9.0

*Referenční informace pro administraci produktu IBM MQ*

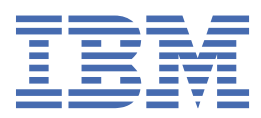

#### **Poznámka**

Než začnete používat tyto informace a produkt, který podporují, přečtěte si informace, které uvádí ["Poznámky" na stránce 2217.](#page-2216-0)

Toto vydání se vztahuje k verzi 9 vydání 0 produktu IBM® MQ a ke všem následujícím vydáním a modifikacím, dokud nebude v nových vydáních uvedeno jinak.

Když odešlete informace do IBM, udělíte společnosti IBM nevýlučné právo použít nebo distribuovat informace libovolným způsobem, který společnost považuje za odpovídající, bez vzniku jakýchkoliv závazků vůči vám.

**© Copyright International Business Machines Corporation 2007, 2023.**

# **Obsah**

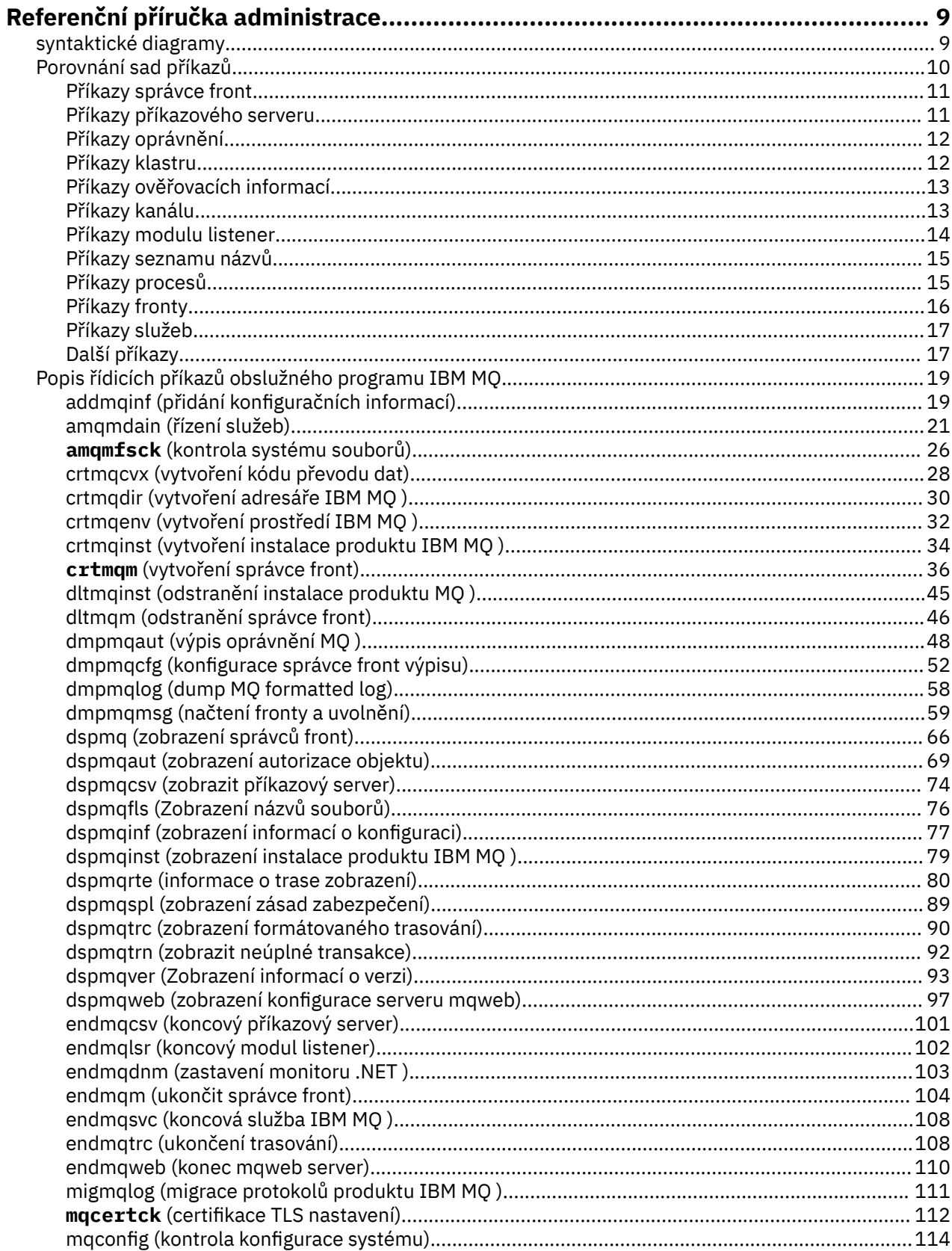

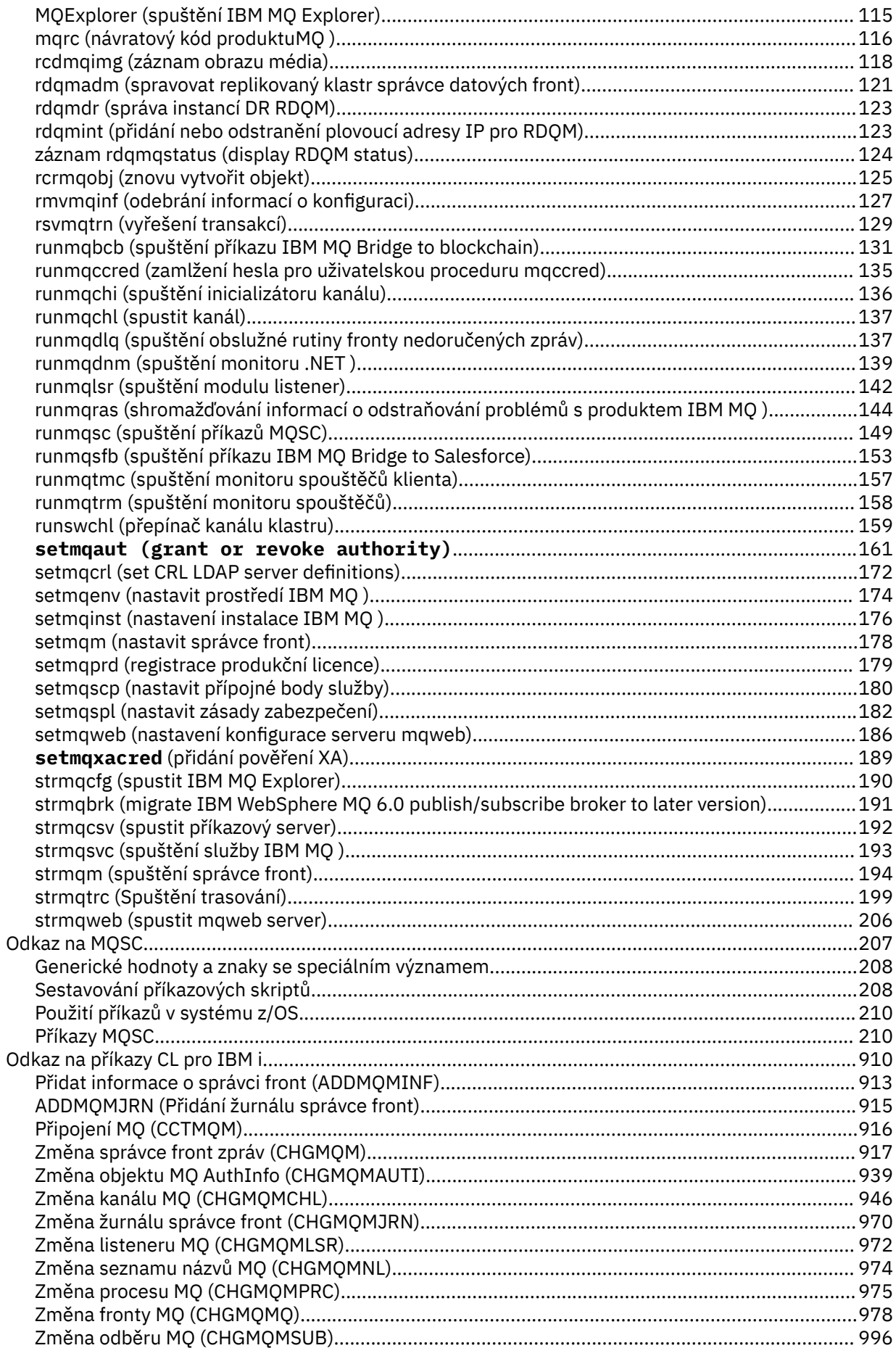

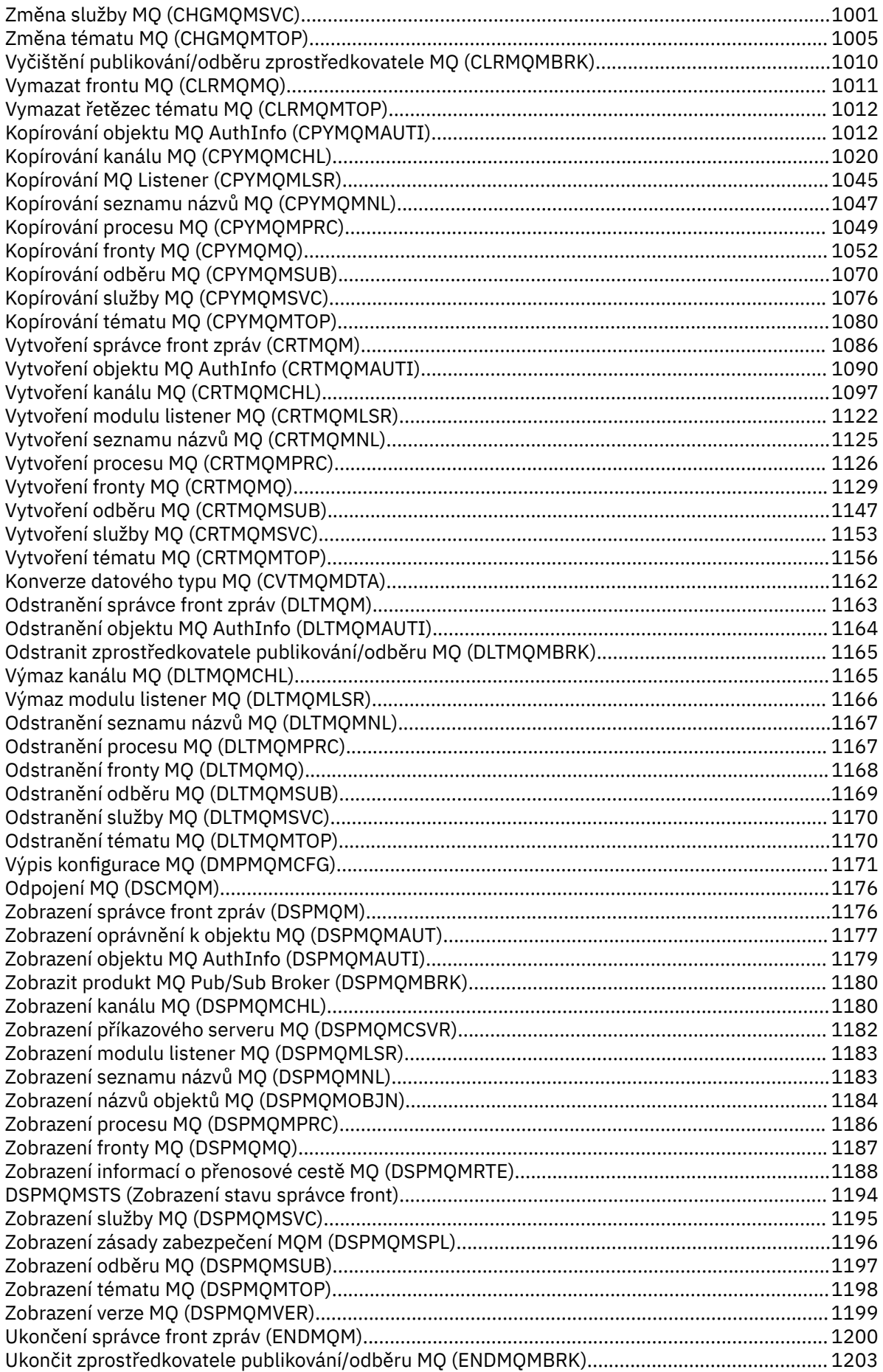

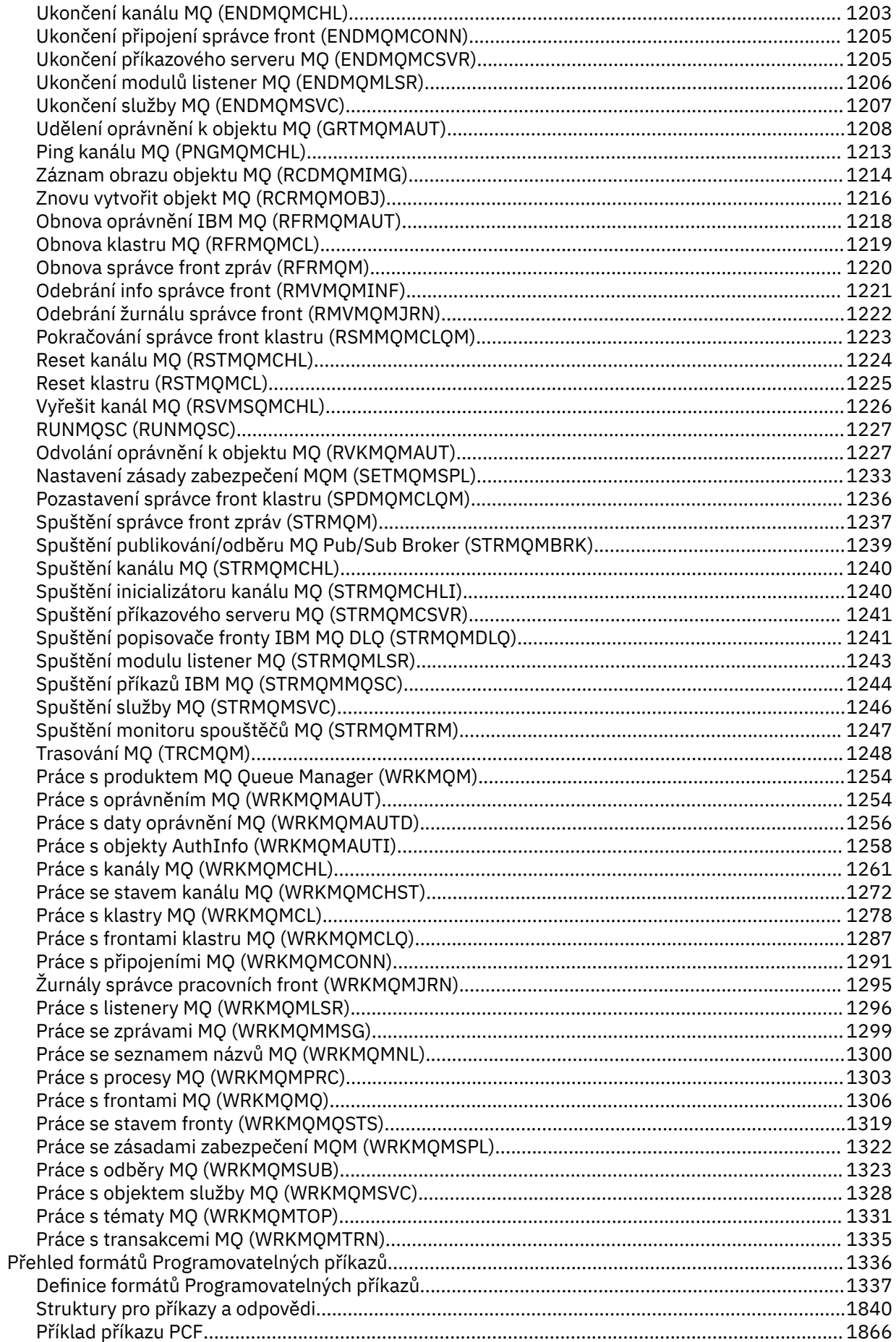

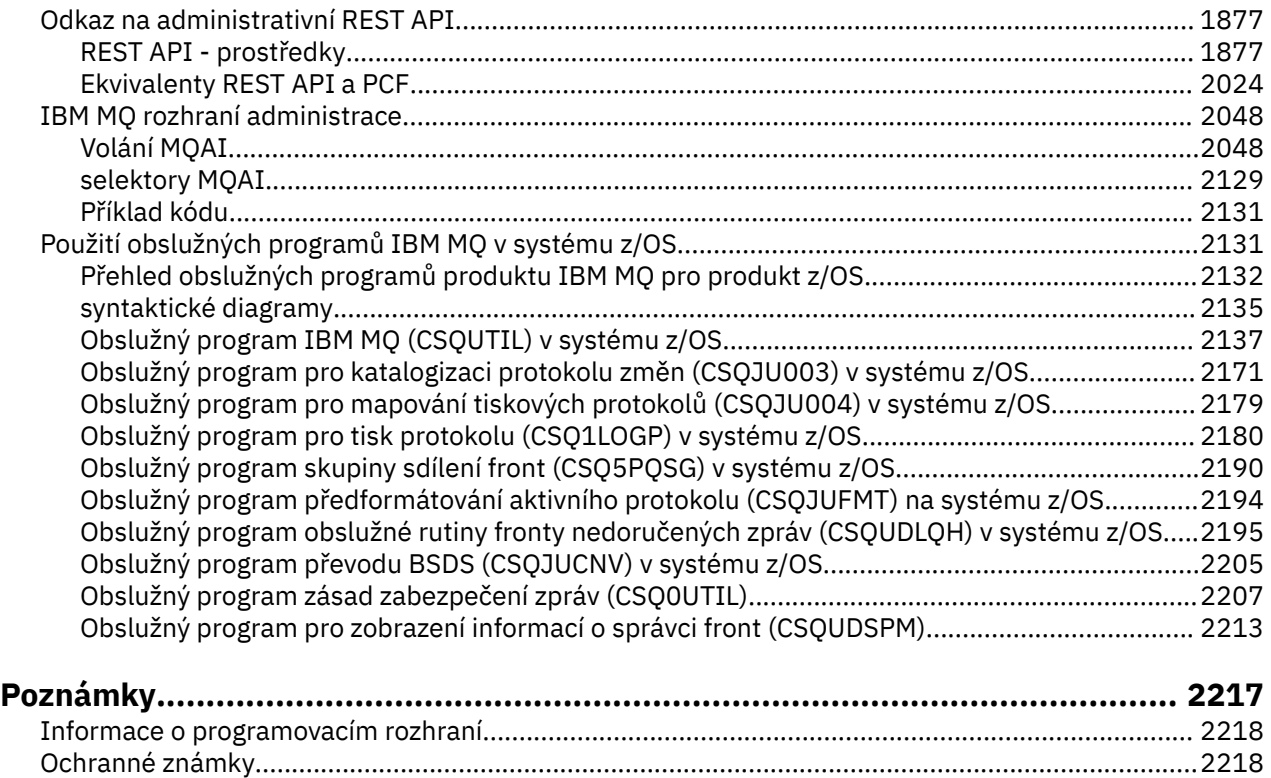

# <span id="page-8-0"></span>**Referenční příručka administrace**

Pomocí odkazů na referenční informace v této sekci můžete pracovat a spravovat produkt IBM MQ.

- "syntaktické diagramy" na stránce 9
- • ["Popis řídicích příkazů obslužného programu IBM MQ" na stránce 19](#page-18-0)
- **IBM i vodkaz na příkazy CL pro IBM i**" na stránce 910
- • ["Odkaz na MQSC" na stránce 207](#page-206-0)
- • ["Přehled formátů Programovatelných příkazů" na stránce 1336](#page-1335-0)
- **z/0S** <sup>"</sup> ["Použití obslužných programů IBM MQ v systému z/OS" na stránce 2131](#page-2130-0)
- • ["IBM MQ rozhraní administrace" na stránce 2048](#page-2047-0)

#### **Související informace**

Názvy front

IBM i Systém IBM MQ for IBM i a výchozí objekty

#### **syntaktické diagramy**  $z/0S$

Syntaxe příkazu a jeho volby jsou prezentovány ve formě syntaktického diagramu s názvem spojnicového diagramu. Railroad diagramů je vizuální formát vhodný pro zrakově uživatele. Říká vám, jaké možnosti můžete zásobovat s příkazem, jak je zadat, označuje vztahy mezi různými volbami a někdy různé hodnoty volby.

Každý železniční diagram začíná dvojitou šipkou vpravo a končí pravou a levou dvojicí šipek. Řádky začínající jednoduchou šipkou doprava jsou řádky pokračování. Načtete si spojnicový diagram zleva doprava a shora dolů, podle směru šipek.

Další konvence použité v spojnicových diagramech jsou:

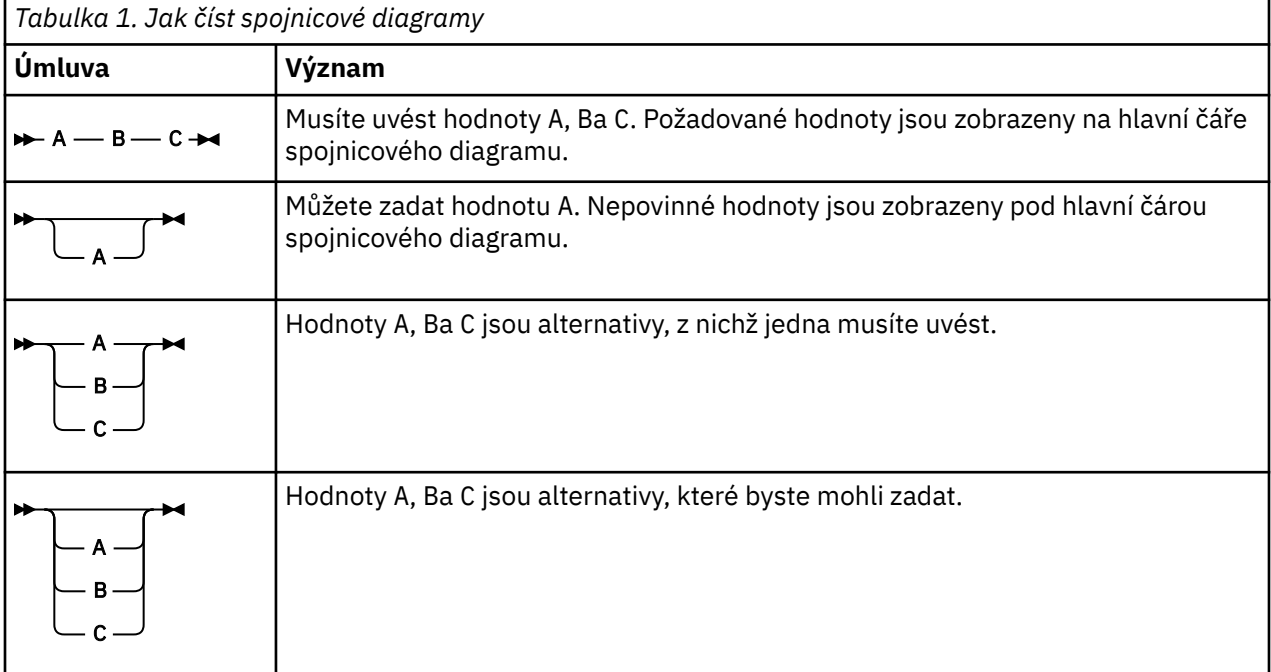

<span id="page-9-0"></span>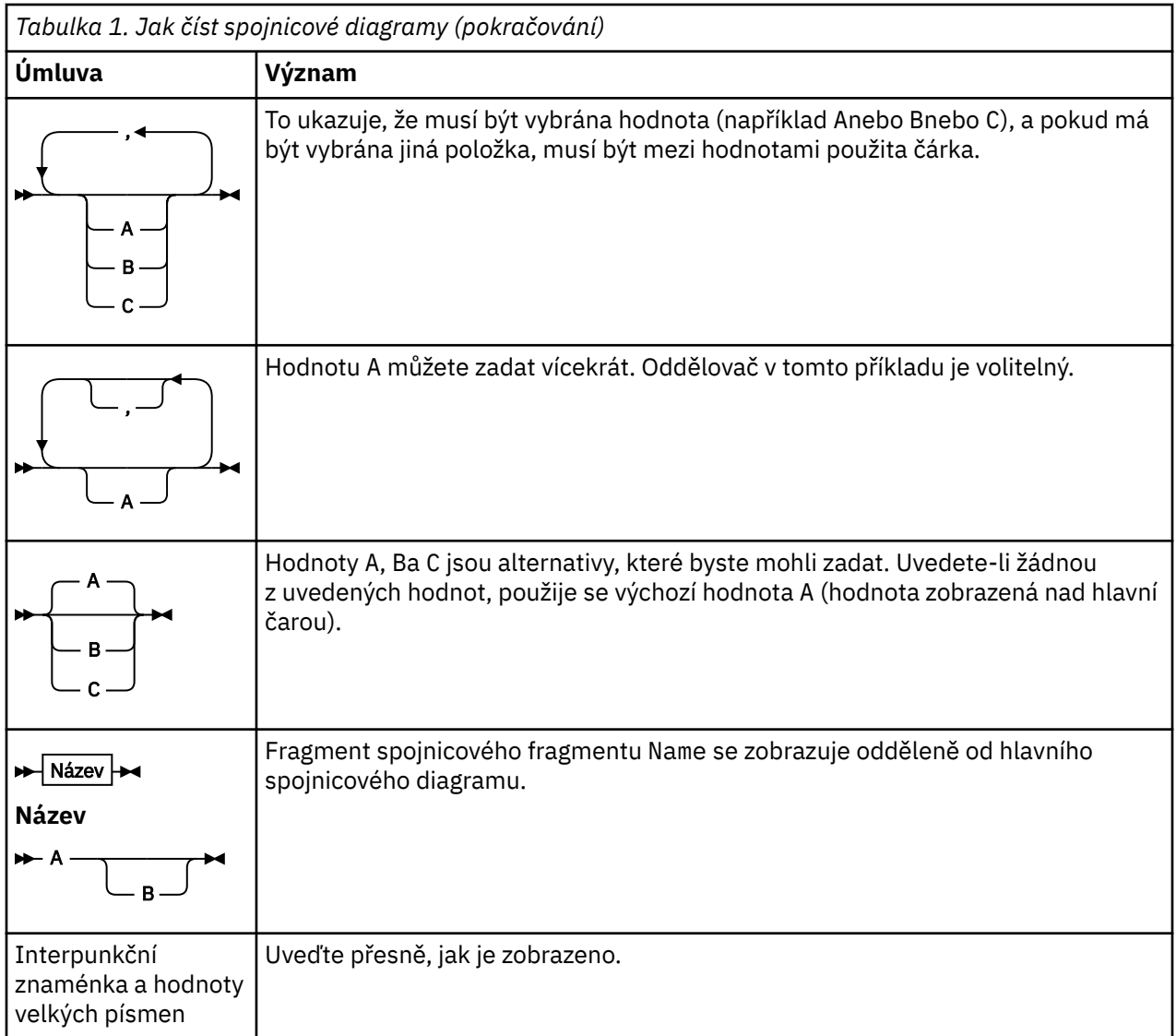

# **Porovnání sad příkazů**

Tabulky v této sekci porovnávají zařízení, která jsou k dispozici pro produkt UNIX, Linux®, and Windows z různých sad příkazů administrace, a také ukazují, zda můžete provést jednotlivé funkce pomocí produktu IBM MQ Explorer nebo REST API.

**Poznámka: TVOS Tyto porovnávací tabulky se nevztahují na IBM MQ for z/OS. Informace o tom,** jak používat příkazy MQSC a příkazy PCF na systému z/OSnajdete v tématu Vydávání příkazů do produktu IBM MQ for z/OS.

Tyto porovnávací tabulky se nevztahují na IBM MQ for IBM i. Informace o tom, jak používat příkazy MQSC a příkazy PCF na systému IBM i, najdete v tématu Alternativní způsoby administrace produktu IBM MQ for IBM i.

#### **Související informace**

Správa produktu IBM MQ Příkazy skriptu (MQSC) Úvod do formátu programových příkazů Administrace pomocí produktu REST API Úvod do Průzkumníka MQ

# <span id="page-10-0"></span>**Příkazy správce front**

Tabulka příkazů správce front zobrazující příkaz PCF, příkaz MQSC a odpovídající příkazy řídicího příkazu. Jsou-li k dispozici, jsou zahrnuty prostředky REST API a ekvivalenty metod HTTP a ekvivalenty produktu IBM MQ Explorer .

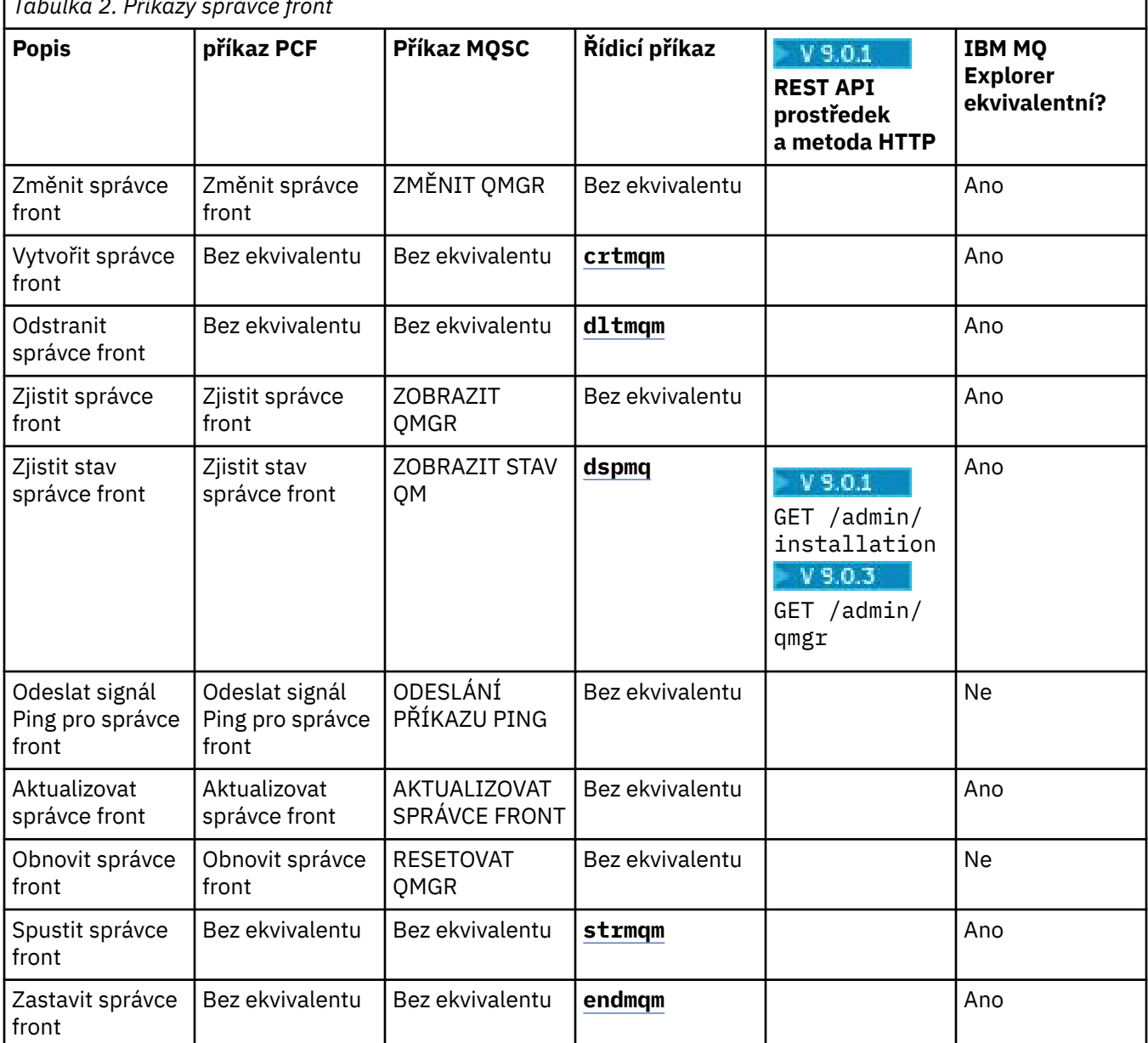

# *Tabulka 2. Příkazy správce front*

#### **Související informace**

Vytváření a správa správců front na více platformách

# **Příkazy příkazového serveru**

Tabulka příkazů příkazového serveru, které zobrazují příkaz PCF, příkaz MQSC a odpovídající příkazy řídicího příkazu. Jsou-li k dispozici, jsou zahrnuty prostředky REST API a ekvivalenty metod HTTP a ekvivalenty produktu IBM MQ Explorer .

٦

<span id="page-11-0"></span>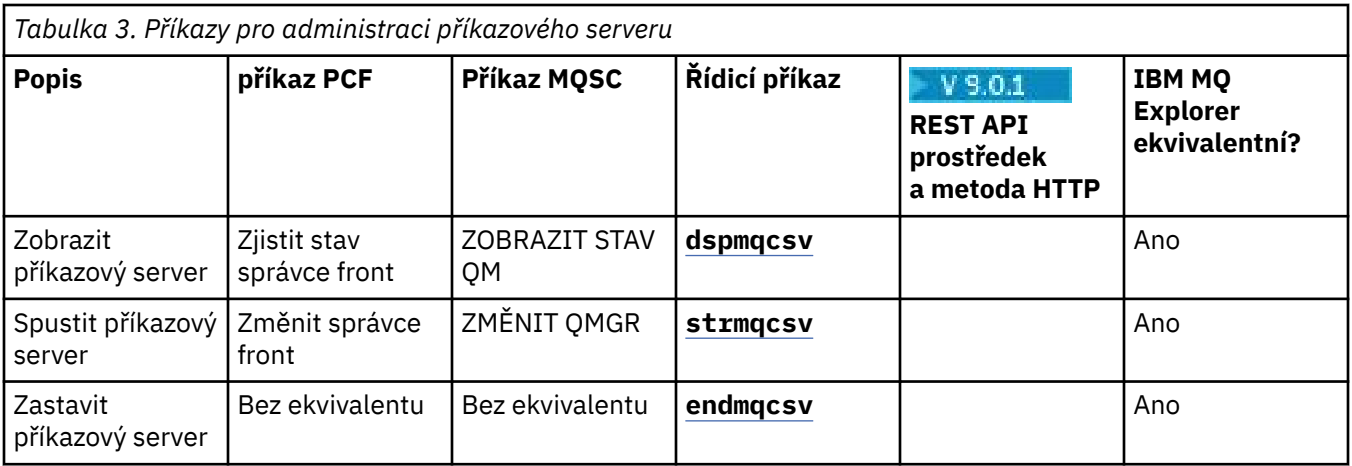

#### **Příkazy oprávnění ULW**

Tabulka příkazů oprávnění, které uvádí příkaz PCF, příkaz MQSC a odpovídající příkazy řídicího příkazu. Jsou-li k dispozici, jsou zahrnuty prostředky REST API a ekvivalenty metod HTTP a ekvivalenty produktu IBM MQ Explorer .

1

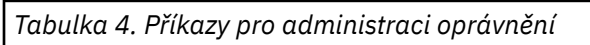

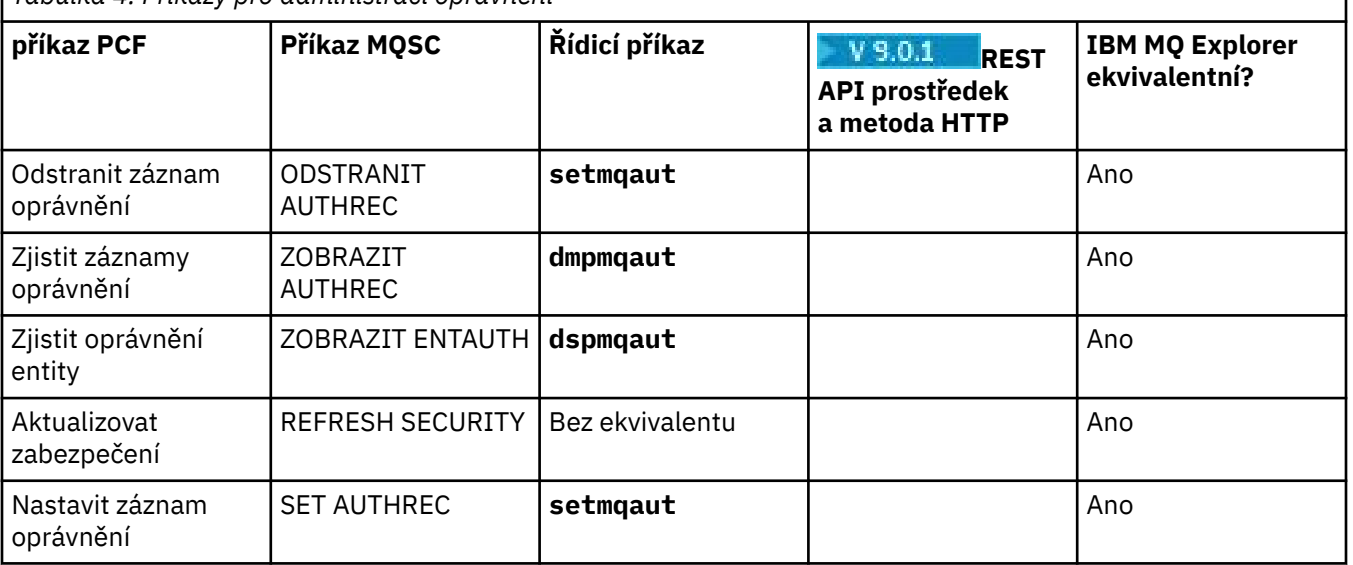

# **Příkazy klastru**

Tabulka příkazů klastru, zobrazující příkaz PCF, příkaz MQSC a odpovídající příkazy řídicího příkazu. Jsou-li k dispozici, jsou zahrnuty prostředky REST API a ekvivalenty metod HTTP a ekvivalenty produktu IBM MQ Explorer .

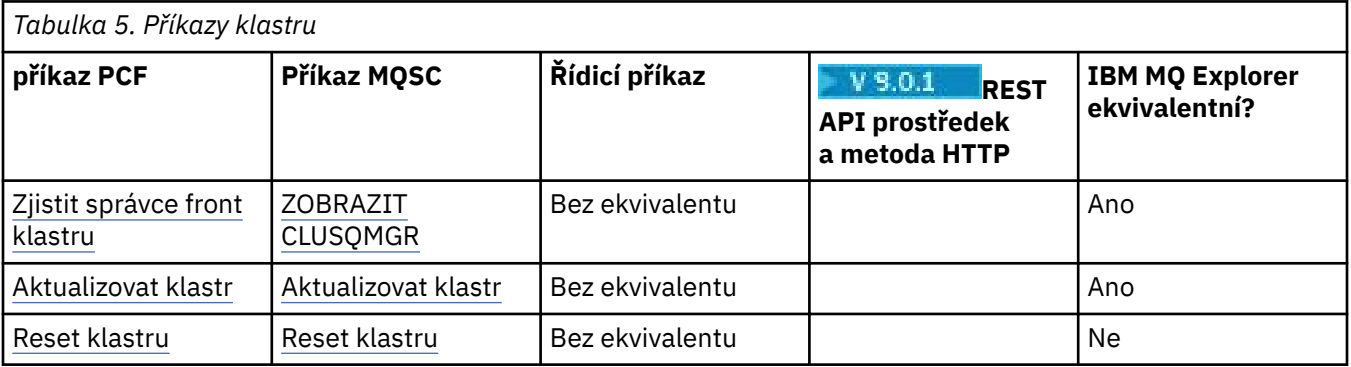

<span id="page-12-0"></span>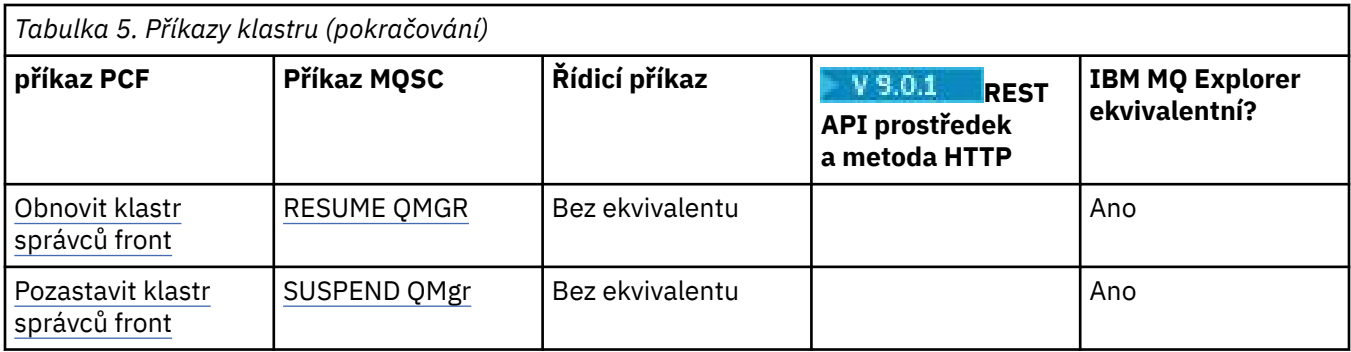

# **Příkazy ověřovacích informací**

Tabulka příkazů ověřovacích informací, které zobrazují příkaz PCF, příkaz MQSC a odpovídající příkazy řídicího příkazu. Jsou-li k dispozici, jsou zahrnuty prostředky REST API a ekvivalenty metod HTTP a ekvivalenty produktu IBM MQ Explorer .

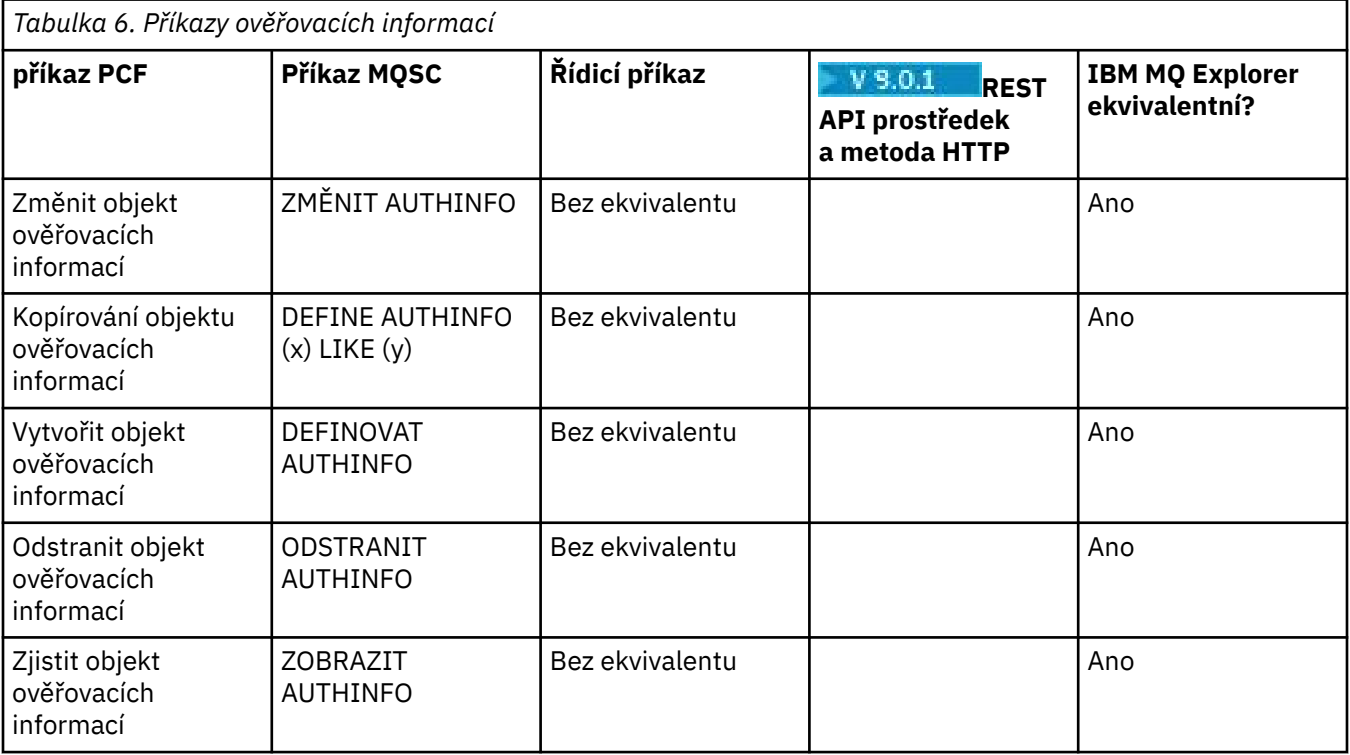

# **Příkazy kanálu**

Tabulka příkazů kanálu zobrazující příkaz PCF, příkaz MQSC a odpovídající příkazy řídicího příkazu. Jsou-li k dispozici, jsou zahrnuty prostředky REST API a ekvivalenty metod HTTP a ekvivalenty produktu IBM MQ Explorer .

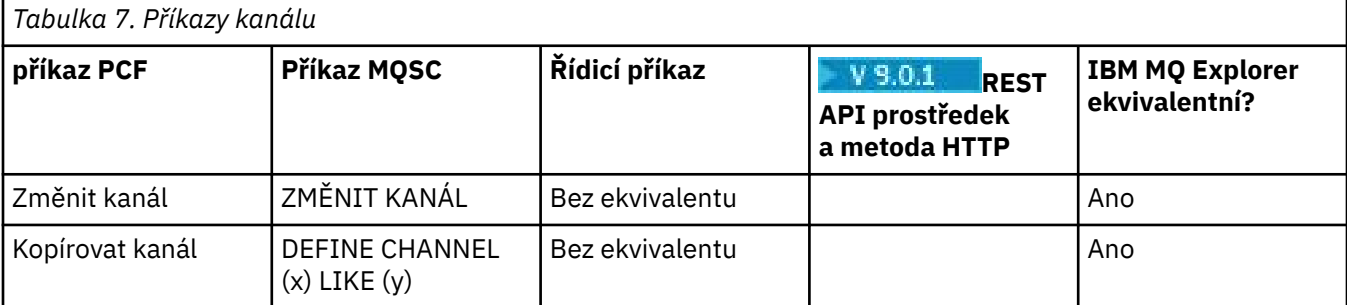

<span id="page-13-0"></span>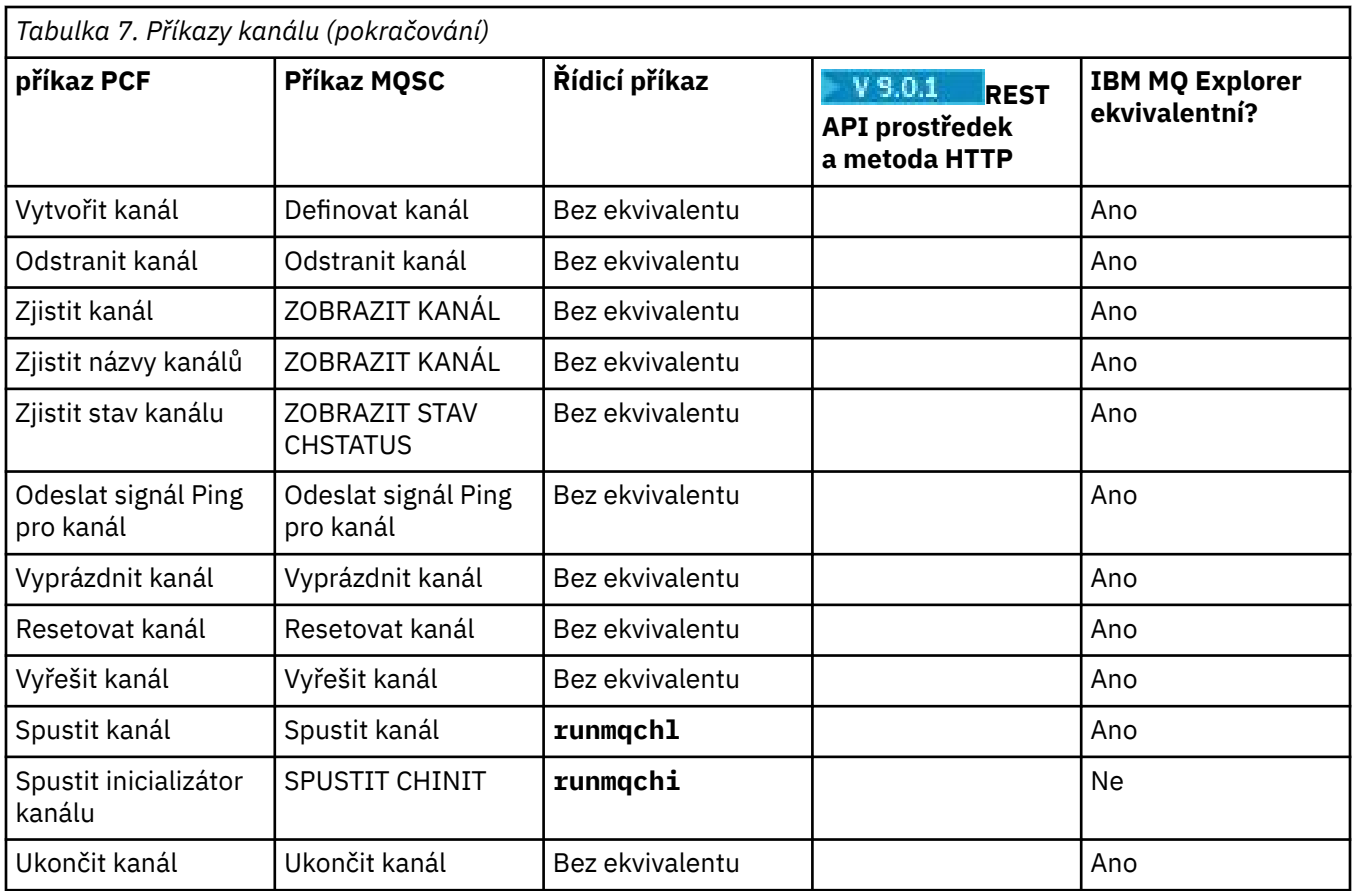

# **Příkazy modulu listener**

Tabulka příkazů modulu listener, které zobrazují příkaz PCF, příkaz MQSC a odpovídající příkazy řídicího příkazu. Jsou-li k dispozici, jsou zahrnuty prostředky REST API a ekvivalenty metod HTTP a ekvivalenty produktu IBM MQ Explorer .

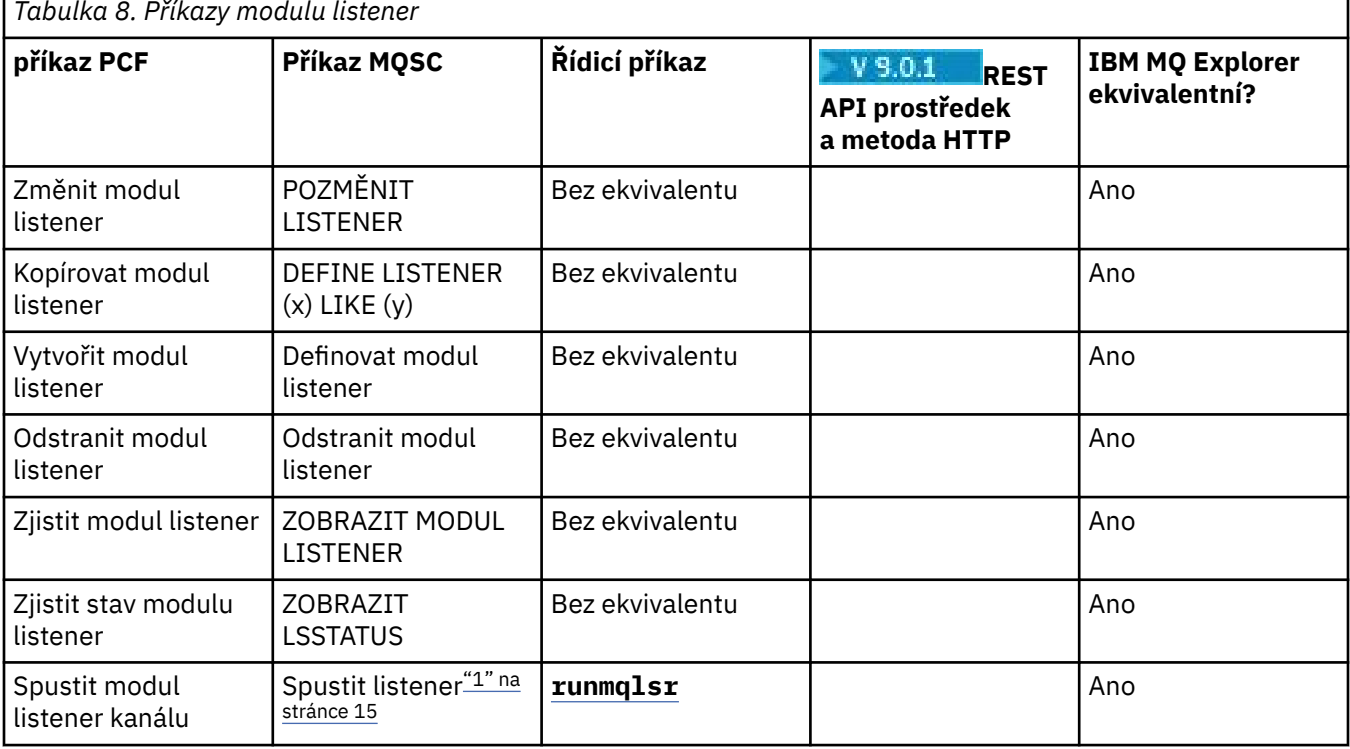

*Tabulka 8. Příkazy modulu listener*

<span id="page-14-0"></span>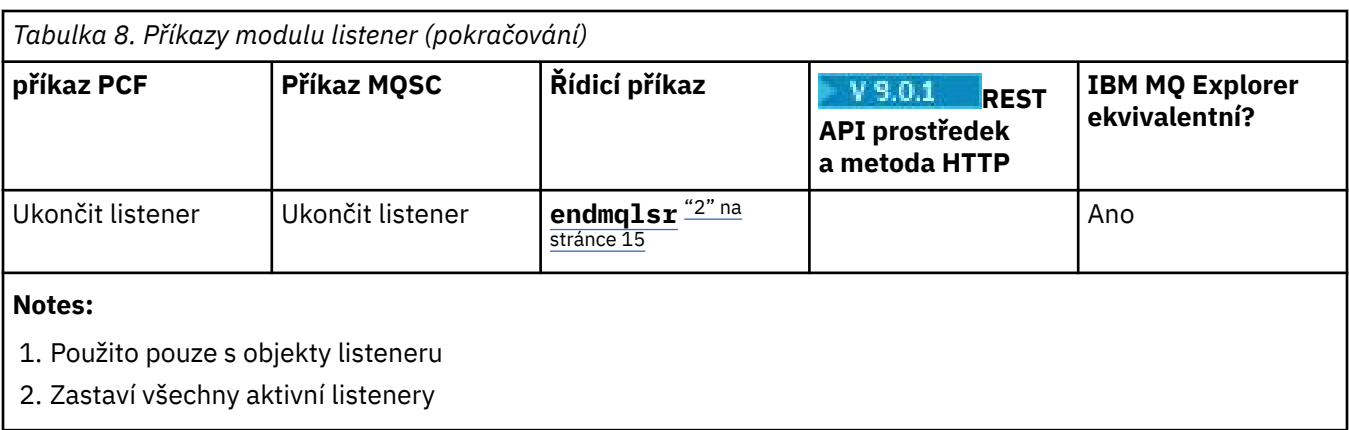

# **Příkazy seznamu názvů**

Tabulka příkazů seznamu názvů, zobrazení příkazu PCF, příkazu MQSC a ekvivalentů příkazových příkazů. Jsou-li k dispozici, jsou zahrnuty prostředky REST API a ekvivalenty metod HTTP a ekvivalenty produktu IBM MQ Explorer .

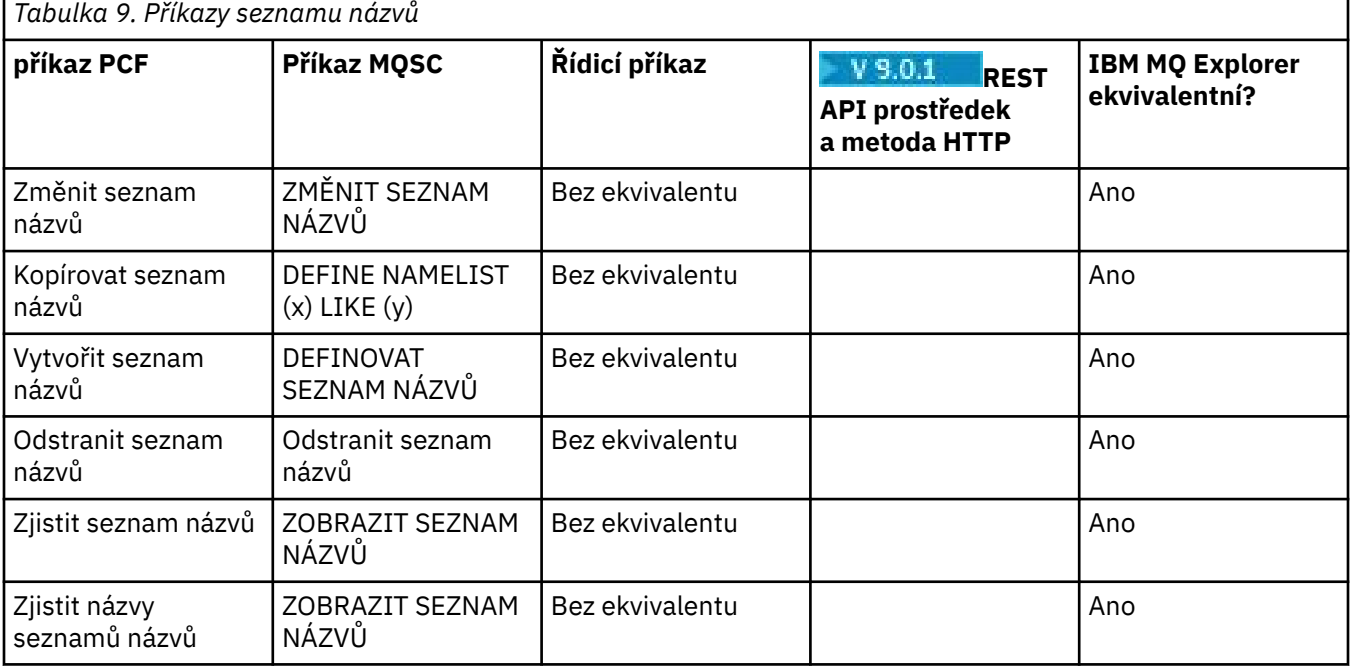

# **Příkazy procesů**

Tabulka příkazů procesu zobrazující příkaz PCF, příkaz MQSC a odpovídající příkazy řídicího příkazu. Jsou-li k dispozici, jsou zahrnuty prostředky REST API a ekvivalenty metod HTTP a ekvivalenty produktu IBM MQ Explorer .

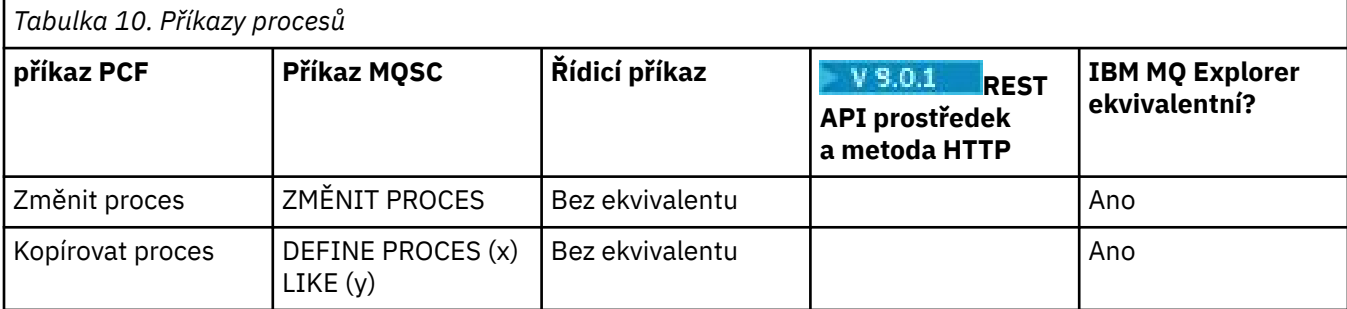

<span id="page-15-0"></span>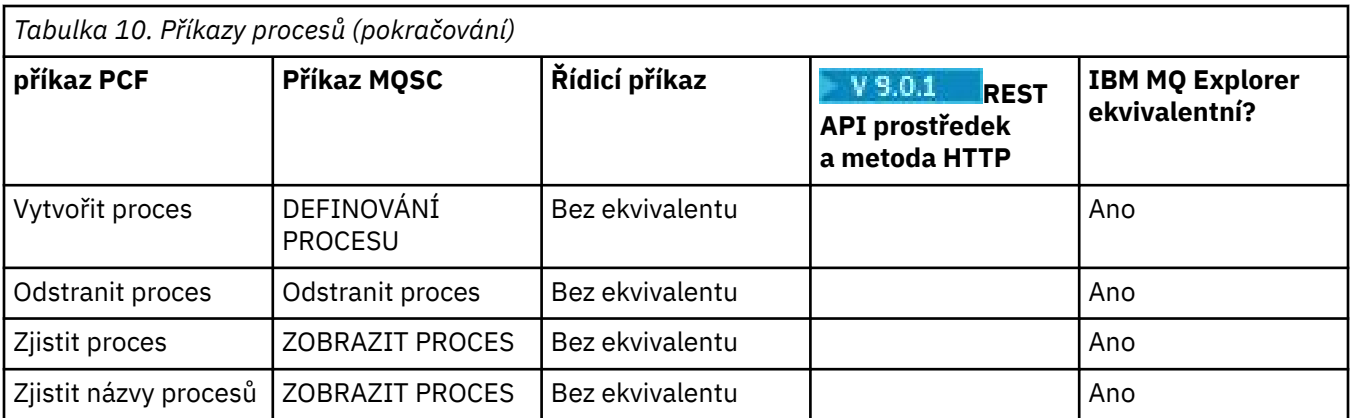

# **Příkazy fronty**

Tabulka příkazů fronty, zobrazující příkaz PCF, příkaz MQSC a odpovídající příkazy řídicího příkazu. Jsou-li k dispozici, jsou zahrnuty prostředky REST API a ekvivalenty metod HTTP a ekvivalenty produktu IBM MQ Explorer .

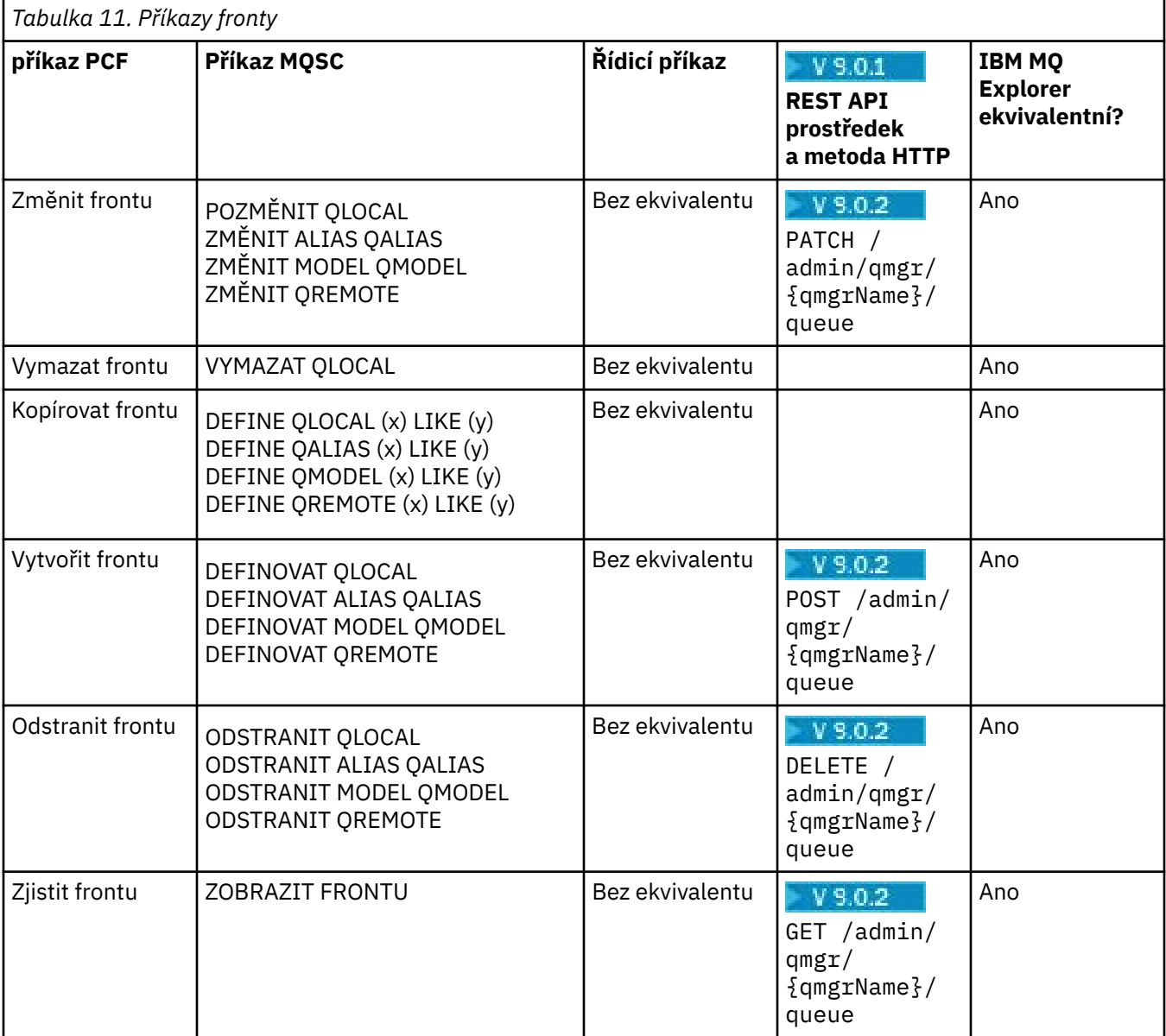

<span id="page-16-0"></span>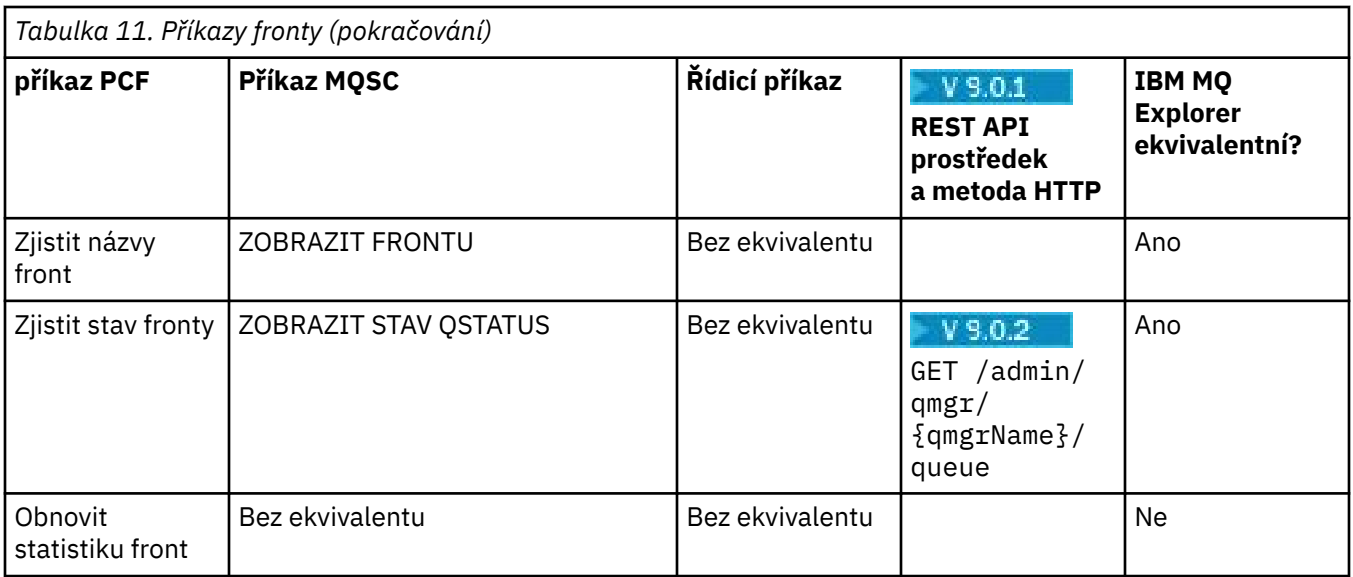

# **Příkazy služeb**

Tabulka příkazů služeb zobrazující příkaz PCF, příkaz MQSC a odpovídající příkazy řídicího příkazu. Jsou-li k dispozici, jsou zahrnuty prostředky REST API a ekvivalenty metod HTTP a ekvivalenty produktu IBM MQ Explorer .

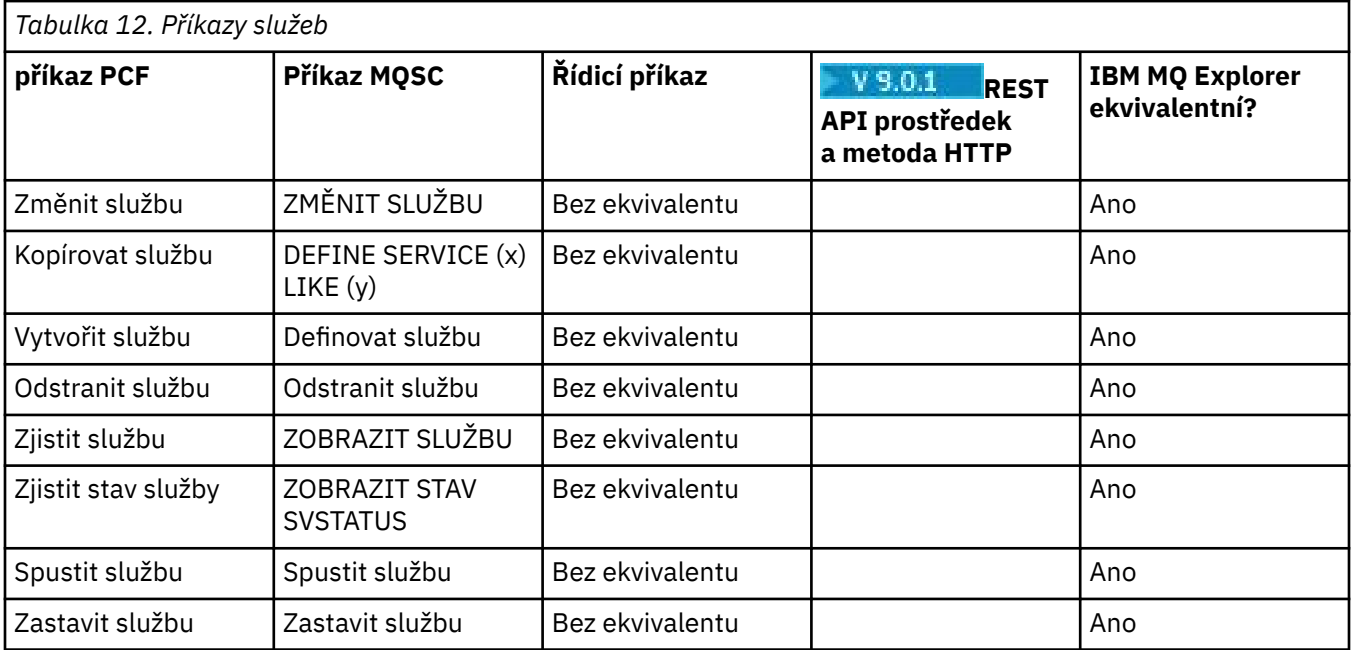

# **Další příkazy**

Tabulka ostatních příkazů, zobrazující popis příkazu a jeho PCF, příkaz MQSC a ekvivalenty příkazů řízení. Jsou-li k dispozici, jsou zahrnuty prostředky REST API a ekvivalenty metod HTTP a ekvivalenty produktu IBM MQ Explorer .

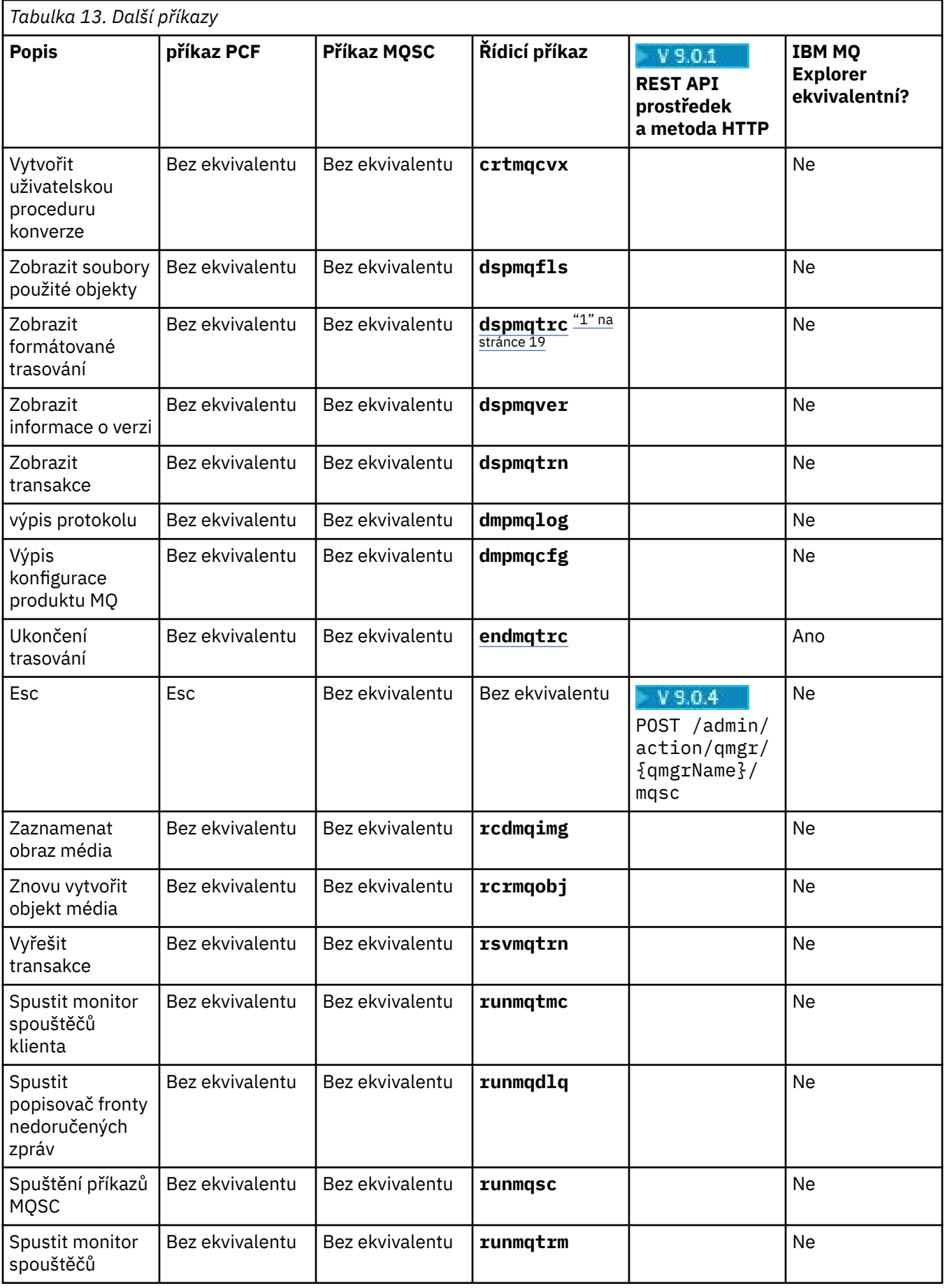

<span id="page-18-0"></span>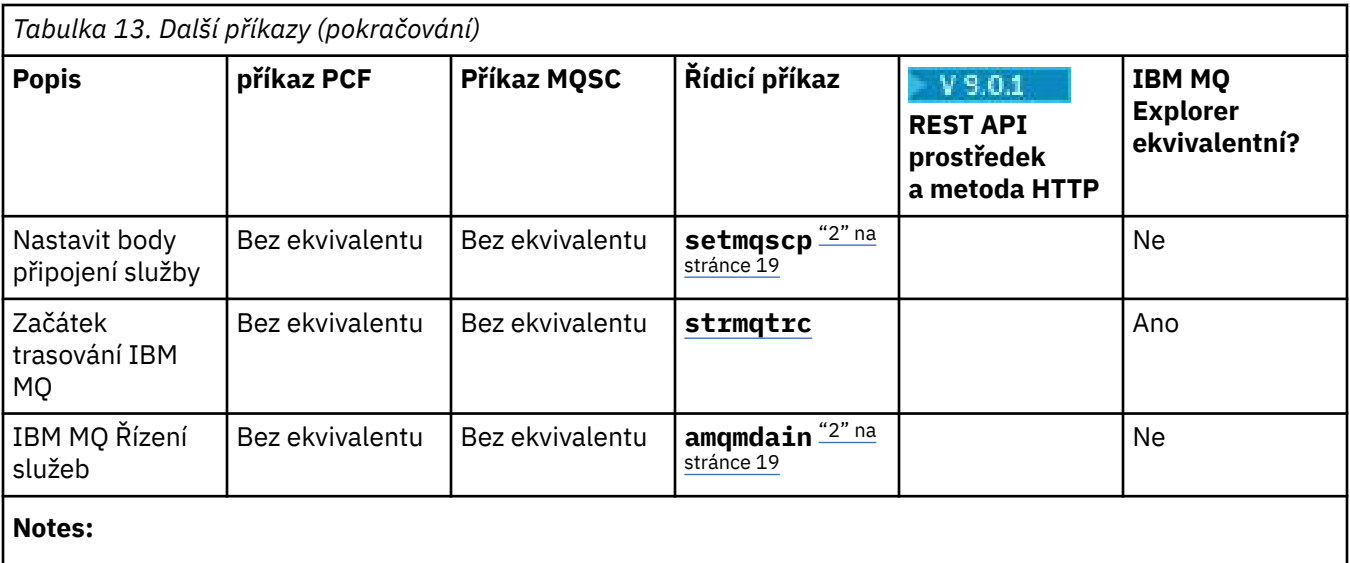

- 1. Nepodporováno na IBM MQ for Windows.
- 2. Podporováno pouze produktem IBM MQ for Windows .

# **Popis řídicích příkazů obslužného programu IBM MQ**

Referenční informace o řídicích příkazech IBM MQ .

Další informace o spouštění těchto příkazů najdete v tématu Správa pomocí řídicích příkazů.

#### Windows **F UNIX addmqinf (přidání konfiguračních informací)**

Přidejte informace o konfiguraci IBM MQ (pouzeUNIX a Windows ).

# **Účel**

Příkaz **addmqinf** se používá k přidávání informací do konfiguračních dat IBM MQ .

Použijte například příkaz **dspmqinf** k zobrazení a **addmqinf** pro zkopírování konfiguračních dat ze systému, kde byl správce front vytvořen, do jiných systémů, kde má být také spuštěn stejný správce front s více instancemi.

### **Syntaxe**

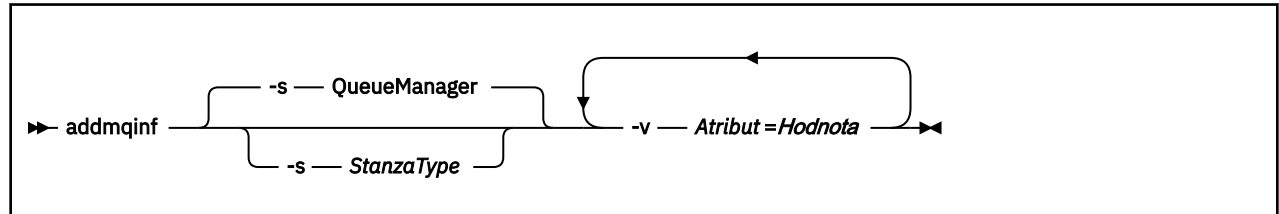

### **Povinné parametry**

#### **-v** *Atribut* **=** *Hodnota*

Název a hodnota atributů oddílů, které mají být umístěny do stanzy uvedené v příkazu.

Položka [Tabulka 14 na stránce 20](#page-19-0) vypíše hodnoty atributů objektu stanza QueueManager . Sekce správce front je jediná sekce, která je momentálně podporována.

<span id="page-19-0"></span>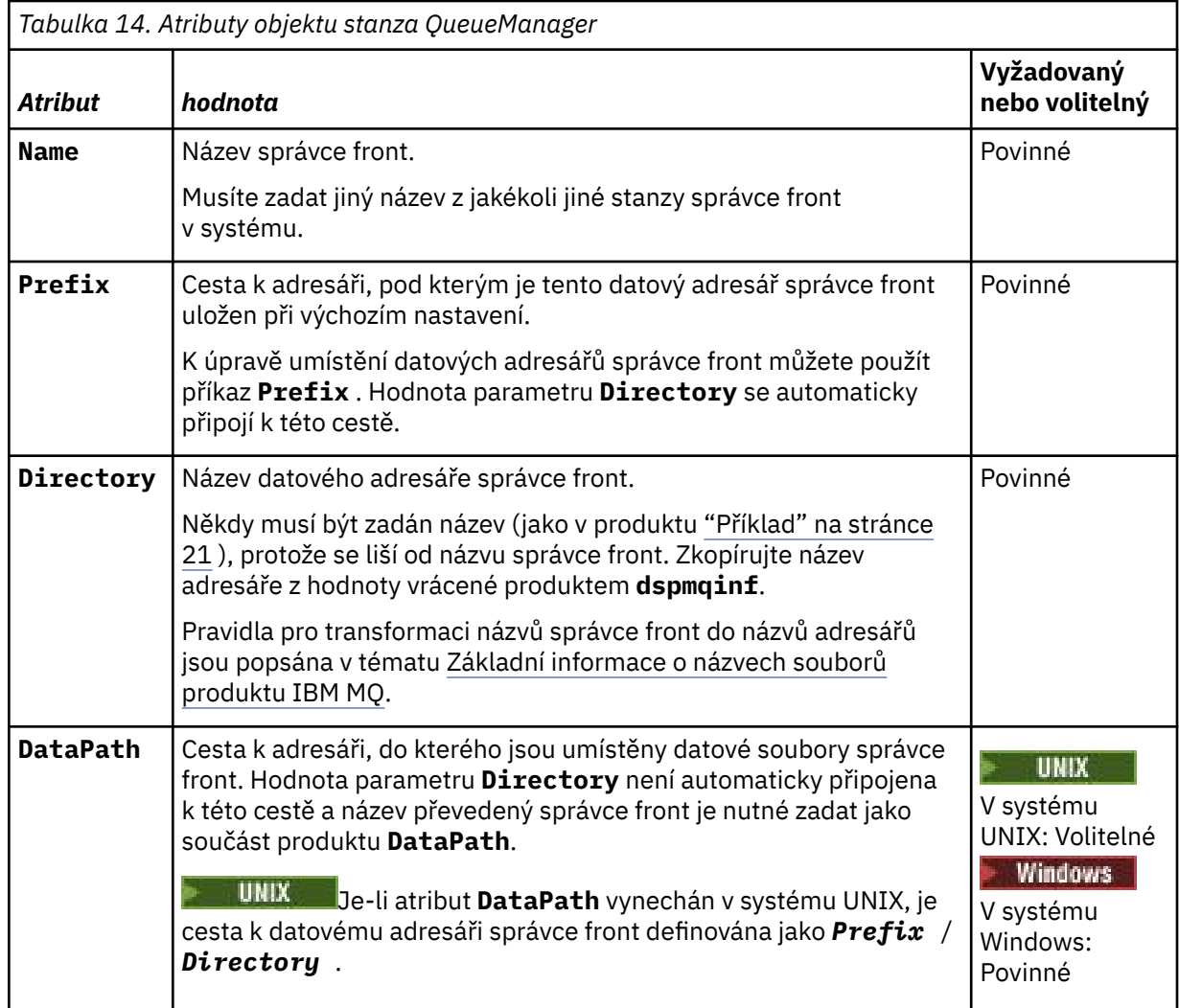

# **Nepovinné parametry**

### **-s** *StanzaType*

Objekt stanza typu *StanzaType* je přidán do konfigurace produktu IBM MQ .

Výchozí hodnota *StanzaType* je QueueManager.

Jediná podporovaná hodnota *StanzaType* je QueueManager.

# **Návratové kódy**

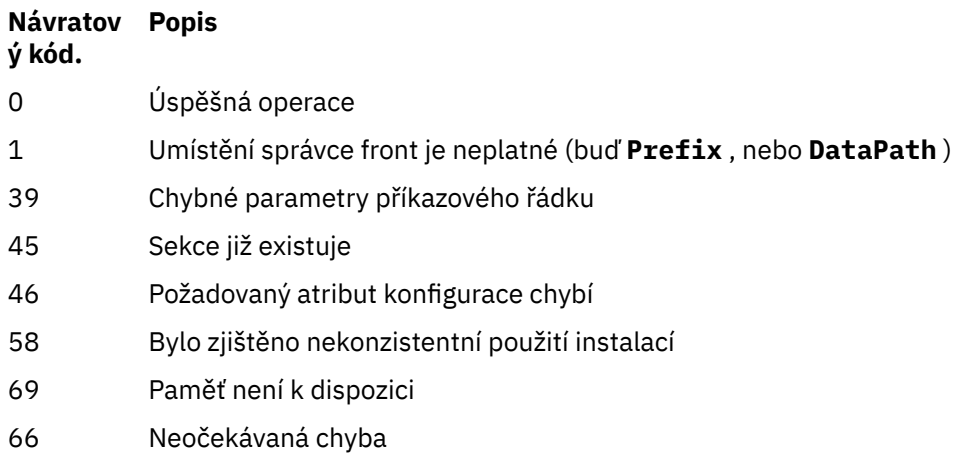

<span id="page-20-0"></span>**Návratov Popis ý kód.**

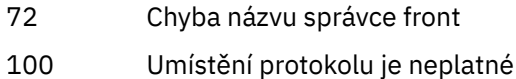

#### **Příklad**

```
addmqinf -v DataPath=/MQHA/qmgrs/QM!NAME +
 -v Prefix=/var/mqm
  -v Directory=QM!NAME +
  -v Name=QM.NAME
```
Vytvoří následující stanzu v souboru mqs.ini:

QueueManager: Name=QM.NAME Prefix=/var/mqm Directory=QM!NAME DataPath=/MQHA/qmgrs/QM!NAME

### **Poznámky k použití**

Chcete-li vytvořit instanci správce front s více instancemi na jiném serveru, použijte produkt **dspmqinf** s produktem **addmqinf** .

Chcete-li použít tento příkaz, musíte být administrátorem produktu IBM MQ a členem skupiny mqm .

# **Související příkazy**

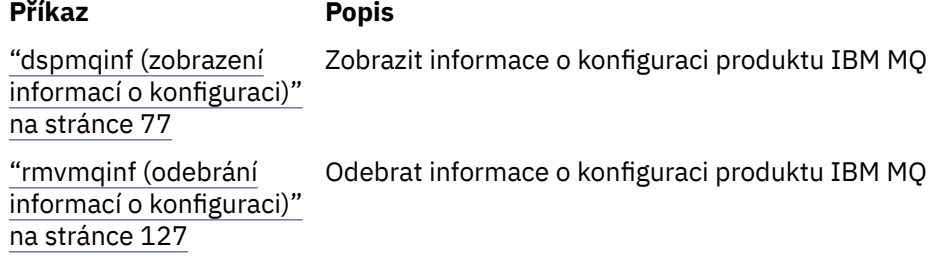

# **amqmdain (řízení služeb)**

Produkt **amqmdain** se používá ke konfiguraci nebo řízení některých administrativních úloh specifických pro produkt Windows .

# **Účel**

Příkaz **amqmdain** se vztahuje pouze na IBM MQ for Windows .

Použijte **amqmdain** k provedení určitých administrativních úloh Windows .

Spuštění správce front s produktem **amqmdain** je ekvivalentní použití příkazu **strmqm** s volbou -ss. **amqmdain** zajišťuje spuštění správce front v neinteraktivní relaci pod jiným uživatelským účtem. Chcete-li však zajistit, aby všechna zpětná vazba spuštění správce front byla vrácena do příkazového řádku, použijte příkaz strmqm -ss raději než **amqmdain**.

Příkaz **amqmdain** je třeba použít z instalace přidružené ke správci front, se kterým pracujete. Pomocí příkazu dspmq -o installation můžete zjistit, která instalace správce front je přidružena.

Chcete-li spravovat a definovat objekty služby a modulu listener produktu IBM MQ , použijte příkazy MQSC, příkazy PCF nebo produkt IBM MQ Explorer.

Příkaz **amqmdain** byl aktualizován tak, aby v případě potřeby upravil buď soubory .ini , nebo registr.

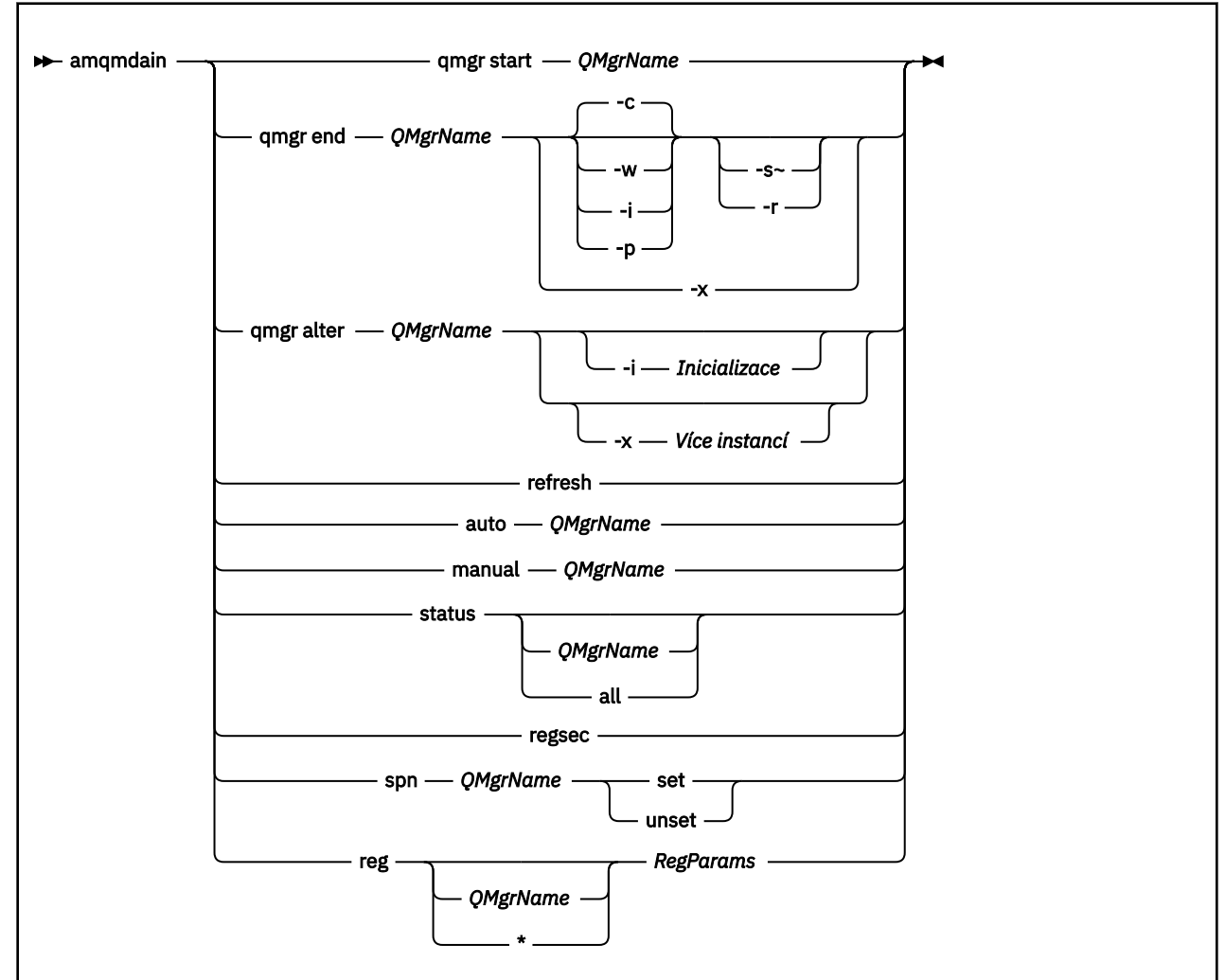

# **Syntaxe**

# **Klíčová slova a parametry**

Všechny parametry jsou povinné, pokud popis neuvádí, že jsou volitelné.

V každém případě je *QMgrName* jméno správce front, pro kterého se příkaz používá.

#### **qmgr start** *QMgrName*

Spustí správce front.

Tento parametr může být také zapsán ve formě *start QMgrName*.

Spustíte-li správce front jako službu a potřebujete-li po odhlášení pokračovat v práci správce front, použijte místo produktu amqmdain start qmgrprostor strmqm -ss qmgr .

#### **qmgr konec** *QMgrName*

Ukončí správce front.

Tento parametr může být také zapsán ve tvaru **end QMgrName**.

Kvůli konzistenci mezi platformami použijte endmqm qmgr místo amqmdain end qmgr.

Podrobný popis voleb naleznete v tématu ["endmqm \(ukončit správce front\)" na stránce 104](#page-103-0).

**-c**

Řízené ukončení práce systému (nebo klidového stavu)

**-w**

Počkejte na vypnutí.

**-i**

Okamžité ukončení práce.

#### **-p**

Předvídavé vypnutí.

#### **-r**

Znovu připojit klienty.

#### **-s**

Přepněte na instanci správce front v pohotovostním režimu.

#### **-x**

Ukončete instanci v pohotovostním režimu správce front bez ukončení aktivní instance.

#### **qmgr alter** *QMgrName*

Pozmění správce front.

#### **-i** *Inicializace*

Uvádí typ inicializace. Možné hodnoty jsou:

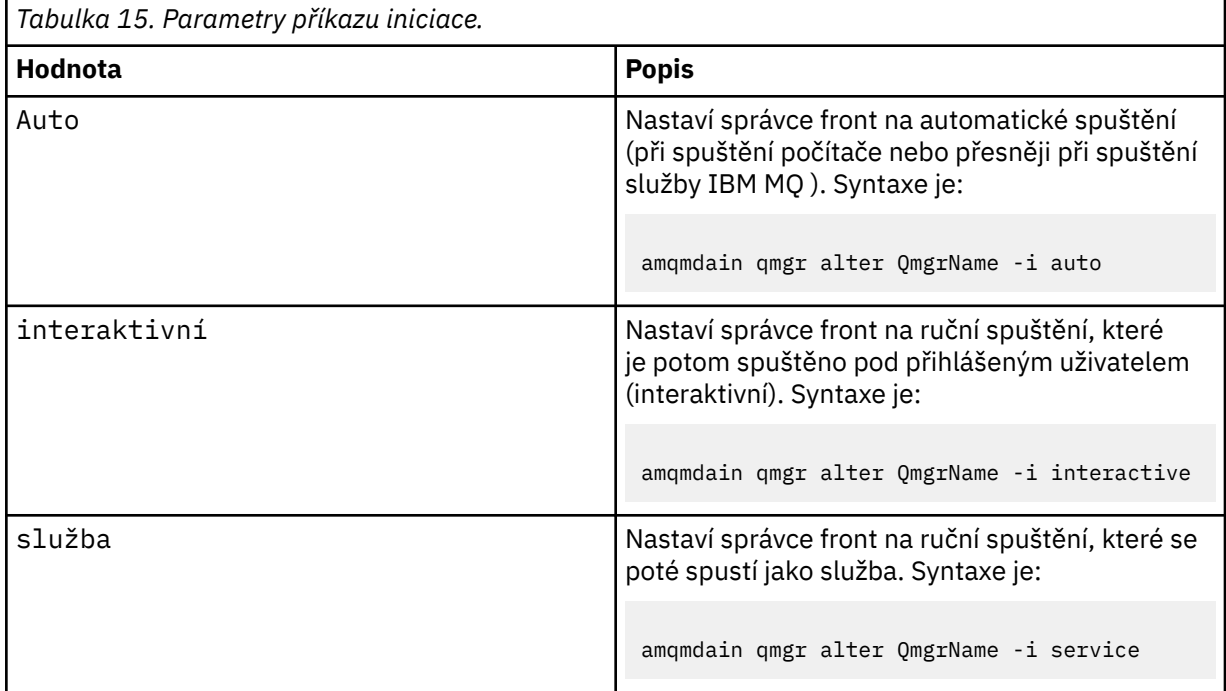

#### **-x** *Víceinstanční*

Určuje, zda má auto správce front, který spouští služba IBM MQ , povoluje více instancí. Ekvivalentní příkazu -sax u příkazu **crtmqm** . Také uvádí, zda příkaz **amqmdain start** qmgr povoluje pohotovostní instance. Možné hodnoty jsou:

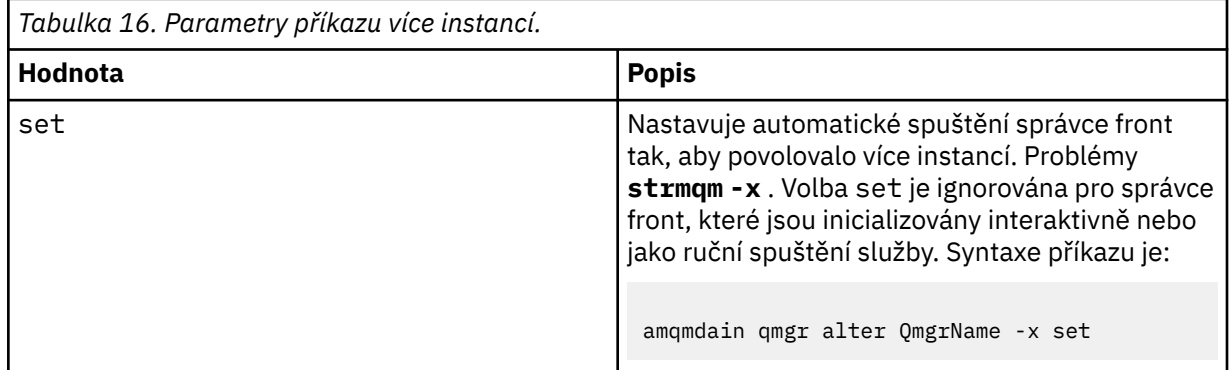

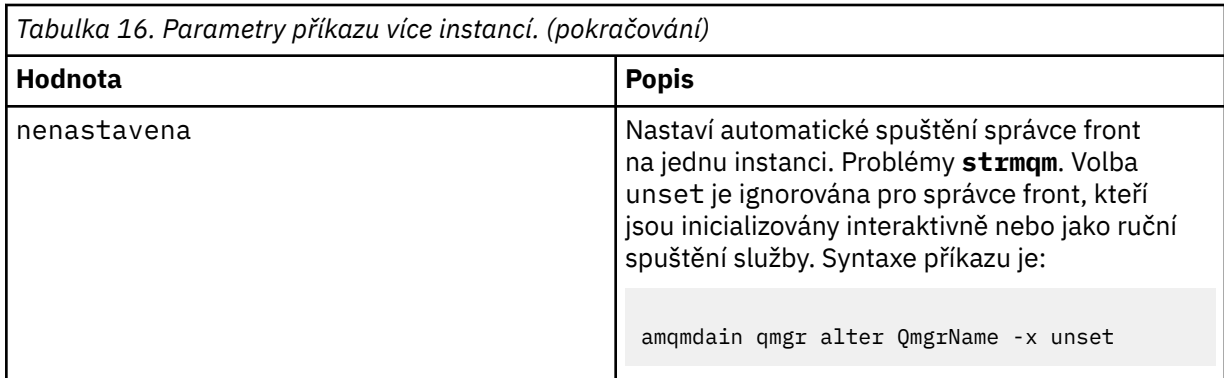

#### **obnovit**

Obnoví nebo zkontroluje stav správce front. Po provedení tohoto příkazu se na obrazovce nezobrazí nic, co se vrátí.

#### **auto** *QMgrName*

Nastaví správce front na automatické spuštění.

#### **manual** *QMgrName*

Nastaví správce front na ruční spuštění.

#### **stav** *QMgrName***| all**

Tyto parametry jsou nepovinné.

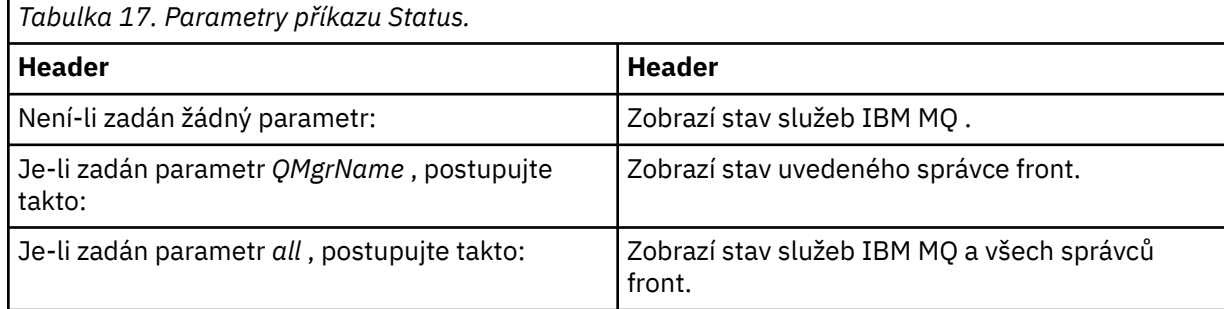

#### **regsec**

Zajišťuje, že oprávnění zabezpečení přiřazená k klíčům registru obsahující informace o instalaci jsou správná.

#### **spn** *QMgrName* **set | unset**

Můžete nastavit nebo zrušit nastavení názvu činitele služby pro správce front.

#### **reg** *QMgrName***| \*** *RegParams*

Parametry *QMgrName*a *\** jsou volitelné.

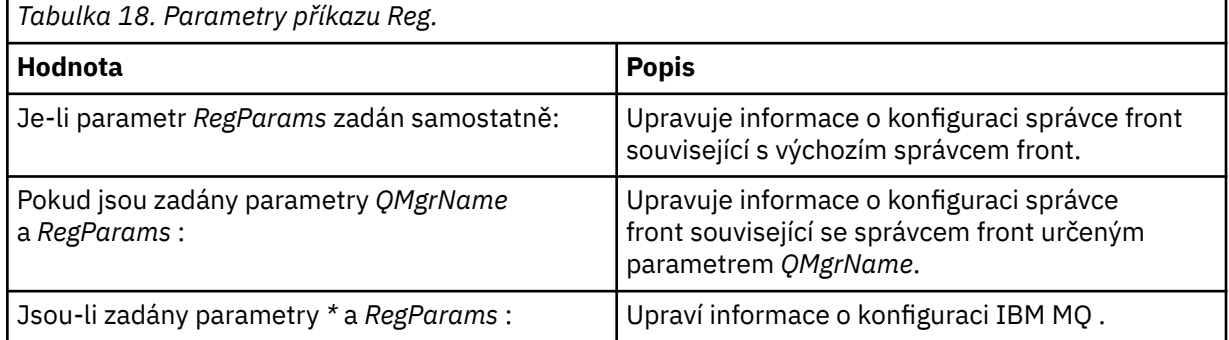

Parametr *RegParams*uvádí oddíly, které se mají změnit, a změny, které mají být provedeny. *RegParams* má jednu z následujících forem:

• -c add -s *stanza* -v attribute= *value*

```
• -c remove -s stanza -v [attribute|*]
```
• -c display -s *stanza* -v [attribute|\*]

Zadáváte-li informace o konfiguraci správce front, platné hodnoty pro *stanza* jsou:

XAResourceManager\*name* ApiExitLocal\*name* Channels ExitPath InstanceData Log QueueManagerStartup TCP LU62 SPX NetBios Connection QMErrorLog Broker ExitPropertiesLocal SSL

Pokud upravujete informace o konfiguraci produktu IBM MQ , platné hodnoty pro *stanza* jsou:

```
ApiExitCommon\name
ApiExitTemplate\name
ACPI
AllQueueManagers
Channels
DefaultQueueManager
LogDefaults
ExitProperties
```
Všimněte si následujících pokynů k použití:

- **amqmdain** nevaliduje hodnoty, které jste zadali pro *name*, *attribute*nebo *value*.
- Pokud zadáte adda existuje atribut, upraví se.
- Pokud stanza neexistuje, **amqmdain** ji vytvoří.
- Když uvedete remove, můžete použít hodnotu \* k odstranění všech atributů.
- Když zadáte display, můžete použít hodnotu \* , abyste zobrazili všechny atributy, které byly definovány. Tato hodnota zobrazuje pouze ty atributy, které byly definovány, a ne úplný seznam platných atributů.
- Použijete-li příkaz remove k odstranění jediného atributu ve stanze, bude sám oddíl odstraněn.
- Jakákoli úprava, kterou provedete do registru, znovu zabezpečí všechny položky registru produktu IBM MQ .

#### **Příklady**

Následující příklad přidá do správce front TEST správce front XAResourceManager . Vydané příkazy jsou:

amqmdain reg TEST -c add -s XAResourceManager\Sample -v SwitchFile=sf1 amqmdain reg TEST -c add -s XAResourceManager\Sample -v ThreadOfControl=THREAD amqmdain reg TEST -c add -s XAResourceManager\Sample -v XAOpenString=openit amqmdain reg TEST -c add -s XAResourceManager\Sample -v XACloseString=closeit

Chcete-li zobrazit hodnoty nastavené pomocí příkazů, použijte:

```
amqmdain reg TEST -c display -s XAResourceManager\Sample -v *
```
Obrazovka bude vypadat asi takto:

0784726, 5639-B43 (C) Copyright IBM Corp. 1994, 2023. ALL RIGHTS RESERVED.

<span id="page-25-0"></span>Displaying registry value for Queue Manager 'TEST' Attribute = Name, Value = Sample Attribute = SwitchFile, Value = sf1 Attribute = ThreadOfControl, Value = THREAD Attribute = XAOpenString, Value = openit Attribute = XACloseString, Value = closeit

Chcete-li odebrat modul XAResourceManager z produktu Query Manager TEST, použijte:

amqmdain reg TEST -c remove -s XAResourceManager\Sample -v \*

# **Návratové kódy**

**Návratov Popis ý kód.**

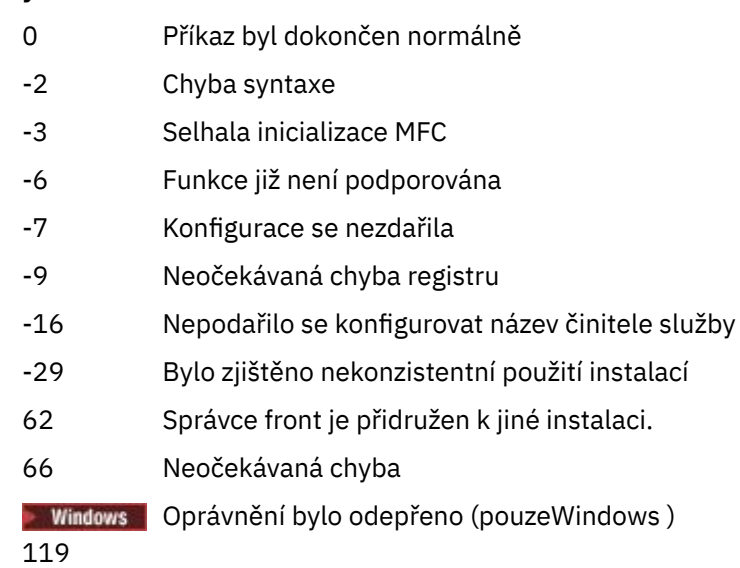

#### **Poznámka:**

- 1. Je-li zadán příkaz **qmgr start QMgrName** , lze zde také vrátit všechny návratové kódy, které lze vrátit příkazem **strmqm**. Seznam těchto návratových kódů najdete v tématu ["strmqm \(spuštění správce](#page-193-0) [front\)" na stránce 194](#page-193-0).
- 2. Je-li zadán příkaz **qmgr end QMgrName** , lze zde také vrátit všechny návratové kódy, které lze vrátit příkazem **endmqm**. Seznam těchto návratových kódů najdete v tématu ["endmqm \(ukončit správce](#page-103-0) [front\)" na stránce 104](#page-103-0).

#### **Související odkazy**

["strmqsvc \(spuštění služby IBM MQ \)" na stránce 193](#page-192-0) Spusťte službu IBM MQ na serveru Windows.

["endmqsvc \(koncová služba IBM MQ \)" na stránce 108](#page-107-0) Ukončete službu IBM MQ na systému Windows.

#### IBM i **amqmfsck (kontrola systému souborů)**

Produkt **amqmfsck** kontroluje, zda sdílený systém souborů v systémech UNIX a IBM i splňuje požadavky pro uložení dat správce front pro správce front s více instancemi.

# **Účel**

Příkaz **amqmfsck** se vztahuje pouze na systémy UNIX a IBM i . Na serveru Windowsnení třeba kontrolovat síťovou jednotku. Příkaz **amqmfsck** testuje, zda systém souborů správně zpracovává souběžné zápisy do souboru a čeká na uvolnění zámků.

### **Syntaxe**

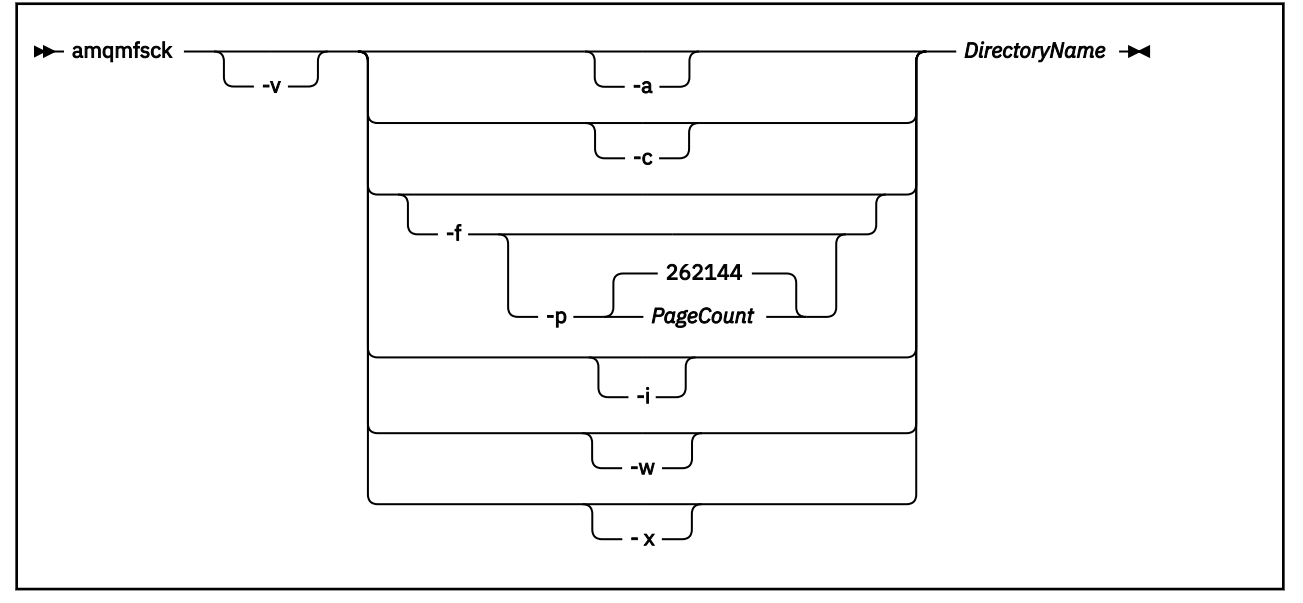

# **Povinné parametry**

#### **DirectoryName**

Název adresáře, který se má zkontrolovat.

# **Nepovinné parametry**

#### **-a**

Proveďte druhou fázi testu integrity dat.

Spusťte jej na dvou počítačích současně. Je třeba, aby byl testovací soubor formátován pomocí volby -f .

#### **-c**

Test zápisu do souboru v adresáři současně.

#### **-f**

Proveďte první fázi testu integrity dat.

Formátuje soubor v adresáři v rámci přípravy na testování integrity dat.

**-i**

Proveďte třetí fázi testu integrity dat.

Zkontroluje integritu souboru po selhání při zjišťování, zda test fungoval.

**-p**

Určuje velikost testovacího souboru použitého v testu integrity dat ve stránkách..

Velikost je zaokrouhlena nahoru na nejbližší násobek 16 stránek. Soubor je formátován pomocí stránek *PageCount* o velikosti 4 kB.

Optimální velikost souboru závisí na rychlosti systému souborů a na povaze testu, který provádíte. Je-li tento parametr vynechán, bude testovací soubor 262144 stránek, případně 1 GB. Velikost je automaticky zmenšena tak, aby formátování bylo dokončeno přibližně 60 sekund dokonce i na velmi pomalém systému souborů.

**-v**

Podrobný výstup.

**-w**

Test čeká na zámky a uvolňuje se zámky.

<span id="page-27-0"></span>**-x**

Odstraní soubory vytvořené příkazem **amqmfsck** během testování adresáře.

Nepoužívejte tuto volbu, dokud nedokončily testování, nebo pokud potřebujete změnit počet stránek použitých v testu integrity.

### **Pouľití**

Chcete-li spustit příkaz, musíte být administrátorem produktu IBM MQ . Musíte mít přístup pro čtení/zápis k kontrolovaném adresáři.

IBM i V systému IBM ipoužijte program QSH ke spuštění programu. Není k dispozici žádný CL příkaz.

Příkaz vrátí kód ukončení nula, pokud byly testy úspěšně dokončeny.

Úloha Ověření chování sdíleného systému souborůpopisuje způsob použití produktu **amqmfsck** k ověření, zda je systém souborů vhodný pro správce front s více instancemi.

### **Interpretace výsledků**

Pokud kontrola selže, systém souborů není schopen jej používat správci front produktu IBM MQ . Pokud testy selžou, zvolte režim s komentářem, který vám pomůže s interpretací chyb. Výstup z volby verbose vám pomůže porozumět tomu, proč došlo k selhání příkazu, a pokud lze problém vyřešit opětovnou konfigurací systému souborů.

Někdy selhání může být problém s řízením přístupu, který může být opraven změnou vlastnictví adresáře nebo oprávnění. Někdy je možné selhání opravit změnou konfigurace systému souborů tak, aby se zachoval jiným způsobem. Některé systémy souborů mají například volby výkonu, které mohou být nutné změnit. Je také možné, že protokol systému souborů nepodporuje souběžnost dostatečně robustně a musíte použít jiný systém souborů. Například musíte použít NFSv4 raději než NFSv3.

Pokud kontrola uspěje, hlášení příkazu ohlásí The tests on the directory completed successfully. Pokud vaše prostředí není uvedeno jako podporované v sekci [Testování a podpora pro](https://www.ibm.com/support/docview.wss?uid=swg21433474) [správce front IBM MQ s více instancemi,](https://www.ibm.com/support/docview.wss?uid=swg21433474) pak tento výsledek nutně neznamená, že můžete úspěšně spustit správce front IBM MQ s více instancemi.

Musíte naplánovat a spustit celou řadu testů, abyste se přesvědčí, že jste zakryli všechny předvídatelné okolnosti. Některá selhání jsou občasná, a existuje lepší šance na jejich objevení, pokud testy spustíte více než jednou.

#### **Související informace**

Ověření chování sdíleného systému souborů

# **crtmqcvx (vytvoření kódu převodu dat)**

Vytvořit kód pro převod dat ze struktur datových typů.

# **Účel**

Příkaz **crtmqcvx** se používá k vytvoření fragmentu kódu, který provádí převod dat na strukturách datových typů. Příkaz generuje funkci jazyka C, kterou lze použít v uživatelské proceduře pro převod struktur C.

Příkaz čte vstupní soubor obsahující struktury, které mají být převedeny, a zapisuje výstupní soubor obsahující fragmenty kódu pro převod těchto struktur.

Informace o použití tohoto příkazu najdete v tématu Obslužný program pro vytvoření kódu ukončení převodu.

#### **Syntaxe**

```
Example 21 City TargetFile TargetFile
```
### **Povinné parametry**

#### **SourceFile**

Vstupní soubor obsahující struktury C pro převod.

#### **TargetFile**

Výstupní soubor obsahující fragmenty kódu generované pro převod struktur.

# **Návratové kódy**

# **Návratov Popis**

**ý kód.**

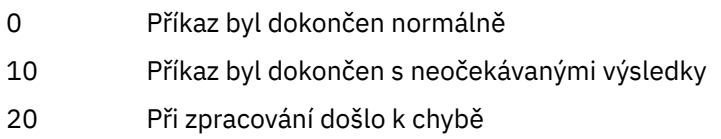

#### **Příklady**

Následující příklad ukazuje výsledky použití příkazu pro převod dat se zdrojovou strukturou C. Vydaný příkaz je:

crtmqcvx source.tmp target.c

Vstupní soubor, source.tmp, vypadá takto:

```
/* This is a test C structure which can be converted by the \star/
/* crtmqcvx utility \star/ struct my_structure
 {
    int code;
    MQLONG value;
 };
```
Výstupní soubor, target.c, produkovaný příkazem, vypadá takto:

```
 MQLONG Convertmy_structure(
 PMQDXP pExitParms,
 PMQBYTE *in_cursor,
                PMQBYTE *out_cursor,
                 PMQBYTE in_lastbyte,
                 PMQBYTE out_lastbyte,
                 MQHCONN hConn,
                MQLONG opts,<br>MOLONG MsgEn
                MQLONG MsgEncoding,<br>MQLONG ReqEncoding,
                MQLONG ReqEncoding,<br>MQLONG MsgCCSID,
                          MsgCCSID,
                MQLONG ReqCCSID,<br>MOLONG CompCode,
                         CompCode,
                 MQLONG Reason)
 {
      MQLONG ReturnCode = MQRC_NONE;
     ConvertLong(1); /* \text{code } */ AlignLong();
     ConvertLong(1); /* value */ Fail:
      return(ReturnCode);
 }
```
Tyto fragmenty kódu můžete ve svých aplikacích použít k převodu datových struktur. Ale pokud tak učiníte, fragment použije makra zadané v souboru záhlaví amqsvmha.h.

#### **crtmqdir (vytvoření adresáře IBM MQ )** ULW  $V$  9.0.3

Vytvořte, zkontrolujte a opravte adresáře a soubory produktu IBM MQ .

# **Účel**

Pomocí příkazu **crtmqdir** ověřte, zda existují potřebné adresáře a soubory používané produktem IBM MQ a které mají odpovídající vlastnictví a oprávnění. Příkaz může volitelně vytvořit chybějící adresáře nebo soubory a opravit všechny nekonzistentní vlastnictví nebo oprávnění.

**Upozornění:** Rozsah tohoto příkazu je MQ\_DATA\_PATH, což je například /var/mqm na Linux. Tento příkaz nemá vliv na hodnotu MQ\_INSTALLATION\_PATH, která je /opt/mqm na systému Linux.

Adresáře a soubory v celém systému jsou vytvářeny jako součást instalační procedury produktu IBM MQ . Nástroj může být následně spuštěn pro kontrolu nebo zajištění toho, že potřebné adresáře a soubory produktu IBM MQ budou mít nadále odpovídající vlastnictví a oprávnění.

**Důležité:** Musíte mít dostatečné oprávnění k určení, zda je konfigurace správná, a volitelně opravte tuto konfiguraci.

**Vindows –** V systému Windowsto obvykle znamená, že jste členem administrativní skupiny produktu IBM MQ . To je nezbytné při použití parametrů **-a** nebo **-m** .

IBM i V systému IBM imusíte tento příkaz spustit jako člen administrativní skupiny produktu IBM MQ . To je nezbytné při použití parametrů **-a** nebo **-m** spolu s parametrem **-f** .

U UNIXto obvykle znamená, že jste uživatel mqm . To je nezbytné při použití parametrů **-a** nebo **-m** spolu s parametrem **-f** .

V závislosti na konfiguraci může příkaz **crtmqdir** vyžadovat, abyste byli administrátorem operačního systému, nebo superuživatelem.

**Poznámka:** Zabezpečení *data path*/log/*qm*, v systému UNIX, je nastaveno na 2770.

#### **Syntaxe**

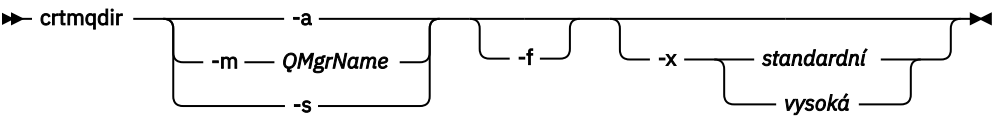

# **Povinné parametry**

Zadejte pouze jeden z následujících parametrů:

**-a**

Zkontrolujte všechny adresáře; to znamená celosystémové adresáře a všechny správce front.

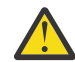

**Upozornění:** Správce front musí být přidružen k aktuální instalaci.

**-m**

Zkontrolujte adresáře pro zadaný název správce front.

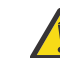

**Upozornění:** Správce front musí být přidružen k aktuální instalaci.

**-s**

Zkontrolujte adresáře v celém systému; to znamená adresáře, které nejsou specifické pro správce front.

# **Nepovinné parametry**

**-f**

Tato volba způsobí, že adresáře nebo soubory budou vytvořeny, pokud chybí, a pouze na UNIX , vlastnictví nebo oprávnění, která mají být opravena, pokud jsou nevhodně nastaveny.

Je-li **-a** nebo **-m** zadán na UNIX, pak se program pokusí opravit vlastnictví nebo oprávnění u souborů, které byly vytvořeny při vytváření správce front.

#### **-x** *úroveň oprávnění*

Zadejte pouze jednu z následujících hodnot:

#### **standardní**

Adresáře a soubory standardně získají standardní sadu oprávnění, ale lze požadovat vysokou úroveň oprávnění.

#### **vysoká**

Tato volba zajišťuje, že soubory v následujících adresářích na AIX, HP-UX, Linuxnebo Solarismohou být odstraněny pouze vlastníkem:

- chyby
- trasování
- webui

# **Návratové kódy**

#### **Návratov Popis ý kód.**

- 0 Úspěšné dokončení
- 10 Došlo k varování
- 20 Došlo k chybě

# <span id="page-31-0"></span>**Příklady**

• Následující příkaz kontroluje a opravuje adresáře v celém systému:

crtmqdir -s -f

• Následující příkaz kontroluje (ale neopravil) správce front QM1:

crtmqdir -m Qm1

# **crtmqenv (vytvoření prostředí IBM MQ )**

Vytvořte seznam proměnných prostředí pro instalaci produktu IBM MQv systému UNIX, Linux, and Windows.

# **Účel**

Příkaz **crtmqenv** můžete použít k vytvoření seznamu proměnných prostředí s příslušnými hodnotami pro instalaci produktu IBM MQ. Seznam proměnných prostředí se zobrazí na příkazovém řádku a všechny proměnné, které existují v systému, mají k sobě přidané hodnoty IBM MQ . Tento příkaz nenastavuje proměnné prostředí pro vás, ale dává vám příslušné řetězce k nastavení proměnných sami, například ve vašich vlastních skriptech.

Pokud chcete v prostředí shellu nastavit proměnné prostředí, můžete místo použití příkazu **crtmqenv** použít příkaz **[setmqenv](#page-173-0)** .

Můžete určit, pro kterou instalaci se prostředí vytvoří, zadáním názvu správce front, názvu instalace nebo instalační cesty. Můžete také vytvořit prostředí pro instalaci, která vydá příkaz **crtmqenv** , zadáním příkazu s argumentem **-s** .

Tento příkaz vypíše následující proměnné prostředí a jejich hodnoty vhodné pro váš systém:

- Cesta ke třídě
- Zahrnout
- lib
- MANCESTA
- MQ\_DATA\_PATH
- REŽIM MO ENV MODE
- CESTA\_K\_SOUBORU\_MQ\_SOUBORU
- INSTALAČNÍ\_CESTA MQ\_JAVA\_INSTALL\_PATH
- MQ\_JAVA\_DATA\_PATH
- KOŘEN ROZHRANÍ MQ\_JAVA\_LIB\_PATH
- PŘÍZNAK MQ\_JAVA\_JVM\_FLAG
- MQ\_JRE\_CESTA
- Cesta

 $\blacktriangleright$  Linux  $\blacktriangleright$  UNIX Pokud je v systémech UNIX and Linux zadán parametr **-l** nebo **-k** , nastaví se proměnná prostředí následujícím způsobem:

- Proměnná prostředí *LIBPATH* je nastavena na AIX.
- Proměnná prostředí *LD\_LIBRARY\_PATH* je nastavena na následujících platformách:
	- HP-UX
	- Linux
	- Solaris

# **Poznámky k použití**

Příkaz **crtmqenv** odstraní všechny adresáře ze všech instalací produktu IBM MQ z proměnných prostředí před přidáním nových odkazů na instalaci, pro které nastavujete prostředí. Proto, pokud chcete nastavit jakékoli další proměnné prostředí, které odkazují na IBM MQ, nastavte proměnné po vydání příkazu **crtmqenv** . Chcete-li například přidat *MQ\_INSTALLATION\_PATH*/java/lib do *LD\_LIBRARY\_PATH*, musíte tak učinit po spuštění produktu **crtmqenv**.

# **Syntaxe**

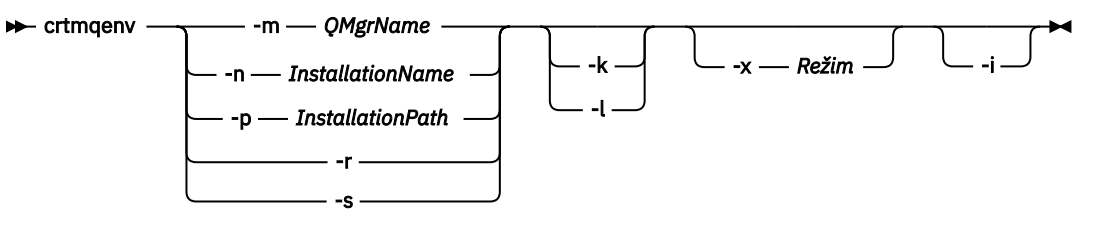

# **Vyžadované parametry**

#### **-m** *QMgrName*

Vytvořte prostředí pro instalaci přidruženou ke správci front *QMgrName*.

#### **-n** *InstallationName*

Vytvořte prostředí pro instalaci s názvem *InstallationName*.

#### **-p** *InstallationPath*

Vytvořte prostředí pro instalaci v cestě *InstallationPath*.

**-r**

Odebrání všech instalací z prostředí.

**-s**

Vytvořte prostředí pro instalaci, která vydala příkaz.

# **Volitelné parametry**

#### **-k**

Pouze systém UNIX and Linux.

Zahrňte proměnnou prostředí *LD\_LIBRARY\_PATH*nebo proměnnou prostředí *LIBPATH*do prostředí a přidejte cestu ke knihovnám produktu IBM MQ na začátku aktuální proměnné prostředí *LD\_LIBRARY\_PATH*nebo proměnné *LIBPATH*.

**-l**

Pouze systém UNIX and Linux.

Zahrňte proměnnou prostředí *LD\_LIBRARY\_PATH*nebo *LIBPATH*v daném prostředí a přidejte cestu ke knihovnám produktu IBM MQ na konci aktuální proměnné *LD\_LIBRARY\_PATH*nebo proměnné *LIBPATH*.

# **-x** *Režim*

*Režim* může mít hodnotu 32, nebo 64.

Vytvoření 32bitového nebo 64bitového prostředí:

- Uvedete-li volbu -x 32, změní se proměnná prostředí PATH tak, aby přidala předponu k binární cestě pro 32bitové spustitelné soubory.
- Uvedete-li volbu -x 64, změní se proměnná prostředí PATH tak, aby přidala předponu do binární cesty pro 64bitové spustitelné soubory.

Není-li tento parametr zadán, prostředí se shoduje s prostředím správce front nebo instalace zadaného v příkazu.

Jakýkoliv pokus o zobrazení 64bitového prostředí s 32bitovou instalací selže.

<span id="page-33-0"></span>**-i**

Vypsat pouze přidání do prostředí.

Je-li tento parametr zadán, proměnné prostředí nastavené pro předchozí instalace zůstanou v cestě proměnné prostředí a musí být ručně odebrány.

### **Návratové kódy**

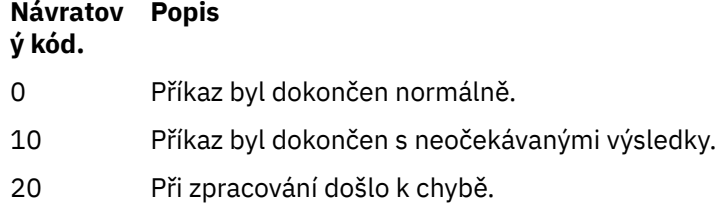

#### **Příklady**

Následující příklady předpokládají, že kopie produktu IBM MQ je instalována v produktu /opt/mqm v systému UNIX nebo Linux .

1. Tento příkaz vytvoří seznam proměnných prostředí pro instalaci instalovanou v produktu /opt/mqm:

/opt/mqm/bin/crtmqenv -s

2. Tento příkaz vytvoří seznam proměnných prostředí pro instalaci nainstalovanou v produktu /opt/ mqm2a zahrnuje cestu k instalaci na konci aktuální hodnoty proměnné *LD\_LIBRARY\_PATH* :

/opt/mqm/bin/crtmqenv -p /opt/mqm2 -l

3. Tento příkaz vytvoří seznam proměnných prostředí pro správce front QM1v 32bitovém prostředí:

/opt/mqm/bin/crtmqenv -m QM1 -x 32

Následující příklad předpokládá, že kopie produktu IBM MQ je instalována v produktu C:\Program Files\IBM\MQ v systému Windows .

1. Tento příkaz vytvoří seznam proměnných prostředí pro instalaci nazvanou installation1:

"C:\Program Files\IBM\MQ\crtmqenv" -n installation1

#### **Související odkazy**

["setmqenv \(nastavit prostředí IBM MQ \)" na stránce 174](#page-173-0) Použijte příkaz **setmqenv** k nastavení prostředí IBM MQ na UNIX, Linux, and Windows.

#### **Související informace**

Výběr primární instalace Více instalací

# **Linux • UNIX crtmqinst (vytvoření instalace produktu IBM MO)**

Vytvoření položek instalace v produktu mqinst.ini v systémech UNIX and Linux .

# **Účel**

Soubor mqinst.ini obsahuje informace o všech instalacích produktu IBM MQ v systému. Další informace o produktu mqinst.ininaleznete v tématu Konfigurační soubor instalace mqinst.ini.

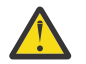

**Upozornění:** Tento příkaz může spustit pouze uživatel root .

První instalace produktu IBM MQ má automaticky název instalace produktu Installation1 , protože příkaz **crtmqinst** není k dispozici, dokud se v systému nenachází instalace produktu IBM MQ . Následující instalace mohou mít nastaven název instalace před instalací, pomocí příkazu **crtmqinst** . Po instalaci nelze název instalace změnit. Další informace o názvech instalací naleznete v tématu Výběr názvu instalace.

#### **Syntaxe**

#### $\rightarrow$  crtmqinst  $\rightarrow$

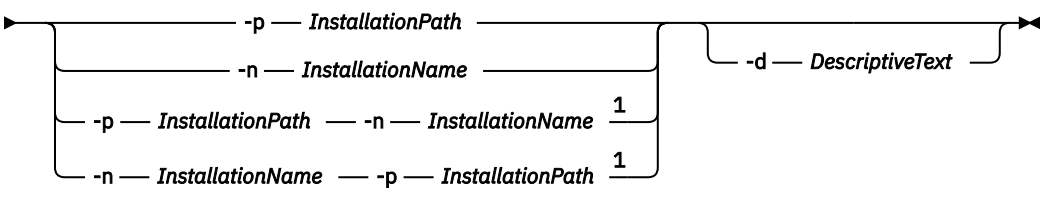

#### Poznámky:

 $1$  Jsou-li zadány společně, musí se název instalace a instalační cesta odkazovat na stejnou instalaci.

### **Parametry**

#### **-d**

Text, který popisuje instalaci.

Text může být až 64 jednobajtových znaků, nebo 32 dvoubajtových znaků. Výchozí hodnota je prázdná. Pokud obsahuje mezery, musíte kolem textu použít uvozovky.

#### **-n** *InstallationName*

Název instalace.

Název může obsahovat až 16 jednobajtových znaků a musí být kombinací abecedních a numerických znaků v rozsazích a-z, A-Z a 0-9. Název instalace musí být jedinečný bez ohledu na to, zda se používají velká nebo malá písmena. Například názvy INSTALLATIONNAME a InstallationName nejsou jedinečné.

Pokud nezadáte název instalace, následující dostupný název v řadě Installation1, Installation2... bude použita.

#### **-p** *InstallationPath*

Instalační cesta. Pokud nezadáte instalační cestu, produkt /opt/mqm se použije v systémech UNIX and Linux a v produktu AIXse používá /usr/mqm .

### **Návratové kódy**

# **Návratov Popis ý kód.**

- 0 Položka byla vytvořena bez chyby
- 10 Neplatná úroveň instalace
- 36 Byly zadány neplatné argumenty
- 37 Popisný text byl v chybě
- 45 Položka již existuje
- 59 Byla zadána neplatná instalace
- 66 Neočekávaná chyba
- 89 Chyba souboru .ini

<span id="page-35-0"></span>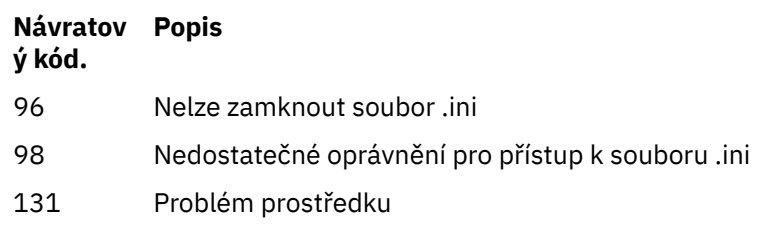

#### **Příklad**

1. Tento příkaz vytvoří záznam s názvem instalace myInstallation, instalační cestou produktu /opt/ myInstallationa popisem "Má instalace produktu IBM MQ":

crtmqinst -n MyInstallation -p /opt/myInstallation -d "My IBM MQ installation"

Uvozovky jsou potřebné, protože popisný text obsahuje mezery.

**Poznámka:** V systému UNIXmusí být příkaz **crtmqinst** spuštěn uživatelem root, protože oprávnění k úplnému přístupu jsou vyžadována pro zápis do konfiguračního souboru mqinst.ini .

# **crtmqm (vytvoření správce front)**

Vytvořte správce front.

# **Účel**

Pomocí příkazu **crtmqm** vytvořte správce front a definujte výchozí a systémové objekty. Objekty vytvořené příkazem **crtmqm** jsou uvedeny v tématu Systémové a výchozí objekty. Pokud jste vytvořili správce front, spusťte jej pomocí příkazu **strmqm** .

Správce front je automaticky přidružen k instalaci, ze které byl vydán příkaz **crtmqm** . Chcete-li změnit přidruženou instalaci, použijte příkaz **setmqm** .

**Vindows –** Všimněte si, že instalační program produktu Windows automaticky nepřidává uživatele, který provádí instalaci, do skupiny mqm . Další podrobnosti viz Oprávnění k administraci produktu IBM MQ v systémech UNIX, Linux a Windows.

# **Syntaxe**
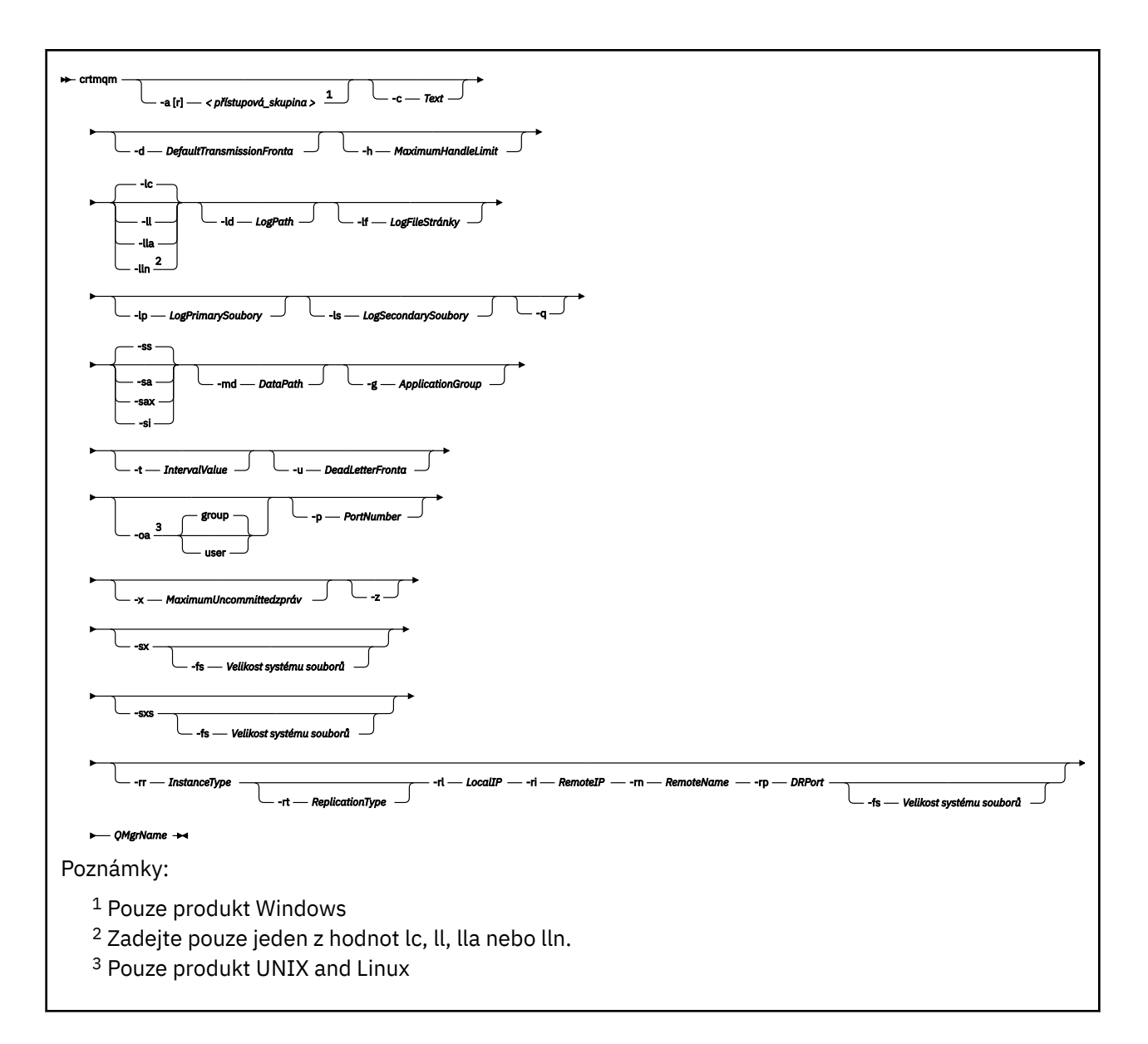

### **Povinné parametry**

### **QMgrName**

Název správce front, kterého chcete vytvořit. Název můľe obsahovat aľ 48 znaků. Tento parametr musí být poslední položkou v příkazu.

**Poznámka:** Soubor *QMgrName* je používán aplikacemi produktu IBM MQ , dalšími správci front produktu IBM MQ a řídicími příkazy produktu IBM MQ k identifikaci tohoto správce front.

Na tomto počítači nemůže existovat žádný jiný správce front se stejným názvem. Pokud se tento správce front bude připojovat k jiným správcům front, je třeba zajistit, aby názvy správců front byly v rámci této skupiny správců front jedinečné.

Název *QMgrName* se také používá k pojmenování adresářů vytvořených na disku pro správce front. V důsledku omezení systému souborů nemusí být název vytvářených adresářů identický s názvem *QMgrName* příkazu **crtmqm** .

V těchto případech vytvořené adresáře budou založeny na dodaném souboru *QMgrName*, ale mohou být upraveny nebo mít příponu jako .000 nebo .001atd., která se přidá do názvu správce front.

# **Nepovinné parametry**

# **-a [ r]** *přístupová\_skupina*

Použijte parametr skupiny přístupů pro uvedení skupiny zabezpečení produktu Windows , jejíž členové budou udělen úplný přístup ke všem datovým souborům správce front. Skupina může být buď lokální, nebo globální skupina, v závislosti na použité syntaxi.

Platná syntaxe názvu skupiny je následující:

*LocalGroup Název domény*\*GlobalGroup GlobalGroup* @ *Název domény*

Před spuštěním příkazu **crtmqm** s volbou **-a [r]** je třeba definovat další skupinu přístupů.

Pokud zadáte skupinu pomocí **-ar** místo **-a**, lokální skupině mqm nebude udělen přístup k datovým souborům správce front. Tuto volbu použijte, pokud systém souborů, který je hostitelem datových souborů správce front, nepodporuje položky řízení přístupu pro lokálně definované skupiny.

Skupina je obvykle skupina globálního zabezpečení, která se používá k zajištění správců front pro více instancí s přístupem k datům správce sdílených front a složce protokolů. Pomocí další skupiny zabezpečeného přístupu můžete nastavit oprávnění ke čtení a zápisu k této složce, nebo sdílet data a soubory protokolu příslušného správce front.

Další skupina zabezpečení přístupu je alternativou k použití lokální skupiny s názvem mqm, která nastavuje oprávnění ke složce obsahující data a protokoly správce front. Na rozdíl od lokální skupiny mqm můžete vytvořit další skupinu zabezpečení přístupu ve formě lokální nebo globální skupiny. Chcete-li nastavovat oprávnění ke sdíleným složkám obsahujícím data a soubory protokolu používané správci front pro více instancí, musí se jednat o globální skupinu.

Operační systém Windows kontroluje oprávnění přístupu pro čtení a zápis do dat a souborů protokolu správce front. Kontroluje oprávnění ID uživatele, který spustil procesy správce front. Kontrolované ID uživatele závisí na tom, zda jste spustili správce front jako službu, nebo jste ho spustili interaktivně. Pokud jste spustili správce front jako službu, bude ID uživatele kontrolované systémem Windows ID uživatele, kterého jste nakonfigurovali v průvodci **Příprava produktu** IBM MQ. Pokud jste spustili správce front interaktivně, bude ID uživatele kontrolované systémem Windows ID uživatele, který spustil příkaz **strmqm**.

ID uživatele musí být členem lokální skupiny mqm, aby mohlo spustit správce front. Pokud je ID uživatele členem další skupiny zabezpečení přístupu, může správce front číst a zapisovat soubory s příslušnými oprávněními pomocí této skupiny.

**Omezení:** Pouze v operačním systému Windows můžete zadat další skupinu zabezpečení přístupu. Pokud zadáte další skupinu zabezpečení přístupu na jiném operačním systému, vrátí příkaz **crtmqm** chybu.

### **-c** *Text*

Popisný text pro tohoto správce front. Můžete použít až 64 znaků; výchozí jsou všechny mezery.

Zahrnete-li speciální znaky, uzavřete popis do jednoduchých uvozovek. Maximální počet znaků se sníží, pokud systém používá dvoubajtovou znakovou sadu (DBCS).

### **-d** *DefaultTransmissionFronta*

Název lokální přenosové fronty, kde se umístí vzdálené zprávy, pokud není přenosová fronta explicitně definována pro jejich místo určení. Není nastavena žádná výchozí hodnota.

**-g** *ApplicationGroup*

V systému UNIX and Linuxse jedná o název skupiny, která obsahuje členy, kterým je povoleno provádět následující akce:

- Spustit aplikace MQI
- Aktualizovat všechny prostředky IPCC
- Změnit obsah některých adresářů správce front

Předvolená hodnota je **-g all**, což umožňuje neomezený přístup.

Hodnota **-g** *ApplicationGroup* je zaznamenána v konfiguračním souboru správce front qm.ini.

ID uživatele produktu mqm a uživatel, který spustil příkaz, musí patřit do uvedené skupiny aplikací. Další podrobnosti o režimu omezeného režimu naleznete v tématu Omezený režim.

### **-h** *MaximumHandleLimit*

Maximální počet popisovačů, které může aplikace otevřít současně.

Uveďte hodnotu v rozsahu od 1 do 999999999. Výchozí hodnota je 256.

Další sada popisů parametrů se vztahuje k protokolování, což je popsáno v tématu Použití protokolu pro zotavení.

**Poznámka:** Vyberte režim protokolování s péčí, protože některé nelze změnit poté, co jsou potvrzeny. Výchozí hodnoty voleb protokolování pro **crtmqm** mohou být přepsány atributy v souboru mqs.ini .

Zadáte-li do souboru mqs.ini atributy protokolování, přepíší tyto atributy výchozí hodnoty parametrů příkazového řádku protokolování na **crtmqm**.

#### **-lc**

Použít kruhové protokolování. Tato metoda je výchozí metodou protokolování.

#### **-ld** *LogPath*

Adresář používaný k ukládání souborů protokolu. Výchozí adresář pro uložení cest k protokolu je definován při instalaci produktu IBM MQ.

Pokud svazek obsahující adresář souborů protokolu podporuje zabezpečení souborů, adresář souboru protokolu musí mít přístupová oprávnění. Oprávnění povolují ID uživatelů, pod jejichž oprávněním správce front spouští, čte a zapisuje přístup do adresáře a jeho podadresářů. Při instalaci produktu IBM MQudělíte oprávnění k ID uživatelů a skupině mqm ve výchozím adresáři protokolu. Nastavíte-li parametr *LogPath* pro zápis souboru protokolu do jiného adresáře, musíte udělit oprávnění uživatele ke čtení a zápisu do tohoto adresáře. ID uživatele a oprávnění pro produkt UNIX and Linux se liší od ID uživatele pro systém Windows :

# **Linux CONIX UNIX and Linux**

Adresář a jeho podadresáře musí být vlastněn uživatelem mqm ve skupině mqm.

Pokud je soubor protokolu sdílen různými instancemi správce front, musí být použité identifikátory zabezpečení (SID) stejné pro různé instance. Musíte nastavit uživatele mqm na stejný server sid na různých serverech, na kterých jsou spuštěny instance správce front. Podobně pro skupinu mqm.

# **Windows**

Pokud k adresáři přistupuje pouze jedna instance správce front, musíte udělit oprávnění pro čtení a zápis do adresáře pro následující skupiny a uživatele:

- Lokální skupina mqm
- Lokální skupina Administrators
- ID uživatele produktu SYSTEM

Chcete-li poskytnout různým instancím správce front přístup ke sdílenému adresáři protokolu, musí správce front přistupovat k adresáři protokolu pomocí globálního uživatele. Poskytněte globální skupině, která obsahuje globální uživatele, oprávnění ke čtení a zápisu do adresáře protokolů. Globální skupina je další skupina přístupů zabezpečení zadaná v parametru **-a** .

Windows N systému IBM MQ for Windows je výchozí adresář C: \ProgramData \IBM\MQ \log (za předpokladu, že C: je vaše datová jednotka). Pokud nosič podporuje zabezpečení souborů, musí mít skupina ID SYSTEM, Administrators a mqm udělen přístup pro čtení a zápis do adresáře.

 $\blacksquare$  Linux  $\blacksquare$   $\blacksquare$ ID uživatele mqm a skupina mqm musí mít úplná oprávnění k souborům protokolu.

Pokud změníte umístění těchto souborů, musíte tyto oprávnění poskytnout sami sobě. Pokud jsou tato oprávnění nastavena automaticky, jsou soubory protokolu ve svých výchozích umístěních.

### **-lf** *LogFileStránky*

Data protokolu jsou uchovávané v řadě souborů s názvem souborů protokolu. Velikost souboru protokolu je určena v jednotkách 4kB stránek.

 $\blacktriangleright$  Linux  $\blacktriangleright$  UNIX  $\blacktriangleright$  v systémech IBM MQ for UNIX a Linux je výchozí počet stránek souboru protokolu 4096, přičemž velikost souboru protokolu je 16 MB. Minimální počet stránek souboru protokolu je 64 a maximální je 65535.

Windows N systému IBM MQ for Windows je výchozí počet stránek souboru protokolu 4096, přičemž velikost souboru protokolu je 16 MB. Minimální počet stránek souboru protokolu je 32 a maximální je 65535.

**Poznámka:** Velikost souborů protokolu pro správce front určeného během vytváření tohoto správce front nelze změnit.

### **-ll** *LinearLogging*

Použít lineární protokolování.

Multi $\blacksquare$  V 9.0.2 V systému Multiplatformy, z IBM MQ 9.0.2, Pokud vytváříte správce front s použitím existující volby **-ll** , je třeba provést ruční správu oblastí protokolu jako dříve (**LogManagement**= Manual).

### **Multi V** 9.0.2 **LN**

Použít lineární protokolování s automatickou správou rozsahu protokolu (**LogManagement**= Automatic).

#### Multi V 9.0.2 **-Ne.**

Použít lineární protokolování s správou archivace oblastí protokolu (Archiv**LogManagement**= Archiv).

### **-lp** *LogPrimarySoubory*

Soubory protokolu přidělené při vytvoření správce front.

Windows V systému Windows :

- Minimální počet primárních souborů protokolu, které můžete mít, je 2 a maximální je 254.
- Celkový počet primárních a sekundárních souborů protokolu nesmí překročit 255 a nesmí být menší než 3.

 $\frac{1}{2}$  UNIX V systémech UNIX and Linux:

- Minimální počet primárních souborů protokolu, které můžete mít, je 2 a maximální je 510. Výchozí hodnota je 3.
- Celkový počet primárních a sekundárních souborů protokolu nesmí překročit 511 a nesmí být menší než 3.

Limity operačního systému mohou snížit maximální velikost protokolu.

Hodnota je ověřována při vytváření nebo spouštění správce front. Po vytvoření správce front jej můžete změnit. Změna hodnoty však není účinná, dokud se správce front nerestartuje a účinek nemusí být okamžitý.

Další informace o primárních souborech protokolu naleznete v tématu Jak protokoly vypadají.

Chcete-li vypočítat velikost primárních souborů protokolu, prohlédněte si téma Výpočet velikosti protokolu.

### **-ls** *LogSecondary-Soubory*

Soubory protokolu přidělené při vyčerpání primárních souborů.

Windows V systému Windows:

- Minimální počet sekundárních souborů protokolu, které můžete mít, je 1 a maximální je 253.
- Celkový počet primárních a sekundárních souborů protokolu nesmí překročit 255 a nesmí být menší než 3.

 $\begin{array}{|c|c|c|}\hline \text{Linux} & \text{UNIT} & \text{V} \text{systemech UNIX} \text{and Linux:} \hline \end{array}$ 

- Minimální počet sekundárních souborů protokolu, které můžete mít, je 2 a maximum je 509. Výchozí nastavení je 2.
- Celkový počet primárních a sekundárních souborů protokolu nesmí překročit 511 a nesmí být menší než 3.

Limity operačního systému mohou snížit maximální velikost protokolu.

Hodnota je přezkoumána, když je spuštěn správce front. Tuto hodnotu můžete změnit, ale změny se neprojeví, dokud nerestartujete správce front, a dokonce i tento efekt nemusí být okamžitý.

Další informace o použití sekundárních souborů žurnálu najdete v tématu Jaké protokoly vypadají.

Chcete-li vypočítat velikost sekundárních souborů protokolu, prohlédněte si téma Výpočet velikosti protokolu.

### **-md** *DataPath*

Adresář používaný k uchování datových souborů pro správce front.

Windows: V systému IBM MQ for Windows je standardní hodnota

C:\ProgramData\IBM\MQ\qmgrs (předpokládá se, že C: je vaše datová jednotka). Pokud nosič podporuje zabezpečení souborů, musí mít skupina ID SYSTEM, Administrators a mqm udělen přístup pro čtení a zápis do adresáře.

Linux **V** UNIX V systémech IBM MQ for UNIX a Linux je standardní hodnota /var/mqm/ qmgrs. ID uživatele mqm a skupina mqm musí mít úplná oprávnění k souborům protokolu.

Pro RDQM na systémech Linux je výchozí hodnota /var/mqm/vols/*qmgrname*/qmgr/.

Poskytnutý parametr **DataPath** pomáhá v konfiguraci správců front s více instancemi. Například na systémech UNIX and Linux : je-li adresář /var/mqm umístěn v lokálním systému souborů, použijte parametr **DataPath** a argument **LogPath** , aby ukazovali na sdílené systémy souborů přístupné pro více správců front.

**Poznámka:** Správce front vytvořený pomocí parametru **DataPath** se spouští ve verzích produktu starších než IBM WebSphere MQ 7.0.1, ale správce front je třeba překonfigurovat, aby byl odebrán argument **DataPath** . Máte dvě možnosti obnovy správce front do konfigurace předIBM WebSphere MQ 7.0.1 a spuštění bez parametru **DataPath** : Pokud jste se přesvědčíte o úpravách konfigurací správce front, můžete správce front nakonfigurovat ručně pomocí konfiguračního parametru správce front Předpona . Chcete-li upravit správce front, proveďte následující kroky:

- 1. Zastavte správce front.
- 2. Uložte data správce front a adresáře protokolu.
- 3. Odstraňte správce front.
- 4. Vzadu IBM WebSphere MQ na úroveň opravy předIBM WebSphere MQ 7.0.1 .
- 5. Vytvořte správce front se stejným názvem.
- 6. Nahraďte nová data správce front a adresáře protokolu daty, které jste uložili.

### **-oa skupina|uživatel**

 $\blacktriangleright$  Linux  $\blacktriangleright$  UNIX  $\blacktriangleright$  v systémech UNIX and Linux můžete určit, zda má být použita autorizace skupiny nebo uživatele. Pokud tento parametr nenastavíte, autorizace skupiny se použije. Model autorizace můžete později změnit nastavením parametru **SecurityPolicy** ve stanze Service ze souboru qm.ini (viz Formát servisní sekce Service ).

Další informace najdete v tématu Správce oprávnění k objektu (OAM).

### **-p** *PortNumber*

Vytvoření spravovaného modulu listener TCP na určeném portu.

Uveďte platnou hodnotu portu v rozsahu 1-65535, chcete-li vytvořit objekt listener TCP, který používá uvedený port. Nový modul listener se nazývá SYSTEM.LISTENER.TCP.1. Tento modul listener se nachází pod kontrolou správce front, který je spuštěn a zastaven spolu se správcem front.

#### **-q**

Nastaví tohoto správce front jako výchozího správce front. Nový správce front nahradí všechny existující výchozí správce front.

Pokud omylem použijete tento příznak a chcete se vrátit ke stávajícímu správci front jako výchozí správce front, změňte výchozího správce front podle popisu uvedeného v tématu Vytvoření výchozího správce front jako výchozího.

# **1** Linux **COV** V 9.0.5 **-**rr *InstanceType*

Vytvořte replikovaný správce datových front zotavení z havárie (DR RDQM). Uveďte **-rr p** , chcete-li vytvořit primární instanci správce front, nebo uveďte **-rr s** , abyste vytvořili sekundární instanci. Chcete-li použít tento příkaz, musíte být root nebo uživatel ve skupině mqm s oprávněními sudo .

# **-rt** *ReplicationType*

Volitelně určete, zda konfigurace RDQM DR používá synchronní nebo asynchronní replikaci. Uveďte **-rt s** pro synchronní a **-rt a** pro asynchronní. Asynchronní je výchozí hodnota.

# *Linux* **- V** 9.0.5 **-** *Let LocalIP*

Uveďte adresu IP lokálního systému použitou pro replikaci dat mezi primárními a sekundárními instancemi RDQM DR.

### **-ri** *RemoteIP*

Uveďte adresu IP vzdáleného systému použitou pro replikaci dat mezi primárními a sekundárními instancemi RDQM DR.

# **-rn** *RemoteName*

Určuje název systému, který je hostitelem jiné instance správce front. Název je taková hodnota, která je vrácena, pokud na daném serveru spustíte produkt uname -n .

#### $L$ inux  $V$  9.0.5 **-rp** *DRPort*

Uvádí port, který se má použít pro replikaci DR.

# **Windows** - Ahoj.

Automatické spuštění správce front. Pouze pro systémy Windows .

Správce front je konfigurován tak, aby se spouštěl automaticky při spuštění služby IBM MQ .

Jedná se o výchozí volbu, pokud vytváříte správce front z produktu IBM MQ Explorer.

Správci front vytvořené ve verzích starších než IBM WebSphere MQ 7 si zachovávají svůj stávající typ spuštění.

### **Windows** -sax

Automatické spuštění správce front, které povoluje více instancí. Pouze pro systémy Windows .

Správce front je konfigurován tak, aby se spouštěl automaticky při spuštění služby IBM MQ .

Pokud instance správce front dosud nespouští správce front, stane se instance aktivní a instance v pohotovostním režimu jsou povoleny jinde. Je-li instance správce front, která povoluje standibys, již aktivní na jiném serveru, stane se nová instance rezervní instancí.

Na serveru může být spuštěna pouze jedna instance správce front.

Správci front vytvořené ve verzích produktu dříve než produkt IBM WebSphere MQ 7.0.1 zachovávají existující typ spuštění.

### **-Ano.**

Interaktivní (ruční) spuštění správce front.

Správce front je konfigurován tak, aby se spouštěl pouze při ručním požadavku na spuštění pomocí příkazu **strmqm** . Správce front je spuštěn pod (interaktivní) uživatelem, když je přihlášen tento uživatel. Správci front, kteří jsou konfigurováni s interaktivním spouštěním, končí při odhlášení uživatele, který je spustil.

#### **-ss**

Spuštění služby (ruční) správce front.

Správce front je konfigurován tak, aby se spouštěl pouze v případě, že je ručně vyžádáno pomocí příkazu **strmqm** . Správce front se poté spustí jako podřízený proces služby při spuštění služby IBM MQ . Správci front, kteří jsou konfigurováni se spuštěním služby, jsou nadále spuštěni i po odhlášení interaktivního uživatele.

Jedná se o výchozí volbu, pokud vytváříte správce front z příkazového řádku.

# **-sx [-fs** *FilesystemSize***]**

Vytvořte replikovaný správce datových front vysoké dostupnosti (HA RDRM) na primárním uzlu pro tohoto správce front. RDQM je řešení vysoké dostupnosti, které je dostupné pouze na systému Linux . Další informace o vytvoření RDQM viz téma Vytvoření agenta HA RDQM . Chcete-li použít tento příkaz, musíte být root nebo uživatel ve skupině mqm s oprávněními sudo . Výchozí velikost pro velikost systému souborů je 3 MB. Správce front je spuštěn automaticky.

# **-sxs [-fs** *FilesystemSize***]**

Vytvoření replikovaného správce datových front (RDMQM) na sekundárním uzlu. RDQM je řešení vysoké dostupnosti, které je dostupné pouze na systému Linux . Další informace o vytvoření RDQM viz téma Vytvoření agenta HA RDQM . Chcete-li použít tento příkaz, musíte být uživatel produktu root . Výchozí velikost pro velikost systému souborů je 3 MB.

### **-t** *IntervalValue*

Časový interval spouštěče (v milisekundách) pro všechny fronty řízené tímto správcem front. Tato hodnota určuje dobu, po kterou je spouštění pozastaveno, poté, co správce front obdrží zprávu generující spouštěč. To znamená, že pokud příjem zprávy ve frontě způsobí vložení zprávy spouštěče do inicializační fronty, žádná zpráva přicházející do stejné fronty v uvedeném intervalu negeneruje další zprávu spouštěče.

Můžete použít časový interval spouštěče, abyste se ujistili, že vaše aplikace má dostatek času k vypořádání se s podmínkou spouštěče, dříve než bude výstrahou upozorněna na jinou spouštěcí podmínku ve stejné frontě. Můžete se rozhodnout zobrazit všechny události triggeru, které nastanou; pokud ano, nastavte nízkou nebo nulovou hodnotu v tomto poli.

Uveďte hodnotu v rozsahu od 0 do 999999999. Výchozí hodnota je 999999999 milisekund; doba delší než 11 dní. Povolení účinného použití výchozího nastavení znamená, že spuštění spouštěče je zakázáno po první zprávě spouštěče. Aplikace však může znovu povolit spouštění spuštěním obsluhováním fronty pomocí příkazu pro změnu fronty pro vynulování atributu spouštěče.

### **-u** *DeadLetterFronta*

Název lokální fronty, která má být použita jako fronta nedoručených zpráv (undelivered-message). Zprávy jsou do této fronty vkládány, pokud je nebylo možné přesměrovat do jejich správného místa určení.

Standardní hodnota je fronta nedoručených zpráv.

### **-x** *MaximumUncommittedMessages*

Maximální počet nepotvrzených zpráv pod žádným z jednoho synchronizačního bodu. Nepotvrzené zprávy jsou součtem:

- Počet zpráv, které lze načíst z front
- Počet zpráv, které lze vložit do front
- Jakékoli zprávy spouštěče generované v rámci této jednotky práce

Tento limit se nevztahuje na zprávy, které jsou načteny nebo vloženy mimo synchronizační bod.

Uveďte hodnotu v rozsahu od 1 do 999999999. Výchozí hodnota je 10000 nepotvrzených zpráv.

**-z**

Potlačí chybové zprávy.

Tento parametr se používá v rámci produktu IBM MQ k potlačení nevyžádaných chybových zpráv. Tento parametr nepoužívejte při použití příkazového řádku. Použití tohoto parametru může vést ke ztrátě informací.

# **Návratové kódy**

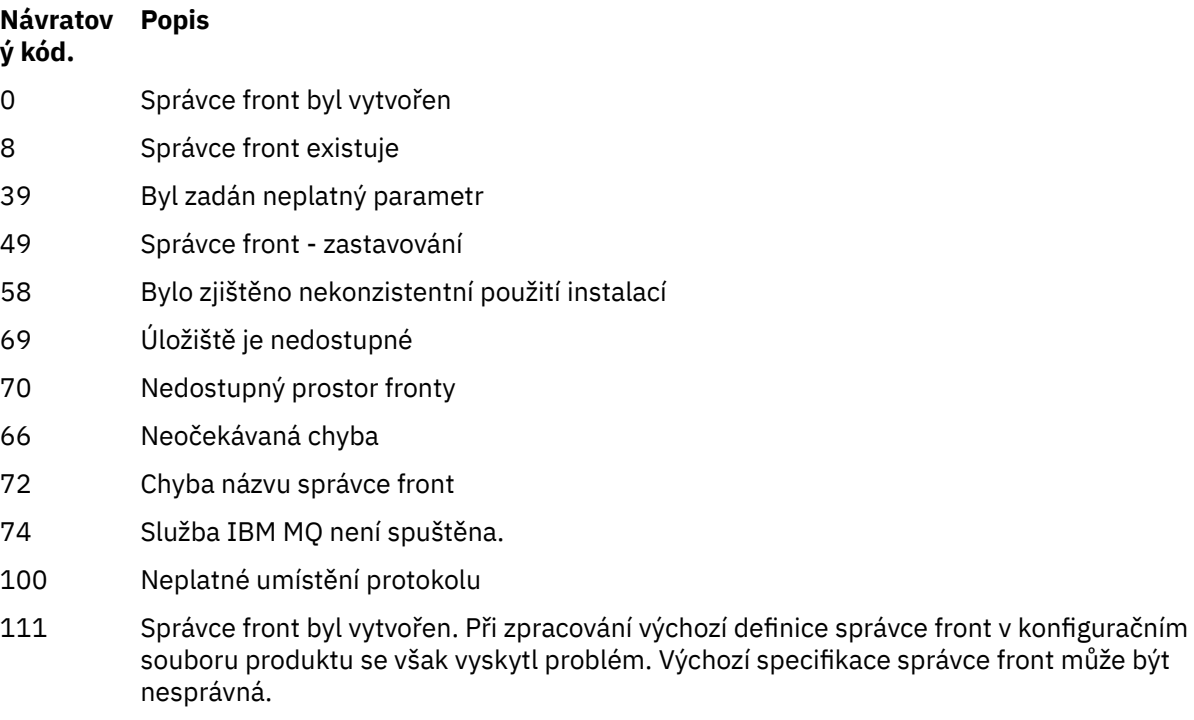

- 115 Neplatná velikost protokolu
- 119 **Windows** Oprávnění odepřeno (pouze Windows)

### **Příklady**

• Následující příkaz vytvoří výchozího správce front s názvem Paint.queue.manager, s popisem Paint shopa vytvoří systém a výchozí objekty. Také uvádí, že se má použít lineární protokolování:

crtmqm -c "Paint shop" -ll -q Paint.queue.manager

• Následující příkaz vytvoří výchozího správce front s názvem Paint.queue.manager, vytvoří systém a výchozí objekty a požádá o dva primární a tři sekundární soubory protokolu:

crtmqm -c "Paint shop" -ll -lp 2 -ls 3 -q Paint.queue.manager

• Následující příkaz vytvoří správce front s názvem travel, vytvoří systém a výchozí objekty, nastaví interval spouštěče na 5000 milisekund (5 sekund) a uvádí SYSTEM.DEAD.LETTER.QUEUE jako frontu zablokovaných dopisů.

crtmqm -t 5000 -u SYSTEM.DEAD.LETTER.QUEUE travel

**• Linux – Hally – Následující příkaz** vytvoří správce front s názvem QM1 v systémech UNIX and Linux , který má datové složky protokolu a správce front ve společném nadřazeném adresáři. Nadřízený adresář má být sdílen na vysoce dostupném síťovém úložišti, aby bylo možné vytvořit správce front s více instancemi. Před zadáním příkazu vytvořte další parametry /MQHA, /MQHA/logs a /MQHA/qmgrs vlastněné uživatelem a skupinou mqma s oprávněními rwxrwxr-x.

crtmqm -ld /MQHA/logs -md /MQHA/qmgrs QM1

### **Související odkazy**

[strmqm \(spuštění správce front\)](#page-193-0) Spusťte správce front nebo jej připravte pro operaci v pohotovostním režimu.

[endmqm \(ukončit správce front\)](#page-103-0) Zastavte správce front nebo přepněte na správce front v pohotovostním režimu.

[dltmqm \(odstranění správce front\)](#page-45-0) Odstraňte správce front.

[setmqm \(nastavit přidruženou instalaci správce front\)](#page-177-0) Nastavte přidruženou instalaci správce front.

### **Související informace**

Práce s frontami nedoručených zpráv

# **dltmqinst (odstranění instalace produktu MQ )**

Odstraňte položky instalace z produktu mqinst.ini v systémech UNIX and Linux .

# **Účel**

Soubor mqinst.ini obsahuje informace o všech instalacích produktu IBM MQ v systému. Další informace o produktu mqinst.ininaleznete v tématu Konfigurační soubor instalace mqinst.ini.

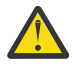

**Upozornění:** Tento příkaz může spustit pouze uživatel root .

### **Syntaxe**

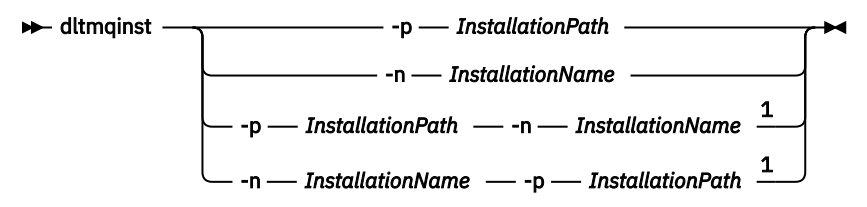

Poznámky:

 $1$  Jsou-li zadány společně, musí se název instalace a instalační cesta odkazovat na stejnou instalaci.

# **Parametry**

### **-n** *InstallationName*

Název instalace.

### **-p** *InstallationPath*

Instalační cesta je umístění, kde je nainstalován produkt IBM MQ .

# <span id="page-45-0"></span>**Návratové kódy**

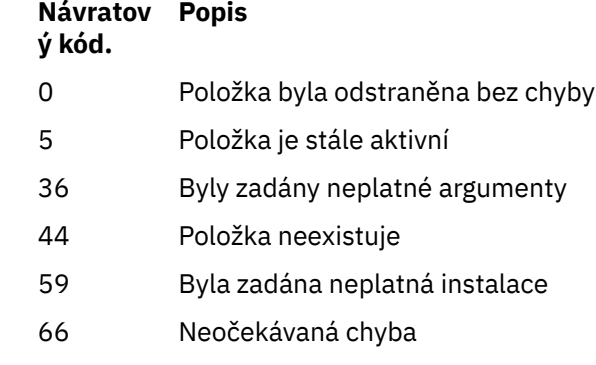

- 89 chyba souboru INI
- 96 Nelze zamknout soubor ini
- 98 Nedostatečné oprávnění pro přístup k souboru INI
- 131 Problém prostředku

### **Příklad**

1. Tento příkaz odstraní položku s názvem instalace myInstallationa cestou k instalaci produktu /opt/myInstallation:

dltmqinst -n MyInstallation -p /opt/myInstallation

**Poznámka:** Příkaz **dltmqinst** můžete použít pouze na jiné instalaci, z toho, ze které se spouští. Máte-li pouze jednu instalaci produktu IBM MQ , příkaz nebude fungovat.

**Poznámka:** V instalaci produktu Solaris 10 MQ Client má oprávnění k úpravě souboru mqinst.ini pouze uživatel root.

# **dltmqm (odstranění správce front)**

Odstraňte správce front.

# **Účel**

K odstranění zadaného správce front a všech objektů, které jsou k němu přidruženy, použijte příkaz **dltmqm** . Před odstraněním správce front je nutné ukončit jej pomocí příkazu **endmqm** .

Příkaz **dltmqm** je třeba použít z instalace přidružené ke správci front, se kterým pracujete. Pomocí příkazu dspmq -o installation můžete zjistit, která instalace správce front je přidružena.

**Windows N**a serveru Windowsje chyba odstranit správce front, když jsou soubory správce front otevřeny. Pokud obdržíte tuto chybu, zavřete soubory a zadejte příkaz znovu.

### **Syntaxe**

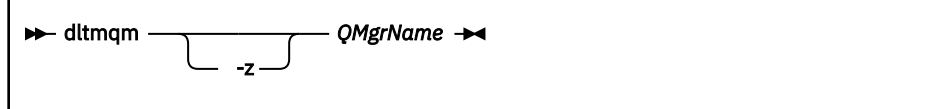

# **Povinné parametry**

### **QMgrName**

Název správce front, který má být odstraněn.

# **Nepovinné parametry**

**-z**

Potlačí chybové zprávy.

# **Návratové kódy**

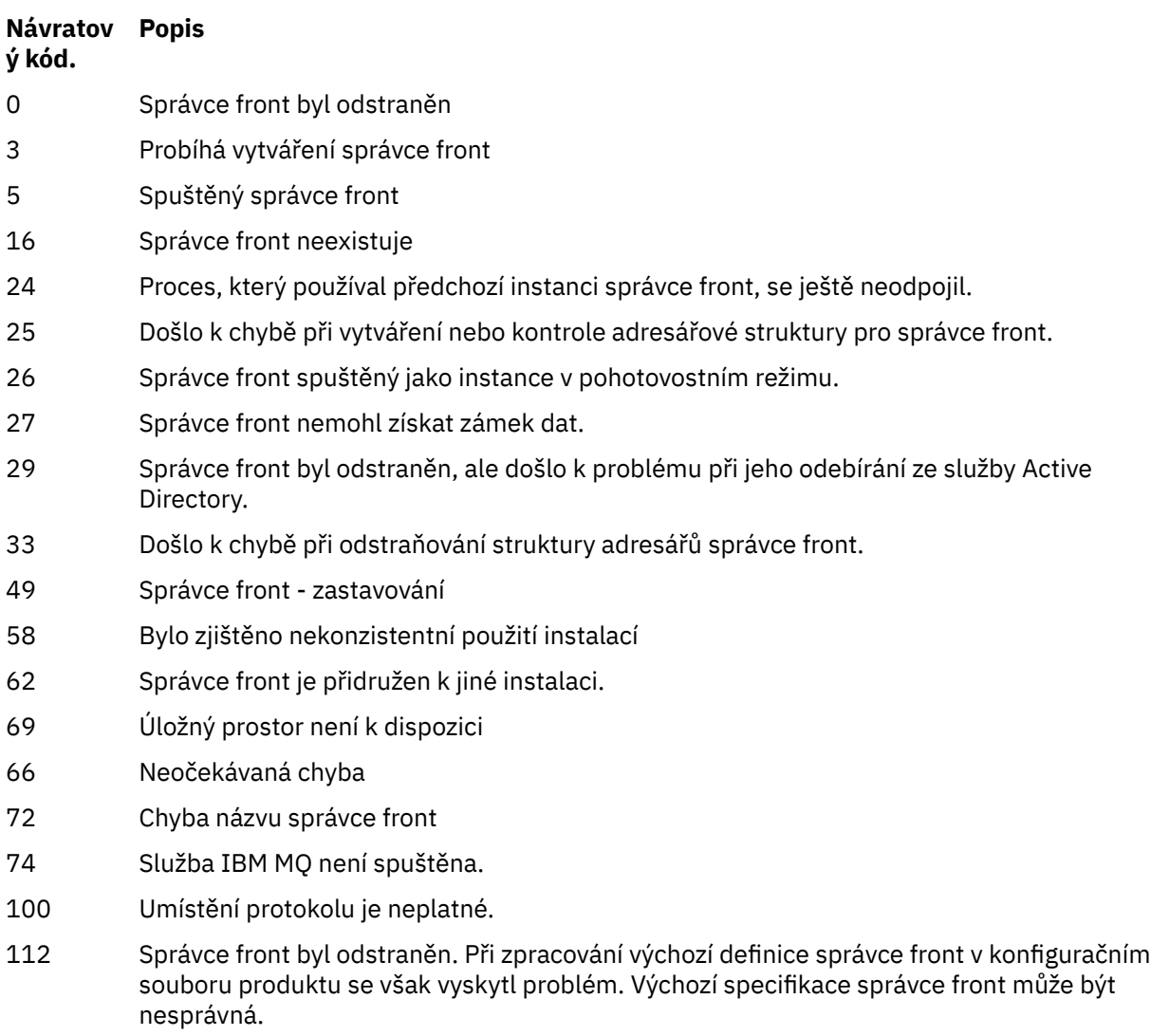

119 **Windows** Oprávnění bylo odepřeno (pouze Windows ).

### **Příklady**

1. Následující příkaz odstraní správce front saturn.queue.manager.

dltmqm saturn.queue.manager

2. Následující příkaz odstraní správce front travel a také potlačí všechny zprávy způsobené tímto příkazem.

dltmqm -z travel

# **Poznámky k použití**

**Windows – Na serveru Windowsje chyba odstranit správce front, když jsou soubory správce front** otevřeny. Pokud obdržíte tuto chybu, zavřete soubory a zadejte příkaz znovu.

Odstranění správce front klastru ji neodebere z klastru. Chcete-li zkontrolovat, zda je správce front, který chcete odstranit, součástí klastru, zadejte příkaz **DIS CLUSQMGR(\*)**. Poté zkontrolujte, zda je tento správce front uveden ve výstupu. Je-li uveden jako správce front klastru, je třeba před odstraněním správce front z klastru odebrat. Pokyny naleznete v souvisejícím odkazu.

Pokud odstraníte správce front klastru, aniž byste jej nejprve odebrali z klastru, bude klastr nadále považovat odstraněného správce front za člena klastru po dobu alespoň 30 dní. Můžete jej odebrat z klastru pomocí příkazu **RESET CLUSTER** na správci front úplného úložiště. Nový pokus o vytvoření správce front s identickým názvem a následným pokusem o odebrání tohoto správce front z klastru nevede k odebrání správce front klastru z klastru. Důvodem je to, že nově vytvořeného správce front, ačkoli má stejný název, nemá stejné ID správce front (QMID). Proto se s ním zachází jako s jiným správcem front.

### **Související odkazy**

[crtmqm \(vytvoření správce front\)](#page-35-0) Vytvořte správce front.

[strmqm \(spuštění správce front\)](#page-193-0) Spusťte správce front nebo jej připravte pro operaci v pohotovostním režimu.

[endmqm \(ukončit správce front\)](#page-103-0)

Zastavte správce front nebo přepněte na správce front v pohotovostním režimu.

# **dmpmqaut (výpis oprávnění MQ )**

Vypsat seznam aktuálních autorizací pro rozsah typů objektů a profilů produktu IBM MQ .

# **Účel**

Příkaz **dmpmqaut** se používá k výpisu aktuálních oprávnění k zadanému objektu.

### **Syntaxe**

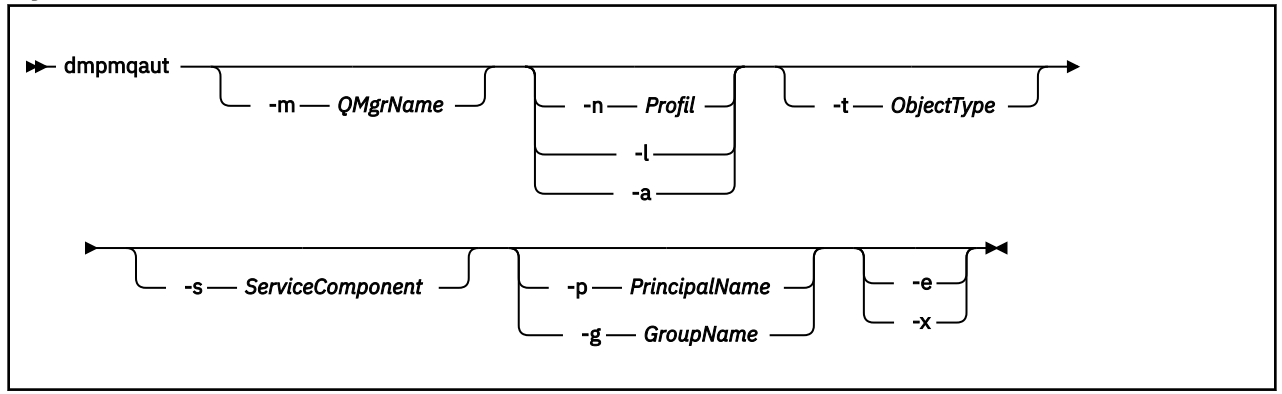

# **Nepovinné parametry**

### **-m** *QMgrName*

Vypíše záznamy oprávnění pouze pro uvedený správce front. Vynecháte-li tento parametr, budou vypsány pouze záznamy oprávnění pro výchozího správce front.

### **-n** *Profil*

Název profilu, pro který má být výpis paměti vytvořen. Název profilu může být generický s použitím zástupných znaků pro určení rozsahu názvů, jak je vysvětleno v tématu Použití generických profilů OAM v systémech UNIX, Linux, and Windows.

**-l**

Vypíše pouze název a typ profilu. Použijte tuto volbu ke generování seznamu *terse* všech definovaných názvů profilů a typů.

**-a**

Generovat příkazy pro nastavení oprávnění.

### **-t** *ObjectType*

Typ objektu, pro který se mají vypsat autorizace. Možné hodnoty jsou: Tabulka zobrazující možné hodnoty a popisy pro příznak -t.

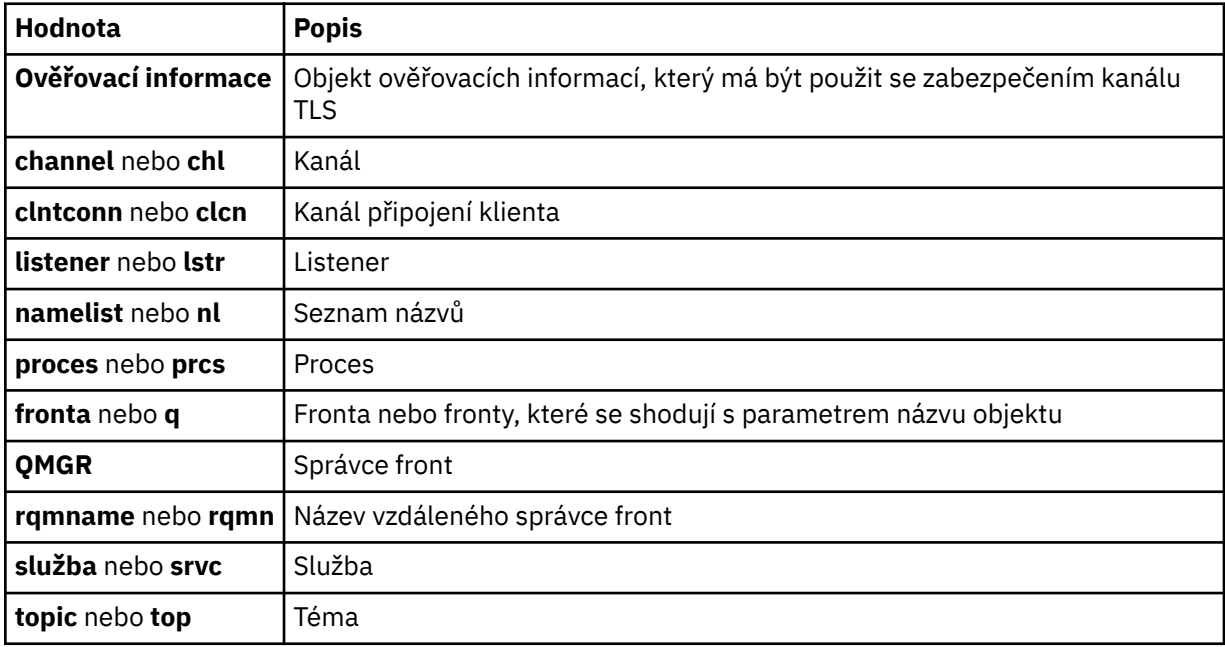

### **-s** *ServiceComponent*

Jsou-li podporovány instalovatelné autorizační služby, uvádí název autorizační služby, pro kterou se mají vypsat autorizace. Tento parametr je volitelný; pokud jej vynecháte, provede se ověření autorizace pro první instalovatelnou komponentu pro službu.

### **-p** *PrincipalName*

Tento parametr se vztahuje pouze na Windows ; systémy UNIX uchovávají pouze záznamy skupinového oprávnění.

Jméno uživatele, pro kterého se má vypsat autorizace k uvedenému objektu. Název činitele může volitelně zahrnovat název domény, uvedený v následujícím formátu:

userid@domain

Další informace o zahrnutí názvů domén na jméno činitele najdete v tématu Činitelé a skupiny.

### **-g** *GroupName*

Název skupiny uživatelů, pro kterou se mají vypsat autorizace. Můžete uvést pouze jedno jméno, které musí být jméno existující skupiny uživatelů.

Windows Pouze pro produkt IBM MQ for Windows může název skupiny volitelně obsahovat název domény, který je zadán v následujících formátech:

GroupName@domain domain\GroupName

**-e**

Zobrazí všechny profily používané k výpočtu kumulativního oprávnění, které má entita k objektu uvedenému v -n *Profile*. Proměnná *Profil* nesmí obsahovat žádné zástupné znaky.

Je třeba zadat také následující parametry:

- -m *QMgrName*
- -n *Profile*
- -t *ObjectType*

a buď -p *PrincipalName*, nebo -g *GroupName*.

**-x**

Zobrazit všechny profily se stejným názvem, jak je uvedeno v **-n** *Profile*. Tato volba se nevztahuje na objekt QMGR, takže požadavek na výpis paměti formuláře dmpmqaut -m QM -t QMGR ... -x je neplatný.

### **Příklady**

Následující příklady ukazují použití příkazu **dmpmqaut** k výpisu záznamů oprávnění pro generické profily:

1. Tento příklad vypíše všechny záznamy oprávnění s profilem, který odpovídá frontě a.b.c pro činitele user1.

dmpmqaut -m qm1 -n a.b.c -t q -p user1

Výsledný výpis paměti bude vypadat asi takto:

```
profile: a.b.*
object type: queue
entity: user1
          principal
authority: get, browse, put, inq
```
Poznámka: **WIX VIIIX** V systému UNIXnelze použít volbu -p . Místo toho musíte použít -g *groupname* .

2. Tento příklad vypíše všechny záznamy oprávnění s profilem, který odpovídá frontě a.b.c.

dmpmqaut -m qmgr1 -n a.b.c -t q

Výsledný výpis paměti bude vypadat asi takto:

```
profile: a.b.c
object type: queue
entity: Administrator
type: principal
authority: all
- - - - - - - - - - - - - - - - - 
profile: a.b.*
object type: queue
entity: user1<br>type: nring
type: principal
authority: get, browse, put, inq
- - - - - - - - - - - - - - - - - 
profile: a.**
```
**50** Referenční informace pro administraci produktu IBM MQ

object type: queue entity: group1 type: group authority: get

3. Tento příklad vypíše všechny záznamy oprávnění pro profil a.b. \*, fronty typu.

dmpmqaut -m qmgr1 -n a.b.\* -t q

Výsledný výpis paměti bude vypadat asi takto:

profile: a.b.\* object type: queue entity: user1 type: principal authority: get, browse, put, inq

4. Tento příklad vypíše všechny záznamy oprávnění pro správce front qmX.

dmpmqaut -m qmX

Výsledný výpis paměti bude vypadat asi takto:

```
profile: q1
object type: queue
entity: Administrator
type: principal
authority: all
- - - - - - - - - - - - - - - - - 
profile: q*
object type: queue
entity: user1
type: principal
authority: get, browse
- - - - - - - - - - - - - - - - - 
profile: name.*
object type: namelist
entity: user2<br>type: princi
type: principal
authority: get
- - - - - - - - - - - - - - - - - 
profile: pr1
object type: process
entity: group1
type: group
authority: get
```
5. Tento příklad vypíše všechny názvy profilů a typy objektů pro správce front qmX.

dmpmqaut -m qmX -l

Výsledný výpis paměti bude vypadat asi takto:

```
profile: q1, type: queue
profile: q*, type: queue
profile: name.*, type: namelist
profile: pr1, type: process
```
### **Poznámka:**

1. **Pouze pro Windows** , všechny zobrazené řídicí služby zahrnují informace o doméně, například:

profile: a.b.\* object type: queue entity: user1@domain1

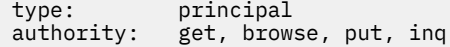

2. Každá třída objektu má záznamy oprávnění pro každou skupinu nebo činitele. Tyto záznamy mají název profilu @CLASS a sledují oprávnění crt (vytvořit) společné pro všechny objekty dané třídy. Pokud se změní oprávnění crt pro jakýkoli objekt této třídy, tento záznam se aktualizuje. Příklad:

profile: @class object type: queue entity: test entity type: principal authority: crt

To ukazuje, že členové skupiny test mají oprávnění crt ke třídě queue.

3. Politicha Pouze pro databázi Windows jsou členové skupiny "Administrátoři" standardně získali oprávnění k úplnému oprávnění. Toto oprávnění je však automaticky poskytnuto OAM a není definováno záznamy oprávnění. Příkaz **dmpmqaut** zobrazí oprávnění definované pouze pro záznamy oprávnění. Pokud nebyl záznam oprávnění výslovně definován, proto spuštění příkazu **dmpmqaut** pro skupinu "Administrators" nezobrazuje žádný záznam oprávnění pro tuto skupinu.

# **dmpmqcfg (konfigurace správce front výpisu)**

Chcete-li vypsat konfiguraci správce front IBM MQ , použijte příkaz **dmpmqcfg** .

# **Účel**

Chcete-li vypsat konfiguraci správce front IBM MQ , použijte příkaz **dmpmqcfg** . Pokud byl některý výchozí objekt upraven, musí být použita volba **-a** , pokud bude použita k obnovení konfigurace použita vypsaná konfigurace.

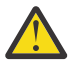

**POZOR:** Při přesouvání správce front z jednoho operačního systému do jiného pomocí produktu **dmpmqcfg** uložte informace o konfiguraci správce front, který chcete přesunout, a poté zkopírujte definice objektů do nového správce front, který vytvoříte v novém operačním systému. S kopírováním definic objektů se musíte věnovat velkou pozornost, protože některé ruční úpravy definic mohou být potřebné. Další informace naleznete v tématu Přesun správce front na jiný operační systém.

Obslužný program **dmpmqcfg** vypisuje pouze odběry typu MQSUBTYPE\_ADMIN, tj. pouze odběry vytvořené pomocí příkazu MQSC **DEFINE SUB** nebo jeho ekvivalentu PCF. Výstup z příkazu **dmpmqcfg** je příkaz **runmqsc** , který umožňuje opětovné vytvoření odběru pro administraci. Odběry vytvořené aplikacemi, které používají volání MQSUB MQI typu MQSUBTYPE\_API, nejsou součástí konfigurace správce front, a to ani v případě, že jsou trvalé, a proto nejsou vypisovány produktem **dmpmqcfg**. Kanály produktu MQTT budou vráceny pouze pro typy -t all a -t mqttchl, je-li spuštěna služba telemetrie (MQXR). Pokyny, jak spustit telemetrickou službu, naleznete v tématu Administrace produktu MQ Telemetry.

V produktu IBM MQ 8.0se výstup **dmpmqcfg** změní tak, aby bylo zajištěno, že pole hesla budou v generovaných příkazech komentáře označeny jako komentář. Tato změna způsobí, že příkaz **dmpmqcfg** je v souladu s příkazy DISPLAY, které zobrazují pole hesel jako PASSWORD (\*\*\*\*\*\*\*\*).

**Poznámka:** Příkaz **dmpmqcfg** neprovede zálohu zásad Advanced Message Security . Chcete-li exportovat zásady produktu Advanced Message Security , ujistěte se, že jste spustili příkaz **dspmqspl** s příznakem -export . Tento příkaz exportuje zásady pro Advanced Message Security do textového souboru, který lze použít pro účely obnovy. Další informace viz ["dspmqspl \(zobrazení zásad zabezpečení\)" na stránce 89.](#page-88-0)

Upozornění: **Z/OS EXTS LTS Dotazy použité produktem dmpmqcfgse při** výchozím nastavení dotazuje pouze na definice QSGDISP (QMGR). Další definice můžete zjistit pomocí proměnné prostředí AMQ\_DMPMQCFG\_QSGDISP\_DEFAULT, které lze nastavit na jednu z následujících hodnot:

### **LIVE**

Zahrnout pouze objekty definované s QSGDISP (QMGR) nebo QSGDISP (COPY).

### **ALL**

Zahrnout objekty definované s QSGDISP (QMGR) a QSGDISP (COPY). Je-li správce front členem skupiny sdílení front, jsou do něj zahrnuty také QSGDISP (GROUP) a QSGDISP (SHARED).

### **COPY**

Zahrnout pouze, objekty definované s QSGDISP (COPY)

### **SKUPINA**

Zahrnují pouze objekty definované s QSGDISP (GROUP); cílový správce front musí být členem skupiny sdílení front.

### **QMGR**

Zahrnout pouze objekty definované s QSGDISP (QMGR). Toto je výchozí chování, používáte-li tuto proměnnou prostředí, aby odpovídalo stávajícímu chování produktu **dmpmqcfg**.

### **PRIVATE**

Zahrnout pouze objekty definované s QSGDISP (QMGR) nebo QSGDISP (COPY).

### **SHARED**

Zahrnout pouze, objekty definované s QSGDISP (SHARED).

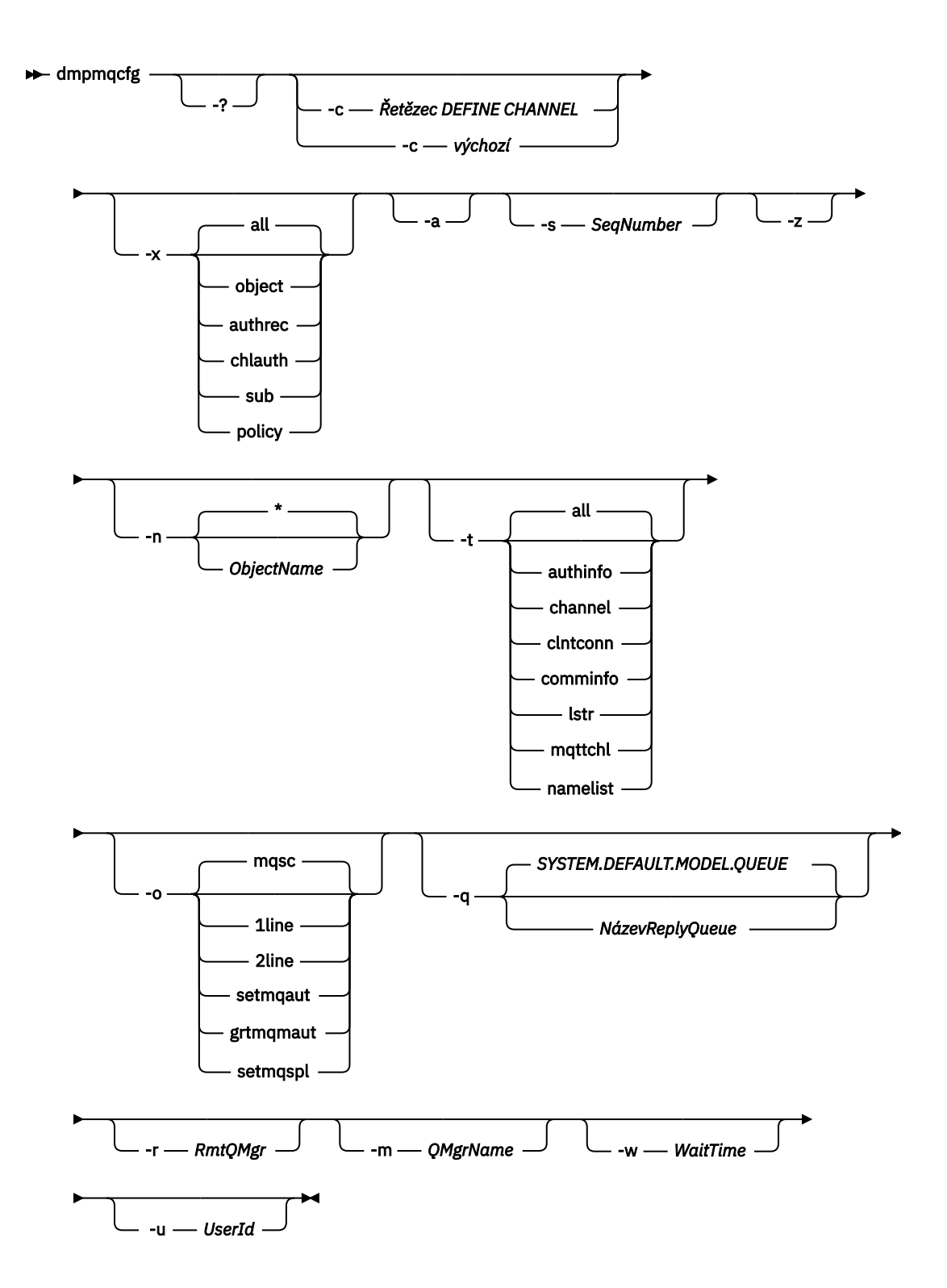

# **Nepovinné parametry**

**-?**

Dotažte se na zprávu o použití produktu dmpmqcfg.

**-c**

Vynutí připojení režimu klienta. Pokud je parametr **-c** kvalifikován s volbou default, použije se výchozí proces připojení klienta. Je-li vynechán parametr **-c** , je standardním nastavením pokusu o připojení ke správci front nejprve s použitím vazeb serveru a poté, co tento pokus selže, bude použita vazba klienta.

Je-li volba kvalifikována řetězcem MQSC DEFINE CHANNEL CHLTYPE (CLNTCONN), bude syntakticky analyzováno a je-li to úspěšné, použije se k vytvoření dočasného připojení ke správci front.

### **-x [all|objekt|authrec|chlauth|sub|policy ]**

Filtrujte definiční proceduru, abyste zobrazili definice objektu , záznamy oprávnění, záznamy ověřování kanálu , trvalé odběry nebo zásady. Výchozí hodnota all je taková, že jsou vráceny všechny typy.

Všimněte si, že když uvedete typ exportu zásady, zásady zabezpečení pro správce front jsou nahlášeny v informacích o konfiguraci vypsaných.

**-a**

Vrátit definice objektů pro zobrazení všech atributů. Předvolba je vrátit pouze atributy, které se liší od výchozích nastavení pro typ objektu.

### **-s** *SeqNumber*

Resetovat pořadové číslo kanálu pro typy odesílacích kanálů odesílatele, serveru a klastru s určenou číselnou hodnotou. Hodnota SeqNumber musí být v rozsahu 1 až 999999999.

**-z**

Aktivujte tichý režim, ve kterém jsou potlačena varování, jako např. ta, která se objevují při zjišťování atributů z správce front na vyšší úrovni příkazů.

### **-n [\*|ObjectName]**

Filtrujte definice vytvořené objektem nebo názvem profilu, objekt/název profilu může obsahovat jednu hvězdičku. Volbu \* lze umístit pouze na konec zadaného řetězce filtru.

Záznamy oprávnění @class jsou zahrnuty do výstupu **dmpmqcfg** bez ohledu na uvedený objekt nebo filtr profilu.

**-t**

Vyberte jeden typ objektu, který má být exportován. Následující tabulka zobrazuje možné hodnoty:

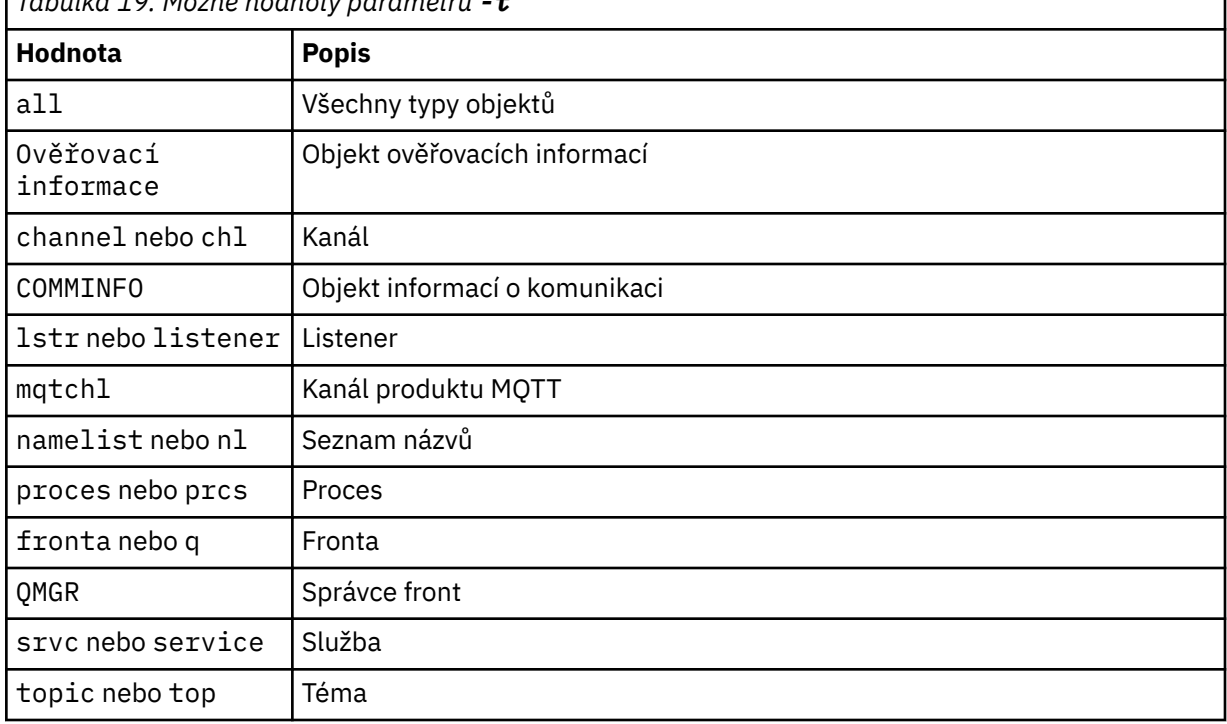

*Tabulka 19. Možné hodnoty parametru -t*

#### **-o [mqsc|1line|2line|setmqaut|grtmqmaut|setmqspl]** Následující tabulka zobrazuje možné hodnoty:

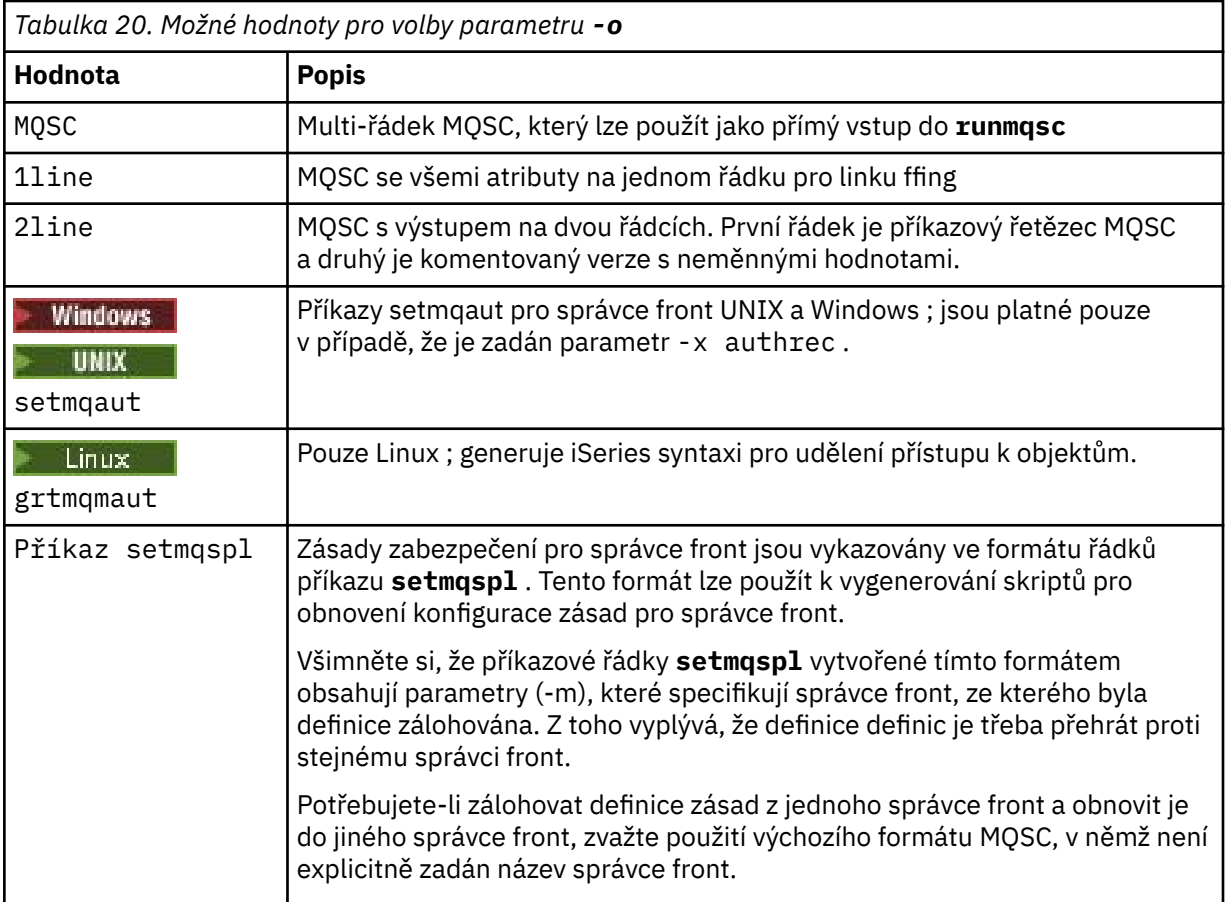

### **-q**

Název fronty pro odpověď, který se používá při získávání informací o konfiguraci.

**-r**

Název vzdálené fronty správce front/fronty vysílání při použití režimu ve frontě. Je-li tento parametr vynechán, bude vypsána konfigurace pro přímo připojeného správce front (zadaná parametrem **-m** ).

**-m**

Název správce front, s nímž má být navázáno připojení. Je-li vynechán, použije se výchozí název správce front.

### **-w** *WaitTime*

Doba (v sekundách), po kterou **dmpmqcfg** čeká na odpovědi na své příkazy.

Jakékoli odpovědi přijaté po vypršení časového limitu budou vyřazeny, ale příkazy MQSC se stále spustí.

Kontrola časového limitu se provádí jednou pro každou odpověď na příkaz.

Uveďte čas v rozsahu od 1 do 999999; výchozí hodnota je 60 sekund.

Časově prošlé selhání je indikováno:

- Nenulový návratový kód do volajícího shellu nebo prostředí.
- Chybová zpráva pro stdout nebo stderr.

### **-u** *UserId*

ID uživatele, který je oprávněn vypsat konfiguraci správců front.

# **oprávnění**

Musíte mít oprávnění MQZAO\_OUTPUT (+ put), abyste měli přístup k vstupní frontě příkazů (SYSTEM.ADMIN.COMMAND.QUEUE) a oprávnění MQZAO\_DISPLAY (+ dsp) pro přístup k výchozí modelové frontě (SYSTEM.DEFAULT.MODEL.QUEUE) umožňuje vytvořit dočasnou dynamickou frontu v případě použití výchozí fronty odpovědí.

Musíte mít také oprávnění MQZAO\_CONNECT (+ connect) a MQZAO\_INQUIRE (+ inq) pro správce front a oprávnění MQZAO\_DISPLAY (+ dsp) pro všechny požadované objekty.

Není požadováno žádné oprávnění na typu objektu (RQMNAME) k omezení nebo omezení použití příkazu **dmpmqcfg** k zobrazení podrobností o libovolném OBJTYPE (RQMNAME).

# **Návratový kód.**

Dojde-li k selhání **dmpmqcfg** , vrátí kód chyby. Jinak příkaz vypíše zápatí, příklad, který následuje:

```
*******************************************************************************
* Script ended on 2016-01-05 at 05.10.09
* Number of Inquiry commands issued: 14
* Number of Inquiry commands completed: 14
* Number of Inquiry responses processed: 273
* QueueManager count: 1
* Queue count: 55
* NameList count: 3
* Process count: 1
* Channel count: 10
* AuthInfo count: 4
* Listener count: 1
* Service count: 1
* CommInfo count: 1
* Topic count: 5
* Subscription count: 1
* ChlAuthRec count: 3
* Policy count: 1
* AuthRec count: 186
* Number of objects/records: 273
*******************************************************************************
```
# **Příklady**

Chcete-li tyto příklady učinit, musíte se ujistit, že je váš systém nastaven pro vzdálenou operaci MQSC. Viz téma Konfigurace správců front pro vzdálenou administraci.

dmpmqcfg -m MYQMGR -c "DEFINE CHANNEL(SYSTEM.ADMIN.SVRCONN) CHLTYPE(CLNTCONN) CONNAME('myhost.mycorp.com(1414)')"

vypíše všechny informace o konfiguraci ze vzdáleného správce front *MYQMGR* ve formátu MQSC a vytvoří ad hoc připojení klienta ke správci front pomocí kanálu klienta nazvaného *SYSTEM.ADMIN.SVRCONN*.

**Poznámka:** Je třeba zajistit, aby kanál připojení serveru se stejným názvem již existoval.

dmpmqcfg -m LOCALQM -r MYQMGR

vypíše všechny informace o konfiguraci ze vzdáleného správce front *MYQMGR*ve formátu MQSC, připojí se nejprve k lokálnímu správci front *LOCALQM*a odešle dotazové zprávy prostřednictvím tohoto lokálního správce front.

**Poznámka:** Je třeba zajistit, aby lokální správce front měl přenosovou frontu s názvem *MYQMGR*s dvojicemi kanálů definovanou v obou směrech k odesílání a příjmu odpovědí mezi správci front.

### **Související odkazy**

["runmqsc \(spuštění příkazů MQSC\)" na stránce 149](#page-148-0) Spusťte příkazy IBM MQ ve správci front.

### **Související informace**

Multi Zálohování konfigurace správce front

Multi **Dobnovení konfigurace správce front** 

# **dmpmqlog (dump MQ formatted log)**

Zobrazit a formátovat část systémového protokolu IBM MQ .

# **Účel**

Použijte příkaz dmpmqlog k vypsání formátované verze protokolu systému IBM MQ na standardní výstup.

Protokol, který má být vypsán, musí být vytvořen na stejném typu operačního systému, jako který se používá k vydání příkazu.

# **Syntaxe**

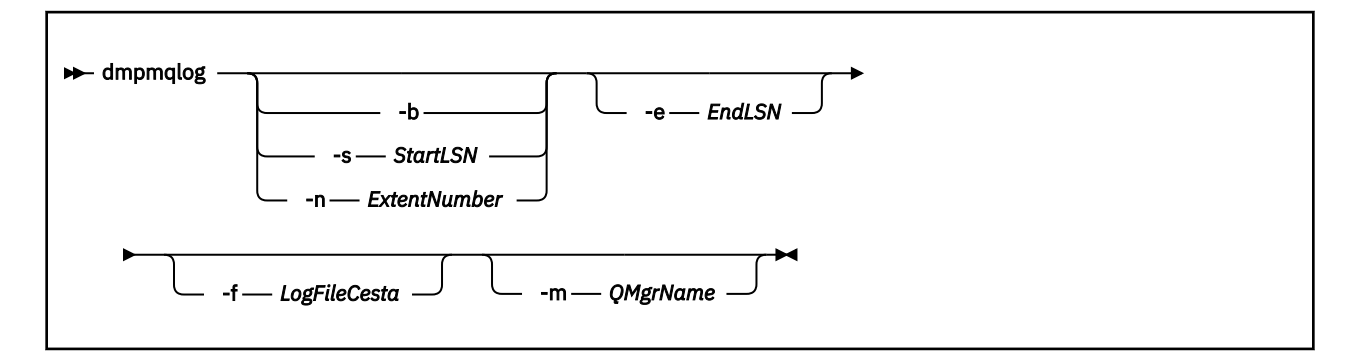

# **Nepovinné parametry**

### **Počáteční bod výpisu**

Pomocí jednoho z následujících parametrů určete pořadové číslo v protokolu (LSN), na kterém by měl být výpis spuštěn. Vynecháte-li tento parametr, začne se při výchozím nastavení výpis od LSN prvního záznamu v aktivní části protokolu.

### **-b**

Spuštění výpisu paměti ze základního pořadového čísla v protokolu. Základní pořadové číslo v protokolu udává začátek rozsahu protokolu, který obsahuje začátek aktivní části protokolu.

### **-s** *StartLSN*

Spuštění výpisu paměti ze zadaného čísla LSN. Číslo LSN je určeno ve formátu nnnn:nnnn:nnnn:nnnn.

Používáte-li cyklický protokol, hodnota LSN musí být rovna nebo větší než základní hodnota LSN protokolu.

### **-n** *ExtentNumber*

Spuštění výpisu paměti z uvedeného čísla oblasti pro rozšíření. Číslo oblasti musí být v rozsahu 0 až 9999999.

Tento parametr je platný pouze pro správce front s použitím lineárního protokolování.

**-e** *EndLSN*

Konec výpisu paměti u zadaného čísla LSN. Číslo LSN je určeno ve formátu nnnn:nnnn:nnnn:nnnn.

### **-f** *LogFileCesta*

Absolutní (spíše než relativní) cesta k adresáři se soubory protokolu. Uvedený adresář musí obsahovat hlavičkový soubor protokolu ( amqhlctl.lfh) a podadresář s názvem active. Aktivní podadresář musí obsahovat soubory protokolu. Standardně se předpokládá, že soubory protokolu jsou v adresářích uvedených v informacích o konfiguraci IBM MQ . Použijete-li tuto volbu, budou názvy front přidružené k identifikátorům fronty zobrazeny ve výpisu pouze v případě, že použijete volbu -m k pojmenování názvu správce front, který má v cestě k adresáři soubor katalogu objektů.

Na systému, který podporuje dlouhé názvy souborů, se tento soubor nazývá qmqmobjcat a namapuje identifikátory fronty na názvy front, musí se jednat o soubor použitý při vytvoření souborů protokolu. Například pro správce front s názvem qm1je katalogový soubor objektů umístěn v adresáři ..\qmgrs\qm1\qmanager\. K tomu, abyste dosáhli tohoto mapování, možná budete muset vytvořit dočasný správce front, například pojmenovaný tmpq, nahradit jeho katalog objektů asociovaným se specifickými soubory protokolů a pak spustit dmpmqlog, který uvádí -m tmpq a -f s absolutním názvem cesty k adresáři se soubory protokolů.

### **-m** *QMgrName*

Název správce front. Pokud tento parametr vynecháte, použije se název výchozího správce front.

**Poznámka:** Nevypisujte protokol, je-li spuštěn správce front, a nespouštějte správce front, když je spuštěn příkaz dmpmqlog .

# **dmpmqmsg (načtení fronty a uvolnění)**

Pomocí obslužného programu **dmpmqmsg** můžete zkopírovat nebo přesunout obsah fronty nebo její zprávy do souboru. Dříve obslužný program IBM MQ **qload** .

### **Účel**

V produktu IBM MQ 8.0je obslužný program **qload** dodávaný s produktem IBM MQ Supportpac MO03integrován do produktu IBM MQ jako obslužný program **dmpmqmsg** .

 $\blacktriangleright$  Linux  $\blacktriangleright$  UNIX  $\blacksquare$  Na platformách UNIX and Linux je obslužný program k dispozici v produktu <installdir>./bin

Windows Na platformách Windows je obslužný program k dispozici v produktu <installdir>./ bin64 jako součást sady souborů serveru.

z/OS V systému z/OSje obslužný program dostupný jako spustitelný modul, CSQUDMSG v knihovně SCSQLOAD, s aliasem QLOAD z důvodu kompatibility. Ukázkový kód JCL je také poskytován jako člen CSQ4QLOD v SCSQPROC.

**Poznámka:** V systému z/OSjsou soubory vytvořené tímto obslužným programem vloženy do cesty systémových služeb produktu z/OS UNIX pro dané ID uživatele přidružené k úloze. Podobně platí, že soubory, které jsou načteny zpět, aby načetla frontu, jsou také z/OS UNIX Systémové služby.

Další informace naleznete v tématu Použití obslužného programu **dmpmqmsg**.

# **Syntaxe**

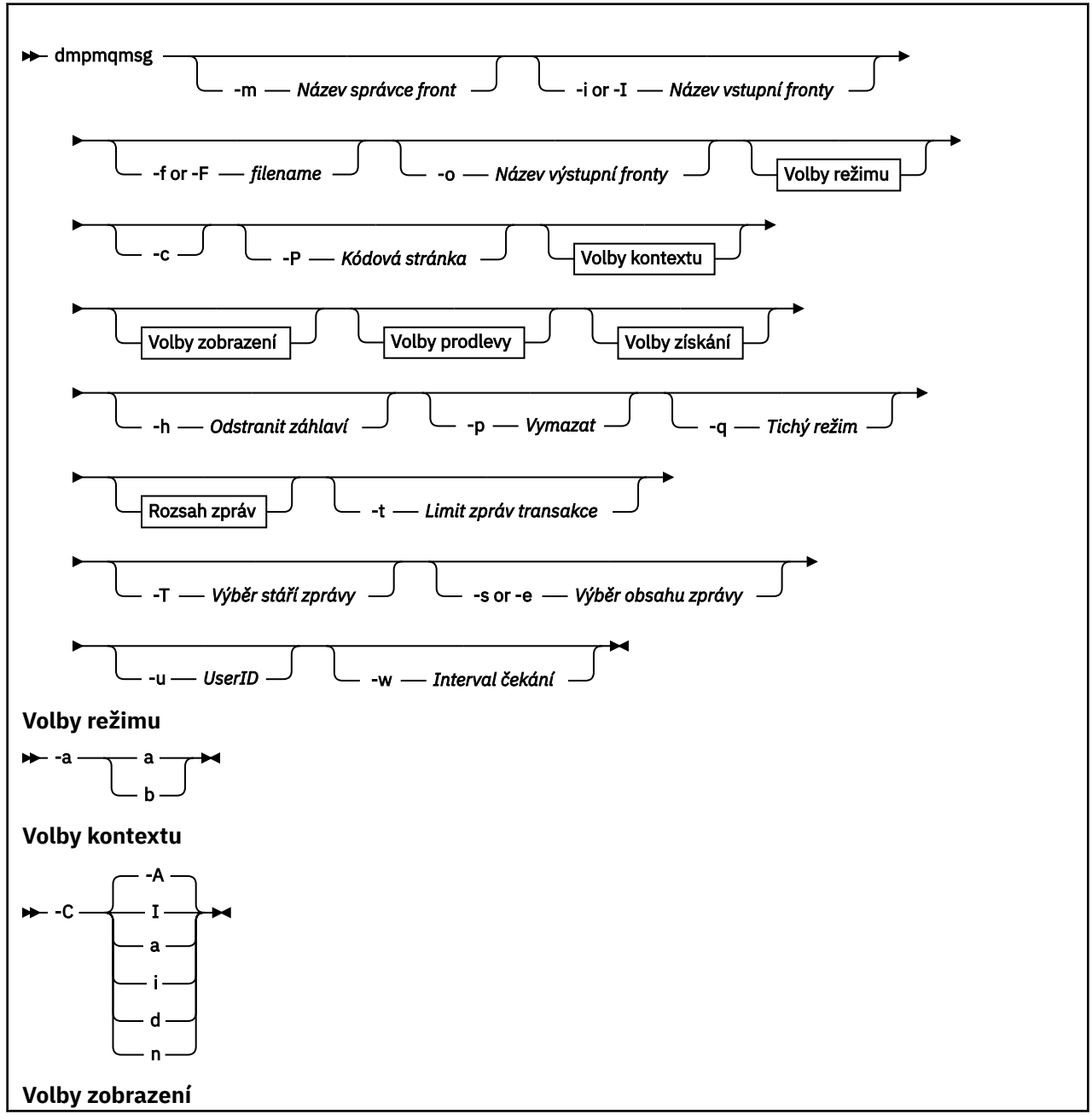

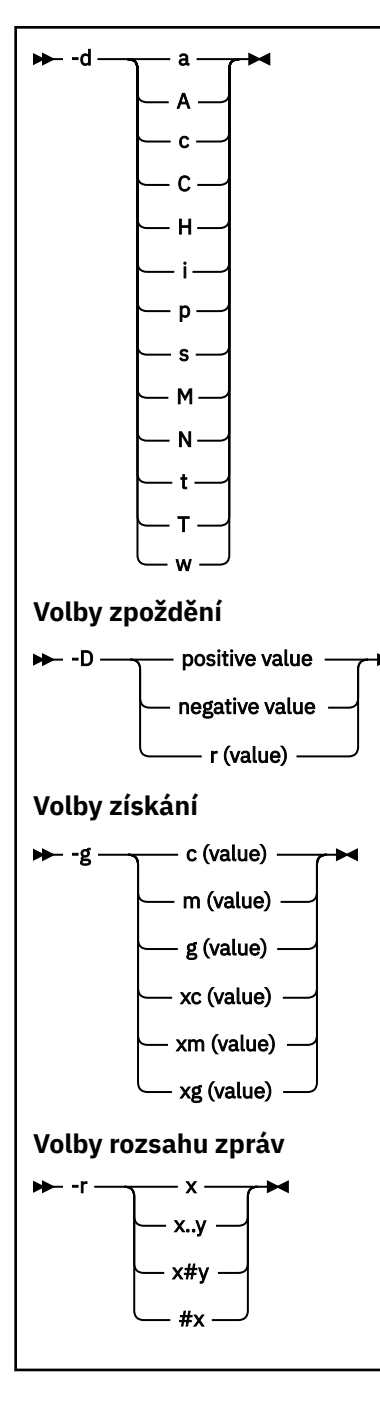

# **Nepovinné parametry**

### **-m** *QueueManagerNázev*

Název správce front, ve kterém existuje fronta nebo fronty.

### **-i nebo -I** *Název vstupní fronty*

Název vstupní fronty.

**Poznámka:** Při použití příkazu *-i* bude fronta použita, zatímco při použití volby *-I* budou zprávy z fronty načíteny.

### **-f nebo -F** *název\_souboru*

Uvádí buď název zdrojového souboru, nebo cílového souboru.

**Poznámka:** Použití *-F* v cílovém souboru vynutí výstup do souboru, pokud již existuje. Program se vás nezeptá, zda by měl být soubor přepsán.

### **-o** *Název výstupní fronty*

Uvádí název výstupní fronty.

**-a**

Řídí, zda je soubor otevřen v režimu append nebo v binárním režimu, přidáním jedné z následujících hodnot do klíčového slova:

**a**

Režim připojení

**b**

Binární režim

**-c**

Připojit se v režimu klienta.

Pokud tento parametr nevyberete, je obslužný program spuštěn v lokálním režimu, což je výchozí nastavení.

 $z/0$ S Tato volba není k dispozici na systému z/OS.

**-P**

Řídí, zda jsou zprávy přijaté z fronty převedeny.

Použijte příkaz

-P *CCSID* [ : X 'Encoding' ]

Například: -P850:111

**-C**

Řídí volbu kontextu přidáním jedné z následujících hodnot do klíčového slova:

**A**

Nastavit celý kontext. Toto je výchozí hodnota.

**I**

Nastavit kontext identity.

**a**

Projít celý kontext.

**p**

Předat kontext identity.

Použití voleb *pass* nelze použít, pokud jsou zdrojové zprávy procházeny ve frontě.

**d**

Výchozí kontext.

**n**

Žádný kontext.

**-d**

Řídí volbu zobrazení nebo volby, přidáním jedné nebo více z následujících hodnot do klíčového slova. Například -dsCM:

**a**

Přidejte sloupce ASCII do hexadecimálního výstupu v souboru na podporu čitelnosti.

**A**

Je-li to možné, napište data ASCII na data.

 $z/0S$ Na platformách EBCDIC jsou data místo toho zapsána v EBCDIC.

**c**

Výstup dat *ApplicationOriginData* a *ApplicationIdentityData* jako znaků

**C**

Zobrazte *Korelační identifikátor* v souhrnu fronty.

### **62** Referenční informace pro administraci produktu IBM MQ

**H**

Nepište záhlaví souboru.

Soubory vytvořené s touto volbou nejsou zaváděné programem, protože program nerozpoznal formát souboru. Je-li to však nezbytné, můžete použít editor k ručnímu přidání příslušného záhlaví, aby byl soubor zaváděný.

**i**

Zahrnout do výstupu index zpráv.

**p**

Tisknutelný výstupní formát znaků.

Tento formát není bezpečný pro kódovou stránku. Načtení souboru zapsaného v tomto formátu za běhu v nové kódové stránce nezaručuje vytvoření stejné zprávy.

**s**

Napište jednoduchý souhrn zpráv nalezených na vstupu.

**M**

Zobrazte *Identifikátor zprávy* v souhrnu fronty.

**N**

Nepište obsah deskriptoru zpráv, pouze informační obsah zprávy.

**t**

Výstupní formát řádku textu.

Tento formát není bezpečný pro kódovou stránku. Načtení souboru zapsaného v tomto formátu za běhu v nové kódové stránce nezaručuje vytvoření stejné zprávy.

**T**

Zobrazí čas, kdy byla zpráva ve frontě.

### **t** *Length*

Nastavit šířku dat pro výstup.

### **-D**

Přidejte prodlevu, vyjádřenou v milisekundách, před zápisem zprávy do výstupního cíle přidáním jedné z následujících hodnot do klíčového slova. Příklad:

### **-D***pozitivní\_hodnota*

Přidejte pevnou prodlevu před vložením zprávy. Například -D500 umístí každou zprávu o polovinu vteřiny na sebe.

### **-D***negativní\_hodnota*

Přidejte náhodné zpoždění, až do zadané hodnoty před vložením zprávy. Například -D-10000 přidá náhodné zpoždění až 10 sekund před vložením zprávy.

### **r***hodnota*

Přehraje zprávy v procentech jejich původní rychlosti vložení. Příklad:

**r**

Přehraje zprávy při jejich původní rychlosti.

### **r50**

Znovu přehrává zprávy na polovinu jejich původní rychlosti.

### **r200**

Znovu přehrává zprávy ve dvojnásobné jejich původní rychlosti.

**-g**

Filtrovat podle identifikátoru zprávy, identifikátoru korelace nebo identifikátoru skupiny, a to přidáním jedné z následujících hodnot do klíčového slova.

### **c***hodnota*

Získat podle identifikátoru korelace znaků.

### **m***hodnota*

Získat podle identifikátoru znakové zprávy.

### **g***hodnota*

Získat podle identifikátoru skupiny znaků.

### **xc***hodnota*

Získat podle hexadecimálního identifikátoru korelace.

### **xm***hodnota*

Získejte hexadecimální identifikátor zprávy.

### **xg***hodnota*

Načtení hexadecimálním identifikátorem skupiny.

### **-h**

Demontovat záhlaví.

Libovolné záhlaví fronty nedoručených zpráv (MQDLH) nebo Hlavička přenosové fronty (MQXQH) se odebere ze zprávy před zápisem zprávy.

**-o**

Název výstupní fronty.

**-p**

Způsobí, že je zdrojová fronta vyprázdněna ve zprávách, protože jsou zkopírovány do cílového místa určení.

**-q**

Nastavuje klidový režim. Je-li nastaveno, program nevytiskne svůj obvyklý souhrn aktivity.

**-r**

**Poznámka:** Je-li příkaz **dmpmqmsg** spuštěn s parametrem **-r** nastaveným na hodnotu *0*, příkaz zkopíruje všechny zprávy do místa určení bez ohledu na to, zda se jedná o soubor nebo frontu.

Nastaví vhodný rozsah zpráv přidáním jedné z následujících hodnot do klíčového slova.

### **x**

Zobrazí se pouze zpráva x, například - r10. Pokud r je 0, okopíruje všechny zprávy do místa určení.

### **x..y**

Ze zprávy x na zprávu y. Například -r 10..20. -r0..9 zkopíruje jednu až devět zpráv do místa určení.

### **x#y**

Výstup zpráv y se spouští ve zprávě x. Například - r 100#10. , - r0#4 zkopíruje jednu až čtyři zprávy do místa určení.

**#x**

Výstup prvních zpráv produktu x, například -  $r$  #100. Příkaz -  $r \rightarrow \#0$  zkopíruje všechny zprávy do místa určení.

**-t**

Nastavte limit zpráv transakce. Není-li příznak **n** nastaven, všechny zprávy se provádějí v jediné transakci.

**n**

Operace zprávy jsou rozděleny do skupin n zpráv. Například -t1000 se zabývá 1000 zprávami v jedné transakci.

### **-T**

Umožňuje výběr zpráv na základě stáří zprávy.

Informace o výběru pomocí stáří zpráv viz ["Použití stáří zpráv" na stránce 65](#page-64-0) .

### **-s nebo -e**

Umožňuje výběr zpráv na základě obsahu zprávy.

Na platformách ASCII (UNIX, Linux, and Windows) použijte volbu **-s** k vyhledání nativně zakódovaného řetězce.

<span id="page-64-0"></span> $z/0S$ Na platformách EBCDIC (z/OS) použijte volbu **-e** k vyhledání nativně zakódovaného řetězce.

Informace o výběru obsahu pomocí obsahu zpráv naleznete v příručce "Použití obsahu zprávy" na stránce 65 .

### $V$  9.0.5  $\blacksquare$

Použijete-li parametr -u k zadání ID uživatele, budete vyzváni k zadání odpovídajícího hesla.

Pokud jste nakonfigurovali záznam CONNAUTH AUTHINFO s CHCKLOCL (REQUIRED) nebo CHCKLOCL (REQDADM), musíte použít parametr -u, jinak nebudete moci kopírovat nebo přesouvat obsah fronty.

Zadáte-li tento parametr a přesměrovává se standardní vstup do standardního vstupu, výzva se nezobrazí a první řádek přesměrovaného vstupu by měl obsahovat heslo.

**-w**

Interval čekání, v sekundách, pro spotřebu zpráv. Je-li uveden, program čeká na příchod zpráv, pro uvedené období, před ukončením.

Příklady použití obslužného programu naleznete v části Příklady použití obslužného programu **dmpmqmsg** .

# **Výběr zpráv**

Výběr zprávy může být založen na stáří zprávy nebo obsahu zprávy.

# **Použití stáří zpráv**

Můžete zvolit zpracování pouze zpráv starších, než je určitý časový interval pomocí parametru -T .

Časový interval může být určen ve dnech, hodinách a minutách. Obecný formát je [days:]hours:]minutes.

Parametr může mít jeden nebo dva časy, -T [OlderThanTime][, YoungerThanTime].

Příklad:

• Zobrazit zprávy starší než pět minut

dmpmqmsg -m QM1 -i Q1 -fstdout -T5

• Zobrazit zprávy mladší než pět minut

dmpmqmsg -m QM1 -i Q1 -fstdout -T,5

• Zobrazit zprávy starší než jeden den, ale mladší než dva dny.

dmpmqmsg -m QM1 -i Q1 -fstdout -T1440,2880

• Následující příkaz zkopíruje zprávy starší než jedna hodina od Q1 do Q2.

dmpmqmsg -m QM1 -i Q1 -o Q2 -T1:0

• Následující příkaz přesouvá zprávy starší než jeden týden z fronty Q1 do Q2 .

dmpmqmsg -m QM1 -I Q1 -o Q2 -T7:0:0

# **Použití obsahu zprávy**

Můžete uvést maximálně tři z každého hledaného řetězce. Je-li použito více řetězců, zachází se s nimi takto:

### **Kladné vyhledávací řetězce**

Je-li použito více kladných řetězců, všechny řetězce musí být přítomny, aby se hledání shodovalo. Například příkaz

```
dmpmqmsg -iMATCH -s LIVERPOOL -s CHELSEA
```
vrací pouze zprávy, které obsahují oba řetězce.

### **Negativní vyhledávací řetězce**

Je-li použito více negativních řetězců, nesmí být pro hledání shody zadán žádný z řetězců. Například příkaz

dmpmqmsg -IMATCH -S HOME -S DRAW

vrací pouze zprávy, které neobsahují žádný řetězec.

#### **dspmq (zobrazení správců front)** Multi

Zobrazení informací o správcích front na více platformách.

# **Účel**

Příkaz dspmq se používá k zobrazení názvů a podrobností správců front v systému.

 $V 5.0.1$  $z/0S$ Ekvivalentní obslužný program k dspmq v systému z/OS je [CSQUDSPM](#page-2212-0).

### **Syntaxe**

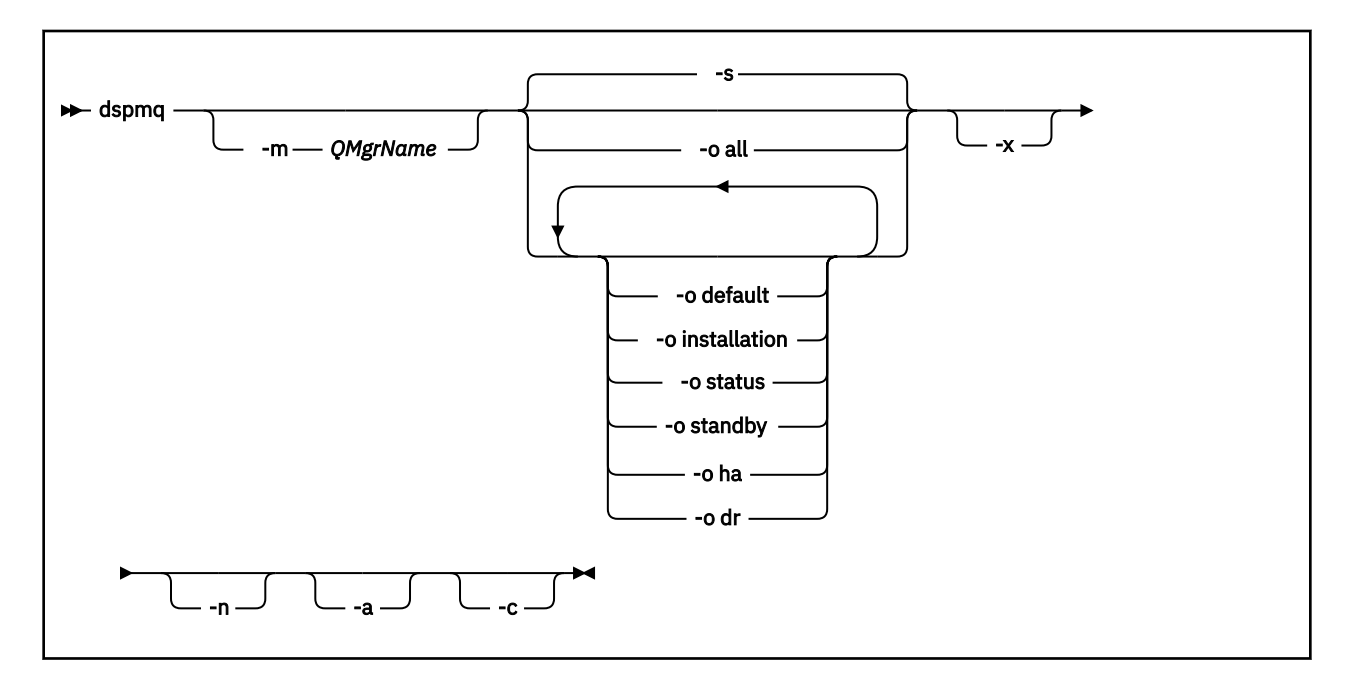

### **Povinné parametry**

Není

# **Nepovinné parametry**

**-a**

Zobrazí pouze informace o aktivních správcích front.

Správce front je aktivní, pokud je přidružen k instalaci, ze kterého byl vydán příkaz **dspmq** , a jeden nebo více z následujících výroků jsou pravdivé:

- Správce front je spuštěn.
- Modul listener pro správce front je spuštěn.
- Proces je připojen ke správci front

### **-m** *QMgrName*

Správce front, pro který se mají zobrazit podrobnosti. Pokud není zadán žádný název, jsou zobrazeny všechny názvy správců front.

**-n**

Potlačí překlad výstupních řetězců.

**-s**

Je zobrazen provozní stav správců front. Tento parametr je výchozím nastavením stavu.

Parametr *-o status* je ekvivalentní hodnotě *-s*.

#### **-o vše**

Je zobrazen provozní stav správců front a informace o tom, zda se jedná o výchozího správce front.

 $\blacktriangleright$  ULW  $\blacktriangleright$  v systému UNIX, Linux, and Windowsse také zobrazí název instalace (INSTNAME), instalační cesta (INSTPATH) a instalační verze (INSTVER) instalace, ke které je správce front přidružen.

### **-o výchozí**

Zobrazí, zda je některý z správců front výchozím správcem front.

# **-o instalace**

Pouze systém UNIX, Linux, and Windows.

Zobrazí název instalace (INSTNAME), instalační cestu (INSTPATH) a verzi instalace (INSTVER) pro instalaci, ke které je správce front přidružen.

#### **-o stav**

Je zobrazen provozní stav správců front.

### **-o pohotovostní režim**

Zobrazí, zda správce front aktuálně povoluje spuštění instance v pohotovostním režimu. Možné hodnoty jsou zobrazeny v Tabulka 21 na stránce 67.

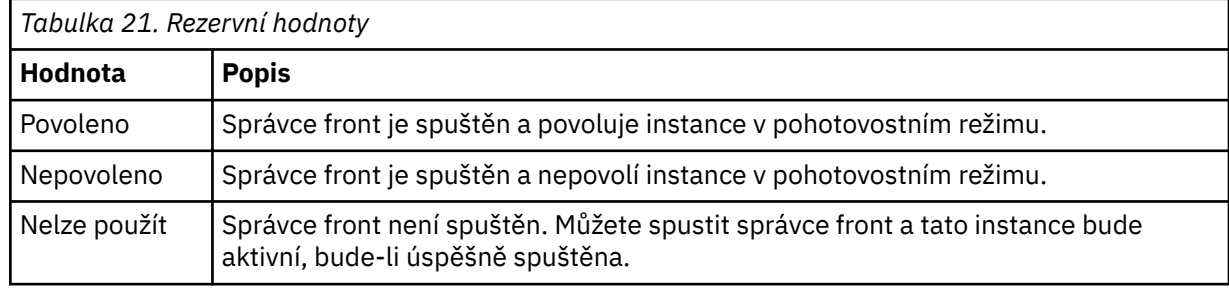

# **-o ha | HA**

Označuje, zda je správce front HA RDQM (replikovaný správce datových front s vysokou dostupností) nebo ne. Je-li správce front HA RDQM, zobrazí se jedna z následujících odpovědí:

### **HA (Replikováno)**

Označuje, že správce front je služba RDQM HA.

### **HA ()**

Označuje, že správce front není RDRM s vysokou dostupností.

Příklad:

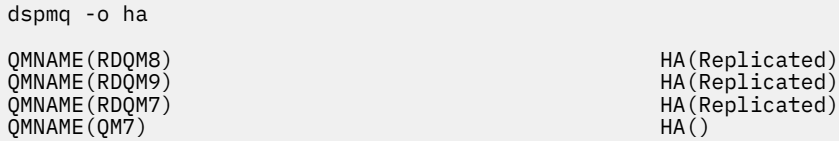

# **-o dr | DR**

Označuje, zda je správce front DR RDQM (zotavení z havárie replikovaného datového správce front) nebo ne. Zobrazí se jedna z následujících odpovědí:

### **DRROLE()**

Označuje, že správce front není konfigurován pro zotavení z havárie.

### **DRROLE(Primary)**

Označuje, že správce front je konfigurován jako primární DR.

### **DRROLE(Secondary)**

Označuje, že správce front je konfigurován jako sekundární server DR.

Příklad:

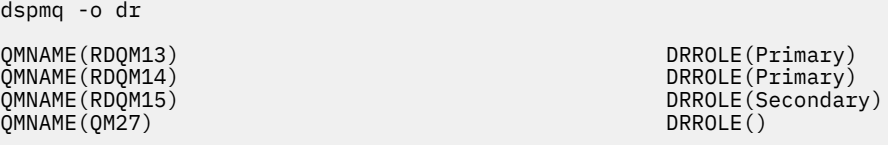

**-x**

Zobrazí se informace o instancích správce front. Možné hodnoty jsou zobrazeny v Tabulka 22 na stránce 68.

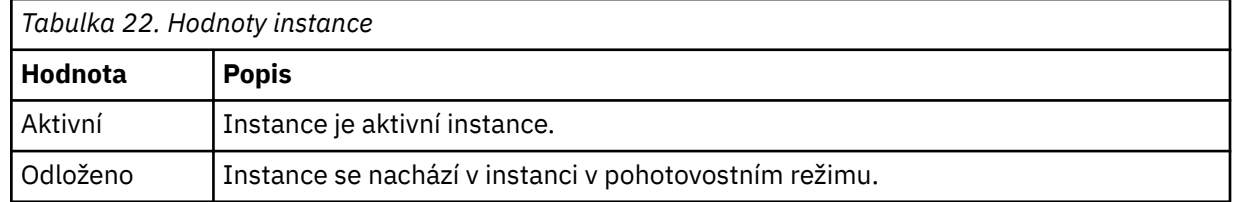

**-c**

Zobrazí seznam procesů momentálně připojených k dílčím oblastem IPCC, QMGR a PERSISTENT pro správce front.

Tento seznam obvykle obsahuje například:

- Procesy správce front
- Aplikace, včetně těch, které brání ukončení práce systému
- Moduly listener

# **Stavy správce front**

Níže jsou uvedeny různé stavy, ve kterých správce front může být:

- Spouštění
- Spuštěno
- Spuštěno v pohotovostním režimu
- Spuštěno jinde
- Uvedení do klidového stavu
- Okamžité ukončení
- Ukončování preventivně
- Normálně ukončeno
- Okamžitě ukončeno
- Neočekávané ukončení
- Ukončeno preventivně
- Stav není k dispozici

# **Návratové kódy**

### *Tabulka 23. Identifikátory návratového kódu a popisy*

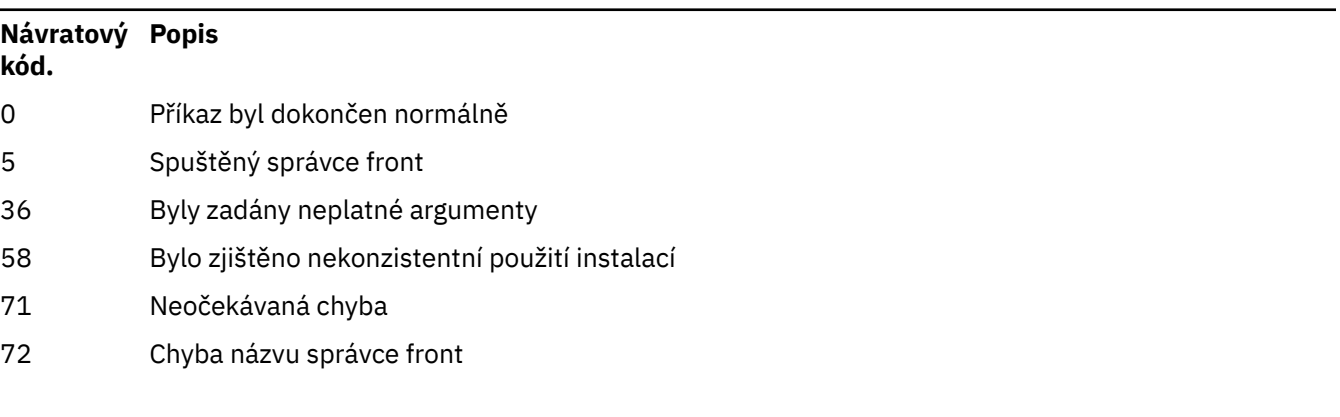

### **Příklady**

1. Následující příkaz zobrazuje správce front na tomto serveru:

dspmq -o all

2. Následující příkaz zobrazí informace o rezervních informacích pro správce front na tomto serveru, které byly ukončeny okamžitě:

dspmq -o standby

3. Následující příkaz zobrazí informace o rezervních informacích a instanci informací o instanci pro správce front na tomto serveru:

dspmq -o standby -x

# **dspmqaut (zobrazení autorizace objektu)**

Příkaz dspmqaut zobrazí oprávnění určitého objektu produktu IBM MQ .

# **Účel**

Chcete-li zobrazit aktuální oprávnění k určitému objektu, použijte příkaz **dspmqaut** .

Je-li ID uživatele členem více než jedné skupiny, zobrazí tento příkaz kombinované autorizace všech skupin.

Může být uvedena pouze jedna skupina nebo činitel.

Další informace o komponentách autorizační služby naleznete v tématu Instalovatelné služby, Komponenty služeba Rozhraní autorizační služby.

# **Syntaxe**

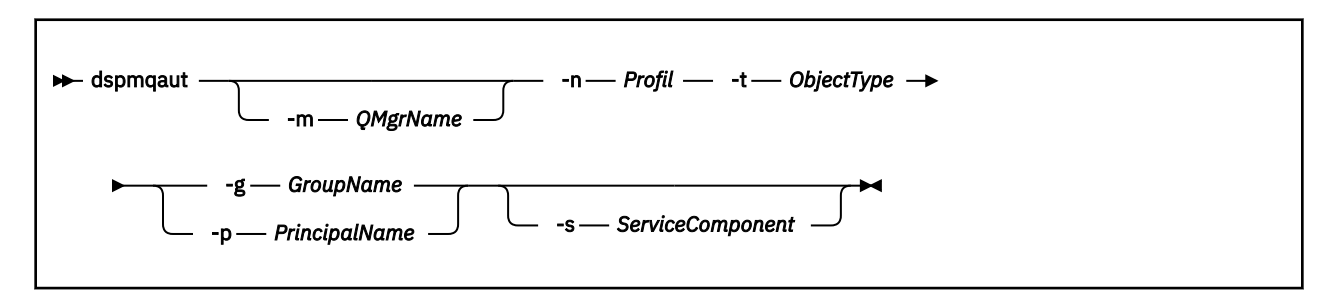

# **Povinné parametry**

### **-n** *Profil*

Název profilu, pro který se mají zobrazit autorizace. Autorizace platí pro všechny objekty IBM MQ s názvy, které odpovídají uvedenému názvu profilu.

Tento parametr je povinný, pokud nezobrazujete autorizace správce front. V takovém případě jej nesmíte zahrnout, a místo toho zadat název správce front pomocí parametru **-m** .

### **-t** *ObjectType*

Typ objektu, na kterém se má provést dotaz. Možné hodnoty jsou:

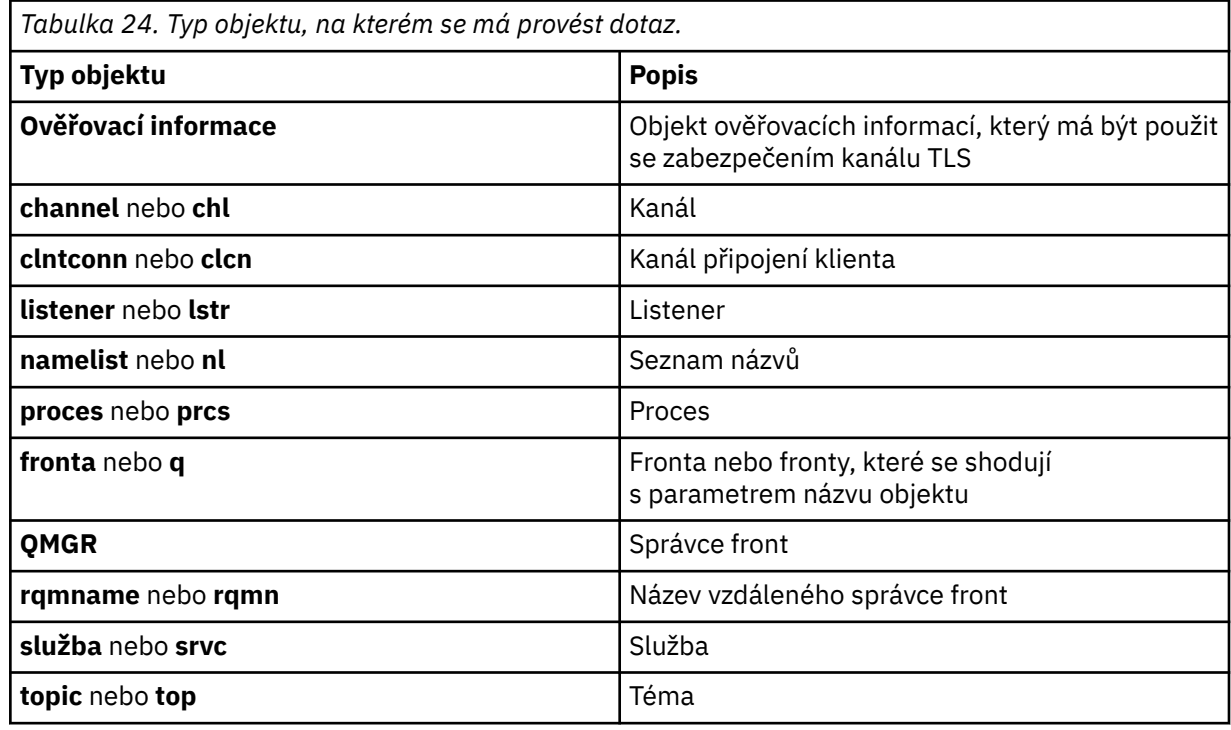

### **Nepovinné parametry**

### **-m** *QMgrName*

Název správce front, ve kterém chcete provést dotaz. Tento parametr je volitelný v případě, že zobrazujete autorizace výchozího správce front.

### **-g** *GroupName*

Jméno skupiny uživatelů, na které se má provést dotaz. Můžete uvést pouze jedno jméno, které musí být jméno existující skupiny uživatelů.

Windows Pouze pro produkt IBM MQ for Windows může název skupiny volitelně obsahovat název domény, který je zadán v následujících formátech:

GroupName@domain domain\GroupName

### **-p** *PrincipalName*

Jméno uživatele, pro kterého se mají zobrazit autorizace k uvedenému objektu.

Windows Pouze pro IBM MQ for Windows může název řídicí služby volitelně zahrnovat název domény, uvedený v následujícím formátu:

userid@domain

Další informace o zahrnutí názvů domén na jméno činitele najdete v tématu Činitelé a skupiny.

### **-s** *ServiceComponent*

Jsou-li podporovány instalovatelné autorizační služby, uvádí název služby autorizace, na kterou se autorizace vztahuje. Tento parametr je volitelný; pokud jej vynecháte, provede se ověření autorizace pro první instalovatelnou komponentu pro službu.

# **Vrácené parametry**

Vrátí seznam oprávnění, který může obsahovat žádné, jednu nebo více autorizačních hodnot. Každá vrácená hodnota autorizace znamená, že jakékoli ID uživatele v uvedené skupině nebo činiteli má oprávnění k provedení operace definované touto hodnotou.

Tabulka 25 na stránce 71 ukazuje oprávnění, která mohou být poskytnuta různým typům objektů.

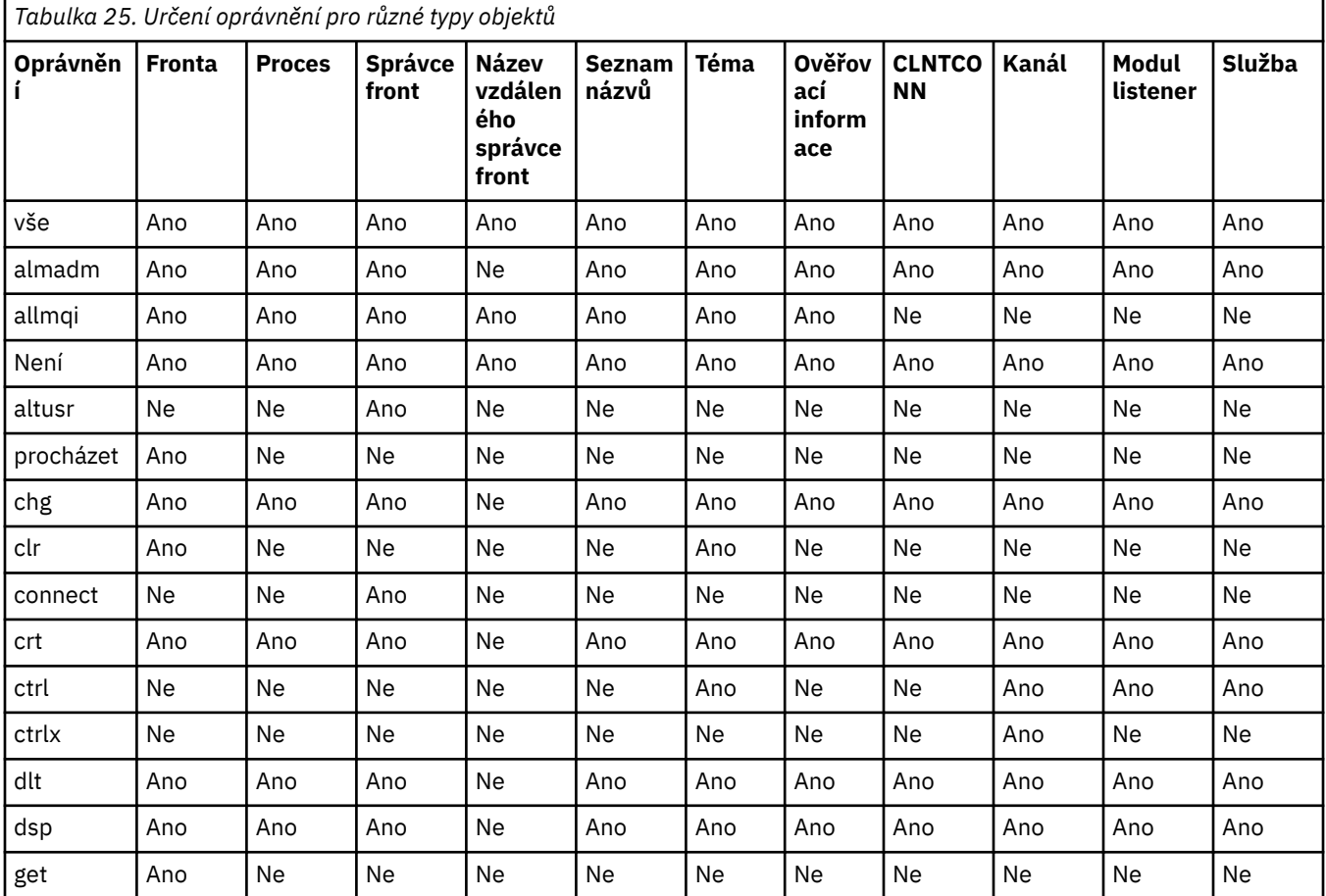

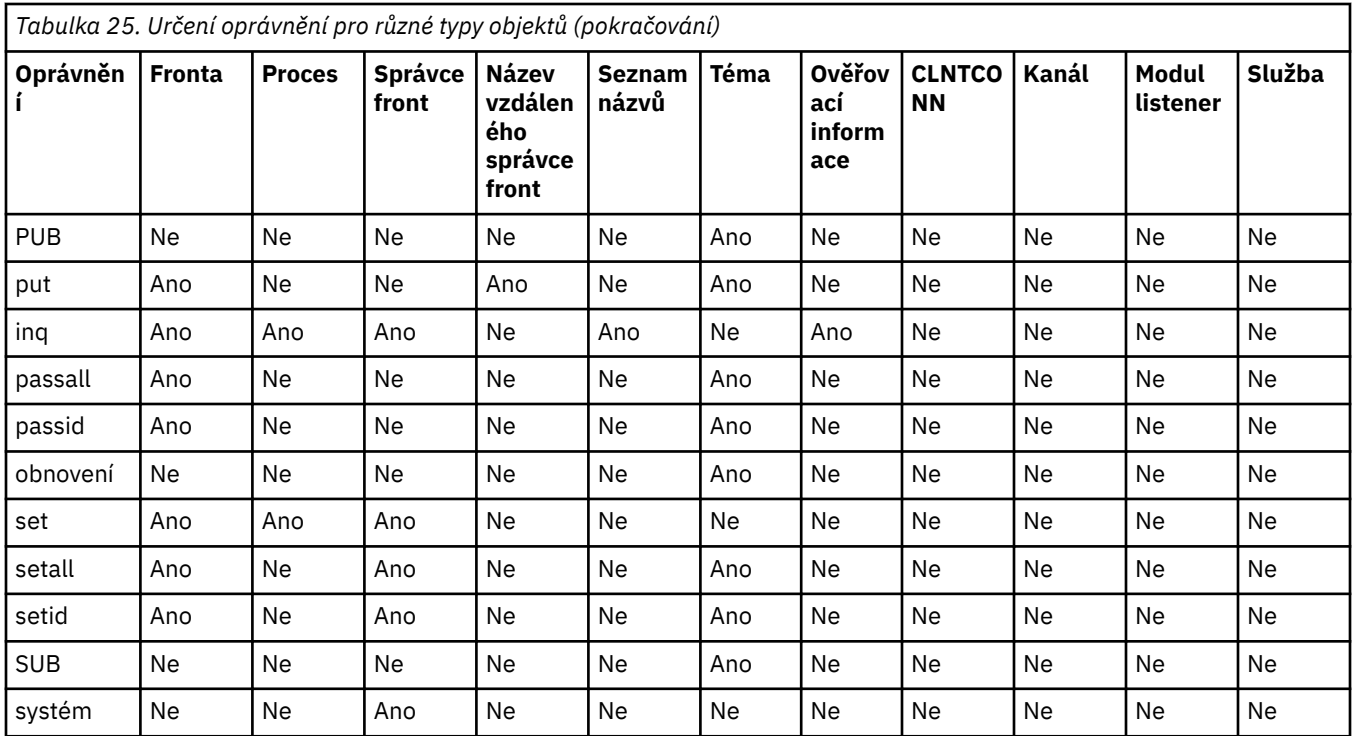

Následující seznam definuje autorizace přidružené ke každé hodnotě:

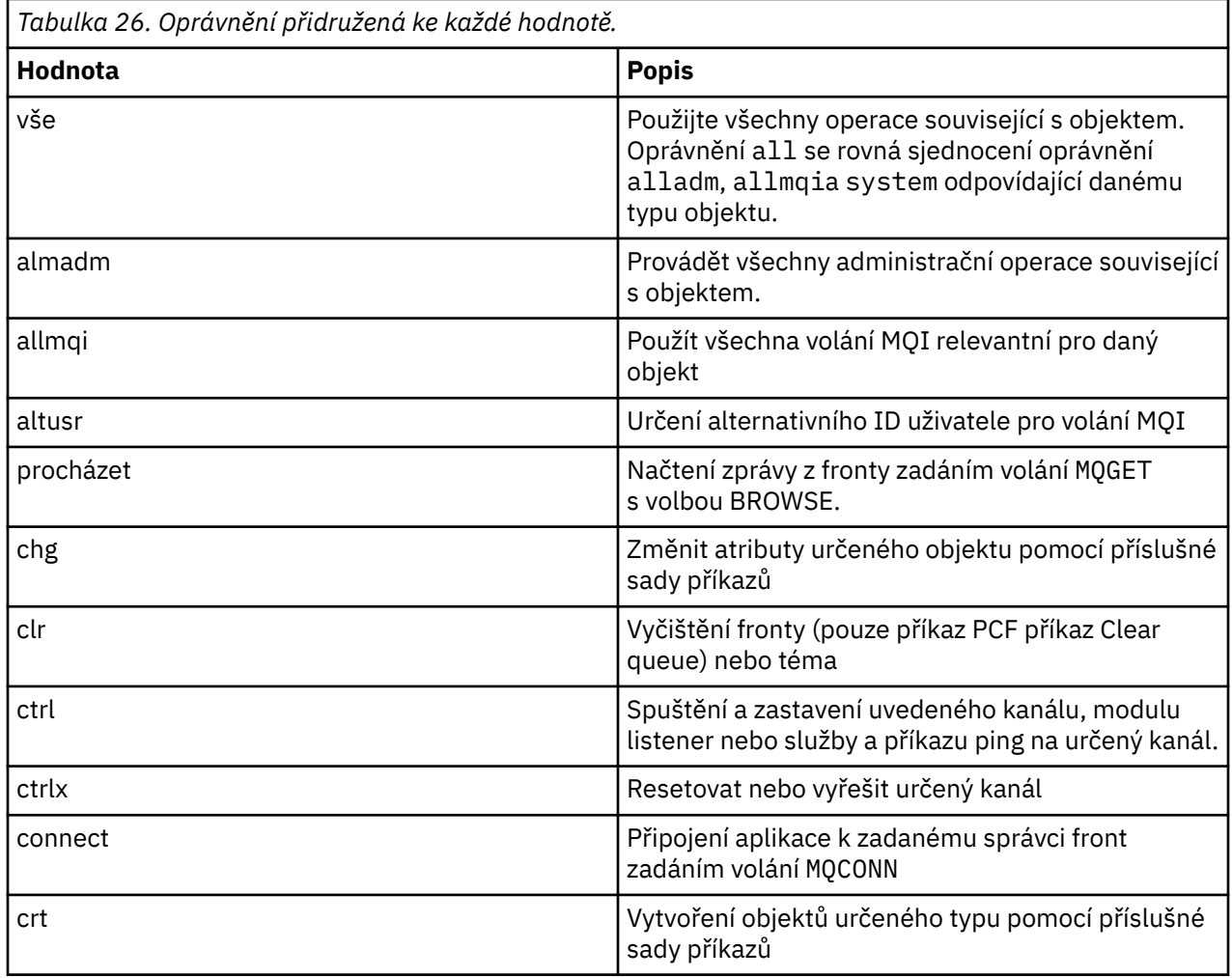
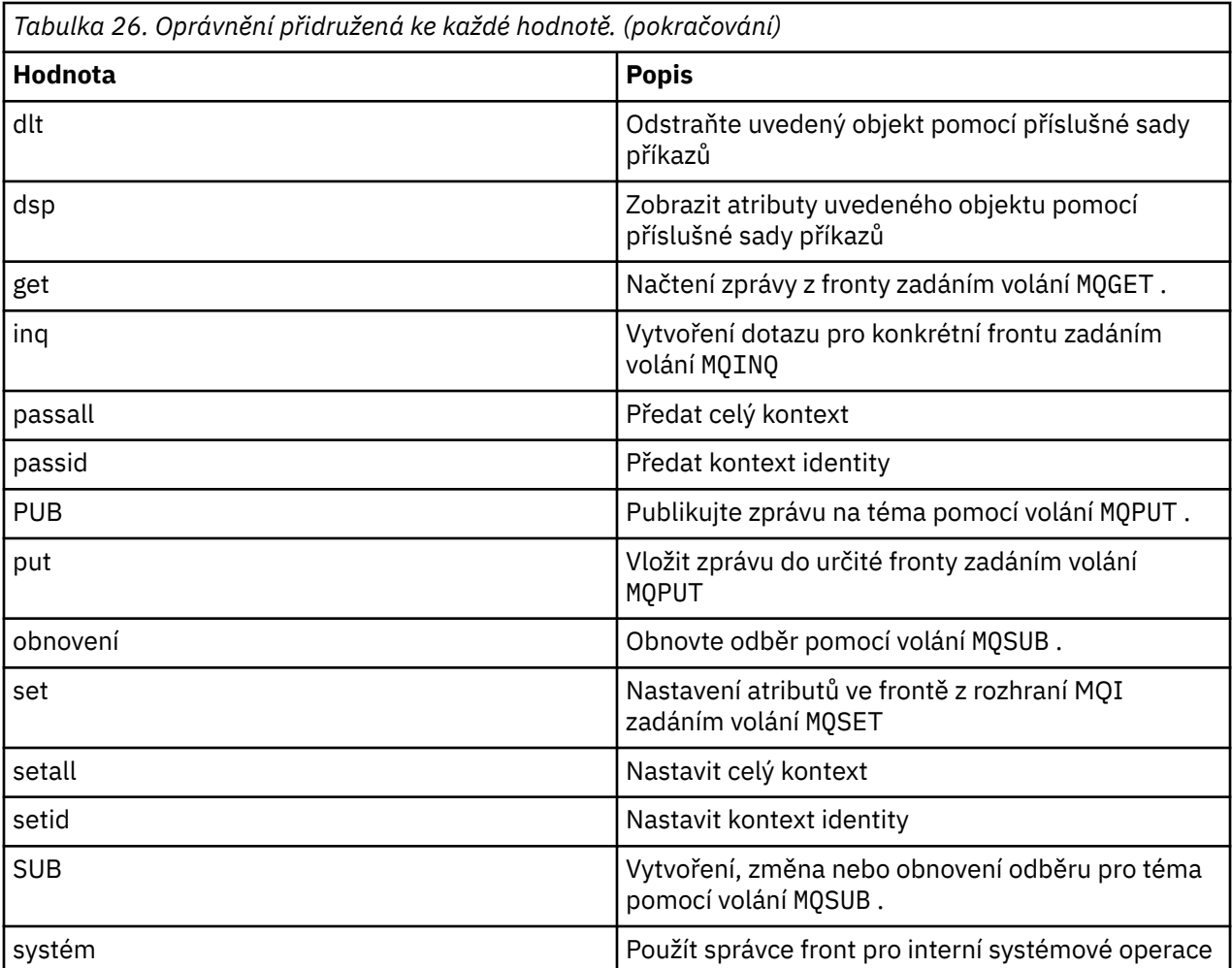

Oprávnění pro administrační operace, jsou-li podporovány, se vztahují na tyto sady příkazů:

- Řídicí příkazy
- Příkazy MQSC
- příkazy PCF

# **Návratové kódy**

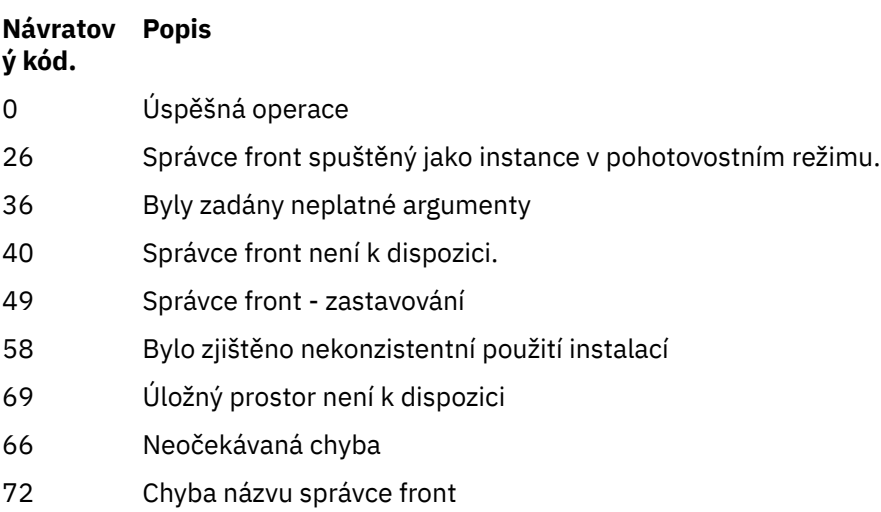

<span id="page-73-0"></span>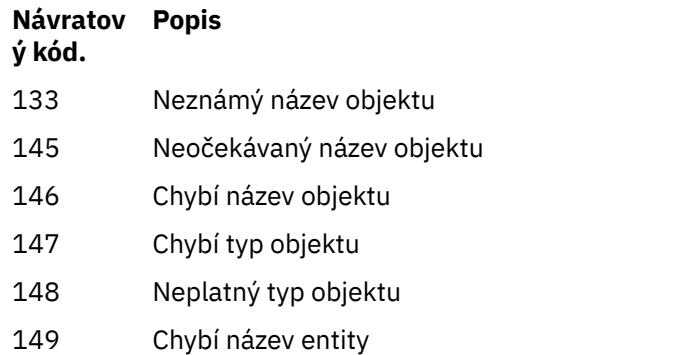

#### **Příklady**

• Následující příklad ukazuje příkaz k zobrazení autorizace pro správce front saturn.queue.manager přidružený ke skupině uživatelů staff:

dspmqaut -m saturn.queue.manager -t qmgr -g staff

Výsledky tohoto příkazu jsou:

```
Entity staff has the following authorizations for object:
et al. etgan get
 browse
         put
         inq
         set
         connect
         altusr
         passid
         passall
         setid
```
• Následující příklad zobrazuje oprávnění user1 má pro frontu a.b.c:

```
dspmqaut -m qmgr1 -n a.b.c -t q -p user1
```
Výsledky tohoto příkazu jsou:

Entity user1 has the following authorizations for object: et al. etgan get **put** 

# **dspmqcsv (zobrazit příkazový server)**

Je zobrazen stav příkazového serveru

### **Účel**

Použijte příkaz **dspmqcsv** k zobrazení stavu příkazového serveru pro uvedeného správce front.

Stav může mít jednu z následujících hodnot:

- Spouštění
- Spuštěno
- Spuštění s SYSTEM.ADMIN.COMMAND.QUEUE není povolena pro získání
- Ukončení
- **74** Referenční informace pro administraci produktu IBM MQ

#### • Zastaveno

Příkaz **dspmqcsv** je třeba použít z instalace přidružené ke správci front, se kterým pracujete. Pomocí příkazu dspmq -o installation můžete zjistit, která instalace správce front je přidružena.

### **Syntaxe**

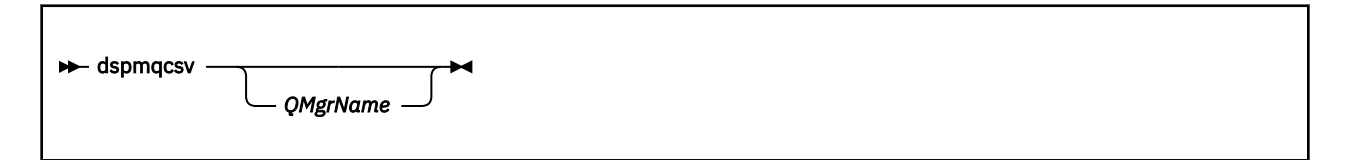

### **Povinné parametry**

Není

### **Nepovinné parametry**

#### **QMgrName**

Název lokálního správce front, pro který je požadován stav příkazového serveru.

### **Návratové kódy**

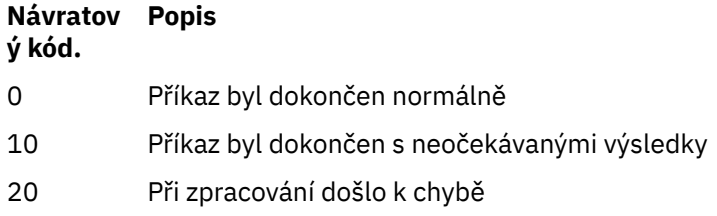

#### **Příklady**

Následující příkaz zobrazí stav příkazového serveru přidruženého k produktu venus.q.mgr:

dspmqcsv venus.q.mgr

### **Související příkazy**

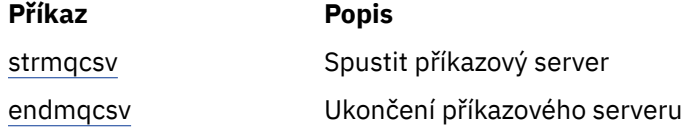

#### **Související odkazy**

["Příkazy příkazového serveru" na stránce 11](#page-10-0)

Tabulka příkazů příkazového serveru, které zobrazují příkaz PCF, příkaz MQSC a odpovídající příkazy řídicího příkazu. Jsou-li k dispozici, jsou zahrnuty prostředky REST API a ekvivalenty metod HTTP a ekvivalenty produktu IBM MQ Explorer .

# **dspmqfls (Zobrazení názvů souborů)**

Zobrazte názvy souborů odpovídající objektům produktu IBM MQ .

## **Účel**

Pomocí příkazu dspmqfls můžete zobrazit skutečný název systému souborů pro všechny objekty IBM MQ , které odpovídají zadanému kritériu. Tento příkaz můžete použít k identifikaci souborů přidružených k určitému objektu. Tento příkaz je užitečný pro zálohování určitých objektů. Informace o transformaci názvu viz Základní informace o názvech souborů produktu IBM MQ .

### **Syntaxe**

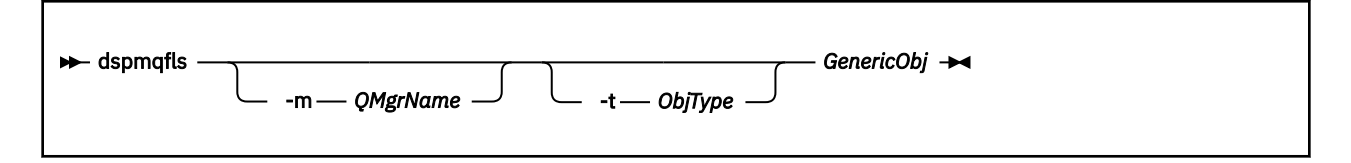

### **Povinné parametry**

### **Název GenericObj**

Název objektu. Název je řetězec bez příznaku a je povinný parametr. Vynechání názvu vrátí chybu.

Tento parametr podporuje na konci řetězce hvězdičku (\*) jako zástupný znak.

### **Nepovinné parametry**

#### **-m** *QMgrName*

Název správce front, pro který mají být zkontroli soubory. Vynecháte-li tento název, bude příkaz pracovat s výchozím správcem front.

#### **-t** *ObjType*

Typ objektu. V následujícím seznamu jsou uvedeny platné typy objektů. Zkrácené jméno je zobrazeno jako první následované celým jménem.

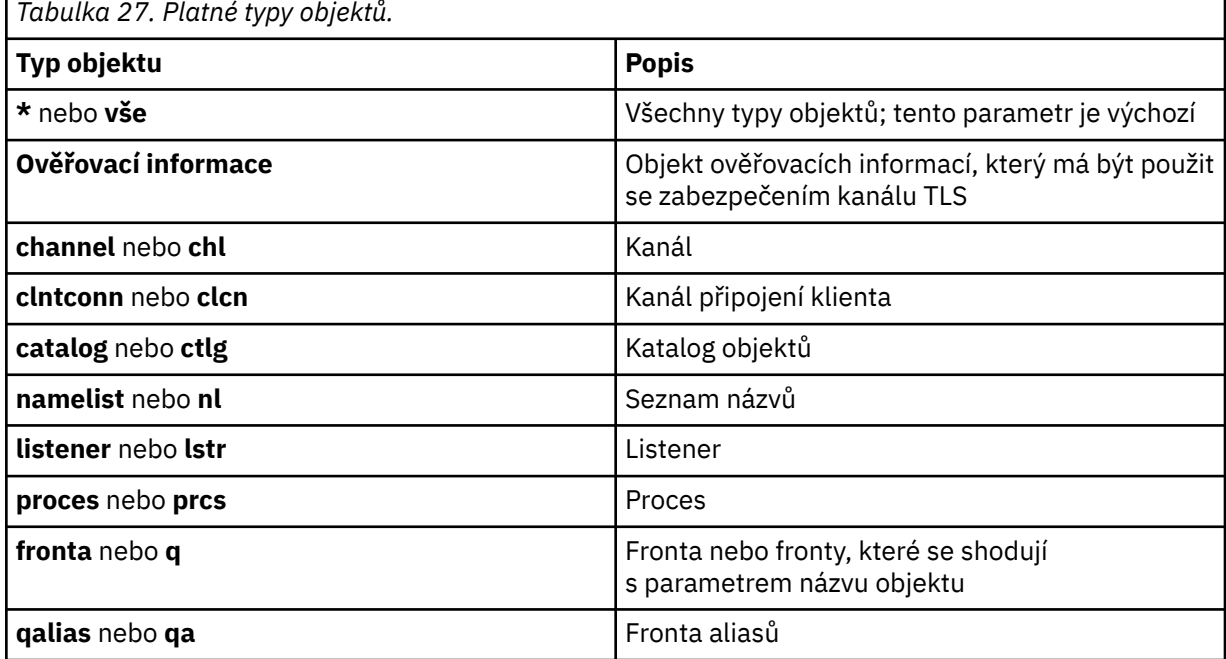

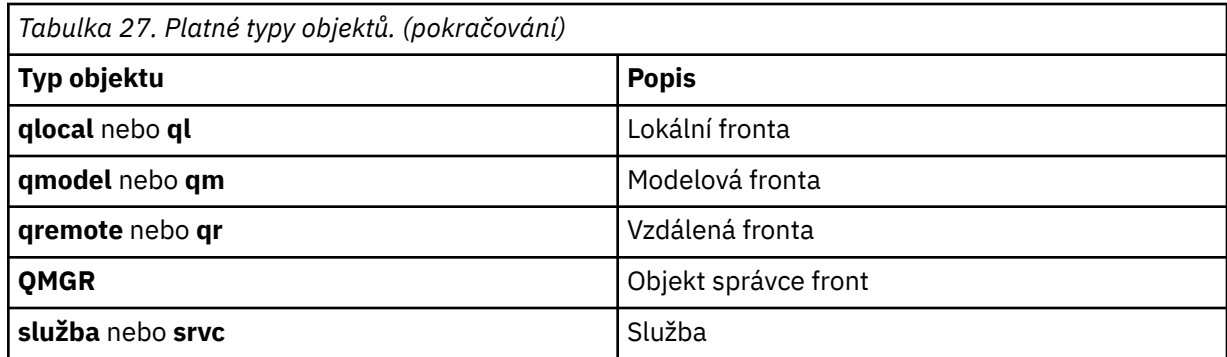

#### **Poznámka:**

- 1. Příkaz **dspmqfls** zobrazí název adresáře, který obsahuje frontu, nikoli jméno fronty samotné.
- 2. V V V systému UNIXje třeba zabránit tomu, aby shell interpretoval význam speciálních znaků, například hvězdička (\*). Způsob, jakým to provedete, závisí na shellu, který používáte. Může zahrnovat použití jednoduchých uvozovek, dvojitých uvozovek nebo zpětného lomítka.

### **Návratové kódy**

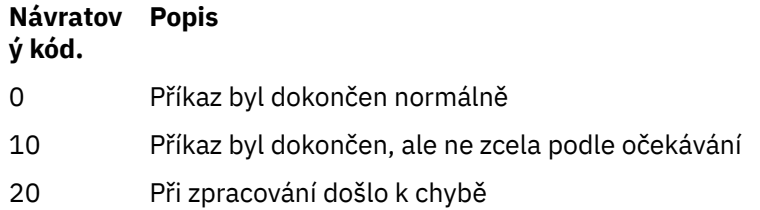

#### **Příklady**

1. Následující příkaz zobrazí podrobnosti o všech objektech s názvy začínajícími SYSTEM.ADMIN definovaným na výchozím správci front.

dspmqfls SYSTEM.ADMIN\*

2. Následující příkaz zobrazí podrobnosti o souboru pro všechny procesy s názvy začínajícími PROC definovanými ve správci front RADIUS.

dspmqfls -m RADIUS -t prcs PROC\*

# **dspmqinf (zobrazení informací o konfiguraci)**

Zobrazit informace o konfiguraci IBM MQ (pouzeUNIX a Windows ).

### **Účel**

Použijte příkaz **dspmqinf** k zobrazení informací o konfiguraci IBM MQ .

### **Syntaxe**

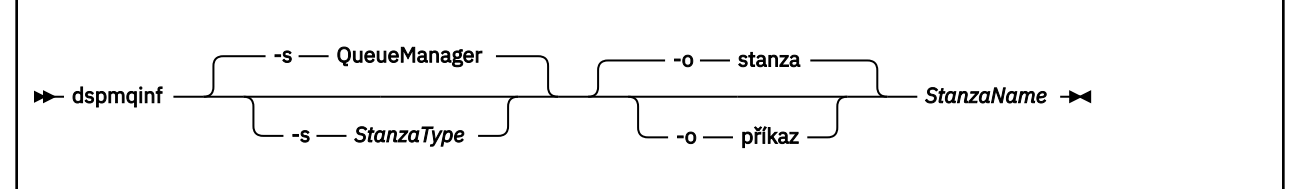

### **Povinné parametry**

#### **StanzaName**

Název stanzy. To znamená, že hodnota klíčového atributu, která rozlišuje mezi více stanzami stejného typu.

### **Nepovinné parametry**

#### **-s** *StanzaType*

Typ oddílu, který se má zobrazit. Je-li vynechán, zobrazí se oddíl QueueManager .

Jediná podporovaná hodnota *StanzaType* je QueueManager.

#### **-o stanza**

Zobrazí informace o konfiguraci ve formátu stanza tak, jak je zobrazeno v souborech .ini . Tento formát je výchozí výstupní formát.

Tento formát se používá k zobrazení informací o sekci ve formátu, který se snadno čte.

#### **-o příkaz**

Zobrazí konfigurační informace jako příkaz **addmqinf** .

Informace o instalaci přidružené ke správci front se při použití tohoto parametru nezobrazí. Příkaz **addmqinf** nevyžaduje informace o instalaci.

Tento formát použijte pro vložení do příkazového shellu.

### **Návratové kódy**

### **Návratov Popis ý kód.**

- 0 Úspěšná operace 39 Chybné parametry příkazového řádku 44 Oddíl neexistuje 58 Bylo zjištěno nekonzistentní použití instalací 69 Úložný prostor není k dispozici 66 Neočekávaná chyba
- 72 Chyba názvu správce front

#### **Příklady**

#### dspmqinf QM.NAME

Příkaz standardně hledá sekci QueueManager s názvem QM.NAME a zobrazí ji ve formátu sekce.

QueueManager: Name=QM.NAME Prefix=/var/mqm Directory=QM!NAME

```
 DataPath=/MQHA/qmgrs/QM!NAME
 InstallationName=Installation1
```
Následující příkaz dává stejný výsledek:

dspmqinf -s QueueManager -o stanza QM.NAME

Další příklad zobrazí výstup ve formátu **addmqinf** .

dspmqinf -o command QM.NAME

Výstup se nachází na jednom řádku:

```
addmqinf -s QueueManager -v Name=QM.NAME -v Prefix=/var/mqm -v Directory=QM!NAME
          -v DataPath=/MQHA/qmgrs/QM!NAME
```
### **Poznámky k použití**

Chcete-li vytvořit instanci správce front s více instancemi na jiném serveru, použijte produkt **dspmqinf** s produktem **addmqinf** .

Chcete-li použít tento příkaz, musíte být administrátorem produktu IBM MQ a členem skupiny mqm .

### **Související příkazy**

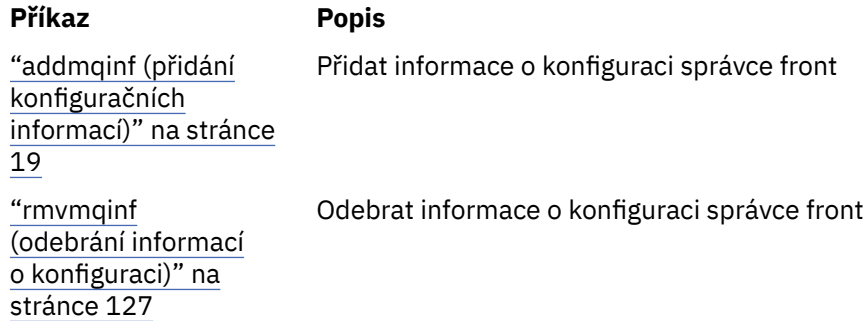

# **dspmqinst (zobrazení instalace produktu IBM MQ )**

Zobrazit položky instalace z mqinst.ini na UNIX, Linux, and Windows.

### **Účel**

Soubor mqinst.ini obsahuje informace o všech instalacích produktu IBM MQ v systému. Další informace o produktu mqinst.ininaleznete v tématu Konfigurační soubor instalace mqinst.ini.

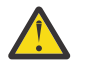

**Upozornění:** Tento příkaz může spustit pouze uživatel root .

### **Syntaxe**

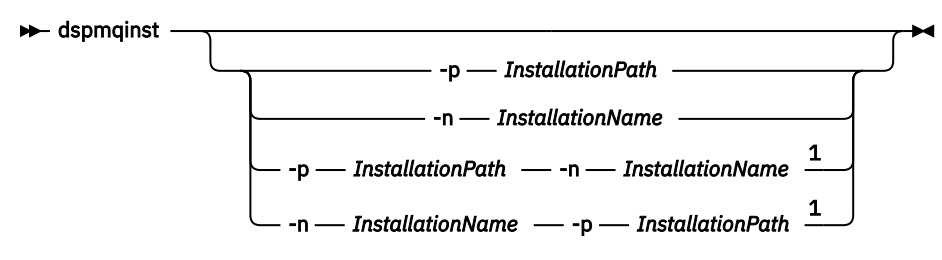

Poznámky:

<sup>1</sup> Jsou-li zadány společně, musí se název instalace a instalační cesta odkazovat na stejnou instalaci.

### **Povinné parametry**

Není

### **Nepovinné parametry**

- **-n** *InstallationName* Název instalace.
- **-p** *InstallationPath* Instalační cesta.
- **?** Zobrazí informace o použití.

### **Návratové kódy**

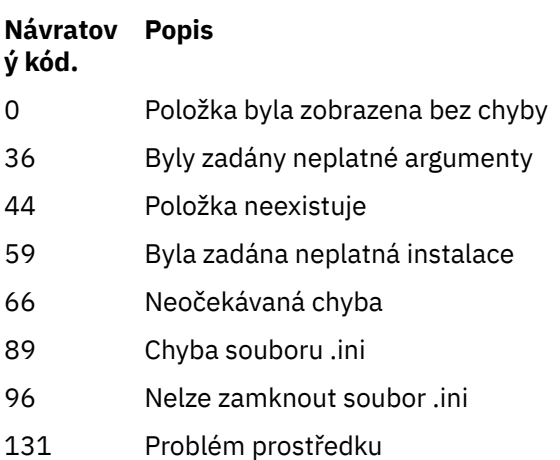

#### **Příklady**

1. Zobrazte podrobnosti všech instalací produktu IBM MQ v systému:

dspmqinst

2. Dotažte se na položku pro instalaci s názvem *Installation3*:

dspmqinst -n Installation3

3. Zadejte dotaz na položku s instalační cestou produktu /opt/mqm:

dspmqinst -p /opt/mqm

4. Dotažte se na položku pro instalaci s názvem *Installation3*. Jeho očekávaná instalační cesta je /opt/ mqm:

dspmqinst -n Installation3 -p /opt/mqm

# **dspmqrte (informace o trase zobrazení)**

Určete trasu, kterou zpráva převzala prostřednictvím sítě správce front.

# **Účel**

The IBM MQ display route application (**dspmqrte**) command can be run on all platforms except z/OS. Můžete spustit aplikaci pro směrování produktu IBM MQ jako klienta do správce front IBM MQ for z/OS zadáním parametru **-c** při zadávání příkazu **dspmqrte** .

Aplikace pro zobrazení cesty IBM MQ generuje a umisťuje zprávu trasování cesty do sítě správce front. Protože zpráva trasování cesty putuje přes síť správce front, informace o aktivitě jsou zaznamenány. Když zpráva trasování přenosové cesty dosáhne své cílové fronty, informace o aktivitě se shromáždí pomocí aplikace pro zobrazení trasy IBM MQ a zobrazí se. Další informace a příklady použití aplikace pro zobrazení cesty IBM MQ viz IBM MQ zobrazení trasy aplikací.

### **Syntaxe**

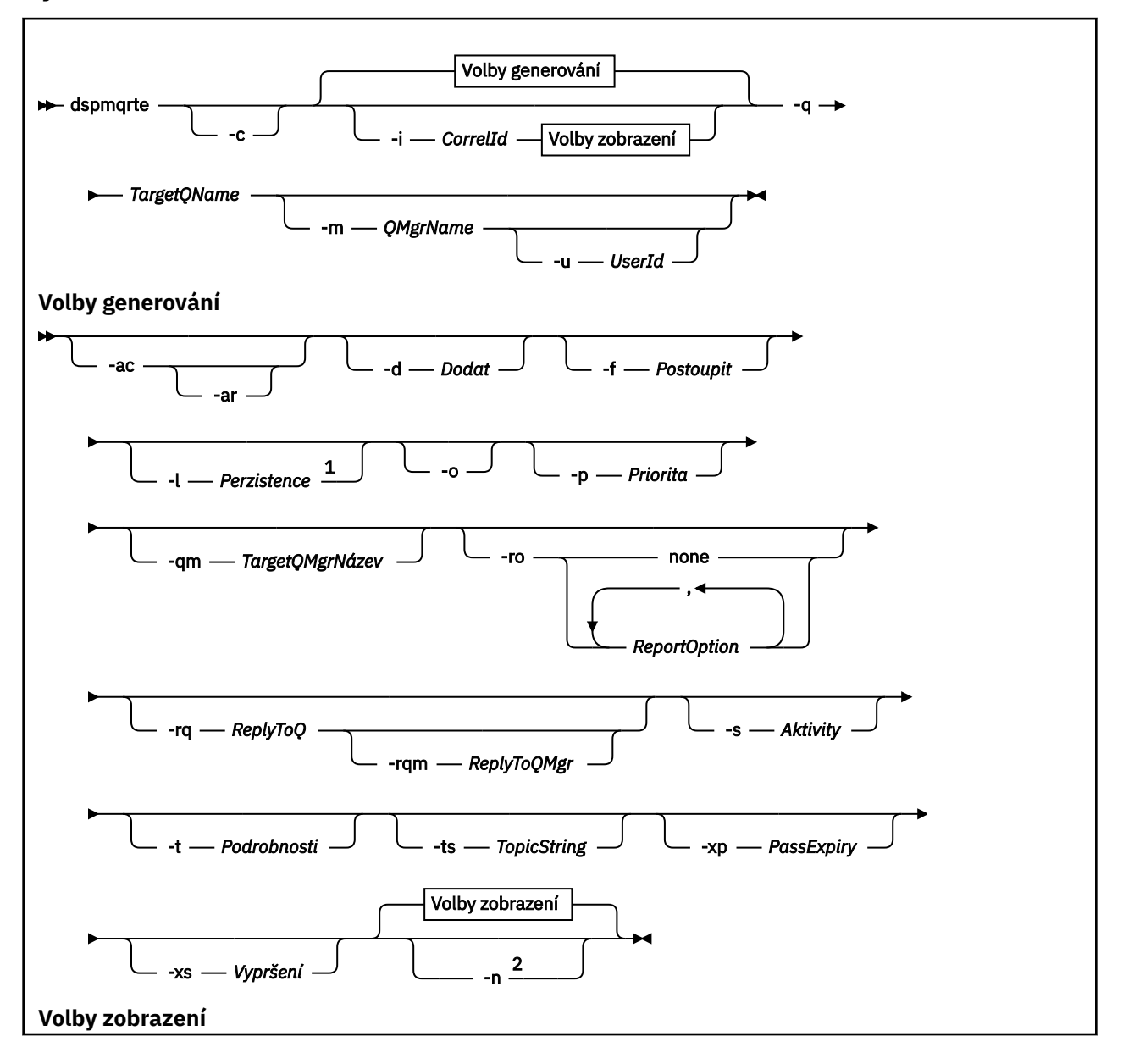

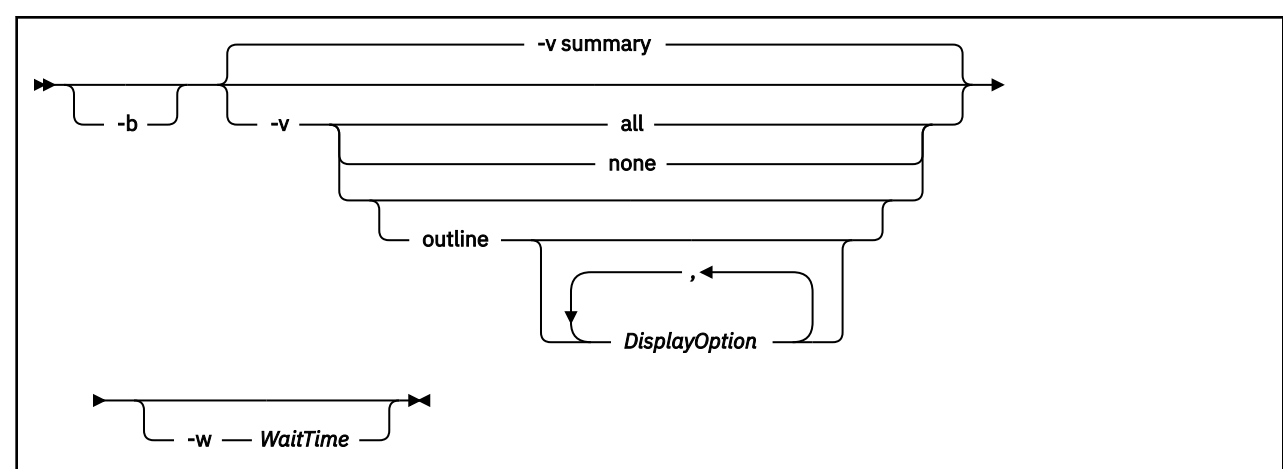

#### Poznámky:

<sup>1</sup> Pokud je položka *Perzistence* zadána jako yesa je doprovázena požadavkem na zprávu odpovědi trasování-přenosové cesty ( *-ar* ) nebo některou z voleb generování sestavy ( *-ro ReportOption* ), musíte zadat parametr *-rq ReplyToQ*. Fronta pro odpověď nesmí být převáděna na dočasnou dynamickou frontu.

<sup>2</sup> Je-li tento parametr doprovázen požadavkem na zprávu odpovědi trasování-přenosové cesty (  *ar* ) nebo některou z voleb generování sestavy ( *-ro ReportOption* ), musí být zadán specifický (nemodelový) fronta pro odpověď ve frontě pomocí *-rq ReplyToQ* . Při výchozím nastavení jsou vyžadovány zprávy sestav aktivity.

### **Povinné parametry**

#### **-q** *TargetQName*

Pokud se k odeslání zprávy trasování cesty do sítě správce front používá aplikace IBM MQ , určuje parametr *TargetQName* název cílové fronty.

Pokud se aplikace pro zobrazení cesty produktu IBM MQ používá k zobrazení dříve shromážděných informací o aktivitě, *TargetQName* určuje název fronty, kde jsou uloženy informace o aktivitě.

### **Nepovinné parametry**

**-c**

Určuje, že se aplikace Trasa zobrazení IBM MQ připojuje jako klientská aplikace. Další informace o tom, jak nastavit klientské počítače, viz:

- $\,$ Instalace klienta IBM MO na pracovní stanici AIX
- Instalace klienta IBM MQ na pracovní stanici HP-UX
- Linux Instalace klienta IBM MQ na pracovní stanici Linux
- Sularis Instalace klienta IBM MQ na pracovní stanici Solaris
- **Windows I**nstalace klienta IBM MO na pracovní stanici Windows
- **IBM i Instalace klienta IBM MQ na pracovní stanici IBM i**

Tento parametr lze použít pouze v případě, že je nainstalována komponenta klienta.

#### **-i** *CorrelId*

Tento parametr se používá, když se aplikace pro zobrazení cesty IBM MQ používá k zobrazení pouze dříve akumulovaných informací o aktivitě. Ve frontě určené parametrem -q *TargetQName*může být mnoho zpráv o aktivitě a zpráv odpovědi trasování přenosové cesty. *CorrelId* se používá k identifikaci sestav aktivity nebo zprávy odpovědi trasování trasy související se zprávou trasování přenosové cesty. Do pole *CorrelId*zadejte identifikátor zprávy původní zprávy přenosové cesty trasování.

Formát parametru *CorrelId* je hexadecimální řetězec o délce 48 znaků.

#### **-m** *QMgrName*

Název správce front, ke kterému se připojuje aplikace směrování produktu IBM MQ . Název můľe obsahovat aľ 48 znaků.

Pokud tento parametr nezadáte, bude použit výchozí správce front.

#### **Volby generování**

#### **Následující parametry se používají, když se používá aplikace trasy zobrazení IBM MQ k umístění zprávy trasování cesty do sítě správce front.**

**-ac**

Uvádí, že se informace o aktivitě mají akumulovat v rámci zprávy přenosové cesty trasování.

Pokud tento parametr nezadáte, informace o aktivitě se neshromažďují ve zprávě trasování přenosové cesty.

**-nar.**

Požadavků, že trasovací zpráva přenosové cesty obsahující všechny souhrnné informace o aktivitě se vygeneruje za následujících okolností:

- Zpráva trasování přenosové cesty je vyřazena správcem front IBM WebSphere MQ 7.0 .
- Zpráva trasování přenosové cesty se umístí do lokální fronty (cílové fronty nebo do fronty nedoručených zpráv) správcem front IBM WebSphere MQ 7.0 .
- Počet aktivit provedených na zprávě trasování přenosové cesty překračuje hodnotu uvedenou v -s *Activities*.

Další informace o zprávách odpovědi trasování přenosové cesty naleznete v tématu Odkaz na zprávu odpovědi trasování.

Pokud tento parametr neuvedete, zpráva odpovědi trasování přenosové cesty není požadována.

#### **-d** *Dodat*

Uvádí, zda se má zpráva trasování cesty doručit do cílové fronty při příchodu. Možné hodnoty parametru *Doručit* jsou:

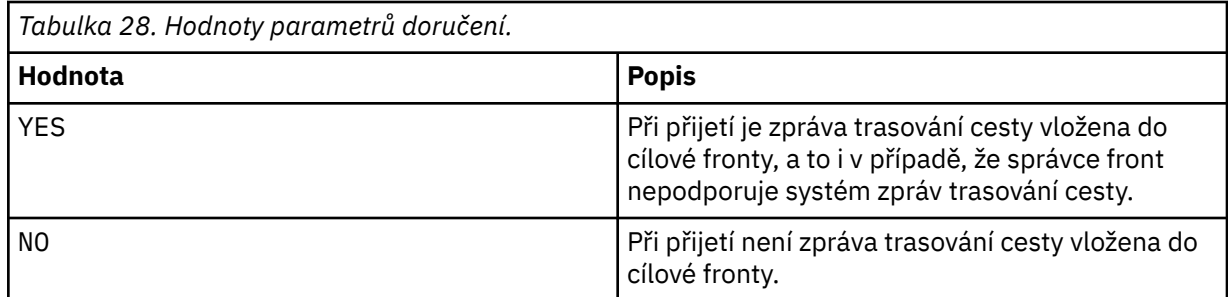

Pokud tento parametr nezadáte, zpráva trasování přenosové cesty nebude vložena do cílové fronty.

#### **-f** *Postoupit*

Uvádí typ správce front, kterému může být předána zpráva trasování cesty. Správci front používají při určování, zda má být odeslána zpráva do vzdáleného správce front, algoritmus. Podrobnosti o tomto algoritmu viz Algoritmus správy pracovní zátěže klastru. Možné hodnoty volby *Postoupit* jsou:

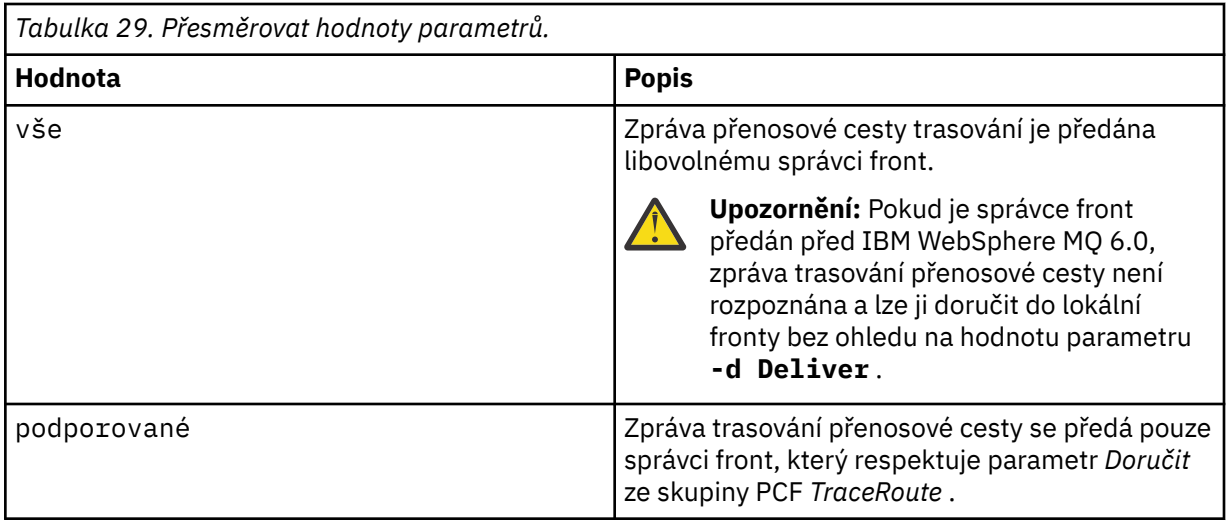

Pokud tento parametr nezadáte, bude zpráva trasování trasy postoupena pouze správci front, který respektuje parametr *Doručit* .

#### **-l** *Perzistence*

Uvádí trvalost generované zprávy přenosové cesty trasování. Možné hodnoty parametru *Persistence* jsou:

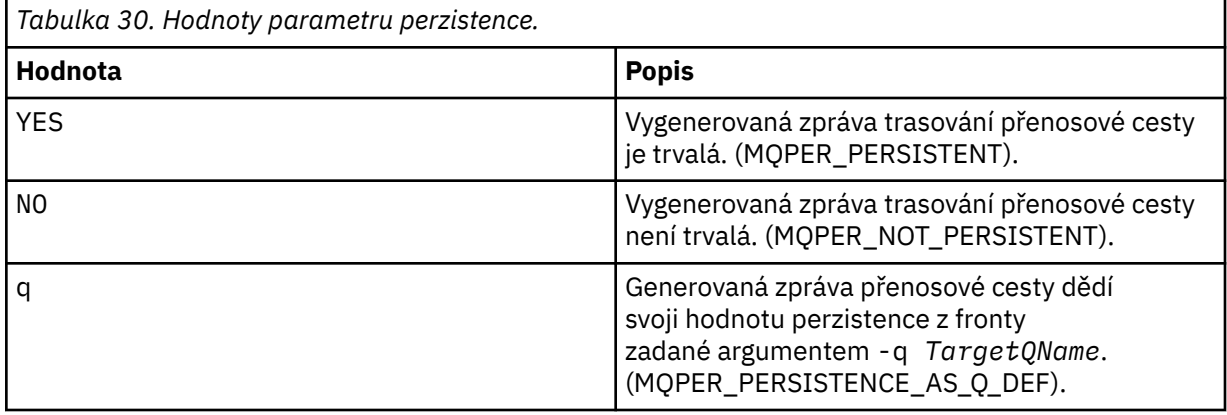

Vrácená zpráva trasování přenosové cesty nebo vrácené zprávy sdílí stejnou hodnotu perzistence jako původní zpráva přenosové cesty trasování.

Je-li *Perzistence* zadána jako yes, musíte uvést parametr -rq *ReplyToQ*. Fronta pro odpověď nesmí být převáděna na dočasnou dynamickou frontu.

Pokud tento parametr nezadáte, bude vygenerovaná zpráva trasování cesty trvalá.

**-o**

Určuje, že cílová fronta není vázána na konkrétní místo určení. Obvykle se tento parametr používá, když se má vložit zpráva trasování cesty přes klastr. Cílová fronta je otevřena s volbou MQOO\_BIND\_NOT\_FIXED.

Pokud tento parametr nezadáte, bude cílová fronta svázána se specifickým cílem.

#### **-p** *Priorita*

Uvádí prioritu zprávy přenosové cesty trasování. Hodnota *Priorita* je buď větší než nebo rovna 0, nebo MQPRI\_PRIORITY\_AS\_Q\_DEF. MQPRI\_PRIORITY\_AS\_Q\_DEF určuje, že hodnota priority je převzata z fronty zadané argumentem -q *TargetQName*.

Pokud tento parametr nezadáte, bude hodnota priority převzata z fronty zadané argumentem -q *TargetQName*.

#### **-qm** *TargetQMgrNázev*

Kvalifikuje název cílové fronty; použije se normální řešení názvu správce front. Cílová fronta je uvedena s -q *TargetQName*.

Pokud tento parametr nezadáte, použije se správce front, ke kterému je aplikace IBM MQ pro zobrazení trasy připojena, jako správce front pro odpovědi.

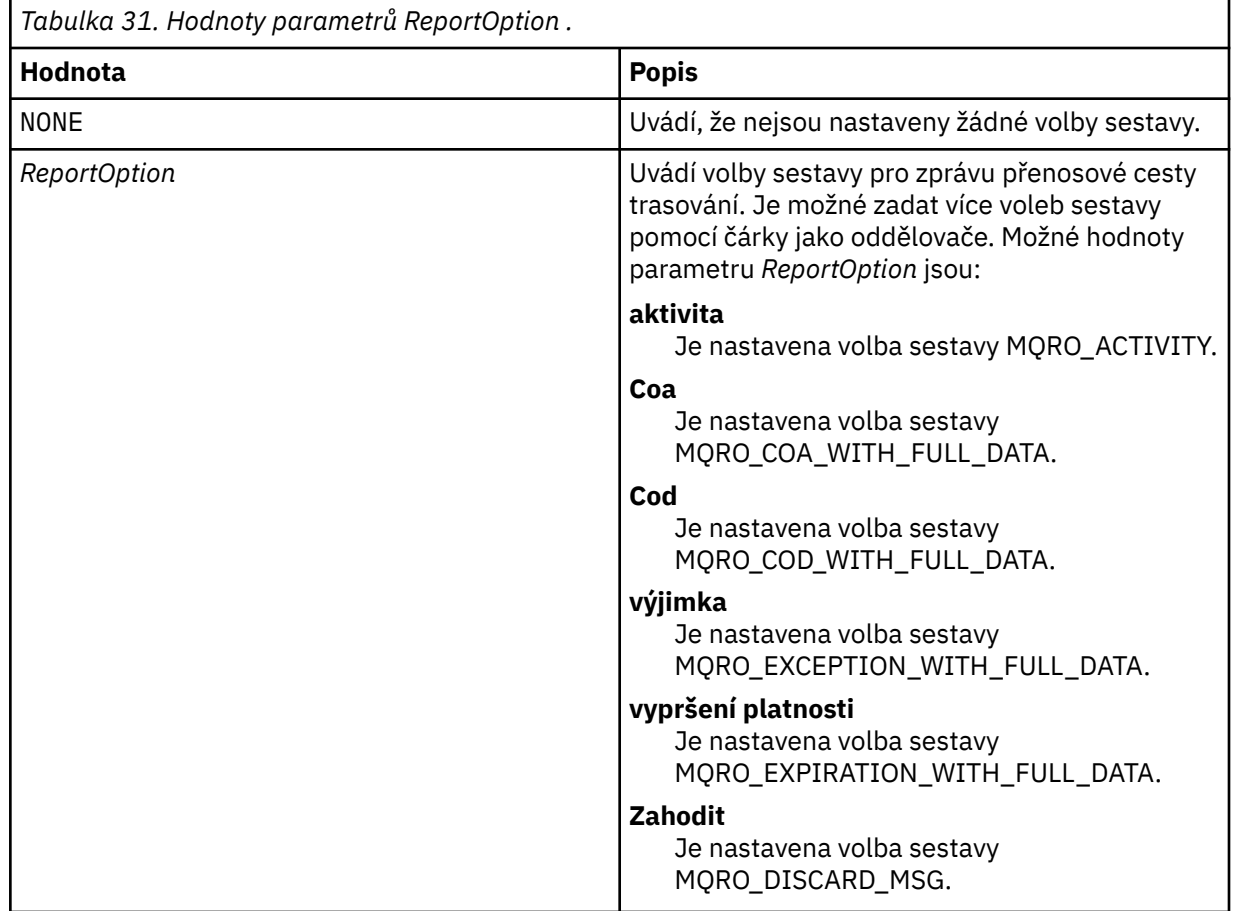

#### **-ro none |ReportOption**

Nejsou-li zadány parametry -ro *ReportOption* nebo -ro none , jsou zadány volby sestavy MQRO\_ACTIVITY a MQRO\_DISCARD\_MSG.

#### **-rq** *ReplyToQ*

Uvádí jméno fronty odpovědí, do které jsou odesílány všechny odpovědi na zprávu přenosové cesty trasování. Je-li zpráva trasování cesty trvalá nebo je-li zadán parametr **-n** , musí být zadána fronta pro odpověď, která není dočasnou dynamickou frontou.

Pokud tento parametr nezadáte, bude použita výchozí modelová fronta systému SYSTEM.DEFAULT.MODEL.QUEUE se používá jako fronta pro odpovědi. Použití této modelové fronty způsobí vytvoření dočasné dynamické fronty pro aplikaci trasy IBM MQ , která má být vytvořena.

#### **-rqm** *ReplyToQMgr*

Určuje název správce front, ve kterém je umístěna fronta pro odpovědi. Název můľe obsahovat aľ 48 znaků.

Pokud tento parametr nezadáte, použije se správce front, ke kterému je aplikace IBM MQ pro zobrazení trasy připojena, jako správce front pro odpovědi.

#### **-s** *Aktivity*

Uvádí maximální počet zaznamenaných aktivit, které mohou být provedeny jménem zprávy přenosové cesty trasování před tím, než je vyřazena. Tento parametr zabrání, aby zpráva trasování cesty byla předána neomezeně, pokud byla zachycena v nekonečné smyčce. Hodnota *Aktivity* je buď větší než

nebo rovna 1, nebo MQROUTE\_UNLIMITED\_ACTIVITIES. MQROUTE\_UNLIMITED\_ACTIVITIES určuje, že jménem trasování přenosové cesty může být proveden neomezený počet aktivit.

Pokud tento parametr nezadáte, může být pro zprávu přenosové cesty proveden neomezený počet aktivit.

#### **-t** *Podrobnosti*

Uvádí aktivity, které jsou zaznamenány. Možné hodnoty pro *Podrobnosti* jsou:

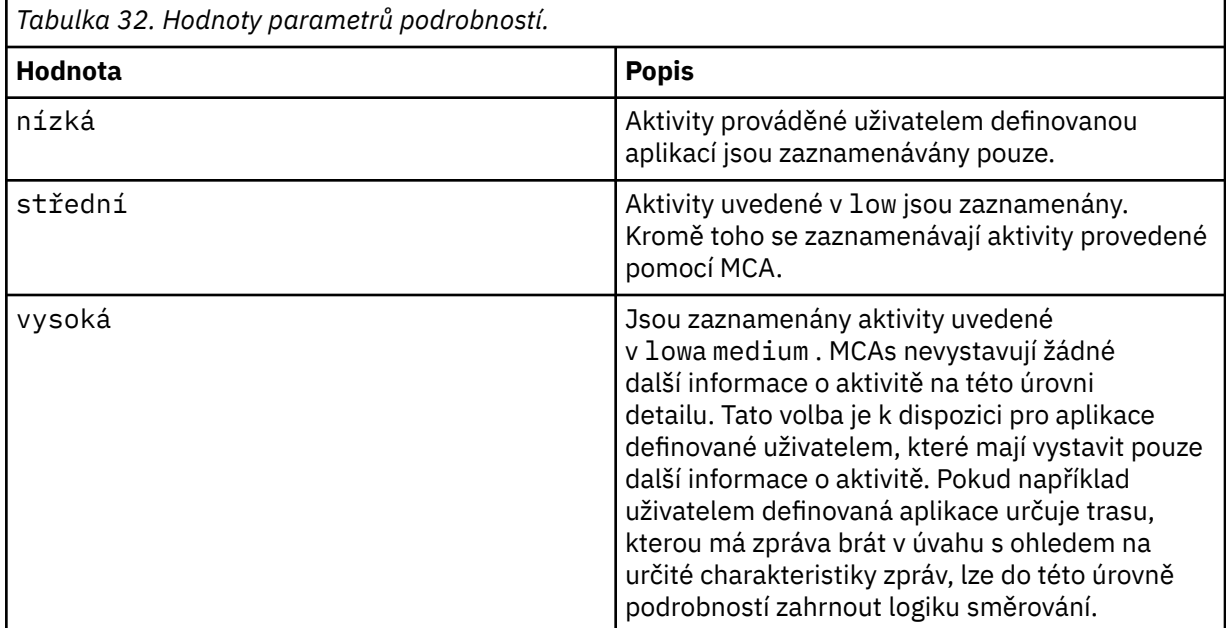

Pokud tento parametr nezadáte, budou zaznamenány aktivity střední úrovně.

#### **-ts** *TopicString*

Určuje řetězec tématu, do kterého má aplikace pro zobrazení cesty IBM MQ publikovat zprávu trasování cesty a vkládá tuto aplikaci do režimu tématu. V tomto režimu aplikace trasuje všechny zprávy, které vyplývají z požadavku na publikování.

#### **-xp** *PassExpiry*

Uvádí, zda je volba sestavy MQRO\_DISCARD\_MSG a zbývající doba platnosti zprávy trasování přenosové cesty předána do zprávy odpovědi trasování přenosové cesty. Možné hodnoty parametru *PassExpiry* jsou:

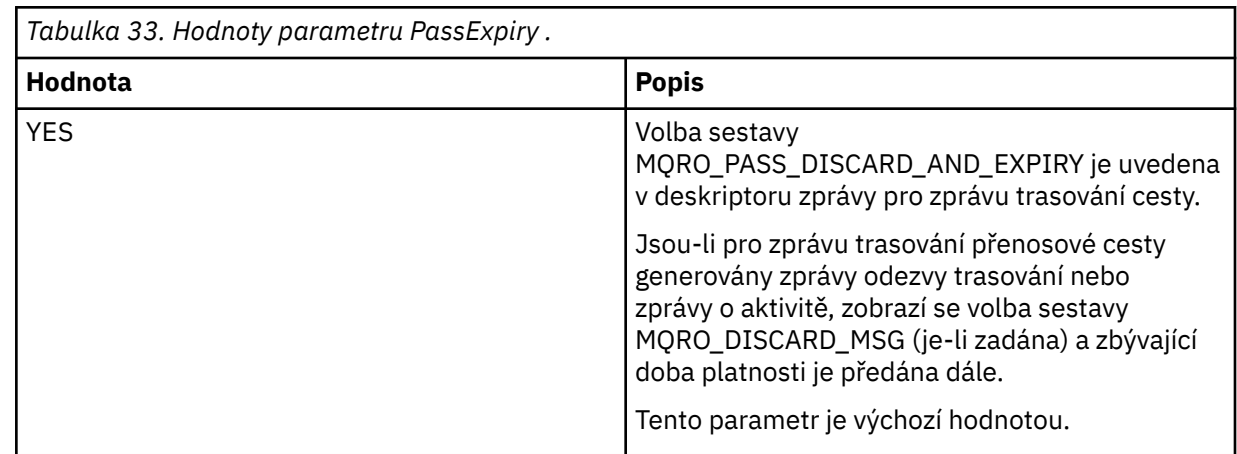

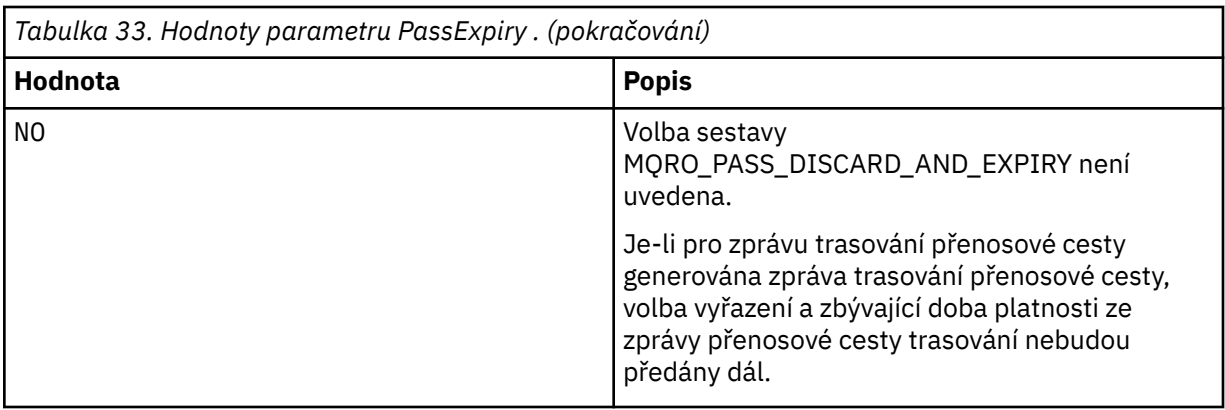

Pokud tento parametr nezadáte, nebude volba sestavy MQRO\_PASS\_DISCARD\_AND\_EXPIRY uvedena ve zprávě trasování cesty.

#### **-xs** *Vypršení platnosti*

Uvádí dobu vypršení platnosti pro zprávu trasování cesty, v sekundách.

Pokud tento parametr nezadáte, je čas vypršení platnosti zadán jako 60 sekund.

**-n**

Uvádí, že informace o aktivitě vrácené pro zprávu přenosové cesty trasování nebudou zobrazeny.

Je-li tento parametr doprovázen požadavkem na zprávu odpovědi trasování-přenosové cesty ( -ar) nebo některou z voleb generování sestavy z ( -ro *ReportOption*), pak musí být zadán specifický (nemodelový) fronta pro odpověď ve frontě pomocí -rq *ReplyToQ*. Při výchozím nastavení jsou vyžadovány zprávy sestav aktivity.

Po vložení zprávy přenosové cesty do zadané cílové fronty je vrácen hexadecimální řetězec o délce 48 znaků obsahující identifikátor zprávy přenosové cesty trasování. Identifikátor zprávy může být použit aplikací pro zobrazení přenosové cesty IBM MQ k zobrazení informací o aktivitě pro zprávu přenosové cesty v pozdější době. To lze provést pomocí parametru **-i** *CorrelId* .

Pokud tento parametr nezadáte, zobrazí se informace o aktivitě vrácené pro zprávu přenosové cesty trasování ve formátu zadaném argumentem **-v** .

#### **Volby zobrazení**

#### **Následující parametry se používají, když se používá aplikace trasy zobrazení IBM MQ k zobrazení shromážděných informací o aktivitě.**

**-b**

Určuje, že aplikace IBM MQ na cestě k zobrazení prochází pouze zprávy o aktivitě nebo zprávy o přenosové cestě trasování a zprávy vztahující se ke zprávě. Tento parametr umožňuje zobrazení informací o aktivitě později.

Pokud tento parametr nezadáte, bude aplikace pro směrování událostí produktu IBM MQ pracovat se sestavami aktivity a odstraní je nebo se zobrazí zpráva odpovědi trasování cesty týkající se zprávy.

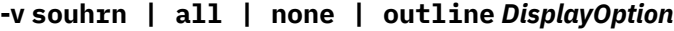

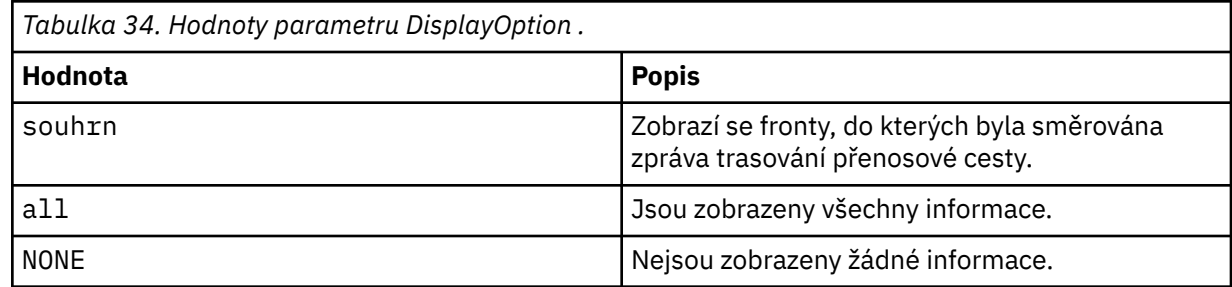

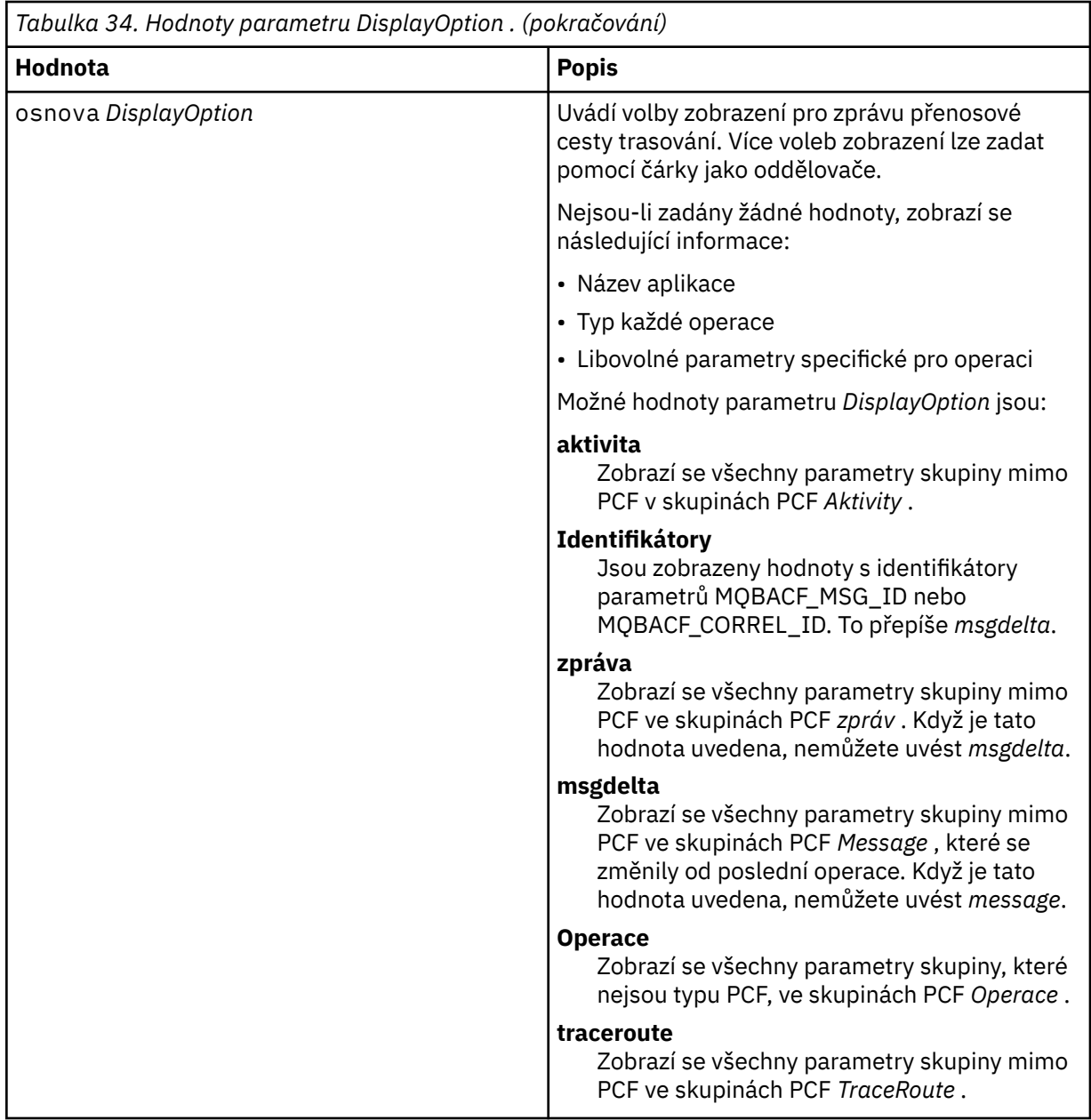

Pokud tento parametr nezadáte, zobrazí se souhrn trasy zpráv.

#### **-w** *WaitTime*

Určuje dobu (v sekundách), po kterou má aplikace IBM MQ v zobrazení přenosové cesty čekat na zprávy o aktivitě nebo zprávu odpovědi trasování cesty, aby se vrátila do zadané fronty pro odpověď.

Pokud tento parametr nezadáte, je čekací doba zadána jako doba vypršení platnosti zprávy trasování cesty plus 60 sekund.

**-u** *UserId*

ID uživatele, který je autorizován k určení trasy, kterou zpráva převzala prostřednictvím sítě správce front.

### **Návratové kódy**

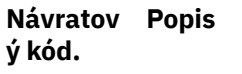

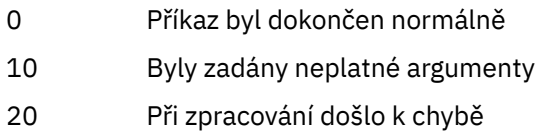

### **Příklady**

1. Následující příkaz umístí zprávu trasování cesty do sítě správce front s cílovou frontou zadanou jako TARGET.Q. Jsou-li pro záznam aktivit povoleny správce front, jsou generovány zprávy o aktivitě. V závislosti na atributu správce front ACTIVREC jsou sestavy aktivity buď doručeny do fronty pro odpověď ACT.REPORT.REPLY.Q, nebo jsou doručeny do systémové fronty. Zpráva trasování přenosové cesty bude při přijetí do cílové fronty zahozena.

dspmqrte -q TARGET.Q -rq ACT.REPORT.REPLY.Q

Poskytnutí jedné nebo více sestav aktivit je doručeno do fronty pro odpovědi, ACT.REPORT.REPLY.Q, zobrazení aplikace IBM MQ pro zobrazení cesty a zobrazení informací o aktivitě.

2. Následující příkaz umístí zprávu trasování cesty do sítě správce front s cílovou frontou zadanou jako TARGET.Q. Informace o aktivitě se shromažďují v rámci zprávy přenosové cesty trasování, ale sestavy aktivity se negenerují. Při přijetí do cílové fronty je zpráva trasování cesty vyřazena. V závislosti na hodnotě atributu cílového správce front ROUTEREC lze vygenerovat zprávu odpovědi trasování trasy a doručit ji buď do fronty pro odpověď, TRR.REPLY.TO.Qnebo do systémové fronty.

dspmqrte -ac -ar -ro discard -rq TRR.REPLY.TO.Q -q TARGET.Q

Poskytnutí zprávy odpovědi trasování přenosové cesty je generováno a doručeno do fronty pro odpověď TRR.REPLY.TO.Q, zobrazení aplikace IBM MQ pro zobrazení cesty a zobrazení informací o aktivitě, které byly shromážděny ve zprávě přenosové cesty trasování.

Další příklady použití aplikace traťové cesty IBM MQ a jejího výstupu najdete v tématu Příklady aplikace Route route IBM MQ.

# **dspmqspl (zobrazení zásad zabezpečení)**

Příkaz **dspmqspl** se používá k zobrazení seznamu všech zásad a podrobností pojmenované zásady.

### **Syntaxe**

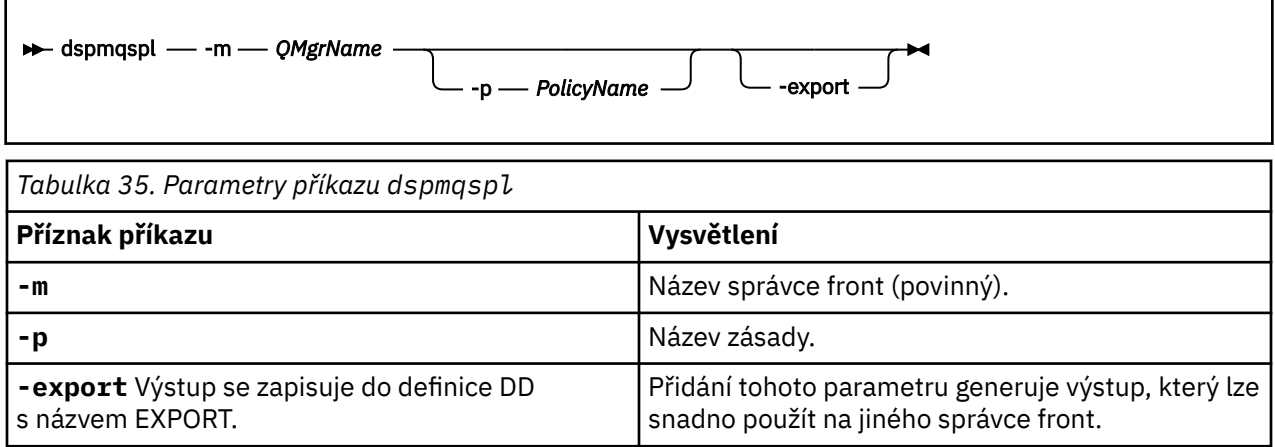

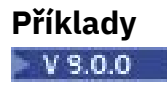

Příkaz **dspmqspl** zobrazuje počet opětovném použití klíče pro všechny zásady. Následující příklad je výstupem, který obdržíte na Multiplatformy:

```
Policy Details:
Policy name: PROT
Quality of protection: PRIVACY
Signature algorithm: SHA256
Encryption algorithm: AES256
Signer DNs:
Recipient DNs:
   CN=Name, O=Organization, C=Country
Toleration: 0
Key Reuse Count: 0
- - - - - - - - - - - - - - - - - - - - - - - - - - - - - - - - - - -
Policy Details:
Policy name: PROT2
Quality of protection: CONFIDENTIALITY
Signature algorithm: NONE
Encryption algorithm: AES256
Signer DNs:
Recipient DNs:
   CN=Name, O=Organization, C=Country
Toleration: 0
Key Reuse Count: 100
```
 $2/0S$ V systému z/OSmůžete použít příkaz **dspmqspl** s obslužným programem CSQ0UTIL . Další informace najdete v tématu Obslužný program zásad zabezpečení zpráv (CSQ0UTIL).

#### **Související odkazy**

["Nastavit zásadu" na stránce 868](#page-867-0) K nastavení zásady zabezpečení použijte příkaz MQSC SET POLICY.

["ZÁSADA ZÁSADY" na stránce 694](#page-693-0)

Použijte příkaz MQSC DISPLAY POLICY pro zobrazení zásady zabezpečení.

["setmqspl \(nastavit zásady zabezpečení\)" na stránce 182](#page-181-0) Použijte příkaz **setmqspl** k definování nové zásady zabezpečení, nahraďte již existující zásadu zabezpečení nebo odeberte existující zásadu.

#### **dspmqtrc (zobrazení formátovaného trasování) UNIX**

Formát a zobrazení trasování IBM MQ .

### **Účel**

Příkaz **dspmqtrc** je podporován pouze v systémech UNIX . Příkaz **dspmqtrc** se používá k zobrazení IBM MQ formátovaného výstupu trasování.

Trasovací soubory TSL běhového prostředí mají názvy AMQ.SSL.TRC a AMQ.SSL.TRC.1. Nemůžete formátovat žádný ze souborů trasování TLS. Trasovací soubory TLS jsou binární soubory a jsou-li přeneseny na podporu IBM prostřednictvím FTP, musí být přeneseny v binárním přenosovém režimu.

### **Syntaxe**

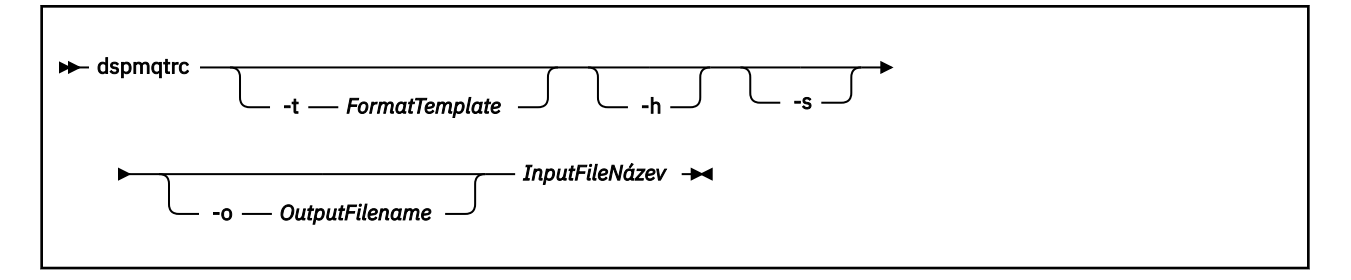

### **Povinné parametry**

#### **Název InputFile**

Název souboru, který obsahuje neformátované trasování, například:

```
/var/mqm/trace/AMQ12345.01.TRC
```
Zadáte-li jeden vstupní soubor, **dspmqtrc** jej formátuje na výstupní soubor, který pojmenujete. Zadáte-li více než jeden vstupní soubor, budou všechny výstupní soubory, které jste pojmenovali, ignorovány a formátované soubory budou pojmenovány AMQ *yyyyy*. *zz*.FMTna základě PID souboru trasování.

### **Nepovinné parametry**

#### **-t** *FormatTemplate*

Název souboru šablony obsahující podrobnosti o tom, jak zobrazit trasování. Není-li tento parametr zadán, použije se výchozí umístění souboru šablony:

AIX. Pro systémy AIX je výchozí hodnota následující:

*MQ\_INSTALLATION\_PATH*/lib/amqtrc2.fmt

**UNIX** Pro všechny platformy UNIX jiné než AIX je výchozí hodnota následující:

*MQ\_INSTALLATION\_PATH*/lib/amqtrc.fmt

*MQ\_INSTALLATION\_PATH* představuje adresář vysoké úrovně, ve kterém je nainstalován produkt IBM MQ .

**-h**

Vynechte informace záhlaví ze sestavy.

**-s**

Extrahujte záhlaví trasování a vložte jej do standardního výstupu.

#### **-o** *výstupní\_název\_souboru*

Název souboru, do kterého se mají zapsat formátovaná data.

### **Související příkazy**

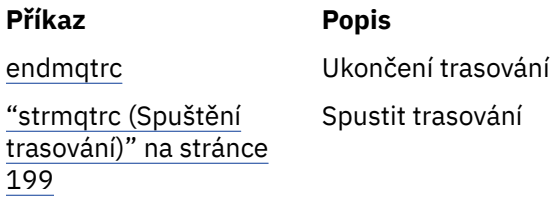

### **Související odkazy**

[Porovnání sad příkazů: Další příkazy](#page-16-0)

Tabulka ostatních příkazů, zobrazující popis příkazu a jeho PCF, příkaz MQSC a ekvivalenty příkazů řízení. Jsou-li k dispozici, jsou zahrnuty prostředky REST API a ekvivalenty metod HTTP a ekvivalenty produktu IBM MQ Explorer .

# **dspmqtrn (zobrazit neúplné transakce)**

Zobrazit nejisté a heuristicky dokončené transakce.

## **Účel**

Chcete-li zobrazit podrobnosti o transakcích, použijte příkaz **dspmqtrn** . Tento příkaz zahrnuje transakce koordinované produktem IBM MQ a externím správcem transakcí.

### **Syntaxe**

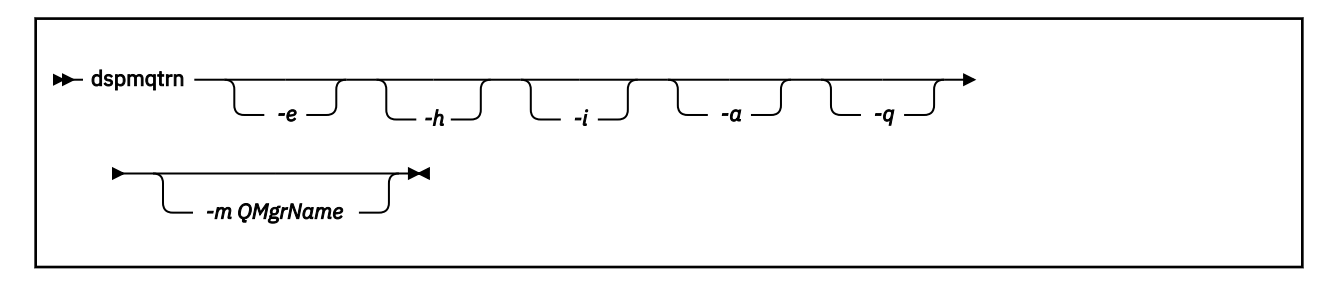

### **Nepovinné parametry**

**-e**

Požaduje podrobnosti o externě koordinovaných transakcích XA s nejistým stavem. Takovými transakcemi jsou transakce, pro které byl správce front (RM) požádán o přípravu na potvrzení, ale dosud nebyl informován o výsledku transakce (potvrzení nebo odvolání).

**-h**

Vyžádá podrobnosti o externě koordinovaných transakcích, které byly vyřešeny pomocí příkazu **rsvmqtrn** , a koordinátor externích transakcí ještě nepotvrdil příkaz xa-forget . Tento stav transakce je označen jako *heuristicky completed* od X/Open.

**Poznámka:** Pokud nezadáte **-e**, **-h**nebo **-i**, zobrazí se podrobnosti o interně i externě koordinovaných transakcích s nejistým stavem, ale podrobnosti o externě koordinovaných transakcích heuristicky dokončených transakcí se nezobrazí.

**-i**

Požaduje podrobnosti o interně koordinovaných transakcích XA, které vyvolávají pochybnosti. Takové transakce jsou ty, za které správce front (TM) požádal správce front (RM), aby se připravoval na potvrzení, ale jeden správce prostředků ohlásil chybu (například došlo k selhání síťového připojení). V tomto stavu správce front (TM) dosud neinformoval všechny správce prostředků o výsledku transakce (potvrzení nebo odvolání), ale je připraven k provedení. Další informace naleznete v tématu Zobrazení neprovedených jednotek práce s příkazem dspmqtrn.

Zobrazí se informace o stavu transakce v každém ze zúčastněných správců prostředků. Tyto informace vám mohou pomoci s posouzením vlivu selhání v konkrétním správci prostředků.

**Poznámka:** Pokud nezadáte **-e** nebo **-i**, zobrazí se podrobnosti o interně i externě koordinovaných transakcích na pochybách.

**-a**

Vydá seznam všech transakcí známých správci front . Vrácená data zahrnují podrobnosti o transakci pro všechny transakce známé správci front. Je-li transakce momentálně přidružena k připojení

aplikace IBM MQ , informace související s tímto připojením aplikace IBM MQ se také vrátí. Data vrácená tímto příkazem se mohou obvykle korelovat s výstupem příkazu runmqsc ["ZOBRAZIT](#page-662-0) [PŘIPOJENÍ" na stránce 663](#page-662-0) , a výstupní pole mají stejný význam jako v tomto příkazu.

Ne všechna pole jsou vhodná pro všechny transakce. Pokud pole nejsou smysluplná, jsou zobrazena jako prázdná. Například: Hodnota UOWLOG , je-li příkaz vydán proti kruhovým správci front protokolování.

#### **-q**

Zadání tohoto parametru na jeho vlastní je stejné jako uvedení -a -q.

Zobrazí všechna data z parametru **-a** a seznam až 100 jedinečných objektů aktualizovaných v rámci transakce. Je-li ve stejné transakci aktualizováno více než 100 objektů, jsou pro každou transakci uvedeny pouze prvních 100 odlišných objektů.

#### **-m** *QMgrName*

Název správce front, pro který se mají zobrazit transakce. Vynecháte-li název, zobrazí se transakce výchozího správce front.

### **Návratové kódy**

# **Návratov Popis ý kód.** 0 Úspěšná operace 26 Správce front spuštěný jako instance v pohotovostním režimu. 36 Byly zadány neplatné argumenty 40 Správce front není k dispozici. 49 Správce front - zastavování 58 Bylo zjištěno nekonzistentní použití instalací 69 Úložný prostor není k dispozici 66 Neočekávaná chyba 72 Chyba názvu správce front 102 Nebyly nalezeny žádné transakce

### **Související příkazy**

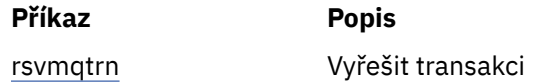

# **dspmqver (Zobrazení informací o verzi)**

Zobrazí verzi produktu IBM MQ a informace o sestavení.

### **Účel**

Příkaz **dspmqver** se používá k zobrazení IBM MQ verze a informace o sestavení.

Příkaz **dspmqver** standardně zobrazuje podrobnosti o instalaci, ze které byla vyvolána. Poznámka se zobrazí, pokud existují jiné instalace; použijte parametr **-i** k zobrazení jejich podrobností.

### **Syntaxe**

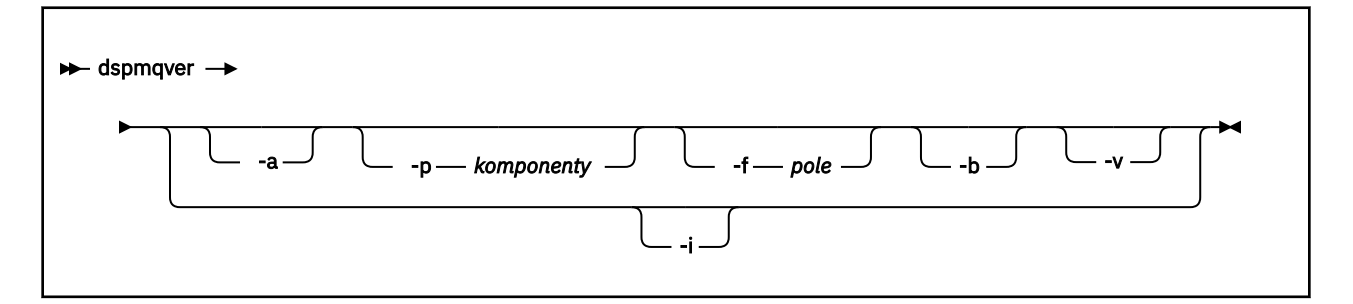

### **Nepovinné parametry**

**-a**

Zobrazit informace o všech polích a komponentách.

Pokud v 64bitovém systému chybí 32bitová podpora, může příkaz **dspmqver -a** vydat zprávu s návrhem, že 32bitová verze produktu GSKit není nainstalována. Další informace naleznete v části "Selhání příkazu" tohoto tématu.

#### **-p** *Komponenty*

Zobrazí informace o komponentách uvedených v *komponentě*. Může být uvedena buď jedna komponenta, nebo více komponent. Zadejte buď hodnotu jedné komponenty, nebo součet hodnot všech požadovaných komponent. Dostupné komponenty a související hodnoty jsou následující:

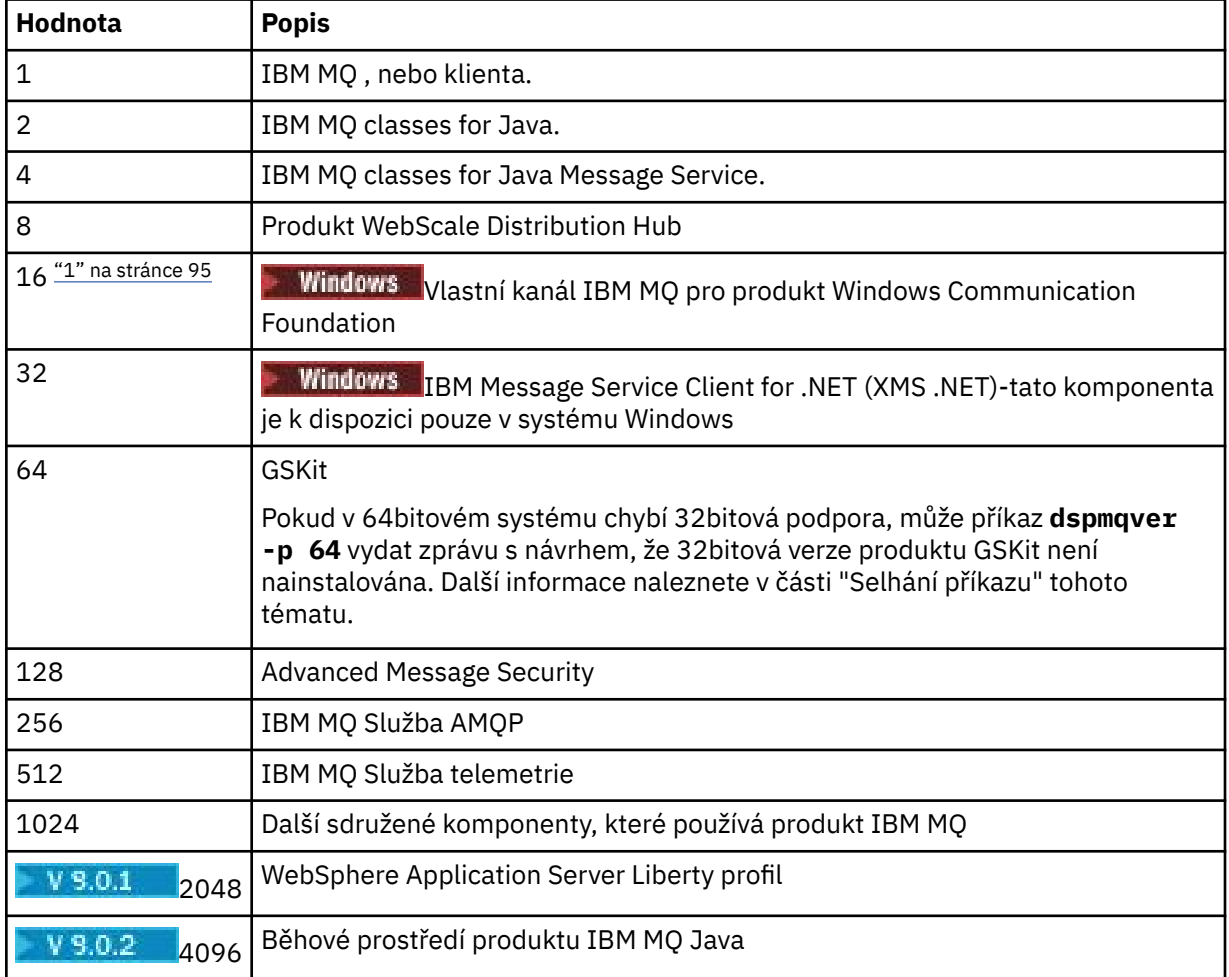

<span id="page-94-0"></span>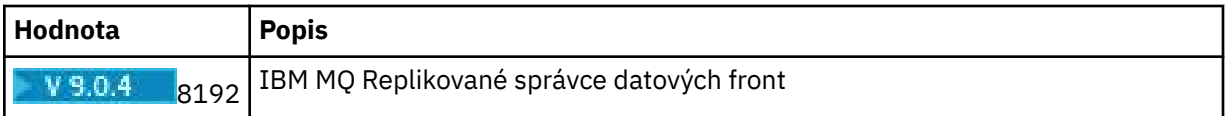

#### **Notes:**

1. **Windows** Podporováno pouze produktem IBM MQ for Windows . If you have not installed Microsoft.NET 3 or later, the following error message is displayed:

Title: WMQWCFCustomChannelLevel.exe - Application Error

The application failed to initialize properly (0x0000135).

Výchozí hodnota je 1.

#### **-f** *Pole*

Zobrazí informace o polích uvedených v *poli*. Uveďte buď jedno nebo více polí. Zadejte buď hodnotu jednoho pole, nebo součet hodnot všech požadovaných polí. Dostupná pole a související hodnoty jsou následující:

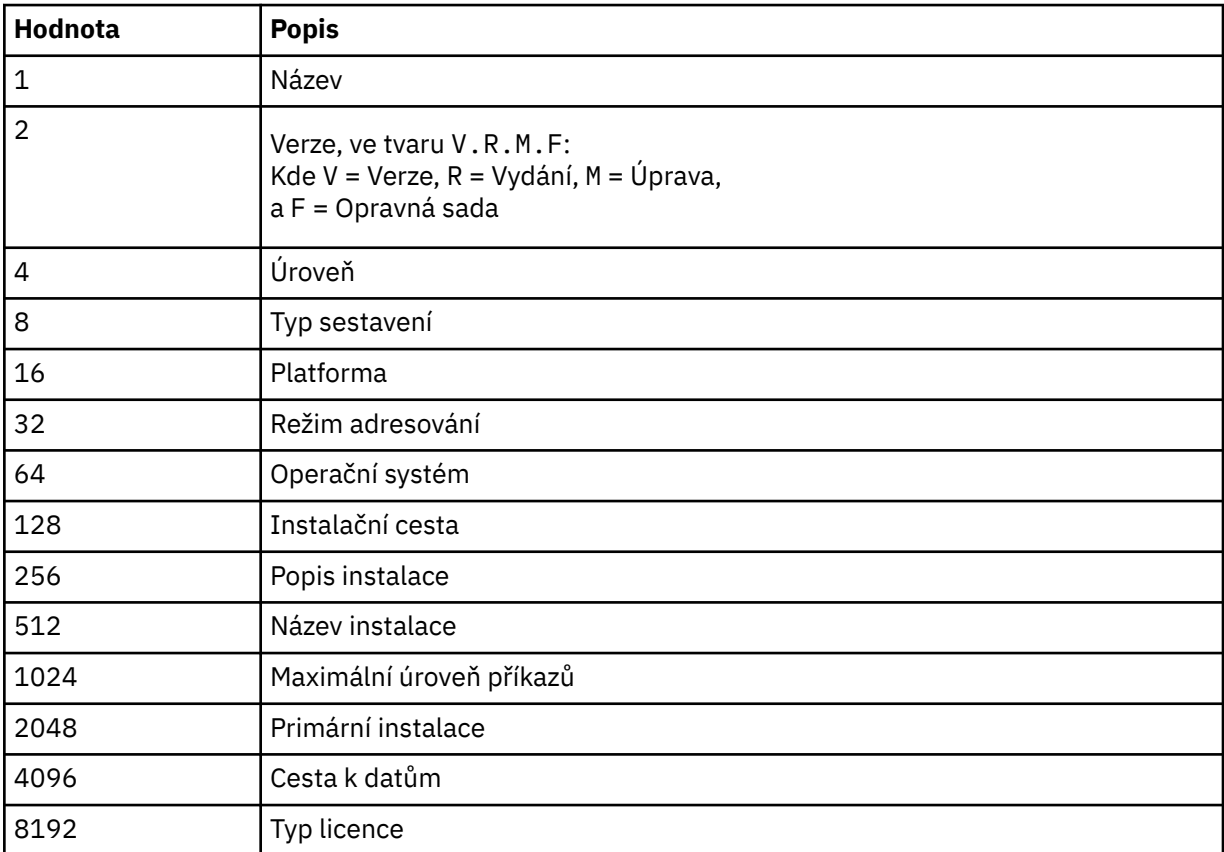

Informace pro každé vybrané pole se zobrazí na samostatném řádku, když se spustí příkaz **dspmqver** .

Výchozí hodnota je 8191. Tento příkaz zobrazí informace pro všechna pole.

#### **-b**

Vynechte informace záhlaví ze sestavy.

**-v**

Zobrazit výstup s komentářem.

**-i**

Zobrazit informace o všech instalacích. Tuto volbu nelze použít s dalšími volbami. Jako první se zobrazí instalace, ze které byl vydán příkaz **dspmqver** . U všech ostatních instalací se zobrazí pouze následující pole: Název, Verze, Název instalace, Instalační popis, Instalační cesta a Primární instalace.

### **Návratové kódy**

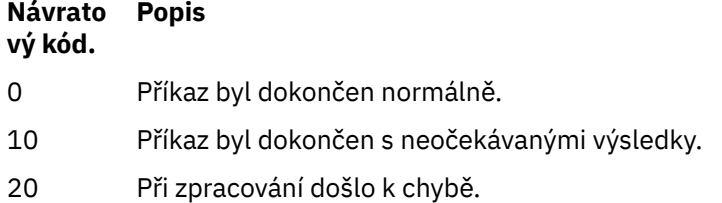

#### **Příklady**

Následující příkaz zobrazí informace o verzi a sestavení produktu IBM MQ za použití výchozích nastavení pro **-p** a **-f**:

dspmqver

Následující příkaz zobrazuje informace o všech polích a komponentách a je ekvivalentem uvedení dspmqver -p 63 -f 4095:

dspmqver -a

Následující příkaz zobrazí verzi a informace o sestavení pro produkt IBM MQ classes for Java:

dspmqver -p 2

Následující příkaz zobrazí Common Services pro produkt Java Platform Standard Edition, IBM MQ, Java Message Service Client a IBM MQ classes for Java Message Service:

dspmqver -p 4

Následující příkaz zobrazí úroveň sestavení produktu WebScale Distribution Hub:

dspmqver -p 8 -f 4

**Windows –**Následující příkaz zobrazí název a typ sestavení pro vlastní kanál produktu IBM MQ pro produkt Windows Communication Foundation:

dspmqver -p 16 -f 9

Následující příkaz zobrazí informace o instalacích produktu IBM MQ.

dspmqver -i

### **Selhání příkazu**

*Selhání v případě, že v 64bitovém systému chybí 32bitová podpora*

V produktu IBM MQ verze 8.0, 9.0 a 9.1jsou 32bitové a 64bitové verze produktu IBM Global Security Kit for IBM MQ (GSKit) sdružují dohromady. Spustíte-li příkaz dspmqver -a nebo dspmqver -p 64, příkaz zkontroluje obě verze produktu GSKit. Pokud v 64bitovém systému chybí 32bitová podpora, můžete získat zprávu s návrhem, že 32bitová verze produktu GSKit není nainstalována. Informace o 64bitových distribucích Linux , které již nemusí podporovat 32bitové aplikace při výchozím nastavení, a pokyny k ručnímu načítání 32bitových knihoven pro tyto platformy najdete v tématu Hardwarové a softwarové požadavky na systémech Linux.

*Selhání při prohlížení IBM MQ classes for Java*

 $V$  9.0.2 Příkaz **dspmqver** může selhat, pokud se pokusíte zobrazit verzi nebo informace o sestavení pro produkt IBM MQ classes for Javaa vy jste správně nenakonfigurovali vaše prostředí, nebo pokud není nainstalována komponenta prostředí JRE produktu IBM MQ a nebylo možné nalézt alternativní prostředí JRE.

 $V$  9.0.2 Může se například zobrazit následující zpráva:

[root@blade883 ~]# dspmqver -p 2 AMQ8351: IBM MQ Java environment has not been configured correctly, or the IBM MQ JRE feature has not been installed.

Chcete-li tento problém vyřešit, zvažte instalaci komponenty prostředí JRE produktu IBM MQ , pokud již není nainstalována, nebo zajistěte, aby byla cesta nakonfigurována tak, aby zahrnovala prostředí JRE, a aby byly nastaveny správné proměnné prostředí; například pomocí setjmsenv nebo setjmsenv64.

Příklad:

```
export PATH=$PATH:/opt/mqm/java/jre/bin
cd /opt/mqm/java/bin/
. ./setjmsenv64
[root@blade883 bin]# dspmqver -p 2
```

```
Name: IBM MQ classes for Java
Version: 8.0.0.0<br>Level: k000-L1
             k000-L110908
Build Type: Production
```
**UNIX** Povšimněte si, že příkazy **setjmsenv** a **setjmsenv64** se vztahují pouze na UNIX .

**Windows**  $V$  9.0.2 Je-li v produktu Windowsnainstalována komponenta prostředí JRE produktuIBM MQ , je třeba vydat příkaz **setmqenv** k vyřešení chyby AMQ8351.

#### **dspmqweb (zobrazení konfigurace serveru mqweb)**  $V$  9.0.1

Zobrazte informace o stavu mqweb serverunebo o konfiguraci serveru mqweb. Server mqweb se používá pro podporu produktů IBM MQ Console a administrative REST API.

### **Použití příkazu v systému z/OS**

 $z/0S$ 

Před zadáním příkazu **setmqweb** nebo **dspmqweb** v systému z/OS musíte nastavit proměnnou prostředí WLP\_USER\_DIR tak, aby proměnná ukazovala na konfiguraci serveru mqweb.

Chcete-li to provést, zadejte následující příkaz:

export WLP\_USER\_DIR=*WLP\_user\_directory*

kde *WLP\_user\_directory* je název adresáře předaného do crtmqweb.sh. Příklad:

```
export WLP USER DIR=/var/mqm/web/installation1
```
Další informace naleznete v tématu Vytvoření definice serveru Liberty .

### **Účel-dspmqweb stav**

Příkaz **dspmqweb** se používá k zobrazení informací o stavu mqweb serveru.

Aby bylo možné použít produkt IBM MQ Console nebo administrative REST API, musí být spuštěn server mqweb. Je-li server spuštěn, jsou příkazem **dspmqweb** zobrazeny dostupné adresy URL kořenového kontextu a přidružené porty, které jsou používány serverem IBM MQ Console a administrative REST API . Případně můžete v produktu IBM MQ 9.0.4použít příkaz **dspmqweb status** .

### **Účel-vlastnosti dspmqweb**

 $V$  9.0.4

Příkaz **dspmqweb properties** se používá k zobrazení podrobností konfigurace serveru mqweb. Není nutné, aby byl spuštěn server mqweb.

Následující seznam popisuje dostupné vlastnosti konfigurace na všech platformách, včetně produktu IBM MQ Appliance:

Následující vlastnosti mohou být vraceny příkazem **dspmqweb properties** na všech platformách, včetně IBM MQ Appliance:

#### **ltpaExpiration**

Tato vlastnost konfigurace se používá k určení času, v sekundách, před vypršením platnosti tokenu LTPA.

Hodnota této vlastnosti je celočíselná hodnota.

#### **Soubory maxTrace**

Tato vlastnost konfigurace se používá k určení maximálního počtu souborů trasování, které generuje mqweb server.

Hodnota této vlastnosti je celočíselná hodnota.

#### **maxTraceFileSize**

Tato vlastnost konfigurace se používá k určení maximální velikosti (v MB), kterou může každý soubor protokolu dosáhnout.

Hodnota této vlastnosti je celočíselná hodnota.

#### **mqRestCorsAllowedOrigins**

Tato vlastnost konfigurace se používá k určení původu, které jsou povoleny pro přístup k REST API. Další informace o CORS naleznete v části Konfigurace CORS pro produkt REST API.

Hodnota této vlastnosti je řetězcová hodnota.

#### **mqRestCorsMaxAgeInSekundy**

Tato vlastnost konfigurace se používá k určení času (v sekundách), po který může webový prohlížeč ukládat do mezipaměti výsledky všech předletových kontrol CORS.

Hodnota této vlastnosti je celočíselná hodnota.

### **mqRestCsrfExpirationInMinutes**

Tato vlastnost konfigurace již v IBM MQ 9.0.5neexistuje.

Vztahuje se pouze na IBM MQ 9.0.4 a používá se k určení času, v minutách, před vypršením platnosti tokenu CSRF.

Hodnota této vlastnosti je celočíselná hodnota.

#### **mqRestCsrfValidation**

Tato vlastnost konfigurace se používá k určení, zda jsou prováděny ověřovací kontroly CSRF. Hodnota false odstraní kontroly ověření tokenu CSRF.

Hodnota této vlastnosti je logická hodnota.

#### **mqRestGatewayEnabled**

Tato vlastnost konfigurace se používá k určení, zda je povolena brána administrative REST API .

Hodnota této vlastnosti je logická hodnota.

#### **mqRestGatewayQmgr**

Tato vlastnost konfigurace se používá k určení názvu správce front, který má být použit jako správce front brány. Tento správce front musí být ve stejné instalaci jako server mqweb. Prázdná hodnota označuje, že žádný správce front není konfigurován jako správce front brány.

Hodnota této vlastnosti je řetězcová hodnota.

#### **mqRestMessagingEnabled**

Tato vlastnost konfigurace se používá k určení, zda je povolena služba messaging REST API .

Hodnota této vlastnosti je logická hodnota.

#### **mqRestRequestTimeout**

Tato vlastnost konfigurace se používá k určení času, v sekundách, před vypršením platnosti požadavku REST.

Hodnota této vlastnosti je celočíselná hodnota.

#### **traceSpec**

Tato vlastnost konfigurace se používá k určení úrovně trasování, která je generována serverem mqweb. Seznam možných hodnot viz Konfigurace protokolování pro IBM MQ Console a REST API.

Hodnota této vlastnosti je řetězcová hodnota.

Windows Linux  $\ge$   $z/0S$   $\ge$  UNIX

Následující vlastnosti jsou dalšími vlastnostmi, které lze vrátit příkazem **dspmqweb properties** na z/OS, UNIX, Linux, and Windows:

#### **httpHost**

Tato vlastnost konfigurace se používá k určení názvu hostitele HTTP jako adresy IP, názvu hostitele DNS (Domain Name Server) s příponou názvu domény nebo názvu hostitele DNS pro server, na kterém je nainstalován produkt IBM MQ .

Chcete-li zadat všechna dostupná síťová rozhraní, můžete použít hvězdičku ve dvojitých uvozovkách.

Chcete-li povolit pouze lokální připojení, můžete použít hodnotu localhost .

Hodnota této vlastnosti je řetězcová hodnota.

#### **httpPort**

Tato vlastnost konfigurace se používá k určení čísla portu HTTP, které se používá pro připojení HTTP.

Chcete-li port zakázat, můžete použít hodnotu -1 .

Hodnota této vlastnosti je celočíselná hodnota.

#### **httpsPort**

Tato vlastnost konfigurace se používá k určení čísla portu HTTPS, které se používá pro připojení HTTPS.

Chcete-li port zakázat, můžete použít hodnotu -1 .

Hodnota této vlastnosti je celočíselná hodnota.

#### **mqConsoleAutomaticky spuštěná**

Tato vlastnost konfigurace se používá k určení, zda se produkt IBM MQ Console automaticky spustí při spuštění příkazu mqweb.

Hodnota této vlastnosti je logická hodnota.

#### **Automatické spuštění mqRest**

Tato vlastnost konfigurace se používá k určení, zda se produkt REST API automaticky spustí při spuštění příkazu mqweb.

Hodnota této vlastnosti je logická hodnota.

#### **Syntaxe**

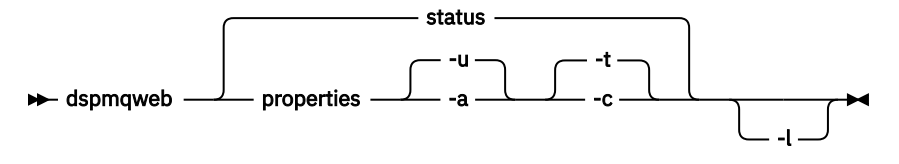

### **Nepovinné parametry**

#### $V$  9.0.4 **stav**

Zobrazí informace o stavu daného parametru mqweb. To znamená, zda je spuštěn mqweb server. Je-li spuštěn server mqweb, zobrazí se informace o dostupných adresách URL kořenového kontextu a přidružených portech, které jsou používány serverem IBM MQ Console a administrative REST API .

Příklad:

```
Server mqweb is running.
URLs:
   https://localhost:9443/ibmmq/console/
   https://localhost:9443/ibmmq/rest/v1/
```
### **V** 9.0.4 vlastnosti

Zobrazí informace o konfigurovatelných vlastnostech mqweb serveru. To znamená, že vlastnosti konfigurovatelné uživatelem a těmi, které byly upraveny. Není nutné, aby byl spuštěn server mqweb.

**-u**

Zobrazí pouze konfigurovatelné vlastnosti, které byly upraveny uživatelem.

**-a**

Zobrazí všechny dostupné konfigurovatelné vlastnosti včetně těch, které uživatel upravil.

**-t**

Formátuje výstup jako textové dvojice název-hodnota.

**-c**

Formátuje výstup jako text příkazu, který lze použít jako vstup pro odpovídající příkaz **setmqweb properties** .

**-l**

Povolit podrobné protokolování. Diagnostické informace jsou zapsány do souboru protokolu mqweb serveru.

#### **Návratové kódy**

**Návratov Popis ý kód.**

- 0 Příkaz byl úspěšný
- >0 Příkaz nebyl úspěšný.

Úplný seznam výstupních kódů příkazu serveru najdete v tématu [Volby příkazu Liberty: server](https://www.ibm.com/docs/SSEQTP_8.5.5/com.ibm.websphere.wlp.doc/ae/rwlp_command_server.html) v dokumentaci produktu WebSphere Application Server .

#### **Související příkazy**

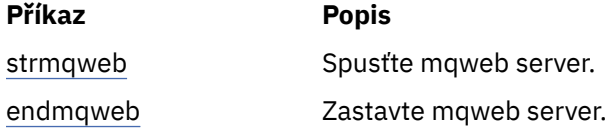

<span id="page-100-0"></span>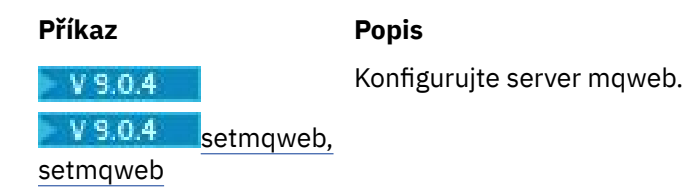

# **endmqcsv (koncový příkazový server)**

Zastavte příkazový server pro správce front.

# **Účel**

Příkaz **endmqscv** se používá k zastavení příkazového serveru v určeném správci front.

Příkaz **endmqscv** je třeba použít z instalace přidružené ke správci front, se kterým pracujete. Pomocí příkazu dspmq -o installation můžete zjistit, která instalace správce front je přidružena.

Je-li atribut správce front SCMDSERV zadán jako QMGR, pak změna stavu příkazového serveru pomocí produktu **endmqscv** neovlivňují způsob, jakým správce front bude při následujícím restartu používat atribut SCMDSERV.

## **Syntaxe**

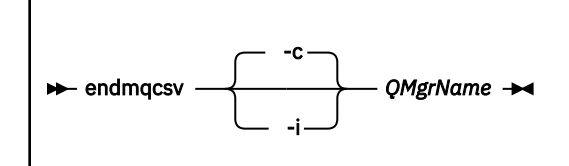

### **Povinné parametry**

### **QMgrName**

Název správce front, pro který má být ukončen příkazový server.

### **Nepovinné parametry**

**-c**

Zastavuje řídicí server řízeným způsobem. Příkazový server může dokončit zpracování všech příkazových zpráv, které již byly spuštěny. Žádná nová zpráva se nečte z fronty příkazů.

Tento parametr je výchozí.

**-i**

Okamžitě zastaví příkazový server. Akce přidružené ke zprávě příkazu, které se momentálně zpracovávají, nemusí být dokončeny.

### **Návratové kódy**

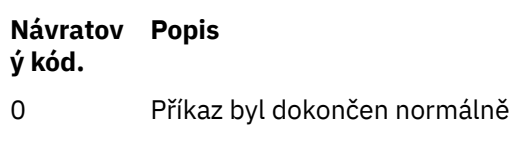

- 10 Příkaz byl dokončen s neočekávanými výsledky
- 20 Při zpracování došlo k chybě

### **Příklady**

1. Následující příkaz zastaví příkazový server ve správci front saturn.queue.manager:

endmqcsv -c saturn.queue.manager

Příkazový server může dokončit zpracování libovolného příkazu, který již byl spuštěn dříve, než se zastaví. Všechny nové přijaté příkazy zůstanou nezpracované ve frontě příkazů, dokud nebude příkazový server restartován.

2. Následující příkaz okamžitě zastaví příkazový server ve správci front pluto :

endmqcsv -i pluto

### **Související příkazy**

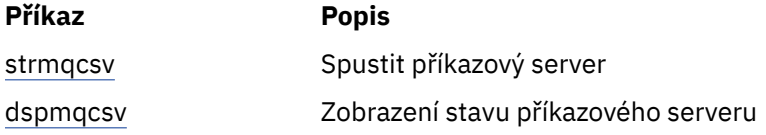

#### **Související odkazy**

["Příkazy příkazového serveru" na stránce 11](#page-10-0)

Tabulka příkazů příkazového serveru, které zobrazují příkaz PCF, příkaz MQSC a odpovídající příkazy řídicího příkazu. Jsou-li k dispozici, jsou zahrnuty prostředky REST API a ekvivalenty metod HTTP a ekvivalenty produktu IBM MQ Explorer .

# **endmqlsr (koncový modul listener)**

Ukončete všechny procesy modulu listener pro správce front.

### **Účel**

Příkaz **endmqlsr** ukončí všechny procesy modulu listener pro zadaného správce front.

Příkaz **endmqlsr** je třeba použít z instalace přidružené ke správci front, se kterým pracujete. Pomocí příkazu dspmq -o installation můžete zjistit, která instalace správce front je přidružena.

Před zadáním příkazu **endmqlsr** není třeba správce front zastavit. Je-li některý z modulů listener nakonfigurován tak, aby měl příchozí kanály spuštěné v rámci procesu modulu listener produktu **runmqlsr** , a nikoli v rámci fondu fondu, požadavek na ukončení tohoto modulu listener může selhat, pokud jsou kanály stále aktivní. V tomto případě se zapíše zpráva označující, kolik modulů listener bylo úspěšně dokončeno a kolik posluchačů stále běží.

Je-li atribut modulu listener, CONTROL, určen jako QMGR, pak změna stavu modulu listener pomocí produktu **endmqlsr** neovlivní způsob, jakým pracuje správce front při následujícím restartu při atributu CONTROL.

### **Syntaxe**

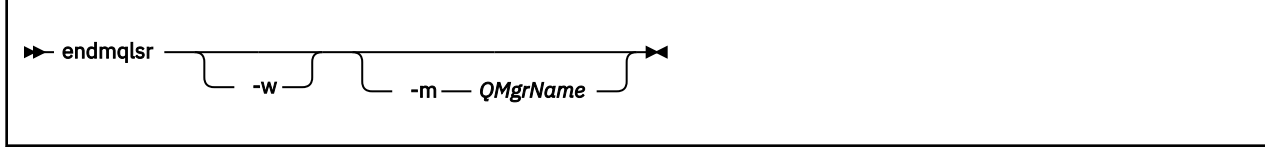

### **Nepovinné parametry**

#### **-m** *QMgrName*

Název správce front. Pokud tento parametr vynecháte, příkaz bude pracovat s výchozím správcem front.

**-w**

Počkejte před vrácením kontroly.

Řízení je vráceno pouze po zastavení všech modulů listener pro uvedeného správce front.

### **Návratové kódy**

# **Návratový Popis**

**kód.**

- 0 Příkaz byl dokončen normálně
- 10 Příkaz byl dokončen s neočekávanými výsledky
- 20 Při zpracování došlo k chybě

### **Související odkazy**

["Příkazy modulu listener" na stránce 14](#page-13-0)

Tabulka příkazů modulu listener, které zobrazují příkaz PCF, příkaz MQSC a odpovídající příkazy řídicího příkazu. Jsou-li k dispozici, jsou zahrnuty prostředky REST API a ekvivalenty metod HTTP a ekvivalenty produktu IBM MQ Explorer .

#### **Související informace**

Použití aktualizací úrovně údržby na správce front s více instancemi v systému Windows Použití aktualizací úrovně údržby na správce front s více instancemi u produktů UNIX a Linux

# **endmqdnm (zastavení monitoru .NET )**

Zastavte monitor .NET pro frontu (pouze Windows ).

### **Účel**

**Poznámka:** Příkaz endmqdnm se vztahuje pouze na IBM MQ for Windows .

Použijte řídicí příkaz **endmqdnm** k zastavení monitoru .NET .

### **Syntaxe**

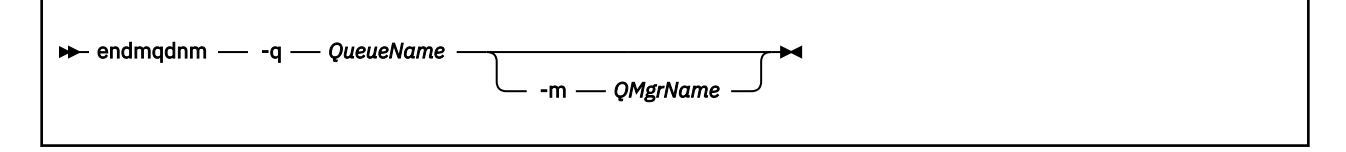

### **Povinné parametry**

#### **-q** *QueueName*

Název fronty aplikací, kterou monitoruje monitor produktu .NET .

### **Nepovinné parametry**

#### **-m** *QMgrName*

Název správce front, který je hostitelem fronty aplikací.

<span id="page-103-0"></span>Pokud je vynechán, použije se výchozí správce front.

### **Návratové kódy**

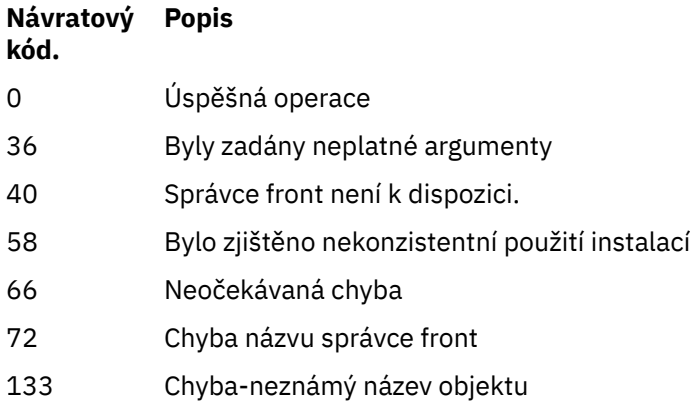

#### **Související informace**

Použití monitoru .NET

# **endmqm (ukončit správce front)**

Zastavte správce front nebo přepněte na správce front v pohotovostním režimu.

### **Účel**

Příkaz **endmqm** se používá k ukončení (zastavení) zadaného správce front. Tento příkaz zastaví správce front v jednom ze tří režimů:

- Řízené nebo klidové ukončení
- okamžité ukončení práce systému
- Předvídavé ukončení práce

Příkaz **endmqm** zastaví všechny instance správce front pro více instancí stejným způsobem, jako zastaví jednoho správce front instance. Produkt **endmqm** můžete vydat buď na aktivní instanci, nebo na jednu z instancí v pohotovostním režimu pro správce front s více instancemi. Chcete-li ukončit správce front, musíte zadat příkaz **endmqm** v aktivní instanci.

Pokud zadáte příkaz **endmqm** v aktivní instanci správce front s více instancemi, můžete povolit instanci v pohotovostním režimu, aby se přepnul na novou aktivní instanci, jakmile aktuální aktivní instance dokončí ukončení práce.

Pokud zadáte příkaz **endmqm** v instanci v pohotovostním režimu pro správce front s více instancemi, můžete instanci v pohotovostním režimu ukončit přidáním volby -x a ponechat spuštěnou aktivní instanci. Správce front nahlásí chybu, pokud vydáte příkaz **endmqm** na instanci v pohotovostním režimu bez volby  $- x$ .

Vydáním příkazu **endmqm** bude mít vliv na jakoukoli klientskou aplikaci připojenou prostřednictvím kanálu připojení serveru. Efekt se liší v závislosti na použitém parametru, ale je to, jako by byl vydán příkaz STOP CHANNEL v jednom ze tří možných režimů. Informace o vlivu režimů STOP CHANNEL na kanály připojení serveru naleznete v tématu Zastavení kanálů MQI. Volitelné popisy parametrů **endmqm** uvádějí, který režim STOP CHANNEL bude ekvivalentní.

Pokud k zastavení správce front zadáte příkaz **endmqm** , reconnectable klienti se nepokusí znovu navázat spojení. Chcete-li toto chování potlačit, zadejte volbu - r nebo - s , chcete-li klientům povolit, aby se začali znovu pokoušet o připojení.

**Poznámka:** Pokud se správce front nebo kanál neočekávaně ukončí, pokusí se znovu připojit klienty k opětovnému připojení.

**Poznámka:** Klient se nemusí znovu připojit k tomuto správci front. V závislosti na volbě opětovného připojení MQCONNX, kterou klient použil, a definici skupiny správců front v tabulce připojení klienta, může se klient znovu připojit k jinému správci front. Klienta můžete nakonfigurovat tak, aby se znovu připojujete ke stejnému správci front.

Příkaz **endmqm** je třeba použít z instalace přidružené ke správci front, se kterým pracujete. Pomocí příkazu dspmq -o installation můžete zjistit, která instalace správce front je přidružena.

Atributy správce front a objektů, které jsou k ní přidruženy, nejsou ovlivněny příkazem **endmqm** . Správce front je možné restartovat pomocí příkazu **strmqm** (Spuštění správce front).

Chcete-li odstranit správce front, zastavte jej a poté použijte příkaz **dltmqm** (Výmaz správce front).

### **Syntaxe**

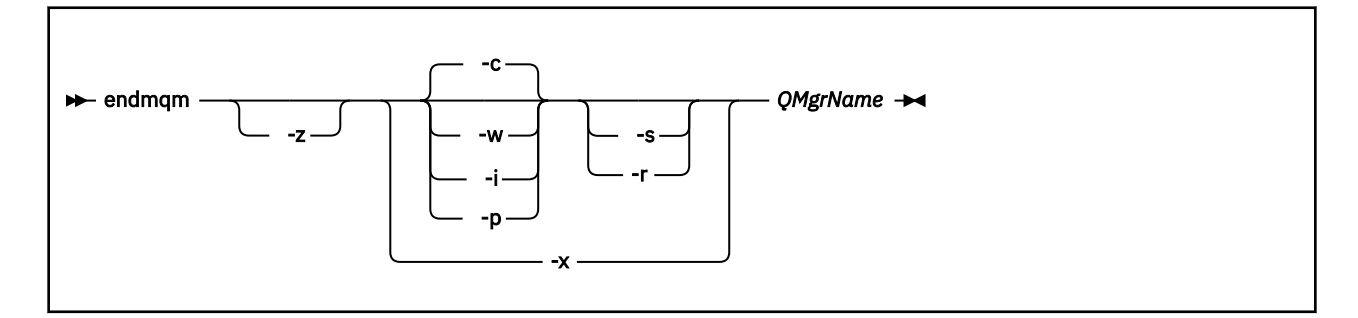

### **Povinné parametry**

#### **QMgrName**

Název správce front zpráv, který má být zastaven.

### **Nepovinné parametry**

**-c**

Řízené ukončení práce systému (nebo klidového stavu) Tento parametr je výchozí.

Správce front se zastaví, ale až po odpojení všech aplikací. Všechna aktuálně zpracovávaná volání MQI jsou dokončena. V nepravděpodobném případě, že se příkaz ["dspmq \(zobrazení správců front\)" na](#page-65-0) [stránce 66](#page-65-0) vydá v malém časovém rámci mezi odpojením aplikací a správcem front ve skutečnosti zastavovat, může příkaz ["dspmq \(zobrazení správců front\)" na stránce 66](#page-65-0) přechodně hlásit stav Ending immediately , i když bylo požadováno řízené ukončení práce systému.

Řízení se k vám vrátí okamžitě a vy nebudete upozorněni, když se správce front zastavil.

Efekt pro všechny klientské aplikace připojené prostřednictvím kanálu připojení serveru je ekvivalentní příkazu STOP CHANNEL vydaným v režimu QUIESCE.

**-i**

Okamžité vypnutí. Správce front se zastaví poté, co dokončil všechna aktuálně zpracovávaná volání MQI. Všechny požadavky MQI vydané po vydání příkazu selžou. Všechny nedokončené jednotky práce se odvolají při příštím spuštění správce front.

Řízení je vráceno poté, co byl ukončen správce front.

Efekt pro všechny klientské aplikace připojené prostřednictvím kanálu připojení serveru je ekvivalentní příkazu STOP CHANNEL, který byl zadán v režimu FORCE.

**-p**

Předvídavé vypnutí.

**Důležité:** Tento typ ukončení práce používejte pouze ve výjimečných případech, například když se správce front nezastaví jako výsledek normálního příkazu **endmqm** .

Správce front může být zastaven bez čekání na odpojení aplikací nebo pro dokončení volání MQI. To může vést k nepředvídatelným výsledkům pro aplikace IBM MQ . Režim vypnutí je nastaven na *okamžité ukončení*. Pokud se správce front po několika sekundách nezastavil, dojde k eskalaci režimu ukončení a všechny zbývající procesy správce front budou zastaveny.

Efekt pro všechny klientské aplikace připojené prostřednictvím kanálu připojení serveru je ekvivalentní příkazu STOP CHANNEL vydaným v režimu TERMINATE.

#### **-r**

Spuštění pokusu o opětovné připojení klientů k opakovanému připojení. Tento parametr má za následek opětovné navázání konektivity klientů k jiným správcům front v jejich skupině správců front.

**-s**

Přepnutí na instanci správce front v pohotovostním režimu po ukončení práce. Příkaz zkontroluje, zda je před ukončením aktivní instance spuštěná instance v pohotovostním režimu. Nečeká se, až se záložní instance spustí před ukončením.

Připojení ke správci front jsou přerušeny ukončením aktivní instance. Znovu připojitelné klienty se začnou znovu pokoušet o připojení.

Můžete nakonfigurovat možnosti opětovného připojení klienta k opětovnému připojení pouze k jiné instanci stejného správce front nebo k opětovnému připojení k jiným správcům front v rámci skupiny správců front.

#### **-w**

Počkejte na vypnutí.

Tento typ ukončení práce je ekvivalentní kontrolnímu ukončení činnosti, kromě toho, že řízení se vám vrátí až poté, co se správce front zastaví. Při ukončování práce obdržíte zprávu Waiting for queue manager *qmName* to end . V nepravděpodobném případě, že se příkaz ["dspmq \(zobrazení](#page-65-0) [správců front\)" na stránce 66](#page-65-0) vydá v malém časovém rámci mezi odpojením aplikací a správcem front ve skutečnosti zastavovat, může příkaz ["dspmq \(zobrazení správců front\)" na stránce 66](#page-65-0) přechodně hlásit stav Ending immediately , i když bylo požadováno řízené ukončení práce systému.

Efekt pro všechny klientské aplikace připojené prostřednictvím kanálu připojení serveru je ekvivalentní příkazu STOP CHANNEL vydaným v režimu QUIESCE.

**-x**

Ukončete instanci v pohotovostním režimu správce front, aniž byste ukončili aktivní instanci správce front.

#### **-z**

Potlačí chybové zprávy v příkazu.

### **Návratové kódy**

#### **Návratov Popis ý kód.**

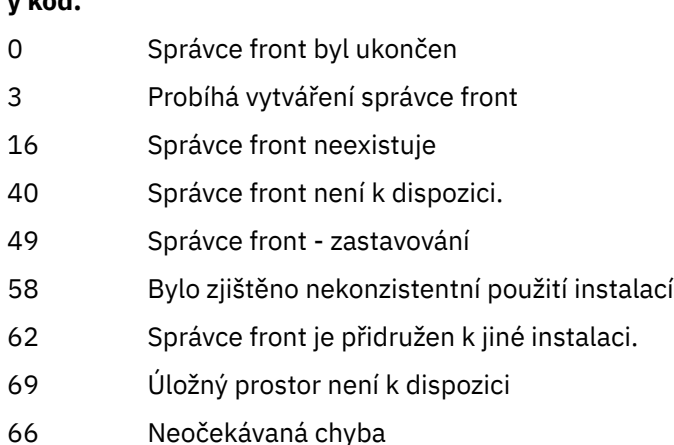

#### **Návratov Popis ý kód.**

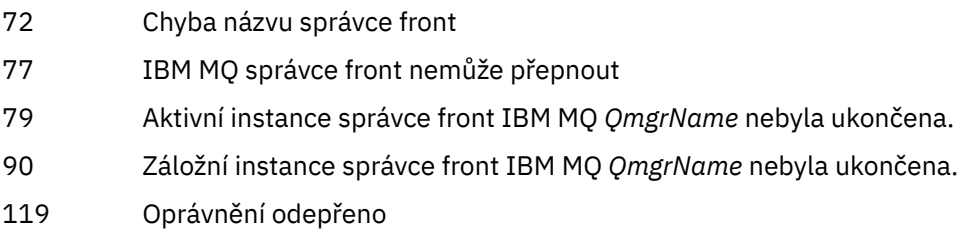

### **Příklady**

Následující příklady zobrazují příkazy, které zastavují určené správce front.

1. Tento příkaz ukončí správce front s názvem mercury.queue.manager řízeným způsobem. Všechny aktuálně připojené aplikace jsou povoleny k odpojení.

endmqm mercury.queue.manager

2. Tento příkaz okamžitě ukončí správce front s názvem saturn.queue.manager . Všechna aktuální volání MQI byla dokončena, nejsou však povolena žádná nová volání.

endmqm -i saturn.queue.manager

Výsledky zadání příkazu **endmqm** do lokální instance správce front s více instancemi jsou zobrazeny v části Tabulka 36 na stránce 107. Výsledky příkazu závisejí na tom, zda je použit přepínač -s nebo -x a stav spuštění lokálních a vzdálených instancí správce front.

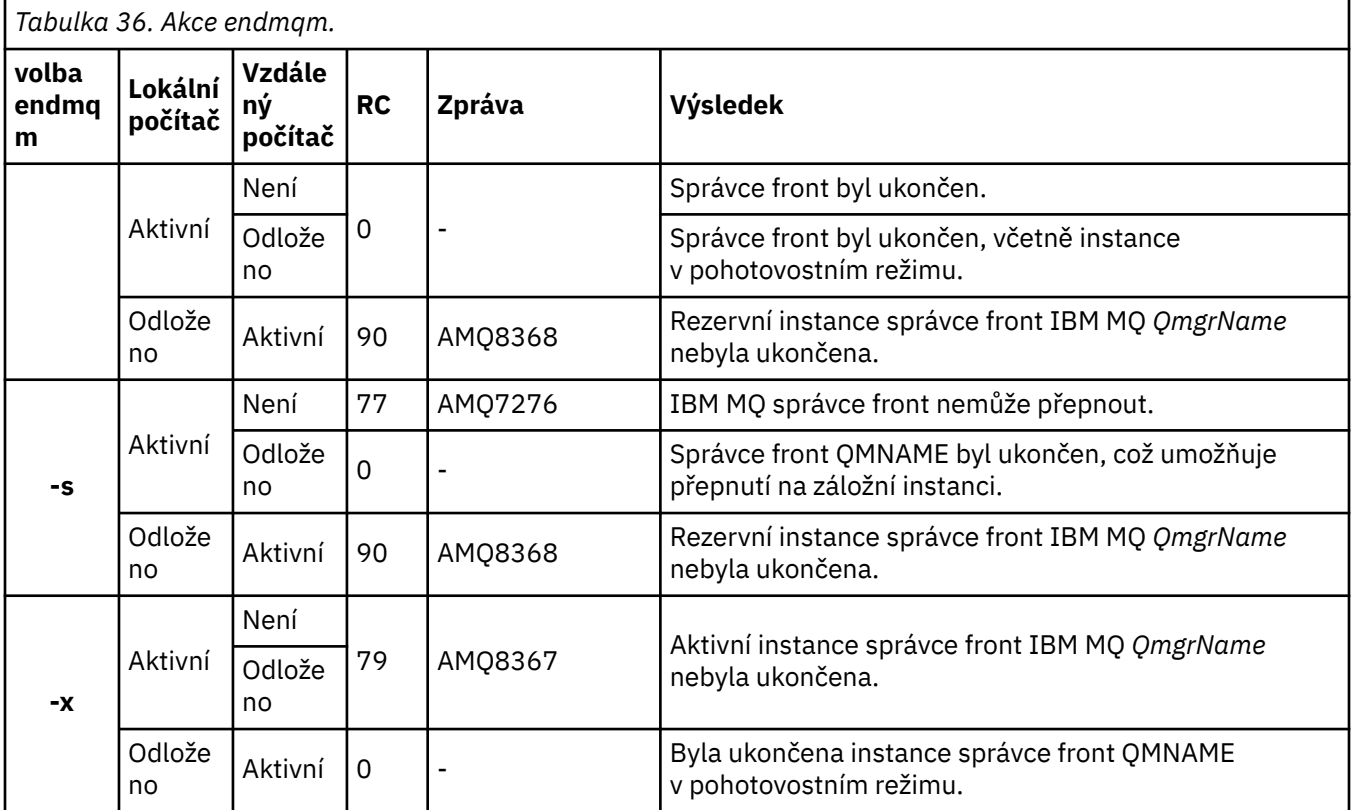

#### **Související odkazy**

[crtmqm \(vytvoření správce front\)](#page-35-0)

<span id="page-107-0"></span>Vytvořte správce front.

[endmqm \(ukončit správce front\)](#page-103-0) Zastavte správce front nebo přepněte na správce front v pohotovostním režimu.

[dltmqm \(odstranění správce front\)](#page-45-0) Odstraňte správce front.

#### **Související informace**

Zastavení správce front

ULW Ruční zastavení správce front

Použití aktualizací úrovně údržby na správce front s více instancemi v systému Windows Použití aktualizací úrovně údržby na správce front s více instancemi u produktů UNIX a Linux

# **endmqsvc (koncová služba IBM MQ )**

Ukončete službu IBM MQ na systému Windows.

## **Účel**

Příkaz ukončí službu IBM MQ na systému Windows. Spusťte příkaz pouze v systému Windows .

Pokud provozujete produkt IBM MQ v systémech Windows s povolenou službou UAC (User Account Control), je třeba spustit příkaz **endmqsvc** se zvýšenými oprávněními.

Spusťte příkaz k ukončení služby, pokud je služba spuštěna.

Restartujte službu pro procesy produktu IBM MQ a vyzvedněte nové prostředí, včetně nových definic zabezpečení.

### **Syntaxe**

**endmqsvc**

### **Parametry**

Příkaz **endmqsvc** nemá žádné parametry.

Musíte nastavit cestu k instalaci, která obsahuje danou službu. Buď proveďte instalaci jako primární, spusťte příkaz **setmqenv** , nebo spusťte příkaz z adresáře, který obsahuje binární soubor **endmqsvc** .

#### **Související odkazy**

["strmqsvc \(spuštění služby IBM MQ \)" na stránce 193](#page-192-0) Spusťte službu IBM MQ na serveru Windows.

# **endmqtrc (ukončení trasování)**

Ukončete trasování pro některé nebo všechny objekty, které se trasují.

### **Účel**

Použijte příkaz **endmqtrc** k ukončení trasování pro uvedenou entitu nebo všechny entity. Příkaz **endmqtrc** ukončí pouze trasování, které je popsáno jeho parametry. Použití **endmqtrc** bez parametrů ukončí časné trasování všech procesů.

Všechny příkazy produktu **endmqtrc** nastavují typ výstupu na hodnotu *mqm* na souboru [strmqtrc.](#page-198-0)

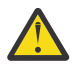

**Upozornění:** Může dojít k mírnému zpoždění mezi ukončením příkazu **endmqtrc** a všemi skutečně dokončovacími trasovacími operacemi. Důvodem je to, že procesy produktu IBM MQ přistupují ke
svým vlastním souborům trasování. Jakmile se každý proces stane aktivní v různých časech, jsou jejich trasovací soubory blízko vzájemně nezávisle.

## **Syntaxe**

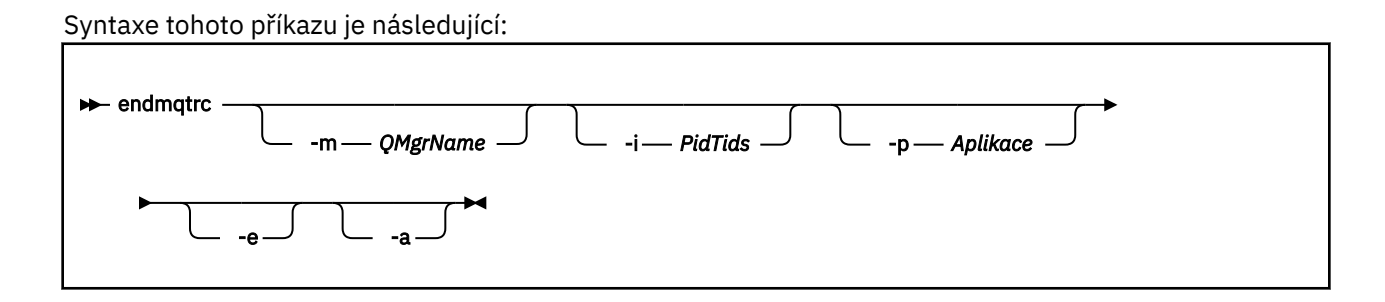

## **Nepovinné parametry**

#### **-m** *QMgrName*

Název správce front, pro který má být trasování ukončeno.

Dodané *QMgrName* se musí přesně shodovat s názvem *QMgrName* , který je zadán v příkazu **strmqtrc** . Pokud příkaz **strmqtrc** použil zástupné znaky, musí příkaz **endmqtrc** používat stejnou specifikaci zástupného znaku včetně úniku jakýchkoliv zástupných znaků, aby se zabránilo jejich zpracování příkazovým prostředím.

V příkazu lze zadat maximálně jeden příznak -m a přidružený název správce front.

#### **-i** *PidTids*

Identifikátor procesu (PID) a identifikátor podprocesu (TID), pro které má být ukončeno trasování. Příznak **-i** nelze použít spolu s parametrem **-e** . Pokusíte-li se použít parametr **-i** s parametrem **-e** , pak se vydá chybová zpráva. Tento parametr smí být používán pouze pod vedením servisního personálu IBM .

#### **-p** *Aplikace*

Pojmenované procesy, pro které má být ukončeno trasování. *Aplikace* je seznam oddělený čárkami. Každý název v seznamu musíte uvést přesně tak, jak by se jméno programu zobrazilo v záhlaví FDC "Název programu". Jsou povoleny zástupné znaky hvězdička (\*) nebo otazník (?). Příznak **-p** nelze použít spolu s parametrem **-e** . Pokusíte-li se použít parametr **-p** s parametrem **-e** , pak se vydá chybová zpráva.

#### **-e**

Ukončí časné trasování všech procesů.

Použití **endmqtrc** bez parametrů má stejný účinek jako **endmqtrc -e**. Příznak **-e** nelze zadat spolu s parametrem **-m** , s parametrem **-i** nebo s parametrem **-p** .

**-a**

Ukončí všechny trasování.

**Důležité:** Tento parametr musí být zadán samostatně.

## **Návratové kódy**

## **Návratový Popis kód.** AMQ5611 Tato zpráva je vydána, pokud zadáte do příkazu neplatné argumenty.

58 Bylo zjištěno nekonzistentní použití instalací

#### **Příklady**

Tento příkaz ukončí trasování dat pro správce front s názvem QM1.

endmqtrc -m QM1

Níže jsou uvedeny příklady, které ukazují, jak příkaz endmqtrc ukončí pouze trasování, které jsou popsány jeho parametry.

1. Následující příkaz povolí trasování pro správce front QM1 a proces amqxxx.exe:

strmqtrc -m QM1 -p amqxxx.exe

2. Následující příkaz povolí trasování pro správce front QM2:

strmqtrc -m QM2

3. Následující příkaz ukončuje trasování pouze pro správce front QM2 . Trasování správce front QM1 a proces amqxxx.exe pokračuje:

endmqtrc -m QM2

## **Související příkazy**

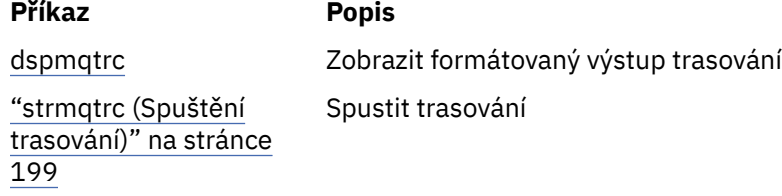

#### **Související odkazy**

[Porovnání sad příkazů: Další příkazy](#page-16-0)

Tabulka ostatních příkazů, zobrazující popis příkazu a jeho PCF, příkaz MQSC a ekvivalenty příkazů řízení. Jsou-li k dispozici, jsou zahrnuty prostředky REST API a ekvivalenty metod HTTP a ekvivalenty produktu IBM MQ Explorer .

#### $V$  9.0.1 **endmqweb (konec mqweb server)**

Zastavte server mqweb, který se používá pro podporu konzoly IBM MQ a produktu REST API.

#### **Účel**

Použijte příkaz **endmqweb** k zastavení serveru mqweb. Pokud zastavíte webový server mqweb, nemůžete použít konzolu IBM MQ nebo konzolu REST API.

#### **Syntaxe**

**External Manufacturer** 

#### **Nepovinné parametry**

Není.

## **Návratové kódy**

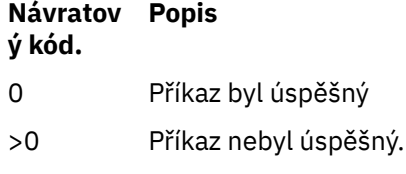

Úplný seznam výstupních kódů příkazu serveru najdete v tématu [Volby příkazu Liberty: server](https://www.ibm.com/docs/SSEQTP_8.5.5/com.ibm.websphere.wlp.doc/ae/rwlp_command_server.html) v dokumentaci produktu WebSphere Application Server .

## **Související příkazy**

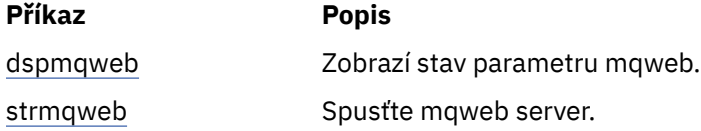

#### **migmqlog (migrace protokolů produktu IBM MQ )** ULW

Příkaz **migmqlog** migruje protokoly a může také změnit typ protokolů správce front z lineárního na kruhové nebo z kruhové na lineární.

IBM i Produkt **migmqlog** není podporován v systému IBM i nebo z/OS.

## **Poznámky k použití**

Windows N systému Windowsumožňuje spuštění produktu migmqlog přesunout protokoly správce front na disk s rozšířeným formátem.

Produkt **migmqlog** lze spustit pouze v případě, že je správce front neaktivní.

Je-li spuštění produktu **migmqlog** přerušeno například selháním napájení, měli byste znovu spustit stejný příkaz, dokud se nedokončí obvyklým způsobem.

Částečně migrovaný protokol nelze použít ke spuštění správce front a výsledek pokusu o provedení tak není správně definován.

**migmqlog** migruje protokoly 'na místě', nebo migruje protokoly do nového umístění. Když jsou protokoly migrovány do nového umístění protokolu, neprovedou se žádná změna na žádné existující soubory protokolu a všechny platné soubory protokolu pro zotavení ve starém umístění budou migrovány do nového umístění.

Produkt **migmqlog** aktualizuje soubor qm.ini tak, aby odrážel novou konfiguraci protokolu, tj. **LogType** a **LogPath**podle potřeby.

Po každé migraci protokolu je protokol nakonfigurován tak, že se všechny budoucí zápisy do žurnálu vyskytují s minimálním zarovnáním 4096 bajtů.

**Windows D**alší informace o migraci protokolů na portálu Windows ve formátu Advanced Format naleznete v tématu Migrace protokolů na disk s rozšířeným formátem.

Další informace o lineárním a kruhovém protokolování naleznete v tématu Typy protokolování .

### **Syntaxe**

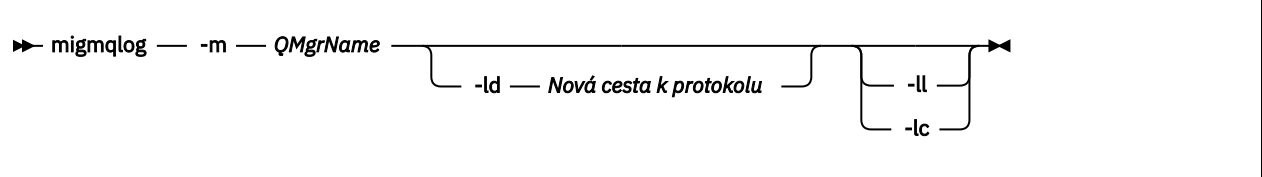

### **Povinné parametry**

#### **-m** *QMgrName*

Název správce front, ve kterém mají být migrovány protokoly.

## **Nepovinné parametry**

#### **-ld** *Nová cesta k protokolu*

Pokud zadáte **-ld** a neukazuje se na existující umístění protokolu, migrace bude na nové umístění protokolu.

Pokud nezadáte **-ld**, nebo zadáte **-ld** a ukazujete na existující umístění protokolu, migrace bude 'na místě'.

**-ll**

Pokud předáváte příkaz **-ll** k příkazu a správce front je momentálně definován tak, aby používal kruhové protokolování, správce front bude překonfigurován tak, aby používal lineární protokolování.

**-lc**

Pokud předáváte příkaz **-lc** k příkazu a správce front je v současné době definován tak, aby používal lineární protokolování, správce front bude překonfigurován tak, aby používal kruhové protokolování.

#### **Související informace**

Migrace protokolu správce front z lineárního na kruhový Migrace protokolu správce front z kruhového na lineární

## **mqcertck (certifikace TLS nastavení)**

Pomocí příkazu **mqcertck** můžete diagnostikovat potenciální problémy TLS se správci front.

## **Účel**

Příkaz lze použít jako první kontrolu k určení, proč nebylo připojení pomocí TLS schopno úspěšně navázat spojení se správci front v rámci vašeho podniku, a pracuje s více certifikáty.

## **Syntaxe**

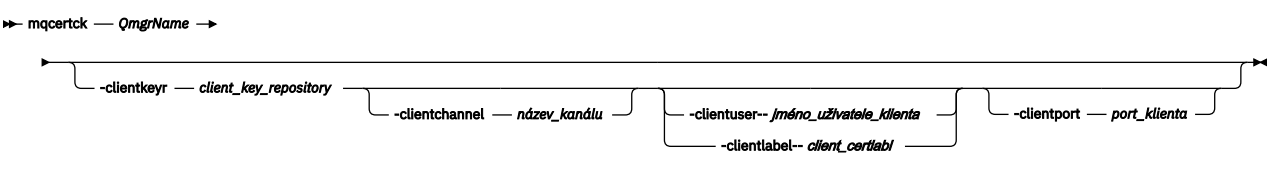

## **Povinné parametry**

#### *QmgrName*

Název správce front, který má zkontrolovat chyby TLS.

## **Nepovinné parametry**

```
-clientkeyr úložiště_klíčů_klienta
   Povinné, pokud zadáte parametry -clientuser, -clientlabel, -clientchannelnebo
   -clientport .
```
Umístění úložiště klíčů klienta používaného klientskou aplikací pro připojení k odkazovanému správci front.

**Důležité:** Je třeba zadat název bez přípony .kdb .

#### **-clientuser** *jméno\_uživatele\_klienta*

Nelze použít, pokud jste zadali parametr **-clientlabel** .

Uživatel, který spouští aplikaci klienta, která se připojuje k odkazovanému správci front. Je-li zadán, vyžaduje **-clientkeyr**.

#### **-clientlabel** *client\_certlabl*

Nelze použít, pokud jste zadali parametr **-clientuser** .

Popisek certifikátu přiřazený klientovi, který se připojuje k odkazovanému správci front, pomocí jedné z metod CERTLABL produktu IBM MQ MQI client . Je-li zadán, vyžaduje **-clientkeyr**.

#### **-clientchannel** *název\_kanálu*

Název kanálu v rámci odkazovaného správce front, který má zkontrolovat chyby TLS. Je-li zadán, vyžaduje **-clientkeyr**.

#### **-clientport** *číslo\_portu*

Určete specifický port, který má být použit při testování klienta.

Hodnota musí být:

- Celočíselná hodnota mezi 1 a 65535 včetně.
- Číslo portu, které musí být volný port, který může produkt **mqcertck** použít během svých kontrol klienta.
- Není to port, který používá správce front, nebo jakýkoli jiný proces na počítači, na kterém běží **mqcertck**.

Nezadáte-li hodnotu, použije se port 5857. Je-li zadán, vyžaduje **-clientkeyr**.

#### **Příklady**

Příklad 1

Po konfiguraci správce front produktu IBM MQ pro připojení TLS můžete pomocí produktu **mqcertck** ověřit, zda nedošlo k žádným chybám, než se pokusíte o spuštění kanálů.

Informace vrácené v příkladu ukazují, že nebyl nalezen žádný certifikát pro správce front qmgr.

[mqm@mq-host ~]\$ mqcertck qmgr 5724-H72 (C) Copyright IBM Corp. 1994, 2023. +---------------------------------------------------------- | IBM MQ TLS Configuration Test tool +---------------------------------------------------------- ERROR: No Certificate could be found for the Queue Manager qmgr EXPLANATION: Queue managers will use a certificate with the label set in the Queue Manager's CERTLABL attribute. There is no certificate with the label ibmwebspheremqqmgr in the key repository being used by the queue manager The Key repository being used is located at /var/mqm/qmgrs/qmgr/ssl/key.kdb. ACTION: A valid certificate with the label ibmwebspheremqqmgr needs to be added to the key repository. +---------------------------------------------------------- This application has ended. See above for any problems found. If there are problems then resolve these and run this tool again. +----------------------------------------------------------

Příklad 2

Po vytvoření úložiště klíčů, certifikátu a výměny certifikátů pro klientskou aplikaci můžete pomocí produktu **mqcertck** ověřit, zda je klientská aplikace schopna připojit se ke správci front.

Chcete-li tak učinit, je třeba spustit produkt **mqcertck** na počítači, kde je spuštěn správce front produktu IBM MQ , a mít přístup k úložišti klíčů klienta.

Tuto operaci lze provést různými způsoby, například s připojením systému souborů. Po nastavení počítače spusťte následující příkaz:

```
mqcertck QmgrName -clientkeyr Location_of_Client_Key_Repository
                      -clientlabel Client_certificate_label
```
Příklad:

```
mqcertck qmgr -clientkeyr /var/mqm/qmgrs/qmgr/ssl/key
                      -clientlabel ibmwebspheremqqmgr
```
Zkontrolujte výstup u všech problémů identifikovaných v konfiguraci.

Všimněte si, že pokud plánujete, aby se klienti připojili anonymně, můžete spustit předchozí příkaz bez parametru **-clientlabel** .

#### Linux. **mqconfig (kontrola konfigurace systému) TINTX**

Kontroluje, zda konfigurace systému splňuje požadavky pro spuštění produktu IBM MQ (pouze platformyUNIX and Linux ).

### **Účel**

Příkaz **mqconfig** je spuštěn za účelem ověření, zda konfigurace systému odpovídá nebo je vyšší než hodnota, kterou vyžaduje prostředí správce front produktu IBM MQ . Konfigurační hodnoty jsou minimální hodnoty a velké instalace mohou vyžadovat hodnoty větší než hodnoty, které jsou kontrolovány tímto příkazem.

Další informace o konfiguraci vašeho systému pro produkt IBM MQnajdete v tématu *Konfigurace operačního systému a informace o ladění produktu IBM MQ* na platformě nebo platformách, které používá váš podnik.

#### **Syntaxe**

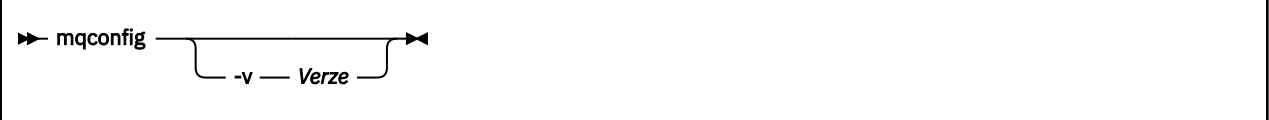

#### **Nepovinné parametry**

**-v** *Verze*

Systémové požadavky se liší mezi různými verzemi produktu IBM MQ. Určete verzi produktu IBM MQ , pro kterou je třeba ověřit aktuální konfiguraci systému.

Předvolená hodnota, pokud **-v** není uvedena, je aktuální verze.

#### **Příklad**

Následující výstup je příkladem toho, co příkaz vytváří na systému Linux :

```
# mqconfig -v 8.0
mqconfig: V3.7 analyzing Red Hat Enterprise Linux Server release 6.5
(Santiago) settings for IBM MQ 8.0
System V Semaphores
```
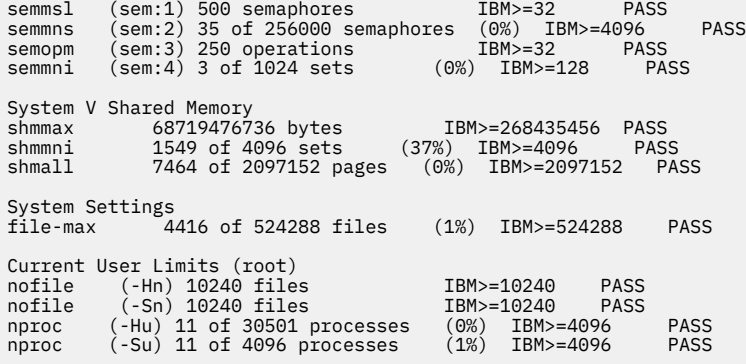

**Poznámka:** Všechny hodnoty uvedené v sekci Current User Limits jsou limity prostředků pro uživatele, který spustil **mqconfig**. Pokud obvykle spouštíte správce front jako uživatel produktu mqm , měli byste přepnout na mqm a spustit **mqconfig** .

Pokud ostatní členové skupiny mqm (a možná i uživatel root) spustí také správce front, všichni tito členové by měli všichni spouštět **mqconfig**, aby zajistili, že jejich limity jsou vhodné pro IBM MQ.

#### **Související informace**

Konfigurace a ladění operačního systému v systému Linux

## **Windows E. Linux MQExplorer (spuštění IBM MQ Explorer)**

Spusťte produkt IBM MQ Explorer (pouze platformyWindows a Linux x86-64 ).

## **Účel**

Chcete-li produkt IBM MQ Explorer spustit pomocí systémové nabídky v systému Linux nebo pomocí nabídky Start v systému Windows, je nutné klepnout levým tlačítkem myši na instalaci, kterou chcete spustit.

V produktu Windowsotevřete nabídku Start a vyberte položku instalace produktu IBM MQ Explorer ve složce **IBM MQ** , která odpovídá instalaci, kterou chcete spustit. Každá uvedená instance produktu IBM MQ Explorer je určena názvem vybraným pro její instalaci.

V systému Linuxje položka systémové nabídky pro IBM MQ Explorer přidána do kategorie **Vývoj** . Kde se objeví v systémové nabídce, závisí na vaší distribuci Linux (SUSE nebo Red Hat) a na vašem prostředí pracovní plochy (GNOME nebo KDE).

- V systému SUSE
	- Levým tlačítkem myši klepněte na **Počítač > Další aplikace ...,** a vyhledejte instalaci produktu IBM MQ Explorer , kterou chcete spustit v rámci kategorie **Vývoj** .
- V systému Red Hat
	- Instalace produktu IBM MQ Explorer , kterou chcete spustit, lze nalézt v části **Aplikace > Programování**.

### **Syntaxe**

Příkaz **MQExplorer** je uložen v produktu MQ\_INSTALLATION\_PATH/bin. **MQExplorer.exe** (příkaz MQExplorer) podporuje standardní běhové volby platformy Eclipse . Syntaxe tohoto příkazu je následující:

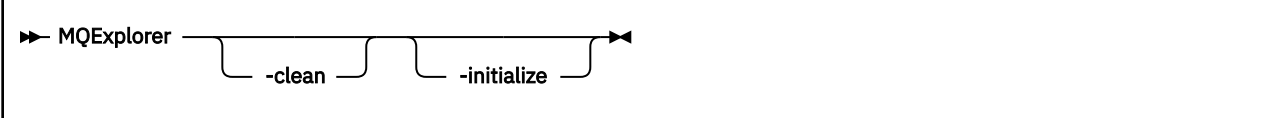

## **Nepovinné parametry**

**-clean**

Je předáván platformě Eclipse. Tento parametr způsobí, že prostředí Eclipse odstraní veškerá data uložená v mezipaměti, kterou používá běhové prostředí Eclipse .

### **-initialize**

Je předáván platformě Eclipse. Tento parametr způsobí, že prostředí Eclipse zruší konfigurační informace použité běhovým prostředím Eclipse .

Grafické uživatelské rozhraní (GUI) se nespustí.

# **mqrc (návratový kód produktuMQ )**

Zobrazit informace o návratových kódech.

## **Účel**

Příkaz **mqrc** můžete použít k zobrazení informací o symbolech, návratových kódech a zprávách AMQ. Můžete uvést rozsah návratových kódů nebo zpráv AMQ, stejně tak jako uvedení specifických návratových kódů nebo zpráv AMQ.

Numerické argumenty se interpretují jako desítkové, pokud začínají číslicí 1 až 9, nebo hexadecimální, pokud mají předponu 0x.

## **Syntaxe**

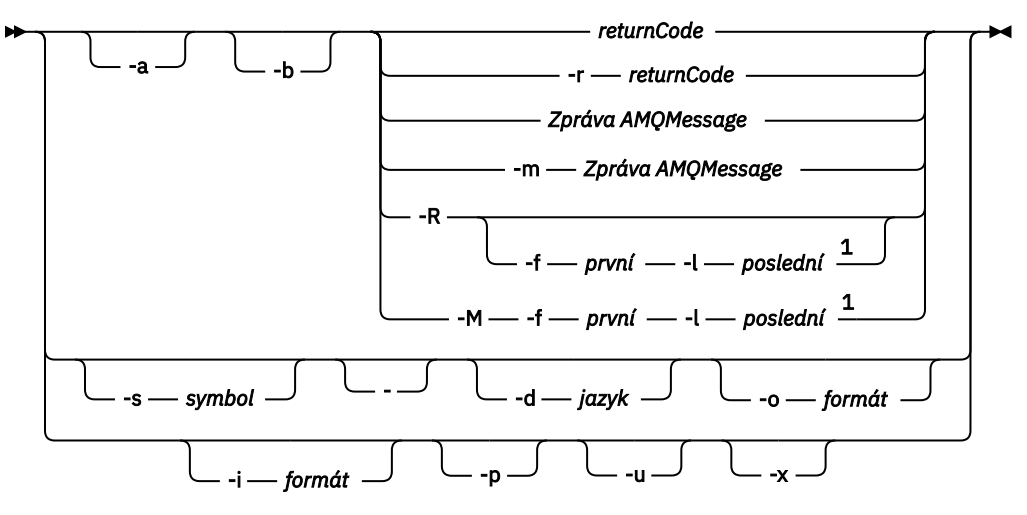

Poznámky:

<sup>1</sup> Vyskytne-li se nějaký problém se zprávou v rozsahu, zobrazí se před textem zprávy označení. ? se zobrazí, pokud pro zprávu neexistují žádné odpovídající návratové kódy. ! se zobrazí, pokud se závažnost zprávy liší od závažnosti návratového kódu.

## **Parametry**

#### **returnCode**

Návratový kód, který se má zobrazit

#### **Zpráva AMQ**

Zpráva AMQ pro zobrazení

#### **Symbol**

Symbol, který se má zobrazit

**-a**

Chcete-li najít text zprávy, zkuste všechny závažnosti

**-b**

Zobrazit zprávy bez rozšířených informací

#### **-f** *první*

První číslo v rozsahu

#### **-l** *poslední*

Poslední číslo v rozsahu

#### **-m** *zpráva AMQAMQ*

Zpráva AMQ pro výpis

### **-M**

Zobrazit zprávy AMQ v rozsahu

#### **-r** *returnCode*

Návratový kód, který se má zobrazit

#### **-R**

Zobrazit všechny návratové kódy. Je-li použit spolu s parametry **-f** a **-l** , zobrazí **-R** návratové kódy v rozsahu.

#### **-s** *symbol*

Symbol, který se má zobrazit

**-**

## V 9.0.5

Je-li parametr - zadán jako koncový parametr, znamená to, že další vstup bude pocházet z produktu stdin.

# **-d** *jazyk*

Zobrazí zprávu v uvedeném jazyce, například Fr\_FR.

## **-i** *formát*

Určete zprávu, která má být zobrazena ze zprávy v uvedeném formátu, což musí být jedna z následujících možností:

#### **text**

Textový formát služby **QMErrorLog** , včetně atributů vložení.

#### V 9.0.5

**json**

Diagnostické zprávy formátu JSON, uvedené v UTF-8.

## **-o** *formát*

Zobrazí zprávu v uvedeném formátu, který musí být jeden z následujících:

#### **mqrc**

Formát použitý produktem **mqrc** v předchozích verzích produktu.

#### **text**

Textový formát služby **QMErrorLog** .

#### $V$  9.0.5

**json**

Formát JSON, který je popsán v Diagnostické zprávy formátu JSON.

## $V$ 9.0.4  $P$

Zobrazí pouze vysvětlení zprávy. Příklad:

mqrc -p AMQ8118

zobrazení

The queue manager *insert\_5* does not exist.

<span id="page-117-0"></span> $V$  9.0.4 **-u**

Zobrazit pouze odpověď uživatele. Příklad:

mqrc -u AMQ8118

zobrazení

Either create the queue manager (crtmqm command) or correct the queue manager name used in the command and then try the command again.

 $V$  9.0.4 **-x**

> Zobrazí rozšířené informace o zprávě včetně závažnosti zprávy. Například, následující zpráva má závažnost chyby (**E**) 30:

mqrc -x AMQ8118 536903960 0x20008118 **E** 30 urcMS\_MQCONN\_FAILED 536903960 0x20008118 **E** 30 zrc\_CSPRC\_Q\_MGR\_DOES\_NOT\_EXIST

MESSAGE: IBM MQ queue manager does not exist.

EXPLANATION: The queue manager *<insert three>* does not exist.

ACTION:

Either create the queue manager (crtmqm command) or correct the queue manager name used in the command and then try the command again.

#### **Příklady**

1. Tento příkaz zobrazí zprávu AMQ 5005:

mqrc AMQ5005

2. Tento příkaz zobrazí návratové kódy v rozsahu 2505-2530:

mqrc -R -f 2505 -l 2530

3. Spuštěním následujícího příkazu, kde AMQERR01. json obsahuje formátované zprávy JSON v libovolném jazyce, převede všechny zprávy do americké angličtiny v původním textovém formátu **QMErrorLog** :

cat AMQERR01.json | mqrc -d En\_US -i json -o text -

Případně můžete vzít AMQERR01.LOG a převést jej na JSON:

cat AMQERR01.LOG | mqrc -i text -o json -

4. V <sup>9.0.4</sup> Spuštění následujícího příkazu, kde AMQERR01. LOG obsahuje textové formátované zprávy v libovolném jazyce, převádí zprávy do americké angličtiny:

cat AMQERR01.LOG | mqrc -d En\_US -i text -o text -

## **rcdmqimg (záznam obrazu média)**

Zapište obraz objektu nebo skupiny objektů do protokolu pro obnovení média.

### **Účel**

Příkaz **rcdmqimg** se používá k zápisu obrazu objektu nebo skupiny objektů do protokolu, který má být použit při obnově médií. Tento příkaz může být použit pouze při použití lineárního protokolování. Další informace o lineárním protokolování naleznete v tématu Typy protokolování . K opětovné vytvoření objektu z obrazu použijte přidružený příkaz **rcrmqobj** .

 $V5.0.2$ Před IBM MQ 9.0.2nebo při použití **LogManagement**=*Manual*se příkaz nespustí automaticky, protože musí být spuštěn v souladu s informacemi o použití každého jednotlivého zákazníka IBM MQ.

Po IBM MQ 9.0.2, kdy se používá **LogManagement**=*Automatický* nebo *Archív*, správce front automaticky zaznamenává obrazy médií, avšak **rcdmqimg** lze také ručně spustit také, je-li to potřeba.

Spuštění programu **rcdmqimg** přesune pořadové číslo v protokolu (LSN) dopředu a uvolní staré soubory protokolu pro archivaci nebo odstranění.

Když určujete, kdy a jak často se má spustit **rcdmqimg**, zvažte tyto faktory:

#### **Prostor na disku**

Je-li prostor na disku omezený, pravidelné spouštění produktu **rcdmqimg** uvolní soubory protokolu pro archivaci nebo odstranění.

#### **Dopad na běžný výkon systému**

Aktivita **rcdmqimg** může trvat dlouhou dobu, pokud jsou fronty v systému hluboké. V této době je využití jiných systémů pomalejší a využití disku se zvyšuje, protože data jsou kopírována ze souborů do protokolů do protokolů. Proto je ideální doba ke spuštění **rcdmqimg** , když jsou fronty prázdné a systém se příliš nepoužívá.

Tento příkaz se používá s aktivním správcem front. Je protokolována další aktivita na správci front, takže ačkoli se obraz stane neaktuální, záznamy protokolu odrážejí všechny změny v objektu.

#### **Syntaxe**

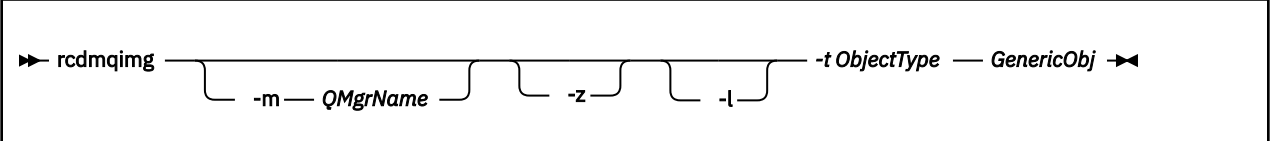

## **Povinné parametry**

#### **Název GenericObj**

Název objektu, který se má zaznamenat. Tento parametr může mít koncovou hvězdičku pro záznam toho, že všechny objekty s názvy shodujícími se s částí jména před hvězdičkou.

Tento parametr je povinný, pokud nezaznamenáváte objekt správce front nebo soubor synchronizace kanálu. Všechny názvy objektů, které jste určili pro synchronizační soubor kanálu, budou ignorovány.

#### **-t** *ObjectType*

Typy objektů, pro které se mají zaznamenat obrazy. Platné typy objektů jsou:

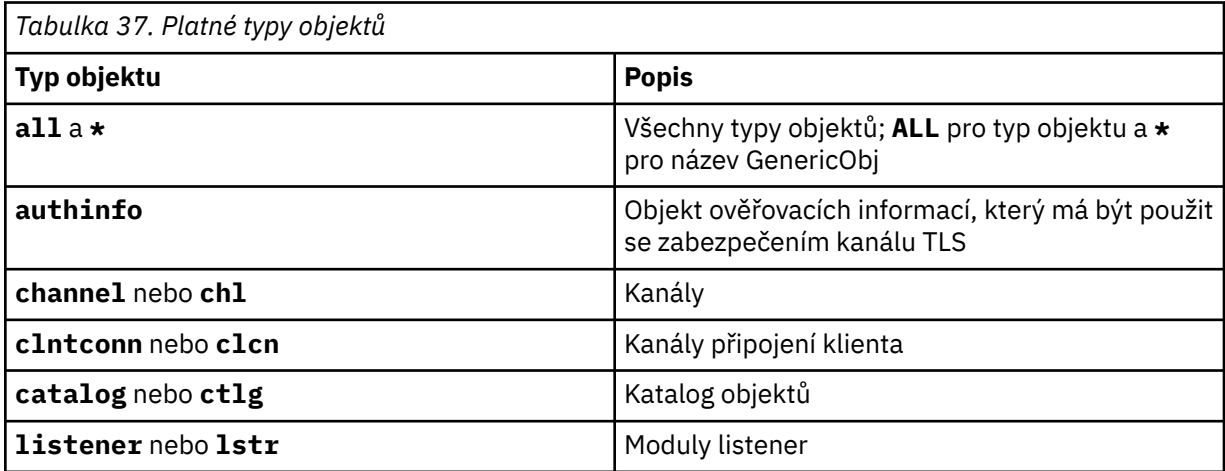

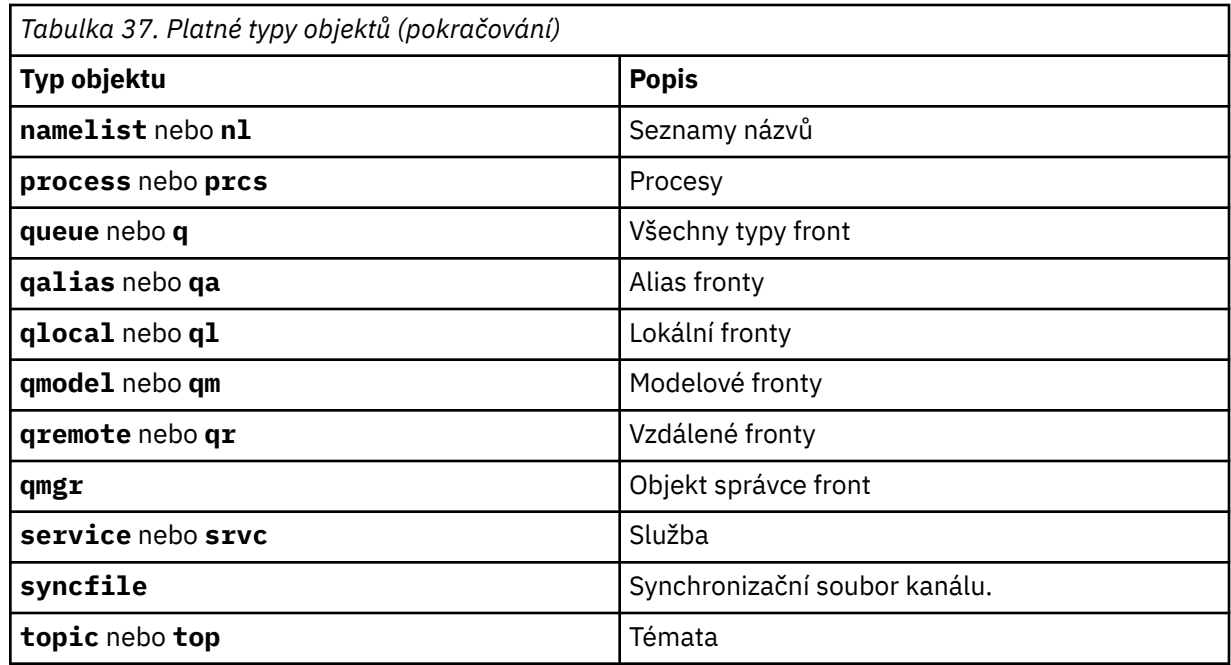

**Poznámka:** Při použití systémů IBM MQ for UNIX je nutné zabránit tomu, aby shell interpretoval význam speciálních znaků, například hvězdička (\*). Způsob, jakým to provedete, závisí na shellu, který používáte, ale může zahrnovat použití jednoduchých uvozovek ('), dvojitých uvozovek ("), nebo zpětné lomítko (\).

## **Nepovinné parametry**

**-m** *QMgrName*

Název správce front, pro který chcete zaznamenat obrazy. Pokud tento parametr vynecháte, příkaz bude pracovat s výchozím správcem front.

**-z**

Potlačí chybové zprávy.

**-l**

Zapisuje zprávy obsahující názvy nejstarších souborů protokolu vyžadovaných k restartování správce front a k provedení zotavení z médií. Zprávy se zapisují do protokolu chyb a do standardního cíle chyby. (Zadáte-li oba parametry -z a -l, budou zprávy odeslány do protokolu chyb, nikoli však do standardního cíle chyby.)

Při zadávání posloupnosti příkazů **rcdmqimg** zahrňte parametr -l pouze do posledního příkazu v posloupnosti tak, aby informace o souboru protokolu byly shromážděny pouze jednou.

## **Návratové kódy**

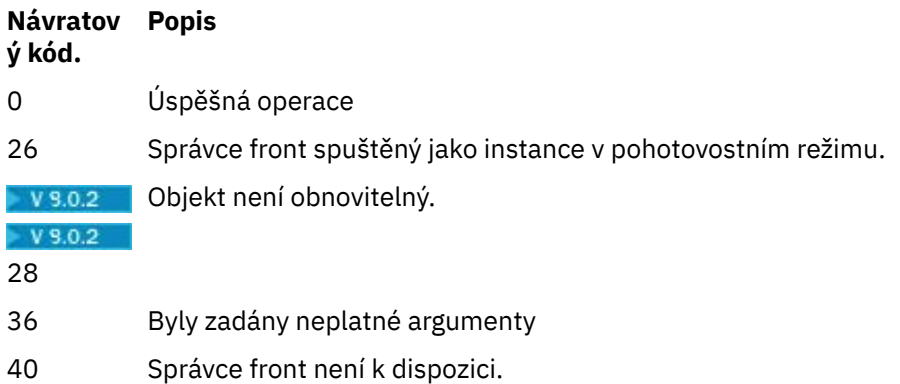

#### **Návratov Popis ý kód.**

- 49 Správce front zastavování 58 Bylo zjištěno nekonzistentní použití instalací 68 Obnova médií není podporována 69 Úložný prostor není k dispozici 66 Neočekávaná chyba 72 Chyba názvu správce front 119 Uživatel není autorizován
- 128 Nebyly zpracovány žádné objekty
- 131 Problém prostředku
- 132 Objekt je poškozen
- 135 Dočasný objekt nelze zaznamenat

## **Kdy jsou odstraněny fyzické oblasti protokolu**

Oblasti protokolu jsou odstraněny pouze v případě, že správce front určuje, že je lze odstranit. Všimněte si, že oblasti protokolu nejsou odstraněny okamžitě po záznamu obrazu média.

Je-li například počáteční oblast média 04, správce front tuto fyzickou oblast neodstraní, dokud se nepohne dopředu a správce front by mohl nebo nemusel odstranit fyzické oblasti 01 do 04.

Zprávy událostí modulu protokolování a protokoly chyb správce front produktu IBM MQ zobrazují oblasti protokolu vyžadované pro restartování správce front a zotavení z médií.

## **Příklady**

Následující příkaz zaznamená obraz objektu správce front saturn.queue.manager v protokolu.

rcdmqimg -t qmgr -m saturn.queue.manager

## **Související příkazy**

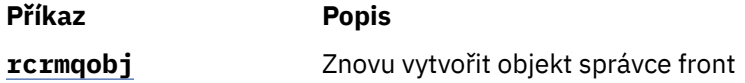

#### V 9.0.4 **rdqmadm (spravovat replikovaný klastr správce datových**

## **front)**

Správa klastru v konfiguraci vysoké dostupnosti RDQM.

## **Účel**

Použijte příkaz **rdqmadm** ke správě klastru Pacemaker použitého v konfiguracích vysoké dostupnosti RDQM. (Tento příkaz nevyžaduje žádné konfigurace zotavení z havárie pro zotavení z havárie.)

## **Syntaxe**

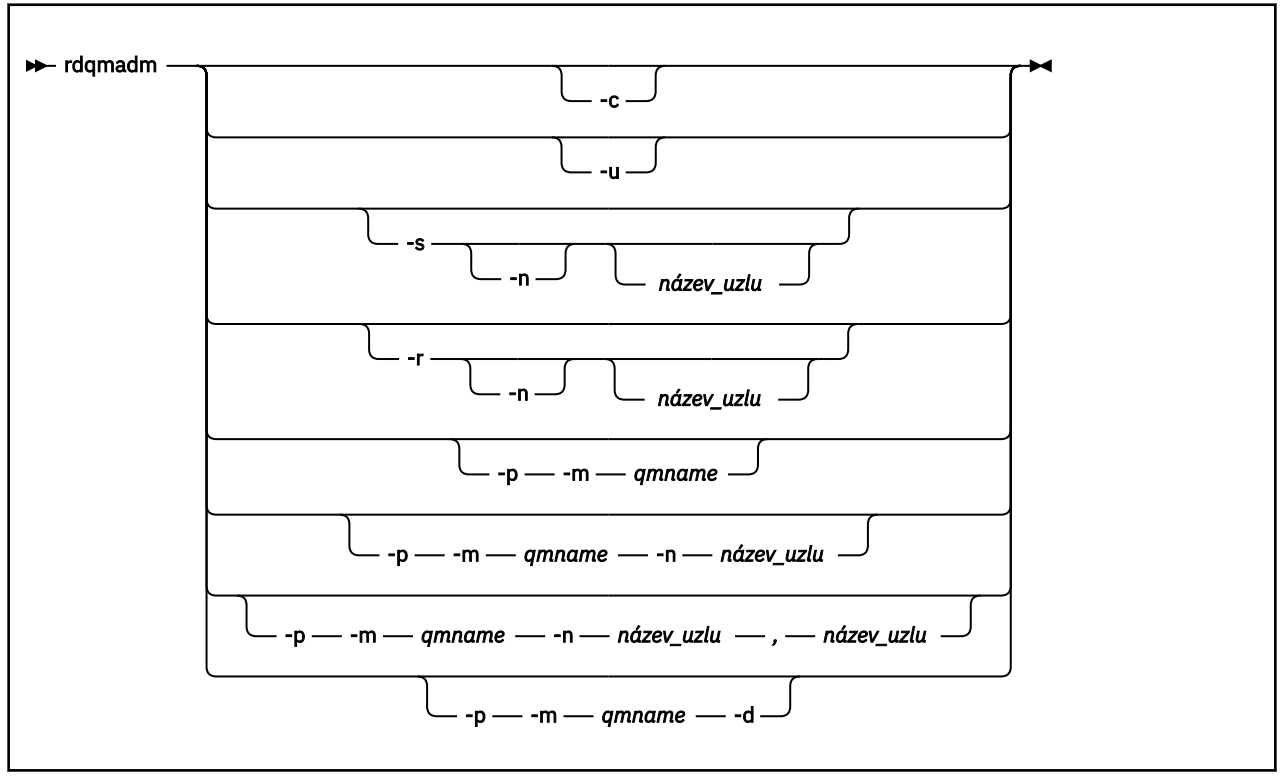

## **Nepovinné parametry**

#### **-c**

Inicializujte klastr Pacemaker pomocí nastavení uvedených v souboru /var/mqm/rdqm.ini . Stejný příkaz musí být spuštěn na každém ze tří uzlů uživatelem root . (Tento příkaz můžete také spustit jako uživatel ve skupině mqm , pokud jste nakonfigurovali příkaz sudo, viz Požadavky na řešení RDQM HA řešení.) Příkaz selže, pokud je uzel již součástí klastru Pacemaker . Uzel nemůže být členem dvou klastrů Pacemaker .

**-u**

Odstraňte konfiguraci klastru Pacemaker . Stejný příkaz musí být spuštěn na každém ze tří uzlů uživatelem root . (Tento příkaz můžete také spustit jako uživatel ve skupině mqm , pokud jste nakonfigurovali příkaz sudo, viz Požadavky na řešení RDQM HA řešení.) Konfiguraci klastru Pacemaker nelze odstranit, pokud existují replikované správce datových front (RQMs).

#### **-s [-n** *název\_uzlu***]**

Pozastavte lokální uzel (nebo určený uzel, pokud je zadán argument -n *nodename* ). Příkaz může být spuštěn na libovolném ze tří uzlů uživatelem ve skupině haclient nebo pomocí root. Uzel je převeden do režimu offline. Všechny replikované správce datových front (RQMs) spuštěný v tomto uzlu jsou zastaveni a restartováni na aktivním uzlu. Data správce front se nereplikují do uzlu offline. Příkaz selže, je-li uvedený uzel posledním aktivním uzlem.

#### **-r [-n** *název\_uzlu***]**

Obnovte lokální nebo určený uzel. Příkaz může být spuštěn na libovolném ze tří uzlů uživatelem ve skupině haclient nebo pomocí root. Uzel je uveden do režimu online. Je-li uzel upřednostňovaným umístěním pro všechny replikované správce datových front (RQMs), jsou správci front v tomto uzlu zastaveni a restartováni.

## **-p -m** *qmname* **[-n** *název\_uzlu***[,***název\_uzlu***]**

Přiřaďte lokální nebo určený uzel jako preferované umístění pro uvedeného správce front. Pokud se klastr Pacemaker nachází v normálním stavu a upřednostňovaným umístěním není aktuální primární uzel, je správce front zastaven a znovu spuštěn v novém preferovaném umístění. Můžete uvést seznam názvů dvou uzlů oddělených čárkami, abyste přiřadili druhou předvolbu preferovaného umístění.

#### **-p -m** *název\_správce\_front* **-d**

Vyčistěte preferované umístění tak, aby se správce front při obnově automaticky nevrátil do uzlu.

#### **rdqmdr (správa instancí DR RDQM) Linux**  $V$  9.0.5

Změňte primární replikovaný správce datových front zotavení z havárie (DR RDQM) na sekundární instanci, nebo změňte sekundární instanci na primární.

## **Účel**

Pomocí příkazu **rdqmdr** můžete řídit, zda má instance DR RDQM primární nebo sekundární roli.

**rdqmdr** můžete také použít na uzlu, kde jste vytvořili primární DR RDM, abyste načetli příkaz, který potřebujete k vytvoření sekundární instance na uzlu nápravy.

Chcete-li použít tento příkaz, musíte být root nebo uživatel ve skupině mqm s oprávněními sudo .

### **Syntaxe**

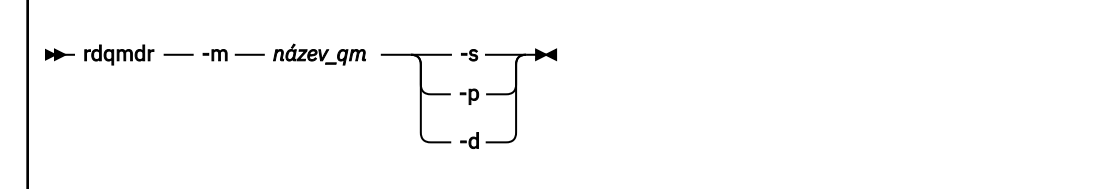

## **Parametry**

#### **-m** *název\_qm*

Uveďte jméno DR RDQM, pro který vydáváte příkaz.

**-s**

Zadejte -s pro nastavení DR RDQM, který je momentálně v primární roli na sekundárním serveru.

**-p**

Zadejte -p , chcete-li nastavit DR RDQM, který je momentálně v sekundární roli, do primárního. Tento příkaz selže, je-li primární instance správce front stále spuštěna a odkaz na replikaci DR je stále funkční.

Uveďte -d , chcete-li vrátit příkaz **crtmqm** potřebný k vytvoření sekundární instance uvedené DR RDQM.

#### **rdqmint (přidání nebo odstranění plovoucí adresy IP pro**  $V$  9.0.4

## **RDQM)**

Přidejte nebo odstraňte plovoucí adresu IP používanou pro připojení k replikovanému správci datových front s vysokou dostupností (HA RQM).

## **Účel**

Pomocí příkazu **rdqmint** přidejte nebo odstraňte plovoucí adresu IP, která se používá k připojení k RDQM bez ohledu na to, který uzel ve skupině s vysokou dostupností (HA) skutečně spouští RDQM. (Tento příkaz se nevztahuje na konfigurace zotavení z havárie pro zotavení z havárie.)

**<sup>-</sup>d**

### **Syntaxe**

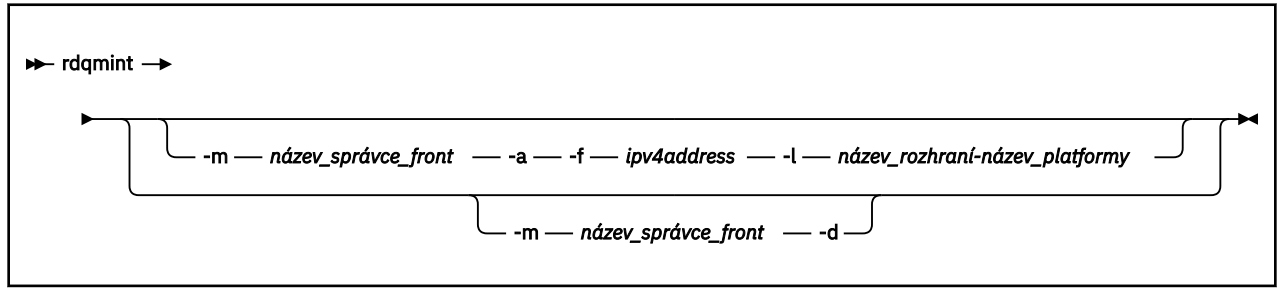

## **Nepovinné parametry**

#### **-m** *název\_qm*

Zadejte název RDQM, pro který přidáváte nebo odstraňujete plovoucí adresu IP.

**-a**

Uveďte tuto volbu, chcete-li přidat plovoucí adresu IP.

#### **-d**

Uveďte tuto volbu, chcete-li vymazat plovoucí adresu IP.

#### **-f** *ipv4address*

Adresa IP v tečkovém desítkovém formátu.

Plovoucí adresa IP musí být platná adresa IPv4 , která ještě není definována na žádném zařízení, a musí patřit do stejné podsítě jako statické adresy IP definované pro lokální rozhraní.

#### **-l** *interfacename*

Název fyzického rozhraní, ke kterému je plovoucí adresa IP svázána.

#### **Příklady**

Chcete-li zadat plovoucí adresu IP pro správce front RDQM1, zadejte následující příkaz:

rdqmint -m RDQM1 -a 192.168.7.5 -l MQCLI

Chcete-li odstranit plovoucí adresu IP pro správce front RDQM1, zadejte následující příkaz:

rdqmint -m *qmname* -d

#### $V$  9.0.4 **záznam rdqmqstatus (display RDQM status)**

Zobrazí stav všech replikovaných správců datových front (RQMs) na uzlu nebo podrobný stav uvedených jednotlivých RDQMs. Ve skupině HA můžete také zobrazit stav online/offline uzlů ve skupině HA.

## **Účel**

Chcete-li zobrazit stav RDQM na uzlu, použijte příkaz **rdqmstatus** na vlastní pohled. Můžete uvést název správce front, abyste zobrazili podrobný stav pro tento RDQM. Můžete také zobrazit stav dostupnosti všech uzlů ve skupině HA.

Můžete zadat příkaz na libovolném uzlu v klastru Pacemaker nebo páru DR.

Příklady výstupu příkazu **rdqmstatus** naleznete v tématu Zobrazení stavu skupiny RDQM a HA a Zobrazení stavu RDR DR.

## <span id="page-124-0"></span>**Syntaxe**

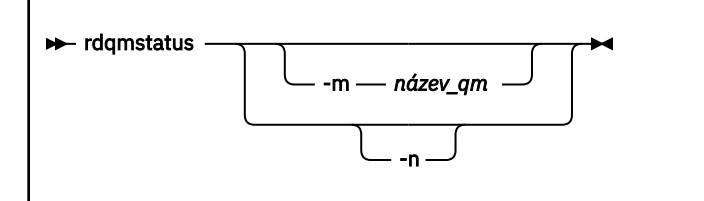

## **Nepovinné parametry**

#### **-m** *název\_qm*

Uveďte název RDQM, pro který požadujete stav.

**-n**

Uveďte -n , chcete-li vypsat tři uzly ve skupině HA a jejich aktuální stav online nebo offline.

#### **Související informace**

 $V$ 9.0.4 Linux. Zobrazení stavu skupiny RDT a skupiny HA  $V 9.0.4$ Linux Zobrazení stavu DR RDQM

## **rcrmqobj (znovu vytvořit objekt)**

Znovu vytvořte objekt nebo skupinu objektů z jejich obrázků obsažených v protokolu.

## **Účel**

Příkaz **rcrmqobj** se používá k opětovému vytvoření objektu nebo skupiny objektů z jejich obrázků.

**Poznámka:** Použijte tento příkaz ve spuštěném správci front.

- Při použití argumentu *ObjectType* příkazu clchltab nebo syncfiletento příkaz znovu vytvoří soubory objektů z interního stavu správce front.
- Pro ostatní argumenty *ObjectType* lze příkaz použít pouze v případě, že je správce front konfigurován tak, aby používal lineární protokolování. Použijte přidružený příkaz rcdmqimg, abyste zaznamenali obrazy objektů do protokolu. Objekt je znovu vytvořen z obrázků v protokolu.

Zaznamenává se veškerá aktivita na správci front po zaznamenání obrazu. Chcete-li znovu vytvořit objekt, znovu přehrát protokol, abyste znovu vytvořili události, které se vyskytly po zachycení obrazu objektu.

## **Syntaxe**

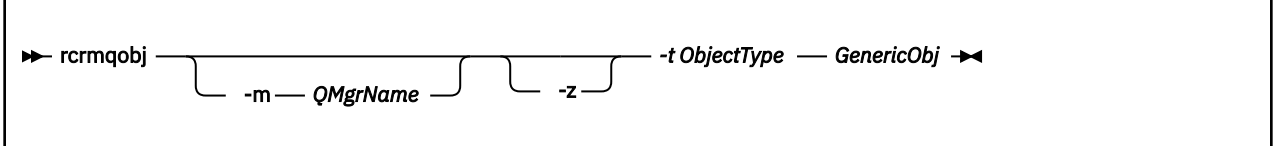

## **Povinné parametry**

#### **Název GenericObj**

Název objektu, který se má znovu vytvořit. Tento parametr může mít koncovou hvězdičku pro opětovné vytvoření jakýchkoli objektů s názvy odpovídajícími části názvu před hvězdičkou.

Tento parametr je povinný, pokud typ objektu není souborem synchronizace kanálu. Všechny názvy objektů zadané pro tento typ objektu budou ignorovány.

#### **-t** *ObjectType*

Typy objektů, které se mají znovu vytvořit. Platné typy objektů jsou:

*Tabulka 38. Platné typy objektů.*

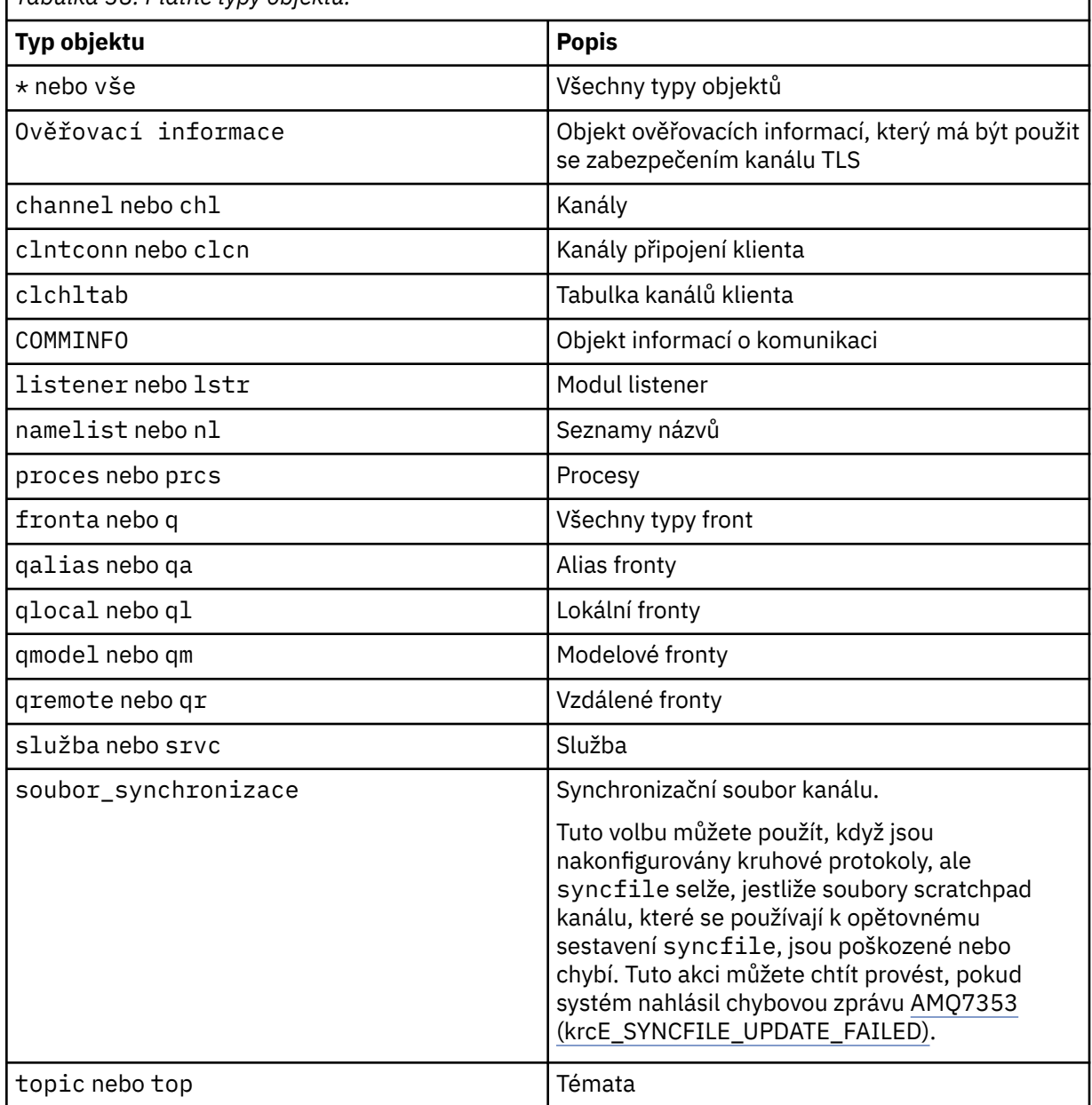

Poznámka: **Proznámka:** Při použití systémů IBM MQ for UNIX je nutné zabránit tomu, aby shell interpretoval význam speciálních znaků, například hvězdička (\*). Způsob, jakým to provedete, závisí na shellu, který používáte, ale může zahrnovat použití jednoduchých uvozovek ('), dvojitých uvozovek ("), nebo zpětné lomítko (\).

## **Nepovinné parametry**

#### **-m** *QMgrName*

Název správce front, pro který mají být opětovně vytvořeny objekty. Pokud je vynechán, příkaz pracuje s výchozím správcem front.

**-z**

Potlačí chybové zprávy.

## **Návratové kódy**

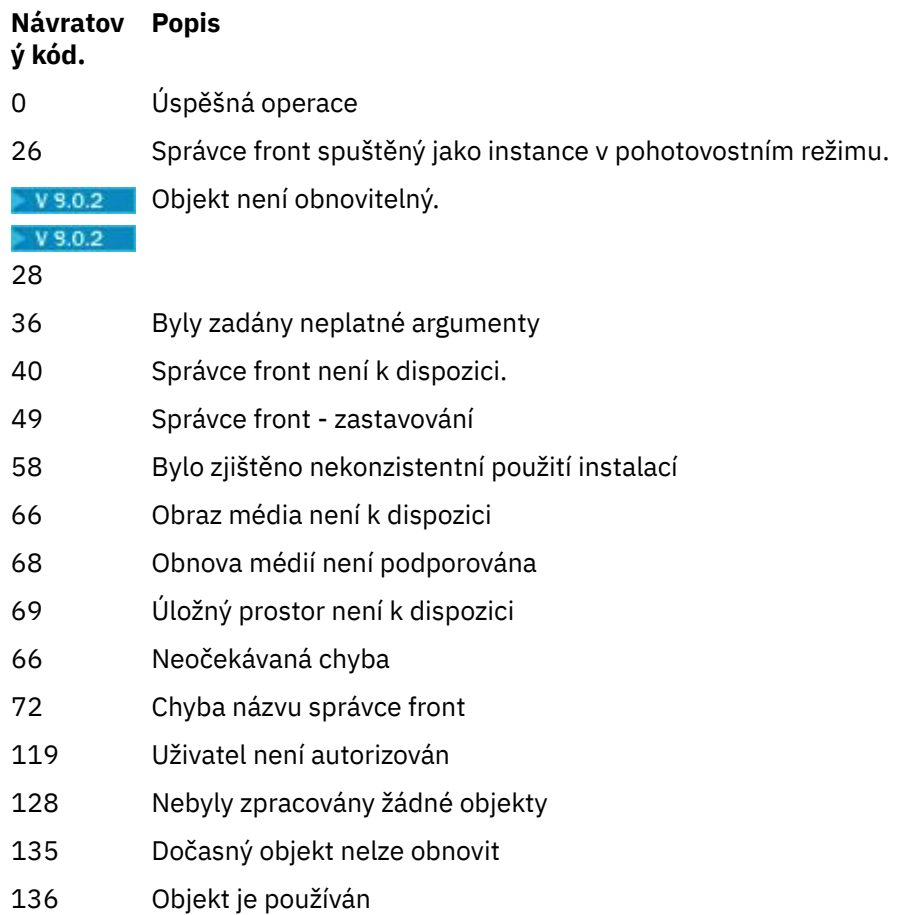

## **Příklady**

1. Následující příkaz znovu vytvoří všechny lokální fronty pro výchozího správce front:

rcrmqobj -t ql \*

2. Následující příkaz znovu vytvoří všechny vzdálené fronty přidružené ke správci front store:

```
rcrmqobj -m store -t qr *
```
## **Související příkazy**

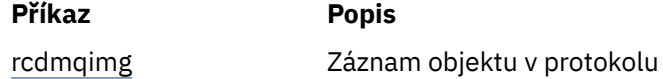

# **Windows • UNIX rmvmqinf (odebrání informací o konfiguraci)**

Odebrání informací o konfiguraci IBM MQ (pouzeUNIX a Windows ).

## **Účel**

Použijte příkaz **rmvmqinf** k odebrání informací o konfiguraci IBM MQ .

Příkaz **rmvmqinf** je třeba použít z instalace přidružené ke správci front, se kterým pracujete. Pomocí příkazu dspmq -o installation můžete zjistit, která instalace správce front je přidružena.

## **Syntaxe**

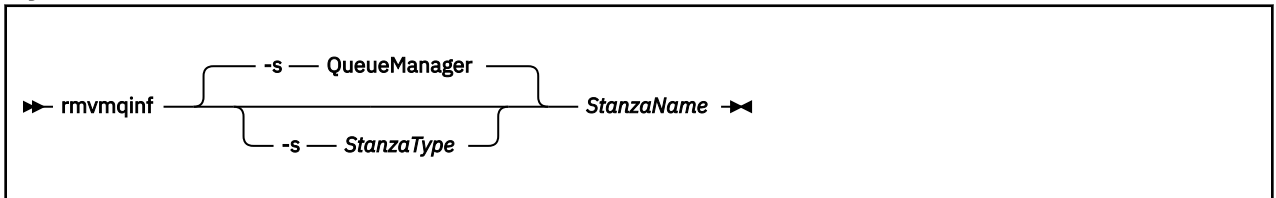

## **Povinné parametry**

#### **StanzaName**

Název stanzy. To znamená, že hodnota klíčového atributu, která rozlišuje mezi více stanzami stejného typu.

## **Nepovinné parametry**

#### **-s** *StanzaType*

Typ sekce, která má být odebrána. Je-li vynechán, bude objekt stanza QueueManager odebrán. Jediná podporovaná hodnota *StanzaType* je QueueManager.

## **Návratové kódy**

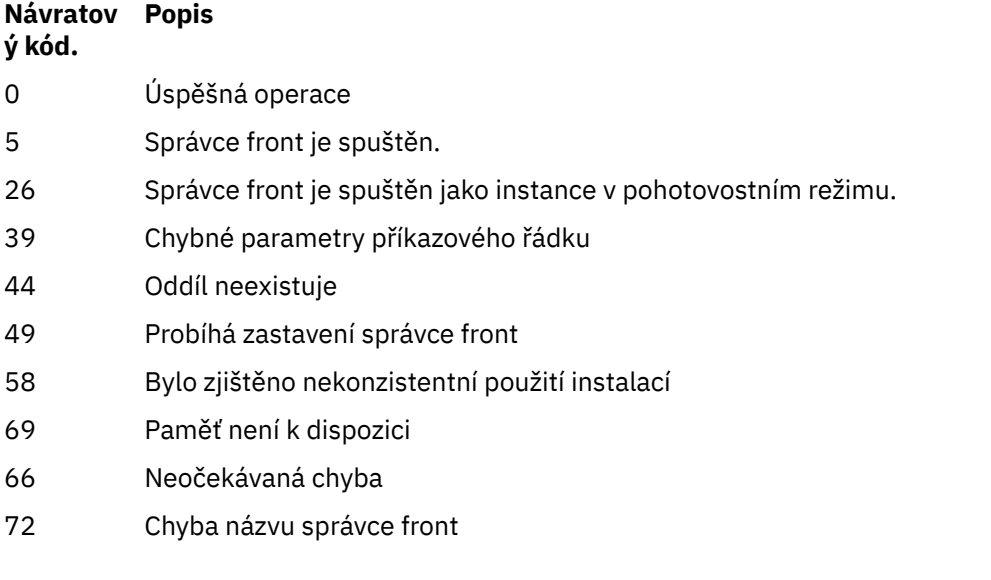

### **Příklad**

rmvmqinf QM.NAME

## **Poznámky k použití**

Chcete-li odebrat instanci správce front s více instancemi, použijte příkaz rmvqinf .

Chcete-li použít tento příkaz, musíte být administrátorem produktu IBM MQ a členem skupiny mqm .

## **Související příkazy**

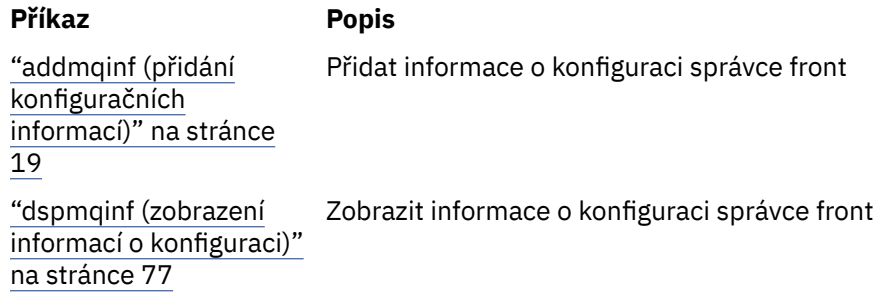

# **rsvmqtrn (vyřešení transakcí)**

Vyřešit v nejistém stavu a heuristicky dokončené transakce

## **Účel**

Příkaz **rsvmqtrn** se používá k vyřešení dvou různých stavů transakcí.

#### **neověřené transakce**

Příkaz **rsvmqtrn** se používá k potvrzení nebo vrácení interně nebo externě koordinovaných transakcí s nejistým stavem.

**Poznámka:** Tento příkaz použijte pouze v případě, že jste si jisti, že transakce nemohou být vyřešeny normálními protokoly. Zadání tohoto příkazu může vést ke ztrátě transakční integrity mezi správci prostředků pro distribuovanou transakci.

#### **heuristicky dokončené transakce**

Chcete-li odebrat všechny informace o externě koordinovaných transakcích, které byly dříve vyřešeny ručně pomocí příkazu **rsvmqtrn** , použijte příkaz **rsvmqtrn** s argumentem **-f** pro IBM MQ . Toto řešení však nebylo potvrzeno koordinátorem transakce pomocí příkazu **xa-forget** . Transakce, které jsou ručně vyřešeny správcem prostředků a nepotvrzené správcem transakcí, jsou známy jako transakce *heuristicky dokončeny* od X/Open.

**Poznámka:** Pokud je externí koordinátor transakcí trvale nedostupný, použijte pouze volbu **-f** . Správce front slouží jako správce prostředků k zapamatování transakcí, které jsou potvrzeny nebo vráceny ručně příkazem rsvmqtrn .

## **Syntaxe**

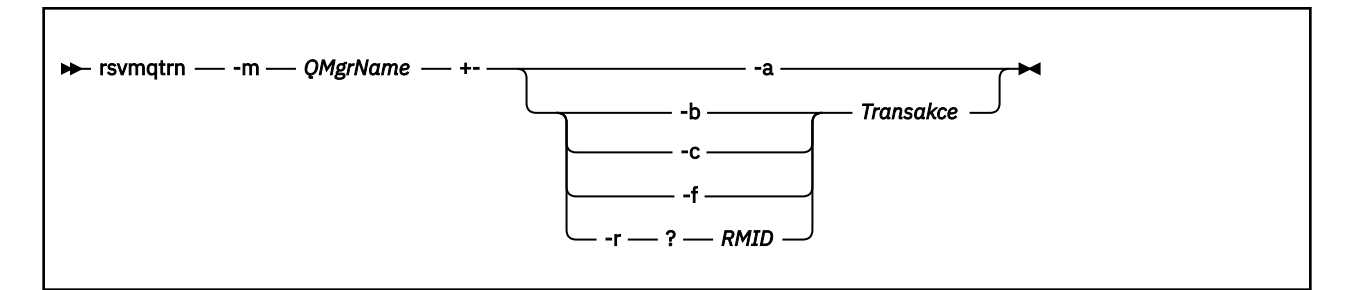

## **Povinné parametry**

#### **-m** *QMgrName*

Název správce front.

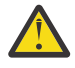

**Upozornění:** Následující parametry se vzájemně vylučují. Musíte dodat parametr **-a** samostatně, nebo jeden z dalších parametrů spolu s číslem transakce.

## **Nepovinné parametry**

**-a**

Správce front řeší všechny interně koordinované neověřené transakce (to znamená všechny globální jednotky práce).

**-b**

Zálohuje uvedenou transakci. Tento parametr je platný pouze pro externě koordinované transakce (tj. pouze pro externí jednotky práce).

**-c**

Potvrdí danou transakci. Tento parametr je platný pouze pro externě koordinované transakce (to znamená externí jednotky práce).

**-f**

Zapojí jmenovanou heuristicky dokončenou transakci. Tento parametr je platný pouze pro externě koordinované transakce (to znamená externí jednotky práce), které jsou vyřešeny, ale nepotvrzené koordinátorem transakce.

**Poznámka:** Použijte pouze v případě, že koordinátor externích transakcí nikdy nebude schopen potvrdit heuristicky dokončenou transakci. Například, pokud byl koordinátor transakcí odstraněn.

#### **-r** *ID\_RMID*

Účast správce prostředků v neověřené transakci může být ignorována. Tento parametr je platný pouze pro interně koordinované transakce a pro správce prostředků, u nichž došlo k odebrání položek konfigurace správce prostředků z konfiguračních informací správce front.

**Poznámka:** Správce front nevolá správce prostředků. Místo toho označí účast správce prostředků v rámci transakce jako dokončenou.

#### **Transakce**

Číslo transakce transakce, která je potvrzená nebo zálohovaná. Použijte příkaz **dspmqtrn** k vyhledání relevantního čísla transakce. Tento parametr je požadován s parametry **-b**, **-c**, **-f**a **-r** *RMID* a musí být posledním parametrem, je-li použit.

## **Návratové kódy**

## **Návratov Popis**

**ý kód.**

- 0 Úspěšná operace 26 Správce front spuštěný jako instance v pohotovostním režimu. 32 Transakce nebyla rozlišena 34 Správce prostředků nebyl rozpoznán 35 Správce prostředků není trvale nedostupný 36 Byly zadány neplatné argumenty 40 Správce front není k dispozici. 49 Správce front - zastavování 58 Bylo zjištěno nekonzistentní použití instalací 69 Úložný prostor není k dispozici 66 Neočekávaná chyba 72 Chyba názvu správce front
- 85 Neznámé transakce

## <span id="page-130-0"></span>**Související příkazy**

**Příkaz Popis**

[dspmqtrn](#page-91-0) Zobrazit seznam připravených transakcí

#### $V$  9.0.3 **Linux**  $z/0S$ *<b>FNQAdY.VUE* runmqbcb (spuštění příkazu IBM MQ

## **Bridge to blockchain)**

Nakonfigurujte a spusťte IBM MQ Bridge to blockchain.

- Syntaxe
- Poznámky k používání
- • [Parametry příkazového řádku](#page-131-0)
- [Konfigurační parametry](#page-131-0)

## **Syntaxe**

Diagram obsahuje syntaxi pro použití příkazu **runmqbcb** , jak je popsáno v poznámce "1" na stránce 131.

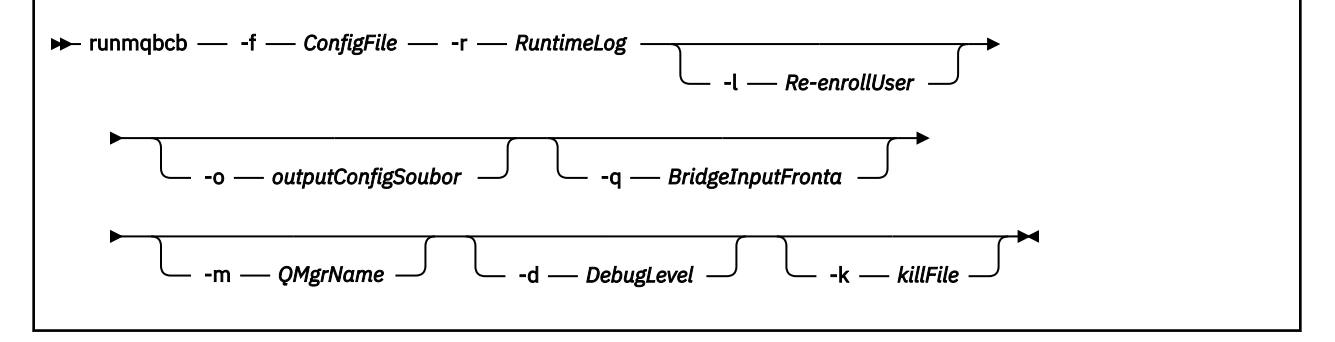

## **Poznámky k použití**

1. Spuštěním příkazu **runmqbcb** můžete spustit program IBM MQ Bridge to blockchain a připojit se k produktu IBM Blockchain a IBM MQ. Po vytvoření připojení je most připraven přijímat a zpracovávat dotazové zprávy, které jsou vloženy do vstupní fronty správce front, odesílat správně formátované dotazy a aktualizace do sítě blockchain, přijímat, zpracovat a vkládat odpovědi z řetězce blockchain do fronty odpovědí.

```
runmqbcb -f ConfigFile -r RuntimeLogFile -m QMgrName -d DebugLevel -k killFile -r 
RuntimeLogFile -l Re-enrollUser
```
Když použijete příkaz pro zpracování běhového prostředí, požadované parametry jsou **-f**, s názvem dříve vytvořeného konfiguračního souboru a **-r** s názvem souboru protokolu. Když jsou na příkazovém řádku také zadány jiné parametry příkazu, přepíší hodnoty v konfiguračním souboru. Stejný konfigurační soubor může použít více mostů.

2. Příkaz **runmqbcb** můžete také použít ke generování konfiguračního souboru, který se používá k definování parametrů potřebných pro připojení mostu k produktu IBM Blockchain a IBM MQ.

Pokud vytváříte konfigurační soubor, argument **-f** je nepovinný, vstupní konfigurační soubor bcbConfig.json je zahrnut do adresáře IBM MQ Bridge to blockchain samp.

runmqbcb -f inputConfigFile -o outputConfigFile

Spustíte-li příkaz tímto způsobem, budete vyzváni k zadání hodnot pro každý z konfiguračních parametrů. Chcete-li zachovat existující hodnotu, stiskněte klávesu Enter. Chcete-li odstranit existující hodnotu, stiskněte klávesu Spacea potom Enter. Další informace viz ["Konfigurační](#page-131-0) [parametry" na stránce 132](#page-131-0).

## <span id="page-131-0"></span>**Parametry příkazového řádku**

#### **-f** *ConfigFile*

add-user.properties. Argument **-f** se vyžaduje, když spouštíte příkaz **runmqbcb** ke spuštění IBM MQ Bridge to blockchain, jak je popsáno v poznámce o použití ["1" na stránce 131](#page-130-0). Volitelně můžete použít parametr **-f** k opětovnému použití některých hodnot ze stávajícího souboru *inputConfig*, jak je popsáno v poznámce o použití ["2" na stránce 131,](#page-130-0) a také zadat některé nové hodnoty. Pokud při vytváření konfiguračního souboru nezadáte parametr **-f** , všechny hodnoty parametrů, na které jste vyzváni, jsou prázdné.

#### **-r** *RuntimeLog*

Povinné Umístění a název souboru protokolu pro trasovací informace. Cestu a název souboru protokolu můžete zadat v konfiguračním souboru nebo na příkazovém řádku.

#### **-l** *ReenrollUser*

Parametr **ReenrollUser** se používá k vynucení kontroly zápisu nebo potvrzení hesla a ke stažení pověření pro uživatele. To je užitečné, pokud chcete přejít na jinou síť blockchain, ale stále používat stejné názvy uživatelů a organizací, nová pověření jsou pak vyžadována a proces vynutí vyřazení starých uložených hodnot.

#### **-o** *outputConfigSoubor*

Nový konfigurační soubor. Spustíte-li příkaz s parametrem **-o** , příkaz **runmmbcb** načte existující konfigurační hodnoty ze souboru **-f** a vyzve k zadání nových hodnot pro každý konfigurační parametr.

#### **-q** *BridgeInputFronta*

Název fronty, na kterou most čeká na zprávy.

#### **-m** *QMgrName*

Název správce front.

#### **-d** *debugLevel*

Úroveň ladění, 1, nebo 2.

**1**

Zobrazí se informace o ladění Terse.

#### **2**

Zobrazí se podrobné ladicí informace.

#### **-k** *killFile*

Soubor, který má za následek ukončení mostu. Spustíte-li příkaz s parametrem **-k** a zadáte-li soubor, způsobí, že tento soubor způsobí ukončení programu mostu. Použití tohoto souboru představuje alternativní způsob, jak zastavit program, když nechcete použít příkaz Ctrl+C nebo **kill** . Soubor je při spuštění odstraněn mostem při spuštění, pokud existuje. Pokud se odstranění nezdaří, most se zastaví, ale monitoruje se pro znovuvytvoření souboru.

## **Konfigurační parametry**

Když spustíte příkaz **runmqbcb** k vytvoření konfiguračního souboru, ukazatele se stupují do šesti skupin. Hesla jsou zmatená a nezobrazují se při psaní. Vygenerovaný konfigurační soubor je ve formátu JSON. Chcete-li vytvořit konfigurační soubor, musíte použít příkaz **runmqbcb** . Hesla a informace o certifikátu zabezpečení nelze upravovat přímo v souboru JSON.

#### **Připojení ke správci front**

Parametry vztahující se ke správci front IBM MQ .

#### **IBM MQ Správce front**

Povinné Správce front produktu z/OS , kterého používáte se serverem IBM MQ Bridge to blockchain.

#### **Vstupní front mostu**

SYSTEM.BLOCKCHAIN.INPUT.QUEUE je výchozí fronta, ve které aplikace zadají zprávy požadavků, může být potlačena v konfiguračním souboru nebo na příkazovém řádku **runmqbcb** . Uživatelské aplikace musí mít odpovídající oprávnění pro vkládání zpráv do této fronty.

#### **Fronta identity uživatele mostu**

Produkt SYSTEM.BLOCKCHAIN.IDENTITY.QUEUE je používán pouze programem mostu k ukládání pověření zabezpečení pro nakonfigurované ID uživatele.

#### **IBM MQ Kanál**

Most vyžaduje vzdálený kanál svrcon pro vzdálené připojení ke správci front z/os.

#### **IBM MQ CONNAME**

Používá standardní formát názvu připojení "host (port), host (port)", který povoluje více míst určení, jako jsou například správci front s více instancemi.

#### **IBM MQ Adresa URL tabulky CCDT**

Je-li pro správce front vyžadováno připojení TLS, je třeba použít definici rozhraní JNDI nebo CCDT.

#### **Název implementační třídy rozhraní JNDI**

Název třídy poskytovatele JNDI. Parametr "název správce front" odkazuje na název faktorie připojení při použití rozhraní JNDI.

#### **Adresa URL poskytovatele JNDI**

Koncový bod služby rozhraní JNDI.

#### **IBM MQ UserId**

**UserId** , který spouští most, musí mít oprávnění pro nastavení kontextu identity na zprávách, které odesílá jako odpovědi, tyto mají ve zprávě nastaveném **UserId** klienta. Uživatel mostu proto musí mít vhodný přístup k vložení do fronty odpovědí.

#### **IBM MQ Heslo**

Heslo pro IBM MQ **UserId** , které most používá.

#### **Blockchain - Identifikace uživatele**

Parametry vztahující se k pověření uživatele blockchain, které most používá pro připojení k síti produktu IBM Blockchain .

#### **IBM Blockchain Jméno uživatele**

Hodnota **enrollID** ze souboru pověření ze sítě IBM Blockchain .

#### **IBM Blockchain Utajené údaje registrace**

Hodnota **enrollSecret** ze souboru pověření ze sítě IBM Blockchain .

#### **Blockchain - Identifikace organizace**

Parametry vztahující se k poskytovateli služeb členství (**MSPid**), které řídí členství a pravidla identity pro síť blockchain.

#### **Název organizace**

**MSPid** hodnota názvu ze souboru pověření ze sítě blockchain.

#### **MSPId organizace**

**MSPid** ze souboru pověření z vaší sítě blockchain.

#### **Umístění serveru Blockchain**

Parametry vztahující se k certifikační autoritě síťových certifikátů, peer, vykreslovacího modulu a serveru událostí typu peer ze souboru pověření a umístění pro soubor certifikátu .pem .

#### **Servery certifikační autority**

Ze souboru pověření sítě blockchain poskytněte název, server (adresu IP) a podrobnosti o portu pro certifikační autoritu. Příklad:

```
ca.example.com Docker container host:7054 (for example ca.example.com localhost:7054)
```
, nebo

```
CA1 your_blockchain_network_public_ip_address:30000 (for example CA1 
123.456.789.10:30000)
```
#### **Servery typu Peer**

Ze souboru pověření sítě blockchain poskytněte název, server (adresu IP) a podrobnosti portu pro rovnocenné servery. Příklad:

peer0 localhost:7051

, nebo

blockchain-org1peer1 your\_blockchain\_network\_public\_ip\_address:30110

#### **Řazené servery**

Z vašeho souboru pověření sítě blockchain poskytněte název, server (adresu IP) a podrobnosti o portu pro servery orderer. Příklad:

orderer0 localhost:7050

, nebo

blockchain-orderer your\_blockchain\_network\_public\_ip\_address:31010

**Poznámka:** Zahrnout všechny hodnoty peer a orderer-server:port, které se objeví ve vašem souboru pověření.

#### **Servery událostí typu Peer**

Ze souboru pověření sítě blockchain poskytněte název, server (adresu IP) a podrobnosti portu pro servery událostí typu peer. Příklad:

peer0 localhost:7053

, nebo

blockchain-org1peer1 your\_blockchain\_network\_public\_ip\_address:30111

### **Umístění souboru PEM pro certifikát IBM Blockchain**

Při použití připojení TLS k instanci produktu Hyperledger Fabric se používá jediný soubor PEM k uchování certifikátů produktu Hyperledger za účelem ověření mostu s instancí produktu Hyperledger Fabric . Tento soubor PEM musí být zkopírován do systému, kde je spuštěn server IBM MQ Bridge to blockchain , a je uveden v konfiguračním souboru.

#### **Úložiště certifikátů pro připojení TLS**

Parametry vztahující se k úložišti certifikátů pro připojení TLS.

#### **Osobní úložiště klíčů pro certifikáty TLS**

Úložiště klíčů pro certifikáty zabezpečení, které se používají pro produkt IBM MQ.

#### **Heslo úložiště klíčů**

Heslo úložiště klíčů.

#### **Důvěryhodné úložiště pro certifikáty podepsaného**

Pokud nepřidáte důvěryhodné úložiště, použije se osobní úložiště klíčů pro certifikáty TLS.

#### **Heslo důvěryhodného úložiště**

Je-li použito osobní úložiště klíčů pro certifikáty TLS, jedná se o heslo pro úložiště klíčů TLS.

#### **Použít TLS pro připojení MQ**

Při připojování ke správci front může most použít TLS.

#### **Časový limit pro operace Blockchain**

Pokud nezadáte parametr úložiště údajů o důvěryhodnosti, bude úložiště klíčů použito pro obě role. Úložiště mohou být stejná jako ta, která jsou konfigurována pro připojení IBM MQ v CCDT nebo JNDI.

#### **Chování programu mostu**

Parametry vztahující se k chování produktu IBM MQ Bridge to blockchain.

#### **Povinné Soubor protokolu běhového prostředí pro kopii stdout/stderr**

Cesta k souboru protokolu a jeho název pro informace o trasování.

Konfigurace se čte pouze při spuštění procesu mostu. Změny v konfiguraci vyžadují restartování, například prostřednictvím definic služeb produktu IBM MQ .

# **runmqccred (zamlžení hesla pro uživatelskou proceduru mqccred)**

Zamlžuje hesla v souboru .ini používaném uživatelskou procedurou zabezpečení **mqccred** .

## **Účel**

Použijte příkaz **runmqccred** ke zpracování **mqccred** výstupního souboru .ini , abyste změnili všechna hesla v prostém textu do zamlžené formy. Tento příkaz by měl být spuštěn před použitím .ini s uživatelskou procedurou, aby se zajistilo, že uživatelská procedura bude úspěšně spuštěna.

## **Syntaxe**

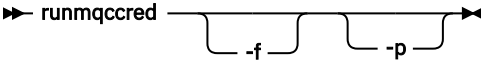

## **Volitelné parametry**

#### **-f**

Určete specifický soubor, který má být upraven, jiný než výchozí soubor.

Při výchozím nastavení program vyhledá soubor . ini stejným způsobem jako ukončení kanálu.

**-p**

Ve výchozím nastavení program selže s chybou, pokud funkce filemode umožňuje ostatním přístup k souboru, který jste upravili.

Chcete-li pokračovat ve zpracování, i když se objeví chyba, použijte parametr **-p** .

To může být nezbytné v situacích, kdy můžete například zavést systém souborů UNIX na váš počítač Windows pomocí NFSnebo jiného protokolu, a pokoušíte se použít soubor . ini z tohoto souboru (možná sdílet stejný soubor .ini mezi více účty).

Vzhledem k tomu, že systém NFS nepodporuje seznamy řízení přístupu k produktu Windows NT FS, dojde k selhání uživatelské procedury, pokud neprojdete kontrolou oprávnění.

## **Poznámky k použití**

Program **runmqccred** umístí soubor ini stejným způsobem jako výstupní kanál kanálu. Program také zapisuje zprávy konzoly, které říkají, který soubor je upravován, a jakýkoli úspěch nebo stav selhání.

Všimněte si, že uživatelská procedura kanálu může pracovat s atributy **Password** nebo **OPW** , ale očekává se, že budete chránit hesla.

**Důležité:** Program **runmqccred** pracuje pouze s produktem IBM MQ 8.0 nebo novějším. Program musíte spustit na systému IBM MQ 8.0 nebo pozdějším a poté přenést výstupní soubor .ini ručně na systém, na kterém je spuštěna předchozí verze, pokud chcete používat klienty.

Při výchozím nastavení tato uživatelská procedura funguje pouze v případě, že v souboru nejsou žádná hesla prostého textu. Toto můžete potlačit použitím volby **NOCHECKS SCYDATA** .

Program **runmqccred** také kontroluje, zda soubor .ini neobsahuje příliš mnoho oprávnění, která umožňují ostatním uživatelům přístup k němu. Ve výchozím nastavení program selže s chybou, pokud režim-souboru umožňuje ostatním přístup k němu. Chcete-li pokračovat ve zpracování, i když se objeví chyba, použijte parametr **-p** .

Program **runmqccred** je nainstalován v této složce:

## **Windows Windows** platformy *MQ\_INSTALLATION\_PATH*\Tools\c\Samples\mqccred\ **UNIX** UNIX *MQ\_INSTALLATION\_PATH*/usr/mqm/samp/mqccred/

Pokud oprávnění k souboru nejsou dostatečně bezpečná, produkt **runmqccred** vytvoří tuto zprávu:

Configuration file 'C:\Users\User1\.mqs\mqccred.ini' is not secure. Other users may be able to read it. No changes have been made to the file. Use the -p option for runmqccred to bypass this error.

Tento problém můžete obejít pomocí příznaku **-p** , ale při vložení do produkce nedojde ke spuštění uživatelské procedury, pokud jste tento problém nevyřešil. Když se produkt **runmqccred** úspěšně spustí, informuje o tom, kolik hesel bylo zamlžené.

```
File 'C:\Users\User1\.mqs\mqccred.in' processed successfully.
Plaintext passwords found: 3
```
# **runmqchi (spuštění inicializátoru kanálu)**

Spuštění procesu inicializátoru kanálu pro automatizaci spouštění kanálů.

## **Účel**

Příkaz **runmqchi** se používá ke spuštění procesu inicializátoru kanálu.

Příkaz **runmqchi** je třeba použít z instalace přidružené ke správci front, se kterým pracujete. Pomocí příkazu **dspmq -o installation** můžete zjistit, která instalace správce front je přidružena.

Inicializátor kanálu je standardně spuštěn jako součást správce front.

## **Syntaxe**

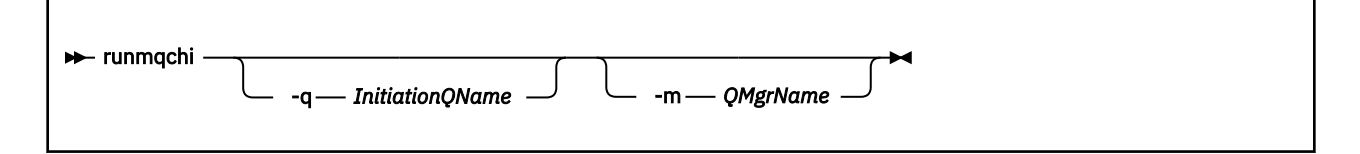

## **Nepovinné parametry**

#### **-q** *InitiationQName*

Název inicializační fronty, která má být zpracována tímto inicialiátorem kanálu. Pokud ji vynecháte, SYSTEM.CHANNEL.INITQ .

#### **-m** *QMgrName*

Název správce front, ve kterém existuje inicializační fronta. Pokud název vynecháte, bude použit výchozí správce front.

## **Návratové kódy**

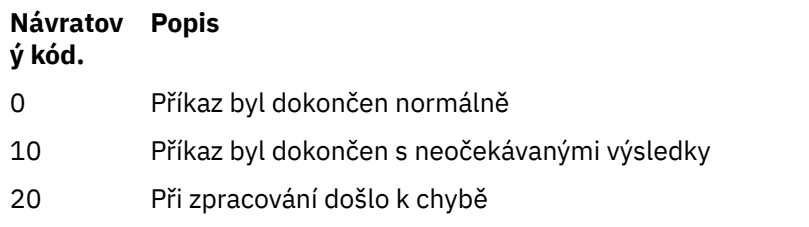

Vyskytnou-li se chyby, které mají za následek návratové kódy buď 10 nebo 20, zkontrolujte protokol chyb správce front, ke kterému je kanál přidružen, a záznam o chybách systému pro záznamy o problémech,

které se vyskytly před tím, než je kanál přidružen ke správci front. Další informace o protokolech chyb naleznete v tématu Adresáře protokolu chyb.

## **runmqchl (spustit kanál)**

Spustit kanál odesílatele nebo žadatele

## **Účel**

Příkaz **runmqchl** se používá ke spuštění kanálu odesílatele (SDR) nebo kanálu žadatele (RQSTR).

Kanál běží synchronně. Chcete-li kanál zastavit, zadejte příkaz MQSC **STOP CHANNEL**.

## **Syntaxe**

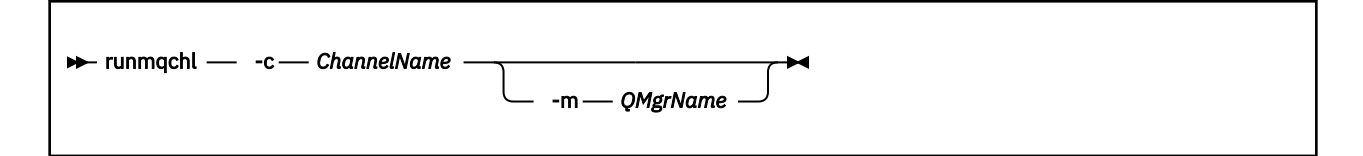

## **Povinné parametry**

#### **-c** *ChannelName*

Název kanálu, který má být spuštěn.

## **Nepovinné parametry**

#### **-m** *QMgrName*

Název správce front, ke kterému je tento kanál přidružen. Pokud název vynecháte, bude použit výchozí správce front.

## **Návratové kódy**

#### **Návratov Popis ý kód.**

- 0 Příkaz byl dokončen normálně
- 10 Příkaz byl dokončen s neočekávanými výsledky
- 20 Při zpracování došlo k chybě

Pokud jsou generovány návratové kódy 10 nebo 20, přezkoumejte protokol chyb přidruženého správce front pro chybové zprávy a systémový protokol chyb pro záznamy o problémech, které se vyskytly před tím, než je kanál přidružen ke správci front.

# **runmqdlq (spuštění obslužné rutiny fronty nedoručených zpráv)**

Spusťte obslužnou rutinu fronty nedoručených zpráv pro monitorování a zpracování zpráv ve frontě zablokovaných zpráv.

## **Účel**

Použijte příkaz **runmqdlq** ke spuštění popisovače fronty nedoručených zpráv (DLQ), který monitoruje a zpracovává zprávy ve frontě nedoručených zpráv.

Tento příkaz se používá na serverech. Pokud chcete režim klienta, měli byste kompilovat produkt **amqsdlq** v režimu klienta. Další informace naleznete v tématu Ukázkový obslužný program DLQ **amqsdlq** .

## **Syntaxe**

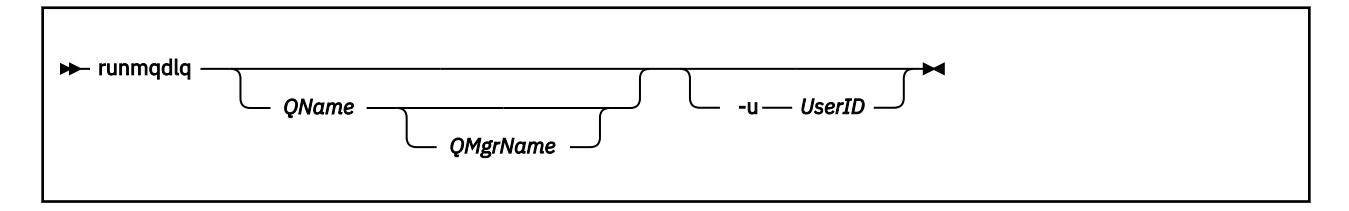

## **Popis**

Použijte obslužnou rutinu fronty nedoručených zpráv k provedení různých akcí na vybraných zprávách zadáním sady pravidel, která mohou obě vybrat zprávu a definovat akci, která má být na této zprávě provedena.

Příkaz **runmqdlq** přebírá jeho vstup od stdin. Když je příkaz zpracován, výsledky a souhrn se vloží do sestavy, která se odešle do produktu stdout.

Převedením stdin z klávesnice můžete interaktivně zadat **runmqdlq** pravidla.

Přepřesměrováním vstupu ze souboru můžete použít tabulku pravidel na uvedenou frontu. Tabulka pravidel musí obsahovat alespoň jedno pravidlo.

Pokud použijete obslužnou rutinu DLQ bez přesměrování stdin ze souboru (s tabulkou pravidel), ovladač DLQ přečte svůj vstup z klávesnice:

- **Linux V V V Systémech UNIX a Linuxse obslužná rutina DLO nespustí ke zpracování** uvedené fronty, dokud neobdrží znak end\_of\_file (Ctrl + D).
- Windows V systému Windowsse obslužná rutina DLQ nespustí ke zpracování uvedené fronty, dokud nestisknete následující posloupnost kláves: Ctrl + Z, Enter, Ctrl + Z, Enter.

Další informace o tabulkách pravidel a o tom, jak je vytvořit, najdete v tématu Tabulka pravidel pro obslužné rutiny DLQ.

## **Nepovinné parametry**

Pravidla příkazů MQSC pro řádky s komentářem a pro slučování řádků se vztahují také na vstupní parametry obslužné rutiny DLQ.

#### **QName**

Název fronty, která má být zpracována.

Pokud název vynecháte, bude použita fronta nedoručených zpráv definovaná pro lokálního správce front. Zadáte-li jednu nebo více mezer (''), bude explicitně přiřazena fronta nedoručených zpráv lokálního správce front.

#### **QMgrName**

Název správce front, který vlastní frontu, která má být zpracována.

Pokud název vynecháte, bude použit výchozí správce front pro danou instalaci. Zadáte-li jednu nebo více mezer (''), výchozí správce front pro tuto instalaci je explicitně přiřazen.

#### **-u** *UserID*

Použijete-li parametr **-u** k zadání ID uživatele, budete vyzváni k zadání odpovídajícího hesla.

Pokud jste záznam CONNAUTH AUTHINFO nakonfigurovali pomocí produktu CHCKLOCL(REQUIRED) nebo CHCKLOCL(REQDADM), musíte použít parametr **-u** , jinak nebude možné spustit obslužnou rutinu fronty nedoručených zpráv pro správce front s produktem **runmqdlq**.

Uvedete-li tento parametr a přesměrujete stdin, výzva se nezobrazí a první řádek přesměrovaného vstupu by měl obsahovat heslo.

## **runmqdnm (spuštění monitoru .NET )**

Spuštění zpracování zpráv ve frontě s použitím monitoru .NET (pouze Windows ).

## **Účel**

**Poznámka:** Příkaz **runmqdnm** se vztahuje pouze na IBM MQ for Windows .

Produkt **runmqdnm** lze spustit z příkazového řádku nebo jako spuštěnou aplikaci.

Pomocí řídicího příkazu **runmqdnm** se spustí zpracování zpráv ve frontě aplikace s monitorem .NET .

## **Syntaxe**

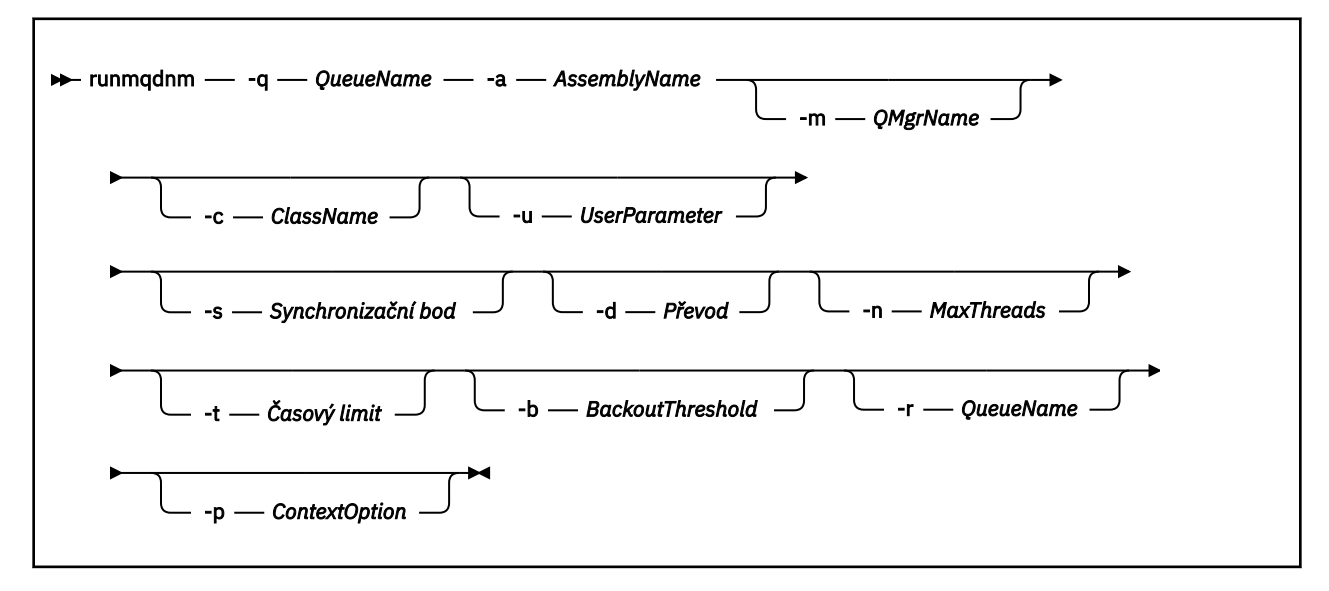

#### **Povinné parametry**

#### **-q** *QueueName*

Název fronty aplikací, která se má monitorovat.

**-a** *AssemblyName*

Název sestavení .NET .

## **Nepovinné parametry**

#### **-m** *QMgrName*

Název správce front, který je hostitelem fronty aplikací.

Pokud je vynechán, použije se výchozí správce front.

#### **-c** *ClassName*

Název třídy .NET , která implementuje rozhraní IMQObjectTrigger . Tato třída musí být umístěna v určené sestavě.

Je-li vynechán, prohledá se zadaná sestava, aby identifikovala třídy, které implementují rozhraní IMQObjectTrigger :

- Je-li nalezena jedna třída, pak *ClassName* převezme název této třídy.
- Pokud nejsou nalezeny žádné třídy nebo více tříd, pak se monitor .NET nespustí a zpráva se zapíše do konzoly.

#### **-u** *UserData*

Uživatelem definovaná data. Tato data jsou předána metodě Execute, když ji monitor .NET volá. Uživatelská data musí obsahovat pouze znaky ASCII, bez uvozovek, NULL nebo návratů vozíku.

Pokud je vynechán, je metodě Execute předána hodnota null.

#### **-s** *synchronizační bod*

Určuje, zda je při načítání zpráv z aplikační fronty vyžadována kontrola synchronizačního bodu. Možné hodnoty jsou:

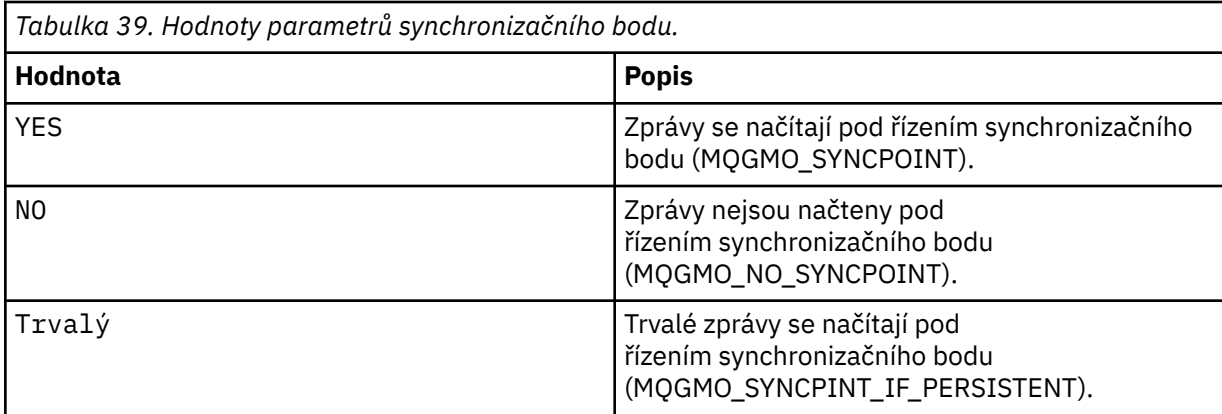

Je-li vynechán, hodnota parametru *Syncpoint* je závislá na vašem modelu transakce:

- Je-li použita koordinace distribuovaných transakcí (DTC), pak je parametr *Syncpoint* zadán jako YES.
- Pokud není použita koordinace distribuovaných transakcí (DTC), pak je parametr *Syncpoint* zadán jako PERSISTENT.

#### **-d** *Konverze*

Uvádí, zda se požaduje konverze dat, když jsou zprávy načítány z aplikační fronty. Možné hodnoty jsou:

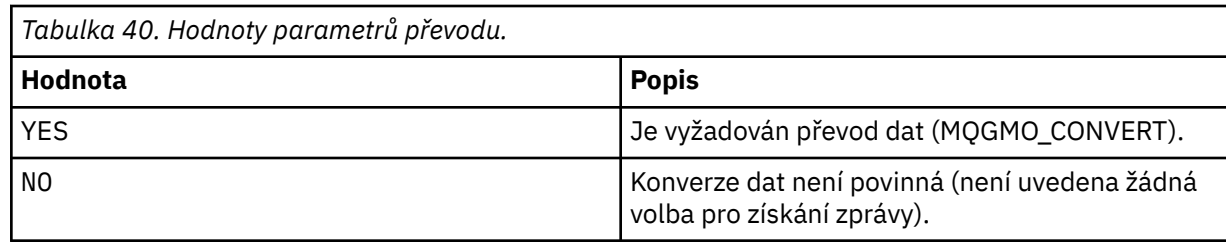

Pokud je vynechán, hodnota *Conversion* je zadána jako NO.

#### **-n** *MaxThreads*

Maximální počet aktivních pracovních podprocesů.

Pokud je vynecháno, *MaxThreads* je uvedeno jako 20.

#### **-t** *Časový limit*

Doba (v sekundách), po kterou monitor .NET čeká na další zprávy, aby dorazila do fronty aplikací. Zadáte-li hodnotu -1, bude monitor .NET čekat nekonečně dlouhou dobu.

Je-li vynechán při spuštění z příkazového řádku, monitor .NET čeká nekonečně dlouhou dobu.

Pokud je vynechán, když se spustí jako spuštěná aplikace, monitor .NET čeká po dobu 10 sekund.

#### **-b** *BackoutThreshold*

Uvádí prahovou hodnotu vrácení pro zprávy načtené z aplikační fronty. Možné hodnoty jsou:

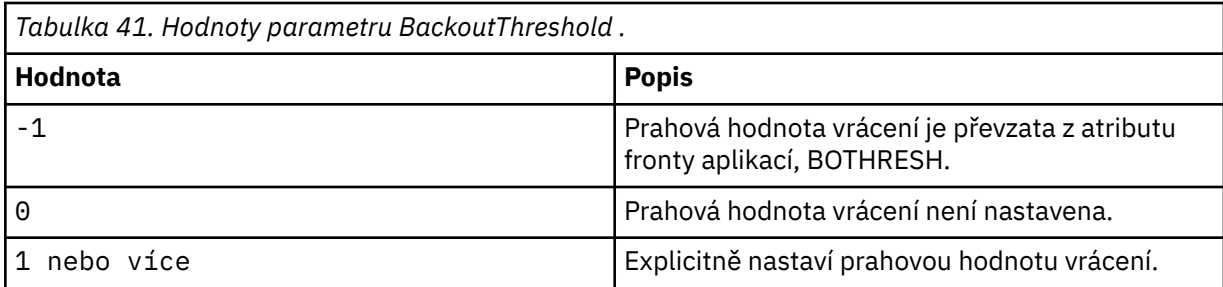

Pokud je vynechán, hodnota *BackoutThreshold* je uvedena jako -1.

#### **-r** *QueueName*

Fronta, do které se umístí zprávy s počtem vrácení překračujícím prahovou hodnotu vrácení.

Je-li vynechán, hodnota parametru *QueueName* je závislá na hodnotě atributu BOQNAME z aplikační fronty:

- Pokud je hodnota BOQNAME neprázdná, hodnota BOQNAME bude mít hodnotu *QueueName* .
- Je-li parametr BOQNAME prázdný, je jako fronta nedoručených zpráv správce front zadán parametr *QueueName* . Pokud do správce front nebyla přiřazena fronta nedoručených zpráv, není zpracování odvolání k dispozici.

#### **-p** *ContextOption*

Uvádí, zda informace o kontextu ze zprávy, která je zálohována, jsou poslány na zazálohovanou zprávu. Možné hodnoty jsou:

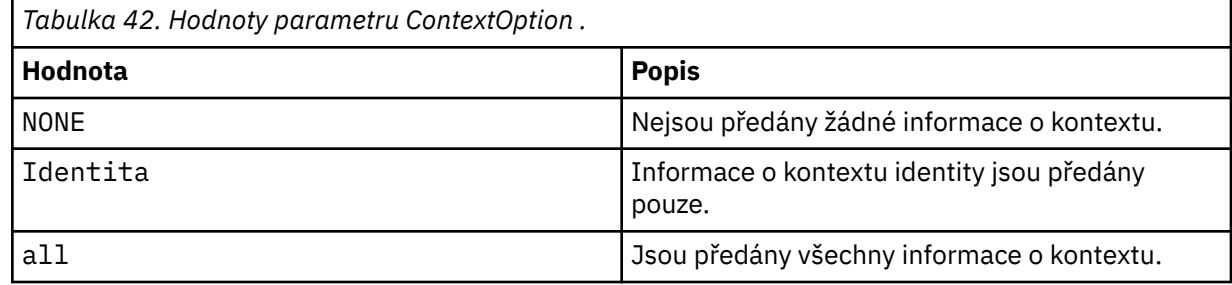

Pokud je vynechán, volba *ContextOption* je zadána jako ALL.

## **Návratové kódy**

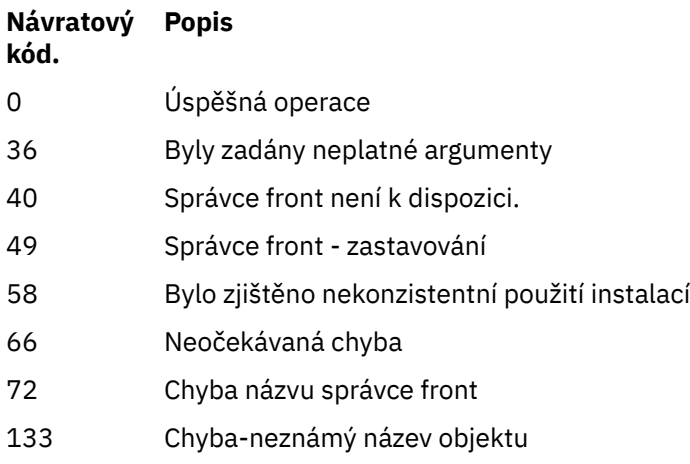

#### **Související informace**

Použití monitoru .NET

# **runmqlsr (spuštění modulu listener)**

Spusťte proces modulu listener a naslouchejte vzdáleným požadavkům na různých komunikačních protokolech.

## **Účel**

Chcete-li spustit proces listener, použijte příkaz **runmqlsr** .

Tento příkaz se spustí synchronně a čeká, dokud se proces modulu listener nedokončí, než se vrátí volajícímu.

## **Syntaxe**

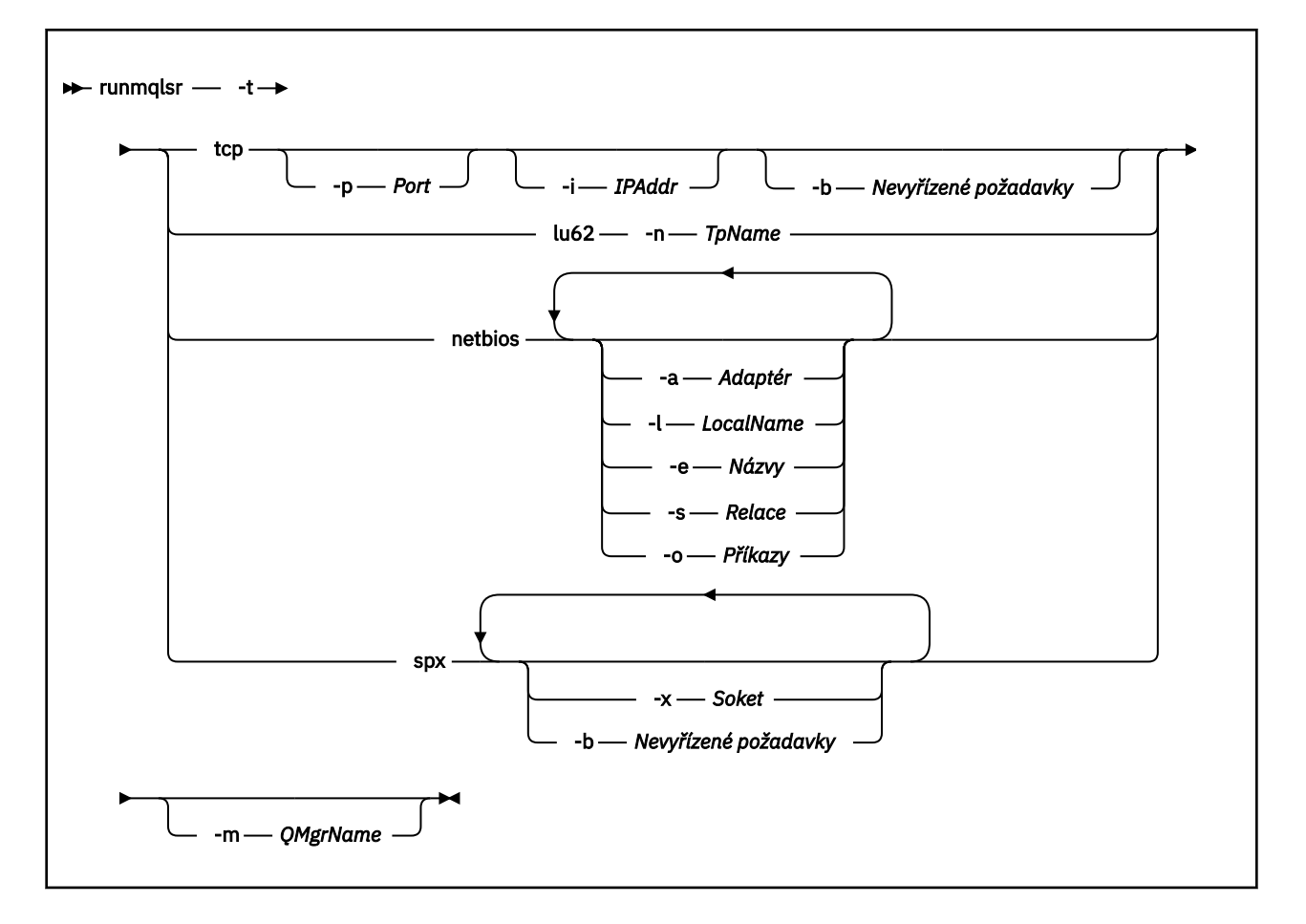

## **Povinné parametry**

**-t**

Přenosový protokol, který má být použit:

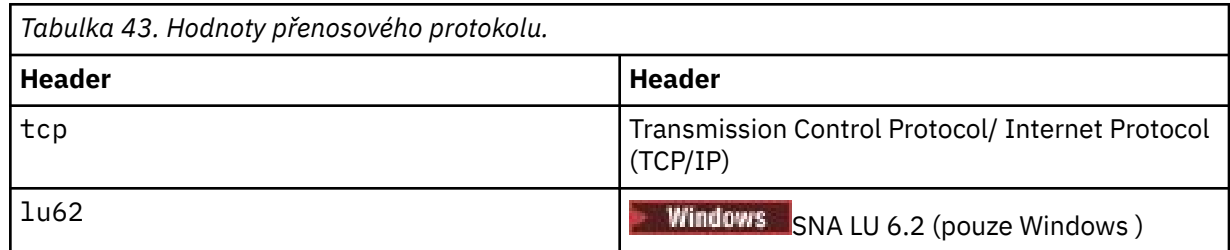

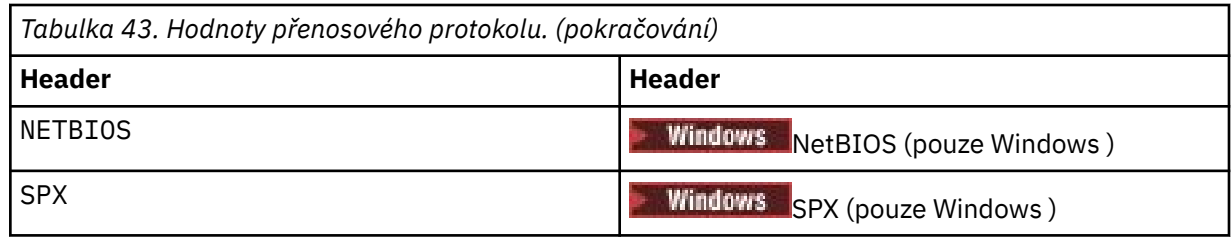

## **Nepovinné parametry**

#### **-p** *Port*

Číslo portu pro protokol TCP/IP. Tento parametr je platný pouze pro TCP. Vynecháte-li číslo portu, převezme se z informací o konfiguraci správce front nebo z předvoleb v programu. Výchozí hodnota je 1414. Nesmí přesahovat 65535.

#### **-i** *adresa\_IP\_adr*

Adresa IP modulu listener, uvedená v jednom z následujících formátů:

- tečková dekadická notace IPv4
- hexadecimální notace IPv6
- alfanumerický formát

Tento parametr je platný pouze pro TCP/IP.

V systémech, které jsou schopné IPv4 a IPv6 , můžete rozdělit provoz spuštěním dvou samostatných listenerů. Jeden naslouchající na všech IPv4 adresách a jeden naslouchající na všech IPv6 adresách. Vynecháte-li tento parametr, bude modul listener přijímat požadavky na všech konfigurovaných adresách IPv4 a IPv6 .

#### **-n** *TpName*

Název transakčního programu LU 6.2 . Tento příznak je platný pouze pro přenosový protokol LU 6.2 . Pokud název vynecháte, převezme se z informací o konfiguraci správce front.

#### **-a** *Adaptér*

Číslo adaptéru, prostřednictvím kterého systém NetBIOS přijímá požadavky. Při výchozím nastavení modul listener používá adaptér 0.

#### **-l** *LocalName*

Lokální název systému NETBIOS, který používá modul listener. Předvolba je uvedena v informacích o konfiguraci správce front.

#### **-e** *názvy*

Počet názvů, které může modul listener použít. Výchozí hodnota je uvedena v informacích o konfiguraci správce front.

#### **-s** *Relace*

Počet relací, které může modul listener používat. Výchozí hodnota je uvedena v informacích o konfiguraci správce front.

#### **-o** *Příkazy*

Počet příkazů, které může modul listener použít. Výchozí hodnota je uvedena v informacích o konfiguraci správce front.

#### **-x** *soket*

Soket SPX, na kterém naslouchá SPX. Výchozí hodnota je hexadecimální 5E86.

#### **-m** *QMgrName*

Název správce front. Ve výchozím nastavení příkaz pracuje s výchozím správcem front.

#### **-b** *Nevyřízené požadavky*

Počet požadavků na souběžná připojení, které modul listener podporuje. Seznam výchozích hodnot a dalších informací najdete v tématech TCP, LU62, NETBIOS a SPX .

## **Návratové kódy**

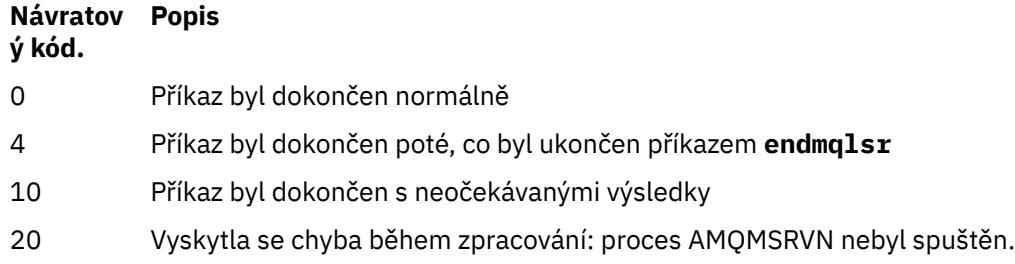

## **Příklady**

Následující příkaz spustí modul listener na výchozím správci front s použitím protokolu NetBIOS . Modul listener může použít maximálně pět názvů, pět příkazů a pět relací. Tyto prostředky musejí být v rámci limitů nastavených v informacích o konfiguraci správce front.

runmqlsr -t netbios -e 5 -s 5 -o 5

### **Související odkazy**

#### ["Příkazy modulu listener" na stránce 14](#page-13-0)

Tabulka příkazů modulu listener, které zobrazují příkaz PCF, příkaz MQSC a odpovídající příkazy řídicího příkazu. Jsou-li k dispozici, jsou zahrnuty prostředky REST API a ekvivalenty metod HTTP a ekvivalenty produktu IBM MQ Explorer .

## **runmqras (shromažďování informací o odstraňování problémů s produktem IBM MQ )**

Příkaz **runmqras** se používá ke shromažďování informací o odstraňování problémů s produktem IBM MQ (dataMustGather ) do jednoho archivu, například k odeslání podpory produktu IBM .

## **Účel**

Příkaz **runmqras** se používá ke shromažďování informací o odstraňování problémů z počítače do jednoho archivu. Tento příkaz můžete použít ke shromáždění informací o selhání aplikace nebo produktu IBM MQ , případně pro odeslání produktu IBM , když hlásíte problém.

Příkaz **runmqras** vyžaduje Java 7nebo novější, Java runtime environment (JRE), aby mohl být spuštěn. Pokud komponenta prostředí JRE produktu IBM MQ (v systému Linux) nebo funkce (v produktu Windows) není nainstalována, produkt **runmqras** prohledá cestu k systému pro alternativní prostředí JRE a pokusí se ji použít.

 $\sqrt{9.0.2}$  Pokud nelze nalézt žádnou alternativu, zobrazí se chybová zpráva AMQ8599 . V tomto případě:

- 1. Nainstalujte komponentu prostředí JRE produktu IBM MQ nebo nainstalujte alternativní prostředí Java 7 JRE
- 2. Přidat prostředí JRE do systémové cesty
- 3. Znovu spusťte příkaz

Ve výchozím nastavení produkt **runmqras** shromažďuje informace, jako jsou například:

- Soubory FDC IBM MQ
- Protokoly chyb (ze všech správců front a také z protokolů chyb IBM MQ pro celou dobu počítače)
- Správa verzí produktu, informace o stavu a výstup z různých dalších příkazů operačního systému.
Všimněte si například, že příkaz **runmqras** neshromažďuje uživatelské informace, které jsou obsaženy ve zprávách ve frontách.

Spuštění bez požadování více sekcí je zamýšleno jako výchozí bod pro obecnou diagnózu problému, nicméně můžete si vyžádat více *sekcí* prostřednictvím příkazového řádku.

Tyto další *sekce* shromažďují podrobnější informace v závislosti na typu problému, který je diagnostikován. Pokud jsou pro pracovníky podpory produktu IBM vyžadovány jiné než výchozí sekce, budou vám to říkat.

Příkaz **runmqras** lze spustit pod libovolným ID uživatele, tento příkaz však shromáždí pouze informace o tom, že se ID uživatele může shromáždit ručně. Obecně platí, že při ladění problémů IBM MQ spusťte příkaz pod ID uživatele produktu mqm , aby příkaz mohl shromažďovat soubory správce front a výstupy příkazů.

Solaris Linux V 9.0.0.3 AIX  $V$  9.0.5 V adresáři IBM MQ 9.0.0 Fix Pack 3

a IBM MQ 9.0.5příkaz **runmqras** standardně načítá informace o proměnné prostředí. Toto platí pro produkty Linux, Solarisa AIX.

Multi V 9.0.0.3 V 9.0.5 V adresáři IBM MQ 9.0.0 Fix Pack 3 a IBM MQ 9.0.5načte příkaz **runmqras** při výchozím nastavení výpis datového adresáře správce front. Toto platí pro více platforem.

**Syntaxe**

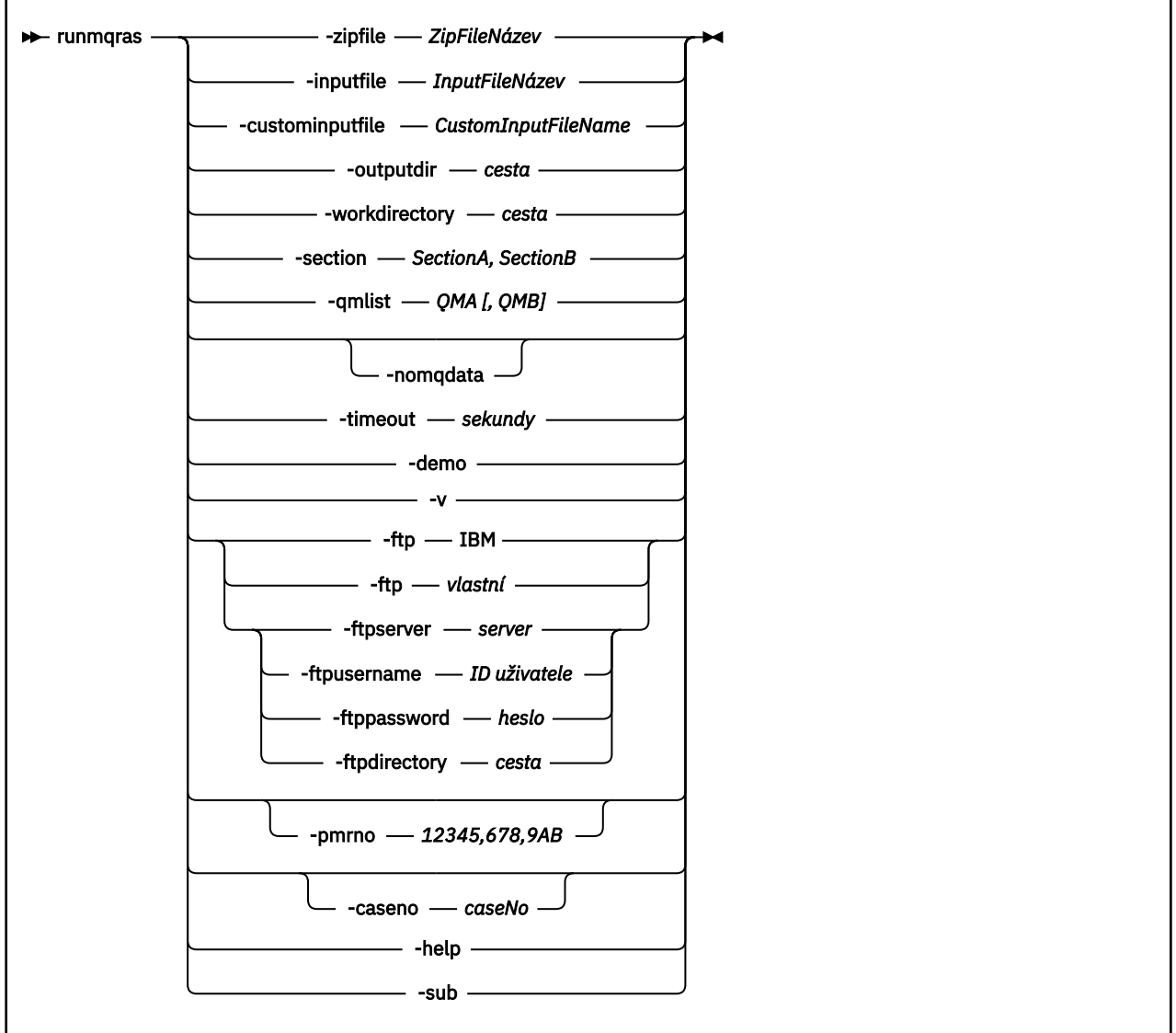

# **Klíčová slova a parametry**

Všechny parametry jsou povinné, pokud popis neuvádí, že jsou volitelné.

V každém případě je *QMgrName* jméno správce front, pro kterého se příkaz používá.

### **-inputfile** *InputFileNázev*

Úplný název vstupního souboru XML

### **-custominputfile** *CustomInputFileName*

Plně kvalifikovaný název dalšího vstupního souboru XML

### **-zipfile** *ZipFileName*

Dodejte název souboru výsledného archivu.

Produkt **runmqras** připojí název hostitele k názvu archivního souboru. Spustíte-li například tento příkaz:

runmqras -zipFile diagnostics.zip

výsledný archivní soubor se nazývá diagnostics-*hostname*.zip.

Při výchozím nastavení je název archivního souboru runmqras-*hostname*.zip , kde *název\_hostitele* je název hostitele, který **runmqras** připojuje k názvu souboru.

### **-outputdir** *cesta*

Adresář, ve kterém je umístěn výsledný výstupní soubor.

Ve výchozím nastavení je výstupní adresář stejný jako pracovní adresář.

#### **-workdirectory** *cesta*

Adresář, který se používá k ukládání výstupu z příkazů spuštěných během zpracování nástroje. Je-li tento adresář zadán, musí buď existovat, v takovém případě je vytvořen, nebo musí být prázdný.

Nezadáte-li cestu, bude použit adresář s názvem začínajícím řetězcem **runmqras** a s příponou data a času.

**UNIX** V systému UNIXje adresář pod / tmp.

Windows Nystému Windowsje adresář pod %temp%.

### **-section** *SectionA,SectionB*

Nepovinné části, pro které mají být shromažďovány specifičtější informace. Musíte použít čárku jako oddělovací znak mezi sekcemi, bez mezer. Příklad:

runmqras -qmlist ESBSTGAPPQMVH2 -section defs,trace,cluster -caseno TEST123

Při výchozím nastavení je shromážděn generický oddíl dokumentace, zatímco pro určitý typ problému lze shromáždit více specifických informací; například název sekce *trace* shromažďuje všechny obsahy adresáře trasování.

Výchozí kolekce je možné se vyhnout zadáním názvu sekce *nodefault*.

Podpora produktu IBM vám obvykle poskytuje sekce, které mají být použity. Příklady dostupných sekcí jsou:

**vše**

Shromažďuje všechny možné informace včetně všech trasovacích souborů a diagnostiky pro mnoho různých typů problémů. Tuto volbu musíte použít pouze za určitých okolností a tato volba není určena pro obecné použití.

### **default**

Protokoly produktu IBM MQ , soubory FDC, základní konfigurace a stav.

**Poznámka:** Vždy se shromáždíte, pokud nepoužijete název sekce **nodefault**. Některé informace o aktuálním prostředí (uložené v produktu env.stdout v systémech Linux, UNIX a IBM ia v produktu set.stdout v systému Windows) a aktuální limity uživatelů (uložené v produktu mqconfig.stdout v systémech Linux a UNIX) mohou být příkazem **runmqras** změněny. Je-li

to nezbytné, spusťte ve svém prostředí ručně příkazy **env**, **set**nebo **mqconfig** , abyste zkontrolli skutečné hodnoty.

#### **nevýchozí**

Brání, aby se výchozí kolekce vyskytly, ale další explicitně požadované sekce jsou stále shromažďovány.

### **trasování**

Shromažďuje všechny informace o souboru trasování spolu s výchozími informacemi.

**Poznámka:** Nepovoluje trasování.

#### **defs**

Shromažďuje definice správce front a informace o stavu.

#### **klastr**

Obsahuje konfiguraci klastru a informace o frontě.

### **ldap**

Shromažďuje informace o transakci a perzistenci.

### **jádro**

Obsahuje údaje jádra správce front.

### **modul protokolování**

Shromažďuje informace o protokolování obnovy.

#### **téma**

Shromažďuje informace o stromu témat.

#### **QMGR**

Shromažďuje všechny soubory správce front: fronty, protokoly a konfigurační soubory.

# **v** 9.0.0.3 v 9.0.5 nevracení

V produktu IBM MQ 9.0.0 Fix Pack 3 a IBM MQ 9.0.5shromažďuje informace o použití prostředků procesů produktu IBM MQ .

 $\blacksquare$ Linu $\mathbf{x} = \blacksquare$ Tento oddíl se vztahuje k Linux, HP-UX, Solaris, a AIX.

# $V$ <sub>5.0.4</sub>  $V$ <sub>5.0.0.3</sub> MFT

V produktu IBM MQ 9.0.0 Fix Pack 3 a IBM MQ 9.0.4zachytává data získaná příkazem **fteRas** .

**Poznámka:** Produkt **-section mft** shromažďuje pouze informace o výchozí topologii koordinačního správce front.

# **mqweb**

Shromažďuje data trasování a konfigurace pro mqweb server.

Další informace naleznete v části [Názvy a popisy sekcív](https://www.ibm.com/support/docview.wss?uid=swg21624944#Sections) technické poznámce IBM týkající se použití příkazu IBM MQ **runmqras** ke shromažďování dat.

### **-qmlist** *QMA[,QMB]*

Seznam názvů správců front, na kterých má být příkaz **runmqras** spuštěn.

Tento parametr se nevztahuje na produkt klienta, protože neexistují žádné správce front, ze kterých by bylo možné požadovat přímý výstup.

Zadáním seznamu odděleného čárkami můžete omezit iteraci ve všech správcích front na specifický seznam správců front. Ve výchozím nastavení je iterace příkazů napříč všemi správci front.

# **1 V 9.0.0.12** - noqmdata

V produktu IBM MQ 9.0.0 Fix Pack 12je nastavení **-noqmdata** zachycováno pouze diagnostikou na úrovni instalace, přeskočením správce front specifických pro danou frontu.

Parametr **-qmlist** a argument **-noqmdata** nelze použít společně. Jsou-li zadány oba parametry, je vrácena následující chyba:

Chyba argumentu: Může být zadán nanejvýš jeden z parametrů -noqmdata nebo -qmqlist.

#### **-timeout** *secs*

Výchozí časový limit pro udělení individuálního příkazu předtím, než příkaz zastaví čekání na dokončení.

Ve výchozím nastavení je použit časový limit 10 sekund. Hodnota nula znamená čekat bez omezení.

#### **-demo**

Spouštět v demonstračním režimu, kde nejsou zpracovány žádné příkazy, a žádné soubory se neshromáždily.

Spuštěním v demonstračním režimu můžete přesně zjistit, které příkazy by byly zpracovány a jaké soubory by byly shromážděny. Výstupní soubor .zip obsahuje soubor console.log , který dokumentuje přesně to, co by bylo zpracováno a shromážděn, pokud by měl být příkaz spuštěn normálně.

#### **-v**

Rozšiřuje množství informací, které jsou protokolovány v souboru console.log , který je obsažen ve výstupním souboru . zip.

### **-ftp ibm|vlastní**

Umožňuje, aby byl shromážděný archiv odeslán prostřednictvím základního protokolu FTP do vzdáleného místa určení.

Na konci zpracování může být výsledný archiv odeslán prostřednictvím základního protokolu FTP, buď přímo do produktu IBM, nebo do serveru dle vašeho výběru. Pokud vyberete volbu ibm , použije se anonymní FTP k doručení archivu na server IBM ECuRep . Tento proces je totožný s odesláním souboru ručně pomocí protokolu FTP.

Všimněte si, že pokud vyberete volbu *ibm* , musíte také zadat volbu *pmrno* a všechny ostatní volby FTP\* budou ignorovány.

V produktu IBM MQ 9.0.0 Fix Pack 12již volba **-ftp** IBM není k dispozici. Vyberete-li tuto volbu, bude vygenerována následující zpráva:

Volba FTP IBM již nebude fungovat, protože FTP servery IBM byly zakázány.

### **-ftpserver** *server*

Název serveru FTP, ke kterému se chcete připojit, je-li použita vlastní volba FTP .

### **-ftpusername** *ID uživatele*

ID uživatele, který se má přihlásit k serveru FTP, je-li použita vlastní volba FTP .

### **-ftppassword** *heslo*

Heslo pro přihlášení k serveru FTP, je-li použita vlastní volba FTP .

#### **-ftpdirectory** *cesta*

Adresář na serveru FTP, do kterého má být umístěn výsledný soubor .zip , použit při použití vlastní volby FTP .

### **-pmrno** *12345,678,9AB*

Platné číslo záznamu PMR IBM (číslo záznamu problému), proti kterému má být dokumentace přidružena.

Tuto volbu použijte, chcete-li zajistit, aby byl výstup předřazován číslem PMR, aby při odesílání informací do produktu IBMbyly informace automaticky přidruženy k danému záznamu problému.

# **-caleno** *caseNo*

Platné číslo případu Salesforce .

Použijte tuto volbu, chcete-li zajistit, aby byl výstup vložen s číslem vašeho případu, takže když se informace odešlou do produktu IBM, jsou informace automaticky přidruženy k tomuto číslu případu.

**Poznámka: -caseno** je ekvivalentní k **-pmrno** a obě jsou volitelné parametry, ale není dovoleno zásobovat oba najednou.

**-help**

Poskytněte jednoduchou nápovědu.

**-sub**

Zobrazuje klíčová slova, která budou nahrazena v souboru XML.

### **Příklady**

Tento příkaz shromáždí výchozí dokumentaci z instalace produktu IBM MQ a všechny správce front na počítači:

runmqras

Tento příkaz shromáždí výchozí dokumentaci z instalace produktu IBM MQ na počítači a odešle jej přímo do produktu IBM , aby byl přidružen k číslu PMR 11111,222,333 pomocí základní funkce FTP:

```
runmqras -ftp ibm -pmrno 11111,222,333
```
Tento příkaz shromáždí výchozí dokumentaci ze stroje a všechny trasovací soubory, definice správce front a stav pro všechny správce front v počítači:

runmqras -section trace,defs

# **Návratové kódy**

Nulový návratový kód indikuje selhání.

# **runmqsc (spuštění příkazů MQSC)**

Spusťte příkazy IBM MQ ve správci front.

# **Účel**

Příkaz **runmqsc** se používá k zadávání příkazů MQSC do správce front. Příkazy MQSC vám umožňují provádět administrativní úlohy. Můžete například definovat, změnit nebo odstranit objekt lokální fronty. Příkazy MQSC a jejich syntaxe jsou popsány v příkazech MQSC.

Příkaz **runmqsc** je třeba použít z instalace přidružené ke správci front, se kterým pracujete. You can find out which installation a queue manager is associated with by using the dspmq -o installation command.

Chcete-li zastavit příkaz **runmqsc** , použijte příkaz **end** . Můžete také použít příkaz **exit** nebo **quit** .

 $V$  9.0.1 Pro produkt Continuous Deliveryz produktu IBM MQ 9.0.1můžete usnadnit zobrazení, že jste v prostředí MQSC, a zobrazit některé podrobnosti o aktuálním prostředí tím, že nastavíte výzvu k výběru pomocí proměnné prostředí MQPROMPT. Další informace najdete v tématu Administrace pomocí příkazů MQSC.

 $\blacktriangleright$  <code>V9.0.0.1</code>  $\blacktriangleright$  <code>produktu IBM MQ 9.0.0 Fix Pack 1je proměnná prostředí MQPROMPT k dispozici také ve</code> verzi produktu Long Term Support .

# **Syntaxe**

Můžete použít parametr **-n** sám o sobě nebo můžete použít řadu dalších parametrů v kombinaci:

```
\rightarrow runmasc - -n\rightarrow4
```
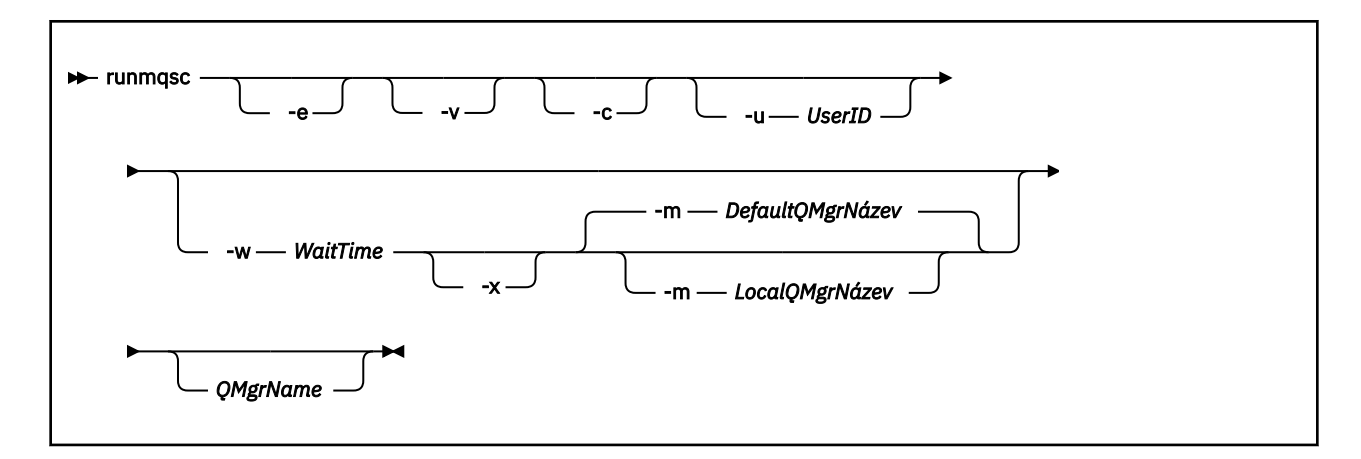

# **Popis**

Příkaz **runmqsc** můžete spustit třemi způsoby:

### **Ověřit příkaz**

Ověřte příkazy MQSC, ale nespouštějte je. Vygeneruje se výstupní sestava označující úspěch nebo selhání každého příkazu. Tento režim je k dispozici pouze v lokálním správci front.

### **Spustit příkaz přímo**

Odešlete příkazy MQSC přímo do lokálního správce front.

### **Spustit příkaz nepřímo**

Spusťte příkazy MQSC ve vzdáleném správci front. Tyto příkazy jsou umístěny do fronty příkazů vzdáleného správce front a jsou spouštěny v pořadí, ve kterém byly zařazeny do fronty. Sestavy z příkazů jsou vráceny do lokálního správce front.

Příkaz **runmqsc** přebírá jeho vstup od stdin. Když jsou příkazy zpracovány, výsledky a souhrn se vloží do sestavy, která je odeslána do produktu stdout.

Po provedení příkazu stdin z klávesnice můžete zadávat příkazy MQSC interaktivně.

Eventuálně můžete stdin přesměrovat z textového souboru. Přetečením vstupu ze souboru můžete spustit posloupnost často používaných příkazů obsažených v souboru. Výstupní sestavu lze také přesměrovat do souboru.

**Poznámka:** Spustíte-li příkaz **runmqsc** v režimu klienta přesměrováním stdin z textového souboru, IBM MQ očekává, že první řádek vstupního souboru bude heslo.

# **Nepovinné parametry**

### **-c**

Upraví příkaz **runmqsc** , aby se připojil ke správci front pomocí připojení klienta. Definice kanálů klienta použité pro připojení ke správci front jsou umístěny v následujících proměnných prostředí v tomto pořadí přednosti: **MQSERVER** , **MQCHLLIB** a **MQCHLTAB** .

Tato volba vyžaduje, aby byl klient nainstalován. Není-li nainstalována chybová zpráva oznamující, že jsou vydány chybějící knihovny klienta.

**-e**

Brání zdrojovému textu příkazů MQSC, aby byly zkopírovány do sestavy. Tento parametr je užitečný, když zadáváte příkazy interaktivně.

### **-m** *LocalQMgrNázev*

Lokální správce front, který chcete použít k odeslání příkazů do vzdáleného správce front. Pokud vynecháte tento parametr, použije se lokální výchozí správce front k odeslání příkazů do vzdáleného správce front. Musí být zadán také parametr **-w** .

**-n**

Upraví příkaz **runmqsc** , aby se nepřipojil ke správci front. Je-li tento parametr zadán, všechny ostatní parametry příkazu musí být vynechány, jinak bude vydána chybová zpráva.

Tato volba vyžaduje, aby byly instalovány knihovny klienta. Pokud nejsou instalovány, je vydána chybová zpráva.

Příkazy MQSC zadané v tomto režimu jsou omezeny na správu souboru definice lokálního kanálu, který je umístěn přes proměnné prostředí **MQCHLLIB** a **MQCHLTAB** , nebo výchozí hodnoty, pokud nejsou definovány.

**Poznámka:** Pokud přidáte nové položky do lokálního definičního souboru kanálu nebo změníte-li existující položky, tyto změny se neprojeví uvnitř správce front. Správce front nečte obsah souboru definice lokálního kanálu. Soubor CCDT je soubor pouze pro zápis z perspektivy správce front. Správce front nečte obsah souboru CCDT.

Jsou rozpoznány pouze následující příkazy MQSC:

### **ALTER**, **DEFINE**, **DELETE**, **DISPLAY AUTHINFO** (pouze typu CRLLDAP nebo OCSP) **ALTER**, **DEFINE**, **DELETE**, **DISPLAY CHANNEL** (pouze typu CLNTCONN)

Pro příkazy správy AUTHINFO jsou názvy existujících definic AUTHTINFO mapovány a adresovány pomocí názvů CRLLDAP*n* nebo OCSP *n* (podle typu), kde *n* je číselné pořadí, ve kterém se objevují v souboru definice kanálu. Nové definice AUTHINFO jsou připojeny k tabulce kanálu klienta v pořadí. Vydávají se například následující příkazy:

DEFINE AUTHINFO(XYZ) AUTHTYPE(CRLLDAP) CONNAME('xyz') DEFINE AUTHINFO(ABC) AUTHTYPE(CRLLDAP) CONNAME('abc')

Výsledkem je, že server 'xyz' LDAP kontroluje seznam CRL jako první, pokud je server CRL nedostupný, pak je server 'abc' zaškrtnut.

Použití příkazu **DISPLAY AUTHINFO(\*) CONNAME** ukazuje následující:

```
AMQ8566: Display authentication information details.
AUTHINFO(CRLLDAP1)
AUTHTYPE(CRLLDAP) CONNAME(xyz)
AMQ8566: Display authentication information details.
AUTHINFO(CRLLDAP2)
AUTHTYPE(CRLLDAP) CONNAME(abc)
```
**Poznámka:** Režim klienta podporuje pouze vložení nových položek na konec tabulky kanálů klienta. Chcete-li změnit pořadí přednosti serverů LDAP CRL, musíte odebrat existující objekty ze seznamu a znovu je vložit ve správném pořadí na konci.

### **-u** *UserID*

Použijete-li parametr **-u** k zadání ID uživatele, budete vyzváni k zadání odpovídajícího hesla.

Pokud jste záznam CONNAUTH AUTHINFO nakonfigurovali s CHCKLOCL(REQUIRED) nebo CHCKLOCL(REQDADM), musíte použít parametr **-u** , jinak nebudete schopni spravovat správce front s **runmqsc**.

Uvedete-li tento parametr a přesměrujete stdin, výzva se nezobrazí a první řádek přesměrovaného vstupu by měl obsahovat heslo.

**-v**

Ověřuje zadané příkazy bez provedení akcí. Tento režim je k dispozici pouze lokálně. Parametry **-w** a **-x** se ignorují, jsou-li zadány ve stejnou dobu jako **-v**.

**Důležité:** Parametr **-v** kontroluje pouze syntaxi příkazu. Nastavení tohoto příznaku nekontroluje, zda ve skutečnosti existují nějaké objekty uvedené v příkazu.

Pokud například fronta Q1 ve správci front neexistuje, je následující příkaz syntakticky správný a negeneruje žádné syntaktické chyby: runmqsc -v Qmgr display ql(Q1).

Pokud však vynecháte příznak **-v** , obdržíte chybovou zprávu AMQ8147.

#### **-w** *WaitTime*

Spusťte příkazy MQSC v jiném správci front. Pro toto nastavení musíte mít nastaven požadovaný kanál a přenosové fronty. Další informace naleznete v tématu Příprava kanálů a přenosových front pro vzdálenou administraci .

Tento parametr se ignoruje, pokud je zadán argument **-v** .

### *WaitTime*

Doba (v sekundách), po kterou **runmqsc** čeká na odpovědi. Jakékoli odpovědi přijaté po tomto zrušení jsou zrušeny, ale příkazy MQSC se stále spustí. Uveďte čas v rozsahu od 1 do 999999.

Každý příkaz se odešle jako řídicí kód PCF do fronty příkazů (SYSTEM.ADMIN.COMMAND.QUEUE) cílového správce front.

Odpovědi jsou přijímány na frontě SYSTEM.MQSC.REPLY.QUEUE a výsledek je přidán do sestavy. Může být definován buď jako lokální fronta, nebo jako modelová fronta.

**-x**

Cílový správce front je spuštěn v produktu z/OS. Tento parametr se používá pouze v nepřímém režimu. Musí být zadán také parametr **-w** . V nepřímém režimu jsou příkazy MQSC zapsány ve formátu vhodném pro frontu příkazů IBM MQ for z/OS .

### **QMgrName**

Název cílového správce front, na kterém se mají spustit příkazy MQSC. Není-li uveden, použije se výchozí správce front.

## **Návratové kódy**

### **Návratov Popis**

**ý kód.**

- 00 Příkazový soubor MQSC byl úspěšně zpracován
- 10 Příkazový soubor MQSC byl zpracován s chybami; sestava obsahuje důvody pro selhávající příkazy
- 20 Chyba; příkazový soubor MQSC není spuštěn.

### **Příklady**

1. Zadejte tento příkaz na příkazový řádek:

runmqsc

Nyní můžete zadat příkazy MQSC přímo do příkazového řádku. Není zadán žádný název správce front, takže příkazy MQSC se zpracují ve výchozím správci front.

2. Použijte jeden z těchto příkazů, jak je to vhodné ve vašem prostředí, abyste uvedli, že příkazy MQSC mají být ověřeny pouze:

runmqsc -v BANK < "/u/users/commfile.in" runmqsc -v BANK < "c:\users\commfile.in"

Název správce front je BANK. Tento příkaz ověří příkazy MQSC v souboru commfile. in a zobrazí výstup v aktuálním okně.

<span id="page-152-0"></span>3. Tyto příkazy spustí příkazový soubor MQSC mqscfile.in pro výchozího správce front.

```
runmqsc < "/var/mqm/mqsc/mqscfile.in" > "/var/mqm/mqsc/mqscfile.out"
runmqsc < "C:\Program Files\IBM\MQ\mqsc\mqscfile.in" >
         "C:\Program Files\IBM\MQ\mqsc\mqscfile.out"
```
V tomto příkladu je výstup směrován do souboru mqscfile.out.

4. Tento příkaz předává příkazy správci front QMREMOTE pomocí QMLOCAL pro odeslání příkazů.

```
runmqsc -w 30 -m QMLOCAL QMREMOTE
```
### **Související informace**

Interaktivní použití příkazů MQSC Spouštění příkazů MQSC z textových souborů Administrace pomocí příkazů MQSC

#### **runmqsfb (spuštění příkazu IBM MQ Bridge to Salesforce)** Linux I  $V$  9.0.2

Nakonfigurujte a spusťte IBM MQ Bridge to Salesforce.

- "Syntaxe" na stránce 153
- "Poznámky k použití" na stránce 153
- • ["Parametry příkazového řádku" na stránce 154](#page-153-0)
- [Konfigurační parametry](#page-154-0)
- • [examples, příklady](#page-156-0)

### **Syntaxe**

Diagram obsahuje syntaxi pro použití příkazu **runmqsfb** , jak je popsáno v poznámce "1" na stránce 153.

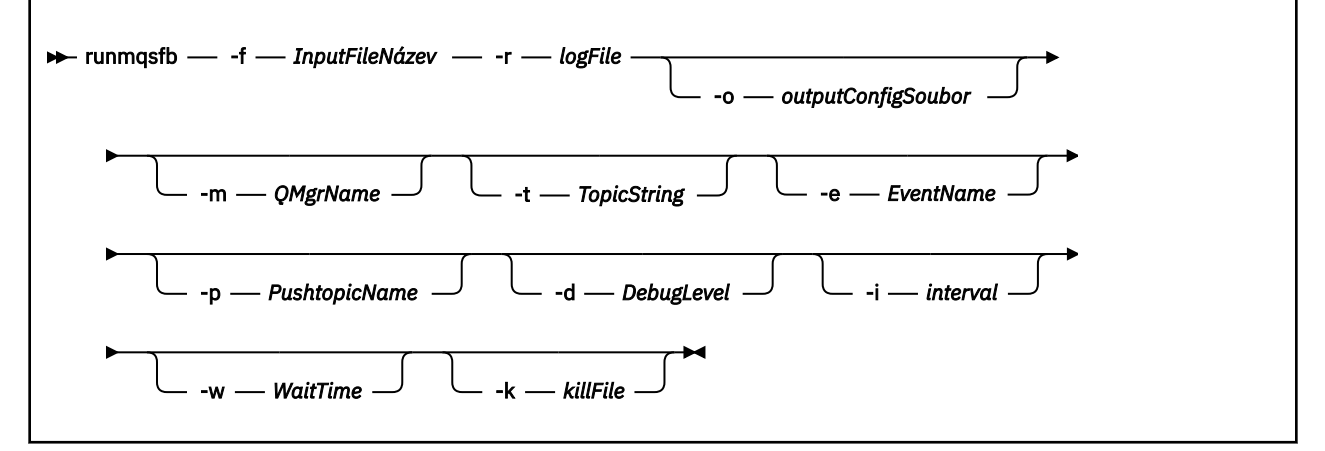

# **Poznámky k použití**

1. Spuštěním příkazu **runmqsfb** můžete spustit program IBM MQ Bridge to Salesforce a připojit se k produktu Salesforce a IBM MQ. Po vytvoření připojení obdrží most Salesforce generované události

a publikuje je do sítě produktu IBM MQ , W 3.0.4 , nebo vytváří zprávy událostí pro události platformy Salesforce.

runmqsfb -f configFile -r logFile -m QMgrName -t TopicString -e EventName -p PushtopicName -d debugLevel -i interval -w WaitTime -k killFile

Když použijete příkaz pro zpracování běhového prostředí, požadované parametry jsou **-f**, s názvem dříve vytvořeného konfiguračního souboru a **-r** s názvem souboru protokolu. Když jsou na příkazovém <span id="page-153-0"></span>řádku také zadány jiné parametry příkazu, přepíší hodnoty v konfiguračním souboru. Tato volba povoluje vytvoření výchozí konfigurace jádra a poskytuje jednoduchý způsob obsluhy menších změn, jako je například název správce front.

2. Příkaz **runmqsfb** můžete také použít ke generování konfiguračního souboru, který se používá k definování parametrů potřebných pro připojení k Salesforce a IBM MQ.

Pokud vytváříte konfigurační soubor, argument **-f** je nepovinný, vstupní konfigurační soubor je zahrnut v adresáři ukázek pro IBM MQ Bridge to Salesforce, /opt/mqm/mqsf/samp.

runmqsfb -[f inputConfigFile] -o outputConfigFile

Spustíte-li příkaz tímto způsobem, budete vyzváni k zadání hodnot pro každý z konfiguračních parametrů. Chcete-li zachovat existující hodnotu, stiskněte klávesu Enter. Chcete-li odstranit existující hodnotu, stiskněte klávesu Spacea potom Enter. Další informace viz ["Konfigurační](#page-154-0) [parametry" na stránce 155](#page-154-0).

# **Parametry příkazového řádku**

### **-m** *QMgrName nebo ConnFactoryName*

Název správce front nebo továrny připojení.

#### **-r** *logFile*

Povinné Umístění a název souboru protokolu pro trasovací informace. Cestu a název souboru protokolu můžete zadat v konfiguračním souboru nebo na příkazovém řádku.

### **-t** *TopicString*

Kořen tématu IBM MQ .

#### **-e** *EventName*

Název události platformy Salesforce (lze opakovat). Na příkazovém řádku můžete zadat více položek **-e** , jeden pro každý typ události, pro který most naslouchá. Musíte poskytnout základní část názvu události. Most automaticky přidá předpony "/event" nebo "/topic", když se připojuje k Salesforce. Více parametrů **-e** může být odděleno čárkou.

#### **-p** *PushtopicName*

Salesforce název tématu odeslání typu push (lze opakovat). Na příkazovém řádku můžete zadat více položek obslužného programu **-p** , jeden pro každý typ tématu, pro který most naslouchá. Základní část názvu tématu je třeba zadat. Most automaticky přidá předpony "/event" nebo "/topic", když se připojuje k Salesforce. Více parametrů **-p** může být odděleno čárkou.

#### **-i** *interval*

Interval monitorování. Zadáním hodnoty 0 zakážete monitorování.

### **-f** *inputConfigSoubor*

add-user.properties. Argument **-f** se vyžaduje, když spouštíte příkaz **runmqsfb** ke spuštění IBM MQ Bridge to Salesforce, jak je popsáno v poznámce o použití ["1" na stránce 153.](#page-152-0) Volitelně můžete použít parametr **-f** k opětovnému použití některých hodnot ze stávajícího souboru *inputConfig*, jak je popsáno v poznámce o použití "2" na stránce 154, a také zadat některé nové hodnoty. Pokud při vytváření konfiguračního souboru nezadáte parametr **-f** , všechny hodnoty parametrů, na které jste vyzváni, jsou prázdné.

### **-o** *outputConfigSoubor*

Nový konfigurační soubor. Spustíte-li příkaz s parametrem **-o** , příkaz **runmqsfb** načte existující konfigurační hodnoty ze souboru **-f** a vyzve k zadání nových hodnot pro každý konfigurační parametr.

### **-k** *killFile*

Soubor, který má za následek ukončení mostu. Spustíte-li příkaz s parametrem **-k** a zadáte-li soubor, způsobí, že tento soubor způsobí ukončení programu mostu. Použití tohoto souboru představuje alternativní způsob, jak zastavit program, když nechcete použít příkaz Ctrl+C nebo **kill** . Soubor je při spuštění odstraněn mostem při spuštění, pokud existuje. Pokud se odstranění nezdaří, most se zastaví, ale monitoruje se pro znovuvytvoření souboru.

### **-d** *debugLevel*

Úroveň ladění, 1, nebo 2.

<span id="page-154-0"></span>**1**

Zobrazí se informace o ladění Terse.

**2**

Zobrazí se podrobné ladicí informace.

### **-w** *WaitTime*

Čekat před úplným spuštěním.

# **Konfigurační parametry**

Když spustíte příkaz **runmqsfb** k vytvoření konfiguračního souboru, parametry se stupují ve čtyřech skupinách. Hesla jsou zmatená a nezobrazují se při psaní. Vygenerovaný konfigurační soubor je ve formátu JSON. Chcete-li vytvořit konfigurační soubor, musíte použít příkaz **runmqsfb** . Hesla a informace o certifikátu zabezpečení nelze upravovat přímo v souboru JSON.

### **Připojení ke správci front**

Parametry vztahující se ke správci front IBM MQ .

# **IBM MQ Správce front nebo JNDI CF**

Povinné

### **IBM MQ Základní téma**

Povinné Všechny události se publikují za použití kořene tématu jako předpony názvu události Salesforce .

### **IBM MQ Kanál**

Mezera **channel** implikuje lokální vazby.

### **IBM MQ CONNAME**

Používá standardní formát názvu připojení "host (port), host (port)", který povoluje více míst určení, jako jsou například správci front s více instancemi. Mezera **conname** implikuje lokální vazby.

### V 9.0.4

### **Fronta chyb publikování IBM MQ**

Nezbytné pro vytváření zpráv událostí platformy. IBM MQ chybová fronta pro zpracování chybných vstupních zpráv. Výchozí fronta *SYSTEM.SALESFORCE.ERRORQ* se vytvoří, když spustíte příkaz skriptu **mqsfbSyncQ.mqsc** , který také vytvoří požadovanou synchronizační frontu ve správci front.

### **IBM MQ Adresa URL tabulky CCDT**

Je-li pro správce front vyžadováno připojení TLS, je třeba použít definici rozhraní JNDI nebo CCDT.

### **Název implementační třídy rozhraní JNDI**

Název třídy poskytovatele JNDI. Parametr "název správce front" odkazuje na název faktorie připojení při použití rozhraní JNDI.

### **Adresa URL poskytovatele JNDI**

Koncový bod služby rozhraní JNDI.

### **IBM MQ UserId**

### **IBM MQ Heslo**

### **Připojení k serveru Salesforce**

Parametry vztahující se k Salesforce.

### **ID uživatele Salesforce (povinné)**

Povinné Přihlaste se do e-mailu pro váš účet Salesforce .

### **Heslo Salesforce (povinné)**

Povinné Heslo pro váš účet Salesforce .

### **Token zabezpečení Salesforce (povinné)**

Povinné Token zabezpečení, který lze generovat ze sekce **Bezpečnostní kontroly** nabídky **Podávejte** vaší stránky Salesforce **Force.com Domovská stránka** .

### **Koncový bod přihlášení**

Adresa URL koncového bodu přihlášení Salesforce , https://login.salesforce.com.

### **Klíč spotřebitele**

Klíč spotřebitele, který generujete, když přidáte IBM MQ Bridge to Salesforce jako připojenou aplikaci ve svém účtu Salesforce . Další informace naleznete v kroku 5 v části Konfigurace produktu IBM MQ Bridge to Salesforce .

### **Utajený údaj spotřebitele**

Tajemství spotřebitele, které je vygenerováno společně se spotřebitelským klíčem.

Klíč spotřebitele OAuth a tajné hodnoty jsou volitelné, ale musí být uváženy pro produkční systémy.

### **Úložiště certifikátů pro připojení TLS**

Parametry vztahující se k úložišti certifikátů pro připojení TLS.

### **Osobní úložiště klíčů pro certifikáty TLS**

Povinné Úložiště klíčů, které vytvoříte ve svém účtu Salesforce . Další informace viz krok 3 v tématu Konfigurace produktu IBM MQ Bridge to Salesforce.

### **Heslo úložiště klíčů**

Povinné Heslo, které vytvoříte, když exportujete úložiště klíčů ze svého účtu Salesforce .

### **Důvěryhodné úložiště pro certifikáty podepsaného**

Povinné Pokud nepřidáte důvěryhodné úložiště, použije se osobní úložiště klíčů pro certifikáty TLS.

### **Heslo důvěryhodného úložiště**

Povinné Je-li použito osobní úložiště klíčů pro certifikáty TLS, jedná se o heslo pro úložiště klíčů TLS.

### **Použít TLS pro připojení MQ**

Používáte-li TLS pro připojení k produktu IBM MQ , můžete použít stejné úložiště klíčů, které jste použili při připojování k produktu Salesforce.

Pro připojení produktu Salesforce musí být k dispozici úložiště údajů o důvěryhodnosti a musí obsahovat alespoň certifikáty podepsaného, aby bylo možné ověřit systém Salesforce . Pro připojení k produktu Salesforcejsou podporovány pouze protokoly TLS1.1 a TLS1.2 . Certifikát uživatele není povinný. Pokud nezadáte parametr úložiště údajů o důvěryhodnosti, bude úložiště klíčů použito pro obě role. Úložiště mohou být stejná jako ta, která jsou konfigurována pro připojení IBM MQ v CCDT nebo JNDI.

### **Chování programu mostu**

Parametry vztahující se k chování produktu IBM MQ Bridge to Salesforce.

### **Odeslat názvy témat**

V daném okamžiku můžete zadat jeden název pro odeslání typu push a poté přejít na další parametr stisknutím tlačítka enter.

### **Názvy události platformy**

V daném okamžiku můžete zadat jeden název události platformy a poté přejít na další parametr stisknutím klávesy enter.

### **Frekvence monitorování**

IBM MQ Frekvence monitorování.

### **Alespoň jednou při doručení**

Kvalita služby. Přinejmenším-jednou nebo nanejvýš-jednou dodávka.

#### $V$  9.0.4 **Přihlásit se k odběru publikací IBM MQ pro události platformy**

Povinné Výchozí volba je *N*. Chcete-li povolit funkci mostu pro vytváření zpráv událostí pro události platformy Salesforce , musíte zadat *Y* .

## **Publikovat řídicí data s informačním obsahem**

Při opětovné publikaci odešlete úplnou zprávu nejen s předmětem.

### **Zpozdit před spuštěním zpracování událostí**

Prodleva před zahájením procesu ke zpracování událostí.

### **Soubor protokolu běhového prostředí pro kopii stdout/stderr**

Cesta k souboru protokolu a jeho název pro informace o trasování.

<span id="page-156-0"></span>**Push topic names** a **Platform event names** lze zadat jednotlivě nebo jako seznam oddělený čárkami, stejně jako jsou zadány parametry příkazového řádku **-p** a **-e** . **Startup wait interval** poskytuje volbu pro odložení počátečního zpracování událostí. Je-li například most a aplikace IBM MQ , které jej používají, spuštěny jako služby, pořadí, ve kterém se spouštějí, nemohou být seřazeny podle pořadí. Proto mohou být události znovu publikovány dříve, než jsou aplikace připraveny k jejich přijetí. Když se zpozdíte spuštění mostu, poskytujete aplikacím čas k zahájení a odběru událostí a odeslání témat.

Konfigurace se čte pouze při spuštění procesu mostu. Změny v konfiguraci vyžadují restartování, například prostřednictvím definic služeb produktu IBM MQ .

### **Příklady**

Parametr **-f** je volitelný, pokud používáte **runmqsfb** k vytvoření konfiguračního souboru, jak je popsáno v poznámce o použití ["2" na stránce 154](#page-153-0).

runmqsfb -f inputConfigFile -o outputConfigFile

V tomto příkladu je vytvořen soubor *outputConfigFile* :

runmqsfb -o outputConfigFile

Argument **-f** se vyžaduje, když použijete příkaz **runmqsfb** ke spuštění IBM MQ Bridge to Salesforce, jak je popsáno v poznámce o použití ["1" na stránce 153.](#page-152-0)

```
runmqsfb -f inputConfigFile -r logFile
```
### **Související informace**

Konfigurace produktu IBM MQ pro použití s akcemi typu push platformy Salesforce a událostmi platformy Trasování IBM MQ Bridge to Salesforce Monitorování produktu IBM MQ Bridge to Salesforce

# **runmqtmc (spuštění monitoru spouštěčů klienta)**

Spusťte monitor spouštěčů na straně klienta.

# **Účel**

Použijte příkaz **runmqtmc** ke spuštění monitoru spouštěčů pro klienta. Další informace o použití monitorů spouštěčů najdete v tématu Monitory spouštěčů.

Když se spustí monitor spouštěčů, trvale monitoruje zadanou inicializační frontu. Monitor spouštěčů se nezastaví, dokud neskončí správce front, viz ["endmqm \(ukončit správce front\)" na stránce 104.](#page-103-0) Když je monitor spouštěčů klienta spuštěn, ponechá otevřenou frontu nedoručených zpráv.

# **Syntaxe**

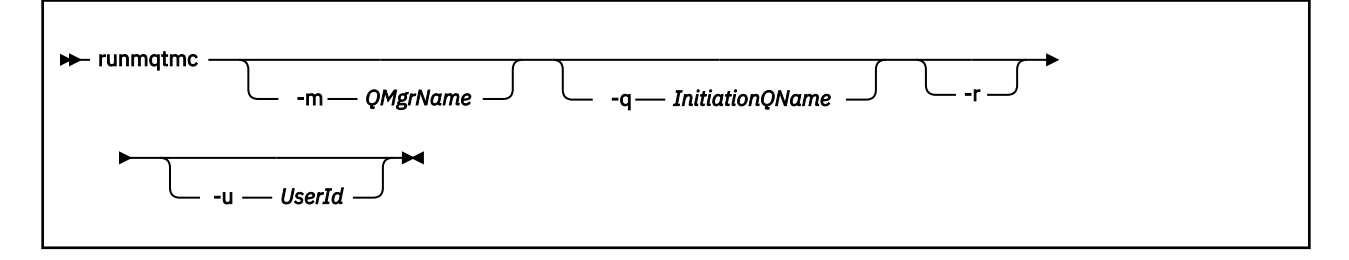

# **Nepovinné parametry**

### **-m** *QMgrName*

Název správce front, v němž je monitor spouštěčů klienta spuštěn, standardně používá výchozího správce front.

### **-q** *InitiationQName*

Název inicializační fronty, která má být zpracována, standardně SYSTEM.DEFAULT.INITIATION.QUEUE.

**-r**

Uvádí, že se monitor spouštěčů klienta automaticky znovu připojí.

### **-u** *UserId*

ID uživatele, který je autorizován pro získání spuštěné zprávy.

Všimněte si, že použití této volby nemá vliv na oprávnění spouštěného programu, která by mohla mít své vlastní volby ověření.

**Poznámka:** Vzhledem k tomu, že příkaz **runmqtmc** provádí standardní připojení klienta, můžete odeslat uživatelské jméno a heslo a nechat heslo zašifrováno pomocí uživatelské procedury zabezpečení mqccred .

# **Návratové kódy**

# **Návratov Popis ý kód.** 0 Nepoužitý. Monitor spouštěčů klienta je navržen tak, aby se spouštěl nepřetržitě, a proto není ukončen. Hodnota je vyhrazena. 10 Monitor spouštěčů klienta byl přerušen chybou. 20 Chyba; monitor spouštěčů klienta není spuštěn.

### **Příklady**

Příklady použití tohoto příkazu najdete v tématu Spouštěcí ukázkové programy.

# **runmqtrm (spuštění monitoru spouštěčů)**

Spusťte monitor spouštěčů na serveru.

# **Účel**

Použijte příkaz **runmqtrm** ke spuštění monitoru spouštěčů. Další informace o použití monitorů spouštěčů najdete v tématu Monitory spouštěčů.

Když se spustí monitor spouštěčů, trvale monitoruje zadanou inicializační frontu. Monitor spouštěčů se nezastaví, dokud neskončí správce front, viz ["endmqm \(ukončit správce front\)" na stránce 104.](#page-103-0) Když je monitor spouštěčů spuštěn, ponechá otevřenou frontu nedoručených zpráv.

# **Syntaxe**

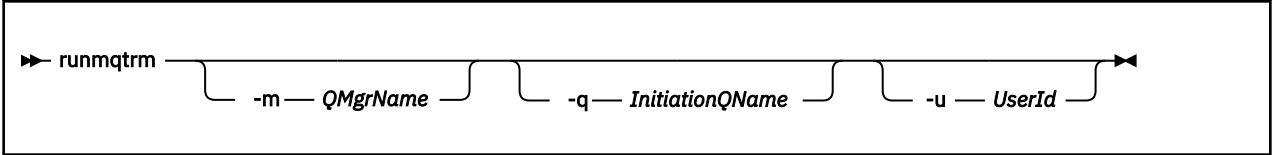

# **Nepovinné parametry**

### **-m** *QMgrName*

Název správce front, v němž je monitor spouštěčů provozován, standardně používá výchozího správce front.

### **-q** *InitiationQName*

Uvádí název inicializační fronty, která má být zpracována, standardně SYSTEM.DEFAULT.INITIATION.QUEUE.

### **-u** *UserId*

ID uživatele, který je oprávněn číst inicializační frontu, a získat spuštěnou zprávu.

Všimněte si, že použití této volby nemá vliv na oprávnění spouštěného programu, která by mohla mít své vlastní volby ověření.

# **Návratové kódy**

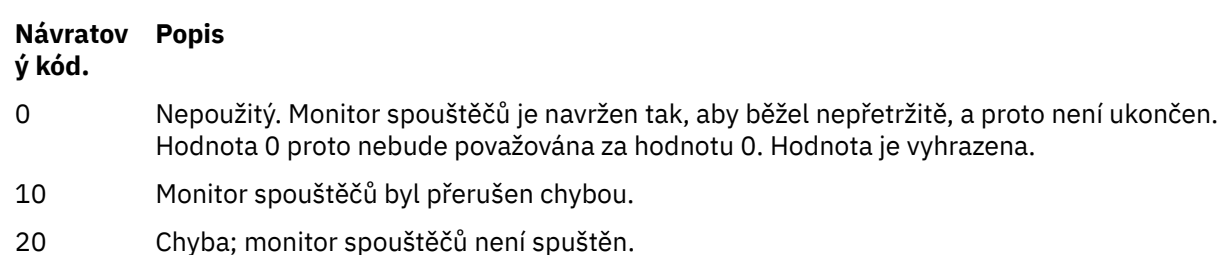

# **runswchl (přepínač kanálu klastru)**

runswchl (přepínač kanálu klastru) v systému UNIX, Linux, and Windows.

# **Účel**

Příkaz přepíná nebo dotazuje přenosové fronty klastru přidružené k odesílacím kanálům klastru.

# **Poznámky k použití**

Chcete-li spustit tento příkaz, musíte se přihlásit jako administrátor.

Příkaz přepíná všechny zastavené nebo neaktivní odesílací kanály klastru, které se shodují s parametrem -c , vyžadují přepínání a lze je přepnout. Příkaz se hlásí zpět na kanálech, které jsou komutované, kanály, které nevyžadují přepínání, a kanály, které nelze přepnout, protože nejsou zastavené ani neaktivní.

Nastavíte-li parametr -q , příkaz neprovede přepínač, ale poskytuje seznam kanálů, které mají být přepnuty.

# **Syntaxe**

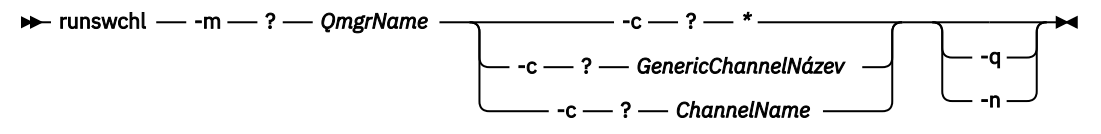

# **Povinné parametry**

### **-m** *QmgrName*

Správce front, proti kterému má být příkaz spuštěn. Musí být spuštěn správce front.

**-c \***

Všechny odesílací kanály klastru

#### **-c** *GenericChannelNázev*

Všechny odpovídající odesílací kanály klastru

**-c** *ChannelName*

Jeden odesílací kanál klastru.

### **Nepovinné parametry**

**-q**

Zobrazí stav jednoho nebo více kanálů. Pokud vynecháte tento parametr, příkazy přepíná všechny zastavené nebo neaktivní kanály, které vyžadují přepínání.

**-n**

Při přepínání přenosových front nepřenášet zprávy ze staré fronty do nové přenosové fronty.

**Poznámka:** Dávejte pozor na volbu -n : zprávy ve staré přenosové frontě se nepřenášejí, pokud asociujete přenosovou frontu s jiným odesílacím kanálem klastru.

# **Návratové kódy**

#### **0**

Příkaz byl úspěšně dokončen

**10**

Příkaz byl dokončen s varováními.

**20**

Příkaz byl dokončen s chybami.

### **Příklady**

Chcete-li zobrazit stav konfigurace kanálu odesílatele klastru TO.QM2, postupujte takto:

RUNSWCHL -m QM1 -c TO.QM2 -q

Chcete-li přepnout přenosovou frontu pro odesílací kanál klastru TO.QM3 , aniž by došlo k přesunu zpráv na ní, postupujte takto:

RUNSWCHL -m QM1 -c TO.QM3 -n

Chcete-li přepnout přenosovou frontu pro kanál odesílatele klastru TO.QM3 a přesunout zprávy na ní, postupujte takto:

RUNSWCHL -m QM1 -c TO.QM3

Chcete-li zobrazit stav konfigurace všech odesílacích kanálů klastru v systému QM1, postupujte takto:

RUNSWCHL -m  $QM1 - c \star -q$ 

Chcete-li zobrazit stav konfigurace všech odesílacích kanálů klastru s generickým názvem TO.\*, postupujte takto:

RUNSWCHL -m QM1 -c TO.\* -q

#### **Související informace**

Klastrování: Přepnutí přenosových front klastru

# **setmqaut (grant or revoke authority)**

Změňte oprávnění k profilu, objektu nebo třídě objektů. Oprávnění může být uděleno nebo odvoláno z libovolného počtu činitelů nebo skupin.

Další informace o komponentách autorizační služby viz Konfigurace instalovatelných služeb, Komponenty služeba Rozhraní autorizační služby.

Další informace o tom, jak autorizace fungují, najdete v tématu Jak autorizace fungují.

Linux **UNIX** V systému IBM MQ 8.0v systémech UNIX and Linux může správce oprávnění k objektu (OAM) používat autorizaci založenou na uživateli a autorizaci založenou na skupinách. Další informace o oprávněních založených na uživateli naleznete v tématu Oprávnění založená na uživateli OAM v systémech UNIX a Linux.

# **Syntaxe**

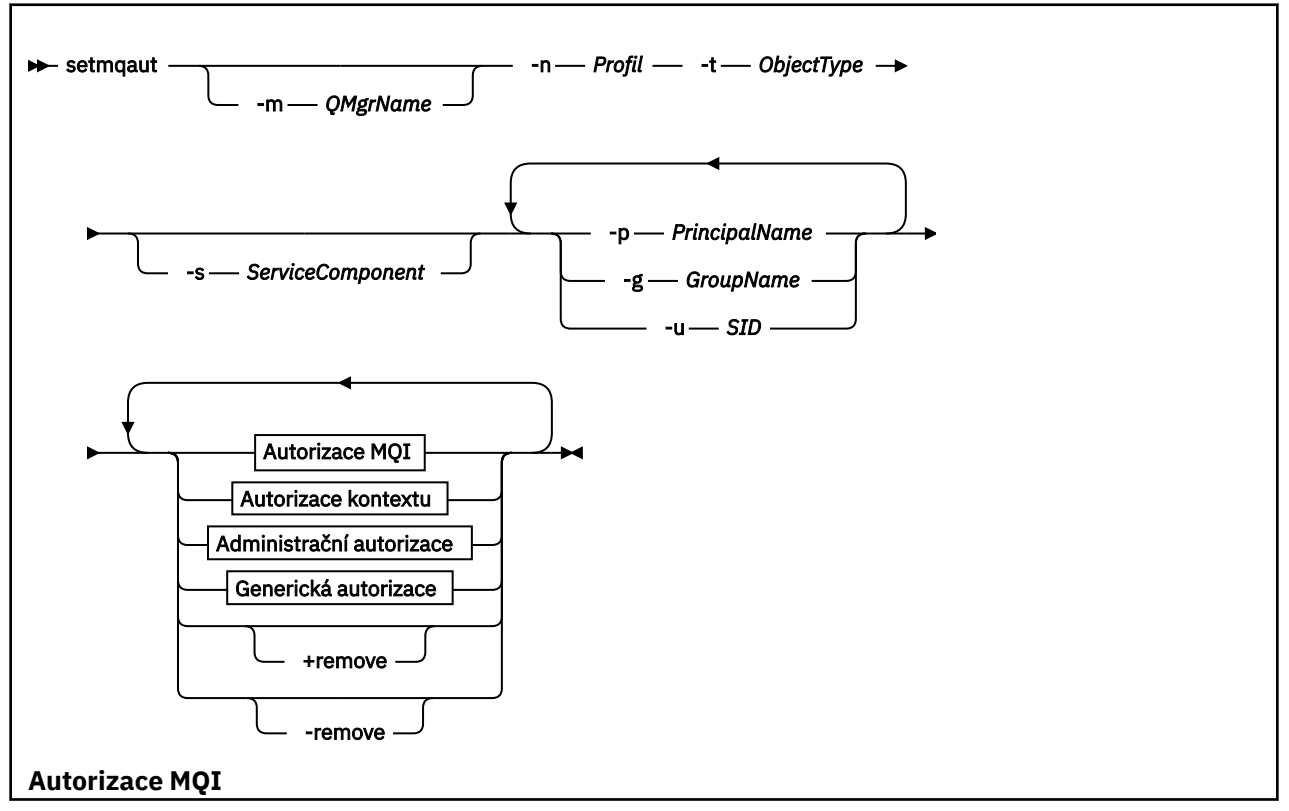

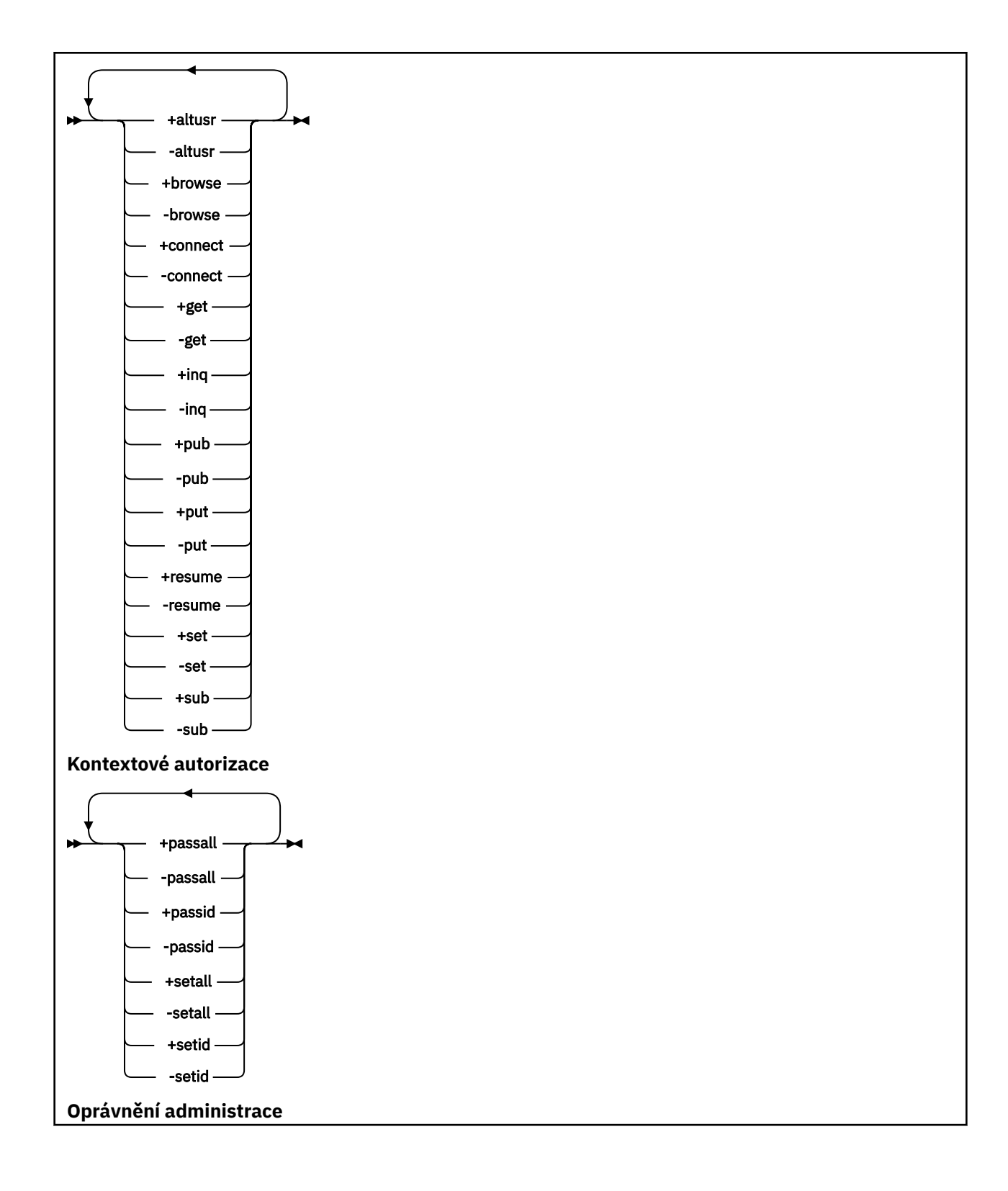

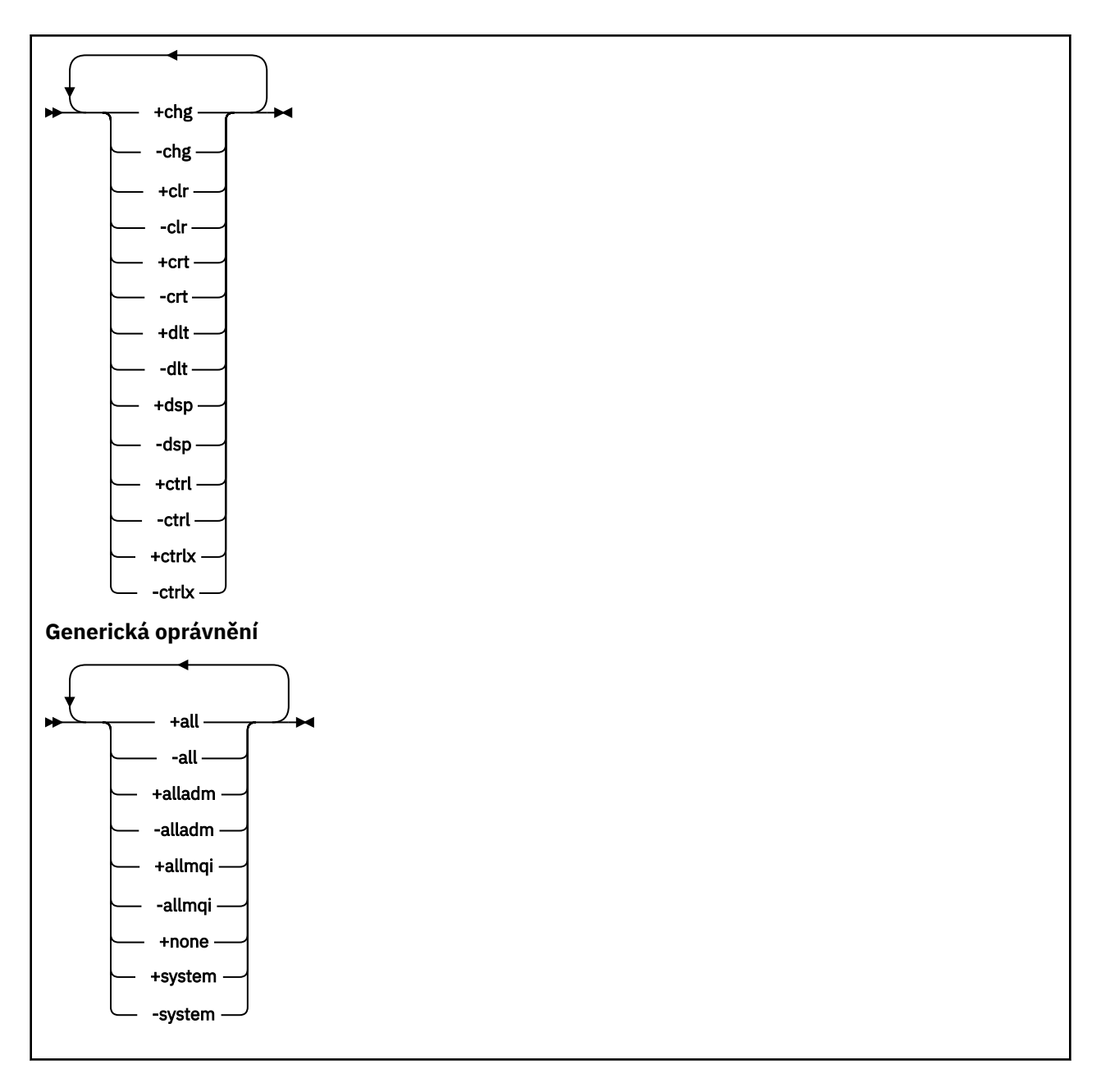

# **Popis**

Chcete-li udělit oprávnění, tj. udělit hlavní oprávnění nebo skupině uživatelů oprávnění k provedení operace a zrušit oprávnění, tj. odebrat oprávnění k provedení operace, použijte příkaz **setmqaut** . Můžete určit počet parametrů:

- Název správce front
- Činitelé a skupiny uživatelů
- Typ objektu
- Název profilu
- komponenta služby

Oprávnění, která lze udělit, jsou kategorizována následujícím způsobem:

- Oprávnění pro vydávání volání MQI
- Oprávnění pro kontext MQI
- Oprávnění pro vydávání příkazů pro administrativní úlohy
- Generická oprávnění

Každá autorizace, která má být změněna, je uvedena v seznamu oprávnění jako část příkazu. Každá položka v seznamu je řetězec s předponou plus (+) nebo znak minus (-). Pokud například zahrnete produkt +put do seznamu oprávnění, udělíte oprávnění pro zadávání volání MQPUT do fronty. Případně, pokud zahrnete -put do seznamu oprávnění, odvoláte oprávnění k vydávání volání MQPUT.

V systému UNIX, Linux, and Windowsmůžete použít atribut **SecurityPolicy** k řízení autorizace správce front:

- V systémech Windows se atribut **SecurityPolicy** použije pouze v případě, že uvedená služba je výchozí autorizační službou, tj. OAM. Atribut **SecurityPolicy** vám umožňuje uvést zásady zabezpečení pro každého správce front.
- Linux UNIX V systémech UNIX and Linux , pro produkt IBM MQ 8.0 a vyšší, hodnota atributu **SecurityPolicy** určuje, zda správce front používá autorizaci založenou na uživateli nebo na základě skupin. Pokud tento atribut nezahrnete, použije se výchozí nastavení, které používá autorizaci založenou na skupině.

Další informace o atributu **SecurityPolicy** najdete v tématu Konfigurace instalovatelných služeb, Konfigurace oddílů autorizační služby v systému Windowsa Konfigurace stanzy autorizační služby v systémech UNIX a Linux.

Další informace o efektu nastavení atributu user a group atributu **SecurityPolicy** najdete v tématu OAM-based permissions on UNIX and Linux systems.

Můžete uvést libovolný počet činitelů, skupin uživatelů a autorizací v jednom příkazu **setmqaut** , ale musíte zadat alespoň jednoho činitele nebo skupinu uživatelů.

Je-li činitel členem více než jedné skupiny uživatelů, má hlavní povinný efektivně kombinované oprávnění pro všechny tyto skupiny uživatelů.

Windows HNa systémech Windows má činitel také všechny oprávnění, které jsou mu uděleny explicitně pomocí příkazu **setmqaut** .

Pokud je v parametru UNIX and Linuxatribut **SecurityPolicy** nastaven na hodnotu uživatel, má činitel všechny oprávnění, které jsou mu uděleny explicitně pomocí příkazu **setmqaut** . Pokud je však atribut **SecurityPolicy** nastaven na hodnotu group nebo default, nebo pokud není nastaven atribut **SecurityPolicy** , jsou všechny oprávnění vlasteny skupinou uživatelů interně, nikoli podle činitelů. Udělení oprávnění ke skupinám má stejné důsledky jako předtím, než bylo možné provést IBM MQ 8.0:

- Použijete-li příkaz **setmqaut** k udělení oprávnění ke činiteli, je oprávnění uděleno primární skupině uživatelů činitele. To znamená, že oprávnění je efektivně uděleno všem členům této skupiny uživatelů.
- Použijete-li příkaz **setmqaut** k odvolání oprávnění od činitele, je oprávnění odvoláno od primární skupiny uživatelů činitele. To znamená, že oprávnění je účinně odvoláno od všech členů této skupiny uživatelů.

Chcete-li změnit oprávnění pro odesílací kanál klastru, který byl automaticky generován úložištěm, přečtěte si téma Příkazy pro definice kanálů.

# **Povinné parametry**

### **-t** *ObjectType*

Typ objektu, pro který se mají změnit autorizace.

Možné hodnoty jsou následující:

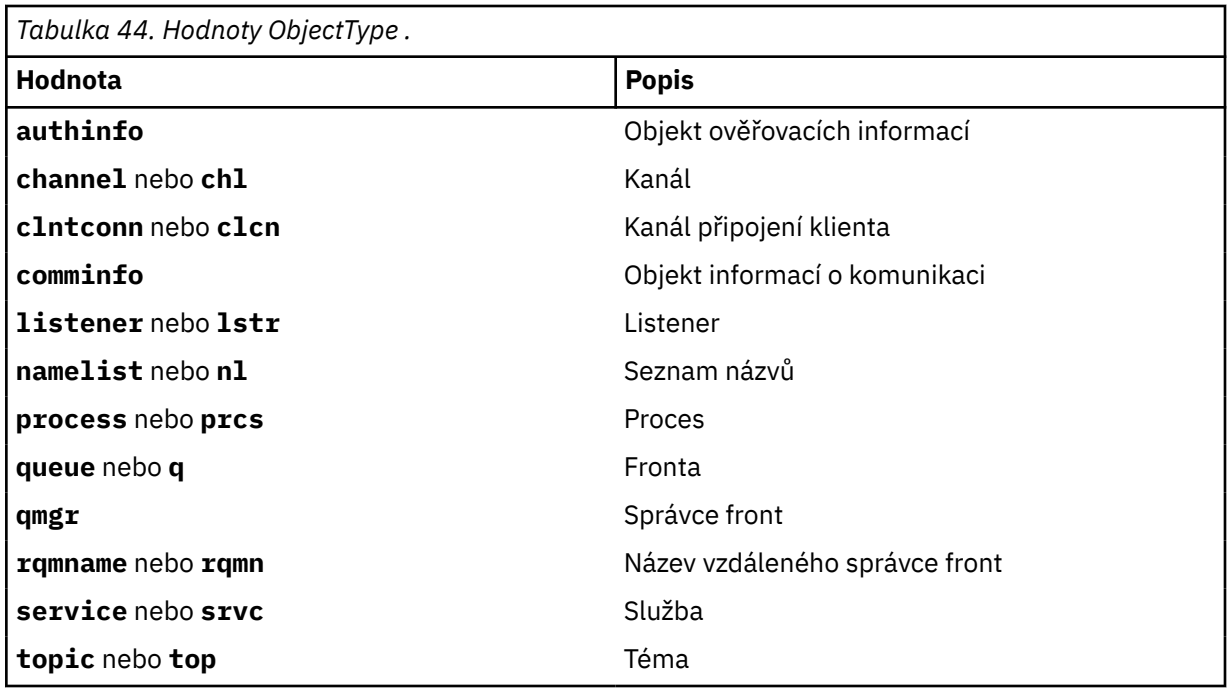

### **-n** *Profil*

Název profilu, pro který chcete změnit autorizace. Autorizace platí pro všechny objekty IBM MQ s názvy, které odpovídají uvedenému názvu profilu. Název profilu může být generický s použitím zástupných znaků pro určení rozsahu názvů, jak je vysvětleno v tématu Použití generických profilů OAM v systémech UNIX, Linux, and Windows.

Tento parametr je povinný, pokud neměníte autorizace správce front, v takovém případě jej nesmíte zahrnout. Chcete-li změnit oprávnění správce front, použijte například název správce front.

```
setmqaut -m QMGR -t qmgr -p user1 +connect
```
Kde *QMGR* je název správce front a *user1* je činitel, pro který přidáváte nebo odebíráte oprávnění.

Každá třída objektu má záznamy oprávnění pro každou skupinu nebo činitele. Tyto záznamy mají název profilu @CLASS a sledují oprávnění crt (vytvořit) společné pro všechny objekty dané třídy. Pokud se změní oprávnění crt pro jakýkoli objekt této třídy, tento záznam se aktualizuje. Příklad:

```
profile: @class
object type: queue<br>entity: test
entity:
entity type: principal
authority: crt
```
To ukazuje, že členové skupiny test mají oprávnění crt ke třídě queue.

# **Nepovinné parametry**

#### **-m** *QMgrName*

Název správce front pro objekt, pro který chcete změnit autorizace. Název můľe obsahovat aľ 48 znaků.

Tento parametr je volitelný, měníte-li autorizace výchozího správce front.

### **-p** *PrincipalName*

Název činitele, pro kterého chcete změnit autorizace.

Windows Pouze pro IBM MQ for Windows může název řídicí služby volitelně zahrnovat název domény, uvedený v následujícím formátu:

userid@domain

Další informace o zahrnutí názvů domén na jméno činitele najdete v tématu Činitelé a skupiny v systému UNIX, Linuxa Windows.

Musíte mít alespoň jednoho činitele nebo skupinu.

#### **-g** *GroupName*

Název skupiny uživatelů, pro kterou se mají změnit autorizace. Můžete uvést více než jeden název skupiny, ale každý název musí být prefixem příznaku -g.

Windows Pouze pro produkt IBM MQ for Windows může název skupiny volitelně obsahovat název domény, který je zadán v následujících formátech:

GroupName@domain domain\GroupName

Produkt IBM MQ Object Authority Manager ověřuje uživatele a skupiny na úrovni domény, pouze pokud nastavíte atribut **GroupModel** na *GlobalGroups* v sekci Securing správce front.

#### **-u** *SID*

Identifikátor SID, pro který mají být oprávnění odebrána. Můžete zadat více než jeden identifikátor SID, ale každý název musí být vložen příznakem -u.

Tato volba musí být použita buď s volbou + remove, nebo - remove.

Tento parametr je platný pouze pro IBM MQ for Windows.

#### **-s** *ServiceComponent*

Název autorizační služby, na kterou se autorizace vztahuje (pokud váš systém podporuje instalovatelné autorizační služby). Tento parametr je volitelný; pokud jej vynecháte, provede se aktualizace autorizace na první instalovatelnou komponentu pro službu.

#### **+ remove nebo -remove**

Odeberte všechna oprávnění z objektů IBM MQ , které se shodují s určeným profilem.

### **oprávnění**

Oprávnění, která mají být udělena nebo odvolána. Každá položka v seznamu má jako předponu znak plus (+) nebo znaménko minus (-). Znaménko plus označuje, že má být uděleno oprávnění. Znaménko minus označuje, že oprávnění má být odvoláno.

Chcete-li například udělit oprávnění k zadávání volání MQPUT, zadejte do seznamu hodnotu +. Chceteli odvolat oprávnění k vydání volání MQPUT, uveďte volbu -put.

Tabulka 45 na stránce 166 ukazuje oprávnění, která mohou být poskytnuta různým typům objektů.

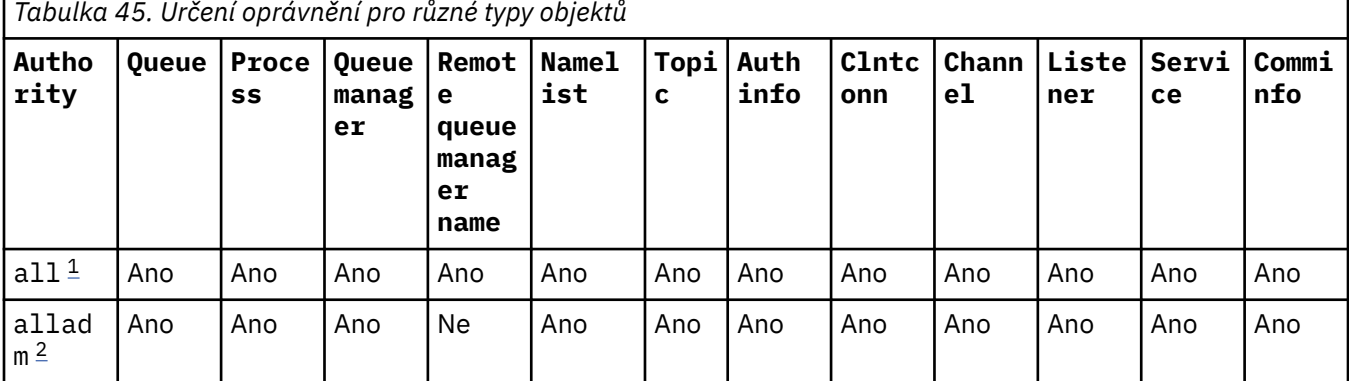

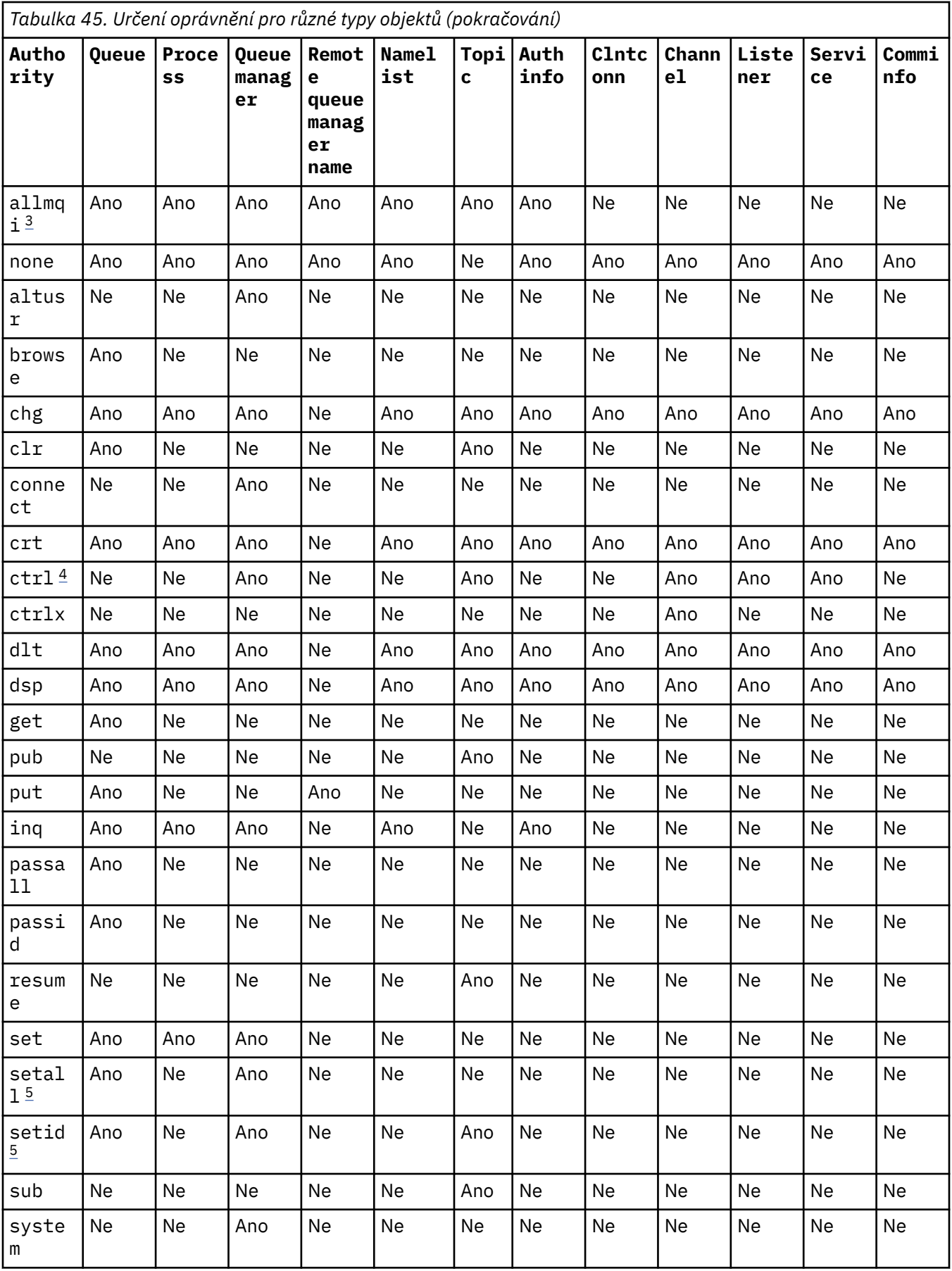

**Notes:**

- <span id="page-167-0"></span>1. Oprávnění all se rovná sjednocení oprávnění alladm, allmqia system odpovídající danému typu objektu.
- 2. Oprávnění alladm se rovná sjednocení jednotlivých oprávnění chg, clr, dlt, dsp, ctrla ctrlx vhodných pro typ objektu. Oprávnění crt není zahrnuto v dílčí sadě alladm.
- 3. Oprávnění allmqi se rovná sjednocení jednotlivých oprávnění altusr, browse, connect, get, inq, pub, put, resume, seta sub vhodných pro typ objektu.
- 4. Oprávnění ctrl na objektu qmgr je zahrnuto, když zadáte alladm na příkaz **setmqaut** .
- 5. Chcete-li použít oprávnění setid nebo setall , autorizace musí být udělena jak pro příslušný objekt fronty, tak i pro objekt správce front. setid a setall jsou zahrnuty v allmqi.

## **Popis zvláštních orgánů**

Neměli byste udělit uživateli oprávnění (například oprávnění set pro správce front nebo oprávnění system ), které uživateli umožňuje přístup k privilegovaným volbám produktu IBM MQ , pokud není výslovně zdokumentováno požadované oprávnění a není vyžadováno spuštění příkazu IBM MQ nebo volání rozhraní API IBM MQ .

Například, uživatel vyžaduje oprávnění k systému ke spuštění příkazu **setmqaut** .

#### **chg**

Uživatel potřebuje oprávnění chg , aby mohl provádět jakékoli změny oprávnění ve správci front. Změny autorizace zahrnují:

- Změna oprávnění k profilu, objektu nebo třídě objektů
- Vytvoření a úprava záznamů ověření kanálu atd.

Uživatel také potřebuje oprávnění chg ke změně nebo nastavení atributů objektu IBM MQ pomocí příkazů PCF nebo MQSC.

### **ctrl**

Uvnitř CHLAUTH pravidel je možné trvat na tom, že uživatelé připojení nejsou privilegované.

Má-li kanál zkontrolovat, zda je uživatel privilegovaný, musí mít skutečné ID uživatele, který spouští proces kanálu, oprávnění +ctrl na objektu qmgr.

Je-li například kanál SVRCONN spuštěn jako podproces v procesu amqrmppa a skutečné uid pro tento proces je ID uživatele s názvem mqadmin (ID uživatele, který spustil správce front), pak musí produkt mqadmin mít oprávnění +ctrl na objektu qmgr.

#### **crt**

Udělíte-li správci front oprávnění k entitě +crt , pak tato entita získá také oprávnění +crt pro každou třídu objektu.

Pokud však odeberete oprávnění +crt k objektu správce front, který pouze odebere oprávnění třídy objektu správce front, nebude oprávnění crt pro jiné třídy objektů odebráno.

Všimněte si, že oprávnění crt na objektu správce front nemá žádné funkční použití a je k dispozici pouze pro účely zpětné kompatibility.

### **dlt**

Povšimněte si, že oprávnění dlt pro objekt správce front nemá žádné funkční použití a je k dispozici pouze pro účely zpětné kompatibility.

#### **set**

Uživatel potřebuje oprávnění set vůči frontě, aby změnil nebo nastavil atributy fronty pomocí volání rozhraní API MQSET .

Oprávnění produktu set pro správce front není vyžadováno pro žádný administrativní účel ani pro žádnou aplikaci připojující se ke správci front.

Uživatel však potřebuje oprávnění set vůči správci front, aby nastavil volby privilegovaného připojení.

Všimněte si, že oprávnění set na objektu procesu nemá žádné funkční použití a je k dispozici pouze pro účely zpětné kompatibility.

**Důležité:** Volby privilegovaného připojení jsou interní pro správce front a nejsou k dispozici v rámci volání rozhraní API produktu IBM MQ používaných aplikacemi produktu IBM MQ .

### **systém**

Příkaz **setmqaut** vytváří privilegovaný IBM MQ spojení se správcem front.

Každý uživatel, který spouští příkazy produktu IBM MQ , který provádí privilegované připojení IBM MQ , potřebuje oprávnění system ve správci front.

## **Návratové kódy**

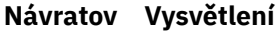

### **ý kód.**

- 0 Úspěšná operace 26 Správce front spuštěný jako instance v pohotovostním režimu.
- 36 Byly zadány neplatné argumenty
- 40 Správce front není k dispozici.
- 49 Správce front zastavování
- 58 Bylo zjištěno nekonzistentní použití instalací
- 69 Úložný prostor není k dispozici
- 66 Neočekávaná chyba
- 72 Chyba názvu správce front
- 133 Neznámý název objektu
- 145 Neočekávaný název objektu
- 146 Chybí název objektu
- 147 Chybí typ objektu
- 148 Neplatný typ objektu
- 149 Chybí název entity
- 150 Chybí specifikace autorizace
- 151 Neplatná specifikace autorizace

### **Příklady**

1. Tento příklad ukazuje příkaz, který uvádí, že objekt, na kterém jsou autorizace udělena, je fronta orange.queue ve správci front saturn.queue.manager.

setmqaut -m saturn.queue.manager -n orange.queue -t queue -g tango +inq +alladm

Oprávnění jsou poskytnuta skupině uživatelů s názvem tango a přidružený seznam oprávnění uvádí, že skupina uživatelů může:

• Vydat volání MQINQ

- Provádět všechny administrační operace s tímto objektem
- 2. V tomto příkladě seznam oprávnění uvádí, že skupina uživatelů se nazývá foxy:
	- Nelze vydat žádná volání MQI do určené fronty.
	- Může provádět všechny administrační operace s určenou frontou.

```
setmqaut -m saturn.queue.manager -n orange.queue -t queue
 -g foxy -allmqi +alladm
```
3. Tento příklad dává uživateli user1 úplný přístup ke všem frontám s názvy začínajícími a.b. ve správci front qmgr1. Profil se vztahuje k libovolnému objektu s názvem, který odpovídá profilu.

setmqaut -m qmgr1 -n a.b.\* -t q -p user1 +all

4. Tento příklad odstraní zadaný profil.

setmqaut -m qmgr1 -n a.b.\* -t q -p user1 -remove

5. Tento příklad vytvoří profil bez oprávnění.

setmqaut -m qmgr1 -n a.b.\* -t q -p user1 +none

### **Související odkazy**

["SET AUTHREC on Multiplatforms." na stránce 851](#page-850-0) Příkaz MQSC SET AUTHREC použijte k nastavení záznamů oprávnění přidružených k názvu profilu.

# **Oprávnění pro volání MQI**

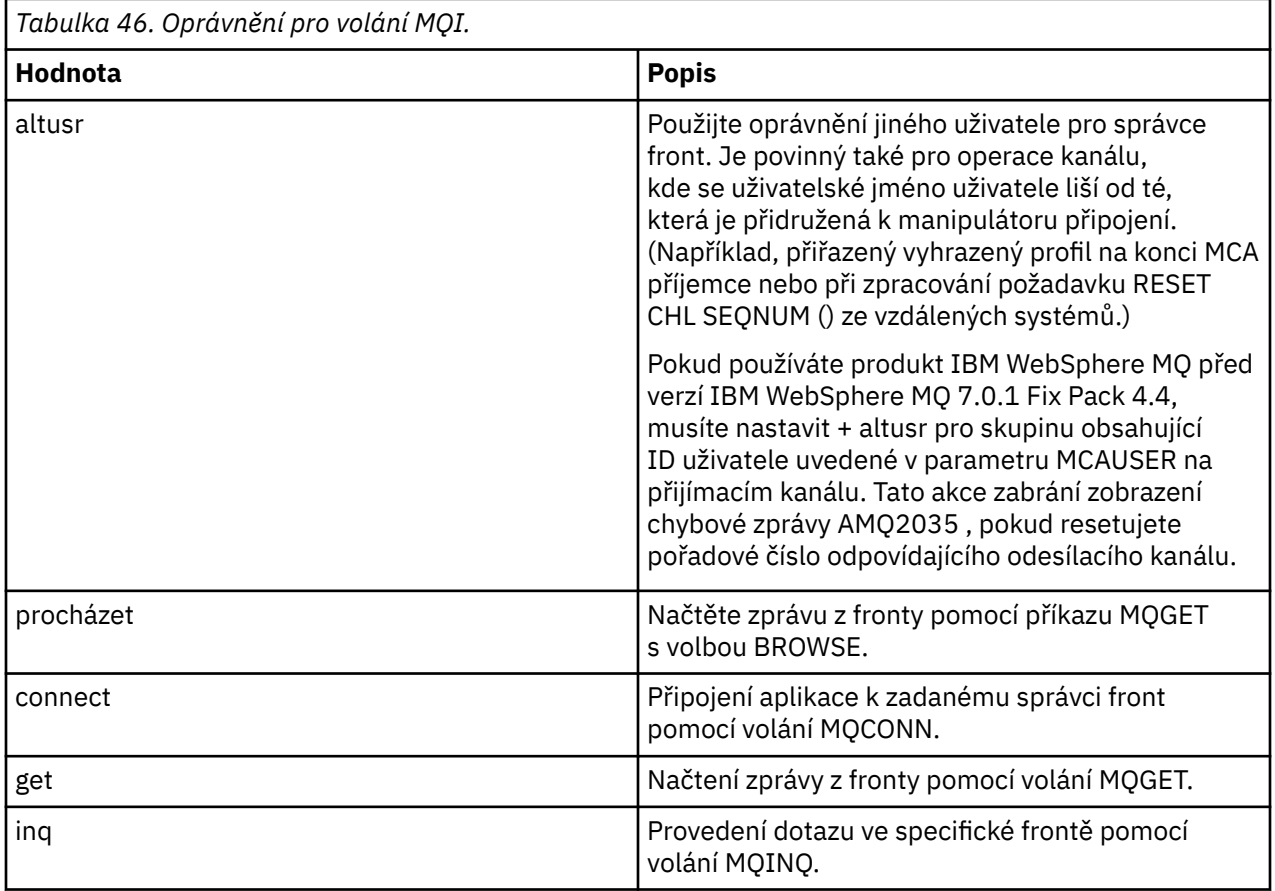

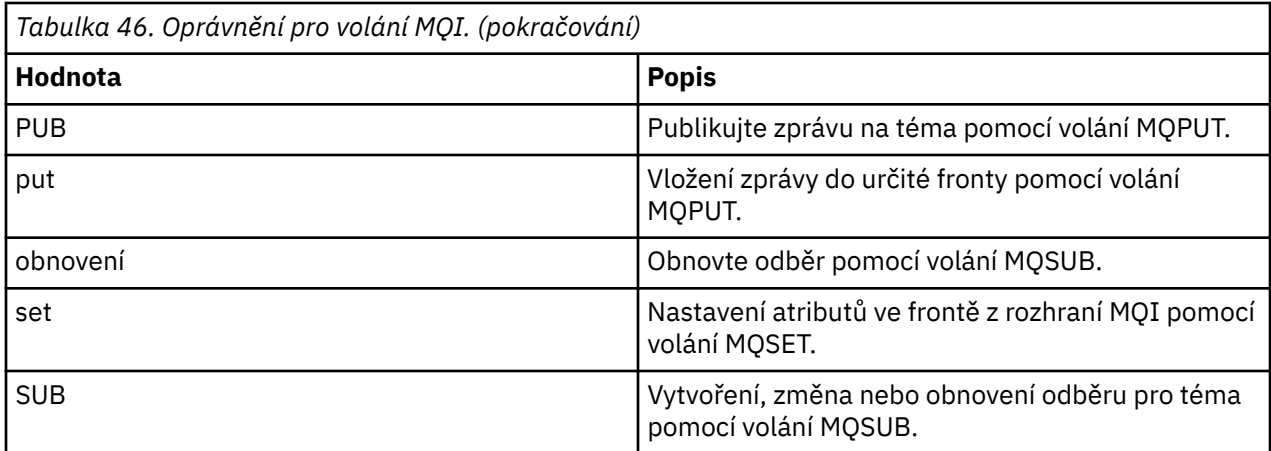

**Poznámka:** Pokud otevřete frontu pro více voleb, musíte být autorizováni pro každou volbu.

# **Oprávnění pro kontext**

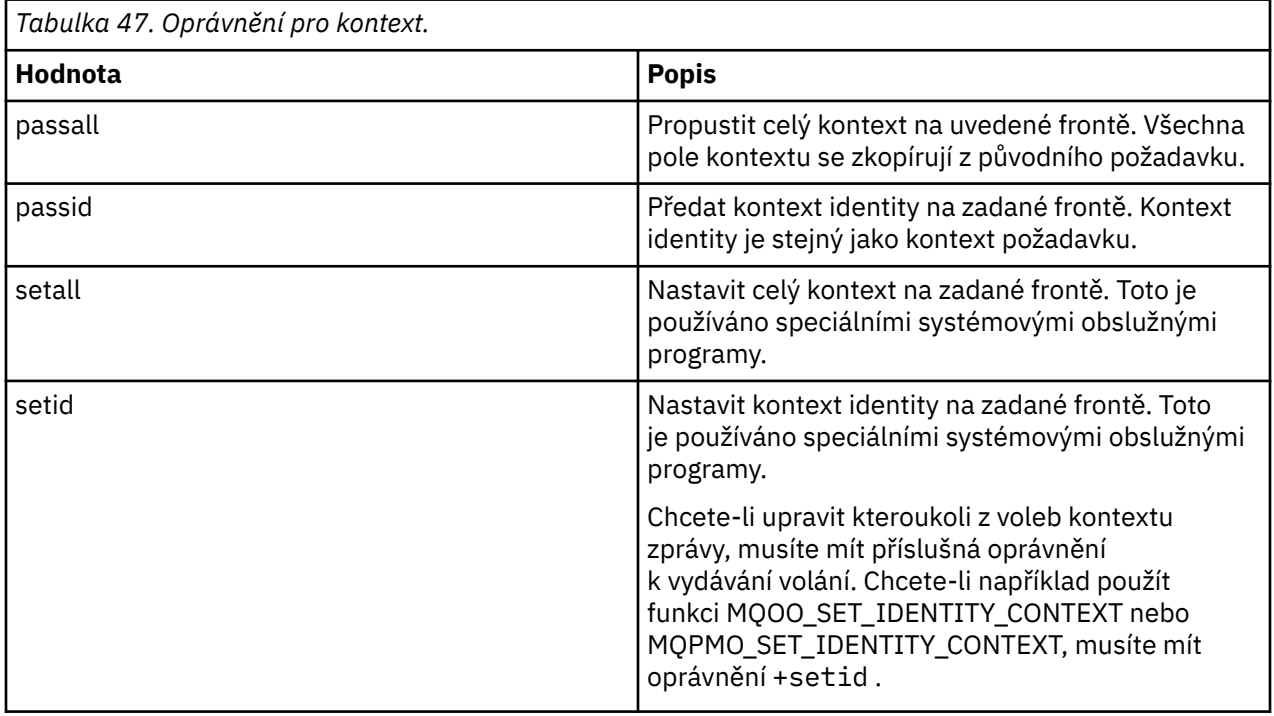

**Poznámka:** Chcete-li použít oprávnění setid nebo setall , autorizace musí být udělena jak pro příslušný objekt fronty, tak i pro objekt správce front.

# **Oprávnění pro příkazy**

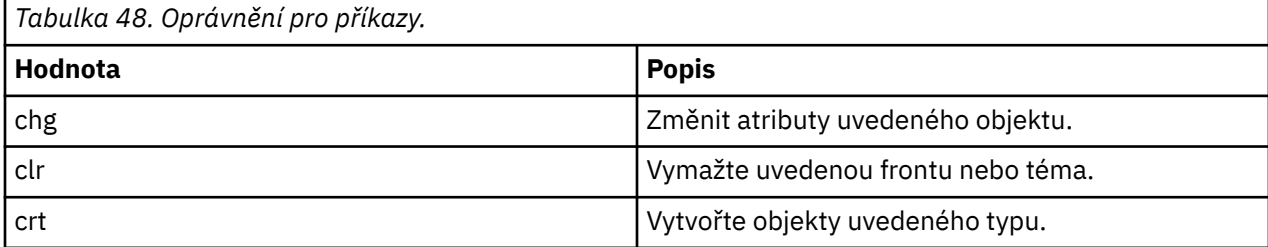

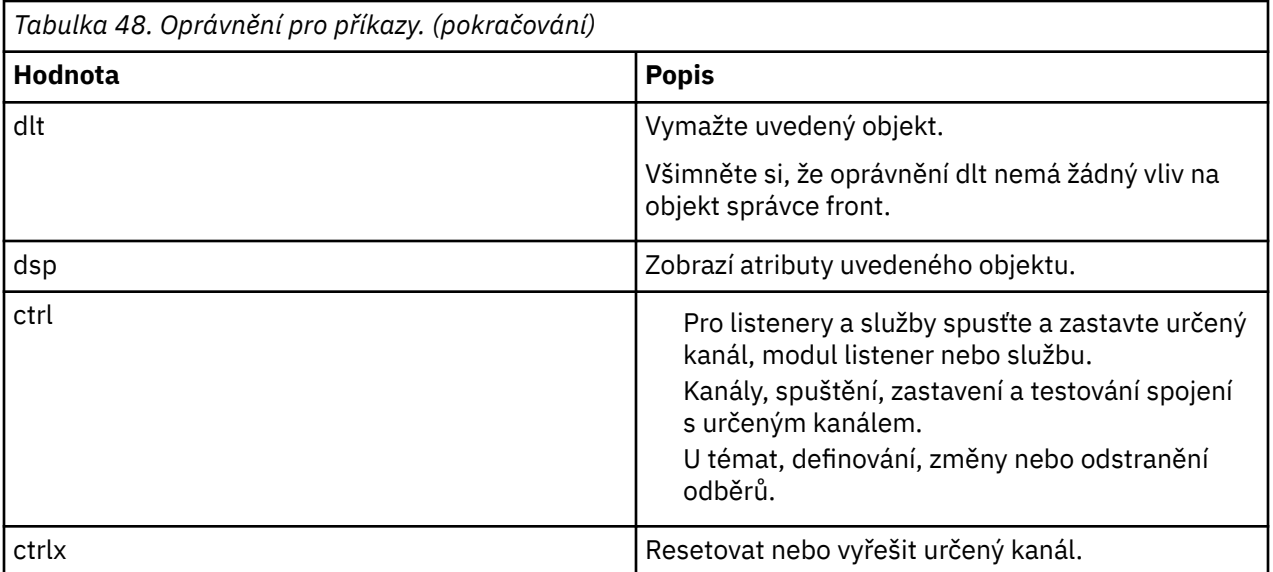

# **Oprávnění pro generické operace**

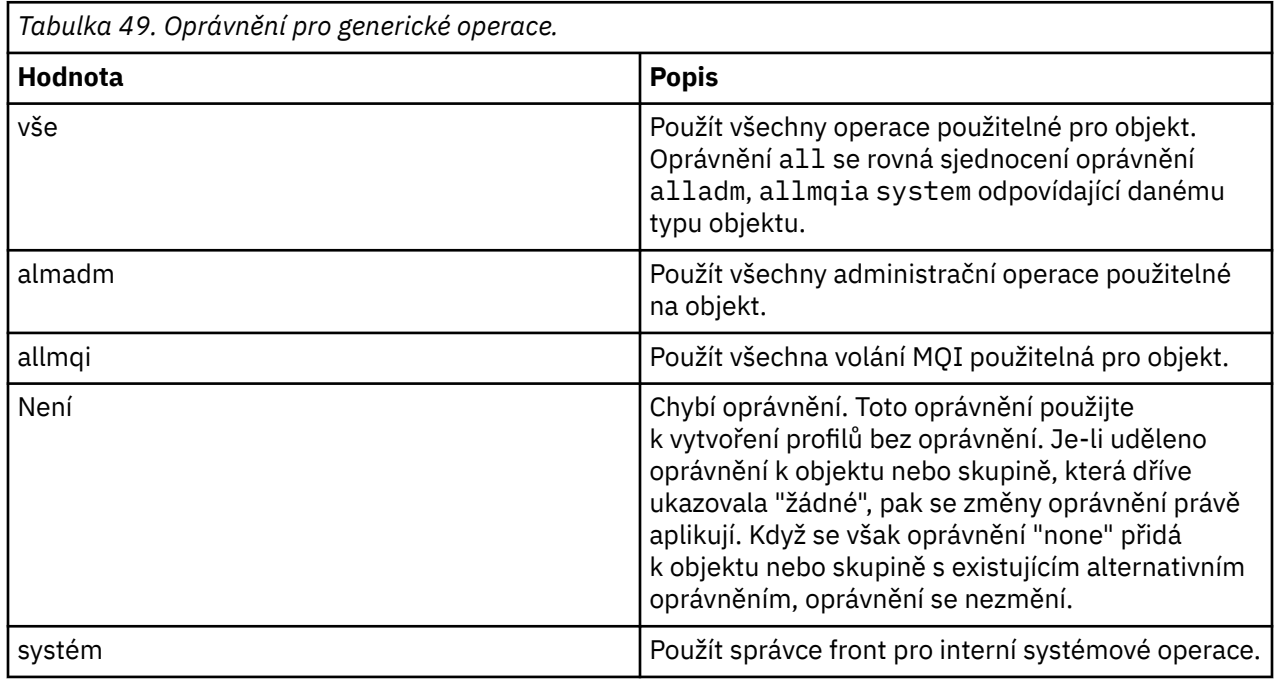

# **Windows** setmqcrl (set CRL LDAP server definitions)

Správa definic odvolaných certifikátů (CRL) seznamu odvolaných certifikátů (CRL) v Active Directory (pouze Windows ).

# **Účel**

**Poznámka:** Příkaz **setmqcrl** se vztahuje pouze na IBM MQ for Windows .

Pomocí příkazu **setmqcrl** lze konfigurovat a spravovat podporu pro publikování definic LDAP CRL (seznam odvolaných certifikátů) v Active Directory.

Administrátor domény musí použít tento příkaz nebo setmqscp**setmqcrl**, nejprve připravit Active Directory pro použití IBM MQ a udělit uživatelům portálu IBM MQ a administrátorům příslušné oprávnění pro přístup a aktualizaci objektů Active Directory produktu IBM MQ . Pomocí příkazu setmqcrl můžete také zobrazit všechny aktuálně nakonfigurované definice serveru CRL dostupné v Active Directory, tj. ty definice, na které odkazuje seznam názvů CRL správce front.

Jediné typy podporovaných serverů CRL jsou servery LDAP.

# **Syntaxe**

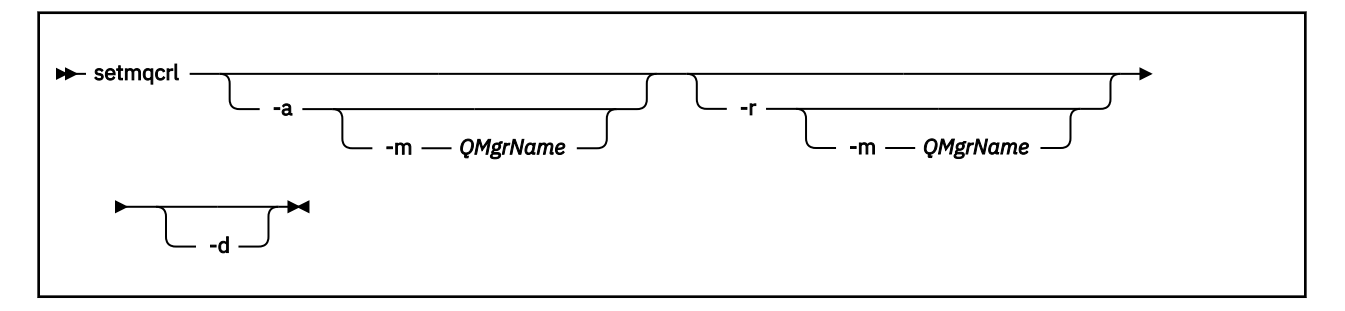

# **Nepovinné parametry**

Musíte zadat jeden z - a (add), - r (remove) nebo - d (display).

**-a**

Přidá kontejner IBM MQ MQI client připojení Active Directory , pokud ještě neexistuje. Chcete-li vytvářet dílčí kontejnery v kontejneru *Systém* vaší domény, musíte být uživatelem s příslušnými oprávněními. Složka IBM MQ se nazývá CN=IBM-MQClientConnections. Neodstraňujte tuto složku žádným jiným způsobem, než pomocí příkazu **setmqscp** .

**-d**

```
Zobrazí definice serveru IBM MQ CRL.
```
**-r**

Odebere definice serveru IBM MQ CRL.

### **-m [ \* | qmgr]**

Upraví určený parametr (**-a** nebo **-r**) tak, že bude ovlivněn pouze uvedený správce front. Tuto volbu musíte zahrnout do parametru **-a** .

### **\* | qmgr**

Znak \* určuje, že jsou ovlivněny všechny správce front. To vám umožní migrovat určitý soubor definic serveru IBM MQ CRL pouze z jednoho správce front.

### **Příklady**

Následující příkaz vytvoří složku IBM-MQClientConnections a přidělí požadovaná oprávnění administrátorům IBM MQ pro složku a následně k podřízeným objektům vytvořeným následně. (V tomto případě je funkčně ekvivalentní s setmqscp -a.)

setmqcrl -a

Následující příkaz migruje existující definice serveru CRL z lokálního správce front, Paint.queue.managerdo adresáře Active Directory.

**Poznámka:** Příkaz nejprve odstraní všechny ostatní definice CRL ze Active Directory.

```
setmqcrl -a -m Paint.queue.manager
```
# **setmqenv (nastavit prostředí IBM MQ )**

Použijte příkaz **setmqenv** k nastavení prostředí IBM MQ na UNIX, Linux, and Windows.

# **Účel**

Příkaz **setmqenv** můžete použít k automatickému nastavení prostředí pro použití s instalací produktu IBM MQ. Případně můžete použít příkaz **crtmqenv** k vytvoření seznamu proměnných prostředí a hodnot pro ruční nastavení každé proměnné prostředí pro váš systém; další informace viz ["crtmqenv \(vytvoření](#page-31-0) [prostředí IBM MQ \)" na stránce 32](#page-31-0) .

**Poznámka:** Jakékoli změny, které provedete v prostředí, nebudou trvalé. Pokud se odhlásíte a znovu se přihlásíte, vaše změny se ztratí.

Můžete určit instalaci prostředí, které je nastaveno tak, že zadáte název správce front, název instalace nebo instalační cesta. Prostředí pro instalaci, které vydává příkaz **setmqenv** , můžete nastavit také zadáním příkazu s argumentem **-s** .

Příkaz **setmqenv** nastavuje následující proměnné prostředí, které odpovídají vašemu systému:

- Cesta ke třídě
- Zahrnout
- lib
- MANCESTA
- MQ\_DATA\_PATH
- REŽIM MQ\_ENV\_MODE
- CESTA K SOUBORU MQ SOUBORU
- INSTALAČNÍ CESTA MO JAVA INSTALL PATH
- MQ\_JAVA\_DATA\_PATH
- KOŘEN ROZHRANÍ MQ\_JAVA\_LIB\_PATH
- PŘÍZNAK MQ\_JAVA\_JVM\_FLAG
- MQ\_JRE\_CESTA
- Cesta

Pokud je v systémech UNIX and Linux zadán parametr **-l** nebo **-k** :

- Proměnná prostředí *LIBPATH* je nastavena na AIX.
- Proměnná prostředí *LD\_LIBRARY\_PATH* je nastavena na následujících platformách:

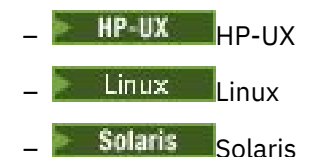

# **Poznámky k použití**

- Příkaz **setmqenv** odstraní všechny adresáře ze všech instalací produktu IBM MQ z proměnných prostředí před přidáním nových odkazů na instalaci, pro které nastavujete prostředí. Proto, pokud chcete nastavit jakékoli další proměnné prostředí, které odkazují na IBM MQ, nastavte proměnné po vydání příkazu **setmqenv** . Chcete-li například přidat *MQ\_INSTALLATION\_PATH*/java/lib do *LD\_LIBRARY\_PATH*, musíte tak učinit poté, co spustíte příkaz **setmqenv** .
- V některých shellech nelze použít parametry příkazového řádku s argumentem **setmqenv** a předpokládá se, že příkaz **setmqenv** je zadán jako příkaz setmqenv -s . Příkaz vytvoří informativní zprávu o tom, že příkaz byl spuštěn, jako kdyby byl zadán příkaz setmqenv -s . Proto musíte v těchto shellech zajistit, abyste vydali příkaz z instalace, pro který chcete nastavit prostředí. V těchto shellech je

třeba ručně nastavit proměnnou *LD\_LIBRARY\_PATH* . Použijte příkaz **crtmqenv** s parametrem **-l** nebo **-k** k vypsání proměnné a hodnoty *LD\_LIBRARY\_PATH* . Pak použijte tuto hodnotu k nastavení proměnné prostředí *LD\_LIBRARY\_PATH*.

# **Syntaxe**

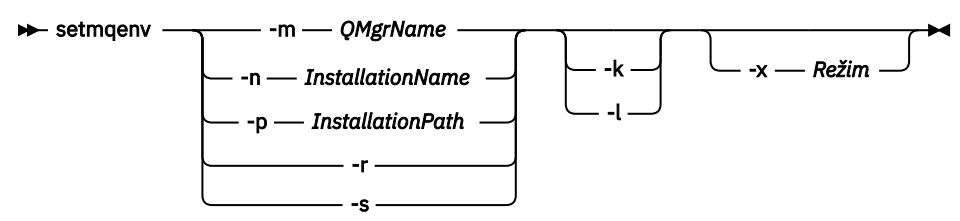

# **Volitelné parametry**

### **-m** *QMgrName*

Nastavte prostředí pro instalaci přidruženou ke správci front *QMgrName*.

### **-n** *InstallationName*

Nastavte prostředí pro instalaci s názvem *InstallationName*.

### **-p** *InstallationPath*

Nastavte prostředí pro instalaci v cestě *InstallationPath*.

**-r**

Odebrání všech instalací z prostředí.

**-s**

Nastavte prostředí pro instalaci, která vydala příkaz **setmqenv** .

**- Linux + UNIX <sub>-k</sub>** 

Pouze systém UNIX and Linux.

Zahrňte proměnnou prostředí *LD\_LIBRARY\_PATH* nebo *LIBPATH* v daném prostředí a přidejte cestu ke knihovnám produktu IBM MQ na začátku aktuální proměnné *LD\_LIBRARY\_PATH* nebo *LIBPATH* .

### **Linux | UNIX |**

Pouze systém UNIX and Linux.

Zahrňte proměnnou prostředí *LD\_LIBRARY\_PATH* nebo *LIBPATH* v daném prostředí a přidejte cestu ke knihovnám produktu IBM MQ na konci aktuální proměnné *LD\_LIBRARY\_PATH* nebo *LIBPATH* .

### **-x** *Režim*

*Režim* může mít hodnotu 32 nebo 64.

Vytvoření 32bitového nebo 64bitového prostředí. Není-li tento parametr zadán, prostředí se shoduje s prostředím správce front nebo instalace zadaného v příkazu.

Jakýkoliv pokus o zobrazení 64bitového prostředí s 32bitovou instalací selže.

# **Návratové kódy**

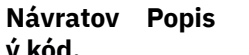

**ý kód.**

- 0 Příkaz byl dokončen normálně.
- 10 Příkaz byl dokončen s neočekávanými výsledky.
- 20 Při zpracování došlo k chybě.

### **Příklady**

 $\blacktriangleright$  Linux  $\blacktriangleright$ UNIX Následující příklady předpokládají, že kopie produktu IBM MQ je nainstalována v adresáři /opt/mqm v systému UNIX nebo Linux .

**Poznámka:** Znak tečky (.) použitý na začátku každého příkazu způsobí, že se skript **setmqenv** spustí v aktuálním shellu. Proto se změny prostředí provedené skriptem **setmqenv** použijí na aktuální shell. Bez znaku tečky (.) se proměnné prostředí změní v jiném shellu a změny se nepoužijí na shell, ze kterého je příkaz vydán.

• Následující příkaz nastavuje prostředí pro instalaci instalovanou v adresáři /opt/mqm :

. /opt/mqm/bin/setmqenv -s

• Následující příkaz nastaví prostředí pro instalaci instalovanou v adresáři /opt/mqm2 a zahrnuje cestu k instalaci na konci aktuální hodnoty proměnné *LD\_LIBRARY\_PATH* :

```
. /opt/mqm/bin/setmqenv -p /opt/mqm2 -l
```
• Následující příkaz nastaví prostředí pro správce front QM1 v 32bitovém prostředí:

. /opt/mqm/bin/setmqenv -m QM1 -x 32

Windows Následující příklad předpokládá, že kopie produktu IBM MQ je instalována v produktu C:\Program Files\IBM\MQ v systému Windows . Tento příkaz nastaví prostředí pro instalaci s názvem Installation1:

"C:\Program Files\IBM\MQ\bin\setmqenv.cmd" -n Installation1

### **Související odkazy**

["crtmqenv \(vytvoření prostředí IBM MQ \)" na stránce 32](#page-31-0) Vytvořte seznam proměnných prostředí pro instalaci produktu IBM MQv systému UNIX, Linux, and Windows.

### **Související informace**

Výběr primární instalace Více instalací

# **setmqinst (nastavení instalace IBM MQ )**

Nastavte instalaci produktu IBM MQ v systému UNIX, Linux, and Windows.

# **Účel**

Pomocí příkazu **setmqinst** můžete změnit popis instalace v instalaci nebo nastavit či zrušit nastavení instalace jako primární instalace. Chcete-li změnit primární instalaci, musíte zrušit nastavení aktuální primární instalace, než budete moci nastavit novou primární instalaci. Tento příkaz aktualizuje informace obsažené v souboru mqinst.ini .

K zobrazení instalací můžete použít příkaz **[dspmqinst](#page-78-0)** .

Po zrušení nastavení primární instalace nebude příkaz **setmqinst** k dispozici, nezadáte-li úplnou cestu nebo máte odpovídající instalační adresář na vašem serveru PATH (nebo ekvivalentní). Výchozí cesta ve standardním umístění systému bude odstraněna.

Na platformách UNIX byste neměli předpokládat, že aktuální adresář je v cestě. Pokud se nachází v produktu /opt/mqm/bin a chcete jej spustit, například /opt/mqm/bin/dspmqver , musíte zadat "**/opt/mqm/bin/dspmqver**" nebo "**./dspmqver**".

Soubor mqinst.ini obsahuje informace o všech instalacích produktu IBM MQ v systému. Další informace o produktu mqinst.ininaleznete v tématu Konfigurační soubor instalace mqinst.ini.

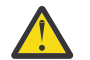

**Upozornění:** Tento příkaz může spustit pouze uživatel root .

V systémech UNIX nebo Linux je třeba tento příkaz spustit jako uživatel root. Na systémech Windows musíte tento příkaz spustit jako člen skupiny Administrators. Příkaz nemusí být spuštěn z instalace, kterou upravujete.

# **Syntaxe**

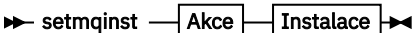

**Akce**

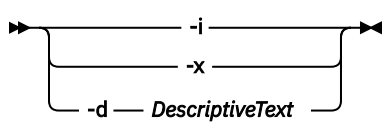

### **Instalace**

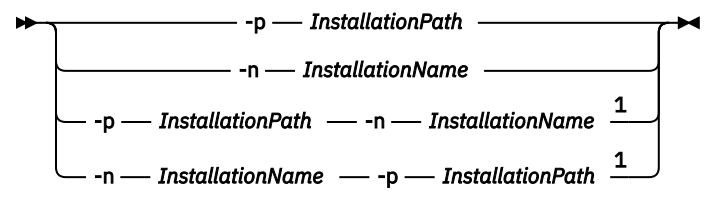

Poznámky:

 $<sup>1</sup>$  Jsou-li zadány společně, musí se název instalace a instalační cesta odkazovat na stejnou instalaci.</sup>

# **Parametry**

### **-d** *DescriptiveText*

Text, který popisuje instalaci.

Text může být až 64 jednobajtových znaků, nebo 32 dvoubajtových znaků. Výchozí hodnota je prázdná. Pokud obsahuje mezery, je třeba kolem textu používat dvojité uvozovky.

**-i**

Nastavte tuto instalaci jako primární instalaci.

**-x**

Zrušte nastavení této instalace jako primární instalace.

### **-n** *InstallationName*

Název instalace, která se má upravit.

### **-p** *InstallationPath*

Cesta k instalaci, která má být upravena, například opt/mqm. Pokud cesta obsahuje mezery, musíte ji používat dvojité uvozovky.

# **Návratové kódy**

### **Návratov Popis ý kód.**

- 0 Položka byla nastavena bez chyby
- 36 Byly zadány neplatné argumenty
- 37 Popisný text byl v chybě
- 44 Položka neexistuje

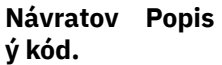

- 59 Byla zadána neplatná instalace
- 66 Neočekávaná chyba
- 89 chyba souboru INI
- 96 Nelze zamknout soubor ini
- 98 Nedostatečné oprávnění pro přístup k souboru INI
- 131 Problém prostředku

### **Příklady**

1. Tento příkaz nastaví instalaci s názvem myInstallation jako primární instalací:

```
setmqinst -i -n myInstallation
```
2. Tento příkaz nastaví instalaci s instalační cestou produktu /opt/myInstallation jako primární instalací:

setmqinst -i -p /opt/myInstallation

3. Tento příkaz zruší nastavení instalace s názvem myInstallation jako primární instalace:

setmqinst -x -n myInstallation

4. Tento příkaz zruší nastavení instalace s instalační cestou produktu /opt/myInstallation jako primární instalace:

setmqinst -x -p /opt/myInstallation

5. Tento příkaz nastavuje popisný text pro instalaci s názvem myInstallation:

setmqinst -d "My installation" -n myInstallation

Popisný text je uzavřen v uvozovkách, protože obsahuje mezery.

**Související informace** Výběr primární instalace Změna primární instalace

# **setmqm (nastavit správce front)**

Nastavte přidruženou instalaci správce front.

# **Účel**

Pomocí příkazu **setmqm** lze nastavit přidruženou instalaci produktu IBM MQ pro správce front. Správce front lze poté administrován pouze pomocí příkazů přidružené instalace. Je-li například správce front spuštěn s produktem **strmqm**, musí se jednat o příkaz **strmqm** instalace, který byl zadán příkazem **setmqm** .

Další informace o použití tohoto příkazu, včetně informací o tom, kdy je použít, naleznete v tématu Přidružení správce front k instalaci.

Tento příkaz lze použít pouze pro UNIX, Linux a Windows.

# **Poznámky k použití**

- Musíte použít příkaz **setmqm** z instalace, se kterou chcete přidružit správce front.
- Název instalace zadaný příkazem **setmqm** se musí shodovat s instalací, ze které je příkaz **setmqm** zadán.
- Než spustíte příkaz **setmqm** , musíte správce front zastavit. Příkaz selže, pokud je správce front stále spuštěný.
- Po nastavení přidružené instalace správce front pomocí příkazu **setmqm** dojde k migraci dat správce front, když spustíte správce front pomocí příkazu **strmqm** .
- Když jste spustili správce front v instalaci, nemůžete pak použít produkt **setmqm** k nastavení přidružené instalace na předchozí verzi produktu IBM MQ, protože není možné provést migraci zpět na předchozí verze produktu IBM MQ.
- Pomocí příkazu **dspmq** můžete zjistit, která instalace je přidružena ke správci front. Další informace viz ["dspmq \(zobrazení správců front\)" na stránce 66](#page-65-0).

# **Syntaxe**

 $\rightarrow$  setmqm - -m - QMgrName - -n - InstallationName

# **Vyžadované parametry**

### **-m** *QMgrName*

Název správce front, pro který má být nastavena přidružená instalace.

### **-n** *InstallationName*

Název instalace, ke které má být přidružen správce front. V názvu instalace se nerozlišují velká a malá písmena.

# **Návratové kódy**

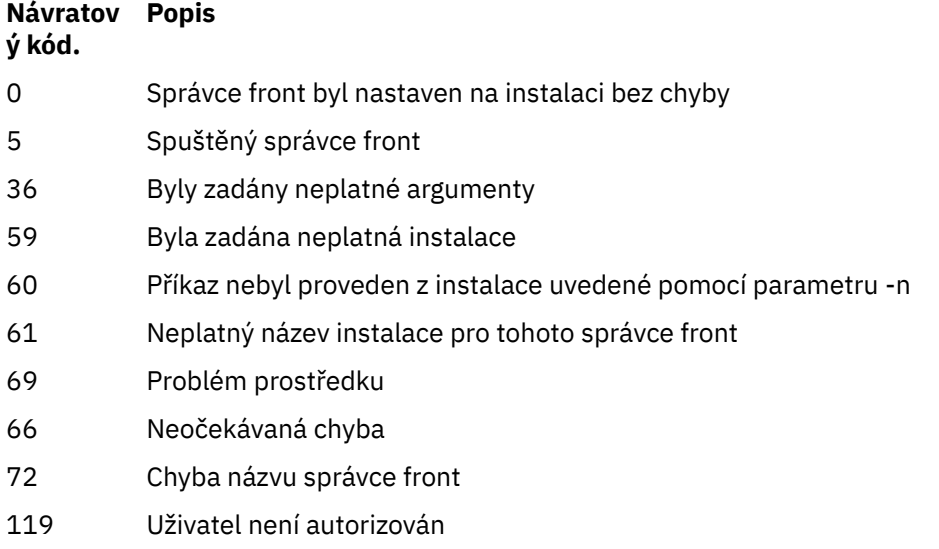

# **Příklady**

1. Tento příkaz přidružuje správce front QMGR1, s instalací s názvem instalace myInstallation.

*MQ\_INSTALLATION\_PATH*/bin/setmqm -m QMGR1 -n myInstallation

# **setmqprd (registrace produkční licence)**

Zaregistrujte produkční licenci produktu IBM MQ .

Licence se obvykle zaregistruje jako součást instalačního procesu.

**Poznámka:** Chcete-li tento příkaz ve svém systému spustit, musíte mít příslušná oprávnění. UNIX vyžaduje přístup uživatele root a Windows s UAC (User Account Control) vyžaduje přístup administrátora ke spuštění tohoto příkazu.

# **Syntaxe**

setmqprd *LicenseFile*

# **Povinné parametry**

## **LicenseFile**

Uvádí plně kvalifikovaný název souboru certifikátu produkční licence.

Soubor s úplnou licencí je amqpcert.lic:

- Na UNIX and Linux se nachází v adresáři */MediaRoot*/licenses instalačního média.
- Na Windows se nachází v adresáři *\MediaRoot*\licenses instalačního média. Je nainstalován do adresáře bin v instalační cestě IBM MQ.
- IBM i Na IBM i zadejte příkaz:

CALL PGM(QMQM/SETMQPRD) PARM('/QOPT/OPT01/amqpcert.lic')

# **Převod licence zkušební verze**

Instalace zkušební licence je identická s instalací produkční licence, s výjimkou zprávy "count-down" , která se zobrazí, když spustíte správce front v instalaci se zkušební licencí. Části produktu IBM MQ , které nejsou instalovány na serveru, jako např. IBM MQ MQI client, pokračují v práci po vypršení platnosti licence zkušební verze. Chcete-li je zapsat do provozní licence, nemusíte je spouštět **setmqprd** .

Když vyprší zkušební licence, můžete stále odinstalovat IBM MQ. Můžete také přeinstalovat produkt IBM MQ s úplnou provozní licencí.

Spusťte produkt **setmqprd** , chcete-li zaregistrovat produkční licenci po instalaci a použití instalace se zkušební licencí.

# **Související informace**

Převod zkušební licence na systém AIX Převod zkušební licence v systému HP-UX Převod zkušební licence na Linux Převod zkušební licence na systém Solaris Převod licence zkušební verze v systému Windows

# **setmqscp (nastavit přípojné body služby)**

Publikujte definice kanálů připojení klienta v Active Directory (pouze Windows ).

# **Účel**

**Poznámka:** Příkaz **setmqscp** se vztahuje pouze na IBM MQ for Windows .
Příkaz **setmqscp** se používá ke konfiguraci a administraci podpory pro publikování definic kanálů připojení klienta v Active Directory.

Na počátku je tento příkaz používán administrátorem domény k:

- Příprava adresáře Active Directory pro použití produktu IBM MQ
- Udělte uživatelům a administrátorům IBM MQ příslušné oprávnění pro přístup a aktualizaci objektů IBM MQ Active Directory .

Můžete také použít příkaz **setmqscp** k zobrazení všech momentálně konfigurovaných definic kanálů připojení klienta, které jsou k dispozici v Active Directory.

# **Syntaxe**

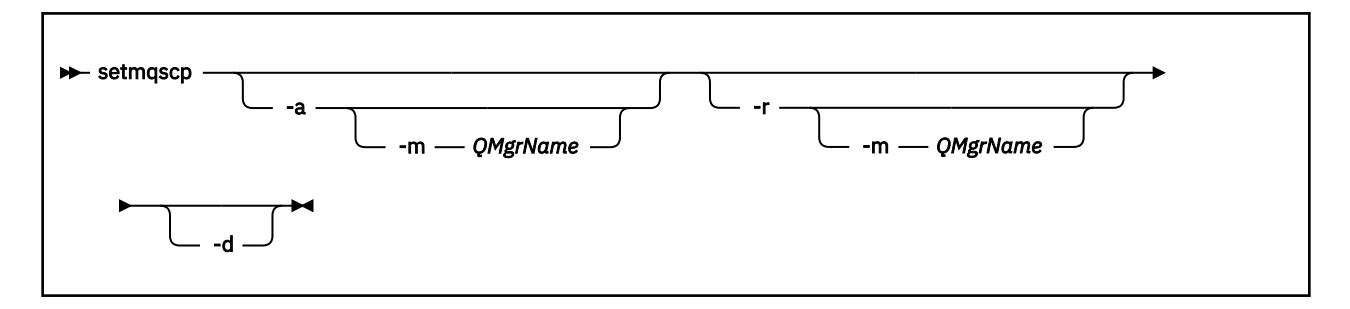

# **Nepovinné parametry**

Je třeba zadat jednu z voleb -a (add), -r (remove) nebo -d (display).

**-a**

Přidá kontejner IBM MQ MQI client připojení Active Directory , pokud ještě neexistuje. Chcete-li vytvářet dílčí kontejnery v kontejneru *Systém* vaší domény, musíte být uživatelem s příslušnými oprávněními. Složka IBM MQ se nazývá CN=IBM-MQClientConnections. Neodstraňujte tuto složku žádným jiným způsobem, než pomocí příkazu setmqscp -r .

**-d**

Zobrazí body připojení služby.

**-r**

Odebere přípojné body služby. Pokud vynecháte volbu **-m**a ve složce IBM-MQClientConnections neexistují žádné definice připojení klienta, bude samotná složka odebrána ze složky Active Directory.

## **-m [ \* | qmgr]**

Upraví uvedený parametr (-a nebo -r) tak, že bude ovlivněn pouze uvedený správce front.

## **\* | qmgr**

Znak \* určuje, že jsou ovlivněny všechny správce front. To vám umožní migrovat specifický soubor tabulky připojení klienta pouze z jednoho správce front, je-li to požadováno.

## **Příklady**

Následující příkaz vytvoří složku IBM-MQClientConnections a přidělí mu nezbytná oprávnění administrátorům IBM MQ pro danou složku a pro podřízené objekty vytvořené následně:

setmqscp -a

Následující příkaz migruje existující definice připojení klienta z lokálního správce front, Paint.queue.managerdo adresáře Active Directory:

setmqscp -a -m Paint.queue.manager

Následující příkaz migruje všechny definice připojení klienta na lokálním serveru do adresáře Active Directory:

setmqscp -a -m \*

# **setmqspl (nastavit zásady zabezpečení)**

Použijte příkaz **setmqspl** k definování nové zásady zabezpečení, nahraďte již existující zásadu zabezpečení nebo odeberte existující zásadu.

**Syntaxe**

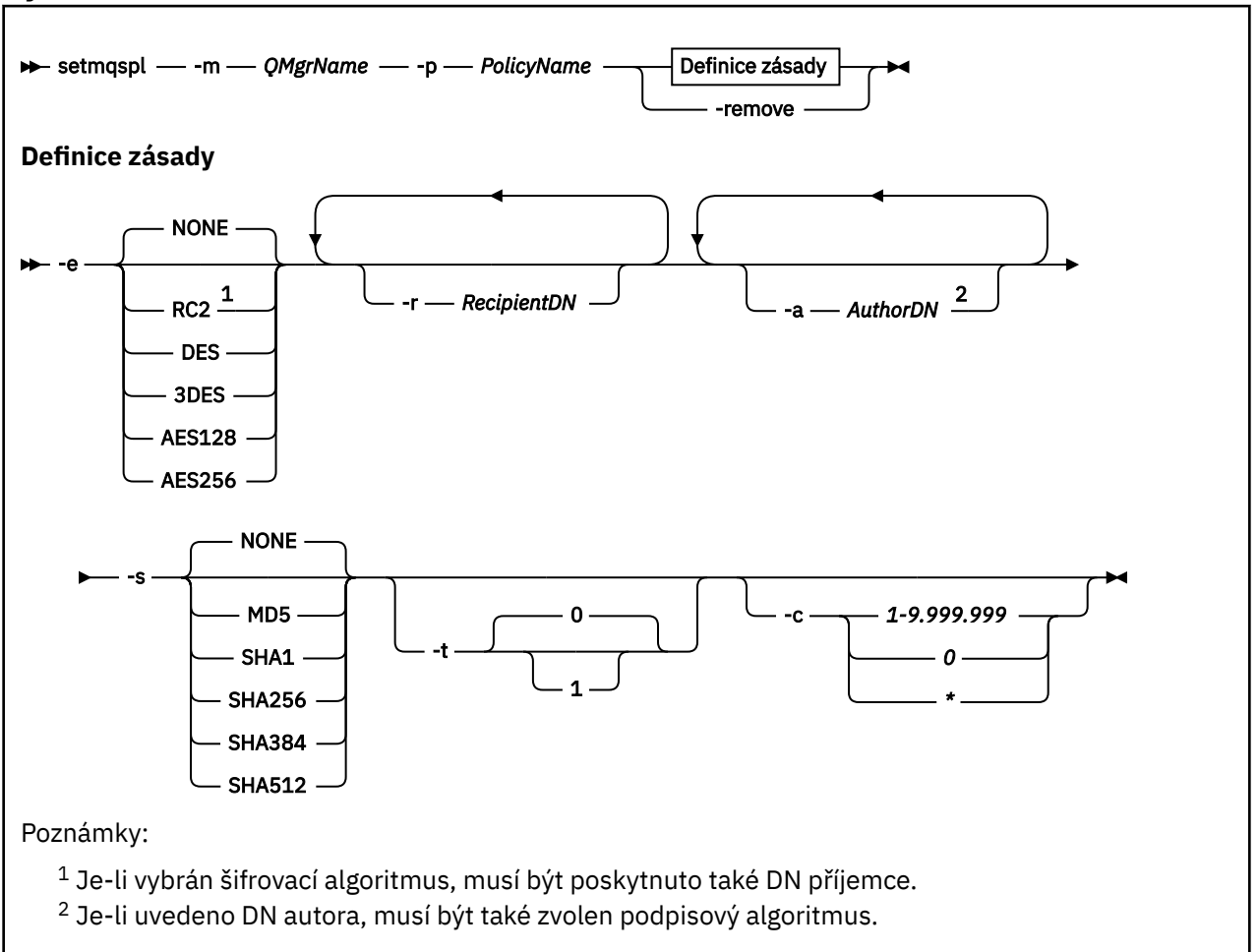

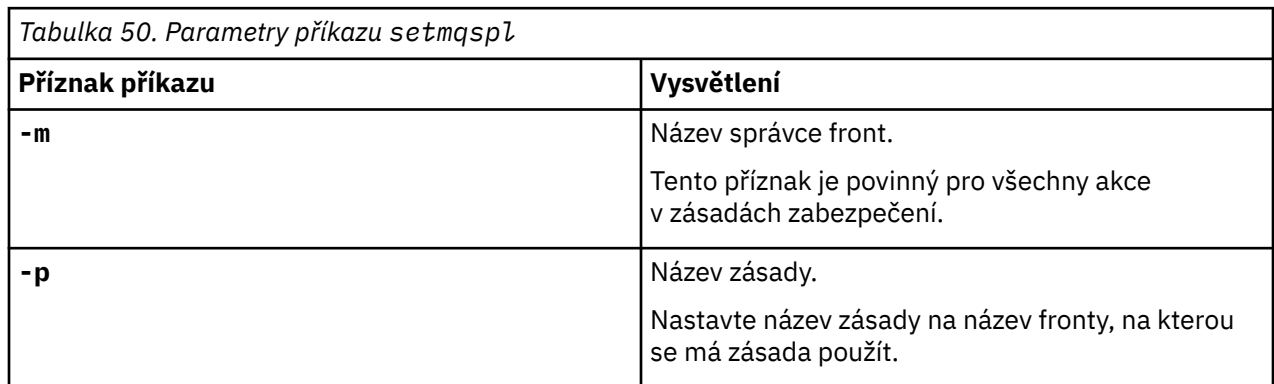

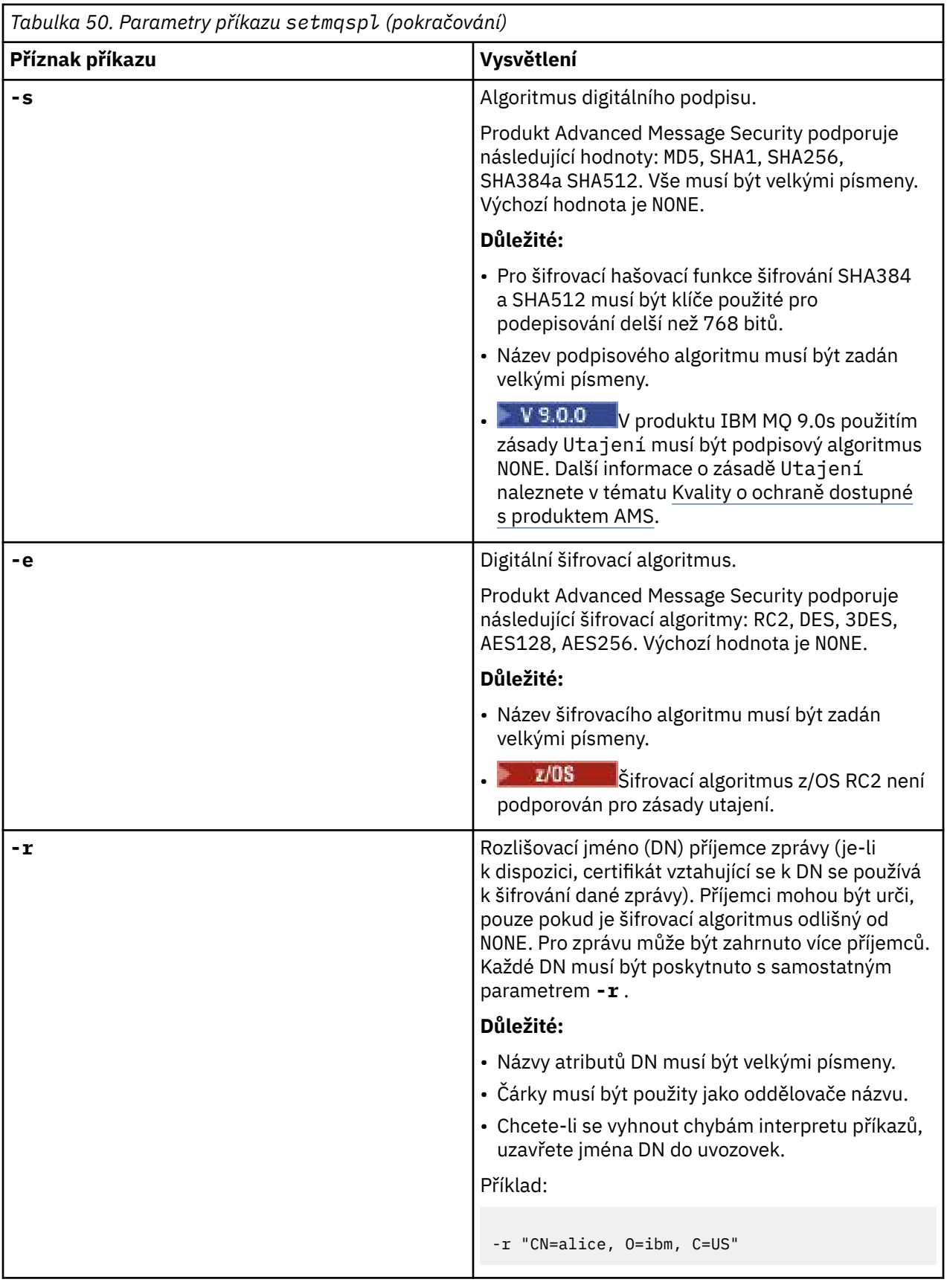

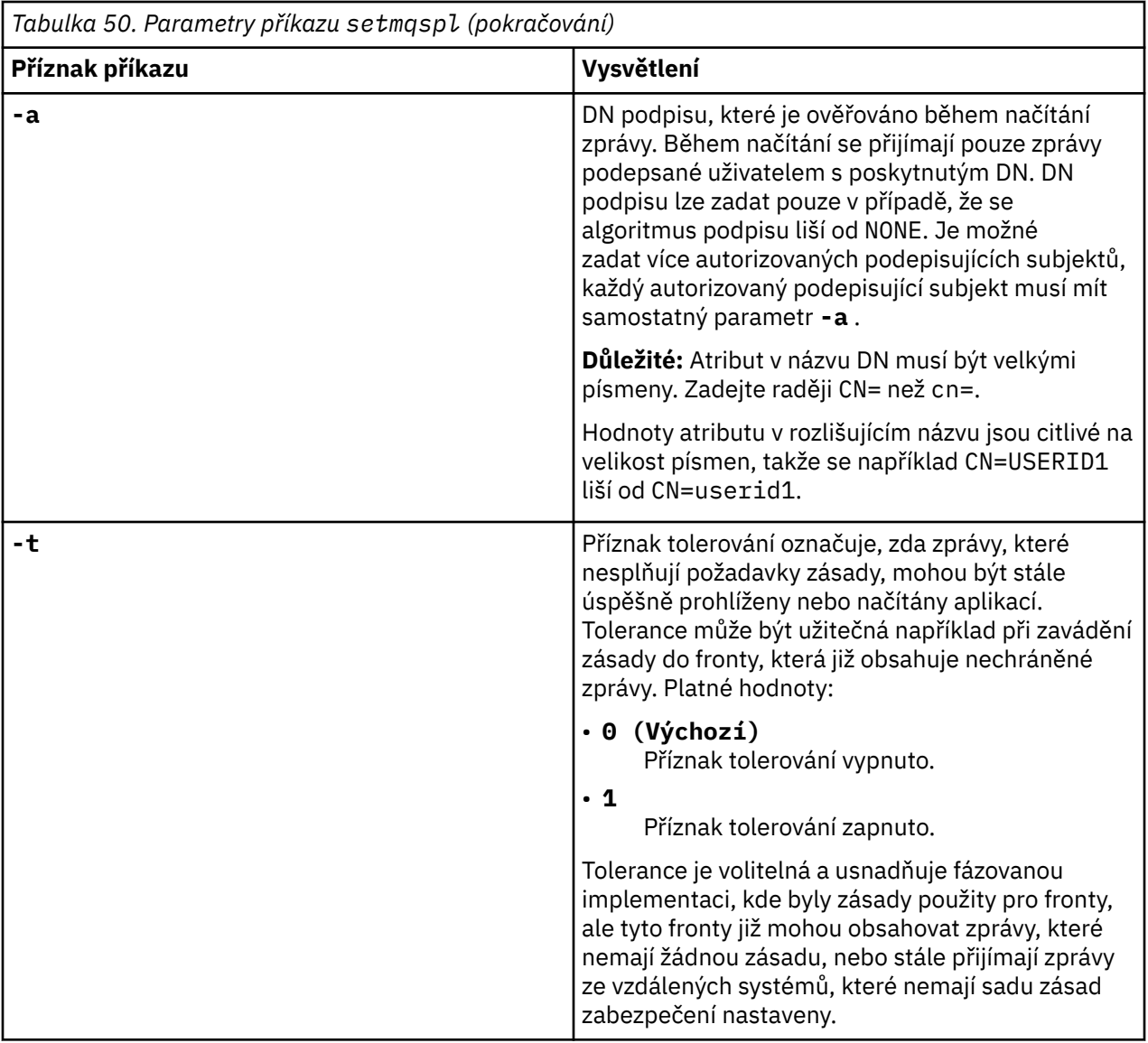

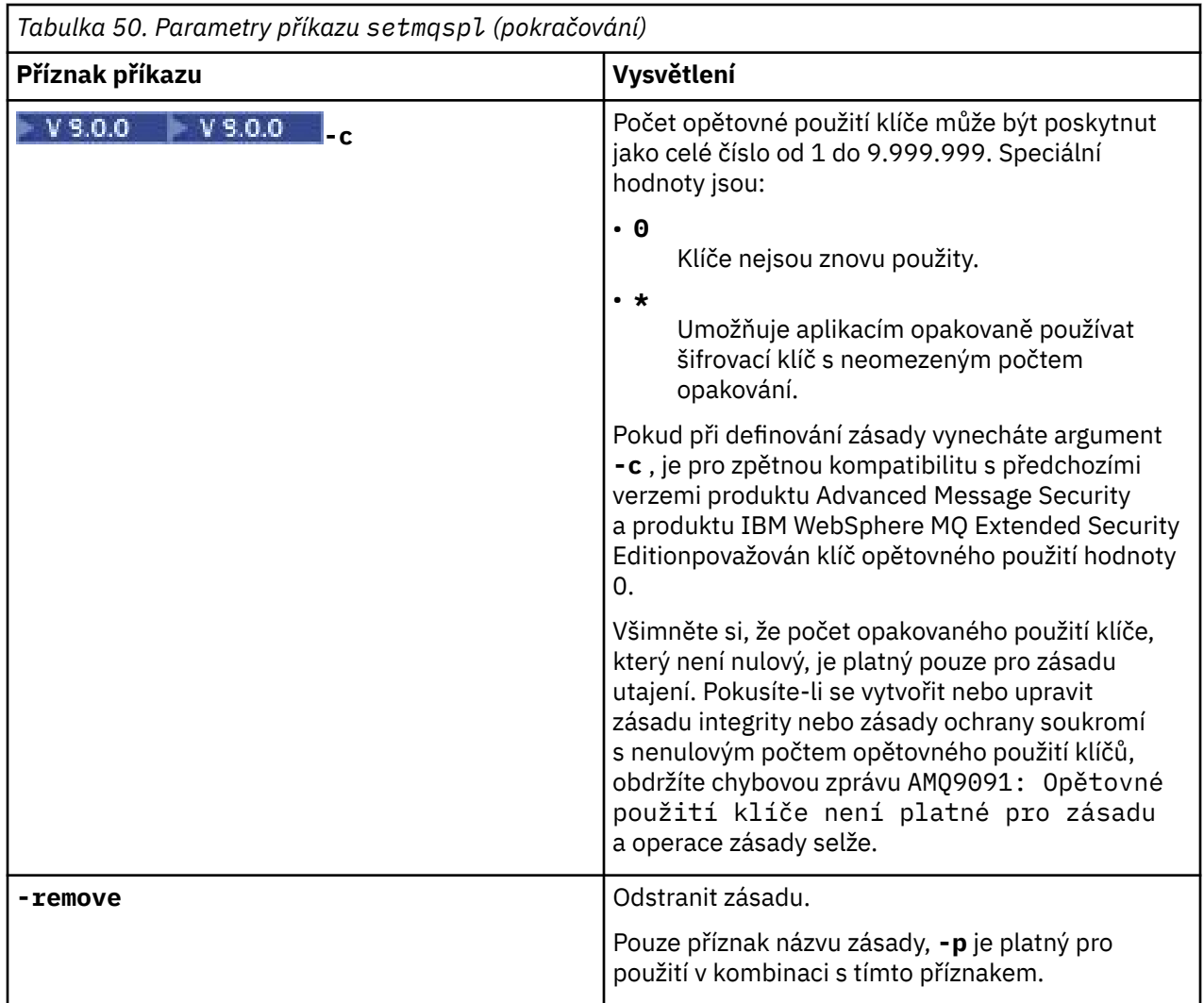

# **Příklady**

 $V$  9.0.0

Následující seznam uvádí příklady některých platných příkazů **setmqspl** na serveru Multiplatformy:

```
setmqspl -m QMGR -p PROT -s SHA256
setmqspl -m QMGR -p PROT -s SHA256 -a "CN=Alice, O=IBM, C=US"
setmqspl -m QMGR -p PROT -s SHA256 -e AES128 -a "CN=Alice, O=IBM, C=US" -r "CN=Bob, O=IBM, C=GB"
setmqspl -m QMGR -p PROT -e AES128 -r "CN=Bob, O=IBM, C=GB" -c 50
```
Následující seznam uvádí příklady příkazů **setmqspl** , které nejsou platné:

• Nejsou určeni žádní příjemci:

setmqspl -m QMGR -p PROT -e AES128

• Opakované použití klíče není platné pro zásadu Integrity :

setmqspl -m QMGR -p PROT -s SHA256 -c 1

• Opakované použití klíče není platné pro zásadu Privacy :

```
setmqspl -m QMGR -p PROT -s SHA256 -e AES128 -r "CN=Bob, O=IBM, C=GB" -c 1
```
V systému z/OSmůžete použít příkaz **setmqspl** s obslužným programem CSQ0UTIL . Další informace najdete v tématu Obslužný program zásad zabezpečení zpráv (CSQ0UTIL).

### **Související odkazy**

["Nastavit zásadu" na stránce 868](#page-867-0) K nastavení zásady zabezpečení použijte příkaz MQSC SET POLICY.

["ZÁSADA ZÁSADY" na stránce 694](#page-693-0) Použijte příkaz MQSC DISPLAY POLICY pro zobrazení zásady zabezpečení.

["dspmqspl \(zobrazení zásad zabezpečení\)" na stránce 89](#page-88-0) Příkaz **dspmqspl** se používá k zobrazení seznamu všech zásad a podrobností pojmenované zásady.

# **setmqweb (nastavení konfigurace serveru mqweb)**

Přidejte nebo odeberte známou vlastnost konfigurace ze souboru mqwebuser.xml .

# **Účel**

Ke konfiguraci serveru mqweb můžete použít příkaz **setmqweb properties** . Server mqweb se používá pro podporu produktů IBM MQ Console a REST API.

# **Použití příkazu v systému z/OS**

#### $z/0S$

Před zadáním příkazu **setmqweb** nebo **dspmqweb** v systému z/OS musíte nastavit proměnnou prostředí WLP\_USER\_DIR tak, aby proměnná ukazovala na konfiguraci serveru mqweb.

Chcete-li to provést, zadejte následující příkaz:

export WLP\_USER\_DIR=*WLP\_user\_directory*

kde *WLP\_user\_directory* je název adresáře předaného do crtmqweb.sh. Příklad:

export WLP USER DIR=/var/mqm/web/installation1

Další informace naleznete v tématu Vytvoření definice serveru Liberty .

# **Syntaxe**

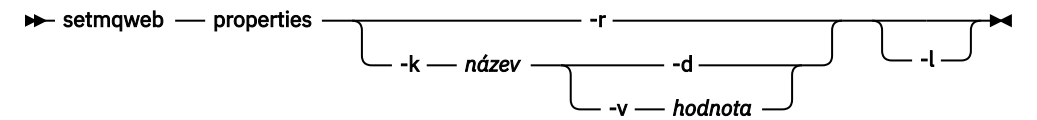

# **Parametry**

**-r**

Resetovat na výchozí hodnoty. Tento parametr odstraní všechny uživatelem upravené konfigurační vlastnosti ze souboru mqwebuser.xml .

#### **-k** *název*

Název vlastnosti konfigurace pro přidání, aktualizaci nebo odebrání ze souboru mqwebuser.xml nebo z něj. Následující hodnoty jsou platné hodnoty pro *název* na všech platformách, včetně IBM MQ Appliance:

#### **ltpaExpiration**

Tato vlastnost konfigurace se používá k určení času, v minutách, před vypršením platnosti tokenu LTPA.

Hodnota této vlastnosti je celočíselná hodnota.

#### **Soubory maxTrace**

Tato vlastnost konfigurace se používá k určení maximálního počtu souborů trasování, které generuje mqweb server.

Hodnota této vlastnosti je celočíselná hodnota.

#### **maxTraceFileSize**

Tato vlastnost konfigurace se používá k určení maximální velikosti (v MB), kterou může každý soubor protokolu dosáhnout.

Hodnota této vlastnosti je celočíselná hodnota.

#### **mqRestCorsAllowedOrigins**

Tato vlastnost konfigurace se používá k určení původu, které jsou povoleny pro přístup k REST API. Další informace o CORS naleznete v části Konfigurace CORS pro produkt REST API.

Hodnota této vlastnosti je řetězcová hodnota.

#### **mqRestCorsMaxAgeInSekundy**

Tato vlastnost konfigurace se používá k určení času (v sekundách), po který může webový prohlížeč ukládat do mezipaměti výsledky všech předletových kontrol CORS.

Hodnota této vlastnosti je celočíselná hodnota.

#### V 9.0.5 **mqRestCsrfExpirationInMinutes**

Tato vlastnost konfigurace již v IBM MQ 9.0.5neexistuje.

Vztahuje se pouze na IBM MQ 9.0.4 a používá se k určení času, v minutách, před vypršením platnosti tokenu CSRF.

Hodnota této vlastnosti je celočíselná hodnota.

#### **mqRestCsrfValidation**

Tato vlastnost konfigurace se používá k určení, zda jsou prováděny ověřovací kontroly CSRF. Hodnota false odstraní kontroly ověření tokenu CSRF.

Hodnota této vlastnosti je logická hodnota.

#### **mqRestGatewayEnabled**

Tato vlastnost konfigurace se používá k určení, zda je povolena brána administrative REST API .

Hodnota této vlastnosti je logická hodnota.

#### **mqRestGatewayQmgr**

Tato vlastnost konfigurace se používá k určení názvu správce front, který má být použit jako správce front brány. Tento správce front musí být ve stejné instalaci jako server mqweb. Prázdná hodnota označuje, že žádný správce front není konfigurován jako správce front brány.

Hodnota této vlastnosti je řetězcová hodnota.

#### **mqRestMessagingEnabled**

Tato vlastnost konfigurace se používá k určení, zda je povolena služba messaging REST API .

Hodnota této vlastnosti je logická hodnota.

#### **mqRestRequestTimeout**

Tato vlastnost konfigurace se používá k určení času, v sekundách, před vypršením platnosti požadavku REST.

Hodnota této vlastnosti je celočíselná hodnota.

#### **traceSpec**

Tato vlastnost konfigurace se používá k určení úrovně trasování, která je generována serverem mqweb. Seznam možných hodnot viz Konfigurace protokolování pro IBM MQ Console a REST API.

Hodnota této vlastnosti je řetězcová hodnota.

#### $ULW$   $\rightarrow$   $z/0S$

Následující hodnoty jsou další platné hodnoty pro *název* na z/OS, UNIX, Linux, and Windows:

#### **httpHost**

Tato vlastnost konfigurace se používá k určení názvu hostitele HTTP jako adresy IP, názvu hostitele DNS (Domain Name Server) s příponou názvu domény nebo názvu hostitele DNS pro server, na kterém je nainstalován produkt IBM MQ .

Chcete-li zadat všechna dostupná síťová rozhraní, můžete použít hvězdičku ve dvojitých uvozovkách.

Chcete-li povolit pouze lokální připojení, můžete použít hodnotu localhost .

Hodnota této vlastnosti je řetězcová hodnota.

#### **httpPort**

Tato vlastnost konfigurace se používá k určení čísla portu HTTP, které se používá pro připojení HTTP.

Chcete-li zakázat port, můžete použít hodnotu -1 .

Hodnota této vlastnosti je celočíselná hodnota.

#### **httpsPort**

Tato vlastnost konfigurace se používá k určení čísla portu HTTPS, které se používá pro připojení HTTPS.

Chcete-li zakázat port, můžete použít hodnotu -1 .

Hodnota této vlastnosti je celočíselná hodnota.

#### **mqConsoleAutomaticky spuštěná**

Tato vlastnost konfigurace se používá k určení, zda se produkt IBM MQ Console automaticky spustí při spuštění příkazu mqweb.

Hodnota této vlastnosti je logická hodnota.

#### **Automatické spuštění mqRest**

Tato vlastnost konfigurace se používá k určení, zda se produkt REST API automaticky spustí při spuštění příkazu mqweb.

Hodnota této vlastnosti je logická hodnota.

**-d**

Odstraní specifikovanou konfigurační vlastnost ze souboru mqwebuser.xml .

#### **-v** *hodnota*

The value of the configuration property to add to, or update in, the mqwebuser.xml file. Jakékoli existující vlastnosti konfigurace se stejným názvem *název* budou přepsány. Duplicitní vlastnosti konfigurace jsou odebrány.

Hodnota rozlišuje velká a malá písmena. Chcete-li uvést hvězdičku, více tokenů nebo prázdnou hodnotu, uzavřete hodnotu do dvojitých uvozovek.

Uvedená hodnota *value* není ověřena. Jsou-li zadány nesprávné hodnoty, může dojít k selhání následného pokusu o spuštění serveru mqWeb.

**-l**

Povolit podrobné protokolování. Diagnostické informace jsou zapsány do souboru protokolu mqweb serveru.

## **Návratové kódy**

**Návratov Popis ý kód.**

0 Příkaz byl úspěšný

>0 Příkaz nebyl úspěšný.

Úplný seznam výstupních kódů příkazu serveru najdete v tématu [Volby příkazu Liberty: server](https://www.ibm.com/docs/SSEQTP_8.5.5/com.ibm.websphere.wlp.doc/ae/rwlp_command_server.html) v dokumentaci produktu WebSphere Application Server .

# **Související příkazy**

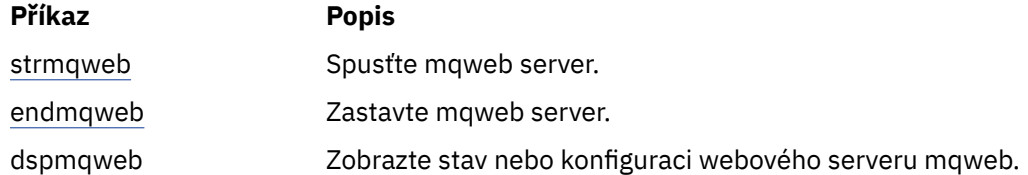

# **setmqxacred (přidání pověření XA)**

Použijte příkaz **setmqxacred** k přidání nebo úpravě pověření v úložišti pověření IBM MQ XA.

# **Účel**

Příkaz **setmqxacred** přidá nové pověření do úložiště pověření IBM MQ XA, nebo upraví nebo odstraní existující pověření.

# **Syntaxe**

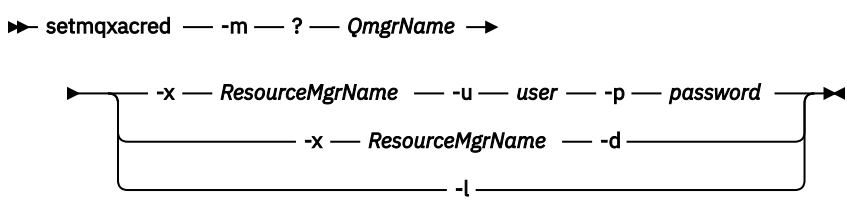

# **Povinné parametry**

# **-m** *QmgrName*

Správce front, pro který jsou uloženy podrobnosti ověření.

# **Nepovinné parametry**

## **-x** *ResourceMgrNázev*

Uvádí název správce prostředků, jak je definován v souboru qm.ini .

## **-u** *uživatel*

Uvádí jméno uživatele, které se má použít pro připojení k databázi.

# **-p** *heslo*

Uvádí heslo pro uživatele.

# **-d**

Odstraní pověření pro daného správce prostředků.

# **-l**

Zobrazí seznam pověření v úložišti správce front.

# **Příklady**

Chcete-li přidat pověření pro správce front QM1 pro prostředek mqdb2, postupujte takto:

```
# setmqxacred -m QM1 -x mydb2 -u user1 -p Password1
Successfully added credentials for XA Resource Manager mydb2
```
Chcete-li odstranit pověření pro správce front QM1 pro prostředek mqdb2, postupujte takto:

# setmqxacred -m QM1 -x mydb2 -d Successfully removed credentials for XA Resource Manager mydb2

Chcete-li vypsat podrobnosti o pověření uložených v úložišti pověření.

# setmqxacred -m QM1 -l ResourceName(mydb2) UserName(user1) ResourceName(myora) UserName(user2)

#### **strmqcfg (spustit IBM MQ Explorer)** Windows **E** Linux

Spusťte produkt IBM MQ Explorer (pouze platformy Windows a Linux x86-64 ).

# **Účel**

Windows Pouze v systémech IBM MQ for Windows mějte na paměti, že pokud použijete příkaz runas k provedení tohoto příkazu, musíte definovat proměnnou prostředí *APPDATA* a nastavit cestu k adresáři, ke kterému má uživatel přístup tak, jak má přístup. Příklad:

set APPDATA=C:\Users\*user\_name*\AppData\Roaming

Následující příkaz můžete použít k identifikaci cesty, kterou je *APPDATA* nastaveno na:

set APPDATA

 $\blacktriangleright$  Linux  $\blacktriangleright$  Chcete-li produkt IBM MQ Explorer spustit v produktu Linuxúspěšně, musíte být schopni zapisovat soubor do domovského adresáře a domovský adresář musí existovat.

**Poznámka:** Preferovaným způsobem spuštění produktu IBM MQ Explorer v systémech Windows a Linux je použití systémové nabídky nebo spustitelného souboru MQExplorer .

## **Syntaxe**

Syntaxe tohoto příkazu je následující:

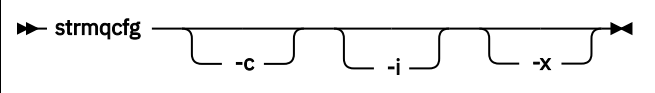

## **Nepovinné parametry**

**-c**

**-clean** se předává do Eclipse. Tento parametr způsobí, že prostředí Eclipse odstraní veškerá data uložená v mezipaměti, kterou používá běhové prostředí Eclipse .

**-i**

**-clean -initialize** se předává do Eclipse. Tento parametr způsobí, že platforma Eclipse odstraní veškerá data uložená v mezipaměti a zruší konfigurační informace, které používá běhové prostředí Eclipse .

Produkt IBM MQ Explorer se krátce spustí a pak se ukončí bez zobrazení uživatelského rozhraní.

**-x**

Výstupní ladicí zprávy na konzolu.

# **strmqbrk (migrate IBM WebSphere MQ 6.0 publish/subscribe broker to later version)**

Migrovat trvalý stav zprostředkovatele publikování a odběru IBM MQ do správce front novější verze.

# **Účel**

Příkaz **strmqbrk** se používá k migraci stavu zprostředkovatele publikování a odběru IBM WebSphere MQ 6.0 do správce front novější verze. Pokud byl správce front již migrován, nebude provedena žádná akce.

V produktu IBM WebSphere MQ 6.0spustil produkt **strmqbrk** zprostředkovatele. Publikování/odběr produktu IBM MQ 8.0 nelze tímto způsobem spustit. Chcete-li povolit publikování/odběr pro správce front, použijte příkaz **ALTER QMGR** .

Můžete také použít příkaz **runmqbrk** . To má stejné parametry jako **strmqbrk** a přesně stejný efekt.

# **Syntaxe**

UU W

Tento syntaktický diagram platí pro UNIX, Linux, and Windows

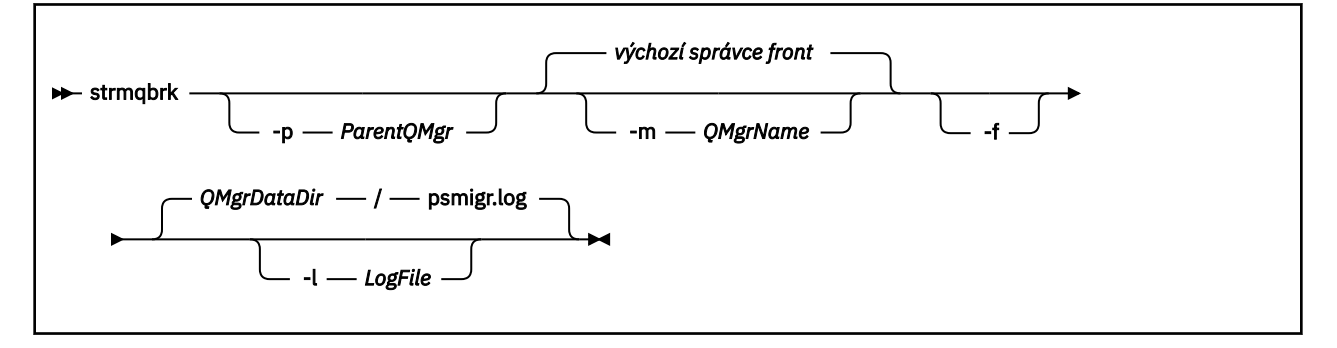

# **Volitelné parametry pro UNIX, Linux, and Windows**

# $=$  ULW

#### **-p** *ParentQMgr*

**Poznámka:** Tato volba je zamítnuta. Produkt **strmqbrk** automaticky migruje nadřízené připojení.

Uvedete-li aktuálního nadřízeného správce front, vydá se varovná zpráva a migrace bude pokračovat. Určíte-li jiného správce front, je vydána chyba a migrace se neprovede.

#### **-m** *QMgrName*

Název správce front, který má být migrován. Pokud tento parametr nezadáte, bude příkaz směrován do výchozího správce front.

**-f**

Vynutit migraci. Tato volba určuje, že objekty vytvořené během migrace nahradí existující objekty se stejným názvem. Není-li tato volba zadána, pokud migrace vytvoří duplicitní objekt, vydá se varování, objekt nebude vytvořen a migrace bude pokračovat.

## **-l** *LogFileNázev*

Zaprotokolujte aktivitu migrace do souboru uvedeného v souboru *LogFile*.

# **Syntaxe**

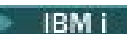

Tento syntaktický diagram platí pro IBM i

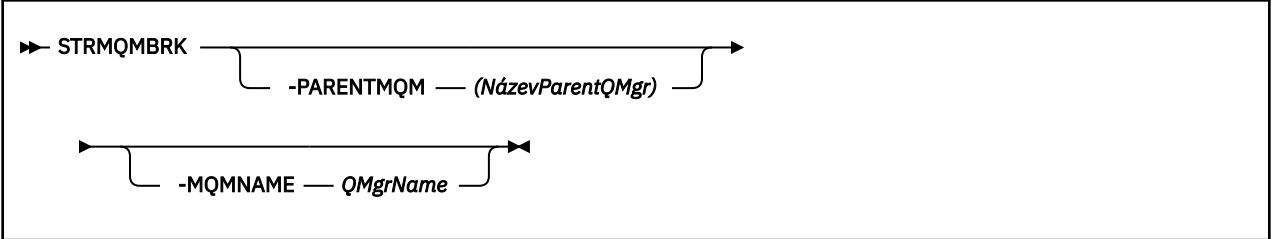

# **Volitelné parametry pro IBM i**

**IBM** i

#### **-PARENTMQM** *ParentQMgrNázev)*

**Poznámka:** Tato volba je zamítnuta.

Uvedete-li aktuálního nadřízeného správce front, vydá se varovná zpráva a migrace bude pokračovat. Určíte-li jiného správce front, bude vydáno varování a migrace se neprovede.

#### **-MQMNAME** *QMgrName*

Název správce front, který má být migrován. Pokud tento parametr nezadáte, bude příkaz směrován do výchozího správce front.

### **Související informace** ZMĚNIT QMGR

# **strmqcsv (spustit příkazový server)**

Spusťte příkazový server pro správce front.

# **Účel**

Použijte příkaz **strmqcsv** ke spuštění příkazového serveru pro uvedeného správce front. To umožňuje produktu IBM MQ zpracovat příkazy odeslané do fronty příkazů.

Příkaz **strmqcsv** je třeba použít z instalace přidružené ke správci front, se kterým pracujete. Pomocí příkazu dspmq -o installation můžete zjistit, která instalace správce front je přidružena.

Je-li atribut správce front SCMDSERV zadán jako QMGR, pak změna stavu příkazového serveru pomocí produktu **strmqcsv** neovlivňují způsob, jakým správce front bude při následujícím restartu používat atribut SCMDSERV.

# **Syntaxe**

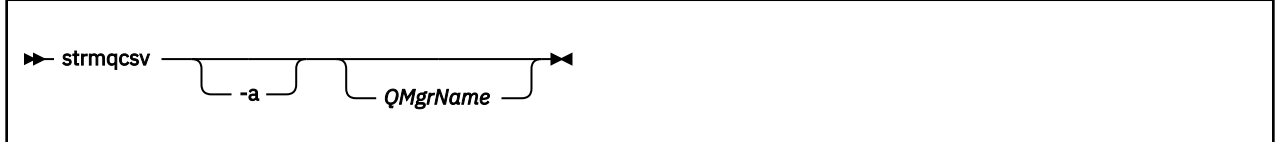

# **Povinné parametry**

Není

# **Nepovinné parametry**

**-a**

Zablokuje následující příkazy PCF z modifikace nebo zobrazení informací o oprávnění:

- <span id="page-192-0"></span>• Zjistit záznamy oprávnění ( MQCMD\_INQUIRE\_AUTH\_RECS )
- Zjišťovat oprávnění entity ( MQCMD\_INQUIRE\_ENTITY\_AUTH )
- Nastavte záznam oprávnění ( MQCMD\_SET\_AUTH\_REC ).
- Odstranit záznam oprávnění ( MQCMD\_DELETE\_AUTH\_REC ).

#### **QMgrName**

Název správce front, ve kterém má být spuštěn příkazový server. Pokud je vynechán, použije se výchozí správce front.

# **Návratové kódy**

# **Návratov Popis ý kód.** 0 Příkaz byl dokončen normálně 10 Příkaz byl dokončen s neočekávanými výsledky 20 Při zpracování došlo k chybě

## **Příklady**

Následující příkaz spustí příkazový server pro správce front earth:

strmqcsv earth

# **Související příkazy**

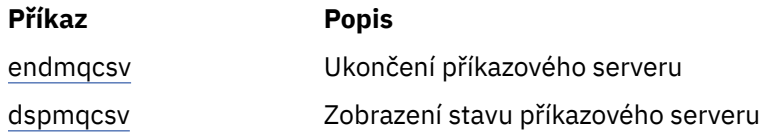

## **Související odkazy**

["Příkazy příkazového serveru" na stránce 11](#page-10-0)

Tabulka příkazů příkazového serveru, které zobrazují příkaz PCF, příkaz MQSC a odpovídající příkazy řídicího příkazu. Jsou-li k dispozici, jsou zahrnuty prostředky REST API a ekvivalenty metod HTTP a ekvivalenty produktu IBM MQ Explorer .

# **strmqsvc (spuštění služby IBM MQ )**

Spusťte službu IBM MQ na serveru Windows.

# **Účel**

Příkaz spustí službu IBM MQ na systému Windows. Spusťte příkaz pouze v systému Windows .

Pokud provozujete produkt IBM MQ v systémech Windows s povolenou službou UAC (User Account Control), je třeba spustit příkaz **strmqsvc** se zvýšenými oprávněními.

Spusťte příkaz ke spuštění služby, pokud se nespustil automaticky, nebo pokud byla služba ukončena.

Restartujte službu pro procesy produktu IBM MQ a vyzvedněte nové prostředí, včetně nových definic zabezpečení.

# **Syntaxe**

# **strmqsvc**

# **Parametry**

Příkaz **strmqsvc** nemá žádné parametry.

Musíte nastavit cestu k instalaci, která obsahuje danou službu. Buď proveďte instalaci jako primární, spusťte příkaz **setmqenv** , nebo spusťte příkaz z adresáře, který obsahuje binární soubor **strmqsvc** .

# **Související odkazy**

["endmqsvc \(koncová služba IBM MQ \)" na stránce 108](#page-107-0) Ukončete službu IBM MQ na systému Windows.

# **strmqm (spuštění správce front)**

Spusťte správce front nebo jej připravte pro operaci v pohotovostním režimu.

# **Účel**

Chcete-li spustit správce front, použijte příkaz **strmqm** .

Musíte použít příkaz **strmqm** z instalace, která je přidružená ke správci front, se kterým pracujete. Pomocí příkazu dspmq -o installation můžete zjistit, která instalace správce front je přidružena.

Pokud správce front nemá žádnou přidruženou instalaci a v systému není žádná instalace produktu IBM WebSphere MQ 7.0.1 , příkaz **strmqm** asociuje správce front s instalací, která vydala příkaz **strmqm** .

Pokud spuštění správce front trvá déle než několik sekund, IBM MQ zobrazí přerušované zprávy s podrobnostmi o průběhu spouštění.

# **Poznámky k použití**

 $\sqrt{9.0.2}$  V produktu IBM MQ 9.0.2podporuje produkt IBM MQ použití správců front pro zpětné připojení. To znamená správce front, ve kterém jsou oblasti protokolu v protokolu asynchronně kopírovány do záložního počítače a kde se přehrávání záznamů protokolu pravidelně používá při použití příkazu **strmqm -r**. Je-li nutné správce front zálohování aktivovat, použijte příkaz **strmqm -a** a poté spusťte správce front obvyklým způsobem.

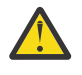

**Upozornění:** Nemůžete použít **LogManagement**=*Automatic*spolu se správcem front zálohování, protože fyzické oblasti mohou být znovu použity, než se zálohují. Dále, pokud spustíte příkaz **strmqm -r** spolu s **LogManagement**=*Automatic*, příkaz selže.

Z IBM MQ 9.0.3se zabezpečení *data path*/log/*qm*, na UNIX, změnilo z 2775 na 2770.

Od IBM MQ 9.0.4 a IBM MQ 9.0.0 Fix Pack 2kontroluje příkaz **strmqm** syntaxi oddílů CHANNELS a SSL v souboru qm.ini na začátku, před úplným spuštěním správce front. Pokud soubor qm.ini obsahuje jakékoli chyby, je tato kontrola mnohem jednodušší zjistit, co je špatně, a rychle ji opravte. Je-li zjištěna chyba, **strmqm** vypíše chybovou zprávu AMQ9224 , která popisuje úplné podrobnosti o umístění chyby v souboru qm.ini . Končí se také okamžitě, aniž by byl spuštěn správce front.

# **Syntaxe**

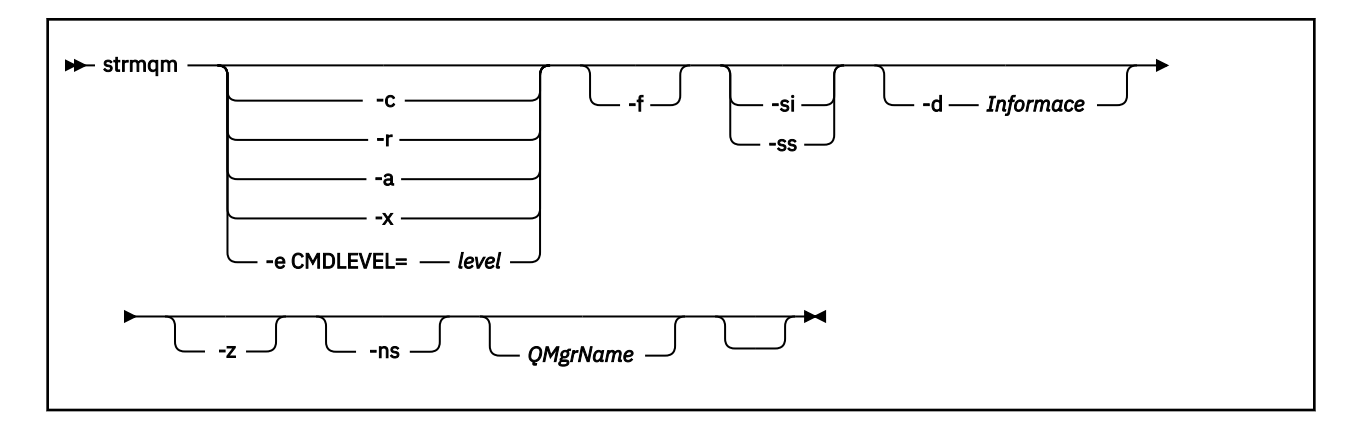

# **Nepovinné parametry**

**-a**

Aktivujte určený správce front zálohování. Záložní správce front není spuštěn.

Po aktivaci lze správce front zálohování spustit pomocí příkazu control strmqm *QMgrName*. Požadavek na aktivaci záložního správce front zabraňuje náhodnému spuštění.

Je-li aktivována, nelze již aktualizovat správce front zálohy.

Další informace o použití záložních správců front najdete v tématu Zálohování a obnova dat správce front produktu IBM MQ.

**-c**

Spustí správce front, redefinuje výchozí a systémové objekty, pak zastaví správce front. Všechny existující systémové a výchozí objekty, které patří do správce front, jsou nahrazeny, pokud uvedete tento příznak a jakékoli jiné než výchozí hodnoty systémových objektů jsou resetovány (například hodnota MCAUSER je nastavena na prázdnou).

Pomocí příkazu **crtmqm** vytvořte výchozí a systémové objekty pro správce front.

**Poznámka:** Pokud spustíte příkaz strmqm -c ve správci front, který je používán jako koordinačního správce front produktu Managed File Transfer , musíte znovu spustit skript MQSC, který definuje koordinační objekty správce front. Tento skript se nachází v souboru s názvem *queue\_manager\_name*.mqsc, který se nachází v konfiguračním adresáři Managed File Transfer .

#### **-d** *Informace*

Určuje, zda se zobrazí informační zprávy. Možné hodnoty pro *Informace* jsou následující:

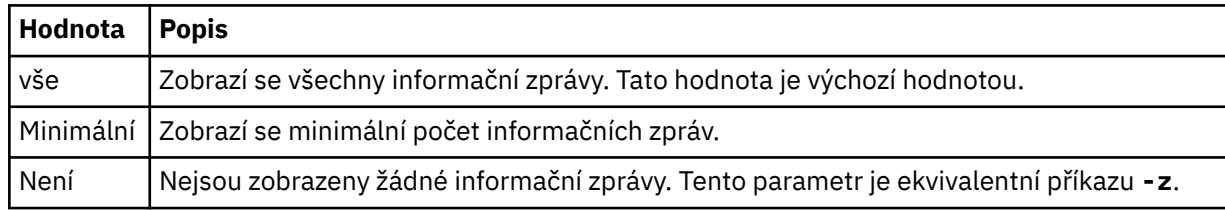

Parametr *-z* má přednost před tímto parametrem.

## **-e CMDLEVEL =** *Úroveň*

Povolí pro tohoto správce front úroveň příkazů a poté zastaví správce front.

Správce front je nyní schopen použít všechny funkce, které jsou poskytovány na zadané úrovni příkazu. Správce front můžete spustit pouze s instalací, která podporuje novou úroveň příkazů.

Tato volba je platná pouze v případě, že aktuální úroveň příkazů, kterou používá správce front, je nižší než maximální úroveň příkazů, kterou podporuje instalace. Zadejte úroveň příkazu, která je větší než aktuální úroveň příkazu správce front a nižší nebo rovna maximální úrovni příkazu podporované při instalaci.

Použijte přesně tuto úroveň příkazu jako hodnotu pro *Úroveň* , která je přidružena k funkci, kterou chcete povolit.

Tento parametr nemůže být zadán s volbou -a, -c, -r nebo -x.

**-f**

Tuto volbu použijte, pokud víte, že správce front se nespouští, protože jeho datové adresáře chybí nebo jsou poškozené.

Příkaz strmqm - f *qmname* se pokouší znovu vytvořit adresář dat správce front a vynulovat oprávnění k souboru. Je-li funkce úspěšná, spustí se správce front, pokud chybí informace o konfiguraci správce front. Pokud se nepodaří spustit správce front, protože chybí informace o konfiguraci, znovu vytvořte informace o konfiguraci a restartujte správce front.

Ve vydáních produktu před IBM WebSphere MQ 7.0.1, **strmqm**, bez volby -f , se automaticky opravily chybějící datové adresáře a pak se pokusili spustit. Toto chování se změní.

Počínaje produktem IBM WebSphere MQ 7.0.1 není výchozí chování produktu **strmqm**, bez volby -f , neobnovovat chybějící nebo poškozené datové adresáře automaticky, ale ohlásit chybu, například AMQ6235 nebo AMQ7001, a nespustit správce front.

Volbu -f si můžete představit jako provedení akcí obnovy, které byly provedeny automaticky produktem **strmqm**.

Důvodem změny chování produktu **strmqm** je podpora síťového úložiště souborů v produktu IBM WebSphere MQ 7.0.1, nejpravděpodobnější příčinou chybějících nebo poškozených datových adresářů správce front je chyba konfigurace, kterou lze opravit, a nikoli datové adresáře, které jsou poškozené nebo nenahraditelně nedostupné.

Musíte použít **strmqm** -f k opětovnému vytvoření datových adresářů správce front, pokud je možné obnovit adresáře opravením konfigurace.

Možná řešení problémů s produktem **strmqm** mají zpřístupnit umístění úložiště souborů v síti pro správce front nebo zajistit, aby gid a uid skupiny mqm a ID uživatele na serveru hostujícím správce front odpovídaly gid a uid skupiny mqm a ID uživatele na serveru, který je hostitelem datového adresáře správce front.

Pokud provádíte obnovu médií pro správce front pomocí produktu IBM WebSphere MQ 7.0.1, je nutné pomocí volby -f znovu vytvořit datový adresář správce front.

#### **-stánky**

Zabraňuje automatickému spuštění kteréhokoli z následujících procesů při spuštění správce front:

- Inicializátor kanálu
- Příkazový server
- Moduly listener
- Služby

Tento parametr také spouští správce front, jako kdyby byl atribut CONNAUTH prázdný, a to bez ohledu na aktuální hodnotu. Aplikace klienta se nemohou připojit, protože nejsou k dispozici žádné listenery. Autorizace aplikací a řídicích příkazů se bude provádět na základě lokálního uživatele OS, pod kterým je spouštíte. Pokud správce front dříve použil uživatele/skupiny LDAP pro své záznamy autorizace, pak:

- 1. Tyto záznamy budou ignorovány, zatímco je správce front spuštěn v režimu produktu **-ns** .
- 2. V tomto režimu byste neměli provádět změny v záznamech o oprávnění nebo vytvářet nové objekty, protože záznamy autorizace vytvořené nebo změněné v tomto režimu pak budou obsahovat jména uživatelů odvozená z operačního systému, nikoli úložiště LDAP.

Administrativní změny musí být provedeny pomocí **runmqsc** , protože příkazový server není spuštěný.

Chcete-li znovu povolit normální zpracování autorizační služby, tj. vrátit efektivní hodnotu CONNAUTH na její normální nastavení, musíte ukončit a spustit správce front bez parametru **-ns** .

**-r**

Aktualizuje správce front zálohování. Záložní správce front není spuštěn.

Produkt IBM MQ aktualizuje objekty správce front zálohování tím, že přečte protokol správce front a znovu přehrává aktualizace do souborů objektů.

Další informace o použití záložních správců front najdete v tématu Zálohování a obnova dat správce front produktu IBM MQ.

# **Windows - Ano.**

Typ spuštění interaktivní (ruční) správce front. Tato volba je k dispozici pouze v systému IBM MQ for Windows .

Správce front je spuštěn pod přihlášeným uživatelem (interaktivní). Správci front, kteří jsou konfigurováni s interaktivním spuštěním, končí, když je uživatel, který je spustil, odhlašuje.

Nastavíte-li tento parametr, přepíše všechny typy spuštění nastavené dříve příkazem **crtmqm** , **amqmdain** nebo IBM MQ Explorer Explorer.

Pokud neuvedete typ spuštění buď -si nebo -ss, použije se typ spuštění správce front, který je zadán v příkazu **crtmqm** .

# **Windows** <sub>ss</sub>

Typ spuštění správce front služby (ruční). Tato volba je k dispozici pouze v systému IBM MQ for Windows .

Správce front je spuštěn jako služba. Správci front, kteří jsou konfigurováni se spuštěním služby, jsou nadále spuštěni i po odhlášení interaktivního uživatele.

Nastavíte-li tento parametr, potlačí všechny typy spuštění nastavené dříve příkazem **crtmqm** , příkazem **amqmdain** nebo IBM MQ Explorer.

**-x**

Spusťte instanci správce front s více instancemi na lokálním serveru a umožněte mu vysokou dostupnost. Není-li instance správce front již spuštěna jinde, spustí se správce front a instance se stane aktivní. Aktivní instance je připravena přijmout lokální a vzdálená připojení ke správci front na lokálním serveru.

Je-li instance správce front s více instancemi již na jiném serveru aktivní, stane se nová instance rezervní databází a povoluje ji převzetí z aktivní instance správce front. Je-li v pohotovostním režimu, nemůže přijímat lokální nebo vzdálená připojení.

Na stejném serveru nesmí být spuštěna druhá instance správce front.

Výchozí chování, vynechání volitelného parametru -x , je spustit instanci jako správce front jediné instance, aby bylo možné zahájit spouštění instancí v pohotovostním režimu.

**-z**

Potlačí chybové zprávy.

Tento parametr se používá v rámci produktu IBM MQ k potlačení nevyžádaných informačních zpráv. Protože použití tohoto příznaku může vést ke ztrátě informací, nepoužívejte ji při zadávání příkazů na příkazovém řádku.

Tento parametr má přednost před parametrem -d .

#### **QMgrName**

Název lokálního správce front. Pokud je vynechán, použije se výchozí správce front.

# **Návratové kódy**

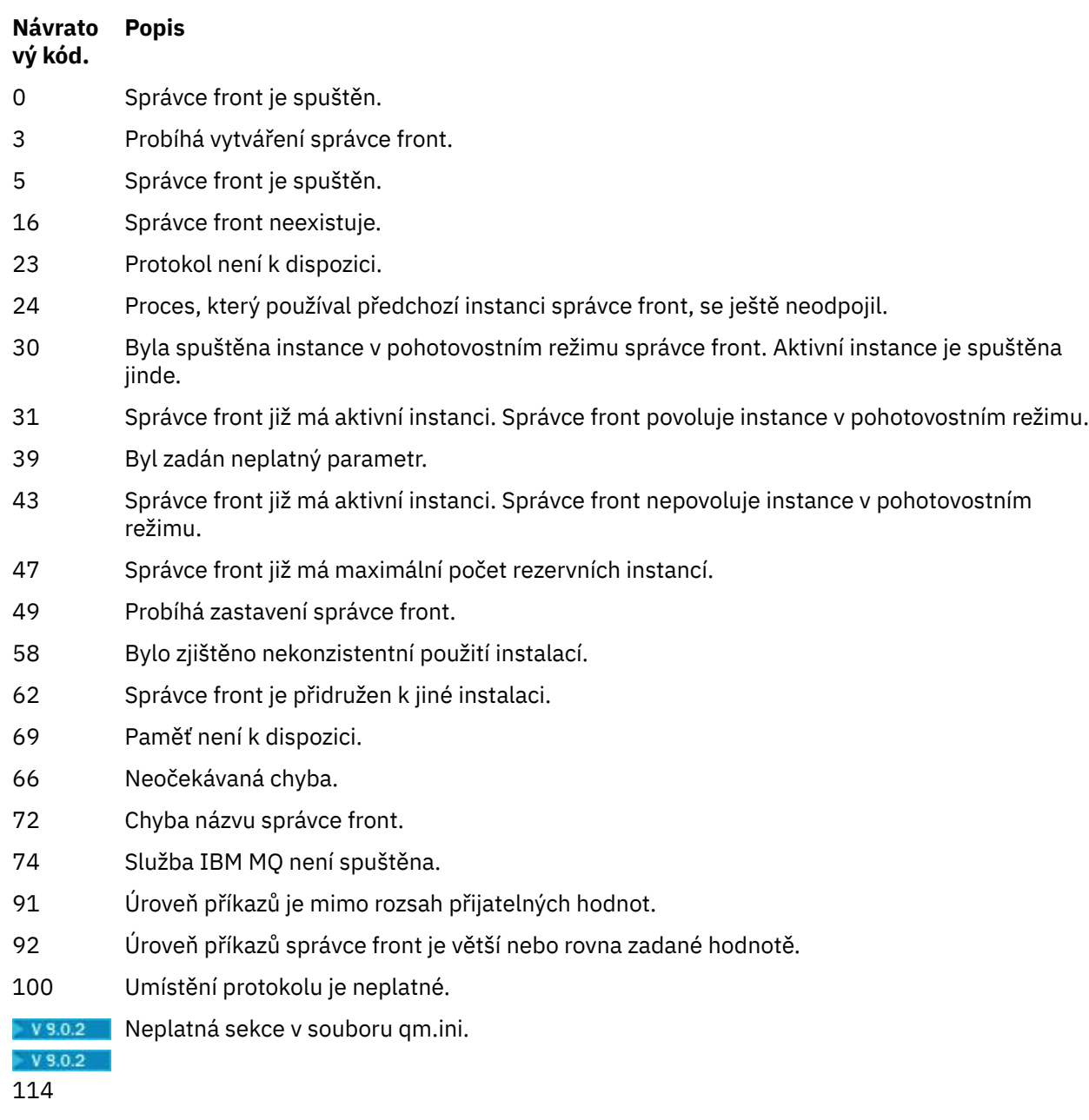

119 Uživatel není autorizován ke spuštění správce front.

# **Příklady**

Následující příkaz spustí správce front account:

### strmqm account

# **Související úlohy**

Použití aktualizací úrovně údržby na správce front s více instancemi v systému Windows Použití aktualizací úrovně údržby na správce front s více instancemi u produktů UNIX a Linux **Související odkazy** [crtmqm \(vytvoření správce front\)](#page-35-0) Vytvořte správce front. [dltmqm \(odstranění správce front\)](#page-45-0)

Odstraňte správce front.

[dspmqver \(zobrazí informace o verzi produktu IBM MQ \)](#page-92-0) Zobrazí verzi produktu IBM MQ a informace o sestavení.

[endmqm \(ukončit správce front\)](#page-103-0) Zastavte správce front nebo přepněte na správce front v pohotovostním režimu.

["amqmdain \(řízení služeb\)" na stránce 21](#page-20-0) Produkt **amqmdain** se používá ke konfiguraci nebo řízení některých administrativních úloh specifických pro produkt Windows .

["strmqsvc \(spuštění služby IBM MQ \)" na stránce 193](#page-192-0) Spusťte službu IBM MQ na serveru Windows.

["endmqsvc \(koncová služba IBM MQ \)" na stránce 108](#page-107-0) Ukončete službu IBM MQ na systému Windows.

# **strmqtrc (Spuštění trasování)**

Povolte trasování na zadané úrovni detailu nebo nahlašte úroveň trasování v platnosti.

# **Účel**

Trasování lze povolit pomocí příkazu **strmqtrc** .

Příkaz **strmqtrc** je třeba použít z instalace přidružené ke správci front, se kterým pracujete. Pomocí příkazu dspmq -o installation můžete zjistit, která instalace správce front je přidružena.

# **Syntaxe**

Syntaxe tohoto příkazu je následující:

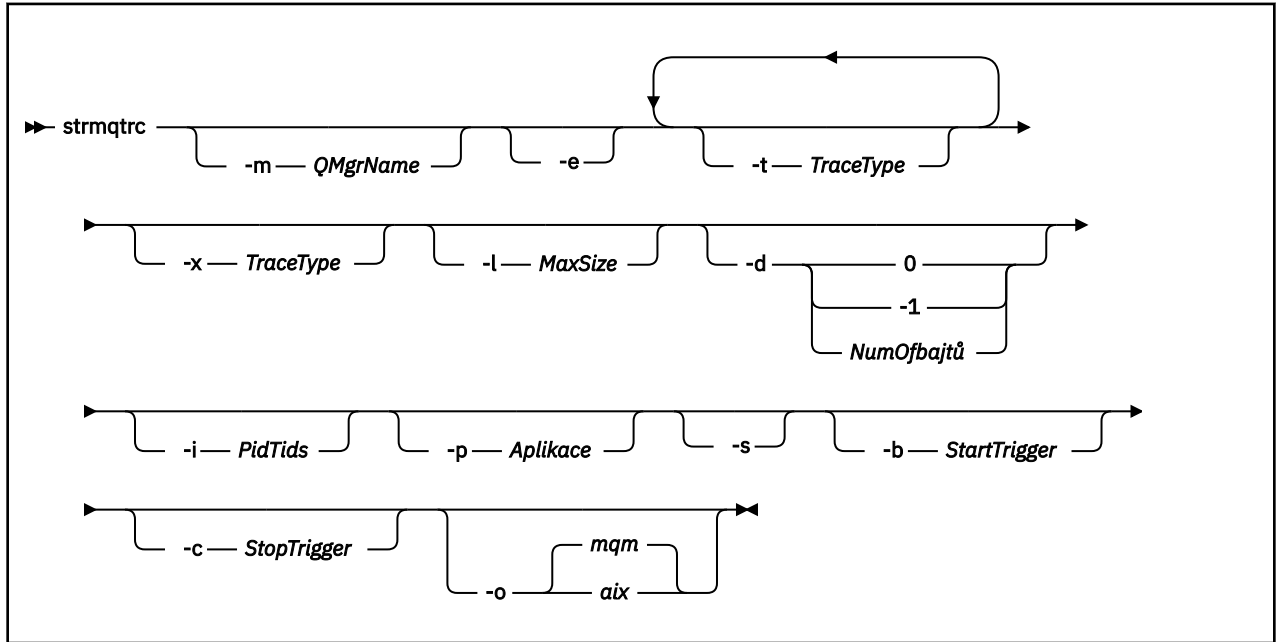

# **Popis**

Příkaz **strmqtrc** umožňuje trasování. Tento příkaz má volitelné parametry, které uvádějí úroveň trasování, kterou chcete:

• Jeden nebo více správců front

- Úrovně podrobností trasování
- Jeden nebo více procesů IBM MQ . Tyto procesy mohou být součástí produktu IBM MQ nebo zákaznických aplikací, které používají rozhraní API produktu IBM MQ .
- Určitá vlákna v zákaznických aplikacích, buď podle čísla vlákna IBM MQ , nebo podle čísla podprocesu operačního systému.
- Akce. Může jít buď o vstup, nebo o ukončení z interních funkcí IBM MQ , nebo o výskyt prvního zachycení dat o selhání (FDC).

Each combination of parameters on an individual invocation of the command are interpreted by IBM MQ as having a logical AND between them. Příkaz strmqtrc můžete spustit vícekrát, bez ohledu na to, zda je trasování již povoleno. Je-li trasování již povoleno, jsou volby trasování, které jsou v platnosti, upraveny na ty, které jsou zadané v posledním vyvolání příkazu. Vícenásobná vyvolání příkazu bez zásahu příkazu enqmqtrc jsou interpretovány produktem IBM MQ jako logický operátor OR mezi nimi. Maximální počet souběžných příkazů strmqtrc, které může být v platnosti současně, je 16.

# **Nepovinné parametry**

## **-m** *QMgrName*

Název správce front, který má být trasovány.

Následující zástupné znaky jsou povoleny: hvězdička (\*), nahrazující žádný znak nebo více znaků a otazník (?), přičemž se nahradí libovolný jednotlivý znak. V příkazovém prostředí, například v shellu UNIX , kde znaky hvězdička (\*) a otazník (?) mají speciální význam, musíte buď použít zástupný znak, nebo jej uzavřít do uvozovek, abyste zabránili prostředí příkazu v práci se zástupným znakem.

**-e**

Vyžádá časné trasování všech procesů a umožňuje trasování vytvoření nebo spuštění správce front. Pokud tento parametr uvedete, jakýkoli proces patřící ke kterékoli komponentě libovolného správce front trasuje své dřívější zpracování. Předvolba je neprovádět časné trasování.

Chcete-li trasovat klienta, použijte následující příkaz:

strmqtrc -e

Příznak -e nelze použít spolu s příznakem -m, -i, s příznakem -p, s příznakem -c nebo s parametrem -b. Pokusíte-li se použít příznak -e spolu s příznakem -m, s příznakem -i, s příznakem -p, s příznakem -c nebo s příznakem --b, bude vydána chybová zpráva.

#### **-t** *TraceType*

Body, které se mají trasovat, a množství podrobností o trasování, které se mají zaznamenat. Ve výchozím nastavení jsou povoleny **všechny** trasovací body a je generováno výchozí trasování.

Případně můžete zadat jednu nebo více voleb v následujícím seznamu. Pro každou hodnotu *Trucetype* , kterou zadáte, včetně -t all, zadejte buď -t parms nebo -t detail , abyste získali odpovídající úroveň podrobností trasování. Pokud u žádného konkrétního typu trasování nezadáte ani -t parms , ani -t detail , pro tento typ trasování se vygeneruje pouze výchozí trasování.

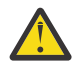

**Upozornění:** Použijete-li volbu -t api , uvidíte trasování volání MQI se všemi bloky vstupních a výstupních dat vypsaných v hexadecimální formě.

Měli byste si být vědomi toho, že interní programy produktu IBM MQ také provádí volání MQI a vy uvidíte trasovací soubory těchto programů. Obvykle se názvy programů začínají amq nebo runmq.

Měli byste si být vědomi toho, že programy **amqrmppa** jsou hostiteli mnoha podprocesů, z nichž někteří přijímají volání MQI prostřednictvím sítě z klientských aplikací. V těchto podprocesech uvidíte volání MQI v trasování - t api, ale nesmíte zapomenout, že vstupní argumenty pro tyto volání MQI trasované v programu **amqrmppa** nemusí odpovídat každému detailu volání MQI provedených původně klientem.

Proto, pokud potřebujete vědět spolehlivě, vstupní argumenty pro volání MQI vytvořené klientskou aplikací, musíte přímo použít trasování produktu -t api na klientském počítači. Zadáte-li více typů trasování, musí mít každý z nich vlastní příznak -t. Můžete zahrnout libovolný počet příznaků -t, pokud je ke každému z nich přidružen platný typ trasování.

Není chybou uvádět stejný trasovací typ ve více parametrech -t.

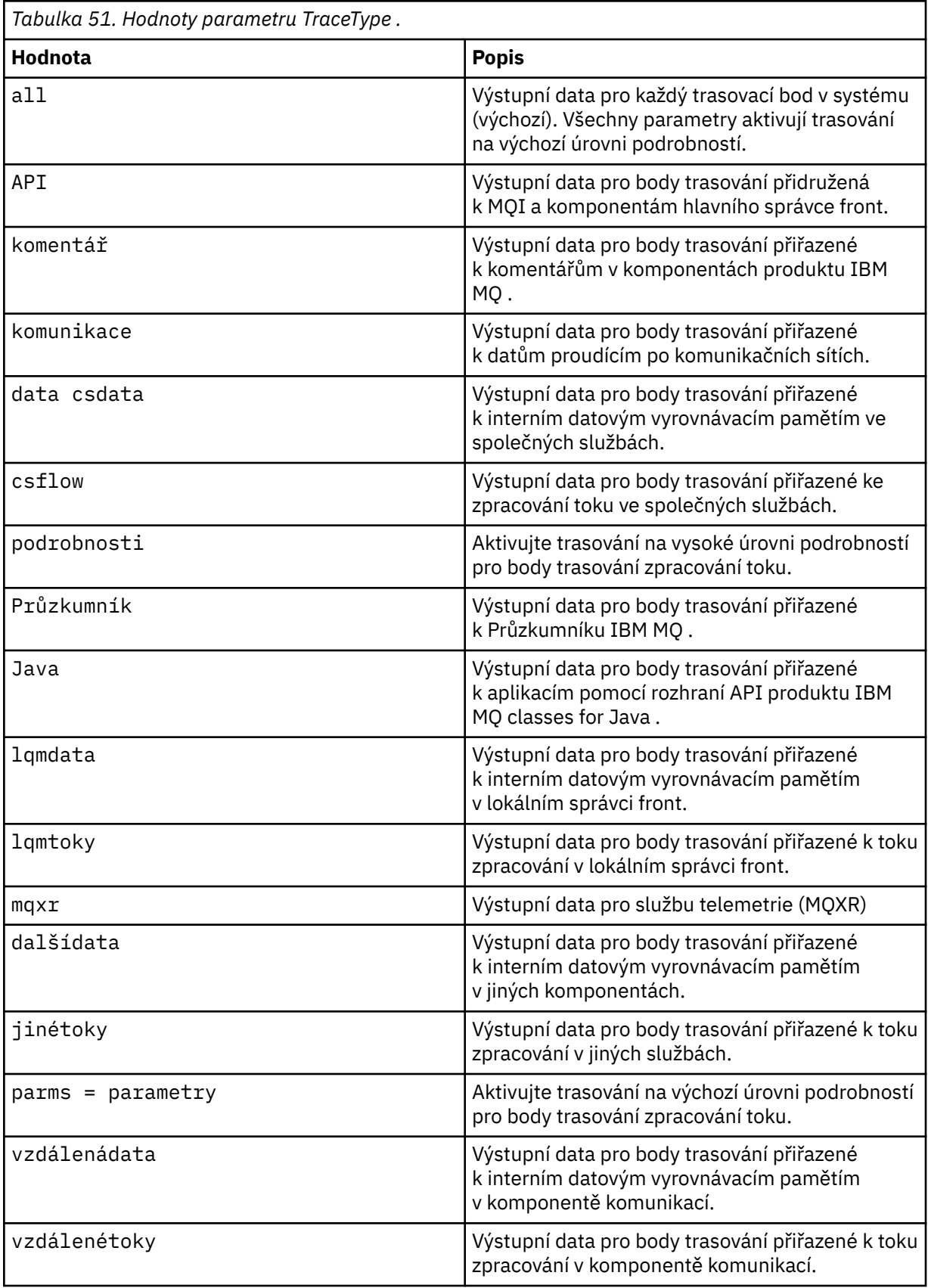

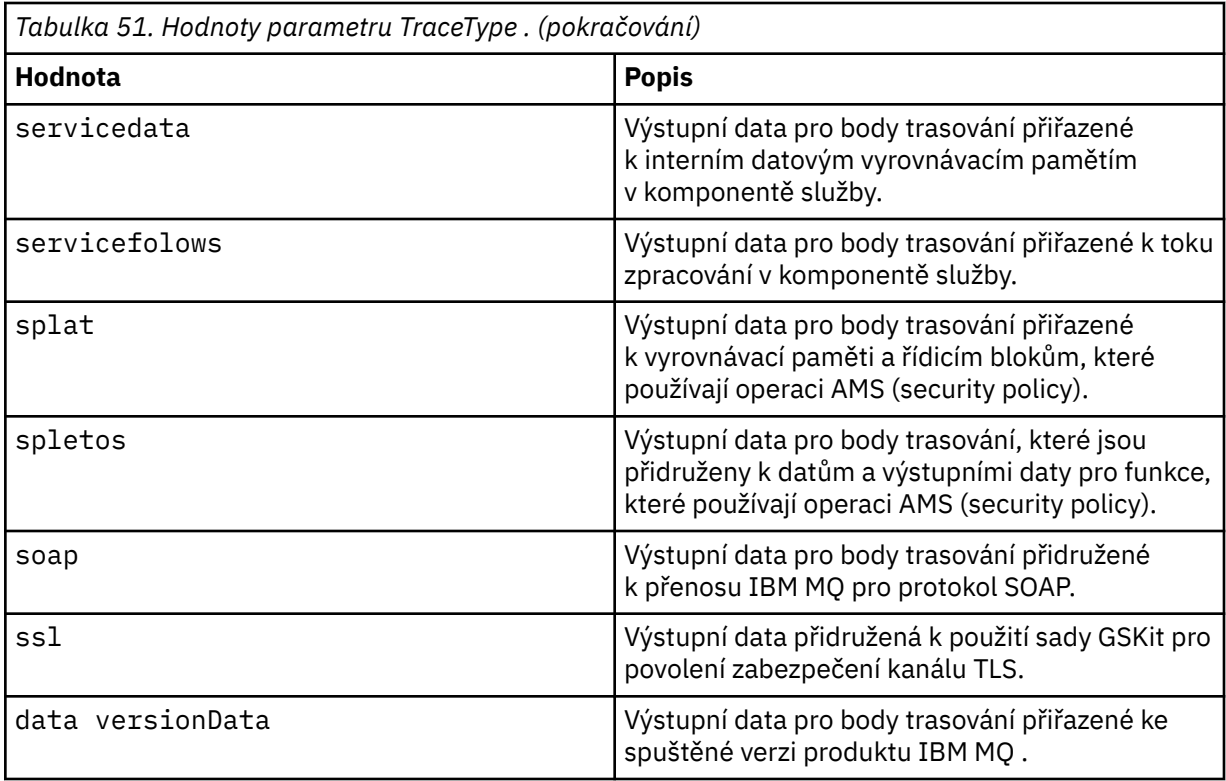

### **-x** *TraceType*

Body **nejsou** trasovány. Ve výchozím nastavení jsou povoleny **všechny** trasovací body a je generováno výchozí trasování. Trasovací body, které můžete zadat, jsou uvedeny v seznamu pro parametr **-t** .

Můžete použít parametr **-x** s hodnotami *Typ trasce* , abyste vyloučili tyto vstupní body, které nechcete zaznamenat. To je užitečné při snižování množství produkovaného trasování.

Pokud zadáte více typů trasování, každý z nich musí mít svůj vlastní parametr **-x** . Můžete zahrnout libovolný počet příznaků **-x** , pokud každý z nich má k sobě přidružený platný typ *Tracetype* .

#### **-l** *MaxSize*

Maximální velikost trasovacího souboru ( AMQ*ppppp*.*qq*.TRC) v megabajtech (MB), kde *ppppp* odkazuje na ID procesu operačního systému daného trasovaného procesu IBM MQ a *qq* je pořadové číslo, pokud již existuje soubor s tímto názvem. Například, pokud uvedete *MaxSize* z 1, velikost trasování je omezena na 1 MB.

Jakmile trasovací soubor dosáhne zadaného maxima, přejmenuje se na AMQ*ppppp*.*qq*.TRS a spustí se nový soubor AMQ*ppppp*.*qq*.TRC . Pokud existuje předchozí kopie souboru AMQ*ppppp*.*qq*.TRS , je odstraněna.

Nejvyšší hodnota, kterou lze nastavit jako *MaxSize* , je 2048 MB.

#### **-d**

Volby trasování. Hodnota může být následující:

**0**

Trasovat žádná uživatelská data.

### **-1 nebo všechny**

Trasovat všechna uživatelská data.

#### *NumOfBytes*

- Pro trasování komunikace se jedná o trasování zadaného počtu bajtů dat včetně záhlaví přenosového segmentu (TSH).
- Pro volání MQPUT nebo MQGET vystopují určený počet bajtů dat zprávy držených ve vyrovnávací paměti zpráv.

• Hodnoty v rozsahu 1 až 15 nejsou povoleny.

### **-i** *PidTids*

Identifikátor procesu (PID) a identifikátor podprocesu (TID), na které je generování trasování omezeno. Parametr **-i** nelze použít spolu s argumentem **-e** . Pokusíte-li se použít argument **-i** s argumentem **-e** , pak se vydá chybová zpráva.

Přesný formát tohoto parametru je PID[.TID]. Příklad:

Kotování **-i** *12345* trasuje všechna vlákna v PID 12345, zatímco Kotování **-i** *12345.67* sleduje pouze podproces 67 v PID 12345

Tento parametr není podporován pro klienty produktu .NET , je-li hodnota NMQ\_MQ\_LIB nastavena na hodnotu managed, takže klient používá řízenou diagnostiku problémů IBM MQ .

### **-p** *Aplikace*

Pojmenované procesy, ke kterým je generování trasování omezeno. *Aplikace* je seznam oddělený čárkami. Každý název v seznamu musíte uvést přesně tak, jak by se jméno programu zobrazilo v záhlaví FDC "Název programu". Jsou povoleny zástupné znaky hvězdička (\*) nebo otazník (?). Příznak **-p** nelze použít spolu s parametrem **-e** . Pokusíte-li se použít parametr **-p** s parametrem **-e** , pak se vydá chybová zpráva.

Tento parametr není podporován pro klienty produktu .NET , je-li hodnota NMQ\_MQ\_LIB nastavena na hodnotu managed, takže klient používá řízenou diagnostiku problémů IBM MQ .

#### **-s**

Hlásí volby trasování, které jsou momentálně v platnosti. Tento parametr musíte použít samostatně bez dalších parametrů.

Pro ukládání trasovacích příkazů je k dispozici omezený počet slotů. Když jsou všechny sloty používány, nelze přijmout žádné další příkazy trasování, pokud nenahradí existující slot. Čísla slotů nejsou pevná, takže pokud je příkaz ve slotu číslo 0 odstraněn, například příkazem endmqtrc, pak se všechny ostatní sloty posunou nahoru, například pozice 1 se stane slotem 0. Hvězdička (\*) v poli znamená, že žádná hodnota není definována a je ekvivalentní zástupnému znaku hvězdičky.

Níže je uveden příklad výstupu tohoto příkazu:

```
Listing Trace Control Array
Used slots = 2 of 15
EarlyTrace [OFF]<br>TimedTrace [OFF]
TimedTrace
TraceUserData [0]<br>MaxSize [0]<br>Trace Type [1]
MaxSize [0]
Trace Type
Slot position 1
Untriggered
Queue Manager [avocet]
Application [*]
PID.TID [*]
TraceOptions [1f4ffff]
TraceInterval [0]
Trace Start Time [0]
Trace Stop Time [0]
Start Trigger [KN346050K]
Start Trigger [KN346080]
Slot position 2
Untriggered
Queue Manager [*]<br>Application [*]
Application [*]
PID.TID [*]
TraceOptions [1fcffff]
TraceInterval [0]
Trace Start Time [0]
Trace Stop Time [0]
```
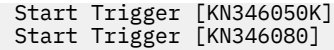

Tento parametr není podporován pro klienty produktu .NET , je-li hodnota NMQ\_MQ\_LIB nastavena na hodnotu managed, takže klient používá řízenou diagnostiku problémů IBM MQ .

#### **-b** *starý\_spouštěč*

ID sond FDC, pro které musí být zapnuto trasování. *Start\_Trigger* je čárkami oddělený seznam ID sond FDC. Ve specifikaci ID sond můžete použít zástupné znaky hvězdička (\*) a otazník (?). Příznak -b nelze použít spolu s příznakem -e. Pokusíte-li se použít příznak -b spolu s příznakem -e, bude vydána chybová zpráva. Tento parametr smí být používán pouze pod vedením servisního personálu IBM .

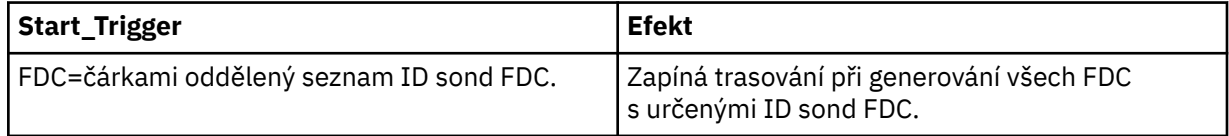

Tento parametr není podporován pro klienty produktu .NET , je-li hodnota NMQ\_MQ\_LIB nastavena na hodnotu managed, takže klient používá řízenou diagnostiku problémů IBM MQ .

### **-c** *Stop\_zastavení*

ID sond FDC, pro které musí být trasování vypnuto, nebo interval v sekundách, po jehož uplynutí musí být trasování vypnuto. Hodnota *Stop\_Trigger* je čárkami oddělený seznam ID sond FDC. Ve specifikaci ID sond můžete použít zástupné znaky hvězdička (\*) a otazník (?). Tento parametr by měl být používán pouze pod vedením servisního personálu IBM .

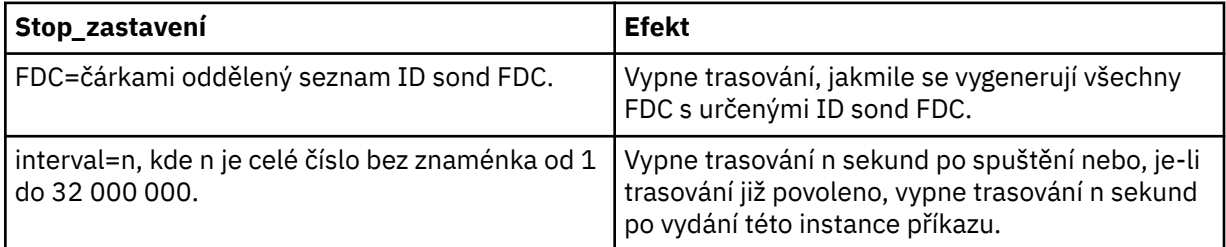

Tento parametr není podporován pro klienty produktu .NET , je-li hodnota NMQ\_MQ\_LIB nastavena na hodnotu managed, takže klient používá řízenou diagnostiku problémů IBM MQ .

### **-o**

#### **mqm**

Povolí trasování produktu IBM MQ jako v předchozích verzích.

Jedná se o výchozí hodnotu, pokud není zadána žádná volba -o .

#### AIX **aix**

Povoluje IBM MQ pro zápis trasování systému AIX za předpokladu, že je povoleno trasování systému AIX .

Jako předchozí musíte použít příkaz trasování operačního systému AIX pro každý výstup, který se má skutečně vytvořit.

Toto je starší volba a tuto volbu byste měli používat pouze v případě, že jste k tomu vyzváni servisním pracovníkem IBM .

# **Návratové kódy**

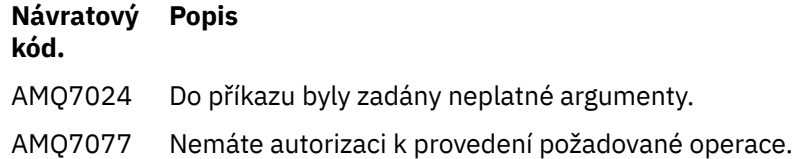

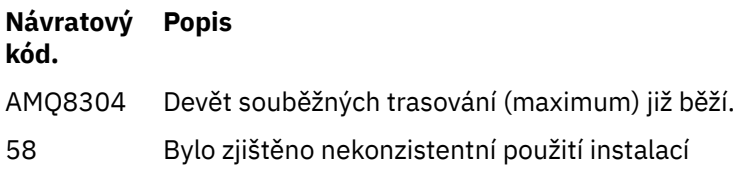

#### **Příklady povolení trasování na různých úrovních podrobností**

Tento příkaz umožňuje trasování toku zpracování ze společných služeb a lokálního správce front pro správce front s názvem QM1 v systémech IBM MQ for UNIX . Trasovací data jsou generována na výchozí úrovni detailu.

strmqtrc -m QM1 -t csflows -t lqmflows -t parms

Tento příkaz zakáže trasování aktivity TLS ve správci front s názvem QM1. Další data trasování jsou generována na úrovni podrobností parms.

strmqtrc -m QM1 -x ssl -t parms

Tento příkaz umožňuje velmi podrobné trasování zpracování průběhu pro všechny komponenty:

strmqtrc -t all -t detail

#### **Příklady povolení trasování pro FDC**

Tento příkaz povoluje trasování, když se vyskytne FDC KN346050 nebo FDC KN346080 na libovolném procesu, který používá správce front QM1:

strmqtrc -m QM1 -b FDC=KN346050,KN346080

Tento příkaz povoluje trasování, když se vyskytne FDC KN34650 , a zastaví trasování, když se vyskytne FDC KN346080 . V obou případech se musí FDC vyskytnout na procesu, který používá správce front QM1:

strmqtrc -m QM1 -b FDC=KN346050 -c FDC=KN346080

#### **Příklady použití příznaků -p a -m pro jednotlivé a více vyvolání příkazu strmqtrc**

Následující příklady používají příznaky -p a -m k zobrazení:

- Jak je kombinace parametrů na individuálním vyvolání příkazu interpretována příkazem IBM MQ jako mající logický operátor AND mezi nimi.
- Jak vícenásobná vyvolání příkazu bez zásahu enqmqtrc jsou interpretovány tak, že IBM MQ má logický operátor OR mezi nimi:
- 1. Tento příkaz povoluje trasování pro všechny podprocesy, které jsou výsledkem jakéhokoli provádějícího procesu nazvaného amqxxx.exe:

strmqtrc -p amqxxx.exe

2. Po spuštění příkazu **strmqtrc** , jak je zobrazeno v kroku 1, můžete zadat kterýkoli z následujících příkazů bez zásahu **endmqtrc** .

<span id="page-205-0"></span>• Pokud spustíte následující příkaz za příkazem v kroku 1, aniž by došlo k provedení příkazu endmqtrc, je trasování omezeno na všechny podprocesy, které jsou výsledkem jakéhokoli provádějícího procesu s názvem amqxxx.exe *a* , které používá správce front QM2:

strmqtrc -p amqxxx.exe -m QM2

• Pokud po příkazu v kroku 1 spustíte následující příkaz bez zásahu endmqtrc, je trasování omezeno na všechny procesy a podprocesy, které jsou výsledkem provádění skriptu amqxxx.exe *nebo* , které používají správce front QM2:

strmqtrc -m QM2

### **Příklad povolení dynamického trasování kódu knihovny klienta LDAP dodávaného s produktem IBM MQ**

#### $V5.0.0.9$

V produktu IBM MQ 9.0.0 Fix Pack 9je možné zapnout a vypnout trasování klienta LDAP bez zastavení nebo spuštění správce front.

Chcete-li zapnout trasování, můžete použít následující příkaz:

strmqtrc -m *QMNAME* -t servicedata

Chcete-li toto chování povolit, je také nutné nastavit proměnnou prostředí AMQ\_LDAP\_TRACE na hodnotu, která není null. Další informace naleznete v tématu Povolení dynamického trasování kódu knihovny klienta LDAP.

# **Související příkazy**

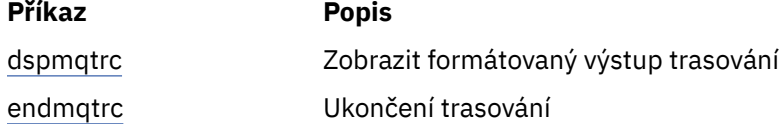

#### **Související odkazy**

[Porovnání sad příkazů: Další příkazy](#page-16-0)

Tabulka ostatních příkazů, zobrazující popis příkazu a jeho PCF, příkaz MQSC a ekvivalenty příkazů řízení. Jsou-li k dispozici, jsou zahrnuty prostředky REST API a ekvivalenty metod HTTP a ekvivalenty produktu IBM MQ Explorer .

# **strmqweb (spustit mqweb server)**

Spusťte parametr mqweb, který se používá pro podporu konzoly IBM MQ a produktu REST API.

# **Účel**

Chcete-li spustit příkaz mqweb, použijte příkaz **strmqweb** . Musíte spustit mqweb server jako privilegovaný uživatel , abyste mohli používat konzolu IBM MQ nebo konzolu REST API.

#### **Syntaxe**

 $\rightarrow$ strmqweb  $\rightarrow$ 

# **Nepovinné parametry**

Není.

# **Návratové kódy**

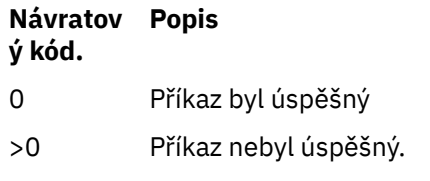

Úplný seznam výstupních kódů příkazu serveru najdete v tématu [Volby příkazu Liberty: server](https://www.ibm.com/docs/SSEQTP_8.5.5/com.ibm.websphere.wlp.doc/ae/rwlp_command_server.html) v dokumentaci produktu WebSphere Application Server .

# **Související příkazy**

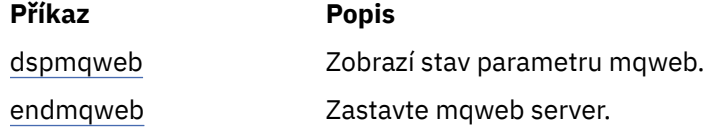

# **Odkaz na MQSC**

Pomocí příkazů MQSC spravujte objekty správce front, včetně samotného správce front, front, definic procesů, kanálů, kanálů připojení klienta, modulů listener, služeb názvů, klastrů a objektů ověřovacích informací.

Přehled použití příkazů MQSC pro administraci produktu IBM MQnajdete v tématu Administrace pomocí příkazů MQSC.

Příkazy MQSC používají určité speciální znaky k tomu, aby měly určité významy. Další informace o těchto speciálních znacích a o jejich použití najdete v tématu ["Generické hodnoty a znaky se speciálním](#page-207-0) [významem" na stránce 208.](#page-207-0)

Informace o tom, jak můžete sestavovat skripty pomocí příkazů MQSC, najdete v tématu ["Sestavování](#page-207-0) [příkazových skriptů" na stránce 208](#page-207-0).

⊯ z/OS – Další informace o sestavení příkazů v systému z/OSviz ["Použití příkazů v systému z/OS" na](#page-209-0) [stránce 210.](#page-209-0)

Úplný seznam příkazů MQSC naleznete v příručce ["Příkazy MQSC" na stránce 210.](#page-209-0)

## **Související pojmy**

["Popis řídicích příkazů obslužného programu IBM MQ" na stránce 19](#page-18-0) Referenční informace o řídicích příkazech IBM MQ .

["Přehled formátů Programovatelných příkazů" na stránce 1336](#page-1335-0)

Programovatelné formáty příkazů (PCFs) definují příkaz a odpovědi na zprávy, které lze vyměňovat mezi programem a libovolným správcem front (který podporuje PCFs) v síti. PCFs zjednodušují administraci správců front a další správu sítě.

## **Související odkazy**

["Odkaz na příkazy CL pro IBM i" na stránce 910](#page-909-0) Seznam CL příkazů pro IBM i, seskupených podle typu příkazu.

# **Související informace**

Administrace pomocí příkazů MQSC

# <span id="page-207-0"></span>**Generické hodnoty a znaky se speciálním významem**

Následující informace popisují generické hodnoty a znaky, které mají speciální význam při sestavování příkazů MQSC.

Kdekoli parametr může mít generickou hodnotu, zadá se do konce s hvězdičkou (\*), například ABC\*. Generická hodnota znamená všechny hodnoty začínající řetězcem; takže ABC\* znamená všechny hodnoty začínající řetězcem ABC.

Jsou-li v hodnotě použity znaky, které vyžadují uvozovky, musí být hvězdička umístěna uvnitř uvozovek, tedy 'abc\*'. Hvězdička musí být poslední nebo jediný znak v hodnotě.

Otazník (?) a dvojtečka (:) nejsou povoleny v generických hodnotách.

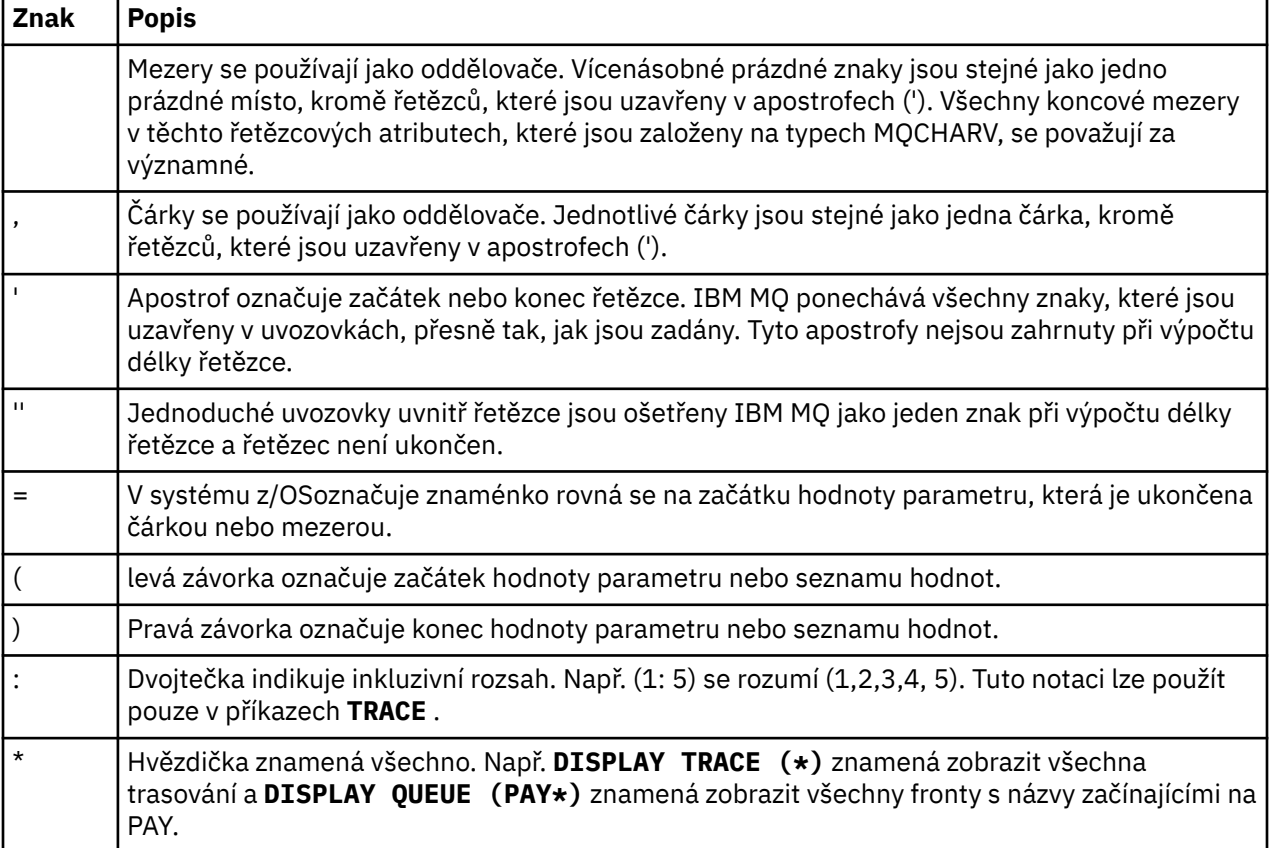

Potřebujete-li použít některý z těchto speciálních znaků v poli (například jako součást popisu), je nutné uzavřít celý řetězec do jednoduchých uvozovek.

# **Sestavování příkazových skriptů**

Tyto informace použijte k seznámení se s příkazovým skriptem.

Při používání skriptu můžete chtít sestavit příkazy MQSC do skriptu:

- Inicializační datové sady CSQINP1, CSQINP2a CSQINPX nebo dávkový obslužný program CSQUTIL na systému z/OS.
- **IBM i Příkaz STRMQM** na IBM i.
- Příkaz **runmqsc** na UNIX, Linux, and Windows.

Pokud to provedete, postupujte podle následujících pravidel:

• Každý příkaz musí začínat na novém řádku.

- Na každé platformě mohou existovat pravidla specifická pro platformu týkající se délky řádku a formátu záznamu. Mají-li být skripty snadno přenosné na různé platformy, měla by být významná délka každého řádku omezena na 72 znaků.
	- **Z/OS V** systému z/OSse skripty nacházejí v datové sadě s pevným formátem, s délkou záznamu 80. Pouze sloupce 1 až 72 mohou obsahovat smysluplné informace; sloupce 73 až 80 jsou ignorovány.
	- <mark>– Multi </mark>Na platformách Multiplatforms může každý řádek mít libovolnou délku až do maximální délky 2048 znaků.
- Řádek nesmí končit řídicím znakem klávesnice (například tabelátor).
- Je-li poslední neprázdný znak na řádku:
	- Znaménko minus (-), znamená to, že příkaz má pokračovat od začátku dalšího řádku.
	- Znaménko plus (+) označuje, že příkaz má pokračovat od prvního nemezerových znaků na dalším řádku. Pokud použijete volbu +, abyste pokračovali v příkazu, nezapomeňte ponechat alespoň jedno prázdné před dalším parametrem (kromě z/OS , kde to není nutné).

Buď se mohou vyskytnout uvnitř parametru, datové hodnoty, nebo řetězce uzavřené v uvozovkách. Například

 'Fr+ ed'

a

 'Fred'

(kde " e" v druhém řádku druhého příkladu je v první poloze řádku) jsou oba ekvivalentní

'Fred'

Příkazy MQSC, které jsou obsaženy v příkazu Escape PCF (Programmable Command Format), nemohou pokračovat tímto způsobem. Celý příkaz musí být obsažen v jednom příkazu Escape. (Informace o příkazech PCF naleznete v části Úvod do formátu Programmable Command Formats ).

- + a-hodnoty použité na konci řádků se zahodí, když je příkaz znovu sestavován do jediného řetězce.
- **Multi N**a více platformách můžete pomocí středníku (;) ukončit příkaz, a to i v případě, že jste na konci předchozího řádku zadali znak plus (+).
- Také můžete použít středník stejným způsobem na z/OS u příkazů vydaných z obslužného programu CSQUTIL batch utility.
- Řádek začínající hvězdičkou (\*) v první pozici se ignoruje. To lze použít k vložení komentářů do souboru.

Prázdný řádek je také ignorován.

Pokud řádek končí pokračovacím znakem (-nebo +), příkaz pokračuje dalším řádkem, který není řádkem s komentářem, nebo prázdným řádkem.

- Když spouštíte příkazy MQSC interaktivně, ukončíte interaktivní relaci zadáním příkazu END. To platí pro:
	- Systémy UNIX, Linux, and Windows , kde spustíte interaktivní relaci zadáním příkazu runmqsc
	- Systémy IBM i , kde spustíte interaktivní relaci z panelu WRKMQM

<span id="page-209-0"></span>• Windows Jsou-li v produktu Windowsv příkazovém skriptu použity určité speciální znaky, jako je například znak libry ('libry') a logický operátor NOT ('¬') (například jako součást popisu objektu), jsou zobrazeny odlišně ve výstupu z příkazu jako například **DISPLAY QLOCAL**.

# **Použití příkazů v systému z/OS**

Příkazy MQSC lze vydat z různých zdrojů v závislosti na daném příkazu.

Příkazy mohou být vydány z následujících zdrojů:

- Konzola nebo ekvivalent produktu z/OS
- Vstupní datové sady inicializace CSQINP1, CSQINP2, CSQINPT a CSQINPX
- Dávkový obslužný program CSQUTIL
- Pomiřitelné autorizované aplikace, odesílání příkazů jako zprávy do systému SYSTEM.COMMAND.INPUT fronta

```
\approx 2/0S
             Další podrobnosti najdete v tématu Vydávání příkazů.
```
Ne všechny příkazy však mohou být vydávány ze všech těchto zdrojů. Příkazy lze klasifikovat podle toho, zda mohou být vydány z:

CSQINP1

**2**

**1**

CSQINP2

**C**

Konzola z/OS

**R**

Příkazový server a fronta příkazů, a to pomocí CSQUTIL, CSQINPT, CSQINPX nebo aplikací

V popisech příkazů, které následují, jsou tyto zdroje identifikovány pomocí znaků 1, 2, C a R v každém popisu příkazu.

# **Příkazy MQSC**

Toto téma je třeba použít jako odkaz na příkazy MQSC.

Tato sekce popisuje v abecedním pořadí všechny příkazy MQSC, které mohou být vydávány operátory a administrátory.

```
"ZMĚNIT AUTHINFO" na stránce 213
"ALTER BUFFPOOL v z/OS" na stránce 224
"ALTER CFSTRUCT na z/OS" na stránce 227
"ZMĚNIT KANÁL" na stránce 234
"ALTER CHANNEL (MQTT)" na stránce 286
"ZMĚNIT KOMMINFO" na stránce 290
"ALTER LISTENER on Multiplatforms" na stránce 294
"ZMĚNIT SEZNAM NÁZVŮ" na stránce 297
"ZMĚNIT PROCES" na stránce 300
"ALTER PSID v systému z/OS" na stránce 304
"ZMĚNIT QMGR" na stránce 305
"Fronty ALTER" na stránce 339
   z/0S"ALTER SECURITY na z/OS" na stránce 369
"ALTER SERVICE on Multiplatforms" na stránce 371
"ALTER SMDS na systému z/OS" na stránce 373
"ALTER STGCLASS na z/OS" na stránce 375
```
["ZMĚNIT DÍLČÍ" na stránce 377](#page-376-0) ["ALTER TOPIC" na stránce 381](#page-380-0) ["ALTER TRACE na z/OS" na stránce 390](#page-389-0) ["ZÁZNAM ARCHIVACE v z/OS" na stránce 391](#page-390-0) ["BACKUP CFSTRUCT na z/OS" na stránce 394](#page-393-0) ["VYMAZAT QLOCAL" na stránce 395](#page-394-0) ["VYMAZAT TOPICSTR" na stránce 396](#page-395-0) ["DEFINOVAT AUTHINFO" na stránce 398](#page-397-0) ["DEFINE BUFFPOOL v z/OS" na stránce 411](#page-410-0) ["DEFINE CFSTRUCT na z/OS" na stránce 413](#page-412-0) ["Definovat kanál" na stránce 420](#page-419-0) ["DEFINE CHANNEL \(MQTT" na stránce 474](#page-473-0) ["DEFINE COMMINFO na platformách Multiplatforms" na stránce 478](#page-477-0) ["DEFINE LISTENER on Multiplatforms" na stránce 482](#page-481-0) ["DEFINE LOG na z/OS" na stránce 485](#page-484-0) ["DEFINE MAXSMSGS v systému z/OS" na stránce 487](#page-486-0) ["DEFINOVAT SEZNAM NÁZVŮ" na stránce 488](#page-487-0) ["DEFINOVÁNÍ PROCESU" na stránce 491](#page-490-0) ["DEFINE PSID na systému z/OS" na stránce 496](#page-495-0) ["Fronty DEFINE" na stránce 498](#page-497-0) ["DEFINE SERVICE na platformách Multiplatforms" na stránce 531](#page-530-0) ["DEFINE STGCLASS na z/OS" na stránce 534](#page-533-0) ["DEFINE SUB" na stránce 538](#page-537-0) ["DEFINOVAT TÉMA" na stránce 544](#page-543-0) ["ODSTRANIT AUTHINFO" na stránce 554](#page-553-0) ["DELETE BUFFPOOL v z/OS" na stránce 557](#page-556-0) ["ODSTRANIT CFSTRUCT na z/OS" na stránce 558](#page-557-0) ["Odstranit kanál" na stránce 558](#page-557-0) ["DELETE CHANNEL \(MQTT\)" na stránce 560](#page-559-0) ["ODSTRANIT COMMINFO na Multiplatforms" na stránce 561](#page-560-0) ["DELETE LISTENER on Multiplatforms" na stránce 561](#page-560-0) ["Odstranit seznam názvů" na stránce 562](#page-561-0) ["Odstranit proces" na stránce 564](#page-563-0) ["ODSTRANIT PSID na z/OS" na stránce 565](#page-564-0) ["Odstranit fronty" na stránce 566](#page-565-0) ["ODSTRANIT SLUŽBU na" na stránce 570](#page-569-0) ["ODSTRANIT DÍLČÍ" na stránce 571](#page-570-0) ["DELETE STGCLASS na z/OS" na stránce 572](#page-571-0) ["Odstranit téma" na stránce 574](#page-573-0) ["DISPLAY ARCHIVE on z/OS" na stránce 576](#page-575-0) ["ZOBRAZIT AUTHINFO" na stránce 577](#page-576-0) ["DISPLAY CFSTATUS on z/OS" na stránce 587](#page-586-0) ["ZOBRAZENÍ CFSTRUCT na z/OS" na stránce 594](#page-593-0) ["ZOBRAZIT KANÁL" na stránce 598](#page-597-0) ["DISPLAY CHANNEL \(MQTT\)" na stránce 613](#page-612-0) ["DISPLAY CHINIT v systému z/OS" na stránce 616](#page-615-0) ["ZOBRAZIT VELIKOST CHUSH" na stránce 617](#page-616-0) ["ZOBRAZIT STAV CHSTATUS" na stránce 624](#page-623-0) ["ZOBRAZIT CHSTATUS \(MQTT\)" na stránce 647](#page-646-0) ["ZOBRAZIT CLUQMGR" na stránce 651](#page-650-0) ["DISPLAY CMDSERV on z/OS" na stránce 659](#page-658-0)

["ZOBRAZENÍ COMMINFO na" na stránce 660](#page-659-0) ["ZOBRAZIT PŘIPOJENÍ" na stránce 663](#page-662-0) ["DISPLAY GROUP on z/OS" na stránce 679](#page-678-0) ["DISPLAY LISTENER on Multiplatforms" na stránce 680](#page-679-0) ["DISPLAY LOG on z/OS" na stránce 683](#page-682-0) ["DISPLAY LSSTATUS na více platformách" na stránce 685](#page-684-0) ["ZOBRAZIT MAXSMSGS na z/OS" na stránce 688](#page-687-0) ["ZOBRAZIT SEZNAM NÁZVŮ" na stránce 689](#page-688-0) ["ZOBRAZIT PROCES" na stránce 694](#page-693-0) ["ZOBRAZIT PUBSUB" na stránce 698](#page-697-0) ["ZOBRAZIT QMGR" na stránce 702](#page-701-0) ["DISPLAY QMSTATUS on Multiplatforms" na stránce 717](#page-716-0) ["ZOBRAZIT STAV QSTATUS" na stránce 721](#page-720-0) ["ZOBRAZIT FRONTU" na stránce 733](#page-732-0) ["ZOBRAZIT STAV SBSTATUS" na stránce 748](#page-747-0)  $\approx$  z/OS ["DISPLAY SECURITY on z/OS" na stránce 753](#page-752-0) ["ZOBRAZIT SLUŽBY V" na stránce 754](#page-753-0) ["DISPLAY SMDS v systému z/OS" na stránce 757](#page-756-0) ["ZOBRAZENÍ SMDSN na z/OS" na stránce 759](#page-758-0) ["DISPLAY STGCLASS on z/OS" na stránce 763](#page-762-0) ["ZOBRAZIT POD" na stránce 767](#page-766-0) ["DISPLAY SVSTATUS na více platformách" na stránce 774](#page-773-0) ["DISPLAY SYSTEM \(Zobrazení systémových informací\) v systému z/OS" na stránce 777](#page-776-0) ["DISPLAY THREAD on z/OS" na stránce 783](#page-782-0) ["ZOBRAZIT TÉMA" na stránce 785](#page-784-0) ["ZOBRAZIT STAV TPSTATUS" na stránce 793](#page-792-0) ["DISPLAY TRACE on z/OS" na stránce 801](#page-800-0) ["DISPLAY USAGE on z/OS" na stránce 803](#page-802-0) ["MOVE QLOCAL na z/OS" na stránce 805](#page-804-0) ["Odeslat signál Ping pro kanál" na stránce 808](#page-807-0) ["PING QMGR on Multiplatforms" na stránce 810](#page-809-0) ["OBNOVIT CFSTRUCT na z/OS" na stránce 812](#page-811-0) ["Aktualizovat klastr" na stránce 814](#page-813-0) ["AKTUALIZOVAT SPRÁVCE FRONT" na stránce 817](#page-816-0) ["REFRESH SECURITY" na stránce 821](#page-820-0) ["RESET CFSTRUCT na z/OS" na stránce 825](#page-824-0) ["Resetovat kanál" na stránce 825](#page-824-0) ["Reset klastru" na stránce 828](#page-827-0) ["RESETOVAT QMGR" na stránce 830](#page-829-0) ["RESET QSTATS na z/OS" na stránce 833](#page-832-0) ["RESET SMDS na z/OS" na stránce 835](#page-834-0) ["RESETOVAT TPIPE na z/OS" na stránce 837](#page-836-0) ["Vyřešit kanál" na stránce 839](#page-838-0) ["VYŘEŠTE INDOUBT na z/OS" na stránce 841](#page-840-0) ["OBNOVIT SPRÁVCE FRONT" na stránce 843](#page-842-0) ["RVERIFY SECURITY on z/OS" na stránce 845](#page-844-0) ["SET ARCHIVE na z/OS" na stránce 846](#page-845-0) ["SET CHLAUTH" na stránce 856](#page-855-0) ["SET LOG na z/OS" na stránce 865](#page-864-0) ["SET SYSTEM na z/OS" na stránce 871](#page-870-0) ["Spustit kanál" na stránce 874](#page-873-0)

<span id="page-212-0"></span>["START CHANNEL \(MQTT\)" na stránce 877](#page-876-0) ["START CHINIT v systému z/OS" na stránce 877](#page-876-0) ["START CMDSERV na systému z/OS" na stránce 878](#page-877-0) ["Spustit listener" na stránce 879](#page-878-0) ["START QMGR na z/OS" na stránce 882](#page-881-0) ["START SERVICE na více platforem" na stránce 884](#page-883-0) ["START SMDSCONN na z/OS" na stránce 884](#page-883-0) ["SPUŠTĚNÍ SPUŠTĚNÍ v z/OS" na stránce 885](#page-884-0) ["Ukončit kanál" na stránce 890](#page-889-0) ["STOP CHANNEL \(MQTT\)" na stránce 895](#page-894-0) ["STOP CHINIT v systému z/OS" na stránce 896](#page-895-0) ["STOP CMDSERV na systému z/OS" na stránce 897](#page-896-0) ["STOP CONN na více platformách" na stránce 898](#page-897-0) ["Ukončit listener" na stránce 899](#page-898-0) ["STOP QMGR na z/OS" na stránce 901](#page-900-0) ["STOP SERVICE na více platformách" na stránce 902](#page-901-0) ["ZASTAVIT SMDSCONN na z/OS" na stránce 903](#page-902-0) ["TRASOVÁNÍ ZASTAVENÍ z/OS" na stránce 904](#page-903-0) ["SUSPEND QMgr" na stránce 907](#page-906-0)

# **Související informace**

Klastrování: Využití doporučených postupů pro příkaz REFRESH CLUSTER

# **ZMĚNIT AUTHINFO**

Použijte příkaz MQSC **ALTER AUTHINFO** pro změnu objektu ověřovacích informací. Tyto objekty obsahují definice požadované k provedení kontroly odvolání certifikátů pomocí protokolu OCSP nebo seznamu odvolaných certifikátů (CRL) na serverech LDAP.

# **Použití příkazů MQSC**

Informace o tom, jak používat příkazy MQSC, najdete v tématu Provedení úloh lokální administrace pomocí příkazů MQSC.

Parametry, které nejsou zadány v příkazu **ALTER AUTHINFO** , způsobí, že existující hodnoty těchto parametrů zůstanou nezměněny.

Tento příkaz můžete zadat ze zdrojů 2CR. Vysvětlení zdrojových symbolů viz Použití příkazů v systému z/OS.

Pro každou volbu parametru **AUTHTYPE** jsou k dispozici samostatné diagramy syntaxe:

- • [Diagram syntaxe pro TYPE \(CRLLDAP\)](#page-213-0)
- • [Syntaktický diagram pro TYPE \(OCSP\)](#page-213-0)
- • [Diagram syntaxe pro TYPE \(IDPWOS\)](#page-214-0)
- • [Diagram syntaxe pro TYPE \(IDPWLDAP\)](#page-215-0)
- • ["Popisy parametrů pro ALTER AUTHINFO" na stránce 216](#page-215-0)

#### **Synonymum**: **ALT AUTHINFO**

# <span id="page-213-0"></span>**Diagram syntaxe pro AUTHTYPE(CRLLDAP)**

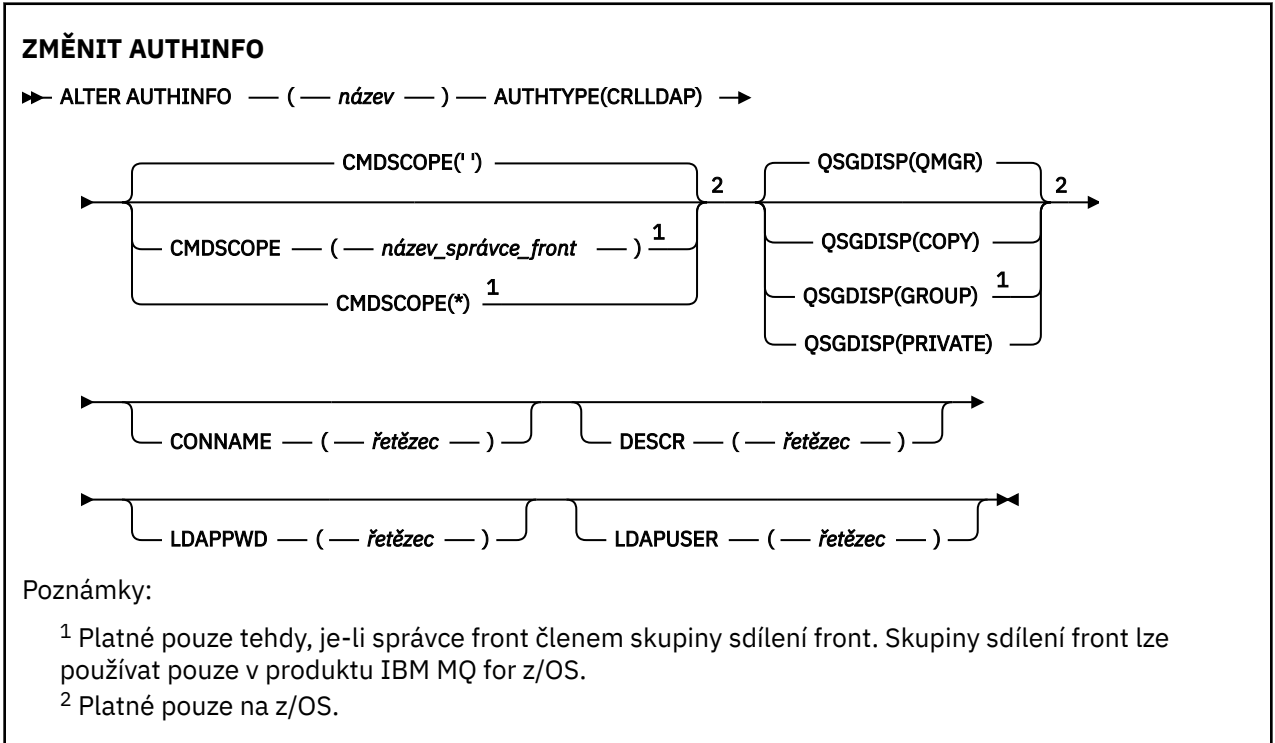

# **Diagram syntaxe pro AUTHTYPE(OCSP)**

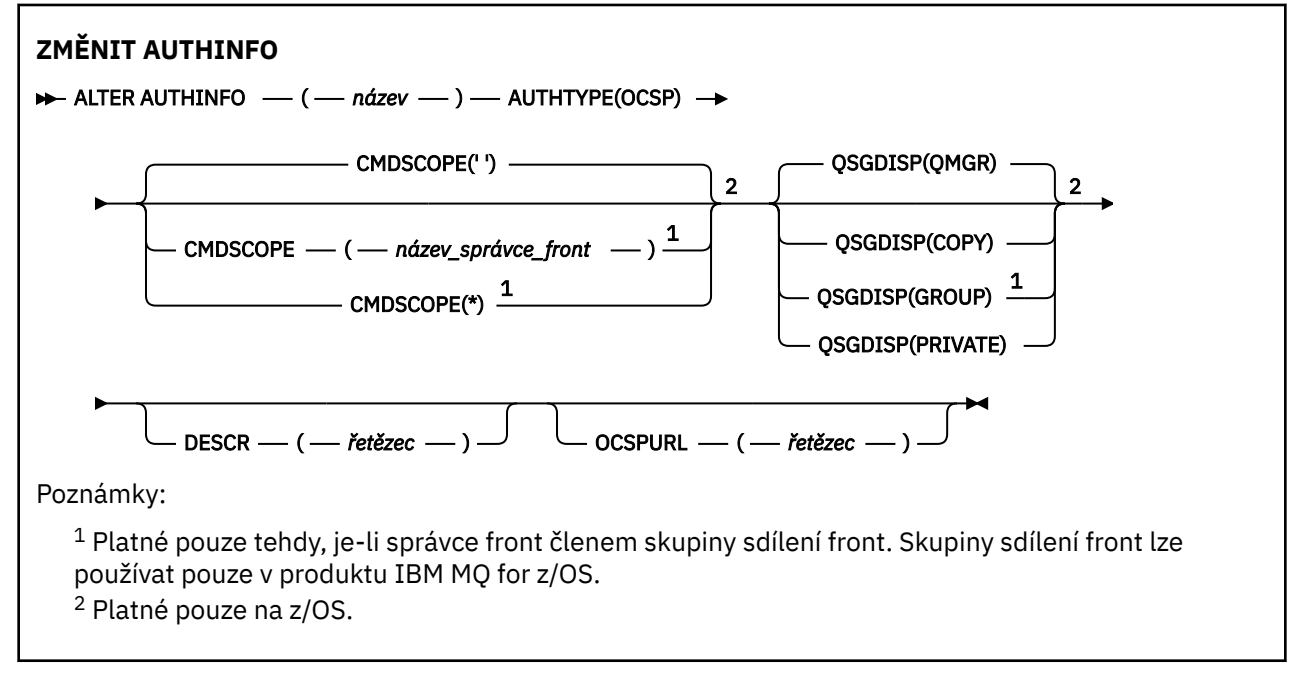

# <span id="page-214-0"></span>**Diagram syntaxe pro AUTHTYPE(IDPWOS)**

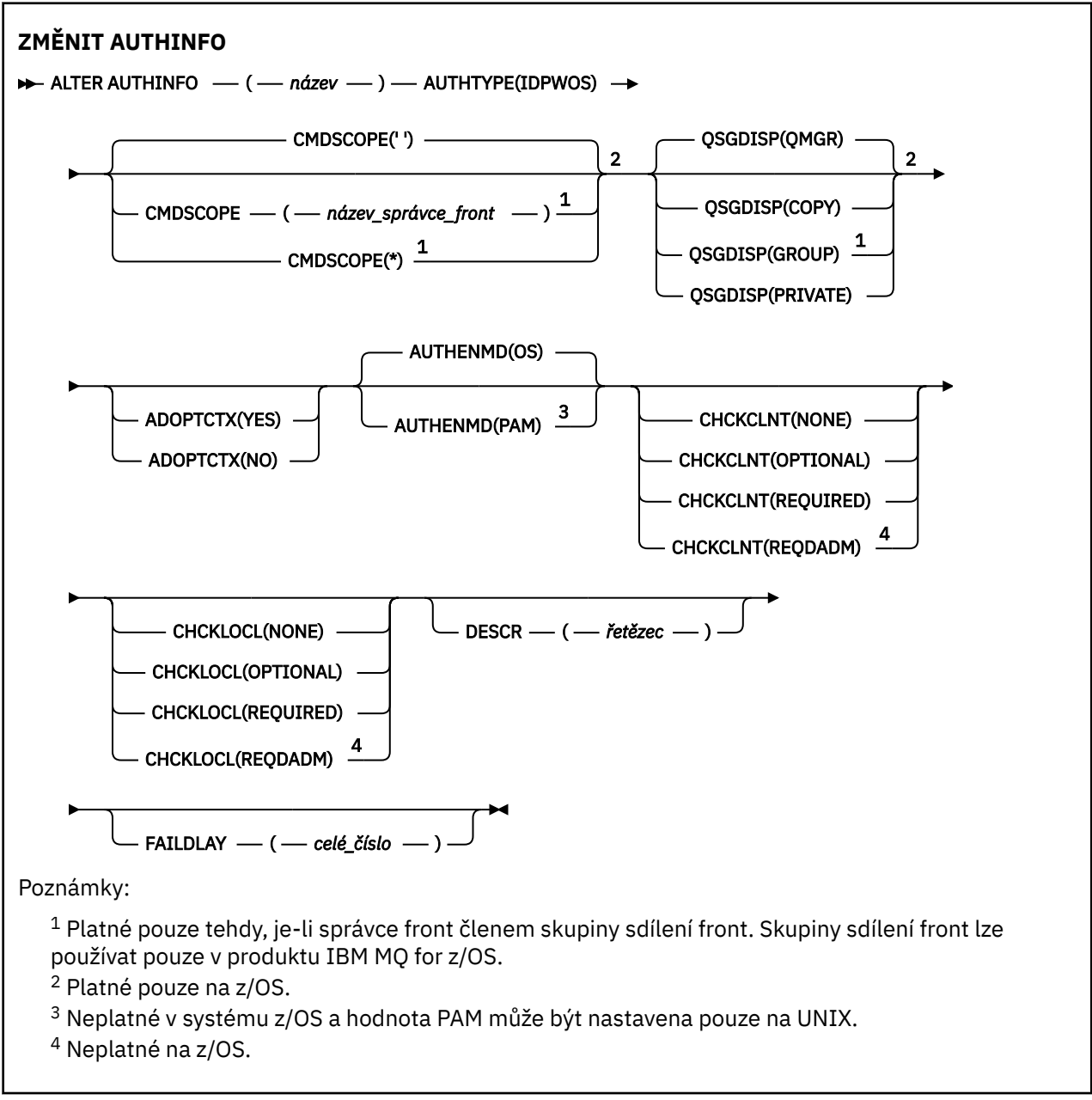

# <span id="page-215-0"></span>**Diagram syntaxe pro AUTHTYPE(IDPWLDAP)**

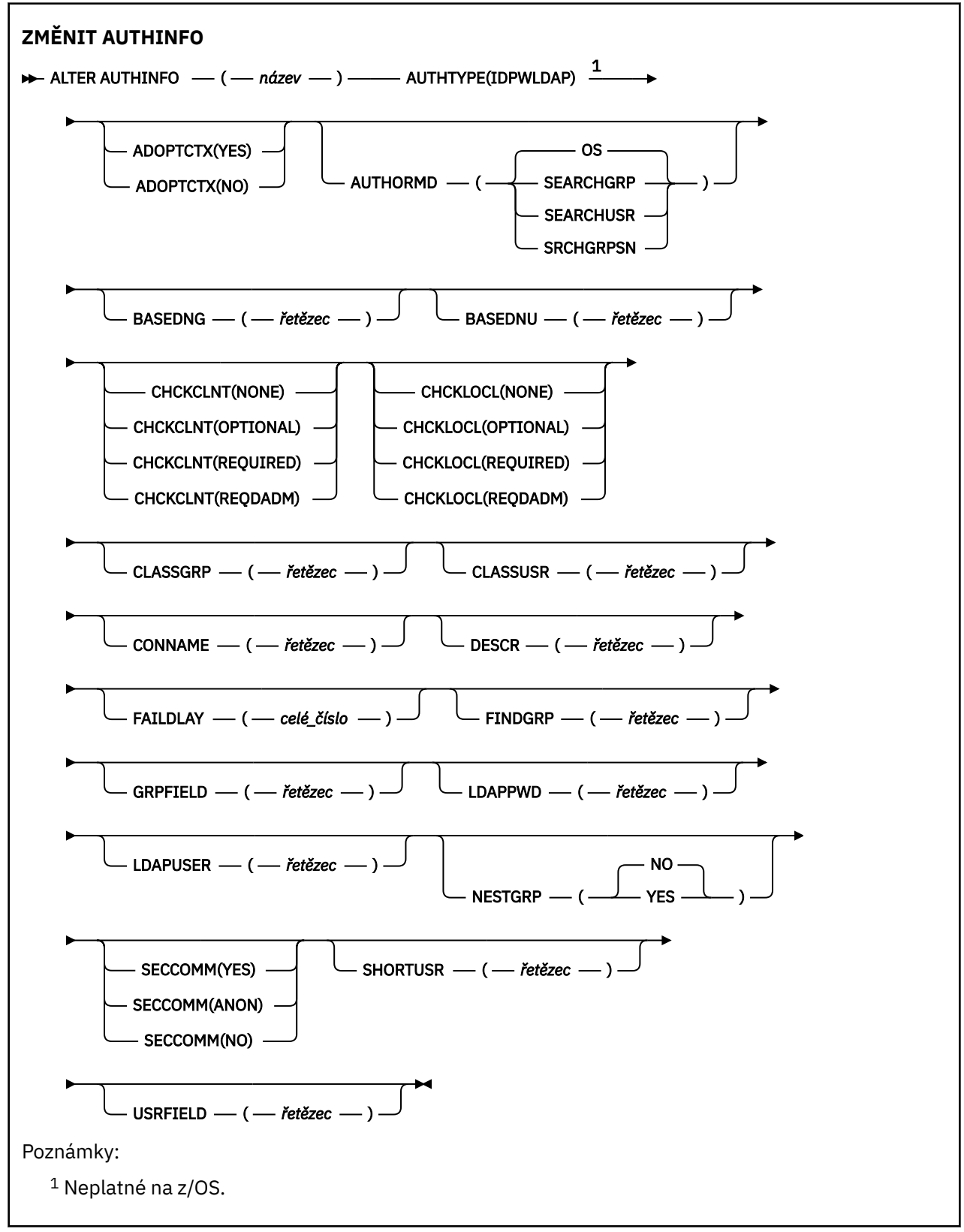

# **Popisy parametrů pro ALTER AUTHINFO**

#### *název*

Název objektu ověřovacích informací. Tento parametr je požadovaný.
<span id="page-216-0"></span>Název nesmí být shodný s žádným jiným názvem objektu ověřovacích informací, který je aktuálně definován pro tohoto správce front (pokud není zadán parametr **REPLACE** nebo **ALTER** ). Viz Pravidla pojmenování objektů IBM MQ.

### **ADOPTCTX**

Zda použít znázorněné pověření jako kontext této aplikace. To znamená, že se používají pro kontroly autorizace, zobrazené na administrativních obrazovkách a objevují se ve zprávách.

#### **YES**

ID uživatele uvedené ve struktuře MQCSP, které bylo úspěšně ověřeno pomocí hesla, je přijato jako kontext, který se má použít pro tuto aplikaci. Toto ID uživatele proto bude pověřením kontrolovanou pro autorizaci k použití prostředků produktu IBM MQ .

Pokud je ID uživatele představené ID uživatele LDAP a kontroly autorizace jsou prováděny pomocí ID uživatelů operačního systému, [SHORTUSR](#page-222-0) přidružený k záznamu uživatele v LDAP bude adoptován jako pověření pro kontroly autorizace, které se budou provádět proti.

#### **NO**

Ověřování je prováděno na základě ID uživatele a hesla prezentovaného ve struktuře MQCSP, ale pověření nejsou pro další použití přijata. Autorizace se provádí pomocí ID uživatele, pod kterým je aplikace spuštěna.

Atribut **ADOPTCTX** je platný pouze pro **AUTHTYPE** z IDPWOS a IDPWLDAP.

#### **AUTHENMD**

Metoda ověření. Zda se má použít operační systém nebo PAM (Pluggable Authentication Method) k ověřování hesel uživatelů.

# **Operační systém**

 $\blacksquare$ UNIX $\blacksquare$ Použijte tradiční metodu ověření hesla produktu UNIX .

#### **pam**

Použijte PAM k ověření hesla uživatele.

**Hodnotu PAM lze nastavit pouze u UNIX a Linux.** 

Změny tohoto atributu jsou platné až po spuštění příkazu [REFRESH SECURITY TYPE \(CONNAUTH\)](#page-823-0) .

# Atribut **AUTHENMD** je platný pouze pro **AUTHTYPE** z IDPWOS.

#### **AUTHORMD**

Metoda autorizace.

#### **Operační systém**

Použijte skupiny operačních systémů, chcete-li určit oprávnění přidružená k uživateli.

To znamená, jak produkt IBM MQ dříve pracoval, a je výchozí hodnotou.

### **SEARCHGRP**

Položka skupiny v úložišti LDAP obsahuje atribut vypisující rozlišující jméno všech uživatelů patřících do této skupiny. Členství je označeno atributem definovaným ve [FINDGRP.](#page-220-0) Tato hodnota je obvykle *member* nebo *uniqueMember*.

# **UŽIVATEL\_HLEDÁNÍ**

Uživatelská položka v úložišti LDAP obsahuje atribut vypisující rozlišující název všech skupin, do kterých uvedený uživatel patří. Atribut pro dotaz je definován hodnotou [FINDGRP](#page-220-0) , obvykle *memberOf*.

# **V 9.0.5 SRCHGRPSN**

Položka skupiny v úložišti LDAP obsahuje atribut vypisující krátké jméno uživatele všech uživatelů patřících do této skupiny. Atribut v záznamu uživatele, který obsahuje krátké jméno uživatele, je určen parametrem [SHORTUSR.](#page-222-0)

Členství je označeno atributem definovaným ve [FINDGRP.](#page-220-0) Tato hodnota je zpravidla *memberUid*.

**Poznámka:** Tato metoda autorizace by se měla použít pouze tehdy, když jsou všechny krátké názvy uživatele odlišné.

Mnoho serverů LDAP používá atribut objektu skupiny k určení členství ve skupině a vy byste měli tuto hodnotu nastavit na SEARCHGRP.

Microsoft Active Directory typicky ukládá členství ve skupinách jako atribut uživatele. Server IBM Tivoli Directory Server podporuje obě metody.

Obecně platí, že načítání členství prostřednictvím atributu uživatele bude rychlejší než vyhledávání skupin, které uvádí uživatele jako člena.

### **AUTHTYPE**

Typ ověřovacích informací.

### **CRLLDAP**

Kontrola seznamu odvolaných certifikátů se provádí pomocí serverů LDAP.

### **IDPWLDAP**

Kontrola ID uživatele a kontrola hesla se provádí pomocí serveru LDAP.

# **IDPWOS**

Kontrola ID uživatele pro ověření připojení a kontrola hesla se provádí pomocí operačního systému.

#### **OCSP**

Kontrola odvolání certifikátů se provádí pomocí protokolu OCSP.

 $IBM$   $\rightarrow$   $z/0S$ Objekt ověřovacích informací s produktem **AUTHTYPE(OCSP)** se nepoužívá pro použití ve správcích front IBM i nebo z/OS . Lze však zadat na těchto platformách, aby se zkopírovaly do tabulky definic kanálů klienta (CCDT) pro klientské použití.

#### Parametr **AUTHTYPE** je povinný.

Nemůžete definovat objekt ověřovacích informací jako LIKE jiný ověřovací objekt s jiným **AUTHTYPE**. Po vytvoření objektu ověřovacích informací nelze objekt **AUTHTYPE** změnit.

#### **BASEDNG**

Základní rozlišující název pro skupiny

Aby bylo možné najít názvy skupin, musí být tento parametr nastaven se základním DN pro hledání skupin na serveru LDAP.

#### **BASEDNU (***základní DN***)**

Aby bylo možné najít atribut krátkého jména uživatele, [SHORTUSR,](#page-222-0) tento parametr musí být nastaven se základním DN pro vyhledávání uživatelů v rámci serveru LDAP.

Atribut **BASEDNU** je platný pouze pro **AUTHTYPE** z IDPWLDAP.

### **CHCKCLNT**

Tento atribut určuje požadavky na ověření pro klientské aplikace a je platný pouze pro **AUTHTYPE** z IDPWOS nebo IDPWLDAP. Možné hodnoty jsou:

#### **NONE**

Nejsou provedeny žádné kontroly ID uživatele a hesla. Pokud je v aplikaci klienta dodáno ID uživatele nebo heslo, pověření se budou ignorovat.

#### **Volitelný**

Nejsou požadovány aplikace klienta pro poskytnutí ID uživatele a hesla.

Všechny aplikace, které poskytují ID uživatele a heslo ve struktuře MQCSP , jsou ověřovány správcem front proti úložišti hesel indikovaným produktem **AUTHTYPE**.

Připojení je povoleno pokračovat pouze tehdy, je-li ID uživatele a heslo platné.

Tato volba může být užitečná během migrace, například.

# **POVINNÉ**

Všechny klientské aplikace musí poskytovat ID uživatele a heslo ve struktuře MQCSP . Toto ID uživatele a heslo je ověřeno správcem front proti úložišti hesel označeným **AUTHTYPE**.

Připojení bude moci pokračovat, jen pokud je ID uživatele a heslo platné.

# **REQADM**

Všechny klientské aplikace používající ID privilegovaného uživatele musí poskytovat ID uživatele a heslo ve struktuře MQCSP . Všechny lokálně vázané aplikace používající neprivilegované ID uživatele nemusí poskytovat ID uživatele a heslo a jsou s nastavením VOLITELNÉ považovány za považovány za nastavené.

Zadané ID uživatele a heslo jsou ověřovány správcem front proti úložišti hesel indikovaným serverem **AUTHTYPE**. Připojení je povoleno pokračovat pouze tehdy, je-li ID uživatele a heslo platné.

**Poznámka:** Hodnota REQDADM pro atribut **CHCKCLNT** je irelevantní, pokud je typ ověření LDAP. Důvodem je to, že při používání uživatelských účtů LDAP neexistuje žádná koncepce privilegovaného ID uživatele. Uživatelské účty a skupiny LDAP musí být přiřazovány explicitně.

Privilegovaný uživatel je takový, který má úplná administrativní oprávnění pro produkt IBM MQ. Další informace najdete v tématu Oprávnění uživatelé .

 $z/0S$ 

(Toto nastavení není u systémů z/OS povoleno.)

# **Důležité:**

- 1. Tento atribut může být přepsán atributem **CHCKCLNT** pravidla CHLAUTH, které se shoduje s připojením klienta. Atribut [CONNAUTH](#page-315-0) *AUTHINFO CHCKCLNT* na správci front proto určuje výchozí chování při kontrole klienta pro připojení klienta, která se neshodují s pravidlem CHLAUTH, nebo kde pravidlo CHLAUTH odpovídalo **CHCKCLNT** ASQMGR.
- 2. Pokud vyberete NONE a připojení klienta odpovídá záznamu CHLAUTH s **CHCKCLNT** REQUIRED (nebo REQDADM na platformách jiných než z/OS), připojení selže. Obdržíte tuto zprávu:

**Multi** AMQ9793 v systému Multiplatformy.

 $\overline{z/0s}$  CSQX793E na z/OS.

- 3. Tento parametr je platný pouze s parametry **TYPE(USERMAP)**, **TYPE(ADDRESSMAP)** a TYPE (SSLPEERMAP) a pouze v případě, že parametr **USERSRC** není nastaven na hodnotu NOACCESS.
- 4. Tento parametr se používá pouze pro příchozí připojení, která jsou kanály připojení serveru.

# **CHCKLOCL**

Tento atribut určuje požadavky na ověření pro lokálně vázané aplikace a je platný pouze pro **AUTHTYPE** z IDPWOS nebo IDPWLDAP.

**IMQ Appliance** Informace o použití tohoto atributu v systému IBM MQ Appliancenajdete v tématu [Řízení](https://www.ibm.com/docs/SS5K6E_9.0.0/com.ibm.mqa.doc/planning/pl00002_.html) [příkazů na zařízení IBM MQ Appliance](https://www.ibm.com/docs/SS5K6E_9.0.0/com.ibm.mqa.doc/planning/pl00002_.html) v dokumentaci produktu IBM MQ Appliance .

Možné hodnoty jsou:

# **NONE**

Nejsou provedeny žádné kontroly ID uživatele a hesla. Je-li ID uživatele nebo heslo zadáno lokálně vázanou aplikací, pověření se budou ignorovat.

# **Volitelný**

Nejsou požadovány lokálně vázané aplikace pro poskytnutí ID uživatele a hesla.

Všechny aplikace, které poskytují ID uživatele a heslo ve struktuře MQCSP , jsou ověřovány správcem front proti úložišti hesel indikovaným produktem **AUTHTYPE**.

Připojení je povoleno pokračovat pouze tehdy, je-li ID uživatele a heslo platné.

Tato volba může být užitečná během migrace, například.

# **POVINNÉ**

Všechny lokálně vázané aplikace musí poskytovat ID uživatele a heslo ve struktuře MQCSP . Toto ID uživatele a heslo bude ověřeno správcem front proti úložišti hesel indikovaným serverem **AUTHTYPE**. Připojení bude moci pokračovat, jen pokud je ID uživatele a heslo platné.

 $z/0S$ Má-li vaše ID uživatele přístup UPDATE k profilu BATCH ve třídě MQCONN, můžete s **CHCKLOCL(REQUIRED)** zacházet jako s **CHCKLOCL(OPTIONAL)**. To znamená, že nemusíte zadávat heslo, ale pokud ano, heslo musí být správné.

Viz téma Použití produktu **CHCKLOCL** v lokálně vázaných aplikacích.

# **REQADM**

Všechny lokálně vázané aplikace používající privilegované ID uživatele musí poskytovat ID uživatele a heslo ve struktuře MQCSP . Všechny lokálně vázané aplikace používající neprivilegované ID uživatele nemusí poskytovat ID uživatele a heslo a jsou s nastavením VOLITELNÉ považovány za považovány za nastavené.

Zadané ID uživatele a heslo bude ověřeno správcem front proti úložišti hesel indikovaným serverem **AUTHTYPE**. Připojení bude moci pokračovat, jen pokud je ID uživatele a heslo platné.

Privilegovaný uživatel je takový, který má úplná administrativní oprávnění pro produkt IBM MQ. Další informace najdete v tématu Oprávnění uživatelé .

z/OS (Toto nastavení není u systémů z/OS povoleno.)

# **CLASSGRP**

Třída objektů LDAP používaná pro záznamy skupin v úložišti LDAP.

Je-li hodnota prázdná, použije se groupOfNames .

Další běžně používané hodnoty zahrnují groupOfUniqueNames nebo group.

# **CLASSUSR (***uživatel třídy LDAP***)**

Třída objektů LDAP používaná pro záznamy uživatelů v úložišti LDAP.

Je-li tato hodnota prázdná, použije se výchozí hodnota inetOrgPerson, což je obecně hodnota potřebná.

Pro Microsoft Active Directory, je hodnota, kterou požadujete, často *uživatel*.

Tento atribut je platný pouze pro **AUTHTYPE** z IDPWLDAP.

# **CMDSCOPE**

Tento parametr se vztahuje pouze na z/OS a určuje, jak se příkaz spustí, když je správce front členem skupiny sdílení front.

Hodnota **CMDSCOPE** musí být prázdná nebo lokální správce front, pokud je parametr **QSGDISP** nastaven na hodnotu GROUP.

**' '**

Příkaz se spustí ve správci front, v němž byl zadán.

# *název-správce-front*

Příkaz je spuštěn ve správci front, který jste zadali, pokud je správce front aktivní v rámci skupiny sdílení front.

Můžete zadat jiný název správce front než správce front, v němž byl zadán, pouze v případě, že používáte prostředí sdílené fronty a je-li povolen příkazový server.

**\***

Tento příkaz se spouští v lokálním správci front a je také předán všem aktivním správcům front ve skupině sdílení front. Efekt \* je stejný jako zadání příkazu do všech správců front ve skupině sdílení front.

# **CONNAME (***název připojení***)**

Název hostitele, adresa IPv4 v tečkovém desítkovém zápisu nebo hexadecimální notace IPv6 na hostiteli, na kterém je server LDAP spuštěn, s volitelným číslem portu.

<span id="page-220-0"></span>Uvedete-li název připojení jako adresu IPv6 , budou moci tuto adresu rozlišit pouze systémy se zásobníkem IPv6 . Pokud je objekt **AUTHINFO** součástí seznamu názvů CRL správce front, ujistěte se, že každý klient používající tabulku kanálů klienta generovaný správcem front může vyřešit název připojení.

 $\approx$  z/OS On z/OS, if a **CONNAME** is to resolve to an IPv6 network address, a level of z/OS that supports IPv6 for connection to an LDAP server is required.

Syntaxe příkazu **CONNAME** je stejná jako u kanálů. Například

conname('*hostname* (*nnn*)')

kde *nnn* je číslo portu.

Maximální délka pole je:

**Multi** 264 znaků v Multiplatformy.

 $\frac{1}{48}$ znaků v z/OS.

Tento atribut je platný pouze pro **AUTHTYPE** z CRLLDAP a IDPWLDAP, je-li atribut povinný.

Je-li použit s **AUTHTYPE** z IDPWLDAP, může se jednat o seznam názvů připojení oddělených čárkami.

# **DESCR (***řetězec***)**

Komentář prostého textu. Poskytuje popisné informace o objektu ověřovacích informací v případě, že operátor vydá příkaz **DISPLAY AUTHINFO** (viz ["ZOBRAZIT AUTHINFO" na stránce 577](#page-576-0) ).

Musí obsahovat pouze zobrazitelné znaky. Maximální délka je 64 znaků. V instalaci se znakovou sadou DBCS může obsahovat znaky DBCS (maximální délka je omezena na 64 bajtů).

**Poznámka:** Jsou-li použity znaky, které nejsou obsaženy v identifikátoru CCSID (coded character set identifier) pro daného správce front, mohou být tyto znaky při odeslání informace jinému správci front nesprávně přeloženy.

# **FAILDLAY (***čas\_prodlevy***)**

Když je poskytnuto ID uživatele a heslo pro ověření připojení a ověření selže, jelikož je ID uživatele nebo heslo chybné, toto je prodleva, v sekundách, než se selhání projeví v aplikaci.

To může pomoci vyhnout se zaneprázdnění smyček z aplikace, která se jednoduše po přijetí selhání jednoduše pokusí o opakované pokusy.

Hodnota musí být v rozsahu 0 až 60 sekund. Výchozí hodnota je 1.

Atribut **FAILDLAY** je platný pouze pro **AUTHTYPE** z IDPWOS a IDPWLDAP.

# **FINDGRP**

Název atributu použitého v rámci položky LDAP k určení členství ve skupině.

Když je [AUTHORMD](#page-216-0) = *SEARCHGRP*, je atribut **FINDGRP** obvykle nastaven na *member* nebo *uniqueMember*.

Když je [AUTHORMD](#page-216-0) = *SEARCHUSR*, atribut **FINDGRP** je obvykle nastaven na *memberOf*.

 $V$  9.0.5 Když je [AUTHORMD](#page-216-0) = *SRCHGRPSN*, atribut **FINDGRP** je obvykle nastaven na *memberUid*.

Je-li ponecháno prázdné, pokud:

- • [AUTHORMD](#page-216-0) = *SEARCHGRP*, atribut **FINDGRP** standardně zobrazuje *memberOf*
- • [AUTHORMD](#page-216-0) = *SEARCHUSR*, atribut **FINDGRP** standardně zobrazuje *člen*
- [AUTHORMD](#page-216-0) = *SRCHGRPSN*, atribut **FINDGRP** standardně zobrazuje *memberUid*

# **GRPFIELD**

Atribut LDAP, který představuje jednoduchý název pro skupinu.

Je-li hodnota prázdná, musí příkazy jako **[setmqaut](#page-160-0)** použít kvalifikované jméno pro skupinu. Hodnota může být buď úplné DN, nebo jednotlivý atribut.

# **LDAPPWD (** *heslo LDAP* **)**

Heslo přidružené k rozlišujícímu názvu uživatele, který přistupuje k serveru LDAP. Jeho maximální velikost je 32 znaků.

 $z/0S$ V systému z/OSnemusí být produkt **LDAPPWD** používaný pro přístup k serveru LDAP definován v objektu AUTHINFO. Je-li do seznamu názvů, na který se odkazuje parametr QMGR **SSLCRLNL**, umístěn více než jeden objekt AUTHINFO, použije se pro přístup ke všem serverům LDAP objekt **LDAPPWD** v prvním objektu AUTHINFO.

Atribut **GRPFIELD** je platný pouze pro **AUTHTYPE** z CRLLDAP a IDPWLDAP.

### **LDAPUSER (***uživatel LDAP***)**

Rozlišovací jméno uživatele, který přistupuje k serveru LDAP. (Viz parametr [SSLPEER](#page-265-0) , kde získáte další informace o rozlišujících názvech.)

Maximální velikost jména uživatele je:

**Multi** 1024 znaků v Multiplatformy.

 $\overline{z}/0$ S  $\longrightarrow$  256 znaků v z/OS.

V systému z/OSnemusí být produkt **LDAPUSER** používaný pro přístup k serveru LDAP definován v objektu AUTHINFO. Je-li do seznamu názvů, na který se odkazuje parametr QMGR **SSLCRLNL**, umístěn více než jeden objekt AUTHINFO, použije se pro přístup ke všem serverům LDAP objekt **LDAPUSER** v prvním objektu AUTHINFO.

 $\blacksquare$  Multi $\blacksquare$ V systému Multiplatformyje maximální akceptovaná délka řádku definována jako BUFSIZ, kterou lze nalézt v souboru stdio.h.

Atribut **LDAPUSER** je platný pouze pro **AUTHTYPE** z CRLLDAP a IDPWLDAP.

#### **NESTGRP**

Vnořování skupiny.

# **NO**

Pouze na počátku zjištěné skupiny se berou v úvahu pro autorizaci.

# **YES**

Seznam skupin se prohledává rekurzivně k výčtu všech skupin, do kterých uživatel patří.

Rozlišovací jméno skupiny se používá při rekurzivním prohledávání seznamu skupin, bez ohledu na metodu autorizace zvolenou v [AUTHORMD](#page-216-0).

# **OCSPURL (***Adresa URL odpovídající strany***)**

Adresa URL odpovídacího modulu OCSP, použitá k zaškrtnutí odvolání certifikátu. Tato hodnota musí být adresa URL protokolu HTTP obsahující název hostitele a číslo portu odpovídacího modulu OCSP. Pokud odpovídací modul OCSP používá port 80, což je výchozí hodnota pro protokol HTTP, je možné číslo portu vynechat. Adresy URL protokolu HTTP jsou definovány v RFC 1738.

Toto pole rozlišuje velikost písmen. Musí začínat řetězcem http:// malými písmeny. Zbytek adresy URL může být citlivý na velikost písmen, v závislosti na implementaci serveru OCSP. Chcete-li zachovat velikost písmen, zadejte jako hodnotu parametru OCSPURL jednoduché uvozovky, například:

OCSPURL ('http://ocsp.example.ibm.com')

Tento parametr lze použít pouze pro **AUTHTYPE(OCSP)**, je-li povinný.

#### $z/0S$ **QSGDISP**

Tento parametr se vztahuje pouze k produktu z/OS .

Určuje dispozice objektu, na který příkaz aplikujete (to znamená, kde je definován a jak se chová).

<span id="page-222-0"></span>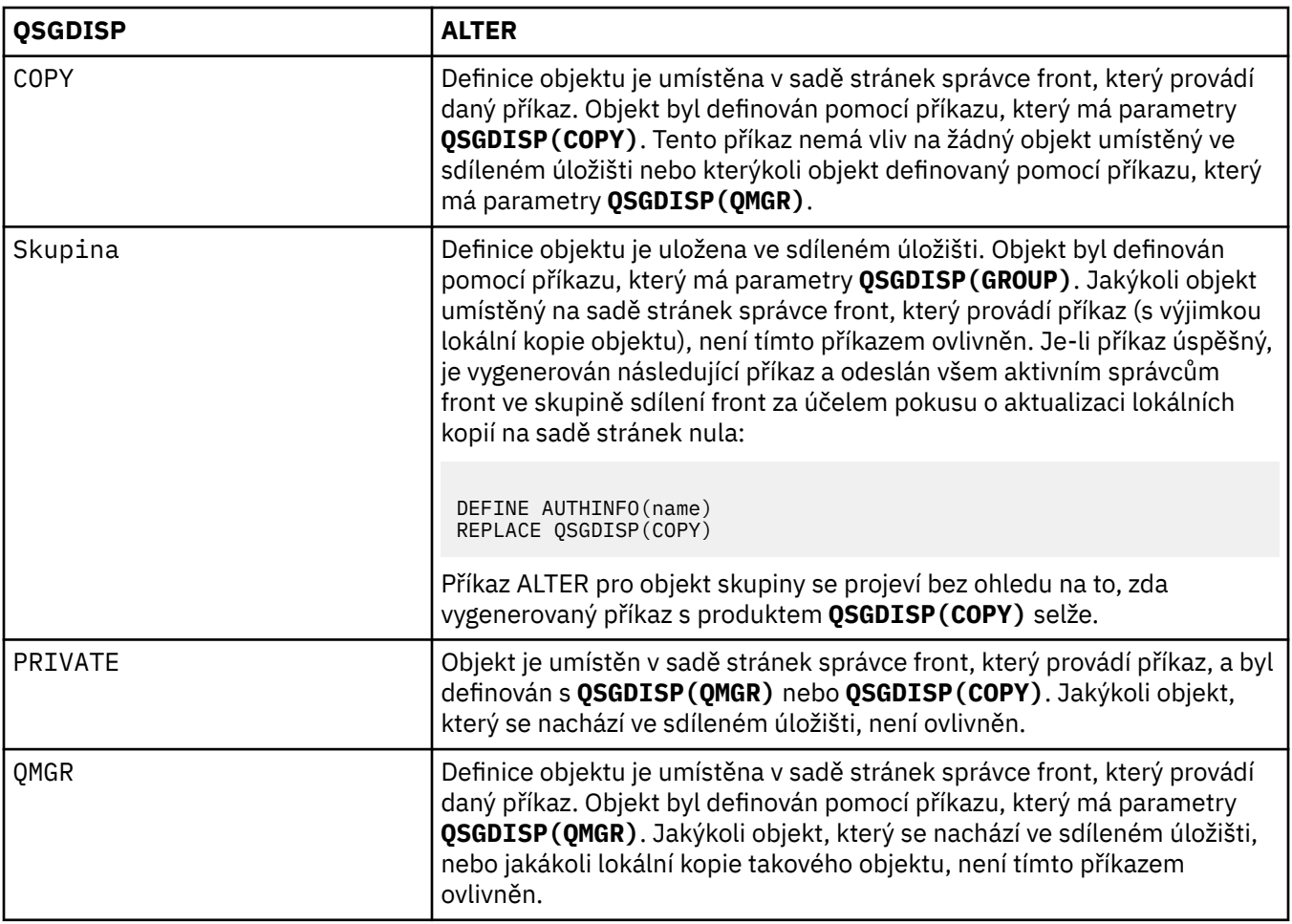

# **SECCOMM**

Zda má být připojení k serveru LDAP provedeno bezpečně pomocí TLS

# **YES**

Konektivita k serveru LDAP se zabezpečeně provádí pomocí TLS.

Použitý certifikát je výchozí certifikát pro správce front, pojmenovaný v CERTLABL na objektu správce front, nebo je-li prázdný, ten, který je popsán v tématu Názvy digitálních certifikátů, základní informace o požadavcích.

Certifikát se nachází v úložišti klíčů uvedeném v SSLKEYR na objektu správce front. Bude vyjednána šifrovaná specifikace, která je podporována serverem IBM MQ i serverem LDAP.

Je-li správce front konfigurován tak, aby používal specifikaci šifrování **SSLFIPS(YES)** nebo SUITEB, bere se v tomto případě také v souvislosti s připojením k serveru LDAP.

# **ANNON**

Připojitelnost k serveru LDAP se zabezpečeně používá TLS stejně jako pro **SECCOMM(YES)** s jedním rozdílem.

Serveru LDAP se neodešle žádný certifikát; připojení bude vytvořeno anonymně. Chcete-li použít toto nastavení, ujistěte se, že úložiště klíčů uvedené v SSLKEYR, na objektu správce front, neobsahuje certifikát označený jako výchozí.

# **NO**

Konektivita k serveru LDAP nepoužívá TLS.

Atribut **SECCOMM** je platný pouze pro **AUTHTYPE** z IDPWLDAP.

# **SHORTUSR (***jméno uživatele***)**

Pole v záznamu uživatele, které má být použito jako krátké jméno uživatele v produktu IBM MQ.

Toto pole musí obsahovat hodnoty 12 nebo méně znaků. Toto krátké jméno uživatele se používá pro následující účely:

- Je-li povoleno ověření LDAP, ale autorizace LDAP není povolena, používá se jako ID uživatele operačního systému pro kontroly autorizace. V tomto případě musí atribut představovat ID uživatele operačního systému.
- Jsou-li povoleny ověření a ověření LDAP, použije se toto ID uživatele jako ID uživatele, které bylo převedeno se zprávou, aby bylo jméno uživatele LDAP znovu zjišťováno, když je třeba použít ID uživatele v rámci zprávy.

Například u jiného správce front nebo při zápisu zpráv sestav. V tomto případě atribut nemusí představovat ID uživatele operačního systému, ale musí se jednat o jedinečný řetězec. Výrobní číslo zaměstnance je příkladem vhodného atributu po tento účelem.

Atribut **SHORTUSR** je platný pouze pro **AUTHTYPE** z IDPWLDAP a je povinný.

### **USRFIELD (***pole uživatele***)**

Pokud ID uživatele poskytnuté aplikací pro ověření neobsahuje kvalifikátor pro pole v záznamu uživatele LDAP, to znamená, že neobsahuje ' = ' znaménko, tento atribut označuje pole v záznamu uživatele LDAP, které se používá k interpretaci poskytnutého ID uživatele.

Toto pole může být prázdné. Pokud se jedná o tento případ, všechna nekvalifikovaná ID uživatele používají parametr [SHORTUSR](#page-222-0) k interpretaci poskytnutého ID uživatele.

Obsah tohoto pole je zřetězen s ' = ' a spolu s hodnotou poskytnutou aplikací vytvořit úplné ID uživatele, které má být umístěno v záznamu uživatele LDAP. Například aplikace poskytuje uživateli fred a toto pole má hodnotu cn, pak bude úložiště LDAP prohledáno pro cn=fred.

Atribut **USRFIELD** je platný pouze pro **AUTHTYPE** z IDPWLDAP.

# **ALTER BUFFPOOL v z/OS**

Pomocí příkazu MQSC **ALTER BUFFPOOL** můžete dynamicky změnit nastavení předdefinovaného fondu vyrovnávacích pamětí na serveru z/OS.

# **Použití příkazů MQSC**

Informace o tom, jak používat příkazy MQSC, najdete v tématu Provedení úloh lokální administrace pomocí příkazů MQSC.

Parametry, které nejsou zadány v příkazu **ALTER BUFFPOOL** , způsobí, že existující hodnoty těchto parametrů zůstanou nezměněny.

Tento příkaz můžete zadat ze zdrojů 2CR. Vysvětlení zdrojových symbolů viz Použití příkazů v systému z/OS.

- Syntaktický diagram
- • ["Poznámky k použití pro ALTER BUFFPOOL" na stránce 225](#page-224-0)
- • ["Popisy parametrů pro ALTER BUFFPOOL" na stránce 225](#page-224-0)

# **Diagram syntaxe**

**Synonymum**: **ALT BP**

<span id="page-224-0"></span>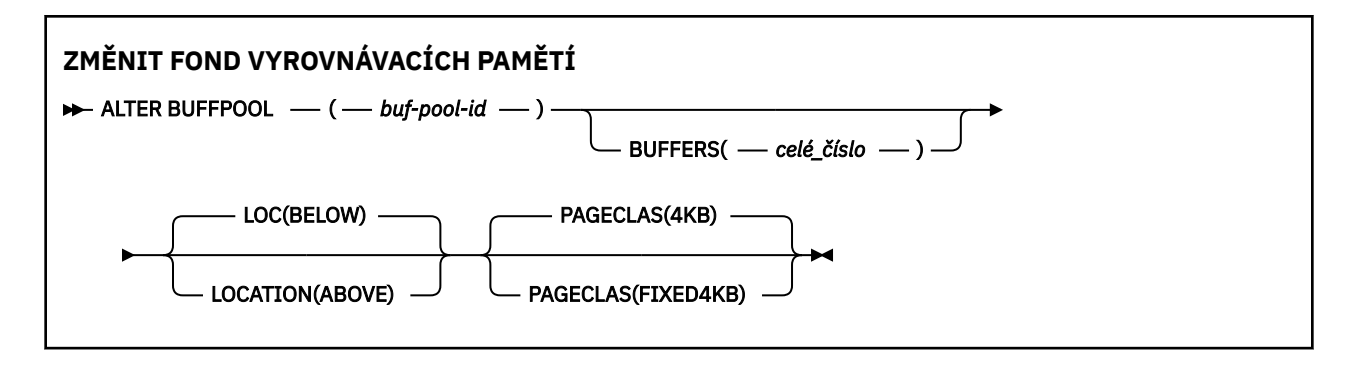

# **Poznámky k použití pro ALTER BUFFPOOL**

- 1. Vyrovnávací paměti se přidávají nebo odebírají podle toho, zda je hodnota větší než nebo menší než aktuální alokace (kterou lze zobrazit příkazem DISPLAY USAGE).
- 2. Pokud není k dispozici dostatek paměti, je pro typ určený atributem PAGECLAS k přidání požadovaného počtu přidáno tolik, kolik je možné.
- 3. Příkaz se spustí asynchronně. Zpráva CSQP023I se odešle na konzolu, když je příkaz dokončen.
- 4. **ALTER BUFFPOOL** nelze vydat z CSQINPT.
- 5. Pokud jste provedli změny ve fondech vyrovnávacích pamětí pomocí příkazu ALTER BUFFPOOL, zvláště pokud jste omezili fondy vyrovnávacích pamětí velkými objemy, měli byste správce front restartovat co nejdříve, abyste vymazali případnou fragmentaci úložiště způsobenou změnou velikosti fondu vyrovnávacích pamětí.

Selhání recyklace správce front může mít za následek přijetí následujícího kódu chyby, ABEND878-10 - Virtual private region depleted, způsobeného fragmentaci oblasti paměti v adresním prostoru MSTR produktu IBM MQ .

# **Popisy parametrů pro ALTER BUFFPOOL**

# *(buf-pool-id)*

Identifikátor fondu vyrovnávacích pamětí.

cn. Jsou-li povoleny nové funkce produktu IBM MQ 8.0 s OPMODE, tento parametr je celé číslo v rozsahu od nuly do 99. Jinak je tento parametr celým číslem v rozsahu 0 až 15.

# **BUFFERS (***celé\_číslo***)**

Tento parametr je volitelný a je to číslo 4096 bajtových vyrovnávacích pamětí, které se mají použít v tomto fondu vyrovnávacích pamětí.

Je-li hodnota parametru **LOCATION** BELOW, minimální hodnota vyrovnávacích pamětí je 100 a maximální hodnota je 500 000. Je-li hodnota parametru **LOCATION** rovna ABOVE, pak jsou platné hodnoty v rozsahu od 100 do 999999999 (devět ninů). Paměť použitá pro vyrovnávací paměti ve fondu vyrovnávacích pamětí s **LOCATION ABOVE** je získána v násobcích 4MB. Proto zadání hodnoty **BUFFERS** , která je násobkem 1024, učiní co nejefektivnější využití úložiště.

Pokyny k počtu vyrovnávacích pamětí, které můžete definovat v jednotlivých fondech vyrovnávacích pamětí, najdete v tématu Vyrovnávací paměti a fondy vyrovnávacích pamětí .

Při definování paměti fondu vyrovnávacích pamětí je třeba dbát na to, aby pro něj bylo k dispozici dostatek paměti buď nad nebo pod pruhem. Další informace naleznete v tématu Paměť adresního prostoru.

**Poznámka:** Vytvoření velkého fondu vyrovnávacích pamětí může trvat několik minut v závislosti na velikosti fondu vyrovnávacích pamětí a konfiguraci počítače. V některých případech může být výstupem zpráva CSQP061I .

# **LOCATION (LOC) (***BELOW* **nebo** *ABOVE***)**

**LOCATION** a **LOC** jsou synonyma a oboje, ale ne obojí, lze použít.

Parametr **LOCATION** nebo **LOC** určuje místo, kde je umístěna paměť využívaná pro zadaný fond vyrovnávacích pamětí.

Toto umístění paměti může být buď ABOVE (64 bitů), nebo BELOW (31 bitů), bar. Platné hodnoty pro tento parametr jsou BELOW nebo ABOVE, přičemž výchozí hodnotou je hodnota BELOW .

-CD. Hodnota NAD lze zadat pouze v případě, že je povolena funkce IBM MQ 8.0 nových funkcí pomocí příkazu **OPMODE**. Parametr POLOW lze zadat bez ohledu na hodnotu parametru **OPMODE** a má stejný účinek jako neuvedení parametru **LOCATION** .

Při změně fondu vyrovnávacích pamětí byste měli dbát na to, aby bylo k dispozici dostatek paměti, pokud se zvýší počet vyrovnávacích pamětí nebo změníte hodnotu **LOCATION** . Přepnutí umístění fondu vyrovnávacích pamětí může být náročné na CPU a I/O. Tuto úlohu byste měli provést v případě, že správce front není příliš využíván.

Další informace naleznete v tématu Paměť adresního prostoru.

# **PAGECLAS (***4KB* **nebo** *FIXED4KB***)**

Volitelný parametr, který popisuje typ stránek virtuálních úložišť používaných pro zálohování vyrovnávacích pamětí ve fondu vyrovnávacích pamětí.

Tento atribut se používá pro všechny vyrovnávací paměti ve fondu vyrovnávacích pamětí včetně všech přidaných vyrovnávacích pamětí, které jsou přidávány později jako výsledek použití příkazu **ALTER BUFFPOOL** . Výchozí hodnota je 4KB, což znamená, že stránkovatelné stránky 4KB jsou použity k vrácení vyrovnávacích pamětí ve fondu.

4KB je jediná platná hodnota, pokud má fond vyrovnávacích pamětí svůj atribut umístění nastaven na BELOW. Pokud má fond vyrovnávacích pamětí nastaven atribut LOCATION na hodnotu NAD, je možné zadat také FIXED4KB. To znamená, že pevné 4KB stránky, které jsou trvale v reálné paměti a nebudou nikdy odstránkovány do pomocné paměti, se používají pro vrácení vyrovnávacích pamětí ve fondu vyrovnávacích pamětí.

 $CD$ Volbu FIXED4KB lze zadat pouze v případě, že je povoleno IBM MQ 8.0 nových funkcí s **OPMODE**, zatímco 4KB lze zadat bez ohledu na hodnotu parametru **OPMODE**.

Atribut **PAGECLAS** fondu vyrovnávacích pamětí může být kdykoli změněn. Změna se však provede pouze tehdy, když fond vyrovnávacích pamětí přepíná umístění z nad pruhem, pod pruhem nebo naopak. Jinak se hodnota uloží do protokolu správce front a použije se, když se správce front znovu spustí.

Aktuální hodnotu parametru **PAGECLAS** lze zkontrolovat zadáním příkazu **DISPLAY USAGE PSID(\*)** . Výsledkem této akce je výstup zprávy CSQP062I , pokud se aktuální hodnota **PAGECLAS** liší od hodnoty v protokolu správce front.

Příklad:

- Fond vyrovnávacích pamětí 7 má v současné době uvedeno **LOCATION(ABOVE)** a **PAGECLAS(4KB)** . Je-li zadán parametr **ALTER BUFFPOOL(7) PAGECLAS(FIXED4KB)** , fond vyrovnávacích pamětí bude nadále podporovat stránkovatelné stránky 4KB , protože **LOCATION** se nezměnily.
- Fond vyrovnávací paměti 8 má aktuálně zadané hodnoty **LOCATION(BELOW)** a **PAGECLAS(4KB)** . Je-li zadán parametr **ALTER BUFFPOOL(8) LOCATION(ABOVE) PAGECLAS(FIXED4KB)** , je fond vyrovnávacích pamětí přesunut nad pruh a má své vyrovnávací paměti zálohované pevnou 4KB stránkami, jsou-li k dispozici.

Když zadáte **PAGECLAS(FIXED4KB)** , bude celý fond vyrovnávacích pamětí zálohován stránkami o velikosti 4KB pevné stránky, takže se ujistěte, že je v logické oblasti k dispozici dostatek reálné paměti. Jinak se správce front nemusí spustit nebo mohou být ovlivněny jiné adresní prostory; další informace viz Paměť adresového prostoru.

Informace o tom, kdy použít hodnotu FIXED4KB atributu **PAGECLAS** , najdete v balíku IBM MQ Support Pac [MP16: IBM MQ for z/OS -Capacity Planning & tuning](https://www.ibm.com/support/docview.wss?rs=171&uid=swg24007421) .

#### $z/0S$ **ALTER CFSTRUCT na z/OS**

V systému z/OSpoužijte příkaz MQSC **ALTER CFSTRUCT** ke změně parametrů zálohování a zotavení struktury aplikace CF a parametrů prostředí offload pro všechny zadané aplikační struktury.

# **Použití příkazů MQSC**

Informace o tom, jak používat příkazy MQSC, najdete v tématu Provedení úloh lokální administrace pomocí příkazů MQSC.

Parametry, které nejsou zadány v příkazu **ALTER CFSTRUCT** , způsobí, že existující hodnoty těchto parametrů zůstanou nezměněny.

Tento příkaz můžete zadat ze zdrojů 2CR. Vysvětlení zdrojových symbolů viz Použití příkazů v systému z/OS.

- Syntaktický diagram
- • ["Poznámky k použití" na stránce 228](#page-227-0)
- • ["Popisy parametrů pro ALTER CFSTRUCT" na stránce 228](#page-227-0)

# **Diagram syntaxe**

**Synonymum**: **ALT CFSTRUCT**

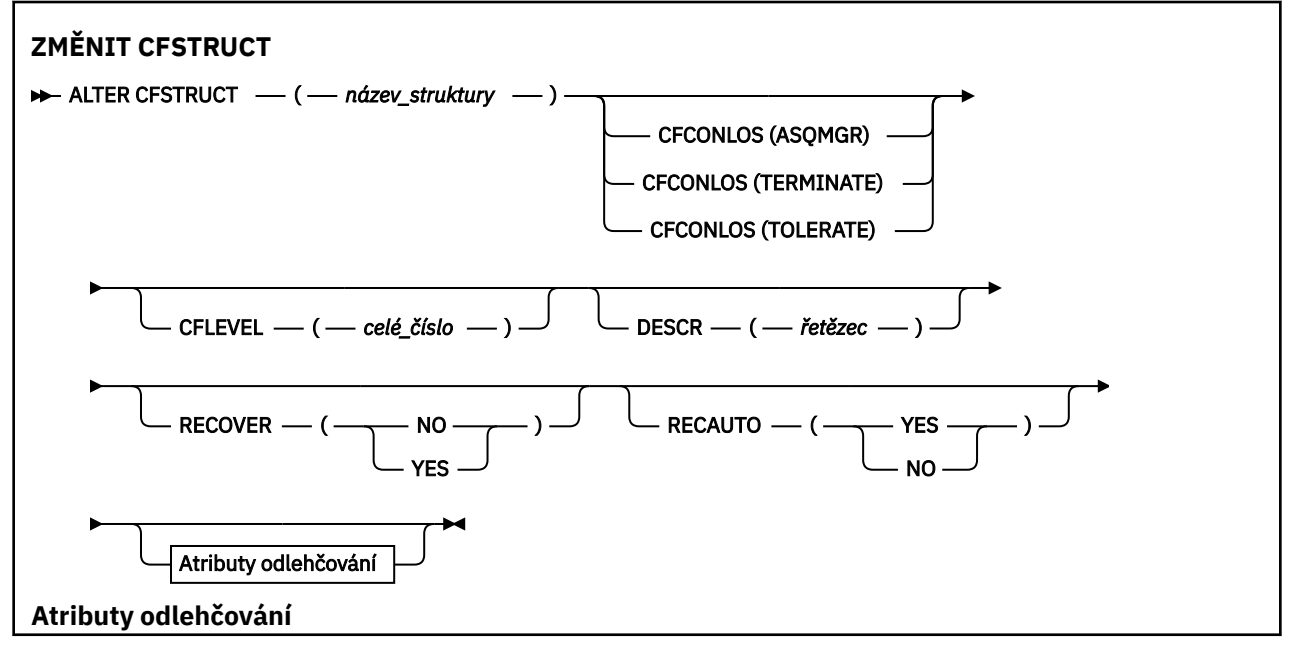

<span id="page-227-0"></span>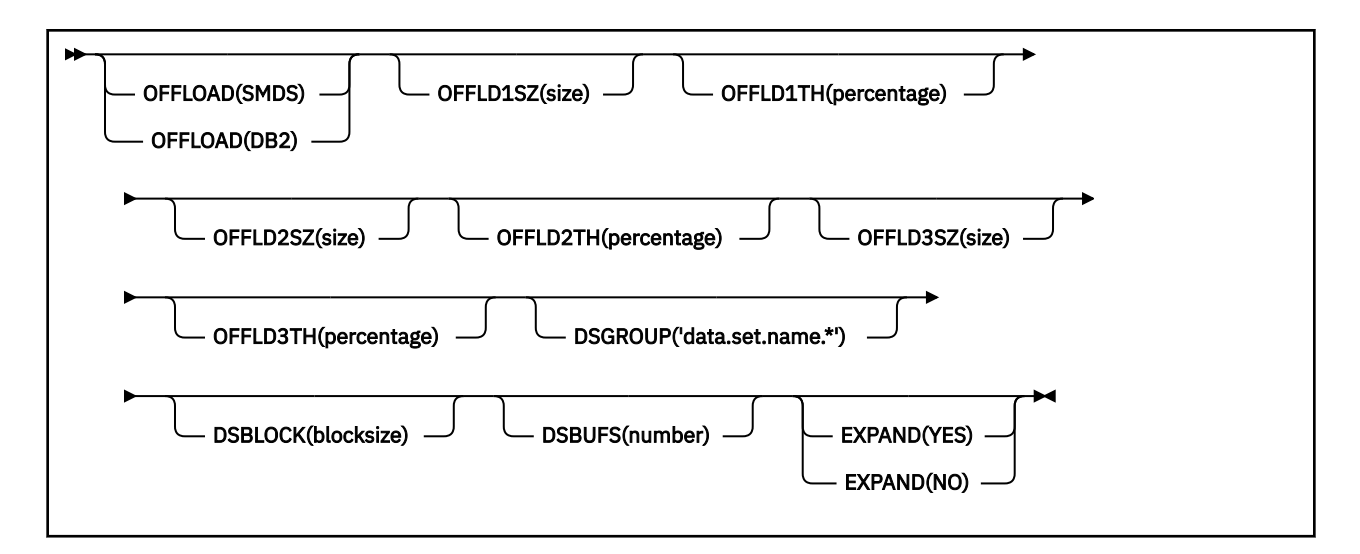

# **Poznámky k použití**

- Tento příkaz nemůže určit strukturu administrace prostředku CF (CSQ\_ADMIN).
- Tento příkaz je platný pouze tehdy, je-li správce front členem skupiny sdílení front.

# **Popisy parametrů pro ALTER CFSTRUCT**

# *(název-struktury)*

Název struktury aplikace Coupling Facility se schopností úrovně CF správce front a parametry zálohování a obnovy, které chcete definovat. Tento parametr je požadovaný.

Název:

- Nesmí obsahovat více než 12 znaků.
- Musí začínat velkým písmenem (A až Z).
- Může obsahovat pouze znaky A až Z a 0 až 9.

Název skupiny sdílení front, ke kterému je správce front připojen, má předponu s názvem, kterou jste zadali. Název skupiny sdílení front je vždy čtyři znaky, je-li to nutné, doplněný znaky @. Pokud například použijete skupinu sdílení front s názvem NY03 a zadáte název PRODUCT7, výsledný název struktury prostředku Coupling Facility je NY03PRODUCT7. Administrativní strukturu pro skupinu sdílení front (v tomto případě NY03CSQ\_ADMIN) nelze použít pro ukládání zpráv.

# **CFCONLOS**

Tento parametr určuje akci, která má být provedena v případě, že správce front ztratí připojení ke struktuře prostředku CF. Hodnota může být následující:

# **Jako správce front**

provedená akce je založena na nastavení atributu správce front produktu **CFCONLOS** .

# **TERMINATE**

Správce front je při ztrátě připojení ke struktuře ukončen. Jedná se o výchozí hodnotu, když je **CFLEVEL** zvýšeno na 5.

# **Tolerovat**

Správce front toleruje ztrátu připojitelnosti ke struktuře bez ukončení.

Argument **CFCONLOS** je platný pouze od **CFLEVEL(5)**.

# **CFLEVEL (***celé\_číslo***)**

Určuje úroveň funkční způsobilosti pro tuto strukturu aplikace CF. Hodnota může být jedna z následujících:

**1**

Struktura CF, která může být "auto-created" správcem front na úrovni příkazů 520.

**2**

Struktura prostředku CF na úrovni příkazů 520, kterou lze vytvořit nebo odstranit pouze správcem front na úrovni příkazů 530 nebo vyšší.

**3**

Struktura CF na úrovni příkazu 530. Tato **CFLEVEL** je povinná, pokud chcete použít trvalé zprávy buď pro jeden, nebo pro oba z následujících důvodů:

- Pokud je ve sdílených frontách nastaven parametr **RECOVER(YES)** .
- Pro seskupení zpráv, je-li definována lokální fronta s **INDXTYPE(GROUPID)**.

Hodnotu **CFLEVEL** lze zvýšit pouze na 3, pokud jsou všichni správci front ve skupině sdílení front na úrovni příkazu 530 nebo vyšší-tím zajistíte, že nebudou existovat žádné latentní připojení na úrovni příkazu 520 k frontám odkazujícím na strukturu.

Hodnotu proměnné **CFLEVEL** můžete snížit pouze v případě, že všechny fronty, které odkazují na strukturu CF, jsou prázdné (nemají žádné zprávy nebo nepotvrzenou aktivitu) a budou zavřeny.

**4**

Tato **CFLEVEL** podporuje všechny funkce **CFLEVEL(3)** . **CFLEVEL(4)** umožňuje, aby fronty definované se strukturami prostředku CF na této úrovni měly zprávy s délkou větší než 63 kB.

Pouze správce front s úrovní příkazů 600 nebo vyšší se může připojit ke struktuře prostředku CF v produktu **CFLEVEL(4)**.

Hodnotu **CFLEVEL** lze zvýšit pouze na 4, pokud jsou všichni správci front ve skupině sdílení front na úrovni příkazů 600 nebo vyšší.

Hodnotu **CFLEVEL** lze snížit pouze ze 4, pokud jsou všechny fronty, které se odkazují na strukturu CF, prázdné (nemají žádné zprávy nebo nepotvrzenou aktivitu) a zavřou.

**5**

Tato **CFLEVEL** podporuje všechny funkce pro **CFLEVEL(4)**. Kromě toho produkt **CFLEVEL(5)** povoluje následující nové funkce. Pokud měníte existující **CFSTRUCT** na **CFLEVEL(5)**, musíte přezkoumat ostatní atributy, jak je uvedeno:

- Fronty definované se strukturami CF na této úrovni mohou mít data zprávy odložena na sdílené datové sady zpráv (SMDS) nebo Db2, pod kontrolou atributu **OFFLOAD** . Parametry prahových hodnot a velikosti odlehčování (například **OFFLD1TH**a **OFFLD1SZ**) určují, zda jsou konkrétní zprávy odloženy danou velikostí a aktuálním využitím struktury prostředku CF. Při použití odlehčování SMDS jsou respektovány atributy **DSGROUP**, **DSBUFS**, **DSEXPAND** a **DSBLOCK** .
- Struktury v produktu **CFLEVEL(5)** umožňují správci front tolerovat ztrátu konektivity se strukturou prostředku CF. Atribut **CFCONLOS** určuje chování správce front, je-li zjištěna ztráta konektivity, a atribut **RECAUTO** řídí následné automatické chování zotavení struktury.
- Zprávy obsahující vlastnosti zpráv produktu IBM MQ jsou uloženy v jiném formátu ve sdílených frontách ve struktuře produktu **CFLEVEL(5)** . Tento formát vede k interním optimalizacím zpracování. K dispozici jsou také další možnosti migrace aplikací a tyto možnosti jsou povoleny prostřednictvím atributu fronty **PROPCTL** .

Pouze správce front s úrovní příkazů 710 nebo vyšší se může připojit ke struktuře prostředku CF v produktu **CFLEVEL(5)**.

# **Poznámka:**

Hodnotu **CFLEVEL** až 5 můžete zvýšit pouze tehdy, pokud jsou všichni správci front ve skupině sdílení front na úrovni příkazů 710 nebo vyšší a mají povoleny nové funkce produktu IBM WebSphere MQ 7.1.0 s operačním systémem OPMODE.

Hodnotu **CFLEVEL** z 5 můžete snížit, pokud jsou všechny fronty, které odkazují na strukturu prostředku CF, prázdné, tj. fronty a struktura prostředku CF nemá žádné zprávy nebo nepotvrzenou aktivitu a jsou zavřena.

# **DESCR (***řetězec***)**

Komentář s prostým textem, který poskytuje popisné informace o objektu, když operátor vydává příkaz **DISPLAY CFSTRUCT** .

Řetězec by měl obsahovat pouze zobrazitelné znaky. Maximální délka je 64 znaků. V instalaci se znakovou sadou DBCS může obsahovat znaky DBCS (maximální délka je omezena na 64 bajtů).

**Poznámka:** Jsou-li použity znaky, které nejsou obsaženy v identifikátoru CCSID (coded character set identifier) pro daného správce front, mohou být tyto znaky při odeslání informace jinému správci front nesprávně přeloženy.

# **OFFLOAD**

Určete, zda mají být data odsunuté zprávy uložena ve skupině sdílených datových sad zpráv nebo v produktu Db2.

### **SMDS**

Odlehčování zpráv ze prostředku Coupling Facility na sdílenou datovou sadu zpráv (SMDS).

### **Db2**

Odlehčování zpráv ze prostředku Coupling Facility na Db2. Tato hodnota je výchozí předpoklad, když se **CFLEVEL** zvýší na 5.

Vytěžování zpráv pomocí produktu Db2 má významný dopad na výkon. Chcete-li používat pravidla odlehčování jako prostředek pro zvýšení kapacity, měla by být zadána volba SMDS.

Tento parametr je platný pouze od **CFLEVEL(5)**. **At CFLEVEL(4)** jakékoli odlehčování zpráv má vždy hodnotu Db2a vztahuje se pouze na zprávy větší než maximální velikost položky prostředku Coupling Facility.

# **Poznámka:**

Změníte-li metodu odlehčování (z Db2 na SMDS nebo naopak), všechny nové zprávy budou zapsány pomocí nové metody, ale všechny existující velké zprávy uložené pomocí předchozí techniky mohou být stále načteny. Relevantní tabulka zpráv produktu Db2 nebo sdílené datové sady zpráv budou nadále používány, dokud správce front nezjistil, že v původním formátu nejsou uloženy žádné další zprávy.

Je-li zadán SMDS, je požadován i parametr **DSGROUP** . Může být zadán buď na stejném příkazu, nebo na předchozím příkazu **DEFINE** nebo **ALTER** pro stejnou strukturu.

# **OFFLD1TH(percentage) OFFLD1SZ(size) OFFLD2TH(percentage) OFFLD2SZ(size) OFFLD3TH(percentage) OFFLD3SZ(size)**

Určete pravidla pro případ, kdy zprávy menší než maximální velikost položky prostředku Coupling Facility mají být odloženy do externího úložiště (sdílené datové sady zpráv nebo tabulky Db2 ) místo toho, aby byly uloženy ve struktuře aplikace. Tato pravidla mohou být použita ke zvýšení účinnosti struktury struktury. Zapojená zpráva stále vyžaduje vstup ve spojovacím zařízení obsahujícím informace o řízení zpráv a deskriptor odkazující na data odlehčené zprávy, ale velikost požadovaného prostoru struktury je menší než částka, která by byla potřeba k uložení celé zprávy.

Pokud jsou data zprávy velmi malá (menší než přibližně 140 bajtů), může se vejít do stejné položky prostředku Coupling Facility jako informace o řízení zpráv, aniž by bylo nutné přidat další datové prvky. V tomto případě nelze uložit žádný prostor, takže jsou ignorována všechna pravidla odlehčování a data zprávy nejsou odložena.

Zprávy, které překračují maximální velikost položky prostředku Coupling Facility (63.75 kB včetně řídicích informací), jsou vždy odloženy tak, jak nemohou být uloženy v položce prostředku Coupling Facility. Zprávy, ve kterých tělo zprávy překročily 63 kB, jsou také odloženy, aby se zajistilo, že je k dispozici dostatek prostoru pro řídicí informace. Pomocí těchto párů klíčových slov lze zadat další pravidla pro požadavek odsunutí menších zpráv. Každé pravidlo označuje, že když použití struktury (v některém z prvků nebo položek) překročí zadanou hodnotu procentní části prahové hodnoty, data zprávy budou odložena, pokud celková velikost položky prostředku Coupling Facility požadované k uložení celé zprávy (včetně dat zprávy, záhlaví a deskriptorů) překročí zadanou hodnotu velikosti. Záhlaví a deskriptory obvykle vyžadují přibližně 400 bajtů.

### **procentní podíl**

Hodnota procentní části prahové hodnoty využití je celé číslo v rozsahu 0 (tj. vždy platí toto pravidlo) až do 100 (to znamená, že toto pravidlo platí pouze v případě, že je struktura plná).

#### **velikost**

Hodnota velikosti zprávy by měla být uvedena jako celé číslo následované K, což dává počet kilobajtů v rozsahu 0K až 64K. Vzhledem k tomu, že zprávy přesahující 63.75 KB jsou vždy odlehčeny, je hodnota 64K povolena jako jednoduchý způsob, jak označit, že pravidlo není používáno.

Obecně platí, že čím menší jsou čísla, tím více zpráv je odlehčené.

Je-li nějaké pravidlo odlehčování shod, bude zpráva odložena. Normální konvencí je, že pozdější pravidlo by bylo pro vyšší úroveň použití a menší velikost zprávy než předchozí, ale nekontroluje se konzistence nebo redundance mezi pravidly.

Je-li zpracování struktury **ALTER** aktivní, může počet použitých prvků nebo položek dočasně překročit nahlášené celkové číslo, což znamená procentní část přesahující 100, protože nové prvky nebo položky jsou zpřístupněny během zpracování **ALTER** , ale celkový počet je aktualizován pouze po dokončení **ALTER** . V takových případech může dojít k dočasnému provedení pravidla určujícího 100 pro prahovou hodnotu. Není-li pravidlo určeno pro použití vůbec, mělo by pro velikost být určeno 64K .

Výchozí hodnoty převzaté pro pravidla odlehčování při definování nové struktury v produktu **CFLEVEL(5)** nebo přechodu na vyšší verzi existující struktury na **CFLEVEL(5)** závisí na volbě metody **OFFLOAD** . Pro produkt **OFFLOAD(SMDS)**určují výchozí pravidla rostoucí množství odlehčování, protože struktura se zaplní. Tím se zvyšuje efektivní kapacita struktury s minimálním dopadem na výkon. Pro produkt **OFFLOAD(Db2)**mají výchozí pravidla stejné prahové hodnoty jako pro SMDS, ale hodnoty velikosti jsou nastaveny na 64K , takže pravidla se nikdy nepoužijí a zprávy jsou odloženy pouze v případě, že jsou příliš velké, aby mohly být uloženy ve struktuře, jako pro **CFLEVEL(4)**.

Pro **OFFLOAD(SMDS)** jsou standardní hodnoty:

- **OFFLD1TH(70) OFFLD1SZ(32K)**
- **OFFLD2TH(80) OFFLD2SZ(4K)**
- **OFFLD3TH(90) OFFLD3SZ(0K)**

Pro **OFFLOAD(Db2)** jsou standardní hodnoty:

- **OFFLD1TH(70) OFFLD1SZ(64K)**
- **OFFLD2TH(80) OFFLD2SZ(64K)**
- **OFFLD3TH(90) OFFLD3SZ(64K)**

Pokud se volba metody **OFFLOAD** změní z Db2 na SMDS nebo když se aktuální pravidla odlehčování shodují s výchozími hodnotami pro starou metodu, jsou pravidla odlehčování přepnuta na výchozí hodnoty pro novou metodu. Pokud však byla některá z pravidel změněna, jsou aktuální hodnoty uchovány při změně metody.

Tyto parametry jsou platné pouze od **CFLEVEL(5)**. V produktu **CFLEVEL(4)**je každá zpráva mimo provoz vždy Db2a vztahuje se pouze na zprávy, které jsou větší než maximální velikost položky prostředku Coupling Facility.

#### **DSGROUP**

Do pole **OFFLOAD(SMDS)**zadejte generický název datové sady, který má být použit pro skupinu sdílených datových sad zpráv asociovaných s touto strukturou (jeden pro každého správce front), přičemž přesně jedna hvězdička označuje, kam má být název správce front vložen, aby byl zadán název určité datové sady.

# **'data.set.name.\*'**

Hodnota musí být platným názvem datové sady, je-li hvězdička nahrazena názvem správce front o maximální délce čtyři znaky. Název správce front může tvořit všechny nebo části libovolného kvalifikátoru v názvu datové sady.

Hodnota celého parametru musí být uzavřena v uvozovkách.

Tento parametr nelze změnit poté, co byly pro strukturu aktivovány nějaké datové sady.

Je-li zadán SMDS, musí být zadán také parametr **DSGROUP** .

Argument **DSGROUP** je platný pouze od **CFLEVEL(5)**.

# **DSBLOCK**

Do pole **OFFLOAD(SMDS)**zadejte velikost logického bloku, což je jednotka, v níž je přidělen sdílený prostor datové sady zpráv jednotlivým frontám.

**8K 16K 32K 64K 128K 256K 512K 1M**

> Každá zpráva je zapsána počínaje další stránkou v rámci aktuálního bloku a podle potřeby je přidělována podle dalších bloků. Větší velikost snižuje požadavky na správu prostoru a snižuje I/O pro velké zprávy, ale zvyšuje požadavky na prostor vyrovnávací paměti a požadavky na diskový prostor pro malé fronty.

Tento parametr nelze změnit poté, co byly pro strukturu aktivovány nějaké datové sady.

Argument **DSBLOCK** je platný pouze od **CFLEVEL(5)**.

# **DSBUFS**

Do pole **OFFLOAD(SMDS)**zadejte počet vyrovnávacích pamětí, které mají být přiděleny v každém správci front pro přístup k datovým sadám sdílených zpráv, a to jako číslo v rozsahu 1-9999. Velikost každé vyrovnávací paměti se rovná velikosti logického bloku. Vyrovnávací paměti SMDS jsou přidělovány v paměťových objektech umístěných v 64bitovém úložišti produktu z/OS (nad pruhem).

# **číslo**

Tento parametr lze u jednotlivých správců front přepsat pomocí parametru **DSBUFS** v systému **[ALTER SMDS](#page-372-0)**.

Když je tento parametr změněn, každý správce front, který je již připojen ke struktuře (a který nemá individuální hodnotu potlačení DSBUFS) dynamicky zvýší nebo sníží počet vyrovnávacích pamětí datové sady použitých pro tuto strukturu tak, aby se shodovaly s novou hodnotou. Není-li možné dosáhnout zadané cílové hodnoty, ovlivněný správce front upraví parametr DSBUFS přidružený k vlastní definici SMDS (jako u příkazu **ALTER SMDS** ) tak, aby odpovídal skutečnému novému počtu vyrovnávacích pamětí.

Tyto vyrovnávací paměti používají virtuální úložiště. Měli byste pracovat se systémovým programátorem produktu z/OS , abyste se ujistili, že je k dispozici dostatek pomocné paměti, než se zvýší počet vyrovnávacích pamětí.

Argument **DSBUFS** je platný pouze od **CFLEVEL(5)**.

### **DSEXPAND**

V případě produktu **OFFLOAD(SMDS)**tento parametr určuje, zda má správce front rozbalit datovou sadu sdílených zpráv, když je téměř zaplněna, a v datové sadě jsou vyžadovány další bloky.

#### **YES**

Rozšíření je podporováno.

Každá časová expanze je nezbytná, datová sada je rozšířena o sekundární přidělení určené při definování datové sady. Pokud nebyla zadána žádná sekundární alokace, nebo byla zadána jako nula, použije se sekundární hodnota přidělení přibližně 10% existující velikosti.

### **NO**

Neprovede se žádná automatická expanze datové sady.

Tento parametr lze u jednotlivých správců front přepsat pomocí parametru **DSEXPAND** v systému **[ALTER SMDS](#page-372-0)**.

Pokud dojde k selhání pokusu o rozšíření, potlačení **DSEXPAND** pro ovlivněného správce front se automaticky změní na NO , aby se zabránilo dalším pokusům o expanzi, ale lze jej změnit zpět na YES pomocí příkazu **ALTER SMDS** , který povolí další pokusy o expanzi.

Když je tento parametr změněn, všichni správci front, kteří jsou již připojeni ke struktuře (a kteří nemají jednotlivou hodnotu přepisu **DSEXPAND** ) okamžitě začínají s použitím nové hodnoty parametru.

Argument **DSEXPAND** je platný pouze od **CFLEVEL(5)**.

# **RECOVER**

Určuje, zda je pro strukturu aplikace podporována obnova prostředku CF. Hodnoty jsou:

**NO**

Zotavení struktury aplikace CF není podporováno. (Synonymum je N.)

# **YES**

Zotavení struktury aplikace CF je podporováno. (Synonymum je Y.)

Produkt **RECOVER(YES)** můžete nastavit pouze v případě, že struktura má hodnotu **CFLEVEL** 3 nebo vyšší. Chcete-li používat trvalé zprávy, nastavte volbu **RECOVER(YES)** .

**RECOVER(NO)** lze změnit pouze na **RECOVER(YES)** , pokud všechny správce front ve skupině sdílení front jsou na úrovni příkazu 530 nebo vyšší. tím zajistíte, že nebudou existovat žádné latentní připojení na úrovni příkazu 520 k frontám odkazujícím na **CFSTRUCT**.

**RECOVER(YES)** lze změnit pouze na **RECOVER(NO)** , pokud jsou všechny fronty, které odkazují na strukturu CF, prázdné (nemají žádné zprávy nebo nepotvrzenou aktivitu) a jsou zavřené.

# **RECAUTO**

Určuje akci automatického zotavení, která má být provedena v případě, že správce front zjistí, že struktura selhala, nebo když správce front ztratí připojení ke struktuře a žádné systémy v systému SysPlex nemají konektivitu k prostředku Coupling Facility, ve kterém je tato struktura přidělena. Možné hodnoty:

#### **YES**

Struktura a přidružená sdílená datová sada zpráv, které také potřebují obnovu, jsou automaticky zotavena. (Synonymum je Y).

**NO**

Struktura se automaticky neobnoví. (Synonymum je N). Jedná se o výchozí hodnotu, když je **CFLEVEL** zvýšeno na 5.

Tento parametr nemá žádný vliv na struktury definované pomocí **RECOVER(NO)**.

Argument **RECAUTO** je platný pouze od **CFLEVEL(5)**.

# **ZMĚNIT KANÁL**

Chcete-li změnit parametry kanálu, použijte příkaz MQSC **ALTER CHANNEL** .

# **Použití příkazů MQSC**

Informace o tom, jak používat příkazy MQSC, najdete v tématu Provedení úloh lokální administrace pomocí příkazů MQSC.

Parametry, které nejsou zadány v příkazu **ALTER CHANNEL** , způsobí, že existující hodnoty těchto parametrů zůstanou nezměněny.

Tento příkaz můžete zadat ze zdrojů 2CR. Vysvětlení zdrojových symbolů viz Použití příkazů v systému z/OS.

# **Synonymum**: **ALT CHL**

- "syntaktické diagramy" na stránce 234
- "Poznámky k použití" na stránce 234
- "Popisy parametrů pro ALTER CHANNEL" na stránce 234

# **syntaktické diagramy**

Diagramy syntaxe pro produkt **ALTER CHANNEL** jsou v dílčích tématech. Pro každý typ kanálu existuje samostatný syntaktický diagram.

# **Poznámky k použití**

- Změny se projeví až po dalším spuštění kanálu.
- V případě kanálů klastru (sloupce CLUSSDR a CLUSRCVR v tabulce) platí, že pokud lze atribut nastavit u obou kanálů, nastavte ho na obou a ujistěte se, že je jeho nastavení identické. Pokud se toto nastavení liší, bude se pravděpodobněji používat to, které jste zadali u kanálu CLUSRCVR. Toto chování je vysvětleno v tématu Kanály klastru.
- Změníte-li název **XMITQ** nebo **CONNAME**, musíte vynulovat pořadové číslo na obou koncích kanálu. (Informace o parametru **SEQNUM** najdete v části ["Resetovat kanál" na stránce 825](#page-824-0) .)
- Úspěšné dokončení příkazu neznamená, že byla akce dokončena. Chcete-li zkontrolovat skutečné dokončení, projděte si krok ALTER CHANNEL v tématu Kontrola, zda byly dokončeny asynchronní příkazy pro distribuované sítě.

# **Popisy parametrů pro ALTER CHANNEL**

V následující tabulce jsou uvedeny parametry, které jsou relevantní pro každý typ kanálu. Za tabulkou je uveden popis jednotlivých parametrů. Parametry jsou nepovinné, pokud popis neuvádí, že jsou vyžadovány.

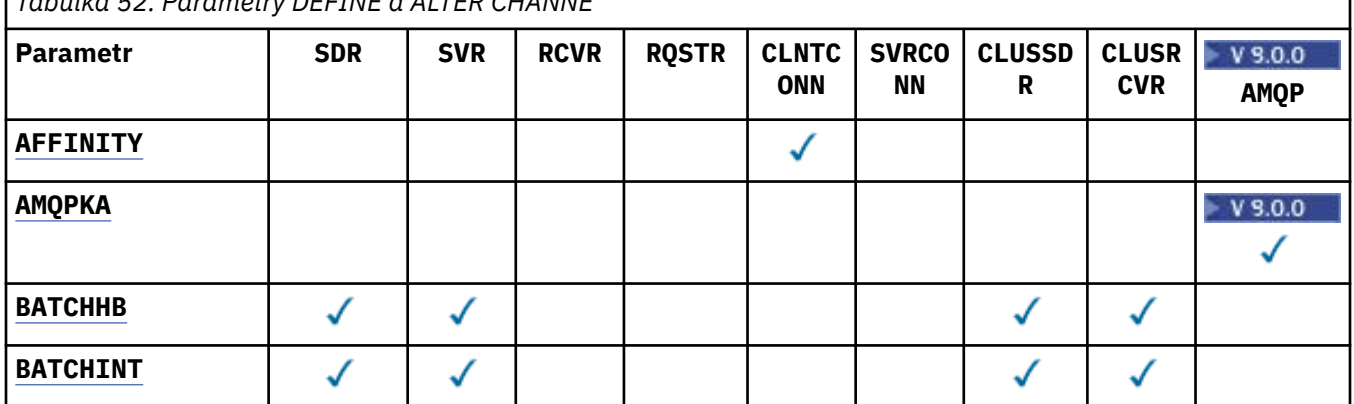

*Tabulka 52. Parametry DEFINE a ALTER CHANNE*

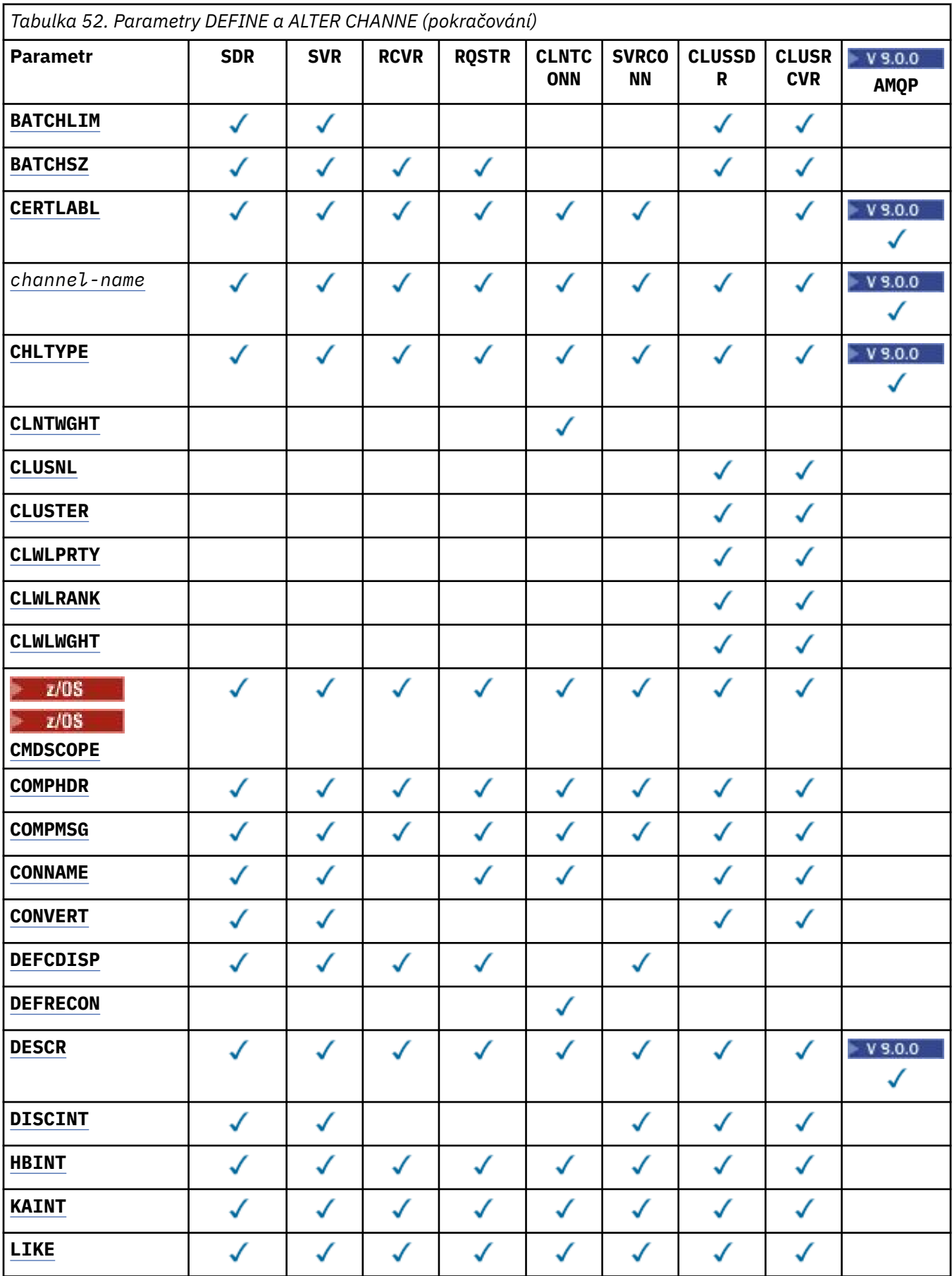

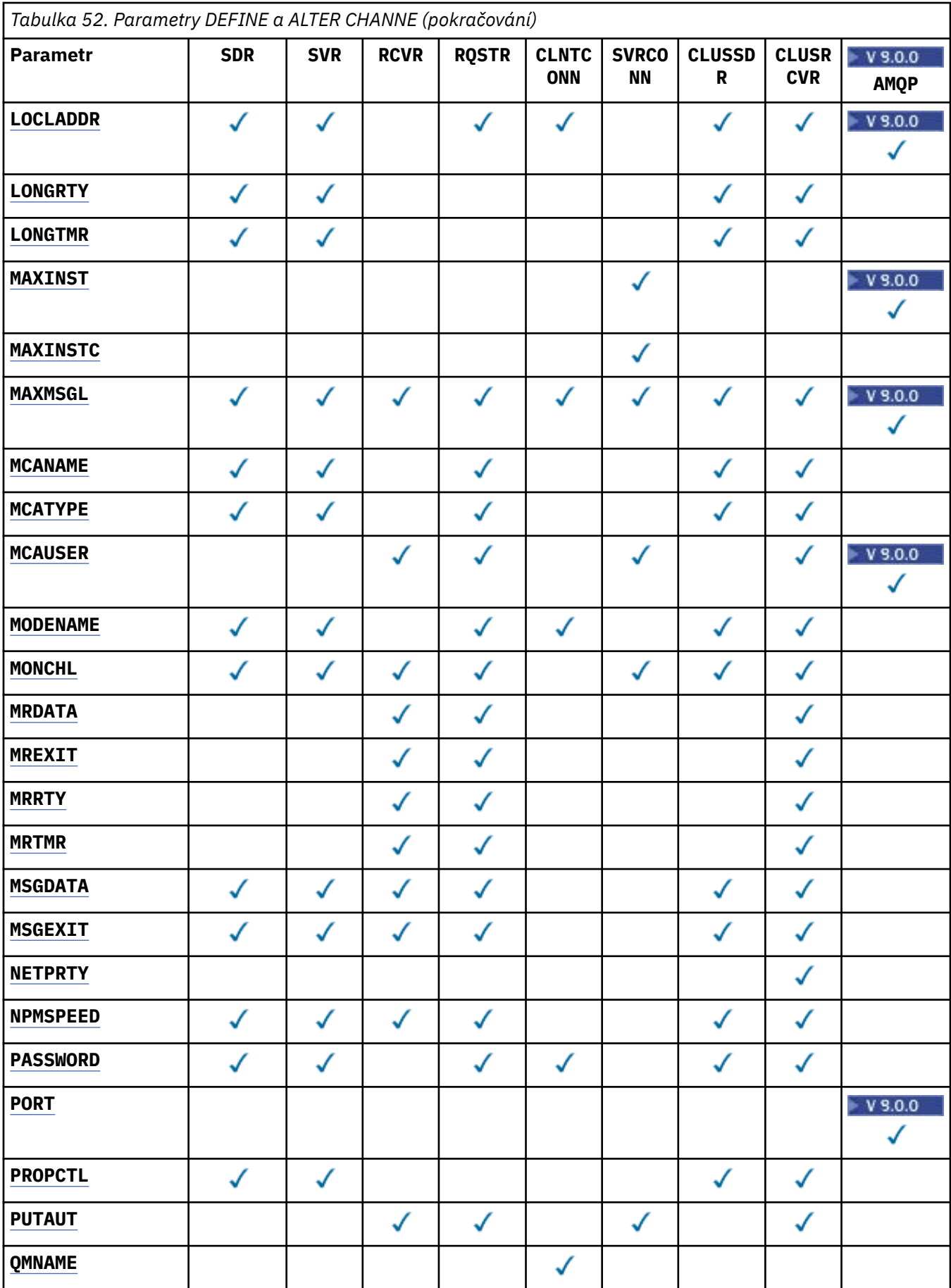

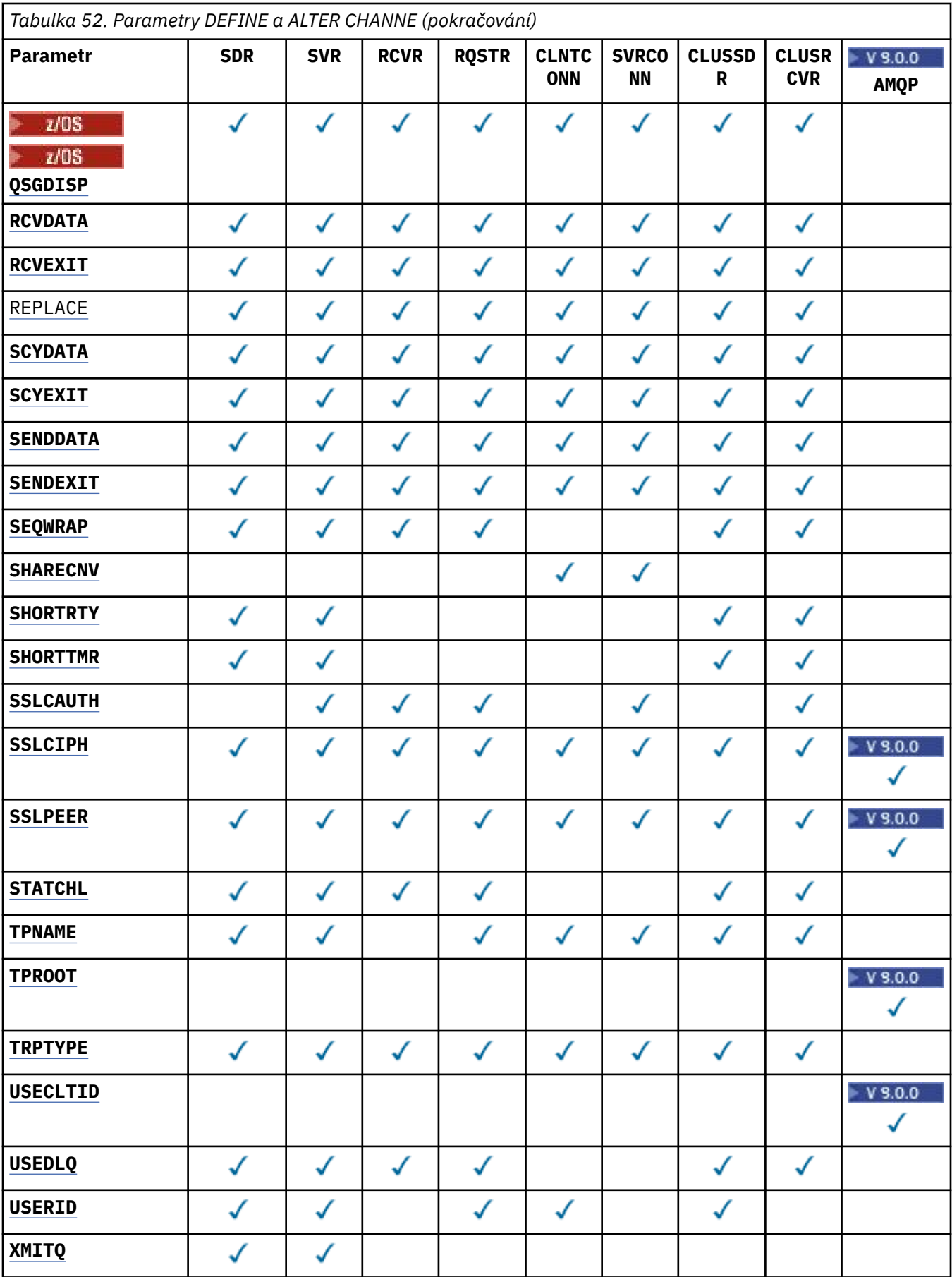

# <span id="page-237-0"></span>**AFFINITY**

Hodnota afinity kanálu slouží k tomu, aby si aplikace klienta, které se opakovaně připojují pomocí téhož názvu správce front, mohly vybrat, zda má být při každém připojení použita táž definice kanálu klienta. Tento atribut je určen k použití v případě, že je k dispozici více použitelných definic kanálů.

# **Preferovaný**

První připojení v procesu při čtení tabulky CCDT (Client Channel Definition table) vytváří seznam použitelných definic založených na vážení s libovolními použitelnými definicemi **CLNTWGHT(0)** nejprve a v abecedním pořadí. Každé připojení v procesu se pokusí připojit pomocí první definice v seznamu. Pokud se navázání připojení nezdaří, je použita další definice. Neúspěšné definice, které nejsou**CLNTWGHT(0)** , se přesunou na konec seznamu. Definice **CLNTWGHT(0)** zůstávají na začátku seznamu a jsou vybrány jako první pro každé připojení. Pro klienty C, C++ a .NET (včetně plně spravovaných .NET) je seznam aktualizován, pokud byla tabulka CCDT upravena od vytvoření seznamu. Každý proces klienta s týmž názvem hostitele vytvoří tentýž seznam.

# **ŽÁDNÉ**

První připojení v procesu, které čte tabulku CCDT, vytvoří seznam použitelných definic. Všechna připojení v procesu vyberou použitelnou definici na základě váhy s příslušnými definicemi **CLNTWGHT(0)** , které byly vybrány jako první v abecedním pořadí. Pro klienty C, C++ a .NET (včetně plně spravovaných .NET) je seznam aktualizován, pokud byla tabulka CCDT upravena od vytvoření seznamu.

Předpokládejme například, že tabulka CCDT obsahuje následující definice:

CHLNAME(A) QMNAME(QM1) CLNTWGHT(3) CHLNAME(B) QMNAME(QM1) CLNTWGHT(4) CHLNAME(C) QMNAME(QM1) CLNTWGHT(4)

První připojení v procesu vytvoří svůj vlastní seřazený seznam na základě vah. Může to například vytvořit seřazený seznam CHLNAME(B), CHLNAME(A), CHLNAME(C).

Pro produkt **AFFINITY(PREFERRED)**se každé připojení v procesu pokusí o připojení pomocí produktu **CHLNAME(B)**. Je-li připojení neúspěšné, definice se přesune na konec seznamu, který se nyní stává CHLNAME(A), CHLNAME(C), CHLNAME(B). Každé připojení v procesu se pak pokusí připojit pomocí produktu **CHLNAME(A)**.

Pro produkt **AFFINITY(NONE)**se každé připojení v procesu pokusí o připojení pomocí jedné ze tří definic vybraných náhodně na základě vah.

Je-li sdílení konverzací povoleno s nenulovým váhovým kanálem a produktem **AFFINITY(NONE)**, může více připojení v procesu používajícímu stejný název správce front navázat spojení s použitím různých použitelných definic, a nesdílet existující instanci kanálu.

# **AMQPKA(celé\_číslo**)

Doba udržení aktivity pro kanál AMQP v milisekundách. Pokud klient AMQP během intervalu udržení připojení neodešle žádný rámec, připojení se uzavře s chybovým stavem AMQP amqp:resourcelimit-exceeded.

Tento parametr je platný pouze pro kanály s typem kanálu (**CHLTYPE**) AMQP .

# **BATCHHB (***celé\_číslo***)**

Určuje, zda mají být použity prezenční signály dávky. Hodnota je délka prezenčního signálu v milisekundách.

Prezenční signály dávky umožňují odesílajícímu kanálu ověřit, zda je přijímací kanál stále aktivní těsně před potvrzením dávky zpráv, takže pokud přijímající kanál není aktivní, může být dávka vrácena spíše než nejistá, jako by tomu tak bylo jinak. Při vrácení dávky zůstanou zprávy k dispozici pro zpracování, aby mohly být například přesměrovány na jiný kanál.

Má-li odesílající kanál komunikaci z přijímajícího kanálu v intervalu prezenčního signálu dávky, předpokládá se, že přijímací kanál je stále aktivní. Pokud tomu tak není, odešle se do přijímacího kanálu 'heartbeat', který se má zkontrolovat.

<span id="page-238-0"></span>Hodnota musí být v rozsahu nula až 999999. Nulová hodnota označuje, že dávkové pulzování dávky není použito.

Parametr **BATCHHB** je platný pouze pro kanály s typem kanálu (**CHLTYPE**) SDR, SVR, CLCLSDRa CLUSRCVR.

# **BATCHINT (***celé\_číslo***)**

Minimální doba (v milisekundách), po kterou kanál uchovává otevřenou dávku.

Dávka bude ukončena, je-li splněna jedna z následujících podmínek:

- **BATCHSZ** zpráv bylo odesláno.
- **BATCHLIM** bajtů bylo odesláno.
- Přenosová fronta je prázdná a **BATCHINT** je překročena.

Hodnota musí být v rozsahu 0 až 999999999. Nula znamená, že dávka je ukončena, jakmile bude přenosová fronta prázdná, nebo je dosažen limit **BATCHSZ** nebo **BATCHLIM** .

Tento parametr je platný pouze pro kanály s typem kanálu (**CHLTYPE**) SDR, SVR, CLCLSDRnebo CLUSRCVR.

# **BATCHLIM (***celé\_číslo***)**

Limit pro množství dat v kilobajtech, která lze odeslat prostřednictvím kanálu před provedením bodu synchronizace. Bod synchronizace se provede po zprávě, která způsobí dosažení limitu zpráv proteklých kanálem. Hodnota nula v tomto atributu znamená, že pro dávky přes tento kanál se nepoužije žádné omezení dat.

Dávka bude ukončena, je-li splněna jedna z následujících podmínek:

- **BATCHSZ** zpráv bylo odesláno.
- **BATCHLIM** bajtů bylo odesláno.
- Přenosová fronta je prázdná a **BATCHINT** je překročena.

Tento parametr je platný pouze pro kanály s typem kanálu (**CHLTYPE**) SDR, SVR, CLCLSDRnebo CLUSRCVR.

Hodnota musí být v rozsahu 0 až 999999. Výchozí hodnota je 5000.

Parametr **BATCHLIM** je podporován na všech platformách.

# **BATCHSZ (***celé\_číslo***)**

Maximální počet zpráv, které mohou být odeslány přes kanál před tím, než se provede synchronizační bod.

Maximální použitá velikost dávky je nejnižší z následujících hodnot:

- **BATCHSZ** odesílajícího kanálu.
- **BATCHSZ** přijímajícího kanálu.
- **7/05 × V** systému z/OSjsou tři menší než maximální počet nepotvrzených zpráv povolených odesílajícím správcem front (nebo jedna, je-li tato hodnota nula nebo menší).
- Multi V systému Multiplatformyje maximální povolený počet nepotvrzených zpráv na odesílajícím správci front (nebo jeden z nich, je-li tato hodnota nula nebo menší).
- V systému z/OSjsou tři menší než maximální počet nepotvrzených zpráv, které jsou povoleny u přijímajícího správce front (nebo jedna, pokud je tato hodnota nula nebo menší).
- **Multi V** systému Multiplatformyje maximální počet nepotvrzených zpráv povolených v přijímajícím správci front (nebo v případě, že tato hodnota je nula nebo menší).

Maximální počet nepotvrzených zpráv je zadán parametrem **MAXUMSGS** příkazu **ALTER QMGR** .

<span id="page-239-0"></span>Tento parametr je platný pouze pro kanály s typem kanálu (**CHLTYPE**) SDR, SVR, RCVR, RQSTR, CLCLSDR, nebo CLUSRCVR.

Hodnota musí být v rozsahu 1 až 9999.

### **CERTLABL**

Popisek certifikátu, který se má použít pro tento kanál.

Popisek identifikuje, který osobní certifikát v úložišti klíčů bude odeslán na vzdálený peer. Je-li tento atribut prázdný, je certifikát určen parametrem správce front **CERTLABL** .

Pokud jste v úložišti klíčů neuvedli osobní certifikát, kanály budou nadále používat výchozí CERTLABL správce front, i když jste v modulu CSQ6SYSP zadali OPMODE.

Všimněte si, že příchozí kanály (včetně příjemce, žadatele, příjemce klastru, nekvalifikovaný server a kanály připojení serveru) odešlou pouze konfigurovaný certifikát pouze v případě, že verze produktu IBM MQ vzdáleného peeru plně podporuje konfiguraci popisku certifikátu a kanál používá TLS CipherSpec. Další informace viz Interoperabilita Elliptic Curve and RSA CipherSpecs .

Nekvalifikovaný kanál serveru je takový, který nemá nastaveno pole CONNAME.

Ve všech ostatních případech parametr **CERTLABL** správce front určuje odeslaný certifikát. Zejména následující vždy obdrží certifikát nakonfigurovaný parametrem **CERTLABL** správce front, bez ohledu na nastavení jmenovky specifické pro daný kanál:

- Všechny aktuální klienty Java a JMS .
- Verze produktu IBM MQ před verzí IBM MQ 8.0.

Příkaz **REFRESH SECURITY TYPE(SSL)** není třeba spouštět, pokud jste provedli nějaké změny na **CERTLABL** kanálu. However, you must run a **REFRESH SECURITY TYPE(SSL)** command if you make any changes to **CERTLABL** on the queue manager.

**Poznámka:** Jedná se o chybu pro dotaz nebo nastavení tohoto atributu pro kanály odesílatele klastru. Pokusíte-li se tak učinit, obdržíte chybu MQRCCF\_WRONG\_CHANNEL\_TYPE. Nicméně atribut se nachází v objektech odesílacích kanálů klastru (včetně struktur MQCD) a uživatelská procedura s automatickou definicí kanálu (CHAD), je-li to zapotřebí, může být nastavena programově.

# *název-kanálu)*

Název nové definice kanálu.

Tento parametr je povinný pro všechny typy kanálů.

Multi Na kanálech CLUSSDR může mít jiný formát než ostatní typy kanálů. Pokud vaše konvence pojmenování odesílacích kanálů klastru obsahuje název správce front, můžete definovat kanál odesílatele klastru pomocí konstrukce produktu +QMNAME+ . Po připojení k odpovídajícímu přijímacímu kanálu klastru IBM MQ nahradí správný název správce front úložiště v místě +QMNAME+ v definici kanálu odesílatele klastru. Další informace viz Komponenty klastru.

Název nesmí být shodný s žádným existujícím kanálem definovaným pro tohoto správce front (není-li zadán parametr **REPLACE** nebo **ALTER** ).

 $z/0S$  $\bm{\mathsf{V}}$  systému z/OSmohou být názvy kanálů připojení klienta duplicitní s ostatními názvy kanálů.

Maximální délka řetězce je 20 znaků a řetězec musí obsahovat pouze platné znaky; viz Pravidla pro pojmenování objektů IBM MQ.

### **CHLTYPE**

Typ kanálu. Tento parametr je požadovaný. Musí následovat bezprostředně za parametrem *názevkanálu)* na všech platformách kromě produktu z/OS.

#### **SDR**

Kanál odesílatele

### **SVR**

Kanál serveru

# <span id="page-240-0"></span>**RCVR**

Kanál příjemce

#### **RQSTR**

Kanál žadatele

# **CLNTCONN**

Kanál připojení klienta

# **SVRCONN**

Kanál připojení serveru

#### **CLUSSDR** Odesílací kanál klastru

**CLUSRCVR**

Přijímací kanál klastru

**Poznámka:** Používáte-li volbu **REPLACE** , nemůžete změnit typ kanálu.

# **CLNTWGHT**

Vážený atribut kanálu klienta je používán, takže definice kanálu klienta lze vybrat náhodně, v závislosti na jejich vážení, kdy bude k dispozici více než jedna odpovídající definice. Zadejte hodnotu v rozsahu 0 - 99.

Speciální hodnota 0 označuje, že se neprovádí žádné náhodné vyvažování zátěže a použitelné definice jsou vybrány v abecedním pořadí. Chcete-li povolit náhodné vyvažování zátěže, hodnota může být v rozsahu od 1 do 99, kde 1 je nejnižší váha a 99 je nejvyšší.

Když klient vydá příkaz MQCONN s názvem správce front "\**název*" a v tabulce CCDT je k dispozici více než jedna vhodná definice, je výběr definice k použití náhodně vybrán na základě váhy se všemi použitelnými definicemi **CLNTWGHT(0)** , které byly vybrány jako první v abecedním pořadí. Distribuce není zaručena.

Předpokládejme například, že tabulka CCDT obsahuje následující dvě definice:

CHLNAME(TO.QM1) CHLTYPE(CLNTCONN) QMNAME(GRP1) CONNAME(address1) CLNTWGHT(2) CHLNAME(TO.QM2) CHLTYPE(CLNTCONN) QMNAME(GRP1) CONNAME(address2) CLNTWGHT(4)

Klient MQCONN s názvem správce front "\*GRP1" si vybere jednu z následujících dvou definic na základě váhy definice kanálu. (Bude generováno náhodné celé číslo 1-6. Pokud by bylo celé číslo v rozsahu od 1 do 2 address1 , bylo by použito jinak address2 ). Pokud by toto připojení nebylo úspěšné, klient by pak použil jinou definici.

CCDT může obsahovat použitelné definice s váhou nula i bez nuly. V této situaci jsou definice s nulovým váhami vybrány jako první a v abecedním pořadí. Pokud jsou tato připojení neúspěšná, jsou definice s váhou bez nulové váhy vybrány na základě jejich váhy.

Předpokládejme například, že tabulka CCDT obsahuje následující čtyři definice:

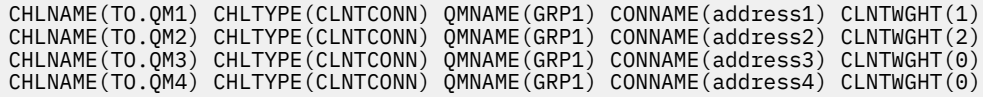

Klient MQCONN s názvem správce front "\*GRP1" by nejprve zvolil definici "TO.QM3". Pokud by toto připojení nebylo úspěšné, klient by pak vybral definici "TO.QM4". Pokud by bylo toto připojení také neúspěšné, klient by náhodně vybral jednu ze zbývajících dvou definic na základě jejich váhy.

Podpora **CLNTWGHT** se přidává pro všechny podporované přenosové protokoly.

# **CLUSNL (***nlname***)**

Název specifikující seznam názvů klastrů, kterému odpovídá daný kanál.

Tento parametr je platný pouze pro kanály s kanály typu kanálu (**CHLTYPE**) CLUSSDR a CLUSRCVR . Pouze jedna z výsledných hodnot CLUSTER nebo CLUSNL může být neprázdná, druhá musí být prázdná.

# <span id="page-241-0"></span>**CLUSTER (***název\_klastru***)**

Název klastru, do kterého kanál náleží. Maximální délka je 48 znaků v souladu s pravidly pro pojmenování objektů IBM MQ .

Tento parametr je platný pouze pro kanály s typem kanálu (**CHLTYPE**) CLUSSDR nebo CLUSRCVR. Pouze jedna z výsledných hodnot CLUSTER nebo CLUSNL může být neprázdná, druhá musí být prázdná.

# **CLWLPRTY (***celé\_číslo***)**

Určuje prioritu kanálu pro účely rozdělení pracovní zátěže klastru. Hodnota musí být v rozsahu nula až 9, kde nula je nejnižší priorita a 9 je nejvyšší.

Tento parametr je platný pouze pro kanály s typem kanálu (**CHLTYPE**) CLUSSDR nebo CLUSRCVR.

Další informace o tomto atributu najdete v tématu Atribut frontyCLWLPRTY.

# **CLWLRANK (***celé\_číslo***)**

Určuje ohodnocení důležitosti kanálu pro účely rozdělení pracovní zátěže klastru. Hodnota musí být v rozsahu nula až 9, kde nula je nejnižší pozice a 9 je nejvyšší.

Tento parametr je platný pouze pro kanály s typem kanálu (**CHLTYPE**) CLUSSDR nebo CLUSRCVR.

Další informace o tomto atributu naleznete v části Atribut kanáluCLWLRANK.

# **CLWLWGHT (***celé\_číslo***)**

Určuje váhu, která má být použita pro kanál pro účely rozdělení pracovní zátěže klastru, takže podíl zpráv odeslaných v rámci kanálu lze řídit. Hodnota musí být v rozsahu od 1 do 99, kde 1 je nejnižší stupeň hodnocení a 99 je nejvyšší.

Tento parametr je platný pouze pro kanály s typem kanálu (**CHLTYPE**) CLUSSDR nebo CLUSRCVR.

Další informace o tomto atributu naleznete v tématu Atribut kanálu CLWLWGHT.

# **CMDSCOPE**

Tento parametr se vztahuje pouze na z/OS a určuje, jak se příkaz provádí, když je správce front členem skupiny sdílení front.

Hodnota **CMDSCOPE** musí být prázdná nebo lokální správce front, pokud je parametr **QSGDISP** nastaven na hodnotu GROUP.

**' '**

Příkaz bude proveden ve správci front, v němž byl zadán.

# *název-správce-front*

Příkaz je proveden ve správci front, který jste zadali, pokud je správce front aktivní v rámci skupiny sdílení front. Můžete zadat jiný název správce front než správce front, v němž byl zadán, pouze v případě, že používáte prostředí sdílené fronty a je-li povolen příkazový server.

**\***

Příkaz je proveden na lokálním správci front a je také předáván každému aktivnímu správci front ve skupině sdílení front. Efekt \* je stejný jako zadání příkazu pro každého správce front ve skupině sdílení front.

# **COMPHDR**

Seznam technik komprese dat hlavičky podporovaných kanálem. Pro kanály odesílatele, serveru, odesílatele klastru, příjemce klastru a klienta připojení klienta jsou uvedené hodnoty v pořadí předvolby s první technikou komprese podporovanou vzdáleným koncem používaného kanálu.

Vzájemně podporované techniky komprese kanálu jsou předány ukončení zpráv kanálu odesílání, kde může být použitá kompresní technika změněna na základě zpráv. Komprese pozmění data poslaná k odeslání a přijetí ukončení.

# **NONE**

Neprovádí se žádná komprese dat hlavičky.

# **SYSTÉM**

Provádí se komprese dat hlavičky.

# <span id="page-242-0"></span>**COMPMSG**

Seznam technik komprese dat zprávy podporovaných kanálem. Pro kanály odesílatele, serveru, odesílatele klastru, příjemce klastru a klienta připojení klienta jsou uvedené hodnoty v pořadí předvolby s první technikou komprese podporovanou vzdáleným koncem používaného kanálu.

Vzájemně podporované techniky komprese kanálu jsou předány ukončení zpráv kanálu odesílání, kde může být použitá kompresní technika změněna na základě zpráv. Komprese pozmění data poslaná k odeslání a přijetí ukončení.

# **NONE**

Neprovádí se žádná komprese dat zprávy.

# **RLE**

Komprese dat zprávy se provádí pomocí kódování délky spuštění.

# **ZLIBFAST**

Komprese dat zprávy se provádí pomocí kódování ZLIB s prioritou rychlosti.

 $z/0S$ V systémech z/OS s povolenou funkcí zEDC Express facility lze kompresi odložit na verzi zEDC Express.

# **ZLIBHIGH**

Komprese dat zprávy se provádí pomocí kódování ZLIB s prioritou komprese.

# **ANY**

Může být použita libovolná technika komprese podporovaná správcem front. Tato hodnota je platná pouze pro kanály příjemce, žadatele a připojení serveru.

# **CONNAME (***řetězec***)**

 $z/0S$ 

Název připojení.

Pro kanály příjemce klastru (je-li zadána) **CONNAME** se vztahuje k lokálnímu správci front a pro jiné kanály, které souvisí s cílovým správcem front.

V systému z/OSje maximální délka řetězce 48 znaků.

V systému Multiplatformyje maximální délka řetězce 264 znaků.

Náhradním řešením pro 48 znaků může být jedna z následujících návrhů:

- Nastavte servery DNS tak, abyste používali například název hostitele "myserver" místo "myserver.location.company.com", abyste zajistili, že budete moci používat krátký název hostitele.
- Použít adresy IP.

Zadejte **CONNAME** ve tvaru čárkami odděleného seznamu názvů počítačů pro uvedený **TRPTYPE**. Obvykle se vyžaduje pouze jeden název počítače. Můžete zadat více názvů počítačů a nakonfigurovat více připojení se stejnými vlastnostmi. Tato připojení se obvykle zkouší v tom pořadí, ve kterém jsou uvedeny v seznamu připojení, dokud nedojde k úspěšnému navázání připojení. Pořadí se pro klienty změní, je-li zadán atribut **CLNTWGHT**. Pokud nebylo žádné připojení úspěšné, kanál se pokusí o připojení znovu, jak určují atributy kanálu. Spolu s kanály klienta je seznam připojení alternativou při konfiguraci více připojení ke skupinám správců front. Spolu s kanály zpráv se seznam připojení používá ke konfiguraci připojení k alternativním adresám správce front s více instancemi.

Tento parametr je povinný pro kanály s typem kanálu (**CHLTYPE**) SDR, RQSTR, CLNTCONNa CLCLSDR. Je volitelný pro kanály SVR a pro kanály CLUSRCVR produktu **TRPTYPE(TCP)**a není platný pro kanály RCVR nebo SVRCONN .

Zadání více názvů připojení v seznamu se začalo podporovat ve verzi IBM WebSphere MQ 7.0.1. Tento fakt změnil syntaxi parametru **CONNAME**. Dříve se klienti a správci front připojovali pomocí prvního názvu připojení v seznamu, a nečetli zbytek názvů připojení v seznamu. Aby starší klienti a správci front dokázali analyzovat novou syntaxi, musíte zadat číslo portu u prvního názvu připojení v seznamu. Zadáním čísla portu se také vyvarujete problémů při připojování ke kanálu z klienta nebo správce front, který provozuje úroveň starší než IBM WebSphere MQ 7.0.1.

V Multiplatformy je parametr názvu připojení TCP/IP přijímacího kanálu klastru nepovinný. Pokud ponecháte název připojení prázdný, vygeneruje IBM MQ název připojení za vás a bude předpokládat výchozí port a bude používat aktuální adresu IP systému. Výchozí číslo portu můžete přepsat, ale i nadále se bude používat aktuální adresa IP systému. Pro každý název připojení ponechte název IP prázdný a zadejte číslo portu do závorek. Např.:

(1415)

Vygenerovaný název **CONNAME** je vždy v tečkované dekadické notaci (IPv4) nebo v hexadecimální notaci (IPv6), a nikoli ve tvaru alfanumerického názvu hostitele DNS.

**Poznámka:** Pokud používáte některý ze speciálních znaků ve svém jménu připojení (například závorky), musíte řetězec uzavřít do jednoduchých uvozovek.

Hodnota, kterou zadáte, závisí na typu transportu (**TRPTYPE**), který má být použit:

### **LU 6.2**

- **Multi V** systému Multiplatformyje CONNAME název objektu strany komunikací rozhraní CPI-C. Nebo, pokud **TPNAME** není prázdný, **CONNAME** je plně kvalifikovaný název partnerské logické jednotky.
- $\sim$   $\frac{1}{105}$  V systému z/OSexistují dvě formy, ve kterých lze zadat hodnotu:

# **Název logické jednotky**

Informace o logických jednotkách pro správce front, obsahující název logické jednotky, název TP a volitelně název režimu. Název logické jednotky může být zadán v jedné ze tří forem:

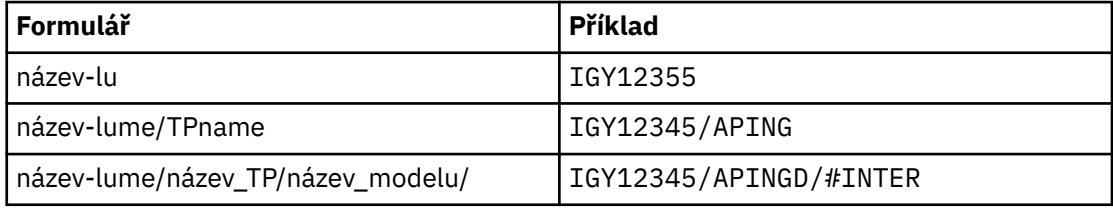

Pro první formulář musí být zadán název TP a název režimu pro parametry **TPNAME** a **MODENAME** ; v opačném případě musí být tyto parametry prázdné.

**Poznámka:** V případě kanálů připojení klienta je povolen pouze první formulář.

### **Symbolický název**

Symbolický název místa určení pro informace o logických jednotkách pro správce front, jak je definováno v datové sadě informací o připojení. Parametry **TPNAME** a **MODENAME** musí být prázdné.

**Poznámka:** V případě přijímacích kanálů klastru se informace o připojení nacházejí v ostatních správcích front v klastru. Eventuálně může být v tomto případě název, který může procedura automatické definice kanálu, převést na příslušné informace o logické jednotce pro lokálního správce front.

Určený nebo odvozený název LU může být název skupiny generických prostředků VTAM.

Další informace naleznete v tématu Konfigurační parametry pro připojení LU 6.2.

#### **NetBIOS**

Jedinečný název NetBIOS (omezen na 16 znaků).

### **SPX**

4bajtová síťová adresa, 6bajtová adresa uzlu a 2bajtové číslo soketu. Tyto hodnoty musí být zadány hexadecimálně, s obdobím oddělucí adresy sítě a uzlu. Číslo soketu musí být uzavřeno v závorkách, například:

```
CONNAME('0a0b0c0d.804abcde23a1(5e86)')
```
<span id="page-244-0"></span>**TCP**

Zadejte buď název hostitele, nebo síťovou adresu vzdáleného počítače (nebo lokálního počítače pro kanály příjemce klastru). Za touto adresou může následovat volitelné číslo portu uzavřené v závorkách.

Je-li **CONNAME** název hostitele, je název hostitele interpretován na adresu IP.

Zásobník IP použitý pro komunikaci závisí na hodnotě zadané pro **CONNAME** a na hodnotě zadané pro **LOCLADDR**. Informace o tom, jak se tato hodnota řeší, viz [LOCLADDR](#page-247-0) .

 $\sim$   $10$ S  $\sim$  Na serveru z/OSmůže název připojení obsahovat název IP\_name dynamické skupiny DNS z/OS nebo vstupní port Network Dispatcher .

**Důležité:** Nezahrnujte IP\_name nebo vstupní port pro kanály s typem kanálu (**CHLTYPE**) CLUSSDR.

Na všech platformách při definování kanálu s typem kanálu (**CHLTYPE**) CLUSRCVR , který používá protokol TCP/IP, není třeba určovat síťovou adresu správce front. IBM MQ vygeneruje **CONNAME** pro vás, za předpokladu výchozího portu a za použití aktuální adresy IPv4 systému. Pokud systém nemá adresu IPv4 , použije se aktuální adresa IPv6 systému.

**Poznámka:** Používáte-li klastrování pouze mezi správci front IPv6a IPv4-only, nezadávejte síťovou adresu IPv6 jako **CONNAME** pro kanály CLUSRCVR . Správce front, který je schopen pouze komunikace IPv4 , nemůže spustit definici kanálu odesílatele klastru, která určuje parametr CONNAME v hexadecimálním tvaru IPv6 . Zvažte místo toho použití názvů hostitelů v heterogenním prostředí IP.

### **CONVERT**

Uvádí, zda se odesílající agent kanálu zpráv pokusí o konverzi dat zprávy aplikace, pokud přijímající agent kanálu zpráv nemůže provést tuto konverzi.

**NO**

Beze konverze u odesílatele

**YES**

Převod odesílatelem

 $z/0S$ V systémech z/OSjsou hodnoty N a Y akceptovány jako synonyma NO a YES.

Parametr **CONVERT** je platný pouze pro kanály s typem kanálu (**CHLTYPE**) SDR, SVR, CLCLSDRnebo CLUSRCVR.

#### **DEFCDISP**

Určuje výchozí dispozice kanálu daného kanálu.

#### **PRIVATE**

Zamýšlený dispozice kanálu je jako kanál PRIVATE .

#### **FixShared**

Zamýšlený dispozice kanálu je jako kanál FIXSHARED .

#### **SHARED**

Zamýšlený dispozice kanálu je jako kanál SHARED .

Tento parametr se nevztahuje na kanály s typem kanálu (**CHLTYPE**) CLNTCONN, CLUSSDRnebo CLUSRCVR.

#### **DEFRECON**

Určuje, zda se klientské připojení automaticky znovu připojí k aplikaci klienta, pokud se její připojení přeruší.

**NO**

Pokud není přepsáno produktem **MQCONNX**, klient se automaticky nepřipojí automaticky.

**YES**

Pokud není přepsáno produktem **MQCONNX**, klient se znovu připojí automaticky.

<span id="page-245-0"></span>**QMGR**

Pokud nebude přepsán produktem **MQCONNX**, klient se znovu připojí automaticky, ale pouze se stejným správcem front. Volba QMGR má stejný účinek jako MQCNO\_RECONNECT\_Q\_MGR.

# **VYPNUTO**

Opětovné připojení je zakázáno, i když je požadováno programem klienta pomocí volání **MQCONNX** MQI.

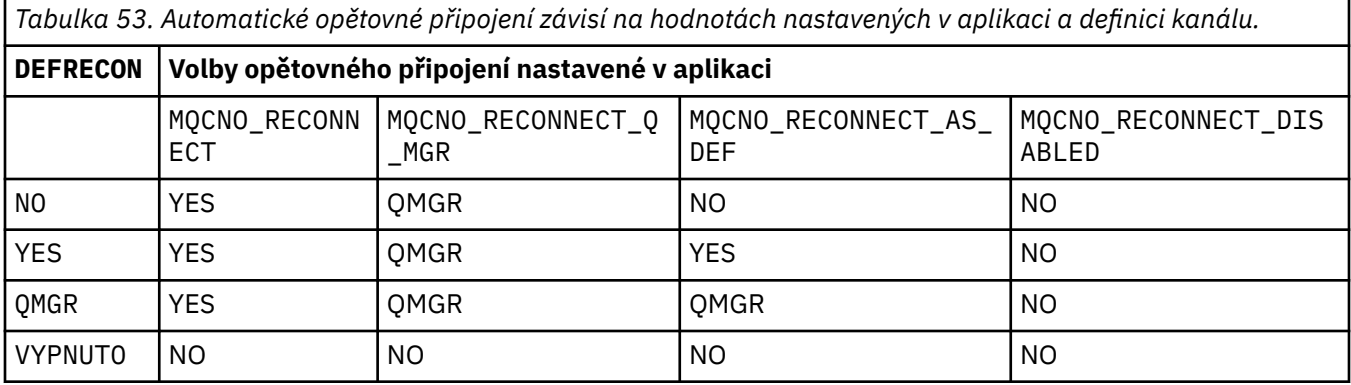

# **DESCR (***řetězec***)**

Komentář prostého textu. Poskytuje popisné informace o kanálu v případě, že operátor vydá příkaz **DISPLAY CHANNEL** .

Musí obsahovat pouze zobrazitelné znaky. Maximální délka je 64 znaků. V instalaci se znakovou sadou DBCS může obsahovat znaky DBCS (maximální délka je omezena na 64 bajtů).

**Poznámka:** Jsou-li použity znaky, které nejsou obsaženy v identifikátoru CCSID (coded character set identifier) pro daného správce front, mohou být tyto znaky při odeslání informace jinému správci front nesprávně přeloženy.

# **DISCINT (***celé\_číslo***)**

Minimální doba (v sekundách), po kterou bude kanál čekat na příchod zprávy do přenosové fronty po ukončení dávky, před ukončením kanálu. Hodnota nula způsobí, že agent kanálu zpráv bude čekat nekonečně dlouhou dobu.

Hodnota musí být v rozsahu nula až 999 999.

Tento parametr je platný pouze pro kanály s typem kanálu (**CHLTYPE**) SVRCONN , SDR, SVR, CLCLSDR, CLUSRCVR.

Pro kanály SVRCONN s použitím protokolu TCP je tento parametr minimální dobu v sekundách, po kterou instance SVRCONN zůstává aktivní bez komunikace od svého partnera partnera. Hodnota nula vypne toto zpracování odpojení. Interval nečinnosti SVRCONN se používá pouze mezi voláními rozhraní API produktu IBM MQ od klienta, takže během rozšířeného MQGET čekání na volání není odpojeno žádné klienty. Tento atribut je ignorován pro kanály SVRCONN pomocí protokolů jiných než TCP.

# **HBINT (***celé\_číslo***)**

Tento atribut uvádí přibližný čas mezi toky synchronizačních signálů, které mají být předány z odesílající sběrnice MCA v případě, že v přenosové frontě nejsou žádné zprávy.

Toky synchronizace odblokují přijímajícího agenta MCA, který čeká na vložení zpráv nebo na vypršení intervalu odpojení. Je-li přijímající agent MCA odblokovaný, může kanál odpojit bez čekání na vypršení časového limitu odpojení. Toky prezenčního signálu také uvolní všechny vyrovnávací paměti, které byly alokovány pro velké zprávy a zavírají všechny fronty, které byly ponechány otevřené na přijímajícím konci kanálu.

Hodnota je v sekundách a musí být v rozsahu od 0 do 999999. Hodnota nula znamená, že se neodesílají žádné toky prezenčního signálu. Výchozí hodnota je 300. Aby byla tato hodnota nejužitečnější, musí být menší než hodnota intervalu odpojení.

<span id="page-246-0"></span>U kanálů připojení k serveru a připojení klienta mohou prezenční signály proudit z obou stran serveru, stejně jako z klientské strany nezávisle. Pokud nebyla v rámci kanálu pro interval prezenčního signálu přenesena žádná data, agent MQI připojení klienta odešle tok prezenčního signálu a agent MQI připojení serveru odpoví na něj jiným tokem signálu prezenčního signálu. To se stává bez ohledu na stav kanálu, například bez ohledu na to, zda je při volání rozhraní API neaktivní nebo neaktivní při čekání na uživatelský vstup klienta. Agent připojení serveru MQI je také schopen iniciovat prezenční signál klientovi, znovu bez ohledu na stav kanálu. Aby se zabránilo tomu, že oba typy připojení k serveru a připojení klienta MQI připojení k serveru MQI současně tluče a zároveň dojde k přenosu prezenčního signálu serveru, dojde k přenosu prezenčního signálu serveru poté, co v celém kanálu nebyla přenesena žádná data pro interval prezenčního signálu plus 5 sekund.

Pro kanály připojení serveru a klienta pro připojení klienta pracující v režimu kanálu před tím, než je server MCA IBM WebSphere MQ 7.0, je prezenční signál pouze v případě, že server MCA čeká na příkaz MQGET s určenou volbou WAIT , která byla vydána jménem klientské aplikace.

Další informace naleznete v tématu Interval synchronizace (HBINT).

# **KAINT (***celé\_číslo***)**

Hodnota předaná do zásobníku komunikace pro časování KeepAlive pro tento kanál.

Aby byl tento atribut účinný, musí být ve správci front i v TCP/IP povoleno udržení aktivity TCP/IP ve správci front i v TCP/IP.

 $z/0S$ V systému z/OSpovolíte udržení aktivity protokolu TCP/IP ve správci front vyvoláním příkazu **ALTER QMGR TCPKEEP(YES)** ; pokud má parametr správce front**TCPKEEP** hodnotu NO, hodnota je ignorována a mechanizmus KeepAlive se nepoužívá.

V systému Multiplatformyje při uvedení parametru **KEEPALIVE=YES** do sekce TCP v konfiguračním souboru s distribuovanými frontami qm.ininebo pomocí IBM MQ Explorerpovolena funkce Keep Alive protokolu TCP/IP.

Hodnota Keepalive musí být také povolena v rámci samotného TCP/IP. Chcete-li získat informace o konfiguraci keepalive, prohlédněte si dokumentaci TCP/IP:

- V systému AIXpoužijte příkaz **no** .
- **Windows** V systému Windowsupravte registr.
- z/08 V systému z/OSaktualizujte datovou sadu PROFILE TCP/IP a přidejte nebo změňte parametr **INTERVAL** v sekci TCPCONFIG.

z/OS  $\blacksquare$ Ačkoli tento parametr je k dispozici na všech platformách, je jeho nastavení implementováno pouze v systému z/OS.

**Multi – N**a platformách Multiplatforms můžete přistupovat k parametru a upravovat jej, ale je uložen a předáván; neexistuje funkční implementace daného parametru. Tato funkce je užitečná v klastrovaném prostředí, kde je hodnota nastavená v definici kanálu příjemce klastru v systému AIX, například toků do (a je implementována) správci front produktu z/OS , kteří jsou v klastru nebo se k ní připojují, klastr.

Pokud v produktu Multiplatformypotřebujete funkce poskytované parametrem **KAINT** , použijte parametr Interval synchronizace (**HBINT)** , jak je popsáno v [HBINT](#page-245-0)).

# **(***celé\_číslo***)**

Interval KeepAlive , který má být použit, v sekundách, v rozsahu od 1 do 99 999.

**0**

Použitá hodnota je určena příkazem INTERVAL v datové sadě konfigurace profilu TCP.

**AUTO**

Interval KeepAlive je vypočítán na základě vyjednané hodnoty prezenčního signálu následujícím způsobem:

- <span id="page-247-0"></span>• Je-li vyjednaný **HBINT** větší než nula, interval KeepAlive je nastaven na tuto hodnotu plus 60 sekund.
- Je-li vyjednaná hodnota **HBINT** nula, použije se hodnota, která je určena příkazem INTERVAL v datové sadě konfigurace profilu TCP.

Tento parametr je platný pro všechny typy kanálů. U kanálů s jiným produktem **TRPTYPE** než TCP nebo SPXje ignorován.

#### **LIKE (***název\_kanálu***)**

Název kanálu. Parametry tohoto kanálu se používají k modelování této definice.

Pokud toto pole není dokončeno a nevyplnili jste pole parametrů související s příkazem, hodnoty jsou převzaty z jednoho z následujících výchozích kanálů v závislosti na typu kanálu:

**SYSTEM.DEF.SENDER**

Kanál odesílatele

**SYSTEM.DEF.SERVER**

Kanál serveru

**SYSTEM.DEF.RECEIVER** Kanál příjemce

**SYSTEM.DEF.REQUESTER** Kanál žadatele

**SYSTEM.DEF.SVRCONN** Kanál připojení serveru

**SYSTEM.DEF.CLNTCONN**

Kanál připojení klienta

**SYSTEM.DEF.CLUSSDR**

Odesílací kanál klastru

# **SYSTEM.DEF.CLUSRCVR**

Přijímací kanál klastru

Tento parametr je ekvivalentní k definování následujícího objektu pro kanál odesílatele a podobně pro jiné typy kanálů:

LIKE(SYSTEM.DEF.SENDER)

Tyto výchozí definice kanálu mohou být změněny instalací na požadované výchozí hodnoty.

z/05 V systému z/OSsprávce front vyhledá na objektu s názvem, který jste zadali, nulovou velikost stránky, a dispozice QMGR nebo COPY. Dispozice objektu **LIKE** se nekopíruje do objektu a typu kanálu, který definujete.

# **Poznámka:**

- 1. Objekty **QSGDISP(GROUP)** se neprohledávají.
- 2. # **LIKE** je ignorován, pokud je zadán parametr **QSGDISP(COPY)** . Definovaný objekt skupiny se však používá jako objekt **LIKE** .

# **LOCLADDR (***řetězec***)**

**LOCLADDR** je adresa lokální komunikace pro kanál. Pro kanály jiné než AMQP kanály použijte tento parametr, pokud chcete, aby kanál používal konkrétní adresu IP, port nebo rozsah portů pro odchozí komunikaci. Produkt **LOCLADDR** může být užitečný ve scénářích zotavení, kdy je kanál restartován v jiném zásobníku TCP/IP. **LOCLADDR** je také užitečný k vynucení použití zásobníku IPv4 nebo IPv6 v systému duálního zásobníku. Můžete také pomocí produktu **LOCLADDR** přinutit kanál k použití zásobníku s dvěma režimy v systému s jedním zásobníkem.

**Poznámka:** Kanály AMQP nepodporují stejný formát **LOCLADDR** jako jiné kanály produktu IBM MQ . Informace o formátu, který podporuje AMQ, najdete v dalším parametru **AMQP: LOCLADDR**.

Pro kanály jiné než AMQP kanály je parametr **LOCLADDR** platný pouze pro kanály s typem transportu (**TRPTYPE**) TCP. Pokud **TRPTYPE** není TCP, data se ignorují a nevydá se žádná chybová zpráva.

Hodnotou je volitelná adresa IP, volitelný port nebo rozsah portů, které se budou používat pro odchozí komunikaci TCP/IP. Formát této informace je následující:

LOCLADDR([ip-addr][(low-port[,high-port])]*[,[ip-addr][(low-port[,high-port])]]*)

Maximální délka **LOCLADDR**, včetně více adres, je MQ\_LOCAL\_ADDRESS\_LENGTH.

Pokud vynecháte **LOCLADDR**, alokuje se automaticky lokální adresa.

Uvědomte si, že pro klienta C můžete nastavit **LOCLADDR** pomocí CCDT (tabulky definic kanálů klienta).

Všechny parametry jsou volitelné. Vynechání části adresy ip-addr umožní nakonfigurovat pevné číslo portu pro brány firewall IP. Vynechání čísla portu umožní výběr určitého síťového adaptéru, aniž byste museli identifikovat jedinečné číslo lokálního portu. Sada protokolu TCP/IP vygeneruje jedinečné číslo portu.

Parametry *[,[ip-addr][(low-port[,high-port])]]* zadejte vícekrát pro každou další lokální adresu. Více lokálních adres použijte v případě, že chcete zadat specifickou podmnožinu lokálních síťových adaptérů. Můžete také použít parametry *[,[ip-addr][(low-port[,high-port])]]* k označení určité lokální síťové adresy na jiných serverech, které jsou součástí konfigurace správce front s více instancemi.

# **ip-addr**

ip-addr se uvádí v jednom z těchto tří formátů:

#### **tečková dekadická notace IPv4** Například 192.0.2.1

# **hexadecimální notace IPv6** Například 2001:DB8:0:0:0:0:0:0

# **alfanumerický název hostitele**

Například WWW.EXAMPLE.COM

# **low-port and high-port**

low-port a high-port jsou čísla portů uzavřená do závorek.

Následující tabulka ukazuje možnosti použití parametru **LOCLADDR**:

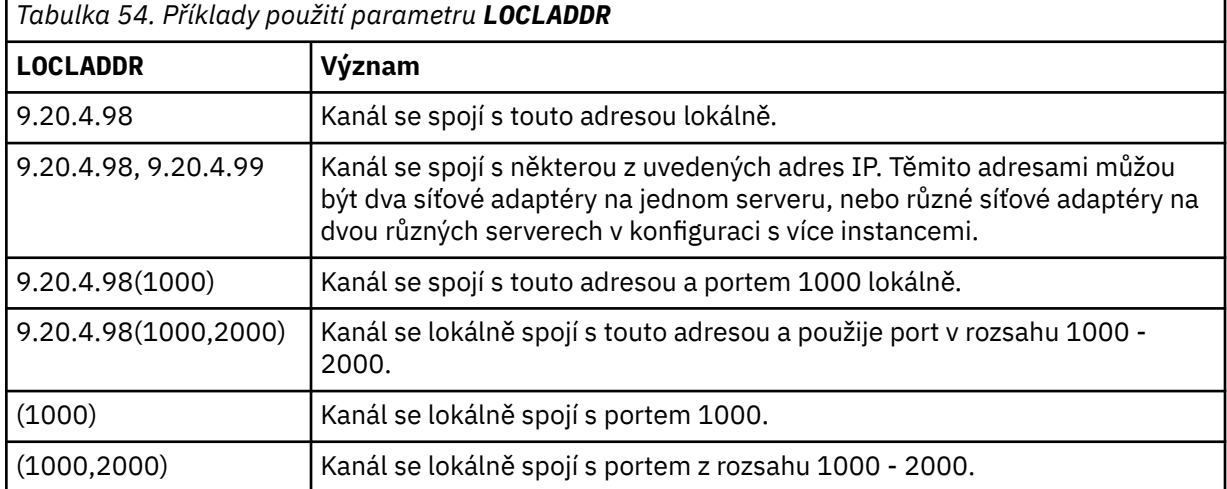

Tento parametr je platný pouze pro kanály s typem kanálu (**CHLTYPE**) SDR, SVR, RQSTR, CLNTCONN, CLCLSDR, OR CLUSRCVR.

V případě kanálů CLUSSDR se jedná o kombinaci polí s adresou IP a portem, k němuž se kanál odchozích připojení váže. Jedná se o zřetězení adresy IP, jak je definováno v parametru **LOCLADDR** , a rozsah portů z mezipaměti klastru. Pokud v mezipaměti není žádný rozsah portů, použije se rozsah portů definovaný v parametru **LOCLADDR** .

Tento rozsah portů se nevztahuje na systémy z/OS .

Přestože tento parametr je podobný ve tvaru **CONNAME**, nesmí být zaměňován s ním. Parametr **LOCLADDR** určuje charakteristiky lokální komunikace, zatímco parametr **CONNAME** určuje způsob, jak se dostat ke vzdálenému správci front.

Když je spuštěn kanál, hodnoty uvedené pro **CONNAME** a **LOCLADDR** určují IP zásobník, který se má použít pro komunikaci; viz [Tabulka 3](#page-437-0) a Lokální adresa ( **LOCLADDR**).

Není-li zásobník TCP/IP pro lokální adresu instalován nebo konfigurován, kanál se nespustí a vygeneruje se zpráva výjimky.

**2708 – A**Například v systémech z/OS se jedná o zprávu "CSQO015E: Příkaz byl zadán, ale nebyla obdržena žádná odpověď." Zpráva označuje, že požadavek connect() uvádí adresu rozhraní, která není známá ve výchozím zásobníku IP. Chcete-li směrovat požadavek connect () do alternativního zásobníku, zadejte parametr **LOCLADDR** v definici kanálu buď jako rozhraní v alternativním zásobníku, nebo název hostitele DNS. Stejná specifikace také pracuje pro moduly listener, které nemusí používat výchozí zásobník. Chcete-li najít hodnotu kódu pro **LOCLADDR**, spusťte příkaz **NETSTAT HOME** na zásobnících IP, které chcete použít jako alternativy.

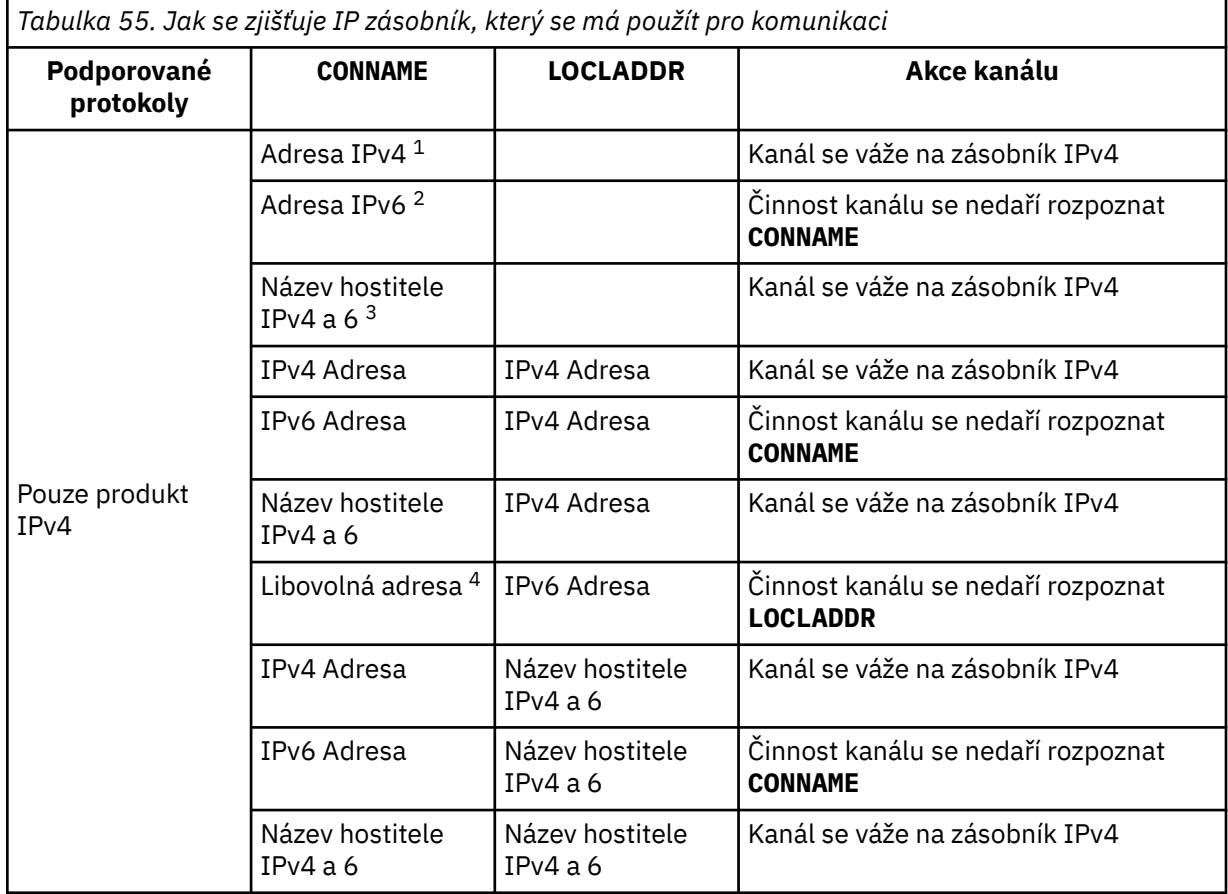

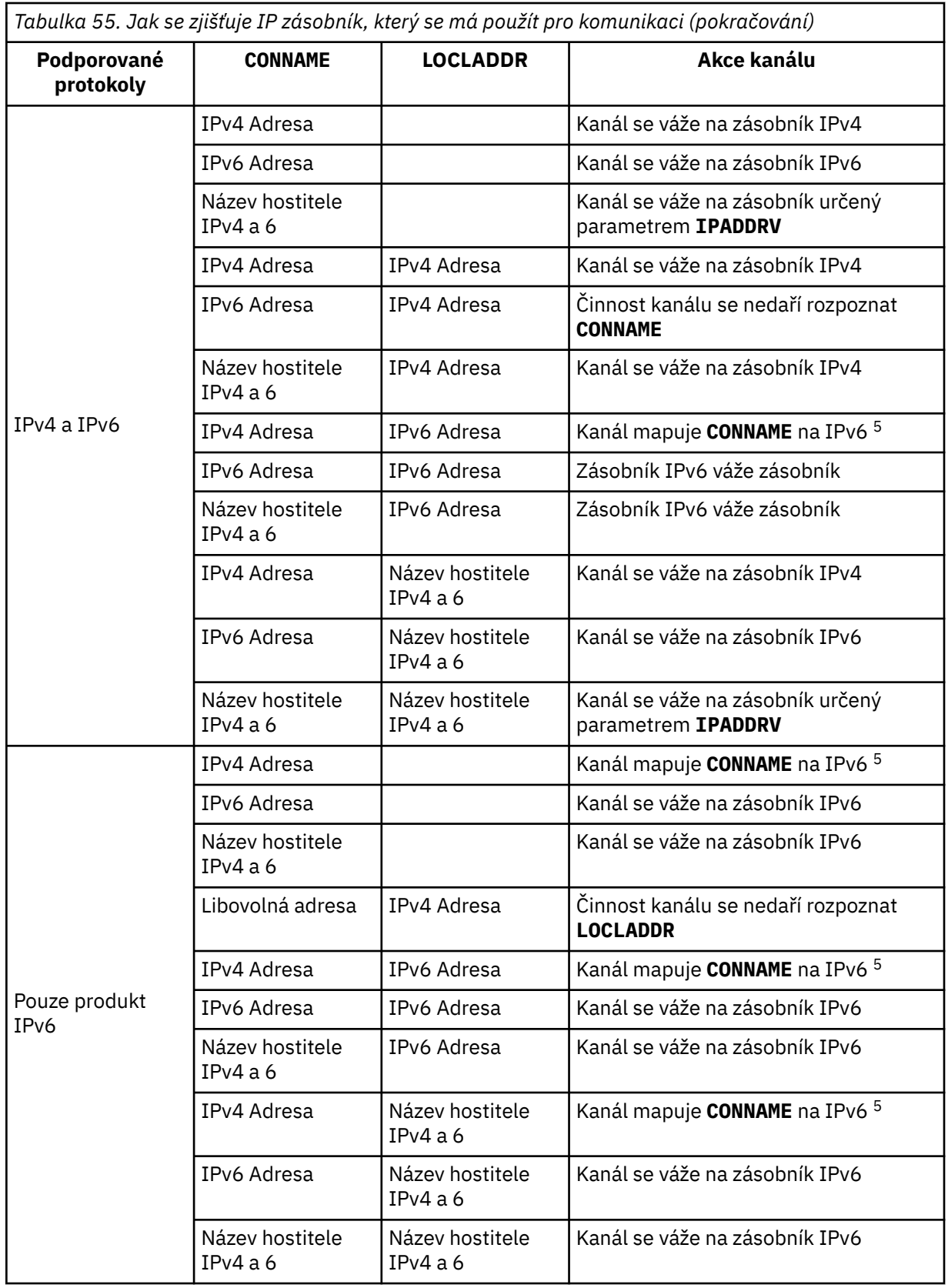

<span id="page-251-0"></span>*Tabulka 55. Jak se zjišťuje IP zásobník, který se má použít pro komunikaci (pokračování)*

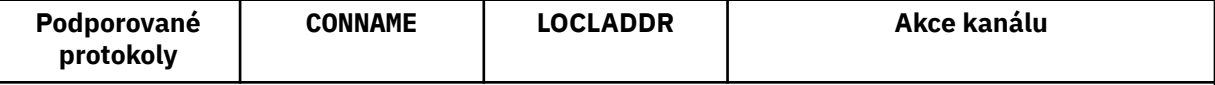

### **Notes:**

- 1. Adresa IPv4 . Název hostitele IPv4 , který se vyřeší pouze na síťové adrese IPv4 nebo na adresu IPv4 v tečkové notaci, například 1.2.3.4. Tato poznámka se vztahuje na všechny výskyty " IPv4 address ' v této tabulce.
- 2. Adresa IPv6 . Název hostitele IPv6 , který se vyřeší pouze na síťovou adresu IPv6 nebo na specifickou hexadecimální notaci IPv6 adresu, například 4321:54bc. Tato poznámka se vztahuje na všechny výskyty " IPv6 address ' v této tabulce.
- 3. IPv4 a 6 jméno hostitele. Název hostitele, který se interpretuje jako síťové adresy IPv4 a IPv6 . Tato poznámka se vztahuje na všechny výskyty " IPv4 a 6 název hostitele ' v této tabulce.
- 4. Libovolná adresa. Adresa IPv4 , adresa IPv6 nebo IPv4 a 6 název hostitele. Tato poznámka se vztahuje na všechny výskyty "jakékoli adresy" v této tabulce.
- 5. Mapuje IPv4 **CONNAME** na IPv4 mapovanou IPv6 adresu. IPv6 implementací zásobníku, které nepodporují IPv4 mapovaných IPv6 adresování, se nepodaří vyřešit **CONNAME**. Mapované adresy mohou vyžadovat překladatele protokolu, aby bylo možné je použít. Použití mapovaných adres se nedoporučuje.

# **AMQP: LOCLADDR (***ad-addr***)**

**Poznámka:** Ve formátu **LOCLADDR** , který používají jiné kanály produktu IBM MQ , se podívejte na předchozí parametr **LOCLADDR**.

Pro kanály AMQP je **LOCLADDR** lokální komunikační adresou pro kanál. Tento parametr použijte, chcete-li přinutit klienta, aby používal konkrétní adresu IP. **LOCLADDR** je také užitečný k vynucení použití adresy IPv4 nebo IPv6 v případě, že je k dispozici volba, nebo k použití konkrétního síťového adaptéru v systému s více síťovými adaptéry.

Maximální délka **LOCLADDR** je MQ\_LOCAL\_ADDRESS\_LENGTH.

Pokud vynecháte **LOCLADDR**, alokuje se automaticky lokální adresa.

# **ip-addr**

adresa\_ip je jedna síťová adresa, uvedená v jedné ze tří forem:

#### **tečková dekadická notace IPv4** Například 192.0.2.1

#### **hexadecimální notace IPv6** Například 2001:DB8:0:0:0:0:0:0

# **alfanumerický název hostitele**

Například WWW.EXAMPLE.COM

Je-li zadána adresa IP, je ověřován pouze formát adresy. Samotná adresa IP není ověřena.

# **LONGRTY (***celé\_číslo***)**

Pokud se odesilatel, server nebo odesílací kanál klastru pokouší připojit ke vzdálenému správci front a počet zadaný **SHORTRTY** byl vyčerpán, určuje tento parametr maximální počet dalších pokusů o připojení ke vzdálenému správci front, v intervalech určených parametrem **LONGTMR**.

Je-li tento počet také vyčerpán bez úspěchu, je k operátorovi zaznamenána chyba a kanál je zastaven. Kanál musí být poté restartován pomocí příkazu (inicializátor kanálu není automaticky spuštěn).

Hodnota musí být v rozsahu nula až 999999999.

Tento parametr je platný pouze pro kanály s typem kanálu (**CHLTYPE**) SDR, SVR, CLCLSDRnebo CLUSRCVR.
# **LONGTMR (***celé\_číslo***)**

U pokusů o dlouhá opakování je tento parametr maximální povolený počet sekund před opětovným pokusem o připojení ke vzdálenému správci front.

Čas je přibližný; nula znamená, že další pokus o připojení je učiněn co nejdříve.

Interval mezi novými pokusy může být prodloužen, pokud má kanál čekat, než se stane aktivním.

Hodnota musí být v rozsahu nula až 999999999.

**Poznámka:** Z implementačních důvodů je maximální povolený interval opakování, který lze použít, 999 999; hodnoty překračující toto maximum jsou považovány za 999 999. Podobně platí, že minimální interval opakování, který lze použít, je 2; hodnoty menší než toto minimum jsou považovány za 2.

Tento parametr je platný pouze pro kanály s typem kanálu (**CHLTYPE**) SDR, SVR, CLUSSDR nebo CLUSRCVR.

#### **MAXINST (***celé\_číslo***)**

Maximální počet současně existujících instancí jednoho kanálu připojení serveru nebo kanálu AMQP, které lze spustit.

Hodnota musí být v rozsahu nula až 999999999.

Hodnota nula zabrání všem klientskému přístupu k tomuto kanálu.

Je-li hodnota tohoto parametru omezena na počet nižší než počet instancí kanálu připojení serveru, které jsou aktuálně spuštěny, pak tyto spuštěné instance nebudou ovlivněny. Nové instance se však nemohou spustit, dokud nebudou spuštěny dostatečné existující instance, takže počet momentálně spuštěných instancí je menší než hodnota tohoto parametru.

P V 3.0.0 Pokusí-li se klient AMQP o připojení k kanálu AMQP a počet připojených klientů dosáhl **MAXINST**, kanál zavře připojení s úzkým rámem. Zavření rámce obsahuje následující zprávu: amqp:resource-limit-exceeded. Pokud se klient připojí k ID, které je již připojeno (tj. provede převzetí klienta) a klient je oprávněn převzít připojení, bude převzetí úspěšné bez ohledu na to, zda počet připojených klientů dosáhl **MAXINST**.

Tento parametr je platný pouze pro kanály s typem kanálu ( **CHLTYPE**) SVRCONN nebo AMQP.

#### **MAXINSTC (***celé\_číslo***)**

Maximální počet simultánních jednotlivých kanálů připojení k serveru, které lze spustit z jednoho klienta. V tomto kontextu jsou připojení, která pocházejí ze stejné vzdálené síťové adresy, považována za přicházející od stejného klienta.

Hodnota musí být v rozsahu nula až 999999999.

Hodnota nula zabrání všem klientskému přístupu k tomuto kanálu.

Je-li hodnota tohoto parametru omezena na počet nižší než počet instancí kanálu připojení serveru, které jsou aktuálně spuštěny z jednotlivých klientů, nebudou tyto spuštěné instance ovlivněny. Nicméně nové instance od těchto klientů nelze spustit, dokud nebudou spuštěny dostatečné instance, aby byl počet spuštěných instancí menší než hodnota tohoto parametru.

Tento parametr je platný pouze pro kanály s typem kanálu (**CHLTYPE**) SVRCONN.

#### **MAXMSGL (***celé\_číslo***)**

Uvádí maximální délku zprávy, která může být přenesena na kanálu. Tento parametr je porovnán s hodnotou partnera a skutečné maximum použité hodnoty je nižší z těchto dvou hodnot. Hodnota je neúčinná, pokud se provádí funkce MQCB a typ kanálu (**CHLTYPE**) je SVRCONN.

Nulová hodnota znamená maximální délku zprávy pro správce front.

**Multi – V** systému Multiplatformyzadejte hodnotu v rozsahu nula až do maximální délky zprávy pro správce front.

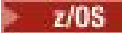

V systému z/OSzadejte hodnotu v rozsahu 0 až 104857600 bajtů (100 MB).

Další informace naleznete v popisu parametru **MAXMSGL** příkazu **ALTER QMGR** .

### **MCANAME (***řetězec***)**

Název agenta oznamovacího kanálu.

Tento parametr je vyhrazený a je-li zadán, musí být nastaven pouze na mezery (maximální délka 20 znaků).

# **MCATYPE**

Určuje, zda má být program typu message-channel-agent na kanálu odchozích zpráv spuštěn jako podproces nebo proces.

# **PROCES**

Agent oznamovacího kanálu je spuštěn jako oddělený proces.

# **Podproces**

Agent kanálu zpráv je spuštěn jako samostatný podproces.

V situacích, kdy je listener pro podprocesy nezbytný k obsluze mnoha příchozích požadavků, mohou být prostředky přetížené. V tomto případě použijte více procesů modulu listener a příchozí příchozí požadavky na specifických listenerech přes číslo portu uvedené v modulu listener.

Multi V systému Multiplatformyje tento parametr platný pouze pro kanály s typem kanálu (**CHLTYPE**) SDR, SVR, RQSTR, CLCLSDRnebo CLUSRCVR.

**2/08 – V** systému z/OSje tento parametr podporován pouze pro kanály s typem kanálu CLUSRCVR. Je-li zadán v definici CLUSRCVR , je produkt **MCATYPE** používán vzdáleným počítačem k určení příslušné definice CLUSSDR .

# **MCAUSER (***řetězec***)**

Identifikátor uživatele agenta oznamovacího kanálu

**Poznámka:** Alternativním způsobem zadání ID uživatele ke spuštění kanálu je použití záznamů ověření kanálu. Při použití záznamů ověření kanálu mohou různé připojení používat stejný kanál při použití různých pověření. Je-li pro kanál nastavena hodnota **MCAUSER** na kanálu a použijí se záznamy ověřování kanálu na stejný kanál, budou mít přednost záznamy ověřování kanálu. Hodnota **MCAUSER** v definici kanálu se používá pouze v případě, že záznam ověřování kanálu používá **USERSRC(CHANNEL)**. Další podrobnosti naleznete v tématu Záznamy ověřování kanálu.

Tento parametr komunikuje s **[PUTAUT](#page-258-0)**, prohlédněte si definici tohoto parametru, kde získáte další informace.

Je-li neprázdná, jedná se o identifikátor uživatele, který má agent kanálu zpráv použít pro autorizaci k přístupu k prostředkům produktu IBM MQ , včetně autorizace (je-li **PUTAUT** je DEF) autorizace k vložení zprávy do cílové fronty pro kanály příjemce nebo žadatele.

Je-li tato hodnota prázdná, agent kanálu zpráv použije svůj vlastní výchozí identifikátor uživatele.

Výchozí kanál uživatele se odvozuje z ID uživatele, který spustil přijímací kanál. Možné hodnoty jsou:

- V systému z/OS ID uživatele přiřazeného k úloze spuštěné iniciátorem kanálu v tabulce spuštěných procedur systému z/OS.
- Multi U protokolu TCP/IP v systému Multiplatformyjde o ID uživatele z položky inetd.conf nebo o uživatele, který spustil modul listener.
- Multi V případě SNA v systému MultiplatformyID uživatele z položky serveru SNA nebo, pokud toto ID uživatele není ID příchozího připojení, nebo uživatel, který spustil modul listener.
- U protokolů NetBIOS a SPX ID uživatele, který spustil modul listener.

Maximální délka řetězce je:

• 64 znaků na Windows, kromě kanálů s **CHLTYPE** z AMQP , kde je nastavení ID uživatele MCAUSER podporováno pouze pro ID uživatelů o délce až 12 znaků.

• 12 znaků u platforem jiných než Windows.

**Vindows** V systému Windows můžete volitelně kvalifikovat identifikátor uživatele s názvem domény ve formátu user@domain.

Tento parametr není platný pro kanály s typem kanálu (**CHLTYPE**) SDR, SVR, CLNTCONN, CLCLSDR.

### **MODENAME (***řetězec***)**

Název režimu LU 6.2 (maximální délka 8 znaků).

Tento parametr je platný pouze pro kanály s typem transportu (**TRPTYPE**) LU 6.2. Pokud **TRPTYPE** není LU 6.2, jsou data ignorována a nevydá se žádná chybová zpráva.

Je-li tento parametr zadán, musí být nastaven na název režimu SNA, pokud **CONNAME** neobsahuje jméno strany objektu, a v takovém případě musí být nastaven na mezery. Skutečný název je pak převzat z objektu CPI-C Communications Side Object, nebo z datové sady informací o připojení APPC.

**Další – Další informace o konfiguračních parametrech pro připojení LU 6.2 pro platformu** najdete v tématu Konfigurační parametry pro připojení LU 6.2 .

Tento parametr není platný pro kanály s typem kanálu (**CHLTYPE**) RCVR nebo SVRCONN.

# **MONCHL**

Ovládá shromažďování online monitorovacích dat pro kanály:

# **QMGR**

Shromážděte data monitorování v závislosti na nastavení parametru správce front MONCHL.

# **OFF**

Shromažďování monitorovacích dat je pro tento kanál vypnuto.

# **NÍZKÁ**

Pokud hodnota parametru správce front **MONCHL** není NONE, je pro tento kanál zapnuto shromažďování online monitorování dat s nízkou rychlostí shromažďování dat.

# **STŘEDNÍ**

Pokud hodnota parametru **MONCHL** správce front není NONE, je pro tento kanál zapnuto monitorování online monitorování dat se střední rychlostí shromažďování dat.

# **VYSOKÁ**

Pokud hodnota parametru **MONCHL** správce front není NONE, je pro tento kanál zapnuto shromažďování dat monitorování online s vysokou rychlostí shromažďování dat.

U kanálů klastru se hodnota tohoto parametru nereplikuje v úložišti, a proto není použita v automatické definici odesílacích kanálů klastru.

U automaticky definovaných odesílacích kanálů klastru je hodnota tohoto parametru převzata z atributu správce front **MONACLS**. Chcete-li upravit tuto hodnotu, použijte příkaz ALTER QMGR MONACLS(HIGH)a potom znovu spusťte automaticky definovaný odesílací kanál.

Změny tohoto parametru se projeví pouze na kanálech spuštěných po výskytu změny.

### **MRDATA (***řetězec***)**

Uživatelská data ukončení zprávy kanálu-opakování. Maximální délka je 32 znaků.

Tento parametr se předává do uživatelské procedury pro opakování zpráv kanálu, je-li volán.

Tento parametr je platný pouze pro kanály s typem kanálu (**CHLTYPE**) RCVR, RQSTR, nebo CLUSRCVR.

### **MREXIT (***řetězec***)**

Název uživatelské procedury pro opakování zpráv kanálu.

Formát a maximální délka názvu je stejné jako pro parametr MSGEXIT, avšak lze zadat pouze jednu uživatelskou proceduru pro opakování zprávy.

Tento parametr je platný pouze pro kanály s typem kanálu (**CHLTYPE**) RCVR, RQSTR, nebo CLUSRCVR.

# **MRRTY (***celé\_číslo***)**

Kolikrát se kanál pokusí znovu, než se rozhodne, že nemůže zprávu doručit.

Tento parametr řídí činnost programu MCA pouze v případě, že je název uživatelské procedury pro opakování zpráv prázdný. Není-li název uživatelské procedury prázdný, je hodnota parametru **MRRTY** předána proceduře pro použití, ale počet provedených opakování (pokud existuje) je řízen uživatelskou procedurou a nikoli tímto parametrem.

Hodnota musí být v rozsahu nula až 999999999. Hodnota nula znamená, že se neprovedou žádná opakování.

Tento parametr je platný pouze pro kanály s typem kanálu (**CHLTYPE**) RCVR, RQSTR, nebo CLUSRCVR.

#### **MRTMR (***celé\_číslo***)**

Minimální časový interval, který musí uplynout před tím, než kanál může znovu zkusit operaci MQPUT. Tento časový interval je v milisekundách.

Tento parametr řídí činnost programu MCA pouze v případě, že je název uživatelské procedury pro opakování zpráv prázdný. Není-li název uživatelské procedury prázdný, je hodnota parametru **MRTMR** předána uživatelské proceduře k použití, ale interval opakování je řízen uživatelskou procedurou a nikoli tímto parametrem.

Hodnota musí být v rozsahu nula až 999 999 999. Hodnota nula znamená, že opakovaný pokus je proveden co nejdříve (je-li hodnota **MRRTY** větší než nula).

Tento parametr je platný pouze pro kanály s typem kanálu (**CHLTYPE**) RCVR, RQSTR, nebo CLUSRCVR.

#### **MSGDATA (***řetězec***)**

Uživatelská data pro uživatelskou proceduru zprávy kanálu. Maximální délka je 32 znaků.

Tato data jsou předána uživatelské proceduře kanálu zprávy, když je volána.

V systému UNIX, Linux, and Windowsmůžete uvést data pro více než jeden uživatelský program zadáním více řetězců oddělených čárkami. Celková délka pole nesmí překročit 999 znaků.

V systému IBM imůžete zadat až 10 řetězců, každý o délce 32 znaků. První řetězec dat je předán první zadané uživatelské proceduře zprávy, druhý řetězec druhé uživatelské procedury atd.

 $z/0S$ V systému z/OSmůžete zadat až osm řetězců, každý o délce 32 znaků. První řetězec dat je předán první zadané uživatelské proceduře zprávy, druhý řetězec druhé uživatelské procedury atd.

Na ostatních platformách můžete pro každý kanál zadat pouze jeden řetězec dat uživatelské procedury pro zprávy.

**Poznámka:** Tento parametr je akceptován, ale je ignorován pro kanály připojení serveru a klienta připojení.

### **MSGEXIT (***řetězec***)**

Název uživatelské procedury pro zprávy kanálu.

Je-li tento název neprázdný, je uživatelská procedura volána v následujících časech:

• Okamžitě po načtení zprávy z přenosové fronty (odesilatel nebo server) nebo bezprostředně před tím, než je zpráva vložena do cílové fronty (příjemce nebo žadatele).

Výstupem je dána celá hlavička aplikace a záhlaví přenosové fronty pro úpravu.

• Při inicializaci a ukončení kanálu.

V systému UNIX, Linux, and Windowsmůžete zadat název více než jednoho ukončovacího programu zadáním více řetězců oddělených čárkami. Celkový počet zadaných znaků však nesmí překročit 999.

IBM i V systému IBM imůžete zadat názvy až 10 ukončovacích programů zadáním více řetězců oddělených čárkami.

V systému z/OSmůžete zadat názvy až osmi ukončovacích programů zadáním více řetězců oddělených čárkami.

Na ostatních platformách můžete pro každý kanál zadat pouze jeden název uživatelské procedury pro zprávy.

Pro kanály s typem kanálu (**CHLTYPE**) CLNTCONN nebo SVRCONNje tento parametr přijat, ale ignorován, protože pro takové kanály nejsou vyvolány ukončení zpráv.

Formát a maximální délka názvu závisí na prostředí:

Linux **– UNIX V** systémech UNIXa Linuxje to ve formě:

libraryname(functionname)

Maximální délka řetězce je 128 znaků.

**Windows** V systému Windowsje to ve formě:

dllname(functionname)

kde *dllname* je zadán bez přípony .DLL. Maximální délka řetězce je 128 znaků.

**IBM i** V systému IBM ije to ve formě:

progname libname

kde *název\_programu* představuje prvních 10 znaků a *název knihovny* druhých 10 znaků (pokud je to nutné, doplní se vpravo mezerami). Maximální délka řetězce je 20 znaků.

• <mark>1/05 – V</mark> systému z/OSje to název zaváděcího modulu, maximální délka 8 znaků (128 znaků je povoleno pro názvy procedur pro kanály připojení klienta, s výhradou maximální celkové délky včetně čárkami 999).

### **NETPRTY (***celé\_číslo***)**

Priorita pro připojení do sítě. Pokud je k dispozici více cest, tak distribuované vytváření front vybírá cestu s nejvyšší prioritou. Hodnota musí být v rozsahu nula až 9; nula je nejnižší priorita.

Tento parametr je platný pouze pro kanály CLUSRCVR .

#### **NPMSPEED**

Třída služeb pro přechodné zprávy na tomto kanálu:

#### **FAST**

Rychlé doručení pro přechodné zprávy; zprávy mohou být ztraceny, pokud dojde ke ztrátě kanálu. Zprávy se načítají pomocí MQGMO\_SYNCPINT\_IF\_PERSISTENT a nejsou zahrnuty do pracovní jednotky práce.

# **NORMÁLNÍ**

Normální doručení pro přechodné zprávy.

Pokud strana odeslání a přijímající strana nesouhlasí s tímto parametrem, nebo pokud ji nepodporuje, použije se NORMAL .

#### **Notes:**

- 1. Pokud aktivní protokoly obnovení pro IBM MQ for z/OS přepíná a archivují častěji, než se očekávalo, vzhledem k tomu, že zprávy odesílané přes kanál jsou přechodné, nastavení NPMSPEED (FAST) na odesílajícím i přijímajícím konci kanálu může minimalizovat SYSTEM.CHANNEL.SYNCQ aktualizace.
- 2. Pokud se setkáváte s vysokým využitím procesoru, které souvisejí s aktualizacemi, na SYSTEM.CHANNEL.SYNCQ, nastavení NPMSPEED (FAST) může výrazně snížit využití procesoru.

Tento parametr je platný pouze pro kanály s **CHLTYPE** z SDR, SVR, RCVR, RQSTR, CLCLSDRnebo CLUSRCVR.

### **PASSWORD (***řetězec***)**

Heslo použité agentem oznamovacího kanálu při pokusu o zahájení zabezpečené relace LU 6.2 se vzdáleným agentem kanálu zpráv. Maximální délka je 12 znaků.

**Multi V** systému Multiplatformyje tento parametr platný pouze pro kanály s typem kanálu (**CHLTYPE**) SDR, SVR, RQSTR, CLNTCONN, nebo CLUSSDR.

 $z/0S$ V systému z/OSje podporována pouze pro kanály s typem kanálu (**CHLTYPE**) CLNTCONN.

Ačkoli maximální délka parametru je 12 znaků, použije se pouze prvních 10 znaků.

# **PORT (***celé\_číslo***)**

Číslo portu použité pro připojení kanálu AMQP. Výchozí port pro připojení AMQP 1.0 je 5672. Pokud již port 5672 používáte, zadejte jiný port.

### **PROPCTL**

Atribut řízení vlastností.

Uvádí, co se stane s vlastnostmi zprávy, když je zpráva odeslána správci front V6, nebo dřívější verze (správce front, který nerozumí konceptu deskriptoru vlastností).

Tento parametr lze použít pro kanály Odesílatel, Server, Odesílatel klastru a příjemce klastru.

Tento parametr je volitelný.

Povolené hodnoty jsou:

### **COMPAT**

COMPAT umožňuje aplikacím, které očekávají JMS-související vlastnosti, v záhlaví MQRFH2 v datech zprávy pokračovat v práci beze změn.

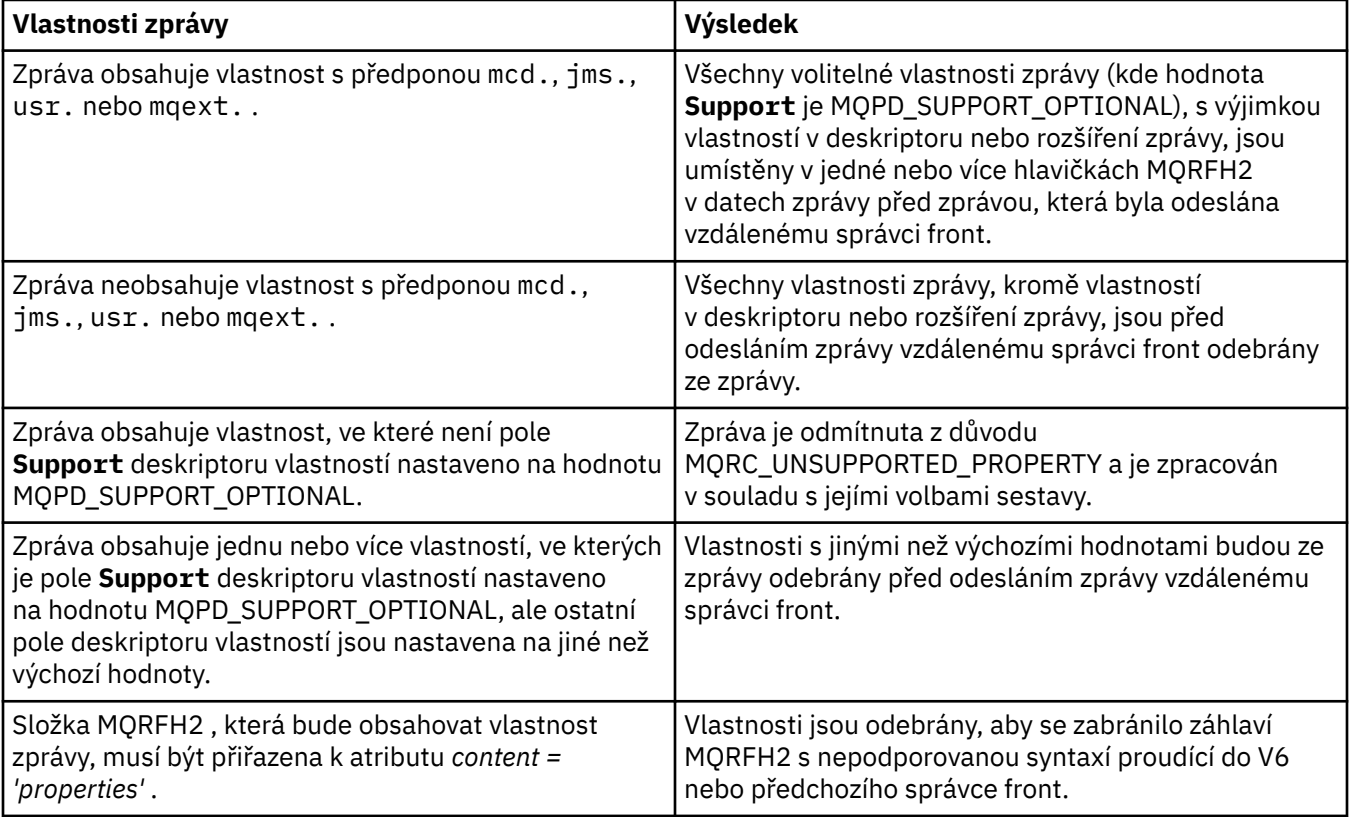

### **NONE**

Všechny vlastnosti zprávy, kromě vlastností v deskriptoru nebo rozšíření zprávy, jsou před odesláním zprávy vzdálenému správci front odebrány ze zprávy.

<span id="page-258-0"></span>Pokud zpráva obsahuje vlastnost, kde pole **Support** deskriptoru vlastností není nastaveno na hodnotu MQPD\_SUPPORT\_OPTIONAL, je zpráva odmítnuta s příčinou MQRC\_UNSUPPORTED\_PROPERTY a zpracována v souladu se svými volbami sestavy.

### **all**

Všechny vlastnosti zprávy jsou zahrnuty ve zprávě, když jsou odeslány vzdálenému správci front. Vlastnosti s výjimkou vlastností v deskriptoru zprávy (nebo rozšíření) jsou umístěny v jedné nebo více hlavičkách MQRFH2 v datech zprávy.

#### **PUTAUT**

Určuje, které identifikátory uživatelů se používají ke zřízení oprávnění k vkládání zpráv do cílové fronty (pro kanály zpráv) nebo k provedení volání MQI (pro kanály MQI).

#### **DEF**

Je použito výchozí ID uživatele.

z/OS V systému z/OSmůže DEF zahrnovat jak ID uživatele přijaté ze sítě, tak odvozené od **MCAUSER**.

### **CTX**

Použije se ID uživatele z pole *UserIdentifier* deskriptoru zpráv.

 $z/0S$ V systému z/OSmůže CTX zahrnovat také použití ID uživatele přijatého ze sítě nebo odvozeného z produktu **MCAUSER**nebo obou.

#### z/0S **ONLYMCA**

Použije se ID uživatele odvozené od **MCAUSER** . Jakékoli ID uživatele přijaté ze sítě se nepoužije. Tato hodnota je podporována pouze v systému z/OS.

#### $z/0S$ **ALTMCA**

Použije se ID uživatele z pole *UserIdentifier* deskriptoru zpráv. Jakékoli ID uživatele přijaté ze sítě se nepoužije. Tato hodnota je podporována pouze v systému z/OS.

 $z/0S$ Na serveru z/OSzávisí ID uživatelů a kolik ID uživatelů závisí na nastavení profilu MQADMIN RACF v profilu hlq.RESLEVEL . V závislosti na úrovni přístupu musí mít ID uživatele iniciátoru kanálu hodnotu hlq.RESLEVEL, nula, jedno nebo dvě ID uživatele jsou zkontrolována. Chcete-li zjistit, kolik ID uživatelů je kontrolováno, přečtěte si téma RESLEVEL a připojení inicializátoru kanálu. Další informace o tom, která ID uživatelů se kontrolují, najdete v tématu ID uživatelů použitá inicialiátorem kanálu.

V systému z/OSje tento parametr platný pouze pro kanály s typem kanálu (**CHLTYPE**) RCVR, RQSTR, CLUSRCVRnebo SVRCONN. CTX a ALTMCA nejsou platné pro kanály SVRCONN .

Multi V systému Multiplatformyje tento parametr platný pouze pro kanály s typem kanálu (**CHLTYPE**) RCVR, RQSTRnebo CLUSRCVR.

#### **QMNAME (***řetězec***)**

Název správce front.

V případě kanálů s typem kanálu (**CHLTYPE**) CLNTCONNje tento parametr názvem správce front, do kterého může aplikace pracující v prostředí klienta a použití tabulky definic kanálů klienta požadovat připojení. Tento parametr nemusí být název správce front, v němž je kanál definován, aby mohl být klient schopen připojit se k různým správcům front.

U kanálů jiných typů tento parametr není platný.

#### *z/*08 **QSGDISP**

Tento parametr se vztahuje pouze k produktu z/OS .

Určuje dispozice objektu, na který příkaz aplikujete (to znamená, kde je definován a jak se chová).

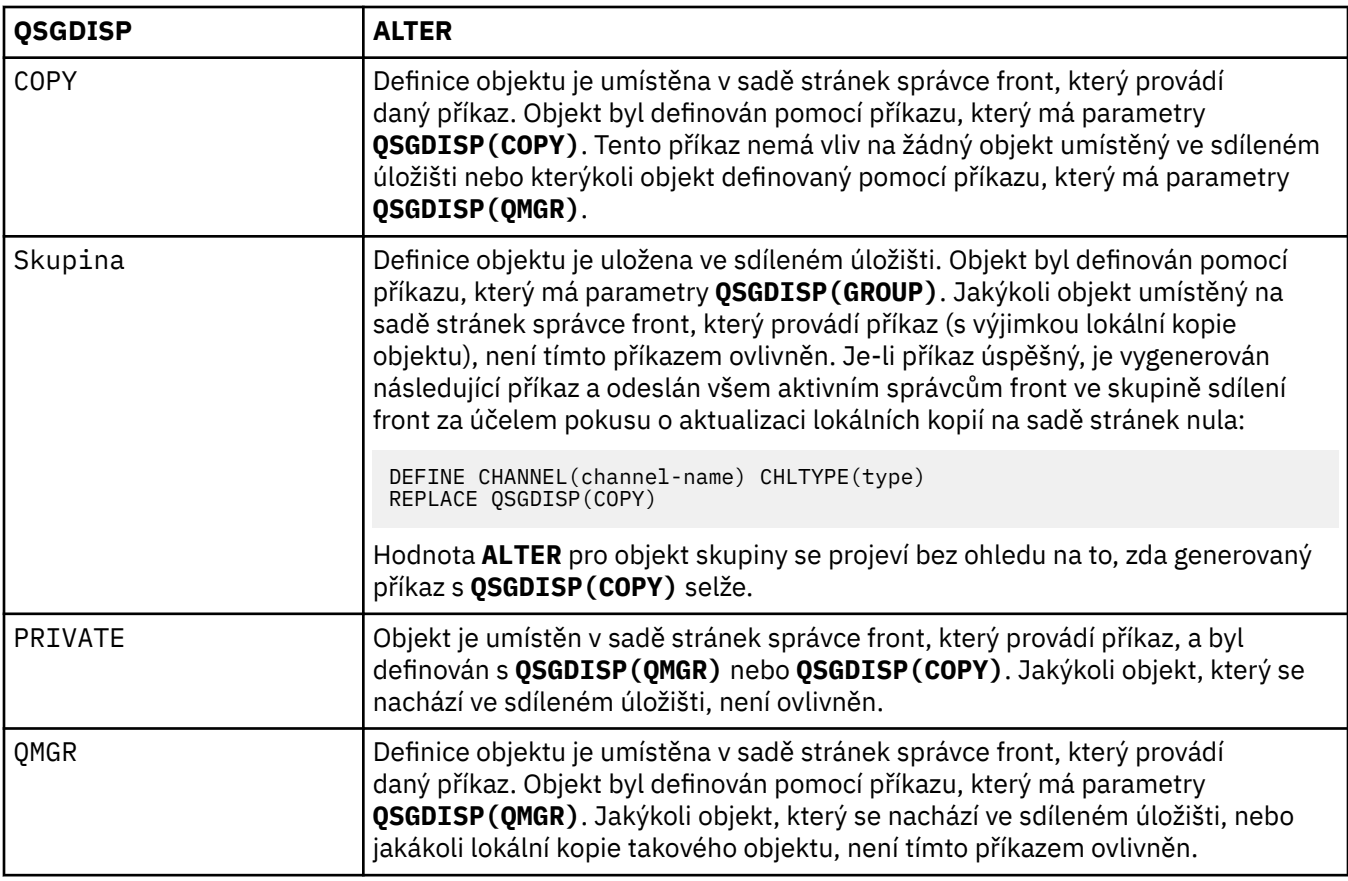

# **RCVDATA (***řetězec***)**

Uživatelská data ukončení příjmu kanálu (maximální délka 32 znaků).

Tento parametr je předán uživatelské proceduře pro přijetí zprávy kanálu, je-li volán.

V systému UNIX, Linux, and Windowsmůžete uvést data pro více než jeden uživatelský program zadáním více řetězců oddělených čárkami. Celková délka pole nesmí překročit 999 znaků.

V systému IBM imůžete zadat až 10 řetězců, každý o délce 32 znaků. První řetězec dat je předán první zadané uživatelské proceduře pro přijetí zprávy, druhý řetězec druhé uživatelské procedury atd.

 $\blacktriangleright$   $\blacktriangleright$   $\blacktriangleright$   $\blacktriangleright$   $\blacktriangleright$  systému z/OSmůžete zadat až osm řetězců, každý o délce 32 znaků. První řetězec dat je předán první zadané uživatelské proceduře pro přijetí zprávy, druhý řetězec druhé uživatelské procedury atd.

V ostatních platformách můžete pro každý kanál zadat pouze jeden řetězec dat uživatelské procedury pro přijetí zprávy.

### **RCVEXIT (***řetězec***)**

Název uživatelské procedury příjmu kanálu.

Je-li tento název neprázdný, je uživatelská procedura volána v následujících časech:

• Okamžitě před tím, než se zpracovaná síťová data zpracují.

Výstupem je přidělena úplná vyrovnávací paměť pro přenos jako přijatá. Obsah vyrovnávací paměti lze upravit podle potřeby.

• Při inicializaci a ukončení kanálu.

V systému UNIX, Linux, and Windowsmůžete zadat název více než jednoho ukončovacího programu zadáním více řetězců oddělených čárkami. Celkový počet zadaných znaků však nesmí překročit 999.

V systému IBM imůžete zadat názvy až 10 ukončovacích programů zadáním více řetězců oddělených čárkami.

**V z/OS – V** systému z/OSmůžete zadat názvy až osmi ukončovacích programů zadáním více řetězců oddělených čárkami.

Na ostatních platformách můžete pro každý kanál zadat pouze jeden název uživatelské procedury pro přijetí zprávy.

Formát a maximální délka názvu je stejná jako pro **MSGEXIT**.

#### **REPLACE a NOREPLACE**

Určuje, zda má být existující definice **(a na z/OS, se stejným odebráním**) nahrazena touto definicí. Tento parametr je volitelný. Žádný objekt s jinou dispozicí se nezmění.

### **REPLACE**

Tato definice nahradí jakoukoli existující definici se stejným názvem. Pokud definice neexistuje, je vytvořena. REPLACE nezmění stav kanálu.

#### **NOREPLACE**

Tato definice nenahradí žádnou existující definici se stejným názvem.

#### **SCYDATA (***řetězec***)**

Uživatelská data ukončení zabezpečení kanálu (maximální délka 32 znaků).

Tento parametr je předán uživatelské proceduře pro zabezpečení kanálu, je-li volán.

#### **SCYEXIT (***řetězec***)**

Název uživatelské procedury zabezpečení kanálu.

Je-li tento název neprázdný, je uživatelská procedura volána v následujících časech:

• Okamžitě po zavedení kanálu.

Před přeneseným libovolným vzkazem je možné ukončit proceduru zabezpečení, aby bylo možné ověřit autorizaci připojení.

• Po přijetí odpovědi na tok zpráv zabezpečení.

Všechny toky zpráv zabezpečení přijaté ze vzdáleného procesoru na vzdáleném správci front jsou předány k ukončení.

• Při inicializaci a ukončení kanálu.

Formát a maximální délka názvu je stejné jako pro **MSGEXIT** , ale je povolen pouze jeden název.

#### **SENDDATA (***řetězec***)**

Uživatelská data ukončení odeslání kanálu. Maximální délka je 32 znaků.

Tento parametr je předán uživatelské proceduře pro odeslání zprávy kanálu, je-li volán.

V systému UNIX, Linux, and Windowsmůžete uvést data pro více než jeden uživatelský program zadáním více řetězců oddělených čárkami. Celková délka pole nesmí překročit 999 znaků.

V systému IBM imůžete zadat až 10 řetězců, každý o délce 32 znaků. První řetězec dat je předán první zadané uživatelské proceduře pro odeslání zprávy, druhý řetězec druhé uživatelské proceduře atd.

z/0S V systému z/OSmůžete zadat až osm řetězců, každý o délce 32 znaků. První řetězec dat je předán první zadané uživatelské proceduře pro odeslání zprávy, druhý řetězec druhé uživatelské proceduře atd.

V ostatních platformách můžete zadat pouze jeden řetězec dat uživatelské procedury pro odeslání zprávy pro každý kanál.

# **SENDEXIT (***řetězec***)**

Název uživatelské procedury odeslání kanálu.

Je-li tento název neprázdný, je uživatelská procedura volána v následujících časech:

• Okamžitě před odesláním dat v síti.

Výstupem je dána úplná přenosová vyrovnávací paměť před přenosem. Obsah vyrovnávací paměti lze upravit podle potřeby.

• Při inicializaci a ukončení kanálu.

V systému UNIX, Linux, and Windowsmůžete zadat název více než jednoho ukončovacího programu zadáním více řetězců oddělených čárkami. Celkový počet zadaných znaků však nesmí překročit 999.

V systému IBM imůžete zadat názvy až 10 ukončovacích programů zadáním více řetězců oddělených čárkami.

 $z/0S$ V systému z/OSmůžete zadat názvy až osmi ukončovacích programů zadáním více řetězců oddělených čárkami.

Na ostatních platformách můžete pro každý kanál zadat pouze jeden název uživatelské procedury odeslání.

Formát a maximální délka názvu je stejná jako pro **MSGEXIT**.

#### **SEQWRAP (***celé\_číslo***)**

Když je tato hodnota dosažena, zalomení se zalomí, aby se znovu spustil na 1.

Tato hodnota je neobchodovatelná a musí se shodovat jak v lokální, tak i v definici vzdáleného kanálu.

Hodnota musí být v rozsahu od 100 do 999999999.

Tento parametr je platný pouze pro kanály s typem kanálu (**CHLTYPE**) SDR, SVR, RCVR, RQSTR, CLCLSDR, nebo CLUSRCVR.

#### **SHARECNV (***celé číslo***)**

Uvádí maximální počet konverzací, které mohou sdílet každou instanci kanálu TCP/IP. Hodnota **SHARECNV** :

**1**

Neuvádí žádné sdílení konverzací v rámci instance kanálu TCP/IP. Klientský prezenční signál je dostupný bez ohledu na volání MQGET či nikoli. Dopředné čtení napřed a klientská asynchronní spotřeba jsou k dispozici také a kanály uvedení kanálu do klidového stavu jsou kontrolovatelné.

**0**

Neuvádí žádné sdílení konverzací v rámci instance kanálu TCP/IP.

Hodnota musí být v rozsahu nula až 999999999.

Tento parametr je platný pouze pro kanály s typem kanálu (**CHLTYPE**) CLNTCONN nebo SVRCONN. Pokud se hodnota **SHARECNV** připojení klienta neshoduje s hodnotou **SHARECNV** připojení k serveru, bude použita dolní hodnota těchto dvou hodnot. Tento parametr je ignorován pro kanály s typem transportu (**TRPTYPE**) jiným než TCP.

Všechny konverzace na soketu jsou přijímány stejným vláknem.

Vysoké limity **SHARECNV** mají výhodu snížení využití podprocesů správce front. Je-li však mnoho konverzací se sdílením soketu zaneprázdněny, existuje možnost zpoždění, protože konverzace se mezi sebou soupeří o použití přijímajícího podprocesu. V této situaci je lepší nižší hodnota **SHARECNV** .

Počet sdílených konverzací nepřispívá k celkovým součtům **MAXINST** nebo **MAXINSTC** .

**Poznámka:** Měli byste restartovat klienta, aby se tato změna projevila.

# **SHORTRTY (***celé\_číslo***)**

Maximální počet pokusů provedených odesilatelem, serverem nebo odesílacím kanálem klastru pro připojení ke vzdálenému správci front, v intervalech určených parametrem **SHORTTMR**, před použitím (normálně delších) **LONGRTY** a **LONGTMR** .

Pokusy o zopakování se provedou, pokud se kanál na počátku nepodaří připojit (zda je spuštěn automaticky inicialiátorem kanálu nebo explicitním příkazem), a také v případě, že připojení selže po úspěšném připojení kanálu. Avšak pokud je příčina selhání taková, že je nepravděpodobné, že se zkusí více pokusů o úspěšné provedení, nepokusí se o ně.

Hodnota musí být v rozsahu nula až 999999999.

Tento parametr je platný pouze pro kanály s typem kanálu (**CHLTYPE**) SDR, SVR, CLCLSDRnebo CLUSRCVR.

### **SHORTTMR (***celé\_číslo***)**

U pokusů o krátká opakování je tento parametr maximální počet sekund, po který se má čekat před opětovným pokusem o připojení ke vzdálenému správci front.

Čas je přibližný; nula znamená, že další pokus o připojení je učiněn co nejdříve.

Interval mezi novými pokusy může být prodloužen, pokud má kanál čekat, než se stane aktivním.

Hodnota musí být v rozsahu nula až 999999999.

**Poznámka:** Z implementačních důvodů je maximální interval opakování, který lze použít, 999999; hodnoty překračující toto maximum jsou považovány za 999999. Podobně platí, že minimální interval opakování, který lze použít, je 2; hodnoty menší než toto minimum jsou považovány za 2.

Tento parametr je platný pouze pro kanály s typem kanálu (**CHLTYPE**) SDR, SVR, CLCLSDRnebo CLUSRCVR.

### **SSLCAUTH**

Definuje, zda produkt IBM MQ vyžaduje certifikát od klienta TLS. Počáteční konec kanálu se chová jako klient TLS, takže se tento parametr použije na konec kanálu, který přijímá inicializační tok, který vystupuje jako server TLS.

Tento parametr je platný pouze pro kanály s typem kanálu (**CHLTYPE**) RCVR, SVRCONN, CLUSRCVR, SVRnebo RQSTR.

Tento parametr se používá pouze pro kanály s uvedeným parametrem **SSLCIPH** . Je-li **SSLCIPH** prázdný, data se ignorují a nevydá se žádná chybová zpráva.

### **POVINNÉ**

IBM MQ vyžaduje a ověřuje certifikát od klienta TLS.

### **Volitelný**

Klientský systém TLS (peer TLS) může přesto odeslat certifikát. Pokud ano, je obsah tohoto certifikátu ověřován jako normální.

# **SSLCIPH***(řetězec)*

**SSLCIPH** uvádí CipherSpec , která se používá na kanálu. Maximální délka je 32 znaků. Tento parametr je platný pro všechny typy kanálů, které používají typ transportu **TRPTYPE(TCP)**. Je-li parametr **SSLCIPH** prázdný, není učiněn žádný pokus o použití TLS na kanálu.

Hodnota pro tento parametr se také používá k nastavení hodnoty SECPROT, což je výstupní pole v příkazu [DISPLAY CHSTATUS](#page-639-0) .

**Poznámka:** Je-li produkt **SSLCIPH** používán s kanálem telemetrie, znamená to, že se jedná o šifrovací sadu TLS. Viz popis **SSLCIPH** pro **[ALTER CHANNEL](#page-288-0)** (MQTT).

Uveďte název specifikace CipherSpec, kterou používáte. CipherSpecs , které lze použít s podporou zabezpečení SSL produktu IBM MQ , jsou uvedeny v následující tabulce. Pokud se používá specifický název CipherSpec , hodnoty **SSLCIPH** na obou koncích kanálu musí určovat stejné názvy CipherSpec.

Poznámka: **IBM i Z/OS** V IBM MQ for z/OSmůžete také uvést dvouciferný hexadecimální kód CipherSpec, bez ohledu na to, zda se v tabulce zobrazí nebo ne. V systému IBM i můžete také zadat dvouciferný hexadecimální kód specifikace CipherSpec, bez ohledu na to, zda se v tabulce nachází, či nikoli. Rovněž v IBM i je instalace AC3 předpokladem pro použití SSL.

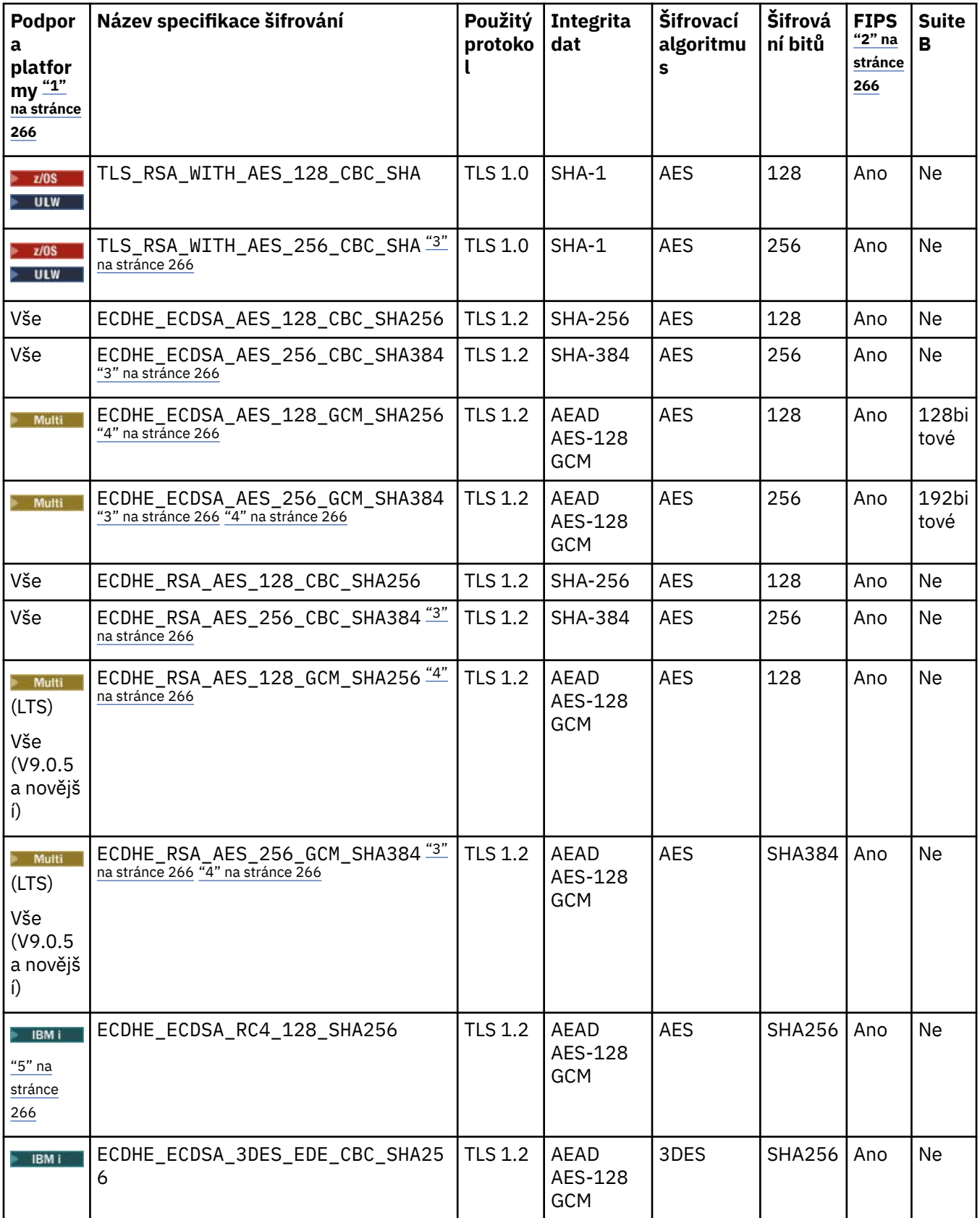

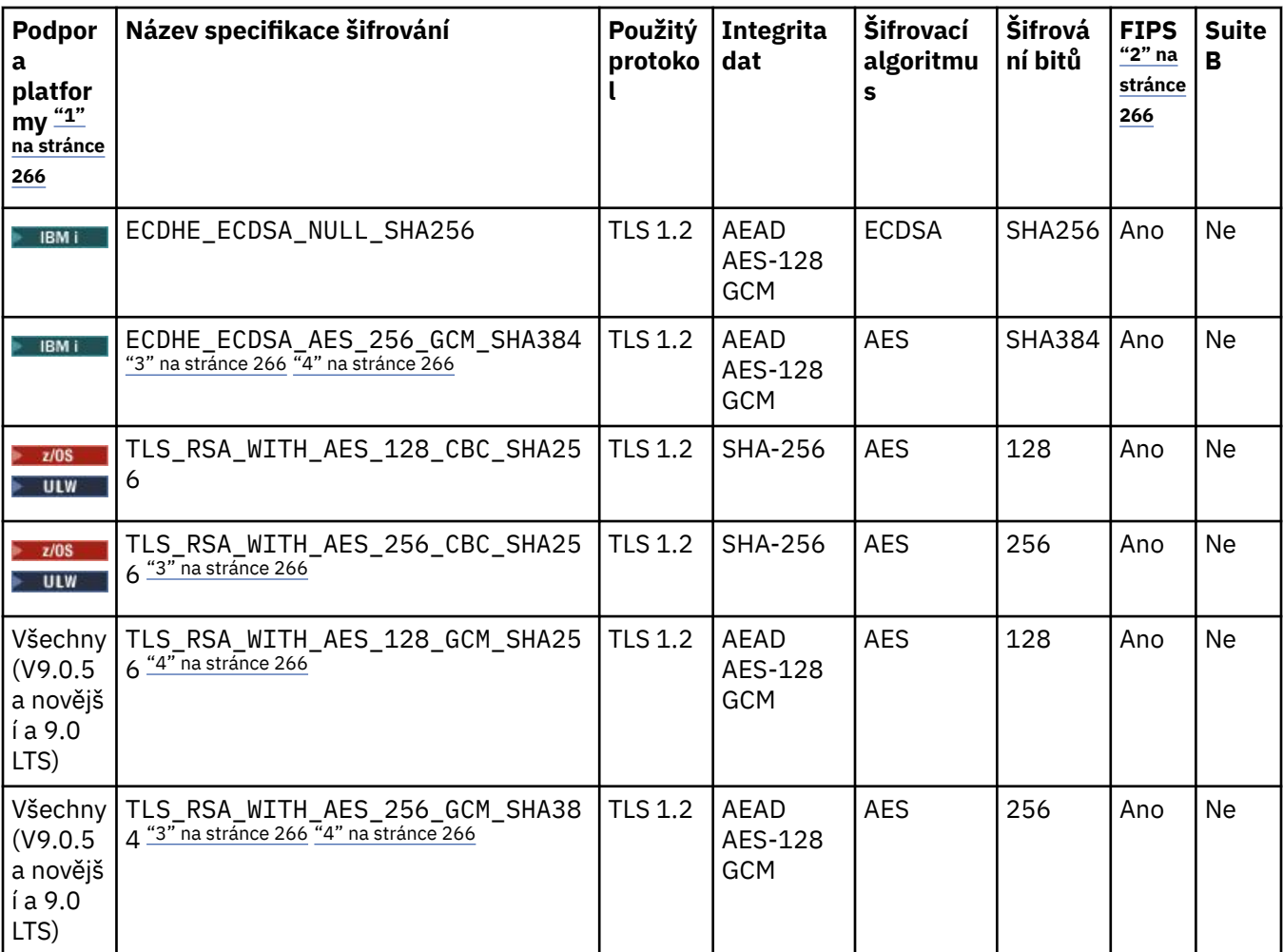

<span id="page-265-0"></span>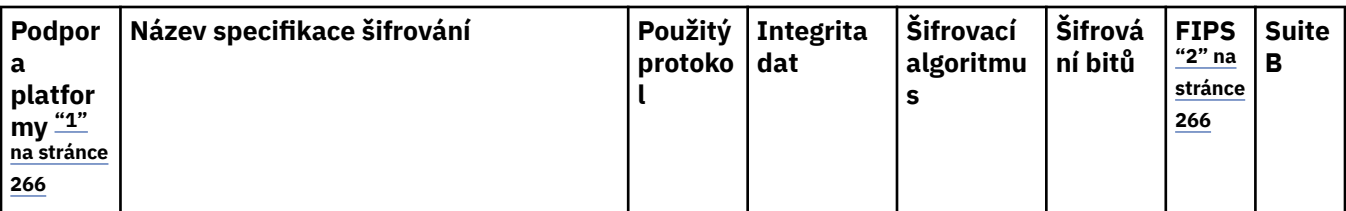

# **Notes:**

- 1. Pokud není uvedena žádná specifická platforma, je specifikace šifrování dostupná na všech platformách. Seznam platforem pokrytých každou ikonou platformy viz Vydání a ikony platformy v dokumentaci produktu.
- 2. Uvádí, zda má specifikace šifrování certifikaci FIPS na platformě s certifikací FIPS. Vysvětlení FIPS viz Federal Information Processing Standards (FIPS).
- 3. Tuto specifikaci šifrování nelze použít k zabezpečení připojení z produktu IBM MQ Explorer na správce front, pokud nebudou v prostředí JRE průzkumníkem Explorer použity příslušné soubory neomezených zásad.
- 4. V návaznosti na doporučení produktu GSKitmá aplikace GCM CipherSpecs omezení, které znamená, že po odeslání dvou záznamů24.5 TLS se pomocí stejného klíče relace ukončí připojení se zprávou AMQ9288.

**Chack – Mindows** Chcete-li zabránit této chybě: vyvarujte se použití šifry GCM , umožnění resetování tajného klíče nebo spuštění správce front IBM MQ nebo klienta s proměnnou prostředí GSK\_ENFORCE\_GCM\_RESTRICTION=GSK\_FALSE nastavenou.

# **Notes:**

- Tuto proměnnou prostředí je třeba nastavit na obou stranách připojení a vztahuje se na připojení správce front a správce front na správce front a připojení správce front.
- Tento příkaz se vztahuje pouze na knihovny produktu GSKit , takže ovlivňuje také nespravované klienty .NET , ale ne pro klienty Java nebo spravované klienty .NET .

Toto omezení se nevztahuje na IBM MQ for z/OS.

**Důležité:** Omezení GCM je aktivní, bez ohledu na použitý režim FIPS.

5. **IBM i Specifikace šifrování, která je uvedena jako podpora v systému IBM i, platí pro verze 7.2 a 7.3** systému IBM i.

Požadujete-li osobní certifikát, určíte velikost klíče pro dvojici veřejný a soukromý klíč. Velikost klíče použitá během navázání komunikace SSL může záviset na velikosti uložené v certifikátu a na specifikaci CipherSpec:

- *1*08 V ULW V systémech z/OS, UNIX, Linuxa Windows, pokud název CipherSpec obsahuje \_EXPORT, je maximální velikost klíče pro navázání komunikace 512 bitů. Pokud některý z certifikátů, vyměněných během navázání komunikace SSL, bude mít velikost klíče větší než 512 bitů, vygeneruje se dočasný 512 bitový klíč určený pro navázání komunikace.
- VLW V systému UNIX, Linux a Windows, když název CipherSpec zahrnuje \_EXPORT1024, je velikost klíče pro navázání komunikace 1024 bitů.
- Jinak velikost klíče pro navázání komunikace je velikost uložená v certifikátu.

# **SSLPEER (***řetězec***)**

Určuje filtr, který má být použit k porovnání s rozlišujícím názvem certifikátu od partnerského správce front nebo klienta na druhém konci kanálu. (Rozlišovací jméno je identifikátorem certifikátu TLS.) Pokud se Rozlišující název v certifikátu přijatého od rovnocenného partnera neshoduje s filtrem **SSLPEER** , kanál se nespustí.

**Poznámka:** Alternativním způsobem, jak omezit připojení na kanály porovnáním s rozlišujícím názvem subjektu TLS, je použít záznamy ověření kanálu. U záznamů ověření kanálu lze pro stejný kanál použít různé vzory rozlišujících názvů předmětů TLS. Je-li na kanálu použito jak **SSLPEER** na kanálu, tak pro

záznam ověření kanálu, musí se příchozí certifikát shodovat s oběma vzory, aby se mohl připojit. Další informace naleznete v tématu Záznamy ověřování kanálu.

Tento parametr je volitelný; není-li zadán, při spuštění kanálu se nekontroluje rozlišující název rovnocenného partnera. (Rozlišovací jméno z certifikátu se stále zapisuje do definice **SSLPEER** v paměti a předává se do uživatelské procedury zabezpečení). Je-li **SSLCIPH** prázdný, data se ignorují a nevydá se žádná chybová zpráva.

Tento parametr je platný pro všechny typy kanálů.

Hodnota **SSLPEER** je uvedena ve standardním formuláři, který slouží k určení rozlišovacího jména. Příklad:

SSLPEER('SERIALNUMBER=4C:D0:49:D5:02:5F:38,CN="H1\_C\_FR1",O=IBM,C=GB')

Namísto čárky můžete jako oddělovač použít středník jako oddělovač.

Možné podporované typy atributů jsou:

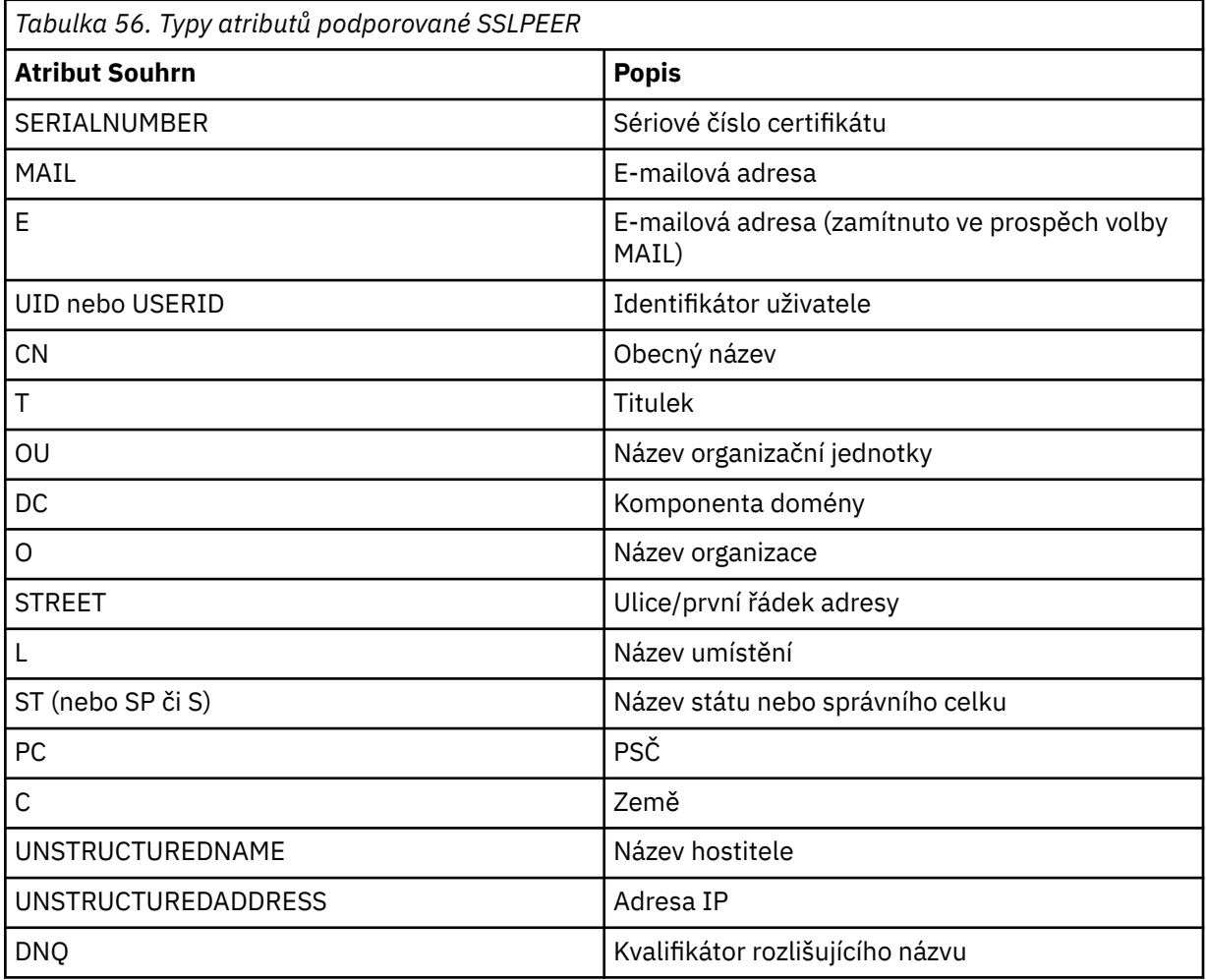

IBM MQ přijímá pouze velká písmena pro typy atributů.

Pokud je některý z nepodporovaných typů atributu zadán v řetězci **SSLPEER** , je chyba výstupem buď při definování atributu, nebo za běhu (v závislosti na platformě, na které jste spuštěnu) a řetězec se považuje za neshodující se s rozlišujícím názvem přenášeného certifikátu.

Pokud rozlišující název přenášeného certifikátu obsahuje více atributů OU (organizační jednotka) a **SSLPEER** uvádí tyto atributy, které mají být porovnávány, musí být definovány v sestupném hierarchickém pořadí. Je-li například rozlišující název přenášeného certifikátu obsahuje jednotky OU OU=Large Unit, OU=Medium Unit, OU=Small Unit, zadání následujících hodnot **SSLPEER** funguje:

```
('OU=Large Unit,OU=Medium Unit')
('OU=*,OU=Medium Unit,OU=Small Unit')
('OU=\star, OU=Medium Unit<sup>'</sup>)
```
avšak zadání následujících hodnot příkazu **SSLPEER** selže:

```
('OU=Medium Unit,OU=Small Unit')
('OU=Large Unit,OU=Small Unit')
('OU=Medium Unit')
('OU=Small Unit, Medium Unit, Large Unit')
```
Jak je uvedeno v těchto příkladech, atributy na dolní části hierarchie lze vynechat. Například ('OU=Large Unit,OU=Medium Unit') je ekvivalentní s ('OU=Large Unit,OU=Medium  $Unit, 0U=x'$ )

Pokud se dva rozlišující názvy shodují ve všech ohledech s výjimkou hodnot komponenty domény, budou použita stejná pravidla shody jako v případě organizačních jednotek s výjimkou, že v případě hodnot komponenty domény má komponenta domény nejvíce vlevo nejnižší úroveň (je nejkonkrétnější), a pořadí porovnání se tedy odpovídajícím způsobem liší.

Všechny nebo všechny hodnoty atributů mohou být generické, buď hvězdička (\*) samostatně, nebo kmen se iniciující nebo koncovou hvězdičkami. Hvězdičky umožňují, aby se **SSLPEER** shodoval s libovolnou hodnotou Distinguished Name, nebo jakoukoli hodnotou začínající kmenem pro tento atribut.

Pokud je na začátku nebo na konci jakékoli hodnoty atributu v rozlišujícím názvu na certifikátu uvedena hvězdička, můžete zadat '\ \*', chcete-li zkontrolovat přesnou shodu v produktu **SSLPEER**. Například, pokud máte atribut CN= 'Test\*' v Rozlišujícím názvu certifikátu, můžete použít následující příkaz:

SSLPEER('CN=Test\\*')

**ULW** Maximální délka parametru je 1024 bajtů na UNIX, Linux, and Windows.

**IBM i** Maximální délka parametru je 1024 bajtů na IBM i.

 $z/0S$ Maximální délka parametru je 256 bajtů na z/OS.

Záznamy ověření kanálu poskytují větší flexibilitu při použití **SSLPEER** a podporují 1024 bajtů na všech platformách.

#### **STATCHL**

Ovládá shromažďování statistických dat pro kanály:

#### **QMGR**

Hodnota parametru **STATCHL** správce front je zděděna kanálem.

**OFF**

Shromažďování statistických dat je pro tento kanál vypnuto.

#### **NÍZKÁ**

Není-li hodnota parametru **STATCHL** správce front nastavena na hodnotu NONE, je pro tento kanál zapnuto shromažďování statistických dat s nízkou rychlostí shromažďování dat.

#### **STŘEDNÍ**

Pokud hodnota parametru **STATCHL** správce front není NONE, je shromažďování statistických dat zapnuto se střední rychlostí shromažďování dat pro tento kanál.

#### **VYSOKÁ**

Není-li hodnota parametru **STATCHL** správce front nastavena na hodnotu NONE, je pro tento kanál zapnuto shromažďování statistických dat s vysokou rychlostí shromažďování dat.

Změny tohoto parametru se projeví pouze na kanálech spuštěných po výskytu změny.

 $z/0S$ V systémech z/OS umožňuje tento parametr jednoduše zapíná shromažďování statistických dat bez ohledu na hodnotu, kterou vyberete. Zadáním LOW, MEDIUM nebo HIGH nezpůsobíte ve výsledcích žádný změnu.Tento parametr musí být povolen, aby bylo možné shromažďovat účtovací záznamy kanálu.

U kanálů klastru se hodnota tohoto parametru nereplikuje v úložišti a používá se v automatické definici odesílacích kanálů klastru. U automaticky definovaných odesílacích kanálů klastru je hodnota tohoto parametru převzata z atributu **STATACLS** správce front. Tato hodnota může být poté potlačena v uživatelské proceduře automatické definice kanálu.

### **TPNAME (***řetězec***)**

LU 6.2 název transakčního programu (maximální délka 64 znaků).

Tento parametr je platný pouze pro kanály s typem transportu (**TRPTYPE**) LU 6.2.

Nastavte tento parametr na název transakčního programu SNA, pokud **CONNAME** neobsahuje jméno strany-object, v tom případě jej nastavte na mezery. Skutečný název je převzat místo objektu CPI-C Communications Side Object nebo datové sady informací o připojení APPC.

 $z/0S$ Další informace o konfiguračních parametrech pro připojení LU 6.2 pro platformu najdete v tématu Konfigurační parametry pro připojení LU 6.2 .

**Nindows - Z/OS** Na serveru Windows SNA Server, a v bočním objektu na systému z/OS, je **TPNAME** zabalen na velká písmena.

Tento parametr není platný pro kanály s typem kanálu (**CHLTYPE**) RCVR.

# **V** 9.0.0 TPROOT

Kořen tématu pro kanál AMQP. Výchozí hodnota pro **TPROOT** je SYSTEM.BASE.TOPIC. Při použití této hodnoty řetězec tématu, který klient AMQP používá k publikování nebo odběru, nemá žádnou předponu a klient si může vyměňovat zprávy s jinými aplikacemi typu IBM MQ publish/subscribe. Chcete-li, aby klienti AMQP publikovali a odebíráte pod předponou tématu, nejprve vytvořte objekt tématu IBM MQ s řetězcem tématu nastaveným na požadovanou předponu a poté nastavte **TPROOT** na název objektu tématu produktu IBM MQ , který jste vytvořili.

Tento parametr je platný pouze pro kanály s typem kanálu (**CHLTYPE**) AMQP .

# **TRPTYPE**

Typ transportu, který má být použit.

V systémech UNIX, IBM i, Linux, Windowsa z/OSje tento parametr volitelný, protože pokud nezadáte žádnou hodnotu, bude hodnota zadaná v parametru SYSTEM.DEF. Definice typu*typ-kanálu* se používá. Není však provedena žádná kontrola, zda byl zadán správný typ transportu, pokud je kanál iniciován z jiného konce.

Je-li v systému z/OShodnota SYSTEM.DEF. Definice typu*typ-kanálu* neexistuje, výchozí hodnota je LU62.

Tento parametr je vyžadován na všech ostatních platformách.

# **LU62**

LU technologie SNA 6.2

# **NETBIOS**

**Windows NetBIOS** (podporováno pouze v systémech Windowsa DOS).

 $z/0S$ Tento atribut se také vztahuje k produktu z/OS pro definování kanálů připojení klienta, které se připojují k serverům na platformách podporujících protokol NetBIOS.

**SPX**

Windows Vyměněná výměna paketů (podporováno pouze v systémech Windowsa DOS).

 $z/0S$ Tento atribut se také vztahuje k produktu z/OS pro definování kanálů připojení klienta, které se připojují k serverům na platformách podporujících protokol SPX.

#### **TCP**

Protokol TCP/IP (Transmission Control Protocol)-část sady protokolů TCP/IP

# **V.S.O.O.** Multi USECLTID

Určuje, že ID klienta by mělo být použito pro kontroly autorizace pro kanál AMQP místo hodnoty atributu **MCAUSER** .

# **NO**

ID uživatele MCA by mělo být použito pro kontroly autorizace.

#### **YES**

ID klienta by mělo být použito pro kontroly autorizace.

#### **USEDLQ**

Určuje, zda je fronta nedoručených zpráv použita v případě, že zprávy nemohou být doručeny kanály.

#### **NO**

Zprávy, které nemohou být doručeny kanálem, jsou považovány za selhání. Kanál buď zahodí zprávu, nebo kanál skončí, v souladu s nastavením **NPMSPEED** .

#### **YES**

Pokud atribut správce front produktu **DEADQ** poskytuje název fronty nedoručených zpráv, použije se, jinak se chování používá jako hodnota NO. Hodnota YES je výchozí hodnotou.

# **USERID (***řetězec***)**

Identifikátor uživatele úlohy. Maximální délka je 12 znaků.

Tento parametr používá agent kanálu zpráv při pokusu o zahájení zabezpečené relace LU 6.2 se vzdáleným agentem kanálu zpráv.

**Multi – V** systému Multiplatformyje tento parametr platný pouze pro kanály s typem kanálu (**CHLTYPE**) SDR, SVR, RQSTR, CLNTCONN, nebo CLUSSDR.

 $z/0S$ 

V systému z/OSje podporována pouze pro kanály CLNTCONN .

Ačkoli maximální délka parametru je 12 znaků, použije se pouze prvních 10 znaků.

Pokud jsou hesla uchovávána v šifrovaném formátu a v případě softwaru LU 6.2 používá jiná šifrovací metoda, pokus o spuštění kanálu selže s neplatnými podrobnostmi o zabezpečení. Chcete-li se vyhnout neplatným informacím o zabezpečení, můžete upravit příjem konfigurace SNA buď:

- Vypnout substituci hesla, nebo
- Definujte ID uživatele a heslo zabezpečení.

### **XMITQ (***řetězec***)**

Název přenosové fronty.

Název fronty, z níž jsou načítány zprávy. Viz Pravidla pojmenování objektů IBM MQ.

Tento parametr je platný pouze pro kanály s typem kanálu (**CHLTYPE**) SDR nebo SVR. Pro tyto typy kanálů je tento parametr povinný.

Pro každý typ kanálu existuje samostatný syntaktický diagram:

# *Kanál odesílatele*

Diagram syntaxe pro kanál odesílatele při použití příkazu **ALTER CHANNEL** .

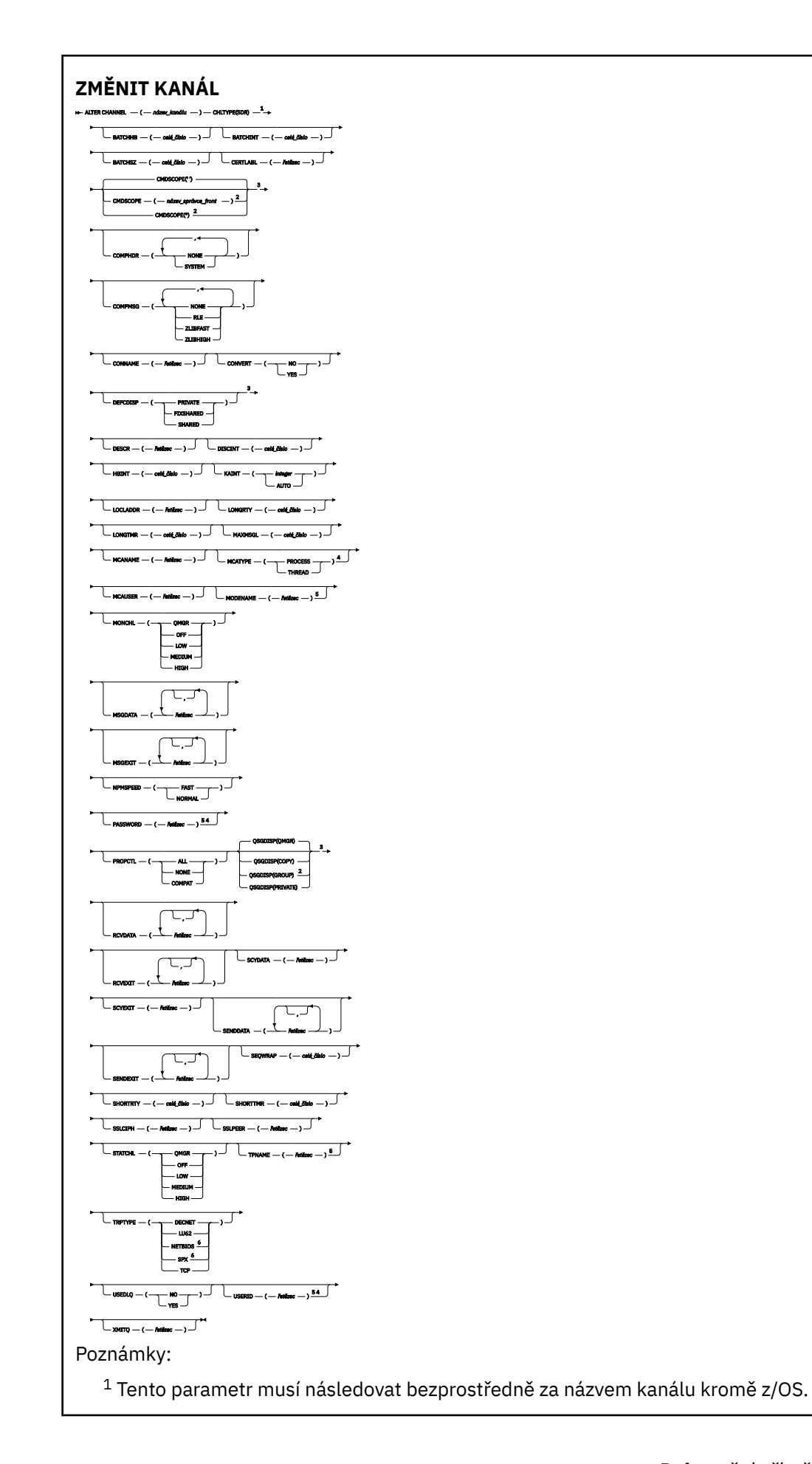

- Platné pouze na z/OS.
- Neplatné na z/OS.
- Platné pouze, pokud TRPTYPE je LU62.
- Platí pouze pro Windows.

Parametry jsou popsány v části ["ZMĚNIT KANÁL" na stránce 234.](#page-233-0)

# *Kanál serveru*

Diagram syntaxe pro kanál serveru při použití příkazu **ALTER CHANNEL** .

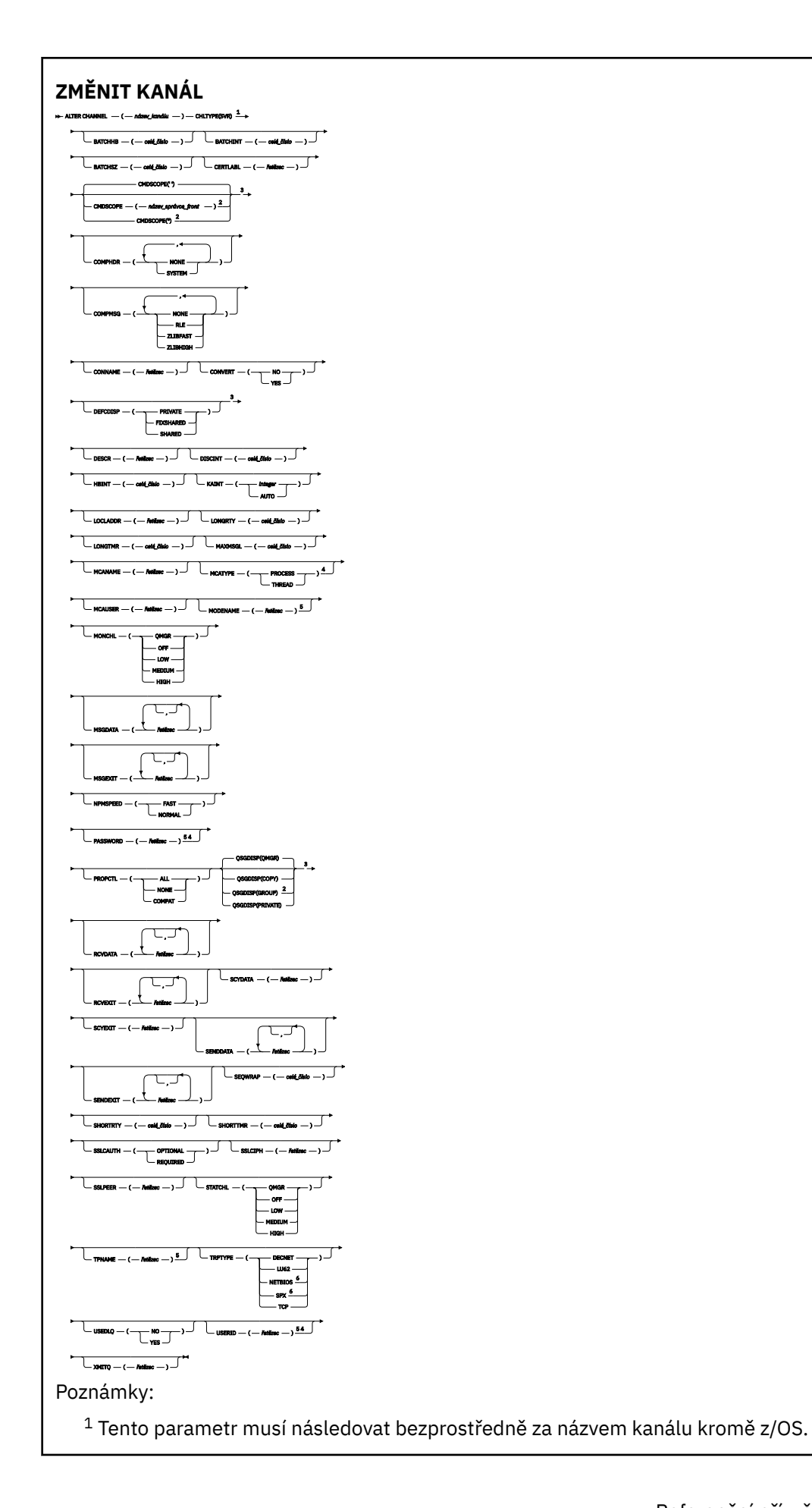

- Platné pouze na z/OS.
- Neplatné na z/OS.
- Platné pouze, pokud TRPTYPE je LU62.
- Platné pouze na Windows.

Parametry jsou popsány v části ["ZMĚNIT KANÁL" na stránce 234.](#page-233-0)

# *Kanál příjemce*

Diagram syntaxe pro kanál příjemce při použití příkazu **ALTER CHANNEL** .

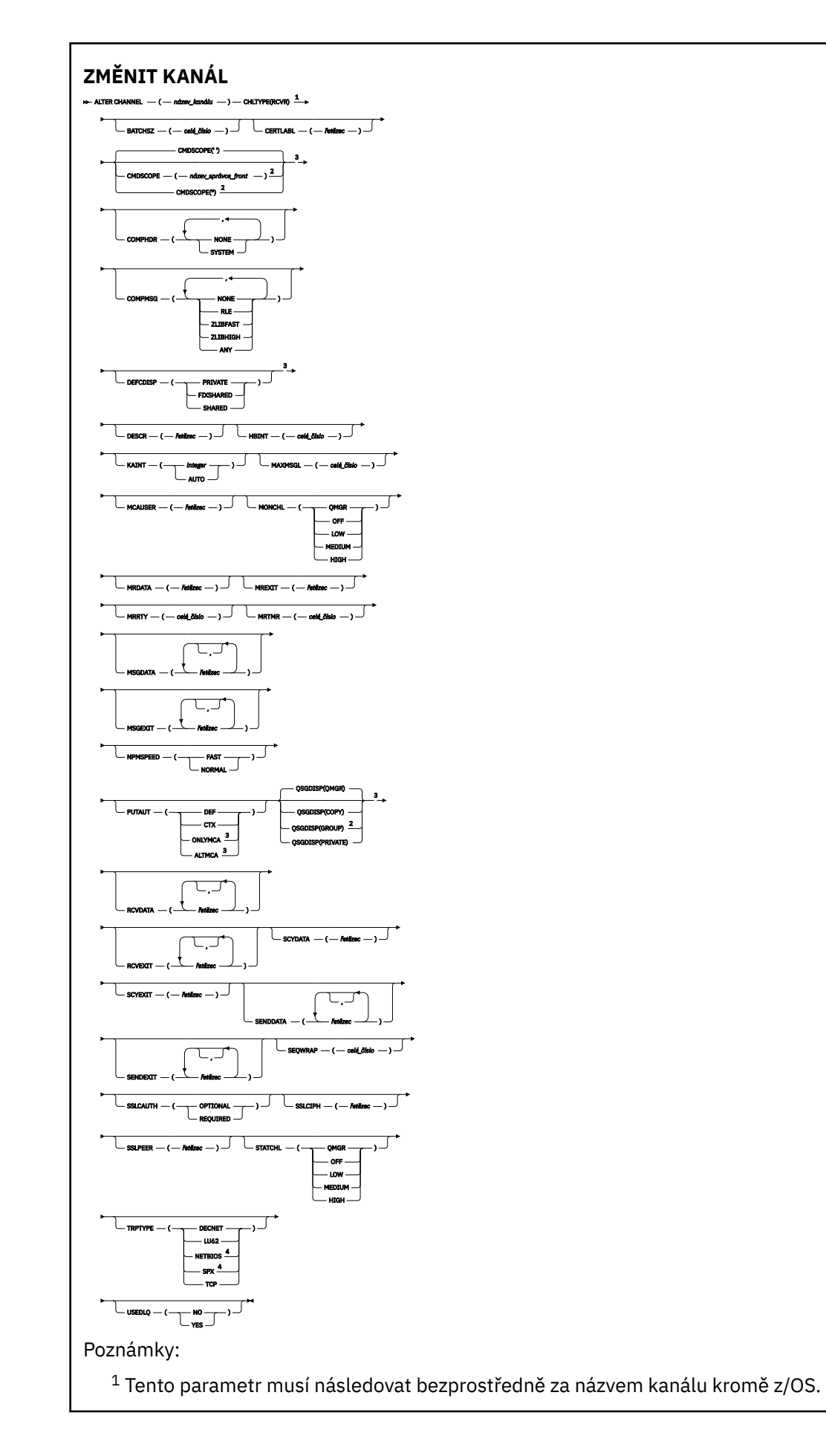

<sup>3</sup> Platné pouze na z/OS.

<sup>4</sup> Platné pouze na Windows.

Parametry jsou popsány v části ["ZMĚNIT KANÁL" na stránce 234.](#page-233-0)

# *Kanál žadatele*

Diagram syntaxe pro kanál žadatele při použití příkazu **ALTER CHANNEL** .

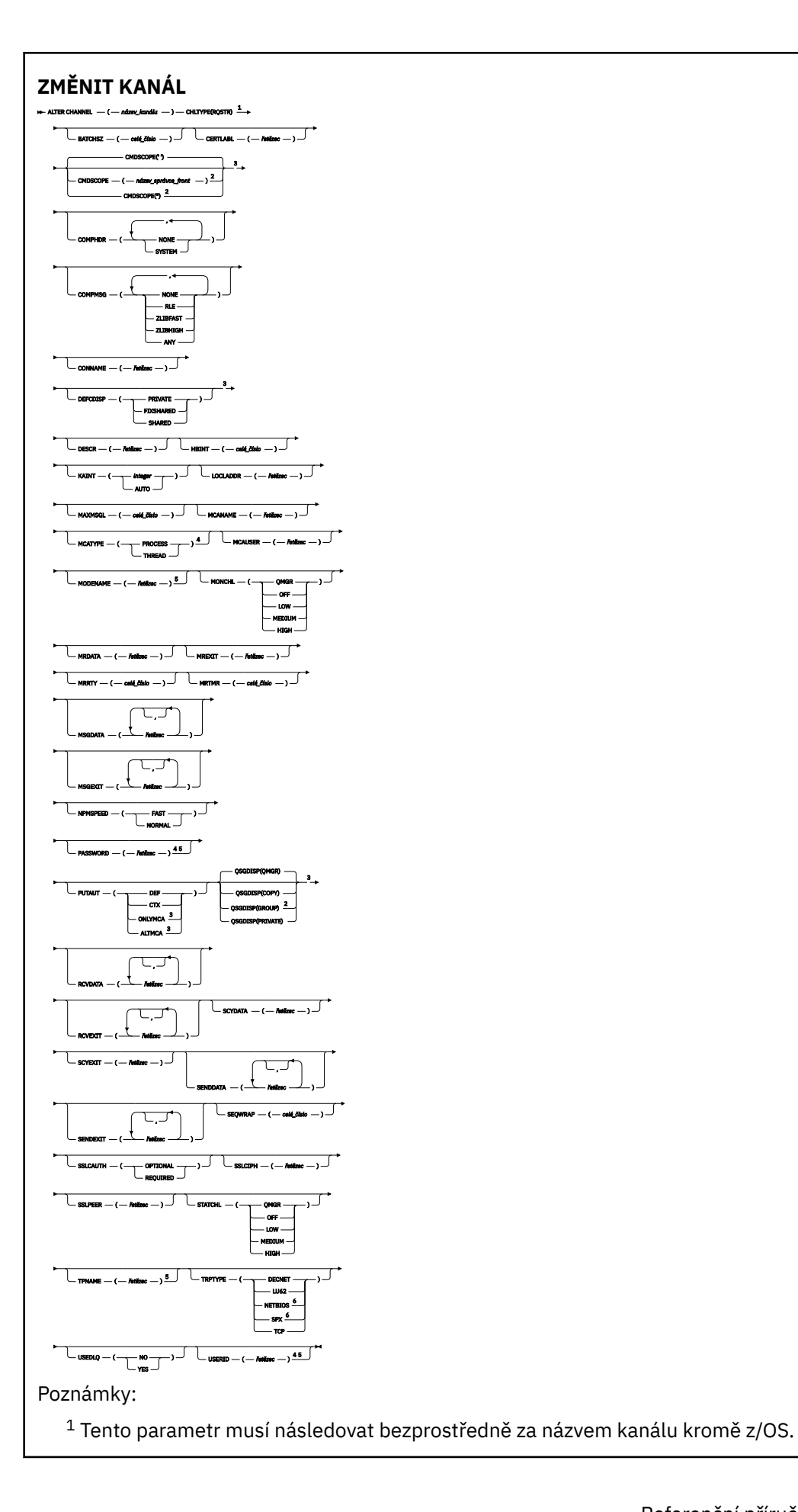

- Platné pouze na z/OS.
- Neplatné na z/OS.
- Platné pouze, pokud TRPTYPE je LU62.
- Platné pouze na Windows.

Parametry jsou popsány v části ["ZMĚNIT KANÁL" na stránce 234.](#page-233-0)

# *Kanál připojení klienta*

Diagram syntaxe pro kanál připojení klienta při použití příkazu **ALTER CHANNEL** .

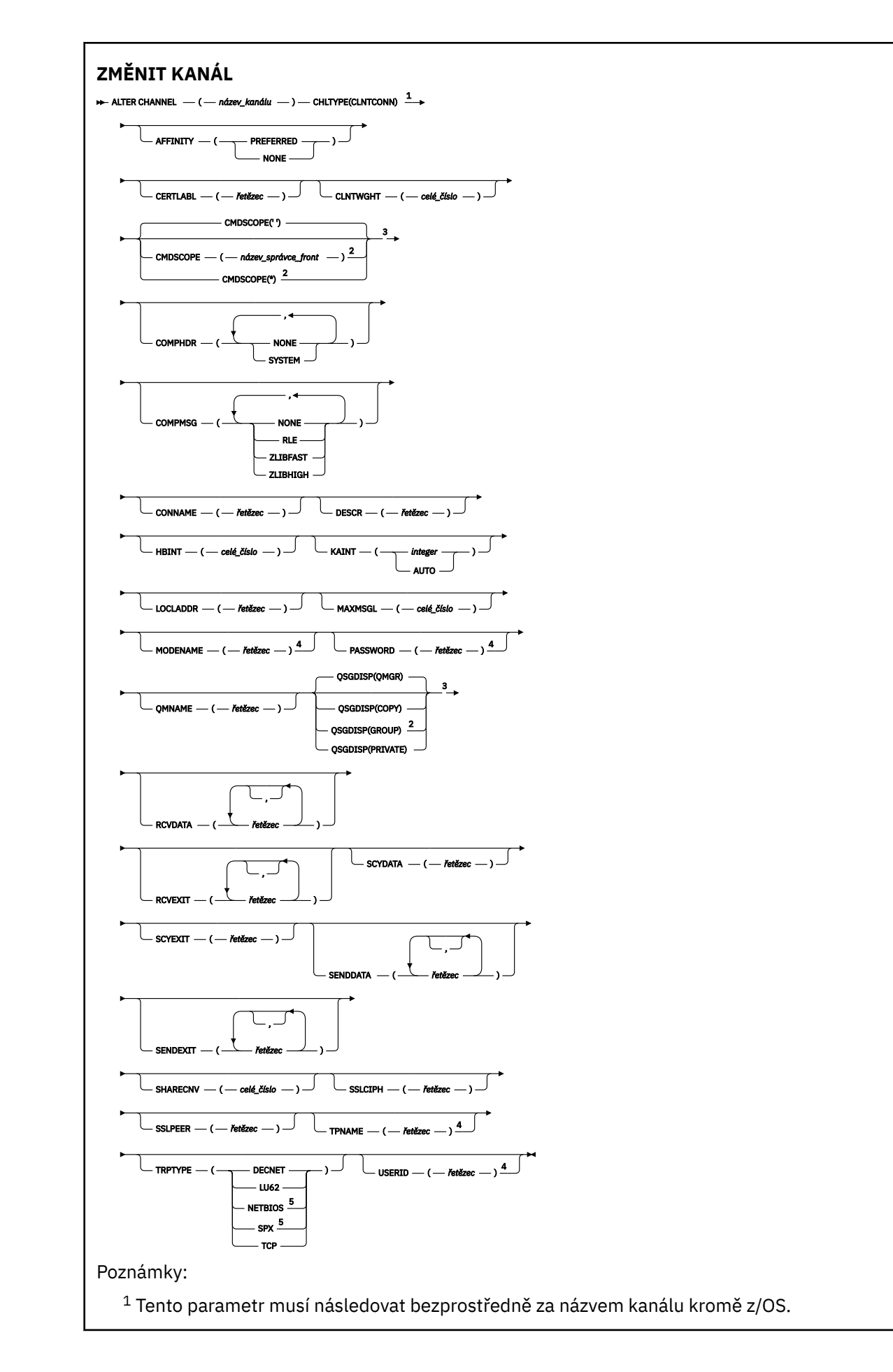

- Platné pouze na z/OS.
- Platné pouze, pokud TRPTYPE je LU62.
- Platí pouze pro klienty, kteří mají být spuštění v systému DOS a Windows.

Parametry jsou popsány v části ["ZMĚNIT KANÁL" na stránce 234.](#page-233-0)

# *Kanál připojení serveru*

Diagram syntaxe pro kanál připojení serveru při použití příkazu **ALTER CHANNEL** .

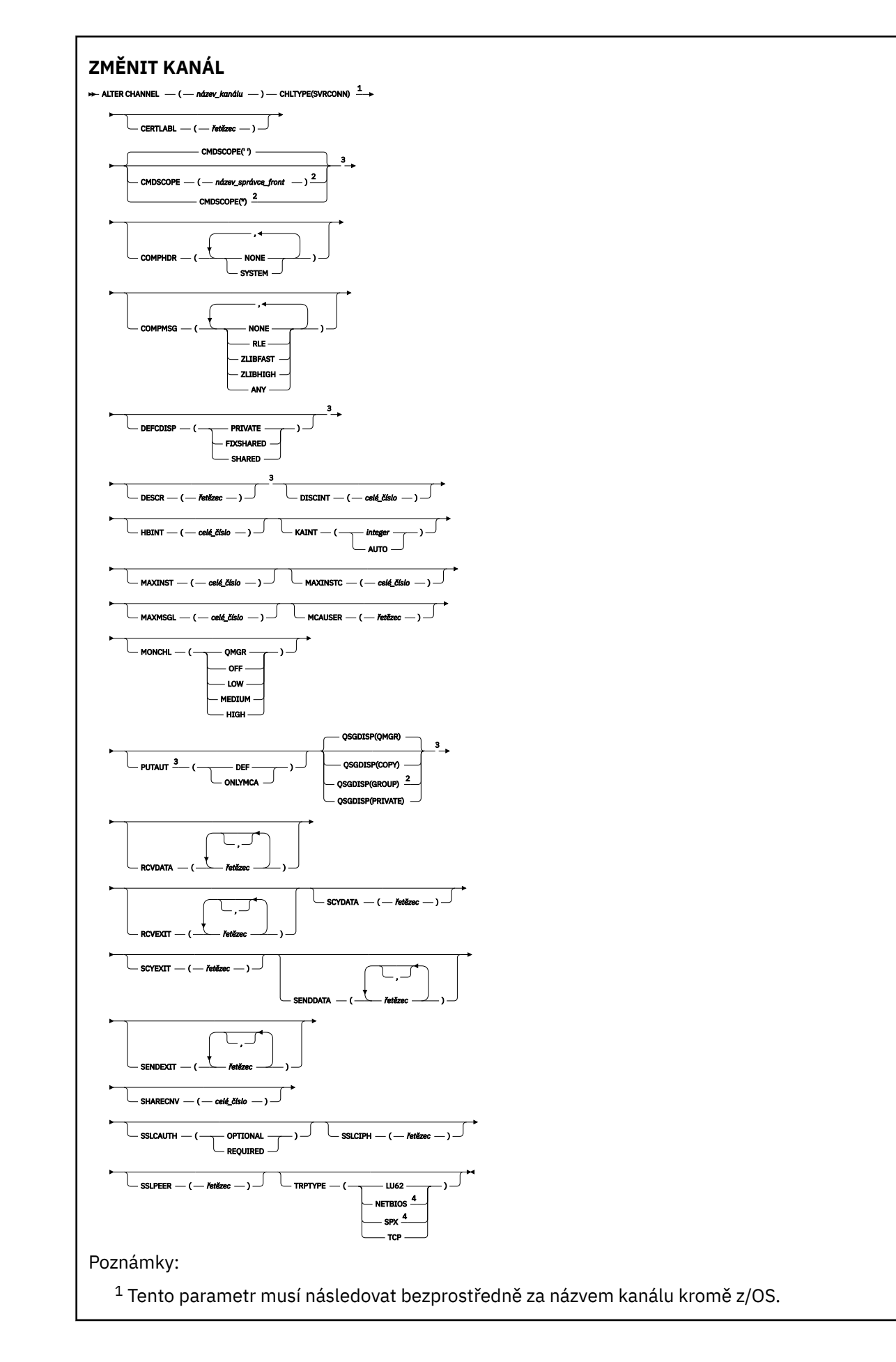

<sup>3</sup> Platné pouze na z/OS.

<sup>4</sup> Platí pouze pro klienty, kteří mají být spuštění v produktu Windows.

Parametry jsou popsány v části ["ZMĚNIT KANÁL" na stránce 234.](#page-233-0)

# *Odesílací kanál klastru*

Diagram syntaxe pro odesílací kanál klastru při použití příkazu **ALTER CHANNEL** .

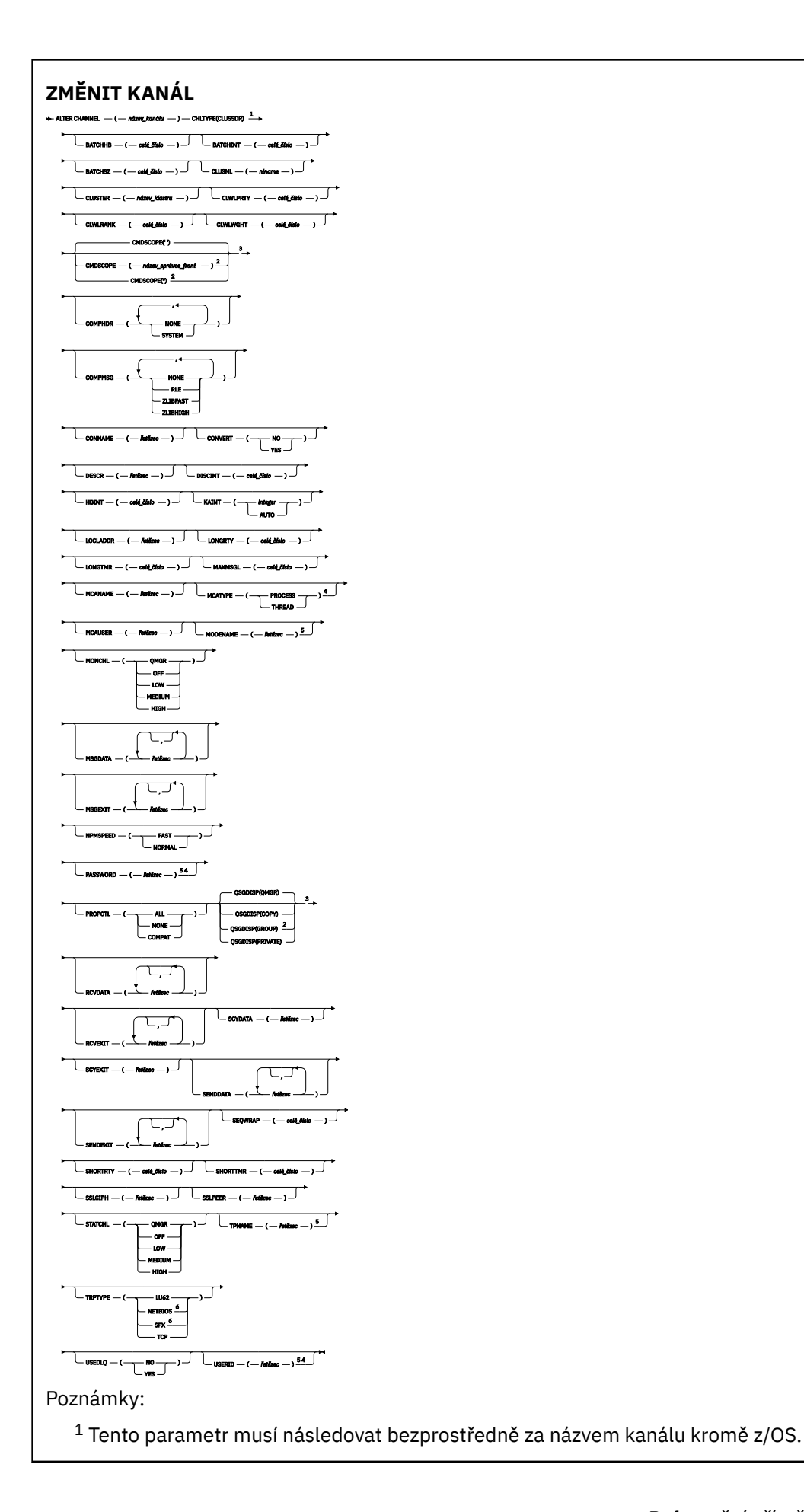

- Platné pouze na z/OS.
- Neplatné na z/OS.
- Platné pouze, pokud TRPTYPE je LU62.
- Platí pouze pro Windows.

Parametry jsou popsány v části ["ZMĚNIT KANÁL" na stránce 234.](#page-233-0)

# *Přijímací kanál klastru*

Diagram syntaxe pro kanál příjemce klastru při použití příkazu **ALTER CHANNEL** .

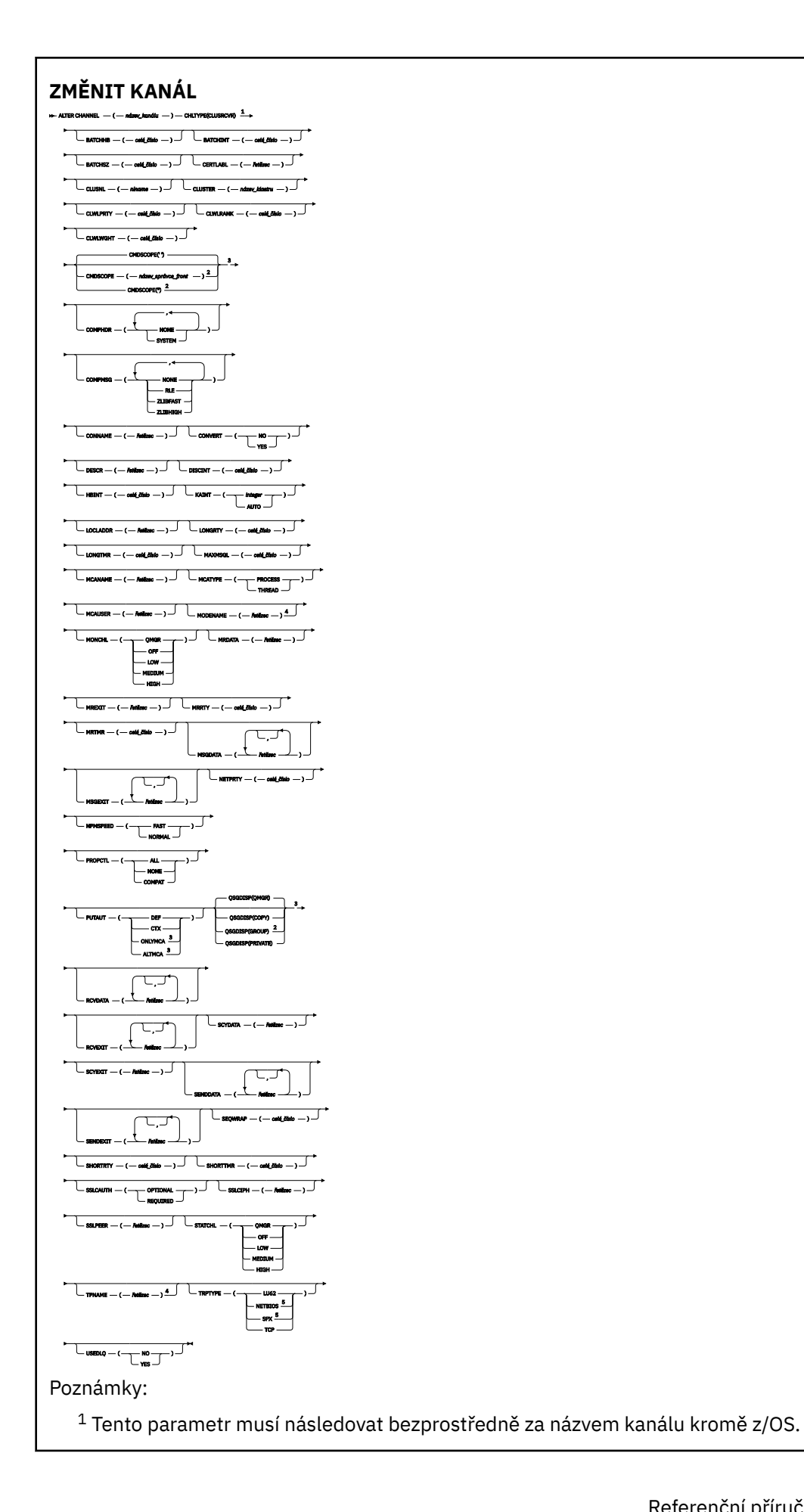

- <sup>3</sup> Platné pouze na z/OS.
- <sup>4</sup> Platné pouze, pokud TRPTYPE je LU62.
- <sup>5</sup> Platné pouze na Windows.

Parametry jsou popsány v části ["ZMĚNIT KANÁL" na stránce 234.](#page-233-0)

# *Kanál AMQP*

Diagram syntaxe pro kanál AMQP při použití příkazu **ALTER CHANNEL** .

Hodnoty zobrazené nad hlavní čárou v čárovém diagramu jsou předvolby dodávané s produktem IBM MQ, ale vaše instalace je mohla změnit. Viz ["syntaktické diagramy" na stránce 9.](#page-8-0)

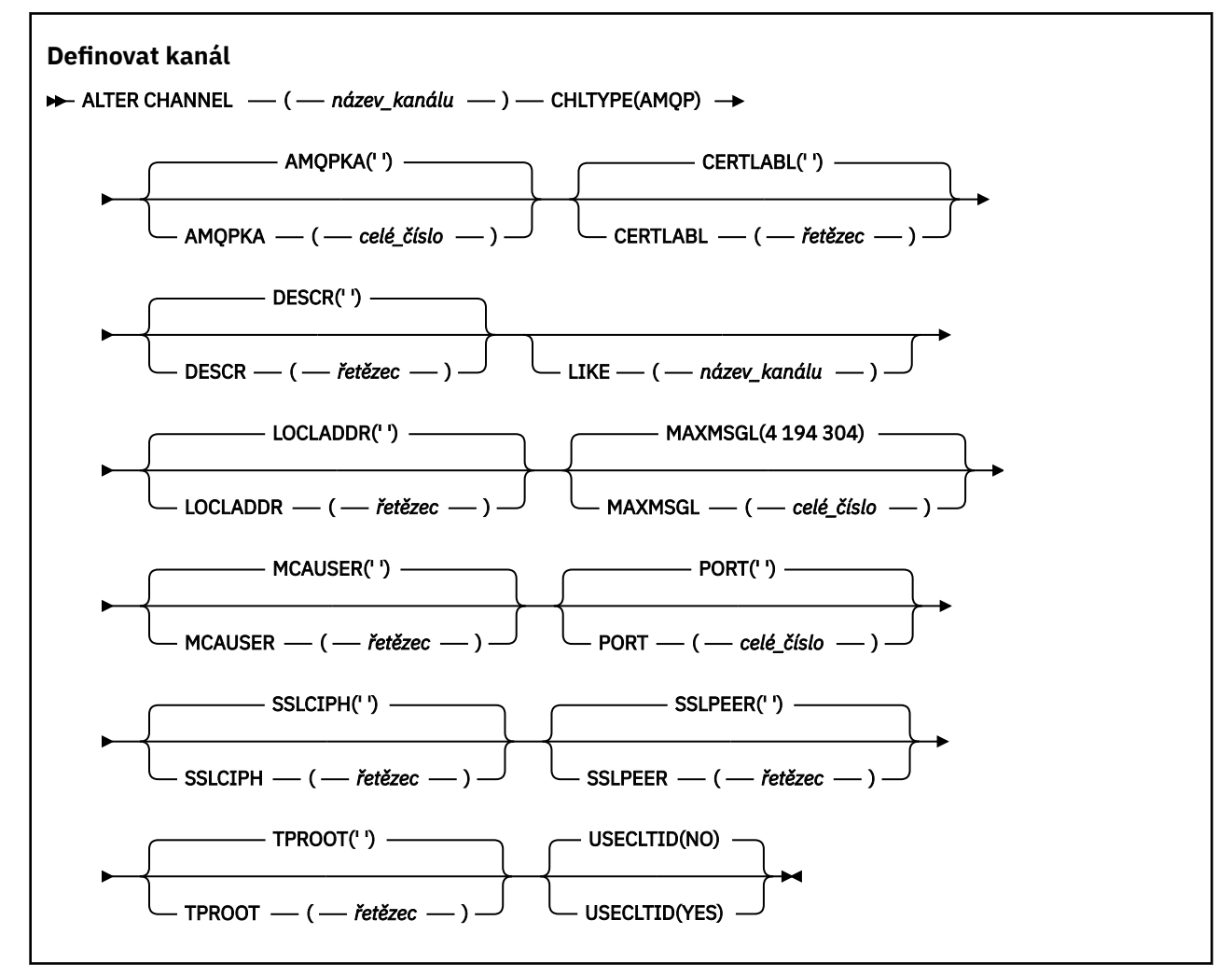

Parametry jsou popsány v části ["ZMĚNIT KANÁL" na stránce 234.](#page-233-0)

#### Windows  $\blacktriangleright$  Linux  $\blacktriangleright$ **AIX ALTER CHANNEL (MQTT)**

Diagram syntaxe pro kanál telemetrie při použití příkazu **ALTER CHANNEL** .

# **Použití příkazů MQSC**

Informace o tom, jak používat příkazy MQSC, najdete v tématu Provedení úloh lokální administrace pomocí příkazů MQSC.

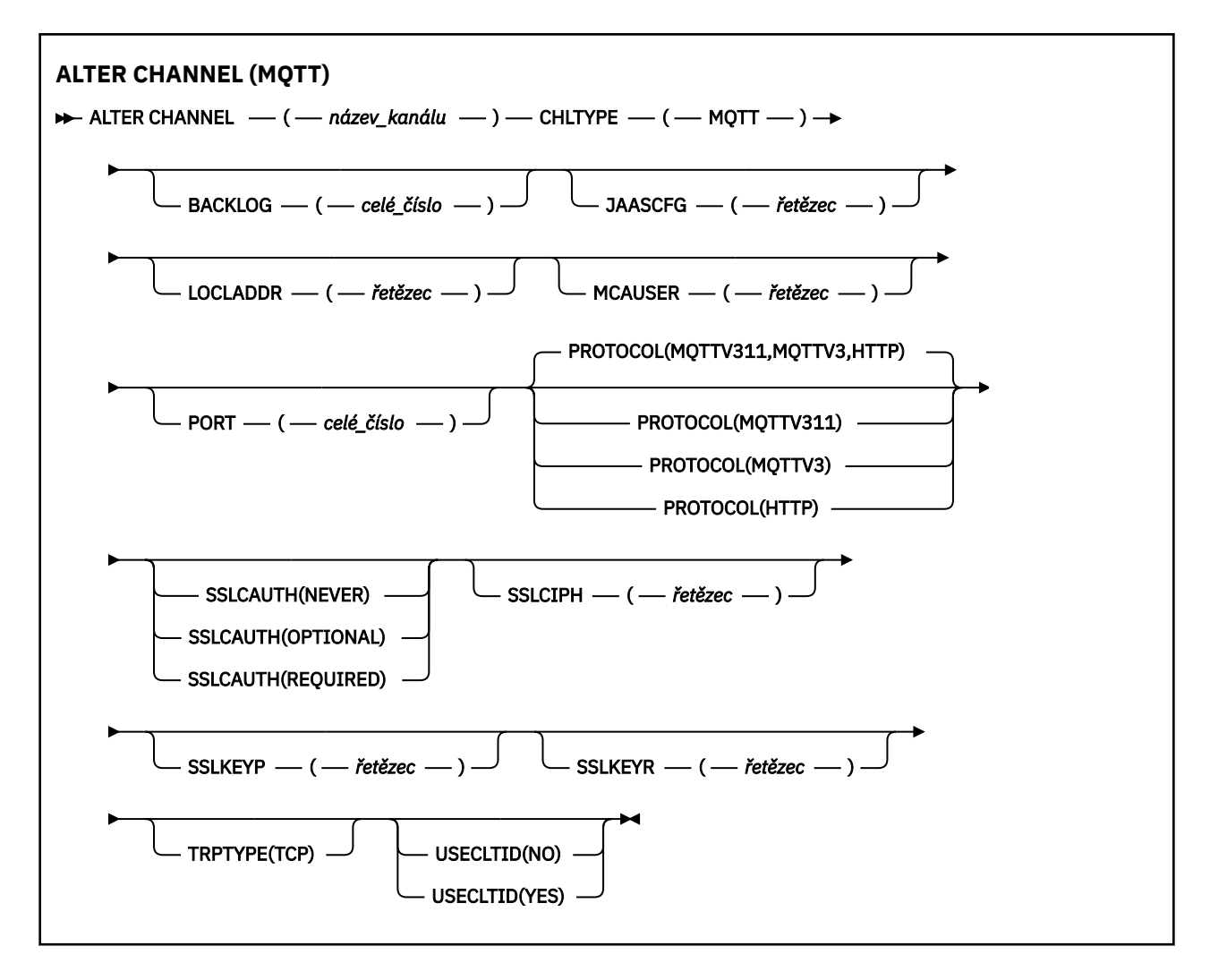

# **Poznámky k použití**

Při zadávání tohoto příkazu musí být spuštěna služba telemetrie (MQXR). Pokyny, jak spustit službu telemetrie (MQXR), najdete v tématu Konfigurace správce front pro telemetrie v produktu Linux nebo Konfigurace správce front pro telemetrie v produktu Windows .

# **Popisy parametrů pro ALTER CHANNEL (MQTT)**

# *(název-kanálu)*

Název definice kanálu.

# **BACKLOG (***celé\_číslo***)**

Počet nevyřízených požadavků na připojení, které může kanál telemetrie najednou podporovat. Po dosažení limitu nevyřízených položek budou další klienti pokoušející se o připojení odmítnuti, dokud nedojde ke zpracování aktuálních nevyřízených položek.

Hodnota je v rozsahu 0 až 999999999.

Výchozí hodnota je 4096.

# **CHLTYPE**

Typ kanálu. Kanál MQTT (telemetrie).

# **JAASCFG (***řetězec***)**

Název oddílu v konfiguračním souboru JAAS .

# **LOCLADDR (***ad-addr***)**

LOCLADDR je adresa lokální komunikace pro kanál. Tento parametr použijte, chcete-li přinutit klienta, aby používal konkrétní adresu IP. LOCLADDR je také užitečný k vynucení použití adresy IPv4 nebo IPv6 v případě, že je k dispozici volba, nebo k použití konkrétního síťového adaptéru v systému s více síťovými adaptéry.

Maximální délka **LOCLADDR** je MQ\_LOCAL\_ADDRESS\_LENGTH.

Pokud vynecháte **LOCLADDR**, alokuje se automaticky lokální adresa.

# **adresa IP**

*adresa\_ip* je jedna síťová adresa, uvedená v jedné ze tří forem:

**tečková dekadická notace IPv4** Například 192.0.2.1

**hexadecimální notace IPv6** Například 2001:DB8:0:0:0:0:0:0

# **alfanumerický název hostitele**

Například WWW.EXAMPLE.COM

Je-li zadána adresa IP, je ověřován pouze formát adresy. Samotná adresa IP není ověřena.

# **MCAUSER (***řetězec***)**

Identifikátor uživatele agenta oznamovacího kanálu

Maximální délka řetězce je 12 znaků. V systému Windows můžete volitelně kvalifikovat identifikátor uživatele s názvem domény ve formátu user@domain.

Je-li tento parametr neprázdný a je-li parametr **[USECLNTID](#page-477-0)** nastaven na hodnotu NO, je tento identifikátor uživatele používán službou telemetrie k autorizaci pro přístup k prostředkům produktu IBM MQ .

Je-li tento parametr prázdný a je-li parametr **USECLNTID** nastaven na hodnotu NO, použije se jméno uživatele, které bylo přenášena v paketu MQTT CONNECT. Viz téma Identita a autorizace klienta produktuMQTT.

# **PORT (***celé\_číslo***)**

Číslo portu, na kterém služba telemetrie (MQXR) přijímá připojení klienta. Výchozí číslo portu pro kanál telemetrie je 1883 a výchozí číslo portu pro kanál telemetrie zabezpečený pomocí SSL je 8883. Zadání hodnoty portu 0 způsobí, že produkt MQTT bude dynamicky přidělovat dostupné číslo portu.

# **Protokol**

Kanál podporuje následující komunikační protokoly:

# **MQTTV311**

Kanál přijímá připojení od klientů pomocí protokolu definovaného standardem Oasis protokolu [MQTT 3.1.1](https://docs.oasis-open.org/mqtt/mqtt/v3.1.1/os/mqtt-v3.1.1-os.html) . Funkce poskytované tímto protokolem jsou téměř identické s funkcemi poskytnými již existujícím protokolem MQTTV3 .

# **MQTTV3**

Kanál přijímá připojení od klientů s použitím protokolu [MQTT V3.1 Protocol Specification](https://public.dhe.ibm.com/software/dw/webservices/ws-mqtt/mqtt-v3r1.html) na adrese mqtt.org.

# **HTTP**

Kanál přijímá požadavky HTTP pro stránky nebo WebSockets připojení k MQ Telemetry.

Chcete-li přijímat připojení od klientů používajících různé protokoly, uveďte přijatelné hodnoty jako seznam oddělený čárkami. Zadáte-li například MQTTV3,HTTP , bude kanál přijímat připojení od klientů s použitím protokolu MQTTV3 nebo HTTP. Pokud nezadáte žádné protokoly klienta, kanál přijímá připojení od klientů s použitím libovolného z podporovaných protokolů.
Pokud používáte produkt IBM MQ 8.0.0 Fix Pack 3 nebo novější a vaše konfigurace zahrnuje kanál MQTT, který byl naposledy upraven v dřívější verzi produktu, musíte explicitně změnit nastavení protokolu tak, aby kanál vyzýváš kanál, aby používal volbu MQTTV311 . Je tomu tak i v případě, že kanál neuvádí žádné protokoly klienta, protože konkrétní protokoly, které mají být použity s kanálem, jsou uloženy v době, kdy je kanál konfigurován, a předchozí verze produktu nemají žádné informace o volbě MQTTV311 . Chcete-li vyzvat kanál v tomto stavu k použití volby MQTTV311 , výslovně přidejte volbu a poté uložte provedené změny. Definice kanálu je nyní informována o této volbě. Pokud následně znovu změníte nastavení a nezadáte žádné protokoly klienta, je volba MQTTV311 stále zahrnuta v uloženém seznamu podporovaných protokolů.

# **SSLCAUTH**

Definuje, zda produkt IBM MQ vyžaduje certifikát od klienta TLS. Počáteční konec kanálu se chová jako klient TLS, takže se tento parametr použije na konec kanálu, který přijímá inicializační tok, který vystupuje jako server TLS.

# **Nikdy**

Produkt IBM MQ nikdy nevyžádá o certifikát od klienta TLS.

# **POVINNÉ**

IBM MQ vyžaduje a ověřuje certifikát od klienta TLS.

# **Volitelný**

Produkt IBM MQ umožňuje, aby klient TLS rozhodl o poskytnutí certifikátu. Pokud klient odešle certifikát, obsah tohoto certifikátu se validuje jako normální.

# **SSLCIPH***(řetězec)*

Je-li produkt **SSLCIPH** používán s kanálem telemetrie, znamená to, že se jedná o šifrovací sadu TLS. Šifrovací sada TLS je podporována prostředím JVM, na kterém je spuštěna služba telemetrie (MQXR). Je-li parametr **SSLCIPH** prázdný, není učiněn žádný pokus o použití TLS na kanálu.

Pokud plánujete použít šifrovací sady SHA-2 , viz Systémové požadavky pro použití šifrovacích sad SHA-2 s kanály MQTT.

# **SSLKEYP (***řetězec***)**

Přístupová fráze pro úložiště klíčů TLS.

# **SSLKEYR (***řetězec***)**

Úplná cesta k souboru úložiště klíčů TLS, uložení digitálních certifikátů a jejich přidružených soukromých klíčů. Pokud nezadáte soubor s klíčem, zabezpečení TLS nebude použito.

Maximální délka řetězce je 256 znaků;

• V systémech AIX a Linuxse jedná o název ve tvaru *pathname/keyfile*.

**Windows** V systému Windowsse jedná o název ve tvaru *pathname\keyfile*.

kde soubor\_klíčů je zadán bez přípony . jksa identifikuje soubor úložiště klíčů Java .

# **TRPTYPE (***string***)**

Přenosový protokol, který má být použit:

**TCP**

Protokol TCP/IP.

## **USECLTID**

Rozhodněte se, zda chcete použít ID klienta produktu MQTT pro nové připojení jako ID uživatele produktu IBM MQ pro toto připojení. Při zadání této vlastnosti je jméno uživatele zadané uživatelem ignorováno.

Nastavíte-li tento parametr na hodnotu YES, musí být hodnota **[MCAUSER](#page-475-0)** prázdná.

Je-li hodnota **USECLNTID** nastavena na NOa **MCAUSER** je prázdné, použije se jméno uživatele, které teklo v paketu MQTT CONNECT. Viz téma Identita a autorizace klienta produktuMQTT.

# **Související odkazy**

["DEFINE CHANNEL \(MQTT" na stránce 474](#page-473-0) Diagram syntaxe pro kanál telemetrie při použití příkazu **DEFINE CHANNEL** .

# **Související informace**

Konfigurace kanálu telemetrie pro ověření klienta MQTT pomocí TLS Konfigurace kanálu telemetrie pro ověření kanálu pomocí TLS CipherSpecs a CipherSuites Systémové požadavky pro použití šifrovacích sad SHA-2 s kanály produktu MQTT

# **ZMĚNIT KOMMINFO**

Pomocí příkazu MQSC ALTER COMMINFO můžete změnit parametry komunikačního informačního objektu.

# **Použití příkazů MQSC**

Informace o tom, jak používat příkazy MQSC, najdete v tématu Provedení úloh lokální administrace pomocí příkazů MQSC.

Parametry, které nejsou zadány v příkazu **ALTER COMMINFO** , způsobí, že existující hodnoty těchto parametrů zůstanou nezměněny.

Tento příkaz můžete zadat ze zdrojů 2CR. Vysvětlení zdrojových symbolů viz Použití příkazů v systému z/OS.

- Syntaktický diagram
- • ["Popisy parametrů pro ALTER COMMINFO" na stránce 291](#page-290-0)

**Synonymum**: ALT COMMINFO

<span id="page-290-0"></span>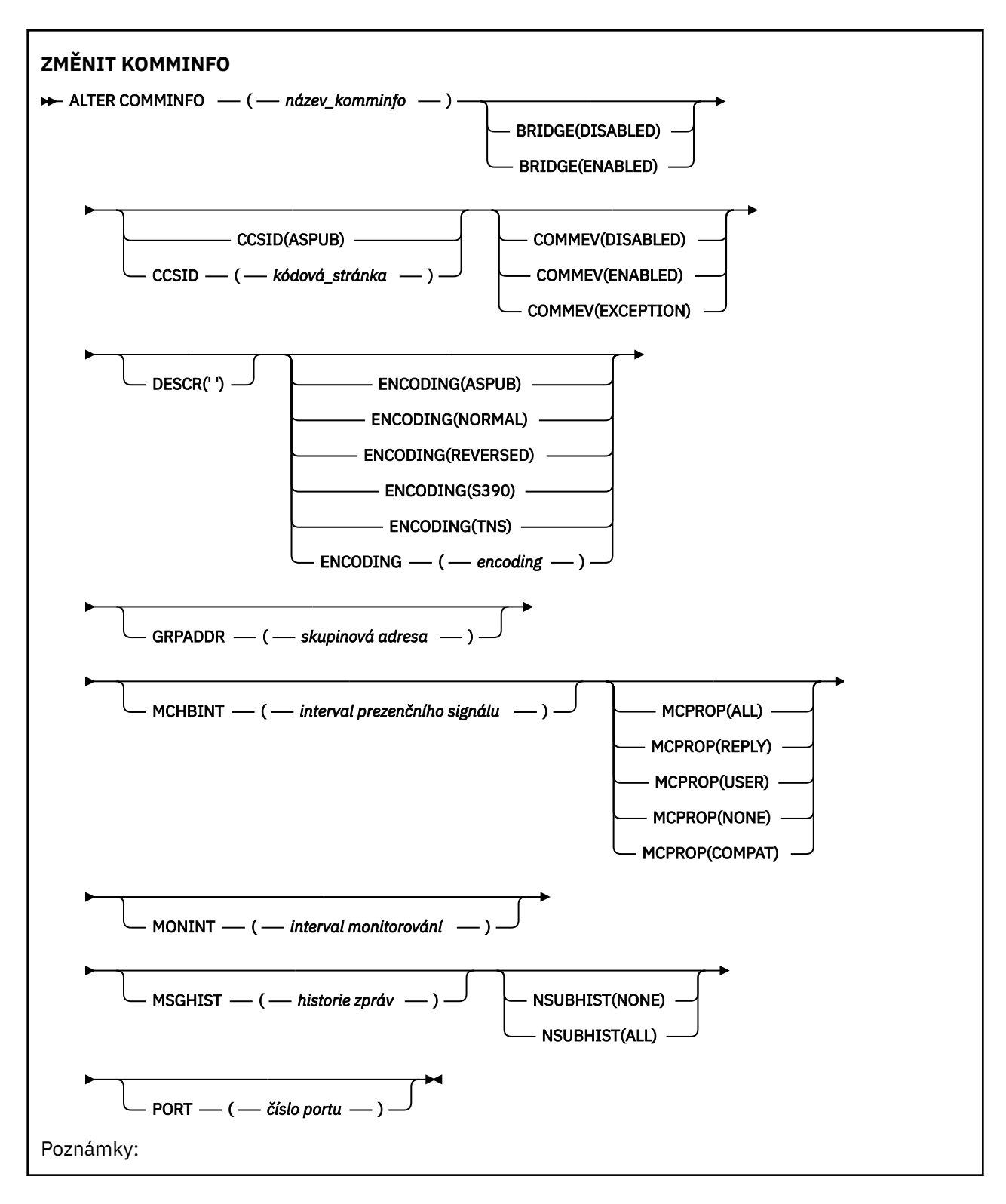

# **Popisy parametrů pro ALTER COMMINFO**

## *(název comminfo)*

Název objektu informací o komunikaci. Tento parametr je požadovaný.

Název nesmí být shodný s názvem žádného jiného objektu informací o komunikaci, který je v současné době definován v tomto správci front. Viz Pravidla pojmenování objektů IBM MQ.

### **BRIDGE**

Určuje, zda budou publikování z aplikací, které nepoužívají výběrové vysílání, přenášena do aplikací využívajících výběrové vysílání. Překlenutí se nevztahuje na témata, která jsou označena jako **MCAST(ONLY)**. Protože tato témata mohou být pouze přenosy výběrového vysílání, nelze je použít pro přemostění do domény publikování/odběru fronty.

# **VYPNUTO**

Publikování z aplikací, které nepoužívají výběrové vysílání, nebudou přenášena do aplikací využívajících výběrové vysílání.

### **POVOLENO**

Publikování z aplikací, které nepoužívají výběrové vysílání, budou přenášena do aplikací využívajících výběrové vysílání.

## **CCSID (***integer***)**

Identifikátor kódované znakové sady, v níž jsou zprávy přenášeny. Uveďte hodnotu v rozsahu od 1 do 65535.

Identifikátor CCSID musí určovat hodnotu definovanou pro použití na vaší platformě a používat znakovou sadu, která odpovídá platformě správce front. Pokud použijete tento parametr ke změně CCSID, aplikace spuštěné při použití změny budou nadále používat původní CCSID, proto musíte zastavit a restartovat všechny spuštěné aplikace, dříve než budete pokračovat. Spuštěné aplikace zahrnují příkazový server a kanály kanálu. Zastavte a restartujte všechny spuštěné aplikace, zastavte a znovu spusťte správce front po změně tohoto parametru.

Identifikátor CCSID může být také nastaven na ASPUB, což znamená, že kódovaná znaková sada je převzata z té, která byla dodána v publikované zprávě.

#### **COMMEV**

Určuje, zda jsou generovány zprávy událostí pro manipulátory výběrového vysílání vytvořené s použitím tohoto objektu COMMINFO. Události jsou generovány pouze v případě, že jsou povoleny pomocí parametru **MONINT** .

## **VYPNUTO**

Publikování z aplikací, které nepoužívají výběrové vysílání, nebudou přenášena do aplikací využívajících výběrové vysílání.

## **POVOLENO**

Publikování z aplikací, které nepoužívají výběrové vysílání, budou přenášena do aplikací využívajících výběrové vysílání.

#### **Výjimka**

Zprávy událostí jsou zapisovány v případě, že spolehlivost klesne pod prahovou hodnotu spolehlivosti. Prahová hodnota spolehlivosti je standardně nastavena na hodnotu 90.

## **DESCR (***řetězec***)**

Komentář prostého textu. Poskytuje popisné informace o objektu informací o komunikaci, když operátor zadá příkaz DISPLAY COMMINFO (viz ["ZOBRAZENÍ COMMINFO na" na stránce 660\)](#page-659-0).

Musí obsahovat pouze zobrazitelné znaky. Maximální délka je 64 znaků. V instalaci se znakovou sadou DBCS může obsahovat znaky DBCS (maximální délka je omezena na 64 bajtů).

**Poznámka:** Jsou-li použity znaky, které nejsou obsaženy v identifikátoru CCSID (coded character set identifier) pro daného správce front, mohou být tyto znaky při odeslání informace jinému správci front nesprávně přeloženy.

#### **ENCODING**

Kódování, v němž jsou zprávy přenášeny.

## **ASPUB**

Kódování zprávy je převzato z hodnoty zadané v publikované zprávě.

# **NORMÁLNÍ**

**Převrácené**

**S390**

# **TNS**

# **kódování**

# **GRPADDR**

Adresa IP nebo název DNS skupiny.

Administrátor může spravovat adresy skupin zodpovědností administrátora. Je možné, aby všichni klienti výběrového vysílání používali pro všechna témata stejnou adresu skupiny; doručeny budou pouze zprávy odpovídající aktivním odběrům na straně klienta. Použití stejné skupiny adres může být neefektivní, protože každý klient musí zkontrolovat a zpracovat každý paket výběrového vysílání v síti. Je efektivnější přidělit různé adresy IP skupin různým tématům nebo sadám témat, ale toto přidělení vyžaduje pečlivé správě, zvláště pokud se v síti používají jiné aplikace výběrového vysílání jiných nežMQ .

# **MCHBINT**

Interval prezenčního signálu se udává v milisekundách a určuje, jak často bude vysílač zasílat přijímačům oznámení v případě, že nejsou k dispozici žádná další data.

# **MCPROP**

Vlastnosti výběrového vysílání určují, kolik vlastností MQMD a uživatelských vlastností bude přenášeno se zprávami.

**Vše**

Přenáší se všechny uživatelské vlastnosti a všechna pole dat MQMD.

# **Odpovědět**

Přenášejí se pouze uživatelské vlastnosti a pole MQMD, která souvisejí s odpovídáním na zprávy. Jde o následující vlastnosti:

- MsgType
- MessageId
- CorrelId
- ReplyToQ
- ReplyToQmgr

## **Uživatel**

Přenášejí se pouze uživatelské vlastnosti.

# **ŽÁDNÉ**

Nepřenášejí se žádné uživatelské vlastnosti ani pole MQMD.

# **COMPAT**

Tato hodnota způsobí, že se přenos zprávy bude provádět v kompatibilním režimu s RMM , což umožňuje určitou operaci interoperace s aktuálními aplikacemi XMS a aplikacemi RMM zprostředkovatele.

# **MONINT (** *celé\_číslo* **)**

Interval aktualizace informací monitorování v sekundách. Jsou-li povoleny zprávy událostí, tento parametr také řídí, jak často se generují zprávy událostí o stavu manipulátorů výběrového vysílání vytvořených pomocí tohoto objektu COMMINFO.

Hodnota 0 znamená, že neprobíhá žádné monitorování.

## **MSGHIST**

Maximum historie zpráv je objem historie zpráv, který systém udržuje pro potřeby opakovaného přenosu v případě přijetí signálů NACK (negativních potvrzení).

Hodnota 0 udává nejnižší úroveň spolehlivosti.

## **NSUBHIST**

Historie nového odběratele určuje, zda odběratel, který se připojuje k proudu publikování, obdrží veškerá data, která jsou momentálně k dispozici, nebo jen publikace zveřejněné od okamžiku přihlášení k odběru.

# **ŽÁDNÉ**

Je-li nastavena hodnota Není, vysílač přenese pouze publikace zveřejněné od okamžiku přihlášení k odběru.

# **ALL**

Při nastavení hodnoty Vše vysílač přenese veškerou známou historii tématu. Za určitých okolností může tento opakovaný přenos poskytnout podobné chování zachovaných publikování.

**Poznámka:** Použití hodnoty ALL může mít nepříznivý vliv na výkon, pokud existuje rozsáhlá historie témat, protože všechny historie témat jsou znovu přeneseny.

# **PORT (***celé\_číslo***)**

Číslo přenosového portu.

# **ALTER LISTENER on Multiplatforms**

Pomocí příkazu MQSC **ALTER LISTENER** můžete změnit parametry existující definice modulu listener produktu IBM MQ . Pokud je modul listener již spuštěn, všechny změny, které jste provedli v její definici, jsou platné až po příštím spuštění modulu listener.

# **Použití příkazů MQSC**

Informace o tom, jak používat příkazy MQSC, najdete v tématu Provedení úloh lokální administrace pomocí příkazů MQSC.

Parametry, které nejsou zadány v příkazu **ALTER LISTENER** , způsobí, že existující hodnoty těchto parametrů zůstanou nezměněny.

- Syntaktický diagram
- • ["Popisy parametrů pro ALTER LISTENER" na stránce 295](#page-294-0)

**Synonymum**: ALT LSTR

<span id="page-294-0"></span>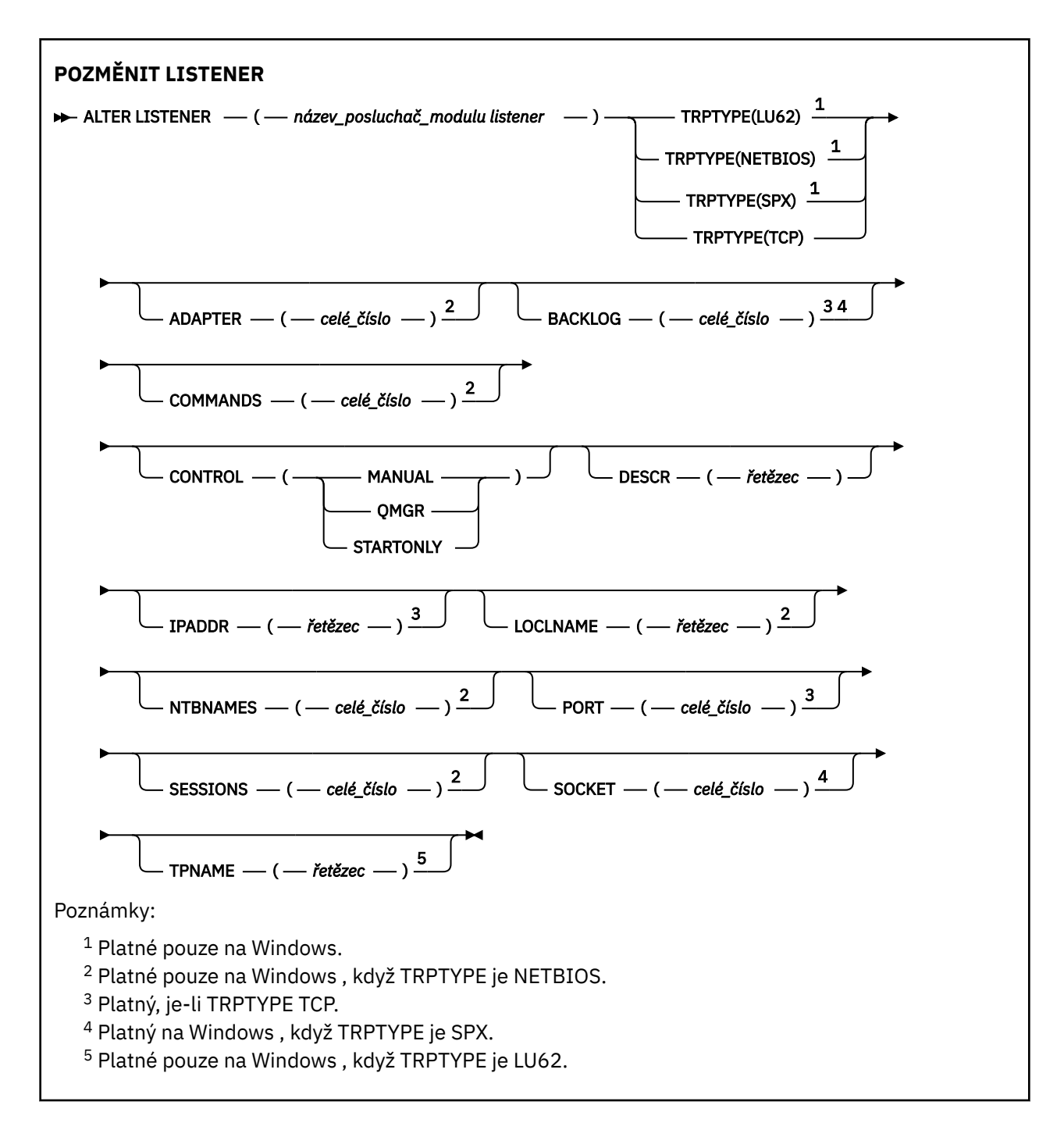

# **Popisy parametrů pro ALTER LISTENER**

# *(název listener-listen)*

Název definice modulu listener produktu IBM MQ (viz Pravidla pojmenování objektů IBM MQ ). To je povinné.

Název nesmí být shodný s žádnou jinou definicí modulu listener, která je aktuálně definována v tomto správci front (není-li zadána volba REPLACE ).

# **ADAPTÉR (***celé\_číslo***)**

Číslo adaptéru, prostřednictvím kterého systém NetBIOS přijímá požadavky. Tento parametr je platný pouze v systému Windows , je-li parametr TRPTYPE NETBIOS.

# **BACKLOG (***celé\_číslo***)**

Počet požadavků na souběžná připojení, které modul listener podporuje.

# **COMMANDS (***celé\_číslo***)**

Počet příkazů, které může modul listener použít. Tento parametr je platný pouze v systému Windows , je-li **TRPTYPE** NETBIOS.

# **CONTROL (***řetězec***)**

Určuje, jak má být spuštěn modul listener a stopped.:

### **RUČNÍ**

Modul listener se automaticky nespustí nebo nezastavil automaticky. Je třeba jej řídit pomocí příkazů **START LISTENER** a **STOP LISTENER** .

### **QMGR**

Definovaný modul listener má být spuštěn a zastaven ve stejnou dobu, kdy je spuštěn a zastaven správce front.

# **POUZE SPUŠTĚNÍ**

Modul listener má být spuštěn ve stejnou dobu, kdy je spuštěn správce front, avšak při zastavení správce front není požadováno zastavení.

#### **DESCR (***řetězec***)**

Komentář prostého textu. Poskytuje popisné informace o modulu listener, když operátor vydá příkaz **DISPLAY LISTENER** (viz ["DISPLAY LISTENER on Multiplatforms" na stránce 680](#page-679-0) ).

Měl by obsahovat pouze zobrazitelné znaky. Maximální délka je 64 znaků. V instalaci se znakovou sadou DBCS může obsahovat znaky DBCS (maximální délka je omezena na 64 bajtů).

**Poznámka:** Jsou-li použity znaky, které nejsou obsaženy v identifikátoru CCSID (coded character set identifier) pro daného správce front, mohou být tyto znaky při odeslání informace jinému správci front nesprávně přeloženy.

# **IPADDR (***řetězec***)**

IP adresa modulu listener uvedená v tečkovém desítkovém zápisu IPv4 , hexadecimální notaci IPv6 nebo alfanumerickém tvaru názvu hostitele. Pokud nezadáte hodnotu pro tento parametr, bude modul listener přijímat požadavky na všech konfigurovaných sadách IPv4 a IPv6 .

#### **LIKE (***název\_modulu listener***)**

Název modulu listener s parametry, které se používají k modelování této definice.

Tento parametr se vztahuje pouze na příkaz **DEFINE LISTENER** .

Pokud toto pole není vyplněno a nevyplňujete pole parametrů související s příkazem, hodnoty jsou převzaty z výchozí definice pro listenery v tomto správci front. To je rovnocenné s uvedením:

LIKE(SYSTEM.DEFAULT.LISTENER)

Výchozí modul listener je k dispozici, ale může být upraven instalací výchozích požadovaných hodnot. Viz Pravidla pojmenování objektů IBM MQ.

# **LOCLNAME** (*řetězec*)

Lokální název systému NETBIOS, který používá modul listener. Tento parametr je platný pouze v systému Windows , je-li **TRPTYPE** NETBIOS.

# **NTBNAMES (***celé\_číslo***)**

Počet názvů, které může modul listener použít. Tento parametr je platný pouze v systému Windows , je-li **TRPTYPE** NETBIOS.

#### **PORT (***celé\_číslo***)**

Číslo portu pro protokol TCP/IP. Tento parametr je platný pouze tehdy, je-li TRPTYPE TCP. Nesmí přesahovat 65535.

# **SESSIONS (***celé\_číslo***)**

Počet relací, které může modul listener používat. Tento parametr je platný pouze v systému Windows , je-li **TRPTYPE** NETBIOS.

# **SOCKET (***celé\_číslo***)**

Soket SPX, jehož prostřednictvím mají být přijímány požadavky. Tento parametr je platný pouze v případě, že **TRPTYPE** je SPX.

# **TPNAME (***řetězec***)**

Název transakčního programu LU 6.2 (maximální délka 64 znaků). Tento parametr je platný pouze v Windows , když **TRPTYPE** je LU62.

# **TRPTYPE (** *řetězec* **)**

Přenosový protokol, který má být použit:

# **Windows** LU62

SNA LU 6.2. Tento parametr je platný pouze pro Windows.

# **Windows NETBIOS**

NetBIOS. Tento parametr je platný pouze pro Windows.

# **Windows** SPX

Výměna paketů se sekvenčním zpracováním. Tento parametr je platný pouze pro Windows.

**TCP**

Protokol TCP/IP.

# **ZMĚNIT SEZNAM NÁZVŮ**

Chcete-li změnit seznam názvů, použijte příkaz MQSC **ALTER NAMELIST** . Tento seznam je nejčastěji uveden v seznamu názvů klastrů nebo názvů front.

# **Použití příkazů MQSC**

Informace o tom, jak používat příkazy MQSC, najdete v tématu Provedení úloh lokální administrace pomocí příkazů MQSC.

Parametry, které nejsou zadány v příkazu **ALTER NAMELIST** , způsobí, že existující hodnoty těchto parametrů zůstanou nezměněny.

Tento příkaz můžete zadat ze zdrojů 2CR. Vysvětlení zdrojových symbolů viz Použití příkazů v systému z/OS.

- Syntaktický diagram
- • ["Poznámky k použití" na stránce 298](#page-297-0)
- • ["Popisy parametrů pro ALTER NAMELIST" na stránce 298](#page-297-0)

**Synonymum**: ALT NL

<span id="page-297-0"></span>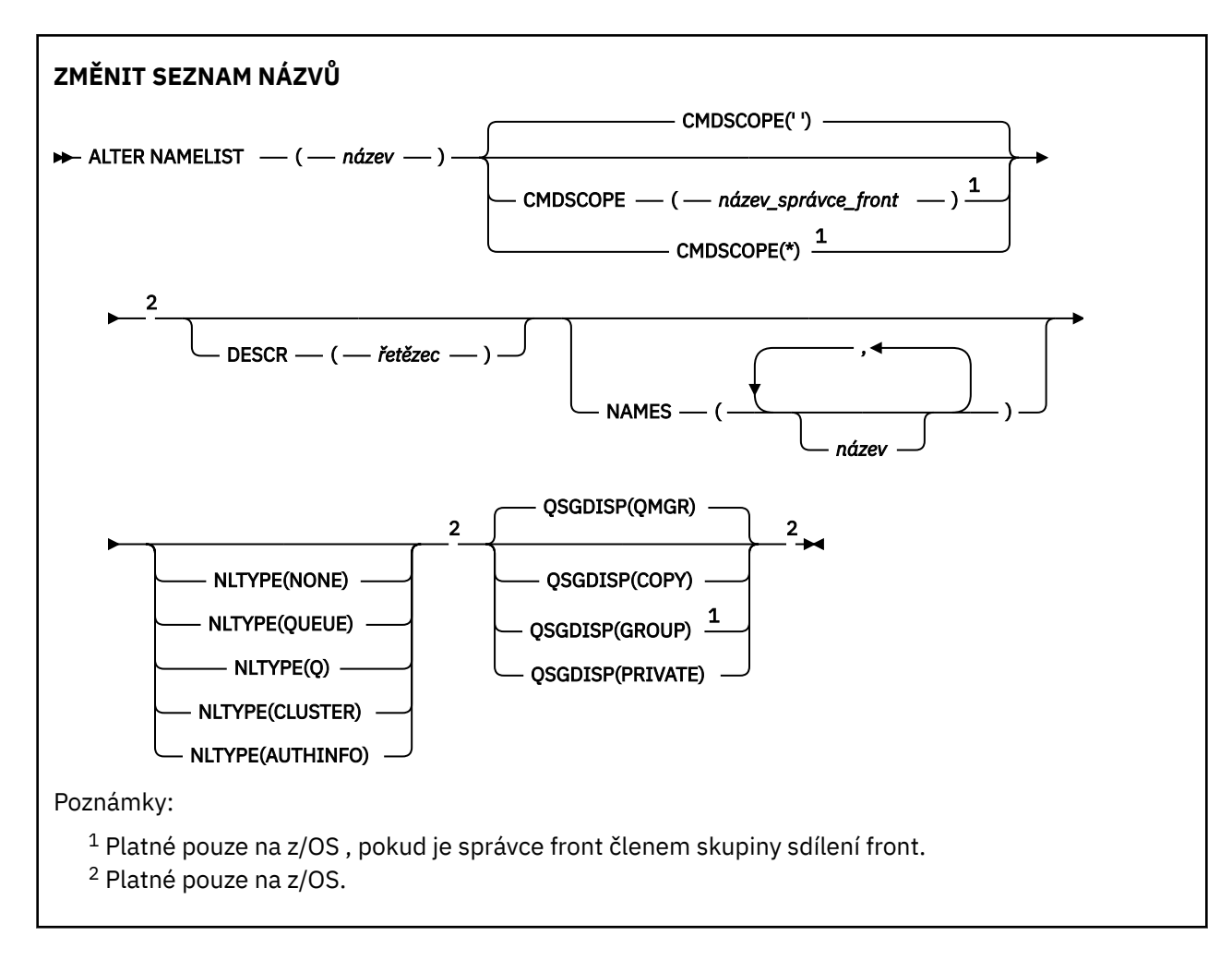

# **Poznámky k použití**

Úspěšné dokončení příkazu neznamená, že byla akce dokončena. Chcete-li zkontrolovat skutečné dokončení, prohlédněte si krok ALTER NAMELIST v části Kontrola, zda byly dokončeny asynchronní příkazy pro distribuované sítě.

# **Popisy parametrů pro ALTER NAMELIST**

# *(název)*

Název seznamu.

Název nesmí být shodný s žádným jiným názvem seznamu názvů, který je aktuálně definován pro tohoto správce front (není-li zadán parametr **REPLACE** nebo **ALTER** ). Viz Pravidla pojmenování objektů IBM MQ.

#### $2/0S$ **CMDSCOPE**

Tento parametr se vztahuje pouze na z/OS a určuje, jak se příkaz spustí, když je správce front členem skupiny sdílení front.

Hodnota **CMDSCOPE** musí být prázdná nebo lokální správce front, pokud je parametr **QSGDISP** nastaven na hodnotu GROUP.

**' '**

Příkaz se spustí ve správci front, v němž byl zadán.

# *název-správce-front*

Příkaz je spuštěn ve správci front, který jste zadali, pokud je správce front aktivní v rámci skupiny sdílení front.

Můžete zadat jiný název správce front než správce front, v němž byl zadán, pouze v případě, že používáte prostředí sdílené fronty a je-li povolen příkazový server.

**\***

Tento příkaz se spouští v lokálním správci front a je také předán všem aktivním správcům front ve skupině sdílení front. Efekt zadání znaku \* je stejný jako zadání příkazu do všech správců front ve skupině sdílení front.

# **DESCR (***řetězec***)**

Komentář prostého textu. Poskytuje popisné informace o seznamu názvů, když operátor vydá příkaz **DISPLAY NAMELIST** (viz ["ZOBRAZIT SEZNAM NÁZVŮ" na stránce 689](#page-688-0) ).

Musí obsahovat pouze zobrazitelné znaky. Maximální délka je 64 znaků. V instalaci se znakovou sadou DBCS může obsahovat znaky DBCS (maximální délka je omezena na 64 bajtů).

**Poznámka:** Jsou-li použity znaky, které nejsou obsaženy v identifikátoru CCSID (coded character set identifier) pro daného správce front, mohou být tyto znaky při odeslání informace jinému správci front nesprávně přeloženy.

## **NAMES (***název, ...***)**

Seznam názvů.

Názvy mohou být libovolného typu, ale musí odpovídat pravidlům pro pojmenování objektů IBM MQ , jejichž maximální délka je 48 znaků.

Prázdný seznam je platný: zadejte **NAMES()**. Maximální počet názvů v seznamu je 256.

# **NLTYPE**

Označuje typ názvů v seznamu názvů.

Tento parametr je platný pouze pro z/OS.

# **ŽÁDNÉ**

Názvy nejsou konkrétním typem.

## **QUEUE nebo Q**

Seznam názvů, který obsahuje seznam názvů front.

## **CLUSTER**

Seznam názvů, který je přidružen ke klastrování, obsahující seznam názvů klastru.

## **AUTHINFO**

Tento seznam názvů je přidružen k protokolu TLS a obsahuje seznam názvů objektů ověřovacích informací.

Seznamy názvů použité pro klastrování musí mít **NLTYPE(CLUSTER)** nebo **NLTYPE(NONE)**.

Seznamy názvů použité pro TLS musí mít **NLTYPE(AUTHINFO)**.

# **Z/US** OSGDISP

Tento parametr se vztahuje pouze k produktu z/OS .

Určuje dispozice objektu, na který příkaz aplikujete (to znamená, kde je definován a jak se chová).

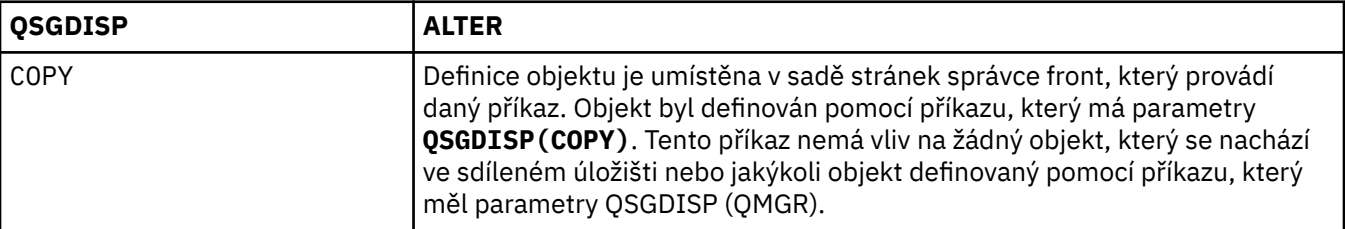

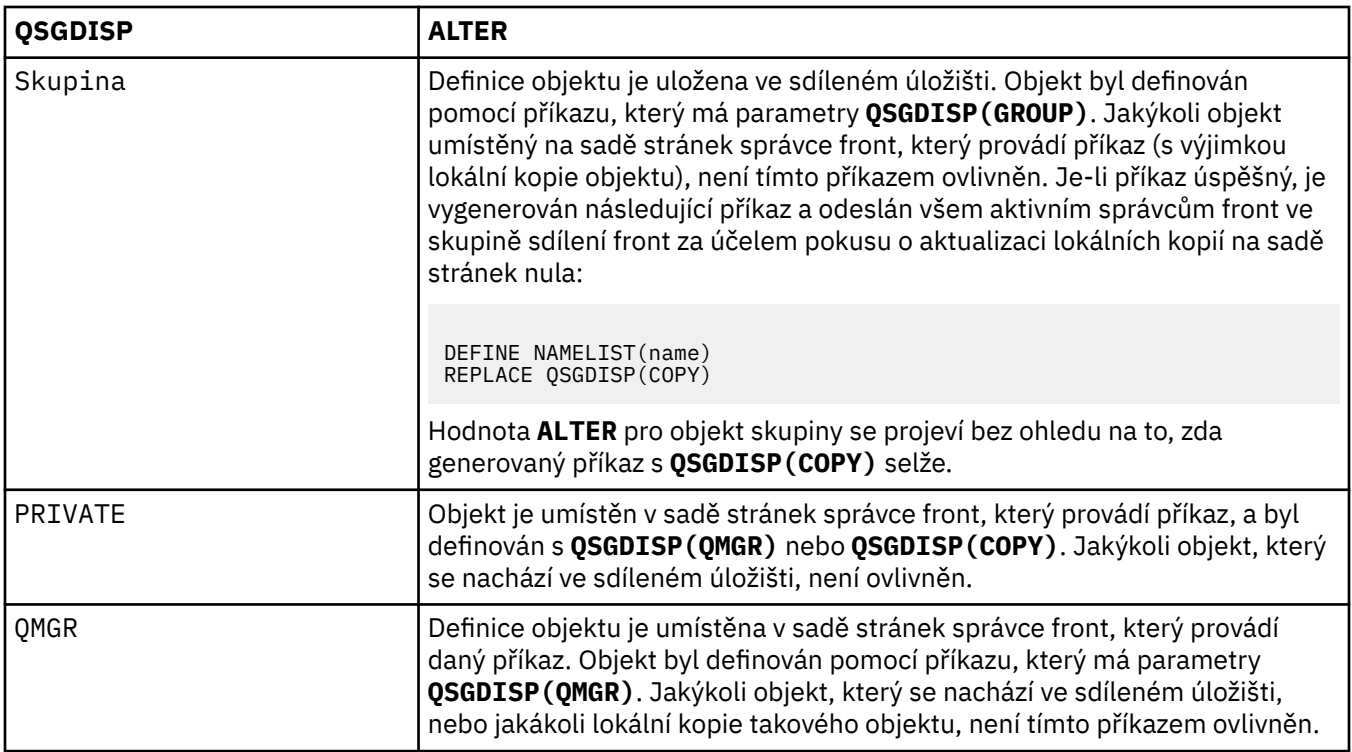

# **ZMĚNIT PROCES**

Pomocí příkazu MQSC **ALTER PROCESS** můžete změnit parametry existující definice procesu produktu IBM MQ .

# **Použití příkazů MQSC**

Informace o tom, jak používat příkazy MQSC, najdete v tématu Provedení úloh lokální administrace pomocí příkazů MQSC.

Tento příkaz můžete zadat ze zdrojů 2CR. Vysvětlení zdrojových symbolů viz Použití příkazů v systému z/OS.

**Synonymum**: ALT PRO

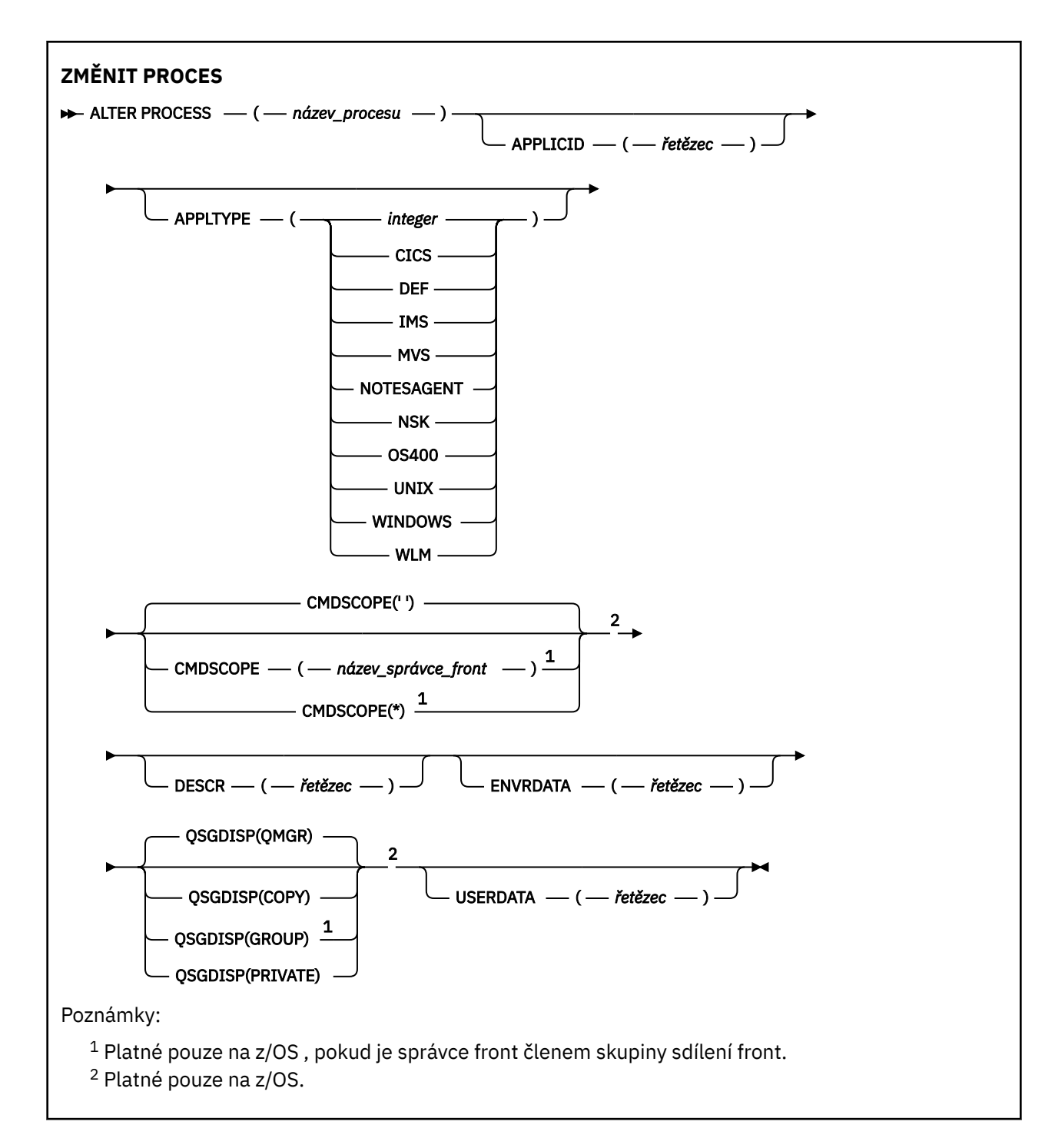

# **Popisy parametrů pro ALTER PROCESS**

# *název-procesu*

Název definice procesu produktu IBM MQ (viz Pravidla pojmenování objektů IBM MQ ). Vyžaduje se hodnota *název-procesu* .

Název nesmí být shodný s žádnou jinou definicí procesu, která je aktuálně definována pro tohoto správce front (není-li zadán parametr **REPLACE** ).

# **APPLICID (***řetězec***)**

Název aplikace, která má být spuštěna. Název může být obvykle úplný název spustitelného souboru spustitelného objektu. Způsobilost názvu souboru je zvláště důležitá v případě, že máte více instalací produktu IBM MQ , abyste zajistili spuštění správné verze aplikace. Maximální délka je 256 znaků.

Pro aplikaci CICS je název ID transakce CICS a pro aplikaci IMS se jedná o ID transakce IMS .

 $\approx$  z/OS V systému z/OSmusí být pro distribuované řazení do fronty hodnota "CSQX start".

# **APPLTYPE (***řetězec***)**

Typ aplikace, která má být spuštěna. Platné typy aplikací jsou:

# **celočíselná hodnota**

Systémem definovaný typ aplikace v rozsahu nula až 65 535 nebo uživatelsky definovaný typ aplikace v rozsahu 65 536 až 999 999 999.

Pro určité hodnoty v rozsahu systému lze místo číselné hodnoty zadat parametr z následujícího seznamu:

### **CICS**

Představuje transakci produktu CICS .

#### $z/0S$ **IMS**

Představuje transakci IMS .

#### $z/0S$ **MVS**

Reprezentuje aplikaci produktu z/OS (dávkový nebo TSO).

# **NOTESAGENT**

Představuje agenta Lotus Notes .

# **IBMI 0S400**

Reprezentuje aplikaci produktu IBM i .

# **UNIX** UNIX

Reprezentuje aplikaci produktu UNIX .

# **Windows WINDOWS**

Reprezentuje aplikaci produktu Windows .

# **WLM**

Reprezentuje aplikaci správce pracovní zátěže produktu z/OS .

#### **DEF**

Zadání DEF způsobí, že se výchozí typ aplikace pro platformu, na které je příkaz interpretován, bude uložen v definici procesu. Tuto výchozí hodnotu nelze při instalaci změnit. Pokud platforma podporuje klienty, výchozí nastavení je interpretováno jako výchozí typ aplikace serveru.

Používejte pouze typy aplikací (jiné než uživatelem definované typy), které jsou podporovány na platformě, na které je příkaz spuštěn:

- *LI***OS IDS I**On z/OS: CICS, IMS, MVS, UNIX, WINDOWS, WLM, and DEF are supported
- **IBM i** Na serveru IBM i: jsou podporovány OS400, CICSa DEF
- **UNIX N**NA UNIX: UNIX, WINDOWS, CICSa DEF jsou podporovány
- Windows N systémech Windows, WINDOWS, UNIX, CICSa DEF jsou podporovány

# **CMDSCOPE**

Tento parametr se vztahuje pouze na z/OS a určuje, jak se příkaz spustí, když je správce front členem skupiny sdílení front.

Hodnota **CMDSCOPE** musí být prázdná nebo lokální správce front, pokud je parametr **QSGDISP** nastaven na hodnotu GROUP.

**' '**

Příkaz se spustí ve správci front, v němž byl zadán.

# *název-správce-front*

Příkaz je spuštěn ve správci front, který jste zadali, pokud je správce front aktivní v rámci skupiny sdílení front.

V prostředí se sdílenou frontou můžete zadat jiný název správce front z jednoho, který používáte k zadání příkazu. Je třeba povolit příkazový server.

**\***

Tento příkaz se spouští v lokálním správci front a je také předán všem aktivním správcům front ve skupině sdílení front. Efekt je stejný jako zadání příkazu do všech správců front ve skupině sdílení front.

# **DESCR (***řetězec***)**

Komentář prostého textu. Poskytuje popisné informace o objektu, když operátor vydá příkaz **DISPLAY PROCESS** .

Musí obsahovat pouze zobrazitelné znaky. Maximální délka je 64 znaků. V instalaci se znakovou sadou DBCS může obsahovat znaky DBCS (maximální délka je omezena na 64 bajtů).

**Poznámka:** Použít znaky z identifikátoru kódované znakové sady (CCSID) pro tohoto správce front. Ostatní znaky mohou být nesprávně přeloženy, pokud jsou informace odeslány jinému správci front.

# **ENVRDATA (***řetězec***)**

Znakový řetězec, který obsahuje informace o prostředí vztahující se k aplikaci, která má být spuštěna. Maximální délka je 128 znaků.

Význam **ENVRDATA** je určen aplikací pro monitor spouštěčů. Monitor spouštěčů poskytnutý produktem IBM MQ připojuje **ENVRDATA** k seznamu parametrů předanému do spuštěné aplikace. Seznam parametrů se skládá ze struktury MQTMC2 , za nímž následuje jedna mezera, následované **ENVRDATA** s odstraněnými koncovými mezerami.

# **Poznámka:**

- 1. V systému z/OSnení produkt **ENVRDATA** používán aplikacemi monitoru spouštěčů, které jsou k dispozici v produktu IBM MQ.
- 2. Jespin 1998 **Je-li APPLTYPE** v produktu z/OS WLM, lze v záhlaví **ENVRDATA**zadat výchozí hodnoty polí ServiceName a ServiceStep v záhlaví pracovních informací (MQWIH). Formát musí být:

SERVICENAME=servname,SERVICESTEP=stepname

kde:

# **SERVICENAME=**

je prvních 12 znaků **ENVRDATA**.

## **servname**

je 32znakový název služby. Může obsahovat vložené mezery nebo jakákoli jiná data a mají koncové mezery. Je zkopírován do MQWIH jako je.

## **SERVICESTEP=**

je dalších 13 znaků **ENVRDATA**.

## **stepname**

je 1-8 znakový název kroku služby. Zkopíruje se tak, jak se má provést do struktury MQWIH, a doplní na osm znaků mezerami.

Je-li formát chybný, pole v MQWIH jsou nastavena na mezery.

3. V **UNIX V** systému UNIXlze produkt **ENVRDATA** nastavit na znak ampersand, aby se spustilo spouštění aplikace v pozadí.

#### $z/0S$ **OSGDISP**

Tento parametr se vztahuje pouze k produktu z/OS .

Určuje dispozice objektu, na který příkaz aplikujete (to znamená, kde je definován a jak se chová).

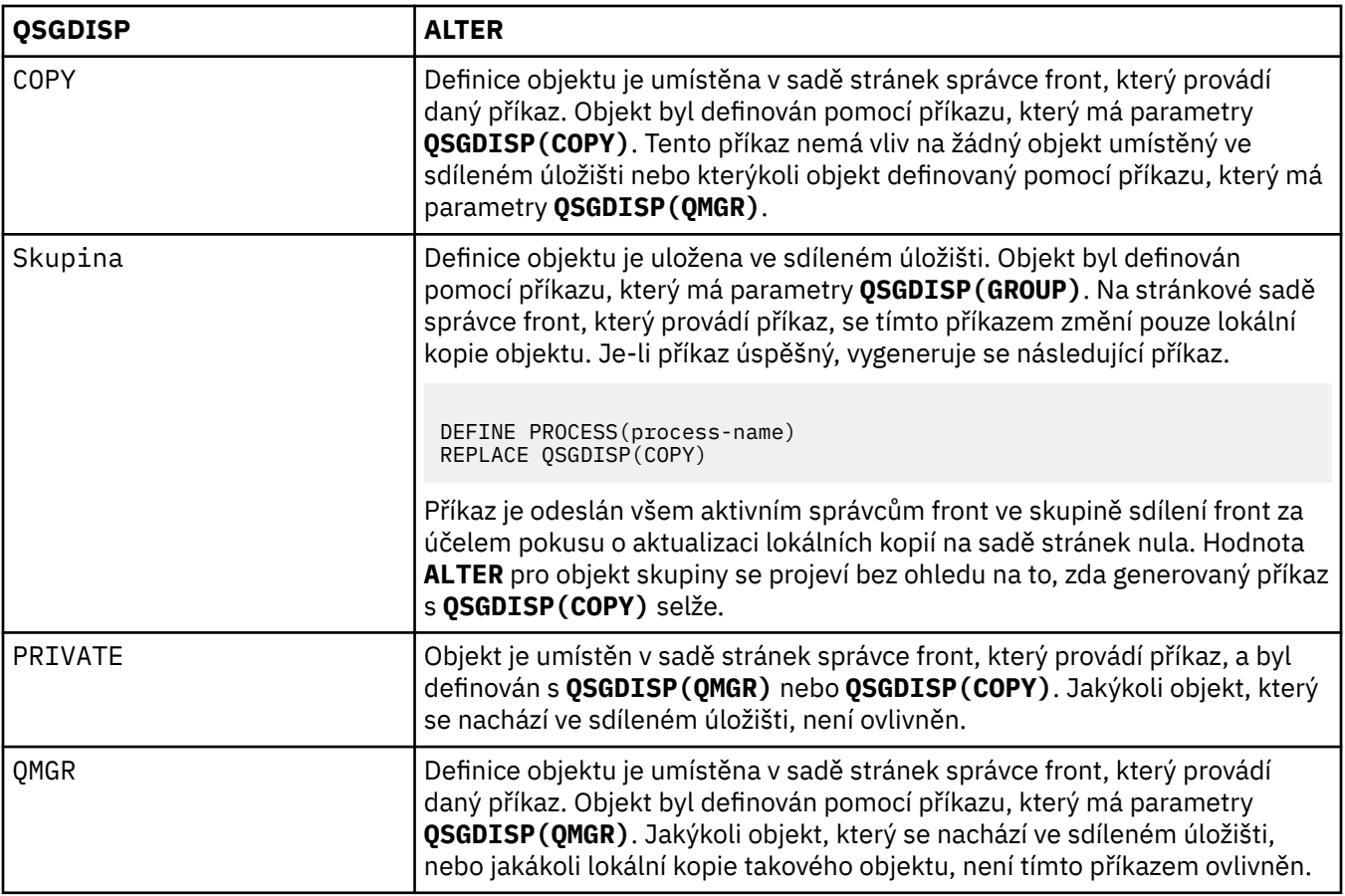

# **USERDATA (***řetězec***)**

Znakový řetězec, který obsahuje informace o uživateli týkající se aplikace definované v serveru **APPLICID** , který má být spuštěn. Maximální délka je 128 znaků.

Význam **USERDATA** je určen aplikací pro monitor spouštěčů. Monitor spouštěčů poskytnutý produktem IBM MQ jednoduše předává **USERDATA** do spuštěné aplikace jako součást seznamu parametrů. Seznam parametrů se skládá ze struktury MQTMC2 (obsahující **USERDATA**), za nímž následuje jedna mezera, za kterou následuje **ENVRDATA** s odebranými koncovými mezerami.

Pro agenty kanálu zpráv produktu IBM MQ je formát tohoto pole název kanálu o délce až 20 znaků. Informace o tom, jak produkt **APPLICID** poskytovat agentům kanálu zpráv, najdete v tématu Správa objektů pro spouštění .

**Windows P**ro produkt Microsoft Windowsnesmí znakový řetězec obsahovat uvozovky, pokud má být definice procesu předána produktu **runmqtrm**.

# **ALTER PSID v systému z/OS**

Chcete-li změnit metodu rozbalení pro sadu stránek, použijte příkaz MQSC **ALTER PSID** .

# **Použití příkazů MQSC**

Informace o tom, jak používat příkazy MQSC, najdete v tématu Provedení úloh lokální administrace pomocí příkazů MQSC.

Parametry, které nejsou zadány v příkazu **ALTER PSID** , způsobí, že existující hodnoty těchto parametrů zůstanou nezměněny.

Tento příkaz můžete zadat ze zdrojů CR. Vysvětlení zdrojových symbolů viz Použití příkazů v systému z/OS.

• Syntaktický diagram

• "Popisy parametrů pro ALTER PSID" na stránce 305

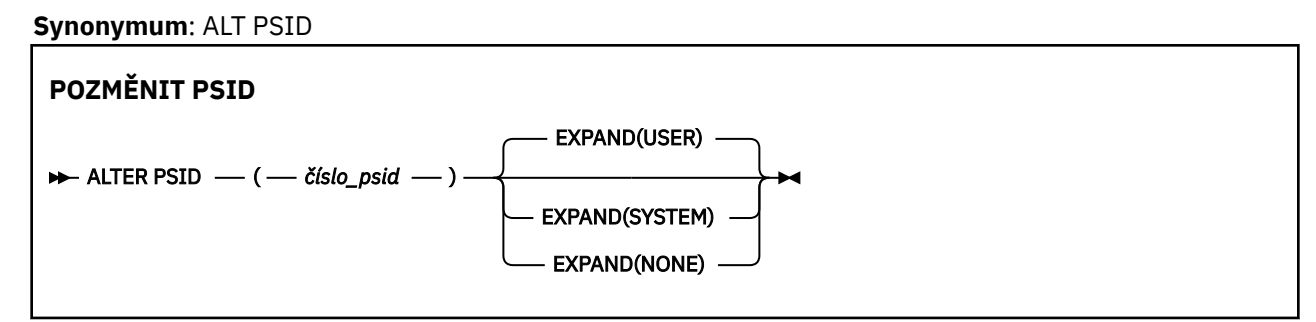

# **Popisy parametrů pro ALTER PSID**

# *(psi-číslo)*

Identifikátor sady stránek. To je povinné.

# **EXPAND**

Řídí, jak by měl správce front rozšířit sadu stránek, jakmile se zaplní, a další stránky jsou v něm vyžadovány.

# **UŽIVATEL**

Použije se velikost sekundární oblasti, která byla zadána při definování sady stránek. Pokud nebyla zadána žádná velikost sekundární oblasti, nebo pokud byla zadána jako nula, nelze provádět žádné dynamické rozšíření sady stránek.

Pokud bude v okamžiku opětného spuštění dříve používaná sada stránek nahrazena menší datovou sadou, bude rozšiřována, dokud nedosáhne velikosti sady dat používané dříve. K dosažení této velikosti je potřebná pouze jedna oblast.

# **SYSTÉM**

Je použita velikost sekundární oblasti, která je přibližně 10% aktuální velikosti sady stránek. Může být zaokrouhlena nahoru v závislosti na charakteristice DASD.

Velikost sekundární oblasti, která byla zadána při definování sady stránek, je ignorována; může se vyskytnout i dynamická expanze, pokud byla zadána nula nebo není zadána.

# **ŽÁDNÉ**

K provedení další expanze sady stránek již není zapotřebí žádné další rozšíření.

# **Poznámka k použití**

You can use **ALTER PSID** to reset an internal IBM MQ indicator that prevents the pageset from being expanded; for example, after the data set has been **ALTER**ed to **ADDVOLUMES**.

V této instanci, ačkoli musí být klíčové slovo **EXPAND** uvedeno s hodnotou, nemusíte měnit hodnotu z této již nakonfigurované. Pokud například **DISPLAY USAGE** zobrazuje sadu stránek 3 zkonfigurovanou s produktem **EXPAND(SYSTEM)**, zadáte následující příkaz, který umožní produktu IBM MQ zopakovat pokus o rozšíření sady stránek:

ALTER PSID(3) EXPAND(SYSTEM)

# **Související odkazy**

["DISPLAY USAGE on z/OS" na stránce 803](#page-802-0) Použijte příkaz MQSC DISPLAY USAGE k zobrazení informací o aktuálním stavu sady stránek, k zobrazení informací o sadách dat protokolu nebo k zobrazení informací o sdílených datových sadách zpráv.

# **ZMĚNIT QMGR**

Pomocí příkazu MQSC **ALTER QMGR** změňte parametry správce front pro lokálního správce front.

# **Použití příkazů MQSC**

Informace o tom, jak používat příkazy MQSC, najdete v tématu Provedení úloh lokální administrace pomocí příkazů MQSC.

Parametry, které nejsou zadány v příkazu **ALTER QMGR** , způsobí, že existující hodnoty těchto parametrů zůstanou nezměněny.

Tento příkaz můžete zadat ze zdrojů 2CR. Vysvětlení zdrojových symbolů viz Použití příkazů v systému z/OS.

Tyto informace jsou rozděleny do tří částí:

- "ZMĚNIT QMGR" na stránce 306
- • ["Popisy parametrů pro ALTER QMGR" na stránce 308](#page-307-0)
- • ["Parametry správce front" na stránce 308](#page-307-0)

# **ZMĚNIT QMGR**

**Synonymum**: ALT QMGR

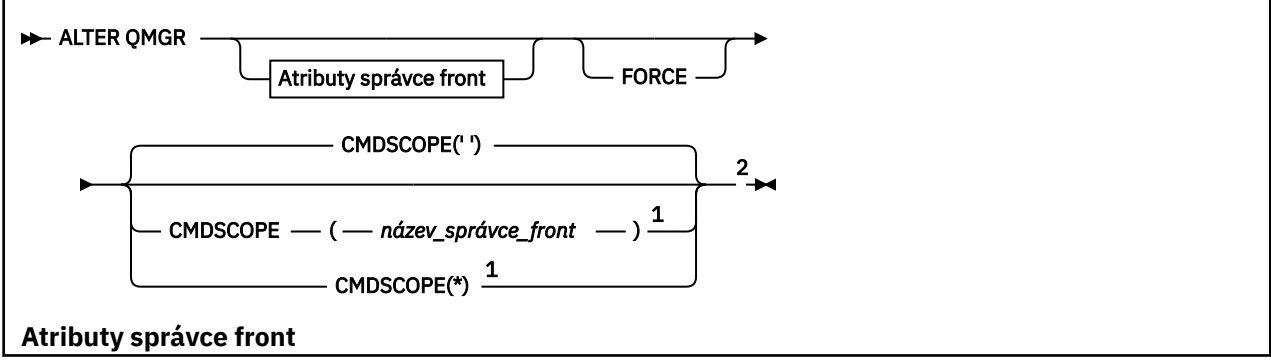

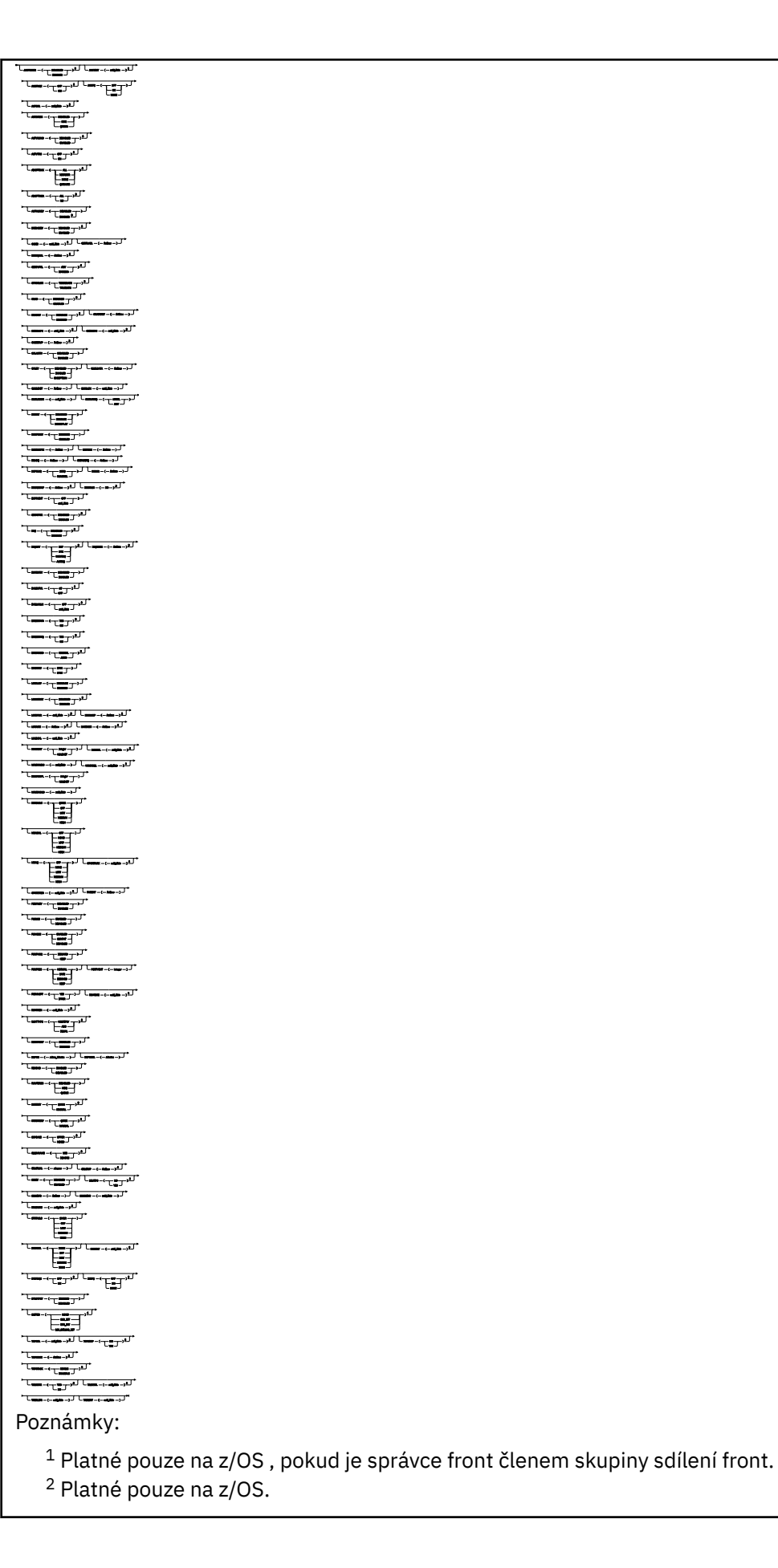

<span id="page-307-0"></span> $3$  Neplatné na z/OS.

<sup>4</sup> Platné pouze na UNIX, Linux, and Windows.

<sup>5</sup> Neplatné na IBM i.

# **Popisy parametrů pro ALTER QMGR**

Parametry, které uvedete, přepíší aktuální hodnoty. Atributy, které neurčujete, jsou nezměněny.

# **Poznámka:**

- 1. Pokud nezadáte žádné parametry, příkaz bude úspěšně dokončen, ale žádné volby správce front se nezmění.
- 2. Změny provedené pomocí tohoto příkazu přetrvávají, když je správce front zastaven a restartován.

# **Vynutit**

Chcete-li vynutit dokončení příkazu, zadejte tento parametr, pokud jsou splněny obě následující podmínky:

- Je zadán parametr **DEFXMITQ** .
- Aplikace má otevřenou vzdálenou frontu, jejíž rozlišení by bylo touto změnou ovlivněno.

Není-li parametr **FORCE** zadán za těchto okolností, nebude příkaz úspěšný.

# **Parametry správce front**

Tyto parametry jsou parametry správce front pro příkaz **ALTER QMGR** :

# **Multi ACCTCONO**

Určuje, zda aplikace mohou potlačit nastavení parametrů správce front **ACCTQ** a **ACCTMQI** :

# **VYPNUTO**

Aplikace nemohou přepsat nastavení parametrů **ACCTQ** a **ACCTMQI** .

Jedná se o počáteční výchozí hodnotu správce front.

## **POVOLENO**

Aplikace mohou přepsat nastavení parametrů **ACCTQ** a **ACCTMQI** pomocí pole voleb ve struktuře MQCNO volání rozhraní API MQCONNX .

Změny tohoto parametru se uplatní u dalších, následných připojení ke správci front.

Tento parametr je platný pouze pro Multiplatformy.

# **ACCTINT (***celé\_číslo***)**

Časový interval, v sekundách, kdy jsou zapisovány intermediační účtovací záznamy.

Uveďte hodnotu v rozsahu od 1 do 604800.

Změny tohoto parametru se uplatní u dalších, následných připojení ke správci front.

Tento parametr je platný pouze pro Multiplatformy.

# **Multi ACCTMQI**

Určuje, zda mají být shromažďovány informace o účtování pro data MQI:

## **VYP**

Shromažďování dat evidence MQI je zakázáno.

Jedná se o počáteční výchozí hodnotu správce front.

## **ZAP**

Shromažďování dat evidence MQI je povoleno.

Je-li atribut správce front **ACCTCONO** nastaven na hodnotu ENABLED, lze hodnotu tohoto parametru přepsat pomocí pole voleb ve struktuře MQCNO .

Změny tohoto parametru se uplatní u dalších, následných připojení ke správci front.

Tento parametr je platný pouze pro Multiplatformy.

# **ACCTQ**

Uvádí, zda se mají data evidence shromažďovat pro všechny fronty.

 $\approx$   $z/0$ S V systému z/OSshromážděná data jsou účetní data třídy 3 (evidence na úrovni podprocesů a na úrovni fronty).

## **VYP**

Shromažďování účetních dat je zakázáno pro všechny fronty, které uvádějí QMGR jako hodnotu pro jejich parametr ACCTQ .

#### **ZAP**

Shromažďování účetních dat je povoleno pro všechny fronty, které uvádějí QMGR jako hodnotu jejich parametru ACCTQ .

z/08 V systémech z/OS je třeba přepnout třídu 3 podle příkazu START TRACE .

# **ŽÁDNÉ**

Shromažďování účetních dat pro všechny fronty je vypnuto bez ohledu na hodnotu parametru ACCTQ fronty.

Změny tohoto parametru jsou platné pouze pro připojení ke správci front, k němuž došlo po změně parametru.

# **ACTCHL (***celé číslo***)**

Maximální počet kanálů, které mohou být *aktivní* kdykoli, pokud se hodnota nesníží pod počet aktuálně aktivních kanálů.

Uveďte hodnotu od 1 do 9999, která není větší než hodnota MAXCHL. MAXCHL definuje maximální počet dostupných kanálů.

Změníte-li tuto hodnotu, musíte také zkontrolovat hodnoty MAXCHL, LU62CHLa TCPCHL , abyste se ujistili, že nedochází ke konfliktu hodnot.

Vysvětlení, které stavy kanálů jsou považovány za aktivní; viz téma Stavy kanálů.

Je-li hodnota parametru ACTCHL při inicializaci inicializátoru kanálu snížena na hodnotu menší než, budou kanály pokračovat v běhu, dokud nebudou zastaveny. Pokud počet spuštěných kanálů klesne pod hodnotu parametru ACTCHL, je možné spustit více kanálů. Zvýšení hodnoty parametru ACTCHL na více než jeho hodnotu při inicializaci inicializátoru kanálu nemá okamžitý účinek. Vyšší hodnota parametru ACTCHL se projeví při příštím restartování inicializátoru kanálu.

Sdílení konverzací nepřispívá k celkovému počtu pro tento parametr.

Tento parametr je platný pouze pro z/OS.

# **ACTIVREC**

Určuje, zda jsou generovány zprávy o aktivitě, pokud jsou požadovány ve zprávě:

## **VYPNUTO**

Sestavy aktivit se negenerují.

**zpr**

Zprávy o aktivitě jsou generovány a odeslány do fronty odpovědí zadané původcem ve zprávě, která je příčinou sestavy.

Jedná se o počáteční výchozí hodnotu správce front.

## **QUEUE**

Sestavy aktivit se generují a odesílají do SYSTEM.ADMIN.ACTIVITY.QUEUE

Viz Záznam aktivit.

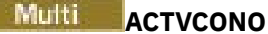

Určuje, zda aplikace mohou potlačit nastavení parametru správce front **ACTVTRC** :

### **VYPNUTO**

Aplikace nemohou přepsat nastavení parametru správce front **ACTVTRC** .

Jedná se o počáteční výchozí hodnotu správce front.

### **POVOLENO**

Aplikace mohou přepsat nastavení parametru správce front **ACTVTRC** pomocí pole voleb ve struktuře MQCNO volání rozhraní API MQCONNX .

Změny tohoto parametru se uplatní u dalších, následných připojení ke správci front.

Tento parametr je platný pouze pro Multiplatformy.

# **Multi ACTVTRC**

Uvádí, zda mají být shromažďovány informace o trasování aktivity aplikace MQI. Viz Nastavení ACTVTRC pro řízení shromažďování informací o trasování aktivity.

#### **VYP**

IBM MQ Shromažďování informací o trasování aktivity aplikace MQI není povoleno.

Jedná se o počáteční výchozí hodnotu správce front.

#### **ZAP**

Shromažďování informací o trasování aktivit aplikace MQI IBM MQ je povoleno.

Je-li atribut správce front **ACTVCONO** nastaven na hodnotu ENABLED, lze hodnotu tohoto parametru přepsat pomocí pole voleb ve struktuře MQCNO .

Změny tohoto parametru se uplatní u dalších, následných připojení ke správci front.

Tento parametr je platný pouze pro Multiplatformy.

#### z/0S **ADOPTCHK**

Uvádí, které prvky se kontrolují při určení, zda je agent MCA adoptovaný. Kontrola se provede, když je zjištěn nový příchozí kanál se stejným názvem jako již má aktivní agent MCA.

#### **ALL**

Zkontrolujte název správce front a síťovou adresu. Proveďte tuto kontrolu, abyste zabránili nechtěnému nebo neúmyslnému ukončení vašich kanálů.

Jedná se o počáteční výchozí hodnotu správce front.

#### **NETADDR**

Zkontrolujte síťovou adresu.

### **ŽÁDNÉ**

Nekontrolovat.

#### **QMNAME**

Zkontrolujte název správce front.

Změny tohoto parametru nabudou platnosti při příštím pokusu kanálu o převzetí agenta MCA.

Tento parametr je platný pouze pro z/OS.

# **ADOPTMCA**

Uvádí, zda se osiřelá instance MCA restartuje okamžitě, když je zjištěn nový požadavek příchozího kanálu odpovídající parametru **ADOPTCHK** :

#### **ALL**

Převzetí všech typů kanálů.

Jedná se o počáteční výchozí hodnotu správce front.

**NO**

Adoptování osiřelých kanálů není požadováno.

Změny tohoto parametru nabudou platnosti při příštím pokusu kanálu o převzetí agenta MCA.

Tento parametr je platný pouze pro z/OS.

# **AUTHOREV**

Uvádí, zda jsou generovány události autorizace (neautorizované):

# **VYPNUTO**

Události autorizace nejsou generovány.

Jedná se o počáteční výchozí hodnotu správce front.

# **POVOLENO**

Události autorizace jsou generovány.

z/08 Tato hodnota není v produktu z/OSpodporována.

# **BRIDGEEV**

Určuje, zda jsou generovány události mostu produktu IMS .

# **VYPNUTO**

Události mostu produktu IMS nejsou generovány.

Jedná se o počáteční výchozí hodnotu správce front.

# **POVOLENO**

Vygenerují se všechny události mostu IMS .

Tento parametr je platný pouze pro z/OS.

# **Multi CCSID** (*integer*)

Identifikátor kódované znakové sady pro správce front. CCSID je identifikátor použitý se všemi poli řetězce znaků použitými rozhraním API. Je-li CCSID v deskriptoru zpráv nastaven na hodnotu MQCCSI\_Q\_MGR, použije se hodnota pro data aplikace v těle zprávy. Hodnota je nastavena, když je zpráva vložena do fronty.

Uveďte hodnotu v rozsahu od 1 do 65535. CCSID uvádí hodnotu, která je definovaná pro použití na vaší platformě, a používá znakovou sadu, která je vhodná pro platformu.

Změníte-li hodnotu CCSID pomocí tohoto parametru, aplikace spuštěné v okamžiku změny budou i nadále používat původní hodnotu CCSID. Proto zastavte a znovu spusťte všechny spuštěné aplikace, než budete pokračovat včetně příkazového serveru a programů kanálu. Chcete-li zastavit a restartovat všechny spuštěné aplikace, zastavte a znovu spusťte správce front po změně hodnoty parametru.

Tento parametr je platný pouze pro Multiplatformy. Podrobnosti o podporovaných CCSID pro každou platformu viz Převod kódových stránek .

 $z/0S$ Chcete-li provést ekvivalentní úlohy na z/OS, použijte CSQ6SYSP k nastavení vašich systémových parametrů.

## **CERTLABL**

Jmenovka certifikátu pro tohoto správce front, který má být použit. Popisek identifikuje, který osobní certifikát v úložišti klíčů byl vybrán.

Výchozí a migrované hodnoty správce front jsou:

- V systému UNIX, Linux, and Windows: *ibmwebspheremqxxxx* , kde *xxxx* je název správce front složený z malých písmen.
- IBM i V systému IBM i:
	- Pokud jste uvedli SSLKEYR (\*SYSTEM), hodnota je prázdná.

Všimněte si, že je zakázáno používat neprázdný CERTLABL správce front s SSLKEYR (\*SYSTEM). Pokus o provedení této operace vede k chybě MQRCCF\_Q\_MGR\_ATTR\_CONFLICT.

- Jinak řečeno, *ibmwebspheremqxxxx* , kde *xxxx* je název správce front složený z malých písmen.
- V systému z/OS: *ibmWebSphereMQXXXX* , kde *XXXX* je název správce front.

Další informace naleznete v tématu Systémyz/OS .

Měli byste uvést předchozí hodnoty. Avšak zanechání **CERTLABL** jako prázdné hodnoty ve správci front je systémem interpretováno tak, aby určoval výchozí zadané hodnoty.

**Důležité:** Musíte spustit příkaz REFRESH SECURITY TYPE (SSL), pokud provedete v produktu **CERTLABL** změny ve správci front. Nicméně není třeba spouštět příkaz REFRESH SECURITY TYPE (SSL), pokud jste provedli nějaké změny v kanálu **CERTLABL** na kanálu.

# **Z/OS** CERTQSGL

Popisek certifikátu skupiny sdílení front (QSG).

Tento parametr má přednost před **CERTLABL** v případě, že je správce front členem skupiny sdílení front.

Výchozí hodnota pro tento parametr je *ibmWebSphereMQXXXX* , kde *XXXX* je název skupiny sdílení front.

Tento parametr je platný pouze pro z/OS.

Další informace naleznete v tématu Systémyz/OS .

# **Multi CERTVPOL**

Určuje, která zásada ověření certifikátu TLS se používá k ověření platnosti digitálních certifikátů přijatých ze vzdálených partnerských systémů. Tento atribut lze použít k řízení toho, jak striktně se platnost řetězu certifikátů shoduje s oborovými standardy zabezpečení.

#### **ANY**

Použít všechny zásady ověření platnosti certifikátů podporované knihovnou zabezpečených soketů a přijmout řetěz certifikátů, pokud některý ze zásad považuje řetěz certifikátů za platný. Toto nastavení lze použít pro maximální zpětnou kompatibilitu se staršími digitálními certifikáty, které nesplňují moderní certifikační standardy.

## **RFC5280**

Použít pouze zásadu ověření platnosti certifikátu vyhovujícího RFC 5280. Toto nastavení poskytuje přísnější validaci než nastavení ANY, ale odmítá některé starší digitální certifikáty.

Další informace o zásadách ověření platnosti certifikátu naleznete v tématu Zásady ověření certifikátu v produktu IBM MQ.

Změny tohoto parametru se projeví až po zadání příkazu **REFRESH SECURITY TYPE(SSL)** .

Tento parametr je platný pouze pro Multiplatformy.

# **Z/OS CFCONLOS**

Určuje akci, která má být provedena, když správce front ztratí připojení ke struktuře administrace, nebo strukturu prostředku CF s parametrem **CFCONLOS** nastaveným na hodnotu ASQMGR.

## **TERMINATE**

Správce front je při ztrátě připojení ke strukturám prostředku CF ukončen.

## **Tolerovat**

Správce front toleruje ztrátu konektivity ke strukturám prostředku CF bez ukončení.

Všichni správci front ve skupině sdílení front musí být na úrovni příkazů 710 nebo vyšší a OPMODE nastaven na hodnotu NEWFUNC , aby byl vybrán **TOLERATE** .

Tento parametr je platný pouze pro z/OS.

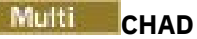

Určuje, zda lze kanály příjemce a serveru připojení definovat automaticky:

# **VYPNUTO**

Automatická definice není použita.

Jedná se o počáteční výchozí hodnotu správce front.

# **POVOLENO**

Používá se automatická definice.

Kanály odesílatele klastru lze vždy definovat automaticky, bez ohledu na nastavení tohoto parametru.

Tento parametr je platný pouze pro Multiplatformy.

# **Multi** CHADEV

Určuje, zda jsou generovány události automatické definice kanálu.

# **VYPNUTO**

Události automatické definice nejsou generovány.

Jedná se o počáteční výchozí hodnotu správce front.

# **POVOLENO**

Události automatické definice jsou generovány.

Tento parametr je platný pouze pro Multiplatformy.

# **CHADEXIT (***řetězec***)**

Název uživatelské procedury automatické definice.

Je-li tento název neprázdný, je uživatelská procedura volána při přijetí příchozího požadavku pro nedefinované příjemce, připojení k serveru nebo odesílací kanál klastru. Je také volán při spuštění přijímacího kanálu klastru.

Formát a maximální délka názvu závisí na prostředí:

- **Linux VIIIX V** systému UNIX and Linuxje to ve tvaru *název knihovny (název-funkce)*. Maximální délka je 128 znaků.
- Windows V systému Windowsje to ve tvaru název\_knihovny\_dll (název\_funkce), kde *název\_knihovny\_dll* je zadán bez přípony .DLL. Maximální délka je 128 znaků.
- **IBM i V** systému IBM ije to ve formě:

progname libname

kde *název programu* zabírá prvních 10 znaků a *název knihovny* druhých 10 znaků (vyplněných zprava doprava, je-li to nutné). Maximální délka řetězce je 20 znaků.

 $\frac{1}{105}$  V systému z/OSse jedná o název zaváděcího modulu, maximální délka je osm znaků.

z/OS V systému z/OSse parametr **CHADEXIT** používá pouze pro kanály odesílatele klastru a příjemce klastru.

# **CHIADAPS (***celé\_číslo***)**

Počet podúloh adaptéru inicializátoru kanálu, které se mají použít pro zpracování volání IBM MQ .

Uveďte hodnotu v rozsahu 0-9999. Navrhovaná nastavení jsou:

- Zkušební systém: 8
- Produkční systém: 30

Změny tohoto parametru se projeví při restartování inicializátoru kanálu.

Další informace o vztahu mezi CHIADAPS, CHIDISPS a MAXCHLviz Úloha 18: Tailor parametry inicializátoru kanálu.

Tento parametr je platný pouze pro z/OS.

# **CHIDISPS (** *celé\_číslo* **)**

Počet dispečerů, který má být použit v inicializátoru kanálu.

Uveďte hodnotu v rozsahu od 1 do 9999. Navrhovaná nastavení jsou:

- Zkušební systém: 5
- Produkční systém: 20

Změny tohoto parametru se projeví při restartování inicializátoru kanálu.

Další informace o vztahu mezi CHIADAPS, CHIDISPS a MAXCHLviz Úloha 18: Tailor parametry inicializátoru kanálu.

Tento parametr je platný pouze pro z/OS.

# **Z/OS** CHISERVP

Tento parametr je vyhrazen pouze pro použití IBM ; není určen pro obecné použití.

Tento parametr je platný pouze pro z/OS.

# **CHLAUTH**

Uvádí, zda jsou použita pravidla definovaná záznamy ověření kanálu. Pravidla CHLAUTH mohou být stále nastavena a zobrazena bez ohledu na hodnotu tohoto atributu.

Změny tohoto parametru nabudou platnosti při příštím pokusu o spuštění příchozího kanálu. Na kanály, které jsou momentálně spuštěny, nejsou změny tohoto parametru ovlivněny.

### **VYPNUTO**

Záznamy ověření kanálu se nekontrolují.

### **POVOLENO**

Jsou zkontrolovány záznamy ověření kanálu.

#### **CHLEV**

Uvádí, zda jsou generovány události kanálu.

#### **VYPNUTO**

Události kanálu nejsou generovány. Jedná se o počáteční výchozí hodnotu správce front.

#### **POVOLENO**

Jsou generovány všechny události kanálu.

# **Výjimka**

Vygenerují se všechny události kanálu výjimek.

## **CLWLDATA (***řetězec***)**

Data uživatelské procedury pracovní zátěže klastru. Maximální délka řetězce je 32 znaků.

Tento řetězec je předán uživatelské proceduře pracovní zátěže klastru, když je volána.

### **CLWLEXIT (***řetězec***)**

Název uživatelské procedury pracovní zátěže klastru.

Je-li tento název neprázdný, zavolá se uživatelská procedura, když je zpráva vložena do fronty klastru. Formát a maximální délka názvu závisí na prostředí:

- Linux UNIX V systémech UNIXa Linuxje to ve tvaru *název\_knihovny (název\_funkce)*. Maximální délka je 128 znaků.
- **Vindows** V systému Windowsje to ve tvaru *název\_knihovny\_dll (název\_funkce)*, kde *název\_dsn* je zadán bez přípony .DLL. Maximální délka je 128 znaků.
- <mark>2/0\$ V</mark> systému z/OSse jedná o název zaváděcího modulu. Maximální délka je osm znaků.

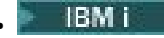

• V systému IBM ije to ve formě:

progname libname

kde *název programu* zabírá prvních 10 znaků a *název knihovny* druhých 10 znaků (vyplněných zprava doprava, je-li to nutné). Maximální délka je 20 znaků.

# **CLWLLEN (***celé\_číslo***)**

Maximální počet bajtů dat zprávy, odeslaných ukončení vytížení klastru.

Zadejte hodnotu v rozsahu:

- **ULW**  $\bullet$  0-999 999 999 do UNIX, Linux, and Windows.
- $\overline{ABM}$  is  $\overline{O}$ -999 999 999 do IBM i.
- $\frac{2}{10}$   $\frac{1}{0}$  -100 MB v systémech z/OS.

# **CLWLMRUC (***celé\_číslo***)**

Maximální počet naposledy použitých odchozích kanálů klastru.

Zadejte hodnotu v rozsahu od 1 do 999 999 999.

Viz CLWLMRUC atribut správce front.

# **CLWLUSEQ**

Atribut se používá pro fronty s atributem fronty **CLWLUSEQ** nastaveným na QMGR. Určuje chování operace MQPUT , má-li cílová fronta lokální instanci a alespoň jednu vzdálenou instanci klastru. Nepoužije se, pokud MQPUT pochází z kanálu klastru.

Uveďte buď:

# **LOKÁLNÍ**

Lokální fronta je jediným cílem pro operace MQPUT .

Jedná se o počáteční výchozí hodnotu správce front.

## **ANY**

Správce front zpracovává lokální frontu jako jinou instanci fronty klastru pro účely rozdělení pracovní zátěže.

Viz CLWLUSEQ Atribut správce front.

## **CMDEV**

Uvádí, zda jsou generovány události příkazu:

## **VYPNUTO**

Události příkazu se negenerují.

Jedná se o počáteční výchozí hodnotu správce front.

## **POVOLENO**

Události příkazu se generují všem úspěšným příkazům.

## **NoDisplay**

Události příkazu se generují všem úspěšným příkazům, kromě příkazů DISPLAY.

# **CMDSCOPE**

Určuje, jakým způsobem bude příkaz spuštěn, když je správce front členem skupiny sdílení front.

Příkaz bude spuštěn ve správci front, v němž byl zadán.

## *název-správce-front*

Příkaz je spuštěn ve správci front, který jste zadali, pokud je správce front aktivní v rámci skupiny sdílení front.

Můžete určit jiného správce front. Tuto akci můžete provést, pokud používáte prostředí skupiny sdílení front a je-li povolen příkazový server. Pak můžete uvést jiného správce front, na kterého je příkaz zadán.

**\***

Příkaz je spuštěn na lokálním správci front a je také předáván každému aktivnímu správci front ve skupině sdílení front. Efekt zadání této hodnoty je stejný, jako zadání příkazu pro každého správce front ve skupině sdílení front.

Tento parametr je platný pouze pro z/OS.

# **CONFIGEV**

Uvádí, zda jsou generovány události konfigurace:

# **POVOLENO**

Události konfigurace jsou generovány. Po nastavení této hodnoty zadejte příkaz REFRESH QMGR TYPE(CONFIGEV) pro všechny objekty tak, aby byla konfigurace správce front nastavena na aktuální datum.

# **VYPNUTO**

Události konfigurace nejsou generovány.

Jedná se o počáteční výchozí hodnotu správce front.

# **CONNAUTH**

Název objektu ověřovacích informací, který se používá k poskytnutí umístění ověření ID uživatele a hesla. Pokud je parametr **CONNAUTH** prázdný, správce front neprovedl kontrolu ID uživatele a hesla. Maximální délka řetězce je MQ\_AUTH\_INFO\_NAME\_LENGTH.

Lze zadat pouze objekty ověřovacích informací s typem IDPWOS nebo IDPWLDAP; ostatní typy vyújí v chybovou zprávu, když:

• OAM čte konfiguraci v systému Multiplatformy.

**z/08** Komponenta zabezpečení čte konfiguraci na serveru z/OS.

Změny v této konfiguraci nebo objekt, na který se odkazuje, se projeví při vydání příkazu **REFRESH SECURITY TYPE(CONNAUTH)** .

Pokud ponecháte prostor **CONNAUTH** prázdný a pokusíte se připojit ke kanálu, který má v poli **CHCKCLNT** jednu z následujících voleb, připojení selže, postupujte takto:

Multi REQADM

**z/OS** POVINNÉ

# **CUSTOM (***řetězec***)**

Vlastní atribut pro nové funkce.

Tento atribut je rezervován pro konfiguraci nových funkcí před zavedením pojmenovaných atributů. Může obsahovat hodnoty nula nebo více atributů jako dvojice názvu atributu a hodnoty, oddělených alespoň jedním mezerou. Dvojice názvu atributu a hodnoty mají tvar NAME(VALUE. Utéct jednoduché uvozovky s jiným jednoduchou uvozovkou.

Nejsou definovány žádné hodnoty pro **Custom**.

## **DEADQ (***řetězec***)**

Lokální název fronty nedoručených zpráv (nebo fronty nedoručených zpráv), na které jsou vloženy zprávy, které nelze směrovat na jejich správné místo určení.

Pojmenovaná fronta musí být lokální fronta; viz Pravidla pojmenování objektů IBM MQ.

# **DEFCLXQ**

Atribut **DEFCLXQ** určuje, která přenosová fronta je standardně vybrána kanály odesílatele klastru k získání zpráv od kanálů příjemce klastru k odeslání zpráv do kanálů příjemce klastru.

# **Sctq**

Všechny odesílací kanály klastru posílají zprávy z SYSTEM.CLUSTER.TRANSMIT.QUEUE. correlID zpráv uvedený v přenosové frontě identifikuje, pro který odesílací kanál klastru je zpráva určena.

SCTQ se nastaví při definici správce front. Toto chování je implicitní ve verzích starších než IBM WebSphere MQ 7.5. Ve starších verzích nebyl parametr správce front **DEFCLXQ** nebyl přítomen.

# **CHANNEL**

Každý odesílací kanál klastru posílá zprávy z různých přenosových front. Každá přenosová fronta je vytvořena jako trvalá dynamická fronta z modelové fronty SYSTEM.CLUSTER.TRANSMIT.MODEL.QUEUE.

Je-li atribut správce front **DEFCLXQ**nastaven na hodnotu CHANNEL,Výchozí konfigurace se změnila na odesílací kanály klastru přidružené k jednotlivým přenosovým frontám klastru. Přenosové fronty jsou trvalé dynamické fronty vytvořené z modelové fronty SYSTEM.CLUSTER.TRANSMIT.MODEL.QUEUE. Každá přenosová fronta je přidružená k jednomu odesílacímu kanálu klastru. Protože přenosovou frontu klastru obsluhuje jeden odesílací kanál klastru, obsahuje přenosová fronta zprávy pouze pro jednoho správce front v jednom klastru. Klastry můžete nakonfigurovat tak, aby každý správce front z klastru obsahoval pouze jednu frontu klastru. V takovém případě se zprávy ze správce front budou do každé fronty klastru přenášet odděleně od zpráv do jiných front.

# **DEFXMITQ (***řetězec***)**

Lokální název výchozí přenosové fronty, na které jsou vloženy zprávy určené pro vzdáleného správce front. Předvolená přenosová fronta se použije, pokud není definována žádná jiná vhodná přenosová fronta.

Přenosová fronta klastru nesmí být použita jako výchozí přenosová fronta správce front.

Pojmenovaná fronta musí být lokální přenosová fronta; viz Pravidla pro pojmenování objektů IBM MQ.

# **DESCR (***řetězec***)**

Komentář prostého textu. Poskytuje popisné informace o správci front.

Obsahuje pouze zobrazitelné znaky. Maximální délka řetězce je 64 znaků. V instalaci se znakovou sadou DBCS může obsahovat znaky DBCS (maximální délka je omezena na 64 bajtů).

Jsou-li znaky v popisných informacích v identifikátoru kódované znakové sady (CCSID) pro tohoto správce front, jsou správně přeloženy. Jsou přeloženy, když jsou popisné informace odeslány do jiného správce front. Pokud se nenachází v CCSID pro tohoto správce front, mohou být nesprávně přeloženy.

# **DNSGROUP (***řetězec***)**

Tento parametr není již používán. Viz z/OS: WLM/DNS již není podporováno.

# **DNSWLM**

Tento parametr není již používán. Viz z/OS: WLM/DNS již není podporováno.

**NO**

Tato hodnota je jediná přijatelná hodnota.

# **EXPRYINT**

Určuje, jak často se mají ve frontách procházet zprávy se skončenou platností:

# **VYP**

Fronty nejsou skenovány. Neprovede se žádné vnitřní zpracování ukončení platnosti.

## *celočíselná hodnota*

Přibližný interval v sekundách, ve kterém jsou fronty skenovány. Při každém dosažení intervalu vypršení platnosti správce front hledá kandidátské fronty, které stojí za to, aby zařadily vypršenou zprávu.

Správce front udržuje informace o zprávách s vypršenou platností na každé frontě, a proto, zda má skenování vypršelých zpráv za to, že se vyplatí. Takže v každém okamžiku je skenován pouze výběr front.

Hodnota musí být v rozsahu od 1 do 99999999. Minimální použitý interval skenování je 5 sekund, i když uvedete nižší hodnotu.

Musíte nastavit stejnou hodnotu **EXPRYINT** pro všechny správce front v rámci skupiny sdílení front, která podporuje tento atribut. Sdílené fronty jsou skenovány pouze jedním správcem front ve skupině sdílení front. Tento správce front je buď prvním správcem front, který má být restartován, nebo prvním správcem front, pro který je sada **EXPRYINT** nastavena.

Změny na **EXPRYINT** se projeví po vypršení aktuálního intervalu. Změny se projeví také v případě, že nový interval je menší než hodnota neexpirované části aktuálního intervalu. V tomto případě je skenování naplánováno a nová hodnota intervalu se projeví okamžitě.

Tento parametr je platný pouze pro z/OS.

# **ENOS** GROUPUR

Tento parametr řídí, zda klientské aplikace CICS a XA mohou zřizovat transakce s dispozicí SKUPINY zotavení.

Tuto vlastnost lze povolit pouze v případě, že je správce front členem skupiny sdílení front.

#### **POVOLENO**

Klientské aplikace CICS a XA mohou zřizovat transakce se skupinovou jednotkou zotavení zadáním názvu skupiny sdílení front, jakmile se připojí.

#### **VYPNUTO**

Klientské aplikace CICS a XA se musí připojovat s použitím názvu správce front.

Tento parametr je platný pouze pro z/OS.

# $I/\sqrt{0}$ S  $I_{GQ}$

Určuje, zda bude použito řazení do fronty v rámci skupiny.

Argument **IGQ** je platný pouze v z/OS , je-li správce front členem skupiny sdílení front.

## **POVOLENO**

Přenos zpráv mezi správci front v rámci skupiny sdílení front používá sdílenou přenosovou frontu SYSTEM.QSG.TRANSMIT.QUEUE.

### **VYPNUTO**

Přenos zpráv mezi správci front v rámci skupiny sdílení front používá nesdílené přenosové fronty a kanály. Tento mechanismus používají také správci front, kteří nejsou součástí skupiny sdílení front.

Je-li povoleno ukládání do front v rámci skupiny, ale agent fronty v rámci skupiny je zastaven, restartujte jej pomocí následujícího příkazu:

ALTER QMGR IGQ(ENABLED)

Tento parametr je platný pouze pro z/OS.

#### $z/0S$ **IGQAUT**

Uvádí typ kontroly oprávnění, a tedy ID uživatele, které má použít agent IGQ (IGQA). Tento parametr zavádí oprávnění pro vkládání zpráv do cílové fronty.

Argument **IGQAUT** je platný pouze v z/OS , je-li správce front členem skupiny sdílení front.

**DEF**

Označuje, že výchozí ID uživatele se používá k zavedení oprávnění pro vkládání zpráv do cílové fronty.

Pro jednu kontrolu ID uživatele je výchozím ID uživatele ID uživatele správce front v rámci skupiny sdílení front. Výchozí ID uživatele je ID uživatele správce front, který vložil zprávy do serveru SYSTEM.QSG.TRANSMIT.QUEUE. Tomuto ID uživatele se odkazuje jako na ID uživatele produktu QSGSEND .

Pro dvě kontroly ID uživatele je výchozím druhým ID uživatele ID uživatele produktu IGQ .

# **CTX**

Označuje, že ID uživatele z pole *UserIdentifier* se používá k zavedení oprávnění pro vkládání zpráv do cílové fronty. ID uživatele je pole *UserIdentifier* v deskriptoru zpráv zprávy na serveru SYSTEM.QSG.TRANSMIT.QUEUE.

Pro jednu kontrolu ID uživatele se použije ID uživatele produktu QSGSEND .

Pro dvě kontroly ID uživatele se použije ID uživatele produktu QSGSEND , ID uživatele produktu IGQ a alternativní ID uživatele. Alternativní ID uživatele je převzato z pole *UserIdentifier* v deskriptoru zprávy na serveru SYSTEM.QSG.TRANSMIT.QUEUE. Alternativní ID uživatele je označováno jako ALT.

# **ONLYIGQ**

Určuje, že ke zřízení oprávnění k vložení zpráv do cílové fronty se používá pouze ID uživatele produktu IGQ .

Pro všechny kontroly ID se použije ID uživatele produktu IGQ .

# **ALTIGQ**

Označuje, že ID uživatele produktu IGQ a ID uživatele produktu ALT se používají ke zřízení oprávnění pro vkládání zpráv do cílové fronty.

Pro jednu kontrolu ID uživatele se použije ID uživatele produktu IGQ .

Pro dvě kontroly ID uživatele se použije ID uživatele produktu IGQ a ID uživatele ALT .

Tento parametr je platný pouze pro z/OS.

# **IGQUSER**

Nominuje ID uživatele, které má být použito agentem IGQ (IGQA) ke zřízení oprávnění pro vkládání zpráv do cílové fronty. ID uživatele je odkazováno jako ID uživatele produktu IGQ .

Tento parametr je platný pouze v systému z/OS , je-li správce front členem skupiny sdílení front. Možné hodnoty jsou:

## **Mezery**

Označuje, že je použito ID uživatele přijímajícího správce front v rámci skupiny sdílení front.

## *Specifické ID uživatele*

Udává, že se použije ID uživatele zadané v parametru **IGQUSER** přijímajícího správce front.

# **Poznámka:**

- 1. Vzhledem k tomu, že přijímající správce front má oprávnění ke všem frontám, ke kterým může přistupovat, nemusí být pro tento typ ID uživatele prováděna kontrola zabezpečení.
- 2. Protože hodnota mezer má speciální význam, nemůžete použít IGQUSER k uvedení skutečného ID uživatele mezery.

Tento parametr je platný pouze pro z/OS.

# **IMulti** V 9.0.2 **IMGINTVL**

Cílová frekvence, se kterou správce front automaticky zapisuje obrazy médií, v minutách od předchozího obrazu média pro daný objekt.

Možné hodnoty jsou:

# *1-999 999 999*

Čas v minutách, ve kterém správce front automaticky zapisuje obrazy médií.

Výchozí hodnota je 60 minut.

## **VYP**

Obrazy média se nezapisují automaticky na základě časového intervalu.

Tento parametr je platný pouze pro Multiplatformy.

#### **V** 9.0.2 IMGLOGLN **Multi**

Cílová velikost protokolu pro zotavení, zapsaná dříve, než správce front automaticky zapíše obrazy médií, v počtu megabajtů od předchozího obrazu média pro objekt. Tím se omezuje rozsah protokolu, který je třeba přečíst při obnově objektu.

Možné hodnoty jsou:

# *1-999 999 999*

Cílová velikost protokolu pro zotavení v megabajtech.

#### **VYP**

Obrazy média se nezapisují automaticky na základě zapsané velikosti protokolu.

OFF je výchozí hodnota.

Tento parametr je platný pouze pro Multiplatformy.

# Multi V 9.0.2 **IMGRKODO**

Určuje, zda jsou autentizační informace, kanál, připojení klienta, modul listener, proces seznamu názvů, proces, fronta aliasů, vzdálená fronta a objekty služby obnovitelné z obrazu média, pokud se používá lineární protokolování, obnovitelné zdroje.

Možné hodnoty jsou:

#### **NO**

Příkazy ["rcdmqimg \(záznam obrazu média\)" na stránce 118](#page-117-0) [a"rcrmqobj \(znovu vytvořit objekt\)"](#page-124-0) [na stránce 125](#page-124-0) nejsou povoleny pro tyto objekty a pro tyto objekty nejsou zapsány automatické obrazy médií, pokud jsou povoleny.

#### **YES**

Tyto objekty nejsou obnovitelné.

Hodnota YES je výchozí hodnotou.

Tento parametr je platný pouze pro Multiplatformy.

#### Multi V 9.0.2 **IMGRCOVQ.**

Určuje výchozí atribut **IMGRCOVQ** pro lokální a trvalé objekty dynamické fronty, je-li použit s tímto parametrem.

Možné hodnoty jsou:

## **NO**

Atribut **IMGRCOVQ** pro lokální a trvalé objekty dynamické fronty je nastaven na NO.

## **YES**

Atribut **IMGRCOVQ** pro lokální a trvalé objekty dynamické fronty je nastaven na hodnotu YES.

Hodnota YES je výchozí hodnotou.

Tento parametr je platný pouze pro Multiplatformy.

# **Multi V** 9.0.2 **IMGSCHED**

Určuje, zda správce front automaticky zapisuje obrazy médií.

Možné hodnoty jsou:

## **AUTO**

Správce front se pokusí automaticky zapsat obraz média pro objekt, před uplynulou **IMGINTVL** minutami nebo **IMGLOGLN** megabajty protokolu pro zotavení, od doby, kdy byl proveden předchozí obraz média pro objekt.

Předchozí obraz média mohl být převzat ručně nebo automaticky, v závislosti na nastavení **IMGINTVL** nebo **IMGLOGLN**.

## **RUČNÍ**

Obrazy média se nezapisují automaticky.

Hodnota MANUAL je výchozí hodnotou.

Tento parametr je platný pouze pro Multiplatformy.

#### **INHIBTEV**

Uvádí, zda jsou generovány blokovací události. Události jsou generovány pro Blokování získávání a blokování vložení)

#### **POVOLENO**

Blokovací události jsou generovány.

#### **VYPNUTO**

Blokovací události nejsou generovány.

Jedná se o počáteční výchozí hodnotu správce front.

### **IPADDRV**

Určuje protokol IP, který má být použit pro připojení kanálu.

#### **IPV4**

Adresa IP produktu IPv4 se má použít.

Jedná se o počáteční výchozí hodnotu správce front.

#### **IPV6**

Adresa IP produktu IPv6 se má použít.

Tento parametr se používá pouze v systémech spuštěných IPv4 a IPv6. Vztahuje se na kanály definované pouze s **TRPTYPE** protokolu TCP, je-li jedna z následujících podmínek pravdivá:

- Parametr **CONNAME** kanálu obsahuje název hostitele, který se vyřeší jak na adresu IPv4 , tak na adresu IPv6 , a parametr **LOCLADDR** není zadán.
- Hodnota parametrů **CONNAME** a **LOCLADDR** kanálu je název hostitele, jehož výsledkem je jak adresa IPv4 , tak adresa IPv6 .

## **LOCALEV**

Uvádí, zda jsou generovány lokální chybové události:

#### **POVOLENO**

Události lokální chyby jsou generovány.

# **VYPNUTO**

Události lokální chyby nejsou generovány.

Jedná se o počáteční výchozí hodnotu správce front.

# **Multi LOGGEREV**

Uvádí, zda jsou generovány události protokolu o zotavení:

## **VYPNUTO**

Události modulu protokolování se negenerují.

Jedná se o počáteční výchozí hodnotu správce front.

## **POVOLENO**

Události modulu protokolování jsou generovány.

Tento parametr je platný pouze pro Multiplatformy.

# **LSTRTMR (***celé\_číslo***)**

The time interval, in seconds, between attempts by IBM MQ to restart a listener after an APPC or TCP/IP failure. Pokud je listener restartován u protokolu TCP/IP, používá stejný port a adresu IP, jako byly použity při prvním spuštění.

Uveďte hodnotu v rozsahu 5 až 9999.

Změny tohoto parametru se projeví u listenerů, které jsou později spuštěny. Moduly listener, které jsou momentálně spuštěny, nejsou změnami tohoto parametru ovlivněny.

Tento parametr je platný pouze pro z/OS.

# **LUGROUP (***řetězec***)**

Generický název LU, který má být použit modulem listener LU 6.2 , který zpracovává příchozí přenosy pro skupinu sdílení front. Maximální délka tohoto parametru je osm znaků.

Pokud je tento název prázdný, listener nelze použít.

Změny tohoto parametru se projeví u listenerů, které jsou později spuštěny. Moduly listener, které jsou momentálně spuštěny, nejsou změnami tohoto parametru ovlivněny.

Tento parametr je platný pouze pro z/OS.

#### z/OS **LUNAME (***řetězec***)**

Název jednotky LU, která má být použita pro odchozí přenosy LU 6.2 . Nastavte tento parametr tak, aby byl stejný jako název jednotky LU, který má listener používat pro příchozí přenosy. Maximální délka tohoto parametru je osm znaků.

Je-li tento název prázdný, bude použit výchozí název LU APPC/MVS. Tento název je proměnný, takže LUNAME musí být vždy nastaven, pokud používáte LU 6.2

Změny tohoto parametru se projeví při restartování inicializátoru kanálu.

Tento parametr je platný pouze pro z/OS.

# **LU62ARM (***řetězec***)**

Přípona člena APPCPM SYS1.PARMLIB. Tato přípona určuje LUADD pro tento inicializátor kanálu. Když správce automatického restartu (ARM) restartuje inicializátor kanálu, je zadán příkaz z/OS SET APPC= *xx* .

Pokud pro tento parametr nezadáte žádnou hodnotu, nebude zadán žádný příkaz SET APPC= *xx* .

Maximální délka tohoto parametru je dva znaky.

Změny tohoto parametru se projeví při restartování inicializátoru kanálu.

Tento parametr je platný pouze pro z/OS.

# **LU62CHL (***celé\_číslo***)**

Maximální počet kanálů, které mohou být aktuální, nebo klientů, kteří mohou být připojeni, které používají přenosový protokol LU 6.2 .

Uveďte hodnotu 0-9999, která není větší než hodnota MAXCHL. MAXCHL definuje maximální počet dostupných kanálů. Pokud zadáte hodnotu nula, nebude přenosový protokol LU 6.2 použit.

Změníte-li tuto hodnotu, zkontrolujte také hodnoty MAXCHL, LU62CHLa ACTCHL . Ujistěte se, že nedochází ke konfliktu hodnot a je-li to nezbytné, zvyšte hodnotu MAXCHL a ACTCHL.

Je-li hodnota tohoto parametru snížena, budou všechny aktuální kanály, které překročí novou mezní hodnotu, pokračovat v běhu až do zastavení.

Je-li hodnota **LU62CHL** nenulová při spuštění inicializátoru kanálu, lze hodnotu upravit dynamicky. Je-li hodnota **LU62CHL** při spuštění inicializátoru kanálu nula, pak se poslední příkaz ALTER neprojeví. V tomto případě byste měli provést příkaz ALTER, buď před spuštěním inicializátoru kanálu, nebo v souboru CSQINP2 , než vydáte příkaz **START CHINIT** .

Tento parametr je platný pouze pro z/OS.

## **MARKINT (***celé\_číslo***)**

Časový interval vyjádřený v milisekundách, po jehož uplynutí se očekává, že zprávy označené jako procházené voláním do MQGETs volbou získání zprávy MQGMO\_MARK\_BROWSE\_CO\_OPzůstanou označeny jako prohlédnutí.

Pokud jsou zprávy označeny více než přibližně **MARKINT** milisekund, může správce front automaticky zrušit označení zpráv. Může zrušit označení zpráv, které jsou označeny jako zkontrolované pro spolupracující sadu popisovačů.

Tento parametr neovlivňuje stav žádné zprávy označené jako procházení voláním příkazu MQGET s volbou get message MQGMO\_MARK\_BROWSE\_HANDLE.

Zadejte hodnotu až do maximální hodnoty 999 999 999. Výchozí hodnota je 5000.

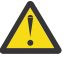

**Upozornění:** Neměli byste snížit hodnotu pod výchozí hodnotu 5000.

Speciální hodnota NOLIMIT označuje, že správce front automaticky neoznačuje zprávy tímto procesem.

# **MAXCHL (***celé\_číslo***)**

Maximální počet kanálů, které mohou být *aktuální* (včetně kanálů připojení serveru s připojenými klienty).

Uveďte hodnotu v rozsahu 1-9999. Změníte-li tuto hodnotu, zkontrolujte také hodnoty **TCPCHL**, **LU62CHL**a **ACTCHL** , abyste zajistili, že nedojde ke konfliktu hodnot. Je-li to nutné, zvyšte počet aktivních kanálů hodnotou **ACTCHL** . Hodnoty **ACTCHL**, **LU62CHL**a **TCPCHL** nesmí být větší než maximální počet kanálů. Navrhovaná nastavení jsou:

- Zkušební systém: 200
- Produkční systém: 1000

Vysvětlení, které stavy kanálů jsou považovány za aktuální, najdete v tématu Stavy kanálů.

Je-li hodnota tohoto parametru snížena, budou všechny aktuální kanály, které překročí novou mezní hodnotu, pokračovat v běhu až do zastavení.

Je-li hodnota parametru MAXCHL při inicializaci inicializátoru kanálu snížena na hodnotu menší než, budou kanály pokračovat v běhu, dokud nebudou zastaveny. Pokud počet spuštěných kanálů klesne pod hodnotu parametru MAXCHL, je možné spustit více kanálů. Zvýšení hodnoty parametru MAXCHL na více než jeho hodnotu při inicializaci inicializátoru kanálu nemá okamžitý účinek. Vyšší hodnota parametru MAXCHL se projeví při příštím restartování inicializátoru kanálu.

Sdílení konverzací nepřispívá k celkovému počtu pro tento parametr.

Další informace o vztahu mezi **CHIADAPS**, **CHIDISPS**a **MAXCHL**viz Úloha 18: Tailor parametry inicializátoru kanálu.

Tento parametr je platný pouze pro z/OS.

## **MAXHANDS (***celé\_číslo***)**

Maximální počet otevřených ovladačů, které může mít libovolné jedno připojení současně.

Tato hodnota je hodnota v rozsahu 0-999 999 999.

# **MAXMSGL (***celé\_číslo***)**

Maximální délka zpráv povolených ve frontách pro tohoto správce front.

Tato hodnota je v rozsahu 32 KB až 100 MB.

Ujistěte se také, že při rozhodování o hodnotě parametru MAXMSGL kanálu uvažujete také o délce libovolných vlastností zprávy.

Snížíte-li maximální délku zprávy pro správce front, musíte také snížit maximální délku zprávy definice SYSTEM.DEFAULT.LOCAL.QUEUE . Musíte také snížit maximální délku zprávy pro všechny ostatní fronty definované ve správci front. Tato změna zaručuje, že mezní hodnota správce front není menší než mezní hodnota některé z front, které jsou k ní přidruženy. Pokud tyto délky nezměníte a aplikace se dotazují pouze na hodnotu **MAXMSGL** ve frontě, nemusí pracovat správně.

Všimněte si, že přidáním digitálního podpisu a klíče do zprávy, Advanced Message Security zvýší délku zprávy.

# **MAXPROPL (** *celé číslo* **)**

Maximální délka dat vlastností v bajtech, která může být přidružena ke zprávě.

Tato hodnota je v rozsahu 0 až 100 MB (104 857 600 bajtů).

Speciální hodnota NOLIMIT označuje, že velikost vlastností není omezena, s výjimkou horního limitu.

## **MAXUMSGS (***celé\_číslo***)**

Maximální počet nepotvrzených zpráv v rámci synchronizačního bodu.

**MAXUMSGS** je mezní hodnota počtu zpráv, které lze načíst, plus počet zpráv, které lze vložit, v rámci jednoho synchronizačního bodu. Omezení se nevztahuje na zprávy, které jsou vloženy nebo načteny mimo synchronizační bod.

Počet zahrnuje všechny zprávy spouštěče a zprávy sestavy generované v rámci stejné jednotky zotavení.

Pokud existující aplikace a procesy správce front umisťují a dostávají větší počet zpráv v synchronizačním bodu, může dojít ke snížení počtu problémů s produktem **MAXUMSGS** .

z/OS Příkladem procesů správce front, které mohou být ovlivněny, je klastrování na serveru z/OS.

Zadejte hodnotu v rozsahu od 1 do 999 999 999. Výchozí hodnota je 10000.

MAXUMSGS nemá žádný dopad na MQ Telemetry. MQ Telemetry se pokusí dávkově zpracovat požadavky na odběr, odhlášení z odběru, odeslání a přijetí zpráv z více klientů v pracovních dávkách v rámci dané transakce.

#### **MONACLS**

Ovládá shromažďování online monitorovacích dat pro automaticky definované kanály odesílatele klastru:

#### **QMGR**

Shromažďování online monitorovacích dat se dědí z nastavení parametru **MONCHL** správce front.

Jedná se o počáteční výchozí hodnotu správce front.

### **VYP**

Monitorování pro kanál je zakázáno.

#### **NÍZKÁ**

Pokud **MONCHL** není NONE, monitorování je povoleno s nízkou rychlostí shromažďování dat s minimálním dopadem na výkon systému. Shromážděná data pravděpodobně nebudou nejaktuálnější.

# **STŘEDNÍ**

Pokud **MONCHL** není NONE, monitorování je povoleno se střední rychlostí shromažďování dat s omezeným účinkem na výkon systému.

### **VYSOKÁ**

Pokud MONCHL nemá hodnotu NONE, monitorování je povoleno s vysokou mírou shromažďování dat s pravděpodobným vlivem na výkon systému. Shromážděná data jsou nejaktuálnějším dostupným.

Změna tohoto parametru se projeví pouze u kanálů, které byly spuštěny po provedení změny. Všechny kanály spuštěné před změnou parametru pokračují s hodnotou platnou v době, kdy byl kanál spuštěn.

#### **MONCHL**

Ovládá shromažďování online monitorovacích dat pro kanály. Kanály definované s **MONCHL(QMGR)** jsou ovlivněny změnou atributu QMGR **MONCHL** .

#### **VYP**

Shromažďování online monitorování dat je vypnuto pro kanály, které uvádí hodnotu QMGR v jejich parametru **MONCHL** .

Jedná se o počáteční výchozí hodnotu správce front.

# **ŽÁDNÉ**

Shromažďování online monitorování dat je vypnuto pro kanály bez ohledu na nastavení jejich parametru **MONCHL** .
# **NÍZKÁ**

Shromažďování online monitorovacích dat je zapnuto, s nízkým poměrem shromažďování dat, pro kanály specifikující hodnotu QMGR v jejich parametru **MONCHL** .

# **STŘEDNÍ**

Shromažďování online monitorovacích dat je zapnuto, se středním poměrem shromažďování dat, pro kanály určující hodnotu QMGR v jejich parametru **MONCHL** .

## **VYSOKÁ**

Shromažďování online monitorovacích dat je zapnuto, s vysokým poměrem shromažďování dat, pro kanály určující hodnotu QMGR v jejich parametru **MONCHL** .

Změna tohoto parametru se projeví pouze u kanálů, které byly spuštěny po provedení změny. Všechny kanály spuštěné před změnou parametru pokračují s hodnotou platnou v době, kdy byl kanál spuštěn.

#### **MONQ**

Ovládá shromažďování online monitorovacích dat pro fronty.

#### **VYP**

Shromažďování online monitorovacích dat je vypnuto pro fronty, ve kterých je uvedena hodnota QMGR v jejich parametru **MONQ** .

Jedná se o počáteční výchozí hodnotu správce front.

# **ŽÁDNÉ**

Shromažďování online monitorování dat je vypnuto pro fronty bez ohledu na nastavení jejich parametru **MONQ** .

#### **NÍZKÁ**

Shromažďování online monitorovacích dat je zapnuto pro fronty, ve kterých je uvedena hodnota QMGR v jejich parametru **MONQ** .

### **STŘEDNÍ**

Shromažďování online monitorovacích dat je zapnuto pro fronty, ve kterých je uvedena hodnota QMGR v jejich parametru **MONQ** .

#### **VYSOKÁ**

Shromažďování online monitorovacích dat je zapnuto pro fronty, ve kterých je uvedena hodnota QMGR v jejich parametru **MONQ** .

Na rozdíl od produktu **MONCHL**neexistuje rozdíl mezi hodnotami LOW, MEDIUMa HIGH. Tyto hodnoty zase zapnou shromažďování dat, ale neovlivňují rychlost shromažďování.

Změny tohoto parametru jsou platné pouze pro fronty otevřené po změně parametru.

# **OPORTMAX (***celé\_číslo***)**

Maximální hodnota v rozsahu čísel portů, které mají být použity při vázání odchozích kanálů. Když se použijí všechna čísla portů v uvedeném rozsahu, odchozí kanály se vážou na jakékoli dostupné číslo portu.

Uveďte hodnotu v rozsahu 0-65535. Hodnota nula znamená, že všechny odchozí kanály se vážou na jakékoli dostupné číslo portu.

Uveďte odpovídající hodnotu pro **OPORTMIN** , chcete-li definovat rozsah čísel portů. Ujistěte se, že hodnota, kterou jste zadali pro **OPORTMAX** , je větší nebo rovna hodnotě, kterou jste zadali pro **OPORTMIN**.

Změny tohoto parametru se projeví u kanálů, které jsou později spuštěny. Na kanály, které jsou momentálně spuštěny, nejsou změny tohoto parametru ovlivněny.

Tento parametr je platný pouze pro z/OS.

# **OPORTMIN (***celé\_číslo***)**

Minimální hodnota v rozsahu čísel portů, které mají být použity při vázání odchozích kanálů. Když se použijí všechna čísla portů v uvedeném rozsahu, odchozí kanály se vážou na jakékoli dostupné číslo portu.

Uveďte hodnotu v rozsahu 0-65535.

Uveďte odpovídající hodnotu pro **OPORTMAX** , chcete-li definovat rozsah čísel portů. Ujistěte se, že hodnota, kterou jste zadali pro **OPORTMIN** , je menší nebo rovna hodnotě, kterou jste zadali pro **OPORTMAX**.

Změny tohoto parametru se projeví u kanálů, které jsou později spuštěny. Na kanály, které jsou momentálně spuštěny, nejsou změny tohoto parametru ovlivněny.

Tento parametr je platný pouze pro z/OS.

#### **PARENT (***název\_nadřízené\_položky***)**

Název nadřízeného správce front, k němuž se má lokální správce front připojit jako podřízený objekt v hierarchii.

Prázdná hodnota označuje, že správce front nemá žádného nadřízeného správce front.

Existuje-li existující nadřízený správce front, je odpojen.

IBM MQ hierarchická připojení vyžadují, aby byl atribut správce front **PSMODE** nastaven na hodnotu ENABLED.

Hodnota **PARENT** může být nastavena na prázdnou hodnotu, pokud je hodnota **PSMODE** nastavena na DISABLED.

Dříve, než se správce front může připojit ke správci front jako jeho podřízený prvek v hierarchii, musí kanály existovat v obou směrech. Kanály musí existovat mezi nadřazeným správcem front a podřízeným správcem front.

Je-li již nadřízený prvek definován, příkaz **ALTER QMGR PARENT** se odpojí od původní nadřízené položky a odešle tok připojení k novému nadřízenému správci front.

Úspěšné dokončení příkazu neznamená, že byla akce dokončena. Chcete-li zkontrolovat, zda byl tento příkaz dokončen, prohlédněte si krok ALTER QMGR v tématu Kontrola, zda byly dokončeny asynchronní příkazy pro distribuované sítě.

#### **PERFMEV**

Uvádí, zda jsou generovány události související s výkonem:

#### **POVOLENO**

Události související s výkonem jsou generovány.

#### **VYPNUTO**

Události související s výkonem se negenerují.

Jedná se o počáteční výchozí hodnotu správce front.

► z/OS

V systému IBM MQ for z/OSmusí mít všichni správci front ve skupině sdílení front stejné nastavení.

#### **PSCLUS**

Řídí, zda se tento správce front podílí na publikování aktivity odběru v rámci všech klastrů, v nichž je členem. Žádné klastrované objekty témat nemohou existovat v žádném klastru, když upravujete z ENABLED na DISABLED.

Další informace o produktu **PSCLUS**najdete v tématu Inhibiting clustered publish/subscribe.

**Poznámka:** Chcete-li změnit stav parametru **PSCLUS** , adresní prostor CHIN musí být spuštěn.

#### **POVOLENO**

Tento správce front může definovat objekty sdružených témat, publikovat je pro odběratele v jiných správcích front a registrovat odběry, které přijímají publikace od jiných správců front. Všichni správci front v klastru spouštějící verzi produktu IBM MQ , která tuto volbu podporují, musí zadat **PSCLUS(ENABLED)** , aby se aktivita publikování/odběru fungovala podle očekávání. ENABLED je výchozí hodnota, když je vytvořen správce front.

## **VYPNUTO**

Tento správce front nemůže definovat objekty klastrovaných témat a ignoruje jejich definici ve kterémkoli jiném správci front v daném klastru.

Publikování nejsou předávána odběratelům na jiném místě v klastru a odběry nejsou registrovány s výjimkou lokálního správce front.

Chcete-li zajistit, aby v klastru nedocházelo k žádné aktivitě publikování-odběr, musí všichni správci front zadat **PSCLUS(DISABLED)**. Jako minimum musí být úplná úložiště konzistentní při povolování nebo zakázání účasti publikování/odběru.

#### **PSMODE**

Řídí, zda je spuštěn stroj pro publikování/odběr a rozhraní publikování/odběru ve frontě. Řídí, zda mohou aplikace publikovat nebo odebírat prostřednictvím rozhraní API. Také kontroluje, zda jsou monitorované fronty, které jsou monitorovány rozhraním publikování/odběru ve frontě, monitorovány.

Změna atributu **PSMODE** může změnit stav **PSMODE** . Použijte jeden z následujících příkazů k určení aktuálního stavu stroje publikování/odběru a rozhraní publikování/odběru ve frontě:

# • **[DISPLAY PUBSUB](#page-697-0)**

**IBM i** [DSPMQM](#page-1175-0) (pouze v systému IBM i )

#### **COMPAT**

Stroj pro publikování/odběr je spuštěn. Proto je možné publikovat nebo přihlásit se k odběru pomocí rozhraní API.

Rozhraní pro publikování/odběr není spuštěné. Jakékoli zprávy publish/subscribe umístěné do front, které jsou monitorovány rozhraními publikování/odběru ve frontě, nepracují.

Toto nastavení použijte pro kompatibilitu s produktem IBM Integration Bus (dříve znám jako WebSphere Message Broker) V6 nebo staršími verzemi, které používají tohoto správce front.

# **VYPNUTO**

Stroj pro publikování/odběr a rozhraní pro publikování/odběr ve frontě nejsou spuštěny. Proto není možné publikovat nebo přihlásit se k odběru pomocí rozhraní API. Jakékoli zprávy publish/ subscribe umístěné do front, které jsou monitorovány rozhraními publikování/odběru ve frontě, nepracují.

Je-li správce front v klastru nebo hierarchii publikování/odběru, může přijímat zprávy o publikování/odběru od jiných správců front v klastru nebo v hierarchii. Příklady takových zpráv jsou zprávy publikování nebo proxy odběry. Když je **PSMODE** nastaveno na DISABLED , tyto zprávy se nezpracují. Z tohoto důvodu zakažte všechny správce front v klastru nebo hierarchii publikování/odběru pouze tak dlouho, dokud se nevyskytnou žádné zprávy.

# **POVOLENO**

Stroj publikování/odběru a rozhraní publikování/odběru ve frontě jsou spuštěny. Proto je možné publikovat nebo přihlásit se k odběru pomocí rozhraní API a front, které jsou monitorovány rozhraním publikování/odběru ve frontě.

Jedná se o počáteční výchozí hodnotu správce front.

**Poznámka:** Pokud se správce front nachází v klastru nebo v hierarchii publikování/odběru, a vy změníte **PSMODE** na ENABLED, možná budete muset spustit příkaz **REFRESH QMGR TYPE(PROXY)**. Příkaz zajistí, aby při nastavení **PSMODE** na hodnotu ENABLEDbyly známy netrvalé odběry v rámci klastru nebo hierarchie. Okolnost, ve které musíte spustit příkaz, je následující. Pokud se **PSMODE** změní z ENABLED na DISABLED a vrátíte se na ENABLEDa jeden nebo více netrvalých odběrů, existují ve všech třech fázích.

#### **PSNPMSG**

Pokud rozhraní publikování/odběru ve frontě nemůže zpracovat dočasnou vstupní zprávu, mohla by se pokusit o zápis vstupní zprávy do fronty nedoručených zpráv. To, zda se to pokusí provést, závisí na volbách sestavy vstupní zprávy. Pokus o zápis vstupní zprávy do fronty nedoručených zpráv může selhat. V tomto případě může rozhraní publikování/odběru ve frontě vyřadit vstupní zprávu. Je-li na vstupní zprávě zadán parametr MQRO\_DISCARD\_MSG , bude vstupní zpráva zahozena. Není-li parametr MQRO\_DISCARD\_MSG nastaven, nastavení parametru **PSNPMSG** na hodnotu KEEP zabrání, aby byla vstupní zpráva vyřazena. Předvolba je zahození vstupní zprávy.

**Poznámka:** Uvedete-li hodnotu IFPER pro **PSSYNCPT**, nesmíte zadat hodnotu KEEP pro **PSNPMSG**.

#### **Zahodit**

Netrvalé vstupní zprávy mohou být vyřazeny, pokud nemohou být zpracovány.

#### **KEEP**

Netrvalé vstupní zprávy se nevyřadí, pokud nemohou být zpracovány. V této situaci se rozhraní publikování/odběru ve frontě nadále pokouší o zpracování této zprávy znovu v příslušných intervalech a nebude pokračovat ve zpracování následujících zpráv.

#### **PSNPRES**

Atribut **PSNPRES** určuje, zda rozhraní publikování/odběru zařazené do fronty zapisuje nedoručitelnou zprávu odpovědi do fronty nedoručených zpráv, nebo zprávu zahodí. Volba je nezbytná, pokud rozhraní publikování/odběru ve frontě nemůže doručovat zprávu odpovědi do fronty pro odpověď.

Počáteční hodnota pro nové správce front je NORMAL. Pokud uvedete hodnotu IFPER pro **PSSYNCPT**, nesmíte uvést hodnotu KEEP nebo SAFE pro **PSNPRES**.

Multi V případě migrovaných správců front v systému Multiplatformytato hodnota závisí na DLQNonPersistentResponse a DiscardNonPersistentResponse.

#### **NORMÁLNÍ**

Netrvalé odezvy, které nelze umístit do fronty odezev, budou umístěny do fronty nedoručených zpráv. Pokud nemohou být umístěny do fronty nedoručených zpráv, budou zahozeny.

#### **Bezpečný**

Netrvalé odezvy, které nelze umístit do fronty odezev, budou umístěny do fronty nedoručených zpráv. Pokud nelze odpověď odeslat a nelze ji umístit do fronty nedoručených zpráv, rozhraní publikování/odběru ve frontě se vrací z aktuální operace. Zopakuje se to ve vhodných intervalech a nebude pokračovat ve zpracování následujících zpráv.

#### **Zahodit**

Netrvalé odpovědi, které nelze umístit do fronty odpovědí, jsou vyřazeny

#### **KEEP**

Netrvalé odpovědi se nezařadí do fronty nedoručených zpráv nebo nebudou zrušeny. Rozhraní pro publikování/odběr ve frontě místo toho zazálohuje aktuální operaci a poté je znovu pokusí o zpracování v příslušných intervalech a nebude pokračovat ve zpracování následujících zpráv.

#### **PSRTYCNT**

Pokud rozhraní publikování/odběru ve frontě selže při zpracování zprávy příkazu pod bodem synchronizace, bude jednotka práce vrácena zpět. Příkaz se pokusí zpracovat zprávu několikrát znovu, než zprostředkovatel publikování/odběru zpracuje zprávu příkazu podle svých voleb sestavy. Tato situace může nastat z mnoha důvodů. Pokud například nelze odběrateli doručit zprávu o publikování a není možné tuto publikaci vložit do fronty nedoručených zpráv.

Počáteční hodnota pro tento parametr v novém správci front je 5.

Rozsah je 0-999 999 999.

#### **PSSYNCPT**

Řídí, zda rozhraní publikování/odběru zařazené do fronty zpracovává zprávy příkazů (publikuje nebo odstraní zprávy publikování) v rámci synchronizačního bodu.

#### **YES**

Všechny zprávy se zpracovávají pod bodem synchronizace.

#### **Ifper**

Pouze trvalé zprávy jsou součástí synchronizačního bodu

Počáteční hodnota správce front je IFPER.

#### $z/0S$ **RCVTIME (** *celé\_číslo* **)**

Přibližná doba, po kterou kanál TCP/IP čeká na příjem dat (včetně synchronizačních signálů) od svého partnera, než se vrátí do neaktivního stavu.

Tento parametr se vztahuje pouze na kanály zpráv a na kanály připojení serveru MQI a klientské kanály připojení, kde **SHARECNV** je větší než nula, je-li časový limit příjmu kanálu nastaven na základě vyjednaného intervalu prezenčního signálu stejným způsobem jako u kanálů zpráv. Toto číslo může být kvalifikováno následujícím způsobem:

- Chcete-li určit, že toto číslo je multiplikátor, který se použije na vyjednanou hodnotu **HBINT** k určení toho, jak dlouho má kanál čekat, nastavte **RCVTTYPE** na MULTIPLY. Uveďte **RCVTIME** hodnotu nula nebo v rozsahu 2 až 99. Pokud uvedete nulu, kanál bude i nadále čekat nekonečně dlouho na přijetí dat od svého partnera.
- Chcete-li zadat, že **RCVTIME** je počet sekund, které se mají přidat k vyjednané hodnotě **HBINT** , chcete-li určit, jak dlouho má kanál čekat, nastavte **RCVTTYPE** na ADD. Uveďte hodnotu **RCVTIME** v rozsahu od 1 do 999999.
- Chcete-li zadat, že **RCVTIME** je hodnota v sekundách, po kterou má kanál čekat, nastavte **RCVTTYPE** na EQUAL. Uveďte hodnotu RCVTIME v rozsahu 0-999 999. Pokud uvedete nulu, kanál bude i nadále čekat nekonečně dlouho na přijetí dat od svého partnera.

**Poznámka:** Pro kanály MQI, které používají sdílení konverzací, je interval prezenčního signálu použitý systémem **ReceiveTimeout**, **ReceiveTimeMin**nebo **ReceiveTimeoutType** o pět sekund větší než vyjednaný interval prezenčního signálu.

Pro kanály s hodnotou **SHARECNV** rovnou nule se produkt **RCVTMIN** nepoužívá.

Změny tohoto parametru se projeví u kanálů, které jsou později spuštěny. Na kanály, které jsou momentálně spuštěny, nejsou změny tohoto parametru ovlivněny.

Další informace naleznete v tématu Kontrola, zda je druhý konec kanálu stále k dispozici.

Tento parametr je platný pouze pro z/OS.

#### $z/0S$ **RCVTMIN (***celé\_číslo***)**

Minimální doba, po kterou kanál TCP/IP čeká na příjem dat, včetně synchronizačních signálů, od svého partnera, než se vrátí do neaktivního stavu.

Tento parametr se vztahuje pouze na kanály zpráv a na kanály připojení serveru MQI a klientské kanály připojení, kde **SHARECNV** je větší než nula, je-li časový limit příjmu kanálu nastaven na základě vyjednaného intervalu prezenčního signálu stejným způsobem jako u kanálů zpráv.

**Poznámka:** Pro kanály MQI, které používají sdílení konverzací, je interval prezenčního signálu použitý systémem **ReceiveTimeout**, **ReceiveTimeMin**nebo **ReceiveTimeoutType** o pět sekund větší než vyjednaný interval prezenčního signálu.

Pro kanály s hodnotou **SHARECNV** rovnou nule se produkt **RCVTMIN** nepoužívá.

Doba čekání kanálu TCP/IP může být konfigurována relativně k vyjednané hodnotě parametru **HBINT**. Je-li **RCVTTYPE** MULTIPLY nebo ADD, výsledná hodnota může být menší než hodnota nastavená v **RCVTMIN**. V tomto případě je doba čekání kanálu TCP/IP nastavena na hodnotu **RCVTMIN**. Je-li **RCVTTYPE** EQUAL , pak se **RCVTMIN** nepoužije.

Uveďte hodnotu (v sekundách) mezi nula a 999999.

Změny tohoto parametru se projeví u kanálů, které jsou později spuštěny. Na kanály, které jsou momentálně spuštěny, nejsou změny tohoto parametru ovlivněny.

Další informace naleznete v tématu Kontrola, zda je druhý konec kanálu stále k dispozici.

Tento parametr je platný pouze pro z/OS.

# **RCVTTYPE**

Kvalifikátor, který má být použit pro hodnotu v produktu **RCVTIME**.

## **Násobit**

Uvádí, že **RCVTIME** je multiplikátor, který se má použít na vyjednanou hodnotu **HBINT** , aby určil, jak dlouho kanál čeká.

# **PŘIDAT**

Uvádí, že **RCVTIME** je hodnota, v sekundách, která se má přidat k vyjednané hodnotě **HBINT** , aby určil, jak dlouho kanál čeká.

#### **Rovno**

Určuje, že **RCVTIME** je hodnota (v sekundách) určující, jak dlouho bude kanál čekat.

Změny tohoto parametru se projeví u kanálů, které jsou později spuštěny. Na kanály, které jsou momentálně spuštěny, nejsou změny tohoto parametru ovlivněny.

Další informace naleznete v tématu Kontrola, zda je druhý konec kanálu stále k dispozici.

Tento parametr je platný pouze pro z/OS.

# **REMOTEEV**

Určuje, zda jsou generovány události vzdálené chyby:

# **VYPNUTO**

Události vzdálené chyby nejsou generovány.

Jedná se o počáteční výchozí hodnotu správce front.

#### **POVOLENO**

Události vzdálené chyby jsou generovány.

z/OS Používáte-li redukovanou funkci produktu IBM MQ for z/OS dodávanou s produktem WebSphere Application Server, je platná pouze hodnota DISABLED .

#### **REPOS (***název\_klastru***)**

Název klastru, pro který tento správce front poskytuje službu správce úložiště. Maximální délka je 48 znaků v souladu s pravidly pro pojmenování objektů IBM MQ .

Ne více než jedna z výsledných hodnot **REPOS** a **REPOSNL** může být neprázdná.

Pokud použijete parametr **REPOS** k vytvoření správce front úplného úložiště, připojte jej alespoň k jednomu jinému správci front úplného úložiště v klastru. Připojte ji pomocí odesílacího kanálu klastru. Podrobnosti o použití odesílacích kanálů klastru se správci front úplného úložiště viz informace v části Komponenty klastru .

Úspěšné dokončení příkazu neznamená, že byla akce dokončena. Chcete-li zkontrolovat skutečné dokončení, prohlédněte si krok ALTER QMGR v tématu Kontrola, zda byly dokončeny asynchronní příkazy pro distribuované sítě.

#### **REPOSNL (***nlname***)**

Název seznamu názvů klastrů, pro který tento správce front poskytuje službu správce úložiště. Maximální délka je 48 znaků v souladu s pravidly pro pojmenování objektu seznamu názvů produktu IBM MQ .

Informace o zadávání informací o **REPOS** nebo **REPOSNL**najdete v popisu příkazu **REPOS** .

# **REVDNS**

Určuje, zda se provede zpětné vyhledání názvu hostitele ze serveru DNS (Domain Name Server) pro adresu IP, z níž byl kanál připojen. Tento atribut má vliv pouze na kanály používající typ transportu (TRPTYPE) protokolu TCP:

#### **POVOLENO**

Názvy hostitelů DNS jsou zpětně vyhledány pro adresy IP příchozích kanálů, jsou-li tyto informace požadovány. Toto nastavení je nezbytné pro porovnání s pravidly CHLAUTH, které obsahují názvy hostitelů, a k zahrnutí názvu hostitele do chybových zpráv. Adresa IP je stále zahrnuta ve zprávách, které poskytují identifikátor připojení.

Jedná se o počáteční výchozí hodnotu pro správce front.

# **VYPNUTO**

Názvy hostitelů DNS nejsou reverzně vyhledány pro adresy IP příchozích kanálů. S tímto nastavením se žádná pravidla CHLAUTH používající názvy hostitelů neshodují.

# **ROUTEREC**

Uvádí, zda jsou informace o trasování přenosové cesty zaznamenávány, pokud jsou požadovány ve zprávě. Není-li tento parametr nastaven na hodnotu ZAKÁZÁNO, určuje, zda má být odeslaná odpověď odeslána do produktu SYSTEM.ADMIN.TRACE.ROUTE.QUEUEnebo do místa určení určeného samotnou zprávou. Pokud **ROUTEREC** není DISABLED, zprávy, které ještě nejsou v konečném cíli, mohou obsahovat informace, které se k nim přidají.

## **VYPNUTO**

Informace o trase trasování nejsou zaznamenány.

**zpr**

Informace o přenosové cestě se zaznamenávají a odesílají do místa určení uvedeného původcem zprávy, která způsobila záznam přenosové cesty trasování.

Jedná se o počáteční výchozí hodnotu správce front.

#### **QUEUE**

Informace o přenosové cestě jsou zaznamenány a odeslány do SYSTEM.ADMIN.TRACE.ROUTE.OUEUE.

# **Multi** SCHINIT

Uvádí, zda je inicializátor kanálu spuštěn automaticky při spuštění správce front.

# **QMGR**

Inicializátor kanálu se spustí automaticky při spuštění správce front.

# **RUČNÍ**

Inicializátor kanálu se nespustí automaticky.

Tento parametr je platný pouze pro Multiplatformy.

# **Multi** SCMDSERV

Uvádí, zda je příkazový server spuštěn automaticky při spuštění správce front.

#### **QMGR**

Příkazový server se spustí automaticky při spuštění správce front.

#### **RUČNÍ**

Příkazový server se automaticky nespustí.

Tento parametr je platný pouze pro Multiplatformy.

# **Z/OS** SCYCASE

Určuje, zda mají profily zabezpečení velká písmena nebo malá i velká písmena.

#### **VELKÁ**

Profily zabezpečení jsou pouze velká písmena. Avšak MXTOPIC a GMXTOPCIC se používají pro zabezpečení témat a mohou obsahovat profily smíšených případů.

# **Smíšená**

Profily zabezpečení jsou různé velikosti písmen. MQCMDS a MQCONN se používají pro zabezpečení příkazů a připojení, ale mohou obsahovat pouze velké profily.

Změny na **SCYCASE** vstoupí v platnost po spuštění následujícího příkazu:

REFFRESH SECURITY(\*) TYPE(CLASSES)

Tento parametr je platný pouze pro z/OS.

#### $z/0S$ **SQQMNAME**

Atribut **SQQMNAME** určuje, zda správce front ve skupině sdílení front otevře sdílenou frontu ve stejné skupině přímo. Zpracovávající správce front volá MQOPEN pro sdílenou frontu a nastaví parametr

*ObjectQmgrName* pro danou frontu. Je-li sdílená fronta ve stejné skupině sdílení front jako správce front zpracování, může být fronta otevřena přímo správcem front zpracování. Nastavte atribut **SQQMNAME** pro řízení, zda je fronta otevřena přímo, nebo pomocí správce front *ObjectQmgrName* . Tento atribut bude také ctěn při otevírání QALIAS s dispozicí kopie, je-li cílovou frontou sdílená fronta ve stejné skupině sdílení front jako správce front zpracování. V této situaci je důležité, aby objekt kopie QALIAS na každém správci front ve skupině sdílení front má stejnou cílovou frontu.

#### **Použití**

Je použit název *ObjectQmgr* a je otevřena příslušná přenosová fronta.

## **IGNORE**

Správce front zpracování otevře sdílenou frontu přímo. Nastavení tohoto parametru na tuto hodnotu může snížit provoz v síti správce front.

Tento parametr je platný pouze pro z/OS.

#### **SSLCRLNL (** *nlname* **)**

Název seznamu názvů objektů ověřovacích informací, které se používají k poskytnutí umístění odvolaných certifikátů k povolení rozšířené kontroly certifikátů TLS.

Je-li parametr SSLCRLNL prázdný, není kontrola odvolání certifikátů vyvolána, pokud některý z použitých certifikátů TLS neobsahuje rozšíření certifikátu AuthorityInfoAccess nebo CrlDistributionPoint X.509 .

Změny na SSLCRLNLnebo na názvy v dříve specifikovaném seznamu názvů nebo na dříve odkazované objekty ověřovacích informací budou platné následujícím způsobem:

# • Je-li zadán příkaz **REFRESH SECURITY TYPE(SSL)** .

- $\bullet$  ULW  $\bullet$  v systému UNIX, Linux, and Windows:
	- Když je spuštěn nový proces kanálu
	- Pro kanály, které jsou spuštěny jako podprocesy inicializátoru kanálu, je při restartování inicializátoru kanálu
	- V případě kanálů, které jsou spuštěny jako podprocesy modulu listener, při restartování modulu listener
- IBM i V systému IBM i:
	- Když je spuštěn nový proces kanálu
	- Pro kanály, které jsou spuštěny jako podprocesy inicializátoru kanálu, je při restartování inicializátoru kanálu
	- V případě kanálů, které jsou spuštěny jako podprocesy modulu listener, při restartování modulu listener

Na správcích front IBM i je tento parametr ignorován. Je však použit k určení toho, které ověřovací informace se zapisují do souboru AMQCLCHL.TAB .

**z/08** V systému z/OSpři restartování inicializátoru kanálu.

V seznamu názvů, na který odkazují **SSLCRLNL**, jsou povoleny pouze objekty ověřovacích informací s typy LDAPCRL nebo OCSP . Jakýkoli jiný typ má za následek chybovou zprávu, když je seznam zpracován, a je následně ignorován.

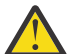

**Upozornění:** Seznam názvů může odkazovat maximálně na jeden objekt OCSP pouze na typ AUTHTINFO.

# **SSLCRYP (***řetězec***)**

Nastaví název řetězce parametru potřebného ke konfiguraci kryptografického hardwaru, který se nachází v systému.

Všechny podporované kryptografické prostředky podporují rozhraní PKCS #11 . Určete řetězec v následujícím formátu:

```
GSK_PKCS11= the PKCS #11 driver path and file name>
; the PKCS #11 token label> ;
the PKCS #11 token password> ; symmetric cipher setting>
;
```
Cesta k ovladači PKCS #11 je absolutní cesta ke sdílené knihovně poskytující podporu pro kartu PKCS #11 . Název souboru ovladače PKCS #11 je název sdílené knihovny. Příklad hodnoty požadované pro cestu k ovladači PKCS #11 a název souboru je /usr/lib/pkcs11/PKCS11\_API.so

Chcete-li přistupovat k symetrickým operacím šifer prostřednictvím sady GSKit, zadejte parametr nastavení symetrického šifry. Hodnota tohoto parametru je buď:

## **SYMMETRIC\_CIPHER\_VYPNUTO**

Nepřistupovat k symetrickým operacím šifry.

# **SYMMETRIC\_CIPHER\_ON**

Přístup k symetrickým šifrováním.

Není-li parametr nastavení symetrické šifry zadán, má stejný efekt jako určení SYMMETRIC\_CIPHER\_OF F.

Maximální délka řetězce je 256 znaků.

Uvedete-li řetězec, který není ve formátu, který je v seznamu uveden, získáte chybu.

Když se změní hodnota **SSLCRYP** , použijí se zadané parametry hardwarového šifrování jako ty, které se použijí pro nová prostředí připojení TLS. Nové informace se stanou účinnými:

- Když je spuštěn nový proces kanálu.
- Kanály, které se spouštějí jako podprocesy inicializátoru kanálu, je-li inicializátor kanálu restartován.
- V případě kanálů, které jsou spuštěny jako podprocesy modulu listener, je při restartování modulu listener restartován.

# • Je-li zadán příkaz **REFRESH SECURITY TYPE(SSL)** .

#### **SSLEV**

Uvádí, zda jsou generovány události TLS.

#### **VYPNUTO**

Události TLS nejsou generovány.

Jedná se o počáteční výchozí hodnotu správce front.

#### **POVOLENO**

Vygenerují se všechny události TLS.

# ULW **EXIOS** SSLFIPS

Parametr **SSLFIPS** určuje, zda mají být použity pouze algoritmy certifikované podle standardu FIPS, pokud je šifrování prováděno v produktu IBM MQ, nikoli v kryptografickém hardwaru. Jeli konfigurován kryptografický hardware, použité šifrovací moduly jsou moduly, které poskytuje hardwarový produkt. To může být, nebo nemusí, být FIPS certifikováno na konkrétní úroveň. Zda jsou moduly certifikovány FIPS, závisí na tom, jak se používá hardware produktu. Další informace o standardu FIPS naleznete v příručce Federal Information Processing Standards (FIPS) .

#### **NO**

Pokud nastavíte **SSLFIPS** na NO, můžete použít buď certifikovanou FIPS, nebo certifikovanou neFIPS CipherSpecs.

Je-li správce front spuštěn bez použití kryptografického hardwaru, naleznete informace v části CipherSpecs uvedené v části Určení specifikace CipherSpecs.

Jedná se o počáteční výchozí hodnotu správce front.

#### **YES**

Určuje, že mají být použity pouze algoritmy certifikované podle standardu FIPS ve specifikaci CipherSpecs pro všechna připojení TLS z tohoto správce front a pro tohoto správce front.

Chcete-li získat seznam vhodných FIPS 140-2 certifikovaných CipherSpecs, viz Určení CipherSpecs.

Změny na **SSLFIPS** se projeví následujícím způsobem:

- Multi V systému UNIX, Linux, and Windows:
- pokud je zadán příkaz **REFRESH SECURITY TYPE(SSL)** .
- když je spuštěn nový proces kanálu
- pro kanály, které jsou spuštěny jako podprocesy inicializátoru kanálu při restartování inicializátoru kanálu.
- pro kanály, které jsou spuštěny jako podprocesy modulu listener, při restartování modulu listener
- v případě kanálů, které jsou spuštěny jako podprocesy procesu fondu procesů, je-li proces fondu procesů spuštěn nebo restartován a nejprve spustí kanál TLS. Pokud proces sdružování procesu již spustil kanál TLS a chcete, aby se změna stala efektivní okamžitě, spusťte příkaz MQSC **REFRESH SECURITY TYPE(SSL)**. Proces sdružování procesů je **amqrmppa**

• <sup>2/08</sup> – V systému z/OSpři restartování inicializátoru kanálu.

Tento parametr je platný pouze v systému z/OS, UNIX, Linux, and Windows.

# **SSLKEYR (***řetězec***)**

Název úložiště klíčů SSL (Secure Sockets Layer). Maximální délka řetězce je 256 znaků. Formát názvu závisí na prostředí.

 $z/0S$ V systému z/OSje název názvem svazku klíčů.

**Multi** V systému Multiplatformyje název ve stokovém formátu, což znamená, že obsahuje úplnou cestu a název souboru bez přípony:

- V systému IBM ije název ve tvaru *pathname/keyfile*, kde *soubor\_klíčů* je zadán bez přípony .kdba identifikuje soubor databáze klíčů sady GSKit.
	- Pokud zadáte \*SYSTEM, produkt IBM MQ použije jako úložiště klíčů pro správce front systémovou paměť certifikátů. Správce front je registrován jako serverová aplikace v produktu DCM (Digital Certificate Manager ). Do správce front lze přiřadit libovolný certifikát serveru nebo klienta v systémovém úložišti, protože jste jej registrovali jako serverovou aplikaci.
	- Změníte-li parametr SSLKEYR na jinou hodnotu než \*SYSTEM, produkt IBM MQ zruší registraci správce front jako aplikaci s produktem DCM.
- **Linux UNIX V** systémech UNIX a Linuxse jedná o název ve tvaru *pathname* / *keyfile* , kde *soubor\_klíčů* je zadán bez přípony .kdb a identifikuje soubor databáze klíčů GSKit CMS.
- V systému Windowsje název ve tvaru *pathname\keyfile* , kde *soubor\_klíčů* je zadán bez přípony .kdb a identifikuje soubor databáze klíčů GSKit CMS.

V systému Multiplatformyje syntaxe tohoto parametru ověřena, aby bylo zajištěno, že obsahuje platnou a absolutní cestu k adresáři.

Pokud je parametr **SSLKEYR** prázdný, kanály používající protokol TLS se nespouštějí. Je-li hodnota **SSLKEYR** nastavena na hodnotu, která neodpovídá klíči svazku klíčů nebo souboru databáze klíčů, kanály používající TLS také nezačínají.

Změny na **SSLKEYR** se projeví následujícím způsobem:

- Je-li zadán příkaz **REFRESH SECURITY TYPE(SSL)** .
- **Multicov** v systému Multiplatformy:
	- Když je spuštěn nový proces kanálu.
- Kanály, které se spouštějí jako podprocesy inicializátoru kanálu, je-li inicializátor kanálu restartován.
- V případě kanálů, které jsou spuštěny jako podprocesy modulu listener, je při restartování modulu listener restartován.
- V případě kanálů, které jsou spouštěny jako podprocesy procesu fondu procesů, je produkt **amqrmppa**při spouštění nebo restartování procesu fondu procesů spuštěn a nejprve spustí kanál TLS. Pokud proces sdružování procesu již spustil kanál TLS a chcete, aby se změna stala efektivní okamžitě, spusťte příkaz MQSC **REFRESH SECURITY TYPE(SSL)**.
- *1*/05 V systému z/OSpři restartování inicializátoru kanálu.

#### **SSLRKEYC (***celé\_číslo***)**

Počet bajtů, které mají být odeslány a přijaty v rámci konverzace TLS, než je znovu vyjednán tajný klíč. Počet bajtů zahrnuje řídicí informace.

SSLRKEYC používají pouze kanály TLS, které zahajují komunikaci se správcem front. Odesílací kanál například iniciuje komunikaci v párování odesílatele a příjemce kanálu.

Je-li uvedena hodnota větší než nula, je tajný klíč také znovu vyjednán před odesláním nebo přijetím dat zprávy po prezenční signál kanálu. Počet bajtů do obnovení dalšího opětovného domlouvání tajného klíče po každé úspěšné opětovné domlouvání.

Zadejte hodnotu v rozsahu 0-999 999 999. Hodnota nula znamená, že tajný klíč není nikdy znovu vyjednáván. Určíte-li počet obnovení tajných klíčů TLS v rozsahu 1-32767 bajtů (32 kB), kanály TLS použijí počet obnovení tajných klíčů 32 kB. Větší hodnota počtu obnovení se vyhýbá nákladům na nadměrné resety klíče, které by se vyskytly pro malé hodnoty resetu tajného klíče TLS.

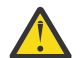

**Upozornění:** Pokud váš podnik používal opravu APAR *PH30305*, následující příkaz již neplatí:

• Nenulové hodnoty menší než 4096 (4 kB) mohou způsobit selhání spuštění kanálů nebo mohou způsobit nekonzistence v hodnotách hodnot **SSLKEYDA**, **SSLKEYTI**a **SSLRKEYS**.

#### z/0S **SSLTASKS (***celé\_číslo***)**

Počet podúloh serveru, které mají být použity pro zpracování volání TLS. Chcete-li používat kanály TLS, musíte mít alespoň dvě z těchto spuštěných úloh.

Tato hodnota je v rozsahu 0-9999. Chcete-li se vyhnout problémům s přidělením úložiště, nenastavujte parametr **SSLTASKS** na hodnotu větší než 50.

Změny tohoto parametru jsou platné při restartování inicializátoru kanálu.

Tento parametr je platný pouze pro z/OS.

#### **STATACLS**

Určuje, zda mají být shromažďovány statistické údaje pro automaticky definované kanály odesílatele klastru:

#### **QMGR**

Shromažďování statistických dat je zděděno z nastavení parametru **STATCHL** správce front.

Jedná se o počáteční výchozí hodnotu správce front.

#### **VYP**

Shromažďování statistických dat pro kanál je zakázáno.

#### **NÍZKÁ**

Pokud STATCHL je NONE, shromažďování statistických dat je zapnuto s nízkým poměrem shromažďování dat s minimálním dopadem na výkon systému.

#### **STŘEDNÍ**

Pokud STATCHL je NONE, shromažďování statistických dat je přepnuto se středním poměrem shromažďování dat.

#### **VYSOKÁ**

Pokud STATCHL je NONE, shromažďování statistických dat je přepnuto s vysokým poměrem shromažďování dat.

Změna tohoto parametru se projeví pouze u kanálů, které byly spuštěny po provedení změny. Všechny kanály spuštěné před změnou parametru pokračují s hodnotou platnou v době, kdy byl kanál spuštěn.

**2/05 – V** systémech z/OS umožňuje tento parametr jednoduše zapíná shromažďování statistických dat bez ohledu na hodnotu, kterou vyberete. Zadáním LOW, MEDIUM nebo HIGH nezpůsobíte ve výsledcích žádný změnu.Tento parametr musí být povolen, aby bylo možné shromažďovat účtovací záznamy kanálu.

#### **STATCHL**

Určuje, zda mají být shromažďována statistická data pro kanály:

# **ŽÁDNÉ**

Shromažďování statistických dat je vypnuto pro kanály bez ohledu na nastavení jejich parametru **STATCHL** .

# **VYP**

Shromažďování statistických dat je vypnuto pro kanály určující hodnotu QMGR v jejich parametru **STATCHL** .

Jedná se o počáteční výchozí hodnotu správce front.

# **NÍZKÁ**

Shromažďování statistických dat je zapnuto, s nízkým poměrem shromažďování dat, pro kanály určující hodnotu QMGR v jejich parametru **STATCHL** .

# **STŘEDNÍ**

Shromažďování statistických dat je zapnuto, se středním poměrem shromažďování dat, pro kanály určující hodnotu QMGR v jejich parametru **STATCHL** .

# **VYSOKÁ**

Shromažďování statistických dat je zapnuto, s vysokým poměrem shromažďování dat, pro kanály určující hodnotu QMGR v jejich parametru **STATCHL** .

Změna tohoto parametru se projeví pouze u kanálů, které byly spuštěny po provedení změny. Všechny kanály spuštěné před změnou parametru pokračují s hodnotou platnou v době, kdy byl kanál spuštěn.

 $z/0S$ V systémech z/OS umožňuje tento parametr jednoduše zapíná shromažďování statistických dat bez ohledu na hodnotu, kterou vyberete. Zadáním LOW, MEDIUM nebo HIGH nezpůsobíte ve výsledcích žádný změnu.Tento parametr musí být povolen, aby bylo možné shromažďovat účtovací záznamy kanálu.

# **STATINT (***celé\_číslo***)**

Časový interval, v sekundách, kdy jsou data monitorování statistiky zapsána do fronty monitorování.

Uveďte hodnotu v rozsahu od 1 do 604800.

Změny tohoto parametru mají okamžitý účinek na kolekci dat monitorování a statistiky.

Tento parametr je platný pouze na platformách Multiplatforms.

# **Multi** STATMQI

Určuje, zda mají být shromažďována data monitorování statistiky pro správce front:

**VYP**

Shromažďování dat pro statistiku MQ je znepřístupněno.

Jedná se o počáteční výchozí hodnotu správce front.

# **ZAP**

Shromažďování dat pro statistiku MQ je zpřístupněno.

Změny tohoto parametru mají okamžitý účinek na kolekci dat monitorování a statistiky.

Tento parametr je platný pouze pro Multiplatformy.

# **STATQ**

Uvádí, zda se mají shromažďovat statistická data pro fronty:

#### **336** Referenční informace pro administraci produktu IBM MQ

# **ŽÁDNÉ**

Shromažďování statistických dat je vypnuto pro fronty bez ohledu na nastavení jejich parametru **STATQ** .

**VYP**

Shromažďování statistických dat je vypnuto pro fronty, ve kterých je uvedena hodnota QMGR nebo OFF v jejich parametru **STATQ** . OFF je výchozí hodnota.

# **ZAP**

Shromažďování statistických dat je zapnuto pro fronty, ve kterých je uvedena hodnota QMGR nebo ON v jejich parametru **STATQ** .

Statistické zprávy jsou generovány pouze pro fronty, které se otevřou po povolení kolekce statistik. Aby se nová hodnota parametru STATQ projevila, není třeba správce front restartovat.

Tento parametr je platný pouze na platformách Multiplatforms.

# **STRSTPEV**

Uvádí, zda jsou generovány události spuštění a zastavení:

# **POVOLENO**

Události spuštění a zastavení jsou generovány.

Jedná se o počáteční výchozí hodnotu správce front.

# **VYPNUTO**

Události spuštění a zastavení nejsou generovány.

# **SUITEB**

Uvádí, zda se použije šifrování vyhovující Suite B a jaká síla je požadována.

# **ŽÁDNÉ**

Sada Suite B se nepoužívá. Standardní hodnota je NONE .

# **128\_BIT**

Je použito zabezpečení 128bitové úrovně sady Suite B.

#### **192\_BIT**

Je použito 192bitové zabezpečení na úrovni Suite B

# **128\_BIT,192\_BIT**

Je použito zabezpečení na úrovni Suite B 128-bit a 192bitové úrovně.

# **TCPCHL (***celé\_číslo***)**

Maximální počet kanálů, které mohou být aktuální, nebo klientů, kteří mohou být připojeni, které používají přenosový protokol TCP/IP.

Maximální počet použitých soketů je součet hodnot v **TCPCHL** a **CHIDISPS**. Parametr z/OS UNIX System Services **MAXFILEPROC** (zadaný ve členu BPXPRM*xx* produktu SYS1.PARMLIB ) řídí, kolik soketů je každá úloha povolena, a tedy kolik kanálů je povoleno každý dispečer. V tomto případě je počet kanálů používajících protokol TCP/IP omezen na hodnotu **MAXFILEPROC** vynásobenou hodnotou **CHIDISPS**.

Uveďte hodnotu 0-9999. Hodnota nesmí být větší než hodnota **MAXCHL**. **MAXCHL** definuje maximální počet dostupných kanálů. TCP/IP nemusí podporovat maximum jako 9999 kanálů. Je-li tomu tak, hodnota, kterou můžete zadat, je omezena počtem kanálů, které může TCP/IP podporovat. Pokud zadáte hodnotu 0, nebude přenosový protokol TCP/IP použit.

Změníte-li tuto hodnotu, zkontrolujte také hodnoty **MAXCHL**, **LU62CHL**a **ACTCHL** , abyste zajistili, že nedojde ke konfliktu hodnot. Je-li to nutné, zvyšte hodnotu proměnné **MAXCHL** a **ACTCHL**.

Je-li hodnota tohoto parametru snížena, budou všechny aktuální kanály, které překročí novou mezní hodnotu, pokračovat v běhu až do zastavení.

Sdílení konverzací nepřispívá k celkovému počtu pro tento parametr.

Je-li hodnota **TCPCHL** nenulová při spuštění inicializátoru kanálu, lze hodnotu upravit dynamicky. Je-li při spuštění inicializátoru kanálu hodnota **TCPCHL** nula, příkaz **ALTER** se neprojeví později. V tomto

případě byste měli provést příkaz **ALTER** buď před spuštěním inicializátoru kanálu, nebo v souboru CSQINP2 předtím, než vydáte příkaz **START CHINIT** .

Tento parametr je platný pouze pro z/OS.

# **TIOS T**CPKEEP

Určuje, zda má být prostředek **KEEPALIVE** použit ke kontrole, zda je druhý konec připojení stále dostupný. Pokud není k dispozici, kanál se zavře.

## **NO**

Poskytovaná služba TCP **KEEPALIVE** se nepoužívá.

Jedná se o počáteční výchozí hodnotu správce front.

#### **YES**

Poskytovaná služba TCP **KEEPALIVE** se má použít tak, jak je uvedeno v datové sadě konfigurace profilu TCP. Interval je určen v atributu kanálu produktu **KAINT** .

Změny tohoto parametru se projeví u kanálů, které jsou později spuštěny. Na kanály, které jsou momentálně spuštěny, nejsou změny tohoto parametru ovlivněny.

Tento parametr je platný pouze pro z/OS.

Použití parametru **TCPKEEP** se již nevyžaduje pro 'moderní' správce front. Náhrada je kombinací následujících možností:

- použití 'moderních' klientských kanálů (**SHARECNV** < > 0)
- používání časového limitu příjmu pro kanály zpráv **RCVTIME**.

Další informace viz technická poznámka *Nastavení intervalu TCP/IP KeepAlive , který má být použit produktem IBM MQ*, na adrese: <https://www.ibm.com/support/docview.wss?uid=swg21216834>

# **TCPNAME (***řetězec***)**

Název jediné nebo preferované sady protokolů TCP/IP, která má být použita, v závislosti na hodnotě **TCPSTACK**. Tento název je názvem zásobníku systémových služeb produktu z/OS UNIX pro protokol TCP/IP, jak je uvedeno v parametru **SUBFILESYSTYPE** NAME ve členu BPXPRM*xx* produktu SYS1.PARMLIB. **TCPNAME** je použitelný pouze v prostředích CINET s vícenásobným zásobníkem. Počáteční výchozí hodnota správce front je TCPIP.

V prostředích s jedním zásobníkem INET používá inicializátor kanálu pouze dostupný zásobník TCP/IP.

Maximální délka tohoto parametru je osm znaků.

Změny tohoto parametru se projeví při restartování inicializátoru kanálu.

Tento parametr je platný pouze pro z/OS.

# **THE TEPSTACK**

Určuje, zda může inicializátor kanálu použít pouze sadu protokolů TCP/IP zadanou v parametru **TCPNAME**nebo volitelně vytvořit vazbu s vybraným definovaným zásobníkem TCP/IP. Tento parametr lze použít pouze v prostředí s více zásobníky CINET.

#### **Jednoduchý**

Inicializátor kanálu může použít pouze adresní prostor TCP/IP určený v parametru **TCPNAME**.

# **Vícenásobný**

Inicializátor kanálu může použít jakýkoli adresní prostor TCP/IP, který má k dispozici.

Změny tohoto parametru se projeví při restartování inicializátoru kanálu.

Tento parametr je platný pouze pro z/OS.

#### **TRAXSTR**

Určuje, zda se trasování inicializátoru kanálu spustí automaticky:

#### **YES**

Trasování inicializátoru kanálu má být spuštěno automaticky.

**NO**

Trasování inicializátoru kanálu se nespustí automaticky.

Změny tohoto parametru se projeví při restartování inicializátoru kanálu. Chcete-li spustit nebo zastavit trasování inicializátoru kanálu bez restartování inicializátoru kanálu, použijte příkazy **START TRACE** nebo **STOP TRACE** po spuštění inicializátoru kanálu.

Tento parametr je platný pouze pro z/OS.

# **TRXTBL (***celé\_číslo***)**

Velikost (v megabajtech) datového prostoru pro trasování inicializátoru kanálu.

Uveďte hodnotu v rozsahu 2 až 2048.

# **Poznámka:**

- 1. Změny tohoto parametru se projeví okamžitě; všechny existující obsahy trasovací tabulky budou ztraceny.
- 2. Trasování **CHINIT** je uloženo v datovém prostoru s názvem qmidCHIN.CSQXTRDS. Pokud použijete velké datové prostory systému z/OS, zkontrolujte, zda je v systému k dispozici dostatek pomocného úložného prostoru, aby bylo možné provádět všechny související činnosti stránkování operačního systému z/OS. Může být také třeba zvýšit velikost datových sad produktu SYS1.DUMP .

Tento parametr je platný pouze pro z/OS.

# **TREELIFE (** *celé\_číslo* **)**

Doba životnosti neadministrativních témat v sekundách.

Neadministrativní témata jsou témata vytvořená při publikování aplikace nebo přihlášení k odběru řetězce tématu, který neexistuje jako administrativní uzel. Pokud tento neadministrativní uzel již nemá žádné aktivní odběry, určuje tento parametr, jak dlouho bude správce front čekat, než tento uzel odebere. Po recyklaci správce front jsou zachována pouze neadministrativní témata, která jsou používána trvalým odběrem.

Zadejte hodnotu v rozsahu 0 až 604000. Hodnota 0 znamená, že správce front neadministrativní témata neodebírá.

# **TRIGINT (***celé\_číslo***)**

Časový interval vyjádřený v milisekundách.

Parametr **TRIGINT** je relevantní pouze v případě, že typ spouštěče (**TRIGTYPE**) je nastaven na FIRST (podrobnosti viz ["DEFINOVAT QLOCAL" na stránce 524](#page-523-0) ). V tomto případě se zprávy spouštěče obvykle generují pouze tehdy, když do fronty dorazí vhodná zpráva a fronta byla dříve prázdná. Za určitých okolností však může být vygenerována další zpráva spouštěče s parametrem FIRST spouštěním i v případě, že fronta nebyla prázdná. Tyto další zprávy triggeru se negenerují častěji než každých **TRIGINT** milisekund; viz Speciální případ typu spouštěče FIRST.

Zadejte hodnotu v rozsahu 0-999 999 999.

### **Související informace**

Práce se správci front Práce s frontami nedoručených zpráv

z/0S Práce s TLS v systému z/OS

# **Fronty ALTER**

Chcete-li změnit parametry fronty, použijte příkaz MQSC **ALTER** . Fronta může být lokální fronta (**ALTER QLOCAL**), alias fronta (**ALTER QALIAS**), modelová fronta (**ALTER QMODEL**), vzdálená fronta, alias správce front nebo alias fronty odpovědí na frontu (**ALTER QREMOTE**).

# **Použití příkazů MQSC**

Informace o tom, jak používat příkazy MQSC, najdete v tématu Provedení úloh lokální administrace pomocí příkazů MQSC.

Tato sekce obsahuje následující příkazy:

- • ["ZMĚNIT ALIAS QALIAS" na stránce 362](#page-361-0)
- • ["POZMĚNIT QLOCAL" na stránce 363](#page-362-0)
- • ["ZMĚNIT MODEL QMODEL" na stránce 366](#page-365-0)
- • ["ZMĚNIT QREMOTE" na stránce 368](#page-367-0)

Parametry, které nejsou zadány v příkazech fronty **ALTER** , mají za následek, že existující hodnoty těchto parametrů zůstanou nezměněny.

Tento příkaz můžete zadat ze zdrojů 2CR. Vysvětlení zdrojových symbolů viz Použití příkazů v systému z/OS.

# **Poznámky k použití pro fronty produktu ALTER**

• Úspěšné dokončení příkazu neznamená, že byla akce dokončena. Chcete-li zkontrolovat skutečné dokončení, prohlédněte si krok ALTER queues v tématu Kontrola, zda byly dokončeny asynchronní příkazy pro distribuované sítě.

# **Popisy parametrů pro ALTER QUEUE**

Parametry, které jsou relevantní pro každý typ fronty, jsou v produktu Tabulka 57 na stránce 340tabulované. Každý parametr je popsán za tabulkou.

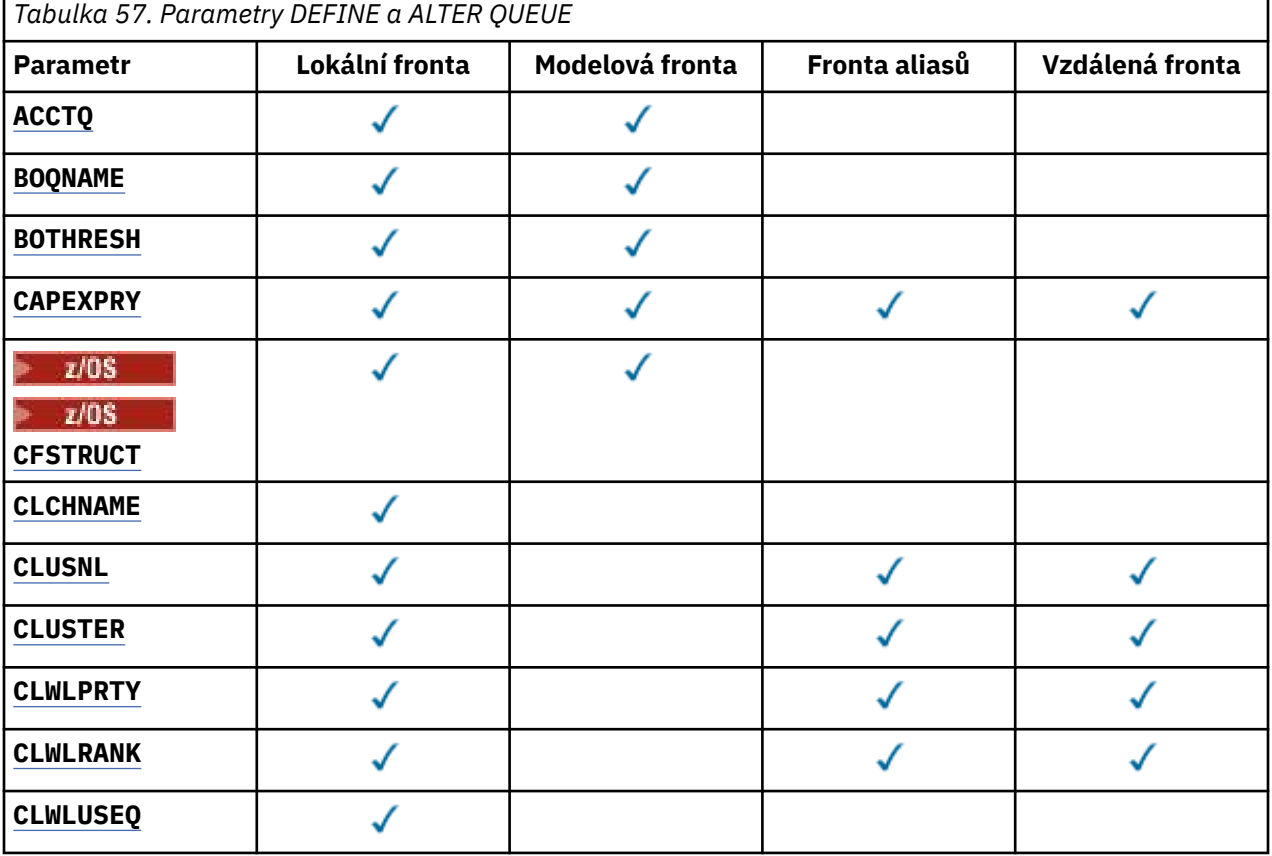

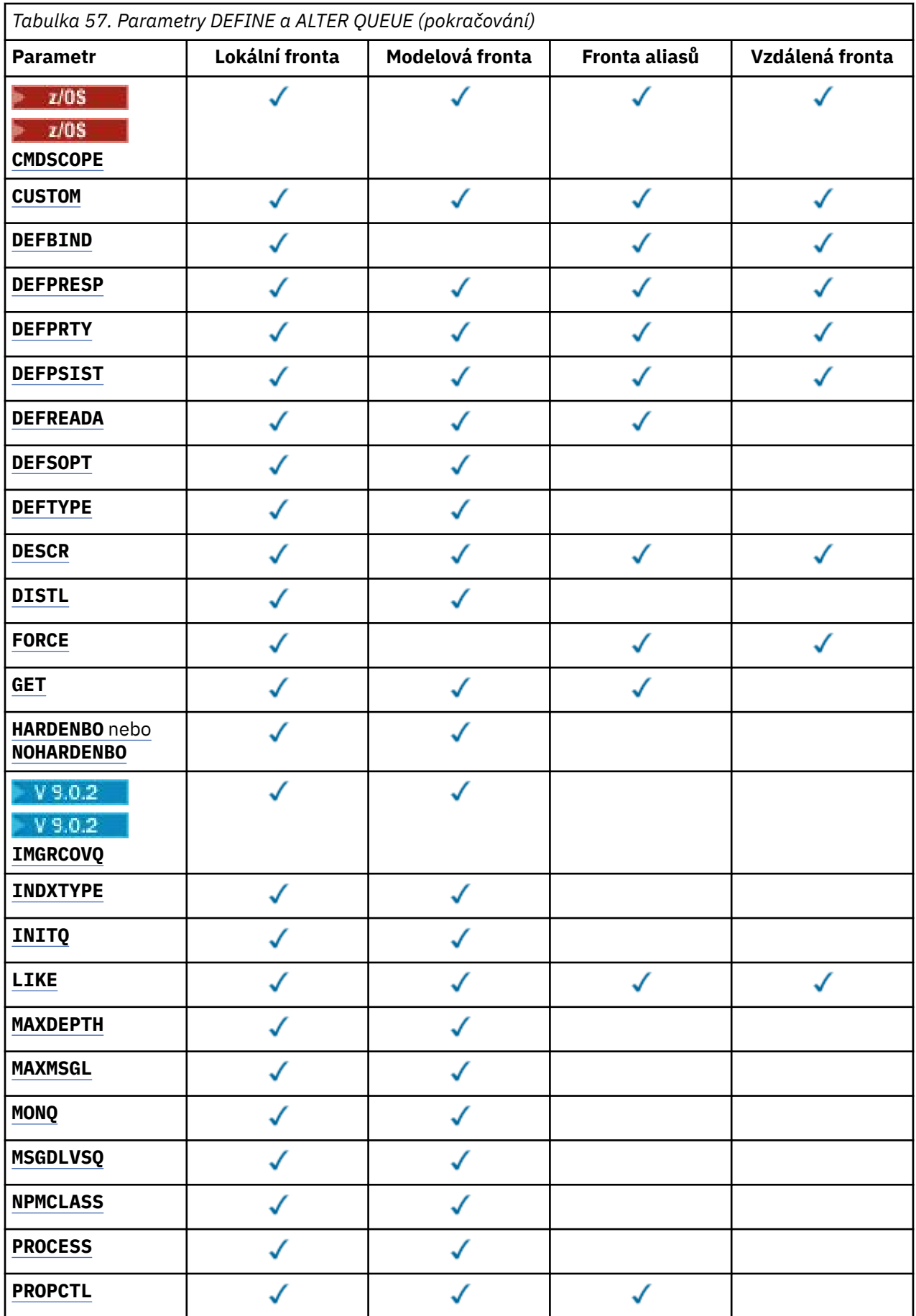

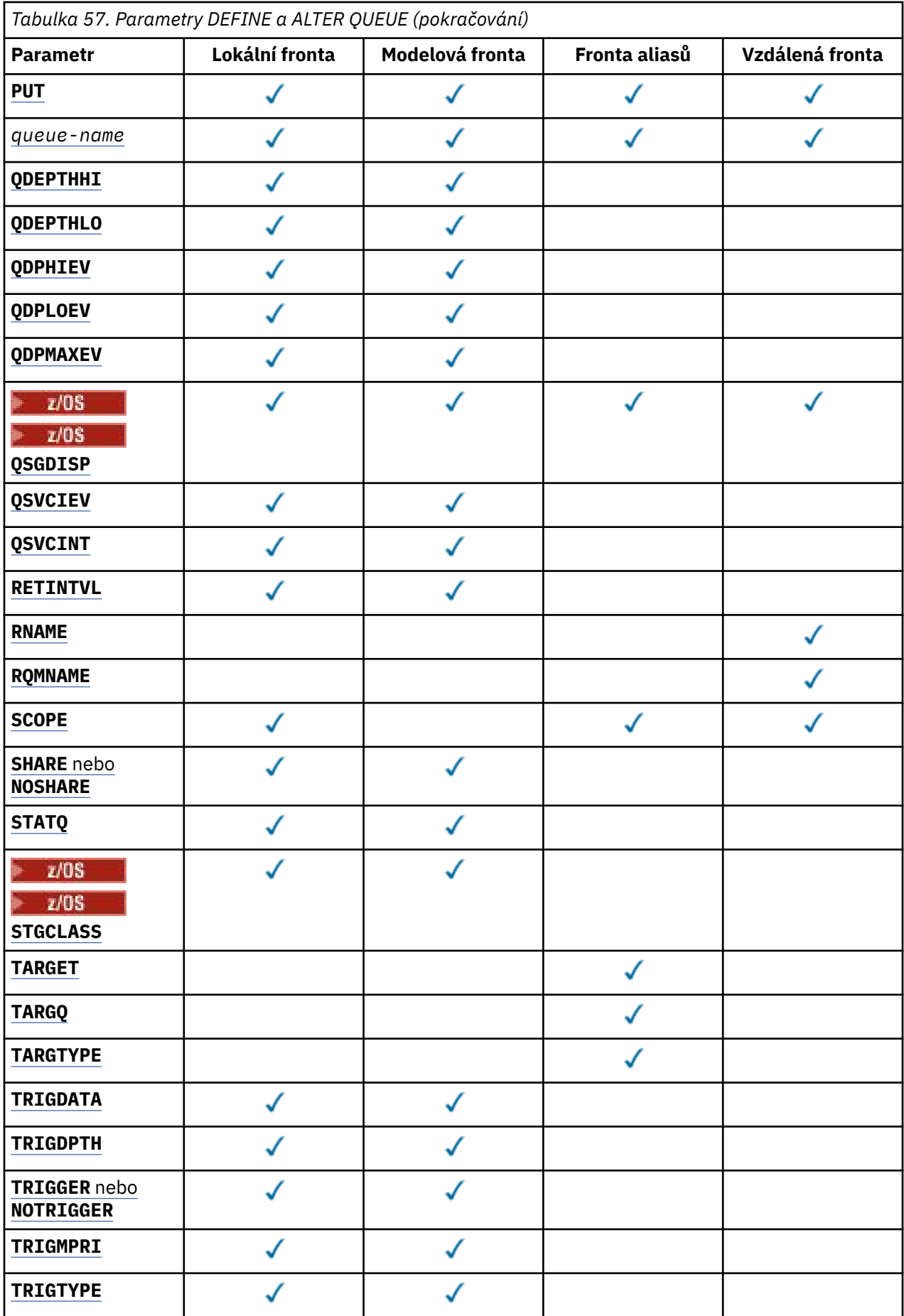

<span id="page-342-0"></span>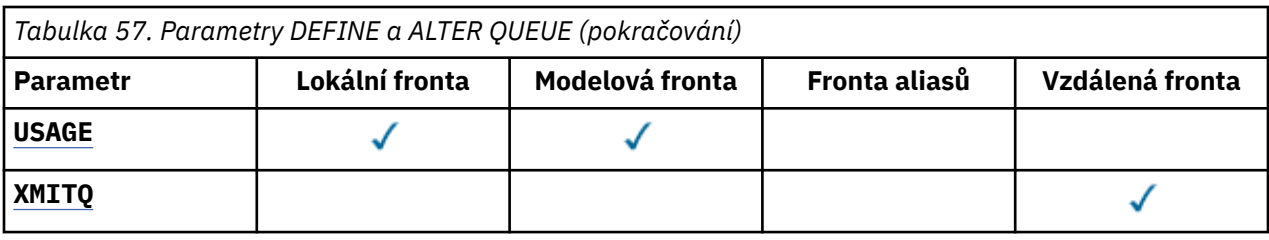

# *název-fronty*

Lokální název fronty, kromě vzdálené fronty, kde se jedná o lokální definici vzdálené fronty. Viz Pravidla pojmenování objektů IBM MQ.

## **ACCTQ**

Určuje, zda má být pro frontu povoleno shromažďování dat evidence. V systému z/OSshromážděná data jsou účetní data třídy 3 (evidence na úrovni podprocesů a na úrovni fronty). Má-li být shromažďována data evidence pro tuto frontu, musí být také povolena data evidence pro toto připojení. Zapněte shromažďování dat evidence tím, že nastavíte buď atribut správce front **ACCTQ** , nebo pole voleb ve struktuře MQCNO na volání MQCONNX .

# **QMGR**

Kolekce účetních dat je založena na nastavení parametru **ACCTQ** v definici správce front.

**ON**

Shromažďování účetních dat je pro frontu povoleno, pokud nemá parametr správce front **ACCTQ** hodnotu NONE.

 $z/0S$ Na systémech z/OS musíte povolit účtování třídy 3 pomocí příkazu **START TRACE** .

#### **OFF**

Shromažďování účetních dat je pro frontu zakázáno.

# **BOQNAME (***jméno-fronty***)**

Přemrštěný název fronty vrácených zpráv.

Tento parametr je podporován pouze v případě lokálních a modelových front.

Tento parametr použijte k nastavení nebo změně atributu názvu fronty lokálního nebo modelu, který je ve frontě. Kromě možnosti dotazování na hodnotu, která má být dotazována, správce front nic neodvozuje na základě hodnoty tohoto atributu. IBM MQ classes for JMS přenáší zprávu, která je z maximálního počtu opakování vrácena do této fronty. Maximum je určeno atributem **BOTHRESH** .

# **BOTHRESH (***celé\_číslo***)**

Prahová hodnota vrácení.

Tento parametr je podporován pouze v případě lokálních a modelových front.

Tento parametr použijte k nastavení nebo změně hodnoty atributu předchozí prahové hodnoty pro výstup z lokální nebo modelové fronty. Kromě možnosti dotazování na hodnotu, která má být dotazována, správce front nic neodvozuje na základě hodnoty tohoto atributu. IBM MQ classes for JMS použijte atribut k určení toho, kolikrát se zpráva vrátila. Je-li hodnota překročena, zpráva se přenese do fronty pojmenované atributem **BOQNAME** .

Zadejte hodnotu v rozsahu 0-999 999 999.

# **CFSTRUCT (***název-struktury***)**

Určuje název struktury prostředku Coupling Facility, do které mají být ukládány zprávy při použití sdílených front.

Tento parametr je podporován pouze v systémech z/OS pro lokální a modelové fronty.

Název:

- Nesmí obsahovat více než 12 znaků.
- Musí začínat velkým písmenem (A-Z)
- Může obsahovat pouze znaky A-Z a 0-9.

<span id="page-343-0"></span>Název skupiny sdílení front, ke kterému je správce front připojen, má předponu s názvem, kterou jste zadali. Název skupiny sdílení front je vždy čtyři znaky, je-li to nutné, doplněný znaky @. Pokud například použijete skupinu sdílení front s názvem NY03 a zadáte název PRODUCT7, výsledný název struktury prostředku Coupling Facility je NY03PRODUCT7. Administrativní strukturu pro skupinu sdílení front (v tomto případě NY03CSQ\_ADMIN) nelze použít pro ukládání zpráv.

Pro **ALTER QLOCAL**, **ALTER QMODEL**, **DEFINE QLOCAL** s **REPLACE**a **DEFINE QMODEL** s **REPLACE** platí následující pravidla:

- V lokální frontě s **QSGDISP**(SHARED), **CFSTRUCT** nelze změnit.
- Pokud změníte hodnotu buď **CFSTRUCT** nebo **QSGDISP** , musíte frontu vymazat a předefinovat. Chcete-li zachovat některou ze zpráv ve frontě, je třeba před odstraněním fronty odlehčovat zprávy. Znovu načtěte zprávy po předefinování fronty, nebo přesuňte zprávy do jiné fronty.
- Ve modelové frontě s **DEFTYPE**(SHAREDYN) nesmí být **CFSTRUCT** prázdný.
- U lokální fronty s **QSGDISP** jinou než SDÍLENOnebo s modelovou frontou s **DEFTYPE** jinou než SHAREDYN, hodnota **CFSTRUCT** nezáleží.

Pro **DEFINE QLOCAL** s **NOREPLACE** a **DEFINE QMODEL** s **NOREPLACE**, struktura prostředku Coupling Facility:

- V lokální frontě s **QSGDISP**(SHARED) nebo modelové fronty s **DEFTYPE**(SHAREDYN), **CFSTRUCT** nemůže být prázdný.
- U lokální fronty s jiným **QSGDISP** než SHAREDnebo modelové fronty s **DEFTYPE** jiným než SHAREDYN, hodnota **CFSTRUCT** nezáleží.

**Poznámka:** Než budete moci frontu používat, musí být struktura definována v datové sadě zásad Správa prostředků prostředku Coupling Facility (CFRM).

# **CLCHNAME (***název kanálu***)**

Tento parametr je podporován pouze v přenosových frontách.

**CLCHNAME** je generický název odesílacích kanálů klastru, které používají tuto frontu jako přenosovou frontu. Atribut uvádí, které odesílací kanály klastru budou z této přenosové fronty klastru posílat zprávy do přijímacího kanálu klastru.

Atribut atributu přenosové fronty **CLCHNAME** můžete také ručně nastavit na odesílací kanál klastru. Zprávy, které jsou určeny pro správce front připojeného prostřednictvím odesílacího kanálu klastru, jsou uloženy do přenosové fronty, která identifikuje odesílací kanál klastru. Tyto zprávy se nebudou ukládat do výchozí přenosové fronty klastru. Pokud nastavíte atribut **CLCHNAME** na prázdné místo, přepne se kanál do výchozí přenosové fronty klastru při restartu kanálu. Výchozí fronta je buď SYSTEM.CLUSTER.TRANSMIT.*ChannelName* , nebo SYSTEM.CLUSTER.TRANSMIT.QUEUE, v závislosti na hodnotě atributu správce front **DEFCLXQ** .

Zadáním hvězdiček "" \* ""v produktu **CLCHNAME**můžete asociovat přenosovou frontu se sadou odesílacích kanálů klastru. Hvězdička může být na začátku, na konci nebo kdekoli ve středu řetězce názvu klastru. Délka **CLCHNAME** je omezena délkou 48 znaků, MQ\_OBJECT\_NAME\_LENGTH. Název kanálu je omezen na 20 znaků: MQ\_CHANNEL\_NAME\_LENGTH. Uvedete-li hvězdičku, musíte také nastavit atribut SHARE tak, aby více kanálů mohlo souběžně přistupovat k přenosové frontě.

 $\approx$  z/OS Uvedete-li v **CLCHNAME**hodnotu "" \* "" , abyste získali název profilu kanálu, musíte uvést název profilu kanálu v uvozovkách. Pokud neuvedete generický název kanálu v uvozovkách, obdržíte zprávu CSQ9030E.

Výchozí konfigurace správce front pro všechny odesílací kanály klastru je odesílat zprávy z jedné přenosové fronty SYSTEM.CLUSTER.TRANSMIT.QUEUE. Výchozí konfiguraci lze upravit změnou atributu správce front **DEFCLXQ**. Výchozí hodnota tohoto atributu je SCTQ. Tuto hodnotu můžete změnit na CHANNEL. Nastavíte-li atribut **DEFCLXQ** na hodnotu CHANNEL, bude každý odesílací kanál klastru standardně používat specifickou přenosovou frontu klastru, SYSTEM.CLUSTER.TRANSMIT.*ChannelName*.

Pokud je v systému z/OSnastaven tento parametr, bude fronta:

 $z/0S$ 

- <span id="page-344-0"></span>• Musí být sdílitelný, uvedením atributu fronty SHARE.
- Musí být indexován na ID korelace zadáním INDXTYPE (CORRELID).
- Nesmí se jednat o dynamickou nebo sdílenou frontu.

# **CLUSNL (***název seznamu názvů***)**

Název seznamu názvů klastrů, do kterých fronta patří.

Tento parametr je podporován pouze pro alias, lokální a vzdálené fronty.

Změny tohoto parametru nemají vliv na instance fronty, které jsou jiľ otevřeny.

Pouze jedna z výsledných hodnot **CLUSNL** nebo **CLUSTER** může být neprázdná; nemůžete zadat hodnotu pro obojí.

U lokálních front nelze tento parametr nastavit pro následující fronty:

- Přenosové fronty
- SYSTEM.CHANNEL.*xx* fronty
- SYSTEM.CLUSTER.*xx* fronty
- SYSTEM.COMMAND.*xx* fronty

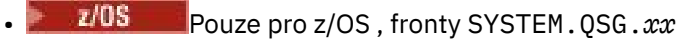

Tento parametr je platný pouze na následujících platformách:

- UNIX, Linux, and Windows
- z/OS

#### ULW  $\approx$  z/0S **CLUSTER (***název klastru***)**

Název klastru, do kterého fronta patří.

Tento parametr je podporován pouze pro alias, lokální a vzdálené fronty.

Maximální délka je 48 znaků v souladu s pravidly pro pojmenování objektů IBM MQ . Změny tohoto parametru nemají vliv na instance fronty, které jsou jiľ otevřeny.

Pouze jedna z výsledných hodnot **CLUSNL** nebo **CLUSTER** může být neprázdná; nemůžete zadat hodnotu pro obojí.

U lokálních front nelze tento parametr nastavit pro následující fronty:

- Přenosové fronty
- SYSTEM.CHANNEL.*xx* fronty
- SYSTEM.CLUSTER.*xx* fronty
- SYSTEM.COMMAND.*xx* fronty
- Pouze pro z/OS , fronty SYSTEM.QSG.*xx*

Tento parametr je platný pouze na následujících platformách:

- UNIX, Linux, and Windows
- z/OS

#### **CLWLPRTY (***celé\_číslo***)**

Určuje prioritu fronty pro účely rozdělení pracovní zátěže klastru. Tento parametr je platný pouze pro lokální, vzdálené fronty a alias fronty. Hodnota musí být v rozsahu nula až 9, kde nula je nejnižší priorita a 9 je nejvyšší. Další informace o tomto atributu naleznete v tématu Atribut fronty CLWLPRTY.

#### **CLWLRANK (***celé\_číslo***)**

Uvádí očíslování pořadí fronty pro účely rozdělení pracovní zátěže klastru. Tento parametr je platný pouze pro lokální, vzdálené fronty a alias fronty. Hodnota musí být v rozsahu nula až 9, kde nula je nejnižší pozice a 9 je nejvyšší. Další informace o tomto atributu naleznete v tématu Atribut fronty CLWLRANK.

# <span id="page-345-0"></span>**CLWLUSEQ**

Určuje chování operace MQPUT , pokud má cílová fronta lokální instanci a alespoň jednu vzdálenou instanci klastru. Tento parametr nemá žádný účinek, pokud produkt MQPUT pochází z kanálu klastru. Tento parametr je platný pouze pro lokální fronty.

#### **QMGR**

Chování je zadáno argumentem **CLWLUSEQ** definice správce front.

**ANY**

Správce front je pro účely rozdělení pracovní zátěže pro účely rozdělení pracovní zátěže považovat lokální frontu za jinou instanci fronty klastru.

#### **LOKÁLNÍ**

Lokální fronta je jediným cílem operace MQPUT .

# **CMDSCOPE**

Tento parametr se vztahuje pouze k produktu z/OS . Určuje, kde se příkaz spustí, když je správce front členem skupiny sdílení front.

Hodnota **CMDSCOPE** musí být prázdná nebo lokální správce front, je-li parametr **QSGDISP** nastaven na hodnotu GROUP nebo SHARED.

**''**

Příkaz se spustí ve správci front, v němž byl zadán.

#### *QmgrName*

Příkaz je spuštěn ve správci front, který jste zadali, pokud je správce front aktivní v rámci skupiny sdílení front.

Můžete zadat název správce front, jiný než správce front, ve kterém byl příkaz zadán. Můžete zadat jiný název, pouze v případě, že používáte prostředí skupiny sdílení front, a pokud je povolen příkazový server.

**\***

Tento příkaz se spouští v lokálním správci front a je také předán všem aktivním správcům front ve skupině sdílení front. Efekt \* je stejný jako zadání příkazu pro každého správce front ve skupině sdílení front.

#### **CUSTOM (***řetězec***)**

Vlastní atribut pro nové funkce.

Tento atribut obsahuje hodnoty atributů, jako dvojice názvu atributu a hodnoty, oddělených alespoň jedním mezerou. Dvojice názvu atributu a hodnoty mají tvar NAME(VALUE). Jednoduché uvozovky musí být uvozeny jiným jednoduchou uvozovkou.

#### **CAPEXPRY (***celé\_číslo***)**

Maximální doba, vyjádřená v desetinách sekundy, do doby, než je zpráva vložena pomocí manipulátoru objektu s tímto objektem v cestě rozpoznání, se stane způsobilou pro zpracování vypršení platnosti.

Další informace o zpracování vypršení platnosti zprávy naleznete v tématu Vynucení nižších časů vypršení platnosti.

#### *celočíselná hodnota*

Hodnota musí být v rozsahu 1 až 999 999 999.

#### **NOLIMIT**

Neexistuje žádné omezení doby vypršení platnosti zpráv vložených pomocí tohoto objektu. Toto je výchozí hodnota.

Zadání hodnoty pro **CAPEXPRY** , které není platné, nezpůsobí selhání příkazu. Místo toho se použije výchozí hodnota.

Všimněte si, že existující zprávy ve frontě, před změnou v produktu **CAPEXPRY**, nejsou změnou ovlivněny (tj. jejich doba vypršení platnosti zůstane neporušená). Nová doba vypršení platnosti má pouze nové zprávy, které jsou vloženy do fronty po provedení změny v produktu **CAPEXPRY** .

<span id="page-346-0"></span>Maximální délka je definována hodnotou IBM MQ konstant MQ\_CUSTOM\_LENGTH a je aktuálně nastavena na hodnotu 128 na všech platformách.

#### **DEFBIND**

Uvádí vazbu, která se má použít, když aplikace uvádí MQOO\_BIND\_AS\_Q\_DEF na volání MQOPEN , a fronta je fronta klastru.

## **OTEVŘENO**

Popisovač fronty je při otevření fronty navázán na specifickou instanci fronty klastru.

#### **NotFixed**

Popisovač fronty není vázán na žádnou instanci fronty klastru. Správce front vybírá specifickou instanci fronty, je-li zpráva vložena do produktu MQPUT. Změní tento výběr později, pokud vyvstane potřeba.

## **Skupina**

Umožňuje aplikaci požadovat, aby byla skupina zpráv alokována do stejné cílové instance.

Více front se stejným názvem může být inzerováno v klastru správce front. Aplikace může odesílat všechny zprávy do jediné instance, MQOO\_BIND\_ON\_OPEN. Může povolit algoritmus správy pracovní zátěže pro výběr nejvhodnějšího cíle na základě zpráv, MQOO\_BIND\_NOT\_FIXED. Umožňuje aplikaci požadovat, aby všechny skupiny zpráv byly alokovány do stejné cílové instance. Vyvažování pracovní zátěže znovu vybírá místo určení mezi skupinami zpráv bez nutnosti použití MQCLOSE a MQOPEN fronty.

Volání MQPUT1 se vždy chová, jako by byla zadána hodnota NOTFIXED .

Tento parametr je platný na všech platformách.

#### **DEFPRESP**

Uvádí chování, které budou použity aplikacemi, když je typ odezvy vložení, v rámci voleb MQPMO , nastaven na MQPMO\_RESPONSE\_AS\_Q\_DEF.

#### **SYNC**

Operace vložení do fronty určující MQPMO\_RESPONSE\_AS\_Q\_DEF se vydávají za předpokladu, že je místo toho zadán MQPMO\_SYNC\_RESPONSE .

#### **ASYNC**

Operace vložení do fronty určující MQPMO\_RESPONSE\_AS\_Q\_DEF jsou vydávány, jako kdyby byl zadán parametr MQPMO\_ASYNC\_RESPONSE ; viz volby MQPMO (MQLONG).

# **DEFPRTY (***celé\_číslo***)**

Výchozí priorita zpráv vložených do fronty. Hodnota musí být v rozsahu 0 až 9. Nula je nejnižší priorita, až do parametru správce front **MAXPRTY** . Standardní hodnota **MAXPRTY** je 9.

#### **DEFPSIST**

Uvádí perzistenci zpráv, která se má použít, když aplikace uvádějí volbu MQPER\_PERSISTENCE\_AS\_Q\_DEF .

#### **NO**

Zprávy v této frontě se po restartu správce front ztratí.

**YES**

Zprávy v této frontě se uchovají i po restartu správce front.

z/0S **W** systémech z/OSjsou hodnoty N a Y akceptovány jako synonyma NO a YES.

#### **DEFREADA**

Určuje výchozí chování dopředného čtení pro netrvalé zprávy doručené klientovi. Povolení dopředného čtení může zlepšit výkon klientských aplikací přijímajících netrvalé zprávy.

**NO**

Netrvalé zprávy nejsou dopředné čtení, pokud je aplikace klienta nakonfigurována na požadavky dopředného čtení.

## <span id="page-347-0"></span>**YES**

Netrvalé zprávy jsou odeslány na klienta před tím, než je aplikace požaduje. Netrvalé zprávy mohou být ztraceny, pokud klient skončí abnormálně, nebo pokud klient neodstraní všechny zprávy, které odeslal.

# **VYPNUTO**

Čtení předem netrvalých zpráv pro tuto frontu není povoleno. Zprávy se do klienta neodesílají bez ohledu na to, zda aplikace klienta požaduje dopředné čtení.

## **DEFSOPT**

Výchozí volba sdílení pro aplikace otevírající tuto frontu pro vstup:

**Excl**

Požadavek na otevření je pro výlučný vstup z fronty

z/OS **Li**V systému z/OSje EXCL výchozí hodnota.

# **SHARED**

Požadavek na otevření je pro sdílený vstup z fronty

Multi Na platformě Multiplatforms je hodnotou SHARED výchozí hodnota.

#### **DEFTYPE**

Typ definice fronty.

Tento parametr je podporován pouze u modelových front.

#### **Trvalý dynamický**

Trvalá dynamická fronta se vytvoří tehdy, když aplikace vydá volání MQI MQOPEN s názvem této modelové fronty zadané v deskriptoru objektu (MQOD).

z/OS

V systému z/OSmá dynamická fronta dispozice QMGR.

# z/0S DWC)

Tato volba je k dispozici pouze v systému z/OS .

Trvalá dynamická fronta je vytvořena, když aplikace vydá volání rozhraní API produktu MQOPEN s názvem této modelové fronty zadané v deskriptoru objektu ( MQOD).

Dynamická fronta má dispozici SHARED.

#### **Dočasný dynamický**

Dočasná dynamická fronta je vytvořena, když aplikace vydá volání rozhraní API produktu MQOPEN s názvem této modelové fronty zadané v deskriptoru objektu (MQOD).

 $z/0S$  $\blacksquare$ V systému z/OSmá dynamická fronta dispozice <code>OMGR.</code>

Neuvádějte tuto hodnotu pro definici modelové fronty s parametrem **DEFPSIST** YES.

Uvedete-li tuto volbu, neuvádějte **INDXTYPE**(MSGTOKEN).

#### **DESCR (***řetězec***)**

Komentář prostého textu. Poskytuje popisné informace o objektu, když operátor vydá příkaz **DISPLAY QUEUE** .

Musí obsahovat pouze zobrazitelné znaky. Maximální délka je 64 znaků. V instalaci se znakovou sadou DBCS může obsahovat znaky DBCS (maximální délka je omezena na 64 bajtů).

**Poznámka:** Použijte znaky, které jsou v identifikátoru kódované znakové sady (CCSID) tohoto správce front. Pokud tak neuděláte a pokud jsou informace odeslány do jiného správce front, mohou být nesprávně přeloženy.

# **DIW** DISTL

Nastaví, zda jsou distribuční seznamy podporovány partnerským správcem front.

#### **YES**

Distribuční seznamy jsou podporovány partnerským správcem front.

<span id="page-348-0"></span>**NO**

Distribuční seznamy nejsou podporovány partnerským správcem front.

**Poznámka:** Tento parametr obvykle neměníte, protože je nastaven pomocí agenta MCA. Tento parametr však můžete nastavit při definování přenosové fronty v případě, že je známa schopnost distribučního seznamu správce front místa určení.

Tento parametr je platný pouze pro UNIX, Linux, and Windows.

## **Vynutit**

Tento parametr se vztahuje pouze na příkaz **ALTER** na alias, lokální a vzdálené fronty.

Zadejte tento parametr, chcete-li vynutit dokončení příkazu za následujících okolností.

Pro alias frontu platí, že jsou-li splněny obě následující podmínky:

- Je zadán parametr **TARGQ** .
- Aplikace má otevřenou tuto frontu aliasů

Pro lokální frontu platí, že jsou-li splněny obě následující podmínky:

- Je zadán parametr **NOSHARE** .
- Více než jedna aplikace má otevřenou frontu pro vstup

**FORCE** je také zapotřebí, pokud jsou obě následující příkazy pravdivé:

- Parametr **USAGE** se změnil.
- Ve frontě je jedna nebo více zpráv, nebo jedna nebo více aplikací má otevřenou frontu

Neměňte parametr **USAGE** , když jsou zprávy ve frontě; formát zpráv se změní, když jsou vloženy do přenosové fronty.

Pro vzdálenou frontu platí, že pokud obě následující příkazy jsou pravdivé:

- Parametr **XMITQ** se změnil.
- Jedna nebo více aplikací má tuto frontu otevřenou jako vzdálenou frontu

**FORCE** je také zapotřebí, pokud jsou obě následující příkazy pravdivé:

- Všechny parametry **RNAME**, **RQMNAME**nebo **XMITQ** se změnily.
- Jedna nebo více aplikací má otevřenou frontu, která je interpretována prostřednictvím této definice jako alias správce front.

**Poznámka: FORCE** není vyžadováno, pokud je tato definice používána pouze jako alias fronty odpovědí.

Není-li parametr **FORCE** zadán v popisovaných okolnostech, nebude příkaz úspěšný.

#### **GET**

Uvádí, zda mají být povoleny aplikace pro získání zpráv z této fronty:

#### **POVOLENO**

Zprávy mohou být načítány z fronty prostřednictvím vhodně autorizovaných aplikací.

#### **VYPNUTO**

Aplikace nemohou načítat zprávy z fronty.

Tento parametr lze také změnit pomocí volání rozhraní API produktu MQSET .

#### **HARDENBO & NOHARDENBO**

Uvádí, zda je počet případů, kdy byla zpráva zálohována, tvrzená. Je-li počet upřesněn, hodnota pole **BackoutCount** deskriptoru zpráv je zapsána do protokolu před tím, než je zpráva vrácena operací MQGET. Zápis hodnoty do protokolu zajišťuje, že hodnota je přesná přes restarty správce front.

Tento parametr je podporován pouze v případě lokálních a modelových front.

Je-li počet odvolání trvale upřesněn, bude mít vliv na výkon operací MQGET pro trvalé zprávy v této frontě.

#### <span id="page-349-0"></span>**HARDENBO**

Počet vrácení zprávy pro zprávy v této frontě je tvrzený, aby se zajistilo, že je počet přesný.

#### **NoHardenBO**

Počet vrácení zprávy pro zprávy v této frontě není upřesněn a nemusí být správný po restartování správce front.

Poznámka: **Truba:** Tento parametr ovlivňuje pouze IBM MQ for z/OS. Tento parametr můžete nastavit na více platformách, ale je neúčinný.

#### Multi | V 9.0.2 **IMGRCOVQ.**

Uvádí, zda je lokální nebo trvalý dynamický objekt fronty obnovitelný z obrazu média, pokud se používá lineární protokolování. Možné hodnoty jsou:

#### **YES**

Tyto objekty fronty nejsou obnovitelné.

**NO**

Příkazy ["rcdmqimg \(záznam obrazu média\)" na stránce 118](#page-117-0) [a"rcrmqobj \(znovu vytvořit objekt\)"](#page-124-0) [na stránce 125](#page-124-0) nejsou povoleny pro tyto objekty a pro tyto objekty nejsou zapsány automatické obrazy médií, pokud jsou povoleny.

#### **QMGR**

Uvedete-li QMGRa atribut **IMGRCOVQ** pro správce front uvádí YES, jsou tyto objekty fronty obnovitelné.

Uvedete-li QMGR a atribut **IMGRCOVQ** pro správce front uvádí NO, nejsou pro tyto objekty povoleny příkazy ["rcdmqimg \(záznam obrazu média\)" na stránce 118](#page-117-0) [a"rcrmqobj \(znovu vytvořit objekt\)" na](#page-124-0) [stránce 125](#page-124-0) a pro tyto objekty nejsou zapsány automatické obrazy médií, pokud jsou povoleny.

Hodnota QMGR je výchozí hodnotou.

Tento parametr není platný v systému z/OS.

#### $z/0S$ **INDXTYPE**

Typ indexu udržovaného správcem front k urychlení operací produktu MQGET ve frontě. Pro sdílené fronty typ indexu určuje typ operací MQGET , které lze použít.

Tento parametr je podporován pouze v systému z/OS. Na ostatních platformách jsou všechny fronty automaticky indexovány.

Tento parametr je podporován pouze v případě lokálních a modelových front.

Zprávy lze načítat pomocí kritéria výběru pouze tehdy, je-li udržován příslušný typ indexu, jak ukazuje následující tabulka:

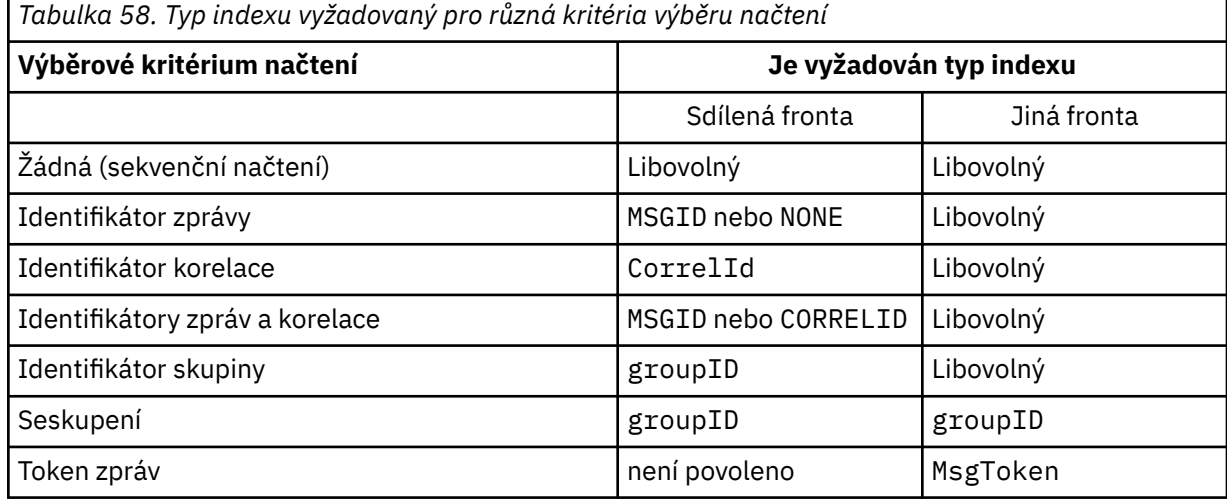

kde hodnota parametru **INDXTYPE** má následující hodnoty:

# **NONE**

Není udržován žádný index. Použijte NONE , když jsou zprávy obvykle načítány postupně, nebo použijte jak identifikátor zprávy, tak identifikátor korelace jako kritérium výběru na volání MQGET .

# **MSGID**

Je udržován index identifikátorů zpráv. Použijte MSGID , když jsou zprávy obvykle načítány s použitím identifikátoru zprávy jako kritéria výběru na volání MQGET s identifikátorem korelace nastaveným na hodnotu NULL.

## **CorrelId**

Je udržován index identifikátorů korelace. Použijte CORRELID , když jsou zprávy obvykle načítány s použitím identifikátoru korelace jako kritéria výběru na volání MQGET s identifikátorem zprávy nastaveným na hodnotu NULL.

## **groupID**

Je udržován index identifikátorů skupin. Použijte GROUPID , když se zprávy načítají pomocí kritérií výběru seskupení zpráv.

#### **Poznámka:**

1. Nemůžete nastavit **INDXTYPE** na GROUPID , je-li fronta přenosovou frontu.

2. Aby bylo možné určit sdílenou frontu s produktem **INDXTYPE**(GROUPID), musí fronta používat strukturu prostředku CF v produktu CFLEVEL(3).

#### $z/0S$ **MsgToken**

Je udržován index tokenů zpráv. Použijte MSGTOKEN , když je fronta spravovaná fronta WLM, kterou používáte s funkcemi správce pracovní zátěže z/OS.

**Poznámka:** Nemůžete nastavit **INDXTYPE** na MSGTOKEN , pokud:

- Fronta je modelová fronta s typem definice SHAREDYN .
- Fronta je dočasná dynamická fronta
- Fronta je přenosová fronta
- Uvedete **QSGDISP**(SHARED)

U front, které nejsou sdíleny a nepoužívají seskupení nebo tokeny zpráv, typ indexu neomezí typ výběru načítání. Index se však používá k urychlení operací produktu **GET** ve frontě, takže zvolte typ, který odpovídá nejběžnějším výběrovým výběrem.

Pokud měníte nebo nahrazujete existující lokální frontu, můžete změnit parametr **INDXTYPE** pouze v případech uvedených v následující tabulce:

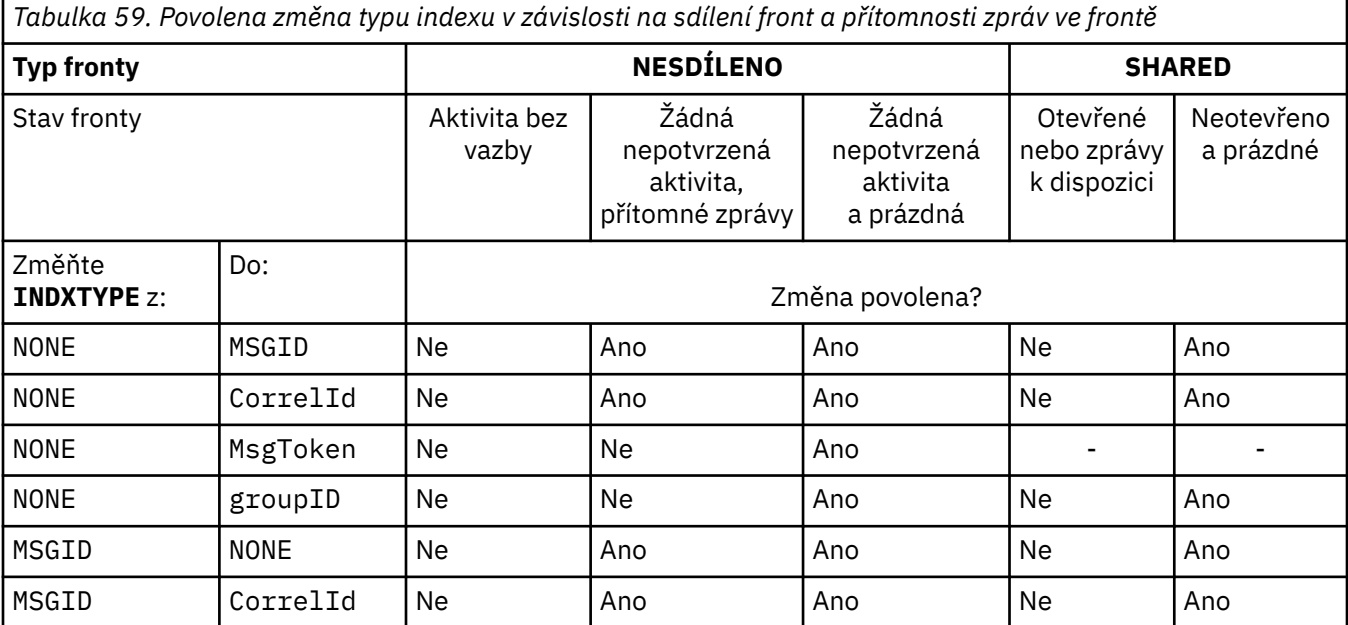

<span id="page-351-0"></span>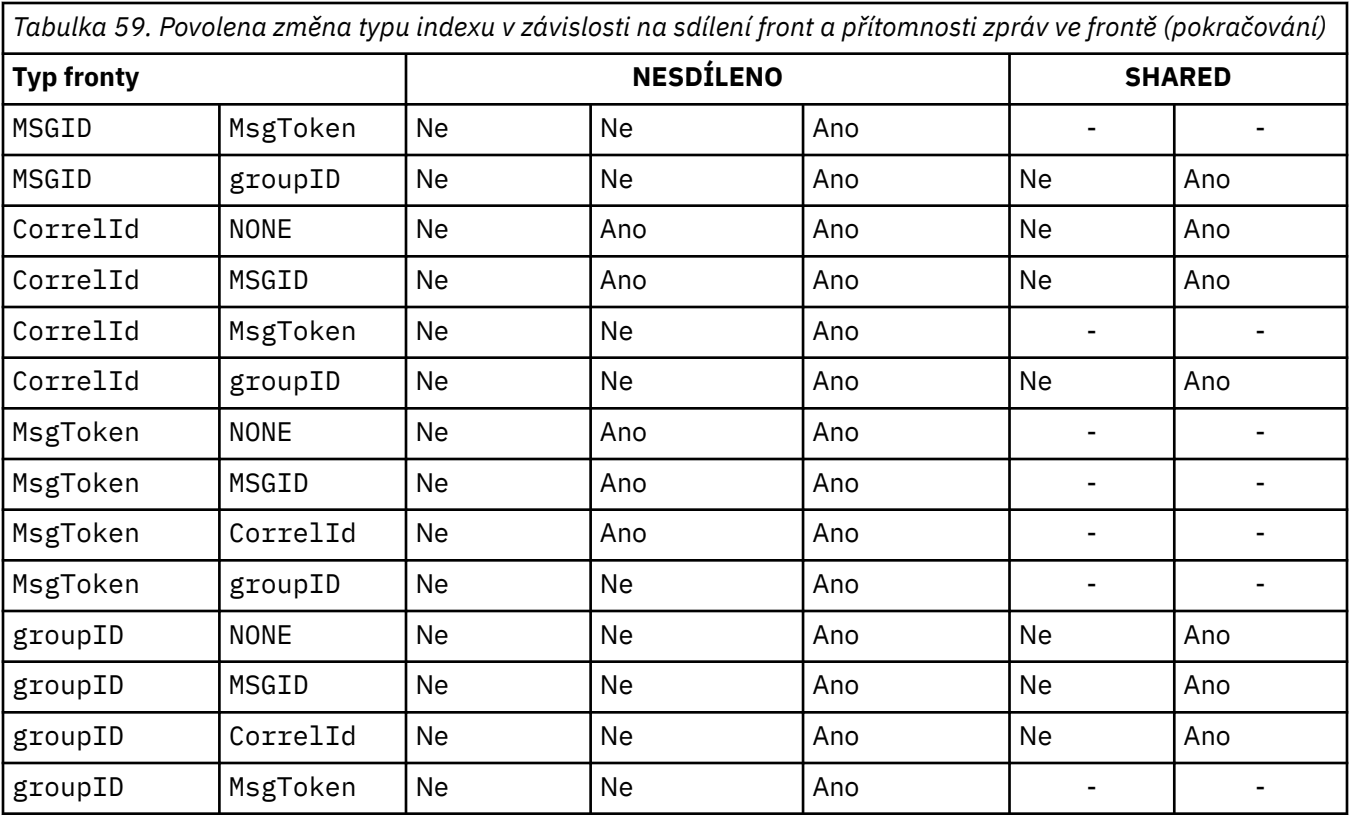

# **INITQ (***řetězec***)**

Lokální název inicializační fronty v tomto správci front, ke kterému jsou zapisovány zprávy spouštěče související s touto frontou; viz Pravidla pojmenování objektů produktu IBM MQ.

Tento parametr je podporován pouze v případě lokálních a modelových front.

# **LIKE (***jméno-qtype***)**

Název fronty s parametry, které se používají k modelování této definice.

Není-li toto pole vyplněno, budou hodnoty nedefinovaných polí parametru převzaty z jedné z následujících definic. Volba závisí na typu fronty:

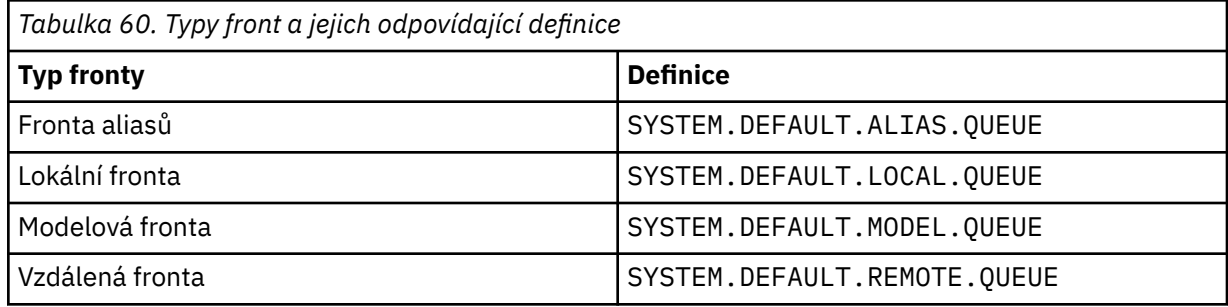

Například, nevyplnění tohoto parametru je ekvivalentní definování následující hodnoty **LIKE** pro alias frontu:

LIKE(SYSTEM.DEFAULT.ALIAS.QUEUE)

Požadujete-li jiné výchozí definice pro všechny fronty, změňte výchozí definice front místo použití parametru **LIKE** .

**V** produktu z/OSsprávce front hledá objekt s typem a typem fronty, který zadáte s dispozicí vlastností QMGR, COPYnebo SHARED. Dispozice objektu **LIKE** se nekopíruje do objektu, který definujete.

## <span id="page-352-0"></span>**Poznámka:**

- 1. Objekty **QSGDISP**(GROUP) se neprohledávají.
- 2. Hodnota **LIKE** je ignorována, pokud je zadán parametr **QSGDISP**(COPY).

#### **ULW**  $\approx$   $z/0$ S **MAXDEPTH (***celé\_číslo***)**

Maximální počet zpráv povolených ve frontě.

Tento parametr je podporován pouze v případě lokálních a modelových front.

Na následujících platformách zadejte hodnotu v rozsahu od nuly do 999999999:

**ULW** UNIX, Linux, and Windows

# • z/OS

Na libovolné jiné platformě IBM MQ zadejte hodnotu v rozsahu nula až 640000.

Další faktory mohou stále způsobit, že se s frontou bude zacházet jako s plným, například pokud není k dispozici další prostor na pevném disku.

Je-li tato hodnota zkrácena, všechny zprávy, které jsou již ve frontě a které překračují nové maximum, zůstanou neporušené.

#### **MAXMSGL (***celé\_číslo***)**

Maximální délka (v bajtech) zpráv v této frontě.

Tento parametr je podporován pouze v případě lokálních a modelových front.

V systému UNIX, Linux, and Windowszadejte hodnotu v rozsahu nula až do maximální délky zprávy pro správce front. Viz parametr **MAXMSGL** příkazu ALTER QMGR , [ALTER QMGR](#page-322-0) [MAXMSGL.](#page-322-0)

 $z/0S$ V systému z/OSzadejte hodnotu v rozsahu 0 až 100 MB (104 857 600 bajtů).

Délka zprávy zahrnuje délku uživatelských dat a délku záhlaví. U zpráv vložených do přenosové fronty jsou k ní další záhlaví přenosu. Povolte dalších 4000 bajtů pro všechna záhlaví zpráv.

Je-li tato hodnota snížena, žádné zprávy, které jsou již ve frontě s délkou přesahující nové maximum, nebudou ovlivněny.

Aplikace mohou tento parametr použít k určení velikosti vyrovnávací paměti pro načítání zpráv z fronty. Proto lze hodnotu omezit pouze v případě, že je známo, že toto snížení nezpůsobí nesprávné fungování aplikace.

Všimněte si, že přidáním digitálního podpisu a klíče do zprávy, Advanced Message Security zvýší délku zprávy.

#### **MONQ**

Ovládá shromažďování online monitorovacích dat pro fronty.

Tento parametr je podporován pouze v případě lokálních a modelových front.

#### **QMGR**

Shromážděte data monitorování v závislosti na nastavení parametru správce front **MONQ**.

# **OFF**

Shromažďování online monitorovacích dat je pro tuto frontu vypnuto.

### **NÍZKÁ**

Není-li hodnota parametru **MONQ** správce front nastavena na hodnotu NONE, je pro tuto frontu zapnuto monitorování online monitorování dat.

#### **STŘEDNÍ**

Není-li hodnota parametru **MONQ** správce front nastavena na hodnotu NONE, je pro tuto frontu zapnuto monitorování online monitorování dat.

# <span id="page-353-0"></span>**VYSOKÁ**

Není-li hodnota parametru **MONQ** správce front nastavena na hodnotu NONE, je pro tuto frontu zapnuto monitorování online monitorování dat.

Mezi hodnotami LOW, MEDIUMa HIGHnení rozdíl. Tyto hodnoty zase zapnou shromažďování dat, ale neovlivňují rychlost shromažďování.

Je-li tento parametr použit v příkazu fronty **ALTER** , je tato změna účinná pouze tehdy, je-li fronta otevřena.

#### **MSGDLVSQ**

Sekvence doručení zpráv.

Tento parametr je podporován pouze v případě lokálních a modelových front.

#### **PRIORITY**

Zprávy jsou doručovány (jako odpověď na volání rozhraní API produktu MQGET ) v pořadí FIFO (first-in-first-out) v rámci priority.

## **FIFO**

Zprávy jsou doručeny (jako odpověď na volání rozhraní API produktu MQGET ) v pořadí FIFO. U zpráv v této frontě je ignorována priorita.

Parametr posloupnosti doručení zprávy lze změnit z PRIORITY na FIFO , zatímco ve frontě jsou zprávy. Pořadí zpráv, které jsou již ve frontě, se nezmění. Zprávy přidané do fronty později mají výchozí prioritu fronty, a proto mohou být zpracovány dříve než některé existující zprávy.

Je-li posloupnost doručení zprávy změněna z FIFO na PRIORITY, zprávy, které byly do fronty vloženy, zatímco fronta byla nastavena na FIFO , mají přednost před předvolenou prioritou.

Poznámka: **ZÓS Do**je-li INDXTYPE(GROUPID) zadán s MSGDLVSQ(PRIORITY), priorita, ve které se skupiny načtou, je založena na prioritě první zprávy v každé skupině. Priority 0 a 1 používá správce front k optimalizaci načítání zpráv v logickém pořadí. První zpráva v každé skupině nesmí tyto priority používat. Pokud ano, zpráva se uloží, jako kdyby byla priorita dvě.

# **Multi** NPMCLASS

Úroveň spolehlivosti, která má být přiřazena k netrvalým zprávám, které jsou vloženy do fronty:

# **NORMÁLNÍ**

Netrvalé zprávy se ztratí po selhání nebo ukončení správce front. Tyto zprávy jsou zahozeny při restartování správce front.

#### **VYSOKÁ**

Správce front se pokusí zachovat netrvalé zprávy v této frontě po restartování správce front nebo se přepnout.

z/0S Tento parametr nelze nastavit v systému z/OS.

### **PROCESS (***řetězec***)**

Lokální název procesu IBM MQ.

Tento parametr je podporován pouze v případě lokálních a modelových front.

Tento parametr je názvem instance procesu, která identifikuje aplikaci spuštěnou správcem front při výskytu události spouštěče; viz Pravidla pojmenování objektů produktu IBM MQ.

Definice procesu se nekontroluje, když je definována lokální fronta, ale musí být k dispozici pro událost triggeru, která se má vyskytnout.

Je-li fronta přenosová fronta, obsahuje definice procesu název kanálu, který má být spuštěn. Tento parametr je volitelný pro přenosové fronty na následujících platformách:

# $\blacksquare$  IBM i  $\blacksquare$ <sub>IBM i</sub>

**ULW CONDUCTS** UNIX, Linux, and Windows

<span id="page-354-0"></span>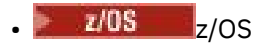

Pokud ji neuvedete, převezme se název kanálu z hodnoty zadané pro argument **TRIGDATA** .

# **PROPCTL**

Atribut řízení vlastností. Atribut je volitelný. Lze jej použít pro lokální, alias a modelové fronty.

**Poznámka:** Pokud vaše aplikace otvírá alias frontu, musíte nastavit tuto hodnotu jak na alias, tak na cílové fronty.

Volby **PROPCTL** jsou následující. Tyto volby nemají vliv na vlastnosti zprávy v rozšíření MQMD nebo MQMD .

# **all**

Nastavte ALL tak, aby aplikace mohla číst všechny vlastnosti zprávy buď v záhlaví MQRFH2 , nebo jako vlastnosti obslužné rutiny zprávy.

Volba ALL umožňuje aplikacím, které nelze změnit, pro přístup ke všem vlastnostem zprávy ze záhlaví MQRFH2 . Aplikace, které lze změnit, mohou přistupovat ke všem vlastnostem zprávy jako vlastnosti obslužné rutiny zprávy.

V některých případech se formát dat v záhlaví MQRFH2 v přijaté zprávě může lišit od formátu ve zprávě, když byl odeslán.

# **COMPAT**

Nastavte parametr COMPAT tak, aby nezměněné aplikace, které očekávají JMS-související vlastnosti, měly být v záhlaví MQRFH2 v datech zprávy nadále fungovat jako dříve. Aplikace, které lze změnit, mohou přistupovat ke všem vlastnostem zprávy jako vlastnosti obslužné rutiny zprávy.

Pokud zpráva obsahuje vlastnost s předponou mcd., jms., usr.nebo mqext., jsou všechny vlastnosti zprávy doručeny do aplikace. Není-li zadán žádný popisovač zprávy, jsou vlastnosti vráceny v záhlaví MQRFH2 . Je-li zadán popisovač zprávy, jsou všechny vlastnosti vráceny v popisovači zprávy.

Pokud zpráva neobsahuje vlastnost s žádnou z těchto předpon, a aplikace neposkytuje popisovač zprávy, aplikace se nevrátí žádné vlastnosti zprávy. Je-li zadán popisovač zprávy, jsou všechny vlastnosti vráceny v popisovači zprávy.

V některých případech se formát dat v záhlaví MQRFH2 v přijaté zprávě může lišit od formátu ve zprávě, když byl odeslán.

# **Vynutit**

Vynutí všechny aplikace ke čtení vlastností zpráv ze záhlaví MQRFH2 .

Vlastnosti jsou vždy vráceny v datech zprávy v záhlaví MQRFH2 bez ohledu na to, zda aplikace určuje popisovač zprávy.

Platný popisovač zprávy zadaný v poli MsgHandle struktury MQGMO na volání MQGET je ignorován. Vlastnosti zprávy nejsou přístupné pomocí popisovače zprávy.

V některých případech se formát dat v záhlaví MQRFH2 v přijaté zprávě může lišit od formátu ve zprávě, když byl odeslán.

#### **NONE**

Je-li zadán popisovač zprávy, všechny vlastnosti jsou vráceny v popisovači zprávy.

Všechny vlastnosti zprávy jsou odebrány z těla zprávy před jejím doručené do aplikace.

#### **PUT**

Uvádí, zda zprávy lze vkládat do fronty.

#### **POVOLENO**

Zprávy lze přidávat do fronty (s odpovídajícími autorizovanými aplikacemi).

# <span id="page-355-0"></span>**VYPNUTO**

Zprávy nelze přidat do fronty.

Tento parametr lze také změnit pomocí volání rozhraní API produktu MQSET .

# **QDEPTHHI (***celé\_číslo***)**

Prahová hodnota, proti níž je porovnávána hloubka fronty pro generování události Příliš dlouhá fronta.

Tento parametr je podporován pouze v případě lokálních a modelových front.

 $\approx$   $z/0$ S Další informace o tom, že sdílené fronty v produktu z/OS mají tuto událost, viz téma Sdílené fronty a události hloubky fronty v produktu z/OS.

Tato událost označuje, že aplikace vložila zprávu do fronty, jejímž výsledkem je počet zpráv ve frontě, které jsou větší než nebo rovny horní prahové hodnotě hloubky fronty. Viz parametr **QDPHIEV** .

Hodnota je vyjádřena jako procentní část maximální hloubky fronty (parametr**MAXDEPTH** ) a musí být v rozsahu od nuly do 100 a ne menší než **QDEPTHLO**.

#### **QDEPTHLO (***celé\_číslo***)**

Prahová hodnota, se kterou se porovnává hloubka fronty, aby se vygenerovala událost Nízká hloubka fronty.

Tento parametr je podporován pouze v případě lokálních a modelových front.

 $z/0S$ Další informace o tom, že sdílené fronty v produktu z/OS mají tuto událost, viz téma Sdílené fronty a události hloubky fronty v produktu z/OS.

Tato událost označuje, že aplikace načetla zprávu z fronty, která má za následek, že počet zpráv ve frontě se stává menší nebo roven dolní prahové hodnotě hloubky fronty. Viz parametr **QDPLOEV** .

Hodnota je vyjádřena jako procentní část maximální hloubky fronty (parametr**MAXDEPTH** ) a musí být v rozsahu od 0 do 100 a větší než **QDEPTHHI**.

#### **QDPHIEV**

Řídí, zda jsou generovány události vysoké hloubky fronty.

Tento parametr je podporován pouze v případě lokálních a modelových front.

Událost Příliš dlouhá fronta označuje, že aplikace vložila zprávu do fronty, jejímž výsledkem je počet zpráv ve frontě, které jsou větší než nebo rovny horní prahové hodnotě hloubky fronty. Viz parametr **QDEPTHHI** .

#### **POVOLENO**

Události vysoké hloubky fronty se generují.

#### **VYPNUTO**

Události vysoké hloubky fronty se negenerují.

**Poznámka:** Hodnota tohoto parametru může být implicitně změněna.

 $z/0S$ 

V systému z/OSovlivňují událost sdílené fronty.

Další informace o této události naleznete v části Horní hloubka fronty.

#### **QDPLOEV**

Řídí, zda jsou generovány události nízké hloubky fronty.

Tento parametr je podporován pouze v případě lokálních a modelových front.

Událost Nízká hloubka fronty označuje, že aplikace načetla zprávu z fronty, která má za následek, že počet zpráv ve frontě je menší než nebo roven dolní prahové hodnotě hloubky fronty. Viz parametr **QDEPTHLO** .

#### **POVOLENO**

Události nízké hloubky fronty se generují.

# **VYPNUTO**

Události nízké hloubky fronty se negenerují.

<span id="page-356-0"></span>**Poznámka:** Hodnota tohoto parametru může být implicitně změněna.

 $\blacktriangleright$   $\blacktriangleright$   $\blacktriangleright$   $\blacktriangleright$   $\blacktriangleright$  systému z/OSovlivňují událost sdílené fronty.

Další informace o této události naleznete v části Dolní hloubka fronty.

# **QDPMAXEV**

Řídí, zda jsou generovány úplné události fronty.

Tento parametr je podporován pouze v případě lokálních a modelových front.

Událost Celá fronta indikuje, že vložení do fronty bylo zamítnuto, protože fronta je plná. Hloubka fronty dosáhla maximální hodnoty.

# **POVOLENO**

Události naplnění fronty se generují.

# **VYPNUTO**

Události naplnění fronty se negenerují.

**Poznámka:** Hodnota tohoto parametru může být implicitně změněna.

 $\blacktriangleright$  **z/0S**  $\blacktriangleright$  systému z/OSovlivňují událost sdílené fronty.

Další informace o této události naleznete v tématu Plná fronta.

**Z/OS QSGDISP** 

Tento parametr se vztahuje pouze k produktu z/OS .

Určuje dispozice objektu v rámci skupiny.

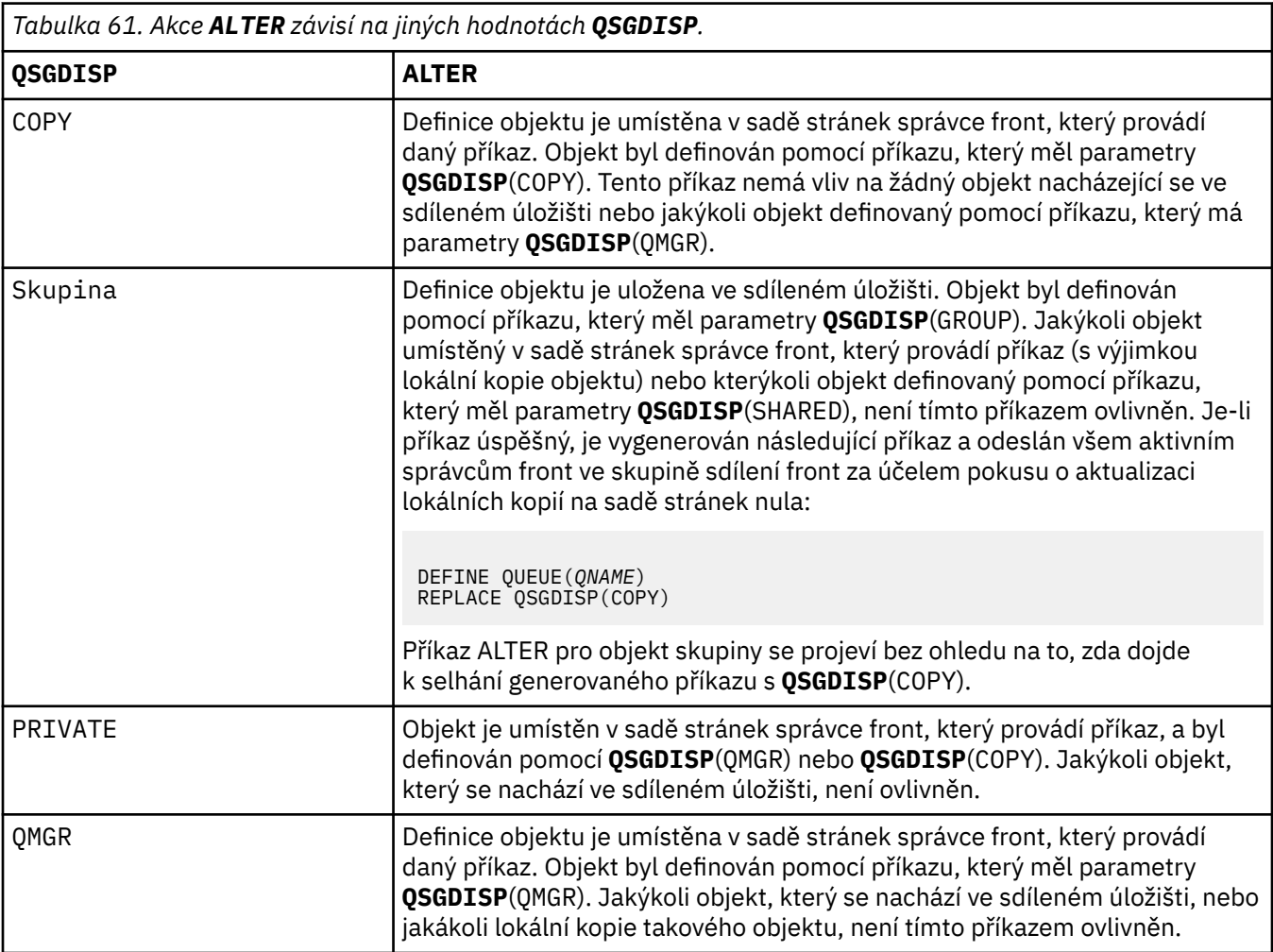

<span id="page-357-0"></span>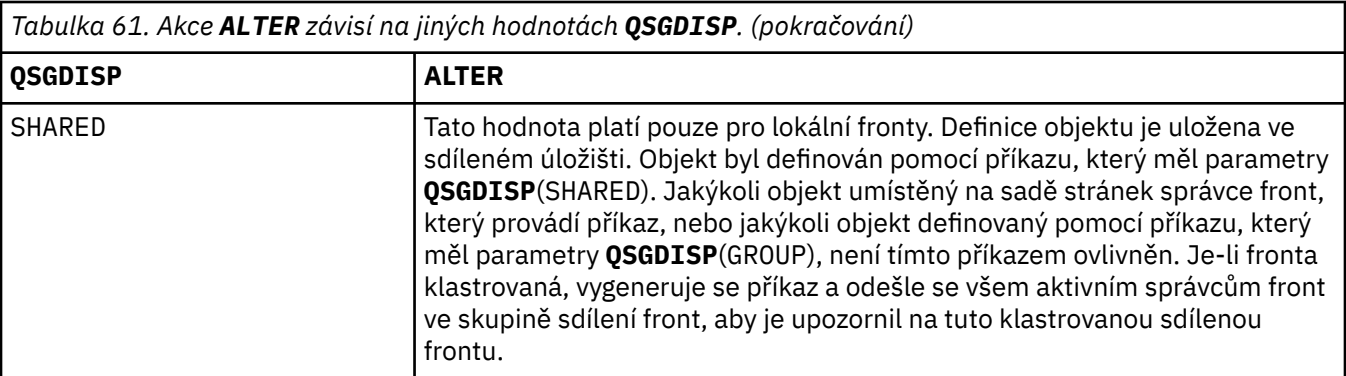

# **QSVCIEV**

Řídí, zda jsou generovány události vysokého nebo servisního intervalu servisního intervalu.

Tento parametr je podporován pouze u lokálních a modelových front a je neefektivní, je-li zadán ve sdílené frontě.

Vysoká událost Interval služby se generuje, když kontrola označuje, že nebyly z fronty načteny žádné zprávy alespoň po dobu uvedenou parametrem **QSVCINT** .

Událost Interval služby OK se generuje, když kontrola indikuje, že zprávy byly získány z fronty během doby uvedené parametrem **QSVCINT** .

**Poznámka:** Hodnota tohoto parametru může být implicitně změněna. Další informace viz popis událostí High a Service Interval Service intervalu služby OK v High Interval Service Interval High a Interval služby fronty OK.

#### **VYSOKÁ**

Události vysokého servisního intervalu jsou generovány

#### **OK**

Události servisního intervalu OK jsou generovány

#### **NONE**

Nejsou generovány žádné události intervalu služby

#### **QSVCINT (***celé\_číslo***)**

Interval služby použitý pro porovnání ke generování událostí vysokého intervalu služby a Interval služby OK.

Tento parametr je podporován pouze u lokálních a modelových front a je neefektivní, je-li zadán ve sdílené frontě.

#### Viz parametr **QSVCIEV** .

Hodnota je v jednotkách milisekund a musí být v rozsahu od nuly do 999999999.

#### **RETINTVL (***celé\_číslo***)**

Počet hodin, od kdy byla fronta definována, po které již fronta není potřebná. Hodnota musí být v rozsahu 0-999 999 999.

Tento parametr je podporován pouze v případě lokálních a modelových front.

Příkazy **CRDATE** a **CRTIME** lze zobrazit pomocí příkazu **[DISPLAY QUEUE](#page-732-0)** .

Tyto informace jsou k dispozici pro použití operátorem nebo aplikací v domácnosti k odstranění front, které již nejsou vyžadovány.

**Poznámka:** Správce front neodstraňuje fronty založené na této hodnotě, ani nebrání odstranění front, pokud jejich interval uchování dosud nevypršel. Je na zodpovědnosti uživatele, aby přijal jakoukoliv požadovanou akci.

# **RNAME (***řetězec***)**

Název vzdálené fronty. Tento parametr je lokální název fronty, jak je definován ve správci front specifikovaného příkazem **RQMNAME**.

<span id="page-358-0"></span>Tento parametr je podporován pouze ve vzdálených frontách.

- Je-li tato definice použita pro lokální definici vzdálené fronty, **RNAME** nesmí být prázdná, když dojde k otevření.
- Je-li tato definice použita pro definici alias správce front, musí být pole **RNAME** prázdné, když dojde k otevření.

V klastru správců front se tato definice vztahuje pouze na správce front, který je vytvořil. Chcete-li propagovat alias na celý klastr, přidejte atribut **CLUSTER** do definice vzdálené fronty.

• Je-li tato definice použita pro alias fronty pro odpověď, je tento název názvem fronty, která má být frontou pro odpovědi.

Název není kontrolován, aby se zajistilo, že obsahuje pouze ty znaky, které jsou normálně povoleny pro názvy front, viz Pravidla pojmenování objektů IBM MQ.

# **RQMNAME (***řetězec***)**

Název vzdáleného správce front, ve kterém je definována fronta **RNAME** .

Tento parametr je podporován pouze ve vzdálených frontách.

- Pokud aplikace otevře lokální definici vzdálené fronty, **RQMNAME** nesmí být prázdná ani nesmí být pojmenujte lokálního správce front. Pokud se vyskytne otevření, je-li **XMITQ** prázdný, musí existovat lokální fronta tohoto názvu, která má být použita jako přenosová fronta.
- Je-li tato definice použita pro alias správce front, **RQMNAME** je název správce front, pro který je alias vytvořen. Může se jednat o název lokálního správce front. Jinak, je-li **XMITQ** prázdný, když se otevření vyskytne, musí být lokální fronta tohoto názvu, která má být použita jako přenosová fronta.
- If **RQMNAME** is used for a reply-to queue alias, **RQMNAME** is the name of the queue manager that is to be the reply-to queue manager.

Název není kontrolován, aby se zajistilo, že obsahuje pouze ty znaky, které jsou normálně povoleny pro názvy objektů produktu IBM MQ ; viz Pravidla pojmenování objektů IBM MQ.

# **EULW ROZSAH**

Určuje obor definice fronty.

Tento parametr je podporován pouze pro alias, lokální a vzdálené fronty.

# **QMGR**

Definice fronty má obor správce front. To znamená, že definice fronty není rozšířena nad rámec správce front, který je vlastní. Frontu pro výstup, který vlastní jiný správce front, můžete otevřít jedním z následujících způsobů:

- 1. Zadejte název vlastníka správce front.
- 2. Otevřete lokální definici fronty v jiném správci front.

# **POLÍČKO**

Definice fronty má obor buňky. Obor buňky znamená, že je fronta známa všem správcům front v buňce. Frontu s rozsahem buňky lze otevřít pro výstup pouze zadáním názvu fronty. Název správce front, který vlastní frontu, nemusí být zadán.

Pokud již v adresáři buňky existuje fronta se stejným názvem, příkaz selže. Volba **REPLACE** neovlivňuje tuto situaci.

Tato hodnota je platná pouze v případě, že je konfigurována služba názvů podporující adresář buňky.

**Omezení:** Služba názvů DCE již není podporována.

Tento parametr je platný pouze pro UNIX, Linux, and Windows.

# **SHARE a NOHARE**

Uvádí, zda více aplikací může získat zprávy z této fronty.

Tento parametr je podporován pouze v případě lokálních a modelových front.

<span id="page-359-0"></span>**SHARE**

Více než jedna instance aplikace může získat zprávy z fronty.

#### **NoShare**

Z fronty může získat zprávy pouze jediná instance aplikace.

# **STATQ**

Určuje, zda je povoleno shromažďování statistických dat:

#### **QMGR**

Shromažďování statistických dat je založeno na nastavení parametru **STATQ** správce front.

#### **ON**

Pokud hodnota parametru **STATQ** správce front není NONE, je shromažďování statistických dat pro danou frontu povoleno.

#### **OFF**

Shromažďování statistických dat pro frontu je zakázáno.

Je-li tento parametr použit v příkazu fronty **ALTER** , změna se uplatní pouze pro připojení ke správci front provednému po změně parametru.

Tento parametr je platný pouze pro Multiplatformy.

# **STGCLASS (***řetězec***)**

Název úložné třídy.

Tento parametr je podporován pouze v případě lokálních a modelových front.

**Poznámka:** Tento parametr můžete změnit pouze v případě, že je fronta prázdná a zavřená.

Tento parametr je název definovaný v instalaci. První znak názvu musí být velké A až Z a následné znaky buď velká písmena A až Z nebo číslice 0 až 9.

Tento parametr je platný pouze v systému z/OS; viz Paměťové třídy.

#### **CÍL (***řetězec***)**

Název objektu fronty nebo tématu, který má být vytvořen; viz Pravidla pro pojmenování objektů IBM MQ. Objekt může být fronta nebo téma, jak je definováno **TARGTYPE**. Maximální délka je 48 znaků.

Tento parametr je podporován pouze ve frontách aliasů.

Tento objekt je třeba definovat pouze v případě, že aplikační proces otevře frontu aliasů.

Tento parametr je synonymem parametru **TARGQ**; **TARGQ** je zachován z důvodu kompatibility. Uvedete-li **TARGET**, nemůžete také zadat **TARGQ**.

#### **TARGTYPE (***řetězec***)**

Typ objektu, na který je alias vyřešen.

#### **QUEUE**

Alias se interpretuje jako fronta.

#### **Téma**

Alias se interpretuje jako téma.

#### **TRIGDATA (***řetězec***)**

Data, která jsou vložena do zprávy spouštěče. Maximální délka řetězce je 64 bajtů.

Tento parametr je podporován pouze v případě lokálních a modelových front.

U přenosové fronty můžete tento parametr použít k určení názvu kanálu, který má být spuštěn.

Tento parametr lze také změnit pomocí volání rozhraní API MQSET .

#### **TRGDPTH (***celé\_číslo***)**

Počet zpráv, které musí být ve frontě, než je zapsána zpráva spouštěče, pokud **TRIGTYPE** je DEPTH. Hodnota musí být v rozsahu 1-999 999 999.
Tento parametr je podporován pouze v případě lokálních a modelových front.

Tento parametr lze také změnit pomocí volání rozhraní API produktu MQSET .

## **SPOUŠTĚČ & NENÍLATEL**

Uvádí, zda jsou zprávy triggeru zapsány do inicializační fronty, pojmenované parametrem **INITQ** , aby se spustily aplikace, pojmenované podle argumentu **PROCESS** :

## **TRIGGER**

Spouštění je aktivní a zprávy triggeru se zapisují do inicializační fronty.

## **Žádný spouštěč**

Spouštěcí impuls není aktivní a zprávy triggeru se nezapisují do inicializační fronty.

Tento parametr je podporován pouze v případě lokálních a modelových front.

Tento parametr lze také změnit pomocí volání rozhraní API produktu MQSET .

## **TRIGMPRI (***celé\_číslo***)**

Číslo priority zpráv, které spouští tuto frontu. Hodnota musí být v rozsahu nula až do parametru správce front **MAXPRTY** ; podrobnosti viz ["ZOBRAZIT QMGR" na stránce 702](#page-701-0) .

Tento parametr lze také změnit pomocí volání rozhraní API produktu MQSET .

## **TRIGTYPE**

Uvádí, zda a za jakých podmínek se do inicializační fronty zapíše zpráva spouštěče. Inicializační fronta je (pojmenována podle parametru **INITQ** .

Tento parametr je podporován pouze v případě lokálních a modelových front.

## **PRVNÍ**

Při každém příchodu první zprávy s prioritou rovnou nebo vyšší, než je priorita zadaná parametrem **TRIGMPRI** fronty, do fronty.

## **Každý**

Vždy, když přijde zpráva do fronty s prioritou rovnou nebo vyšší než priorita zadaná parametrem **TRIGMPRI** fronty.

## **DEPTH**

Když se počet zpráv s prioritou rovná nebo větší než priorita zadaná parametrem **TRIGMPRI** rovná počtu zadanému argumentem **TRIGDPTH** .

## **NONE**

 $^{\circ}$ ádné zprávy spouatěče se nezapisují.

Tento parametr lze také změnit pomocí volání rozhraní API produktu MQSET .

## **USAGE**

Použití fronty.

Tento parametr je podporován pouze v případě lokálních a modelových front.

## **NORMÁLNÍ**

Fronta není přenosová fronta.

## **XMITQ**

Fronta je přenosová fronta, která se používá k zadržení zpráv, které jsou určeny pro vzdáleného správce front. Když aplikace vloží zprávu do vzdálené fronty, je tato zpráva uložena v příslušné přenosové frontě. Zůstane tam, čeká na přenos do vzdáleného správce front.

Uvedete-li tuto volbu, neuvádějte hodnoty pro **CLUSTER** a **CLUSNL**.

**z/08** Kromě toho v systému z/OSnezadávejte INDXTYPE(MSGTOKEN) nebo **INDXTYPE**(GROUPID).

## **XMITQ (***řetězec***)**

Název přenosové fronty, která má být použita pro předávání zpráv do vzdálené fronty. **XMITQ** se používá buď s definicí aliasu vzdálené fronty, nebo s aliasem správce front.

Tento parametr je podporován pouze ve vzdálených frontách.

Je-li parametr **XMITQ** prázdný, je jako přenosová fronta použita fronta se stejným názvem jako **RQMNAME** .

Tento parametr je ignorován, je-li definice použita jako alias správce front a **RQMNAME** je název lokálního správce front.

Také se ignoruje tehdy, jestliľe se definice pouľívá jako definice alias odpovídací fronty.

## *ZMĚNIT ALIAS QALIAS*

Pomocí příkazu MQSC **ALTER QALIAS** změňte parametry alias fronty.

**Synonymum**: ALT QA

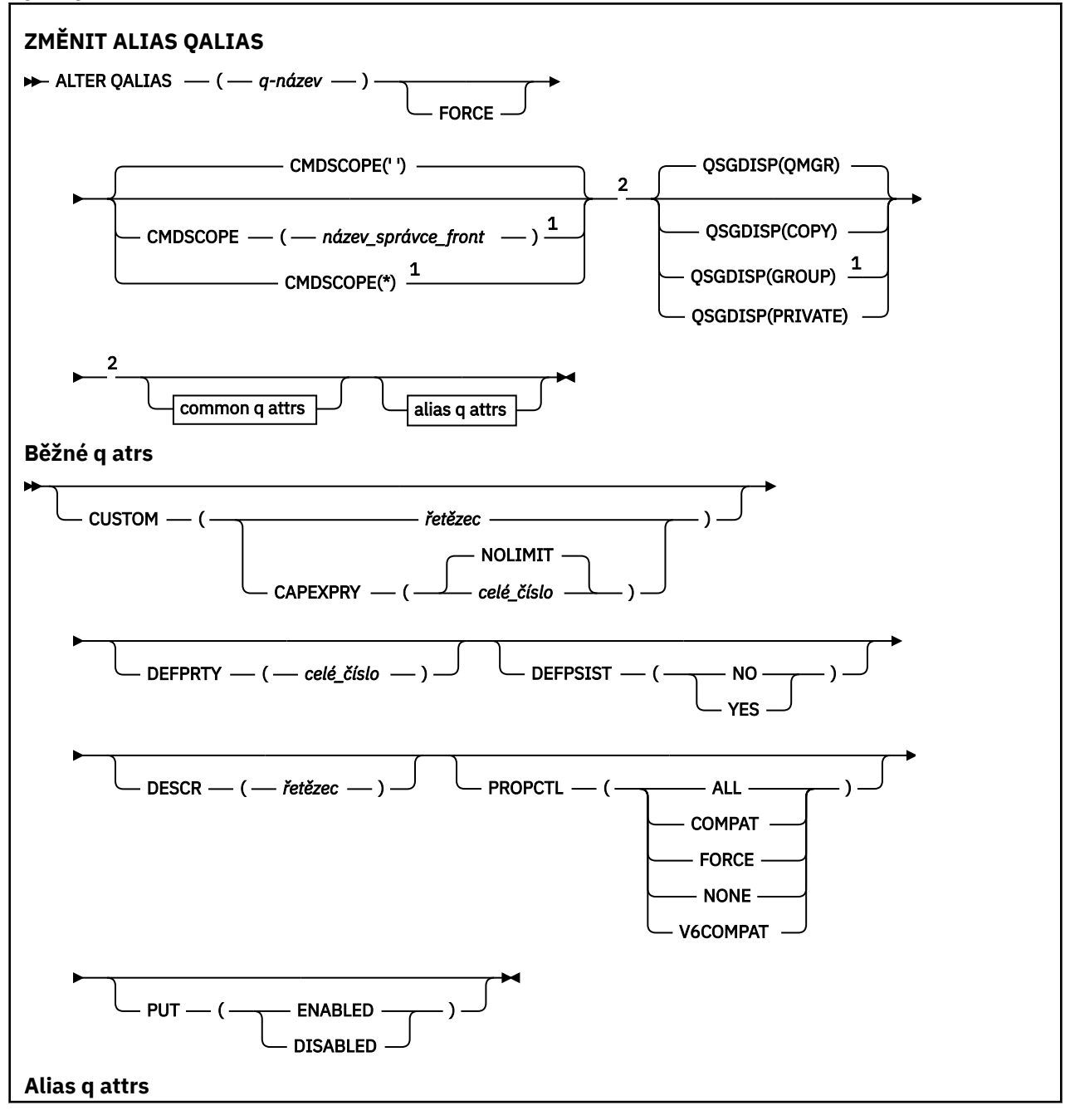

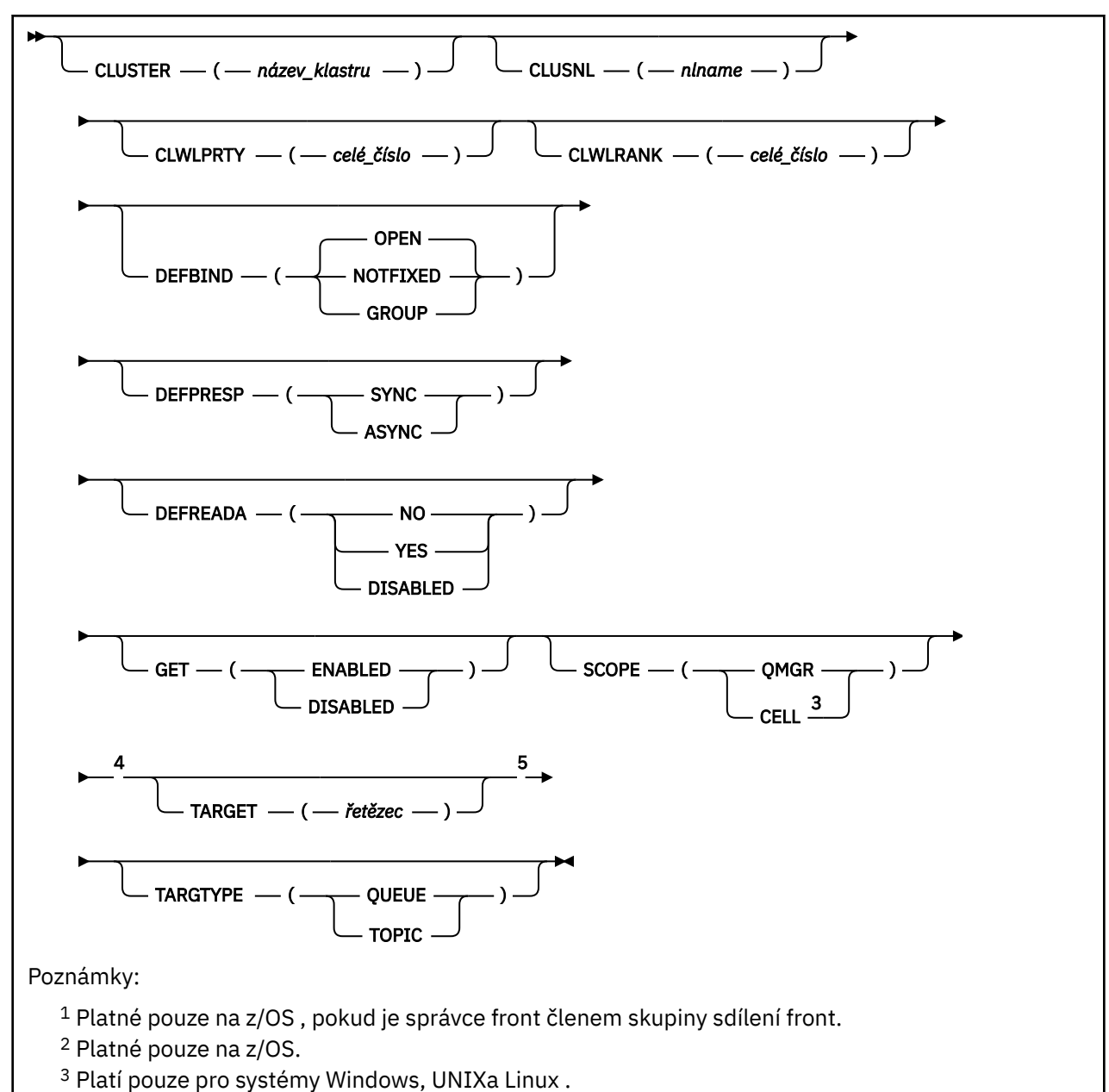

<sup>4</sup> Neplatné na z/OS.

<sup>5</sup> Parametr TARGQ je k dispozici pro kompatibilitu s předchozími vydáními. Jedná se o synonymum TARGETu; nemůžete uvést oba parametry.

Parametry jsou popsány v části ["Fronty ALTER" na stránce 339](#page-338-0).

## **Související informace**

Práce s frontami aliasů

## *POZMĚNIT QLOCAL*

Pomocí příkazu MQSC **ALTER QLOCAL** změňte parametry lokální fronty.

**Synonymum**: ALT QL

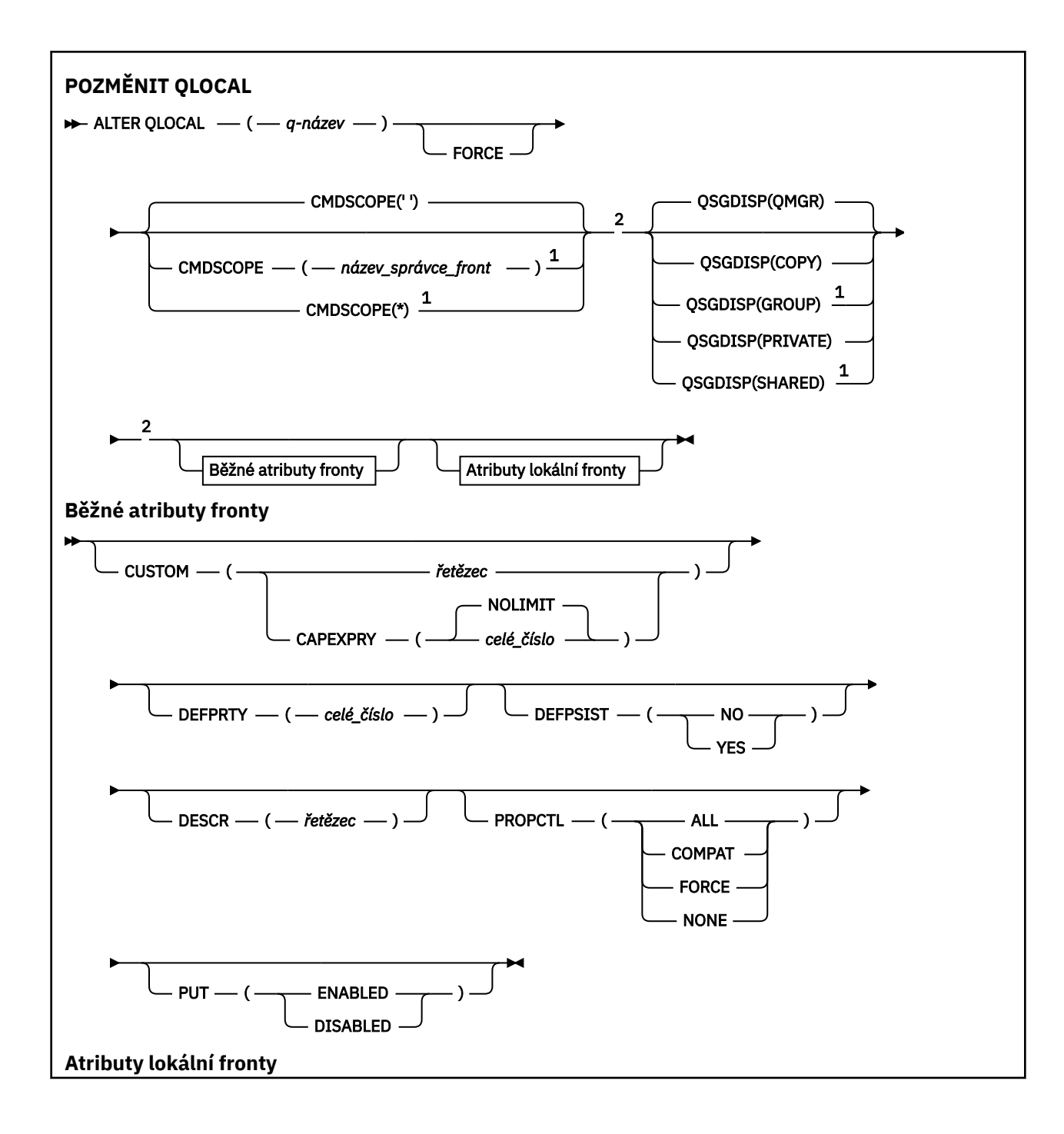

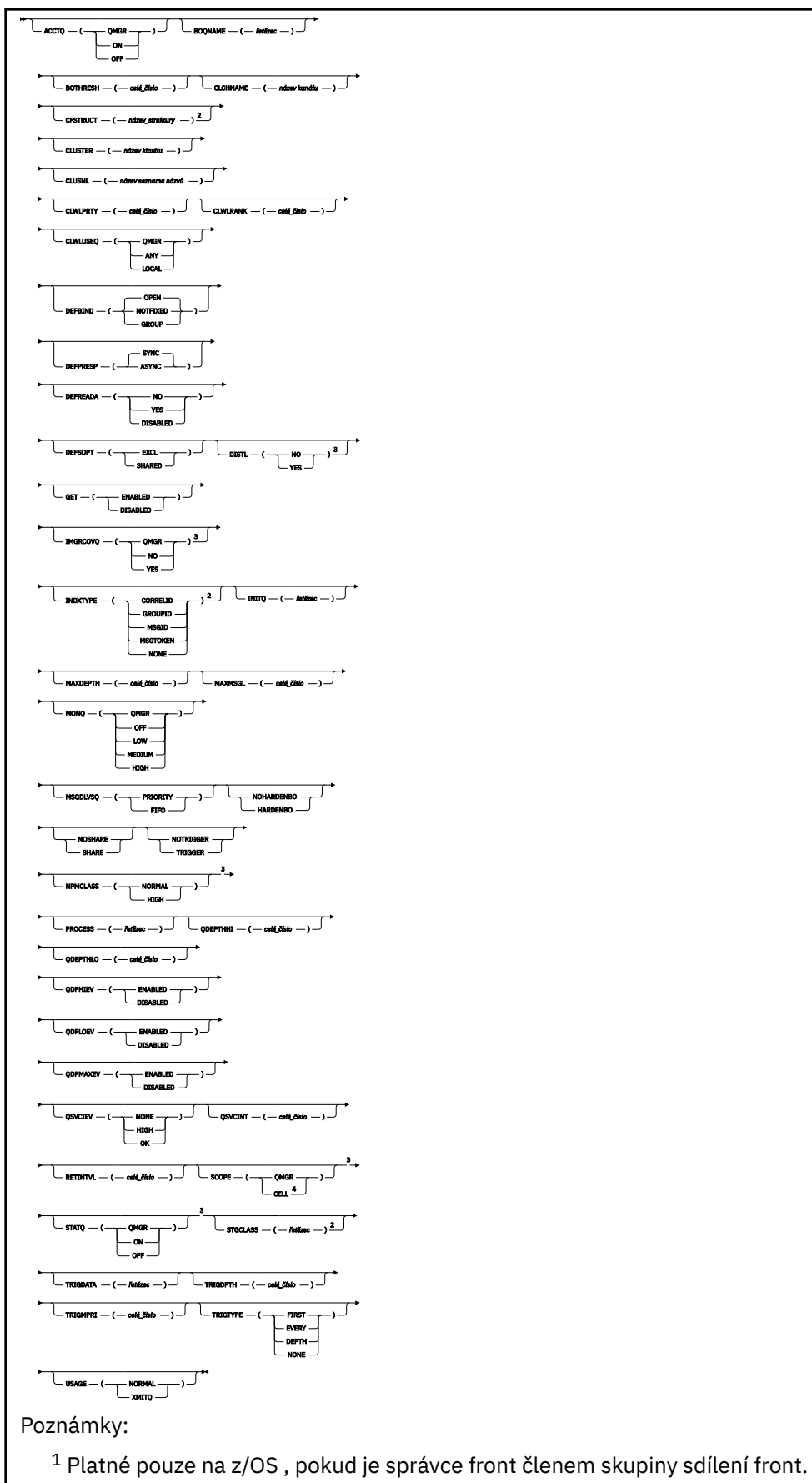

<sup>2</sup> Platné pouze na z/OS.

```
3 Neplatné na z/OS.
4 Platí pouze pro systémy Windows, UNIXa Linux .
```
Parametry jsou popsány v části ["Fronty ALTER" na stránce 339](#page-338-0).

## **Související informace**

Změna atributů lokální fronty

## *ZMĚNIT MODEL QMODEL*

Pomocí příkazu MQSC **ALTER QMODEL** můžete změnit parametry modelové fronty.

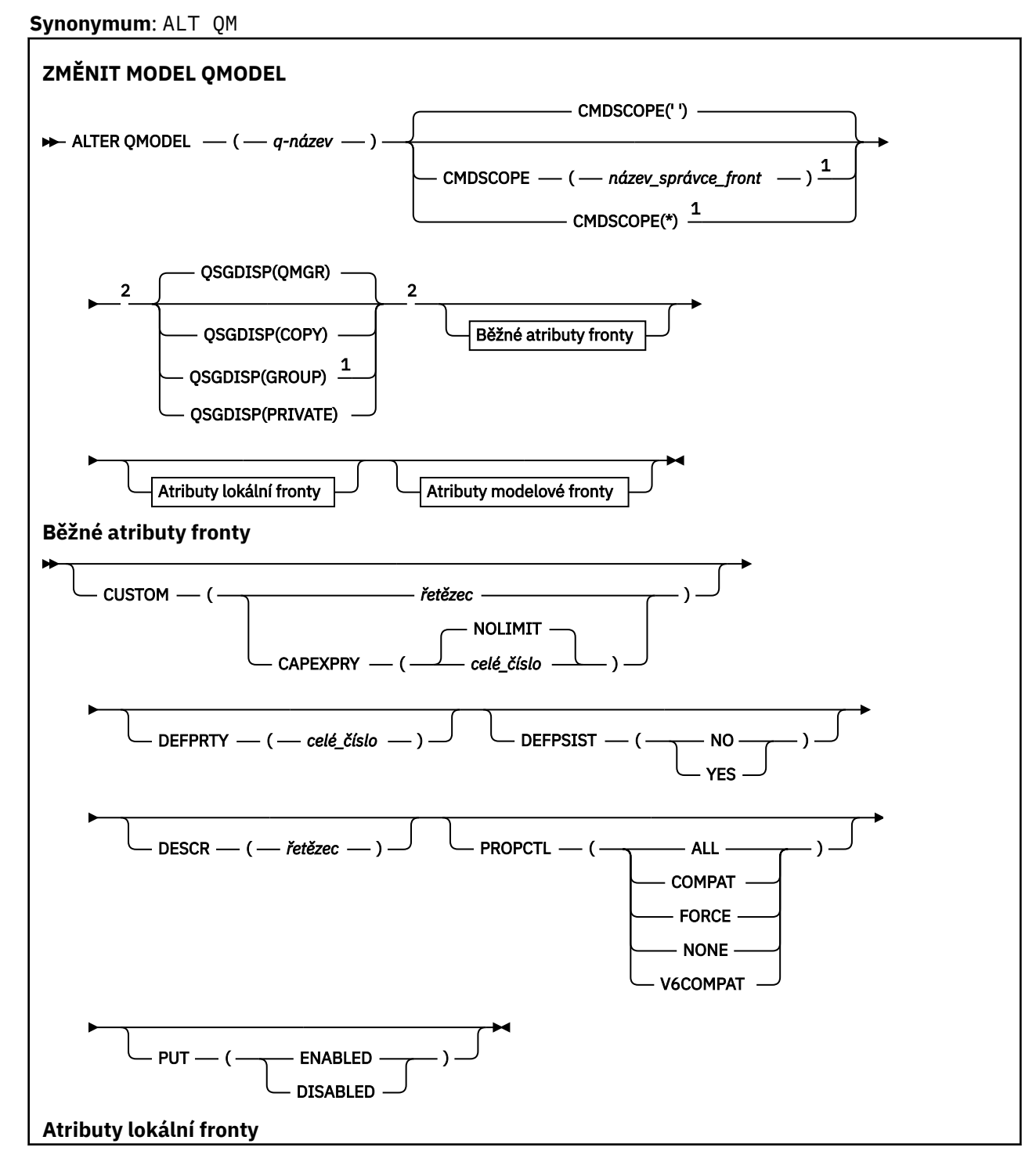

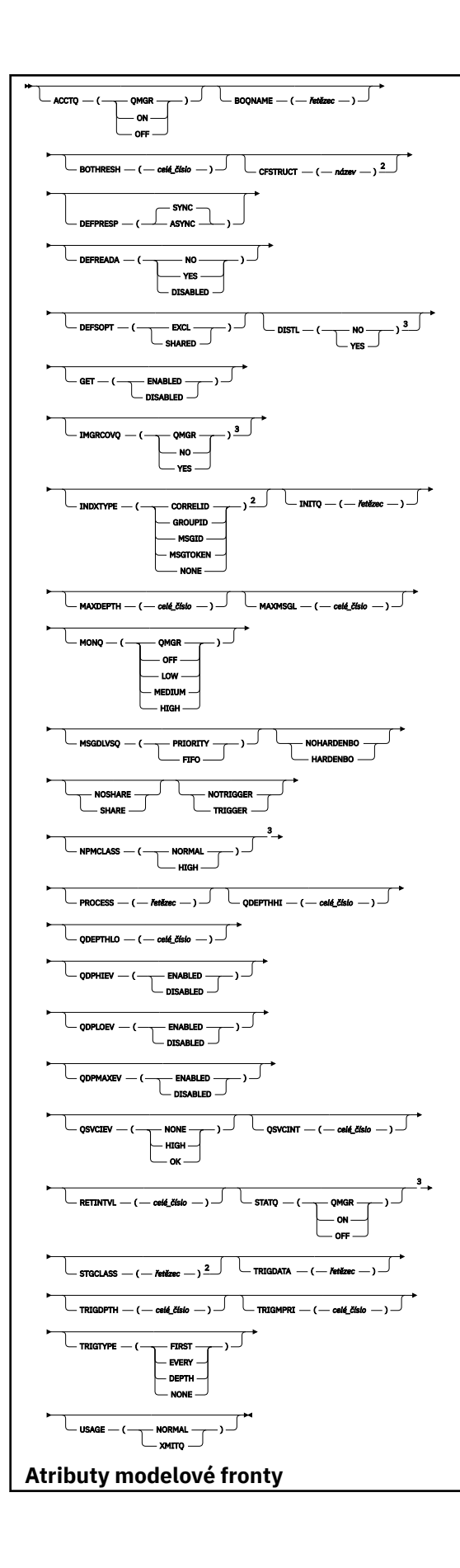

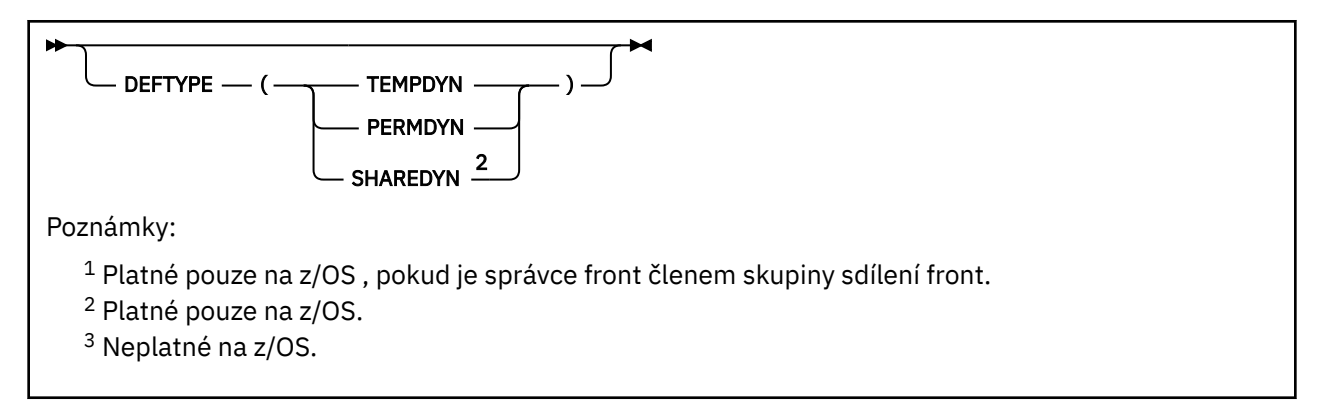

Parametry jsou popsány v části ["Fronty ALTER" na stránce 339](#page-338-0).

## **Související informace**

Práce s modelové fronty

## *ZMĚNIT QREMOTE*

Pomocí příkazu MQSC **ALTER QREMOTE** můžete změnit parametry lokální definice vzdálené fronty, alias správce front nebo alias fronty pro odpovědi.

**Synonymum**: ALT QR

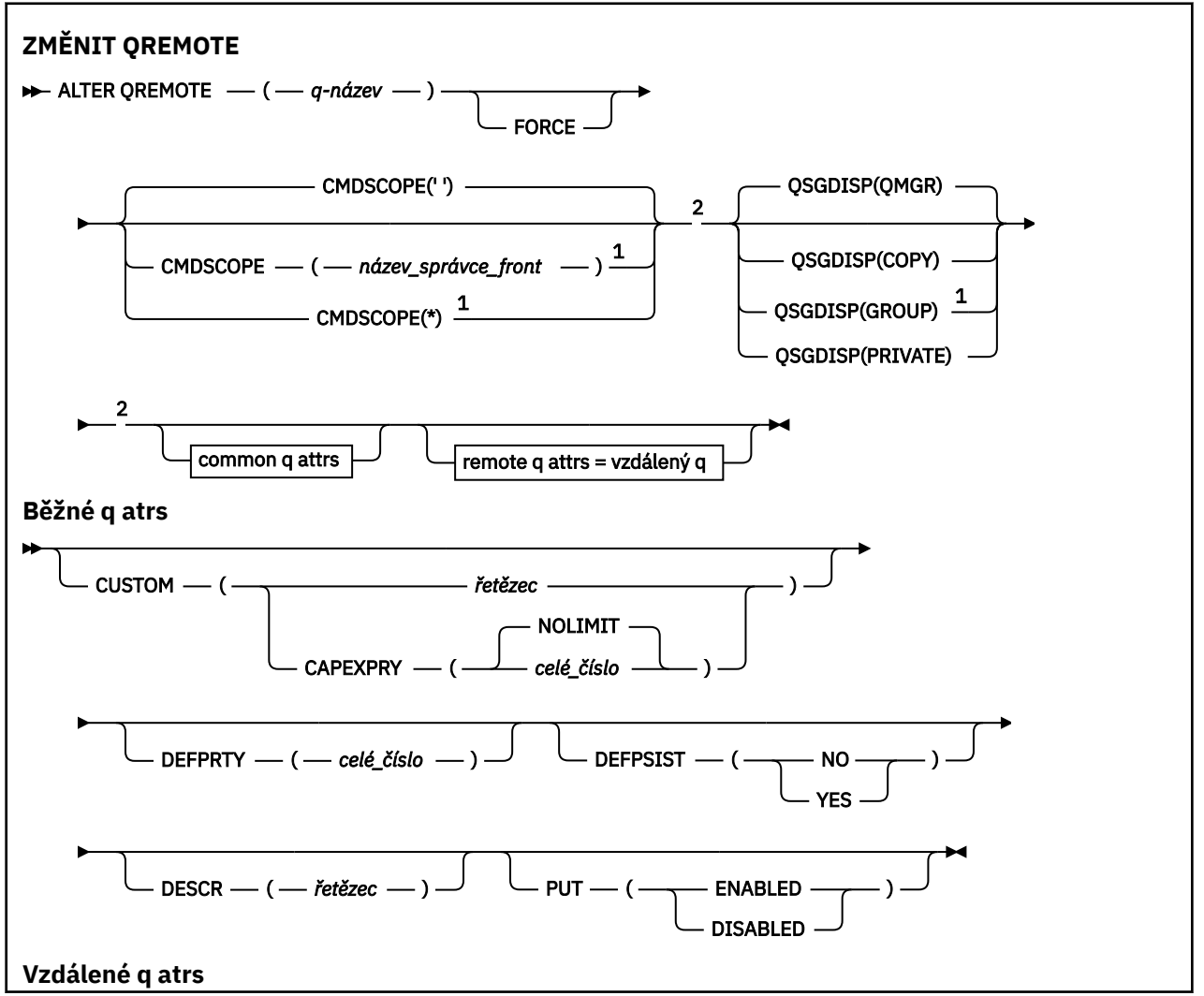

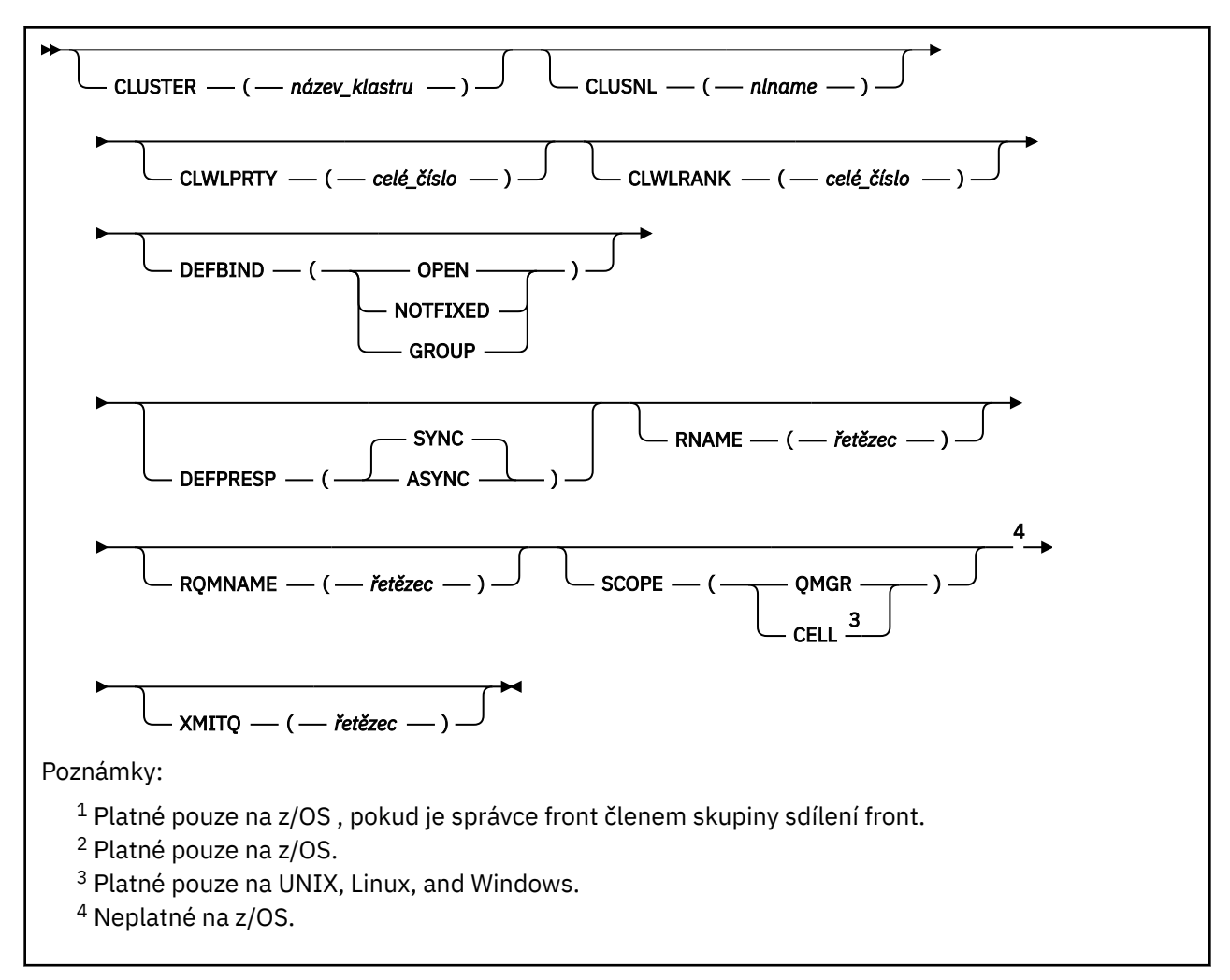

Parametry jsou popsány v části ["Fronty ALTER" na stránce 339](#page-338-0).

#### $z/0S$ **ALTER SECURITY na z/OS**

K definování voleb zabezpečení v rámci celého systému použijte příkaz MQSC **ALTER SECURITY** .

## **Použití příkazů MQSC**

Informace o tom, jak používat příkazy MQSC, najdete v tématu Provedení úloh lokální administrace pomocí příkazů MQSC.

Parametry, které nejsou zadány v příkazu **ALTER SECURITY** , způsobí, že existující hodnoty těchto parametrů zůstanou nezměněny.

Tento příkaz můžete zadat ze zdrojů 12CR. Vysvětlení zdrojových symbolů viz Použití příkazů v systému z/OS.

- Syntaktický diagram
- • ["Popisy parametrů pro ALTER SECURITY" na stránce 370](#page-369-0)

**Synonymum**: ALT SEC

<span id="page-369-0"></span>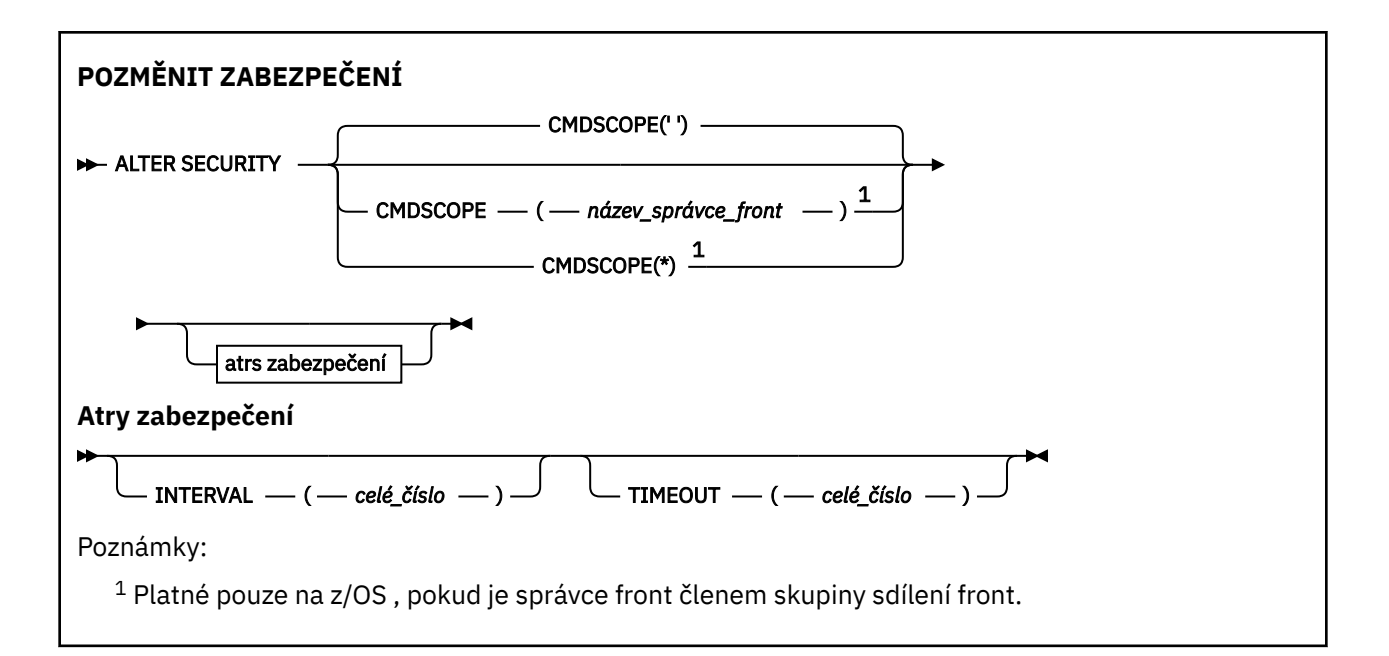

## **Popisy parametrů pro ALTER SECURITY**

Parametry, které uvedete, přepíší aktuální hodnoty parametrů. Atributy, které neurčujete, jsou nezměněny.

**Poznámka:** Pokud nezadáte žádné parametry, příkaz bude úspěšně dokončen, ale žádné volby zabezpečení se nezmění.

## **CMDSCOPE**

Tento parametr určuje způsob spuštění příkazu v případě, že je správce front členem skupiny sdílení front.

**CMDSCOPE** nelze použít pro příkazy vydané od první vstupní datové sady inicializace CSQINP1.

**' '**

Příkaz se spustí ve správci front, v němž byl zadán.

## *název-správce-front*

Příkaz je spuštěn ve správci front, který jste zadali, pokud je správce front aktivní v rámci skupiny sdílení front.

Můžete zadat název správce front, kromě správce front, ve kterém byl příkaz zadán, pouze v případě, že používáte prostředí skupiny sdílení front a je-li povolen příkazový server.

**\***

Tento příkaz se spouští v lokálním správci front a je také předán všem aktivním správcům front ve skupině sdílení front. Efekt \* je stejný jako zadání příkazu do všech správců front ve skupině sdílení front.

## **INTERVAL (***celé\_číslo***)**

Interval mezi kontrolami ID uživatelů a jejich přidružených prostředků, aby určil, zda **TIMEOUT** vypršelo. Hodnota je v minutách, v rozsahu 0 až 10080 (jeden týden). Je-li parametr **INTERVAL** zadán jako nula, nedojde k vypršení časového limitu uživatele.

## **TIMEOUT (***celé\_číslo***)**

Informace o tom, jak dlouho jsou informace o zabezpečení nepoužívaného ID uživatele a přidružených prostředků uchovávány produktem IBM MQ. Hodnota uvádí počet minut v rozsahu od nuly do 10080 (jeden týden). Je-li **TIMEOUT** zadán jako nula a **INTERVAL** je nenulový, všechny tyto informace bude správce front vyřazen každých **INTERVAL** (počet minut).

Doba, po kterou se nepoužité ID uživatele a přidružené prostředky uchovávají v IBM MQ závisí na hodnotě **INTERVAL**. Časový limit uživatele vyprší v čase mezi **TIMEOUT** a **TIMEOUT** plus **INTERVAL**.

Když se změní parametry **TIMEOUT** a **INTERVAL** , předchozí požadavek časovače se zruší a okamžitě se naplánuje nový požadavek časovače s použitím nové hodnoty **TIMEOUT** . Když je požadavek časovače nastaven na akci, je nastavena nová hodnota pro **INTERVAL** .

## **Související informace**

Časové limity ID uživatele

## **ALTER SERVICE on Multiplatforms**

Pomocí příkazu MQSC **ALTER SERVICE** změňte parametry existující definice služby IBM MQ .

## **Použití příkazů MQSC**

Informace o tom, jak používat příkazy MQSC, najdete v tématu Provedení úloh lokální administrace pomocí příkazů MQSC.

Parametry, které nejsou zadány v příkazu **ALTER SERVICE** , způsobí, že existující hodnoty těchto parametrů zůstanou nezměněny.

- Syntaktický diagram
- "Popisy parametrů pro ALTER SERVICE" na stránce 371

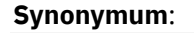

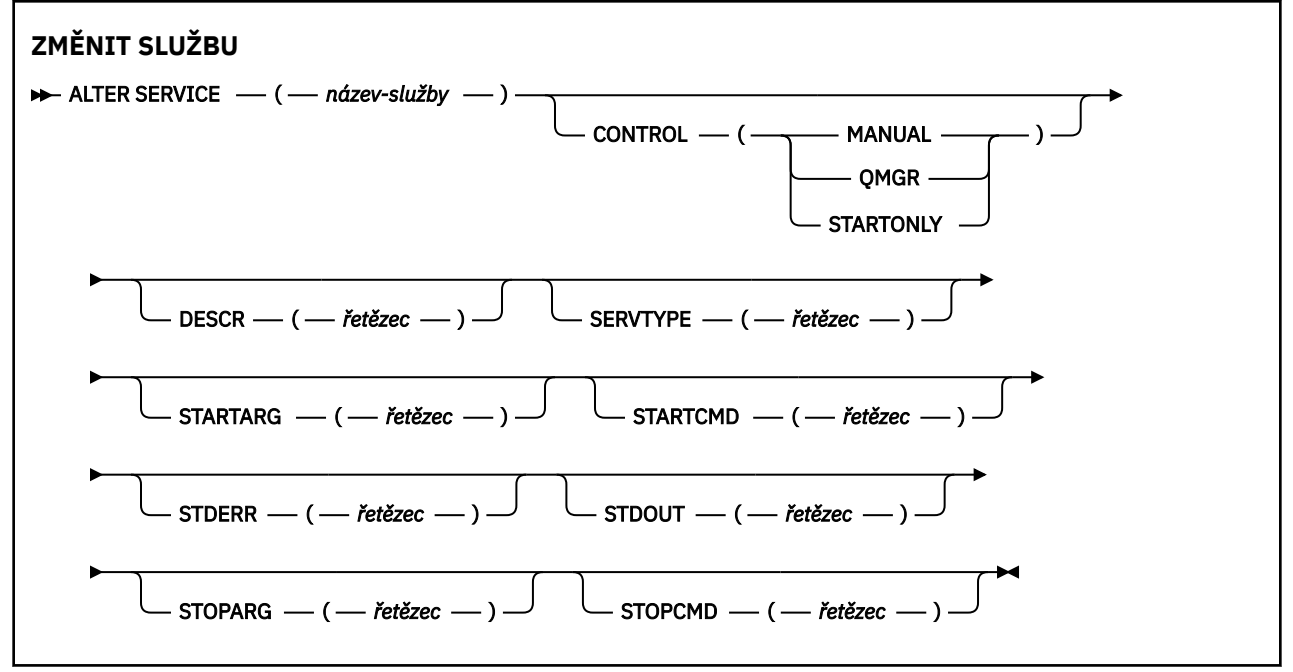

## **Popisy parametrů pro ALTER SERVICE**

Popisy parametrů se vztahují na příkazy **ALTER SERVICE** a **DEFINE SERVICE** , a to s následujícími výjimkami:

- Argument **LIKE** se vztahuje pouze na příkaz **DEFINE SERVICE** .
- Parametr **NOREPLACE** a **REPLACE** se vztahuje pouze na příkaz **DEFINE SERVICE** .

## *(název-služby)*

Název definice služby IBM MQ (viz Pravidla pojmenování objektů IBM MQ ).

Název nesmí být shodný s žádnou jinou definicí služby, která je aktuálně definována pro tohoto správce front (není-li zadán parametr **REPLACE** ).

## **CONTROL (***řetězec***)**

Uvádí, jak se má služba spustit a zastavit:

## **RUČNÍ**

Služba se nespustí automaticky nebo automaticky zastavovat. Je třeba jej řídit pomocí příkazů **START SERVICE** a **STOP SERVICE** .

## **QMGR**

Definovaná služba má být spuštěna a zastavena současně s tím, jak je spuštěn a zastaven správce front.

## **POUZE SPUŠTĚNÍ**

Služba se spustí ve stejnou dobu, kdy je správce front spuštěn, ale není požadováno zastavení při zastavení správce front.

## **DESCR (***řetězec***)**

Komentář prostého textu. Poskytuje popisné informace o službě, když operátor zadá příkaz **DISPLAY SERVICE** (viz ["ZOBRAZIT SLUŽBY V" na stránce 754](#page-753-0)).

Musí obsahovat pouze zobrazitelné znaky. Maximální délka je 64 znaků. V instalaci se znakovou sadou DBCS může obsahovat znaky DBCS (maximální délka je omezena na 64 bajtů).

**Poznámka:** Jsou-li použity znaky, které nejsou obsaženy v identifikátoru CCSID (coded character set identifier) pro daného správce front, mohou být tyto znaky při odeslání informace jinému správci front nesprávně přeloženy.

## **LIKE (***název-služby***)**

Název služby, jejíž parametry se používají k modelování této definice.

Tento parametr se vztahuje pouze na příkaz **DEFINE SERVICE** .

Pokud toto pole není vyplněno a nevyplnili jste pole parametrů související s příkazem, hodnoty jsou převzaty z výchozí definice pro služby v tomto správci front. Nevyplnit tento parametr znamená totéž jako zadat:

LIKE(SYSTEM.DEFAULT.SERVICE)

Je poskytnuta výchozí služba, ale může být změněna instalací výchozích požadovaných hodnot. Viz Pravidla pojmenování objektů IBM MQ.

## **REPLACE a NOREPLACE**

Určuje, zda má být existující definice nahrazena touto definicí.

Tento parametr se vztahuje pouze na příkaz **DEFINE SERVICE** .

## **REPLACE**

Definice musí nahradit jakoukoli existující definici stejného názvu. Pokud definice neexistuje, je vytvořena.

## **NOREPLACE**

Definice by neměla nahradit žádnou existující definici se stejným názvem.

## **SERVTYPE**

Určuje režim, ve kterém má být služba spuštěna:

## **PŘÍKAZ**

Objekt služby příkazu. Souběžně lze provádět více instancí objektu služby příkazů. Nemůžete monitorovat stav objektů příkazových služeb.

## **SERVER**

Objekt služby serveru. V daném okamžiku může být spuštěna pouze jedna instance objektu služby serveru. Stav objektů služby serveru lze monitorovat pomocí příkazu **DISPLAY SVSTATUS** .

## **STARTARG (***řetězec***)**

Určuje argumenty, které mají být předány do uživatelského programu při spuštění správce front.

## **STARTCMD (***řetězec***)**

Uvádí jméno programu, který se má spustit. Je třeba zadat úplný název cesty ke spustitelnému programu.

## **STDERR (***řetězec***)**

Určuje cestu k souboru, do kterého má být přesměrován standardní chybový výstup (stderr) servisního programu. Pokud tento soubor při spuštění servisního programu neexistuje, bude soubor vytvořen. Je-li tato hodnota prázdná, bude vyřazena veškerá data zapisovaná do stderr pomocí servisního programu.

## **STDOUT (***řetězec***)**

Uvádí cestu k souboru, do kterého je přesměrován standardní výstup (stdout) servisního programu. Pokud tento soubor při spuštění servisního programu neexistuje, bude soubor vytvořen. Je-li tato hodnota prázdná, bude vyřazena veškerá data zapisovaná do standardního výstupu servisním programem.

## **STOPARG (***řetězec***)**

Určuje argumenty, které mají být předány programu zastavení, je-li instruován k zastavení služby.

## **STOPCMD (***řetězec***)**

Uvádí název spustitelného programu, který má být spuštěn, když se požaduje zastavení služby. Je třeba zadat úplný název cesty ke spustitelnému programu.

Výměnné vkládání lze použít pro libovolné řetězce **STARTCMD**, **STARTARG**, **STOPCMD**, **STOPARG**, **STDOUT** nebo **STDERR** , abyste získali další informace, viz Vyměnitelné vložení v definicích služeb.

## **Související odkazy**

["DEFINE SERVICE na platformách Multiplatforms" na stránce 531](#page-530-0) Použijte příkaz MQSC **DEFINE SERVICE** k definování nové definice služby IBM MQ a nastavte jeho parametry.

["DISPLAY SVSTATUS na více platformách" na stránce 774](#page-773-0)

Použijte příkaz MQSC **DISPLAY SVSTATUS** k zobrazení informací o stavu pro jednu nebo více služeb. Zobrazeny jsou pouze služby s **SERVTYPE** SERVER .

["START SERVICE na více platforem" na stránce 884](#page-883-0)

Spusťte službu pomocí příkazu MQSC **START SERVICE** . Identifikovaná definice služby je spuštěna v rámci správce front a dědí prostředí a proměnné zabezpečení správce front.

["STOP SERVICE na více platformách" na stránce 902](#page-901-0) K zastavení služby použijte příkaz MQSC **STOP SERVICE** .

## **Související informace**

Práce se službami Příklady použití objektů služeb

## **ALTER SMDS na systému z/OS**

Pomocí příkazu MQSC **ALTER SMDS** můžete změnit parametry existujících definic IBM MQ týkajících se jedné nebo více datových sad sdílených zpráv přidružených ke specifické struktuře aplikace. Tento parametr je podporován pouze v případě, že definice CFSTRUCT používá volbu OFFLOAD (SMDS).

## **Použití příkazů MQSC**

Informace o tom, jak používat příkazy MQSC, najdete v tématu Provedení úloh lokální administrace pomocí příkazů MQSC.

Parametry, které nejsou zadány v příkazu **ALTER SMDS** , způsobí, že existující hodnoty těchto parametrů zůstanou nezměněny.

Tento příkaz můžete zadat ze zdrojů 2CR. Vysvětlení zdrojových symbolů viz Použití příkazů v systému z/OS.

- Syntaktický diagram
- • ["Popisy parametrů pro ALTER SMDS" na stránce 374](#page-373-0)

#### **Synonymum**:

<span id="page-373-0"></span>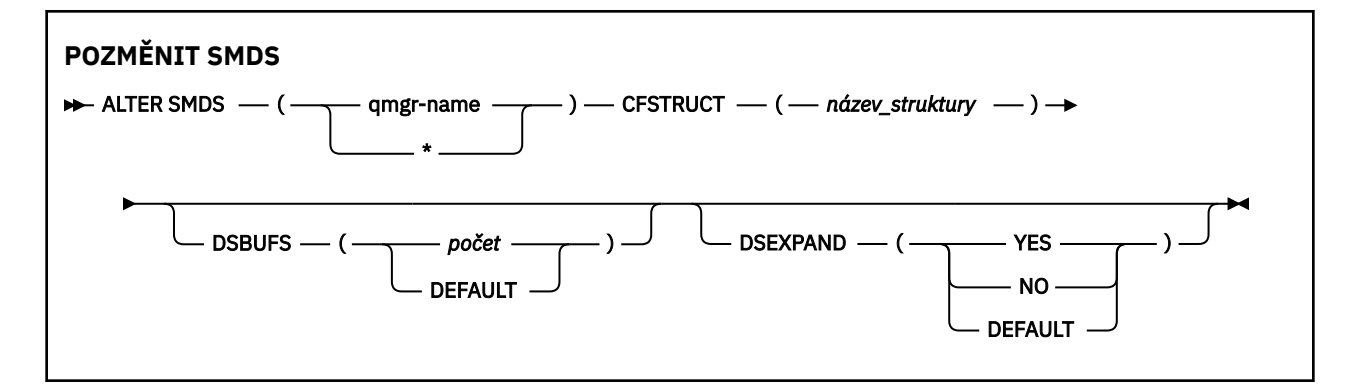

## **Popisy parametrů pro ALTER SMDS**

## **SMDS (***název-správce-front***| \*)**

Určete správce front, pro kterého mají být upravovány vlastnosti sdílené datové sady zpráv, nebo znak hvězdičky pro úpravu vlastností pro všechny datové sady přidružené k určené kumulativní opravě CFSTRUCT.

#### **CFSTRUCT (***název-struktury***)**

Určete strukturu aplikace Coupling Facility, pro kterou mají být upravovány vlastnosti jedné nebo více datových sad sdílených zpráv.

## **DSBUFS (číslo|VÝCHOZÍ)**

Určete hodnotu přepisu pro počet vyrovnávacích pamětí, které mají být přiděleny v daném správci front nebo správci front pro přístup k datovým sadám sdílených zpráv pro tuto strukturu, jako číslo v rozsahu 1 až 9999, nebo zadejte DEFAULT , chcete-li zrušit předchozí přepis a pokračovat s použitím hodnoty **DSBUFS** z definice CFSTRUCT. Velikost každé vyrovnávací paměti se rovná velikosti logického bloku. Vyrovnávací paměti SMDS jsou přidělovány v paměťových objektech umístěných v 64bitovém úložišti produktu z/OS (nad pruhem).

Je-li tento parametr změněn, všechny ovlivněné správce front, kteří jsou již připojeni ke struktuře, dynamicky zvyšují nebo snižují počet vyrovnávacích pamětí datové sady použitých pro tuto strukturu tak, aby odpovídaly nové hodnotě. Pokud není možné dosáhnout zadané cílové hodnoty, ovlivněný správce front nahradí uvedený parametr **DSBUFS** skutečným novým počtem vyrovnávacích pamětí. Není-li správce front aktivní, změna se projeví až po restartování správce front.

## **DSEXPAND (ANO|NE|VÝCHOZÍ)**

Určete hodnotu potlačení, která má být použita určeným správcem front nebo správci front k řízení rozbalení sdílených datových sad zpráv pro tuto strukturu.

Tento parametr určuje, zda má správce front rozbalit datovou sadu sdílených zpráv, když je již téměř zaplněna, a v datové sadě jsou vyžadovány další bloky.

#### **YES**

Rozšíření je podporováno.

Každá časová expanze je nezbytná, datová sada je rozšířena o sekundární přidělení určené při definování datové sady. Pokud nebyla zadána žádná sekundární alokace, nebo byla zadána jako nula, pak se použije sekundární alokační hodnota přibližně 10% existující velikosti.

#### **NO**

Neprovede se žádná automatická expanze datové sady.

#### **Výchozí**

Ruší předchozí přepis.

Pokud jste použili VÝCHOZÍ ke zrušení předchozího přepisu, obnoví se pomocí hodnoty **DSEXPAND** z definice CFSTRUCT.

Pokud dojde k selhání pokusu o rozšíření, potlačení **DSEXPAND** pro ovlivněného správce front se automaticky změní na NO , aby se zabránilo dalším pokusům o expanzi, ale lze jej změnit zpět na YES pomocí příkazu **ALTER SMDS** , který povolí další pokusy o expanzi.

Je-li tento parametr změněn, začnou všechny ovlivněné správce front, kteří jsou již připojeni ke struktuře, okamžitě začít používat novou hodnotu parametru.

## **ALTER STGCLASS na z/OS**

Použijte příkaz MQSC **ALTER STGCLASS** , abyste změnili charakteristiky třídy úložiště.

## **Použití příkazů MQSC**

Informace o tom, jak používat příkazy MQSC, najdete v tématu Provedení úloh lokální administrace pomocí příkazů MQSC.

Parametry, které nejsou zadány v příkazu **ALTER STGCLASS** , způsobí, že existující hodnoty těchto parametrů zůstanou nezměněny.

Tento příkaz můžete zadat ze zdrojů 2CR. Vysvětlení zdrojových symbolů viz Použití příkazů v systému z/OS.

- Syntaktický diagram
- "Popisy parametrů pro ALTER STGCLASS" na stránce 375

**Synonymum**: ALT STC

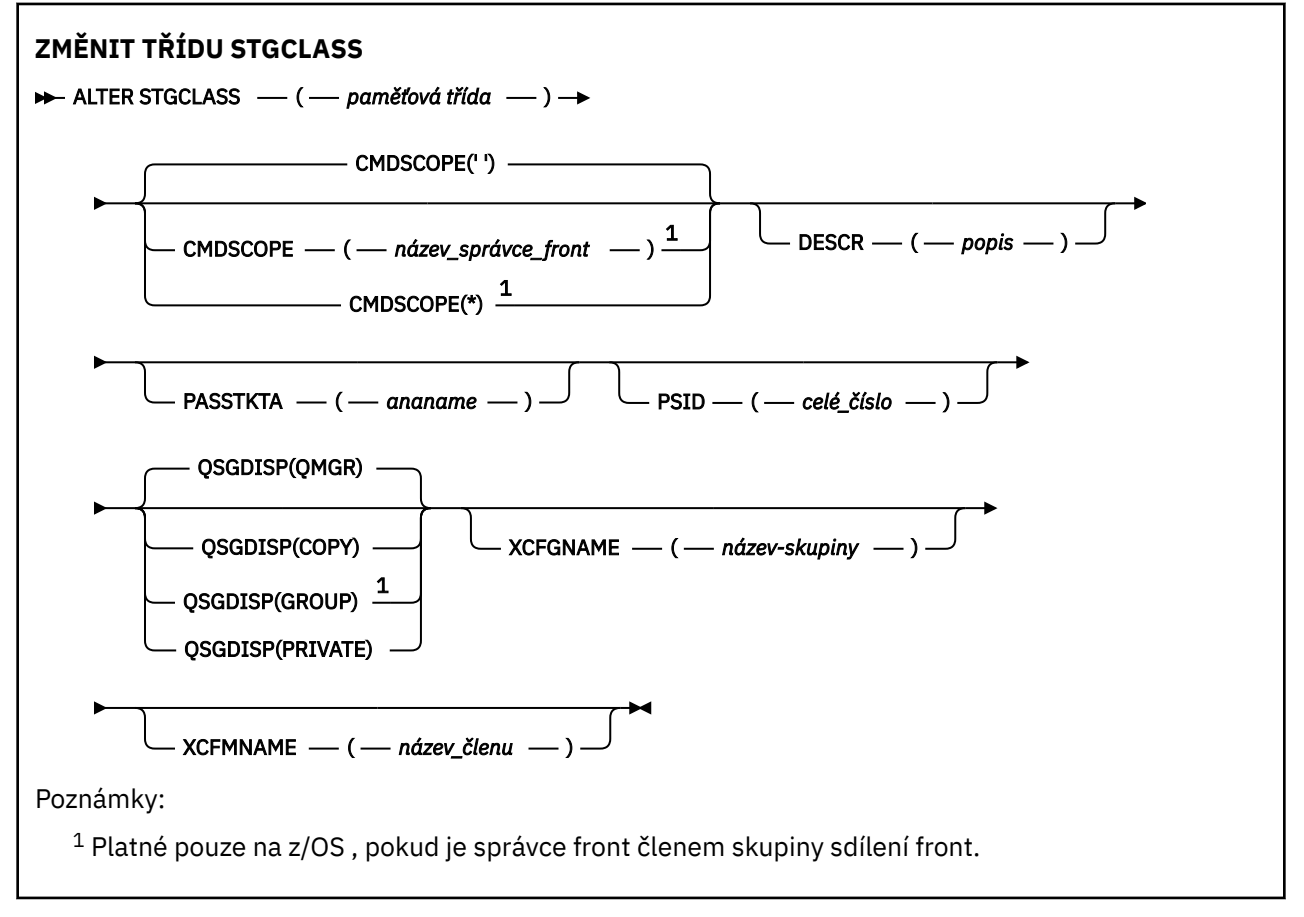

## **Popisy parametrů pro ALTER STGCLASS**

## *(třída čáru-ukládání)*

Název paměťové třídy.

Tento název je jeden až 8 znaků. První znak je v rozsahu A až Z; následné znaky jsou A až Z nebo 0 až 9.

**Poznámka:** Ve výjimečných případech jsou povoleny určité názvy číselných tříd ukládání, ale jsou vyhrazeny pro použití servisních pracovníků IBM .

Třída ukládání nesmí být shodná s žádnou jinou třídou paměti, která je aktuálně definována v tomto správci front.

#### **CMDSCOPE**

Tento parametr určuje způsob spuštění příkazu v případě, že je správce front členem skupiny sdílení front.

Hodnota **CMDSCOPE** musí být prázdná nebo lokální správce front, pokud je parametr **QSGDISP** nastaven na hodnotu GROUP.

**' '**

Příkaz se spustí ve správci front, v němž byl zadán.

#### *název-správce-front*

Příkaz je spuštěn ve správci front, který jste zadali, pokud je správce front aktivní v rámci skupiny sdílení front.

Můžete zadat jiný název správce front než správce front, v němž byl zadán, pouze v případě, že používáte prostředí sdílené fronty a je-li povolen příkazový server.

**\***

Tento příkaz se spouští v lokálním správci front a je také předán všem aktivním správcům front ve skupině sdílení front. Efekt \* je stejný jako zadání příkazu pro každého správce front ve skupině sdílení front.

#### **DESCR (***popis***)**

Komentář prostého textu. Poskytuje popisné informace o objektu, když operátor vydá příkaz **DISPLAY STGCLASS** .

Musí obsahovat pouze zobrazitelné znaky. Maximální délka je 64 znaků. V instalaci se znakovou sadou DBCS může obsahovat znaky DBCS (maximální délka je omezena na 64 bajtů).

**Poznámka:** Pokud jsou použity znaky, které nejsou uvedeny v identifikátoru kódované znakové sady (CCSID) pro tohoto správce front, mohou být nesprávně přeloženy, jsou-li informace odeslány jinému správci front

## **PASSTKTA (***jméno aplikace***)**

Název aplikace předávaný produktu RACF při ověřování parametru PassTicket určeného v záhlaví MQIIH.

#### **PSID (***celé\_číslo***)**

Identifikátor sady stránek, ke které má být tato paměťová třída přidružena.

**Poznámka:** Nebyla definována žádná kontrola, že byla definována sada stránek; při pokusu o vložení zprávy do fronty, která určuje tuto paměťovou třídu (MQRC\_PAGESET\_ERROR), se zobrazí chyba.

Řetězec se skládá ze dvou číselných znaků v rozsahu od 00 do 99. Viz ["DEFINE PSID na systému](#page-495-0) [z/OS" na stránce 496](#page-495-0).

#### **QSGDISP**

Určuje dispozice objektu ve skupině.

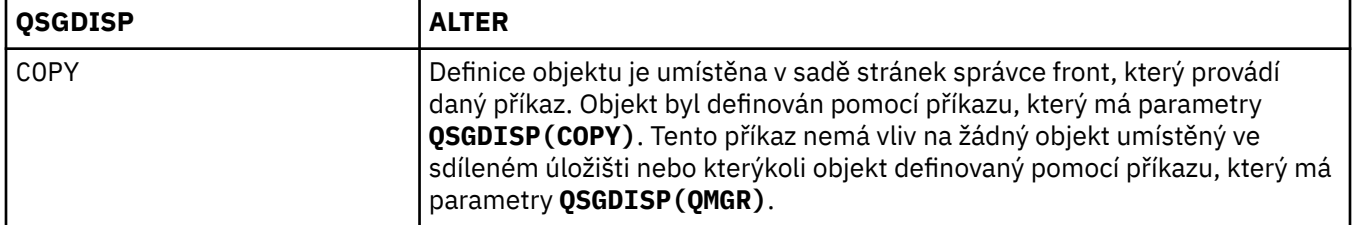

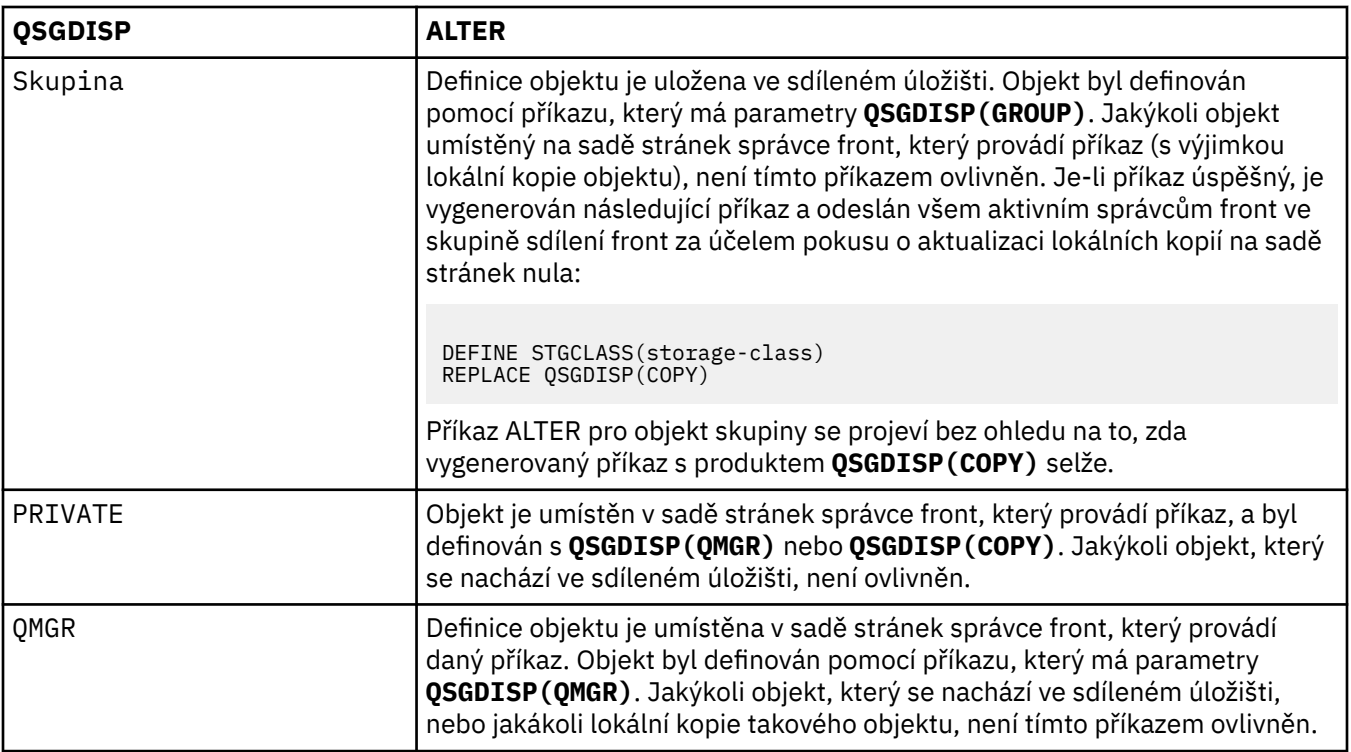

## **XCFGNAME (***název skupiny***)**

Pokud používáte most systému IMS , je tento název názvem skupiny XCF, do níž systém IMS patří. (Tento název je názvem skupiny uvedeným v seznamu parametrů IMS .)

Tento název je 1-8 znaků. První znak je v rozsahu A až Z; následné znaky jsou A až Z nebo 0 až 9.

## **XCFMNAME (***jméno členu***)**

Pokud používáte most IMS , jedná se o název člena XCF systému IMS v rámci skupiny XCF zadané v parametru XCFGNAME. (Toto jméno je jméno členu zadané v seznamu parametrů IMS .)

Tento název je 1-16 znaků. První znak je v rozsahu A až Z; následné znaky jsou A až Z nebo 0 až 9.

# **ZMĚNIT DÍLČÍ**

Chcete-li změnit vlastnosti existujícího odběru, použijte příkaz MQSC **ALTER SUB** .

# **Použití příkazů MQSC**

Informace o tom, jak používat příkazy MQSC, najdete v tématu Provedení úloh lokální administrace pomocí příkazů MQSC.

Parametry, které nejsou zadány v příkazu **ALTER SUB** , způsobí, že existující hodnoty těchto parametrů zůstanou nezměněny.

Tento příkaz můžete zadat ze zdrojů CR. Vysvětlení zdrojových symbolů viz Použití příkazů v systému z/OS.

- Syntaktický diagram
- • ["Poznámky k použití pro ALTER SUB" na stránce 378](#page-377-0)
- • ["Popisy parametrů pro ALTER SUB" na stránce 379](#page-378-0)

## **Synonymum**: **ALT SUB**

<span id="page-377-0"></span>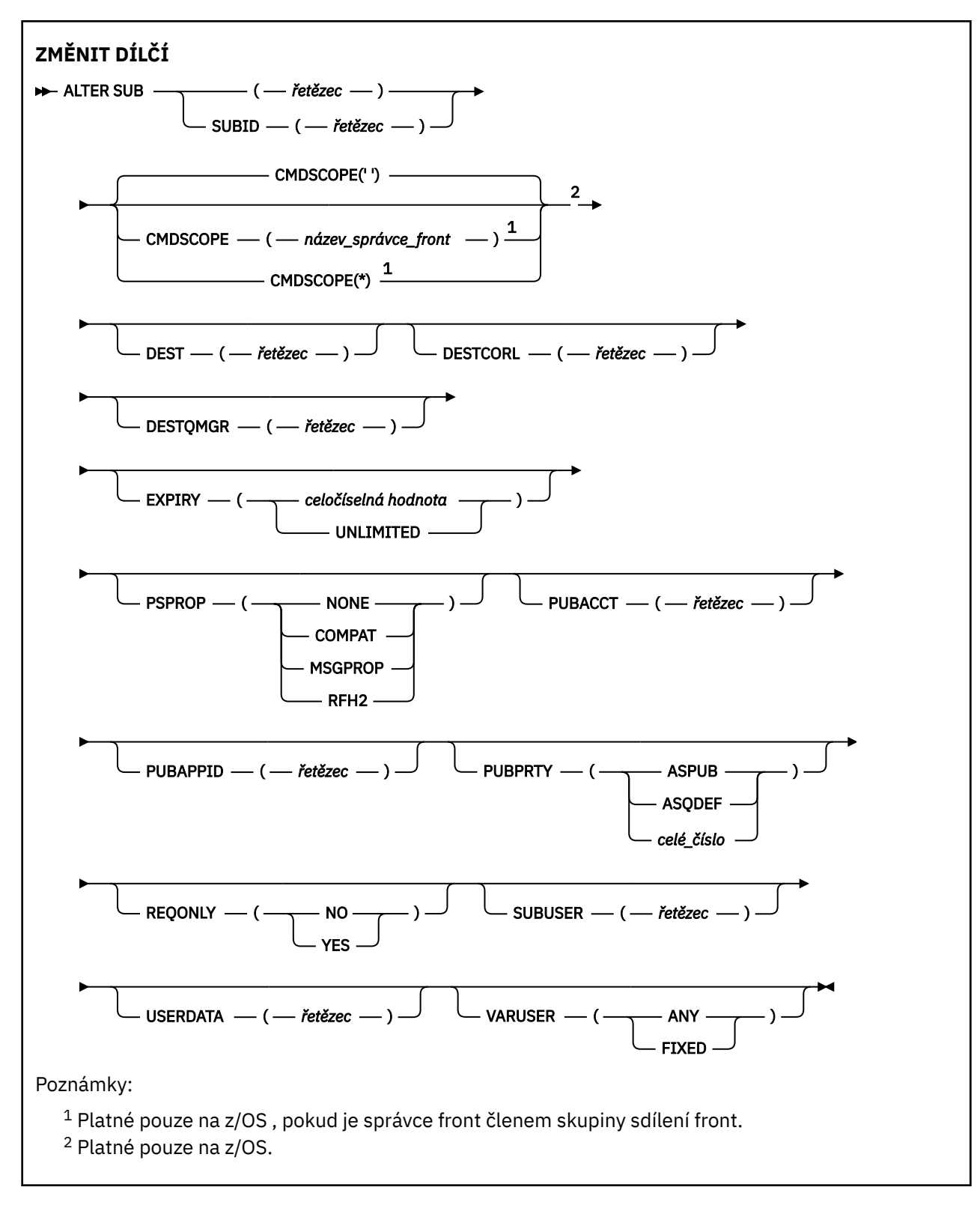

## **Poznámky k použití pro ALTER SUB**

1. Pro příkaz jsou platné následující formuláře:

```
ALT SUB(xyz)
ALT SUB SUBID(123)
ALT SUB(xyz) SUBID(123)
```
- <span id="page-378-0"></span>2. I když je příkaz **DEFINE** povolen, nelze pomocí **DEFINE SUB (REPLACE)**změnit následující pole:
	- **TOPICOBJ**
	- **TOPICSTR**
	- **WSCHEMA**
	- **SELECTOR**
	- **SUBSCOPE**
	- **DESTCLAS**
- 3. Při zpracování příkazu **ALT SUB** se neprovádí žádná kontrola, zda již existuje pojmenovaný **DEST** nebo **DESTQMGR** . Tyto názvy se používají při publikování jako *ObjectName* a *ObjectQMgrName* pro volání MQOPEN. Tyto názvy jsou interpretována podle pravidel rozlišování názvů produktu IBM MQ .
- 4. V 9.0.2 V 9.0.0.1 Odběry s SUBTYPE z PROXY nelze upravit. Pokusy o úpravu odběru proxy pomocí rozhraní PCF vrací MQRCCF\_SUBSCRIPTION\_IN\_USE. Prostředí MQSC hlásí následující zprávu: AMQ8469: IBM MQ -odběr SYSTEM.PROXY se používá.

## **Popisy parametrů pro ALTER SUB**

## *(Řetězec)*

Povinný parametr. Určuje jedinečný název tohoto odběru, viz vlastnost **SUBNAME**.

## **CMDSCOPE**

Tento parametr se vztahuje pouze na z/OS a určuje, jak se příkaz spustí, když je správce front členem skupiny sdílení front.

**' '**

Příkaz se spustí ve správci front, v němž byl zadán. Toto je výchozí hodnota.

## *název-správce-front*

Příkaz je spuštěn ve správci front, který jste zadali, pokud je správce front aktivní v rámci skupiny sdílení front.

Můžete zadat název správce front, kromě správce front, ve kterém byl příkaz zadán, pouze v případě, že používáte prostředí skupiny sdílení front a je-li povolen příkazový server.

**\***

Tento příkaz se spouští v lokálním správci front a je také předán všem aktivním správcům front ve skupině sdílení front. Efekt nastavení této hodnoty je stejný jako zadání příkazu pro každého správce front ve skupině sdílení front.

Jako klíčové slovo filtru nelze použít CMDSCOPE.

## **DEST (***řetězec***)**

Cíl zpráv publikovaných pro tento odběr; tento parametr představuje název fronty.

## **DESTCORL (***řetězec***)**

Prostor **CorrelId** používaný pro zprávy publikované pro tento odběr.

Prázdná hodnota (výchozí) má za následek použití systémově generovaného identifikátoru.

Je-li nastaveno na ' 000000000000000000000000000000000000000000000000 ' (48 nul) **CorrelId** nastavený publikujícími aplikací bude udržováno v kopii zprávy doručené do odběru, pokud nejsou zprávy šířeny v rámci hierarchie publikování/odběru.

**Poznámka:** Není možné nastavit vlastnost DESTCORL programově pomocí JMS.

## **DESTQMGR (***řetězec***)**

Správce cílové fronty pro zprávy publikované pro tento odběr. Je třeba definovat kanály ke vzdálenému správci front, například XMITQ, a odesílací kanál. Pokud tak neučiníte, zprávy se k cíli nedostanou.

## **EXPIRY**

Doba platnosti objektu odběru, od data a času vytvoření do vypršení platnosti.

## **(***celé\_číslo***)**

Doba platnosti v desetinách sekundy, od data a času vytvoření do vypršení platnosti.

## **NEOMEZENO**

Není určen žádný čas vypršení platnosti. Toto je výchozí volba při dodání produktu.

## **PSPROP**

Způsob, jakým jsou ke zprávám odeslaným v rámci tohoto odběru přidávány vlastnosti zpráv týkající se publikování a odběru.

## **NONE**

Nepřidávat ke zprávě vlastnosti publikování a odběru.

## **COMPAT**

Vlastnosti publikování/odběru se přidávají do záhlaví MQRFH verze 1, pokud nebyla tato zpráva publikována ve formátu PCF.

## **MSGPROP**

Vlastnosti publikování/odběru se přidávají jako vlastnosti zprávy.

## **RFH2**

Vlastnosti publikování/odběru se přidávají do záhlaví MQRFH verze 2.

## **PUBACCT (***řetězec***)**

Token evidence předaný odběratelem pro šíření do zpráv publikovaných v rámci tohoto odběru v poli AccountingToken MQMD.

## **PUBAPPID (***řetězec***)**

Data identity předávaná odběratelem pro šíření na zprávy publikované v rámci tohoto odběru v poli ApplIdentityData MQMD.

## **PUBPRTY**

Priorita zprávy odeslané tomuto odběru.

## **ASPUB**

Priorita zprávy odesílané v rámci tohoto odběru se převezme z priority uvedené v publikované zprávě.

## **ASQDEF**

Priorita zprávy odesílané v rámci tohoto odběru se převezme z výchozí priority fronty definované jako cíl.

## *(celé číslo)*

Celé číslo udávající explicitní prioritu zpráv publikovaných v rámci tohoto odběru.

## **REQONLY**

Určuje, zda odběratel vyzývá k aktualizacím voláním rozhraní MQSUBRQ API, nebo zda jsou v rámci tohoto odběru doručovány všechny publikace.

## **NO**

V rámci tohoto odběru jsou doručovány všechny publikace k danému tématu. Toto je výchozí hodnota.

## **YES**

V rámci tohoto odběru jsou publikace doručovány, pouze v reakci na volání rozhraní MQSUBRQ API.

Tento parametr je ekvivalentem volby odběru MQSO\_PUBLICATIONS\_ON\_REQUEST.

## **SUBLEVEL (***celé\_číslo***)**

Úroveň v hierarchii odběrů, na které je vytvořen tento odběr. Rozsah je nula až 9.

## **SUBUSER (***řetězec***)**

Určuje ID uživatele, které se používá pro kontroly zabezpečení prováděné, aby se zajistilo, že bude možné vložit publikace do cílové fronty přidružené k danému odběru. Tímto ID je buď ID uživatele přidružené k tvůrci odběru, nebo pokud je povoleno převzetí odběru, ID uživatele, který tento odběr naposledy převzal. Délka tohoto parametru nesmí překročit 12 znaků.

## **USERDATA (***řetězec***)**

Určuje uživatelská data přidružená k tomuto odběru. Tento řetězec představuje hodnota s proměnnou délkou, kterou může aplikace načíst voláním rozhraní MQSUB API a předat ve zprávě zaslané v rámci tohoto odběru jako vlastnost zprávy. **USERDATA** je uloženo v záhlaví RFH2 ve složce mqps s klíčem Sud.

 $V$  S.O.O.2  $V$  S.O.2 Aplikace IBM MQ classes for JMS může načítat uživatelská data odběru ze zprávy pomocí konstanty JMS\_IBM\_SUBSCRIPTION\_USER\_DATA. Další informace naleznete v tématu Načítání dat uživatelských odběrů.

## **VARUSER**

Určuje, zda se k tomuto odběru může připojit a převzít jeho vlastnictví i jiný uživatel než jeho tvůrce.

#### **ANY**

K odběru se může připojit a jeho vlastnictví může převzít libovolný uživatel.

## **ZAOKROUH.NA.TEXT**

Převzetí jiným USERID není povoleno.

## **Související informace**

Změna atributů lokálního odběru

## **ALTER TOPIC**

Pomocí příkazu MQSC **ALTER TOPIC** můžete změnit parametry existujícího objektu tématu produktu IBM MQ .

## **Použití příkazů MQSC**

Informace o tom, jak používat příkazy MQSC, najdete v tématu Provedení úloh lokální administrace pomocí příkazů MQSC.

Parametry, které nejsou zadány v příkazu **ALTER TOPIC** , způsobí, že existující hodnoty těchto parametrů zůstanou nezměněny.

- Syntaktický diagram
- • ["Poznámky k použití pro ALTER TOPIC" na stránce 383](#page-382-0)
- • ["Popisy parametrů pro ALTER TOPIC" na stránce 383](#page-382-0)

Tento příkaz můžete zadat ze zdrojů 2CR. Vysvětlení zdrojových symbolů viz Použití příkazů v systému z/OS.

## **Synonymum**: ALT TOPIC

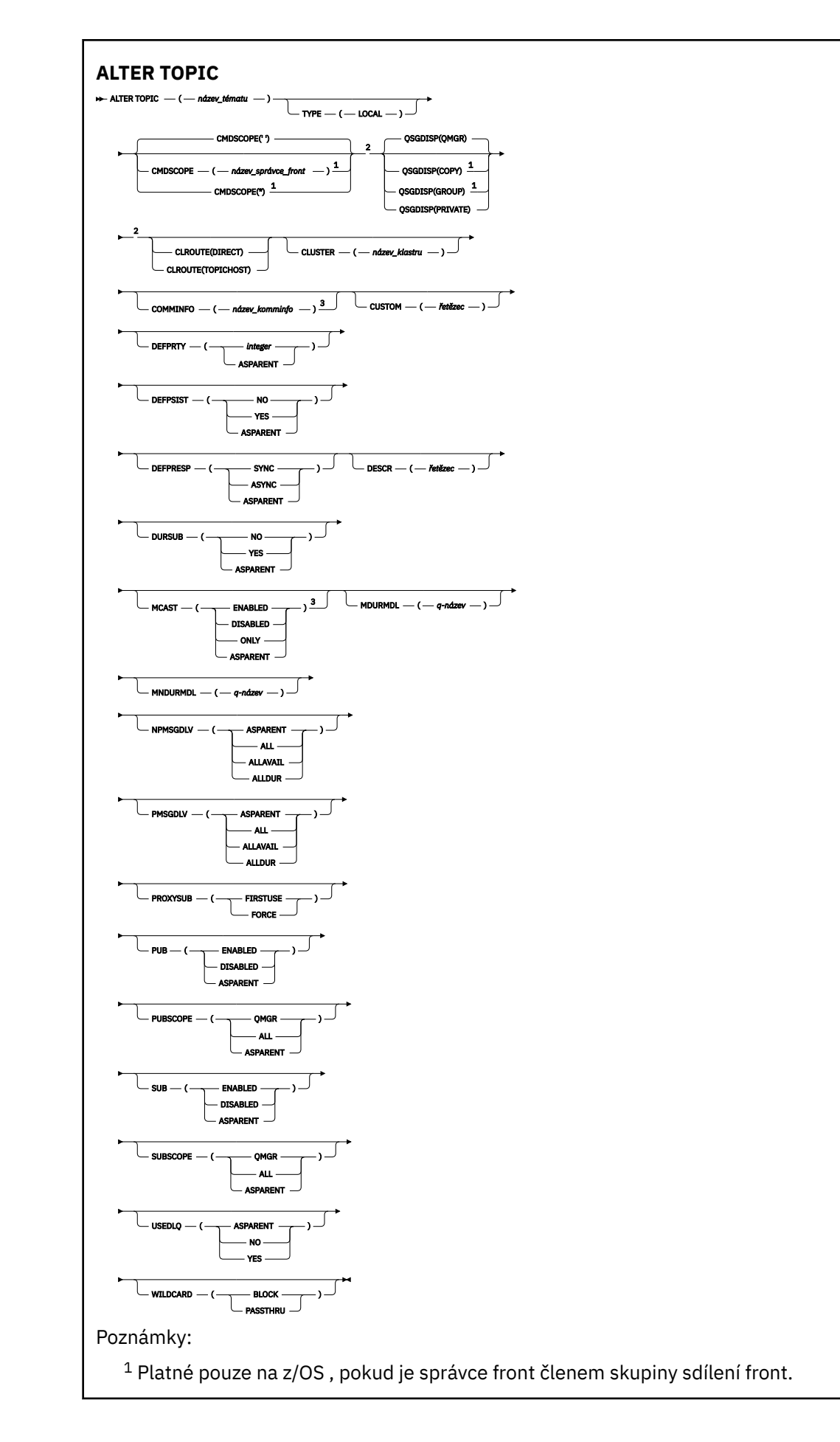

- <span id="page-382-0"></span><sup>2</sup> Platné pouze na z/OS.
- <sup>3</sup> Neplatné na z/OS.

## **Poznámky k použití pro ALTER TOPIC**

• Úspěšné dokončení příkazu neznamená, že byla akce dokončena. Chcete-li zkontrolovat skutečné dokončení, prohlédněte si krok ALTER TOPIC v sekci Kontrola, zda byly dokončeny asynchronní příkazy pro distribuované sítě.

## **Popisy parametrů pro ALTER TOPIC**

## *(název-tématu)*

Název definice tématu IBM MQ (viz Pravidla pojmenování objektů IBM MQ ). Maximální délka je 48 znaků.

Název nesmí být shodný s žádnou jinou definicí tématu, která je aktuálně definována pro tohoto správce front (není-li zadána volba REPLACE).

## **CLROUTE**

Chování směrování, které má být použito pro témata v klastru definovaném v parametru **CLUSTER** .

## **Přímý**

Pokud nakonfigurujete přímo směrované klastrované téma ve správci front, všichni správci front ve klastru budou mít informace o všech ostatních správcích front ve klastru. Při provádění operací publikování a odběru se každý správce fronty může připojit přímo k jinému správci fronty v klastru.

## **TOPICHOST**

Při použití směrování hostitelů témat budou mít všichni správci front v klastru informace o správcích front klastru, kteří jsou hostiteli směrované definice tématu (tj. správcích front, na kterých jste definovali objekt tématu). Při provádění operací publikování a odběru se správci front v klastru připojí pouze ke správcům front hostitele tématu a nikoli přímo každý s každým. Správci front hostitele tématu odpovídají za směrování publikování ze správců front, na nichž dochází k publikování publikací, na správce front s odpovídajícími odběry.

Po klastrování objektu tématu (prostřednictvím nastavení vlastnosti **CLUSTER** ) nelze změnit hodnotu vlastnosti **CLROUTE** . Před změnou hodnoty musíte vyjmout objekt z klastru (vlastnost **CLUSTER** nastavit na ' '). Vyřazením tématu z klastru převedete definici tématu na lokální téma, výsledkem čehož je období, během kterého nebudou publikace doručovány do vzdálených správců front. Tuto skutečnost byste měli při provádění této změny vzít v úvahu. Viz Dopad definice neklastrového tématu pod názvem témata klastru z jiného správce front . Pokusíte-li se změnit hodnotu vlastnosti **CLROUTE** , zatímco je klastrovaná, vygeneruje systém výjimku MQRCCF\_CLROUTE\_NOT\_ALTERABLE .

Viz také Směrování pro klastry publikování/odběru: Notes on chování a Navrhování klastrů publikování/odběru.

## **CLUSTER**

Název klastru, ke kterému toto téma patří.Nastavením tohoto parametru na klastru, jehož členem je tento správce front, informujete všechny správce front v klastru o tomto tématu. Veškeré publikace k tomuto tématu nebo řetězci tématu pod ním, vložené do libovolného správce front v klastru, se předají do odběrů na všech ostatních správcích front v klastru. Další informace viz Distribuované sítě pro publikace/odběry.

**' '**

Pokud nemá žádný objekt tématu nad tímto tématem ve stromu tématu nastaven tento parametr na název klastru, nepatří toto téma do klastru. Publikování a odběry tohoto tématu se nebudou předávat do správců front pro publikování/odběry připojené do klastru. Pokud uzel tématu výše ve stromu tématu má nastavený název klastru, budou se publikování a odběry tohoto tématu předávat i prostřednictvím klastru.

#### *řetězec*

Téma patří do tohoto klastru. Nedoporučuje se nastavení na jiný klastr z objektu tématu, nad tímto objektem tématu ve stromu témat. Ostatní správci front v klastru budou respektovat tuto definici objektu, pokud na těchto správcích front nebude existovat lokální definice se stejným názvem.

Chcete-li zabránit šíření odběrů a publikování prostřednictvím klastru, ponechte tento parametr v systémových tématech SYSTEM.BASE.TOPIC a SYSTEM.DEFAULT.TOPIC prázdný, kromě zvláštních případů jako např. při podpoře migrace.

## **CMDSCOPE**

Tento parametr se vztahuje pouze na z/OS a určuje, jak se příkaz spustí, když je správce front členem skupiny sdílení front.

Hodnota **CMDSCOPE** musí být prázdná nebo lokální správce front, pokud je parametr **QSGDISP** nastaven na hodnotu GROUP.

**' '**

Příkaz se spustí ve správci front, v němž byl zadán.

#### *název-správce-front*

Příkaz je spuštěn ve správci front, který jste zadali, pokud je správce front aktivní v rámci skupiny sdílení front.

Můžete zadat jiný název správce front než správce front, v němž byl zadán, pouze v případě, že používáte prostředí sdílené fronty a je-li povolen příkazový server.

**\***

Tento příkaz se spouští v lokálním správci front a je také předán všem aktivním správcům front ve skupině sdílení front. Efekt \* je stejný jako zadání příkazu pro každého správce front ve skupině sdílení front.

## **COMMINFO (***název-comminfo-m-název***)**

Název objektu informací o komunikaci přidruženého k tomuto objektu tématu.

#### **CUSTOM (***řetězec***)**

Vlastní atribut pro nové funkce.

Tento atribut obsahuje hodnoty atributů, jako dvojice názvu atributu a hodnoty, oddělených alespoň jedním mezerou. Dvojice názvu atributu a hodnoty mají tvar NAME(VALUE). Jednoduché uvozovky musí být uvozeny jiným jednoduchou uvozovkou.

#### **CAPEXPRY(***celé\_číslo***)**

Maximální doba, vyjádřená v desetinách sekundy, do doby, než je zpráva publikována na téma, která dědí vlastnosti z tohoto objektu, zůstává v systému, dokud nebude způsobilá pro zpracování vypršení platnosti.

Další informace o zpracování vypršení platnosti zprávy naleznete v tématu Vynucení nižších časů vypršení platnosti.

#### *celočíselná hodnota*

Hodnota musí být v rozsahu 1 až 999 999 999.

#### **NOLIMIT**

Neexistuje žádné omezení doby vypršení platnosti zpráv vložených do tohoto tématu.

#### **AsParent**

Maximální doba vypršení platnosti zprávy je založena na nastavení nejbližšího nadřazeného objektu administrativního tématu ve stromu témat. Toto je výchozí hodnota.

Zadání hodnoty pro CAPEXPRY , které není platné, nezpůsobí selhání příkazu. Místo toho se použije výchozí hodnota.

#### **DEFPRTY (***celé\_číslo***)**

Výchozí priorita zpráv publikovaných v rámci tématu.

## **(***celé\_číslo***)**

Hodnota musí být v rozsahu nula (nejnižší priorita), až do parametru správce front **MAXPRTY** (**MAXPRTY** je 9).

### **AsParent**

Výchozí priorita je založena na nastavení nejbližšího nadřazeného objektu administrativního tématu ve stromu témat.

#### **DEFPSIST**

Určuje perzistenci zpráv, která má být použita v případě, že aplikace určují volbu MQPER\_PERSISTENCE\_AS\_TOPIC\_DEF.

#### **AsParent**

Výchozí perzistence je založena na nastavení nejbližšího nadřízeného objektu administrativního tématu ve stromu témat.

#### **NO**

Zprávy v této frontě se ztratí během restartování správce front.

#### **YES**

Zprávy v této frontě se uchovají i po restartu správce front.

V systémech z/OSjsou hodnoty N a Y akceptovány jako synonyma NO a YES.

#### **DEFPRESP**

Určuje odpověď na vložení, která má být použita v případě, že aplikace určují volbu MQPMO\_RESPONSE\_AS\_DEF.

#### **AsParent**

Výchozí hodnota odezvy vložení je založena na nastavení nejbližšího nadřízeného objektu tématu administrace ve stromu témat.

## **SYNC**

Operace vložení do fronty, které určují MQPMO\_RESPONSE\_AS\_Q\_DEF, jsou vydávány, jako by bylo místo toho zadáno MQPMO\_SYNC\_RESPONSE. Pole v MQMD a MQPMO jsou vráceny správcem front do aplikace.

#### **ASYNC**

Operace vložení do fronty, které určují MQPMO\_RESPONSE\_AS\_Q\_DEF, jsou vždy vydávány, jako by bylo místo toho zadáno MQPMO\_ASYNC\_RESPONSE. Některá pole v MQMD a MQPMO nejsou správcem front vrácena do aplikace. Zlepšení výkonu však lze pozorovat u zpráv vložených do transakce a do jakýchkoli přechodných zpráv.

## **DESCR (***řetězec***)**

Komentář prostého textu. Poskytuje popisné informace o objektu, když operátor vydá příkaz **DISPLAY TOPIC** .

Musí obsahovat pouze zobrazitelné znaky. Maximální délka je 64 znaků. V instalaci se znakovou sadou DBCS může obsahovat znaky DBCS (maximální délka je omezena na 64 bajtů).

**Poznámka:** Jsou-li použity znaky, které nejsou obsaženy v identifikátoru CCSID (coded character set identifier) pro daného správce front, mohou být tyto znaky při odeslání informace jinému správci front nesprávně přeloženy.

## **DURSUB**

Určuje, zda jsou aplikace povoleny k provedení trvalých odběrů v tomto tématu.

## **AsParent**

Údaj o tom, zda lze v tomto tématu provést trvalé odběry, je založen na nastavení nejbližšího nadřazeného objektu administrativního tématu ve stromu témat.

#### **NO**

Trvalé odběry nelze v tomto tématu provést.

#### **YES**

Trvalé odběry lze provést na tomto tématu.

## **MCAST**

Určuje, zda je přípustné výběrové vysílání ve stromu témat. Hodnoty:

## **AsParent**

Atribut výběrového vysílání tématu se dědí od nadřízeného objektu.

## **VYPNUTO**

V tomto uzlu není povolen žádný provoz výběrového vysílání.

## **POVOLENO**

V tomto uzlu je povolen provoz výběrového vysílání.

## **ONLY**

Jsou povoleny pouze odběry z klienta podporujícího výběrové vysílání.

## **MDURMDL (***řetězec***)**

Název modelové fronty, která má být použita pro trvalé odběry, které vyžadují, aby správce front spravoval místo určení jeho publikování (viz Pravidla pojmenování objektů IBM MQ). Maximální délka je 48 znaků.

Je-li **MDURMDL** prázdný, pracuje stejným způsobem jako hodnoty ASPARENT na jiných atributech. Název modelové fronty, která má být použita, je založen na nejbližším nadřazeném objektu administrativního tématu ve stromu témat s hodnotou nastavenou pro **MDURMDL**.

Pokud použijete volbu **MDURMDL** k určení modelové fronty pro klastrované téma, musíte zajistit, aby byla fronta definována ve všech správci front v klastru, kde může být proveden trvalý odběr pomocí tohoto tématu.

Dynamická fronta vytvořená z tohoto modelu má předponu SYSTEM.MANAGED.DURABLE

## **MNDURMDL (***řetězec***)**

Název modelové fronty, která má být použita pro netrvalé odběry, které vyžadují, aby správce front spravoval místo určení jeho publikování (viz Pravidla pojmenování objektů IBM MQ). Maximální délka je 48 znaků.

Je-li **MNDURMDL** prázdný, pracuje stejným způsobem jako hodnoty ASPARENT na jiných atributech. Název modelové fronty, která má být použita, je založen na nejbližším nadřazeném objektu administrativního tématu ve stromu témat s hodnotou nastavenou pro **MNDURMDL**.

Pokud používáte produkt **MNDURMDL** k určení modelové fronty pro klastrované téma, je třeba zajistit, aby byla fronta definována ve všech správci front v klastru, kde lze provést netrvalý odběr pomocí tohoto tématu.

Dynamická fronta vytvořená z tohoto modelu má předponu SYSTEM.MANAGED.NDURABLE.

## **NPMSGDLV**

Mechanismus doručení pro netrvalé zprávy publikované v rámci tohoto tématu:

## **AsParent**

Použitý mechanizmus doručení je založen na nastavení prvního nadřízeného administrativního uzlu nalezeného ve stromu témat souvisejících s tímto tématem.

## **all**

Netrvalé zprávy musí být doručeny všem odběratelům, bez ohledu na trvalost pro volání MQPUT, aby bylo možné hlásit úspěch. Pokud selže doručení zprávy některému z odběratelů, není zpráva přijata žádným z dalších odběratelů a volání MQPUT se nezdaří.

## **ALLAVAIL**

Netrvalé zprávy jsou doručeny všem odběratelům, kteří mohou přijmout zprávu. Fakt, že selhalo doručení zprávy některému z odběratelů, nezabrání jejímu doručení ostatním odběratelům.

## **ALLDUR**

Netrvalé zprávy musí být doručeny všem trvalým odběratelům. Fakt, že selhalo doručení netrvalé zprávy některým netrvalým odběratelům neznamená, že bude na volání MQPUT vrácena chyba. Pokud dojde k selhání doručení pro trvalé odběratele, neobdrží se žádná zpráva a volání MQPUT se nezdaří.

## **PMSGDLV**

Mechanismus doručení pro trvalé zprávy publikované v rámci tohoto tématu:

### **AsParent**

Použitý mechanizmus doručení je založen na nastavení prvního nadřízeného administrativního uzlu nalezeného ve stromu témat souvisejících s tímto tématem.

#### **all**

Trvalé zprávy musí být doručeny všem odběratelům, bez ohledu na trvalost pro volání MQPUT, aby bylo možné hlásit úspěch. Pokud selže doručení zprávy některému z odběratelů, není zpráva přijata žádným z dalších odběratelů a volání MQPUT se nezdaří.

#### **ALLAVAIL**

Trvalé zprávy jsou doručeny všem odběratelům, kteří mohou přijmout zprávu. Fakt, že selhalo doručení zprávy některému z odběratelů, nezabrání jejímu doručení ostatním odběratelům.

#### **ALLDUR**

Trvalé zprávy musí být doručeny všem trvalým odběratelům. Fakt, že selhalo doručení trvalé zprávy některým netrvalým odběratelům neznamená, že bude na volání MQPUT vrácena chyba. Pokud dojde k selhání doručení pro trvalé odběratele, neobdrží se žádná zpráva a volání MQPUT se nezdaří.

#### **PROXYSUB**

Řídí, kdy je odeslán proxy odběr pro toto téma nebo řetězce témat pod tímto tématem do sousedních správců front, když se nachází v klastru publikování/odběru nebo v hierarchii publikování/odběru. Další informace naleznete v tématu Výkon odběru v sítích publikování/odběru.

#### **FirstUse**

Pro každý jedinečný řetězec tématu pod tímto objektem tématu nebo pod tímto objektem tématu je proxy odběr asynchronně odeslán všem sousedním správcům front při vytvoření lokálního odběru nebo při přijetí proxy odběru, který je šířen k dalším přímo připojeným správcům front v hierarchii.

#### **Vynutit**

Do sousedních správců front je odesílán proxy odběr pomocí zástupných znaků, který odpovídá všem řetězcům témat v rámci stromu témat pod tímto bodem, i v případě, že neexistují žádné lokální odběry.

**Poznámka:** Odběr proxy se odešle, když je tato hodnota nastavena na **DEFINE** nebo **ALTER**. Při nastavení na klastrovém tématu všichni správci front v klastru vydají proxy odběr zástupných znaků pro všechny ostatní správce front v klastru.

## **PUB**

Řídí, zda mohou být zprávy publikovány do tohoto tématu.

#### **AsParent**

Údaj o tom, zda zprávy mohou být publikovány do tématu, je založeno na nastavení nejbližšího nadřízeného objektu tématu administrace ve stromu témat.

#### **POVOLENO**

Zprávy mohou být publikovány do tématu (s odpovídajícími autorizovanými aplikacemi).

#### **VYPNUTO**

Zprávy nelze publikovat v rámci daného tématu.

Viz také Speciální zpracování pro parametr **PUB**.

#### **PUBSCOPE**

Určuje, zda tento správce front šíří publikace do správců front jako část hierarchie nebo jako součást klastru publikování/odběru.

**Poznámka:** Chování můžete omezit na základě publikování po publikování, použitím volby MQPMO\_SCOPE\_QMGR v rámci voleb vkládání zpráv.

## **AsParent**

Určuje, zda tento správce front šíří publikace do správců front jako část hierarchie nebo jako část klastru publikování/odběru, je založen na nastavení prvního nadřízeného administrativního uzlu nalezeného ve stromu témat, který se vztahuje k tomuto tématu.

**QMGR**

Publikace pro toto téma se nešíří do připojených správců front.

**all**

Publikace pro toto téma jsou šířeny do hierarchicky propojených správců front a do správců front publikování a odběru připojených ke klastru.

## **Z/US** OSGDISP

Tento parametr se vztahuje pouze k produktu z/OS .

Určuje dispozice objektu v rámci skupiny.

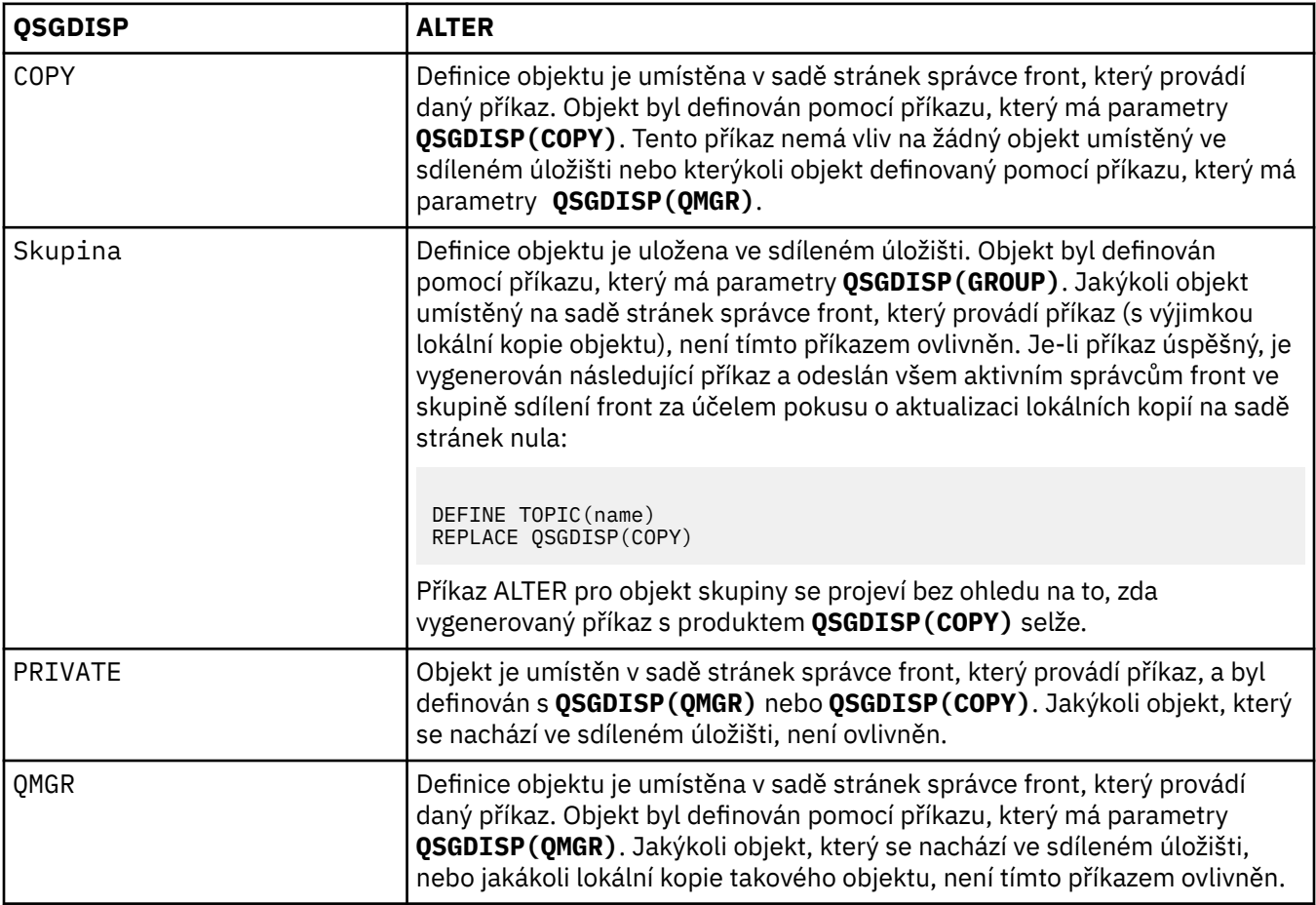

## **SUB**

Určuje, zda mají být aplikace povoleny pro přihlášení k odběru tohoto tématu.

## **AsParent**

Určuje, zda se aplikace mohou přihlásit k odběru tématu, na základě nastavení nejbližšího nadřízeného objektu administrativního tématu ve stromu témat.

## **POVOLENO**

Odběry mohou být provedeny v rámci tématu (s odpovídajícími autorizovanými aplikacemi).

## **VYPNUTO**

Aplikace se nemohou přihlásit k odběru tématu.

#### **SUBSCOPE**

Určuje, zda se tento správce front přihlašuje k odběru publikací v tomto správci front nebo v síti připojených správců front. Při přihlášení k odběru všech správců front šíří správce front odběry jako součást hierarchie nebo jako součást klastru publikování/odběru.

**Poznámka:** Chování můžete omezit na základě odběru na základě odběru, pomocí produktu **MQPMO\_SCOPE\_QMGR** v deskriptoru odběru nebo **SUBSCOPE(QMGR)** v produktu **DEFINE SUB**.

Jednotliví odběratelé mohou potlačit nastavení **SUBSCOPE** hodnoty ALL uvedením volby odběru **MQSO\_SCOPE\_QMGR** při vytváření odběru.

## **AsParent**

Určuje, zda se tento správce front přihlašuje k odběru publikací stejným způsobem jako při nastavení prvního nadřízeného administrativního uzlu nalezeného ve stromu témat souvisejících s tímto tématem.

## **QMGR**

Pouze publikování, která jsou publikována na tomto správci front, se dostanou k odběrateli.

**all**

Odběratel dosáhne publikování provedené v tomto správci front nebo v jiném správci front. Odběry pro toto téma jsou šířeny do hierarchicky propojených správců front a k publikování a odběru správců front připojených k klastru.

## **TOPICSTR (** *řetězec* **)**

Řetězec tématu, představovaný touto definicí objektu tématu. Tento parametr je povinný a nesmí obsahovat prázdný řetězec.

Řetězec tématu nesmí být stejný jako jakýkoli jiný řetězec tématu, který je již reprezentován definicí objektu tématu.

Maximální délka řetězce je 10 240 znaků.

## **TYPE (topice-type)**

Pokud je tento parametr použit, musí následovat bezprostředně za parametrem *topic-name* na všech platformách  $\frac{z/05}{z}$  kromě z/OS.

## **LOKÁLNÍ**

Lokální objekt tématu.

## **USEDLQ**

Určuje, zda se fronta nedoručených zpráv používá v případě, že zprávy publikování nelze doručit do správné fronty odběratele.

## **AsParent**

Určuje, zda má být použita fronta nedoručených zpráv s použitím nastavení nejbližšího objektu tématu administrace ve stromu témat.

## **NO**

Publikační zprávy, které nelze doručit do správné fronty odběratele, jsou považovány za selhání při vložení zprávy. Požadavek MQPUT aplikace na téma selže v souladu s nastavením NPMSGDLV a PMSGDLV.

## **YES**

Když atribut správce front DEADQ poskytuje název fronty nedoručených zpráv, použije se. Pokud správce front neposkytuje název fronty nedoručených zpráv, chování se používá jako hodnota NO.

## **WILDCARD**

Chování odběrů používajících zástupné znaky s ohledem na toto téma.

## **PASSTHRU**

U odběrů registrovaných pro téma, které používá zástupné znaky a které je méně specifické než řetězec tématu v tomto objektu tématu, jsou poskytnuty publikace k tomuto tématu a k řetězcům tématu, které jsou specifičtější než toto téma.

## **BLOCK**

U odběrů registrovaných pro téma, které používá zástupné znaky a které je méně specifické než řetězec tématu v tomto objektu tématu, nejsou poskytnuty publikace k tomuto tématu ani k řetězcům tématu, které jsou specifičtější než toto téma.

Hodnota tohoto atributu se použije při definici odběrů. Když tento atribut změníte, sada témat pokrytých existujícími odběry nebude touto změnou ovlivněna. Tento scénář platí i v případě, že se změnila topologie, tj. když byly objekty tématu vytvořeny nebo odstraněny. Sada témat odpovídajících odběrům, které byly vytvořeny po této změně atributu WILDCARD, se vytvoří s použitím této nové,

upravené topologie. Pokud chcete vynutit opětovné vyhodnocení odpovídající sady témat pro existující odběry, musíte restartovat správce front.

## **Související informace**

Změna atributů administrativního tématu

#### z/OS **ALTER TRACE na z/OS**

Chcete-li změnit trasované události trasování pro konkrétní aktivní trasování správce front, použijte příkaz MQSC ALTER TRACE. Příkaz ALTER TRACE zastaví zadané trasování a restartuje jej se změněnými parametry.

## **Použití příkazů MQSC**

Informace o tom, jak používat příkazy MQSC, najdete v tématu Provedení úloh lokální administrace pomocí příkazů MQSC.

Parametry, které nejsou zadány v příkazu ALTER TRACE, způsobí, že existující hodnoty těchto parametrů zůstanou nezměněny.

Tento příkaz můžete zadat ze zdrojů 12CR. Vysvětlení zdrojových symbolů viz Použití příkazů v systému z/OS.

- Syntaktický diagram
- • ["Poznámky k použití" na stránce 391](#page-390-0)
- • ["Popisy parametrů pro příkaz ALTER TRACE" na stránce 391](#page-390-0)
- • ["Parametry trasování" na stránce 391](#page-390-0)

**Synonymum**: ALT TRACE

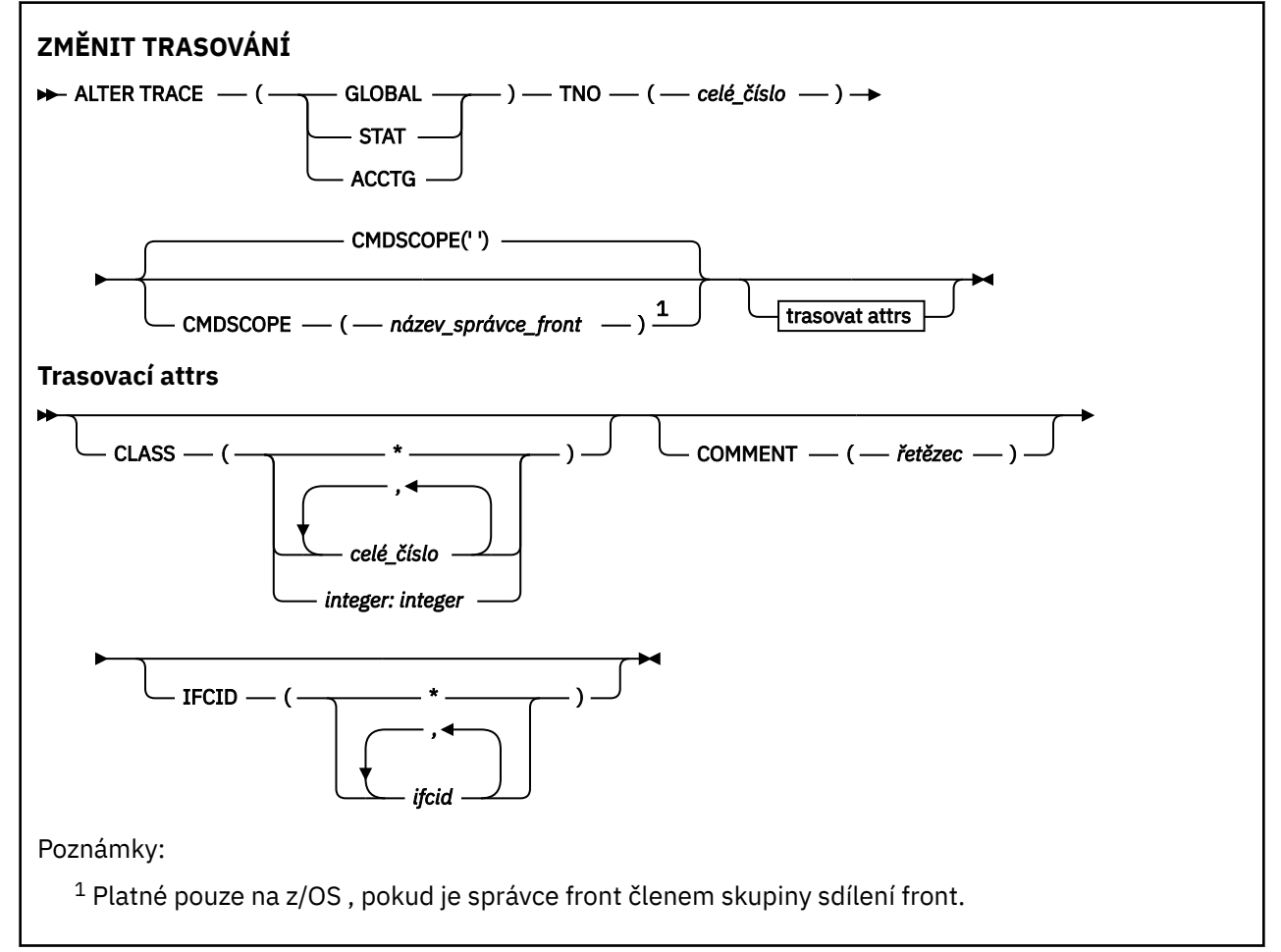

## <span id="page-390-0"></span>**Poznámky k použití**

Trasování inicializátoru kanálu nelze změnit.

## **Popisy parametrů pro příkaz ALTER TRACE**

Uveďte jeden z následujících typů trasování:

## **GLOBAL**

Servisní data z celého správce front (synonymum je G)

## **STATISTIKA**

Statistické údaje (synonymum je S)

## **ÚČTOVÁNÍ**

Účtovací data (synonymum je A)

## $A^{\dagger}$

## **TNO (** *celé\_číslo* **)**

Počet trasovacích údajů, které mají být změněny (1 až 32). Můžete uvést pouze jedno číslo trasování.

## **CMDSCOPE**

Tento parametr určuje způsob spuštění příkazu v případě, že je správce front členem skupiny sdílení front.

CMDSCOPE nelze použít pro příkazy vydané od první vstupní datové sady inicializace CSQINP1.

**' '**

Příkaz se spustí ve správci front, v němž byl zadán.

## *název\_správce\_front*

Příkaz je spuštěn ve správci front, který jste zadali, pokud je správce front aktivní v rámci skupiny sdílení front.

Můžete zadat název správce front, kromě správce front, ve kterém byl příkaz zadán, pouze v případě, že používáte prostředí skupiny sdílení front a je-li povolen příkazový server.

## **Parametry trasování**

## **CLASS (** *celé\_číslo* **)**

Nová třída trasování. Seznam povolených tříd viz ["SPUŠTĚNÍ SPUŠTĚNÍ v z/OS" na stránce 885](#page-884-0) . Rozsah tříd lze zadat jako *m: n* (např. CLASS (01:03)). CLASS (\*) aktivuje všechny třídy.

## **COMMENT (** *řetězec* **)**

Komentář, který je reprodukován ve výstupním záznamu trasování (s výjimkou v tabulkách trasování rezidentních v rezidentských tabulkách).

*řetězec* je libovolný znakový řetězec. Pokud obsahuje mezery, čárky nebo speciální znaky, musí být uzavřeny mezi jednoduchými uvozovkami (').

## **IFCID (** *ifcid* **)**

Vyhrazeno pro službu IBM .

## **Z/0S** ZÁZNAM ARCHIVACE v z/OS

Použijte příkaz MQSC ARCHIVE LOG v rámci procedury zálohování. Zabere kopii aktuálního aktivního protokolu (nebo obou protokolů, pokud používáte duální protokolování).

## **Použití příkazů MQSC**

Informace o tom, jak používat příkazy MQSC, najdete v tématu Provedení úloh lokální administrace pomocí příkazů MQSC.

Tento příkaz můžete zadat ze zdrojů 12CR. Vysvětlení zdrojových symbolů viz Použití příkazů v systému z/OS.

- • [Syntaktický diagram](#page-390-0)
- "Poznámky k použití pro ARCHIVE LOG" na stránce 392
- • ["Popisy parametrů pro ARCHIVE LOG" na stránce 393](#page-392-0)

## **Synonymum**: ARC LOG

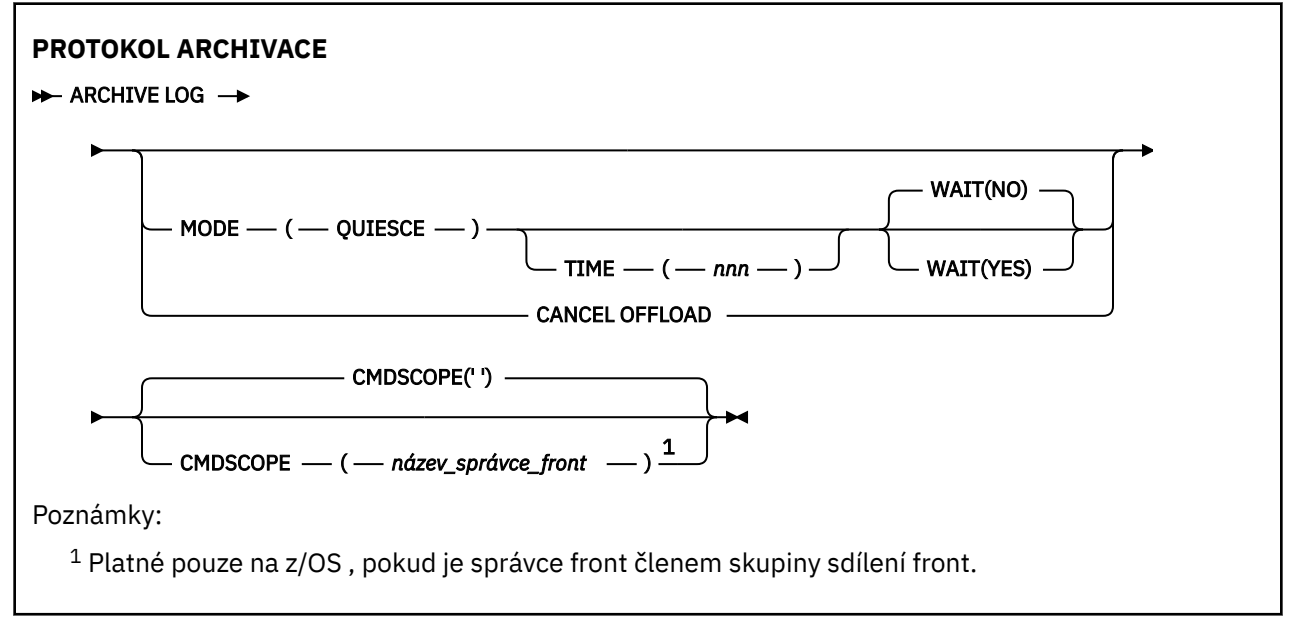

## **Poznámky k použití pro ARCHIVE LOG**

Detailní záznam, ARCHIVE LOG:

- 1. Ořízne aktuální aktivní datové sady žurnálu.
- 2. Pokračuje v protokolování, přepíná se na další aktivní datovou sadu protokolu.
- 3. Spustí úlohu pro přenesení datových sad.
- 4. Archivuje předchozí aktivní datové sady žurnálu, které nebyly dosud archivovány.

Je-li použit parametr MODE (QUIESCE), příkaz ARCHIVE LOG uvede do klidového stavu (pozastaví) všechny aktivity aktualizace uživatele v aktuálním aktivním protokolu před procesem předání. Jakmile je dosaženo celosystémového bodu konzistence (to znamená, že všichni momentálně aktivní aktualizace uživatelé dosáhli bodu potvrzení), bude okamžitě oříznuta aktuální datová sada aktivního žurnálu a proces odsunutí je zahájen. Výsledný bod konzistence je zachycen v aktuálním aktivním protokolu, než bude odložen.

Obvykle se řízení vrací okamžitě uživateli a uvedení do klidového stavu se provádí asynchronně. Je-li však použit parametr WAIT (YES), je uvedení do klidového stavu provedeno synchronně a řízení se nevrátí uživateli, dokud nebude dokončeno.

- Nemůžete vydat příkaz ARCHIVE LOG, když probíhá předchozí příkaz ARCHIVE LOG.
- Nemůžete vydat příkaz ARCHIVE LOG, když je datová sada aktivního protokolu poslední dostupnou aktivní datovou sadou protokolu, protože by používala všechny dostupné aktivní datové sady žurnálu a IBM MQ by zastavila veškeré zpracování, dokud nebude dokončeno odlehčování.
- Můžete zadat příkaz ARCHIVE LOG bez volby MODE (QUIESCE), když právě probíhá příkaz STOP QMGR MODE (QUIESCE), ale nikoli v případě, kdy probíhá příkaz STOP QMGR MODE (FORCE).
- Můžete zadat příkaz DISPLAY LOG, abyste zjistili, zda je příkaz ARCHIVE LOG aktivní. Je-li příkaz ARCHIVE LOG aktivní, vrátí příkaz DISPLAY zprávu CSQV400I.
- Můžete zadat příkaz ARCHIVE LOG, i když archivace není používána (to znamená, že OFFLOAD je nastaven na hodnotu NO v makru parametru systému CSQ6LOGP ) nebo dynamicky pomocí příkazu SET LOG. V tomto případě jsou datové sady aktuálního aktivního protokolu oříznuty a protokolování

<span id="page-392-0"></span>pokračuje s použitím další datové sady aktivního protokolu, ale do archivní datové sady neexistuje žádná odlehčování.

## **Popisy parametrů pro ARCHIVE LOG**

Všechny parametry jsou volitelné. Nejsou-li zadány žádné hodnoty, jsou aktuální aktivní datové sady žurnálu přepnuty a okamžitě odloženy.

## **ZRUŠIT ODLEHČOVÁNÍ**

Zruší veškeré aktuálně probíhající načítání a restartuje proces odkládání. Proces se spustí s nejstarší aktivní datovou sadou aktivního protokolu a bude pokračovat všemi aktivními datovými sadami, které potřebují odlehčování.

Tento příkaz použijte pouze v případě, že úloha odlehčování nepracuje, nebo pokud chcete restartovat předchozí pokus o odlehčování, který selhal.

#### **CMDSCOPE**

Tento parametr určuje způsob spuštění příkazu v případě, že je správce front členem skupiny sdílení front.

CMDSCOPE nelze použít pro příkazy vydané od první vstupní datové sady inicializace CSQINP1.

**' '**

Příkaz se spustí ve správci front, v němž byl zadán. Toto je výchozí hodnota.

## *název\_správce\_front*

Příkaz je spuštěn ve správci front, který jste zadali, pokud je správce front aktivní v rámci skupiny sdílení front.

Můžete zadat název správce front, kromě správce front, ve kterém byl příkaz zadán, pouze v případě, že používáte prostředí skupiny sdílení front a je-li povolen příkazový server.

## **REŽIM (KLIDOVÝ STAV)**

Zastaví všechny nové aktivity aktualizace ve správci front a po potvrzení přenese všechny existující uživatele do bodu konzistence. Je-li tento stav dosažen nebo pokud je počet aktivních uživatelů nula, aktuální aktivní protokol je archivován.

Doba, po kterou správce front čeká na dosažení takového stavu, je omezena na hodnotu uvedenou v parametru QUIESCE v makru parametrů systému CSQ6ARVP . Hodnota QUIESCE může být přepsána parametrem TIME tohoto příkazu. Pokud se aktivita v daném okamžiku do klidového stavu neprovedla, příkaz selže, nebude provedeno žádné odlehčování a protokolování bude pokračovat s aktuální aktivní datovou sadou protokolu.

## **TIME (** *nnn* **)**

Přepíše časové období uvedení do klidového stavu, které je určeno hodnotou QUIESCE makra parametru systému CSQ6ARVP .

*nnn* je čas, v sekundách, v rozsahu 001 až 999.

Chcete-li zadat parametr TIME, musíte také zadat MODE (QUIESCE).

Uvedete-li parametr TIME, musíte uvést příslušnou hodnotu pro období uvedení do klidového stavu. Nastavíte-li příliš krátkou nebo příliš dlouhou dobu, může dojít k jednomu z následujících problémů:

- Uvedení do klidového stavu nemusí být úplné.
- IBM MQ soupeření o uzamčení se může vyvinout
- Časový limit může přerušit uvedení do klidového stavu

#### **WAIT**

Určuje, zda má produkt IBM MQ čekat na dokončení uvedení do klidového stavu před návratem na vydavatele příkazu ARCHIVE LOG.

Chcete-li uvést parametr WAIT, musíte také uvést MODE (QUIESCE).

**NO**

Určuje, že při spuštění procesu uvedení do klidového stavu je vydavatel vrácen k řízení. (Synonymum je **N**.) Tím je proces uvedení do klidového stavu asynchronní pro vydavatele; můžete zadat další příkazy MQSC, když příkaz ARCHIVE LOG vrátí řízení vám. Toto nastavení je výchozí.

## **YES**

Určuje, že při dokončení operace uvedení do klidového stavu je vydavatel vrácen k řízení. (Synonymum je **Y**.) Tím se proces uvedení do klidového stavu zpracuje na vydavatele; další příkazy MQSC se nezpracovávají, dokud nebude dokončen příkaz ARCHIVE LOG.

## **BACKUP CFSTRUCT na z/OS**

Pomocí příkazu MQSC BACKUP CFSTRUCT zahajte zálohu struktury aplikace CF.

## **Použití příkazů MQSC**

Informace o tom, jak používat příkazy MQSC, najdete v tématu Provedení úloh lokální administrace pomocí příkazů MQSC.

Tento příkaz můžete zadat ze zdrojů CR. Vysvětlení zdrojových symbolů viz Použití příkazů v systému z/OS.

- Syntaktický diagram
- "Poznámky k použití pro BACKUP CFSTRUCT" na stránce 394
- "Klíčové slovo a popisy parametrů BACKUP CFSTRUCT" na stránce 394

## **Synonymum**: žádné

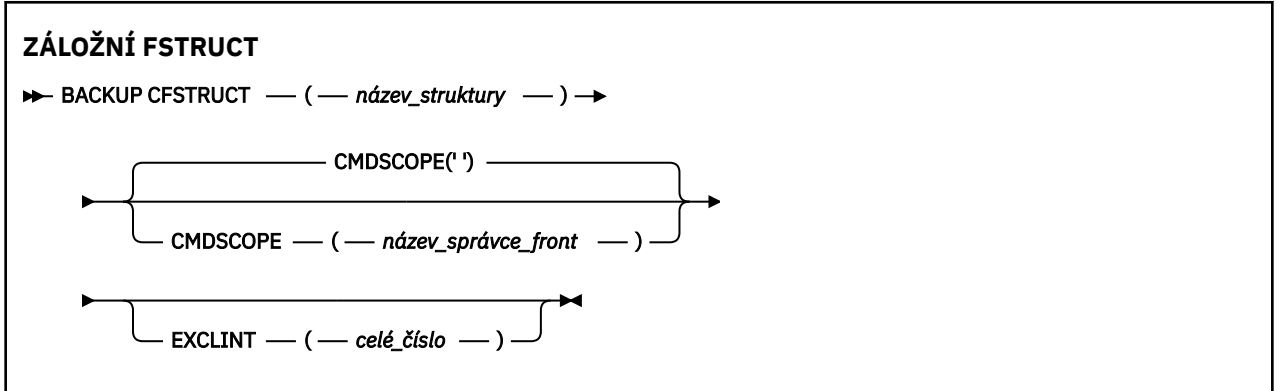

## **Poznámky k použití pro BACKUP CFSTRUCT**

- 1. Tento příkaz je platný pouze v systému z/OS , je-li správce front členem skupiny sdílení front.
- 2. Zálohují se pouze trvalé zprávy sdílené fronty. Netrvalé zprávy se nezálohují a nelze je obnovit
- 3. Souběžně můžete spouštět samostatné zálohy pro různé struktury aplikací v různých správcích front v rámci skupiny sdílení front. Můžete také souběžně spouštět samostatné zálohy pro různé struktury aplikací ve stejném správci front.
- 4. Tento příkaz selže, pokud je uvedená struktura CF definována buď s úrovní CFLEVEL menší než 3, nebo s volbou RECOVER nastavenou na NO.
- 5. Příkaz selže, pokud je zadaná struktura aplikace momentálně v procesu zálohování jiným správcem front v rámci skupiny sdílení front.

## **Klíčové slovo a popisy parametrů BACKUP CFSTRUCT**

## *název-struktury*

Název struktury aplikace prostředku Coupling Facility (CF), která má být zálohována. Hvězdička (\*) samostatně určuje všechny obnovitelné struktury prostředku CF. Koncová hvězdička (\*) odpovídá všem napravitelným názvům struktury s určeným kmenem, za nímž následuje nula nebo více znaků. Hodnota (CSQ\*) odpovídá všem obnovitelným strukturám prostředku CF s určeným kmenem (CSQ) následovaným nulou nebo více znaky.

## **CMDSCOPE**

Tento parametr určuje způsob spuštění příkazu v případě, že je správce front členem skupiny sdílení front.

**' '**

Příkaz se spustí ve správci front, v němž byl zadán. Toto je výchozí hodnota.

## *název\_správce\_front*

Příkaz je spuštěn ve správci front, který jste zadali, pokud je správce front aktivní v rámci skupiny sdílení front.

Můžete zadat jiný název správce front než správce front, do kterého byl příkaz zadán, pouze v případě, že používáte prostředí skupiny sdílení front a je povolen příkazový server.

## **EXCLINT (** *celé\_číslo* **)**

Uvádí hodnotu, která definuje počet sekund, které se použijí jako dobu vyloučení. Záloha vylučuje aktivitu zálohování během této doby vyloučení. Doba vyloučení se spustí bezprostředně před zahájením zálohování. Je-li například uvedeno EXCLINT (30), záloha nezahrnuje před zahájením zálohování posledních 30 sekund aktivity pro tuto aplikační strukturu.

Hodnota musí být v rozsahu 30 až 600. Výchozí hodnotou je hodnota 30.

# **VYMAZAT QLOCAL**

Použijte příkaz MQSC CLEAR QLOCAL, abyste vymazali zprávy z lokální fronty.

## **Použití příkazů MQSC**

Informace o tom, jak používat příkazy MQSC, najdete v tématu Provedení úloh lokální administrace pomocí příkazů MQSC.

Tento příkaz můžete zadat ze zdrojů 2CR. Vysvětlení zdrojových symbolů viz Použití příkazů v systému z/OS.

- Syntaktický diagram
- "Popisy parametrů pro CLEAR QLOCAL" na stránce 395

**Synonymum**: CLEAR QL

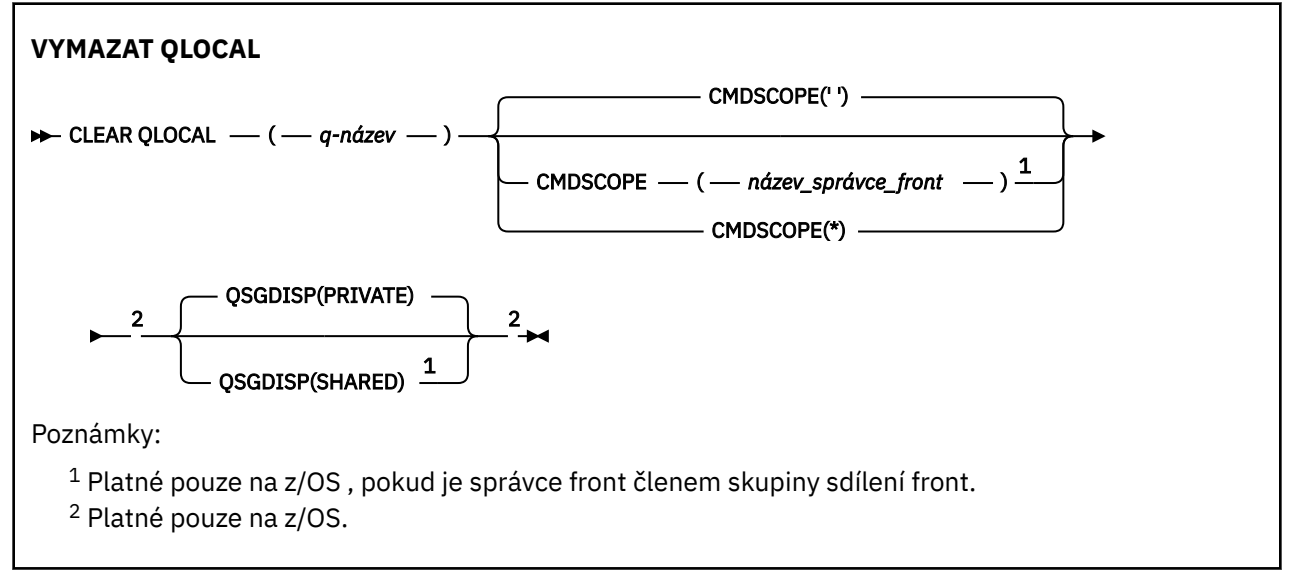

## **Popisy parametrů pro CLEAR QLOCAL**

Musíte určit lokální frontu, kterou chcete vymazat.

Příkaz selže, jestliže:

- Fronta obsahuje nepotvrzené zprávy, které byly vloženy do fronty pod synchronizačním bodem
- Fronta je momentálně otevřena aplikací (s libovolní otevřenými volbami)

Pokud má aplikace tuto frontu otevřenou, nebo pokud má otevřenou frontu, která se nakonec vyřeší do této fronty, příkaz selže. Příkaz se také nezdaří, pokud je tato fronta přenosovou frontou a každá fronta, která je nebo se interpretuje jako vzdálená fronta, která odkazuje na tuto přenosovou frontu, je otevřená.

## *(q-název)*

Název lokální fronty, která má být vymazána. Název musí být definován pro lokálního správce front.

## **Z/OS** CMDSCOPE

Tento parametr se vztahuje pouze na z/OS a určuje, jak se příkaz spustí, když je správce front členem skupiny sdílení front.

CMDSCOPE musí být prázdný nebo lokální správce front, pokud je QSGDISP nastaveno na hodnotu SHARED.

**' '**

Příkaz se spustí ve správci front, v němž byl zadán. Toto je výchozí hodnota.

## *název\_správce\_front*

Příkaz je spuštěn ve správci front, který jste zadali, pokud je správce front aktivní v rámci skupiny sdílení front.

Můžete zadat název správce front, kromě správce front, ve kterém byl příkaz zadán, pouze v případě, že používáte prostředí skupiny sdílení front a je-li povolen příkazový server.

**\***

Tento příkaz se spouští v lokálním správci front a je také předán všem aktivním správcům front ve skupině sdílení front. Tento efekt se shoduje s výsledkem zadání příkazu pro všechny správce front ve skupině sdílení front.

#### $z/0S$ **OSGDISP**

Určuje, zda je definice fronty sdílena. Tento parametr se vztahuje pouze k produktu z/OS .

#### **PRIVATE**

Vymažte pouze soukromou frontu s názvem *q-name*. Fronta je soukromá, pokud byla definována pomocí příkazu, který měl parametry QSGDISP (COPY) nebo QSGDISP (QMGR). Toto je výchozí hodnota.

#### **SHARED**

Vymažte pouze sdílenou frontu s názvem *q-name*. Fronta se sdílí, pokud byla definována pomocí příkazu, který měl parametry QSGDISP (SHARED).

## **Související informace**

Vymazání lokální fronty

## **VYMAZAT TOPICSTR**

Pomocí příkazu MQSC CLEAR TOPICSTR příkazu MQSC vymažte zachovanou zprávu, která je uložena pro určený řetězec tématu.

## **Použití příkazů MQSC**

Informace o tom, jak používat příkazy MQSC, najdete v tématu Provedení úloh lokální administrace pomocí příkazů MQSC.

Tento příkaz můžete zadat ze zdrojů CR. Vysvětlení zdrojových symbolů viz Použití příkazů v systému z/OS.

- • [Syntaktický diagram](#page-396-0)
- • [Poznámky k použití pro CLEAR TOPICSTR](#page-396-0)
- • [Popisy parametrů pro CLEAR TOPICSTR](#page-396-0)
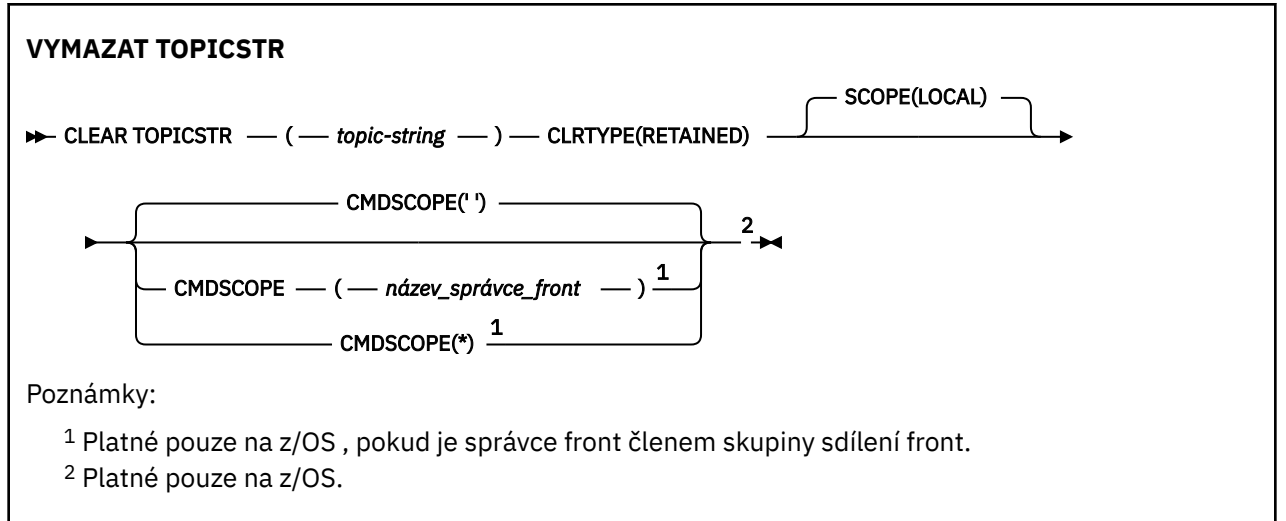

# **Poznámky k použití pro CLEAR TOPICSTR**

- 1. Pokud zadaný řetězec tématu neobsahuje žádnou zachovanou zprávu, příkaz bude úspěšně dokončen. Pomocí příkazu DISPLAY TPSTATUS můžete zjistit, zda má řetězec tématu zachovanou zprávu. Pole RETAed zobrazuje, zda existuje uchovaná zpráva.
- 2. Vstupní parametr řetězce tématu u tohoto příkazu se musí shodovat s tématem, na kterém chcete pracovat. Doporučuje se zachovat znakové řetězce ve vašich řetězcích témat jako znaky, které lze použít z umístění, které příkaz vydal. Pokud vydáte příkazy pomocí prostředí MQSC, budete mít k dispozici méně znaků než v případě, že používáte aplikaci, která odesílá zprávy PCF, jako je např. Průzkumník IBM MQ .
- 3. Možná budete muset použít CLEAR TOPICSTR a odebrat zachované publikování z klastru publikování/ odběru. Příklad:
	- Pokud omylem nakonfigurujete zachované publikování a poté ji budete muset odebrat ze všech správců front v klastru, zadejte tento příkaz na všech členech klastru.
	- Pokud v klastru s přímým směrováním dojde k přesunutí publikační aplikace do nového správce front a předchozí správce front neobsahuje žádné odběry pro daný řetězec tématu, je třeba zajistit, aby předchozí správce front znovu neodeslal starou zachovanou publikaci ostatním členům klastru. Chcete-li tak učinit, počkejte na publikování aplikace v novém správci front a poté tento příkaz spusťte v předchozím správci front a odeberte zachované publikování, které je v něm zadržováno.

Viz také Aspekty návrhu pro zachovaná publikování v klastrech publikování/odběru

# **Popisy parametrů pro CLEAR TOPICSTR**

Musíte určit řetězec tématu, ze kterého chcete odebrat zachované publikování.

#### *(řetězec tématu)*

Řetězec tématu, který má být vymazán. Tento řetězec může znázorňovat několik témat, která se mají vymazat pomocí zástupných znaků, jak je zobrazeno v následující tabulce:

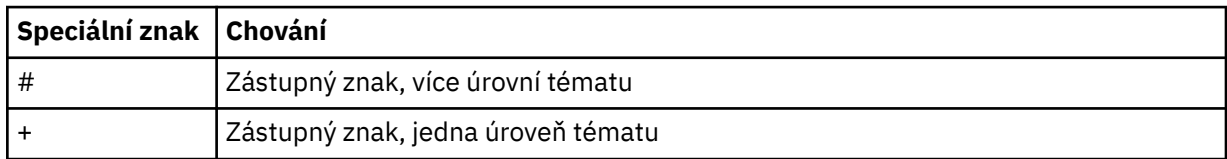

**Poznámka:** Znaky '+' a '#' nejsou považovány za zástupné znaky, pokud jsou smíšeny s ostatními znaky (včetně samotných) v rámci úrovně tématu. V následujících řetězcích se znaky '#' a '+' považují za běžné znaky.

level0/level1/#+/level3/level#

Pro ilustraci efektu zástupných znaků se používá následující příklad.

Vymazání následujícího tématu:

/a/b/#/z

vymaže následující témata:

 $/a/b/z$ /a/b/c/z /a/b/c/y/z

#### **TYP CRTTYPE**

Toto je povinný parametr.

Hodnota musí být:

#### **Zachováno**

Odeberte zachované publikování ze zadaného řetězce tématu.

# **CMDSCOPE**

Tento parametr se vztahuje pouze na z/OS a určuje, jak se příkaz spustí, když je správce front členem skupiny sdílení front.

CMDSCOPE musí být prázdné, nebo název lokálního správce front, pokud má definice objektu sdílené fronty atribut dispozice skupiny sdílení front QSGDISP nastavený na hodnotu SHARED.

**' '**

Příkaz se spustí ve správci front, v němž byl zadán. Toto je výchozí hodnota.

#### *název\_správce\_front*

Příkaz je spuštěn ve správci front, který jste zadali, pokud je správce front aktivní v rámci skupiny sdílení front.

Můžete zadat název správce front, kromě správce front, ve kterém byl příkaz zadán, pouze v případě, že používáte prostředí skupiny sdílení front a je-li povolen příkazový server.

**\***

Tento příkaz se spouští v lokálním správci front a je také předán všem aktivním správcům front ve skupině sdílení front. Tento efekt se shoduje s výsledkem zadání příkazu pro všechny správce front ve skupině sdílení front.

#### **ROZSAH**

Rozsah odstranění uchovaných zpráv.

Hodnota může být následující:

#### **LOKÁLNÍ**

Zachovaná zpráva bude odebrána ze zadaného řetězce tématu pouze v lokálním správci front. Toto je výchozí hodnota.

# **DEFINOVAT AUTHINFO**

Chcete-li definovat objekt ověřovacích informací, použijte příkaz MQSC **DEFINE AUTHINFO** . Tyto objekty obsahují definice požadované k provedení kontroly odvolání certifikátů pomocí protokolu OCSP nebo seznamu odvolaných certifikátů (CRL) na serverech LDAP a definice požadované pro povolení kontroly ID uživatele a hesla.

# **Použití příkazů MQSC**

Informace o tom, jak používat příkazy MQSC, najdete v tématu Provedení úloh lokální administrace pomocí příkazů MQSC.

Tento příkaz můžete zadat ze zdrojů 2CR. Vysvětlení zdrojových symbolů viz Použití příkazů v systému z/OS.

- • ["Poznámky k použití pro DEFINE AUTHINFO" na stránce 403](#page-402-0)
- • ["Popisy parametrů pro DEFINE AUTHINFO" na stránce 403](#page-402-0)
- Diagram syntaxe pro TYPE (CRLLDAP)
- • [Syntaktický diagram pro TYPE \(OCSP\)](#page-399-0)
- • [Diagram syntaxe pro TYPE \(IDPWOS\)](#page-400-0)
- • [Diagram syntaxe pro TYPE \(IDPWLDAP\)](#page-401-0)

# **Synonymum**: DEF AUTHINFO

Hodnoty zobrazené nad hlavní čárou v čárovém diagramu jsou předvolby dodávané s produktem IBM MQ, ale vaše instalace je mohla změnit. Viz ["syntaktické diagramy" na stránce 9.](#page-8-0)

# **Diagram syntaxe pro TYPE (CRLLDAP)**

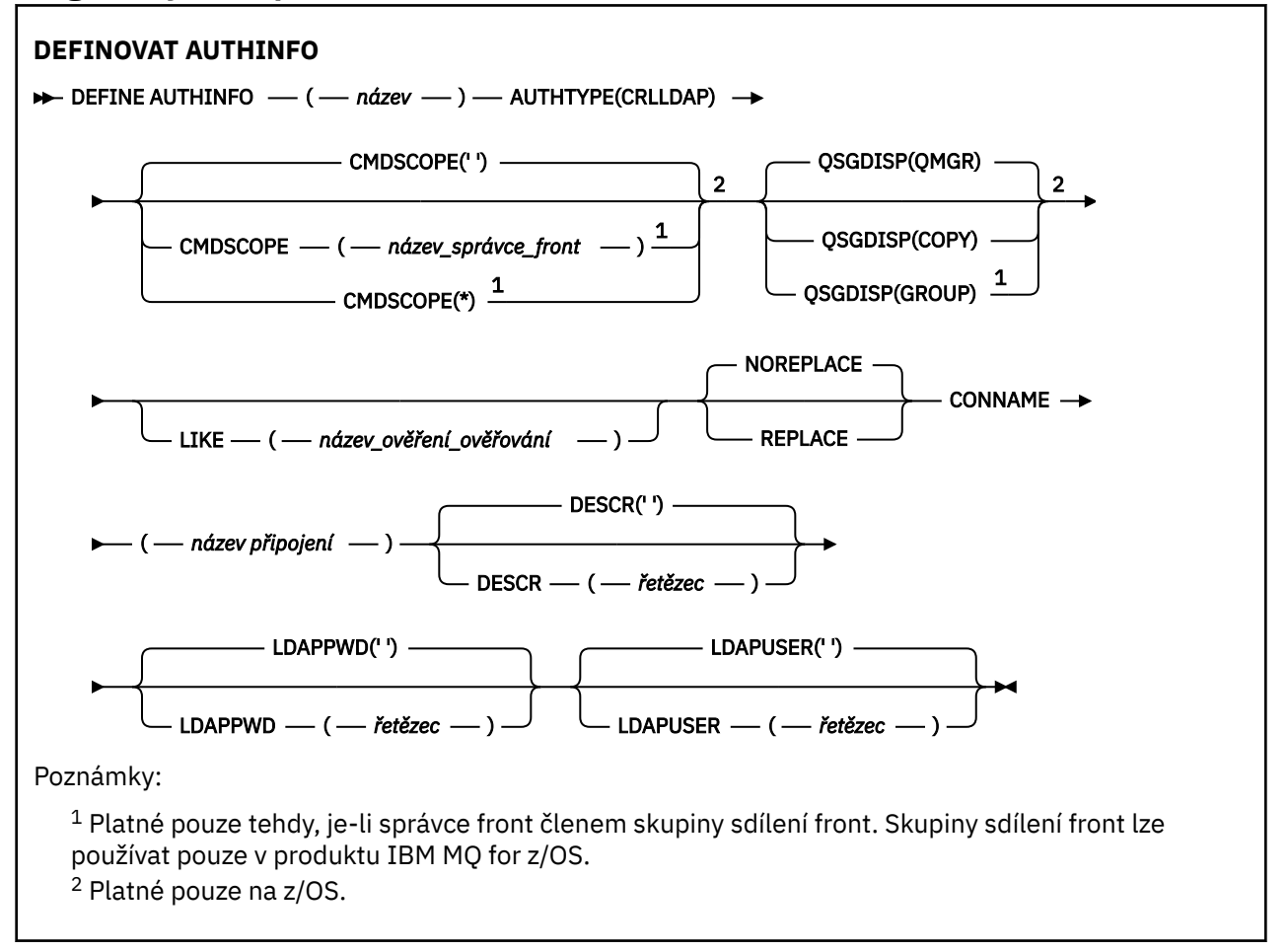

# <span id="page-399-0"></span>**Diagram syntaxe pro TYPE (OCSP)**

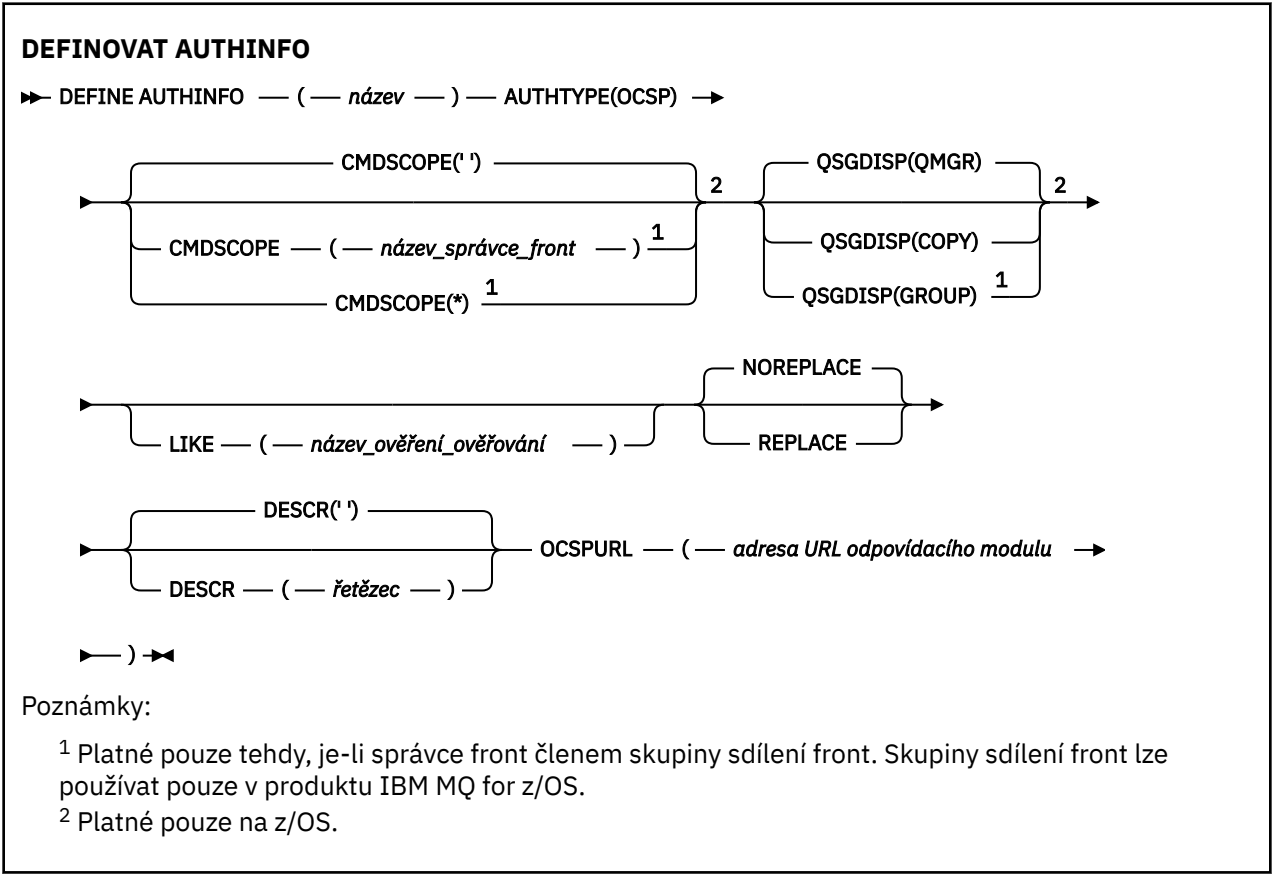

**400** Referenční informace pro administraci produktu IBM MQ

# <span id="page-400-0"></span>**Diagram syntaxe pro TYPE (IDPWOS)**

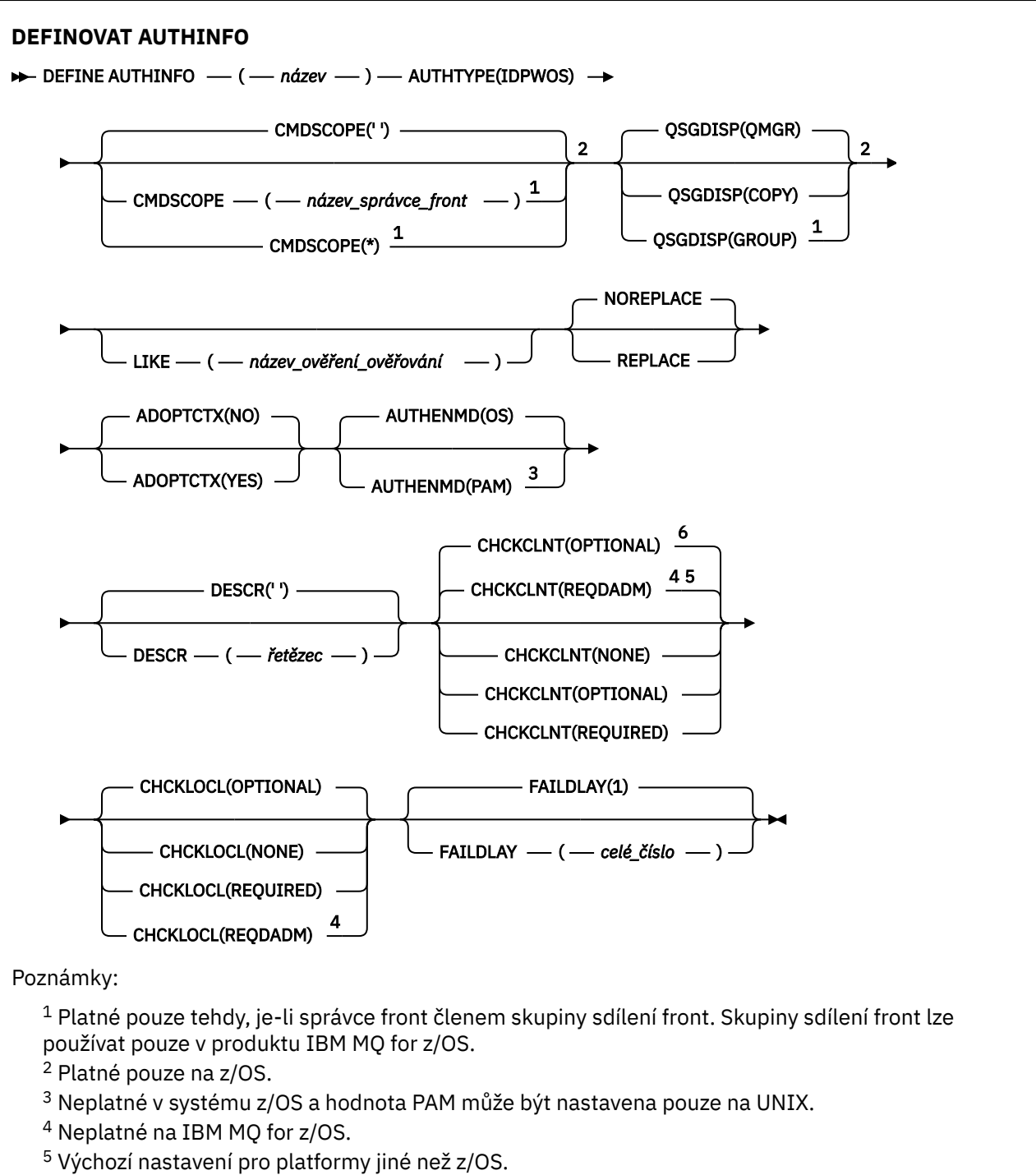

<sup>6</sup> Předvolba pro z/OS.

# <span id="page-401-0"></span>**Diagram syntaxe pro TYPE (IDPWLDAP)**

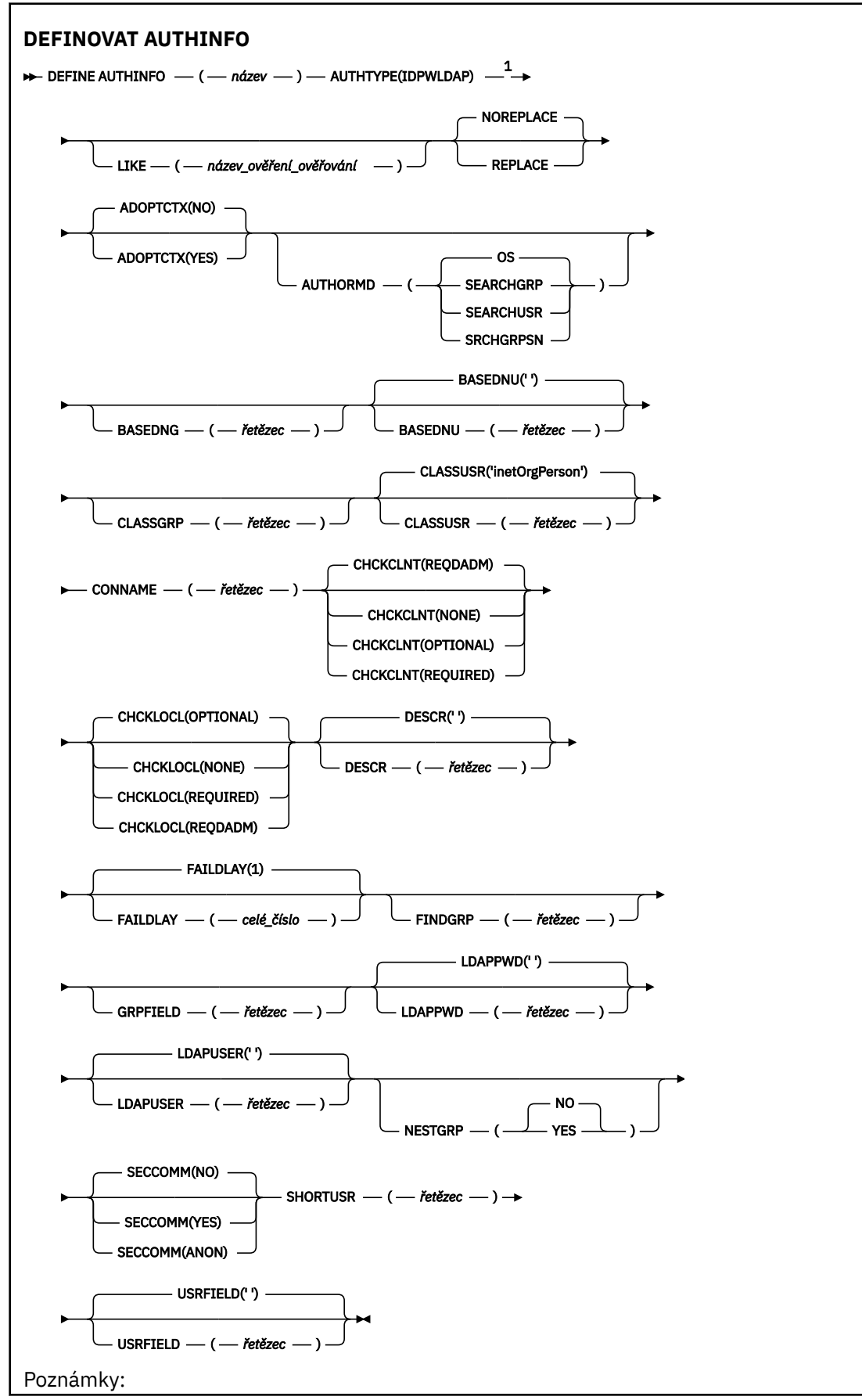

<span id="page-402-0"></span> $1$  Neplatné na IBM MQ for z/OS.

# **Poznámky k použití pro DEFINE AUTHINFO**

V systému IBM ise objekty ověřovacích informací typu AUTHTYPE (CRLLDAP) a AUTHTYPE (OCSP) používají pouze pro kanály typu CLNTCONN prostřednictvím použití příkazu AMQCLCHL.TAB. Certifikáty jsou definovány produktem Digital Certificate Manager pro každou certifikační autoritu a jsou ověřeny na serverech LDAP.

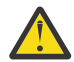

**Upozornění:** Po spuštění příkazu DEFINE AUTHINFO je třeba restartovat správce front. Pokud nerestartujete správce front, příkaz [setmqaut](#page-160-0) nevrátí správný výsledek.

# **Popisy parametrů pro DEFINE AUTHINFO**

#### *název*

Název objektu ověřovacích informací. Tento parametr je požadovaný.

Název nesmí být shodný s žádným jiným názvem objektu ověřovacích informací, který je aktuálně definován pro tohoto správce front (pokud není zadán parametr **REPLACE** nebo **ALTER** ). Viz Pravidla pojmenování objektů IBM MQ.

#### **ADOPTCTX**

Zda použít znázorněné pověření jako kontext této aplikace. To znamená, že se používají pro kontroly autorizace, zobrazené na administrativních obrazovkách a objevují se ve zprávách.

#### **YES**

ID uživatele uvedené ve struktuře MQCSP, které bylo úspěšně ověřeno pomocí hesla, je přijato jako kontext, který se má použít pro tuto aplikaci. Toto ID uživatele proto bude pověřením kontrolovanou pro autorizaci k použití prostředků produktu IBM MQ .

Pokud je ID uživatele představené ID uživatele LDAP a kontroly autorizace jsou prováděny pomocí ID uživatelů operačního systému, [SHORTUSR](#page-409-0) přidružený k záznamu uživatele v LDAP bude adoptován jako pověření pro kontroly autorizace, které se budou provádět proti.

#### **NO**

ID a heslo uživatele LDAP přítomné ve struktuře MQCSP bude ověřeno, ale pověření se nepřevezmou pro další využití. Autorizace se provede pomocí ID uživatele, pod kterým je aplikace spuštěna.

Tento atribut je platný pouze pro **AUTHTYPE** z IDPWOS a IDPWLDAP.

#### **AUTHENMD**

Metoda ověření. Zda se má použít operační systém nebo PAM (Pluggable Authentication Method) k ověřování hesel uživatelů.

# **Operační systém**

**UNIX** Použijte tradiční metodu ověření hesla produktu UNIX .

# **pama**<br>**pam**<br>**pam**

Použijte PAM k ověření hesla uživatele.

Hodnotu PAM lze nastavit pouze u UNIX a Linux.

Změny tohoto atributu jsou platné až po spuštění příkazu [REFRESH SECURITY TYPE \(CONNAUTH\)](#page-823-0) .

Tento atribut je platný pouze pro **AUTHTYPE** z IDPWOS.

#### **AUTHORMD**

Metoda autorizace.

#### **Operační systém**

Použijte skupiny operačních systémů, chcete-li určit oprávnění přidružená k uživateli.

To znamená, jak produkt IBM MQ dříve pracoval, a je výchozí hodnotou.

### **SEARCHGRP**

Položka skupiny v úložišti LDAP obsahuje atribut vypisující rozlišující jméno všech uživatelů patřících do této skupiny. Členství je označeno atributem definovaným ve [FINDGRP.](#page-407-0) Tato hodnota je obvykle *member* nebo *uniqueMember*.

# **UŽIVATEL\_HLEDÁNÍ**

Uživatelská položka v úložišti LDAP obsahuje atribut vypisující rozlišující název všech skupin, do kterých uvedený uživatel patří. Atribut pro dotaz je definován hodnotou [FINDGRP](#page-407-0) , obvykle *memberOf*.

# **V** 9.0.5 SRCHGRPSN

Položka skupiny v úložišti LDAP obsahuje atribut vypisující krátké jméno uživatele všech uživatelů patřících do této skupiny. Atribut v záznamu uživatele, který obsahuje krátké jméno uživatele, je určen parametrem [SHORTUSR.](#page-409-0)

Členství je označeno atributem definovaným ve [FINDGRP.](#page-407-0) Tato hodnota je zpravidla *memberUid*.

**Poznámka:** Tato metoda autorizace by se měla použít pouze tehdy, když jsou všechny krátké názvy uživatele odlišné.

Mnoho serverů LDAP používá atribut objektu skupiny k určení členství ve skupině a vy byste měli tuto hodnotu nastavit na SEARCHGRP.

Microsoft Active Directory typicky ukládá členství ve skupinách jako atribut uživatele. Server IBM Tivoli Directory Server podporuje obě metody.

Obecně platí, že načítání členství prostřednictvím atributu uživatele bude rychlejší než vyhledávání skupin, které uvádí uživatele jako člena.

### **AUTHTYPE**

Typ ověřovacích informací.

z/OS

### **CRLLDAP**

Kontrola seznamu odvolaných certifikátů se provádí pomocí serverů LDAP.

#### **IDPWLDAP**

Kontrola ID uživatele a kontrola hesla se provádí pomocí serveru LDAP.

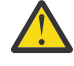

**Upozornění:**  $T = 70$ S Tato volba není k dispozici na systému IBM MO for

#### **IDPWOS**

Kontrola ID uživatele pro ověření připojení a kontrola hesla se provádí pomocí operačního systému.

# **OCSP**

Kontrola odvolání certifikátů se provádí pomocí protokolu OCSP.

Objekt ověřovacích informací s produktem **AUTHTYPE(OCSP)** se nepoužívá pro použití ve správcích front na následujících platformách:

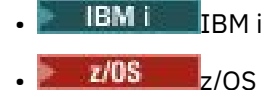

Lze však zadat na těchto platformách, aby se zkopírovaly do tabulky definic kanálů klienta (CCDT) pro klientské použití.

Tento parametr je požadovaný.

Nemůžete definovat objekt ověřovacích informací jako LIKE jeden s jiným **AUTHTYPE**. Po vytvoření objektu ověřovacích informací nelze objekt **AUTHTYPE** změnit.

### **BASEDNG**

Základní rozlišující název pro skupiny

Aby bylo možné najít názvy skupin, musí být tento parametr nastaven se základním DN pro hledání skupin na serveru LDAP.

### **BASEDNU (***základní DN***)**

Aby bylo možné najít atribut krátkého jména uživatele (viz [SHORTUSR](#page-409-0) ) Tento parametr musí být nastaven se základním DN pro hledání uživatelů v rámci serveru LDAP.

Tento atribut je platný pouze pro **AUTHTYPE** z IDPWLDAP.

#### **CHCKCLNT**

Tento atribut určuje požadavky na ověření pro klientské aplikace a je platný pouze pro **AUTHTYPE** z IDPWOS nebo IDPWLDAP. Možné hodnoty jsou:

### **NONE**

Nejsou provedeny žádné kontroly ID uživatele a hesla. Pokud je v aplikaci klienta dodáno ID uživatele nebo heslo, pověření se budou ignorovat.

### **Volitelný**

Nejsou požadovány aplikace klienta pro poskytnutí ID uživatele a hesla.

Všechny aplikace, které poskytují ID uživatele a heslo ve struktuře MQCSP , jsou ověřovány správcem front proti úložišti hesel indikovaným produktem **AUTHTYPE**.

Připojení je povoleno pokračovat pouze tehdy, je-li ID uživatele a heslo platné.

Tato volba může být užitečná během migrace, například.

### **POVINNÉ**

Všechny klientské aplikace musí poskytovat ID uživatele a heslo ve struktuře MQCSP . Toto ID uživatele a heslo je ověřeno správcem front proti úložišti hesel označeným **AUTHTYPE**.

Připojení bude moci pokračovat, jen pokud je ID uživatele a heslo platné.

#### **REQADM**

Všechny klientské aplikace používající ID privilegovaného uživatele musí poskytovat ID uživatele a heslo ve struktuře MQCSP . Všechny lokálně vázané aplikace používající neprivilegované ID uživatele nemusí poskytovat ID uživatele a heslo a jsou s nastavením VOLITELNÉ považovány za považovány za nastavené.

Zadané ID uživatele a heslo jsou ověřovány správcem front proti úložišti hesel indikovaným serverem **AUTHTYPE**. Připojení je povoleno pokračovat pouze tehdy, je-li ID uživatele a heslo platné.

**Poznámka:** Hodnota REQDADM pro atribut **CHCKCLNT** je irelevantní, pokud je typ ověření LDAP. Důvodem je to, že při používání uživatelských účtů LDAP neexistuje žádná koncepce privilegovaného ID uživatele. Uživatelské účty a skupiny LDAP musí být přiřazovány explicitně.

Privilegovaný uživatel je takový, který má úplná administrativní oprávnění pro produkt IBM MQ. Další informace najdete v tématu Oprávnění uživatelé .

z/0S (Toto nastavení není u systémů z/OS povoleno.)

### **Důležité:**

- 1. Tento atribut může být přepsán atributem **CHCKCLNT** pravidla CHLAUTH, které se shoduje s připojením klienta. Atribut [CONNAUTH](#page-315-0) *AUTHINFO CHCKCLNT* na správci front proto určuje výchozí chování při kontrole klienta pro připojení klienta, která se neshodují s pravidlem CHLAUTH, nebo kde pravidlo CHLAUTH odpovídalo **CHCKCLNT** ASQMGR.
- 2. Pokud vyberete NONE a připojení klienta odpovídá záznamu CHLAUTH s **CHCKCLNT** REQUIRED (nebo REQDADM na platformách jiných než z/OS), připojení selže. Obdržíte tuto zprávu:

**Multi** AMQ9793 v systému Multiplatformy.

- $\frac{z}{108}$  CSOX793E na z/OS.
- 3. Tento parametr je platný pouze s parametry **TYPE(USERMAP)**, **TYPE(ADDRESSMAP)** a TYPE (SSLPEERMAP) a pouze v případě, že parametr **USERSRC** není nastaven na hodnotu NOACCESS.

4. Tento parametr se používá pouze pro příchozí připojení, která jsou kanály připojení serveru.

### **CHCKLOCL**

Tento atribut určuje požadavky na ověření pro lokálně vázané aplikace a je platný pouze pro **AUTHTYPE** z IDPWOS nebo IDPWLDAP.

**Informace Informace o použití tohoto atributu v systému IBM MQ Appliancenajdete v tématu [Řízení](https://www.ibm.com/docs/SS5K6E_9.0.0/com.ibm.mqa.doc/planning/pl00002_.html)** [příkazů na zařízení IBM MQ Appliance](https://www.ibm.com/docs/SS5K6E_9.0.0/com.ibm.mqa.doc/planning/pl00002_.html) v dokumentaci produktu IBM MQ Appliance .

Možné hodnoty jsou:

### **NONE**

Nejsou provedeny žádné kontroly ID uživatele a hesla. Je-li ID uživatele nebo heslo zadáno lokálně vázanou aplikací, pověření se budou ignorovat.

### **Volitelný**

Nejsou požadovány lokálně vázané aplikace pro poskytnutí ID uživatele a hesla.

Všechny aplikace, které poskytují ID uživatele a heslo ve struktuře MQCSP , jsou ověřovány správcem front proti úložišti hesel indikovaným produktem **AUTHTYPE**.

Připojení je povoleno pokračovat pouze tehdy, je-li ID uživatele a heslo platné.

Tato volba může být užitečná během migrace, například.

#### **POVINNÉ**

Všechny lokálně vázané aplikace musí poskytovat ID uživatele a heslo ve struktuře MQCSP . Toto ID uživatele a heslo bude ověřeno správcem front proti úložišti hesel indikovaným serverem **AUTHTYPE**. Připojení bude moci pokračovat, jen pokud je ID uživatele a heslo platné.

 $z/0S$ Má-li vaše ID uživatele přístup UPDATE k profilu BATCH ve třídě MQCONN, můžete s **CHCKLOCL(REQUIRED)** zacházet jako s **CHCKLOCL(OPTIONAL)**. To znamená, že nemusíte zadávat heslo, ale pokud ano, heslo musí být správné.

Viz téma Použití produktu **CHCKLOCL** v lokálně vázaných aplikacích.

#### **REQADM**

Všechny lokálně vázané aplikace používající privilegované ID uživatele musí poskytovat ID uživatele a heslo ve struktuře MQCSP . Všechny lokálně vázané aplikace používající neprivilegované ID uživatele nemusí poskytovat ID uživatele a heslo a jsou s nastavením VOLITELNÉ považovány za považovány za nastavené.

Zadané ID uživatele a heslo bude ověřeno správcem front proti úložišti hesel indikovaným serverem **AUTHTYPE**. Připojení bude moci pokračovat, jen pokud je ID uživatele a heslo platné.

Privilegovaný uživatel je takový, který má úplná administrativní oprávnění pro produkt IBM MQ. Další informace najdete v tématu Oprávnění uživatelé .

z/0S (Toto nastavení není u systémů z/OS povoleno.)

#### **CLASSGRP**

Třída objektů LDAP používaná pro záznamy skupin v úložišti LDAP.

Je-li hodnota prázdná, použije se groupOfNames .

Další běžně používané hodnoty zahrnují groupOfUniqueNames nebo group.

#### **CLASSUSR (** *Název třídy LDAP* **)**

Třída objektů LDAP používaná pro záznamy uživatelů v úložišti LDAP.

Je-li tato hodnota prázdná, použije se výchozí hodnota *inetOrgPerson*, což je obecně hodnota potřebná.

Pro Microsoft Active Directory, je hodnota, kterou požadujete, často *uživatel*.

Tento atribut je platný pouze pro **AUTHTYPE** z *IDPWLDAP*.

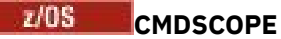

Tento parametr se vztahuje pouze na z/OS a určuje, jak se příkaz spustí, když je správce front členem skupiny sdílení front.

CMDSCOPE musí být prázdný nebo lokální správce front, pokud je QSGDISP nastaveno na GROUP.

**' '**

Příkaz se spustí ve správci front, v němž byl zadán.

### *název-správce-front*

Příkaz je spuštěn ve správci front, který jste zadali, pokud je správce front aktivní v rámci skupiny sdílení front.

Můžete zadat jiný název správce front než správce front, v němž byl zadán, pouze v případě, že používáte prostředí sdílené fronty a je-li povolen příkazový server.

**\***

Tento příkaz se spouští v lokálním správci front a je také předán všem aktivním správcům front ve skupině sdílení front. Efekt \* je stejný jako zadání příkazu do všech správců front ve skupině sdílení front.

### **CONNAME (***název připojení***)**

Název hostitele, adresa IPv4 v tečkovém desítkovém zápisu nebo hexadecimální notace IPv6 na hostiteli, na kterém je server LDAP spuštěn, s volitelným číslem portu.

Uvedete-li název připojení jako adresu IPv6 , budou moci tuto adresu rozlišit pouze systémy se zásobníkem IPv6 . Je-li objekt AUTHINFO součástí seznamu názvů CRL správce front, ujistěte se, že všechny klienty používající tabulku kanálů klienta generovanou správcem front mohou tento název připojení interpretovat.

**Z/OS** On z/OS, if a **CONNAME** is to resolve to an IPv6 network address, a level of z/OS that supports IPv6 for connection to an LDAP server is required.

Syntaxe příkazu **CONNAME** je stejná jako u kanálů. Například

conname(' *hostname* (*nnn*)')

kde *nnn* je číslo portu.

Maximální délka pro pole závisí na použité platformě:

- **ULW** V systému UNIX, Linux, and Windowsje maximální délka 264 znaků.
- **IBM I V systému IBM ije maximální délka 264 znaků.**
- **z/0S** V systému z/OSje maximální délka hodnoty 48 znaků.

Tento atribut je platný pouze pro **AUTHTYPE** z CRLLDAP a IDPWLDAP, je-li atribut povinný.

Je-li použit s **AUTHTYPE** z IDPWLDAP, může se jednat o seznam názvů připojení oddělených čárkami.

#### **DESCR (***řetězec***)**

Komentář prostého textu. Poskytuje popisné informace o objektu ověřovacích informací v případě, že operátor vydá příkaz **DISPLAY AUTHINFO** (viz ["ZOBRAZIT AUTHINFO" na stránce 577](#page-576-0)).

Musí obsahovat pouze zobrazitelné znaky. Maximální délka je 64 znaků. V instalaci se znakovou sadou DBCS může obsahovat znaky DBCS (maximální délka je omezena na 64 bajtů).

**Poznámka:** Jsou-li použity znaky, které nejsou obsaženy v identifikátoru CCSID (coded character set identifier) pro daného správce front, mohou být tyto znaky při odeslání informace jinému správci front nesprávně přeloženy.

### **FAILDLAY (***čas\_prodlevy***)**

Když je poskytnuto ID uživatele a heslo pro ověření připojení a ověření selže, jelikož je ID uživatele nebo heslo chybné, toto je prodleva, v sekundách, než se selhání projeví v aplikaci.

<span id="page-407-0"></span>To může pomoci vyhnout se zaneprázdnění smyček z aplikace, která se jednoduše po přijetí selhání jednoduše pokusí o opakované pokusy.

Hodnota musí být v rozsahu 0 až 60 sekund. Výchozí hodnota je 1.

Tento atribut je platný pouze pro **AUTHTYPE** z IDPWOS a IDPWLDAP.

#### **FINDGRP**

Název atributu použitého v rámci položky LDAP k určení členství ve skupině.

Když je **[AUTHORMD](#page-402-0)** = SEARCHGRP, atribut **FINDGRP** je obvykle nastaven na member nebo uniqueMember.

Když **[AUTHORMD](#page-402-0)** = SEARCHUSR, je atribut **FINDGRP** obvykle nastaven na memberOf.

**K S.O.5 K**dyž [AUTHORMD](#page-402-0) = SRCHGRPSN, atribut FINDGRP je obvykle nastaven na memberUid.

Pokud je atribut **FINDGRP** prázdný:

- Je-li **[AUTHORMD](#page-402-0)** = SEARCHGRP, atribut **FINDGRP** standardně zobrazuje memberOf.
- Je-li **[AUTHORMD](#page-402-0)** = SEARCHUSR, atribut **FINDGRP** standardně zobrazuje member.
- Je-li **[AUTHORMD](#page-402-0)** = SRCHGRPSN, atribut **FINDGRP** standardně zobrazuje memberUid.

#### **GRPFIELD**

Atribut LDAP, který představuje jednoduchý název pro skupinu.

Je-li hodnota prázdná, musí příkazy jako **[setmqaut](#page-160-0)** použít kvalifikované jméno pro skupinu. Hodnota může být buď úplné DN, nebo jednotlivý atribut.

#### **LDAPPWD (***heslo LDAP***)**

Heslo přidružené k rozlišujícímu názvu uživatele, který přistupuje k serveru LDAP. Jeho maximální velikost je 32 znaků.

Tento atribut je platný pouze pro **AUTHTYPE** z CRLLDAP a IDPWLDAP.

 $z/0S$ V systému z/OSse prostor **LDAPPWD** používaný pro přístup k serveru LDAP nemusí být definován v objektu **AUTHINFO** . Je-li do seznamu názvů, na který se odkazuje parametr QMGR **SSLCRLNL**, umístěn více než jeden objekt **AUTHINFO** , použije se pro přístup ke všem serverům LDAP objekt **LDAPPWD** v prvním objektu **AUTHINFO** .

#### **LDAPUSER (***uživatel LDAP***)**

Rozlišovací jméno uživatele, který přistupuje k serveru LDAP. (Viz parametr [SSLPEER](#page-265-0) , kde získáte další informace o rozlišujících názvech.)

Tento atribut je platný pouze pro **AUTHTYPE** z CRLLDAP a IDPWLDAP.

Maximální velikost jména uživatele je následující:

**Multi** 1024 znaků v systému Multiplatformy

**z/OS** 256 znaků v systému z/OS

V systému z/OSnemusí být produkt **LDAPUSER** používaný pro přístup k serveru LDAP definován jako objekt definovaný v objektu **AUTHINFO** . Je-li do seznamu názvů, na který se odkazuje parametr QMGR **SSLCRLNL**, umístěn více než jeden objekt **AUTHINFO** , použije se pro přístup ke všem serverům LDAP objekt **LDAPUSER** v prvním objektu **AUTHINFO** .

V systému Multiplatformyje maximální akceptovaná délka řádku definována jako BUFSIZ, kterou lze najít v produktu stdio.h.

#### **LIKE (***název-auth- info-name***)**

Název objektu ověřovacích informací s parametry, které se používají k modelování této definice.

 $\approx$   $z/0$ S V produktu z/OSsprávce front hledá objekt s názvem, který jste zadali, a dispozicí QMGR nebo COPY. Dispozice objektu LIKE se nekopíruje do objektu, který definujete.

### **Poznámka:**

- 1. Objekty **QSGDISP (GROUP)** se neprohledávají.
- 2. Hodnota LIKE je ignorována, pokud je zadán parametr **QSGDISP(COPY)** . Definovaný objekt skupiny je však použit jako objekt LIKE.

### **NESTGRP**

Vnořování skupiny.

**NO**

Pouze na počátku zjištěné skupiny se berou v úvahu pro autorizaci.

**YES**

Seznam skupin se prohledává rekurzivně k výčtu všech skupin, do kterých uživatel patří.

Rozlišovací jméno skupiny se používá při rekurzivním prohledávání seznamu skupin, bez ohledu na metodu autorizace zvolenou v [AUTHORMD](#page-402-0).

### **OCSPURL (***Adresa URL odpovídající strany***)**

Adresa URL odpovídacího modulu OCSP, použitá k zaškrtnutí odvolání certifikátu. Tato hodnota musí být adresa URL protokolu HTTP obsahující název hostitele a číslo portu odpovídacího modulu OCSP. Pokud odpovídací modul OCSP používá port 80, což je výchozí hodnota pro protokol HTTP, je možné číslo portu vynechat. Adresy URL protokolu HTTP jsou definovány v RFC 1738.

Toto pole rozlišuje velikost písmen. Musí začínat řetězcem http:// malými písmeny. Zbytek adresy URL může být citlivý na velikost písmen, v závislosti na implementaci serveru OCSP. Chcete-li zachovat velikost písmen, zadejte jako hodnotu parametru OCSPURL jednoduché uvozovky, například:

```
 OCSPURL ('http://ocsp.example.ibm.com')
```
Tento parametr lze použít pouze pro **AUTHTYPE(OCSP)**, je-li povinný.

#### $z/0S$ **QSGDISP**

Tento parametr se vztahuje pouze k produktu z/OS .

Určuje dispozice objektu, na který příkaz aplikujete (to znamená, kde je definován a jak se chová).

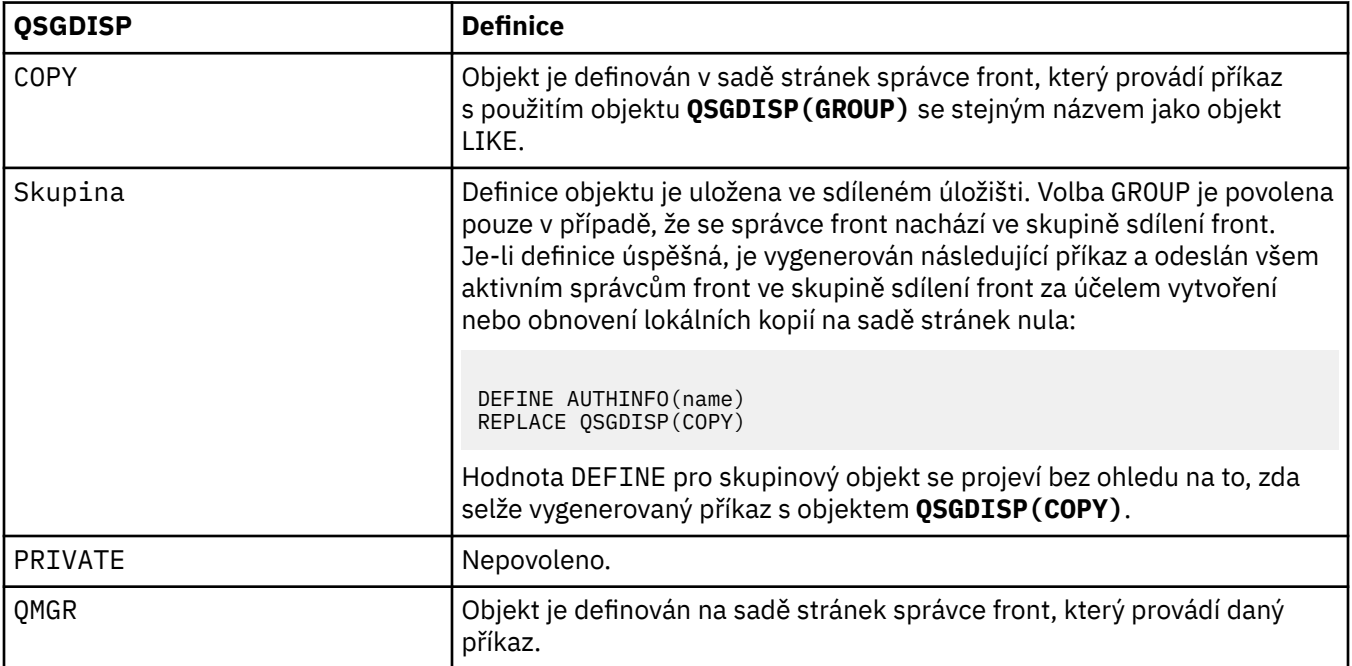

#### **REPLACE a NOREPLACE**

Určuje, zda má být existující definice (a na z/OSse stejným odebráním) nahrazena touto definicí. Tento parametr je volitelný. Žádný objekt s jinou dispozicí se nezmění.

#### <span id="page-409-0"></span>**REPLACE**

Definice musí nahradit jakoukoli existující definici stejného názvu. Pokud definice neexistuje, je vytvořena.

# **NOREPLACE**

Definice nesmí nahradit žádnou existující definici se stejným názvem.

#### **SECCOMM**

Zda má být připojení k serveru LDAP provedeno bezpečně pomocí TLS

### **YES**

Konektivita k serveru LDAP se zabezpečeně provádí pomocí TLS.

Použitý certifikát je výchozí certifikát pro správce front, pojmenovaný v **CERTLABL** na objektu správce front, nebo je-li prázdný, ten, který je popsán v tématu Digitální certifikáty certifikátu, základní informace o požadavcích.

Certifikát se nachází v úložišti klíčů určeném v produktu **SSLKEYR** v objektu správce front. Bude vyjednána šifrovaná specifikace, která je podporována serverem IBM MQ i serverem LDAP.

Pokud je správce front konfigurován tak, aby používal specifikace šifrování **SSLFIPS(YES)** nebo **SUITEB** , pak se tento účet bere také v souvislosti s připojením k serveru LDAP.

#### **ANNON**

Připojitelnost k serveru LDAP se zabezpečeně používá TLS stejně jako pro **SECCOMM(YES)** s jedním rozdílem.

Serveru LDAP se neodešle žádný certifikát; připojení bude vytvořeno anonymně. Chcete-li použít toto nastavení, ujistěte se, že úložiště klíčů zadané v produktu **SSLKEYR**, v objektu správce front, neobsahuje certifikát označený jako výchozí.

#### **NO**

Konektivita k serveru LDAP nepoužívá TLS.

Tento atribut je platný pouze pro **AUTHTYPE** z IDPWLDAP.

#### **SHORTUSR (***jméno pole LDAP***)**

Pole v záznamu uživatele, které má být použito jako krátké jméno uživatele v produktu IBM MQ.

Toto pole musí obsahovat hodnoty 12 nebo méně znaků. Toto krátké jméno uživatele se používá pro následující účely:

- Je-li povoleno ověření LDAP, ale autorizace LDAP není povolena, používá se jako ID uživatele operačního systému pro kontroly autorizace. V tomto případě musí atribut představovat ID uživatele operačního systému.
- Jsou-li povoleny ověření a ověření LDAP, použije se toto ID uživatele jako ID uživatele, které bylo převedeno se zprávou, aby bylo jméno uživatele LDAP znovu zjišťováno, když je třeba použít ID uživatele v rámci zprávy.

Například u jiného správce front nebo při zápisu zpráv sestav. V tomto případě atribut nemusí představovat ID uživatele operačního systému, ale musí se jednat o jedinečný řetězec. Výrobní číslo zaměstnance je příkladem vhodného atributu po tento účelem.

Tento atribut je platný pouze pro **AUTHTYPE** z IDPWLDAP a je povinný.

#### **USRFIELD (** *jméno pole LDAP* **)**

Pokud ID uživatele poskytnuté aplikací pro ověření neobsahuje kvalifikátor pro pole v záznamu uživatele LDAP, tj. neobsahuje znaménko rovná se (=), tento atribut identifikuje pole v záznamu uživatele LDAP, které se používá k interpretaci poskytnutého ID uživatele.

Toto pole může být prázdné. Je-li tomu tak, budou všechna nekvalifikovaná ID uživatelů používat parametr **SHORTUSR** k interpretaci poskytnutého ID uživatele.

Obsah tohoto pole bude zřetězen s ' = ' a spolu s hodnotou poskytnutou aplikací vytvořit úplné ID uživatele, které má být umístěno v záznamu uživatele LDAP. Například aplikace poskytuje uživateli fred a toto pole má hodnotu cn, pak bude úložiště LDAP prohledáno pro cn=fred.

Tento atribut je platný pouze pro **AUTHTYPE** z **IDPWLDAP**.

#### $z/0S$ **DEFINE BUFFPOOL v z/OS**

Příkaz MQSC DEFINE BUFFPOOL použijte k definování fondu vyrovnávacích pamětí, který se používá pro uchování zpráv v hlavní paměti.

# **Použití příkazů MQSC**

Informace o tom, jak používat příkazy MQSC, najdete v tématu Provedení úloh lokální administrace pomocí příkazů MQSC.

Tento příkaz můžete zadat ze zdroje 1. Vysvětlení zdrojových symbolů viz Použití příkazů v systému z/OS.

- Syntaktický diagram
- "Poznámky k použití" na stránce 411
- "Popisy parametrů pro DEFINE BUFFPOOL" na stránce 411

**Synonymum**: DEF BP

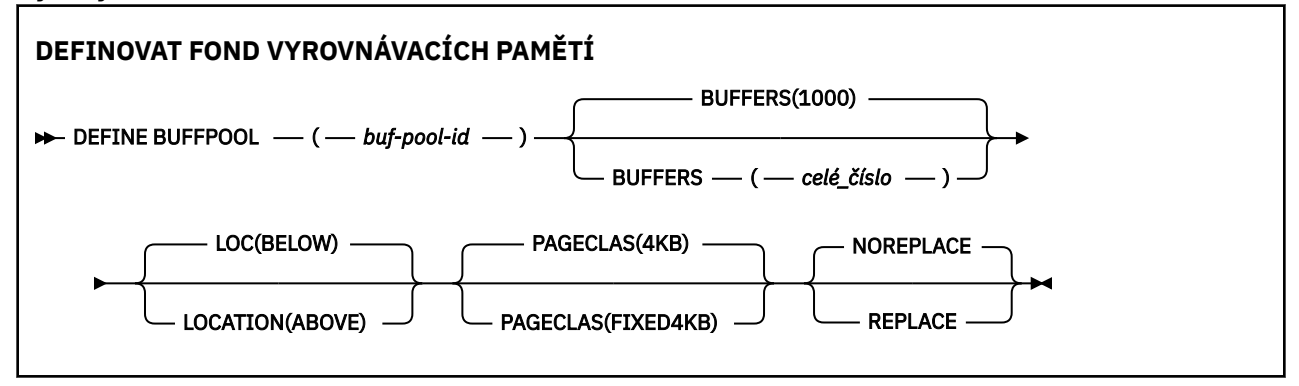

# **Poznámky k použití**

- 1. Určete příkazy DEFINE BUFFPOOL v datové sadě určené zřetězení definic dat CSQINP1 v rámci procedury spuštěné úlohy správce front.
- 2. Použijte příkaz DISPLAY USAGE TYPE (PAGESET) k zobrazení informací o fondu vyrovnávacích pamětí (viz ["DISPLAY USAGE on z/OS" na stránce 803](#page-802-0) ).
- 3. Pomocí příkazu ALTER BUFPOOL můžete dynamicky měnit nastavení pro předdefinovaný fond vyrovnávacích pamětí (viz ["ALTER BUFFPOOL v z/OS" na stránce 224](#page-223-0) ).

# **Popisy parametrů pro DEFINE BUFFPOOL**

Je-li pro stejný fond vyrovnávacích pamětí vydán více než jeden příkaz DEFINE BUFFPOOL, zpracuje se pouze poslední.

# *(buf-pool-id)*

Identifikátor fondu vyrovnávacích pamětí.

cв Jsou-li povoleny nové funkce produktu IBM MQ 8.0 s OPMODE, tento parametr je celé číslo v rozsahu od nuly do 99. Jinak je tento parametr celým číslem v rozsahu 0 až 15.

#### **BUFFERS (** *celé\_číslo* **)**

Tento parametr je povinný a je to počet 4096 bajtových vyrovnávacích pamětí, které mají být použity v tomto fondu vyrovnávacích pamětí.

Je-li hodnota parametru **LOCATION** BELOW, minimální hodnota vyrovnávacích pamětí je 100 a maximální hodnota je 500 000. Je-li hodnota parametru **LOCATION** rovna ABOVE, pak jsou platné hodnoty v rozsahu od 100 do 999999999 (devět ninů). Paměť použitá pro vyrovnávací paměti ve

fondu vyrovnávacích pamětí s **LOCATION ABOVE** je získána v násobcích 4MB. Proto zadání hodnoty **BUFFERS** , která je násobkem 1024, učiní co nejefektivnější využití úložiště.

Pokyny k počtu vyrovnávacích pamětí, které můžete definovat v jednotlivých fondech vyrovnávacích pamětí, najdete v tématu Vyrovnávací paměti a fondy vyrovnávacích pamětí .

Při definování paměti fondu vyrovnávacích pamětí je třeba dbát na to, aby pro něj bylo k dispozici dostatek paměti buď nad nebo pod pruhem. Další informace naleznete v tématu Paměť adresního prostoru.

### **LOCATION (LOC) (***BELOW* **nebo** *ABOVE***)**

**LOCATION** a **LOC** jsou synonyma a oboje, ale ne obojí, lze použít.

Parametr **LOCATION** nebo **LOC** určuje místo, kde je umístěna paměť využívaná pro zadaný fond vyrovnávacích pamětí.

Toto umístění paměti může být buď ABOVE (64 bitů), nebo BELOW (31 bitů), bar. Platné hodnoty pro tento parametr jsou BELOW nebo ABOVE, přičemž výchozí hodnotou je hodnota BELOW .

CD. Hodnota NAD lze zadat pouze v případě, že je povolena funkce IBM MQ 8.0 nových funkcí pomocí příkazu **OPMODE**. Parametr POLOW lze zadat bez ohledu na hodnotu parametru **OPMODE** a má stejný účinek jako neuvedení parametru **LOCATION** .

Při změně fondu vyrovnávacích pamětí byste měli dbát na to, aby bylo k dispozici dostatek paměti, pokud se zvýší počet vyrovnávacích pamětí nebo změníte hodnotu **LOCATION** . Přepnutí umístění fondu vyrovnávacích pamětí může být náročné na CPU a I/O. Tuto úlohu byste měli provést v případě, že správce front není příliš využíván.

Další informace naleznete v tématu Paměť adresního prostoru.

#### **PAGECLAS (** *4KB* **nebo** *FIXED4KB* **)**

Volitelný parametr, který popisuje typ stránek virtuálních úložišť používaných pro zálohování vyrovnávacích pamětí ve fondu vyrovnávacích pamětí.

Tento atribut se používá pro všechny vyrovnávací paměti ve fondu vyrovnávacích pamětí včetně všech přidaných vyrovnávacích pamětí, které jsou přidávány později jako výsledek použití příkazu ALTER BUFFPOOL. Výchozí hodnota je 4KB, což znamená, že stránkovatelné stránky 4KB jsou použity k vrácení vyrovnávacích pamětí ve fondu.

Hodnota 4KB je jedinou platnou hodnotou, pokud má fond vyrovnávacích pamětí atribut umístění nastavený na hodnotu POLOW. Pokud má fond vyrovnávacích pamětí nastaven atribut LOCATION na hodnotu NABÍDKA, je také možné určit FIXED4KB. To znamená, že pevné 4KB stránky, které jsou trvale v reálné paměti a nebudou nikdy odstránkovány do pomocné paměti, se používají pro vrácení vyrovnávacích pamětí ve fondu vyrovnávacích pamětí.

CD. FIXED4KB lze zadat pouze v případě, že je povoleno IBM MQ 8.0 nových funkcí s OPMODE, zatímco 4KB může být uvedeno bez ohledu na hodnotu OPMODE.

Atribut PAGECLAS z fondu vyrovnávacích pamětí lze kdykoli změnit. Změna se však provede pouze tehdy, když fond vyrovnávacích pamětí přepíná umístění z nad pruhem, pod pruhem nebo naopak. Jinak se hodnota uloží do protokolu správce front a použije se, když se správce front znovu spustí.

Zadáte-li parametr PAGECLAS (FIXED4KB), bude celý fond vyrovnávacích pamětí zálohován stránkami s pevnou velikostí 4KB , takže zkontrolujte, zda je v logické oblasti k dispozici dostatek reálné paměti. Jinak se správce front nemusí spustit nebo mohou být ovlivněny jiné adresní prostory; další informace viz Paměť adresového prostoru.

Informace o tom, kdy použít hodnotu atributu FIXED4KB atributu PAGECLAS, najdete v balíku IBM MQ Support Pac [MP16: IBM MQ for z/OS -Plánování kapacity a vyladění](https://www.ibm.com/support/docview.wss?rs=171&uid=swg24007421) .

#### **NAHRADIT/NOREPLACE**

Volitelný atribut popisující, zda tato definice fondu vyrovnávacích pamětí přepíše jakoukoli definici, která může již být obsažena v protokolu správce front.

### **REPLACE**

Tato definice fondu vyrovnávacích pamětí přepíše definici uloženou v protokolu správce front, pokud existuje. Pokud se definice v protokolu správce front liší od této definice, budou rozdíly vyřazeny a zobrazí se zpráva CSQP064I .

### **NOREPLACE**

Jedná se o výchozí hodnotu a poskytuje stejné chování jako u předchozích verzí produktu IBM MQ. Pokud existuje definice fondu vyrovnávacích pamětí v protokolu správce front, který se používá, a tato definice je ignorována.

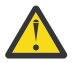

CD.

**Upozornění:** Správce front zaznamená aktuální nastavení fondu vyrovnávacích pamětí v záznamech protokolu kontrolních bodů. Tato nastavení fondu vyrovnávacích pamětí jsou automaticky obnovena, když je správce front později restartován. K této obnově dojde po zpracování datové sady CSQINP1 . Proto, pokud jste použili **ALTER BUFFPOOL** od té doby, kdy byl fond vyrovnávacích pamětí naposledy definován, byl jakýkoli příkaz **DEFINE BUFFPOOL** v CSQINP1 při restartu ignorován, pokud nebyl zadán atribut **REPLACE** .

# **Přepnutí z IBM MQ 8.0 nového funkčního režimu do režimu kompatibility**

Přepnete-li z OPMODE=(NEWFUNC,800) nebo OPMODE=(NEWFUNC,900) na OPMODE=(COMPAT,800) nebo OPMODE=(COMPAT,900) , dojde k následujícímu:

1. Všechny fondy vyrovnávacích pamětí s ID většími než 15 jsou označeny jako pozastavené. To znamená, že tyto fondy vyrovnávacích pamětí nelze použít, odstranit nebo změnit, dokud nové funkce produktu IBM MQ 8.0 nebudou znovu povoleny. Informace o fondech vyrovnávacích pamětí jsou uchovány v záznamech kontrolního bodu, dokud nebudou nové funkce produktu IBM MQ 8.0 opět povoleny.

Pozastavená je také každá sada stránek, která používá pozastavený fond vyrovnávacích pamětí. Informace o pozastavené sadě stránek jsou také uchovány v záznamech kontrolního bodu.

Během pozastavení jsou všechny definice objektů nebo zprávy v sadě stránek nedostupné. Pokus o použití fronty nebo tématu, které používá pozastavenou sadu stránek, vede ke zprávě MQRC\_PAGESET\_ERROR

Během pozastavení může být sada stránek přidružena k jinému fondu vyrovnávacích pamětí pomocí funkce FORMAT obslužného programu CSQUTIL, který uvádí TYPE (REPLACE). Potom můžete zadat příkaz **DEFINE PSID** , který vrátí sadu stránek zpět do použití s jiným fondem vyrovnávacích pamětí.

**Poznámka:** Všechny jednotky zotavení, které zahrnovaly pozastavenou sadu stránek, kromě neověřených jednotek, budou při posledním použití sady stránek vráceny správcem front. Nejisté jednotky zotavení lze vyřešit, je-li sada stránek znovu používána správcem front.

2. Všechny fondy vyrovnávacích pamětí s ID 15 nebo méně, které mají nastaven atribut LOCATION na hodnotu NABÍDKA, budou mít atribut LOCATION přepnutý na hodnotu BELOW a jejich atribut PAGECLAS je nastaven na hodnotu 4KB.

#### $z/0S$ **DEFINE CFSTRUCT na z/OS**

Příkaz MQSC DEFINE CFSTRUCT použijte k definování schopností úrovně prostředku CF správce front, prostředí odlehčování zpráv a parametrů zálohování a zotavení pro strukturu aplikace prostředku Coupling Facility.

# **Použití příkazů MQSC**

Informace o tom, jak používat příkazy MQSC, najdete v tématu Provedení úloh lokální administrace pomocí příkazů MQSC.

Tento příkaz můžete zadat ze zdrojů 2CR. Vysvětlení zdrojových symbolů viz Použití příkazů v systému z/OS.

• Syntaktický diagram

- "Poznámky k použití pro DEFINE CFSTRUCT" na stránce 414
- • ["Popis parametrů pro DEFINE CFSTRUCT" na stránce 415](#page-414-0)

**Synonymum**: DEF CFSTRUCT

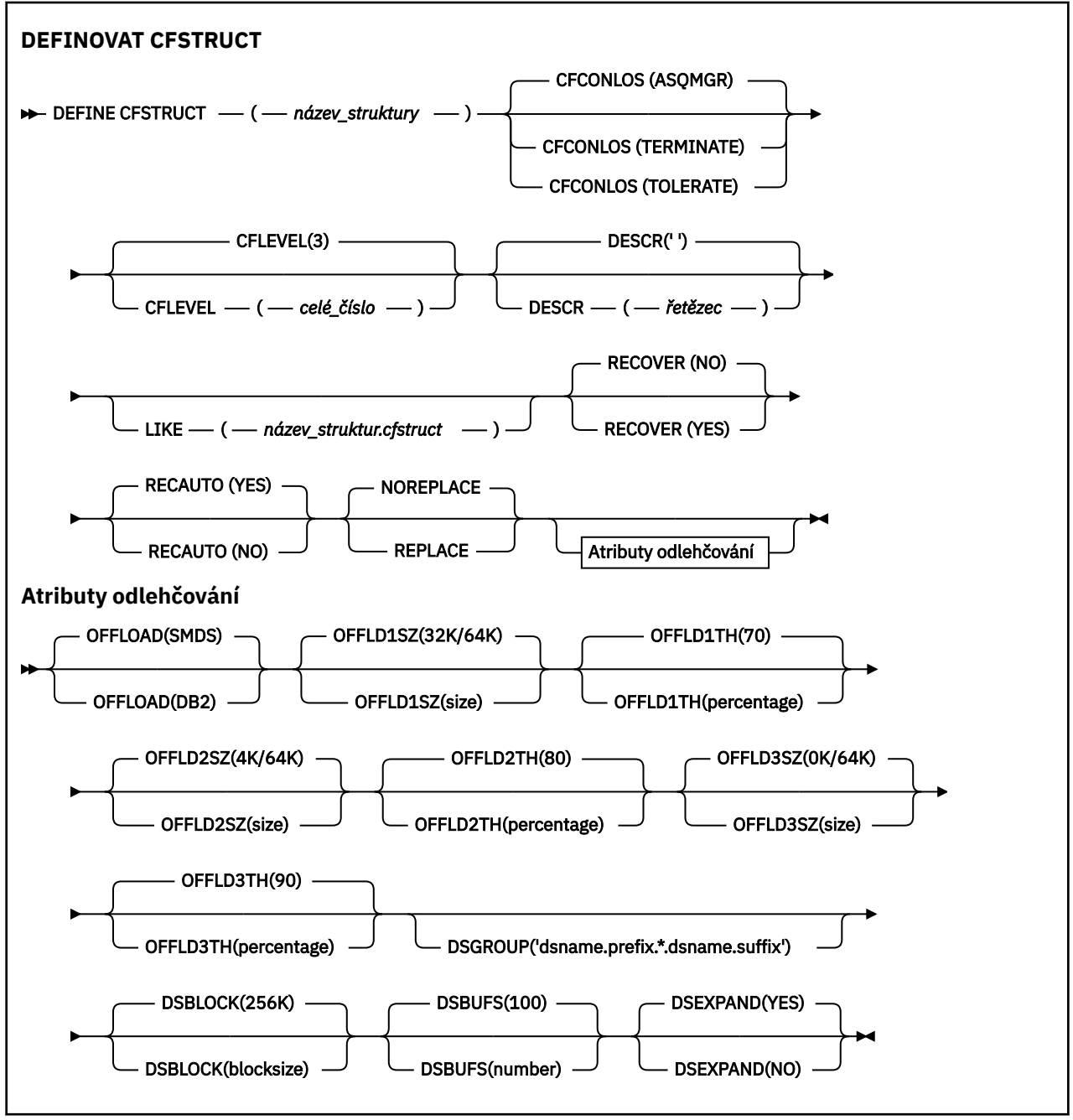

# **Poznámky k použití pro DEFINE CFSTRUCT**

- 1. Tento příkaz je platný pouze v systému z/OS , je-li správce front členem skupiny sdílení front.
- 2. Tento příkaz nemůže určit strukturu administrace prostředku CF (CSQ\_ADMIN).
- 3. Před použitím jakékoli nově definované struktury prostředku CF mohou používat všechny fronty, tato struktura musí být definována v datové sadě zásady Správa prostředků prostředku Coupling Facility (CFRM).
- 4. Zálohovány a zotaveny lze pouze struktury prostředku CF s definovaným parametrem RECOVER (YES).

# <span id="page-414-0"></span>**Popis parametrů pro DEFINE CFSTRUCT**

# *(název-struktury)*

Název struktury aplikace Coupling Facility, která má schopnost úrovně CF správce front a parametry zálohování a obnovy, které chcete definovat. Tento parametr je požadovaný.

Název:

- Nesmí obsahovat více než 12 znaků.
- Musí začínat velkým písmenem (A až Z).
- Může obsahovat pouze znaky A až Z a 0 až 9.

Název skupiny sdílení front, ke kterému je správce front připojen, má předponu s názvem, kterou jste zadali. Název skupiny sdílení front je vždy čtyři znaky, je-li to nutné, doplněný znaky @. Pokud například použijete skupinu sdílení front s názvem NY03 a zadáte název PRODUCT7, výsledný název struktury prostředku Coupling Facility je NY03PRODUCT7. Administrativní strukturu pro skupinu sdílení front (v tomto případě NY03CSQ\_ADMIN) nelze použít pro ukládání zpráv.

# **CFCONLOS**

Tento parametr určuje akci, která má být provedena v případě, že správce front ztratí připojení ke struktuře prostředku CF. Hodnota může být následující:

# **Jako správce front**

provedená akce je založena na nastavení atributu správce front CFCONLOS.

# **TERMINATE**

Správce front bude ukončen, pokud dojde ke ztrátě konektivity ke struktuře.

# **Tolerovat**

Správce front toleruje ztrátu připojitelnosti ke struktuře bez ukončení.

Tento parametr je platný pouze z parametru CFLEVEL (5).

# **CFLEVEL (** *celé\_číslo* **)**

Určuje úroveň funkční způsobilosti pro tuto strukturu aplikace CF. Hodnota může být jedna z následujících:

# **1**

Struktura CF, která může být "auto-created" správcem front na úrovni příkazů 520.

# **2**

Struktura prostředku CF na úrovni příkazů 520, kterou lze vytvořit nebo odstranit pouze správcem front na úrovni příkazů 530 nebo vyšší.

# **3**

Struktura CF na úrovni příkazu 530. Tato hodnota CFLEVEL je povinná, pokud chcete použít trvalé zprávy ve sdílených frontách (je-li nastavena hodnota RECOVER (YES)) nebo pro seskupení zpráv (je-li definována lokální fronta s parametrem INDXTYPE (GROUPID)), nebo oběma.

Hodnotu parametru CFLEVEL lze zvýšit pouze na 3, pokud jsou všichni správci front ve skupině sdílení front na úrovni příkazů 530 nebo vyšší-tím zajistíte, že nebudou existovat žádné latentní připojení na úrovni příkazu 520 k frontám odkazujícím na strukturu.

Hodnotu CFLEVEL můžete snížit pouze na 3, pokud jsou všechny fronty, které se odkazují na strukturu CF, prázdné (nemají žádné zprávy nebo nepotvrzenou aktivitu) a zavřou se.

**4**

Tato CFLEVEL podporuje všechny funkce CFLEVEL (3). CFLEVEL (4) umožňuje, aby fronty definované se strukturami prostředku CF na této úrovni měly zprávy s délkou větší než 63 kB.

K struktuře CF na úrovni CFLEVEL (4) se může připojit pouze správce front s úrovní příkazů 600 nebo vyšší.

Hodnotu parametru CFLEVEL lze zvýšit pouze na 4, pokud jsou všichni správci front ve skupině sdílení front na úrovni příkazů 600 nebo vyšší.

Hodnotu CFLEVEL můžete snížit pouze ze 4, pokud jsou všechny fronty, které se odkazují na strukturu CF, prázdné (nemají žádné zprávy nebo nepotvrzenou aktivitu) a zavřou.

**5**

Tato CFLEVEL podporuje všechny funkce pro CFLEVEL (4). Kromě toho CFLEVEL (5) povoluje následující nové funkce. Pokud měníte existující CFSTRUCT na CFLEVEL (5), musíte zkontrolovat ostatní atributy, jak je uvedeno:

- Fronty definované se strukturami CF na této úrovni mohou mít data zprávy odložena na sdílené datové sady zpráv (SMDS) nebo Db2, pod kontrolou atributu OFFLOAD. Prahová hodnota odlehčování a velikost parametrů (například OFFLD1THa OFFLD1SZ) určují, zda jsou konkrétní zprávy odloženy vzhledem k velikosti a aktuálním využití struktury prostředku CF. Při použití odlehčování SMDS jsou respektovány atributy DSGROUP, DSBUFS, DSEXPAND a DSBLOCK.
- struktury na úrovni CFLEVEL (5) umožňují správci front tolerovat ztrátu konektivity se strukturou prostředku CF. Atribut CFCONLOS určuje chování správce front, je-li zjištěna ztráta konektivity, a atribut RECASTO řídí následné chování automatické obnovy struktury.
- Zprávy obsahující vlastnosti zpráv produktu IBM MQ jsou uloženy v jiném formátu ve sdílených frontách ve struktuře CFLEVEL (5). Tento formát vede k interním optimalizacím zpracování. K dispozici jsou také další možnosti migrace aplikací a tyto možnosti jsou povoleny prostřednictvím atributu PROPCTL fronty.

Pouze správce front s úrovní příkazů 710 nebo vyšší se může připojit ke struktuře prostředku CF na úrovni CFLEVEL (5).

#### **Poznámka:**

Hodnotu parametru CFLEVEL lze zvýšit pouze na hodnotu 5, pokud jsou všichni správci front ve skupině sdílení front na úrovni příkazů 710 nebo vyšší a mají povoleny nové funkce produktu IBM WebSphere MQ 7.1.0 s OPMODE

Hodnotu CFLEVEL můžete snížit od 5, pokud jsou všechny fronty, které odkazují na strukturu prostředku CF, prázdné, tj. fronty a struktura prostředku CF nemají žádné zprávy nebo nepotvrzenou aktivitu a jsou zavřeny.

#### **DESCR (** *řetězec* **)**

Prostý textový komentář, který poskytuje popisné informace o objektu, když operátor vydává příkaz DISPLAY CFSTRUCT.

Řetězec by měl obsahovat pouze zobrazitelné znaky. Maximální délka je 64 znaků. V instalaci se znakovou sadou DBCS může obsahovat znaky DBCS (maximální délka je omezena na 64 bajtů).

**Poznámka:** Jsou-li použity znaky, které nejsou obsaženy v identifikátoru CCSID (coded character set identifier) pro daného správce front, mohou být tyto znaky při odeslání informace jinému správci front nesprávně přeloženy.

#### **LIKE (** *název\_struktur\_mezipaměti* **)**

Název objektu CFSTRUCT s atributy používanými k modelování této definice.

Počáteční hodnoty všech atributů se kopírují z objektu, kromě jakýchkoli atributů DSGROUP se ignoruje, protože každá struktura vyžaduje svou vlastní jedinečnou hodnotu.

#### **OFFLOAD**

Určete, zda mají být data odsunuté zprávy uložena ve skupině sdílených datových sad zpráv nebo v produktu Db2.

#### **SMDS**

Odlehčování zpráv ze prostředku Coupling Facility na sdílenou datovou sadu zpráv (SMDS). Tato hodnota je výchozím předpokladem, je-li nová struktura definována s parametrem CFLEVEL (5).

#### **Db2**

Odlehčování zpráv ze prostředku Coupling Facility na Db2. Tato hodnota je výchozím předpokladem, když se existující struktura zvýší na CFLEVEL (5) pomocí příkazu DEFINE s volbou REPLACE.

Vytěžování zpráv pomocí produktu Db2 má významný dopad na výkon. Chcete-li použít pravidla odlehčování jako prostředek pro zvýšení kapacity, měla by být zadána nebo předpokládána volba SMDS.

Tento parametr je platný pouze z parametru CFLEVEL (5). Na úrovni CFLEVEL (4) je každá zpráva odlehčování vždy nastavena na Db2a vztahuje se pouze na zprávy větší než maximální velikost položky prostředku Coupling Facility.

### **Poznámka:**

Změníte-li metodu odlehčování (z Db2 na SMDS nebo naopak), všechny nové zprávy budou zapsány pomocí nové metody, ale všechny existující velké zprávy uložené pomocí předchozí techniky mohou být stále načteny. Relevantní tabulka zpráv produktu Db2 nebo sdílené datové sady zpráv budou nadále používány, dokud správce front nezjistil, že v původním formátu nejsou uloženy žádné další zprávy.

Je-li zadána nebo se předpokládá SMDS, je požadován také parametr DSGROUP. Může být zadán buď ve stejném příkazu, nebo v předchozím příkazu DEFINE nebo ALTER pro stejnou strukturu.

#### **OFFLD1TH(percentage) OFFLD1SZ(size) OFFLD2TH(percentage) OFFLD2SZ(size) OFFLD3TH(percentage) OFFLD3SZ(size)**

Určete pravidla pro případ, kdy zprávy menší než maximální velikost položky prostředku Coupling Facility mají být odloženy do externího úložiště (sdílené datové sady zpráv nebo tabulky Db2 ) místo toho, aby byly uloženy ve struktuře aplikace. Tato pravidla mohou být použita ke zvýšení účinnosti struktury struktury. Zapojená zpráva stále vyžaduje vstup ve spojovacím zařízení obsahujícím informace o řízení zpráv a deskriptor odkazující na data odlehčené zprávy, ale velikost požadovaného prostoru struktury je menší než částka, která by byla potřeba k uložení celé zprávy.

Pokud jsou data zprávy velmi malá (s pořadím 100 bajtů), mohou se vejít do stejné položky prostředku Coupling Facility jako informace o řízení zpráv, aniž by bylo nutné přidat další datové prvky. V tomto případě nelze uložit žádný prostor, takže jsou ignorována všechna pravidla odlehčování a data zprávy nejsou odložena. Skutečné číslo se liší v závislosti na tom, zda se používá více než výchozí záhlaví, nebo zda jsou uloženy vlastnosti zprávy.

Zprávy, které překračují maximální velikost položky prostředku Coupling Facility (63.75 kB včetně řídicích informací), jsou vždy odloženy tak, jak nemohou být uloženy v položce prostředku Coupling Facility. Zprávy, ve kterých tělo zprávy překročily 63 kB, jsou také odloženy, aby se zajistilo, že je k dispozici dostatek prostoru pro řídicí informace. Pomocí těchto párů klíčových slov lze zadat další pravidla pro požadavek odsunutí menších zpráv. Každé pravidlo označuje, že když použití struktury (v některém z prvků nebo položek) překročí zadanou hodnotu procentní části prahové hodnoty, data zprávy budou odložena, pokud celková velikost položky prostředku Coupling Facility požadované k uložení celé zprávy (včetně dat zprávy, záhlaví a deskriptorů) překročí zadanou hodnotu velikosti. Minimální sada záhlaví a deskriptorů vyžaduje přibližně 400 bajtů, avšak tato hodnota může být větší, pokud jsou přidána další záhlaví nebo vlastnosti. Tento obrázek bude také větší, bude-li použita verze MQMD větší než 1.

# **procentní podíl**

Hodnota procentní části prahové hodnoty využití je celé číslo v rozsahu 0 (tj. vždy platí toto pravidlo) až do 100 (to znamená, že toto pravidlo platí pouze v případě, že je struktura plná). Například OFFLD1TH(75) OFFLD1SZ(32K) znamená, že když je struktura více než 75% plná, jsou odloženy zprávy o velikosti větší než 32 kilobajtů.

#### **velikost**

Hodnota velikosti zprávy by měla být uvedena jako celé číslo následované K, což dává počet kilobajtů v rozsahu **0K** až **64K**. Vzhledem k tomu, že zprávy přesahující 63.75 KB jsou vždy

odlehčeny, je hodnota 64K povolena jako jednoduchý způsob, jak označit, že pravidlo není používáno.

Obecně platí, že čím menší jsou čísla, tím více zpráv je odlehčené.

Je-li nějaké pravidlo odlehčování shod, bude zpráva odložena. Normální konvencí je, že pozdější pravidlo by bylo pro vyšší úroveň použití a menší velikost zprávy než předchozí, ale nekontroluje se konzistence nebo redundance mezi pravidly.

Je-li zpracování ALTER struktury aktivní, může počet použitých prvků nebo položek dočasně překročit celkový počet nahlášených, což dává procentní část přesahující 100, protože nové prvky nebo položky jsou k dispozici během zpracování ALTER, ale celkový počet je aktualizován pouze při dokončení příkazu ALTER. V takových případech může dojít k dočasnému provedení pravidla určujícího 100 pro prahovou hodnotu. Není-li pravidlo určeno pro použití vůbec, mělo by pro velikost být určeno 64K .

Výchozí hodnoty převzaté pro pravidla odlehčování při definování nové struktury na úrovni CFLEVEL (5) nebo přechodu na vyšší verzi existující struktury na úroveň CFLEVEL (5) závisí na volbě metody OFFLOAD. Pro OFFLOAD (SMDS) určují výchozí pravidla rostoucí množství odlehčování, protože se struktura stává plná. Tím se zvyšuje efektivní kapacita struktury s minimálním dopadem na výkon. Pro OFFLOAD ( Db2 ) mají výchozí pravidla stejné prahové hodnoty jako pro SMDS, ale hodnoty velikosti jsou nastaveny na 64K , takže se pravidla nikdy nepoužijí a zprávy jsou odloženy pouze v případě, že jsou příliš velké na uložení ve struktuře, jako v případě CFLEVEL (4).

Pro OFFLOAD (SMDS) jsou výchozí hodnoty:

- OFFLD1TH(70) OFFLD1SZ(32K)
- OFFLD2TH(80) OFFLD2SZ(4K)
- OFFLD3TH(90) OFFLD3SZ(0K)

Pro OFFLOAD ( Db2 ) Výchozí hodnoty jsou:

- OFFLD1TH(70) OFFLD1SZ(64K)
- OFFLD2TH(80) OFFLD2SZ(64K)
- OFFLD3TH(90) OFFLD3SZ(64K)

Pokud se volba metody OFFLOAD změní z Db2 na SMDS nebo pokud se aktuální pravidla odlehčování shodují s výchozími hodnotami původní metody, jsou pravidla odlehčování přepnuta na výchozí hodnoty pro novou metodu. Pokud však byla některá z pravidel změněna, jsou aktuální hodnoty uchovány při změně metody.

Tyto parametry jsou platné pouze z parametru CFLEVEL (5). Na úrovni CFLEVEL (4) je každá zpráva odlehčování vždy nastavena na Db2a vztahuje se pouze na zprávy větší než maximální velikost položky prostředku Coupling Facility.

#### **DSGROUP**

V případě OFFLOAD (SMDS) zadejte generický název datové sady, který má být použit pro skupinu sdílených datových sad zpráv asociovaných s touto strukturou (jeden pro každého správce front), přičemž přesně jedna hvězdička označuje, kam má být název správce front vložen, aby byl zadán specifický název datové sady.

#### **dsname.prefix.\*.dsname.suffix**

Hodnota musí být platným názvem datové sady, je-li hvězdička nahrazena názvem správce front o maximální délce čtyři znaky.

Hodnota celého parametru musí být uzavřena v uvozovkách.

Tento parametr nelze změnit poté, co byly pro strukturu aktivovány nějaké datové sady.

Je-li zadána nebo se předpokládá SMDS, musí být zadán také parametr DSGROUP.

Tento parametr je platný pouze z parametru CFLEVEL (5).

### **DSBLOCK**

Pro OFFLOAD (SMDS) zadejte velikost logického bloku, což je jednotka, v níž je sdílený prostor datové sady zpráv přidělen jednotlivým frontám.

**8K 16K**

**32K 64K 128K 256K 512K**

**1M**

Každá zpráva je zapsána počínaje další stránkou v rámci aktuálního bloku a podle potřeby je přidělována podle dalších bloků. Větší velikost snižuje požadavky na správu prostoru a snižuje I/O pro velké zprávy, ale zvyšuje požadavky na prostor vyrovnávací paměti a požadavky na diskový prostor pro malé fronty.

Tento parametr nelze změnit poté, co byly pro strukturu aktivovány nějaké datové sady.

Tento parametr je platný pouze z parametru CFLEVEL (5).

### **DSBUFS**

V případě OFFLOAD (SMDS) určete počet vyrovnávacích pamětí, které mají být přiděleny v každém správci front pro přístup k datovým sadám sdílených zpráv, a to jako číslo v rozsahu 1-9999. Velikost každé vyrovnávací paměti se rovná velikosti logického bloku. Vyrovnávací paměti SMDS jsou přidělovány v paměťových objektech umístěných v 64bitovém úložišti produktu z/OS (nad pruhem).

#### **číslo**

Tento parametr lze přepsat pro jednotlivé správce front pomocí parametru DSBUFS v příkazu ALTER SMDS.

Když je tento parametr změněn, každý správce front, který je již připojen ke struktuře (a který nemá individuální hodnotu potlačení DSBUFS) dynamicky zvýší nebo sníží počet vyrovnávacích pamětí datové sady použitých pro tuto strukturu tak, aby se shodovaly s novou hodnotou. Pokud nelze dosáhnout zadané cílové hodnoty, ovlivněný správce front upraví parametr DSBUFS přidružený k vlastní definici SMDS (jako u příkazu ALTER SMDS) tak, aby odpovídal skutečnému novému počtu vyrovnávacích pamětí.

Tento parametr je platný pouze z parametru CFLEVEL (5).

#### **DSEXPAND**

V případě OFFLOAD (SMDS) tento parametr určuje, zda má správce front rozbalit datovou sadu sdílených zpráv, když je již téměř zaplněna, a v datové sadě jsou vyžadovány další bloky.

#### **YES**

Rozšíření je podporováno.

Každá časová expanze je nezbytná, datová sada je rozšířena o sekundární přidělení určené při definování datové sady. Pokud nebyla zadána žádná sekundární alokace, nebo byla zadána jako nula, použije se sekundární hodnota přidělení přibližně 10% existující velikosti.

#### **NO**

Neprovede se žádná automatická expanze datové sady.

Tento parametr lze u jednotlivých správců front potlačit s použitím parametru DSEXPAND v příkazu ALTER SMDS.

Pokud dojde k selhání pokusu o rozšíření, potlačí se potlačení subsystému DSEXPAND pro příslušného správce front automaticky na hodnotu NO, aby se zabránilo dalším pokusům o rozšíření, ale lze jej změnit zpět na hodnotu YES pomocí příkazu ALTER SMDS k povolení dalších pokusů o rozšíření.

Když je tento parametr změněn, všichni správci front, kteří jsou již připojeni ke struktuře (a kteří nemají jednotlivou hodnotu přepisu DSEXPAND), okamžitě začínají s použitím nové hodnoty parametru.

Tento parametr je platný pouze z parametru CFLEVEL (5).

### **RECOVER**

Určuje, zda je pro strukturu aplikace podporována obnova prostředku CF. Hodnoty jsou:

### **NO**

Zotavení struktury aplikace CF není podporováno. (Synonymum je **N**.)

### **YES**

Zotavení struktury aplikace CF je podporováno. (Synonymum je **Y**.)

Hodnotu RECOVER (YES) můžete nastavit pouze v případě, že struktura má hodnotu CFLEVEL 3 nebo vyšší. Chcete-li používat trvalé zprávy, nastavte hodnotu RECOVER (YES).

Hodnotu RECOVER (NO) můžete změnit pouze na hodnotu RECOVER (YES), pokud jsou všichni správci front ve skupině sdílení front na úrovni příkazů 530 nebo vyšší; tím zajistíte, že nebudou existovat žádná latentní úroveň příkazu 520 připojení k frontám odkazujícím na CFSTRUCT.

RECOVER (YES) můžete změnit pouze na hodnotu RECOVER (NO), pokud jsou všechny fronty, které se odkazují na strukturu CF, prázdné (nemají žádné zprávy nebo nepotvrzenou aktivitu) a budou zavřeny.

#### **RECAUTO**

Určuje akci automatického zotavení, která má být provedena v případě, že správce front zjistí, že struktura selhala, nebo když správce front ztratí připojení ke struktuře a žádné systémy v systému SysPlex nemají konektivitu k prostředku Coupling Facility, ve kterém je tato struktura přidělena. Možné hodnoty:

### **YES**

Struktura a přidružené datové sady sdílených zpráv, které také potřebují obnovu, budou automaticky obnoveny (Synonymum je **Y**.)

#### **NO**

Struktura nebude automaticky zotavena. (Synonymum je **N**.)

Tento parametr nemá žádný vliv na struktury definované pomocí RECOVER (NO).

Tento parametr je platný pouze z parametru CFLEVEL (5)

#### **REPLACE a NOREPLACE**

Definuje, zda má být existující definice nahrazena touto definicí. Tento parametr je volitelný.

#### **REPLACE**

Definice by měla nahradit jakoukoli existující definici stejného názvu. Pokud definice neexistuje, je vytvořena. Použijete-li volbu REPLACE, všechny fronty, které používají tuto strukturu CF, musí být prázdné a musí být zavřeny.

#### **NOREPLACE**

Definice by neměla nahradit žádnou existující definici se stejným názvem.

# **Definovat kanál**

Použijte příkaz MQSC **DEFINE CHANNEL** k definování nového kanálu a nastavte jeho parametry.

# **Použití příkazů MQSC**

Informace o tom, jak používat příkazy MQSC, najdete v tématu Provedení úloh lokální administrace pomocí příkazů MQSC.

Tento příkaz můžete zadat ze zdrojů 2CR. Vysvětlení zdrojových symbolů viz Použití příkazů v systému z/OS.

Synonymum DEF CHL

• ["Poznámky k použití" na stránce 421](#page-420-0)

<span id="page-420-0"></span>• "Popisy parametrů pro DEFINE CHANNEL" na stránce 421

# **Poznámky k použití**

- Pro kanály CLUSSDR můžete zadat volbu REPLACE pouze pro ručně vytvořené kanály.
- Úspěšné dokončení příkazu neznamená, že byla akce dokončena. Chcete-li zkontrolovat skutečné dokončení, prohlédněte si krok DEFINE CHANNEL v tématu Kontrola, zda byly dokončeny asynchronní příkazy pro distribuované sítě.

# **Popisy parametrů pro DEFINE CHANNEL**

V následující tabulce jsou uvedeny parametry, které jsou relevantní pro každý typ kanálu:

# **SDR**

["Kanál odesílatele" na stránce 458](#page-457-0)

# **SVR**

["Kanál serveru" na stránce 460](#page-459-0)

# **RCVR**

["Kanál příjemce" na stránce 462](#page-461-0)

# **RQSTR**

["Kanál žadatele" na stránce 464](#page-463-0)

# **CLNTCONN**

["Kanál připojení klienta" na stránce 466](#page-465-0)

# **SVRCONN**

["Kanál připojení serveru" na stránce 468](#page-467-0)

# **CLUSSDR**

["Odesílací kanál klastru" na stránce 470](#page-469-0)

# **CLUSRCVR**

["Přijímací kanál klastru" na stránce 472](#page-471-0)

**AMQP** Multi AMQP

["Kanál AMQP" na stránce 474](#page-473-0)

Za tabulkou je uveden popis jednotlivých parametrů. Parametry jsou nepovinné, pokud popis neuvádí, že jsou vyžadovány.

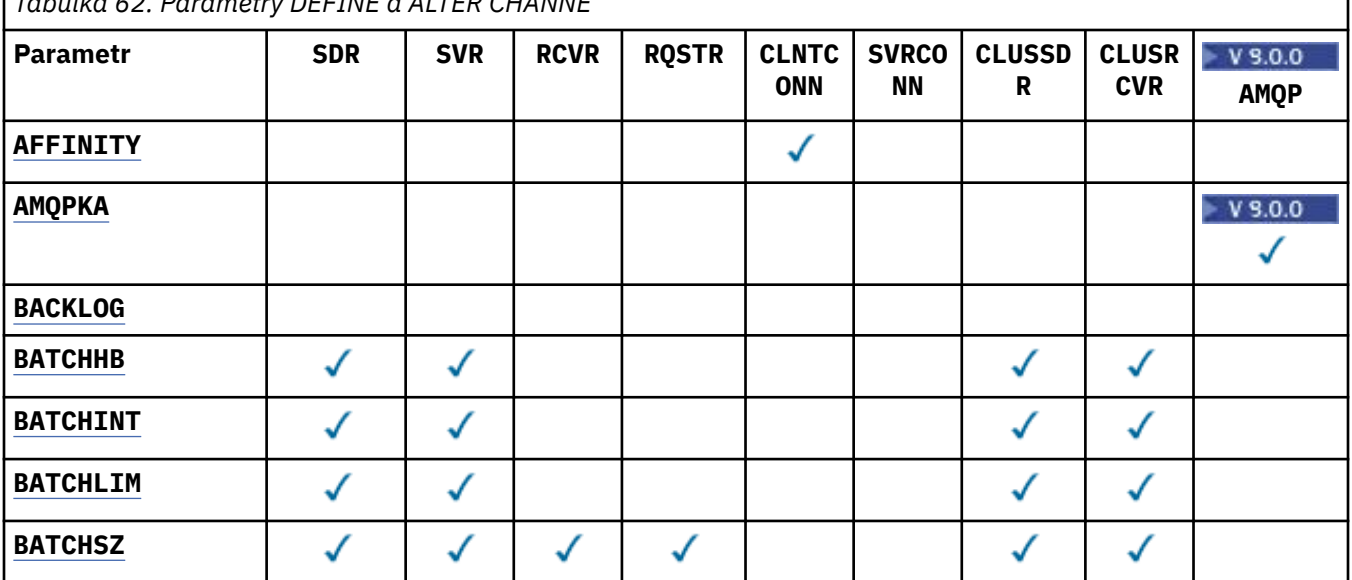

*Tabulka 62. Parametry DEFINE a ALTER CHANNE*

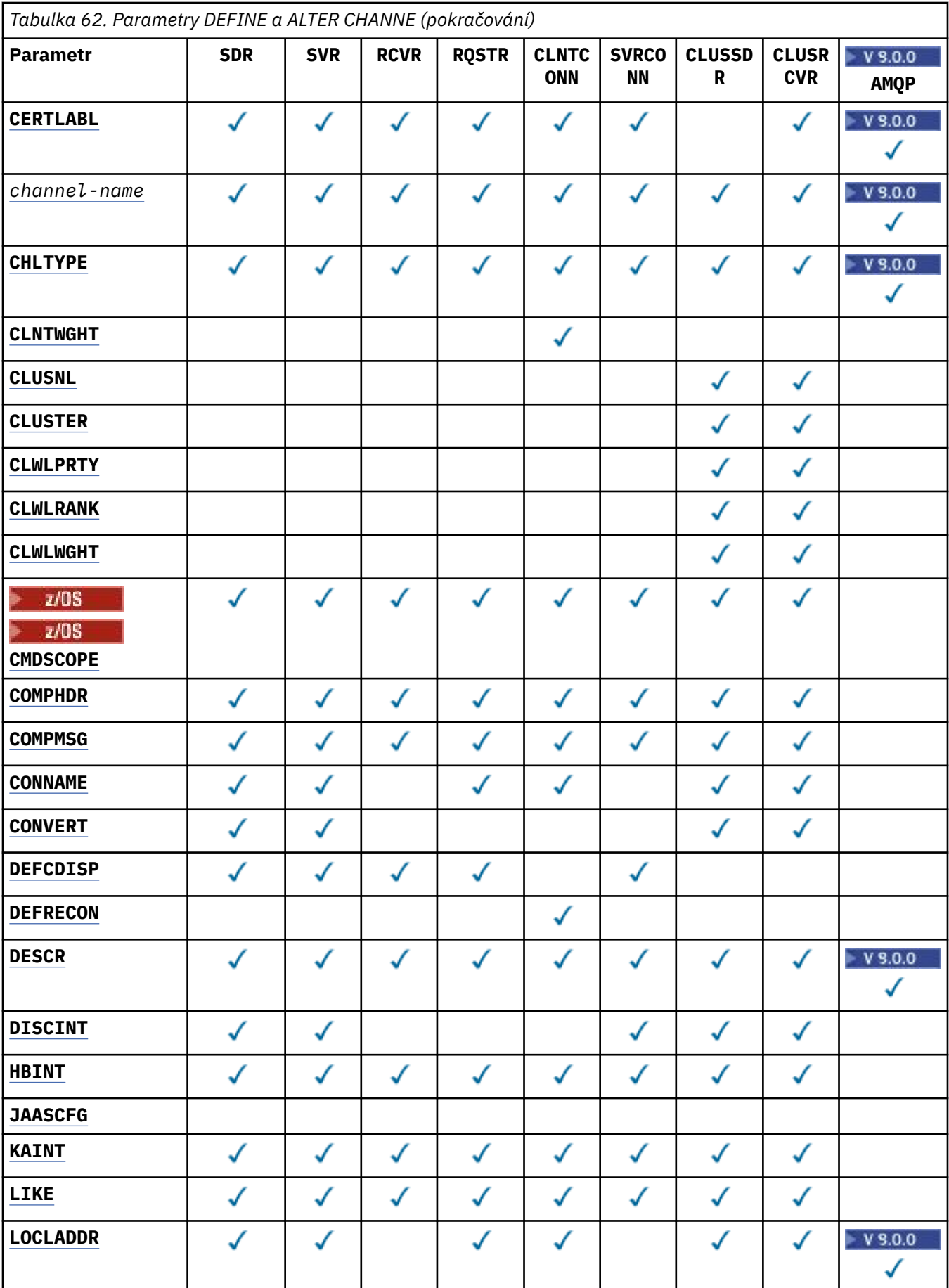

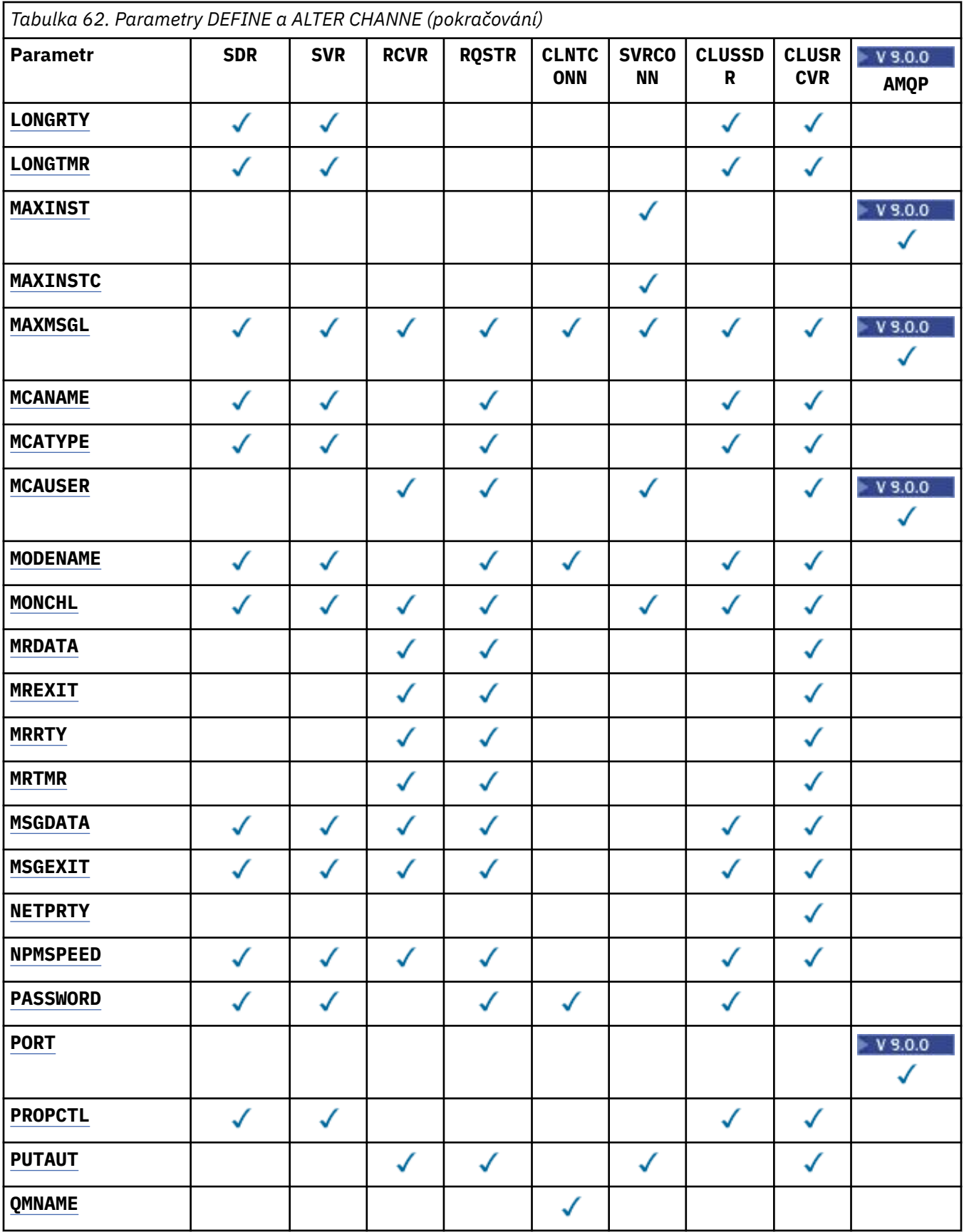

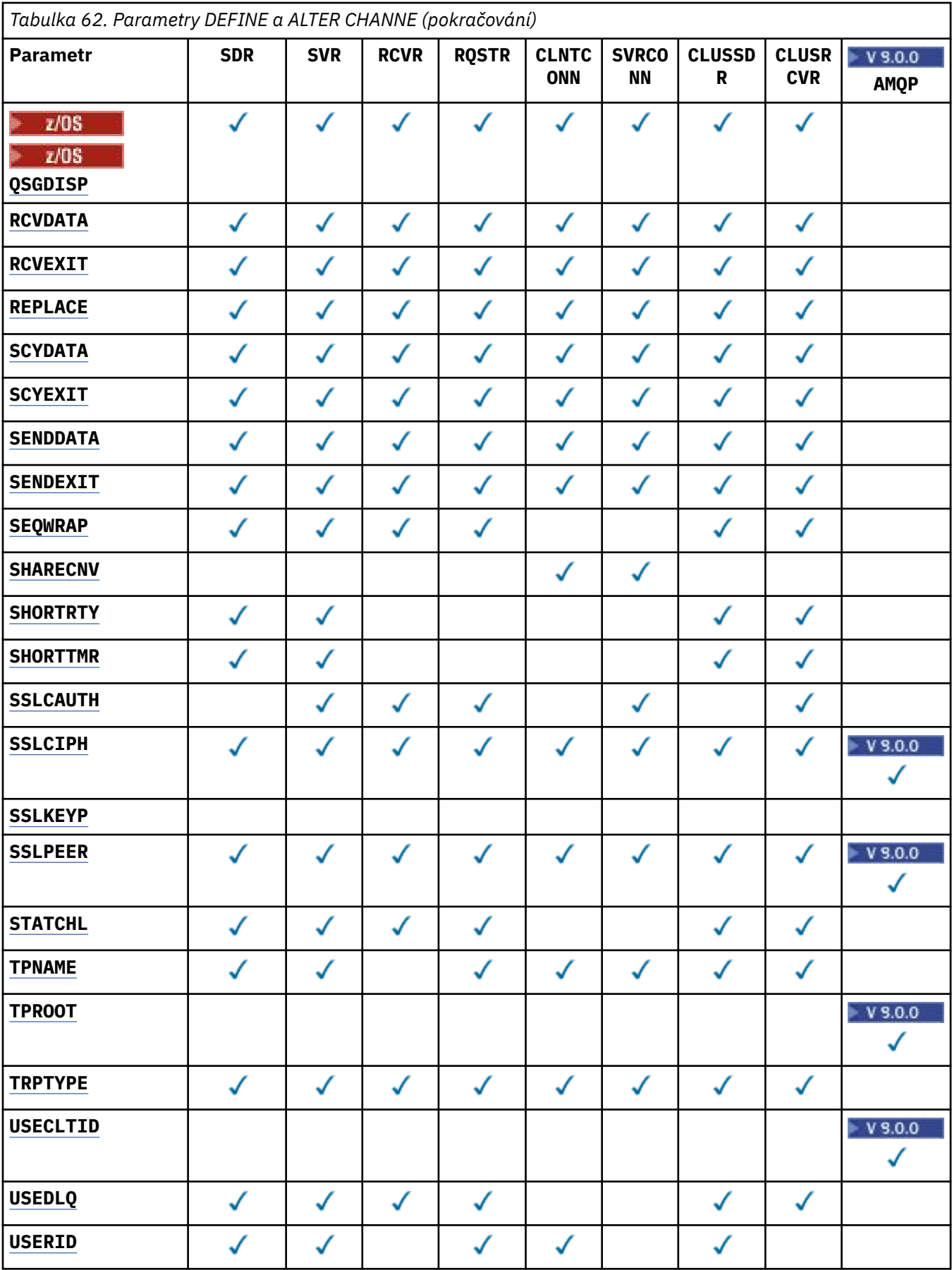

<span id="page-424-0"></span>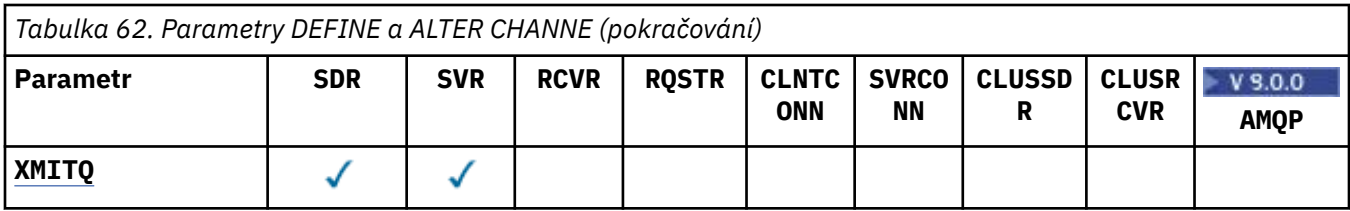

#### **AFFINITY**

Použijte atribut afinity kanálu, když se klientské aplikace připojují vícekrát pomocí stejného názvu správce front. S atributem můžete zvolit, zda klient používá stejnou definici kanálu klienta pro každé připojení. Tento atribut je určen k použití v případě, že je k dispozici více použitelných definic kanálů.

### **Preferovaný**

První připojení v procesu čtení tabulky definic kanálů klienta (CCDT) vytvoří seznam použitelných definic. Seznam je založen na váhových koeficientech, se všemi příslušnými definicemi **CLNTWGHT(0)** , a to první a v abecedním pořadí. Každé připojení v procesu se pokusí připojit pomocí první definice v seznamu. Pokud se navázání připojení nezdaří, je použita další definice. Neúspěšné definice, které nejsou **CLNTWGHT(0)** , se přesunou na konec seznamu. Definice **CLNTWGHT(0)** zůstávají na začátku seznamu a jsou vybrány jako první pro každé připojení. Pro klienty C, C++ a .NET (včetně plně spravovaných klientů .NET) je seznam aktualizován, pokud byla tabulka CCDT upravena od vytvoření seznamu. Každý proces klienta s týmž názvem hostitele vytvoří tentýž seznam.

#### **NONE**

První připojení v procesu, které čte tabulku CCDT, vytvoří seznam použitelných definic. Všechna připojení v procesu vyberou použitelnou definici na základě váhy se všemi použitelnými definicemi **CLNTWGHT(0)** , které byly vybrány jako první v abecedním pořadí. Pro klienty C, C++ a .NET (včetně plně spravovaných klientů .NET) je seznam aktualizován, pokud byla tabulka CCDT upravena od vytvoření seznamu.

Předpokládejme například, že v tabulce CCDT jsme měli následující definice:

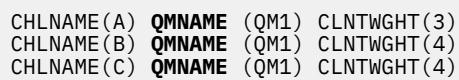

První připojení v procesu vytvoří svůj vlastní seřazený seznam na základě vah. Může to například vytvořit seřazený seznam CHLNAME(B), CHLNAME(A), CHLNAME(C).

Pro produkt **AFFINITY(PREFFERED)**se každé připojení v procesu pokusí o připojení pomocí produktu CHLNAME(B). Je-li připojení neúspěšné, definice se přesune na konec seznamu, který se nyní stává CHLNAME(A), CHLNAME(C), CHLNAME(B). Každé připojení v procesu se pak pokusí připojit pomocí produktu CHLNAME(A).

Pro produkt **AFFINITY(NONE)**se každé připojení v procesu pokusí o připojení pomocí jedné ze tří definic vybraných náhodně na základě vah.

Pokud je povoleno sdílení konverzací s nenulovým váhovým kanálem a **AFFINITY(NONE)**, více připojení nemusí sdílet existující instanci kanálu. Mohou se připojit ke stejnému názvu správce front s použitím různých použitelných definic, a nesdílet existující instanci kanálu.

# **AMQPKA (***celé\_číslo***)**

Doba udržení aktivity pro kanál AMQP v milisekundách. Pokud klient AMQP neodeslal žádné rámce v intervalu udržení aktivity, je spojení uzavřeno s chybovým stavem AMQP amqp:resource-limitexceeded .

Tento parametr je platný pouze pro kanály s typem kanálu (**CHLTYPE**) AMQP .

#### **BATCHHB (***celé\_číslo***)**

Určuje, zda mají být použity prezenční signály dávky. Hodnota je délka prezenčního signálu v milisekundách.

<span id="page-425-0"></span>Prezenční signály dávky umožňují odesílajícímu kanálu ověřit, zda je přijímací kanál stále aktivní těsně před potvrzením dávky zpráv. Není-li přijímající kanál aktivní, může být dávka vrácena spíše než nejistá, jako by tomu bylo jinak. Při vrácení dávky zůstanou zprávy k dispozici pro zpracování, aby mohly být například přesměrovány na jiný kanál.

Pokud odesílající kanál obdržel komunikaci z přijímajícího kanálu v intervalu prezenčního signálu dávky, předpokládá se, že přijímací kanál je stále aktivní. Pokud tomu tak není, odešle se do přijímacího kanálu 'heartbeat', který se má zkontrolovat.

Hodnota musí být v rozsahu 0 až 999999. Nulová hodnota označuje, že se nebudou používat prezenční signály dávky.

Tento parametr je platný pro kanály s typem kanálu (**CHLTYPE**) pouze SDR, SVR, CLCLSDRa CLUSRCVR.

### **BATCHINT (***celé\_číslo***)**

Minimální doba (v milisekundách), po kterou kanál uchovává otevřenou dávku.

Dávka bude ukončena, je-li splněna jedna z následujících podmínek:

- Zprávy **BATCHSZ** se odesílají.
- **BATCHLIM** kilobajtů se odesílá.
- Přenosová fronta je prázdná a **BATCHINT** je překročena.

Hodnota musí být v rozsahu 0 až 999999999. Nula znamená, že dávka je ukončena, jakmile se přenosová fronta stane prázdnou, nebo je dosažen limit **BATCHSZ** .

Tento parametr je platný pro kanály s typem kanálu (**CHLTYPE**) pouze SDR, SVR, CLCLSDRa CLUSRCVR.

# **BATCHLIM (***celé\_číslo***)**

Limit pro množství dat v kilobajtech, která lze odeslat prostřednictvím kanálu před provedením bodu synchronizace. Synchronizační bod je převzat za zprávou, která způsobila, že bylo dosaženo limitu toků přes kanál. Hodnota nula v tomto atributu znamená, že pro dávky přes tento kanál se nepoužije žádné omezení dat.

Dávka bude ukončena, je-li splněna jedna z následujících podmínek:

- Zprávy **BATCHSZ** se odesílají.
- **BATCHLIM** kilobajtů se odesílá.
- Přenosová fronta je prázdná a **BATCHINT** je překročena.

Tento parametr je platný pro kanály s typem kanálu (**CHLTYPE**) pouze SDR, SVR, CLCLSDRa CLUSRCVR.

Hodnota musí být v rozsahu 0 až 999999. Výchozí hodnota je 5000.

Tento parametr je podporován na všech platformách.

# **BATCHSZ (***celé\_číslo***)**

Maximální počet zpráv, které mohou být odeslány přes kanál před tím, než se provede synchronizační bod.

Maximální použitá velikost dávky je nejnižší z následujících hodnot:

- **BATCHSZ** odesílajícího kanálu.
- **BATCHSZ** přijímajícího kanálu.
- V systému z/OSjsou tři menší než maximální počet nepotvrzených zpráv povolených odesílajícím správcem front (nebo jedna, je-li tato hodnota nula nebo menší).
- Multi V systému Multiplatformyje maximální povolený počet nepotvrzených zpráv na odesílajícím správci front (nebo jeden z nich, je-li tato hodnota nula nebo menší).

<span id="page-426-0"></span>• Z/OS • V systému z/OSjsou tři menší než maximální počet nepotvrzených zpráv, které jsou povoleny u přijímajícího správce front (nebo jedna, pokud je tato hodnota nula nebo menší).

• Multi V systému Multiplatformyje maximální počet nepotvrzených zpráv povolených v přijímajícím správci front (nebo v případě, že tato hodnota je nula nebo menší).

Zatímco přechodné zprávy odeslané přes kanál **NPMSPEED(FAST)** jsou okamžitě doručeny do fronty (bez čekání na úplnou dávku), zprávy stále přispívají k velikosti dávky pro kanál, a proto způsobí, že dojde k potvrzení toků, když zprávy produktu **BATCHSZ** projdou.

Pokud dávkové toky způsobují vliv na výkon při přesouvání pouze dočasných zpráv a **NPMSPEED** je nastaveno na hodnotu FAST, měli byste zvážit nastavení **BATCHSZ** na maximální přípustnou hodnotu 9999 a **BATCHLIM** na nulu.

Kromě toho nastavení **BATCHINT** na vysokou hodnotu, například 999999999, udržuje každou dávku "open" pro delší dobu, i když v přenosové frontě nejsou žádné nové zprávy čekající na tuto přenosovou frontu.

Výše uvedená nastavení minimalizují frekvenci potvrzení toků, ale jsou si vědomy toho, že pokud se nějaké trvalé zprávy přesouvají přes kanál s těmito nastaveními, dojde k významným prodlevám při doručování pouze trvalých zpráv.

Maximální počet nepotvrzených zpráv je zadán parametrem **MAXUMSGS** příkazu **ALTER QMGR** .

Tento parametr je platný pouze pro kanály s typem kanálu (**CHLTYPE**) SDR, SVR, RCVR, RQSTR, CLCLSDR, nebo CLUSRCVR.

Hodnota musí být v rozsahu 1-9999.

#### **CERTLABL**

Popisek certifikátu, který se má použít pro tento kanál.

Popisek identifikuje, který osobní certifikát v úložišti klíčů bude odeslán na vzdálený peer. Je-li tento atribut prázdný, je certifikát určen parametrem správce front **CERTLABL** .

Pokud jste v úložišti klíčů neuvedli osobní certifikát, kanály budou nadále používat výchozí CERTLABL správce front, i když jste v modulu CSQ6SYSP zadali OPMODE.

Všimněte si, že příchozí kanály (včetně příjemce, žadatele, příjemce klastru, nekvalifikovaný server a kanály připojení serveru) odešlou pouze konfigurovaný certifikát pouze v případě, že verze produktu IBM MQ vzdáleného peeru plně podporuje konfiguraci popisku certifikátu a kanál používá TLS CipherSpec. Další informace viz Interoperabilita Elliptic Curve and RSA CipherSpecs .

Nekvalifikovaný kanál serveru je takový, který nemá nastaveno pole CONNAME.

Ve všech ostatních případech parametr **CERTLABL** správce front určuje odeslaný certifikát. Zejména následující vždy obdrží certifikát nakonfigurovaný parametrem **CERTLABL** správce front, bez ohledu na nastavení jmenovky specifické pro daný kanál:

- Všechny aktuální klienty Java a JMS .
- Verze produktu IBM MQ před verzí IBM MQ 8.0.

Příkaz **REFRESH SECURITY TYPE(SSL)** není třeba spouštět, pokud jste provedli nějaké změny na **CERTLABL** kanálu. However, you must run a **REFRESH SECURITY TYPE(SSL)** command if you make any changes to **CERTLABL** on the queue manager.

**Poznámka:** Jedná se o chybu pro dotaz nebo nastavení tohoto atributu pro kanály odesílatele klastru. Pokusíte-li se tak učinit, obdržíte chybu MQRCCF\_WRONG\_CHANNEL\_TYPE. Nicméně atribut se nachází v objektech odesílacích kanálů klastru (včetně struktur MQCD) a uživatelská procedura s automatickou definicí kanálu (CHAD), je-li to zapotřebí, může být nastavena programově.

#### *(název-kanálu)*

Název nové definice kanálu.

Tento parametr je povinný pro všechny typy kanálů.

<span id="page-427-0"></span>V kanálech CLUSSDR tento parametr může mít jiný formát než ostatní typy kanálů. Pokud vaše konvence pojmenování kanálů CLUSSDR obsahuje název správce front, můžete definovat kanál CLUSSDR pomocí konstrukce produktu +QMNAME+ . Po připojení k odpovídajícímu kanálu CLUSRCVR produkt IBM MQ nahradí v definici kanálu CLUSSDR správného názvu správce front úložiště v místě +QMNAME+ . Viz Komponenty klastru.

Název nesmí být shodný s žádným existujícím kanálem definovaným v tomto správci front, pokud není zadán parametr REPLACE nebo ALTER .

**Z/05 V** systému z/OSmohou názvy kanálů CLNTCONN duplikovat ostatní.

Maximální délka řetězce je 20 znaků a řetězec musí obsahovat pouze platné znaky; viz Pravidla pro pojmenování objektů IBM MQ.

#### **CHLTYPE**

Typ kanálu. Tento parametr je požadovaný.

**Wulti – V** svstému Multiplatformymusí následovat bezprostředně za parametrem *(channel-*

*name)* .

# **SDR**

Kanál odesílatele

### **SVR**

Kanál serveru

# **RCVR**

Kanál příjemce

### **RQSTR**

Kanál žadatele

# **CLNTCONN**

Kanál připojení klienta

#### **SVRCONN**

Kanál připojení serveru

#### **CLUSSDR**

Kanál CLUSSDR .

#### **CLUSRCVR**

Kanál příjemce klastru.

# **AMOP** NO MANUP

Kanál AMQP

**Poznámka:** Používáte-li volbu REPLACE , nemůžete změnit typ kanálu.

# **CLNTWGHT**

Pokud je k dispozici více než jedna vhodná definice, nastavte atribut váhy kanálu klienta tak, aby vybral náhodně vybranou definici kanálu klienta na základě jeho váhy. Zadejte hodnotu v rozsahu 0 - 99.

Speciální hodnota 0 označuje, že se neprovádí žádné náhodné vyvažování zátěže a použitelné definice jsou vybrány v abecedním pořadí. Chcete-li povolit vyvážení náhodného načtení, hodnota může být v rozsahu 1 až 99, kde 1 je nejnižší váha a 99 je nejvyšší.

Pokud aplikace klienta vydá MQCONN s názvem správce front \**name* , může být definice kanálu klienta vybrána náhodně. Zvolená definice je náhodně vybrána na základě váhy. Jakékoli použitelné definice **CLNTWGHT(0)** jsou vybrány jako první v abecedním pořadí. Náhodně ve výběru definic připojení klienta není garantováno.

Předpokládejme například, že jsme v tabulce CCDT měli mít tyto dvě definice:

<span id="page-428-0"></span>CHLNAME(TO.QM1) CHLTYPE(CLNTCONN) QMNAME(GRP1) CONNAME(address1) CLNTWGHT(2) CHLNAME(TO.QM2) CHLTYPE(CLNTCONN) QMNAME(GRP1) CONNAME(address2) CLNTWGHT(4)

Klient MQCONN s názvem správce front \*GRP1 vybere jednu z následujících dvou definic na základě váhy definice kanálu. (Bude generováno náhodné celé číslo 1-6. Pokud bylo celé číslo v rozsahu od 1 do 2, address1 by bylo použito jinak address2 . Pokud by toto připojení nebylo úspěšné, klient by pak použil jinou definici.

CCDT může obsahovat použitelné definice s váhou nula i bez nuly. V této situaci jsou definice s nulovou váhou vybrány jako první a v abecedním pořadí. Pokud jsou tato připojení neúspěšná, jsou definice s váhou bez nulové váhy vybrány na základě jejich váhy.

Předpokládejme například, že v tabulce CCDT máme tyto čtyři definice:

CHLNAME(TO.QM1) CHLTYPE(CLNTCONN) QMNAME(GRP1) CONNAME(address1) CLNTWGHT(1) CHLNAME(TO.QM2) CHLTYPE(CLNTCONN) QMNAME(GRP1) CONNAME(address2) CLNTWGHT(2) CHLNAME(TO.QM3) CHLTYPE(CLNTCONN) QMNAME(GRP1) CONNAME(address3) CLNTWGHT(0) CHLNAME(TO.QM4) CHLTYPE(CLNTCONN) QMNAME(GRP1) CONNAME(address4) CLNTWGHT(0)

Klient MQCONN s názvem správce front \*GRP1 by nejprve zvolil definici TO.QM3. Pokud by toto připojení bylo neúspěšné, klient by pak vybral definici TO.QM4. Pokud by bylo toto připojení také neúspěšné, klient by náhodně vybral jednu ze zbývajících dvou definic na základě jejich váhy.

**CLNTWGHT** je podporováno pro všechny přenosové protokoly.

#### **CLUSNL (***nlname***)**

Název specifikující seznam názvů klastrů, kterému odpovídá daný kanál.

Tento parametr je platný pouze pro kanály s typem kanálu (**CHLTYPE**) CLUSSDR a kanály CLUSRCVR . Pouze jedna z výsledných hodnot **CLUSTER** nebo **CLUSNL** může být neprázdná, druhá musí být prázdná.

#### **CLUSTER (***název\_klastru***)**

Název klastru, do kterého kanál náleží. Maximální délka je 48 znaků v souladu s pravidly pro pojmenování objektů IBM MQ .

Tento parametr je platný pouze pro kanály s typem kanálu (**CHLTYPE**) CLUSSDR a kanály CLUSRCVR . Pouze jedna z výsledných hodnot **CLUSTER** nebo **CLUSNL** může být neprázdná, druhá musí být prázdná.

#### **CLWLPRTY (***celé\_číslo***)**

Určuje prioritu kanálu pro účely rozdělení pracovní zátěže klastru. Hodnota musí být v rozsahu 0-9, kde 0 je nejnižší priorita a 9 je nejvyšší.

Tento parametr je platný pouze pro kanály s typem kanálu (**CHLTYPE**) CLUSSDR a kanály CLUSRCVR .

Další informace o tomto atributu naleznete v tématu Atribut kanálu produktu**CLWLPRTY**.

#### **CLWLRANK (***celé\_číslo***)**

Určuje ohodnocení důležitosti kanálu pro účely rozdělení pracovní zátěže klastru. Hodnota musí být v rozsahu 0-9, kde 0 je nejnižší stupeň hodnocení a 9 je nejvyšší.

Tento parametr je platný pouze pro kanály s typem kanálu (**CHLTYPE**) CLUSSDR a kanály CLUSRCVR .

Další informace o tomto atributu naleznete v části Atribut kanálu CLWLRANK.

#### **CLWLWGHT (***celé\_číslo***)**

Určuje váhu, která má být použita pro kanál tak, aby podíl zpráv odeslaných z kanálu byl řízen správou pracovní zátěže. Hodnota musí být v rozsahu 1-99, kde 1 je nejnižší stupeň hodnocení a 99 je nejvyšší.

Tento parametr je platný pouze pro kanály s typem kanálu (**CHLTYPE**) CLUSSDR a kanály CLUSRCVR .

Další informace o tomto atributu naleznete v tématu Atribut kanálu CLWLWGHT.

<span id="page-429-0"></span>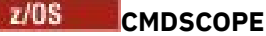

Tento parametr se vztahuje pouze na z/OS a určuje, jak se příkaz spustí, když je správce front členem skupiny sdílení front.

**CMDSCOPE** musí být buď prázdné, nebo je-li **QSGDISP** nastaveno na GROUP, název lokálního správce front.

**' '**

Příkaz se spustí ve správci front, v němž byl zadán.

#### *QmgrName*

Příkaz je spuštěn ve správci front, který jste zadali, pokud je správce front aktivní v rámci skupiny sdílení front.

Můžete zadat jiný název správce front, než je správce front, ve kterém byl příkaz zadán. Chcete-li tak učinit, musíte používat prostředí sdílené fronty a musí být povolen příkazový server.

**\***

Tento příkaz se spouští v lokálním správci front a je také předán všem aktivním správcům front ve skupině sdílení front. Efekt \* je stejný jako zadání příkazu do všech správců front ve skupině sdílení front.

#### **COMPHDR**

Seznam technik komprese dat hlavičky podporovaných kanálem.

Pro kanály SDR, SVR, CLUSSDR, CLUSRCVRa CLNTCONN musí být tyto hodnoty zadány v pořadí předvolby. Používá se první metoda komprese v seznamu, který je podporován vzdáleným koncem kanálu.

Vzájemně podporované techniky komprese kanálu jsou předány ukončení zpráv odesílajícího kanálu. Ukončení zprávy může pozměnit techniku komprese na bázi zpráv. Komprese pozmění data poslaná k odeslání a přijetí ukončení.

# **NONE**

Neprovádí se žádná komprese dat hlavičky.

#### **SYSTÉM**

Provádí se komprese dat hlavičky.

#### **COMPMSG**

Seznam technik komprese dat zprávy podporovaných kanálem.

Pro kanály SDR, SVR, CLUSSDR, CLUSRCVRa CLNTCONN musí být tyto hodnoty zadány v pořadí předvolby. Používá se první metoda komprese v seznamu, který je podporován vzdáleným koncem kanálu.

Vzájemně podporované techniky komprese kanálu jsou předány ukončení zpráv odesílajícího kanálu. Ukončení zprávy může pozměnit techniku komprese na bázi zpráv. Komprese pozmění data poslaná k odeslání a přijetí ukončení.

# **NONE**

Neprovádí se žádná komprese dat zprávy.

#### **RLE**

Komprese dat zprávy se provádí pomocí kódování délky spuštění.

# **ZLIBFAST**

Komprese dat zprávy se provádí pomocí kódování ZLIB s prioritou rychlosti.

V systémech z/OS s povolenou funkcí zEDC Express facility lze kompresi odložit na verzi zEDC Express.

#### **ZLIBHIGH**

Komprese dat zprávy se provádí pomocí kódování ZLIB s prioritou komprese.

<span id="page-430-0"></span>**ANY**

Může být použita libovolná technika komprese podporovaná správcem front. Tato hodnota je platná pouze pro kanály RCVR, RQSTRa SVRCONN .

# **CONNAME (***řetězec* **<,** *řetězec* **>)**

Název připojení.

Pro kanály CLUSRCVR se produkt **CONNAME** vztahuje k lokálnímu správci front a pro další kanály, které souvisí s cílovým správcem front.

z/OS V systému z/OSje parametr **CONNAME** povinný pro kanály CLUSRCVR . Kromě toho, zda zadáte **CONNAME**, nebo se pro vás vygeneruje název, vytvořený **CONNAME** musí být platným názvem připojení pro lokálního správce front, jinak úplné úložiště není schopné vytvořit připojení zpět k lokálnímu správci front.

 $z/0S$ V systému z/OSje maximální délka řetězce 48 znaků.

Multi V systému Multiplatformyje maximální délka řetězce 264 znaků.

Náhradním řešením pro 48 znaků může být jedna z následujících návrhů:

- Nastavte servery DNS tak, abyste mohli používat například název hostitele produktu myserver namísto produktu myserver.location.company.com, abyste zajistili, že budete moci používat krátký název hostitele.
- Použít adresy IP.

Zadejte **CONNAME** ve tvaru čárkami odděleného seznamu názvů počítačů pro uvedený **TRPTYPE**. Obvykle se vyžaduje pouze jeden název počítače. Můžete zadat více názvů počítačů a nakonfigurovat více připojení se stejnými vlastnostmi. Tato připojení se obvykle zkouší v tom pořadí, ve kterém jsou uvedeny v seznamu připojení, dokud nedojde k úspěšnému navázání připojení. Pořadí se pro klienty změní, je-li zadán atribut **CLNTWGHT**. Pokud nebylo žádné připojení úspěšné, kanál se pokusí o připojení znovu, jak určují atributy kanálu. Spolu s kanály klienta je seznam připojení alternativou při konfiguraci více připojení ke skupinám správců front. Spolu s kanály zpráv se seznam připojení používá ke konfiguraci připojení k alternativním adresám správce front s více instancemi.

**CONNAME** je vyžadován pro kanály s typem kanálu (**CHLTYPE**) SDR, RQSTR, CLNTCONNa CLCLSDR. Je volitelný pro kanály SVR a pro kanály CLUSRCVR produktu **TRPTYPE(TCP)**a není platný pro kanály RCVR nebo SVRCONN .

Zadání více názvů připojení v seznamu se začalo podporovat ve verzi IBM WebSphere MQ 7.0.1. Tento fakt změnil syntaxi parametru **CONNAME**. Dříve se klienti a správci front připojovali pomocí prvního názvu připojení v seznamu, a nečetli zbytek názvů připojení v seznamu. Aby starší klienti a správci front dokázali analyzovat novou syntaxi, musíte zadat číslo portu u prvního názvu připojení v seznamu. Zadáním čísla portu se také vyvarujete problémů při připojování ke kanálu z klienta nebo správce front, který provozuje úroveň starší než IBM WebSphere MQ 7.0.1.

**Multi** V Multiplatformy je parametr názvu připojení TCP/IP přijímacího kanálu klastru nepovinný. Pokud ponecháte název připojení prázdný, vygeneruje IBM MQ název připojení za vás a bude předpokládat výchozí port a bude používat aktuální adresu IP systému. Výchozí číslo portu můžete přepsat, ale i nadále se bude používat aktuální adresa IP systému. Pro každý název připojení ponechte název IP prázdný a zadejte číslo portu do závorek. Např.:

# (1415)

Vygenerovaný název **CONNAME** je vždy v tečkované dekadické notaci (IPv4) nebo v hexadecimální notaci (IPv6), a nikoli ve tvaru alfanumerického názvu hostitele DNS.

**Tip:** Pokud používáte některý ze speciálních znaků ve svém jménu připojení (například závorky), musíte řetězec uzavřít do jednoduchých uvozovek.

Hodnota, kterou zadáte, závisí na typu transportu (**TRPTYPE**), který má být použit:

**LU62**

• V systému z/OSexistují dvě formy, ve kterých lze zadat hodnotu:

### **Název logické jednotky**

Informace o logických jednotkách pro správce front, obsahující název logické jednotky, název TP a volitelně název režimu. Název logické jednotky může být zadán v jedné ze tří forem:

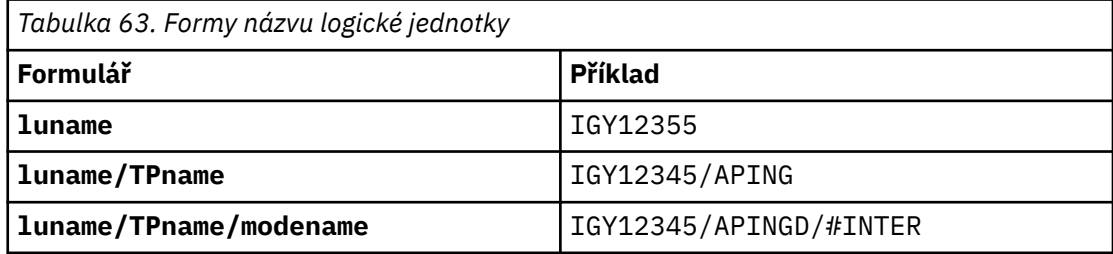

Pro první formulář musí být zadán název TP a název režimu pro parametry **TPNAME** a **MODENAME** ; v opačném případě musí být tyto parametry prázdné.

**Poznámka:** Pro kanály CLNTCONN je povolen pouze první formulář.

### **Symbolický název**

Symbolický název místa určení pro informace o logických jednotkách pro správce front, jak je definováno v datové sadě informací o připojení. Parametry **TPNAME** a **MODENAME** musí být prázdné.

**Poznámka:** Pro kanály CLUSRCVR jsou informace o straně uvedeny na ostatních správcích front v klastru. Eventuálně to může být název, který může uživatelská procedura automatické definice kanálu převést na příslušné informace o logické jednotce pro lokálního správce front.

Určený nebo odvozený název LU může být název skupiny generických prostředků VTAM.

**Multi** V systému IBM i, UNIX, Linux, and Windowsje **CONNAME** název objektu na straně komunikací rozhraní CPI-C. Pokud není **TPNAME** prázdné, **CONNAME** je úplný název partnerské logické jednotky. Viz Konfigurační parametry pro připojení LU 6.2.

#### **NetBIOS**

Jedinečný název NetBIOS (omezen na 16 znaků).

#### **SPX**

4bajtová síťová adresa, 6bajtová adresa uzlu a 2bajtové číslo soketu. Tyto hodnoty musí být zadány hexadecimálně, s obdobím oddělucí adresy sítě a uzlu. Číslo soketu musí být uzavřeno v závorkách, například:

```
CONNAME('0a0b0c0d.804abcde23a1(5e86)')
```
#### **TCP**

Buď název hostitele, nebo síťovou adresu vzdáleného počítače (nebo lokálního počítače pro kanály CLUSRCVR ). Za touto adresou může následovat volitelné číslo portu uzavřené v závorkách.

Je-li **CONNAME** název hostitele, je název hostitele interpretován na adresu IP.

Zásobník IP použitý pro komunikaci závisí na hodnotě zadané pro **CONNAME** a na hodnotě zadané pro **LOCLADDR**. Informace o tom, jak je tato hodnota vyřešena, viz **[LOCLADDR](#page-435-0)** .

z/08 Na serveru z/OSmůže název připojení obsahovat název IP\_name dynamické skupiny DNS z/OS nebo vstupní port Network Dispatcher . Nezahrnujte IP\_name nebo vstupní port pro kanály s typem kanálu (**CHLTYPE**) CLUSSDR.

Na všech platformách není vždy nutné zadávat síťovou adresu správce front. Definujete-li kanál s typem kanálu (**CHLTYPE**) CLUSRCVR , který používá protokol TCP/IP, produkt IBM MQ pro vás
vygeneruje **CONNAME** . Předpokládá výchozí port a používá aktuální adresu IPv4 systému. Pokud systém nemá adresu IPv4 , použije se aktuální adresa IPv6 systému.

**Poznámka:** Používáte-li klastrování pouze mezi správci front IPv6a IPv4-only, nezadávejte síťovou adresu IPv6 jako **CONNAME** pro kanály CLUSRCVR . Správce front, který je schopen pouze komunikace IPv4 , nemůže spustit definici kanálu CLUSSDR , která určuje **CONNAME** v hexadecimálním tvaru IPv6 . Zvažte místo toho použití názvů hostitelů v heterogenním prostředí IP.

### **CONVERT**

Uvádí, zda se odesílající agent kanálu zpráv pokusí o konverzi dat zprávy aplikace, pokud přijímající agent kanálu zpráv nemůže provést tuto konverzi.

#### **NO**

Beze konverze u odesílatele

**YES**

Převod odesílatelem

 $z/0S$ 

V systémech z/OSjsou hodnoty N a Y akceptovány jako synonyma NO a YES.

Tento parametr je platný pouze pro kanály s typem kanálu (CHLTYPE) SDR, SVR, CLCLSDR, nebo CLUSRCVR.

#### **DEFCDISP**

Určuje výchozí dispozice kanálu daného kanálu.

#### **PRIVATE**

Zamýšlený dispozice kanálu je jako soukromý kanál.

#### **FixShared**

Zamýšlený dispozice kanálu je jako sdílený kanál přidružený ke specifickému správci front.

#### **SHARED**

Zamýšlený dispozice kanálu je jako sdílený kanál.

Tento parametr se nevztahuje na kanály s typem kanálu (**CHLTYPE**) CLNTCONN, CLUSSDRnebo CLUSRCVR.

#### **DEFRECON**

Určuje, zda se klientské připojení automaticky znovu připojí k aplikaci klienta, pokud se její připojení přeruší.

#### **NO**

Pokud není přepsáno produktem **MQCONNX**, klient se automaticky nepřipojí automaticky.

#### **YES**

Pokud není přepsáno produktem **MQCONNX**, klient se znovu připojí automaticky.

#### **QMGR**

Pokud nebude přepsán produktem **MQCONNX**, klient se znovu připojí automaticky, ale pouze se stejným správcem front. Volba QMGR má stejný účinek jako MQCNO\_RECONNECT\_Q\_MGR.

#### **VYPNUTO**

Opětovné připojení je zakázáno, i když je požadováno programem klienta pomocí volání **MQCONNX** MQI.

*Tabulka 64. Automatické opětovné připojení závisí na hodnotách nastavených v aplikaci a definici kanálu.*

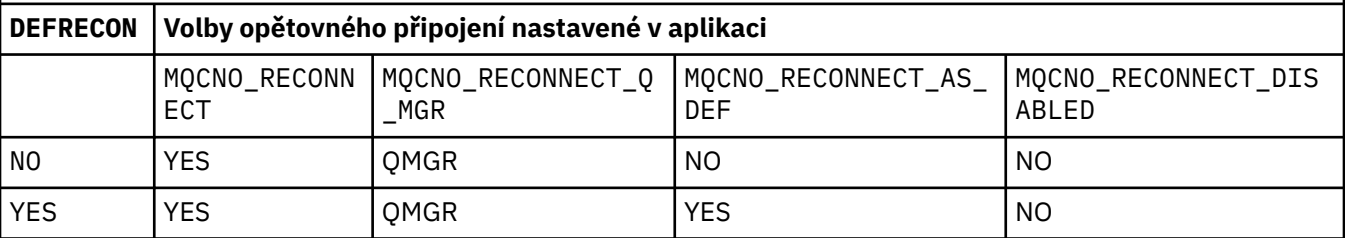

<span id="page-433-0"></span>*Tabulka 64. Automatické opětovné připojení závisí na hodnotách nastavených v aplikaci a definici kanálu. (pokračování)*

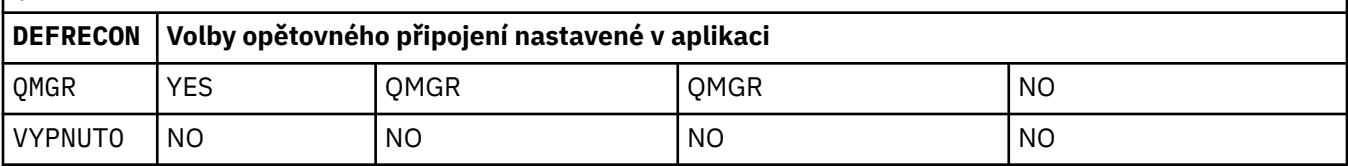

### **DESCR (***řetězec***)**

Komentář prostého textu. Poskytuje popisné informace o kanálu v případě, že operátor vydá příkaz **DISPLAY CHANNEL** .

Musí obsahovat pouze zobrazitelné znaky. Maximální délka je 64 znaků. V instalaci se znakovou sadou DBCS může obsahovat znaky DBCS (maximální délka je omezena na 64 bajtů).

**Poznámka:** Pokud jsou informace odeslány do jiného správce front, mohou být nesprávně přeloženy. Znaky musí být uvedeny v identifikátoru kódové sady znaků (CCSID) lokálního správce front.

#### **DISCINT (***celé\_číslo***)**

Minimální doba (v sekundách), po kterou kanál čeká na příchod zprávy do přenosové fronty. Doba čekání se spustí po ukončení dávky. Po skončení čekací doby, pokud zde již nejsou žádné další zprávy, kanál se ukončí. Hodnota nula způsobí, že agent kanálu zpráv bude čekat nekonečně dlouhou dobu.

Hodnota musí být v rozsahu 0 až 999 999.

Tento parametr je platný pouze pro kanály s typem kanálu (**CHLTYPE**) SVRCONN, SDR, SVR, CLCLSDR, CLUSRCVR.

Pro kanály SVRCONN s použitím protokolu TCP má produkt **DISCINT** odlišný výklad. Je to minimální doba v sekundách, po kterou zůstane instance SVRCONN aktivní bez komunikace od svého partnera partnera. Hodnota nula vypne toto zpracování odpojení. Interval nečinnosti SVRCONN se používá pouze mezi voláními rozhraní API produktu IBM MQ od klienta, takže během rozšířeného MQGET čekání na volání není odpojeno žádné klienty. Tento atribut je ignorován pro kanály SVRCONN pomocí protokolů jiných než TCP.

# **HBINT (***celé\_číslo***)**

**HBINT** určuje přibližný čas mezi toky synchronizačních signálů odeslanými agentem kanálu zpráv (MCA). Toky se odesílají, když v přenosové frontě nejsou žádné zprávy.

Toky synchronizace odblokují přijímajícího agenta MCA, který čeká na vložení zpráv nebo na vypršení intervalu odpojení. Je-li přijímající agent MCA odblokován, může kanál odpojit bez čekání na vypršení intervalu odpojení. Toky prezenčního signálu také uvolní všechny vyrovnávací paměti, které jsou přiděleny pro velké zprávy. Také zavírají všechny fronty, které jsou ponechány otevřené na přijímajícím konci kanálu.

Hodnota se nachází v sekundách a musí být v rozsahu 0 až 999999. Hodnota nula znamená, že se neodesílají žádné toky prezenčního signálu. Výchozí hodnota je 300. Aby byla tato hodnota nejužitečnější, musí být menší než hodnota intervalu odpojení.

Pro kanály SVRCONN a CLNTCONN mohou prezenční signály přecházet z obou stran na straně serveru i na straně klienta nezávisle na sobě. Pokud nejsou během intervalu prezenčního signálu v rámci kanálu přenesena žádná data, agent CLNTCONN odešle tok prezenčního signálu. Agent SVRCONN na něj reaguje s dalším tokem prezenčního signálu. Toky se stávají bez ohledu na stav kanálu. Například bez ohledu na to, zda je při volání rozhraní API neaktivní nebo neaktivní při čekání na uživatelský vstup klienta, nebo při čekání na vstup uživatele klienta. Agent SVRCONN je také schopen iniciovat prezenční signál klientovi, znovu bez ohledu na stav kanálu. Agenty SVRCONN a CLNTCONN se navzájem brání v tom, aby se současně navzájem bili. Prezenční signál serveru je tečen, pokud nejsou přenesena žádná data přes kanál pro interval prezenčního signálu plus 5 sekund.

Pro kanály připojení serveru a klienta pro připojení klienta pracující v režimu kanálu před tím, než je server MCA IBM WebSphere MQ 7.0, je prezenční signál pouze v případě, že server MCA čeká na příkaz MQGET s určenou volbou WAIT , která byla vydána jménem klientské aplikace.

Další informace naleznete v tématu Interval synchronizace (HBINT).

# **KAINT (***celé\_číslo***)**

Hodnota předaná do komunikačního zásobníku pro časování uchování pro tento kanál.

Aby byl tento atribut účinný, musí být ve správci front i v TCP/IP povoleno udržení aktivity TCP/IP ve správci front i v TCP/IP.

z/OS V systému z/OSpovolte udržení aktivity protokolu TCP/IP ve správci front zadáním příkazu **ALTER QMGR TCPKEEP(YES)** . Pokud má parametr správce front **TCPKEEP** hodnotu NO, je tato hodnota ignorována a prostředek udržení aktivity se nepoužije.

V systému Multiplatformyje při zadání parametru **KEEPALIVE=YES** ve stanze TCP aktivována funkce Keep Alive TCP/IP. Upravte sekci TCP v konfiguračním souboru distribuovaných front, qm.ininebo pomocí IBM MQ Explorer.

Hodnota Keepalive musí být také povolena v rámci samotného TCP/IP. Chcete-li získat informace o konfiguraci keepalive, prohlédněte si dokumentaci TCP/IP:

- V systému AIXpoužijte příkaz **no** .
- V systému HP-UXpoužijte příkaz **ndd** .
- **Windows V** systému Windowsupravte registr.
- **z/08** v systému z/OSaktualizujte datovou sadu TCP/IP PROFILE a přidejte nebo změňte parametr **INTERVAL** v sekci TCPCONFIG .

z/OS Ačkoli je parametr **KAINT** dostupný na všech platformách, je jeho nastavení implementováno pouze v systému z/OS.

**Multi** V systému Multiplatformymůžete přistupovat k parametru a upravovat jej, ale neexistuje žádná funkční implementace daného parametru, je uložena a předána pouze. Tato funkce je užitečná v klastrovaném prostředí, kde je hodnota nastavená v definici kanálu příjemce klastru v systému AIX, například toků do (a je implementována) správci front produktu z/OS , kteří jsou v klastru nebo se k ní připojují, klastr. Pokud v systému Multiplatformypotřebujete funkčnost poskytovanou parametrem **KAINT** , použijte parametr Interval synchronizace (**HBINT**), jak je popsáno v tématu **[HBINT](#page-433-0)**.

#### **(***celé\_číslo***)**

Interval KeepAlive , který má být použit, v sekundách, v rozsahu od 1 do 99999.

**0**

Použitá hodnota je zadána příkazem **INTERVAL** v datové sadě konfigurace profilu TCP.

**Auto**

Interval KeepAlive je vypočítán na základě vyjednané hodnoty prezenčního signálu následujícím způsobem:

- Je-li vyjednaný **HBINT** větší než nula, interval udržení aktivity je nastaven na tuto hodnotu plus 60 sekund.
- Je-li vyjednaná hodnota **HBINT** nulová, použije se hodnota keepalive, která je zadána příkazem **INTERVAL** v datové sadě konfigurace TCP/IP PROFILE .

Je-li pro produkt **KAINT**zadána hodnota AUTO a jedná se o kanál připojení serveru, použije se místo pro interval udržení aktivity hodnota **TCP INTERVAL** .

V tomto případě je **KAINT** v **DISPLAY CHSTATUS**nula; pokud by bylo místo hodnoty AUTOkódováno celým číslem, nula by byla nenulová.

Tento parametr je platný pro všechny typy kanálů. U kanálů s jiným produktem **TRPTYPE** než TCP nebo SPXje ignorován.

#### **LIKE (***název\_kanálu***)**

Název kanálu. Parametry tohoto kanálu se používají k modelování této definice.

Pokud nenastavíte hodnotu **LIKE**a nenastavíte pole parametru související s příkazem, bude jeho hodnota převzata z jednoho z výchozích kanálů. Výchozí hodnoty závisí na typu kanálu:

**SYSTEM.DEF.SENDER** Kanál odesílatele

**SYSTEM.DEF.SERVER** Kanál serveru

**SYSTEM.DEF.RECEIVER** Kanál příjemce

**SYSTEM.DEF.REQUESTER** Kanál žadatele

**SYSTEM.DEF.SVRCONN** Kanál připojení serveru

**SYSTEM.DEF.CLNTCONN** Kanál připojení klienta

**SYSTEM.DEF.CLUSSDR** Kanál CLUSSDR

**SYSTEM.DEF.CLUSRCVR** Přijímací kanál klastru

# **N S.O.O** SYSTEM. DEF. AMQP

Kanál AMQP

Tento parametr je ekvivalentní k definování následujícího objektu pro kanál SDR a podobně pro jiné typy kanálů:

LIKE(SYSTEM.DEF.SENDER)

Tyto výchozí definice kanálu mohou být změněny instalací na požadované výchozí hodnoty.

 $z/0S$ V systému z/OSsprávce front vyhledá na objektu s názvem, který jste zadali, nulovou velikost stránky, a dispozice QMGR nebo COPY. Dispozice objektu **LIKE** se nekopíruje do objektu a typu kanálu, který definujete.

#### **Poznámka:**

1. Objekty **QSGDISP(GROUP)** se neprohledávají.

2. Parametr **LIKE** se ignoruje, je-li zadán parametr **QSGDISP(COPY)** . Definovaný objekt skupiny se však používá jako objekt **LIKE** .

# **LOCLADDR (***řetězec***)**

**LOCLADDR** je adresa lokální komunikace pro kanál. Pro kanály jiné než AMQP kanály použijte tento parametr, pokud chcete, aby kanál používal konkrétní adresu IP, port nebo rozsah portů pro odchozí komunikaci. Produkt **LOCLADDR** může být užitečný ve scénářích zotavení, kdy je kanál restartován v jiném zásobníku TCP/IP. **LOCLADDR** je také užitečný k vynucení použití zásobníku IPv4 nebo IPv6 v systému duálního zásobníku. Můžete také pomocí produktu **LOCLADDR** přinutit kanál k použití zásobníku s dvěma režimy v systému s jedním zásobníkem.

**Poznámka:** Kanály AMQP nepodporují stejný formát **LOCLADDR** jako jiné kanály produktu IBM MQ . Informace o formátu, který podporuje AMQ, najdete v dalším parametru **AMQP: LOCLADDR**.

Pro kanály jiné než AMQP kanály je parametr **LOCLADDR** platný pouze pro kanály s typem transportu (**TRPTYPE**) TCP. Pokud **TRPTYPE** není TCP, data se ignorují a nevydá se žádná chybová zpráva.

Hodnotou je volitelná adresa IP, volitelný port nebo rozsah portů, které se budou používat pro odchozí komunikaci TCP/IP. Formát této informace je následující:

LOCLADDR([ip-addr][(low-port[,high-port])]*[,[ip-addr][(low-port[,high-port])]]*)

Maximální délka **LOCLADDR**, včetně více adres, je MQ\_LOCAL\_ADDRESS\_LENGTH.

Pokud vynecháte **LOCLADDR**, alokuje se automaticky lokální adresa.

Uvědomte si, že pro klienta C můžete nastavit **LOCLADDR** pomocí CCDT (tabulky definic kanálů klienta).

Všechny parametry jsou volitelné. Vynechání části adresy ip-addr umožní nakonfigurovat pevné číslo portu pro brány firewall IP. Vynechání čísla portu umožní výběr určitého síťového adaptéru, aniž byste museli identifikovat jedinečné číslo lokálního portu. Sada protokolu TCP/IP vygeneruje jedinečné číslo portu.

Parametry *[,[ip-addr][(low-port[,high-port])]]* zadejte vícekrát pro každou další lokální adresu. Více lokálních adres použijte v případě, že chcete zadat specifickou podmnožinu lokálních síťových adaptérů. Můžete také použít parametry *[,[ip-addr][(low-port[,high-port])]]* k označení určité lokální síťové adresy na jiných serverech, které jsou součástí konfigurace správce front s více instancemi.

# **ip-addr**

ip-addr se uvádí v jednom z těchto tří formátů:

**tečková dekadická notace IPv4** Například 192.0.2.1

```
hexadecimální notace IPv6
   Například 2001:DB8:0:0:0:0:0:0
```
# **alfanumerický název hostitele**

Například WWW.EXAMPLE.COM

#### **low-port and high-port**

low-port a high-port jsou čísla portů uzavřená do závorek.

Následující tabulka ukazuje možnosti použití parametru **LOCLADDR**:

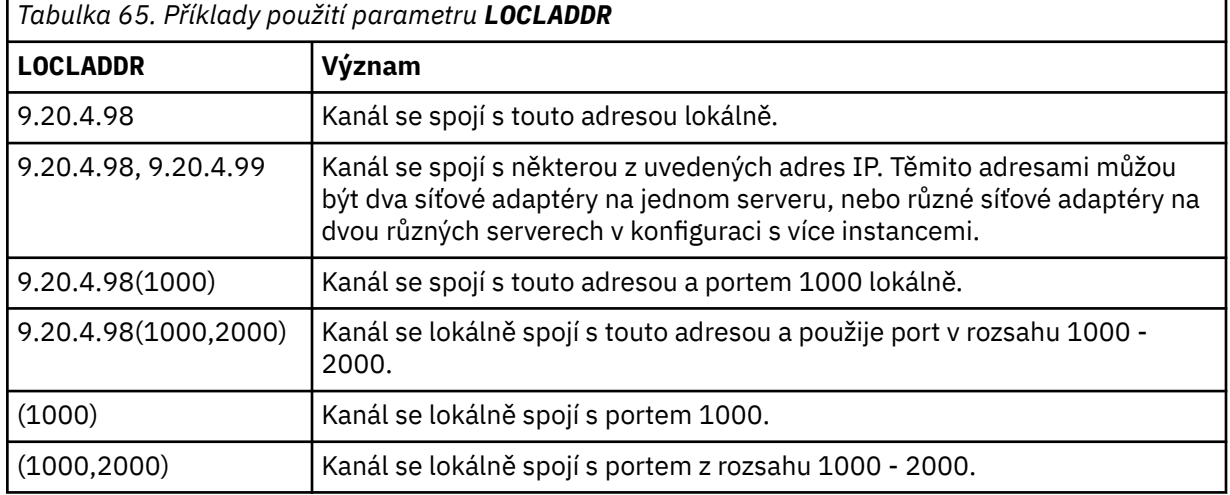

Tento parametr je platný pouze pro kanály s typem kanálu (**CHLTYPE**) SDR, SVR, RQSTR, CLNTCONN, CLCLSDR, OR CLUSRCVR.

V případě kanálů CLUSSDR se jedná o kombinaci polí s adresou IP a portem, k němuž se kanál odchozích připojení váže. Jedná se o zřetězení adresy IP, jak je definováno v parametru **LOCLADDR** , a rozsah portů z mezipaměti klastru. Pokud v mezipaměti není žádný rozsah portů, použije se rozsah portů definovaný v parametru **LOCLADDR** .

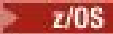

Tento rozsah portů se nevztahuje na systémy z/OS .

Přestože tento parametr je podobný ve tvaru **CONNAME**, nesmí být zaměňován s ním. Parametr **LOCLADDR** určuje charakteristiky lokální komunikace, zatímco parametr **CONNAME** určuje způsob, jak se dostat ke vzdálenému správci front.

Když je spuštěn kanál, hodnoty uvedené pro **CONNAME** a **LOCLADDR** určují IP zásobník, který se má použít pro komunikaci; viz Tabulka 3 a Lokální adresa ( **LOCLADDR**).

Není-li zásobník TCP/IP pro lokální adresu instalován nebo konfigurován, kanál se nespustí a vygeneruje se zpráva výjimky.

iz/<mark>05 – Například v systémech z/OS se jedná o zprávu "CSQO015E: Příkaz byl zadán, ale nebyla</mark> obdržena žádná odpověď." Zpráva označuje, že požadavek connect() uvádí adresu rozhraní, která není známá ve výchozím zásobníku IP. Chcete-li směrovat požadavek connect () do alternativního zásobníku, zadejte parametr **LOCLADDR** v definici kanálu buď jako rozhraní v alternativním zásobníku, nebo název hostitele DNS. Stejná specifikace také pracuje pro moduly listener, které nemusí používat výchozí zásobník. Chcete-li najít hodnotu kódu pro **LOCLADDR**, spusťte příkaz **NETSTAT HOME** na zásobnících IP, které chcete použít jako alternativy.

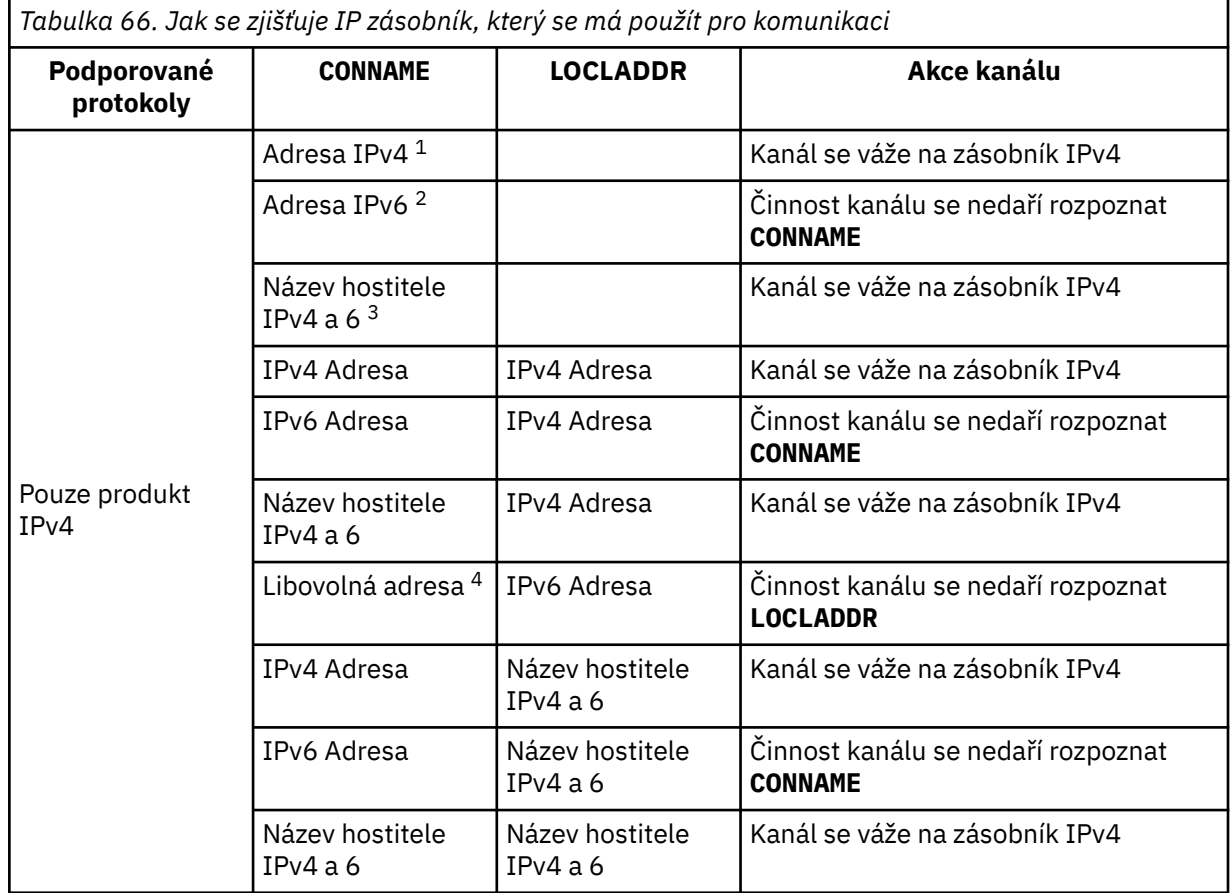

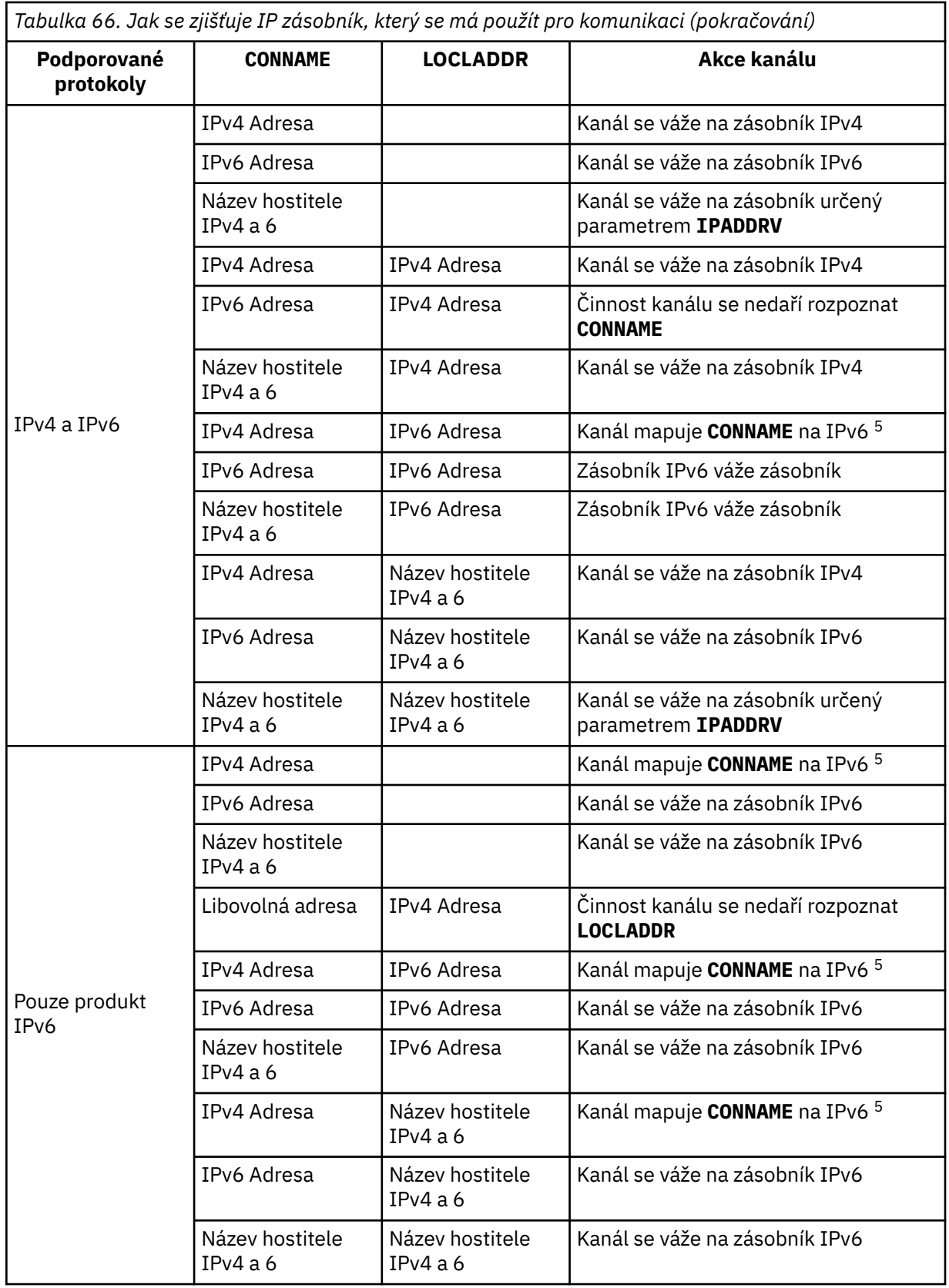

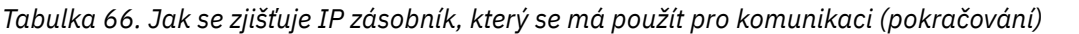

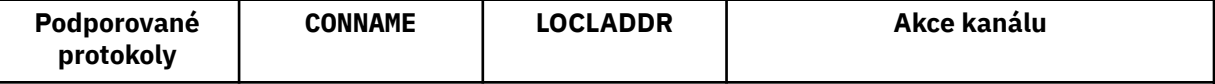

# **Notes:**

- 1. Adresa IPv4 . Název hostitele IPv4 , který se vyřeší pouze na síťové adrese IPv4 nebo na adresu IPv4 v tečkové notaci, například 1.2.3.4. Tato poznámka se vztahuje na všechny výskyty " IPv4 address ' v této tabulce.
- 2. Adresa IPv6 . Název hostitele IPv6 , který se vyřeší pouze na síťovou adresu IPv6 nebo na specifickou hexadecimální notaci IPv6 adresu, například 4321:54bc. Tato poznámka se vztahuje na všechny výskyty " IPv6 address ' v této tabulce.
- 3. IPv4 a 6 jméno hostitele. Název hostitele, který se interpretuje jako síťové adresy IPv4 a IPv6 . Tato poznámka se vztahuje na všechny výskyty " IPv4 a 6 název hostitele ' v této tabulce.
- 4. Libovolná adresa. Adresa IPv4 , adresa IPv6 nebo IPv4 a 6 název hostitele. Tato poznámka se vztahuje na všechny výskyty "jakékoli adresy" v této tabulce.
- 5. Mapuje IPv4 **CONNAME** na IPv4 mapovanou IPv6 adresu. IPv6 implementací zásobníku, které nepodporují IPv4 mapovaných IPv6 adresování, se nepodaří vyřešit **CONNAME**. Mapované adresy mohou vyžadovat překladatele protokolu, aby bylo možné je použít. Použití mapovaných adres se nedoporučuje.

# **AMQP: LOCLADDR (***ad-addr***)**

**Poznámka:** Ve formátu **LOCLADDR** , který používají jiné kanály produktu IBM MQ , se podívejte na předchozí parametr **LOCLADDR**.

Pro kanály AMQP je **LOCLADDR** lokální komunikační adresou pro kanál. Tento parametr použijte, chcete-li přinutit klienta, aby používal konkrétní adresu IP. **LOCLADDR** je také užitečný k vynucení použití adresy IPv4 nebo IPv6 v případě, že je k dispozici volba, nebo k použití konkrétního síťového adaptéru v systému s více síťovými adaptéry.

Maximální délka **LOCLADDR** je MQ\_LOCAL\_ADDRESS\_LENGTH.

Pokud vynecháte **LOCLADDR**, alokuje se automaticky lokální adresa.

# **ip-addr**

adresa\_ip je jedna síťová adresa, uvedená v jedné ze tří forem:

#### **tečková dekadická notace IPv4** Například 192.0.2.1

**hexadecimální notace IPv6**

Například 2001:DB8:0:0:0:0:0:0

# **alfanumerický název hostitele**

Například WWW.EXAMPLE.COM

Je-li zadána adresa IP, je ověřován pouze formát adresy. Samotná adresa IP není ověřena.

# **LONGRTY (***celé\_číslo***)**

Parametr **LONGRTY** určuje maximální počet dalších pokusů provedených kanálem SDR, SVRnebo CLUSSDR pro připojení ke vzdálenému správci front. Interval mezi pokusy je zadán pomocí **LONGTMR**. Parametr **LONGRTY** se uplatní, je-li počet zadaný parametrem **SHORTRTY** vyčerpán.

Je-li tento počet vyčerpán bez úspěchu, je do operátoru zaznamenána chyba a kanál se zastaví. Za těchto okolností musí být kanál restartován pomocí příkazu. Není spuštěn automaticky inicialiátorem kanálu.

Hodnota **LONGRTY** musí být v rozsahu 0 až 9999999.

Tento parametr je platný pouze pro kanály s typem kanálu ( **CHLTYPE**) SDR, SVR, CLCLSDRnebo CLUSRCVR.

Kanál se pokusí znovu navázat spojení, pokud se na počátku nepřipojí, zda je spuštěn automaticky inicialiátorem kanálu nebo explicitním příkazem. Také se pokusí o připojení znovu, pokud připojení selže po úspěšném připojení kanálu. Je-li příčina selhání taková, že je nepravděpodobné, že by úspěšnější pokusy byly úspěšné, nepokusí se o ně.

# **LONGTMR (***celé\_číslo***)**

Pro produkt **LONGRTY**je maximální počet sekund před opětovným pokusem o připojení ke vzdálenému správci front **LONGTMR** .

Čas je přibližný; nula znamená, že další pokus o připojení je učiněn co nejdříve.

Interval mezi pokusy o opětovné připojení může být rozšířen, pokud má kanál čekat, než se stane aktivním.

Hodnota **LONGTMR** musí být v rozsahu 0 až 9999999.

**Poznámka:** Z implementačních důvodů je maximální hodnota **LONGTMR** 999 999; hodnoty překračující toto maximum jsou považovány za 999 999. Podobně platí, že minimální interval mezi pokusem o opakované připojení je 2 sekundy. Hodnoty menší než toto minimum jsou považovány za 2 sekundy.

Tento parametr je platný pouze pro kanály s typem kanálu ( **CHLTYPE**) SDR, SVR, CLCLSDRnebo CLUSRCVR.

# **MAXINST (***celé\_číslo***)**

Maximální počet současně existujících instancí jednoho kanálu SVRCONN nebo kanálu AMQP , které lze spustit.

Hodnota musí být v rozsahu 0 až 999999999.

Hodnota nula zabrání všem klientskému přístupu k tomuto kanálu.

Nové instance kanálu SVRCONN nemohou být spuštěny, pokud se počet spuštěných instancí rovná nebo překračuje hodnotu tohoto parametru. Pokud je produkt **MAXINST** změněn na hodnotu menší než počet instancí kanálu SVRCONN , které jsou aktuálně spuštěny, počet spuštěných instancí není ovlivněn.

P V 3.0.0 Pokusí-li se klient AMQP o připojení k kanálu AMQP a počet připojených klientů dosáhl **MAXINST**, kanál zavře připojení s úzkým rámem. Zavření rámce obsahuje následující zprávu: amqp:resource-limit-exceeded. Pokud se klient připojí k ID, které je již připojeno (tj. provede převzetí klienta) a klient je oprávněn převzít připojení, bude převzetí úspěšné bez ohledu na to, zda počet připojených klientů dosáhl **MAXINST**.

Tento parametr je platný pouze pro kanály s typem kanálu (**CHLTYPE**) SVRCONN nebo AMQP.

### **MAXINSTC (***celé\_číslo***)**

Maximální počet simultánních jednotlivých kanálů SVRCONN , které lze spustit z jednoho klienta. V tomto kontextu jsou připojení, která pocházejí ze stejné vzdálené síťové adresy, považována za přicházející od stejného klienta.

Hodnota musí být v rozsahu 0 až 999999999.

Hodnota nula zabrání všem klientskému přístupu k tomuto kanálu.

Pokud snížíte hodnotu **MAXINSTC** na nižší než počet instancí kanálu SVRCONN , které jsou aktuálně spuštěny z jednoho klienta, nebudou spuštěné instance ovlivněny. Nové instance SVRCONN od tohoto klienta nelze spustit, dokud klient neprovozuje méně instancí než hodnota **MAXINSTC**.

Tento parametr je platný pouze pro kanály s typem kanálu (**CHLTYPE**) SVRCONN.

#### **MAXMSGL (***celé\_číslo***)**

Uvádí maximální délku zprávy, která může být přenesena na kanálu. Tento parametr je porovnán s hodnotou partnera a skutečné maximum použité hodnoty je nižší z těchto dvou hodnot. Hodnota je neefektivní, pokud se provádí funkce MQCB a typ kanálu (**CHLTYPE**) je SVRCONN.

Nulová hodnota znamená maximální délku zprávy pro správce front; viz [ALTER QMGR MAXMSGL.](#page-322-0)

 $\blacktriangleright$  Multi $\blacktriangleright$  systému Multiplatformyzadejte hodnotu v rozsahu nula až do maximální délky zprávy pro správce front.

*z*/0S V systému z/OSzadejte hodnotu v rozsahu 0-104857600 bajtů (100 MB).

Všimněte si, že přidáním digitálního podpisu a klíče do zprávy, Advanced Message Security zvýší délku zprávy.

# **MCANAME (***řetězec***)**

Název agenta oznamovacího kanálu.

Tento parametr je vyhrazený a je-li zadán, musí být nastaven na mezery (maximální délka 20 znaků).

# **MCATYPE**

Určuje, zda má být program typu message-channel-agent na kanálu odchozích zpráv spuštěn jako podproces nebo proces.

# **PROCES**

Agent oznamovacího kanálu je spuštěn jako oddělený proces.

# **Podproces**

Agent kanálu zpráv je spuštěn jako samostatný podproces.

V situacích, kdy je listener pro podprocesy nezbytný k obsluze mnoha příchozích požadavků, mohou být prostředky přetížené. V tomto případě použijte více procesů modulu listener a příchozí příchozí požadavky na specifických modulech listener, ačkoli je číslo portu určené v modulu listener.

**Multi V** systému Multiplatformyje tento parametr platný pouze pro kanály s typem kanálu (**CHLTYPE**) SDR, SVR, RQSTR, CLCLSDRnebo CLUSRCVR.

**z/0S – V** systému z/OSje tento parametr podporován pouze pro kanály s typem kanálu CLUSRCVR. Je-li zadán v definici CLUSRCVR , je produkt **MCATYPE** používán vzdáleným počítačem k určení příslušné definice CLUSSDR .

#### **MCAUSER (***řetězec***)**

Identifikátor uživatele agenta oznamovacího kanálu

**Poznámka:** Alternativním způsobem zadání ID uživatele ke spuštění kanálu je použití záznamů ověření kanálu. Při použití záznamů ověření kanálu mohou různé připojení používat stejný kanál při použití různých pověření. Je-li pro kanál nastavena hodnota **MCAUSER** na kanálu a použijí se záznamy ověřování kanálu na stejný kanál, budou mít přednost záznamy ověřování kanálu. Hodnota **MCAUSER** v definici kanálu se používá pouze v případě, že záznam ověřování kanálu používá **USERSRC(CHANNEL)**. Další podrobnosti naleznete v tématu Záznamy ověřování kanálu .

Tento parametr spolupracuje s produktem **PUTAUT**, viz **[PUTAUT](#page-446-0)**.

Pokud je parametr **MCAUSER** prázdný, je identifikátor uživatele používán agentem kanálu zpráv pro autorizaci pro přístup k prostředkům produktu IBM MQ . Je-li **PUTAUT** DEF, autorizace zahrnuje autorizaci k vložení zprávy do cílové fronty pro kanály RCVR nebo RQSTR .

Je-li tato hodnota prázdná, agent kanálu zpráv použije svůj vlastní výchozí identifikátor uživatele.

Výchozí kanál uživatele se odvozuje z ID uživatele, který spustil přijímací kanál. Možné hodnoty jsou:

#### z/OS **z/OS**

ID uživatele přiřazeného ke spuštěné úloze iniciátoru kanálu pomocí tabulky spuštěných procedur  $z/OS$ .

# **TCP/IP, Multiplatforms**

ID uživatele z položky inetd.conf nebo uživatele, který spustil modul listener.

#### **Architektura SNA, Multiplatforms**

ID uživatele z položky serveru SNA. Není-li ID uživatele uvedeno v položce serveru SNA, uživatel z příchozího požadavku na připojení nebo uživatel, který spustil modul listener.

#### **NetBIOS nebo SPX**

ID uživatele, který spustil modul listener.

Maximální délka řetězce je:

- **Windows** 64 znaků na Windows, kromě kanálů s CHLTYPE z AMQP , kde je nastavení ID uživatele MCAUSER podporováno pouze pro ID uživatelů o délce až 12 znaků.
- 12 znaků u platforem jiných než Windows.

Windows: V systému Windows můžete volitelně kvalifikovat identifikátor uživatele s názvem domény ve formátu user@domain.

Tento parametr není platný pro kanály s typem kanálu (**CHLTYPE**) SDR, SVR, CLNTCONN, CLCLSDR.

#### **MODENAME (***řetězec***)**

Název režimu LU 6.2 (maximální délka 8 znaků).

Tento parametr je platný pouze pro kanály s typem transportu (**TRPTYPE**) LU62. Pokud **TRPTYPE** není LU62, data se ignorují a nevydá se žádná chybová zpráva.

Je-li tento parametr zadán, musí být nastaven na název režimu SNA, pokud **CONNAME** neobsahuje jméno strany. Je-li **CONNAME** název objektu na straně strany, musí být nastaven na mezery. Skutečný název je pak převzatý z objektu CPI-C Communications Side Object, nebo datové sady informací o připojení APPC, viz Konfigurační parametry pro připojení LU 6.2.

Tento parametr není platný pro kanály s typem kanálu (**CHLTYPE**) RCVR nebo SVRCONN.

#### **MONCHL**

Ovládá shromažďování online monitorovacích dat pro kanály:

#### **QMGR**

Shromážděte data monitorování v závislosti na nastavení parametru správce front **MONCHL**.

# **OFF**

Shromažďování monitorovacích dat je pro tento kanál vypnuto.

#### **NÍZKÁ**

Pokud hodnota parametru správce front **MONCHL** není NONE, jsou zapnutá data monitorování online. Data, která jsme shromáždili při nízké sazbě pro tento kanál.

#### **STŘEDNÍ**

Pokud hodnota parametru správce front **MONCHL** není NONE, jsou zapnutá data monitorování online. Data us shromážděná ve střední rychlosti pro tento kanál.

### **VYSOKÁ**

Pokud hodnota parametru správce front **MONCHL** není NONE, jsou zapnutá data monitorování online. Data, která jsme shromáždili při vysoké rychlosti pro tento kanál.

Změny tohoto parametru se projeví pouze na kanálech spuštěných po výskytu změny.

U kanálů klastru se hodnota tohoto parametru nereplikuje v úložišti, a proto není použita v automatickém definici kanálů CLUSSDR . U automaticky definovaných kanálů CLUSSDR je hodnota tohoto parametru převzata z atributu správce front **MONACLS**. Tato hodnota může být poté potlačena v uživatelské proceduře automatické definice kanálu.

#### **MRDATA (***řetězec***)**

Uživatelská data ukončení zprávy kanálu-opakování. Maximální délka je 32 znaků.

Tento parametr se předává do uživatelské procedury pro opakování zpráv kanálu, je-li volán.

Tento parametr je platný pouze pro kanály s typem kanálu (**CHLTYPE**) RCVR, RQSTR, nebo CLUSRCVR.

# **MREXIT (***řetězec***)**

Název uživatelské procedury pro opakování zpráv kanálu.

Formát a maximální délka názvu je stejné jako pro **MSGEXIT**, nicméně můžete zadat pouze jednu uživatelskou proceduru pro opakování zprávy.

Tento parametr je platný pouze pro kanály s typem kanálu (**CHLTYPE**) RCVR, RQSTR, nebo CLUSRCVR.

# **MRRTY (***celé\_číslo***)**

Kolikrát se kanál pokusí znovu, než se rozhodne, že nemůže zprávu doručit.

Tento parametr řídí činnost programu MCA pouze v případě, že je název uživatelské procedury pro opakování zpráv prázdný. Není-li název uživatelské procedury prázdný, je hodnota parametru **MRRTY** předána uživatelské proceduře pro použití. Počet pokusů o opětovné doručení zprávy je řízen uživatelskou procedurou a nikoli pomocí tohoto parametru.

Hodnota musí být v rozsahu 0 až 999999999. Nulová hodnota znamená, že se nezkusí žádné pokusy o opětovné doručení zprávy.

Tento parametr je platný pouze pro kanály s typem kanálu (**CHLTYPE**) RCVR, RQSTR, nebo CLUSRCVR.

#### **MRTMR (***celé\_číslo***)**

Minimální časový interval, který musí uplynout před tím, než kanál může znovu zkusit operaci MQPUT. Časový interval je v milisekundách.

Tento parametr řídí činnost programu MCA pouze v případě, že je název uživatelské procedury pro opakování zpráv prázdný. Není-li název uživatelské procedury prázdný, je hodnota parametru **MRTMR** předána uživatelské proceduře pro použití. Počet pokusů o opětovné doručení zprávy je řízen uživatelskou procedurou a nikoli pomocí tohoto parametru.

Hodnota musí být v rozsahu 0 až 999999999. Hodnota nula znamená, že pokud je hodnota **MRRTY** větší než nula, kanál se co nejdříve znovu pokusí o doručení.

Tento parametr je platný pouze pro kanály s typem kanálu (**CHLTYPE**) RCVR, RQSTR, nebo CLUSRCVR.

#### **MSGDATA (***řetězec***)**

Uživatelská data pro uživatelskou proceduru zprávy kanálu. Maximální délka je 32 znaků.

Tato data jsou předána uživatelské proceduře kanálu zprávy, když je volána.

V systému UNIX, Linux, and Windowsmůžete uvést data pro více než jeden uživatelský program zadáním více řetězců oddělených čárkami. Celková délka pole nesmí překročit 999 znaků.

V systému IBM imůžete zadat až 10 řetězců, každý o délce 32 znaků. První řetězec dat je předán první zadané uživatelské proceduře zprávy, druhý řetězec druhé uživatelské procedury atd.

 $= z/0S$ V systému z/OSmůžete zadat až osm řetězců, každý o délce 32 znaků. První řetězec dat je předán první zadané uživatelské proceduře zprávy, druhý řetězec druhé uživatelské procedury atd.

Na ostatních platformách můžete pro každý kanál zadat pouze jeden řetězec dat uživatelské procedury pro zprávy.

**Poznámka:** Tento parametr je akceptován, ale je ignorován pro kanály SVRCONN a CLNTCONN .

#### **MSGEXIT (***řetězec***)**

Název uživatelské procedury pro zprávy kanálu.

Je-li parametr **MSGEXIT** prázdný, je uživatelská procedura volána v následujících okamžicích:

- Okamžitě poté, co kanál SDR nebo SVR načte zprávu z přenosové fronty.
- Okamžitě před tím, než kanál RQSTR vloží zprávu do cílové fronty.
- Je-li kanál inicializován nebo ukončen.

Ukončení je předáno celé zprávě aplikace a záhlaví přenosové fronty pro úpravu.

**MSGEXIT** je akceptován a ignorován kanály CLNTCONN a SVRCONN . Kanály CLNTCONN nebo SVRCONN nevolají ukončení zpráv.

Formát a maximální délka názvu uživatelské procedury závisí na použité platformě. Viz téma [Tabulka](#page-444-0) [67 na stránce 445.](#page-444-0)

Pokud jsou všechny parametry **MSGEXIT**, **MREXIT**, **SCYEXIT**, **SENDEXIT**a **RCVEXIT** ponechány prázdné, uživatelská procedura kanálu se nevyvolá. Je-li některý z těchto parametrů neprázdný, <span id="page-444-0"></span>je volán program uživatelské procedury kanálu. Pro tyto parametry můžete zadat textový řetězec. Maximální délka řetězce je 128 znaků.

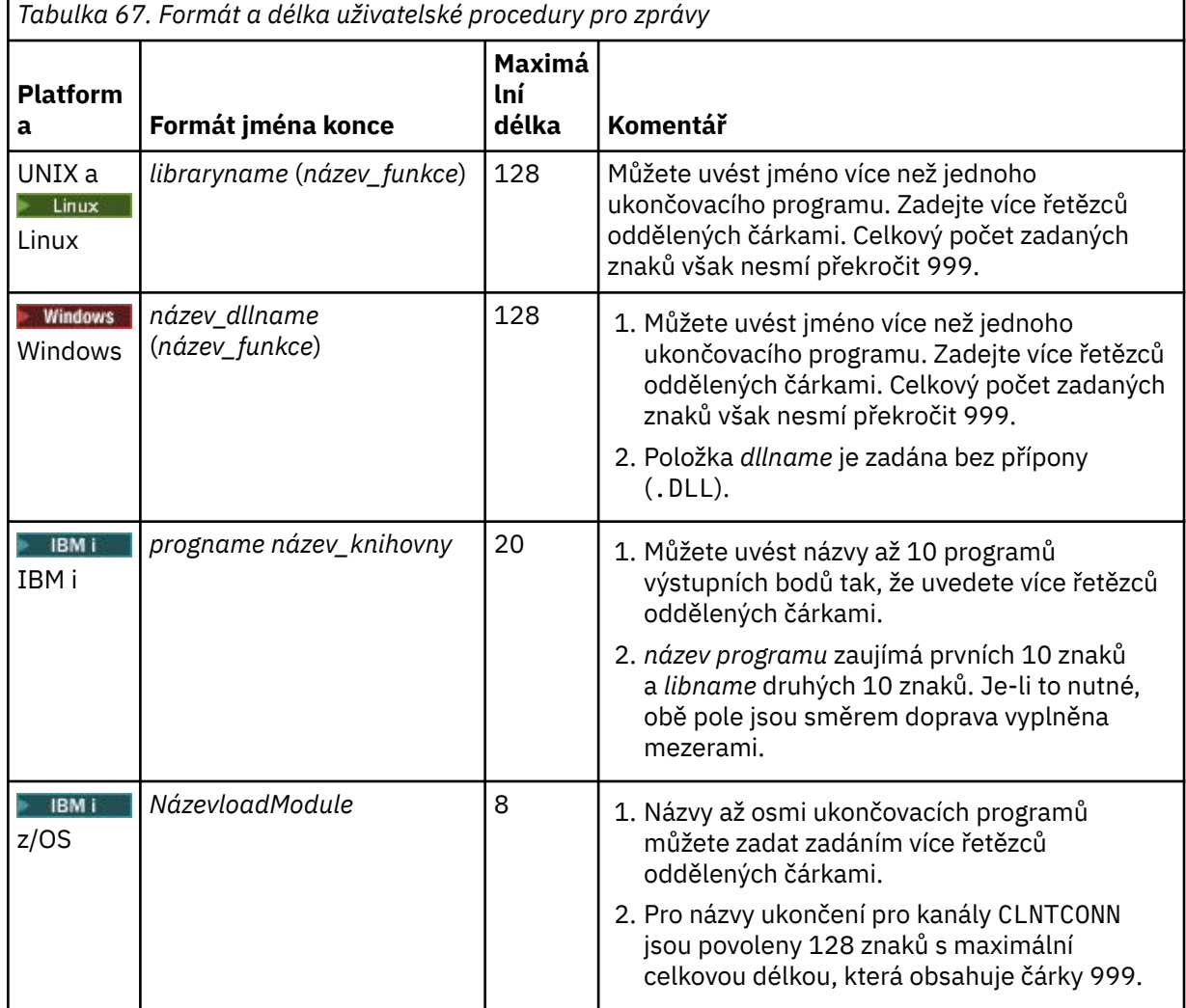

### **NETPRTY (***celé\_číslo***)**

Priorita pro připojení do sítě. Pokud je k dispozici více cest, tak distribuované vytváření front vybírá cestu s nejvyšší prioritou. Hodnota musí být v rozsahu 0 až 9; 0 je nejnižší priorita.

Tento parametr je platný pouze pro kanály CLUSRCVR .

#### **NPMSPEED**

Třída služeb pro přechodné zprávy na tomto kanálu:

# **FAST**

Rychlé doručení pro přechodné zprávy; zprávy mohou být ztraceny, pokud dojde ke ztrátě kanálu. Zprávy se načítají pomocí produktu MQGMO\_SYNCPOINT\_IF\_PERSISTENT a nejsou zahrnuty do pracovní jednotky práce.

# **NORMÁLNÍ**

Normální doručení pro přechodné zprávy.

Pokud se hodnota **NPMSPEED** liší mezi odesilatelem a příjemcem, nebo ji jeden z nich nepodporuje, použije se NORMAL .

### **Notes:**

1. Pokud aktivní protokoly obnovení pro IBM MQ for z/OS přepíná a archivují častěji, než se očekávalo, vzhledem k tomu, že zprávy odesílané přes kanál jsou přechodné, nastavení NPMSPEED (FAST) na odesílajícím i přijímajícím konci kanálu může minimalizovat SYSTEM.CHANNEL.SYNCQ aktualizace.

2. Pokud se setkáváte s vysokým využitím procesoru, které souvisejí s aktualizacemi, na SYSTEM.CHANNEL.SYNCQ, nastavení NPMSPEED (FAST) může výrazně snížit využití procesoru.

Tento parametr je platný pouze pro kanály s **CHLTYPE** z SDR, SVR, RCVR, RQSTR, CLCLSDRnebo CLUSRCVR.

### **PASSWORD (***řetězec***)**

Heslo použité agentem oznamovacího kanálu při pokusu o zahájení zabezpečené relace LU 6.2 se vzdáleným agentem kanálu zpráv. Maximální délka je 12 znaků.

Tento parametr je platný pouze pro kanály s typem kanálu (**CHLTYPE**) SDR, SVR, RQSTR, CLNTCONN, nebo CLCLSDR.

V systému z/OSje podporována pouze pro kanály s typem kanálu ( **CHLTYPE**) CLNTCONN.

Ačkoli maximální délka parametru je 12 znaků, použije se pouze prvních 10 znaků.

# **PORT (***celé\_číslo***)**

Číslo portu použité pro připojení kanálu AMQP. Výchozí port pro připojení AMQP 1.0 je 5672. Pokud již port 5672 používáte, zadejte jiný port.

# **PROPCTL**

Atribut řízení vlastností; viz Volby kanálu produktu**PROPCTL**.

**PROPCTL** určuje, co se stane s vlastnostmi zpráv při odeslání zprávy do jiného správce front; viz

Tento parametr lze použít pro kanály SDR, SVR, CLUSSDRa CLUSRCVR .

Tento parametr je volitelný.

Povolené hodnoty jsou:

# **COMPAT**

COMPAT umožňuje aplikacím, které očekávají JMS-související vlastnosti, být v záhlaví MQRFH2 v datech zprávy pokračovat v práci beze změn.

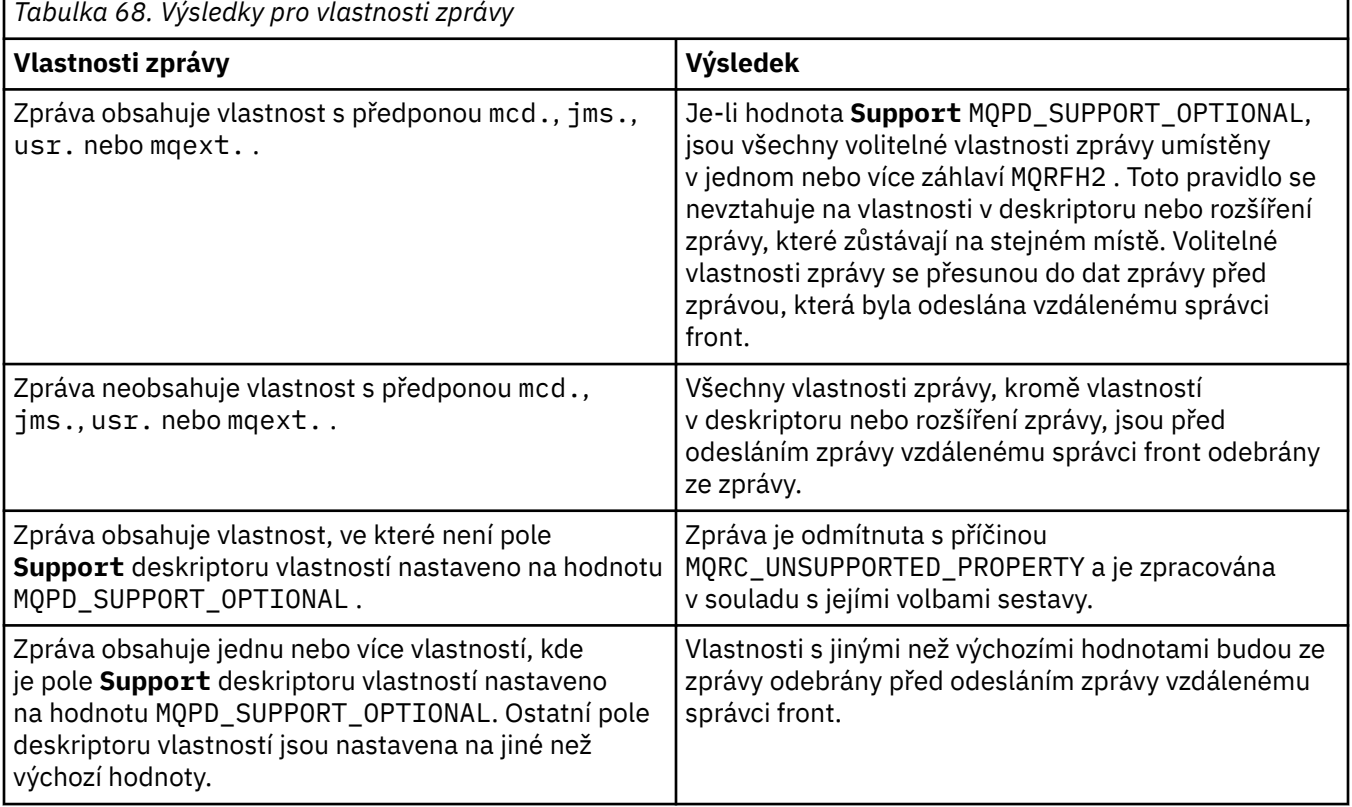

<span id="page-446-0"></span>*Tabulka 68. Výsledky pro vlastnosti zprávy (pokračování)* **Vlastnosti zprávy Výsledek** Složka MQRFH2 , která bude obsahovat vlastnost zprávy, musí být přiřazena k atributu content='properties' Vlastnosti jsou odebrány, aby se zabránilo záhlaví MQRFH2 s nepodporovanou syntaxí proudící do správce IBM WebSphere MQ 6 nebo dřívějšího správce front.

# **NONE**

Všechny vlastnosti zprávy, kromě vlastností v deskriptoru nebo rozšíření zprávy, jsou odebrány ze zprávy. Vlastnosti jsou odebrány před odesláním zprávy vzdálenému správci front.

Pokud zpráva obsahuje vlastnost, ve které není pole **Support** deskriptoru vlastností nastaveno na hodnotu MQPD\_SUPPORT\_OPTIONAL , bude zpráva odmítnuta s důvodem MQRC\_UNSUPPORTED\_PROPERTY. Chyba se ohlásila v souladu s volbami sestavy nastaveným v záhlaví zprávy.

#### **all**

Všechny vlastnosti zprávy jsou zahrnuty ve zprávě, když jsou odeslány vzdálenému správci front. Vlastnosti, kromě vlastností v deskriptoru (či rozšíření) zprávy, jsou umístěny v jednom nebo více záhlavích MQRFH2 v datech zprávy.

# **PUTAUT**

**PUTAUT** uvádí, které identifikátory uživatelů se používají k zavedení oprávnění pro kanál. Určuje identifikátor uživatele pro vkládání zpráv do cílové fronty s použitím kanálu zpráv nebo ke spuštění volání MQI s použitím kanálu MQI.

# **DEF**

Je použito výchozí ID uživatele.

7/0S V systému z/OSmůže DEF zahrnovat použití ID uživatele přijatého ze sítě a odvozeného od **MCAUSER**.

#### **CTX**

Použije se ID uživatele z pole *UserIdentifier* deskriptoru zpráv.

 $z/0S$ V produktu z/OSmůže CTX zahrnovat také použití ID uživatele přijatého ze sítě nebo odvozeného z produktu **MCAUSER**nebo obou.

#### $z/0S$ **ONLYMCA**

Použije se ID uživatele odvozené z MCAUSER. Jakékoli ID uživatele přijaté ze sítě se nepoužije. Tato hodnota je podporována pouze v systému z/OS.

#### $z/0S$ **ALTMCA**

Použije se ID uživatele z pole *UserIdentifier* deskriptoru zpráv. Jakékoli ID uživatele přijaté ze sítě se nepoužije. Tato hodnota je podporována pouze v systému z/OS.

 $z/0S$ Na serveru z/OSzávisí ID uživatelů, které jsou zkontrolovány, a kolik ID uživatelů se kontroluje, závisí na nastavení profilu MQADMIN RACF třídy hlq.RESLEVEL . V závislosti na úrovni přístupu má ID uživatele iniciátoru kanálu hodnotu hlq.RESLEVEL, nula, jedno nebo dvě ID uživatele jsou zkontrolována. Chcete-li zjistit, kolik ID uživatelů je kontrolováno, přečtěte si téma RESLEVEL a připojení inicializátoru kanálu. Další informace o tom, která ID uživatelů se kontrolují, najdete v tématu ID uživatelů použitá inicialiátorem kanálu.

V systému z/OSje tento parametr platný pouze pro kanály s typem kanálu (**CHLTYPE**) RCVR, RQSTR, CLUSRCVRnebo SVRCONN. CTX a ALTMCA nejsou platné pro kanály SVRCONN.

Multi V systému Multiplatformyje tento parametr platný pouze pro kanály s typem kanálu (**CHLTYPE**) RCVR, RQSTRnebo CLUSRCVR.

# **QMNAME (***řetězec***)**

Název správce front.

Pro kanály CLNTCONN je produkt **QMNAME** názvem správce front, do kterého může aplikace IBM MQ MQI client vyžádat připojení. Hodnota **QMNAME** nemusí být nutně stejná jako název správce front, v němž je kanál definován; viz Skupiny správců front v tabulce CCDT.

U kanálů jiných typů není parametr **QMNAME** platný.

# **Z/US** OSGDISP

Tento parametr se vztahuje pouze k produktu z/OS .

Určuje dispozice objektu, na který příkaz aplikujete (to znamená, kde je definován a jak se chová).

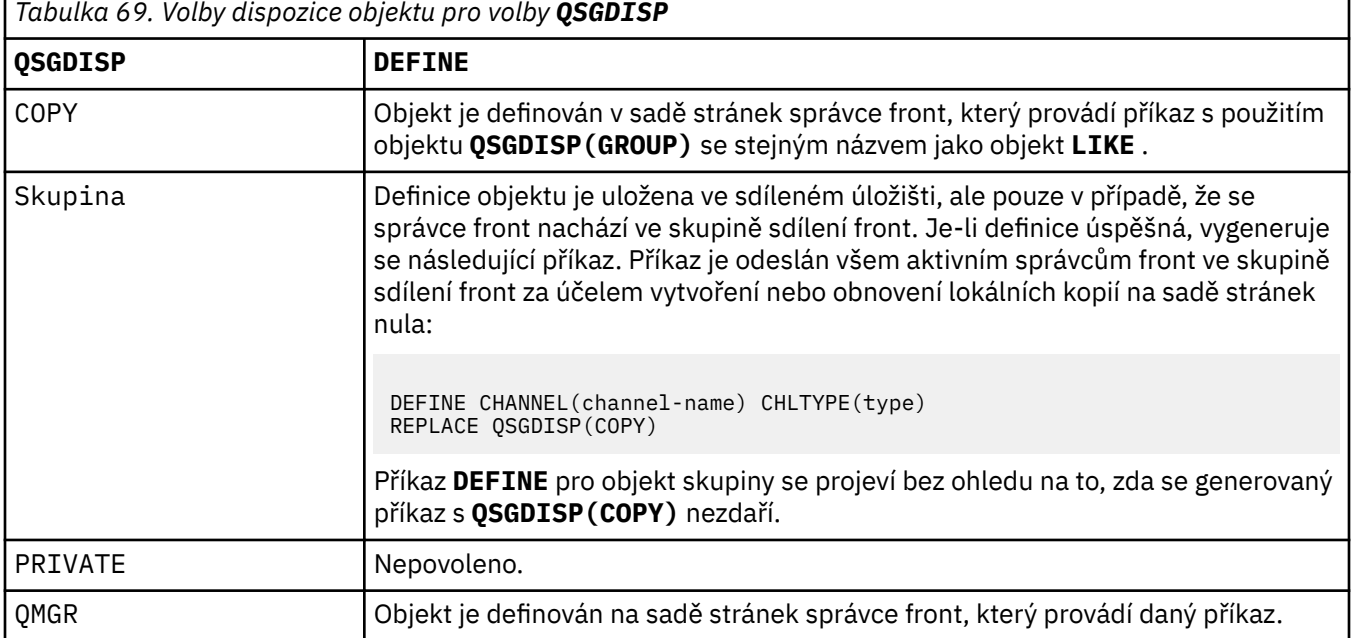

# **RCVDATA (***řetězec***)**

Uživatelská data ukončení příjmu kanálu (maximální délka 32 znaků).

Tento parametr je předán uživatelské proceduře pro přijetí zprávy kanálu, je-li volán.

V systémech UNIX, Linuxa Windowsmůžete uvést data pro více než jeden uživatelský program zadáním více řetězců oddělených čárkami. Celková délka pole nesmí překročit 999 znaků.

 $\blacksquare$ IB $\blacksquare$ IV systému IBM imůžete zadat až 10 řetězců, každý o délce 32 znaků. První řetězec dat je předán první zadané uživatelské proceduře pro přijetí zprávy, druhý řetězec druhé uživatelské procedury atd.

 $\sim 708$   $\sim$   $\sqrt{ }$  systému z/OSmůžete zadat až osm řetězců, každý o délce 32 znaků. První řetězec dat je předán první zadané uživatelské proceduře pro přijetí zprávy, druhý řetězec druhé uživatelské procedury atd.

V ostatních platformách můžete pro každý kanál zadat pouze jeden řetězec dat uživatelské procedury pro přijetí zprávy.

# **RCVEXIT (***řetězec***)**

Název uživatelské procedury příjmu kanálu.

Je-li tento název neprázdný, je uživatelská procedura volána v následujících časech:

• Okamžitě před tím, než se zpracovaná síťová data zpracují.

Výstupem je přidělena úplná vyrovnávací paměť pro přenos jako přijatá. Obsah vyrovnávací paměti lze upravit podle potřeby.

• Při inicializaci a ukončení kanálu.

 $\overline{\text{ULW}}$   $\rightarrow$   $\overline{\text{V}}$  systému UNIX, Linux, and Windowsmůžete zadat název více než jednoho ukončovacího programu zadáním více řetězců oddělených čárkami. Celkový počet zadaných znaků však nesmí překročit 999.

**IBM i ve**vstému IBM imůžete zadat názvy až 10 ukončovacích programů zadáním více řetězců oddělených čárkami.

 $\blacktriangleright$   $\blacktriangleright$   $\blacktriangler$ řetězců oddělených čárkami.

Na ostatních platformách můžete pro každý kanál zadat pouze jeden název uživatelské procedury pro přijetí zprávy.

Formát a maximální délka názvu je stejná jako pro **MSGEXIT**.

#### **REPLACE a NOREPLACE**

Nahraďte existující definici touto definicí, nebo ji nahraďte. Tento parametr je volitelný.

 $\approx$  z/OS V systému z/OS musí mít stejnou dispozici. Žádný objekt s jinou dispozicí se nezmění.

#### **REPLACE**

Tato definice nahradí jakoukoli existující definici se stejným názvem. Pokud definice neexistuje, je vytvořena. Produkt **REPLACE** nemění stav kanálu.

#### **NOREPLACE**

Tato definice nenahradí žádnou existující definici se stejným názvem.

# **SCYDATA (***řetězec***)**

Uživatelská data ukončení zabezpečení kanálu (maximální délka 32 znaků).

Tento parametr je předán uživatelské proceduře pro zabezpečení kanálu, je-li volán.

### **SCYEXIT (***řetězec***)**

Název uživatelské procedury zabezpečení kanálu.

Je-li tento název neprázdný, je uživatelská procedura volána v následujících časech:

• Okamžitě po zavedení kanálu.

Před přeneseným libovolným vzkazem je možné ukončit proceduru zabezpečení, aby bylo možné ověřit autorizaci připojení.

• Po přijetí odpovědi na tok zpráv zabezpečení.

Všechny toky zpráv zabezpečení přijaté ze vzdáleného procesoru na vzdáleném správci front jsou předány k ukončení.

• Při inicializaci a ukončení kanálu.

Formát a maximální délka názvu je stejné jako pro **MSGEXIT** , ale je povolen pouze jeden název.

#### **SENDDATA (***řetězec***)**

Uživatelská data ukončení odeslání kanálu. Maximální délka je 32 znaků.

Tento parametr je předán uživatelské proceduře pro odeslání zprávy kanálu, je-li volán.

 $\blacktriangleright$  ULW  $\blacktriangleright$  systému UNIX, Linux, and Windowsmůžete uvést data pro více než jeden uživatelský program zadáním více řetězců oddělených čárkami. Celková délka pole nesmí překročit 999 znaků.

IBM i  $\blacksquare$ V systému IBM imůžete zadat až 10 řetězců, každý o délce 32 znaků. První řetězec dat je předán první zadané uživatelské proceduře pro odeslání zprávy, druhý řetězec druhé uživatelské proceduře atd.

z/OS V systému z/OSmůžete zadat až osm řetězců, každý o délce 32 znaků. První řetězec dat je předán první zadané uživatelské proceduře pro odeslání zprávy, druhý řetězec druhé uživatelské proceduře atd.

V ostatních platformách můžete zadat pouze jeden řetězec dat uživatelské procedury pro odeslání zprávy pro každý kanál.

# **SENDEXIT (***řetězec***)**

Název uživatelské procedury odeslání kanálu.

Je-li tento název neprázdný, je uživatelská procedura volána v následujících časech:

• Okamžitě před odesláním dat v síti.

Výstupem je dána úplná přenosová vyrovnávací paměť před přenosem. Obsah vyrovnávací paměti lze upravit podle potřeby.

• Při inicializaci a ukončení kanálu.

V systému UNIX, Linux, and Windowsmůžete zadat název více než jednoho ukončovacího programu zadáním více řetězců oddělených čárkami. Celkový počet zadaných znaků však nesmí překročit 999.

V systému IBM imůžete zadat názvy až 10 ukončovacích programů zadáním více řetězců oddělených čárkami.

**Z/0S – V** systému z/OSmůžete zadat názvy až osmi ukončovacích programů zadáním více řetězců oddělených čárkami.

Na ostatních platformách můžete pro každý kanál zadat pouze jeden název uživatelské procedury odeslání.

Formát a maximální délka názvu je stejná jako pro **MSGEXIT**.

#### **SEQWRAP (***celé\_číslo***)**

Když je tato hodnota dosažena, zalomení se zalomí, aby se znovu spustil na 1.

Tato hodnota je neobchodovatelná a musí se shodovat jak v lokální, tak i v definici vzdáleného kanálu.

Hodnota musí být v rozsahu od 100 do 999999999.

Tento parametr je platný pouze pro kanály s typem kanálu (**CHLTYPE**) SDR, SVR, RCVR, RQSTR, CLCLSDR, nebo CLUSRCVR.

#### **SHARECNV (***celé číslo***)**

Uvádí maximální počet konverzací, které mohou sdílet každou instanci kanálu TCP/IP. Hodnota **SHARECNV** :

**1**

Neuvádí žádné sdílení konverzací v rámci instance kanálu TCP/IP. Srdeční tep klienta je dostupné bez ohledu na to, zda je ve volání MQGET . Dopředné čtení napřed a klientská asynchronní spotřeba jsou k dispozici také a kanály uvedení kanálu do klidového stavu jsou kontrolovatelné.

**0**

Neuvádí žádné sdílení konverzací v rámci instance kanálu TCP/IP.

Hodnota musí být v rozsahu nula až 999999999.

Tento parametr je platný pouze pro kanály s typem kanálu (**CHLTYPE**) CLNTCONN nebo SVRCONN. Pokud se hodnota CLNTCONN **SHARECNV** neshoduje s hodnotou SVRCONN **SHARECNV** , použije se dolní část těchto dvou hodnot. Tento parametr je ignorován pro kanály s typem transportu (**TRPTYPE**) jiným než TCP.

Všechny konverzace na soketu jsou přijímány stejným vláknem.

Vysoké limity **SHARECNV** mají výhodu snížení využití podprocesů správce front. Je-li mnoho konverzací se sdílením soketu zaneprázdněny, je zde možnost zpoždění. Konverzace mezi sebou soupeří o použití přijímajícího podprocesu. V této situaci je lepší nižší hodnota **SHARECNV** .

Počet sdílených konverzací nepřispívá k celkovým součtům **MAXINST** nebo **MAXINSTC** .

**Poznámka:** Měli byste restartovat klienta, aby se tato změna projevila.

# **SHORTRTY (***celé\_číslo***)**

**SHORTRTY** určuje maximální počet pokusů o připojení ke vzdálenému správci front, které jsou prováděny pomocí kanálu SDR, SVRnebo CLUSSDR , v intervalech určených parametrem **SHORTTMR**. Jakmile je počet pokusů vyčerpán, kanál se pokusí znovu připojit pomocí plánu definovaného produktem **LONGRTY**.

Hodnota musí být v rozsahu 0 až 999999999.

Tento parametr je platný pouze pro kanály s typem kanálu ( **CHLTYPE**) SDR, SVR, CLCLSDRnebo CLUSRCVR.

Kanál se pokusí znovu navázat spojení, pokud se na počátku nepřipojí, zda je spuštěn automaticky inicialiátorem kanálu nebo explicitním příkazem. Také se pokusí o připojení znovu, pokud připojení selže po úspěšném připojení kanálu. Je-li příčina selhání taková, že je nepravděpodobné, že by úspěšnější pokusy byly úspěšné, nepokusí se o ně.

# **SHORTTMR (***celé\_číslo***)**

Pro produkt **SHORTRTY**je maximální počet sekund před opětovným pokusem o připojení ke vzdálenému správci front **SHORTTMR** .

Čas je přibližný. Od IBM MQ 8.0znamená nula znamená, že další pokus o připojení se provede co nejdříve.

Interval mezi pokusy o opětovné připojení může být rozšířen, pokud má kanál čekat, než se stane aktivním.

Hodnota musí být v rozsahu 0 až 999999999.

**Poznámka:** Z implementačních důvodů je maximální hodnota **SHORTTMR** 999 999; hodnoty překračující toto maximum jsou považovány za 999 999. Z IBM MQ 8.0, pokud je SHORTTMR nastaven na 1, pak minimální interval mezi pokusy o připojení je 2 sekundy.

Tento parametr je platný pouze pro kanály s typem kanálu ( **CHLTYPE**) SDR, SVR, CLCLSDRnebo CLUSRCVR.

# **SSLCAUTH**

**SSLCAUTH** definuje, zda produkt IBM MQ vyžaduje certifikát od klienta TLS. Klient TLS je počáteční konec kanálu. **SSLCAUTH** se použije na server TLS, aby bylo možné určit chování klienta. Server TLS je konec kanálu, který přijímá tok inicializace.

Tento parametr je platný pouze pro kanály s typem kanálu (**CHLTYPE**) RCVR, SVRCONN, CLUSRCVR, SVR, OR RQSTR.

Tento parametr se používá pouze pro kanály s uvedeným parametrem **SSLCIPH** . Je-li **SSLCIPH** prázdný, data se ignorují a nevydá se žádná chybová zpráva.

# **POVINNÉ**

IBM MQ vyžaduje a ověřuje certifikát od klienta TLS.

#### **Volitelný**

Klientský systém TLS (peer TLS) může přesto odeslat certifikát. Pokud ano, je obsah tohoto certifikátu ověřován jako normální.

# **SSLCIPH***(řetězec)*

**SSLCIPH** uvádí CipherSpec , která se používá na kanálu. Maximální délka je 32 znaků. Tento parametr je platný pro všechny typy kanálů, které používají typ transportu **TRPTYPE(TCP)**. Je-li parametr **SSLCIPH** prázdný, není učiněn žádný pokus o použití TLS na kanálu.

Hodnota pro tento parametr se také používá k nastavení hodnoty SECPROT, což je výstupní pole v příkazu [DISPLAY CHSTATUS](#page-639-0) .

Uveďte název specifikace CipherSpec, kterou používáte. CipherSpecs , které lze použít s podporou zabezpečení SSL produktu IBM MQ , jsou uvedeny v následující tabulce. Pokud se používá specifický název CipherSpec , hodnoty **SSLCIPH** na obou koncích kanálu musí určovat stejné názvy CipherSpec.

**Poznámka:** IBM i 2/0S V IBM MQ for z/OSmůžete také uvést dvouciferný hexadecimální kód CipherSpec, bez ohledu na to, zda se v tabulce zobrazí nebo ne. V systému IBM i můžete také zadat dvouciferný hexadecimální kód specifikace CipherSpec, bez ohledu na to, zda se v tabulce nachází, či nikoli. Rovněž v IBM i je instalace AC3 předpokladem pro použití SSL.

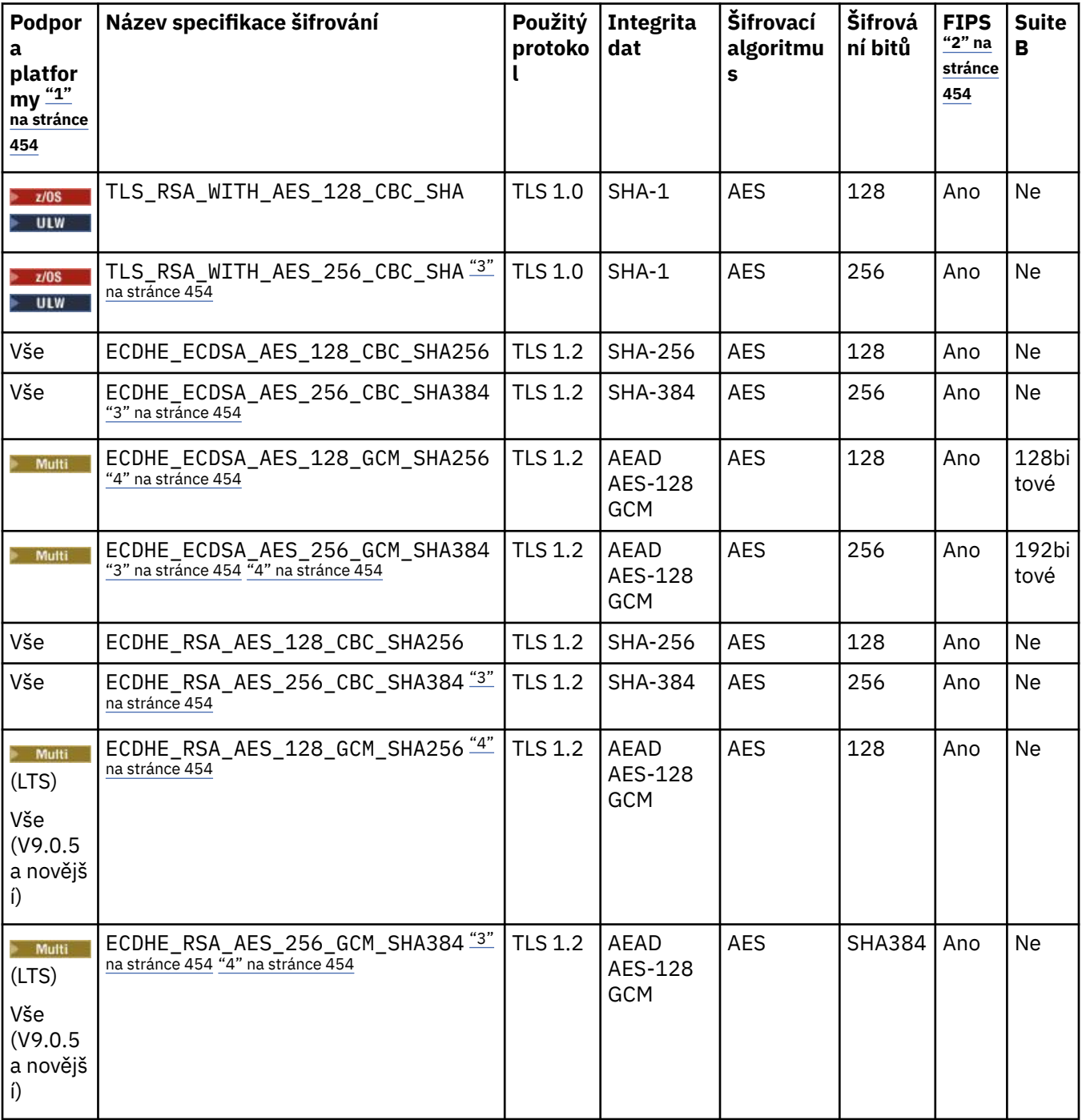

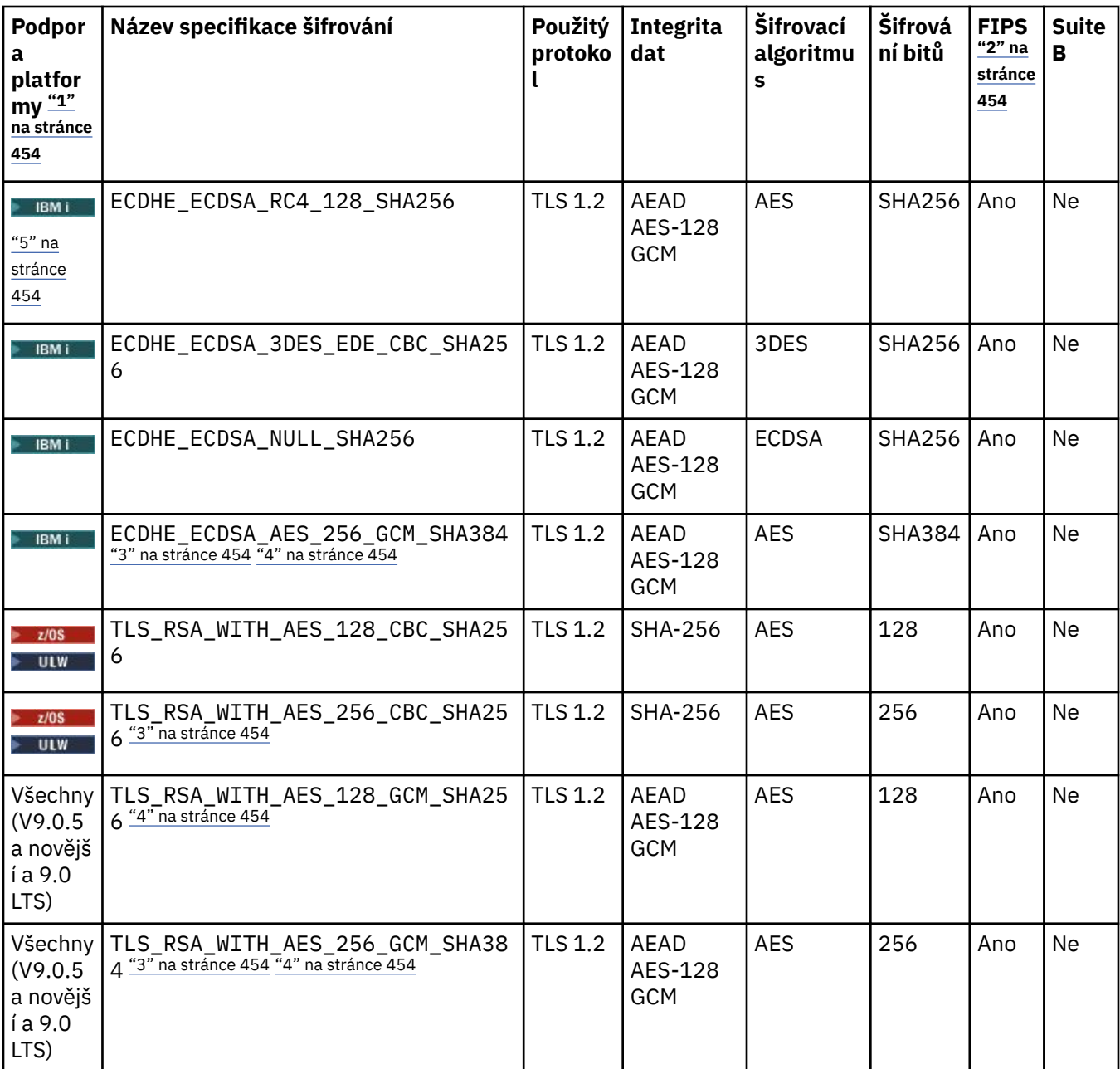

<span id="page-453-0"></span>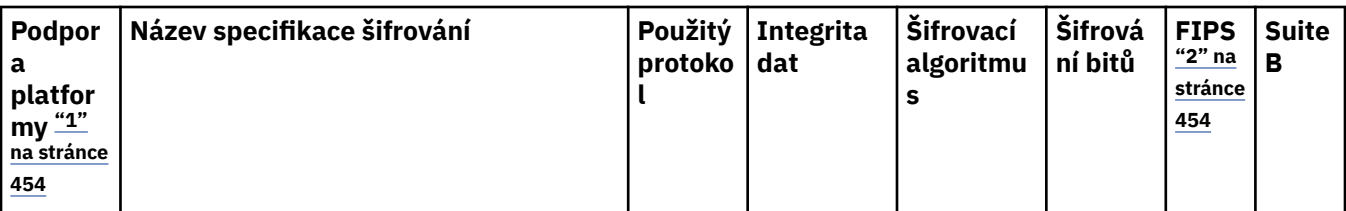

# **Notes:**

- 1. Pokud není uvedena žádná specifická platforma, je specifikace šifrování dostupná na všech platformách. Seznam platforem pokrytých každou ikonou platformy viz Vydání a ikony platformy v dokumentaci produktu.
- 2. Uvádí, zda má specifikace šifrování certifikaci FIPS na platformě s certifikací FIPS. Vysvětlení FIPS viz Federal Information Processing Standards (FIPS).
- 3. Tuto specifikaci šifrování nelze použít k zabezpečení připojení z produktu IBM MQ Explorer na správce front, pokud nebudou v prostředí JRE průzkumníkem Explorer použity příslušné soubory neomezených zásad.
- 4. V návaznosti na doporučení produktu GSKitmá aplikace GCM CipherSpecs omezení, které znamená, že po odeslání dvou záznamů24.5 TLS se pomocí stejného klíče relace ukončí připojení se zprávou AMQ9288.

**Chack – Mindows** Chcete-li zabránit této chybě: vyvarujte se použití šifry GCM , umožnění resetování tajného klíče nebo spuštění správce front IBM MQ nebo klienta s proměnnou prostředí GSK\_ENFORCE\_GCM\_RESTRICTION=GSK\_FALSE nastavenou.

#### **Notes:**

- Tuto proměnnou prostředí je třeba nastavit na obou stranách připojení a vztahuje se na připojení správce front a správce front na správce front a připojení správce front.
- Tento příkaz se vztahuje pouze na knihovny produktu GSKit , takže ovlivňuje také nespravované klienty .NET , ale ne pro klienty Java nebo spravované klienty .NET .

Toto omezení se nevztahuje na IBM MQ for z/OS.

**Důležité:** Omezení GCM je aktivní, bez ohledu na použitý režim FIPS.

5. **IBM i Specifikace šifrování, která je uvedena jako podpora v systému IBM i, platí pro verze 7.2 a 7.3** systému IBM i.

Požadujete-li osobní certifikát, určíte velikost klíče pro dvojici veřejný a soukromý klíč. Velikost klíče použitá během navázání komunikace SSL může záviset na velikosti uložené v certifikátu a na specifikaci CipherSpec:

- *1*08 V ULW V systémech z/OS, UNIX, Linuxa Windows, pokud název CipherSpec obsahuje \_EXPORT, je maximální velikost klíče pro navázání komunikace 512 bitů. Pokud některý z certifikátů, vyměněných během navázání komunikace SSL, bude mít velikost klíče větší než 512 bitů, vygeneruje se dočasný 512 bitový klíč určený pro navázání komunikace.
- VLW V systému UNIX, Linux a Windows, když název CipherSpec zahrnuje \_EXPORT1024, je velikost klíče pro navázání komunikace 1024 bitů.
- Jinak velikost klíče pro navázání komunikace je velikost uložená v certifikátu.

# **SSLPEER** *(řetězec)*

Určuje filtr certifikátů používaný partnerským správcem front nebo klientem na druhém konci kanálu. Filtr se použije k porovnání s rozlišujícím názvem certifikátu. *Rozlišovací jméno* je identifikátor certifikátu TLS. Pokud se rozlišovací jméno v certifikátu přijatého od rovnocenného partnera neshoduje s filtrem **SSLPEER** , kanál se nespustí.

**Poznámka:** Alternativním způsobem, jak omezit připojení na kanály porovnáním s rozlišujícím názvem subjektu TLS, je použít záznamy ověření kanálu. Se záznamy ověření kanálu lze použít různé vzory rozlišujících názvů předmětů TLS pro stejný kanál. Jak **SSLPEER** , tak záznam ověření kanálu lze použít na stejný kanál. Je-li tomu tak, musí se příchozí certifikát shodovat s oběma vzory, aby se mohl připojit. Další informace naleznete v tématu Záznamy ověřování kanálu.

**SSLPEER** je volitelné. Není-li zadán, rozlišující název rovnocenného partnera se při spuštění kanálu nekontroluje. Rozlišující název z certifikátu je stále zapsán do definice **SSLPEER** v paměti uchovávané v paměti a předán do uživatelské procedury zabezpečení. Je-li **SSLCIPH** prázdný, data se ignorují a nevydá se žádná chybová zpráva.

Tento parametr je platný pro všechny typy kanálů.

Hodnota **SSLPEER** je uvedena ve standardním formuláři, který se používá pro uvedení rozlišovacího jména. Příklad:

SSLPEER('SERIALNUMBER=4C:D0:49:D5:02:5F:38,CN="H1\_C\_FR1",O=IBM,C=GB')

Namísto čárky můžete jako oddělovač použít středník jako oddělovač.

Možné podporované typy atributů jsou:

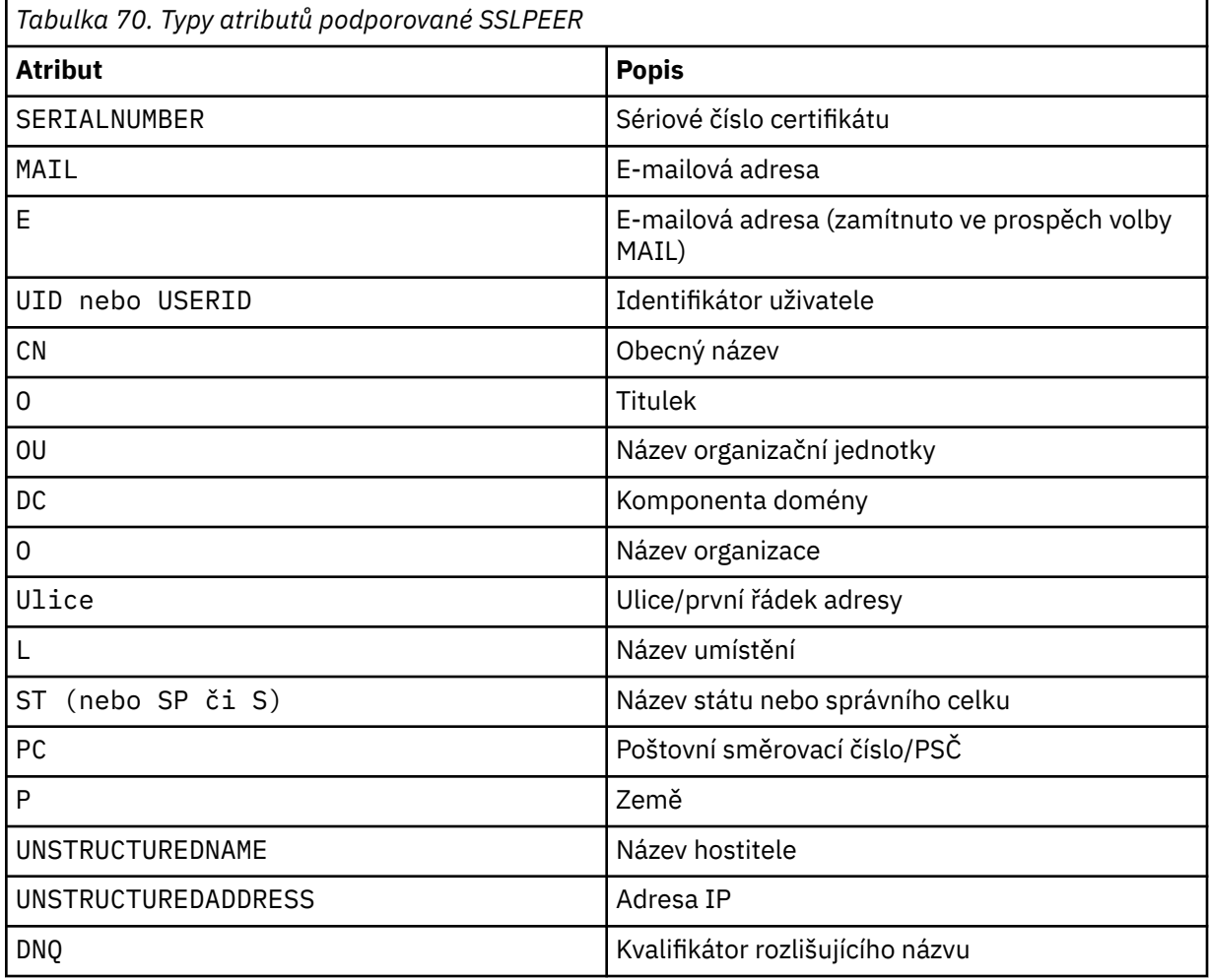

IBM MQ přijímá pouze velká písmena pro typy atributů.

Je-li některý z nepodporovaných typů atributu zadán v řetězci **SSLPEER** , je výstup buď při definování atributu, nebo za běhu. Pokud je chyba ve výstupu, závisí na platformě, na které pracujete. Chyba znamená, že řetězec **SSLPEER** se neshoduje s rozlišujícím názvem přenášeného certifikátu.

Pokud rozlišující název přenášeného certifikátu obsahuje více atributů organizační jednotky (OU) a **SSLPEER** uvádí, že tyto atributy mají být porovnávány, musí být definovány v sestupném

hierarchickém pořadí. Je-li například rozlišující název přenášeného certifikátu obsahuje jednotky OU OU=Large Unit, OU=Medium Unit, OU=Small Unit, zadání následujících hodnot **SSLPEER** :

```
('OU=Large Unit,OU=Medium Unit')
('OU=*,OU=Medium Unit,OU=Small Unit')
('OU=*,OU=Medium Unit')
```
avšak zadání následujících hodnot příkazu **SSLPEER** selže:

```
('OU=Medium Unit,OU=Small Unit')
('OU=Large Unit,OU=Small Unit')
 ('OU=Medium Unit')
('OU=Small Unit, Medium Unit, Large Unit')
```
Jak je uvedeno v těchto příkladech, atributy na dolní části hierarchie lze vynechat. Například ('OU=Large Unit,OU=Medium Unit') je ekvivalentní s ('OU=Large Unit,OU=Medium Unit,  $0U=x'$ )

Jsou-li dva rozlišující názvy shodné ve všech ohledech kromě hodnot svých komponent domény (DC)), platí pro jednotky OU téměř stejná pravidla porovnání. Výjimkou je to, že s hodnotami DC je většina DC nejnižší a nejkonkrétnější, a pořadí porovnání se odpovídajícím způsobem liší.

Libovolné nebo všechny hodnoty atributů mohou být generické, buď hvězdička  $\star$  na vlastním, nebo kmen se iniciující nebo koncovou hvězdičkami. Hvězdičky umožňují produktu **SSLPEER** odpovídat jakékoli hodnotě rozlišujícího názvu nebo jakékoli hodnotě začínající kmenem pro tento atribut. Můžete uvést hvězdičku na začátku nebo na konci jakékoli hodnoty atributu v DN na certifikátu. Pokud tak učiníte, můžete stále zkontrolovat přesnou shodu s **SSLPEER**. Uveďte \\* , abyste zkontrolovaly přesnou shodu. Například, pokud máte atribut CN='Test\*' v DN certifikátu, použijete následující příkaz ke kontrole přesné shody:

SSLPEER('CN=Test\\*')

**Multi Maximální délka parametru je 1024 bajtů na Multiplatformy.** 

Maximální délka parametru je 256 bajtů na z/OS.

Záznamy ověření kanálu poskytují větší flexibilitu při použití SSLPEER a podporují 1024 bajtů na všech platformách.

#### **STATCHL**

Ovládá shromažďování statistických dat pro kanály:

#### **QMGR**

z/0S

Hodnota parametru **STATCHL** správce front je zděděna kanálem.

**OFF**

Shromažďování statistických dat je pro tento kanál vypnuto.

#### **NÍZKÁ**

Pokud hodnota parametru **STATCHL** u správce front není NONE, je shromažďování statistických dat zapnuto. Data se shromažďují při nízké sazbě pro tento kanál.

### **STŘEDNÍ**

Pokud hodnota parametru **STATCHL** u správce front není NONE, je shromažďování statistických dat zapnuto.Data se shromažďují ve střední rychlosti pro tento kanál.

#### **VYSOKÁ**

Pokud hodnota parametru **STATCHL** u správce front není NONE, je shromažďování statistických dat zapnuto.Data se shromažďují při vysoké rychlosti pro tento kanál.

Změny tohoto parametru se projeví pouze na kanálech spuštěných po výskytu změny.

 $z/0S$ V systémech z/OS umožňuje tento parametr jednoduše zapíná shromažďování statistických dat bez ohledu na hodnotu, kterou vyberete. Zadáním LOW, MEDIUM nebo HIGH nezpůsobíte ve výsledcích žádný změnu.Tento parametr musí být povolen, aby bylo možné shromažďovat účtovací záznamy kanálu.

U kanálů klastru se hodnota tohoto parametru nereplikuje v úložišti, a proto není použita v automatickém definici kanálů CLUSSDR . U automaticky definovaných kanálů CLUSSDR je hodnota tohoto parametru převzata z atributu **STATACLS** správce front. Tato hodnota může být poté potlačena v uživatelské proceduře automatické definice kanálu.

# **TPNAME (***řetězec***)**

LU 6.2 název transakčního programu (maximální délka 64 znaků).

Tento parametr je platný pouze pro kanály s typem transportu (**TRPTYPE**) LU62.

Nastavte tento parametr na název transakčního programu SNA, pokud **CONNAME** neobsahuje jméno strany-object, v tom případě jej nastavte na mezery. Skutečný název je převzat místo objektu CPI-C Communications Side Object nebo datové sady informací o připojení APPC. Viz Konfigurační parametry pro připojení LU 6.2

**Na Windows - Z/OS - N**a serveru Windows SNA Server, a v bočním objektu na systému z/OS, je název TPNAME zalomen na velká písmena.

Tento parametr není platný pro kanály s typem kanálu (**CHLTYPE**) RCVR.

# **V** 9.0.0 TPROOT

Kořen tématu pro kanál AMQP. Výchozí hodnota pro TPROOT je SYSTEM.BASE.TOPIC. Při použití této hodnoty řetězec tématu, který klient AMQP používá k publikování nebo odběru, nemá žádnou předponu a klient si může vyměňovat zprávy s jinými aplikacemi typu IBM MQ publish/subscribe. Klienti AMQP se mohou také publikovat a odebírat pod jinou předponou tématu, která je uvedena v atributu TPROOT.

Tento parametr je platný pouze pro kanály s typem kanálu (**CHLTYPE**) AMQP.

#### **TRPTYPE**

Druh dopravy, který má být použit:

#### **LU62**

LU technologie SNA 6.2

#### **NETBIOS**

Windows: Podporováno na systémech Windowsa DOS.

z/08 Používá se také v produktu z/OS k definování kanálů připojení klienta, které se připojují k serverům na platformách podporujících protokol NetBIOS.

#### **SPX**

Vyměněná výměna paketů

**Windows P**odporováno na systémech Windowsa DOS.

**Používá se také v produktu z/OS k definování kanálů připojení klienta, které se** připojují k serverům na platformách podporujících protokol SPX.

#### **TCP**

Protokol TCP/IP (Transmission Control Protocol)-součást sady protokolů TCP/IP.

Pokud nezadáte hodnotu pro tento parametr, použije se hodnota zadaná v definici SYSTEM.DEF.*channel-type* . Je-li kanál iniciován z druhého konce, nekontroluje se, zda je zadán správný typ transportu.

Pokud v systému Multiplatformyneexistuje definice SYSTEM.DEF.*channel-type* , je třeba určit hodnotu.

Pokud v systému z/OSneexistuje definice SYSTEM.DEF.*channel-type* , bude použita výchozí hodnota je LU62.

#### **Multi** USECLTID V 9.0.0

Určuje, že ID klienta by mělo být použito pro kontroly autorizace pro kanál AMQP místo hodnoty atributu MCAUSER.

# **NO**

ID uživatele MCA by mělo být použito pro kontroly autorizace.

#### **YES**

ID klienta by mělo být použito pro kontroly autorizace.

### **USEDLQ**

Určuje, zda je fronta nedoručených zpráv použita v případě, že zprávy nemohou být doručeny kanály.

#### **NO**

Zprávy, které nemohou být doručeny kanálem, jsou považovány za selhání. Kanál buď zahodí zprávu, nebo kanál skončí, v souladu s nastavením **NPMSPEED** .

#### **YES**

Pokud atribut správce front produktu **DEADQ** poskytuje název fronty nedoručených zpráv, použije se, jinak se chování používá jako hodnota NO. Hodnota YES je výchozí hodnotou.

#### **USERID (***řetězec***)**

Identifikátor uživatele úlohy. Maximální délka je 12 znaků.

Tento parametr používá agent kanálu zpráv při pokusu o zahájení zabezpečené relace LU 6.2 se vzdáleným agentem kanálu zpráv.

**Multi – V** systému Multiplatformyje tento parametr platný pouze pro kanály s typem kanálu (CHLTYPE) SDR, SVR, RQSTR, CLNTCONN nebo CLUSSDR.

 $z/0S$ V systému z/OSje tento parametr podporován pouze pro kanály CLNTCONN.

Ačkoli maximální délka parametru je 12 znaků, použije se pouze prvních 10 znaků.

Pokud jsou hesla šifrována a používáte-li software LU 6.2 jinou šifrovací metodu, kanál se nespustí, pokud jsou hesla šifrována a že používá jinou šifrovací metodu. Chyba je diagnostikována jako neplatné podrobnosti zabezpečení. Chcete-li se vyhnout neplatným informacím o zabezpečení, můžete upravit příjem konfigurace SNA buď:

- Vypnout substituci hesla, nebo
- Definujte ID uživatele a heslo zabezpečení.

#### **XMITQ (***řetězec***)**

Název přenosové fronty.

Název fronty, z níž jsou načítány zprávy. Viz Pravidla pojmenování objektů IBM MQ.

Tento parametr je platný pouze pro kanály s typem kanálu (**CHLTYPE**) SDR nebo SVR. Pro tyto typy kanálů je tento parametr povinný.

Pro každý typ kanálu existuje samostatný syntaktický diagram.

# *Kanál odesílatele*

Diagram syntaxe pro odesílací kanál při použití příkazu DEFINE CHANNEL.

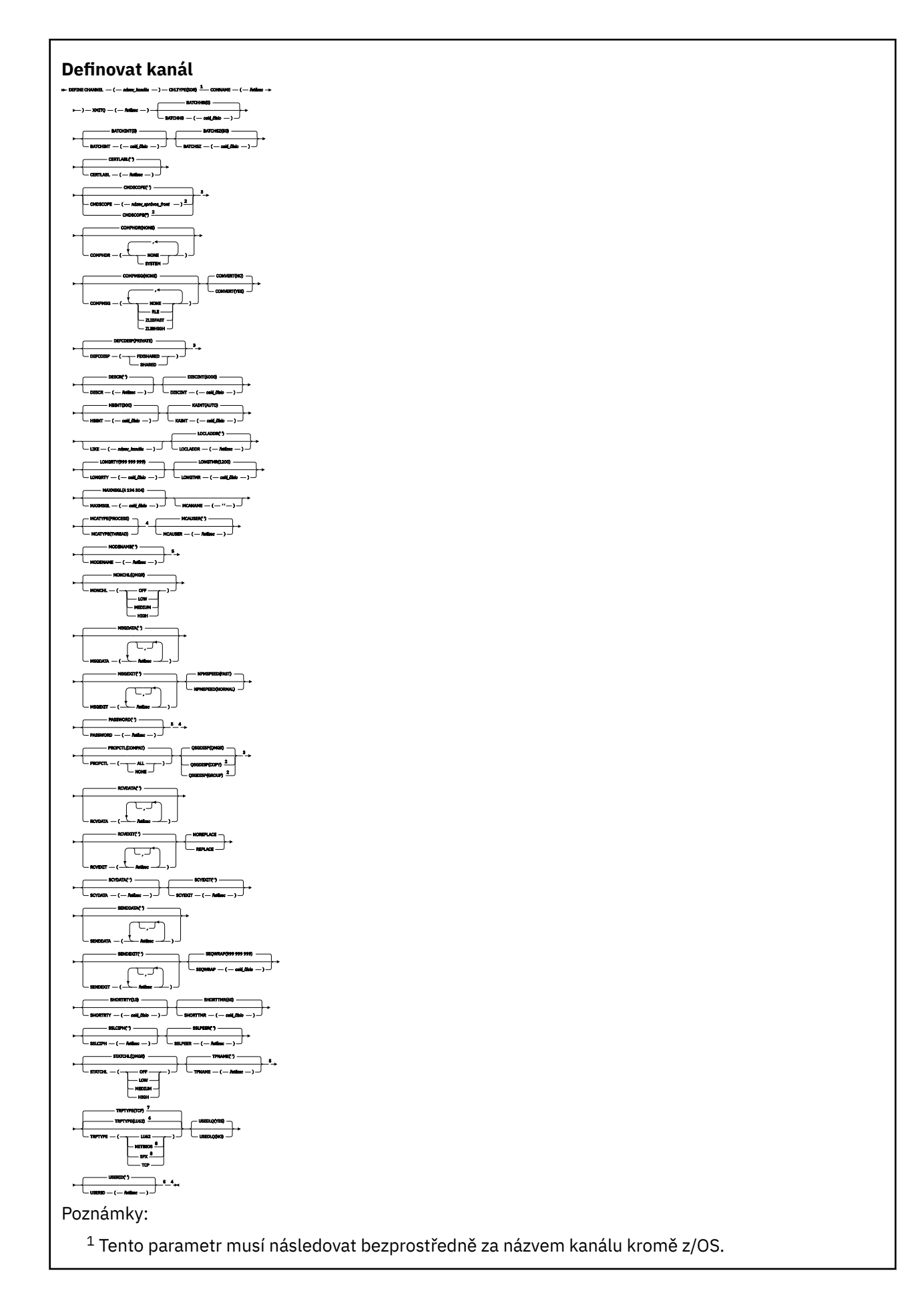

- Platné pouze na z/OS.
- Neplatné na z/OS.
- Platné pouze, pokud TRPTYPE je LU62.
- Předvolba pro z/OS.
- Předvolba pro více platforem.
- Platné pouze na Windows.

Parametry jsou popsány v části ["Definovat kanál" na stránce 420.](#page-419-0)

# *Kanál serveru*

Diagram syntaxe pro kanál serveru při použití příkazu DEFINE CHANNEL.

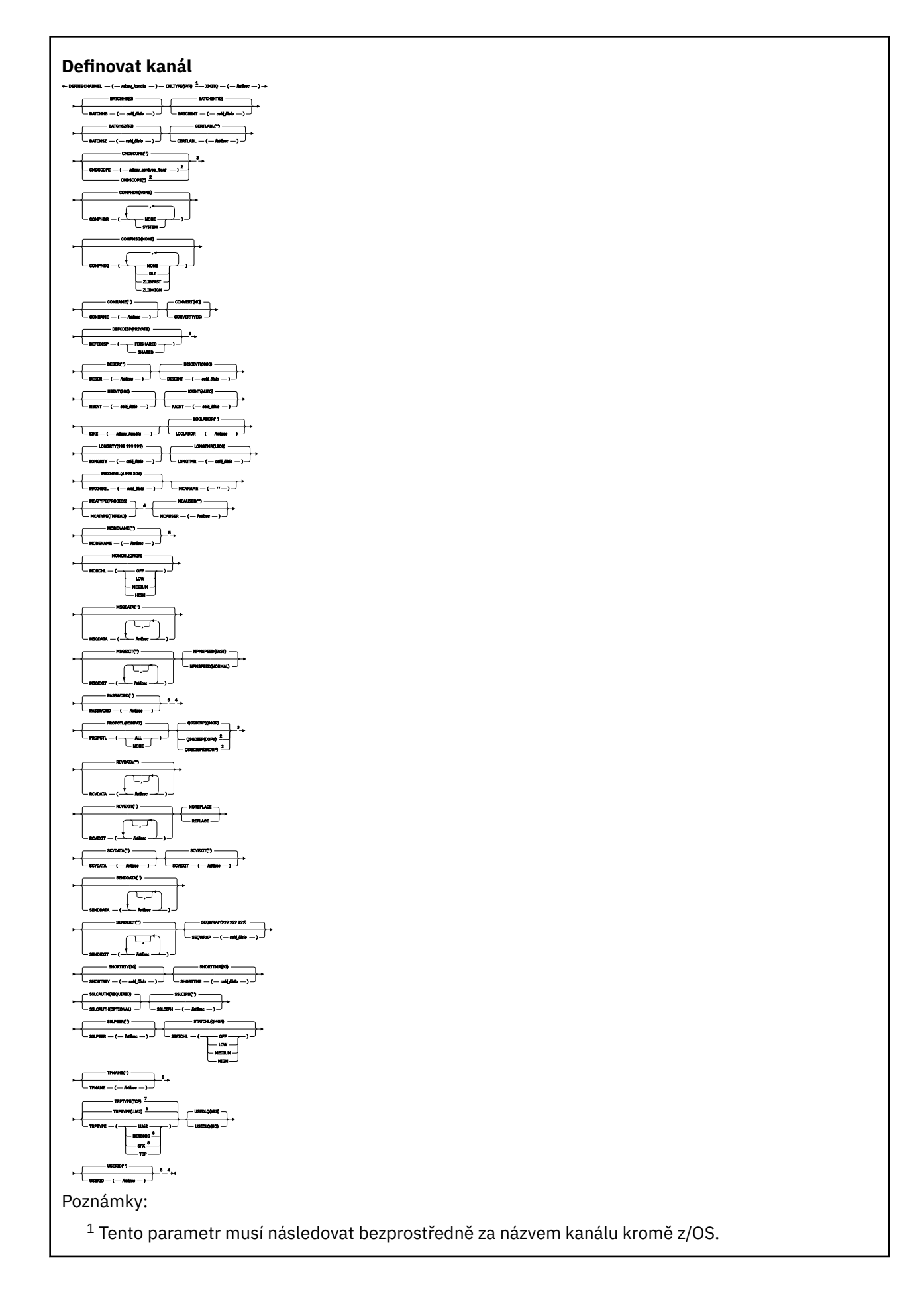

- Platné pouze na z/OS.
- Neplatné na z/OS.
- Platné pouze, pokud TRPTYPE je LU62.
- Předvolba pro z/OS.
- Předvolba pro více platforem.
- Platné pouze na Windows.

Parametry jsou popsány v části ["Definovat kanál" na stránce 420.](#page-419-0)

# *Kanál příjemce*

Diagram syntaxe pro kanál příjemce při použití příkazu DEFINE CHANNEL.

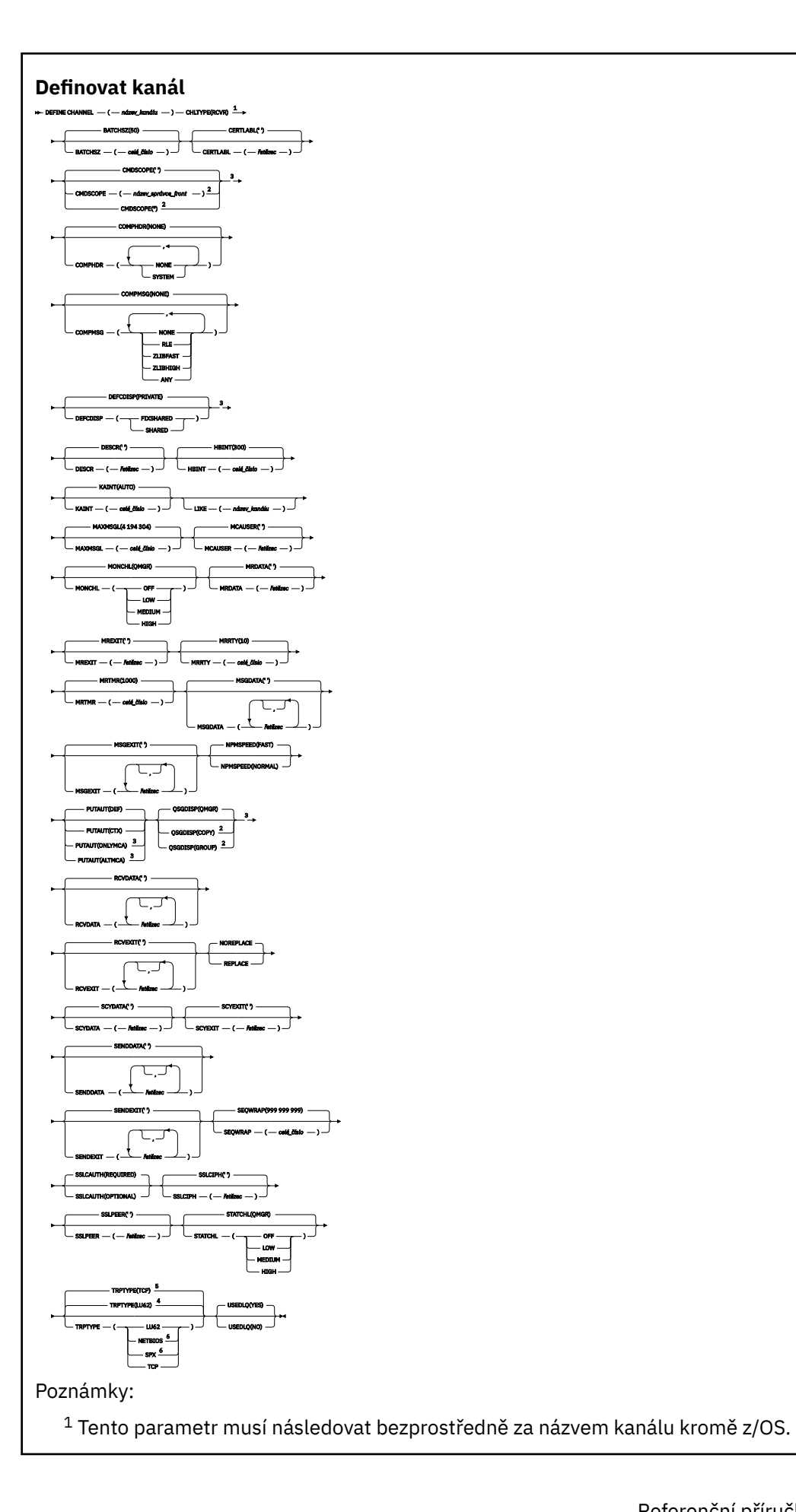

- <sup>3</sup> Platné pouze na z/OS.
- <sup>4</sup> Předvolba pro z/OS.
- <sup>5</sup> Předvolba pro více platforem.
- <sup>6</sup> Platné pouze na Windows.

Parametry jsou popsány v části ["Definovat kanál" na stránce 420.](#page-419-0)

# *Kanál žadatele*

Diagram syntaxe pro kanál žadatele při použití příkazu DEFINE CHANNEL.

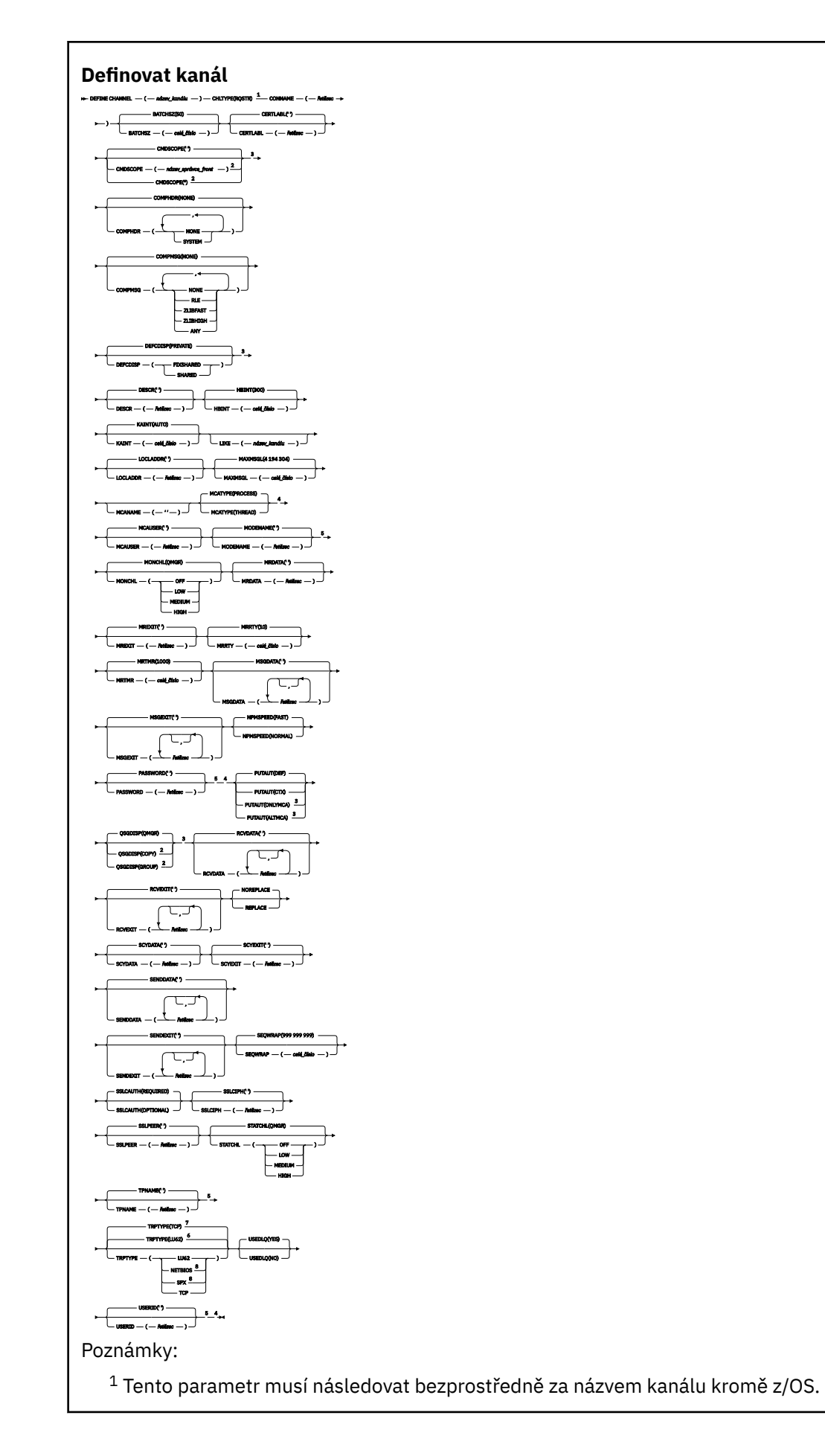

- Platné pouze na z/OS.
- Neplatné na z/OS.
- Platné pouze, pokud TRPTYPE je LU62.
- Předvolba pro z/OS.
- Předvolba pro více platforem.
- Platné pouze na Windows.

Parametry jsou popsány v části ["Definovat kanál" na stránce 420.](#page-419-0)

# *Kanál připojení klienta*

Diagram syntaxe pro kanál připojení klienta při použití příkazu DEFINE CHANNEL.

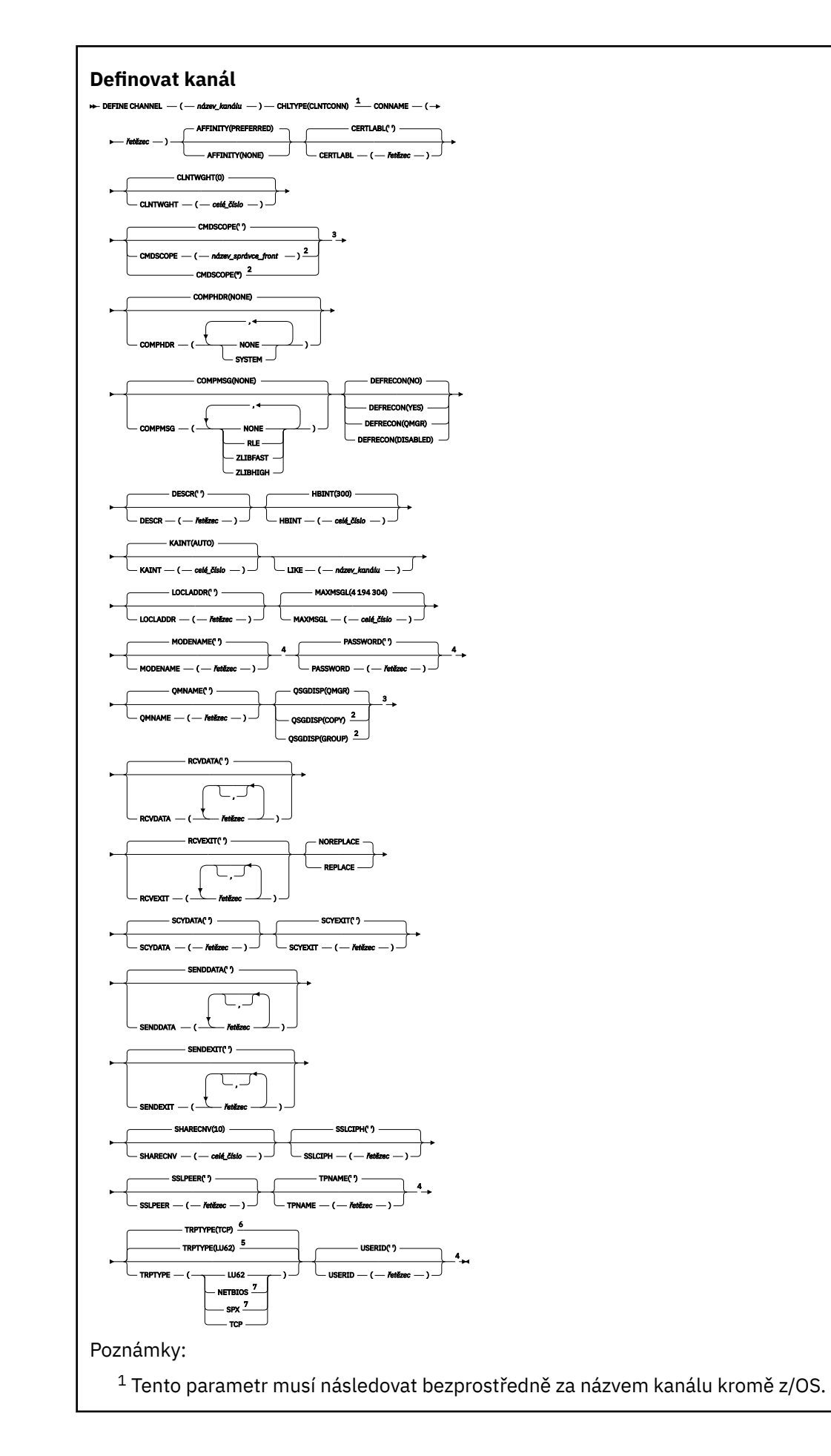

- <sup>2</sup> Platné pouze na z/OS , pokud je správce front členem skupiny sdílení front.
- <sup>3</sup> Platné pouze na z/OS.
- <sup>4</sup> Platné pouze, pokud TRPTYPE je LU62.
- <sup>5</sup> Předvolba pro z/OS.
- <sup>6</sup> Předvolba pro více platforem.
- <sup>7</sup> Platí pouze pro klienty, kteří mají být spuštění v systému DOS nebo Windows.

Parametry jsou popsány v části ["Definovat kanál" na stránce 420.](#page-419-0)

# *Kanál připojení serveru*

Diagram syntaxe pro kanál připojení serveru při použití příkazu DEFINE CHANNEL.
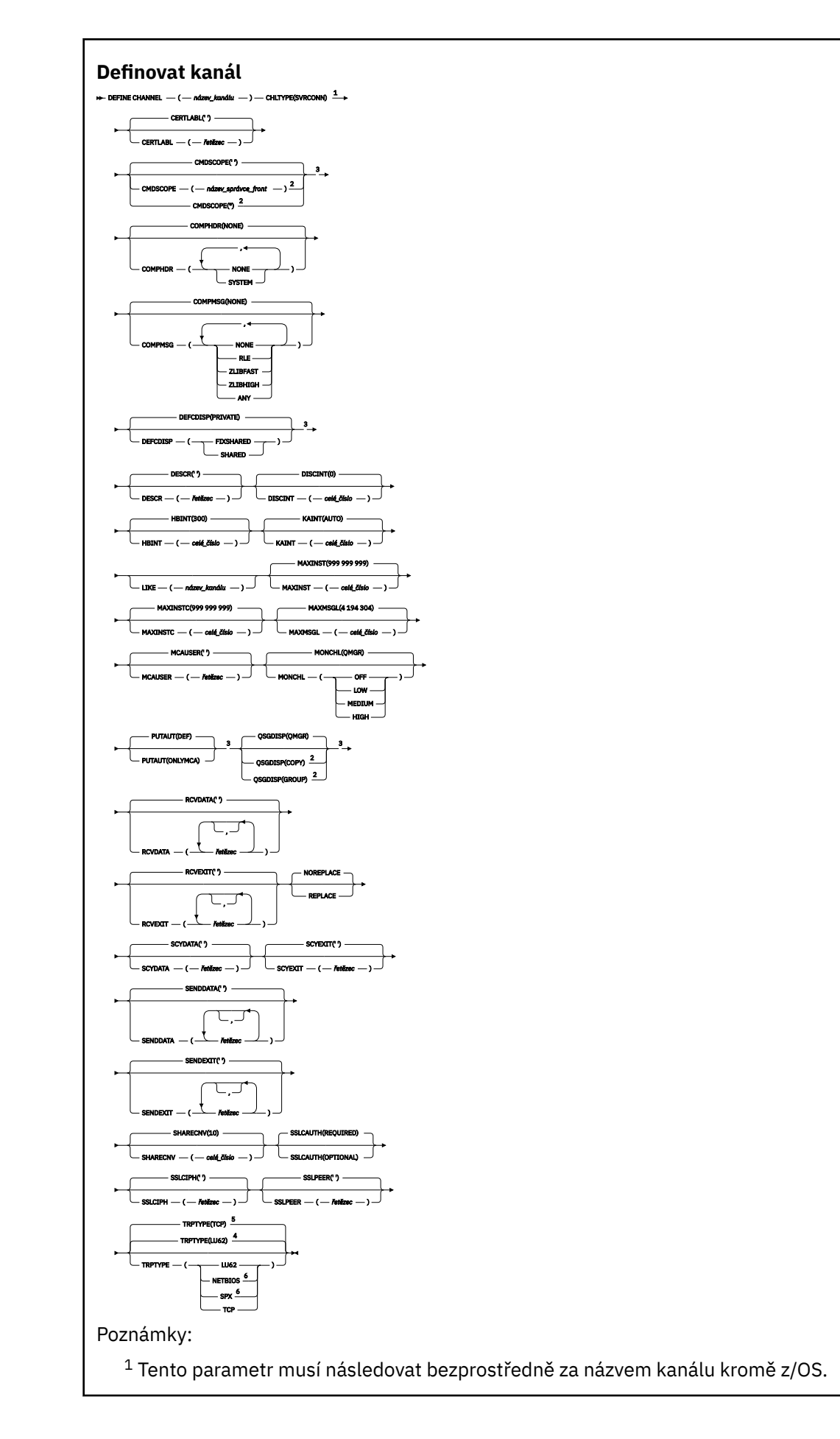

- <sup>2</sup> Platné pouze na z/OS , pokud je správce front členem skupiny sdílení front.
- <sup>3</sup> Platné pouze na z/OS.
- <sup>4</sup> Předvolba pro z/OS.
- <sup>5</sup> Předvolba pro více platforem.
- <sup>6</sup> Platí pouze pro klienty, kteří mají být spuštění v produktu Windows.

Parametry jsou popsány v části ["Definovat kanál" na stránce 420.](#page-419-0)

### *Odesílací kanál klastru*

Diagram syntaxe pro odesílací kanál klastru při použití příkazu DEFINE CHANNEL.

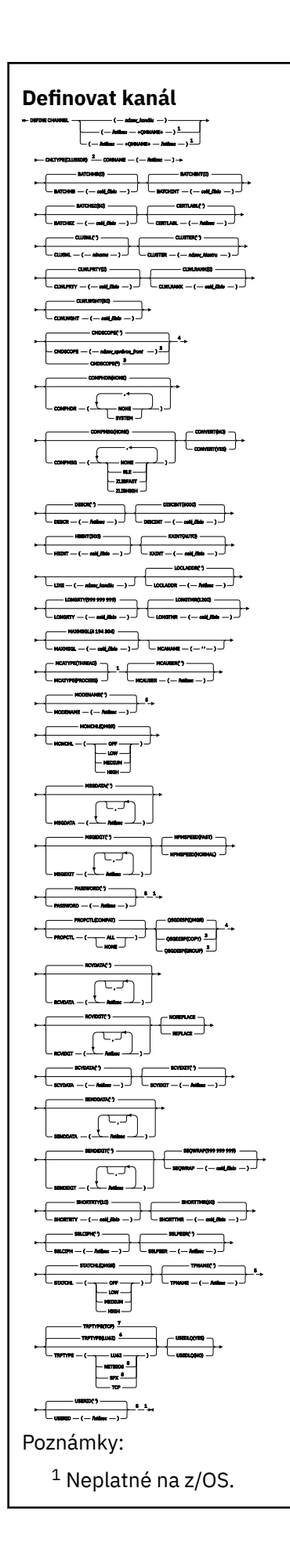

Tento parametr musí následovat bezprostředně za názvem kanálu kromě z/OS.

- Platné pouze na IBM MQ for z/OS , pokud je správce front členem skupiny sdílení front.
- Platné pouze na z/OS.
- Platné pouze, pokud TRPTYPE je LU62.
- Předvolba pro z/OS.
- Předvolba pro více platforem.
- Platné pouze na Windows.

Parametry jsou popsány v části ["Definovat kanál" na stránce 420.](#page-419-0)

# *Přijímací kanál klastru*

Diagram syntaxe pro kanál příjemce klastru při použití příkazu DEFINE CHANNEL.

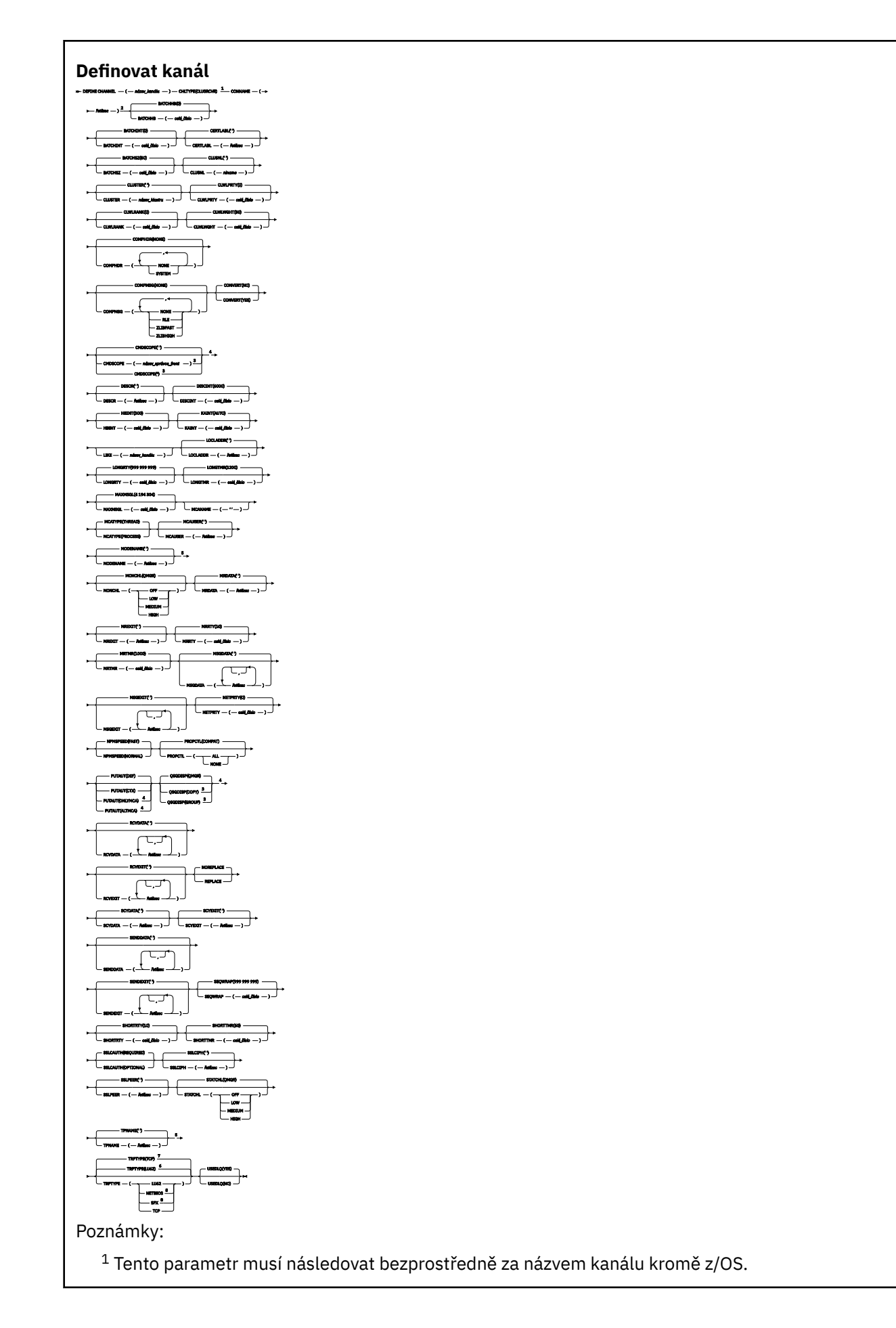

- <sup>2</sup> Tento parametr je volitelný, je-li TRPTYPE TCP.
- <sup>3</sup> Platné pouze na IBM MQ for z/OS , pokud je správce front členem skupiny sdílení front.
- <sup>4</sup> Platné pouze na z/OS.
- <sup>5</sup> Platné pouze, pokud TRPTYPE je LU62.
- <sup>6</sup> Předvolba pro z/OS.
- <sup>7</sup> Předvolba pro více platforem.
- <sup>8</sup> Platné pouze na Windows.

Parametry jsou popsány v části ["Definovat kanál" na stránce 420.](#page-419-0)

#### $ULW$   $V$  9.0.0 *Kanál AMQP*

Diagram syntaxe pro kanál AMQP při použití příkazu DEFINE CHANNEL.

Hodnoty zobrazené nad hlavní čárou v čárovém diagramu jsou předvolby dodávané s produktem IBM MQ, ale vaše instalace je mohla změnit. Viz ["syntaktické diagramy" na stránce 9.](#page-8-0)

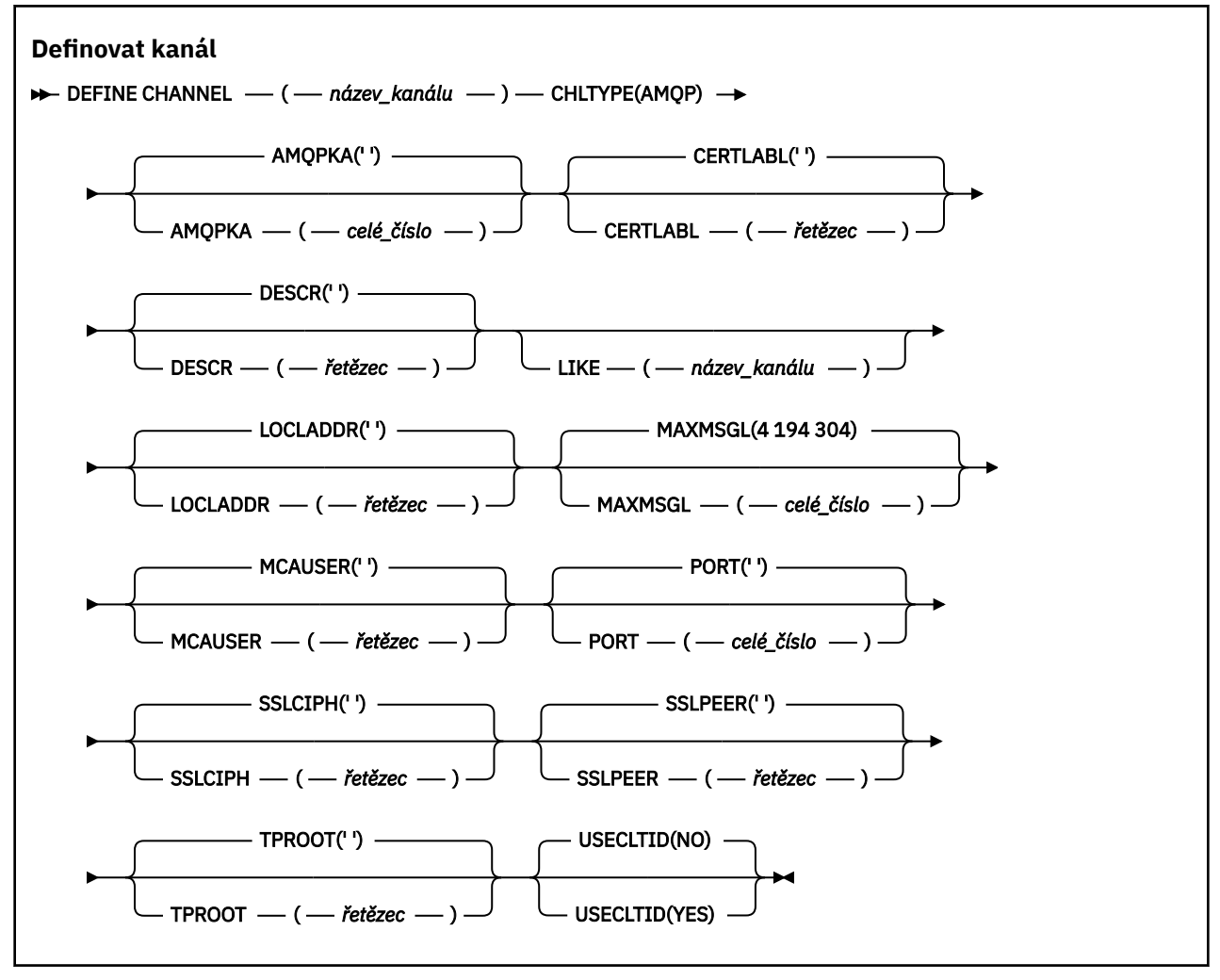

Parametry jsou popsány v části ["Definovat kanál" na stránce 420.](#page-419-0)

Windows **Example 2018** Linux **AIX** DEFINE CHANNEL (MQTT

Diagram syntaxe pro kanál telemetrie při použití příkazu **DEFINE CHANNEL** .

# **Použití příkazů MQSC**

Informace o tom, jak používat příkazy MQSC, najdete v tématu Provedení úloh lokální administrace pomocí příkazů MQSC.

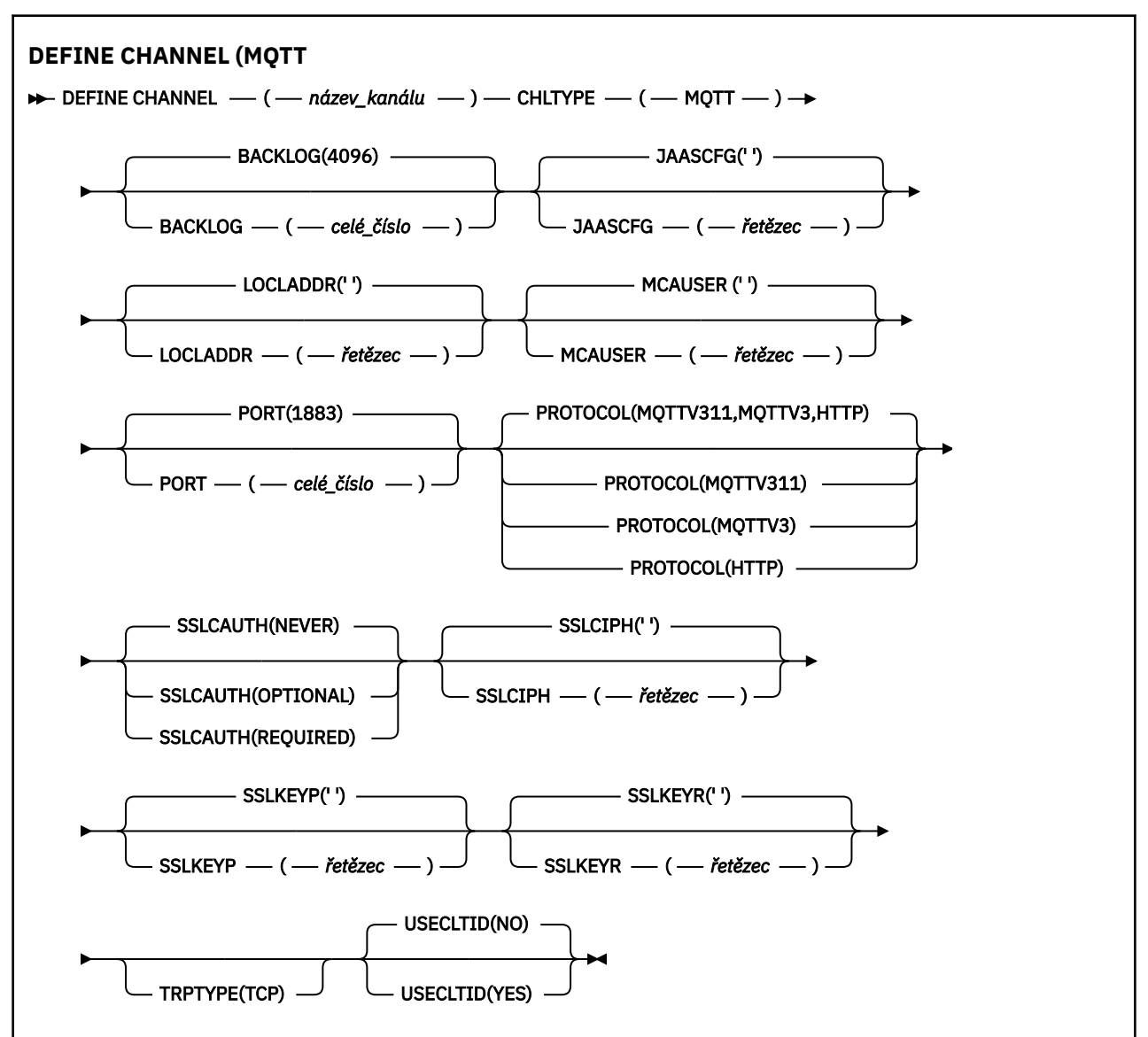

## **Poznámky k použití**

Při zadávání tohoto příkazu musí být spuštěna služba telemetrie (MQXR). Pokyny, jak spustit službu telemetrie (MQXR), najdete v tématu Konfigurace správce front pro telemetrie v produktu Linux nebo Konfigurace správce front pro telemetrie v produktu Windows .

## **Popisy parametrů pro DEFINE CHANNEL (MQTT)**

### *(název-kanálu)*

Název nové definice kanálu.

Název nesmí být stejný jako kterýkoli existující kanál definovaný v tomto správci front (pokud není zadán parametr REPLACE nebo ALTER ).

Maximální délka řetězce je 20 znaků a řetězec musí obsahovat pouze platné znaky; viz Pravidla pro pojmenování objektů IBM MQ.

### <span id="page-475-0"></span>**BACKLOG (***celé\_číslo***)**

Počet nevyřízených požadavků na připojení, které může kanál telemetrie najednou podporovat. Po dosažení limitu nevyřízených položek budou další klienti pokoušející se o připojení odmítnuti, dokud nedojde ke zpracování aktuálních nevyřízených položek.

Hodnota je v rozsahu 0 až 999999999.

Výchozí hodnota je 4096.

#### **CHLTYPE**

Typ kanálu. Kanál MQTT (telemetrie).

### **JAASCFG (***řetězec***)**

Název oddílu v konfiguračním souboru JAAS .

Viz Ověřování aplikace klienta MQTT Java s produktem JAAS

#### **LOCLADDR (***ad-addr***)**

LOCLADDR je adresa lokální komunikace pro kanál. Tento parametr použijte, chcete-li přinutit klienta, aby používal konkrétní adresu IP. LOCLADDR je také užitečný k vynucení použití adresy IPv4 nebo IPv6 v případě, že je k dispozici volba, nebo k použití konkrétního síťového adaptéru v systému s více síťovými adaptéry.

Maximální délka **LOCLADDR** je MQ\_LOCAL\_ADDRESS\_LENGTH.

Pokud vynecháte **LOCLADDR**, alokuje se automaticky lokální adresa.

### **adresa IP**

*adresa\_ip* je jedna síťová adresa, uvedená v jedné ze tří forem:

**tečková dekadická notace IPv4** Například 192.0.2.1

**hexadecimální notace IPv6** Například 2001:DB8:0:0:0:0:0:0

#### **alfanumerický název hostitele** Například WWW.EXAMPLE.COM

Je-li zadána adresa IP, je ověřován pouze formát adresy. Samotná adresa IP není ověřena.

#### **MCAUSER (***řetězec***)**

Identifikátor uživatele agenta oznamovacího kanálu

Maximální délka řetězce je 12 znaků. V systému Windows můžete volitelně kvalifikovat identifikátor uživatele s názvem domény ve formátu user@domain.

Je-li tento parametr neprázdný a je-li parametr **[USECLNTID](#page-477-0)** nastaven na hodnotu NO, je tento identifikátor uživatele používán službou telemetrie k autorizaci pro přístup k prostředkům produktu IBM MQ .

Je-li tento parametr prázdný a je-li parametr **USECLNTID** nastaven na hodnotu NO, použije se jméno uživatele, které bylo přenášena v paketu MQTT CONNECT. Viz téma Identita a autorizace klienta produktuMQTT.

### **PORT (***celé\_číslo***)**

Číslo portu, na kterém služba telemetrie (MQXR) přijímá připojení klienta. Výchozí číslo portu pro kanál telemetrie je 1883 a výchozí číslo portu pro kanál telemetrie zabezpečený pomocí SSL je 8883. Zadání hodnoty portu 0 způsobí, že produkt MQTT bude dynamicky přidělovat dostupné číslo portu.

#### **Protokol**

Kanál podporuje následující komunikační protokoly:

### **MQTTV311**

Kanál přijímá připojení od klientů pomocí protokolu definovaného standardem Oasis protokolu [MQTT 3.1.1](https://docs.oasis-open.org/mqtt/mqtt/v3.1.1/os/mqtt-v3.1.1-os.html) . Funkce poskytované tímto protokolem jsou téměř identické s funkcemi poskytnými již existujícím protokolem MQTTV3 .

### **MQTTV3**

Kanál přijímá připojení od klientů s použitím protokolu [MQTT V3.1 Protocol Specification](https://public.dhe.ibm.com/software/dw/webservices/ws-mqtt/mqtt-v3r1.html) na adrese mqtt.org.

### **HTTP**

Kanál přijímá požadavky HTTP pro stránky nebo WebSockets připojení k MQ Telemetry.

Chcete-li přijímat připojení od klientů používajících různé protokoly, uveďte přijatelné hodnoty jako seznam oddělený čárkami. Zadáte-li například MQTTV3,HTTP , bude kanál přijímat připojení od klientů s použitím protokolu MQTTV3 nebo HTTP. Pokud nezadáte žádné protokoly klienta, kanál přijímá připojení od klientů s použitím libovolného z podporovaných protokolů.

Pokud používáte produkt IBM MQ 8.0.0 Fix Pack 3 nebo novější a vaše konfigurace zahrnuje kanál MQTT, který byl naposledy upraven v dřívější verzi produktu, musíte explicitně změnit nastavení protokolu tak, aby kanál vyzýváš kanál, aby používal volbu MQTTV311 . Je tomu tak i v případě, že kanál neuvádí žádné protokoly klienta, protože konkrétní protokoly, které mají být použity s kanálem, jsou uloženy v době, kdy je kanál konfigurován, a předchozí verze produktu nemají žádné informace o volbě MQTTV311 . Chcete-li vyzvat kanál v tomto stavu k použití volby MQTTV311 , výslovně přidejte volbu a poté uložte provedené změny. Definice kanálu je nyní informována o této volbě. Pokud následně znovu změníte nastavení a nezadáte žádné protokoly klienta, je volba MQTTV311 stále zahrnuta v uloženém seznamu podporovaných protokolů.

### **SSLCAUTH**

Definuje, zda produkt IBM MQ vyžaduje certifikát od klienta TLS. Počáteční konec kanálu se chová jako klient TLS, takže se tento parametr použije na konec kanálu, který přijímá inicializační tok, který vystupuje jako server TLS.

### **Nikdy**

Produkt IBM MQ nikdy nevyžádá o certifikát od klienta TLS.

### **POVINNÉ**

IBM MQ vyžaduje a ověřuje certifikát od klienta TLS.

### **Volitelný**

Produkt IBM MQ umožňuje, aby klient TLS rozhodl o poskytnutí certifikátu. Pokud klient odešle certifikát, obsah tohoto certifikátu se validuje jako normální.

### **SSLCIPH***(řetězec)*

Je-li produkt **SSLCIPH** používán s kanálem telemetrie, znamená to, že se jedná o šifrovací sadu TLS. Šifrovací sada TLS je podporována prostředím JVM, na kterém je spuštěna služba telemetrie (MQXR). Je-li parametr **SSLCIPH** prázdný, není učiněn žádný pokus o použití TLS na kanálu.

Pokud plánujete použít šifrovací sady SHA-2 , viz Systémové požadavky pro použití šifrovacích sad SHA-2 s kanály MQTT.

### **SSLKEYP (***řetězec***)**

Přístupová fráze pro úložiště klíčů TLS.

### **SSLKEYR (***řetězec***)**

Úplná cesta k souboru úložiště klíčů TLS, uložení digitálních certifikátů a jejich přidružených soukromých klíčů. Pokud nezadáte soubor s klíčem, zabezpečení TLS nebude použito.

Maximální délka řetězce je 256 znaků;

- V systémech AIX a Linuxse jedná o název ve tvaru *pathname/keyfile*.
- **Windows** V systému Windowsse jedná o název ve tvaru *pathname* \keyfile.

kde *soubor\_klíčů* je zadán bez přípony .jksa identifikuje soubor úložiště klíčů Java .

### <span id="page-477-0"></span>**TRPTYPE (***string***)**

Přenosový protokol, který má být použit:

**TCP**

Protokol TCP/IP.

### **USECLTID**

Rozhodněte se, zda chcete použít ID klienta produktu MQTT pro nové připojení jako ID uživatele produktu IBM MQ pro toto připojení. Při zadání této vlastnosti je jméno uživatele zadané uživatelem ignorováno.

Nastavíte-li tento parametr na hodnotu YES, musí být hodnota **[MCAUSER](#page-475-0)** prázdná.

Je-li hodnota **USECLNTID** nastavena na NOa **MCAUSER** je prázdné, použije se jméno uživatele, které teklo v paketu MQTT CONNECT. Viz téma Identita a autorizace klienta produktuMQTT.

### **Související odkazy**

["ALTER CHANNEL \(MQTT\)" na stránce 286](#page-285-0) Diagram syntaxe pro kanál telemetrie při použití příkazu **ALTER CHANNEL** .

### **Související informace**

Konfigurace kanálu telemetrie pro ověření klienta MQTT pomocí TLS Konfigurace kanálu telemetrie pro ověření kanálu pomocí TLS CipherSpecs a CipherSuites Systémové požadavky pro použití šifrovacích sad SHA-2 s kanály produktu MQTT

# **DEFINE COMMINFO na platformách Multiplatforms**

Použijte příkaz MQSC DEFINE COMMINFO k definování nového objektu s informacemi o komunikaci. Tyto objekty obsahují definice vyžadované pro systém zpráv výběrového vysílání.

## **Použití příkazů MQSC**

Informace o tom, jak používat příkazy MQSC, najdete v tématu Provedení úloh lokální administrace pomocí příkazů MQSC.

- Syntaktický diagram
- • ["Popisy parametrů pro DEFINE COMMINFO" na stránce 480](#page-479-0)

### **Synonymum**: DEF COMMINFO

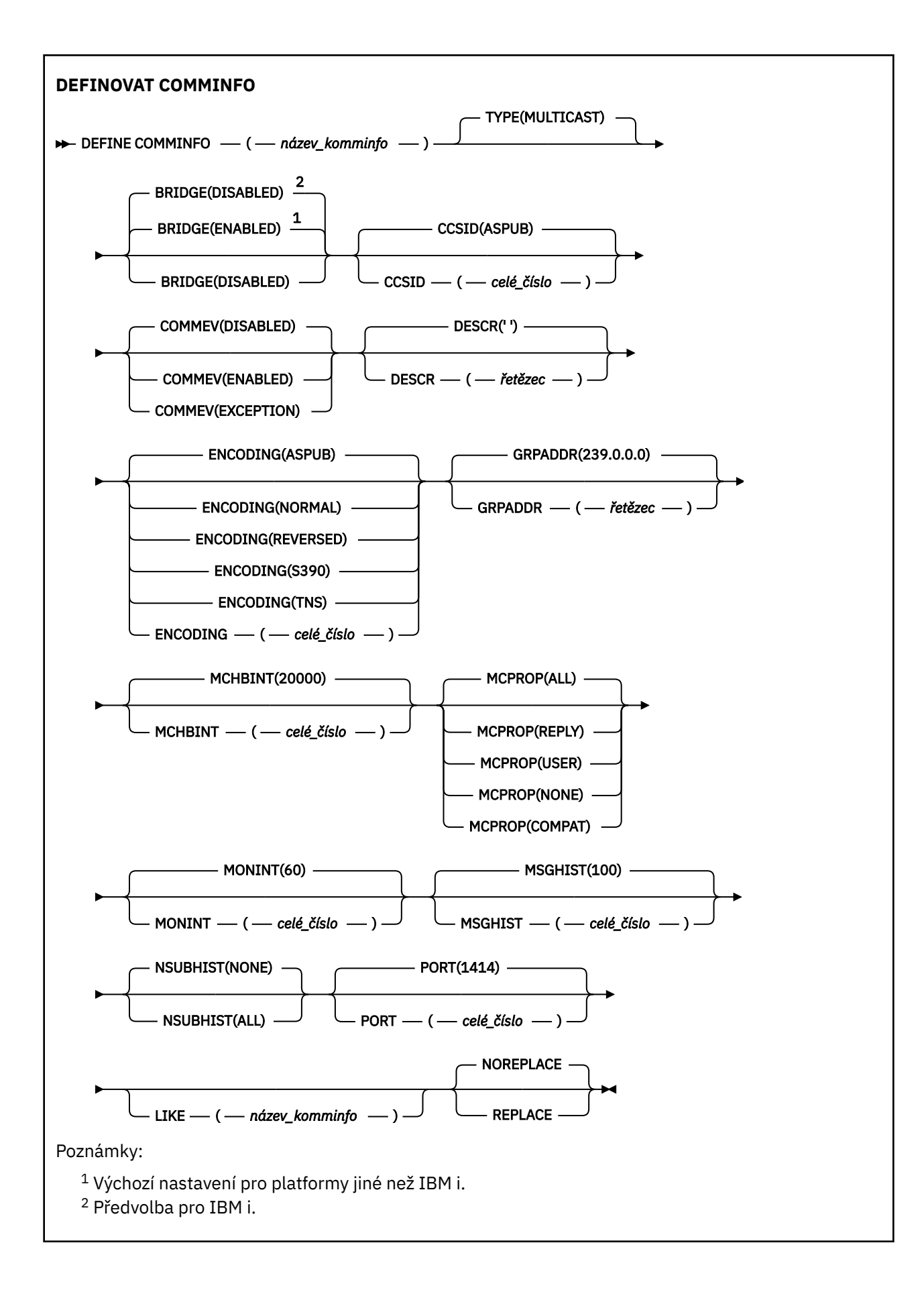

### <span id="page-479-0"></span>**Popisy parametrů pro DEFINE COMMINFO**

### *(název comminfo)*

Název objektu informací o komunikaci. To je povinné.

Název nesmí být shodný s názvem žádného jiného objektu informací o komunikaci, který je v současné době definován v tomto správci front. Viz Pravidla pojmenování objektů IBM MQ.

### **TYPE**

Typ objektu informací o komunikaci. Podporován je pouze typ MULTICAST.

### **BRIDGE**

Určuje, zda budou publikování z aplikací, které nepoužívají výběrové vysílání, přenášena do aplikací využívajících výběrové vysílání. Překlenutí se nevztahuje na témata, která jsou označena jako **MCAST(ONLY)**. Protože tato témata mohou být pouze přenosy výběrového vysílání, nelze je použít pro přemostění do domény publikování/odběru fronty.

### **VYPNUTO**

Publikování z aplikací, které nepoužívají výběrové vysílání, nebudou přenášena do aplikací využívajících výběrové vysílání. Jedná se o předvolbu pro IBM i.

### **POVOLENO**

Publikování z aplikací, které nepoužívají výběrové vysílání, budou přenášena do aplikací využívajících výběrové vysílání. Jedná se o výchozí nastavení pro platformy jiné než IBM i.

### **CCSID (** *integer* **)**

Identifikátor kódované znakové sady, v níž jsou zprávy přenášeny. Uveďte hodnotu v rozsahu od 1 do 65535.

Parametr CCSID musí mít hodnotu, která je definována pro použití na vaší platformě, a pracovat se znakovou sadou, která této platformě vyhovuje. Změníte-li hodnotu CCSID pomocí tohoto parametru, aplikace spuštěné v okamžiku změny budou i nadále používat původní hodnotu CCSID. Proto musíte před dalším pokračováním všechny běžící aplikace zastavit a znovu spustit. To se týká i příkazového serveru a programů kanálu. Chcete-li provést tento krok, po změně zastavte a znovu spusťte správce front.

Předvolená hodnota je ASPUB , což znamená, že kódovaná znaková sada je převzata z té, která je dodána v publikované zprávě.

### **COMMEV**

Určuje, zda jsou generovány zprávy událostí pro manipulátory výběrového vysílání vytvořené s použitím tohoto objektu COMMINFO. Události se budou generovat pouze v případě, že jsou povoleny pomocí parametru **MONINT** .

### **VYPNUTO**

Zprávy událostí se negenerují pro popisovače výběrového vysílání, které jsou vytvořeny pomocí objektu COMMINFO. Toto je výchozí hodnota.

### **POVOLENO**

Zprávy událostí jsou generovány pro popisovače výběrového vysílání, které jsou vytvořeny pomocí objektu COMMINFO.

### **Výjimka**

Zprávy událostí jsou zapisovány v případě, že spolehlivost zprávy je nižší než prahová hodnota spolehlivosti, prahová hodnota spolehlivosti je standardně nastavena na hodnotu 90.

### **DESCR (** *řetězec* **)**

Komentář prostého textu. Poskytuje popisné informace o objektu informací o komunikaci, když operátor zadá příkaz DISPLAY COMMINFO (viz ["ZOBRAZENÍ COMMINFO na" na stránce 660](#page-659-0) ).

Musí obsahovat pouze zobrazitelné znaky. Maximální délka je 64 znaků. V instalaci se znakovou sadou DBCS může obsahovat znaky DBCS (maximální délka je omezena na 64 bajtů).

**Poznámka:** Jsou-li použity znaky, které nejsou obsaženy v identifikátoru CCSID (coded character set identifier) pro daného správce front, mohou být tyto znaky při odeslání informace jinému správci front nesprávně přeloženy.

### **ENCODING**

Kódování, v němž jsou zprávy přenášeny.

### **ASPUB**

Kódování zprávy je převzato z té, která je dodána v publikované zprávě. Toto je výchozí hodnota.

**Převrácené**

**NORMÁLNÍ**

**S390**

**TNS**

**kódování**

### **GRPADDR**

Adresa IP nebo název DNS skupiny.

Za správu adres skupin odpovídá administrátor. Je možné, aby všichni klienti výběrového vysílání používali pro všechna témata stejnou adresu skupiny; doručeny budou pouze zprávy odpovídající aktivním odběrům na straně klienta. Použití shodné adresy skupiny však může být neefektivní, protože v takovém případě musí každý klient prozkoumat a zpracovat všechny pakety výběrového vysílání, které procházejí sítí. Efektivnější je přidělit různým tématům nebo sadám témat různé skupinové adresy IP, tento přístup však vyžaduje pečlivou správu, zejména jsou-li v síti využívány jiné aplikace, které pracují s výběrovým vysíláním jiného typu než MQ. Výchozí hodnota je 239.0.0.0.

### **MCHBINT**

Interval prezenčního signálu se udává v milisekundách a určuje, jak často bude vysílač zasílat přijímačům oznámení v případě, že nejsou k dispozici žádná další data. Hodnota je v rozsahu 0 až 999 999. Výchozí hodnota je 2000 milisekund.

### **MCPROP**

Vlastnosti výběrového vysílání určují, kolik vlastností MQMD a uživatelských vlastností bude přenášeno se zprávami.

**Vše**

Přenáší se všechny uživatelské vlastnosti a všechna pole dat MQMD.

### **Odpovědět**

Přenášejí se pouze uživatelské vlastnosti a pole MQMD, která souvisejí s odpovídáním na zprávy. Jde o následující vlastnosti:

- MsgType
- MessageId
- CorrelId
- ReplyToQ
- ReplyToQmgr

### **Uživatel**

Přenášejí se pouze uživatelské vlastnosti.

### **ŽÁDNÉ**

Nepřenášejí se žádné uživatelské vlastnosti ani pole MQMD.

### **COMPAT**

Při použití této vlastnosti bude přenos zpráv probíhat v režimu kompatibilním se standardem RMM. Toto nastavení dovoluje určitou míru spolupráce s aktuálními aplikacemi XMS a se zprostředkovatelskými aplikacemi RMM.

### **MONINT (** *celé\_číslo* **)**

Interval aktualizace informací monitorování v sekundách. Jsou-li povoleny zprávy událostí, tento parametr také řídí, jak často se generují zprávy událostí o stavu manipulátorů výběrového vysílání vytvořených pomocí tohoto objektu COMMINFO.

Hodnota 0 znamená, že neprobíhá žádné monitorování.

Výchozí hodnota je 60.

### **MSGHIST**

Tato hodnota představuje množství historie zpráv v kilobajtech, které uchovává systém k obsluze opakovaných přenosů v případě NACKs (negativní potvrzení).

Hodnota je v rozsahu 0 až 999 999 999. Hodnota 0 udává nejnižší úroveň spolehlivosti. Výchozí hodnota je 100.

### **NSUBHIST**

Historie nového odběratele určuje, zda odběratel, který se připojuje k proudu publikování, obdrží veškerá data, která jsou momentálně k dispozici, nebo jen publikace zveřejněné od okamžiku přihlášení k odběru.

### **ŽÁDNÉ**

Hodnota NONE způsobí, že se vysílač přenese pouze publikování provedené od okamžiku odběru. Toto je výchozí hodnota.

### **ALL**

Hodnota ALL způsobí, že se vysílač znovu přenese, jak je známo, o historii tématu. Za určitých okolností může taková chování pro zachované publikace způsobit podobné chování.

**Poznámka:** Použití hodnoty ALL může mít nepříznivý vliv na výkon, pokud existuje rozsáhlá historie témat, protože všechny historie témat jsou znovu přeneseny.

### **PORT (** *celé\_číslo* **)**

Číslo přenosového portu. Výchozí číslo portu je 1414

### **LIKE (** *název-auth- info-name* **)**

Název objektu informací o komunikaci s parametry, které se používají k modelování této definice.

Pokud toto pole není úplné a vy nevyplujete pole parametrů související s příkazem, hodnoty jsou převzaty z výchozí definice pro objekt tohoto typu.

Tuto výchozí definici objektu informací o komunikaci lze v instalaci změnit na požadované výchozí hodnoty.

### **REPLACE a NOREPLACE**

Určuje, zda má být existující definice nahrazena touto definicí. Toto je volitelné. Výchozí hodnota je NOREPLACE. Žádný objekt s jinou dispozicí se nezmění.

### **REPLACE**

Definice nahradí existující definici stejného názvu. Pokud definice neexistuje, je vytvořena.

### **NOREPLACE**

Definice nenahradí existující definici se stejným názvem.

# **Multi** DEFINE LISTENER on Multiplatforms

Pomocí příkazu MQSC DEFINE LISTENER definujte novou definici listeneru IBM MQ a nastavte její parametry.

### **Použití příkazů MQSC**

Informace o tom, jak používat příkazy MQSC, najdete v tématu Provedení úloh lokální administrace pomocí příkazů MQSC.

- Syntaktický diagram
- • ["Popis parametrů pro DEFINE LISTENER" na stránce 484](#page-483-0)

### **Synonymum**: DEF LSTR

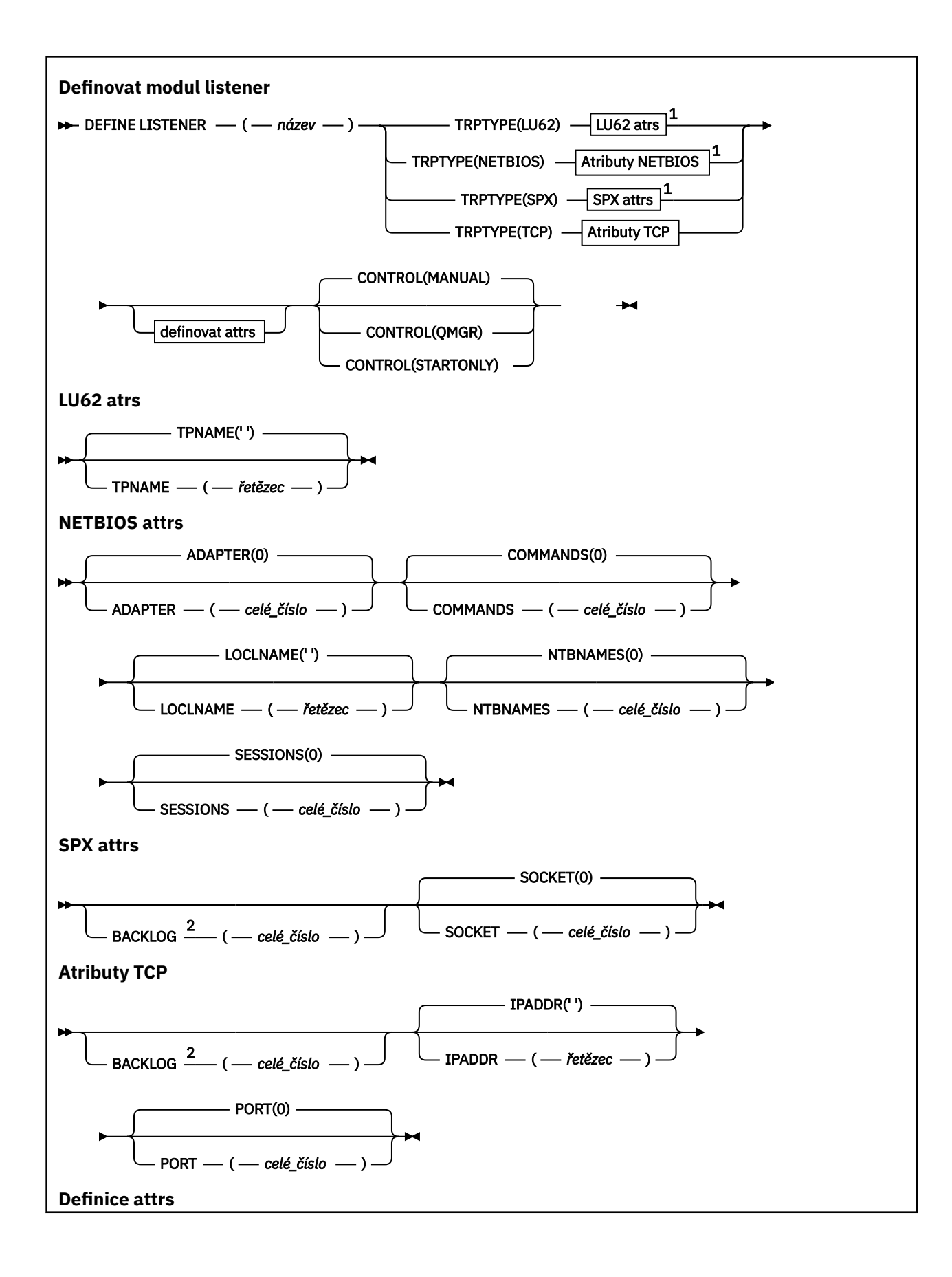

<span id="page-483-0"></span>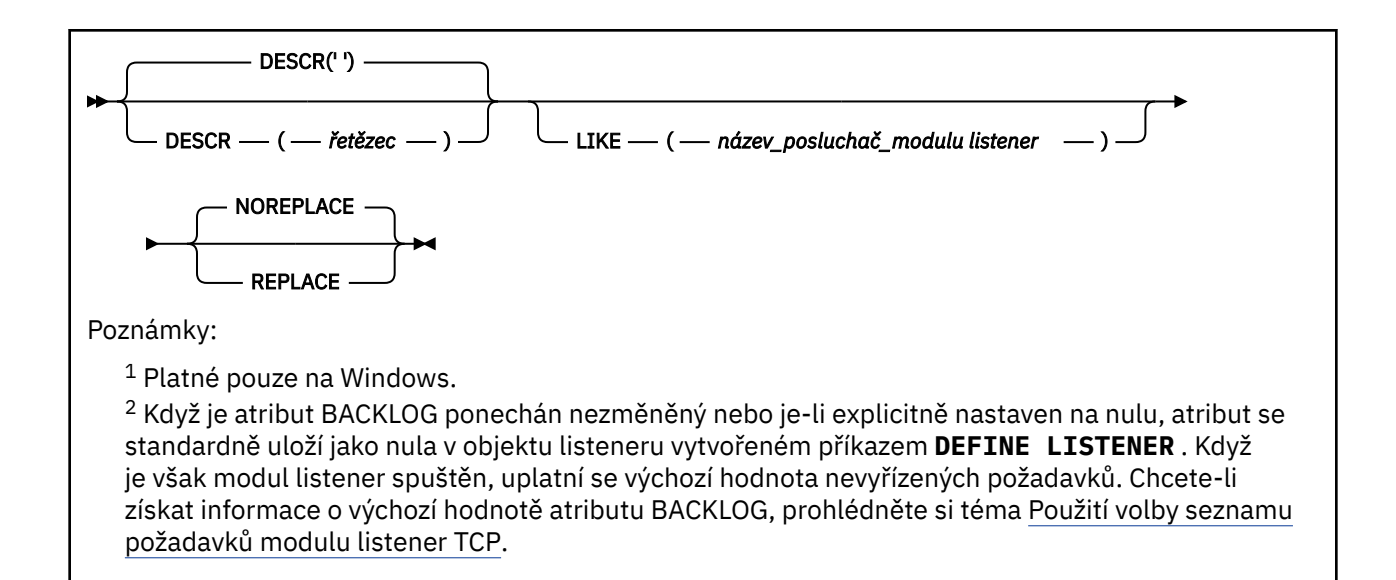

### **Popis parametrů pro DEFINE LISTENER**

#### *(název listener-listen)*

Název definice modulu listener produktu IBM MQ (viz Pravidla pojmenování objektů IBM MQ ). To je povinné.

Název nesmí být shodný s žádnou jinou definicí modulu listener, která je aktuálně definována v tomto správci front (není-li zadána volba REPLACE ).

### **ADAPTÉR (***celé\_číslo***)**

Číslo adaptéru, prostřednictvím kterého systém NetBIOS přijímá požadavky. Tento parametr je platný pouze v systému Windows , je-li parametr TRPTYPE NETBIOS.

### **BACKLOG (***celé\_číslo***)**

Počet požadavků na souběžná připojení, které modul listener podporuje.

### **COMMANDS (***celé\_číslo***)**

Počet příkazů, které může modul listener použít. Tento parametr je platný pouze v systému Windows , je-li **TRPTYPE** NETBIOS.

### **CONTROL (***řetězec***)**

Určuje, jak má být spuštěn modul listener a stopped.:

#### **RUČNÍ**

Modul listener se automaticky nespustí nebo nezastavil automaticky. Je třeba jej řídit pomocí příkazů **START LISTENER** a **STOP LISTENER** .

#### **QMGR**

Definovaný modul listener má být spuštěn a zastaven ve stejnou dobu, kdy je spuštěn a zastaven správce front.

### **POUZE SPUŠTĚNÍ**

Modul listener má být spuštěn ve stejnou dobu, kdy je spuštěn správce front, avšak při zastavení správce front není požadováno zastavení.

#### **DESCR (***řetězec***)**

Komentář prostého textu. Poskytuje popisné informace o modulu listener, když operátor vydá příkaz **DISPLAY LISTENER** (viz ["DISPLAY LISTENER on Multiplatforms" na stránce 680](#page-679-0) ).

Měl by obsahovat pouze zobrazitelné znaky. Maximální délka je 64 znaků. V instalaci se znakovou sadou DBCS může obsahovat znaky DBCS (maximální délka je omezena na 64 bajtů).

**Poznámka:** Jsou-li použity znaky, které nejsou obsaženy v identifikátoru CCSID (coded character set identifier) pro daného správce front, mohou být tyto znaky při odeslání informace jinému správci front nesprávně přeloženy.

### <span id="page-484-0"></span>**IPADDR (***řetězec***)**

IP adresa modulu listener uvedená v tečkovém desítkovém zápisu IPv4 , hexadecimální notaci IPv6 nebo alfanumerickém tvaru názvu hostitele. Pokud nezadáte hodnotu pro tento parametr, bude modul listener přijímat požadavky na všech konfigurovaných sadách IPv4 a IPv6 .

### **LIKE (***název\_modulu listener***)**

Název modulu listener s parametry, které se používají k modelování této definice.

Tento parametr se vztahuje pouze na příkaz **DEFINE LISTENER** .

Pokud toto pole není vyplněno a nevyplňujete pole parametrů související s příkazem, hodnoty jsou převzaty z výchozí definice pro listenery v tomto správci front. To je rovnocenné s uvedením:

LIKE(SYSTEM.DEFAULT.LISTENER)

Výchozí modul listener je k dispozici, ale může být upraven instalací výchozích požadovaných hodnot. Viz Pravidla pojmenování objektů IBM MQ.

### **LOCLNAME (***řetězec***)**

Lokální název systému NETBIOS, který používá modul listener. Tento parametr je platný pouze v systému Windows , je-li **TRPTYPE** NETBIOS.

### **NTBNAMES (***celé\_číslo***)**

Počet názvů, které může modul listener použít. Tento parametr je platný pouze v systému Windows , je-li **TRPTYPE** NETBIOS.

#### **PORT (***celé\_číslo***)**

Číslo portu pro protokol TCP/IP. Tento parametr je platný pouze tehdy, je-li TRPTYPE TCP. Nesmí přesahovat 65535.

### **K***SESSIONS* (*celé\_číslo*)

Počet relací, které může modul listener používat. Tento parametr je platný pouze v systému Windows , je-li **TRPTYPE** NETBIOS.

#### **SOCKET (***celé\_číslo***)**

Soket SPX, jehož prostřednictvím mají být přijímány požadavky. Tento parametr je platný pouze v případě, že **TRPTYPE** je SPX.

### **TPNAME (***řetězec***)**

Název transakčního programu LU 6.2 (maximální délka 64 znaků). Tento parametr je platný pouze v Windows , když **TRPTYPE** je LU62.

### **TRPTYPE (** *řetězec* **)**

Přenosový protokol, který má být použit:

### **Windows** LU62

SNA LU 6.2. Tento parametr je platný pouze pro Windows.

## **Windows** NETBIOS

NetBIOS. Tento parametr je platný pouze pro Windows.

### **Windows** SPX

Výměna paketů se sekvenčním zpracováním. Tento parametr je platný pouze pro Windows.

**TCP**

Protokol TCP/IP.

### **Z/OS DEFINE LOG na z/OS**

Použijte příkaz MQSC DEFINE LOG k přidání nové aktivní datové sady protokolu v kruhu aktivních protokolů.

# **Použití příkazů MQSC**

Informace o tom, jak používat příkazy MQSC, najdete v tématu Provedení úloh lokální administrace pomocí příkazů MQSC.

Tento příkaz můžete zadat ze zdrojů CR. Vysvětlení zdrojových symbolů viz Použití příkazů v systému z/OS.

Pojmenovaná datová sada je dynamicky přidělena běžnému správci front, která je přidána do aktivního protokolu COPY1 nebo COPY2 a BSDS s informacemi aktualizovanými informacemi, takže je uchována po restartování správce front. Datová sada se přidá do aktivního svazku protokolu v takové pozici, že bude přepnuta na po zaplnění aktivního protokolu, který byl přidán jako poslední.

- • [Syntaktický diagram](#page-484-0)
- "Poznámka k použití pro DEFINE LOG" na stránce 486
- "Popisy parametrů pro DEFINE LOG" na stránce 486

**Synonymum**: DEF LOG

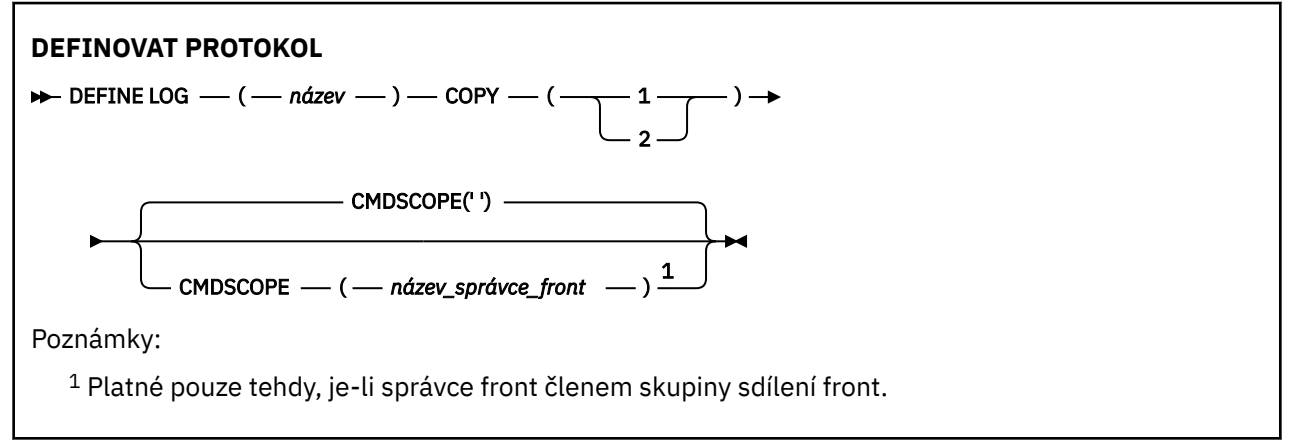

### **Poznámka k použití pro DEFINE LOG**

Je-li nutné přidat datovou sadu protokolu, protože již není k dispozici další protokolovací prostor a správce front čeká, musíte tento příkaz zadat z konzoly produktu z/OS a nikoli prostřednictvím příkazového serveru.

### **Popisy parametrů pro DEFINE LOG**

### *(název)*

Název nové datové sady protokolu. To je povinné a je to název lineární datové sady VSAM, která již byla definována službami Access Method Services (a volitelně formátovaná obslužným programem CSQJUFMT). Tato funkce je alokována dynamicky správci front.

Maximální délka řetězce je 44 znaků. Řetězec musí odpovídat konvencím pojmenování datové sady produktu z/OS .

### **COPY**

Určuje číslo aktivního svazku protokolu, do kterého má být přidána nová datová sada protokolu. Je to buď 1, nebo 2 a je to povinné.

### **CMDSCOPE**

Tento parametr určuje způsob spuštění příkazu v případě, že je správce front členem skupiny sdílení front.

**' '**

Příkaz se spustí ve správci front, v němž byl zadán. Toto je výchozí hodnota.

### *název\_správce\_front*

Příkaz je spuštěn ve správci front, který jste zadali, pokud je správce front aktivní v rámci skupiny sdílení front.

Můžete zadat jiný název správce front než správce front, v němž byl zadán, pouze v případě, že používáte prostředí sdílené fronty a je-li povolen příkazový server.

#### $z/0S$ **DEFINE MAXSMSGS v systému z/OS**

Pomocí příkazu MQSC DEFINE MAXSMSGS definujte maximální počet zpráv, které může úloha získat nebo umístit do jedné jednotky zotavení.

## **Použití příkazů MQSC**

Informace o tom, jak používat příkazy MQSC, najdete v tématu Provedení úloh lokální administrace pomocí příkazů MQSC.

Tento příkaz můžete zadat ze zdrojů 2CR. Vysvětlení zdrojových symbolů viz Použití příkazů v systému z/OS.

- Syntaktický diagram
- "Poznámky k použití" na stránce 487
- "Popisy parametrů pro DEFINE MAXSMSGS" na stránce 487

**Synonymum**: DEF MAXSM

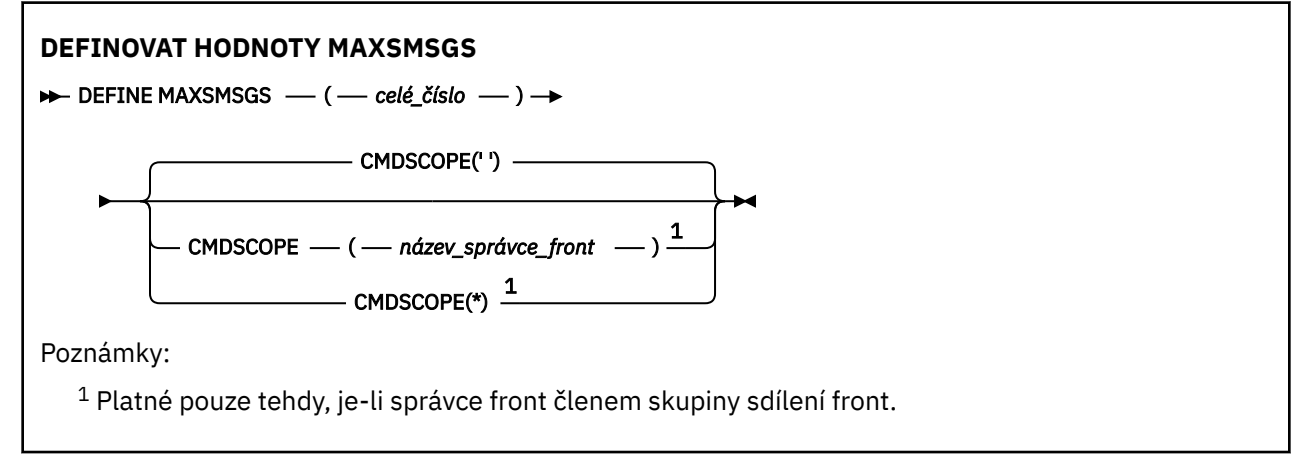

### **Poznámky k použití**

- 1. Tento příkaz je platný pouze v systému z/OS a je zachován pro kompatibilitu s dřívějšími verzemi, ačkoli jej již nelze vydat z vstupní datové sady inicializace CSQINP1 . Místo toho byste měli použít parametr MAXUMSGS příkazu ALTER QMGR.
- 2. Chcete-li změnit povolený počet zpráv, můžete vydat příkaz DEFINE MAXSMSGS. Jakmile je nastavena hodnota, je zachována během restartu správce front.

### **Popisy parametrů pro DEFINE MAXSMSGS**

### *(celé číslo)*

Maximální počet zpráv, které může úloha získat nebo vložit do jedné jednotky zotavení. Tato hodnota musí být celé číslo v rozsahu od 1 do 999999999. Výchozí hodnota je 10000.

Počet zahrnuje všechny zprávy spouštěče a zprávy sestavy generované v rámci stejné jednotky zotavení.

### **CMDSCOPE**

Tento parametr určuje způsob spuštění příkazu v případě, že je správce front členem skupiny sdílení front.

**' '**

Příkaz se spustí ve správci front, v němž byl zadán. Toto je výchozí hodnota.

*název\_správce\_front*

Příkaz je spuštěn ve správci front, který jste zadali, pokud je správce front aktivní v rámci skupiny sdílení front.

Můžete zadat jiný název správce front než správce front, v němž byl zadán, pouze v případě, že používáte prostředí sdílené fronty a je-li povolen příkazový server.

**\***

Tento příkaz se spouští v lokálním správci front a je také předán všem aktivním správcům front ve skupině sdílení front. Tento efekt se shoduje s výsledkem zadání příkazu pro všechny správce front ve skupině sdílení front.

# **DEFINOVAT SEZNAM NÁZVŮ**

Chcete-li definovat seznam názvů, použijte příkaz MQSC DEFINE NAMELIST. Nejčastěji se jedná o seznam názvů klastrů nebo názvů front.

# **Použití příkazů MQSC**

Informace o tom, jak používat příkazy MQSC, najdete v tématu Provedení úloh lokální administrace pomocí příkazů MQSC.

Tento příkaz můžete zadat ze zdrojů 2CR. Vysvětlení zdrojových symbolů viz Použití příkazů v systému z/OS.

- Syntaktický diagram
- • ["Poznámky k použití" na stránce 489](#page-488-0)
- • ["Popisy parametrů pro DEFINE NAMELIST" na stránce 489](#page-488-0)

### **Synonymum**: DEF NL

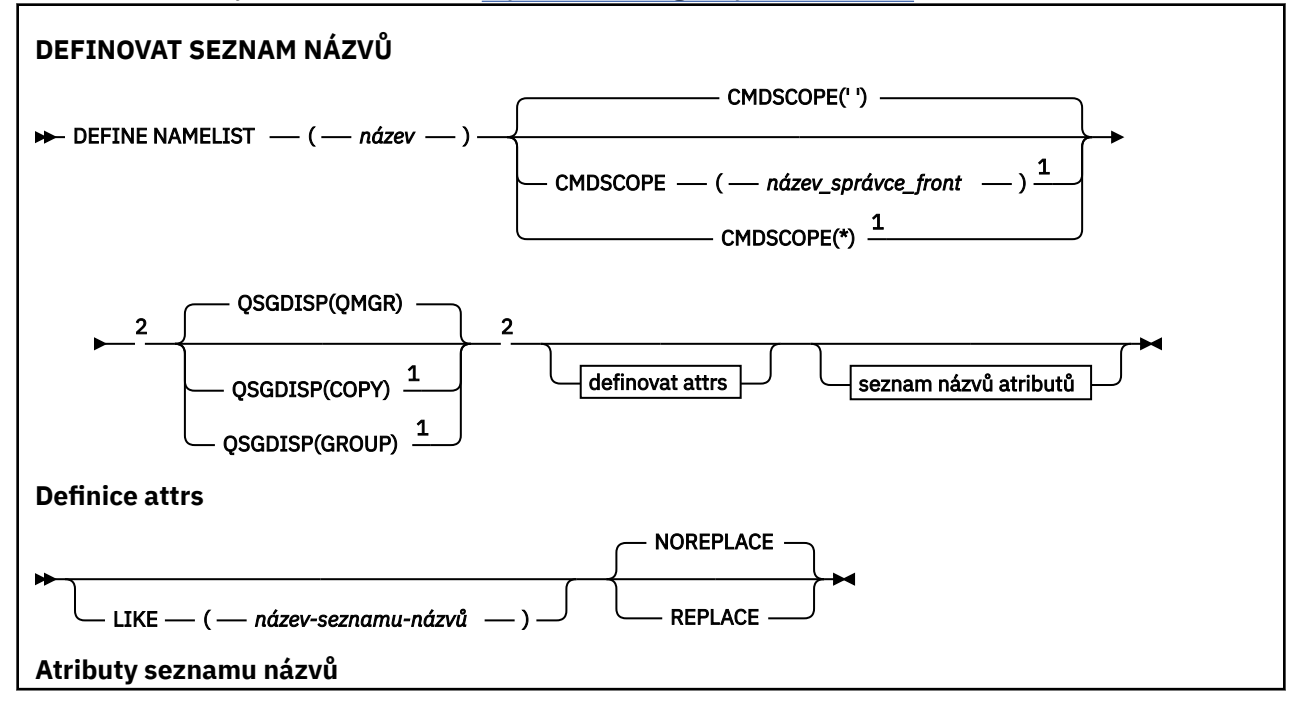

<span id="page-488-0"></span>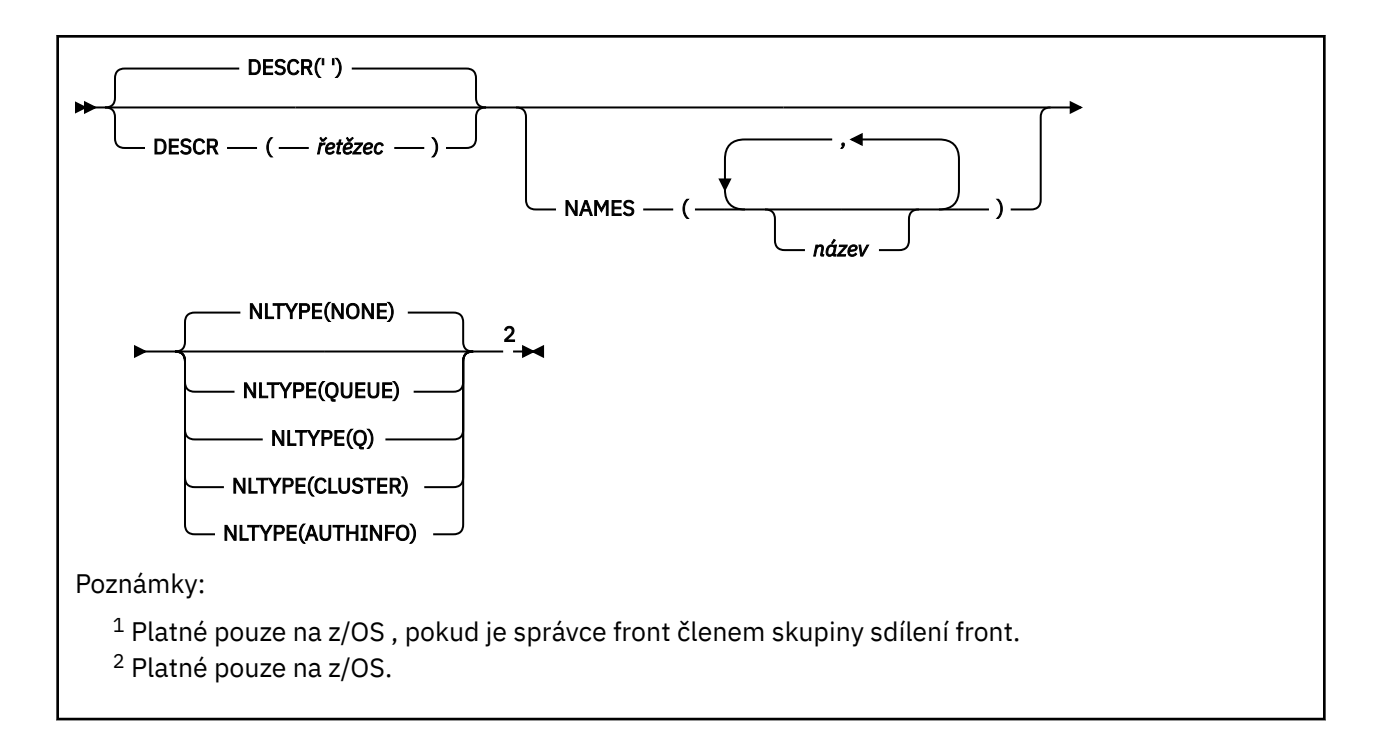

### **Poznámky k použití**

Úspěšné dokončení příkazu neznamená, že byla akce dokončena. Chcete-li zkontrolovat skutečné dokončení, podívejte se na krok DEFINE NAMELIST v části Kontrola, zda byly dokončeny asynchronní příkazy pro distribuované sítě.

## **Popisy parametrů pro DEFINE NAMELIST**

### *(název)*

Název seznamu.

Název nesmí být shodný s žádným jiným názvem seznamu názvů, který je aktuálně definován pro tohoto správce front (není-li zadána volba REPLACE nebo ALTER). Viz Pravidla pojmenování objektů IBM MQ.

#### $z/0S$ **CMDSCOPE**

Tento parametr se vztahuje pouze na z/OS a určuje, jak se příkaz spustí, když je správce front členem skupiny sdílení front.

CMDSCOPE musí být prázdný nebo lokální správce front, pokud je QSGDISP nastaveno na GROUP.

**' '**

Příkaz se spustí ve správci front, v němž byl zadán.

### *název\_správce\_front*

Příkaz je spuštěn ve správci front, který jste zadali, pokud je správce front aktivní v rámci skupiny sdílení front.

Můžete zadat jiný název správce front než správce front, v němž byl zadán, pouze v případě, že používáte prostředí sdílené fronty a je-li povolen příkazový server.

**\***

Tento příkaz se spouští v lokálním správci front a je také předán všem aktivním správcům front ve skupině sdílení front. Efekt zadání znaku \* je stejný jako zadání příkazu do všech správců front ve skupině sdílení front.

### **DESCR (** *řetězec* **)**

Komentář prostého textu. Poskytuje popisné informace o seznamu názvů, když operátor vydává příkaz DISPLAY NAMELIST (viz ["ZOBRAZIT SEZNAM NÁZVŮ" na stránce 689](#page-688-0) ).

Musí obsahovat pouze zobrazitelné znaky. Maximální délka je 64 znaků. V instalaci se znakovou sadou DBCS může obsahovat znaky DBCS (maximální délka je omezena na 64 bajtů).

**Poznámka:** Jsou-li použity znaky, které nejsou obsaženy v identifikátoru CCSID (coded character set identifier) pro daného správce front, mohou být tyto znaky při odeslání informace jinému správci front nesprávně přeloženy.

#### **LIKE (** *název-seznamu-názvů* **)**

Název seznamu názvů s parametry, které se používají k modelování této definice.

Pokud toto pole není vyplněno a nevyplňujete pole parametrů související s příkazem, hodnoty jsou převzaty z výchozí definice pro seznamy názvů v tomto správci front.

Nevyplnit tento parametr znamená totéž jako zadat:

LIKE(SYSTEM.DEFAULT.NAMELIST)

Výchozí definice seznamu názvů je k dispozici, ale může být změněna instalací na požadované výchozí hodnoty. Viz Pravidla pojmenování objektů IBM MQ.

z/OS V systému z/OSsprávce front vyhledá u objektu s názvem, který zadáte, a dispozice QMGR nebo COPY (QMGR nebo COPY), sadu stránek nula pro objekt. Dispozice objektu LIKE se nekopíruje do objektu, který definujete.

#### **Poznámka:**

1. Objekty QSGDISP (GROUP) se neprohledávají.

2. LIKE se ignoruje, je-li zadáno QSGDISP (COPY).

#### **NAMES (** *název, ...* **)**

Seznam názvů.

Názvy mohou být libovolného typu, ale musí odpovídat pravidlům pro pojmenování objektů IBM MQ , jejichž maximální délka je 48 znaků.

Prázdný seznam je platný: uveďte NAMES (). Maximální počet názvů v seznamu je 256.

#### **NLTYPE**

Označuje typ názvů v seznamu názvů.

Tento parametr je platný pouze pro z/OS.

### **ŽÁDNÉ**

Názvy nejsou konkrétním typem.

#### **QUEUE nebo Q**

Seznam názvů, který obsahuje seznam názvů front.

#### **CLUSTER**

Seznam názvů, který je přidružen ke klastrování, obsahující seznam názvů klastru.

#### **AUTHINFO**

Tento seznam názvů je přidružen k protokolu TLS a obsahuje seznam názvů objektů ověřovacích informací.

Seznamy názvů použité pro klastrování musí mít typ NLTYPE (CLUSTER) nebo NLTYPE (NONE).

Seznamy názvů použité pro TLS musí mít NLTYPE (AUTHINFO).

#### $z/0S$ **QSGDISP**

Tento parametr se vztahuje pouze k produktu z/OS .

Určuje dispozice objektu, na který příkaz aplikujete (to znamená, kde je definován a jak se chová).

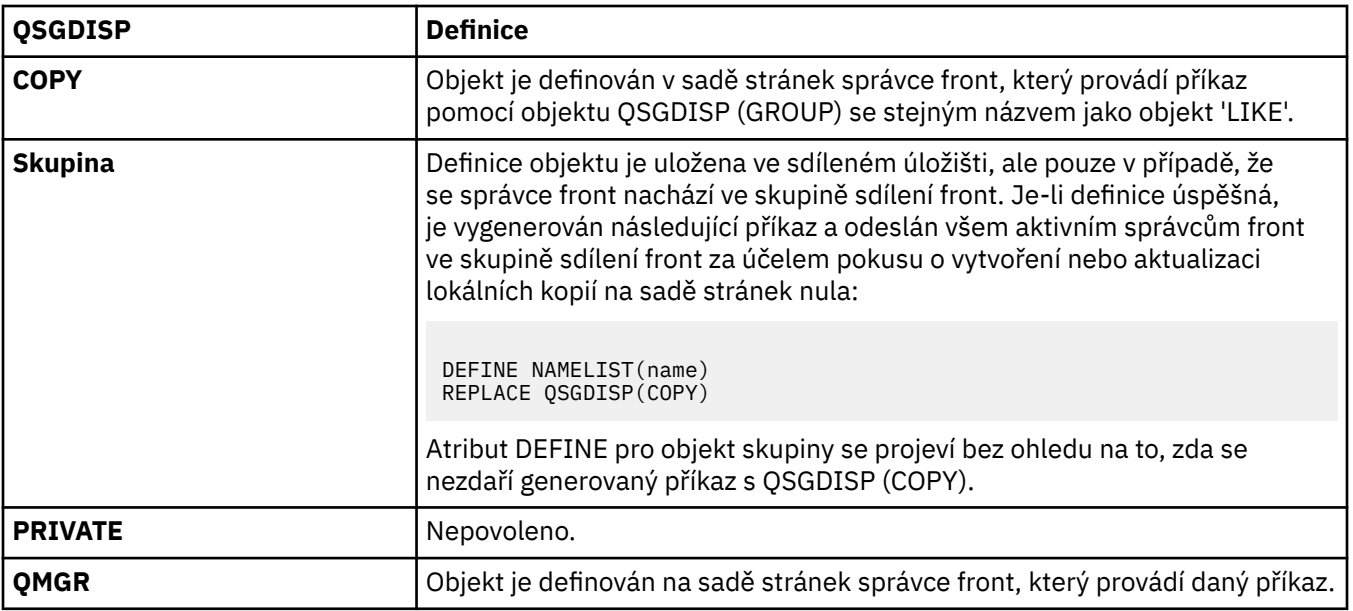

### **REPLACE a NOREPLACE**

Určuje, zda má být existující definice (a na z/OSse stejným odebráním) nahrazena touto definicí. Žádný objekt s jinou dispozicí se nezmění.

### **REPLACE**

Tato definice nahradí jakoukoli existující definici se stejným názvem. Pokud definice neexistuje, je vytvořena.

### **NOREPLACE**

Tato definice nenahradí žádnou existující definici se stejným názvem.

# **DEFINOVÁNÍ PROCESU**

Použijte příkaz MQSC DEFINE PROCESS, abyste nadefinovali nový IBM MQ, definici procesu a nastavili jeho parametry.

### **Použití příkazů MQSC**

Informace o tom, jak používat příkazy MQSC, najdete v tématu Provedení úloh lokální administrace pomocí příkazů MQSC.

Tento příkaz můžete zadat ze zdrojů 2CR. Vysvětlení zdrojových symbolů viz Použití příkazů v systému z/OS.

- Syntaktický diagram
- • ["Popisy parametrů pro DEFINE PROCESS" na stránce 493](#page-492-0)

### **Synonymum**: DEF PRO

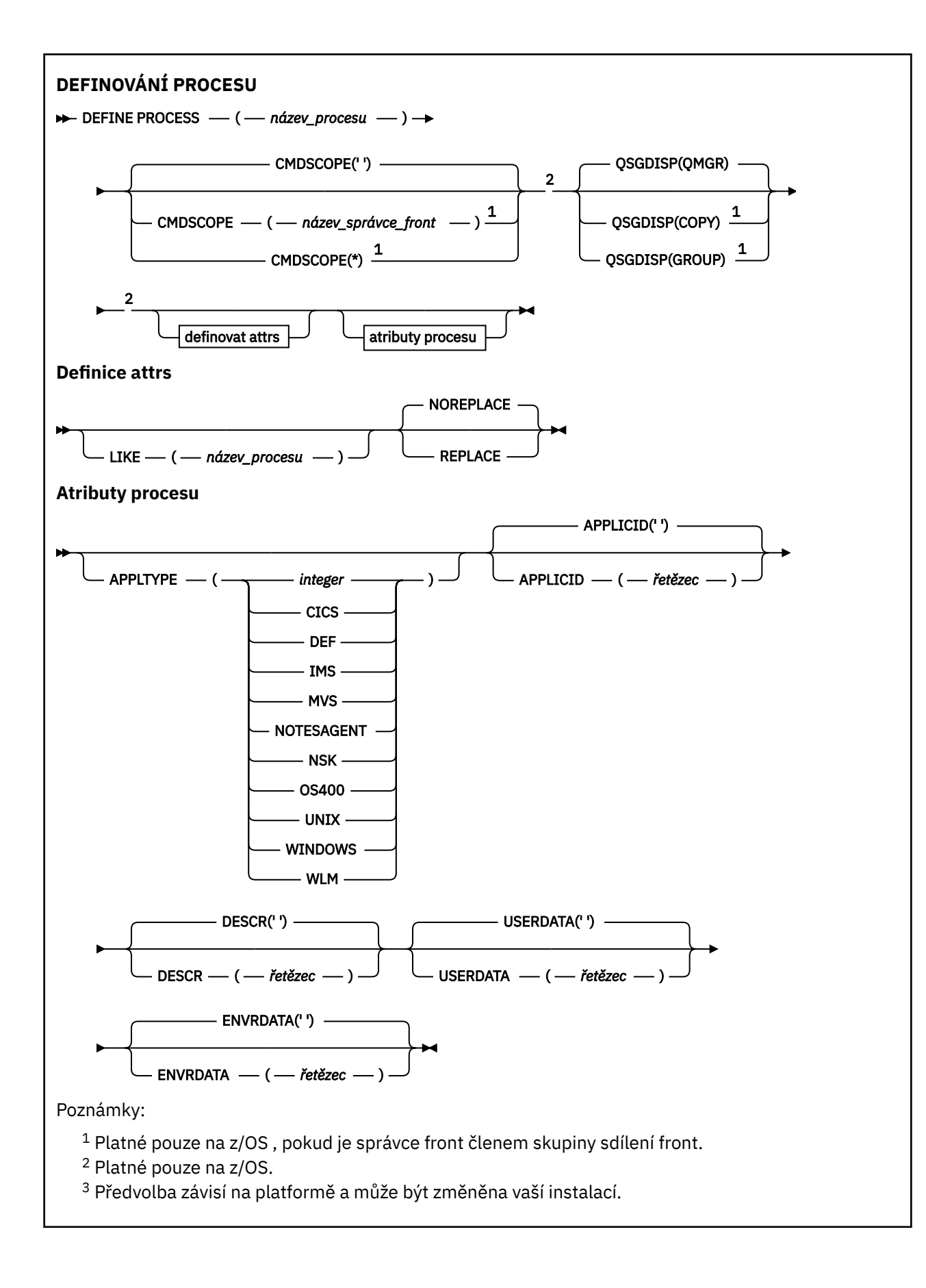

## <span id="page-492-0"></span>**Popisy parametrů pro DEFINE PROCESS**

### *(název-procesu)*

Název definice procesu produktu IBM MQ (viz Pravidla pojmenování objektů IBM MQ ). Vyžaduje se hodnota *název-procesu* .

Název nesmí být shodný s žádnou jinou definicí procesu, která je aktuálně definována pro tohoto správce front (není-li zadána volba REPLACE).

### **APPLICID (** *řetězec* **)**

Název aplikace, která má být spuštěna. Název může být obvykle úplný název spustitelného souboru spustitelného objektu. Způsobilost názvu souboru je zvláště důležitá v případě, že máte více instalací produktu IBM MQ , abyste zajistili spuštění správné verze aplikace. Maximální délka je 256 znaků.

V případě aplikace CICS je tento název identifikátorem transakce CICS .

**Z/05 Pro aplikaci IMS se jedná o ID transakce IMS** .

z/0S U distribuovaných front v systému z/OSmusí být v případě distribuovaných front **CSQX START**.

### **APPLTYPE (** *řetězec* **)**

Typ aplikace, která má být spuštěna. Platné typy aplikací jsou:

### **celočíselná hodnota**

Systémem definovaný typ aplikace v rozsahu nula až 65 535 nebo uživatelsky definovaný typ aplikace v rozsahu 65 536 až 999 999 999.

Pro určité hodnoty v rozsahu systému lze místo číselné hodnoty zadat parametr z následujícího seznamu:

### **CICS**

Představuje transakci produktu CICS .

### **IMS IMS**

Představuje transakci IMS .

### **MVS**

Reprezentuje aplikaci produktu z/OS (dávkový nebo TSO).

### **NOTESAGENT**

Představuje agenta Lotus Notes .

### **COS400**

Reprezentuje aplikaci produktu IBM i .

### **UNIX**

Reprezentuje aplikaci produktu UNIX .

### **WINDOWS**

Reprezentuje aplikaci produktu Windows .

### **EXAMPLE 2/0S**

Reprezentuje aplikaci správce pracovní zátěže produktu z/OS .

### **DEF**

Zadání DEF způsobí, že se výchozí typ aplikace pro platformu, na které je příkaz interpretován, bude uložen v definici procesu. Tuto výchozí hodnotu nelze při instalaci změnit. Pokud platforma podporuje klienty, výchozí nastavení je interpretováno jako výchozí typ aplikace serveru.

Používejte pouze typy aplikací (jiné než uživatelem definované typy), které jsou podporovány na platformě, na které je příkaz spuštěn:

- z/08 V systémech z/OS, CICS, IMS, MVS, UNIX, WINDOWS, WLM a DEF jsou podporovány.
	- V systému IBM ijsou podporovány OS400, CICSa DEF.

• V systémech UNIX, UNIX, WINDOWS, CICSa DEF jsou podporovány.

Windows V systémech Windows, WINDOWS, UNIX, CICSa DEF jsou podporovány.

#### $z/0S$ **CMDSCOPE**

Tento parametr se vztahuje pouze na z/OS a určuje, jak se příkaz spustí, když je správce front členem skupiny sdílení front.

CMDSCOPE musí být prázdný nebo lokální správce front, pokud je QSGDISP nastaveno na GROUP.

 $\mathbf{I} = \mathbf{I}$ 

Příkaz se spustí ve správci front, v němž byl zadán.

### *název-správce-front*

Příkaz je spuštěn ve správci front, který jste zadali, pokud je správce front aktivní v rámci skupiny sdílení front.

V prostředí se sdílenou frontou můžete zadat jiný název správce front z jednoho, který používáte k zadání příkazu. Je třeba povolit příkazový server.

**\***

Tento příkaz se spouští v lokálním správci front a je také předán všem aktivním správcům front ve skupině sdílení front. Efekt je stejný jako zadání příkazu do všech správců front ve skupině sdílení front.

### **DESCR (** *řetězec* **)**

Komentář prostého textu. Poskytuje popisné informace o objektu, když operátor vydá příkaz DISPLAY PROCESS.

Musí obsahovat pouze zobrazitelné znaky. Maximální délka je 64 znaků. V instalaci se znakovou sadou DBCS může obsahovat znaky DBCS (maximální délka je omezena na 64 bajtů).

**Poznámka:** Použít znaky z identifikátoru kódované znakové sady (CCSID) pro tohoto správce front. Ostatní znaky mohou být nesprávně přeloženy, pokud jsou informace odeslány jinému správci front.

### **ENVRDATA (** *řetězec* **)**

Znakový řetězec, který obsahuje informace o prostředí vztahující se k aplikaci, která má být spuštěna. Maximální délka je 128 znaků.

Význam ENVRDATA je určen aplikací monitor spouštěčů. Monitor spouštěčů poskytnutý produktem IBM MQ připojí ENVRDATA do seznamu parametrů předávaných do spuštěné aplikace. Seznam parametrů se skládá ze struktury MQTMC2 následovaného mezerou, za kterou následuje ENVRDATA s odstraněnými koncovými mezerami.

### **Notes:**

- 1. V ZVOS V systému z/OSnejsou ENVRDATA používány aplikacemi monitoru spouštěčů, které poskytuje IBM MQ.
- 2. Pokud je parametr APPLTYPE modulem WLM z/OS, lze v záhlaví ENVRDATA zadat výchozí hodnoty polí ServiceName a ServiceStep v záhlaví pracovních informací (MQWIH) v záhlaví WVIDEX. Formát musí být:

SERVICENAME=servname,SERVICESTEP=stepname

kde:

### **SERVICENAME=**

je prvních 12 znaků ENVRDATA.

### **servname**

je 32znakový název služby. Může obsahovat vložené mezery nebo jakákoli jiná data a mají koncové mezery. Je zkopírován do MQWIH jako je.

### **SERVICESTEP=**

je dalších 13 znaků ENVRDATA.

#### **stepname**

je 1-8 znakový název kroku služby. Zkopíruje se tak, jak se má provést do struktury MQWIH, a doplní na osm znaků mezerami.

Je-li formát chybný, pole v MQWIH jsou nastavena na mezery.

3. V systémech UNIXlze ENVRDATA nastavit na znak ampersand, aby se spustilo spouštění aplikace v pozadí.

### **LIKE (** *název-procesu* **)**

Název objektu stejného typu, s parametry, které se používají k modelování této definice.

Pokud toto pole není uvedeno, hodnoty polí, které neposkytnete, jsou převzaty z výchozí definice pro tento objekt.

Použití LIKE je ekvivalentní uvedení:

LIKE(SYSTEM.DEFAULT.PROCESS)

K dispozici je výchozí definice pro každý typ objektu. Poskytnutá výchozí nastavení můžete změnit na požadované výchozí hodnoty. Viz Pravidla pojmenování objektů IBM MQ.

z/OS V systému z/OSsprávce front vyhledá u objektu s názvem, který zadáte, a dispozice QMGR nebo COPY (QMGR nebo COPY), sadu stránek nula pro objekt. Dispozice objektu LIKE se nekopíruje do objektu, který definujete.

### **Poznámka:**

- 1. Objekty QSGDISP (GROUP) se neprohledávají.
- 2. LIKE se ignoruje, je-li zadáno QSGDISP (COPY).

#### $z/0S$ **QSGDISP**

Tento parametr se vztahuje pouze k produktu z/OS .

Určuje dispozice objektu, na který příkaz aplikujete (to znamená, kde je definován a jak se chová).

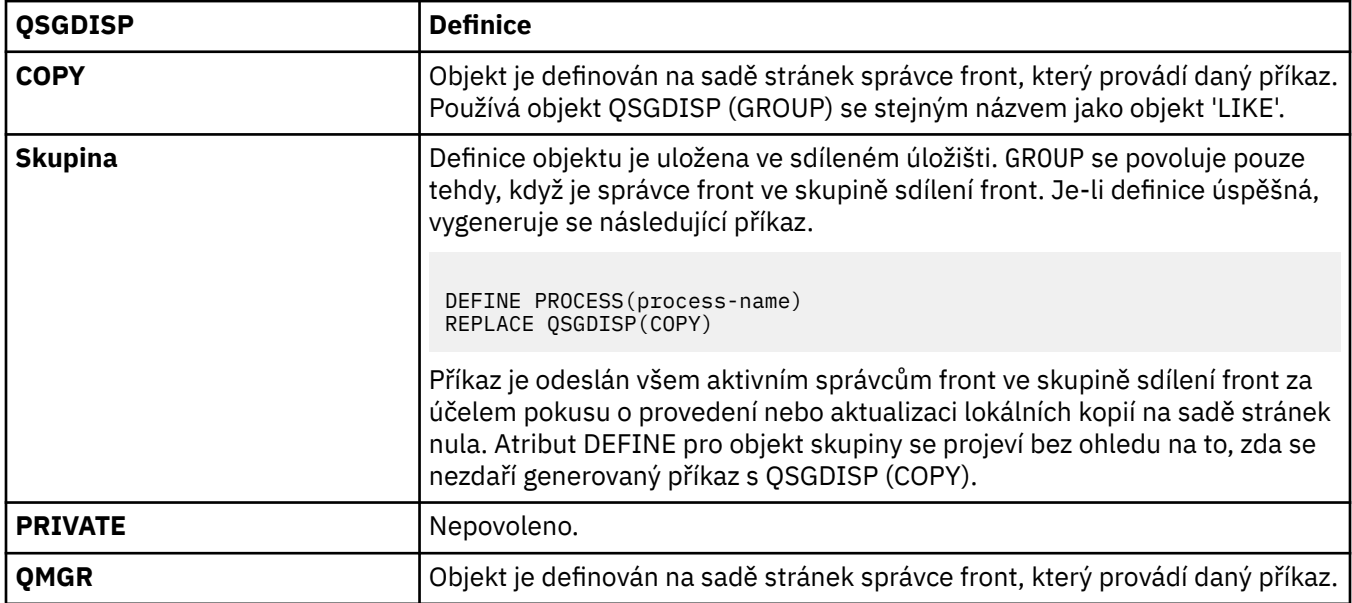

### **REPLACE a NOREPLACE**

Určuje, zda má být existující definice  $\frac{1}{2}$  108 a  $\frac{1}{2}$  (a na z/OS, se stejným odebráním) nahrazena touto definicí. REPLACE je volitelný. Žádný objekt s jinou dispozicí se nezmění.

### **REPLACE**

Tato definice nahradí jakoukoli existující definici se stejným názvem. Pokud definice neexistuje, je vytvořena.

### **NOREPLACE**

Tato definice nenahradí žádnou existující definici se stejným názvem.

### **USERDATA (** *řetězec* **)**

Znakový řetězec, který obsahuje informace o uživateli vztahující se k aplikaci definované v APPLICID, který má být spuštěn. Maximální délka je 128 znaků.

Význam USERDATA je určen aplikací pro monitor spouštěčů. Monitor spouštěčů poskytnutý produktem IBM MQ jednoduše předává USERDATA do spuštěné aplikace jako součást seznamu parametrů. Seznam parametrů se skládá ze struktury MQTMC2 (obsahuje USERDATA) následovaná jednou mezerou, po níž následuje ENVRDATA s odstraněnými koncovými mezerami.

Pro agenty kanálu zpráv produktu IBM MQ je formát tohoto pole název kanálu o délce až 20 znaků. Informace o agentech kanálů zpráv najdete v tématu Správa objektů pro spouštění .

Pro produkt Microsoft Windowsnesmí znakový řetězec obsahovat uvozovky, pokud má být definice procesu předána produktu **runmqtrm**.

#### $z/0S$ **DEFINE PSID na systému z/OS**

Použijte příkaz MQSC DEFINE PSID k definování sady stránek a přidruženého fondu vyrovnávacích pamětí.

## **Použití příkazů MQSC**

Informace o tom, jak používat příkazy MQSC, najdete v tématu Provedení úloh lokální administrace pomocí příkazů MQSC.

Tento příkaz můžete zadat ze zdrojů 1CR. Vysvětlení zdrojových symbolů viz Použití příkazů v systému z/OS.

- Syntaktický diagram
- "Poznámky k použití pro DEFINE PSID" na stránce 496
- • ["Popisy parametrů pro DEFINE PSID" na stránce 497](#page-496-0)

**Synonymum**: DEF PSID

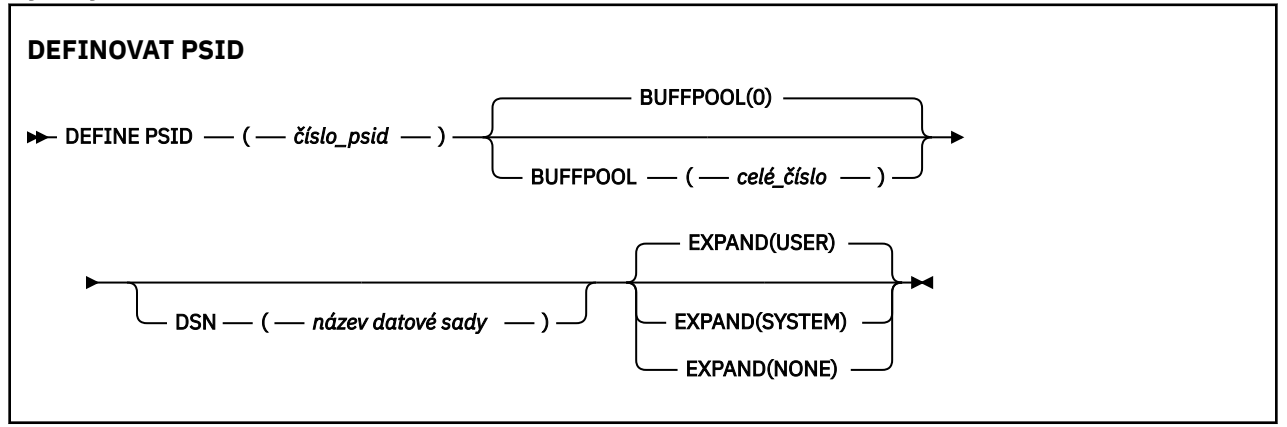

## **Poznámky k použití pro DEFINE PSID**

Příkaz lze použít dvěma způsoby:

1. **Při restartu ze vstupní datové sady inicializace CSQINP1 zadejte své standardní sady stránek:**

- <span id="page-496-0"></span>• Klíčové slovo DSN nelze zadat, pokud je zadán příkaz z CSQINP1.
- Je-li pro stejnou sadu stránek zadán více než jeden příkaz DEFINE PSID, bude zpracován pouze poslední z nich.

### 2. **Chcete-li dynamicky přidat sadu stránek, je-li správce front spuštěn, postupujte takto:**

- Příkaz musí uvádět klíčové slovo DSN a může být vydán z jedné z následujících možností:
	- Konzola produktu z/OS .
	- Příkazový server a fronta příkazů pomocí CSQUTIL, CSQINPX nebo aplikací.
- Identifikátor sady stránek (tj. číslo PSID) může být správcem front dříve použit správcem front. Proto by měl být čerstvě naformátován pomocí příkazu FORMAT (RECOVER) v CSQUTIL nebo naformátován pomocí FORMAT (REPLACE) v CSQUTIL.
- Nemůžete dynamicky přidat sadu stránek nula.
- Parametr BUFFPOOL může uvádět momentálně nepoužívaný fond vyrovnávacích pamětí. Pokud byl fond vyrovnávacích pamětí definován v souboru CSQINP1 , ale nebyl použit žádným PSID, pak je počet použitých vyrovnávacích pamětí vytvořen v případě, že je k dispozici požadované virtuální úložiště. Není-li k dispozici, nebo pokud fond vyrovnávacích pamětí nebyl definován v souboru CSQINP1, pokusí se správce front přidělit 1000 vyrovnávacích pamětí. Pokud to není možné, alokují se 100 vyrovnávacích pamětí.
- Měli byste aktualizovat spouštěný kód JCL procedury úlohy spuštěného správce front a vstupní datovou sadu inicializace CSQINP1 tak, aby zahrnovala novou sadu stránek.

Jedna z zpráv CSQP042I nebo CSQP041E je výstupem, když je příkaz dokončen.

Chcete-li dynamicky změnit metodu expanze, je třeba použít příkaz [ALTER PSID](#page-303-0) . Chcete-li například změnit parametr EXPAND z hodnoty USER na systém SYSTEM, zadejte následující příkaz:

ALTER PSID(page set id) EXPAND(SYSTEM)

Příkaz PAGESET (DISPLAY USAGE TYPE) můžete použít k zobrazení informací o sadách stránek (viz ["DISPLAY USAGE on z/OS" na stránce 803](#page-802-0) ).

### **Popisy parametrů pro DEFINE PSID**

### *(psi-číslo)*

Identifikátor sady stránek. To je povinné.

Mezi sadami stránek a datovými sadami VSAM používaným k ukládání těchto stránek existuje vztah typu jedna ku jedné. Identifikátor se skládá z čísla v rozsahu 00 až 99. Používá se ke generování *ddname*, který odkazuje na datovou sadu VSAM LDS, v rozsahu CSQP0000 až CSQP0099.

Identifikátor nesmí být stejný jako žádný jiný identifikátor kódové sady stránek, který je aktuálně definován v tomto správci front.

### **BUFFPOOL (** *celé\_číslo* **)**

Číslo oblasti vyrovnávací paměti (v rozsahu od 0 do 15). Je-li OPMODE nastaven na OPMODE = (NEWFUNC, 800), toto číslo je v rozsahu 0 až 99. Toto je volitelné. Výchozí hodnota je nula.

Pokud již fond vyrovnávacích pamětí nebyl vytvořen příkazem DEFINE BUFFPOOL, fond vyrovnávacích pamětí se vytvoří s 1000 vyrovnávacích pamětí a hodnotou LOCATION je hodnota NÍZKÝ.

Je-li číslo psid nula, musí být číslo fondu vyrovnávacích pamětí v rozsahu 0 až 15, jinak příkaz selže a správce front se nespustí.

### **DSN (** *název datové sady* **)**

Název katalogizované datové sady VSAM LDS. Toto je volitelné. Není nastavena žádná výchozí hodnota.

#### **EXPAND**

Řídí, jak by měl správce front rozšířit sadu stránek, jakmile se zaplní, a další stránky jsou vyžadovány v sadě stránek.

### **UŽIVATEL**

Použije se velikost sekundární oblasti, která byla zadána při definování sady stránek. Pokud nebyla zadána žádná velikost sekundární oblasti, nebo byla určena jako nula, nelze v případě datové sady sady stránek nepruhovanou datovou sadu nastavit žádné dynamické rozšíření sady stránek.

Pokud bude v okamžiku opětného spuštění dříve používaná sada stránek nahrazena menší datovou sadou, bude rozšiřována, dokud nedosáhne velikosti sady dat používané dříve. K dosažení této velikosti je potřebná pouze jedna oblast.

### **SYSTÉM**

Je použita velikost sekundární oblasti, která je přibližně 10% aktuální velikosti sady stránek. Může být zaokrouhlena nahoru v závislosti na charakteristice zařízení DASD.

### **ŽÁDNÉ**

K provedení další expanze sady stránek již není zapotřebí žádné další rozšíření.

# **Fronty DEFINE**

Pomocí příkazu MQSC **DEFINE** definujte lokální, model nebo vzdálenou frontu nebo alias fronty, alias fronty pro odpověď nebo alias správce front.

# **Použití příkazů MQSC**

Informace o tom, jak používat příkazy MQSC, najdete v tématu Provedení úloh lokální administrace pomocí příkazů MQSC.

Tato sekce obsahuje následující příkazy:

- • ["DEFINOVAT ALIAS QALIAS" na stránce 522](#page-521-0)
- • ["DEFINOVAT QLOCAL" na stránce 524](#page-523-0)
- • ["DEFINOVAT MODEL QMODEL" na stránce 527](#page-526-0)
- • ["DEFINOVAT QREMOTE" na stránce 530](#page-529-0)

Definujte frontu pro odpověď na frontu nebo správce front pomocí příkazu ["DEFINOVAT QREMOTE" na](#page-529-0) [stránce 530](#page-529-0) .

Tento příkaz můžete zadat ze zdrojů 2CR. Vysvětlení zdrojových symbolů viz Použití příkazů v systému z/OS.

## **Poznámky k použití pro fronty DEFINE**

- Úspěšné dokončení příkazu neznamená, že byla akce dokončena. Chcete-li zkontrolovat skutečné dokončení, prohlédněte si krok DEFINE queues v tématu Kontrola, zda byly dokončeny asynchronní příkazy pro distribuované sítě.
- Pro lokální fronty
	- 1. Můžete definovat lokální frontu s produktem QSGDISP (SHARED) i v případě, že jiný správce front ve skupině sdílení front již má lokální verzi fronty. Když se však pokusíte o přístup k lokálně definované frontě, dojde k selhání s kódem příčiny MQRC\_OBJECT\_NOT\_UNIQUE (2343). Lokální verze fronty se stejným názvem může být typu QLOCAL, QREMOTEnebo QALIAS a má dispozice, QSGDISP(QMGR).

Chcete-li konflikt vyřešit, je třeba odstranit jednu z front pomocí příkazu **DELETE** . Pokud fronta, kterou chcete odstranit, obsahuje zprávy, použijte volbu PURGE nebo odeberte zprávy nejprve pomocí příkazu **MOVE** .

Chcete-li například odstranit verzi produktu QSGDISP(LOCAL) , která obsahuje zprávy, a zkopírovat tyto zprávy do verze produktu QSGDISP(SHARED) , zadejte následující příkazy:

MOVE QLOCAL(QUEUE.1) QSGDISP(PRIVATE) TOQLOCAL(QUEUE.1) TYPE(ADD) DELETE QLOCAL(QUEUE.1) QSGDISP(QMGR)

- Pro alias fronty:
	- 1. DEFINE QALIAS( *aliasqueue* ) TARGET( *otherqname* ) CLUSTER( *c* ) inzeruje frontu *otherqname* podle názvu *aliasqueue*.
	- 2. DEFINE QALIAS( *aliasqueue* ) TARGET( *otherqname* ) umožňuje použití fronty deklarovanou názvem *otherqname* , které má být použito v tomto správci front, názvem *aliasqueue*.
	- 3. TARGTYPE a TARGET nejsou atributy klastru, to znamená, že nejsou sdíleny v klastrovaném prostředí.
- Pro vzdálené fronty:
	- 1. DEFINE QREMOTE( *rqueue* ) RNAME( *otherq* ) RQMNAME( *otherqm* ) CLUSTER( *cl* ) oznámí tento správce front jako bránu uložení a předání, na kterou lze odesílat zprávy pro frontu *rqueue* . Nemá žádný efekt jako alias fronty pro odpověď s výjimkou lokálního správce front.

DEFINE QREMOTE( *otherqm* ) RNAME() RQMNAME( *anotherqm* ) XMITQ( *xq* ) CLUSTER oznámí tento správce front jako bránu uložení a předání, na kterou lze odesílat zprávy pro produkt *anotherqm* .

- 2. RQMNAME může být sám o sobě názvem správce front klastru v rámci klastru. Inzerovaný název správce front můžete mapovat na jiný název lokálně. Vzor je stejný jako u definic QALIAS .
- 3. Hodnoty parametrů RQMNAME a QREMOTE mohou být stejné, pokud RQMNAME je sám o sobě správcem front klastru. Je-li tato definice také inzerována pomocí atributu CLUSTER , nevybírejte lokálního správce front v uživatelské proceduře pracovní zátěže klastru. Pokud tak učiníte, dojde k cyklickým výsledkům definice.
- 4. Vzdálené fronty nemusí být definovány lokálně. Výhodou toho je, že aplikace mohou odkazovat na frontu jednoduchým, lokálně definovaným názvem. Pokud tak učiníte, bude název fronty kvalifikován názvem správce front, ve kterém je fronta umístěna. Použití lokální definice znamená, že aplikace nemusí být informovány o skutečném umístění fronty.
- 5. Definice vzdálené fronty může být také použita jako mechanismus pro uchování definice aliasu správce front nebo definice alias fronty odpovědí. Název definice v těchto případech je:
	- Název správce front používaný jako alias pro jiný název správce front (alias správce front) nebo
	- Název fronty používaný jako alias pro frontu pro odpověď (alias fronty odpovědí).

### **Popis parametrů pro DEFINE QUEUE a ALTER QUEUE**

Tabulka 71 na stránce 499 zobrazuje parametry, které jsou relevantní pro každý typ fronty. Za tabulkou je uveden popis jednotlivých parametrů.

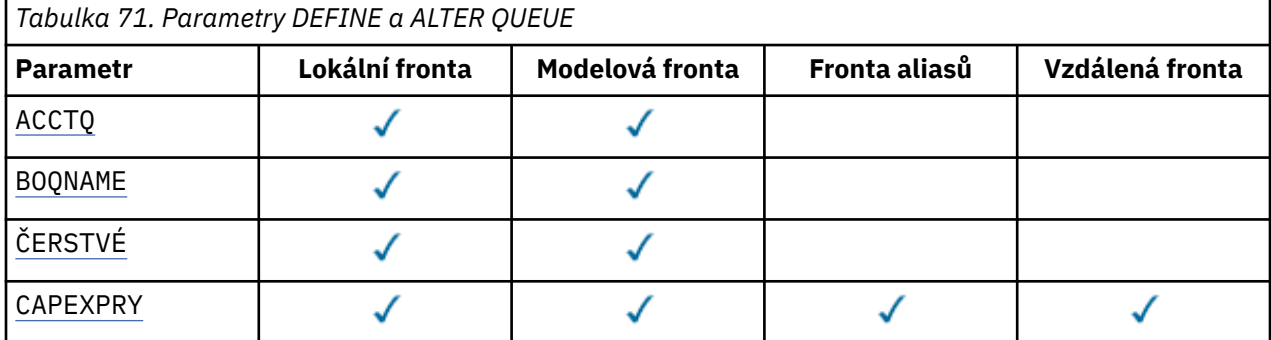

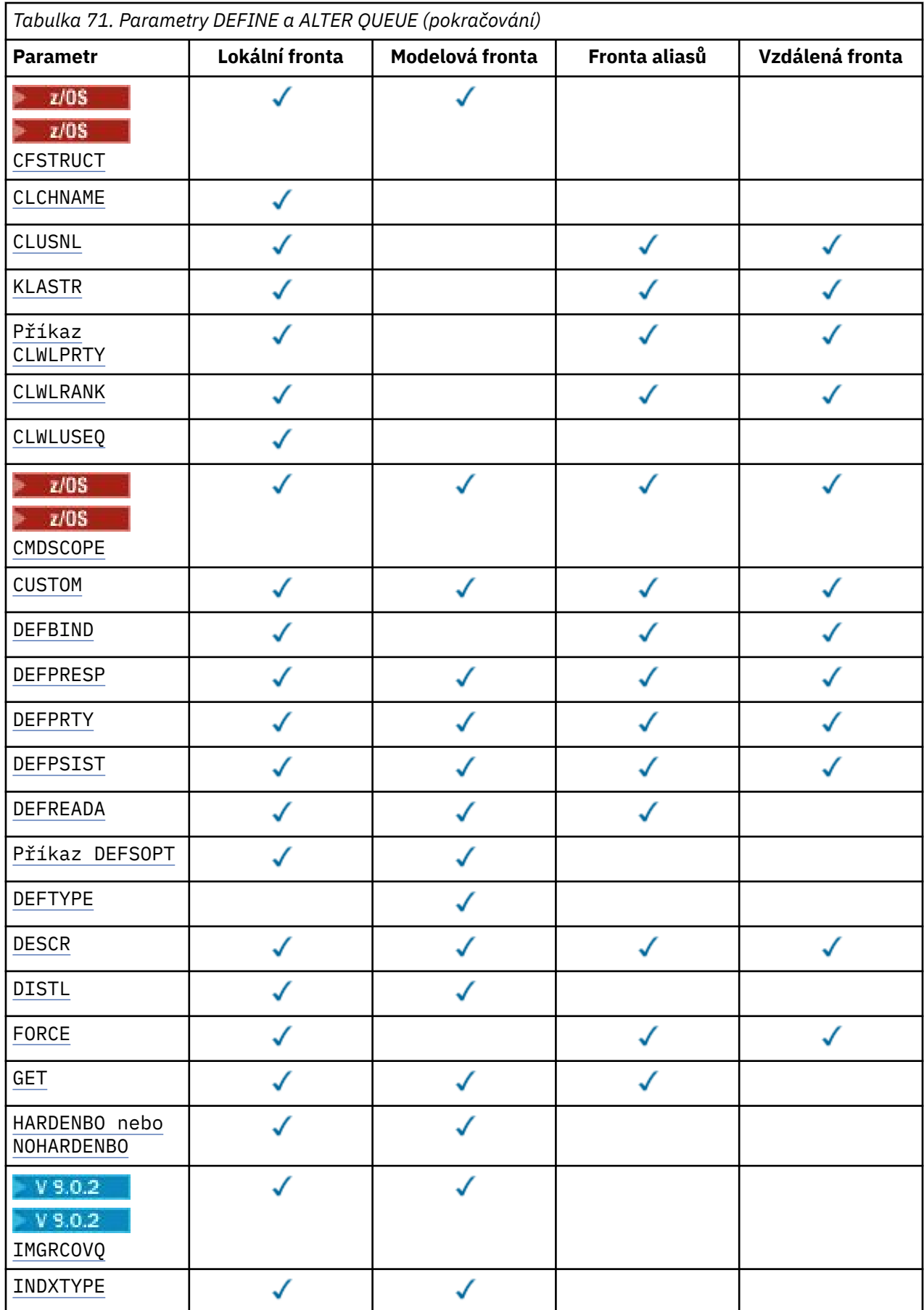

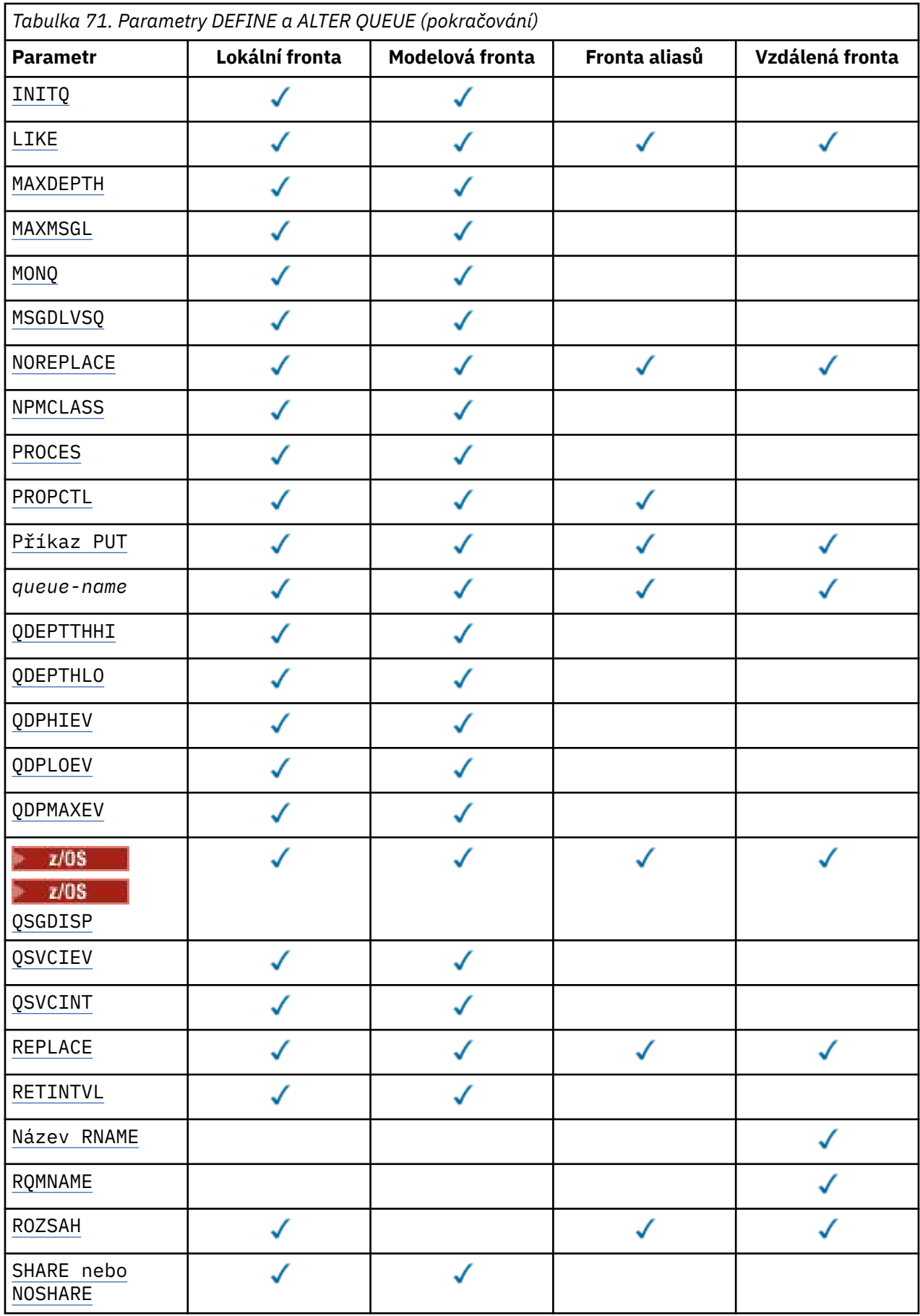

<span id="page-501-0"></span>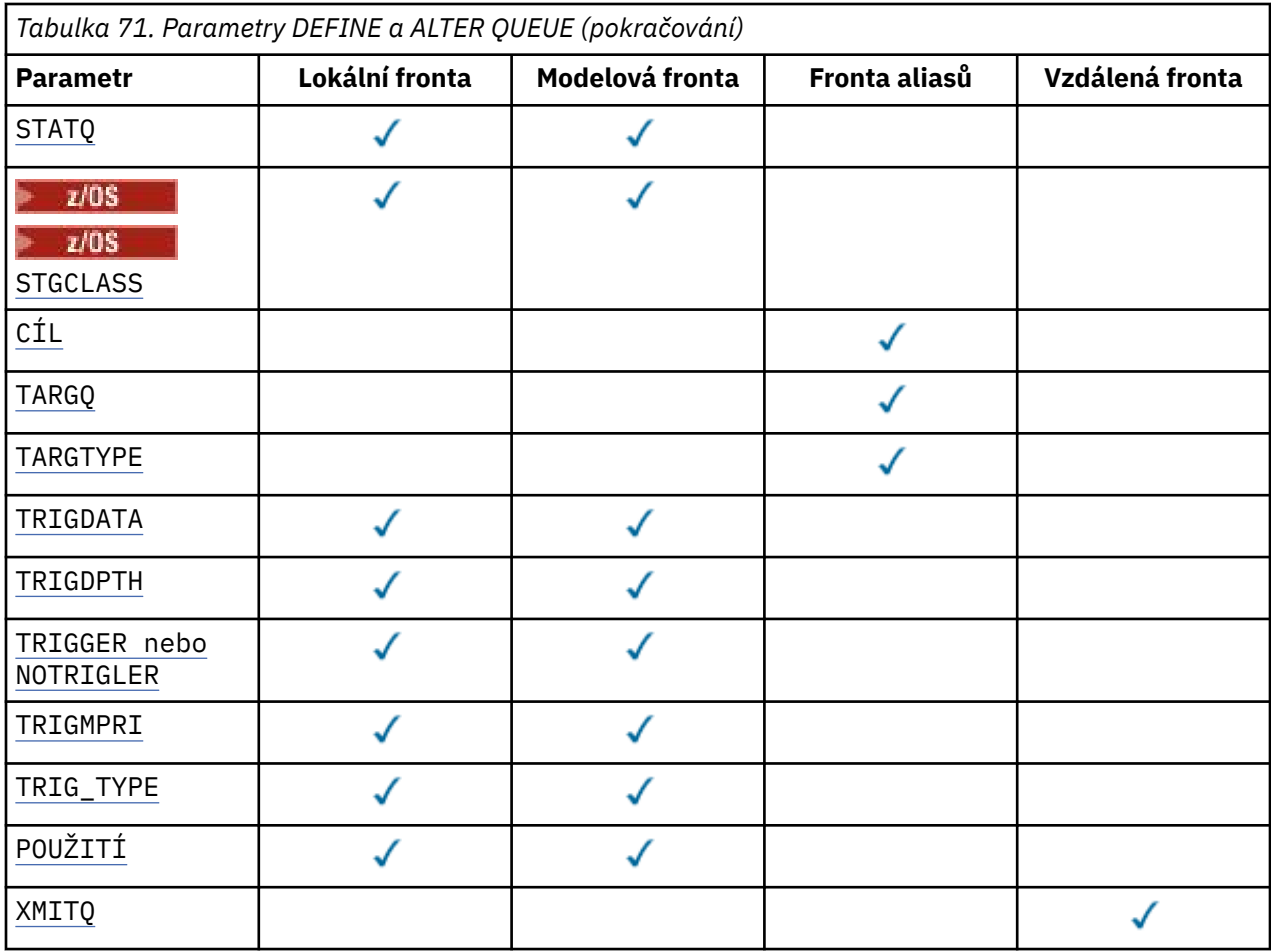

### *název-fronty*

Lokální název fronty, kromě vzdálené fronty, kde se jedná o lokální definici vzdálené fronty. Viz Pravidla pojmenování objektů IBM MQ.

### **ACCTQ**

Určuje, zda má být pro frontu povoleno shromažďování dat evidence. V systému z/OSshromážděná data jsou účetní data třídy 3 (evidence na úrovni podprocesů a na úrovni fronty). Má-li být shromažďována data evidence pro tuto frontu, musí být také povolena data evidence pro toto připojení. Zapněte shromažďování dat evidence tím, že nastavíte buď atribut správce front **ACCTQ** , nebo pole voleb ve struktuře MQCNO na volání MQCONNX .

### **QMGR**

Kolekce účetních dat je založena na nastavení parametru **ACCTQ** v definici správce front.

### **ON**

Shromažďování účetních dat je pro frontu povoleno, pokud nemá parametr správce front **ACCTQ** hodnotu NONE.

 $z/0S$ Na systémech z/OS musíte povolit účtování třídy 3 pomocí příkazu **START TRACE** .

### **OFF**

Shromažďování účetních dat je pro frontu zakázáno.

### **BOQNAME (***jméno-fronty***)**

Přemrštěný název fronty vrácených zpráv.

Tento parametr je podporován pouze v případě lokálních a modelových front.

Tento parametr použijte k nastavení nebo změně atributu názvu fronty lokálního nebo modelu, který je ve frontě. Kromě možnosti dotazování na hodnotu, která má být dotazována, správce front nic

<span id="page-502-0"></span>neodvozuje na základě hodnoty tohoto atributu. IBM MQ classes for JMS přenáší zprávu, která je z maximálního počtu opakování vrácena do této fronty. Maximum je určeno atributem **BOTHRESH** .

### **BOTHRESH (***celé\_číslo***)**

Prahová hodnota vrácení.

Tento parametr je podporován pouze v případě lokálních a modelových front.

Tento parametr použijte k nastavení nebo změně hodnoty atributu předchozí prahové hodnoty pro výstup z lokální nebo modelové fronty. Kromě možnosti dotazování na hodnotu, která má být dotazována, správce front nic neodvozuje na základě hodnoty tohoto atributu. IBM MQ classes for JMS použijte atribut k určení toho, kolikrát se zpráva vrátila. Je-li hodnota překročena, zpráva se přenese do fronty pojmenované atributem **BOQNAME** .

Zadejte hodnotu v rozsahu 0-999 999 999.

### **CFSTRUCT (***název-struktury***)**

Určuje název struktury prostředku Coupling Facility, do které mají být ukládány zprávy při použití sdílených front.

Tento parametr je podporován pouze v systémech z/OS pro lokální a modelové fronty.

Název:

- Nesmí obsahovat více než 12 znaků.
- Musí začínat velkým písmenem (A-Z)
- Může obsahovat pouze znaky A-Z a 0-9.

Název skupiny sdílení front, ke kterému je správce front připojen, má předponu s názvem, kterou jste zadali. Název skupiny sdílení front je vždy čtyři znaky, je-li to nutné, doplněný znaky @. Pokud například použijete skupinu sdílení front s názvem NY03 a zadáte název PRODUCT7, výsledný název struktury prostředku Coupling Facility je NY03PRODUCT7. Administrativní strukturu pro skupinu sdílení front (v tomto případě NY03CSQ\_ADMIN) nelze použít pro ukládání zpráv.

Pro **ALTER QLOCAL**, **ALTER QMODEL**, **DEFINE QLOCAL** s **REPLACE**a **DEFINE QMODEL** s **REPLACE** platí následující pravidla:

- V lokální frontě s **QSGDISP**(SHARED), **CFSTRUCT** nelze změnit.
- Pokud změníte hodnotu buď **CFSTRUCT** nebo **QSGDISP** , musíte frontu vymazat a předefinovat. Chcete-li zachovat některou ze zpráv ve frontě, je třeba před odstraněním fronty odlehčovat zprávy. Znovu načtěte zprávy po předefinování fronty, nebo přesuňte zprávy do jiné fronty.
- Ve modelové frontě s **DEFTYPE**(SHAREDYN) nesmí být **CFSTRUCT** prázdný.
- U lokální fronty s **QSGDISP** jinou než SDÍLENOnebo s modelovou frontou s **DEFTYPE** jinou než SHAREDYN, hodnota **CFSTRUCT** nezáleží.

Pro **DEFINE QLOCAL** s **NOREPLACE** a **DEFINE QMODEL** s **NOREPLACE**, struktura prostředku Coupling Facility:

- V lokální frontě s **QSGDISP**(SHARED) nebo modelové fronty s **DEFTYPE**(SHAREDYN), **CFSTRUCT** nemůže být prázdný.
- U lokální fronty s jiným **QSGDISP** než SHAREDnebo modelové fronty s **DEFTYPE** jiným než SHAREDYN, hodnota **CFSTRUCT** nezáleží.

**Poznámka:** Než budete moci frontu používat, musí být struktura definována v datové sadě zásad Správa prostředků prostředku Coupling Facility (CFRM).

#### **CLCHNAME (***název kanálu***)**

Tento parametr je podporován pouze v přenosových frontách.

**CLCHNAME** je generický název odesílacích kanálů klastru, které používají tuto frontu jako přenosovou frontu. Atribut uvádí, které odesílací kanály klastru budou z této přenosové fronty klastru posílat zprávy do přijímacího kanálu klastru.

<span id="page-503-0"></span>Atribut atributu přenosové fronty **CLCHNAME** můžete také ručně nastavit na odesílací kanál klastru. Zprávy, které jsou určeny pro správce front připojeného prostřednictvím odesílacího kanálu klastru, jsou uloženy do přenosové fronty, která identifikuje odesílací kanál klastru. Tyto zprávy se nebudou ukládat do výchozí přenosové fronty klastru. Pokud nastavíte atribut **CLCHNAME** na prázdné místo, přepne se kanál do výchozí přenosové fronty klastru při restartu kanálu. Výchozí fronta je buď SYSTEM.CLUSTER.TRANSMIT.*ChannelName* , nebo SYSTEM.CLUSTER.TRANSMIT.QUEUE, v závislosti na hodnotě atributu správce front **DEFCLXQ** .

Zadáním hvězdiček "" \* ""v produktu **CLCHNAME**můžete asociovat přenosovou frontu se sadou odesílacích kanálů klastru. Hvězdička může být na začátku, na konci nebo kdekoli ve středu řetězce názvu klastru. Délka **CLCHNAME** je omezena délkou 48 znaků, MQ\_OBJECT\_NAME\_LENGTH. Název kanálu je omezen na 20 znaků: MQ\_CHANNEL\_NAME\_LENGTH. Uvedete-li hvězdičku, musíte také nastavit atribut SHARE tak, aby více kanálů mohlo souběžně přistupovat k přenosové frontě.

**UVEDECHIAME**hodnotu "" \* "" , abyste získali název profilu kanálu, musíte uvést název profilu kanálu v uvozovkách. Pokud neuvedete generický název kanálu v uvozovkách, obdržíte zprávu CSQ9030E.

Výchozí konfigurace správce front pro všechny odesílací kanály klastru je odesílat zprávy z jedné přenosové fronty SYSTEM.CLUSTER.TRANSMIT.QUEUE. Výchozí konfiguraci lze upravit změnou atributu správce front **DEFCLXQ**. Výchozí hodnota tohoto atributu je SCTQ. Tuto hodnotu můžete změnit na CHANNEL. Nastavíte-li atribut **DEFCLXQ** na hodnotu CHANNEL, bude každý odesílací kanál klastru standardně používat specifickou přenosovou frontu klastru, SYSTEM.CLUSTER.TRANSMIT.*ChannelName*.

z/OS **Pokud je v systému z/OSnastaven tento parametr, bude fronta:** 

- Musí být sdílitelný, uvedením atributu fronty SHARE.
- Musí být indexován na ID korelace zadáním INDXTYPE (CORRELID).
- Nesmí se jednat o dynamickou nebo sdílenou frontu.

# **CLUSNL (***název seznamu názvů***)**

Název seznamu názvů klastrů, do kterých fronta patří.

Tento parametr je podporován pouze pro alias, lokální a vzdálené fronty.

Změny tohoto parametru nemají vliv na instance fronty, které jsou jiľ otevřeny.

Pouze jedna z výsledných hodnot **CLUSNL** nebo **CLUSTER** může být neprázdná; nemůžete zadat hodnotu pro obojí.

U lokálních front nelze tento parametr nastavit pro následující fronty:

- Přenosové fronty
- SYSTEM.CHANNEL.*xx* fronty
- SYSTEM.CLUSTER.*xx* fronty
- SYSTEM.COMMAND.*xx* fronty
- Pouze pro z/OS , fronty SYSTEM.QSG.*xx*

Tento parametr je platný pouze na následujících platformách:

- UNIX, Linux, and Windows
- z/OS

# **CLUSTER (***název klastru***)**

Název klastru, do kterého fronta patří.

Tento parametr je podporován pouze pro alias, lokální a vzdálené fronty.

Maximální délka je 48 znaků v souladu s pravidly pro pojmenování objektů IBM MQ . Změny tohoto parametru nemají vliv na instance fronty, které jsou jiľ otevřeny.
Pouze jedna z výsledných hodnot **CLUSNL** nebo **CLUSTER** může být neprázdná; nemůžete zadat hodnotu pro obojí.

U lokálních front nelze tento parametr nastavit pro následující fronty:

- Přenosové fronty
- SYSTEM.CHANNEL.*xx* fronty
- SYSTEM.CLUSTER.*xx* fronty
- SYSTEM.COMMAND.*xx* fronty
- **z/0S** Pouze pro z/OS, fronty SYSTEM. QSG.  $xx$

Tento parametr je platný pouze na následujících platformách:

- UNIX, Linux, and Windows
- z/OS

### **CLWLPRTY (***celé\_číslo***)**

Určuje prioritu fronty pro účely rozdělení pracovní zátěže klastru. Tento parametr je platný pouze pro lokální, vzdálené fronty a alias fronty. Hodnota musí být v rozsahu nula až 9, kde nula je nejnižší priorita a 9 je nejvyšší. Další informace o tomto atributu naleznete v tématu Atribut fronty CLWLPRTY.

### **CLWLRANK (***celé\_číslo***)**

Uvádí očíslování pořadí fronty pro účely rozdělení pracovní zátěže klastru. Tento parametr je platný pouze pro lokální, vzdálené fronty a alias fronty. Hodnota musí být v rozsahu nula až 9, kde nula je nejnižší pozice a 9 je nejvyšší. Další informace o tomto atributu naleznete v tématu Atribut fronty CLWLRANK.

### **CLWLUSEQ**

Určuje chování operace MQPUT , pokud má cílová fronta lokální instanci a alespoň jednu vzdálenou instanci klastru. Tento parametr nemá žádný účinek, pokud produkt MQPUT pochází z kanálu klastru. Tento parametr je platný pouze pro lokální fronty.

### **QMGR**

Chování je zadáno argumentem **CLWLUSEQ** definice správce front.

#### **ANY**

Správce front je pro účely rozdělení pracovní zátěže pro účely rozdělení pracovní zátěže považovat lokální frontu za jinou instanci fronty klastru.

### **LOKÁLNÍ**

Lokální fronta je jediným cílem operace MQPUT .

### **CMDSCOPE**

Tento parametr se vztahuje pouze k produktu z/OS . Určuje, kde se příkaz spustí, když je správce front členem skupiny sdílení front.

Hodnota **CMDSCOPE** musí být prázdná nebo lokální správce front, je-li parametr **QSGDISP** nastaven na hodnotu GROUP nebo SHARED.

**''**

Příkaz se spustí ve správci front, v němž byl zadán.

### *QmgrName*

Příkaz je spuštěn ve správci front, který jste zadali, pokud je správce front aktivní v rámci skupiny sdílení front.

Můžete zadat název správce front, jiný než správce front, ve kterém byl příkaz zadán. Můžete zadat jiný název, pouze v případě, že používáte prostředí skupiny sdílení front, a pokud je povolen příkazový server.

**\***

Tento příkaz se spouští v lokálním správci front a je také předán všem aktivním správcům front ve skupině sdílení front. Efekt \* je stejný jako zadání příkazu pro každého správce front ve skupině sdílení front.

### **CUSTOM (***řetězec***)**

Vlastní atribut pro nové funkce.

Tento atribut obsahuje hodnoty atributů, jako dvojice názvu atributu a hodnoty, oddělených alespoň jedním mezerou. Dvojice názvu atributu a hodnoty mají tvar NAME(VALUE).

Maximální délka je definována hodnotou IBM MQ konstant MQ\_CUSTOM\_LENGTH a je aktuálně nastavena na hodnotu 128 na všech platformách.

Atribut CUSTOM je určen pro použití s následujícím atributem IBM MQ .

### **CAPEXPRY (***celé\_číslo***)**

Maximální doba, vyjádřená v desetinách sekundy, do doby, než je zpráva vložena pomocí manipulátoru objektu s tímto objektem v cestě rozpoznání, se stane způsobilou pro zpracování vypršení platnosti.

Další informace o zpracování vypršení platnosti zprávy naleznete v tématu Vynucení nižších časů vypršení platnosti.

#### *celočíselná hodnota*

Hodnota musí být v rozsahu 1 až 999 999 999.

### **NOLIMIT**

Neexistuje žádné omezení doby vypršení platnosti zpráv vložených pomocí tohoto objektu. Toto je výchozí hodnota.

Zadání hodnoty pro **CAPEXPRY** , které není platné, nezpůsobí selhání příkazu. Místo toho se použije výchozí hodnota.

Všimněte si, že existující zprávy ve frontě, před změnou v produktu **CAPEXPRY**, nejsou změnou ovlivněny (tj. jejich doba vypršení platnosti zůstane neporušená). Nová doba vypršení platnosti má pouze nové zprávy, které jsou vloženy do fronty po provedení změny v produktu **CAPEXPRY** .

### **DEFBIND**

Uvádí vazbu, která se má použít, když aplikace uvádí MQOO\_BIND\_AS\_Q\_DEF na volání MQOPEN , a fronta je fronta klastru.

### **OTEVŘENO**

Popisovač fronty je při otevření fronty navázán na specifickou instanci fronty klastru.

#### **NotFixed**

Popisovač fronty není vázán na žádnou instanci fronty klastru. Správce front vybírá specifickou instanci fronty, je-li zpráva vložena do produktu MQPUT. Změní tento výběr později, pokud vyvstane potřeba.

### **Skupina**

Umožňuje aplikaci požadovat, aby byla skupina zpráv alokována do stejné cílové instance.

Více front se stejným názvem může být inzerováno v klastru správce front. Aplikace může odesílat všechny zprávy do jediné instance, MQOO\_BIND\_ON\_OPEN. Může povolit algoritmus správy pracovní zátěže pro výběr nejvhodnějšího cíle na základě zpráv, MQOO\_BIND\_NOT\_FIXED. Umožňuje aplikaci požadovat, aby všechny skupiny zpráv byly alokovány do stejné cílové instance. Vyvažování pracovní zátěže znovu vybírá místo určení mezi skupinami zpráv bez nutnosti použití MQCLOSE a MQOPEN fronty.

Volání MQPUT1 se vždy chová, jako by byla zadána hodnota NOTFIXED .

Tento parametr je platný na všech platformách.

#### **DEFPRESP**

Uvádí chování, které budou použity aplikacemi, když je typ odezvy vložení, v rámci voleb MQPMO , nastaven na MQPMO\_RESPONSE\_AS\_Q\_DEF.

### **SYNC**

Operace vložení do fronty určující MQPMO\_RESPONSE\_AS\_Q\_DEF se vydávají za předpokladu, že je místo toho zadán MQPMO\_SYNC\_RESPONSE .

### **ASYNC**

Operace vložení do fronty určující MQPMO\_RESPONSE\_AS\_Q\_DEF jsou vydávány, jako kdyby byl zadán parametr MQPMO\_ASYNC\_RESPONSE ; viz volby MQPMO (MQLONG).

### **DEFPRTY (***celé\_číslo***)**

Výchozí priorita zpráv vložených do fronty. Hodnota musí být v rozsahu 0 až 9. Nula je nejnižší priorita, až do parametru správce front **MAXPRTY** . Standardní hodnota **MAXPRTY** je 9.

### **DEFPSIST**

Uvádí perzistenci zpráv, která se má použít, když aplikace uvádějí volbu MQPER\_PERSISTENCE\_AS\_Q\_DEF .

**NO**

Zprávy v této frontě se po restartu správce front ztratí.

### **YES**

Zprávy v této frontě se uchovají i po restartu správce front.

z/OS V systémech z/OSjsou hodnoty N a Y akceptovány jako synonyma NO a YES.

### **DEFREADA**

Určuje výchozí chování dopředného čtení pro netrvalé zprávy doručené klientovi. Povolení dopředného čtení může zlepšit výkon klientských aplikací přijímajících netrvalé zprávy.

#### **NO**

Netrvalé zprávy nejsou dopředné čtení, pokud je aplikace klienta nakonfigurována na požadavky dopředného čtení.

### **YES**

Netrvalé zprávy jsou odeslány na klienta před tím, než je aplikace požaduje. Netrvalé zprávy mohou být ztraceny, pokud klient skončí abnormálně, nebo pokud klient neodstraní všechny zprávy, které odeslal.

### **VYPNUTO**

Čtení předem netrvalých zpráv pro tuto frontu není povoleno. Zprávy se do klienta neodesílají bez ohledu na to, zda aplikace klienta požaduje dopředné čtení.

#### **DEFSOPT**

Výchozí volba sdílení pro aplikace otevírající tuto frontu pro vstup:

### **Excl**

Požadavek na otevření je pro výlučný vstup z fronty

 $z/0S$ V systému z/OSje EXCL výchozí hodnota.

### **SHARED**

Požadavek na otevření je pro sdílený vstup z fronty

**Multi** Na platformě Multiplatforms je hodnotou SHARED výchozí hodnota.

### **DEFTYPE**

Typ definice fronty.

Tento parametr je podporován pouze u modelových front.

#### **Trvalý dynamický**

Trvalá dynamická fronta se vytvoří tehdy, když aplikace vydá volání MQI MQOPEN s názvem této modelové fronty zadané v deskriptoru objektu (MQOD).

 $z/0$ S V systému z/OSmá dynamická fronta dispozice QMGR.

### **z/OS** DWC)

Tato volba je k dispozici pouze v systému z/OS .

Trvalá dynamická fronta je vytvořena, když aplikace vydá volání rozhraní API produktu MQOPEN s názvem této modelové fronty zadané v deskriptoru objektu ( MQOD).

Dynamická fronta má dispozici SHARED.

### **Dočasný dynamický**

Dočasná dynamická fronta je vytvořena, když aplikace vydá volání rozhraní API produktu MQOPEN s názvem této modelové fronty zadané v deskriptoru objektu (MQOD).

 $z/0S$ **W**V systému z/OSmá dynamická fronta dispozice QMGR.

Neuvádějte tuto hodnotu pro definici modelové fronty s parametrem **DEFPSIST** YES.

Uvedete-li tuto volbu, neuvádějte **INDXTYPE**(MSGTOKEN).

### **DESCR (***řetězec***)**

Komentář prostého textu. Poskytuje popisné informace o objektu, když operátor vydá příkaz **DISPLAY QUEUE** .

Musí obsahovat pouze zobrazitelné znaky. Maximální délka je 64 znaků. V instalaci se znakovou sadou DBCS může obsahovat znaky DBCS (maximální délka je omezena na 64 bajtů).

**Poznámka:** Použijte znaky, které jsou v identifikátoru kódované znakové sady (CCSID) tohoto správce front. Pokud tak neuděláte a pokud jsou informace odeslány do jiného správce front, mohou být nesprávně přeloženy.

### **DISTL**

Nastaví, zda jsou distribuční seznamy podporovány partnerským správcem front.

**YES**

Distribuční seznamy jsou podporovány partnerským správcem front.

**NO**

Distribuční seznamy nejsou podporovány partnerským správcem front.

**Poznámka:** Tento parametr obvykle neměníte, protože je nastaven pomocí agenta MCA. Tento parametr však můžete nastavit při definování přenosové fronty v případě, že je známa schopnost distribučního seznamu správce front místa určení.

Tento parametr je platný pouze pro UNIX, Linux, and Windows.

### **Vynutit**

Tento parametr se vztahuje pouze na příkaz **ALTER** na alias, lokální a vzdálené fronty.

Zadejte tento parametr, chcete-li vynutit dokončení příkazu za následujících okolností.

Pro alias frontu platí, že jsou-li splněny obě následující podmínky:

- Je zadán parametr **TARGQ** .
- Aplikace má otevřenou tuto frontu aliasů

Pro lokální frontu platí, že jsou-li splněny obě následující podmínky:

- Je zadán parametr **NOSHARE** .
- Více než jedna aplikace má otevřenou frontu pro vstup

**FORCE** je také zapotřebí, pokud jsou obě následující příkazy pravdivé:

- Parametr **USAGE** se změnil.
- Ve frontě je jedna nebo více zpráv, nebo jedna nebo více aplikací má otevřenou frontu

Neměňte parametr **USAGE** , když jsou zprávy ve frontě; formát zpráv se změní, když jsou vloženy do přenosové fronty.

Pro vzdálenou frontu platí, že pokud obě následující příkazy jsou pravdivé:

- Parametr **XMITQ** se změnil.
- Jedna nebo více aplikací má tuto frontu otevřenou jako vzdálenou frontu

**FORCE** je také zapotřebí, pokud jsou obě následující příkazy pravdivé:

• Všechny parametry **RNAME**, **RQMNAME**nebo **XMITQ** se změnily.

• Jedna nebo více aplikací má otevřenou frontu, která je interpretována prostřednictvím této definice jako alias správce front.

**Poznámka: FORCE** není vyžadováno, pokud je tato definice používána pouze jako alias fronty odpovědí.

Není-li parametr **FORCE** zadán v popisovaných okolnostech, nebude příkaz úspěšný.

#### **GET**

Uvádí, zda mají být povoleny aplikace pro získání zpráv z této fronty:

### **POVOLENO**

Zprávy mohou být načítány z fronty prostřednictvím vhodně autorizovaných aplikací.

### **VYPNUTO**

Aplikace nemohou načítat zprávy z fronty.

Tento parametr lze také změnit pomocí volání rozhraní API produktu MQSET .

#### **HARDENBO & NOHARDENBO**

Uvádí, zda je počet případů, kdy byla zpráva zálohována, tvrzená. Je-li počet upřesněn, hodnota pole **BackoutCount** deskriptoru zpráv je zapsána do protokolu před tím, než je zpráva vrácena operací MQGET. Zápis hodnoty do protokolu zajišťuje, že hodnota je přesná přes restarty správce front.

Tento parametr je podporován pouze v případě lokálních a modelových front.

Je-li počet odvolání trvale upřesněn, bude mít vliv na výkon operací MQGET pro trvalé zprávy v této frontě.

### **HARDENBO**

Počet vrácení zprávy pro zprávy v této frontě je tvrzený, aby se zajistilo, že je počet přesný.

#### **NoHardenBO**

Počet vrácení zprávy pro zprávy v této frontě není upřesněn a nemusí být správný po restartování správce front.

Poznámka: *Ti*us Tento parametr ovlivňuje pouze IBM MQ for z/OS. Tento parametr můžete nastavit na více platformách, ale je neúčinný.

#### Multi V 9.0.2 **IMGRCOVQ.**

Uvádí, zda je lokální nebo trvalý dynamický objekt fronty obnovitelný z obrazu média, pokud se používá lineární protokolování. Možné hodnoty jsou:

### **YES**

Tyto objekty fronty nejsou obnovitelné.

### **NO**

Příkazy ["rcdmqimg \(záznam obrazu média\)" na stránce 118](#page-117-0) [a"rcrmqobj \(znovu vytvořit objekt\)"](#page-124-0) [na stránce 125](#page-124-0) nejsou povoleny pro tyto objekty a pro tyto objekty nejsou zapsány automatické obrazy médií, pokud jsou povoleny.

#### **QMGR**

Uvedete-li QMGRa atribut **IMGRCOVQ** pro správce front uvádí YES, jsou tyto objekty fronty obnovitelné.

Uvedete-li QMGR a atribut **IMGRCOVQ** pro správce front uvádí NO, nejsou pro tyto objekty povoleny příkazy ["rcdmqimg \(záznam obrazu média\)" na stránce 118](#page-117-0) [a"rcrmqobj \(znovu vytvořit objekt\)" na](#page-124-0) [stránce 125](#page-124-0) a pro tyto objekty nejsou zapsány automatické obrazy médií, pokud jsou povoleny.

Hodnota QMGR je výchozí hodnotou.

Tento parametr není platný v systému z/OS.

#### $z/0S$ **INDXTYPE**

Typ indexu udržovaného správcem front k urychlení operací produktu MQGET ve frontě. Pro sdílené fronty typ indexu určuje typ operací MQGET , které lze použít.

Tento parametr je podporován pouze v systému z/OS. Na ostatních platformách jsou všechny fronty automaticky indexovány.

Tento parametr je podporován pouze v případě lokálních a modelových front.

Zprávy lze načítat pomocí kritéria výběru pouze tehdy, je-li udržován příslušný typ indexu, jak ukazuje následující tabulka:

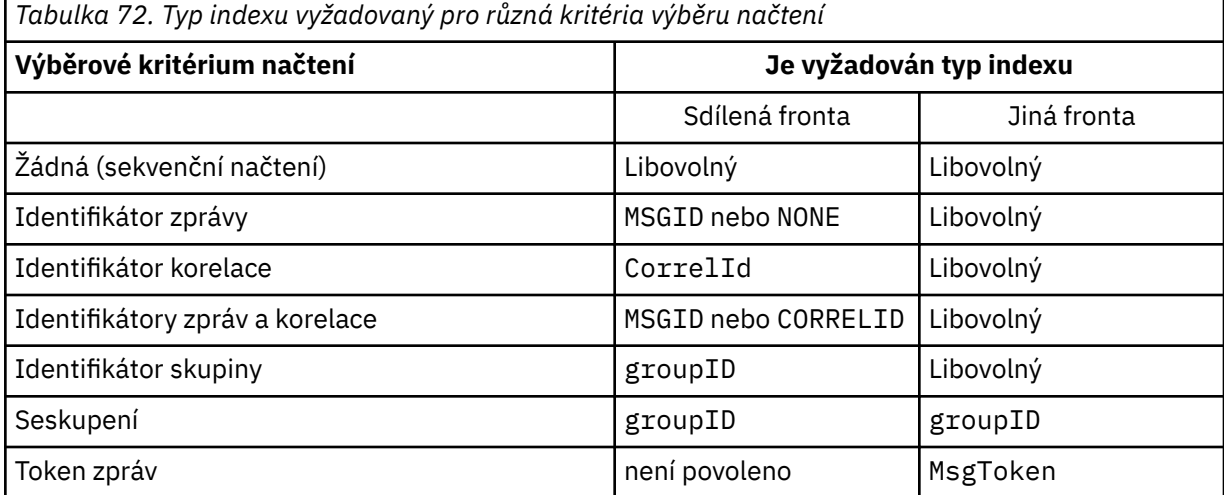

kde hodnota parametru **INDXTYPE** má následující hodnoty:

### **NONE**

Není udržován žádný index. Použijte NONE , když jsou zprávy obvykle načítány postupně, nebo použijte jak identifikátor zprávy, tak identifikátor korelace jako kritérium výběru na volání MQGET .

### **MSGID**

Je udržován index identifikátorů zpráv. Použijte MSGID , když jsou zprávy obvykle načítány s použitím identifikátoru zprávy jako kritéria výběru na volání MQGET s identifikátorem korelace nastaveným na hodnotu NULL.

### **CorrelId**

Je udržován index identifikátorů korelace. Použijte CORRELID , když jsou zprávy obvykle načítány s použitím identifikátoru korelace jako kritéria výběru na volání MQGET s identifikátorem zprávy nastaveným na hodnotu NULL.

### **groupID**

Je udržován index identifikátorů skupin. Použijte GROUPID , když se zprávy načítají pomocí kritérií výběru seskupení zpráv.

### **Poznámka:**

- 1. Nemůžete nastavit **INDXTYPE** na GROUPID , je-li fronta přenosovou frontu.
- 2. Aby bylo možné určit sdílenou frontu s produktem **INDXTYPE**(GROUPID), musí fronta používat strukturu prostředku CF v produktu CFLEVEL(3).

### **MsgToken**

Je udržován index tokenů zpráv. Použijte MSGTOKEN , když je fronta spravovaná fronta WLM, kterou používáte s funkcemi správce pracovní zátěže z/OS.

**Poznámka:** Nemůžete nastavit **INDXTYPE** na MSGTOKEN , pokud:

- Fronta je modelová fronta s typem definice SHAREDYN .
- Fronta je dočasná dynamická fronta
- Fronta je přenosová fronta
- Uvedete **QSGDISP**(SHARED)

U front, které nejsou sdíleny a nepoužívají seskupení nebo tokeny zpráv, typ indexu neomezí typ výběru načítání. Index se však používá k urychlení operací produktu **GET** ve frontě, takže zvolte typ, který odpovídá nejběžnějším výběrovým výběrem.

Pokud měníte nebo nahrazujete existující lokální frontu, můžete změnit parametr **INDXTYPE** pouze v případech uvedených v následující tabulce:

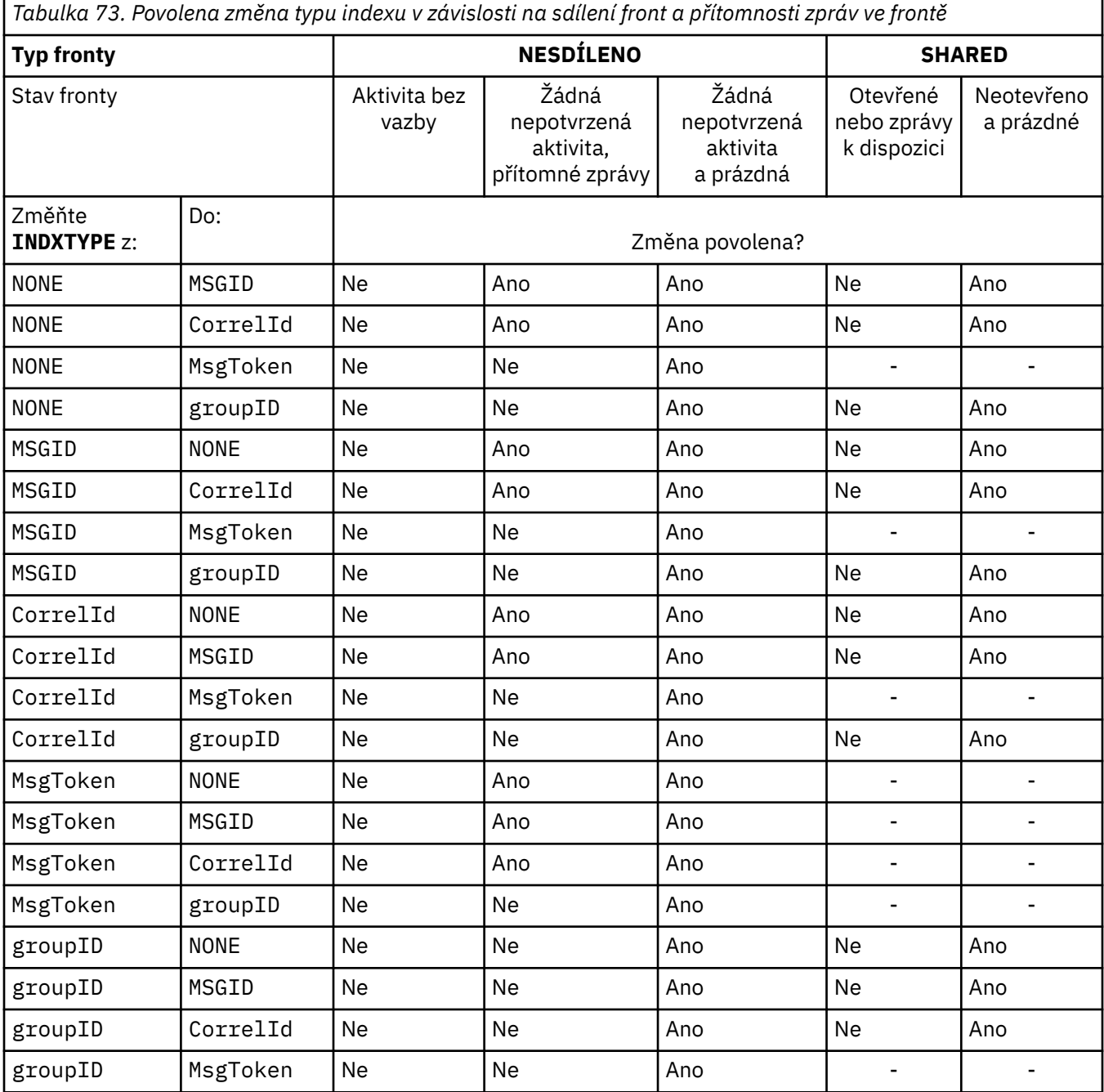

### **INITQ (***řetězec***)**

Lokální název inicializační fronty v tomto správci front, ke kterému jsou zapisovány zprávy spouštěče související s touto frontou; viz Pravidla pojmenování objektů produktu IBM MQ.

Tento parametr je podporován pouze v případě lokálních a modelových front.

### **LIKE (***jméno-qtype***)**

Název fronty s parametry, které se používají k modelování této definice.

Není-li toto pole vyplněno, budou hodnoty nedefinovaných polí parametru převzaty z jedné z následujících definic. Volba závisí na typu fronty:

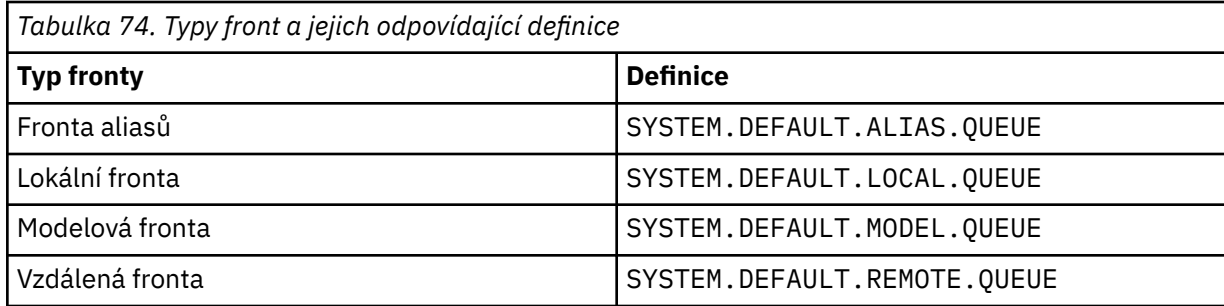

Například, nevyplnění tohoto parametru je ekvivalentní definování následující hodnoty **LIKE** pro alias frontu:

```
LIKE(SYSTEM.DEFAULT.ALIAS.QUEUE)
```
Požadujete-li jiné výchozí definice pro všechny fronty, změňte výchozí definice front místo použití parametru **LIKE** .

 $z/0S$ V produktu z/OSsprávce front hledá objekt s typem a typem fronty, který zadáte s dispozicí vlastností QMGR, COPYnebo SHARED. Dispozice objektu **LIKE** se nekopíruje do objektu, který definujete.

### **Poznámka:**

- 1. Objekty **QSGDISP**(GROUP) se neprohledávají.
- 2. Hodnota **LIKE** je ignorována, pokud je zadán parametr **QSGDISP**(COPY).

#### ULW  $\approx$  z/OS **MAXDEPTH (***celé\_číslo***)**

Maximální počet zpráv povolených ve frontě.

Tento parametr je podporován pouze v případě lokálních a modelových front.

Na následujících platformách zadejte hodnotu v rozsahu od nuly do 999999999:

**ULW CONDUCTER 19** UNIX, Linux, and Windows

### • z/OS

Na libovolné jiné platformě IBM MQ zadejte hodnotu v rozsahu nula až 640000.

Další faktory mohou stále způsobit, že se s frontou bude zacházet jako s plným, například pokud není k dispozici další prostor na pevném disku.

Je-li tato hodnota zkrácena, všechny zprávy, které jsou již ve frontě a které překračují nové maximum, zůstanou neporušené.

### **MAXMSGL (***celé\_číslo***)**

Maximální délka (v bajtech) zpráv v této frontě.

Tento parametr je podporován pouze v případě lokálních a modelových front.

V systému UNIX, Linux, and Windowszadejte hodnotu v rozsahu nula až do maximální délky zprávy pro správce front. Viz parametr **MAXMSGL** příkazu ALTER QMGR , [ALTER QMGR](#page-322-0) [MAXMSGL.](#page-322-0)

 $z/0S$ V systému z/OSzadejte hodnotu v rozsahu 0 až 100 MB (104 857 600 bajtů).

Délka zprávy zahrnuje délku uživatelských dat a délku záhlaví. U zpráv vložených do přenosové fronty jsou k ní další záhlaví přenosu. Povolte dalších 4000 bajtů pro všechna záhlaví zpráv.

Je-li tato hodnota snížena, žádné zprávy, které jsou již ve frontě s délkou přesahující nové maximum, nebudou ovlivněny.

Aplikace mohou tento parametr použít k určení velikosti vyrovnávací paměti pro načítání zpráv z fronty. Proto lze hodnotu omezit pouze v případě, že je známo, že toto snížení nezpůsobí nesprávné fungování aplikace.

Všimněte si, že přidáním digitálního podpisu a klíče do zprávy, Advanced Message Security zvýší délku zprávy.

### **MONQ**

Ovládá shromažďování online monitorovacích dat pro fronty.

Tento parametr je podporován pouze v případě lokálních a modelových front.

### **QMGR**

Shromážděte data monitorování v závislosti na nastavení parametru správce front **MONQ**.

### **OFF**

Shromažďování online monitorovacích dat je pro tuto frontu vypnuto.

### **NÍZKÁ**

Není-li hodnota parametru **MONQ** správce front nastavena na hodnotu NONE, je pro tuto frontu zapnuto monitorování online monitorování dat.

### **STŘEDNÍ**

Není-li hodnota parametru **MONQ** správce front nastavena na hodnotu NONE, je pro tuto frontu zapnuto monitorování online monitorování dat.

### **VYSOKÁ**

Není-li hodnota parametru **MONQ** správce front nastavena na hodnotu NONE, je pro tuto frontu zapnuto monitorování online monitorování dat.

Mezi hodnotami LOW, MEDIUMa HIGHnení rozdíl. Tyto hodnoty zase zapnou shromažďování dat, ale neovlivňují rychlost shromažďování.

Je-li tento parametr použit v příkazu fronty **ALTER** , je tato změna účinná pouze tehdy, je-li fronta otevřena.

### **MSGDLVSQ**

Sekvence doručení zpráv.

Tento parametr je podporován pouze v případě lokálních a modelových front.

#### **PRIORITY**

Zprávy jsou doručovány (jako odpověď na volání rozhraní API produktu MQGET ) v pořadí FIFO (first-in-first-out) v rámci priority.

### **FIFO**

Zprávy jsou doručeny (jako odpověď na volání rozhraní API produktu MQGET ) v pořadí FIFO. U zpráv v této frontě je ignorována priorita.

Parametr posloupnosti doručení zprávy lze změnit z PRIORITY na FIFO , zatímco ve frontě jsou zprávy. Pořadí zpráv, které jsou již ve frontě, se nezmění. Zprávy přidané do fronty později mají výchozí prioritu fronty, a proto mohou být zpracovány dříve než některé existující zprávy.

Je-li posloupnost doručení zprávy změněna z FIFO na PRIORITY, zprávy, které byly do fronty vloženy, zatímco fronta byla nastavena na FIFO , mají přednost před předvolenou prioritou.

**Poznámka: Z/OS** Je-li **INDXTYPE**(GROUPID) zadán s MSGDLVSQ(PRIORITY), priorita, ve které se skupiny načtou, je založena na prioritě první zprávy v každé skupině. Priority 0 a 1 používá správce front k optimalizaci načítání zpráv v logickém pořadí. První zpráva v každé skupině nesmí tyto priority používat. Pokud ano, zpráva se uloží, jako kdyby byla priorita dvě.

## **Multi NPMCLASS**

Úroveň spolehlivosti, která má být přiřazena k netrvalým zprávám, které jsou vloženy do fronty:

### **NORMÁLNÍ**

Netrvalé zprávy se ztratí po selhání nebo ukončení správce front. Tyto zprávy jsou zahozeny při restartování správce front.

### **VYSOKÁ**

Správce front se pokusí zachovat netrvalé zprávy v této frontě po restartování správce front nebo se přepnout.

 $z/0S$  $\blacksquare$ Tento parametr nelze nastavit v systému z/OS.

### **PROCESS (***řetězec***)**

Lokální název procesu IBM MQ.

Tento parametr je podporován pouze v případě lokálních a modelových front.

Tento parametr je názvem instance procesu, která identifikuje aplikaci spuštěnou správcem front při výskytu události spouštěče; viz Pravidla pojmenování objektů produktu IBM MQ.

Definice procesu se nekontroluje, když je definována lokální fronta, ale musí být k dispozici pro událost triggeru, která se má vyskytnout.

Je-li fronta přenosová fronta, obsahuje definice procesu název kanálu, který má být spuštěn. Tento parametr je volitelný pro přenosové fronty na následujících platformách:

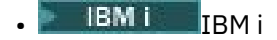

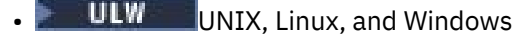

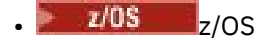

Pokud ji neuvedete, převezme se název kanálu z hodnoty zadané pro argument **TRIGDATA** .

### **PROPCTL**

Atribut řízení vlastností. Atribut je volitelný. Lze jej použít pro lokální, alias a modelové fronty.

**Poznámka:** Pokud vaše aplikace otvírá alias frontu, musíte nastavit tuto hodnotu jak na alias, tak na cílové fronty.

Volby **PROPCTL** jsou následující. Tyto volby nemají vliv na vlastnosti zprávy v rozšíření MQMD nebo MQMD .

### **all**

Nastavte ALL tak, aby aplikace mohla číst všechny vlastnosti zprávy buď v záhlaví MQRFH2 , nebo jako vlastnosti obslužné rutiny zprávy.

Volba ALL umožňuje aplikacím, které nelze změnit, pro přístup ke všem vlastnostem zprávy ze záhlaví MQRFH2 . Aplikace, které lze změnit, mohou přistupovat ke všem vlastnostem zprávy jako vlastnosti obslužné rutiny zprávy.

V některých případech se formát dat v záhlaví MQRFH2 v přijaté zprávě může lišit od formátu ve zprávě, když byl odeslán.

### **COMPAT**

Nastavte parametr COMPAT tak, aby nezměněné aplikace, které očekávají JMS-související vlastnosti, měly být v záhlaví MQRFH2 v datech zprávy nadále fungovat jako dříve. Aplikace, které lze změnit, mohou přistupovat ke všem vlastnostem zprávy jako vlastnosti obslužné rutiny zprávy.

Pokud zpráva obsahuje vlastnost s předponou mcd., jms., usr.nebo mqext., jsou všechny vlastnosti zprávy doručeny do aplikace. Není-li zadán žádný popisovač zprávy, jsou vlastnosti vráceny v záhlaví MQRFH2 . Je-li zadán popisovač zprávy, jsou všechny vlastnosti vráceny v popisovači zprávy.

Pokud zpráva neobsahuje vlastnost s žádnou z těchto předpon, a aplikace neposkytuje popisovač zprávy, aplikace se nevrátí žádné vlastnosti zprávy. Je-li zadán popisovač zprávy, jsou všechny vlastnosti vráceny v popisovači zprávy.

V některých případech se formát dat v záhlaví MQRFH2 v přijaté zprávě může lišit od formátu ve zprávě, když byl odeslán.

### **Vynutit**

Vynutí všechny aplikace ke čtení vlastností zpráv ze záhlaví MQRFH2 .

Vlastnosti jsou vždy vráceny v datech zprávy v záhlaví MQRFH2 bez ohledu na to, zda aplikace určuje popisovač zprávy.

Platný popisovač zprávy zadaný v poli MsgHandle struktury MQGMO na volání MQGET je ignorován. Vlastnosti zprávy nejsou přístupné pomocí popisovače zprávy.

V některých případech se formát dat v záhlaví MQRFH2 v přijaté zprávě může lišit od formátu ve zprávě, když byl odeslán.

### **NONE**

Je-li zadán popisovač zprávy, všechny vlastnosti jsou vráceny v popisovači zprávy.

Všechny vlastnosti zprávy jsou odebrány z těla zprávy před jejím doručené do aplikace.

### **PUT**

Uvádí, zda zprávy lze vkládat do fronty.

### **POVOLENO**

Zprávy lze přidávat do fronty (s odpovídajícími autorizovanými aplikacemi).

### **VYPNUTO**

Zprávy nelze přidat do fronty.

Tento parametr lze také změnit pomocí volání rozhraní API produktu MQSET .

### **QDEPTHHI (***celé\_číslo***)**

Prahová hodnota, proti níž je porovnávána hloubka fronty pro generování události Příliš dlouhá fronta.

Tento parametr je podporován pouze v případě lokálních a modelových front.

z/OS Další informace o tom, že sdílené fronty v produktu z/OS mají tuto událost, viz téma Sdílené fronty a události hloubky fronty v produktu z/OS.

Tato událost označuje, že aplikace vložila zprávu do fronty, jejímž výsledkem je počet zpráv ve frontě, které jsou větší než nebo rovny horní prahové hodnotě hloubky fronty. Viz parametr **QDPHIEV** .

Hodnota je vyjádřena jako procentní část maximální hloubky fronty (parametr**MAXDEPTH** ) a musí být v rozsahu od nuly do 100 a ne menší než **QDEPTHLO**.

### **QDEPTHLO (***celé\_číslo***)**

Prahová hodnota, se kterou se porovnává hloubka fronty, aby se vygenerovala událost Nízká hloubka fronty.

Tento parametr je podporován pouze v případě lokálních a modelových front.

 $\overline{z}/0S$ Další informace o tom, že sdílené fronty v produktu z/OS mají tuto událost, viz téma Sdílené fronty a události hloubky fronty v produktu z/OS.

Tato událost označuje, že aplikace načetla zprávu z fronty, která má za následek, že počet zpráv ve frontě se stává menší nebo roven dolní prahové hodnotě hloubky fronty. Viz parametr **QDPLOEV** .

Hodnota je vyjádřena jako procentní část maximální hloubky fronty (parametr**MAXDEPTH** ) a musí být v rozsahu od 0 do 100 a větší než **QDEPTHHI**.

### **QDPHIEV**

Řídí, zda jsou generovány události vysoké hloubky fronty.

Tento parametr je podporován pouze v případě lokálních a modelových front.

Událost Příliš dlouhá fronta označuje, že aplikace vložila zprávu do fronty, jejímž výsledkem je počet zpráv ve frontě, které jsou větší než nebo rovny horní prahové hodnotě hloubky fronty. Viz parametr **QDEPTHHI** .

### **POVOLENO**

Události vysoké hloubky fronty se generují.

### **VYPNUTO**

Události vysoké hloubky fronty se negenerují.

**Poznámka:** Hodnota tohoto parametru může být implicitně změněna.

 $z/0S$ 

V systému z/OSovlivňují událost sdílené fronty.

Další informace o této události naleznete v části Horní hloubka fronty.

### **QDPLOEV**

Řídí, zda jsou generovány události nízké hloubky fronty.

Tento parametr je podporován pouze v případě lokálních a modelových front.

Událost Nízká hloubka fronty označuje, že aplikace načetla zprávu z fronty, která má za následek, že počet zpráv ve frontě je menší než nebo roven dolní prahové hodnotě hloubky fronty. Viz parametr **QDEPTHLO** .

### **POVOLENO**

Události nízké hloubky fronty se generují.

### **VYPNUTO**

Události nízké hloubky fronty se negenerují.

**Poznámka:** Hodnota tohoto parametru může být implicitně změněna.

z/OS

V systému z/OSovlivňují událost sdílené fronty.

Další informace o této události naleznete v části Dolní hloubka fronty.

### **QDPMAXEV**

Řídí, zda jsou generovány úplné události fronty.

Tento parametr je podporován pouze v případě lokálních a modelových front.

Událost Celá fronta indikuje, že vložení do fronty bylo zamítnuto, protože fronta je plná. Hloubka fronty dosáhla maximální hodnoty.

### **POVOLENO**

Události naplnění fronty se generují.

### **VYPNUTO**

Události naplnění fronty se negenerují.

**Poznámka:** Hodnota tohoto parametru může být implicitně změněna.

 $z/0S$ V systému z/OSovlivňují událost sdílené fronty.

Další informace o této události naleznete v tématu Plná fronta.

#### $z/0S$ **QSGDISP**

Tento parametr se vztahuje pouze k produktu z/OS .

Určuje dispozice objektu v rámci skupiny.

*Tabulka 75. Parametry QSGDISP.* 

Definice parametrů QSGDISP při definování fronty.

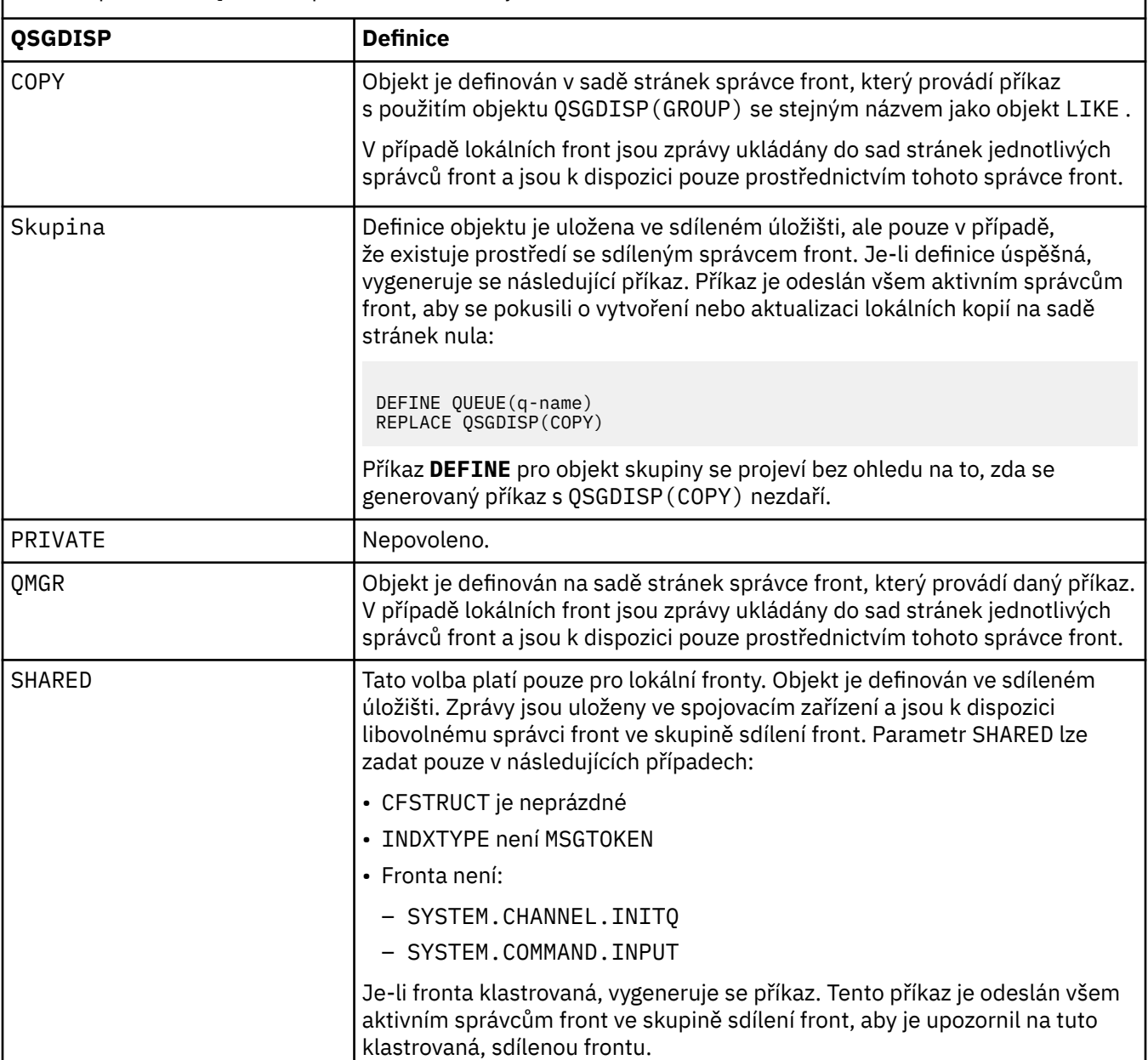

### **QSVCIEV**

Řídí, zda jsou generovány události vysokého nebo servisního intervalu servisního intervalu.

Tento parametr je podporován pouze u lokálních a modelových front a je neefektivní, je-li zadán ve sdílené frontě.

Vysoká událost Interval služby se generuje, když kontrola označuje, že nebyly z fronty načteny žádné zprávy alespoň po dobu uvedenou parametrem **QSVCINT** .

Událost Interval služby OK se generuje, když kontrola indikuje, že zprávy byly získány z fronty během doby uvedené parametrem **QSVCINT** .

**Poznámka:** Hodnota tohoto parametru může být implicitně změněna. Další informace viz popis událostí High a Service Interval Service intervalu služby OK v High Interval Service Interval High a Interval služby fronty OK.

### **VYSOKÁ**

Události vysokého servisního intervalu jsou generovány

### **OK**

Události servisního intervalu OK jsou generovány

### **NONE**

Nejsou generovány žádné události intervalu služby

### **QSVCINT (***celé\_číslo***)**

Interval služby použitý pro porovnání ke generování událostí vysokého intervalu služby a Interval služby OK.

Tento parametr je podporován pouze u lokálních a modelových front a je neefektivní, je-li zadán ve sdílené frontě.

### Viz parametr **QSVCIEV** .

Hodnota je v jednotkách milisekund a musí být v rozsahu od nuly do 999999999.

### **REPLACE & NOREPLACE**

Tato volba určuje, zda má být jakákoli existující definice nahrazena touto definicí.

**Poznámka: V** systému IBM MQ for z/OSse existující definice nahradí pouze v případě, že má stejnou povahu. Žádný objekt s jinou dispozicí se nezmění.

### **REPLACE**

Pokud objekt existuje, efekt je jako vydání příkazu **ALTER** bez parametru **FORCE** a se všemi ostatními zadanými parametry. Všimněte si, že všechny zprávy, které jsou na existující frontě, jsou zachovány.

Mezi příkazem **ALTER** bez parametru **FORCE** je rozdíl a argument **DEFINE** s argumentem **REPLACE** . Rozdíl je v tom, že **ALTER** nemění nespecifikované parametry, ale **DEFINE** s **REPLACE** nastavuje všechny parametry. Pokud použijete **REPLACE**, nespecifikované parametry jsou převzaty buď z objektu uvedeného v parametru **LIKE** , nebo z výchozí definice, a parametry nahrazovaného objektu, pokud existuje, jsou ignorovány.

Příkaz selže, pokud jsou obě následující příkazy pravdivé:

- Příkaz nastavuje parametry, které by vyžadovaly použití parametru **FORCE** , pokud jste používali příkaz **ALTER** .
- Objekt je otevřený

Příkaz **ALTER** s parametrem **FORCE** se v této situaci úspěšně nachází.

Pokud je zadán parametr **SCOPE(CELL)** v systémech UNIX, Linuxnebo Windowsa v adresáři buňky je již fronta se stejným názvem, příkaz selže, a to ani v případě, že je zadán příznak **REPLACE** .

### **NOREPLACE**

Definice nesmí nahrazovat žádnou existující definici objektu.

### **RETINTVL (***celé\_číslo***)**

Počet hodin, od kdy byla fronta definována, po které již fronta není potřebná. Hodnota musí být v rozsahu 0-999 999 999.

Tento parametr je podporován pouze v případě lokálních a modelových front.

### Příkazy **CRDATE** a **CRTIME** lze zobrazit pomocí příkazu **[DISPLAY QUEUE](#page-732-0)** .

Tyto informace jsou k dispozici pro použití operátorem nebo aplikací v domácnosti k odstranění front, které již nejsou vyžadovány.

**Poznámka:** Správce front neodstraňuje fronty založené na této hodnotě, ani nebrání odstranění front, pokud jejich interval uchování dosud nevypršel. Je na zodpovědnosti uživatele, aby přijal jakoukoliv požadovanou akci.

### **RNAME (***řetězec***)**

Název vzdálené fronty. Tento parametr je lokální název fronty, jak je definován ve správci front specifikovaného příkazem **RQMNAME**.

Tento parametr je podporován pouze ve vzdálených frontách.

- Je-li tato definice použita pro lokální definici vzdálené fronty, **RNAME** nesmí být prázdná, když dojde k otevření.
- Je-li tato definice použita pro definici alias správce front, musí být pole **RNAME** prázdné, když dojde k otevření.

V klastru správců front se tato definice vztahuje pouze na správce front, který je vytvořil. Chcete-li propagovat alias na celý klastr, přidejte atribut **CLUSTER** do definice vzdálené fronty.

• Je-li tato definice použita pro alias fronty pro odpověď, je tento název názvem fronty, která má být frontou pro odpovědi.

Název není kontrolován, aby se zajistilo, že obsahuje pouze ty znaky, které jsou normálně povoleny pro názvy front, viz Pravidla pojmenování objektů IBM MQ.

### **RQMNAME (***řetězec***)**

Název vzdáleného správce front, ve kterém je definována fronta **RNAME** .

Tento parametr je podporován pouze ve vzdálených frontách.

- Pokud aplikace otevře lokální definici vzdálené fronty, **RQMNAME** nesmí být prázdná ani nesmí být pojmenujte lokálního správce front. Pokud se vyskytne otevření, je-li **XMITQ** prázdný, musí existovat lokální fronta tohoto názvu, která má být použita jako přenosová fronta.
- Je-li tato definice použita pro alias správce front, **RQMNAME** je název správce front, pro který je alias vytvořen. Může se jednat o název lokálního správce front. Jinak, je-li **XMITQ** prázdný, když se otevření vyskytne, musí být lokální fronta tohoto názvu, která má být použita jako přenosová fronta.
- If **RQMNAME** is used for a reply-to queue alias, **RQMNAME** is the name of the queue manager that is to be the reply-to queue manager.

Název není kontrolován, aby se zajistilo, že obsahuje pouze ty znaky, které jsou normálně povoleny pro názvy objektů produktu IBM MQ ; viz Pravidla pojmenování objektů IBM MQ.

# **ROZSAH**

Určuje obor definice fronty.

Tento parametr je podporován pouze pro alias, lokální a vzdálené fronty.

#### **QMGR**

Definice fronty má obor správce front. To znamená, že definice fronty není rozšířena nad rámec správce front, který je vlastní. Frontu pro výstup, který vlastní jiný správce front, můžete otevřít jedním z následujících způsobů:

- 1. Zadejte název vlastníka správce front.
- 2. Otevřete lokální definici fronty v jiném správci front.

### **POLÍČKO**

Definice fronty má obor buňky. Obor buňky znamená, že je fronta známa všem správcům front v buňce. Frontu s rozsahem buňky lze otevřít pro výstup pouze zadáním názvu fronty. Název správce front, který vlastní frontu, nemusí být zadán.

Pokud již v adresáři buňky existuje fronta se stejným názvem, příkaz selže. Volba **REPLACE** neovlivňuje tuto situaci.

Tato hodnota je platná pouze v případě, že je konfigurována služba názvů podporující adresář buňky.

**Omezení:** Služba názvů DCE již není podporována.

Tento parametr je platný pouze pro UNIX, Linux, and Windows.

### **SHARE a NOHARE**

Uvádí, zda více aplikací může získat zprávy z této fronty.

Tento parametr je podporován pouze v případě lokálních a modelových front.

### **SHARE**

Více než jedna instance aplikace může získat zprávy z fronty.

### **NoShare**

Z fronty může získat zprávy pouze jediná instance aplikace.

### **Multi** STATO

Určuje, zda je povoleno shromažďování statistických dat:

### **QMGR**

Shromažďování statistických dat je založeno na nastavení parametru **STATQ** správce front.

**ON**

Pokud hodnota parametru **STATQ** správce front není NONE, je shromažďování statistických dat pro danou frontu povoleno.

### **OFF**

Shromažďování statistických dat pro frontu je zakázáno.

Je-li tento parametr použit v příkazu fronty **ALTER** , změna se uplatní pouze pro připojení ke správci front provednému po změně parametru.

Tento parametr je platný pouze pro Multiplatformy.

### **STGCLASS (***řetězec***)**

Název úložné třídy.

Tento parametr je podporován pouze v případě lokálních a modelových front.

**Poznámka:** Tento parametr můžete změnit pouze v případě, že je fronta prázdná a zavřená.

Tento parametr je název definovaný v instalaci. První znak názvu musí být velké A až Z a následné znaky buď velká písmena A až Z nebo číslice 0 až 9.

Tento parametr je platný pouze v systému z/OS; viz Paměťové třídy.

### **CÍL (***řetězec***)**

Název objektu fronty nebo tématu, který má být vytvořen; viz Pravidla pro pojmenování objektů IBM MQ. Objekt může být fronta nebo téma, jak je definováno **TARGTYPE**. Maximální délka je 48 znaků.

Tento parametr je podporován pouze ve frontách aliasů.

Tento objekt je třeba definovat pouze v případě, že aplikační proces otevře frontu aliasů.

Tento parametr je synonymem parametru **TARGQ**; **TARGQ** je zachován z důvodu kompatibility. Uvedete-li **TARGET**, nemůžete také zadat **TARGQ**.

#### **TARGTYPE (***řetězec***)**

Typ objektu, na který je alias vyřešen.

### **QUEUE**

Alias se interpretuje jako fronta.

### **Téma**

Alias se interpretuje jako téma.

### **TRIGDATA (***řetězec***)**

Data, která jsou vložena do zprávy spouštěče. Maximální délka řetězce je 64 bajtů.

Tento parametr je podporován pouze v případě lokálních a modelových front.

U přenosové fronty můžete tento parametr použít k určení názvu kanálu, který má být spuštěn.

Tento parametr lze také změnit pomocí volání rozhraní API MQSET .

### **TRGDPTH (***celé\_číslo***)**

Počet zpráv, které musí být ve frontě, než je zapsána zpráva spouštěče, pokud **TRIGTYPE** je DEPTH. Hodnota musí být v rozsahu 1-999 999 999.

Tento parametr je podporován pouze v případě lokálních a modelových front.

Tento parametr lze také změnit pomocí volání rozhraní API produktu MQSET .

### **SPOUŠTĚČ & NENÍLATEL**

Uvádí, zda jsou zprávy triggeru zapsány do inicializační fronty, pojmenované parametrem **INITQ** , aby se spustily aplikace, pojmenované podle argumentu **PROCESS** :

### **TRIGGER**

Spouštění je aktivní a zprávy triggeru se zapisují do inicializační fronty.

### **Žádný spouštěč**

Spouštěcí impuls není aktivní a zprávy triggeru se nezapisují do inicializační fronty.

Tento parametr je podporován pouze v případě lokálních a modelových front.

Tento parametr lze také změnit pomocí volání rozhraní API produktu MQSET .

### **TRIGMPRI (***celé\_číslo***)**

Číslo priority zpráv, které spouští tuto frontu. Hodnota musí být v rozsahu nula až do parametru správce front **MAXPRTY** ; podrobnosti viz ["ZOBRAZIT QMGR" na stránce 702](#page-701-0) .

Tento parametr lze také změnit pomocí volání rozhraní API produktu MQSET .

### **TRIGTYPE**

Uvádí, zda a za jakých podmínek se do inicializační fronty zapíše zpráva spouštěče. Inicializační fronta je (pojmenována podle parametru **INITQ** .

Tento parametr je podporován pouze v případě lokálních a modelových front.

### **PRVNÍ**

Při každém příchodu první zprávy s prioritou rovnou nebo vyšší, než je priorita zadaná parametrem **TRIGMPRI** fronty, do fronty.

### **Každý**

Vždy, když přijde zpráva do fronty s prioritou rovnou nebo vyšší než priorita zadaná parametrem **TRIGMPRI** fronty.

#### **DEPTH**

Když se počet zpráv s prioritou rovná nebo větší než priorita zadaná parametrem **TRIGMPRI** rovná počtu zadanému argumentem **TRIGDPTH** .

#### **NONE**

 $^{\circ}$ ádné zprávy spouątěče se nezapisují.

Tento parametr lze také změnit pomocí volání rozhraní API produktu MQSET .

#### **USAGE**

Použití fronty.

Tento parametr je podporován pouze v případě lokálních a modelových front.

### **NORMÁLNÍ**

Fronta není přenosová fronta.

#### **XMITQ**

Fronta je přenosová fronta, která se používá k zadržení zpráv, které jsou určeny pro vzdáleného správce front. Když aplikace vloží zprávu do vzdálené fronty, je tato zpráva uložena v příslušné přenosové frontě. Zůstane tam, čeká na přenos do vzdáleného správce front.

Uvedete-li tuto volbu, neuvádějte hodnoty pro **CLUSTER** a **CLUSNL**.

**z/0S** Kromě toho v systému z/OSnezadávejte INDXTYPE(MSGTOKEN) nebo **INDXTYPE**(GROUPID).

### **XMITQ (***řetězec***)**

Název přenosové fronty, která má být použita pro předávání zpráv do vzdálené fronty. **XMITQ** se používá buď s definicí aliasu vzdálené fronty, nebo s aliasem správce front.

Tento parametr je podporován pouze ve vzdálených frontách.

Je-li parametr **XMITQ** prázdný, je jako přenosová fronta použita fronta se stejným názvem jako **RQMNAME** .

Tento parametr je ignorován, je-li definice použita jako alias správce front a **RQMNAME** je název lokálního správce front.

Také se ignoruje tehdy, jestliľe se definice pouľívá jako definice alias odpovídací fronty.

### **Související informace**

Kopírování definice lokální fronty

## *DEFINOVAT ALIAS QALIAS*

Použijte **DEFINE QALIAS** k definování nové alias fronty a nastavte její parametry.

**Poznámka:** Fronta aliasů poskytuje úroveň odsměrování do jiné fronty nebo objektu tématu. Pokud alias odkazuje na frontu, musí se jednat o jinou lokální nebo vzdálenou frontu, definovanou v tomto správci front nebo klastrované alias fronty definované v jiném správci front. V tomto správci front nemůže být jiná alias fronta. Pokud alias odkazuje na téma, musí se jednat o objekt tématu definovaný v tomto správci front.

- Syntaktický diagram
- • ["Poznámky k použití pro fronty DEFINE" na stránce 498](#page-497-0)
- • ["Popis parametrů pro DEFINE QUEUE a ALTER QUEUE" na stránce 499](#page-498-0)

### **Synonymum**: DEF Q

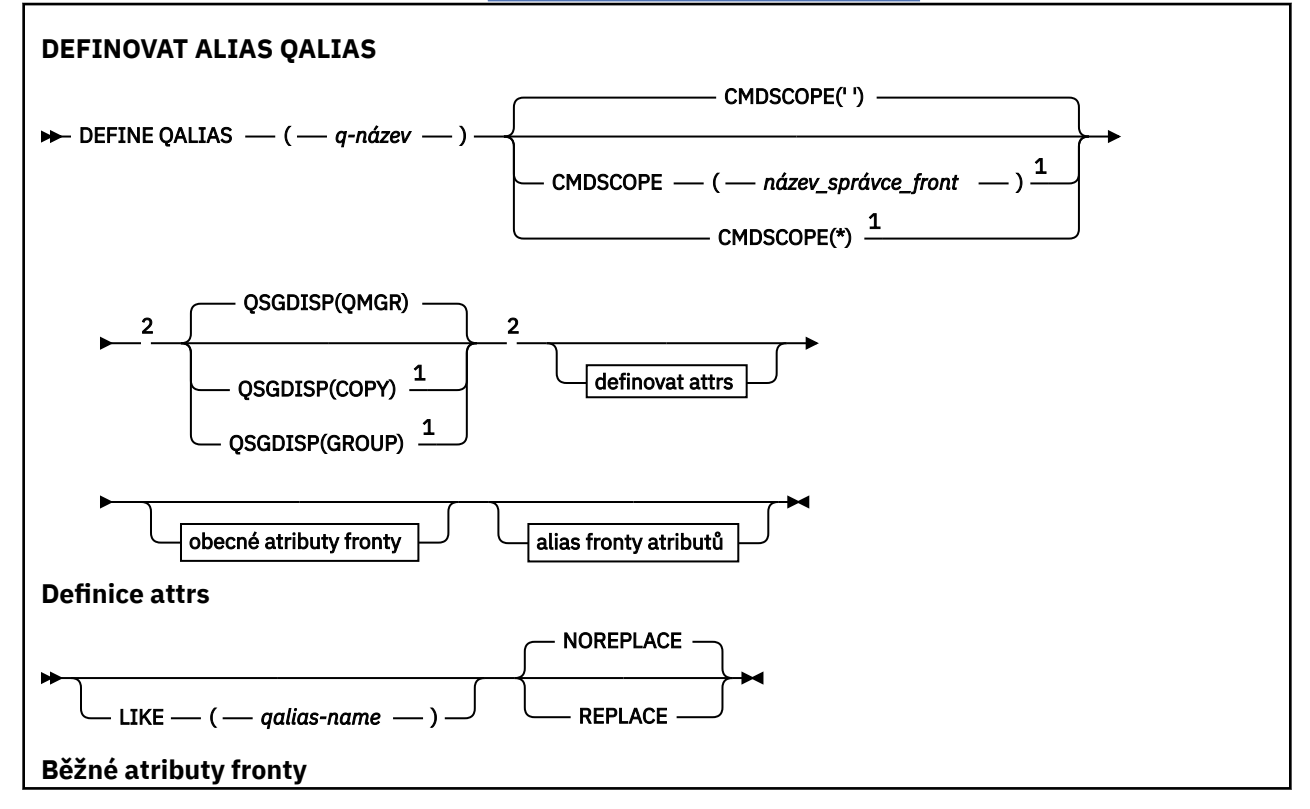

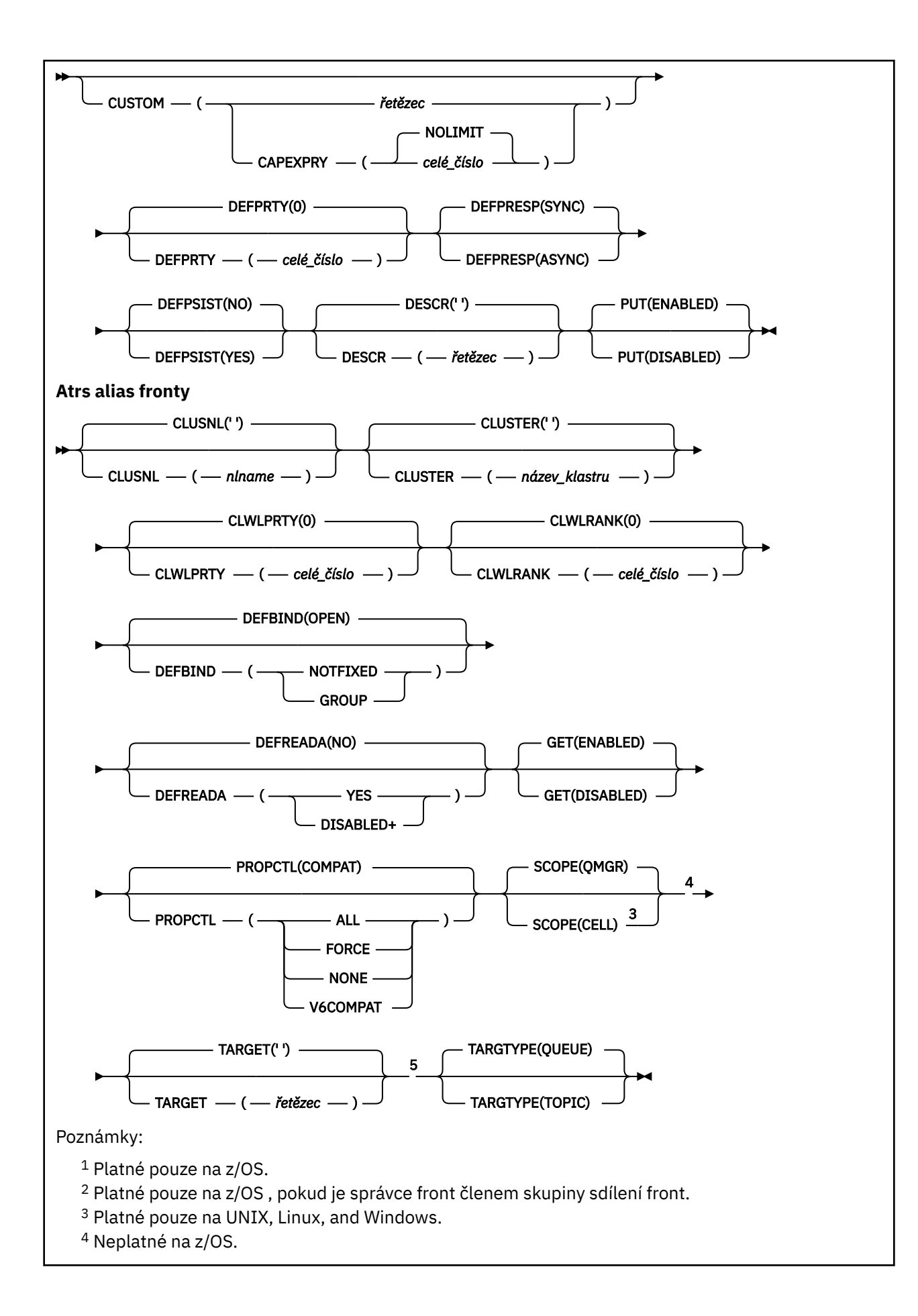

<sup>5</sup> Parametr TARGQ je k dispozici pro kompatibilitu s předchozími vydáními. Jedná se o synonymum TARGETu; nemůžete uvést oba parametry.

### **Související informace**

Práce s frontami aliasů

### *DEFINOVAT QLOCAL*

Použijte **DEFINE QLOCAL** k definování nové lokální fronty a nastavte její parametry.

- Syntaktický diagram
- • ["Poznámky k použití pro fronty DEFINE" na stránce 498](#page-497-0)
- • ["Popis parametrů pro DEFINE QUEUE a ALTER QUEUE" na stránce 499](#page-498-0)

### **Synonymum**: **DEF QL**

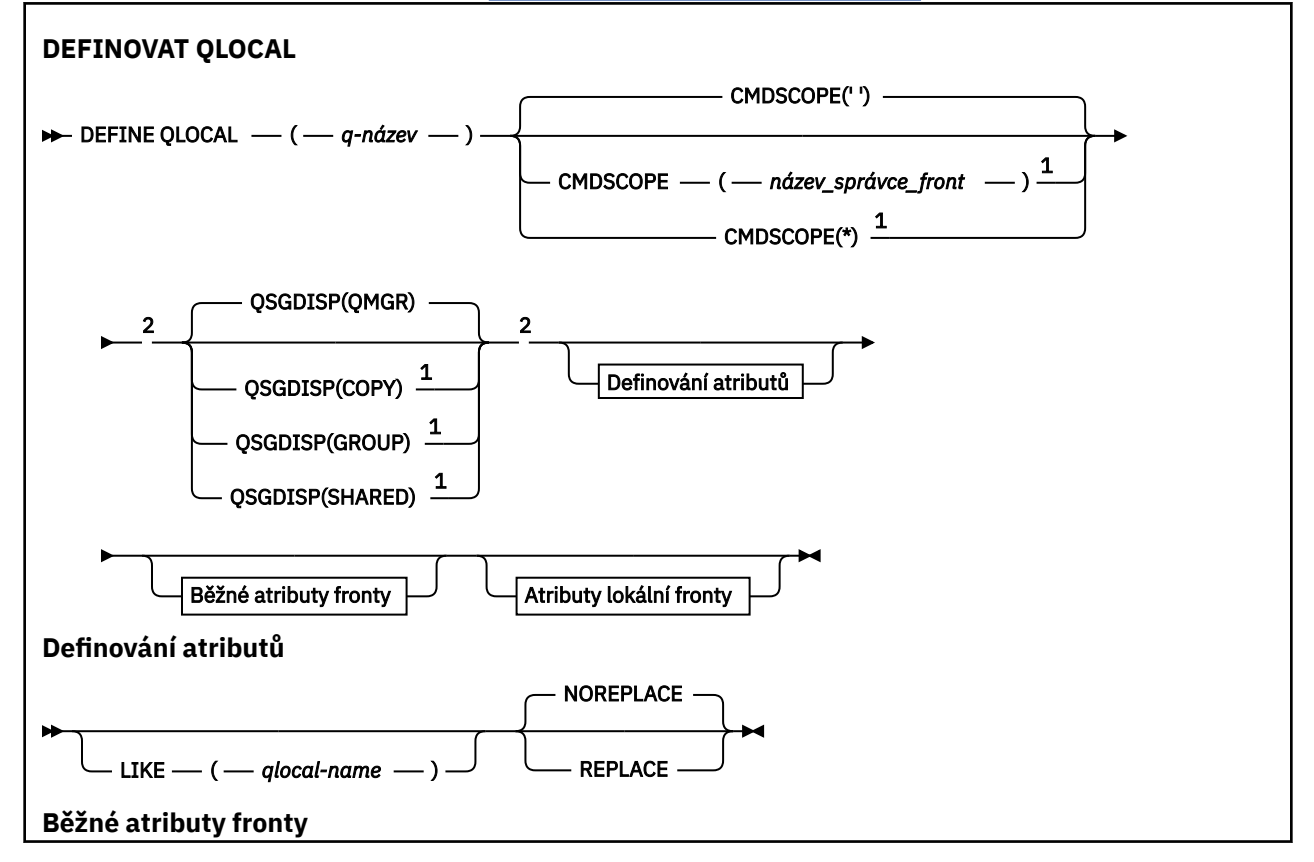

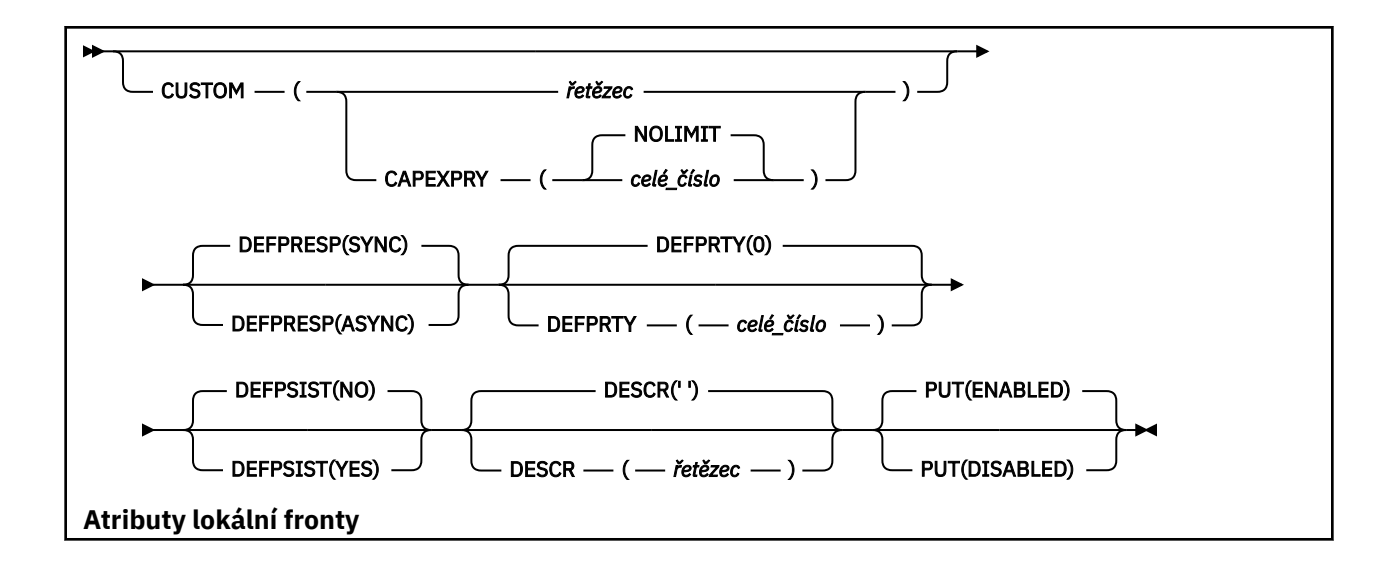

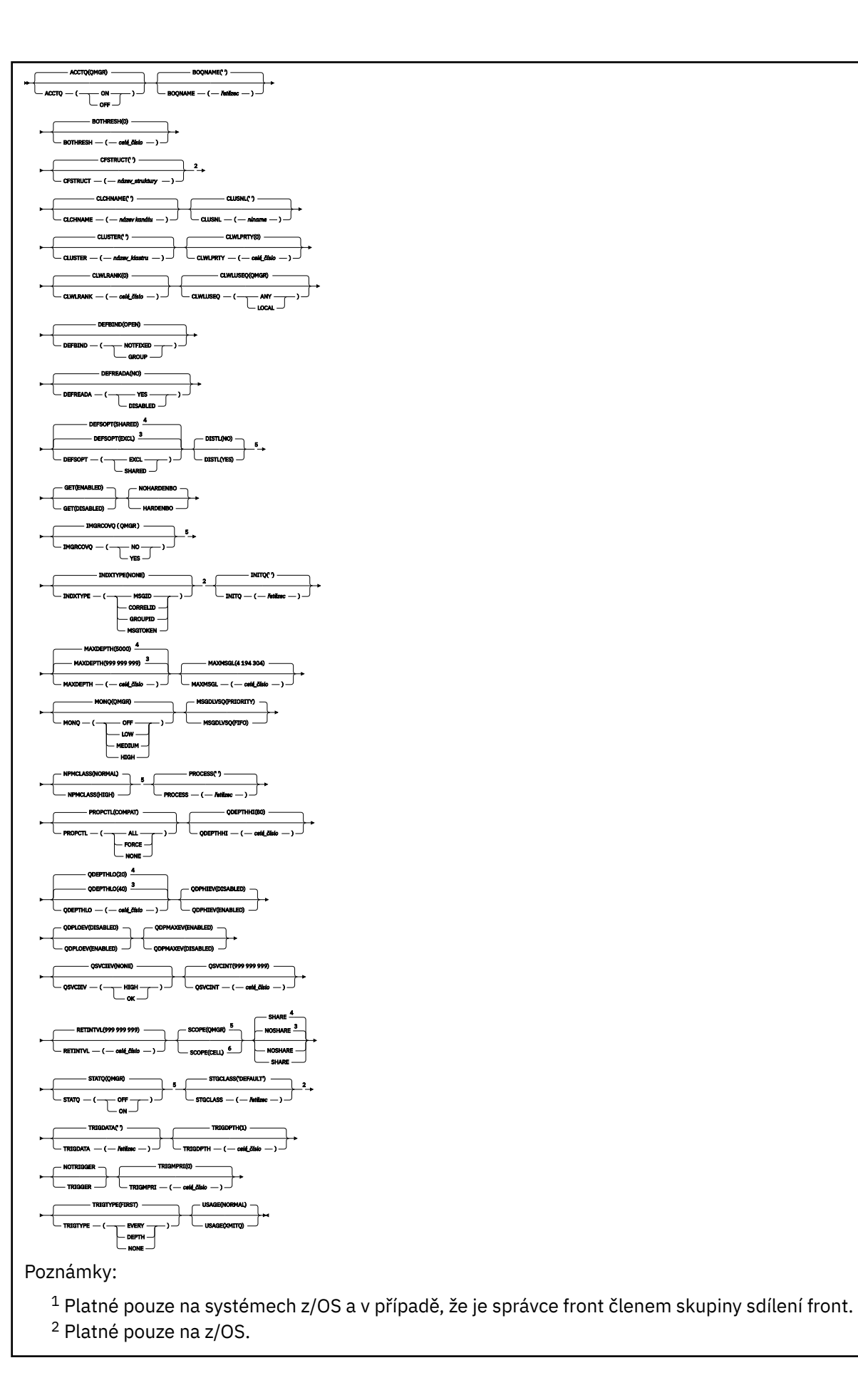

- <sup>3</sup> Předvolba pro z/OS.
- <sup>4</sup> Předvolba pro více platforem.
- <sup>5</sup> Neplatné na z/OS.
- <sup>6</sup> Platné pouze na UNIX, Linux, and Windows.

### **Související informace**

Definování lokální fronty Změna atributů lokální fronty

### *DEFINOVAT MODEL QMODEL*

Použijte **DEFINE QMODEL** k definování nové modelové fronty a nastavte její parametry.

Modelová fronta není skutečná fronta, ale kolekce atributů, které můžete použít při vytváření dynamických front pomocí volání rozhraní API produktu MQOPEN .

Když byla definována, modelová fronta (jako každá jiná fronta) má úplnou sadu použitelných atributů, i když některé z nich jsou výchozí.

- Syntaktický diagram
- • ["Poznámky k použití pro fronty DEFINE" na stránce 498](#page-497-0)
- • ["Popis parametrů pro DEFINE QUEUE a ALTER QUEUE" na stránce 499](#page-498-0)

### **Synonymum**: **DEF QM**

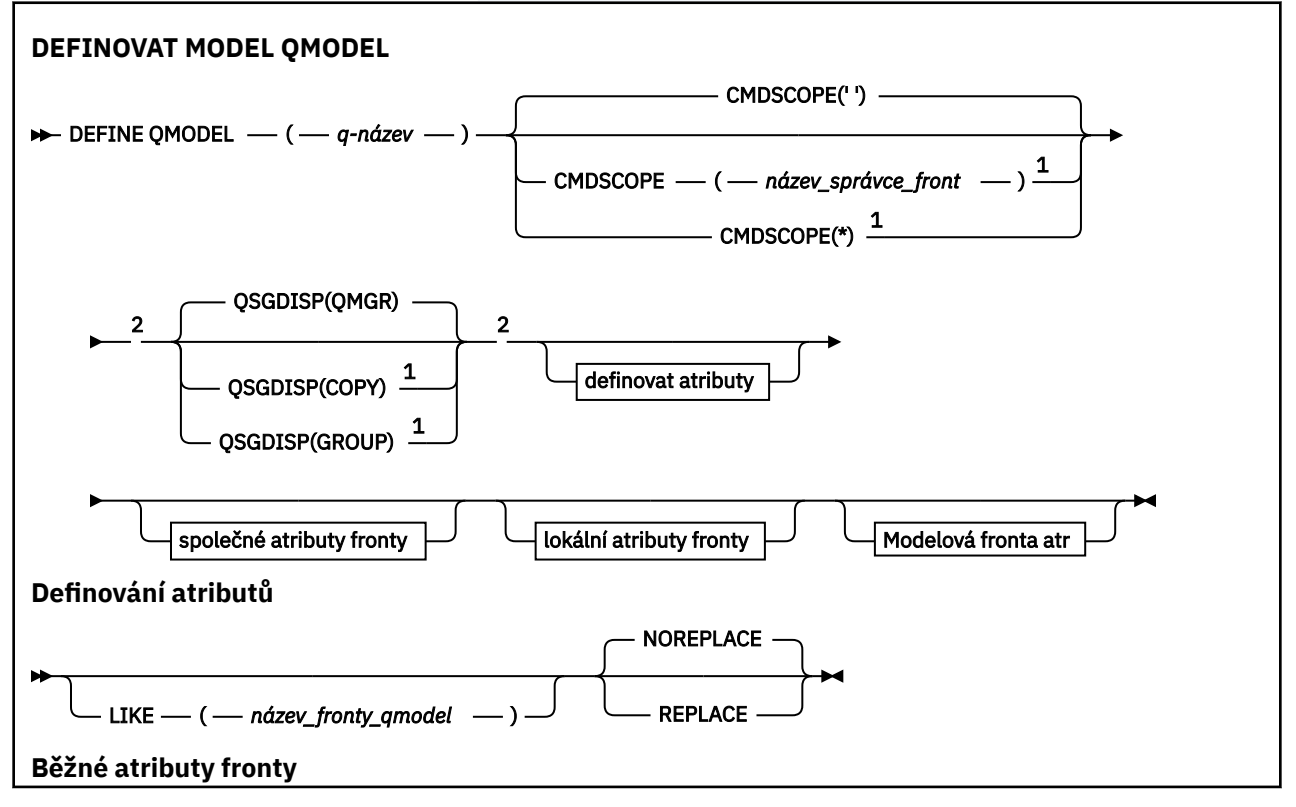

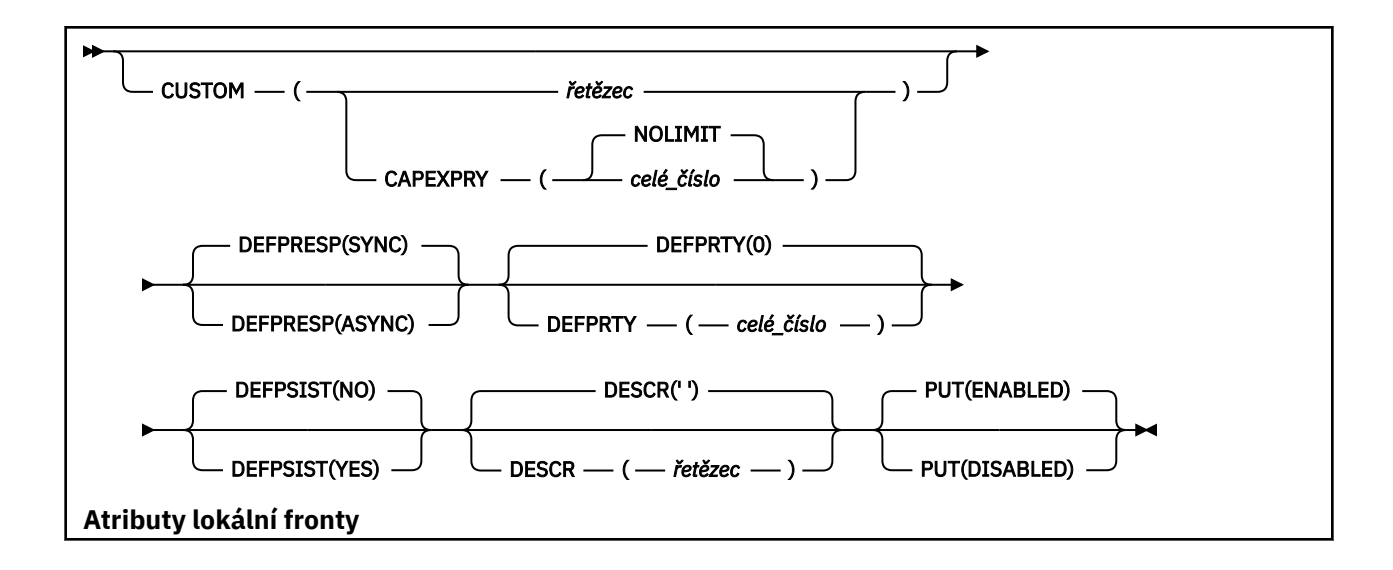

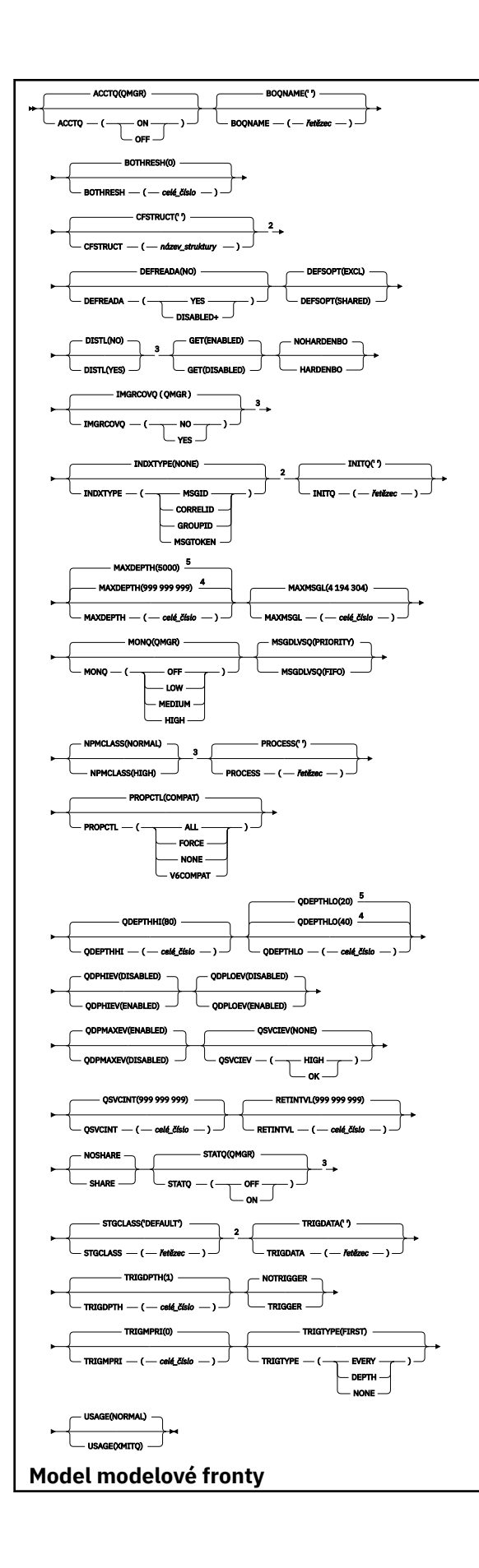

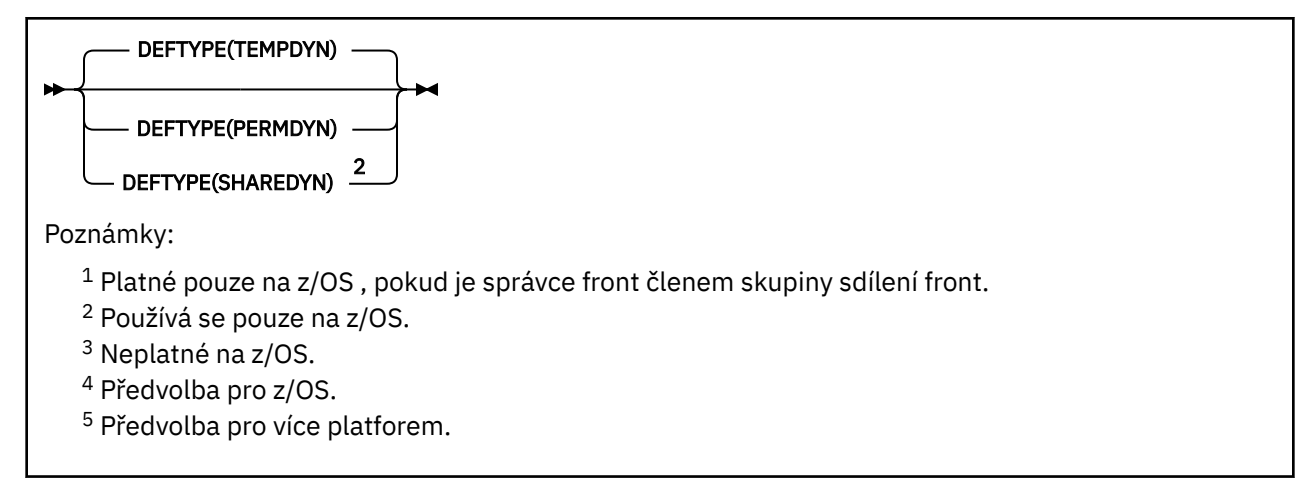

### **Související informace**

Práce s modelové fronty

## *DEFINOVAT QREMOTE*

Pomocí příkazu DEFINE QREMOTE nadefinujte novou lokální definici vzdálené fronty, alias správce front nebo alias fronty pro odpověď a nastavte jeho parametry.

Vzdálená fronta je taková, která je vlastněna jiným správcem front, k němuž potřebují přistupovat aplikační procesy připojené k tomuto správci front.

- Syntaktický diagram
- • ["Poznámky k použití pro fronty DEFINE" na stránce 498](#page-497-0)
- • ["Popis parametrů pro DEFINE QUEUE a ALTER QUEUE" na stránce 499](#page-498-0)

### **Synonymum**: DEF QR

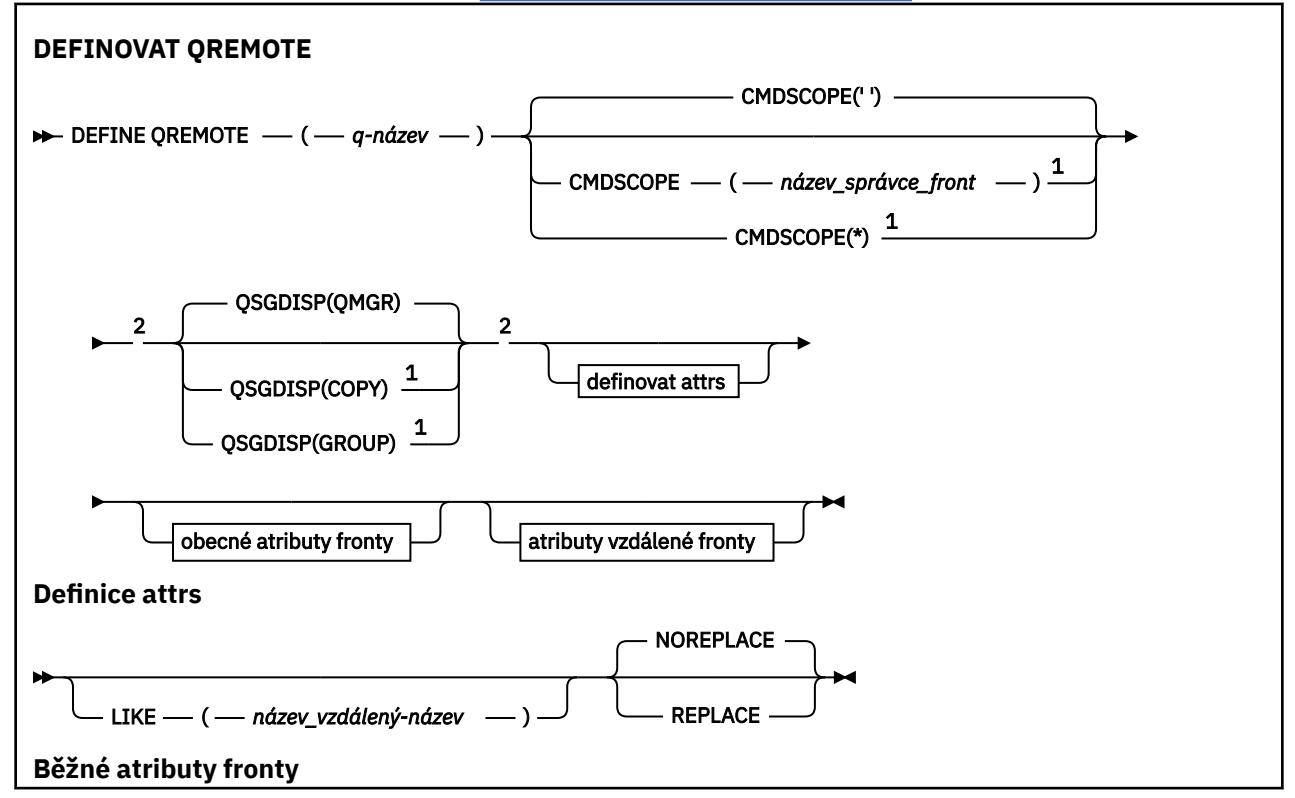

<span id="page-530-0"></span>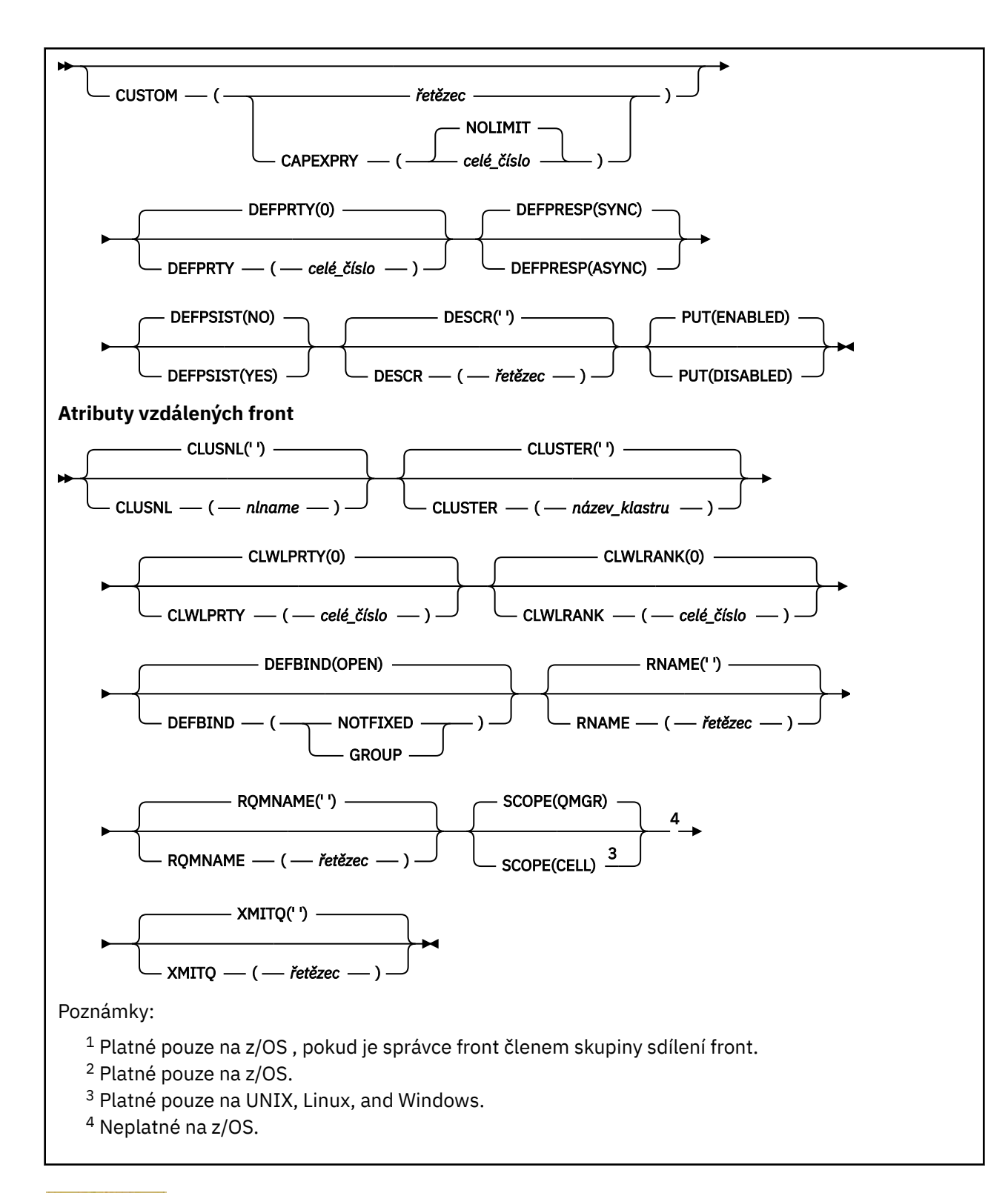

# **DEFINE SERVICE na platformách Multiplatforms**

Použijte příkaz MQSC **DEFINE SERVICE** k definování nové definice služby IBM MQ a nastavte jeho parametry.

# **Použití příkazů MQSC**

Informace o tom, jak používat příkazy MQSC, najdete v tématu Provedení úloh lokální administrace pomocí příkazů MQSC.

- • [Syntaktický diagram](#page-530-0)
- "Poznámky k použití" na stránce 532
- • ["Popisy parametrů pro DEFINE SERVICE" na stránce 533](#page-532-0)

Hodnoty zobrazené nad hlavní čárou v čárovém diagramu jsou předvolby dodávané s produktem IBM MQ, ale vaše instalace je mohla změnit. Viz ["syntaktické diagramy" na stránce 9.](#page-8-0)

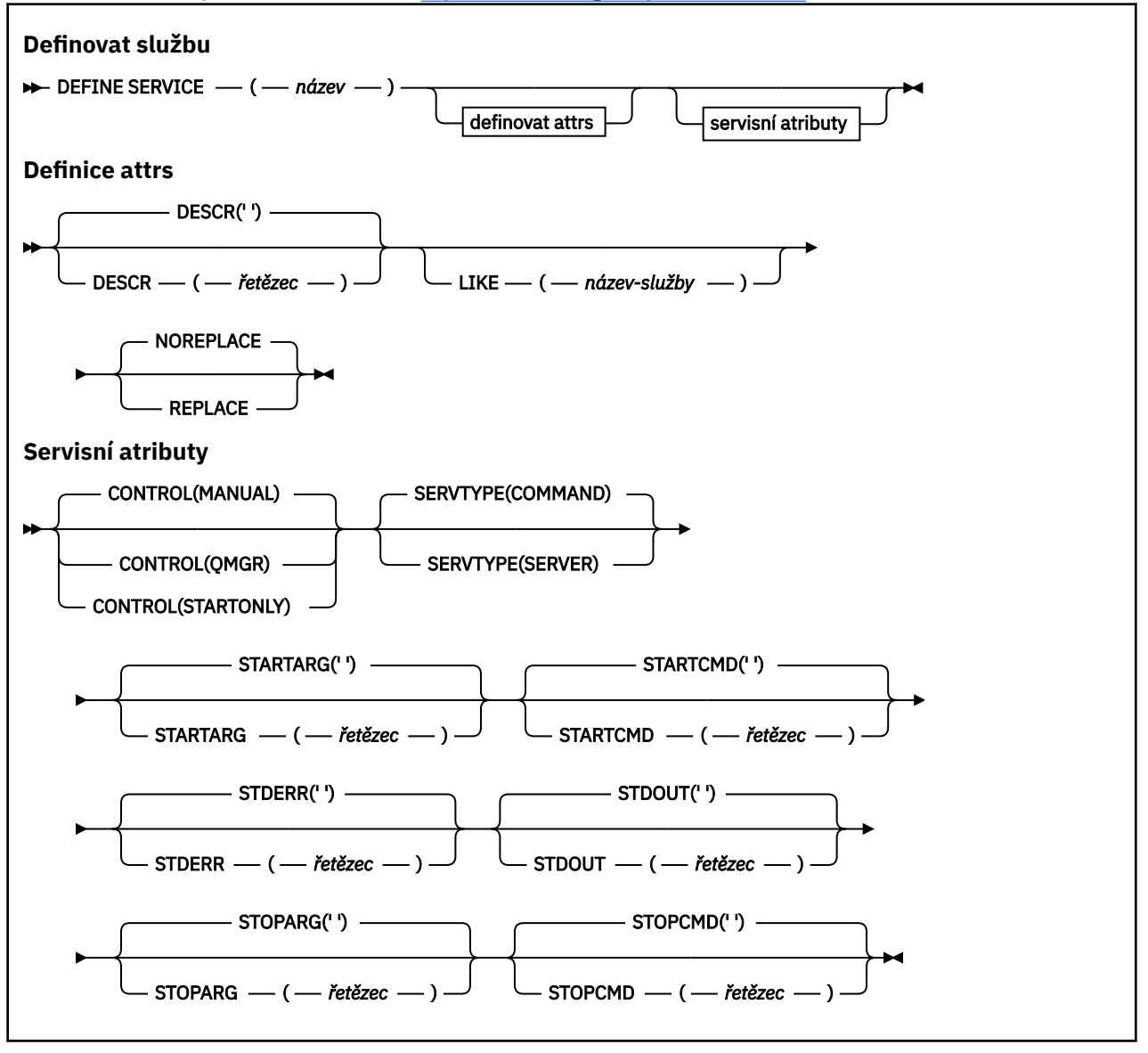

### **Poznámky k použití**

Služba se používá k definování uživatelských programů, které mají být spuštěny a zastaveny, když je správce front spuštěn a zastaven. Tyto programy můžete také spustit a zastavit zadáním příkazů **START SERVICE** a **STOP SERVICE** .

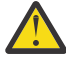

**Upozornění:** Tento příkaz umožňuje uživateli spustit libovolný příkaz s oprávněním mqm. Pokud byla udělena práva k použití tohoto příkazu, může škodlivý nebo bezstarostný uživatel definovat službu, která poškozuje vaše systémy nebo data, například odstraněním podstatných souborů.

Další informace o službách získáte v tématu Služby.

## <span id="page-532-0"></span>**Popisy parametrů pro DEFINE SERVICE**

Popisy parametrů se vztahují na příkazy **ALTER SERVICE** a **DEFINE SERVICE** , a to s následujícími výjimkami:

- Argument **LIKE** se vztahuje pouze na příkaz **DEFINE SERVICE** .
- Parametr **NOREPLACE** a **REPLACE** se vztahuje pouze na příkaz **DEFINE SERVICE** .

### *(název-služby)*

Název definice služby IBM MQ (viz Pravidla pojmenování objektů IBM MQ ).

Název nesmí být shodný s žádnou jinou definicí služby, která je aktuálně definována pro tohoto správce front (není-li zadán parametr **REPLACE** ).

### **CONTROL (***řetězec***)**

Uvádí, jak se má služba spustit a zastavit:

### **RUČNÍ**

Služba se nespustí automaticky nebo automaticky zastavovat. Je třeba jej řídit pomocí příkazů **START SERVICE** a **STOP SERVICE** .

### **QMGR**

Definovaná služba má být spuštěna a zastavena současně s tím, jak je spuštěn a zastaven správce front.

### **POUZE SPUŠTĚNÍ**

Služba se spustí ve stejnou dobu, kdy je správce front spuštěn, ale není požadováno zastavení při zastavení správce front.

### **DESCR (***řetězec***)**

Komentář prostého textu. Poskytuje popisné informace o službě, když operátor zadá příkaz **DISPLAY SERVICE** (viz ["ZOBRAZIT SLUŽBY V" na stránce 754](#page-753-0)).

Musí obsahovat pouze zobrazitelné znaky. Maximální délka je 64 znaků. V instalaci se znakovou sadou DBCS může obsahovat znaky DBCS (maximální délka je omezena na 64 bajtů).

**Poznámka:** Jsou-li použity znaky, které nejsou obsaženy v identifikátoru CCSID (coded character set identifier) pro daného správce front, mohou být tyto znaky při odeslání informace jinému správci front nesprávně přeloženy.

### **LIKE (***název-služby***)**

Název služby, jejíž parametry se používají k modelování této definice.

Tento parametr se vztahuje pouze na příkaz **DEFINE SERVICE** .

Pokud toto pole není vyplněno a nevyplnili jste pole parametrů související s příkazem, hodnoty jsou převzaty z výchozí definice pro služby v tomto správci front. Nevyplnit tento parametr znamená totéž jako zadat:

LIKE(SYSTEM.DEFAULT.SERVICE)

Je poskytnuta výchozí služba, ale může být změněna instalací výchozích požadovaných hodnot. Viz Pravidla pojmenování objektů IBM MQ.

### **REPLACE a NOREPLACE**

Určuje, zda má být existující definice nahrazena touto definicí.

Tento parametr se vztahuje pouze na příkaz **DEFINE SERVICE** .

### **REPLACE**

Definice musí nahradit jakoukoli existující definici stejného názvu. Pokud definice neexistuje, je vytvořena.

### **NOREPLACE**

Definice by neměla nahradit žádnou existující definici se stejným názvem.

### <span id="page-533-0"></span>**SERVTYPE**

Určuje režim, ve kterém má být služba spuštěna:

### **PŘÍKAZ**

Objekt služby příkazu. Souběžně lze provádět více instancí objektu služby příkazů. Nemůžete monitorovat stav objektů příkazových služeb.

### **SERVER**

Objekt služby serveru. V daném okamžiku může být spuštěna pouze jedna instance objektu služby serveru. Stav objektů služby serveru lze monitorovat pomocí příkazu **DISPLAY SVSTATUS** .

### **STARTARG (***řetězec***)**

Určuje argumenty, které mají být předány do uživatelského programu při spuštění správce front.

### **STARTCMD (***řetězec***)**

Uvádí jméno programu, který se má spustit. Je třeba zadat úplný název cesty ke spustitelnému programu.

### **STDERR (***řetězec***)**

Určuje cestu k souboru, do kterého má být přesměrován standardní chybový výstup (stderr) servisního programu. Pokud tento soubor při spuštění servisního programu neexistuje, bude soubor vytvořen. Je-li tato hodnota prázdná, bude vyřazena veškerá data zapisovaná do stderr pomocí servisního programu.

### **STDOUT (***řetězec***)**

Uvádí cestu k souboru, do kterého je přesměrován standardní výstup (stdout) servisního programu. Pokud tento soubor při spuštění servisního programu neexistuje, bude soubor vytvořen. Je-li tato hodnota prázdná, bude vyřazena veškerá data zapisovaná do standardního výstupu servisním programem.

### **STOPARG (***řetězec***)**

Určuje argumenty, které mají být předány programu zastavení, je-li instruován k zastavení služby.

### **STOPCMD (***řetězec***)**

Uvádí název spustitelného programu, který má být spuštěn, když se požaduje zastavení služby. Je třeba zadat úplný název cesty ke spustitelnému programu.

Výměnné vkládání lze použít pro libovolné řetězce **STARTCMD**, **STARTARG**, **STOPCMD**, **STOPARG**, **STDOUT** nebo **STDERR** , abyste získali další informace, viz Vyměnitelné vložení v definicích služeb.

### **Související odkazy**

["ALTER SERVICE on Multiplatforms" na stránce 371](#page-370-0) Pomocí příkazu MQSC **ALTER SERVICE** změňte parametry existující definice služby IBM MQ .

### ["DISPLAY SVSTATUS na více platformách" na stránce 774](#page-773-0)

Použijte příkaz MQSC **DISPLAY SVSTATUS** k zobrazení informací o stavu pro jednu nebo více služeb. Zobrazeny jsou pouze služby s **SERVTYPE** SERVER .

### ["START SERVICE na více platforem" na stránce 884](#page-883-0)

Spusťte službu pomocí příkazu MQSC **START SERVICE** . Identifikovaná definice služby je spuštěna v rámci správce front a dědí prostředí a proměnné zabezpečení správce front.

["STOP SERVICE na více platformách" na stránce 902](#page-901-0) K zastavení služby použijte příkaz MQSC **STOP SERVICE** .

### **Související informace**

Práce se službami Definování objektu služby Příklady použití objektů služeb

# **DEFINE STGCLASS na z/OS**

Použijte příkaz MQSC DEFINE STGCLASS a definujte paměťovou třídu pro mapování sady stránek.

# **Použití příkazů MQSC**

Informace o tom, jak používat příkazy MQSC, najdete v tématu Provedení úloh lokální administrace pomocí příkazů MQSC.

Tento příkaz můžete zadat ze zdrojů 2CR. Vysvětlení zdrojových symbolů viz Použití příkazů v systému z/OS.

- • [Syntaktický diagram](#page-533-0)
- "Poznámky k použití pro DEFINE STGCLASS" na stránce 535
- • ["Popis parametrů pro atribut DEFINE STGCLASS" na stránce 536](#page-535-0)

### **Synonymum**: DEF STC

Hodnoty zobrazené nad hlavní čárou v čárovém diagramu jsou předvolby dodávané s produktem IBM MQ, ale vaše instalace je mohla změnit. Viz ["syntaktické diagramy" na stránce 9.](#page-8-0)

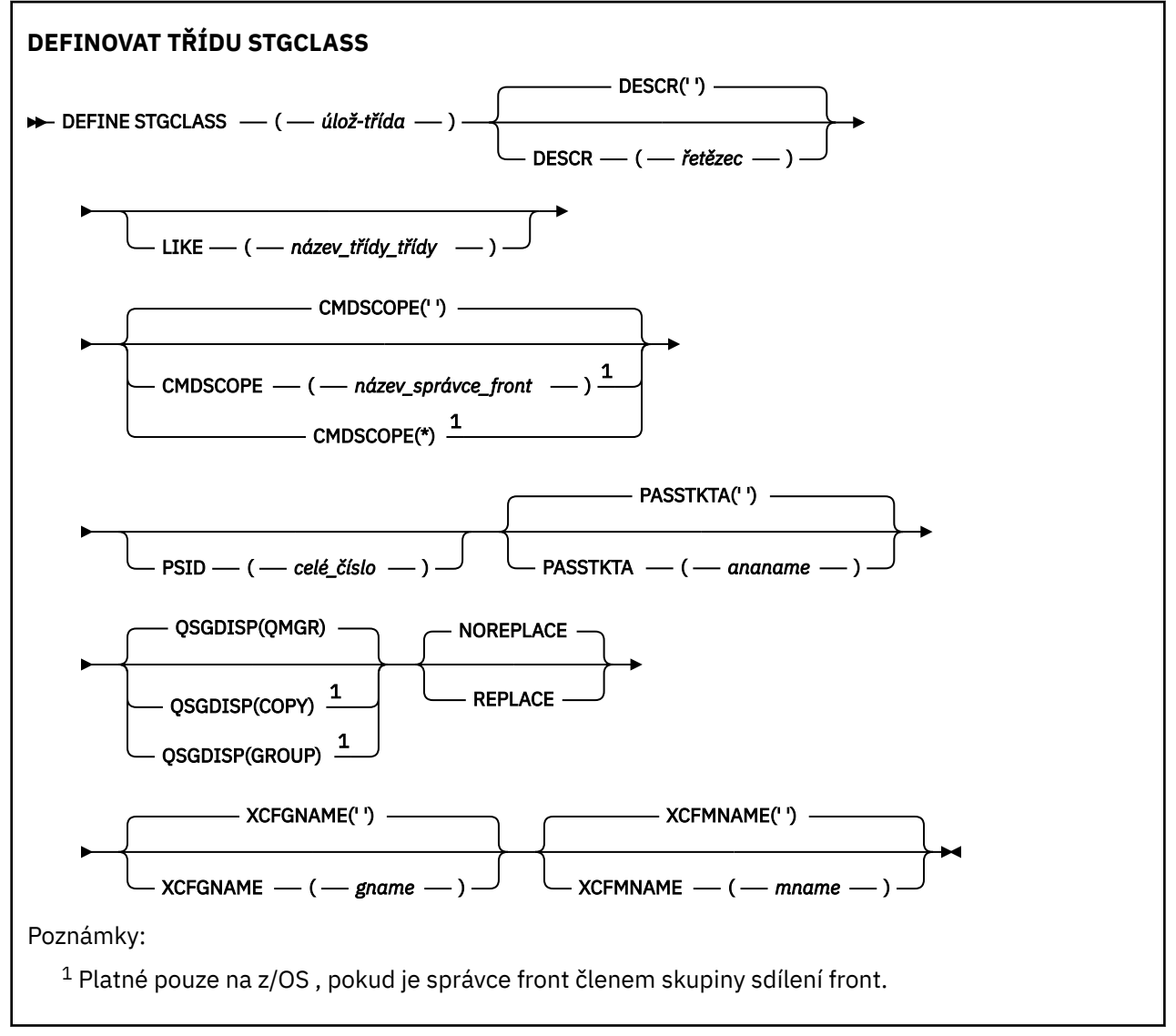

# **Poznámky k použití pro DEFINE STGCLASS**

- 1. Výsledné hodnoty hodnot XCFGNAME a XCFMNAME musí buď být prázdné, nebo obě být prázdné.
- 2. Paměťová třídu můžete změnit pouze v případě, že ji nepoužívají žádné fronty. K tomu, abyste určili, zda některé fronty používají paměťovou třídu, můžete použít následující příkaz:

<span id="page-535-0"></span>DISPLAY QUEUE(\*) STGCLASS(ABC) PSID(*n*)

kde 'ABC' je název třídy úložiště a *n* je identifikátor sady stránek, ke které je přidružena třída úložiště.

Tento příkaz poskytne seznam všech front, které odkazují na třídu úložiště, a mají aktivní přidružení k sadě stránek *n*, a proto identifikuje fronty, které ve skutečnosti brání změně paměťové třídy. Pokud nezadáte PSID, získáte pouze seznam front, které mohou změnu zastavit.

Další informace o aktivním přidružení fronty k sadě stránek naleznete v popisu příkazu [DISPLAY](#page-732-0) [QUEUE PSID](#page-732-0) .

### **Popis parametrů pro atribut DEFINE STGCLASS**

### *(třída čáru-ukládání)*

Název paměťové třídy.

Tento název je jeden až 8 znaků. První znak je v rozsahu A až Z; následné znaky jsou A až Z nebo 0 až 9.

**Poznámka:** Ve výjimečných případech jsou povoleny určité názvy číselných tříd ukládání, ale jsou vyhrazeny pro použití servisních pracovníků IBM .

Třída ukládání nesmí být shodná s žádnou jinou třídou paměti, která je aktuálně definována v tomto správci front.

### **CMDSCOPE**

Tento parametr určuje způsob spuštění příkazu v případě, že je správce front členem skupiny sdílení front.

CMDSCOPE musí být prázdný nebo lokální správce front, pokud je QSGDISP nastaveno na GROUP.

**' '**

Příkaz se spustí ve správci front, v němž byl zadán.

### *název\_správce\_front*

Příkaz je spuštěn ve správci front, který jste zadali, pokud je správce front aktivní v rámci skupiny sdílení front.

Můžete zadat jiný název správce front než správce front, v němž byl zadán, pouze v případě, že používáte prostředí sdílené fronty a je-li povolen příkazový server.

**\***

Tento příkaz se spouští v lokálním správci front a je také předán všem aktivním správcům front ve skupině sdílení front. Efekt \* je stejný jako zadání příkazu pro každého správce front ve skupině sdílení front.

### **DESCR (** *popis* **)**

Komentář prostého textu. Poskytuje popisné informace o objektu, když operátor vydává příkaz DISPLAY STGCLASS.

Musí obsahovat pouze zobrazitelné znaky. Maximální délka je 64 znaků. V instalaci se znakovou sadou DBCS může obsahovat znaky DBCS (maximální délka je omezena na 64 bajtů).

**Poznámka:** Pokud jsou použity znaky, které nejsou uvedeny v identifikátoru kódované znakové sady (CCSID) pro tohoto správce front, mohou být nesprávně přeloženy, jsou-li informace odeslány jinému správci front

### **LIKE (** *název\_třídy\_třídy* **)**

Název objektu stejného typu, s parametry, které se používají k modelování této definice.

Pokud toto pole není dokončeno a vy nevyplnili pole parametrů související s příkazem, hodnoty jsou převzaty z výchozí definice pro tento objekt.

Nevyplnit tento parametr znamená totéž jako zadat:

### LIKE(SYSTEMST)

Tuto výchozí definici třídy úložiště lze změnit instalací na požadovanou výchozí hodnotu.

Správce front vyhledá objekt s názvem, který jste zadali, a dispozicí QMGR nebo COPY. Dispozice objektu LIKE se nekopíruje do objektu, který definujete.

### **Poznámka:**

1. Objekty QSGDISP (GROUP) se neprohledávají.

2. LIKE se ignoruje, je-li zadáno QSGDISP (COPY).

### **PASSTKTA (** *jméno aplikace* **)**

Název aplikace předávaný produktu RACF při ověřování parametru PassTicket určeného v záhlaví MQIIH.

### **PSID (** *celé\_číslo* **)**

Identifikátor sady stránek, ke které má být tato paměťová třída přidružena.

**Poznámka:** Nebyla definována žádná kontrola, že byla definována sada stránek; při pokusu o vložení zprávy do fronty, která určuje tuto paměťovou třídu (MQRC\_PAGESET\_ERROR), se zobrazí chyba.

Řetězec se skládá ze dvou číselných znaků v rozsahu od 00 do 99. Viz ["DEFINE PSID na systému](#page-495-0) [z/OS" na stránce 496](#page-495-0).

### **QSGDISP**

Určuje dispozice objektu ve skupině.

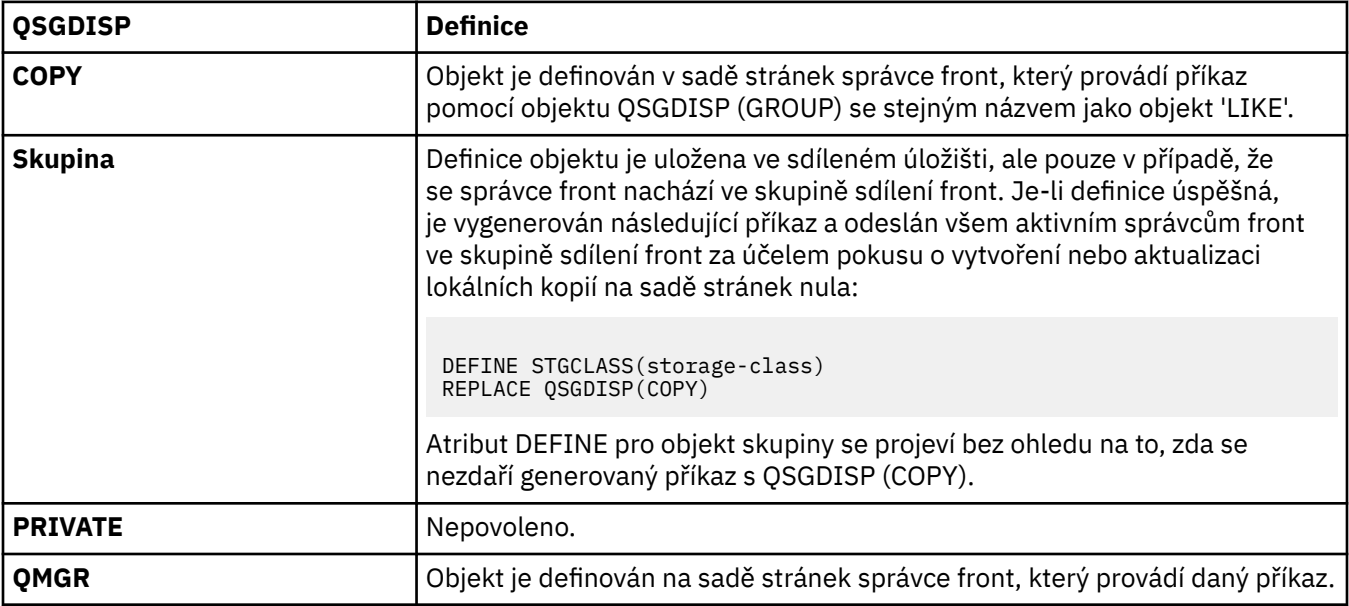

### **REPLACE a NOREPLACE**

Určuje, zda má být existující definice a se stejnou dispozicí, nahrazena touto definicí. Žádný objekt s jinou dispozicí se nezmění.

#### **REPLACE**

Tato definice nahradí jakoukoli existující definici se stejným názvem. Pokud definice neexistuje, je vytvořena.

Použijete-li volbu REPLACE, všechny fronty, které používají tuto paměťovou třídu, musí být při vydání příkazu dočasně upraveny tak, aby používaly jinou paměťovou třídu.

#### **NOREPLACE**

Tato definice nenahradí žádnou existující definici se stejným názvem.

### **XCFGNAME (** *název skupiny* **)**

Pokud používáte most systému IMS , je tento název názvem skupiny XCF, do níž systém IMS patří. (Tento název je názvem skupiny uvedeným v seznamu parametrů IMS .)

Tento název je 1-8 znaků. První znak je v rozsahu A až Z; následné znaky jsou A až Z nebo 0 až 9.

### **XCFMNAME (** *jméno členu* **)**

Pokud používáte most IMS , tento název představuje název člena XCF systému IMS v rámci skupiny XCF zadané v parametru XCFGNAME. (Toto jméno je jméno členu zadané v seznamu parametrů IMS .)

Tento název je 1-16 znaků. První znak je v rozsahu A až Z; následné znaky jsou A až Z nebo 0 až 9.

### **DEFINE SUB**

Prostřednictvím produktu **DEFINE SUB** můžete povolit stávající aplikaci účastnit se v aplikaci publikování/ odběru tím, že povolíte vytvoření trvalého odběru.

## **Použití příkazů MQSC**

Informace o tom, jak používat příkazy MQSC, najdete v tématu Provedení úloh lokální administrace pomocí příkazů MQSC.

Tento příkaz můžete zadat ze zdrojů CR. Vysvětlení zdrojových symbolů viz Použití příkazů v systému z/OS.

- Syntaktický diagram
- • ["Poznámky k použití pro DEFINE SUB" na stránce 540](#page-539-0)
- • ["Popisy parametrů pro DEFINE SUB" na stránce 540](#page-539-0)

### **Synonymum**: **DEF SUB**

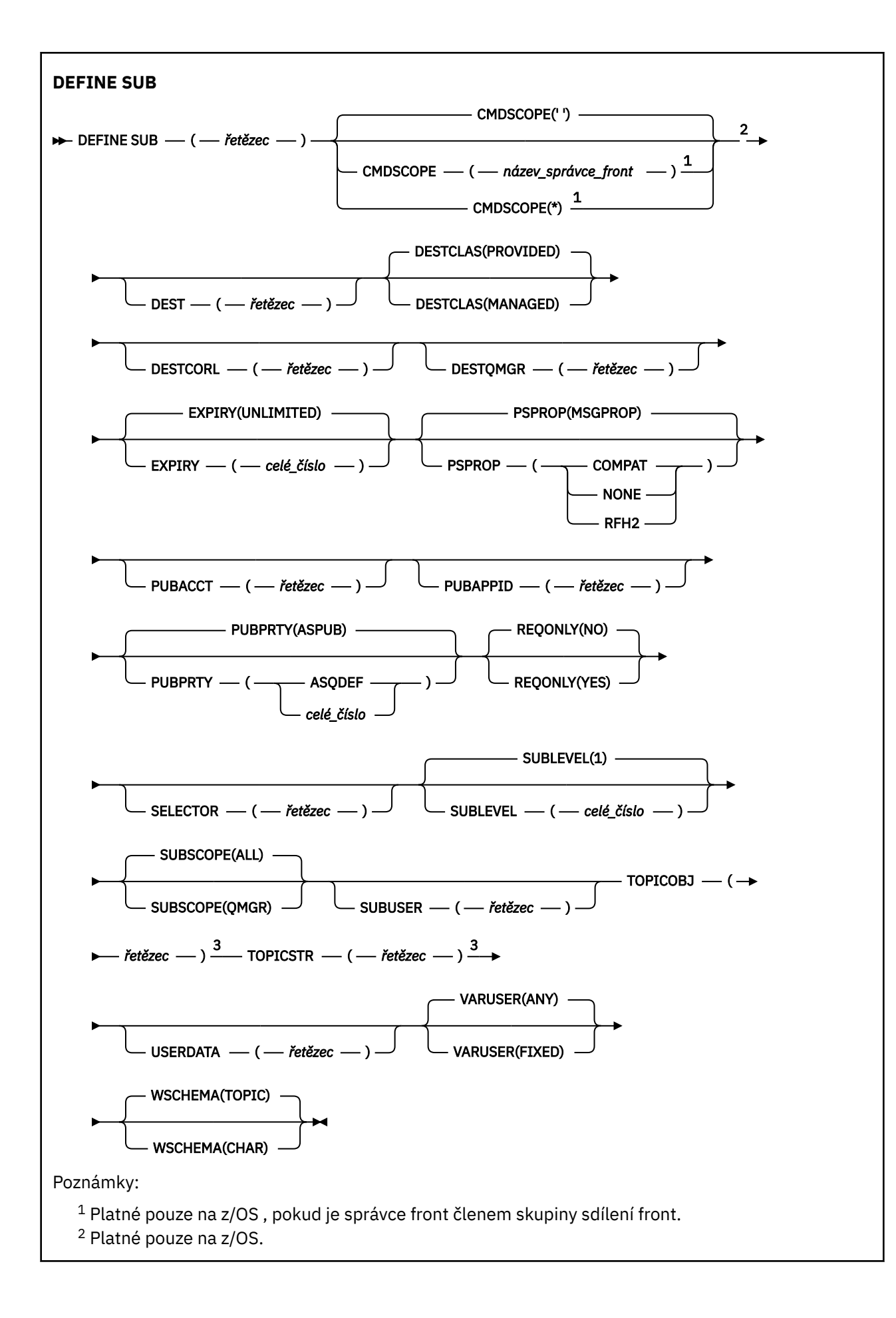

<span id="page-539-0"></span><sup>3</sup> Spolu s příkazem **DEFINE** musí být použit příkaz **TOPICSTR** nebo **TOPICOBJ**, případně oba.

## **Poznámky k použití pro DEFINE SUB**

- Při definování odběru je třeba zadat tyto informace:
	- **SUBNAME**
	- Cíl zpráv.
	- Téma, kterého se odběr týká.
- Název tématu je možné zadat těmito způsoby:

### **TOPICSTR**

Téma je plně určeno atributem **TOPICSTR**.

### **TOPICOBJ**

Téma je získáno z atributu **TOPICSTR** určeného objektu tématu. Určený objekt tématu je uchován jako atribut **TOPICOBJ** nového odběru. Tato metoda má pomoci zadávat dlouhé řetězce témat prostřednictvím definice objektu.

### **TOPICSTR a TOPICOBJ**

Téma je získáno zřetězením atributu **TOPICSTR** určeného objektu tématu a hodnoty atributu **TOPICSTR** (pravidla zřetězení viz specifikace MQSUB API). Určený objekt tématu je uchován jako atribut **TOPICOBJ** nového odběru.

- Uvedete-li **TOPICOBJ**, musí parametr pojmenovat objekt tématu IBM MQ . Existence určeného objektu tématu se kontroluje při zpracování příkazu.
- Cíl zpráv můžete explicitně určit s pomocí klíčových slov **DEST** a **DESTQMGR**.

Musíte zadat klíčové slovo **DEST** pro výchozí volbu **DESTCLAS(PROVIDED)**; pokud zadáte **DESTCLAS(MANAGED)**, vytvoří se spravovaný cíl na lokálním správci front, takže nemůžete zadat buď atribut **DEST** nebo **DESTQMGR** . Další informace najdete v tématu Spravované fronty a publikování/odběr.

• Pouze v systému z/OS , v době, kdy se zpracovává příkaz **DEF SUB** , není provedena žádná kontrola, zda již existuje pojmenovaný **DEST** nebo **DESTQMGR** .

Tyto názvy se používají při publikování jako ObjectName a ObjectQMgrName pro volání MQOPEN. Tyto názvy jsou interpretována podle pravidel rozlišování názvů produktu IBM MQ .

- Když je odběr definován administrativně s pomocí příkazů MQSC nebo PCF, není ověřována platnost syntaxe selektoru. Příkaz **DEFINE SUB** nemá žádný ekvivalent k kódu příčiny MQRC\_SELECTION\_NOT\_AVAILABLE, který může být vrácen voláním MQSUB API.
- **TOPICOBJ**, **TOPICSTR**, **WSCHEMA**, **SELECTOR**, **SUBSCOPE**, a **DESTCLAS** nelze změnit pomocí **DEFINE REPLACE**.
- Když je publikace uchována, není již dostupná pro odběratele na vyšších úrovních, protože je znovu publikována na úrovni PubLevel 1.
- Úspěšné dokončení příkazu neznamená, že byla akce dokončena. Chcete-li zkontrolovat skutečné dokončení, prohlédněte si krok DEFINE SUB v tématu Kontrola, zda byly dokončeny asynchronní příkazy pro distribuované sítě.

### **Popisy parametrů pro DEFINE SUB**

### *(Řetězec)*

Povinný parametr. Určuje jedinečný název tohoto odběru, viz vlastnost **SUBNAME**.

### **CMDSCOPE**

Tento parametr se vztahuje pouze na z/OS a určuje, jak se příkaz spustí, když je správce front členem skupiny sdílení front.
**' '**

Příkaz se spustí ve správci front, v němž byl zadán. Toto je výchozí hodnota.

### *název-správce-front*

Příkaz je spuštěn ve správci front, který jste zadali, pokud je správce front aktivní v rámci skupiny sdílení front.

Můžete zadat název správce front, kromě správce front, ve kterém byl příkaz zadán, pouze v případě, že používáte prostředí skupiny sdílení front a je-li povolen příkazový server.

**\***

Tento příkaz se spouští v lokálním správci front a je také předán všem aktivním správcům front ve skupině sdílení front. Efekt nastavení této hodnoty je stejný jako zadání příkazu pro každého správce front ve skupině sdílení front.

Jako klíčové slovo filtru nelze použít CMDSCOPE.

### **DEST (***řetězec***)**

Cíl zpráv publikovaných pro tento odběr; tento parametr představuje název fronty.

### **DESTCLAS**

Spravovaný cíl systému.

### **PROVIDED**

Cílem je fronta.

### **SPRAVOVANÝ**

Cíl je spravovaný.

### **DESTCORL (***řetězec***)**

Prostor **CorrelId** používaný pro zprávy publikované pro tento odběr.

Prázdná hodnota (výchozí) má za následek použití systémově generovaného identifikátoru.

Je-li nastaveno na ' 000000000000000000000000000000000000000000000000 ' (48 nul) **CorrelId** nastavený publikujícími aplikací bude udržováno v kopii zprávy doručené do odběru, pokud nejsou zprávy šířeny v rámci hierarchie publikování/odběru.

**Poznámka:** Není možné nastavit vlastnost DESTCORL programově pomocí JMS.

# **DESTQMGR (***řetězec***)**

Správce cílové fronty pro zprávy publikované pro tento odběr. Je třeba definovat kanály ke vzdálenému správci front, například XMITQ, a odesílací kanál. Pokud tak neučiníte, zprávy se k cíli nedostanou.

### **EXPIRY**

Doba platnosti objektu odběru, od data a času vytvoření do vypršení platnosti.

# **(***celé\_číslo***)**

Doba platnosti v desetinách sekundy, od data a času vytvoření do vypršení platnosti.

### **NEOMEZENO**

Není určen žádný čas vypršení platnosti. Toto je výchozí volba při dodání produktu.

# **LIKE (***název-odběru***)**

Název odběru, jehož parametry jsou použity jako model pro tuto definici.

Tento parametr se vztahuje pouze na příkaz **DEFINE SUB** .

Pokud pole není uvedeno a vy nevyplníte pole parametrů související s tímto příkazem, převezmou se hodnoty z výchozí definice odběrů pro tohoto správce front. Nevyplnit tento parametr znamená totéž jako zadat:

LIKE (SYSTEM.DEFAULT.SUB)

### **PSPROP**

Způsob, jakým jsou ke zprávám odeslaným v rámci tohoto odběru přidávány vlastnosti zpráv týkající se publikování a odběru.

### **NONE**

Nepřidávat ke zprávě vlastnosti publikování a odběru.

#### **COMPAT**

Vlastnosti publikování/odběru se přidávají do záhlaví MQRFH verze 1, pokud nebyla tato zpráva publikována ve formátu PCF.

#### **MSGPROP**

Vlastnosti publikování/odběru se přidávají jako vlastnosti zprávy.

#### **RFH2**

Vlastnosti publikování/odběru se přidávají do záhlaví MQRFH verze 2.

### **PUBACCT (***řetězec***)**

Token evidence předaný odběratelem pro šíření do zpráv publikovaných v rámci tohoto odběru v poli AccountingToken MQMD.

### **PUBAPPID (***řetězec***)**

Data identity předávaná odběratelem pro šíření na zprávy publikované v rámci tohoto odběru v poli ApplIdentityData MQMD.

#### **PUBPRTY**

Priorita zprávy odeslané tomuto odběru.

#### **ASPUB**

Priorita zprávy odesílané v rámci tohoto odběru se převezme z priority uvedené v publikované zprávě.

#### **ASQDEF**

Priorita zprávy odesílané v rámci tohoto odběru se převezme z výchozí priority fronty definované jako cíl.

#### *(celé číslo)*

Celé číslo udávající explicitní prioritu zpráv publikovaných v rámci tohoto odběru.

#### **REPLACE a NOREPLACE**

Tento parametr řídí, zda má tato definice nahradit nějakou existující definici.

#### **REPLACE**

Tato definice nahradí jakoukoli existující definici se stejným názvem. Pokud definice neexistuje, je vytvořena.

Nemůžete změnit **TOPICOBJ**, **TOPICSTR**, **WSCHEMA**, **SELECTOR**, **SUBSCOPE**nebo **DESTCLAS** s **DEFINE REPLACE**.

#### **NOREPLACE**

Tato definice nenahradí žádnou existující definici se stejným názvem.

#### **REQONLY**

Určuje, zda odběratel vyzývá k aktualizacím voláním rozhraní MQSUBRQ API, nebo zda jsou v rámci tohoto odběru doručovány všechny publikace.

#### **NO**

V rámci tohoto odběru jsou doručovány všechny publikace k danému tématu. Toto je výchozí hodnota.

### **YES**

V rámci tohoto odběru jsou publikace doručovány, pouze v reakci na volání rozhraní MQSUBRQ API.

Tento parametr je ekvivalentem volby odběru MQSO\_PUBLICATIONS\_ON\_REQUEST.

#### **SELECTOR (***řetězec***)**

Selektor, který se používá na zprávy publikované k tomuto tématu.

# **SUBLEVEL (***celé\_číslo***)**

Úroveň v hierarchii odběrů, na které je vytvořen tento odběr. Rozsah je nula až 9.

# **SUBSCOPE**

Určuje, zda se tento odběr předává dalším správcům front, takže odběratel dostává zprávy publikované na těchto správcích front.

### **all**

Odběr se předává všem správcům front přímo připojeným prostřednictvím hierarchie nebo kolektivu publikování a odběru.

### **QMGR**

Odběr předává zprávy publikované k tomuto tématu pouze v rámci tohoto správce front.

**Poznámka:** Jednotliví odběratelé mohou parametr **SUBSCOPE** pouze omezit. Pokud je tento parametr na úrovni tématu nastaven na hodnotu ALL, může jej individuální odběratel pro tento odběr omezit na úroveň QMGR. Pokud je ale parametr na úrovni tématu nastaven na hodnotu QMGR, nastavení individuálního odběratele na hodnotu ALL nemá žádný efekt.

### **SUBNAME**

Jedinečný název odběru aplikace, který je přidružen k manipulátoru. Tento parametr se týká pouze manipulátorů odběrů tématu. Není vrácen pro další zpracování. Ne všechny odběry budou mít název odběru.

### **SUBUSER (***řetězec***)**

Určuje ID uživatele, které se používá pro kontroly zabezpečení prováděné, aby se zajistilo, že bude možné vložit publikace do cílové fronty přidružené k danému odběru. Tímto ID je buď ID uživatele přidružené k tvůrci odběru, nebo pokud je povoleno převzetí odběru, ID uživatele, který tento odběr naposledy převzal. Délka tohoto parametru nesmí překročit 12 znaků.

# **TOPICOBJ (***řetězec***)**

Název objektu tématu používaného tímto odběrem.

### **TOPICSTR (***řetězec***)**

Určuje úplný název tématu nebo sady témat pro daný odběr s pomocí zástupných znaků.

### **USERDATA (***řetězec***)**

Určuje uživatelská data přidružená k tomuto odběru. Tento řetězec představuje hodnota s proměnnou délkou, kterou může aplikace načíst voláním rozhraní MQSUB API a předat ve zprávě zaslané v rámci tohoto odběru jako vlastnost zprávy. **USERDATA** je uloženo v záhlaví RFH2 ve složce mqps s klíčem Sud.

 $\blacktriangleright$  V 9.0.2  $\blacktriangleright$  V 9.0.2 Aplikace IBM MQ classes for JMS může načítat uživatelská data odběru ze zprávy pomocí konstanty JMS\_IBM\_SUBSCRIPTION\_USER\_DATA. Další informace naleznete v tématu Načítání dat uživatelských odběrů.

#### **VARUSER**

Určuje, zda se k tomuto odběru může připojit a převzít jeho vlastnictví i jiný uživatel než jeho tvůrce.

### **ANY**

K odběru se může připojit a jeho vlastnictví může převzít libovolný uživatel.

### **ZAOKROUH.NA.TEXT**

Převzetí jiným USERID není povoleno.

#### **WSCHEMA**

Schéma, které se má použít při interpretaci zástupných znaků v řetězci tématu.

### **ZNAK**

Zástupné znaky představují části řetězců.

### **Téma**

Zástupné znaky představují části hierarchie témat.

### **Související informace**

Definování administrativního odběru Změna atributů lokálního odběru

Kopírování definice lokálního odběru

# **DEFINOVAT TÉMA**

Použijte **DEFINE TOPIC** k definování nového administrativního tématu IBM MQ ve stromu témat a nastavte jeho parametry.

# **Použití příkazů MQSC**

Informace o tom, jak používat příkazy MQSC, najdete v tématu Provedení úloh lokální administrace pomocí příkazů MQSC.

Tento příkaz můžete zadat ze zdrojů 2CR. Vysvětlení zdrojových symbolů viz Použití příkazů v systému z/OS.

- Syntaktický diagram
- • ["Poznámky k použití pro DEFINE TOPIC" na stránce 546](#page-545-0)
- • ["Popisy parametrů pro DEFINE TOPIC" na stránce 546](#page-545-0)

# **Synonymum**: DEF TOPC

Hodnoty zobrazené nad hlavní čárou v čárovém diagramu jsou předvolby dodávané s produktem IBM MQ, ale vaše instalace je mohla změnit. Viz ["syntaktické diagramy" na stránce 9.](#page-8-0)

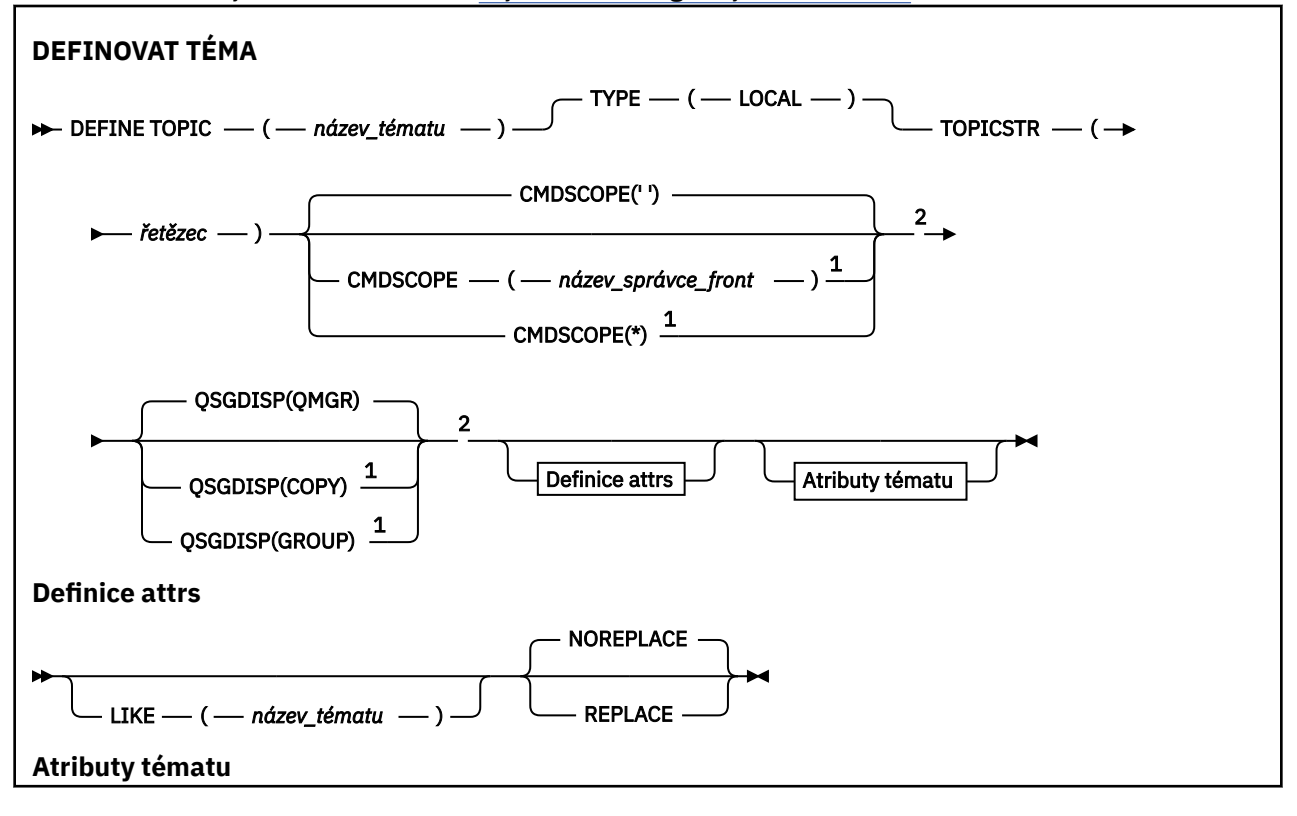

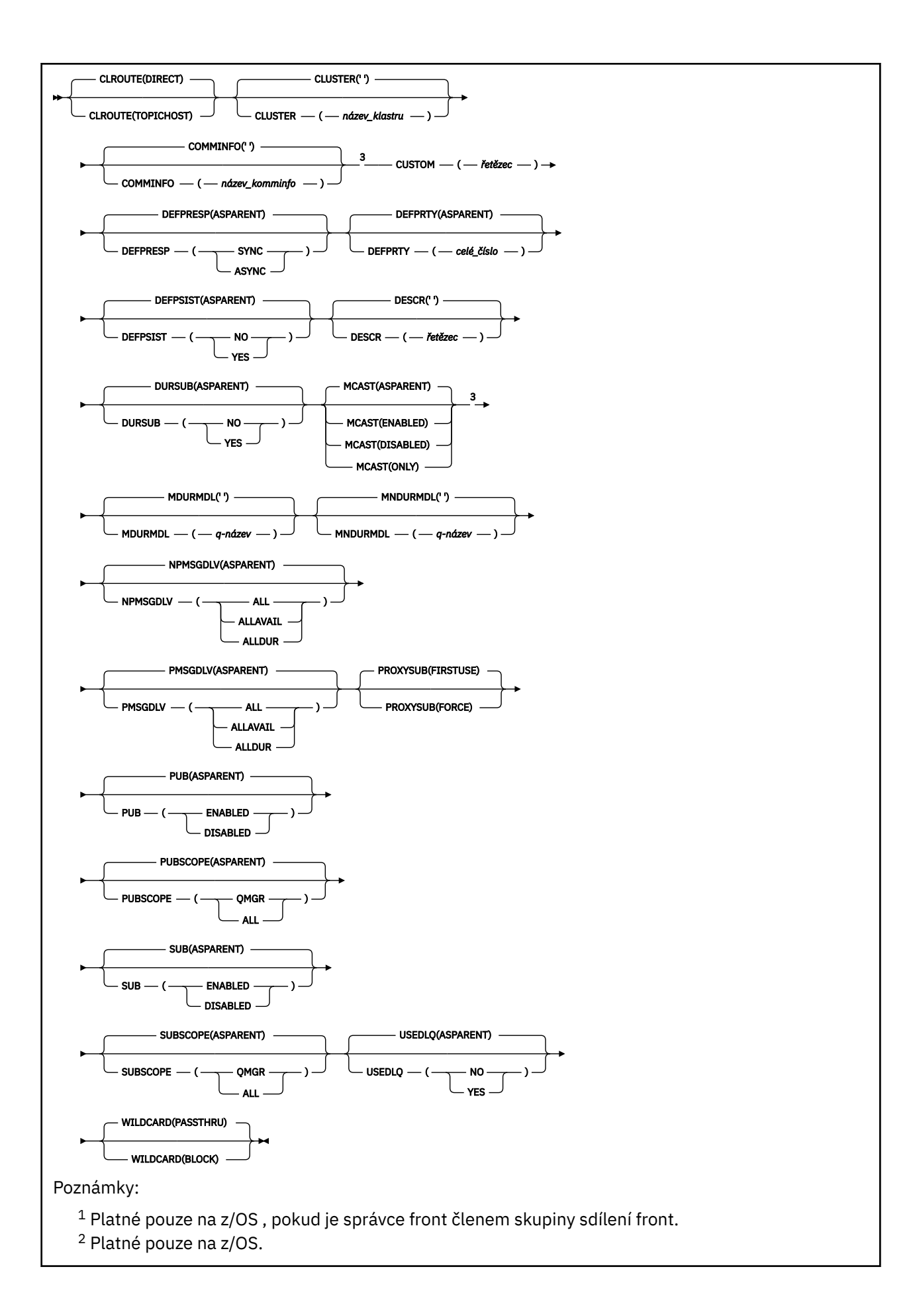

# <span id="page-545-0"></span>**Poznámky k použití pro DEFINE TOPIC**

- Má-li atribut hodnotu ASPARENT, je hodnota převzata z nastavení prvního nadřízeného administrativního uzlu, který se nachází ve stromu témat. Spravované uzly jsou založeny buď na lokálně definovaných objektech témat, nebo na vzdáleně definovaných tématech klastru při účasti v klastru publikování/odběru. Má-li první nadřízený objekt tématu také hodnotu ASPARENT, bude vyhledán další objekt. Je-li při hledání stromu nalezen každý objekt, použije se hodnota ASPARENT, hodnoty budou převzaty z SYSTEM.BASE.TOPIC, pokud existuje. Pokud je SYSTEM.BASE.TOPIC neexistuje, hodnoty jsou stejné jako hodnoty dodané s IBM MQ v definici SYSTEM.BASE.TOPIC.
- Atribut ASPARENT je použit u každého správce front v kolektivu klastru kontrolou sady lokálních definic a definic klastru, které jsou v daném okamžiku viditelné ve správci front.
- Je-li publikování odesláno více odběratelům, atributy použité z objektu tématu se používají konzistentně pro všechny odběratele, kteří publikování přijímají. Příklad: inhibice publikování na téma je použita pro další aplikaci MQPUT na toto téma. Publikování, které probíhá na více odběratelů, je dokončeno všem odběratelům. Tato publikace nebere v úvahu změny, které se staly součástí cesty k jakémukoli atributu na daném tématu.
- Úspěšné dokončení příkazu neznamená, že byla akce dokončena. Chcete-li zkontrolovat skutečné dokončení, prohlédněte si krok DEFINE TOPIC v části Kontrola, zda byly dokončeny asynchronní příkazy pro distribuované sítě.

# **Popisy parametrů pro DEFINE TOPIC**

### *(název-tématu)*

Název definice tématu IBM MQ (viz Pravidla pojmenování objektů IBM MQ ). Maximální délka je 48 znaků.

Název nesmí být shodný s žádnou jinou definicí tématu, která je aktuálně definována pro tohoto správce front (není-li zadána volba REPLACE).

# **CLROUTE**

Chování směrování, které má být použito pro témata v klastru definovaném v parametru **CLUSTER** .

# **Přímý**

Pokud nakonfigurujete přímo směrované klastrované téma ve správci front, všichni správci front ve klastru budou mít informace o všech ostatních správcích front ve klastru. Při provádění operací publikování a odběru se každý správce fronty může připojit přímo k jinému správci fronty v klastru.

# **TOPICHOST**

Při použití směrování hostitelů témat budou mít všichni správci front v klastru informace o správcích front klastru, kteří jsou hostiteli směrované definice tématu (tj. správcích front, na kterých jste definovali objekt tématu). Při provádění operací publikování a odběru se správci front v klastru připojí pouze ke správcům front hostitele tématu a nikoli přímo každý s každým. Správci front hostitele tématu odpovídají za směrování publikování ze správců front, na nichž dochází k publikování publikací, na správce front s odpovídajícími odběry.

Po klastrování objektu tématu (prostřednictvím nastavení vlastnosti **CLUSTER** ) nelze změnit hodnotu vlastnosti **CLROUTE** . Před změnou hodnoty musíte vyjmout objekt z klastru (vlastnost **CLUSTER** nastavit na ' '). Vyřazením tématu z klastru převedete definici tématu na lokální téma, výsledkem čehož je období, během kterého nebudou publikace doručovány do vzdálených správců front. Tuto skutečnost byste měli při provádění této změny vzít v úvahu. Viz Dopad definice neklastrového tématu pod názvem témata klastru z jiného správce front . Pokusíte-li se změnit hodnotu vlastnosti **CLROUTE** , zatímco je klastrovaná, vygeneruje systém výjimku MQRCCF\_CLROUTE\_NOT\_ALTERABLE .

Viz také Směrování pro klastry publikování/odběru: Notes on chování a Navrhování klastrů publikování/odběru.

### **CLUSTER**

Název klastru, ke kterému toto téma patří. Nastavením tohoto parametru na klastru, jehož členem je tento správce front, informujete všechny správce front v klastru o tomto tématu. Veškeré publikace k tomuto tématu nebo řetězci tématu pod ním, vložené do libovolného správce front v klastru, se předají do odběrů na všech ostatních správcích front v klastru. Další informace viz Distribuované sítě pro publikace/odběry.

**' '**

Pokud nemá žádný objekt tématu nad tímto tématem ve stromu tématu nastaven tento parametr na název klastru, nepatří toto téma do klastru. Publikování a odběry tohoto tématu se nebudou předávat do správců front pro publikování/odběry připojené do klastru. Pokud uzel tématu výše ve stromu tématu má nastavený název klastru, budou se publikování a odběry tohoto tématu předávat i prostřednictvím klastru.

### *řetězec*

Téma patří do tohoto klastru. Nedoporučuje se nastavení na jiný klastr z objektu tématu, nad tímto objektem tématu ve stromu témat. Ostatní správci front v klastru budou respektovat tuto definici objektu, pokud na těchto správcích front nebude existovat lokální definice se stejným názvem.

Chcete-li zabránit šíření odběrů a publikování prostřednictvím klastru, ponechte tento parametr v systémových tématech SYSTEM.BASE.TOPIC a SYSTEM.DEFAULT.TOPIC prázdný, kromě zvláštních případů jako např. při podpoře migrace.

#### z/0S **CMDSCOPE**

Tento parametr se vztahuje pouze na z/OS a určuje, jak se příkaz spustí, když je správce front členem skupiny sdílení front.

CMDSCOPE musí být prázdný nebo lokální správce front, pokud je QSGDISP nastaveno na GROUP.

**' '**

Příkaz se spustí ve správci front, v němž byl zadán.

### *název\_správce\_front*

Příkaz je spuštěn ve správci front, který jste zadali, pokud je správce front aktivní v rámci skupiny sdílení front.

Můžete zadat jiný název správce front než správce front, v němž byl zadán, pouze v případě, že používáte prostředí sdílené fronty a je-li povolen příkazový server.

**\***

Tento příkaz se spouští v lokálním správci front a je také předán všem aktivním správcům front ve skupině sdílení front. Efekt \* je stejný jako zadání příkazu pro každého správce front ve skupině sdílení front.

### **COMMINFO (** *název-comminfo-m-název* **)**

Název objektu informací o komunikaci výběrového vysílání přidružený k tomuto objektu tématu.

# **CUSTOM (***řetězec***)**

Vlastní atribut pro nové funkce.

Tento atribut obsahuje hodnoty atributů, jako dvojice názvu atributu a hodnoty, oddělených alespoň jedním mezerou. Dvojice názvu atributu a hodnoty mají tvar NAME(VALUE). Jednoduché uvozovky musí být uvozeny jiným jednoduchou uvozovkou.

### **CAPEXPRY(***celé\_číslo***)**

Maximální doba, vyjádřená v desetinách sekundy, do doby, než je zpráva publikována na téma, která dědí vlastnosti z tohoto objektu, zůstává v systému, dokud nebude způsobilá pro zpracování vypršení platnosti.

Další informace o zpracování vypršení platnosti zprávy naleznete v tématu Vynucení nižších časů vypršení platnosti.

### *celočíselná hodnota*

Hodnota musí být v rozsahu 1 až 999 999 999.

#### **NOLIMIT**

Neexistuje žádné omezení doby vypršení platnosti zpráv vložených do tohoto tématu.

#### **AsParent**

Maximální doba vypršení platnosti zprávy je založena na nastavení nejbližšího nadřazeného objektu administrativního tématu ve stromu témat. Toto je výchozí hodnota.

Zadání hodnoty pro CAPEXPRY , které není platné, nezpůsobí selhání příkazu. Místo toho se použije výchozí hodnota.

### **DEFPRESP**

Určuje odpověď na vložení, která má být použita v případě, že aplikace určují volbu MQPMO\_RESPONSE\_AS\_DEF.

### **AsParent**

Výchozí hodnota odezvy vložení je založena na nastavení nejbližšího nadřízeného objektu tématu administrace ve stromu témat.

#### **SYNC**

Operace vložení do fronty, které určují MQPMO\_RESPONSE\_AS\_Q\_DEF, jsou vydávány, jako by bylo místo toho zadáno MQPMO\_SYNC\_RESPONSE. Pole v MQMD a MQPMO jsou vráceny správcem front do aplikace.

#### **ASYNC**

Operace vložení do fronty, které určují MQPMO\_RESPONSE\_AS\_Q\_DEF, jsou vždy vydávány, jako by bylo místo toho zadáno MQPMO\_ASYNC\_RESPONSE. Některá pole v MQMD a MQPMO nevrací správce front do aplikace; ale zlepšení výkonu může být viděno pro zprávy zařazené do transakce a jakékoli přechodné zprávy.

#### **DEFPRTY (** *celé\_číslo* **)**

Výchozí priorita zpráv publikovaných v rámci tématu.

#### **(** *celé\_číslo* **)**

Hodnota musí být v rozsahu nula (nejnižší priorita), až do parametru správce front MAXPRTY (MAXPRTY je 9).

### **AsParent**

Výchozí priorita je založena na nastavení nejbližšího nadřazeného objektu administrativního tématu ve stromu témat.

#### **DEFPSIST**

Určuje perzistenci zpráv, která má být použita v případě, že aplikace určují volbu MQPER\_PERSISTENCE\_AS\_TOPIC\_DEF.

#### **AsParent**

Výchozí perzistence je založena na nastavení nejbližšího nadřízeného objektu administrativního tématu ve stromu témat.

### **NO**

Zprávy v této frontě se ztratí během restartování správce front.

#### **YES**

Zprávy v této frontě se uchovají i po restartu správce front.

V systémech z/OS, N a Y jsou povoleny synonyma NO a YES.

#### **DESCR (** *řetězec* **)**

Komentář prostého textu. Poskytuje popisné informace o objektu, když operátor vydává příkaz DISPLAY TOPIC.

Musí obsahovat pouze zobrazitelné znaky. Maximální délka je 64 znaků. V instalaci se znakovou sadou DBCS může obsahovat znaky DBCS (maximální délka je omezena na 64 bajtů).

**Poznámka:** Jsou-li použity znaky, které nejsou obsaženy v identifikátoru CCSID (coded character set identifier) pro daného správce front, mohou být tyto znaky při odeslání informace jinému správci front nesprávně přeloženy.

### **DURSUB**

Určuje, zda jsou aplikace povoleny k provedení trvalých odběrů v tomto tématu.

### **AsParent**

Údaj o tom, zda lze v tomto tématu provést trvalé odběry, je založen na nastavení nejbližšího nadřazeného objektu administrativního tématu ve stromu témat.

### **NO**

Trvalé odběry nelze v tomto tématu provést.

### **YES**

Trvalé odběry lze provést na tomto tématu.

### **LIKE (** *jméno-tématu* **)**

Název tématu. Parametry tématu se používají k modelování této definice.

Pokud toto pole není vyplněno a nevyplnili jste pole parametrů související s příkazem, hodnoty jsou převzaty z výchozí definice pro témata v tomto správci front.

Nevyplnění tohoto pole je ekvivalentní uvedení:

LIKE(SYSTEM.DEFAULT.TOPIC)

Je poskytnuta výchozí definice tématu, ale může být změněna instalací na požadované výchozí hodnoty. Viz Pravidla pojmenování objektů IBM MQ.

#### $z/0S$

V systému z/OSsprávce front vyhledá u objektu s názvem, který zadáte, a dispozice QMGR nebo COPY (QMGR nebo COPY), sadu stránek nula pro objekt. Dispozice objektu LIKE se nekopíruje do objektu, který definujete.

# **Poznámka:**

1. Objekty QSGDISP (GROUP) se neprohledávají.

2. LIKE se ignoruje, je-li zadáno QSGDISP (COPY).

### **MCAST**

Určuje, zda je přípustné výběrové vysílání ve stromu témat. Hodnoty:

### **AsParent**

Atribut výběrového vysílání tématu se dědí od nadřízeného objektu.

# **VYPNUTO**

V tomto uzlu není povolen žádný provoz výběrového vysílání.

### **POVOLENO**

V tomto uzlu je povolen provoz výběrového vysílání.

### **Pouze**

Jsou povoleny pouze odběry z klienta podporujícího výběrové vysílání.

### **MDURMDL (***řetězec***)**

Název modelové fronty, která má být použita pro trvalé odběry, které vyžadují, aby správce front spravoval místo určení jeho publikování (viz Pravidla pojmenování objektů IBM MQ). Maximální délka je 48 znaků.

Je-li **MDURMDL** prázdný, pracuje stejným způsobem jako hodnoty ASPARENT na jiných atributech. Název modelové fronty, která má být použita, je založen na nejbližším nadřazeném objektu administrativního tématu ve stromu témat s hodnotou nastavenou pro **MDURMDL**.

Pokud použijete volbu **MDURMDL** k určení modelové fronty pro klastrované téma, musíte zajistit, aby byla fronta definována ve všech správci front v klastru, kde může být proveden trvalý odběr pomocí tohoto tématu.

Dynamická fronta vytvořená z tohoto modelu má předponu SYSTEM.MANAGED.DURABLE

### **MNDURMDL (** *řetězec* **)**

Název modelové fronty, která má být použita pro netrvalé odběry, které vyžadují, aby správce front spravoval místo určení jeho publikování (viz Pravidla pojmenování objektů IBM MQ). Maximální délka je 48 znaků.

Je-li **MNDURMDL** prázdný, pracuje stejným způsobem jako hodnoty ASPARENT na jiných atributech. Název modelové fronty, která má být použita, je založen na nejbližším nadřazeném objektu administrativního tématu ve stromu témat s hodnotou nastavenou pro **MNDURMDL**.

Pokud používáte produkt **MNDURMDL** k určení modelové fronty pro klastrované téma, je třeba zajistit, aby byla fronta definována ve všech správci front v klastru, kde lze provést netrvalý odběr pomocí tohoto tématu.

Dynamická fronta vytvořená z tohoto modelu má předponu SYSTEM.MANAGED.NDURABLE.

### **NPMSGDLV**

Mechanismus doručení pro netrvalé zprávy publikované v rámci tohoto tématu:

#### **AsParent**

Použitý mechanizmus doručení je založen na nastavení prvního nadřízeného administrativního uzlu nalezeného ve stromu témat souvisejících s tímto tématem.

#### **ALL**

Netrvalé zprávy musí být doručeny všem odběratelům, bez ohledu na trvalost pro volání MQPUT, aby bylo možné hlásit úspěch. Pokud selže doručení zprávy některému z odběratelů, není zpráva přijata žádným z dalších odběratelů a volání MQPUT se nezdaří.

### **VŠECHNA DOSTUPNÁ**

Netrvalé zprávy jsou doručeny všem odběratelům, kteří mohou přijmout zprávu. Fakt, že selhalo doručení zprávy některému z odběratelů, nezabrání jejímu doručení ostatním odběratelům.

### **ALDURŠTINA**

Netrvalé zprávy musí být doručeny všem trvalým odběratelům. Fakt, že selhalo doručení netrvalé zprávy některým netrvalým odběratelům neznamená, že bude na volání MQPUT vrácena chyba. Pokud dojde k selhání doručení pro trvalé odběratele, neobdrží se žádná zpráva a volání MQPUT se nezdaří.

#### **PMSGDLV**

Mechanismus doručení pro trvalé zprávy publikované v rámci tohoto tématu:

### **AsParent**

Použitý mechanizmus doručení je založen na nastavení prvního nadřízeného administrativního uzlu nalezeného ve stromu témat souvisejících s tímto tématem.

### **ALL**

Trvalé zprávy musí být doručeny všem odběratelům, bez ohledu na trvalost pro volání MQPUT, aby bylo možné hlásit úspěch. Pokud selže doručení zprávy některému z odběratelů, není zpráva přijata žádným z dalších odběratelů a volání MQPUT se nezdaří.

### **VŠECHNA DOSTUPNÁ**

Trvalé zprávy jsou doručeny všem odběratelům, kteří mohou přijmout zprávu. Fakt, že selhalo doručení zprávy některému z odběratelů, nezabrání jejímu doručení ostatním odběratelům.

# **ALDURŠTINA**

Trvalé zprávy musí být doručeny všem trvalým odběratelům. Fakt, že selhalo doručení trvalé zprávy některým netrvalým odběratelům neznamená, že bude na volání MQPUT vrácena chyba. Pokud dojde k selhání doručení pro trvalé odběratele, neobdrží se žádná zpráva a volání MQPUT se nezdaří.

#### **PROXYSUB**

Řídí, kdy je odeslán proxy odběr pro toto téma nebo řetězce témat pod tímto tématem do sousedních správců front, když se nachází v klastru publikování/odběru nebo v hierarchii publikování/odběru. Další informace naleznete v tématu Výkon odběru v sítích publikování/odběru.

#### **FirstUse**

V případě každého jedinečného řetězce tématu na úrovni nebo pod úrovní tohoto objektu tématu je asynchronně zaslán proxy odběr všem sousedním správcům front v těchto scénářích:

- Když je vytvořen lokální odběr.
- Když je přijat proxy odběr, který je třeba rozšířit k dalším přímo připojeným správcům front.

### **Vynutit**

Do sousedních správců front je odesílán proxy odběr pomocí zástupných znaků, který odpovídá všem řetězcům témat v rámci stromu témat pod tímto bodem, i v případě, že neexistují žádné lokální odběry.

**Poznámka:** Odběr proxy se odešle, když je tato hodnota nastavena na DEFINE nebo ALTER. Při nastavení na klastrovém tématu všichni správci front v klastru vydají proxy odběr zástupných znaků pro všechny ostatní správce front v klastru.

### **PUB**

Řídí, zda mohou být zprávy publikovány do tohoto tématu.

### **AsParent**

Údaj o tom, zda zprávy mohou být publikovány do tématu, je založeno na nastavení nejbližšího nadřízeného objektu tématu administrace ve stromu témat.

### **POVOLENO**

Zprávy mohou být publikovány do tématu (s odpovídajícími autorizovanými aplikacemi).

# **VYPNUTO**

Zprávy nelze publikovat v rámci daného tématu.

Viz také Speciální zpracování pro parametr **PUB**.

### **PUBSCOPE**

Určuje, zda tento správce front šíří publikace do správců front jako část hierarchie nebo jako součást klastru publikování/odběru.

**Poznámka:** Chování můžete omezit na základě publikování po publikování, použitím volby MQPMO\_SCOPE\_QMGR v rámci voleb vkládání zpráv.

### **AsParent**

Určuje, zda tento správce front šíří publikace do správců front jako část hierarchie nebo jako součást klastru publikování/odběru. Tento stav je založen na nastavení prvního nadřízeného administrativního uzlu nalezeného ve stromu témat, který se vztahuje k tomuto tématu.

### **QMGR**

Publikace pro toto téma se nešíří do připojených správců front.

### **ALL**

Publikace pro toto téma jsou šířeny do hierarchicky propojených správců front a do správců front publikování a odběru připojených ke klastru.

#### $z/0S$ **LOSGDISP**

Tento parametr se vztahuje pouze k produktu z/OS .

Určuje dispozice objektu v rámci skupiny.

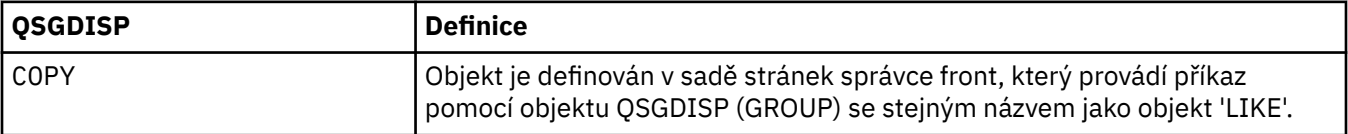

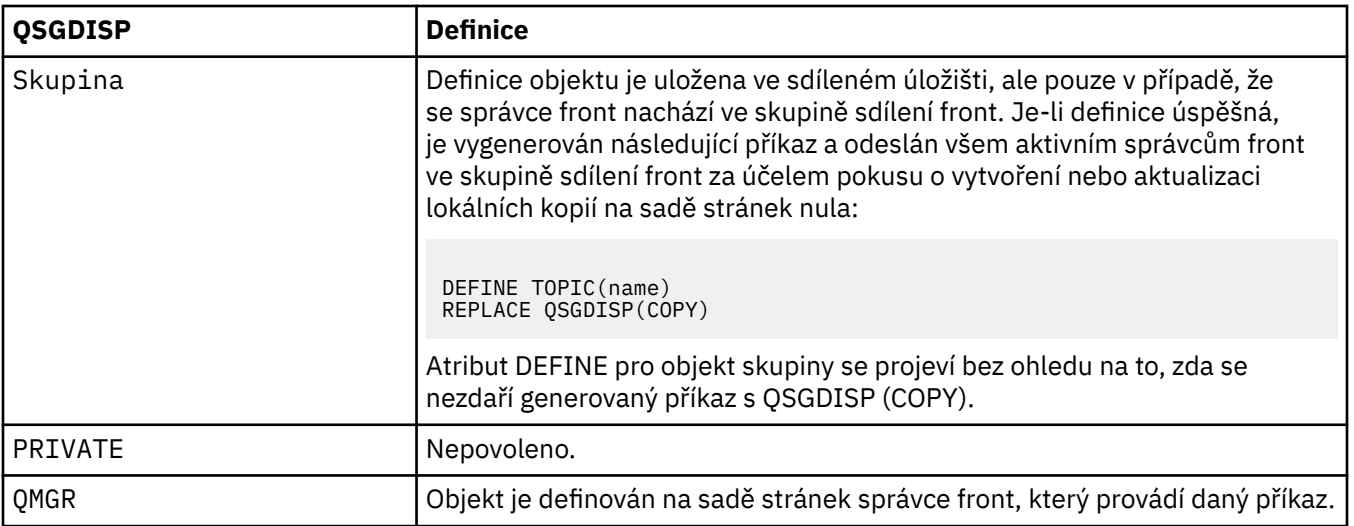

# **REPLACE a NOREPLACE**

Určuje, zda má být existující definice (a na z/OSse stejným odebráním) nahrazena touto definicí. Žádný objekt s jinou dispozicí se nezmění.

### **REPLACE**

Pokud objekt existuje, efekt je jako zadání příkazu **ALTER** bez volby **FORCE** a s *všemi* ostatními zadanými parametry.

(Rozdíl mezi příkazem **ALTER** bez volby **FORCE** a argumentem **DEFINE** s volbou **REPLACE** znamená, že **ALTER** nemění nespecifikované parametry, ale **DEFINE** s **REPLACE** nastavuje *všechny* parametry. Když použijete **REPLACE**, nespecifikované parametry jsou převzaty buď z objektu uvedeného ve volbě **LIKE** , nebo z výchozí definice, a parametry nahrazovaného objektu, pokud takový existuje, jsou ignorovány.)

Příkaz selže, pokud jsou obě následující příkazy pravdivé:

- Příkaz nastavuje parametry, které by vyžadovaly použití volby **FORCE** , pokud jste používali příkaz **ALTER** .
- Objekt je otevřený.

Příkaz ALTER s volbou FORCE je v této situaci úspěšný.

### **NOREPLACE**

Definice nesmí nahrazovat žádnou existující definici objektu.

### **SUB**

Určuje, zda mají být aplikace povoleny pro přihlášení k odběru tohoto tématu.

### **AsParent**

Určuje, zda se aplikace mohou přihlásit k odběru tématu, na základě nastavení nejbližšího nadřízeného objektu administrativního tématu ve stromu témat.

### **POVOLENO**

Odběry mohou být provedeny v rámci tématu (s odpovídajícími autorizovanými aplikacemi).

# **VYPNUTO**

Aplikace se nemohou přihlásit k odběru tématu.

### **SUBSCOPE**

Určuje, zda se tento správce front přihlašuje k odběru publikací v tomto správci front nebo v síti připojených správců front. Při přihlášení k odběru všech správců front šíří správce front odběry jako součást hierarchie nebo jako součást klastru publikování/odběru.

**Poznámka:** Chování můžete omezit na základě odběru na základě odběru, pomocí produktu **MQPMO\_SCOPE\_QMGR** v deskriptoru odběru nebo **SUBSCOPE(QMGR)** v produktu **DEFINE SUB**. Jednotliví odběratelé mohou potlačit nastavení **SUBSCOPE** hodnoty ALL uvedením volby odběru **MQSO\_SCOPE\_QMGR** při vytváření odběru.

### **AsParent**

Určuje, zda se tento správce front přihlašuje k odběru publikací stejným způsobem jako při nastavení prvního nadřízeného administrativního uzlu nalezeného ve stromu témat souvisejících s tímto tématem.

### **QMGR**

Pouze publikování, která jsou publikována na tomto správci front, se dostanou k odběrateli.

**all**

Odběratel dosáhne publikování provedené v tomto správci front nebo v jiném správci front. Odběry pro toto téma jsou šířeny do hierarchicky propojených správců front a k publikování a odběru správců front připojených k klastru.

### **TOPICSTR (***řetězec***)**

Řetězec tématu, představovaný touto definicí objektu tématu. Tento parametr je povinný a nesmí obsahovat prázdný řetězec.

Řetězec tématu nesmí být stejný jako jakýkoli jiný řetězec tématu, který je již reprezentován definicí objektu tématu.

Maximální délka řetězce je 10 240 znaků.

### **TYPE (***typ-tématu***)**

Pokud je tento parametr použit, musí následovat bezprostředně za parametrem *topic-name* na všech

platformách  $\mathbb{Z}/05$  kromě z/OS.

# **LOKÁLNÍ**

Lokální objekt tématu.

### **USEDLQ**

Určuje, zda se fronta nedoručených zpráv používá v případě, že zprávy publikování nelze doručit do správné fronty odběratele.

### **AsParent**

Určuje, zda má být použita fronta nedoručených zpráv s použitím nastavení nejbližšího objektu tématu administrace ve stromu témat. Tato hodnota je standardně dodána s produktem IBM MQ, ale vaše instalace ji mohla změnit.

### **NO**

Publikační zprávy, které nelze doručit do správné fronty odběratele, jsou považovány za selhání při vložení zprávy. Volání MQPUT v aplikaci na téma selhává v souladu s nastavením **NPMSGDLV** a **PMSGDLV**.

### **YES**

Pokud atribut správce front produktu **DEADQ** obsahuje název fronty nedoručených zpráv, bude použita. Pokud správce front neposkytuje název fronty nedoručených zpráv, chování se použije jako hodnota NO.

### **WILDCARD**

Chování odběrů používajících zástupné znaky s ohledem na toto téma.

### **PASSTHRU**

U odběrů registrovaných pro téma, které používá zástupné znaky a které je méně specifické než řetězec tématu v tomto objektu tématu, jsou poskytnuty publikace k tomuto tématu a k řetězcům tématu, které jsou specifičtější než toto téma.

### **BLOCK**

U odběrů registrovaných pro téma, které používá zástupné znaky a které je méně specifické než řetězec tématu v tomto objektu tématu, nejsou poskytnuty publikace k tomuto tématu ani k řetězcům tématu, které jsou specifičtější než toto téma.

Hodnota tohoto atributu se použije při definici odběrů. Když tento atribut změníte, sada témat pokrytých existujícími odběry nebude touto změnou ovlivněna. Tento scénář platí také v případě, že se změní topologie při vytvoření nebo odstranění objektů tématu; sada témat odpovídajících odběrů vytvořených po úpravě atributu **WILDCARD** se vytvoří s použitím upravené topologie. Pokud chcete vynutit opětovné vyhodnocení odpovídající sady témat pro existující odběry, musíte restartovat správce front.

### **Související informace**

Definování administrativního tématu

# **ODSTRANIT AUTHINFO**

Chcete-li odstranit objekt ověřovacích informací, použijte příkaz MQSC DELETE AUTHINFO.

# **Použití příkazů MQSC**

Informace o tom, jak používat příkazy MQSC, najdete v tématu Provedení úloh lokální administrace pomocí příkazů MQSC.

Tento příkaz můžete zadat ze zdrojů 2CR. Vysvětlení zdrojových symbolů viz Použití příkazů v systému z/OS.

- Syntaktický diagram
- "Popisy parametrů pro DELETE AUTHINFO" na stránce 554

**Synonymum**: žádné

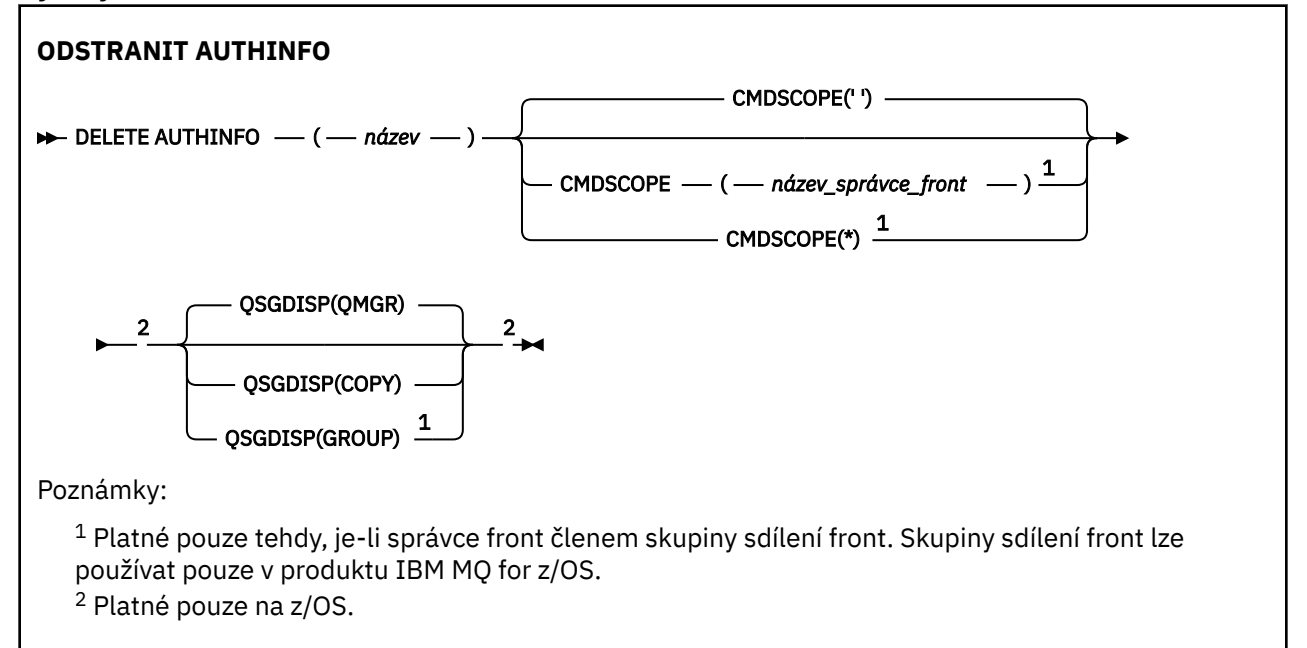

# **Popisy parametrů pro DELETE AUTHINFO**

# *(název)*

Název objektu ověřovacích informací. To je povinné.

Název musí být název existujícího objektu ověřovacích informací.

#### $z/0S$ **CMDSCOPE**

Tento parametr se vztahuje pouze na z/OS a určuje, jak se příkaz spustí, když je správce front členem skupiny sdílení front.

CMDSCOPE musí být prázdný nebo lokální správce front, pokud je QSGDISP nastaveno na GROUP.

**' '**

Příkaz se spustí ve správci front, v němž byl zadán. Toto je výchozí hodnota.

### *název\_správce\_front*

Příkaz je spuštěn ve správci front, který jste zadali, pokud je správce front aktivní v rámci skupiny sdílení front.

Můžete zadat název správce front, kromě správce front, ve kterém byl příkaz zadán, pouze v případě, že používáte prostředí skupiny sdílení front a je-li povolen příkazový server.

**\***

Tento příkaz se spouští v lokálním správci front a je také předán všem aktivním správcům front ve skupině sdílení front. Tento efekt se shoduje s výsledkem zadání příkazu pro všechny správce front ve skupině sdílení front.

#### z/0S **QSGDISP**

Tento parametr se vztahuje pouze k produktu z/OS .

Určuje dispozice objektu, na který příkaz aplikujete (to znamená, kde je definován a jak se chová).

### **COPY**

Definice objektu je umístěna v sadě stránek správce front, který provádí daný příkaz. Objekt byl definován pomocí příkazu, který měl parametry QSGDISP (COPY). Tento příkaz nemá vliv na žádný objekt, který se nachází ve sdíleném úložišti nebo jakýkoli objekt definovaný pomocí příkazu, který měl parametry QSGDISP (QMGR).

#### **SKUPINA**

Definice objektu je uložena ve sdíleném úložišti. Objekt byl definován pomocí příkazu, který měl parametry QSGDISP (GROUP). Jakýkoli objekt umístěný na sadě stránek správce front, který provádí příkaz (s výjimkou lokální kopie objektu), není tímto příkazem ovlivněn.

Je-li příkaz úspěšný, je vygenerován a odeslán následující příkaz všem aktivním správcům front ve skupině sdílení front za účelem odstranění lokálních kopií na sadě stránek nula:

```
DELETE AUTHINFO(name) QSGDISP(COPY)
```
Odstranění objektu skupiny vstoupí v platnost, i když selže generovaný příkaz s QSGDISP (COPY).

### **QMGR**

Definice objektu je umístěna v sadě stránek správce front, který provádí daný příkaz. Objekt byl definován pomocí příkazu, který měl parametry QSGDISP (QMGR). Jakýkoli objekt, který se nachází ve sdíleném úložišti, nebo jakákoli lokální kopie takového objektu, není tímto příkazem ovlivněn.

Toto je výchozí hodnota.

# **Multi** ODSTRANIT AUTORC na

Použijte příkaz MQSC DELETE AUTHREC, abyste odstranili záznamy oprávnění přidružené k názvu profilu.

# **Použití příkazů MQSC**

Informace o tom, jak používat příkazy MQSC, najdete v tématu Provedení úloh lokální administrace pomocí příkazů MQSC.

- • [Syntaktický diagram](#page-555-0)
- • ["Popisy parametrů" na stránce 556](#page-555-0)

<span id="page-555-0"></span>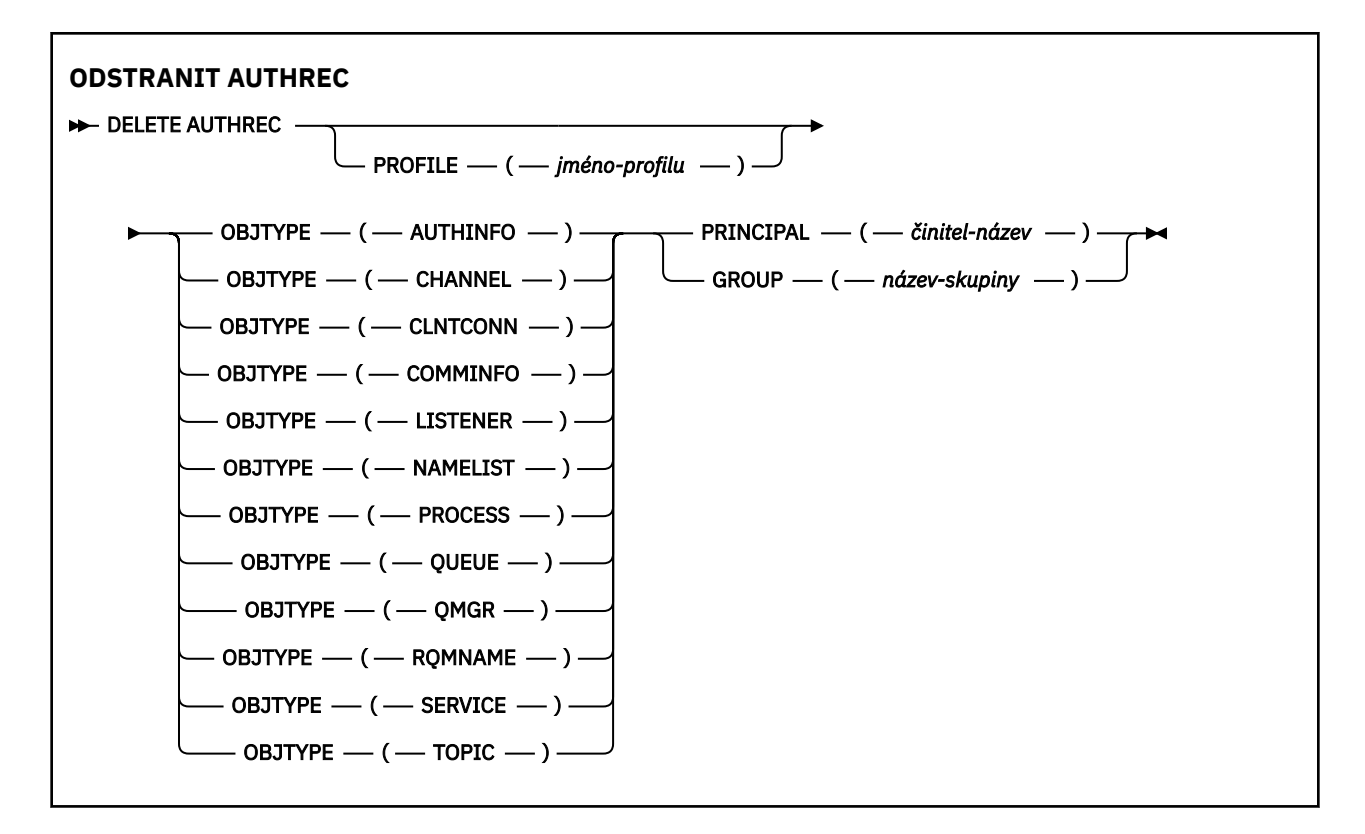

# **Popisy parametrů**

#### **PROFILE (***jméno-profilu***)**

Název objektu nebo generický profil, pro které má být odebrán záznam oprávnění. Tento parametr je povinný, pokud argument **OBJTYPE** není QMGR, v takovém případě jej lze vynechat.

### **OBJTYPE**

Typ objektu, na který se odkazuje profil. Uveďte jednu z následujících hodnot:

#### **AUTHINFO**

Záznam ověřovacích informací

#### **CHANNEL**

Kanál

#### **CLNTCONN**

Kanál připojení klienta

#### **COMMINFO**

Objekt informací o komunikaci

#### **LISTENER**

Modul listener

#### **NAMELIST**

Seznam názvů

#### **PROCES**

Proces

#### **QUEUE**

Fronta

#### **QMGR**

Správce front

#### **RQMNAME**

Vzdálený správce front

### **SERVICE**

Služba

**TOPIC** Téma

# **PRINCIPAL (***název-činitele***)**

Hlavní název. Jedná se o jméno uživatele, pro kterého se mají odstranit záznamy oprávnění pro uvedený profil. V systému IBM MQ for Windowsmůže název činitele volitelně obsahovat název domény určený v tomto formátu: user@domain.

Musíte uvést buď PRINCIPAL, nebo GROUP.

### **GROUP (***název-skupiny***)**

Název skupiny. Jedná se o jméno skupiny uživatelů, pro kterou se mají odstranit záznamy oprávnění pro uvedený profil. Můžete uvést pouze jedno jméno a musí se jednat o název existující skupiny uživatelů.

Poundows Pouze pro produkt IBM MQ for Windows může název skupiny volitelně obsahovat název domény, který je zadán v následujících formátech:

GroupName@domain domain\GroupName

Musíte uvést buď PRINCIPAL, nebo GROUP.

#### $z/0S$ **DELETE BUFFPOOL v z/OS**

Příkaz MQSC DELETE BUFFPOOL použijte k odstranění fondu vyrovnávacích pamětí, který se používá pro uchování zpráv v hlavní paměti.

# **Použití příkazů MQSC**

Informace o tom, jak používat příkazy MQSC, najdete v tématu Provedení úloh lokální administrace pomocí příkazů MQSC.

Tento příkaz můžete zadat ze zdrojů 2CR. Vysvětlení zdrojových symbolů viz Použití příkazů v systému z/OS.

- Syntaktický diagram
- "Poznámka k použití pro DELETE BUFFPOOL" na stránce 557
- "Popisy parametrů pro DELETE BUFFPOOL" na stránce 557

**Synonymum**: DEL BP

# **ODSTRANIT FOND VYROVNÁVACÍCH PAMĚTÍ**

**DELETE BUFFPOOL** — ( — celé\_číslo — ) →

# **Poznámka k použití pro DELETE BUFFPOOL**

- Ujistěte se, že nejsou k dispozici žádné definice aktuální sady stránek s použitím jmenovaného fondu vyrovnávacích pamětí, jinak příkaz selže.
- ODSTRANIT BUFFPOOL BUFFERS nelze vydat z CSQINPT.

# **Popisy parametrů pro DELETE BUFFPOOL**

*(celé číslo)*

Toto je číslo fondu vyrovnávacích pamětí, který má být odstraněn. Jsou-li povoleny nové funkce produktu IBM MQ 8.0 s OPMODE, hodnota je celé číslo v rozsahu od nuly do 99. Jinak je hodnota celé číslo v rozsahu 0 až 15.

#### z/0S **ODSTRANIT CFSTRUCT na z/OS**

Použijte příkaz MQSC DELETE CFSTRUCT, abyste odstranili definici struktury aplikace CF.

# **Použití příkazů MQSC**

Informace o tom, jak používat příkazy MQSC, najdete v tématu Provedení úloh lokální administrace pomocí příkazů MQSC.

Tento příkaz můžete zadat ze zdrojů 2CR. Vysvětlení zdrojových symbolů viz Použití příkazů v systému z/OS.

- Syntaktický diagram
- "Poznámky k použití pro DELETE CFSTRUCT" na stránce 558
- "Klíčové slovo a popisy parametrů pro DELETE CFSTRUCT" na stránce 558

**Synonymum**: žádné

# **ODSTRANIT CFSTRUCT**

```
DELETE CFSTRUCT - ( - název_struktury - ) \rightarrow
```
# **Poznámky k použití pro DELETE CFSTRUCT**

- 1. This command is valid only z/OS when the queue manager is a member of a queue sharing group.
- 2. Příkaz selže, pokud existují nějaké fronty v existenci, které odkazují na název struktury prostředku CF, které nejsou obě prázdné a uzavřené.
- 3. Příkaz nemůže určit strukturu administrace prostředku CF (CSQ\_ADMIN).
- 4. Příkaz odstraní pouze záznam struktury prostředku CF Db2 . Neodstraní definici struktury prostředku CF z datové sady zásad CFRM.
- 5. Struktury prostředku CF na úrovni CFLEVEL (1) jsou automaticky odstraněny při odstranění poslední fronty v této struktuře.

# **Klíčové slovo a popisy parametrů pro DELETE CFSTRUCT**

# *(název-struktury)*

Název definice struktury prostředku CF, která má být odstraněna. Název musí být definován ve skupině sdílení front.

# **Odstranit kanál**

Chcete-li odstranit definici kanálu, použijte příkaz MQSC DELETE CHANNEL.

# **Použití příkazů MQSC**

Informace o tom, jak používat příkazy MQSC, najdete v tématu Provedení úloh lokální administrace pomocí příkazů MQSC.

Tento příkaz můžete zadat ze zdrojů CR. Vysvětlení zdrojových symbolů viz Použití příkazů v systému z/OS.

- Syntaktický diagram
- • ["Poznámky k použití" na stránce 559](#page-558-0)

<span id="page-558-0"></span>• "Popisy parametrů" na stránce 559

### **Synonymum**: DELETE CHL

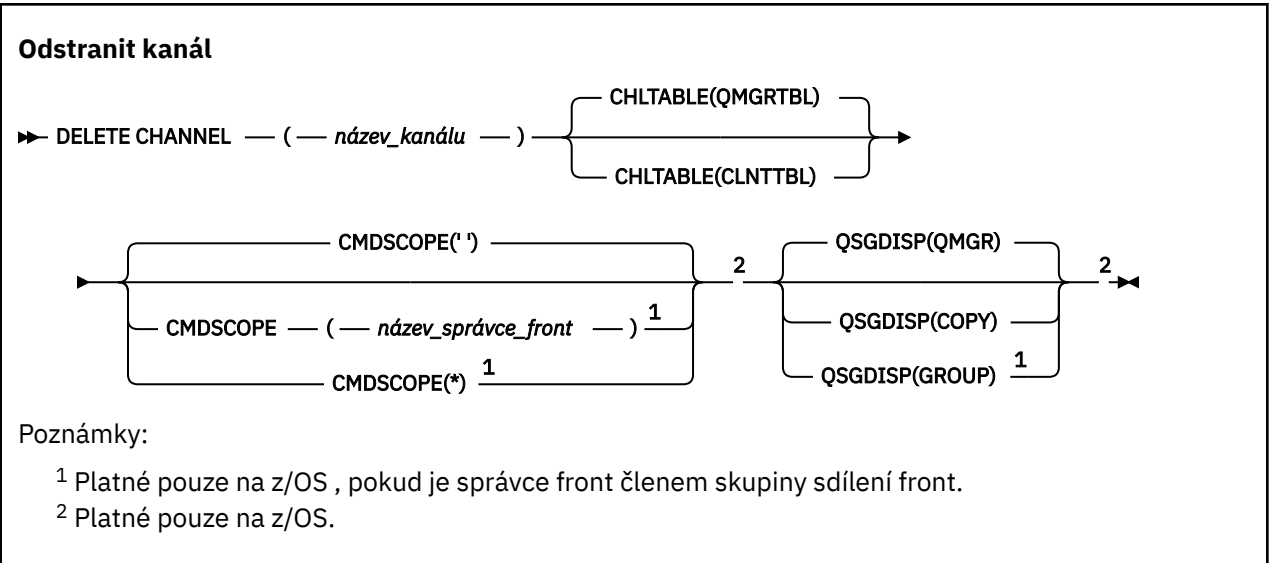

# **Poznámky k použití**

- Úspěšné dokončení příkazu neznamená, že byla akce dokončena. Chcete-li zkontrolovat skutečné dokončení, prohlédněte si krok ODSTRANIT KANÁL v sekci Kontrola, zda byly dokončeny asynchronní příkazy pro distribuované sítě.
- $\blacktriangleright$   $\blacktriangleright$   $\blacktriangler$ server nebo pokud je stav kanálu RUNNING, s výjimkou kanálů připojení klienta, které lze odstranit bez spuštění inicializátoru kanálu nebo spuštěného serveru.

**z/08** v systému z/OS můžete odstranit pouze odesílací kanály klastru, které byly vytvořeny ručně.

# **Popisy parametrů**

# *(název-kanálu)*

Název definice kanálu, která má být odstraněna. To je povinné. Název musí být název existujícího kanálu.

# **SKL\_TABULKA**

Uvádí tabulku definic kanálů, která obsahuje kanál, který má být odstraněn. Toto je volitelné.

# **QMGRTBL**

Tabulka kanálů je přidružená k cílovému správci front. Tato tabulka neobsahuje žádné kanály typu CLNTCONN. Toto nastavení je výchozí.

# **CLNTTBL**

Tabulka kanálů pro kanály CLNTCONN. V systému z/OSje tato položka přidružena k cílovému správci front, ale je oddělena od hlavní tabulky kanálů. Na všech ostatních platformách je tato tabulka kanálů obvykle asociována se správcem front, ale může se jednat o celosystémovou tabulku nezávislých kanálů správce front, pokud nastavíte řadu proměnných prostředí. Další informace o nastavení proměnných prostředí naleznete v tématu Použití proměnných prostředí IBM MQ.

#### $z/0S$ **CMDSCOPE**

Tento parametr se vztahuje pouze na z/OS a určuje, jak se příkaz spustí, když je správce front členem skupiny sdílení front.

CMDSCOPE musí být prázdný nebo lokální správce front, pokud je QSGDISP nastaveno na GROUP.

**' '**

Příkaz se spustí ve správci front, v němž byl zadán. Toto je výchozí hodnota.

### *název\_správce\_front*

Příkaz je spuštěn ve správci front, který jste zadali, pokud je správce front aktivní v rámci skupiny sdílení front.

Můžete zadat název správce front, kromě správce front, ve kterém byl příkaz zadán, pouze v případě, že používáte prostředí skupiny sdílení front a je-li povolen příkazový server.

**\***

Tento příkaz se spouští v lokálním správci front a je také předán všem aktivním správcům front ve skupině sdílení front. Tento efekt se shoduje s výsledkem zadání příkazu pro všechny správce front ve skupině sdílení front.

#### $z/0S$ **QSGDISP**

Tento parametr se vztahuje pouze k produktu z/OS .

Určuje dispozice objektu, na který příkaz aplikujete (to znamená, kde je definován a jak se chová).

### **COPY**

Definice objektu je umístěna v sadě stránek správce front, který provádí daný příkaz. Objekt byl definován pomocí příkazu, který měl parametry QSGDISP (COPY). Tento příkaz nemá vliv na žádný objekt, který se nachází ve sdíleném úložišti nebo jakýkoli objekt definovaný pomocí příkazu, který měl parametry QSGDISP (QMGR).

#### **SKUPINA**

Definice objektu je uložena ve sdíleném úložišti. Objekt byl definován pomocí příkazu, který měl parametry QSGDISP (GROUP). Jakýkoli objekt umístěný na sadě stránek správce front, který provádí příkaz (s výjimkou lokální kopie objektu), není tímto příkazem ovlivněn.

Je-li příkaz úspěšný, je vygenerován a odeslán následující příkaz všem aktivním správcům front ve skupině sdílení front za účelem odstranění lokálních kopií na sadě stránek nula:

DELETE CHANNEL(channel-name) QSGDISP(COPY)

Odstranění objektu skupiny vstoupí v platnost, i když selže generovaný příkaz s QSGDISP (COPY).

### **QMGR**

Definice objektu je umístěna v sadě stránek správce front, který provádí daný příkaz. Objekt byl definován pomocí příkazu, který měl parametry QSGDISP (QMGR). Jakýkoli objekt, který se nachází ve sdíleném úložišti, nebo jakákoli lokální kopie takového objektu, není tímto příkazem ovlivněn.

Toto je výchozí hodnota.

# **Windows Linux AIX** DELETE CHANNEL (MQTT)

Chcete-li odstranit definici kanálu produktu MQ Telemetry , použijte příkaz MQSC DELETE CHANNEL.

# **Použití příkazů MQSC**

Informace o tom, jak používat příkazy MQSC, najdete v tématu Provedení úloh lokální administrace pomocí příkazů MQSC.

Příkaz DELETE CHANNEL (MQTT) je platný pouze pro kanály MQ Telemetry .

**Synonymum**: DELETE CHL

# **Odstranit kanál**

**→** DELETE CHANNEL — ( — název\_kanálu — ) — CHLTYPE — ( — MQTT — ) →

# **Popisy parametrů**

# *(název-kanálu)*

Název definice kanálu, která má být odstraněna. To je povinné. Název musí být název existujícího kanálu.

# **CHLTYPE**

Tento parametr je požadovaný. Existuje pouze jedna možná hodnota: MQTT.

# **Multi CODSTRANIT COMMINFO na Multiplatforms**

K odstranění objektu informací o komunikaci použijte příkaz MQSC DELETE COMMINFO.

# **Použití příkazů MQSC**

Informace o tom, jak používat příkazy MQSC, najdete v tématu Provedení úloh lokální administrace pomocí příkazů MQSC.

- Syntaktický diagram
- "Popisy parametrů pro DELETE COMMINFO" na stránce 561

**Synonymum**: DEL COMMINFO

# **ODSTRANIT COMMINFO**

```
DELETE COMMINFO — ( — název_komminfo — ) →
```
# **Popisy parametrů pro DELETE COMMINFO**

# *(název comminfo)*

Název objektu s informacemi o komunikaci, který má být vymazán. To je povinné.

# **Multi** DELETE LISTENER on Multiplatforms

K odstranění definice listeneru použijte příkaz MQSC DELETE LISTENER.

# **Použití příkazů MQSC**

Informace o tom, jak používat příkazy MQSC, najdete v tématu Provedení úloh lokální administrace pomocí příkazů MQSC.

- Syntaktický diagram
- • ["Poznámky k použití pro DELETE LISTENER" na stránce 562](#page-561-0)
- • ["Popis klíčových slov a parametrů pro DELETE LISTENER" na stránce 562](#page-561-0)

```
Synonymum: DELETE LSTR
```
### **Odstranit modul listener**

```
→ DELETE LISTENER — ( — název_posluchač_modulu listener — ) →
```
# <span id="page-561-0"></span>**Poznámky k použití pro DELETE LISTENER**

1. Příkaz selže, pokud má aplikace uvedený objekt listener otevřený, nebo pokud je modul listener momentálně spuštěný.

# **Popis klíčových slov a parametrů pro DELETE LISTENER**

# *(název listener-listen)*

Název definice listeneru, která má být odstraněna. To je povinné. Název musí být název existujícího modulu listener definovaného v lokálním správci front.

# **Odstranit seznam názvů**

Použijte příkaz MQSC DELETE NAMELIST k odstranění definice seznamu názvů.

# **Použití příkazů MQSC**

Informace o tom, jak používat příkazy MQSC, najdete v tématu Provedení úloh lokální administrace pomocí příkazů MQSC.

Tento příkaz můžete zadat ze zdrojů 2CR. Vysvětlení zdrojových symbolů viz Použití příkazů v systému z/OS.

- Syntaktický diagram
- "Poznámky k použití" na stránce 562
- "Popisy parametrů pro DELETE NAMELIST" na stránce 562

**Synonymum**: DELETE NL

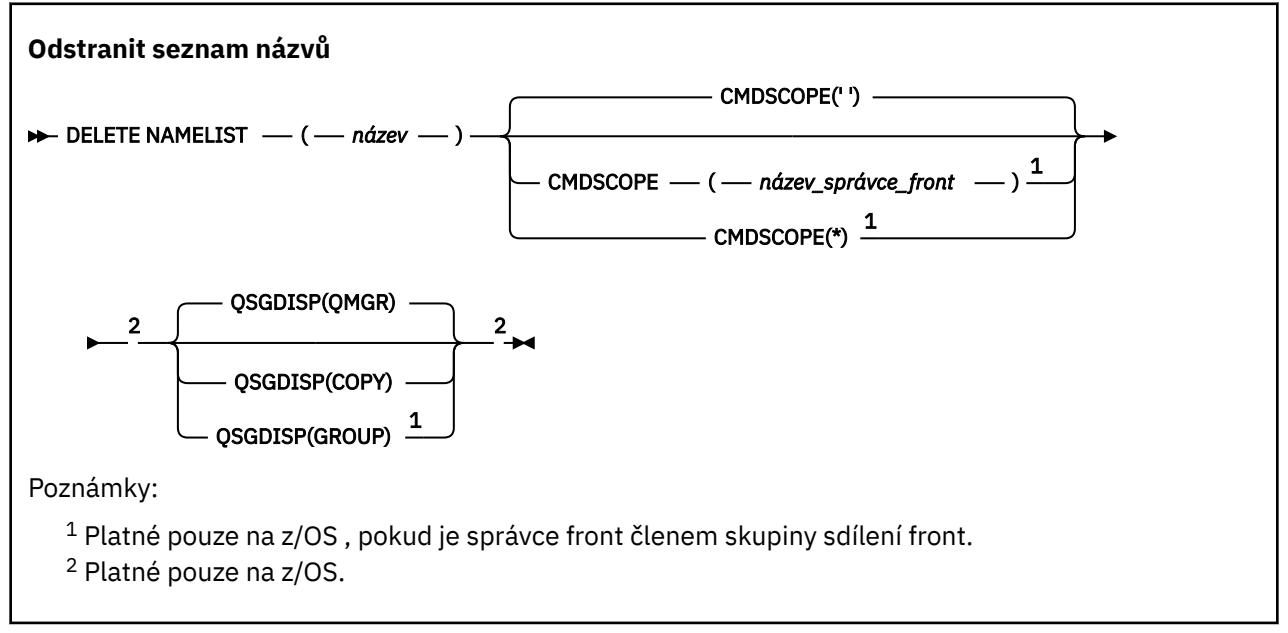

# **Poznámky k použití**

Úspěšné dokončení příkazu neznamená, že byla akce dokončena. Chcete-li zkontrolovat skutečné dokončení, podívejte se na krok DELETE NAMELIST v části Kontrola, zda byly dokončeny asynchronní příkazy pro distribuované sítě.

# **Popisy parametrů pro DELETE NAMELIST**

Musíte určit definici seznamu názvů, kterou chcete odstranit.

### *(název)*

Název definice seznamu názvů, která má být odstraněna. Název musí být definován pro lokálního správce front.

Pokud má aplikace tento seznam názvů otevřený, příkaz selže.

# **Z/OS** CMDSCOPE

Tento parametr se vztahuje pouze na z/OS a určuje, jak se příkaz spustí, když je správce front členem skupiny sdílení front.

CMDSCOPE musí být prázdný nebo lokální správce front, pokud je QSGDISP nastaveno na GROUP.

**' '**

Příkaz se spustí ve správci front, v němž byl zadán. Toto je výchozí hodnota.

### *název\_správce\_front*

Příkaz je spuštěn ve správci front, který jste zadali, pokud je správce front aktivní v rámci skupiny sdílení front.

Můžete zadat název správce front, kromě správce front, ve kterém byl příkaz zadán, pouze v případě, že používáte prostředí skupiny sdílení front a je-li povolen příkazový server.

**\***

Tento příkaz se spouští v lokálním správci front a je také předán všem aktivním správcům front ve skupině sdílení front. Tento efekt se shoduje s výsledkem zadání příkazu pro všechny správce front ve skupině sdílení front.

#### $z/0S$ **QSGDISP**

Tento parametr se vztahuje pouze k produktu z/OS .

Určuje dispozice objektu, na který příkaz aplikujete (to znamená, kde je definován a jak se chová).

### **COPY**

Definice objektu je umístěna v sadě stránek správce front, který provádí daný příkaz. Objekt byl definován pomocí příkazu, který měl parametry QSGDISP (COPY). Tento příkaz nemá vliv na žádný objekt, který se nachází ve sdíleném úložišti nebo jakýkoli objekt definovaný pomocí příkazu, který měl parametry QSGDISP (QMGR).

### **SKUPINA**

Definice objektu je uložena ve sdíleném úložišti. Objekt byl definován pomocí příkazu, který měl parametry QSGDISP (GROUP). Jakýkoli objekt umístěný na sadě stránek správce front, který provádí příkaz (s výjimkou lokální kopie objektu), není tímto příkazem ovlivněn.

Je-li příkaz úspěšný, je vygenerován a odeslán následující příkaz všem aktivním správcům front ve skupině sdílení front za účelem odstranění lokálních kopií na sadě stránek nula:

```
DELETE NAMELIST(name) QSGDISP(COPY)
```
Odstranění objektu skupiny vstoupí v platnost, i když selže generovaný příkaz s QSGDISP (COPY).

# **QMGR**

Definice objektu je umístěna v sadě stránek správce front, který provádí daný příkaz. Objekt byl definován pomocí příkazu, který měl parametry QSGDISP (QMGR). Jakýkoli objekt, který se nachází ve sdíleném úložišti, nebo jakákoli lokální kopie takového objektu, není tímto příkazem ovlivněn.

Toto je výchozí hodnota.

# **Multige DELETE POLICY on Multiplatforms**

K odstranění zásady zabezpečení použijte příkaz MQSC DELETE POLICY.

- Syntaktický diagram
- • ["Popisy parametrů pro klauzuli DELETE POLICY" na stránce 564](#page-563-0)

# <span id="page-563-0"></span>**Odstranit zásadu**

```
DELETE POLICY — ( — název_zásady — ) →
```
# **Popisy parametrů pro klauzuli DELETE POLICY**

# *(název-zásady)*

Uvádí název zásady, která se má odstranit.

Název zásady nebo zásady, které mají být odstraněny, jsou stejné jako název fronty nebo fronty, které řídí zásady.

# **Odstranit proces**

Chcete-li odstranit definici procesu, použijte příkaz MQSC DELETE PROCESS.

# **Použití příkazů MQSC**

Informace o tom, jak používat příkazy MQSC, najdete v tématu Provedení úloh lokální administrace pomocí příkazů MQSC.

Tento příkaz můžete zadat ze zdrojů 2CR. Vysvětlení zdrojových symbolů viz Použití příkazů v systému z/OS.

• Syntaktický diagram

• "Popisy parametrů pro příkaz DELETE PROCESS" na stránce 564

**Synonymum**: DELETE PRO

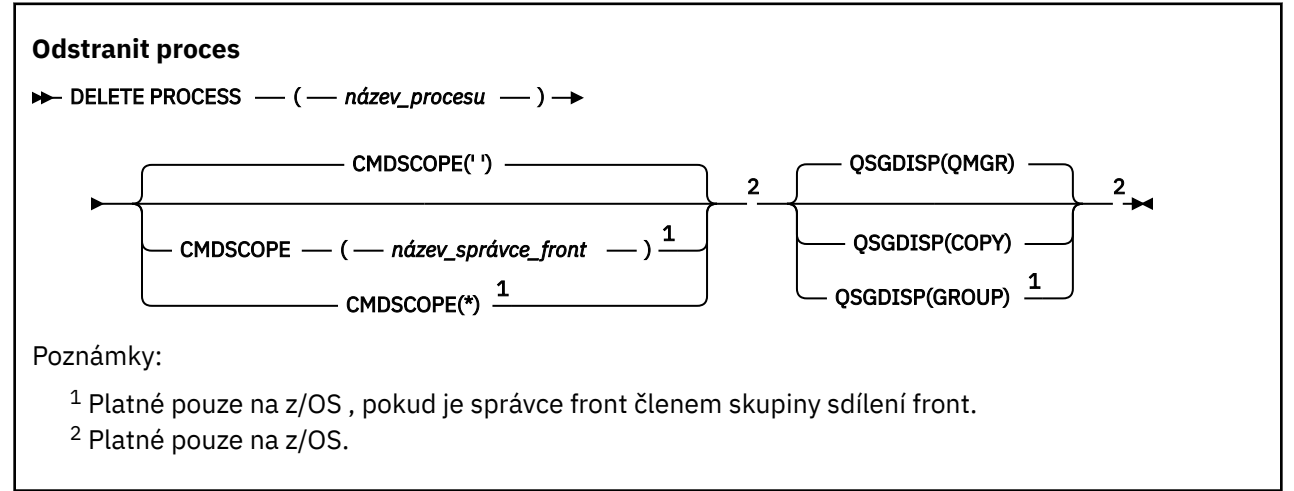

# **Popisy parametrů pro příkaz DELETE PROCESS**

Musíte určit definici procesu, kterou chcete odstranit.

# *(název-procesu)*

Název definice procesu, která má být odstraněna. Název musí být definován pro lokálního správce front.

Pokud má aplikace tento proces otevřený, příkaz selže.

#### $z/0S$ **CMDSCOPE**

Tento parametr se vztahuje pouze na z/OS a určuje, jak se příkaz spustí, když je správce front členem skupiny sdílení front.

CMDSCOPE musí být prázdný nebo lokální správce front, pokud je QSGDISP nastaveno na GROUP.

**' '**

Příkaz se spustí ve správci front, v němž byl zadán. Toto je výchozí hodnota.

### *název\_správce\_front*

Příkaz je spuštěn ve správci front, který jste zadali, pokud je správce front aktivní v rámci skupiny sdílení front.

Můžete zadat název správce front, kromě správce front, ve kterém byl příkaz zadán, pouze v případě, že používáte prostředí skupiny sdílení front a je-li povolen příkazový server.

**\***

Tento příkaz se spouští v lokálním správci front a je také předán všem aktivním správcům front ve skupině sdílení front. Tento efekt se shoduje s výsledkem zadání příkazu pro všechny správce front ve skupině sdílení front.

# **Z/OS** OSGDISP

Tento parametr se vztahuje pouze k produktu z/OS .

Určuje dispozice objektu, na který příkaz aplikujete (to znamená, kde je definován a jak se chová).

### **COPY**

Definice objektu je umístěna v sadě stránek správce front, který provádí daný příkaz. Objekt byl definován pomocí příkazu, který měl parametry QSGDISP (COPY). Tento příkaz nemá vliv na žádný objekt, který se nachází ve sdíleném úložišti nebo jakýkoli objekt definovaný pomocí příkazu, který měl parametry QSGDISP (QMGR).

### **SKUPINA**

Definice objektu je uložena ve sdíleném úložišti. Objekt byl definován pomocí příkazu, který měl parametry QSGDISP (GROUP). Jakýkoli objekt umístěný na sadě stránek správce front, který provádí příkaz (s výjimkou lokální kopie objektu), není tímto příkazem ovlivněn.

Je-li příkaz úspěšný, je vygenerován a odeslán následující příkaz všem aktivním správcům front ve skupině sdílení front za účelem odstranění lokálních kopií na sadě stránek nula:

DELETE PROCESS(process-name) QSGDISP(COPY)

Odstranění objektu skupiny vstoupí v platnost, i když selže generovaný příkaz s QSGDISP (COPY).

# **QMGR**

Definice objektu je umístěna v sadě stránek správce front, který provádí daný příkaz. Objekt byl definován pomocí příkazu, který měl parametry QSGDISP (QMGR). Jakýkoli objekt, který se nachází ve sdíleném úložišti, nebo jakákoli lokální kopie takového objektu, není tímto příkazem ovlivněn.

Toto je výchozí hodnota.

#### $z/0S$ **ODSTRANIT PSID na z/OS**

Použijte příkaz MQSC DELETE PSID k odstranění sady stránek. Tento příkaz zavře sadu stránek a oddělí ji od správce front.

# **Použití příkazů MQSC**

Informace o tom, jak používat příkazy MQSC, najdete v tématu Provedení úloh lokální administrace pomocí příkazů MQSC.

Tento příkaz můžete zadat ze zdrojů CR. Vysvětlení zdrojových symbolů viz Použití příkazů v systému z/OS.

- Syntaktický diagram
- • ["Poznámky k použití pro ODSTRANIT PSID" na stránce 566](#page-565-0)
- • ["Popisy parametrů pro ODSTRANIT PSID" na stránce 566](#page-565-0)

**Synonymum**: DEL PSID

<span id="page-565-0"></span>**DELETE PSID** — ( — číslo\_psid — ) →

# **Poznámky k použití pro ODSTRANIT PSID**

- 1. Identifikovaná sada stránek nesmí odkazovat na žádnou paměťovou třídu (STGCLASS).
- 2. Pokud má sada stránek stále vyrovnávací paměti ve fondu vyrovnávacích pamětí, když vydáte tento příkaz, příkaz selže a zobrazí se chybová zpráva. Nemůžete odstranit sadu stránek, dokud nebude dokončeno 3 kontrolní body, protože sada stránek byla vyprázdněna.
- 3. Pokud nebude sada stránek znovu použita správcem front, aktualizujte kód JCL procedury úlohy spuštěnou správcem front a odeberte příslušný příkaz DEFINE PSID z inicializační datové sady CSQINP1 . Pokud má sada stránek vyhrazený fond vyrovnávacích pamětí, odeberte jeho definice také z umístění CSQINP1.
- 4. Chcete-li znovu použít datovou sadu znovu jako sadu stránek, naformátujte ji před tímto způsobem.

# **Popisy parametrů pro ODSTRANIT PSID**

### *(psi-číslo)*

Identifikátor sady stránek. To je povinné. Nemůžete odstranit sadu stránek 0.

# **Odstranit fronty**

# **Použití příkazů MQSC**

Informace o tom, jak používat příkazy MQSC, najdete v tématu Provedení úloh lokální administrace pomocí příkazů MQSC.

Tato sekce obsahuje následující příkazy:

- • ["ODSTRANIT ALIAS QALIAS" na stránce 568](#page-567-0)
- • ["ODSTRANIT QLOCAL" na stránce 569](#page-568-0)
- • ["ODSTRANIT MODEL QMODEL" na stránce 569](#page-568-0)
- • ["ODSTRANIT QREMOTE" na stránce 570](#page-569-0)

Tento příkaz můžete zadat ze zdrojů 2CR. Vysvětlení zdrojových symbolů viz Použití příkazů v systému z/OS.

# **Poznámky k použití pro fronty DELETE**

• Úspěšné dokončení příkazu neznamená, že byla akce dokončena. Chcete-li zkontrolovat správné dokončení, prohlédněte si krok DELETE queues v tématu Kontrola, zda byly dokončeny asynchronní příkazy pro distribuované sítě.

# **Popisy parametrů pro fronty DELETE**

# *(q-název)*

Název fronty musí být definován pro lokálního správce front pro všechny typy front.

Pro frontu aliasů se jedná o lokální název alias fronty, který má být vymazán.

Pro modelovou frontu se jedná o lokální název modelové fronty, která má být odstraněna.

Pro vzdálenou frontu se jedná o lokální název vzdálené fronty, která má být odstraněna.

U lokální fronty se jedná o název lokální fronty, která má být odstraněna. Musíte uvést frontu, kterou chcete odstranit.

**Poznámka:** Frontu nelze odstranit, pokud obsahuje nepotvrzené zprávy.

Pokud má aplikace tuto frontu otevřenou nebo pokud má otevřenou frontu, která se nakonec vyřeší do této fronty, dojde k selhání příkazu. Příkaz se také nezdaří, pokud je tato fronta přenosovou frontou a každá fronta, která je nebo se interpretuje jako vzdálená fronta, která odkazuje na tuto přenosovou frontu, je otevřená.

Pokud má tato fronta atribut SCOPE z CELL, položka pro frontu je také odstraněna z adresáře buňky.

### **AUTHREC**

Tento parametr se nevztahuje na z/OS.

Uvádí, zda je přidružený záznam oprávnění také odstraněn:

### **YES**

Záznam oprávnění přidružený k objektu je vymazán. Toto nastavení je výchozí.

**NO**

Záznam oprávnění přidružený k objektu se neodstraní.

# **CMDSCOPE**

Tento parametr se vztahuje pouze na z/OS a určuje, jak se příkaz spustí, když je správce front členem skupiny sdílení front.

CMDSCOPE musí být prázdný nebo lokální správce front, pokud je QSGDISP nastaveno na GROUP nebo SHARED.

**' '**

Příkaz se spustí ve správci front, v němž byl zadán. Toto je výchozí hodnota.

### *název\_správce\_front*

Příkaz je spuštěn ve správci front, který jste zadali, pokud je správce front aktivní v rámci skupiny sdílení front.

Můžete zadat název správce front, kromě správce front, ve kterém byl příkaz zadán, pouze v případě, že používáte prostředí skupiny sdílení front a je-li povolen příkazový server.

**\***

Tento příkaz se spouští v lokálním správci front a je také předán všem aktivním správcům front ve skupině sdílení front. Tento efekt se shoduje s výsledkem zadání příkazu pro všechny správce front ve skupině sdílení front.

### **PURGE a NOPURGE**

Uvádí, zda se mají vymazat všechny existující potvrzené zprávy ve frontě jmenované příkazem DELETE, aby se příkaz výmazu mohl pracovat. Výchozí hodnota je NOPURGE.

### **PURGE**

Odstranění má pokračovat i v případě, že jsou ve jmenované frontě potvrzeny zprávy a tyto zprávy mají být také vymazány.

# **NOPURGE**

Odstranění nemá pokračovat, pokud se ve jmenované frontě nacházejí potvrzené zprávy.

# **z/05** QSGDISP

Určuje dispozice objektu, na který příkaz aplikujete (to znamená, kde je definován a jak se chová). Je-li definice objektu sdílena, nemusíte ji odstraňovat u všech správců front, které jsou součástí skupiny sdílení front. (Skupiny sdílení front jsou k dispozici pouze v systému IBM MQ for z/OS.)

### **COPY**

Definice objektu je umístěna v sadě stránek správce front, který provádí daný příkaz. Objekt byl definován pomocí příkazu, který měl parametry QSGDISP (COPY). Tento příkaz nemá vliv na žádný objekt, který se nachází ve sdíleném úložišti nebo jakýkoli objekt definovaný pomocí příkazu, který měl parametry QSGDISP (QMGR).

### **SKUPINA**

Definice objektu je uložena ve sdíleném úložišti. Objekt byl definován pomocí příkazu, který měl parametry QSGDISP (GROUP). Jakýkoli objekt umístěný v sadě stránek správce front, který <span id="page-567-0"></span>provádí příkaz, nebo jakýkoli objekt definovaný pomocí příkazu, který měl parametry QSGDISP (SHARED), není tímto příkazem ovlivněn.

Je-li odstranění úspěšné, vygeneruje se následující příkaz a odešle se všem aktivním správcům front ve skupině sdílení front, aby vytvořil nebo odstranil lokální kopie na sadě stránek nula:

```
DELETE queue(q-name) QSGDISP(COPY)
```
nebo, pouze pro lokální frontu:

DELETE QLOCAL(q-name) NOPURGE QSGDISP(COPY)

Odstranění objektu skupiny vstoupí v platnost, i když selže generovaný příkaz s QSGDISP (COPY).

**Poznámka:** Vždy získáte volbu NOOPURGE, i když uvedete PURGE. Chcete-li odstranit zprávy z lokálních kopií front, musíte tento příkaz zadat explicitně:

```
DELETE QLOCAL(q-name) QSGDISP(COPY) PURGE
```
pro každou kopii.

#### **QMGR**

Definice objektu je umístěna v sadě stránek správce front, který provádí daný příkaz. Objekt byl definován pomocí příkazu, který měl parametry QSGDISP (QMGR). Jakýkoli objekt, který se nachází ve sdíleném úložišti, nebo jakákoli lokální kopie takového objektu, není tímto příkazem ovlivněn.

Toto je výchozí hodnota.

#### **SHARED**

Tato volba platí pouze pro lokální fronty.

Definice objektu je uložena ve sdíleném úložišti. Objekt byl definován pomocí příkazu, který měl parametry QSGDISP (SHARED). Jakýkoli objekt umístěný v sadě stránek správce front, který provádí příkaz, nebo jakýkoli objekt definovaný pomocí příkazu, který měl parametry QSGDISP (GROUP), není tímto příkazem ovlivněn.

# *ODSTRANIT ALIAS QALIAS*

Použijte příkaz DELETE QALIAS k odstranění definice alias fronty.

**Synonymum**: DELETE QA

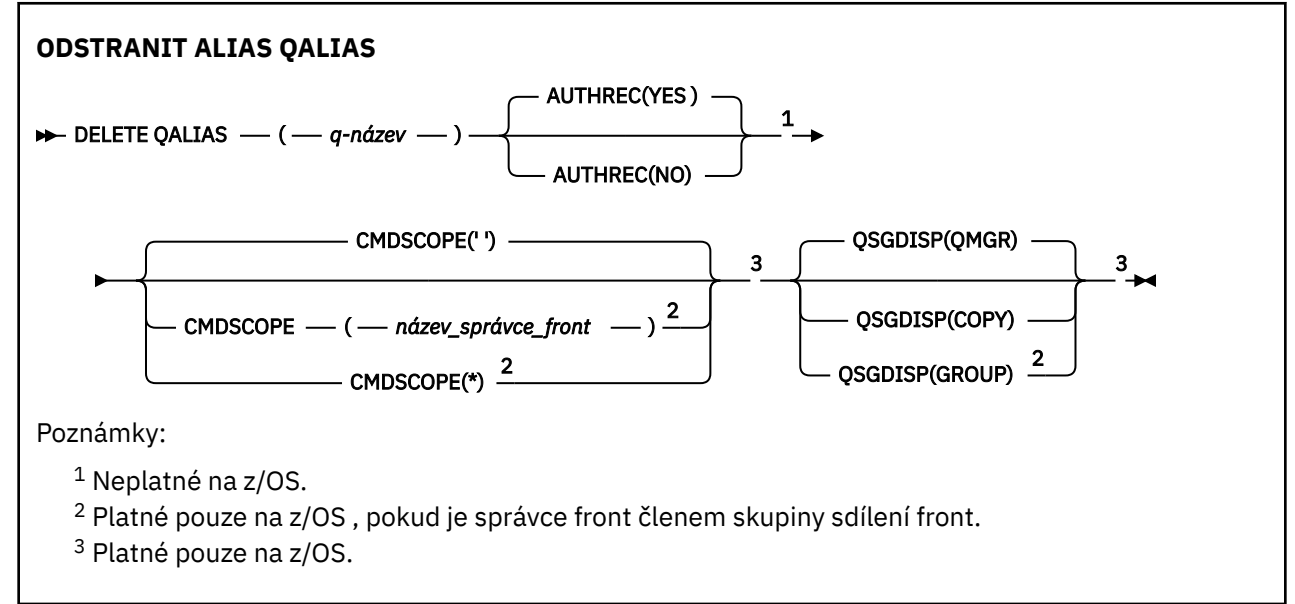

<span id="page-568-0"></span>Parametry jsou popsány v části ["Odstranit fronty" na stránce 566](#page-565-0).

# **Související informace**

Práce s frontami aliasů

# *ODSTRANIT QLOCAL*

Chcete-li odstranit definici lokální fronty, použijte příkaz DELETE QLOCAL. Můžete určit, že fronta nesmí být odstraněna, pokud obsahuje zprávy, nebo že ji lze odstranit i v případě, že obsahuje zprávy.

# **Synonymum**: DELETE QL

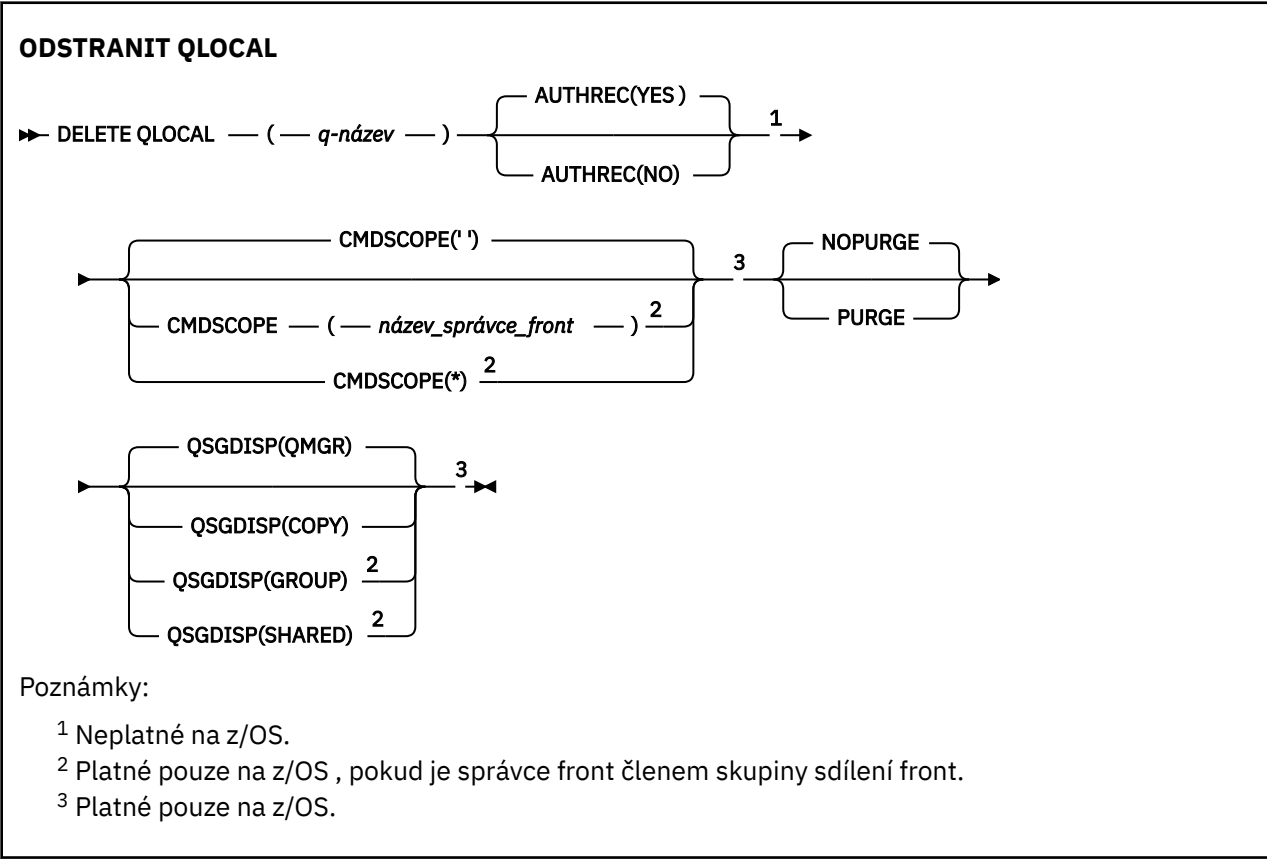

Parametry jsou popsány v části ["Odstranit fronty" na stránce 566](#page-565-0).

# **Související informace**

Odstranění lokální fronty

# *ODSTRANIT MODEL QMODEL*

K odstranění definice modelové fronty použijte příkaz **DELETE QMODEL** .

**Synonymum**: DELETE QM

<span id="page-569-0"></span>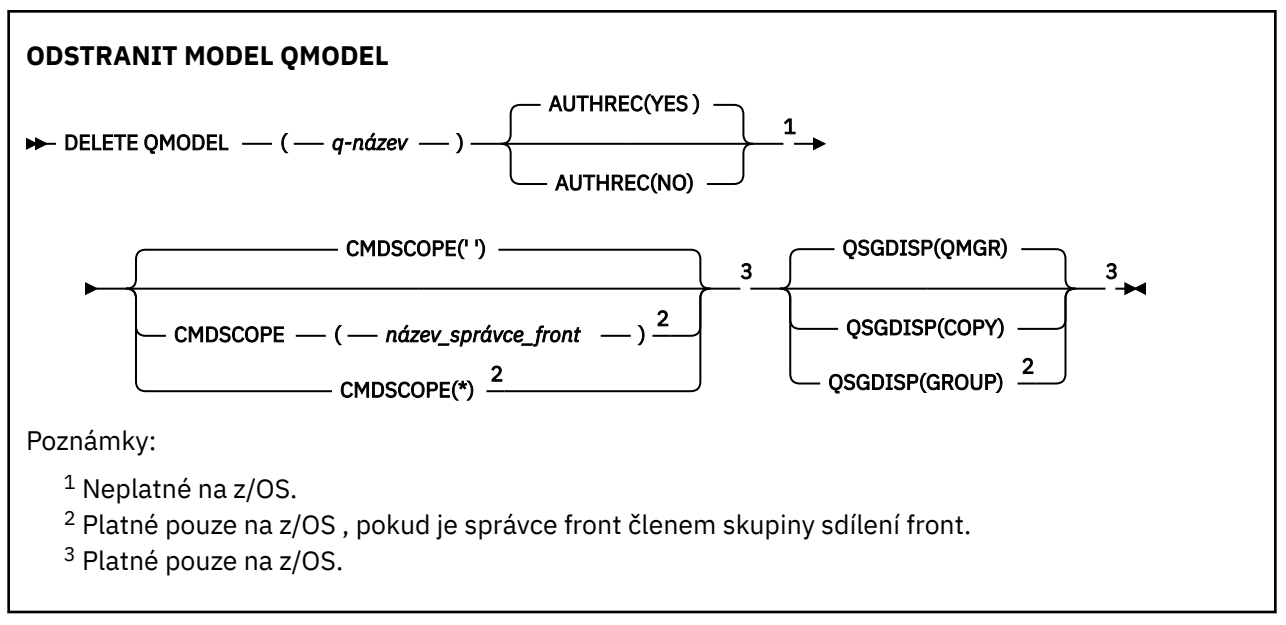

Parametry jsou popsány v části ["Odstranit fronty" na stránce 566](#page-565-0).

# **Související informace**

Práce s modelové fronty

# *ODSTRANIT QREMOTE*

Chcete-li odstranit lokální definici vzdálené fronty, použijte příkaz DELETE QREMOTE. Neovlivní definici této fronty ve vzdáleném systému.

### **Synonymum**: DELETE QR

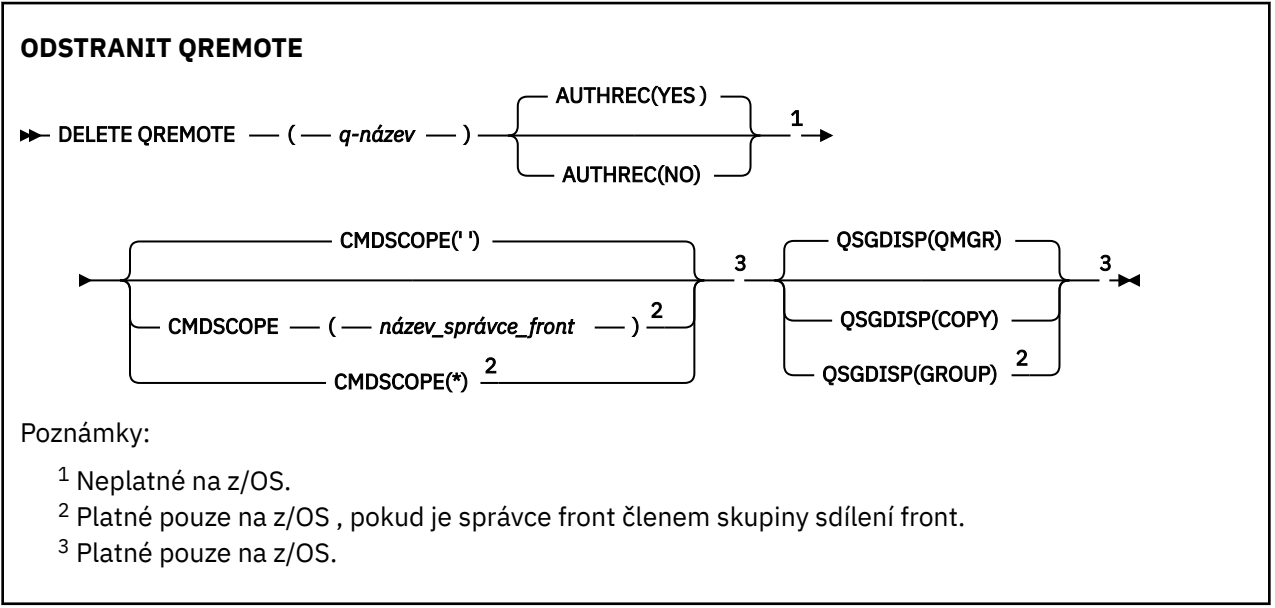

Parametry jsou popsány v části ["Odstranit fronty" na stránce 566](#page-565-0).

# **Multi ODSTRANIT SLUŽBU na**

Chcete-li odstranit definici služby, použijte příkaz MQSC DELETE SERVICE.

# **Použití příkazů MQSC**

Informace o tom, jak používat příkazy MQSC, najdete v tématu Provedení úloh lokální administrace pomocí příkazů MQSC.

- • [Syntaktický diagram](#page-569-0)
- "Poznámky k použití pro DELETE SERVICE" na stránce 571
- "Popis klíčových slov a parametrů pro DELETE SERVICE" na stránce 571

# **Synonymum**:

```
Odstranit službu
DELETE SERVICE - ( - název-služby - ) \rightarrow
```
# **Poznámky k použití pro DELETE SERVICE**

1. Příkaz selže, jestliže aplikace má otevřený objekt služby nebo je-li služba momentálně spuštěna.

# **Popis klíčových slov a parametrů pro DELETE SERVICE**

# *(název-služby)*

Název definice služby, která má být odstraněna. To je povinné. Název musí být název existující služby definované v lokálním správci front.

# **ODSTRANIT DÍLČÍ**

Chcete-li odebrat trvalý odběr ze systému, použijte příkaz MQSC **DELETE SUB** . V případě spravovaného místa určení budou odebrány všechny nezpracované zprávy, které zůstaly na místě určení.

# **Použití příkazů MQSC**

Informace o tom, jak používat příkazy MQSC, najdete v tématu Provedení úloh lokální administrace pomocí příkazů MQSC.

Tento příkaz můžete zadat ze zdrojů CR. Vysvětlení zdrojových symbolů viz Použití příkazů v systému z/OS.

- Syntaktický diagram
- • [Poznámky k použití pro příkaz DELETE SUB](#page-571-0)
- • ["Popisy parametrů pro DELETE SUB" na stránce 572](#page-571-0)

# **Synonymum**: **DEL SUB**

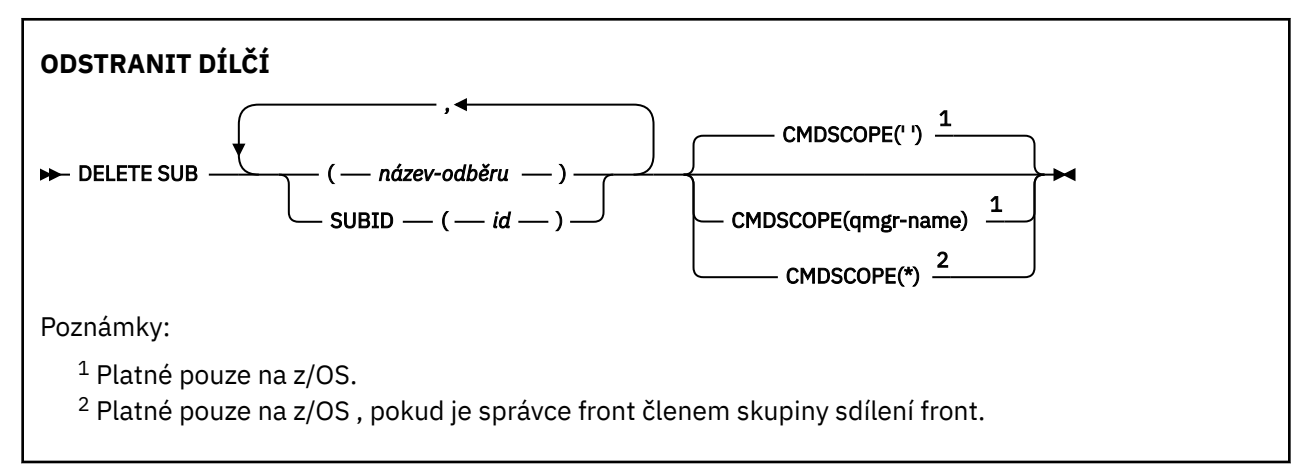

# <span id="page-571-0"></span>**Poznámky k použití pro DELETE SUB**

• Můžete uvést buď název, identifikátor, nebo obojí, pro odběr, který chcete odstranit.

Příklady platných forem:

 DELETE SUB(xyz) DELETE SUB SUBID(123) DELETE SUB(xyz) SUBID(123)

• Úspěšné dokončení příkazu neznamená, že byla akce dokončena. Chcete-li zkontrolovat skutečné dokončení, prohlédněte si krok ODSTRANIT SUB v části Kontrola, zda byly dokončeny asynchronní příkazy pro distribuované sítě.

# **Popisy parametrů pro DELETE SUB**

### *název-odběru*

Lokální název definice odběru, který má být odstraněn.

# **CMDSCOPE**

Tento parametr se vztahuje pouze na z/OS a určuje, jak se příkaz spustí, když je správce front členem skupiny sdílení front.

Hodnota **CMDSCOPE** musí být prázdná nebo lokální správce front, pokud je parametr **QSGDISP** nastaven na hodnotu GROUP.

**' '**

Příkaz se spustí ve správci front, v němž byl zadán. Toto je výchozí hodnota.

### *název-správce-front*

Příkaz je spuštěn ve správci front, který jste zadali, pokud je správce front aktivní v rámci skupiny sdílení front.

Můžete zadat jiný název správce front než správce front, do kterého byl příkaz zadán, pouze v případě, že používáte prostředí skupiny sdílení front a je-li povolen příkazový server.

**\***

Tento příkaz se spouští v lokálním správci front a je také předán všem aktivním správcům front ve skupině sdílení front. Tento efekt se shoduje s výsledkem zadání příkazu pro všechny správce front ve skupině sdílení front.

**CMDSCOPE** nelze použít jako klíčové slovo filtru.

### **SUBID (** *řetězec* **)**

Interní a jedinečný klíč identifikující odběr.

### **Související informace**

Odstranění odběru

#### $z/0S$ **DELETE STGCLASS na z/OS**

Použijte příkaz MQSC DELETE STGCLASS k odstranění definice třídy úložiště.

# **Použití příkazů MQSC**

Informace o tom, jak používat příkazy MQSC, najdete v tématu Provedení úloh lokální administrace pomocí příkazů MQSC.

Tento příkaz můžete zadat ze zdrojů 2CR. Vysvětlení zdrojových symbolů viz Použití příkazů v systému z/OS.

• Syntaktický diagram

• ["Popisy parametrů pro DELETE STGCLASS" na stránce 573](#page-572-0)

<span id="page-572-0"></span>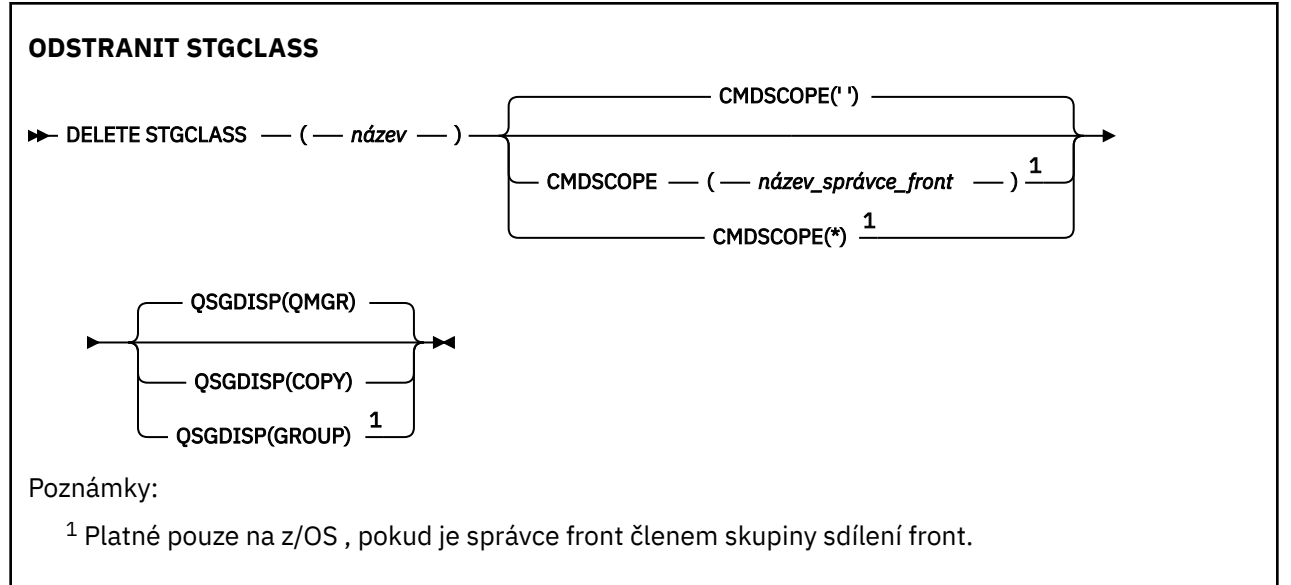

# **Popisy parametrů pro DELETE STGCLASS**

Musíte určit definici třídy úložiště, kterou chcete odstranit.

Všechny fronty, které používají tuto paměťovou třídu, musí být upraveny tak, aby používaly jinou paměťovou třídu.

### *(název)*

Název definice třídy úložiště, která má být odstraněna. Název musí být definován pro lokálního správce front.

Příkaz selže, pokud všechny fronty, které se odkazují na paměťovou třídu, jsou prázdné a uzavřené.

# **CMDSCOPE**

Tento parametr určuje způsob spuštění příkazu v případě, že je správce front členem skupiny sdílení front.

CMDSCOPE musí být prázdný nebo lokální správce front, pokud je QSGDISP nastaveno na GROUP.

**' '**

Příkaz se spustí ve správci front, v němž byl zadán. Toto je výchozí hodnota.

# *název\_správce\_front*

Příkaz je spuštěn ve správci front, který jste zadali, pokud je správce front aktivní v rámci skupiny sdílení front.

Můžete zadat název správce front, kromě správce front, ve kterém byl příkaz zadán, pouze v případě, že používáte prostředí skupiny sdílení front a je-li povolen příkazový server.

**\***

Tento příkaz se spouští v lokálním správci front a je také předán všem aktivním správcům front ve skupině sdílení front. Tento efekt se shoduje s výsledkem zadání příkazu pro všechny správce front ve skupině sdílení front.

# **QSGDISP**

Určuje dispozice objektu, na který příkaz aplikujete (to znamená, kde je definován a jak se chová).

# **COPY**

Definice objektu je umístěna v sadě stránek správce front, který provádí daný příkaz. Objekt byl definován pomocí příkazu, který měl parametry QSGDISP (COPY). Tento příkaz nemá vliv na žádný objekt, který se nachází ve sdíleném úložišti nebo jakýkoli objekt definovaný pomocí příkazu, který měl parametry QSGDISP (QMGR).

# **SKUPINA**

Definice objektu je uložena ve sdíleném úložišti. Objekt byl definován pomocí příkazu, který měl parametry QSGDISP (GROUP). Jakýkoli objekt umístěný na sadě stránek správce front, který provádí příkaz (s výjimkou lokální kopie objektu), není tímto příkazem ovlivněn.

Je-li příkaz úspěšný, je vygenerován a odeslán následující příkaz všem aktivním správcům front ve skupině sdílení front za účelem odstranění lokálních kopií na sadě stránek nula:

```
DELETE STGCLASS(name) QSGDISP(COPY)
```
Odstranění objektu skupiny vstoupí v platnost, i když selže generovaný příkaz s QSGDISP (COPY).

### **QMGR**

Definice objektu je umístěna v sadě stránek správce front, který provádí daný příkaz. Objekt byl definován pomocí příkazu, který měl parametry QSGDISP (QMGR). Jakýkoli objekt, který se nachází ve sdíleném úložišti, nebo jakákoli lokální kopie takového objektu, není tímto příkazem ovlivněn.

Toto je výchozí hodnota.

# **Odstranit téma**

Chcete-li odstranit uzel administrativního tématu produktu IBM MQ , použijte příkaz **DELETE TOPIC** .

# **Použití příkazů MQSC**

Informace o tom, jak používat příkazy MQSC, najdete v tématu Provedení úloh lokální administrace pomocí příkazů MQSC.

Tento příkaz můžete zadat ze zdrojů 2CR. Vysvětlení zdrojových symbolů viz Použití příkazů v systému z/OS.

- Syntaktický diagram
- • ["Poznámky k použití pro DELETE TOPIC" na stránce 575](#page-574-0)
- • ["Popisy parametrů pro DELETE TOPIC" na stránce 575](#page-574-0)

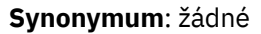

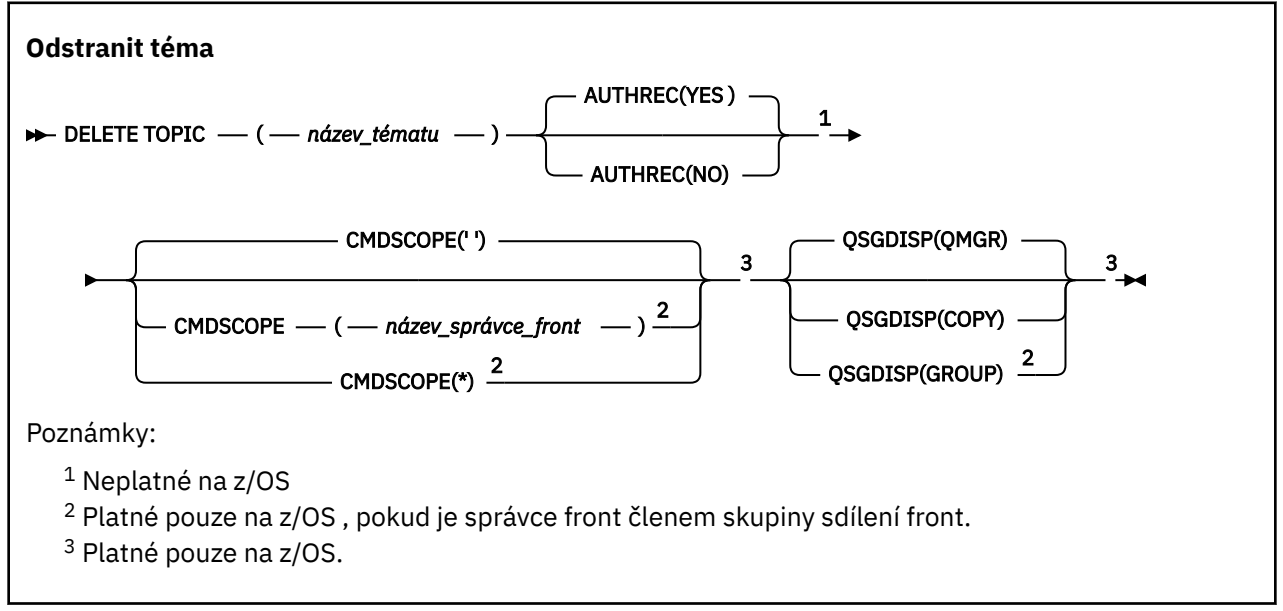

# <span id="page-574-0"></span>**Poznámky k použití pro DELETE TOPIC**

• Úspěšné dokončení příkazu neznamená, že byla akce dokončena. Chcete-li zkontrolovat skutečné dokončení, prohlédněte si krok DELETE TOPIC v části Kontrola, zda byly dokončeny asynchronní příkazy pro distribuované sítě.

# **Popisy parametrů pro DELETE TOPIC**

# *(název-tématu)*

Název objektu administračních témat, který má být odstraněn. Tento parametr je požadovaný.

Název musí být název existujícího objektu administrativního tématu.

### **AUTHREC**

Tento parametr se nevztahuje na z/OS

Uvádí, zda je přidružený záznam oprávnění také odstraněn:

**YES**

Záznam oprávnění přidružený k objektu je vymazán. Toto nastavení je výchozí.

**NO**

Záznam oprávnění přidružený k objektu se neodstraní.

#### $z/0S$ **CMDSCOPE**

Tento parametr se vztahuje pouze na z/OS a určuje, jak se příkaz spustí, když je správce front členem skupiny sdílení front.

CMDSCOPE musí být prázdný nebo lokální správce front, pokud je QSGDISP nastaveno na GROUP.

**' '**

Příkaz se spustí ve správci front, v němž byl zadán. Toto je výchozí hodnota.

# *název-správce-front*

Příkaz je spuštěn ve správci front, který jste zadali, pokud je správce front aktivní v rámci skupiny sdílení front.

Můžete zadat název správce front, kromě správce front, ve kterém byl příkaz zadán, pouze v případě, že používáte prostředí skupiny sdílení front a je-li povolen příkazový server.

**\***

Tento příkaz se spouští v lokálním správci front a je také předán všem aktivním správcům front ve skupině sdílení front. Tento efekt se shoduje s výsledkem zadání příkazu pro všechny správce front ve skupině sdílení front.

#### z/0S **QSGDISP**

Tento parametr se vztahuje pouze k produktu z/OS .

Určuje dispozice objektu, na který příkaz aplikujete (to znamená, kde je definován a jak se chová).

### **COPY**

Definice objektu je umístěna v sadě stránek správce front, který provádí daný příkaz. Objekt byl definován pomocí příkazu, který měl parametry QSGDISP (COPY). Tento příkaz nemá vliv na žádný objekt, který se nachází ve sdíleném úložišti nebo jakýkoli objekt definovaný pomocí příkazu, který měl parametry QSGDISP (QMGR).

### **SKUPINA**

Definice objektu je uložena ve sdíleném úložišti. Objekt byl definován pomocí příkazu, který měl parametry QSGDISP (GROUP). Jakýkoli objekt umístěný na sadě stránek správce front, který provádí příkaz (s výjimkou lokální kopie objektu), není tímto příkazem ovlivněn.

Je-li příkaz úspěšný, je vygenerován následující příkaz a odeslán všem aktivním správcům front ve skupině sdílení front za účelem vytvoření nebo odstranění v lokálních kopiích na sadě stránek nula:

```
DELETE TOPIC(topic-name) QSGDISP(COPY)
```
Odstranění objektu skupiny vstoupí v platnost, i když selže generovaný příkaz s QSGDISP (COPY).

**QMGR**

Definice objektu je umístěna v sadě stránek správce front, který provádí daný příkaz. Objekt byl definován pomocí příkazu, který měl parametry QSGDISP (QMGR). Jakýkoli objekt, který se nachází ve sdíleném úložišti, nebo jakákoli lokální kopie takového objektu, není tímto příkazem ovlivněn.

Toto je výchozí hodnota.

### **Související informace**

Odstranění definice administrativního tématu

# **DISPLAY ARCHIVE on z/OS**

Použijte příkaz MQSC DISPLAY ARCHIVE, abyste zobrazili parametry a informace o archivním systému.

# **Použití příkazů MQSC**

Informace o tom, jak používat příkazy MQSC, najdete v tématu Provedení úloh lokální administrace pomocí příkazů MQSC.

Tento příkaz můžete zadat ze zdrojů 12CR. Vysvětlení zdrojových symbolů viz Použití příkazů v systému z/OS.

- Syntaktický diagram
- "Poznámky k použití pro DISPLAY ARCHIVE" na stránce 576
- • ["Popisy parametrů pro DISPLAY ARCHIVE" na stránce 577](#page-576-0)

# **Synonymum**: DIS ARC

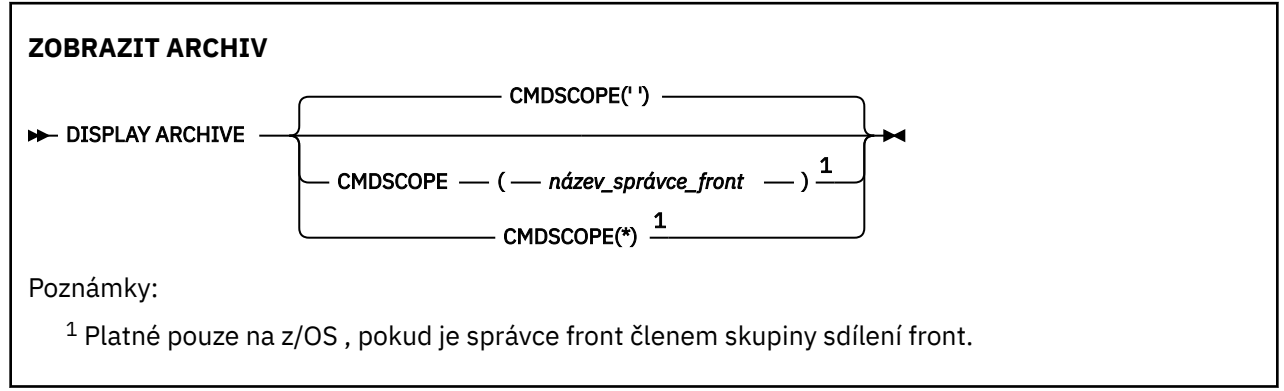

# **Poznámky k použití pro DISPLAY ARCHIVE**

- 1. Příkaz DISPLAY ARCHIVE vrátí sestavu, která zobrazuje počáteční hodnoty parametrů archivace a aktuální hodnoty, jak je změněno příkazem SET ARCHIVE.
	- Jednotky, v nichž je alokací primární a sekundární prostor alokací (ALCUNIT).
	- Předpona pro první název datové sady archivního protokolu (ARCPFX1).
	- Předpona pro název druhé datové sady archivního protokolu (ARCPFX2).
	- Doba uchování datové sady protokolu archivace ve dnech (ARCRETN).
	- Seznam kódů přenosové cesty pro zprávy operátorovi o datových sadách protokolu archivace (ARCWRTC).
	- Zda se má odeslat zpráva operátorovi a čekat na odpověď před pokusem o připojení datové sady protokolu archivace (ARCWTOR).
- Velikost bloku datové sady protokolu archivu (BLKSIZE).
- Zda jsou archivní datové sady protokolu katalogizovány v ICF (CATALOG).
- Určuje, zda mají být datové sady protokolu archivace kompaktní (COMPACT).
- Primární přidělení prostoru pro datové sady DASD (PRIQTY).
- Určuje, zda mají být datové sady protokolu archivace při vytváření datových sad chráněny profily ESM (PROTECT).
- Maximální čas (v sekundách) povolený pro uvedení do klidového stavu při určení ARCHIVE LOG (QUIESCE) (QUIESCE).
- Sekundární přidělení prostoru pro datové sady DASD. Prohlédněte si parametr ALCUNIT pro jednotky, které se mají použít (SECQTY).
- Určuje, zda má název archivní datové sady obsahovat časové razítko (TSTAMP).
- Typ zařízení nebo název jednotky, na které je uložena první kopie datových sad archivního protokolu (UNIT).
- Typ zařízení nebo název jednotky, na které je uložena druhá kopie datových sad protokolu archivace (UNIT2).

Také hlásí stav páskových jednotek použitých pro archivaci.

Další informace o těchto parametrech naleznete v tématu ["SET ARCHIVE na z/OS" na stránce 846](#page-845-0).

2. Tento příkaz je interně vyvolán příkazem IBM MQ na konci spuštění správce front.

### **Popisy parametrů pro DISPLAY ARCHIVE**

### **CMDSCOPE**

Tento parametr určuje způsob spuštění příkazu v případě, že je správce front členem skupiny sdílení front.

CMDSCOPE nelze použít pro příkazy vydané od první vstupní datové sady inicializace CSQINP1.

**' '**

Příkaz se spustí ve správci front, v němž byl zadán. Toto je výchozí hodnota.

#### *název\_správce\_front*

Příkaz je spuštěn ve správci front, který jste zadali, pokud je správce front aktivní v rámci skupiny sdílení front.

Můžete zadat název správce front, kromě správce front, ve kterém byl příkaz zadán, pouze v případě, že používáte prostředí skupiny sdílení front a je-li povolen příkazový server.

**\***

Tento příkaz se spouští v lokálním správci front a je také předán všem aktivním správcům front ve skupině sdílení front. Tento efekt se shoduje s výsledkem zadání příkazu pro všechny správce front ve skupině sdílení front.

### **ZOBRAZIT AUTHINFO**

Použijte příkaz MQSC DISPLAY AUTHINFO, abyste zobrazili atributy objektu ověřovacích informací.

### **Použití příkazů MQSC**

Informace o tom, jak používat příkazy MQSC, najdete v tématu Provedení úloh lokální administrace pomocí příkazů MQSC.

Tento příkaz můžete zadat ze zdrojů 2CR. Vysvětlení zdrojových symbolů viz Použití příkazů v systému z/OS.

- Syntaktický diagram
- • ["Popisy parametrů pro DISPLAY AUTHINFO" na stránce 579](#page-578-0)
- • ["Požadované parametry" na stránce 582](#page-581-0)

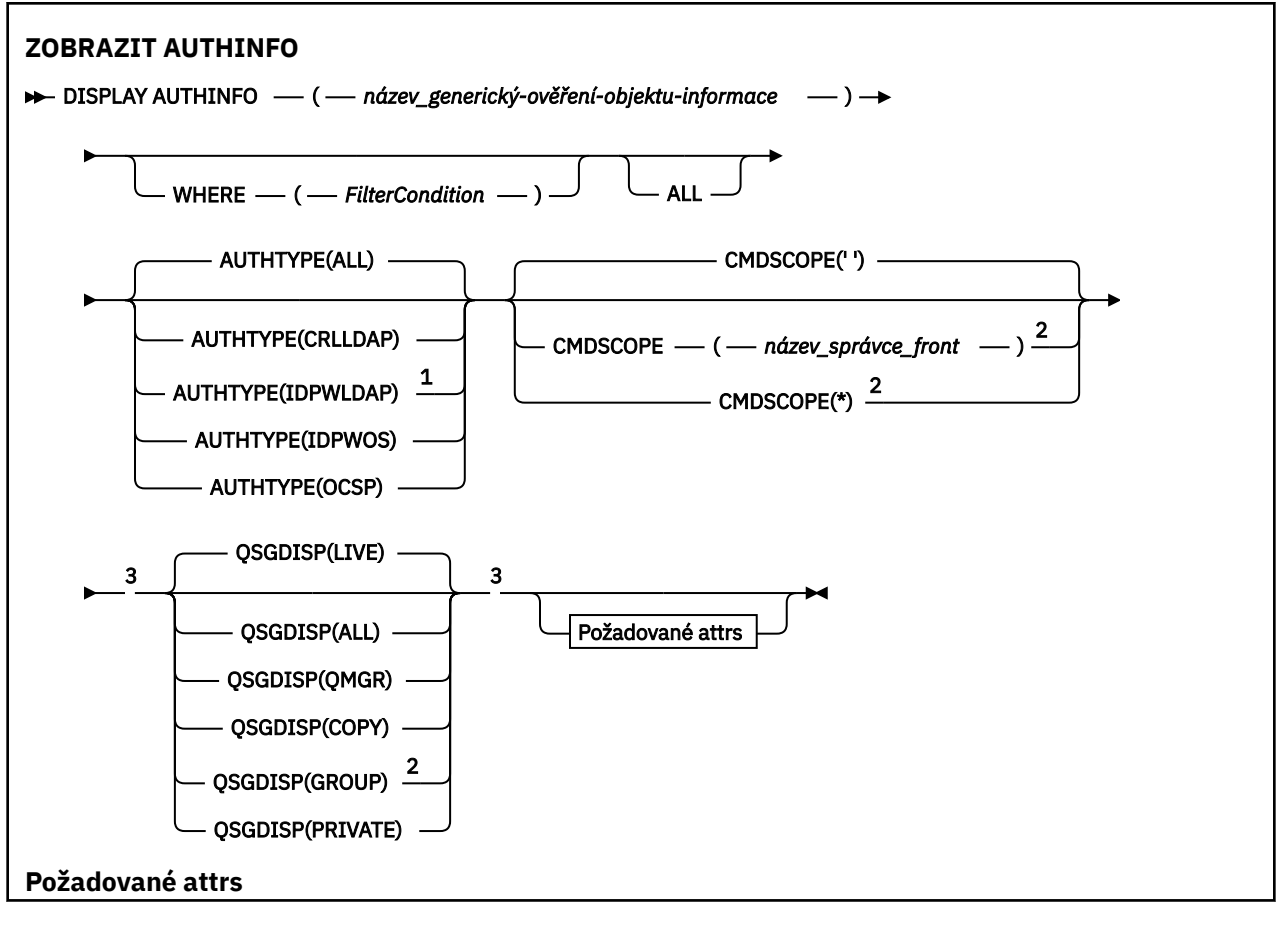

<span id="page-578-0"></span>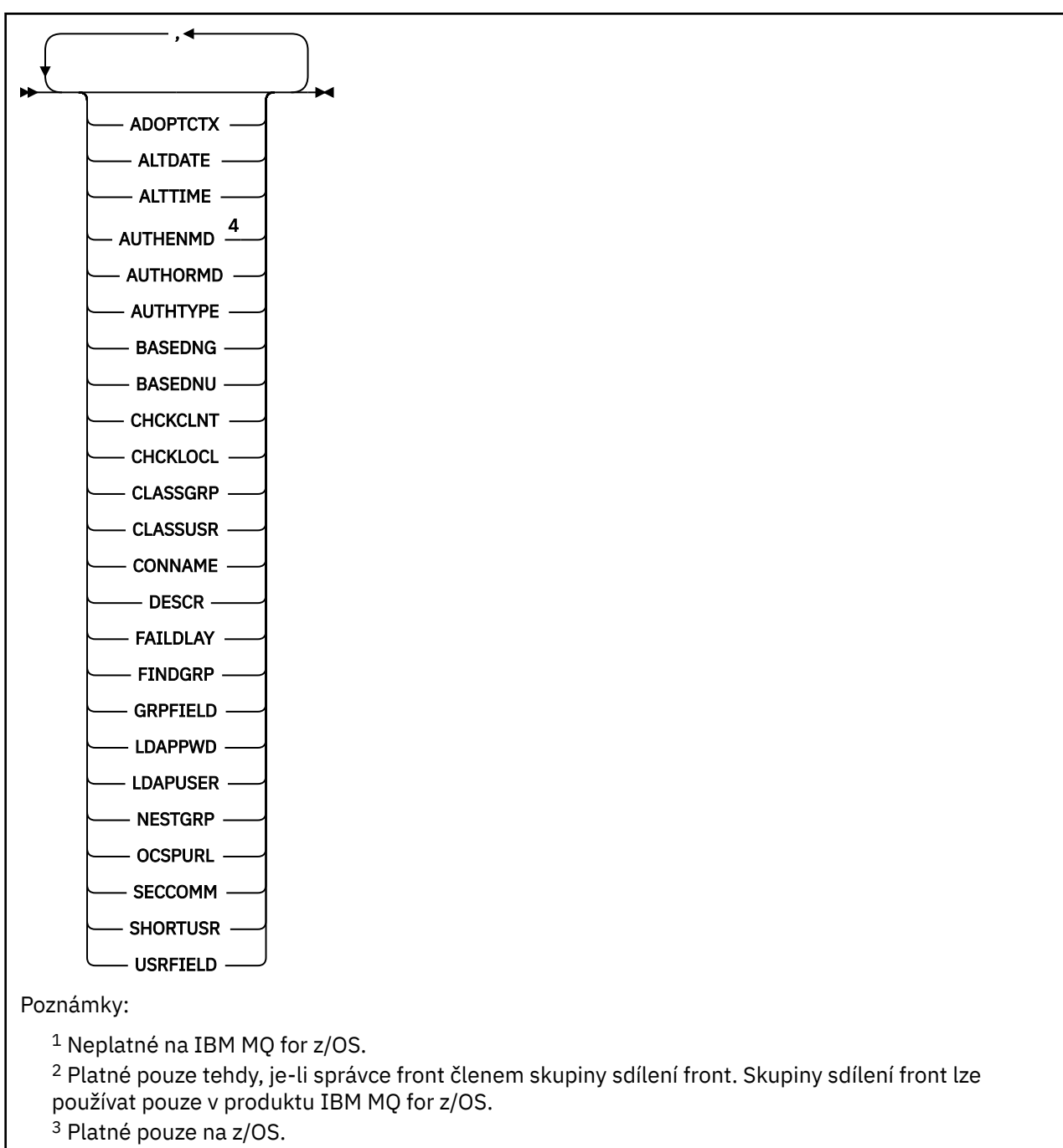

#### <sup>4</sup> Neplatné u hodnoty z/OS a AUTHENMD PAM platné pouze v systému UNIX.

### **Popisy parametrů pro DISPLAY AUTHINFO**

### *(generic-authentication-information-object-name)*

Název objektu ověřovacích informací, který má být zobrazen (viz Pravidla pro pojmenování objektů IBM MQ ). Koncová hvězdička (\*) odpovídá všem objektům ověřovacích informací se zadaným kmenem, za nímž následuje nula nebo více znaků. Hvězdička (\*) samostatně určuje všechny objekty ověřovacích informací.

#### **kde:**

Určete podmínku filtru a zobrazí se pouze ty objekty ověřovacích informací, které splňují kritérium výběru podmínky filtru. Podmínka filtru se nachází ve třech částech: *filter-keyword*, *operator*a *filtervalue*:

#### **klíčové slovo filtru**

Téměř všechny parametry, které lze použít k zobrazení atributů pro tento příkaz DISPLAY. Jako klíčová slova filtru však nelze použít parametry CMDSCOPE nebo QSGDISP.

#### **operátor**

Používá se k určení, zda objekt ověřovacích informací odpovídá hodnotě filtru na daném klíčovém slově filtru. Operátory jsou:

**LT**

Menší než

**GT** Větší než

**EQ**

Rovná se

**NE**

Není rovno

**LE**

Menší nebo rovno

**GE**

Větší nebo rovno

#### **LK**

Odpovídá generickému řetězci, který jste zadali jako *hodnotu-filtru*

**nl**

Neshoduje se s generickým řetězcem, který jste zadali jako *hodnotu-filtru*

#### **filtrační-hodnota**

Hodnota, kterou hodnota atributu musí být testována proti použití operátoru. V závislosti na klíčovém slově filtru to může být:

• Explicitní hodnota, která je platnou hodnotou pro testovaný atribut.

Můžete použít kterýkoli z operátorů s výjimkou LK a NL.

• Generická hodnota. Jedná se o znakový řetězec (například znakový řetězec, který jste zadali pro parametr DESCR) s hvězdičkou na konci, například ABC\*. Znaky musí být platné pro atribut, který testujete. Je-li operátor LK, vypíší se všechny položky, kde hodnota atributu začíná řetězcem (ABC v uvedeném příkladu). Je-li operátor NL, vypíší se všechny položky, u kterých hodnota atributu nezačíná řetězcem. Generickou hodnotu filtru nelze použít s číselnými hodnotami. Je povolen pouze jediný koncový zástupný znak (hvězdička).

Operátory LK nebo NL lze použít pouze pro generické hodnoty na příkazu DISPLAY AUTHINFO.

#### **ALL**

Uveďte tuto volbu, chcete-li zobrazit všechny parametry. Je-li tento parametr zadán, všechny požadované parametry nemají žádný účinek; všechny parametry se stále zobrazují.

Toto je výchozí nastavení, pokud nezadáte generický název a nepožadujete žádné specifické parametry.

 $\approx$  z/OS V systému z/OS je to také výchozí nastavení, pokud zadáte podmínku filtru pomocí parametru WHERE, ale na jiných platformách se zobrazí pouze požadované atributy.

#### $z/0S$ **CMDSCOPE**

Tento parametr se vztahuje pouze na z/OS a určuje, jak se příkaz spustí, když je správce front členem skupiny sdílení front.

CMDSCOPE musí být prázdný nebo lokální správce front, pokud je QSGDISP nastaveno na GROUP.

**' '**

Příkaz se spustí ve správci front, v němž byl zadán. Toto je výchozí hodnota.

#### *název\_správce\_front*

Příkaz je spuštěn ve správci front, který jste zadali, pokud je správce front aktivní v rámci skupiny sdílení front.

Můžete zadat název správce front, kromě správce front, ve kterém byl příkaz zadán, pouze v případě, že používáte prostředí skupiny sdílení front a je-li povolen příkazový server.

**\***

Tento příkaz se spouští v lokálním správci front a je také předán všem aktivním správcům front ve skupině sdílení front. Tento efekt se shoduje s výsledkem zadání příkazu pro všechny správce front ve skupině sdílení front.

Jako klíčové slovo filtru nelze použít CMDSCOPE.

#### **AUTHTYPE**

Uvádí typ ověřovacích informací o objektech, pro které se mají zobrazit informace. Hodnoty jsou:

#### **ALL**

Jedná se o výchozí hodnotu a zobrazuje informace o objektech definovaných s typem AUTHTYPE (CRLLDAP) a s typem AUTHTYPE (OCSP).

#### **CRLLDAP**

Zobrazí informace pouze pro objekty definované s typem AUTHTYPE (CRLLDAP).

#### **IDPWLDAP**

Zobrazí informace pouze pro objekty definované s typem AUTHTYPE (IDPWLDAP).

#### **IDPWOS**

Zobrazí informace pouze pro objekty definované s typem AUTHTYPE (IDPWOS).

#### **OCSP**

Zobrazí informace pouze pro objekty definované pomocí parametru AUTHTYPE (OCSP).

#### z/0S **QSGDISP**

Uvádí dispozice objektů, pro které se mají zobrazit informace. Hodnoty jsou:

#### **LIVE**

Jedná se o výchozí hodnotu a zobrazuje informace pro objekty definované s QSGDISP (QMGR) nebo QSGDISP (COPY).

#### **ALL**

Zobrazí informace o objektech definovaných s QSGDISP (QMGR) nebo QSGDISP (COPY).

Existuje-li prostředí sdílené správce front a příkaz se provádí ve správci front, kde byl zadán, tato volba také zobrazí informace o objektech definovaných s QSGDISP (GROUP).

Je-li QSGDISP (LIVE) zadán nebo je-li výchozí, nebo pokud je QSGDISP (ALL) určeno v prostředí sdíleného správce front, může příkaz dát duplicitní názvy (s různými dispozicimi).

#### **COPY**

Zobrazí informace pouze pro objekty definované s QSGDISP (COPY).

#### **SKUPINA**

Zobrazí informace pouze pro objekty definované s QSGDISP (GROUP). Tato možnost je povolena pouze v případě, že se nachází prostředí správce sdílených front.

#### **PRIVATE**

Zobrazí informace o objektech definovaných s QSGDISP (QMGR) nebo QSGDISP (COPY). Všimněte si, že QSGDISP (PRIVATE) zobrazuje stejné informace jako QSGDISP (LIVE).

#### **QMGR**

Zobrazí informace pouze pro objekty definované s QSGDISP (QMGR).

QSGDISP zobrazí jednu z následujících hodnot:

#### **QMGR**

Objekt byl definován s QSGDISP (QMGR).

#### <span id="page-581-0"></span>**SKUPINA**

Objekt byl definován s QSGDISP (GROUP).

#### **COPY**

Objekt byl definován s QSGDISP (COPY).

QSGDISP nemůžete použít jako klíčové slovo filtru.

### **Požadované parametry**

Uveďte jeden nebo více parametrů, které definují data, která se mají zobrazit. Parametry lze zadat v libovolném pořadí, ale neurčujte stejný parametr vícekrát než jednou.

Předvolba, pokud nejsou zadány žádné parametry (a parametr ALL není zadán) je to, že se zobrazí názvy objektů a jejich AUTHTYPEs a, na z/OS, jejich QSGDISPs, jsou zobrazeny.

#### **ADOPTCTX**

Zobrazuje prezentovaná pověření jako kontext pro tuto aplikaci.

#### **ALTDATE**

Datum, kdy byla definice naposledy změněna, ve tvaru yyyy-mm-dd

#### **ALTTIME**

Čas, kdy byla definice naposledy změněna, ve tvaru hh.mm.ss

#### **AUTHENMD**

Metoda ověření. Možné hodnoty jsou:

#### **Operační systém**

Zobrazí tradiční oprávnění metody ověření hesla produktu UNIX .

#### **pam**

Zobrazí oprávnění PAM (Pluggable Authentication Method).

Hodnotu PAM můžete nastavit pouze na platformách UNIX and Linux .

#### **AUTHORMD**

Zobrazí metodu autorizace. Možné hodnoty jsou:

#### **Operační systém**

Použijte skupiny operačních systémů, chcete-li určit oprávnění přidružená k uživateli.

#### **SEARCHGRP**

Položka skupiny v úložišti LDAP obsahuje atribut uvádějící rozlišující název všech uživatelů patřících do této skupiny.

#### **UŽIVATEL\_HLEDÁNÍ**

Uživatelská položka v úložišti LDAP obsahuje atribut vypisující rozlišující název všech skupin, do kterých uvedený uživatel patří.

## **V** 9.0.5 SRCHGRPSN

Položka skupiny v úložišti LDAP obsahuje atribut vypisující krátké jméno uživatele všech uživatelů patřících do této skupiny.

#### **AUTHTYPE**

Typ ověřovacích informací

#### **BASEDNG**

Zobrazí základní DN pro skupiny.

#### **BASEDNU**

Zobrazí základní rozlišující název pro hledání uživatelů v rámci serveru LDAP.

#### **CHCKLOCL nebo CHCKCLNT**

Tyto atributy jsou platné pouze pro **AUTHTYPE** z *IDPWOS* nebo *IDPWLDAP*. Možné hodnoty jsou:

#### **NONE**

Zobrazí všechny lokálně vázané aplikace, které nemají žádné ID uživatele a ověření hesla.

#### **Volitelný**

Zobrazí jména uživatelů a hesla poskytnutá aplikací. Všimněte si, že není povinné uvádět tyto atributy. Tato volba může být užitečná během migrace, například.

#### **POVINNÉ**

Zobrazí všechny aplikace poskytující platné ID uživatele a heslo.

#### **REQADM**

Zobrazí privilegované uživatele dodávající platné ID uživatele a heslo. Neprivilegovaní uživatelé

jsou léčeni nastavením OPTIONAL . Viz také následující poznámka.  $\frac{1}{2}$   $\frac{1}{2}$   $\frac{1}{2}$  (Toto nastavení není povoleno na systémech z/OS .)

#### **CLASSGRP**

Zobrazí třídu objektů LDAP pro skupinové záznamy.

#### **CLASSUSR**

Zobrazí třídu objektů LDAP pro uživatelské záznamy v rámci úložiště LDAP.

#### **CONNAME**

Název hostitele, adresa IPv4 v tečkovém desítkovém zápisu nebo hexadecimální notace IPv6 na hostiteli, na kterém je spuštěn server LDAP. Vztahuje se pouze na objekty s typem AUTHTYPE (CRLLDAP) nebo AUTHTYPE (IDPWLDAP).

#### **DESCR**

Popis objektu ověřovacích informací.

#### **FAILDLAY**

Prodleva (v sekundách) před tím, než se aplikaci vrátí selhání ověření.

#### **FINDGRP**

Zobrazí název atributu v rámci položky LDAP k určení členství ve skupině.

#### **GRPFIELD**

Zobrazí atribut LDAP, který představuje jednoduchý název pro skupinu.

#### **LDAPPWD**

Heslo přidružené k rozlišujícímu názvu uživatele na serveru LDAP. Je-li pole neprázdné, zobrazí se

jako hvězdičky **zakliká na všech platformách kromě z/OS.** Vztahuje se pouze na objekty s typem AUTHTYPE (CRLLDAP) nebo AUTHTYPE (IDPWLDAP).

#### **LDAPUSER**

Rozlišovací jméno uživatele na serveru LDAP. Vztahuje se pouze na objekty s typem AUTHTYPE (CRLLDAP) nebo AUTHTYPE (IDPWLDAP).

#### **NESTGRP**

Zobrazí, zda je skupina členem jiné skupiny.

#### **OCSPURL**

Adresa URL odpovídacího modulu OCSP, použitá k zaškrtnutí odvolání certifikátu. Platí pouze pro objekty s typem AUTHTYPE (OCSP).

#### **SECCOMM**

Zobrazí metodu používanou pro připojení serveru LDAP.

#### **SHORTUSR**

Zobrazí záznam uživatele, který se používá jako krátký název.

#### **USRFIELD**

Zobrazí záznam uživatele, který se používá v záznamu uživatele LDAP, pouze tehdy, když ID uživatele neobsahuje kvalifikátor.

Další informace o jednotlivých parametrech naleznete v příručce ["Poznámky k použití pro DEFINE](#page-402-0) [AUTHINFO" na stránce 403](#page-402-0) .

### **ZOBRAZENÍ AUTORC**

Použijte příkaz MQSC DISPLAY AUTHREC, abyste zobrazili záznamy oprávnění přidružené k názvu profilu.

## **Použití příkazů MQSC**

Informace o tom, jak používat příkazy MQSC, najdete v tématu Provedení úloh lokální administrace pomocí příkazů MQSC.

- Syntaktický diagram
- "Popisy parametrů" na stránce 584
- • ["Požadované parametry" na stránce 586](#page-585-0)

**Synonymum**: DIS AUTHREC

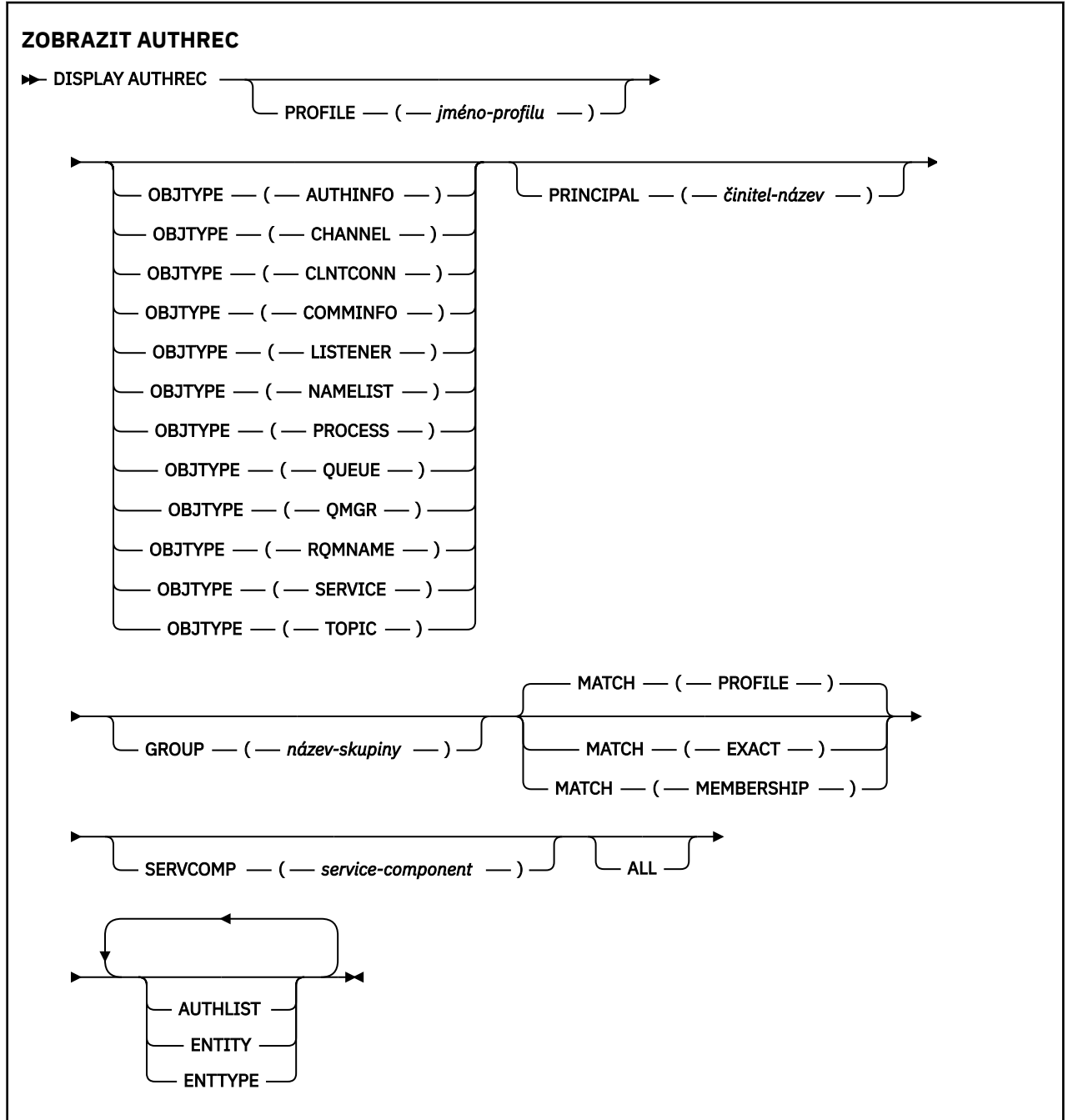

### **Popisy parametrů**

#### **PROFILE (***jméno-profilu***)**

Název objektu nebo generický profil, pro který se mají zobrazit záznamy oprávnění. Vynecháte-li tento parametr, zobrazí se všechny záznamy oprávnění, které vyhovují hodnotám ostatních parametrů.

#### **OBJTYPE**

Typ objektu, na který se odkazuje profil. Uveďte jednu z následujících hodnot:

#### **AUTHINFO**

Záznam ověřovacích informací

#### **CHANNEL**

Kanál

#### **CLNTCONN**

Kanál připojení klienta

#### **COMMINFO**

Objekt informací o komunikaci

#### **LISTENER**

Modul listener

#### **NAMELIST**

Seznam názvů

#### **PROCES**

Proces

#### **QUEUE**

Fronta

#### **QMGR**

Správce front

#### **RQMNAME**

Vzdálený správce front

### **SERVICE**

Služba

#### **TOPIC**

Téma

Pokud vynecháte tento parametr, zobrazí se záznamy oprávnění pro všechny typy objektů.

#### **PRINCIPAL (***název-činitele***)**

Hlavní název. Jedná se o jméno uživatele, pro kterého se mají načíst autorizace k uvedenému objektu. V systému IBM MQ for Windowsmůže název činitele volitelně obsahovat název domény určený v tomto formátu: user@domain.

Tento parametr nelze zadat společně s GROUP.

#### **GROUP (***název-skupiny***)**

Název skupiny. Jedná se o jméno skupiny uživatelů, na které se má provést dotaz. Můžete uvést pouze jedno jméno a musí se jednat o název existující skupiny uživatelů.

**Windows – P**ouze pro produkt IBM MQ for Windows může název skupiny volitelně obsahovat název domény, který je zadán v následujících formátech:

```
GroupName@domain
domain\GroupName
```
Tento parametr nemůže být uveden s PRINCIPAL.

#### **POZVYHLEDAT**

Uveďte tento parametr k řízení sady záznamů oprávnění, které se zobrazí. Uveďte jednu z následujících hodnot:

#### **PROFILE**

Vrátit pouze ty záznamy oprávnění, které odpovídají zadanému profilu, činiteli a názvům skupin. To znamená, že profil ABCD má za následek vrácení profilů ABCD, ABC\*, AB\* a AB\* (pokud ABC\* a AB\* byly definovány jako profily). Je-li jméno profilu generický profil, vrátí se pouze záznamy oprávnění, které přesně odpovídají uvedenému názvu profilu. Je-li zadán činitel, nejsou vráceny <span id="page-585-0"></span>žádné profily pro žádnou skupinu, v níž je činitel členem; pouze profily definované pro daného činitele nebo skupinu.

Toto je výchozí hodnota.

#### **Členství**

Vrátit pouze ty záznamy oprávnění, které odpovídají uvedenému profilu, a pole entity, které odpovídá uvedenému činiteli, a profily náležející k libovolným skupinám, v nichž činitel je členem, jenž přispívá k kumulativnímu oprávnění pro uvedenou entitu.

Je-li tato volba zadána, musí být zadány také parametry PROFILE a OBJTYPE. Kromě toho musí být dodán také parametr PRINCIPAL nebo GROUP. Je-li uveden parametr OBJTYPE (QMGR), je název profilu nepovinný.

#### **STEJNÉ**

Vrátit pouze ty záznamy oprávnění, které přesně odpovídají zadanému názvu profilu a EntityName. Nejsou vráceny žádné odpovídající generické profily, pokud název profilu není sám o sobě generický profil. Je-li zadán činitel, nejsou vráceny žádné profily pro žádnou skupinu, v níž je činitel členem; pouze profil definovaný pro zadaného činitele nebo skupinu.

#### **SERVCOMP (***service-component***)**

Název služby autorizace, pro kterou se mají zobrazit informace.

Zadáte-li tento parametr, bude uvádět název autorizační služby, na kterou se autorizace vztahuje. Vynecháte-li tento parametr, provede se dotaz na registrované autorizační služby na oplátku v souladu s pravidly pro řetězení autorizačních služeb.

#### **ALL**

Uveďte tento parametr, chcete-li zobrazit všechny informace o autorizaci, které jsou k dispozici pro entitu a uvedený profil.

### **Požadované parametry**

O autorizacích můžete požádat o následující informace:

#### **AUTHLIST**

Uveďte tento parametr pro zobrazení seznamu autorizací.

#### **ENTITY**

Zadejte tento parametr, chcete-li zobrazit název entity.

#### **TYP ENTTYPE**

Zadejte tento parametr, chcete-li zobrazit typ entity.

### **ZOBRAZIT AUTHSERV**

Použijte příkaz MQSC DISPLAY AUTHSERV, abyste zobrazili informace o úrovni funkce podporované nainstalovanými autorizačními službami.

### **Použití příkazů MQSC**

Informace o tom, jak používat příkazy MQSC, najdete v tématu Provedení úloh lokální administrace pomocí příkazů MQSC.

- Syntaktický diagram
- • ["Popisy parametrů" na stránce 587](#page-586-0)
- • ["Požadované parametry" na stránce 587](#page-586-0)

**Synonymum**: DIS AUTHSERV

<span id="page-586-0"></span>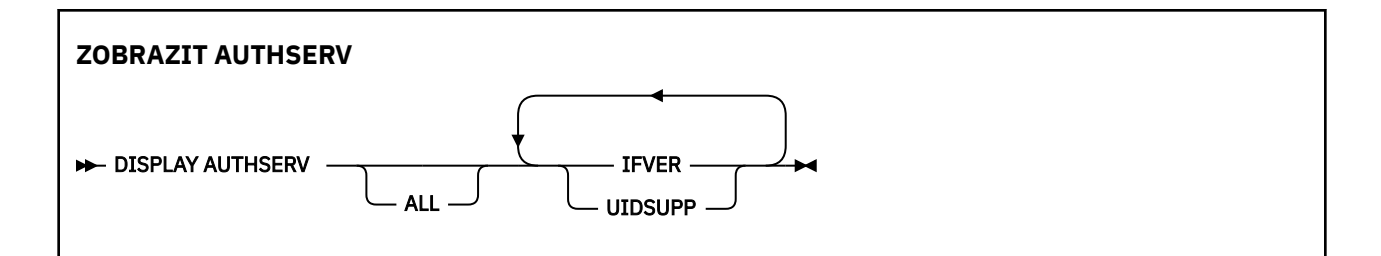

### **Popisy parametrů**

#### **ALL**

Uveďte tento parametr, chcete-li zobrazit všechny informace pro každou autorizační službu.

### **Požadované parametry**

Pro autorizační službu můžete požádat o následující informace:

#### **IFVER**

Uveďte tento parametr, chcete-li zobrazit aktuální verzi rozhraní služby autorizace.

#### **UIDSUPP**

Uveďte tento parametr, chcete-li zobrazit, zda autorizační služba podporuje ID uživatele.

#### $z/0S$ **DISPLAY CFSTATUS on z/OS**

Použijte příkaz MQSC DISPLAY CFSTATUS k zobrazení stavu jedné nebo více struktur aplikace CF. Tento příkaz je platný pouze v systému IBM MQ for z/OS , je-li správce front členem skupiny sdílení front.

### **Použití příkazů MQSC**

Informace o tom, jak používat příkazy MQSC, najdete v tématu Provedení úloh lokální administrace pomocí příkazů MQSC.

Tento příkaz můžete zadat ze zdrojů CR. Vysvětlení zdrojových symbolů viz Použití příkazů v systému z/OS.

- Syntaktický diagram
- • ["Popis klíčových slov a parametrů pro příkaz DISPLAY CFSTATUS" na stránce 588](#page-587-0)
- • ["Souhrnný stav" na stránce 590](#page-589-0)
- • ["Stav připojení" na stránce 591](#page-590-0)
- • ["Stav zálohování" na stránce 592](#page-591-0)
- • ["Stav sady SMDS" na stránce 593](#page-592-0)

**Synonymum**: DIS CFSTATUS

<span id="page-587-0"></span>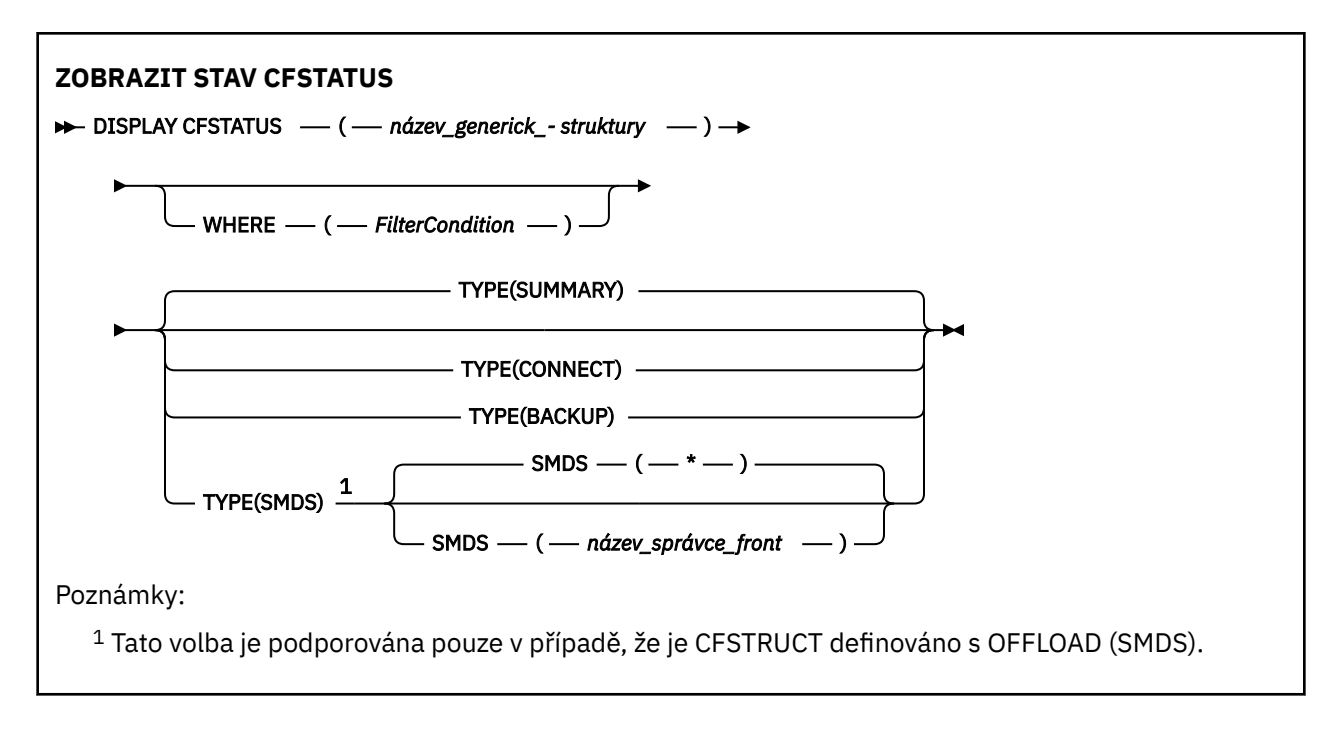

### **Popis klíčových slov a parametrů pro příkaz DISPLAY CFSTATUS**

Musí být uvedena název struktury aplikace pro informace o stavu, které se mají zobrazit. Může se jednat o specifický název struktury aplikace nebo generické jméno. Pomocí generického názvu je možné zobrazit buď:

- stavová informace pro všechny definice struktury aplikace
- Stavové informace pro jednu nebo více struktur aplikace, které odpovídají uvedenému názvu

Lze také zadat typ informace o stavu, který má být vrácen. To může být:

- souhrnné stavové informace pro strukturu aplikace ve skupině sdílení front
- informace o stavu připojení pro každého správce front ve skupině sdílení front pro každý odpovídající název struktury aplikace
- informace o stavu zálohování pro každé zálohování provedené pro každou odpovídající strukturu aplikace definovanou ve skupině sdílení front

#### *(generický-název-struktury)*

Název struktury aplikace prostředku CF, která má být zobrazena, jako 12znakový název. Koncová hvězdička (\*) odpovídá všem názvům struktury se zadaným kmenem, za nímž následuje nula nebo více znaků. Hvězdička (\*) samostatně určuje všechny názvy struktur.

Název struktury prostředku CF musí být definován v rámci skupiny sdílení front.

Generický název CFSTATUS může být název struktury administrativního prostředku CF (CSQ\_ADMIN) nebo libovolný generický název tohoto názvu. Data pro tuto strukturu se však zobrazí pouze tehdy, je-li hodnota TYPE nastavena na hodnotu SUMMARY.

#### **kde:**

Určete podmínku filtru pro zobrazení informací o stavu pro struktury aplikace CF, které splňují kritérium výběru podmínky filtru. Podmínka filtru se nachází ve třech částech: *filter-keyword*, *operator*a *filter-value*:

#### **klíčové slovo filtru**

Téměř každý parametr vrácený tímto příkazem DISPLAY. Jako klíčové slovo filtru však nelze použít parametr TYPE.

#### **operátor**

Tato volba slouží k určení, zda struktura aplikace prostředku CF odpovídá hodnotě filtru daného klíčového slova filtru. Operátory jsou:

#### **LT**

Menší než

### **GT**

Větší než

### **EQ**

Rovná se

### **NE**

Není rovno

### **LE**

Menší nebo rovno

### **GE**

Větší nebo rovno

### **LK**

Odpovídá generickému řetězci, který jste zadali jako *hodnotu-filtru*

### **nl**

Neshoduje se s generickým řetězcem, který jste zadali jako *hodnotu-filtru*

### **typ CT**

Obsahuje zadanou položku. Je-li *filter-keyword* seznam, můžete jej použít k zobrazení objektů, jejichž atributy obsahují zadanou položku.

### **EX**

Neobsahuje zadanou položku. Je-li *filter-keyword* seznam, můžete jej použít k zobrazení objektů, jejichž atributy neobsahují uvedenou položku.

### **CTG**

Obsahuje položku, která odpovídá generickému řetězci, který jste zadali jako *hodnotu filtru*. Je-li *filter-keyword* seznam, můžete jej použít k zobrazení objektů, jejichž atributy se shodují s generickým řetězcem.

### **EXG.**

Neobsahuje žádnou položku, která odpovídá generickému řetězci, který jste zadali jako *hodnotu filtru*. Je-li *klíčové\_slovo\_filtru* seznam, můžete jej použít k zobrazení objektů, jejichž atributy se neshodují s generickým řetězcem.

### **filtrační-hodnota**

Hodnota, kterou hodnota atributu musí být testována proti použití operátoru. V závislosti na klíčovém slově filtru to může být:

• Explicitní hodnota, která je platnou hodnotou pro testovaný atribut.

Můžete použít operátory LT, GT, EQ, NE, LE, GE, only. Je-li však hodnota jedna z možných sad hodnot navratitelných v parametru (například, hodnota ACTIVE na parametru STATUS), můžete použít pouze EQ nebo NE.

• Generická hodnota. Jedná se o znakový řetězec (například znakový řetězec v parametru QMNAME) s hvězdičkou na konci, například ABC\*. Znaky musí být platné pro atribut, který testujete. Je-li operátor LK, vypíší se všechny položky, kde hodnota atributu začíná řetězcem (ABC v uvedeném příkladu). Je-li operátor NL, vypíší se všechny položky, u kterých hodnota atributu nezačíná řetězcem.

Generickou hodnotu filtru nelze použít pro parametry s číselnými hodnotami nebo s jednou ze sady hodnot.

• Položka v seznamu hodnot. Hodnota může být explicitní nebo, pokud se jedná o znakovou hodnotu, může být explicitní nebo generická. Je-li to explicitní, použijte CT nebo EX jako operátor. Je-li například hodnota DEF zadána s operátorem CT, jsou vypsány všechny položky, kde je jedna z hodnot atributu DEF. Je-li generický, použijte CTG nebo EXG jako operátor. Je-li zadáno ABC\* s operátorem CTG, vypíší se všechny položky, kde jedna z hodnot atributu začíná na ABC.

#### <span id="page-589-0"></span>**TYPE**

Uvádí typ informace o stavu požadované pro zobrazení. Hodnoty jsou:

#### **SOUHRN**

Zobrazí souhrnné informace o stavu pro každou strukturu aplikace. Toto nastavení je výchozí.

#### **CONNECT**

Zobrazí informace o stavu připojení pro každou strukturu aplikací pro každého aktivního správce front.

#### **BACKUP**

Zobrazí informace o stavu zálohování pro každou strukturu aplikace.

#### **SMDS**

Zobrazí informace o sdílené datové sadě zpráv.

#### **SMDS**

#### **qmgr-název**

Uvádí správce front, pro kterého se má zobrazit stav sdílené datové sady zpráv.

**\***

Zobrazí stav všech sdílených datových sad zpráv přidružených k uvedené CFSTRUCT kromě těch, které mají oba STATUS (NOTFOUND) a ACCESS (ENABLED).

### **Souhrnný stav**

V případě souhrnného stavu se pro každou strukturu, která splňuje kritéria výběru, vrátí následující informace:

- Název struktury aplikace odpovídající generickému názvu.
- Typ vrácených informací.

#### **TYP CFTYPE**

Typ struktury prostředku CF. Toto je jedna z následujících možností:

#### **ADMIN**

Jedná se o strukturu administrace prostředku CF.

#### **APPL**

Jedná se o strukturu aplikace CF.

#### **STATUS**

Stav struktury aplikace prostředku CF. Toto je jedna z následujících možností:

#### **AKTIVNÍ**

Struktura je aktivní.

#### **NEZDAŘILO SE**

Struktura se nezdařila.

#### **NotFound**

Struktura není přidělena v CF, ale byla definována pro Db2. Zkontrolujte a vyřešte všechny zprávy v protokolu úlohy o této struktuře.

#### **Probíhá záloha**

Struktura je v procesu zálohování.

#### **Probíhá obnovení**

Struktura je v procesu obnovení.

#### **NEZNÁMÉ**

Stav struktury prostředku CF není znám, protože například Db2 může být nedostupný.

#### **SIZEMAX** *(velikost)*

Velikost struktury aplikace v kilobajtech.

#### **SIZEUSED** *(celé číslo)*

Procentní část velikosti struktury aplikace, která se používá. SIZEUSED (25) by proto naznačovala, že se čtvrtina prostoru přiděleného této aplikační struktuře používá.

#### <span id="page-590-0"></span>**ENTSMAX** *(celé číslo)*

Počet položek seznamu prostředku CF definovaných pro tuto strukturu aplikace.

**Poznámka:** Toto číslo neobsahuje žádné položky, které jsou v paměti (SCM) paměťové třídy a které mohly být alokovány do struktury.

#### **ENTSUSED** *(celé číslo)*

Počet položek seznamu prostředku CF pro tuto strukturu aplikace, které se používají.

**Poznámka:** Toto číslo neobsahuje žádné položky, které jsou v paměti (SCM) paměťové třídy a které mohly být alokovány do struktury.

#### **FAILTIME** *(čas)*

Čas, kdy tato struktura aplikace selhala. Formát tohoto pole je hh.mm.ss. Tento parametr lze použít pouze v případě, že struktura prostředku CF je ve stavu FAILED nebo INRECOVER. Pokud se struktura nenachází ve stavu nezdaru, zobrazí se jako FAILTIME ().

#### **FAILDATE** *(datum)*

Datum, kdy tato struktura aplikace selhala. Formát tohoto pole je yyyy-mm-dd. Tento parametr lze použít pouze v případě, že struktura prostředku CF je ve stavu FAILED nebo INRECOVER. Pokud struktura není ve stavu selhání, pak se zobrazí jako FAILDATE ().

#### **OFFLDUSE**

Tato volba určuje, zda mohou existovat velké objemy odlehčených dat zpráv v datových sadách sdílených zpráv, v databázi Db2 nebo na obou místech.

Když je metoda offload přepojována, musí předchozí metoda odlehčování zůstat k dispozici pro načítání a odstraňování starých zpráv, takže stav OFFLDUSE se změní tak, aby označoval BOTH. Když se správce front odpojí normálně ze struktury, která má OFFLDUSE (BOTH), zkontroluje, zda stále existují nějaké zprávy, které byly uloženy pomocí metody starého odlehčování. Pokud tomu tak není, změní se stav OFFLDUSE tak, aby odpovídal aktuální metodě odlehčování, a vydá zprávu CSQE245I , aby označovala, že je přepínač dokončen.

Tento parametr je jeden z následujících:

### **ŽÁDNÉ**

Nejsou přítomny žádné odlehčené velké zprávy.

#### **SMDS**

Založené velké zprávy mohou existovat ve sdílených datových sadách zpráv.

#### **Db2**

Založené velké zprávy mohou existovat v produktu Db2.

**obojí**

Založené velké zprávy mohou existovat jak ve sdílených datových sadách zpráv, tak i v produktu D<sub>b2</sub>

### **Stav připojení**

Pro stav připojení se pro každé připojení ke každé struktuře, která splňuje kritéria výběru, vrací následující informace:

- Název struktury aplikace odpovídající generickému názvu.
- Typ vrácených informací.

#### **QMNAME** *(qmgrname)*

Název správce front.

#### **SYSNAME** *(systemname)*

Název obrazu produktu z/OS správce front, který byl naposledy připojen ke struktuře aplikace. Ty se mohou lišit od správců front v závislosti na nastavení konfigurace zákazníka.

#### **STATUS**

Stav označující, zda je tento správce front připojen k této struktuře aplikace. Toto je jedna z následujících možností:

#### <span id="page-591-0"></span>**AKTIVNÍ**

Struktura je připojena k tomuto správci front.

#### **NEZDAŘILO SE**

Připojení správce front k této struktuře se nezdařilo.

#### **ŽÁDNÉ**

Struktura nebyla nikdy připojena k tomuto správci front.

#### **NEZNÁMÉ**

Stav struktury prostředku Coupling Facility není známý.

#### **FAILTIME** *(čas)*

Čas, kdy tento správce front ztratil připojení k této aplikační struktuře. Formát tohoto pole je hh.mm.ss. Tento parametr lze použít pouze v případě, že struktura prostředku CF se nachází ve stavu FAILED. Pokud se struktura nenachází ve stavu nezdaru, zobrazí se jako FAILTIME ().

#### **FAILDATE** *(datum)*

Datum, kdy tento správce front ztratil připojení k této aplikační struktuře. Formát tohoto pole je yyyy-mm-dd. Tento parametr lze použít pouze v případě, že struktura prostředku CF se nachází ve stavu FAILED. Pokud se struktura nenachází ve stavu selhání, zobrazí se jako FAILDATE ().

### **Stav zálohování**

Pro stav zálohování se pro každou strukturu, která splňuje kritéria výběru, vrátí následující informace:

- Název struktury aplikace odpovídající generickému názvu.
- Typ vrácených informací.

#### **STATUS**

Stav struktury aplikace prostředku CF. Toto je jedna z následujících možností:

#### **AKTIVNÍ**

Struktura je aktivní.

#### **NEZDAŘILO SE**

Struktura se nezdařila.

#### **ŽÁDNÉ**

Struktura je definována jako RECOVER (YES), ale nikdy nebyla zálohována.

#### **Probíhá záloha**

Struktura je v procesu zálohování.

#### **Probíhá obnovení**

Struktura je v procesu obnovení.

#### **NEZNÁMÉ**

Stav struktury prostředku Coupling Facility není známý.

#### **QMNAME** *(qmgrname)*

Název správce front, který přijal poslední úspěšnou zálohu této struktury aplikace.

#### **BKUPTIME** *(čas)*

Čas ukončení posledního úspěšného zálohování pro tuto strukturu aplikace. Formát tohoto pole je hh.mm.ss.

#### **BKUPDATE** *(datum)*

Datum posledního úspěšného zálohování pro tuto strukturu aplikace. Formát tohoto pole je yyyy-mmdd.

#### **BKUPSIZE** *(velikost)*

Velikost posledního úspěšného zálohování pro tuto aplikační strukturu v megabajtech.

#### **BKUPSRBA** *(hexadecimální)*

Toto je záložní soubor dat zálohy RBA pro začátek posledního úspěšného zálohování pro tuto aplikační strukturu.

#### <span id="page-592-0"></span>**BKUPERBA** *(hexadecimální)*

Toto je záložní adresa RBA zálohy pro konec posledního úspěšného zálohování pro tuto aplikační strukturu.

#### **LOGS** *(seznam qmgrname-list)*

Jedná se o seznam správců front, jejichž protokoly jsou vyžadovány k provedení zotavení.

#### **FAILTIME** *(čas)*

Čas nezdaru této struktury prostředku CF. Formát tohoto pole je hh.mm.ss. Tento parametr lze použít pouze v případě, že struktura prostředku CF se nachází ve stavu FAILED. Pokud se struktura nenachází ve stavu nezdaru, zobrazí se jako FAILTIME ().

#### **FAILDATE** *(datum)*

Datum, kdy došlo k selhání této struktury prostředku CF. Formát tohoto pole je yyyy-mm-dd. Tento parametr lze použít pouze v případě, že struktura prostředku CF se nachází ve stavu FAILED. Pokud se struktura nenachází ve stavu selhání, zobrazí se jako FAILDATE ().

### **Stav sady SMDS**

Příkaz DISPLAY CFSTATUS s TYPE (SMDS) zobrazuje informace o stavu týkající se jedné nebo více datových sad sdílených zpráv přidružených ke specifické struktuře aplikace.

Pro každou vybranou datovou sadu jsou vrácena následující data:

#### **SMDS**

Název správce front, který vlastní sdílenou datovou sadu zpráv, pro kterou jsou zobrazovány vlastnosti.

#### **STATUS**

Aktuální stav datové sady sdílených zpráv. Toto je jedna z následujících možností:

#### **NotFound**

Datová sada nebyla nikdy použita, nebo se pokus o její otevření neprovedl poprvé. Zkontrolujte a vyřešte všechny zprávy v protokolu úlohy o této struktuře.

#### **NOVÁ VERZE**

Datová sada se otevírá a inicializuje poprvé, připravená k aktivaci.

#### **AKTIVNÍ**

Datová sada je k dispozici pro normální použití.

#### **NEZDAŘILO SE**

Datová sada je v nepoužitelném stavu a pravděpodobně vyžaduje zotavení.

#### **Probíhá obnovení**

Obnova datové sady (pomocí RECOVER CFSTRUCT) probíhá.

#### **Zotaveno**

Datová sada byla obnovena nebo jinak opravena a je připravena k použití znovu, ale při příštím otevření vyžaduje provedení restartu. Toto opětovné spuštění zpracování zajistí, že zastaralé odkazy na všechny odstraněné zprávy byly odebrány ze struktury prostředku Coupling Facility, než bude datová sada opět zpřístupněna. Zpracování restartování také znovu vytvoří mapu prostoru datové sady.

#### **EMPTY**

Datová sada neobsahuje žádné zprávy. Datová sada je do tohoto stavu vložena, pokud je za normálních okolností zavřena vlastnícím správcem front v okamžiku, kdy neobsahuje žádné zprávy. Může být také uvedena do stavu EMPTY, když má být předchozí obsah datové sady vyřazen, protože struktura aplikace byla vyprázdněna (pomocí **RECOVER CFSTRUCT** s parametrem TYPE PURGE nebo, pouze u neobnovitelné struktury, odstraněním předchozí instance struktury). Při příštím otevření datové sady správcem front, který vlastní správce front, je mapa prostoru resetována na prázdnou hodnotu a stav je změněn na AKTIVNÍ. Vzhledem k tomu, že předchozí obsah datové sady již není zapotřebí, lze datovou sadu v tomto stavu nahradit nově alokovanou datovou sadou, například změnou přidělení prostoru nebo přesunutím do jiného svazku.

#### **ACCESS**

Aktuální stav dostupnosti datové sady sdílených zpráv. Tento parametr je jeden z následujících:

#### **POVOLENO**

Lze použít datovou sadu a od té doby, kdy byla povolena, nebyla zjištěna žádná chyba. Pokud má datová sada STATUS (RECOVERED), může být otevřený pouze vlastnícím správcem front za účelem restartování, ale pokud má STATUS (ACTIVE), všichni správci front ji mohou otevřít.

#### **POZASTAVENO**

Datová sada není k dispozici, protože došlo k chybě.

Dochází k tomu zvláště v případě, kdy je STAV nastaven na hodnotu FAILED, buď kvůli chybě při přístupu k datové sadě, nebo pomocí příkazu ALTER SMDS.

Správce front se může pokusit o povolení přístupu znovu automaticky, pokud již chyba nemusí být již přítomna, například po dokončení zotavení, nebo pokud je stav ručně nastaven na hodnotu RECOVERED. Jinak může být příkaz znovu aktivován příkazem, aby se zopakl pokus o akci, která se původně nezdařila.

#### **VYPNUTO**

Datovou sadu sdílených zpráv nelze použít, protože byla explicitně zakázána pomocí příkazu. Může být znovu povolena pouze pomocí jiného příkazu, který ji povolí. Další informace viz ["RESET SMDS](#page-834-0) [na z/OS" na stránce 835.](#page-834-0)

#### **RCVDATE**

Datum zahájení zotavení.

Je-li pro datovou sadu v současné době povolena obnova, znamená to datum aktivace ve formátu rrrr-mm-dd. Není-li obnova povolena, zobrazí se jako RCVDATE ().

#### **RCVTIME**

Čas zahájení zotavení.

Je-li pro datovou sadu v současné době povolena obnova, označuje to čas, kdy byl aktivován, ve tvaru hh.mm.ss. Není-li obnova povolena, zobrazí se jako RCVTIME ().

#### **FAILDATE**

Datum selhání.

Pokud byla datová sada vložena do stavu selhání a dosud nebyla obnovena do aktivního stavu, označuje datum, kdy bylo selhání označeno, ve formátu rrrr-mm-dd. Je-li datová sada v aktivním stavu, zobrazí se jako FAILDATE ().

#### **FAILTIME**

Čas selhání.

Pokud byla datová sada vložena do stavu selhání a dosud nebyla obnovena do aktivního stavu, indikuje čas, kdy bylo selhání označeno, ve tvaru hh.mm.ss. Je-li datová sada v aktivním stavu, zobrazí se jako FAILTIME ().

## **Z/08 ZOBRAZENÍ CFSTRUCT na z/OS**

Použijte příkaz MQSC DISPLAY CFSTRUCT k zobrazení atributů jedné nebo více struktur aplikace CF. Tento příkaz je platný pouze v systému z/OS , je-li správce front členem skupiny sdílení front.

### **Použití příkazů MQSC**

Informace o tom, jak používat příkazy MQSC, najdete v tématu Provedení úloh lokální administrace pomocí příkazů MQSC.

Tento příkaz můžete zadat ze zdrojů 2CR. Vysvětlení zdrojových symbolů viz Použití příkazů v systému z/OS.

- Syntaktický diagram
- • ["Poznámky k použití pro DISPLAY CFSTRUCT" na stránce 595](#page-594-0)
- <span id="page-594-0"></span>• "Popisy klíčových slov a parametrů příkazu DISPLAY CFSTRUCT" na stránce 595
- • ["Požadované parametry" na stránce 597](#page-596-0)

**Synonymum**: DIS CFSTRUCT

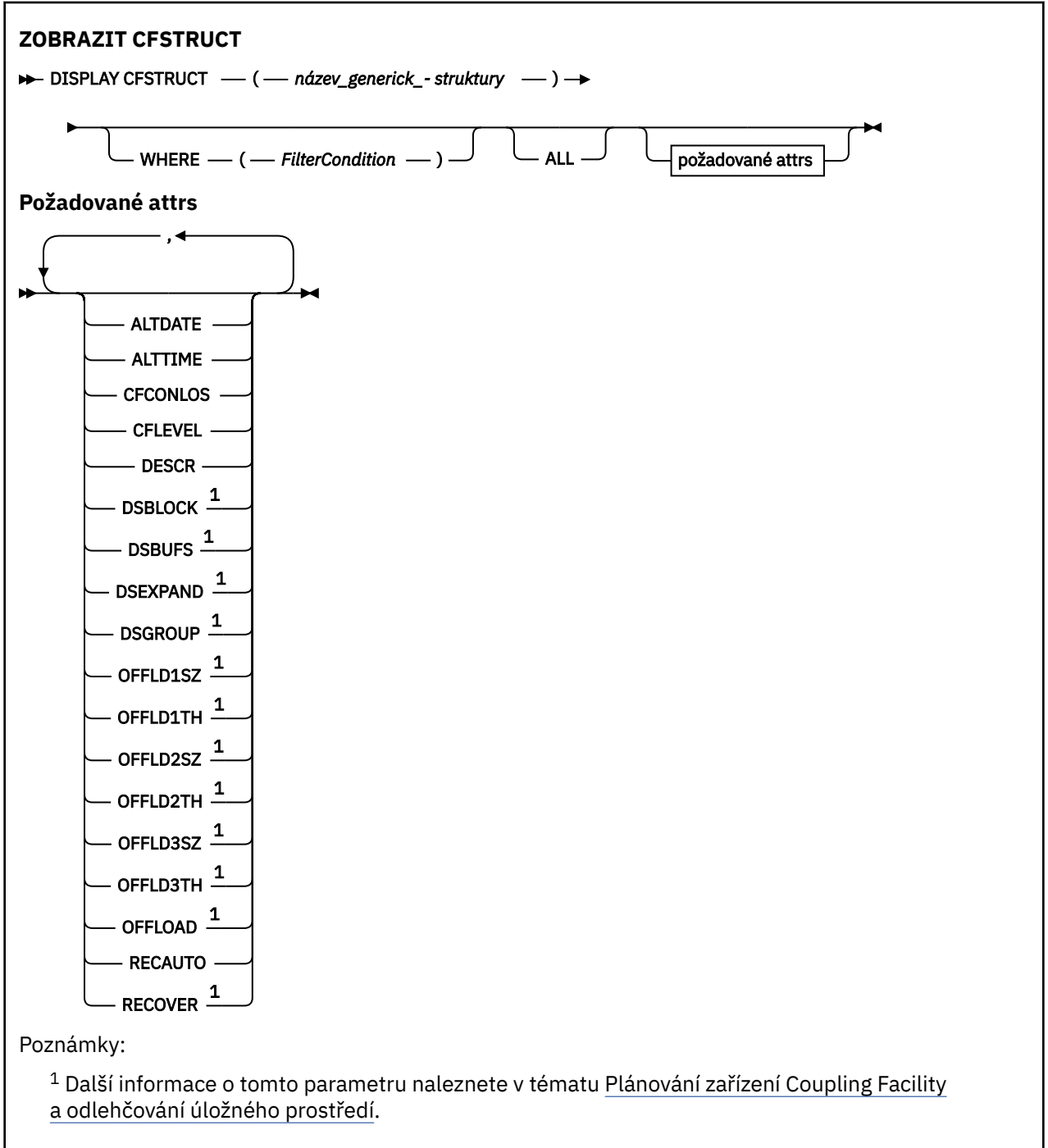

### **Poznámky k použití pro DISPLAY CFSTRUCT**

1. Příkaz nemůže určit strukturu administrace prostředku CF (CSQ\_ADMIN).

### **Popisy klíčových slov a parametrů příkazu DISPLAY CFSTRUCT**

Musí být zadán název struktury aplikace, která má být zobrazena. Může se jednat o specifický název struktury aplikace nebo generické jméno. Pomocí generického názvu je možné zobrazit buď:

- všechny definice struktury aplikace
- jedna nebo více struktur aplikace, které odpovídají uvedenému názvu

#### **(** *generická-struktura-názvu* **)**

Název struktury aplikace prostředku CF, která má být zobrazena, jako 12znakový název. Koncová hvězdička (\*) odpovídá všem názvům struktury se zadaným kmenem, za nímž následuje nula nebo více znaků. Hvězdička (\*) samostatně určuje všechny názvy struktur.

Název struktury prostředku CF musí být definován v rámci skupiny sdílení front.

#### **kde:**

Určete podmínku filtru pro zobrazení pouze těch struktur aplikace CF, které splňují kritérium výběru podmínky filtru. Podmínka filtru se nachází ve třech částech: *filter-keyword*, *operator*a *filter-value*:

#### **klíčové slovo filtru**

Jakýkoli parametr, který lze použít k zobrazení atributů pro tento příkaz DISPLAY.

#### **operátor**

Tato volba slouží k určení, zda struktura aplikace prostředku CF odpovídá hodnotě filtru daného klíčového slova filtru. Operátory jsou:

#### **LT**

Menší než

## **GT**

Větší než

### **EQ**

Rovná se

### **NE**

Není rovno

#### **LE**

Menší nebo rovno

#### **GE**

Větší nebo rovno

#### **LK**

Odpovídá generickému řetězci, který jste zadali jako *hodnotu-filtru*

#### **nl**

Neshoduje se s generickým řetězcem, který jste zadali jako *hodnotu-filtru*

#### **filtrační-hodnota**

Hodnota, kterou hodnota atributu musí být testována proti použití operátoru. V závislosti na klíčovém slově filtru to může být:

• Explicitní hodnota, která je platnou hodnotou pro testovaný atribut.

Můžete použít kterýkoli z operátorů s výjimkou LK a NL. Je-li však hodnota jedna z možných sad hodnot navratitelných v parametru (například hodnota ANO v parametru RECOVER), můžete použít pouze EQ nebo NE.

• Generická hodnota. Jedná se o znakový řetězec (například znakový řetězec, který jste zadali pro parametr DESCR) s hvězdičkou na konci, například ABC\*. Znaky musí být platné pro atribut, který testujete. Je-li operátor LK, vypíší se všechny položky, kde hodnota atributu začíná řetězcem (ABC v uvedeném příkladu). Je-li operátor NL, vypíší se všechny položky, u kterých hodnota atributu nezačíná řetězcem. Generickou hodnotu filtru nelze použít pro parametry s číselnými hodnotami nebo s jednou ze sady hodnot.

Operátory LK nebo NL lze použít pouze pro generické hodnoty na příkazu DISPLAY CFSTRUCT.

#### **ALL**

Uveďte toto, chcete-li zobrazit všechny atributy. Je-li toto klíčové slovo uvedeno, všechny požadované atributy nemají žádný efekt; všechny atributy se budou i nadále zobrazovat.

<span id="page-596-0"></span>Jedná se o výchozí chování, pokud nezadáte generický název a nepožadujete žádné specifické atributy.

### **Požadované parametry**

Uveďte jeden nebo více atributů, které definují data, která se mají zobrazit. Atributy mohou být zadány v libovolném pořadí. Nezadávejte stejný atribut více než jednou.

Předvolba, pokud nejsou zadány žádné parametry (a parametr ALL není zadán) je, že se názvy struktury zobrazí.

#### **ALTDATE**

Datum, kdy byla definice naposledy změněna, ve tvaru yyyy-mm-dd.

#### **ALTTIME**

Čas, kdy byla definice naposledy změněna, ve tvaru hh.mm.ss.

#### **CFCONLOS**

Akce, která má být provedena v případě, že správce front ztratí připojení ke struktuře aplikace prostředku CF.

#### **CFLEVEL**

Označuje úroveň funkční způsobilosti pro tuto strukturu aplikace CF.

#### **DESCR**

Popisný komentář.

#### **DSBLOCK**

Velikost logického bloku, což je jednotka, v níž je sdílený prostor datové sady zpráv přidělen jednotlivým frontám.

#### **DSBUFS**

Počet vyrovnávacích pamětí přidělených v každém správci front pro přístup k datovým sadám sdílených zpráv.

#### **DSEXPAND**

Určuje, zda správce front rozbalí sdílenou datovou sadu zpráv.

#### **DSGROUP**

Generický název datové sady, který má být použit pro skupinu sdílených datových sad zpráv.

#### **OFFLD1SZ**

Pravidlo odlehčování 1: Hodnota velikosti zprávy udávající celé číslo následované hodnotou K, udává počet kilobajtů.

#### **OFFLD1TH**

Pravidlo odlehčování 1: Prahová hodnota procentní části využití struktury prostředku Coupling Facility jako celé číslo.

#### **OFFLD2SZ**

Pravidlo odlehčování 2: Hodnota velikosti zprávy udávající celé číslo následované hodnotou K, udává počet kilobajtů.

#### **OFFLD2TH**

Pravidlo odlehčování 2: Prahová hodnota procentní části využití struktury prostředku Coupling Facility jako celé číslo.

#### **OFFLD3SZ**

Pravidlo odlehčování 3: Hodnota velikosti zprávy udávající celé číslo následované hodnotou K, udává počet kilobajtů.

#### **OFFLD3TH**

Pravidlo odlehčování 3: Prahová hodnota procentní části využití struktury prostředku Coupling Facility jako celé číslo.

#### **OFFLOAD**

Je-li hodnota CFLEVEL menší než 4, jediná hodnota, kterou můžete zobrazit, je NONE.

Je-li hodnota CFLEVEL 4, může se zobrazit pouze hodnota Db2.

Je-li hodnota CFLEVEL 5, zobrazené hodnoty jsou Db2, SMDS, nebo BOTH. Tyto hodnoty uvádí, zda jsou data odsunuté zprávy uložena ve skupině sdílených datových sad zpráv, nebo v produktu Db2, nebo v obou.

Kromě toho jsou zobrazeny hodnoty parametrů odlehčování pro OFFLD1SZ, OFFLD1TH, OFFLD2SZ, OFFLD2TH, OFFLD3SZa OFFLD3TH .

#### **RECAUTO**

Označuje, zda je provedena akce automatického zotavení, když správce front zjistí, že struktura selhala, nebo když správce front ztratí připojení ke struktuře a žádné systémy v systému SysPlex nemají připojitelnost k prostředku Coupling Facility, ve kterém je tato struktura přidělena. Hodnoty jsou:

#### **YES**

Struktura a přidružená sdílená datová sada zpráv, které také potřebují obnovu, jsou automaticky zotavena.

#### **NO**

Struktura se automaticky neobnoví.

#### **RECOVER**

Označuje, zda je podporováno zotavení prostředku CF pro strukturu aplikace. Hodnoty jsou:

#### **NO**

Zotavení struktury aplikace CF není podporováno.

#### **YES**

Zotavení struktury aplikace CF je podporováno.

### **ZOBRAZIT KANÁL**

Chcete-li zobrazit definici kanálu, použijte příkaz MQSC DISPLAY CHANNEL.

### **Použití příkazů MQSC**

Informace o tom, jak používat příkazy MQSC, najdete v tématu Provedení úloh lokální administrace pomocí příkazů MQSC.

Tento příkaz můžete zadat ze zdrojů 2CR. Vysvětlení zdrojových symbolů viz Použití příkazů v systému z/OS.

- Syntaktický diagram
- • ["Poznámky k použití" na stránce 601](#page-600-0)
- • ["Popisy parametrů pro DISPLAY CHANNEL" na stránce 601](#page-600-0)
- • ["Požadované parametry" na stránce 604](#page-603-0)

#### **Synonymum**: DIS CHL

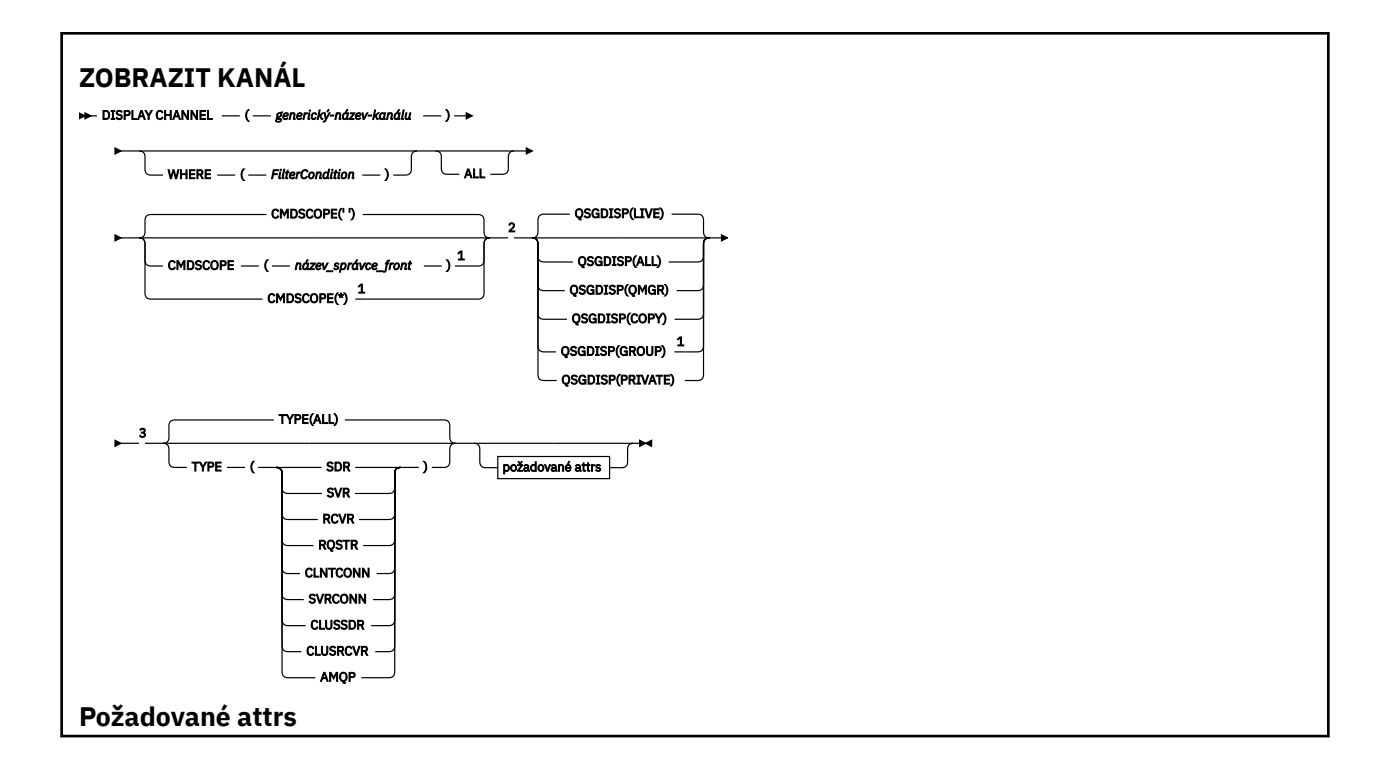

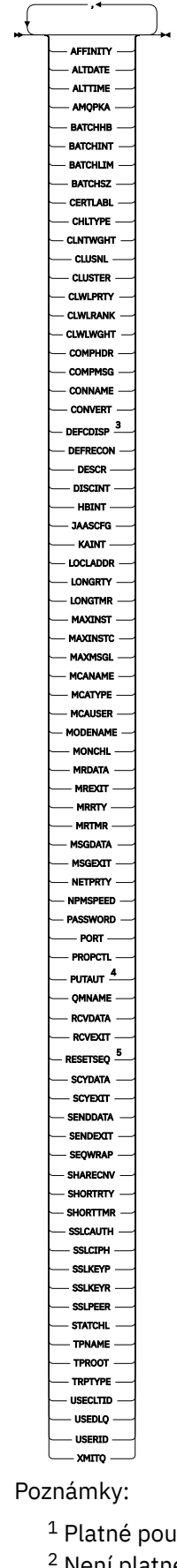

<span id="page-600-0"></span><sup>3</sup> Platné pouze na z/OS.

<sup>4</sup> Platné pouze pro RCVR, RQSTR, CLUSRCVR a (pouze pro z/OS ) typy kanálů SVRCONN.

<sup>5</sup> Neplatné na z/OS.

### **Poznámky k použití**

Kanály odesílatele klastru lze zobrazit pouze v případě, že byly vytvořeny ručně. Viz Kanály klastru.

Zobrazené hodnoty popisují aktuální definici kanálu. Pokud byl kanál od spuštění změněn, může jakákoliv momentálně spuštěná instance objektu kanálu mít stejné hodnoty jako aktuální definice.

### **Popisy parametrů pro DISPLAY CHANNEL**

Je třeba určit název definice kanálu, který chcete zobrazit. Může se jednat o název specifického kanálu nebo o generický název kanálu. Pomocí generického názvu kanálu můžete zobrazit buď:

- Všechny definice kanálu
- Jedna nebo více definic kanálu, které odpovídají uvedenému názvu

#### *(generický-název-kanálu)*

Název definice kanálu, který má být zobrazen (viz Pravidla pojmenování objektů IBM MQ ). Koncová hvězdička (\*) odpovídá všem definicím kanálu se zadaným kmenem, za nímž následuje nula nebo více znaků. Hvězdička (\*) samostatně určuje všechny definice kanálu.

#### **kde:**

Určete podmínku filtru pro zobrazení pouze těch kanálů, které splňují kritérium výběru podmínky filtru. Podmínka filtru se nachází ve třech částech: *filter-keyword*, *operator*a *filter-value*:

#### **klíčové slovo filtru**

Téměř všechny parametry, které lze použít k zobrazení atributů pro tento příkaz DISPLAY. Nicméně parametry CMDSCOPE, QSGDISP nebo MCANAME nelze použít jako klíčová slova filtru. Nemůžete použít TYPE (nebo CHLTYPE), pokud se také používá k výběru kanálů. Kanály typu, pro který klíčové slovo filtru není platným atributem, nejsou zobrazeny.

#### **operátor**

Používá se k určení, zda kanál odpovídá hodnotě filtru na daném klíčovém slově filtru. Operátory jsou:

**LT**

Menší než

**GT**

Větší než

**EQ**

Rovná se

**NE**

Není rovno

**LE**

### **GE**

Větší nebo rovno

Menší nebo rovno

#### **LK**

Odpovídá generickému řetězci, který jste zadali jako *hodnotu-filtru*

**nl**

Neshoduje se s generickým řetězcem, který jste zadali jako *hodnotu-filtru*

**typ CT**

Obsahuje zadanou položku. Je-li *filter-keyword* seznam, můžete jej použít k zobrazení objektů, jejichž atributy obsahují zadanou položku.

#### **EX**

Neobsahuje zadanou položku. Je-li *filter-keyword* seznam, můžete jej použít k zobrazení objektů, jejichž atributy neobsahují uvedenou položku.

#### **CTG**

Obsahuje položku, která odpovídá generickému řetězci, který jste zadali jako *hodnotu filtru*. Je-li *filter-keyword* seznam, můžete jej použít k zobrazení objektů, jejichž atributy se shodují s generickým řetězcem.

#### **EXG.**

Neobsahuje žádnou položku, která odpovídá generickému řetězci, který jste zadali jako *hodnotu filtru*. Je-li *klíčové\_slovo\_filtru* seznam, můžete jej použít k zobrazení objektů, jejichž atributy se neshodují s generickým řetězcem.

#### **filtrační-hodnota**

Hodnota, kterou hodnota atributu musí být testována proti použití operátoru. V závislosti na klíčovém slově filtru to může být:

• Explicitní hodnota, která je platnou hodnotou pro testovaný atribut.

Operátory LT, GT, EQ, NE, LE nebo GE lze použít pouze jako operátory. Je-li však hodnota atributu jedna z možných sad hodnot parametru (například hodnota SDR na parametru TYPE), můžete použít pouze EQ nebo NE.

• Generická hodnota. Jedná se o znakový řetězec (například znakový řetězec, který jste zadali pro parametr DESCR) s hvězdičkou na konci, například ABC\*. Znaky musí být platné pro atribut, který testujete. Je-li operátor LK, vypíší se všechny položky, kde hodnota atributu začíná řetězcem (ABC v uvedeném příkladu). Je-li operátor NL, vypíší se všechny položky, u kterých hodnota atributu nezačíná řetězcem. Je povolen pouze jediný koncový zástupný znak (hvězdička).

Generickou hodnotu filtru nelze použít pro parametry s číselnými hodnotami nebo s jednou ze sady hodnot.

• Položka v seznamu hodnot. Hodnota může být explicitní nebo, pokud se jedná o znakovou hodnotu, může být explicitní nebo generická. Je-li to explicitní, použijte CT nebo EX jako operátor. Je-li například hodnota DEF zadána s operátorem CT, jsou vypsány všechny položky, kde je jedna z hodnot atributu DEF. Je-li generický, použijte CTG nebo EXG jako operátor. Je-li zadáno ABC\* s operátorem CTG, vypíší se všechny položky, kde jedna z hodnot atributu začíná na ABC.

#### **ALL**

Zadejte ALL, chcete-li zobrazit výsledky dotazování všech parametrů. Je-li zadána hodnota ALL, bude každý požadavek na specifický parametr ignorován. Výsledkem dotazování se VŠEM je vrátit výsledky pro všechny možné parametry.

Jedná se o výchozí nastavení, pokud nezadáte generický název a nepožadujete žádné specifické parametry.

 $z/0S$ V systému z/OS je to také výchozí nastavení, pokud zadáte podmínku filtru pomocí parametru WHERE, ale na jiných platformách se zobrazí pouze požadované atributy.

Nejsou-li zadány žádné parametry (a parametr ALL není zadán nebo je nastaven na výchozí hodnotu), zobrazí se pouze to, že jsou zobrazeny pouze názvy kanálů.

**W** systému z/OSse také zobrazí hodnoty CHLTYPE a QSGDISP.

### **Z/OS** CMDSCOPE

 $z/0S$ 

Tento parametr určuje způsob provádění příkazu v případě, že je správce front členem skupiny sdílení front.

**' '**

Příkaz bude proveden ve správci front, v němž byl zadán. Toto je výchozí hodnota.

#### *název\_správce\_front*

Příkaz je proveden ve správci front, který jste zadali, pokud je správce front aktivní v rámci skupiny sdílení front.

Můžete zadat název správce front, kromě správce front, ve kterém byl příkaz zadán, pouze v případě, že používáte prostředí skupiny sdílení front a je-li povolen příkazový server.

**\***

Příkaz je proveden na lokálním správci front a je také předáván každému aktivnímu správci front ve skupině sdílení front. Tento efekt se shoduje s výsledkem zadání příkazu pro všechny správce front ve skupině sdílení front.

#### $z/0S$ **QSGDISP**

Uvádí dispozice objektů, pro které se mají zobrazit informace. Hodnoty jsou:

#### **LIVE**

Jedná se o výchozí hodnotu a zobrazuje informace pro objekty definované s QSGDISP (QMGR) nebo QSGDISP (COPY).

#### **ALL**

Zobrazí informace o objektech definovaných s QSGDISP (QMGR) nebo QSGDISP (COPY).

Existuje-li prostředí sdílené správce front a příkaz se provádí ve správci front, kde byl zadán, tato volba také zobrazí informace o objektech definovaných s QSGDISP (GROUP).

Je-li QSGDISP (ALL) uvedeno ve sdíleném prostředí správce front, může příkaz dát duplicitní názvy (s různými dispozicimi).

**Poznámka:** V případě QSGDISP (LIVE) se tato situace vyskytuje pouze v případě, že sdílené a nesdílené fronty mají stejný název; taková situace by se neměla vyskytovat ve spravovaném systému ve stylu well-managed.

V prostředí se sdíleným správcem front použijte

DISPLAY CHANNEL(name) CMDSCOPE(\*) QSGDISP(ALL)

zobrazíte seznam všech objektů odpovídajících

name

ve skupině sdílení front bez duplikování ve sdíleném úložišti.

#### **COPY**

Zobrazit informace pouze pro objekty definované s QSGDISP (COPY).

#### **SKUPINA**

Zobrazit informace pouze pro objekty definované s QSGDISP (GROUP). Tato možnost je povolena pouze v případě, že se nachází prostředí správce sdílených front.

#### **PRIVATE**

Zobrazit informace pouze pro objekty definované s QSGDISP (QMGR) nebo QSGDISP (COPY). Všimněte si, že QSGDISP (PRIVATE) zobrazuje stejné informace jako QSGDISP (LIVE).

#### **QMGR**

Zobrazit informace pouze pro objekty definované s QSGDISP (QMGR).

QSGDISP zobrazí jednu z následujících hodnot:

#### **QMGR**

Objekt byl definován s QSGDISP (QMGR).

#### **SKUPINA**

Objekt byl definován s QSGDISP (GROUP).

#### **COPY**

Objekt byl definován s QSGDISP (COPY).

QSGDISP nemůžete použít jako klíčové slovo filtru.

#### <span id="page-603-0"></span>**TYPE**

Toto je volitelné. Lze ji použít k omezení zobrazení na kanály jednoho typu.

Hodnota je jedna z následujících možností:

### **ALL**

Zobrazí se kanály všech typů (toto je výchozí nastavení).

### **SDR**

Odesílací kanály jsou zobrazeny pouze.

### **SVR**

Zobrazí se pouze kanály serveru.

### **RCVR**

Zobrazí se pouze kanály příjemce.

### **RQSTR**

Zobrazí se pouze kanály žadatele.

### **CLNTCONN**

Zobrazí se pouze kanály připojení klienta.

### **SVRCONN**

Zobrazí se pouze kanály připojení serveru.

### **CLUSSDR**

Zobrazí se pouze odesílací kanály klastru. ).

### **CLUSRCVR**

Zobrazeny jsou pouze kanály příjemce klastru. ).

### **AMOP**

Zobrazí se pouze kanály AMQP.

CHLTYPE ( *typ* ) může být použit jako synonymum pro tento parametr. ,

### **Požadované parametry**

Uveďte jeden nebo více parametrů DISPLAY CHANNEL, které definují data, která se mají zobrazit. Parametry můžete zadat v libovolném pořadí, ale neurčujte stejný parametr vícekrát než jednou.

Některé parametry jsou relevantní pouze pro kanály určitého typu nebo typů. Atributy, které nejsou relevantní pro konkrétní typ kanálu, nezpůsobí žádný výstup, ani se nejedná o chybu. V následující tabulce jsou uvedeny parametry, které jsou relevantní pro každý typ kanálu. Za tabulkou je uveden popis jednotlivých parametrů. Parametry jsou nepovinné, pokud popis neuvádí, že jsou vyžadovány.

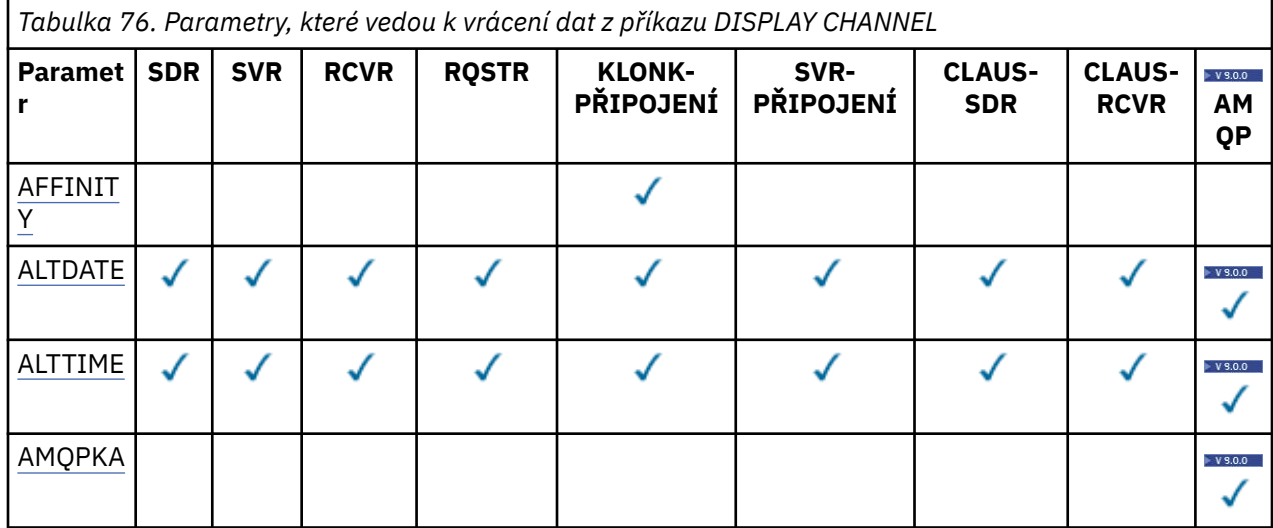

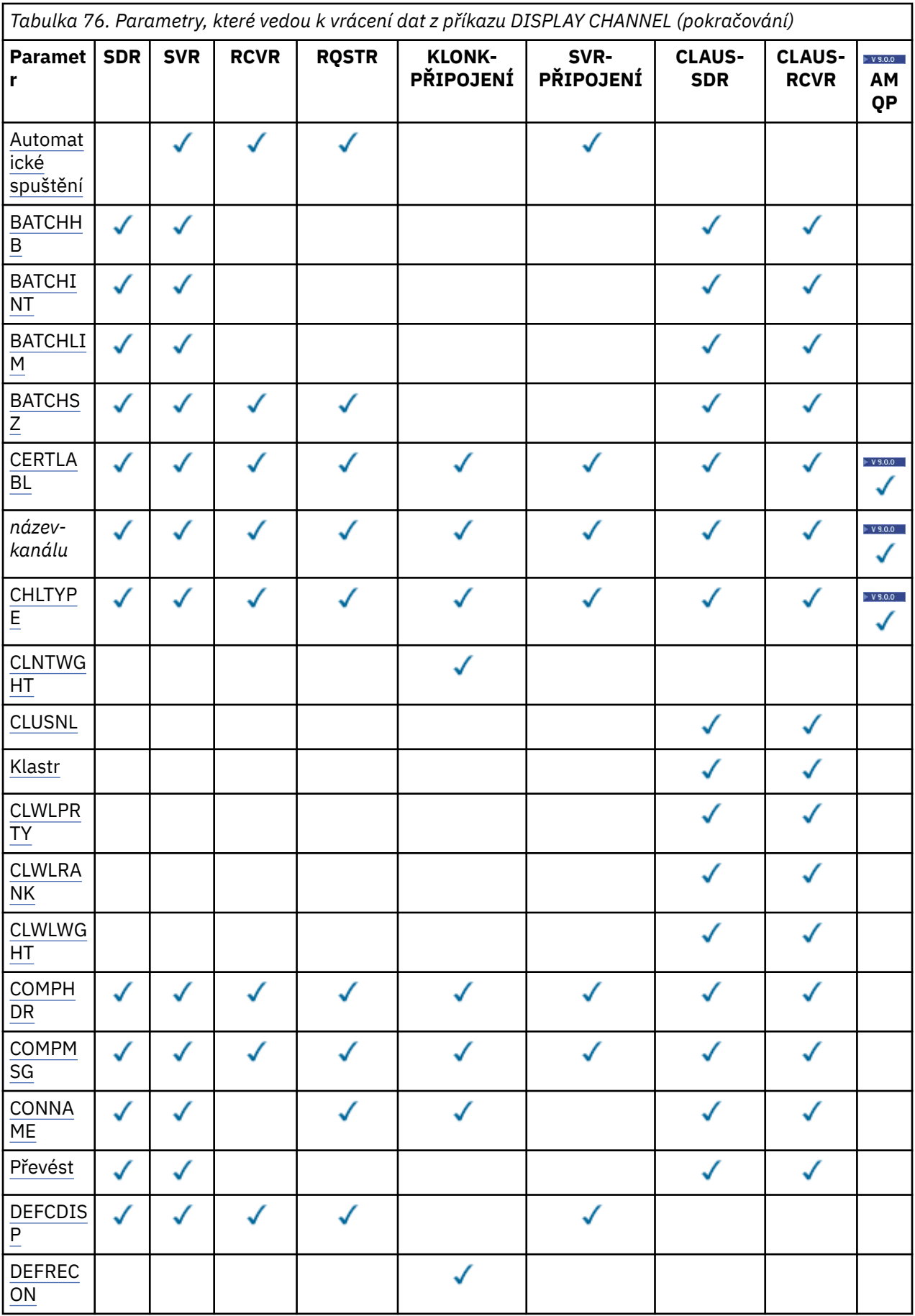

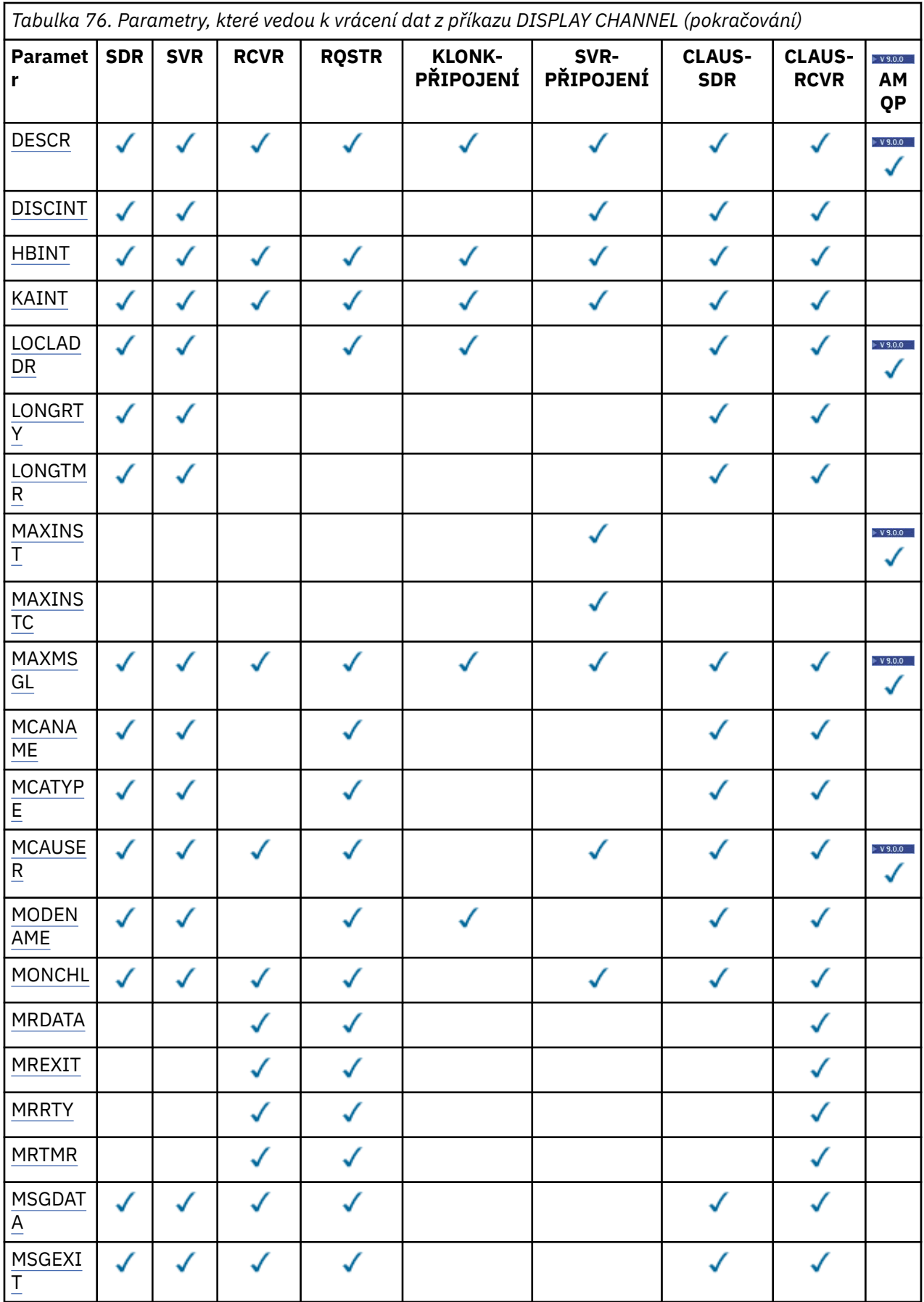

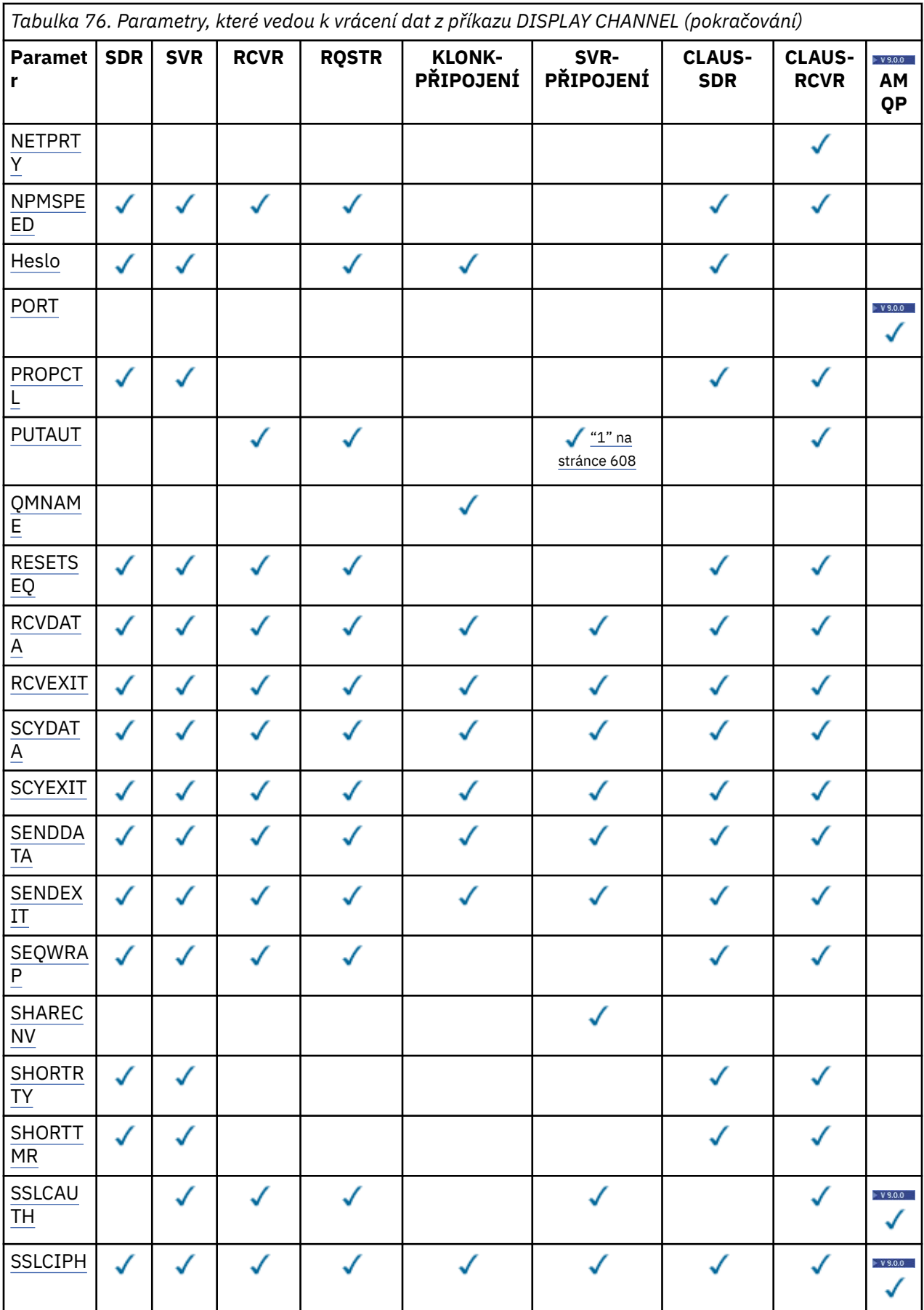

<span id="page-607-0"></span>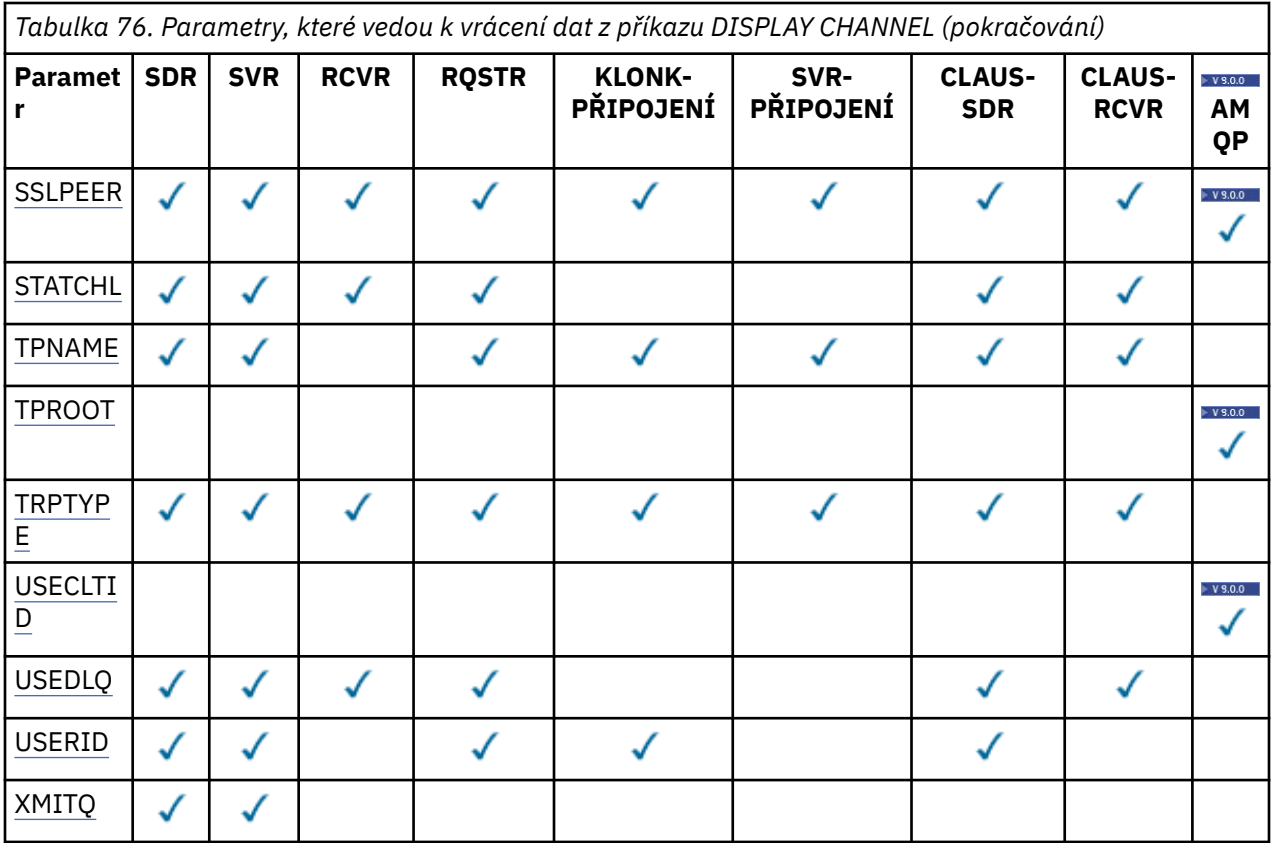

#### **Poznámka:**

1. Parametr PUTAUT je platný pouze pro kanál typu SVRCONN na serveru z/OS .

#### **AFFINITY**

Atribut afinity kanálu.

#### **Preferovaný**

Následná připojení v procesu se pokusí použít stejnou definici kanálu jako první připojení.

#### **ŽÁDNÉ**

Všechny připojení v procesu vybírají aplikovatelnou definici, v závislosti na vážení s jakýmikoliv aplikovatelnými definicemi CLNTWGHT(0), vybranými jako první v abecedním pořadí.

#### **ALTDATE**

Datum, kdy byla definice naposledy změněna, ve tvaru yyyy-mm-dd.

#### **ALTTIME**

Čas, kdy byla definice naposledy změněna, ve tvaru hh.mm.ss.

### **AMQPKA**

Doba udržení aktivity pro kanál AMQP v milisekundách.

#### **Spustit automaticky**

Zda by měl být pro kanál spuštěn proces odpovídacího modulu LU 6.2 .

#### **BATCHHB**

Použitá hodnota synchronizačního signálu dávky.

#### **BATCHINT**

Minimální trvání dávky.

#### **BATCHLIM**

Limit dávkového zpracování dat.

Limit množství dat, která lze odeslat prostřednictvím kanálu.

#### <span id="page-608-0"></span>**BATCHSZ**

Velikost dávky.

#### **CERTLABL**

Popisek certifikátu

#### **CHLTYPE**

Typ kanálu.

Typ kanálu se vždy zobrazí, zadáte-li generický název kanálu a nepožadujte žádné další parametry. V systému z/OSje typ kanálu vždy zobrazen.

Multi V systému Multiplatformylze TYPE použít jako synonymum pro tento parametr.

#### **CLNTWGHT**

Vážené váhy kanálu klienta.

Speciální hodnota 0 označuje, že se neprovádí žádné náhodné vyvažování zátěže a použitelné definice jsou vybrány v abecedním pořadí. Pokud se provádí náhodné vyvažování zátěže, hodnota je v rozsahu 1-99, kde 1 je nejnižší váha a 99 je nejvyšší.

#### **CLUSTER**

Název klastru, do kterého kanál náleží.

# **CLUSNL**

Název seznamu názvů, který určuje seznam klastrů, ke kterým kanál náleží.

#### **CLWLPRTY**

Priorita kanálu pro účely rozdělení pracovní zátěže klastru.

#### **CLWLRANK**

Hodnocení kanálu pro účely rozdělení pracovní zátěže klastru.

#### **CLWLWGHT**

Vážené váhy kanálu pro účely rozdělení pracovní zátěže klastru.

#### **COMPHDR**

Seznam technik komprese dat hlavičky podporovaných kanálem. Pro odesílatele, server, příjemce klastru, příjemce klastru a kanály připojení klienta jsou uvedené hodnoty zadány v preferovaném pořadí.

#### **COMPMSG**

Seznam technik komprese dat zprávy podporovaných kanálem. Pro odesílatele, server, příjemce klastru, příjemce klastru a kanály připojení klienta jsou uvedené hodnoty zadány v preferovaném pořadí.

#### **CONNAME**

Název připojení.

#### **CONVERT**

Určuje, zda má odesilatel převést data zpráv aplikace.

#### **DEFCDISP**

Určuje výchozí dispozice kanálu pro kanály, pro které mají být informace vráceny. Pokud toto klíčové slovo není přítomno, jsou kanály všech výchozích dispozic kanálů způsobilé.

#### **ALL**

Jsou zobrazeny kanály všech výchozích dispozicí kanálů.

Toto je výchozí nastavení.

#### **PRIVATE**

Zobrazeny jsou pouze kanály, u nichž je výchozí dispozice kanálu SOUKROMÉ.

#### **SHARED**

Zobrazeny jsou pouze kanály, u kterých je výchozí dispozice kanálu FIXSHARED nebo SHARED.

**Poznámka:** To neplatí pro typy kanálů připojení klienta v systému z/OS.

#### <span id="page-609-0"></span>**DESCR**

Výchozí volba opětovného připojení klienta.

#### **DESCR**

Popis.

### **DISCINT**

Interval odpojení.

### **HBINT**

Interval prezenčního signálu.

### **KAINT**

KeepAlive časování pro kanál.

#### **LOCLADDR**

Lokální komunikační adresa pro kanál.

#### **LONGRTY**

Počet dlouhých opakování.

### **LONGTMR**

Časovač dlouhého opakování.

#### **MAXINST (** *celé\_číslo* **)**

Maximální počet instancí kanálu připojení serveru, které jsou povoleny pro souběžné spuštění.

#### **MAXINSTC (** *celé\_číslo* **)**

Maximální počet instancí kanálu připojení serveru, spuštěného z jednoho klienta, může být spuštěn současně.

**Poznámka:** V tomto kontextu se připojení s počátkem na téže vzdálené síťové adrese považují za připojení pocházející z téhož klienta.

#### **MAXMSGL**

Maximální délka zprávy pro kanál.

#### **MCANAME**

Název agenta oznamovacího kanálu.

MCANAME nelze použít jako klíčové slovo filtru.

#### **MCATYPE**

Určuje, zda má být agent kanálu zpráv spuštěn jako samostatný proces nebo jako oddělený podproces.

#### **MCAUSER**

Identifikátor uživatele agenta oznamovacího kanálu

#### **MODENAME**

Název režimu LU 6.2 .

#### **MONCHL**

Shromažďování monitorovacích dat online.

#### **MRDATA**

Uživatelská data ukončení zprávy kanálu-opakování.

#### **MREXIT**

Název uživatelské procedury pro opakování zpráv kanálu.

#### **MRRTY**

Počet opakování zpráv kanálu.

#### **MRTMR**

Zpráva kanálu-zopakujte pokus.

### **MSGDATA**

Uživatelská data ukončení zprávy kanálu.

#### **MSGEXIT**

Názvy uživatelských procedur zprávy kanálu.

#### <span id="page-610-0"></span>**NETPRTY**

Priorita pro připojení do sítě.

#### **NPMSPEED**

Netrvalá rychlost zpráv.

#### **PASSWORD**

Heslo pro zahájení relace LU 6.2 . Je-li pole neprázdné, zobrazí se jako hvězdičky $\blacksquare$  zí<mark>0S</mark> na všech platformách kromě z/OS.

### **PORT**

Číslo portu použité pro připojení kanálu AMQP.

#### **PROPCTL**

Řízení vlastností zpráv.

Uvádí, co se stane s vlastnostmi zprávy, když je zpráva odeslána správci front V6, nebo dřívější verze (správce front, který nerozumí konceptu deskriptoru vlastností).

Tento parametr lze použít pro kanály Odesílatel, Server, Odesílatel klastru a příjemce klastru.

Tento parametr je volitelný.

Povolené hodnoty jsou:

#### **COMPAT**

Toto je výchozí hodnota.

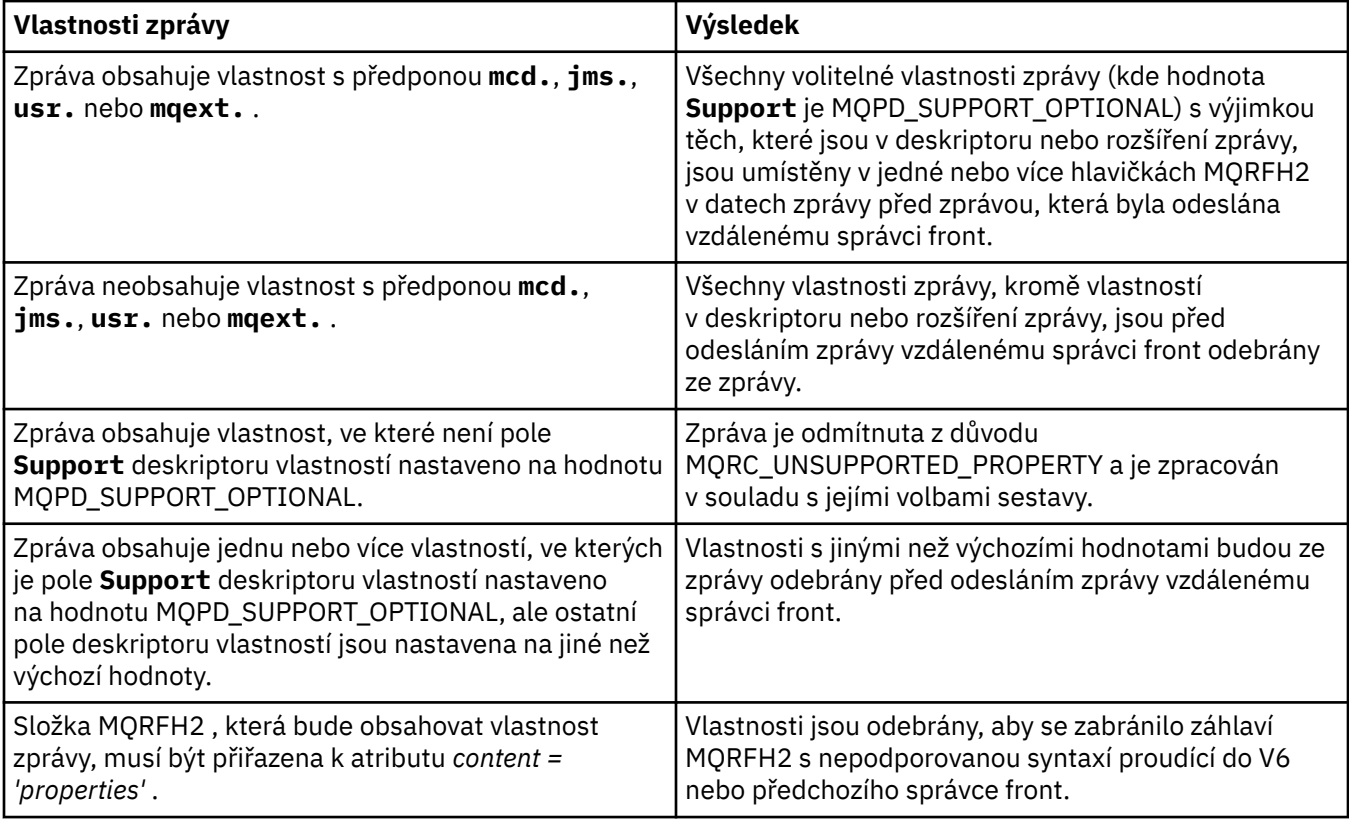

### **ŽÁDNÉ**

Všechny vlastnosti zprávy, kromě vlastností v deskriptoru nebo rozšíření zprávy, jsou před odesláním zprávy vzdálenému správci front odebrány ze zprávy.

Pokud zpráva obsahuje vlastnost, kde pole **Support** deskriptoru vlastností není nastaveno na hodnotu MQPD\_SUPPORT\_OPTIONAL, je zpráva odmítnuta s příčinou MQRC\_UNSUPPORTED\_PROPERTY a zpracována v souladu se svými volbami sestavy.

#### <span id="page-611-0"></span>**ALL**

Všechny vlastnosti zprávy jsou zahrnuty ve zprávě, když jsou odeslány vzdálenému správci front. Vlastnosti, s výjimkou vlastností obsažených v deskriptoru (či rozšíření) zprávy, budou umístěny v jednom nebo několika záhlavích v datech zprávy.

#### **PUTAUT**

Oprávnění k vložení.

#### **QMNAME**

Název správce front.

#### **RESETSEQ**

Nevyřízené obnovení pořadového čísla.

Toto je pořadové číslo z nevyřízeného požadavku, které informuje o tom, že se čeká na zpracování uživatelského požadavku na příkaz RESET CHANNEL.

Nulová hodnota znamená, že neexistuje žádný nevyřízený příkaz RESET CHANNEL. Možný rozsah hodnot je od 1 do 999999999.

Tento parametr není použitelný na z/OS.

#### **RCVDATA**

Data uživatelské procedury příjmu kanálu.

#### **RCVEXIT**

Názvy uživatelských procedur příjmu kanálu.

#### **SCYDATA**

Uživatelská data ukončení zabezpečení kanálu.

#### **SCYEXIT**

Názvy uživatelských procedur zabezpečení kanálu.

#### **SENDDATA**

Uživatelská data ukončení odeslání kanálu.

#### **SENDEXIT**

Názvy uživatelských procedur odeslání kanálu.

#### **SEQWRAP**

Hodnota pořadového čísla obtékání.

#### **SHARECNV**

Sdílení hodnoty konverzací.

#### **SHORTRTY**

Určuje maximální počet pokusů kanálu o přidělení relace partnerovi.

#### **SHORTTMR**

Časovač krátkých opakování.

#### **SSLCAUTH**

Zda je požadováno ověření klienta TLS.

#### **SSLCIPH**

Specifikace šifry pro připojení TLS.

#### **SSLPEER**

Filtrujte rozlišující název z certifikátu správce front typu peer nebo klienta na druhém konci kanálu.

#### **STATCHL**

Shromažďování statistických dat.

#### **TPNAME**

Název transakčního programu LU 6.2 .

### **V** 9.0.0 TPROOT

Kořen tématu pro kanál AMQP.

#### **TRPTYPE**

Typ přenosu.
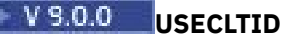

Určuje, že ID klienta by mělo být použito pro kontroly autorizace pro kanál AMQP místo hodnoty atributu MCAUSER.

## **USEDLQ**

Určuje, zda je fronta nedoručených zpráv použita v případě, že zprávy nemohou být doručeny kanály.

### **USERID**

Identifikátor uživatele pro inicializaci relace LU 6.2 .

### **XMITQ**

Název přenosové fronty.

Další informace o těchto parametrech naleznete v tématu ["Definovat kanál" na stránce 420.](#page-419-0)

# **Windows Einux <b>E** AIX DISPLAY CHANNEL (MQTT)

Použijte příkaz MQSC DISPLAY CHANNEL (MQTT), abyste zobrazili definici kanálu MQ Telemetry .

## **Použití příkazů MQSC**

Informace o tom, jak používat příkazy MQSC, najdete v tématu Provedení úloh lokální administrace pomocí příkazů MQSC.

- Syntaktický diagram
- • ["Popisy parametrů pro DISPLAY CHANNEL \(MQTT\)" na stránce 614](#page-613-0)
- • ["Požadované parametry" na stránce 615](#page-614-0)

**Synonymum**: DIS CHL

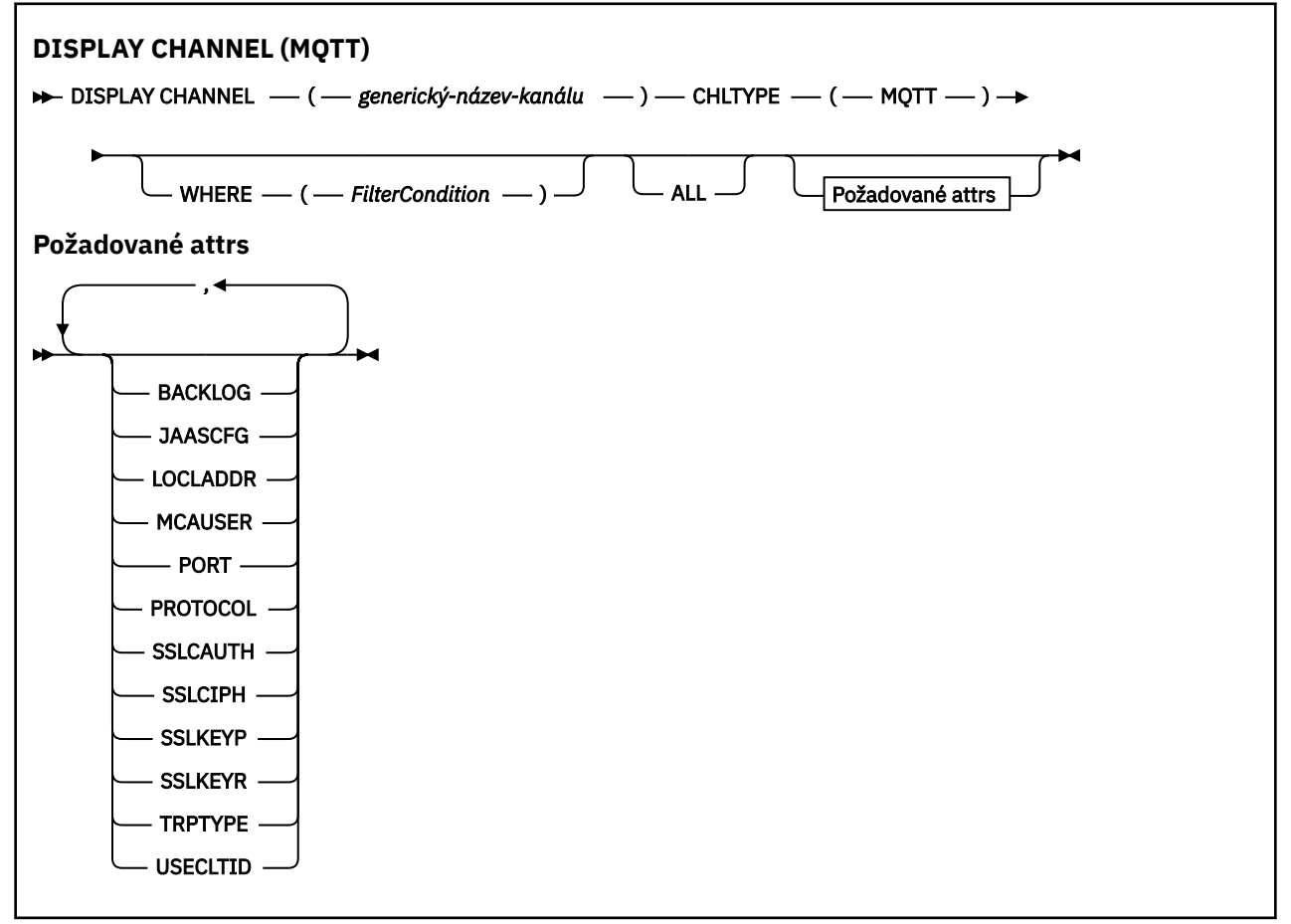

Příkaz DISPLAY CHANNEL (MQTT) je platný pouze pro kanály MQ Telemetry .

## <span id="page-613-0"></span>**Popisy parametrů pro DISPLAY CHANNEL (MQTT)**

Je třeba určit název definice kanálu, který chcete zobrazit. Může se jednat o konkrétní název kanálu nebo o generický název kanálu. Pomocí generického názvu kanálu můžete zobrazit buď:

- Všechny definice kanálu
- Jedna nebo více definic kanálu, které odpovídají uvedenému názvu

### *(generic-channel-name)*

Název definice kanálu, který má být zobrazen (viz Pravidla pojmenování objektů IBM MQ ). Koncová hvězdička (\*) odpovídá všem definicím kanálu se zadaným kmenem, za nímž následuje nula nebo více znaků. Hvězdička (\*) samostatně určuje všechny definice kanálu.

### **CHLTYPE(** *type* **)**

Hodnota je vždy MQTT.

TYPE lze použít jako synonymum pro tento parametr.

### **WHERE**

Určete podmínku filtru pro zobrazení pouze těch kanálů, které splňují kritérium výběru podmínky filtru. Podmínka filtru se nachází ve třech částech: *filter-keyword*, *operator*a *filter-value*:

### **klíčové slovo filtru**

Téměř všechny parametry, které lze použít k zobrazení atributů pro tento příkaz DISPLAY. Nicméně parametry CMDSCOPE, QSGDISP nebo MCANAME nelze použít jako klíčová slova filtru. Nemůžete použít TYPE (nebo CHLTYPE), pokud se také používá k výběru kanálů. Kanály typu, pro který klíčové slovo filtru není platným atributem, nejsou zobrazeny.

#### **operátor**

Používá se k určení, zda kanál odpovídá hodnotě filtru na daném klíčovém slově filtru. Operátory jsou:

#### **LT**

Menší než

**GT**

Větší než

# **EQ**

Rovná se

## **NE**

Není rovno

### **LE**

Menší nebo rovno

### **GE**

Větší nebo rovno

### **LK**

Odpovídá generickému řetězci, který jste zadali jako *hodnotu-filtru*

### **nl**

Neshoduje se s generickým řetězcem, který jste zadali jako *hodnotu-filtru*

### **typ CT**

Obsahuje zadanou položku. Je-li *filter-keyword* seznam, můžete jej použít k zobrazení objektů, jejichž atributy obsahují zadanou položku.

### **EX**

Neobsahuje zadanou položku. Je-li *filter-keyword* seznam, můžete jej použít k zobrazení objektů, jejichž atributy neobsahují uvedenou položku.

### <span id="page-614-0"></span>**CTG**

Obsahuje položku, která odpovídá generickému řetězci, který jste zadali jako *hodnotu filtru*. Je-li *filter-keyword* seznam, můžete jej použít k zobrazení objektů, jejichž atributy se shodují s generickým řetězcem.

### **EXG.**

Neobsahuje žádnou položku, která odpovídá generickému řetězci, který jste zadali jako *hodnotu filtru*. Je-li *klíčové\_slovo\_filtru* seznam, můžete jej použít k zobrazení objektů, jejichž atributy se neshodují s generickým řetězcem.

### **filtrační-hodnota**

Hodnota, kterou hodnota atributu musí být testována proti použití operátoru. V závislosti na klíčovém slově filtru to může být:

• Explicitní hodnota, která je platnou hodnotou pro testovaný atribut.

Operátory LT, GT, EQ, NE, LE nebo GE lze použít pouze jako operátory. Je-li však hodnota atributu jedna z možných sad hodnot parametru (například hodnota SDR na parametru TYPE), můžete použít pouze EQ nebo NE.

• Generická hodnota. Jedná se o znakový řetězec (například znakový řetězec, který jste zadali pro parametr DESCR) s hvězdičkou na konci, například ABC\*. Znaky musí být platné pro atribut, který testujete. Je-li operátor LK, vypíší se všechny položky, kde hodnota atributu začíná řetězcem (ABC v uvedeném příkladu). Je-li operátor NL, vypíší se všechny položky, u kterých hodnota atributu nezačíná řetězcem. Je povolen pouze jediný koncový zástupný znak (hvězdička).

Generickou hodnotu filtru nelze použít pro parametry s číselnými hodnotami nebo s jednou ze sady hodnot.

• Položka v seznamu hodnot. Hodnota může být explicitní nebo, pokud se jedná o znakovou hodnotu, může být explicitní nebo generická. Je-li to explicitní, použijte CT nebo EX jako operátor. Je-li například hodnota DEF zadána s operátorem CT, jsou vypsány všechny položky, kde je jedna z hodnot atributu DEF. Je-li generický, použijte CTG nebo EXG jako operátor. Je-li zadáno ABC\* s operátorem CTG, vypíší se všechny položky, kde jedna z hodnot atributu začíná na ABC.

### **ALL**

Zadejte ALL, chcete-li zobrazit výsledky dotazování všech parametrů. Je-li zadána hodnota ALL, bude každý požadavek na specifický parametr ignorován. Výsledkem dotazování se VŠEM je vrátit výsledky pro všechny možné parametry.

Jedná se o výchozí nastavení, pokud nezadáte generický název a nepožadujete žádné specifické parametry.

Nejsou-li zadány žádné parametry (a parametr ALL není zadán nebo je nastaven na výchozí hodnotu), zobrazí se pouze to, že jsou zobrazeny pouze názvy kanálů.

## **Požadované parametry**

Uveďte jeden nebo více parametrů DISPLAY CHANNEL , které definují data, která se mají zobrazit. Parametry můžete zadat v libovolném pořadí, ale neurčujte stejný parametr vícekrát než jednou.

Některé parametry jsou relevantní pouze pro kanály určitého typu nebo typů. Atributy, které nejsou relevantní pro konkrétní typ kanálu, nezpůsobí žádný výstup, ani se nejedná o chybu. V následující tabulce jsou uvedeny parametry, které jsou relevantní pro každý typ kanálu. Za tabulkou je uveden popis jednotlivých parametrů. Parametry jsou nepovinné, pokud popis neuvádí, že jsou vyžadovány.

### **BACKLOG**

Počet nevyřízených požadavků na připojení, které může kanál telemetrie najednou podporovat. Po dosažení limitu nevyřízených položek budou další klienti pokoušející se o připojení odmítnuti, dokud nedojde ke zpracování aktuálních nevyřízených položek. Hodnota je v rozsahu 0 až 999999999. Výchozí hodnota je 4096.

### **CHLTYPE**

Typ kanálu.

Pro tento parametr existuje pouze jedna platná hodnota: MQTT.

### **JAASCFG**

Název oddílu v konfiguračním souboru JAAS .

### **LOCLADDR**

Lokální komunikační adresa kanálu.

### **MCAUSER**

Identifikátor uživatele MCA (agenta kanálu zpráv).

### **PORT**

Číslo portu, na kterém služba telemetrie (MQXR) přijímá připojení klienta.

### **PROTOCOL**

Komunikační protokol podporovaný kanálem.

### **SSLCAUTH**

Definuje, zda produkt IBM MQ vyžaduje certifikát od klienta TLS.

### **SSLCIPH**

Je-li produkt **SSLCIPH** používán s kanálem telemetrie, znamená to, že se jedná o šifrovací sadu TLS.

### **SSLKEYP**

Heslo pro úložiště klíčů. Není-li zadáno žádné heslo, musíte použít nešifrovaná spojení.

### **SSLKEYR**

Název úložiště klíčů TLS. Podrobné informace naleznete v parametru SSLKEYR příkazu [ALTER QMGR](#page-304-0) .

### **TRPTYPE**

Přenosový protokol, který má být použit. Pro kanál telemetrie je to vždy TCP (to znamená protokol TCP/IP).

## **USECLTID**

Indikuje, zda chcete použít ID klienta MQTT pro připojení jako ID uživatele produktu IBM MQ pro toto připojení.

Další informace o těchto parametrech naleznete v tématu ["DEFINE CHANNEL \(MQTT" na stránce 474.](#page-473-0)

#### $z/0S$ **DISPLAY CHINIT v systému z/OS**

Použijte příkaz MQSC DISPLAY CHINIT, abyste zobrazili informace o inicializátoru kanálu. Je třeba, aby byl spuštěn příkazový server.

## **Použití příkazů MQSC**

Informace o tom, jak používat příkazy MQSC, najdete v tématu Provedení úloh lokální administrace pomocí příkazů MQSC.

Tento příkaz můžete zadat ze zdrojů CR. Vysvětlení zdrojových symbolů viz Použití příkazů v systému z/OS.

- Syntaktický diagram
- • ["Poznámky k použití příkazu DISPLAY CHINIT" na stránce 617](#page-616-0)
- • ["Popisy parametrů pro DISPLAY CHINIT" na stránce 617](#page-616-0)

### **Synonymum**: DIS CHI nebo DIS DQM

<span id="page-616-0"></span>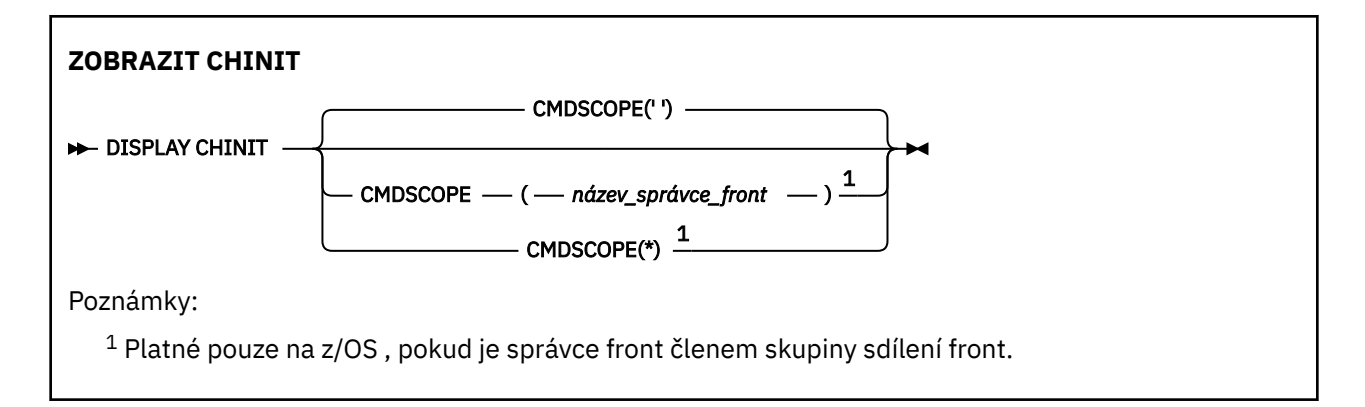

## **Poznámky k použití příkazu DISPLAY CHINIT**

- 1. Odpověď na tento příkaz je řada zpráv, které zobrazují aktuální stav inicializátoru kanálu. To zahrnuje následující:
	- Údaj o tom, zda je spuštěn inicializátor kanálu nebo nikoli
	- Které moduly listener jsou spuštěny, a informace o nich.
	- Kolik dispečerů je spuštěno a kolik bylo požadováno
	- Kolik spuštěných podúloh adaptéru je spuštěno a kolik bylo požadováno
	- Kolik spuštěných podúloh TLS je spuštěno a kolik bylo požadováno
	- Název systému TCP
	- Počet aktuálních připojení kanálů a informace o tom, zda jsou aktivní, zastavené nebo opakované pokusy
	- Maximální počet aktuálních připojení

## **Popisy parametrů pro DISPLAY CHINIT**

### **CMDSCOPE**

Tento parametr určuje způsob spuštění příkazu v případě, že je správce front členem skupiny sdílení front.

**' '**

Příkaz se spustí ve správci front, v němž byl zadán. Toto je výchozí hodnota.

### *název\_správce\_front*

Příkaz je spuštěn ve správci front, který jste zadali, pokud je správce front aktivní v rámci skupiny sdílení front.

Můžete zadat název správce front, kromě správce front, ve kterém byl příkaz zadán, pouze v případě, že používáte prostředí skupiny sdílení front a je-li povolen příkazový server.

**\***

Tento příkaz se spouští v lokálním správci front a je také předán všem aktivním správcům front ve skupině sdílení front. Tento efekt se shoduje s výsledkem zadání příkazu pro všechny správce front ve skupině sdílení front.

## **ZOBRAZIT VELIKOST CHUSH**

Použijte příkaz MQSC DISPLAY CHLAUTH, abyste zobrazili atributy záznamu ověření kanálu.

## **Použití příkazů MQSC**

Informace o tom, jak používat příkazy MQSC, najdete v tématu Provedení úloh lokální administrace pomocí příkazů MQSC.

Tento příkaz můžete zadat ze zdrojů 2CR. Vysvětlení zdrojových symbolů viz Použití příkazů v systému z/OS.

- Syntaktický diagram
- • [Parametry](#page-618-0)

**Synonymum**: DIS CHL

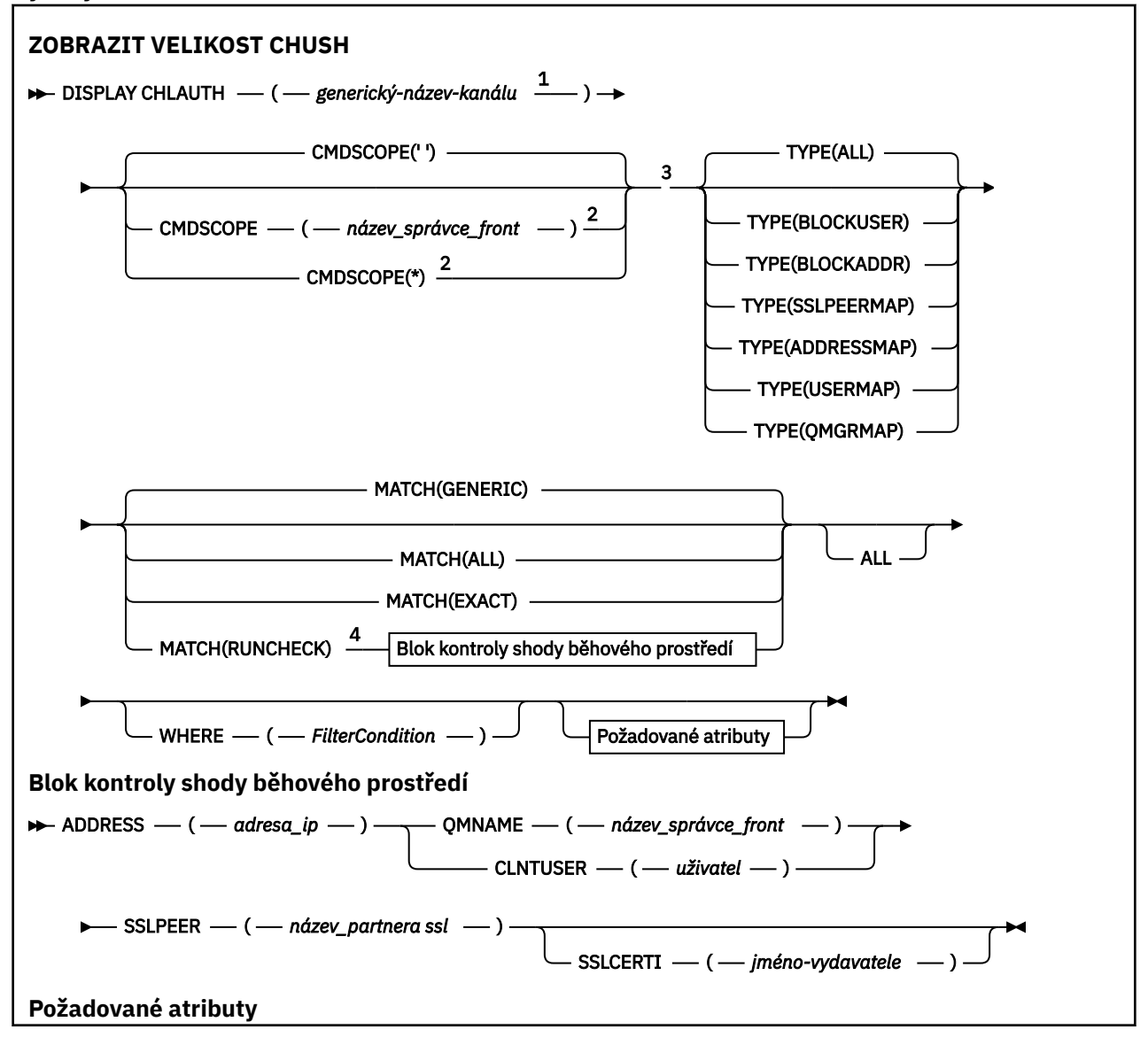

<span id="page-618-0"></span>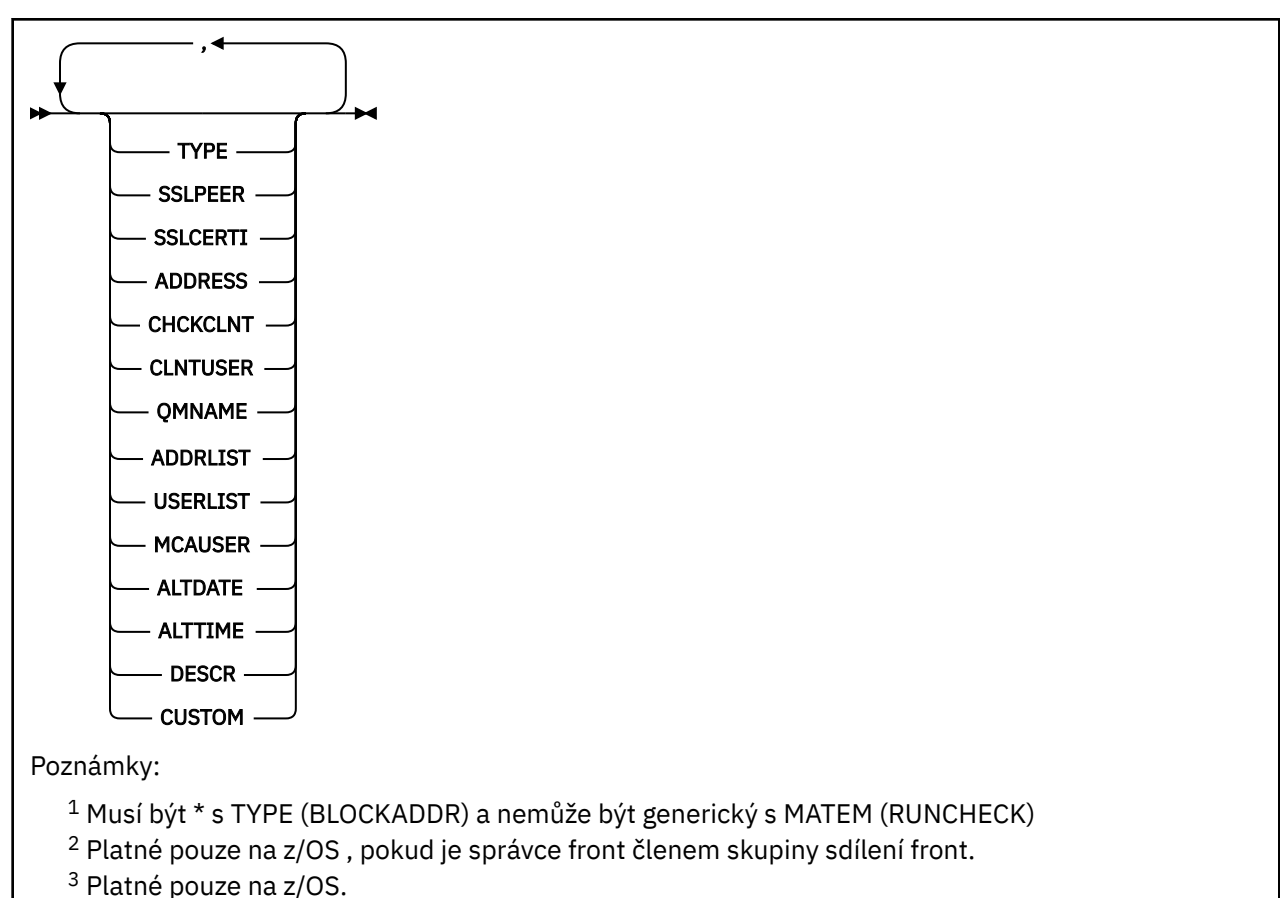

<sup>4</sup> Musí být zkombinováno s TYPE (ALL)

## **Parametry**

### **generický-název-kanálu**

Název kanálu nebo sady kanálů, které se mají zobrazit. Chcete-li určit sadu kanálů, můžete použít hvězdičku (\*) jako zástupný znak. Je-li hvězdička použita na z/OS, je třeba použít jednoduché uvozovky okolo celé hodnoty. Je-li **MATCH** RUNCHECK , tento parametr nesmí být generický.

### **ADDRESS**

Adresa IP, pro kterou má být nalezena shoda.

Tento parametr je platný pouze v případě, že **MATCH** je RUNCHECK, nesmí být generický a nesmí se jednat o název hostitele.

### **ALL**

Uveďte tento parametr, chcete-li zobrazit všechny atributy. Je-li toto klíčové slovo uvedeno, všechny požadované atributy nemají žádný efekt; všechny atributy se budou i nadále zobrazovat.

Jedná se o výchozí chování, pokud nezadáte generický název a nepožadujete žádné specifické atributy.

### **CLNTUSER**

Klient uplatnil ID uživatele, které má být mapováno na nové ID uživatele, které je povoleno nezměněným nebo blokovaným.

Může se jednat o ID uživatele předané z klienta označující ID uživatele, pod kterým je spuštěn proces na straně klienta, nebo ID uživatele, které klient předkládá při volání MQCONNX pomocí MQCSP.

Tento parametr je platný pouze s TYPE (USERMAP) a když **Match** je RUNCHECK.

Maximální délka řetězce je MQ\_CLIENT\_USER\_ID\_LENGTH.

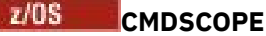

Tento parametr se vztahuje pouze na z/OS a uvádí, jak se příkaz spustí, když je správce front členem skupiny sdílení front.

**' '**

Příkaz bude spuštěn ve správci front, v němž byl zadán. Toto je výchozí hodnota.

#### *název-správce-front*

Příkaz je spuštěn ve správci front, který jste zadali, pokud je správce front aktivní v rámci skupiny sdílení front.

Můžete zadat název správce front, kromě správce front, ve kterém byl příkaz zadán, pouze v případě, že používáte prostředí skupiny sdílení front a je-li povolen příkazový server.

**\***

Příkaz je spuštěn na lokálním správci front a je také předáván každému aktivnímu správci front ve skupině sdílení front. Efekt je stejný jako zadání příkazu do všech správců front ve skupině sdílení front.

#### **POZVYHLEDAT**

Označuje typ shody, která má být použita.

#### **SPUSTIT KONTROLU**

Vrací záznam, který odpovídá specifickému příchozímu kanálu za běhu, pokud se připojuje k tomuto správci front. Specifický příchozí kanál je popsán tím, že neposkytuje hodnoty, které nejsou generické:

- Název kanálu.
- Atribut **ADDRESS** obsahující adresu IP, který je poté zpětně vyhledán jako součást spuštění příkazu pro zjištění názvu hostitele, je-li správce front konfigurován s produktem **REVDNS(ENABLED)**.
- Atribut **SSLCERTI** , pouze v případě, že příchozí kanál používá TLS.
- Atribut **SSLPEER** , pouze v případě, že příchozí kanál používá TLS.
- Atribut **QMNAME** nebo **CLNTUSER** v závislosti na tom, zda je příchozím kanálem kanál klienta nebo správce front.

Pokud má zjištěný záznam **WARN** nastaven na hodnotu YES, může být zobrazen druhý záznam, který bude zobrazovat skutečný záznam, který bude kanál používat za běhu. Tento parametr musí být zkombinován s **TYPE(ALL)**.

#### **STEJNÉ**

Vrátit pouze ty záznamy, které se přesně shodují s dodávaným názvem profilu kanálu. Pokud v názvu profilu kanálu nejsou žádné hvězdičky, tato volba vrátí stejný výstup jako MATCH (GENERIC).

#### **Generické**

Všechny hvězdičky v názvu profilu kanálu jsou považovány za zástupné znaky. Pokud v názvu profilu kanálu nejsou žádné hvězdičky, vrátí tento výstup stejný výstup jako MATCH (EXACT). Např. profil ABC\* může mít za následek vrácení záznamů pro ABC, ABC\*, a ABCD.

#### **ALL**

Vrátí všechny možné záznamy, které odpovídají zadanému názvu profilu kanálu. Je-li v tomto případě název kanálu generický, budou vráceny všechny záznamy, které odpovídají názvu kanálu, i v případě, že existuje více specifických shod. Například profil SYSTEM. \* .SVRCONN může mít za následek záznamy pro SYSTEM. \*, SYSTEM.DEF.\*, SYSTEM.DEF.SVRCONN, a SYSTEM.ADMIN.SVRCONN je vracený.

#### **QMNAME**

Název správce front vzdáleného partnera, který má být porovnán

Tento parametr je platný pouze v případě, že **MATCH** je RUNCHECK a nesmí být generický.

### **SSLCERTI**

Rozlišující název vydavatele certifikátu, který má být porovnán.

The **SSLCERTI** field, if not blank, is matched in addition to the **SSLPEER** value.

Tento parametr je platný pouze v případě, že **MATCH** je RUNCHECK a nesmí být generický.

### **SSLPEER**

Rozlišující název předmětu certifikátu, který má být porovnán.

Hodnota **SSLPEER** je uvedena ve standardním formuláři, který slouží k určení rozlišovacího jména.

Tento parametr je platný pouze v případě, že **MATCH** je RUNCHECK a nesmí být generický.

### **TYPE**

Typ záznamu ověření kanálu, pro který se mají zobrazit podrobnosti. Možné hodnoty jsou:

- ALL
- BlockUser
- BlockAddr
- SSLPEERMAP
- AddressMap
- UserMap
- QmgrMap

### **kde:**

Určete podmínku filtru, aby se zobrazily pouze ty záznamy ověření kanálu, které splňují kritérium výběru pro podmínku filtru. Podmínka filtru se nachází ve třech částech: *filter-keyword*, *operator*a *filter-value*:

#### **klíčové slovo filtru**

Jakýkoli parametr, který lze použít k zobrazení atributů pro tento příkaz DISPLAY.

### **operátor**

Tato volba se používá k určení, zda záznam ověření kanálu odpovídá hodnotě filtru na daném klíčovém slově filtru. Operátory jsou následující:

### **LT**

Menší než

**GT**

Větší než

**EQ**

Rovná se

### **NE**

Není rovno

**LE**

Menší nebo rovno

## **GE**

Větší nebo rovno

### **LK**

Odpovídá generickému řetězci, který jste zadali jako *hodnotu-filtru*

**nl**

Neshoduje se s generickým řetězcem, který jste zadali jako *hodnotu-filtru*

**typ CT**

Obsahuje zadanou položku. Je-li *filter-keyword* seznam, můžete jej použít k zobrazení objektů, jejichž atributy obsahují zadanou položku.

### **EX**

Neobsahuje zadanou položku. Je-li *filter-keyword* seznam, můžete jej použít k zobrazení objektů, jejichž atributy neobsahují uvedenou položku.

#### **CTG**

Obsahuje položku, která odpovídá generickému řetězci, který jste zadali jako *hodnotu filtru*. Je-li *filter-keyword* seznam, můžete jej použít k zobrazení objektů, jejichž atributy se shodují s generickým řetězcem.

### **EXG.**

Neobsahuje žádnou položku, která odpovídá generickému řetězci, který jste zadali jako *hodnotu filtru*. Je-li *klíčové\_slovo\_filtru* seznam, můžete jej použít k zobrazení objektů, jejichž atributy se neshodují s generickým řetězcem.

### **filtrační-hodnota**

Hodnota, kterou hodnota atributu musí být testována proti použití operátoru. V závislosti na klíčovém slově filtru může být hodnota buď explicitní, nebo generická:

• Explicitní hodnota, která je platnou hodnotou pro testovaný atribut.

Můžete použít kterýkoli z operátorů s výjimkou LK a NL. Je-li však hodnota jedna z možných sad hodnot navratitelných v parametru (například hodnota ALL v parametru MATCH), můžete použít pouze EQ nebo NE.

• Generická hodnota. Jedná se o znakový řetězec s hvězdičkou na konci, například ABC\*. Znaky musí být platné pro atribut, který testujete. Je-li operátor LK, vypíší se všechny položky, kde hodnota atributu začíná řetězcem (ABC v uvedeném příkladu). Je-li operátor NL, vypíší se všechny položky, u kterých hodnota atributu nezačíná řetězcem. Generickou hodnotu filtru nelze použít pro parametry s číselnými hodnotami nebo s jednou ze sady hodnot.

Operátory LK nebo NL můžete použít pouze pro generické hodnoty.

• Položka v seznamu hodnot. Hodnota může být explicitní nebo, pokud se jedná o znakovou hodnotu, může být explicitní nebo generická. Je-li to explicitní, použijte CT nebo EX jako operátor. Je-li například hodnota DEF zadána s operátorem CT, jsou vypsány všechny položky, kde je jedna z hodnot atributu DEF. Je-li generický, použijte CTG nebo EXG jako operátor. Je-li zadáno ABC\* s operátorem CTG, vypíší se všechny položky, kde jedna z hodnot atributu začíná na ABC.

**Poznámka:** *VI*OS V systému z/OS je pro hodnotu filtru klauzule MQSC WHERE omezena hodnota filtru 256 znaků. Tento limit není používán pro jiné platformy.

## **Požadované parametry**

Uveďte jeden nebo více parametrů, které definují data, která se mají zobrazit. Parametry lze zadat v libovolném pořadí, ale neurčujte stejný parametr vícekrát než jednou.

### **TYPE**

Typ záznamu ověření kanálu

### **SSLPEER**

Rozlišující název certifikátu.

### **ADDRESS**

Adresa IP

### **CHCKCLNT**

Zda má být ID uživatele a heslo dodáno pomocí připojení, která odpovídají tomuto pravidlu.

### **CLNTUSER**

ID uživatele deklarovaného klientem

### **QMNAME**

Název správce front vzdáleného partnera

### **MCAUSER**

Identifikátor uživatele, který se má použít, když se příchozí připojení shoduje s DN protokolu TLS, adresou IP, uživatelem deklarovaného ID uživatele nebo zadaným názvem vzdáleného správce front.

### **ADDRLIST**

Seznam vzorků adres IP, které jsou zakázány pro připojení k tomuto správci front v libovolném kanálu.

### **USERLIST**

Seznam ID uživatelů, které jsou zakázány z použití tohoto kanálu nebo sady kanálů.

### **ALTDATE**

Datum, kdy byl záznam ověření kanálu naposledy změněn, ve formátu *rrrr-mm-dd*.

### **ALTTIME**

Čas poslední změny v záznamu ověření kanálu ve tvaru *hh.mm.ss*.

### **DESCR**

Popisné informace o záznamu ověření kanálu.

### **SSLCERTI**

Rozlišující název vydavatele certifikátu, který má být porovnán.

### **CUSTOM**

Vyhrazeno pro budoucí použití.

### **Související informace**

Záznamy ověření kanálu

## *Generické adresy IP pro záznamy ověření kanálu*

V různých příkazech, které vytvářejí a zobrazují záznamy ověření kanálu, můžete zadat určité parametry jako jednu adresu IP nebo vzor, aby se shodovaly se sadou adres IP.

Když vytvoříte záznam ověření kanálu pomocí příkazu MQSC **SET CHLAUTH** nebo příkazu PCF **Set Channel Authentication Record**, můžete v různých kontextech určit generickou adresu IP. Můžete také zadat generickou adresu IP v podmínce filtru, když zobrazíte záznam ověření kanálu pomocí příkazů **DISPLAY CHLAUTH** nebo **Inquire Channel Authentication Records**.

Adresu můžete zadat jedním z následujících způsobů:

- jediná adresa IPv4 , jako například 192.0.2.0
- vzorek založený na adrese IPv4 , včetně hvězdičky (\*) jako zástupného znaku. Zástupný znak představuje jednu nebo více částí adresy, v závislosti na kontextu. Všechny platné hodnoty jsou například platné:
	- $-192.0.2.*$
	- $-192.0.*$
	- $-192.0$ .\*.2
	- $-192.*.2$
	- \*
- vzor založený na adrese IPv4 , včetně pomlčky (-), který určuje rozsah, například 192.0.2.1-8
- vzorek založený na adrese IPv4 , včetně hvězdičky a pomlček, například 192.0. \* .1-8
- jediná adresa IPv6 , jako např. 2001:DB8:0:0:0:0:0:0
- vzor založený na adrese IPv6 včetně hvězdičky (\*) jako zástupného znaku. Zástupný znak představuje jednu nebo více částí adresy, v závislosti na kontextu. Všechny platné hodnoty jsou například platné:
	- $-2001:DB8:0:0:0:0:0.*$
	- $-2001:DB8:0:0:0.*$
	- 2001:DB8:0:0:0:\*:0:1
	- 2001:\*:1
	- \*
- vzor založený na adrese IPv6 , včetně pomlčky (-), který označuje rozsah, například 2001:DB8:0:0:0:0:0:0-8
- vzorek založený na adrese IPv6 , včetně hvězdičky a pomlčky, například 2001:DB8:0:0:0:\*:0:0-8

Pokud váš systém podporuje jak IPv4 , tak IPv6, můžete použít buď formát adresy. IBM MQ rozpoznává IPv4 mapované adresy v IPv6.

Některé vzory jsou neplatné:

- Vzorec nesmí mít menší než vyžadovaný počet částí, pokud tento vzorec nekončí jednou hvězdičkou. Například, hodnota 192.0.2 je neplatná, ale 192.0.2.\* je platná.
- Koncová hvězdička musí být oddělena od zbytku adresy odpovídajícím oddělovačem části (tečka (.) pro IPv4, dvojtečka (:) pro IPv6). Například vzorec 192.0\*, není platný, protože hvězdička není samostatnou částí.
- Vzorec může obsahovat další hvězdičky, pokud je nejedná o hvězdičky připojené za koncovou hvězdičkou. Například, hodnota 192.\*.2.\* je platná, ale hodnota 192.0.\*.\* je neplatný.
- Vzor adresy IPv6 nesmí obsahovat dvojitou dvojtečku a koncovou hvězdičku, protože výsledná adresa by byla nejednoznačná. Například vzorec 2001::\* by bylo možné rozšířit na formát 2001:0000:\*, 2001:0000:0000:\* atd.

### **Související informace**

Mapování adresy IP na ID uživatele MCAUSER

# **ZOBRAZIT STAV CHSTATUS**

Použijte příkaz MQSC DISPLAY CHSTATUS, abyste zobrazili stav jednoho nebo více kanálů.

## **Použití příkazů MQSC**

Informace o tom, jak používat příkazy MQSC, najdete v tématu Provedení úloh lokální administrace pomocí příkazů MQSC.

Tento příkaz můžete zadat ze zdrojů CR. Vysvětlení zdrojových symbolů viz Použití příkazů v systému z/OS.

**Synonymum**: DIS CHS

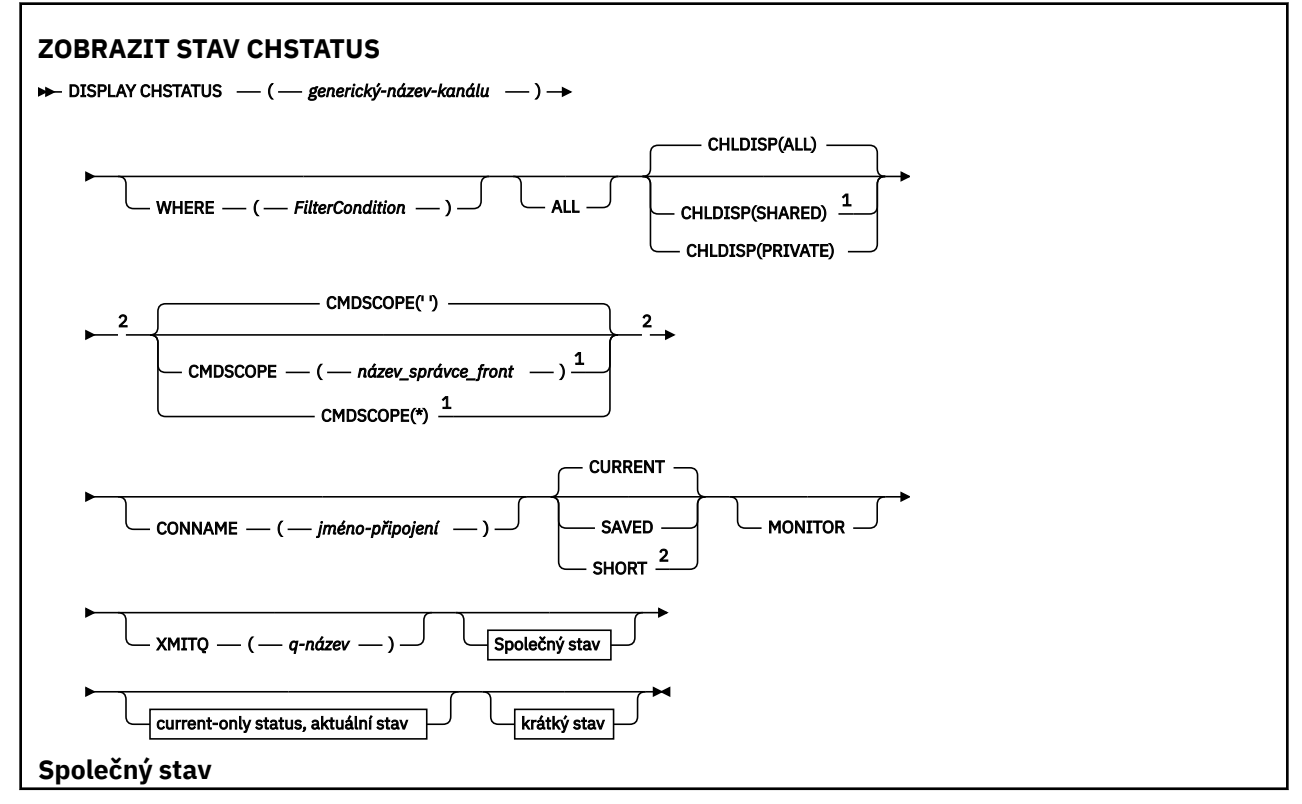

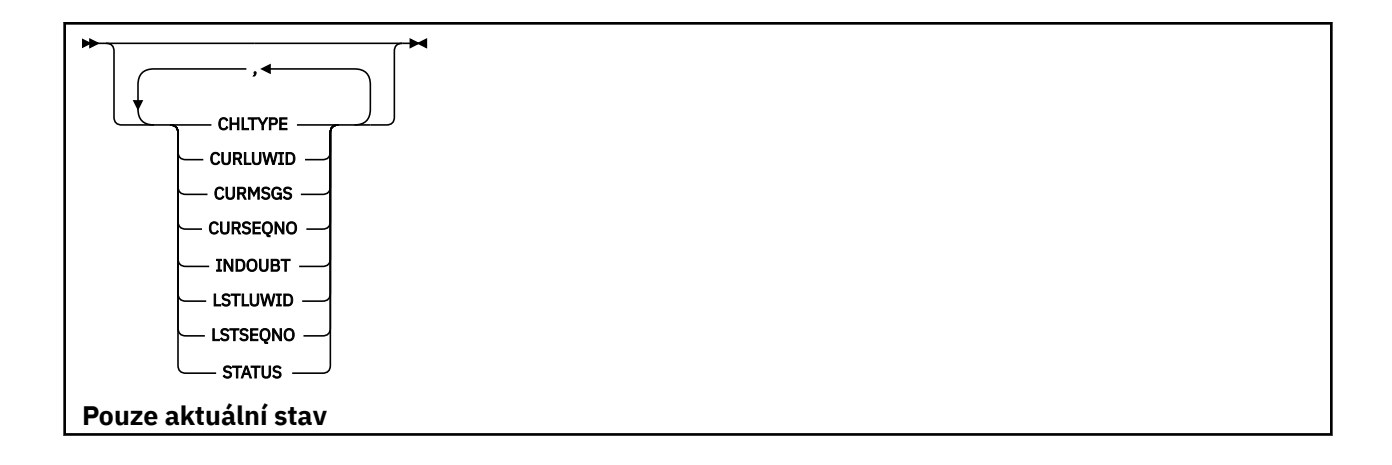

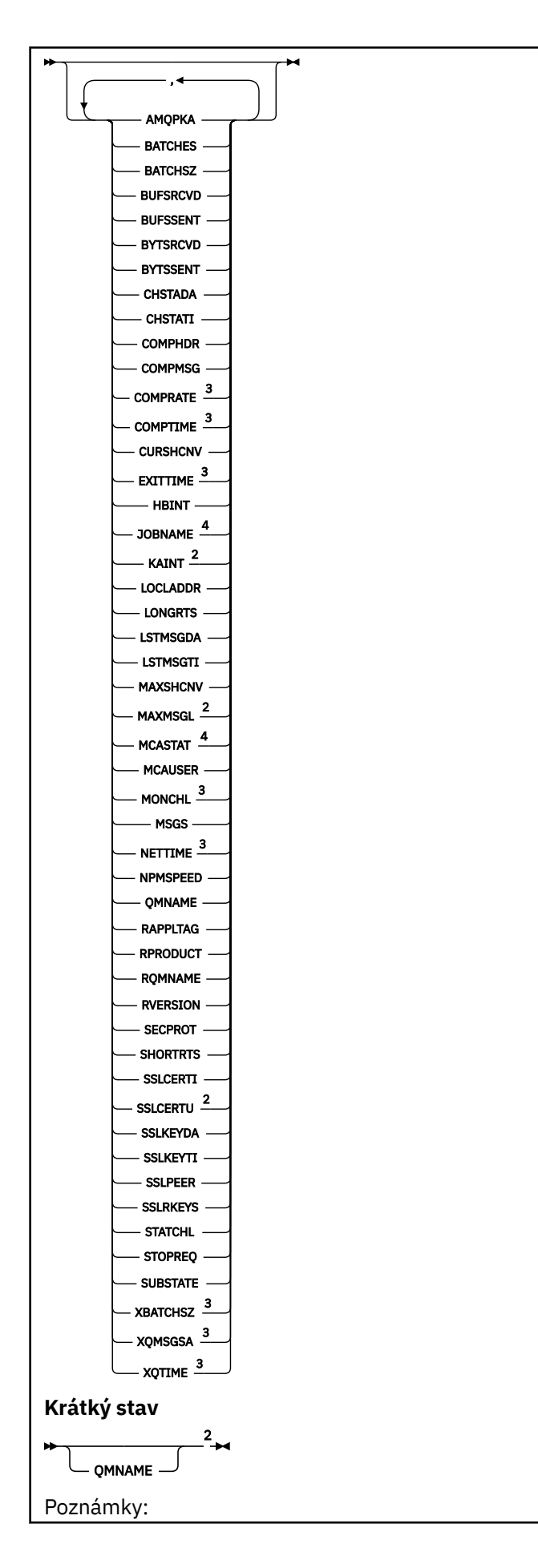

**626** Referenční informace pro administraci produktu IBM MQ

- <span id="page-626-0"></span><sup>1</sup> Platné pouze na z/OS, pokud je správce front členem skupiny sdílení front.
- <sup>2</sup> Platné pouze na z/OS.
- <sup>3</sup> Také se zobrazí výběrem parametru MONITOR.
- <sup>4</sup> Ignorováno, pokud je zadáno v z/OS.

## **Poznámky k použití pro DISPLAY CHSTATUS na systému z/OS**

 $z/0S$ 

- 1. Příkaz selže, pokud inicializátor kanálu nebyl spuštěn.
- 2. Je třeba, aby byl spuštěn příkazový server.
- 3. Chcete-li zjistit celkový stav kanálu (tj. stav skupiny sdílení front), použijte příkaz **DISPLAY CHSTATUS SHORT**, který získá informace o stavu kanálu z produktu Db2.
- 4. Pokud některý číselný parametr překročí 999 999 999, zobrazí se jako 999999999.
- 5. Informace o stavu, které jsou vráceny pro různé kombinace CHLDISP, CMDSCOPE a typ stavu, jsou shrnuty v Tabulka 77 na stránce 627, Tabulka 78 na stránce 627a [Tabulka 79 na stránce 628.](#page-627-0)

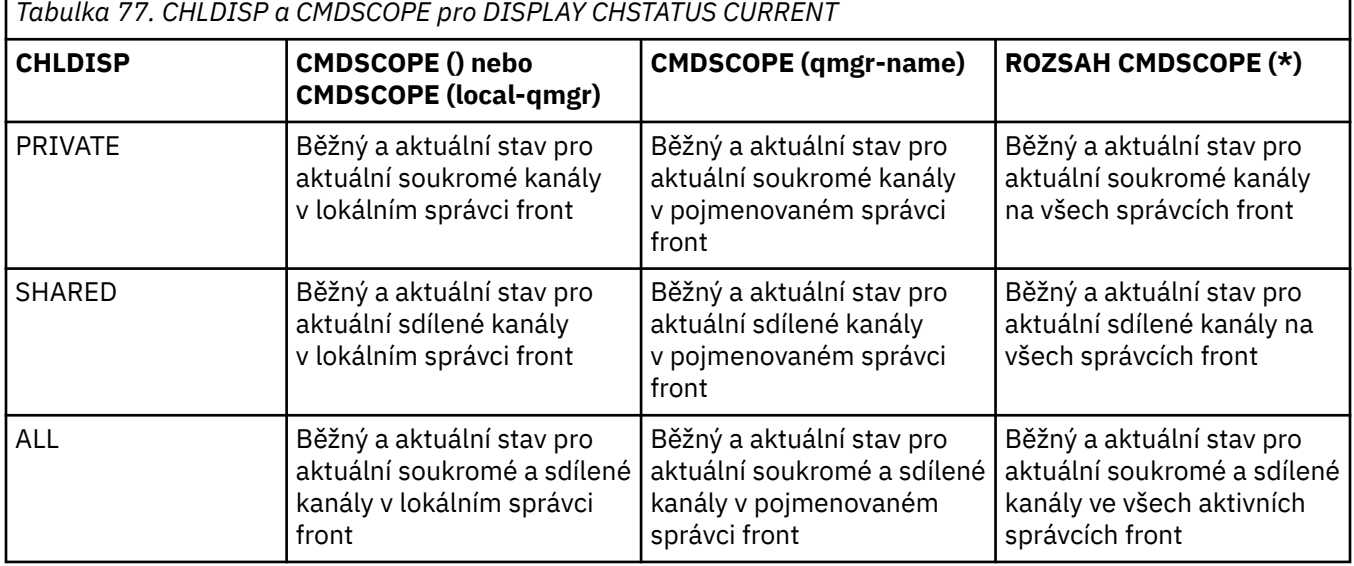

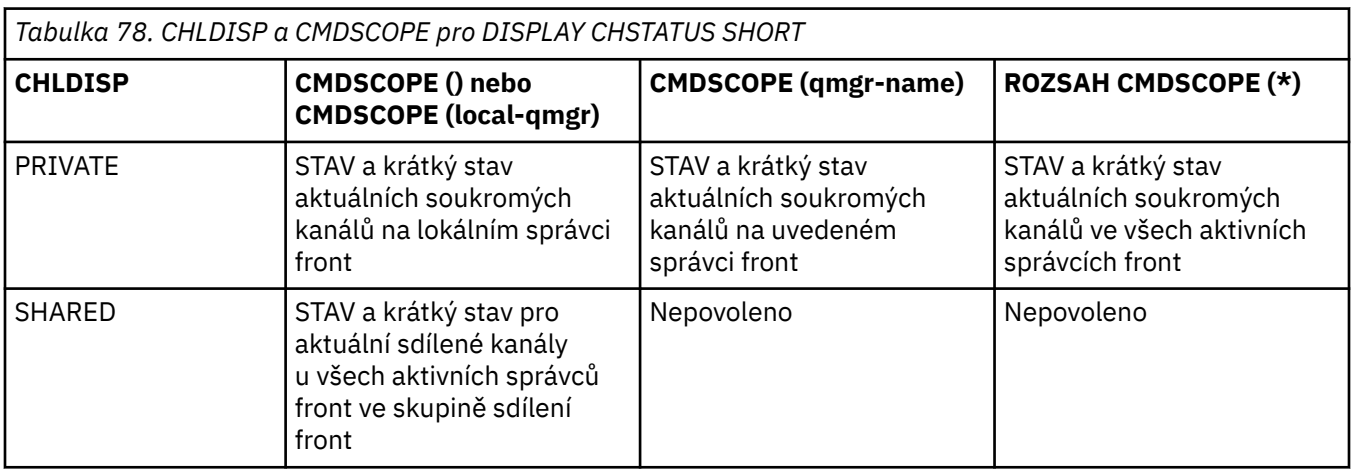

<span id="page-627-0"></span>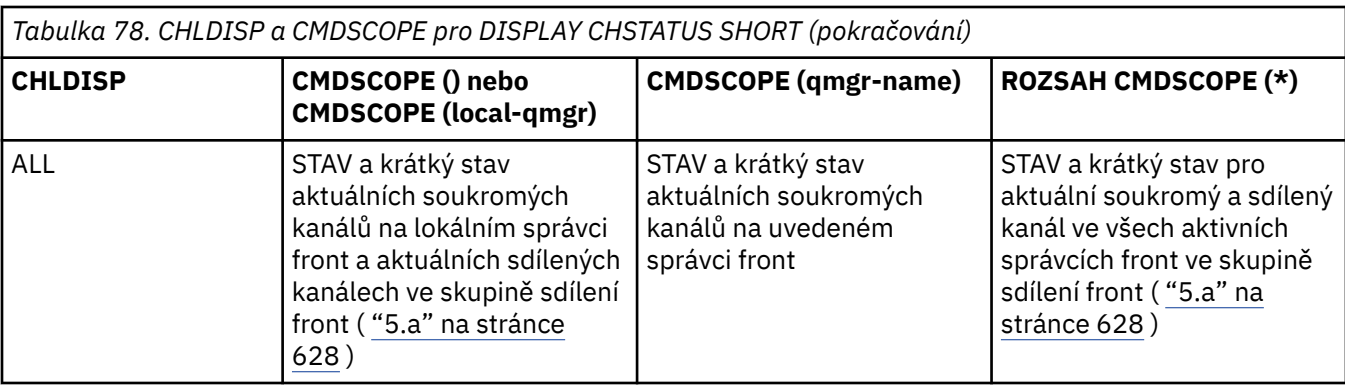

### **Poznámka:**

a. V tomto případě získáte dvě samostatné sady odpovědí na příkaz ve správci front, ve kterém byl zadán; jeden pro typ PRIVATE a jeden pro SDÍLENÝ.

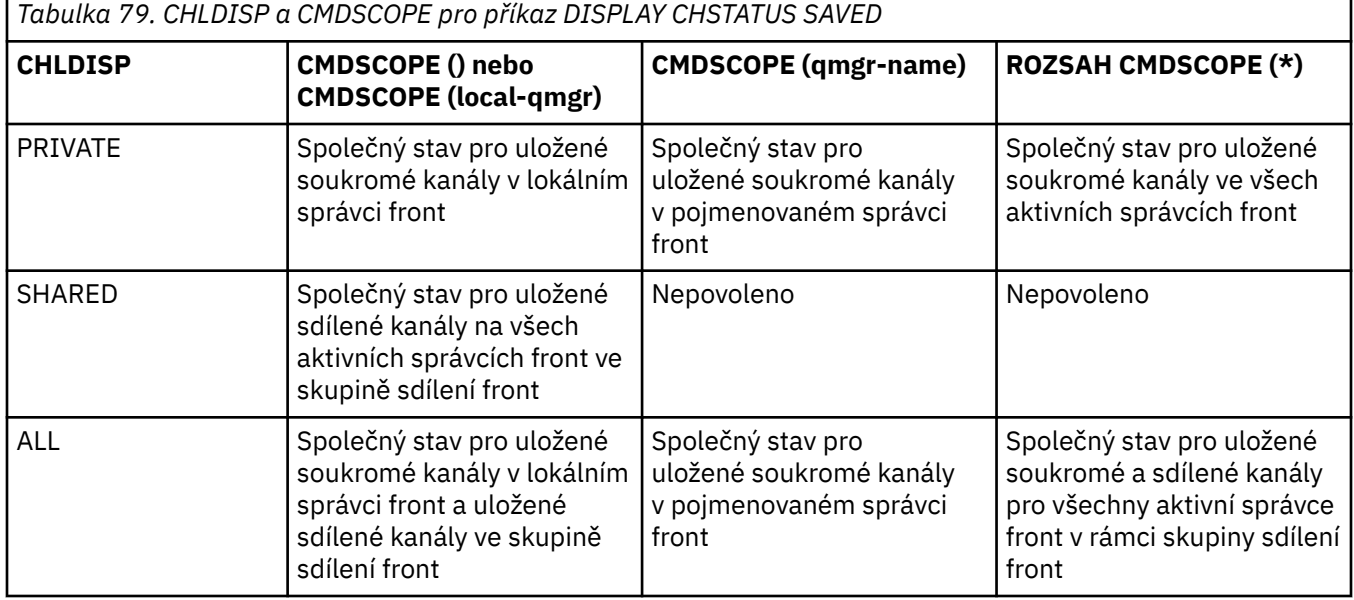

## **Popisy parametrů pro DISPLAY CHSTATUS na všech platformách**

Je třeba určit název kanálu, pro který chcete zobrazit informace o stavu. Může se jednat o konkrétní název kanálu nebo o generický název kanálu. Pomocí generického názvu kanálu můžete zobrazit buď informace o stavu pro všechny kanály, nebo informace o stavu pro jeden nebo více kanálů, které se shodují s uvedeným názvem.

Můžete také uvést, zda chcete aktuální stavová data (pouze aktuálních kanálů), nebo data o uloženém stavu všech kanálů.

Zobrazí se stav pro všechny kanály, které splňují kritéria výběru, ať už byly kanály definovány ručně nebo automaticky.

Třídy dat dostupných pro stav kanálu jsou **uložené** a **aktuální**a (pouze v systému z/OS ) **krátké**.

Stavová pole dostupná pro uložená data jsou podmnožinou polí dostupných pro aktuální data a jsou nazývána **společná** stavová pole. Všimněte si, že ačkoli jsou obecná data *fields* stejná, mohou být data *values* odlišná pro uložený a aktuální stav. Zbytek polí, která jsou k dispozici pro aktuální data, se nazývají **aktuální** stavová pole.

- **Uložená** data se skládají ze společných stavových polí uvedených v diagramu syntaxe.
	- Pro odeslání dat kanálu se aktualizuje před požadavkem na potvrzení, že byla přijata dávka zpráv, a když bylo přijato potvrzení
- Pro příjem dat kanálu je resetování pouze před potvrzením, že byla přijata dávka zpráv.
- Pro kanál připojení serveru nejsou uložena žádná data.
- Kanál, který nikdy nebyl aktivní, proto nemůže mít žádný uložený stav.

**Poznámka:** Stav není uložen, dokud je trvalá zpráva přenášena kanálem, nebo dokud není netrvalá zpráva přenesena s NPMSPEED NORMAL. Protože stav je uložen na konci každé dávky, kanál nemá žádný uložený stav, dokud se nepřenese alespoň jedna dávka.

- **Aktuální** data se skládají z polí obecného stavu a aktuálních stavových polí, jak je uvedeno v diagramu syntaxe. Datová pole se průběžně aktualizují ve formě zpráv, které jsou přijaty nebo přijaty.
- **Krátká** data sestávají z aktuální datové položky STATUS a pole krátkého stavu, jak je uvedeno v diagramu syntaxe.

Tato metoda operace má následující důsledky:

- Neaktivní kanál nemusí mít žádný uložený stav-pokud dosud nebyl aktuální nebo pokud ještě nedosáhl bodu, kdy byl obnoven stav.
- Datová pole "common" mohou mít různé hodnoty pro uložený a aktuální stav.
- Aktuální kanál má vždy aktuální stav a může mít uložený stav.

Kanály mohou být buď aktuální, nebo neaktivní:

#### **Aktuální kanály**

Jedná se o kanály, které byly spuštěny nebo na kterých byl klient připojen, a které nebyly normálně dokončeny nebo odpojeny. Možná ještě nedosáhli bodu předání zpráv nebo dat nebo dokonce navázání kontaktu s partnerem. Aktuální kanály mají **aktuální** stav a mohou mít také **uložený** stav.

Termín **Aktivní** se používá k popisu sady aktuálních kanálů, které nejsou zastaveny.

#### **Neaktivní kanály**

Jedná se o kanály, které buď:

- Nespuštěno
- Na které klient není připojen
- Dokončili jste
- Byli odpojeni normálně

(Všimněte si, že je-li kanál zastaven, není dosud považován za dokončený-a je tedy stále aktuální.) Neaktivní kanály mají buď **uložený** stav, nebo žádný stav.

Může existovat více než jedna instance stejného pojmenovaného příjemce, žadatele, příjemce klastru nebo kanálu připojení serveru současně (žadatel se chová jako příjemce). K tomu dojde, pokud několik odesílatelů, v různých správcích front, zahájí relaci s tímto příjemcem pomocí stejného názvu kanálu. U kanálů jiných typů může být v každém okamžiku pouze jedna instance aktuální.

Pro všechny typy kanálů však může být k dispozici více než jedna sada uložených informací o stavu pro název kanálu. Ve většině těchto sad se vztahuje aktuální instance kanálu, zbytek se vztahuje k dříve aktuálním instancím. Pokud byly u jednoho kanálu použity různé názvy přenosových front nebo názvy připojení, vzniknou více instancí. K tomu může dojít v následujících případech:

- Na odesílateli nebo na serveru:
	- Pokud byl stejný kanál připojen k jiným žadatelům (pouze servery)
	- Pokud byl název přenosové fronty změněn v definici
	- Pokud byl název připojení změněn v definici
- V zásobníku nebo žadateli:
	- Pokud byl stejný kanál připojen k jiným odesílatelům nebo serverům
	- Pokud byl název připojení změněn v definici (pro žadatelské kanály iniciující připojení)

Počet sad zobrazených pro kanál může být omezen pomocí parametrů XMITQ, CONNAME a CURRENT v příkazu.

### **(** *generický-název-kanálu* **)**

Název definice kanálu, pro kterou se mají zobrazit stavové informace. Koncová hvězdička (\*) odpovídá všem definicím kanálu se zadaným kmenem, za nímž následuje nula nebo více znaků. Hvězdička (\*) samostatně určuje všechny definice kanálu. Hodnota je vyžadována pro všechny typy kanálů.

#### **kde:**

Uveďte podmínku filtru, chcete-li zobrazit informace o stavu pro kanály, které splňují kritérium výběru podmínky filtru.

Podmínka filtru se nachází ve třech částech: *filter-keyword*, *operator*a *filter-value*:

### **klíčové slovo filtru**

Parametr, který se má použít k zobrazení atributů pro tento příkaz DISPLAY.

**Multi – Následující parametry nelze použít jako filtr klíčových slov v systému Multiplatformy:** COMPRATE, COMPTIME, CURRENT, EXITTIME, JOBNAME, NETTIME, SAVED, SHORT, XBATCHSZ nebo XQTIME.

z/08 Jako klíčová slova filtru u z/OSnelze použít následující parametry: CHLDISP, CMDSCOPE, MCASTAT nebo MONITOR.

Parametr CONNAME nebo XMITQ nelze použít jako klíčová slova filtru, pokud je také používáte k výběru stavu kanálu.

Informace o stavu kanálů typu, pro které je klíčové slovo filtru neplatné, se nezobrazí.

### **operátor**

Používá se k určení, zda kanál splňuje na klíčovém slově filtru hodnotu filtru. Operátory jsou:

**LT**

Menší než

**GT**

Větší než

**EQ**

Rovná se

**NE**

Není rovno

**LE**

Menší nebo rovno

### **GE**

Větší nebo rovno

### **LK**

Odpovídá generickému řetězci, který jste zadali jako *hodnotu-filtru*

### **nl**

Neshoduje se s generickým řetězcem, který jste zadali jako *hodnotu-filtru*

### **typ CT**

Obsahuje zadanou položku. Je-li *filter-keyword* seznam, můžete jej použít k zobrazení objektů, jejichž atributy obsahují zadanou položku.

### **EX**

Neobsahuje zadanou položku. Je-li *filter-keyword* seznam, můžete jej použít k zobrazení objektů, jejichž atributy neobsahují uvedenou položku.

### **filtrační-hodnota**

Hodnota, kterou hodnota atributu musí být testována proti použití operátoru. V závislosti na klíčovém slově filtru to může být:

• Explicitní hodnota, která je platnou hodnotou pro testovaný atribut.

Operátory LT, GT, EQ, NE, LE nebo GE lze použít pouze jako operátory. Je-li však hodnota atributu jedna z možných sad hodnot na parametru (například hodnota SDR na parametru CHLTYPE), můžete použít pouze EQ nebo NE.

• Generická hodnota. Jedná se o znakový řetězec s hvězdičkou na konci, například ABC\*. Je-li operátor LK, vypíší se všechny položky, kde hodnota atributu začíná řetězcem (ABC v uvedeném příkladu). Je-li operátor NL, vypíší se všechny položky, u kterých hodnota atributu nezačíná řetězcem. Je povolen pouze jediný koncový zástupný znak (hvězdička).

Generickou hodnotu filtru nelze použít pro parametry s číselnými hodnotami nebo s jednou ze sady hodnot.

• Položka v seznamu hodnot. Použijte CT nebo EX jako operátor. Je-li například hodnota DEF zadána s operátorem CT, jsou vypsány všechny položky, kde je jedna z hodnot atributu DEF.

#### **ALL**

Uveďte tuto volbu, chcete-li zobrazit všechny informace o stavu pro každou relevantní instanci.

Je-li uvedeno SAVED, způsobí, že se zobrazí pouze obecné informace o stavu, ne informace o stavu pouze aktuální.

Je-li tento parametr zadán, žádné parametry požadující specifické informace o stavu, které jsou také uvedeny, nemají žádný efekt; všechny informace se zobrazí.

## **Z/OS** CHLDISP

Tento parametr se vztahuje pouze na z/OS a určuje dispozice kanálů, pro které se mají zobrazit informace, jak je použité v příkazech START a STOP CHANNEL, a **ne** nastavené QSGDISP pro definici kanálu. Hodnoty jsou:

#### **ALL**

Jedná se o výchozí hodnotu a zobrazí se požadované informace o stavu pro soukromé kanály.

Pokud existuje prostředí správce sdílených front a příkaz se provádí ve správci front, kde byl zadán, nebo pokud je zadán CURRENT, tato volba také zobrazí informace o požadovaném stavu pro sdílené kanály.

### **PRIVATE**

Zobrazit požadované informace o stavu pro soukromé kanály.

#### **SHARED**

Zobrazení požadovaných stavových informací pro sdílené kanály. Tato možnost je povolena pouze v případě, že se jedná o prostředí správce sdílených front, a buď:

- CMDSCOPE je prázdný nebo lokální správce front
- AKTUÁLNÍ je uveden

CHLDISP zobrazuje následující hodnoty:

#### **PRIVATE**

Stav je pro soukromý kanál.

#### **SHARED**

Stav je určen pro sdílený kanál.

#### **FixShared**

Stav je určen pro sdílený kanál, který je svázán se specifickým správcem front.

### **CMDSCOPE**

Tento parametr se vztahuje pouze na z/OS a určuje, jak se příkaz spustí, když je správce front členem skupiny sdílení front.

**' '**

Příkaz se spustí ve správci front, v němž byl zadán. Toto je výchozí hodnota.

#### *název\_správce\_front*

Příkaz je spuštěn ve správci front, který jste zadali, pokud je správce front aktivní v rámci skupiny sdílení front.

Můžete zadat název správce front kromě správce front, v němž byl zadán, pouze v případě, že používáte prostředí skupiny sdílení front, a je-li povolen příkazový server.

**\***

Tento příkaz se spouští v lokálním správci front a je také předán všem aktivním správcům front ve skupině sdílení front. Tento efekt se shoduje s výsledkem zadání příkazu pro všechny správce front ve skupině sdílení front.

Jako klíčové slovo filtru nelze použít CMDSCOPE.

**Poznámka:** Viz [Tabulka 1,](#page-626-0) [Tabulka 2](#page-626-0)a [Tabulka 3](#page-627-0) pro povolené kombinace CHLDISP a CMDSCOPE.

### **CONNAME (** *jméno-připojení* **)**

Název připojení, pro které se mají zobrazit stavové informace pro uvedený kanál nebo kanály.

Tento parametr lze použít k omezení počtu sad informací o stavu, které se zobrazují. Není-li tento parametr zadán, displej není omezen tímto způsobem.

Hodnota vrácená pro parametr CONNAME nemusí být stejná jako hodnota v definici kanálu a může se lišit od aktuálního stavu kanálu a stavu uloženého kanálu. (Použití CONNAME pro omezení počtu sad stavů se proto nedoporučuje.)

Například při použití protokolu TCP, pokud CONNAME v definici kanálu:

- Je prázdný nebo je ve formátu "název hostitele" , hodnota stavu kanálu má vyřešenou adresu IP.
- Zahrne číslo portu, hodnota aktuálního stavu kanálu zahrnuje číslo portu (kromě z/OS ), ale hodnota stavu uloženého kanálu nikoli.

Pro stav SAVED nebo SHORT by tato hodnota mohla být také název správce front nebo název skupiny sdílení front vzdáleného systému.

### **CURRENT**

Jedná se o výchozí hodnotu a udává, že se mají zobrazovat aktuální informace o stavu, které jsou zadrženy inicialiátorem kanálu pro aktuální kanály.

Jak běžné, tak aktuální informace o stavu mohou být požadovány pro aktuální kanály.

Informace o krátkém stavu se nezobrazí, je-li tento parametr zadán.

### **Uloženo**

Uveďte tuto volbu, chcete-li zobrazit uložené informace o stavu pro aktuální i neaktivní kanály.

Lze zobrazit pouze obecné informace o stavu. Short a current-only status information se nezobrazí pro aktuální kanály, pokud je tento parametr uveden.

#### z/0S **Krátký**

Označuje, že se mají zobrazovat krátké stavové informace a položka STATUS pouze pro aktuální kanály.

Pokud je zadán tento parametr, nejsou pro aktuální kanály zobrazeny další informace o stavu a aktuální stav.

### **MONITOR**

Uveďte toto, chcete-li vrátit sadu parametrů monitorování online. Jedná se o COMPRATE, COMPTIME, EXITTIME, MONCHL, NETTIME, XBATCHSZ, XQMSGSA a XQTIME. Uvedete-li tento parametr, jakýkoli z parametrů monitorování, které požadujete, nemá žádný efekt; všechny parametry monitorování se stále zobrazí.

### **XMITQ (** *název-fronty* **)**

Název přenosové fronty, jejíž informace o stavu se mají zobrazit, pro uvedený kanál nebo kanály.

Tento parametr lze použít k omezení počtu sad informací o stavu, které se zobrazují. Není-li tento parametr zadán, displej není omezen tímto způsobem.

Pro každou sadu informací o stavu jsou vždy vráceny následující informace:

• Název kanálu

- Název přenosové fronty (pro kanály odesílatele a serveru)
- Název připojení
- Vzdálený správce front nebo skupina sdílení front, název (pouze pro aktuální stav a pro všechny typy kanálů s výjimkou kanálů připojení serveru).
- Název aplikace vzdáleného partnera (pro kanály připojení serveru)
- Typ vrácených informací o stavu (CURRENT, nebo SAVED, nebo pouze v systému z/OS , SHORT)
- STAV (kromě SAVED na z/OS )
- V z/OS, CHLDISP
- STOPREQ (pouze pro aktuální stav)
- SUBSTATE

Pokud nejsou zadány žádné parametry požadující specifické informace o stavu (a parametr ALL není zadán), žádné další informace se nevrátí.

Požadujete-li informace o stavu, které nejsou relevantní pro daný typ kanálu, nejedná se o chybu.

## **Společný stav**

Následující informace se vztahují na sady aktuálních stavových dat a také na sady uložených dat o stavu. Některé z těchto informací se nevztahují na kanály připojení serveru.

### **CHLTYPE**

Typ kanálu. Toto je jedna z následujících možností:

### **SDR**

Kanál odesílatele

### **SVR**

Kanál serveru

### **RCVR**

Přijímací kanál.

### **RQSTR**

Kanál žadatele

#### **CLUSSDR** Kanál odesílatele klastru

### **CLUSRCVR**

Přijímací kanál klastru

### **SVRCONN**

Kanál připojení serveru

### **AMQP**

Kanál AMQP

### **CURLUWID**

Identifikátor logické jednotky práce přidružený k aktuální dávce pro odesílající nebo přijímající kanál.

V případě odesílajícího kanálu, který je v nejistém stavu, jde o identifikátor LUWID dávky, která je v nejistém stavu.

U instancí uložených kanálů obsahuje tento parametr smysluplné informace pouze v případě, že instance kanálu je v nejistém stavu. Nicméně hodnota parametru je na požádání vrácena i v případě, že stav instance kanálu není nejistý.

Tato hodnota je aktualizována tak, aby udávala identifikátor LUWID další dávky, pokud je znám.

Tento parametr se nevztahuje na kanály připojení serveru.

#### **CURMSGS**

V případě odesílajícího kanálu jde o počet zpráv, které byly odeslány v aktuální dávce. Tato hodnota je zvýšena při každém odeslání zprávy a při nejistém stavu kanálu se jedná o počet zpráv, které mají pochybnosti.

U instancí uložených kanálů obsahuje tento parametr smysluplné informace pouze v případě, že instance kanálu je v nejistém stavu. Nicméně hodnota parametru je na požádání vrácena i v případě, že stav instance kanálu není nejistý.

V případě přijímajícího kanálu jde o počet zpráv, které byly přijaty v aktuální dávce. Tato hodnota se při každém přijetí zprávy zvětší o 1.

Pro odesílající i pro přijímající kanály se tato hodnota při potvrzení dávky znovu nastaví na hodnotu nula.

Tento parametr se nevztahuje na kanály připojení serveru.

### **CURSEQNO**

V případě odesílajícího kanálu jde o pořadové číslo poslední odeslané zprávy. Tato hodnota je aktualizována při každém odeslání zprávy. V případě, že se kanál dostane do nejistého stavu, udává tato hodnota pořadové číslo poslední zprávy v dávce, která je v nejistém stavu.

U instancí uložených kanálů obsahuje tento parametr smysluplné informace pouze v případě, že instance kanálu je v nejistém stavu. Nicméně hodnota parametru je na požádání vrácena i v případě, že stav instance kanálu není nejistý.

V případě přijímajícího kanálu jde o pořadové číslo poslední přijaté zprávy. Tato hodnota je aktualizována při každém přijetí zprávy.

Tento parametr se nevztahuje na kanály připojení serveru.

#### **INDOUBT**

Určuje, zda je kanál aktuálně nejistý.

Toto je pouze ANO, zatímco odesílající agent kanálu zpráv čeká na potvrzení, že dávka zpráv, které odeslal, byla úspěšně přijata. Ve všech ostatních případech má tento atribut hodnotu Ne, a to včetně časového úseku, během kterého jsou zprávy odesílány, ale požadavek na potvrzení nebyl dosud vydán.

U přijímajícího kanálu je hodnota vždy NO.

Tento parametr se nevztahuje na kanály připojení serveru.

#### **LSTLUWID**

Identifikátor logické jednotky práce přidružený k poslední potvrzené dávce přenesených zpráv.

Tento parametr se nevztahuje na kanály připojení serveru.

### **LSTSEQNO**

Pořadové číslo zprávy poslední zprávy v poslední potvrzené dávce. Toto číslo se nezvýší o přechodné zprávy pomocí kanálů s NPMSPEED FAST.

Tento parametr se nevztahuje na kanály připojení serveru.

#### **STATUS**

Aktuální stav kanálu. Toto je jedna z následujících možností:

### **Vazba**

Kanál provádí vyjednávání o kanálu a není dosud připraven k přenosu zpráv.

#### **INICIALIZACE**

Iniciátor kanálu se pokouší kanál spustit.

V systému z/OSse tato hodnota zobrazí jako INITIALIZI.

#### **Pozastaveno**

Kanál čeká na dokončení intervalu opakování zprávy před zopakováním operace MQPUT.

### **Zpracování požadavků**

Lokální žadatelský kanál požaduje služby ze vzdáleného agenta MCA.

#### **Opakovaný pokus**

Předchozí pokus zavést připojení selhal. Agent MCA se znovu pokusí o připojení po uplynutí zadaného časového intervalu.

### **RUNNING**

Kanál buď přenáší zprávy v tuto chvíli, nebo čeká na příchod zpráv do přenosové fronty, aby mohly být přeneseny.

### **SPOUŠTĚNÍ**

Byl zadán požadavek na spuštění kanálu, ale kanál dosud nezačal zpracování. Kanál je v tomto stavu, pokud čeká na aktivaci.

#### **ZASTAVENO**

Tento stav může být způsoben jednou z následujících možností:

• Kanál byl ručně zastaven

Uživatel zadal pro tento kanál příkaz k zastavení kanálu.

• Byl dosažen limit opakování

Agent MCA dosáhl mezní hodnoty opakovaných pokusů při vytváření připojení. Nebude proveden žádný další pokus o automatické vytvoření připojení.

Kanál v tomto stavu lze restartovat pouze zadáním příkazu START CHANNEL nebo spuštěním programu MCA v operaci závisející na operačním systému.

### **ZASTAVOVÁNÍ**

Kanál je zastavován nebo byl přijat požadavek na zavření.

#### **Přepínání**

Kanál přepíná přenosové fronty.

V systému z/OSse STAV nezobrazuje, pokud jsou požadována uložená data.

 $\blacktriangleright$  Multi $\blacktriangleright$  systému Multiplatformyje hodnota pole STATUS vrácená v uložených datech stavem kanálu v době, kdy byl zapsán uložený stav. Obvykle je hodnota uloženého stavu RUNNING. Chcete-li zjistit aktuální stav kanálu, může uživatel použít příkaz DISPLAY CHSTATUS CURRENT.

**Poznámka:** V případě neaktivního kanálu mají informace CURMSGS, CURSEQNO a CURLUWID smysluplné informace pouze v případě, že kanál je INDOUBT. Jsou-li však požadovány, jsou stále zobrazeny a vráceny.

### **Pouze aktuální stav**

Následující informace platí pouze pro aktuální instance kanálu. Informace se vztahují na všechny typy kanálů, není-li uvedeno jinak.

### **AMQPKA**

Doba udržení aktivity pro kanál AMQP v milisekundách. Pokud klient AMQP během intervalu udržení připojení neodešle žádný rámec, připojení se uzavře s chybovým stavem AMQP amqp:resourcelimit-exceeded.

Tento parametr je platný pouze pro kanály s typem kanálu ( CHLTYPE ). z AMQP

### **BATCHES**

Počet dokončených dávek během této relace (od okamžiku spuštění kanálu).

### **BATCHSZ**

Velikost dávky použitá pro tuto relaci.

Tento parametr se nevztahuje na kanály připojení serveru a nejsou vráceny žádné hodnoty; je-li příkaz zadán v příkazu, je ignorován.

### **BUFSRCVD**

Počet přijatých vyrovnávacích pamětí přenosu. Zahrnuje to přenosy pro získání pouze řídicích informací.

#### **BUFSSENT**

Počet odeslaných vyrovnávacích pamětí přenosu. To zahrnuje vysílání pouze pro odeslání řídicích informací.

#### **BYTSRCVD**

Počet bajtů přijatých během této relace (od té doby, kdy byl kanál spuštěn). Zahrnuje to řídicí informace přijaté agentem MCA (Message Channel Agent).

#### **BYTSSENT**

Počet bajtů odeslaných během této relace (od té doby, kdy byl kanál spuštěn). Zahrnuje to řídicí informace odeslané agentem MCA (Message Channel Agent).

#### **CHSTADA**

Datum, kdy byl tento kanál spuštěn (ve formátu rrrr-mm-dd).

### **CHSTATI**

Čas, kdy byl tento kanál spuštěn (ve tvaru hh.mm.ss).

#### **COMPHDR**

Technika použitá ke kompresi dat záhlaví odeslaných kanálem. Jsou zobrazeny dvě hodnoty:

- Výchozí hodnota komprese dat záhlaví vyjednaná pro tento kanál.
- Hodnota komprese dat záhlaví použitá pro poslední odeslanou zprávu. Hodnota komprese dat záhlaví může být změněna v uživatelské proceduře odeslání zprávy kanálu. Pokud nebyla odeslána žádná zpráva, je druhá hodnota prázdná.

#### **COMPMSG**

Technika použitá pro kompresi dat zprávy odesílaných kanálem. Jsou zobrazeny dvě hodnoty:

- Výchozí hodnota komprese dat zprávy vyjednaná pro tento kanál.
- Hodnota komprese dat zprávy použitá pro poslední odeslanou zprávu. Hodnota komprese dat zprávy může být změněna v uživatelské proceduře odeslání zprávy kanálu. Pokud nebyla odeslána žádná zpráva, je druhá hodnota prázdná.

### **COMPRATE**

Dosažená míra komprese zaokrouhlená na nejbližší celou procentní část; tj. sazba 25 označuje, že zprávy jsou komprimovány na 75% jejich původní délky.

Jsou zobrazeny dvě hodnoty:

- První hodnota založená na nejnovější aktivitě během krátké doby.
- Druhá hodnota založená na aktivitě za delší období.

Tyto hodnoty se resetují při každém spuštění kanálu a jsou zobrazeny pouze v případě, že je STAV kanálu SPUŠTĚNO. Pokud nejsou data monitorování shromažďována, nebo pokud kanál neodeslal žádné zprávy, hodnoty se zobrazí jako prázdné.

Hodnota se zobrazí pouze pro tento parametr, je-li pro tento kanál nastavena hodnota MONCHL. Viz ["Nastavení hodnot monitoru" na stránce 643.](#page-642-0)

#### **COMPTIME**

Množství času pro každou zprávu v mikrosekundách, které bylo stráveno kompresí nebo dekompresí. Jsou zobrazeny dvě hodnoty:

- První hodnota založená na nejnovější aktivitě během krátké doby.
- Druhá hodnota založená na aktivitě za delší období.

**Poznámka:** V systému z/OSje hodnota COMPTIME množstvím času pro každou zprávu za předpokladu, že zpráva nemusí být zpracována v segmentech.

Tato segmentování zprávy v systému z/OS se vyskytne, když je zpráva:

• 32 kB nebo větší, nebo

• 16 KB nebo větší a kanál má šifrování TLS.

Je-li zpráva rozdělena na segmenty, je COMPTIME čas strávený komprimací jednotlivých segmentů. To znamená, že zpráva, která je rozdělena na 8 segmentů skutečně utratí (COMPTIME \* 8) mikrosekund během komprese nebo dekomprese.

Hodnota se zobrazí pouze pro tento parametr, je-li pro tento kanál nastavena hodnota MONCHL. Viz ["Nastavení hodnot monitoru" na stránce 643.](#page-642-0)

### **CURSHCNV**

Hodnota CURSHCNV je prázdná pro všechny typy kanálů jiné než kanály připojení serveru. Pro každou instanci kanálu připojení serveru hodnota výstupu CURSHCNV udává počet konverzací aktuálně spuštěných pro danou instanci kanálu.

Nulová hodnota označuje, že kanál je spuštěn jako verze produktu starší než IBM WebSphere MQ 7.0, pokud jde o:

- Zastavení a uvedení do klidového stavu administrátorem
- Synchronizační signály
- Dopředné čtení
- Konverzace sdílení
- Asynchronní spotřeba klienta

### **EXITTIME**

Doba (v mikrosekundách) strávená zpracováním uživatelských procedur na jednu zprávu. Jsou zobrazeny dvě hodnoty:

- První hodnota založená na nejnovější aktivitě během krátké doby.
- Druhá hodnota založená na aktivitě za delší období.

Tyto hodnoty závisí na konfiguraci a chování systému a dále na úrovních provozované aktivity a slouží jako indikátory, že systém pracuje normálně. Významná proměnnost těchto hodnot může indikovat problém v systému. Tyto hodnoty se resetují při každém spuštění kanálu a jsou zobrazeny pouze v případě, že je STAV kanálu SPUŠTĚN.

Tento parametr se také zobrazí, když uvedete parametr MONITOR.

Hodnota se zobrazí pouze pro tento parametr, je-li pro tento kanál nastavena hodnota MONCHL. Viz ["Nastavení hodnot monitoru" na stránce 643.](#page-642-0)

### **HBINT**

Interval prezenčního signálu používaný pro tuto relaci.

### **JOBNAME**

Název, který identifikuje proces MQ , který aktuálně poskytuje a hostuje kanál.

V systému Multiplatformyje tento název zřetězením identifikátoru procesu a identifikátoru podprocesu programu MCA, který se zobrazuje v hexadecimálním formátu.

*z/*0S Tyto informace nejsou k dispozici na serveru z/OS. Je-li tento parametr zadán, je ignorován.

z/08 JOBNAME nelze použít jako klíčové slovo filtru na z/OS.

## **KAINT**

Interval udržení aktivity používaný pro tuto relaci. Tento parametr je platný pouze pro z/OS.

### **LOCLADDR**

Lokální komunikační adresa pro kanál. Vrácená hodnota závisí na TRPTYPE kanálu (momentálně se podporuje pouze TCP/IP).

### **LONGRTS**

Počet zbývajících pokusů o zahájení čekání na dlouhá opakování. Tento atribut se týká pouze kanálů serveru a odesílacích kanálů.

### **LSTMSGDA**

Datum, kdy byla odeslána poslední zpráva nebo bylo zpracováno volání MQI, viz LSTMSGTI.

### **LSTMSGTI**

Čas, kdy byla odeslána poslední zpráva, nebo bylo zpracováno volání MQI.

V případě odesilatele nebo serveru jde o čas, kdy byla odeslána poslední zpráva (nebo poslední část zprávy v případě rozdělené zprávy). V případě žadatele nebo příjemce jde o čas, kdy byla poslední zpráva vložena do příslušné cílové fronty. V případě kanálu připojení serveru jde o čas dokončení posledního volání MQI.

V případě instance kanálu připojení serveru, ve které jsou konverzace sdíleny, se jedná o čas, kdy bylo dokončeno poslední volání MQI v kterékoli z konverzací spuštěných v instanci kanálu.

#### $z/0S$ **MAXMSGL**

Maximální délka zprávy, která se používá pro tuto relaci (platí pouze pro z/OS ).

### **MAXSHCNV**

Hodnota MAXSHCNV je prázdná pro všechny typy kanálů jiné než kanály připojení serveru. Pro každou instanci kanálu připojení serveru hodnota výstupu MAXSHCNV dává vyjednané maximum počtu konverzací, které lze spustit v dané instanci kanálu.

Hodnota nula označuje, že kanál je spuštěn ve verzích starších než IBM WebSphere MQ 7.0, pokud jde o:

- Zastavení a uvedení do klidového stavu administrátorem
- Synchronizační signály
- Dopředné čtení
- Konverzace sdílení
- Asynchronní spotřeba klienta

## **Multi** MCASTAT

Určuje, zda je agent kanálu zpráv momentálně spuštěn. Jedná se o "running" nebo "not running". Všimněte si, že je možné, aby byl kanál v zastaveném stavu, ale pro program stále ještě běží.

z/0S Tyto informace nejsou k dispozici na serveru z/OS. Je-li tento parametr zadán, je ignorován.

 $z/0S$ MCASTAT nelze použít jako klíčové slovo filtru na z/OS.

### **MCAUSER**

Jméno uživatele používané modulem MCA. Toto může být ID uživatele nastavené v definici kanálu, výchozí ID uživatele pro kanály zpráv, ID uživatele přenesený z klienta, pokud se jedná o kanál připojení serveru, nebo ID uživatele zadané uživatelskou procedurou zabezpečení.

Tento parametr se vztahuje pouze na připojení k serveru, příjemce, žadatele a příjemce klastru.

Na kanálech připojení serveru, které sdílejí konverzace, obsahuje pole MCAUSER ID uživatele, pokud všechny konverzace mají stejnou hodnotu ID uživatele MCA. Pokud se ID uživatele MCA v rámci těchto konverzací liší, pole MCAUSER obsahuje hodnotu \*.

Multi Maximální délka na Multiplatformy je 64 znaků.

 $z/0S$ Maximální délka na z/OS je 12 znaků.

### **MONCHL**

Aktuální úroveň shromažďování monitorovacích dat pro kanál.

Tento parametr se také zobrazí, když uvedete parametr MONITOR.

### **MSGS**

Počet odeslaných nebo přijatých zpráv (nebo, pro kanály připojení serveru, počet zpracovaných volání MQI) během této relace (od okamžiku spuštění kanálu).

V případě instance kanálu připojení serveru, ve které jsou konverzace sdíleny, se jedná o celkový počet volání MQI zpracovaných ve všech konverzacích spuštěných v instanci kanálu.

### **NETTIME**

Doba zobrazení (v mikrosekundách) pro odeslání požadavku na vzdálený konec kanálu a přijetí odezvy. Tato doba pouze měří čas sítě pro tuto operaci. Jsou zobrazeny dvě hodnoty:

- První hodnota založená na nejnovější aktivitě během krátké doby.
- Druhá hodnota založená na aktivitě za delší období.

Tyto hodnoty závisí na konfiguraci a chování systému a dále na úrovních provozované aktivity a slouží jako indikátory, že systém pracuje normálně. Významná proměnnost těchto hodnot může indikovat problém v systému. Tyto hodnoty se resetují při každém spuštění kanálu a jsou zobrazeny pouze v případě, že je STAV kanálu SPUŠTĚN.

Tento parametr se vztahuje pouze na odesílací kanál, kanál serveru a odesílací kanál klastru.

Tento parametr se také zobrazí, když uvedete parametr MONITOR.

Hodnota se zobrazí pouze pro tento parametr, je-li pro tento kanál nastavena hodnota MONCHL. Viz ["Nastavení hodnot monitoru" na stránce 643.](#page-642-0)

### **NPMSPEED**

Pro tuto relaci byla použita technika zpracování přechodných zpráv.

### **PORT**

Číslo portu použité pro připojení kanálu AMQP. Výchozí port pro připojení AMQP 1.0 je 5672.

### **ZNAČKA RAPPTAG**

Název aplikace vzdáleného partnera. Jedná se o název aplikace klienta na vzdáleném konci kanálu. Tento parametr se vztahuje pouze na kanály připojení serveru.

**Poznámka:** Pokud více připojení produktu IBM MQ používá tutéž instanci kanálu, tj. kanál je definován s hodnotou SHARECNV > 1 a stejný proces vytváří více připojení ke správci front, pokud připojení určují různé názvy aplikací, pole RAPPLTAG zobrazí hvězdičku: RAPPLTAG(\*).

### **RPRODUCT**

Identifikátor vzdáleného produktu partnera. Toto je identifikátor produktu IBM MQ, který je spuštěn na vzdálené straně kanálu. Možné hodnoty jsou zobrazeny v Tabulka 80 na stránce 639.

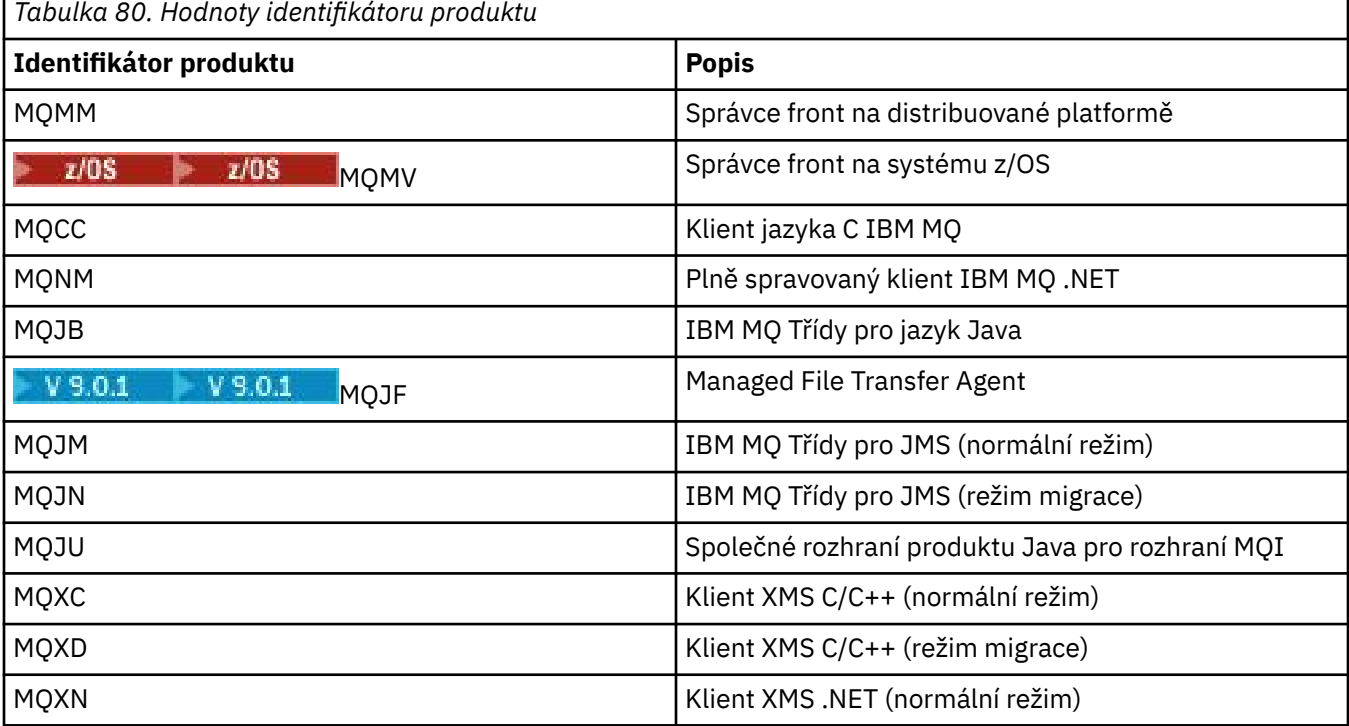

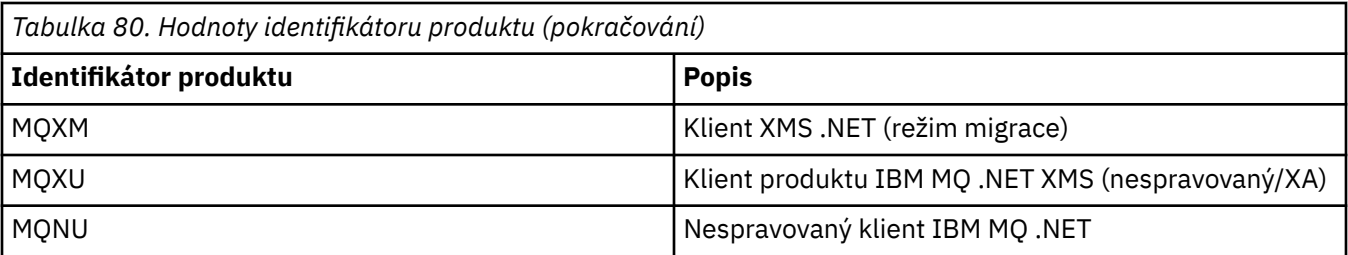

### **RQMNAME**

Název správce front či název skupiny sdílení front vzdáleného systému. Tento parametr se nevztahuje na kanály připojení serveru.

### **RVERSION**

Verze vzdáleného partnera. Jedná se o verzi kódu IBM MQ spuštěnou na vzdáleném konci kanálu.

Vzdálená verze se zobrazí jako **VVRRMMFF**, kde

**VV**

Verze

**RR**

Uvolnit

**MM**

Úroveň údržby

**FF**

Úroveň oprav

#### **SECPROT**

Definuje protokol zabezpečení, který se aktuálně používá.

Nevztahuje se na kanály připojení klienta.

Nastavte automaticky na základě hodnoty, kterou jste nastavili pro parametr [SSLCIPH v DEFINE](#page-450-0) [CHANNEL.](#page-450-0)

Možné hodnoty jsou:

### **ŽÁDNÉ**

Žádný protokol zabezpečení

### **SSLV3**

SSL verze 3.0

### **TLSV1**

TLS, verze 1.0

#### **TLSV12**

TLS, verze 1.2

**SECPROT není k dispozici na systému z/OS.** 

### **SHORTRTS**

Počet zbývajících pokusů o zahájení čekání na krátká opakování. Tento atribut se týká pouze kanálů serveru a odesílacích kanálů.

#### **SSLCERTI**

Úplný rozlišující název vydavatele vzdáleného certifikátu. Vydavatelem je certifikační autorita, která certifikát vydala.

Maximální délka je 256 znaků, delší rozlišující názvy jsou oříznuty.

### **Z/US** SSLCERTU

Lokální jméno uživatele přidružené ke vzdálenému certifikátu. Tato hodnota je platná pouze pro z/OS .

### **SSLKEYDA**

Datum, kdy byl vydán předchozí úspěšný reset tajných klíčů TLS.

### **SSLKEYTI**

Čas, kdy byl vydán předchozí úspěšný reset tajných klíčů TLS.

### **SSLPEER**

Rozlišující název partnerského správce front nebo klienta na druhém konci kanálu.

Maximální délka je 256 znaků, delší rozlišující názvy jsou oříznuty.

#### **SSLRKEYS**

Počet úspěšných resetování klíčů TLS. Počet resetování tajných klíčů zabezpečení TLS se vynuluje při ukončení instance kanálu.

#### **STOPREQ**

Určuje, zda existuje nevyřízený uživatelský požadavek na zastavení. Toto je buď YES, nebo NO.

#### **STATCHL**

Aktuální úroveň shromažďování statistických dat pro kanál.

### **SUBSTATE**

Akce, kterou kanál provádí při vydání tohoto příkazu. Následující dílčí stavy jsou vypsány v pořadí priority, počínaje podstavem s nejvyšší prioritou:

### **ENDBATCH**

Kanál provádí zpracování konce dávky.

#### **Odeslat**

Byl odeslán požadavek na základní komunikační subsystém k odeslání některých dat.

#### **Příjem**

Byl učiněn požadavek na základní komunikační subsystém k přijetí některých dat.

## **SERIALIZOVAT**

Kanál provádí serializaci svého přístupu ke správci front. Platí pouze pro z/OS .

#### **resynchronizace**

Kanál se znovu synchronizuje s partnerem.

#### **prezenční signál**

Kanál je s partnerem srdcervoucí.

#### **SCYEXIT**

Kanál spouští proceduru zabezpečení.

#### **RCVEXIT**

Kanál spouští jednu z uživatelských procedur příjmu.

### **SENDEXIT**

Kanál spouští jednu z uživatelských procedur pro odesílání.

### **MSGEXIT**

Kanál je spuštěn jednou z uživatelských procedur.

#### **MREXIT**

Kanál spouští ukončení opakování zprávy.

### **CHADEXIT**

Kanál je spuštěn prostřednictvím uživatelské procedury automatické definice kanálu.

### **SÍŤOVÉ PŘIPOJENÍ**

Byl vydán požadavek na základní komunikační subsystém pro připojení partnerského počítače.

### **SSLHANCKUK**

Kanál zpracovává navázání komunikace TLS.

#### **NameServer**

Byl zadán požadavek na server názvů.

#### **MQPUT**

Do správce front byl odeslán požadavek na vložení zprávy do cílové fronty.

### **MQGET**

Byl zadán požadavek na správce front, aby získal zprávu z přenosové fronty (pokud se jedná o kanál zpráv) nebo z aplikační fronty (jedná-li se o kanál MQI).

### **MQICALL**

Je prováděno volání rozhraní API produktu MQ , jiné než MQPUT a MQGET.

### **COMPRESS**

Kanál komprimuje nebo extrahuje data.

Ne všechny dílčí stavy jsou platné pro všechny typy kanálů nebo stavy kanálů. Existují případy, kdy není žádný substav platný, v tom případě je vrácena prázdná hodnota.

U kanálů spuštěných ve více podprocesech tento parametr zobrazuje substav s nejvyšší prioritou.

### **TPROOT**

Kořen tématu pro kanál AMQP. Výchozí hodnota pro TPROOT je SYSTEM.BASE.TOPIC. Při použití této hodnoty řetězec tématu, který klient AMQP používá k publikování nebo odběru, nemá žádnou předponu a klient si může vyměňovat zprávy s jinými aplikacemi MQ pub/sub. Chcete-li, aby klienti AMQP publikovali a odebíráte pod předponou tématu, nejprve vytvořte objekt tématu MQ s řetězcem tématu nastaveným na požadovanou předponu a poté nastavte TPROOT na název objektu tématu produktu MQ , který jste vytvořili.

Tento parametr je platný pouze pro kanály s typem kanálu ( CHLTYPE ). z AMQP

### **XBATCHSZ**

Velikost dávek přenesených přes kanál. Jsou zobrazeny dvě hodnoty:

- První hodnota založená na nejnovější aktivitě během krátké doby.
- Druhá hodnota založená na aktivitě za delší období.

Tyto hodnoty závisí na konfiguraci a chování systému a dále na úrovních provozované aktivity a slouží jako indikátory, že systém pracuje normálně. Významná proměnnost těchto hodnot může indikovat problém v systému. Tyto hodnoty se resetují při každém spuštění kanálu a jsou zobrazeny pouze v případě, že je STAV kanálu SPUŠTĚN.

Tento parametr se nevztahuje na kanály připojení serveru.

Tento parametr se také zobrazí, když uvedete parametr MONITOR.

Hodnota se zobrazí pouze pro tento parametr, je-li pro tento kanál nastavena hodnota MONCHL. Viz ["Nastavení hodnot monitoru" na stránce 643.](#page-642-0)

### **USECLTID**

Určuje, že ID klienta by mělo být použito pro kontroly autorizace pro kanál AMQP místo hodnoty atributu MCAUSER.

### **XQMSGSA**

Počet zpráv ve frontě v přenosové frontě, která je k dispozici kanálu pro MQGET.

Tento parametr má maximální zobrazitelnou hodnotu 999. Je-li počet dostupných zpráv větší než 999, zobrazí se hodnota 999.

z/OS Pokud v z/OSnení přenosová fronta indexována produktem *CorrelId* , tato hodnota se zobrazí jako prázdná.

Tento parametr se vztahuje pouze na kanály odesílatele klastru.

Tento parametr se také zobrazí, když uvedete parametr MONITOR.

Hodnota se zobrazí pouze pro tento parametr, je-li pro tento kanál nastavena hodnota MONCHL. Viz ["Nastavení hodnot monitoru" na stránce 643.](#page-642-0)

### **XQTIME**

Čas v mikrosekundách, po který zůstaly zprávy v přenosové frontě před tím, než byly načteny. Čas se měří od chvíle, kdy je zpráva vložena do přenosové fronty, dokud není načtena k odeslání na kanál, a proto zahrnuje každý interval způsobený prodlevou v žádosti o vložení.

<span id="page-642-0"></span>Jsou zobrazeny dvě hodnoty:

- První hodnota založená na nejnovější aktivitě během krátké doby.
- Druhá hodnota založená na aktivitě za delší období.

Tyto hodnoty závisí na konfiguraci a chování systému a dále na úrovních provozované aktivity a slouží jako indikátory, že systém pracuje normálně. Významná proměnnost těchto hodnot může indikovat problém v systému. Tyto hodnoty se resetují při každém spuštění kanálu a jsou zobrazeny pouze v případě, že je STAV kanálu SPUŠTĚN.

Tento parametr se vztahuje pouze na odesílací kanál, kanál serveru a odesílací kanál klastru.

Tento parametr se také zobrazí, když uvedete parametr MONITOR.

Hodnota se zobrazí pouze pro tento parametr, je-li pro tento kanál nastavena hodnota MONCHL. Viz "Nastavení hodnot monitoru" na stránce 643.

### **Krátký stav**

 $\approx$  z/OS

Následující informace platí pouze pro aktuální instance kanálu.

#### **QMNAME**

Název správce front, který vlastní instanci kanálu.

### **Nastavení hodnot monitoru**

U automaticky definovaných odesílacích kanálů klastru jsou tyto kanály řízeny pomocí parametru MONACLS správce front. Další informace viz ["ZMĚNIT QMGR" na stránce 305.](#page-304-0) Nemůžete zobrazit nebo změnit automaticky definované kanály odesílatele klastru. Avšak můžete získat jejich stav nebo vydat příkaz DISPLAY CLUSQMGR, jak je popsáno zde: Práce s automaticky definovanými kanály odesílatele klastru.

Pro jiné kanály, včetně ručně definovaných odesílacích kanálů klastru, jsou tyto kanály řízeny s parametrem kanálu MONCHL. Další informace viz ["ZMĚNIT KANÁL" na stránce 234](#page-233-0).

## **ZOBRAZIT STAV CHCPU (AMQP)**

Použijte příkaz MQSC DISPLAY CHSTATUS (AMQP), abyste zobrazili stav jedné nebo více kanálů AMQP.

## **Použití příkazů MQSC**

Informace o tom, jak používat příkazy MQSC, najdete v tématu Provedení úloh lokální administrace pomocí příkazů MQSC.

- Syntaktický diagram
- • ["Popisy parametrů pro DISPLAY CHSTATUS" na stránce 644](#page-643-0)
- • ["Atributy souhrnu" na stránce 646](#page-645-0)

### **Diagram syntaxe**

**Synonymum**: DIS CHS

<span id="page-643-0"></span>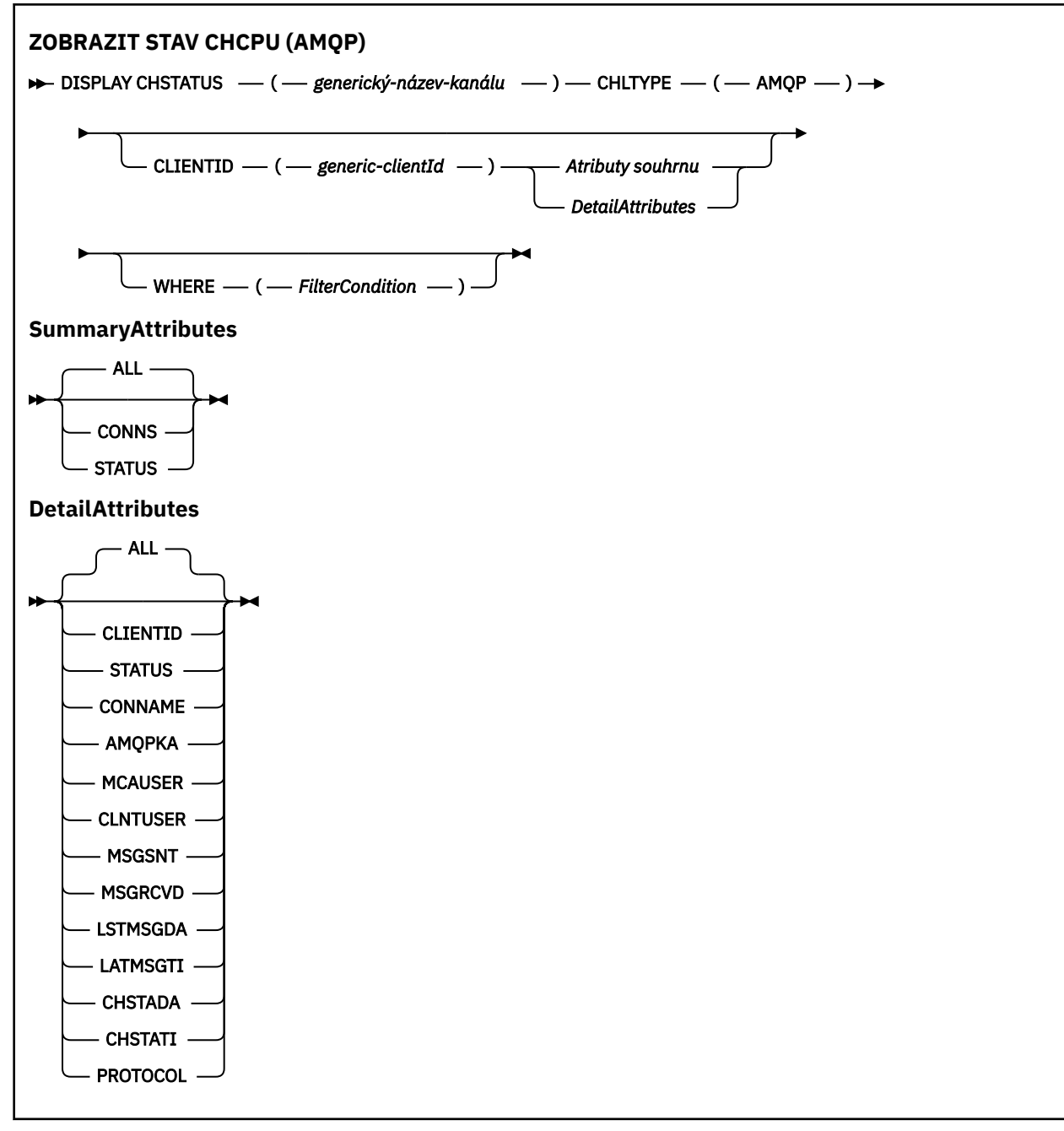

### **Poznámka:**

• Výchozí chování je pro produkt **RUNMQSC** , aby vrátil souhrn připojení k kanálu. Je-li zadán parametr **CLIENTID** , pak příkaz **RUNMQSC** vrátí podrobnosti o každém klientovi připojeném ke kanálu.

## **Popisy parametrů pro DISPLAY CHSTATUS**

Je třeba určit název kanálu, pro který chcete zobrazit informace o stavu. Tento parametr může být specifický název kanálu nebo generický název kanálu. Pomocí generického názvu kanálu můžete zobrazit buď informace o stavu pro všechny kanály, nebo informace o stavu pro jeden nebo více kanálů, které se shodují s uvedeným názvem.

### **(** *generic-channel-name* **)**

Název definice kanálu, pro kterou se mají zobrazit stavové informace. Koncová hvězdička (\*) odpovídá všem definicím kanálu se zadaným kmenem, za nímž následuje nula nebo více znaků. Hvězdička (\*) samostatně určuje všechny definice kanálu. Hodnota je vyžadována pro všechny typy kanálů.

#### **WHERE**

Uveďte podmínku filtru, chcete-li zobrazit informace o stavu pro kanály, které splňují kritérium výběru podmínky filtru.

Podmínka filtru se nachází ve třech částech: *filter-keyword*, *operator*a *filter-value*:

### **klíčové slovo filtru**

Parametr, který se má použít k zobrazení atributů pro tento příkaz DISPLAY.

Informace o stavu kanálů typu, pro které je klíčové slovo filtru neplatné, se nezobrazí.

#### **operátor**

Používá se k určení, zda kanál splňuje na klíčovém slově filtru hodnotu filtru. Operátory jsou:

**LT** Menší než

**GT**

Větší než

#### **EQ**

Rovná se

#### **NE**

Není rovno

### **LE**

Menší nebo rovno

### **GE**

Větší nebo rovno

### **LK**

Odpovídá generickému řetězci, který jste zadali jako *hodnotu-filtru*

#### **nl**

Neshoduje se s generickým řetězcem, který jste zadali jako *hodnotu-filtru*

### **typ CT**

Obsahuje zadanou položku. Je-li *klíčové\_slovo\_filtru* seznam, můžete použít tento operátor k zobrazení objektů, jejichž atributy obsahují zadanou položku.

### **EX**

Neobsahuje zadanou položku. Je-li *klíčové\_slovo\_filtru* seznam, můžete použít tento operátor k zobrazení objektů, jejichž atributy neobsahují zadanou položku.

### **filtrační-hodnota**

Hodnota, kterou hodnota atributu musí být testována proti použití operátoru. V závislosti na klíčovém slově filtru může být tato hodnota:

• Explicitní hodnota, která je platnou hodnotou atributu, který se testuje.

Operátory LT, GT, EQ, NE, LE nebo GE lze použít pouze jako operátory. Je-li však hodnota atributu jedna z možných sad hodnot na parametru (například hodnota SDR na parametru CHLTYPE), můžete použít pouze EQ nebo NE.

• Generická hodnota. Tato hodnota je znakový řetězec s hvězdičkou na konci, například ABC\*. Je-li operátor LK, vypíší se všechny položky, kde hodnota atributu začíná řetězcem (ABC v uvedeném příkladu). Je-li operátor NL, vypíší se všechny položky, u kterých hodnota atributu nezačíná řetězcem. Je povolen pouze jediný koncový zástupný znak (hvězdička).

Generickou hodnotu filtru nelze použít pro parametry s číselnými hodnotami nebo s jednou ze sady hodnot.

• Položka v seznamu hodnot. Použijte CT nebo EX jako operátor. Je-li například hodnota DEF zadána s operátorem CT, jsou vypsány všechny položky, kde je jedna z hodnot atributu DEF.

#### **ALL**

Uveďte tento parametr, chcete-li zobrazit všechny informace o stavu pro každou relevantní instanci.

<span id="page-645-0"></span>Je-li tento parametr zadán, nemají žádný vliv žádné parametry, které požadují informace o stavu, které jsou také uvedeny, a zobrazí se všechny informace.

### **Atributy souhrnu**

Není-li do příkazu MQSC DISPLAY CHSTATUS (AMQP) přidán žádný parametr CLIENTID, zobrazí se souhrn informací o kanálu AMQP. Počet připojení se zobrazí jako atribut CONNS. Následující atributy zobrazují souhrn pro každý kanál.

### **ALL**

Uveďte tento parametr, chcete-li zobrazit všechny informace o stavu pro každou relevantní instanci. Tento atribut je výchozí hodnota, pokud nejsou požadovány žádné atributy.

Tento parametr je platný pro kanály AMQP.

Je-li tento parametr zadán, nemají žádné zadané parametry, které požadují určité informace o stavu, žádný účinek a všechny informace se zobrazí.

### **CONNS**

Počet aktuálních připojení k tomuto kanálu.

### **STATUS**

Stav tohoto kanálu.

### **Režim podrobností klienta**

### **CLIENTID**

Identifikátor klienta.

#### **STATUS**

Stav klienta.

#### **CONNAME**

Název vzdáleného připojení (adresa IP)

### **AMQPKA**

Interval udržení aktivity klienta.

### **MCAUSER**

ID uživatele, které klient používá pro přístup k prostředkům produktu IBM MQ .

### **CLNTUSER**

ID uživatele, které klient poskytl při připojení.

#### **MSGSNT**

Počet zpráv odeslaných klientem od posledního připojení.

### **MSGRCVD**

Počet zpráv přijatých klientem od posledního připojení.

### **LSTMSGDA**

Datum, kdy byla obdržena nebo odeslána poslední zpráva.

### **LSTMSGTI**

Čas, kdy byla obdržena nebo odeslána poslední zpráva.

#### **CHSTADA**

Datum spuštění kanálu.

### **CHSTATI**

Byl spuštěn časový kanál.

### **PROTOCOL**

Komunikační protokol použitý klientem. Hodnota je AMQP.

## **Příklady**

Následující příkaz načte souhrn stavu pro kanál AMQP s názvem MYAMQP:

dis chstatus(MYAMQP) chltype(AMQP) all

Výstupem příkazu je následující stav:

```
AMQ8417: Display Channel Status details.
  CHANNEL(MYAMOP) CONNECTIONS(1) CHANNEL(MYAMOP) CONNECTIONS(1)
                                              STATUS(RUNNING)
```
Následující příkaz načte úplný stav pro kanál AMQP s názvem MYAMQP:

dis chstatus(\*) chltype(AMQP) clientid(\*) all

Výstupem příkazu je následující stav:

```
AMQ8417: Display Channel Status details.
CHANNEL(MYAMQP) CHLTYPE(AMQP)
 CLIENTID(recv_cc2022b) STATUS(RUNNING)<br>CONNAME(192.168.60.1) AMQPKA(0)
 CONNAME(192.168.60.1) AMQPKA(0)<br>MCAUSER(matt) CLNTUSER()
 MCAUSER(matt)<br>MSGSNT(0)
  MSGSNT(0) MSGRCVD(0)
                                          LSTMSGTI( )<br>CHSTATI(06.23.30)
 CHSTADA(2015-09-18)
  PROTOCOL(AMQP)
```
Windows **External AIX ZOBRAZIT CHSTATUS (MQTT)** 

Použijte příkaz MQSC DISPLAY CHSTATUS (MQTT), abyste zobrazili stav jednoho nebo více kanálů MQ Telemetry .

## **Použití příkazů MQSC**

Informace o tom, jak používat příkazy MQSC, najdete v tématu Provedení úloh lokální administrace pomocí příkazů MQSC.

- Syntaktický diagram
- • ["Popisy parametrů pro DISPLAY CHSTATUS" na stránce 649](#page-648-0)
- • ["Atributy souhrnu" na stránce 650](#page-649-0)

**Synonymum**: DIS CHS

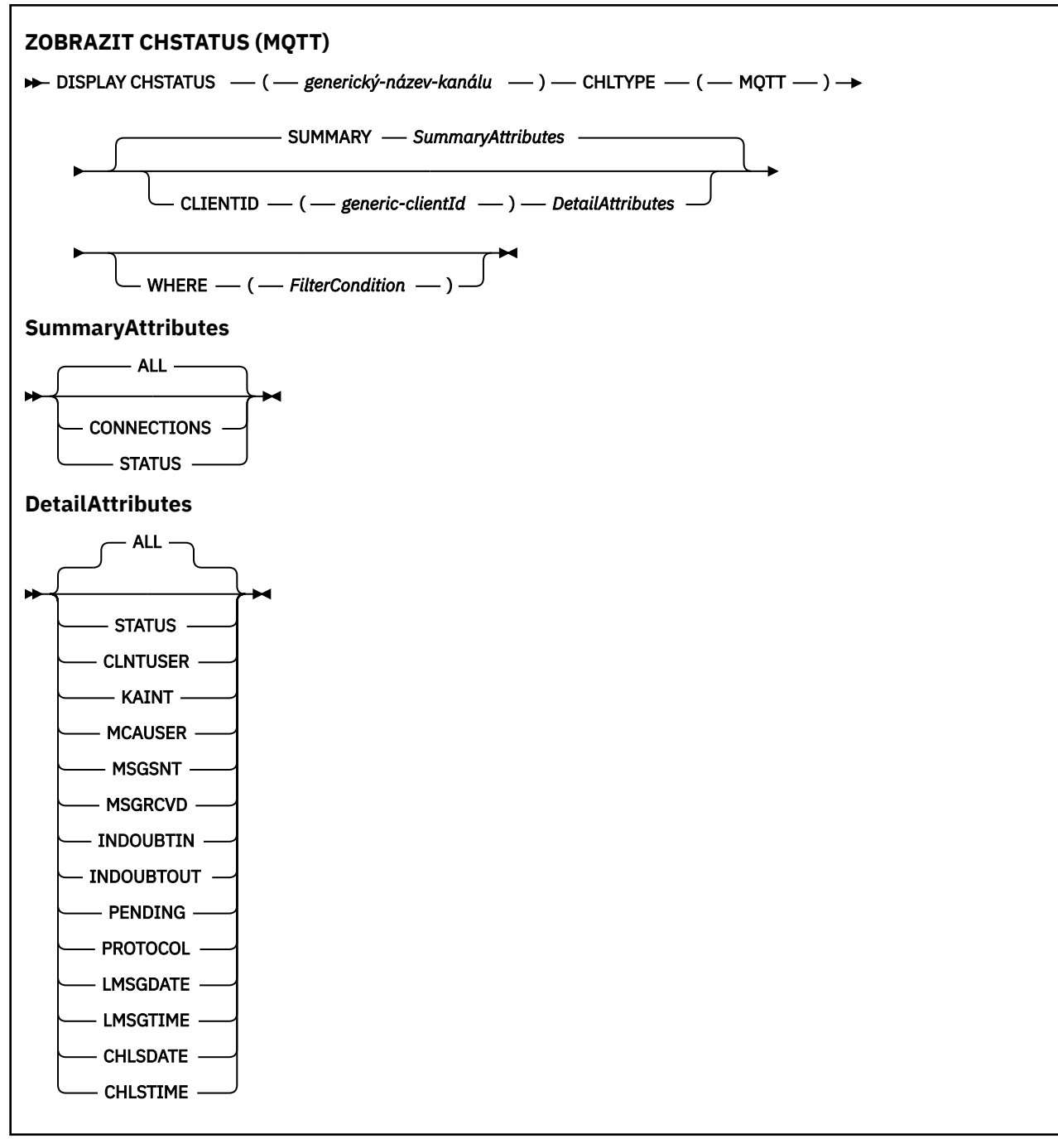

### **Notes:**

- Výchozí chování je pro produkt **RUNMQSC** , aby vrátil souhrn připojení k kanálu. Je-li zadán parametr **CLIENTID** , pak příkaz **RUNMQSC** vrátí podrobnosti o každém klientovi připojeném ke kanálu.
- Může být zadán buď **CLIENTID**, **SUMMARY**, nebo ani jeden z nich, ale ne oba najednou.
- Příkaz **DISPLAY CHSTATUS** pro MQ Telemetry má potenciál vrátit mnohem větší počet odpovědí, než kdyby byl příkaz spuštěn pro kanál IBM MQ . Z tohoto důvodu server MQ Telemetry nevrátí více odezev, než se vejde do fronty odpovědí. Počet odpovědí je omezen na hodnotu parametru MAXDEPTH fronty SYSTEM.MQSC.REPLY.QUEUE . Když RUNMQSC zpracovává příkaz MQ Telemetry , který je oříznut serverem MQ Telemetry , zobrazí se zpráva AMQ8492 uvádějící, kolik odpovědí je vráceno na základě velikosti MAXDEPTH.
- Tento příkaz můžete použít k zobrazení seznamu odpojených klientů. Vzhledem k tomu, že tito klienti nejsou přidruženi k určitému kanálu, můžete jejich seznam použít jako zástupný znak. Například
```
DIS CHS(*) CHLTYPE(MQTT) CLIENTID(*) WHERE(STATUS EQ DISCONNECTED).
```
Při použití tohoto příkazu byste měli dbát na to, aby byl počet odpojených klientů vyšší.

# **Popisy parametrů pro DISPLAY CHSTATUS**

Je třeba určit název kanálu, pro který chcete zobrazit informace o stavu. Tento parametr může být specifický název kanálu nebo generický název kanálu. Pomocí generického názvu kanálu můžete zobrazit buď informace o stavu pro všechny kanály, nebo informace o stavu pro jeden nebo více kanálů, které se shodují s uvedeným názvem.

# **(** *generic-channel-name* **)**

Název definice kanálu, pro kterou se mají zobrazit stavové informace. Koncová hvězdička (\*) odpovídá všem definicím kanálu se zadaným kmenem, za nímž následuje nula nebo více znaků. Hvězdička (\*) samostatně určuje všechny definice kanálu. Hodnota je vyžadována pro všechny typy kanálů.

# **WHERE**

Uveďte podmínku filtru, chcete-li zobrazit informace o stavu pro kanály, které splňují kritérium výběru podmínky filtru.

Podmínka filtru se nachází ve třech částech: *filter-keyword*, *operator*a *filter-value*:

### **klíčové slovo filtru**

Parametr, který se má použít k zobrazení atributů pro tento příkaz DISPLAY.

Informace o stavu kanálů typu, pro které je klíčové slovo filtru neplatné, se nezobrazí.

### **operátor**

Používá se k určení, zda kanál splňuje na klíčovém slově filtru hodnotu filtru. Operátory jsou:

**LT**

Menší než

**GT**

Větší než

**EQ**

Rovná se

# **NE**

Není rovno

**LE**

Menší nebo rovno

#### **GE**

Větší nebo rovno

# **LK**

Odpovídá generickému řetězci, který jste zadali jako *hodnotu-filtru*

# **nl**

Neshoduje se s generickým řetězcem, který jste zadali jako *hodnotu-filtru*

# **typ CT**

Obsahuje zadanou položku. Je-li *klíčové\_slovo\_filtru* seznam, můžete použít tento operátor k zobrazení objektů, jejichž atributy obsahují zadanou položku.

# **EX**

Neobsahuje zadanou položku. Je-li *klíčové\_slovo\_filtru* seznam, můžete použít tento operátor k zobrazení objektů, jejichž atributy neobsahují zadanou položku.

# **filtrační-hodnota**

Hodnota, kterou hodnota atributu musí být testována proti použití operátoru. V závislosti na klíčovém slově filtru může být tato hodnota:

• Explicitní hodnota, která je platnou hodnotou atributu, který se testuje.

Operátory LT, GT, EQ, NE, LE nebo GE lze použít pouze jako operátory. Je-li však hodnota atributu jedna z možných sad hodnot na parametru (například hodnota SDR na parametru CHLTYPE), můžete použít pouze EQ nebo NE.

• Generická hodnota. Tato hodnota je znakový řetězec s hvězdičkou na konci, například ABC\*. Je-li operátor LK, vypíší se všechny položky, kde hodnota atributu začíná řetězcem (ABC v uvedeném příkladu). Je-li operátor NL, vypíší se všechny položky, u kterých hodnota atributu nezačíná řetězcem. Je povolen pouze jediný koncový zástupný znak (hvězdička).

Generickou hodnotu filtru nelze použít pro parametry s číselnými hodnotami nebo s jednou ze sady hodnot.

• Položka v seznamu hodnot. Použijte CT nebo EX jako operátor. Je-li například hodnota DEF zadána s operátorem CT, jsou vypsány všechny položky, kde je jedna z hodnot atributu DEF.

# **ALL**

Uveďte tento parametr, chcete-li zobrazit všechny informace o stavu pro každou relevantní instanci.

Je-li tento parametr zadán, nemají žádný vliv žádné parametry, které požadují informace o stavu, které jsou také uvedeny, a zobrazí se všechny informace.

#### **Atributy souhrnu**

Je-li parametr SUMMARY přidán do příkazu MQSC DISPLAY CHSTATUS (MQTT), je počet připojení zobrazen jako atribut CONNECTIONS. Následující atributy zobrazují souhrn pro každý kanál.

#### **ALL**

Uveďte tento parametr, chcete-li zobrazit všechny informace o stavu pro každou relevantní instanci. Tento atribut je výchozí hodnota, pokud nejsou požadovány žádné atributy.

Tento parametr je platný pro kanály produktu MQTT .

Je-li tento parametr zadán, nemají žádné zadané parametry, které požadují určité informace o stavu, žádný účinek a všechny informace se zobrazí.

#### **CONNECTIONS**

Počet aktuálních připojení k tomuto kanálu.

### **STATUS**

Stav tohoto kanálu.

# **Režim podrobností klienta**

#### **STATUS**

Stav klienta.

#### **CLNTUSER**

ID uživatele, které klient poskytl při připojení.

#### **CONNAME**

Název vzdáleného připojení (adresa IP)

#### **KAINT**

Interval udržení aktivity klienta.

#### **MCAUSER**

ID uživatele, které klient používá pro přístup k prostředkům produktu IBM MQ . Jedná se o ID uživatele klienta, které je vybráno procesem popsaným v tématu Identita a autorizace klienta produktuMQTT.

### **MSGSNT**

Počet zpráv odeslaných klientem od posledního připojení.

### **MSGRCVD**

Počet zpráv přijatých klientem od posledního připojení.

# **INDOUBTIN**

Počet nejistých příchozích zpráv pro klienta.

# **INDOUBTOUT**

Počet sporných odchozích zpráv na klientovi.

# **PENDING**

Počet odchozích nevyřízených zpráv.

# **PROTOCOL**

Komunikační protokol použitý klientem. Jedná se o MQTTV311, MQTTV3nebo HTTP.

# **LMSGDATE**

Datum, kdy byla obdržena nebo odeslána poslední zpráva.

# **LMSGTIME**

Čas, kdy byla obdržena nebo odeslána poslední zpráva.

# **CHLSDATE**

Datum spuštění kanálu.

# **CHLSTIME**

Byl spuštěn časový kanál.

# **ZOBRAZIT CLUQMGR**

Pomocí příkazu MQSC **DISPLAY CLUSQMGR** můžete zobrazit informace o kanálech klastru pro správce front v klastru.

# **Použití příkazů MQSC**

Informace o tom, jak používat příkazy MQSC, najdete v tématu Provedení úloh lokální administrace pomocí příkazů MQSC.

Tento příkaz můžete zadat ze zdrojů CR. Vysvětlení zdrojových symbolů viz Použití příkazů v systému z/OS.

- Syntaktický diagram
- • ["Poznámky k použití" na stránce 654](#page-653-0)
- • ["Popisy parametrů pro DISPLAY CLUSQMGR" na stránce 654](#page-653-0)
- • ["Požadované parametry" na stránce 656](#page-655-0)
- • ["Parametry kanálu" na stránce 657](#page-656-0)

Synonymum : DIS CLUSQMGR

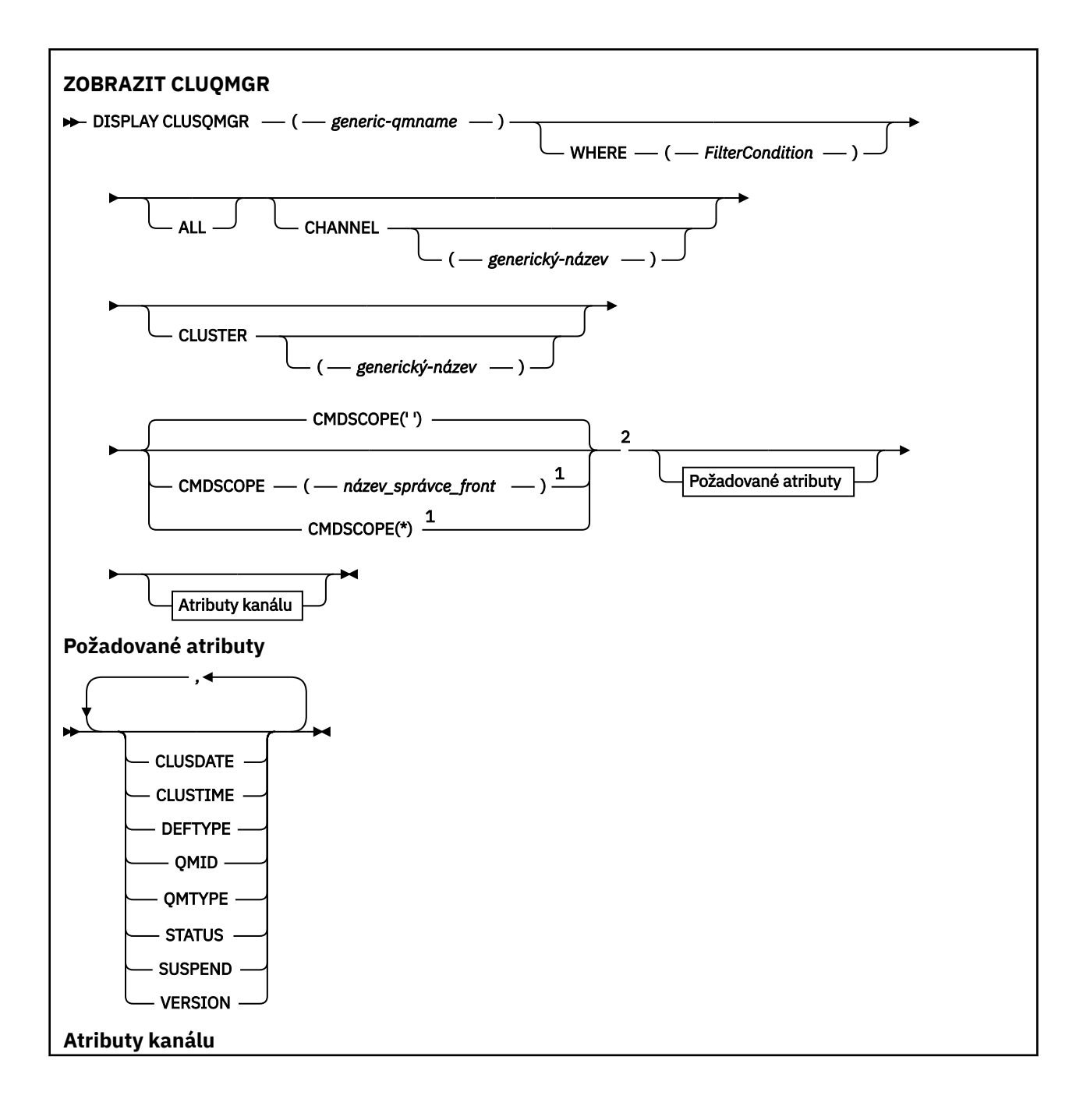

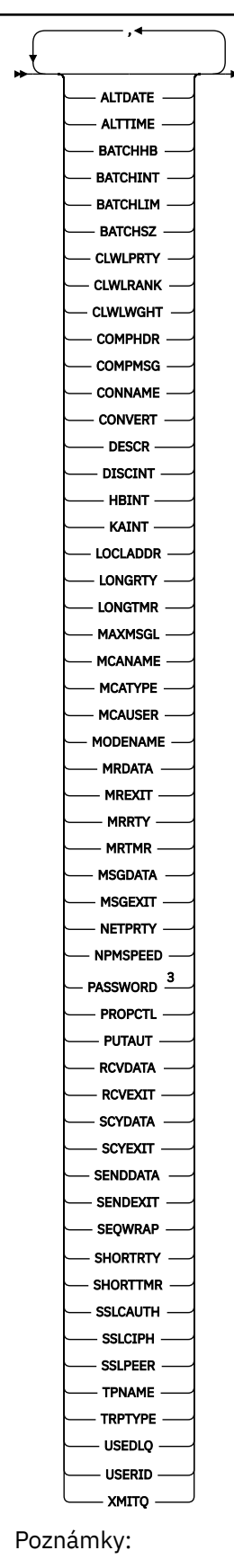

 $1$  Platné pouze na z/OS, pokud je správce front členem skupiny sdílení front.

<sup>2</sup> Platné pouze na z/OS.

# <span id="page-653-0"></span>**Poznámky k použití**

Na rozdíl od příkazu **DISPLAY CHANNEL** tento příkaz zahrnuje informace o kanálech klastru, které jsou automaticky definovány, a o stavu kanálů klastru.

**Poznámka:** V systému z/OSpříkaz selže, pokud inicializátor kanálu není spuštěn.

# **Popisy parametrů pro DISPLAY CLUSQMGR**

#### **(** *generický-název-správce-front* **)**

Název správce front klastru, pro kterého se mají zobrazit informace.

Koncová hvězdička "\*" se shoduje se všemi správci front klastru s uvedeným kmenem, za nímž následuje nula nebo více znaků. Hvězdička "\*" sama uvádí všechny správce front klastru.

#### **kde:**

Určete podmínku filtru a zobrazí se pouze ty kanály klastru, které splňují kritérium výběru podmínky filtru. Podmínka filtru se nachází ve třech částech: *filter-keyword*, *operator*a *filter-value*:

#### **klíčové slovo filtru**

Téměř všechny parametry, které lze použít k zobrazení atributů pro tento příkaz **DISPLAY** . Jako klíčová slova filtru však nelze použít parametry CMDSCOPE nebo MCANAME . Když je použijete k výběru správců front klastru, nemůžete použít CHANNEL nebo CLUSTER jako klíčová slova filtru.

#### **operátor**

Operátory jsou:

**LT**

Menší než

**GT**

Větší než

#### **EQ**

Rovná se

# **NE**

Není rovno

# **LE**

Menší nebo rovno

#### **GE**

Větší nebo rovno

#### **LK**

Odpovídá generickému řetězci, který jste zadali jako *hodnotu-filtru*

#### **nl**

Neshoduje se s generickým řetězcem, který jste zadali jako *hodnotu-filtru*

#### **typ CT**

Obsahuje zadanou položku. Je-li *klíčové\_slovo\_filtru* seznam, můžete použít CT k zobrazení objektů, jejichž atributy obsahují zadanou položku.

#### **EX**

Neobsahuje zadanou položku. Je-li klíčovým slovem *filter-keyword* seznam, můžete použít EX k zobrazení objektů, jejichž atributy neobsahují zadanou položku.

#### **CTG**

Obsahuje položku, která odpovídá generickému řetězci, který jste zadali jako *hodnotu filtru*. Je-li *klíčové\_slovo\_filtru* seznam, můžete použít CTG k zobrazení objektů, jejichž atributy se shodují s generickým řetězcem.

**EXG.**

Neobsahuje žádnou položku, která odpovídá generickému řetězci, který jste zadali jako *hodnotu filtru*. Je-li *filter-keyword* seznam, můžete použít EXG k zobrazení objektů, jejichž atributy se neshodují s generickým řetězcem.

### **filtrační-hodnota**

Hodnota, kterou hodnota atributu musí být testována proti použití operátoru. V závislosti na klíčovém klíčovém slově může být hodnota *filter-value* :

• Explicitní hodnota, která je platnou hodnotou pro testovaný atribut.

Můžete použít pouze operátory LT, GT, EQ, NE, LE,nebo GE . Je-li hodnotou atributu hodnota z možné sady hodnot, můžete použít pouze EQ nebo NE. Například hodnota STARTING na parametru **STATUS** .

• Generická hodnota. *filtr-ní-hodnota* je znakový řetězec. Příklad je ABC\*. Je-li operátor LK, vypíší se všechny položky, ve kterých hodnota atributu začíná řetězcem, ABC v uvedeném příkladu. Je-li operátor NL, vypíší se všechny položky, u kterých hodnota atributu nezačíná řetězcem. Je povolen pouze jediný koncový zástupný znak (hvězdička).

Generickou hodnotu filtru nelze použít pro parametry s číselnými hodnotami nebo s jednou ze sady hodnot.

• Položka v seznamu hodnot. Hodnota může být explicitní nebo, pokud se jedná o znakovou hodnotu, může být explicitní nebo generická. Je-li to explicitní, použijte jako operátor CT nebo EX . Je-li například hodnota DEF zadána s operátorem CT, vypíší se všechny položky, ve kterých se nachází jedna z hodnot atributu DEF . Je-li generické, použijte jako operátor CTG nebo EXG . Je-li ABC\* zadán s operátorem CTG, vypíší se všechny položky, kde jedna z hodnot atributu začíná na ABC .

#### **ALL**

Chcete-li zobrazit všechny parametry, zadejte hodnotu ALL . Je-li tento parametr zadán, všechny parametry, které jsou také požadovány, nemají žádný efekt; všechny parametry se stále zobrazí.

Hodnota VŠE je výchozí, pokud nezadáte generický název a nepožadujte žádné specifické parametry.

 $z/0S$ Je-li v parametru z/OS ALL zadána podmínka filtru pomocí parametru WHERE , ale na jiných platformách, budou zobrazeny pouze požadované atributy.

#### **CHANNEL (** *generický-název* **)**

To je volitelné a omezuje informace zobrazované na kanálech klastru s uvedeným názvem kanálu. Hodnota může být generický název.

#### **CLUSTER (** *generický-název* **)**

Tato volba je volitelná a omezuje zobrazené informace na správce front klastru s určeným názvem klastru. Hodnota může být generický název.

#### $z/0S$ **CMDSCOPE**

Tento parametr se vztahuje pouze na z/OS a určuje, jak se příkaz spustí, když je správce front členem skupiny sdílení front.

**''**

Příkaz se spustí ve správci front, v němž byl zadán. '' je výchozí hodnota.

#### *název-správce-front*

Příkaz je spuštěn ve správci front, který jste zadali, pokud je správce front aktivní v rámci skupiny sdílení front.

Můžete zadat název správce front, jiný než správce front, ve kterém byl příkaz zadán. Pokud používáte prostředí skupiny sdílení front a je-li povolen příkazový server, můžete zadat jiný název správce front.

**\***

Tento příkaz se spouští v lokálním správci front a je také předán všem aktivním správcům front ve skupině sdílení front. Efekt \* je stejný jako zadání příkazu do všech správců front ve skupině sdílení front.

<span id="page-655-0"></span>Jako klíčové slovo filtru nelze použít CMDSCOPE .

# **Požadované parametry**

Uveďte jeden nebo více parametrů, které definují data, která se mají zobrazit. Parametry lze zadat v libovolném pořadí, ale neurčujte stejný parametr vícekrát než jednou.

Některé parametry jsou relevantní pouze pro kanály klastru určitého typu nebo typů. Atributy, které nejsou relevantní pro konkrétní typ kanálu, nezpůsobí žádný výstup a nezpůsobují chybu.

#### **DATUM KLASTRU**

Datum, kdy byla definice zpřístupněna lokálnímu správci front, ve tvaru yyyy-mm-dd.

#### **CLUSTIME**

Čas, kdy byla definice zpřístupněna lokálnímu správci front, ve formě hh.mm.ss.

#### **DEFTYPE**

Jak byl definován kanál klastru:

#### **CLUSSDR**

Jako odesílací kanál klastru z explicitní definice.

#### **CLUSDRA**

Jako odesílací kanál klastru samodefinicí samostatně.

#### **CLUSDRB**

Jako odesílací kanál klastru podle automatické definice a explicitní definice.

#### **CLUSRCVR**

Jako přijímací kanál klastru z explicitní definice.

#### **QMID**

Interně generovaný jedinečný název správce front klastru.

#### **QMTYPE**

Funkce správce front klastru v klastru:

#### **REPOS**

Poskytuje úplnou službu úložiště.

#### **NORMÁLNÍ**

Neposkytuje úplnou službu úložiště.

#### **STATUS**

Stav kanálu pro tohoto správce front klastru má jednu z následujících hodnot:

#### **SPOUŠTĚNÍ**

Kanál byl spuštěn a čeká na aktivaci.

### **Vazba**

Kanál provádí vyjednávání o kanálu a není dosud připraven k přenosu zpráv.

# **NEAKTIVNÍ**

Kanál není aktivní.

### **INICIALIZACE**

Iniciátor kanálu se pokouší kanál spustit.

 $z/0S$ V systému z/OSse INITIALIZING zobrazuje jako INITIALIZI.

#### **RUNNING**

Kanál buď přenáší zprávy v tuto chvíli, nebo čeká na příchod zpráv do přenosové fronty, aby mohly být přeneseny.

### **ZASTAVOVÁNÍ**

Kanál se zastavuje nebo přijal požadavek zavření.

#### **Opakovaný pokus**

Předchozí pokus o vytvoření připojení se nezdařil. MCA se pokusí o připojení znovu po uplynutí zadaného časového intervalu.

#### <span id="page-656-0"></span>**Pozastaveno**

Kanál čeká na dokončení intervalu opakování zprávy před dalším pokusem o provedení operace MQPUT .

#### **ZASTAVENO**

Tento stav může být způsoben jednou z následujících událostí:

• Kanál byl ručně zastaven.

Uživatel zadal pro tento kanál příkaz k zastavení kanálu.

• Počet pokusů o navázání připojení dosáhl maximálního počtu pokusů povolených pro daný kanál.

Neprovede se žádný další pokus o automatické vytvoření připojení.

Kanál v tomto stavu lze restartovat pouze zadáním příkazu **START CHANNEL** nebo spuštěním programu MCA v závislosti na operaci závisející na operačním systému.

#### **Zpracování požadavků**

Lokální žadatelský kanál požaduje služby ze vzdáleného agenta MCA.

#### **Přepínání**

Kanál přepíná přenosové fronty.

#### **SUSPEND**

Uvádí, zda je tento správce front klastru pozastaven z klastru nebo ne (jako výsledek příkazu **SUSPEND QMGR** ). Hodnota SUSPEND je buď YES , nebo NO.

#### **VERSION**

Verze instalace produktu IBM MQ , ke které je přidružen správce front klastru.

Verze má formát VVRRMMFF:

- VV: Verze
- RR: Vydání (release)
- MM: Úroveň údržby (maintenance level)
- FF: Úroveň oprav (fix level)

#### **XMITQ**

Přenosová fronta klastru.

# **Parametry kanálu**

#### **ALTDATE**

Datum, kdy byla definice nebo informace naposledy pozměněny, ve tvaru yyyy-mm-dd

#### **ALTTIME**

Čas, kdy byla definice nebo informace naposledy změněna, ve tvaru hh.mm.ss

# **BATCHHB**

Hodnota prezenčního signálu dávky je používána.

# **BATCHINT**

Minimální trvání dávky.

#### **BATCHLIM**

Limit dávkového zpracování dat.

Limit množství dat, která lze odeslat prostřednictvím kanálu.

#### **BATCHSZ**

Velikost dávky.

# **CLWLPRTY**

Priorita kanálu pro účely rozdělení pracovní zátěže klastru.

#### **CLWLRANK**

Hodnocení kanálu pro účely rozdělení pracovní zátěže klastru.

#### **CLWLWGHT**

Vážené váhy kanálu pro účely rozdělení pracovní zátěže klastru.

#### **COMPHDR**

Seznam technik komprese dat hlavičky podporovaných kanálem.

### **COMPMSG**

Seznam technik komprese dat zprávy podporovaných kanálem.

#### **CONNAME**

Název připojení.

# **CONVERT**

Určuje, zda odesilatel převádí data zpráv aplikace.

#### **DESCR**

Popis.

# **DISCINT**

Interval odpojení.

#### **HBINT**

Interval prezenčního signálu.

### **KAINT**

KeepAlive časování pro kanál.

#### **LOCLADDR**

Lokální komunikační adresa pro kanál.

#### **LONGRTY**

Limit počtu pokusů o připojení pomocí časovače long duration.

#### **LONGTMR**

Časovač dlouhého trvání.

#### **MAXMSGL**

Maximální délka zprávy pro kanál.

#### **MCANAME**

Název agenta oznamovacího kanálu.

MCANAME nelze použít jako klíčové slovo filtru.

#### **MCATYPE**

Uvádí, zda je agent kanálu zpráv spuštěn jako oddělený proces nebo oddělený podproces.

#### **MCAUSER**

Identifikátor uživatele agenta oznamovacího kanálu

#### **MODENAME**

Název režimu LU 6.2 .

#### **MRDATA**

Uživatelská data ukončení zprávy kanálu-opakování.

### **MREXIT**

Název uživatelské procedury pro opakování zpráv kanálu.

### **MRRTY**

Počet opakování zpráv kanálu.

### **MRTMR**

Zpráva kanálu-zopakujte pokus.

#### **MSGDATA**

Uživatelská data ukončení zprávy kanálu.

#### **MSGEXIT**

Názvy uživatelských procedur zprávy kanálu.

#### **NETPRTY**

Priorita pro připojení do sítě.

#### <span id="page-658-0"></span>**NPMSPEED**

Netrvalá rychlost zpráv.

#### **PASSWORD**

Heslo pro inicializaci relace LU 6.2 (je-li neprázdná hodnota, PASSWORD se zobrazí jako hvězdičky).

#### **PROPCTL**

Řízení vlastností zpráv.

# **PUTAUT**

Oprávnění k vložení.

# **RCVDATA**

Data uživatelské procedury příjmu kanálu.

#### **RCVEXIT**

Názvy uživatelských procedur příjmu kanálu.

### **SCYDATA**

Uživatelská data ukončení zabezpečení kanálu.

#### **SCYEXIT**

Název uživatelské procedury zabezpečení kanálu.

#### **SENDDATA**

Uživatelská data ukončení odeslání kanálu.

#### **SENDEXIT**

Názvy uživatelských procedur odeslání kanálu.

#### **SEQWRAP**

Hodnota pořadového čísla obtékání.

#### **SHORTRTY** Limit počtu pokusů o připojení pomocí krátkého časovače doby trvání.

**SHORTTMR**

Časovač krátkého trvání.

#### **SSLCAUTH**

Uvádí, zda je požadováno ověření klienta TLS.

#### **SSLCIPH**

Specifikace šifry pro připojení TLS.

#### **SSLPEER**

Filtrujte rozlišující název z certifikátu správce front typu peer nebo klienta na druhém konci kanálu.

#### **TRPTYPE**

Typ přenosu.

#### **TPNAME**

Název transakčního programu LU 6.2 .

# **USEDLQ**

Určuje, zda je fronta nedoručených zpráv použita v případě, že zprávy nemohou být doručeny kanály.

#### **USERID**

Identifikátor uživatele pro inicializaci relace LU 6.2 .

Další informace o parametrech kanálů naleznete v tématu ["Definovat kanál" na stránce 420](#page-419-0) .

# **Z/OS** DISPLAY CMDSERV on z/OS

Chcete-li zobrazit stav příkazového serveru, použijte příkaz MQSC DISPLAY CMDSERV.

# **Použití příkazů MQSC**

Informace o tom, jak používat příkazy MQSC, najdete v tématu Provedení úloh lokální administrace pomocí příkazů MQSC.

Tento příkaz můžete zadat ze zdrojů 12CR. Vysvětlení zdrojových symbolů viz Použití příkazů v systému z/OS.

- • [Syntaktický diagram](#page-658-0)
- "Poznámky k použití pro DISPLAY CMDSERV" na stránce 660

#### **Synonymum**: DIS CS

### **ZOBRAZIT CMDSERV**

DISPLAY CMDSERV ->

# **Poznámky k použití pro DISPLAY CMDSERV**

- 1. Příkazový server přijímá zprávy ze vstupní fronty příkazů systému a příkazy pomocí CMDSCOPE a zpracovává je. Příkaz DISPLAY CMDSERV zobrazuje stav příkazového serveru.
- 2. Odpověď na tento příkaz je zpráva zobrazující aktuální stav příkazového serveru, což je jedna z následujících možností:

### **POVOLENO**

K dispozici pro zpracování příkazů

#### **VYPNUTO**

Není k dispozici pro zpracování příkazů

# **SPOUŠTĚNÍ**

START CMDSERV probíhá ve zpracování

### **ZASTAVOVÁNÍ**

Probíhá ZASTAVIT CMDSERV

# **ZASTAVENO**

ZASTAVENÍ CMDSERV dokončeno

#### **RUNNING**

K dispozici pro zpracování příkazů, aktuálně zpracovává zprávu

# **ČEKÁNÍ**

K dispozici pro zpracování příkazů, které aktuálně čekají na zprávu

# **Multi ZOBRAZENÍ COMMINFO na**

Použijte příkaz MQSC DISPLAY COMMINFO, abyste zobrazili atributy objektu informací o komunikaci.

# **Použití příkazů MQSC**

Informace o tom, jak používat příkazy MQSC, najdete v tématu Provedení úloh lokální administrace pomocí příkazů MQSC.

- Syntaktický diagram
- • ["Popisy parametrů pro příkaz DISPLAY COMMINFO" na stránce 661](#page-660-0)
- • ["Požadované parametry" na stránce 662](#page-661-0)

# **Synonymum**: DIS COMMINFO

<span id="page-660-0"></span>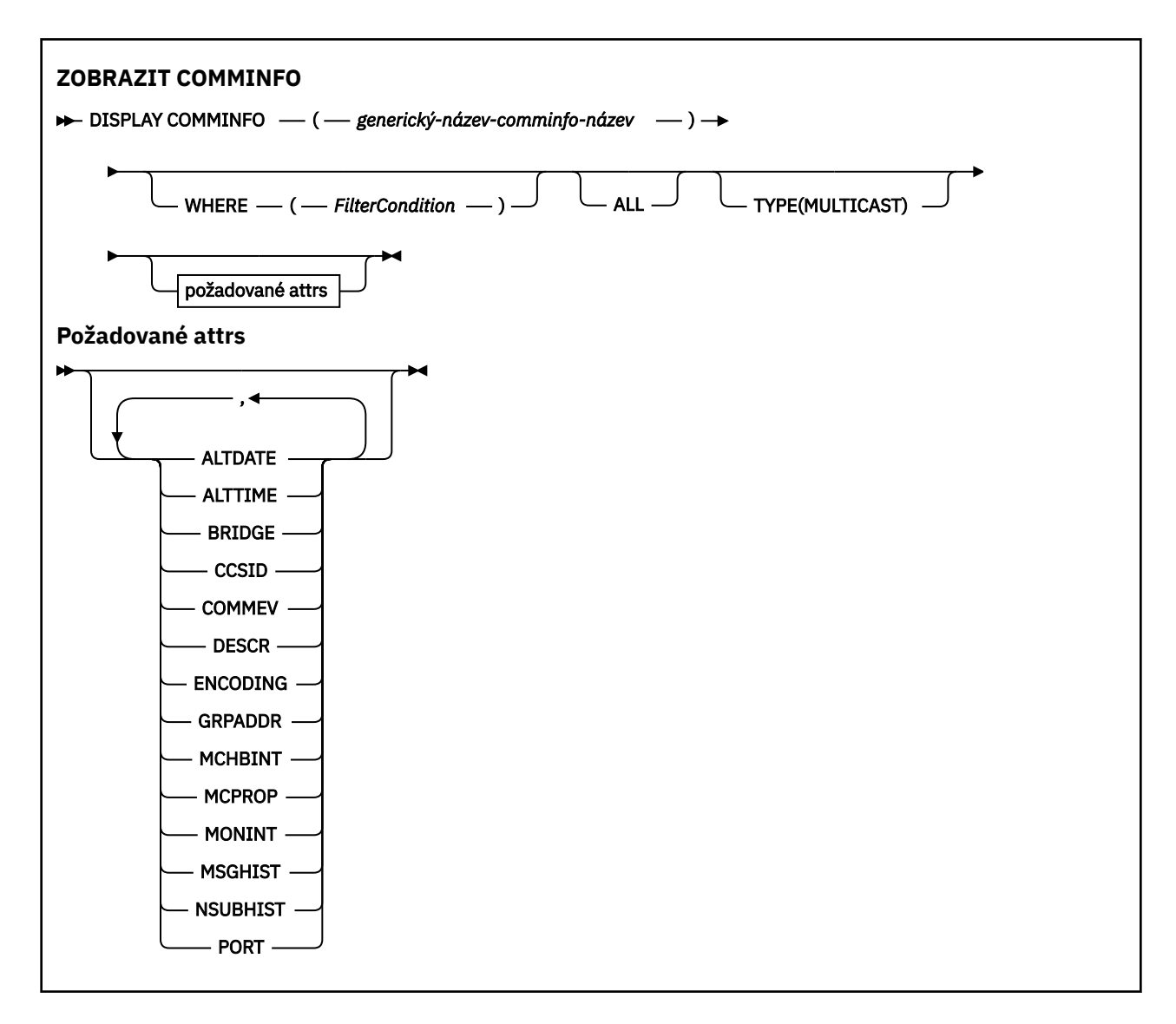

# **Popisy parametrů pro příkaz DISPLAY COMMINFO**

Musíte uvést název objektu informací o komunikaci, který chcete zobrazit. Může se jednat o specifický název objektu informací o komunikaci nebo o generický název objektu s informacemi o komunikaci. Když použijete generické jméno objektu s informacemi o komunikaci, můžete zobrazit buď:

- Všechny definice objektů informací o komunikaci
- Jeden nebo více objektů s informacemi o komunikaci, které odpovídají uvedenému názvu

# *(generický-název-comminfo)*

Název definice objektu informací o komunikaci, který má být zobrazen (viz Pravidla pojmenování objektů IBM MQ ). Koncová hvězdička (\*) odpovídá všem objektům informací o komunikaci s určeným kmenem, za nímž následuje nula nebo více znaků. Hvězdička (\*) samostatně určuje všechny objekty s informacemi o komunikaci. Všechny názvy musí být definovány pro lokálního správce front.

#### **kde:**

Uveďte podmínku filtru, abyste zobrazili pouze ty definice objektu informací o komunikaci, které splňují kritérium výběru podmínky filtru. Podmínka filtru se nachází ve třech částech: *filter-keyword*, *operator*a *filter-value*:

#### **klíčové slovo filtru**

Téměř všechny parametry, které lze použít k zobrazení atributů pro tento příkaz DISPLAY.

#### <span id="page-661-0"></span>**operátor**

To se používá k určení, zda definice objektu informací o komunikaci odpovídá hodnotě filtru na daném klíčovém slově filtru. Operátory jsou:

**LT**

Menší než

**GT**

Větší než

**EQ**

Rovná se

**NE**

Není rovno

**LE**

Menší nebo rovno

**GE**

Větší nebo rovno

# **LK**

Odpovídá generickému řetězci, který jste zadali jako *hodnotu-filtru*

**nl**

Neshoduje se s generickým řetězcem, který jste zadali jako *hodnotu-filtru*

# **filtrační-hodnota**

Hodnota, kterou hodnota atributu musí být testována proti použití operátoru. V závislosti na klíčovém slově filtru to může být:

• Explicitní hodnota, která je platnou hodnotou pro testovaný atribut.

Operátory LT, GT, EQ, NE, LE nebo GE lze používat pouze jako operátory. Je-li však hodnota atributu jedna z možných sad hodnot na parametru (například hodnota DISABLED u parametru COMMEV), můžete použít pouze EQ nebo NE.

• Generická hodnota. Jedná se o znakový řetězec (například znakový řetězec, který jste zadali pro parametr DESCR) s hvězdičkou na konci, například ABC\*. Je-li operátor LK, vypíší se všechny položky, kde hodnota atributu začíná řetězcem (ABC v uvedeném příkladu). Je-li operátor NL, vypíší se všechny položky, u kterých hodnota atributu nezačíná řetězcem. Je povolen pouze jediný koncový zástupný znak (hvězdička).

# **ALL**

Uveďte tuto volbu, chcete-li zobrazit všechny parametry. Je-li tento parametr zadán, všechny požadované parametry nemají žádný účinek; všechny parametry se stále zobrazují.

# **TYPE**

Označuje typ seznamu názvů, který má být zobrazen.

# **MULTICAST**

Zobrazí objekty s informacemi o komunikaci výběrového vysílání. Toto nastavení je výchozí.

# **Požadované parametry**

Uveďte jeden nebo více parametrů, které definují data, která se mají zobrazit. Parametry lze zadat v libovolném pořadí, ale neurčujte stejný parametr vícekrát než jednou.

Předvolba, nejsou-li zadány žádné parametry (a parametr ALL není zadán) je to, že jsou zobrazeny názvy objektů a parametry TYPE.

# **ALTDATE**

Datum, kdy byla definice naposledy změněna, ve tvaru yyyy-mm-dd

# **ALTTIME**

Čas, kdy byla definice naposledy změněna, ve tvaru hh.mm.ss

### **BRIDGE**

Multicast

# **CCSID**

Identifikátor kódované znakové sady, v níž jsou zprávy přenášeny.

# **COMMEV**

Určuje, zda jsou zprávy událostí generovány pro výběrové vysílání.

# **DESCR (** *řetězec* **)**

Popis

# **ENCODING**

Kódování, v němž jsou zprávy přenášeny.

#### **GRPADDR**

Adresa IP nebo název DNS skupiny.

# **MCHBINT**

Interval prezenčního signálu výběrového vysílání.

# **MCPROP**

Řízení vlastností výběrového vysílání

# **MONINT**

Frekvence monitorování.

# **MSGHIST**

Množství historie zpráv v kilobajtech, které uchovává systém k obsluze opakovaných přenosů v případě NACKs (negativní potvrzení).

# **NSUBHIST**

Kolik historie obdrží nový odběratel, který vstupuje do proudu publikování.

# **PORT**

Číslo přenosového portu.

# **ZOBRAZIT PŘIPOJENÍ**

Chcete-li zobrazit informace o připojení aplikací připojených ke správci front, použijte příkaz MQSC **DISPLAY CONN** . Jedná se o užitečný příkaz, protože vám umožňuje identifikovat aplikace s dlouhými spuštěnými jednotkami práce.

# **Použití příkazů MQSC**

Informace o tom, jak používat příkazy MQSC, najdete v tématu Provedení úloh lokální administrace pomocí příkazů MQSC.

Tento příkaz můžete zadat ze zdrojů 2CR. Vysvětlení zdrojových symbolů viz Použití příkazů v systému z/OS.

- • ["Poznámky k použití pro DISPLAY CONN" na stránce 666](#page-665-0)
- • ["Popisy parametrů pro DISPLAY CONN" na stránce 666](#page-665-0)
- • ["Atributy připojení" na stránce 669](#page-668-0)
- • ["Zpracovat atributy" na stránce 673](#page-672-0)
- • ["Úplné atributy" na stránce 677](#page-676-0)

**Synonymum**: DIS CONN

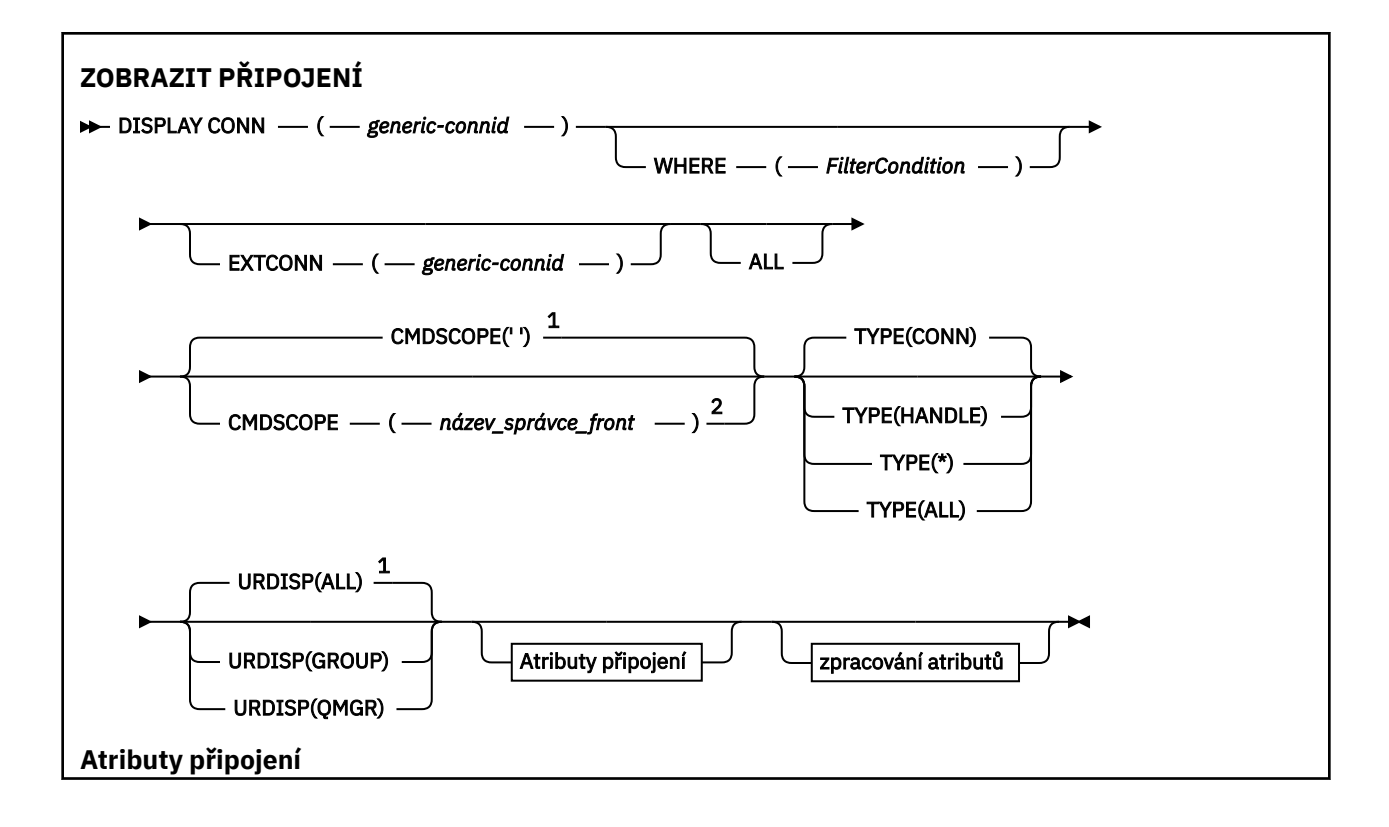

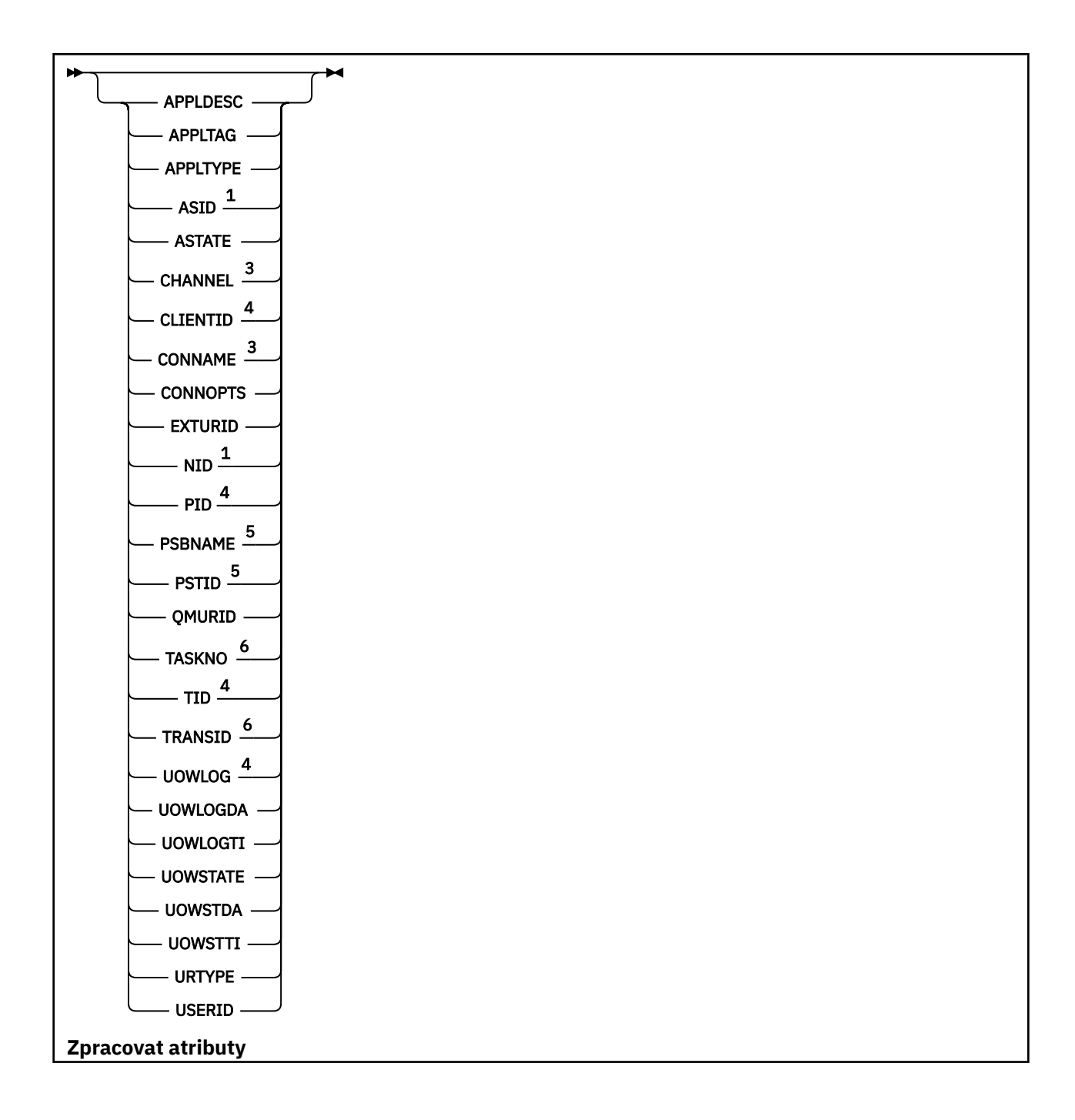

<span id="page-665-0"></span>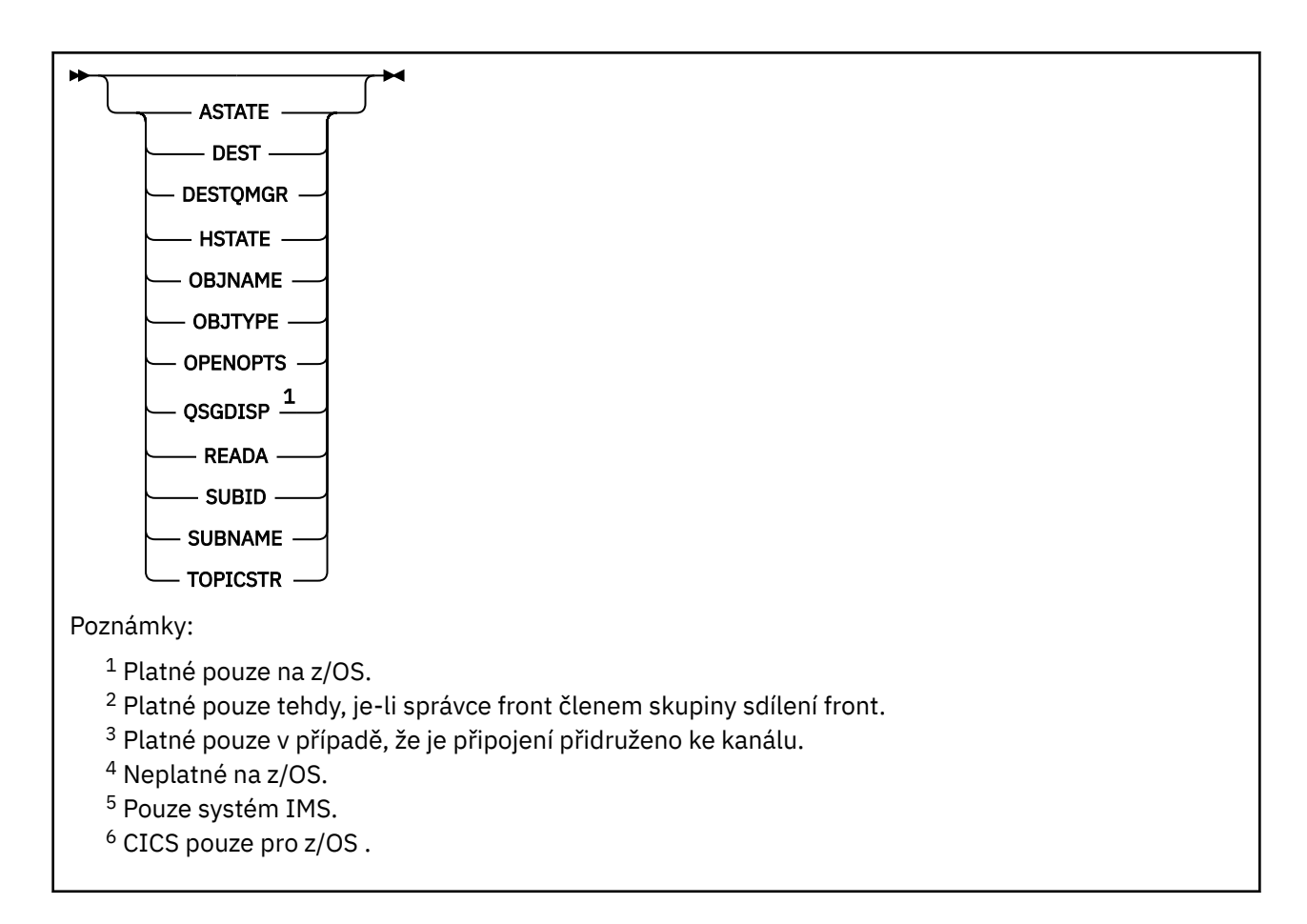

# **Poznámky k použití pro DISPLAY CONN**

- 1. Tento příkaz je interně zadán příkazem IBM MQ v systému z/OS při přijetí kontrolního bodu a při spuštění a zastavení správce front, aby byl do protokolu konzoly produktu z/OS zapsán seznam jednotek práce, které jsou v daném okamžiku nejisté.
- 2. Parametr TOPICSTR může obsahovat znaky, které nemohou být přeloženy do tisknutelných znaků při zobrazení výstupu příkazu.

 $z/0S$ Na z/OSse tyto netisknutelné znaky zobrazí jako mezery.

Na platformách Multiplatformy používajících **runmqsc**se tyto netisknutelné znaky zobrazují jako tečky.

3. Stav asynchronních spotřebitelů (ASTATE) odráží server proxy pro připojení serveru v zastoupení klientské aplikace; neodráží stav aplikace klienta.

V produktu IBM MQ 8.0existuje změna dat, která jsou vrácena v poli EXTURID u výsledků zobrazených pro příkaz **DISPLAY CONN runmqsc** , pokud není k připojení přidružena žádná transakce XA. Před IBM MQ 8.0, pokud neexistuje žádná transakce XA přidružená k připojení, pak v rámci atributu EXTURID pole XA\_FORMATID se zobrazí jako [ 00000000]. Pokud v produktu IBM MQ 8.0není k připojení přidružena žádná transakce XA, pak se hodnota XA\_FORMATID zobrazí jako prázdný řetězec [].

# **Popisy parametrů pro DISPLAY CONN**

Je třeba určit připojení, pro které chcete zobrazit informace. Může se jednat o specifický identifikátor připojení nebo o generický identifikátor připojení. Jedna hvězdička (\*) může být použita jako generický identifikátor připojení k zobrazení informací pro všechna připojení.

### **(***generic-connid***)**

Identifikátor definice připojení, pro kterou se mají zobrazit informace. Jedna hvězdička (\*) uvádí, že se mají zobrazit informace pro všechny identifikátory připojení.

Když se aplikace připojí k produktu IBM MQ, je mu přidělen jedinečný 24bajtový identifikátor připojení (ConnectionId). Hodnota pro CONN je vytvořena převedením posledních osmi bajtů hodnoty ConnectionId na hexadecimální ekvivalent o 16 znacích.

#### **kde:**

Určete podmínku filtru pro zobrazení pouze těch připojení, která splňují kritérium výběru podmínky filtru. Podmínka filtru se nachází ve třech částech: *filter-keyword*, *operator*a *filter-value*:

#### **klíčové slovo filtru**

Téměř všechny parametry, které lze použít k zobrazení atributů pro tento příkaz **DISPLAY** . Parametry **CMDSCOPE**, **EXTCONN**, **QSGDISP**, **TYPE**a **EXTURID** nelze použít jako klíčová slova filtru.

#### **operátor**

Používá se k určení, zda připojení odpovídá hodnotě filtru na daném klíčovém slově filtru. Operátory jsou:

#### **LT**

Menší než

#### **GT**

Větší než

### **EQ**

Rovná se

#### **NE**

Není rovno

# **LE**

Menší nebo rovno

#### **GE**

Větší nebo rovno

#### **LK**

Odpovídá generickému řetězci, který jste zadali jako *hodnotu-filtru*

# **nl**

Neshoduje se s generickým řetězcem, který jste zadali jako *hodnotu-filtru*

#### **typ CT**

Obsahuje zadanou položku. Je-li *filter-keyword* seznam, můžete jej použít k zobrazení objektů, jejichž atributy obsahují zadanou položku. S tímto operátorem nemůžete použít hodnotu **CONNOPTS** MQCNO\_STANDARD\_BINDING .

#### **EX**

Neobsahuje zadanou položku. Je-li *filter-keyword* seznam, můžete jej použít k zobrazení objektů, jejichž atributy neobsahují uvedenou položku. S tímto operátorem nemůžete použít hodnotu **CONNOPTS** MQCNO\_STANDARD\_BINDING .

### **filtrační-hodnota**

Hodnota, kterou hodnota atributu musí být testována proti použití operátoru. V závislosti na klíčovém slově filtru to může být:

• Explicitní hodnota, která je platnou hodnotou pro testovaný atribut.

Operátory lze použít pouze pro operátory LT, GT, EQ, NE, LE nebo GE . Je-li však hodnota atributu jedna z možných sad hodnot parametru (například hodnota NONE v parametru **UOWSTATE** ), můžete použít pouze EQ nebo NE.

• Generická hodnota. Jedná se o znakový řetězec (například znakový řetězec v parametru **APPLTAG** ) s hvězdičkou na konci, například ABC\*. Je-li operátor LK, vypíší se všechny položky, kde hodnota atributu začíná řetězcem (ABC v uvedeném příkladu). Je-li operátor NL, vypíší se všechny položky, u kterých hodnota atributu nezačíná řetězcem. Je povolen pouze jediný koncový zástupný znak (hvězdička).

Generickou hodnotu filtru nelze použít pro parametry s číselnými hodnotami nebo s jednou ze sady hodnot.

• Položka v seznamu hodnot. Jako operátor použijte CT nebo EX . Je-li například hodnota DEF uvedena s operátorem CT, jsou vypsány všechny položky, kde jedna z hodnot atributu je DEF.

#### **ALL**

Uveďte tuto volbu, chcete-li zobrazit všechny informace o připojení požadovaného typu pro každé uvedené připojení. To je výchozí nastavení, pokud neuvedete generický identifikátor a nepožadujete žádné specifické parametry.

# **CMDSCOPE**

Tento parametr se vztahuje pouze na z/OS a určuje, jak se příkaz spustí, když je správce front členem skupiny sdílení front.

**' '**

Příkaz se spustí ve správci front, v němž byl zadán. Toto je výchozí hodnota.

#### *název-správce-front*

Příkaz je spuštěn ve správci front, který jste zadali, pokud je správce front aktivní v rámci skupiny sdílení front.

Můžete zadat název správce front kromě správce front, v němž byl zadán, pouze v případě, že používáte prostředí skupiny sdílení front, a je-li povolen příkazový server.

**\***

Tento příkaz se spouští v lokálním správci front a je také předán všem aktivním správcům front ve skupině sdílení front. Tento efekt se shoduje s výsledkem zadání příkazu pro všechny správce front ve skupině sdílení front.

**CMDSCOPE** nelze použít jako klíčové slovo filtru.

#### **EXTCONN**

Hodnota pro **EXTCONN** je založena na prvních šestnácti bajtech ConnectionId konvertovaného na hexadecimální ekvivalent 32 znaků.

Připojení jsou identifikována 24bajtovým identifikátorem připojení. Identifikátor připojení se skládá z předpony, která identifikuje správce front, a příponu, která identifikuje připojení k tomuto správci front. Předvolba je, že předpona je pro správce front, který je momentálně spravován, ale můžete zadat předponu explicitně pomocí parametru **EXTCONN** . Použijte parametr **CONN** k uvedení přípony.

Jsou-li identifikátory připojení získány z jiných zdrojů, zadejte plně kvalifikovaný identifikátor připojení (jak **EXTCONN** , tak **CONN**), abyste se vyhnuli možným problémům souvisejícím s nejedinečnými hodnotami **CONN** .

Neuvádějte zároveň generickou hodnotu pro **CONN** a negenerickou hodnotu pro **EXTCONN**.

**EXTCONN** nelze použít jako klíčové slovo filtru.

#### **TYPE**

Uvádí typ informací, které se mají zobrazit. Hodnoty jsou:

#### **CONNE!**

Informace o připojení pro zadané připojení.

 $z/0S$ V systému z/OSto zahrnuje podprocesy, které mohou být logicky nebo ve skutečnosti nepřidružené k připojení, spolu s těmi, které jsou nejisté a pro které je třeba externí intervence, aby je vyřešila. Tato posledně uvedená vlákna jsou ta, která se **DIS THREAD TYPE(INDOUBT)** zobrazí.

#### **aplikace**

Informace vztahující se k jakýmkoli objektům, které byly otevřeny uvedeným připojením.

**\***

Zobrazí všechny dostupné informace související s připojením.

<span id="page-668-0"></span>**ALL**

Zobrazí všechny dostupné informace související s připojením.

 $\approx$  z/OS Pokud v systému z/OSzadáte **TYPE**(*ALL | \**) a **WHERE**(*xxxxx*), bude vráceno pouze informace CONN nebo HANDLE založené na specifikaci **WHERE** . To znamená, že pokud je *xxxxx* podmínkou pro zpracování atributů, budou vráceny pouze atributy popisovače pro připojení.

#### **URDISP**

Určuje jednotku zotavení připojení, která se mají zobrazit. Hodnoty jsou:

### **ALL**

Zobrazit všechna připojení. Jedná se o výchozí volbu.

### **SKUPINA**

Zobrazí pouze ta připojení se SKUPINOU transakcí dispozice zotavení.

**QMGR**

Zobrazit pouze ta připojení s dispozicí QMGR dispozice zotavení.

# **Atributy připojení**

Je-li parametr **TYPE** nastaven na hodnotu CONN, jsou pro každé připojení, které splňují kritéria výběru, vždy navráceny následující informace, kromě případů, kdy je to označeno:

- Identifikátor připojení (parametr**CONN** )
- Typ vrácených informací (parametr**TYPE** )

Pro produkt **TYPE(CONN)** lze zadat následující parametry, aby bylo možné vyžádat si další informace pro každé připojení. Je-li zadán parametr, který není relevantní pro připojení, provozní prostředí nebo typ požadovaných informací, tento parametr se ignoruje.

### **APPLDESC**

Řetězec obsahující popis aplikace připojené ke správci front, kde je znám. Pokud správce front tuto aplikaci nerozpoznal, vrácený popis je prázdný.

#### **APPLTAG**

Řetězec obsahující značku aplikace připojené ke správci front. Jedná se o jednu z následujících položek:

- **z/0S** Název dávkové úlohy z/OS
- **z/0S ID UŽIVATELE TSO**
- CICS APPLID
- **170S** IMS Název oblasti
- Název úlohy inicializátoru kanálu
- **IBM i IBM i Název úlohy**
- **UNIX** UNIX proces

**Notes:**

- $\mathsf{H}$ Pokud v systému HP-UXnázev procesu překračuje 14 znaků, zobrazí se pouze prvních 14 znaků.
- Solaris Linux Pokud název procesu v systémech Linux a Solarispřesáhne 15 znaků, zobrazí se pouze prvních 15 znaků.
- AIX Pokud v systému AIXnázev procesu překračuje 28 znaků, zobrazí se pouze prvních 28 znaků.
- **Windows** Windows proces

**Poznámka:** Sestává se z úplné cesty programu a názvu spustitelného souboru. Je-li délka více než 28 znaků, zobrazí se pouze posledních 28 znaků.

• Interní název procesu správce front

#### **APPLTYPE**

Řetězec označující typ aplikace, která je připojena ke správci front. Jedná se o jednu z následujících položek:

#### **DÁVKA**

Aplikace používající dávkové připojení

#### **RRSBATCH**

RRS-koordinovaná aplikace pomocí dávkového připojení

# **CICS**

CICS transakce

#### **IMS**

IMS transakce

#### **CHINIT**

Inicializátor kanálu

### **IBM OS400**

Aplikace IBM i .

# **SYSTÉM**

Správce front

#### **SYSTEMEXT**

Aplikace provádějící rozšíření funkce poskytované správcem front

# **UNIX** UNIX

Aplikace UNIX .

#### **UŽIVATEL**

Uživatelská aplikace

# **Windows** WindowsNT

Aplikace Windows .

# **ASID**

4znakový identifikátor adresního prostoru aplikace identifikovaný pomocí **APPLTAG**. Rozlišuje duplicitní hodnoty **APPLTAG**.

Tento parametr je vrácen pouze v parametru z/OS , pokud parametr **APPLTYPE** nemá hodnotu SYSTEM.

Tento parametr je platný pouze pro z/OS.

#### **ASTATE**

Stav asynchronní spotřeby pro tento popisovač připojení.

Možné hodnoty jsou:

#### **POZASTAVENO**

Bylo vydáno volání MQCTL s parametrem Operation nastaveným na hodnotu MQOP\_SUSPEND pro manipulátor připojení tak, aby byla v tomto připojení dočasně pozastavena asynchronní spotřeba zpráv.

### **SPUŠTĚNO**

Bylo vydáno volání MQCTL s parametrem operace nastaveným na hodnotu MQOP\_START pro manipulátor připojení tak, aby v tomto připojení mohla probíhat asynchronní spotřeba zpráv.

#### **StartWait**

Volání MQCTL s parametrem Operation nastaveným na hodnotu MQOP\_START-WAIT bylo vydáno pro manipulátor připojení tak, aby mohla v tomto připojení pokračovat asynchronní spotřeba zpráv.

### **ZASTAVENO**

Bylo vydáno volání MQCTL s parametrem operace nastaveným na hodnotu MQOP\_STOP pro manipulátor připojení tak, aby v současné době pro toto připojení v současné době nemohla probíhat asynchronní spotřeba zpráv.

# **ŽÁDNÉ**

Pro manipulátor připojení nebyl zadán žádný volání MQCTL. Asynchronní spotřeba zpráv nemůže v současné době pokračovat v tomto připojení.

### **CHANNEL**

Název kanálu, který je vlastníkem připojení. Není-li k připojení přidružen žádný kanál, je tento parametr prázdný.

# **Multi CLIENTID**

ID klienta klienta, který používá připojení. Není-li k připojení přidruženo žádné ID klienta, je tento parametr prázdný.

#### **CONNAME**

Název připojení přidružený ke kanálu, který je vlastníkem připojení. Není-li k připojení přidružen žádný kanál, je tento parametr prázdný.

### **CONNOPTS**

Volby připojení, které jsou aktuálně platné pro toto připojení aplikace. Možné hodnoty jsou:

- MQCNO\_ACCOUNTING\_Q\_DISABLED
- MQCNO\_ACCOUNTING\_Q\_ENABLED
- MOCNO ACCOUNTING MOI DISABLED
- MQCNO\_ACCOUNTING\_MQI\_ENABLED
- VAZBA MOCNO FASTPATH\_BINDING
- MOCNO HANDLE SHARE BLOCK
- MQCNO\_HANDLE\_SHARE\_NO\_BLOCK
- MOCNO HANDLE SHARE NONE
- VAZBA MQCNO\_ISOLATED\_BINDING
- MQCNO\_RECONNECT
- FUNKCE MOCNO\_RECONNECT\_O\_MGR
- MOCNO\_RESTRICT\_CONN\_TAG\_O\_MGR
- MQCNO\_RESTRICT\_CONN\_TAG\_QSG
- MQCNO\_SERIALIZE\_CONN\_TAG\_Q\_MGR
- MQCNO\_SERIALIZE\_CONN\_TAG\_QSG
- CQCNO\_SHARED\_BINDING
- VAZBA MOCNO\_STANDARD\_BINDING

Hodnoty zobrazené pro MQCNO\_RECONNECT a MQCNO\_RECONNECT Q\_MGR se zobrazí pouze tehdy, když je aplikace výslovně uvádí. Pokud jsou hodnoty načteny ze nastavení souboru mqclient.ini nebo z definice kanálu CLNTCONN, pak se nezobrazí žádná hodnota.

Hodnotu MQCNO\_STANDARD\_BINDING nelze použít jako hodnotu filtru s operátory CT a EX na parametru **WHERE** .

#### **EXTURID**

Identifikátor externí jednotky zotavení přidružený k tomuto připojení. Jeho formát je určen hodnotou parametru **URTYPE**.

**EXTURID** nelze použít jako klíčové slovo filtru.

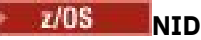

Identifikátor původu, nastavte pouze, pokud hodnota **UOWSTATE** je NEVYŘEŠENO. Jedná se o jedinečný token identifikující jednotku práce v rámci správce front. Je to ve tvaru originnode.origin-urid , kde

- Produkt origin-node identifikuje původce podprocesu, kromě případu, kdy je parametr **APPLTYPE** nastaven na hodnotu RRSBATCH, je-li vynechán.
- origin-urid je hexadecimální číslo přiřazené jednotce zotavení původním systémem, aby bylo možné rozlišit specifické vlákno.

Tento parametr je platný pouze pro z/OS.

#### **Identifikátor PID**

Číslo určující identifikátor procesu aplikace, která je připojena ke správci front.

**Z/OS** Tento parametr není platný v systému z/OS.

# **PSBNAME**

Osmiznakový název bloku specifikace programu (PSB) přidruženého ke spuštěné transakci IMS . Příkazy **PSBNAME** a **PSTID** můžete použít k vymazání transakce pomocí příkazů IMS . Je platná pouze pro z/OS .

Tento parametr je vrácen pouze v případě, že má parametr **APPLTYPE** hodnotu IMS.

#### z/0S **PSTID**

4znakový identifikátor oblasti tabulky specifikace programu IMS (PST) pro připojenou oblast IMS . Je platná pouze pro z/OS .

Tento parametr je vrácen pouze v případě, že má parametr **APPLTYPE** hodnotu IMS.

### **QMURID**

Identifikátor jednotky zotavení správce front.

z/05 V systému z/OSse jedná o 8bajtovou adresu RBA, která se zobrazí jako 16 hexadecimálních znaků.

**Multi** V systému Multiplatformyse jedná o 8bajtový identifikátor transakce, který se zobrazí jako m.n , kde m a n jsou desítková reprezentace prvního a posledního 4 bajtů identifikátoru transakce.

 $z/0S$ **QMURID** lze použít jako klíčové slovo filtru. V systému z/OSje třeba určit hodnotu filtru jako hexadecimální řetězec.

Multi on platforms other than z/OS, you must specify the filter value as a pair of decimal numbers separated by a period (.). You can only use the EQ, NE, GT, LT, GE, or LE filter operators.

 $z/0S$ Nicméně v systému z/OS, pokud došlo k posunování žurnálu, jak je uvedeno ve zprávě CSQR026Imísto adresy RBA, musíte použít identifikátor URID ze zprávy.

#### $z/0S$ **ÚLOHA BEZ ÚLOHY**

7ciferné číslo úlohy CICS . Toto číslo může být použito v příkazu CICS " CEMT SET TASK (taskno) PURGE " ukončí úlohu CICS . Tento parametr je platný pouze pro z/OS .

Tento parametr je vrácen pouze v případě, že má parametr **APPLTYPE** hodnotu CICS.

**TID**

Číslo určující identifikátor podprocesu v rámci procesu aplikace, který otevřel určenou frontu.

 $z/0S$ Tento parametr není platný v systému z/OS.

# **T/0S TRANSID**

Čtyřznakový identifikátor transakce CICS . Tento parametr je platný pouze pro z/OS.

<span id="page-672-0"></span>Tento parametr je vrácen pouze v případě, že má parametr **APPLTYPE** hodnotu CICS.

# **Multi UOWLOG**

Název souboru oblasti, do které byla transakce přidružená k tomuto připojení poprvé zapsána.

**The Multich Tento parametr je platný pouze pro Multiplatformy.** 

### **UOWLOGDA**

Datum, kdy byla transakce přidružená k aktuálnímu připojení poprvé zapsána do protokolu.

#### **UOWLOGTI**

Čas, kdy byla transakce přidružená k aktuálnímu připojení poprvé zapsána do protokolu.

#### **UOWSTATE**

Stav pracovní jednotky. Jedná se o jednu z následujících položek:

### **ŽÁDNÉ**

K dispozici není žádná jednotka práce.

# **AKTIVNÍ**

Jednotka práce je aktivní.

### **Připraveno**

Transakce je v procesu potvrzení transakce.

#### $z/0S$ **NEVYŘEŠENO**

Pracovní jednotka je ve druhé fázi dvoufázové operace vázaného zpracování. Produkt IBM MQ zadržuje prostředky jeho jménem a vnější zásah je nezbytný k jeho vyřešení. Může to být tak jednoduché jako spuštění koordinátora zotavení (například CICS, IMSnebo RRS) nebo může zahrnovat složitější operaci, jako je například použití příkazu **RESOLVE INDOUBT** . Hodnota Nevyřešeno se může vyskytnout pouze v systému z/OS.

#### **UOWSTDA**

Datum, kdy byla spuštěna transakce přidružená k aktuálnímu připojení.

#### **UOWSTTI**

Čas, kdy byla spuštěna transakce přidružená k aktuálnímu připojení.

#### **URTYPE**

Typ jednotky zotavení z pohledu správce front. Jedná se o jednu z následujících položek:

- $\overline{z/0s}$  CICS (platné pouze na z/OS)
- XA
- $\cdot$   $\cdot$   $\frac{1}{105}$  RRS (platné pouze na z/OS )
- $\bullet$   $\blacksquare$   $\blacksquare$   $\blacksquare$   $\blacksquare$   $\blacksquare$  IMS (platné pouze na z/OS )
- QMGR

**URTYPE** identifikuje typ **EXTURID** a nejedná se o typ koordinátora transakcí. Je-li **URTYPE** QMGR, přidružený identifikátor je v **QMURID** (a ne **EXTURID**).

#### **USERID**

Identifikátor uživatele přidružený k připojení.

Tento parametr se nevrací, když má **APPLTYPE** hodnotu SYSTEM.

# **Zpracovat atributy**

Je-li parametr **TYPE** nastaven na hodnotu HANDLE, jsou vždy vráceny následující informace pro každé připojení, které splňuje kritéria výběru, kromě případů, kdy je to označeno:

- Identifikátor připojení (parametr**CONN** )
- Stav dopředného čtení (parametr**DEFREADA** )
- Typ vrácených informací (parametr**TYPE** )
- Stav zpracování (**HSTATE**)
- Název objektu (parametr**OBJNAME** )
- Typ objektu (parametr**OBJTYPE** )

Chcete-li vyžádat další informace pro každou frontu, lze zadat následující parametry pro příkaz **TYPE(HANDLE)** . Je-li zadán parametr, který není relevantní pro připojení, provozní prostředí nebo typ požadovaných informací o stavu, tento parametr se ignoruje.

#### **ASTATE**

Stav asynchronního spotřebitele pro daný popisovač objektu.

Možné hodnoty jsou:

#### **AKTIVNÍ**

Volání MQCB nastavila funkci pro asynchronní zpětné volání zpráv procesu a byla spuštěna obsluha připojení tak, aby mohla probíhat asynchronní spotřeba zpráv.

#### **NEAKTIVNÍ**

Volání MQCB nastavila funkci pro asynchronní zpětné volání zpráv procesu, ale manipulátor připojení ještě nebyl spuštěn nebo byl zastaven nebo pozastaven, takže v současné době nemůže asynchronní spotřeba zpráv pokračovat.

#### **POZASTAVENO**

Zpětné volání asynchronní spotřeby bylo pozastaveno, takže asynchronní spotřeba zpráv v současné době nemůže pokračovat na této obslužné rutině objektu. Důvodem může být skutečnost, že aplikace vyslala pro daný popisovač objektu volání MQCB s operací MQOP\_SUSPEND, nebo jeho pozastavení systémem. Pokud došlo k pozastavení systémem, v rámci procesu pozastavení asynchronní spotřeby zpráv bude vyvolána funkce zpětného volání s kódem příčiny, který popisuje problém, jenž vedl k pozastavení. Tato hodnota bude uvedena v poli Příčina v rámci struktury MQCBC, která je předána funkci zpětného volání.

Aby mohla asynchronní spotřeba zpráv pokračovat, musí aplikace vyslat volání MQCB s parametrem operace nastaveným na hodnotu MQOP\_RESUME.

#### **PODEZŘELÝ**

Zpětné volání asynchronní spotřeby bylo dočasně pozastaveno systémem, takže asynchronní spotřeba zpráv momentálně nemůže pokračovat na této obslužné rutině objektu. V rámci procesu pozastavení asynchronní spotřeby zpráv bude vyvolána funkce zpětného volání s kódem příčiny, který popisuje problém, jenž vedl k pozastavení. Tato hodnota bude uvedena v poli Příčina ve struktuře MQCBC předané funkci zpětného volání.

Funkce zpětného volání bude vyvolána znovu, když systém po vyřešení dočasného problémového stavu obnoví asynchronní spotřebu zpráv.

#### **ŽÁDNÉ**

Pro tento popisovač nebylo vydáno volání MQCB, takže na tomto manipulátoru není konfigurována žádná asynchronní spotřeba zpráv.

#### **DEST**

Cílová fronta pro zprávy publikované v rámci tohoto odběru. Tento parametr se týká pouze manipulátorů odběrů témat. Není vrácen pro další zpracování.

#### **DESTQMGR**

Správce cílové fronty pro zprávy publikované v rámci tohoto odběru. Tento parametr se týká pouze manipulátorů odběrů tématu. Není vrácen pro další zpracování. Je-li DEST fronta, jejímž hostitelem je lokální správce front, tento parametr bude obsahovat název lokálního správce front. Je-li DEST fronta, jejímž hostitelem je vzdálený správce front, tento parametr bude obsahovat název vzdáleného správce front.

#### **HSTATE**

Stav popisovače.

Možné hodnoty jsou:

# **AKTIVNÍ**

Volání rozhraní API z tohoto připojení momentálně probíhá pro tento objekt. Je-li objekt ve frontě, může tato situace nastat v případě, že je prováděno volání MQGET WAIT.

Je-li nevyřízený příkaz MQGET SIGNAL, neznamená to, že je tento popisovač aktivní.

### **NEAKTIVNÍ**

Pro tento objekt momentálně neexistuje žádné volání rozhraní API z tohoto připojení. Je-li objekt ve frontě, může tato situace nastat v případě, že není prováděno žádné volání MQGET WAIT.

#### **OBJNAME**

Název objektu, který má připojení otevřené.

### **OBJTYPE**

Typ objektu, který má připojení otevřeno. Je-li tento popisovač nastaven na odběr tématu, identifikuje tento odběr parametr **SUBID** . Pak můžete použít příkaz **DISPLAY SUB** k vyhledání všech podrobností o odběru.

Jedná se o jednu z následujících položek:

- QUEUE
- PROCES
- QMGR
- $\bullet$   $\blacksquare$   $\blacksquare$
- NAMELIST
- CHANNEL
- AUTHINFO
- Téma

### **OPENOPTS**

Volby otevření, které jsou aktuálně platné pro připojení objektu. Tento parametr není vrácen pro odběr. Chcete-li zjistit podrobnosti o odběru, použijte hodnotu v parametru **SUBID** a příkaz **DISPLAY SUB** .

Možné hodnoty jsou:

# **MQO\_INPUT\_AS\_Q\_DEF**

Chcete-li získat zprávy pomocí výchozího nastavení fronty, otevřete frontu.

#### **MQO\_INPUT\_SHARED**

Chcete-li získat zprávy se sdíleným přístupem, otevřete frontu.

#### **MQO\_INPUT\_EXCLUSIVE**

Chcete-li získat zprávy s výlučným přístupem, otevřete frontu.

#### **MQOOK\_BROWSE**

Chcete-li procházet zprávy, otevřete frontu.

#### **MQOOK\_VÝSTUP**

Otevřete frontu nebo téma pro vložení zpráv.

#### **MQO\_ DOTÁZAT SE**

Otevřete frontu pro zjištění atributů.

#### **MQOOK\_SADA**

Otevřete frontu pro nastavení atributů.

#### **MQO\_BIND\_ON\_OPEN**

Svázat popisovač do cíle, když je fronta nalezena.

# **MQOO\_BIND\_NOT\_FIXED**

Nepřipojujte se k určitému místu určení.

# **ÁLNÍ\_KONTEXT MQOO\_SAVE\_ALL\_CONTEXT**

Uložit kontext při načítání zprávy.

#### **KONTEXT MQOO\_PASS\_IDENTITY\_CONTEXT**

Povolit předávání kontextu identity.

# **MQOO\_PASS\_ALL\_CONTEXT, KONTEXT**

Povolit předávání všech kontextů.

#### **KONTEXT MQOO\_SET\_IDENTITY\_CONTEXT**

Povolit nastavení kontextu identity.

#### **MQO\_SET\_ALL\_CONTEXT,**

Povolit nastavení veškerého kontextu.

### **MQO\_ALTERNATE\_USER\_AUTHORITY.**

Validovat s uvedeným identifikátorem uživatele.

#### **UVÁDĚNÍ MQOO\_FAIL\_IF\_QUIESCING**

Selhání, pokud je správce front uváděn do klidového stavu.

#### z/0S **L**OSGDISP

Označuje dispozice objektu. Je platná pouze pro z/OS . Hodnota je jedna z následujících možností:

#### **QMGR**

Objekt byl definován s **QSGDISP(QMGR)**.

#### **COPY**

Objekt byl definován s **QSGDISP(COPY)**.

#### **SHARED**

#### Objekt byl definován s **QSGDISP(SHARED)**.

**QSGDISP** nelze použít jako klíčové slovo filtru.

#### **READA**

Stav připojení dopředného čtení.

Možné hodnoty jsou:

**NO**

Čtení před netrvalými zprávami není pro tento objekt povoleno.

#### **YES**

Čtení předem netrvalé zprávy je povoleno pro tento objekt a je používáno efektivně.

#### **BACKLOG**

Pro tento objekt je povoleno dopředné čtení přechodných zpráv. Není však efektivně využíváno, protože klientovi byl zaslán vysoký počet zpráv, které nejsou spotřebovávány.

#### **Blokováno**

Dopředné čtení bylo vyžádáno aplikací, ale bylo zablokováno kvůli nekompatibilním volbám uvedeným na prvním volání MQGET.

#### **SUBID**

Interní trvalý jedinečný identifikátor odběru. Tento parametr se týká pouze manipulátorů odběrů tématu. Není vrácen pro další zpracování.

Ne všechny odběry se zobrazují v produktu **DISPLAY CONN**; pouze ty, které mají aktuální manipulátory otevřené pro odběr, se zobrazí. Chcete-li zobrazit všechny odběry, můžete použít příkaz **DISPLAY SUB** .

#### **SUBNAME**

Jedinečný název odběru aplikace, který je přidružen k manipulátoru. Tento parametr se týká pouze manipulátorů odběrů tématu. Není vrácen pro další zpracování. Ne všechny odběry budou mít název odběru.

### **TOPICSTR**

Převedený řetězec tématu. Tento parametr je relevantní pro popisovače s produktem **OBJTYPE(TOPIC)**. U žádného jiného typu objektu tento parametr není vrácen.

# <span id="page-676-0"></span>**Úplné atributy**

Je-li hodnota **TYPE** nastavena na hodnotu \*nebo ALL, jsou pro každé připojení, které vyhovují kritériím výběru, vráceny atributy připojení a atributy zpracování.

# **Multi ZOBRAZIT ENTAH**

Použijte příkaz MQSC DISPLAY ENTAUTH, abyste zobrazili autorizace, které má entita k uvedenému objektu.

# **Použití příkazů MQSC**

Informace o tom, jak používat příkazy MQSC, najdete v tématu Provedení úloh lokální administrace pomocí příkazů MQSC.

- Syntaktický diagram
- • ["Popisy parametrů" na stránce 678](#page-677-0)
- • ["Požadované parametry" na stránce 679](#page-678-0)

**Synonymum**: DIS ENTAUTH

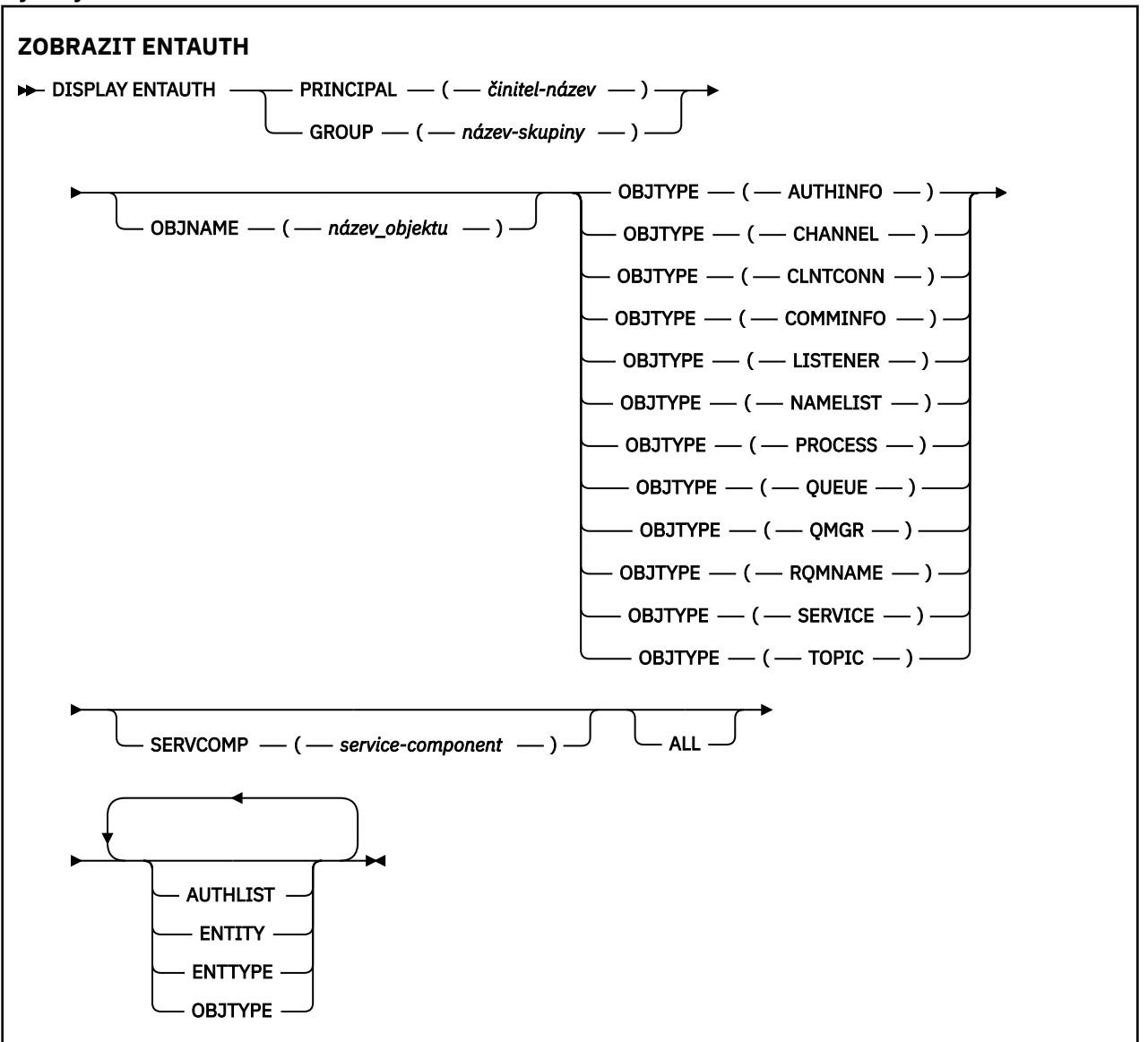

# <span id="page-677-0"></span>**Popisy parametrů**

#### **PRINCIPAL (***název-činitele***)**

Hlavní název. Jedná se o jméno uživatele, pro kterého se mají načíst autorizace k uvedenému objektu. V systému IBM MQ for Windowsmůže název činitele volitelně obsahovat název domény určený v tomto formátu: user@domain.

Musíte uvést buď PRINCIPAL, nebo GROUP.

#### **GROUP (***název-skupiny***)**

Název skupiny. Jedná se o jméno skupiny uživatelů, na které se má provést dotaz. Můžete uvést pouze jedno jméno a musí se jednat o název existující skupiny uživatelů.

**Pouze produkt IBM MQ for Windows může název skupiny volitelně obsahovat název** domény, který je zadán v následujících formátech:

GroupName@domain domain\GroupName

Musíte uvést buď PRINCIPAL, nebo GROUP.

#### **OBJNAME (***jméno-objektu***)**

Název objektu nebo generický profil, pro které se mají zobrazit autorizace.

Tento parametr je povinný, pokud parametr OBJTYPE není QMGR. Tento parametr může být vynechán, pokud parametr OBJTYPE má QMGR.

#### **OBJTYPE**

Typ objektu, na který se odkazuje profil. Uveďte jednu z následujících hodnot:

#### **AUTHINFO**

Záznam ověřovacích informací

#### **CHANNEL**

Kanál

#### **CLNTCONN**

Kanál připojení klienta

#### **COMMINFO**

Objekt informací o komunikaci

#### **LISTENER**

Modul listener

#### **NAMELIST**

Seznam názvů

# **PROCES**

Proces

# **QUEUE**

Fronta

# **QMGR**

Správce front

#### **RQMNAME**

Vzdálený správce front

#### **SERVICE**

Služba

#### **TOPIC**

Téma

# **SERVCOMP (***service-component***)**

Název služby autorizace, pro kterou se mají zobrazit informace.

<span id="page-678-0"></span>Zadáte-li tento parametr, bude uvádět název autorizační služby, na kterou se autorizace vztahuje. Vynecháte-li tento parametr, provede se dotaz na registrované autorizační služby na oplátku v souladu s pravidly pro řetězení autorizačních služeb.

#### **ALL**

Uveďte tuto hodnotu, chcete-li zobrazit všechny informace o autorizaci, které jsou k dispozici pro entitu a uvedený profil.

# **Požadované parametry**

O autorizacích můžete požádat o následující informace:

### **AUTHLIST**

Uveďte tento parametr pro zobrazení seznamu autorizací.

### **ENTITY**

Zadejte tento parametr, chcete-li zobrazit název entity.

### **TYP ENTTYPE**

Zadejte tento parametr, chcete-li zobrazit typ entity.

### **OBJTYPE**

Uveďte tento parametr pro zobrazení typu objektu.

#### $z/0S$ **DISPLAY GROUP on z/OS**

K zobrazení informací o skupině sdílení front, k níž je správce front připojen, použijte příkaz MQSC DISPLAY GROUP. Tento příkaz je platný pouze tehdy, je-li správce front členem skupiny sdílení front.

# **Použití příkazů MQSC**

Informace o tom, jak používat příkazy MQSC, najdete v tématu Provedení úloh lokální administrace pomocí příkazů MQSC.

Tento příkaz můžete zadat ze zdrojů 2CR. Vysvětlení zdrojových symbolů viz Použití příkazů v systému z/OS.

- Syntaktický diagram
- "Poznámky k použití pro příkaz DISPLAY GROUP" na stránce 679
- • ["Popisy parametrů pro příkaz DISPLAY GROUP" na stránce 680](#page-679-0)

**Synonymum**: DIS GROUP

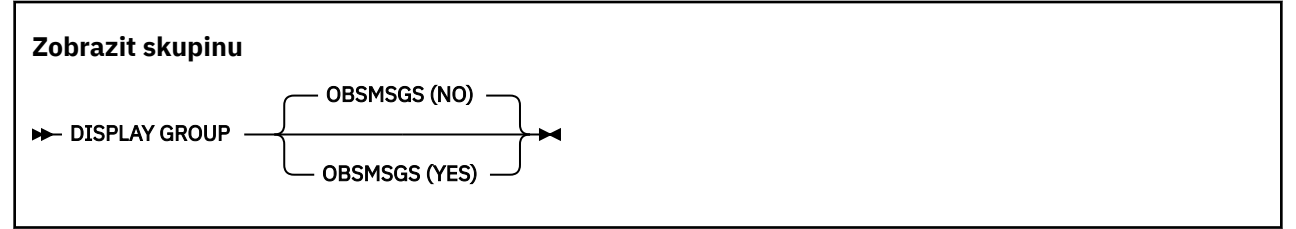

# **Poznámky k použití pro příkaz DISPLAY GROUP**

1. Odpověď na příkaz DISPLAY GROUP je řada zpráv obsahujících informace o skupině sdílení front, k níž je správce front připojen.

Vrátí se následující informace:

- Název skupiny sdílení front
- Zda jsou všichni správci front, kteří patří do skupiny, aktivní nebo neaktivní
- Názvy všech správců front, kteří patří do skupiny.

<span id="page-679-0"></span>• Zadáte-li OBSMSGS (YES), zda budou správci front ve skupině obsahovat zastaralé zprávy v produktu Db2

# **Popisy parametrů pro příkaz DISPLAY GROUP**

# **OBSMBKY**

Určuje, zda příkaz dále vyhledává zastaralé zprávy v produktu Db2. Toto je volitelné. Možné hodnoty jsou:

**NO**

Zastaralé zprávy v produktu Db2 nejsou vyhledány. Toto je výchozí hodnota.

**YES**

Jsou vyhledány zastaralé zprávy v produktu Db2 a jsou vráceny zprávy obsahující informace o všech nalezených zprávách.

#### Multi **DISPLAY LISTENER on Multiplatforms**

Chcete-li zobrazit informace o modulu listener, použijte příkaz MQSC DISPLAY LISTENER.

# **Použití příkazů MQSC**

Informace o tom, jak používat příkazy MQSC, najdete v tématu Provedení úloh lokální administrace pomocí příkazů MQSC.

- Syntaktický diagram
- • ["Poznámky k použití" na stránce 681](#page-680-0)
- • ["Popis klíčových slov a parametrů příkazu DISPLAY LISTENER" na stránce 681](#page-680-0)
- • ["Požadované parametry" na stránce 683](#page-682-0)

**Synonymum**: DIS LSTR

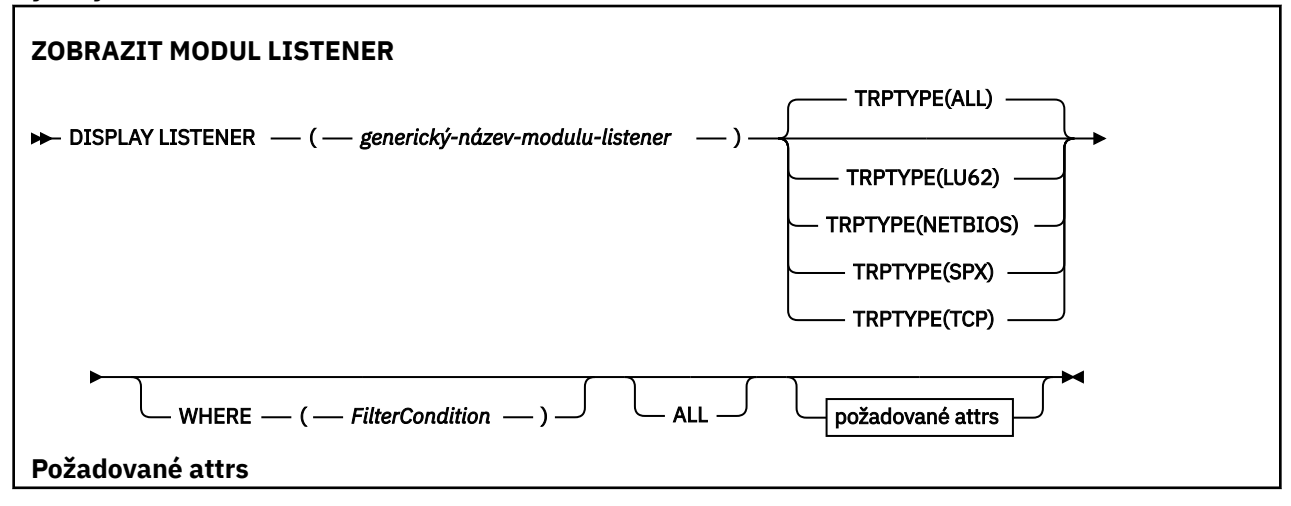

<span id="page-680-0"></span>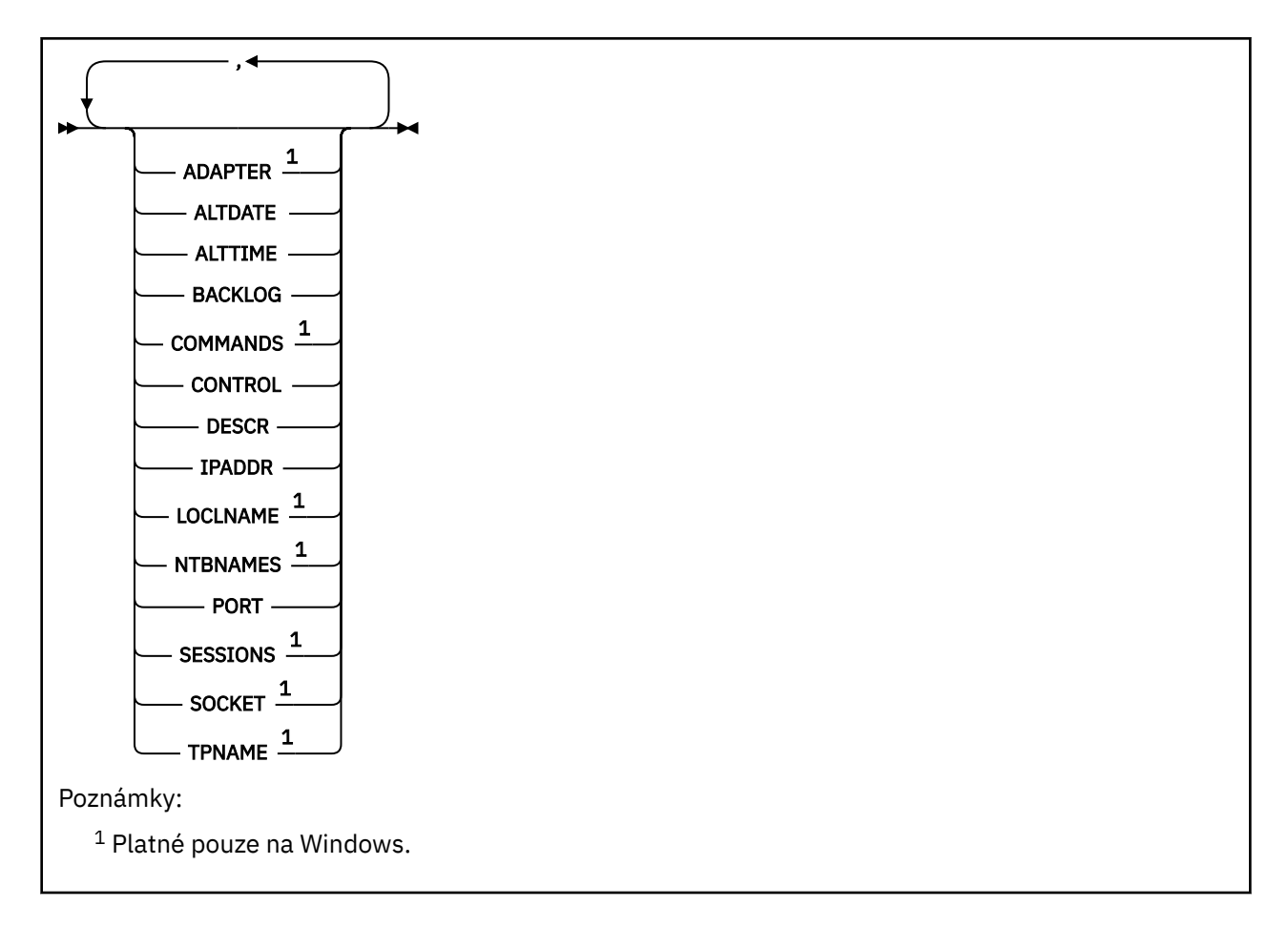

# **Poznámky k použití**

Zobrazené hodnoty popisují aktuální definici listeneru. Pokud byl modul listener od spuštění pozměněn, aktuálně spuštěná instance objektu modulu listener nemusí mít stejné hodnoty jako aktuální definice.

# **Popis klíčových slov a parametrů příkazu DISPLAY LISTENER**

Je třeba určit modul listener, pro který chcete zobrazit informace. Modul listener lze určit pomocí specifického nebo generického názvu modulu listener. Pomocí generického názvu modulu listener můžete zobrazit buď:

- Informace o všech definicích modulu listener pomocí jedné hvězdičky (\*), nebo
- Informace o jednom nebo více listenerech, které odpovídají uvedenému názvu.

# **(** *generický-název-modulu-listener* **)**

Název definice listeneru, pro kterou se mají zobrazit informace. Jedna hvězdička (\*) uvádí, že se mají zobrazit informace pro všechny identifikátory posluchače. Znakový řetězec s hvězdičkou na konci odpovídá všem modulům listener s řetězcem následovaným nulou nebo více znaky.

# **TRPTYPE**

Přenosový protokol. Zadáte-li tento parametr, musí následovat přímo za parametrem *název\_generický-posluchač-listener* . Pokud tento parametr nezadáte, předpokládá se výchozí hodnota ALL. Hodnoty jsou:

# **ALL**

Jedná se o výchozí hodnotu a zobrazuje informace pro všechny listenery.

# **LU62**

Zobrazí informace pro všechny listenery definované s hodnotou LU62 v jejich parametru TRPTYPE.

### **NETBIOS**

Zobrazí informace pro všechny listenery definované s hodnotou NETBIOS v jejich parametru TRPTYPE.

#### **SPX**

Zobrazí informace pro všechny listenery definované s hodnotou SPX v jejich parametru TRPTYPE.

#### **TCP**

Zobrazí informace pro všechny listenery definované s hodnotou TCP ve svém parametru TRPTYPE.

#### **kde:**

Uveďte podmínku filtru, abyste zobrazili informace pro ty listenery, které splňují kritérium výběru podmínky filtru. Podmínka filtru se nachází ve třech částech: *filter-keyword*, *operator*a *filter-value*:

#### **klíčové slovo filtru**

Jakýkoli parametr, který lze použít k zobrazení atributů pro tento příkaz DISPLAY.

#### **operátor**

Používá se k určení, zda modul listener odpovídá hodnotě filtru na daném klíčovém slově filtru. Operátory jsou:

#### **LT**

Menší než

#### **GT**

Větší než

#### **EQ**

Rovná se

**NE**

Není rovno

# **LE**

Menší nebo rovno

#### **GE**

Větší nebo rovno

#### **LK**

Odpovídá generickému řetězci, který jste zadali jako *hodnotu-filtru*

### **nl**

Neshoduje se s generickým řetězcem, který jste zadali jako *hodnotu-filtru*

#### **filtrační-hodnota**

Hodnota, kterou hodnota atributu musí být testována proti použití operátoru. V závislosti na klíčovém slově filtru to může být:

- Explicitní hodnota, která je platnou hodnotou pro testovaný atribut.
- Generická hodnota. Jedná se o znakový řetězec. s hvězdičkou na konci, například ABC\*. Je-li operátor LK, vypíší se všechny položky, kde hodnota atributu začíná řetězcem (ABC v uvedeném příkladu). Je-li operátor NL, vypíší se všechny položky, u kterých hodnota atributu nezačíná řetězcem.

Generickou hodnotu filtru nelze použít pro parametry s číselnými hodnotami nebo s jednou ze sady hodnot.

#### **ALL**

Uveďte tuto volbu, chcete-li zobrazit všechny informace o modulu listener pro každý uvedený listener. Je-li tento parametr zadán, všechny požadované parametry nemají žádný účinek; všechny parametry se stále zobrazují.

To je výchozí nastavení, pokud neuvedete generický identifikátor a nepožadujete žádné specifické parametry.

# <span id="page-682-0"></span>**Požadované parametry**

Uveďte jeden nebo více atributů, které definují data, která se mají zobrazit. Atributy mohou být zadány v libovolném pořadí. Nezadávejte stejný atribut více než jednou.

### **ADAPTER**

Číslo adaptéru, prostřednictvím kterého systém NetBIOS přijímá požadavky.

# **ALTDATE**

Datum, kdy byla definice naposledy změněna, ve tvaru yyyy-mm-dd.

# **ALTTIME**

Čas, kdy byla definice naposledy změněna, ve tvaru hh.mm.ss.

### **BACKLOG**

Počet požadavků na souběžná připojení, které modul listener podporuje.

### **COMMANDS**

Počet příkazů, které může modul listener použít.

### **CONTROL**

Jak se má modul listener spustit a zastavit:

# **RUČNÍ**

Modul listener se automaticky nespustí nebo nezastavil automaticky. Má být řízen pomocí příkazů START LISTENER a STOP LISTENER.

### **QMGR**

Definovaný modul listener má být spuštěn a zastaven ve stejnou dobu, kdy je spuštěn a zastaven správce front.

# **POUZE SPUŠTĚNÍ**

Modul listener má být spuštěn ve stejnou dobu, kdy je spuštěn správce front, avšak při zastavení správce front není požadováno zastavení.

#### **DESCR**

Popisný komentář.

#### **IPADDR**

Adresa IP modulu listener.

#### **LOCLNAME**

Lokální název systému NETBIOS, který používá modul listener.

# **NTBNAMES**

Počet názvů, které může modul listener použít.

# **PORT**

Číslo portu pro protokol TCP/IP.

#### **SESSIONS**

Počet relací, které může modul listener používat.

# **SOCKET**

Server SPX.

# **TPNAME**

Název transakčního programu LU6.2 .

Další informace o těchto parametrech viz ["DEFINE LISTENER on Multiplatforms" na stránce 482](#page-481-0).

# **EXPLAY LOG ON Z/OS**

Použijte příkaz MQSC DISPLAY LOG, abyste zobrazili parametry a informace o systémových parametrech protokolu.

# **Použití příkazů MQSC**

Informace o tom, jak používat příkazy MQSC, najdete v tématu Provedení úloh lokální administrace pomocí příkazů MQSC.

Tento příkaz můžete zadat ze zdrojů 12CR. Vysvětlení zdrojových symbolů viz Použití příkazů v systému z/OS.

- "Poznámky k použití pro příkaz DISPLAY LOG" na stránce 684
- • ["Popisy parametrů pro příkaz DISPLAY LOG" na stránce 685](#page-684-0)

# **Synonymum**: DIS LOG

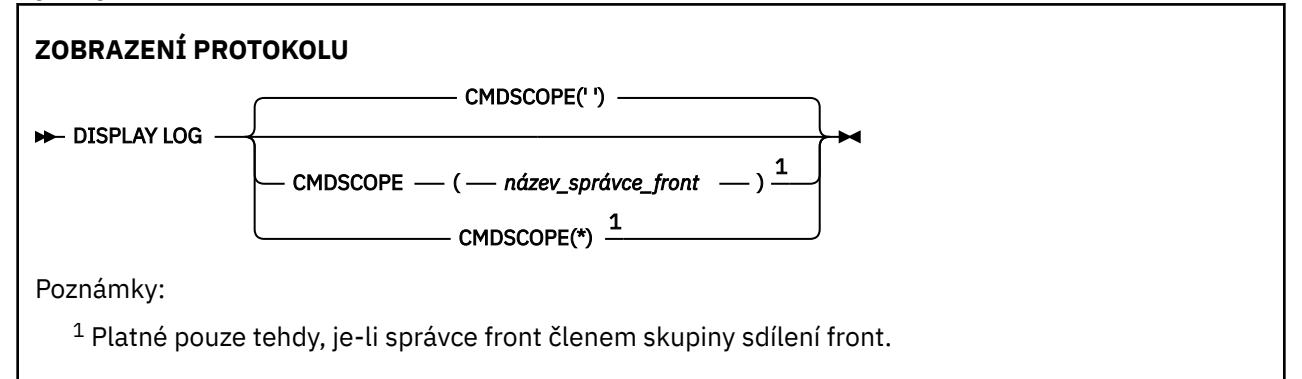

# **Poznámky k použití pro příkaz DISPLAY LOG**

- 1. Funkce DISPLAY LOG vrátí sestavu, která uvádí počáteční parametry protokolu, a aktuální hodnoty tak, jak je změněno příkazem SET LOG:
	- Zda je komprese protokolu aktivní (COMPLOG).
	- Zda se používá funkce zápisu zHyper(ZHYWRITE)

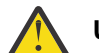

**Upozornění:** zHyperZápis není v produktu IBM MQ 9.0povolen.

- Doba, kdy povolená pásková jednotka pro čtení archivu zůstává nevyužitá, než bude dealokována (DEALLCT).
- Velikost úložiště vstupní vyrovnávací paměti pro aktivní a archivní datové sady žurnálu (INBUFF).
- Velikost vyrovnávací paměti výstupu pro aktivní a archivní datové sady žurnálu (OUTBUFF).
- Maximální počet vyhrazených páskových jednotek, které mohou být nastaveny na čtení páskových nosičů protokolu archivace (MAXRTU).
- Maximální počet svazků protokolu archivace, které mohou být zaznamenány (MAXARCH).
- Maximální počet souběžných úloh odlehčování protokolu (MAXCNOFF)
- Zda je archivace zapnuta nebo vypnuta (OFFLOAD).
- Určuje, zda se používá jednoduché nebo duální protokolování (TWOACTV).
- Určuje, zda se používá jednoduché nebo duální protokolování archivace (TWPOARCH).
- Zda je použita jediná nebo duální sada BSDS (TWOBSDS).
- Počet výstupních vyrovnávacích pamětí, které mají být vyplněny, než jsou zapsány do aktivních protokolových datových sad (WRHRSH).

Také vrátí zprávu o stavu protokolů.

2. Tento příkaz je interně vyvolán příkazem IBM MQ na konci spuštění správce front.
# **Popisy parametrů pro příkaz DISPLAY LOG**

## **CMDSCOPE**

Tento parametr určuje způsob spuštění příkazu v případě, že je správce front členem skupiny sdílení front.

CMDSCOPE nelze použít pro příkazy vydané od první vstupní datové sady inicializace CSQINP1.

**' '**

Příkaz se spustí ve správci front, v němž byl zadán. Toto je výchozí hodnota.

## *název\_správce\_front*

Příkaz je spuštěn ve správci front, který jste zadali, pokud je správce front aktivní v rámci skupiny sdílení front.

Můžete zadat název správce front, kromě správce front, ve kterém byl příkaz zadán, pouze v případě, že používáte prostředí skupiny sdílení front a je-li povolen příkazový server.

**\***

Tento příkaz se spouští v lokálním správci front a je také předán všem aktivním správcům front ve skupině sdílení front. Tento efekt se shoduje s výsledkem zadání příkazu pro všechny správce front ve skupině sdílení front.

# **Multich DISPLAY LSSTATUS na více platformách**

Použijte příkaz MQSC DISPLAY LSSTATUS k zobrazení informací o stavu pro jeden nebo více modulů listener.

# **Použití příkazů MQSC**

Informace o tom, jak používat příkazy MQSC, najdete v tématu Provedení úloh lokální administrace pomocí příkazů MQSC.

- • ["Popis klíčových slov a parametrů pro příkaz DISPLAY LSSTATUS" na stránce 686](#page-685-0)
- • ["Požadované parametry" na stránce 687](#page-686-0)

**Synonymum**: DIS LSSTATUS

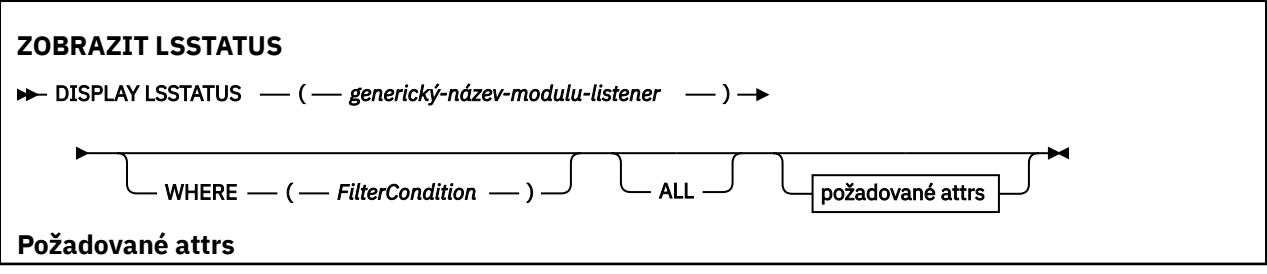

<span id="page-685-0"></span>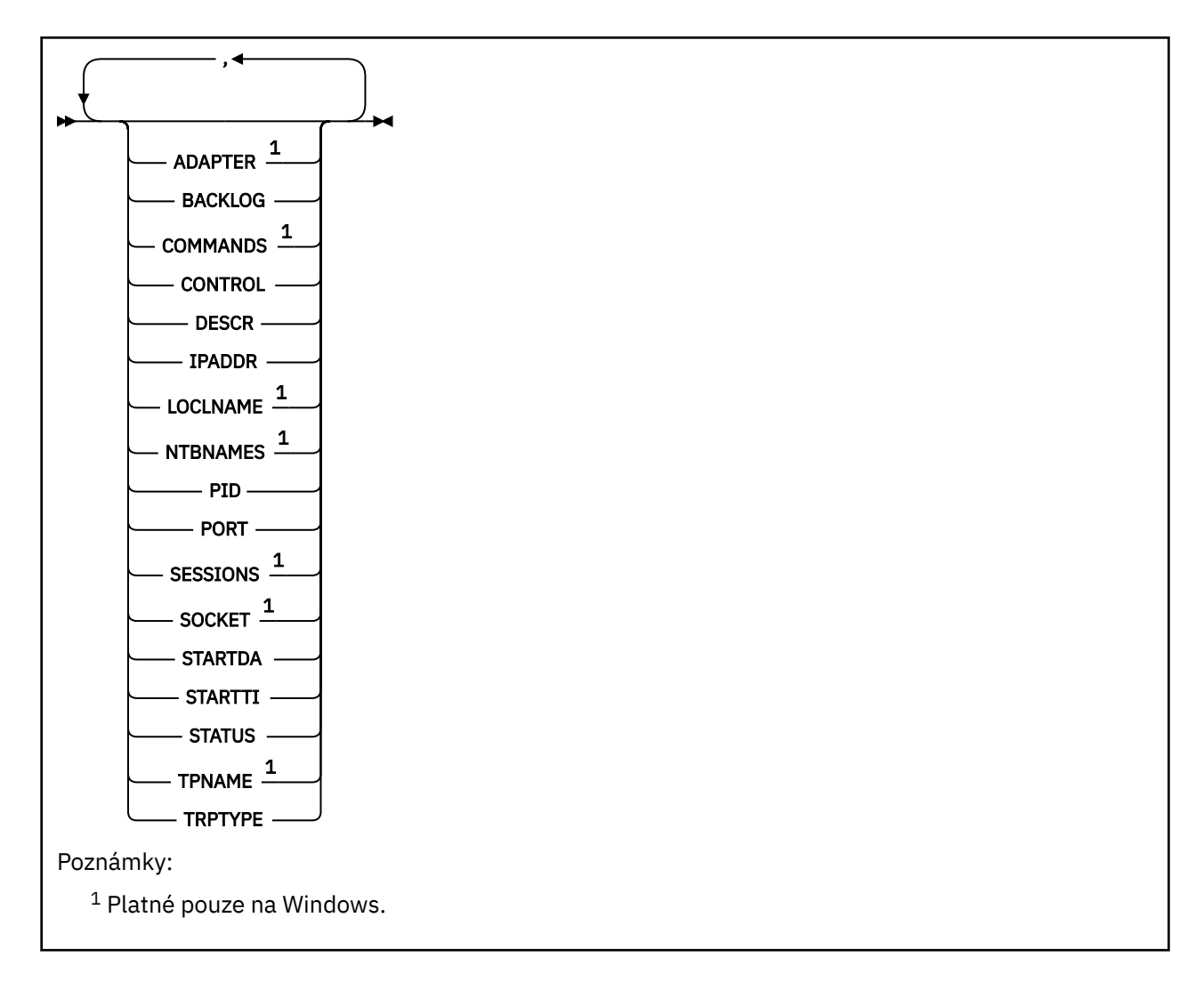

# **Popis klíčových slov a parametrů pro příkaz DISPLAY LSSTATUS**

Je nutné určit modul listener, pro který chcete zobrazit informace o stavu. Modul listener lze určit pomocí specifického nebo generického názvu modulu listener. Pomocí generického názvu modulu listener můžete zobrazit buď:

- Informace o stavu pro všechny definice modulu listener pomocí jedné hvězdičky (\*) nebo
- Informace o stavu pro jeden nebo více modulů listener, které se shodují s uvedeným názvem.

#### **(** *generický-název-modulu-listener* **)**

Název definice listeneru, pro kterou se mají zobrazit stavové informace. Jedna hvězdička (\*) uvádí, že se mají zobrazit informace pro všechny identifikátory připojení. Znakový řetězec s hvězdičkou na konci odpovídá všem modulům listener s řetězcem následovaným nulou nebo více znaky.

#### **kde:**

Uveďte podmínku filtru, abyste zobrazili informace pro ty listenery, které splňují kritérium výběru podmínky filtru. Podmínka filtru se nachází ve třech částech: *filter-keyword*, *operator*a *filter-value*:

#### **klíčové slovo filtru**

Jakýkoli parametr, který lze použít k zobrazení atributů pro tento příkaz DISPLAY.

#### **operátor**

Používá se k určení, zda modul listener odpovídá hodnotě filtru na daném klíčovém slově filtru. Operátory jsou:

#### **LT**

Menší než

#### <span id="page-686-0"></span>**GT**

Větší než

## **EQ**

Rovná se

# **NE**

Není rovno

# **LE**

Menší nebo rovno

## **GE**

Větší nebo rovno

# **LK**

Odpovídá generickému řetězci, který jste zadali jako *hodnotu-filtru*

**nl**

Neshoduje se s generickým řetězcem, který jste zadali jako *hodnotu-filtru*

## **filtrační-hodnota**

Hodnota, kterou hodnota atributu musí být testována proti použití operátoru. V závislosti na klíčovém slově filtru to může být:

- Explicitní hodnota, která je platnou hodnotou pro testovaný atribut.
- Generická hodnota. Jedná se o znakový řetězec. s hvězdičkou na konci, například ABC\*. Je-li operátor LK, vypíší se všechny položky, kde hodnota atributu začíná řetězcem (ABC v uvedeném příkladu). Je-li operátor NL, vypíší se všechny položky, u kterých hodnota atributu nezačíná řetězcem.

Generickou hodnotu filtru nelze použít pro parametry s číselnými hodnotami nebo s jednou ze sady hodnot.

## **ALL**

Zobrazí všechny informace o stavu pro každý uvedený listener. Toto je výchozí nastavení, pokud neuvedete generický název a nepožadujete žádné specifické parametry.

# **Požadované parametry**

Uveďte jeden nebo více atributů, které definují data, která se mají zobrazit. Atributy mohou být zadány v libovolném pořadí. Nezadávejte stejný atribut více než jednou.

## **ADAPTER**

Číslo adaptéru, prostřednictvím kterého systém NetBIOS přijímá požadavky.

## **BACKLOG**

Počet požadavků na souběžná připojení, které modul listener podporuje.

## **CONTROL**

Jak se má modul listener spustit a zastavit:

## **RUČNÍ**

Modul listener se automaticky nespustí nebo nezastavil automaticky. Má být řízen pomocí příkazů START LISTENER a STOP LISTENER.

## **QMGR**

Definovaný modul listener má být spuštěn a zastaven ve stejnou dobu, kdy je spuštěn a zastaven správce front.

## **POUZE SPUŠTĚNÍ**

Modul listener má být spuštěn ve stejnou dobu, kdy je spuštěn správce front, avšak při zastavení správce front není požadováno zastavení.

### **DESCR**

Popisný komentář.

#### **IPADDR**

Adresa IP modulu listener.

#### **LOCLNAME**

Lokální název systému NETBIOS, který používá modul listener.

#### **NTBNAMES**

Počet názvů, které může modul listener použít.

#### **Identifikátor PID**

Identifikátor procesu operačního systému přidružený k modulu listener.

#### **PORT**

Číslo portu pro protokol TCP/IP.

#### **SESSIONS**

Počet relací, které může modul listener používat.

#### **SOCKET**

Server SPX.

#### **STARTDA**

Datum spuštění modulu listener.

#### **STARTTI**

Čas spuštění modulu listener.

#### **STATUS**

Aktuální stav modulu listener. Může se jednat o jeden z následujících:

#### **RUNNING**

Modul listener je spuštěn.

#### **SPOUŠTĚNÍ**

Listener je v procesu inicializace.

#### **ZASTAVOVÁNÍ**

Probíhá zastavení modulu listener.

#### **TPNAME**

Název transakčního programu LU6.2 .

#### **TRPTYPE**

Typ přenosu.

Další informace o těchto parametrech viz ["DEFINE LISTENER on Multiplatforms" na stránce 482](#page-481-0).

#### $z/0S$ **ZOBRAZIT MAXSMSGS na z/OS**

Použijte příkaz MQSC DISPLAY MAXSMSGS, abyste viděli maximální počet zpráv, které může úloha získat nebo vložit do jediné jednotky zotavení.

# **Použití příkazů MQSC**

Informace o tom, jak používat příkazy MQSC, najdete v tématu Provedení úloh lokální administrace pomocí příkazů MQSC.

Tento příkaz můžete zadat ze zdrojů 2CR. Vysvětlení zdrojových symbolů viz Použití příkazů v systému z/OS.

- Syntaktický diagram
- • ["Poznámky k použití" na stránce 689](#page-688-0)
- • ["Popisy parametrů pro DISPLAY MAXSMSGS" na stránce 689](#page-688-0)

**Synonymum**: DIS MAXSM

<span id="page-688-0"></span>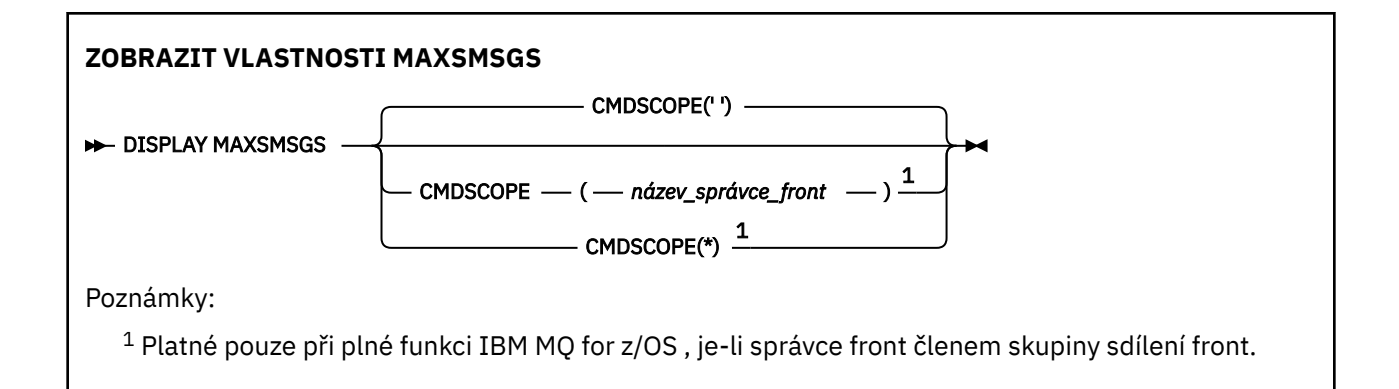

# **Poznámky k použití**

Tento příkaz je platný pouze v systému z/OS a je zachován pro kompatibilitu s dřívějšími verzemi, ačkoli jej již nelze vydat z inicializační datové sady inicializace CSQINP1 . Místo toho byste měli použít parametr MAXUMSGS příkazu DISPLAY QMGR.

# **Popisy parametrů pro DISPLAY MAXSMSGS**

## **CMDSCOPE**

Tento parametr určuje způsob spuštění příkazu v případě, že je správce front členem skupiny sdílení front.

**' '**

Příkaz se spustí ve správci front, v němž byl zadán. Toto je výchozí hodnota.

#### *název\_správce\_front*

Příkaz je spuštěn ve správci front, který jste zadali, pokud je správce front aktivní v rámci skupiny sdílení front.

Můžete zadat název správce front, kromě správce front, ve kterém byl příkaz zadán, pouze v případě, že používáte prostředí skupiny sdílení front a je-li povolen příkazový server.

**\***

Tento příkaz se spouští v lokálním správci front a je také předán všem aktivním správcům front ve skupině sdílení front. Tento efekt se shoduje s výsledkem zadání příkazu pro všechny správce front ve skupině sdílení front.

# **ZOBRAZIT SEZNAM NÁZVŮ**

Použijte příkaz MQSC DISPLAY NAMELIST k zobrazení názvů v seznamu názvů.

# **Použití příkazů MQSC**

Informace o tom, jak používat příkazy MQSC, najdete v tématu Provedení úloh lokální administrace pomocí příkazů MQSC.

Tento příkaz můžete zadat ze zdrojů 2CR. Vysvětlení zdrojových symbolů viz Použití příkazů v systému z/OS.

- Syntaktický diagram
- • ["Popisy parametrů pro DISPLAY NAMELIST" na stránce 690](#page-689-0)
- • ["Požadované parametry" na stránce 693](#page-692-0)

**Synonymum**: DIS NL

<span id="page-689-0"></span>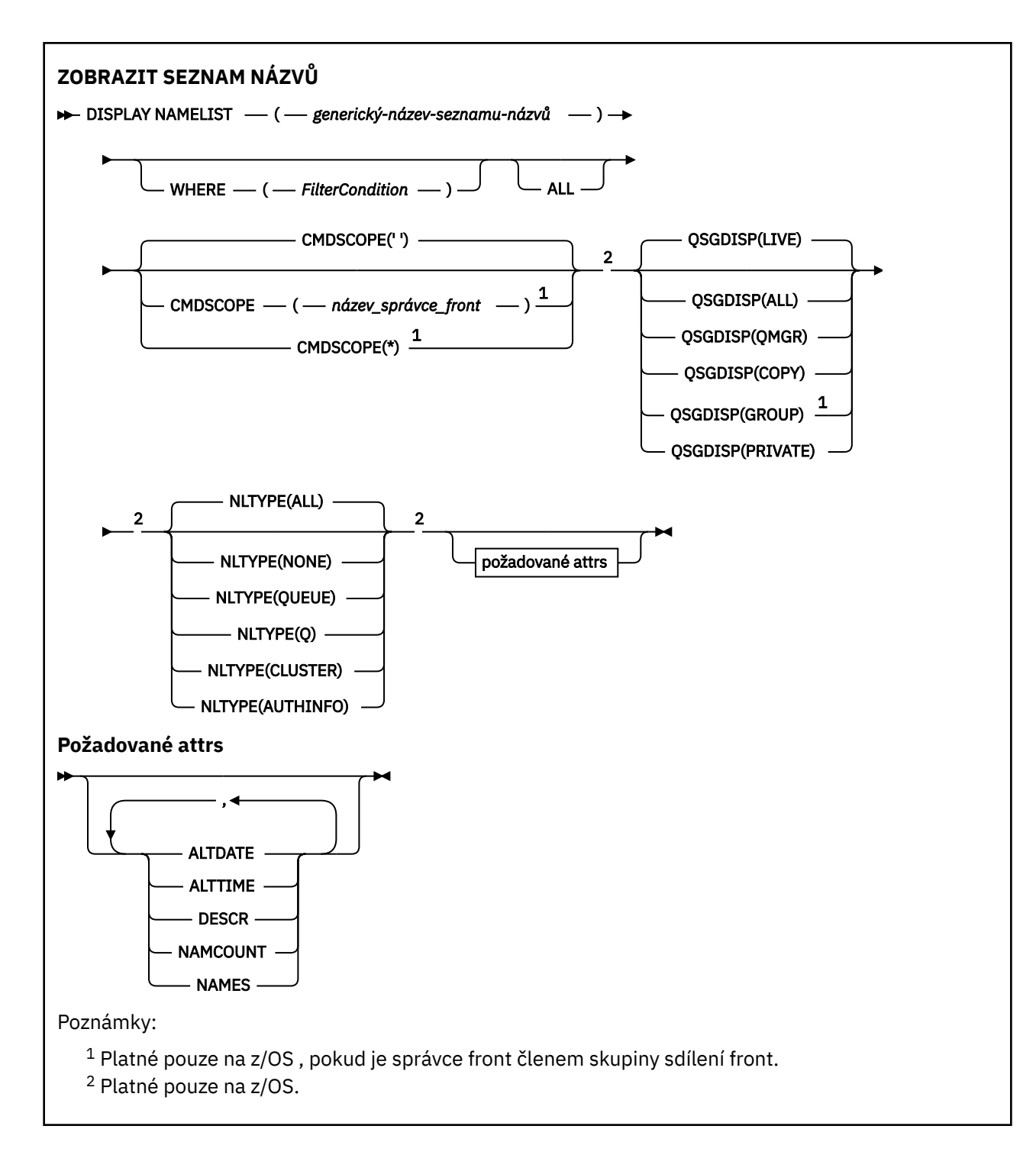

# **Popisy parametrů pro DISPLAY NAMELIST**

Musíte uvést název definice seznamu názvů, kterou chcete zobrazit. Může se jednat o určitý název seznamu názvů nebo o generický název seznamu názvů. Pomocí generického názvu seznamu názvů můžete zobrazit buď:

- Všechny definice seznamu názvů
- Jeden nebo více seznamů názvů, které odpovídají zadanému názvu.

#### **(** *generický-název-seznamu-názvů* **)**

Název definice seznamu názvů, který má být zobrazen (viz Pravidla pro pojmenování objektů IBM MQ ). Koncová hvězdička (\*) odpovídá všem seznamům názvů s určeným kmenem, za nímž následuje nula nebo více znaků. Hvězdička (\*) ve vlastním seznamu určuje všechny seznamy názvů.

#### **kde:**

Zadejte podmínku filtru, chcete-li zobrazit pouze ty seznamy názvů, které splňují kritérium výběru podmínky filtru. Podmínka filtru se nachází ve třech částech: *filter-keyword*, *operator*a *filter-value*:

#### **klíčové slovo filtru**

Téměř všechny parametry, které lze použít k zobrazení atributů pro tento příkaz DISPLAY. Jako klíčová slova filtru však nelze použít parametry CMDSCOPE nebo QSGDISP. NLTYPE nelze použít jako klíčové slovo filtru, pokud jej také použijete pro výběr seznamů názvů.

#### **operátor**

Používá se k určení, zda seznam názvů odpovídá hodnotě filtru na daném klíčovém slově filtru. Operátory jsou:

#### **LT**

Menší než

**GT**

Větší než

**EQ**

Rovná se

# **NE**

Není rovno

# **LE**

Menší nebo rovno

## **GE**

Větší nebo rovno

### **LK**

Odpovídá generickému řetězci, který jste zadali jako *hodnotu-filtru*

#### **nl**

Neshoduje se s generickým řetězcem, který jste zadali jako *hodnotu-filtru*

### **typ CT**

Obsahuje zadanou položku. Je-li *filter-keyword* seznam, můžete jej použít k zobrazení objektů, jejichž atributy obsahují zadanou položku.

### **EX**

Neobsahuje zadanou položku. Je-li *filter-keyword* seznam, můžete jej použít k zobrazení objektů, jejichž atributy neobsahují uvedenou položku.

### **CTG**

Obsahuje položku, která odpovídá generickému řetězci, který jste zadali jako *hodnotu filtru*. Je-li *filter-keyword* seznam, můžete jej použít k zobrazení objektů, jejichž atributy se shodují s generickým řetězcem.

### **EXG.**

Neobsahuje žádnou položku, která odpovídá generickému řetězci, který jste zadali jako *hodnotu filtru*. Je-li *klíčové\_slovo\_filtru* seznam, můžete jej použít k zobrazení objektů, jejichž atributy se neshodují s generickým řetězcem.

### **filtrační-hodnota**

Hodnota, kterou hodnota atributu musí být testována proti použití operátoru. V závislosti na klíčovém slově filtru to může být:

• Explicitní hodnota, která je platnou hodnotou pro testovaný atribut.

Operátory LT, GT, EQ, NE, LE nebo GE lze používat pouze jako operátory. Je-li však hodnota atributu jedna z možných sad hodnot na parametru (například hodnota NONE na parametru NLTYPE), můžete použít pouze EQ nebo NE.

• Generická hodnota. Jedná se o znakový řetězec (například znakový řetězec, který jste zadali pro parametr DESCR) s hvězdičkou na konci, například ABC\*. Znaky musí být platné pro atribut, který testujete. Je-li operátor LK, vypíší se všechny položky, kde hodnota atributu začíná řetězcem

(ABC v uvedeném příkladu). Je-li operátor NL, vypíší se všechny položky, u kterých hodnota atributu nezačíná řetězcem. Je povolen pouze jediný koncový zástupný znak (hvězdička).

Generickou hodnotu filtru nelze použít pro parametry s číselnými hodnotami nebo s jednou ze sady hodnot.

• Položka v seznamu hodnot. Hodnota může být explicitní nebo, pokud se jedná o znakovou hodnotu, může být explicitní nebo generická. Je-li to explicitní, použijte CT nebo EX jako operátor. Je-li například hodnota DEF zadána s operátorem CT, jsou vypsány všechny položky, kde je jedna z hodnot atributu DEF. Je-li generický, použijte CTG nebo EXG jako operátor. Je-li zadáno ABC\* s operátorem CTG, vypíší se všechny položky, kde jedna z hodnot atributu začíná na ABC.

#### **ALL**

Uveďte tuto volbu, chcete-li zobrazit všechny parametry. Je-li tento parametr zadán, všechny požadované parametry nemají žádný účinek; všechny parametry se zobrazí.

Toto je výchozí nastavení, pokud neuvedete generický název a nepožadujete žádné specifické parametry.

z/08 Novembra z/OS je to také výchozí nastavení, pokud zadáte podmínku filtru pomocí parametru WHERE, ale na jiných platformách se zobrazí pouze požadované atributy.

#### z/OS **CMDSCOPE**

Tento parametr určuje způsob spuštění příkazu v případě, že je správce front členem skupiny sdílení front.

**' '**

Příkaz se spustí ve správci front, v němž byl zadán. Toto je výchozí hodnota.

#### *název\_správce\_front*

Příkaz je spuštěn ve správci front, který jste zadali, pokud je správce front aktivní v rámci skupiny sdílení front.

Můžete zadat název správce front, kromě správce front, ve kterém byl příkaz zadán, pouze v případě, že používáte prostředí skupiny sdílení front a je-li povolen příkazový server.

**\***

Tento příkaz se spouští v lokálním správci front a je také předán všem aktivním správcům front ve skupině sdílení front. Tento efekt se shoduje s výsledkem zadání příkazu pro všechny správce front ve skupině sdílení front.

#### $z/0S$ **QSGDISP**

Uvádí dispozice objektů, pro které se mají zobrazit informace. Hodnoty jsou:

**LIVE**

Jedná se o výchozí hodnotu a zobrazuje informace pro objekty definované s QSGDISP (QMGR) nebo QSGDISP (COPY).

### **ALL**

Zobrazí informace o objektech definovaných s QSGDISP (QMGR) nebo QSGDISP (COPY).

Existuje-li prostředí sdílené správce front a příkaz se provádí ve správci front, kde byl zadán, tato volba také zobrazí informace o objektech definovaných s QSGDISP (GROUP).

Je-li QSGDISP (ALL) uvedeno ve sdíleném prostředí správce front, může příkaz dát duplicitní názvy (s různými dispozicimi).

V prostředí se sdíleným správcem front použijte

DISPLAY NAMELIST(name) CMDSCOPE(\*) QSGDISP(ALL)

zobrazíte seznam všech objektů odpovídajících

<span id="page-692-0"></span>name

ve skupině sdílení front bez duplikování ve sdíleném úložišti.

#### **COPY**

Zobrazit informace pouze pro objekty definované s QSGDISP (COPY).

#### **SKUPINA**

Zobrazit informace pouze pro objekty definované s QSGDISP (GROUP). Tato možnost je povolena pouze v případě, že se nachází prostředí správce sdílených front.

#### **PRIVATE**

Zobrazte informace pro objekty definované s QSGDISP (QMGR) nebo QSGDISP (COPY). Všimněte si, že QSGDISP (PRIVATE) zobrazuje stejné informace jako QSGDISP (LIVE).

#### **QMGR**

Zobrazit informace pouze pro objekty definované s QSGDISP (QMGR).

QSGDISP zobrazí jednu z následujících hodnot:

#### **QMGR**

Objekt byl definován s QSGDISP (QMGR).

#### **SKUPINA**

Objekt byl definován s QSGDISP (GROUP).

#### **COPY**

Objekt byl definován s QSGDISP (COPY).

QSGDISP nemůžete použít jako klíčové slovo filtru.

#### z/OS **NLTYPE**

Označuje typ seznamu názvů, který má být zobrazen.

Tento parametr je platný pouze pro z/OS.

#### **ALL**

Zobrazí seznamy názvů všech typů. Toto nastavení je výchozí.

#### **ŽÁDNÉ**

Zobrazí seznamy názvů typu NONE.

#### **QUEUE nebo Q**

Zobrazuje seznamy názvů, které obsahují seznamy názvů front.

#### **CLUSTER**

Zobrazuje seznamy názvů, které jsou přidruženy k klastrování.

#### **AUTHINFO**

Zobrazí seznamy názvů, které obsahují seznamy názvů objektů ověřovacích informací.

# **Požadované parametry**

Uveďte jeden nebo více parametrů, které definují data, která se mají zobrazit. Parametry lze zadat v libovolném pořadí, ale neurčujte stejný parametr vícekrát než jednou.

Předvolba, pokud nejsou zadány žádné parametry (a parametr ALL není zadán) jsou názvy objektů, a v z/ OSjsou zobrazeny jejich NLTYPE a QSGDISP.

#### **ALTDATE**

Datum, kdy byla definice naposledy změněna, ve tvaru yyyy-mm-dd

#### **ALTTIME**

Čas, kdy byla definice naposledy změněna, ve tvaru hh.mm.ss

#### **DESCR**

Popis

#### **NAMCOUNT**

Počet názvů v seznamu

#### **NAMES**

Seznam jmen

Další informace o jednotlivých parametrech naleznete v příručce ["DEFINOVAT SEZNAM NÁZVŮ" na](#page-487-0) [stránce 488](#page-487-0) .

# **Multi ZÁSADA ZÁSADY**

Použijte příkaz MQSC DISPLAY POLICY pro zobrazení zásady zabezpečení.

# **Použití příkazů MQSC**

Informace o tom, jak používat příkazy MQSC, najdete v tématu Provedení úloh lokální administrace pomocí příkazů MQSC.

- Syntaktický diagram
- "Popisy parametrů pro příkaz DISPLAY POLICY" na stránce 694

```
ZÁSADA ZOBRAZENÍ
```
**→** DISPLAY POLICY — ( — název\_generický-název\_zásady — ) →

# **Popisy parametrů pro příkaz DISPLAY POLICY**

#### *(generický-název-zásady)*

Uvádí název zásady nebo názvy, které se mají zobrazit.

Můžete zadat zástupné znaky, abyste mohli zobrazit více názvů zásad.

Název zásady nebo zásady (nebo část jmen nebo názvů zásad), které se mají zobrazit, jsou stejné jako jméno fronty nebo fronty, které řídí zásady.

#### **Související odkazy**

["Nastavit zásadu" na stránce 868](#page-867-0) K nastavení zásady zabezpečení použijte příkaz MQSC SET POLICY.

["setmqspl \(nastavit zásady zabezpečení\)" na stránce 182](#page-181-0) Použijte příkaz **setmqspl** k definování nové zásady zabezpečení, nahraďte již existující zásadu zabezpečení nebo odeberte existující zásadu.

["dspmqspl \(zobrazení zásad zabezpečení\)" na stránce 89](#page-88-0) Příkaz **dspmqspl** se používá k zobrazení seznamu všech zásad a podrobností pojmenované zásady.

# **ZOBRAZIT PROCES**

Chcete-li zobrazit atributy jednoho nebo více procesů IBM MQ , použijte příkaz MQSC DISPLAY PROCESS.

# **Použití příkazů MQSC**

Informace o tom, jak používat příkazy MQSC, najdete v tématu Provedení úloh lokální administrace pomocí příkazů MQSC.

Tento příkaz můžete zadat ze zdrojů 2CR. Vysvětlení zdrojových symbolů viz Použití příkazů v systému z/OS.

- Syntaktický diagram
- • ["Popisy parametrů pro PROCES DISPLAY" na stránce 695](#page-694-0)
- • ["Požadované parametry" na stránce 697](#page-696-0)

<span id="page-694-0"></span>**Synonymum**: DIS PRO

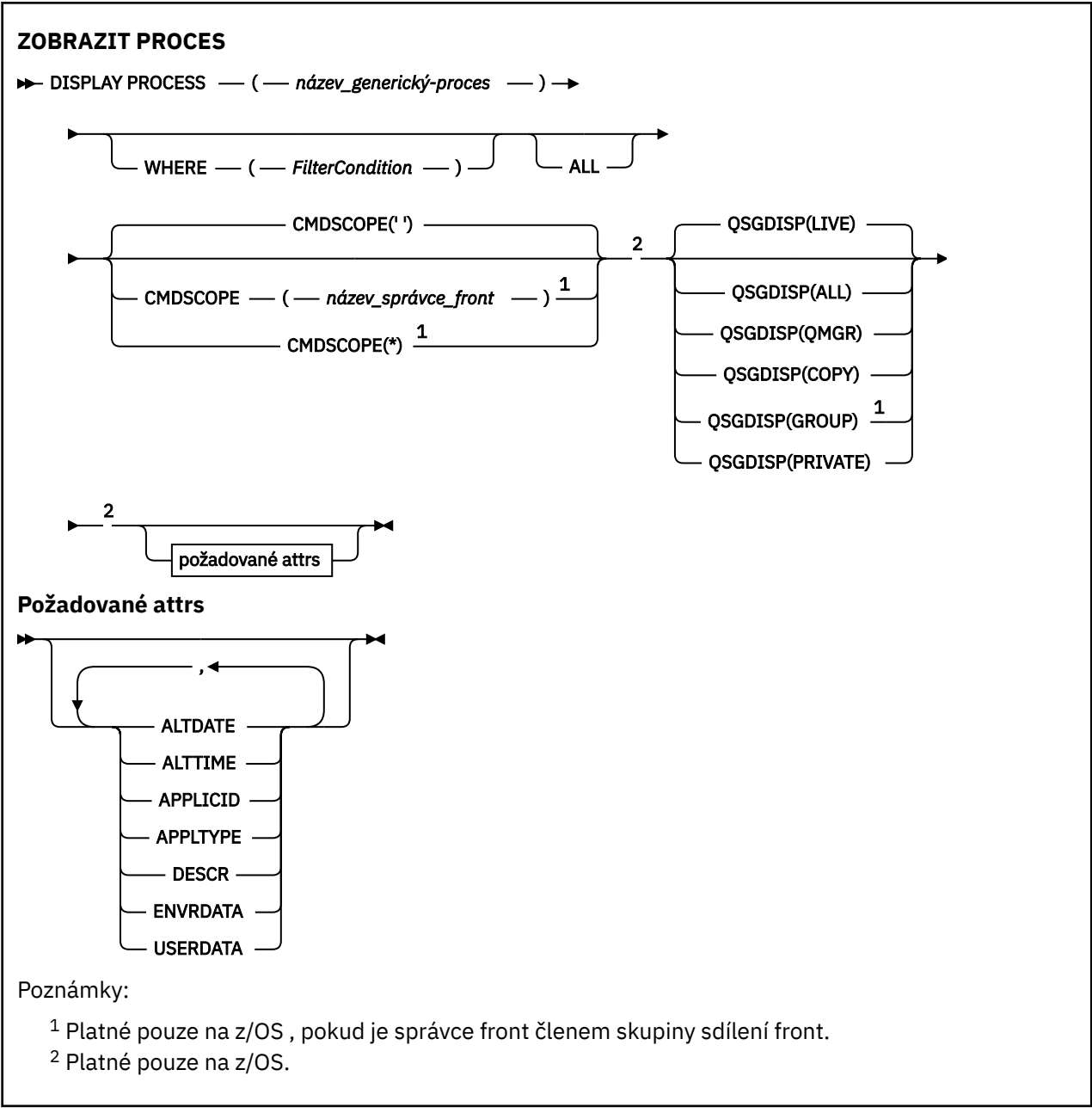

# **Popisy parametrů pro PROCES DISPLAY**

Je třeba určit název procesu, který chcete zobrazit. Může se jednat o specifický název procesu nebo o generický název procesu. Pomocí generického názvu procesu můžete zobrazit buď:

- Všechny definice procesu
- Jeden nebo více procesů, které odpovídají uvedenému názvu

#### *(generický-název-procesu)*

Název definice procesu, která se má zobrazit (viz Pravidla pro pojmenování objektů IBM MQ ). Koncová hvězdička (\*) odpovídá všem procesům se zadaným kmenem, za nímž následuje nula nebo více znaků. Hvězdička (\*) ve vlastním nastavení určuje všechny procesy. Všechny názvy musí být definovány pro lokálního správce front.

#### **kde:**

Určete podmínku filtru a zobrazte pouze ty definice procesu, které splňují kritérium výběru podmínky filtru. Podmínka filtru se nachází ve třech částech: *filter-keyword*, *operator*a *filter-value*:

#### **klíčové slovo filtru**

Téměř všechny parametry, které lze použít k zobrazení atributů tohoto příkazu

DISPLAY. PODIS Parametry CMDSCOPE nebo QSGDISP však nelze použít jako klíčová slova filtru.

#### **operátor**

Používá se k určení, zda definice procesu odpovídá hodnotě filtru na daném klíčovém slově filtru. Operátory jsou:

**LT**

Menší než

**GT**

Větší než

**EQ** Rovná se

**NE**

Není rovno

## **LE**

Menší nebo rovno

# **GE**

Větší nebo rovno

### **LK**

Odpovídá generickému řetězci, který jste zadali jako *hodnotu-filtru*

**nl**

Neshoduje se s generickým řetězcem, který jste zadali jako *hodnotu-filtru*

### **filtrační-hodnota**

Hodnota, kterou hodnota atributu musí být testována proti použití operátoru. V závislosti na klíčovém slově filtru to může být:

• Explicitní hodnota, která je platnou hodnotou pro testovaný atribut.

Operátory LT, GT, EQ, NE, LE nebo GE lze používat pouze jako operátory. Je-li však hodnota atributu jedna z možných sad hodnot na parametru (například hodnota DEF v parametru APPLTYPE), můžete použít pouze EQ nebo NE.

• Generická hodnota. Jedná se o znakový řetězec (například znakový řetězec, který jste zadali pro parametr DESCR) s hvězdičkou na konci, například ABC\*. Je-li operátor LK, vypíší se všechny položky, kde hodnota atributu začíná řetězcem (ABC v uvedeném příkladu). Je-li operátor NL, vypíší se všechny položky, u kterých hodnota atributu nezačíná řetězcem. Je povolen pouze jediný koncový zástupný znak (hvězdička).

### **ALL**

Uveďte tuto volbu, chcete-li zobrazit všechny parametry. Je-li tento parametr zadán, všechny požadované parametry nemají žádný účinek; všechny parametry se stále zobrazují.

V systémech AIX, HP-UX, Linux, IBM i, Solaris, a Windows a z<mark>/US a z</mark>/OSse jedná o výchozí nastavení, pokud nezadáte generický název a nepožadujete žádné specifické parametry.

z/OS V systému z/OS je to také výchozí nastavení, pokud zadáte podmínku filtru pomocí parametru WHERE, ale na jiných platformách se zobrazí pouze požadované atributy.

#### z/OS **CMDSCOPE**

Tento parametr se vztahuje pouze na z/OS a určuje, jak se příkaz spustí, když je správce front členem skupiny sdílení front.

CMDSCOPE musí být prázdný nebo lokální správce front, pokud je QSGDISP nastaveno na GROUP. **' '**

Příkaz se spustí ve správci front, v němž byl zadán. Toto je výchozí hodnota.

#### <span id="page-696-0"></span>*název\_správce\_front*

Příkaz je spuštěn ve správci front, který jste zadali, pokud je správce front aktivní v rámci skupiny sdílení front.

Můžete zadat název správce front, kromě správce front, ve kterém byl příkaz zadán, pouze v případě, že používáte prostředí skupiny sdílení front a je-li povolen příkazový server.

**\***

Tento příkaz se spouští v lokálním správci front a je také předán všem aktivním správcům front ve skupině sdílení front. Tento efekt se shoduje s výsledkem zadání příkazu pro všechny správce front ve skupině sdílení front.

Jako klíčové slovo filtru nelze použít CMDSCOPE.

# **Z/US** OSGDISP

Uvádí dispozice objektů, pro které se mají zobrazit informace. Hodnoty jsou:

#### **LIVE**

Jedná se o výchozí hodnotu a zobrazuje informace pro objekty definované s QSGDISP (QMGR) nebo QSGDISP (COPY).

#### **ALL**

Zobrazí informace o objektech definovaných s QSGDISP (QMGR) nebo QSGDISP (COPY).

Existuje-li prostředí sdílené správce front a příkaz se provádí ve správci front, kde byl zadán, tato volba také zobrazí informace o objektech definovaných s QSGDISP (GROUP).

Je-li QSGDISP (LIVE) zadán nebo je-li výchozí, nebo pokud je QSGDISP (ALL) určeno v prostředí sdíleného správce front, může příkaz dát duplicitní názvy (s různými dispozicimi).

#### **COPY**

Zobrazit informace pouze pro objekty definované s QSGDISP (COPY).

#### **SKUPINA**

Zobrazit informace pouze pro objekty definované s QSGDISP (GROUP). Tato možnost je povolena pouze v případě, že se nachází prostředí správce sdílených front.

#### **PRIVATE**

Zobrazte informace pro objekty definované s QSGDISP (QMGR) nebo QSGDISP (COPY). Všimněte si, že QSGDISP (PRIVATE) zobrazuje stejné informace jako QSGDISP (LIVE).

#### **QMGR**

Zobrazit informace pouze pro objekty definované s QSGDISP (QMGR).

QSGDISP zobrazí jednu z následujících hodnot:

#### **QMGR**

Objekt byl definován s QSGDISP (QMGR).

#### **SKUPINA**

Objekt byl definován s QSGDISP (GROUP).

#### **COPY**

Objekt byl definován s QSGDISP (COPY).

QSGDISP nemůžete použít jako klíčové slovo filtru.

### **Požadované parametry**

Uveďte jeden nebo více parametrů, které definují data, která se mají zobrazit. Parametry lze zadat v libovolném pořadí, ale neurčujte stejný parametr vícekrát než jednou.

Předvolba, nejsou-li zadány žádné parametry (a parametr ALL není zadán) je to, že názvy objektů a, pouze v systému z/OS , QSGDISP se zobrazí.

#### **ALTDATE**

Datum, kdy byla definice naposledy změněna, ve tvaru yyyy-mm-dd

## **ALTTIME**

Čas, kdy byla definice naposledy změněna, ve tvaru hh.mm.ss

## **APPLICID**

Identifikátor aplikace

#### **APPLTYPE**

Typ aplikace. Kromě hodnot uvedených pro tento parametr v produktu ["Popisy parametrů pro DEFINE](#page-492-0) [PROCESS" na stránce 493](#page-492-0)lze hodnotu SYSTEM zobrazit. To znamená, že typ aplikace je správce front.

### **DESCR**

Popis

#### **ENVRDATA**

Data prostředí

## **USERDATA**

Data uživatele

Další informace o jednotlivých parametrech naleznete v příručce ["DEFINOVÁNÍ PROCESU" na stránce](#page-490-0) [491](#page-490-0) .

# **ZOBRAZIT PUBSUB**

Použijte příkaz MQSC DISPLAY PUBSUB, abyste zobrazili informace o stavu publikování/odběru pro správce front.

# **Použití příkazů MQSC**

Informace o tom, jak používat příkazy MQSC, najdete v tématu Provedení úloh lokální administrace pomocí příkazů MQSC.

Tento příkaz můžete zadat ze zdrojů 2CR. Vysvětlení zdrojových symbolů viz Použití příkazů v systému z/OS.

- Syntaktický diagram
- • ["Popisy parametrů pro DISPLAY PUBSUB" na stránce 699](#page-698-0)
- • ["Vrácené parametry" na stránce 699](#page-698-0)

**Synonymum**: žádné

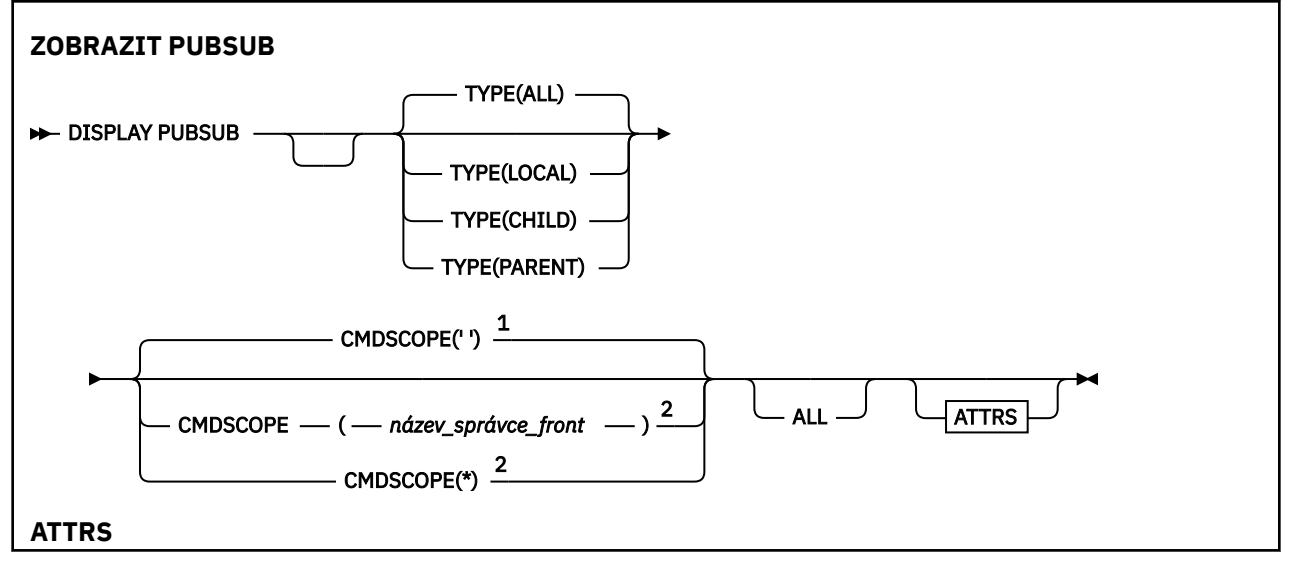

<span id="page-698-0"></span>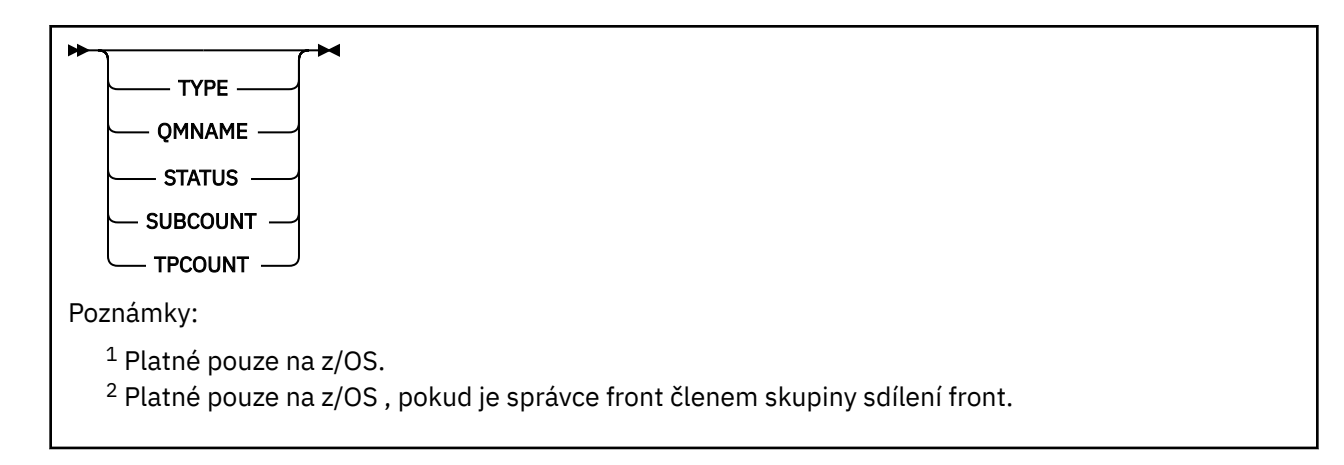

# **Popisy parametrů pro DISPLAY PUBSUB**

# **TYPE**

Typ připojení typu publikování-odběr.

## **ALL**

Zobrazte stav publikování/odběru pro tohoto správce front a pro nadřízená a podřízená hierarchická připojení.

## **Podřízený prvek**

Zobrazte stav publikování/odběru pro podřízená připojení.

## **LOKÁLNÍ**

Zobrazte stav publikování/odběru pro tohoto správce front.

## **PARENT**

Zobrazí stav publikování/odběru pro nadřízené připojení.

#### $z/0S$ **CMDSCOPE**

Tento parametr se vztahuje pouze na z/OS a určuje, jak se příkaz spustí, když je správce front členem skupiny sdílení front.

**' '**

Příkaz se spustí ve správci front, v němž byl zadán. Toto je výchozí hodnota.

### *název\_správce\_front*

Příkaz je spuštěn ve správci front, který jste zadali, pokud je správce front aktivní v rámci skupiny sdílení front.

Můžete zadat název správce front, kromě správce front, ve kterém byl příkaz zadán, pouze v případě, že používáte prostředí skupiny sdílení front a je-li povolen příkazový server.

**\***

Tento příkaz se spouští v lokálním správci front a je také předán všem aktivním správcům front ve skupině sdílení front. Tento efekt se shoduje s výsledkem zadání příkazu pro všechny správce front ve skupině sdílení front.

Jako klíčové slovo filtru nelze použít CMDSCOPE.

# **Vrácené parametry**

Je vrácena skupina parametrů, která obsahuje atributy TYPE, QMNAME, STATUS, SUBCOUNT a TPCOUNT. Tato skupina je vrácena pro aktuálního správce front, pokud nastavíte typ TYPE na hodnotu LOCAL nebo ALL, pokud nastavíte typ TYPE na PARENT nebo ALL, a pro každého podřízeného správce front, nastavíte-li hodnotu TYPE na hodnotu CHILD nebo ALL.

### **TYPE**

#### **Podřízený prvek**

Podřízená připojení.

#### **LOKÁLNÍ**

Informace pro tohoto správce front.

#### **PARENT**

Nadřízené připojení.

#### **QMNAME**

Název aktuálního správce front nebo vzdáleného správce front připojeného jako nadřízený objekt nebo podřízený objekt.

## **STATUS**

Stav stroje publikování/odběru nebo hierarchického připojení. Stroj publikování/odběru se inicializuje a ještě není v provozu. Je-li správce front členem klastru (má definovaný alespoň jeden CLUSRCVR), zůstane v tomto stavu, dokud nebude k dispozici mezipaměť klastru.

z/OS V systému IBM MQ for z/OSto vyžaduje, aby byl spuštěn inicializátor kanálu.

Je-li TYPE CHILD, mohou být vráceny následující hodnoty:

#### **AKTIVNÍ**

Připojení k podřízenému správci front je aktivní.

#### **CHYBA**

Tento správce front není schopen inicializovat připojení k podřízenému správci front kvůli chybě konfigurace. V protokolech správce front je vytvořena zpráva, která označuje specifickou chybu. Obdržíte-li chybovou zprávu AMQ5821 nebo v systémech z/OS CSQT821E, možné příčiny zahrnují:

- Přenosová fronta je plná.
- Vyřazení fronty vysílání je zakázáno.

Pokud obdržíte chybovou zprávu AMQ5814 nebo na systémech z/OS CSQT814E, proveďte následující akce:

- Zkontrolujte, zda je podřízený správce front správně zadán.
- Ujistěte se, že zprostředkovatel je schopen přeložit název správce front podřízeného zprostředkovatele.

Chcete-li rozlišit název správce front, musí být konfigurován alespoň jeden z následujících prostředků:

- Přenosová fronta se stejným názvem jako podřízený název správce front.
- Definice aliasu správce front se stejným názvem jako podřízený název správce front.
- Klastr s podřízeným správcem front je členem stejného klastru jako tento správce front.
- Definice aliasu správce front klastru se stejným názvem jako podřízený název správce front.
- Výchozí přenosová fronta.

Po správném nastavení konfigurace upravte název podřízeného správce front tak, aby byl prázdný. Poté je nastaven s použitím názvu podřízeného správce front.

#### **SPOUŠTĚNÍ**

Jiný správce front se pokouší požadovat, aby se tento správce front stal jeho nadřízeným prvkem.

Pokud stav podřízeného objektu zůstává ve STARTING bez pokračování na AKTIVNÍ, proveďte následující akce:

- Zkontrolujte, zda je kanál odesílatele do podřízeného správce front spuštěn.
- Zkontrolujte, zda je kanál příjemce z podřízeného správce front spuštěn.

## **ZASTAVOVÁNÍ**

Probíhá odpojování správce front.

Pokud stav podřízeného prvku zůstává v ZASTAVOVÁNÍ, proveďte následující akce:

- Zkontrolujte, zda je kanál odesílatele do podřízeného správce front spuštěn.
- Zkontrolujte, zda je kanál příjemce z podřízeného správce front spuštěn.

Je-li TYPE LOCAL, mohou být vráceny tyto hodnoty:

#### **AKTIVNÍ**

Stroj publikování/odběru a rozhraní publikování/odběru ve frontě jsou spuštěny. Proto je možné publikovat nebo přihlásit se k odběru pomocí rozhraní API a front, které jsou monitorovány rozhraním pro publikování/odběr ve frontě.

#### **COMPAT**

Stroj pro publikování/odběr je spuštěn. Proto je možné publikovat nebo přihlásit se k odběru pomocí rozhraní API. Rozhraní pro publikování/odběr není spuštěné. Proto žádná zpráva, která je vložena do front, které jsou monitorovány rozhraním pro publikování/odběr ve frontě, nepostupuje podle IBM MQ.

#### **CHYBA**

Stroj publikování/odběru se nezdařil. Zkontrolujte protokoly chyb a určete příčinu selhání.

### **NEAKTIVNÍ**

Stroj pro publikování/odběr a rozhraní pro publikování/odběr ve frontě nejsou spuštěny. Proto není možné publikovat nebo přihlásit se k odběru pomocí rozhraní API. Jakékoli zprávy publish/ subscribe, které jsou vloženy do front, které jsou monitorovány rozhraním publikování/odběru ve frontě, nejednají pomocí obslužného programu IBM MQ.

Pokud je neaktivní a chcete spustit stroj publikování/odběru, použijte příkaz **ALTER QMGR PSMODE(ENABLED)**.

### **SPOUŠTĚNÍ**

Stroj publikování/odběru se inicializuje a ještě není v provozu. Je-li správce front členem klastru, má definován alespoň jeden objekt CLUSRCVR, zůstane v tomto stavu, dokud nebude k dispozici mezipaměť klastru.

 $z/0S$ V systému IBM MQ for z/OSto vyžaduje, aby byl spuštěn inicializátor kanálu.

#### **ZASTAVOVÁNÍ**

Probíhá zastavení stroje publikování/odběru.

Pokud je TYPE nastaven PARENT, mohou být vráceny tyto hodnoty:

### **AKTIVNÍ**

Připojení k nadřízenému správci front je aktivní.

#### **CHYBA**

Tento správce front není schopen inicializovat připojení k nadřízenému správci front kvůli chybě konfigurace. V protokolech správce front je vytvořena zpráva, která označuje specifickou chybu.

Obdržíte-li chybovou zprávu AMQ5821, nekládní hebo na systémech z/OS CSQT821E , možné příčiny zahrnují:

- Přenosová fronta je plná.
- Vyřazení fronty vysílání je zakázáno.

Obdržíte-li chybovou zprávu AMQ5814, nebo chybovou zprávu CSQT814E na systémech z/OS , proveďte následující akce:

- Zkontrolujte, zda je nadřízený správce front správně zadán.
- Ujistěte se, že zprostředkovatel je schopen přeložit název správce front nadřízeného zprostředkovatele.

Chcete-li rozlišit název správce front, musí být konfigurován alespoň jeden z následujících prostředků:

- Přenosová fronta se stejným názvem, jako je název nadřízeného správce front.
- Definice aliasu správce front se stejným názvem jako nadřízený název správce front.
- Klastr s nadřízeným správcem front je členem stejného klastru jako tento správce front.
- Definice aliasu správce front klastru se stejným názvem jako nadřízený název správce front.
- Výchozí přenosová fronta.

Po správném nastavení konfigurace upravte název nadřízeného správce front tak, aby byl prázdný. Poté nastavte název nadřízeného správce front.

#### **Odmítnuto**

Připojení k nadřízenému správci front bylo odmítnuto. To může být způsobeno tím, že:

- Nadřízený správce front již má podřízeného správce front se stejným názvem, jako má tento správce front.
- Nadřazený správce front použil příkaz RESET QMGR TYPE (PUBSUB) CHILD k odebrání tohoto správce front jako jednoho z jeho podřízených prvků.

#### **SPOUŠTĚNÍ**

Správce front se pokouší požádat o to, aby se jiný správce front stal jeho nadřízeným.

Pokud zůstane nadřízený stav ve STARTING bez pokračování na AKTIVNÍ, proveďte následující akce:

- Zkontrolujte, zda je kanál odesílatele k nadřízenému správci front spuštěn.
- Zkontrolujte, zda je kanál příjemce z nadřízeného správce front spuštěn.

#### **ZASTAVOVÁNÍ**

Správce front se odpojuje od svého nadřízeného.

Pokud zůstane nadřízený stav v ZASTAVENÍ, proveďte následující akce:

- Zkontrolujte, zda je kanál odesílatele k nadřízenému správci front spuštěn.
- Zkontrolujte, zda je kanál příjemce z nadřízeného správce front spuštěn.

#### **SUBCOUNT**

Je-li TYPE LOCAL, vrátí se celkový počet odběrů vůči lokálnímu stromu. Je-li TYPE CHILD nebo PARENT, nejsou vztahy správce front dotazovány a je vrácena hodnota NONE .

#### **TPCOUNT**

Je-li TYPE LOCAL, vrátí se celkový počet uzlů témat v lokálním stromu. Je-li TYPE CHILD nebo PARENT, nejsou vztahy správce front dotazovány a je vrácena hodnota NONE .

## **ZOBRAZIT QMGR**

Chcete-li zobrazit parametry správce front pro tohoto správce front, použijte příkaz MQSC **DISPLAY QMGR** .

## **Použití příkazů MQSC**

Informace o tom, jak používat příkazy MQSC, najdete v tématu Provedení úloh lokální administrace pomocí příkazů MQSC.

Tento příkaz můžete zadat ze zdrojů 2CR. Vysvětlení zdrojových symbolů viz Použití příkazů v systému z/OS.

- Syntaktický diagram
- • ["Popisy parametrů pro DISPLAY QMGR" na stránce 705](#page-704-0)
- • ["Požadované parametry" na stránce 706](#page-705-0)

#### **Synonymum**: **DIS QMGR**

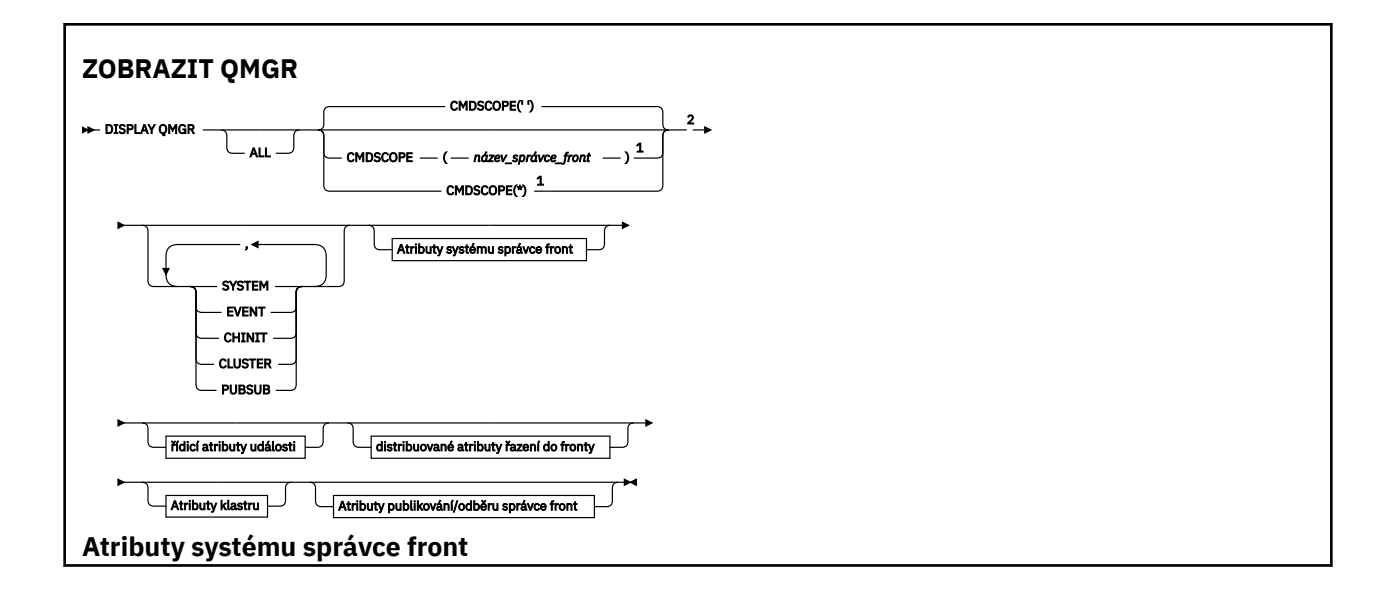

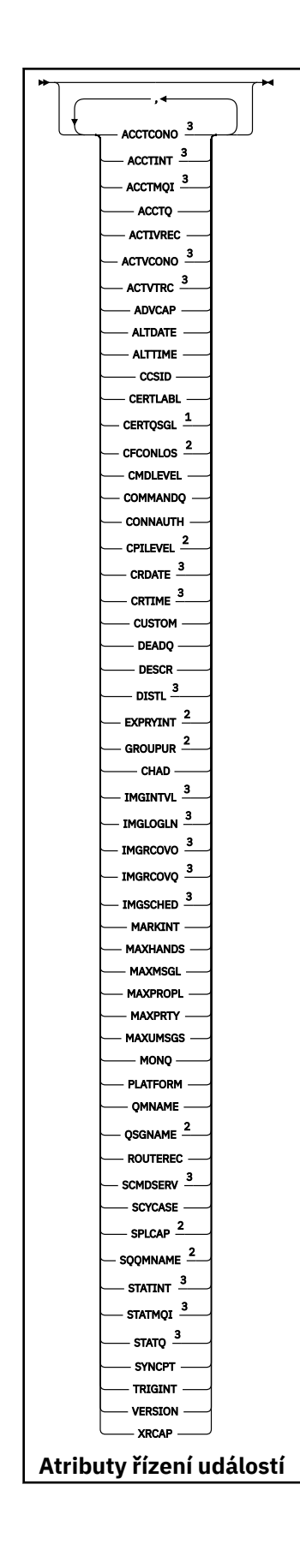

<span id="page-704-0"></span>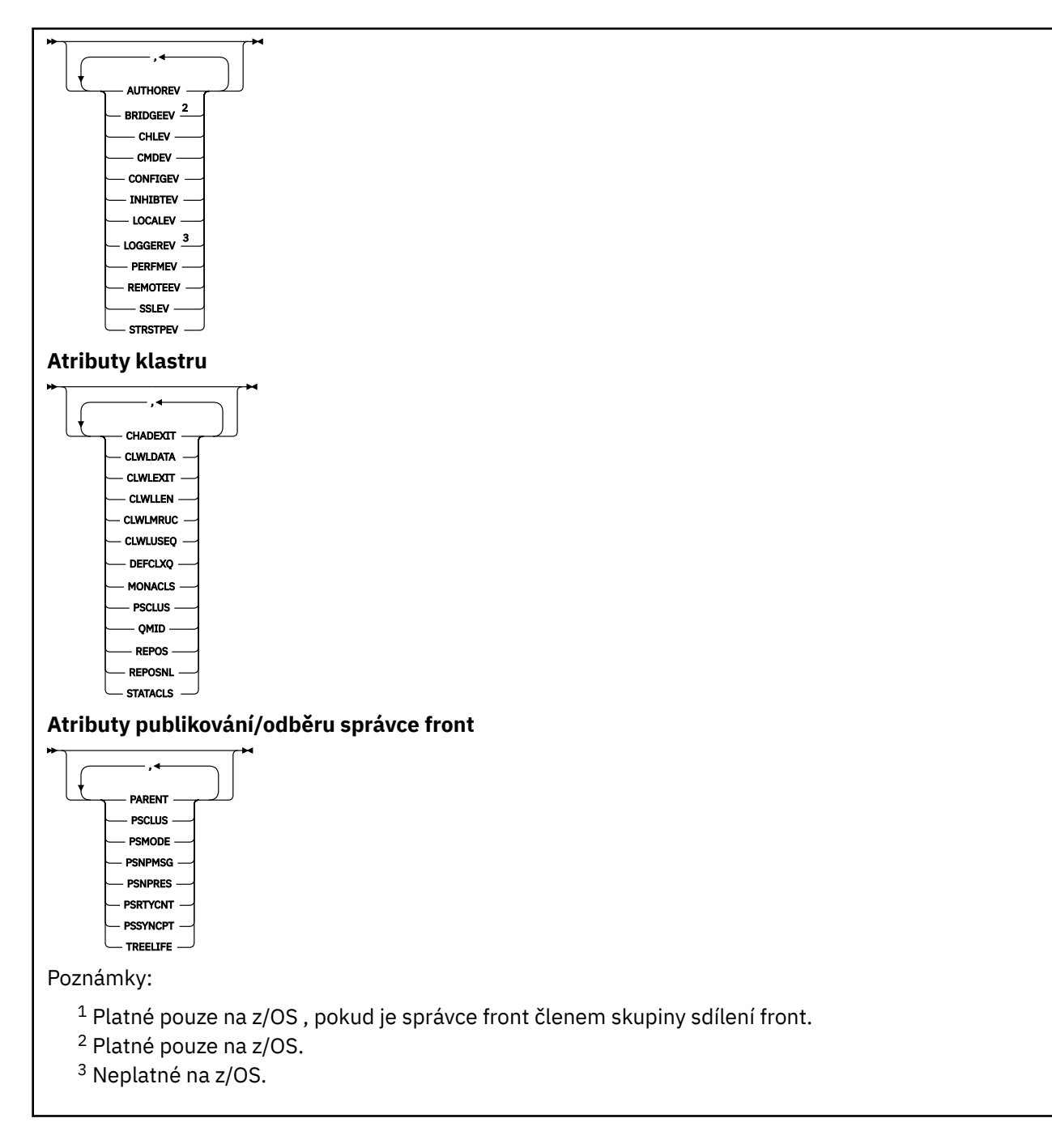

# **Popisy parametrů pro DISPLAY QMGR**

# **ALL**

Uveďte tento parametr, chcete-li zobrazit všechny parametry. Je-li tento parametr zadán, všechny požadované parametry jsou neúčinné; všechny parametry se stále zobrazují.

V systému Multiplatformyje tento parametr výchozí, pokud si nepožadujete žádné specifické parametry.

#### $z/0S$ **CMDSCOPE**

Tento parametr se vztahuje pouze na z/OS a určuje, jak se příkaz spustí, když je správce front členem skupiny sdílení front.

**' '**

Příkaz se spustí ve správci front, v němž byl zadán. Tento příkaz je výchozí hodnotou.

#### <span id="page-705-0"></span>*název-správce-front*

Příkaz je spuštěn ve správci front, který jste zadali, pokud je správce front aktivní v rámci skupiny sdílení front.

Můžete zadat název správce front, kromě správce front, ve kterém byl příkaz zadán, pouze v případě, že používáte prostředí skupiny sdílení front a je-li povolen příkazový server.

**\***

Tento příkaz se spouští v lokálním správci front a je také předán všem aktivním správcům front ve skupině sdílení front. Efekt spuštění tohoto příkazu je stejný jako zadání příkazu do všech správců front ve skupině sdílení front.

#### **SYSTÉM**

Tento parametr určete, chcete-li zobrazit sadu systémových atributů správce front, které jsou k dispozici v seznamu atributů systému správce front. Informace o těchto parametrech naleznete v příručce "Požadované parametry" na stránce 706 .

Zadáte-li tento parametr, bude každý požadavek, který provedete, aby zobrazoval jednotlivé parametry v rámci této sady, neúčinný.

#### **Událost**

Uveďte tento parametr, chcete-li zobrazit sadu atributů řízení událostí, které jsou dostupné v seznamu attrs pro řízení událostí. Informace o těchto parametrech naleznete v příručce "Požadované parametry" na stránce 706 .

Zadáte-li tento parametr, bude každý požadavek, který provedete, aby zobrazoval jednotlivé parametry v rámci této sady, neúčinný.

#### **CHINIT**

Tento parametr zadejte, chcete-li zobrazit sadu atributů souvisejících s distribuovaným zařazením do fronty, které jsou k dispozici v seznamu atributů distribuovaných front-t. Můžete také zadat DQM, chcete-li zobrazit stejnou sadu atributů. Informace o těchto parametrech naleznete v příručce "Požadované parametry" na stránce 706 .

Zadáte-li tento parametr, bude každý požadavek, který provedete, aby zobrazoval jednotlivé parametry v rámci této sady, neúčinný.

#### **CLUSTER**

Uveďte tento parametr pro zobrazení sady atributů vztahujících se k klastrování, které jsou dostupné v seznamu atributů klastru. Informace o těchto parametrech naleznete v příručce "Požadované parametry" na stránce 706 .

Zadáte-li tento parametr, bude každý požadavek, který provedete, aby zobrazoval jednotlivé parametry v rámci této sady, neúčinný.

#### **PubSub**

Zadáním tohoto parametru zobrazíte sadu atributů souvisejících s publikováním/odběrem, které jsou k dispozici v seznamu pub/odběru správce front. Informace o těchto parametrech naleznete v příručce "Požadované parametry" na stránce 706 .

Zadáte-li tento parametr, bude každý požadavek, který provedete, aby zobrazoval jednotlivé parametry v rámci této sady, neúčinný.

## **Požadované parametry**

**Poznámka:** Nejsou-li zadány žádné parametry (a parametr **ALL** není zadán nebo je nastaven na výchozí hodnotu), je vrácen název správce front.

Pro správce front můžete požádat o následující informace:

# **ACCTCONO**

Zda lze přepsat nastavení parametrů správce front **ACCTQMQI** a **ACCTQ** . Tento parametr je platný pouze pro Multiplatformy.

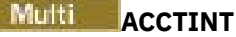

Interval, ve kterém jsou zapisovány intermediační účtovací záznamy. Tento parametr je platný pouze pro Multiplatformy.

# **Multi ACCTMQI**

Určuje, zda mají být shromažďovány informace o účtování pro data MQI. Tento parametr je platný pouze pro Multiplatformy.

#### **ACCTQ**

Zda má být shromažďování dat evidence povoleno pro fronty.

#### $z/0S$ **ACTCHL**

Maximální počet kanálů, které mohou být současně aktivní.

Tento parametr je platný pouze pro z/OS.

## **ACTIVREC**

Zda se mají zprávy o aktivitě generovat, pokud jsou požadovány ve zprávě.

## **Multi ACTVCONO**

Zda lze potlačit nastavení parametru správce front **ACTVTRC** . Tento parametr je platný pouze pro Multiplatformy.

# **Multi ACTVTRC**

Určuje, zda mají být shromažďovány informace o trasování aktivity aplikace IBM MQ MQI. Viz Nastavení ACTVTRC pro řízení shromažďování informací o trasování aktivity. Tento parametr je platný pouze pro Multiplatformy.

# **ADOPTCHK**

Které prvky se kontrolují při určení, zda je agent MCA přijat při zjištění nového příchozího kanálu se stejným názvem jako již má aktivní agent MCA.

Tento parametr je platný pouze pro z/OS.

## **ADOPTMCA**

Určuje, zda má být osiřelá instance MCA znovu spuštěna při zjištění nového požadavku příchozího kanálu shodujícího se s parametry **ADOPTCHK** .

Tento parametr je platný pouze pro z/OS.

## **MQ Adv. ADVACAP**

Určuje, zda jsou pro správce front k dispozici rozšířené možnosti produktu IBM MQ Advanced .

 $V$  9.0.4  $\sim$   $z/0$ S V produktu z/OSv produktu IBM MQ 9.0.4správce front nastaví hodnotu na ENABLED, pouze pokud je hodnota **QMGRPROD** ADVANCEDVUE. Pro jakoukoli jinou hodnotu **QMGRPROD**nebo, pokud **QMGRPROD** není nastaven, nastaví správce front hodnotu na DISABLED. Je-li **ADVCAP** ENABLED , musíte mít oprávnění k IBM MQ Advanced for z/OS, Value Unit Edition (VUE). Další informace viz ["START QMGR na z/OS" na stránce 882](#page-881-0) a Instalace produktu IBM MQ Advanced for z/OS, Value Unit Edition .

Multi $\blacktriangleright$  V 9.0.5 Na jiných platformách produkt IBM MQ 9.0.5správce front nastaví hodnotu na POVOLENO, pouze pokud jste nainstalovali produkt Managed File Transfer, XR, Advanced Message Security nebo RDQM. Pokud jste nenainstalovali Managed File Transfer, XR, Advanced Message Security nebo RDQM, **ADVCAP** je nastaven na DISABLED. Má-li parametr **ADVCAP** hodnotu ENABLED, musíte mít oprávnění k produktu IBM MQ Advanced. Seznam instalovatelných komponent, které umožňují **ADVCAP** , se může v budoucích verzích změnit. Další informace naleznete v tématech Komponenty a funkce produktuIBM MQ a Instalace produktu IBM MQ Advanced for Multiplatforms.

#### **ALTDATE**

Datum, kdy byla definice naposledy změněna, ve tvaru yyyy-mm-dd.

#### **ALTTIME**

Čas, kdy byla definice naposledy změněna, ve tvaru hh.mm.ss.

#### **AUTHOREV**

Zda se generují události autorizace.

## **Z/OS** BRIDGEEV

Pouze v systému z/OS , zda jsou generovány události mostu IMS .

#### **CCSID**

Identifikátor kódované znakové sady. Tento parametr se používá pro všechna pole znakových řetězců definovaná rozhraním API (application programming interface), včetně názvů objektů, a data a času vytvoření každé fronty. Nevztahuje se na data aplikace, která jsou přenášeno jako text zpráv.

#### **CERTLABL**

Určuje jmenovku certifikátu, kterou používá tento správce front.

## **Z/OS CERTOSGL**

Určuje popisek certifikátu skupiny sdílení front (QSG).

Tento parametr je platný pouze pro z/OS.

# **CERTVPOL**

Určuje, která zásada ověření certifikátu TLS se používá k ověření platnosti digitálních certifikátů přijatých ze vzdálených partnerských systémů. Tento atribut lze použít k řízení toho, jak striktně se platnost řetězu certifikátů shoduje s oborovými standardy zabezpečení. Další informace o zásadách ověření platnosti certifikátu naleznete v tématu Zásady ověření certifikátu v produktu IBM MQ.

Tento parametr je platný pouze pro UNIX, Linux, and Windows.

# **Z/OS** CFCONLOS

Určuje akci, která má být provedena, když správce front ztratí připojení ke struktuře administrace, nebo strukturu prostředku CF s parametrem **CFCONLOS** nastaveným na hodnotu ASQMGR.

Tento parametr je platný pouze pro z/OS.

# **Multi** CHAD

Určuje, zda je povolena automatická definice přijímačů a kanálů připojení serveru.

 $z/0S$  $\blacksquare$ Tento parametr není platný v systému z/OS.

# **Multi CHADEV**

Zda jsou povoleny události automatické definice.

Tento parametr není platný v systému z/OS.

## **CHADEXIT**

Název uživatelské procedury automatické definice kanálu.

# **CHIADAPS**

Počet podúloh adaptéru, které se mají použít pro zpracování volání produktu IBM MQ .

Tento parametr je platný pouze pro z/OS.

# **Z/OS CHIDISPS**

Počet dispečerů, který má být použit pro inicializátor kanálu.

Tento parametr je platný pouze pro z/OS.

#### **CHISERVP**

Toto pole je vyhrazeno pouze pro použití IBM .

#### **CHLAUTH**

Zda jsou zkontrolovány záznamy ověření kanálu.

### **CHLEV**

Zda se generují události kanálu.

#### **CLWLEXIT**

Název uživatelské procedury pracovní zátěže klastru.

#### **CLWLDATA**

Data předaná do uživatelské procedury pracovní zátěže klastru.

## Windows z/OS **b** UNIX CLWLLEN

Maximální počet bajtů dat zprávy, odeslaných ukončení vytížení klastru.

Linux Tento parametr není platný v systému Linux.

#### **CLWLMRUC**

Maximální počet odchozích kanálů klastru.

#### **CLWLUSEQ**

Chování operací MQPUTs pro fronty, kde hodnota **CLWLUSEQ** má hodnotu QMGR.

#### **CMDEV**

Zda jsou generovány události příkazů.

#### **CMDLEVEL**

Úroveň příkazů. Značí úroveň příkazů řízení systému podporovaných správcem front.

#### **COMMANDQ**

Název vstupní fronty příkazu systému. Do této fronty mohou vkládat příkazy vhodně autorizované aplikace.

#### **CONFIGEV**

Zda se generují události konfigurace.

#### **CONNAUTH**

Název objektu ověřovacích informací, který se používá k poskytnutí umístění ověření ID uživatele a hesla.

#### **CPILevel**

Vyhrazeno, tato hodnota nemá žádný význam.

#### **CRDATE**

Datum, kdy byl vytvořen správce front (ve tvaru *rrrr-mm-dd*).

#### **CRTIME**

Čas, kdy byl správce front vytvořen (ve formě *hh.mm.ss*).

#### **CUSTOM**

Tento atribut je vyhrazen pro konfiguraci nových funkcí před zavedením oddělených atributů. Může obsahovat hodnoty nula nebo více atributů jako dvojice názvu atributu a hodnoty ve tvaru NAME(VALUE).

#### **DEADQ**

Název fronty, do které jsou odesílány zprávy, pokud nemohou být směrovány do správného místa určení (fronta nedoručených zpráv nebo fronta nedoručených zpráv). Předvolba jsou mezery.

Například zprávy jsou vloženy do této fronty, když:

- Zpráva dorazí do správce front, který je určen pro frontu, která dosud není definována v daném správci front.
- Zpráva dorazí do správce front, ale fronta, pro kterou je určena, ji nemůže přijmout, protože pravděpodobně:
	- Fronta je plná
	- Fronta je blokována pro vkládání
	- Odesílající uzel nemá oprávnění k vložení zprávy do fronty.
- Musí být generována zpráva o výjimce, ale uvedená fronta není známa tomuto správci front.

**Poznámka:** Zprávy, které předaly svůj čas ukončení platnosti, se do této fronty nepřevádějí, jsou-li vyřazeny.

Pokud fronta nedoručených zpráv není definována nebo je plná nebo je z nějakého jiného důvodu nepoužitelná, bude místo toho v přenosové frontě zadržena zpráva, která by byla agentem kanálu zpráv přenesena do agenta kanálu zpráv.

Není-li fronta nedoručených zpráv nebo fronta nedoručených zpráv určena, budou pro tento parametr vráceny všechny mezery.

#### **DEFCLXQ**

Atribut **DEFCLXQ** určuje, která přenosová fronta je standardně vybrána kanály odesílatele klastru k získání zpráv od kanálů příjemce klastru k odeslání zpráv do kanálů příjemce klastru.

#### **Sctq**

Všechny odesílací kanály klastru posílají zprávy z SYSTEM.CLUSTER.TRANSMIT.QUEUE. correlID zpráv uvedený v přenosové frontě identifikuje, pro který odesílací kanál klastru je zpráva určena.

SCTQ se nastaví při definici správce front. Toto chování je implicitní ve verzích starších než IBM WebSphere MQ 7.5. Ve starších verzích nebyl parametr správce front **DEFCLXQ** nebyl přítomen.

#### **CHANNEL**

Každý odesílací kanál klastru posílá zprávy z různých přenosových front. Každá přenosová fronta je vytvořena jako trvalá dynamická fronta z modelové fronty SYSTEM.CLUSTER.TRANSMIT.MODEL.QUEUE.

Je-li atribut správce front **DEFCLXQ**nastaven na hodnotu CHANNEL,Výchozí konfigurace se změnila na odesílací kanály klastru přidružené k jednotlivým přenosovým frontám klastru. Přenosové fronty jsou trvalé dynamické fronty vytvořené z modelové fronty SYSTEM.CLUSTER.TRANSMIT.MODEL.QUEUE. Každá přenosová fronta je přidružená k jednomu odesílacímu kanálu klastru. Protože přenosovou frontu klastru obsluhuje jeden odesílací kanál klastru, obsahuje přenosová fronta zprávy pouze pro jednoho správce front v jednom klastru. Klastry můžete nakonfigurovat tak, aby každý správce front z klastru obsahoval pouze jednu frontu klastru. V takovém případě se zprávy ze správce front budou do každé fronty klastru přenášet odděleně od zpráv do jiných front.

#### **DEFXMITQ**

Výchozí název přenosové fronty. Tento parametr je přenosovou frontou, na které jsou zprávy určené pro vzdáleného správce front vloženy, pokud není definována žádná jiná vhodná přenosová fronta.

#### **DESCR**

Popis.

# **Multi** DISTL

Určuje, zda jsou distribuční seznamy podporovány správcem front.

 $z/0S$ 

Tento parametr není platný v systému z/OS.

# **Z/OS** DNSGROUP

Tento parametr není již používán. Informace naleznete v dokumentu z/OS: WLM/DNS již není podporováno. Tento parametr je platný pouze v systému z/OS

#### z/OS **DNSWLM**

Tento parametr není již používán. Informace naleznete v dokumentu z/OS: WLM/DNS již není podporováno. Tento parametr je platný pouze pro z/OS.

#### $z/0S$ **EXPRYINT**

V systému z/OS jde o přibližný interval mezi skeny pro zprávy s vypršenou platností.

#### **z/OS GROUPUR**

Pouze v systému z/OS , zda jsou aplikace klienta XA povoleny pro připojení k tomuto správci front s dispozicí SKUPINY zotavení.

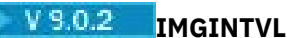

Cílová frekvence, se kterou správce front automaticky zapisuje obrazy médií.

 $z/0S$ Tento parametr není platný v systému z/OS.

# **V** 9.0.2 **IMGLOGLN**

Cílová velikost protokolu pro zotavení, do kterého správce front automaticky zapisuje obrazy médií.

 $z/0S$  $\blacksquare$ Tento parametr není platný v systému z/OS.

# **V** 9.0.2 **IMGRKODO**

Určuje, zda jsou uvedené objekty obnovitelné z obrazu média, pokud se používá lineární protokolování.

 $\frac{1}{2}$ 105  $\frac{1}{2}$ Tento parametr není platný v systému z/OS.

# **V** 9.0.2 **IMGRCOVQ.**

Zda je objekt lokální nebo trvalá dynamická fronta obnovitelný z obrazu média, pokud se používá lineární protokolování.

z/OS

Tento parametr není platný v systému z/OS.

# **V** 9.0.2 **IMGSCHED**

Určuje, zda správce front automaticky zapisuje obrazy médií.

 $z/0S$ **Tento parametr není platný v systému z/OS.** 

#### $z/0S$ **IGQ**

Pouze v systému z/OS určuje, zda má být použito řazení do fronty v rámci skupiny.

# **IGQAUT**

Pouze v systému z/OS zobrazuje typ kontroly oprávnění používaný agentem front v rámci skupiny.

#### *z/*08 **IGQUSER**

Pouze v systému z/OS zobrazuje ID uživatele používaného agentem fronty v rámci skupiny.

#### **INHIBTEV**

Určuje, zda mají být generovány události blokování.

#### **IPADDRV**

Zda se má použít adresa IP IPv4 nebo IPv6 pro připojení kanálu v nejednoznačných případech.

### **LOCALEV**

Zda se generují lokální chybové události.

# **Multi LOGGEREV**

Určuje, zda jsou generovány události protokolu o zotavení. Tento parametr je platný pouze pro Multiplatformy.

## **LSTRTMR**

The time interval, in seconds, between attempts by IBM MQ to restart the listener after an APPC or TCP/IP failure.

Tento parametr je platný pouze pro z/OS.

### **LUGROUP**

Generický název LU, který má být použit modulem listener LU 6.2 , který zpracovává příchozí přenosy pro skupinu sdílení front.

Tento parametr je platný pouze pro z/OS.

## **LUNAME**

Název jednotky LU, která má být použita pro odchozí přenosy LU 6.2 .

Tento parametr je platný pouze pro z/OS.

# **LU62ARM**

Přípona člena APPCPM SYS1.PARMLIB. Tato přípona určuje LUADD pro tento inicializátor kanálu. Když správce automatického restartu (ARM) restartuje inicializátor kanálu, vydá se příkaz z/OS SET APPC= xx .

Tento parametr je platný pouze pro z/OS.

#### z/OS **LU62CHL**

Maximální počet kanálů, které mohou být aktuální, nebo klientů, kteří mohou být připojeni, které používají přenosový protokol LU 6.2 . Je-li hodnota LU62CHL nula, přenosový protokol LU 6.2 se nepoužije.

Tento parametr je platný pouze pro z/OS.

#### **MARKINT**

Interval procházení značky v milisekundách.

**Upozornění:** Tato hodnota by neměla být pod výchozí hodnotou 5000.

# **MAXCHL**

Maximální počet kanálů, které mohou být aktuální (včetně kanálů připojení serveru s připojenými klienty).

Tento parametr je platný pouze pro z/OS.

#### **MAXHANDS**

Maximální počet otevřených ovladačů, které může mít libovolné jedno připojení současně.

#### **MAXMSGL**

Maximální délka zprávy, kterou může správce front zpracovat. Jednotlivé fronty nebo kanály mohou mít menší maximum, než je hodnota tohoto parametru.

#### **MAXPROPL (** *celé číslo* **)**

Maximální délka dat vlastností v bajtech, která může být přidružena ke zprávě.

#### **MAXPRTY**

Maximální priorita. Tato hodnota je 9.

#### **MAXUMSGS**

Maximální počet nepotvrzených zpráv v rámci jednoho synchronizačního bodu. Výchozí hodnota je 10000.

MAXUMSGS nemá žádný dopad na MQ Telemetry. MQ Telemetry se pokusí dávkově zpracovat požadavky na odběr, odhlášení z odběru, odeslání a přijetí zpráv z více klientů v pracovních dávkách v rámci dané transakce.

#### **MONACLS**

Zda se mají shromažďovat online data monitorování pro automaticky definované kanály odesílatele klastru, a pokud ano, rychlost shromažďování dat.

#### **MONCHL**

Zda se mají shromažďovat online data monitorování pro kanály, a pokud ano, rychlost shromažďování dat.

#### **MONQ**

Zda se mají data monitorování online shromažďovat pro fronty, a pokud ano, také rychlost shromažďování dat.

#### z/OS **OPORTMAX**

Maximální hodnota v rozsahu čísel portů, které mají být použity při vázání odchozích kanálů.

Tento parametr je platný pouze pro z/OS.

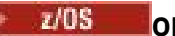

#### **OPORTMIN**

Minimální hodnota v rozsahu čísel portů, které mají být použity při vázání odchozích kanálů.

Tento parametr je platný pouze pro z/OS.

#### **PARENT**

Název správce front, do kterého je tento správce front připojen hierarchicky jako podřízený prvek.

## **PERFMEV**

Zda se generují události související s výkonem.

## **PLATFORM**

Architektura platformy, na které je spuštěn správce front. Hodnota tohoto parametru je:

- **ENDS** MVS (pro platformy z/OS)
- NSK
- OS2
- OS400
- Zařízení
- systém UNIX
- WindowsNT

### **PSCLUS**

Řídí, zda se tento správce front podílí na publikování aktivity odběru v rámci všech klastrů, v nichž je členem. Žádné klastrované objekty tématu nemohou existovat v žádném klastru, když upravujete z ENABLED na DISABLED.

#### **PSMODE**

Řídí, zda jsou spuštěny stroje publikování/odběru a rozhraní publikování/odběru ve frontě, a proto řídí, zda aplikace mohou publikovat nebo odebírat prostřednictvím rozhraní API a front, které jsou monitorovány rozhraním pro publikování/odběr ve frontě.

### **PSNPMSG**

Pokud rozhraní publikování/odběru ve frontě nemůže zpracovat dočasnou vstupní zprávu, mohla by se pokusit o zápis vstupní zprávy do fronty nedoručených zpráv (v závislosti na volbách sestavy vstupní zprávy). Pokud pokus o zápis vstupní zprávy do fronty nedoručených zpráv selže a ve vstupní zprávě nebo PSNPMSG=DISCARD byla uvedena volba sestavy MQRO\_DISCARD\_MSG, zprostředkovatel vstupní zprávu zahodí. Je-li uvedeno PSNPMSG=KEEP, rozhraní zahodí vstupní zprávu pouze v případě, že ve vstupní zprávě byla nastavena volba sestavy MQRO\_DISCARD\_MSG.

#### **PSNPRES**

Pokud se rozhraní publikování/odběru ve frontě pokusí generovat zprávu odezvy jako odezvu na dočasnou vstupní zprávu a zprávu odpovědi nelze doručit do fronty pro odpověď, označuje tento atribut, zda se rozhraní pokusí zapsat nedoručitelnou zprávu do fronty nedoručených zpráv nebo zda má být zpráva vyřazena.

### **PSRTYCNT**

Když rozhraní publikování/odběru ve frontě selže ke zpracování zprávy příkazu pod bodem synchronizace (například publikační zpráva, kterou nelze doručit odběrateli, protože je fronta odběratele plná a není možné vložit publikování do fronty nedoručených zpráv), je jednotka práce vrácena a tento příkaz se pokusí o tento počet pokusů znovu, než se zprostředkovatel pokusí zpracovat příkazovou zprávu podle svých voleb hlášení.

### **PSSYNCPT**

Je-li tento atribut nastaven na IFPER, když rozhraní publikování/odběru ve frontě čte publikování nebo odstranění zpráv publikování z fronty proudu během normálního provozu, pak určuje MQGMO\_SYNCPMIN\_IF\_PERSISTENT. Tato hodnota způsobí, že démon publikování/odběru ve frontě přijme netrvalé zprávy mimo synchronizační bod. Pokud démon přijme publikaci mimo synchronizační bod, démon předá tuto publikaci odběratelům, o nichž je známo, že jsou mimo synchronizační bod.

#### **QMID**

Interně generovaný jedinečný název správce front.

#### **QMNAME**

Název lokálního správce front. Viz Pravidla pojmenování objektů IBM MQ.

#### z/0S **QSGNAME**

Název skupiny sdílení front, do níž patří daný správce front, nebo prázdný, pokud správce front není členem skupiny sdílení front. Skupiny sdílení front lze používat pouze v produktu z/OS.

#### $z/0S$ **RCVTIME**

Přibližná doba, po kterou kanál TCP/IP čeká na příjem dat (včetně synchronizačních signálů) od svého partnera, než se vrátí do neaktivního stavu. Hodnota tohoto parametru je číselná hodnota kvalifikovaná **RCVTTYPE**.

Tento parametr je platný pouze pro z/OS.

#### $z/0S$ **RCVTMIN**

Minimální doba, po kterou kanál TCP/IP čeká na příjem dat, včetně synchronizačních signálů, od svého partnera, než se vrátí do neaktivního stavu.

Tento parametr je platný pouze pro z/OS.

## **RCVTTYPE**

Kvalifikátor, který má být použit pro hodnotu v produktu **RCVTIME**.

Tento parametr je platný pouze pro z/OS.

#### **REMOTEEV**

Zda se generují události vzdálené chyby.

#### **REPOS**

Název klastru, pro který tento správce front poskytuje službu správce úložiště.

#### **REPOSNL**

Název seznamu klastrů, pro které má tento správce front poskytovat službu správce úložiště.

#### **REVDNS**

Zda je zpětné vyhledávání názvu hostitele ze serveru DNS (Domain Name Server) provedeno pro adresu IP, ze které se kanál připojil.

#### **ROUTEREC**

Určuje, zda se mají zaznamenávat informace o trasování přenosové cesty, je-li to požadováno ve zprávě.

# **Multi** SCHINIT

Určuje, zda má být inicializátor kanálu spuštěn automaticky při spuštění správce front.

 $z/0S$ 

Tento parametr není platný v systému z/OS.

# **Multi** SCMDSERV

Určuje, zda má být příkazový server spuštěn automaticky při spuštění správce front.

 $z/0S$ 

Tento parametr není platný v systému z/OS.

## **E/OS** SCYCASE

Zda jsou profily zabezpečení velkými nebo smíšenými malými a velkými písmeny.

Tento parametr je platný pouze pro z/OS.

Pokud byl tento parametr změněn, ale příkaz **REFRESH SECURITY** dosud nebyl zadán, nemusí být správce front používán pro profily, které očekáváte. Použijte **DISPLAY SECURITY** k ověření toho, který případ profilu se skutečně používá.

#### **SPLCAP**

Označuje, zda jsou k dispozici funkce Advanced Message Security (AMS) pro správce front. Je-li komponenta AMS nainstalována pro verzi produktu IBM MQ , pod kterou je správce front spuštěn, má atribut hodnotu ENABLED (MQCAP\_SUPPORTED). Není-li komponenta AMS nainstalována, je hodnota DISABLED (MQCAP\_NOT\_SUPPORTED).

#### $\approx$  z/OS **SQQMNAME**

Pokud správce front provádí volání MQOPEN pro sdílenou frontu a správce front, který je zadán v parametru **ObjectQmgrName** volání MQOPEN, je ve stejné skupině sdílení front jako správce front zpracování, určuje atribut **SQQMNAME** , zda je použit příkaz **ObjectQmgrName** , nebo zda správce front zpracování otevře sdílenou frontu přímo.

Tento parametr je platný pouze pro z/OS.

#### **SSLCRLNL**

Určuje seznam názvů objektů AUTHINFO, které se používají pro správce front pro kontrolu odvolání certifikátů.

V seznamu názvů, na který odkazují **SSLCRLNL**, jsou povoleny pouze objekty ověřovacích informací s typy LDAPCRL nebo OCSP . Jakýkoli jiný typ má za následek chybovou zprávu, když je seznam zpracován, a je následně ignorován.

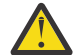

**Upozornění:** Seznam názvů může odkazovat maximálně na jeden objekt OCSP pouze na typ AUTHTINFO.

# **SSLCRYP**

Označuje název řetězce parametru použitého ke konfiguraci kryptografického hardwaru přítomného na systému. Heslo PKCS #11 se zobrazí jako xxxxxx. Tento parametr je platný pouze pro UNIX, Linux, and Windows.

#### **SSLEV**

Zda jsou generovány události TLS.

#### **SSLFIPS**

Zda se mají použít pouze algoritmy certifikovaný FIPS, pokud je šifrování zpracováno v IBM MQ spíše než v samotném kryptografickém hardwaru.

#### **SSLKEYR**

Označuje název úložiště klíčů SSL (Secure Sockets Layer).

#### **SSLRKEYC**

Označuje počet bajtů, které mají být odeslány a přijaty v rámci konverzace TLS, než je znovu vyjednán tajný klíč.

## **EZIOS** SSLTASKS

Pouze v systému z/OS označuje počet podúloh serveru, které mají být použity pro zpracování volání TLS.

#### **STATACLS**

Určuje, zda mají být shromažďována data statistiky pro automaticky definované kanály odesílatele klastru, a pokud ano, rychlost shromažďování dat.

#### **STATCHL**

Určuje, zda se mají shromažďovat statistická data pro kanály, a pokud ano, také rychlost shromažďování dat.

## **Multi STATINT**

Interval, ve kterém jsou data monitorování statistiky zapsána do fronty monitorování. Tento parametr je platný pouze pro Multiplatformy.

# **Multi STATMOI**

Určuje, zda mají být shromažďována data monitorování statistiky pro správce front. Tento parametr je platný pouze pro Multiplatformy.

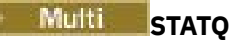

Určuje, zda mají být shromažďována data statistiky pro fronty. Tento parametr je platný pouze pro Multiplatformy.

## **STRSTPEV**

Určuje, zda jsou generovány události start a stop.

#### **SUITEB**

Zda se používá šifrování vyhovující Suite B. Další informace o konfiguraci sady Suite B a jejím vlivu na kanály TLS naleznete v dokumentu NSA Suite B Cryptography v produktu IBM MQ .

#### **SYNCPT**

Určuje, zda je podpora synchronizačního bodu k dispozici se správcem front. Jedná se o atribut správce front jen pro čtení.

# **TOS TCPCHL**

Maximální počet kanálů, které mohou být aktuální, nebo klientů, kteří mohou být připojeni, které používají přenosový protokol TCP/IP. Je-li nula, přenosový protokol TCP/IP se nepoužije.

Tento parametr je platný pouze pro z/OS.

# **TIOS** TCPKEEP

Zda se má použít funkce KEEPALIVE pro kontrolu toho, zda je druhý konec připojení stále dostupný. Pokud není k dispozici, kanál se zavře.

Tento parametr je platný pouze pro z/OS.

## **TOS TCPNAME**

Název preferovaného zásobníku TCP/IP, který se má použít v prostředí vícenásobných zásobníků CINET. V prostředích s jedním zásobníkem INET používá inicializátor kanálu pouze dostupný zásobník TCP/IP.

Tento parametr je platný pouze pro z/OS.

## **TAUS TCPSTACK**

Zda inicializátor kanálu používá pouze zásobník TCP/IP uvedený v TCPNAME, nebo se může volitelně připojit k libovolnému zásobníku TCP/IP definovanému v prostředí CINET s více zásobníkou zásobníku.

Tento parametr je platný pouze pro z/OS.

# **TRAXSTR**

Zda se trasování inicializátoru kanálu spustí automaticky.

Tento parametr je platný pouze pro z/OS.

# **TRAXTBL**

Velikost (v megabajtech) datového prostoru pro trasování inicializátoru kanálu.

Tento parametr je platný pouze pro z/OS.

#### **TREELIFE**

Životnost neadministrativních témat.

#### **TRIGINT** Interval spouštěče.

### **VERSION**

Verze instalace produktu IBM MQ , ke které je přidružen správce front. Verze má formát VVRRMMFF:

VV: Verze

RR: Vydání (release)

MM: Úroveň údržby (maintenance level)

FF: Úroveň oprav (fix level)

#### **XRCAP**

Zda je funkce MQ Telemetry správcem front podporována.

Další informace o těchto parametrech viz ["ZMĚNIT QMGR" na stránce 305.](#page-304-0)

#### **Související informace**

Práce se správci front

# **Multi** DISPLAY QMSTATUS on Multiplatforms

Použijte příkaz MQSC DISPLAY QMSTATUS, abyste zobrazili informace o stavu přidružené k tomuto správci front.

# **Použití příkazů MQSC**

Informace o tom, jak používat příkazy MQSC, najdete v tématu Provedení úloh lokální administrace pomocí příkazů MQSC.

- Syntaktický diagram
- • ["Popisy parametrů pro příkaz DISPLAY QMSTATUS" na stránce 718](#page-717-0)
- • ["Požadované parametry" na stránce 718](#page-717-0)

**Synonymum**: DIS QMSTATUS

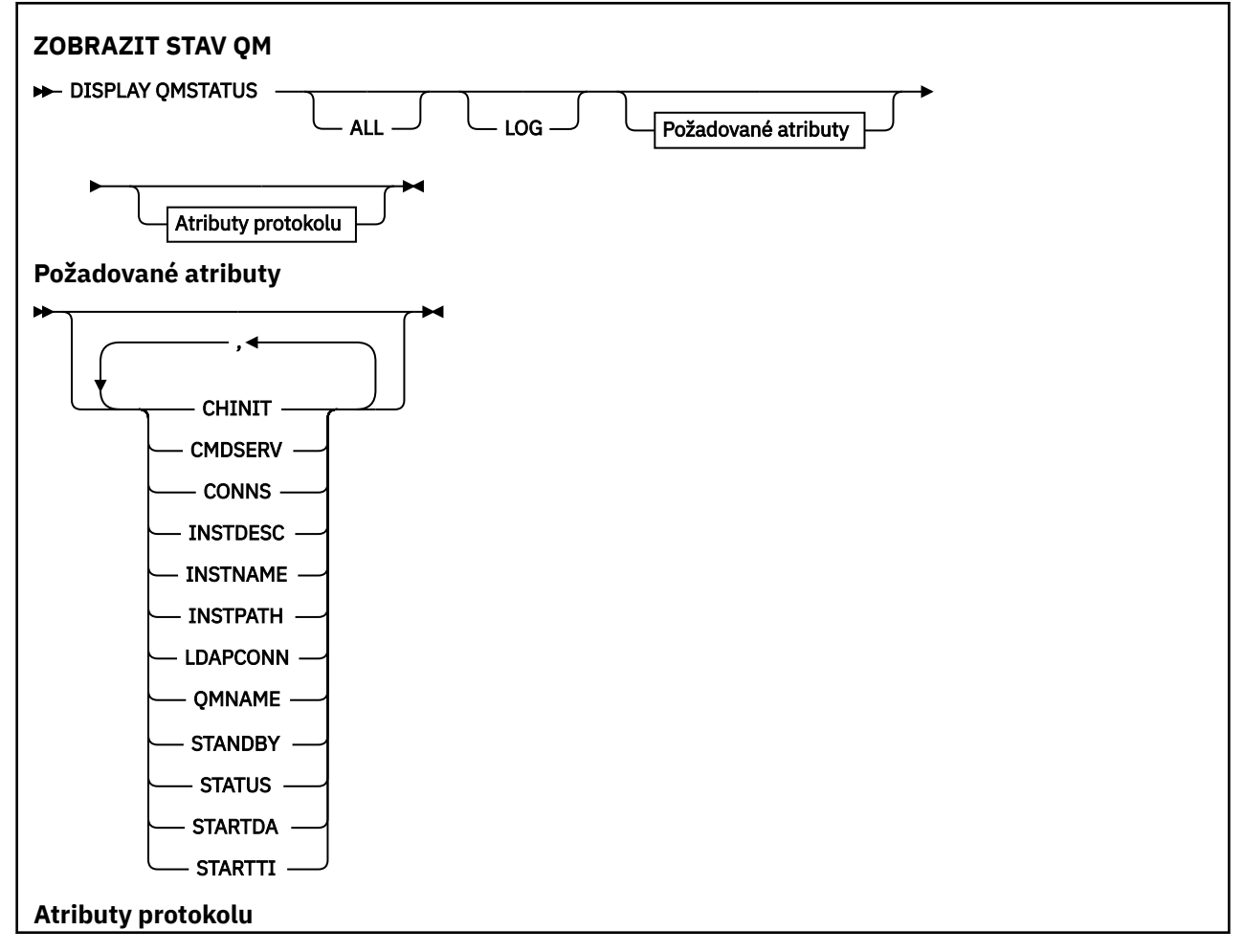

<span id="page-717-0"></span>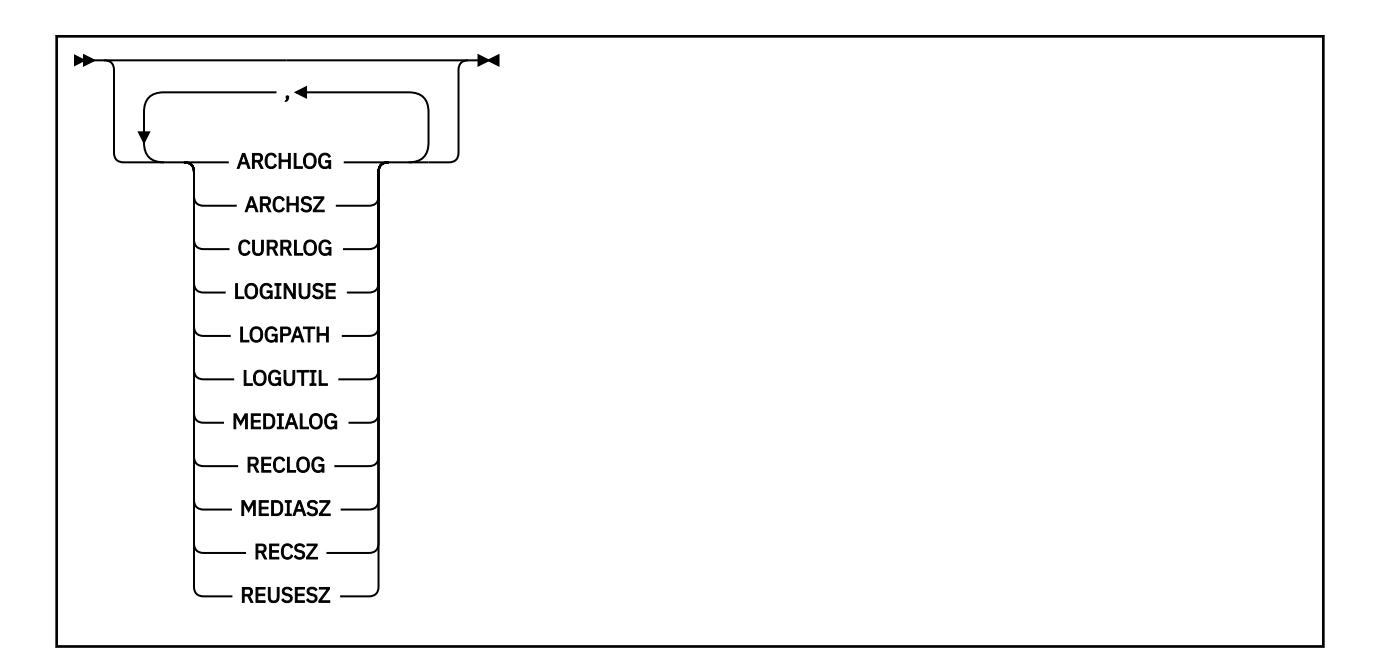

# **Popisy parametrů pro příkaz DISPLAY QMSTATUS**

#### **ALL**

Uveďte tento parametr, chcete-li zobrazit všechny parametry. Je-li tento parametr zadán, všechny požadované parametry nemají žádný účinek; všechny parametry se stále zobrazují.

Tento parametr je výchozí, pokud si nepožadujete žádné specifické parametry.

# **Požadované parametry**

Uveďte jeden nebo více parametrů, které definují data, která se mají zobrazit. Parametry lze zadat v libovolném pořadí, ale neurčujte stejný parametr vícekrát než jednou.

## $V$ <sup>9.0.2</sup> ARCHLOG  $(x)$

Název nejstarší oblasti protokolu, u které správce front čeká na oznámení o archivaci.

Tento parametr je:

- K dispozici pouze ve správcích front používajících správu archivního protokolu.
- Prázdné, pokud správce front nepoužívá správu archivního protokolu, nebo pokud správce front nemá žádné oblasti čekající na oznámení.

#### $V$  9.0.2 **ARCHSZ** *(x)*

Velikost prostoru (v megabajtech) obsazeného oblastmi protokolu, které již nejsou zapotřebí k restartování nebo obnovení média, ale čekají na archivaci.

Všimněte si, že tato hodnota ovlivňuje celkový prostor využitý správcem front pro rozšíření protokolu.

Tento parametr je k dispozici pouze ve správcích front používajících správu archivního protokolu. Pokud správce front nepoužívá správu protokolu archivace, tento parametr je nula.

Tento atribut není platný v systému IBM i.

#### **CHINIT**

Stav inicializátoru kanálu s hodnotou SYSTEM.CHANNEL.INITQ. Jedná se o jednu z následujících položek:

### **ZASTAVENO**

Inicializátor kanálu není spuštěn.

## **SPOUŠTĚNÍ**

Inicializátor kanálu se nachází v procesu inicializace a ještě není v provozu.

#### **RUNNING**

Inicializátor kanálu je plně inicializován a je spuštěn.

#### **ZASTAVOVÁNÍ**

Inicializátor kanálu se zastavuje.

#### **CMDSERV**

Stav příkazového serveru. Jedná se o jednu z následujících položek:

#### **ZASTAVENO**

Příkazový server není spuštěn.

#### **SPOUŠTĚNÍ**

Příkazový server se právě inicializuje a ještě není v provozu.

#### **RUNNING**

Příkazový server je plně inicializován a je spuštěn.

#### **ZASTAVOVÁNÍ**

Příkazový server se zastavuje.

#### **CONNS**

Aktuální počet připojení ke správci front.

#### **CURRLOG**

Název oblasti protokolu, do které je zapisováno, v době zpracování příkazu DISPLAY QMSTATUS. Pokud správce front používá kruhové protokolování a tento parametr je explicitně požadován, zobrazí se prázdný řetězec.

#### **INSTINC**

Popis instalace přidružené ke správci front. Tento parametr není platný v systému IBM i.

#### **InstName**

Název instalace přidružené ke správci front. Tento parametr není platný v systému IBM i.

### **INSTALAČNÍ\_CESTA**

Cesta instalace přidružené ke správci front. Tento parametr není platný v systému IBM i.

#### **LDAPCON**

Stav připojení k serveru LDAP. Jedná se o jednu z následujících položek:

### **SPOJENO**

Správce front má v současné době připojení k serveru LDAP.

#### **CHYBA**

Správce front se pokusil vytvořit připojení k serveru LDAP a selhal.

### **NEAKTIVNÍ**

Správce front není konfigurován pro použití serveru LDAP nebo ještě neprovedl připojení k serveru LDAP.

# **V** 9.0.2 LOG

Uveďte tento parametr, chcete-li zobrazit všechny parametry LOG. Je-li tento parametr zadán, všechny parametry LOG, které jsou požadovány specificky, nemají žádný efekt; všechny parametry se stále zobrazí.

# **LOGINUSE** *(x)*

Procentní část prostoru primárního protokolu používaného k zotavení při restartu v tomto časovém okamžiku.

Hodnota 100 nebo vyšší označuje, že správce front mohl být přidělen a mohl používat sekundární soubory žurnálu, pravděpodobně kvůli tomu, že transakce v tomto okamžiku dlouho trvaly na dlouhou dobu.

Tento atribut není platný v systému IBM i.

# **LOGPATH** *(x)*

Identifikuje adresář, kde jsou soubory protokolu vytvořeny správcem front.

#### $V$  9.0.2 **LOGUTIL** *(x)*

Odhad procentní části obsažení pracovní zátěže správce front v prostoru primárního protokolu.

Je-li hodnota konzistentně nad 100, můžete chtít zjistit, zda existují transakce s dlouhou životností, nebo pokud počet primárních souborů není dostatečný pro pracovní zátěž.

Pokud bude využití pokračovat, budou požadavky na další operace, které vyžadují aktivitu protokolu, odmítnuty společně s návratovým kódem MQRC\_RESOURCE\_PROBLEM, který se vrátí do aplikace. Transakce mohou být zazálohovány.

Tento atribut není platný v systému IBM i.

#### **MEDIALOG**

Název nejstarší oblasti protokolu vyžadované správcem front k provedení zotavení z médií. Pokud správce front používá kruhové protokolování a tento parametr je explicitně požadován, zobrazí se prázdný řetězec.

#### $V$ 9.0.2 **MEDIASZ** *(x)*

Velikost dat protokolu (v megabajtech) nezbytných pro obnovení média.

Tato hodnota zobrazuje, jak velký protokol musí být přečten pro obnovu médií a má přímý dopad na dobu strávení této operace.

Jedná se o nulu pro cyklický správce front protokolování. Velikost je obvykle zmenšena tím, že se častěji vyskytují obrázky v médiích s objekty.

Tento atribut není platný v systému IBM i.

#### **QMNAME**

Název správce front. Tento parametr je vždy vrácen.

#### **RECLOG**

Název nejstarší oblasti protokolu vyžadované správcem front k provedení zotavení při restartování. Pokud správce front používá kruhové protokolování a tento parametr je explicitně požadován, zobrazí se prázdný řetězec.

# **RECSEZ** *(x)*

Velikost dat protokolu (v megabajtech) nezbytných pro zotavení při restartu.

Tato hodnota ukazuje, kolik protokolu je třeba přečíst pro obnovení restartu a má přímý dopad na čas potřebný pro tuto operaci.

Tento atribut není platný v systému IBM i.

# **REUSESZ** *(x)*

Tento atribut je platný pouze pro správce front automatického nebo archivačního protokolu správy.

Velikost prostoru (v megabajtech) obsazeného oblastmi protokolu dostupnými pro opětovné použití.

Tato hodnota má vliv na celkový prostor využitý správcem front pro oblasti protokolu.
Velikost je automaticky spravována správcem front, ale je-li to nezbytné, můžete požadovat snížení pomocí příkazu **RESET QMGR TYPE(REDUCELOG)** .

Tento atribut není platný v systému IBM i.

### **REZERVA**

Zda je povolena instance v pohotovostním režimu. Jedná se o jednu z následujících položek:

### **VOPERMIT**

Rezervní instance nejsou povoleny.

### **POVOLENÍ**

Pohotovostní instance jsou povoleny.

#### **STATUS**

Stav správce front. Jedná se o jednu z následujících položek:

### **SPOUŠTĚNÍ**

Správce front se nachází v procesu inicializace.

### **RUNNING**

Správce front je plně inicializován a je spuštěn.

### **UVÁDĚNÁ DO KLIDOVÉHO STAVU**

Probíhá uvedení správce front do klidového stavu.

#### **STARTDA**

Datum, kdy byl spuštěn správce front (ve formátu rrrr-mm-dd).

### **STARTTI**

Čas, kdy byl správce front spuštěn (ve formě hh.mm.ss).

# **ZOBRAZIT STAV QSTATUS**

Použijte příkaz MQSC DISPLAY QSTATUS, abyste zobrazili stav jedné nebo více front.

## **Použití příkazů MQSC**

Informace o tom, jak používat příkazy MQSC, najdete v tématu Provedení úloh lokální administrace pomocí příkazů MQSC.

Tento příkaz můžete zadat ze zdrojů 2CR. Vysvětlení zdrojových symbolů viz Použití příkazů v systému z/OS.

- Syntaktický diagram
- • ["Poznámky k použití pro DISPLAY QSTATUS" na stránce 723](#page-722-0)
- • ["Popisy parametrů pro DISPLAY QSTATUS" na stránce 724](#page-723-0)
- • ["Stav fronty" na stránce 726](#page-725-0)
- • ["Stav popisovače" na stránce 728](#page-727-0)

**Synonymum**: DIS QS

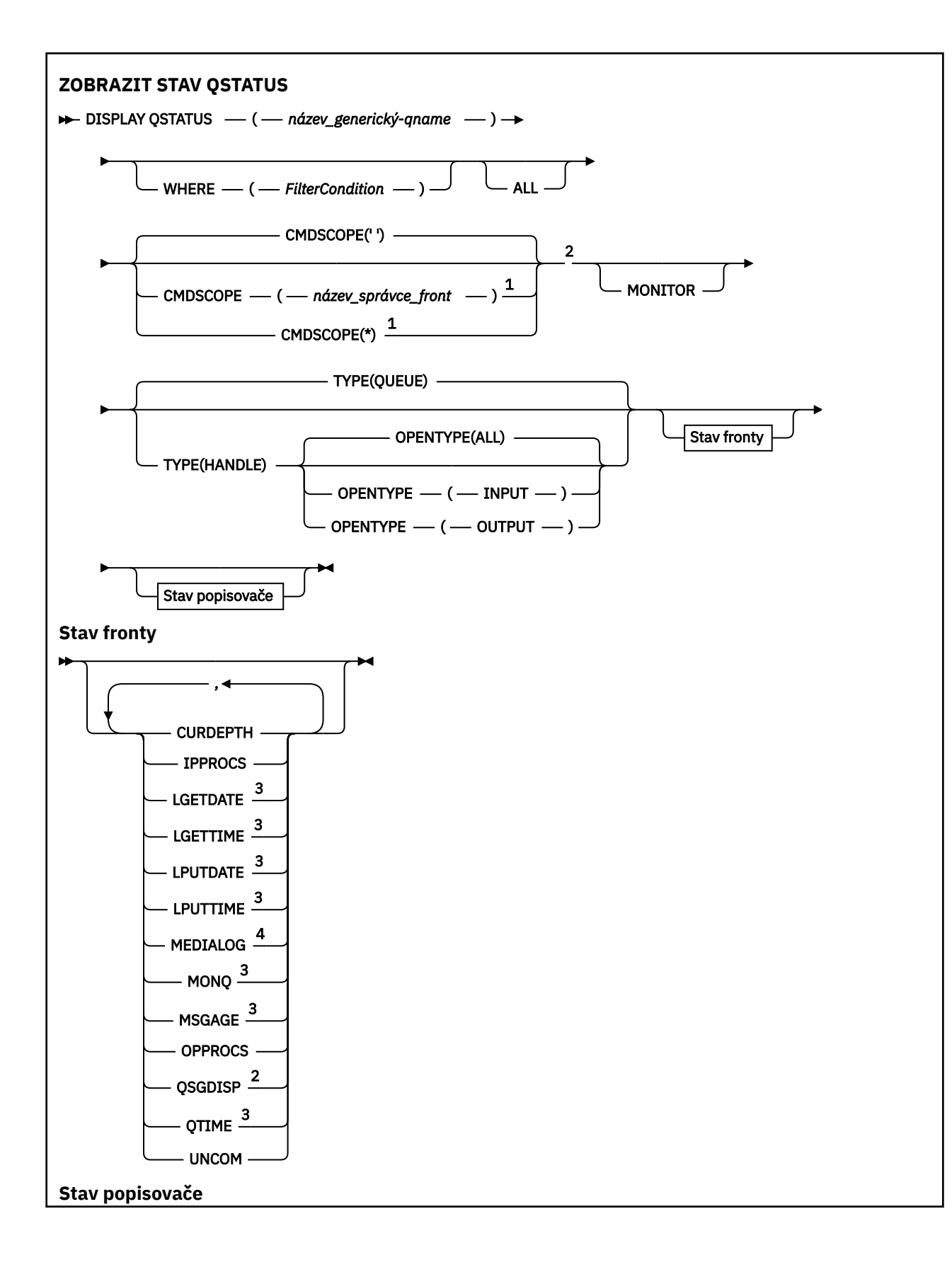

<span id="page-722-0"></span>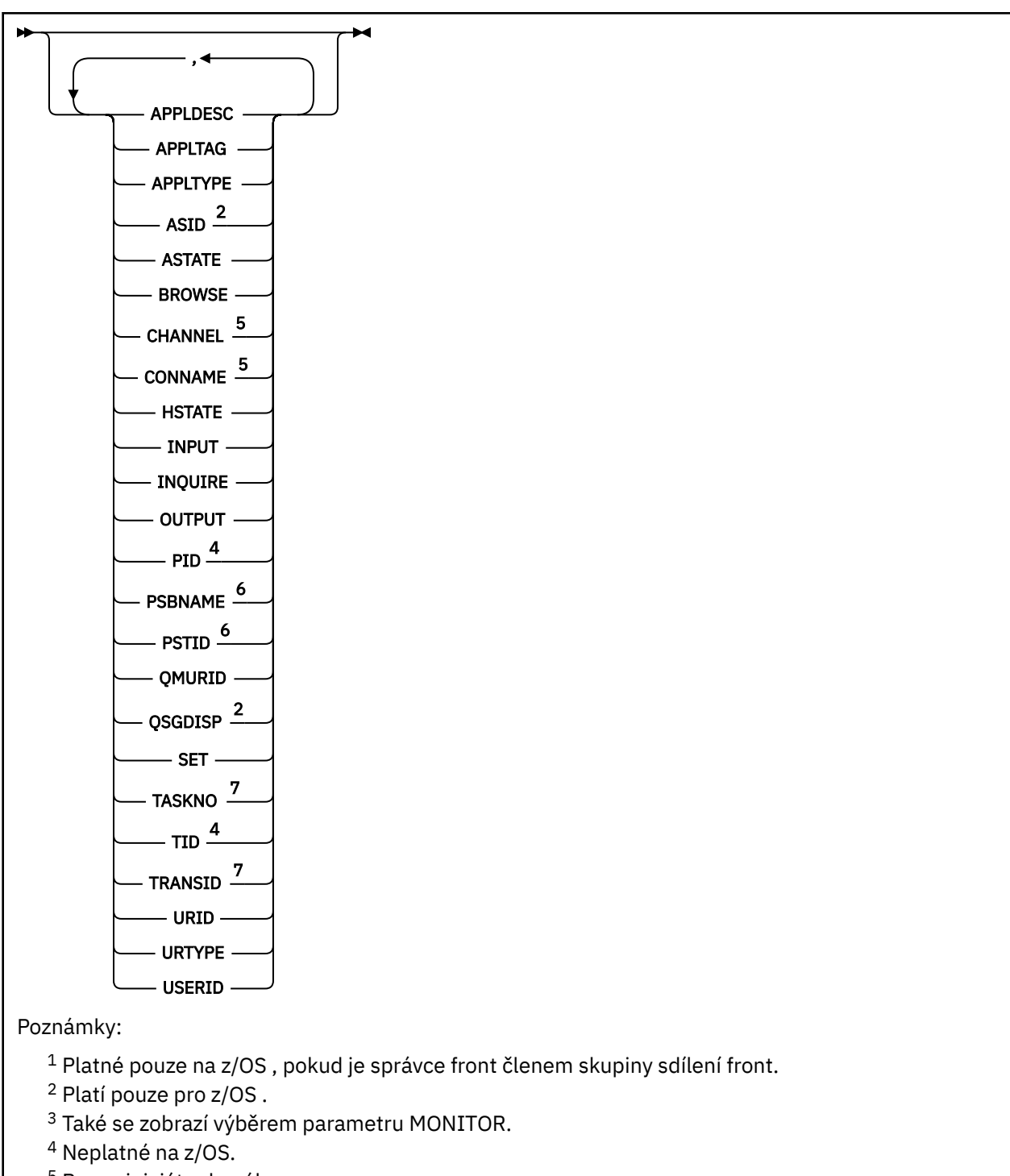

- <sup>5</sup> Pouze iniciátor kanálu
- <sup>6</sup> Pouze produkt IMS
- <sup>7</sup> Pouze produkt CICS

# **Poznámky k použití pro DISPLAY QSTATUS**

Stav asynchronních spotřebitelů (ASTATE) odráží server proxy pro připojení serveru v zastoupení klientské aplikace; neodráží stav aplikace klienta.

# <span id="page-723-0"></span>**Popisy parametrů pro DISPLAY QSTATUS**

Je třeba určit název fronty, pro kterou chcete zobrazit informace o stavu. Tento název může být buď specifický název fronty, nebo generický název fronty. Pomocí generického názvu fronty můžete zobrazit buď:

- stavová informace pro všechny fronty nebo
- Informace o stavu pro jednu nebo více front, které odpovídají uvedenému názvu a dalším kritériím výběru

Musíte také uvést, zda chcete informace o stavu:

- Fronty
- Manipulátory, které přistupují k frontám

**Poznámka:** Příkaz DISPLAY QSTATUS nelze použít k zobrazení stavu alias fronty nebo vzdálené fronty. Zadáte-li jméno jednoho z těchto typů front, nevrátí se žádná data. Můžete však zadat název lokální fronty nebo přenosové fronty, do níž je rozlišována fronta aliasů nebo vzdálená fronta.

#### **(** *generický-název-qname* **)**

Název fronty, pro kterou se mají zobrazit informace o stavu. Koncová hvězdička (\*) odpovídá všem frontám s určeným kmenem, za nímž následuje nula nebo více znaků. Hvězdička (\*) ve vlastním seznamu odpovídá všem frontám.

#### **kde:**

Určete podmínku filtru pro zobrazení informací o stavu pro fronty, které splňují kritérium výběru podmínky filtru. Podmínka filtru se nachází ve třech částech: *filter-keyword*, *operator*a *filter-value*:

#### **klíčové slovo filtru**

Téměř všechny parametry, které lze použít k zobrazení atributů pro tento příkaz DISPLAY. Parametry CMDSCOPE, MONITOR, OPENTYPE, QSGDISP, QTIME, TYPE nebo URID však nelze použít jako klíčová slova filtru.

#### **operátor**

Operátor se používá k určení, zda fronta odpovídá hodnotě filtru na daném klíčovém slově filtru. Operátory jsou:

#### **LT**

Menší než

#### **GT**

Větší než

### **EQ**

Rovná se

### **NE**

Není rovno

#### **LE**

Menší nebo rovno

#### **GE**

Větší nebo rovno

#### **LK**

Odpovídá generickému řetězci, který jste zadali jako *hodnotu-filtru*

#### **nl**

Neshoduje se s generickým řetězcem, který jste zadali jako *hodnotu-filtru*

#### **typ CT**

Obsahuje zadanou položku. Je-li *klíčové\_slovo\_filtru* seznam, můžete tento filtr použít k zobrazení objektů, jejichž atributy obsahují uvedenou položku.

#### **EX**

Neobsahuje zadanou položku. Je-li *klíčové\_slovo\_filtru* seznam, můžete tento filtr použít k zobrazení objektů, jejichž atributy neobsahují uvedenou položku.

#### **filtrační-hodnota**

Hodnota, kterou hodnota atributu musí být testována proti použití operátoru. V závislosti na klíčovém slově filtru může být tato hodnota:

• Explicitní hodnota, která je platnou hodnotou pro testovaný atribut.

Operátory LT, GT, EQ, NE, LE nebo GE lze použít pouze jako operátory. Je-li však hodnota atributu jedna z možných sad hodnot parametru (například hodnota NO na parametru UNCOM), můžete použít pouze EQ nebo NE.

• Generická hodnota. Tato hodnota je znakový řetězec (například znakový řetězec v parametru APPLTAG) s hvězdičkou na konci, například ABC\*. Je-li operátor LK, vypíší se všechny položky, kde hodnota atributu začíná řetězcem (ABC v uvedeném příkladu). Je-li operátor NL, vypíší se všechny položky, u kterých hodnota atributu nezačíná řetězcem. Je povolen pouze jediný koncový zástupný znak (hvězdička).

Generickou hodnotu filtru nelze použít pro parametry s číselnými hodnotami nebo s jednou ze sady hodnot.

• Položka v seznamu hodnot. Operátor musí být CT nebo EX. Pokud se jedná o znakovou hodnotu, může být explicitní nebo generická. Je-li například hodnota DEF zadána s operátorem CT, jsou vypsány všechny položky, kde je jedna z hodnot atributu DEF. Je-li zadáno ABC\*, jsou vypsány všechny položky, kde jedna z hodnot atributu začíná na ABC.

#### **ALL**

Zobrazí všechny informace o stavu pro každou uvedenou frontu.

Tato hodnota je výchozí, pokud neuvedete generický název a nepožadujte žádné specifické parametry.

 $\approx$  z/OS V systému z/OSje tato hodnota také výchozí, pokud zadáte podmínku filtru pomocí parametru WHERE, ale na jiných platformách se zobrazí pouze požadované atributy.

#### z/0S **CMDSCOPE**

Tento parametr určuje způsob spuštění příkazu v případě, že je správce front členem skupiny sdílení front. Je platná pouze pro z/OS .

**' '**

Příkaz se spustí ve správci front, v němž byl zadán. Tato hodnota je výchozí.

#### *název\_správce\_front*

Příkaz je spuštěn ve správci front, který jste zadali, pokud je správce front aktivní v rámci skupiny sdílení front.

Můžete zadat název správce front, kromě správce front, ve kterém byl příkaz zadán, pouze v případě, že používáte prostředí skupiny sdílení front a je-li povolen příkazový server.

**\***

Tento příkaz se spouští v lokálním správci front a je také předán všem aktivním správcům front ve skupině sdílení front. Efekt této hodnoty je stejný jako zadání příkazu do všech správců front ve skupině sdílení front.

Jako klíčové slovo filtru nelze použít CMDSCOPE.

#### **MONITOR**

Uveďte tuto hodnotu, chcete-li vrátit sadu parametrů monitorování online. Jedná se o parametry LGETDATE, LGETTIME, LUTDATE, LPUTTIME, MONQ, MSGAGE a QTIME. Uvedete-li tento parametr, jakýkoli z parametrů monitorování, které požadujete, nemá žádný efekt; všechny parametry monitorování se stále zobrazí.

#### **OpenType**

Omezí vybrané fronty na fronty, které mají popisovače s uvedeným typem přístupu:

**ALL**

Vybírá fronty, které jsou otevřené s libovolným typem přístupu. Tato hodnota je výchozí, pokud není zadán parametr OPENTYPE.

#### <span id="page-725-0"></span>**INPUT**

Vybírá fronty, které jsou otevřeny pouze pro vstup. Tato volba nevybírá fronty, které jsou otevřené pro procházení.

### **OUTPUT**

Vybírá fronty, které jsou otevřeny pouze pro výstup.

Parametr OPENTYPE je platný pouze tehdy, je-li zadán také parametr TYPE (HANDLE).

OPTENTYPE nemůžete použít jako klíčové slovo filtru.

#### **TYPE**

Uvádí typ požadované informace o stavu:

#### **QUEUE**

Zobrazí se stavová informace související s frontami. Tato hodnota je výchozí, pokud parametr TYPE není zadán.

#### **aplikace**

Zobrazují se informace o stavu týkající se ovladačů, které přistupují k frontám.

Jako klíčové slovo filtru nelze použít TYPE.

### **Stav fronty**

Pro stav fronty jsou vždy vráceny následující informace pro každou frontu, která splňuje kritéria výběru, kromě případů, kdy je to označeno:

- Název fronty
- Typ vrácených informací (parametr TYPE)
- Aktuální hloubka fronty (parametr CURDEPTH) **1999 2/05** na platformách jiných než z/OS

**z/0S** Pouze v systému z/OS -dispozice skupiny sdílení front (parametr QSGDISP)

Pro parametr TYPE (QUEUE) lze zadat následující parametry k vyžádání dalších informací pro každou frontu. Je-li zadán parametr, který není relevantní pro danou frontu, provozní prostředí nebo typ požadovaných informací o stavu, tento parametr se ignoruje.

#### **CURDEPTH**

Aktuální hloubka fronty, tj. počet zpráv ve frontě, včetně potvrzených zpráv a nepotvrzených zpráv.

#### **IPPROCS**

Počet popisovačů, které jsou momentálně otevřené pro vstup do fronty (buď vstup-sdílený vstup, nebo vstup-výlučný). Toto číslo neobsahuje popisovače, které jsou otevřené pro procházení.

Pro sdílené fronty se vrácené číslo vztahuje pouze na správce front, který generuje odpověď. Toto číslo není celkový počet pro všechny správce front ve skupině sdílení front.

#### **LGETDATE**

Datum získání poslední zprávy z fronty od okamžiku spuštění správce front. Prohlížená zpráva není považována za získanou zprávu. Není-li k dispozici žádné datum získání (například proto, že od spuštění správce front nebyla z fronty získána žádná zpráva), zobrazí se prázdná hodnota.

z/05 Pro fronty s QSGDISP (SHARED) se zobrazená hodnota měří pouze pro měření shromážděná na tomto správci front.

Tento parametr se také zobrazí, když uvedete parametr MONITOR.

Hodnota se zobrazí pouze pro tento parametr, pokud je hodnota MONQ nastavena na jinou hodnotu než OFF pro tuto frontu.

#### **LGETTIME**

Čas získání poslední zprávy z fronty od okamžiku spuštění správce front. Prohlížená zpráva není považována za získanou zprávu. Není-li k dispozici žádný čas získání (například proto, že od spuštění správce front nebyla z fronty získána žádná zpráva), zobrazí se prázdná hodnota.

 $z/0S$ **P**ro fronty s QSGDISP (SHARED) se zobrazená hodnota měří pouze pro měření shromážděná na tomto správci front.

Tento parametr se také zobrazí, když uvedete parametr MONITOR.

Hodnota se zobrazí pouze pro tento parametr, pokud je hodnota MONQ nastavena na jinou hodnotu než OFF pro tuto frontu.

#### **LPUTDATE**

Datum vložení poslední zprávy do fronty od okamžiku spuštění správce front. Není-li k dispozici žádné datum vložení (například proto, že od spuštění správce front nebyla do fronty vložena žádná zpráva), zobrazí se prázdná hodnota.

z/OS Pro fronty s QSGDISP (SHARED) se zobrazená hodnota měří pouze pro měření shromážděná na tomto správci front.

Tento parametr se také zobrazí, když uvedete parametr MONITOR.

Hodnota se zobrazí pouze pro tento parametr, pokud je hodnota MONQ nastavena na jinou hodnotu než OFF pro tuto frontu.

#### **LPUTTIME**

Čas vložení poslední zprávy do fronty od okamžiku spuštění správce front. Není-li k dispozici žádný čas vložení (například proto, že od spuštění správce front nebyla do fronty vložena žádná zpráva), zobrazí se prázdná hodnota.

**Z/0S – P**ro fronty s QSGDISP (SHARED) se zobrazená hodnota měří pouze pro měření shromážděná na tomto správci front.

Tento parametr se také zobrazí, když uvedete parametr MONITOR.

Hodnota se zobrazí pouze pro tento parametr, pokud je hodnota MONQ nastavena na jinou hodnotu než OFF pro tuto frontu.

**Poznámka:** V případě, že se používá LUTTIME k monitorování zpráv, je třeba se vyhnout posunu systémových hodin zpět. LUTTIME fronty je aktualizován pouze v případě, že zpráva, která dorazí do fronty, má hodnotu PutTime větší než existující hodnota parametru LUTTIME. Protože je hodnota PutTime zprávy menší než stávající hodnota LUTTIME fronty v tomto případě, čas se nezmění.

### **Multi MEDIALOG**

Oblast protokolu nebo příjemce žurnálu potřebný pro zotavení fronty z médií. Ve správcích front, v nichž probíhá cyklické protokolování, je parametr MEMDIALOG vrácen jako řetězec s hodnotou Null.

Tento parametr je platný pouze pro Multiplatformy.

#### **MONQ**

Aktuální úroveň shromažďování dat monitorování pro frontu.

Tento parametr se také zobrazí, když uvedete parametr MONITOR.

#### **MSGAGE**

Stáří nejstarší zprávy ve frontě v sekundách. Maximální zobrazitelná hodnota je 999999999; pokud stáří překročí tuto hodnotu, zobrazí se 999999999.

Tento parametr se také zobrazí, když uvedete parametr MONITOR.

Hodnota se zobrazí pouze pro tento parametr, pokud je hodnota MONQ nastavena na jinou hodnotu než OFF pro tuto frontu.

#### **OPPROCS**

Jedná se o počet popisovačů, které jsou momentálně otevřeny pro výstup pro frontu.

Pro sdílené fronty se vrácené číslo vztahuje pouze na správce front, který generuje odpověď. Toto číslo není celkový počet pro všechny správce front ve skupině sdílení front.

<span id="page-727-0"></span>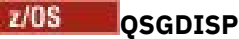

Označuje dispozice fronty. Zobrazená hodnota je jedna z následujících:

### **QMGR**

Objekt byl definován s QSGDISP (QMGR).

### **COPY**

Objekt byl definován s QSGDISP (COPY).

#### **SHARED**

Objekt byl definován s QSGDISP (SHARED).

Tento parametr je platný pouze pro z/OS .

Pro sdílené fronty, pokud struktura prostředku CF použitá frontou není k dispozici nebo došlo k selhání, informace o stavu mohou být nespolehlivé.

QSGDISP nemůžete použít jako klíčové slovo filtru.

#### **QTIME**

Interval, v mikrosekundách, mezi zprávami vkládané do fronty a jejich destruktivním čtením. Maximální zobrazitelná hodnota je 999999999; pokud interval překročí tuto hodnotu, zobrazí se 999999999.

Interval je měřen od času, kdy je zpráva vložena do fronty, dokud není destruktivně načtena aplikací, a proto zahrnuje každý interval způsobený prodlevou při odevzdání aplikace do provozu.

Jsou zobrazeny dvě hodnoty a ty jsou přepočteny, pouze když se zpracují zprávy:

- Hodnota založená na posledních několika zpracovaných zprávách
- Hodnota založená na větším vzorku nedávno zpracovaných zpráv

Tyto hodnoty závisí na konfiguraci a chování systému a dále na úrovních provozované aktivity a slouží jako indikátory, že systém pracuje normálně. Významná proměnnost těchto hodnot může indikovat problém v systému. Pro fronty s QSGDISP (SHARED) se zobrazené hodnoty měří pouze pro měření shromážděná na tomto správci front.

Tento parametr se také zobrazí, když uvedete parametr MONITOR.

Hodnota se zobrazí pouze pro tento parametr, pokud je hodnota MONQ nastavena na jinou hodnotu než OFF pro tuto frontu.

#### **UNCOM**

Označuje, zda existují nevyřízené nepotvrzené změny (vložení a získání) nevyřízené pro danou frontu. Zobrazená hodnota je jedna z následujících:

#### **YES**

V systému z/OSexistuje jedna nebo více nepotvrzených změn čekajících na vyřízení.

**NO**

Neexistují ľádné nevázané nevyřízené změny.

*n*

 $\blacksquare$ V systému Multiplatformyceločíselná hodnota určující, kolik nepotvrzených změn Multi čeká na vyřízení.

Pro sdílené fronty se vrácená hodnota vztahuje pouze na správce front, který generuje odpověď. Hodnota se nevztahuje na všechny správce front ve skupině sdílení front.

### **Stav popisovače**

Pro každou frontu, která splňuje kritéria výběru, se vždy vrací následující informace, kromě případů, kdy je to označeno:

- Název fronty
- Typ vrácených informací (parametr TYPE)
- Identifikátor uživatele (parametr USERID)-nebyl vrácen pro parametr APPLTYPE (SYSTEM)
- **Multi** ID procesu (parametr PID)
- **Multi** ID vlákna (parametr TID)
- **Multi** Značka aplikace (parametr APPLTAG)
- Typ aplikace (parametr APPLTYPE)
- Multi zda obsluha poskytuje vstupní přístup (parametr INPUT)
- **Multi zda ovladač poskytuje výstupní přístup (parametr OUTPUT)**
- **Multi** zda má manipulátor přístup pro procházení (parametr BROWSE)
- Zda manipulátor poskytuje přístup s možností dotazu (parametr INQUIRE)
- **Multi** zda manipulátor poskytuje přístup k sadě (parametr SET)

Pro parametr TYPE (HANDLE) mohou být uvedeny následující parametry pro vyžádání dalších informací pro každou frontu. Je-li zadán parametr, který není relevantní pro frontu, provozní prostředí nebo typ požadovaných informací o stavu, tento parametr se ignoruje.

#### **APPLDESC**

Řetězec obsahující popis aplikace připojené ke správci front, kde je znám. Pokud správce front tuto aplikaci nerozpoznal, vrácený popis je prázdný.

#### **APPLTAG**

Řetězec obsahující značku aplikace připojené ke správci front. Jedná se o jednu z následujících položek:

- **z/05** Název dávkové úlohy z/OS
- *U***OS** TD UŽIVATELE TSO
- CICS APPLID
- IMS Název oblasti
- Název úlohy inicializátoru kanálu
- IBM i IBM i Název úlohy
- UNIX UNIX proces
- **Windows** Windows proces

**Poznámka:** Navrácená hodnota se skládá z úplné cesty programu a názvu spustitelného souboru. Je-li délka více než 28 znaků, zobrazí se pouze prvních 28 znaků.

• Interní název procesu správce front

Název aplikace představuje název procesu nebo úlohy, která se připojila ke správci front. V případě propojení tohoto procesu nebo úlohy prostřednictvím kanálu představuje název aplikace vzdálený proces nebo vzdálenou úlohu, nikoli název úlohy nebo proces lokálního kanálu.

### **APPLTYPE**

Řetězec označující typ aplikace, která je připojena ke správci front. Jedná se o jednu z následujících položek:

### **DÁVKA**

Aplikace používající dávkové připojení

#### **RRSBATCH**

RRS-koordinovaná aplikace pomocí dávkového připojení

#### **CICS**

CICS transakce

#### **IMS**

IMS transakce

#### **CHINIT**

Inicializátor kanálu

### **SYSTÉM**

Správce front

# **SYSTEMEXT**

Aplikace provádějící rozšíření funkce poskytované správcem front

#### **UŽIVATEL**

Uživatelská aplikace

### $Z/0S$  **ASID**

Čtrnáctznakový identifikátor adresního prostoru aplikace identifikovaného parametrem APPLTAG. Rozlišuje duplicitní hodnoty parametru APPLTAG.

Tento parametr je vrácen pouze v případě, že správce front, který je vlastníkem fronty, je spuštěn v systému z/OSa parametr APPLTYPE nemá hodnotu SYSTEM.

#### **ASTATE**

Stav asynchronního spotřebitele v této frontě.

Možné hodnoty jsou:

### **AKTIVNÍ**

Volání MQCB nastavila funkci pro asynchronní zpětné volání zpráv procesu a byla spuštěna obsluha připojení tak, aby mohla probíhat asynchronní spotřeba zpráv.

### **NEAKTIVNÍ**

Volání MQCB nastavila funkci pro asynchronní zpětné volání zpráv procesu, ale manipulátor připojení ještě nebyl spuštěn nebo byl zastaven nebo pozastaven, takže v současné době nemůže asynchronní spotřeba zpráv pokračovat.

### **POZASTAVENO**

Asynchronní spotřeba call-back byla pozastavena, takže asynchronní spotřeba zpráv momentálně nemůže pokračovat v této frontě. Důvodem může být skutečnost, že aplikace vyslala pro daný popisovač objektu volání MQCB s operací MQOP\_SUSPEND, nebo jeho pozastavení systémem. Je-li systém pozastaven v rámci procesu pozastavení asynchronní spotřeby zpráv, funkce volání funkce call-back bude zahájena s kódem příčiny, který popisuje problém vedoucí k pozastavení. Tento kód je hlášen v poli Příčina ve struktuře MQCBC, která se předává do funkce call-back.

Aby mohla asynchronní spotřeba zpráv pokračovat, musí aplikace vyslat volání MQCB s parametrem operace nastaveným na hodnotu MQOP\_RESUME.

#### **PODEZŘELÝ**

Asynchronní volání asynchronní spotřeby bylo dočasně pozastaveno systémem, takže asynchronní spotřeba zpráv momentálně nemůže pokračovat v této frontě. V rámci procesu pozastavení asynchronní spotřeby zpráv je volána funkce zpětného volání s kódem příčiny, který popisuje problém, jenž vedl k pozastavení. Tento kód je hlášen v poli Příčina ve struktuře MQCBC předané funkci call-back.

Funkce zpětného volání je znovu zahájena, když je ukončena asynchronní spotřeba zpráv systémem, když byla vyřešena dočasná podmínka.

### **ŽÁDNÉ**

Pro tento popisovač nebylo vydáno volání MQCB, takže na tomto manipulátoru není konfigurována žádná asynchronní spotřeba zpráv.

#### **BROWSE**

Označuje, zda manipulátor poskytuje přístup pro procházení k frontě. Hodnota je jedna z následujících možností:

**YES**

Úchyt zajišťuje přístup pro procházení.

### **NO**

Úchyt neposkytuje přístup pro procházení.

#### **CHANNEL**

Název kanálu, který vlastní manipulátor. Pokud k manipulátoru není přidružen žádný kanál, je tento parametr prázdný.

Tento parametr je vrácen pouze v případě, že manipulátor přísluší k inicializátoru kanálu.

#### **CONNAME**

Název připojení přidružený ke kanálu, který je vlastníkem manipulátoru. Pokud k manipulátoru není přidružen žádný kanál, je tento parametr prázdný.

Tento parametr je vrácen pouze v případě, že manipulátor přísluší k inicializátoru kanálu.

### **HSTATE**

Zda probíhá volání rozhraní API.

Možné hodnoty jsou:

#### **AKTIVNÍ**

Volání rozhraní API z připojení momentálně probíhá pro tento objekt. Pro frontu může tato podmínka nastat, když probíhá volání MQGET WAIT.

Existuje-li nevyřízený příkaz MQGET SIGNAL, tato hodnota sama o sobě neznamená, že je popisovač aktivní.

#### **NEAKTIVNÍ**

Pro tento objekt momentálně neexistuje žádné volání rozhraní API z připojení. Pro frontu může tato podmínka nastat, pokud není spuštěn žádný požadavek MQGET WAIT.

#### **INPUT**

Označuje, zda manipulátor poskytuje vstup pro vstup do fronty. Hodnota je jedna z následujících možností:

#### **SHARED**

Manipulátor poskytuje přístup ke sdílenému vstupnímu vstupu.

### **Excl**

Manipulátor poskytuje přístup s výlučným vstupem.

#### **NO**

Popisovač nezajišťuje vstupní přístup.

#### **INQUIRE**

Označuje, zda manipulátor momentálně poskytuje dotazům přístup do fronty. Hodnota je jedna z následujících možností:

#### **YES**

Popisovač poskytuje přístup s možností dotazu.

#### **NO**

Popisovač neposkytuje dotazům přístup.

#### **OUTPUT**

Označuje, zda manipulátor poskytuje výstupní přístup k frontě. Hodnota je jedna z následujících možností:

#### **YES**

Ovladač poskytuje přístup k výstupu.

#### **NO**

Popisovač nezajišťuje přístup k výstupu.

#### **Identifikátor PID**

Číslo určující identifikátor procesu pro aplikaci, která otevřela určenou frontu.

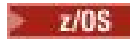

Tento parametr není platný v systému z/OS.

# **PSBNAME**

Osm znaků dlouhé jméno bloku specifikace programu (PSB) přidruženého ke spuštěné transakci IMS . K vymazání transakce pomocí příkazů IMS můžete použít PSBNAME a PSTID. Je platná pouze pro z/OS .

Tento parametr je vrácen pouze v případě, že má parametr APPLTYPE hodnotu IMS.

### **PSTID**

Čtyřznakový identifikátor oblasti tabulky specifikace programu IMS (PST) pro připojenou oblast IMS . Je platná pouze pro z/OS .

Tento parametr je vrácen pouze v případě, že má parametr APPLTYPE hodnotu IMS.

#### **QMURID**

Identifikátor jednotky zotavení správce front. V systému z/OSje tato hodnota 8bajtová adresa RBA protokolu, která se zobrazí jako 16 hexadecimálních znaků. Na jiných platformách než z/OStato hodnota představuje 8bajtový identifikátor transakce, který se zobrazí jako m.n , kde m a n jsou desítková reprezentace prvního a posledního 4 bajtů identifikátoru transakce.

QMURID můžete použít jako klíčové slovo filtru. V systému z/OSje třeba určit hodnotu filtru jako hexadecimální řetězec. Na jiných platformách než z/OSmusíte uvést hodnotu filtru jako dvojici dekadických čísel oddělených tečkou (.). Operátory filtru EQ, NE, GT, LT, GE nebo LE lze použít pouze.

### **Z/US** OSGDISP

Označuje dispozice fronty. Je platná pouze pro z/OS . Hodnota je jedna z následujících možností:

### **QMGR**

Objekt byl definován s QSGDISP (QMGR).

#### **COPY**

Objekt byl definován s QSGDISP (COPY).

#### **SHARED**

Objekt byl definován s QSGDISP (SHARED).

QSGDISP nemůžete použít jako klíčové slovo filtru.

#### **SET**

Označuje, zda manipulátor poskytuje přístup pro nastavení k frontě. Hodnota je jedna z následujících možností:

**YES**

Ovladač poskytuje přístup k sadě.

**NO**

Popisovač nezajišťuje přístup pro nastavení.

### **ÚLOHA BEZ ÚLOHY**

Sedmciferné číslo úlohy CICS . Toto číslo může být použito v příkazu CICS " CEMT SET TASK (taskno) PURGE " ukončí úlohu CICS . Tento parametr je platný pouze pro z/OS .

Tento parametr je vrácen pouze v případě, že má parametr APPLTYPE hodnotu CICS.

#### **TID**

Číslo určující identifikátor podprocesu v rámci procesu aplikace, který otevřel určenou frontu.

 $z/0S$ Tento parametr není platný v systému z/OS.

Hvězdička označuje, že tato fronta byla otevřena pomocí sdíleného připojení.

Další informace o sdílených připojeních najdete v tématu Sdílená připojení (nezávislá na podprocesech) s MQCONNX .

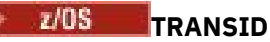

Four-znakový identifikátor transakce CICS . Tento parametr je platný pouze pro z/OS .

Tento parametr je vrácen pouze v případě, že má parametr APPLTYPE hodnotu CICS.

**URID**

Identifikátor externí jednotky zotavení přidružený k připojení. Jedná se o identifikátor zotavení známý v rámci koordinátora externího synchronizačního bodu. Jeho formát je určen hodnotou parametru URTYPE.

URID nelze použít jako klíčové slovo filtru.

#### **URTYPE**

Typ jednotky zotavení z pohledu správce front. Jedná se o jednu z následujících položek:

- CICS (platné pouze na z/OS )
- XA
- RRS (platné pouze na z/OS )
- IMS (platné pouze na z/OS )
- QMGR

URTYPE identifikuje typ EXTURID, a nikoli typ koordinátoru transakce. Pokud je URTYPE QMGR, přidružený identifikátor je v QMURID (a nikoli URID).

#### **USERID**

Identifikátor uživatele přidružený k popisovači.

Tento parametr se nevrátí, je-li hodnota parametru APPLTYPE nastavena na hodnotu SYSTEM.

# **ZOBRAZIT FRONTU**

Použijte příkaz MQSC **DISPLAY QUEUE** , abyste zobrazili atributy jedné nebo více front jakéhokoli typu.

# **Použití příkazů MQSC**

Informace o tom, jak používat příkazy MQSC, najdete v tématu Provedení úloh lokální administrace pomocí příkazů MQSC.

Tento příkaz můžete zadat ze zdrojů 2CR. Vysvětlení zdrojových symbolů viz Použití příkazů v systému z/OS.

- Syntaktický diagram
- • ["Poznámky k použití" na stránce 736](#page-735-0)
- • ["Popisy parametrů pro DISPLAY QUEUE" na stránce 736](#page-735-0)
- • ["Požadované parametry" na stránce 740](#page-739-0)

### **Synonymum**: **DIS Q**

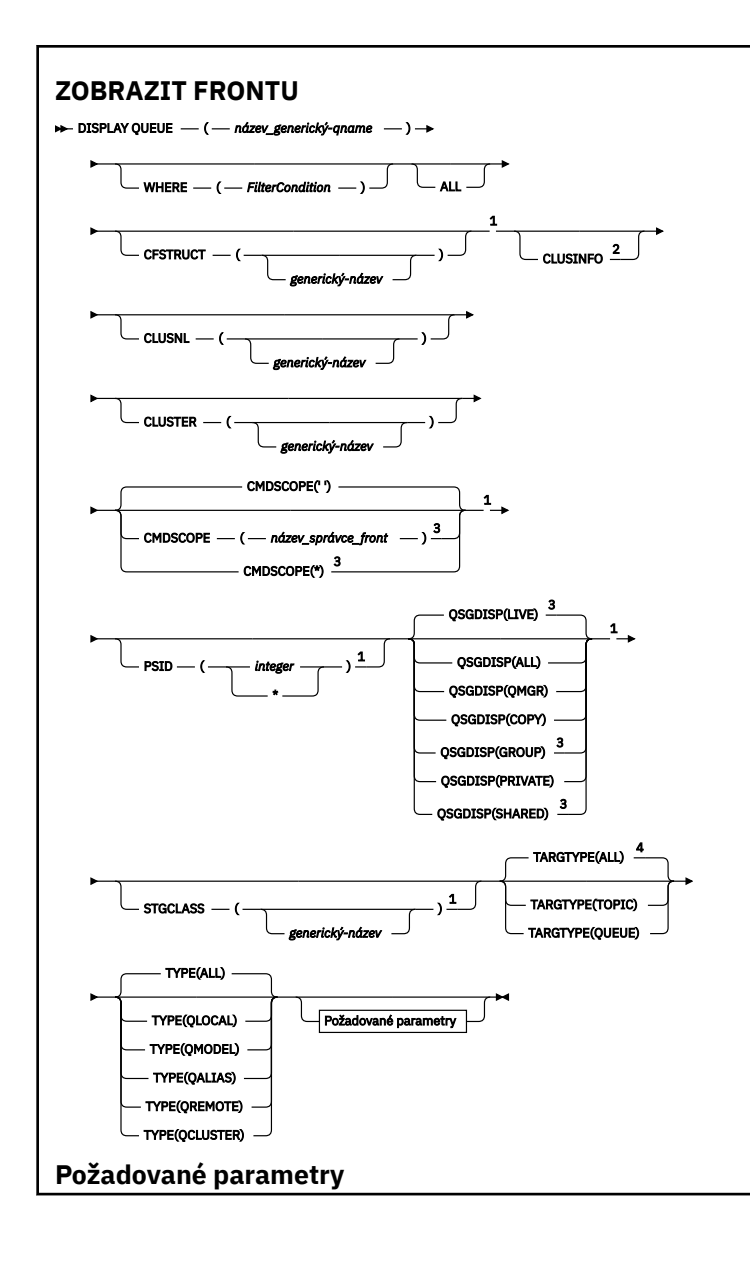

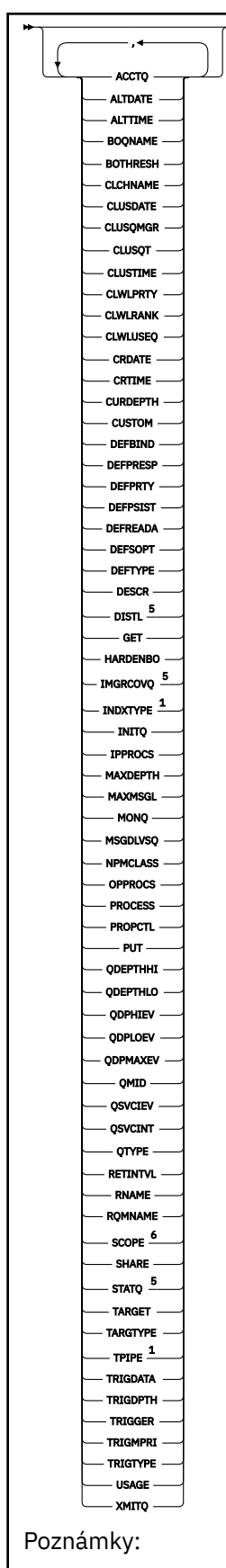

н

<sup>1</sup> Platné pouze na z/OS.

<sup>2</sup> V systému z/OSto nelze zadat z hodnoty CSQINP2.

<span id="page-735-0"></span><sup>3</sup> Platné pouze na z/OS, pokud je správce front členem skupiny sdílení front.

- <sup>4</sup> Platí pouze pro alias frontu.
- <sup>5</sup> Neplatné na z/OS.
- <sup>6</sup> Neplatné v z/OS nebo IBM i.

# **Poznámky k použití**

- 1. Jako alternativní způsob zobrazení těchto atributů můžete použít následující příkazy (nebo jejich synonyma).
	- **DISPLAY QALIAS**
	- **DISPLAY QCLUSTER**
	- **DISPLAY QLOCAL**
	- **DISPLAY QMODEL**
	- **DISPLAY QREMOTE**

Tyto příkazy vytvářejí stejný výstup jako příkaz DISPLAY QUEUE TYPE(*queue-type*) . Zadáte-li příkazy tímto způsobem, nepoužívejte parametr **TYPE** .

- 2. V VIIS V systému z/OSmusí být před zobrazením informací o frontách klastru spuštěn inicializátor kanálu (pomocí parametru TYPE(QCLUSTER) nebo CLUSINFO ).
- 3. Příkaz nemusí zobrazit každou klastrovanou frontu v klastru, když je vydána v částečném úložišti, protože částečné úložiště ví o frontě pouze tehdy, když se ho pokusil použít.

# **Popisy parametrů pro DISPLAY QUEUE**

Je třeba určit název definice fronty, kterou chcete zobrazit. Může se jednat o specifický název fronty nebo pro generický název fronty. Pomocí generického názvu fronty můžete zobrazit buď:

- Všechny definice front
- Jedna nebo více front, které odpovídají uvedenému názvu

### *název-fronty*

Lokální název definice fronty, která má být zobrazena (viz Pravidla pro pojmenování objektů IBM MQ). Koncová hvězdička \* odpovídá všem frontám s uvedeným kmenem následovaným nulou nebo více znaky. Hvězdička (\*) ve vlastním souboru uvádí všechny fronty.

### **kde:**

Určete podmínku filtru a zobrazí se pouze fronty, které splňují kritérium výběru podmínky filtru. Podmínka filtru se nachází ve třech částech: *filter-keyword*, *operator*a *filter-value*:

### **klíčové slovo filtru**

Téměř všechny parametry, které lze použít k zobrazení atributů pro tento příkaz **DISPLAY** . Jako

klíčová slova filtru však nelze použít parametry **CMDSCOPE, ODPHIEEV, ODPLOEV,** ODPLOEV, QDPMAXEV, Z/OS QSGDISP, nebo QSVCIEV . Nemůžete použít Z/OS CFSTRUCT,

CLUSTER, 2005 PSID, 2005 STGCLASS, nebo CLUSNL, jsou-li použity také pro výběr front. Fronty typů, pro které není klíčové slovo filtru platné, nejsou zobrazeny.

#### **operátor**

Používá se k určení, zda fronta odpovídá hodnotě filtru na daném klíčovém slově filtru. Operátory jsou:

**LT**

Menší než

**GT**

Větší než

#### **EQ**

Rovná se

### **NE**

Není rovno

## **LE**

Menší nebo rovno

### **GE**

Větší nebo rovno

### **LK**

Odpovídá generickému řetězci, který jste zadali jako *hodnotu-filtru*

## **nl**

Neshoduje se s generickým řetězcem, který jste zadali jako *hodnotu-filtru*

### **filtrační-hodnota**

Hodnota, kterou hodnota atributu musí být testována proti použití operátoru. V závislosti na klíčovém slově filtru to může být:

• Explicitní hodnota, která je platnou hodnotou pro testovaný atribut.

Operátory LT, GT, EQ, NE, LE nebo GE lze používat pouze jako operátory. Je-li však hodnota atributu jedna z možných sad hodnot na parametru (například hodnota QALIAS v parametru CLUSQT), můžete použít pouze EQ nebo NE. Pro parametry HARDENBO, SHARE a TRIGGER použijte buď EQ YES, nebo EQ NO.

• Generická hodnota. Jedná se o znakový řetězec (například znakový řetězec, který jste zadali pro parametr DESCR) s hvězdičkou na konci, například ABC\*. Je-li operátor LK, vypíší se všechny položky, kde hodnota atributu začíná řetězcem (ABC v uvedeném příkladu). Je-li operátor NL, vypíší se všechny položky, u kterých hodnota atributu nezačíná řetězcem. Je povolen pouze jediný koncový zástupný znak (hvězdička).

Generickou hodnotu filtru nelze použít pro parametry s číselnými hodnotami nebo s jednou ze sady hodnot.

### **ALL**

Uveďte tuto volbu, chcete-li zobrazit všechny atributy. Je-li tento parametr zadán, všechny atributy, které jsou také vyžádány specificky, nemají žádný efekt; všechny atributy se stále zobrazí.

Na všech platformách se jedná o výchozí hodnotu, pokud nezadáte generický název a nepožadujete žádné specifické atributy.

 $\blacksquare$ z/05  $\blacksquare$ V systému z/OS je to také výchozí nastavení, pokud zadáte podmínku filtru pomocí parametru WHERE , ale na jiných platformách se zobrazí pouze požadované atributy.

# **CFSTRUCT (** *generický-název)*

Tento parametr je volitelný a omezuje zobrazené informace na ty fronty, kde je hodnota struktury prostředku Coupling Facility uvedena v hranatých závorkách.

Hodnota může být generický název. Pokud nezadáte hodnotu pro tento parametr, **CFSTRUCT** se bude považovat za požadovaný parametr.

### **CLUSINUNAME**

Tento požadavek obsahuje kromě informací o atributech front definovaných pro tohoto správce front také informace o těchto a jiných frontách v klastru, které odpovídají výběrovým kritériím. V takovém případě může být zobrazeno více front se stejným zobrazeným názvem. Informace o klastru se získávají z úložiště v tomto správci front.

 $z/0S$ Všimněte si, že v systému z/OSnemůžete vydávat příkazy DISPLAY QUEUE CLUSINFO z CSQINP2.

## **CLUSNL (** *generický-název* **)**

To je volitelné a omezuje zobrazené informace, pokud jsou zadány s hodnotou v hranatých závorkách:

- Pro fronty definované v lokálním správci front se používají pouze ty, které mají určený seznam klastrů. Hodnota může být generický název. Pouze typy front, pro které je **CLUSNL** platným parametrem, jsou tímto způsobem omezeny; ostatní typy front, které odpovídají ostatním kritériím výběru, se zobrazí.
- Pro fronty klastru se jedná pouze o ty, které patří do klastrů v uvedeném seznamu klastrů, pokud hodnota není generický název. Je-li hodnota generický název, nepoužije se žádné omezení na fronty klastru.

Pokud nezadáte hodnotu pro kvalifikaci tohoto parametru, je s ním zacházeno jako s požadovaným parametrem a informace o seznamu klastrů jsou vraceny o všech zobrazených frontách.

**Poznámka: ZIOS zabadovaná dispozice SHARED, musí být CMDSCOPE prázdná nebo** lokální správce front.

#### **CLUSTER (** *generický-název* **)**

To je volitelné a omezuje informace zobrazované na frontách s uvedeným názvem klastru, pokud jsou zadány s hodnotou v hranatých závorkách. Hodnota může být generický název. Pouze typy fronty, pro které je platný parametr **CLUSTER** , jsou tímto parametrem omezeny; ostatní typy front, které odpovídají ostatním kritériím výběru, jsou zobrazeny.

Pokud nezadáte hodnotu pro kvalifikaci tohoto parametru, bude se s ní zacházet jako s požadovaným parametrem a informace o názvu klastru se vrátí o všech zobrazených frontách.

### **CMDSCOPE**

Tento parametr se vztahuje pouze na z/OS a určuje, jak se příkaz spustí, když je správce front členem skupiny sdílení front.

Pokud je QSGDISP nastaveno na GROUP nebo SHARED, musí být pole **CMDSCOPE** prázdné nebo lokální správce front.

**''**

Příkaz se spustí ve správci front, v němž byl zadán. Toto je výchozí hodnota.

#### *název-správce-front*

Příkaz je spuštěn ve správci front, který jste zadali, pokud je správce front aktivní v rámci skupiny sdílení front.

Můžete zadat název správce front, kromě správce front, ve kterém byl příkaz zadán, pouze v případě, že používáte prostředí skupiny sdílení front a je-li povolen příkazový server.

**\***

Tento příkaz se spouští v lokálním správci front a je také předán všem aktivním správcům front ve skupině sdílení front. Tento efekt se shoduje s výsledkem zadání příkazu pro všechny správce front ve skupině sdílení front.

**CMDSCOPE** nelze použít jako klíčové slovo filtru.

# **PSID (** *celé\_číslo* **)**

Identifikátor sady stránek, kde se nachází fronta. Toto je volitelné. Zadáním hodnoty omezíte informace zobrazené ve frontách, které mají aktivní přidružení k zadané sadě stránek. Hodnota se skládá ze dvou číselných znaků v rozsahu 00-99. Hvězdička \* samostatně uvádí všechny identifikátory sad stránek. Nezadáte-li hodnotu, informace o sadě stránek se vrátí o všech zobrazených frontách.

Identifikátor sady stránek se zobrazí pouze v případě, že existuje aktivní přidružení fronty k sadě stránek, tj. poté, co byla fronta cílem požadavku MQPUT . Přidružení fronty k sadě stránek není aktivní, pokud:

- Fronta je právě definována
- Atribut STGCLASS fronty je změněn a neexistuje žádný následný požadavek MQPUT na frontu.
- Správce front je restartován a ve frontě nejsou žádné zprávy.

Tento parametr je platný pouze pro z/OS.

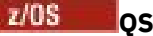

**QSGDISP**

Uvádí dispozice objektů, pro které se mají zobrazit informace. Hodnoty jsou:

#### **LIVE**

Jedná se o výchozí hodnotu a zobrazuje informace o objektech definovaných s QSGDISP(QMGR) nebo QSGDISP(COPY). Existuje-li prostředí sdílené správce front a tento příkaz se provádí ve správci front, kde byl zadán, také informace o objektech definovaných s produktem QSGDISP(SHARED).

#### **ALL**

Zobrazí informace o objektech definovaných s QSGDISP(QMGR) nebo QSGDISP(COPY).

Existuje-li prostředí správce sdílené fronty a tento příkaz se provádí ve správci front, kde byl zadán, tato volba také zobrazí informace o objektech definovaných s produktem QSGDISP(GROUP) nebo QSGDISP(SHARED).

V prostředí se sdíleným správcem front:

DISPLAY QUEUE(name) CMDSCOPE(\*) QSGDISP(ALL)

Příkaz vypíše objekty shodující se s name ve skupině sdílení front, aniž by došlo k duplikaci těch ve sdíleném úložišti.

#### **COPY**

Zobrazit informace pouze pro objekty definované s QSGDISP(COPY).

#### **SKUPINA**

Zobrazit informace pouze pro objekty definované s QSGDISP(GROUP). Tato možnost je povolena pouze v případě, že se nachází prostředí správce sdílených front.

#### **PRIVATE**

Zobrazit informace pouze pro objekty definované s QSGDISP(QMGR) nebo QSGDISP(COPY).

#### **QMGR**

Zobrazit informace pouze pro objekty definované s QSGDISP(QMGR).

#### **SHARED**

Zobrazit informace pouze pro objekty definované s QSGDISP(SHARED). Tato možnost je povolena pouze v prostředí se sdíleným správcem front.

**Poznámka:** Pro fronty klastru se vždy zachází jako s požadovaným parametrem. Vrácená hodnota je dispozice skutečné fronty, kterou reprezentuje fronta klastru.

Je-li QSGDISP(LIVE) zadán nebo je nastaven na výchozí hodnotu, nebo pokud je QSGDISP(ALL) zadán ve sdíleném prostředí správce front, příkaz může dát duplicitní názvy (s různými dispozici/ pozicemi).

**Poznámka:** V případě QSGDISP(LIVE) se tato situace vyskytuje pouze v případě, že sdílené a nesdílené fronty mají stejný název; taková situace by se neměla vyskytovat ve spravovaném systému ve stavu well-managed.

Produkt **QSGDISP** zobrazuje jednu z následujících hodnot:

#### **QMGR**

Objekt byl definován s QSGDISP(QMGR).

#### **SKUPINA**

Objekt byl definován s QSGDISP(GROUP).

#### **COPY**

Objekt byl definován s QSGDISP(COPY).

#### **SHARED**

Objekt byl definován s QSGDISP(SHARED).

**QSGDISP** nelze použít jako klíčové slovo filtru.

#### <span id="page-739-0"></span> $z/0S$ **STGCLASS (** *generický-název)*

To je volitelné a omezuje informace zobrazované na frontách na zadané paměťové třídě, pokud jsou zadány s hodnotou v hranatých závorkách. Hodnota může být generický název.

Pokud nezadáte hodnotu pro kvalifikaci tohoto parametru, bude považována za požadovaný parametr a informace o třídě úložiště se vrátí o všech zobrazených frontách.

Tento parametr je platný pouze pro z/OS.

### **TARGTYPE (** *cílový-typ* **)**

To je volitelné a uvádí typ cíle fronty alias, kterou chcete zobrazit.

### **TYPE (** *typ-fronty* **)**

Tento parametr je volitelný a určuje typ front, které chcete zobrazit. Pokud uvedete ALL, což je výchozí hodnota, zobrazí se všechny typy front; to zahrnuje také fronty klastru, pokud je také uvedeno CLUSINFO .

Stejně jako ALLmůžete zadat libovolný typ fronty povolený pro příkaz **DEFINE** : QALIAS, QLOCAL, QMODEL, QREMOTEnebo jejich synonyma, jak je uvedeno níže:

#### **QALIAS**

Alias fronty

#### **QLOCAL**

Lokální fronty

#### **QMODEL**

Modelové fronty

#### **QREMOTE**

Vzdálené fronty

Chcete-li zobrazit pouze informace o frontě klastru, můžete zadat typ fronty QCLUSTER . Je-li zadána hodnota QCLUSTER , budou všechna kritéria výběru určená parametry CFSTRUCT, STGCLASSnebo PSID ignorována. Všimněte si, že nemůžete vydávat příkazy **DISPLAY QUEUE TYPE(QCLUSTER)** z CSQINP2.

**Multi** V systémech Multiplatformy, QTYPE ( *typ* ) může být použit jako synonymum pro tento parametr.

Vždy se zobrazí název fronty a typ fronty  $\mathbb{Z}$   $\mathbb{Z}/\mathbb{U}$ s  $\mathbb{Z}/\mathbb{U}$ a, v systému z/OS, odebrání fronty) .

## **Požadované parametry**

Uveďte jeden nebo více parametrů, které definují data, která se mají zobrazit. Parametry lze zadat v libovolném pořadí, ale neurčujte stejný parametr vícekrát než jednou.

Většina parametrů je relevantní pouze pro fronty určitého typu nebo typů. Parametry, které nejsou relevantní pro určitý typ fronty, nezpůsobí žádný výstup, ani se nejedná o chybu.

V následující tabulce jsou uvedeny parametry, které jsou relevantní pro každý typ fronty. Existuje stručný popis každého parametru za tabulkou, ale další informace najdete v popisu příkazu **DEFINE** pro každý typ fronty.

*Tabulka 81. Parametry, které lze vrátit příkazem DISPLAY QUEUE.* 

Křížová tabulka parametrů fronty a typů front. Pokud se parametr týká typu fronty, buňka obsahuje zaškrtnutí.

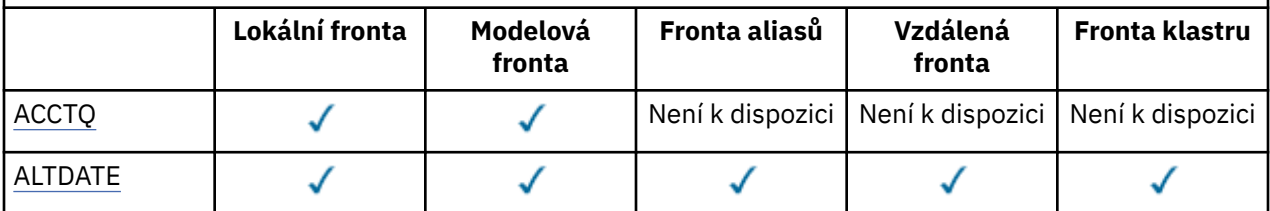

*Tabulka 81. Parametry, které lze vrátit příkazem DISPLAY QUEUE.* 

Křížová tabulka parametrů fronty a typů front. Pokud se parametr týká typu fronty, buňka obsahuje zaškrtnutí.

*(pokračování)*

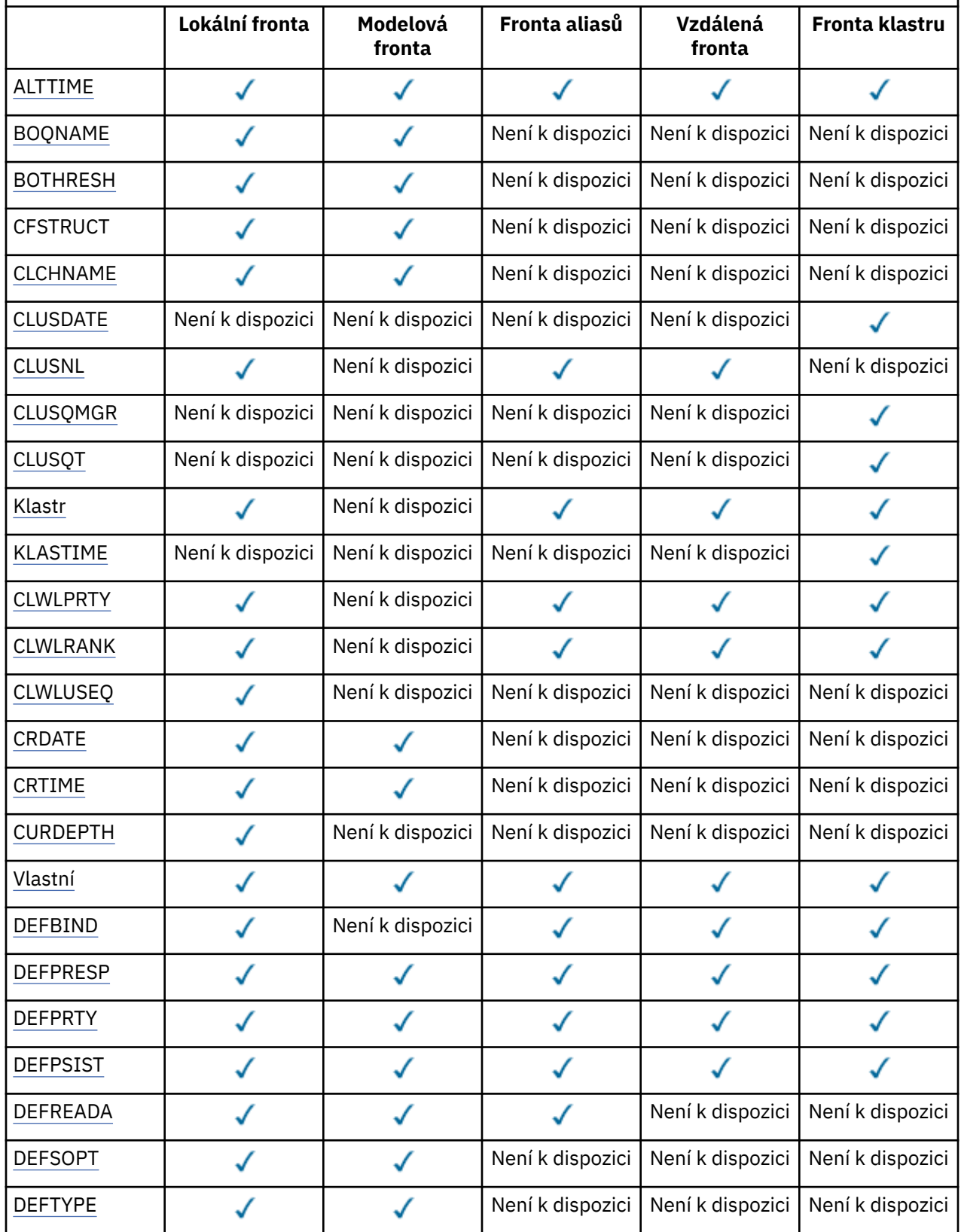

*Tabulka 81. Parametry, které lze vrátit příkazem DISPLAY QUEUE.* 

Křížová tabulka parametrů fronty a typů front. Pokud se parametr týká typu fronty, buňka obsahuje zaškrtnutí.

*(pokračování)*

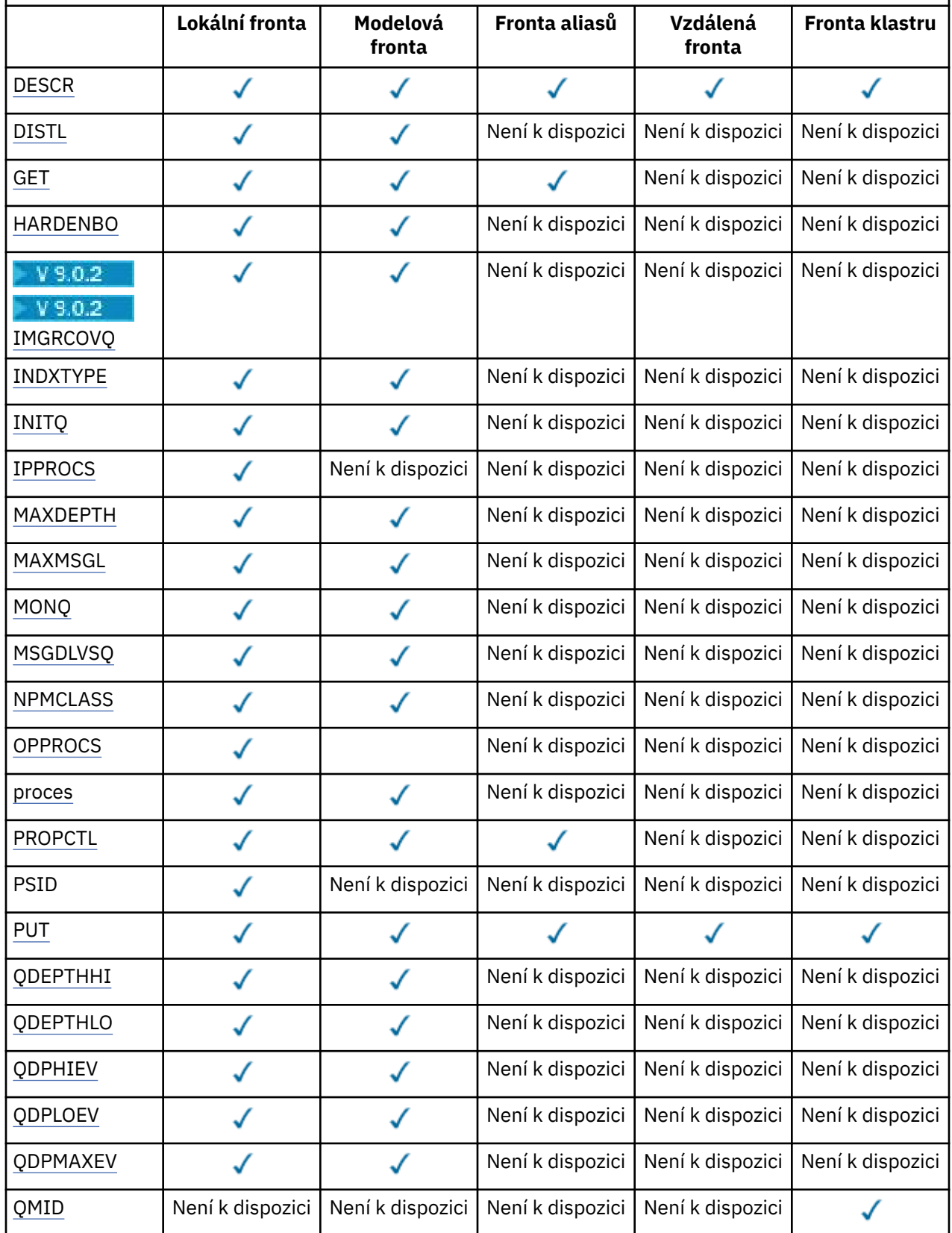

<span id="page-742-0"></span>*Tabulka 81. Parametry, které lze vrátit příkazem DISPLAY QUEUE.* 

Křížová tabulka parametrů fronty a typů front. Pokud se parametr týká typu fronty, buňka obsahuje zaškrtnutí.

*(pokračování)*

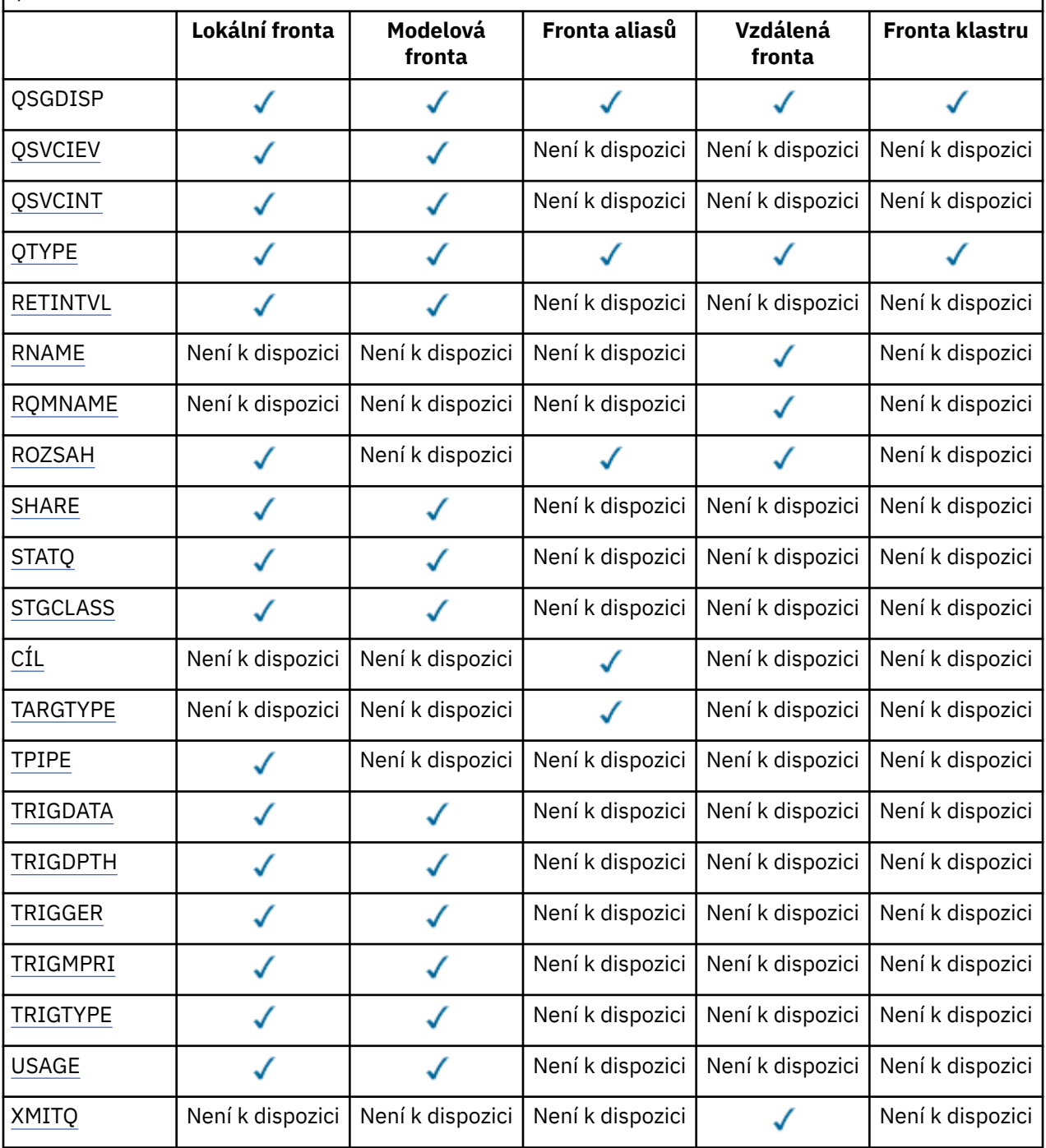

### **ACCTQ**

Určuje, zda má být pro frontu povolena evidence evidence (v z/OS, na úrovni podprocesu a evidence na úrovni fronty).

#### **ALTDATE**

Datum, kdy byla definice nebo informace naposledy pozměněny, ve tvaru yyyy-mm-dd.

### **ALTTIME**

Doba, kdy byla definice nebo informace naposledy změněna, ve formě hh.mm.ss.

#### <span id="page-743-0"></span>**BOQNAME**

Název fronty vrácených zpráv.

#### **BOTHRESH**

Prahová hodnota vyřazených zpráv.

#### **CLCHNAME**

**CLCHNAME** je generický název odesílacích kanálů klastru, které používají tuto frontu jako přenosovou frontu. Atribut uvádí, které odesílací kanály klastru budou z této přenosové fronty klastru posílat zprávy do přijímacího kanálu klastru.

#### **DATUM KLASTRU**

Datum, kdy byla definice zpřístupněna lokálnímu správci front, ve tvaru yyyy-mm-dd.

#### **CLUSNL**

Seznam názvů, který definuje klastr, ve kterém se fronta nachází.

#### **CLUSQMGR**

Název správce front, který je hostitelem fronty.

### **CLUSQT**

Typ fronty klastru. To může být:

### **QALIAS**

Fronta klastru představuje alias frontu.

#### **QLOCAL**

Fronta klastru představuje lokální frontu.

#### **QMGR**

Fronta klastru představuje alias správce front.

#### **QREMOTE**

Fronta klastru představuje vzdálenou frontu.

#### **CLUSTER**

Název klastru, v němľ je fronta.

#### **CLUSTIME**

Čas, kdy byla definice zpřístupněna lokálnímu správci front, ve formě hh.mm.ss.

#### **CLWLPRTY**

Priorita fronty pro účely rozdělení pracovní zátěže klastru.

### **CLWLRANK**

Úroveň fronty pro účely rozdělení pracovní zátěže klastru.

### **CLWLUSEQ**

Zda jsou operace vložení povoleny do jiných definic front kromě lokálních.

### **CRDATE**

Datum, kdy byla fronta definována (ve tvaru yyyy-mm-dd).

#### **CRTIME**

Čas, kdy byla fronta definována (ve tvaru hh.mm.ss).

### **CURDEPTH**

Aktuální hloubka fronty.

V systému z/OSje hodnota CURDEPTH vrácena jako nula pro fronty definované s dispozicí GROUP. Je také vrácena jako nula pro fronty definované s dispozicí SHARED, pokud struktura prostředku CF, kterou používají, je nedostupná nebo se nezdařila.

Zprávy vkládané do fronty se započítávají do aktuální hloubky, jak jsou vloženy. Zprávy získané z fronty se nepočítá do aktuální hloubky. To je pravda, zda operace jsou prováděny pod synchronizačním bodem nebo ne. Potvrzení nemá žádný vliv na aktuální hloubku. Proto:

- Zprávy obsažené pod synchronizačním bodem (ale dosud nepotvrzené) jsou zahrnuty do aktuální hloubky.
- Zprávy pod synchronizačním bodem (ale ještě nepotvrzené) nejsou zahrnuty do aktuální hloubky.

#### <span id="page-744-0"></span>**CUSTOM**

Tento atribut je vyhrazen pro konfiguraci nových funkcí před zavedením oddělených atributů. Může obsahovat hodnoty nula nebo více atributů jako dvojice názvu atributu a hodnoty ve formuláři NAME(VALUE).

#### **DEFBIND**

Výchozí vázání zpráv.

#### **DEFPRESP**

Výchozí hodnota odezvy put; definuje chování, které by měly být použity aplikacemi, když byl typ odezvy put ve volbách MQPMO nastaven na MQPMO\_RESPONSE\_AS\_Q\_DEF.

#### **DEFPRTY**

Výchozí priorita zpráv vloľených do fronty.

#### **DEFPSIST**

Určuje, zda je výchozí perzistence zpráv vložených do této fronty nastavena na hodnotu NO nebo YES. Hodnota NO znamená, že zprávy se ztratí po restartování správce front.

#### **DEFREADA**

Tato hodnota určuje výchozí chování dopředného čtení pro netrvalé zprávy doručené klientovi.

#### **DEFSOPT**

Výchozí volba sdílení ve frontě otevřené pro vstup.

#### **DEFTYPE**

Typ definice fronty. To může být:

• PŘEDDEFINOVANÝ (předdefinovaný)

Fronta byla vytvořena příkazem DEFINE, buď operátorem, nebo vhodně autorizovanou aplikací odesílající zprávu příkazu do fronty služeb.

• PERMDYN (Trvalá dynamika)

Buď byla fronta vytvořena aplikací, která vydala MQOPEN , s názvem modelové fronty zadané v deskriptoru objektu (MQOD), nebo (pokud se jedná o modelovou frontu) tento typ určuje typ dynamické fronty, kterou lze z něj vytvořit.

Na z/OS byla fronta vytvořena s QSGDISP(QMGR).

• TEMPDYN (Dočasné dynamické)

Buď byla fronta vytvořena aplikací, která vydala MQOPEN , s názvem modelové fronty zadané v deskriptoru objektu (MQOD), nebo (pokud se jedná o modelovou frontu) tento typ určuje typ dynamické fronty, kterou lze z něj vytvořit.

Na z/OS byla fronta vytvořena s QSGDISP(QMGR).

• SHAREDYN

Trvalá dynamická fronta byla vytvořena, když aplikace vydala volání rozhraní API MQOPEN s názvem této modelové fronty zadané v deskriptoru objektu (MQOD).

V systému z/OSve skupinovém prostředí skupiny sdílení front byla fronta vytvořena s produktem QSGDISP(SHARED).

#### **DESCR**

Popisný komentář.

### **Multi** DISTL

Zda jsou rozdělovníky podporovány partnerským správcem front. Podporováno pouze na Multiplatformy.

#### **GET**

Údaj o tom, zda je fronta povolena pro získání.

#### **HARDENBO**

Zda je počet back-out odolný, aby se zajistilo, že počet případů, kdy byla zpráva vrácena, je přesná.

<span id="page-745-0"></span>**Poznámka:** Tento parametr ovlivňuje pouze IBM MQ for z/OS. Může být nastaven a zobrazen na jiných platformách, ale nemá žádný efekt.

#### $V 9.0.2$ **IMGRCOVQ.**

Zda je lokální nebo trvalý dynamický objekt fronty obnovitelný z obrazu média, pokud se používá lineární protokolování.

**Poznámka:** Tento parametr není platný v systému IBM MQ for z/OS.

#### **INDXTYPE**

Typ indexu (podporovaný pouze na z/OS).

#### **INITQ**

Název inicializační fronty.

#### **IPPROCS**

Počet aplikací, které jsou momentálně připojeny k frontě pro získání zpráv z fronty.

V systému z/OSse IPPROCS vrací jako nula pro fronty definované s dispozicí GROUP. S dispozicí SDÍLENÉ se vrací pouze popisovače pro správce front, který odesílá zpět informace, nikoli informace pro celou skupinu.

### **MAXDEPTH**

Maximální hloubka fronty.

#### **MAXMSGL**

Maximální délka zprávy.

#### **MONQ**

Shromažďování monitorovacích dat online.

# **MSGDLVSQ**

Sekvence doručení zpráv.

#### **NPMCLASS**

Úroveň spolehlivosti přiřazená k netrvalým zprávám, které jsou vloženy do fronty.

#### **OPPROCS**

Počet aplikací, které jsou aktuálně připojeny k frontě při vkládání zpráv do fronty.

V systému z/OSse OPPROCS vrací jako nula pro fronty definované s dispozicí GROUP. S dispozicí SDÍLENÉ se vrací pouze popisovače pro správce front, který odesílá zpět informace, nikoli informace pro celou skupinu.

#### **PROCES**

Název procesu.

#### **PROPCTL**

Atribut řízení vlastností.

Tento parametr lze použít pro fronty lokálního, aliasu a modelu.

Tento parametr je volitelný.

Určuje způsob zpracování vlastností zpráv v případě, že jsou zprávy načítány z front pomocí volání MQGET s volbou MQGMO\_PROPERTIES\_AS\_Q\_DEF .

Přípustné hodnoty jsou:

#### **ALL**

Mají-li být obsaženy všechny vlastnosti zprávy, kromě vlastností nacházejících se v deskriptoru (či rozšíření) zprávy, vyberte volbu Vše. Hodnota Vše umožňuje aplikacím, které nelze změnit, pro přístup ke všem vlastnostem zprávy ze záhlaví MQRFH2 .

#### **COMPAT**

Pokud zpráva obsahuje vlastnost s předponou **mcd.**, **jms.**, **usr.**nebo **mqext.**, jsou všechny vlastnosti zprávy doručeny do aplikace v záhlaví MQRFH2 . Jinak budou všechny vlastnosti zprávy, kromě vlastností obsažených v deskriptoru (či rozšíření) zprávy, zahozeny a nebudou nadále pro aplikaci přístupné.

Jedná se o výchozí hodnotu; umožňuje aplikacím, které očekávají JMS související vlastnosti, být v záhlaví MQRFH2 v datech zprávy pokračovat v práci beze změn.

#### <span id="page-746-0"></span>**Vynutit**

Vlastnosti jsou vždy vráceny v datech zprávy v záhlaví MQRFH2 bez ohledu na to, zda aplikace určuje popisovač zprávy.

Platný popisovač zprávy dodaný v poli MsgHandle struktury MQGMO na volání MQGET je ignorován. Vlastnosti zprávy nejsou pomocí popisovače zprávy přístupné.

#### **ŽÁDNÉ**

Všechny vlastnosti zprávy, kromě vlastností v deskriptoru zprávy (nebo rozšíření), jsou před doručením zprávy do aplikace odebrány ze zprávy.

#### **PUT**

Údaj o tom, zda je fronta povolena pro operace put.

#### **QDEPTHHI**

Prahová hodnota generování události vysoké hloubky.

#### **QDEPTHLO**

Prahová hodnota generování události nízké hloubky.

#### **QDPHIEV**

Zda se generují události vysoké hloubky fronty.

Jako klíčové slovo filtru nemůžete použít QDPHIEV.

#### **QDPLOEV**

Zda se generují události nízké hloubky fronty.

Jako klíčové slovo filtru nemůžete použít QDPLOEV.

#### **QDPMAXEV**

Zda se generují události zaplnění fronty.

Jako klíčové slovo filtru nemůžete použít QDPMAXEV.

### **QMID**

Interně generovaný jedinečný název správce front, který je hostitelem fronty.

#### **QSVCIEV**

Zda se generují události servisního intervalu.

Jako klíčové slovo filtru nemůžete použít QSVCIEV.

#### **QSVCINT**

Prahová hodnota generování události servisního intervalu.

#### **QTYPE**

Typ fronty.

Typ fronty se vždy zobrazí.

**Multi – V** systému Multiplatformymůže být jako synonymum tohoto parametru použit TYPE (*typ*).

#### **RETINTVL**

Interval uchování.

#### **RNAME**

Název lokální fronty, jak je znám správci vzdálené fronty.

#### **RQMNAME**

Název vzdáleného správce front.

#### **ROZSAH** Rozsah definice fronty (není podporováno v systému z/OS).

#### **SHARE**

Zda fronta můľe být sdílená.

### <span id="page-747-0"></span>**STATQ**

Údaj o tom, zda mají být shromažďovány informace o statistických údajích.

### **STGCLASS**

Paměťová třída.

#### **CÍL**

Tento parametr požaduje, aby se zobrazil název základního objektu fronty s aliasem.

#### **TARGTYPE**

Tento parametr požaduje, aby se zobrazil cílový (základní) typ fronty s aliasem.

#### **TPIPE**

Názvy TPIPE použité pro komunikaci s OTMA pomocí mostu IBM MQ - IMS , je-li most aktivní. Tento parametr je podporován pouze v systému z/OS.

**Další – Další informace o programu TPIPE naleznete** v tématu <u>Řízení mostu IMS</u>.

### **TRIGDATA**

Data spouątěče.

### **TRIGDPTH**

Hloubka spouątěče.

### **TRIGGER**

Zda jsou spouštěče aktivní.

### **TRIGMPRI**

Priorita zprávy prahové hodnoty pro spouątěče.

### **TRIGTYPE**

Typ spouątěče.

### **USAGE**

Zda fronta je přenosová fronta.

### **XMITQ**

Název přenosové fronty.

### Další informace o těchto parametrech naleznete v tématu ["Fronty DEFINE" na stránce 498](#page-497-0).

### **Související informace**

Zobrazení výchozích atributů objektů

Práce s modelové fronty

## **ZOBRAZIT STAV SBSTATUS**

Chcete-li zobrazit stav odběru, použijte příkaz MQSC **DISPLAY SBSTATUS** .

# **Použití příkazů MQSC**

Informace o tom, jak používat příkazy MQSC, najdete v tématu Provedení úloh lokální administrace pomocí příkazů MQSC.

Tento příkaz můžete zadat ze zdrojů CR. Vysvětlení zdrojových symbolů viz Použití příkazů v systému z/OS.

- Syntaktický diagram
- • ["Popisy parametrů pro DISPLAY SBSTATUS" na stránce 749](#page-748-0)
- • ["Požadované parametry" na stránce 751](#page-750-0)

### **Synonymum**: **DIS SBSTATUS**

<span id="page-748-0"></span>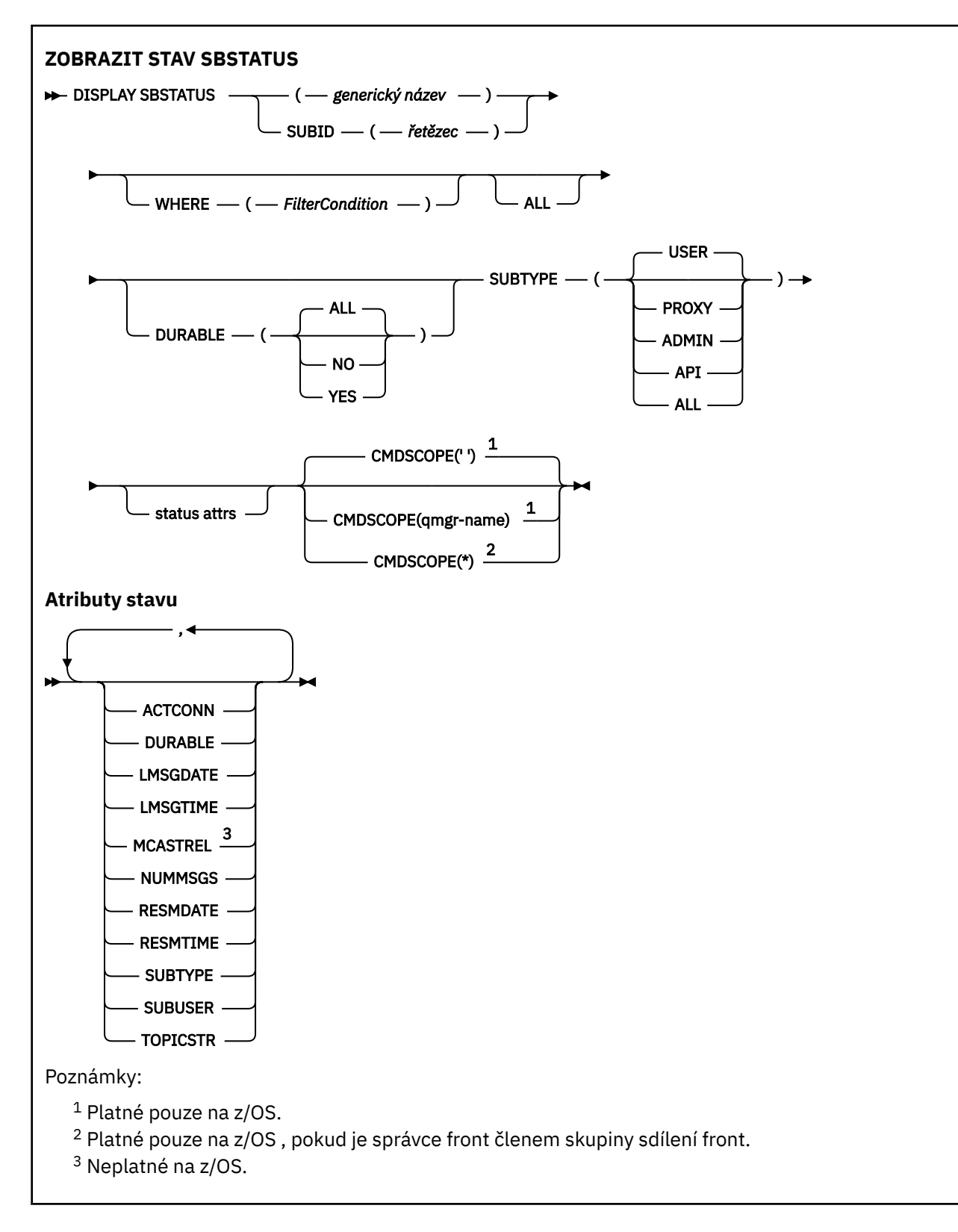

# **Popisy parametrů pro DISPLAY SBSTATUS**

Musíte zadat název definice odběru, pro kterou chcete zobrazit informace o stavu. Může se jednat o specifický název odběru nebo generický název odběru. Pomocí generického názvu odběru můžete zobrazit buď:

• Všechny definice odběrů

• Jeden nebo více odběrů, které odpovídají uvedenému názvu

#### *(generické-jméno)*

Lokální název definice odběru, který se má zobrazit. Koncová hvězdička (\*) odpovídá všem odběrům s uvedeným kmenem následovaným nulou nebo více znaky. Hvězdička (\*) ve vlastním specifikuje všechny odběry.

#### **kde:**

Zadejte podmínku filtru, abyste zobrazili pouze ty odběry, které splňují kritérium výběru podmínky filtru. Podmínka filtru se nachází ve třech částech: *filter-keyword*, *operator*a *filter-value*:

#### **klíčové slovo filtru**

Téměř všechny parametry, které lze použít k zobrazení atributů pro tento příkaz **DISPLAY** .

 $z/0S$ Jako klíčové slovo filtru však nelze použít parametr **CMDSCOPE** .

Odběry typu, pro který klíčové slovo filtru není platným atributem, nejsou zobrazeny.

#### **operátor**

Používá se k určení, zda odběr odpovídá hodnotě filtru na daném klíčovém slově filtru. Operátory jsou:

**LT**

Menší než

#### **GT**

Větší než

**EQ**

Rovná se

### **NE**

Není rovno

#### **LE**

Menší nebo rovno

#### **GE**

Větší nebo rovno

#### **LK**

Odpovídá generickému řetězci, který jste zadali jako *hodnotu-filtru*

**nl**

Neshoduje se s generickým řetězcem, který jste zadali jako *hodnotu-filtru*

#### **filtrační-hodnota**

Hodnota, kterou hodnota atributu musí být testována proti použití operátoru. V závislosti na klíčovém slově filtru to může být:

• Explicitní hodnota, která je platnou hodnotou pro testovaný atribut.

Operátory lze použít pouze pro operátory LT, GT, EQ, NE, LE nebo GE . Je-li však hodnota atributu jedna z možných sad hodnot v parametru (například hodnota USER v parametru **SUBTYPE** ), můžete použít pouze EQ nebo NE.

• Generická hodnota. Jedná se o znakový řetězec (například znakový řetězec, který zadáte pro parametr **SUBUSER** ) s hvězdičkou na konci, například ABC\*. Je-li operátor LK, vypíší se všechny položky, kde hodnota atributu začíná řetězcem (ABC v uvedeném příkladu). Je-li operátor NL, vypíší se všechny položky, u kterých hodnota atributu nezačíná řetězcem.

Generickou hodnotu filtru nelze použít pro parametry s číselnými hodnotami nebo s jednou ze sady hodnot.

#### **ALL**

Zobrazí všechny informace o stavu pro každou uvedenou definici odběru. Toto je výchozí nastavení, pokud neuvedete generický název a nepožadujete žádné specifické parametry.

<span id="page-750-0"></span> $z/0S$ V systému z/OS je to také výchozí nastavení, pokud zadáte podmínku filtru pomocí parametru **WHERE** , ale pouze na jiných platformách, požadované atributy se zobrazí.

### **CMDSCOPE**

Tento parametr se vztahuje pouze na z/OS a určuje, jak se příkaz spustí, když je správce front členem skupiny sdílení front.

Hodnota **CMDSCOPE** musí být prázdná nebo lokální správce front, pokud je parametr **QSGDISP** nastaven na hodnotu GROUP.

**' '**

Příkaz se spustí ve správci front, v němž byl zadán. Toto je výchozí hodnota.

#### **qmgr-název**

Příkaz je spuštěn ve správci front, který jste zadali, pokud je správce front aktivní v rámci skupiny sdílení front.

Můžete zadat název správce front, kromě správce front, ve kterém byl příkaz zadán, pouze v případě, že používáte prostředí skupiny sdílení front a je-li povolen příkazový server.

**\***

Tento příkaz se spouští v lokálním správci front a je také předán všem aktivním správcům front ve skupině sdílení front. Tento efekt se shoduje s výsledkem zadání příkazu pro všechny správce front ve skupině sdílení front.

**CMDSCOPE** nelze použít jako klíčové slovo filtru.

#### **DURABLE**

Zadáním tohoto atributu omezíte typ odběrů, které se zobrazí.

#### **ALL**

Zobrazit všechny odběry.

# **NO**

Zobrazí se pouze informace o netrvalých odběrech.

#### **YES**

Zobrazí se pouze informace o trvalých odběrech.

### **SUBTYPE**

Zadáním tohoto atributu omezíte typ odběrů, které se zobrazí.

#### **UŽIVATEL**

Zobrazí pouze odběry **API** a **ADMIN** .

#### **PROXY**

Jsou vybrány pouze odběry vytvořené systémem týkající se odběrů mezi správci front.

#### **ADMIN**

Jsou vybrány pouze odběry, které byly vytvořeny administrativním rozhraním nebo upraveny administračním rozhraním.

#### **Rozhraní API**

Jsou vybrány pouze odběry vytvořené aplikacemi pomocí volání rozhraní API produktu IBM MQ .

#### **ALL**

Zobrazí se všechny typy odběrů (bez omezení).

### **Požadované parametry**

Uveďte jeden nebo více parametrů, které definují data, která se mají zobrazit. Parametry lze zadat v libovolném pořadí, ale neurčujte stejný parametr vícekrát než jednou.

#### **ACTCONN**

Vrací *ConnId* z *HConn* , které má aktuálně tento odběr otevřený.

#### **DURABLE**

Trvalý odběr není odstraněn v případě, že aplikace, která jej vytvořila, uzavře příslušný manipulátor odběru.

**NO**

Odběr je odebrán, když je aplikace, která ji vytvořila, uzavřena nebo odpojená od správce front.

#### **YES**

Odběr přetrvává i v případě, že již není spuštěná aplikace spuštěna nebo byla odpojena. Je-li správce front restartován, bude obnoven odběr.

### **LMSGDATE**

Datum, kdy byla zpráva naposledy publikována na místo určení určené tímto odběrem.

#### **LMSGTIME**

Čas posledního publikování zprávy do místa určení určeného tímto odběrem.

#### **MCASTREL**

Indikátor spolehlivosti zpráv výběrového vysílání.

Tyto hodnoty jsou vyjádřeny v procentech. Hodnota 100 indikuje, že všechny zprávy jsou doručeny bez problémů. Hodnota menší než 100 indikuje, že v případě některých zpráv došlo k problémům sítě. Chcete-li určit povahu těchto problémů, můžete povolit generování zprávy událostí pomocí parametru **COMMEV** objektů COMMINFO a prozkoumat vygenerované zprávy událostí.

Jsou vráceny tyto dvě hodnoty:

- První hodnota je založena na nejnovější aktivitě během krátké doby.
- Druhá hodnota je založena na aktivitě během delšího období.

Pokud nejsou k dispozici žádné míry, hodnoty se zobrazí jako prázdné.

#### **NUMMSGS**

Počet zpráv vložených do místa určení specifikovaného tímto odběrem od jeho vytvoření nebo od spuštění správce front (od pozdější z uvedených událostí). Toto číslo nemusí odrážet celkový počet zpráv, které jsou nebo byly dostupné přijímající aplikaci. Je tomu tak proto, že může zahrnovat rovněž publikace, jež byly částečně zpracovány a poté zrušeny správcem front kvůli selhání publikace, nebo publikace, které byly provedeny v rámci synchronizačního bodu a odvolány publikující aplikací.

#### **RESMDATE**

Datum nejnovějšího volání rozhraní API produktu **MQSUB** , které bylo připojeno k odběru.

#### **RESMTIME**

Doba nejnovějšího volání rozhraní API produktu **MQSUB** , které bylo připojeno k odběru.

#### **SUBID (** *řetězec* **)**

Interní a jedinečný klíč identifikující odběr.

#### **SUBUSER (** *řetězec* **)**

ID uživatele v důsledku odběru.

#### **SUBTYPE**

Označuje, jak byl odběr vytvořen.

#### **PROXY**

Interně vytvořený odběr používaný pro směrování publikování prostřednictvím správce front.

#### **ADMIN**

Vytvořeno pomocí příkazu **DEF SUB** MQSC nebo PCF. Tato **SUBTYPE** také označuje, že odběr byl upraven pomocí administrativního příkazu.

#### **Rozhraní API**

Vytvořeno pomocí volání rozhraní API produktu **MQSUB** .

#### **TOPICSTR**

Vrátí plně vyřešený řetězec tématu odběru.

#### Další informace o těchto parametrech naleznete v tématu ["DEFINE SUB" na stránce 538.](#page-537-0)

## **Související informace**

Kontrola zpráv v odběru

#### $z/0S$ **DISPLAY SECURITY on z/OS**

Použijte příkaz MQSC DISPLAY SECURITY, abyste zobrazili aktuální nastavení pro parametry zabezpečení.

# **Použití příkazů MQSC**

Informace o tom, jak používat příkazy MQSC, najdete v tématu Provedení úloh lokální administrace pomocí příkazů MQSC.

Tento příkaz můžete zadat ze zdrojů CR. Vysvětlení zdrojových symbolů viz Použití příkazů v systému z/OS.

- Syntaktický diagram
- "Popisy parametrů pro ZOBRAZIT" na stránce 753

**Poznámka:** Od produktu IBM WebSphere MQ 7.0 již tento příkaz není povolen pro vydání z CSQINP1 nebo CSQINP2 na z/OS.

**Synonymum**: DIS SEC

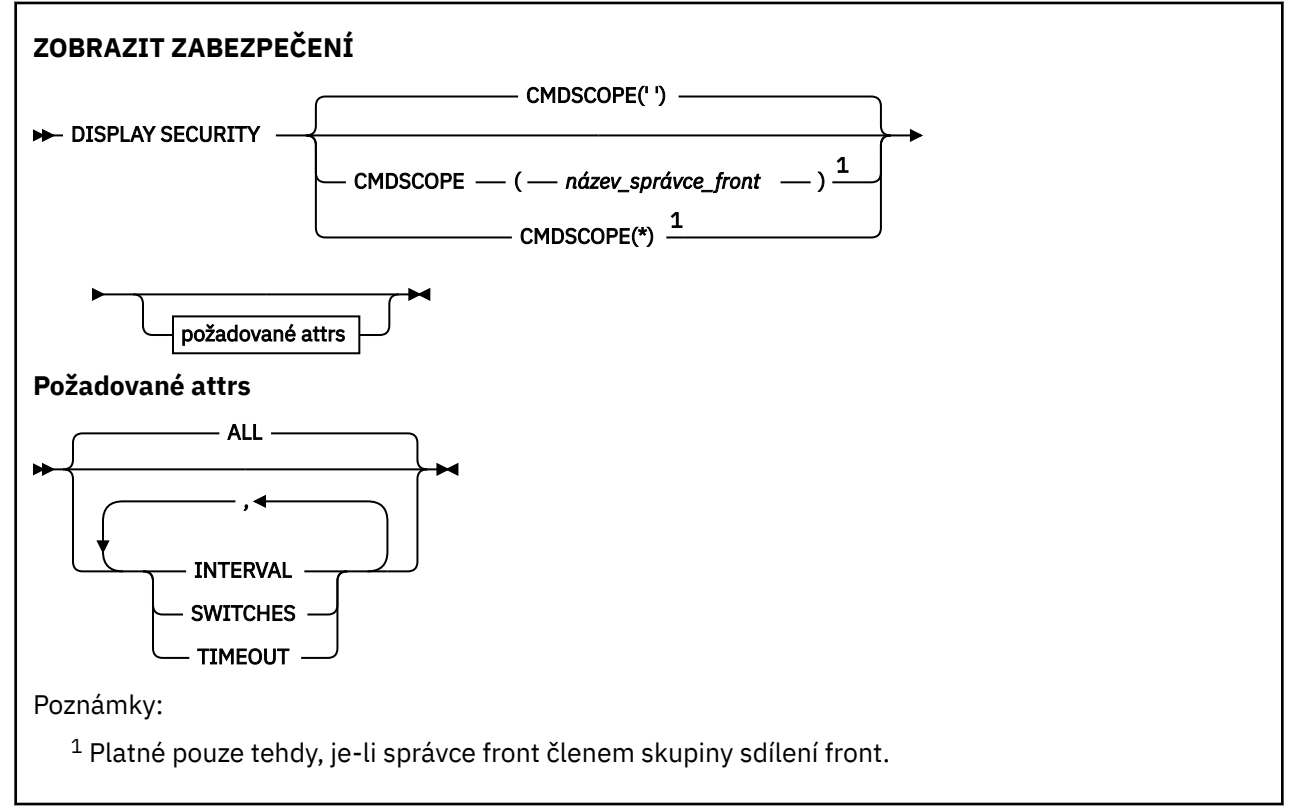

## **Popisy parametrů pro ZOBRAZIT**

### **CMDSCOPE**

Tento parametr určuje způsob spuštění příkazu v případě, že je správce front členem skupiny sdílení front.

CMDSCOPE nelze použít pro příkazy vydané od první vstupní datové sady inicializace CSQINP1.

**' '**

Příkaz se spustí ve správci front, v němž byl zadán. Toto je výchozí hodnota.

### *název\_správce\_front*

Příkaz je spuštěn ve správci front, který jste zadali, pokud je správce front aktivní v rámci skupiny sdílení front.

Můžete zadat název správce front, kromě správce front, ve kterém byl příkaz zadán, pouze v případě, že používáte prostředí skupiny sdílení front a je-li povolen příkazový server.

**\***

Tento příkaz se spouští v lokálním správci front a je také předán všem aktivním správcům front ve skupině sdílení front. Tento efekt se shoduje s výsledkem zadání příkazu pro všechny správce front ve skupině sdílení front.

#### **ALL**

Zobrazte parametry TIMEOUT, INTERVAL a SWITCHES. Jedná se o výchozí nastavení, pokud nejsou zadány žádné požadované parametry.

Příkaz také vypíše další zprávu, buď CSQH037I , nebo CSQH038I, uvádějící, zda zabezpečení momentálně používá horní nebo smíšenou třídu zabezpečení případu.

Příkaz také vypíše zprávy CSQH040I až CSQH042I zobrazující nastavení ověření připojení, která se momentálně používají.

### **INTERVAL**

Časový interval mezi kontrolami.

#### **Přepínače**

Zobrazí aktuální nastavení profilů přepínače.

Je-li přepínač zabezpečení subsystému vypnutý, nejsou zobrazena žádná jiná nastavení profilu přepínače.

### **VYPRŠENÍ ČASOVÉHO LIMITU**

Hodnota časového limitu.

Podrobné informace o parametrech TIMEOUT a INTERVAL viz ["ALTER SECURITY na z/OS" na stránce](#page-368-0) [369](#page-368-0) .

#### **Související informace**

Zobrazení stavu zabezpečení

# **Multi** ZOBRAZIT SLUŽBY V

Použijte příkaz MQSC DISPLAY SERVICE, abyste zobrazili informace o službě.

### **Použití příkazů MQSC**

Informace o tom, jak používat příkazy MQSC, najdete v tématu Provedení úloh lokální administrace pomocí příkazů MQSC.

- Syntaktický diagram
- • ["Popis klíčových slov a parametrů pro příkaz DISPLAY SERVICE" na stránce 755](#page-754-0)
- • ["Požadované parametry" na stránce 756](#page-755-0)

#### **Synonymum**:

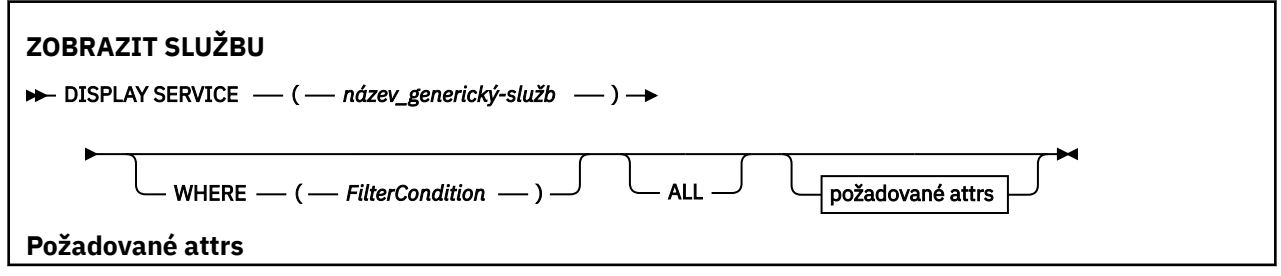

<span id="page-754-0"></span>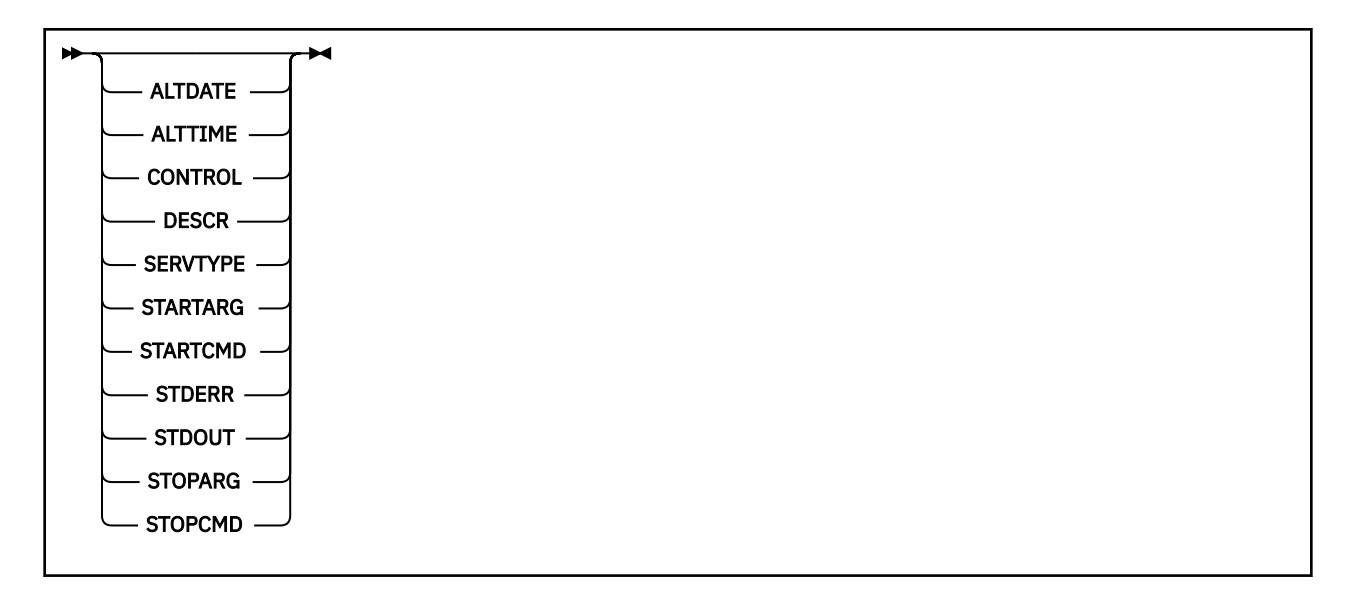

# **Popis klíčových slov a parametrů pro příkaz DISPLAY SERVICE**

Je třeba určit službu, pro kterou chcete zobrazit informace. Službu můžete zadat buď pomocí specifického názvu služby, nebo pomocí generického názvu služby. Pomocí generického názvu služby můžete zobrazit buď:

- Informace o všech definicích služeb s použitím jedné hvězdičky (\*) nebo
- Informace o jedné nebo více službách, které odpovídají uvedenému názvu.

#### **(** *generický-název-služby* **)**

Název definice služby, pro kterou se mají zobrazit informace. Jedna hvězdička (\*) uvádí, že se mají zobrazit informace pro všechny identifikátory služby. Znakový řetězec s hvězdičkou na konci se shoduje se všemi službami s řetězcem následovaným nulou nebo více znaky.

#### **kde:**

Uveďte podmínku filtru, abyste zobrazili informace pro ty listenery, které splňují kritérium výběru podmínky filtru. Podmínka filtru se nachází ve třech částech: *filter-keyword*, *operator*a *filter-value*:

#### **klíčové slovo filtru**

Jakýkoli parametr, který lze použít k zobrazení atributů pro tento příkaz DISPLAY.

#### **operátor**

Používá se k určení, zda modul listener odpovídá hodnotě filtru na daném klíčovém slově filtru. Operátory jsou:

#### **LT**

Menší než

# **GT**

Větší než

### **EQ**

Rovná se

### **NE**

Není rovno

#### **LE**

Menší nebo rovno

#### **GE**

Větší nebo rovno

#### **LK**

Odpovídá generickému řetězci, který jste zadali jako *hodnotu-filtru*

**nl**

.

Neshoduje se s generickým řetězcem, který jste zadali jako *hodnotu-filtru*

#### <span id="page-755-0"></span>**filtrační-hodnota**

Hodnota, kterou hodnota atributu musí být testována proti použití operátoru. V závislosti na klíčovém slově filtru to může být:

• Explicitní hodnota, která je platnou hodnotou pro testovaný atribut.

Operátory LT, GT, EQ, NE, LE nebo GE lze používat pouze jako operátory. Je-li však hodnota atributu jedna z možných sad hodnot parametru (například hodnota MANUAL v parametru CONTROL), můžete použít pouze EQ nebo NE.

• Generická hodnota. Jedná se o znakový řetězec. s hvězdičkou na konci, například ABC\*. Je-li operátor LK, vypíší se všechny položky, kde hodnota atributu začíná řetězcem (ABC v uvedeném příkladu). Je-li operátor NL, vypíší se všechny položky, u kterých hodnota atributu nezačíná řetězcem.

Generickou hodnotu filtru nelze použít pro parametry s číselnými hodnotami nebo s jednou ze sady hodnot.

#### **ALL**

Uveďte tuto volbu, chcete-li zobrazit všechny informace o službě pro každou uvedenou službu. Je-li tento parametr zadán, všechny požadované parametry nemají žádný účinek; všechny parametry se stále zobrazují.

To je výchozí nastavení, pokud neuvedete generický identifikátor a nepožadujete žádné specifické parametry.

V systému z/OS je to také výchozí nastavení, pokud zadáte podmínku filtru pomocí parametru WHERE, ale na jiných platformách se zobrazí pouze požadované atributy.

### **Požadované parametry**

Uveďte jeden nebo více atributů, které definují data, která se mají zobrazit. Atributy mohou být zadány v libovolném pořadí. Nezadávejte stejný atribut více než jednou.

#### **ALTDATE**

Datum, kdy byla definice naposledy změněna, ve tvaru yyyy-mm-dd.

#### **ALTTIME**

Čas, kdy byla definice naposledy změněna, ve tvaru hh.mm.ss.

#### **CONTROL**

Jak se má služba spustit a zastavit:

#### **RUČNÍ**

Služba se nespustí automaticky nebo automaticky zastavovat. Má být řízen pomocí příkazů START SERVICE a STOP SERVICE.

#### **QMGR**

Služba se spustí a zastaví ve stejnou dobu, kdy je spuštěn a zastaven správce front.

#### **POUZE SPUŠTĚNÍ**

Služba se spustí ve stejnou dobu, kdy je správce front spuštěn, ale není požadováno zastavení při zastavení správce front.

#### **DESCR**

Popisný komentář.

#### **SERVTYPE**

Určuje režim, ve kterém má být služba spuštěna:

#### **PŘÍKAZ**

Objekt služby příkazu. Souběžně lze provádět více instancí objektu služby příkazů. Nemůžete monitorovat stav objektů příkazových služeb.
#### **SERVER**

Objekt služby serveru. V daném okamžiku může být spuštěna pouze jedna instance objektu služby serveru. Stav objektů služby serveru může být monitorován pomocí příkazu DISPLAY SVSTATUS.

#### **STARTARG**

Určuje argumenty, které mají být předány do uživatelského programu při spuštění správce front.

## **STARTCMD**

Uvádí jméno programu, který se má spustit.

#### **STDERR**

Určuje cestu k souboru, do kterého má být přesměrován standardní chybový výstup (stderr) servisního programu.

#### **STDOUT**

Uvádí cestu k souboru, do kterého se má přesměrovat standardní výstup (stdout) servisního programu.

## **STOPARG**

Určuje argumenty, které mají být předány programu zastavení, je-li instruován k zastavení služby.

#### **STOPCMD**

Uvádí název spustitelného programu, který má být spuštěn, když se požaduje zastavení služby.

Další informace o těchto parametrech naleznete v tématu ["DEFINE SERVICE na platformách](#page-530-0) [Multiplatforms" na stránce 531](#page-530-0).

#### $z/0S$ **DISPLAY SMDS v systému z/OS**

Pomocí příkazu MQSC DISPLAY SMDS zobrazíte parametry existujících datových sad sdílených zpráv produktu IBM MQ přidružených k určené struktuře aplikace.

# **Použití příkazů MQSC**

Informace o tom, jak používat příkazy MQSC, najdete v tématu Provedení úloh lokální administrace pomocí příkazů MQSC.

Tento příkaz můžete zadat ze zdrojů 2CR. Vysvětlení zdrojových symbolů viz Použití příkazů v systému z/OS.

- Syntaktický diagram
- • ["Popisy parametrů pro sadu SMDS DISPLAY" na stránce 758](#page-757-0)
- • ["Poznámky k použití pro příkaz DISPLAY SMDSCONN" na stránce 761](#page-760-0)

## **Synonymum**:

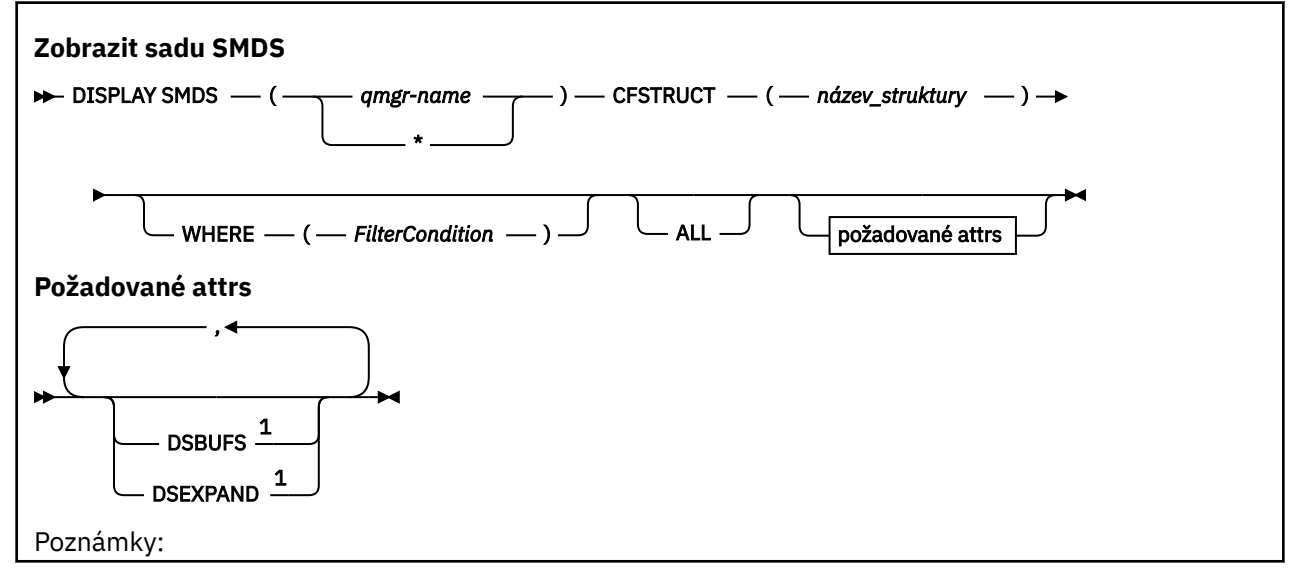

<span id="page-757-0"></span> $^{\rm 1}$  Další informace o tomto parametru naleznete v tématu Plánování zařízení Coupling Facility a odlehčování úložného prostředí.

# **Popisy parametrů pro sadu SMDS DISPLAY**

Popisy parametrů pro příkaz DISPLAY SMDS.

#### **SMDS (***název-správce-front***| \*)**

Uvádí správce front, pro kterého se mají zobrazit vlastnosti sdílené datové sady zpráv, nebo hvězdičku, aby se zobrazily vlastnosti všech sdílených datových sad zpráv přidružených k uvedenému CFSTRUCT.

#### **CFSTRUCT (** *název-struktury* **)**

Uveďte strukturu aplikace Coupling Facility, pro kterou se mají zobrazit vlastnosti jedné nebo více datových sad sdílených zpráv.

#### **kde:**

Určete podmínku filtru a zobrazí se pouze informace SMDS, které splňují kritérium výběru podmínky filtru. Podmínka filtru se nachází ve třech částech: *filter-keyword*, *operator*a *filter-value*:

#### **klíčové slovo filtru**

Jakýkoli parametr, který lze použít k zobrazení atributů pro tento příkaz DISPLAY.

#### **operátor**

Tato volba slouží k určení, zda struktura aplikace prostředku CF odpovídá hodnotě filtru daného klíčového slova filtru. Operátory jsou:

#### **LT**

Menší než

#### **GT**

Větší než

# **EQ**

Rovná se

# **NE**

Není rovno

# **LE**

Menší nebo rovno

#### **GE**

Větší nebo rovno

#### **LK**

Odpovídá generickému řetězci, který jste zadali jako *hodnotu-filtru*

**nl**

Neshoduje se s generickým řetězcem, který jste zadali jako *hodnotu-filtru*

#### **filtrační-hodnota**

Hodnota, kterou hodnota atributu musí být testována proti použití operátoru. V závislosti na klíčovém slově filtru to může být:

• Explicitní hodnota, která je platnou hodnotou pro testovaný atribut.

Můžete použít kterýkoli z operátorů s výjimkou LK a NL. Je-li však hodnota jedna z možných sad hodnot navratitelných v parametru (například hodnota ANO v parametru RECOVER), můžete použít pouze EQ nebo NE.

• Generická hodnota. Jedná se o znakový řetězec (například znakový řetězec, který jste zadali pro parametr DESCR) s hvězdičkou na konci, například ABC\*. Znaky musí být platné pro atribut, který testujete. Je-li operátor LK, vypíší se všechny položky, kde hodnota atributu začíná řetězcem (ABC v uvedeném příkladu). Je-li operátor NL, vypíší se všechny položky, u kterých hodnota atributu nezačíná řetězcem. Generickou hodnotu filtru nelze použít pro parametry s číselnými hodnotami nebo s jednou ze sady hodnot.

Operátory LK nebo NL můžete použít pouze pro generické hodnoty v příkazu DISPLAY SMDS.

**ALL**

Uveďte toto klíčové slovo, chcete-li zobrazit všechny atributy. Je-li toto klíčové slovo uvedeno, všechny požadované atributy nemají žádný efekt; všechny atributy se budou i nadále zobrazovat.

Jedná se o výchozí chování, pokud nezadáte generický název a nepožadujete žádné specifické atributy.

# **Požadované parametry pro sadu SMDS DISPLAY**

Pro každou vybranou datovou sadu se vrátí následující informace:

#### **SMDS**

Název správce front, který vlastní sdílenou datovou sadu zpráv, pro kterou jsou zobrazovány vlastnosti.

#### **CFSTRUCT**

Název struktury aplikace prostředku Coupling Facility.

#### **DSBUFS**

Zobrazí hodnotu přepisu pro počet vyrovnávacích pamětí, které má být použit vlastnícím správcem front pro přístup ke sdíleným datovým sadám zpráv pro tuto strukturu, nebo DEFAULT, je-li použita hodnota skupiny z definice CFSTRUCT.

#### **DSEXPAND**

Zobrazí hodnotu potlačení (YES nebo NO) pro volbu rozšíření datové sady nebo DEFAULT, je-li použita hodnota skupiny z definice CFSTRUCT.

#### $z/0S$ **ZOBRAZENÍ SMDSN na z/OS**

Použijte příkaz MQSC DISPLAY SMDSCONN pro zobrazení informací o stavu a dostupnosti připojení mezi správcem front a sdílenými datovými sadami zpráv pro uvedený CFSTRUCT.

# **Použití příkazů MQSC**

Informace o tom, jak používat příkazy MQSC, najdete v tématu Provedení úloh lokální administrace pomocí příkazů MQSC.

Tento příkaz můžete zadat ze zdrojů 2CR. Vysvětlení zdrojových symbolů viz Použití příkazů v systému z/OS.

- Syntaktický diagram
- • ["Popisy parametrů pro příkaz DISPLAY SMDSCONN" na stránce 760](#page-759-0)
- • ["Poznámky k použití pro příkaz DISPLAY SMDSCONN" na stránce 761](#page-760-0)

#### **Synonymum**:

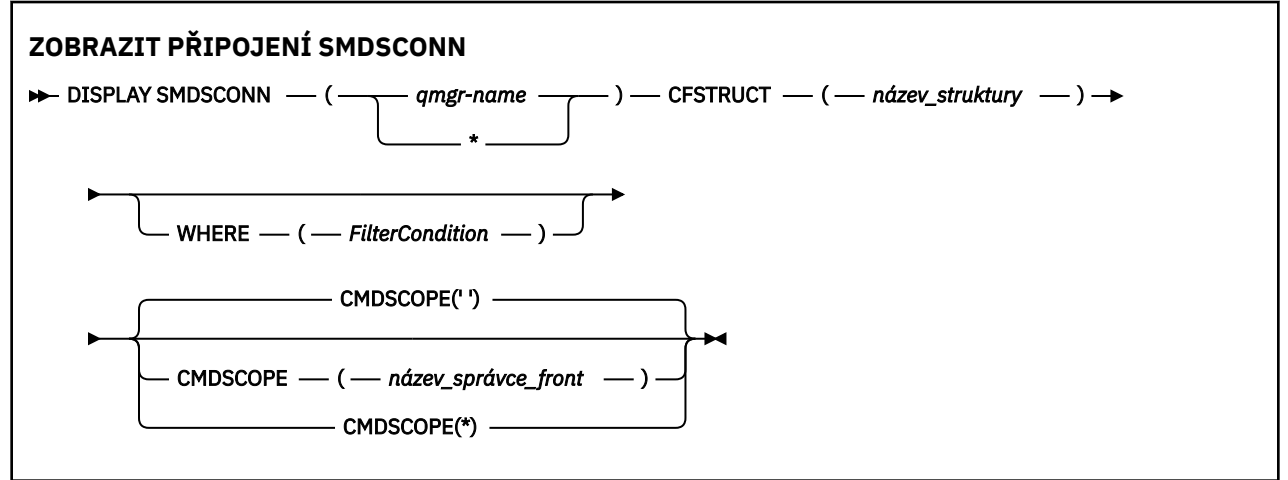

# <span id="page-759-0"></span>**Popisy parametrů pro příkaz DISPLAY SMDSCONN**

Popisy parametrů pro příkaz DISPLAY SMDS.

#### **SMDSCONN (***název-správce-front***| \*)**

Uveďte správce front, který vlastní sadu SMDS, pro kterou se mají zobrazit informace o připojení, nebo hvězdičku, aby se zobrazily informace o připojení pro všechny sdílené datové sady zpráv přidružené k uvedenému CFSTRUCT.

#### **CFSTRUCT (** *název-struktury* **)**

Uveďte název struktury, pro kterou se požadují informace o připojení datové sady sdílené zprávy.

#### **kde:**

Určete podmínku filtru a zobrazí se pouze informace o připojení SMDS, které splňují kritérium výběru podmínky filtru. Podmínka filtru se nachází ve třech částech: *filter-keyword*, *operator*a *filter-value*:

#### **klíčové slovo filtru**

Jakýkoli parametr, který lze použít k zobrazení atributů pro tento příkaz DISPLAY.

#### **operátor**

Tato volba slouží k určení, zda struktura aplikace prostředku CF odpovídá hodnotě filtru daného klíčového slova filtru. Operátory jsou:

#### **LT**

Menší než

## **GT**

Větší než

#### **EQ**

Rovná se

# **NE**

Není rovno

# **LE**

Menší nebo rovno

## **GE**

Větší nebo rovno

## **LK**

Odpovídá generickému řetězci, který jste zadali jako *hodnotu-filtru*

## **nl**

Neshoduje se s generickým řetězcem, který jste zadali jako *hodnotu-filtru*

## **filtrační-hodnota**

Hodnota, kterou hodnota atributu musí být testována proti použití operátoru. V závislosti na klíčovém slově filtru to může být:

• Explicitní hodnota, která je platnou hodnotou pro testovaný atribut.

Můžete použít kterýkoli z operátorů s výjimkou LK a NL. Je-li však hodnota jedna z možných sad hodnot navratitelných v parametru (například hodnota ANO v parametru RECOVER), můžete použít pouze EQ nebo NE.

• Generická hodnota. Jedná se o znakový řetězec (například znakový řetězec, který jste zadali pro parametr DESCR) s hvězdičkou na konci, například ABC\*. Znaky musí být platné pro atribut, který testujete. Je-li operátor LK, vypíší se všechny položky, kde hodnota atributu začíná řetězcem (ABC v uvedeném příkladu). Je-li operátor NL, vypíší se všechny položky, u kterých hodnota atributu nezačíná řetězcem. Generickou hodnotu filtru nelze použít pro parametry s číselnými hodnotami nebo s jednou ze sady hodnot.

Operátory LK nebo NL můžete použít pouze pro generické hodnoty v příkazu DISPLAY SMDSCONN.

#### <span id="page-760-0"></span>**CMDSCOPE**

Tento parametr určuje způsob spuštění příkazu v případě, že je správce front členem skupiny sdílení front.

**' '**

Příkaz se spustí ve správci front, v němž byl zadán.

Toto je výchozí hodnota.

#### **qmgr-název**

Příkaz je spuštěn ve správci front, který jste zadali, pokud je správce front aktivní v rámci skupiny sdílení front. Můžete zadat název správce front, kromě správce front, ve kterém byl příkaz zadán, pouze v případě, že používáte prostředí skupiny sdílení front a je-li povolen příkazový server.

**\***

Tento příkaz se spouští v lokálním správci front a je také předán všem aktivním správcům front ve skupině sdílení front. Tento efekt se shoduje s výsledkem zadání příkazu pro všechny správce front ve skupině sdílení front.

# **Poznámky k použití pro příkaz DISPLAY SMDSCONN**

Tento příkaz je podporován pouze v případě, že definice CFSTRUCT aktuálně používá volbu OFFLOAD (SMDS).

Tyto informace informují o tom, zda je správce front aktuálně schopen přidělit a otevřít datovou sadu.

Pro každé vybrané připojení jsou vraceny následující výsledky:

#### **SMDSCONN**

Název správce front, který vlastní sdílenou datovou sadu zpráv pro toto připojení.

#### **CFSTRUCT**

Název struktury aplikace Coupling Facility.

#### **OPENMODE**

Režim, ve kterém je datová sada momentálně otevřena tímto správcem front. Toto je jedna z následujících možností:

#### **ŽÁDNÉ**

Datová sada není momentálně otevřena.

#### **readonly**

Datová sada je vlastněna jiným správcem front a je otevřena pro přístup jen pro čtení.

#### **AKTUALIZOVAT**

Datová sada je vlastněna tímto správcem front a je otevřena pro aktualizaci přístupu.

# **OBNOVA**

Datová sada je otevřena pro zpracování zotavení.

#### **STATUS**

Stav připojení z pohledu tohoto správce front. Toto je jedna z následujících možností:

#### **ZAVŘENO**

Tato datová sada není momentálně otevřena.

#### **Otevírání**

Tento správce front se aktuálně nachází v procesu otevírání a ověřování platnosti této datové sady (včetně zpracování restartu mapy prostoru, je-li to nezbytné).

#### **OTEVŘENO**

Tento správce front úspěšně otevřel tuto datovou sadu a je k dispozici pro normální použití.

#### **ZAVÍRÁNÍ**

Tento správce front se aktuálně nachází v procesu uzavření této datové sady, včetně uvedení běžné aktivity I/O do klidového stavu a uložení uložené mapy prostoru, je-li to nezbytné.

#### **Nepovolené**

Definice SMDS není ve stavu ACCESS (ENABLED), takže datová sada není momentálně k dispozici pro běžné použití. Tento stav je nastaven pouze tehdy, když stav SMDSCONN již neoznačuje jinou formu selhání.

#### **Neúspěšné přidružení**

Tento správce front nebyl schopen vyhledat nebo alokovat tuto datovou sadu.

#### **Neúspěšné otevření**

Tento správce front byl schopen přidělit datovou sadu, ale nebyl schopen ji otevřít, takže je nyní dealokován.

#### **Neúspěšný řetězec**

Datovou sadu nelze použít, protože správce front nebyl schopen přidělit přidružené oblasti úložiště pro řídicí bloky, nebo pro zpracování mapy prostoru nebo hlavičky záznamu záhlaví.

#### **Neúspěšná data**

Datová sada byla úspěšně otevřena, ale data byla nalezena jako neplatná nebo nekonzistentní, nebo došlo k trvalé chybě I/O, takže byla nyní uzavřena a dealokována.

To může vést k tomu, že datová sada sdílených zpráv je označena jako STATUS (FAILED).

#### **AVAIL**

Dostupnost tohoto připojení datové sady z pohledu správce front. Toto je jedna z následujících možností:

#### **NORMÁLNÍ**

Připojení může být použito a nebyla zjištěna žádná chyba.

#### **CHYBA**

Připojení je nedostupné, protože došlo k chybě.

Správce front se může pokusit o povolení přístupu znovu automaticky, pokud již chyba nemusí být přítomna, například po dokončení zotavení nebo je-li stav ručně nastaven na hodnotu RECOVERED. Jinak lze znovu povolit použití příkazu START SMDSCONN s cílem zopakování akce, která se původně nezdařila.

#### **ZASTAVENO**

Připojení nelze použít, protože bylo explicitně zastaveno pomocí příkazu STOP SMDSCONN. Může být k dispozici znovu pouze pomocí příkazu START SMDSCONN, který ji povolí.

#### **EXPANDST**

Stav automatického prodloužení datové sady. Toto je jedna z následujících možností:

#### **NORMÁLNÍ**

Nebyl zaznamenán žádný problém, který by ovlivnil automatické rozšíření.

# **NEZDAŘILO SE**

Došlo k selhání posledního pokusu o rozšíření, což způsobilo, že volba DSEXPAND byla nastavena na hodnotu NO pro tuto specifickou datovou sadu. Tento stav je vymazán, když se používá ALTER SMDS k nastavení volby DSEXPAND zpět na YES nebo DEFAULT

#### **MAXIMUM**

Bylo dosaženo maximálního počtu oblastí pro rozšíření, takže budoucí expanze není možná (kromě toho, že vezme data v rámci služby a kopíruje je do větších fyzických oblastí).

Všimněte si, že příkaz funguje pouze v případě, že struktura je momentálně připojena, tj. některé sdílené fronty přidělené této struktuře byly otevřeny.

#### **Související odkazy**

["START SMDSCONN na z/OS" na stránce 884](#page-883-0)

Pomocí příkazu START SMDSCONN příkazu MQSC povolte dříve zastavené připojení z tohoto správce front s použitím zadaných sdílených datových sad zpráv, čímž umožníte jejich alokaci a otevření.

["ZASTAVIT SMDSCONN na z/OS" na stránce 903](#page-902-0)

Použijte příkaz MQSC STOP SMDSCONN k ukončení připojení z tohoto správce front k jedné nebo více zadaným sdíleným datovým sadám zpráv (což způsobí jejich zavření a dealokace) a k označení připojení jako STOPPED.

# **Z/OS** DISPLAY STGCLASS on z/OS

Použijte příkaz MQSC DISPLAY STGCLASS, chcete-li zobrazit informace o třídách úložiště.

# **Použití příkazů MQSC**

Informace o tom, jak používat příkazy MQSC, najdete v tématu Provedení úloh lokální administrace pomocí příkazů MQSC.

Tento příkaz můžete zadat ze zdrojů 2CR. Vysvětlení zdrojových symbolů viz Použití příkazů v systému z/OS.

- Syntaktický diagram
- • ["Popisy parametrů pro DISPLAY STGCLASS" na stránce 764](#page-763-0)
- • ["Požadované parametry" na stránce 766](#page-765-0)

**Synonymum**: DIS STC

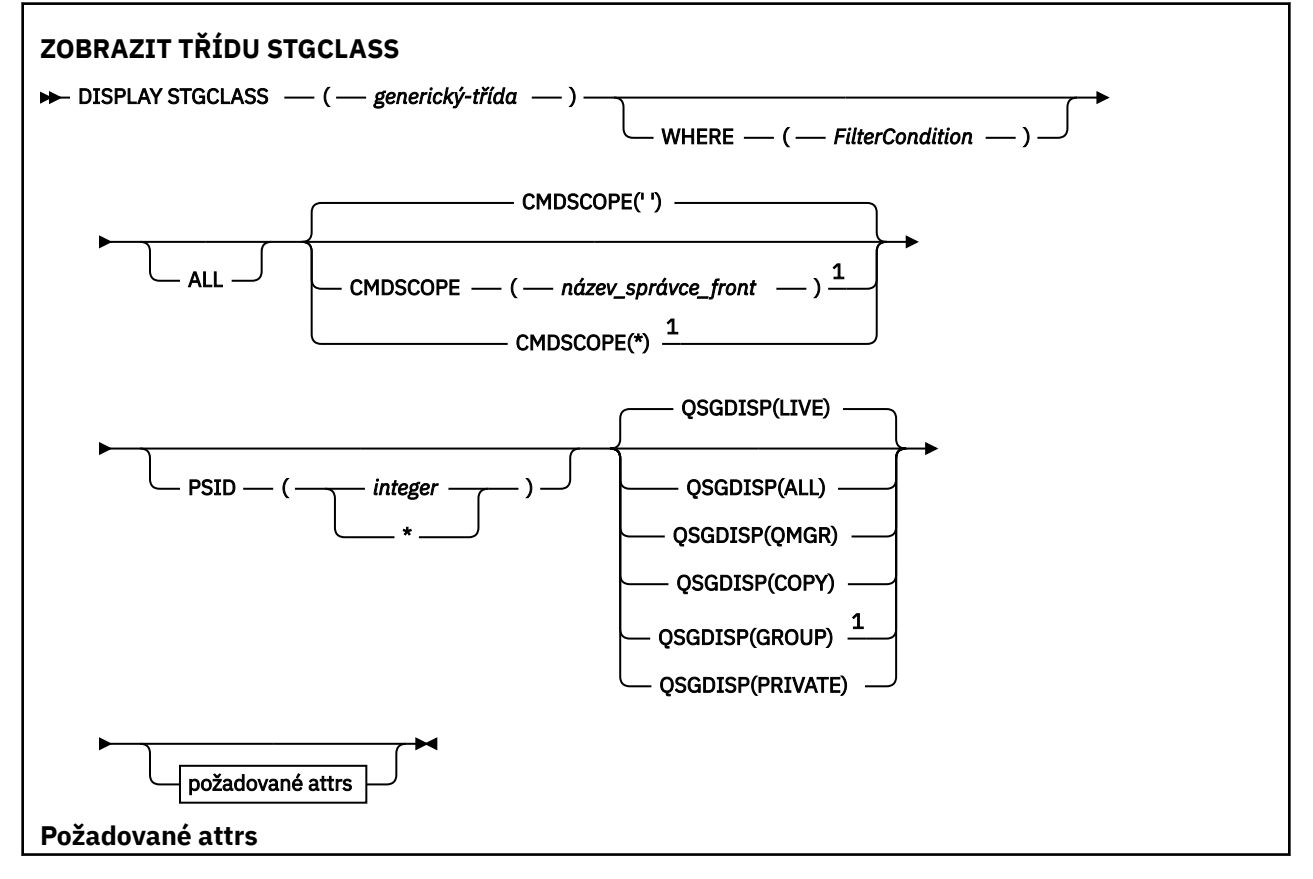

<span id="page-763-0"></span>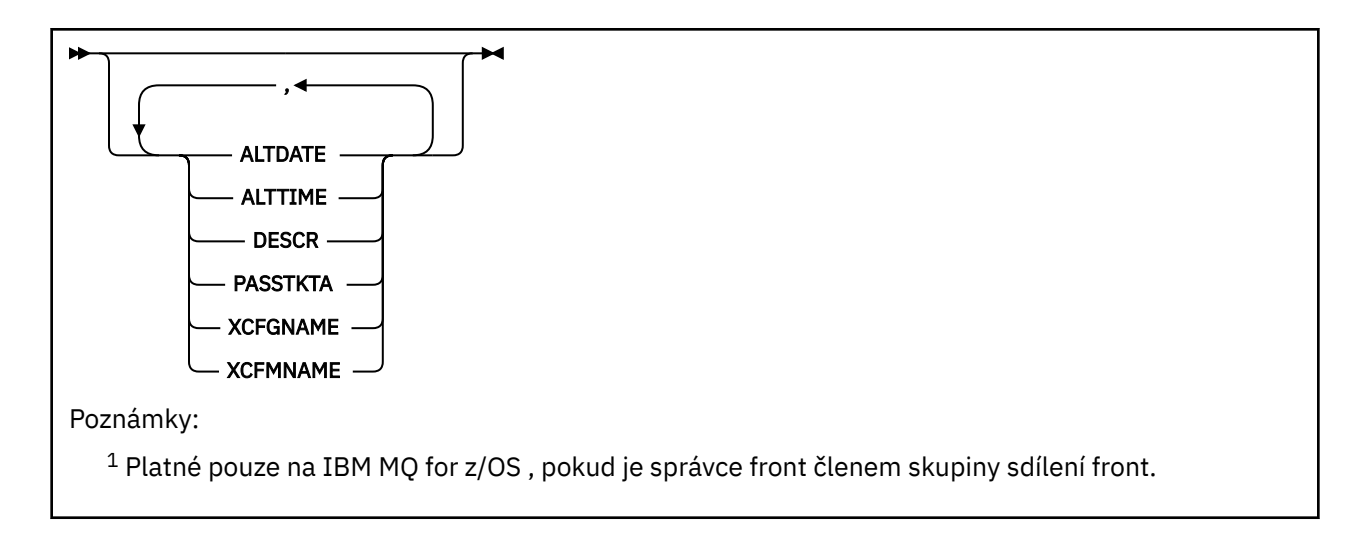

# **Popisy parametrů pro DISPLAY STGCLASS**

Použijte DISPLAY STGCLASS k zobrazení identifikátorů sad stránek, které jsou přidruženy ke každé paměťové třídě.

# *(generická třída)*

Název paměťové třídy. To je povinné.

To je 1 až 8 znaků. První znak je v rozsahu A až Z; následné znaky jsou A až Z nebo 0 až 9.

Koncová hvězdička (\*) odpovídá všem paměťovým třídám s určeným kmenem, za nímž následuje nula nebo více znaků. Hvězdička (\*) samostatně určuje všechny paměťové třídy.

#### **kde:**

Uveďte podmínku filtru, chcete-li zobrazit pouze ty třídy úložiště, které splňují kritérium výběru podmínky filtru. Podmínka filtru se nachází ve třech částech: *filter-keyword*, *operator*a *filter-value*:

## **klíčové slovo filtru**

Téměř všechny parametry, které lze použít k zobrazení atributů pro tento příkaz DISPLAY. Jako klíčová slova filtru však nelze použít parametry CMDSCOPE nebo QSGDISP. Jako klíčové slovo filtru nemůžete použít PSID, pokud jej také použijete k výběru tříd úložiště.

#### **operátor**

Používá se k určení, zda připojení odpovídá hodnotě filtru na daném klíčovém slově filtru. Operátory jsou:

## **LT**

Menší než

## **GT**

Větší než

# **EQ**

Rovná se

## **NE**

Není rovno

# **LE**

**GE**

Větší nebo rovno

Menší nebo rovno

## **LK**

Odpovídá generickému řetězci, který jste zadali jako *hodnotu-filtru*

**nl**

Neshoduje se s generickým řetězcem, který jste zadali jako *hodnotu-filtru*

#### **filtrační-hodnota**

Hodnota, kterou hodnota atributu musí být testována proti použití operátoru. V závislosti na klíčovém slově filtru to může být:

• Explicitní hodnota, která je platnou hodnotou pro testovaný atribut.

Operátory LT, GT, EQ, NE, LE nebo GE lze používat pouze jako operátory. Je-li však hodnota atributu z možné sady hodnot na parametru, můžete použít pouze EQ nebo NE.

• Generická hodnota. Jedná se o znakový řetězec (například znakový řetězec v parametru DESCR) s hvězdičkou na konci, například ABC\*. Je-li operátor LK, vypíší se všechny položky, kde hodnota atributu začíná řetězcem (ABC v uvedeném příkladu). Je-li operátor NL, vypíší se všechny položky, ve kterých hodnota atributu nezačíná řetězcem ABC. Je povolen pouze jediný koncový zástupný znak (hvězdička).

Generickou hodnotu filtru nelze použít pro parametry s číselnými hodnotami nebo s jednou ze sady hodnot.

#### **ALL**

Uveďte tuto volbu, chcete-li zobrazit všechny parametry. Je-li tento parametr zadán, všechny parametry, které jsou také požadovány, nemají žádný efekt; všechny parametry se stále zobrazí.

Toto je výchozí nastavení, pokud neuvedete generický název a nepožadujete žádné specifické parametry.

V systému z/OS je to také výchozí nastavení, pokud zadáte podmínku filtru pomocí parametru WHERE, ale na jiných platformách se zobrazí pouze požadované atributy.

#### **CMDSCOPE**

Tento parametr určuje způsob spuštění příkazu v případě, že je správce front členem skupiny sdílení front.

Je-li QSGDISP nastaveno na GROUP, CMDSCOPE musí být prázdný nebo musí být lokální správce front.

**' '**

Příkaz se spustí ve správci front, v němž byl zadán. Toto je výchozí hodnota.

#### *název\_správce\_front*

Příkaz je spuštěn ve správci front, který jste zadali, pokud je správce front aktivní v rámci skupiny sdílení front.

Můžete zadat název správce front, kromě správce front, ve kterém byl příkaz zadán, pouze v případě, že používáte prostředí skupiny sdílení front a je-li povolen příkazový server.

**\***

Tento příkaz se spouští v lokálním správci front a je také předán všem aktivním správcům front ve skupině sdílení front. Tento efekt se shoduje s výsledkem zadání příkazu pro všechny správce front ve skupině sdílení front.

Jako klíčové slovo filtru nelze použít CMDSCOPE.

#### **PSID (** *celé\_číslo* **)**

Identifikátor sady stránek, na který je mapována třída úložiště. Toto je volitelné.

Řetězec se skládá ze dvou číselných znaků v rozsahu od 00 do 99. Hvězdička (\*) samostatně určuje všechny identifikátory sad stránek. Viz ["DEFINE PSID na systému z/OS" na stránce 496.](#page-495-0)

#### **QSGDISP**

Uvádí dispozice objektů, pro které se mají zobrazit informace. Hodnoty jsou:

#### **LIVE**

Jedná se o výchozí hodnotu a zobrazuje informace pro objekty definované s QSGDISP (QMGR) nebo QSGDISP (COPY).

#### **ALL**

Zobrazí informace o objektech definovaných s QSGDISP (QMGR) nebo QSGDISP (COPY).

<span id="page-765-0"></span>Existuje-li prostředí sdílené správce front a příkaz se provádí ve správci front, kde byl zadán, tato volba také zobrazí informace o objektech definovaných s QSGDISP (GROUP).

Je-li QSGDISP (ALL) uvedeno ve sdíleném prostředí správce front, může příkaz dát duplicitní názvy (s různými dispozicimi).

V prostředí se sdíleným správcem front použijte

DISPLAY STGCLASS(generic-class) CMDSCOPE(\*) QSGDISP(ALL)

zobrazíte seznam všech objektů odpovídajících

name

ve skupině sdílení front bez duplikování ve sdíleném úložišti.

#### **COPY**

Zobrazit informace pouze pro objekty definované s QSGDISP (COPY).

#### **SKUPINA**

Zobrazit informace pouze pro objekty definované s QSGDISP (GROUP). Tato možnost je povolena pouze v případě, že se nachází prostředí správce sdílených front.

#### **PRIVATE**

Zobrazit informace pouze pro objekty definované s QSGDISP (QMGR) nebo QSGDISP (COPY).

#### **QMGR**

Zobrazit informace pouze pro objekty definované s QSGDISP (QMGR).

QSGDISP zobrazí jednu z následujících hodnot:

#### **QMGR**

Objekt byl definován s QSGDISP (QMGR).

#### **SKUPINA**

Objekt byl definován s QSGDISP (GROUP).

#### **COPY**

Objekt byl definován s QSGDISP (COPY).

QSGDISP nemůžete použít jako klíčové slovo filtru.

# **Požadované parametry**

Uveďte jeden nebo více parametrů, které definují data, která se mají zobrazit. Parametry lze zadat v libovolném pořadí, ale neurčujte stejný parametr vícekrát než jednou.

Předvolba, nejsou-li zadány žádné parametry (a parametr ALL není zadán) jsou názvy tříd úložišť, jejich identifikátory sady stránek a rozdělení skupin sdílení front.

#### **ALTDATE**

Datum, kdy byla definice naposledy změněna, ve tvaru yyyy-mm-dd.

#### **ALTTIME**

Čas, kdy byla definice naposledy změněna, ve tvaru hh.mm.ss.

#### **DESCR**

Popisný komentář.

#### **PASSTKTA**

Název aplikace použitý k ověření platnosti tiketů mostu IMS . Prázdná hodnota označuje, že se má použít výchozí název profilu dávkové úlohy.

#### **XCFGNAME**

Název skupiny XCF, jejíž členem je IBM MQ .

#### **XCFMNAME**

Název člena XCF systému IMS v rámci skupiny XCF zadané v parametru XCFGNAME.

Další informace o těchto parametrech naleznete v tématu ["DEFINE STGCLASS na z/OS" na stránce 534](#page-533-0).

# **ZOBRAZIT POD**

Chcete-li zobrazit atributy přidružené k odběru, použijte příkaz MQSC **DISPLAY SUB** .

# **Použití příkazů MQSC**

Informace o tom, jak používat příkazy MQSC, najdete v tématu Provedení úloh lokální administrace pomocí příkazů MQSC.

Tento příkaz můžete zadat ze zdrojů CR. Vysvětlení zdrojových symbolů viz Použití příkazů v systému z/OS.

- Syntaktický diagram
- • ["Poznámky k použití pro DISPLAY SUB" na stránce 768](#page-767-0)
- • ["Popisy parametrů pro DISPLAY SUB" na stránce 769](#page-768-0)
- **Synonymum**: **DIS SUB**

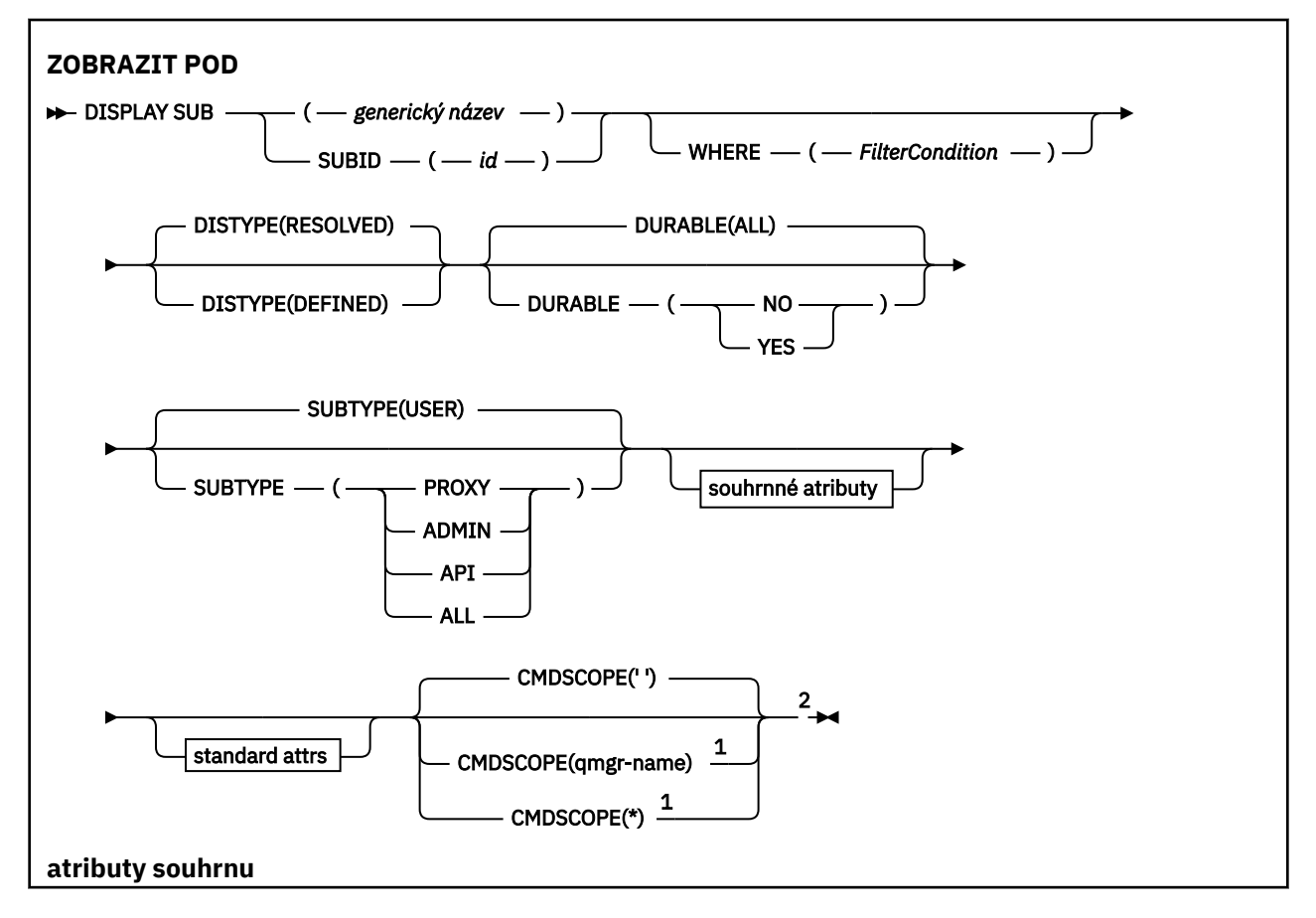

<span id="page-767-0"></span>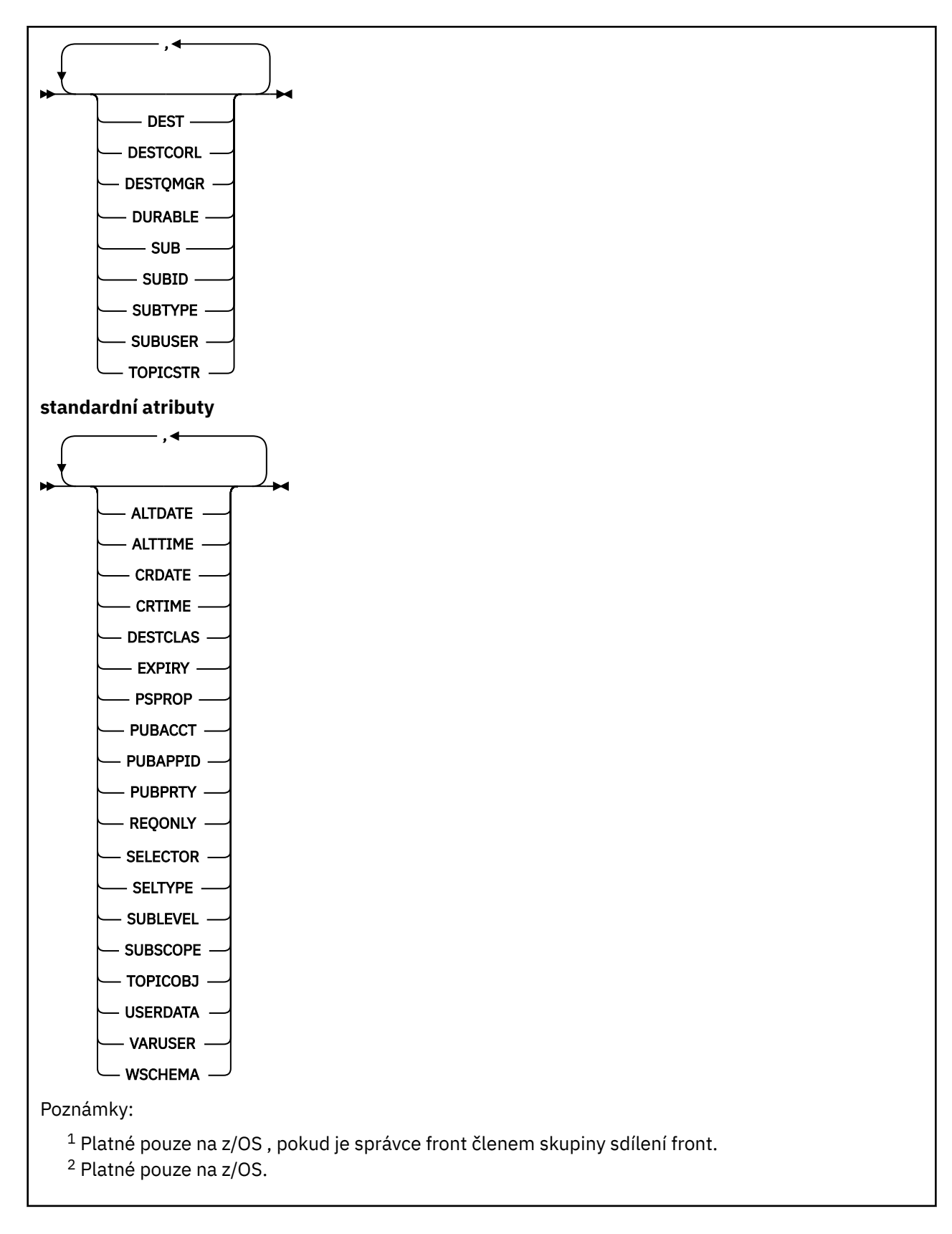

# **Poznámky k použití pro DISPLAY SUB**

Argument **TOPICSTR** může obsahovat znaky, které nelze přeložit na tisknutelné znaky, když se zobrazí výstup příkazu.

 $z/0S$ Na z/OSse tyto netisknutelné znaky zobrazují jako mezery.

<span id="page-768-0"></span>Multi  $\blacksquare$ V systému Multiplatformy pomocí příkazu runmqsc jsou tyto netisknutelné znaky zobrazeny jako tečky.

# **Popisy parametrů pro DISPLAY SUB**

Je třeba zadat buď název, nebo identifikátor odběru, který chcete zobrazit. Může se jednat o specifický název odběru nebo ID SUBID nebo pro generický název odběru. Pomocí generického názvu odběru můžete zobrazit buď:

- Všechny definice odběrů
- Jeden nebo více odběrů, které odpovídají uvedenému názvu

Platné jsou tyto formuláře:

DIS SUB(xyz) DIS SUB SUBID(123) DIS SUB(xyz\*)

#### *(generické-jméno)*

Lokální název definice odběru, který se má zobrazit. Koncová hvězdička (\*) odpovídá všem odběrům s uvedeným kmenem následovaným nulou nebo více znaky. Hvězdička (\*) ve vlastním specifikuje všechny odběry.

#### **kde:**

Zadejte podmínku filtru, abyste zobrazili pouze ty odběry, které splňují kritérium výběru podmínky filtru. Podmínka filtru se nachází ve třech částech: *filter-keyword*, *operator*a *filter-value*:

#### **klíčové slovo filtru**

Téměř všechny parametry, které lze použít k zobrazení atributů pro tento příkaz DISPLAY. Jako klíčové slovo filtru však nelze použít parametr CMDSCOPE. Odběry typu, pro který klíčové slovo filtru není platným atributem, nejsou zobrazeny.

#### **operátor**

Používá se k určení, zda odběr odpovídá hodnotě filtru na daném klíčovém slově filtru. Operátory jsou:

#### **LT**

Menší než

**GT**

Větší než

**EQ**

Rovná se

**NE**

Není rovno

**LE**

Menší nebo rovno

**GE**

Větší nebo rovno

**LK**

Odpovídá generickému řetězci, který jste zadali jako *hodnotu-filtru*

**nl**

Neshoduje se s generickým řetězcem, který jste zadali jako *hodnotu-filtru*

#### **filtrační-hodnota**

Hodnota, kterou hodnota atributu musí být testována proti použití operátoru. V závislosti na klíčovém slově filtru to může být:

• Explicitní hodnota, která je platnou hodnotou pro testovaný atribut.

Operátory LT, GT, EQ, NE, LE nebo GE lze používat pouze jako operátory. Je-li však hodnota atributu jedna z možných sad hodnot na parametru (například hodnota QALIAS v parametru CLUSQT), můžete použít pouze EQ nebo NE. Pro parametry HARDENBO, SHARE a TRIGGER použijte buď EQ YES, nebo EQ NO.

• Generická hodnota. Jedná se o znakový řetězec (například znakový řetězec, který jste zadali pro parametr DESCR) s hvězdičkou na konci, například ABC\*. Je-li operátor LK, vypíší se všechny položky, kde hodnota atributu začíná řetězcem (ABC v uvedeném příkladu). Je-li operátor NL, vypíší se všechny položky, u kterých hodnota atributu nezačíná řetězcem. Je povolen pouze jediný koncový zástupný znak (hvězdička).

Generickou hodnotu filtru nelze použít pro parametry s číselnými hodnotami nebo s jednou ze sady hodnot.

**Poznámka:** 208 V systému z/OS je pro hodnotu filtru klauzule MQSC WHERE nastavena hodnota filtru o délce 256 znaků. Tento limit není používán pro jiné platformy.

#### **SOUHRN**

Uveďte tuto volbu, chcete-li zobrazit sadu atributů souhrnu, které chcete zobrazit.

#### **ALL**

Uveďte tuto volbu, chcete-li zobrazit všechny atributy.

Je-li tento parametr zadán, všechny atributy, které jsou také vyžádány specificky, nemají žádný efekt; všechny atributy se stále zobrazí.

To je výchozí nastavení, pokud neuvedete generický název a nepožadujete žádné specifické atributy.

#### **ALTDATE (** *řetězec* **)**

Datum posledního příkazu **MQSUB** nebo **ALTER SUB** , který změnil vlastnosti odběru.

#### **ALTTIME (** *řetězec* **)**

Čas nejnovějšího příkazu **MQSUB** nebo **ALTER SUB** , který změnil vlastnosti odběru.

# **CMDSCOPE**

Tento parametr se vztahuje pouze na z/OS a určuje, jak se příkaz spustí, když je správce front členem skupiny sdílení front.

**' '**

Příkaz se spustí ve správci front, v němž byl zadán. Toto je výchozí hodnota.

#### *název-správce-front*

Příkaz je spuštěn ve správci front, který jste zadali, pokud je správce front aktivní v rámci skupiny sdílení front.

Můžete zadat název správce front, kromě správce front, ve kterém byl příkaz zadán, pouze v případě, že používáte prostředí skupiny sdílení front a je-li povolen příkazový server.

**\***

Tento příkaz se spouští v lokálním správci front a je také předán všem aktivním správcům front ve skupině sdílení front. Efekt nastavení této hodnoty je stejný jako zadání příkazu pro každého správce front ve skupině sdílení front.

Jako klíčové slovo filtru nelze použít CMDSCOPE.

#### **CRDATE (** *řetězec* **)**

Datum prvního příkazu **MQSUB** nebo **DEF SUB** , který vytvořil tento odběr.

#### **CRTIME (** *řetězec* **)**

Čas prvního příkazu **MQSUB** nebo **DEF SUB** , který vytvořil tento odběr.

# **DEST (***řetězec***)**

Cíl zpráv publikovaných pro tento odběr; tento parametr představuje název fronty.

# **DESTCLAS**

Spravovaný cíl systému.

#### **PROVIDED**

Cílem je fronta.

#### **SPRAVOVANÝ**

Cíl je spravovaný.

#### **DESTCORL (***řetězec***)**

Prostor **CorrelId** používaný pro zprávy publikované pro tento odběr.

Prázdná hodnota (výchozí) má za následek použití systémově generovaného identifikátoru.

Je-li nastaveno na ' 000000000000000000000000000000000000000000000000 ' (48 nul) **CorrelId** nastavený publikujícími aplikací bude udržováno v kopii zprávy doručené do odběru, pokud nejsou zprávy šířeny v rámci hierarchie publikování/odběru.

**Poznámka:** Není možné nastavit vlastnost DESTCORL programově pomocí JMS.

#### **DESTQMGR (***řetězec***)**

Správce cílové fronty pro zprávy publikované pro tento odběr.

#### **ODCHOD**

Řídí výstup vrácený v atributech **TOPICSTR** a **TOPICOBJ** .

# **VYŘEŠENO**

Vrátí vyřešený (úplný) řetězec tématu v atributu **TOPICSTR** . Hodnota atributu **TOPICOBJ** se také vrátí. Toto je výchozí hodnota.

#### **definované**

Vrací hodnoty atributů **TOPICOBJ** a **TOPICSTR** poskytnutých při vytvoření odběru. Atribut **TOPICSTR** bude obsahovat část aplikace pouze pro řetězec tématu. Můžete použít hodnoty vrácené s **TOPICOBJ** a **TOPICSTR** k úplnému opětnému vytvoření odběru pomocí produktu **DISTYPE(DEFINED)**.

#### **DURABLE**

Trvalý odběr není odstraněn v případě, že aplikace, která jej vytvořila, uzavře příslušný manipulátor odběru.

#### **ALL**

Zobrazit všechny odběry.

#### **NO**

Odběr je odebrán, když je aplikace, která ji vytvořila, uzavřena nebo odpojená od správce front.

#### **YES**

Odběr přetrvává i v případě, že již není spuštěná aplikace spuštěna nebo byla odpojena. Je-li správce front restartován, bude obnoven odběr.

#### **EXPIRY**

Doba platnosti objektu odběru, od data a času vytvoření do vypršení platnosti.

#### **(***celé\_číslo***)**

Doba platnosti v desetinách sekundy, od data a času vytvoření do vypršení platnosti.

#### **NEOMEZENO**

Není určen žádný čas vypršení platnosti. Toto je výchozí volba při dodání produktu.

#### **PSPROP**

Způsob, jakým jsou ke zprávám odeslaným v rámci tohoto odběru přidávány vlastnosti zpráv týkající se publikování a odběru.

#### **NONE**

Nepřidávat ke zprávě vlastnosti publikování a odběru.

#### **COMPAT**

Vlastnosti publikování/odběru se přidávají do záhlaví MQRFH verze 1, pokud nebyla tato zpráva publikována ve formátu PCF.

#### **MSGPROP**

Vlastnosti publikování/odběru se přidávají jako vlastnosti zprávy.

**RFH2**

Vlastnosti publikování/odběru se přidávají do záhlaví MQRFH verze 2.

#### **PUBACCT (***řetězec***)**

Token evidence předaný odběratelem pro šíření do zpráv publikovaných v rámci tohoto odběru v poli AccountingToken MQMD.

#### **PUBAPPID (***řetězec***)**

Data identity předávaná odběratelem pro šíření na zprávy publikované v rámci tohoto odběru v poli ApplIdentityData MQMD.

#### **PUBPRTY**

Priorita zprávy odeslané tomuto odběru.

#### **ASPUB**

Priorita zprávy odesílané v rámci tohoto odběru se převezme z priority uvedené v publikované zprávě.

#### **ASQDEF**

Priorita zprávy odesílané v rámci tohoto odběru se převezme z výchozí priority fronty definované jako cíl.

#### *(celé číslo)*

Celé číslo udávající explicitní prioritu zpráv publikovaných v rámci tohoto odběru.

#### **REQONLY**

Určuje, zda odběratel vyzývá k aktualizacím voláním rozhraní MQSUBRQ API, nebo zda jsou v rámci tohoto odběru doručovány všechny publikace.

#### **NO**

V rámci tohoto odběru jsou doručovány všechny publikace k danému tématu. Toto je výchozí hodnota.

#### **YES**

V rámci tohoto odběru jsou publikace doručovány, pouze v reakci na volání rozhraní MQSUBRQ API.

Tento parametr je ekvivalentem volby odběru MQSO\_PUBLICATIONS\_ON\_REQUEST.

#### **SELECTOR (***řetězec***)**

Selektor, který se používá na zprávy publikované k tomuto tématu.

#### **SELTYPE**

Typ řetězce selektoru, který byl zadán.

#### **ŽÁDNÉ**

Nebyl uveden žádný selektor.

#### **STANDARD**

Selektor odkazuje pouze na vlastnosti zprávy, nikoli na její obsah, pomocí standardní syntaxe selektoru IBM MQ . Selektory tohoto typu mají být zpracovány interně správcem front.

#### **Rozšířené**

Selektor používá rozšířenou syntaxi selektoru, která obvykle odkazuje na obsah zprávy. Selektory tohoto typu nemohou být zpracovány interně správcem front; rozšířené selektory lze zpracovat pouze jiným programem, například IBM Integration Bus.

#### **SUB (***řetězec***)**

Jedinečný identifikátor aplikace pro odběr.

#### **SUBID (***řetězec***)**

Interní a jedinečný klíč identifikující odběr.

#### **SUBLEVEL (***celé\_číslo***)**

Úroveň v hierarchii odběrů, na které je vytvořen tento odběr. Rozsah je nula až 9.

#### **SUBSCOPE**

Určuje, zda se tento odběr předává dalším správcům front, takže odběratel dostává zprávy publikované na těchto správcích front.

**all**

Odběr se předává všem správcům front přímo připojeným prostřednictvím hierarchie nebo kolektivu publikování a odběru.

#### **QMGR**

Odběr předává zprávy publikované k tomuto tématu pouze v rámci tohoto správce front.

**Poznámka:** Jednotliví odběratelé mohou parametr **SUBSCOPE** pouze omezit. Pokud je tento parametr na úrovni tématu nastaven na hodnotu ALL, může jej individuální odběratel pro tento odběr omezit na úroveň QMGR. Pokud je ale parametr na úrovni tématu nastaven na hodnotu QMGR, nastavení individuálního odběratele na hodnotu ALL nemá žádný efekt.

#### **SUBTYPE**

Označuje, jak byl odběr vytvořen.

#### **UŽIVATEL**

Zobrazí pouze odběry **API** a **ADMIN** .

#### **PROXY**

Interně vytvořený odběr používaný pro směrování publikování prostřednictvím správce front.

 $\blacksquare$  V 3.0.0.1 Odběry typu PROXY nejsou při pokusu o změny upraveny na ADMIN.  $V$  9.0.2

#### **ADMIN**

Vytvořeno pomocí příkazu **DEF SUB** MQSC nebo PCF. Tato **SUBTYPE** také označuje, že odběr byl upraven pomocí administrativního příkazu.

#### **Rozhraní API**

Vytvořeno pomocí požadavku rozhraní API produktu **MQSUB** .

#### **ALL**

Vše.

#### **SUBUSER (***řetězec***)**

Určuje ID uživatele, které se používá pro kontroly zabezpečení prováděné, aby se zajistilo, že bude možné vložit publikace do cílové fronty přidružené k danému odběru. Tímto ID je buď ID uživatele přidružené k tvůrci odběru, nebo pokud je povoleno převzetí odběru, ID uživatele, který tento odběr naposledy převzal. Délka tohoto parametru nesmí překročit 12 znaků.

#### **TOPICOBJ (***řetězec***)**

Název objektu tématu používaného tímto odběrem.

#### **TOPICSTR (***řetězec***)**

Vrací řetězec tématu, který může obsahovat zástupné znaky, které se shodují se sadou řetězců témat, pro odběr. Řetězec tématu je buď pouze z poskytnuté aplikace, nebo plně kvalifikovaný, v závislosti na hodnotě **DISTYPE**.

#### **USERDATA (***řetězec***)**

Určuje uživatelská data přidružená k tomuto odběru. Tento řetězec představuje hodnota s proměnnou délkou, kterou může aplikace načíst voláním rozhraní MQSUB API a předat ve zprávě zaslané v rámci tohoto odběru jako vlastnost zprávy. **USERDATA** je uloženo v záhlaví RFH2 ve složce mqps s klíčem Sud.

#### $V$  9.0.0.2  $V$  9.0.2

Aplikace IBM MQ classes for JMS může načítat uživatelská data odběru ze zprávy pomocí konstanty JMS\_IBM\_SUBSCRIPTION\_USER\_DATA. Další informace naleznete v tématu Načítání dat uživatelských odběrů.

#### **VARUSER**

Určuje, zda se k tomuto odběru může připojit a převzít jeho vlastnictví i jiný uživatel než jeho tvůrce.

**ANY**

K odběru se může připojit a jeho vlastnictví může převzít libovolný uživatel.

#### **ZAOKROUH.NA.TEXT**

Převzetí jiným USERID není povoleno.

#### **WSCHEMA**

Schéma, které se má použít při interpretaci zástupných znaků v řetězci tématu.

# **ZNAK**

Zástupné znaky představují části řetězců.

# **Téma**

Zástupné znaky představují části hierarchie témat.

# **Související informace**

Zobrazení atributů odběrů

# **DISPLAY SVSTATUS na více platformách**

Použijte příkaz MQSC **DISPLAY SVSTATUS** k zobrazení informací o stavu pro jednu nebo více služeb. Zobrazeny jsou pouze služby s **SERVTYPE** SERVER .

# **Použití příkazů MQSC**

Informace o tom, jak používat příkazy MQSC, najdete v tématu Provedení úloh lokální administrace pomocí příkazů MQSC.

- Syntaktický diagram
- • ["Klíčové slovo a popisy parametrů pro produkt DISPLAY SVSTATUS" na stránce 775](#page-774-0)
- • ["Požadované parametry" na stránce 776](#page-775-0)

**Synonymum**:

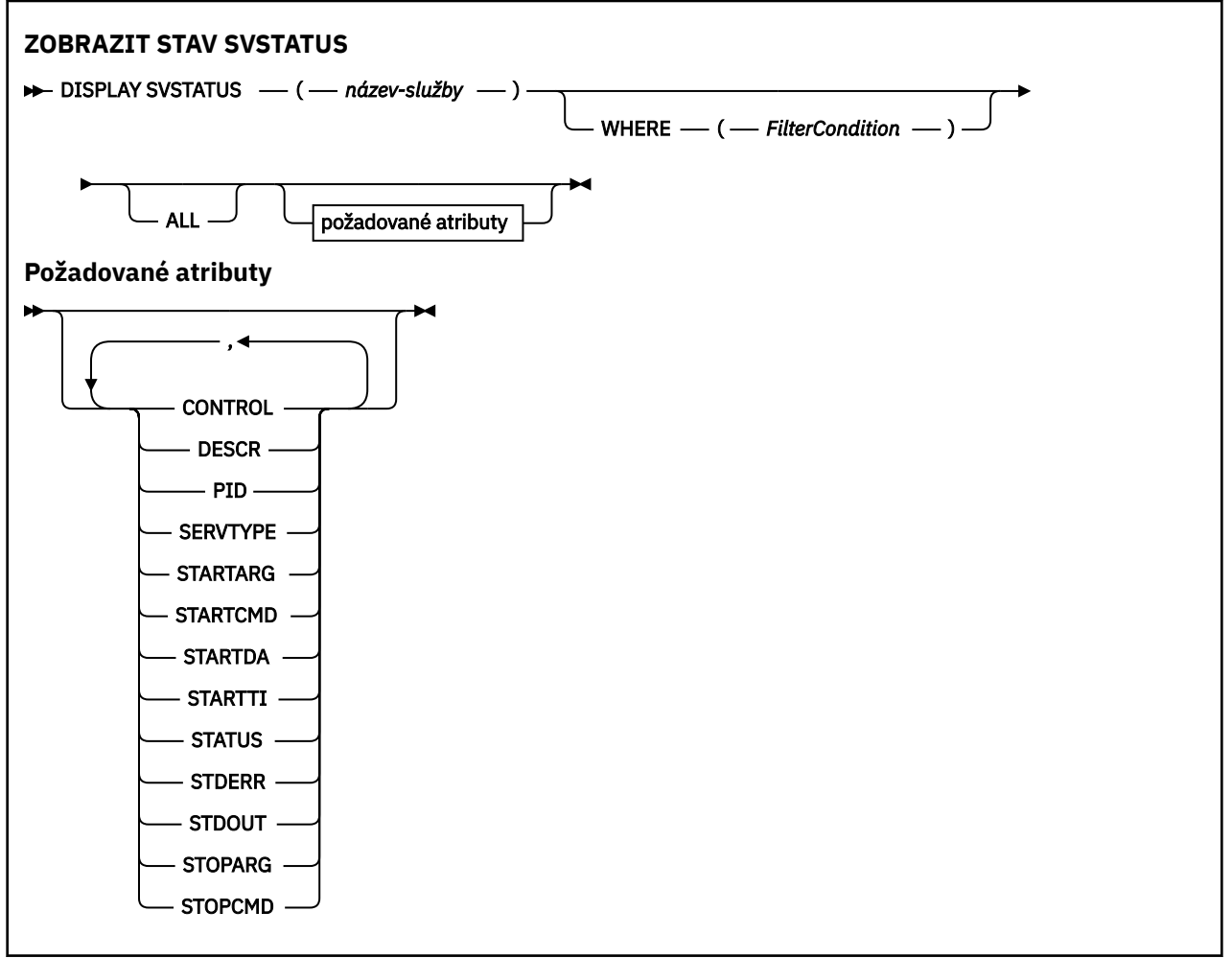

# <span id="page-774-0"></span>**Klíčové slovo a popisy parametrů pro produkt DISPLAY SVSTATUS**

Je třeba určit službu, pro kterou chcete zobrazit informace o stavu. Službu můžete zadat buď pomocí specifického názvu služby, nebo pomocí generického názvu služby. Pomocí generického názvu služby můžete zobrazit buď:

- Stavové informace pro všechny definice služeb pomocí jedné hvězdičky (\*) nebo
- Stavové informace pro jednu nebo více služeb, které odpovídají uvedenému názvu.

#### **(***generický-název-služby***)**

Název definice služby, jejíž informace o stavu se mají zobrazit. Jedna hvězdička (\*) uvádí, že se mají zobrazit informace pro všechny identifikátory připojení. Znakový řetězec s hvězdičkou na konci se shoduje se všemi službami s řetězcem následovaným nulou nebo více znaky.

#### **kde:**

Uveďte podmínku filtru, chcete-li zobrazit informace o stavu pro ty služby, které splňují kritérium výběru podmínky filtru. Podmínka filtru se nachází ve třech částech: *filter-keyword*, *operator*a *filtervalue*:

#### **klíčové slovo filtru**

Jakýkoli parametr, který lze použít k zobrazení atributů pro tento příkaz **DISPLAY** .

#### **operátor**

Používá se k určení, zda služba odpovídá hodnotě filtru na daném klíčovém slově filtru. Operátory jsou:

#### **LT**

Menší než

#### **GT**

Větší než

#### **EQ**

Rovná se

#### **NE**

Není rovno

#### **LE**

Menší nebo rovno

#### **GE**

Větší nebo rovno

#### **filtrační-hodnota**

Hodnota, kterou hodnota atributu musí být testována proti použití operátoru. V závislosti na klíčovém slově filtru to může být:

• Explicitní hodnota, která je platnou hodnotou pro testovaný atribut.

Můžete použít pouze operátory LT, GT, EQ, NE, LEnebo GE . Je-li však hodnota atributu jedna z možných sad hodnot parametru (například hodnota MANUAL na parametru **CONTROL** ), můžete použít pouze EQ nebo NE.

• Generická hodnota. Jedná se o znakový řetězec. s hvězdičkou na konci, například ABC\*. Je-li operátor LK, vypíší se všechny položky, kde hodnota atributu začíná řetězcem (ABC v uvedeném příkladu). Je-li operátor NL, vypíší se všechny položky, u kterých hodnota atributu nezačíná řetězcem.

Generickou hodnotu filtru nelze použít pro parametry s číselnými hodnotami nebo s jednou ze sady hodnot.

**ALL**

Zobrazí všechny informace o stavu pro každou uvedenou službu. Toto je výchozí nastavení, pokud neuvedete generický název a nepožadujete žádné specifické parametry.

# <span id="page-775-0"></span>**Požadované parametry**

Uveďte jeden nebo více atributů, které definují data, která se mají zobrazit. Atributy mohou být zadány v libovolném pořadí. Nezadávejte stejný atribut více než jednou.

#### **CONTROL**

Jak se má služba spustit a zastavit:

# **RUČNÍ**

Služba se nespustí automaticky nebo automaticky zastavovat. Je třeba jej řídit pomocí příkazů **START SERVICE** a **STOP SERVICE** .

## **QMGR**

Služba se spustí a zastaví ve stejnou dobu, kdy je spuštěn a zastaven správce front.

## **POUZE SPUŠTĚNÍ**

Služba se spustí ve stejnou dobu, kdy je správce front spuštěn, ale není požadováno zastavení při zastavení správce front.

## **DESCR**

Popisný komentář.

## **Identifikátor PID**

Identifikátor procesu operačního systému přidružený ke službě.

#### **SERVTYPE**

Režim, ve kterém je služba spuštěna. Služba může mít **SERVTYPE** z SERVER nebo COMMAND, ale tento příkaz zobrazí pouze služby s **SERVTYPE(SERVER)** .

#### **STARTARG**

Argumenty předané do uživatelského programu při spuštění.

## **STARTCMD**

Název spouštěného programu.

## **STARTDA**

Datum spuštění služby.

#### **STARTTI**

Čas spuštění služby.

## **STATUS**

Stav procesu:

## **RUNNING**

Služba je spuštěna.

# **SPOUŠTĚNÍ**

Služba se zpracovává v procesu inicializace.

# **ZASTAVOVÁNÍ**

Služba se zastavuje.

## **STDERR**

Místo určení standardní chyby (stderr) servisního programu.

# **STDOUT**

Místo určení standardního výstupu (stdout) servisního programu.

## **STOPARG**

Argumenty, které mají být předány zastavovacího programu, když je instruován k zastavení služby.

## **STOPCMD**

Název spustitelného programu, který má být spuštěn, když je požadováno zastavení služby.

Další informace o těchto parametrech viz ["DEFINE SERVICE na platformách Multiplatforms" na stránce](#page-530-0) [531.](#page-530-0)

# **Související informace**

Práce se službami

Příklady použití objektů služeb

#### $z/0S$ **DISPLAY SYSTEM (Zobrazení systémových informací) v systému z/OS**

Použijte příkaz MQSC DISPLAY SYSTEM k zobrazení obecných systémových parametrů a informací.

# **Použití příkazů MQSC**

Informace o tom, jak používat příkazy MQSC, najdete v tématu Provedení úloh lokální administrace pomocí příkazů MQSC.

Tento příkaz můžete zadat ze zdrojů 12CR.Vysvětlení zdrojových symbolů najdete v tématu Zdroje, ze kterých můžete zadávat příkazy MQSC v produktu z/OS.

- Syntaktický diagram
- "Poznámky k použití pro příkaz DISPLAY SYSTEM" na stránce 777
- • ["Popisy parametrů pro systém DISPLAY SYSTEM" na stránce 778](#page-777-0)

**Synonymum**: DIS SYSTEM

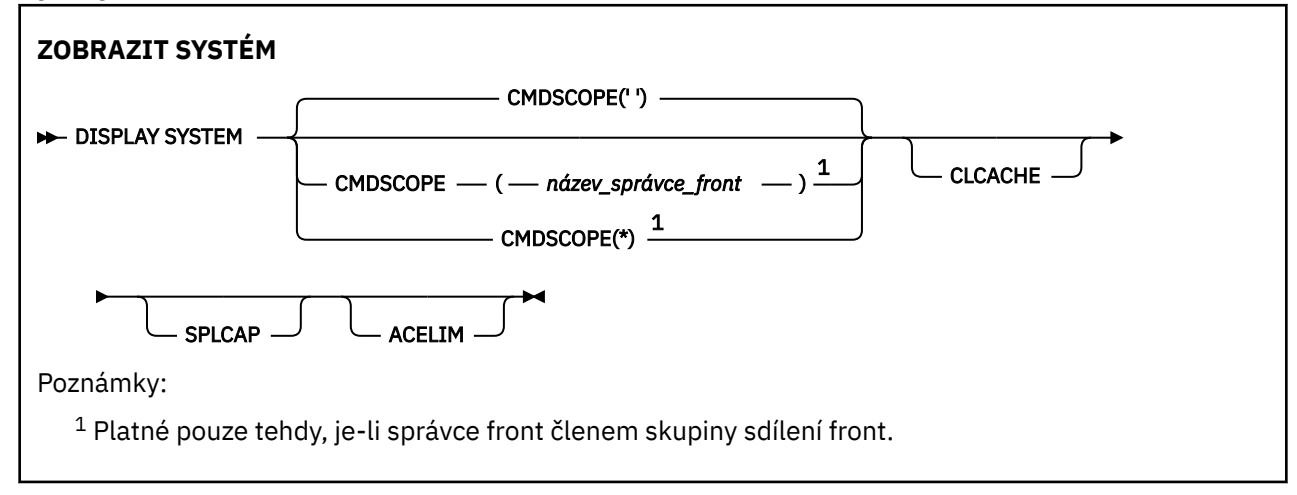

# **Poznámky k použití pro příkaz DISPLAY SYSTEM**

- 1. Příkaz DISPLAY SYSTEM vrátí sestavu, která zobrazuje počáteční hodnoty systémových parametrů a aktuální hodnoty tak, jak byly změněny příkazem SET SYSTEM:
	- Výchozí ID uživatele pro kontroly zabezpečení příkazů (CMDUSER).
	- Doba v sekundách, po kterou mohou být uživatelské procedury správce front spuštěny během každého vyvolání (EXITLIM).
	- Kolik spuštěných úloh serveru se má použít ke spuštění uživatelských procedur správce front (EXITTCB).
	- Počet záznamů protokolu zapsaných pomocí IBM MQ mezi začátkem jednoho kontrolního bodu a dalším záznamem (LOGLOAD).
	- Vlastnost Měřené ceny využití pro tohoto správce front (MULTCCAPT). Tato vlastnost se zobrazí pouze tehdy, je-li vlastnost MULTCCAPT nastavena na hodnotu REFINED.
	- Parametry připojení OTMA (OTMACON).
	- Určuje, zda má restartování správce front čekat, dokud nebudou sestaveny všechny indexy, nebo zda bude dokončeno před sestavením všech indexů (QINDXBLD).
	- Identifikátor kódované znakové sady pro správce front (QMCCSID).
	- Parametry skupiny sdílení front (QSGDATA).
	- Monitorovací parametr RESLEVEL (RESAUDIT).
	- Směrovací kód zprávy přiřazený na zprávy, které nejsou vyžádané z určité konzoly (ROUTCDE).
- <span id="page-777-0"></span>• Určuje, zda mají být shromažďována data evidence SMF při spuštění příkazu IBM MQ (SMFACCT).
- Zda se shromažďují statistiky SMF, když je IBM MQ spuštěn (SMFSTAT).
- Čas, v minutách, mezi každým shromážděním statistických dat (STATIME).
- Určuje, zda je trasování spuštěno automaticky (TRACSTR).
- Velikost trasovací tabulky v blocích o velikosti 4 KB, která má být použita prostředkem globálního trasování (TRACTBL).
- Doba mezi skenováním indexu fronty pro fronty spravované WLM (WLMTIME).
- WLMTIMU označuje, zda je WLMTIME uveden v sekundách nebo minutách.
- Zda mohou být dávkové úlohy aktuálně odloženy během některých volání rozhraní API produktu MQ nebo ne (CONNSWAP).

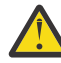

**Upozornění:** V produktu IBM MQ 9.0 toto klíčové slovo nemá žádný účinek.

- Seznam zpráv vyloučených ze zápisu do libovolného protokolu (EXCLMSG).
- Může také vrátit zprávu o stavu systému.
- 2. Tento příkaz je interně vyvolán příkazem IBM MQ na konci spuštění správce front.

# **Popisy parametrů pro systém DISPLAY SYSTEM**

## **CMDSCOPE**

Tento parametr určuje způsob spuštění příkazu v případě, že je správce front členem skupiny sdílení front.

CMDSCOPE nelze použít pro příkazy vydané od první vstupní datové sady inicializace CSQINP1.

**' '**

Příkaz se spustí ve správci front, v němž byl zadán. Toto je výchozí hodnota.

## *název\_správce\_front*

Příkaz je spuštěn ve správci front, který jste zadali, pokud je správce front aktivní v rámci skupiny sdílení front.

Můžete zadat jiný název správce front než správce front, do kterého byl příkaz zadán, pouze v případě, že používáte prostředí skupiny sdílení front a je-li povolen příkazový server.

**\***

Tento příkaz se spouští v lokálním správci front a je také předán všem aktivním správcům front ve skupině sdílení front. Efekt je stejný jako zadání příkazu do všech správců front ve skupině sdílení front.

## **ACELIM**

Maximální velikost fondu úložišť ACE v kilobajtech.

## **CCACHE**

Typ mezipaměti klastru.

## **SPLCAP**

Zda je nainstalována komponenta AMS.

# **ZOBRAZIT TCLUSTER**

Použijte příkaz MQSC DISPLAY TCLUSTER k zobrazení atributů objektu tématu klastru IBM MQ .

# **Použití příkazů MQSC**

Informace o tom, jak používat příkazy MQSC, najdete v tématu Provedení úloh lokální administrace pomocí příkazů MQSC.

Tento příkaz můžete zadat ze zdrojů 2CR. Vysvětlení zdrojových symbolů viz Použití příkazů v systému z/OS.

Příkaz DISPLAY TCLUSTER vytváří stejný výstup jako příkaz DISPLAY TOPIC TYPE (CLUSTER).

Další informace viz ["ZOBRAZIT TÉMA" na stránce 785.](#page-784-0)

**Synonymum**: DIS TCLUSTER

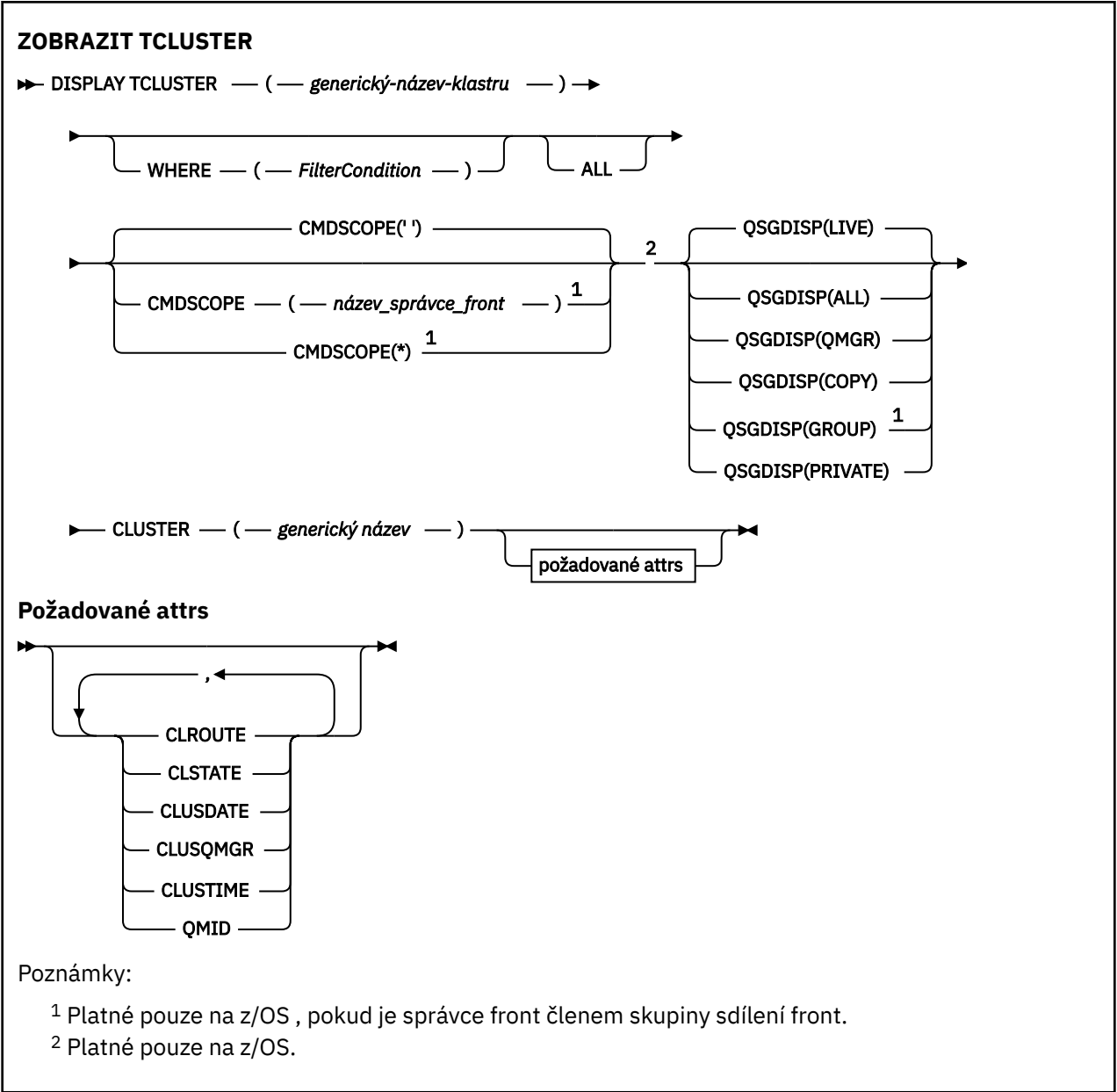

# **Popisy parametrů pro DISPLAY TCLUSTER**

Musíte zadat název definice tématu klastru, kterou chcete zobrazit. Tento název může být specifický název tématu klastru nebo generický název tématu klastru. Pomocí generického názvu tématu se můžete zobrazit:

# *(generický-název-klastru)*

Název definice administrativního klastru, který se má zobrazit (viz Pravidla pro pojmenování objektů IBM MQ ). Koncová hvězdička (\*) odpovídá všem objektům administračních témat se zadaným kmenem, za nímž následuje nula nebo více znaků. Hvězdička (\*) samostatně určuje všechny objekty administrativních témat.

#### **kde:**

Určete podmínku filtru a zobrazí se pouze ty definice objektů administrativních témat, které splňují kritérium výběru podmínky filtru. Podmínka filtru se nachází ve třech částech: *filter-keyword*, *operator*a *filter-value*:

## **klíčové slovo filtru**

Téměř všechny parametry, které lze použít k zobrazení atributů pro tento příkaz DISPLAY.

 $\blacksquare$ Jako klíčová slova filtru však nelze použít parametry CMDSCOPE nebo QSGDISP.

#### **operátor**

Tato část se používá k určení toho, zda objekt tématu odpovídá hodnotě filtru na daném klíčovém slově filtru. Operátory jsou:

**LT**

Menší než

**GT**

Větší než

**EQ**

Rovná se

**NE**

Není rovno

**LE**

Menší nebo rovno

**GE**

Větší nebo rovno

#### **LK**

Odpovídá generickému řetězci, který jste zadali jako *hodnotu-filtru*

#### **nl**

Neshoduje se s generickým řetězcem, který jste zadali jako *hodnotu-filtru*

## **filtrační-hodnota**

Hodnota, kterou hodnota atributu musí být testována proti použití operátoru. V závislosti na klíčovém slově filtru může být tato hodnota:

• Explicitní hodnota, která je platnou hodnotou pro testovaný atribut.

Operátory LT, GT, EQ, NE, LE nebo GE lze použít pouze jako operátory. Nicméně, pokud je hodnota atributu jedna z možných sad hodnot na parametru, můžete použít pouze EQ nebo NE.

• Generická hodnota. Tato hodnota je znakový řetězec (jako například řetězec znaků, který zadáte pro parametr DESCR) s hvězdičkou na konci, například ABC\*. Je-li operátor LK, vypíší se všechny položky, kde hodnota atributu začíná řetězcem (ABC v uvedeném příkladu). Je-li operátor NL, vypíší se všechny položky, u kterých hodnota atributu nezačíná řetězcem. Je povolen pouze jediný koncový zástupný znak (hvězdička).

Generickou hodnotu filtru nelze použít pro parametry s číselnými hodnotami nebo s jednou ze sady hodnot.

**Poznámka:** V systému z/OS je pro hodnotu filtru klauzule MQSC **WHERE** omezena hodnota filtru 256 znaků. Tento limit není používán pro jiné platformy.

## **ALL**

Uveďte tento parametr, chcete-li zobrazit všechny atributy. Je-li tento parametr zadán, všechny požadované atributy nemají žádný efekt. Všechny atributy se stále zobrazují.

To je výchozí nastavení, pokud neuvedete generický název a nepožadujete žádné specifické atributy.

# **CMDSCOPE**

Tento parametr se vztahuje pouze na z/OS a určuje, jak se příkaz spustí, když je správce front členem skupiny sdílení front.

CMDSCOPE musí být prázdný nebo lokální správce front, pokud je QSGDISP nastaveno na GROUP.

**' '**

Příkaz se spustí ve správci front, v němž byl zadán. Tato hodnota je výchozí hodnotou.

#### *název\_správce\_front*

Příkaz je spuštěn ve správci front, který jste zadali, pokud je správce front aktivní v rámci skupiny sdílení front.

Můžete zadat název správce front, kromě správce front, ve kterém byl příkaz zadán, pouze v případě, že používáte prostředí skupiny sdílení front a je-li povolen příkazový server.

**\***

Tento příkaz se spouští v lokálním správci front a je také předán všem aktivním správcům front ve skupině sdílení front. Efekt tohoto procesu je stejný jako zadání příkazu do všech správců front ve skupině sdílení front.

Jako klíčové slovo filtru nelze použít CMDSCOPE.

# **Z/OS**OSGDISP

Uvádí dispozice objektů, pro které se mají zobrazit informace. Hodnoty jsou:

#### **LIVE**

LIVE je výchozí hodnota a zobrazuje informace pro objekty definované s QSGDISP (QMGR) nebo QSGDISP (COPY).

#### **ALL**

Zobrazte informace pro objekty definované s QSGDISP (QMGR) nebo QSGDISP (COPY).

Existuje-li prostředí sdílené správce front a příkaz se provádí ve správci front, kde byl zadán, tato volba také zobrazí informace o objektech definovaných s QSGDISP (GROUP).

Je-li QSGDISP (ALL) uvedeno ve sdíleném prostředí správce front, může příkaz dát duplicitní názvy (s různými dispozicimi).

V prostředí se sdíleným správcem front použijte

DISPLAY TOPIC(name) CMDSCOPE(\*) QSGDISP(ALL)

Chcete-li vypsat VŠECHNY objekty odpovídající name ve skupině sdílení front bez duplikování těchto objektů ve sdíleném úložišti,

#### **COPY**

Zobrazit informace pouze pro objekty definované s QSGDISP (COPY).

# **SKUPINA**

Zobrazit informace pouze pro objekty definované s QSGDISP (GROUP). Tato možnost je povolena pouze v případě, že se nachází prostředí správce sdílených front.

# **PRIVATE**

Zobrazit informace pouze pro objekty definované s QSGDISP (QMGR) nebo QSGDISP (COPY). QSGDISP (PRIVATE) zobrazuje stejné informace jako QSGDISP (LIVE).

#### **QMGR**

Zobrazit informace pouze pro objekty definované s QSGDISP (QMGR).

## **QSGDISP**

QSGDISP zobrazí jednu z následujících hodnot:

#### **QMGR**

Objekt byl definován s QSGDISP (QMGR).

#### **SKUPINA**

Objekt byl definován s QSGDISP (GROUP).

#### **COPY**

Objekt byl definován s QSGDISP (COPY).

QSGDISP nemůžete použít jako klíčové slovo filtru.

#### **CLUSTER**

Zobrazí témata se zadaným názvem klastru. Hodnota může být generický název.

# **Požadované atributy**

# **CLROUTE**

Chování směrování, které má být použito pro témata v klastru definovaném v parametru **CLUSTER** .

## **CLSTATE**

Aktuální stav tohoto tématu v klastru definovaném v parametru **CLUSTER** . Možné hodnoty:

## *AKTIVNÍ*

Téma klastru je správně nakonfigurováno a drží se jej tento správce front.

### *NEVYŘÍZENO*

Tento stav se zobrazuje pouze pro správce front hostitele a hlásí se v situaci, kdy bylo vytvořeno téma, avšak úplné úložiště dosud neprovedlo jeho rozšíření do klastru. Možným důvodem je skutečnost, že správce front hostitele není připojen k úplnému úložišti nebo úplné úložiště považuje téma za neplatné.

#### *NEPLATNÉ*

Tato definice tématu klastru koliduje s dřívější definicí v klastru, a proto není momentálně aktivní.

## *CHYBA*

Došlo k chybě v souvislosti s tímto objektem tématu.

Tento parametr se obvykle používá k podpoře diagnostiky, je-li definováno více definic ve stejném tématu klastru v různých správcích front, přičemž tyto definice nejsou identické. Viz Směrování pro klastry publikování/odběru: poznámky o chování.

#### **DATUM KLASTRU**

Datum, kdy byly informace zpřístupněny lokálnímu správci front, ve tvaru yyyy-mm-dd.

#### **CLUSQMGR**

Název správce front, který je hostitelem tématu.

## **CLUSTIME**

Doba, kdy byly informace zpřístupněny lokálnímu správci front, ve formě hh.mm.ss.

## **QMID**

Interně generovaný jedinečný název správce front, který je hostitelem tématu.

# **Poznámky k použití pro DISPLAY TCLUSTER**

- 1. V systému z/OSmusí být spuštěn inicializátor kanálu, než budete moci zobrazit informace o tématech klastru.
- 2. Parametr TOPICSTR může obsahovat znaky, které nemohou být přeloženy do tisknutelných znaků při zobrazení výstupu příkazu.

 $z/0S$ 

Na z/OSse tyto netisknutelné znaky zobrazují jako mezery.

V systému Multiplatformy pomocí příkazu **runmqsc** se tyto netisknutelné znaky zobrazují jako tečky.

## **Související odkazy**

["ZOBRAZIT STAV TPSTATUS" na stránce 793](#page-792-0)

Chcete-li zobrazit stav jednoho nebo více témat ve stromu témat, použijte příkaz MQSC **DISPLAY TPSTATUS** .

["ZOBRAZIT TÉMA" na stránce 785](#page-784-0)

Pomocí příkazu MQSC **DISPLAY TOPIC** můžete zobrazit atributy jednoho nebo více objektů tématu IBM MQ libovolného typu.

#### $z/0S$ **DISPLAY THREAD on z/OS**

Použijte příkaz MQSC DISPLAY THREAD, abyste zobrazili informace o aktivních a neověřených podprocesech.

# **Použití příkazů MQSC**

Informace o tom, jak používat příkazy MQSC, najdete v tématu Provedení úloh lokální administrace pomocí příkazů MQSC.

Tento příkaz můžete zadat ze zdrojů 2CR. Vysvětlení zdrojových symbolů viz Použití příkazů v systému z/OS.

- Syntaktický diagram
- "Poznámky k použití" na stránce 783
- "Popisy parametrů pro DISPLAY THREAD" na stránce 783

**Synonymum**: DIS THD

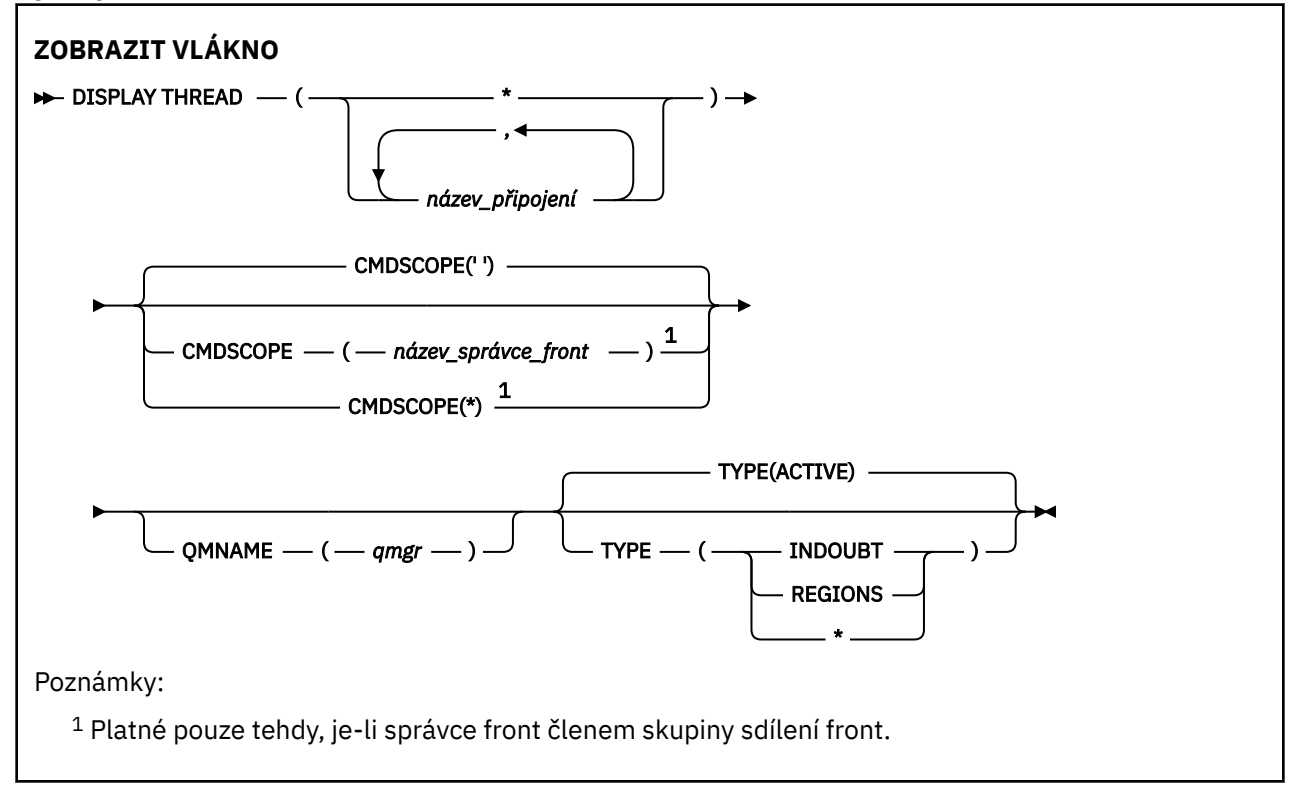

# **Poznámky k použití**

Vlákna, která se zobrazují jako nejistá při jednom vyvolání tohoto příkazu, budou pravděpodobně interpretována pro následná vyvolání.

Tento příkaz je zachován z důvodu kompatibility se starším vydáním produktu IBM MQ. Byla nahrazena příkazem DISPLAY CONN, který je vhodnější použít.

# **Popisy parametrů pro DISPLAY THREAD**

## *(connection-name)*

Seznam jednoho nebo více *jméno-připojení* (z 1 až 8 znaků z každého).

- Pro dávkové připojení se jedná o název dávkové úlohy
- Pro připojení produktu CICS je toto název ID aplikace CICS .
- Pro připojení IMS je tento název názvem úlohy IMS .
- Pro připojení TSO je tímto názvem ID uživatele TSO
- U připojení RRS se jedná o RRSBATCH pro všechna připojení typu RRSBATCH nebo název dávkové úlohy

Vlákna jsou vybírána z adresních prostorů přidružených pouze k těmto připojením.

*(\*)*

Zobrazuje podprocesy přidružené ke všem připojením k produktu IBM MQ.

#### **CMDSCOPE**

Tento parametr určuje způsob spuštění příkazu v případě, že je správce front členem skupiny sdílení front.

**' '**

Příkaz se spustí ve správci front, v němž byl zadán. Toto je výchozí hodnota.

#### *název\_správce\_front*

Příkaz je spuštěn ve správci front, který jste zadali, pokud je správce front aktivní v rámci skupiny sdílení front.

Můžete zadat název správce front, kromě správce front, ve kterém byl příkaz zadán, pouze v případě, že používáte prostředí skupiny sdílení front a je-li povolen příkazový server.

**\***

Tento příkaz se spouští v lokálním správci front a je také předán všem aktivním správcům front ve skupině sdílení front. Tento efekt se shoduje s výsledkem zadání příkazu pro všechny správce front ve skupině sdílení front.

#### **TYPE**

Typ vlákna, které se má zobrazit. Tento parametr je volitelný.

#### **AKTIVNÍ**

Zobrazit pouze aktivní podprocesy.

Aktivní podproces je ten, pro který byla spuštěna jednotka zotavení, ale nebyla dokončena. Prostředky jsou drženy v IBM MQ jeho jménem.

Jedná se o výchozí hodnotu, pokud je parametr TYPE vynechán.

#### **INDOUBT**

Zobrazit pouze neověřené podprocesy.

Nejisté vlákno je takové, které je ve druhé fázi dvoufázového vázaného zpracování. Prostředky jsou drženy v IBM MQ jeho jménem. Externí zásah je nutný k vyřešení stavu nejistých podprocesů. Je možné, že budete muset spustit pouze koordinátor zotavení ( CICS, IMSnebo RRS), nebo se může stát, že budete potřebovat více informací. Mohou být na pochybách při posledním restartu nebo mohou být nejisté od posledního restartu.

#### **Oblasti**

Zobrazí souhrn aktivních podprocesů pro každé aktivní připojení.

**Poznámka:** Podprocesy použité interně produktem IBM MQ jsou vyloučeny.

**\***

Zobrazit aktivní i neověřené podprocesy, ale ne regiony.

Pokud se během zpracování příkazu stává nejistý aktivní podproces, může se objevit dvakrát: jednou jako aktivní a jednou, jak je to nejisté.

#### **QMNAME**

Uvádí, že IBM MQ by mělo zkontrolovat, zda je označený správce front NEAKTIVNÍ, a pokud ano, nahlašte všechny sdílené jednotky práce, které probíhaly na označeném a neaktivním správci front.

Tato volba je platná pouze pro TYPE (INDOUBT).

<span id="page-784-0"></span> $z/0S$ Další informace o příkazu DISPLAY THREAD a o zotavení z nejistého stavu najdete v tématu Zotavení jednotek zotavení v jiném správci front ve skupině sdílení front. Viz také zprávy CSQV401I až CSQV406Ia CSQV432I, v sekci Zprávy služeb agenta (CSQV ...).

# **ZOBRAZIT TÉMA**

Pomocí příkazu MQSC **DISPLAY TOPIC** můžete zobrazit atributy jednoho nebo více objektů tématu IBM MQ libovolného typu.

# **Použití příkazů MQSC**

Informace o tom, jak používat příkazy MQSC, najdete v tématu Provedení úloh lokální administrace pomocí příkazů MQSC.

Tento příkaz můžete zadat ze zdrojů 2CR. Vysvětlení zdrojových symbolů viz Použití příkazů v systému z/OS.

- Syntaktický diagram
- • ["Poznámky k použití pro DISPLAY TOPIC" na stránce 786](#page-785-0)
- • ["Popisy parametrů pro DISPLAY TOPIC" na stránce 787](#page-786-0)
- • ["Požadované parametry" na stránce 790](#page-789-0)

**Synonymum**: TOPIC DIS

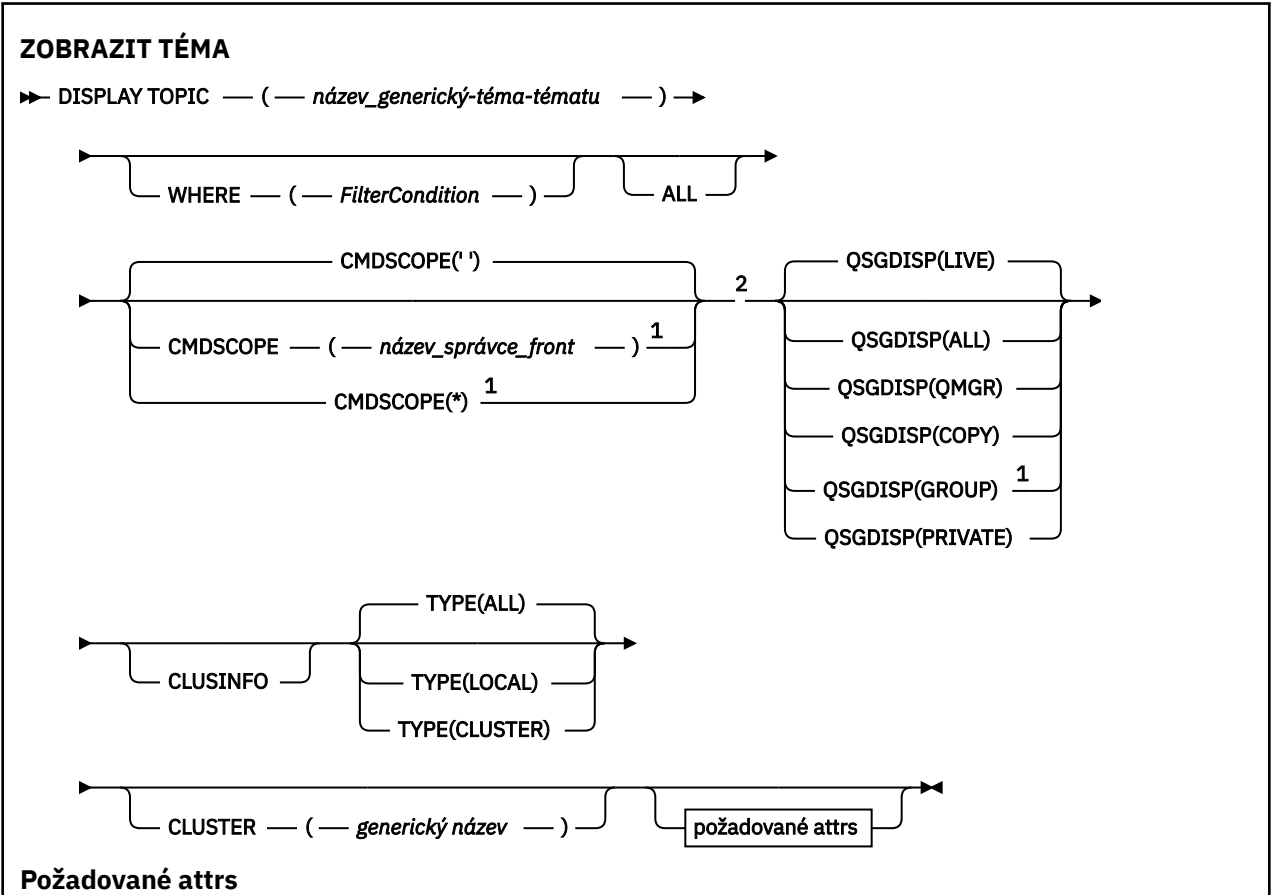

<span id="page-785-0"></span>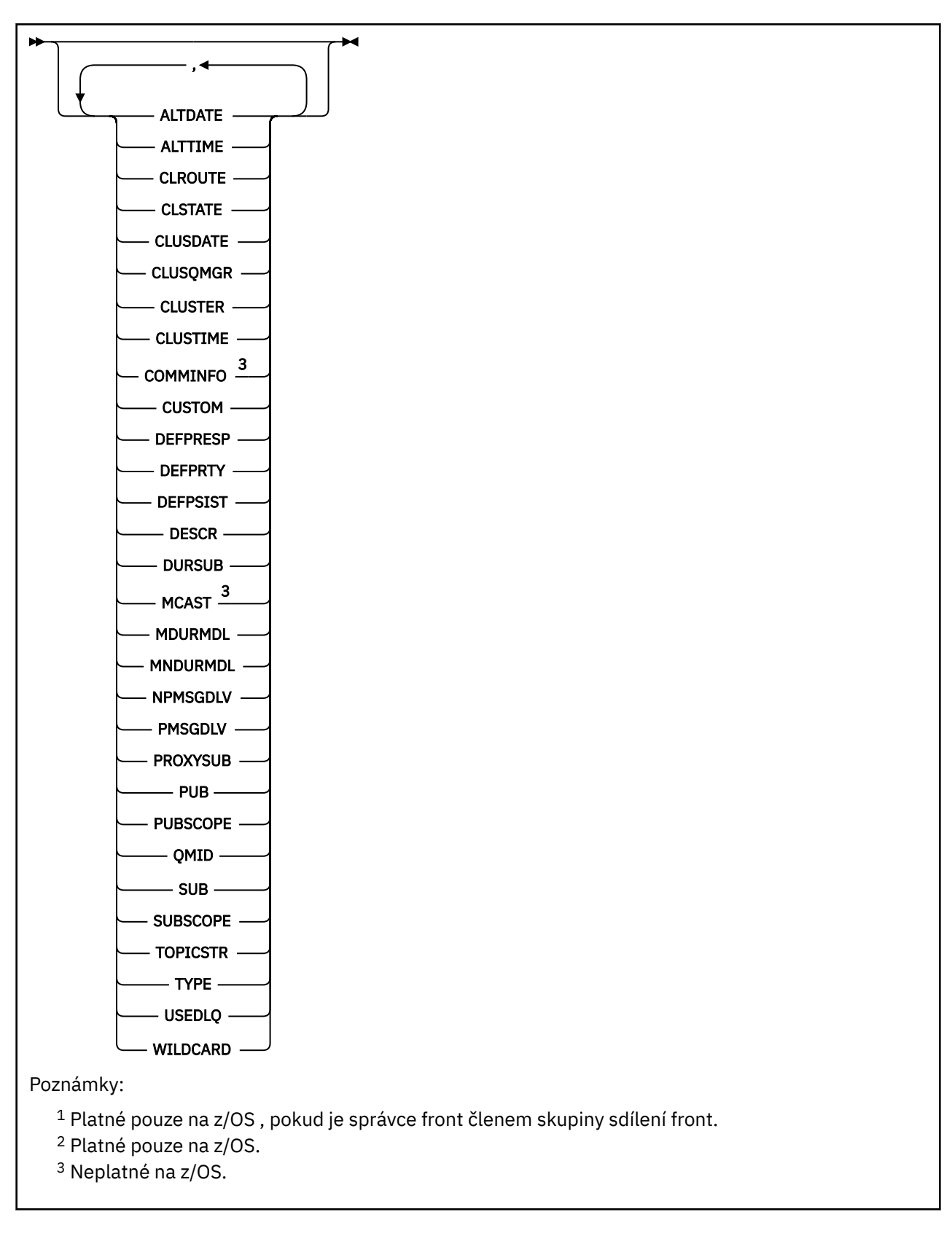

# **Poznámky k použití pro DISPLAY TOPIC**

 $1.$  V  $\overline{108}$  V systému z/OSmusí být spuštěn inicializátor kanálu, než budete moci zobrazit informace o tématech klastru za použití parametru **TYPE(CLUSTER)** nebo **CLUSINFO** .

- <span id="page-786-0"></span>2. Argument **TOPICSTR** může obsahovat znaky, které nelze přeložit na tisknutelné znaky, když se zobrazí výstup příkazu.
	- $z/0S$ Na z/OSse tyto netisknutelné znaky zobrazují jako mezery.

 $^{\circ}$ Multi $^{\circ}$ V systému Mu<u>ltiplatformy</u> pomocí příkazu runmqsc se tyto netisknutelné znaky zobrazují jako tečky.

3. Jako alternativní způsob zobrazení těchto atributů můžete použít následující příkaz (nebo synonymum).

DISPLAY TCLUSTER

Tento příkaz vytvoří stejný výstup jako tento příkaz:

DISPLAY TOPIC TYPE(CLUSTER)

Zadáte-li příkaz tímto způsobem, nepoužívejte parametr **TYPE** .

# **Popisy parametrů pro DISPLAY TOPIC**

Musíte zadat název definice tématu, kterou chcete zobrazit. Tento název může být specifický název tématu nebo generický název tématu. Pomocí generického názvu tématu se můžete zobrazit:

- Všechny definice témat
- Jedna nebo více definic témat, které se shodují s uvedeným názvem

#### *(generický-název-tématu)*

Název definice administrativního tématu, která má být zobrazena (viz Pravidla pojmenování objektů IBM MQ ). Koncová hvězdička (\*) odpovídá všem objektům administračních témat se zadaným kmenem, za nímž následuje nula nebo více znaků. Hvězdička (\*) samostatně určuje všechny objekty administrativních témat.

#### **kde:**

Určete podmínku filtru a zobrazí se pouze ty definice objektů administrativních témat, které splňují kritérium výběru podmínky filtru. Podmínka filtru se nachází ve třech částech: *filter-keyword*, *operator*a *filter-value*:

#### **klíčové slovo filtru**

Téměř všechny parametry, které lze použít k zobrazení atributů pro tento příkaz **DISPLAY** . Jako klíčová slova filtru však nelze použít parametry **CMDSCOPE**nebo **QSGDISP** .

#### **operátor**

Tato část se používá k určení toho, zda objekt tématu odpovídá hodnotě filtru na daném klíčovém slově filtru. Operátory jsou:

#### **LT**

Menší než

**GT**

Větší než

#### **EQ** Rovná se

**NE**

Není rovno

#### **LE**

Menší nebo rovno

#### **GE**

Větší nebo rovno

#### **LK**

Odpovídá generickému řetězci, který jste zadali jako *hodnotu-filtru*

**nl**

Neshoduje se s generickým řetězcem, který jste zadali jako *hodnotu-filtru*

#### **filtrační-hodnota**

Hodnota, kterou hodnota atributu musí být testována proti použití operátoru. V závislosti na klíčovém slově filtru může být tato hodnota:

• Explicitní hodnota, která je platnou hodnotou pro testovaný atribut.

Operátory LT, GT, EQ, NE, LE nebo GE lze použít pouze jako operátory. Nicméně, pokud je hodnota atributu jedna z možných sad hodnot na parametru, můžete použít pouze EQ nebo NE.

• Generická hodnota. Tato hodnota je znakový řetězec (jako například řetězec znaků, který zadáte pro parametr DESCR) s hvězdičkou na konci, například ABC\*. Je-li operátor LK, vypíší se všechny položky, kde hodnota atributu začíná řetězcem (ABC v uvedeném příkladu). Je-li operátor NL, vypíší se všechny položky, u kterých hodnota atributu nezačíná řetězcem. Je povolen pouze jediný koncový zástupný znak (hvězdička).

Generickou hodnotu filtru nelze použít pro parametry s číselnými hodnotami nebo s jednou ze sady hodnot.

**Poznámka: VIOS** V systému z/OS je pro hodnotu filtru klauzule MQSC WHERE omezena hodnota filtru 256 znaků. Tento limit není používán pro jiné platformy.

#### **ALL**

Uveďte tento parametr, chcete-li zobrazit všechny atributy. Je-li tento parametr zadán, všechny požadované atributy nemají žádný efekt. Všechny atributy se stále zobrazují.

To je výchozí nastavení, pokud neuvedete generický název a nepožadujete žádné specifické atributy.

#### $z/0S$ **CMDSCOPE**

Tento parametr se vztahuje pouze na z/OS a určuje, jak se příkaz spustí, když je správce front členem skupiny sdílení front.

CMDSCOPE musí být prázdný nebo lokální správce front, pokud je QSGDISP nastaveno na GROUP.

**' '**

Příkaz se spustí ve správci front, v němž byl zadán. Tato hodnota je výchozí hodnotou.

#### **qmgr-název**

Příkaz je spuštěn ve správci front, který jste zadali, pokud je správce front aktivní v rámci skupiny sdílení front.

Můžete zadat název správce front, kromě správce front, ve kterém byl příkaz zadán, pouze v případě, že používáte prostředí skupiny sdílení front a je-li povolen příkazový server.

**\***

Tento příkaz se spouští v lokálním správci front a je také předán všem aktivním správcům front ve skupině sdílení front. Efekt tohoto procesu je stejný jako zadání příkazu do všech správců front ve skupině sdílení front.

Jako klíčové slovo filtru nelze použít CMDSCOPE.

# **Z/US** OSGDISP

Uvádí dispozice objektů, pro které se mají zobrazit informace. Hodnoty jsou:

**LIVE**

LIVE je výchozí hodnota a zobrazuje informace pro objekty definované s QSGDISP (QMGR) nebo QSGDISP (COPY).

**ALL**

Zobrazte informace pro objekty definované s QSGDISP (QMGR) nebo QSGDISP (COPY).

Existuje-li prostředí správce sdílené fronty a tento příkaz je zpracováván ve správci front, kde byl zadán, tato volba také zobrazí informace pro objekty definované s QSGDISP (GROUP).

Je-li QSGDISP (ALL) uvedeno ve sdíleném prostředí správce front, může příkaz dát duplicitní názvy (s různými dispozicimi).

V prostředí se sdíleným správcem front použijte

DISPLAY TOPIC(name) CMDSCOPE(\*) QSGDISP(ALL)

Chcete-li vypsat VŠECHNY objekty odpovídající name ve skupině sdílení front bez duplikování těchto objektů ve sdíleném úložišti,

#### **COPY**

Zobrazit informace pouze pro objekty definované s QSGDISP (COPY).

#### **SKUPINA**

Zobrazit informace pouze pro objekty definované s QSGDISP (GROUP). Tato možnost je povolena pouze v případě, že se nachází prostředí správce sdílených front.

#### **PRIVATE**

Zobrazit informace pouze pro objekty definované s QSGDISP (QMGR) nebo QSGDISP (COPY). QSGDISP (PRIVATE) zobrazuje stejné informace jako QSGDISP (LIVE).

#### **QMGR**

Zobrazit informace pouze pro objekty definované s QSGDISP (QMGR).

#### **QSGDISP**

QSGDISP zobrazí jednu z následujících hodnot:

#### **QMGR**

Objekt byl definován s QSGDISP (QMGR).

#### **SKUPINA**

Objekt byl definován s QSGDISP (GROUP).

#### **COPY**

Objekt byl definován s QSGDISP (COPY).

QSGDISP nemůžete použít jako klíčové slovo filtru.

#### **CLUSINUNAME**

Zobrazí se kromě informací o atributech témat definovaných na tomto správci front také informace o těchto a dalších tématech v klastru, které odpovídají výběrovým kritériím. V takovém případě může být zobrazeno více témat se stejným zobrazeným řetězcem tématu. Informace o klastru se získávají z úložiště v tomto správci front.

V systému z/OSmusí být inicializátor kanálu spuštěn, aby bylo možné použít parametr CLUSINFO k zobrazení informací o tématech klastru.

#### **CLUSTER**

Omezí informace zobrazené na témata s uvedeným názvem klastru, pokud jsou zadány s hodnotou v hranatých závorkách. Hodnota může být generický název.

Pokud nezadáte hodnotu pro kvalifikaci tohoto parametru, bude se s ní zacházet jako s požadovaným parametrem a informace o názvu klastru se vrátí o všech zobrazených tématech.

 $\sim$   $\frac{1}{205}$  V systému z/OSmusí být inicializátor kanálu spuštěn, aby bylo možné použít parametr CLUSINFO k zobrazení informací o tématech klastru.

#### **TYPE**

Určuje typ témat, která chcete zobrazit. Hodnoty jsou:

#### **ALL**

Zobrazit všechny typy témat včetně témat klastru, pokud také uvedete CLUSINFO.

#### **LOKÁLNÍ**

Zobrazit lokálně definovaná témata.

#### **CLUSTER**

Zobrazit témata, která jsou definována v klastrech publikování/odběru. Atributy klastru zahrnují:

#### <span id="page-789-0"></span>**DATUM KLASTRU**

Datum, kdy byla definice zpřístupněna lokálnímu správci front, ve tvaru yyyy-mm-dd.

#### **CLUSQMGR**

Název správce front, který je hostitelem tématu.

#### **CLUSTIME**

Čas, kdy byla definice zpřístupněna lokálnímu správci front, ve formě hh.mm.ss.

#### **QMID**

Interně generované, jedinečné jméno správce front, který je hostitelem tématu.

# **Požadované parametry**

Uveďte jeden nebo více parametrů, které definují data, která se mají zobrazit. Parametry lze zadat v libovolném pořadí, ale neurčujte stejný parametr vícekrát než jednou.

Většina parametrů je relevantní pro oba typy témat, ale parametry, které nejsou relevantní pro konkrétní typ tématu, nemají výstup, ani se nejedná o chybu.

V následující tabulce jsou uvedeny parametry, které jsou relevantní pro jednotlivé typy témat. Po tabulce je uveden stručný popis každého parametru, ale další informace viz ["DEFINOVAT TÉMA" na stránce 544](#page-543-0).

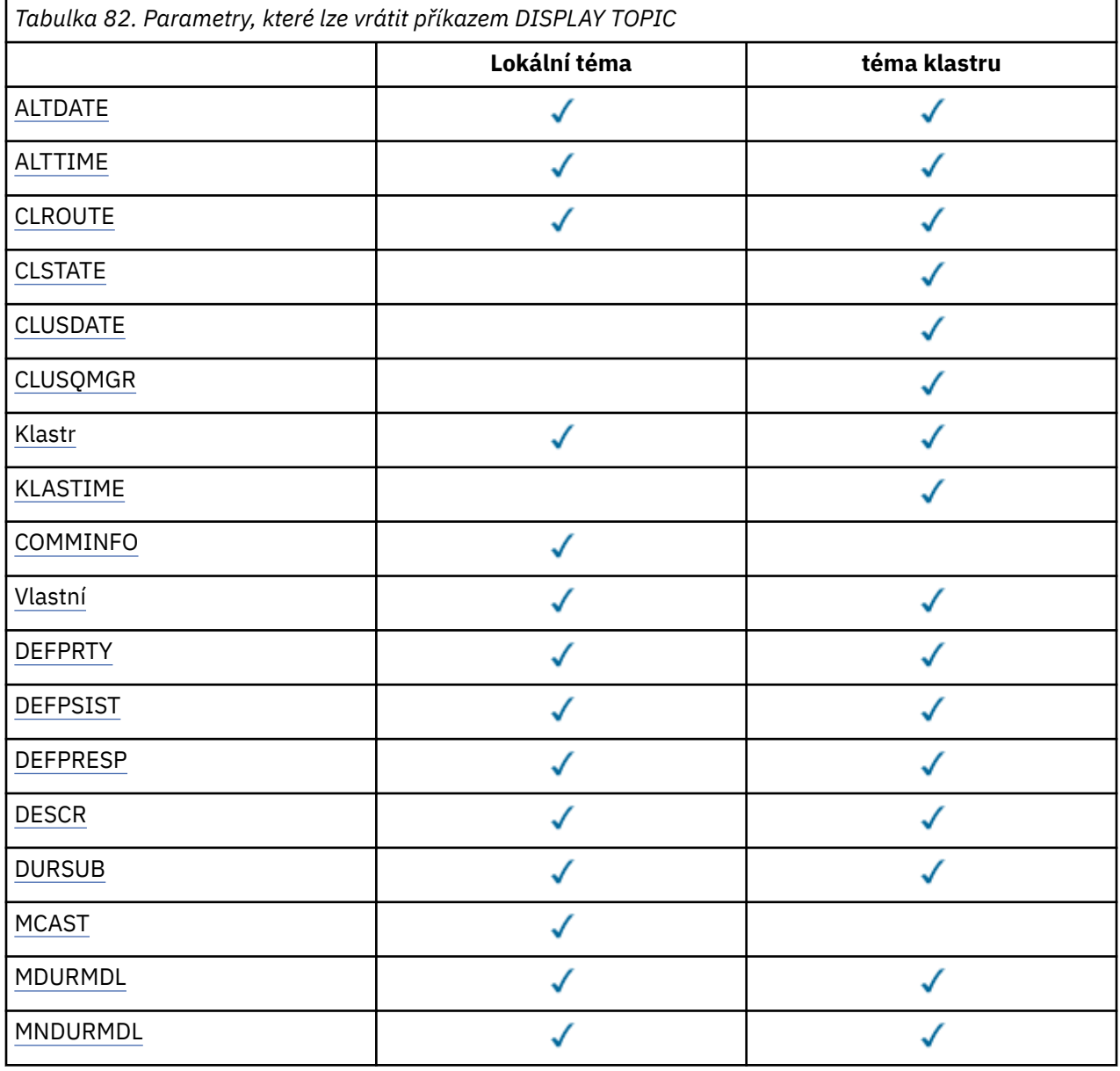

<span id="page-790-0"></span>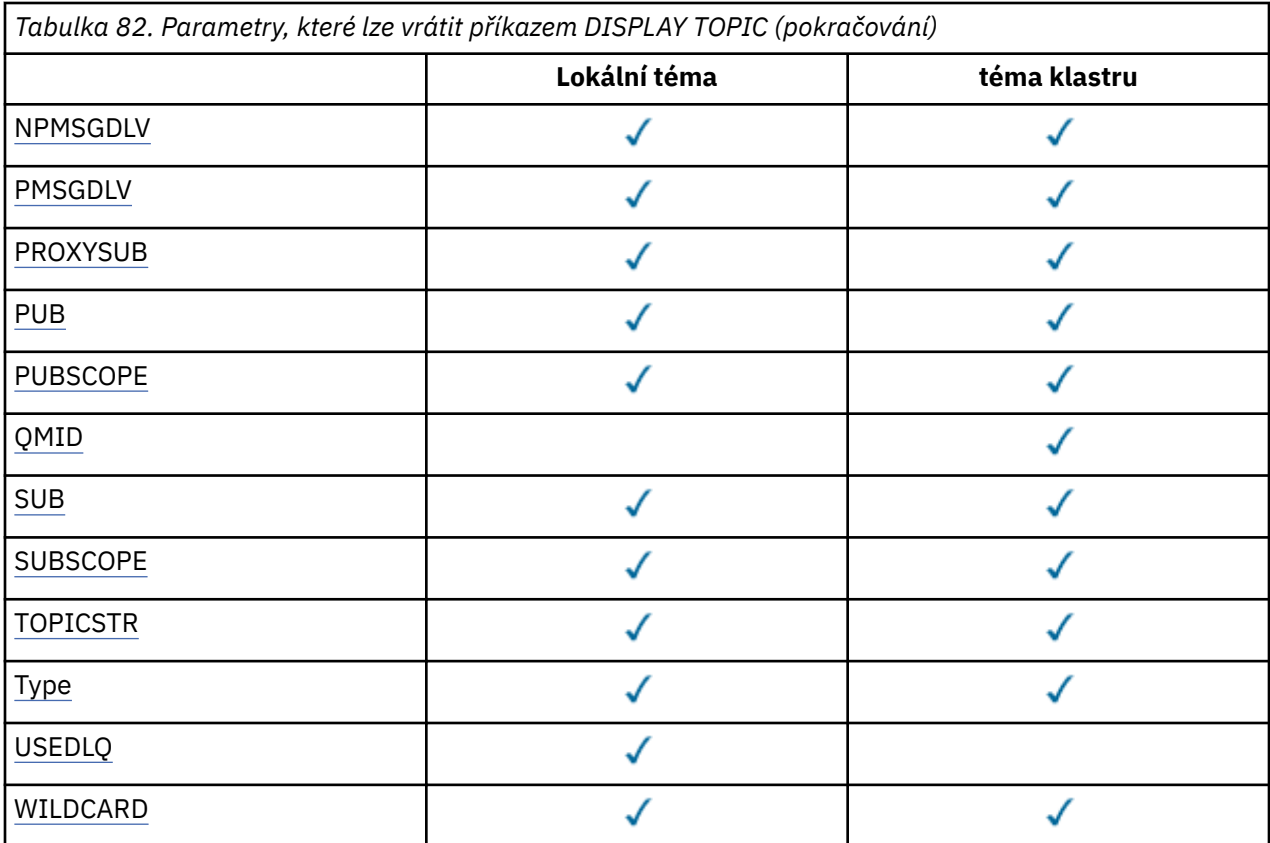

#### **ALTDATE**

Datum, kdy byla definice nebo informace naposledy pozměněny, ve tvaru yyyy-mm-dd.

#### **ALTTIME**

Doba, kdy byla definice nebo informace naposledy změněna, ve formě hh.mm.ss.

#### **CLROUTE**

Chování směrování, které má být použito pro témata v klastru definovaném v parametru **CLUSTER** .

#### **CLSTATE**

Aktuální stav tohoto tématu v klastru definovaném v parametru **CLUSTER** . Možné hodnoty:

#### *AKTIVNÍ*

Téma klastru je správně nakonfigurováno a drží se jej tento správce front.

# *NEVYŘÍZENO*

Tento stav se zobrazuje pouze pro správce front hostitele a hlásí se v situaci, kdy bylo vytvořeno téma, avšak úplné úložiště dosud neprovedlo jeho rozšíření do klastru. Možným důvodem je skutečnost, že správce front hostitele není připojen k úplnému úložišti nebo úplné úložiště považuje téma za neplatné.

#### *NEPLATNÉ*

Tato definice tématu klastru koliduje s dřívější definicí v klastru, a proto není momentálně aktivní.

#### *CHYBA*

Došlo k chybě v souvislosti s tímto objektem tématu.

Tento parametr se obvykle používá k podpoře diagnostiky, je-li definováno více definic ve stejném tématu klastru v různých správcích front, přičemž tyto definice nejsou identické. Viz Směrování pro klastry publikování/odběru: poznámky o chování.

#### **DATUM KLASTRU**

Datum, kdy byly informace zpřístupněny lokálnímu správci front, ve tvaru yyyy-mm-dd.

#### **CLUSQMGR**

Název správce front, který je hostitelem tématu.

#### <span id="page-791-0"></span>**CLUSTER**

Název klastru, ve kterém se téma nachází.

#### **CLUSTIME**

Doba, kdy byly informace zpřístupněny lokálnímu správci front, ve formě hh.mm.ss.

#### **COMMINFO**

Název objektu informací o komunikaci.

#### **CUSTOM**

Tento atribut je vyhrazen pro konfiguraci nových funkcí před zavedením oddělených atributů. Může obsahovat hodnoty nula nebo více atributů jako dvojice názvu atributu a hodnoty ve formuláři NAME(VALUE).

#### **DEFPRTY**

Výchozí priorita zpráv publikovaných v tomto tématu.

#### **DEFPSIST**

Výchozí trvání zpráv publikovaných v rámci tohoto tématu.

## **DEFPRESP**

Výchozí nastavení odezvy pro toto téma. Tento atribut definuje chování, které musí aplikace používat, je-li typ odezvy put ve volbách MQPMO nastaven na hodnotu MQPMO\_RESPONSE\_AS\_TOPIC\_DEF.

#### **DESCR**

Popis tohoto objektu administrativního tématu.

#### **DURSUB**

Určuje, zda je v rámci tématu povoleno provedení trvalých odběrů.

#### **MCAST**

Uvádí, zda je téma povoleno pro výběrové vysílání.

#### **MDURMDL**

Název modelové fronty pro trvalé spravované odběry.

#### **MNDURMDL**

Název modelové fronty pro netrvalé spravované odběry.

#### **NPMSGDLV**

Mechanismus doručení pro netrvalé zprávy.

#### **PMSGDLV**

Mechanismus doručení pro trvalé zprávy.

#### **PROXYSUB**

Určuje, zda je pro tento odběr vynucen odběr proxy, a to i v případě, že neexistují žádné lokální odběry.

#### **PUB**

Určuje, zda je téma povoleno pro publikování.

#### **PUBSCOPE**

Určuje, zda tento správce front šíří publikace do správců front jako část hierarchie nebo jako součást klastru publikování/odběru.

# **QMID**

Interně generovaný jedinečný název správce front, který je hostitelem tématu.

# **SUB**

Určuje, zda je téma povoleno pro odběr.

#### **SUBSCOPE**

Určuje, zda má tento správce front šířit odběry do správců front jako součást hierarchie nebo jako součást klastru publikování/odběru.

## **TOPICSTR**

Řetězec tématu.

#### **TYPE**

Uvádí, zda je tento objekt lokální téma nebo téma klastru.
### **USEDLQ**

Určuje, zda se fronta nedoručených zpráv používá v případě, že zprávy publikování nelze doručit do správné fronty odběratele.

### **WILDCARD**

Chování odběrů používajících zástupné znaky s ohledem na toto téma.

Další podrobnosti o těchto parametrech, kromě parametru **CLSTATE** , viz ["DEFINOVAT TÉMA" na stránce](#page-543-0) [544.](#page-543-0)

#### **Související odkazy**

"ZOBRAZIT STAV TPSTATUS" na stránce 793

Chcete-li zobrazit stav jednoho nebo více témat ve stromu témat, použijte příkaz MQSC **DISPLAY TPSTATUS** .

#### **Související informace**

Zobrazení atributů objektu administrativního tématu Změna atributů administrativního tématu

### **ZOBRAZIT STAV TPSTATUS**

Chcete-li zobrazit stav jednoho nebo více témat ve stromu témat, použijte příkaz MQSC **DISPLAY TPSTATUS** .

### **Použití příkazů MQSC**

Informace o tom, jak používat příkazy MQSC, najdete v tématu Provedení úloh lokální administrace pomocí příkazů MQSC.

Tento příkaz můžete zadat ze zdrojů 2CR. Vysvětlení zdrojových symbolů viz Použití příkazů v systému z/OS.

- Syntaktický diagram
- • ["Poznámky k použití pro DISPLAY TPSTATUS" na stránce 795](#page-794-0)
- • ["Popisy parametrů pro DISPLAY TPSTATUS" na stránce 795](#page-794-0)
- • ["Parametry stavu tématu" na stránce 797](#page-796-0)
- • ["Parametry dílčího stavu" na stránce 799](#page-798-0)
- • ["Parametry stavu publikování" na stránce 800](#page-799-0)

**Synonymum**: DIS TPS

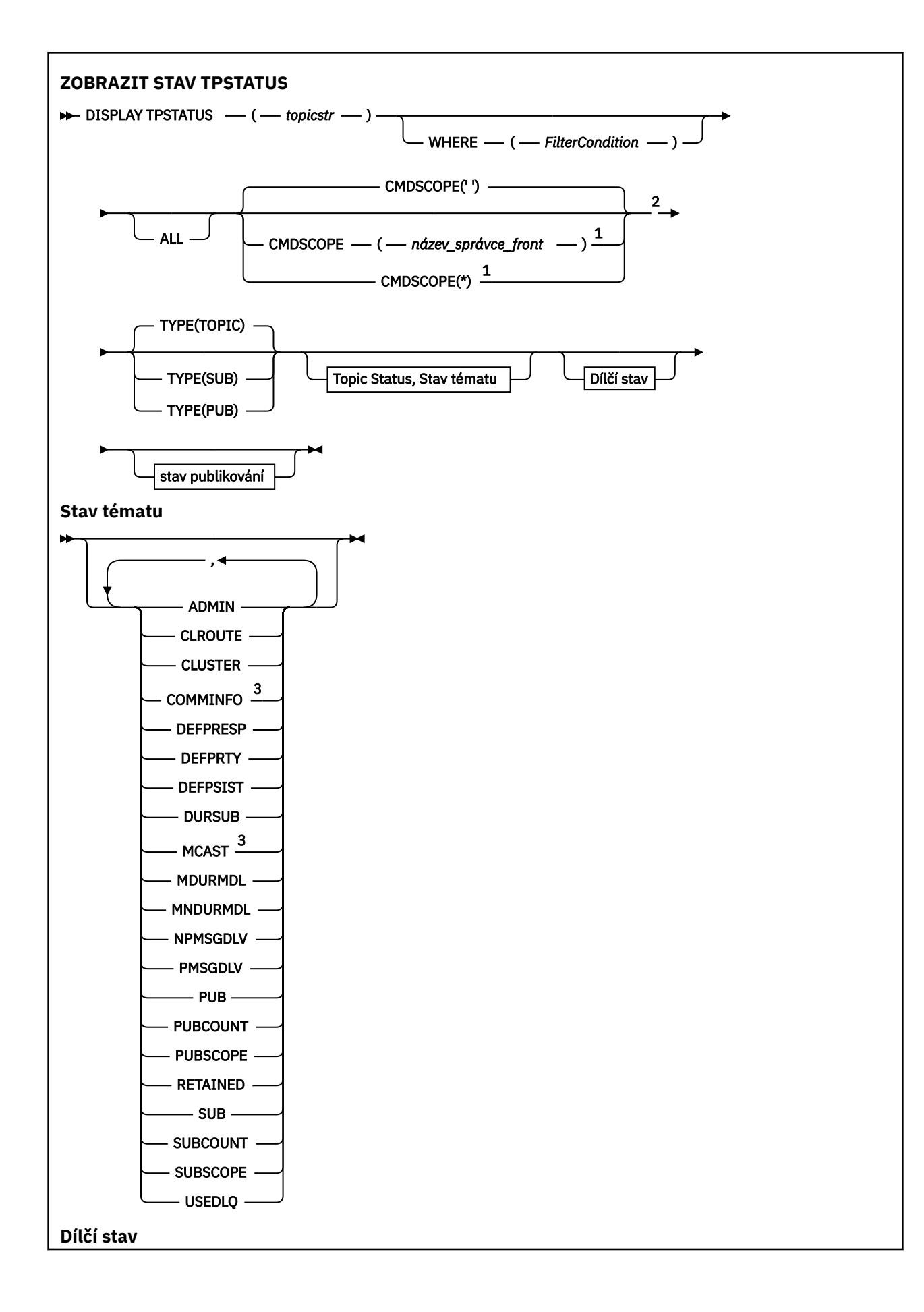

<span id="page-794-0"></span>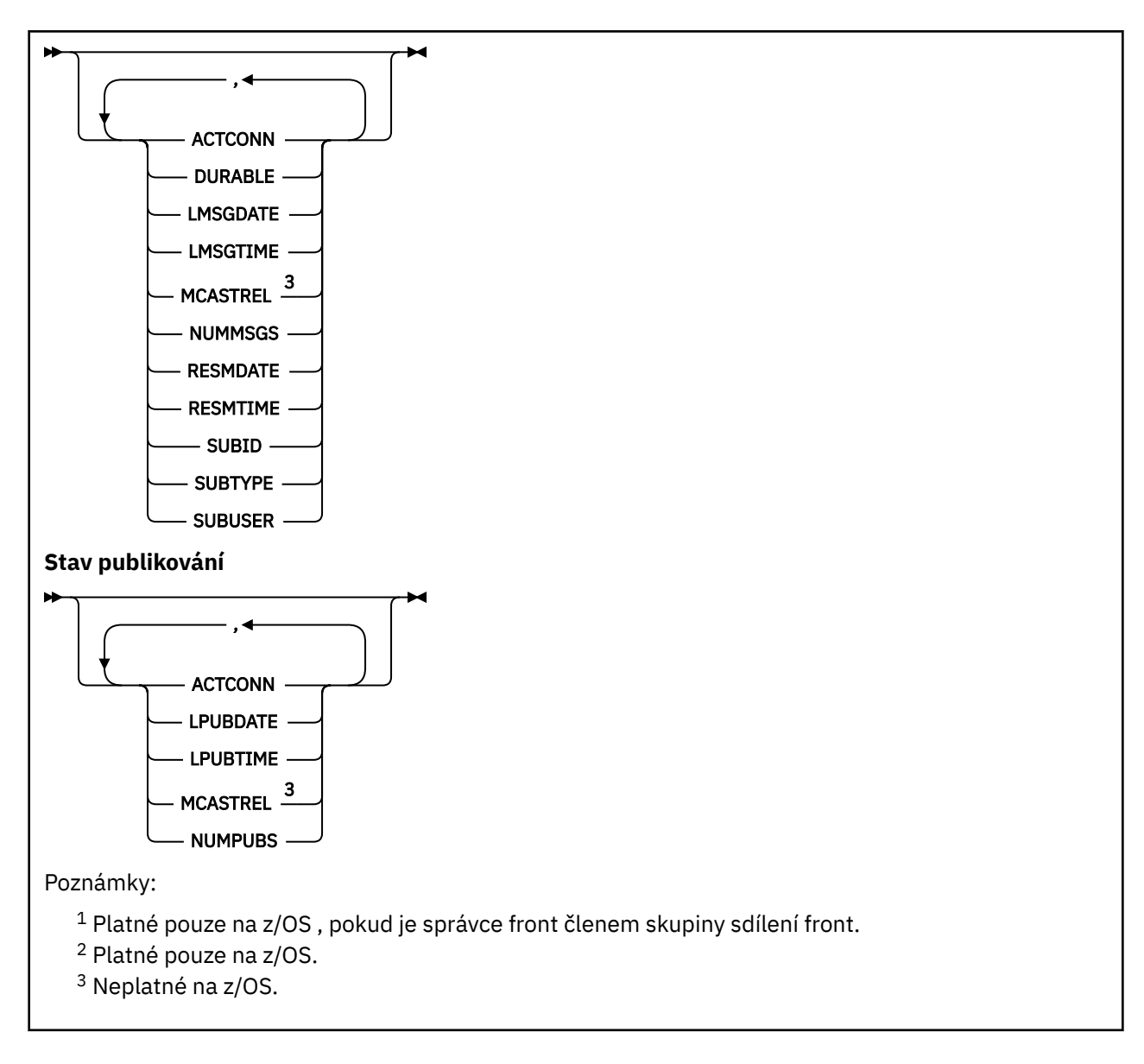

## **Poznámky k použití pro DISPLAY TPSTATUS**

- 1. Parametr TOPICSTR může obsahovat znaky, které nemohou být přeloženy do tisknutelných znaků při zobrazení výstupu příkazu.
	- V systému Multiplatformy pomocí příkazu **runmqsc** se tyto netisknutelné znaky zobrazují jako tečky.

**z/0S** Na z/OSse tyto netisknutelné znaky zobrazují jako mezery.

2. Vstupní parametr řetězce tématu u tohoto příkazu se musí shodovat s tématem, na kterém chcete pracovat. Uchovat znakové řetězce ve vašich řetězcích témat jako znaků, které lze použít z umístění, které příkaz vydal. Pokud vydáváte příkazy pomocí prostředí MQSC, máte k dispozici méně znaků než v případě, že používáte aplikaci, která odesílá zprávy PCF, jako je například IBM MQ Explorer.

## **Popisy parametrů pro DISPLAY TPSTATUS**

Příkaz **DISPLAY TPSTATUS** vyžaduje hodnotu řetězce tématu, aby určil, které uzly tématu se příkaz vrátí.

### *topicstr)*

Hodnota řetězce tématu, pro který chcete zobrazit informace o stavu. Nelze zadat název objektu tématu produktu IBM MQ .

Řetězec tématu může mít jednu z následujících hodnot:

- Specifická hodnota řetězce tématu. Například DIS TPS('Sports/Football') vrací pouze uzel 'Sports/Football '.
- Řetězec tématu obsahující zástupný znak "+" . Například DIS TPS('Sports/Football/+') vrací všechny přímé podřízené uzly uzlu 'Sports/Football '.
- Řetězec tématu obsahující zástupný znak "#" . Například DIS TPS('Sports/Football/#') vrací uzel 'Sports/Football ' a všechny její podřízené uzly.
- Řetězec tématu obsahující více než jeden zástupný znak. Například DIS TPS('Sports/+/ Teams/#') vrací jakýkoli přímý podřízený uzel 'Sports', který má také podřízenou položku 'teams', se všemi následníky těchto uzlů.

Příkaz **DISPLAY TPSTATUS** nepodporuje zástupný znak '\*'. Další informace o používání zástupných znaků naleznete v souvisejícím tématu.

- Chcete-li vrátit seznam všech témat základní úrovně, použijte příkaz DIS TPS('+') .
- Chcete-li vrátit seznam všech témat ve stromu témat, použijte příkaz DIS TPS('#'), ale všimněte si, že tento příkaz může vrátit velké množství dat.
- Chcete-li filtrovat seznam vrácených témat, použijte parametr **WHERE** . Například DIS TPS('Sports/Football/+') WHERE(TOPICSTR LK 'Sports/Football/L\*') vrací všechny přímé podřízené uzly uzlu 'Sports/Football ', které začínají písmenem "L".

#### **kde:**

Určuje podmínku filtru a zobrazí se pouze ty definice administrativních témat, které splňují kritérium výběru podmínky filtru. Podmínka filtru se nachází ve třech částech: *filter-keyword*, *operator*a *filtervalue*:

#### **klíčové slovo filtru**

S výjimkou parametru CMDSCOPE, libovolného parametru, který můžete použít s tímto příkazem DISPLAY.

#### **operátor**

Určuje, zda řetězec tématu odpovídá hodnotě filtru v daném klíčovém slově filtru. Operátory jsou:

#### **LT**

Menší než

# **GT**

Větší než **EQ**

Rovná se

#### **NE**

Není rovno

#### **LE**

Menší nebo rovno

#### **GE**

Větší nebo rovno

#### **LK**

Shoduje se s generickým řetězcem, který zadáte jako *topicstr*

#### **nl**

Neodpovídá generickému řetězci, který jste zadali jako *topicstr* .

#### **filtrační-hodnota**

Hodnota, kterou hodnota atributu musí být testována proti použití operátoru. V závislosti na klíčovém slově filtru může být tato hodnota:

• Explicitní hodnota, která je platnou hodnotou pro testovaný atribut.

Operátory LT, GT, EQ, NE, LE nebo GE lze použít pouze jako operátory. Nicméně, pokud je hodnota atributu jedna z možných sad hodnot na parametru, můžete použít pouze EQ nebo NE. <span id="page-796-0"></span>• Generická hodnota. Tato hodnota je znakový řetězec s hvězdičkou na konci, například ABC\*. Je-li operátor LK, příkaz vypíše všechny uzly témat, které začínají řetězcem (ABC v příkladu). Je-li operátor NL, příkaz vypíše všechny uzly témat, které nezačínají řetězcem.

Generickou hodnotu *filter-value* nemůžete použít pro parametry s číselnými hodnotami nebo s jednou ze sady hodnot.

#### **ALL**

Tento parametr se používá k zobrazení všech atributů.

Je-li tento parametr zadán, všechny atributy, které požadujete, nemají žádný vliv; příkaz zobrazí všechny atributy.

Tento parametr je výchozí parametr, pokud neuvedete generický název a nepožadujete žádné specifické atributy.

#### **CMDSCOPE**

Tento parametr se vztahuje pouze na z/OS a určuje, jak se příkaz spustí, když je správce front členem skupiny sdílení front.

*' '*

Příkaz se spustí ve správci front, v němž byl zadán. Tato hodnota je výchozí hodnotou.

#### *název-správce-front*

Tento příkaz je spuštěn ve správci front, je-li správce front aktivní v rámci skupiny sdílení front.

Můžete zadat jiný název správce front než správce front, do kterého zadáte příkaz, ale pouze v případě, že používáte prostředí skupiny sdílení front a je povolen příkazový server.

*\**

Tento příkaz lze spustit v lokálním správci front a ve všech aktivních správci front ve skupině sdílení front. Efekt této volby je ekvivalentní zadání příkazu pro každého správce front ve skupině sdílení front.

#### **TYPE**

#### **TOPIC**

Příkaz zobrazí stavové informace související s každým uzlem tématu, což je výchozí nastavení, pokud nezadáte argument **TYPE** .

#### **PUB**

Příkaz zobrazuje stavové informace související s aplikacemi, které mají otevřené uzly témat pro publikování.

#### **SUB**

Příkaz zobrazuje stavové informace související s aplikacemi, které se přihlašují k odběru uzlu nebo uzlů témat. Odběratelé, kteří příkaz vrátí, nejsou nutně odběrateli, kteří obdrží zprávu publikovanou v tomto uzlu tématu. Hodnota **SelectionString** nebo **SubLevel** určuje, kteří odběratelé tyto zprávy přijímají.

### **Parametry stavu tématu**

Parametry stavu tématu definují data, která příkaz zobrazí. Tyto parametry můžete zadat v libovolném pořadí, ale nesmíte zadávat stejný parametr vícekrát než jednou.

Objekty tématu mohou být definovány s atributy, které mají hodnotu *ASPARENT*. Stav tématu zobrazuje vyřešené hodnoty, které mají za výsledek nalezení nastavení nejbližšího nadřízeného objektu tématu administrace ve stromu témat, a nikdy se nikdy nezobrazí hodnota *ASPARENT*.

#### **ADMIN**

Pokud je uzel tématu admin-uzel, příkaz zobrazí přidružený název objektu tématu, který obsahuje konfiguraci uzlu. Pokud pole není admin-uzel, příkaz zobrazí mezeru.

#### **CLROUTE**

Chování směrování, které má být použito pro témata v klastru definovaném v parametru **CLUSTER** . Možné hodnoty:

#### *PŘÍMÁ*

Publikování na tomto řetězci tématu, které pochází z tohoto správce front, je odesláno přímo libovolnému správci front v klastru s odpovídajícím odběrem.

#### *HOSTITELTÉMATU*

Publikování na tomto řetězci tématu pocházející z tohoto správce front je odesláno jednomu z správců front v klastru, který je hostitelem definice odpovídajícího klastrovaného objektu tématu, a z tohoto správce front do libovolného správce front v klastru s odpovídajícím odběrem.

#### *Žádné*

Tento uzel tématu není klastrovaný.

#### **CLUSTER**

Název klastru, ke kterému toto téma patří.

**' '**

Toto téma nepatří do klastru. Publikování a odběry tohoto tématu se nebudou předávat do správců front pro publikování/odběry připojené do klastru.

#### **COMMINFO**

Zobrazí vyřešenou hodnotu názvu objektu informací o komunikaci, který se má použít pro uzel s tématem hths.

#### **DEFPRESP**

Zobrazí vyřešenou výchozí odpověď na vložení zpráv publikovaných pro dané téma. Hodnota může být *SYNC* nebo *ASYNC*

#### **DEFPRTY**

Zobrazí vyřešenou výchozí prioritu zpráv publikovaných v rámci tématu.

### **DEFPSIST**

Zobrazí vyřešenou výchozí perzistenci pro tento řetězec tématu. Hodnota může být *YES* nebo *NO*.

#### **DURSUB**

Zobrazí vyřešenou hodnotu, která zobrazuje, zda aplikace mohou provádět trvalé odběry. Hodnota může být *YES* nebo *NO*.

#### **MCAST**

Zobrazí vyřešenou hodnotu, která uvádí, zda se může jednat o předávací tabulku přes výběrové vysílání nebo ne. Hodnota může být *POVOLENO*, *ZAKÁZÁNO*, nebo *POUZE*.

#### **MDURMDL**

Zobrazí vyřešenou hodnotu názvu modelové fronty, která má být použita pro trvalé odběry.

### **MNDURMDL**

Zobrazí vyřešenou hodnotu názvu modelové fronty použité pro netrvalé odběry.

#### **NPMSGDLV**

Zobrazí převedenou hodnotu pro mechanizmus doručení pro netrvalé zprávy publikované v rámci tohoto tématu. Hodnota může být *ALL*, *ALLDUR*, nebo *ALLAVAIL*.

#### **PMSGDLV**

Zobrazí vyřešenou hodnotu pro mechanizmus doručení pro trvalé zprávy publikované k tomuto tématu. Hodnota může být *ALL*, *ALLDUR*, nebo *ALLAVAIL*.

#### **PUB**

Zobrazí vyřešenou hodnotu, která uvádí, zda jsou publikace povolena pro toto téma. Hodnoty mohou být *ENABLED* nebo *DISABLED*.

#### **PUBCOUNT**

Zobrazí počet popisovačů otevřených pro publikování v tomto uzlu tématu.

#### <span id="page-798-0"></span>**PUBSCOPE**

Určuje, zda tento správce front šíří publikace pro tento uzel tématu do jiných správců front jako součást hierarchie nebo klastru, nebo zda je omezuje pouze na odběry definované v lokálním správci front. Hodnota může být *QMGR* nebo *ALL*.

#### **Zachováno**

Zobrazí informace o tom, zda existuje zachované publikování přidružené k tomuto tématu. Hodnota může být *YES* nebo *NO*.

#### **SUB**

Zobrazí vyřešenou hodnotu, která uvádí, zda jsou odběry povoleny pro toto téma. Hodnoty mohou být *ENABLED* nebo *DISABLED*.

#### **SUBCOUNT**

Zobrazuje počet odběratelů pro tento uzel tématu, včetně trvalých odběratelů, kteří nejsou momentálně připojeni.

#### **SUBSCOPE**

Určuje, zda tento správce front šíří odběry pro tento uzel tématu do jiných správců front jako součást klastru nebo hierarchie, nebo zda omezuje odběry pouze na lokálního správce front. Hodnota může být *QMGR* nebo *ALL*.

#### **USEDLQ**

Určuje, zda se fronta nedoručených zpráv používá v případě, že zprávy publikování nelze doručit do správné fronty odběratele. Hodnota může být *YES* nebo *NO*.

### **Parametry dílčího stavu**

Dílčí stavové parametry definují data, která příkaz zobrazí. Tyto parametry můžete zadat v libovolném pořadí, ale nesmíte zadávat stejný parametr vícekrát než jednou.

#### **ACTCONN**

Detekuje lokální publikování a vrací aktuálně aktivní hodnotu ConnectionId (CONNID), která otevřela tento odběr.

#### **DURABLE**

Označuje, zda se trvalý odběr neodstraní, když aplikace vytvoření zavře svůj popisovač odběru a znovu se spustí po restartování správce front. Hodnota může být *YES* nebo *NO*.

#### **LMSGDATE**

Datum, kdy volání MQPUT naposledy odeslalo zprávu na tento odběr. Volání MQPUT aktualizuje pole s datem pouze v případě, že volání úspěšně vloží zprávu do místa určení uvedeného v tomto odběru. Volání MQSUBRQ způsobí aktualizaci této hodnoty.

#### **LMSGTIME**

Čas, kdy volání MQPUT naposledy odeslalo zprávu na tento odběr. Volání MQPUT aktualizuje pole času pouze v případě, že volání úspěšně vloží zprávu do místa určení určeného tímto odběrem. Volání MQSUBRQ způsobí aktualizaci této hodnoty.

#### **MCASTREL**

Indikátor spolehlivosti zpráv výběrového vysílání.

Tyto hodnoty jsou vyjádřeny v procentech. Hodnota 100 indikuje, že všechny zprávy jsou doručeny bez problémů. Hodnota menší než 100 indikuje, že v případě některých zpráv došlo k problémům sítě. Chcete-li určit povahu těchto problémů, můžete povolit generování zprávy událostí, použít parametr **COMMEV** objektů COMMINFO a prozkoumat vygenerované zprávy událostí.

Jsou vráceny tyto dvě hodnoty:

- První hodnota je založena na nejnovější aktivitě během krátké doby.
- Druhá hodnota je založena na aktivitě během delšího období.

Pokud nejsou k dispozici žádné míry, hodnoty se zobrazí jako prázdné.

#### <span id="page-799-0"></span>**NUMMSGS**

Počet zpráv vložených do místa určení specifikovaného tímto odběrem. Volání MQSUBRQ způsobí aktualizaci této hodnoty.

#### **RESMDATE**

Datum posledního volání MQSUB, které je připojeno k tomuto odběru.

#### **RESMTIME**

Čas posledního volání MQSUB, které je připojeno k tomuto odběru.

#### **SUBID**

Jedinečný jedinečný identifikátor pro tento odběr přiřazený správcem front. Formát parametru **SUBID** se shoduje s formátem identifikátoru CorrelId. Pro trvalé odběry příkaz vrací **SUBID** i v případě, že odběratel není momentálně připojen ke správci front.

#### **SUBTYPE**

Typ odběru označující, jak byl vytvořen. Hodnota může být *ADMIN*, *API*nebo *PROXY*.

#### **SUBUSER**

ID uživatele, který vlastní tento odběr, což může být buď ID uživatele přidružené k tvůrci odběru, nebo, je-li povoleno převzetí odběru, ID uživatele, které naposledy převzalo odběr.

### **Parametry stavu publikování**

Parametry stavu publikování definují data, která příkaz zobrazí. Tyto parametry můžete zadat v libovolném pořadí, ale nesmíte zadávat stejný parametr vícekrát než jednou.

#### **ACTCONN**

Momentálně aktivní ConnectionId (CONNID) přidružené k popisovači, který má tento uzel tématu otevřený pro publikování.

#### **LPUBDATE**

Datum, kdy tento vydavatel naposledy odeslal zprávu.

#### **ČAS PUBLIKOVÁNÍ**

Čas, kdy tento vydavatel naposledy odeslal zprávu.

#### **MCASTREL**

Indikátor spolehlivosti zpráv výběrového vysílání.

Tyto hodnoty jsou vyjádřeny v procentech. Hodnota 100 indikuje, že všechny zprávy jsou doručeny bez problémů. Hodnota menší než 100 indikuje, že v případě některých zpráv došlo k problémům sítě. Chcete-li určit povahu těchto problémů, můžete povolit generování zprávy událostí pomocí parametru **COMMEV** objektů COMMINFO a prozkoumat vygenerované zprávy událostí.

Jsou vráceny tyto dvě hodnoty:

- První hodnota je založena na nejnovější aktivitě během krátké doby.
- Druhá hodnota je založena na aktivitě během delšího období.

Pokud nejsou k dispozici žádné míry, hodnoty se zobrazí jako prázdné.

#### **NumPubs**

Počet publikování tímto vydavatelem. Tato hodnota zaznamená skutečný počet publikování, nikoli celkový počet zpráv publikovaných pro všechny odběratele.

#### **Související odkazy**

["ZOBRAZIT TÉMA" na stránce 785](#page-784-0)

Pomocí příkazu MQSC **DISPLAY TOPIC** můžete zobrazit atributy jednoho nebo více objektů tématu IBM MQ libovolného typu.

#### **Související informace**

Zobrazení atributů objektu administrativního tématu

#### $z/0S$ **DISPLAY TRACE on z/OS**

Použijte příkaz MQSC DISPLAY TRACE k zobrazení seznamu aktivních trasování.

## **Použití příkazů MQSC**

Informace o tom, jak používat příkazy MQSC, najdete v tématu Provedení úloh lokální administrace pomocí příkazů MQSC.

Tento příkaz můžete zadat ze zdrojů 12CR. Vysvětlení zdrojových symbolů viz Použití příkazů v systému z/OS.

- Syntaktický diagram
- • ["Popisy parametrů pro příkaz DISPLAY TRACE" na stránce 802](#page-801-0)
- • ["Cílový blok" na stránce 803](#page-802-0)
- • ["Blok omezení" na stránce 803](#page-802-0)

**Synonymum**: DIS TRACE

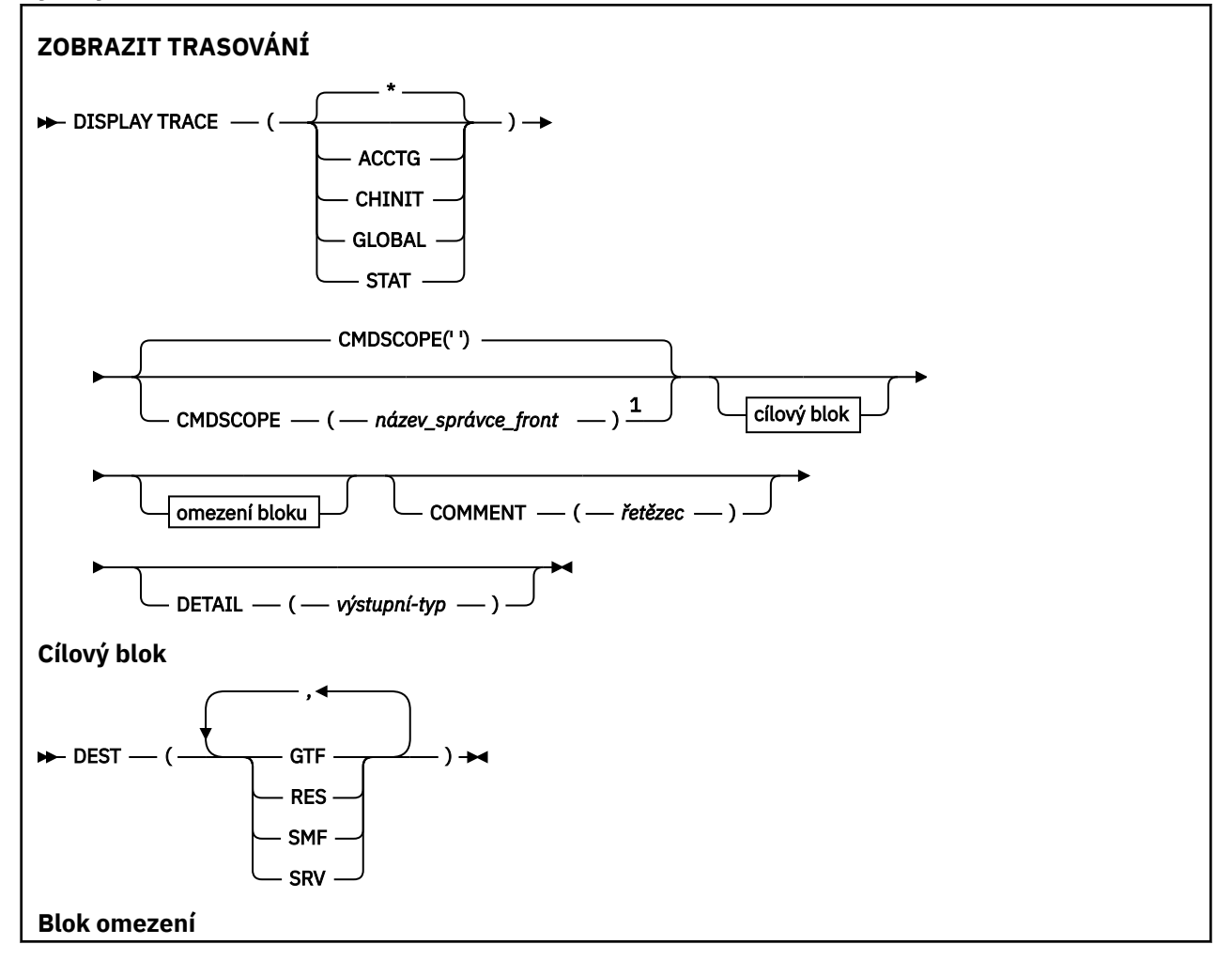

<span id="page-801-0"></span>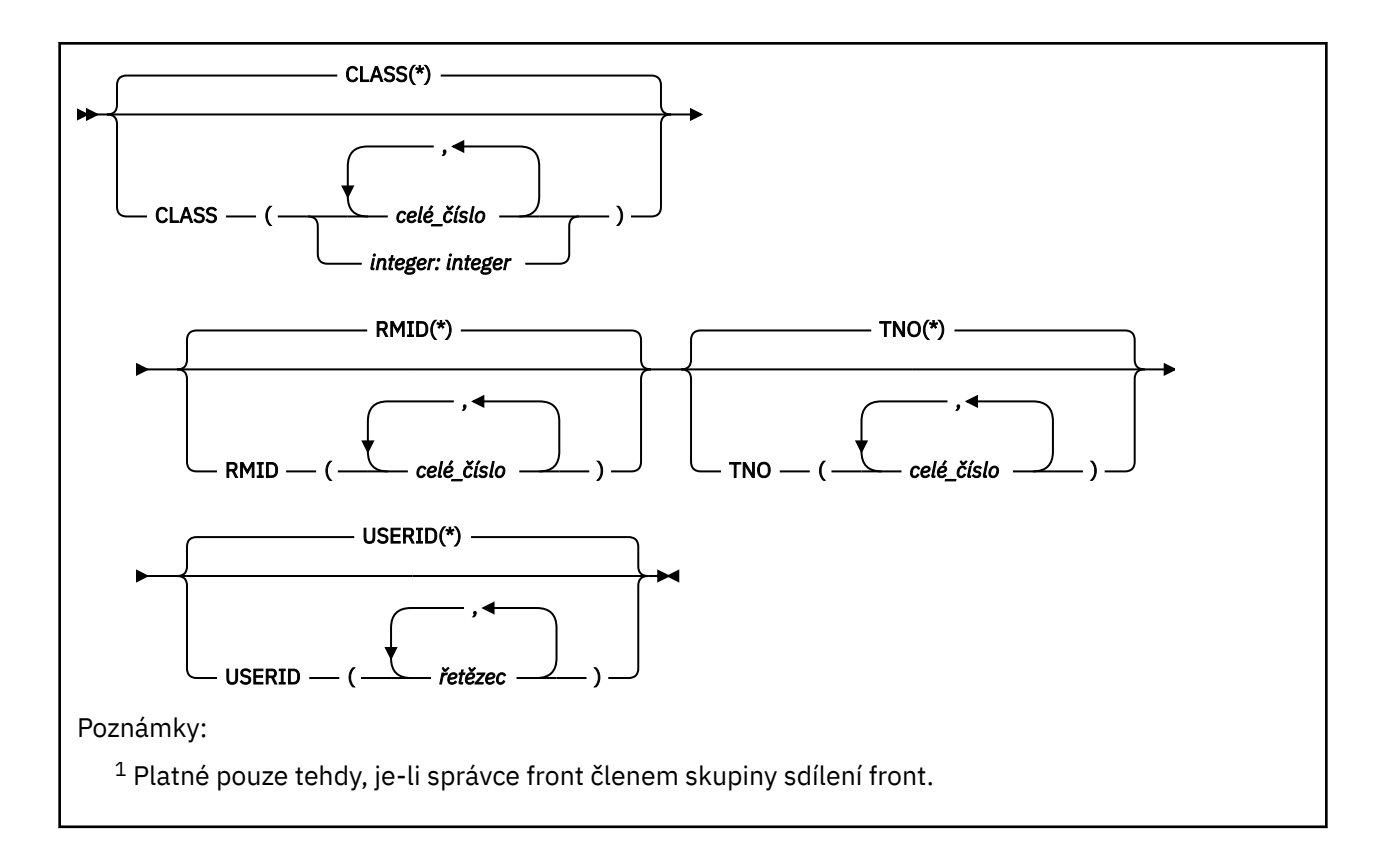

## **Popisy parametrů pro příkaz DISPLAY TRACE**

Všechny parametry jsou nepovinné. Každá volba, která se používá, omezuje účinek příkazu na aktivní trasy, které byly spuštěny pomocí stejné volby, ať už explicitně, nebo ve výchozím nastavení, se stejnými hodnotami parametrů.

**\***

Neomezuje seznam trasování. Toto nastavení je výchozí. Volbu CLASS nelze použít s příkazem DISPLAY TRACE (\*).

Každý zbývající parametr v této sekci omezuje seznam na trasování odpovídajícího typu:

### **ÚČTOVÁNÍ**

Účtovací data (synonymum je A)

#### **CHINIT**

Data služby z iniciátoru kanálu. Synonymum je CHI nebo DQM.

#### **GLOBAL**

Servisní data z celého správce front s výjimkou inicializátoru kanálu. Synonymum je G.

#### **STATISTIKA**

Statistické údaje (synonymum je S)

#### **COMMENT (** *řetězec* **)**

Určuje komentář. To se neobjeví na obrazovce, ale mohlo by být zaznamenáno ve výstupu trasování.

#### **DETAIL (** *výstupní-typ* **)**

Tento parametr je ignorován. Je zachován pouze z důvodu kompatibility s dřívějšími verzemi.

Možné hodnoty parametru *výstupní-typ* jsou \*, 1 nebo 2.

#### **CMDSCOPE**

Tento parametr určuje způsob spuštění příkazu v případě, že je správce front členem skupiny sdílení front.

CMDSCOPE nelze použít pro příkazy vydané od první vstupní datové sady inicializace CSQINP1.

<span id="page-802-0"></span>**' '**

Příkaz se spustí ve správci front, v němž byl zadán. Toto je výchozí hodnota.

#### *název\_správce\_front*

Příkaz je spuštěn ve správci front, který jste zadali, pokud je správce front aktivní v rámci skupiny sdílení front.

Můžete zadat název správce front, kromě správce front, ve kterém byl příkaz zadán, pouze v případě, že používáte prostředí skupiny sdílení front a je-li povolen příkazový server.

### **Cílový blok**

#### **DEST**

Omezení seznamu na trasování spuštěných pro konkrétní místa určení. Může být uvedena více než jedna hodnota, ale nepoužívejte stejnou hodnotu dvakrát. Není-li uvedena žádná hodnota, seznam není omezen.

Možné hodnoty a jejich významy jsou:

#### **GTF**

Generalizovaný trasovací prostředek

#### **RES.**

cyklická tabulka s bydlištěm v ECSA (rozšířená společná oblast služeb)

#### **SMF**

Prostředek pro správu systému

#### **DOB**

Rutinní provozuschopnost navržená pro IBM pro diagnostiku problémů.

### **Blok omezení**

#### **CLASS (** *celé\_číslo* **)**

Omezení seznamu na trasování spuštěná pro určité třídy. Seznam povolených tříd viz ["SPUŠTĚNÍ](#page-884-0) [SPUŠTĚNÍ v z/OS" na stránce 885](#page-884-0) .

Výchozí nastavení je CLASS (\*), což neomezuje seznam.

#### **RMID (** *celé\_číslo* **)**

Omezení seznamu na trasování spuštěných pro konkrétní správce prostředků. Seznam povolených identifikátorů správce prostředků najdete v tématu ["SPUŠTĚNÍ SPUŠTĚNÍ v z/OS" na stránce 885](#page-884-0) . Tuto volbu nepoužívejte s trasovacím typem STAT nebo CHINIT.

Výchozí hodnota je RMID (\*), což neomezuje seznam.

#### **TNO (** *celé\_číslo* **)**

Omezuje seznam na konkrétní trasování identifikovaný jejich číslem trasování (0 až 32). Může být použito až 8 čísel trasování. Je-li použito více než jedno číslo, lze použít pouze jednu hodnotu pro USERID. Předvolba je TNO (\*), což neomezuje seznam.

0 je trasování, které může inicializátor kanálu spustit automaticky. Trasování 1 až 32 jsou hodnoty pro správce front nebo inicializátor kanálu, který může být spuštěn automaticky správcem front, nebo ručně pomocí příkazu START TRACE.

#### **USERID (** *řetězec* **)**

Omezení seznamu na trasování spuštěná pro určitá ID uživatelů. Lze použít až 8 ID uživatelů. Je-li použito více než jedno ID uživatele, lze pro TNO použít pouze jednu hodnotu. Tuto volbu nepoužívejte s parametrem STAT. Výchozí hodnota je USERID (\*), která neomezuje seznam.

#### z/0S **DISPLAY USAGE on z/OS**

Použijte příkaz MQSC DISPLAY USAGE k zobrazení informací o aktuálním stavu sady stránek, k zobrazení informací o sadách dat protokolu nebo k zobrazení informací o sdílených datových sadách zpráv.

# **Použití příkazů MQSC**

Informace o tom, jak používat příkazy MQSC, najdete v tématu Provedení úloh lokální administrace pomocí příkazů MQSC.

Tento příkaz můžete zadat ze zdrojů 2CR. Vysvětlení zdrojových symbolů viz Použití příkazů v systému z/OS.

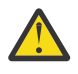

**Upozornění:** V produktu IBM MQ 8.0obsahuje výstup příkazu DISPLAY USAGE zprávu CSQI065I +MP11 Buffer pool attributesmísto zprávy CSQP001I +MG11 Buffer pool 0 has 25000 buffers.

- • [Syntaktický diagram](#page-802-0)
- "Popisy parametrů pro příkaz DISPLAY USAGE" na stránce 804

**Synonymum**: USAGE DIS

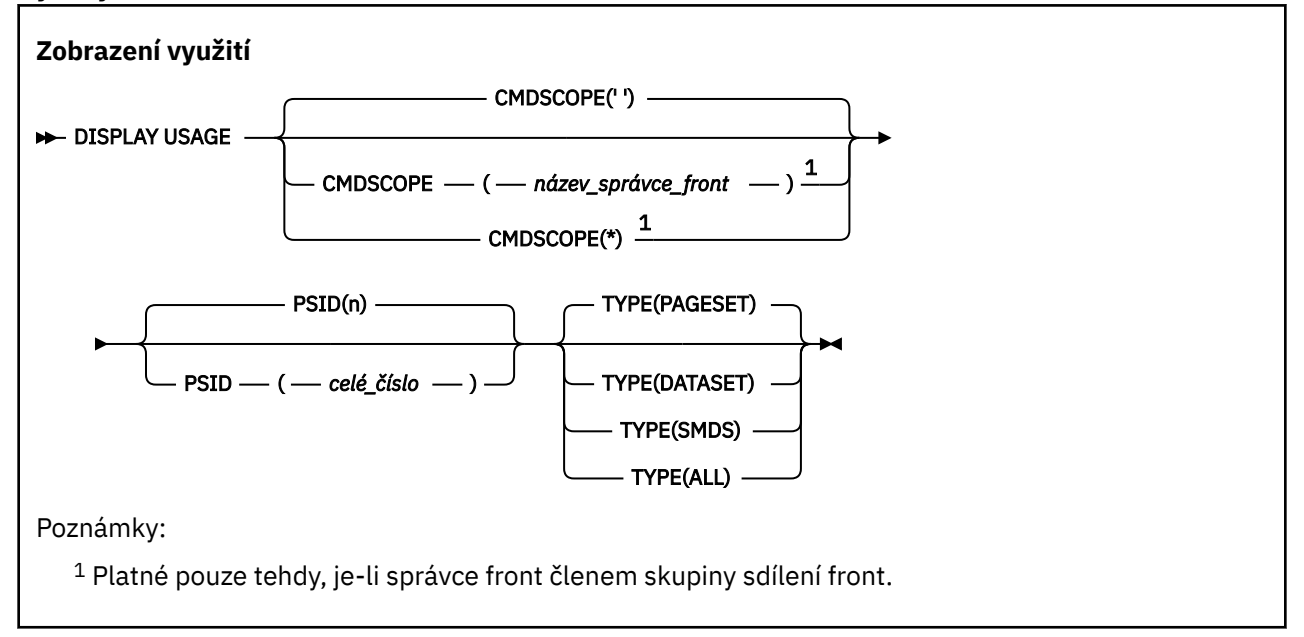

## **Popisy parametrů pro příkaz DISPLAY USAGE**

#### **CMDSCOPE**

Tento parametr určuje způsob spuštění příkazu v případě, že je správce front členem skupiny sdílení front.

**' '**

Příkaz se spustí ve správci front, v němž byl zadán. Toto je výchozí hodnota.

#### *název\_správce\_front*

Příkaz je spuštěn ve správci front, který jste zadali, pokud je správce front aktivní v rámci skupiny sdílení front.

Můžete zadat název správce front, kromě správce front, ve kterém byl příkaz zadán, pouze v případě, že používáte prostředí skupiny sdílení front a je-li povolen příkazový server.

**\***

Tento příkaz se spouští v lokálním správci front a je také předán všem aktivním správcům front ve skupině sdílení front. Tento efekt se shoduje s výsledkem zadání příkazu pro všechny správce front ve skupině sdílení front.

### **PSID (** *celé\_číslo* **)**

Identifikátor sady stránek. Toto je volitelné.

Jedná se o číslo v rozsahu 00 až 99. Hvězdička (\*) samostatně určuje všechny identifikátory sad stránek.

Příkaz selže, jestliže PSID bylo zadáno společně s TYPE (DATASET) nebo TYPE (SMDS).

Je-li příkaz spuštěn ve stejnou dobu jako příkaz ALTER BUFFPOOL, atributy fondu vyrovnávacích pamětí nemusí být zcela konzistentní. Například hodnota parametru umístění může být BEHLOW, ale počet dostupných vyrovnávacích pamětí může být větší než se vejde pod sloupec. Pokud k tomu dojde, spusťte příkaz zobrazení znovu, až se příkaz ALTER BUFFPOOL dokončí.

#### **TYPE**

Definuje typ informací, které se mají zobrazit. Hodnoty jsou:

#### **Sada stránek**

Zobrazit informace o sadě stránek a fondu vyrovnávacích pamětí. Toto nastavení je výchozí.

#### **dataset**

Zobrazí informace o datové sadě pro datové sady protokolu. Vráceny budou zprávy obsahující 44 znakových názvů datových sad pro následující:

- Datová sada protokolu obsahující záznam BEGIN\_UR pro nejstarší nedokončenou jednotku práce pro tohoto správce front, nebo pokud nejsou k dispozici žádné neúplné jednotky práce, je datová sada protokolu obsahující aktuální nejvyšší psanou adresu RBA.
- Datová sada protokolu obsahující nejstarší restart\_RBA libovolné sady stránek vlastněné tímto správcem front.
- Datová sada protokolu s rozsahem časových značek, která obsahuje časové razítko poslední úspěšné zálohy libovolné struktury aplikace známé ve skupině sdílení front.

#### **SMDS**

Zobrazí informace o využití prostoru datové sady a fondu vyrovnávacích pamětí pro sdílené datové sady zpráv vlastněné tímto správcem front. Informace o využití prostoru jsou k dispozici pouze v případě, že je datová sada otevřena. Informace o fondu vyrovnávacích pamětí jsou k dispozici pouze tehdy, je-li správce front připojen ke struktuře. Další informace o zobrazených informacích naleznete v popisech zpráv CSQE280I a CSQE285I.

#### **ALL**

Zobrazit informace o sadě stránek, datové sadě a SMDS.

**Poznámka:** Tento příkaz je zadán interně produktem IBM MQ:

- Během ukončování činnosti správce front je při restartu protokolu RBA do protokolu konzoly produktu z/OS zaznamenána hodnota RBA.
- Při spuštění správce front tak, aby bylo možné zaznamenávat informace o sadě stránek.
- Když se atribut DEFINE PSID používá k dynamické definici první sady stránek ve správci front, která používá fond vyrovnávacích pamětí zadaný v příkazu DEFINE PSID.

#### **Související odkazy**

["ALTER PSID v systému z/OS" na stránce 304](#page-303-0) Chcete-li změnit metodu rozbalení pro sadu stránek, použijte příkaz MQSC **ALTER PSID** .

### **MOVE QLOCAL na z/OS**

Chcete-li přesunout všechny zprávy z jedné lokální fronty do jiné, použijte příkaz MQSC MOVE QLOCAL.

## **Použití příkazů MQSC**

Informace o tom, jak používat příkazy MQSC, najdete v tématu Provedení úloh lokální administrace pomocí příkazů MQSC.

Tento příkaz můžete zadat ze zdrojů 2CR. Vysvětlení zdrojových symbolů viz Použití příkazů v systému z/OS.

- Syntaktický diagram
- • ["Poznámky k použití pro MOVE QLOCAL" na stránce 806](#page-805-0)
- • ["Popisy parametrů pro MOVE QLOCAL" na stránce 807](#page-806-0)

<span id="page-805-0"></span>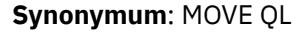

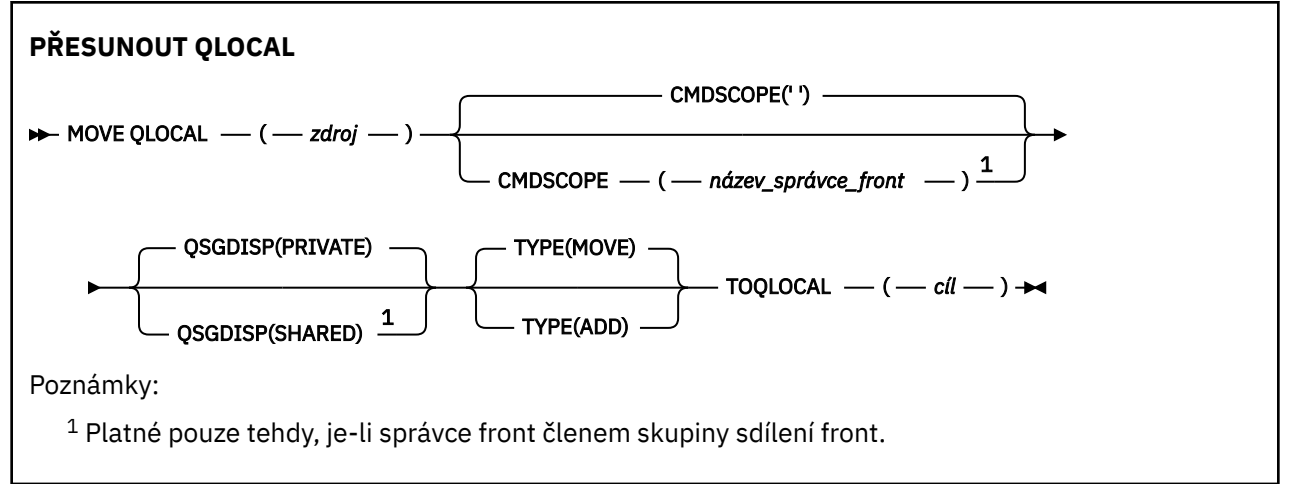

### **Poznámky k použití pro MOVE QLOCAL**

- 1. Typickým použitím příkazu MOVE QLOCAL je přesunutí zpráv ze soukromé fronty do sdílené fronty, když nastavujete prostředí skupiny sdílení front.
- 2. Příkaz MOVE QLOCAL *přesouvá* zprávy, nekopíruje je.
- 3. Příkaz MOVE QLOCAL přesouvá zprávy podobným způsobem jako aplikace provádějící postupná volání MQGET a MQPUT. Příkaz MOVE QLOCAL však fyzicky nevymaže zprávy s vypršelou platností, a proto nejsou generovány žádné zprávy o vypršení platnosti.
- 4. Priorita, kontext a perzistence každé zprávy se nemění.
- 5. Příkaz neprovede žádná konverze dat a nezavolá žádné ukončení.
- 6. Zprávy hlášení Potvrzení o doručení (COD) nejsou generovány, ale zprávy sestav COA (confirm-onarrival). To znamená, že pro zprávu může být generována více než jedna zpráva zprávy COA.
- 7. Příkaz MOVE QLOCAL přenáší zprávy v dávkách. Pokud jsou splněny podmínky spouštěče, dojde k vytvoření zpráv spouštěče, jsou-li splněny podmínky spouštěče. To může být na konci operace přesunu.

**Poznámka:** Před zahájením přenosu zpráv tento příkaz ověřuje, zda je počet zpráv ve zdrojové frontě přidávaný do počtu zpráv v cílové frontě, nepřekračující hodnotu MAXDEPTH v cílové frontě.

Pokud by mělo být překročeno MAXDEPTH cílové fronty, žádné zprávy se nepřesunou.

- 8. Příkaz MOVE QLOCAL může změnit pořadí, ve kterém mohou být zprávy načítány. Pořadí zůstává nezměněno pouze pokud:
	- Uvedete TYPE (MOVE) a
	- Parametr MSGDLVSQ ze zdrojové a cílové fronty je stejný.
- 9. Zprávy jsou přesunuty v rámci jednoho nebo více synchronizačních bodů. Počet zpráv v každém synchronizačním bodu je určen správcem front.
- 10. Pokud něco brání přesunutí jedné nebo více zpráv, příkaz zastaví zpracování. To může znamenat, že některé zprávy již byly přesunuty, zatímco jiné zůstanou ve zdrojové frontě. Některé důvody, které brání přesunu zprávy, jsou:
	- Cílová fronta je plná.
	- Zpráva je příliš dlouhá pro cílovou frontu.
	- Zpráva je trvalá, ale cílová fronta nemůže uložit trvalé zprávy.
	- Sada stránek je plná.

## <span id="page-806-0"></span>**Popisy parametrů pro MOVE QLOCAL**

Musíte uvést názvy dvou lokálních front: tu, ze které chcete přesunout zprávy z (zdrojové fronty) a z toho, do které chcete zprávy přesunout (cílová fronta).

#### *zdroj*

Název lokální fronty, z níž jsou zprávy přesunuty. Název musí být definován pro lokálního správce front.

Příkaz selže, pokud fronta obsahuje nepotvrzené zprávy.

Pokud má aplikace tuto frontu otevřenou nebo pokud má otevřenou frontu, která se nakonec vyřeší do této fronty, dojde k selhání příkazu. Například příkaz selže, pokud je tato fronta přenosovou frontou a každá fronta, která je nebo se interpretuje jako vzdálená fronta, která odkazuje na tuto přenosovou frontu, je otevřená.

Aplikace může tuto frontu otevřít, zatímco příkaz probíhá, ale aplikace čeká, dokud příkaz nebude dokončen.

#### **CMDSCOPE**

Tento parametr určuje způsob spuštění příkazu v případě, že je správce front členem skupiny sdílení front.

**' '**

Příkaz se spustí ve správci front, v němž byl zadán. Toto je výchozí hodnota.

#### *název\_správce\_front*

Příkaz je spuštěn ve správci front, který jste zadali, pokud je správce front aktivní v rámci skupiny sdílení front.

Můžete zadat název správce front, kromě správce front, ve kterém byl příkaz zadán, pouze v případě, že používáte prostředí skupiny sdílení front a je-li povolen příkazový server.

#### **QSGDISP**

Určuje dispozice zdrojové fronty.

#### **PRIVATE**

Fronta je definována s QSGDISP (QMGR) nebo QSGDISP (COPY). Toto je výchozí hodnota.

#### **SHARED**

Fronta je definována s QSGDISP (SHARED). Tato volba je platná pouze v prostředí skupiny sdílení front.

#### **TYPE**

Uvádí, jak jsou zprávy přesunuty.

#### **MOVE**

Přesuňte zprávy ze zdrojové fronty do prázdné cílové fronty.

Příkaz selže, pokud cílová fronta již obsahuje jednu nebo více zpráv. Zprávy se odstraní ze zdrojové fronty. Toto je výchozí hodnota.

#### **PŘIDAT**

Přesuňte zprávy ze zdrojové fronty a přidejte je do všech zpráv, které jsou již v cílové frontě.

Zprávy se odstraní ze zdrojové fronty.

#### *cíl*

Název lokální fronty, do které jsou zprávy přesunuty. Název musí být definován pro lokálního správce front.

Název cílové fronty může být stejný jako název zdrojové fronty pouze v případě, že fronta existuje jako sdílená i jako soukromá fronta. V takovém případě příkaz přesune zprávy do fronty, která má opačné dispozice (sdílená nebo soukromá), z toho, která byla zadána pro zdrojovou frontu v parametru QSGDISP .

Pokud má aplikace tuto frontu otevřenou nebo pokud má otevřenou frontu, která se nakonec vyřeší do této fronty, dojde k selhání příkazu. Příkaz se také nezdaří, pokud je tato fronta přenosovou frontou a každá fronta, která je nebo se interpretuje jako vzdálená fronta, která odkazuje na tuto přenosovou frontu, je otevřená.

Tuto frontu nemůže otevřít žádná aplikace, když probíhá zpracování příkazu.

Uvedete-li TYPE (MOVE), příkaz selže, jestliže cílová fronta již obsahuje jednu nebo více zpráv.

Parametry DEFTYPE, HARDENBO a USAGE cílové fronty musí být stejné jako u parametrů zdrojové fronty.

# **Odeslat signál Ping pro kanál**

Příkaz MQSC PING CHANNEL použijte k otestování kanálu odesláním dat jako speciální zprávy vzdálenému správci front a kontrolování, zda jsou data vrácena. Data jsou vygenerována lokálním správcem front.

## **Použití příkazů MQSC**

Informace o tom, jak používat příkazy MQSC, najdete v tématu Provedení úloh lokální administrace pomocí příkazů MQSC.

Tento příkaz můžete zadat ze zdrojů CR. Vysvětlení zdrojových symbolů viz Použití příkazů v systému z/OS.

- Syntaktický diagram
- "Poznámky k použití" na stránce 808
- • ["Popisy parametrů pro příkaz PING" na stránce 809](#page-808-0)

**Synonymum**: PING CHL

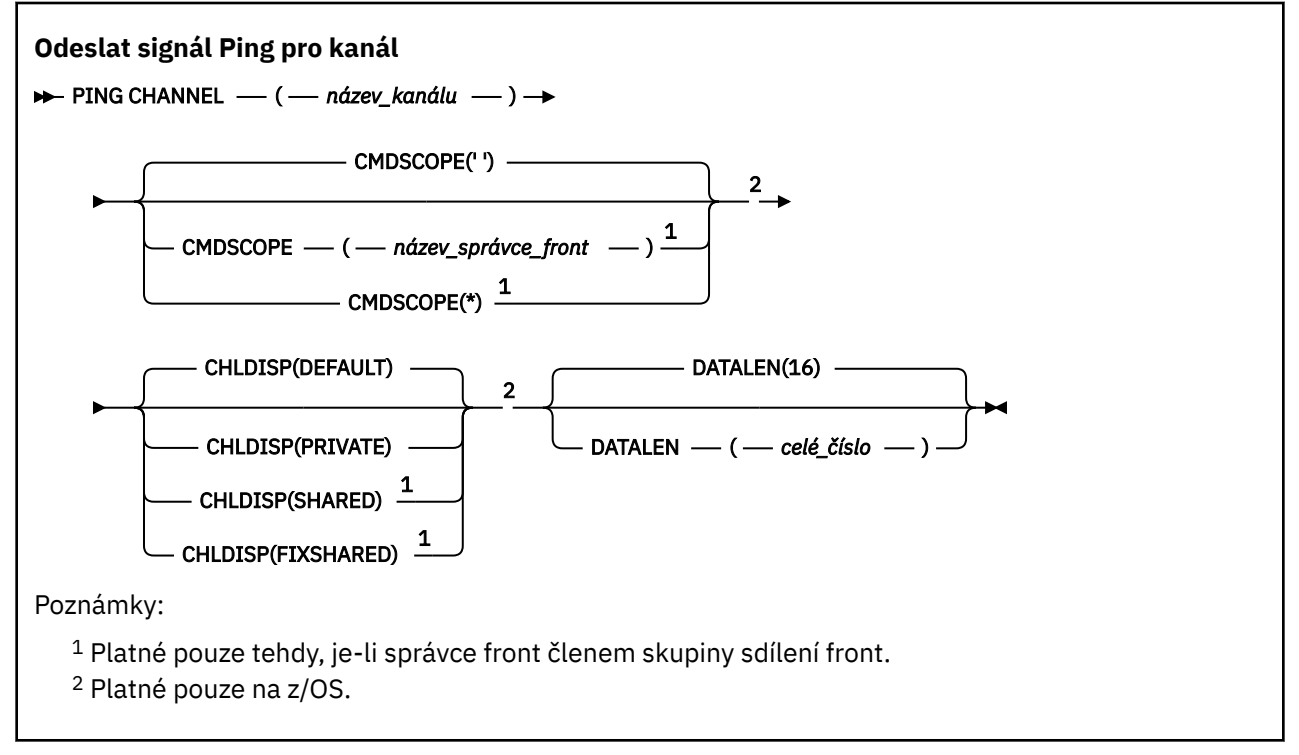

## **Poznámky k použití**

1. VIIS V systému z/OSmusí být spuštěn příkazový server a inicializátor kanálu.

2. Existuje-li lokálně definovaný kanál a automaticky definovaný kanál odesílatele klastru se stejným názvem, příkaz se použije pro lokálně definovaný kanál. Pokud neexistuje žádný lokálně definovaný kanál, ale více než jeden automaticky definovaný kanál odesílatele klastru, použije se příkaz na kanál, který byl naposledy přidán do úložiště lokálního správce front.

<span id="page-808-0"></span>3. Tento příkaz lze použít pouze pro kanály odesílatele (SDR), serveru (SVR) a odesílací kanály klastru (CLUSSDR) (včetně těch, které byly definovány automaticky). Pokud je kanál spuštěn, není platný; je však platný, pokud je kanál zastaven nebo v režimu opakování.

### **Popisy parametrů pro příkaz PING**

#### *(název-kanálu)*

Název kanálu, který má být testován. To je povinné.

#### z/0S **CMDSCOPE**

Tento parametr se vztahuje pouze na z/OS a určuje, jak se příkaz spustí, když je správce front členem skupiny sdílení front.

Je-li hodnota CHLDISP nastavena na hodnotu SHARED, CMDSCOPE musí být prázdný nebo lokální správce front.

**' '**

Příkaz se spustí ve správci front, v němž byl zadán. Toto je výchozí hodnota.

#### *název\_správce\_front*

Příkaz je spuštěn ve správci front, který jste zadali, pokud je správce front aktivní v rámci skupiny sdílení front.

Název správce front lze zadat pouze v případě, že používáte prostředí skupiny sdílení front, a pokud je povolen příkazový server.

**\***

Tento příkaz se spouští v lokálním správci front a je také předán všem aktivním správcům front ve skupině sdílení front. Tento efekt se shoduje s výsledkem zadání příkazu pro všechny správce front ve skupině sdílení front.

**Poznámka:** Volba '\*' není povolena, pokud CHLDISP je FIXSHARED.

### **Z/OS CHLDISP**

Tento parametr se vztahuje pouze na z/OS a může mít hodnoty:

- DEFAULT
- PRIVATE
- SHARED
- FixShared

Je-li tento parametr vynechán, použije se hodnota DEFAULT. Jedná se o hodnotu atributu dispozice výchozího kanálu, DEFCDISP, objektu kanálu.

Ve spojení s různými hodnotami parametru CMDSCOPE tento parametr řídí dva typy kanálů:

#### **SHARED**

Přijímající kanál je sdílený, pokud byl spuštěn v reakci na příchozí přenos směrovaný do skupiny sdílení front.

Odesílající kanál je sdílený, pokud je pro přenosovou frontu nastavena volba SDÍLENÁ.

#### **PRIVATE**

Přijímající kanál je soukromý, pokud byl spuštěn jako odezva na příchozí přenos směrovaný do správce front.

Odesílající kanál je soukromý, má-li jeho přenosová fronta jinou povahu než SHARED.

**Poznámka:** Tato dispozice **není** související s dispozicí nastavenou dispozicí skupiny sdílení front definice kanálu.

Kombinace parametrů CHLDISP a CMDSCOPE také řídí, ze kterého správce front je kanál provozovaný. Možné volby jsou:

• V lokálním správci front, ve kterém je příkaz zadán.

- Na jiném specifickém pojmenovaném správci front ve skupině.
- Na nejvhodnějším správci front ve skupině, určený automaticky správcem front jako takový.

٦

Různé kombinace CHLDISP a CMDSCOPE jsou shrnuty v následující tabulce.

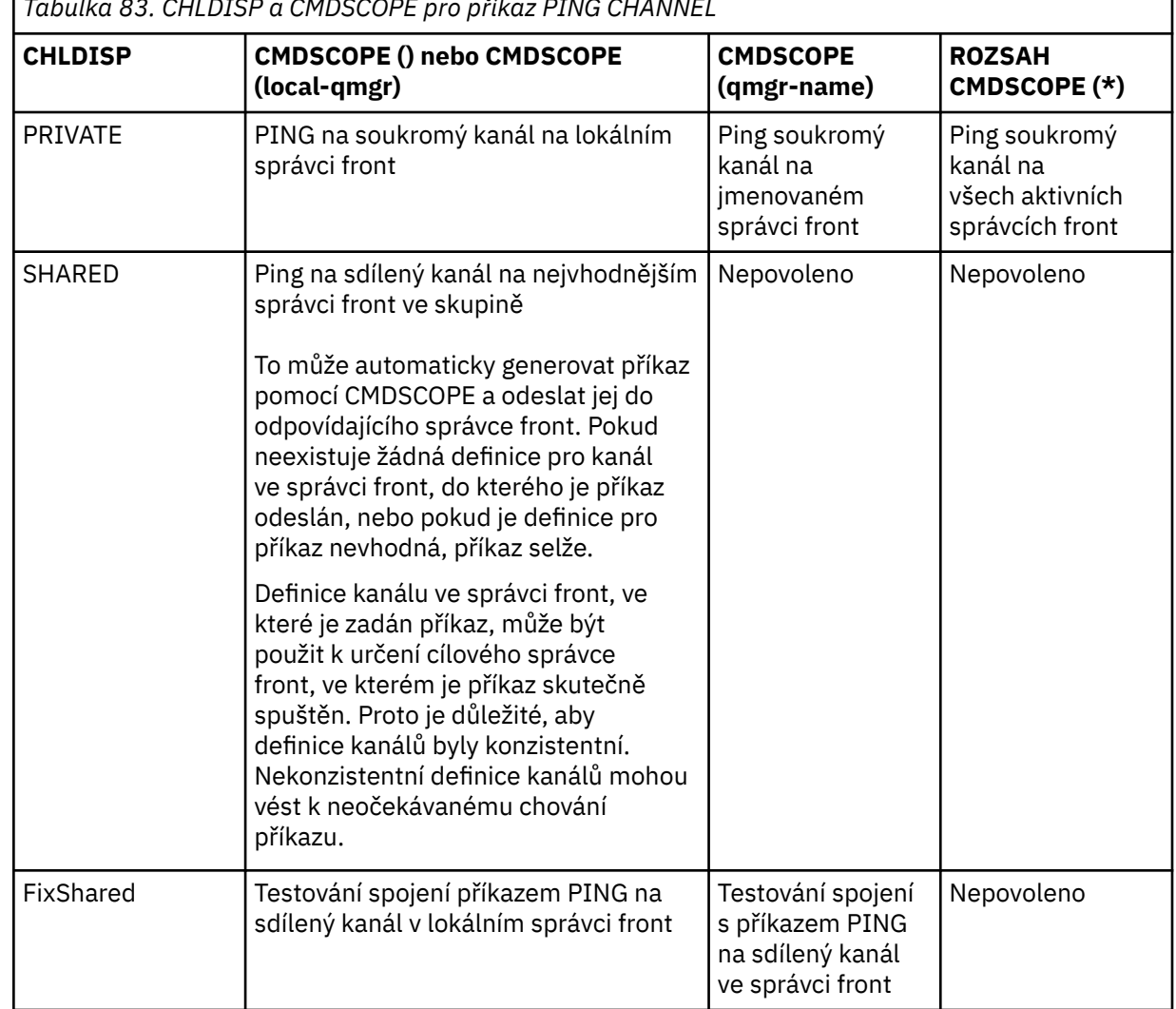

*Tabulka 83. CHLDISP a CMDSCOPE pro příkaz PING CHANNEL*

#### **DATALEN (** *celé\_číslo* **)**

Délka dat, v rozsahu 16 až 32 768. Toto je volitelné.

### **PING QMGR on Multiplatforms**

Použijte příkaz MQSC PING QMGR, abyste otestovali, zda je správce front citlivý na příkazy.

### **Použití příkazů MQSC**

Informace o tom, jak používat příkazy MQSC, najdete v tématu Provedení úloh lokální administrace pomocí příkazů MQSC.

• Syntaktický diagram

• ["Poznámky k použití" na stránce 811](#page-810-0)

**Synonymum**: testování spojení s

### <span id="page-810-0"></span>**ODESLÁNÍ PŘÍKAZU PING**

 $\rightarrow$  PING OMGR $\rightarrow$ 

### **Poznámky k použití**

Jsou-li příkazy vydány správci front odesíláním zpráv do fronty příkazového serveru, tento příkaz způsobí odeslání speciální zprávy, skládající se pouze z hlavičky příkazu a zkontroluje, zda je vrácena kladná odpověď.

#### Windows  $\blacktriangleright$  Linux  $\blacktriangleright$  AIX **Vyprázdnit kanál**

Chcete-li zastavit a vyprázdnit kanál telemetrie nebo AMQP, použijte příkaz PURGE CHANNEL příkazu MQSC. Při vyprázdnění kanálu telemetrie nebo AMQP dojde k odpojení všech klientů produktu MQTT nebo AMQP, kteří se k němu připojili, čímž se vyčistí stav klientů MQTT nebo AMQP a zastaví kanál telemetrie nebo AMQP. Při čištění stavu klienta dojde k odstranění všech nevyřízených publikování včetně poslední zprávy a zprávy, kterou klient požaduje, a odebere všechny odběry z klienta.

## **Použití příkazů MQSC**

Informace o tom, jak používat příkazy MQSC, najdete v tématu Provedení úloh lokální administrace pomocí příkazů MQSC.

- Syntaktický diagram
- "Popisy parametrů pro PURGE CHANNEL" na stránce 811

**Synonymum**: žádné

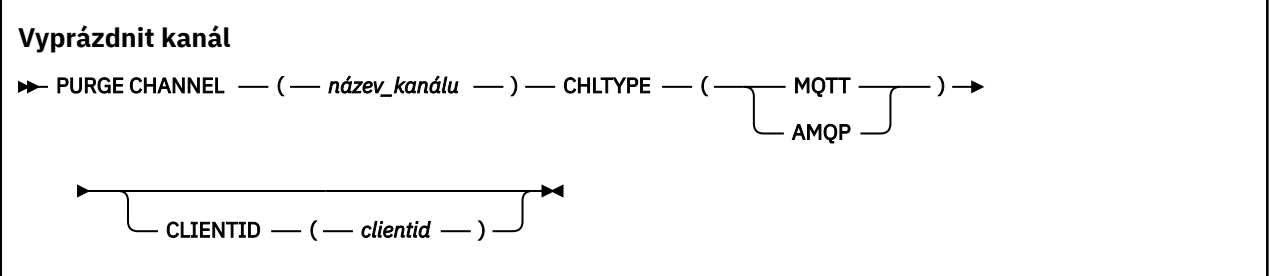

### **Popisy parametrů pro PURGE CHANNEL**

#### *(název kanálu)*

Název telemetrie nebo kanálu AMQP, který má být zastaven a vyprázdněn. Tento parametr je požadovaný.

#### **CHLTYPE** *(řetězec)*

Typ kanálu. Tento parametr je požadovaný. Musí následovat bezprostředně za parametrem (channelname).

Hodnota musí být buď MQTT , nebo AMQP.

#### **CLIENTID** *(řetězec)*

Identifikátor klienta. Identifikátor klienta je 23bajtový řetězec, který identifikuje přenos MQ Telemetry nebo klienta AMQP. Když příkaz PURGE CHANNEL uvádí CLIENTID, vymaže se pouze připojení pro uvedený identifikátor klienta. Není-li CLIENTID zadáno, všechna připojení na kanálu jsou vyprázdněna.

#### $z/0S$ **OBNOVIT BSDS v systému z/OS**

Pomocí příkazu MQSC RECOVER BSDS znovu vytvořte dual zaváděcí datovou sadu (BSDS), po chybě datové sady jedna z nich k zastavení práce.

# <span id="page-811-0"></span>**Použití příkazů MQSC**

Informace o tom, jak používat příkazy MQSC, najdete v tématu Provedení úloh lokální administrace pomocí příkazů MQSC.

Tento příkaz můžete zadat ze zdrojů CR.Vysvětlení zdrojových symbolů najdete v tématu Zdroje, ze kterých můžete zadávat příkazy MQSC v produktu z/OS.

- • [Syntaktický diagram](#page-810-0)
- "Poznámky k použití pro RECOVER BSDS" na stránce 812
- "Klíčové slovo a popisy parametrů pro RECOVER BSDS" na stránce 812

#### **Synonymum**: REC BSDS

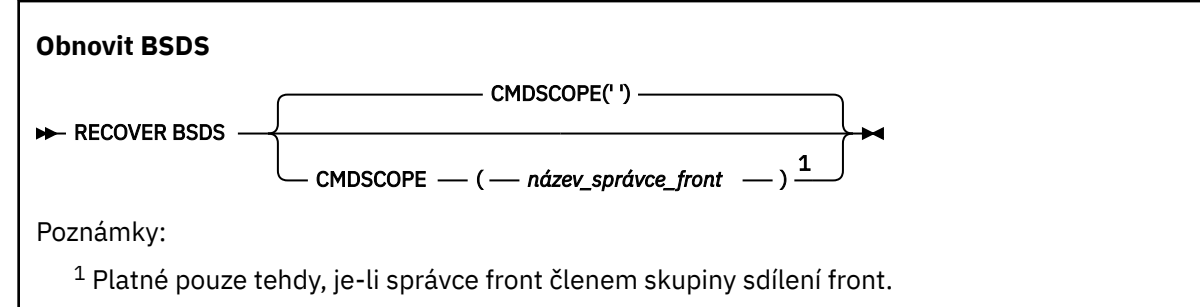

## **Poznámky k použití pro RECOVER BSDS**

**Poznámka:** Zpracování příkazu se skládá z přidělení datové sady se stejným názvem, jako je ten, který narazil na chybu, a kopírování na novou datovou sadu BSDS, která nemá chybu.

## **Klíčové slovo a popisy parametrů pro RECOVER BSDS**

#### **CMDSCOPE**

Tento parametr určuje způsob provádění příkazu v případě, že je správce front členem skupiny sdílení front.

CMDSCOPE nelze použít pro příkazy vydané od první vstupní datové sady inicializace CSQINP1.

**' '**

Příkaz bude spuštěn ve správci front, v němž byl zadán. Toto je výchozí hodnota.

#### *název\_správce\_front*

Příkaz je spuštěn ve správci front, který jste zadali, pokud je správce front aktivní v rámci skupiny sdílení front.

Název správce front, kde příkaz zadán nebyl, můžete zadat, pouze pokud používáte prostředí skupiny sdílení front a je povolen příkazový server.

# **Z/0S COBNOVIT CFSTRUCT na z/OS**

Pomocí příkazu MQSC RECOVER CFSTRUCT zahájíte obnovu aplikačních struktur CF a přidružených datových sad sdílených zpráv. Tento příkaz je platný pouze tehdy, je-li správce front členem skupiny sdílení front.

## **Použití příkazů MQSC**

Informace o tom, jak používat příkazy MQSC, najdete v tématu Provedení úloh lokální administrace pomocí příkazů MQSC.

Tento příkaz můžete zadat ze zdrojů CR. Vysvětlení zdrojových symbolů viz Použití příkazů v systému z/OS.

- • [Syntaktický diagram](#page-811-0)
- "Poznámky k použití RECVER CFSTRUCT" na stránce 813
- • ["Popis klíčových slov a parametrů RECOVER CFSTRUCT" na stránce 814](#page-813-0)

**Synonymum**: REC CFSTRUCT

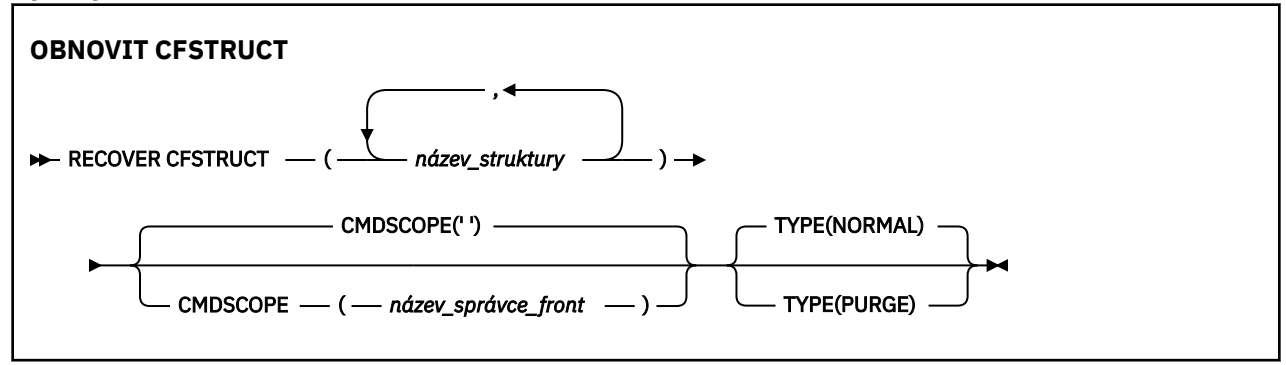

### **Poznámky k použití RECVER CFSTRUCT**

- Příkaz selže, pokud není ani zadaná struktura aplikace, ani přidružená sdílená datová sada zpráv označena jako stav ve stavu NEZDAŘENÝ.
- Je-li datová sada označena jako FAILED, ale odpovídající struktura není, změní příkaz **RECOVER CFSTRUCT** stav struktury na hodnotu FAILED, čímž se odstraní obsah k provedení zotavení. Tato akce odstraní všechny přechodné zprávy uložené ve struktuře a strukturu bude nedostupná, dokud nebude obnova dokončena.
- Pro strukturu s přidruženými datovými sadami sdílených zpráv příkaz **RECOVER CFSTRUCT** obnoví strukturu plus data odsunuté zprávy pro všechny datové sady, které jsou buď již označeny jako NEZDAŘENÉ, nebo které byly při zahájení zpracování zotavení označeny jako prázdné nebo neplatné. Jakékoli datové sady, které jsou označeny jako AKTIVNÍ a mají platná záhlaví, se nepředpokládá, že nevyžadují obnovu.
- Když je zpracování zotavení dokončeno normálně, všechny přidružené datové sady sdílených zpráv pro obnovené struktury (včetně datových sad, které nepotřebovali obnovu) jsou označeny jako RECOVERED, což znamená, že je třeba znovu sestavit mapu prostoru.
- Po obnově se provede zpracování znovusestavení mapy prostoru pro každou ovlivněnou datovou sadu, aby namapovala prostor obsazený obnovenými daty zprávy (ignoruje se všechny existující zprávy, které byly přechodné nebo zálohované). Když byla mapa prostoru znovu sestavena pro každou datovou sadu, je označena jako AKTIVNÍ znovu.
- Příkaz selže, pokud některý z uvedených názvů struktur není definován v datové sadě zásad CFRM.
- Proces obnovy je I/O procesor a procesor je intenzivní a lze jej spustit pouze na jednom obrazu z/OS . Měla by proto být spuštěna na nejsilnějším nebo nejméně vytíženém systému ve skupině sdílení front.
- Nejpravděpodobnějším selháním je ztráta kompletního prostředku CF, a tedy i současná ztráta všech aplikačních struktur v nich. Pokud je datum a čas zálohy podobné pro každou strukturu aplikace, která selhala, je efektivnější obnovit je v jednom příkazu **RECOVER CFSTRUCT** .
- Tento příkaz selže, pokud je některá z určených struktur prostředku CF definována buď s úrovní CFLEVEL menší než 3, nebo s volbou RECOVER nastavenou na hodnotu NO.
- Chcete-li použít TYPE (NORMAL), musíte mít zálohu struktury prostředku CF pomocí příkazu **BACKUP CFSTRUCT** .
- Pokud nebyly v poslední době provedeny zálohy požadovaných struktur prostředku CF, může použití parametru TYPE (NORMAL) trvat poměrně dlouhou dobu.
- Pokud není k dispozici záloha struktury prostředku CF nebo požadovaný protokol archivace, můžete provést obnovení do prázdné struktury prostředku CF pomocí příkazu TYPE (PURGE).

<span id="page-813-0"></span>• Příkaz **RECOVER CFSTRUCT(CSQSYSAPPL) TYPE(PURGE)** je zakázán. Důvodem je zabránit náhodné ztrátě interních objektů správce front.

### **Popis klíčových slov a parametrů RECOVER CFSTRUCT**

#### **CFSTRUCT (** *názvy-struktury ...* **)**

Zadejte seznam názvů až 63 názvů struktury, pro které mají být obnoveny struktury aplikace Coupling Facility, spolu se všemi přidruženými sdílenými datovými sadami zpráv, které také potřebují obnovu. Je-li třeba obnovit prostředky pro více než jednu strukturu, je efektivnější je obnovit ve stejnou dobu.

#### **CMDSCOPE**

Tento parametr určuje způsob spuštění příkazu v případě, že je správce front členem skupiny sdílení front.

**' '**

Příkaz se spustí ve správci front, v němž byl zadán. Toto je výchozí hodnota.

#### *název\_správce\_front*

Příkaz je spuštěn ve správci front, který jste zadali, pokud je správce front aktivní v rámci skupiny sdílení front.

Můžete zadat název správce front, kromě správce front, ve kterém byl příkaz zadán, pouze v případě, že používáte prostředí skupiny sdílení front a je-li povolen příkazový server.

#### **TYPE**

Uvádí, která varianta příkazu **RECOVER** má být vydána. Hodnoty jsou:

#### **NORMÁLNÍ**

Proveďte skutečné zotavení tím, že obnovíte data ze zálohy provedené pomocí příkazu BACKUP CFSTRUCT a znovu aplikujete zaprotokolované změny od té doby. Všechny přechodné zprávy budou vyřazeny.

Toto nastavení je výchozí.

#### **PURGE**

Resetujte strukturu a přidružené datové sady sdílených zpráv do prázdného stavu. To lze použít k obnovení pracovního stavu, když není k dispozici žádná záloha, ale má za následek ztrátu všech ovlivněných zpráv.

### **Aktualizovat klastr**

Použijte příkaz MQSC REFRESH CLUSTER k zahození všech lokálně zadržovaných informací o klastru a vynuťte jej znovu sestavit. Příkaz také zpracovává všechny automaticky definované kanály, které jsou nejisté. Jakmile příkaz dokončí zpracování, můžete na klastru provést "studený start" .

### **Použití příkazů MQSC**

Informace o tom, jak používat příkazy MQSC, najdete v tématu Provedení úloh lokální administrace pomocí příkazů MQSC.

Tento příkaz můžete zadat ze zdrojů CR. Vysvětlení zdrojových symbolů viz Použití příkazů v systému z/OS.

- Syntaktický diagram
- • ["Poznámky k použití pro REFRESH CLUSTER" na stránce 815](#page-814-0)
- • ["Popisy parametrů pro REFRESH CLUSTER" na stránce 816](#page-815-0)

**Synonymum**: REF CLUSTER

<span id="page-814-0"></span>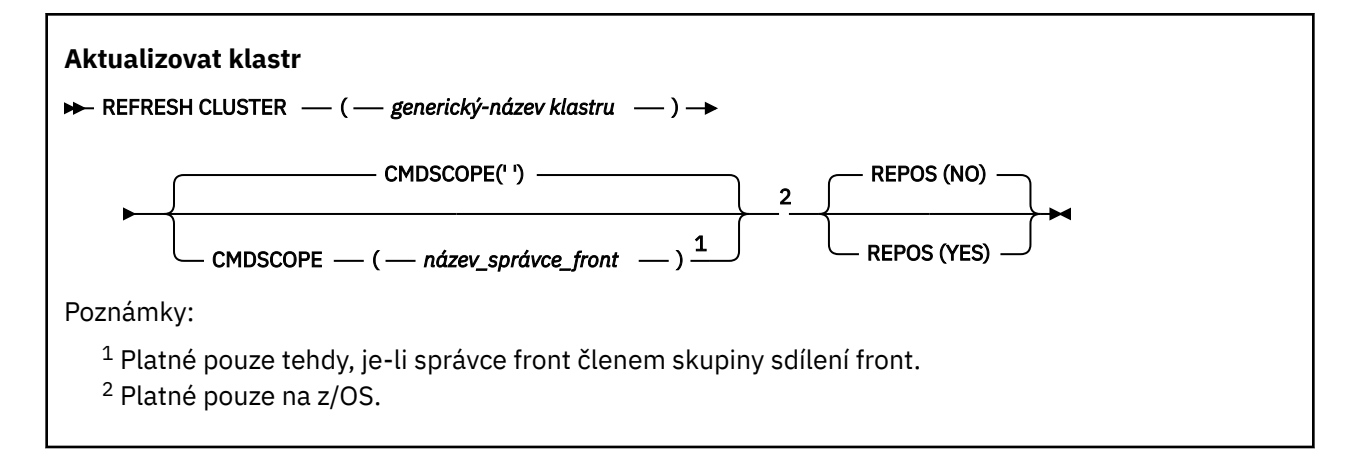

## **Poznámky k použití pro REFRESH CLUSTER**

- 1. Vydání **REFRESH CLUSTER** je pro klastr rušivé. Za krátký čas může dojít k neviditelným neviditelným objektům klastru, než se dokončí zpracování produktu **REFRESH CLUSTER** . To může ovlivnit spuštěné aplikace, jak je popsáno v tématu Problémy aplikace při spuštění příkazu REFRESH CLUSTER. Je-li aplikace publikování nebo přihlašování k odběru tématu klastru, může být toto téma dočasně nedostupné. Viz Aspekty REFRESH CLUSTER pro klastry publikování/odběru. Výsledkem nedostupnosti je přerušení v proudu publikace, dokud není dokončen příkaz **REFRESH CLUSTER** . Je-li příkaz zadán ve správci front úplného úložiště, může produkt **REFRESH CLUSTER** vytvořit velký objem toku zpráv.
- 2. Pro velké klastry může být použití příkazu **REFRESH CLUSTER** pro klastr rušivé, zatímco probíhá, a poté znovu ve 27. denních intervalech, když objekty klastru automaticky odesílají aktualizace stavu všem zúčastněným správcům front. Viz téma Aktualizace velkých klastrů mohou ovlivnit jejich výkon a dostupnost.
- 3. Před zadáním příkazu **REFRESH CLUSTER** uveďte do klidového stavu všechny aplikace publikování/ odběru, protože tento příkaz v klastru publikování/odběru přeruší doručování publikací do jiných správců front v klastru a může vést k zrušení proxy odběrů od ostatních správců front. Pokud k tomu dojde, resynchronizujte odběry proxy po aktualizaci klastru a zachováte všechny aplikace publikování/odběru, dokud nebudou znovu synchronizovány proxy odběry. Viz Aspekty REFRESH CLUSTER pro klastry publikování/odběru.
- 4. Když příkaz vrátí řízení uživateli, neznamená to, že příkaz byl dokončen. Aktivita na SYSTEM.CLUSTER.COMMAND.QUEUE indikuje, že příkaz stále zpracovává. Viz také krok REFRESH CLUSTER v části Kontrola, zda byly dokončeny asynchronní příkazy pro distribuované sítě.
- 5. Pokud jsou v době vydání příkazu **REFRESH CLUSTER** spuštěny odesílací kanály klastru, obnova nemusí být dokončena, dokud se kanály nezastaví a znovu nespustí. Chcete-li urychlit dokončení, zastavte všechny odesílací kanály klastru dříve, než spustíte příkaz **REFRESH CLUSTER** . Pokud v průběhu zpracování příkazu **REFRESH CLUSTER** není kanál nejistý, může být stav kanálu znovu vytvořen.
- 6. Vyberete-li volbu REPOS (YES), zkontrolujte, zda jsou všechny odesílací kanály klastru v příslušném klastru neaktivní nebo zastavené, než zadáte příkaz **REFRESH CLUSTER** .

Jsou-li odesílací kanály klastru spuštěny v době spuštění příkazu **REFRESH CLUSTER** REPOS (YES) , budou tyto odesílací kanály klastru ukončeny během operace a ponechány ve stavu INACTIVE po dokončení operace. Případně můžete vynutit zastavení kanálů pomocí příkazu STOP CHANNEL s MODE (FORCE).

Zastavením kanálů zajistíte, že obnova bude moci odebrat stav kanálu a že kanál se spustí s obnovenou verzí po dokončení aktualizace. Pokud nelze stav kanálu odstranit, jeho stav se po obnovení neobnoví. Pokud byl kanál zastaven, nebude automaticky restartován. Stav kanálu nelze odstranit, je-li kanál nejistý, nebo proto, že je spuštěn také jako součást jiného klastru.

Pokud vyberete volbu REPOS (YES) ve správci front úplného úložiště, musíte ji změnit, aby se stalo částečným úložištěm. Pokud se jedná o jediné pracovní úložiště v klastru, výsledkem je, že v klastru

<span id="page-815-0"></span>nezůstalo žádné úplné úložiště. Po obnovení správce front a obnovení jeho stavu pro úplné úložiště je třeba obnovit pracovní klastr jinými částečnými úložišti.

Pokud se nejedná o jediné zbývající úložiště, nemusíte ruční úložiště aktualizovat ručně. Další funkční úplné úložiště v klastru informuje ostatní členy klastru o tom, že úplné úložiště, které spouští příkaz **REFRESH CLUSTER** , obnovilo svou roli jako úplné úložiště.

- 7. Není obvykle nutné vydat příkaz **REFRESH CLUSTER** s výjimkou jedné z následujících okolností:
	- Byly odebrány zprávy buď z SYSTEM.CLUSTER.COMMAND.QUEUE, nebo z jiné přenosové fronty klastru, kde je cílová fronta SYSTEM.CLUSTER.COMMAND.QUEUE u daného správce front.
	- Zadání příkazu **REFRESH CLUSTER** je doporučováno službou IBM .
	- Kanály CLUSRCVR byly odebrány z klastru nebo byly jejich CONNAME změněny na dva nebo více správců front úplného úložiště v době, kdy nemohli komunikovat.
	- Stejný název byl použit pro kanál CLUSRCVR na více než jednom správci front v klastru. V důsledku toho byly zprávy určené pro jednoho ze správců front doručovány jiným uživatelům. V takovém případě odeberte duplikáty a spusťte příkaz **REFRESH CLUSTER** na jednom zbývajícím správci front s definicí CLUSRCVR .
	- RESET CLUSTER ACTION(FORCEREMOVE) byl vydán s chybou.
	- Správce front byl restartován z dřívějšího časového bodu, než byl naposledy použit, naposledy byl použit; například obnovením zálohovaných dat.
- 8. Vydávající příkaz **REFRESH CLUSTER** neopraví chyby v definicích klastrů, ani není nutné vydat příkaz po opravení takových chyb.
- 9. Během zpracování **REFRESH CLUSTER** správce front vygeneruje zprávu AMQ9875 , za kterou následuje zpráva AMQ9442 nebo AMQ9404. Správce front může také vygenerovat zprávu AMQ9420. Není-li funkce klastru ovlivněna, lze zprávu AMQ9420 ignorovat.
- 10. V VIIS V systému z/OSpříkaz selže, pokud inicializátor kanálu není spuštěn.
- 11. V Z/OS V systému z/OSjsou všechny chyby nahlášeny na konzole v systému, kde je spuštěn inicializátor kanálu. Nehlásí se systému, který vydal příkaz.

### **Popisy parametrů pro REFRESH CLUSTER**

#### **(** *generický-název klastru* **)**

Název klastru, který má být obnoven. Případně *generický-název klastru* lze zadat jako "\*". Je-li zadána hodnota "\*" , obnoví se správce front ve všech klastrech, jejichž členem je. Pokud se použije s parametrem REPOS (YES), vynutí toto správce front znovu vyhledávání úplných úložišť z informací v lokálních definicích CLUSSDR . Restartuje vyhledávání, a to i v případě, že definice CLUSSDR spojují správce front s několika klastry.

Je vyžadován parametr *generic-clustername* .

### **Z/OS** CMDSCOPE

Tento parametr se vztahuje pouze na z/OS a určuje, jak se příkaz spustí, když je správce front členem skupiny sdílení front.

**''**

Příkaz se spustí ve správci front, v němž byl zadán. Výchozí hodnota je '' .

#### *název-správce-front*

Příkaz je spuštěn ve správci front, který jste zadali, pokud je správce front aktivní v rámci skupiny sdílení front.

Můžete zadat název správce front, jiný než správce front, ve kterém byl příkaz zadán. Pokud tak učiníte, musíte používat prostředí skupiny sdílení front a musí být povolen příkazový server.

#### **REPOS**

Určuje, zda mají být obnoveny také objekty reprezentující správce front klastru úplného úložiště.

#### <span id="page-816-0"></span>**NO**

Správce front zachovává znalosti všech správců front klastru a front klastru, které jsou označeny jako lokálně definované. Uchovává si také informace o všech správcích front klastru, kteří jsou označeni jako úplná úložiště. Navíc je-li správce front úplným úložištěm pro klastr, uchovává si informace o ostatních správcích front klastru v klastru. Vše ostatní je odebráno z lokální kopie úložiště a znovu sestavováno z ostatních úplných úložišť v klastru. Kanály klastru se nezastavují, je-li použita volba REPOS (NO) . Úplné úložiště používá své kanály CLUSSDR k informování zbytku klastru, že dokončil svou aktualizaci.

Standardní hodnota je NO .

#### **YES**

Určuje, že kromě chování REPOS (NO) budou obnoveny také objekty reprezentující správce front klastru úplného úložiště. Volba REPOS (YES) nesmí být použita v případě, že správce front je sám o sobě úplné úložiště. Pokud se jedná o úplné úložiště, musíte ji nejprve změnit tak, aby se nejedná o úplné úložiště pro daný klastr. Úplná lokalita úložiště je obnovena z ručně definovaných definic CLCLSDR . Po zadání obnovy s parametrem REPOS (YES) lze správce front změnit tak, aby v případě potřeby byl opět úplným úložištěm.

 $z/0S$ **W** systémech z/OS, N a Y jsou akceptována synonyma N0 a YES.

### **Související informace**

Problémy aplikace zaznamenané při spuštění REFRESH CLUSTER Aspekty REFRESH CLUSTER pro klastry publikování/odběru Klastrování: Využití doporučených postupů pro příkaz REFRESH CLUSTER

# **AKTUALIZOVAT SPRÁVCE FRONT**

Použijte příkaz MQSC REFRESH QMGR, chcete-li provádět speciální operace se správci front.

## **Použití příkazů MQSC**

Informace o tom, jak používat příkazy MQSC, najdete v tématu Provedení úloh lokální administrace pomocí příkazů MQSC.

- Syntaktický diagram
- **108 Viz téma "Using REFRESH QMGR on z/OS"** na stránce 819
- • ["Poznámky k použití pro REFRESH" na stránce 819](#page-818-0)
- • ["Popisy parametrů pro příkaz REFRESH" na stránce 819](#page-818-0)

#### **Synonymum**: žádné

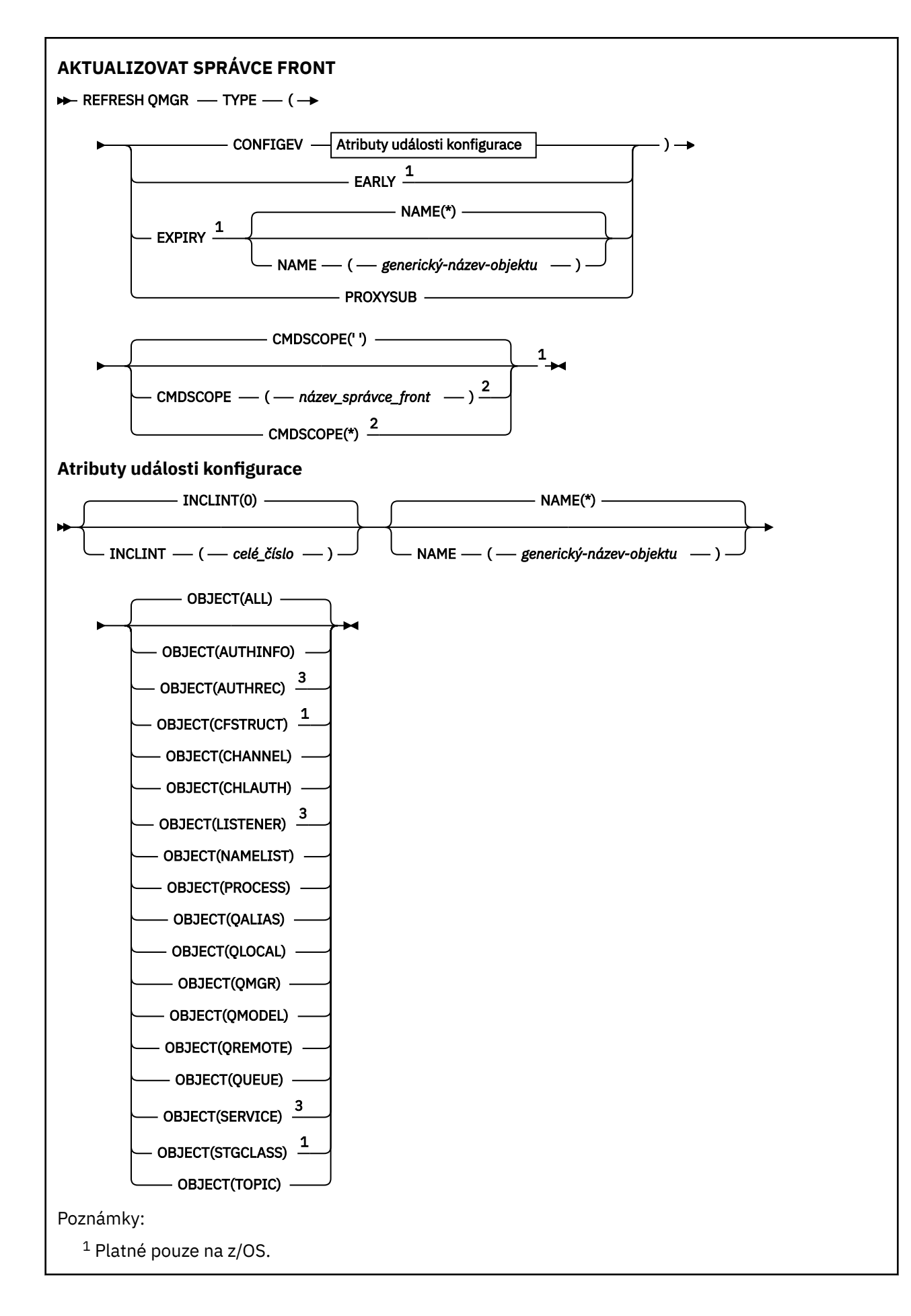

**818** Referenční informace pro administraci produktu IBM MQ

- <span id="page-818-0"></span><sup>2</sup> Platné pouze tehdy, je-li správce front členem skupiny sdílení front.
- <sup>3</sup> Neplatné na z/OS.

### **Using REFRESH QMGR on z/OS**

 $z/0S$ 

REFRESH QMGR lze použít na z/OS. V závislosti na parametrech použitých v příkazu může být vydáván z různých zdrojů. Vysvětlení symbolů v této tabulce viz ["Použití příkazů v systému z/OS" na stránce 210.](#page-209-0)

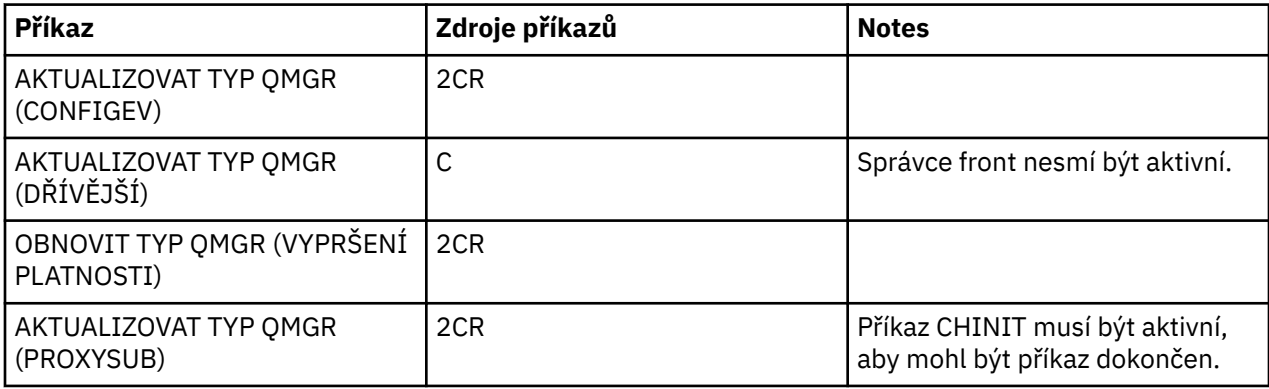

## **Poznámky k použití pro REFRESH**

- 1. Zadejte tento příkaz s hodnotou TYPE (CONFIGEV) po nastavení atributu správce front CONFIGEV na hodnotu ENABLED, aby se konfigurace správce front mohla provést až do data. Chcete-li se ujistit, že jsou vygenerovány úplné informace o konfiguraci, zahrňte všechny objekty; pokud máte mnoho objektů, může být vhodnější použít několik příkazů, každý s jiným výběrem objektů, ale takové, které jsou zahrnuty.
- 2. Také můžete použít příkaz s TYPE (CONFIGEV), abyste se mohli zotavit z problémů, jako jsou chyby ve frontě událostí. V takových případech použijte vhodná kritéria výběru, abyste se vyvarovali nadměrnému zpracování času a generování zpráv událostí.
- 3. Zadejte příkaz s TYPE (EXPIRY) kdykoli, když se domníváte, že fronta může obsahovat počty vypršelých zpráv.
- 4. JE-2005 Je-li zadáno TYPE (EARLY), nejsou povolena žádná jiná klíčová slova a příkaz může být vydán pouze z konzoly z/OS a pouze v případě, že správce front není aktivní.
- 5. Je nepravděpodobné, že byste používali **REFRESH QMGR TYPE(PROXYSUB)** jiné než za výjimečných okolností. Viz téma Opětovná synchronizace proxy odběrů.
- 6. Úspěšné dokončení příkazu **REFRESH QMGR TYPE(PROXYSUB)** neznamená, že byla akce dokončena. Chcete-li zkontrolovat skutečné dokončení, projděte si krok REFRESH QMGR TYPE (PROXYSUB) v tématu Kontrola, zda byly dokončeny asynchronní příkazy pro distribuované sítě.
- 7. Je-li příkaz **REFRESH QMGR TYPE(PROXYSUB)** vydán z/OS v případě, že příkaz CHINIT není spuštěn, je příkaz zařazen do fronty a bude zpracováván při spuštění příkazu CHINIT.
- 8. Spuštění příkazu REFRESH QMGR TYPE (CONFIGEV) OBJECT (ALL) zahrnuje záznamy oprávnění.

Pokud explicitně určujete události AUTHREC, nemůžete zadat parametry **INCLINT** a **NAME** . Uvedete-li **OBJECT**(*ALL*), parametry **INCLINT** a **NAME** se ignorují.

## **Popisy parametrů pro příkaz REFRESH**

### **CMDSCOPE**

Tento parametr se vztahuje pouze na z/OS a určuje, jak se příkaz spustí, když je správce front členem skupiny sdílení front.

**' '**

Příkaz se spustí ve správci front, v němž byl zadán. Toto je výchozí hodnota.

#### *název\_správce\_front*

Příkaz je spuštěn ve správci front, který jste zadali, pokud je správce front aktivní v rámci skupiny sdílení front.

Můžete zadat název správce front, kromě správce front, ve kterém byl příkaz zadán, pouze v případě, že používáte prostředí skupiny sdílení front a je-li povolen příkazový server.

**\***

Tento příkaz se spouští v lokálním správci front a je také předán všem aktivním správcům front ve skupině sdílení front. Tento efekt se shoduje s výsledkem zadání příkazu pro všechny správce front ve skupině sdílení front.

Tento parametr není platný s TYPE (EARLY).

### **INCLINT** *(celé číslo)*

Uvádí hodnotu v minutách, která definuje období bezprostředně před aktuálním časem, a požadavky, že jsou zahrnuty pouze objekty, které byly vytvořeny nebo změněny během tohoto období (jak je definováno atributy ALTDATE a ALTTIME). Hodnota musí být v rozsahu nula až 999 999. Hodnota 0 znamená, že neexistuje žádné časové omezení (je to výchozí nastavení).

Tento parametr je platný pouze s TYPE (CONFIGEV).

#### **NAME** *(generický-název-objektu)*

Vyžaduje, aby byly zahrnuty pouze objekty s názvy shodnými s jedním určeným objektem. Koncová hvězdička (\*) odpovídá všem názvům objektů s uvedeným kmenem následovaným nulou nebo více znaky. Hvězdička (\*) samostatně určuje všechny objekty (toto je výchozí nastavení). Hodnota NAME je ignorována, pokud je zadán parametr OBJECT (QMGR).

Tento parametr není platný s TYPE (EARLY).

#### **OBJECT** *(objtype)*

Požadavky, pro které jsou zahrnuty pouze objekty uvedeného typu. (Synonyma pro typy objektů, jako je QL, lze také zadat.) Předvolba je ALL, aby bylo možné zahrnout objekty každého typu.

Tento parametr je platný pouze s TYPE (CONFIGEV).

### **TYPE**

To je povinné. Hodnoty jsou:

#### **CONFIGEV**

Požaduje, aby správce front generoval zprávu události konfigurace pro každý objekt, odpovídající kritériím výběru uvedeným parametry OBJECT, NAME a INCLINT. Vyhovující objekty definované s QSGDISP (QMGR) nebo QSGDISP (COPY) jsou vždy zahrnuty. Odpovídající objekty definované s QSGDISP (GROUP) nebo QSGDISP (SHARED) jsou zahrnuty pouze v případě, že je příkaz prováděn ve správci front, kde je zadán.

#### **BRZY**

Požadavky, které rutiny funkcí subsystému (obecně známý jako early code) pro správce front se nahrazují odpovídajícími rutinami v oblasti linkpack (LPA).

Tento příkaz musíte použít pouze po instalaci nových rutin funkcí subsystému (poskytované jako opravná údržba nebo s novou verzí nebo verzí produktu IBM MQ). Tento příkaz dává správci front pokyn k použití nových rutin.

z/08 Další informace o rutinách časných kódů produktu IBM MQ naleznete v tématu Úloha 3: Aktualizovat seznam odkazů produktu z/OS a LPA .

#### **EXPIRY**

Požaduje, aby správce front provedl skenování, aby zahození vypršelých zpráv pro každou frontu, která odpovídá kritériím výběru uvedeným parametrem NAME. (Skenování se provede bez ohledu na nastavení atributu správce front EXPRYINT.)

### **PROXYSUB**

Požaduje, aby správce front resynchronizoval proxy odběry, které jsou obsaženy a prováděny ve správcích front připojených v hierarchii nebo publikačním/odběrovém klastru.

Odběry proxy byste měli resynchronizovat pouze za výjimečných okolností. Viz téma Opětovná synchronizace proxy odběrů.

## **REFRESH SECURITY**

Chcete-li provést obnovu zabezpečení, použijte příkaz MQSC REFRESH SECURITY.

## **Použití příkazů MQSC**

Informace o tom, jak používat příkazy MQSC, najdete v tématu Provedení úloh lokální administrace pomocí příkazů MQSC.

- Syntaktický diagram
- *108* Viz téma ["Using REFRESH SECURITY on z/OS" na stránce 822](#page-821-0)
- • ["Poznámky k použití pro REFRESH" na stránce 822](#page-821-0)
- • ["Popisy parametrů pro ZABEZPEČENÍ" na stránce 823](#page-822-0)

#### **Synonymum**: REF SEC

REBUILD SECURITY je další synonymum pro REFRESH SECURITY

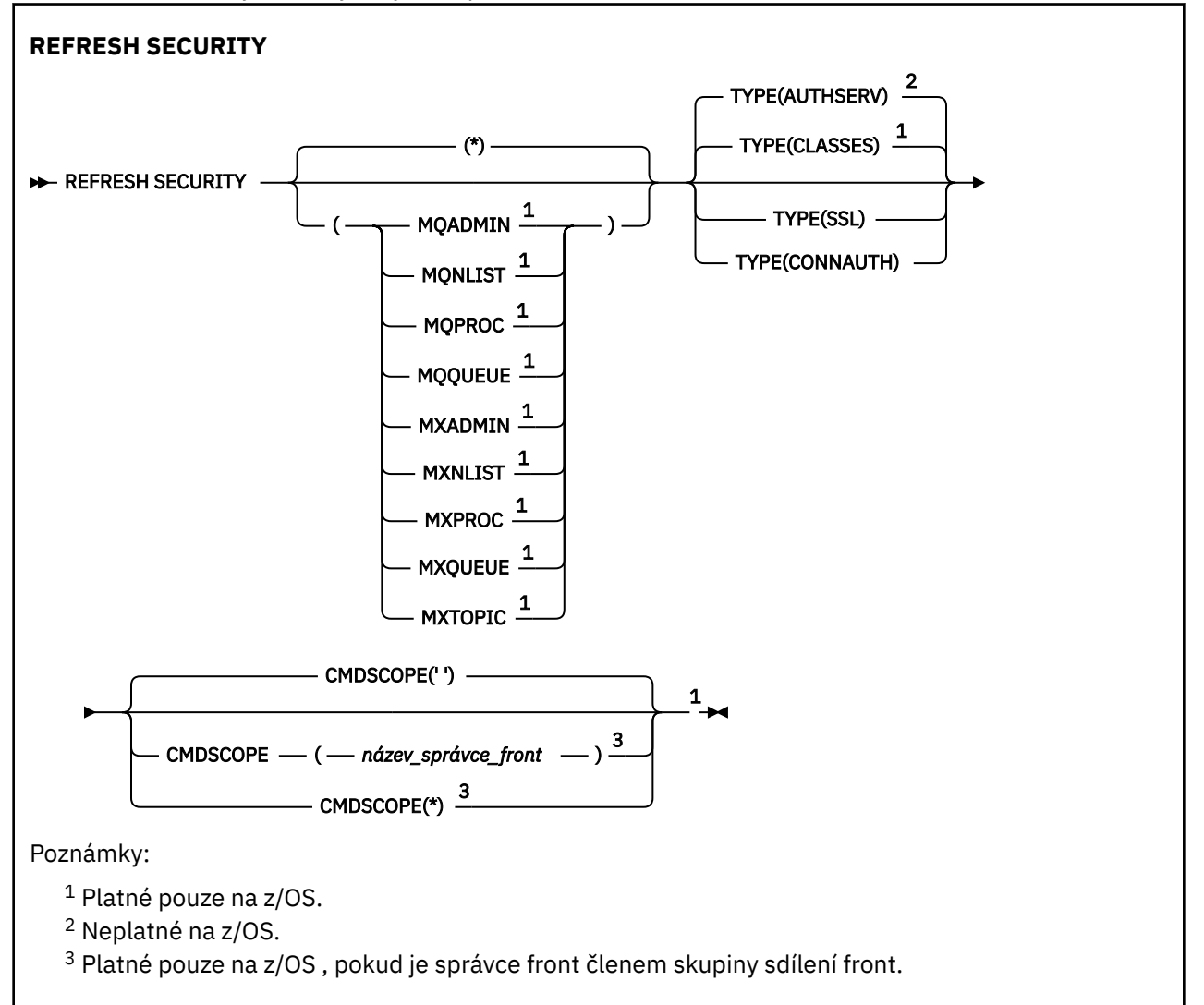

### <span id="page-821-0"></span>**Using REFRESH SECURITY on z/OS**

 $z/0S$ 

REFRESH SECURITY může být použita na z/OS. V závislosti na parametrech použitých v příkazu může být vydáván z různých zdrojů. Vysvětlení symbolů v této tabulce viz ["Použití příkazů v systému z/OS" na](#page-209-0) [stránce 210.](#page-209-0)

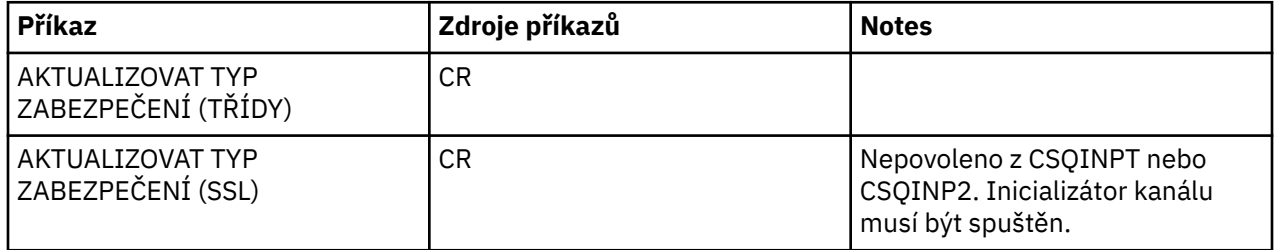

### **Poznámky k použití pro REFRESH**

Když vydáte příkaz MQSC REFRESH SECURITY TYPE (SSL), všechny spuštěné kanály TLS se zastaví a restartují. Někdy mohou kanály TLS trvat delší dobu, než se ukončí, a to znamená, že dokončení operace obnovy trvá nějakou dobu. Pro dokončení obnovy TLS je časový limit 10 minut nastaven

na dokončení (1995 – 1908 ) (nebo 1 minutu na z/OS), takže může trvat 10 minut, než bude příkaz dokončen. To může dát vzhled, že operace aktualizace má "zmrazená". Operace aktualizace selže s chybovou zprávou MQSC AMQ9710 nebo PCF s chybou MQRCCF COMMAND FAILED, pokud dojde k překročení časového limitu před zastavením všech kanálů. To se pravděpodobně stane, pokud jsou splněny následující podmínky:

- Správce front má v době vyvolání příkazu k aktualizaci více kanálů TLS.
- Kanály zpracovávají velký počet zpráv.

Pokud dojde k selhání aktualizace za těchto podmínek, zopakujte příkaz později, až bude správce front méně vytížený. V případě, že je spuštěno více kanálů, můžete před vyvoláním příkazu REFRESH zvolit zastavení některých kanálů ručně.

Při použití TYPE (SSL):

- 1. V 108 V systému z/OSmusí být spuštěn příkazový server a inicializátor kanálu.
- 2. VIII z/US V systému z/OSurčuje produkt IBM MQ, zda je obnova nutná kvůli jedné nebo více z následujících příčin:
	- Obsah úložiště klíčů se změnil
	- Umístění serveru LDAP, který má být použit pro seznam odvolaných certifikátů, se změnilo
	- Umístění úložiště klíčů se změnilo

Není-li zapotřebí žádná aktualizace, příkaz se úspěšně dokončí a kanály nejsou ovlivněny.

- 3. W Multi V systému Multiplatformytento příkaz aktualizuje všechny kanály TLS bez ohledu na to, zda je nutná obnova zabezpečení.
- 4. Pokud má být provedena aktualizace, příkaz aktualizuje všechny kanály TLS, které jsou momentálně spuštěny, a to následujícím způsobem:
	- Odesílací kanály, server a odesílací kanály klastru s použitím TLS jsou povoleny k dokončení aktuální dávky. Obecně pak znovu spustí TLS handshake s aktualizovaným pohledem na úložiště klíčů TLS. Je však třeba ručně restartovat žadatelský kanál, na kterém definice serveru nemá žádný parametr CONNAME.
	- V 9.0.0 Kanály AMQP, které používají zabezpečení TLS, jsou znovu spuštěny a všechny aktuálně připojené klienty jsou nuceně odpojeny. Klient obdrží chybovou zprávu AMQP amqp:connection:forced .

<span id="page-822-0"></span>• Všechny ostatní typy kanálů, které používají TLS, jsou zastaveny příkazem STOP CHANNEL MODE (FORCE) STATUS (INACTIVE). Pokud má partnerský konec zastaveného kanálu zpráv nadefinované nové hodnoty, opakování kanálu a nové navázání komunikace TLS použije obnovený pohled na obsah úložiště klíčů TLS, umístění serveru LDAP, který má být použit pro ověřovací seznamy odvolaných certifikátů, a umístění úložiště klíčů. V případě kanálu připojení k serveru ztratí aplikace klienta své připojení ke správci front a musí se znovu připojit, aby mohla pokračovat.

 $z/0S$ Při použití TYPE (CLASSES):

- Třídy MQADMIN, MQNLIST, MQPROC a MQQUEUE mohou obsahovat pouze profily definované velkými písmeny.
- Třídy MXADMIN, MXNLIST, MXPROC a MQXUEUE mohou obsahovat profily definované ve smíšených případech.
- Třída MXTOPIC třídy MXTOPIC může být aktualizována bez použití velkých nebo smíšených tříd případu. Ačkoli se jedná o třídu smíšeného případu, jedná se o jedinou třídu smíšeného případu, která může být aktivní buď se skupinou tříd.
- Třídy MQCMD a MQCONN nelze zadat a nejsou zahrnuty do třídy REFRESH SECURITY CLASS (\*).

Informace o zabezpečení z tříd MQCMD a MQCONN nejsou ukládány do mezipaměti ve správci front. Další informace najdete v tématu Aktualizace zabezpečení správce front v systému z/OS .

#### **Notes:**

1. Provedení operace REFRESH SECURITY(\*) TYPE(CLASSES) je jediným způsobem, jak změnit třídy používané vaším systémem z podpory velkých písmen pouze na podporu smíšených případů.

Proveďte to tak, že zkontrolujete atribut SCYCASE správce front, zda je nastaven na UPPER nebo MIXED

- 2. Je vaší zodpovědností zajistit, že jste zkopírovali nebo definovali všechny profily, které potřebujete v příslušných třídách, než budete provádět operaci REFRESH SECURITY(\*) TYPE(CLASSES) .
- 3. Obnova jednotlivé třídy je povolena pouze v případě, že používané třídy jsou stejného typu. Je-li například používána MQPROC, můžete pro objekt MQPROC zadat aktualizaci, ale nikoli MXPROC.

## **Popisy parametrů pro ZABEZPEČENÍ**

Kvalifikátor příkazu vám umožňuje uvést přesnější chování pro specifickou hodnotu TYPE. Vyberte z:

**\***

Provede se úplná aktualizace zadaného typu. TOS Toto je výchozí hodnota v systémech z/OS.

#### $z/0S$ **MQADMIN**

Platné pouze, pokud TYPE je CLASSES. Určuje, že prostředky typu administrace mají být aktualizovány. Platí pouze pro z/OS .

**Poznámka:** Je-li při aktualizaci této třídy zjištěno, že byl změněn přepínač zabezpečení týkající se jedné z ostatních tříd, provede se obnova pro tuto třídu.

#### *z/OS* **MQNLIST**

Platné pouze, pokud TYPE je CLASSES. Určuje, že prostředky seznamu názvů mají být aktualizovány. Platí pouze pro z/OS .

#### $z/0S$ **MQPROC**

Platné pouze, pokud TYPE je CLASSES. Určuje, že se mají aktualizovat prostředky procesu. Platí pouze pro z/OS .

#### $z/0S$ **MOQUEUE**

Platné pouze, pokud TYPE je CLASSES. Určuje, že prostředky fronty mají být aktualizovány. Platí pouze pro z/OS .

#### $z/0S$ **MXADMIN**

Platné pouze, pokud TYPE je CLASSES. Určuje, že prostředky typu administrace mají být aktualizovány. Platí pouze pro z/OS .

**Poznámka:** Je-li při aktualizaci této třídy zjištěno, že byl změněn přepínač zabezpečení týkající se jedné z ostatních tříd, provede se obnova pro tuto třídu.

#### z/0S **MXNLIST**

Platné pouze, pokud TYPE je CLASSES. Určuje, že prostředky seznamu názvů mají být aktualizovány. Platí pouze pro z/OS .

### **MXPROC**

Platné pouze, pokud TYPE je CLASSES. Určuje, že prostředky procesu mají být aktualizovány. Platí pouze pro z/OS .

### **MXQUEUE**

Platné pouze, pokud TYPE je CLASSES. Uvádí, že prostředky fronty se mají obnovit. Platí pouze pro  $z/OS$ .

#### $z/0S$ **MXTOPIC**

Platné pouze, pokud TYPE je CLASSES. Určuje, že prostředky tématu mají být aktualizovány. Platí pouze pro z/OS .

### **Z/OS** CMDSCOPE

Tento parametr se vztahuje pouze na z/OS a určuje, jak se příkaz spustí, když je správce front členem skupiny sdílení front.

**' '**

Příkaz se spustí ve správci front, v němž byl zadán. Jedná se o výchozí hodnotu **pro produktí produktí produktí** pro systémy jiné nežz/OS.

#### *název\_správce\_front*

Příkaz je spuštěn ve správci front, který jste zadali, pokud je správce front aktivní v rámci skupiny sdílení front.

Můžete zadat název správce front, kromě správce front, ve kterém byl příkaz zadán, pouze v případě, že používáte prostředí skupiny sdílení front a je-li povolen příkazový server.

**\***

Tento příkaz se spouští v lokálním správci front a je také předán všem aktivním správcům front ve skupině sdílení front. Tento efekt se shoduje s výsledkem zadání příkazu pro všechny správce front ve skupině sdílení front.

#### **TYPE**

Uvádí typ aktualizace, která se má provést.

### **Multi AuthServ**

Seznam oprávnění uložených interně komponentou služeb autorizace je aktualizován.

Toto je výchozí hodnota.

#### $z/0S$ **třídy**

IBM MQ ve skladu ESM (externí správce zabezpečení, například RACF ) Profily se aktualizují. Profily v paměti pro požadované prostředky se odstraní. Nové záznamy se vytvoří, když jsou provedeny kontroly zabezpečení, a jsou ověřeny, když uživatel dále požádá o přístup.

Můžete vybrat určité třídy prostředků, pro které má být provedena obnova zabezpečení.

Tento parametr je platný pouze pro z/OS , kde je výchozí.

#### **CONNAUTH**

Aktualizuje zobrazení konfigurace pro ověření připojení uložené v mezipaměti.

<span id="page-824-0"></span>Musíte aktualizovat konfiguraci dříve, než správce front rozpozná změny.

**Multi** V systému Multiplatformyse jedná o synonymum pro AUTH\_SERV.

Další informace naleznete v tématu Ověřování připojení .

**SSL**

Aktualizuje zobrazení v mezipaměti protokolu SSL (Secure Sockets Layer) nebo TLS (Transport Layer Security), klíčové úložiště a umožňuje efektivní aktivování aktualizací po úspěšném dokončení příkazu. Také se obnoví umístění:

- servery LDAP, které mají být použity pro seznam odvolaných odvolaných certifikátů
- úložiště klíčů

stejně jako všechny šifrovací hardwarové parametry uvedené v IBM MQ.

Chcete-li obnovit CHLAUTH, použijte příkaz ["AKTUALIZOVAT SPRÁVCE FRONT" na stránce 817](#page-816-0) .

#### **Související informace**

 $z/0S$ Aktualizace zabezpečení správce front v systému z/OS

#### $z/0S$ **RESET CFSTRUCT na z/OS**

Použijte příkaz MQSC RESET CFSTRUCT, abyste upravili stav specifické struktury aplikace.

### **Použití příkazů MQSC**

Informace o tom, jak používat příkazy MQSC, najdete v tématu Provedení úloh lokální administrace pomocí příkazů MQSC.

Tento příkaz můžete zadat ze zdrojů CR. Vysvětlení zdrojových symbolů viz Použití příkazů v systému z/OS.

- Syntaktický diagram
- "Poznámky:" na stránce 825
- "Popisy parametrů pro RESET CFSTRUCT" na stránce 825

#### **Synonymum**: Žádné.

#### **RESETOVAT CFSTRUCT**

**RESET CFSTRUCT** (*název-struktury* ) ACTION (FAIL)  $\rightarrow$ 

### **Poznámky:**

1. Platné pouze tehdy, je-li správce front členem skupiny sdílení front.

2. RESET CFSTRUCT vyžaduje CFLEVEL (5)

### **Popisy parametrů pro RESET CFSTRUCT**

#### **CFSTRUCT (** *název-struktury* **)**

Zadejte název struktury aplikace Coupling Facility, kterou chcete obnovit.

#### **ACTION (** *FAIL* **)**

Uveďte toto klíčové slovo, chcete-li simulovat selhání struktury a nastavit stav struktury aplikace na SELHÁNÍ

### **Resetovat kanál**

Pomocí příkazu MQSC RESET CHANNEL resetujte pořadové číslo zprávy pro kanál IBM MQ s použitím volitelného pořadového čísla, které má být použito při příštím spuštění kanálu.

# **Použití příkazů MQSC**

Informace o tom, jak používat příkazy MQSC, najdete v tématu Provedení úloh lokální administrace pomocí příkazů MQSC.

Tento příkaz můžete zadat ze zdrojů CR. Vysvětlení zdrojových symbolů viz Použití příkazů v systému z/OS.

- • [Syntaktický diagram](#page-824-0)
- "Poznámky k použití" na stránce 826
- • ["Popisy parametrů pro RESET CHANNE" na stránce 827](#page-826-0)

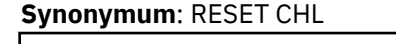

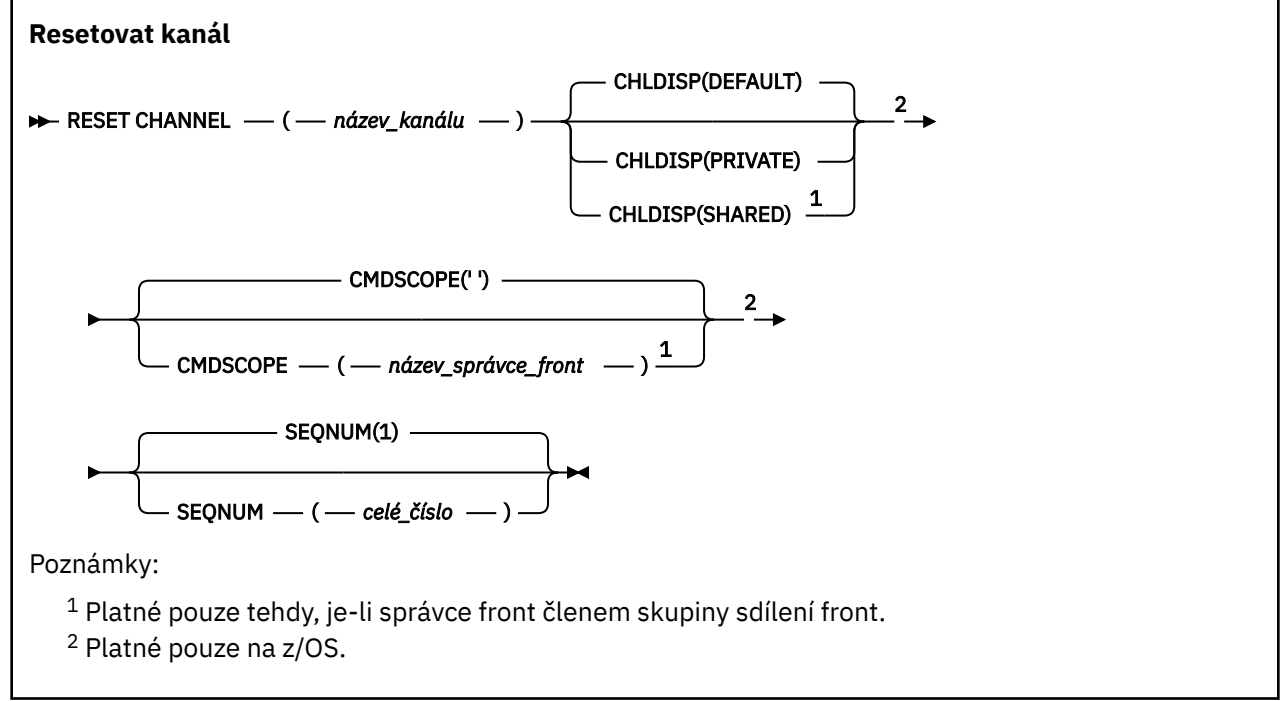

## **Poznámky k použití**

- 1. V systému z/OSmusí být spuštěn příkazový server a inicializátor kanálu.
- 2. Tento příkaz lze zadat pro kanál libovolného typu kromě kanálů SVRCONN a CLNTCONN, (včetně těch, které byly definovány automaticky). Je-li však vydán odesílateli nebo serverovém kanálu, pak navíc k vynulování hodnoty na konci, kdy je příkaz vydán, je hodnota na druhém konci (příjemce nebo žadatel) také resetována na stejnou hodnotu při příštím spuštění tohoto kanálu (a pokud je to nutné znovu synchronizováno). Zadání tohoto příkazu na odesílacím kanálu klastru může vynulovat pořadové číslo zprávy na kterémkoli konci kanálu. To však není důležité, protože pořadová čísla nejsou kontrolována na klastrovaných kanálech.
- 3. Je-li příkaz zadán přijímači, žadateli nebo přijímacímu kanálu klastru, hodnota na druhém konci se neobnoví stejně; to se musí provést samostatně, je-li to nutné.
- 4. Existuje-li lokálně definovaný kanál a automaticky definovaný kanál odesílatele klastru se stejným názvem, příkaz se použije pro lokálně definovaný kanál. Pokud neexistuje žádný lokálně definovaný kanál, ale více než jeden automaticky definovaný kanál odesílatele klastru, použije se příkaz na kanál, který byl naposledy přidán do úložiště lokálního správce front.
- 5. Je-li zpráva neperzistentní a příkaz RESET CHANNEL je zadán pro odesílací kanál, data resetování se odesílají a postupuje se pokaždé, když se kanál spustí.

## <span id="page-826-0"></span>**Popisy parametrů pro RESET CHANNE**

#### *(název-kanálu)*

Název kanálu, který má být resetován. To je povinné.

## **Z/OS CHLDISP**

Tento parametr se vztahuje pouze na z/OS a může mít hodnoty:

- DEFAULT
- PRIVATE
- SHARED

Je-li tento parametr vynechán, použije se hodnota DEFAULT. Toto je převzato z výchozího atributu dispozice kanálu, DEFCDISP, objektu kanálu.

Ve spojení s různými hodnotami parametru CMDSCOPE tento parametr řídí dva typy kanálů:

#### **SHARED**

Přijímající kanál je sdílený, pokud byl spuštěn v reakci na příchozí přenos směrovaný do skupiny sdílení front.

Odesílající kanál je sdílený, pokud je pro přenosovou frontu nastavena volba SDÍLENÁ.

#### **PRIVATE**

Přijímající kanál je soukromý, pokud byl spuštěn jako odezva na příchozí přenos směrovaný do správce front.

Odesílající kanál je soukromý, má-li jeho přenosová fronta jinou povahu než SHARED.

**Poznámka:** Tato dispozice **není** související s dispozicí nastavenou dispozicí skupiny sdílení front definice kanálu.

Kombinace parametrů CHLDISP a CMDSCOPE také řídí, ze kterého správce front je kanál provozovaný. Možné volby jsou:

- V lokálním správci front, ve kterém je příkaz zadán.
- Na jiném specifickém pojmenovaném správci front ve skupině.

Různé kombinace CHLDISP a CMDSCOPE jsou shrnuty v následující tabulce:

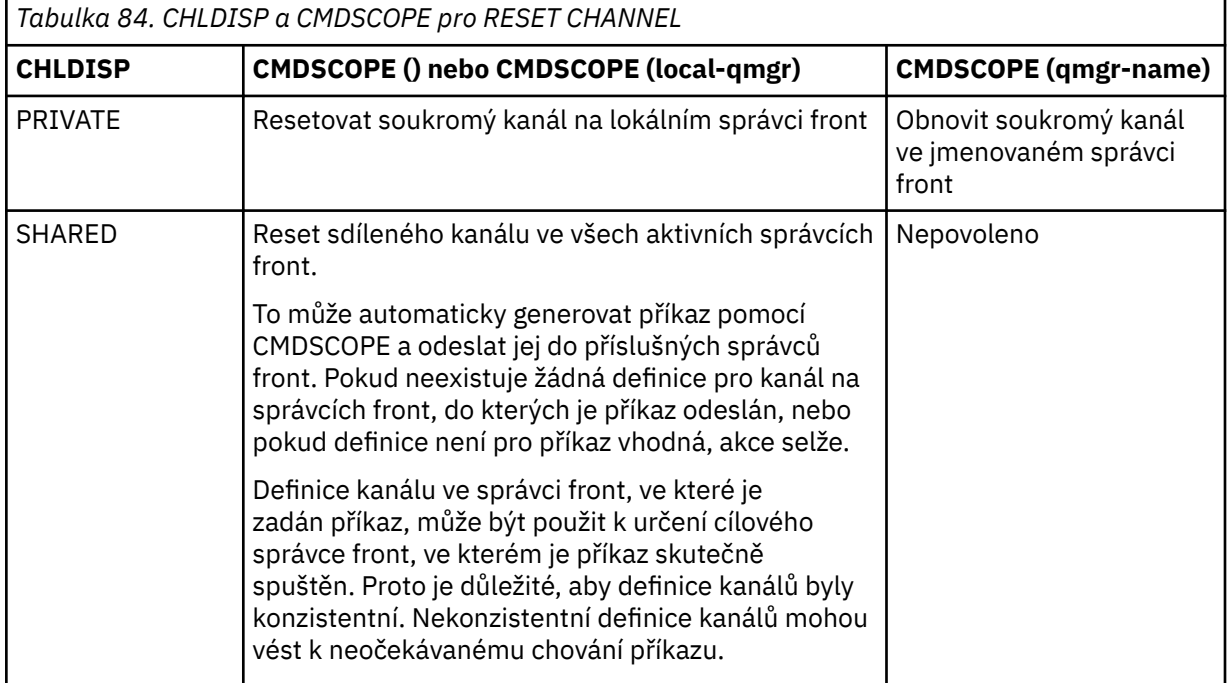

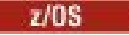

#### **CMDSCOPE**

Tento parametr se vztahuje pouze na z/OS a určuje, jak se příkaz spustí, když je správce front členem skupiny sdílení front.

Je-li hodnota CHLDISP nastavena na hodnotu SHARED, CMDSCOPE musí být prázdný nebo lokální správce front.

**' '**

Příkaz se spustí ve správci front, v němž byl zadán. Toto je výchozí hodnota.

### *název\_správce\_front*

Příkaz je spuštěn ve správci front, který jste zadali, pokud je správce front aktivní v rámci skupiny sdílení front.

Název správce front lze zadat pouze v případě, že používáte prostředí skupiny sdílení front, a pokud je povolen příkazový server.

#### **SEQNUM (** *celé\_číslo* **)**

Nové pořadové číslo zprávy, které musí být v rozsahu od 1 do 999 999 999. Toto je volitelné.

## **Reset klastru**

Použijte příkaz MQSC **RESET CLUSTER** k provedení speciálních operací na klastrech.

## **Použití příkazů MQSC**

Informace o tom, jak používat příkazy MQSC, najdete v tématu Provedení úloh lokální administrace pomocí příkazů MQSC.

Tento příkaz můžete zadat ze zdrojů CR. Vysvětlení zdrojových symbolů viz Použití příkazů v systému z/OS.

- Syntaktický diagram
- "Poznámky k použití RESET CLUSTER" na stránce 828
- • ["Popisy parametrů pro RESET CLUSTER" na stránce 829](#page-828-0)

**Synonymum**: žádné

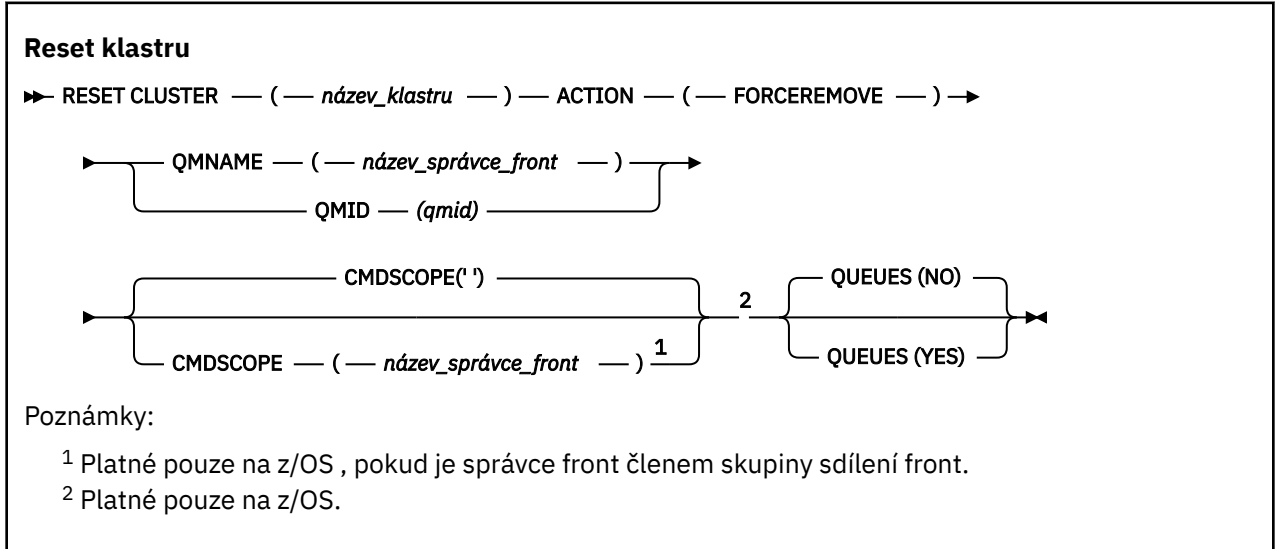

## **Poznámky k použití RESET CLUSTER**

• V systému z/OSse příkaz nezdaří, pokud nebyl spuštěn inicializátor kanálu.

**z/05** v systému z/OSjsou všechny chyby nahlášeny na konzole v systému, kde je spuštěn inicializátor kanálu; nejsou hlášeny do systému, který příkaz vydal.
• Aby se předešlo jakékoli nejednoznačnosti, je vhodnější použít QMID raději než QMNAME. Identifikátor správce front lze nalézt příkazy jako DISPLAY QMGR a DISPLAY CLUSQMGR.

Pokud je použit název QMNAME a v klastru je více než jeden správce front s tímto názvem, příkaz nebude nastaven jako akce.

- Pokud použijete jiné znaky než jiné znaky než ty, které jsou uvedeny v tématu Pravidla pojmenování objektů IBM MQ ve svém objektu nebo názvech proměnných, například v identifikátoru QMID, je nutné uzavřít název do uvozovek.
- Pokud odeberete správce front z klastru pomocí tohoto příkazu, můžete jej znovu připojit k klastru zadáním příkazu **REFRESH CLUSTER** . Počkejte alespoň 10 sekund, než zadáte příkaz **REFRESH CLUSTER** , protože úložiště ignoruje pokus o opětovné připojení klastru během 10 sekund od příkazu **RESET CLUSTER** . Je-li správce front v klastru publikování/odběru, musíte znovu nastavit všechny požadované proxy odběry. Viz Aspekty REFRESH CLUSTER pro klastry publikování/odběru.

**Poznámka:** Pro velké klastry může být použití příkazu **REFRESH CLUSTER** pro klastr rušivé, zatímco probíhá, a poté znovu ve 27. denních intervalech, když objekty klastru automaticky odesílají aktualizace stavu všem zúčastněným správcům front. Viz téma Aktualizace velkých klastrů mohou ovlivnit jejich výkon a dostupnost.

• Úspěšné dokončení příkazu neznamená, že byla akce dokončena. Chcete-li zkontrolovat skutečné dokončení, prohlédněte si krok RESET CLUSTER v tématu Kontrola, zda byly dokončeny asynchronní příkazy pro distribuované sítě.

## **Popisy parametrů pro RESET CLUSTER**

## *(název\_klastru)*

Název klastru, který má být resetován. To je povinné.

## **AKCE (FORCEREBAOVE)**

Požadavky na vynucené odebrání správce front z klastru. To může být nutné k zajištění správného vyčištění po odstranění správce front.

Tuto akci lze požadovat pouze správcem front úplného úložiště.

## **CMDSCOPE**

Tento parametr se vztahuje pouze na z/OS a určuje, jak se příkaz spustí, když je správce front členem skupiny sdílení front.

**' '**

Příkaz se spustí ve správci front, v němž byl zadán. Toto je výchozí hodnota.

## *název\_správce\_front*

Příkaz je spuštěn ve správci front, který jste zadali, pokud je správce front aktivní v rámci skupiny sdílení front.

Můžete zadat název správce front, kromě správce front, ve kterém byl příkaz zadán, pouze v případě, že používáte prostředí skupiny sdílení front a je-li povolen příkazový server.

## **QMID (** *qmid* **)**

Identifikátor správce front, který má být nuceně odebrán.

## **QMNAME (** *název\_qm* **)**

Název správce front, který má být nuceně odebrán.

## **Fronty**

Uvádí, zda jsou fronty klastru vlastněné správcem front odebrány z klastru.

## **NO**

Fronty klastru vlastněné odebíranou správcem front nejsou odebrány z klastru. Toto nastavení je výchozí.

**YES**

Fronty klastru vlastněné správcem front, který má být odebrán, jsou kromě samotného správce front klastru odebrány také z klastru. Fronty klastru se odeberou, i když správce front klastru není v klastru viditelný, možná proto, že byl dříve vynucen odebrání bez volby QUEUES.

 $z/0S$ V systémech z/OS, **N** a **Y** jsou akceptována synonyma **NO** a **YES**.

## **Související odkazy**

RESET CLUSTER: Vynucené odebrání správce front z klastru

## **RESETOVAT QMGR**

Použijte příkaz MQSC RESET QMGR jako součást procedur zálohování a obnovy.

## **Použití příkazů MQSC**

Informace o tom, jak používat příkazy MQSC, najdete v tématu Provedení úloh lokální administrace pomocí příkazů MQSC.

Tento příkaz můžete zadat ze zdrojů 2CR. Vysvětlení zdrojových symbolů viz Použití příkazů v systému z/OS.

Pomocí volby **TYPE (ARCHLOG)** upozorněte správce front, že všechny oblasti protokolu, až do té zadané, byly archivovány. Pokud typ správy protokolu není ARCHIVE, příkaz selže. Pomocí volby **TYPE(REDUCELOG)** požadujte, aby správce front zredukuje počet oblastí protokolu, za předpokladu, že již nejsou zapotřebí.

- Syntaktický diagram
- • ["Poznámky k použití RESET QMGR" na stránce 831](#page-830-0)
- • ["Popisy parametrů pro RESET QMGR" na stránce 832](#page-831-0)

**Synonymum**: žádné

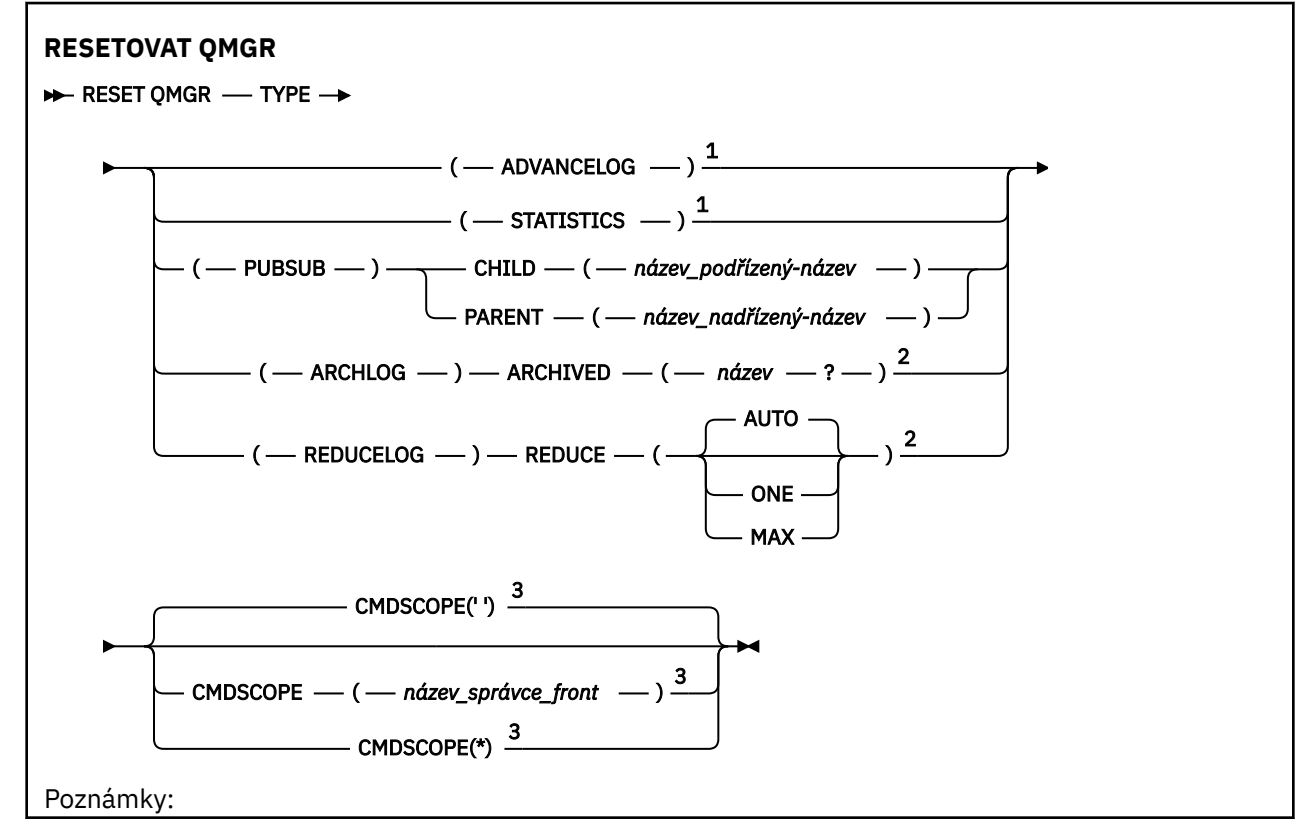

<span id="page-830-0"></span><sup>1</sup> Neplatné na z/OS.

<sup>2</sup> Neplatné v IBM i nebo z/OS.

<sup>3</sup> Platné pouze na z/OS , pokud je správce front členem skupiny sdílení front

## **Poznámky k použití RESET QMGR**

- Tento příkaz můžete použít k požadavku na to, aby správce front začal zapisovat do nové fyzické oblasti protokolu a učinit z předchozí oblasti protokolu k dispozici zálohu. Viz téma Aktualizace záložního správce front. Alternativně můžete použít tento příkaz k vyžádání, že správce front ukončí aktuální období shromažďování statistiky a zapíše shromážděné statistické údaje. Tento příkaz můžete také použít k vynucennému odebrání hierarchického připojení publikování/odběru, pro které je tento správce front nominován buď jako nadřízený objekt, nebo jako podřízený objekt v rámci hierarchického připojení.
- Správce front může odmítnout žádost o zálohu žurnálu zotavení, pokud postup zotavení protokolu zotavení způsobí, že správce front bude v aktivním protokolu krátký.
- Není pravděpodobné, že byste použili **RESET QMGR** TYPE (PUBSUB) jiné než za výjimečných okolností. K odebrání hierarchického připojení používá zpravidla podřízený správce front příkaz **ALTER QMGR** PARENT ('').
- Potřebujete-li se odpojit od podřízeného nebo nadřízeného správce front, se kterým se správce front nemohl komunikovat, je třeba zadat příkaz **RESET QMGR** TYPE (PUBSUB) ze správce front. Při použití tohoto příkazu není vzdálený správce front informován o zrušeném připojení. Může být proto nezbytné zadat ve vzdáleném správci front příkaz **ALTER QMGR** PARENT (''). Není-li správce front ručně odpojen, je vynuceně odpojen a nadřízený stav je nastaven na REFUSED.
- Pokud resetujete nadřízený vztah, zadejte příkaz **ALTER QMGR** PARENT (''), jinak se správce front pokusí znovu zavést připojení, je-li funkce publikování/odběru správce front později povolena.
- Úspěšné dokončení příkazu **RESET QMGR** TYPE (PUBSUB) neznamená, že byla akce dokončena. Chcete-li zkontrolovat skutečné dokončení, prohlédněte si krok RESET QMGR TYPE (PUBSUB) v tématu Kontrola, zda byly dokončeny asynchronní příkazy pro distribuované sítě.
- Musíte zadat pouze jednu z následujících hodnot: **ADVANCELOG**, **STATISTICS**, **PUBSUB**, **ARCHLOG** nebo **REDUCELOG**.

## **Poznámky k použití pro TYPE (ARCHLOG)**

## Multi V 9.0.2

Tato volba vyžaduje oprávnění ke změně pro objekt správce front.

Příkaz selže, pokud oblast protokolu nebyla rozpoznána, nebo se jedná o aktuální protokol.

Pokud z nějakého důvodu programový způsob, který váš podnik upozorní na fyzické oblasti protokolu, nebude archivován a že se disk zaplňuje s oblastmi protokolu, může váš administrátor použít tento příkaz.

Musíte určit sami sebe, název, který se má předat z procesu archivace, jako na to, co již bylo archivováno.

## **Poznámky k použití pro TYPE (REDUCELOG)**

## Multi | V 9.0.2

Tato volba vyžaduje oprávnění ke změně pro objekt správce front.

Tento příkaz byste neměli potřebovat za normálních okolností. Obecně platí, že když používáte automatickou správu souborů protokolu, měli byste ji ponechat správci front, abyste snížili počet oblastí protokolu, jak je to nezbytné.

Pro kruhové protokolování můžete tuto volbu použít k odebrání neaktivních sekundárních oblastí protokolu sekundárního protokolu. Růst sekundárních fyzických oblastí protokolu je obvykle zaznamenaný zvýšením využití disku, často kvůli určitému určitému problému v minulosti.

<span id="page-831-0"></span>**Poznámka:** U kruhového protokolování nemusí být příkaz schopen okamžitě snížit počet oblastí protokolu podle požadovaného čísla. V takovém případě se příkaz vrátí a dojde k asynchronnímu snížení omezení později.

V případě lineárního protokolování můžete odebrat oblasti protokolu, které nejsou povinné pro zotavení (a byly archivovány, pokud používáte správu protokolu archivace), jak jste zaznamenali vysokou hodnotu pro [REUSESZ](#page-719-0) na příkazu DISPLAY QMSTATUS.

Tento příkaz byste měli spustit pouze po určité události, která způsobila, že je počet oblastí protokolu mimořádně vysoký.

Bloky příkazů, dokud se neodstraní zvolený počet oblastí pro rozšíření. Všimněte si, že příkaz nevrací počet oblastí, které byly odebrány, ale je zapsána zpráva protokolu chyb správce front, která indikuje, co se stalo.

## **Popisy parametrů pro RESET QMGR**

## **TYPE**

## **AdvanceLog**

Požadavky, které správce front zahájí zápis do nového rozsahu protokolu, což znamená, že předchozí oblast protokolu je k dispozici pro zálohování. Viz téma Aktualizace záložního správce front. Tento příkaz je přijat pouze v případě, že je správce front konfigurován tak, aby používal lineární protokolování.

## Multi **V** 9.0.2 **ARCHLOG**

## **ARCHIVED (** *název* **)**

Oznámí správci front, že tato fyzická oblast a všechny logicky starší verze byly archivovány.

Název oblasti pro rozšíření je například S0000001.LOG nebo AMQA000001 v systému IBM i.

## **PubSub**

Požaduje, aby správce front zrušil uvedené hierarchické připojení publikování/odběru. Tato hodnota vyžaduje, aby byl zadán jeden z atributů CHILD nebo PARENT:

## **Podřízený prvek**

Název podřízeného správce front, pro který má být vynuceno zrušení hierarchického připojení. Tento atribut se používá pouze s TYPE (PUBSUB). Nelze ji použít společně s PARENT.

## **PARENT**

Název nadřízeného správce front, pro který má být vynuceno zrušení hierarchického připojení. Tento atribut se používá pouze s TYPE (PUBSUB). Nelze jej použít společně s CHILD.

## **Multi – V 9.0.2 REDUKČNÍ PROTOKOL**

## **Zmenšit**

Vyžádá správce front o snížení počtu neaktivních nebo nadbytečných oblastí protokolu a o způsobu, jakým jsou omezeny oblasti protokolu.

Hodnota může být jedna z následujících:

## **AUTO**

Zmenšete velikost oblastí protokolu o částku vybranou správcem front.

## **Jedna**

Pokud je to možné, snižte fyzické oblasti protokolu o jednu fyzickou oblast.

## **MAX**

Zmenšete rozsah protokolu o maximální možný počet.

## **STATISTIKA**

Požadavky, které správce front ukončí aktuální období shromažďování statistiky a zapíše shromážděné statistické údaje.

## **CMDSCOPE**

Tento parametr se vztahuje pouze na z/OS a určuje, jak se příkaz spustí, když je správce front členem skupiny sdílení front.

CMDSCOPE musí být prázdný nebo lokální správce front, pokud je QSGDISP nastaveno na GROUP.

**' '**

Příkaz se spustí ve správci front, v němž byl zadán. Tato hodnota je výchozí hodnotou.

## *název\_správce\_front*

Příkaz je spuštěn ve správci front, který jste zadali, pokud je správce front aktivní v rámci skupiny sdílení front.

Můžete zadat jiný název správce front než správce front, v němž byl zadán, pouze v případě, že používáte prostředí sdílené fronty a je-li povolen příkazový server.

**\***

Tento příkaz se spouští v lokálním správci front a je také předán všem aktivním správcům front ve skupině sdílení front. Efekt nastavení této hodnoty je stejný jako zadání příkazu pro každého správce front ve skupině sdílení front.

## **RESET QSTATS na z/OS**

Pomocí příkazu MQSC RESET QSTATS můžete vykázat údaje o výkonu pro frontu a poté tato data resetovat.

## **Použití příkazů MQSC**

Informace o tom, jak používat příkazy MQSC, najdete v tématu Provedení úloh lokální administrace pomocí příkazů MQSC.

Tento příkaz můžete zadat ze zdrojů 2CR. Vysvětlení zdrojových symbolů viz Použití příkazů v systému z/OS.

- Syntaktický diagram
- "Poznámky k použití pro RESET QSTATS" na stránce 833
- • ["Popisy parametrů pro RESET QSTATS" na stránce 834](#page-833-0)

## **Synonymum**: žádné

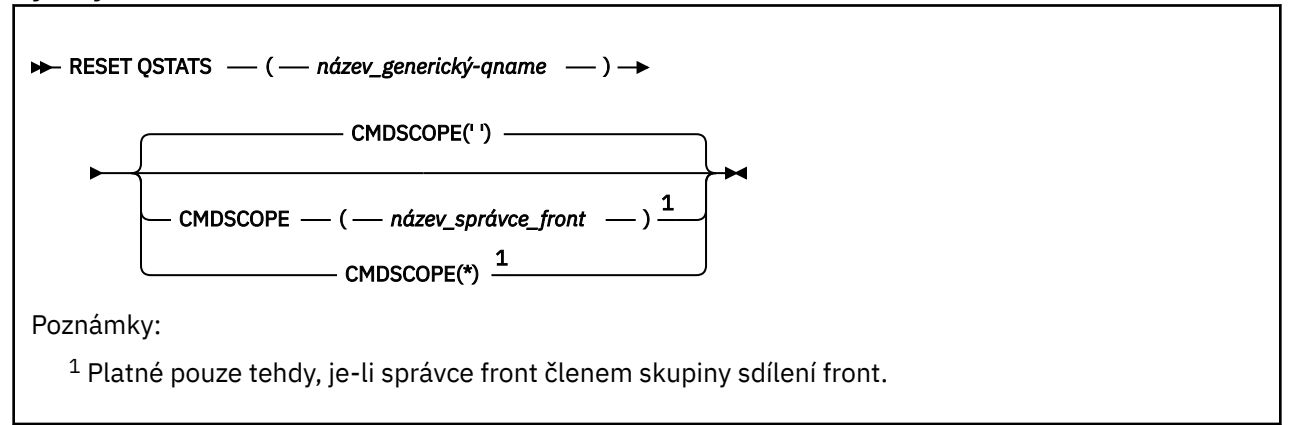

## **Poznámky k použití pro RESET QSTATS**

1. Pokud existuje více než jedna fronta s názvem, který odpovídá *generickému q-názvu*, všechny tyto fronty se resetují.

- <span id="page-833-0"></span>2. Vydejte tento příkaz z aplikace, nikoli konzolu z/OS nebo její ekvivalent, abyste se ujistili, že jsou zaznamenávány statistické informace.
- 3. Následující informace jsou uchovány pro všechny fronty, a to soukromé i sdílené. V případě sdílených front uchovává každý správce front nezávislou kopii informací:

## **MSGIN**

Zvýšeno pokaždé, když je zpráva vložena do sdílené fronty

## **MSGOUT**

Zvýšen při každém odebrání zprávy ze sdílené fronty

#### **HLOUBKA HLOUBKY**

Vypočteno porovnáním aktuální hodnoty pro HIQDEPTH v držení tohoto správce front s novou hloubkou fronty získanou z prostředku Coupling Facility během každé operace vložení. Hloubka fronty je ovlivněna všemi správci front, kteří vkládají zprávy do fronty nebo se z ní dostávají zprávy.

Chcete-li načíst informace a získat úplnou statistiku pro sdílenou frontu, zadejte příkaz **CMDSCOPE(\*)** pro vysílání příkazu všem správcům front v rámci skupiny sdílení front.

Maximální hloubka fronty se blíží maximální hodnotě všech vrácených hodnot HIQDEPTH, celkový počet operací MQPUT se přibližuje součtu všech vrácených hodnot MSGIN a celkový počet operací MQGET se blíží součtu všech vrácených hodnot MSGOUT.

4. Je-li atribut PERFMEV správce front VYPNUTÝ, příkaz selže.

## **Popisy parametrů pro RESET QSTATS**

## *generické-jméno-qname*

Název lokální fronty s dispozicí QMGR, COPY nebo SHARED, ale ne GROUP, s daty o výkonu, která mají být resetována.

Koncová hvězdička (\*) odpovídá všem frontám s určeným kmenem, za nímž následuje nula nebo více znaků. Hvězdička (\*) ve vlastním souboru uvádí všechny fronty.

Data o výkonu jsou vrácena ve stejném formátu jako parametry vrácené příkazy DISPLAY. Data jsou:

#### **QSTATS**

Název fronty

## **Z/US** OSGDISP

Dispozice fronty, tj. QMGR, COPY nebo SHARED.

## **ZNOVU NASTAVIT**

Počet sekund od posledního resetování statistiky.

#### **HLOUBKA HLOUBKY**

Maximální hloubka fronty od posledního obnovení statistiky.

#### **MSGSIN**

Počet zpráv, které byly přidány do fronty pomocí MQPUT a volání MQPUT1 od posledního resetování statistiky.

Počet zahrnuje zprávy přidané do fronty v jednotkách práce, které ještě nebyly potvrzeny, ale počet se nesníží, pokud se jednotky práce později vytou zpět. Maximální zobrazitelná hodnota je 999 999 999; pokud tento počet překročí tuto hodnotu, zobrazí se 999 999 999.

#### **MSGSOUT**

Počet zpráv odebraných z fronty destruktivními voláními MQGET (bez procházení) od posledního obnovení statistiky.

Počet zahrnuje zprávy odebrané z fronty v jednotkách práce, které ještě nebyly potvrzeny, ale počet se nesníží, pokud se následně odzálohují jednotky práce. Maximální zobrazitelná hodnota je 999 999 999; pokud tento počet překročí tuto hodnotu, zobrazí se 999 999 999.

#### **CMDSCOPE**

Tento parametr určuje způsob spuštění příkazu v případě, že je správce front členem skupiny sdílení front.

**' '**

Příkaz se spustí ve správci front, v němž byl zadán. Toto je výchozí hodnota.

*název\_správce\_front*

Příkaz je spuštěn ve správci front, který jste zadali, pokud je správce front aktivní v rámci skupiny sdílení front.

Můžete zadat název správce front, kromě správce front, ve kterém byl příkaz zadán, pouze v případě, že používáte prostředí skupiny sdílení front a je-li povolen příkazový server.

**\***

Tento příkaz se spouští v lokálním správci front a je také předán všem aktivním správcům front ve skupině sdílení front. Tento efekt se shoduje s výsledkem zadání příkazu pro všechny správce front ve skupině sdílení front.

## **Příklad výstupu**

Následující příklad ukazuje výstup z příkazu v systému z/OS.

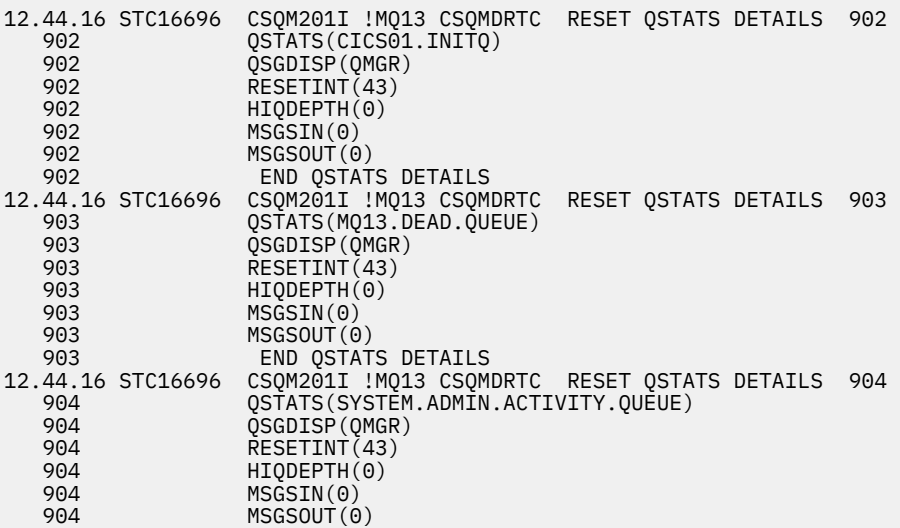

## **RESET SMDS na z/OS**

Použijte příkaz MQSC RESET SMDS k úpravě informací o dostupnosti nebo stavu týkajících se jedné nebo více sdílených datových sad zpráv přidružených ke specifické struktuře aplikace.

## **Použití příkazů MQSC**

Informace o tom, jak používat příkazy MQSC, najdete v tématu Provedení úloh lokální administrace pomocí příkazů MQSC.

Tento příkaz můžete zadat ze zdrojů CR. Vysvětlení zdrojových symbolů viz Použití příkazů v systému z/OS.

- Syntaktický diagram
- • ["Popisy parametrů pro RESET SMDS" na stránce 836](#page-835-0)

## **Synonymum**:

<span id="page-835-0"></span>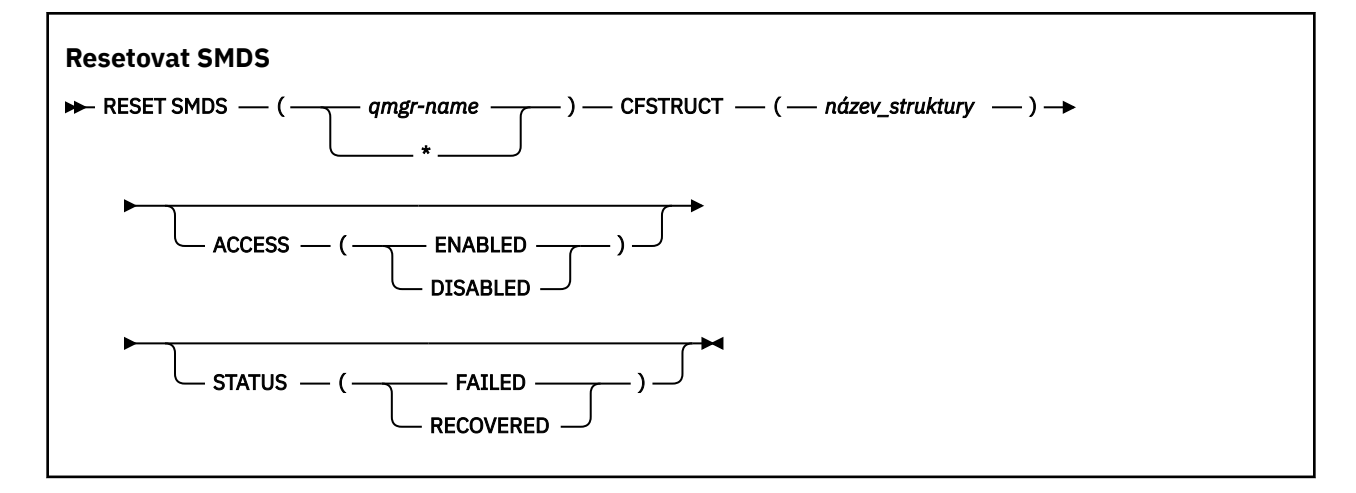

## **Popisy parametrů pro RESET SMDS**

Tento příkaz je podporován pouze v případě, že definice CFSTRUCT aktuálně používá volbu OFFLOAD (SMDS).

## **SMDS (***název-správce-front***| \*)**

Určete správce front, pro který mají být upravovány informace o dostupnosti sdílené datové sady zpráv nebo informace o stavu, nebo hvězdičku, chcete-li upravit informace pro všechny datové sady přidružené k určené kumulativní datové sadě CFSTRUCT.

## **CFSTRUCT (** *název-struktury* **)**

Určete strukturu aplikace Coupling Facility, pro kterou mají být upravovány informace o dostupnosti nebo stavu pro jednu nebo více sdílených datových sad zpráv.

## **ACCESS ( ENABLED|DISABLED )**

Toto klíčové slovo se používá k povolení a zakázání přístupu ke sdílené datové sadě zpráv, zpřístupnění nebo znepřístupnění pro správce front ve skupině.

Toto klíčové slovo je užitečné v případě, že je datová sada sdílených zpráv vyžadována k dočasnému znepřístupnění, například při přesunu na jiný svazek. V této instanci bude klíčové slovo použito k označení datové sady jako ACCESS (DISABLED), což způsobí, že všichni správci front jej obvykle uzavřli a dealokuje. Je-li datová sada připravena k použití, lze ji označit jako ACCESS (ENABLED) a umožnit správcům front přístup k ní znovu.

## **POVOLENO**

Použijte parametr ENABLED, chcete-li povolit přístup ke sdílené datové sadě zpráv po předchozím zakázání přístupu, nebo k zopakování přístupu po chybě, která způsobila nastavení stavu dostupnosti na ACCESS (SUSPENDED).

## **VYPNUTO**

Použijte parametr DISABLED, abyste označili, že datovou sadu sdílených zpráv nelze použít, dokud se přístup nezměnil zpět na hodnotu ENABLED. Všichni správci front, kteří jsou aktuálně připojeni ke sdílené datové sadě zpráv, jsou od něj odpojeni.

## **STAV (SELHAL | OBNOVEN)**

Toto klíčové slovo se používá k určení, že datová sada se sdílenou zprávou vyžaduje obnovu/opravu, nebo aby se STAV datové sady resetoval z FAILED.

Pokud jste zjistili, že datová sada je potřebná pro opravu, lze toto klíčové slovo použít k ručnímu označení datové sady jako STATUS (FAILED). Pokud správce front zjistí, že datová sada vyžaduje opravu, automaticky ji označí jako STATUS (FAILED). Poté, je-li RECOVER CFSTRUCT úspěšně použit k úspěšnému dokončení opravy datové sady, správce front jej automaticky označí jako STATUS (RECOVERED). Je-li pro úspěšnou opravu datové sady použita jiná metoda, lze toto klíčové slovo použít k ručnímu označení datové sady jako STATUS (RECOVERED). Je třeba ručně změnit režim ACCESS, protože se automaticky změní na SUSPENDED, zatímco STAV se NEZDAŘIL a pak zpět na POVOLENO, když je STAV nastaven na hodnotu RECOVERED.

## **NEZDAŘILO SE**

Pomocí parametru FAILED můžete označit, že sdílená datová sada zpráv je třeba obnovit nebo opravit, a neměla by být použita, dokud nebude tato sada dokončena. To je povoleno pouze tehdy, je-li aktuální stav STATUS (ACTIVE) nebo STATUS (RECOVERED). Je-li aktuální stav dostupnosti ACCESS (ENABLED) a není změněn ve stejném příkazu, nastaví se tento parametr ACCESS (SUSPENDED), aby se zabránilo dalším pokusům o použití sdílené datové sady zpráv, dokud nebude opraven. Všichni správci front, kteří jsou aktuálně připojeni ke sdílené datové sadě zpráv, jsou nuceni se od něj odpojit, zavíráním a dealokováním datové sady. Tento stav může být nastaven automaticky, pokud dojde k trvalé chybě I/O při přístupu ke sdílené datové sadě zpráv nebo pokud správce front zjistí, že informace záhlaví v datové sadě jsou neplatné nebo jsou nekonzistentní s aktuálním stavem struktury.

## **Zotaveno**

Pomocí parametru RECOVERED resetujte stav z hodnoty STATUS (FAILED), pokud sdílená datová sada zpráv ve skutečnosti nemusí být obnovena, například pokud byla pouze dočasně nedostupná. Je-li aktuální stav dostupnosti (po jakékoli změně zadané ve stejném příkazu) ACCESS (SUSPENDED), tento parametr ACCESS (ENABLED) umožňuje správci front umožnit otevření sdílené datové sady zpráv a provedení restartovacího zpracování, po jehož dosažení je stav změněn na STAV (ACTIVE) a ostatní správci front jej mohou znovu použít.

#### $z/0S$ **RESETOVAT TPIPE na z/OS**

Pomocí příkazu MQSC RESET TPIPE resetujte opravitelná pořadová čísla pro IMS Tpipe použité mostem IBM MQ - IMS .

## **Použití příkazů MQSC**

Informace o tom, jak používat příkazy MQSC, najdete v tématu Provedení úloh lokální administrace pomocí příkazů MQSC.

Tento příkaz můžete zadat ze zdrojů CR. Vysvětlení zdrojových symbolů viz Použití příkazů v systému z/OS.

- Syntaktický diagram
- • ["Poznámky k použití" na stránce 838](#page-837-0)
- • ["Popisy parametrů pro RESET TPIPE" na stránce 838](#page-837-0)

**Synonymum**: Pro tento příkaz neexistuje žádné synonymum.

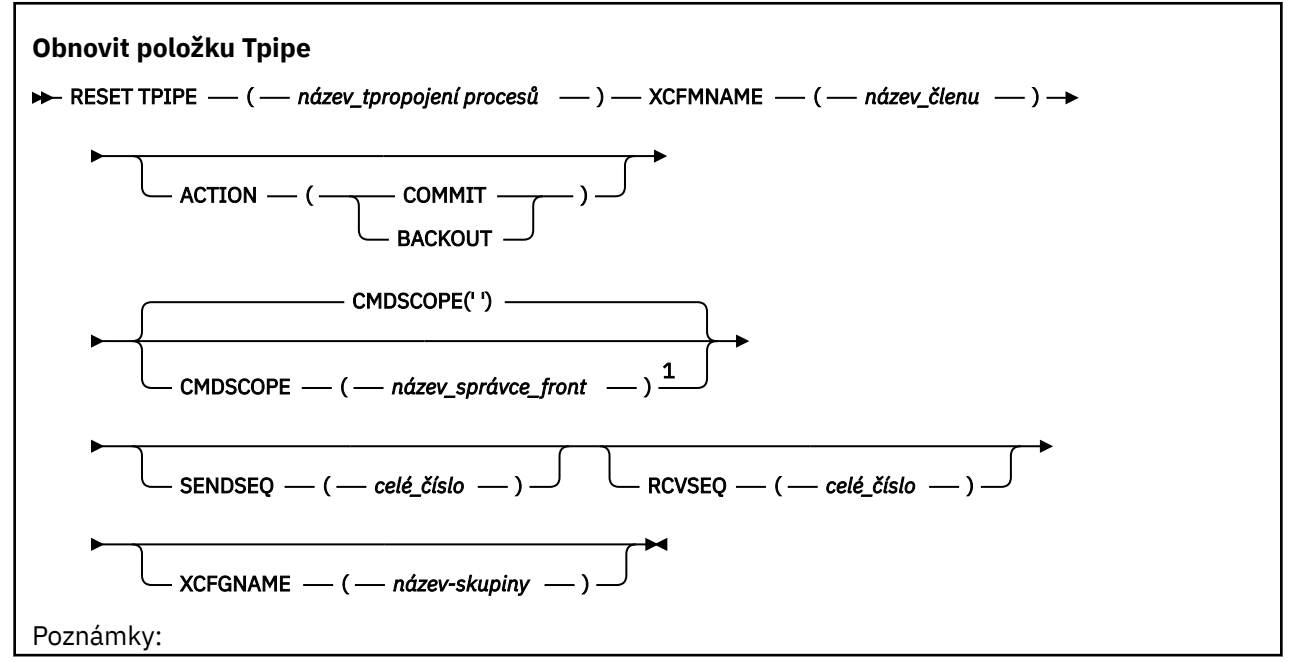

<span id="page-837-0"></span> $1$  Platné pouze tehdy, je-li správce front členem skupiny sdílení front.

## **Poznámky k použití**

- 1. Tento příkaz se používá jako odezva na chybu resynchronizace nahlášené ve zprávě CSQ2020Ea iniciuje resynchronizaci Tpipe s IMS.
- 2. Příkaz selže, pokud správce front není připojen k uvedenému členu XCF.
- 3. Příkaz selže, pokud je správce front připojen k uvedenému členu XCF, ale Tpipe je otevřeno.

## **Popisy parametrů pro RESET TPIPE**

## **(** *název-tpropojení-procesů* **)**

Název Tpipe, který má být resetován. To je povinné.

## **CMDSCOPE**

Tento parametr určuje způsob spuštění příkazu v případě, že je správce front členem skupiny sdílení front.

**' '**

Příkaz se spustí ve správci front, v němž byl zadán. Toto je výchozí hodnota.

## *název\_správce\_front*

Příkaz je spuštěn ve správci front, který jste zadali, pokud je správce front aktivní v rámci skupiny sdílení front.

Můžete zadat název správce front, kromě správce front, ve kterém byl příkaz zadán, pouze v případě, že používáte prostředí skupiny sdílení front a je-li povolen příkazový server.

## **AKCE**

Uvádí, zda se má potvrdit nebo vrátit jakoukoli jednotku zotavení přidruženou k této Tpipe. Toto je nezbytné, pokud existuje taková jednotka zotavení nahlášená ve zprávě CSQ2020E; , jinak je ignorována.

## **COMMIT**

Zprávy z produktu IBM MQ jsou potvrzeny jako již převedené do produktu IMS ; což znamená, že jsou odstraněny z fronty mostu IBM MQ - IMS .

## **odvolání**

Zprávy z IBM MQ se zálohují; to znamená, že jsou vráceny do fronty mostu IBM MQ - IMS .

## **SENDSEQ (** *celé\_číslo* **)**

Nové opravitelné pořadové číslo, které má být nastaveno v Tpipe pro zprávy odeslané IBM MQ a které má být nastaveno jako pořadové číslo příjmu partnera. Musí být hexadecimální a může být až 8 číslic dlouhý a volitelně může být uzavřen do X' '. Je volitelný; je-li vynechán, pořadové číslo se nezmění, ale příjmového pořadí partnera se nastaví na pořadové číslo odeslání IBM MQ .

## **RCVSEQ (** *celé\_číslo* **)**

Nové opravitelné pořadové číslo, které má být nastaveno v Tpipe pro zprávy přijaté produktem IBM MQ a které má být nastaveno jako pořadové číslo odesílaného partnera. Musí být hexadecimální a může být až 8 číslic dlouhý a volitelně může být uzavřen do X' '. Je volitelný; je-li vynechán, pořadové číslo se nezmění, ale pořadí odeslání partnera je nastaveno na IBM MQ přijmout pořadové číslo.

## **XCFGNAME (** *jméno-skupiny* **)**

Název skupiny XCF, do které patří Tpipe. To je 1 až 8 znaků dlouhé. Je volitelný; je-li vynechán, použije se název skupiny, který je uveden v parametru systému OTMACON.

## **XCFMNAME (** *jméno-členu* **)**

Název člena XCF v rámci skupiny určené parametrem XCFGNAME, do kterého patří Tpipe. Tato hodnota je 1 až 16 znaků dlouhá a je povinná.

# **Vyřešit kanál**

Pomocí příkazu MQSC RESOLVE CHANNEL můžete požádat kanál o potvrzení nebo vrácení neověřených zpráv.

# **Použití příkazů MQSC**

Informace o tom, jak používat příkazy MQSC, najdete v tématu Provedení úloh lokální administrace pomocí příkazů MQSC.

Tento příkaz můžete zadat ze zdrojů CR. Vysvětlení zdrojových symbolů viz Použití příkazů v systému z/OS.

- Syntaktický diagram
- "Poznámky k použití pro RESOLVE CHANNE" na stránce 839
- "Popisy parametrů pro RESOLVE CHANNEL" na stránce 839

**Synonymum**: RESOLVE CHL (RES CHL on z/OS )

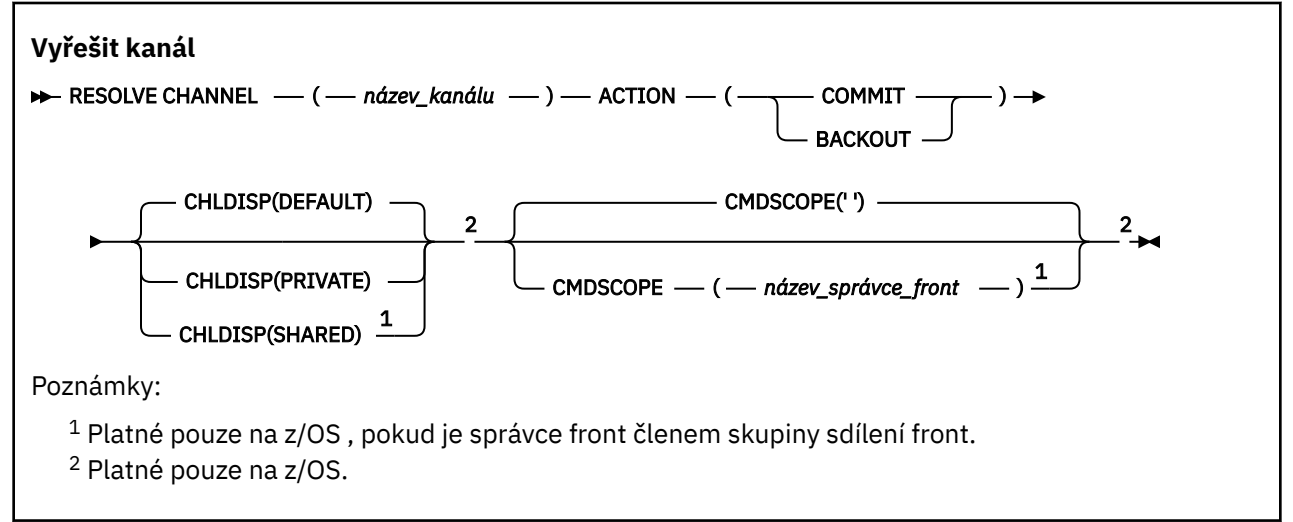

## **Poznámky k použití pro RESOLVE CHANNE**

- 1. Tento příkaz se používá, když druhý konec spoje selže během období potvrzení a z nějakého důvodu nelze znovu navázat připojení.
- 2. V této situaci je odesílající konec pochyben o tom, zda byly zprávy přijaty. Všechny zbývající jednotky práce musí být vyřešeny tím, že budou vráceny nebo potvrzeny.
- 3. Není-li určené rozlišení stejné jako vyřešení na přijímajícím konci, zprávy mohou být ztraceny nebo duplikovány.
- 4. VIII. V systému z/OSmusí být spuštěn příkazový server a inicializátor kanálu.
- 5. Tento příkaz lze použít pouze pro kanály odesílatele (SDR), serveru (SVR) a odesílací kanály klastru (CLUSSDR) (včetně těch, které byly definovány automaticky).
- 6. Existuje-li lokálně definovaný kanál a automaticky definovaný kanál odesílatele klastru se stejným názvem, příkaz se použije pro lokálně definovaný kanál. Pokud neexistuje žádný lokálně definovaný kanál, ale více než jeden automaticky definovaný kanál odesílatele klastru, použije se příkaz na kanál, který byl naposledy přidán do úložiště lokálního správce front.

# **Popisy parametrů pro RESOLVE CHANNEL**

## *(název-kanálu)*

Název kanálu, pro který mají být zprávy v nejistém stavu vyřešeny. To je povinné.

## **AKCE**

Určuje, zda se mají potvrdit nebo vrátit neověřené zprávy (je to povinné):

## **COMMIT**

Zprávy jsou potvrzeny, to znamená, že jsou odstraněny z přenosové fronty

**odvolání**

Zprávy se zálohují, to znamená, že jsou obnoveny do přenosové fronty

## **Z/OS** CHLDISP

Tento parametr se vztahuje pouze na z/OS a může mít hodnoty:

- DEFAULT
- PRIVATE
- SHARED

Je-li tento parametr vynechán, použije se hodnota DEFAULT. Toto je převzato z výchozího atributu dispozice kanálu, DEFCDISP, objektu kanálu.

Ve spojení s různými hodnotami parametru CMDSCOPE tento parametr řídí dva typy kanálů:

## **SHARED**

Přijímající kanál je sdílený, pokud byl spuštěn v reakci na příchozí přenos směrovaný do skupiny sdílení front.

Odesílající kanál je sdílený, pokud je pro přenosovou frontu nastavena volba SDÍLENÁ.

## **PRIVATE**

Přijímající kanál je soukromý, pokud byl spuštěn jako odezva na příchozí přenos směrovaný do správce front.

Odesílající kanál je soukromý, má-li jeho přenosová fronta jinou povahu než SHARED.

**Poznámka:** Tato dispozice **není** související s dispozicí nastavenou dispozicí skupiny sdílení front definice kanálu.

Kombinace parametrů CHLDISP a CMDSCOPE také řídí, ze kterého správce front je kanál provozovaný. Možné volby jsou:

- V lokálním správci front, ve kterém je příkaz zadán.
- Na jiném specifickém pojmenovaném správci front ve skupině.

Různé kombinace CHLDISP a CMDSCOPE jsou shrnuty v následující tabulce:

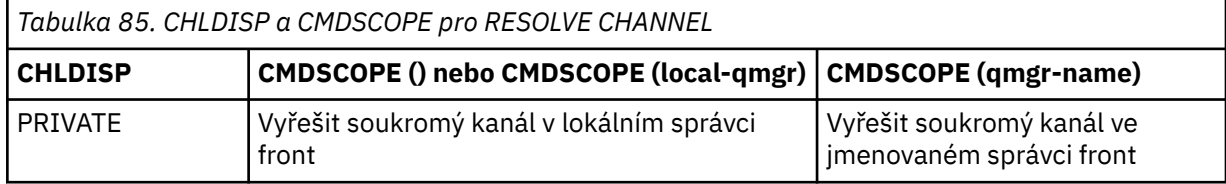

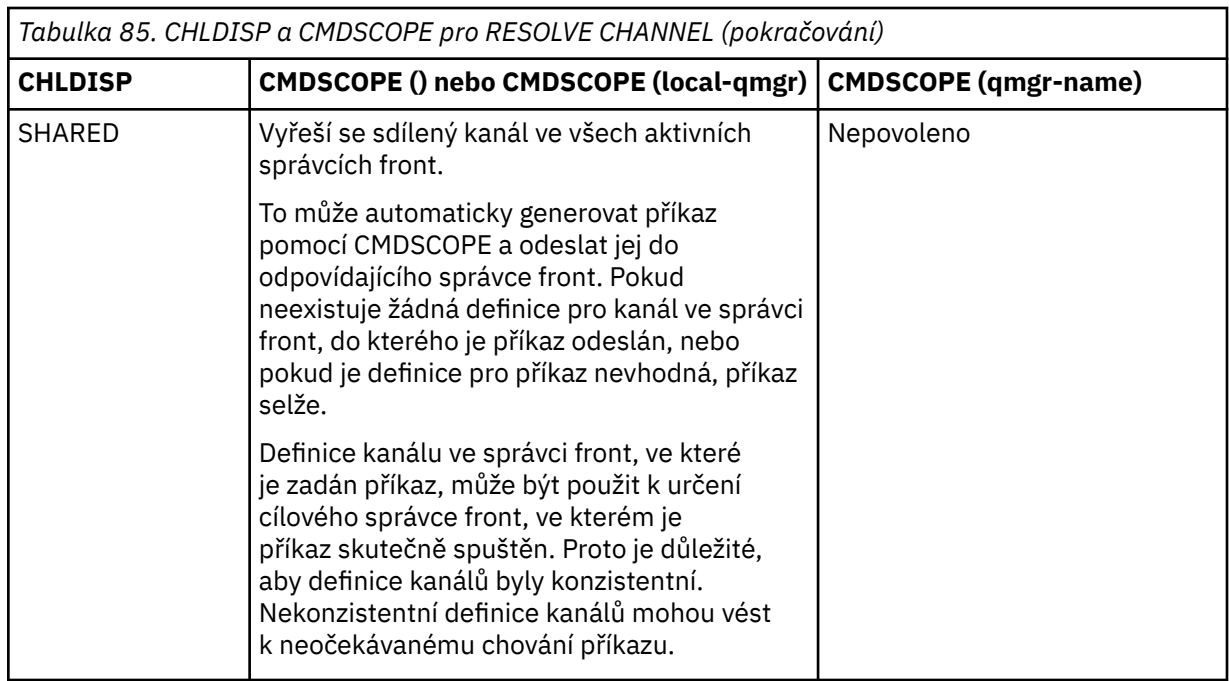

## **Z/OS** CMDSCOPE

Tento parametr se vztahuje pouze na z/OS a určuje, jak se příkaz spustí, když je správce front členem skupiny sdílení front.

Je-li hodnota CHLDISP nastavena na hodnotu SHARED, CMDSCOPE musí být prázdný nebo lokální správce front.

**' '**

Příkaz se spustí ve správci front, v němž byl zadán. Toto je výchozí hodnota.

## *název\_správce\_front*

Příkaz je spuštěn ve správci front, který jste zadali, pokud je správce front aktivní v rámci skupiny sdílení front.

Název správce front lze zadat pouze v případě, že používáte prostředí skupiny sdílení front, a pokud je povolen příkazový server.

## **VYŘEŠTE INDOUBT na z/OS**

Použijte příkaz MQSC RESOLVE INDOUBT k vyřešení podprocesů nepochybných, protože produkt IBM MQ nebo správce transakcí je nemohl vyřešit automaticky.

## **Použití příkazů MQSC**

Informace o tom, jak používat příkazy MQSC, najdete v tématu Provedení úloh lokální administrace pomocí příkazů MQSC.

Tento příkaz můžete zadat ze zdrojů 2CR. Vysvětlení zdrojových symbolů viz Použití příkazů v systému z/OS.

- Syntaktický diagram
- • ["Poznámky k použití" na stránce 842](#page-841-0)
- • ["Popisy parametrů pro RESOLVE INDOUBT" na stránce 842](#page-841-0)

## **Synonymum**: IND RES

<span id="page-841-0"></span>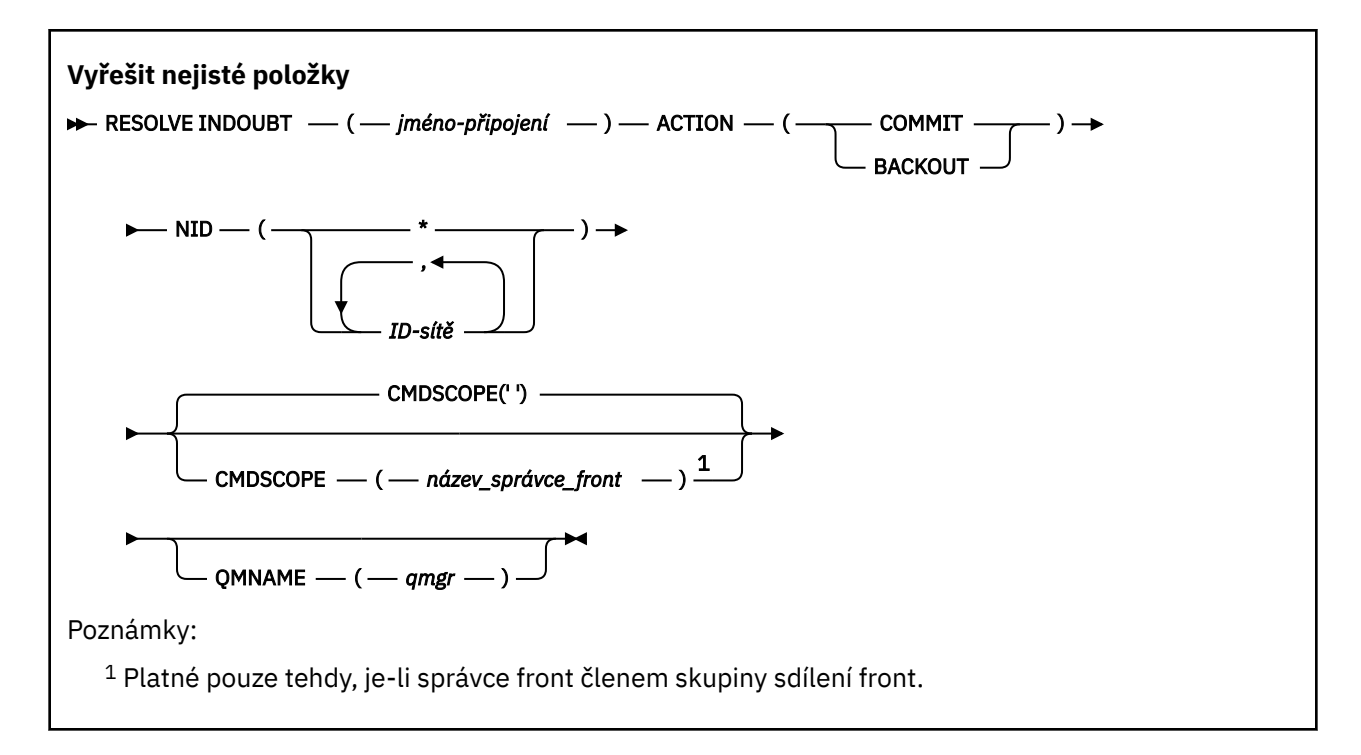

## **Poznámky k použití**

Tento příkaz se nevztahuje na jednotky zotavení přidružené k dávkovým aplikacím nebo aplikacím TSO, pokud nepoužíváte adaptér RRS.

## **Popisy parametrů pro RESOLVE INDOUBT**

## *(connection-name)*

1 až 8 znaků názvu připojení.

- Pro připojení produktu CICS je to CICS applid.
- Pro připojení adaptéru IMS se jedná o název úlohy řídicí oblasti IMS .
- Pro připojení mostu IMS se jedná o název správce front produktu IBM MQ .
- Pro připojení RRS je to RRSBATCH.
- Pro připojení CHIN se jedná o název inicializátoru kanálu IBM MQ .

## **AKCE**

Určuje, zda mají být potvrzeny nebo zazálohovat podprocesy typu in-doubt:

## **COMMIT**

Potvrdí podprocesy

## **odvolání**

Zálohuje podprocesy

## **CMDSCOPE**

Tento parametr určuje způsob spuštění příkazu v případě, že je správce front členem skupiny sdílení front.

**' '**

Příkaz se spustí ve správci front, v němž byl zadán. Toto je výchozí hodnota.

## *název\_správce\_front*

Příkaz je spuštěn ve správci front, který jste zadali, pokud je správce front aktivní v rámci skupiny sdílení front.

Můžete zadat název správce front, kromě správce front, ve kterém byl příkaz zadán, pouze v případě, že používáte prostředí skupiny sdílení front a je-li povolen příkazový server.

## **NID**

Identifikátor původu. Určuje vlákno nebo vlákna, která mají být rozlišena.

## **(** *origin-id* **)**

To je vráceno příkazem DISPLAY CONN a má tvar *origin-node*. *origin-urid*, kde:

- *origin-node* identifikuje původce podprocesu, kromě RRSBATCH, kde je vynechán.
- *origin-urid* je hexadecimální číslo přiřazené jednotce zotavení původním systémem, aby bylo možné rozlišit specifické vlákno.

Je-li zadán parametr *origin-node* , musí se nacházet tečka (.) mezi ní a *origin-urid*.

**(\*)**

Interpretuje všechny podprocesy přidružené k připojení.

## **QMNAME**

Určuje, že pokud je určený správce front NEAKTIVNÍ, má produkt IBM MQ vyhledávat informace ve spojovacím zařízení v části týkající se jednotek práce provedených indikovaným správcem front, které odpovídají názvu připojení a identifikátoru původu.

Vyhovující jednotky práce jsou buď potvrzeny, nebo vráceny podle uvedené ACTION.

Tento příkaz řeší pouze sdílenou část jednotky práce.

Vzhledem k tomu, že správce front je nutně neaktivní, jsou lokální zprávy nedotčeny a zůstanou uzamčeny, dokud se správce front nerestartuje nebo po restartování se připojí ke správci transakcí.

Příklady:

```
RESOLVE INDOUBT(CICSA) ACTION(COMMIT) NID(CICSA.ABCDEF0123456789)
RESOLVE INDOUBT(CICSA) ACTION(BACKOUT) NID(*)
```
## **OBNOVIT SPRÁVCE FRONT**

Pomocí příkazu MQSC RESUME QMGR informujte ostatní správce front v klastru o tom, že lokální správce front je opět k dispozici pro zpracování a může mu být odesílány zprávy. Opřeje akci příkazu SUSPEND QMGR.

## **Použití příkazů MQSC**

Informace o tom, jak používat příkazy MQSC, najdete v tématu Provedení úloh lokální administrace pomocí příkazů MQSC.

- Syntaktický diagram
- **1705 Viz téma ["Použití RESUME QMGR v systému z/OS" na stránce 844](#page-843-0)**
- • ["Poznámky k použití" na stránce 844](#page-843-0)
- • ["Popisy parametrů pro RESUME QMGR" na stránce 844](#page-843-0)

**Synonymum**: žádné

<span id="page-843-0"></span>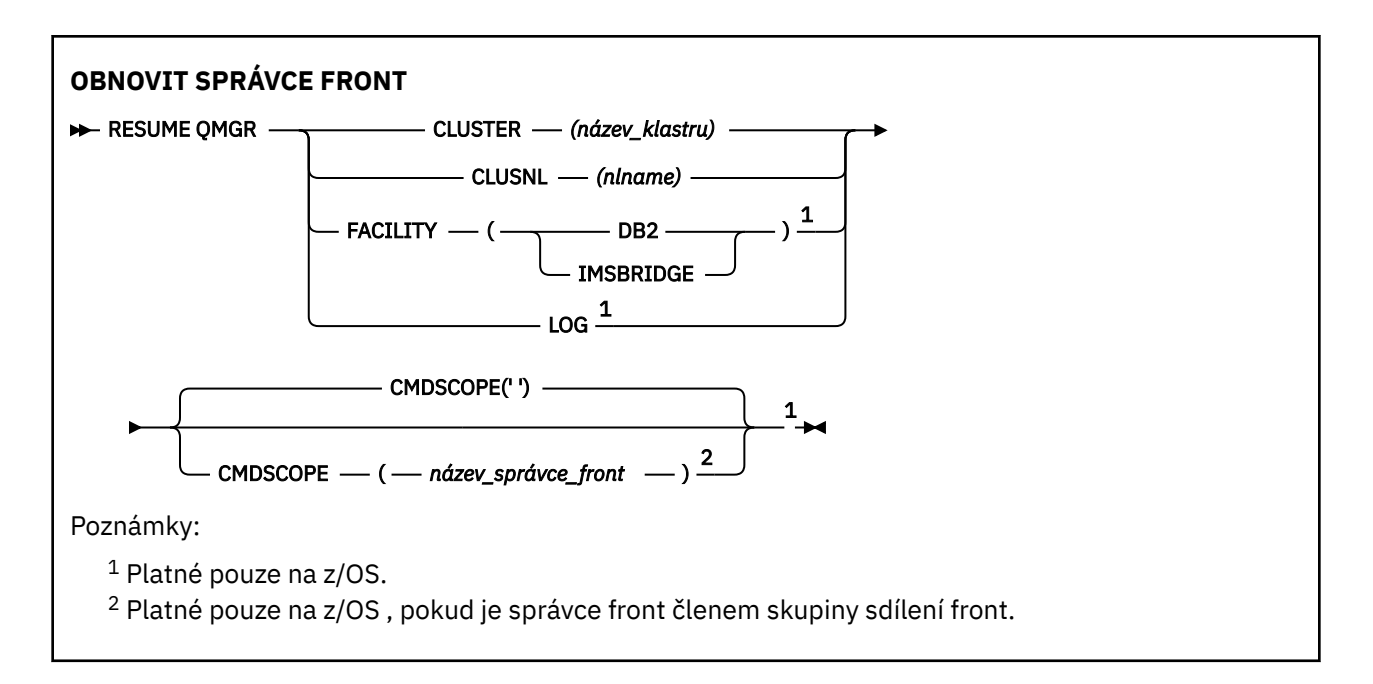

## **Použití RESUME QMGR v systému z/OS**

 $z/0S$ 

RESUME QMGR lze použít na z/OS. V závislosti na parametrech použitých v příkazu může být vydáván z různých zdrojů. Vysvětlení symbolů v této tabulce viz ["Použití příkazů v systému z/OS" na stránce 210.](#page-209-0)

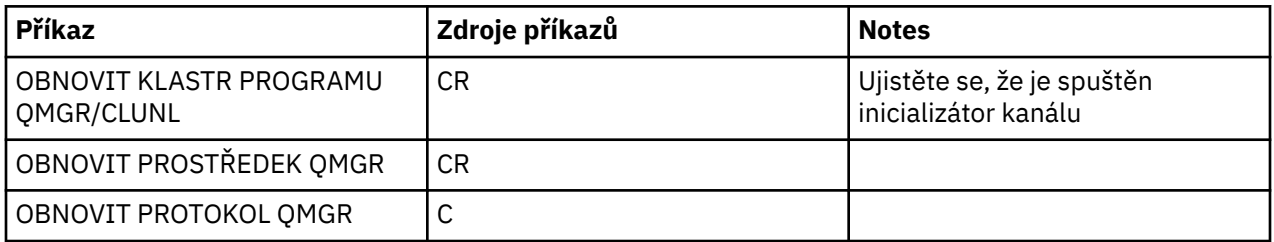

## **Poznámky k použití**

- 1. Příkaz je platný pouze na UNIX and Linux.
- 2. Pokud na z/OSdefinujete CLUSTER nebo CLUSNL:
	- a. Příkaz selže, pokud inicializátor kanálu nebyl spuštěn.
	- b. Všechny chyby se nahlašují na konzole v systému, kde je spuštěn inicializátor kanálu; nejsou hlášeny systému, který příkaz vydal.
- 3. V VIII SKYPT V systému z/OSnelze zadávat příkazy RESUME QMGR CLUSTER *(název\_klastru)* nebo RESUME QMGR FACILITY z umístění CSQINP2.
- 4. Tento příkaz, s parametry CLUSTER a CLUSNL, **není** k dispozici ve zjednodušeném tvaru funkce IBM MQ for z/OS dodaném s WebSphere Application Server.
- 5. V VIS V systému z/OSjsou příkazy SUSPEND OMGR a RESUME OMGR podporovány pouze prostřednictvím konzoly. Všechny ostatní příkazy SUSPEND a RESUME jsou však podporovány prostřednictvím konzoly a příkazového serveru.

## **Popisy parametrů pro RESUME QMGR**

## **CLUSTER** *(název klastru)*

Název klastru, pro který má být obnovena dostupnost.

## **CLUSNL** *(nlname)*

Název seznamu názvů určujícího seznam klastrů, pro které má být obnovena dostupnost.

## **Poskytovaná služba**

Uvádí zařízení, na které se má znovu navázat spojení.

## **Db2**

Znovu naváže spojení s Db2.

## **IMSBRIDGE**

Pokračuje v běžné aktivitě mostu IMS .

Tento parametr je platný pouze pro z/OS.

## **LOG**

Pokračuje v protokolování a aktualizaci aktivity pro správce front, který byl pozastaven předchozím příkazem SUSPEND QMGR. Platí pouze pro z/OS . Je-li určen parametr LOG, lze příkaz zadat pouze z konzoly produktu z/OS .

## **CMDSCOPE**

Tento parametr se vztahuje pouze na z/OS a určuje, jak se příkaz spustí, když je správce front členem skupiny sdílení front.

**' '**

Příkaz se spustí ve správci front, v němž byl zadán. Toto je výchozí hodnota.

## *název\_správce\_front*

Příkaz je spuštěn ve správci front, který jste zadali, pokud je správce front aktivní v rámci skupiny sdílení front.

Můžete zadat název správce front, kromě správce front, ve kterém byl příkaz zadán, pouze v případě, že používáte prostředí skupiny sdílení front a je-li povolen příkazový server.

## **RVERIFY SECURITY on z/OS**

Použijte příkaz MQSC RVERIFY SECURITY, abyste nastavili příznak opakovaného ověření pro všechny uvedené uživatele. Uživatel je znovu ověřen při příští kontrole zabezpečení tohoto uživatele.

## **Použití příkazů MQSC**

Informace o tom, jak používat příkazy MQSC, najdete v tématu Provedení úloh lokální administrace pomocí příkazů MQSC.

Tento příkaz můžete zadat ze zdrojů 2CR. Vysvětlení zdrojových symbolů viz Použití příkazů v systému z/OS.

- Syntaktický diagram
- • ["Popisy parametrů pro ZABEZPEČENÍ BEZPEČNOSTI" na stránce 846](#page-845-0)

## **Synonymum**: REV SEC

REVERIFY SECURITY je další synonymum pro RVERIFY SECURITY

<span id="page-845-0"></span>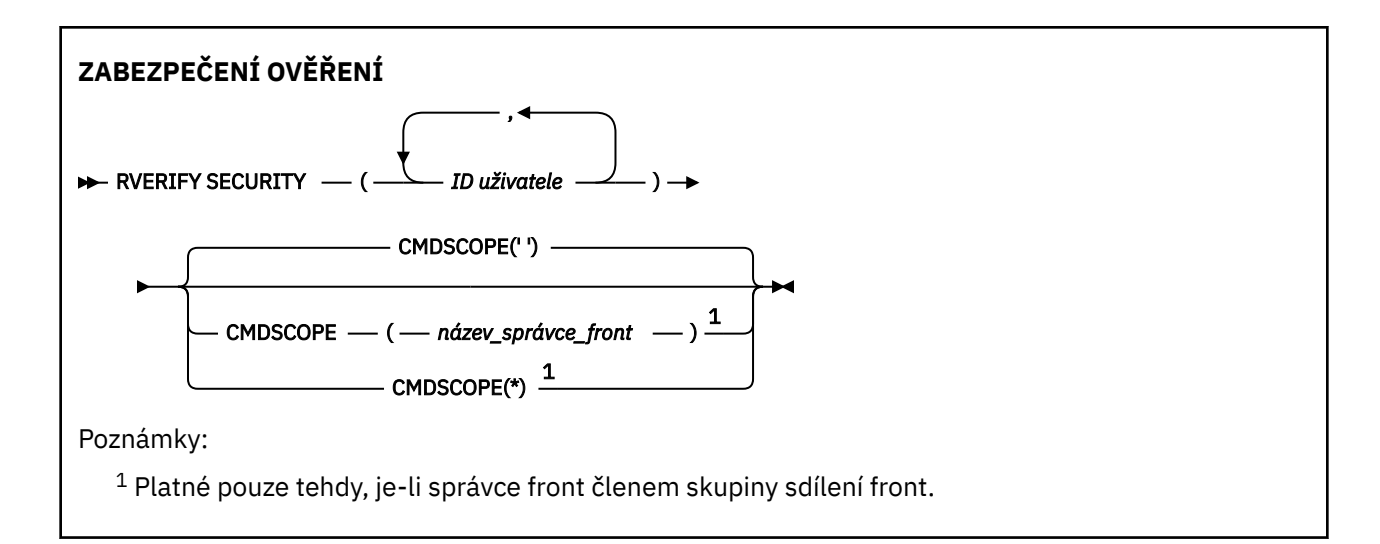

## **Popisy parametrů pro ZABEZPEČENÍ BEZPEČNOSTI**

## *(userids ...)*

Je třeba určit jedno nebo více ID uživatele. Každé uvedené ID uživatele je odhlášen a znovu se přihlašte znovu, až bude příště vydán požadavek jménem tohoto uživatele, který vyžaduje kontrolu zabezpečení.

## **CMDSCOPE**

Tento parametr určuje způsob spuštění příkazu v případě, že je správce front členem skupiny sdílení front.

CMDSCOPE nelze použít pro příkazy vydané od první vstupní datové sady inicializace CSQINP1.

**' '**

Příkaz se spustí ve správci front, v němž byl zadán. Toto je výchozí hodnota.

## *název\_správce\_front*

Příkaz je spuštěn ve správci front, který jste zadali, pokud je správce front aktivní v rámci skupiny sdílení front.

Můžete zadat název správce front, kromě správce front, ve kterém byl příkaz zadán, pouze v případě, že používáte prostředí skupiny sdílení front a je-li povolen příkazový server.

**\***

Tento příkaz se spouští v lokálním správci front a je také předán všem aktivním správcům front ve skupině sdílení front. Tento efekt se shoduje s výsledkem zadání příkazu pro všechny správce front ve skupině sdílení front.

#### $z/0S$ **SET ARCHIVE na z/OS**

Použijte příkaz MQSC SET ARCHIVE pro dynamické změny určitých hodnot parametrů systému archivace, které jsou na začátku nastaveny modulem parametrů systému při spuštění správce front.

## **Použití příkazů MQSC**

Informace o tom, jak používat příkazy MQSC, najdete v tématu Provedení úloh lokální administrace pomocí příkazů MQSC.

Tento příkaz můžete zadat ze zdrojů 12CR. Vysvětlení zdrojových symbolů viz Použití příkazů v systému z/OS.

- Syntaktický diagram
- • ["Poznámky k použití pro SET ARCHIVE" na stránce 847](#page-846-0)
- • ["Popisy parametrů pro SET ARCHIVE" na stránce 848](#page-847-0)

<span id="page-846-0"></span>• ["Blok parametrů" na stránce 848](#page-847-0)

## **Synonymum**: SET ARC

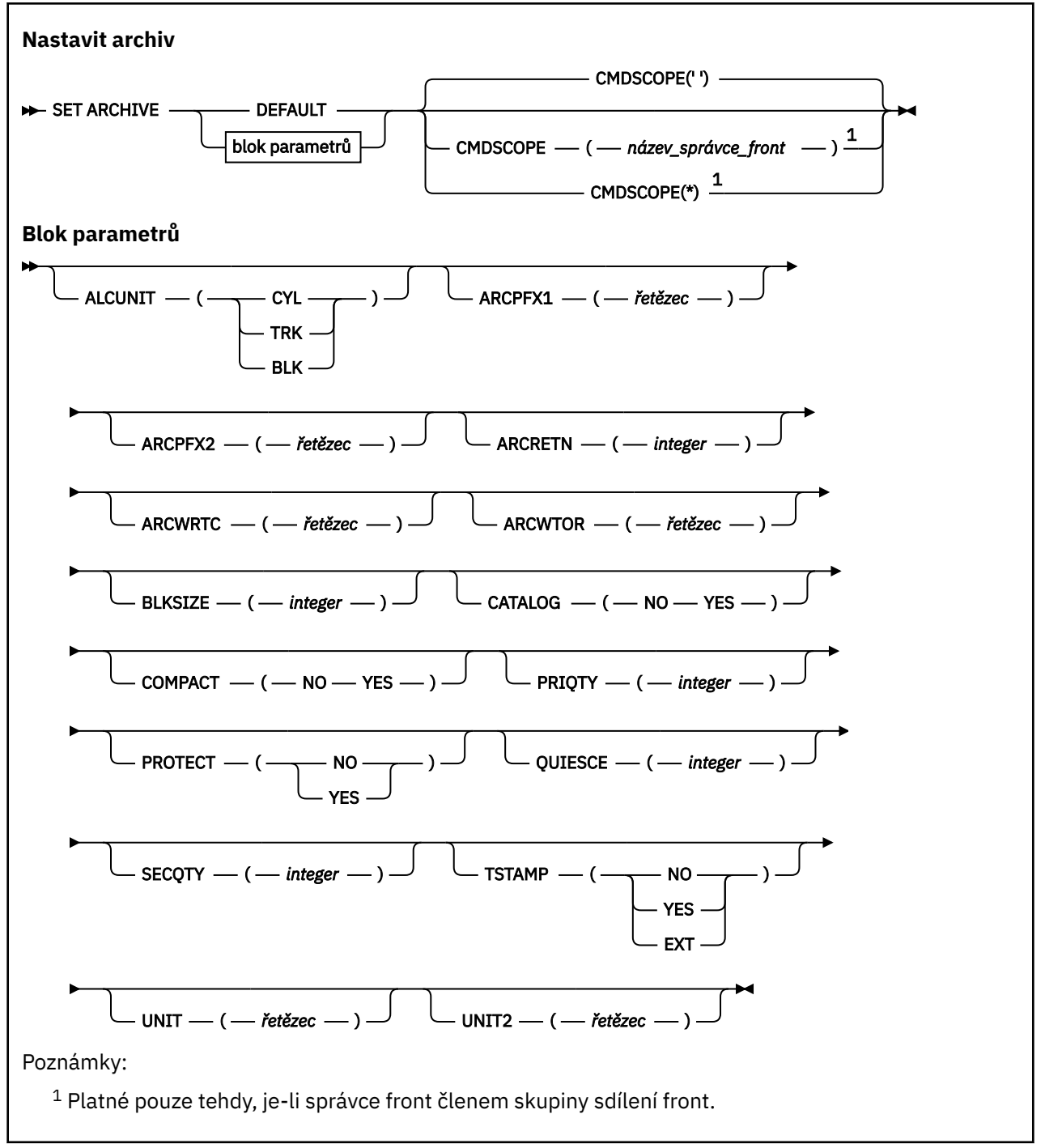

## **Poznámky k použití pro SET ARCHIVE**

- 1. Nové hodnoty budou použity při dalším odlehčování protokolu archivace.
- 2. Správce front vezme hodnoty v ZPARM, takže se hodnoty **SET ARCHIVE** použité v předchozím cyklu ztratí.

Chcete-li hodnoty trvale změnit, buď změňte parametry CSQ6SYSP , a znovu vygenerujte modul parametrů, nebo vložte příkazy **SET ARCHIVE** do datové sady ve zřetězení CSQINP2 .

## <span id="page-847-0"></span>**Popisy parametrů pro SET ARCHIVE**

## **CMDSCOPE**

Tento parametr se vztahuje pouze na z/OS a určuje, jak se příkaz spustí, když je správce front členem skupiny sdílení front.

CMDSCOPE nelze použít pro příkazy vydané od první vstupní datové sady inicializace CSQINP1.

**' '**

Příkaz se spustí ve správci front, v němž byl zadán. Toto je výchozí hodnota.

## *název\_správce\_front*

Příkaz je spuštěn ve správci front, který jste zadali, pokud je správce front aktivní v rámci skupiny sdílení front.

Můžete zadat název správce front kromě správce front, v němž byl zadán, pouze v případě, že používáte prostředí skupiny sdílení front, a je-li povolen příkazový server.

CMDSCOPE ( *qmgr-name)* nemůžete použít pro příkazy vydané od první vstupní datové sady inicializace, CSQINP1.

**\***

Tento příkaz se spouští v lokálním správci front a je také předán všem aktivním správcům front ve skupině sdílení front. Tento efekt se shoduje s výsledkem zadání příkazu pro všechny správce front ve skupině sdílení front.

CMDSCOPE (\*) nemůžete použít pro příkazy vydané z CSQINP1.

## **DEFAULT**

Resetuje všechny parametry systému archivu na hodnoty nastavené při spuštění správce front.

## **Blok parametrů**

 $z/0S$ Úplný popis těchto parametrů naleznete v tématu Použití CSQ6ARVP.

Blok parametru je jeden nebo více z následujících parametrů, které chcete změnit:

## **ALCUNIT**

Uvádí jednotku, ve které jsou prováděny alokace primárního a sekundárního prostoru.

Zadejte jednu z následujících možností:

**CYL**

Válce

**TRK**

Stopy

**BLK**

Bloky

## **ARCPFX1**

Uvádí předponu pro název první datové sady archivního protokolu.

Podívejte se na parametr [TSTAMP](#page-849-0) pro popis způsobu pojmenování datových sad a omezení délky ARCPFX1.

## **ARCPFX2**

Uvádí předponu pro název druhé datové sady archivního protokolu.

Podívejte se na parametr [TSTAMP](#page-849-0) pro popis způsobu pojmenování datových sad a omezení délky ARCPFX2.

## **ARCRETN**

Uvádí období uchování, ve dnech, které má být použito při vytvoření datové sady protokolu archivace.

Parametr musí být v rozsahu nula-9999.

 $z/0S$ Další informace o zrušení datových sad protokolu archivace naleznete v tématu Vyřazování datových sad protokolu archivace.

## **ARCWRTC**

Uvádí seznam směrovacích kódů z/OS pro zprávy o datových sadách protokolu archivace na operátora.

Uveďte až 14 směrovacích kódů, každý s hodnotou v rozsahu od 1 do 16. Je třeba určit alespoň jeden kód. Oddělte kódy v seznamu čárkami, nikoli mezerami.

Další informace o kódech směrování příkazu z/OS najdete v tématu *Kódy směrování* v části *[Popis](https://www.ibm.com/docs/en/zos/2.5.0?topic=introduction-message-description) [zprávy](https://www.ibm.com/docs/en/zos/2.5.0?topic=introduction-message-description)* v jednom ze svazků v příručkách *z/OS MVS System Messages* .

#### **ARCWTOR**

Uvádí, zda se má odeslat zpráva operátorovi a před pokusem o připojení datové sady archivního protokolu se odešle zpráva.

Ostatní uživatelé produktu IBM MQ by mohli být nuceni počkat, než bude datová sada připojena, pokud však produkt IBM MQ čeká na odezvu na zprávu, nemá to na ně vliv.

Uveďte buď:

#### **YES**

Zařízení potřebuje dlouhou dobu k připojení datových sad protokolu archivu. Například pásková jednotka. (Synonymum je **Y**.)

#### **NO**

Zařízení nemá dlouhé prodlevy. Například DASD. (Synonymum je **N**.)

#### **BLKSIZE**

Určuje velikost bloku datové sady protokolu archivu. Velikost bloku, kterou uvedete, musí být kompatibilní s typem zařízení, které jste uvedli v parametru UNIT.

Parametr musí být v rozsahu 4 097 až 28 672. Hodnota, kterou zadáte, je zaokrouhlena na násobek hodnoty 4 096.

Tento parametr je ignorován u datových sad, které jsou spravovány subsystémem SMS (storage management subsystem).

#### **CATALOG**

Uvádí, zda jsou datové sady protokolu archivace katalogovány v primárním katalogu ICF (integrated catalog facility).

#### Uveďte buď:

## **NO**

Archivní datové sady protokolu nejsou katalogizovány. (Synonymum je **N**.)

## **YES**

Archivní datové sady protokolu jsou katalogizovány. (Synonymum je **Y**.)

#### **COMPACT**

Uvádí, zda data zapisovaná do protokolů archivu mají být optimalizována. Tato možnost se používá u zařízení 3480 nebo 3490 s funkcí IDRC (Improved Data Recording Capability). Pokud je tato funkce zapnuta, zapisuje hardware v páskové řídicí jednotce data s daleko vyšší hustotou, než je obvyklé, což umožňuje na každém nosiči uložit více dat. Uveďte NO, pokud nepoužíváte zařízení 3480 s funkcí IDRC nebo základní model 3490, s výjimkou 3490E. Uveďte ANO, pokud chcete, aby data byla zhuštěna.

Uveďte buď:

## **NO**

Nekompaktujte datové sady. (Synonymum je **N**.)

## **YES**

Optimalizujte datové sady. (Synonymum je **Y**.)

## **PRIQTY**

Určuje přidělení primárního prostoru pro datové sady DASD v systému ALCUNITs.

<span id="page-849-0"></span>Hodnota musí být větší než nula.

Tato hodnota musí být dostatečná pro kopii datové sady protokolu nebo odpovídající BSDS, podle toho, která z těchto hodnot je větší.

#### **PROTECT**

Uvádí, zda mají být datové sady protokolu archivace chráněny diskrétními profily ESM (externího správce zabezpečení) při vytváření datových sad.

Uveďte buď:

**NO**

Profily nejsou vytvářeny. (Synonymum je **N**.)

**YES**

Diskrétní profily datové sady jsou vytvářeny při odlehčování protokolů. (Synonymum je **Y**.) Uvedete-li ANO:

- Ochrana ESM musí být aktivní pro IBM MQ.
- ID uživatele přidružené k adresnímu prostoru IBM MQ musí mít oprávnění k vytváření těchto profilů.
- Pokud archivujete na pásku, musí být třída TAPEVOL aktivní.

Jinak dojde k selhání odlehčování.

#### **QUIESCE**

Uvádí maximální dobu v sekundách povolenou pro uvedení do klidového stavu, když je vydán příkaz ARCHIVE LOG s uvedeným MODE QUIESCE.

Parametr musí být v rozsahu od 1 do 999.

#### **SECQTY**

Určuje alokaci sekundárního prostoru pro datové sady DASD v systému ALCUNITs.

Parametr musí být větší než nula.

#### **TSTAMP**

Uvádí, zda název datové sady protokolu archivace obsahuje časovou značku.

Uveďte buď:

#### **NO**

Názvy nezahrnujte časovou značku. (Synonymum je **N**.) Datové sady protokolu archivace jsou pojmenovány:

*arcpfxi*.A *nnnnnnn*

Kde *arcpfxi* je předpona názvu datové sady zadaná pomocí ARCPFX1 nebo ARCPFX2. *arcpfxi* může mít až 35 znaků.

#### **YES**

Názvy obsahují časové razítko. (Synonymum je **Y**.) Datové sady protokolu archivace jsou pojmenovány:

*arcpfxi.cyyddd*.T *hhmmsst*.A *nnnnnnn*

kde *c* je 'D' pro roky až do roku 1999 nebo 'E' pro rok 2000 a novější a *arcpfxi* je předpona názvu datové sady zadaná pomocí ARCPFX1 nebo ARCPFX2. *arcpfxi* může mít až 19 znaků.

#### **EXT**

Názvy obsahují časové razítko. Datové sady protokolu archivace jsou pojmenovány:

*arcpfxi*.D *yyyyddd*.T *hhmmsst*.A *nnnnnnn*

Kde *arcpfxi* je předpona názvu datové sady zadaná pomocí ARCPFX1 nebo ARCPFX2. *arcpfxi* může mít až 17 znaků.

## **UNIT**

Uvádí typ zařízení nebo název jednotky zařízení, které se používá k uložení první kopie datové sady archivního protokolu.

Uveďte typ zařízení nebo název jednotky 1 až 8 znaků.

Pokud archivujete do DASD, můžete uvést generický typ zařízení s omezeným rozsahem svazků.

**UNIT2**

Uvádí typ zařízení nebo název jednotky zařízení, které se používá k uložení druhé kopie datových sad protokolu archivace.

Uveďte typ zařízení nebo název jednotky 1 až 8 znaků.

Je-li tento parametr prázdný, použije se hodnota nastavená pro parametr UNIT.

## **Multi** SET AUTHREC on Multiplatforms.

Příkaz MQSC SET AUTHREC použijte k nastavení záznamů oprávnění přidružených k názvu profilu.

## **Použití příkazů MQSC**

Informace o tom, jak používat příkazy MQSC, najdete v tématu Provedení úloh lokální administrace pomocí příkazů MQSC.

- • [Syntaktický diagram](#page-851-0)
- • ["Popisy parametrů" na stránce 853](#page-852-0)
- • [Poznámky k použití příkazu SET AUTHREC](#page-855-0)

Další informace o volbách, které lze vybrat, naleznete v příručce ["setmqaut \(grant or revoke authority\)" na](#page-160-0) [stránce 161](#page-160-0) .

<span id="page-851-0"></span>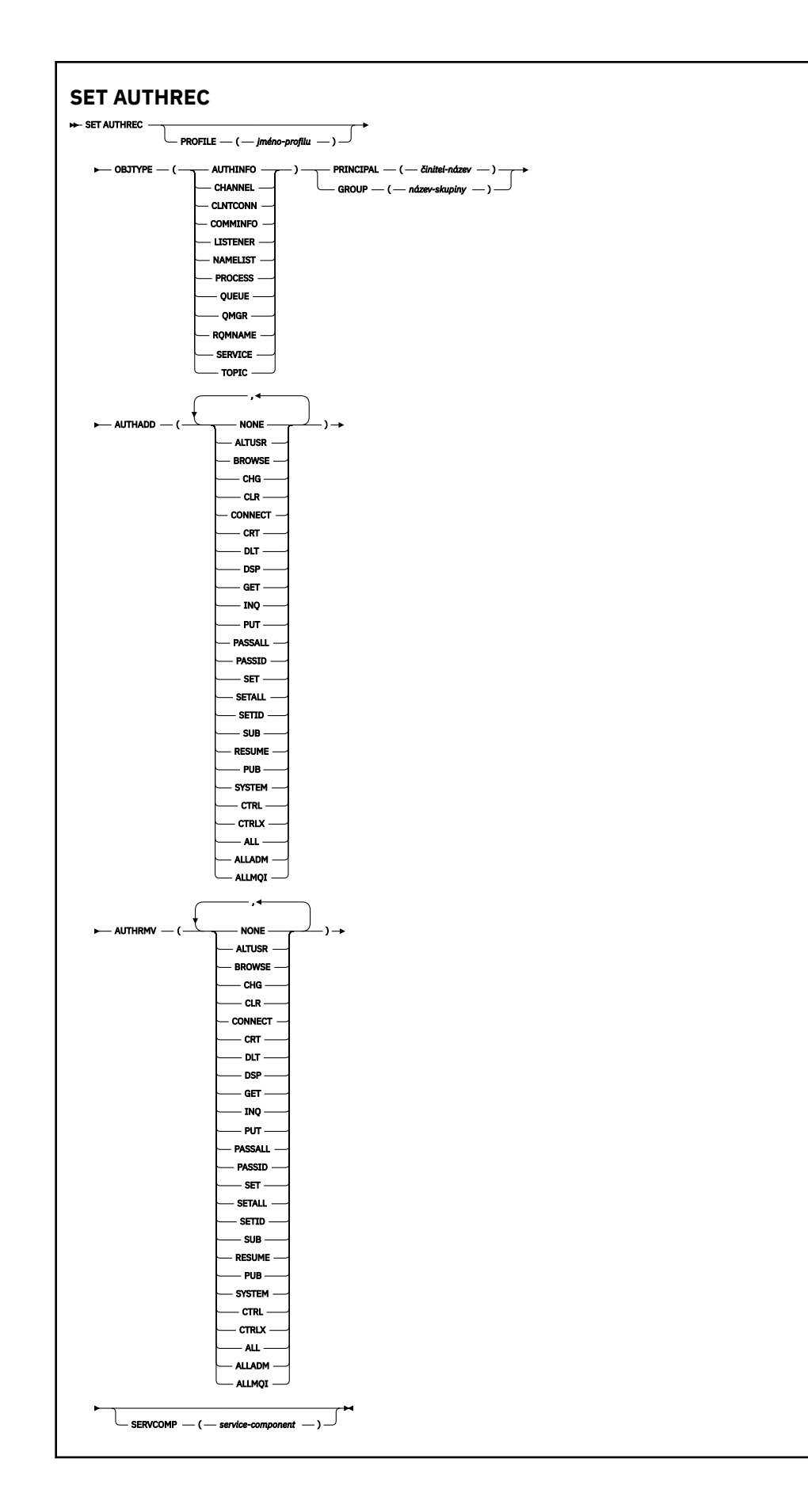

## <span id="page-852-0"></span>**Popisy parametrů**

## **PROFILE (***jméno-profilu***)**

Název objektu nebo generický profil, pro který se mají zobrazit záznamy oprávnění. Tento parametr je povinný, pokud argument **OBJTYPE** není QMGR, v takovém případě jej lze vynechat.

Další informace o generických profilech a zástupných znacích najdete v tématu Použití generických profilů OAM v systému UNIX, Linux, and Windows .

### **OBJTYPE**

Typ objektu, na který se odkazuje profil. Uveďte jednu z následujících hodnot:

## **AUTHINFO**

Záznam ověřovacích informací

#### **CHANNEL**

Kanál

## **CLNTCONN**

Kanál připojení klienta

## **COMMINFO**

Objekt informací o komunikaci

#### **LISTENER**

Modul listener

#### **NAMELIST**

Seznam názvů

## **PROCES**

Proces

## **QUEUE**

Fronta

## **QMGR**

Správce front

## **RQMNAME**

Vzdálený správce front

## **SERVICE**

Služba

## **TOPIC**

Téma

## **PRINCIPAL (***název-činitele***)**

Hlavní název. Jedná se o jméno uživatele, pro kterého se mají nastavit záznamy oprávnění pro uvedený profil. V systému IBM MQ for Windowsmůže název činitele volitelně obsahovat název domény určený v tomto formátu: user@domain.

Musíte uvést buď PRINCIPAL, nebo GROUP.

## **GROUP (***název-skupiny***)**

Název skupiny. Jedná se o jméno skupiny uživatelů, pro kterou se mají nastavit záznamy oprávnění pro uvedený profil. Můžete uvést pouze jedno jméno a musí se jednat o název existující skupiny uživatelů.

Pouze pro produkt IBM MQ for Windows může název skupiny volitelně obsahovat název domény, který je zadán v následujícím formátu:

GroupName@domain

Musíte uvést buď PRINCIPAL, nebo GROUP.

## **AUTHADD**

Seznam autorizací, které se mají přidat do záznamů oprávnění. Určete libovolnou kombinaci následujících hodnot:

## **ŽÁDNÉ**

Žádná autorizace

## **altusr**

Určení alternativního ID uživatele pro volání MQI

## **BROWSE**

Načtení zprávy z fronty zadáním volání příkazu **MQGET** s volbou BROWSE .

## **chg**

Změnit atributy určeného objektu pomocí příslušné sady příkazů

## **CLR**

Vymazat frontu nebo téma

## **CONNECT**

Připojit aplikaci ke správci front zadáním volání **MQCONN**

## **CRT**

Vytvoření objektů určeného typu pomocí příslušné sady příkazů

## **DLT**

Odstraňte uvedený objekt pomocí příslušné sady příkazů

## **dsp**

Zobrazit atributy uvedeného objektu pomocí příslušné sady příkazů

## **GET**

Načtení zprávy z fronty zadáním volání příkazu **MQGET** .

## **inq**

Vytvoření dotazu pro určitou frontu zadáním volání **MQINQ**

## **PUT**

Vložit zprávu do určité fronty vyvoláním volání **MQPUT**

## **passall**

Předat celý kontext

## **passid**

Předat kontext identity

## **SET**

Nastavit atributy ve frontě zadáním volání **MQSET**

## **setall**

Nastavit celý kontext ve frontě

## **SETID**

Nastavit kontext identity ve frontě

## **SUB**

Vytvoření, změna nebo obnovení odběru pro téma pomocí volání produktu **MQSUB**

## **RESUME**

Obnovit odběr pomocí volání MQSUB

## **PUB**

Publikování zprávy v rámci tématu pomocí volání funkce **MQPUT**

## **SYSTÉM**

Udělit oprávnění k činitelům nebo skupinám, které mají oprávnění provádět privilegované operace ve správci front, pro interní systémové operace.

## **Ctrl**

Spuštění a zastavení uvedeného kanálu, modulu listener nebo služby a příkazu ping na určený kanál

## **Ctrlx**

Resetovat nebo vyřešit určený kanál

## **ALL**

Použít všechny operace související s objektem

Oprávnění all se rovná sjednocení oprávnění alladm, allmqia system odpovídající danému typu objektu.

## **ALSADM**

Provádět všechny administrační operace související s objektem.

## **ALLMQI**

Použít všechna volání MQI relevantní pro daný objekt

## **AUTHRMV**

Seznam oprávnění k odebrání ze záznamů oprávnění. Určete libovolnou kombinaci následujících hodnot:

## **ŽÁDNÉ**

Žádná autorizace

## **altusr**

Určení alternativního ID uživatele pro volání MQI

## **BROWSE**

Načtení zprávy z fronty zadáním volání příkazu **MQGET** s volbou BROWSE .

## **chg**

Změnit atributy určeného objektu pomocí příslušné sady příkazů

#### **CLR**

Vymazat frontu nebo téma

#### **CONNECT**

Připojit aplikaci ke správci front zadáním volání **MQCONN**

## **CRT**

Vytvoření objektů určeného typu pomocí příslušné sady příkazů

#### **DLT**

Odstraňte uvedený objekt pomocí příslušné sady příkazů

#### **dsp**

Zobrazit atributy uvedeného objektu pomocí příslušné sady příkazů

## **GET**

Načtení zprávy z fronty zadáním volání příkazu **MQGET** .

#### **inq**

Vytvoření dotazu pro určitou frontu zadáním volání **MQINQ**

## **PUT**

Vložit zprávu do určité fronty vyvoláním volání **MQPUT**

## **passall**

Předat celý kontext

## **passid**

Předat kontext identity

## **SET**

Nastavit atributy ve frontě zadáním volání **MQSET**

## **setall**

Nastavit celý kontext ve frontě

## **SETID**

Nastavit kontext identity ve frontě

## **SUB**

Vytvoření, změna nebo obnovení odběru pro téma pomocí volání produktu **MQSUB**

## **RESUME**

Obnovit odběr pomocí volání MQSUB

#### **PUB**

Publikování zprávy v rámci tématu pomocí volání funkce **MQPUT**

## <span id="page-855-0"></span>**SYSTÉM**

Použít správce front pro interní systémové operace

## **Ctrl**

Spuštění a zastavení uvedeného kanálu, modulu listener nebo služby a příkazu ping na určený kanál

## **Ctrlx**

Resetovat nebo vyřešit určený kanál

## **ALL**

Použít všechny operace související s objektem

Oprávnění all se rovná sjednocení oprávnění alladm, allmqia system odpovídající danému typu objektu.

## **ALSADM**

Provádět všechny administrační operace související s objektem.

## **ALLMQI**

Použít všechna volání MQI relevantní pro daný objekt

**Poznámka:** Chcete-li použít oprávnění SETID nebo SETALL, autorizace musí být udělena jak pro příslušný objekt fronty, tak i pro objekt správce front.

## **SERVCOMP (***service-component***)**

Název služby autorizace, pro kterou mají být informace nastaveny.

Zadáte-li tento parametr, bude uvádět název autorizační služby, na kterou se autorizace vztahuje. Pokud tento parametr vynecháte, záznam oprávnění se nastaví pomocí zaregistrovaných autorizačních služeb na oplátku v souladu s pravidly pro řetězení autorizačních služeb.

## **Poznámky k použití příkazu SET AUTHREC**

Seznam oprávnění pro přidání a seznam oprávnění pro odebrání se nesmí překrývat. Nemůžete například přidat oprávnění pro zobrazení a odebrat oprávnění pro zobrazení v jednom příkazu. Toto pravidlo platí i v případě, že jsou oprávnění vyjádřena různými volbami. Například následující příkaz se nezdaří, protože oprávnění DSP se překrývá s oprávněním ALLADM:

SET AUTHREC PROFILE(\*) OBJTYPE(QUEUE) PRINCIPAL(PRINC01) AUTHADD(DSP) AUTHRMV(ALLADM)

Výjimkou z tohoto chování je oprávnění ALL. Následující příkaz nejprve přidá oprávnění ALL, a pak odebere oprávnění SETID:

SET AUTHREC PROFILE(\*) OBJTYPE(QUEUE) PRINCIPAL(PRINC01) AUTHADD(ALL) AUTHRMV(SETID)

Následující příkaz nejprve odebere oprávnění ALL, a pak přidá oprávnění DSP:

SET AUTHREC PROFILE(\*) OBJTYPE(QUEUE) PRINCIPAL(PRINC01) AUTHADD(DSP) AUTHRMV(ALL)

Bez ohledu na pořadí, v jakém je oprávnění v příkazu zadáno, se oprávnění ALL zpracuje vždy jako první.

## **SET CHLAUTH**

Použijte příkaz MQSC SET CHLAUTH pro vytvoření nebo úpravu záznamu ověření kanálu.

## **Použití příkazů MQSC**

Informace o tom, jak používat příkazy MQSC, najdete v tématu Provedení úloh lokální administrace pomocí příkazů MQSC.

Tento příkaz můžete zadat ze zdrojů 2CR. Vysvětlení zdrojových symbolů viz Použití příkazů v systému z/OS.

- Syntaktický diagram
- • [Poznámky k používání](#page-857-0)
- • [Parametry](#page-858-0)

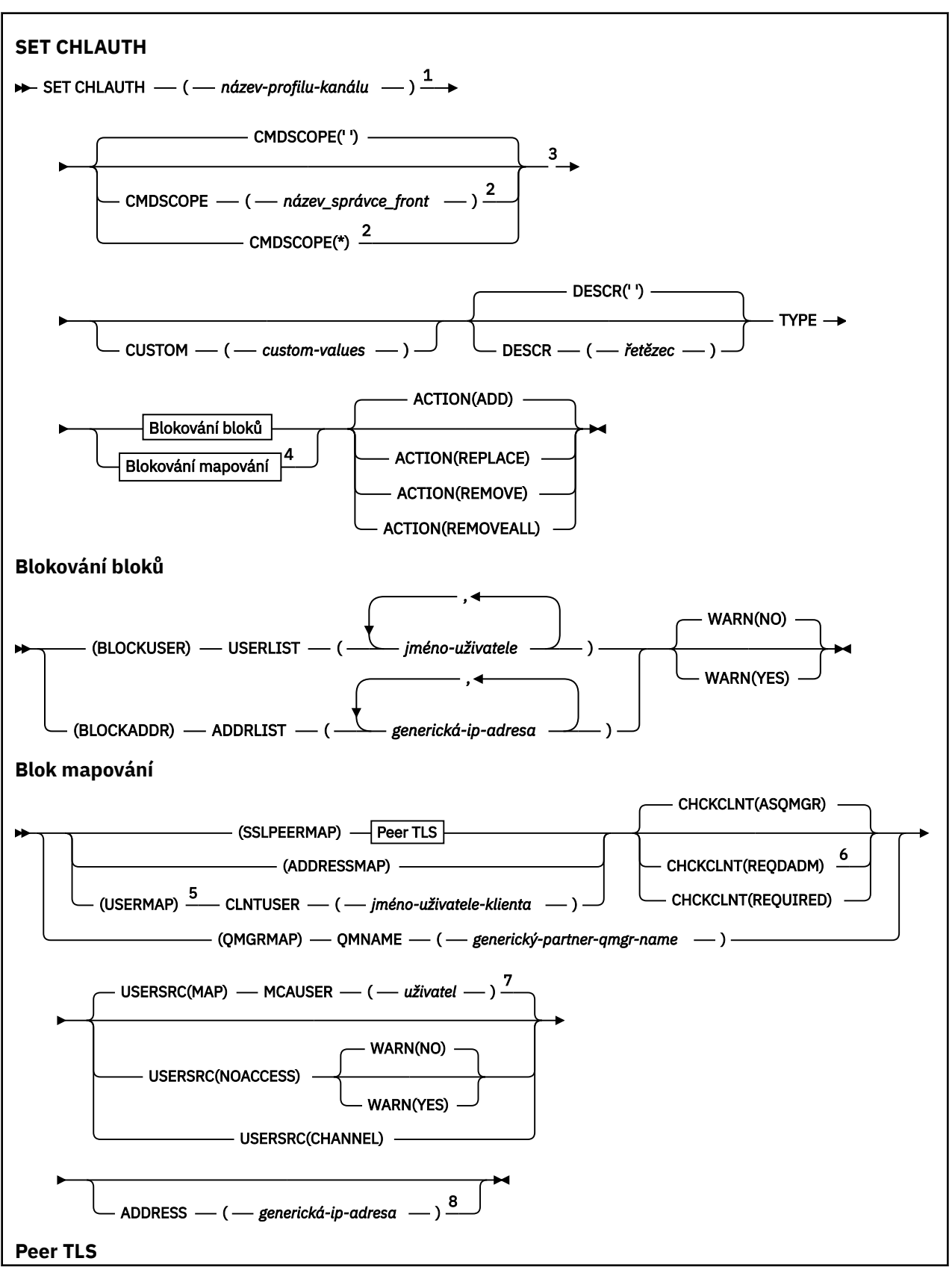

<span id="page-857-0"></span>→ SSLPEER — ( — název\_partnerského-SSL-partnera — ) →

$$
\begin{array}{c}\n \hline\n \end{array}
$$
\n
$$
\begin{array}{c}\n \hline\n \end{array}
$$
\n
$$
\begin{array}{c}\n \hline\n \end{array}
$$
\n
$$
\begin{array}{c}\n \hline\n \end{array}
$$
\n
$$
\begin{array}{c}\n \hline\n \end{array}
$$
\n
$$
\begin{array}{c}\n \hline\n \end{array}
$$
\n
$$
\begin{array}{c}\n \hline\n \end{array}
$$
\n
$$
\begin{array}{c}\n \hline\n \end{array}
$$
\n
$$
\begin{array}{c}\n \hline\n \end{array}
$$
\n
$$
\begin{array}{c}\n \hline\n \end{array}
$$
\n
$$
\begin{array}{c}\n \hline\n \end{array}
$$
\n
$$
\begin{array}{c}\n \hline\n \end{array}
$$
\n
$$
\begin{array}{c}\n \hline\n \end{array}
$$
\n
$$
\begin{array}{c}\n \hline\n \end{array}
$$
\n
$$
\begin{array}{c}\n \hline\n \end{array}
$$

Poznámky:

- <sup>1</sup> Název profilu kanálu musí být '\*', když TYPE je BLOCKADDR.
- <sup>2</sup> Platné pouze na z/OS , pokud je správce front členem skupiny sdílení front.
- <sup>3</sup> Platné pouze na z/OS.
- <sup>4</sup> Vyberte příslušnou hodnotu pro typ TYPE v závislosti na volbě, kterou jste vybrali ze dvou typů bloku.
- <sup>5</sup> Pravidla USERMAP platí pouze pro kanály připojení k serveru.
- <sup>6</sup> Neplatné na z/OS.
- <sup>7</sup> Pokud povolíte mapování USERSRC na akci MAP, je třeba nastavit hodnotu parametru MCAUSER.
- <sup>8</sup> Povinné, pokud TYPE je ADDRESSMAP.

## **Poznámky k použití**

Následující tabulka ukazuje, které parametry jsou platné pro každou hodnotu **ACTION**:

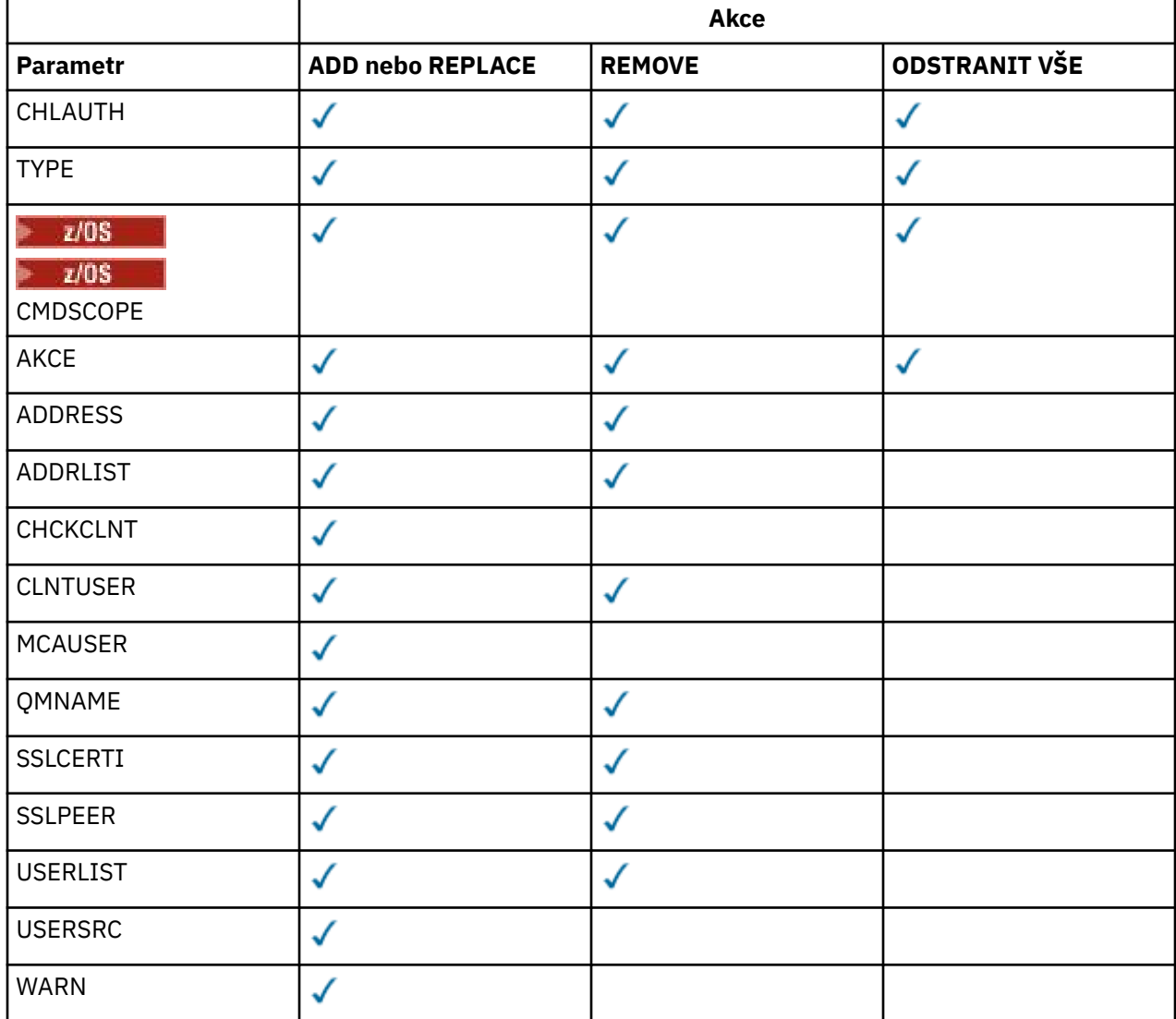

<span id="page-858-0"></span>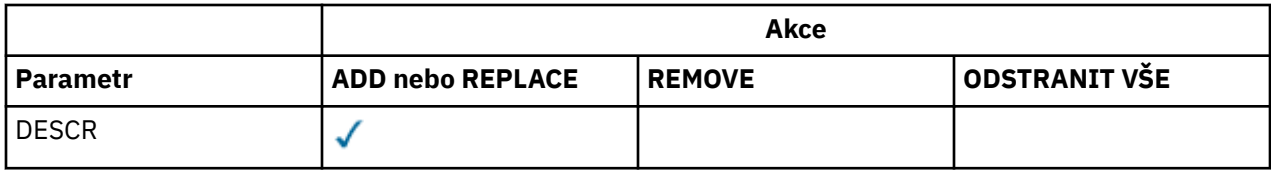

Všimněte si následujícího:

- Pravidla CHLAUTH lze použít pro všechny kanály
- Pravidla USERMAP jsou platná, pouze pro kanály připojení k serveru.
- Změny, jako např. mapování MCAUSER kanálu, se projeví až při spuštění kanálu.

Proto je-li kanál již spuštěn, musí být tento kanál zastaven a restartován, aby se změny pravidla CHLAUTH projevily.

## **Parametry**

## *channel-profile-name*

Název kanálu nebo sady kanálů, pro které nastavujete konfiguraci ověření kanálu. Můžete použít jednu nebo více hvězdiček (\*), v libovolné pozici, jako zástupné znaky pro uvedení sady kanálů. Nastavíte-li **TYPE** na BLOCKADDR, musíte nastavit generický název kanálu na jednu hvězdičku, která odpovídá všem názvům kanálů. Na z/OS musí být generický název kanálu v uvozovkách, obsahuje-li hvězdičku.

## **TYPE**

Argument **TYPE** musí následovat za parametrem **channel-profile-name** .

Typ záznamu ověření kanálu, pro který chcete nastavit povolené podrobnosti partnera nebo mapování na MCAUSER. Tento parametr je požadovaný. Lze použít následující hodnoty:

#### **BlockUser**

Tento záznam ověření kanálu zabrání uvedenému uživateli nebo uživatelům v připojení. Parametr BLOCKUSER musí být doprovázen parametrem USERLIST.

## **BlockAddr**

Tento záznam ověření kanálu brání připojení z uvedené adresy IP nebo adres. Parametr BLOCKADDR musí být doprovázen příkazem ADDRLIST. BLOCKADDR pracuje na modulu listener, než je znám název kanálu.

## **SSLPEERMAP**

Tento záznam ověřování kanálu mapuje rozlišující názvy (DN) TLS do hodnot MCAUSER. Parametr SSLPEERMAP musí být doprovázen parametrem SSLPEER.

#### **AddressMap**

Tento záznam ověření kanálu mapuje adresy IP na hodnoty MCAUSER. Parametr ADDRESSMAP musí být doprovázen parametrem ADDRESS. ADDRESSMAP pracuje na kanálu.

## **UserMap**

Tento záznam ověření kanálu mapuje deklarovaná ID uživatele na hodnoty MCAUSER. Parametr USERMAP musí být doprovázen hodnotou CLNTUSER.

## **QmgrMap**

Tento záznam ověření kanálu mapuje názvy vzdálených správců front na hodnoty MCAUSER. Parametr QMGRMAP musí být doprovázen parametrem QMNAME.

## **AKCE**

Akce, která se má provést na záznamu ověření kanálu. Platné jsou tyto hodnoty:

## **PŘIDAT**

Přidejte uvedenou konfiguraci do záznamu ověření kanálu. Toto je výchozí hodnota.

Pro typy SSLPEERMAP, ADDRESSMAP, USERMAP a QMGRMAP, pokud uvedená konfigurace existuje, příkaz selže.

Pro typy BLOCKUSER a BLOCKADDRje konfigurace přidána do seznamu.

## **REPLACE**

Nahrazení aktuální konfigurace záznamu ověření kanálu.

Pro typy SSLPEERMAP, ADDRESSMAP, USERMAP a QMGRMAP, pokud uvedená konfigurace existuje, je nahrazena novou konfigurací. Pokud neexistuje, je přidán.

Pro typy BLOCKUSER a BLOCKADDRuvedená konfigurace nahradí aktuální seznam, a to i tehdy, je-li aktuální seznam prázdný. Pokud nahradíte aktuální seznam prázdným seznamem, bude to fungovat jako REMOVEALL.

## **REMOVE**

Odeberte uvedenou konfiguraci ze záznamů ověření kanálu. Všimněte si, že pokud konfigurace neexistuje, příkaz stále funguje. Pokud odeberete poslední položku ze seznamu, bude to fungovat jako REMOVEALL.

## **ODSTRANIT VŠE**

Odeberte všechny členy seznamu, a tím i celý záznam (pro BLOCKADDR a BLOCKUSER ). nebo všechna dříve definovaná mapování (pro ADDRESSMAP, SSLPEERMAP, QMGRMAP a USERMAP ) ze záznamů ověření kanálu. Tuto volbu nelze kombinovat se specifickými hodnotami dodanými v **ADDRLIST**, **USERLIST**, **ADDRESS**, **SSLPEER**, **QMNAME** nebo **CLNTUSER**. Pokud uvedený typ nemá žádnou aktuální konfiguraci, příkaz stále uspěje.

## **ADDRESS**

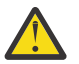

**Upozornění:** Názvy hostitelů lze v tomto parametru zadat pouze ve správcích front, které mají povoleny nové funkce produktu IBM MQ 8.0 s operačním systémem OPMODE.

Filtr, který má být použit pro porovnání s adresou IP nebo názvem hostitele partnerského správce front nebo klienta na druhém konci kanálu. Záznamy ověření kanálu obsahující názvy hostitelů se kontrolují pouze tehdy, je-li správce front konfigurován tak, aby je vyhledal s aktualizací REVDNS (ENABLED). Podrobnosti o hodnotách, které jsou povoleny jako názvy hostitelů, jsou definovány v dokumentech IETF [RFC 952](https://www.ietf.org/rfc/rfc952.txt) a [RFC 1123.](https://www.ietf.org/rfc/rfc1123.txt) Srovnávání názvu hostitele nerozlišuje velikost písmen.

Tento parametr je povinný s **TYPE(ADDRESSMAP)**

Tento parametr je platný také v případě, že **TYPE** je SSLPEERMAP, USERMAP, nebo QMGRMAP a **ACTION** je ADD, REPLACEnebo REMOVE. Můžete definovat více než jeden objekt ověření kanálu se stejnou hlavní identitou, například stejné jméno partnera TLS, s různými adresami. Avšak nemůžete definovat záznamy ověření kanálu s překrývajícími se rozsahy adres pro stejnou hlavní identitu. Další informace o filtrování adres IP viz ["Generické adresy IP pro záznamy ověření kanálu" na stránce 864](#page-863-0) .

Je-li adresa generická, musí být v uvozovkách.

## **ADDRLIST**

Seznam maximálně 256 generických adres IP, které jsou zakázány v přístupu k tomuto správci front v libovolném kanálu. Tento parametr je platný pouze s TYPE (BLOCKADDR). Další informace o filtrování adres IP viz ["Generické adresy IP pro záznamy ověření kanálu" na stránce 864](#page-863-0) .

Je-li adresa generická, musí být v uvozovkách.

## **CHCKCLNT**

Uvádí, zda připojení, které odpovídá tomuto pravidlu a je povoleno v kombinaci s **USERSRC(CHANNEL)** nebo **USERSRC(MAP)**, musí také uvádět platné ID uživatele a heslo. Heslo nesmí obsahovat jednoduché uvozovky (' ).

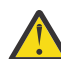

**Upozornění:** Tento parametr je platný pouze pro správce front, kteří mají povoleny nové funkce produktu IBM MQ 8.0 s operačním systémem OPMODE.

## **REQADM**

Pokud používáte privilegované ID uživatele, je vyžadováno platné ID uživatele a heslo pro připojení.

Nejsou vyžadována žádná připojení s použitím ID uživatele, která není privilegována, aby bylo možné zadat ID uživatele a heslo. ID uživatele a heslo jsou zkontrolovány proti podrobnostem o úložišti uživatelů poskytnutém v objektu ověřovacích informací a dodávají se na serveru **ALTER** **QMGR** v poli **CONNAUTH** . Pokud nejsou zadány žádné podrobnosti o úložišti uživatelů, takže není u správce front povolena kontrola ID uživatele a hesla, připojení nebude úspěšné.

Privilegovaný uživatel je takový, který má úplná administrativní oprávnění pro produkt IBM MQ. Další informace najdete v tématu Oprávnění uživatelé .

z/05 Tato volba není platná na platformách z/OS .

## **POVINNÉ**

Pro připojení je vyžadováno platné ID uživatele a heslo. Heslo nesmí obsahovat jednoduché uvozovky (' ).

ID uživatele a heslo jsou zkontrolovány proti podrobnostem o úložišti uživatelů poskytnutém v objektu ověřovacích informací a dodávají se na serveru **ALTER QMGR** v poli **CONNAUTH** . Pokud nejsou zadány žádné podrobnosti o úložišti uživatelů, takže není u správce front povolena kontrola ID uživatele a hesla, připojení nebude úspěšné.

## **Jako správce front**

Má-li být připojení povoleno, musí splňovat požadavky na ověření připojení definované ve správci front.

Pokud pole **CONNAUTH** poskytuje objekt ověřovacích informací a hodnota **CHCKCLNT** je POŽADOVÁNO, připojení selže, pokud není zadáno platné ID uživatele a heslo. Pokud pole **CONNAUTH** neposkytuje objekt ověřovacích informací, nebo hodnota **CHCKCLNT** není POVINNÝ, není ID uživatele a heslo požadováno.

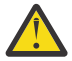

**Upozornění:** Pokud vyberete volbu REQUIRED nebo REQDADM v systému Multiplatformy a nenastavíte pole CONNAUTH ve správci front, nebo pokud je hodnota parametru CHCKCLNT nastavena na hodnotu NONE, připojení selže. On Multiplatforms, obdržíte zprávu AMQ9793. V systému z/OSobdržíte zprávu CSQX793E.

#### Tento parametr je platný pouze s parametry **TYPE(USERMAP)**,

**TYPE(ADDRESSMAP)**a **TYPE(SSLPEERMAP)** a pouze v případě, že **USERSRC** není nastaven na hodnotu NOACCESS. Používá se pouze pro příchozí připojení, která jsou kanály SVRCONN.

Příklad pravidel, která používají tento atribut:

• Cokoli v definované síti může použít deklarovaný identifikátor uživatele, je-li zadáno platné heslo:

```
SET CHLAUTH('*.SVRCONN') +
 TYPE(ADDRESSMAP) ADDRESS('192.0.2.*') +
 USERSRC(CHANNEL) CHCKCLNT(REQUIRED)
```
• Toto pravidlo zajistí, že ověření SSL musí být úspěšné před zpracováním ověření klienta na základě sady zásad ve správci front:

```
SET CHLAUTH('SSL.APP1.SVRCONN') +
 TYPE(SSLPEERMAP) SSLPEER('CN="Steve Smith", L="BankA"') +
 MCAUSER(SSMITH) CHCKCLNT(ASQMGR)
```
## **CLNTUSER**

Klient uplatnil ID uživatele, které má být mapováno na nové ID uživatele, které je povoleno nezměněným nebo blokovaným.

Může se jednat o ID uživatele předané z klienta označující ID uživatele, pod kterým je spuštěn proces na straně klienta, nebo ID uživatele, které klient předkládá při volání MQCONNX pomocí MQCSP.

Maximální délka řetězce je MQ\_CLIENT\_USER\_ID\_LENGTH.

#### $z/0S$ **CMDSCOPE**

Tento parametr se vztahuje pouze na z/OS a určuje, jak se příkaz spustí, když je správce front členem skupiny sdílení front.

**' '**

Příkaz se spustí ve správci front, v němž byl zadán. Toto je výchozí hodnota.

## *název-správce-front*

Příkaz je spuštěn ve správci front, který jste zadali, pokud je správce front aktivní v rámci skupiny sdílení front.

Můžete zadat název správce front, kromě správce front, ve kterém byl příkaz zadán, pouze v případě, že používáte prostředí skupiny sdílení front a je-li povolen příkazový server.

**\***

Tento příkaz se spouští v lokálním správci front a je také předán všem aktivním správcům front ve skupině sdílení front. Efekt je stejný jako zadání příkazu do všech správců front ve skupině sdílení front.

## **CUSTOM**

Vyhrazeno pro budoucí použití.

## **DESCR**

Poskytuje popisné informace o záznamu ověřování kanálu, který se zobrazí při zadání příkazu DISPLAY CHLAUTH. Musí obsahovat pouze zobrazitelné znaky. Maximální délka je 64 znaků. V instalaci se znakovou sadou DBCS může obsahovat znaky DBCS (maximální délka je omezena na 64 bajtů).

**Poznámka:** Použít znaky z identifikátoru kódované znakové sady (CCSID) pro tohoto správce front. Ostatní znaky mohou být nesprávně přeloženy, pokud jsou informace odeslány jinému správci front.

## **MCAUSER**

Identifikátor uživatele, který se má použít, když se příchozí připojení shoduje s DN protokolu TLS, adresou IP, uživatelem deklarovaného ID uživatele nebo zadaným názvem vzdáleného správce front.

Tento parametr je povinný s **USERSRC(MAP)** a je platný, když **TYPE** je SSLPEERMAP, ADDRESSMAP, USERMAPnebo QMGRMAP.

Pokud použijete malá písmena ID uživatele, musíte je uzavřít do uvozovek: Například:

```
SET CHLAUTH('SYSTEM.DEF.SVRCONN') TYPE(USERMAP) CLNTUSER('johndoe') +
 USERSRC(MAP) MCAUSER(JOHNDOE1) +
 ADDRESS('::FFFF:9.20.4.136') +
     DESCR('Client from z/Linux machine') +
    ACTION(REPLACE)
```
To umožňuje použití kanálu SYSTEM.DEF.SVRCONN na adrese IP ::FFFF:9.20.4.136. Uživatel MCA pro připojení je JOHNDOE1.

Pokud zobrazíte stav kanálu (CHS) kanálu, výstup je MCAUSER(JOHNDOE1).

Tento parametr lze použít pouze v případě, že **ACTION** je ADD nebo REPLACE.

## **QMNAME**

Název správce front vzdáleného partnera nebo vzoru, který odpovídá sadě názvů správce front, který má být mapován na ID uživatele nebo blokován.

Tento parametr je platný pouze s **TYPE(QMGRMAP)**.

Je-li název správce front generický, musí být uveden v uvozovkách.

## **SSLCERTI**

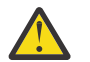

**Upozornění:** Tento parametr je platný pouze pro správce front, kteří mají povoleny nové funkce produktu IBM MQ 8.0 s operačním systémem OPMODE.

Tento parametr je přídavný k parametru **SSLPEER** .

**SSLCERTI** omezuje shody s tím, aby byla v certifikátech vydaných konkrétní certifikační autoritou.

Prázdné **SSLCERTI** působí jako zástupný znak, odpovídá jakémukoli rozlišujícímu názvu vydavatele.

## **SSLPEER**

Filtr, který se má použít k porovnání s rozlišujícím názvem subjektu certifikátu od správce front typu peer nebo od klienta na druhém konci kanálu.

Filtr **SSLPEER** je zadán ve standardním formuláři, který slouží k určení rozlišujícího názvu. Podrobnosti viz téma IBM MQ pravidla pro hodnoty SSLPEER .

Maximální délka parametru je 1024 bajtů.

## **USERLIST**

Seznam až 100 ID uživatelů, které jsou zakázány z použití tohoto kanálu nebo sady kanálů. Použijte speciální hodnotu \*MQADMIN , chcete-li znamenat privilegované nebo administrativní uživatele. Definice této hodnoty závisí na operačním systému, a to následujícím způsobem:

- **Windows v** systému Windowsjsou všichni členové skupiny mqm , skupina Administrators a SYSTEM.
- **Linux V UNIX V** systémech UNIX a Linuxjsou všichni členové skupiny mqm.
- V systému IBM ijde o profily (uživatele) qmqm a qmqmadm a všechny členy skupiny qmqmadm a všechny uživatele definované se speciálním nastavením \*ALLOBJ .
- $\bullet$   $\blacksquare$  V systému z/OSisou pod ID uživatele iniciátoru kanálu, správcem front a rozšířeným adresním prostorem pro zprávy zabezpečení zpráv spuštěny.

Další informace o privilegovaných uživatelích najdete v tématu Oprávnění uživatelé.

Tento parametr je platný pouze s **TYPE(BLOCKUSER)**.

#### **USERSRC**

Zdroj ID uživatele, který má být použit pro MCAUSER za běhu. Platné jsou tyto hodnoty:

## **MAP**

Příchozí připojení, která odpovídají tomuto mapování, používají ID uživatele zadané v atributu **MCAUSER** . Toto je výchozí hodnota.

#### **Bez přístupu**

Příchozí připojení, která odpovídají tomuto mapování, nemají k tomuto správci front přístup a kanál je okamžitě ukončen.

#### **CHANNEL**

Příchozí připojení, která se shodují s tímto mapováním, používají v poli MCAUSER ID uživatele ve sledu prací nebo libovolný uživatel definovaný na objektu kanálu.

Všimněte si, že WARN a USERSRC (CHANNEL), nebo USERSRC (MAP) jsou nekompatibilní. Důvodem je skutečnost, že v těchto případech není přístup k kanálu nikdy blokován, a proto není důvod generovat varování.

## **WARN**

Označuje, zda tento záznam pracuje v režimu varování.

## **NO**

Tento záznam nepracuje ve varovném režimu. Jakékoliv příchozí připojení, které odpovídá tomuto záznamu, je blokováno. Toto je výchozí hodnota.

#### **YES**

Tento záznam pracuje v režimu varování. Jakékoliv příchozí připojení, které odpovídá tomuto záznamu a které by proto bylo zablokováno, má povolený přístup. Jsou-li konfigurovány události kanálu, bude vytvořena zpráva události kanálu s podrobnostmi o tom, co by bylo zablokováno, viz Blokovaný kanál. Připojení může pokračovat. Byl proveden pokus o nalezení jiného záznamu, který je nastaven na hodnotu WARN (NO) pro nastavení pověření pro příchozí kanál.

Chcete-li, aby byla vygenerována zpráva AMQ9787 , musíte přidat **ChlauthIssueWarn**=*y* do sekce Sekce kanálů souboru qm.ini .

<span id="page-863-0"></span>**Související informace** Záznamy ověření kanálu Zabezpečení vzdáleného připojení ke správci front

## *Generické adresy IP pro záznamy ověření kanálu*

V různých příkazech, které vytvářejí a zobrazují záznamy ověření kanálu, můžete zadat určité parametry jako jednu adresu IP nebo vzor, aby se shodovaly se sadou adres IP.

Když vytvoříte záznam ověření kanálu pomocí příkazu MQSC **SET CHLAUTH** nebo příkazu PCF **Set Channel Authentication Record**, můžete v různých kontextech určit generickou adresu IP. Můžete také zadat generickou adresu IP v podmínce filtru, když zobrazíte záznam ověření kanálu pomocí příkazů **DISPLAY CHLAUTH** nebo **Inquire Channel Authentication Records**.

Adresu můžete zadat jedním z následujících způsobů:

- jediná adresa IPv4 , jako například 192.0.2.0
- vzorek založený na adrese IPv4 , včetně hvězdičky (\*) jako zástupného znaku. Zástupný znak představuje jednu nebo více částí adresy, v závislosti na kontextu. Všechny platné hodnoty jsou například platné:
	- $-192.0.2*$
	- $-192.0$ <sup>\*</sup>
	- $-192.0$ .\*.2
	- $-192.*.2$
	- \*
- vzor založený na adrese IPv4 , včetně pomlčky (-), který určuje rozsah, například 192.0.2.1-8
- vzorek založený na adrese IPv4 , včetně hvězdičky a pomlček, například 192.0. \* .1-8
- jediná adresa IPv6 , jako např. 2001:DB8:0:0:0:0:0:0
- vzor založený na adrese IPv6 včetně hvězdičky (\*) jako zástupného znaku. Zástupný znak představuje jednu nebo více částí adresy, v závislosti na kontextu. Všechny platné hodnoty jsou například platné:
	- $-2001:DB8:0:0:0:0:0.*$
	- $-2001:DB8:0:0:0.*$
	- $-2001:DB8:0:0:0.*:0:1$
	- 2001:\*:1
	- \*
- vzor založený na adrese IPv6 , včetně pomlčky (-), který označuje rozsah, například 2001:DB8:0:0:0:0:0:0-8
- vzorek založený na adrese IPv6 , včetně hvězdičky a pomlčky, například 2001:DB8:0:0:0:\*:0:0-8

Pokud váš systém podporuje jak IPv4 , tak IPv6, můžete použít buď formát adresy. IBM MQ rozpoznává IPv4 mapované adresy v IPv6.

Některé vzory jsou neplatné:

- Vzorec nesmí mít menší než vyžadovaný počet částí, pokud tento vzorec nekončí jednou hvězdičkou. Například, hodnota 192.0.2 je neplatná, ale 192.0.2.\* je platná.
- Koncová hvězdička musí být oddělena od zbytku adresy odpovídajícím oddělovačem části (tečka (.) pro IPv4, dvojtečka (:) pro IPv6). Například vzorec 192.0\*, není platný, protože hvězdička není samostatnou částí.
- Vzorec může obsahovat další hvězdičky, pokud je nejedná o hvězdičky připojené za koncovou hvězdičkou. Například, hodnota 192.\*.2.\* je platná, ale hodnota 192.0.\*.\* je neplatný.
- Vzor adresy IPv6 nesmí obsahovat dvojitou dvojtečku a koncovou hvězdičku, protože výsledná adresa by byla nejednoznačná. Například vzorec 2001::\* by bylo možné rozšířit na formát 2001:0000:\*, 2001:0000:0000:\* atd.
## <span id="page-864-0"></span>**Související informace**

Mapování adresy IP na ID uživatele MCAUSER

# **Multi V 9.0.2** SET LOG on Multiplatforms

Na platformách Multiplatforms použijte příkaz MQSC SET LOG a upozorněte správce front, že archivace oblasti protokolu je dokončena. Pokud typ správy protokolu není ARCHIVE, příkaz selže.

# **Použití příkazů MQSC**

Informace o tom, jak používat příkazy MQSC, najdete v tématu Provedení úloh lokální administrace pomocí příkazů MQSC.

- Syntaktický diagram
- "Popisy parametrů pro SET LOG" na stránce 865
- "Poznámky k použití" na stránce 865

**Synonymum**: SET LOG

**Nastavit protokol**

```
\rightarrow SET LOG - ARCHIVED - (- název - ) \rightarrow
```
# **Popisy parametrů pro SET LOG**

## **ARCHIVED (** *název* **)**

Název oblasti pro rozšíření, například S0000001.LOG nebo AMQA000001 v systému IBM i.

# **Poznámky k použití**

Tento příkaz vyžaduje oprávnění ke změně pro objekt správce front.

Příkaz selže, pokud oblast protokolu není rozpoznána, nebo je zapisována.

Příkaz se nezdaří, pokud byla oblast již označena jako archivovaná jako oblast.

Oblasti pro rozšíření s písmenem R jsou oblasti, které čekají na opětné použití, takže tyto fyzické oblasti nelze předat do produktu **SET LOG ARCHIVED**.

Jakýkoli rozsah (s předponou S) lze archivovat a předat do **SET LOG ARCHIVED**, kromě aktuální fyzické oblasti. Takže fyzické oblasti potřebné pro restart nebo obnovení médií, nebo obojí, lze archivovat a předat do produktu **SET LOG ARCHIVED** , protože správce front dokončil zápis do těchto oblastí.

Všimněte si, že fyzické oblasti lze archivovat a předávat je do **SET LOG ARCHIVED** v libovolném pořadíne nezbytně v pořadí, ve kterém byly zapsány.

Do protokolu chyb se zapíše zpráva, pokud je správce front upozorněn v rozsahu více než jednou, a to buď z tohoto příkazu, nebo z příkazu ["RESETOVAT QMGR" na stránce 830](#page-829-0) .

# **EZ/OS** SET LOG na z/OS

V systému z/OSpoužijte příkaz MQSC SET LOG pro dynamické změny určitých hodnot parametrů systému žurnálu, které byly původně nastaveny při spuštění modulu parametrů systému při spuštění správce front.

# **Použití příkazů MQSC**

Informace o tom, jak používat příkazy MQSC, najdete v tématu Provedení úloh lokální administrace pomocí příkazů MQSC.

Tento příkaz můžete zadat ze zdrojů 12CR. Vysvětlení zdrojových symbolů viz Použití příkazů v systému z/OS.

- • [Syntaktický diagram](#page-864-0)
- "Poznámky k použití pro SET LOG" na stránce 866
- "Popisy parametrů pro SET LOG" na stránce 866
- • ["Blok parametrů" na stránce 867](#page-866-0)

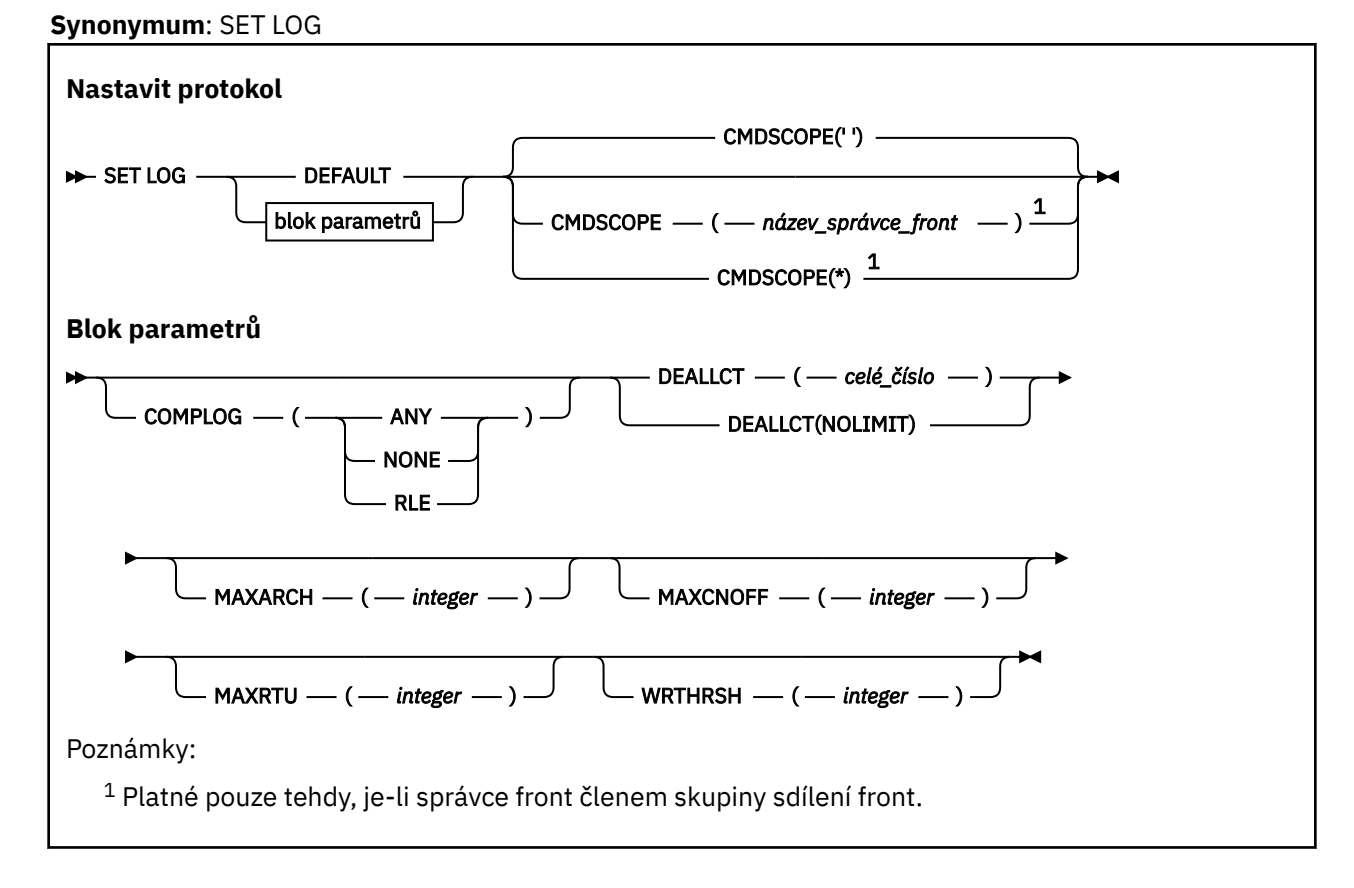

# **Poznámky k použití pro SET LOG**

- 1. Všechny změny provedené ve WRNTRSH se projeví okamžitě.
- 2. Každá změna parametru MAXARCH bude mít vliv na další plánované odlehčování (tj. nikoli pro jakékoli odlehčování průběhu v době vydání příkazu).

# **Popisy parametrů pro SET LOG**

## **CMDSCOPE**

Tento parametr se vztahuje pouze na z/OS a určuje, jak se příkaz spustí, když je správce front členem skupiny sdílení front.

**''**

Příkaz se spustí ve správci front, v němž byl zadán. Toto je výchozí hodnota.

#### *název-správce-front*

Příkaz je spuštěn ve správci front, který jste zadali, pokud je správce front aktivní v rámci skupiny sdílení front.

Můžete zadat název správce front jiného než správce front, v němž byl zadán, pouze v případě, že používáte prostředí skupiny sdílení front, a pokud je příkazový server enabled.You nelze použít CMDSCOPE ( *qmgr-name)* pro příkazy vydané od první vstupní datové sady inicializace CSQINP1.

**\***

Tento příkaz se spouští v lokálním správci front a je také předán všem aktivním správcům front ve skupině sdílení front. Tento efekt se shoduje s výsledkem zadání příkazu pro všechny správce front ve skupině sdílení front.

CMDSCOPE (\*) nemůžete použít pro příkazy vydané z CSQINP1.

#### <span id="page-866-0"></span>**DEFAULT**

Resetuje všechny parametry systému protokolu na hodnoty zadané při spuštění správce front.

## **Blok parametrů**

 $z/0S$ Úplný popis těchto parametrů najdete v tématu Použití CSQ6LOGP.

Blok parametru je jeden nebo více z následujících parametrů, které chcete změnit:

#### **COMPLOG**

Tento parametr určuje, zda má správce front při zápisu záznamů žurnálu použít kompresi. Jakékoli komprimované záznamy jsou automaticky dekomprimovány bez ohledu na aktuální nastavení COMPLOG.

Možné hodnoty jsou:

#### **ANY**

Povolte správci front vybrat algoritmus komprese, který poskytuje největší stupeň komprese záznamu protokolu. Použití této volby momentálně vede k kompresi RLE.

#### **ŽÁDNÉ**

Nepoužije se žádná komprese dat protokolu. Toto je výchozí hodnota.

#### **RLE**

Komprese dat protokolu se provádí za použití kódování RLE (run-length encoding).

 $\approx$  z/OS Další informace o kompresi protokolu viz Komprese protokolu.

#### **DEALLCT**

Uvádí dobu, po kterou je alokovaná pásková jednotka pro čtení archivu povolena, aby zůstala nevyužita, než bude dealokována. Doporučuje se uvést maximální možné hodnoty, v rámci systémových omezení, pro obě volby, abyste dosáhli optimálního výkonu při čtení archivních pásek.

Tento parametr spolu s parametrem MAXRTU umožňuje produktu IBM MQ optimalizovat čtení protokolu archivu z páskových zařízení.

Možné hodnoty jsou:

#### *celočíselná hodnota*

Určuje maximální dobu v minutách, v rozsahu 0 až 1439. Nula znamená, že se pásková jednotka uvolní okamžitě.

#### **NELIMIT nebo 1440**

Označuje, že pásková jednotka není nikdy dealokována.

#### **MAXARCH**

Uvádí maximální počet svazků protokolu archivace, které lze zaznamenat v BSDS. Po překročení tohoto počtu začne záznam znovu na začátku BSDS.

Použijte dekadické číslo v rozsahu od 10 do 1000.

#### **MAXCNOFF**

Maximální počet souběžných úloh odlehčování protokolu.

Uveďte desetinné číslo mezi 1 a 31. Není-li uvedena žádná hodnota, použije se výchozí hodnota 31.

Nakonfigurujte číslo nižší, než je výchozí, pokud jsou vaše archivní žurnály alokovány na páskovém zařízení a existují omezení počtu takových zařízení, která mohou být souběžně přidělena správci front.

#### **MAXRTU (** *celé\_číslo* **)**

Uvádí maximální počet vyhrazených páskových jednotek, které mohou být alokovány pro čtení páskových nosičů s protokolem archivace. Tím dojde k přepsání hodnoty pro sadu MAXRTU hodnotou CSQ6LOGP v parametrech systému archivu.

Tento parametr spolu s parametrem DEALLCT umožňuje produktu IBM MQ optimalizovat čtení protokolu archivu z páskových zařízení.

#### **Poznámka:**

- 1. Celočíselná hodnota může být v rozsahu 1 až 99.
- 2. Je-li zadané číslo větší než aktuální specifikace, zvýší se maximální počet páskových jednotek povolených pro čtení protokolů archivace.
- 3. Je-li zadané číslo menší než aktuální specifikace, páskové jednotky, které se nepoužívají, se okamžitě dealokují, aby se přizpůsobily nové hodnotě. Aktivní nebo předpřipojené, páskové jednotky zůstanou alokovány.
- 4. Pásková jednotka je kandidátem na uvolnění z důvodu snížené hodnoty pouze v případě, že pro danou jednotku není k dispozici žádná aktivita.
- 5. Když jste vyzváni k připojení archivní pásky a vy odpovíte STORNO, hodnota MAXRTU se resetuje na aktuální počet páskových jednotek.

Například, je-li aktuální hodnota 10, ale vy odpovíte CANCEL na požadavek na sedmé páskové jednotky, hodnota bude resetována na šest.

#### **WRTHRSH**

Uvádí počet výstupních vyrovnávacích pamětí o velikosti 4 kB, které mají být vyplněny, než jsou zapsány do aktivních datových sad protokolu.

Čím větší je počet vyrovnávacích pamětí, tím méně často dochází k zápisu, a tím se zlepší výkon produktu IBM MQ. Vyrovnávací paměti mohou být zapsány před tímto číslem, pokud se vyskytnou významné události, jako např. bod potvrzení.

Uveďte počet vyrovnávacích pamětí v rozsahu od 1 do 256.

# **Multi Nastavit zásadu**

K nastavení zásady zabezpečení použijte příkaz MQSC SET POLICY.

# **Použití příkazů MQSC**

Informace o tom, jak používat příkazy MQSC, najdete v tématu Provedení úloh lokální administrace pomocí příkazů MQSC.

- Syntaktický diagram
- • ["Popisy parametrů pro klauzuli SET POLICY" na stránce 869](#page-868-0)

**Důležité:** Chcete-li zadat tento příkaz, musíte mít nainstalovanou licenci pro produkt Advanced Message Security (AMS). Pokusíte-li se vydat příkaz **SET POLICY** bez nainstalované licence AMS, obdržíte zprávu AMQ7155 -Licenční soubor nebyl nalezen nebo není platný.

<span id="page-868-0"></span>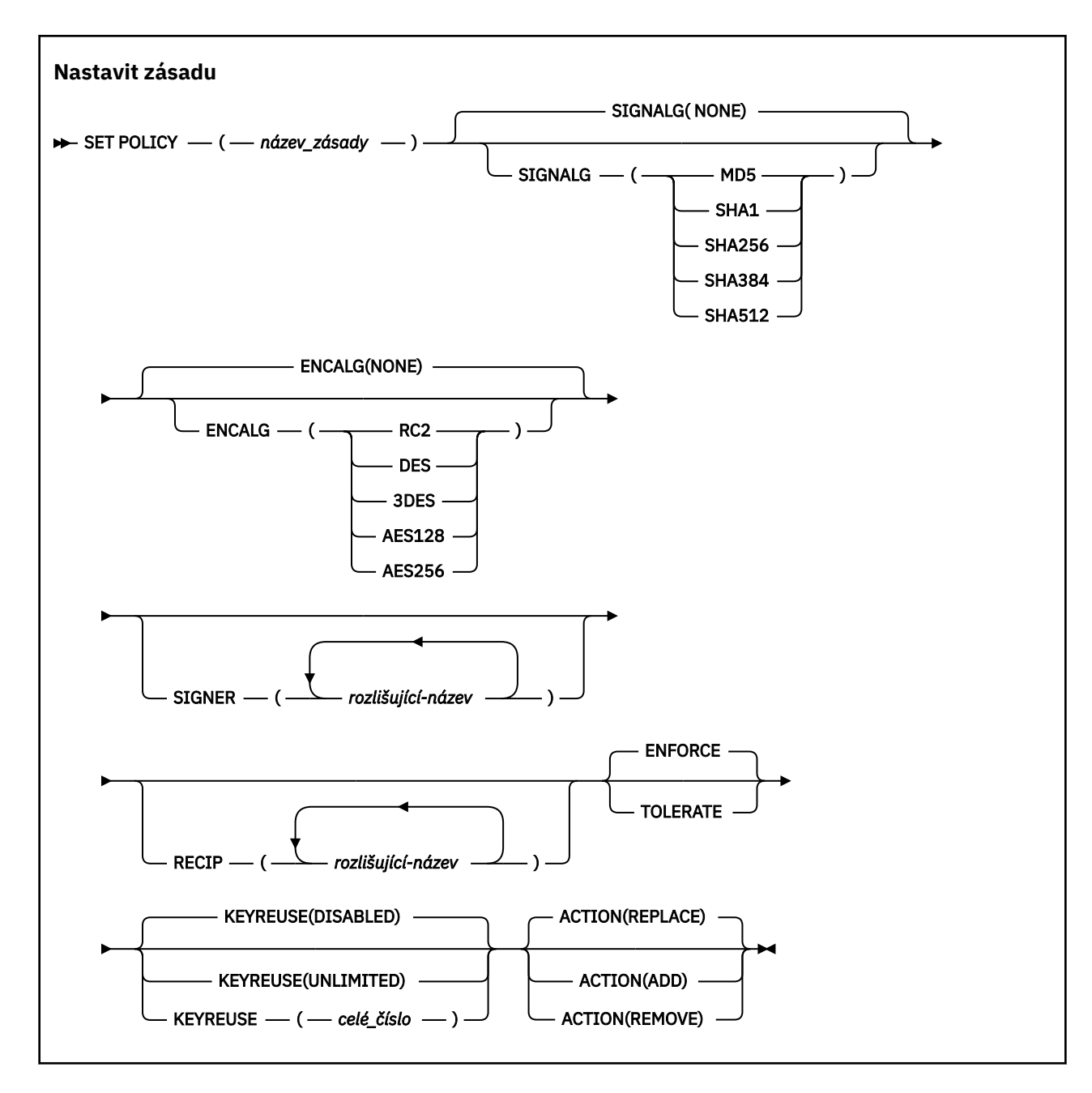

# **Popisy parametrů pro klauzuli SET POLICY**

#### *(název-zásady)*

Název zásady, povinné.

Název zásady se musí shodovat s názvem fronty, která má být chráněna.

#### **SIGNALG**

Uvádí algoritmus digitálního podpisu z jedné z následujících hodnot:

- ŽÁDNÉ
- MD5
- SHA1
- SHA256
- SHA384
- SHA512

Výchozí hodnota je NONE.

## **ENCALG**

Určuje algoritmus digitálního šifrování z jedné z následujících hodnot:

- ŽÁDNÉ
- RC2
- DES
- 3DES
- AES128
- AES256

Výchozí hodnota je NONE.

## **RECIP** *(distinguished-name)*

Uvádí rozlišovací jméno (DN) zprávy příjemce, to jest, certifikát poskytnutého DN použitého k zašifrování dané zprávy.

## **Notes:**

1. Jména atributů DN musí být uvedena velkými písmeny.

- 2. Čárka musí být použita jako oddělovač názvu.
- 3. Pokud použijete jiný šifrovací algoritmus než NONE, musíte uvést alespoň jednoho příjemce.

Ve stejné zásadě můžete uvést více parametrů **RECIP** .

## **SIGNER** *(distinguished-name)*

Uvádí DN signatury, které je ověřováno během načítání zprávy. Při načítání jsou přijímány pouze zprávy podepsané uživatelem s poskytnutým DN.

## **Notes:**

- 1. Jméno atributů pro DN musí být uvedeno velkými písmeny.
- 2. Čárka musí být použita jako oddělovač názvu.
- 3. DN podpisu můžete zadat pouze v případě, že použijete jiný podpisový algoritmus než NONE.

Ve stejné zásadě můžete uvést více parametrů **SIGNER** .

## **VYNUTIT**

Uvádí, že všechny zprávy musí být chráněny při načítání z fronty.

Jakákoli nechráněná zpráva byla přesunuta do SYSTEM.PROTECTION.ERROR.QUEUE.

Výchozí hodnota je **ENFORCE** .

## **Tolerovat**

Uvádí, že zprávy, které nejsou chráněné, když jsou načteny z fronty, mohou ignorovat zásadu.

**TOLERATE** je volitelný a existuje pro usnadnění fázované implementace, kde:

- Pro fronty byly použity zásady, avšak tyto fronty mohou již obsahovat nechráněné zprávy nebo
- Fronty mohou stále přijímat zprávy ze vzdálených systémů, které ještě nemají sadu zásad.

# **V S.O.O OPĚTOVNÉ POUŽITÍ KLÍČE**

Uveďte počet opakování, kdy lze šifrovací klíč znovu použít, v rozsahu 1-9999999 nebo speciální hodnoty *DISABLED* nebo *UNLIMITED*.

Všimněte si, že toto je maximální počet, kolikrát může být klíč znovu použit, proto hodnota *1* znamená, že dvě zprávy mohou používat stejný klíč.

## **VYPNUTO**

Zabraňuje opětovnému použití symetrického klíče

## **NEOMEZENO**

Umožňuje opětovné použití symetrického klíče v libovolném počtu.

Hodnota *DISABLED* je výchozí hodnota.

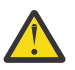

**Upozornění:** Opětovné použití klíče je platné pouze pro zásady CONFIDENTIALITY, tj. **SIGNALG** nastaveno na *NONE* a **ENCALG** nastavenou na hodnotu algoritmu. U všech ostatních typů zásad musíte vynechat parametr nebo nastavit hodnotu **KEYREUSE** na *DISABLED*.

## **AKCE**

Uveďte akci pro dodané parametry, jak se použijí na jakoukoli existující zásadu, pomocí jedné z následujících hodnot:

## **REPLACE**

Má vliv na nahrazení libovolné existující zásady s dodanými parametry.

## **PŘIDAT**

Má efekt, že parametry podepisujících a příjemců mají aditivní účinek. To znamená, že pokud je zadán podepisující subjekt nebo příjemce a dosud neexistuje v předem existující zásadě, hodnota podepsaného nebo příjemce se přidá do existující definice zásady.

## **REMOVE**

Má opačný účinek *ADD*. To znamená, že pokud některý z uvedených hodnot podepisujících subjektů nebo příjemců existuje v předem existující zásadě, tyto hodnoty budou odebrány z definice zásady.

*REPLACE* je výchozí hodnota.

#### **Související odkazy**

["ZÁSADA ZÁSADY" na stránce 694](#page-693-0) Použijte příkaz MQSC DISPLAY POLICY pro zobrazení zásady zabezpečení.

["setmqspl \(nastavit zásady zabezpečení\)" na stránce 182](#page-181-0)

Použijte příkaz **setmqspl** k definování nové zásady zabezpečení, nahraďte již existující zásadu zabezpečení nebo odeberte existující zásadu.

["dspmqspl \(zobrazení zásad zabezpečení\)" na stránce 89](#page-88-0) Příkaz **dspmqspl** se používá k zobrazení seznamu všech zásad a podrobností pojmenované zásady.

#### $z/0S$ **SET SYSTEM na z/OS**

Pomocí příkazu MQSC SET SYSTEM můžete dynamicky měnit určité obecné hodnoty parametrů systému, které byly původně nastaveny z modulu parametrů systému při spuštění správce front. Chcete-li tyto změny trvale změnit, buď změňte parametry CSQ6SYSP , a znovu vygenerujte modul parametrů, nebo vložte příkazy SET SYSTEM do datové sady ve zřetězení CSQINP2 .

# **Použití příkazů MQSC**

Informace o tom, jak používat příkazy MQSC, najdete v tématu Provedení úloh lokální administrace pomocí příkazů MQSC.

Tento příkaz můžete zadat ze zdrojů 12CR. Vysvětlení zdrojových symbolů viz Použití příkazů v systému z/OS.

- Syntaktický diagram
- • ["Poznámky k použití pro SET SYSTEM" na stránce 872](#page-871-0)
- • ["Popisy parametrů pro SET SYSTEM" na stránce 872](#page-871-0)
- • ["Blok parametrů" na stránce 873](#page-872-0)

#### **Synonymum**: žádné

<span id="page-871-0"></span>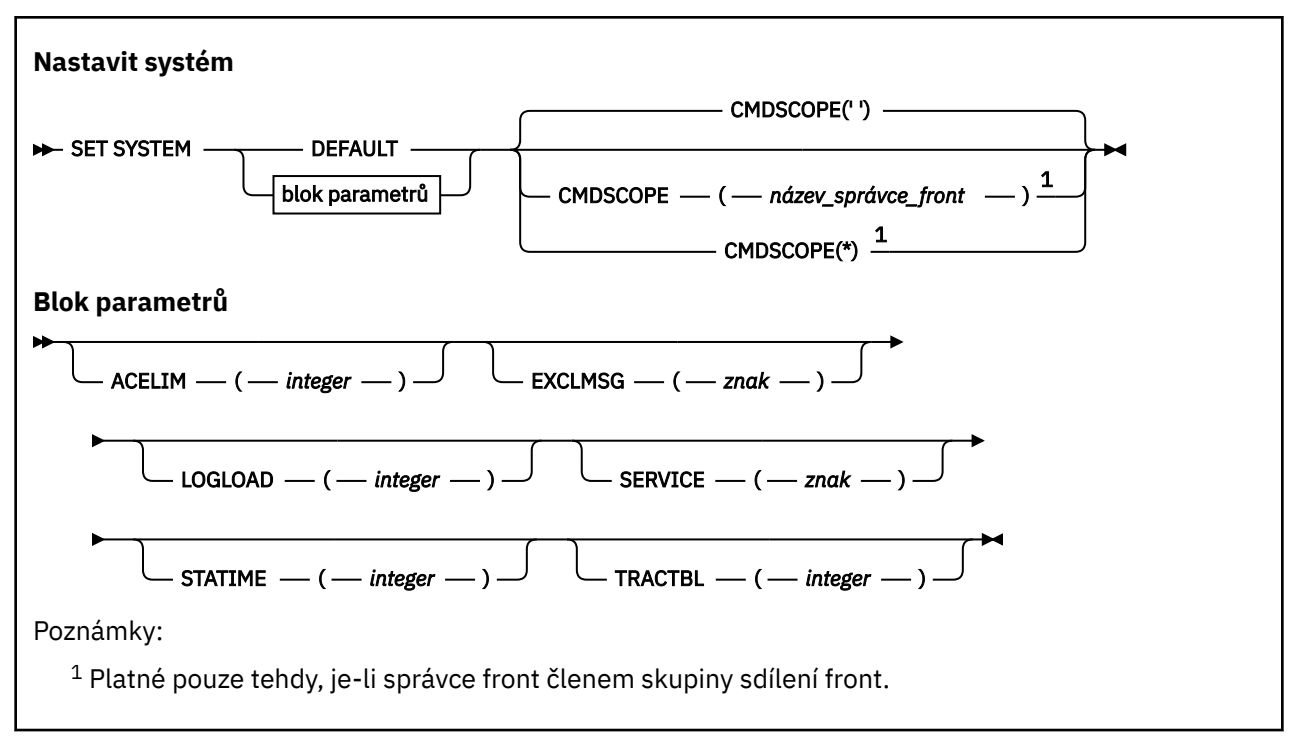

Parametry CTHREAD, IDFORE a IDBACK jsou v produktu IBM WebSphere MQ 7.1 nebo pozdější ignorovány, ale jsou stále povoleny pro kompatibilitu s dřívějšími verzemi. Jakýkoli pokus o změnu hodnoty jednoho z těchto parametrů jej nastaví na výchozí hodnotu 32767.

# **Poznámky k použití pro SET SYSTEM**

Nové hodnoty se projeví ihned, s možnou výjimkou typu STATIME a TRACTBL.

Změny na systému STATIME se projeví po vypršení aktuálního intervalu, pokud nový interval není menší než část neexpirované části aktuálního intervalu, v níž jsou statistiky shromážděny okamžitě a nový interval se pak uplatní.

Pro TRACTBL platí, že pokud v současné době existuje nějaké stopy, bude existující trasovací tabulka i nadále používána a její velikost se nezměnila. Nová globální trasovací tabulka se získá pouze pro nový příkaz START TRACE. Pokud je nová tabulka trasování vytvořena s nedostatečným úložným prostorem, bude se dále používat původní tabulka trasování a zobrazí se zpráva CSQW153E.

# **Popisy parametrů pro SET SYSTEM**

## **CMDSCOPE**

Tento parametr se vztahuje pouze na z/OS a určuje, jak se příkaz spustí, když je správce front členem skupiny sdílení front.

**' '**

Příkaz se spustí ve správci front, v němž byl zadán. Toto je výchozí hodnota.

#### *název\_správce\_front*

Příkaz je spuštěn ve správci front, který jste zadali, pokud je správce front aktivní v rámci skupiny sdílení front.

Můžete zadat název správce front kromě správce front, v němž byl zadán, pouze v případě, že používáte prostředí skupiny sdílení front, a je-li povolen příkazový server. CMDSCOPE ( *qmgrname)* nemůžete použít pro příkazy vydané od první vstupní datové sady inicializace, CSQINP1.

**\***

Tento příkaz se spouští v lokálním správci front a je také předán všem aktivním správcům front ve skupině sdílení front. Tento efekt se shoduje s výsledkem zadání příkazu pro všechny správce front ve skupině sdílení front.

CMDSCOPE (\*) nemůžete použít pro příkazy vydané z CSQINP1.

#### <span id="page-872-0"></span>**DEFAULT**

Resetuje všechny obecné systémové parametry na hodnoty nastavené při spuštění správce front.

## **Blok parametrů**

 $z/0S$ Úplný popis těchto parametrů najdete v tématu Použití CSQ6SYSP.

Blok parametru je jeden nebo více z následujících parametrů, které chcete změnit:

#### **ACELIM**

Určuje maximální velikost fondu úložišť ACE v 1kB blocích. Číslo musí být v rozsahu 0-999999. Výchozí hodnota nula znamená, že nejsou určena žádná omezení nad rámec možností systému.

Hodnotu ACELIM byste měli nastavit pouze pro správce front, u nichž bylo zjištěno nadměrné používání úložiště ECSA. Omezení fondu úložišť ACE je limitováno počtem připojení v systému, a tedy množstvím úložiště ECSA používané správcem front.

Jakmile správce front dosáhne limitu, není možné pro aplikace získat nová připojení. Nedostatek nových připojení způsobí selhání ve zpracování MQCONN a u aplikací koordinovaných prostřednictvím služby RRS bude pravděpodobně docházet k selháním v nějakém rozhraníIBM MQ API.

Položka řízení přístupu (ACE) představuje přibližně 12,5 % z celkové hodnoty ECSA vyžadované pro řídicí bloky připojení, které souvisí s podprocesy. Takže například při zadání parametru ACELIM=5120 by se očekávalo omezení celkového množství ECSA přidělených správcem front (pro řídicí bloky související s podprocesy) přibližně na 40960K; , což je 5120 krát 8.

Pro omezení částky celkové částky ECSA přidělené správcem front pro řídicí bloky související s podprocesy na hodnotě 5120Kje požadována hodnota ACELIM 640.

Prostřednictvím záznamů SMF 115 subtype 7 zhotovovaných trasováním statistiky CLASS(3) lze monitorovat velikost fondu úložišť 'ACE/PEB, a následně nastavit vhodnou hodnotu ACELIM.

Informaci, jaké celkové množství úložiště ECSA používá správce front pro řídicí bloky, lze získat ze záznamů SMF 115 subtype 7 zapisovaných trasováním statistiky CLASS(2); jsou to první dva společně přidané prvky v QSRSPHBT.

Poznámka: Nastavení ACELIM by mělo sloužit jako mechanizmus k ochraně obrazu z/OS před špatným chováním správce front, nikoli jako prostředek k řízení připojení aplikací ke správci front.

## **EXCLMSG**

Uveďte seznam identifikátorů zpráv, které mají být vyloučeny z zapisování do jakéhokoli protokolu. Zprávy v tomto seznamu se neodešlou do konzoly z/OS a do protokolu hardcopy. Výsledkem je, že použití parametru EXCLMSG pro vyloučení zpráv je z pohledu CPU efektivnější než použití mechanizmů z/OS , jako je například seznam zařízení pro zpracování zpráv, a měl by být použit místo toho, kde je to možné. Tento seznam je dynamický a je aktualizován pomocí příkazu SET SYSTEM.

Výchozí hodnota je prázdný seznam ().

Identifikátory zpráv se dodávají bez předpony CSQ a bez přípony kódu akce (I-D-E-A). Chceteli například vyloučit zprávu CSQX500I, přidejte X500 do tohoto seznamu. Tento seznam může obsahovat maximálně 16 identifikátorů zpráv.

Aby mohla být tato zpráva zařazena do seznamu, musí být vydána po normálním spuštění adresních prostorů MSTR nebo CHIN a začínat jedním z následujících znaků E, H, I, J, L, M, N, P, R, T, V, W, X, Y, 2, 3, 5, 9.

Identifikátory zpráv, které jsou vydány jako výsledek zpracování příkazů, mohou být přidány do seznamu, avšak nejsou vyloučeny.

#### Příklad:

SET SYSTEM EXCLMSG(X511,X512)

potlačuje spuštění kanálu a kanál již neaktivní zprávy.

#### **LOGLOAD**

Uvádí počet záznamů protokolu, které IBM MQ zapisuje mezi začátkem jednoho kontrolního bodu a dalším. Produkt IBM MQ zahájí nový kontrolní bod po zapsání počtu záznamů, které zadáte.

Zadejte hodnotu v rozsahu 200 až 16 000 000.

## **SERVICE**

Tento parametr je vyhrazen pro účely společnosti IBM.

#### **STATIME**

Určuje interval (v minutách) mezi následnými shromažďováními statistických údajů.

Uveďte číslo v rozsahu 0 až 1440.

Pokud zadáte hodnotu nula, jsou statistická data i data evidence shromažďována v plošné zprávě shromažďování dat SMF.

#### **TRACTBL**

Určuje výchozí velikost v blocích o velikosti 4 kB v tabulce trasování, kde prostředek globálního trasování ukládá trasovací záznamy IBM MQ .

Uveďte hodnotu v rozsahu od 1 do 999.

**Poznámka:** Paměť pro trasovací tabulku je alokována v ECSA. Proto je třeba tuto hodnotu vybrat s opatrností.

# **Spustit kanál**

Chcete-li spustit kanál, použijte příkaz MQSC START CHANNEL.

# **Použití příkazů MQSC**

Informace o tom, jak používat příkazy MQSC, najdete v tématu Provedení úloh lokální administrace pomocí příkazů MQSC.

Tento příkaz můžete zadat ze zdrojů CR. Vysvětlení zdrojových symbolů viz Použití příkazů v systému z/OS.

- Syntaktický diagram
- • ["Poznámky k použití" na stránce 875](#page-874-0)
- • ["Popisy parametrů pro START CHANNEL" na stránce 875](#page-874-0)

**Synonymum**: STA CHL

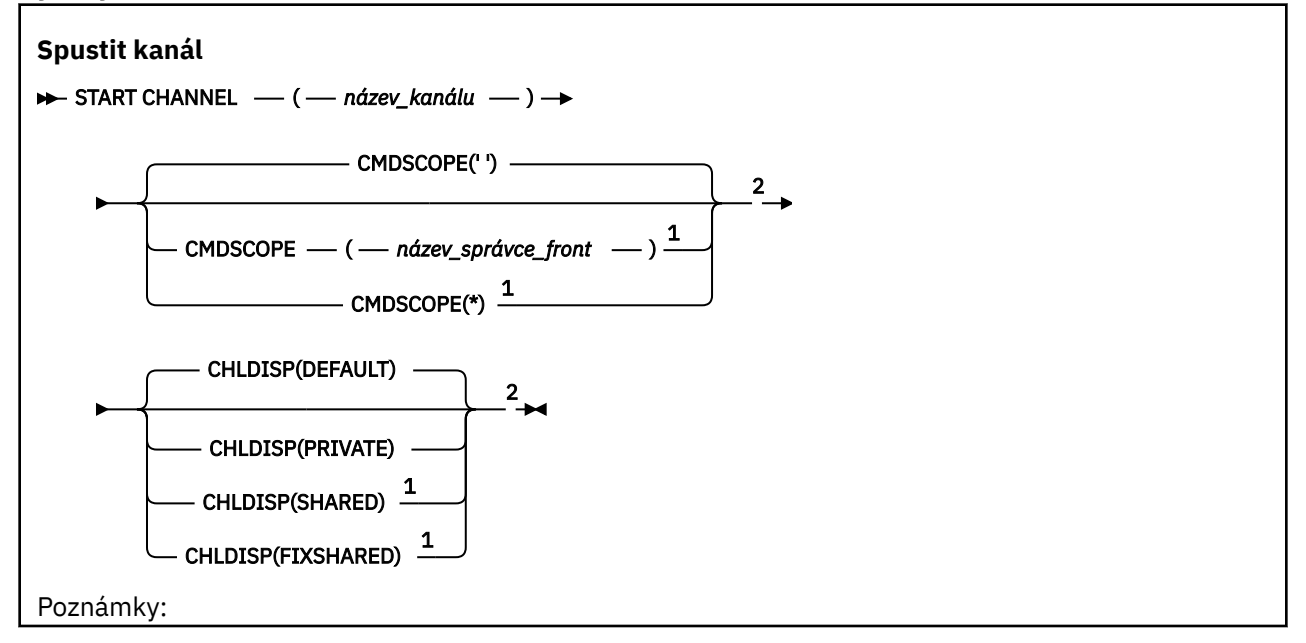

<span id="page-874-0"></span> $1$  Platné pouze na z/OS, pokud je správce front členem skupiny sdílení front.

<sup>2</sup> Platné pouze na z/OS.

# **Poznámky k použití**

- 1. VIIS V systému z/OSmusí být spuštěn příkazový server a inicializátor kanálu.
- 2. Tento příkaz lze zadat na kanál libovolného typu kromě kanálů CLNTCONN (včetně těch, které byly definovány automaticky). Je-li však vydán do kanálu příjemce (RCVR), připojení k serveru (SVRCONN) nebo kanálu příjemce klastru (CLUSRCVR), jedinou akcí je povolení kanálu, nikoli jeho spuštění.
- 3. Existuje-li lokálně definovaný kanál a automaticky definovaný kanál odesílatele klastru se stejným názvem, příkaz se použije pro lokálně definovaný kanál. Pokud neexistuje žádný lokálně definovaný kanál, ale více než jeden automaticky definovaný kanál odesílatele klastru, použije se příkaz na kanál, který byl naposledy přidán do úložiště lokálního správce front.

# **Popisy parametrů pro START CHANNEL**

## *(název-kanálu)*

Název definice kanálu, která má být spuštěna. To je povinné pro všechny typy kanálů. Název musí být název existujícího kanálu.

#### $z/0S$ **CHLDISP**

Tento parametr se vztahuje pouze na z/OS a může mít hodnoty:

- DEFAULT
- PRIVATE
- SHARED
- FixShared

Je-li tento parametr vynechán, použije se hodnota DEFAULT. Toto je převzato z výchozího atributu dispozice kanálu, DEFCDISP, objektu kanálu.

Ve spojení s různými hodnotami parametru CMDSCOPE tento parametr řídí dva typy kanálů:

## **SHARED**

Přijímající kanál je sdílený, pokud byl spuštěn v reakci na příchozí přenos směrovaný do skupiny sdílení front.

Odesílající kanál je sdílený, pokud je pro přenosovou frontu nastavena volba SDÍLENÁ.

#### **PRIVATE**

Přijímající kanál je soukromý, pokud byl spuštěn jako odezva na příchozí přenos směrovaný do správce front.

Odesílající kanál je soukromý, má-li jeho přenosová fronta jinou povahu než SHARED.

**Poznámka:** Tato dispozice není související s dispozicí nastavenou dispozicí skupiny sdílení front definice kanálu.

Kombinace parametrů CHLDISP a CMDSCOPE také řídí, ze kterého správce front je kanál provozovaný. Možné volby jsou:

- V lokálním správci front, ve kterém je příkaz zadán.
- Na jiném specifickém pojmenovaném správci front ve skupině.
- U každého aktivního správce front ve skupině.
- Na nejvhodnějším správci front ve skupině, určený automaticky správcem front jako takový.

Různé kombinace CHLDISP a CMDSCOPE jsou shrnuty v následující tabulce:

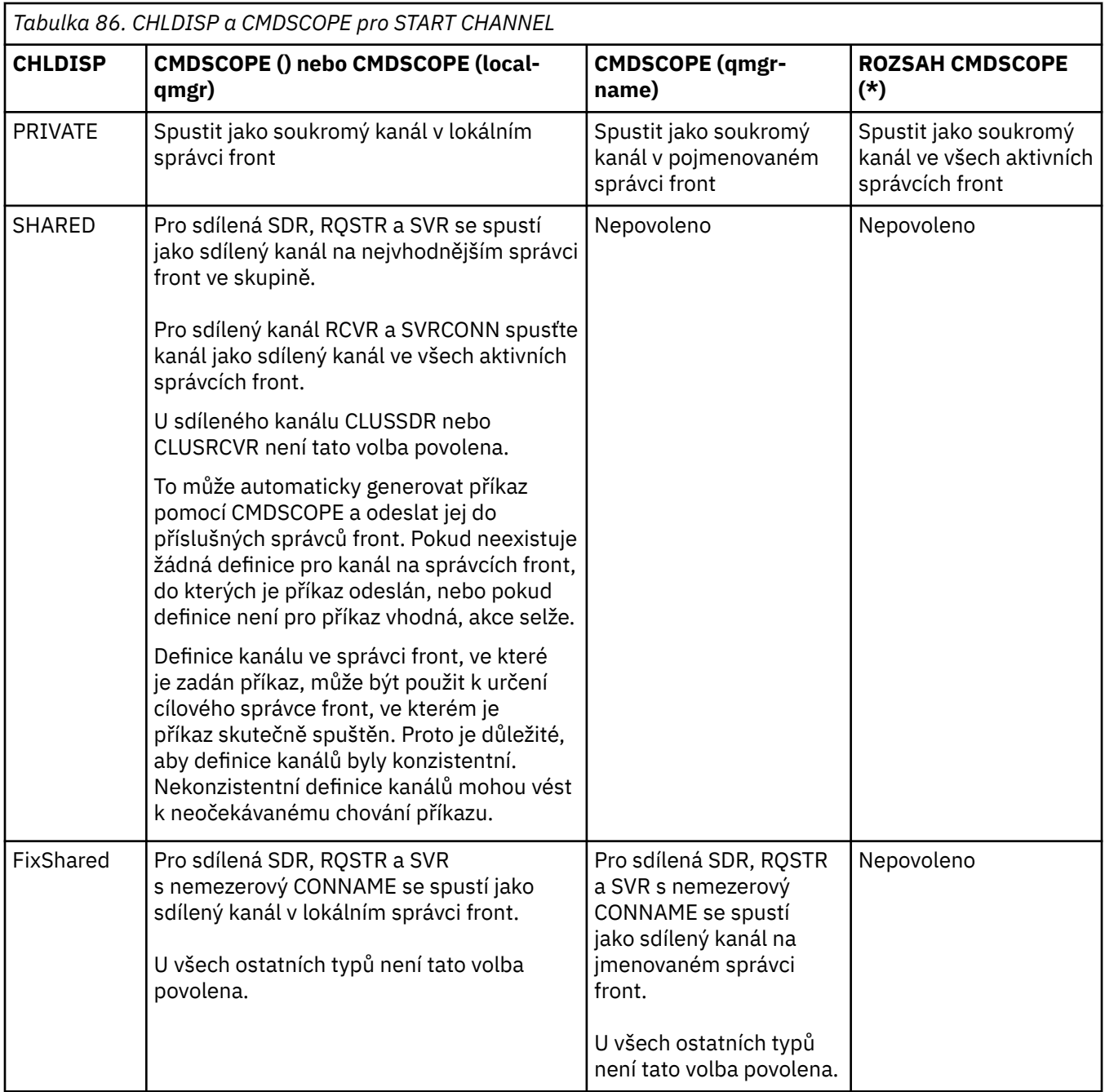

Kanály, které byly spuštěny se systémem CHLDISP (FIXSHARED), jsou vázány na specifického správce front; pokud je inicializátor kanálu v daném správci front z nějakého důvodu zastaven, nebudou kanály obnoveny jiným správcem front v dané skupině. Další informace o kanálech SHARED a FIXSHARED naleznete v tématu Spuštění sdíleného kanálu.

# **CMDSCOPE**

Tento parametr se vztahuje pouze na z/OS a určuje, jak se příkaz spustí, když je správce front členem skupiny sdílení front.

Je-li hodnota CHLDISP nastavena na hodnotu SHARED, CMDSCOPE musí být prázdný nebo lokální správce front.

**' '**

Příkaz se spustí ve správci front, v němž byl zadán. Toto je výchozí hodnota.

#### *název\_správce\_front*

Příkaz je spuštěn ve správci front, který jste zadali, pokud je správce front aktivní v rámci skupiny sdílení front.

Název správce front lze zadat pouze v případě, že používáte prostředí skupiny sdílení front, a pokud je povolen příkazový server.

**\***

Tento příkaz se spouští v lokálním správci front a je také předán všem aktivním správcům front ve skupině sdílení front. Tento efekt se shoduje s výsledkem zadání příkazu pro všechny správce front ve skupině sdílení front.

Tato volba není povolena, pokud CHLDISP je FIXSHARED.

# **Windows Elinux AIX START CHANNEL (MQTT)**

Chcete-li spustit kanál MQ Telemetry , použijte příkaz MQSC START CHANNEL.

# **Použití příkazů MQSC**

Informace o tom, jak používat příkazy MQSC, najdete v tématu Provedení úloh lokální administrace pomocí příkazů MQSC.

Příkaz START CHANNEL (MQTT) je platný pouze pro kanály MQ Telemetry . Podporované platformy pro MQ Telemetry jsou AIX, Linux, Windows.

#### **Synonymum**: STA CHL

## **Spustit kanál**

 $\rightarrow$  START CHANNEL  $-$  (  $-$  název\_kanálu  $-$  )  $-$  CHLTYPE  $-$  (  $-$  MQTT  $-$  )  $\rightarrow$ 

## **Popisy parametrů pro START CHANNEL**

#### *(název-kanálu)*

Název definice kanálu, která má být spuštěna. Název musí být název existujícího kanálu.

#### **CHLTYPE**

Typ kanálu. Hodnota musí být MQTT.

#### *z/*08 **START CHINIT v systému z/OS**

Chcete-li spustit inicializátor kanálu, použijte příkaz MQSC START CHINIT.

# **Použití příkazů MQSC**

Informace o tom, jak používat příkazy MQSC, najdete v tématu Provedení úloh lokální administrace pomocí příkazů MQSC.

Tento příkaz můžete zadat ze zdrojů 2CR. Vysvětlení zdrojových symbolů viz Použití příkazů v systému z/OS.

- • [Syntaktický diagram](#page-877-0)
- • ["Poznámky k použití" na stránce 878](#page-877-0)
- • ["Popisy parametrů pro START CHINIT" na stránce 878](#page-877-0)

#### **Synonymum**: STA CHI

## <span id="page-877-0"></span>**Diagram syntaxe**

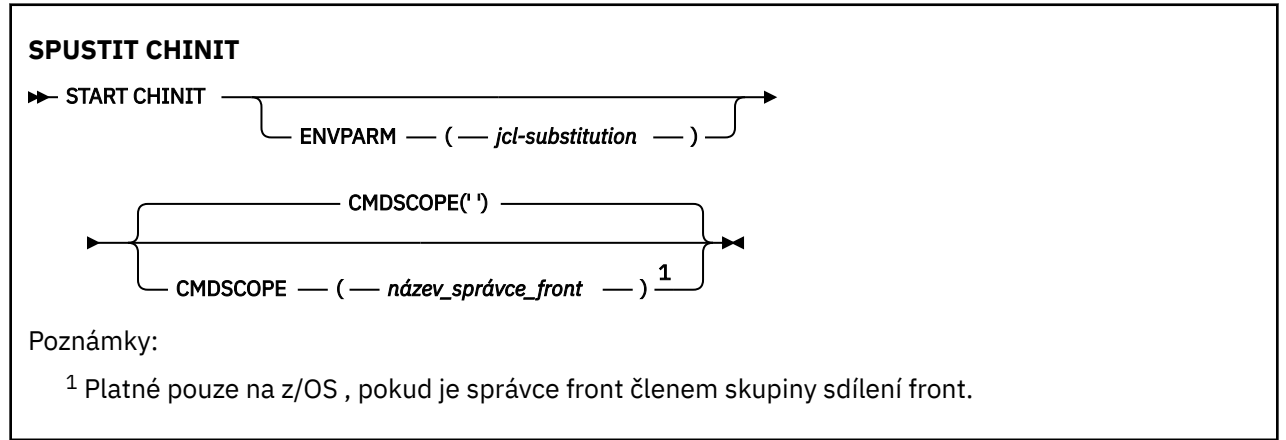

# **Poznámky k použití**

- 1. Je třeba, aby byl spuštěn příkazový server.
- 2. Přestože je příkaz START CHINIT povolen z CSQINP2, jeho zpracování není dokončeno (a inicializátor kanálu není k dispozici), dokud nebude dokončeno zpracování CSQINP2 . Pro tyto příkazy zvažte použití CSQINPX místo toho.

# **Popisy parametrů pro START CHINIT**

## **CMDSCOPE**

Tento parametr se vztahuje pouze na z/OS a určuje, jak se příkaz spustí, když je správce front členem skupiny sdílení front.

**' '**

Příkaz se spustí ve správci front, v němž byl zadán. Toto je výchozí hodnota.

## *název\_správce\_front*

Příkaz je spuštěn ve správci front, který jste zadali, pokud je správce front aktivní v rámci skupiny sdílení front.

Můžete zadat název správce front, kromě správce front, ve kterém byl příkaz zadán, pouze v případě, že používáte prostředí skupiny sdílení front a je-li povolen příkazový server.

## **ENVPARM (** *jcl-nahrazení* **)**

Parametry a hodnoty, které mají být nahrazeny v proceduře JCL (xxxxCHIN, kde xxxx je název správce front), který se používá ke spuštění adresního prostoru inicializátoru kanálu.

#### *jcl-substituce*

Jeden nebo více znakových řetězců ve tvaru keyword=value uzavřených v jednoduchých uvozovkách. Používáte-li více než jeden znakový řetězec, oddělte řetězce čárkami a uzavřete celý seznam do jednoduchých uvozovek, například ENVPARM ('HLQ=CSQ,VER=520').

Tento parametr je platný pouze pro z/OS.

#### **INITQ (** *řetězec* **)**

Název inicializační fronty pro proces inicializace kanálu. Jedná se o inicializační frontu, která je uvedena v definici přenosové fronty.

Inicializační fronta v systému z/OS je vždy SYSTEM.CHANNEL.INITQ).

#### **Související informace**

Kontrola zabezpečení prostředků příkazů pro fronty aliasů a vzdálené fronty

#### $z/0S$ **START CMDSERV na systému z/OS**

Chcete-li inicializovat příkazový server, použijte příkaz MQSC START CMDSERV.

# **Použití příkazů MQSC**

Informace o tom, jak používat příkazy MQSC, najdete v tématu Provedení úloh lokální administrace pomocí příkazů MQSC.

Tento příkaz můžete zadat ze zdrojů 12C. Vysvětlení zdrojových symbolů viz Použití příkazů v systému z/OS.

- • [Syntaktický diagram](#page-877-0)
- "Poznámky k použití pro START CMDSERV" na stránce 879

**Synonymum**: STA CS

#### **SPUSTIT CMDSERV**

START CMDSERV ->

# **Poznámky k použití pro START CMDSERV**

- 1. Příkaz START CMDSERV spouští příkazový server a umožňuje jeho zpracování příkazy ve vstupní frontě systému (SYSTEM.COMMAND.INPUT), příkazy pro přesouvání a příkazy pomocí CMDSCOPE.
- 2. Je-li tento příkaz zadán prostřednictvím inicializačních souborů nebo prostřednictvím konzoly operátora před uvolněním práce správci front (tj. před automatickým spuštěním příkazového serveru), potlačí všechny předchozí příkazy STOP CMDSERV a správce front může automaticky spustit příkazový server tím, že jej vloží do stavu ENABLED.
- 3. Pokud je tento příkaz vydán přes konzolu operátora, když je příkazový server ve stavu ZASTAVENO nebo DISABLED, spustí příkazový server a umožní mu zpracovat příkazy na vstupní frontě systému, příkazy pro přesouvání a příkazy modulu CMDSCOPE okamžitě.
- 4. Je-li příkazový server ve stavu RUNNING nebo WAITING (včetně případu, kdy je příkaz zadán prostřednictvím samotného příkazového serveru), nebo pokud byl příkazový server zastaven automaticky, protože správce front se zavírá, nebude provedena žádná akce, příkazový server zůstane ve svém aktuálním stavu a původce příkazu se vrátí do původního stavu.
- 5. Příkaz START CMDSERV lze použít k restartování příkazového serveru po jeho zastavení, a to buď kvůli závažné chybě při zpracování zpráv příkazů, nebo pomocí příkazů CMDSCOPE.

# **Spustit listener**

Chcete-li spustit modul listener kanálu, použijte příkaz START LISTENER příkazu MQSC.

# **Použití příkazů MQSC**

Informace o tom, jak používat příkazy MQSC, najdete v tématu Provedení úloh lokální administrace pomocí příkazů MQSC.

Tento příkaz můžete zadat ze zdrojů CR. Vysvětlení zdrojových symbolů viz Použití příkazů v systému z/OS.

- *DI***OS** Diagram syntaxe pro IBM MQ for z/OS
- • [Diagram syntaxe pro IBM MQ na jiných platformách](#page-879-0)
- • ["Poznámky k použití" na stránce 880](#page-879-0)
- • ["Popis parametrů pro START LISTENER" na stránce 881](#page-880-0)

## **Synonymum**: STA LSTR

# **IBM MQ for z/OS**

 $z/0S$ 

<span id="page-879-0"></span>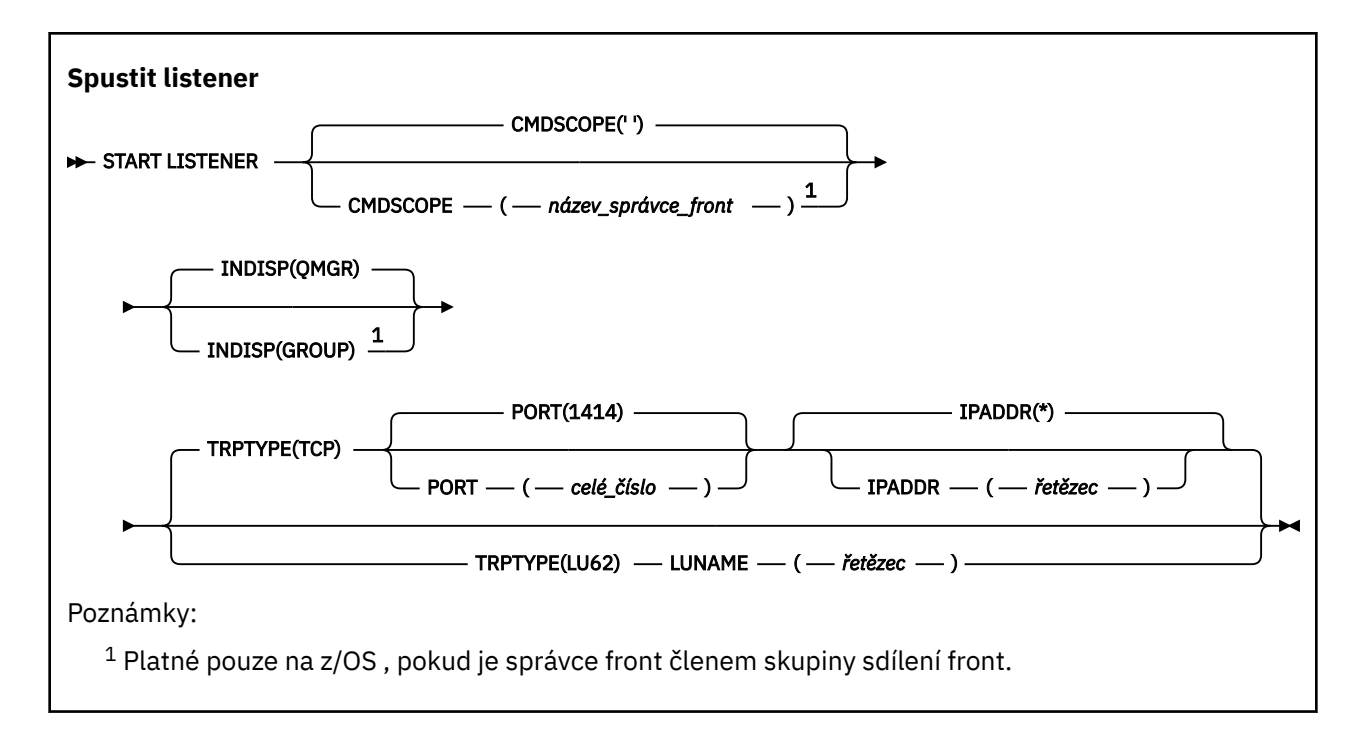

# **IBM MQ na jiných platformách**

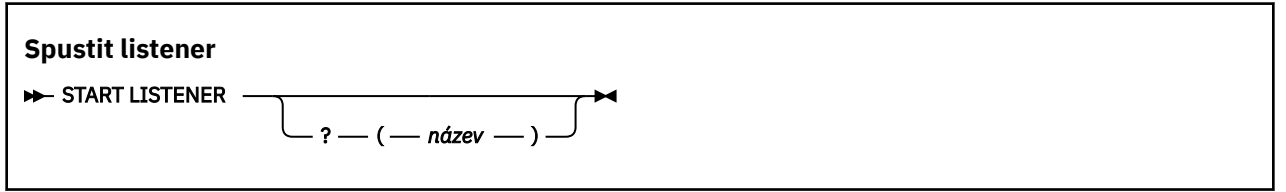

# **Poznámky k použití**

- **z/08** V systému z/OS:
	- a. Je třeba, aby byl spuštěn příkazový server a inicializátor kanálu.
	- b. Není-li zadána hodnota IPADDR, bude modul listener přijímat požadavky na všech dostupných adresách IPv4 a IPv6 .
	- c. Pro TCP/IP je možné naslouchat na více adresách a kombinacích portů.
	- d. Pro každý požadavek START LISTENER pro požadavek TCP/IP je kombinace adresy a portu přidána do seznamu kombinací, na kterých modul listener aktuálně naslouchá.
	- e. Požadavek START LISTENER pro požadavek TCP/IP selže, pokud uvádí stejnou, nebo podmnožinu nebo nadřazenou sadu existující, kombinaci adres a portů, na kterých naslouchá naslouchající modul listener protokolu TCP/IP.
	- f. Pokud spouštíte modul listener na určité adrese a poskytnete tak zabezpečené rozhraní s produktem zabezpečení, například v bráně firewall, je důležité zajistit, aby v systému nebyla žádná vazba k ostatním nezabezpečeným rozhraním.

Měli byste zakázat směrování pomocí IP a směrování z jiných nezabezpečených rozhraní, aby pakety přicházející na druhé rozhraní nepřenešly na tuto specifickou adresu.

Informace o tom, jak to provést, najdete v příslušné dokumentaci TCP/IP.

2. V systémech IBM i, UNIXa Windowsje tento příkaz platný pouze pro kanály, pro které má přenosový protokol (TRPTYPE) hodnotu TCP.

# <span id="page-880-0"></span>**Popis parametrů pro START LISTENER**

## **(** *název* **)**

Název modulu listener, který má být spuštěn. Zadáte-li tento parametr, nemůžete zadat žádné další parametry.

Nezadáte-li název (2008) (na jiných platformách než z/OS), SYSTEM.DEFAULT.LISTENER.TCP je spuštěno.

 $z/0S$ Tento parametr není platný v systému z/OS.

#### $z/0S$ **CMDSCOPE**

Tento parametr se vztahuje pouze na z/OS a určuje, jak se příkaz spustí, když je správce front členem skupiny sdílení front.

**' '**

Příkaz se spustí ve správci front, v němž byl zadán. Toto je výchozí hodnota.

#### *název\_správce\_front*

Příkaz je spuštěn ve správci front, který jste zadali, pokud je správce front aktivní v rámci skupiny sdílení front.

Můžete zadat název správce front, kromě správce front, ve kterém byl příkaz zadán, pouze v případě, že používáte prostředí skupiny sdílení front a je-li povolen příkazový server.

#### $z/0S$ **INDISP**

Určuje dispozice pro příchozí přenosy, které mají být zpracovány. Možné hodnoty jsou:

#### **QMGR**

Poslechněte si vysílání směrované do správce front. Toto nastavení je výchozí.

## **SKUPINA**

Poslechněte si přenosy směrované do skupiny sdílení front. Tato možnost je povolena pouze v případě, že se nachází prostředí správce sdílených front.

Tento parametr je platný pouze pro z/OS.

# **IPADDR**

IP adresa pro TCP/IP uvedená v desítkovém tečkovém desítkovém zápisu IPv4 , hexadecimální notaci IPv6 nebo alfanumerickou formu. Tento parametr je platný pouze v případě, že přenosový protokol (TRPTYPE) je TCP/IP.

Tento parametr je platný pouze pro z/OS.

#### z/OS **LUNAME (** *řetězec* **)**

Symbolický název místa určení pro logickou jednotku, jak je uveden v datové sadě informací o připojení APPC. (Musí se jednat o stejnou logickou jednotku, která byla zadána pro správce front, pomocí parametru LUNAME příkazu ALTER QMGR.)

Tento parametr je platný pouze pro kanály s přenosovým protokolem (TRPTYPE) LU 6.2. Příkaz START LISTENER, který uvádí TRPTYPE (LU62), musí také uvádět parametr LUNAME.

Tento parametr je platný pouze pro z/OS.

## **PORT (** *číslo\_portu* **)**

Číslo portu pro TCP. Tento parametr je platný pouze v případě, že přenosový protokol (TRPTYPE) je TCP.

Tento parametr je platný pouze pro z/OS.

#### $z/0S$ **TRPTYPE**

Typ transportu, který má být použit. Toto je volitelné.

**TCP**

TCP - Toto je předvolba, jestliže TRPTYPE není uveden.

**LU62**

SNA LU 6.2.

Tento parametr je platný pouze pro z/OS.

#### $z/0S$ **START QMGR na z/OS**

Chcete-li inicializovat správce front, použijte příkaz MQSC START QMGR.

# **Použití příkazů MQSC**

Informace o tom, jak používat příkazy MQSC, najdete v tématu Provedení úloh lokální administrace pomocí příkazů MQSC.

Tento příkaz můžete zadat ze zdroje C. Vysvětlení zdrojových symbolů viz Použití příkazů v systému z/OS.

- Syntaktický diagram
- "Poznámky k použití" na stránce 882
- • ["Popisy parametrů pro START QMGR" na stránce 883](#page-882-0)

**Synonymum**: STA QMGR

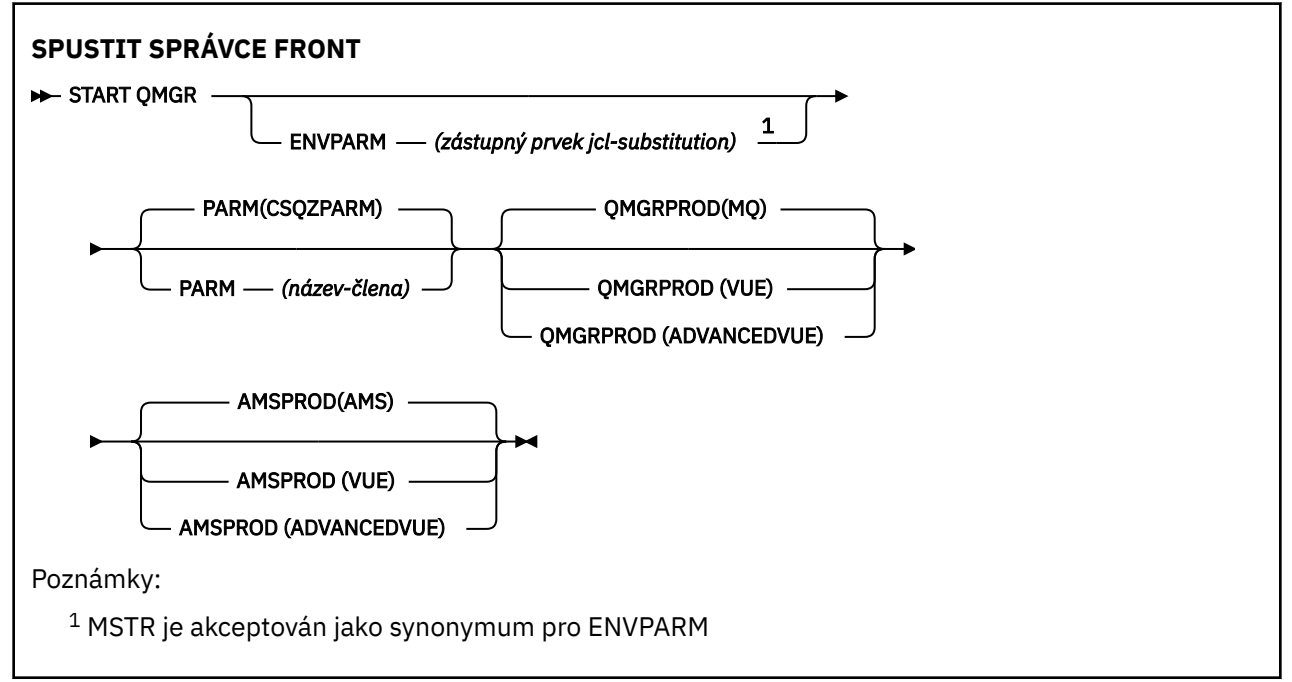

# **Poznámky k použití**

Po dokončení příkazu je správce front aktivní a dostupný pro aplikace CICS, IMS, dávky a TSO.

Byly přidány nové parametry spuštění **QMGRPROD** a **AMSPROD** , které označují, proti kterému produktu by měla být tato komponenta zaznamenána.

 $\mathbf{V}$  S.0.3 Můžete určit atribut pro správce front:

- Jako parametr v příkazu START QMGR
- Jako součást PARM na příkazu EXEC PGM v proceduře MSTR JCL
- Jako součást kompilovaného správce front ZPARMS pomocí makra CSQ6USGP .
- Jako výchozí hodnotu, pokud není uvedena jinde.

<span id="page-882-0"></span> $\sqrt{9.0.3}$  Pokud zadáte atribut více než jedním z výše uvedených mechanizmů, pořadí položek uvedených v předchozím seznamu definuje pořadí priorit od nejvyššího po nejnižší. Výchozí hodnota se použije, pokud explicitně neurčujete atribut.

 $\mathbb{P}[\mathbf{V}|\mathbf{S},\mathbf{0},\mathbf{3}]$  –  $\mathsf{P}$ okud uvedete atribut, který není platný, vydá se chybová zpráva a spuštění správce front se ukončí.

# **Popisy parametrů pro START QMGR**

Tyto volby jsou nepovinné.

## **ENVPARM (** *jcl-nahrazení* **)**

Parametry a hodnoty, které mají být nahrazeny v proceduře JCL (xxxxMSTR, kde xxxx je název správce front), který se používá ke spuštění adresního prostoru správce front.

## *jcl-substituce*

Jeden nebo více znakových řetězců ve tvaru:

keyword=value

uzavřené do jednoduchých uvozovek. Používáte-li více než jeden znakový řetězec, oddělte řetězce čárkami a uzavřete celý seznam do jednoduchých uvozovek, například ENVPARM ('HLQ=CSQ,VER=520').

MSTR je akceptován jako synonymum pro ENVPARM

## **PARM (** *jméno-členu* **)**

Modul načtení, který obsahuje inicializační parametry správce front. *název-člena* je název zaváděcího modulu, který je poskytován instalací.

Předvolba je CSQZPARM, který je poskytován produktem IBM MQ.

## **VS.0.3** OMGRPROD

Uvádí typ ID produktu, vůči kterému se má zaznamenat použití správce front. Hodnota může být jedna z následujících:

## **MQ**

Správce front je samostatný produkt IBM MQ for z/OS s ID produktu 5655‑MQ9. Jedná se o výchozí hodnotu, pokud není produkt IBM MQ for z/OS Value Unit Edition (VUE) nainstalován.

#### **VUE**

Správce front je samostatný produkt VUE s ID produktu 5655‑VU9. Jedná se o výchozí hodnotu, pokud je nainstalován produkt IBM MQ for z/OS Value Unit Edition (VUE) .

## **ADVANCEDVUE**

Správce front je součástí produktu IBM MQ Advanced for z/OS, Value Unit Edition s ID produktu 5655‑AV1.

## **V S.O.3** AMSPROD

Uvádí typ ID produktu, vůči kterému se má zaznamenat použití správce front. Hodnota může být jedna z následujících:

#### **AMS**

Advanced Message Security (AMS) je samostatný produkt Advanced Message Security for z/OS s ID produktu 5655‑AM9. Jedná se o výchozí hodnotu, pokud atribut pro správce front neukáže IBM MQ Advanced for z/OS, Value Unit Edition.

## **ROZŠÍŘENÝ**

AMS je část produktu IBM MQ Advanced for z/OS s ID produktu 5655‑AV9.

#### **ADVANCEDVUE**

AMS je část produktu IBM MQ Advanced for z/OS, Value Unit Edition s ID produktu 5655‑AV1. Jedná se o výchozí hodnotu, je-li atribut pro správce front také **ADVANCEDVUE**.

# **START SERVICE na více platforem**

Spusťte službu pomocí příkazu MQSC **START SERVICE** . Identifikovaná definice služby je spuštěna v rámci správce front a dědí prostředí a proměnné zabezpečení správce front.

# **Použití příkazů MQSC**

Informace o tom, jak používat příkazy MQSC, najdete v tématu Provedení úloh lokální administrace pomocí příkazů MQSC.

- Syntaktický diagram
- "Popisy parametrů pro START SERVICE" na stránce 884

#### **Synonymum**:

## **SLUŽBA STA**

 $\rightarrow$  START SERVICE  $-(-n\acute{a}$ *zev-služby* - )  $\rightarrow$ 

# **Popisy parametrů pro START SERVICE**

## **(** *název-služby* **)**

Název definice služby, která má být spuštěna. To je povinné. Název musí být u existující služby v tomto správci front.

Je-li služba již spuštěna a úloha operačního systému je aktivní, vrátí se chyba.

# **Související informace** Práce se službami Správa služeb

Příklady použití objektů služeb

#### z/0S **START SMDSCONN na z/OS**

Pomocí příkazu START SMDSCONN příkazu MQSC povolte dříve zastavené připojení z tohoto správce front s použitím zadaných sdílených datových sad zpráv, čímž umožníte jejich alokaci a otevření.

# **Použití příkazů MQSC**

Informace o tom, jak používat příkazy MQSC, najdete v tématu Provedení úloh lokální administrace pomocí příkazů MQSC.

Tento příkaz můžete zadat ze zdrojů 2CR. Vysvětlení zdrojových symbolů viz Použití příkazů v systému z/OS.

- Syntaktický diagram
- • ["Popisy parametrů pro START SMDSCONN" na stránce 885](#page-884-0)

## **Synonymum**:

<span id="page-884-0"></span>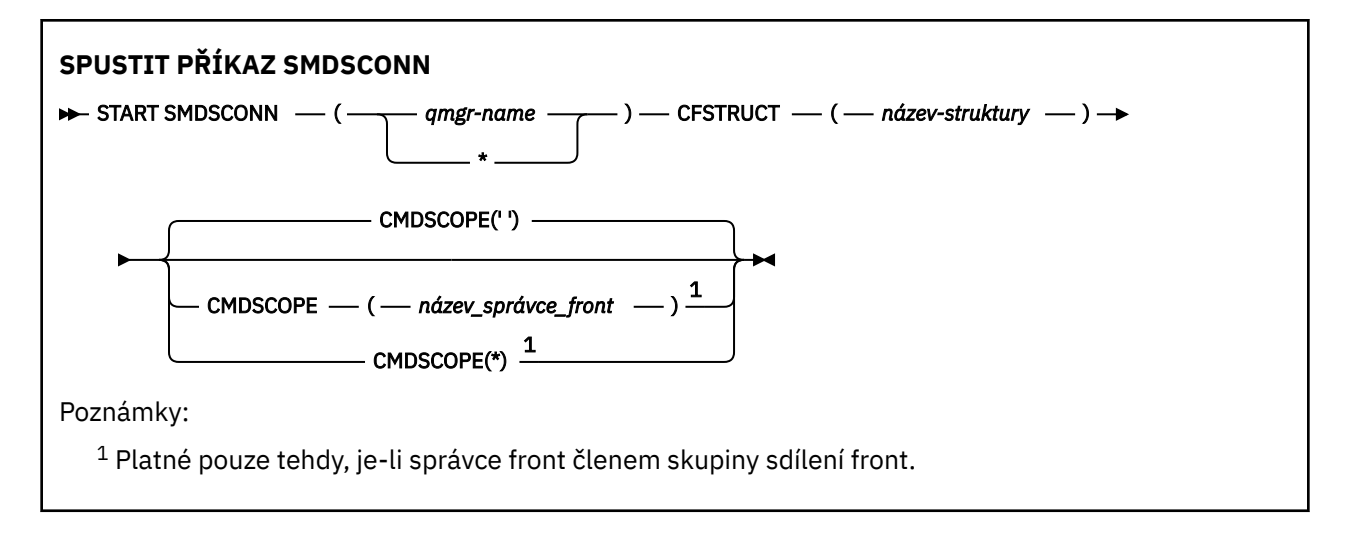

# **Popisy parametrů pro START SMDSCONN**

Tento příkaz se používá po uvedení připojení do stavu AVAIL (STOPPED) předchozím příkazem STOP SMDSCONN. Lze jej také použít k signalizaci na správce front k zopakování připojení, které je ve stavu AVAIL (ERROR) po předchozí chybě.

## **SMDSCONN (***název-správce-front***| \*)**

Určete správce front, který vlastní sdílenou datovou sadu zpráv, pro které má být spuštěno připojení, nebo hvězdičku pro spuštění připojení ke všem sdíleným datovým sadám zpráv přidruženým k zadané struktuře.

## **CFSTRUCT (***název-struktury***)**

Zadejte název struktury, pro kterou mají být spuštěna sdílená připojení datové sady zpráv.

## **CMDSCOPE**

Tento parametr určuje způsob spuštění příkazu v případě, že je správce front členem skupiny sdílení front.

**' '**

Příkaz se spustí ve správci front, v němž byl zadán. Toto je výchozí hodnota.

## *název\_správce\_front*

Příkaz je spuštěn ve správci front, který jste zadali, pokud je správce front aktivní v rámci skupiny sdílení front.

Můžete zadat název správce front, kromě správce front, ve kterém byl příkaz zadán, pouze v případě, že používáte prostředí skupiny sdílení front a je-li povolen příkazový server.

**\***

Tento příkaz se spouští v lokálním správci front a je také předán všem aktivním správcům front ve skupině sdílení front. Tento efekt se shoduje s výsledkem zadání příkazu pro všechny správce front ve skupině sdílení front.

# **SPUŠTĚNÍ SPUŠTĚNÍ v z/OS**

K spuštění trasování použijte příkaz MQSC START TRACE.

# **Použití příkazů MQSC**

Informace o tom, jak používat příkazy MQSC, najdete v tématu Provedení úloh lokální administrace pomocí příkazů MQSC.

Tento příkaz můžete zadat ze zdrojů 12CR. Vysvětlení zdrojových symbolů viz Použití příkazů v systému z/OS.

• Syntaktický diagram

- • ["Poznámky k použití" na stránce 887](#page-886-0)
- • ["Popisy parametrů pro START TRACE" na stránce 887](#page-886-0)
- • ["Cílový blok" na stránce 887](#page-886-0)
- • ["Blok omezení" na stránce 888](#page-887-0)

**Synonymum**: STA TRACE

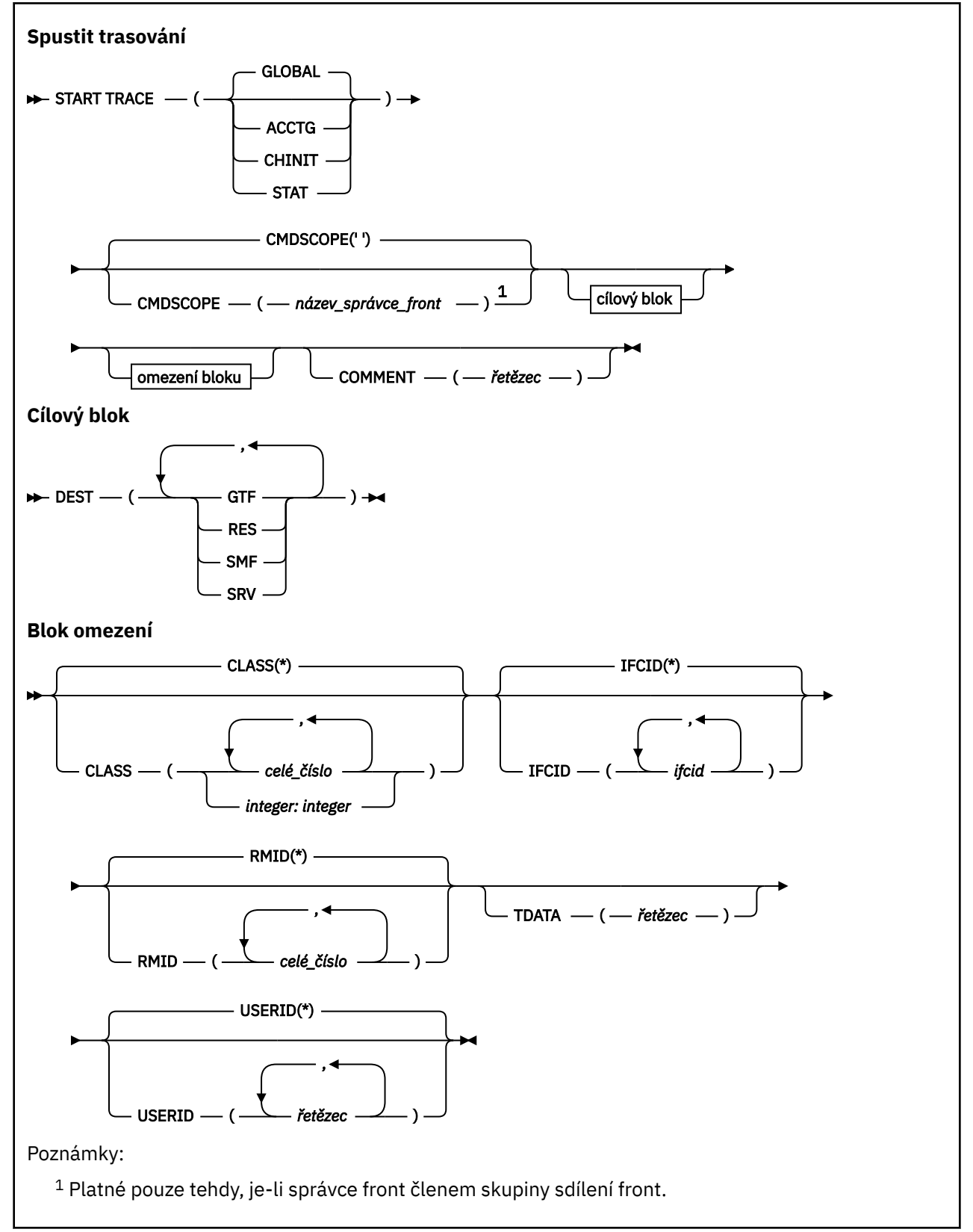

# <span id="page-886-0"></span>**Poznámky k použití**

Zadáte-li tento příkaz, vrátí se číslo trasování v čísle zprávy CSQW130I. Toto číslo trasování (TNO) můžete použít v příkazech ALTER TRACE, DISPLAY TRACE a STOP TRACE.

# **Popisy parametrů pro START TRACE**

Pokud neuvedete typ trasování, který má být spuštěn, bude spuštěno předvolené trasování (GLOBAL). Typy jsou:

## **ÚČTOVÁNÍ**

Povoluje data evidence, která poskytují informace o tom, jak aplikace komunikují se správcem front ve formě záznamů SMF 116. Synonymum je A.

**Poznámka:** Účtovací data mohou být ztracena, pokud je trasování evidence spuštěno nebo zastaveno, když jsou spuštěny aplikace. Informace o podmínkách, které musí být splněny pro úspěšné shromažďování evidenčních dat, najdete v tématu Použití trasování produktu IBM MQ.

#### **CHINIT**

To zahrnuje data z inicializátoru kanálu. Synonymum je CHI nebo DQM. Je-li spuštěno trasování pro inicializátor kanálu, zastaví se, pokud se zastaví inicializátor kanálu.

Mějte na zřeteli, že nelze spustit příkaz START TRACE (CHINIT), pokud není spuštěn příkazový server nebo inicializátor kanálu.

#### **GLOBAL**

To zahrnuje data z celého správce front s výjimkou inicializátoru kanálu. Synonymum je G.

#### **STATISTIKA**

Povolí statistiku vysoké úrovně o stavu správce front ve formě záznamů SMF 115. Synonymum je S.

#### **CMDSCOPE**

Tento parametr určuje způsob spuštění příkazu v případě, že je správce front členem skupiny sdílení front.

CMDSCOPE nelze použít pro příkazy vydané od první vstupní datové sady inicializace CSQINP1.

**' '**

Příkaz se spustí ve správci front, v němž byl zadán. Toto je výchozí hodnota.

#### *název\_správce\_front*

Příkaz je spuštěn ve správci front, který jste zadali, pokud je správce front aktivní v rámci skupiny sdílení front.

Můžete zadat název správce front, kromě správce front, ve kterém byl příkaz zadán, pouze v případě, že používáte prostředí skupiny sdílení front a je-li povolen příkazový server.

#### **COMMENT (** *řetězec* **)**

Uvádí komentář, který je reprodukován ve výstupním záznamu trasování (kromě v cílových tabulkách trasování). Lze jej použít k záznamu, proč byl příkaz vydán.

*řetězec* je libovolný znakový řetězec. Musí být ohraničen jednoduchými uvozovkami, pokud obsahuje mezeru, čárku nebo speciální znak.

## **Cílový blok**

## **DEST**

Uvádí, kam se má zaznamenávat výstup trasování. Může být uvedena více než jedna hodnota, ale nepoužívejte stejnou hodnotu dvakrát.

Význam každé hodnoty je následující:

#### **GTF**

Nástroj GTF (Generalized Trace Facility) produktu z/OS . Je-li použito, musí být GTF spuštěno a přijímá záznamy uživatele (USR) před vydáním příkazu START TRACE.

<span id="page-887-0"></span>**RES.**

cyklická tabulka umístěná v ECSA, nebo datový prostor pro CHINIT.

**SMF**

Prostředek SMF (System Management Facility). Je-li použit příkaz SMF, musí být funkční před zadáním příkazu START TRACE. Čísla záznamů SMF použitá produktem IBM MQ jsou 115 a 116. Pro záznam SMF typu 115 jsou poskytnuty podtypy 1, 2 a 215 pro trasování statistiky výkonu.

**DOB**

Audržovatelnost je vyhrazena pouze pro použití produktu IBM , nikoli pro obecné použití.

**Poznámka:** Pokud je v centru podpory produktu IBM nutné použít toto místo určení pro data trasování, poskytne vám modul CSQWVSER. Pokud se pokusíte použít místo určení SRV bez objektu CSQWVSER, bude při zadávání příkazu START TRACE vytvořena chybová zpráva na konzole z/OS .

Povolené hodnoty a výchozí hodnota závisí na typu trasování, jak je zobrazeno v následující tabulce:

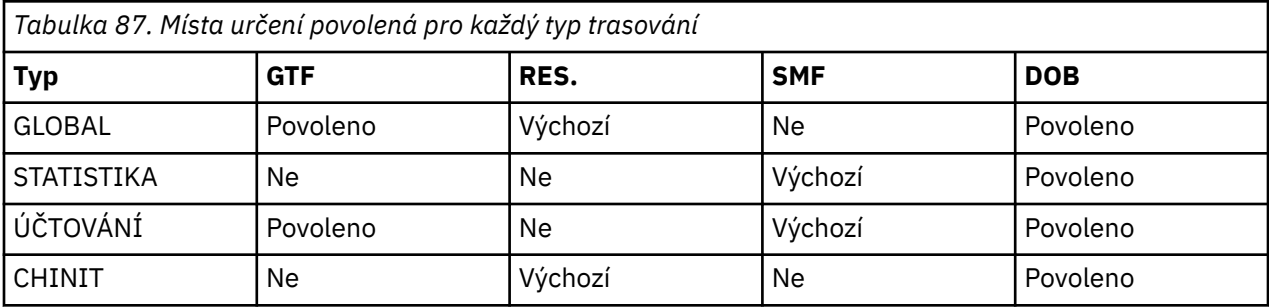

## **Blok omezení**

Blokovací blok klade volitelná omezení na druhy dat shromažďovaných trasováním. Povolená omezení závisí na typu spuštění trasování, jak je zobrazeno v následující tabulce:

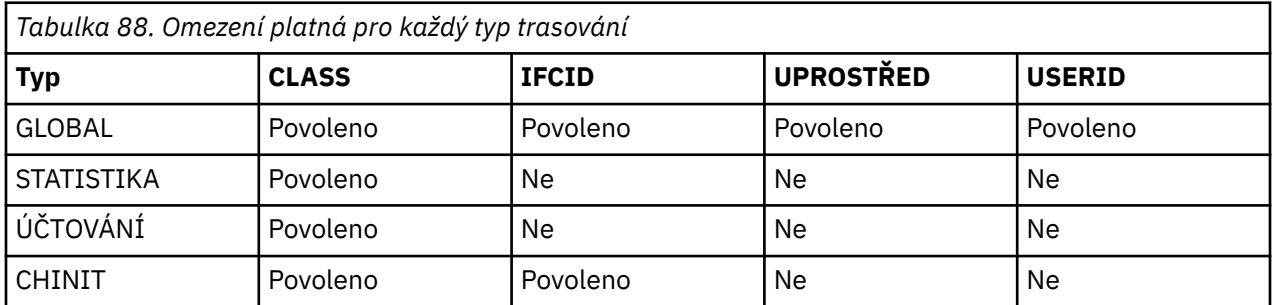

## **CLASS**

Zavede seznam tříd shromážděných dat. Povolené třídy a jejich význam závisí na typu spuštění trasování:

**(\*)**

Spustí trasování pro všechny třídy dat.

## **(** *celé\_číslo* **)**

Libovolné číslo ve sloupci třídy tabulky, která následuje. Můžete použít více než jednu třídu, která je povolena pro typ trasování spuštěných. Rozsah tříd lze zadat jako *m: n* (např. CLASS (01:03)). Pokud nezadáte třídu, použije se výchozí nastavení pro spuštění třídy 1, kromě případů, kdy používáte příkaz **START TRACE(STAT)** bez třídy, kde je výchozí nastavení pro spuštění třídy 1 a 2. *Tabulka 89. Popis trasovacích událostí a tříd.* 

Tabulka zobrazující různé trasovací události vytvořené pro různé třídy trasování.

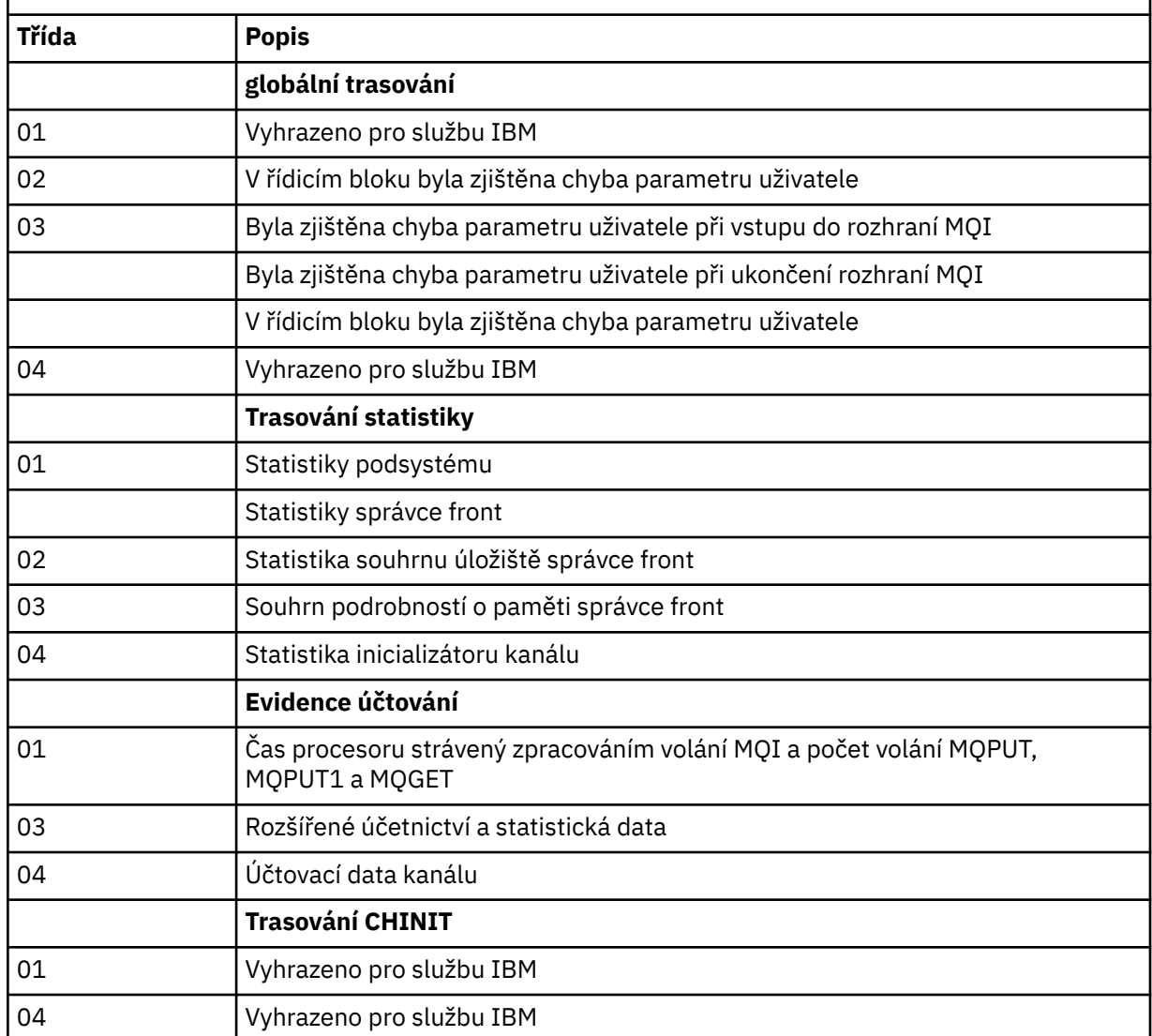

## **IFCID**

Vyhrazeno pro službu IBM .

## **UPROSTŘED**

Zavede seznam specifických správců prostředků, pro které jsou shromažďovány informace o trasování. Tuto volbu nemůžete použít pro trasování STAT, ACCTG nebo CHINIT.

## **(\*)**

Spustí trasování pro všechny správce prostředků.

Toto nastavení je výchozí.

#### **(** *celé\_číslo* **)**

Identifikační číslo libovolného správce prostředků v následující tabulce. Můžete použít až 8 z povolených identifikátorů správce prostředků; nepoužívat stejnou hodnotu dvakrát.

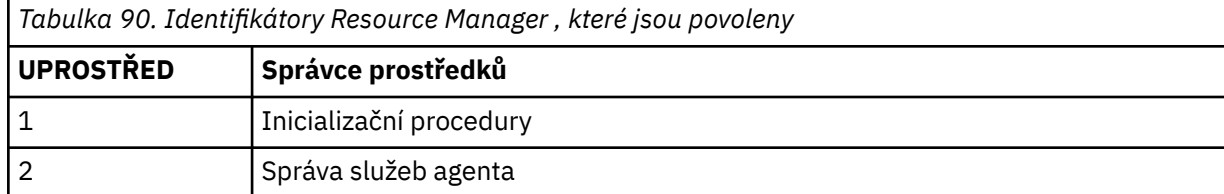

<span id="page-889-0"></span>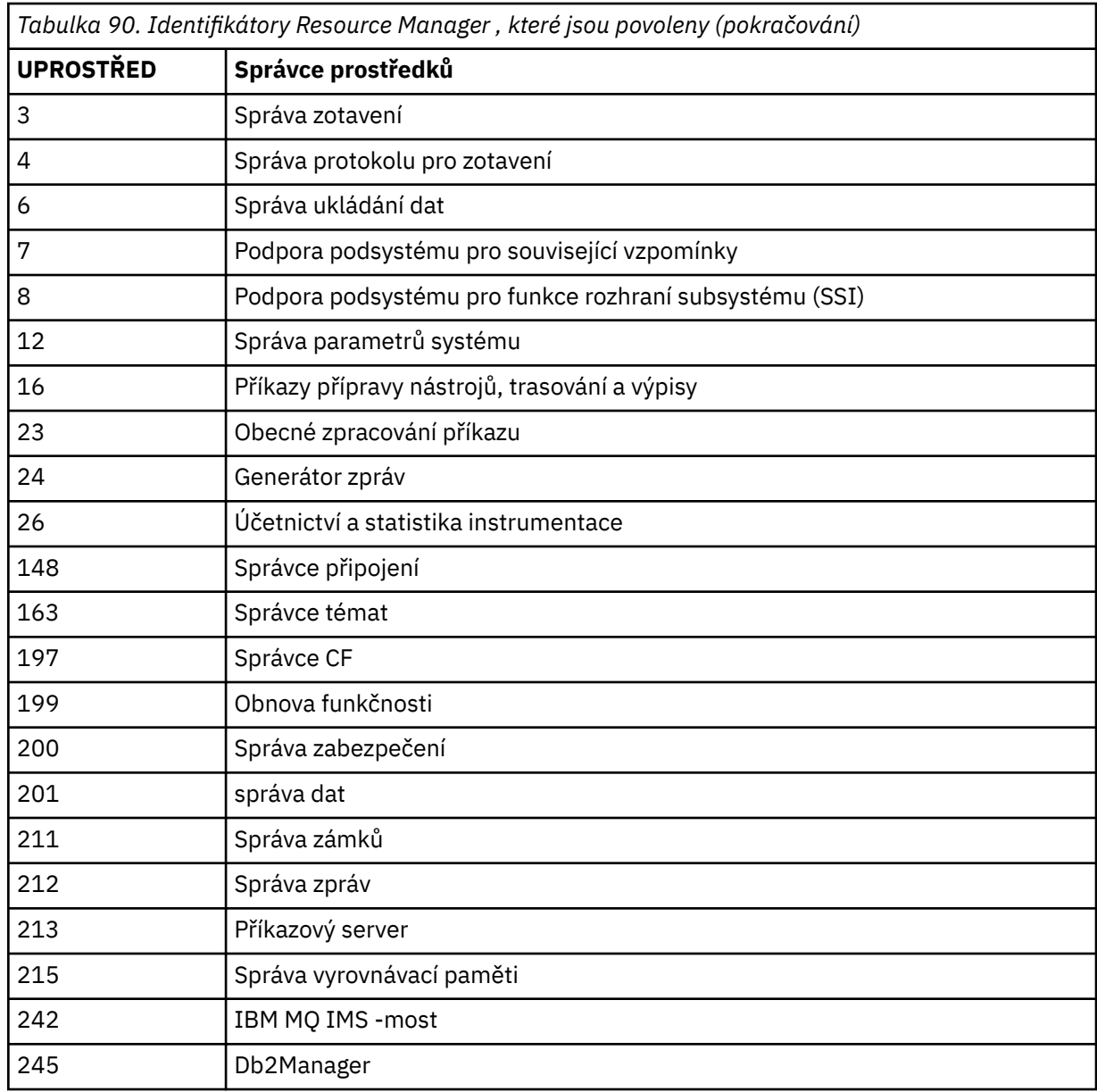

## **TDATA**

Vyhrazeno pro službu IBM .

## **USERID**

Zavede seznam specifických ID uživatelů, pro které se shromažďují trasovací informace. Tuto volbu nemůžete použít pro trasování STAT, ACCTG nebo CHINIT.

## **(\*)**

Spustí trasování pro všechna ID uživatelů. Toto nastavení je výchozí.

## **(** *ID uživatele* **)**

Pojmenuje ID uživatele. Můžete použít až 8 ID uživatele; pro každou z nich se spustí samostatné trasování. ID uživatele je primární autorizační ID úlohy použité produktem IBM MQ v rámci správce front. Jedná se o ID uživatele zobrazené příkazem MQSC DISPLAY CONN.

# **Ukončit kanál**

K zastavení kanálu použijte příkaz MQSC **STOP CHANNEL** .

# **Použití příkazů MQSC**

Informace o tom, jak používat příkazy MQSC, najdete v tématu Provedení úloh lokální administrace pomocí příkazů MQSC.

Tento příkaz můžete zadat ze zdrojů CR. Vysvětlení zdrojových symbolů viz Použití příkazů v systému z/OS.

- • [Syntaktický diagram](#page-889-0)
- "Poznámky k použití pro STOP CHANNEL" na stránce 891
- • ["Popisy parametrů pro STOP CHANNEL" na stránce 892](#page-891-0)

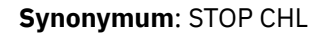

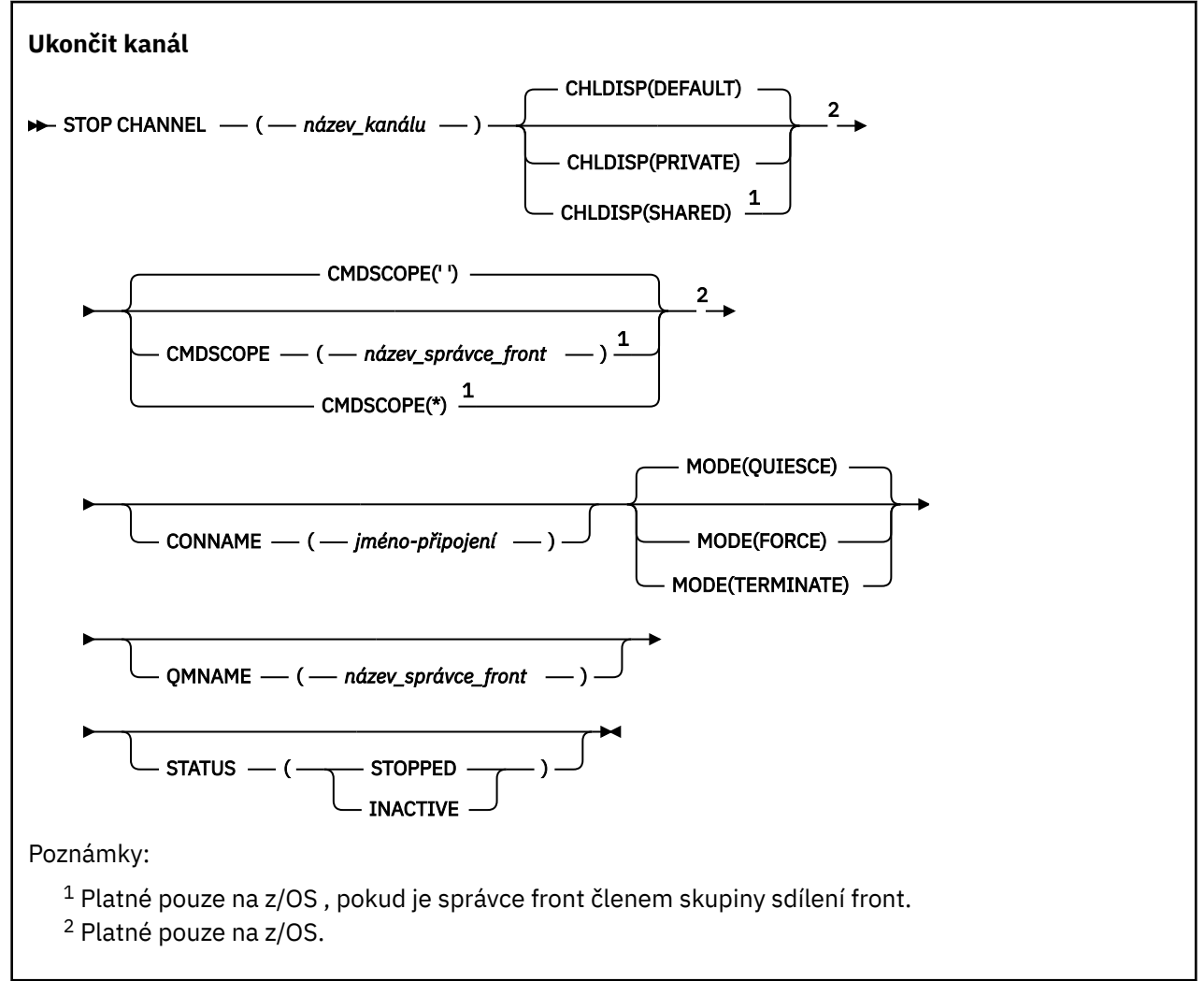

# **Poznámky k použití pro STOP CHANNEL**

- 1. Zadáte-li buď QMNAME, nebo CONNAME, STATUS musí být buď NEAKTIVNÍ, nebo není uveden. Neuvádějte QMNAME nebo CONNAME a STATUS (STOPPED). Není možné, aby byl kanál zastaven pro jednoho partnera, ale ne pro ostatní. Tento druh funkce může být poskytnut uživatelskou procedurou zabezpečení kanálu. Další informace o uživatelských procedurách kanálů naleznete v tématu Ukončovací programy kanálu.
- 2. V VIII. V systému z/OSmusí být spuštěn příkazový server a inicializátor kanálu.
- 3. Všechny kanály ve stavu ZASTAVENO musí být spuštěny ručně; nejsou spuštěny automaticky. Informace o restartování zastavených kanálů najdete v tématu Restartování zastavených kanálů .
- <span id="page-891-0"></span>4. Tento příkaz lze zadat na kanál libovolného typu kromě kanálů CLNTCONN (včetně těch, které byly definovány automaticky).
- 5. Existuje-li lokálně definovaný kanál a automaticky definovaný kanál odesílatele klastru se stejným názvem, příkaz se použije pro lokálně definovaný kanál. Pokud neexistuje žádný lokálně definovaný kanál, ale více než jeden automaticky definovaný kanál odesílatele klastru, použije se příkaz na kanál, který byl naposledy přidán do lokálního úložiště správce front.

# **Popisy parametrů pro STOP CHANNEL**

## *(název-kanálu)*

Název kanálu, který má být zastaven. Tento parametr je povinný pro všechny typy kanálů.

## **CHLDISP**

Tento parametr se vztahuje pouze na z/OS a může mít hodnoty:

- DEFAULT
- PRIVATE
- SHARED

Je-li tento parametr vynechán, použije se hodnota DEFAULT . Tato hodnota je převzata z výchozího atributu dispozice kanálu, **DEFCDISP**, objektu kanálu.

V kombinaci s různými hodnotami parametru **CMDSCOPE** tento parametr ovládá dva typy kanálů:

## **SHARED**

Přijímající kanál je sdílený, pokud byl spuštěn v reakci na příchozí přenos směrovaný do skupiny sdílení front.

Odesílající kanál je sdílen, pokud jeho přenosová fronta má dispozici SHARED.

## **PRIVATE**

Přijímající kanál je soukromý, pokud byl spuštěn jako odezva na příchozí přenos směrovaný do správce front.

Odesílající kanál je soukromý, má-li jeho přenosová fronta jinou povahu než SHARED.

**Poznámka:** Tato dispozice není související s dispozicí nastavenou dispozicí skupiny sdílení front definice kanálu.

Kombinace parametrů **CHLDISP** a **CMDSCOPE** také řídí, z jakého správce front je kanál provozován. Možné volby jsou:

- V lokálním správci front, ve kterém je příkaz zadán.
- Na jiném specifickém pojmenovaném správci front ve skupině.
- U každého aktivního správce front ve skupině.
- Na nejvhodnějším správci front ve skupině, určený automaticky správcem front jako takový.

Různé kombinace **CHLDISP** a **CMDSCOPE** jsou shrnuty v následující tabulce:

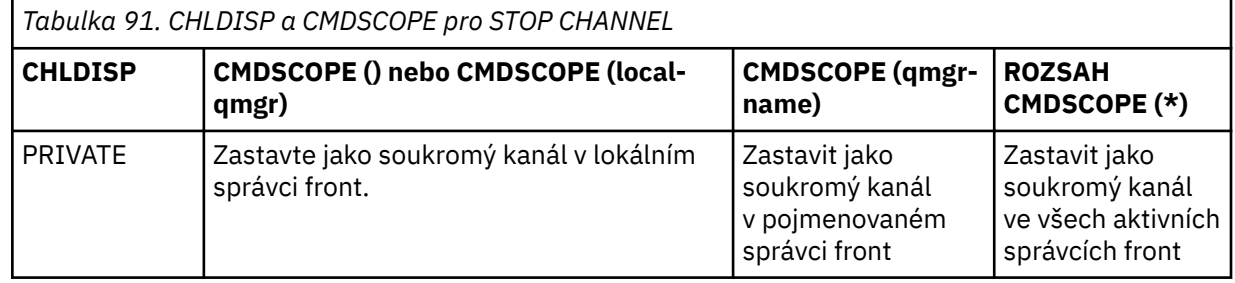

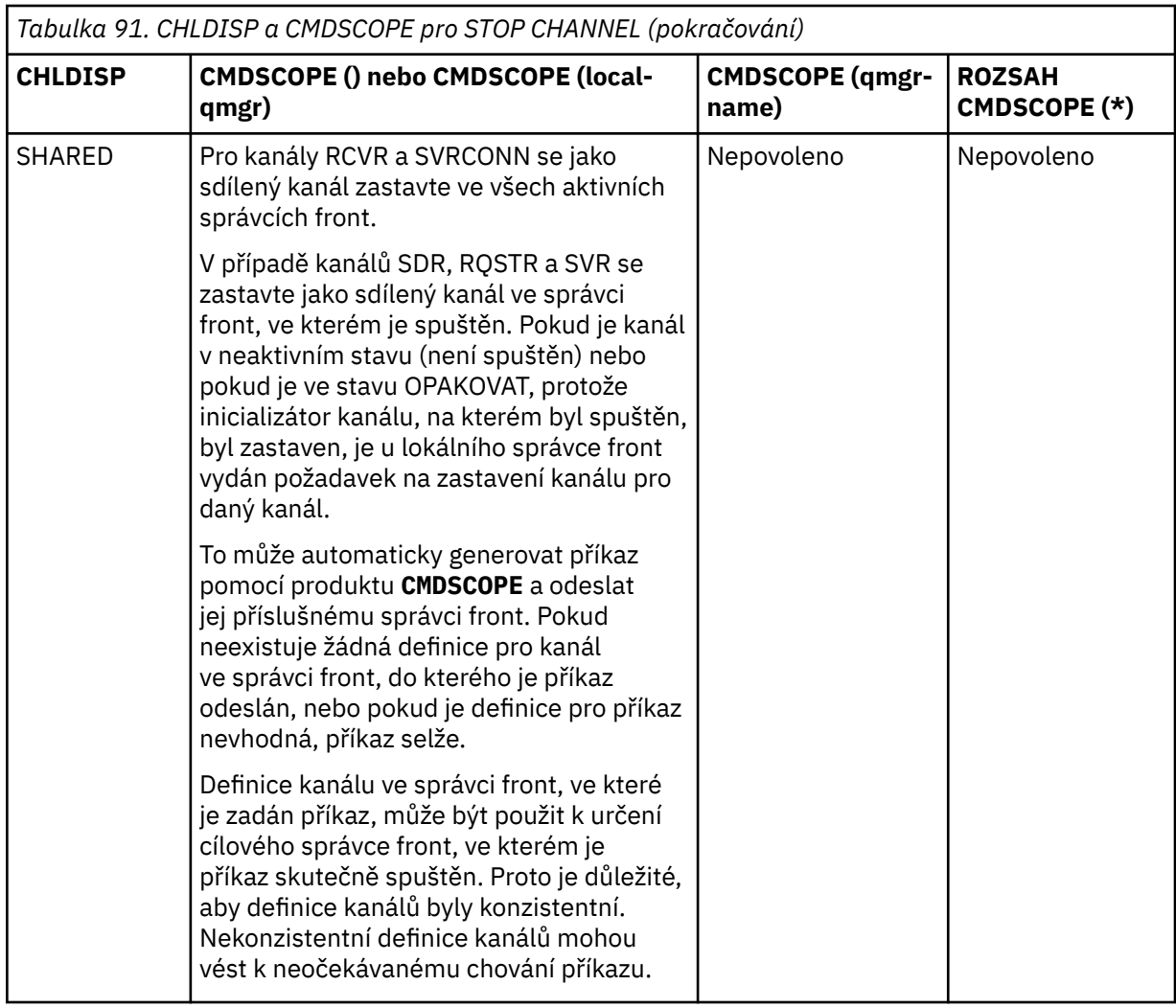

# **CMDSCOPE**

Tento parametr se vztahuje pouze na z/OS a určuje, jak se příkaz spustí, když je správce front členem skupiny sdílení front.

Je-li parametr **CHLDISP** nastaven na hodnotu SHARED, musí být objekt **CMDSCOPE** prázdný nebo musí být zadán lokální správce front.

**' '**

Příkaz se spustí ve správci front, v němž byl zadán. Toto je výchozí hodnota.

#### *název-správce-front*

Příkaz je spuštěn ve správci front, který jste zadali, pokud je správce front aktivní v rámci skupiny sdílení front.

Název správce front lze zadat pouze v případě, že používáte prostředí skupiny sdílení front, a pokud je povolen příkazový server.

**\***

Tento příkaz se spouští v lokálním správci front a je také předán všem aktivním správcům front ve skupině sdílení front. Tento efekt se shoduje s výsledkem zadání příkazu pro všechny správce front ve skupině sdílení front.

#### **Název CONNAME** *(connection-name)*

Název připojení. Zastavují se pouze kanály odpovídající uvedenému názvu připojení.

Při zadávání příkazu **STOP CHANNEL** s použitím parametru **CONNAME** se ujistěte, že hodnota zadaná v parametru **CONNAME** je přesně tak, jak je zobrazena v ["ZOBRAZIT STAV CHSTATUS" na stránce 624.](#page-623-0)

#### **MODE**

Určuje, zda má být aktuální dávka povolena řízeným způsobem. Tento parametr je volitelný.

#### **QUIESCE**

Toto nastavení je výchozí.

Multi V systému Multiplatformyumožňuje zpracování aktuální dávky dokončit zpracování.

 $z/0S$ V systému z/OSse kanál zastaví poté, co aktuální zpráva dokončila zpracování. (Dávka se pak ukončí a neodešlou se žádné další zprávy, a to ani v případě, že v přenosové frontě čekají zprávy čekající na zpracování.)

Pokud v přijímajícím kanálu neexistuje žádná dávková zpracování, bude kanál před zastavením čekat na některou z následujících akcí:

- Další dávka, která má být spuštěna
- Další prezenční signál (je-li použit prezenční signál)

V případě kanálů připojení serveru umožní aktuální připojení ukončit.

Pokud zadáte příkaz STOP CHANNEL *channelname* MODE (QUIESCE) na kanál připojení serveru, infrastruktura klienta IBM MQ bude včas informována o požadavku na zastavení. Tento čas závisí na rychlosti sítě.

Pokud klientská aplikace používá kanál připojení serveru a při vydání příkazu provádí některou z následujících operací, pak operace MQPUT nebo MQGET selže:

- Operace MQPUT s volbou PMO MQPMO\_FAIL\_IF\_QUIESING nastaveným na hodnotu MQPESING.
- Operace MQGET s volbou GMO MQGMO\_FAIL\_IF\_QUIESICING nastavenou.

Klientská aplikace obdrží kód příčiny MQRC\_CONNECTION\_QUIESCING.

Pokud klientská aplikace používá kanál připojení serveru a provádí některou z následujících operací, pak je pro aplikaci klienta povolena operace MQPUT nebo MQGET:

- Operace MOPUT bez volby PMO MOPMO\_FAIL\_IF\_QUIESING.
- Operace MQGET bez volby GMO MQGMO\_FAIL\_IF\_QUIESING.

Všechny následné volání FAIL\_IF\_QUIESCING používající toto připojení selžou při volání MQRC\_CONNECTION\_QUIESCING. Volání, která neurčují FAIL\_IF\_QUIESCING, jsou obvykle povolena k dokončení, ačkoli by aplikace měla dokončit tyto operace včas, aby bylo možné kanál ukončit.

Pokud klientská aplikace neprovádí volání rozhraní API MQ , je-li kanál připojení k serveru zastaven, začne být informován o požadavku na zastavení v důsledku zadání následného volání do produktu IBM MQ a přijetí návratového kódu MQRC\_CONNECTION\_QUIESCING.

Po odeslání návratového kódu MQRC\_CONNECTION\_QUIESCING klientovi a povolení všech nevyřízených operací MQPUT nebo MQGET, pokud je to nezbytné, server ukončí připojení klienta pro kanál připojení serveru.

Vzhledem k nepřesnému časování operací sítě by se aplikace klienta neměla pokoušet o další operace rozhraní API MQ .

#### **Vynutit**

Pro kanály připojení serveru přeruší aktuální připojení, vrací MQRC\_CONNECTION\_BROKEN. U jiných typů kanálů ukončuje přenos aktuální dávky. To pravděpodobně bude mít za následek nejisté situace.

 $z/0S$ V systému IBM MQ for z/OSurčuje, že **FORCE** přeruší jakoukoli realokaci zprávy, která může zanechat BIND\_NOT\_FIXED zpráv částečně přealokovaná nebo mimo pořadí.

#### **TERMINATE**

 $z/0S$ 

V z/OSje **TERMINATE** synonymem pro **FORCE**.

Na jiných platformách produkt **TERMINATE** ukončí přenos libovolné aktuální dávky.

To umožňuje příkazu skutečně ukončit podproces nebo proces kanálu.

V případě kanálů připojení serveru produkt **TERMINATE** přeruší aktuální připojení a vrátí MQRC\_CONNECTION\_BROKEN.

V systému z/OSurčuje, že **TERMINATE** přeruší jakoukoli realokaci zprávy, která může zanechat BIND\_NOT\_FIXED zpráv částečně přealokovaná nebo mimo pořadí.

#### **QMNAME** *(qmname)*

Název správce front. Zastavují se pouze kanály odpovídající zadanému vzdálenému správci front.

#### **STATUS**

Určuje nový stav kanálů zastavených tímto příkazem. Další informace o kanálech ve stavu STOPPED, zvláště SVRCONN kanálů na serveru z/OS , najdete v tématu Restartování zastavených kanálů.

#### **ZASTAVENO**

Kanál je zastaven. Pro odesílací kanál nebo kanál serveru je přenosová fronta nastavena na **GET(DISABLED)** a NOTRIGGER.

Jedná se o výchozí nastavení, pokud není zadán parametr **QMNAME** nebo **CONNAME** .

#### **NEAKTIVNÍ**

Kanál je neaktivní.

Jedná se o výchozí nastavení, pokud je zadán parametr **QMNAME** nebo **CONNAME** .

## **Windows E. Linux E. AIX STOP CHANNEL (MOTT)**

K zastavení kanálu produktu MQ Telemetry použijte příkaz MQSC STOP CHANNEL.

## **Použití příkazů MQSC**

Informace o tom, jak používat příkazy MQSC, najdete v tématu Provedení úloh lokální administrace pomocí příkazů MQSC.

Příkaz STOP CHANNEL (MQTT) je platný pouze pro kanály MQ Telemetry .

**Synonymum**: STOP CHL

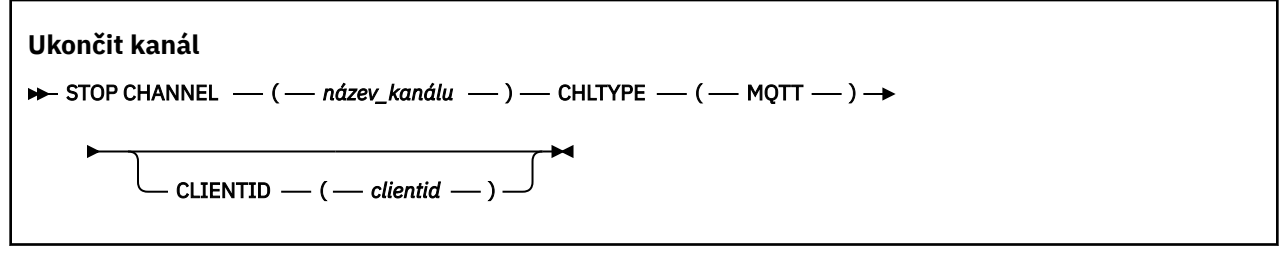

## **Poznámky k použití pro STOP CHANL**

1. Všechny kanály ve stavu ZASTAVENO musí být spuštěny ručně; nejsou spuštěny automaticky.

## **Popisy parametrů pro STOP CHANNEL**

#### *(název-kanálu)*

Název kanálu, který má být zastaven. Tento parametr je vyžadován pro všechny typy kanálů včetně kanálů produktu MQTT .

#### **CHLTYPE**

Typ kanálu. Hodnota musí být MQTT.

## **CLIENTID** *(řetězec)*

Identifikátor klienta. Identifikátor klienta je 23bajtový řetězec, který identifikuje přenosový klient MQ Telemetry . Když příkaz STOP CHANNEL uvádí hodnotu CLIENTID, zastaví se pouze připojení pro uvedený identifikátor klienta. Není-li hodnota CLIENTID zadána, budou všechna připojení na kanálu zastavena.

#### $z/0S$ **STOP CHINIT v systému z/OS**

Chcete-li zastavit inicializátor kanálu, použijte příkaz MQSC STOP CHINIT. Je třeba, aby byl spuštěn příkazový server.

# **Použití příkazů MQSC**

Informace o tom, jak používat příkazy MQSC, najdete v tématu Provedení úloh lokální administrace pomocí příkazů MQSC.

Tento příkaz můžete zadat ze zdrojů CR. Vysvětlení zdrojových symbolů viz Použití příkazů v systému z/OS.

- Syntaktický diagram
- "Poznámky k použití pro STOP CHINIT" na stránce 896
- "Popisy parametrů pro STOP CHINIT" na stránce 896

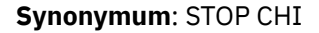

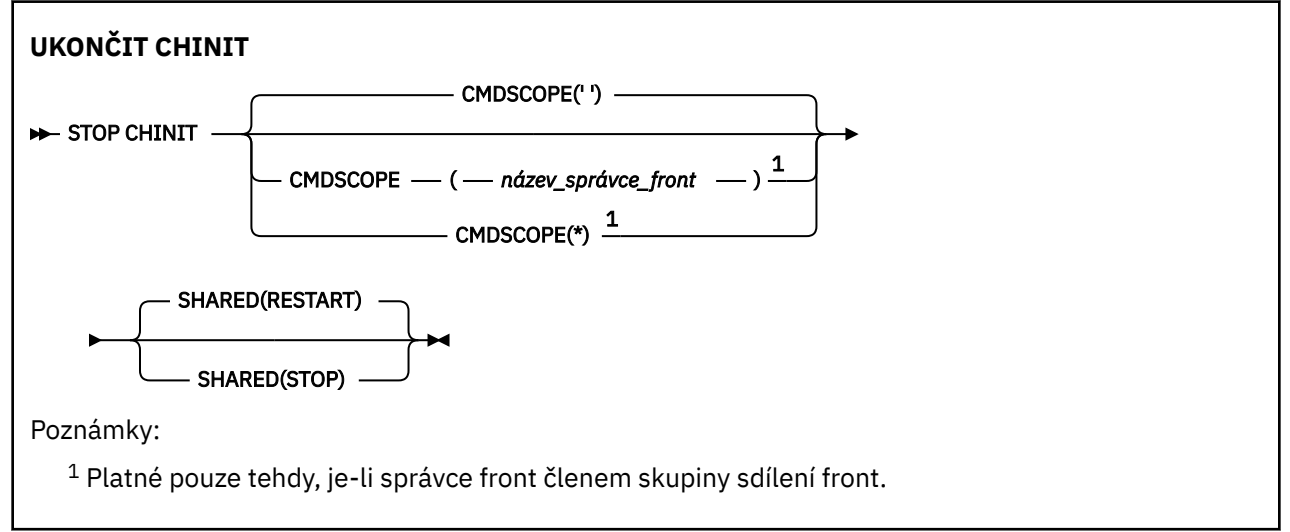

# **Poznámky k použití pro STOP CHINIT**

- 1. Když zadáte příkaz STOP CHINIT, produkt IBM MQ zastaví všechny kanály, které jsou spuštěny následujícím způsobem:
	- Odesílací kanály a kanály serveru se zastavují pomocí příkazu STOP CHANNEL MODE (QUIESCE) STATUS (INACTIVE).
	- Všechny ostatní kanály jsou zastaveny pomocí STOP CHANNEL MODE (FORCE)

Informace o tom, co to zahrnuje, naleznete v příručce ["Ukončit kanál" na stránce 890](#page-889-0) .

2. V důsledku zadání příkazu STOP CHINIT můžete obdržet zprávy o chybě komunikace.

# **Popisy parametrů pro STOP CHINIT**

## **CMDSCOPE**

Tento parametr určuje způsob spuštění příkazu v případě, že je správce front členem skupiny sdílení front.

**' '**

Příkaz se spustí ve správci front, v němž byl zadán. Toto je výchozí hodnota.

#### *název\_správce\_front*

Příkaz je spuštěn ve správci front, který jste zadali, pokud je správce front aktivní v rámci skupiny sdílení front.

Můžete zadat název správce front, kromě správce front, ve kterém byl příkaz zadán, pouze v případě, že používáte prostředí skupiny sdílení front a je-li povolen příkazový server.

**\***

Tento příkaz se spouští v lokálním správci front a je také předán všem aktivním správcům front ve skupině sdílení front. Tento efekt se shoduje s výsledkem zadání příkazu pro všechny správce front ve skupině sdílení front.

#### **SHARED**

Určuje, zda by se měl inicializátor kanálu pokusit o restartování všech aktivních odesílacích kanálů, spuštěný s CHLDISP (SHARED), který vlastní v jiném správci front. Možné hodnoty jsou:

## **RESTART**

Kanály sdílených odesílacích kanálů se mají restartovat. Toto nastavení je výchozí.

## **ZASTAVIT**

Sdílené odesílací kanály se nerestartují, takže se stanou neaktivními.

(Aktivní kanály spuštěné s CHLDISP (FIXSHARED) se nerestartovaly a vždy se stanou neaktivními.)

#### $z/0S$ **STOP CMDSERV na systému z/OS**

K zastavení příkazového serveru použijte příkaz MQSC STOP CMDSERV.

# **Použití příkazů MQSC**

Informace o tom, jak používat příkazy MQSC, najdete v tématu Provedení úloh lokální administrace pomocí příkazů MQSC.

Tento příkaz můžete zadat ze zdrojů 12C. Vysvětlení zdrojových symbolů viz Použití příkazů v systému z/OS.

- Syntaktický diagram
- "Poznámky k použití pro STOP CMDSERV" na stránce 897

**Synonymum**: STOP CS

**UKONČIT CMDSERV**

 $\blacktriangleright$  STOP CMDSERV  $\rightarrow$ 

# **Poznámky k použití pro STOP CMDSERV**

- 1. STOP CMDSERV zastaví příkazový server ze zpracování příkazů ve vstupní frontě příkazového řádku (SYSTEM.COMMAND.INPUT), příkazy pro přesouvání a příkazy pomocí CMDSCOPE.
- 2. Je-li tento příkaz zadán prostřednictvím inicializačních souborů nebo prostřednictvím konzoly operátora před tím, než je práce uvolněna správci front (tj. před automatickým spuštěním příkazového serveru), brání tomu, aby se příkazový server automaticky spouštěl, a vloží jej do stavu DISABLED. Přepisuje dřívější příkaz START CMDSERV.
- 3. Je-li tento příkaz zadán prostřednictvím konzoly operátora nebo příkazového serveru, je-li příkazový server ve stavu RUNNING, zastaví tento příkazový server, jakmile dokončí zpracování aktuálního příkazu. Pokud k tomu dojde, příkazový server přejde do stavu STOPPED.
- 4. Je-li tento příkaz zadán prostřednictvím konzoly operátora, zatímco je příkazový server ve stavu WAITING, okamžitě zastaví příkazový server. Pokud k tomu dojde, příkazový server přejde do stavu STOPPED.
- 5. Je-li tento příkaz zadán, když je příkazový server ve stavu DISABLED nebo STOPPED, nebude provedena žádná akce, příkazový server zůstane ve svém aktuálním stavu a původce příkazu se vrátí chybovou zprávu.

# **Multi STOP CONN na více platformách**

Pomocí příkazu MQSC STOP CONN přerušte spojení mezi aplikací a správcem front.

# **Použití příkazů MQSC**

Informace o tom, jak používat příkazy MQSC, najdete v tématu Provedení úloh lokální administrace pomocí příkazů MQSC.

- Syntaktický diagram
- "Poznámky k použití" na stránce 898
- "Popisy parametrů pro příkaz STOP CONN" na stránce 898

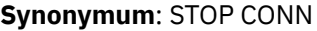

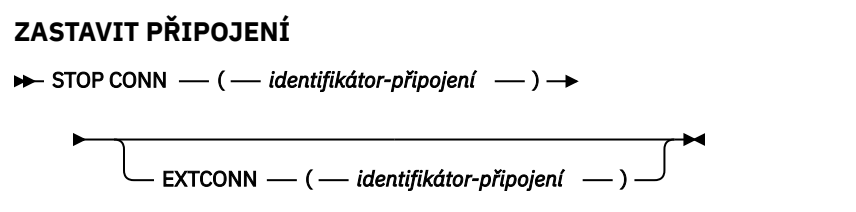

## **Poznámky k použití**

Mohou nastat okolnosti, za kterých nemůže správce front implementovat tento příkaz, pokud nelze zaručit úspěch tohoto příkazu.

# **Popisy parametrů pro příkaz STOP CONN**

#### **(** *identifikátor-připojení* **)**

Identifikátor definice připojení pro připojení, které má být přerušeno.

Když se aplikace připojí k produktu IBM MQ, je mu přidělen jedinečný 24bajtový identifikátor připojení (ConnectionId). Hodnota CONN je vytvořena převedením posledních osmi bajtů hodnoty ConnectionId na její 16znakový hexadecimální ekvivalent.

#### **EXTCONN**

Hodnota EXTCONN je založena na prvních šestnácti bajtech ConnectionId převedených na jeho 32 znakový hexadecimální ekvivalent.

Připojení jsou identifikována 24bajtovým identifikátorem připojení. Identifikátor připojení se skládá z předpony, která identifikuje správce front, a příponu, která identifikuje připojení k tomuto správci front. Při výchozím nastavení je předpona pro správce front, který je momentálně spravován, ale můžete zadat předponu explicitně pomocí parametru EXTCONN. K zadání přípony použijte parametr CONN.

Jsou-li identifikátory připojení získány z jiných zdrojů, zadejte plně kvalifikovaný identifikátor připojení (EXTCONN a CONN), abyste se vyhnuli možným problémům souvisejícím s nejedinečnými hodnotami CONN.

# **Související odkazy**

["ZOBRAZIT PŘIPOJENÍ" na stránce 663](#page-662-0)

Chcete-li zobrazit informace o připojení aplikací připojených ke správci front, použijte příkaz MQSC **DISPLAY CONN** . Jedná se o užitečný příkaz, protože vám umožňuje identifikovat aplikace s dlouhými spuštěnými jednotkami práce.

# **Ukončit listener**

K zastavení modulu listener kanálu použijte příkaz MQSC STOP LISTENER.

# **Použití příkazů MQSC**

Informace o tom, jak používat příkazy MQSC, najdete v tématu Provedení úloh lokální administrace pomocí příkazů MQSC.

Tento příkaz můžete zadat ze zdrojů CR. Vysvětlení zdrojových symbolů viz Použití příkazů v systému z/OS.

- *DI***OS** Diagram syntaxe pro IBM MO for z/OS
- Diagram syntaxe pro IBM MQ na jiných platformách
- "Poznámky k použití" na stránce 899
- • ["Popis parametrů pro STOP LISTENER" na stránce 900](#page-899-0)

**Synonymum**: STOP LSTR

# **z/OS**

 $z/0S$ 

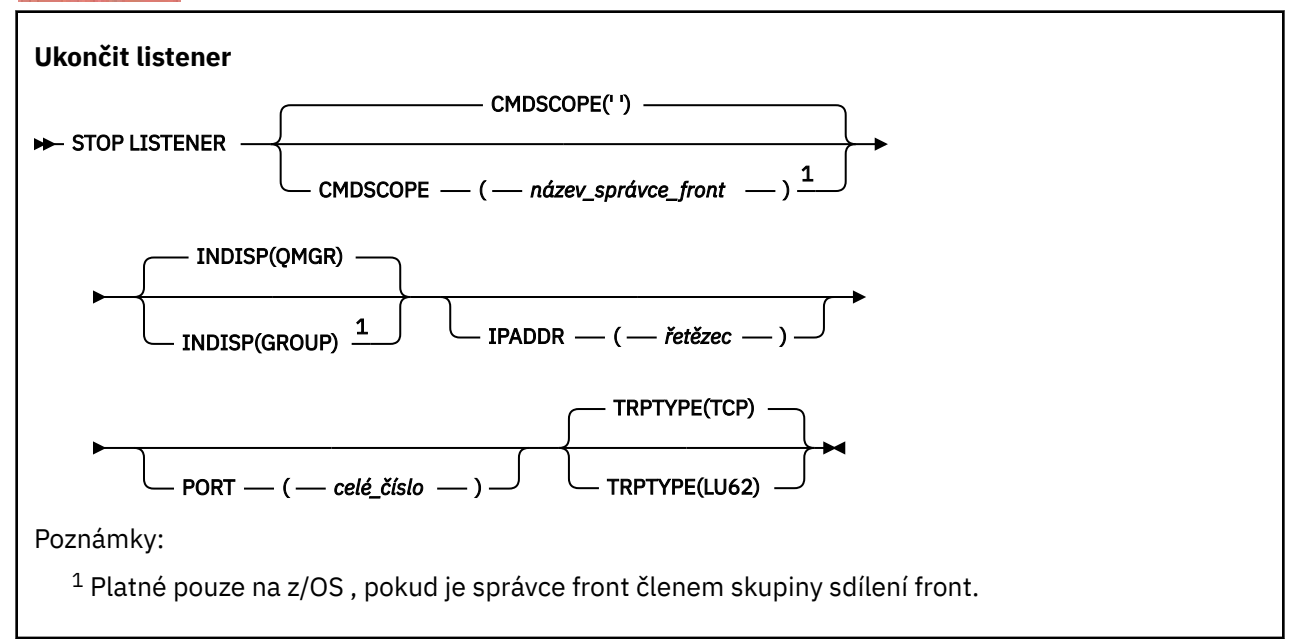

# **Ostatní platformy**

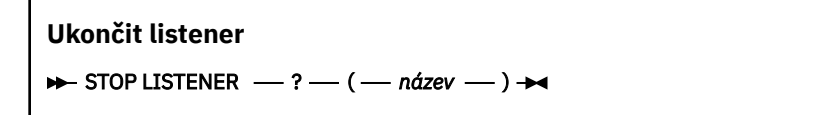

# **Poznámky k použití**

**V** systému z/OS:

• Je třeba, aby byl spuštěn příkazový server a inicializátor kanálu.

- <span id="page-899-0"></span>• Pokud modul listener naslouchá na více adresách nebo portech, jsou zastaveny pouze kombinace adresy a portu s uvedenou adresou nebo portem.
- Pokud modul listener naslouchá na všech adresách pro konkrétní port, požadavek na zastavení pro určitou IPADDR se stejným portem selže.
- Není-li zadána adresa ani port, jsou zastaveny všechny adresy a porty a úloha modulu listener se ukončí.

## **Popis parametrů pro STOP LISTENER**

#### **(** *název* **)**

Název modulu listener, který má být zastaven. Zadáte-li tento parametr, nemůžete zadat žádné další parametry.

Tento parametr je povinný na všech platformách **iné z/OS** analysiných než z/OS , kde není podporovaným parametrem.

#### z/0S **CMDSCOPE**

Tento parametr určuje způsob spuštění příkazu v případě, že je správce front členem skupiny sdílení front.

**' '**

Příkaz se spustí ve správci front, v němž byl zadán. Toto je výchozí hodnota.

#### *název\_správce\_front*

Příkaz je spuštěn ve správci front, který jste zadali, pokud je správce front aktivní v rámci skupiny sdílení front.

Můžete zadat název správce front, kromě správce front, ve kterém byl příkaz zadán, pouze v případě, že používáte prostředí skupiny sdílení front a je-li povolen příkazový server.

Tento parametr je platný pouze pro z/OS.

## **INDISP**

Určuje dispozice příchozích přenosů, které modul listener obsluhuje. Možné hodnoty jsou:

#### **QMGR**

Manipulace pro přenosy směrované do správce front. Toto nastavení je výchozí.

#### **SKUPINA**

Manipulace pro přenosy směrované do skupiny sdílení front. Tato možnost je povolena pouze v případě, že se nachází prostředí správce sdílených front.

Tento parametr je platný pouze pro z/OS.

#### **IPADDR**

IP adresa pro TCP/IP uvedená v desítkovém tečkovém desítkovém zápisu IPv4 , hexadecimální notaci IPv6 nebo alfanumerickou formu. Tento parametr je platný pouze v případě, že přenosový protokol (TRPTYPE) je TCP/IP.

Tento parametr je platný pouze pro z/OS.

# *Z***/OS PORT**

Číslo portu pro protokol TCP/IP. Jedná se o číslo portu, na kterém má modul listener zastavit naslouchání. Tato volba je platná pouze v případě, že přenosový protokol je TCP/IP.

Tento parametr je platný pouze pro z/OS.

## **TRPTYPE**

Použitý přenosový protokol. Toto je volitelné.

**TCP**

TCP - Toto je předvolba, jestliže TRPTYPE není uveden.

#### **LU62**

SNA LU 6.2.
Tento parametr je platný pouze pro z/OS.

Modul listener se zastaví v režimu uvedení do klidového stavu (nepovažuje žádné další požadavky).

#### $z/0S$ **STOP QMGR na z/OS**

K zastavení správce front použijte příkaz MQSC STOP QMGR.

# **Použití příkazů MQSC**

Informace o tom, jak používat příkazy MQSC, najdete v tématu Provedení úloh lokální administrace pomocí příkazů MQSC.

Tento příkaz můžete zadat ze zdrojů CR. Vysvětlení zdrojových symbolů viz Použití příkazů v systému z/OS.

- Syntaktický diagram
- "Popisy parametrů pro STOP QMGR" na stránce 901

**Synonymum**: Pro tento příkaz neexistuje žádné synonymum.

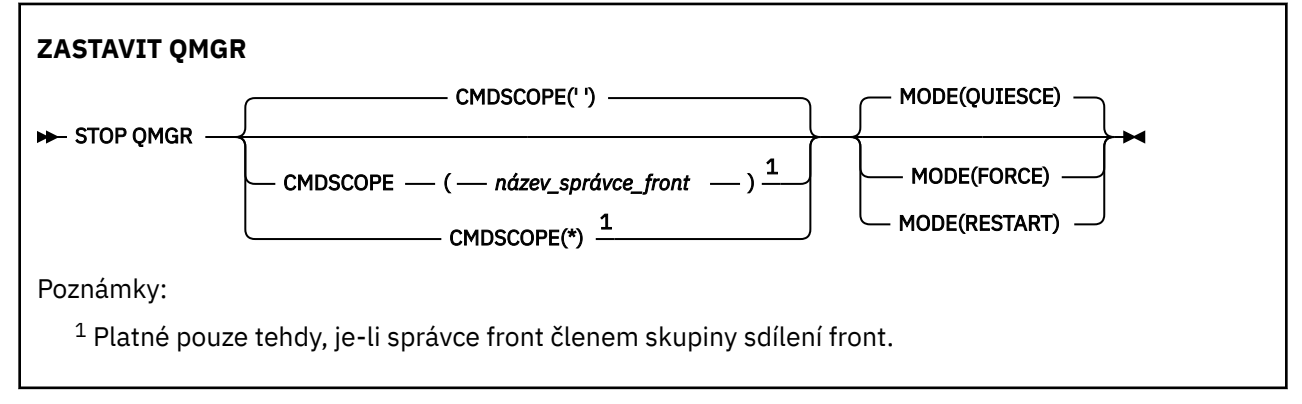

# **Popisy parametrů pro STOP QMGR**

Parametry jsou volitelné.

### **CMDSCOPE**

Tento parametr určuje způsob spuštění příkazu v případě, že je správce front členem skupiny sdílení front.

**' '**

Příkaz se spustí ve správci front, v němž byl zadán. Toto je výchozí hodnota.

#### *název\_správce\_front*

Příkaz je spuštěn ve správci front, který jste zadali, pokud je správce front aktivní v rámci skupiny sdílení front.

Můžete zadat název správce front, kromě správce front, ve kterém byl příkaz zadán, pouze v případě, že používáte prostředí skupiny sdílení front a je-li povolen příkazový server.

**\***

Tento příkaz se spouští v lokálním správci front a je také předán všem aktivním správcům front ve skupině sdílení front. Tento efekt se shoduje s výsledkem zadání příkazu pro všechny správce front ve skupině sdílení front.

#### **MODE**

Uvádí, zda programy, které se právě provádějí, mají povoleno dokončit.

### **QUIESCE**

Povoluje programy, které jsou momentálně prováděny, aby dokončily zpracování. Žádný nový program není povolen ke spuštění. Toto nastavení je výchozí.

Tato volba znamená, že všechna připojení k jiným adresním prostorům musí být ukončeny dříve, než se správce front zastaví. Systémový operátor může určit, zda nějaká spojení zůstanou, pomocí příkazu DISPLAY CONN, a mohou zrušit zbývající připojení pomocí příkazů z/OS .

Tato volba deregistruje IBM MQ ze správce automatického restartu z/OS (ARM).

#### **Vynutit**

Ukončuje programy, které jsou aktuálně prováděny, včetně obslužných programů. Žádný nový program není povolen ke spuštění. Tato volba může způsobit situace v nejistém stavu.

Tato volba nemusí fungovat, jsou-li všechny aktivní protokoly plné a archivace žurnálu se nevyskytla. V této situaci musíte zadat příkaz z/OS , který se má ukončit.

Tato volba deregistruje IBM MQ ze správce automatického restartu z/OS (ARM).

### **RESTART**

Ukončuje programy, které jsou aktuálně prováděny, včetně obslužných programů. Žádný nový program není povolen ke spuštění. Tato volba může způsobit situace v nejistém stavu.

Tato volba nemusí fungovat, jsou-li všechny aktivní protokoly plné a archivace žurnálu se nevyskytla. V této situaci musíte zadat příkaz z/OS , který se má ukončit.

Tato volba neregistroval produkt IBM MQ z ARM, takže správce front je vhodný pro okamžité automatické restartování.

# **Multi STOP SERVICE na více platformách**

K zastavení služby použijte příkaz MQSC **STOP SERVICE** .

# **Použití příkazů MQSC**

Informace o tom, jak používat příkazy MQSC, najdete v tématu Provedení úloh lokální administrace pomocí příkazů MQSC.

- Syntaktický diagram
- "Poznámky k použití" na stránce 902
- "Popisy parametrů pro STOP SERVICE" na stránce 902

### **Synonymum**:

```
Zastavit službu
```

```
\rightarrow STOP SERVICE - ( - název-služby - ) \rightarrow
```
# **Poznámky k použití**

Je-li služba spuštěna, je požadována její zastavení. Tento příkaz je zpracováván asynchronně, takže se může vrátit, než se služba zastaví.

Pokud má služba, která je požadována pro zastavení, definován žádný příkaz STOP, je vrácena chyba.

### **Popisy parametrů pro STOP SERVICE**

### **(***název-služby***)**

Název definice služby, která má být zastavena. To je povinné. Název musí být u existující služby v tomto správci front.

### **Související odkazy**

["ALTER SERVICE on Multiplatforms" na stránce 371](#page-370-0) Pomocí příkazu MQSC **ALTER SERVICE** změňte parametry existující definice služby IBM MQ .

["START SERVICE na více platforem" na stránce 884](#page-883-0)

Spusťte službu pomocí příkazu MQSC **START SERVICE** . Identifikovaná definice služby je spuštěna v rámci správce front a dědí prostředí a proměnné zabezpečení správce front.

#### **Související informace**

Práce se službami Správa služeb Příklady použití objektů služeb

# **Z/0S ZASTAVIT SMDSCONN na z/OS**

Použijte příkaz MQSC STOP SMDSCONN k ukončení připojení z tohoto správce front k jedné nebo více zadaným sdíleným datovým sadám zpráv (což způsobí jejich zavření a dealokace) a k označení připojení jako STOPPED.

# **Použití příkazů MQSC**

Informace o tom, jak používat příkazy MQSC, najdete v tématu Provedení úloh lokální administrace pomocí příkazů MQSC.

Tento příkaz můžete zadat ze zdrojů 2CR. Vysvětlení zdrojových symbolů viz Použití příkazů v systému z/OS.

- "Diagram syntaxe pro STOP SMDSCONN" na stránce 903
- "Popisy parametrů pro STOP SMDSCONN" na stránce 903

### **Diagram syntaxe pro STOP SMDSCONN**

#### **Synonymum**:

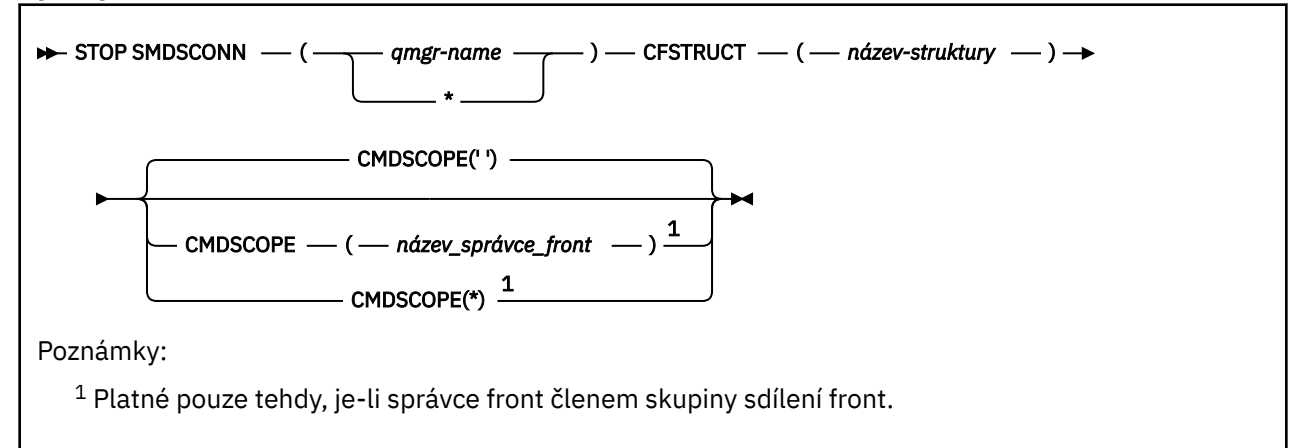

### **Popisy parametrů pro STOP SMDSCONN**

#### **SMDSCONN**

Určete správce front, který vlastní sdílenou datovou sadu zpráv, pro které má být připojení zastaveno, nebo hvězdičku, chcete-li zastavit připojení ke všem sdíleným datovým sadám zpráv přidruženým k zadané struktuře.

### **CFSTRUCT**

Zadejte název struktury, pro kterou mají být zastavena připojení sdílených datových sad zpráv.

### **CMDSCOPE**

Tento parametr určuje způsob spuštění příkazu v případě, že je správce front členem skupiny sdílení front.

**' '**

Příkaz se spustí ve správci front, v němž byl zadán. Toto je výchozí hodnota.

### *název\_správce\_front*

Příkaz je spuštěn ve správci front, který jste zadali, pokud je správce front aktivní v rámci skupiny sdílení front.

Můžete zadat název správce front, kromě správce front, ve kterém byl příkaz zadán, pouze v případě, že používáte prostředí skupiny sdílení front a je-li povolen příkazový server.

**\***

Tento příkaz se spouští v lokálním správci front a je také předán všem aktivním správcům front ve skupině sdílení front. Tento efekt se shoduje s výsledkem zadání příkazu pro všechny správce front ve skupině sdílení front.

# **TRASOVÁNÍ ZASTAVENÍ z/OS**

K zastavení trasování použijte příkaz MQSC STOP TRACE.

# **Použití příkazů MQSC**

Informace o tom, jak používat příkazy MQSC, najdete v tématu Provedení úloh lokální administrace pomocí příkazů MQSC.

Tento příkaz můžete zadat ze zdrojů 12CR. Vysvětlení zdrojových symbolů viz Použití příkazů v systému z/OS.

- Syntaktický diagram
- • ["Popisy parametrů pro STOP TRACE" na stránce 905](#page-904-0)
- • ["Cílový blok" na stránce 906](#page-905-0)
- • ["Blok omezení" na stránce 906](#page-905-0)

**Synonymum**: Pro tento příkaz neexistuje žádné synonymum.

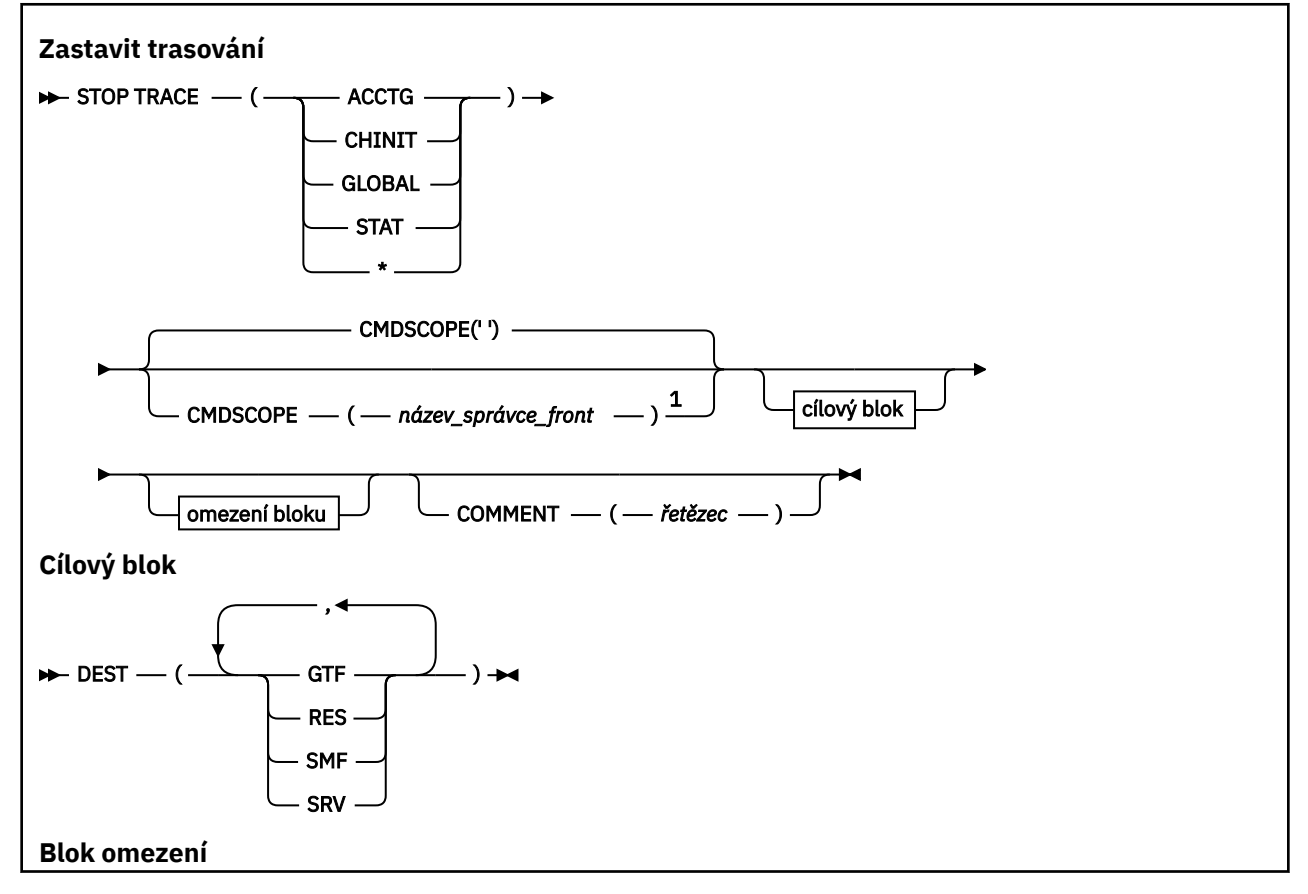

<span id="page-904-0"></span>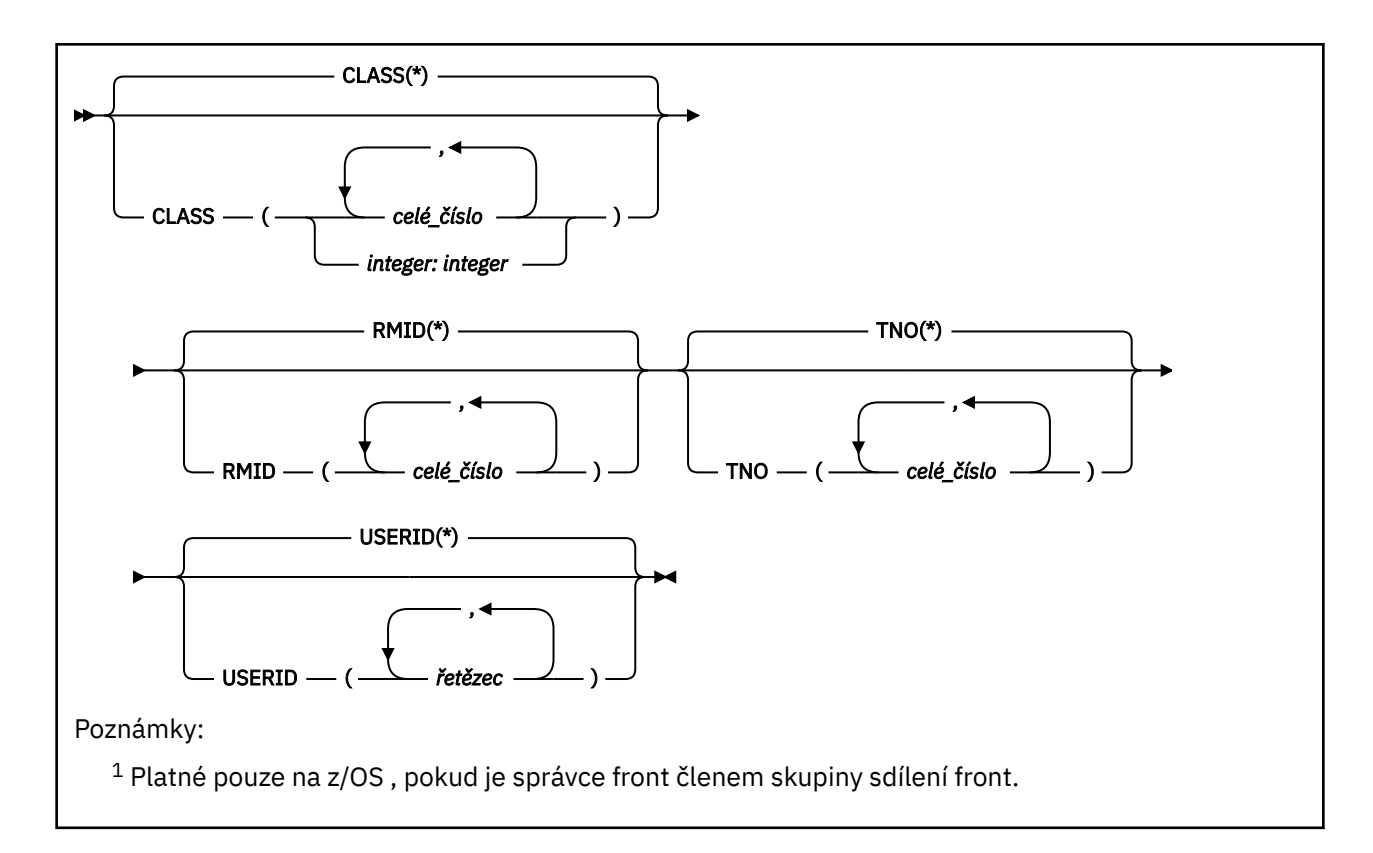

# **Popisy parametrů pro STOP TRACE**

Každá volba, kterou používáte, omezuje účinek příkazu na aktivní trasování, která byla spuštěna pomocí stejné volby, ať už explicitně, nebo při výchozím nastavení, se stejnými hodnotami parametrů.

Je třeba určit typ trasování nebo hvězdičku. Příkaz STOP TRACE (\*) zastaví všechna aktivní trasování.

Typy trasování jsou:

### **ÚČTOVÁNÍ**

Účtovací data (synonymum je A)

**Poznámka:** Účtovací data mohou být ztracena, pokud je trasování evidence spuštěno nebo zastaveno, když jsou spuštěny aplikace. Informace o podmínkách, které musí být splněny pro úspěšné shromažďování evidenčních dat, najdete v tématu Použití trasování produktu IBM MQ.

#### **CHINIT**

Data služby z iniciátoru kanálu. Synonymum je CHI nebo DQM.

Pokud jediné trasování spuštěné na CHINIT je spuštěno automaticky při spuštění CHINIT, trasování lze zastavit pouze explicitním uvedením TNO pro výchozí trasování CHINIT (0). Například: STOP TRACE(CHINIT) TNO(0)

### **GLOBAL**

Servisní data z celého správce front s výjimkou inicializátoru kanálu. Synonymum je G.

### **STATISTIKA**

Statistické údaje (synonymum je S)

**\***

Všechny aktivní trasování

#### **CMDSCOPE**

Tento parametr určuje způsob spuštění příkazu v případě, že je správce front členem skupiny sdílení front.

CMDSCOPE nelze použít pro příkazy vydané od první vstupní datové sady inicializace CSQINP1.

<span id="page-905-0"></span>**' '**

Příkaz se spustí ve správci front, v němž byl zadán. Toto je výchozí hodnota.

### *název\_správce\_front*

Příkaz je spuštěn ve správci front, který jste zadali, pokud je správce front aktivní v rámci skupiny sdílení front.

Můžete zadat název správce front, kromě správce front, ve kterém byl příkaz zadán, pouze v případě, že používáte prostředí skupiny sdílení front a je-li povolen příkazový server.

### **COMMENT (** *řetězec* **)**

Uvádí komentář, který je reprodukován ve výstupním záznamu trasování (kromě trasovaných stopových tabulek) a může být použit k záznamu, proč byl příkaz vydán.

*řetězec* je libovolný znakový řetězec. Musí být ohraničen jednoduchými uvozovkami, pokud obsahuje mezeru, čárku nebo speciální znak.

### **Cílový blok**

### **DEST**

Omezí akci na trasování spuštěné pro konkrétní cíle. Může být uvedena více než jedna hodnota, ale nepoužívejte stejnou hodnotu dvakrát. Není-li uvedena žádná hodnota, seznam není omezen.

Možné hodnoty a jejich významy jsou:

### **GTF**

Generalizovaný trasovací prostředek

### **RES.**

cyklická tabulka umístěná v ECSA

#### **SMF**

Prostředek pro správu systému

#### **DOB**

Rutiny provozuschopnosti navržené pro diagnostiku problémů.

### **Blok omezení**

#### **CLASS (** *celé\_číslo* **)**

Omezení příkazu na trasování spuštěno pro konkrétní třídy. Seznam povolených tříd najdete v příkazu START TRACE. Rozsah tříd lze zadat jako *m: n* (např. CLASS (01:03)). Pokud jste nezadali typ trasování, nemůžete uvést třídu.

Výchozí nastavení je CLASS (\*), což neomezuje příkaz.

#### **RMID (** *celé\_číslo* **)**

Omezuje příkaz na trasování spuštěné pro konkrétní správce prostředků. Seznam povolených identifikátorů správce prostředků najdete v příkazu START TRACE.

Tuto volbu nepoužívejte s trasovacím typem STAT, ACCTG nebo CHINIT.

Výchozí hodnota je RMID (\*), která tento příkaz neomezuje.

#### **TNO (** *celé\_číslo* **)**

Omezuje příkaz na konkrétní trasování identifikovaný jejich číslem trasování (0 až 32). Může být použito až 8 čísel trasování. Je-li použito více než jedno číslo, lze použít pouze jednu hodnotu pro USERID.

0 je trasování, které může inicializátor kanálu spustit automaticky. Trasování 1 až 32 jsou hodnoty pro správce front nebo inicializátor kanálu, který může být spuštěn automaticky správcem front, nebo ručně pomocí příkazu START TRACE.

Předvolba je TNO (\*), která aplikuje příkaz na všechna aktivní trasování s čísly 1 až 32, ale **ne** k trasování 0. Trasovací číslo 0 lze zastavit pouze zadáním explicitního zadání.

### **USERID (** *řetězec* **)**

Omezuje činnost příkazu STOP TRACE na trasování spuštěná pro určité ID uživatele. Lze použít až 8 ID uživatelů. Je-li použito více než jedno ID uživatele, lze pro TNO použít pouze jednu hodnotu. Tuto volbu nepoužívejte s trasovacím typem STAT, ACCTG nebo CHINIT.

Výchozí hodnota je USERID (\*), která tento příkaz neomezuje.

# **SUSPEND QMgr**

Pomocí příkazu MQSC SUSPEND QMGR doporučte ostatním správcům front v klastru, aby nedocházelo k odesílání zpráv do lokálního správce front, je-li to možné.

# **Použití příkazů MQSC**

Informace o tom, jak používat příkazy MQSC, najdete v tématu Provedení úloh lokální administrace pomocí příkazů MQSC.

Další podrobnosti o použití příkazů SUSPEND QMGR a RESUME QMGR k dočasnému odebrání správce front z klastru naleznete v tématu SUSPEND QMGR, RESUME QMGR a clusters.

z/OS  $\blacksquare$ V systému z/OS lze tento příkaz použít také k pozastavení protokolování a aktualizaci aktivity pro správce front, dokud nebude zadán následný příkaz RESUME QMGR. Jeho akci lze vrátit příkazem RESUME QMGR. Tento příkaz neznamená, že správce front je zakázán.

- Syntaktický diagram
- Viz téma "Použití SUSPEND QMGR v z/OS" na stránce 907

• ["Poznámky k použití" na stránce 908](#page-907-0)

• ["Popis parametrů pro SUSPEND QMGR" na stránce 908](#page-907-0)

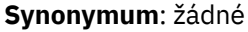

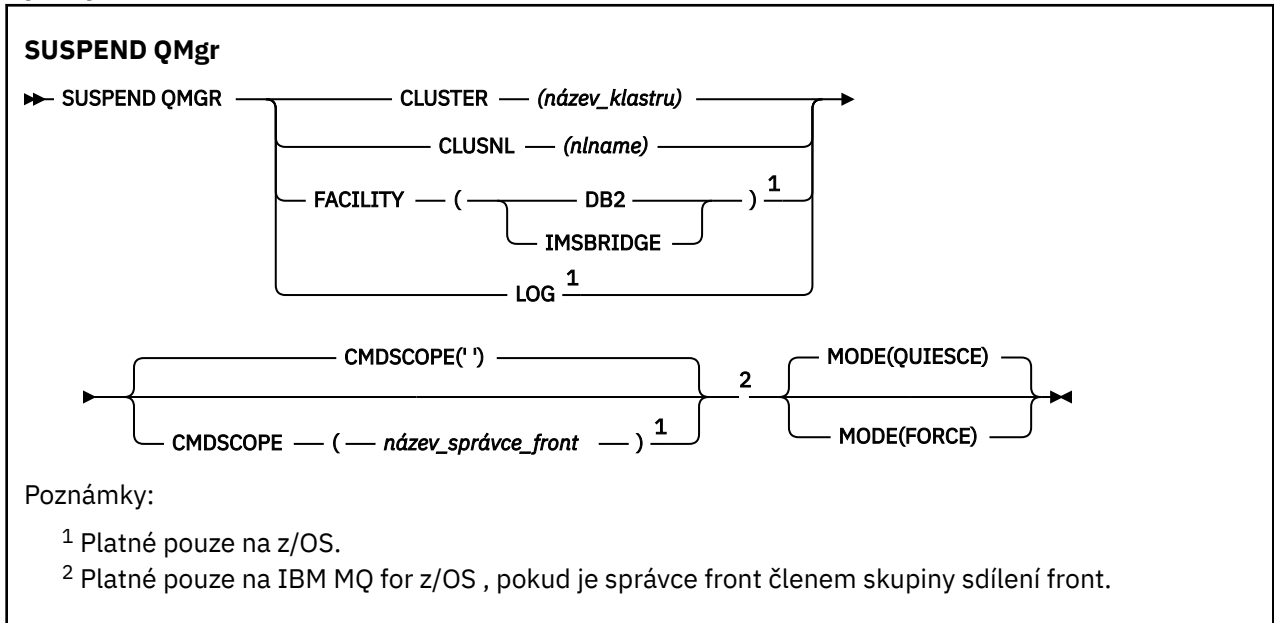

### **Použití SUSPEND QMGR v z/OS**

### z/0S

SUSPEND QMGR lze použít na z/OS. V závislosti na parametrech použitých v příkazu může být vydáván z různých zdrojů. Vysvětlení symbolů v této tabulce viz ["Použití příkazů v systému z/OS" na stránce 210.](#page-209-0)

<span id="page-907-0"></span>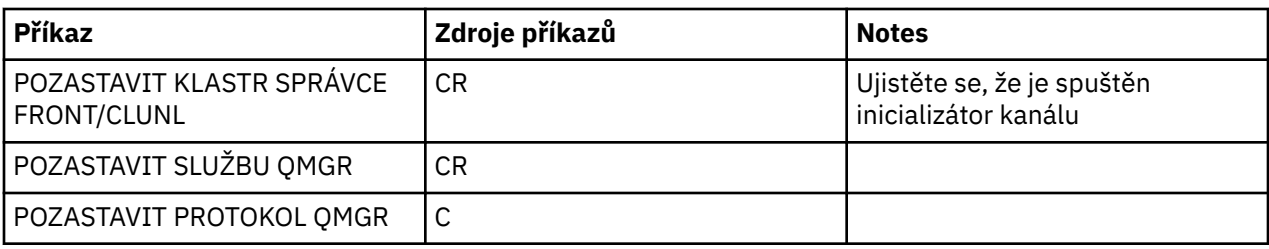

## **Poznámky k použití**

**Z/OS** V systému z/OS:

- Definujete-li CLUSTER nebo CLUSNL, uvědomte si následující chování:
	- Příkaz selže, pokud inicializátor kanálu nebyl spuštěn.
	- Jakékoli chyby jsou nahlášeny na systémové konzole, kde je spuštěn inicializátor kanálu; nejsou hlášeny systému, který příkaz vydal.
- Příkazy SUSPEND QMGR a RESUME QMGR jsou podporovány pouze prostřednictvím konzoly. Všechny ostatní příkazy SUSPEND a RESUME jsou však podporovány prostřednictvím konzoly a příkazového serveru.

# **Popis parametrů pro SUSPEND QMGR**

Parametry SUSPEND QMGR s parametry CLUSTER nebo CLUSNL slouží k určení klastru nebo klastrů, pro které je pozastavena dostupnost, jak se pozastavení uplatní.

z/08 V operačním systému z/OSřídí aktivity protokolování a aktualizací a jak je příkaz spuštěn, když je správce front členem skupiny sdílení front.

Pomocí příkazu SUSPEND QMGR FACILITY(Db2) lze ukončit připojení správce front k produktu Db2. Tento příkaz může být užitečný v případě, že chcete použít službu na Db2. Mějte na paměti, že pokud použijete tuto volbu, nebude existovat žádný přístup k prostředkům produktu Db2 , například velké zprávy, které mohou být odloženy na server Db2 z prostředku CF.

**Příklaz SUSPEND QMGR FACILITY(IMSBRIDGE)** můžete použít k zastavení odesílání zpráv

z mostu produktu IBM MO IMS do produktu IMS OTMA. **Další základní hlat** Další informace o řízení doručování zpráv do sdílených a nesdílených front naleznete v tématu Řízení mostu IMS .

### **CLUSTER** *(název klastru)*

Název klastru, pro který se má pozastavit dostupnost.

### **CLUSNL** *(nlname)*

Název seznamu názvů, který určuje seznam klastrů, pro které se má pozastavit dostupnost.

#### $z/0S$ **Poskytovaná služba**

Určuje zařízení, na které má být připojení ukončeno. Parametr musí mít jednu z následujících hodnot:

### **Db2**

Způsobí ukončení stávajícího připojení k produktu Db2 . Připojení se znovu ustanoveno, když je vydán příkaz ["OBNOVIT SPRÁVCE FRONT" na stránce 843](#page-842-0) . Když je připojení Db2 POZASTAVENO, všechny požadavky rozhraní API, které musí mít přístup k produktu Db2 k dokončení, budou pozastaveny, dokud nebude vydán příkaz RESUME QMGR FACILITY (Db2). Požadavky rozhraní API zahrnují:

- První operace MQOPEN sdílené fronty od spuštění správce front
- MQPUT, MQPUT1 a MQGET do nebo ze sdílené fronty, kde informační obsah zprávy byl odložen do produktu Db2

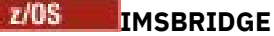

Zastaví odesílání zpráv z front mostu IMS do OTMA. Připojení IMS není ovlivněno. Pokud byly úlohy, které přenášejí zprávy do produktu IMS , ukončeny, do produktu IMS se neodešlou žádné další zprávy, dokud nedojde k jedné z následujících akcí:

- OTMA nebo IMS se zastaví a znovu spustí.
- Produkt IBM MQ je zastaven a restartován.
- Příkaz ["OBNOVIT SPRÁVCE FRONT" na stránce 843](#page-842-0) je zpracováván

Vrátit zprávy z produktu IMS OTMA do správce front nejsou ovlivněny.

Chcete-li monitorovat průběh zpracování příkazu, zadejte následující příkaz a ujistěte se, že žádná z front není otevřená:

```
DIS Q(*) CMDSCOPE(qmgr) STGCLASS(bridge stgclass) IPPROCS
```
Je-li nějaká fronta otevřená, pomocí příkazu DISPLAY QSTATUS ověřte, zda je most produktu MQ-IMS neotvírejte.

Tento parametr je platný pouze pro z/OS.

### **LOG**

Pozastaví protokolování a aktualizuje aktivitu pro správce front, dokud nebude vydán následný požadavek RESUME. Všechny nezapsané vyrovnávací paměti protokolu jsou externalizovány, je proveden kontrolní bod systému (pouze prostředí nesdílených dat) a BSDS se aktualizuje s vysokou hodnotou RBA, než je činnost aktualizace pozastavena. Vydává se zvýrazněná zpráva (CSQJ372I) a zůstane na konzole systému, dokud nebude obnovena aktivita aktualizace. Platí pouze pro z/OS . Je-li uveden parametr LOG, příkaz může být vydán pouze ze systémové konzoly z/OS .

Tato volba není povolena, je-li systém uvedení systému do klidového stavu aktivní buď příkazem ARCHIVE LOG, nebo příkazem STOP QMGR.

Aktivita aktualizace zůstává pozastavena, dokud nebude vydán příkaz RESUME QMGR LOG nebo STOP QMGR.

Tento příkaz nesmí být použit během období vysoké aktivity nebo po dlouhou dobu. Pozastavení aktivity aktualizace může způsobit zpoždění událostí souvisejících s časováním, například vypršení časového limitu zámku, nebo výpisy paměti diagnostiky produktu IBM MQ při zjištění prodlev.

#### $z/0S$ **CMDSCOPE**

Tento parametr se vztahuje pouze na z/OS a určuje, jak se příkaz spustí, když je správce front členem skupiny sdílení front.

**' '**

Příkaz se spustí ve správci front, v němž byl zadán. Toto je výchozí hodnota.

#### *název\_správce\_front*

Příkaz je spuštěn ve správci front, který jste zadali, pokud je správce front aktivní v rámci skupiny sdílení front.

Můžete zadat název správce front, kromě správce front, ve kterém byl příkaz zadán, pouze v případě, že používáte prostředí skupiny sdílení front a je-li povolen příkazový server.

#### **MODE**

Uvádí, jak má být pozastavení dostupnosti účinné:

#### **QUIESCE**

Ostatní správci front v klastru se doporučuje, aby pokud možno neodesílali zprávy do lokálního správce front. Neznamená to, že správce front je zakázán.

### **Vynutit**

Všechny příchozí kanály klastru od jiných správců front v klastru se vynutí nuceně. K tomu dojde pouze v případě, že správce front byl také vynuceně pozastaven ze všech ostatních klastrů, do kterých patří kanál příjemce klastru pro tento klastr.

Klíčové slovo MODE je povoleno pouze u CLUSTER nebo CLUSNL. Tento parametr není povolen s parametrem LOG nebo FACILITY.

### **Související odkazy**

["OBNOVIT SPRÁVCE FRONT" na stránce 843](#page-842-0)

Pomocí příkazu MQSC RESUME QMGR informujte ostatní správce front v klastru o tom, že lokální správce front je opět k dispozici pro zpracování a může mu být odesílány zprávy. Opřeje akci příkazu SUSPEND QMGR.

### **Související informace**

POZASTAV QMGR, RESUME QMGR a klastry

# **Odkaz na příkazy CL pro IBM i**

Seznam CL příkazů pro IBM i, seskupených podle typu příkazu.

- Příkazy ověřovacích informací
	- – [CHGMQMAUTI, Změna ověřovacích informací IBM MQ](#page-938-0)
	- – [CPYMQMAUTI, kopírování ověřovacích informací IBM MQ](#page-1011-0)
	- – [CRTMQMAUTI, Vytvořit ověřovací informace IBM MQ](#page-1089-0)
	- – [DLTMQMAUTI, odstranění ověřovacích informací IBM MQ](#page-1163-0)
	- – [DSPMQMAUTI, zobrazení ověřovacích informací IBM MQ](#page-1178-0)
	- – [WRKMQMAUTI, práce s ověřovacími informacemi produktu IBM MQ](#page-1257-0)
- Příkazy oprávnění
	- – [DSPMQMAUT, Zobrazení oprávnění k objektu IBM MQ](#page-1176-0)
	- – [GRTMQMAUT, Udělení oprávnění k objektu IBM MQ](#page-1207-0)
	- – [RFRMQMAUT, Obnova oprávnění k objektu IBM MQ](#page-1217-0)
	- – [RVKMQMAUT, odvolání oprávnění k objektu IBM MQ](#page-1226-0)
	- – [WRKMQMAUT, Práce s oprávněním IBM MQ](#page-1253-0)
	- – [WRKMQMAUTD, Práce s daty oprávnění IBM MQ](#page-1255-0)
- Příkazy zprostředkovatele

Následující příkazy neprovádějí žádné funkce a jsou poskytovány pouze pro kompatibilitu s předchozími vydáními produktu IBM MQ.

- – [CLRMQMBRK, Vymazat IBM MQ zprostředkovatele](#page-1009-0)
- – [DLTMQMBRK, Výmaz zprostředkovatele IBM MQ](#page-1164-0)
- – [DSPMQMBRK, Zobrazení zprostředkovatele publikování/odběru IBM MQ](#page-1179-0)
- – [DSPMQMBRK, Zobrazení IBM MQ zprostředkovatele](#page-1202-0)
- – [ENDMQMBRK, Ukončení IBM MQ zprostředkovatele](#page-1202-0)
- – [STRMQMBRK, Spustit IBM MQ zprostředkovatele](#page-1238-0)
- Příkazy kanálu
	- – [CHGMQMCHL, Změna kanálu IBM MQ](#page-945-0)
	- – [CPYMQMCHL, Kopírování IBM MQ kanálu](#page-1019-0)
	- – [CRTMQMCHL, Vytvořit kanál IBM MQ](#page-1096-0)
	- – [DLTMQMCHL, Výmaz kanálu IBM MQ](#page-1164-0)
- – [DSPMQMCHL, Zobrazení kanálu IBM MQ](#page-1179-0)
- – [ENDMQMCHL, Ukončit IBM MQ kanál](#page-1202-0)
- – [PNGMQMCHL, Ping IBM MQ Kanál](#page-1212-0)
- – [RSTMQMCHL, Resetovat kanál IBM MQ](#page-1223-0)
- – [RSVMQMCHL, Vyřešit kanál IBM MQ](#page-1225-0)
- – [STRMQMCHL, Spuštění kanálu IBM MQ](#page-1239-0)
- – [STRMQMCHLI, Spuštění inicializátoru kanálu IBM MQ](#page-1239-0)
- – [WRKMQMCHL, práce s IBM MQ kanály](#page-1260-0)
- – [WRKMQMCHST, Práce se stavem kanálu IBM MQ](#page-1271-0)
- Příkazy klastru
	- – [RFRMQMCL, Obnova klastru IBM MQ](#page-1218-0)
	- – [RSMMQMCLQM, Obnovit IBM MQ správce front klastru](#page-1222-0)
	- – [RSTMQMCL, Resetovat klastr IBM MQ](#page-1224-0)
	- – [SPDMQMCLQM, pozastavení IBM MQ Cluster Queue Manager](#page-1235-0)
	- – [WRKMQMCL, práce s klastry IBM MQ](#page-1277-0)
	- – [WRKMQMCLQ, Práce s IBM MQ frontami klastru](#page-1286-0)
- Příkazy příkazového serveru
	- – [DSPMQMCSVR, Zobrazení příkazového serveru IBM MQ](#page-1181-0)
	- – [ENDMQMCSVR, Ukončení příkazového serveru IBM MQ](#page-1204-0)
	- – [STRMQMCSVR, Spuštění příkazového serveru IBM MQ](#page-1240-0)
- Příkazy připojení
	- – [ENDMQMCONN, Ukončení IBM MQ připojení](#page-1204-0)
	- – [WRKMQMCONN, práce s produktem IBM MQ Connections](#page-1290-0)
- Příkaz ukončení převodu dat
	- – [CVTMQMDTA, Převést IBM MQ Typ dat](#page-1161-0)
- Příkazy modulu listener
	- – [CHGMQMLSR, Změna objektu listeneru IBM MQ](#page-971-0)
	- – [CPYMQMLSR, kopírování objektu listeneru IBM MQ](#page-1044-0)
	- – [CRTMQMLSR, Vytvoření objektu listeneru IBM MQ](#page-1121-0)
	- – [DLTMQMLSR, Výmaz objektu listeneru IBM MQ](#page-1165-0)
	- – [DSPMQMLSR, Zobrazení objektu listeneru IBM MQ](#page-1182-0)
	- – [ENDMQMLSR, Ukončit modul listener IBM MQ](#page-1205-0)
	- – [STRMQMLSR, Spuštění modulu listener IBM MQ](#page-1242-0)
	- – [WRKMQMLSR, Práce s listenery IBM MQ](#page-1295-0)
- Příkazy obnovy médií
	- – [RCDMQMIMG, Záznam obrazu objektu IBM MQ](#page-1213-0)
	- – [RCRMQMOBJ, Re-create IBM MQ Objekt](#page-1215-0)
	- – [WRKMQMTRN, Práce s transakcemi IBM MQ](#page-1334-0)
- Příkaz názvu
	- – [DSPMQMOBJN, Zobrazení názvů objektů produktu IBM MQ](#page-1183-0)
- Příkazy seznamu názvů
	- – [CHGMQMNL, Změna seznamu názvů IBM MQ](#page-973-0)
- – [CPYMQMNL, Kopírování IBM MQ seznamu názvů](#page-1046-0)
- – [CRTMQMNL, Vytvoření seznamu názvů IBM MQ](#page-1124-0)
- – [DLTMQMNL, Výmaz seznamu názvů IBM MQ](#page-1166-0)
- – [DSPMQMNL, Zobrazení seznamu názvů IBM MQ](#page-1182-0)
- – [WRKMQMNL, Práce s IBM MQ seznamy názvů](#page-1299-0)
- Příkazy procesů
	- – [CHGMQMPRC, Změna IBM MQ procesu](#page-974-0)
	- – [CPYMQMPRC, Kopírování IBM MQ Proces](#page-1048-0)
	- – [CRTMQMPRC, Vytvoření procesu IBM MQ](#page-1125-0)
	- – [DLTMQMPRC, odstranění procesu IBM MQ](#page-1166-0)
	- – [DSPMQMPRC, Zobrazení procesu IBM MQ](#page-1185-0)
	- – [WRKMQMPRC, práce s procesy IBM MQ](#page-1302-0)
- Příkazy fronty
	- – [CHGMQMQ, Změna fronty IBM MQ](#page-977-0)
	- – [CLRMQMQ, Vymazat frontu IBM MQ](#page-1010-0)
	- – [CPYMQMQ, Kopírovat frontu IBM MQ](#page-1051-0)
	- – [CRTMQMQ, Vytvoření fronty IBM MQ](#page-1128-0)
	- – [DLTMQMQ, Výmaz fronty IBM MQ](#page-1167-0)
	- – [DSPMQMQ, Zobrazení fronty IBM MQ](#page-1186-0)
	- – [WRKMQMMSG, Práce se zprávami IBM MQ](#page-1298-0)
	- – [WRKMQMQ, Práce s frontami IBM MQ](#page-1305-0)
	- – [WRKMQMQSTS, Práce se stavem fronty IBM MQ](#page-1318-0)
- Příkazy správce front
	- – [CCTMQM, připojení ke správci front zpráv](#page-915-0)
	- – [CHGMQM, Změna správce front zpráv](#page-916-0)
	- – [CRTMQM, Vytvoření správce front zpráv](#page-1085-0)
	- – [DLTMQM, Výmaz správce front zpráv](#page-1162-0)
	- – [DSCMQM, odpojení od správce front zpráv](#page-1175-0)
	- – [DSPMQM, Zobrazení správce front zpráv](#page-1175-0)
	- – [DSPMQMSTS, Zobrazení stavu správce front zpráv](#page-1193-0)
	- – [ENDMQM, End Message Queue Manager, správce front ukončení zpráv](#page-1199-0)
	- – [RFRMQM, Obnova správce front zpráv](#page-1219-0)
	- – [STRMQM, Spuštění správce front zpráv](#page-1236-0)
	- – [STRMQMTRM, Spuštění monitoru spouštěčů IBM MQ](#page-1246-0)
	- – [WRKMQM, Práce se správcem front zpráv](#page-1253-0)
- Příkazy služeb
	- – [CHGMQMSVC, Změna IBM MQ služby](#page-1000-0)
	- – [CPYMQMSVC, Kopírovat službu IBM MQ](#page-1075-0)
	- – [CRTMQMSVC, Vytvoření služby IBM MQ](#page-1152-0)
	- – [DLTMQMSVC, Výmaz služby IBM MQ](#page-1169-0)
	- – [DSPMQMSVC, Zobrazení služby IBM MQ](#page-1194-0)
	- – [ENDMQMSVC, Ukončení služby IBM MQ](#page-1206-0)
	- – [STRMQMSVC, Spuštění služby IBM MQ](#page-1245-0)
- **912** Referenční informace pro administraci produktu IBM MQ
- – [WRKMQMSVC, Práce se službami IBM MQ](#page-1327-0)
- Příkazy odběrů
	- – [CHGMQMSUB, Změna odběru IBM MQ](#page-995-0)
	- – [CPYMQMSUB, Kopírování IBM MQ Subscription](#page-1069-0)
	- – [CRTMQMSUB, Vytvoření odběru IBM MQ](#page-1146-0)
	- – [DLTMQMSUB, Odstranit odběr IBM MQ](#page-1168-0)
	- – [DSPMQMSUB, Zobrazení odběru IBM MQ](#page-1196-0)
	- – [WRKMQMSUB, Práce s IBM MQ Subscription](#page-1322-0)
- Příkazy tématu
	- – [CHGMQMTOP, Změna tématu IBM MQ](#page-1004-0)
	- – [CLRMQMTOP, Vymazat téma IBM MQ](#page-1011-0)
	- – [CPYMQMTOP, Kopírovat téma IBM MQ](#page-1079-0)
	- – [CRTMQMTOP, Vytvoření tématu IBM MQ](#page-1155-0)
	- – [DLTMQMTOP, Odstranit téma IBM MQ](#page-1169-0)
	- – [DSPMQMTOP, Zobrazení tématu IBM MQ](#page-1197-0)
	- – [WRKMQMTOP, Práce s tématy IBM MQ](#page-1330-0)
- Příkaz trasování
	- – [TRCMQM, Trasování úlohy IBM MQ](#page-1247-0)
- Příkazy SC produktu IBM MQ
	- – [RUNMQSC, Spuštění příkazů produktu IBM MQSC](#page-1226-0)
	- – [STRMQMMMQSC, Spuštění příkazů produktu IBM MQSC](#page-1243-0)
- IBM MQ Příkaz pro obslužnou rutinu fronty nedoručených zpráv
	- – [STRMQMDLQ, Spuštění popisovače fronty IBM MQ nedoručitelných zpráv](#page-1240-0)
- Informace o trase IBM MQ
	- – [DSPMQMRTE, Zobrazení informací o trase IBM MQ](#page-1187-0)
- Výpis konfigurace produktu IBM MQ
	- – [Výpis konfigurace MQ \(DMPMQMCFG\)](#page-1170-0)
- IBM MQ Podrobnosti verze
	- – [DSPMQMVER, Zobrazení verze IBM MQ](#page-1198-0)

#### **Související informace**

Správa produktu IBM MQ for IBM i pomocí příkazů jazyka CL

# **Přidat informace o správci front (ADDMQMINF)**

#### **Kde je povoleno spustit**

Všechna prostředí (\*ALL)

#### **Bezpečnost podprocesů**

Ano

Příkaz Přidání informací o správci front zpráv (ADDMQMINF) přidá informace o konfiguraci pro správce front. Příkaz se může použít například k vytvoření sekundární instance správce front přidáním odkazu na sdílená data správce front.

### **Parametry**

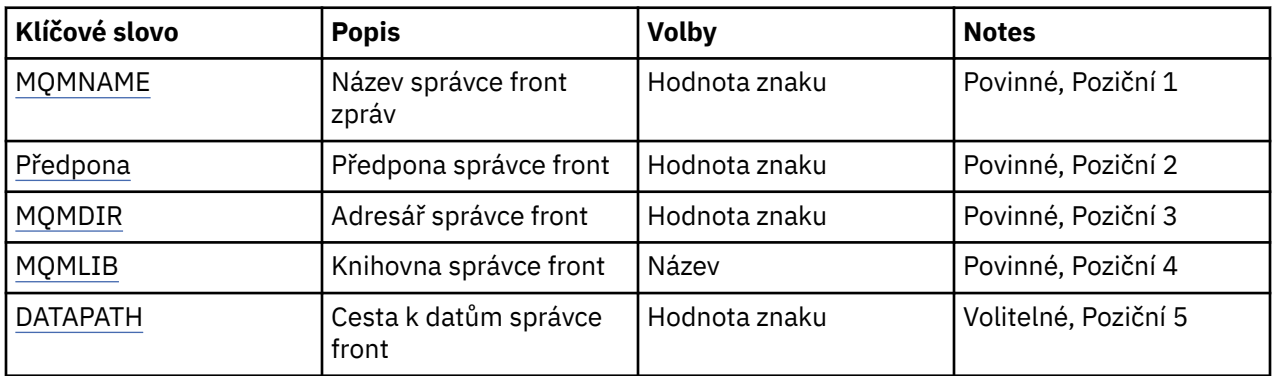

### **Název správce front zpráv (MQMNAME)**

Uvádí název správce front zpráv, pro kterého se mají přidat informace.

### **jméno-správce-front**

Uveďte název správce front. Název můľe obsahovat aľ 48 znaků. Pokud systém používá dvoubajtovou znakovou sadu (DBCS), bude maximální počet znaků zredukován.

# **Předpona správce front (PREFIX)**

Uvádí předponu pro systém souborů správce front, například '/QIBM/UserData/mqm'

Možné hodnoty jsou:

### **queue-manager-directory-prefix**

Předpona pro systém souborů správce front.

# **Adresář správce front (MQMDIR)**

Uvádí název adresáře pro systém souborů správce front. Ve většině případů bude stejný jako název správce front, pokud nebude název adresáře upraven, aby se zajistilo, že nebude obsahovat znaky, které nejsou v názvech adresářů povolené, nebo aby nedošlo ke kolizi s existujícím názvem adresáře.

Možné hodnoty jsou:

### **queue-manager-directory-name**

Předpona pro systém souborů správce front. Název můľe obsahovat aľ 48 znaků. Pokud systém používá dvoubajtovou znakovou sadu (DBCS), bude maximální počet znaků zredukován.

### **Knihovna správce front (MQMLIB)**

Uvádí knihovnu, kterou použije správce front.

Možné hodnoty jsou:

#### **název knihovny**

Uveďte knihovnu, kterou použije správce front.

### **Datová cesta správce front (DATAPATH)**

Uvádí úplnou cestu k adresáři pro data správce front. Tento parametr je volitelný a je-li uveden, přepisuje předponu a název adresáře datových souborů správců front. Typicky lze tento parametr použít k odkazování na data uložená ve frontě na síťovém systému souborů, jako je například NFSv4.

Možné hodnoty jsou:

#### **cesta-k-datům-správce-front**

Uveďte cestu k datům, kterou má použít správce front.

# **ADDMQMJRN (Přidání žurnálu správce front)**

### **Kde je povoleno spustit**

Všechna prostředí (\*ALL)

### **Bezpečnost podprocesů**

#### Ano

Příkaz Přidání žurnálů správce front (ADDMQMJRN) přidá žurnál správci front. Tento příkaz můžete použít například ke konfiguraci vzdálené replikace žurnálu, pro záložního správce front nebo pro správce front hromadných instancí.

### **Parametry**

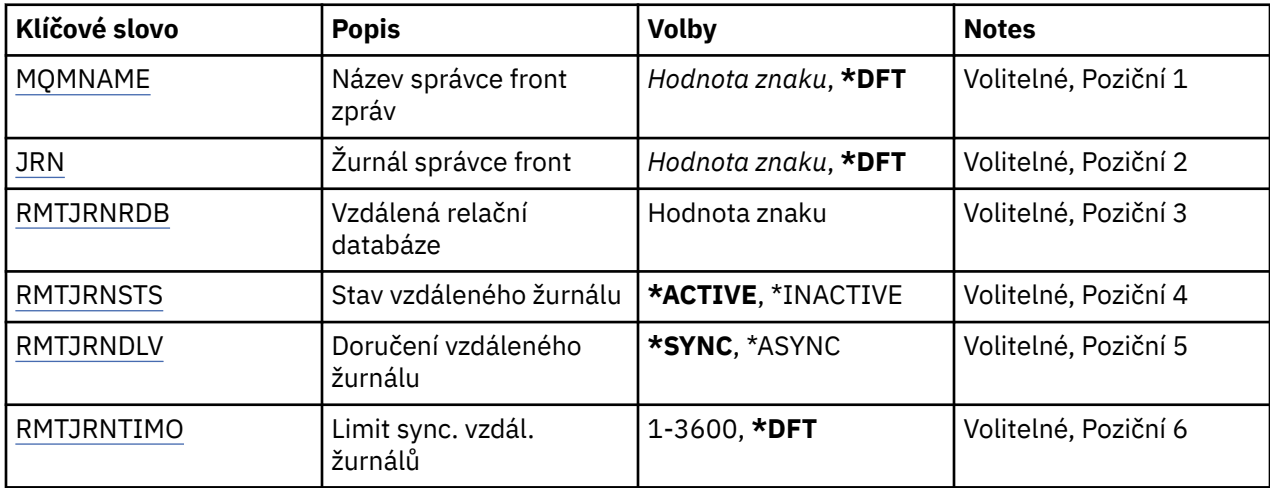

### **Název správce front zpráv (MQMNAME)**

Uvádí název správce front zpráv, přidruženého k žurnálu.

#### **jméno-správce-front**

Uveďte název správce front. Název můľe obsahovat aľ 48 znaků. Pokud systém používá dvoubajtovou znakovou sadu (DBCS), bude maximální počet znaků zredukován.

# **Žurnál správce front (JRN)**

Uvádí název žurnálu, který se má vytvořit.

Možné hodnoty jsou:

### **\* DFT**

Název žurnálu zvolí systém. Pokud lokální žurnál správce front již v tomto systému existuje - použije se název existujícího místního žurnálu, jinak bude generován jedinečný název ve formátu AMQxJRN, kde x je znak v rozsahu 'A - Z'.

### **jméno-žurnálu**

Uveďte název žurnálu. Název může obsahovat až 10 znaků. Žurnálový zásobník bude pocházet z tohoto názvu žurnálu osekáním po čtvrtém znaku (nebo posledním znaku, pokud je název kratší než 4 znaky) a přidáním nul na konec. Pokud knihovna lokálního správce front již obsahuje lokální žurnál, musí jeho název odpovídat uvedenému. V knihovně správce front může existovat pouze jeden lokální žurnál. DLTMQM neodebere artefakty žurnálu z knihovny správce front, kromě těch, co mají předponu "AMQ".

# <span id="page-915-0"></span>**Vzdálená relační databáze (RMTJRNRDB)**

Uvádí název položky adresáře relační databáze, která obsahuje název vzdáleného umístění cílového systému. Použijte příkaz WRKRDBDIRE k vyhledání existující položky nebo konfiguraci nové položky adresáře relační databáze cílového systému.

### **relační-položka-adresáře-databáze**

Uveďte název položky adresáře relační databáze. Název může obsahovat až 18 znaků.

# **Stav vzdáleného žurnálu (RMTJRNSTS)**

Uvádí, zda je vzdálený žurnál připraven na příjem záznamu žurnálu z lokálního žurnálu správců front.

Možné hodnoty jsou:

### **\* AKTIVNÍ**

Vzdálený žurnál je připraven na příjem záznamů žurnálu z lokálního žurnálu správce front. Replikace položek žurnálu začíná nejstarším lokálním žurnálem, požadovaným k provedení úplného obnovení média a restartování správce front. Pokud tyto body obnovy neexistují, replikace začne s momentálně připojeným lokálním žurnálovým zásobníkem.

### **\* NEAKTIVNÍ**

Vzdálený žurnál není připraven na příjem záznamů žurnálu z lokálního žurnálu správce front.

## **Doručení vzdáleného žurnálu (RMTJRNDLV)**

Uvádí, zda při aktivaci vzdáleného žurnálu jsou položky žurnálu replikovány synchronně nebo nesynchronně. Pozn.: Tento parametr je ignorován, pokud bylo uvedeno RMTJRNSTS(\*INACTIVE).

Možné hodnoty jsou:

### **\* SYNCHRONIZACE**

Vzdálený žurnál je replikován synchronně se žurnálem lokálního správce front.

### **\* ASYNCHRONNÍ**

Vzdálený žurnál je replikován asynchronně se žurnálem lokálního správce front.

# **Limit sync. vzdál. Časový limit (RMTJRNTIMO)**

Uvádí maximální dobu (v sekundách), po kterou se má čekat na odezvu ze vzdáleného systému při použití synchronní replikace se vzdáleným žurnálováním. Není-li odezva přijata ze vzdáleného systému během časového limitu, prostředí vzdáleného žurnálu se automaticky deaktivuje. Pozn.: Tento parametr je ignorován, pokud bylo uvedeno RMTJRNDLV(\*ASYNC) nebo RMTJRNSTS(\*INACTIVE).

### Možné hodnoty jsou:

### **\* DFT**

Systém používá výchozí hodnotu 60 sekund, po které se bude čekat na odezvu ze vzdáleného systému.

### **1-3600**

Uveďte maximální počet sekund, po které se bude čekat na odezvu ze vzdáleného systému. Všimněte si, že tato volba je k dispozici pouze v operačních systémech IBM i V6R1M0 a novějších.

# **EMI Připojení MQ (CCTMQM)**

### **Kde je povoleno spustit**

Všechna prostředí (\*ALL)

### **Bezpečnost podprocesů**

Ano

Příkaz Connect Message Queue Manager (CCTMQM) neprovádí žádnou funkci a je poskytnut pouze pro kompatibilitu s předchozími vydáními IBM MQ a MQSeries.

## <span id="page-916-0"></span>**Parametry**

Není

# **IBMI Změna správce front zpráv (CHGMQM)**

## **Kde je povoleno spustit**

Všechna prostředí (\*ALL)

### **Bezpečnost podprocesů**

Ano

Příkaz Změna správce front zpráv (CHGMQM) mění uvedené atributy lokálního správce front.

## **Parametry**

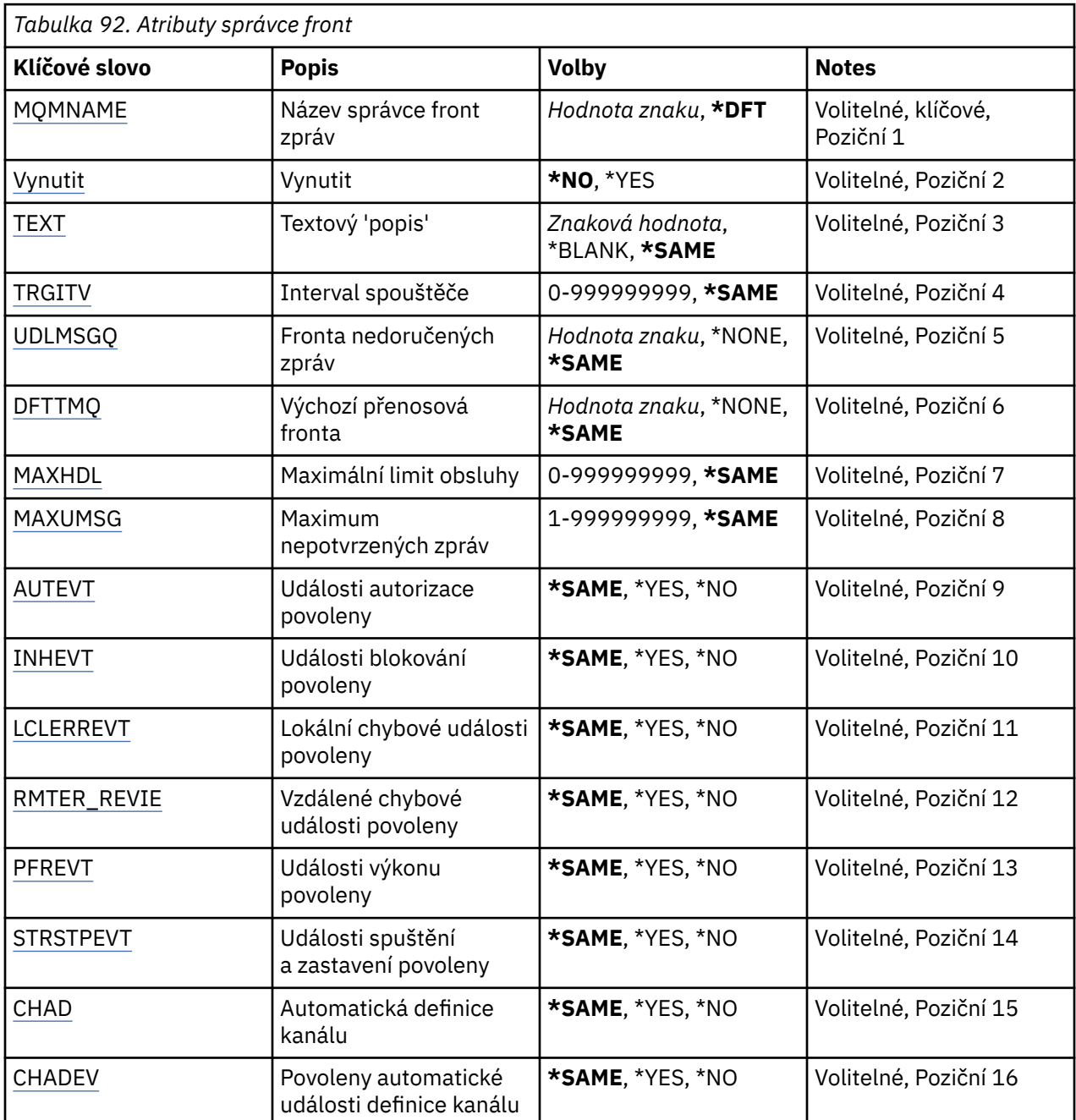

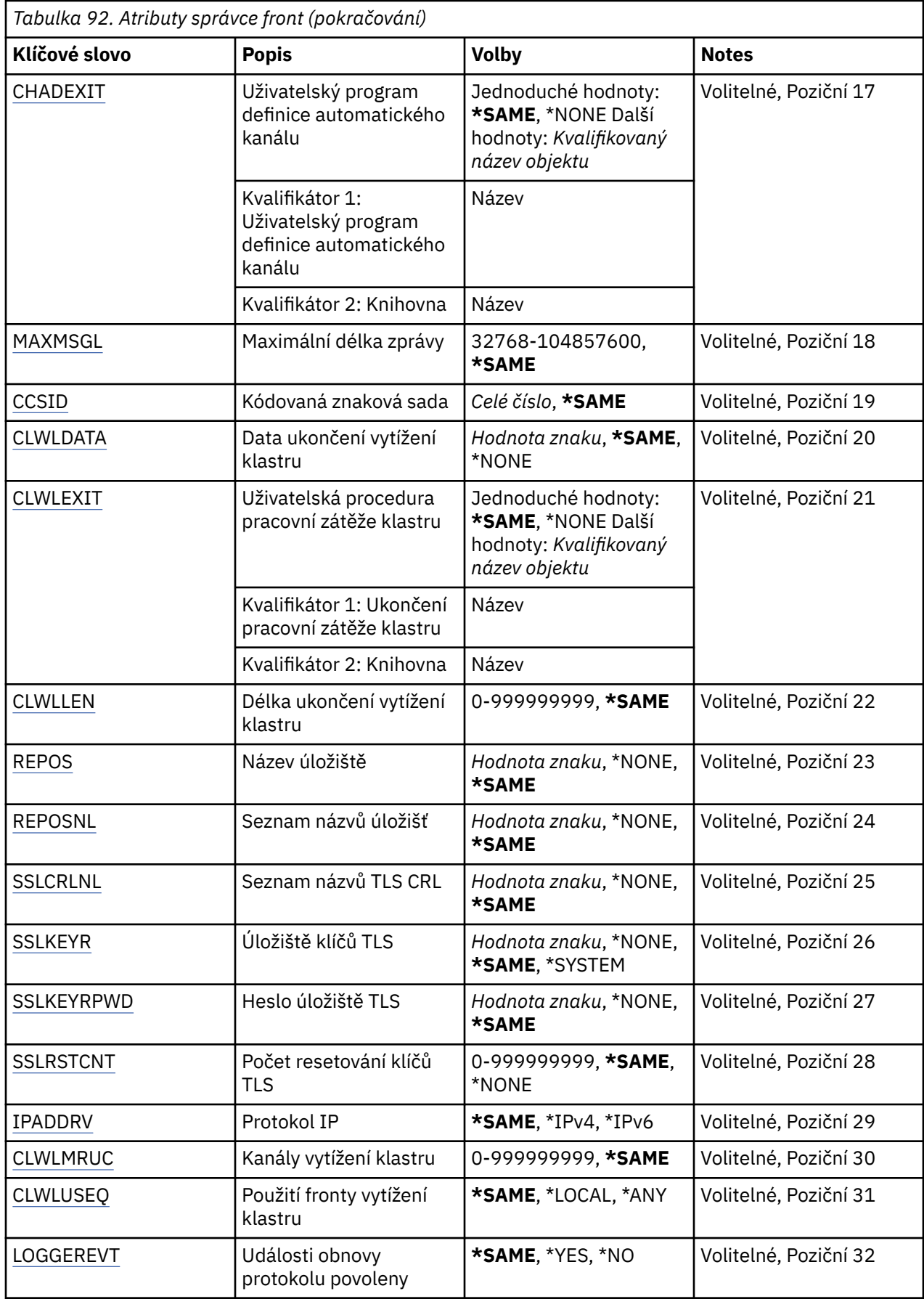

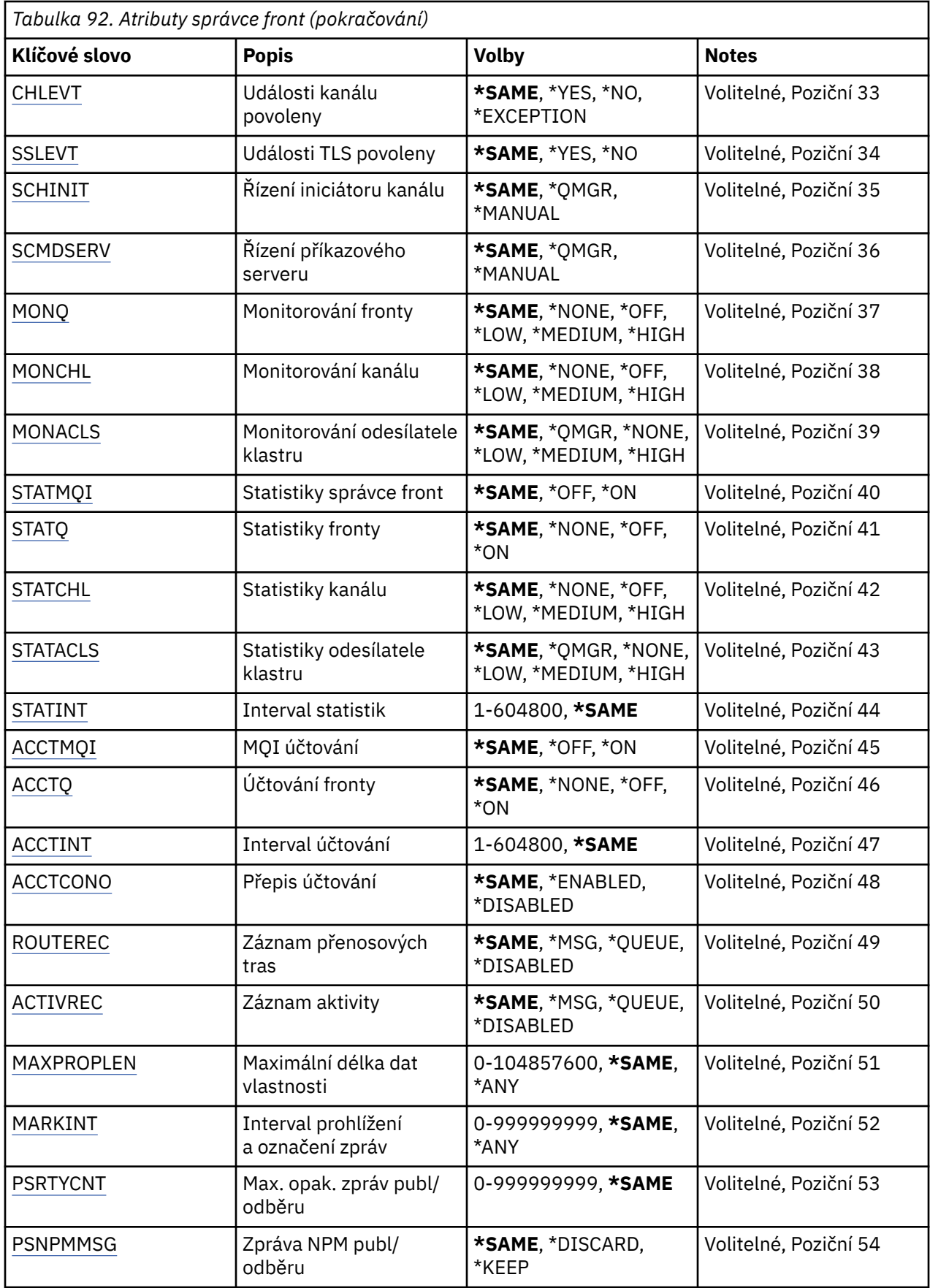

<span id="page-919-0"></span>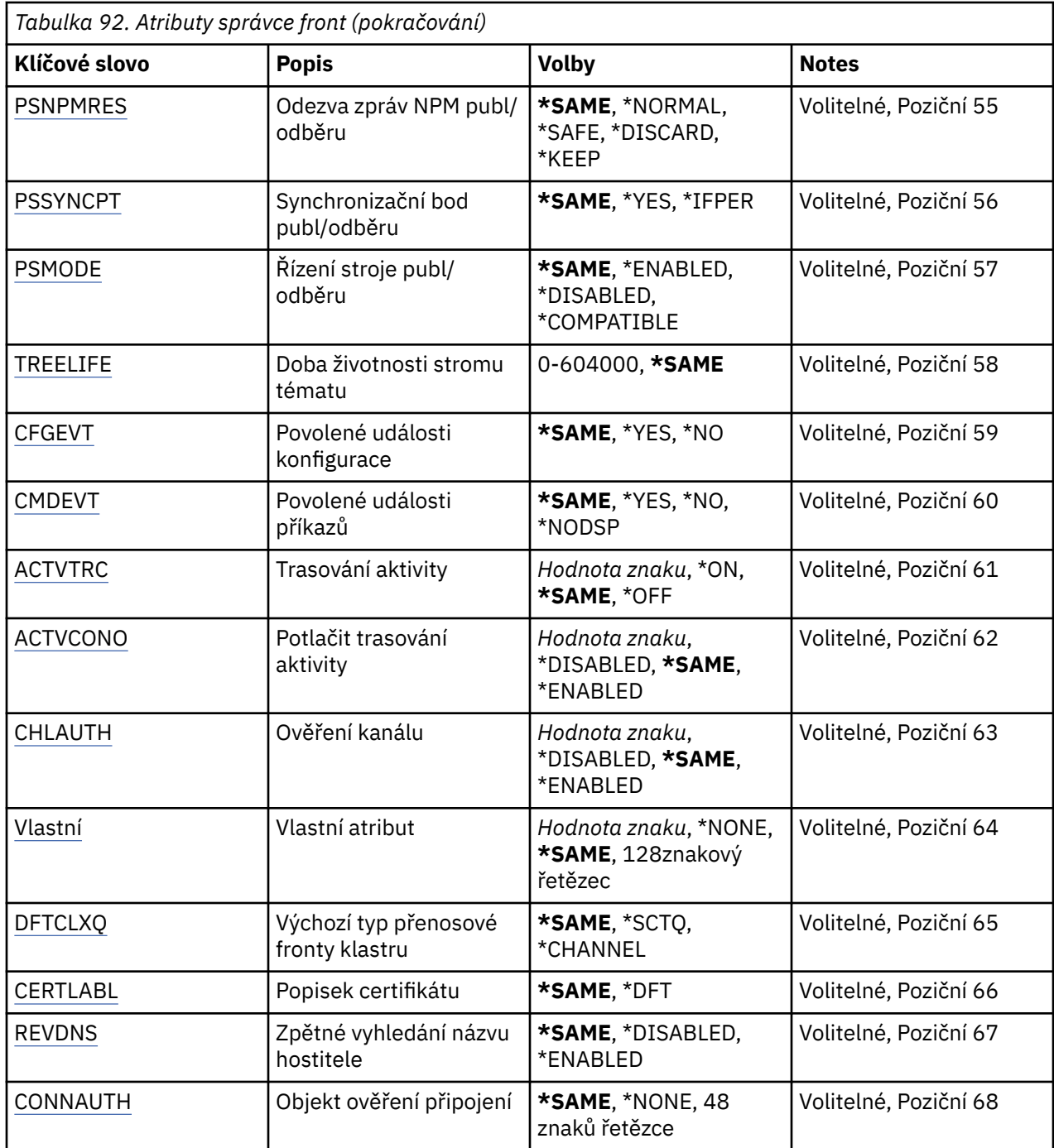

## **Název správce front zpráv (MQMNAME)**

Uvádí název správce front zpráv.

Možné hodnoty jsou:

### **\* DFT**

Pouľít výchozího správce front.

### **jméno-správce-front**

Uveďte název správce front. Název můľe obsahovat aľ 48 znaků. Pokud systém používá dvoubajtovou znakovou sadu (DBCS), bude maximální počet znaků zredukován.

# <span id="page-920-0"></span>**Vynutit (FORCE)**

Uvádí, zda by měl být příkaz donucen k dokončení, pokud jsou obě následující příkazy pravdivé:

- Je uvedeno DFTTMQ.
- Aplikace má otevřenu vzdálenou frontu, jejíž rozpoznání bude touto změnou ovlivněno.

Možné hodnoty jsou:

### **\*NO**

Pokud bude otevřená vzdálená fronta ovlivněna, příkaz selže.

### **\*YES**

Dokončení příkazu je vynuceno.

## **Text 'description' (TEXT)**

Uvádí text, který stručně popisuje definici správce front.

Možné hodnoty jsou:

### **\* STEJNÉ**

Atribut se nemění.

### **\* PRÁZDNÝ**

Text je nastavený na prázdný řetězec.

### **description**

Uveďte maximálně 64 znaků uzavřených v apostrofech.

**Pozn.:** Délka pole je 64 bajtů a maximální počet znaků se sníží, pokud systém používá dvoubajtovou znakovou sadu (DBCS).

### **Interval spouštěče (TRGITV)**

Uvádí časový interval spouštěče v milisekundách, který se použije s frontami, které mají uvedeno TRGTYPE(\*FIRST).

Když je uvedeno TRGTYPE(\*FIRST), tak příjem zprávy na dříve prázdné frontě způsobí generování zprávy spouštěče. Jakékoli další zprávy, které budou v uvedeném intervalu na frontě přijaty, nezpůsobí generování další zprávy spouštěče.

Možné hodnoty jsou:

### **\* STEJNÉ**

Atribut se nemění.

### **intervalová hodnota**

Uveďte hodnotu v rozsahu od 0 do 999999999.

# **Nedoručená fronta zpráv (UDLMSGQ)**

Uvádí název lokální fronty, která se použije pro nedoručené zprávy. Zprávy jsou do této fronty vkládány, pokud je nebylo možné přesměrovat do jejich správného místa určení.

Možné hodnoty jsou:

### **\* STEJNÉ**

Atribut se nemění.

### **\* ŽÁDNÉ**

Neexistuje žádná fronta nedoručených zpráv. Atribut je nastaven na prázdný řetězec.

#### **nedoručené-jméno-fronty-zpráv**

Uveďte název lokální fronty, která se použije jako fronta nedoručených zpráv.

# <span id="page-921-0"></span>**Výchozí přenosová fronta (DFTTMQ)**

Uvádí název lokální přenosové fronty, která se použije jako výchozí přenosová fronta. Zprávy přenesené do vzdáleného správce front jsou do výchozí přenosové fronty vloženy, pokud pro jejich místo určení není definována žádná přenosová fronta.

Možné hodnoty jsou:

### **\* STEJNÉ**

Atribut se nemění.

### **\* ŽÁDNÉ**

Neexistuje žádná výchozí přenosová fronta. Atribut je nastaven na prázdný řetězec.

### **výchozí-název-přenosové-fronty-přenosu**

Uveďte název lokální přenosové fronty, která se použije jako výchozí přenosová fronta.

# **Maximální limit manipulátorů (MAXHDL)**

Uvádí maximální počet ovladačů, které může mít jakákoli úloha současně otevřené.

Možné hodnoty jsou:

**\* STEJNÉ**

Atribut se nemění.

### **maximum-handle-limit**

Uveďte hodnotu v rozsahu od 0 do 999999999.

## **Maximum nepotvrzených zpráv (MAXUMSG)**

Uvádí maximální počet nepotvrzených zpráv. To znamená:

- Počet zpráv, které mohou být načteny, plus
- Počet zpráv, které mohou být vloženy, plus
- Jakékoli zprávy spouštěče a sestav, generované uvnitř této jednotky práce pod každým synchronizačním bodem.

Tento limit se nepoužije pro zprávy, které jsou načteny nebo vloženy mimo synchronizační bod.

Možné hodnoty jsou:

### **\* STEJNÉ**

Atribut se nemění.

**maximum-nepotvrzená-zpráva**

Uveďte hodnotu v rozsahu od 1 do 999999999.

# **Povolené události autorizace (AUTEVT)**

Uvádí, zda jsou generovány události autorizace (neautorizované).

Možné hodnoty jsou:

### **\* STEJNÉ**

Atribut se nemění.

**\*NO**

Události autorizace nejsou generovány.

**\*YES**

Události autorizace jsou generovány.

# **Blokování událostí povoleno (INHEVT)**

Uvádí, zda jsou generovány blokovací události.

<span id="page-922-0"></span>Možné hodnoty jsou:

### **\* STEJNÉ**

Atribut se nemění.

### **\*NO**

Blokovací události nejsou generovány.

### **\*YES**

Blokovací události jsou generovány.

# **Povoleny lokální chybové události (LCLERREVT)**

Uvádí, zda jsou generovány události lokální chyby.

Možné hodnoty jsou:

### **\* STEJNÉ**

Atribut se nemění.

### **\*NO**

Události lokální chyby nejsou generovány.

### **\*YES**

Události lokální chyby jsou generovány.

# **Události vzdálené chyby povoleny (RMTERREVT)**

Uvádí, zda jsou generovány události vzdálené chyby.

Možné hodnoty jsou:

### **\* STEJNÉ**

Atribut se nemění.

### **\*NO**

Události vzdálené chyby nejsou generovány.

### **\*YES**

Události vzdálené chyby jsou generovány.

# **Povolené události výkonu (PFREVT)**

Uvádí, zda jsou generovány události výkonu.

Možné hodnoty jsou:

### **\* STEJNÉ**

Atribut se nemění.

### **\*NO**

Události výkonu nejsou generovány.

### **\*YES**

Události výkonu jsou generovány.

# **Povolené spuštění a zastavení událostí (STRSTPEVT)**

Uvádí, zda jsou generovány události spuštění a zastavení.

Možné hodnoty jsou:

### **\* STEJNÉ**

Atribut se nemění.

**\*NO**

Události spuštění a zastavení nejsou generovány.

<span id="page-923-0"></span>**\*YES**

Události spuštění a zastavení jsou generovány.

### **Automatická definice kanálu (CHAD)**

Uvádí, zda jsou kanály příjemce a připojení serveru automaticky definovány.

Možné hodnoty jsou:

### **\* STEJNÉ**

Atribut se nemění.

**\*NO**

Kanály příjemce a připojení serveru nejsou automaticky definovány.

**\*YES**

Kanály příjemce a připojení serveru jsou automaticky definovány.

## **Povoleny automatické události definice kanálu (CHADEV)**

Uvádí, zda jsou generovány události automatické definice kanálu.

Možné hodnoty jsou:

### **\* STEJNÉ**

Atribut se nemění.

### **\*NO**

Události automatické definice kanálu nejsou generovány.

### **\*YES**

Události automatické definice kanálu jsou generovány.

# **Ukončovací program automatické definice kanálu (CHADEXIT)**

Uvádí vstupní bod programu, který se má volat jako ukončení automatické definice zprávy.

Možné hodnoty jsou:

### **\* STEJNÉ**

Atribut se nemění.

### **\* ŽÁDNÉ**

Není vyvoláno žádné ukončení automatické definice kanálu.

### **název-výstupu-definice-kanálu**

Uveďte název programu ukončení definice kanálu.

### **jméno-knihovny**

Uveďte název knihovny obsahující program ukončení. Tento parametr musí být přítomen, pokud je uveden název programu ukončení a pokud nejsou povoleny hodnoty \*LIBL a \*CURLIB.

# **Maximální délka zprávy (MAXMSGL)**

Uvádí maximální délku zprávy pro zprávy (v bajtech) povolené na frontách pro tohoto správce front.

Možné hodnoty jsou:

### **\* STEJNÉ**

Atribut se nemění.

### **maximální-délka-zprávy**

Určit hodnotu v bajtech, v rozsahu od 32 KB do 100 MB.

# **Kódovaná znaková sada (CCSID)**

Identifikátor kódované znakové sady pro správce front.

<span id="page-924-0"></span>CCSID je identifikátor použitý se všemi poli řetězce znaků použitými rozhraním API. Pro data aplikace nesená v textu zpráv se nepoužívá, dokud je CCSID v deskriptoru zpráv nastaveno na hodnotu MQCCSI\_Q\_MGR, když je zpráva vložena do fronty.

Pokud použijete toto klíčové slovo ke změně CCSID, aplikace spuštěné při použití změny dále používají původní CCSID. Než pokračujete, musíte zastavit a restartovat všechny spuštěné aplikace. To se týká i příkazového serveru a programů kanálu. Doporučuje se, abyste po provedení změny zastavili a restartovali správce front.

Možné hodnoty jsou:

### **\* STEJNÉ**

Atribut se nemění.

**číslo**

Uveďte hodnotu v rozsahu od 1 do 65535. Hodnota musí reprezentovat identifikátor kódované znakové sady (CCSID), který systém dokáže rozpoznat.

## **Data uživatelské procedury pracovní zátěže klastru (CLWLDATA)**

Uvádí data ukončení vytížení klastru (maximální délka 32 znaků).

Možné hodnoty jsou:

### **\* STEJNÉ**

Atribut se nemění.

### **\* ŽÁDNÉ**

Data ukončení vytížení klastru nejsou uvedena.

### **cluster-workload-exit-data**

Tato data jsou odeslána ukončení vytížení klastru při jeho volání.

### **Ukončení pracovní zátěže klastru (CLWLEXIT)**

Uvádí vstupní bod programu, který se má volat jako ukončení vytížení klastru.

Možné hodnoty jsou:

### **\* STEJNÉ**

Atribut se nemění.

### **\* ŽÁDNÉ**

Není vyvoláno žádné ukončení vytížení klastru.

### **cluster-workload-exit**

Když uvedete ukončení vytížení klastru, musíte uvést úplný název. V této instanci nejsou povoleny knihovny definované jako \*LIBL a \*CURLIB.

### **Délka dat ukončení pracovní zátěže klastru (CLWLLEN)**

Maximální počet bajtů dat zprávy, odeslaných ukončení vytížení klastru.

Možné hodnoty jsou:

**\* STEJNÉ**

Atribut se nemění.

### **cluster-workload-exit-data-length**

Určit hodnotu v bajtech, v rozsahu od 0 do 999999999.

### **Název úložiště (REPOS)**

Název klastru, pro který tento správce front poskytuje službu správce úložiště.

Pokud není parametr REPOSNL prázdný, musí být tento parametr prázdný.

<span id="page-925-0"></span>Možné hodnoty jsou:

### **\* STEJNÉ**

Atribut se nemění.

### **\* ŽÁDNÉ**

Klastr není zadán.

### **ClusterName**

Maximální délka je 48 znaků v souladu s pravidly pro pojmenování objektů IBM MQ .

# **Seznam názvů úložiště (REPOSNL)**

Název seznamu názvů klastrů, pro který tento správce front poskytuje službu správce úložiště.

Pokud není parametr REPOS prázdný, musí být tento parametr prázdný.

Možné hodnoty jsou:

### **\* STEJNÉ**

Atribut se nemění.

### **\* ŽÁDNÉ**

Seznam názvů klastrů není zadán.

### **seznam názvů**

Název seznamu názvů.

# **Seznam názvů TLS CRL (SSLCRLNL)**

Název seznamu názvů objektů authinfo, který tento správce front používá ke kontrole stavu certifikátu.

Možné hodnoty jsou:

### **\* STEJNÉ**

Atribut se nemění.

### **\* ŽÁDNÉ**

Seznam názvů objektů authinfo není zadán.

### **seznam názvů**

Název seznamu názvů.

# **Úložiště klíčů TLS (SSLKEYR)**

Umístění úložiště klíčů pro tohoto správce front.

Možné hodnoty jsou:

### **\* STEJNÉ**

Atribut se nemění.

### **\* SYSTÉM**

Správce front používá úložiště klíčů \*SYSTEM. Nastavení úložiště SSLKEYR na tuto hodnotu způsobí, že je správce front registrován jako aplikace pro produkt Digital Certificate Manager. Prostřednictvím produktu Digital Certificate Manager můžete pro správce front přiřadit libovolný certifikát klienta nebo serveru v úložišti \*SYSTEM. Pokud zadáte tuto hodnotu, nevyžaduje se, abyste nastavili heslo úložiště klíčů (SSLKEYRPWD).

### **\* ŽÁDNÉ**

Úložiště klíčů není uvedeno.

### **název\_souboru**

Umístění úložiště klíčů. Pokud uvedete tuto hodnotu, musíte se ujistit, že úložiště klíčů obsahuje správně označený digitální certifikát a také nastaví heslo úložiště klíčů (SSLKEYRPWD), chcete-li povolit kanály pro přístup k úložišti klíčů. Další podrobnosti naleznete v příručce zabezpečení produktu IBM MQ .

# <span id="page-926-0"></span>**Heslo úložiště TLS (SSLKEYRPWD)**

Heslo úložiště klíčů pro tohoto správce front.

Možné hodnoty jsou:

### **\* STEJNÉ**

Atribut se nemění.

### **\* ŽÁDNÉ**

Heslo úložiště klíčů není uvedeno.

### **heslo**

Heslo úložiště klíčů.

# **Počet resetování klíčů TLS (SSLRSTCNT)**

Určuje, kdy má kanál MCU kanálu TLS, který inicioval komunikaci, resetovat tajný klíč použitý pro šifrování na kanálu. Hodnota reprezentuje celkový počet nezašifrovaných bajtů, které jsou odeslány a přijaty na kanálu před novým vyjednáním tajného klíče. Počet bajtů zahrnuje řídicí informaci odeslanou agentem oznamovacího kanálu.

Možné hodnoty jsou:

# **\* STEJNÉ**

Atribut se nemění.

### **\* ŽÁDNÉ**

Nové vyjednání tajného klíče je znepřístupněno.

### **klíč-reset-byte-count**

Určit hodnotu v bajtech, v rozsahu od 0 do 999999999. Hodnota 0 označuje, že je nové vyjednání tajného klíče znepřístupněno.

# **Protokol IP (IPADDRV)**

Protokol IP, který se má použít pro připojení kanálu.

Tento atribut je platný pouze pro systémy povolené jak pro IPv4 , tak pro IPv6. Atribut ovlivňuje kanály s TRPTYPE definovaným jako TCP, je-li CONNAME definován jako název hostitele, který se interpretuje jak na IPv4, tak na adresu IPv6 a jedna z následujících možností je pravdivá:

- Není zadáno LOCLADDR.
- LOCLADDR také interpretuje jak IPv4 , tak i adresu IPv6 .

Možné hodnoty jsou:

### **\* STEJNÉ**

Atribut se nemění.

**\*IPv4**

Je použit zásobník IPv4 .

### **\*IPv6**

Je použit zásobník IPv6 .

# **Kanály pracovní zátěže klastru (CLWLMRUC)**

Uvádí maximální počet naposledy používaných kanálů klastru, který se má uvážit pro použití algoritmem volby vytížení klastru.

Možné hodnoty jsou:

```
* STEJNÉ
```
Atribut se nemění.

#### <span id="page-927-0"></span>**maximum-cluster-workload-channels**

Uveďte hodnotu v rozsahu od 0 do 999999999.

### **Použití fronty pracovní zátěže klastru (CLWLUSEQ)**

Určuje chování operace MQPUT, pokud má cílová fronta lokální instanci a alespoň jednu vzdálenou instanci klastru. Pokud vložení pochází z kanálu klastru, tak se tento atribut nepoužije. Tato hodnota se používá pro fronty, kde hodnota CLWLUSEQ je \*QMGR.

Možné hodnoty jsou:

#### **\* STEJNÉ**

Atribut se nemění.

### **\* LOKÁLNÍ**

Lokální fronta bude jediný cíl příkazu MQPUT.

**\* ANY**

Správce front bude lokální frontu povaľovat za jinou instanci fronty klastru pro účely distribuce vytíľení.

### **Povolené události zotavení protokolu (LOGGEREVT)**

Uvádí, zda jsou generovány události nápravy protokolu.

Možné hodnoty jsou:

### **\* STEJNÉ**

Atribut se nemění.

### **\*NO**

Události nápravy protokolu nejsou generovány.

#### **\*YES**

Události nápravy protokolu jsou generovány.

### **Povoleny události kanálu (CHLETT)**

Uvádí, zda jsou generovány události kanálu.

Možné hodnoty jsou:

### **\* STEJNÉ**

Atribut se nemění.

#### **\*NO**

Události kanálu nejsou generovány.

#### **\* VÝJIMKA**

Jsou generovány výjimečné události kanálu.

Jsou generovány pouze následující události kanálu:

- MQRC\_CHANNEL\_ACTIVATED
- MQRC\_CHANNEL\_CONV\_ERROR
- MORC CHANNEL NOT ACTIVATED
- MQRC\_CHANNEL\_STOPPED

Události kanálu jsou vydány s následujícími kvalifikátory příčiny:

- MQRQ\_CHANNEL\_STOPPED\_ERROR
- MQRQ\_CHANNEL\_STOPPED\_RETRY
- MQRQ\_CHANNEL\_STOPPED\_DISABLED
- MQRC\_CHANNEL\_STOPPED\_BY\_USER

### <span id="page-928-0"></span>**\*YES**

Jsou generovány všechny události kanálu.

Kromě událostí kanálu generovaných parametrem \*EXCEPTION se generují také tyto události kanálu:

- MQRC\_CHANNEL\_STARTED
- MQRC\_CHANNEL\_STOPPED
	- s následujícím kvalifikátorem důvodu:
	- MQRQ\_CHANNEL\_STOPPED\_OK

# **Povolené události TLS (SSLETT)**

Uvádí, zda jsou generovány události TLS.

Možné hodnoty jsou:

### **\* STEJNÉ**

Atribut se nemění.

### **\*NO**

Události TLS nejsou generovány.

**\*YES**

Události TLS jsou generovány.

Je generována následující událost:

• MQRC\_CHANNEL\_SSL\_ERROR

# **Ovládací prvek inicializátoru kanálu (SCHINIT)**

Uvádí řízení inicializátoru kanálu.

Možné hodnoty jsou:

### **\* STEJNÉ**

Atribut se nemění.

### **\* QMGR**

Spustit a zastavit iniciátor kanálu pomocí správce front.

**\* RUČNÍ**

Nespouštět inicializátor kanálu automaticky pomocí správce kanálu.

# **Řízení serveru příkazů (SCMDSERV)**

Uvádí řízení příkazového serveru.

Možné hodnoty jsou:

**\* STEJNÉ**

Atribut se nemění.

**\* QMGR**

Spustit a zastavit příkazový server pomocí správce front.

### **\* RUČNÍ**

Nespouštět příkazový server automaticky pomocí správce kanálu.

# **Monitorování fronty (MONQ)**

Ovládá shromažďování online monitorovacích dat pro fronty.

Možné hodnoty jsou:

### <span id="page-929-0"></span>**\* STEJNÉ**

Atribut se nemění.

### **\* ŽÁDNÉ**

Online monitorovací data jsou znepřístupněna bez ohledu na nastavení atributu fronty MONQ.

### **\* VYPNUTO**

Shromažďování monitorovacích dat je vypnuto pro fronty, které v atributu fronty MOMQ uvádí \*QMGR.

### **\* NÍZKÉ**

Shromažďování monitorovacích dat je zapnuto s nízkým poměrem shromažďování dat pro fronty, které v atributu fronty MOMQ uvádí \*QMGR.

### **\* STŘEDNÍ**

Shromažďování monitorovacích dat je zapnuto se středním poměrem shromažďování dat pro fronty, které v atributu fronty MOMQ uvádí \*QMGR.

### **\* VYSOKÁ**

Shromažďování monitorovacích dat je zapnuto s vysokým poměrem shromažďování dat pro fronty, které v atributu fronty MOMQ uvádí \*QMGR.

## **Monitorování kanálu (MONCHL)**

Ovládá shromažďování online monitorovacích dat pro kanály.

Možné hodnoty jsou:

### **\* STEJNÉ**

Atribut se nemění.

### **\* ŽÁDNÉ**

Online monitorovací data jsou znepřístupněna bez ohledu na nastavení atributu kanálu MONCHL.

### **\* VYPNUTO**

Shromažďování monitorovacích dat je vypnuto pro kanály, které v atributu kanálu MONCHL uvádí 'QMGR'.

### **\* NÍZKÉ**

Shromažďování monitorovacích dat je zapnuto s nízkým poměrem shromažďování dat pro kanály, které v atributu fronty MONCHL uvádí \*QMGR.

### **\* STŘEDNÍ**

Shromažďování monitorovacích dat je zapnuto se středním poměrem shromažďování dat pro kanály, které v atributu fronty MONCHL uvádí \*QMGR.

### **\* VYSOKÁ**

Shromažďování monitorovacích dat je zapnuto s vysokým poměrem shromažďování dat pro kanály, které v atributu fronty MONCHL uvádí \*QMGR.

# **Monitorování odesílatele klastru (MONACLS)**

Ovládá shromažďování online monitorovacích dat pro automaticky definované kanály odesílatele klastru. Možné hodnoty jsou:

### **\* STEJNÉ**

Atribut se nemění.

### **\* ŽÁDNÉ**

Online monitorovací data pro automaticky definované kanály odesílatele klastru jsou znepřístupněna.

### **\* QMGR**

Shromažďování online monitorovacích dat je zděděno z nastavení atributu MONCHL v objektu QMGR.

### **\* NÍZKÉ**

Shromažďování monitorovacích dat je zapnuto s nízkým poměrem shromažďování dat pro automaticky definované kanály odesílatele klastru.

### <span id="page-930-0"></span>**\* STŘEDNÍ**

Shromažďování monitorovacích dat je zapnuto se středním poměrem shromažďování dat pro automaticky definované kanály odesílatele klastru.

### **\* VYSOKÁ**

Shromažďování monitorovacích dat je zapnuto s vysokým poměrem shromažďování dat pro automaticky definované kanály odesílatele klastru.

### **Statistika správce front (STATMQI)**

Ovládá shromažďování informací o monitorování statistiky pro správce front. Možné hodnoty jsou:

### **\* STEJNÉ**

Atribut se nemění.

### **\* VYPNUTO**

Shromažďování dat pro statistiku MQ je znepřístupněno.

### **\* ZAPNUTO**

Shromažďování dat pro statistiku MQ je zpřístupněno.

## **Statistika front (STATQ)**

Ovládá shromažďování statistických dat pro fronty. Možné hodnoty jsou:

### **\* STEJNÉ**

Atribut se nemění.

### **\* ŽÁDNÉ**

Shromažďování dat pro statistiku fronty je znepřístupněno pro všechny fronty bez ohledu na nastavení atributu fronty STATQ.

### **\* VYPNUTO**

Shromažďování statistických dat je vypnuto pro fronty, které v atributu fronty STATQ uvádí \*QMGR.

#### **\* ZAPNUTO**

Shromažďování statistických dat je zapnuto pro fronty, které v atributu fronty STATQ uvádí \*QMGR.

### **Statistika kanálů (STATCHL)**

Ovládá shromažďování statistických dat kanály. Možné hodnoty jsou:

### **\* STEJNÉ**

Atribut se nemění.

### **\* ŽÁDNÉ**

Shromažďování dat pro statistiku fronty je znepřístupněno pro všechny kanály bez ohledu na nastavení atributu kanálu STATCHL.

#### **\* VYPNUTO**

Shromažďování statistických dat je vypnuto pro kanály, které v atributu kanálu STATCHL uvádí \*QMGR.

### **\* NÍZKÉ**

Shromažďování statistických dat je zapnuto s nízkým poměrem shromažďování dat pro kanály, které v atributu fronty STATCHL uvádí \*QMGR.

### **\* STŘEDNÍ**

Shromažďování statistických dat je zapnuto se středním poměrem shromažďování dat pro kanály, které v atributu fronty STATCHL uvádí \*QMGR.

### **\* VYSOKÁ**

Shromažďování statistických dat je zapnuto s vysokým poměrem shromažďování dat pro kanály, které v atributu fronty STATCHL uvádí \*QMGR.

# <span id="page-931-0"></span>**Statistika odesilatele klastru (STATACLS)**

Ovládá shromažďování statistických dat pro automaticky definované kanály odesílatele klastru. Možné hodnoty jsou:

### **\* STEJNÉ**

Atribut se nemění.

### **\* ŽÁDNÉ**

Shromažďování statistických dat pro automaticky definované kanály odesílatele klastru je znepřístupněno.

### **\* NÍZKÉ**

Shromažďování statistických dat pro automaticky definované kanály odesílatele klastru je zpřístupněno s nízkým poměrem shromažďování dat.

### **\* STŘEDNÍ**

Shromažďování statistických dat pro automaticky definované kanály odesílatele klastru je zpřístupněno se středním poměrem shromažďování dat.

### **\* VYSOKÁ**

Shromažďování statistických dat pro automaticky definované kanály odesílatele klastru je zpřístupněno s vysokým poměrem shromažďování dat.

# **Interval statistiky (STATINT)**

Jak často (v sekundách) jsou monitorovací data statistiky zapisována do fronty monitorování.

Možné hodnoty jsou:

### **\* STEJNÉ**

Atribut se nemění.

### **statistics-interval**

Uveďte hodnotu v rozsahu od 1 do 604800.

# **Evidence MQI (ACCTMQI)**

Ovládá shromažďování informací o účtu pro data MQI. Možné hodnoty jsou:

### **\* STEJNÉ**

Atribut se nemění.

# **\* VYPNUTO**

Shromažďování evidenčních dat rozhraní API je zakázáno.

### **\* ZAPNUTO**

Shromažďování dat evidence rozhraní API je povoleno.

# **Účtování fronty (ACCTQ)**

Ovládá shromažďování informací o účtu pro fronty. Možné hodnoty jsou:

### **\* STEJNÉ**

Atribut se nemění.

### **\* ŽÁDNÉ**

Shromažďování dat účtování pro fronty je znepřístupněno a nelze přepsat pomocí atributu fronty ACCTQ.

### **\* VYPNUTO**

Shromažďování dat účtování je vypnuto pro fronty, které v atributu fronty ACCTQ uvádí \*QMGR.

### **\* ZAPNUTO**

Shromažďování dat účtování je zapnuto pro fronty, které v atributu fronty ACCTQ uvádí \*QMGR.

# <span id="page-932-0"></span>**Interval evidence (ACCTINT)**

Po kolika sekundách jsou zapsány zprostředkující záznamy účtování.

Možné hodnoty jsou:

### **\* STEJNÉ**

Atribut se nemění.

### **accounting-interval**

Uveďte hodnotu v rozsahu od 1 do 604800.

# **Přepsání účtování (ACCTCONO)**

Zda mohou aplikace přepsat nastavení hodnot ACCTMQI a ACCTQ v atributech QMGR. Možné hodnoty jsou:

### **\* STEJNÉ**

Atribut se nemění.

### **\* POVOLENO**

Aplikace mohou přepsat nastavení ACCTMQI a ACCTQ atributů QMGR pomocí pole Volby ve struktuře MQCNO na volání API MQCONNX.

### **\* VYPNUTO**

Aplikace nemohou přepsat nastavení ACCTMQI a ACCTQ atributů QMGR pomocí pole Volby ve struktuře MQCNO na volání API MQCONNX.

# **Záznam trasy trasování (ROUTEREC)**

Ovládá záznam informací přenosových tras.

Možné hodnoty jsou:

**\* STEJNÉ**

Atribut se nemění.

### **\* ZPRÁVA**

Odpověď vložena do místa určení uvedeného zprávou.

### **\* FRONTA**

Odpověď vložena do fronty s fixním názvem.

### **\* VYPNUTO**

Není povoleno žádné přidání do zpráv přenosových tras.

# **Záznam aktivity (ACTIVREC)**

Ovládá generování sestav aktivity.

Možné hodnoty jsou:

### **\* STEJNÉ**

Atribut se nemění.

**\* ZPRÁVA**

Sestava vložena do místa určení uvedeného zprávou.

**\* FRONTA**

Sestava vložena do fronty s fixním názvem.

**\* VYPNUTO**

Nejsou generovány žádné sestavy aktivity.

# **Maximální délka dat vlastnosti (MAXPROPLEN)**

Uvádí maximální délku dat vlastnosti.

<span id="page-933-0"></span>Možné hodnoty jsou:

### **\* STEJNÉ**

Atribut se nemění.

### **\* ANY**

Délka dat vlastnosti je bez omezení.

### **max-property-data-length**

Určit hodnotu v bajtech, v rozsahu od 0 do 104857600 (tj.: 10 MB).

# **Interval procházení a procházení zpráv (MARKINT)**

Přibližný časový interval v milisekundách, po který zprávy, které byly označeny/procházeny voláním MQGET s volbou Získat zprávu MQGMO\_MARK\_BROWSE\_CO\_OP, jsou očekávány zůstat označené/ procházené.

Možné hodnoty jsou:

**\* STEJNÉ**

Atribut se nemění.

**\* ANY**

Zpráva zůstane označená pro prohlížení neurčitou dobu.

### **Časový interval**

Časový interval vyjádřený v milisekundách, až do maxima 999999999. Výchozí hodnota je 5000.

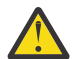

**Upozornění:** Neměli byste snížit hodnotu pod výchozí hodnotu 5000.

# **PubSub max Počet opakování zprávy (PSRTYCNT)**

Počet opakování, když se zpracování (pod bodem synchronizace) nezdařilo přikázat zprávu.

Možné hodnoty jsou:

**\* STEJNÉ**

Atribut se nemění.

### **Počet opakování**

Uveďte hodnotu v rozsahu od 0 do 999999999.

### **PubSub NPM msg (PSNPMMSG)**

Zda odložit (nebo uchovat) nedoručenou vstupní zprávu

Možné hodnoty jsou:

### **\* STEJNÉ**

Atribut se nemění.

### **\* ZAHODIT**

Netrvalé vstupní zprávy lze odložit, pokud je nelze zpracovat.

### **\* ZACHOVAT**

Netrvalé vstupní zprávy nebudou odloženy, pokud je nelze zpracovat. V této situaci se bude ve frontě zařazený démon pubsub opakovaně snažit zpracovat zprávu. Následné vstupní zprávy nebudou zpracovány, dokud nebude zpráva úspěšně zpracována.

### **Odezva na zprávu NPM PubSub (PSNPMRES)**

Ovládá chování nedoručených odpovědí zpráv.

Možné hodnoty jsou:

### **\* STEJNÉ**

Atribut se nemění.

### <span id="page-934-0"></span>**\* NORMÁLNÍ**

Netrvalé odpovědi, které nelze umístit do fronty odpovědí, jsou umístěny do fronty zablokovaných zpráv (DLQ). Pokud je nebude možné umístit do fronty zablokovaných zpráv, budou vyřazeny.

### **\* BEZPEČNÉ**

Netrvalé odpovědi, které nelze umístit do fronty odpovědí, jsou umístěny do fronty zablokovaných zpráv (DLQ). Pokud odpovědi nebude možné umístit do fronty zablokovaných zpráv, budou vráceny zpět a pokus bude zopakován. Následné zprávy nebudou zpracovány, dokud nebude zpráva úspěšně doručena.

### **\* ZAHODIT**

Netrvalé odpovědi, které nejsou umístěny do fronty odpovědí, budou vyřazeny.

### **\* ZACHOVAT**

Netrvalé odpovědi, které nelze doručit, budou vráceny zpět a pokus o jejich doručení se bude opakovat. Následné zprávy nebudou zpracovány, dokud nebude zpráva úspěšně doručena.

### **Synchronizační bod PubSub (PSSYNCPT)**

Zda mají být pod bodem synchronizace zpracovány pouze trvalé zprávy (nebo všechny).

Možné hodnoty jsou:

### **\* STEJNÉ**

Atribut se nemění.

### **\* IFPEREM**

Toto zajistí, že démon publikování/odběru ve frontě obdrží netrvalé zprávy mimo bod synchronizace. Pokud démon obdrží publikaci mimo bod synchronizace, démon pošle publikaci odběratelům, známým mimo bod synchronizace.

### **\*YES**

Toto zajistí, že démon publikování/odběru ve frontě obdrží všechny zprávy pod bodem synchronizace.

### **Řízení stroje publikování/odběru (PSMODE)**

Řízení stroje publikování/odběru

Možné hodnoty jsou:

### **\* STEJNÉ**

Atribut se nemění.

### **\* POVOLENO**

Stroj publikování/odběru a rozhraní publikování/odběru ve frontě jsou spuštěny. Proto je možné publikování/odběr pomocí rozhraní API, front monitorovaných rozhraním pro publikování/odběr, nebo obojím.

### **\* VYPNUTO**

Stroj pro publikování/odběr a rozhraní pro publikování/odběr ve frontě nejsou spuštěny. Není možné publikovat/přihlásit se k odběru pomocí rozhraní API. Nebude se postupovat podle jakýchkoliv zpráv publikování/odběru umístěných do front, které jsou monitorovány rozhraním pro publikování/odběr ve frontě.

### **\* KOMPATIBILNÍ**

Stroj pro publikování/odběr je spuštěn. Je možné publikovat/přihlásit se k odběru pomocí rozhraní API. Rozhraní pro publikování/odběr není spuštěné. Nebude se postupovat podle jakýchkoliv zpráv publikování/odběru umístěných do front, které jsou monitorovány rozhraním pro publikování/odběr ve frontě. Použijte ji z důvodu kompatibility s produktem WebSphere Message Broker V6nebo dřívějšími verzemi pomocí tohoto správce front.

# **Životnost stromu tématu (TREELIFE)**

Uvádí životnost neadministrativních témat v sekundách. Neadministrativní témata jsou ta, která byla vytvořena během publikování aplikace nebo odběru, s řetězcem tématu, který neexistuje jako <span id="page-935-0"></span>administrativní uzel. Pokud tento neadministrativní uzel již nemá žádné aktivní odběry, určuje tento parametr, jak dlouho bude správce front čekat, než tento uzel odebere. Po recyklaci správce front jsou zachována pouze neadministrativní témata, která jsou používána trvalým odběrem.

Možné hodnoty jsou:

#### **\* STEJNÉ**

Atribut se nemění.

### **strom-životnost-čas**

Určete hodnotu v rozsahu od 0 do 604000 sekund. Hodnota 0 znamená, že správce front neadministrativní témata neodebírá.

### **Povolené události konfigurace (CFGEVT)**

Uvádí, zda jsou generovány události konfigurace.

Možné hodnoty jsou:

**\* STEJNÉ**

Atribut se nemění.

**\*NO**

Události konfigurace nejsou generovány.

### **\*YES**

Události konfigurace jsou generovány. Po nastavení této hodnoty zadejte příkaz MQSC REFRESH QMGR TYPE (CONFIGEV) pro všechny objekty, aby bylo možné aktuální konfiguraci správce front uvést do data.

# **Povolené události příkazu (CMDEVT)**

Uvádí, zda jsou generovány události příkazů.

Možné hodnoty jsou:

### **\* STEJNÉ**

Atribut se nemění.

**\*NO**

Události příkazu se negenerují.

### **\*YES**

Události příkazu se generují všem úspěšným příkazům.

**\* NDSP**

Události příkazu se generují všem úspěšným příkazům, kromě příkazů DISPLAY.

### **ACTVTRC**

Tento atribut určuje, zda budou informace o trasování aktivity aplikace MQI shromažďovány. Viz Nastavení ACTVTRC pro řízení shromažďování informací o trasování aktivity.

### **\* STEJNÉ**

Atribut se nemění.

**\*OFF** IBM MQ Shromažďování informací o trasování aktivity aplikace MQI není povoleno.

**\*ON**

Shromažďování informací o trasování aktivit aplikace MQI IBM MQ je povoleno.

Je-li atribut správce front ACTVCONO nastaven na hodnotu ENABLED, hodnota tohoto parametru může být přepsána pomocí pole voleb struktury MQCNO.
# **ACTVCONO**

Tento atribut určuje, zda aplikace mohou potlačit nastavení parametru správce front ACTVTRC :

#### **\* STEJNÉ**

Atribut se nemění. Toto je výchozí hodnota

#### **\*DISABLED**

Aplikace nemohou přepsat nastavení parametru správce front ACTVTRC .

#### **\*ENABLED**

Aplikace mohou přepsat nastavení parametru správce front ACTVTRC pomocí pole voleb ve struktuře MQCNO volání rozhraní API produktu MQCONNX .

Změny tohoto parametru se uplatní u dalších, následných připojení ke správci front.

## **CHLAUTH**

Tento atribut určuje, zda jsou použita pravidla definovaná v záznamech ověření kanálu. Pravidla CHLAUTH mohou být stále nastavena a zobrazena bez ohledu na hodnotu tohoto atributu.

Změny tohoto parametru nabudou platnosti při příštím pokusu o spuštění příchozího kanálu.

Na kanály, které jsou momentálně spuštěny, nejsou změny tohoto parametru ovlivněny.

#### **\* STEJNÉ**

Atribut se nemění. Toto je výchozí hodnota

#### **\*DISABLED**

Záznamy ověření kanálu se nekontrolují.

#### **\*ENABLED**

Jsou zkontrolovány záznamy ověření kanálu.

## **Vlastní atribut (CUSTOM)**

Tento atribut je vyhrazen pro konfiguraci nových funkcí před zavedením oddělených atributů. Tento popis bude aktualizován při použití funkcí používajících tento atribut. V okamžiku, kdy neexistují smysluplné hodnoty pro *CUSTOM*, ponechte ji prázdné.

Možné hodnoty jsou:

#### **\* STEJNÉ**

Atribut se nemění.

#### **\* ŽÁDNÉ**

Text je nastavený na prázdný řetězec.

### **Vlastní řetězec 128 znaků**

Zadejte nula nebo více atributů jako dvojice názvu atributu a hodnoty, oddělených alespoň jedním mezerou. Dvojice názvu atributu a hodnoty musí mít tvar NAME(VALUE) a musí být zadány velkými písmeny. Jednoduché uvozovky musí být uvozeny jiným jednoduchou uvozovkou.

## **Výchozí typ přenosové fronty klastru (DFTCLXQ)**

Atribut **DEFCLXQ** určuje, která přenosová fronta je standardně vybrána kanály odesílatele klastru k získání zpráv od kanálů příjemce klastru k odeslání zpráv do kanálů příjemce klastru.

Možné hodnoty jsou:

**\* STEJNÉ**

Atribut se nemění.

#### **\* SCTQ**

Všechny odesílací kanály klastru posílají zprávy z SYSTEM.CLUSTER.TRANSMIT.QUEUE. correlID zpráv uvedený v přenosové frontě identifikuje, pro který odesílací kanál klastru je zpráva určena.

SCTQ se nastaví při definici správce front. Toto chování je implicitní ve verzích starších než IBM WebSphere MQ 7.5. Ve starších verzích nebyl parametr správce front DefClusterXmitQueueType přítomen.

**\* KANÁL**

Každý odesílací kanál klastru posílá zprávy z různých přenosových front. Každá přenosová fronta je vytvořena jako trvalá dynamická fronta z modelové fronty SYSTEM.CLUSTER.TRANSMIT.MODEL.QUEUE.

### **CERTLABL**

Tento atribut určuje jmenovku certifikátu pro tohoto správce front, který má být použit. Popisek identifikuje, který osobní certifikát v úložišti klíčů byl vybrán.

Výchozí a migrované hodnoty správce front v systému IBM ijsou:

• Pokud jste uvedli SSLKEYR (\*SYSTEM), hodnota je prázdná.

Všimněte si, že je zakázáno používat neprázdný CERTLABL správce front s SSLKEYR (\*SYSTEM). Pokus o provedení této operace vede k chybě MQRCCF\_Q\_MGR\_ATTR\_CONFLICT.

• Jinak řečeno, *ibmwebspheremqxxxx* , kde *xxxx* je název správce front složený z malých písmen.

Možné hodnoty jsou:

#### **\* STEJNÉ**

Atribut se nemění.

#### **\* DFT**

Ponechání **CERTLABL** jako prázdné hodnoty ve správci front je systémem interpretováno tak, aby určoval zadané výchozí hodnoty.

### **REVDNS**

Tento atribut řídí, zda je pro adresu IP, ze které kanál připojen, provedeno zpětné vyhledávání názvu hostitele ze serveru DNS (Domain Name Server). Tento atribut má vliv pouze na kanály používající typ transportu (TRPTYPE) protokolu TCP.

Možné hodnoty jsou:

#### **\* STEJNÉ**

Atribut se nemění.

#### **\* POVOLENO**

Názvy hostitelů DNS jsou zpětně vyhledány pro adresy IP příchozích kanálů, jsou-li tyto informace požadovány. Toto nastavení je nezbytné pro porovnání s pravidly CHLAUTH, které obsahují názvy hostitelů, a k zahrnutí názvu hostitele do chybových zpráv. Adresa IP je stále zahrnuta ve zprávách, které poskytují identifikátor připojení.

Jedná se o počáteční výchozí hodnotu pro správce front.

#### **\* VYPNUTO**

Názvy hostitelů DNS nejsou reverzně vyhledány pro adresy IP příchozích kanálů. S tímto nastavením se žádná pravidla CHLAUTH používající názvy hostitelů neshodují.

#### **CONNAUTH**

Tento atribut určuje název objektu ověřovacích informací, který se používá k poskytnutí umístění ověření ID uživatele a hesla. Je-li **CONNAUTH** nastaveno na \*NONE, správce front nekontroluje žádné ID uživatele a kontrolu hesla.

Změny v této konfiguraci nebo objekt, na který se odkazuje, se projeví při vydání příkazu **REFRESH SECURITY TYPE(CONNAUTH)** .

Pokud nastavíte **CONNAUTH** na \*NONE a pokusíte se připojit ke kanálu, který má nastavenou volbu REQDADM v poli **CHCKCLNT** , připojení selže.

Možné hodnoty jsou:

### **\* STEJNÉ**

Atribut se nemění.

## **\* ŽÁDNÉ**

Správce front neprovedl kontrolu ID uživatele a hesla.

### **48 znaků připojovacího řetězce conn**

Specifický název objektu ověřovacích informací, který se používá k poskytnutí umístění ověření ID uživatele a hesla.

# **Změna objektu MQ AuthInfo (CHGMQMAUTI)**

### **Kde je povoleno spustit**

Všechna prostředí (\*ALL)

### **Bezpečnost podprocesů**

Ano

Příkaz Změna objektu MQ AuthInfo (CHGMQMAUTI) změní zadané atributy existujícího objektu ověřovacích informací MQ .

## **Parametry**

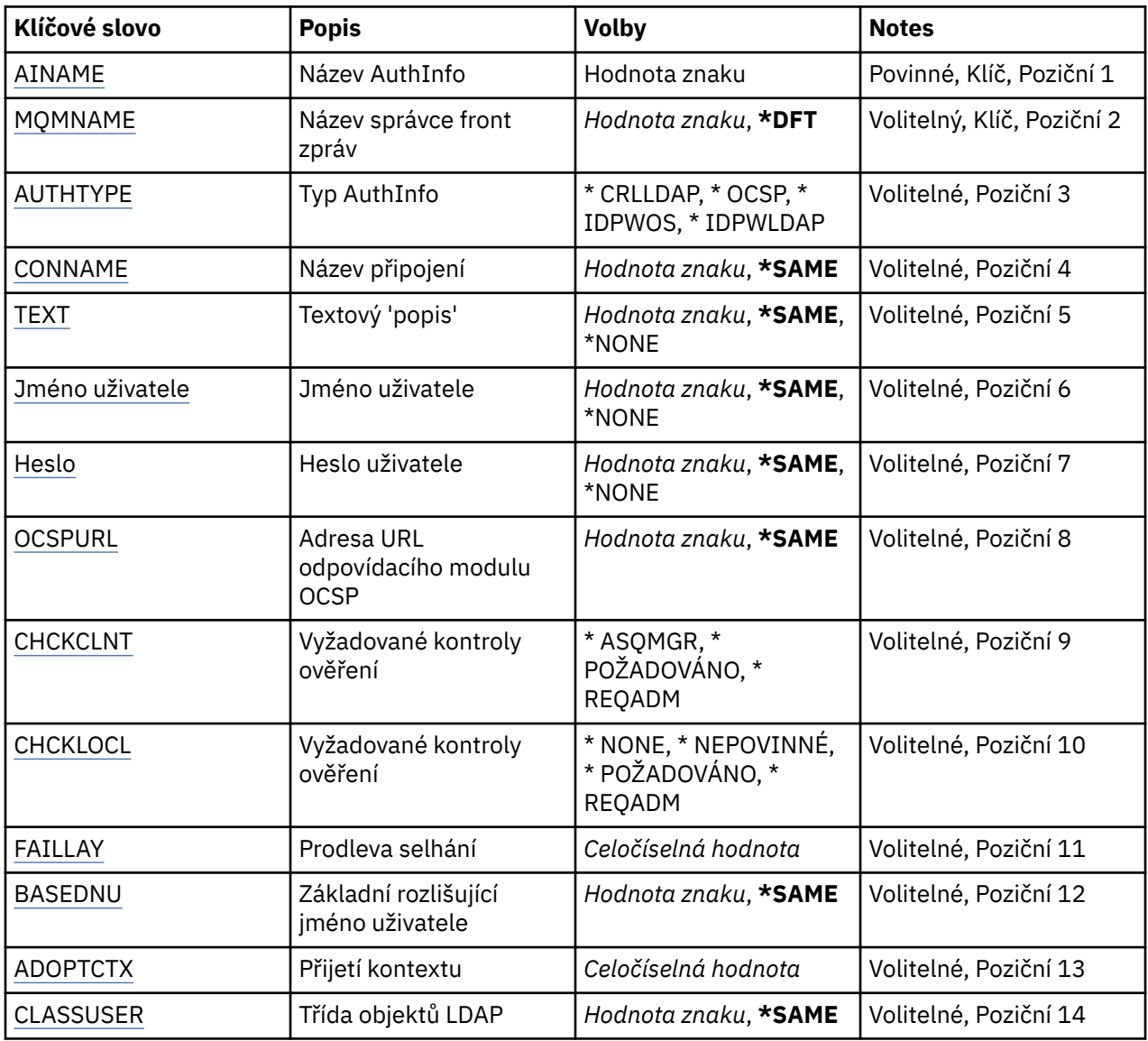

<span id="page-939-0"></span>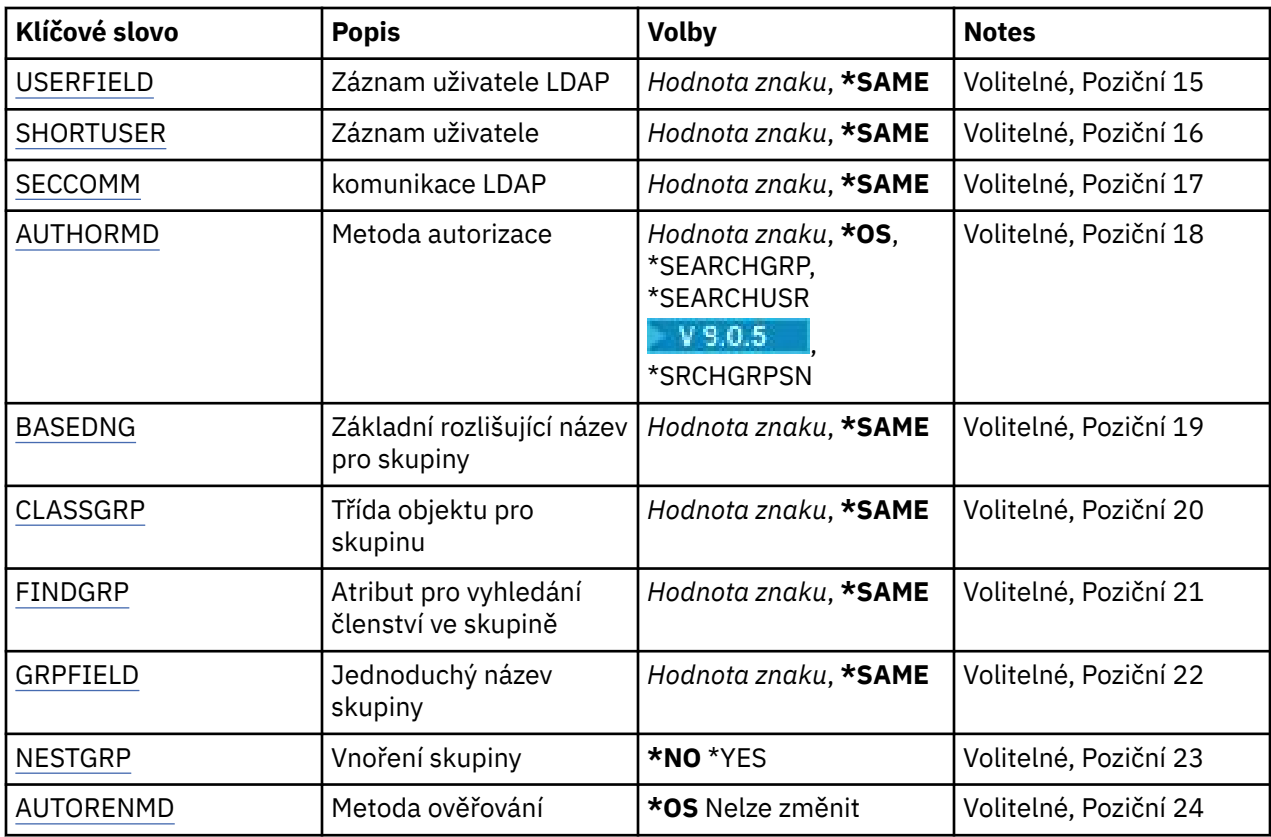

## **Název AuthInfo (AINAME)**

Název objektu ověřovacích informací, který se má změnit.

Možné hodnoty jsou:

#### **authentication-information-name**

Uveďte název objektu ověřovacích informací. Maximální délka řetězce je 48 znaků.

# **Název správce front zpráv (MQMNAME)**

Název správce front.

Možné hodnoty jsou:

#### **\* DFT**

Pouľít výchozího správce front.

#### **jméno-správce-front**

Název existujícího správce front zpráv. Maximální délka řetězce je 48 znaků.

# **Převzetí kontextu (ADOPTCTX)**

Zda použít znázorněné pověření jako kontext této aplikace. To znamená, že se používají pro kontroly autorizace, zobrazené na administrativních obrazovkách a objevují se ve zprávách.

#### **YES**

ID uživatele uvedené ve struktuře MQCSP, které bylo úspěšně ověřeno pomocí hesla, je přijato jako kontext, který se má použít pro tuto aplikaci. Toto ID uživatele proto bude pověřením kontrolovanou pro autorizaci k použití prostředků produktu IBM MQ .

Pokud je ID uživatele představené ID uživatele LDAP a kontroly autorizace jsou prováděny pomocí ID uživatelů operačního systému, [SHORTUSR](#page-944-0) přidružený k záznamu uživatele v LDAP bude adoptován jako pověření pro kontroly autorizace, které se budou provádět proti.

<span id="page-940-0"></span>**NO**

ID a heslo uživatele LDAP přítomné ve struktuře MQCSP bude ověřeno, ale pověření se nepřevezmou pro další využití. Autorizace se provede pomocí ID uživatele, pod kterým je aplikace spuštěna.

Tento atribut je platný pouze pro typ AUTHTYPE \*IDPWOS a \*IDPWLDAP.

# **Metoda ověření (AUTHENMD)**

Metoda ověření použitá pro tuto aplikaci.

**\* OS**

Použijte skupiny operačních systémů, chcete-li určit oprávnění přidružená k uživateli.

Chcete-li nastavit metodu ověření, můžete použít pouze **\*OS** .

Tento atribut je platný pouze pro **AUTHTYPE** z *\*IDPWOS*.

## **Metoda autorizace (AUTHORMD)**

Metoda autorizace použitá pro tuto aplikaci.

**\* OS**

Použijte skupiny operačních systémů, chcete-li určit oprávnění přidružená k uživateli.

To znamená, jak produkt IBM MQ dříve pracoval, a je výchozí hodnotou.

#### **\* SEARCHGRP**

Položka skupiny v úložišti LDAP obsahuje atribut vypisující rozlišující jméno všech uživatelů patřících do této skupiny. Členství je označeno atributem definovaným ve [FINDGRP](#page-942-0). Tato hodnota je obvykle *member* nebo *uniqueMember*.

#### **\* SEARCHUSR**

Uživatelská položka v úložišti LDAP obsahuje atribut vypisující rozlišující název všech skupin, do kterých uvedený uživatel patří. Atribut pro dotaz je definován hodnotou [FINDGRP](#page-942-0) , obvykle *memberOf*.

# **Y** SRCHGRPSN

Položka skupiny v úložišti LDAP obsahuje atribut vypisující krátké jméno uživatele všech uživatelů patřících do této skupiny. Atribut v záznamu uživatele, který obsahuje krátké jméno uživatele, je určen parametrem [SHORTUSR.](#page-944-0)

Členství je označeno atributem definovaným ve [FINDGRP.](#page-942-0) Tato hodnota je zpravidla *memberUid*.

**Poznámka:** Tato metoda autorizace by se měla použít pouze tehdy, když jsou všechny krátké názvy uživatele odlišné.

Mnoho serverů LDAP používá atribut objektu skupiny k určení členství ve skupině a vy byste měli tuto hodnotu nastavit na *SEARCHGRP*.

Microsoft Active Directory typicky ukládá členství ve skupinách jako atribut uživatele. Server IBM Tivoli Directory Server podporuje obě metody.

Obecně platí, že načítání členství prostřednictvím atributu uživatele bude rychlejší než vyhledávání skupin, které uvádí uživatele jako člena.

Tento atribut je platný pouze pro **AUTHTYPE** z *\*IDPWLDAP*.

# **Typ AuthInfo (AUTHTYPE)**

Typ objektu ověřovacích informací. Neexistuje žádná výchozí hodnota

Možné hodnoty jsou:

#### **\* CRLDAP**

Typ objektu ověřovacích informací je CRLLDAP.

#### **\* OCSP**

Typ objektů ověřovacích informací je OCSPURL.

#### <span id="page-941-0"></span>**\* IDPWOS**

Kontrola ID uživatele pro ověření připojení a kontrola hesla se provádí pomocí operačního systému.

**\* IDPWLDAP**

Kontrola ID uživatele a kontrola hesla se provádí pomocí serveru LDAP.

### **Základní rozlišující název pro skupiny (BASEDNG)**

Aby bylo možné najít názvy skupin, musí být tento parametr nastaven se základním DN pro hledání skupin na serveru LDAP.

Tento atribut je platný pouze pro **AUTHTYPE** z *\*IDPWLDAP*.

### **Základní DN uživatele (BASEDNU)**

Aby bylo možné najít atribut krátkého jména uživatele (viz [SHORTUSR](#page-944-0) ) Tento parametr musí být nastaven se základním DN pro hledání uživatelů v rámci serveru LDAP. Tento atribut je platný pouze pro **AUTHTYPE** z *\*IDPWLDAP*.

### **Zkontrolujte klienta (CHCKCLNT)**

Zda jsou ověření připojení požadována všemi lokálně vázanými připojeními nebo kontrolována pouze, když je poskytnuto ID uživatele a heslo ve struktuře MQCSP.

Tyto atributy jsou platné pouze pro **AUTHTYPE** z *\*IDPWOS* nebo *\*IDPWLDAP*. Možné hodnoty jsou:

#### **\* ASQMGR**

Má-li být připojení povoleno, musí splňovat požadavky na ověření připojení definované ve správci front. Pokud pole CONNAUTH poskytuje objekt ověřovacích informací a hodnota CHCKCLNT je \*REQUIRED, připojení nebude úspěšné, pokud není dodáno platné ID uživatele a heslo. Pokud pole CONNAUTH neposkytuje objekt ověřovacích informací, nebo hodnota CHCKCLNT není \*REQUIRED, pak se ID uživatele a heslo nepožaduje.

#### **\*REQUIRED**

Vyžaduje, aby všechny aplikace poskytovaly platné ID uživatele a heslo.

#### **\*REQDADM**

Privilegovaní uživatelé musí dodat platné ID uživatele a heslo, ale neprivilegovaní uživatelé se budou zacházet jako s nastavením \*OPTIONAL .

### **Kontrolovat lokální (CHCKLOCL)**

Zda jsou ověření připojení požadována všemi lokálně vázanými připojeními nebo kontrolována pouze, když je poskytnuto ID uživatele a heslo ve struktuře MQCSP.

Tyto atributy jsou platné pouze pro **AUTHTYPE** z *\*IDPWOS* nebo *\*IDPWLDAP*. Možné hodnoty jsou:

#### **\*NONE**

Přepne na kontrolu.

#### **\*VOLITELNÉ**

Zajišťuje, že je-li ID uživatele a heslo poskytováno aplikací, jsou to platné dvojice, ale že není povinné je poskytovat. Tato volba může být užitečná během migrace, například.

#### **\*REQUIRED**

Vyžaduje, aby všechny aplikace poskytovaly platné ID uživatele a heslo.

#### **\*REQDADM**

Privilegovaní uživatelé musí dodat platné ID uživatele a heslo, ale neprivilegovaní uživatelé se budou zacházet jako s nastavením \*OPTIONAL .

#### **Skupina tříd (CLASSGRP)**

Třída objektů LDAP používaná pro záznamy skupin v úložišti LDAP.

<span id="page-942-0"></span>Je-li hodnota prázdná, použije se **groupOfNames** . Další běžně používané hodnoty zahrnují *groupOfUniqueNames* nebo *group*. Tento atribut je platný pouze pro **AUTHTYPE** z *\*IDPWLDAP*.

# **Třída uživatele třídy (CLASSUSR)**

Třída objektů LDAP používaná pro záznamy uživatelů v úložišti LDAP.

Je-li tato hodnota prázdná, použije se výchozí hodnota *inetOrgPerson*, což je obecně hodnota potřebná.

Pro Microsoft Active Directoryje hodnota, kterou vyžadujete, často *uživatel*.

Tento atribut je platný pouze pro **AUTHTYPE** z *\*IDPWLDAP*.

# **Název připojení (CONNAME)**

DNS název nebo IP adresa hostitele, na kterém je server LDAP spuštěn, spolu s volitelným číslem portu. Výchozí číslo portu je 389. Pro název DNS nebo adresu IP není uvedena žádná výchozí hodnota.

Toto pole je platné pouze pro objekty ověřovacích informací *\*CRLLDAP* nebo *\*IDPWLDAP* , když je to požadováno.

Je-li použit s objekty ověřovacích informací *IDPWLDAP* , může se jednat o seznam názvů připojení oddělených čárkami.

Možné hodnoty jsou:

#### **\* STEJNÉ**

Název připojení zůstává nezměněn od původního objektu ověřovacích informací.

#### **jméno-připojení**

Uveďte úplný DNS název nebo IP adresu hostitele spolu s volitelným číslem portu. Maximální délka řetězce je 264 znaků.

## **Prodleva selhání (FAILDELAY)**

Když je poskytnuto ID uživatele a heslo pro ověření připojení a ověření selže, jelikož je ID uživatele nebo heslo chybné, toto je prodleva, v sekundách, než se selhání projeví v aplikaci.

To může pomoci vyhnout se zaneprázdnění smyček z aplikace, která se jednoduše po přijetí selhání jednoduše pokusí o opakované pokusy.

Hodnota musí být v rozsahu 0 až 60 sekund. Výchozí hodnota je 1.

Tento atribut je platný pouze pro typ AUTHTYPE \*IDPWOS a \*IDPWLDAP.

## **Atribut členství ve skupině (FINDGRP)**

Název atributu použitého v rámci položky LDAP k určení členství ve skupině.

Když je [AUTHORMD](#page-940-0) = *\*SEARCHGRP*, tento atribut je obvykle nastaven na *member* nebo *uniqueMember*.

Když [AUTHORMD](#page-940-0) = *\*SEARCHUSR*, tento atribut je obvykle nastaven na *memberOf*.

Když [AUTHORMD](#page-940-0) = *\*SRCHGRPSN*, tento atribut je obvykle nastaven na *memberUid*.

Je-li ponecháno prázdné, pokud:

- • [AUTHORMD](#page-940-0) = *\*SEARCHGRP*, tento atribut standardně zobrazuje *memberOf*
- • [AUTHORMD](#page-940-0) = *\*SEARCHUSR*, tento atribut standardně zobrazuje *člen*
- [AUTHORMD](#page-940-0) = *\*SRCHGRPSN*, tento atribut je standardně nastaven na *memberUid*

Tento atribut je platný pouze pro **AUTHTYPE** z *\*IDPWLDAP*.

# <span id="page-943-0"></span>**Jednoduchý název pro skupinu (GRPFIELD)**

Je-li hodnota prázdná, příkazy jako např. [setmqaut](#page-160-0) musí používat kvalifikované jméno pro skupinu. Hodnota může být buď úplné DN, nebo jednotlivý atribut.

Tento atribut je platný pouze pro **AUTHTYPE** z *\*IDPWLDAP*.

# **Vnoření skupiny (NESTGRP)**

Možné hodnoty jsou:

**\*NO**

Pouze na počátku zjištěné skupiny se berou v úvahu pro autorizaci.

**\*YES**

Seznam skupin se prohledává rekurzivně k výčtu všech skupin, do kterých uživatel patří.

Rozlišovací jméno skupiny se používá při rekurzivním prohledávání seznamu skupin, bez ohledu na metodu autorizace zvolenou v [AUTHORMD](#page-940-0).

Tento atribut je platný pouze pro **AUTHTYPE** z *\*IDPWLDAP*.

# **Adresa URL odpovídacího modulu OCSP (OCSPURL)**

Adresa URL odpovídacího modulu OCSP, použitá k zaškrtnutí odvolání certifikátu. Toto musí být adresa URL HTTP, obsahující název hostitele a číslo portu odpovídacího modulu OCSP. Pokud odpovídací modul OCSP používá port 80, který je výchozí pro protokol HTTP, tak lze číslo portu vynechat.

Toto pole je platné pouze pro objekty ověřovacích informací OCSP.

Možné hodnoty jsou:

### **\* STEJNÉ**

Adresa URL odpovídacího modulu OCSP se nezměnila.

#### **OCSP-Responder-Adresa URL**

Adresa URL odpovídacího modulu OCSP. Maximální délka řetězce je 256 znaků.

# **Zabezpečené komunikace (SECCOMM)**

Zda má být připojení k serveru LDAP provedeno bezpečně pomocí TLS

#### **YES**

Konektivita k serveru LDAP se zabezpečeně provádí pomocí TLS.

Použitý certifikát je výchozí certifikát pro správce front, pojmenovaný v CERTLABL na objektu správce front, nebo je-li prázdný, ten, který je popsán v tématu Názvy digitálních certifikátů, základní informace o požadavcích.

Certifikát se nachází v úložišti klíčů uvedeném v SSLKEYR na objektu správce front. Bude vyjednána šifrovaná specifikace, která je podporována serverem IBM MQ i serverem LDAP.

Je-li správce front konfigurován tak, aby používal SSLFIPS (YES) nebo specifikace šifer SUITEB, pak se tento účet bere také v souvislosti s připojením k serveru LDAP.

#### **ANNON**

Připojitelnost k serveru LDAP je zabezpečen pomocí TLS stejně jako pro SECCOMM (YES) s jedním rozdílem.

Serveru LDAP se neodešle žádný certifikát; připojení bude vytvořeno anonymně. Chcete-li použít toto nastavení, ujistěte se, že úložiště klíčů uvedené v SSLKEYR, na objektu správce front, neobsahuje certifikát označený jako výchozí.

#### **NO**

Konektivita k serveru LDAP nepoužívá TLS.

Tento atribut je platný pouze pro **AUTHTYPE** z *\*IDPWLDAP*

# <span id="page-944-0"></span>**Krátký uživatel (SHORTUSR)**

Pole v záznamu uživatele, které má být použito jako krátké jméno uživatele v produktu IBM MQ.

Toto pole musí obsahovat hodnoty 12 nebo méně znaků. Toto krátké jméno uživatele se používá pro následující účely:

- Je-li povoleno ověření LDAP, ale autorizace LDAP není povolena, používá se jako ID uživatele operačního systému pro kontroly autorizace. V tomto případě musí atribut představovat ID uživatele operačního systému.
- Jsou-li povoleny ověření a ověření LDAP, použije se toto ID uživatele jako ID uživatele, které bylo převedeno se zprávou, aby bylo jméno uživatele LDAP znovu zjišťováno, když je třeba použít ID uživatele v rámci zprávy.

Například u jiného správce front nebo při zápisu zpráv sestav. V tomto případě atribut nemusí představovat ID uživatele operačního systému, ale musí se jednat o jedinečný řetězec. Výrobní číslo zaměstnance je příkladem vhodného atributu po tento účelem.

Tento atribut je platný pouze pro **AUTHTYPE** z *\*IDPWLDAP* a je povinný.

## **Text 'description' (TEXT)**

Krátký textový popis objektu ověřovacích informací.

**Pozn.:** Délka pole je 64 bajtů a maximální počet znaků se sníží, pokud systém používá dvoubajtovou znakovou sadu (DBCS).

Možné hodnoty jsou:

#### **\* STEJNÉ**

Textový řetězec je nezměněn.

#### **\* ŽÁDNÉ**

Text je nastavený na prázdný řetězec.

#### **description**

Délka řetězce může být maximálně 64 znaků uzavřených v apostrofech.

## **Jméno uživatele (USERNAME)**

Rozlišující jméno uživatele, který má vazbu k adresáři. Výchozí jméno uživatele je prázdné.

Toto pole je platné pouze pro objekty ověřovacích informací *\*CRLLDAP* nebo *\*IDPWLDAP* .

Možné hodnoty jsou:

### **\* STEJNÉ**

Jméno uživatele je nezměněno.

#### **\* ŽÁDNÉ**

Jméno uživatele je prázdné.

#### **jméno-uživatele-LDAP**

Uveďte rozlišující jméno uživatele LDAP. Maximální délka řetězce je 1024 znaků.

## **Pole uživatele (USRFIELD)**

Pokud ID uživatele poskytnuté aplikací pro ověření neobsahuje kvalifikátor pro pole v záznamu uživatele LDAP, to znamená, že neobsahuje ' = ' znaménko, tento atribut označuje pole v záznamu uživatele LDAP, které se používá k interpretaci poskytnutého ID uživatele.

Toto pole může být prázdné. Pokud se jedná o tento případ, všechna nekvalifikovaná ID uživatele používají parametr SHORTUSR k interpretaci poskytnutého ID uživatele.

<span id="page-945-0"></span>Obsah tohoto pole bude zřetězen s ' = ' a spolu s hodnotou poskytnutou aplikací vytvořit úplné ID uživatele, které má být umístěno v záznamu uživatele LDAP. Například aplikace poskytuje uživateli fred a toto pole má hodnotu cn, pak bude úložiště LDAP prohledáno pro cn=fred.

Tento atribut je platný pouze pro **AUTHTYPE** z *\*IDPWLDAP*.

# **Heslo uživatele (PASSWORD)**

Heslo pro uživatele LDAP.

Toto pole je platné pouze pro objekty ověřovacích informací *\*CRLLDAP* nebo *\*IDPWLDAP* .

Možné hodnoty jsou:

**\* STEJNÉ**

Heslo je nezměněno.

#### **\* ŽÁDNÉ**

Heslo je prázdné.

#### **LDAP-heslo**

Heslo uživatele LDAP. Maximální délka řetězce je 32 znaků.

# **IBMI Změna kanálu MQ (CHGMQMCHL)**

#### **Kde je povoleno spustit**

Všechna prostředí (\*ALL)

**Bezpečnost podprocesů**

Ano

Příkaz Změna kanálu MQ (CHGMQMCHL) mění zadané atributy existující definice kanálu MQ.

#### **Poznámka:**

- Změny se projeví až po dalším spuštění kanálu.
- Pro kanály klastru, pokud lze atribut nastavit na obou kanálech, nastavte jej na obou a ujistěte se, že nastavení je identické. Je-li mezi nastaveními rozpor, je pravděpodobné, že budou použity ty, které určíte na přijímacím kanálu klastru, což je vysvětleno v tématu Kanály klastru.
- Změníte-li název XMITQ nebo CONNAME, je třeba znovu nastavit pořadové číslo na obou koncích kanálu. (Informace o parametru SEQNUM viz ["Resetovat kanál" na stránce 825](#page-824-0) .)

#### **Parametry**

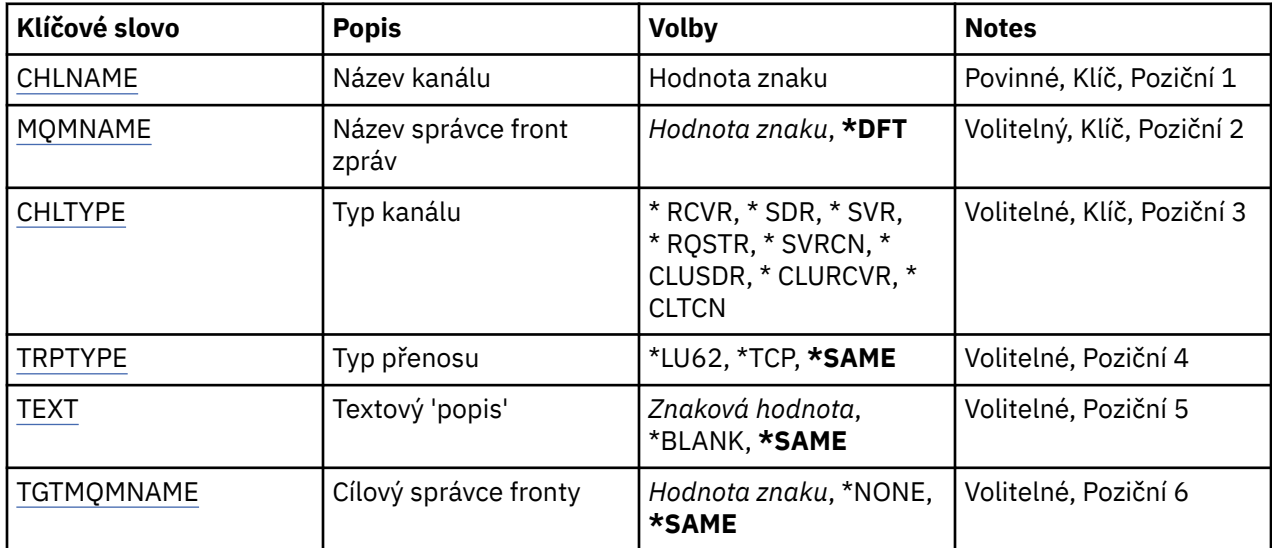

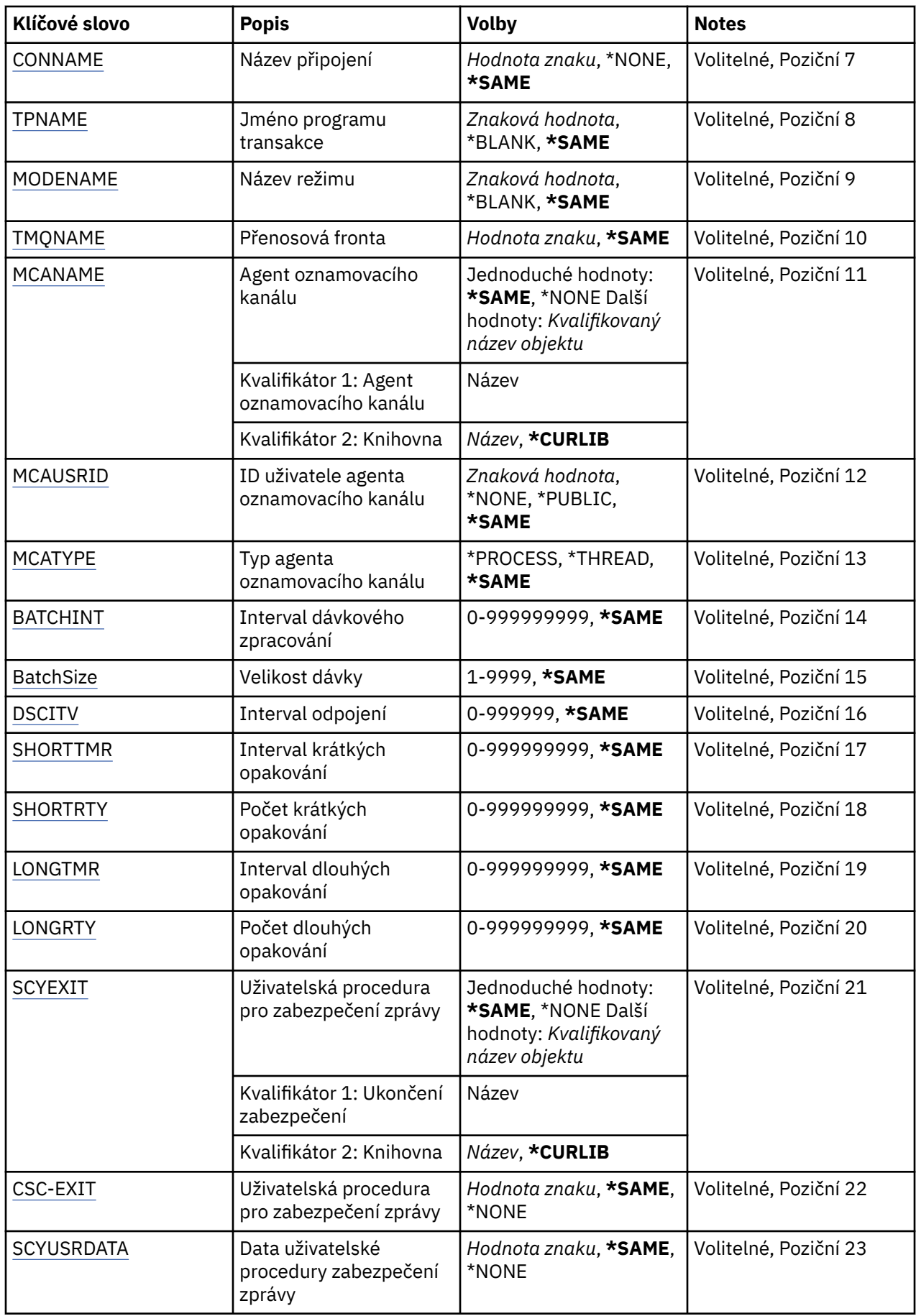

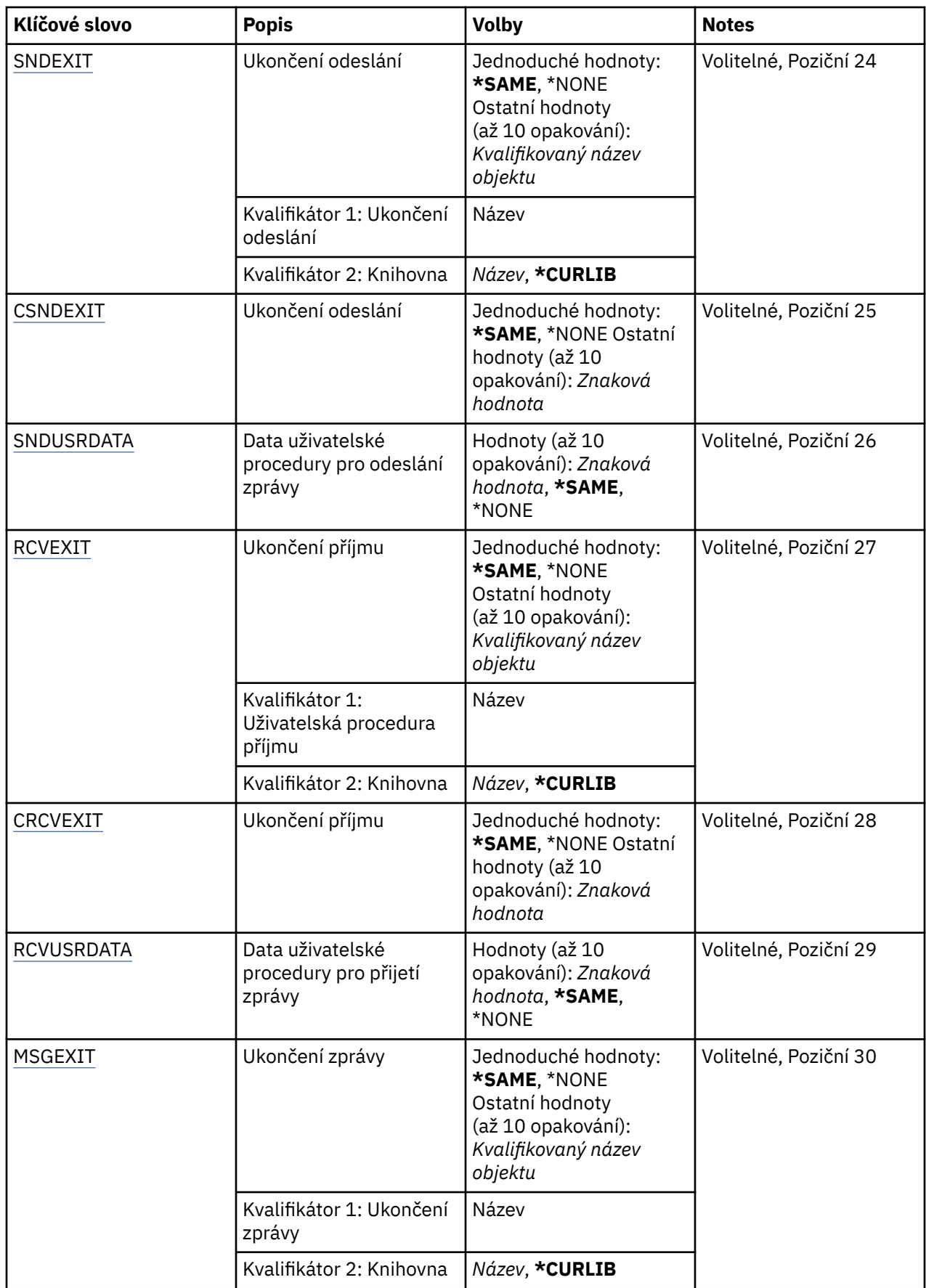

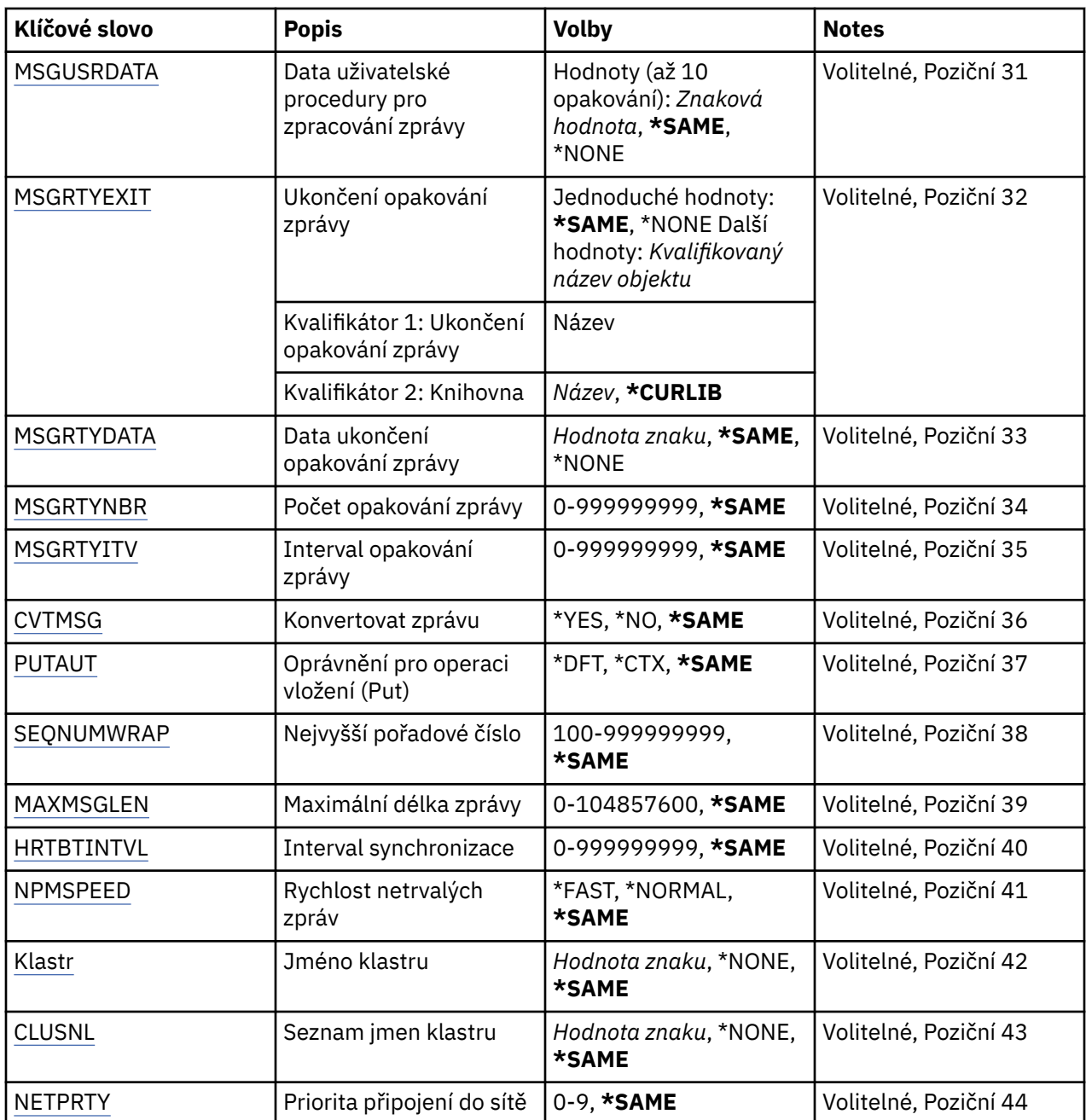

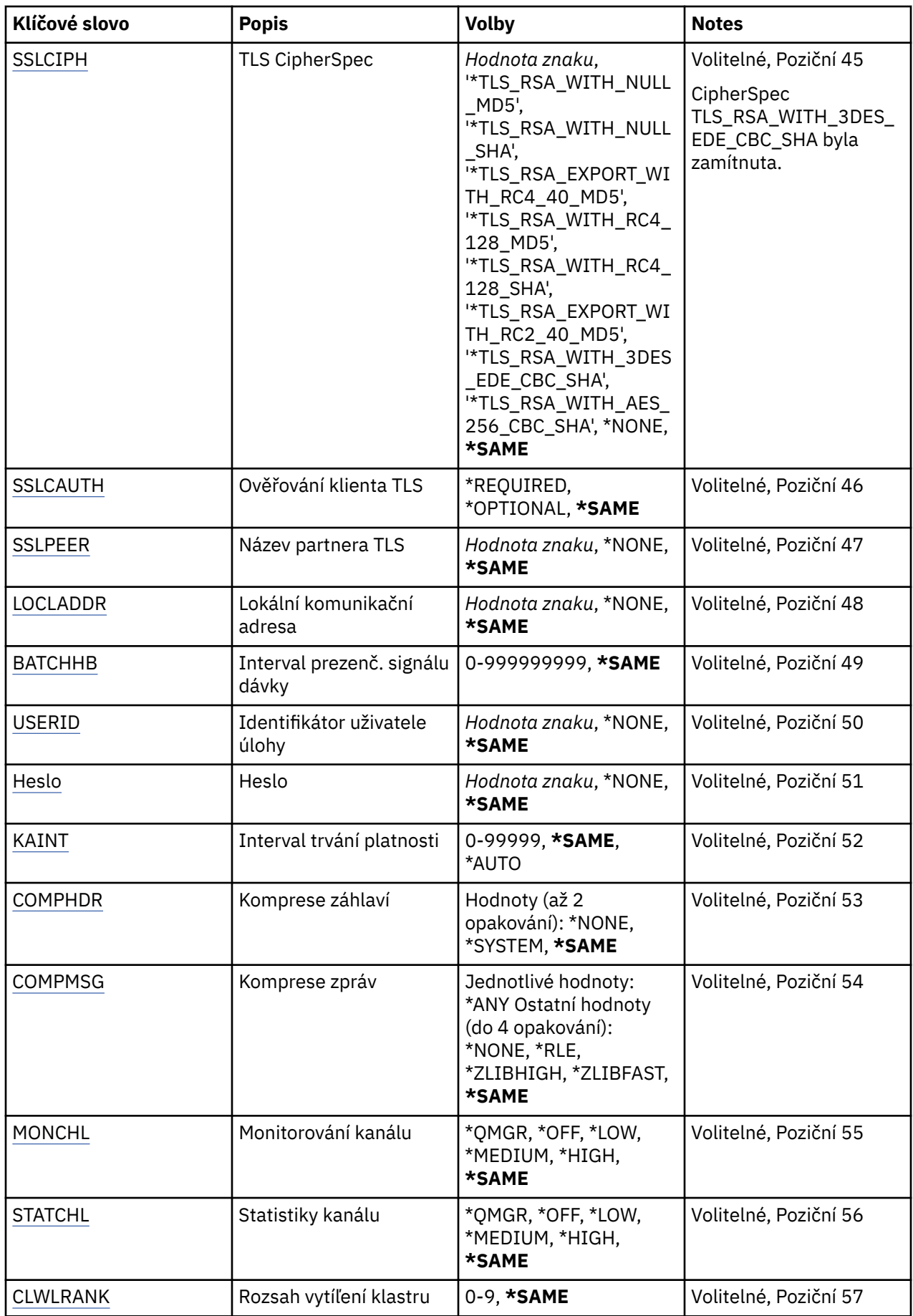

<span id="page-950-0"></span>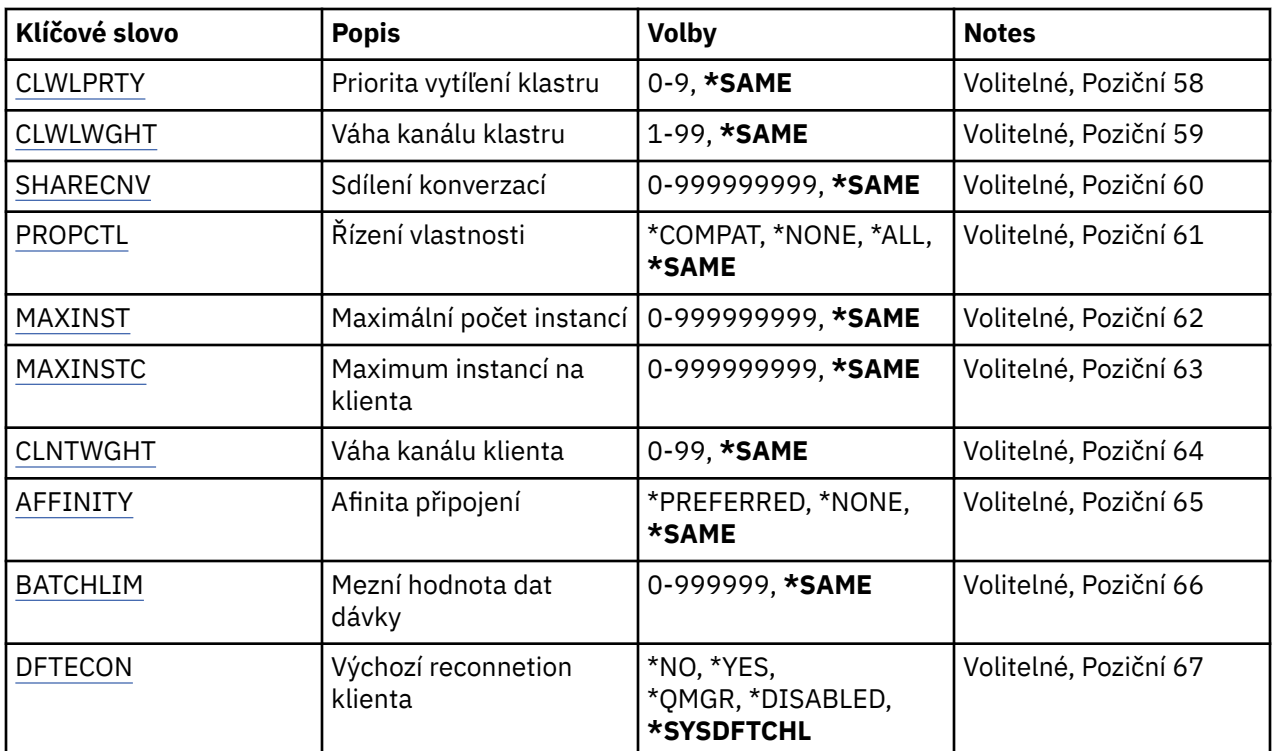

# **Název kanálu (CHLNAME)**

Uvádí název definice kanálu.

Možné hodnoty jsou:

### **název-kanálu**

Uveďte název kanálu.

# **Název správce front zpráv (MQMNAME)**

Uvádí název správce front zpráv.

Možné hodnoty jsou:

### **\* DFT**

Použije se výchozí správce front. Pokud nemáte na systému definovaného výchozího správce front, příkaz selže.

**jméno-správce-front-zpráv**

Název správce front zpráv.

# **Typ kanálu (CHLTYPE)**

Uvádí typ měněného kanálu.

Možné hodnoty jsou:

**\*SDR**

Kanál odesílatele

**\*SVR** Kanál serveru

**\*RCVR**

Kanál příjemce

**\*RQSTR** Kanál žadatele

#### <span id="page-951-0"></span>**\*SVRCN**

Kanál připojení serveru

#### **\*CLUSSDR**

Odesílací kanál klastru

#### **\*CLUSRCVR**

Přijímací kanál klastru

#### **\*CLTCN**

Kanál připojení klienta

# **Typ transportu (TRPTYPE)**

Uvádí protokol přenosu.

Možné hodnoty jsou:

### **\* STEJNÉ**

Atribut se nemění.

### **\*LU62**

SNA LU 6.2.

### **\* TCP**

TCP (Transmission Control Protocol) / protokol Internetu (TCP/IP).

# **Text 'description' (TEXT)**

Uvádí text, který stručně popisuje definici kanálu.

Možné hodnoty jsou:

### **\* STEJNÉ**

Atribut se nemění.

#### **\* PRÁZDNÝ**

Text je nastavený na prázdný řetězec.

#### **description**

Uveďte maximálně 64 znaků uzavřených v apostrofech.

**Pozn.:** Délka pole je 64 bajtů a maximální počet znaků se sníží, pokud systém používá dvoubajtovou znakovou sadu (DBCS).

# **Cílový správce front (TGTMQMNAME)**

Uvádí název cílového správce front.

Možné hodnoty jsou:

#### **\* STEJNÉ**

Atribut se nemění.

#### **\* ŽÁDNÉ**

Název cílového správce front pro kanál připojení klienta (CHLTYPE) \*CLTCN je neurčený.

### **jméno-správce-front-zpráv**

Název cílového správce front zpráv pro kanál připojení klienta (CHLTYPE) \*CLTCN.

Pro ostatní typy kanálu nemusí být tento parametr uveden.

# **Název připojení (CONNAME)**

Uvádí název počítače k připojení.

Atribut se nemění.

<span id="page-952-0"></span>**\* ŽÁDNÉ**

Název připojení je prázdný.

### **jméno-připojení**

Uveďte název připojení, jak je vyžadováno protokolem přenosu:

- Pro \*LU62 uveďte název objektu CSI.
- Pro \*TCP uveďte buď název hostitele nebo síťovou adresu vzdáleného počítače (nebo lokálního počítače pro kanály příjemce klastru). To může být následováno volitelným číslem portu uzavřeným v závorkách.

V Multiplatformy je parametr názvu připojení TCP/IP přijímacího kanálu klastru nepovinný. Pokud ponecháte název připojení prázdný, vygeneruje IBM MQ název připojení za vás a bude předpokládat výchozí port a bude používat aktuální adresu IP systému. Výchozí číslo portu můžete přepsat, ale i nadále se bude používat aktuální adresa IP systému. Pro každý název připojení ponechte název IP prázdný a zadejte číslo portu do závorek. Např.:

(1415)

Vygenerovaný název **CONNAME** je vždy v tečkované dekadické notaci (IPv4) nebo v hexadecimální notaci (IPv6), a nikoli ve tvaru alfanumerického názvu hostitele DNS.

Kde není uveden port, předpokládá se výchozí port 1414.

Pro kanály příjemce klastru se název připojení týká lokálního správce front a pro ostatní kanály se týká cílového správce front.

Tento parametr je požadován pro kanály s typem kanálu (CHLTYPE) \*SDR, \*RQSTR, \*CLTCN a \*CLUSSDR. Je volitelný pro kanály \*SVR a \*CLUSRCVR a není platný pro kanály \*RCVR nebo \*SVRCN.

## **Název transakčního programu (TPNAME)**

Tento parametr je platný pouze pro kanály s TRPTYPE definovaným jako LU 6.2.

Tento parametr musí být nastaven na název programu transakce architektury SNA, pokud CONNAME neobsahuje název objektu strany, v tomto případě musí být nastaven na mezery. Název se vezme místo objektu strany komunikací rozhraní CPI-C.

Tento parametr není platný pro kanály s CHLTYPE definovaným jako \*RCVR.

Možné hodnoty jsou:

**\* STEJNÉ**

Hodnota tohoto atributu se nezmění.

**\* ŽÁDNÉ**

Není zadán žádný název programu transakce.

**\* PRÁZDNÝ**

Název programu transakce se vezme z objektu strany komunikací rozhraní CPI-C. Název objektu strany musí být uveden v parametru CONNAME.

#### **jméno-programu-transakce**

Uveďte název programu transakce architektury SNA.

## **Název režimu (MODENAME)**

Tento parametr je platný pro kanály s TRPTYPE definovaným jako LU 6.2. Pokud TRPTYPE není definován jako LU 6.2, jsou data ignorována a není vydána žádná chybová zpráva.

<span id="page-953-0"></span>Pokud je hodnota uvedena, musí být nastavena na název režimu architektury SNA, pokud CONNAME neobsahuje název objektu strany, v tomto případě musí být nastavena na mezery. Název se pak vezme z objektu strany komunikací rozhraní CPI-C.

Tento parametr není platný pro kanály s CHLTYPE definovaným jako \*RCVR nebo \*SVRCONN.

Možné hodnoty jsou:

#### **\* STEJNÉ**

Hodnota tohoto atributu se nezmění.

#### **\* ŽÁDNÉ**

Není zadán žádný název režimu.

### **\* PRÁZDNÝ**

Název se vezme z objektu strany komunikací rozhraní CPI-C. Musí být uvedeno v parametru CONNAME.

#### **název-režimu-SNA**

Uveďte název režimu architektury SNA.

## **Přenosová fronta (TMQNAME)**

Uvádí název přenosové fronty.

Možné hodnoty jsou:

#### **\* STEJNÉ**

Atribut se nemění.

#### **název-přenosové-fronty**

Uveďte název přenosové fronty. Název přenosové fronty je požadován, pokud je CHLTYPE definován jako \*SDR nebo \*SVR.

Pro ostatní typy kanálu nemusí být tento parametr uveden.

## **agent kanálu zpráv (MCANAME)**

Tento parametr je vyhrazený a neměl by se používat.

Možné hodnoty jsou:

#### **\* STEJNÉ**

Atribut se nemění.

### **\* ŽÁDNÉ**

Název programu sběrnice MCA je prázdný.

Tento parametr nelze zadat, pokud je CHLTYPE definován jako \*RCVR, \*SVRCN nebo \*CLTCN.

## **ID uživatele agenta kanálu zpráv (MCAUSRID)**

Uvádí identifikátor uživatele agenta oznamovacího kanálu, který má být použit agentem oznamovacího kanálu pro autorizaci pro přístup k prostředkům MQ, včetně (pokud PUTAUT je \*DFT) autorizace pro vložení zprávy do cílové fronty pro kanály příjemce nebo žadatele.

Možné hodnoty jsou:

#### **\* STEJNÉ**

Atribut se nemění.

#### **\* ŽÁDNÉ**

Agent oznamovacího kanálu používá výchozí identifikátor uživatele.

#### **\* VEŘEJNÉ**

Používá obecné oprávnění.

#### <span id="page-954-0"></span>**mca-user-identifikátor**

Uveďte identifikátor uživatele, který se má použít.

Tento parametr nelze zadat pro typ kanálu (CHLTYPE) \*CLTCN.

## **Typ agenta kanálu zpráv (MCATYPE)**

Uvádí, zda by měl být program agenta oznamovacího kanálu spuštěn jako vlákno nebo jako proces.

Možné hodnoty jsou:

#### **\* STEJNÉ**

Atribut se nemění.

#### **\* PROCES**

Agent oznamovacího kanálu je spuštěn jako oddělený proces.

#### **\* PODPROCES**

Agent oznamovacího kanálu je spuštěn jako oddělené vlákno.

Tento parametr může být uveden pouze pro kanály s CHLTYPE definovaným jako \*SDR, \*SVR, \*RQSTR, \*CLUSSDR nebo \*CLUSRCVR.

# **Interval dávek (BATCHINT)**

Minimální množství času v milisekundách, kdy kanál ponechá dávku otevřenou.

Dávka se ukončí tím, že se nejprve vyskytne následující situace: zprávy BATCHSZ byly odeslány, byly odeslány bajty BATCHLIM, nebo je přenosová fronta prázdná a BATCHINT byl překročen.

Výchozí hodnota je 0, která znamená, že je dávka ukončena, jakmile je přenosová fronta prázdná (nebo je dosažen limit BATCHSZ).

Uveďte hodnotu v rozsahu od 0 do 999999999.

Tento parametr je platný pro kanály s CHLTYPE definovaným jako \*SDR, \*SVR, \*CLUSSDR nebo \*CLUSRCVR.

Možné hodnoty jsou:

#### **\* STEJNÉ**

Hodnota tohoto atributu se nezmění.

#### **batch-interval**

Uveďte hodnotu v rozsahu od 0 do 999999999.

## **Velikost dávky (BATCHSIZE)**

Uvádí maximální počet zpráv, které mohou být odeslány dolů kanálem před provedením kontrolního bodu.

Možné hodnoty jsou:

#### **\* STEJNÉ**

Atribut se nemění.

#### **velikost dávky**

Uveďte hodnotu v rozsahu 1 až 9999.

Tento parametr nelze zadat pro typ kanálu (CHLTYPE) \*CLTCN nebo \*SVRCN.

## **Interval odpojení (DSCITV)**

Uvádí interval odpojení, který definuje maximální počet sekund, který bude kanál čekat na zprávy, aby je mohl přidat do přenosové fronty před uzavřením kanálu.

Atribut se nemění.

#### <span id="page-955-0"></span>**interval odpojení**

Uveďte hodnotu v rozsahu od 0 do 999999.

Tento parametr nelze určit pro kanály typu (CHLTYPE) \*RCVR, \*RQSTR nebo \*CLTCN.

## **Interval krátkých opakování (SHORTTMR)**

Uvádí interval krátkého čekání na opakování kanálu odesílatele, serveru nebo klastru (\*SDR, \*SVR, \*CLUSSDR nebo \*CLUSRCVR), který je spuštěn automaticky iniciátorem kanálu. Ten definuje interval mezi pokusy zavést připojení ke vzdálenému počítači.

Možné hodnoty jsou:

#### **\* STEJNÉ**

Atribut se nemění.

#### **short-retry-interval**

Uveďte hodnotu v rozsahu od 0 do 999999999.

# **Krátký počet opakování (SHORTRTY)**

Uvádí počet krátkého opakování kanálu odesílatele, serveru nebo klastru (\*SDR, \*SVR, \*CLUSSDR nebo \*CLUSRCVR), který je spuštěn automaticky iniciátorem kanálu. Ten definuje maximální počet pokusů, které jsou učiněny k navázání připojení ke vzdálenému počítači v intervalech, uvedených pomocí SHORTTMR před použitím (normálně delších) LONGRTY a LONGTMR.

Možné hodnoty jsou:

#### **\* STEJNÉ**

Atribut se nemění.

#### **short-retry-count**

Uveďte hodnotu v rozsahu od 0 do 999999999. Hodnota 0 znamená, že žádná opakování nejsou povolena.

## **Interval dlouhých opakování (LONGTMR)**

Uvádí interval dlouhého čekání na opakování kanálu odesílatele, serveru nebo klastru (\*SDR, \*SVR, \*CLUSSDR nebo \*CLUSRCVR), který je spuštěn automaticky iniciátorem kanálu. Definuje interval v sekundách mezi pokusy zavést připojení ke vzdálenému počítači po té, co byl překročen počet uvedený pomocí SHORTRTY.

Možné hodnoty jsou:

#### **\* STEJNÉ**

Atribut se nemění.

#### **long-retry-interval**

Uveďte hodnotu v rozsahu od 0 do 999999999.

**Poznámka:** Z implementačních důvodů je maximální interval opakování, který lze použít, 999999; hodnoty překračující tento interval jsou považovány za 999999.

# **Počet dlouhých opakování (LONGRTY)**

Uvádí počet dlouhého opakování kanálu odesílatele, serveru nebo klastru (\*SDR, \*SVR, \*CLUSSDR nebo \*CLUSRCVR), který je spuštěn automaticky iniciátorem kanálu. Ten definuje maximální počet dalších pokusů, které jsou učiněny k připojení ke vzdálenému počítači v intervalech uvedených pomocí LONGTMR po překročení počtu uvedeného pomocí SHORTRTY. Pokud není po definovaném počtu pokusů připojení zavedeno, je zaprotokolována chybová zpráva.

Atribut se nemění.

#### <span id="page-956-0"></span>**long-retry-count**

Uveďte hodnotu v rozsahu od 0 do 999999999. Hodnota 0 znamená, že žádná opakování nejsou povolena.

## **Uživatelská procedura zabezpečení (SCYEXIT)**

Uvádí název programu, který bude volán jako procedura ukončení zabezpečení. Pokud je definován název, který není mezerový, bude procedura ukončení vyvolána v těchto případech:

• Okamžitě po zavedení kanálu.

Před přenosem jakékoli zprávy je ukončení poskytnuta možnost podnítit toky zabezpečení k potvrzení autorizace připojení.

• Na předpisu odpovědi na tok zprávy zabezpečení.

Jakékoli toky zpráv zabezpečení, přijaté od vzdáleného procesoru na vzdáleném počítači budou předány do procedury ukončení.

Možné hodnoty jsou:

#### **\* STEJNÉ**

Atribut se nemění.

#### **\* ŽÁDNÉ**

Program ukončení zabezpečení není vyvolán.

#### **jméno-ukončení-zabezpečení**

Uveďte název programu ukončení zabezpečení.

#### **jméno-knihovny**

Uveďte název knihovny obsahující program ukončení. Tento parametr musí být přítomen, pokud je uveden název programu ukončení.

## **Uživatelská procedura zabezpečení (CSCYEXIT)**

Uvádí název programu, který bude volán jako procedura ukončení zabezpečení klienta. Pokud je definován název, který není mezerový, bude procedura ukončení vyvolána v těchto případech:

• Okamžitě po zavedení kanálu.

Před přenosem jakékoli zprávy je ukončení poskytnuta možnost podnítit toky zabezpečení k potvrzení autorizace připojení.

• Na předpisu odpovědi na tok zprávy zabezpečení.

Jakékoli toky zpráv zabezpečení, přijaté od vzdáleného procesoru na vzdáleném počítači budou předány do procedury ukončení.

Možné hodnoty jsou:

**\* STEJNÉ**

Atribut se nemění.

#### **\* ŽÁDNÉ**

Program ukončení zabezpečení klienta nebude vyvolán.

#### **jméno-ukončení-zabezpečení**

Uveďte název programu ukončení zabezpečení klienta.

# **Data uživatelské procedury zabezpečení (SCYUSRDATA)**

Uvádí maximálně 32 znaků uživatelských dat, která jsou předána programu ukončení zabezpečení.

Atribut se nemění.

### <span id="page-957-0"></span>**\* ŽÁDNÉ**

Uživatelská data programu ukončení zabezpečení nejsou uvedena.

#### **security-exit-user-data**

Uveďte uživatelská data pro proceduru ukončení zabezpečení.

# **Ukončení odeslání (SNDEXIT)**

Uvádí vstupní bod programu, který se má volat jako procedura ukončení odeslání. Pokud je definován název, který není mezerový, bude procedura ukončení vyvolána okamžitě před odesláním dat mimo síť. Proceduře ukončení je před přenosem poskytnuta kompletní vyrovnávací paměť přenosu; obsah vyrovnávací paměti může být podle potřeby modifikován.

Možné hodnoty jsou:

#### **\* STEJNÉ**

Atribut se nemění.

### **\* ŽÁDNÉ**

Program ukončení odeslání nebude vyvolán.

#### **název-ukončení-odeslání**

Uveďte název programu ukončení odeslání.

#### **jméno-knihovny**

Uveďte název knihovny obsahující program ukončení. Tento parametr musí být přítomen, pokud je uveden název programu ukončení.

## **Ukončení odeslání (CSNDEXIT)**

Uvádí vstupní bod programu, který má být zavolán jako procedura ukončení odeslání klienta. Pokud je definován název, který není mezerový, bude procedura ukončení vyvolána okamžitě před odesláním dat mimo síť. Proceduře ukončení je před přenosem poskytnuta kompletní vyrovnávací paměť přenosu; obsah vyrovnávací paměti může být podle potřeby modifikován.

Možné hodnoty jsou:

#### **\* STEJNÉ**

Atribut se nemění.

#### **\* ŽÁDNÉ**

Program ukončení odeslání klienta nebude vyvolán.

#### **název-ukončení-odeslání**

Uveďte název programu ukončení odeslání klienta.

## **Uživatelská data ukončení odeslání (SNDUSRDATA)**

Uvádí maximálně 32 znaků uživatelských dat, která jsou předána programu ukončení odeslání.

Možné hodnoty jsou:

#### **\* STEJNÉ**

Atribut se nemění.

#### **\* ŽÁDNÉ**

Uživatelská data programu ukončení odeslání nejsou uvedena.

#### **send-exit-user-data**

Uveďte uživatelská data programu ukončení odeslání.

# <span id="page-958-0"></span>**Ukončení příjmu (CRCVEXIT)**

Uvádí vstupní bod programu, který se má volat jako ukončení příjmu klienta. Pokud je definován název, který není mezerový, bude ukončení vyvoláno před zpracováním dat přijatých ze sítě. Ukončení je předána kompletní vyrovnávací paměť přenosu a obsah vyrovnávací paměti může být podle potřeby modifikován.

Možné hodnoty jsou:

### **\* STEJNÉ**

Atribut se nemění.

### **\* ŽÁDNÉ**

Program ukončení příjmu klienta nebude vyvolán.

### **jméno-ukončení-přijetí**

Uveďte název programu ukončení příjmu klienta.

# **Ukončení příjmu (RCVEXIT)**

Uvádí vstupní bod programu, který se má volat jako ukončení příjmu. Pokud je definován název, který není mezerový, bude ukončení vyvoláno před zpracováním dat přijatých ze sítě. Ukončení je předána kompletní vyrovnávací paměť přenosu a obsah vyrovnávací paměti může být podle potřeby modifikován.

Možné hodnoty jsou:

### **\* STEJNÉ**

Atribut se nemění.

### **\* ŽÁDNÉ**

Program ukončení příjmu není vyvolán.

#### **jméno-ukončení-přijetí**

Uveďte název programu ukončení příjmu.

#### **jméno-knihovny**

Uveďte název knihovny obsahující program ukončení. Tento parametr musí být přítomen, pokud je uveden název programu ukončení.

# **Uživatelská data ukončení příjmu (RCVUSRDATA)**

Uvádí maximálně 32 znaků uživatelských dat, která jsou předána programu ukončení příjmu.

Možné hodnoty jsou:

**\* STEJNÉ**

Atribut se nemění.

### **\* ŽÁDNÉ**

Uživatelská data programu ukončení příjmu nejsou uvedena.

#### **receive-exit-user-data**

Uveďte maximálně 32 znaků uživatelských dat pro ukončení příjmu.

# **Ukončení zprávy (MSGEXIT)**

Uvádí vstupní bod programu, který se má volat jako ukončení zprávy. Pokud je definován název, který není mezerový, bude ukončení vyvoláno okamžitě po načtení zprávy z přenosové fronty. Ukončení je poskytnuta celá zpráva aplikace a popisovač zprávy k modifikaci.

Možné hodnoty jsou:

### **\* STEJNÉ**

Atribut se nemění.

### **\* ŽÁDNÉ**

Program ukončení zprávy není vyvolán.

#### <span id="page-959-0"></span>**jméno-ukončení-zprávy**

Uveďte název programu ukončení zprávy.

#### **jméno-knihovny**

Uveďte název knihovny obsahující program ukončení. Tento parametr musí být přítomen, pokud je uveden název programu ukončení.

Tento parametr nelze zadat pro typ kanálu (CHLTYPE) \*CLTCN nebo \*SVRCN.

# **Uživatelská data ukončení zprávy (MSGUSRDATA)**

Uvádí uživatelská data, která jsou předána programu ukončení zprávy.

Možné hodnoty jsou:

#### **\* STEJNÉ**

Atribut se nemění.

#### **\* ŽÁDNÉ**

Uživatelská data programu ukončení zprávy nejsou uvedena.

#### **message-exit-user-data**

Uveďte maximálně 32 znaků uživatelských dat, která jsou předána programu ukončení zprávy.

Tento parametr nelze zadat pro typ kanálu (CHLTYPE) \*CLTCN nebo \*SVRCN.

## **Ukončení opakování zprávy (MSGRTYEXIT)**

Uvádí vstupní bod programu, který se má volat jako ukončení opakování zprávy.

Možné hodnoty jsou:

#### **\* STEJNÉ**

Atribut se nemění.

#### **\* ŽÁDNÉ**

Program ukončení opakování zprávy není vyvolán.

#### **message-retry-exit-name**

Uveďte název programu ukončení opakování zprávy.

#### **jméno-knihovny**

Uveďte název knihovny obsahující program ukončení. Tento parametr musí být přítomen, pokud je uveden název programu ukončení.

Tento parametr nelze určit pro kanály typu (CHLTYPE) \*CLTCN, \*SDR, \*SVR, \*SVRCN nebo \*CLUSSDR.

## **Data uživatelské procedury opakování zprávy (MSGRTYDATA)**

Uvádí uživatelská data, která jsou předána programu ukončení opakování zprávy.

Možné hodnoty jsou:

#### **\* STEJNÉ**

Atribut se nemění.

#### **\* ŽÁDNÉ**

Uživatelská data programu ukončení opakování zprávy nejsou uvedena.

#### **message-retry-exit-user-data**

Uveďte maximálně 32 znaků uživatelských dat, která jsou předána programu ukončení opakování zprávy.

Tento parametr nelze určit pro kanály typu (CHLTYPE) \*CLTCN, \*SDR, \*SVR, \*SVRCN nebo \*CLUSSDR.

# **Počet opakování zprávy (MSGRTYNBR)**

Uvádí počet nových pokusů kanálu, než se rozhodne, že nemůže zprávu doručit.

<span id="page-960-0"></span>Tento parametr je kanálem použit jako alternativa k ukončení opakování zprávy, když je MSGRTYEXIT definován jako \*NONE.

Možné hodnoty jsou:

### **\* STEJNÉ**

Atribut se nemění.

### **číslo-opakování-zprávy**

Uveďte hodnotu v rozsahu od 0 do 999999999. Hodnota 0 indikuje, že nebudou provedena žádná opakování.

Tento parametr nelze určit pro kanály typu (CHLTYPE) \*CLTCN, \*SDR, \*SVR, \*SVRCN nebo \*CLUSSDR.

## **Interval opakování zprávy (MSGRTYITV)**

Uvádí minimální časový interval, který musí uběhnout, než může kanál zopakovat operaci MQPUT. Tento čas je v milisekundách.

Tento parametr je kanálem použit jako alternativa k ukončení opakování zprávy, když je MSGRTYEXIT definován jako \*NONE.

Možné hodnoty jsou:

#### **\* STEJNÉ**

Atribut se nemění.

### **číslo-opakování-zprávy**

Uveďte hodnotu v rozsahu od 0 do 999999999. Hodnota 0 indikuje, že opakování bude provedeno, jakmile to bude možné.

Tento parametr nelze určit pro kanály typu (CHLTYPE) \*CLTCN, \*SDR, \*SVR, \*SVRCN nebo \*CLUSSDR.

## **Konvertovat zprávu (CVTMSG)**

Uvádí, zda by se měla být aplikační data ve zprávě před přenosem zprávy konvertovat.

Možné hodnoty jsou:

#### **\* STEJNÉ**

Hodnota tohoto atributu se nezmění.

#### **\*YES**

Aplikační data ve zprávě se před odesláním konvertují.

#### **\*NO**

Aplikační data ve zprávě se před odesláním nekonvertují.

Tento parametr nelze určit pro kanály typu (CHLTYPE) \*RCVR, \*RQSTR, \*CLTCN nebo \*SVRCN.

# **Oprávnění k vložení (PUTAUT)**

Uvádí, zda se identifikátor uživatele v kontextové informaci přidružený ke zprávě používá k zavedení oprávnění pro vložení zprávy do cílové fronty. To platí pouze pro kanály příjemce a žadatele (\*CLUSRCVR, \*RCVR a \*RQSTR).

Možné hodnoty jsou:

**\* STEJNÉ**

Atribut se nemění.

**\* DFT**

Před vložením zprávy do cílové fronty se nekontroluje oprávnění.

**\* CTX**

Identifikátor uživatele v kontextové informaci se používá k zavedení oprávnění pro vložení zprávy.

Tento parametr nelze určit pro kanály typu (CHLTYPE) \*CLTCN, \*SDR, \*SVR, \*SVRCN nebo \*CLUSSDR.

# <span id="page-961-0"></span>**Obtékání pořadového čísla (SEQNUMWRAP)**

Uvádí maximální pořadové číslo zprávy. Když je maximum dosaženo, jsou pořadová čísla zalomena, aby začínala znovu od 1.

**Pozn.:** Maximální pořadové číslo zprávy není převoditelné; lokální a vzdálené kanály se musí zalomit na stejném čísle.

Možné hodnoty jsou:

#### **\* STEJNÉ**

Atribut se nemění.

### **sequence-number-wrap-hodnota**

Uveďte hodnotu v rozsahu od 100 do 999999999.

Tento parametr nelze zadat pro typ kanálu (CHLTYPE) \*CLTCN nebo \*SVRCN.

## **Maximální délka zprávy (MAXMSGLEN)**

Uvádí maximální délku zprávy, která může být přenesena na kanálu. Ta je porovnána s hodnotou pro vzdálený kanál a skutečné maximum je nižší z těchto dvou hodnot.

Možné hodnoty jsou:

#### **\* STEJNÉ**

Atribut se nemění.

#### **maximální-délka-zprávy**

Uveďte hodnotu v rozsahu od 0 do 104857600. Hodnota 0 indikuje, že maximální délka není omezena.

## **Interval prezenčního signálu (HRTBTINTVL)**

Uvádí čas v sekundách mezi toky prezenčních signálů předanými z odesílající sběrnice MCA, když na přenosové frontě nejsou žádné zprávy. Při vzájemné výměně prezenčních signálů může přijímající sběrnice MCA nastavit kanál do klidového stavu. Používá se pouze pro kanály odesílatele, serveru, odesílatele klastru a příjemce klastru (\*SDR, \*SVR, \*CLUSSDR a \*CLUSRCVR).

Možné hodnoty jsou:

**\* STEJNÉ**

Atribut se nemění.

#### **pul-beat-interval**

Uveďte hodnotu v rozsahu od 0 do 999999999. Hodnota 0 znamená, že nejsou provedeny žádné vzájemné výměny prezenčních signálů.

# **Rychlost netrvalých zpráv (NPMSPEED)**

Uvádí, zda kanál podporuje rychlé netrvalé zprávy.

Možné hodnoty jsou:

```
* STEJNÉ
```
Hodnota tohoto atributu se nezmění.

**\* RYCHLÉ**

Kanál podporuje rychlé netrvalé zprávy.

#### **\* NORMÁLNÍ**

Kanál nepodporuje rychlé netrvalé zprávy.

Tento parametr nelze zadat pro typ kanálu (CHLTYPE) \*CLTCN nebo \*SVRCN.

# <span id="page-962-0"></span>**Název klastru (CLUSTER)**

Název klastru, do kterého kanál náleží. Maximální délka je 48 znaků a podřizuje se pravidlům pro pojmenování objektů MQ.

Tento parametr je platný pouze pro kanály \*CLUSSDR a \*CLUSRCVR. Pokud není parametr CLUSNL prázdný, musí být tento parametr prázdný.

Možné hodnoty jsou:

### **\* STEJNÉ**

Hodnota tohoto atributu se nezmění.

### **\* ŽÁDNÉ**

Není uveden žádný název klastru.

#### **jméno-klastru**

Název klastru, do kterého kanál náleží. Maximální délka je 48 znaků a podřizuje se pravidlům pro pojmenování objektů MQ.

## **Seznam názvů klastru (CLUSNL)**

Název specifikující seznam názvů klastrů, kterému odpovídá daný kanál

Tento parametr je platný pouze pro kanály \*CLUSSDR a \*CLUSRCVR. Pokud není parametr CLUSTER prázdný, musí být tento parametr prázdný.

Možné hodnoty jsou:

#### **\* STEJNÉ**

Hodnota tohoto atributu se nezmění.

#### **\* ŽÁDNÉ**

Není uveden žádný seznam názvů klastru.

#### **seznam\_klastru-seznam**

Název seznamu názvů uvádějícího seznam klastrů, ke kterým kanál náleží. Maximální délka je 48 znaků a podřizuje se pravidlům pro pojmenování objektů MQ.

# **Priorita síťového připojení (NETPRTY)**

Priorita pro připojení do sítě. Pokud je k dispozici více cest, tak distribuované vytváření front vybírá cestu s nejvyšší prioritou. Hodnota musí být v rozsahu mezi 0 a 9, kde 0 je nejnižší priorita.

Tento parametr je platný pouze pro kanály \*CLUSRCVR.

Možné hodnoty jsou:

#### **\* STEJNÉ**

Hodnota tohoto atributu se nezmění.

#### **priorita-připojení-sítě**

Uveďte hodnotu v rozsahu 0 až 9, kde 0 je nejnižší priorita.

## **TLS CipherSpec (SSLCIPH)**

SSLCIPH uvádí CipherSpec použitou v rámci dohadování kanálu TLS. Možné hodnoty jsou:

#### **\* STEJNÉ**

Hodnota tohoto atributu se nezmění.

#### **CipherSpec**

Název CipherSpec.

**Poznámka:** V produktu IBM MQ 8.0.0 Fix Pack 2je protokol SSLv3 a použití některých IBM MQ CipherSpecs zamítnuto. Další informace viz Zamítnuté CipherSpecs.

# <span id="page-963-0"></span>**Ověření klienta TLS (SSLCAUTH)**

SSLCAUTH uvádí, zda kanál provádí autentizaci klienta přes TLS. Parametr se používá pouze pro kanály s uvedeným SSLCIPH.

Možné hodnoty jsou:

#### **\* STEJNÉ**

Hodnota tohoto atributu se nezmění.

### **\* POŽADOVÁNO**

Ověření klienta je požadováno.

### **\* VOLITELNÉ**

Ověření klienta je volitelné.

Tento parametr nelze určit pro kanály typu (CHLTYPE) \*SDR, \*CLTCN nebo \*CLUSSDR.

## **Název partnera TLS (SSLPEER)**

SSLPEER uvádí název rovnocenného uzlu X500 použitý v dohadování kanálu TLS. Možné hodnoty jsou:

### **\* STEJNÉ**

Hodnota tohoto atributu se nezmění.

#### **x500peername**

Název rovnocenného uzlu X500, který se má použít.

**Poznámka:** Alternativním způsobem, jak omezit připojení na kanály porovnáním s rozlišujícím názvem subjektu TLS, je použít záznamy ověření kanálu. U záznamů ověření kanálu lze pro stejný kanál použít různé vzory rozlišujících názvů předmětů TLS. Je-li pro použití stejného kanálu použit oba SSLPEER a záznam ověření kanálu, musí se příchozí certifikát shodovat s oběma vzory, aby se mohl připojit. Další informace naleznete v tématu Záznamy ověřování kanálu.

# **Lokální komunikační adresa (LOCLADDR)**

Uvádí lokální komunikační adresu pro kanál.

Tento parametr je platný pouze pro kanály \*SDR, \*SVR, \*RQSTR, \*CLUSSDR, \*CLUSRCVR a \*CLTCN.

Možné hodnoty jsou:

#### **\* STEJNÉ**

Atribut se nemění.

#### **\* ŽÁDNÉ**

Připojení je prázdné.

#### **lokální adresa**

Platná pouze pro typ přenosu TCP/IP. Uveďte volitelnou adresu IP a volitelný port nebo rozsah portů použitých pro odchozí komunikace TCP/IP. Formát je:

LOCLADDR([ip-addr][(low-port[,high-port])]*[,[ip-addr][(low-port[,high-port])]]*)

# **Interval prezenčního signálu dávky (BATCHHB)**

Čas v milisekundách použitý k určení, zda se na tomto kanálu vyskytne prezenční signál dávky. Prezenční signál dávky umožňuje kanálům určit, zda je vzdálená instance kanálu stále aktivní, dříve než vzniknou pochybnosti. Prezenční signál dávky se vyskytne, pokud sběrnice MCA kanálu nekomunikovala se vzdáleným kanálem v uvedeném čase.

Možné hodnoty jsou:

#### **\* STEJNÉ**

Atribut se nemění.

#### <span id="page-964-0"></span>**interval prezenčního signálu dávky**

Uveďte hodnotu v rozsahu od 0 do 999999999. Hodnota 0 indikuje, že se prezenční signál nepoužívá.

Tento parametr nelze určit pro kanály typu (CHLTYPE) \*RCVR, \*RQSTR, \*CLTCN nebo \*SVRCN.

## **Identifikátor uživatele úlohy (USERID)**

Je použito agentem oznamovacího kanálu při pokusu zahájit zabezpečenou relaci 6.2 se vzdáleným agentem oznamovacího kanálu.

Tento parametr je platný pouze pro kanály s typem kanálu (CHLTYPE) \*SDR, \*SVR, \*RQSTR, \*CLTCN nebo \*CLUSSDR.

I když je maximální délka atributu 12 znaků, je použito pouze prvních 10 znaků.

Možné hodnoty jsou:

#### **\* STEJNÉ**

Hodnota tohoto atributu se nezmění.

#### **\* ŽÁDNÉ**

Není zadán žádný identifikátor uživatele.

#### **identifikátor-uživatele**

Uveďte identifikátor uživatele úlohy.

### **Heslo (PASSWORD)**

Je použito agentem oznamovacího kanálu při pokusu zahájit zabezpečenou relaci 6.2 se vzdáleným agentem oznamovacího kanálu.

Tento parametr je platný pouze pro kanály s typem kanálu (CHLTYPE) \*SDR, \*SVR, \*RQSTR, \*CLTCN nebo \*CLUSSDR.

I když je maximální délka atributu 12 znaků, je použito pouze prvních 10 znaků.

Možné hodnoty jsou:

#### **\* STEJNÉ**

Hodnota tohoto atributu se nezmění.

#### **\* ŽÁDNÉ**

Není zadáno žádné heslo.

#### **heslo**

Zadejte heslo.

### **Interval udržení aktivity (KAINT)**

Uvádí interval udržení aktivity pro tento kanál.

Možné hodnoty jsou:

#### **\* STEJNÉ**

Atribut se nemění.

#### **\* AUTOMATICKY**

Interval udržení aktivity je vypočten na základě vyjednané hodnoty prezenčního signálu následujícím způsobem:

- Pokud je vyjednaná hodnota HBINT větší než 0, interval udržení aktivity je nastaven na hodnotu plus 60 sekund.
- Pokud je vyjednaná hodnota HBINT 0, je použitá hodnota hodnotou uvedenou příkazem KEEPALIVEOPTIONS v sadě konfiguračních dat profilu TCP.

### **keep-alive-interval**

Uveďte hodnotu v rozsahu od 0 do 99999.

# <span id="page-965-0"></span>**Komprese záhlaví (COMPHDR)**

Seznam technik komprese dat hlavičky podporovaných kanálem.

Pro typy kanálu odesílatel, server, odesílatel klastru, příjemce klastru a připojení klienta (\*SDR, \*SVR, \*CLUSSDR, \*CLUSRCVR a \*CLTCN) jsou uvedené hodnoty v pořadí preferencí s první technikou komprese podporovanou vzdáleným ukončením použitého kanálu.

Možné hodnoty jsou:

#### **\* STEJNÉ**

Atribut se nemění.

### **\* ŽÁDNÉ**

Neprovádí se žádná komprese dat hlavičky.

### **\* SYSTÉM**

Provádí se komprese dat hlavičky.

## **Komprese zpráv (COMPMSG)**

Seznam technik komprese dat zprávy podporovaných kanálem.

Pro typy kanálu odesílatel, server, odesílatel klastru, příjemce klastru a připojení klienta (\*SDR, \*SVR, \*CLUSSDR, \*CLUSRCVR a \*CLTCN) jsou uvedené hodnoty v pořadí preferencí s první technikou komprese podporovanou vzdáleným ukončením použitého kanálu.

Možné hodnoty jsou:

#### **\* STEJNÉ**

Atribut se nemění.

### **\* ŽÁDNÉ**

Neprovádí se žádná komprese dat zprávy.

#### **\* RLE**

Komprese dat zprávy se provádí pomocí kódování délky spuštění.

#### **\* ZLIBFAST**

Komprese dat zprávy se provádí pomocí techniky komprese zlib. Preferuje se rychlá komprese.

#### **\* ZLIBHIGH**

Komprese dat zprávy se provádí pomocí techniky komprese zlib. Preferuje se vysoká úroveň komprese.

#### **\* ANY**

Může být použita libovolná technika komprese podporovaná správcem front. Tato volba je platná pouze pro typ kanálu příjemce, žadatel a připojení serveru (\*RCVR, \*RQSTR a \*SVRCN).

## **Monitorování kanálu (MONCHL)**

Řídí shromažďování online monitorovacích dat.

Online monitorovací data se neshromažďují, když je atribut správce front MONCHL nastaven na \*NONE.

Možné hodnoty jsou:

#### **\* STEJNÉ**

Atribut se nemění.

#### **\* QMGR**

Shromažďování monitorovacích dat je zděděno z nastavení atributu správce front MONCHL.

#### **\* VYPNUTO**

Shromažďování online monitorovacích dat je pro tento kanál vypnuto.

#### **\* NÍZKÉ**

Shromaľďování monitorovacích dat je zapnuto s nízkým poměrem shromaľďování dat.

### <span id="page-966-0"></span>**\* STŘEDNÍ**

Shromaľďování monitorovacích dat je zapnuto se středním poměrem shromaľďování dat.

- **\* VYSOKÁ**
	- Shromaľďování monitorovacích dat je zapnuto s vysokým poměrem shromaľďování dat.

Tento parametr nelze zadat pro typ kanálu (CHLTYPE) \*CLTCN.

# **Statistika kanálů (STATCHL)**

Řídí shromaľďování statistických dat.

Statistická data se neshromažďují, když je atribut správce front STATCHL nastaven na \*NONE.

Možné hodnoty jsou:

**\* STEJNÉ**

Atribut se nemění.

**\* QMGR**

Shromažďování statistických dat je založeno na nastavení atributu správce front STATCHL.

### **\* VYPNUTO**

Shromažďování statistických dat pro tento kanál je zakázáno.

**\* NÍZKÉ**

Shromažďování statistických dat je zapnuto s nízkým poměrem shromažďování dat.

**\* STŘEDNÍ**

Shromažďování statistických dat je zapnuto se středním poměrem shromažďování dat.

**\* VYSOKÁ**

Shromažďování statistických dat je zapnuto s vysokým poměrem shromažďování dat.

Tento parametr nelze zadat pro typ kanálu (CHLTYPE) \*CLTCN nebo \*SVRCN.

# **Pořadí pracovních zátěží klastru (CLWLRANK)**

Uvádí úroveň vytížení klastru kanálu.

Možné hodnoty jsou:

#### **\* STEJNÉ**

Atribut se nemění.

### **cluster-workload-rank**

Úroveň vytížení klastru kanálu je v rozsahu 0 až 9.

# **Priorita pracovní zátěže klastru (CLWLPRTY)**

Uvádí prioritu vytížení klastru kanálu.

Možné hodnoty jsou:

**\* STEJNÉ**

Atribut se nemění.

**priorita pracovní zátěže klastru**

Priorita vytížení klastru kanálu je v rozsahu 0 až 9.

# **Váha kanálu klastru (CLWLWGHT)**

Uvádí váhu vytížení klastru kanálu.

Možné hodnoty jsou:

**\* STEJNÉ**

Atribut se nemění.

#### <span id="page-967-0"></span>**cluster-workload-weight**

Váha vytížení klastru kanálu je v rozsahu od 1 do 99.

### **Sdílení konverzací (SHARECNV)**

Uvádí maximální počet konverzací, které mohou být sdíleny přes konkrétní instanci (soket) kanálu klienta TCP/IP.

Tento parametr je platný pro kanály s CHLTYPE definovaným jako \*CLTCN nebo \*SVRCN.

Možné hodnoty jsou:

#### **\* STEJNÉ**

Atribut se nemění.

**0**

Neuvádí žádné sdílení konverzací přes soket TCP/IP. Instance kanálu je spuštěna v režimu starším než IBM WebSphere MQ 7.0, pokud jde o:

- Zastavení a uvedení do klidového stavu administrátorem
- Synchronizační signály
- Dopředné čtení

**1**

Neuvádí žádné sdílení konverzací přes soket TCP/IP. K dispozici jsou synchronizační signály klienta a dopředné čtení bez ohledu na to, zda jde o volání MQGET či nikoli, a uvedení kanálu do klidového stavu lze lépe kontrolovat.

#### **sdílené-konverzace**

Počet sdílených konverzací v rozsahu od 2 do 999999999.

Tento parametr je platný pouze pro kanály klientského připojení a připojení serverů.

**Poznámka:** Pokud se hodnota SHARECNV připojení klienta neshoduje s hodnotou SHARECNV připojení k serveru, použije se nižší z těchto dvou hodnot.

# **Řízení vlastností (PROPCTL)**

Uvádí, co se stane s vlastnostmi zprávy, když je zpráva odeslána správci front V6, nebo dřívější verze (správce front, který nerozumí konceptu deskriptoru vlastností).

Možné hodnoty jsou:

#### **\* STEJNÉ**

Atribut se nemění.

#### **\* COMPAT**

Obsahuje-li zpráva vlastnost s předponou "mcd.", "jms.", "usr." nebo "mqext.", pak všechny volitelné vlastnosti zprávy, kromě těch v deskriptoru zprávy (nebo přípony) budou umístěny v jedné nebo více hlavičkách MQRFH2 v datech zprávy dříve než bude zpráva odeslána vzdálenému správci dat.

#### **\* ŽÁDNÉ**

Všechny vlastnosti zprávy, kromě těch v deskriptoru zprávy (nebo přípony) budou odstraněny ze zprávy před jejím odesláním vzdálenému správci dat.

**\*ALL**

Všechny vlastnosti zprávy budou zahrnuty ve zprávě, jakmile bude odeslána vzdálenému správci dat. Vlastnosti, kromě těch v deskriptoru zprávy (nebo přípony), budou umístěny v jedné nebo více hlavičkách MQRFH2 v datech zprávy.

## **Maximum instancí (MAXINST)**

Uvádí maximální počet klientů, kteří se mohou simultánně připojit ke správci fronty přes objekt kanálu připojení serveru.

<span id="page-968-0"></span>Tento atribut je platný pouze pro kanály připojení serveru.

Možné hodnoty jsou:

#### **\* STEJNÉ**

Atribut se nemění.

#### **maximum-instance**

Uvádí maximální počet simultánních instancí kanálu v rozsahu od 0 do 9999999.

Hodnota nula předchází všechny přístupy klienta. Pokud je hodnota zmenšena pod počet aktuálně spuštěných instancí kanálu připojení serveru, spuštěné kanály to neovlivní, ale nové instance nebude možné spustit, dokud aktuálně existující nebudou vypnuty.

## **Maximum instancí na klienta (MAXINSTC)**

Uvádí maximální počet simultánních instancí individuálního kanálu připojení k serveru, které lze spustit z jednotlivého klienta.

V tomto kontextu jsou vícenásobné připojení klienta, vycházející ze stejné adresy vzdálené sítě, považovány za jednoho klienta.

Tento atribut je platný pouze pro kanály připojení serveru.

Možné hodnoty jsou:

#### **\* STEJNÉ**

Atribut se nemění.

#### **Maximum-instances-per-client**

Maximální počet simultánních instancí kanálu, které lze spustit z jednotlivého klienta v rozsahu od 0 do 99999999.

Hodnota nula předchází všechny přístupy klienta. Pokud je hodnota zmenšena pod počet aktuálně spuštěných instancí kanálu připojení serveru z jednotlivého klienta, spuštěné kanály to neovlivní, ale nové instance nebude možné spustit, dokud aktuálně existující nebudou vypnuty.

## **Váha kanálu klienta (CLNTWGHT)**

Vážený atribut kanálu klienta je používán, takže definice kanálu klienta lze vybrat náhodně, v závislosti na jejich vážení, kdy bude k dispozici více než jedna odpovídající definice.

Možné hodnoty jsou:

#### **\* STEJNÉ**

Atribut se nemění.

#### **client-channel-váha**

Váha kanálu klienta je v rozsahu od 0 do 99.

## **Afinita připojení (AFFINITY)**

Hodnota afinity kanálu slouží k tomu, aby si aplikace klienta, které se opakovaně připojují pomocí téhož názvu správce front, mohly vybrat, zda má být při každém připojení použita táž definice kanálu klienta.

Možné hodnoty jsou:

#### **\* STEJNÉ**

Atribut se nemění.

#### **\* UPŘEDNOSTŇOVÁNO**

První připojení v procesu čtení tabulky CCDT (Client Channel Definition table) vytváří seznam použitelných definic založených na vážení s příslušnými definicemi CLNTWGHT (0) jako první a v abecedním pořadí. Každé připojení v procesu se pokusí připojit pomocí první definice v seznamu. Pokud se navázání připojení nezdaří, je použita další definice. Neúspěšné definice CLNTWGHT(0) jsou

<span id="page-969-0"></span>přesunuty na konec seznamu. Definice CLNTWGHT(0) zůstávají na začátku seznamu a jsou vybrány jako první pro každé připojení.

**\* ŽÁDNÉ**

První připojení v procesu, které čte tabulku CCDT, vytvoří seznam použitelných definic. Všechny připojení v procesu vybírají aplikovatelnou definici, v závislosti na vážení s jakýmikoliv aplikovatelnými definicemi CLNTWGHT(0), vybranými jako první v abecedním pořadí.

## **Limit dávkových dat (BATCHLIM)**

Limit pro množství dat v kilobajtech, která lze odeslat prostřednictvím kanálu před provedením bodu synchronizace. Bod synchronizace se provede po zprávě, která způsobí dosažení limitu zpráv proteklých kanálem. Hodnota nula v tomto atributu znamená, že pro dávky přes tento kanál se nepoužije žádné omezení dat.

Dávka bude ukončena, je-li splněna jedna z následujících podmínek:

- **BATCHSZ** zpráv bylo odesláno.
- **BATCHLIM** bajtů bylo odesláno.
- Přenosová fronta je prázdná a **BATCHINT** je překročena.

Tento parametr je platný pouze pro kanály s typem kanálu (**CHLTYPE**) SDR, SVR, CLCLSDRnebo CLUSRCVR.

Hodnota musí být v rozsahu 0 až 999999. Výchozí hodnota je 5000.

Parametr **BATCHLIM** je podporován na všech platformách.

Možné hodnoty jsou:

#### **\* STEJNÉ**

Hodnota tohoto atributu se nezmění.

#### **batch-data-limit**

Uveďte hodnotu v rozsahu od 0 do 999999.

Tento parametr může být zadán pouze pro typy kanálů (CHLTYPE) \*SDR, \*SVR, \*CLUSSDR nebo \*CLUSRCVR.

### **Výchozí opakované připojení klienta (DFTRECON)**

Určuje, zda se klientské připojení automaticky znovu připojí k aplikaci klienta, pokud se její připojení přeruší.

#### **\* STEJNÉ**

Hodnota tohoto atributu se nezmění.

**\*NO**

Pokud není přepsáno produktem **MQCONNX**, klient se automaticky nepřipojí automaticky.

**\*YES**

Pokud není přepsáno produktem **MQCONNX**, klient se znovu připojí automaticky.

#### **\* QMGR**

Pokud nebude přepsán produktem **MQCONNX**, klient se znovu připojí automaticky, ale pouze se stejným správcem front. Volba QMGR má stejný účinek jako MQCNO\_RECONNECT\_Q\_MGR.

#### **\* VYPNUTO**

Opětovné připojení je zakázáno, i když je požadováno programem klienta pomocí volání **MQCONNX** MQI.

Tento parametr je zadán pro kanál připojení klienta, (CHLTYPE) \*CLTCN

# **Změna žurnálu správce front (CHGMQMJRN)**

#### **Kde je povoleno spustit**

Všechna prostředí (\*ALL)

### **Bezpečnost podprocesů**

Ano

Příkaz Změna žurnálu správce front (CHGMQMJRN) změní žurnál správce front. Tento příkaz můžete použít například ke změně typu vzdálené replikace žurnálu, použitého k záloze nebo pro správce front hromadných instancí.

## **Parametry**

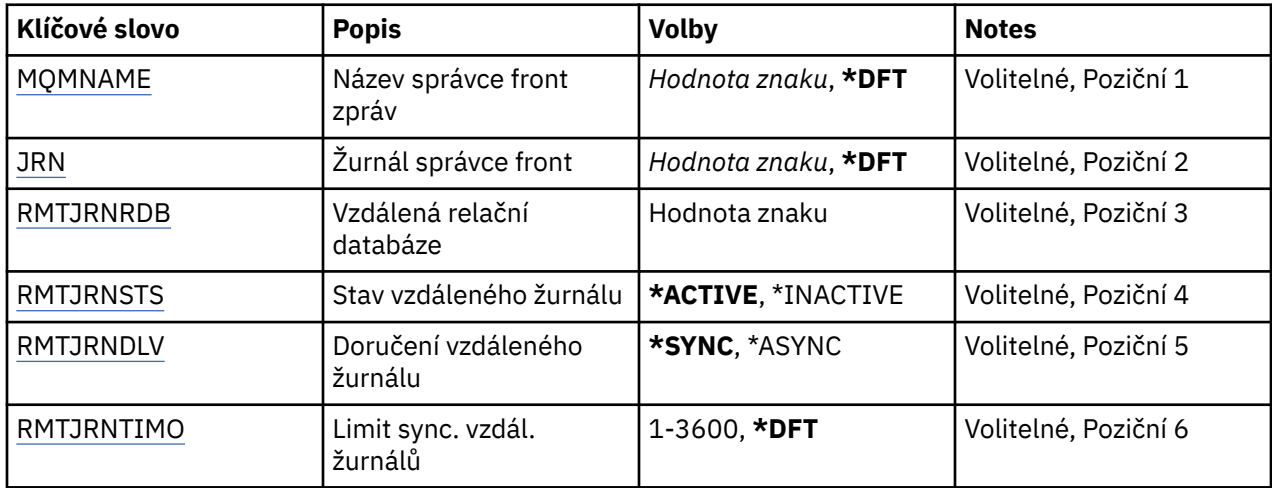

## **Název správce front zpráv (MQMNAME)**

Uvádí název správce front zpráv, přidruženého k žurnálu.

#### **jméno-správce-front**

Uveďte název správce front. Název můľe obsahovat aľ 48 znaků. Pokud systém používá dvoubajtovou znakovou sadu (DBCS), bude maximální počet znaků zredukován.

# **Žurnál správce front (JRN)**

Uvádí název žurnálu, který se má vytvořit.

Možné hodnoty jsou:

#### **\* DFT**

Název žurnálu zvolí systém. Pokud lokální žurnál správce front již v tomto systému existuje - použije se název existujícího místního žurnálu, jinak bude generován jedinečný název ve formátu AMQxJRN, kde x je znak v rozsahu 'A - Z'.

#### **jméno-žurnálu**

Uveďte název žurnálu. Název může obsahovat až 10 znaků. Žurnálový zásobník bude pocházet z tohoto názvu žurnálu osekáním po čtvrtém znaku (nebo posledním znaku, pokud je název kratší než 4 znaky) a přidáním nul na konec. Pokud knihovna lokálního správce front již obsahuje lokální žurnál, musí jeho název odpovídat uvedenému. V knihovně správce front může existovat pouze jeden lokální žurnál. DLTMQM neodebere artefakty žurnálu z knihovny správce front, kromě těch, co mají předponu "AMQ".

## **Vzdálená relační databáze (RMTJRNRDB)**

Uvádí název položky adresáře relační databáze, která obsahuje název vzdáleného umístění cílového systému. Použijte příkaz WRKRDBDIRE k vyhledání existující položky nebo konfiguraci nové položky adresáře relační databáze cílového systému.

#### **relační-položka-adresáře-databáze**

Uveďte název položky adresáře relační databáze. Název může obsahovat až 18 znaků.

# <span id="page-971-0"></span>**Stav vzdáleného žurnálu (RMTJRNSTS)**

Uvádí, zda je vzdálený žurnál připraven na příjem záznamu žurnálu z lokálního žurnálu správců front.

Možné hodnoty jsou:

#### **\* AKTIVNÍ**

Vzdálený žurnál je připraven na příjem záznamů žurnálu z lokálního žurnálu správce front. Replikace položek žurnálu začíná nejstarším lokálním žurnálem, požadovaným k provedení úplného obnovení média a restartování správce front. Pokud tyto body obnovy neexistují, replikace začne s momentálně připojeným lokálním žurnálovým zásobníkem.

#### **\* NEAKTIVNÍ**

Vzdálený žurnál není připraven na příjem záznamů žurnálu z lokálního žurnálu správce front.

## **Doručení vzdáleného žurnálu (RMTJRNDLV)**

Uvádí, zda při aktivaci vzdáleného žurnálu jsou položky žurnálu replikovány synchronně nebo nesynchronně. Pozn.: Tento parametr je ignorován, pokud bylo uvedeno RMTJRNSTS(\*INACTIVE).

Možné hodnoty jsou:

#### **\* SYNCHRONIZACE**

Vzdálený žurnál je replikován synchronně se žurnálem lokálního správce front.

#### **\* ASYNCHRONNÍ**

Vzdálený žurnál je replikován asynchronně se žurnálem lokálního správce front.

# **Limit sync. vzdál. Časový limit (RMTJRNTIMO)**

Uvádí maximální dobu (v sekundách), po kterou se má čekat na odezvu ze vzdáleného systému při použití synchronní replikace se vzdáleným žurnálováním. Není-li odezva přijata ze vzdáleného systému během časového limitu, prostředí vzdáleného žurnálu se automaticky deaktivuje. Pozn.: Tento parametr je ignorován, pokud bylo uvedeno RMTJRNDLV(\*ASYNC) nebo RMTJRNSTS(\*INACTIVE).

Možné hodnoty jsou:

**\* DFT**

Systém používá výchozí hodnotu 60 sekund, po které se bude čekat na odezvu ze vzdáleného systému.

#### **1-3600**

Uveďte maximální počet sekund, po které se bude čekat na odezvu ze vzdáleného systému. Všimněte si, že tato volba je k dispozici pouze v operačních systémech IBM i V6R1M0 a novějších.

# **Změna listeneru MQ (CHGMQMLSR)**

#### **Kde je povoleno spustit**

Všechna prostředí (\*ALL)

## **Bezpečnost podprocesů**

Ano

Příkaz Změna listeneru MQ (CHGMQMLSR) mění uvedené atributy existující definice listeneru MQ.

### **Parametry**

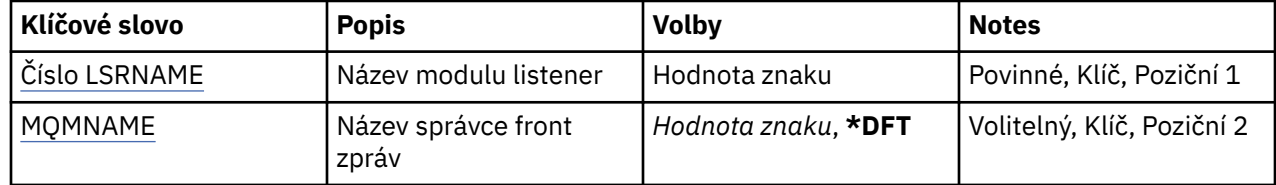
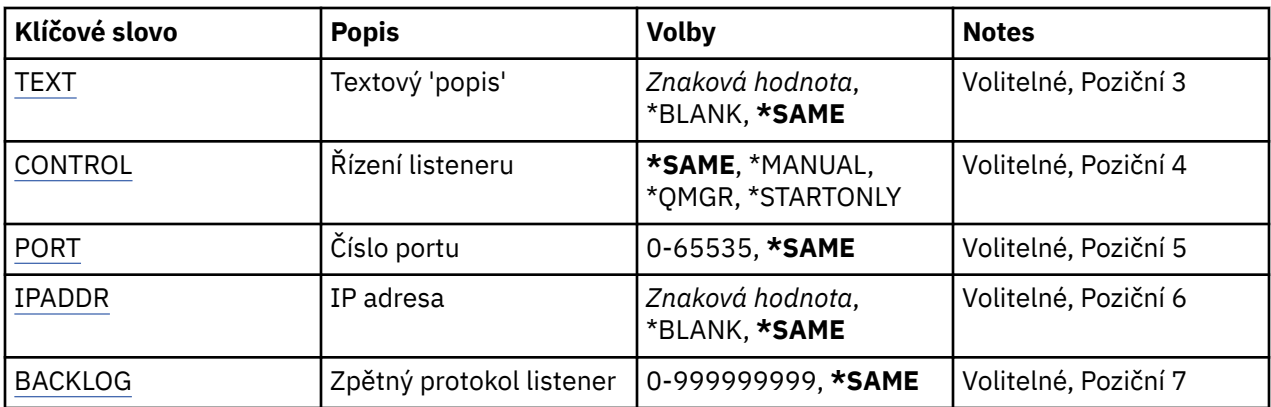

### **Název modulu listener (LSRNAME)**

Název definice listeneru MQ, která se má změnit.

Možné hodnoty jsou:

#### **název\_modulu listener**

Uveďte název definice listeneru. Maximální délka řetězce je 48 bajtů.

# **Název správce front zpráv (MQMNAME)**

Uvádí název správce front.

Možné hodnoty jsou:

#### **\* DFT**

Pouľít výchozího správce front.

#### **jméno-správce-front**

Název správce front zpráv.

# **Text 'description' (TEXT)**

Uvádí text, který stručně popisuje definici listeneru.

**Pozn.:** Délka pole je 64 bajtů a maximální počet znaků se sníží, pokud systém používá dvoubajtovou znakovou sadu (DBCS).

Možné hodnoty jsou:

#### **\* STEJNÉ**

Atribut se nemění.

#### **\* PRÁZDNÝ**

Text je nastavený na prázdný řetězec.

#### **description**

Uveďte maximálně 64 znaků uzavřených v apostrofech.

# **Řízení listeneru (CONTROL)**

Zda je listener spuštěn automaticky při spuštění správce front.

Možné hodnoty jsou:

**\* STEJNÉ**

Atribut se nemění.

**\* RUČNÍ**

Listener není automaticky spuštěn nebo zastaven.

<span id="page-973-0"></span>**\* QMGR**

Listener je spuštěn a zastaven, když je správce front spuštěn a zastaven.

### **\* POUZE START\_**

Listener je spuštěn, když je správce front spuštěn, ale není automaticky zastaven, když je správce front zastaven.

# **Číslo portu (PORT)**

Číslo portu, který má listener použít.

Možné hodnoty jsou:

**\* STEJNÉ** Atribut se nemění.

**číslo-portu** Číslo portu, který se má použít.

# **Adresa IP (IPADDR)**

IP adresa, kterou má listener použít.

Možné hodnoty jsou:

**\* STEJNÉ**

Atribut se nemění.

**adresa IP** IP adresa, která se má použít.

# **Nevyřízené požadavky modulu listener (BACKLOG)**

Počet požadavků na souběžné připojení, které listener podporuje.

Možné hodnoty jsou:

**\* STEJNÉ**

Atribut se nemění.

### **Nevyřízené položky**

Počet podporovaných požadavků na souběžné připojení.

# **IBMI Změna seznamu názvů MQ (CHGMQMNL)**

### **Kde je povoleno spustit**

Všechna prostředí (\*ALL)

# **Bezpečnost podprocesů**

Ano

Příkaz Změna seznamu názvů MQ (CHGMQMNL) změní seznam názvů v seznamu názvů specifikovaného ve vybraném lokálním správci front.

# **Parametry**

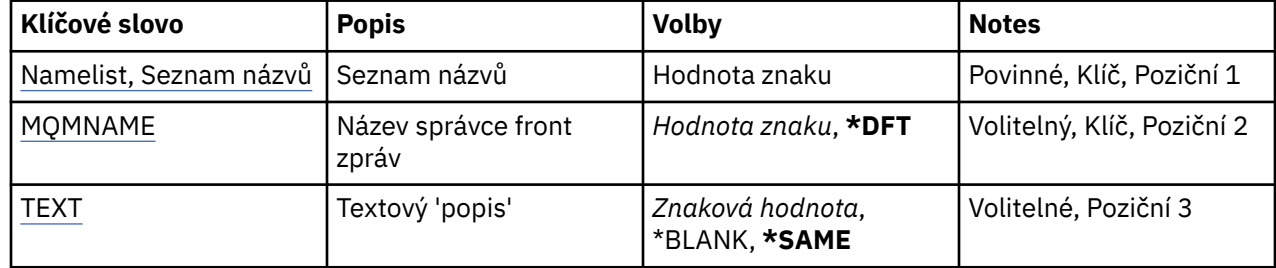

<span id="page-974-0"></span>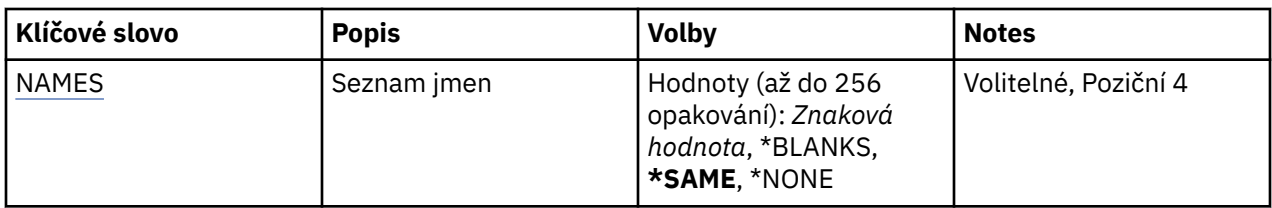

# **Seznam názvů (NAMELIST)**

Název seznamu názvů, který má být změněn.

### **seznam názvů**

Zadejte název seznamu názvů. Maximální délka řetězce je 48 bajtů.

# **Název správce front zpráv (MQMNAME)**

Uvádí název správce front zpráv.

Možné hodnoty jsou:

#### **\* DFT**

Použije se výchozí správce front.

#### **jméno-správce-front-zpráv**

Uveďte název správce front.

# **Text 'description' (TEXT)**

Určuje text, který stručně popisuje seznam názvů.

**Pozn.:** Délka pole je 64 bajtů a maximální počet znaků se sníží, pokud systém používá dvoubajtovou znakovou sadu (DBCS).

#### **\* STEJNÉ**

Atribut se nemění.

#### **description**

Uveďte maximálně 64 znaků uzavřených v apostrofech.

# **Seznam názvů (NAMES)**

Seznam názvů. Jedná se o seznam názvů, které mají být vytvořeny. Názvy mohou být libovolného typu, ale musí odpovídat pravidlům pro pojmenování objektů MQ .

#### **\* STEJNÉ**

Atribut se nemění.

#### **seznam názvů**

Seznam, který se má vytvořit. Prázdný seznam je platný.

#### **IBM i Změna procesu MQ (CHGMQMPRC)**

### **Kde je povoleno spustit**

Všechna prostředí (\*ALL)

# **Bezpečnost podprocesů**

Ano

Příkaz Změna procesu MQ (CHGMQMPRC) změní zadané atributy existující definice procesu MQ .

### **Parametry**

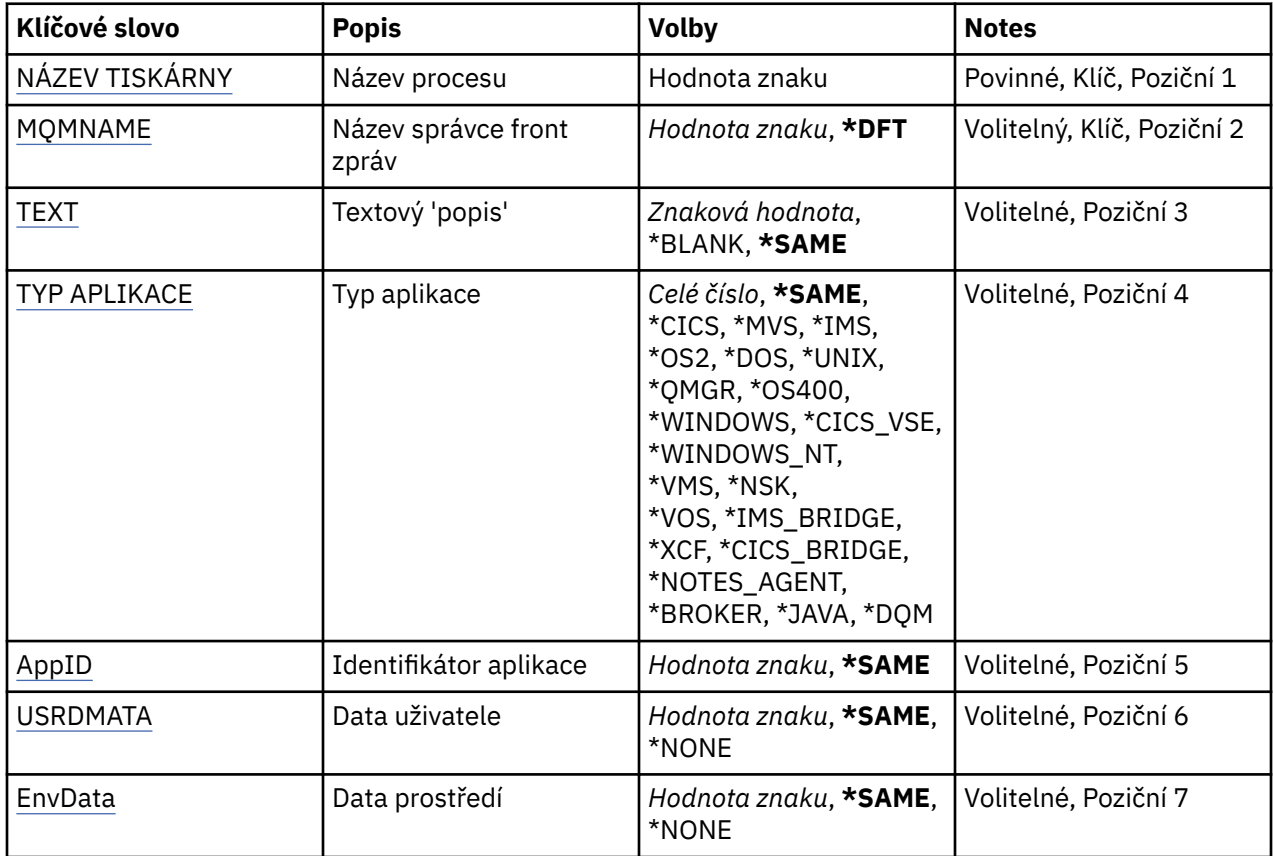

# **Název procesu (PRCNAME)**

Název definice procesu, která má být změněna.

Možné hodnoty jsou:

#### **jméno-procesu**

Uveďte název definice procesu. Maximální délka řetězce je 48 bajtů.

# **Název správce front zpráv (MQMNAME)**

Uvádí název správce front.

Možné hodnoty jsou:

**\* DFT**

Pouľít výchozího správce front.

**jméno-správce-front**

Název správce front zpráv.

# **Text 'description' (TEXT)**

Uvádí text, který stručně popisuje definici procesu.

**Pozn.:** Délka pole je 64 bajtů a maximální počet znaků se sníží, pokud systém používá dvoubajtovou znakovou sadu (DBCS).

Možné hodnoty jsou:

**\* STEJNÉ** Atribut se nemění.

### <span id="page-976-0"></span>**\* PRÁZDNÝ**

Text je nastavený na prázdný řetězec.

#### **description**

Uveďte maximálně 64 znaků uzavřených v apostrofech.

# **Typ aplikace (APPTYPE)**

Typ spuštěné aplikace.

Možné hodnoty jsou:

### **\* STEJNÉ**

Atribut se nemění.

#### **\*CICS**

Reprezentuje aplikaci produktu CICS/400 .

### **\* MVS**

Reprezentuje aplikaci MVS.

### **\*IMS**

Reprezentuje aplikaci produktu IMS .

#### **\*OS2**

Reprezentuje aplikaci OS/2.

#### **\* DOS**

Reprezentuje aplikaci DOS.

#### **\*UNIX**

Reprezentuje aplikaci produktu UNIX .

#### **\* QMGR**

Reprezentuje správce front.

#### **\*OS400**

Reprezentuje aplikaci produktu IBM i .

#### **\* OKNA**

Reprezentuje aplikaci produktu Windows .

#### **\*CICS\_VSE**

Reprezentuje aplikaci produktu CICS/VSE .

### **\* WINDOWS\_NT**

Reprezentuje aplikaci produktu Windows NT .

**\* VMS**

Reprezentuje aplikaci VMS.

#### **\* NSK**

Reprezentuje aplikaci Tandem/NSK.

#### **\* VOS**

Reprezentuje aplikaci VOS.

#### **\* IMS\_BRIDGE**

Reprezentuje aplikaci mostu IMS.

#### **\* XCF**

Reprezentuje aplikaci XCF.

#### **\*CICS\_BRIDGE**

Reprezentuje aplikaci produktu CICS bridge .

#### **\* AGENT NOTES\_AGENTA**

Reprezentuje aplikaci produktu Lotus Notes .

#### **\* ZPROSTŘEDKOVATEL**

Reprezentuje aplikaci zprostředkovatele.

#### <span id="page-977-0"></span>**\* JAVA**

Reprezentuje aplikaci produktu Java .

#### **\* DQM**

Reprezentuje aplikaci DQM.

#### **uživatel-hodnota**

Uživatelsky definovaný typ aplikace v rozsahu 65536 až 999999999.

# **Identifikátor aplikace (APPID)**

Identifikátor aplikace. Jedná se o název aplikace, která má být spuštěna, na platformě, pro kterou se příkaz zpracovává. Obvykle se jedná o název programu a název knihovny.

Možné hodnoty jsou:

#### **\* STEJNÉ**

Atribut se nemění.

#### **id-aplikace**

Maximální délka je 256 znaků.

# **Uživatelská data (USRDATA)**

Znakový řetězec, který obsahuje informace o uživateli vztahující se k aplikaci, jak je definováno APPID, ke spuštění.

Možné hodnoty jsou:

#### **\* STEJNÉ**

Atribut se nemění.

#### **\* ŽÁDNÉ**

Uživatelská data jsou prázdná.

#### **uživatelská-data**

Uveďte až 128 znaků uživatelských dat.

# **Data prostředí (ENVDATA)**

Znakový řetězec, který obsahuje informace o prostředí vztahující se k aplikaci, jak je definováno APPID, ke spuštění.

Možné hodnoty jsou:

**\* STEJNÉ**

Atribut se nemění.

#### **\* ŽÁDNÉ**

Data prostředí jsou prázdná.

#### **prostředí-data**

Maximální délka je 128 znaků.

# **Změna fronty MQ (CHGMQMQ)**

# **Kde je povoleno spustit**

Všechna prostředí (\*ALL)

#### **Bezpečnost podprocesů**

Ano

Změna fronty MQ ( **CHGMQMQ** ) mění uvedené atributy existující fronty MQ .

# **Parametry**

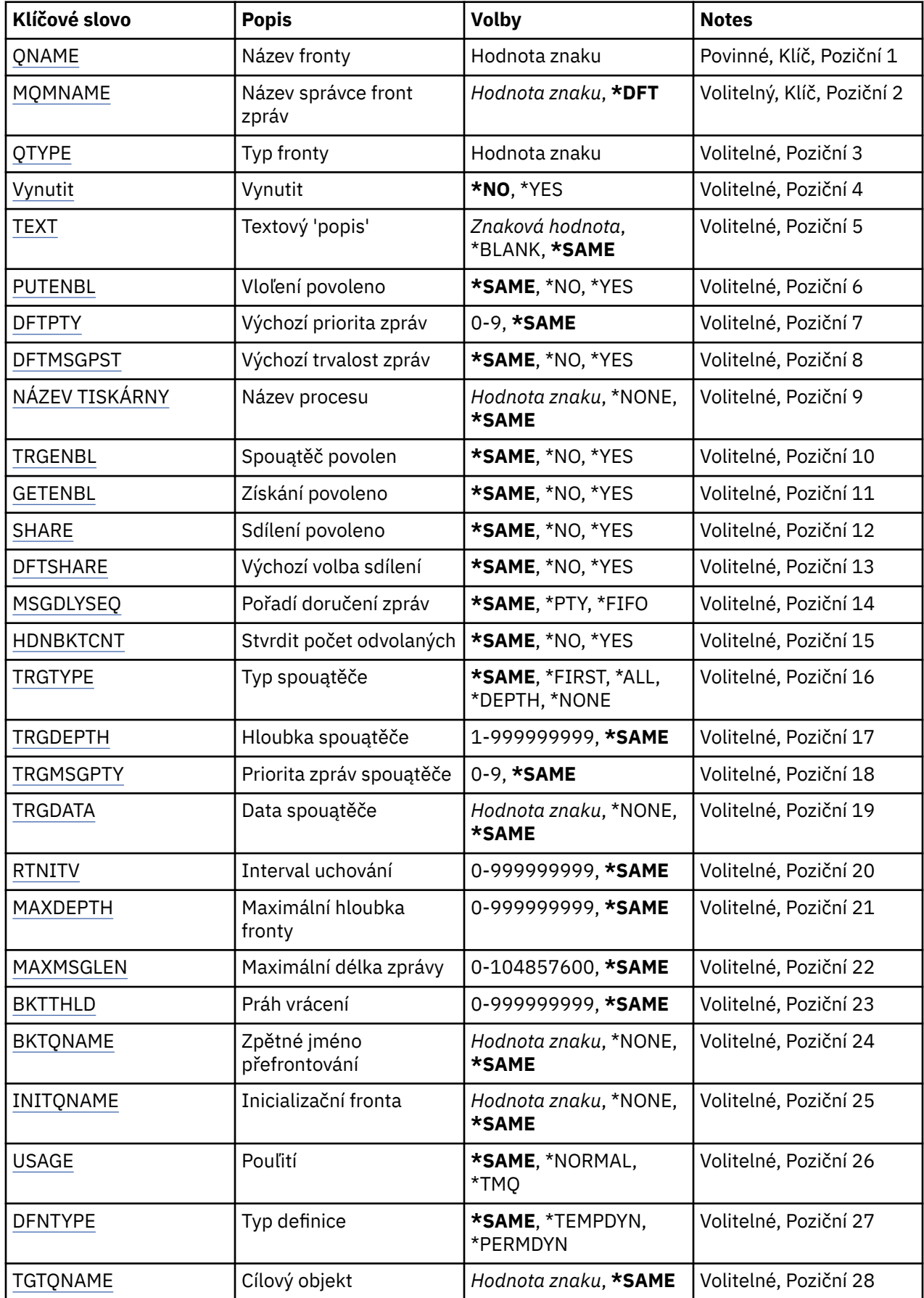

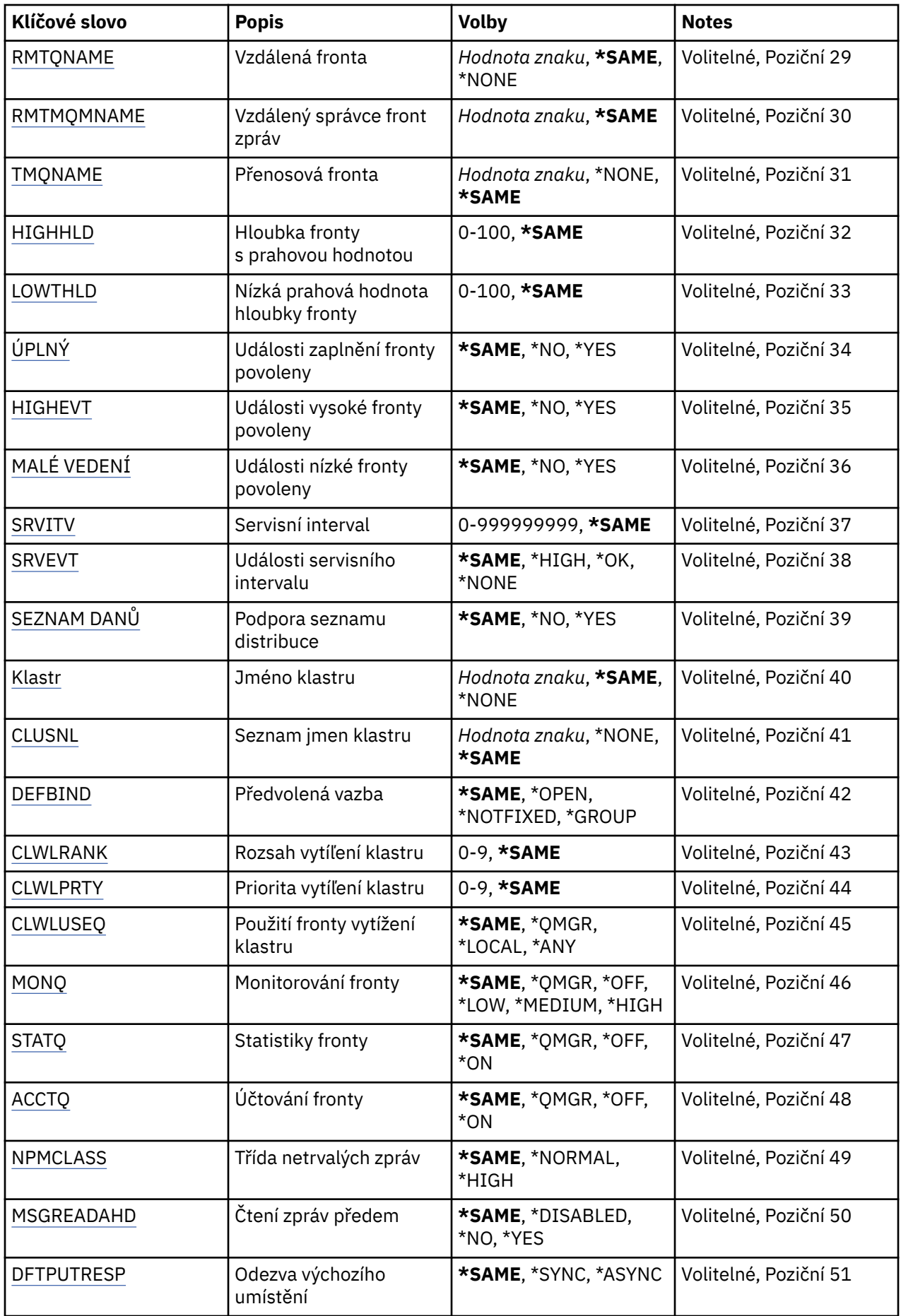

<span id="page-980-0"></span>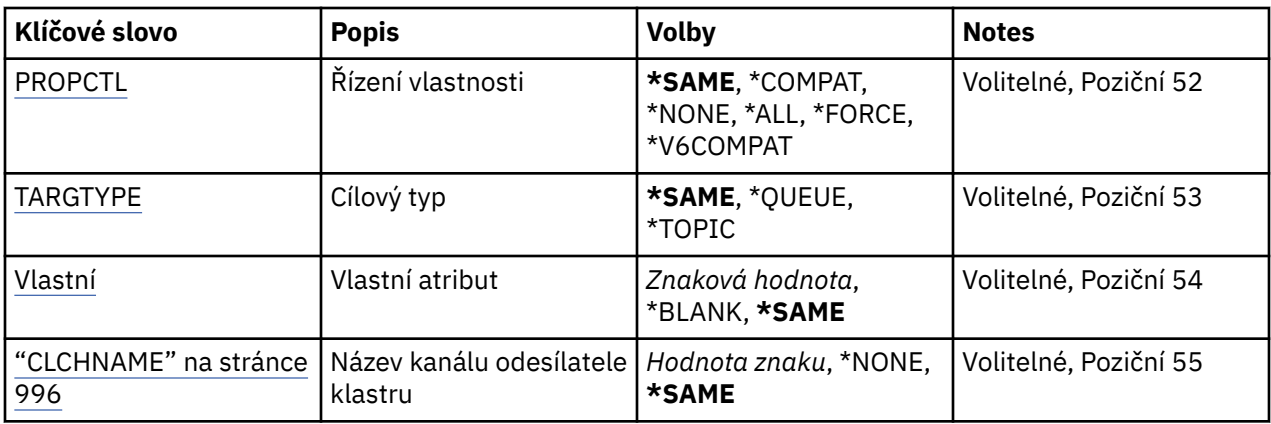

# **Název fronty (QNAME)**

Název fronty, která se má změnit.

Možné hodnoty jsou:

**jméno-fronty**

Uveďte název fronty.

# **Název správce front zpráv (MQMNAME)**

Uvádí název správce front zpráv.

Možné hodnoty jsou:

#### **\* DFT**

Pouľít výchozího správce front.

#### **jméno-správce-front**

Uveďte název správce front.

# **Typ fronty (QTYPE)**

Uvádí typ fronty, která se má změnit.

Možné hodnoty jsou:

#### **\*ALS**

Fronta alias.

**\*LCL**

Lokální fronta.

**\*RMT**

Vzdálená fronta.

**\*MDL**

Modelová fronta.

# **Vynutit (FORCE)**

Uvádí, zda by se mělo vynutit dokončení příkazu, když existují takové podmínky, že dokončení příkazu má vliv na otevřenou frontu. Podmínky závisí na typu fronty, která se mění:

#### **Alias fronty**

Klíčové slovo TGTQNAME je uvedeno s názvem fronty a aplikace má otevřenou alias frontu.

#### **Lokální fronta**

Jeden z následujících stavů znamená, ľe lokální fronta bude ovlivněna:

• Je uveden parametr SHARE(\*NO) a více neľ jedna aplikace má otevřenou lokální fronty pro vstup.

<span id="page-981-0"></span>• Atribut USAGE je změněn a jedna nebo více aplikací mají otevřenou lokální frontu nebo je ve frontě jedna nebo více zpráv. (Atribut USAGE by se normálně neměl měnit, když jsou ve frontě zprávy; formát zpráv se mění, když jsou vloženy do přenosové fronty.)

#### **Vzdálená fronta**

Jedna z následujících podmínek znamená, že bude ovlivněna vzdálená fronta:

- Klíčové slovo TMQNAME se uvádí s názvem přenosové fronty (nebo \*NONE) a touto změnou bude ovlivněna aplikace s otevřenou vzdálenou frontou.
- Kaľdý klíčové slovo RMTQNAME, RMTMQMNAME nebo TMQNAME je uvedeno s názvem fronty nebo správce front a jedna nebo více aplikací má otevřenou frontu, která se pomocí této definice rozliąuje jako alias správce front.

**Poznámka:** FORCE (\*YES) se nepožaduje, pokud se tato definice používá pouze jako definice fronty pro odpovědi.

Možné hodnoty jsou:

**\*NO**

Příkaz selľe, jestliľe přísluąné podmínky jsou pravdivé.

**\*YES**

Vynutí se úspěąné dokončení příkazu, i kdyľ přísluąné podmínky jsou pravdivé.

# **Text 'description' (TEXT)**

Uvádí text, který stručně popisuje definici fronty.

Možné hodnoty jsou:

#### **\* STEJNÉ**

Atribut se nemění.

#### **\* PRÁZDNÝ**

Text je nastavený na prázdný řetězec.

#### **description**

Uveďte maximálně 64 znaků uzavřených v apostrofech.

**Pozn.:** Délka pole je 64 bajtů a maximální počet znaků se sníží, pokud systém používá dvoubajtovou znakovou sadu (DBCS).

# **Povolené operace Put (PUTENBL)**

Uvádí, zda zprávy lze vkládat do fronty.

**Pozn.:** Aplikační program může vydat volání MQSET, aby změnil hodnotu tohoto atributu.

Možné hodnoty jsou:

#### **\* STEJNÉ**

Atribut se nemění.

#### **\*NO**

Zprávy nelze přidat do fronty.

#### **\*YES**

Zprávy mohou do fronty přidávat autorizované aplikace.

# **Výchozí priorita zprávy (DFTPTY)**

Uvádí výchozí prioritu zpráv vloľených do fronty.

Možné hodnoty jsou:

#### **\* STEJNÉ**

Atribut se nemění.

#### <span id="page-982-0"></span>**priorita-hodnota**

Uveďte hodnotu v rozsahu 0 aľ 9, kde 9 je nejvyąąí priorita.

# **Výchozí trvalost zpráv (DFTMSGPST)**

Uvádí předvolbu pro trvalost zpráv ve frontě. Trvalost zprávy určuje, zda budou zprávy uchovány po restartu správce front.

Možné hodnoty jsou:

#### **\* STEJNÉ**

Atribut se nemění.

**\*NO**

Standardně se zprávy ztratí po restartu správce front.

**\*YES**

Standardně se zprávy uchovají po restartu správce front.

### **Název procesu (PRCNAME)**

Určuje lokální název procesu MQ , který identifikuje aplikaci, jež má být spuštěna při výskytu události spouštěče.

Proces nemusí být k dispozici, kdyľ se fronta vytváří, ale musí být k dispozici, aby mohla proběhnout událost spouątěče.

Možné hodnoty jsou:

#### **\* STEJNÉ**

Atribut se nemění.

#### **\* ŽÁDNÉ**

Název procesu je prázdné.

#### **jméno-procesu**

Zadejte název procesu MQ .

### **Aktivace povolena (TRGENBL)**

Uvádí, zda se zprávy spouątěče zapisují do inicializační fronty.

**Pozn.:** Aplikační program může vydat volání MQSET, aby změnil hodnotu tohoto atributu.

Možné hodnoty jsou:

#### **\* STEJNÉ**

Atribut se nemění.

#### **\*NO**

Spouątěcí impuls není povolen. Zprávy spouštěče se nezapisují do inicializační fronty.

#### **\*YES**

Spouątěcí impuls je povolen. Zprávy spouštěče se zapisují do inicializační fronty.

### **Povolené získání (GETENBL)**

Uvádí, zda aplikacím má být povoleno získávat zprávy z této fronty.

**Pozn.:** Aplikační program může vydat volání MQSET, aby změnil hodnotu tohoto atributu.

Možné hodnoty jsou:

#### **\* STEJNÉ**

Atribut se nemění.

#### **\*NO**

Aplikace nemohou načítat zprávy z fronty.

<span id="page-983-0"></span>**\*YES**

Vhodně autorizované aplikace mohou načítat zprávy z fronty.

# **Sdílení povoleno (SHARE)**

Uvádí, zda více instancí aplikací můľe současně otevřít tuto frontu pro vstup.

Možné hodnoty jsou:

### **\* STEJNÉ**

Atribut se nemění.

**\*NO**

Pouze jediná instance aplikace můľe tuto frontu otevřít pro vstup.

**\*YES**

Více neľ jedna instance aplikace můľe tuto frontu otevřít pro vstup.

# **Výchozí volba sdílení (DFTSHARE)**

Uvádí výchozí volbu sdílení pro aplikace otevírající tuto frontu pro vstup.

Možné hodnoty jsou:

### **\* STEJNÉ**

Atribut se nemění.

### **\*NO**

Standardně je poľadavek na otevření určen pro výlučné pouľití fronty pro vstup.

#### **\*YES**

Standardně je poľadavek na otevření určen pro sdílené pouľití fronty pro vstup.

# **Posloupnost doručení zpráv (MSGDLYSEQ)**

Uvádí pořadí doručení zpráv.

Možné hodnoty jsou:

#### **\* STEJNÉ**

Atribut se nemění.

#### **\* PTY**

Zprávy jsou v rámci priority doručování v logice FIFO (first-in-first-out).

#### **\* FIFO**

Zprávy jsou doručovány s logikou FIFO nehledě na prioritu.

# **Počet vrácení zápočtu (HDNBKTCNT)**

Uvádí, zda počet vypuątěných zpráv se ukládá (utvrzuje) přes restarty správce front zpráv.

**Pozn.:** Na IBM MQ for IBM i je počet vždy tvrzený, bez ohledu na nastavení tohoto atributu.

Možné hodnoty jsou:

#### **\* STEJNÉ**

Atribut se nemění.

### **\*NO**

Počet vypuątěných zpráv není tvrzený.

#### **\*YES**

Počet vypuątěných zpráv je tvrzený.

# <span id="page-984-0"></span>**Typ spouštěče (TRGTYPE)**

Uvádí stav, který iniciuje událost spouštěče. Když je stav pravdivý, zpráva spouštěče se odešle do inicializační fronty.

**Pozn.:** Aplikační program může vydat volání MQSET, aby změnil hodnotu tohoto atributu.

Možné hodnoty jsou:

### **\* STEJNÉ**

Atribut se nemění.

### **\* PRVNÍ \***

Kdyľ je počet zpráv ve frontě v rozsahu od 0 do 1.

### **\*ALL**

Kdykoli zpráva dorazí do fronty.

#### **\* HLOUBKA**

Kdyľ počet zpráv ve frontě je rovný hodnotě atributu TRGDEPTH.

### **\* ŽÁDNÉ**

®ádné zprávy spouątěče se nezapisují.

# **Hloubka spouštěče (TRGDEPTH)**

Pro TRIGTYPE(\*DEPTH) uvádí počet zprávy, které iniciují zprávu spouątěče pro inicializační frontu.

**Pozn.:** Aplikační program může vydat volání MQSET, aby změnil hodnotu tohoto atributu.

Možné hodnoty jsou:

### **\* STEJNÉ**

Atribut se nemění.

### **hodnota hloubky**

Uveďte hodnotu v rozsahu od 1 do 999999999.

# **Priorita zpráv spouštěče (TRGMSGPTY)**

Určuje minimální prioritu, kterou musí mít zpráva před tím, než může vyústit v událost triggeru.

**Pozn.:** Aplikační program může vydat volání MQSET, aby změnil hodnotu tohoto atributu.

Možné hodnoty jsou:

### **\* STEJNÉ**

Atribut se nemění.

#### **priorita-hodnota**

Uveďte hodnotu v rozsahu 0 aľ 9, kde 9 je nejvyąąí priorita.

# **Data spouštěče (TRGDATA)**

Uvádí až 64 znaků uživatelských dat, které správce front zahrne do zprávy spouštěče. Tato data jsou k dispozici pro monitorovací aplikaci, která zpracovává inicializační frontu, a pro aplikaci, která je spuštěná pomocí monitoru.

**Pozn.:** Aplikační program může vydat volání MQSET, aby změnil hodnotu tohoto atributu.

Možné hodnoty jsou:

**\* STEJNÉ**

Atribut se nemění.

**\* ŽÁDNÉ**

Nejsou uvedena ľádná spouątěcí data.

#### <span id="page-985-0"></span>**spouštěcí-data**

Uveďte až 64 znaků uzavřených v apostrofech. Pro přenosovou frontu můžete použít tento parametr, abyste uvedli název kanálu, který se má spustit.

**Pozn.:** Délka pole je 64 bajtů a maximální počet znaků se sníží, pokud systém používá dvoubajtovou znakovou sadu (DBCS).

# **Interval uchování (RTNITV)**

Uvádí interval uchování. Tento interval je počet hodin, pro které může být fronta zapotřebí, založený na datu a čase, kdy byla fronta vytvořena.

Tato informace je k dispozici pro úklidovou aplikaci nebo operátora - lze ji vyuľít pro zjiątění situace, kdy uľ fronta není zapotřebí.

**Pozn.:** Správce front zpráv neodstraňuje fronty, ani nebrání odstranění vašich front, pokud jejich interval uchování dosud nevypršel. Provedení případných nezbytných akcí je na vás.

Možné hodnoty jsou:

#### **\* STEJNÉ**

Atribut se nemění.

### **intervalová hodnota**

Uveďte hodnotu v rozsahu od 0 do 999999999.

### **Maximální hloubka fronty (MAXDEPTH)**

Uvádí maximální počet zpráv, které jsou ve frontě povoleny. Jiné činitele však mohou způsobit, že s frontou se zachází jako s plnou; fronta se může například jevit jako plná, jestliže není pro zprávu k dispozici žádný úložný prostor.

**Poznámka:** Je-li tato hodnota následně snížena pomocí příkazu CHGMQMQ, všechny zprávy, které jsou ve frontě, zůstanou neporušené, i když způsobí překročení nové maximální hodnoty.

Možné hodnoty jsou:

#### **\* STEJNÉ**

Atribut se nemění.

#### **hodnota hloubky**

Uveďte hodnotu v rozsahu od 0 do 999999999.

# **Maximální délka zprávy (MAXMSGLEN)**

Uvádí maximální délku zpráv ve frontě.

**Poznámka:** Pokud se tato hodnota následně sníží pomocí příkazu CHGMQMQ, všechny zprávy, které jsou ve frontě, zůstanou neporušené i v případě, že překročí novou maximální délku.

Aplikace mohou používat hodnotu tohoto atributu ke zjištění velikosti vyrovnávací paměti, kterou potřebují pro načtení zpráv z fronty. Proto tuto hodnotu měňte pouze tehdy, pokud víte, že to nezpůsobí nesprávnou funkci nějaké aplikace.

Možné hodnoty jsou:

#### **\* STEJNÉ**

Atribut se nemění.

#### **délka-hodnota**

Uveďte hodnotu v rozsahu od 0 do 100 MB. Výchozí hodnota je 4 MB.

# **Práh vrácení (BKTTHLD)**

Uvádí prahovou hodnotu vyřazených zpráv.

<span id="page-986-0"></span>Aplikace běžící uvnitř portálu WebSphere Application Server a ty, které používají IBM MQ Application Server Facilities, použijí tento atribut k určení, zda by se měla zpráva zazálohovat. U všech ostatních aplikací neprovádí správce front žádnou akci založenou na hodnotě atributu, kromě toho, že umožňuje dotazování na tento atribut.

Možné hodnoty jsou:

#### **\* STEJNÉ**

Atribut se nemění.

#### **prahová hodnota**

Uveďte hodnotu v rozsahu od 0 do 999999999.

# **Název vrácení zpráv (BKTQNAME)**

Uvádí název fronty vyřazených zpráv.

Aplikace běžící uvnitř portálu WebSphere Application Server a ty, které používají IBM MQ Application Server Facilities, tento atribut použijí k určení toho, kam by měly jít zprávy, které byly vráceny. U všech ostatních aplikací neprovádí správce front žádnou akci založenou na hodnotě atributu, kromě toho, že umožňuje dotazování na tento atribut.

Možné hodnoty jsou:

#### **\* STEJNÉ**

Atribut se nemění.

### **\* ŽÁDNÉ**

Není uvedena žádná fronta vyřazených zpráv.

#### **název-fronty-backout**

Uveďte název fronty vyřazených zpráv.

# **Inicializační fronta (INITQNAME)**

Uvádí název kontinuální fronty.

**Poznámka:** Inicializační fronta musí být na stejné instanci správce front zpráv.

Možné hodnoty jsou:

#### **\* STEJNÉ**

Atribut se nemění.

#### **\* ŽÁDNÉ**

Není uvedena žádná inicializační fronta.

#### **název-inicializační-fronty**

Uveďte název inicializační fronty.

# **Využití (USAGE)**

Uvádí, zda je fronto pro normální pouľití nebo pro přenos zpráv do vzdáleného správce front zpráv.

Možné hodnoty jsou:

#### **\* STEJNÉ**

Atribut se nemění.

#### **\* NORMÁLNÍ**

Normální pouľití (fronta není přenosová fronta)

#### **\* TMQ**

Fronta je přenosová fronta, která se používá pro zadržení zpráv určených pro vzdáleného správce front zpráv. Jestliže je fronta určena pro použití v situacích, kdy název přenosové fronty není výslovně zadán, název fronty musí být stejný jako název vzdáleného správce front zpráv. Další informace najdete v tématu IBM MQ Intercommunication.

# <span id="page-987-0"></span>**Typ definice (DFNTYPE)**

Uvádí typ definice dynamické fronty, která se vytvoří, kdyľ aplikace vydá volání MQOPEN API s názvem této modelové fronty uvedeným v deskriptoru objektu.

**Poznámka:** Tento parametr se používá pouze pro definici modelové fronty.

Možné hodnoty jsou:

#### **\* STEJNÉ**

Atribut se nemění.

#### **\* TEMPDYN**

Vytvoří se dočasná dynamická fronta. Tato hodnota by neměla být uváděna s hodnotou parametrem DEFMSGPST s hodnotou \*YES.

#### **\* PERMDYN**

Vytvoří se trvalá dynamická fronta.

# **Cílový objekt (TGTQNAME)**

Uvádí název objektu, pro který je tato fronta alias.

Objekt můľe být správce lokální nebo vzdálené fronty, témat nebo fronty zpráv.

**Poznámka:** Cílový objekt v této chvíli nemusí existovat, ale musí existovat, když se proces pokusí otevřít alias frontu.

Možné hodnoty jsou:

#### **\* STEJNÉ**

Atribut se nemění.

#### **název-cílového-objektu**

Uveďte název cílového objektu.

# **Vzdálená fronta (RMTQNAME)**

Uvádí název vzdálené fronty. To je lokální název vzdálené fronty, který je definován ve správci front uvedeném pomocí RMTMQMNAME.

Jestliľe bude tato definice pouľita pro definici alias správce front, hodnota RMTQNAME musí být prázdná ve chvíli, kdy dojde k otevření.

Jestliľe se tato definice pouľívá pro opakovací alias, je tento název fronty, která musí být opakovací frontou.

Možné hodnoty jsou:

#### **\* STEJNÉ**

Atribut se nemění.

#### **\* ŽÁDNÉ**

Není uveden žádný název vzdálené fronty (tj. název je prázdný). To lze použít, jestliže se jedná o definici alias správce front.

#### **jméno-vzdálené-fronty**

Uveďte název fronty vzdáleného správce front.

**Poznámka:** Název není kontrolován, aby se zajistilo, že obsahuje pouze ty znaky, které jsou normálně povoleny pro názvy front.

# **Vzdálený správce front zpráv (RMTMQMNAME)**

Uvádí název vzdáleného správce front, na kterém je fronta RMTQNAME definována.

<span id="page-988-0"></span>Jestliže aplikace otevře lokální definici vzdálené fronty, RMTMQMNAME nesmí být název připojeného správce front. Jestliže TMQNAME je prázdné, musí existovat lokální fronta téhož názvu, která se používá jako přenosová fronta.

Jestliže se tato definice používá pro alias správce front, RMTMQMNAME je název správce front, což může být název připojeného správce front. Jinak platí, že pokud je TMQNAME prázdné, když se fronta otevírá, musí existovat lokální fronta s tímto názvem, s uvedeným USAGE(\*TMQ), která se má používat jako přenosová fronta.

Jestliľe se tato definice pouľívá pro alias, určený pro odpověď, je tento název správce front, který musí být správce opakovací fronty.

Možné hodnoty jsou:

### **\* STEJNÉ**

Atribut se nemění.

#### **název-vzdáleného-správce-front**

Uveďte název vzdáleného správce front.

**Poznámka:** Ujistěte se, že tento název obsahuje pouze ty znaky, které jsou normálně povoleny pro názvy správce front.

# **Přenosová fronta (TMQNAME)**

Uvádí lokální název přenosové fronty, která se má pouľít pro zprávy určené pro vzdálenou frontu - buď pro vzdálenou frontu, nebo pro definici alias správce front.

Jestliľe TMQNAME je prázdný, front se stejným názvem jako RMTMQMNAME se pouľije jako přenosová fronta.

Tento atribut se ignoruje, jestliľe se definice pouľívá jako alias správce front a RMTMQMNAME je název připojeného správce front.

Také se ignoruje tehdy, jestliľe se definice pouľívá jako definice alias odpovídací fronty.

Možné hodnoty jsou:

### **\* STEJNÉ**

Atribut se nemění.

#### **\* ŽÁDNÉ**

Pro tuto vzdálenou frontu není definován žádný specifický název přenosové fronty. Hodnota tohoto atributu je nastavena tak, že všechny znaky jsou prázdné.

#### **název-přenosové-fronty**

Uveďte název přenosové fronty.

# **Horní prahová hodnota hloubky fronty (HIGHTHLD)**

Uvádí prahovou hodnotu, s níľ se porovnává hloubka fronty, aby se vygenerovala událost nejvyąąí hloubky fronty.

Možné hodnoty jsou:

#### **\* STEJNÉ**

Atribut se nemění.

#### **prahová hodnota**

Uveďte hodnotu v rozsahu od 0 do 100. Tato hodnota se používá jako celkové procento z maximální hloubky fronty (parametr MAXDEPTH).

# **Dolní prahová hodnota hloubky fronty (LOWTHLD)**

Uvádí prahovou hodnotu, s níľ se porovnává hloubka fronty, aby se vygenerovala událost nejniľąí hloubky fronty.

<span id="page-989-0"></span>Možné hodnoty jsou:

#### **\* STEJNÉ**

Atribut se nemění.

#### **prahová hodnota**

Uveďte hodnotu v rozsahu od 0 do 100. Tato hodnota se používá jako celkové procento z maximální hloubky fronty (parametr MAXDEPTH).

# **Události plné fronty povoleny (FULLELEVT)**

Uvádí, zda se generují události naplnění fronty.

Možné hodnoty jsou:

### **\* STEJNÉ**

Atribut se nemění.

### **\*NO**

Události naplnění fronty se negenerují.

### **\*YES**

Události naplnění fronty se generují.

# **Povolené vysoké události fronty (HIGHEVT)**

Uvádí, zda se generují události vysoké hloubky fronty.

Možné hodnoty jsou:

### **\* STEJNÉ**

Atribut se nemění.

### **\*NO**

Události vysoké hloubky fronty se negenerují.

#### **\*YES**

Události vysoké hloubky fronty se generují.

# **Události nízké fronty povoleny (LOWEVT)**

Uvádí, zda se generují události nízké hloubky fronty.

Možné hodnoty jsou:

**\* STEJNÉ**

Atribut se nemění.

#### **\*NO**

Události nízké hloubky fronty se negenerují.

### **\*YES**

Události nízké hloubky fronty se generují.

# **Servisní interval (SRVITV)**

Uvádí servisní interval. Tento interval se používá pro porovnání při generování událostí vysokého servisního intervalu a servisního intervalu OK.

Možné hodnoty jsou:

### **\* STEJNÉ**

Atribut se nemění.

#### **intervalová hodnota**

Uveďte hodnotu v rozsahu od 0 do 999999999. Hodnota je v milisekundách.

# <span id="page-990-0"></span>**Události servisního intervalu (SRVEVT)**

Uvádí, zda se generují události servisního intervalu vysokého a servisního intervalu OK.

Událost servisní interval vysoký se generuje, kdyľ kontrola ukazuje, ľe ľádné zprávy nebyly načteny z fronty během času uvedeného parametrem SRVITV jako minimum.

Událost servisní interval OK se generuje, kdyľ kontrola ukazuje, ľe byly načteny zprávy z fronty během času uvedeného parametrem SRVITV.

Možné hodnoty jsou:

#### **\* STEJNÉ**

Atribut se nemění.

```
* VYSOKÁ
```
Události vysokého servisního intervalu se generují.

**\* OK**

Události servisního intervalu OK se generují.

#### **\* ŽÁDNÉ**

Negenerují se ľádné události servisního intervalu.

# **Podpora distribučního seznamu (DISTLIST)**

Uvádí, zda fronta podporuje rozdělovník.

Možné hodnoty jsou:

#### **\* STEJNÉ**

Atribut se nemění.

#### **\*NO**

Fronta nebude podporovat rozdělovníky.

**\*YES**

Fronta bude podporovat rozdělovníky.

# **Název klastru (CLUSTER)**

Název klastru, do kterého fronta patří.

Změny tohoto parametru nemají vliv na instance fronty, které jsou jiľ otevřeny.

Tento parametr nelze nastavit pro dynamické, přenosové, SYSTEM.CHANNEL.xx, SYSTEM.CLUSTER.xx nebo SYSTEM.COMMAND.xx fronty.

Možné hodnoty jsou:

#### **\* STEJNÉ**

Atribut se nemění.

#### **jméno-klastru**

Pouze jedna z výsledných hodnot CLUSTER nebo CLUSNL můľe být vyplněna, nemůľete zadat hodnoty do obou.

# **Seznam názvů klastru (CLUSNL)**

Název seznamu názvů klastrů, do kterých fronta patří. Změny tohoto parametru nemají vliv na instance fronty, které jsou jiľ otevřeny.

Tento parametr nelze nastavit pro dynamické, přenosové, SYSTEM.CHANNEL.xx, SYSTEM.CLUSTER.xx nebo SYSTEM.COMMAND.xx fronty.

Možné hodnoty jsou:

### <span id="page-991-0"></span>**\* STEJNÉ**

Atribut se nemění.

#### **název seznamu názvů**

Pouze jedna z výsledných hodnot CLUSTER nebo CLUSNL můľe být vyplněna, nemůľete zadat hodnoty do obou.

# **Výchozí vazba (DEFBIND)**

Uvádí vazbu, která se má pouľít, kdyľ aplikace uvádí MQOO\_BIND\_AS\_Q\_DEF u volání MQOPEN a fronta je fronta klastru.

Možné hodnoty jsou:

#### **\* STEJNÉ**

Atribut se nemění.

### **\* OTEVŘENO**

Popisovač fronty je při otevření fronty navázán na specifickou instanci fronty klastru.

### **\* NEOPRAVENO**

Popisovač fronty není vázán na ľádnou konkrétní instanci fronty klastru. To umožňuje správci front vybrat specifickou instanci fronty, když je vložena zpráva příkazem MQPUT, a následně tento výběr v případě nutnosti změnit.

Volání MQPUT1 se vľdy chová, jako kdyby bylo uvedeno NOTFIXED.

#### **\* SKUPINA**

Při otevření fronty je ovladač fronty vázán na specifickou instanci fronty klastru tak dlouho, jak jsou zprávy ve skupině zpráv. Všechny zprávy ve skupině zpráv jsou alokovány do stejné cílové instance.

# **Pořadí pracovních zátěží klastru (CLWLRANK)**

Uvádí úroveň vytíľení fronty.

Možné hodnoty jsou:

#### **\* STEJNÉ**

Atribut se nemění.

**cluster-workload-rank** Uveďte hodnotu v rozsahu od 0 do 9.

# **Priorita pracovní zátěže klastru (CLWLPRTY)**

Uvádí prioritu vytíľení klastru fronty.

Možné hodnoty jsou:

```
* STEJNÉ
```
Atribut se nemění.

**priorita pracovní zátěže klastru** Uveďte hodnotu v rozsahu od 0 do 9.

# **Použití fronty pracovní zátěže klastru (CLWLUSEQ)**

Určuje chování operace MQPUT, pokud má cílová fronta lokální instanci a alespoň jednu vzdálenou instanci klastru. Pokud vložení pochází z kanálu klastru, tak se tento atribut nepoužije.

Možné hodnoty jsou:

**\* STEJNÉ**

Atribut se nemění.

**\* QMGR**

Hodnota je převzata z atributu správce front CLWLUSEQ.

### <span id="page-992-0"></span>**\* LOKÁLNÍ**

Lokální fronta bude jediný cíl příkazu MQPUT.

#### **\* ANY**

Správce front bude lokální frontu povaľovat za jinou instanci fronty klastru pro účely distribuce vytíľení.

# **Monitorování fronty (MONQ)**

Řídí shromaľďování online monitorovacích dat.

Online monitorovací data se neshromaľďují, kdyľ je atribut MONQ u správce front nastaven na \*NONE.

Možné hodnoty jsou:

#### **\* STEJNÉ**

Atribut se nemění.

#### **\* QMGR**

Shromaľďování online monitorovacích dat je převzato z atributu MONQ správce front.

#### **\* VYPNUTO**

Shromažďování online monitorovacích dat pro tuto frontu je zakázáno.

#### **\* NÍZKÉ**

Shromaľďování monitorovacích dat je zapnuto s nízkým poměrem shromaľďování dat.

#### **\* STŘEDNÍ**

Shromaľďování monitorovacích dat je zapnuto se středním poměrem shromaľďování dat.

#### **\* VYSOKÁ**

Shromaľďování monitorovacích dat je zapnuto s vysokým poměrem shromaľďování dat.

# **Statistika front (STATQ)**

Řídí shromaľďování statistických dat.

Online monitorovací data se neshromaľďují, kdyľ je atribut STATQ správce front nastaven na \*NONE.

Možné hodnoty jsou:

#### **\* STEJNÉ**

Atribut se nemění.

#### **\* QMGR**

Shromaľďování statistických dat vychází z nastavení atributu STATQ správce front.

#### **\* VYPNUTO**

Shromažďování statistických dat pro tuto frontu je zakázáno.

#### **\* ZAPNUTO**

Shromažďování statistických dat je pro tuto frontu povoleno.

# **Účtování fronty (ACCTQ)**

Řídí shromaľďování účtovacích dat.

Je-li atribut ACCTQ správce front nastaven na \*NONE, neshromaľďují se účtovací data.

Možné hodnoty jsou:

#### **\* STEJNÉ**

Atribut se nemění.

#### **\* QMGR**

Shromaľďování účtovacích dat vychází z nastavení atributu ACCTQ správce front.

#### **\* VYPNUTO**

Shromažďování účetních dat pro tuto frontu je zakázáno.

#### <span id="page-993-0"></span>**\* ZAPNUTO**

Shromažďování účetních dat je pro tuto frontu povoleno.

# **Třída netrvalých zpráv (NPMCLASS)**

Uvádí úroveň spolehlivost netrvalých zpráv vloľených do této fronty.

Možné hodnoty jsou:

#### **\* STEJNÉ**

Atribut se nemění.

### **\* NORMÁLNÍ**

Netrvalá data vložená do této fronty se ztratí pouze po selhání nebo po vypnutí správce front. Netrvalá zpráva vložená do této fronty se odloží v případě restartu správce front.

#### **\* VYSOKÁ**

Netrvalé zprávy vložené do této fronty se neodstraní v případě restartu správce front. Netrvalé zprávy vložené do této fronty mohou být i tak ztraceny v případě selhání.

# **Čtení zpráv v předstihu (MSGREADAHD)**

Uvádí, zda jsou netrvalé zprávy odesílány klientovi před tím, neľ je bude aplikace poľadovat.

Možné hodnoty jsou:

#### **\* STEJNÉ**

Atribut se nemění.

#### **\* VYPNUTO**

Čtení předem je u této fronty vypnuto. Zprávy nejsou klientovi odesílány před tím, než je bude aplikace požadovat, bez ohledu na to, zda je čtení předem požadováno klientskou aplikací.

#### **\*NO**

Netrvalé zprávy nejsou klientovi odesílány před tím, neľ je bude aplikace poľadovat. Pokud klient skončí abnormálně, dojde ke ztrátě maximálně jedné netrvalé zprávy.

#### **\*YES**

Netrvalé zprávy jsou klientovi odesílány před tím, neľ je bude aplikace poľadovat. Může dojít ke ztrátě netrvalých zpráv, pokud klient skončí abnormálně nebo pokud aplikace klienta nezkonzumuje všechny zprávy, je odeslána.

### **Výchozí odezva Put (DFTPUTRESP)**

Atribut typu výchozího umístění odezvy (DFTPUTRESP) uvádí typ odezvy, vyľadovaný pro volání MQPUT a MQPUT1, kdyľ aplikace zadá volbu MQPMO\_RESPONSE\_AS\_Q\_DEF.

Možné hodnoty jsou:

#### **\* STEJNÉ**

Atribut se nemění.

#### **\* SYNCHRONIZACE**

Určení této hodnoty zajistí, že příkazy pro operace umístění do fronty, určené volbou MOPMO\_RESPONSE\_AS\_O\_DEF budou vydány, jako by byla uvedena volba MQPMO\_SYNC\_RESPONSE. Pole v MQMD a MQPMO jsou vráceny správcem front do aplikace. Jedná se o výchozí hodnotu dodanou s produktem IBM MQ, ale vaše instalace ji mohla změnit.

#### **\* ASYNCHRONNÍ**

Určení této hodnoty zabezpečí, že příkazy pro operace umístění do fronty, určené volbou MQPMO\_RESPONSE\_AS\_Q\_DEF budou vždy vydány, jako by byla uvedena volba MQPMO\_ASYNC\_RESPONSE. Některá pole v MQMD a MQPMO nejsou vráceny správcem front do aplikace; ale zlepšení výkonu můžete vidět na zprávách, umístěných v transakci nebo netrvalých zprávách.

# <span id="page-994-0"></span>**Řízení vlastností (PROPCTL)**

Určuje, co se stane s vlastnostmi zpráv, které jsou načteny z front pomocí volání MQGET , je-li zadána volba MQGMO\_PROPERTIES\_AS\_Q\_DEF .

Možné hodnoty jsou:

#### **\* STEJNÉ**

Atribut se nemění.

### **\* COMPAT**

Pokud zpráva obsahuje vlastnost s předponou mcd., jms., usr. nebo mqext. , jsou všechny vlastnosti zprávy doručovány do aplikace v záhlaví MQRFH2 . Jinak budou všechny vlastnosti zprávy, kromě vlastností obsažených v deskriptoru (či rozšíření) zprávy, zahozeny a nebudou nadále pro aplikaci přístupné.

### **\* ŽÁDNÉ**

Vąechny vlastnosti zprávy, kromě těch obsaľených v deskriptoru zprávy (nebo přípony) budou odloľeny a nebudou dále přístupné aplikaci.

#### **\*ALL**

Všechny vlastnosti zprávy, kromě těch, které jsou obsaženy v deskriptoru (či rozšíření) zprávy, jsou obsaženy v jednom nebo více hlavičkách MQRFH2 v datech zprávy.

#### **\* SÍLA**

Vlastnosti jsou vždy vráceny v datech zprávy v záhlaví MQRFH2 bez ohledu na to, zda aplikace určuje popisovač zprávy.

### **\*V6COMPAT**

Je-li nastavena, hodnota \*V6COMPAT musí být nastavena v jedné z definic front vyřešených pomocí MQPUT a jedné z definic fronty vyřešených produktem MQGET. Musí být nastaven i na všechny ostatní přerušující přenosové fronty. Způsobí, že hlavička MQRFH2 bude předána nezměněna z odesílající aplikace do přijímající aplikace. Přepisuje další nastavení **PROPCTL** nalezená v řetězci rozlišení názvu fronty. Je-li tato vlastnost nastavena ve frontě klastru, nastavení není lokálně uloženo v mezipaměti na jiných správcích front. Musíte nastavit \*V6COMPAT ve frontě aliasů, která se vyřeší do fronty klastru. Definujte alias frontu ve stejném správci front, ke kterému je aplikace připojena.

# **Typ cíle (TARGTYPE)**

Uvádí typ objektu, ke kterému se alias řeąí.

Možné hodnoty jsou:

**\* STEJNÉ** Atribut se nemění.

### **\* FRONTA**

Objekt fronty.

### **\*TOPIC**

Objekt tématu.

# **Vlastní atribut (CUSTOM)**

Tento atribut je vyhrazen pro konfiguraci nových funkcí před zavedením oddělených atributů. Tento popis bude aktualizován při použití funkcí používajících tento atribut. V okamžiku, kdy neexistují smysluplné hodnoty pro *CUSTOM*, ponechte ji prázdné.

Možné hodnoty jsou:

#### **\* STEJNÉ**

Atribut se nemění.

### **\* PRÁZDNÝ**

Text je nastavený na prázdný řetězec.

#### <span id="page-995-0"></span>**vlastní**

Zadejte nula nebo více atributů jako dvojice názvu atributu a hodnoty, oddělených alespoň jedním mezerou. Dvojice názvu atributu a hodnoty musí mít tvar NAME(VALUE) a musí být zadány velkými písmeny. Jednoduché uvozovky musí být uvozeny jiným jednoduchou uvozovkou.

### **CLCHNAME**

Tento parametr je podporován pouze v přenosových frontách.

#### **\* STEJNÉ**

Atribut se nemění.

### **\* ŽÁDNÉ**

Atribut je odebrán.

#### **název odesílacího kanálu klastru**

ClusterChannelNázev je generický název odesílacích kanálů klastru, které používají tuto frontu jako přenosovou frontu. Atribut uvádí, které odesílací kanály klastru budou z této přenosové fronty klastru posílat zprávy do přijímacího kanálu klastru.

Zadáte-li hvězdičku "\*" do volby **ClusterChannelName**, můžete přidružit přenosovou frontu k sadě odesílacích kanálů klastru. Hvězdička může být na začátku, na konci nebo kdekoli ve středu řetězce názvu klastru. **ClusterChannelName** je v délce omezen na 20 znaků: MQ\_CHANNEL\_NAME\_LENGTH.

# **Změna odběru MQ (CHGMQMSUB)**

#### **Kde je povoleno spustit**

Všechna prostředí (\*ALL)

#### **Bezpečnost podprocesů**

Ano

Příkaz Změna odběru MQ (CHGMQMSUB) změní zadané atributy existujícího odběru MQ.

### **Parametry**

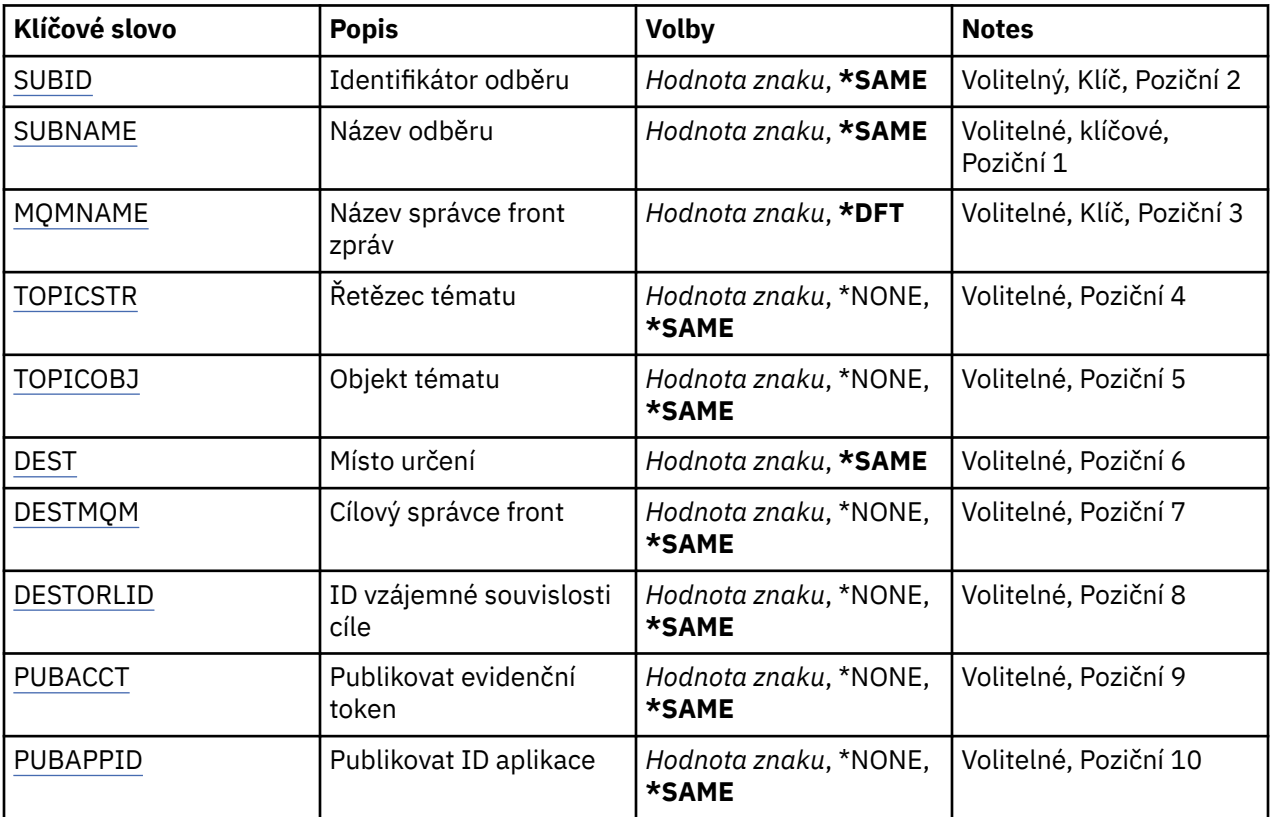

<span id="page-996-0"></span>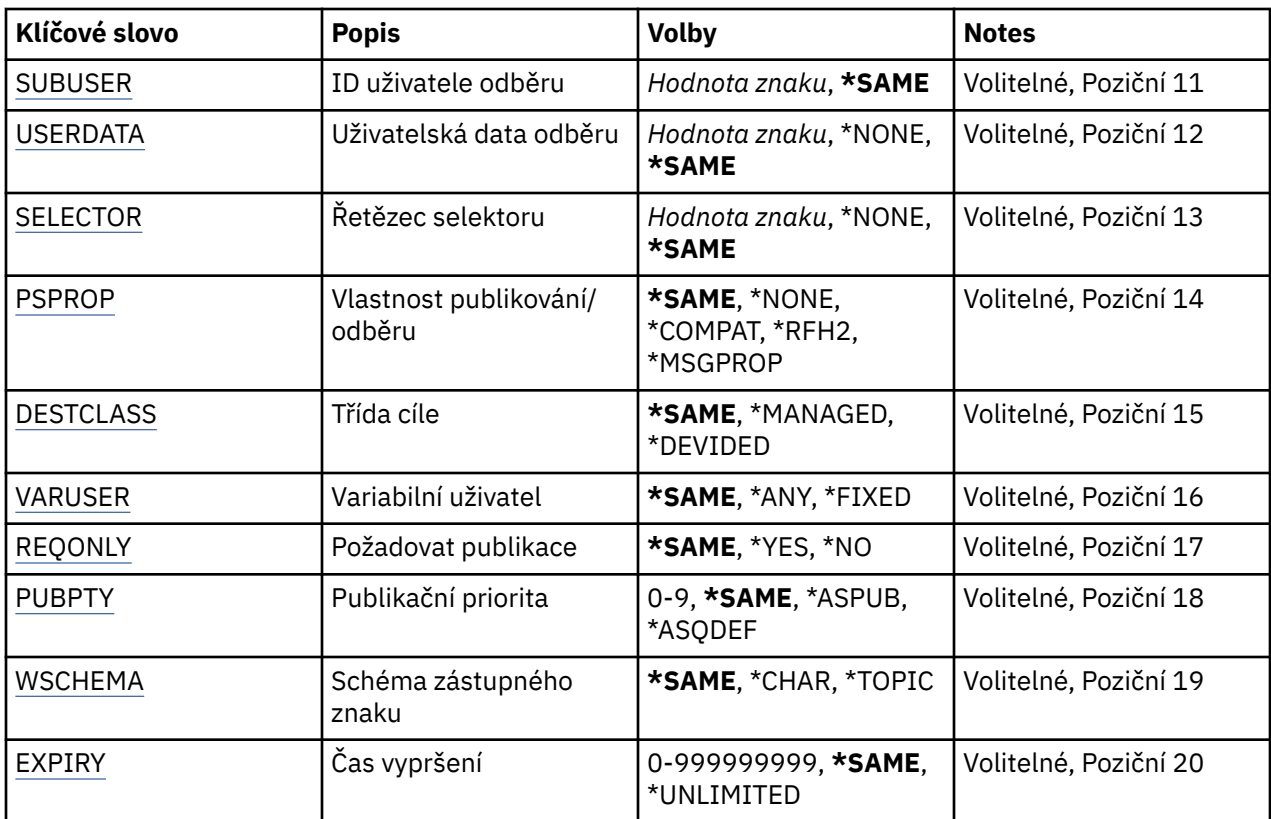

# **Identifikátor odběru (SUBID)**

Identifikátor odběru, který se má změnit.

Možné hodnoty jsou:

#### **identifikátor-odběru**

Uveďte hexadecimální řetězec o délce 48 znaků, představující 24 bajtový identifikátor odběru.

# **Název odběru (SUBNAME)**

Název odběru, který se má změnit.

Možné hodnoty jsou:

#### **název-odběru**

Uveďte maximálně 256 bajtů pro název odběru.

**Poznámka:** Názvy odběrů větší než 256 bajtů lze zadat pomocí MQSC.

# **Název správce front zpráv (MQMNAME)**

Uvádí název správce front.

Možné hodnoty jsou:

**\* DFT**

Použít výchozího správce front.

**jméno-správce-front**

Název správce front.

# **Řetězec tématu (TOPICSTR)**

Uvádí řetězec tématu, přidružený k tomuto odběru.

<span id="page-997-0"></span>Možné hodnoty jsou:

#### **řetězec tématu**

Uveďte maximálně 256 bajtů pro řetězec tématu.

**Pozn.:** Řetězce témat větší než 256 bajtů lze zadat pomocí MQSC.

# **Objekt tématu (TOPICOBJ)**

Uvádí objekt tématu, přidružený k tomuto odběru.

Možné hodnoty jsou:

**\* STEJNÉ**

Atribut se nemění.

**objekt tématu** Uveďte název objektu tématu.

# **Cíl (DEST)**

Uvádí cílovou frontu pro zprávy, publikované k tomuto odběru.

Možné hodnoty jsou:

**\* STEJNÉ**

Atribut se nemění.

**fronta cíle** Uveďte název cílové fronty.

# **Cílový správce front (DESTMQM)**

Uvádí cílového správce front pro zprávy, publikované k tomuto odběru.

Možné hodnoty jsou:

#### **\* STEJNÉ**

Atribut se nemění.

#### **\* ŽÁDNÉ**

Není uveden žádný správce cílových front.

#### **fronta cíle**

Uveďte název cílového správce front.

# **ID korelace cíle (DESTCRRLID)**

Uvádí korelační identifikátor pro zprávy, publikované k tomuto odběru.

Možné hodnoty jsou:

#### **\* STEJNÉ**

Atribut se nemění.

### **\* ŽÁDNÉ**

Zprávy jsou umístěné s identifikátorem korelace MQCI\_NONE.

#### **identifikátor-korelace**

Uveďte hexadecimální řetězec o délce 48 znaků, představující 24 bajtový korelační identifikátor.

# **Publikační token publikování (PUBACCT)**

Uvádí evidenční token pro zprávy, publikované k tomuto odběru.

Možné hodnoty jsou:

### <span id="page-998-0"></span>**\* STEJNÉ**

Atribut se nemění.

### **\* ŽÁDNÉ**

Zprávy jsou umístěné s evidenčním tokenem MQACT\_NONE.

### **publikační-evidenční-token**

Uveďte hexadecimální řetězec o délce 64 znaků, představující 32 bajtový publikační evidenční token.

# **ID publikační aplikace (PUBAPPID)**

Uvádí identitu publikační aplikace pro zprávy, publikované k tomuto odběru.

Možné hodnoty jsou:

### **\* STEJNÉ**

Atribut se nemění.

### **\* ŽÁDNÉ**

Není uveden žádný identifikátor publikační aplikace.

### **identifikátor-publikační-aplikace**

Uveďte identifikátor publikační aplikace.

# **ID uživatele odběru (SUBUSER)**

Uvádí profil uživatele, který vlastní tento odběr.

Možné hodnoty jsou:

### **\* STEJNÉ**

Atribut se nemění.

### **uživatelský-profil**

Uveďte profil uživatele.

# **Uživatelská data odběru (USERDATA)**

Určuje uživatelská data přidružená k tomuto odběru.

Možné hodnoty jsou:

### **\* STEJNÉ**

Atribut se nemění.

### **\* ŽÁDNÉ**

Žádná uživatelská data nejsou zadaná.

#### **uživatelská-data**

Uveďte maximálně 256 bajtů pro uživatelská data.

**Poznámka:** Uživatelská data větší než 256 bajtů lze zadat pomocí MQSC.

# **Řetězec selektoru (SELECTOR)**

Uvádí řetězec selektoru SQL 92, který se použije na zprávy publikované na jmenované téma a který vybírá, zda jsou zprávy pro odběr vhodné.

Možné hodnoty jsou:

#### **\* STEJNÉ** Atribut se nemění.

**\* ŽÁDNÉ**

Není uveden žádný výběrový řetězec.

#### **výběrovou-řetězec**

Uveďte maximálně 256 bajtů pro výběrový řetězec.

<span id="page-999-0"></span>**Poznámka:** Řetězce výběru větší než 256 bajtů lze zadat pomocí MQSC.

# **Vlastnost PubSub (PSPROP)**

Uvádí chování, kdy související vlastnosti publikování/odběru zprávy jsou přidány do zpráv, odeslaných tomuto odběru.

Možné hodnoty jsou:

### **\* STEJNÉ**

Atribut se nemění.

### **\* ŽÁDNÉ**

Vlastnosti publikování/odběru nejsou přidány do zprávy.

### **\* COMPAT**

Vlastnosti publikování/odběru se přidávají do zprávy za účelem zachování kompatibility s produktem IBM MQ 6.0 Publikování/odběr.

### **\*RFH2**

Vlastnosti publikování/odběru se přidávají do zprávy v záhlaví RFH 2.

### **\* MSGPROP**

Vlastnosti publikování/odběru jsou přidány jako vlastnosti zprávy.

# **Cílová třída (DESTCLASS)**

Uvádí, zda je toto spravovaný odběr.

Možné hodnoty jsou:

### **\* STEJNÉ**

Atribut se nemění.

**\* SPRAVOVANÁ**

Cíl je spravovaný.

### **\* POSKYTNUTO**

Cílem je fronta.

# **Proměnný uživatel (VARUSER)**

Uvádí, zda profily uživatelů, jiné než tvůrce odběru, se mohou připojit (kontroly předmětu tématu a autority cíle).

Možné hodnoty jsou:

### **\* STEJNÉ**

Atribut se nemění.

**\* ANY**

Všechny uživatelské profily se mohou připojit k odběru.

### **\* PEVNÁ**

Připojit se může pouze profil uživatele, které odběr vytvořil.

# **Vyžádat publikování (REQONLY)**

Uvádí, zda odběratel vyzve kvůli aktualizacím přes rozhraní MQSUBRQ API, nebo zda budou všechny publikace doručeny tomuto odběru.

Možné hodnoty jsou:

### **\* STEJNÉ**

Atribut se nemění.

### **\*YES**

Publikace jsou doručeny pouze tomuto odběru, v odezvě na rozhraní MQSUBRQ API.

<span id="page-1000-0"></span>**\*NO**

V rámci tohoto odběru jsou doručovány všechny publikace k danému tématu.

# **Priorita publikování (PUBPTY)**

Uvádí prioritu zprávy, odeslané tomuto odběru.

Možné hodnoty jsou:

### **\* STEJNÉ**

Atribut se nemění.

### **\* ASPUB**

Priorita zprávy, odeslané tomuto odběru je převzata z publikované zprávy.

### **\* ASQDEF**

Priorita zprávy, odeslané tomuto odběru je převzatá z výchozí priority fronty, definované jako cíl.

### **priorita-hodnota**

Uveďte hodnotu v rozsahu od 0 do 9.

# **Schéma zástupného znaku (WSCHEMA)**

Určuje schéma, které má být použito při interpretaci zástupných znaků v řetězci tématu.

Možné hodnoty jsou:

#### **\* STEJNÉ**

Atribut se nemění.

### **\*TOPIC**

Zástupné znaky představují části hierarchie témat.

### **\* CHAR**

Zástupné znaky představují části řetězců.

# **Doba vypršení platnosti (EXPIRY)**

Uvádí dobu vypršení odběru. Poté co uplyne doba vypršení odběru, bude vhodné, aby ho správce front odložil a neobdržel žádné další publikace.

Možné hodnoty jsou:

### **\* STEJNÉ**

Atribut se nemění.

### **\* BEZ OMEZENÍ**

Odběr nevyprší.

#### **expirační-čas**

Uveďte dobu vypršení v desetinách sekundy v rozsahu od 0 do 999999999.

# **Změna služby MQ (CHGMQMSVC)**

### **Kde je povoleno spustit** Všechna prostředí (\*ALL)

# **Bezpečnost podprocesů**

Ano

Příkaz Změna služby MQ (CHGMQMSVC) změní zadané atributy existující definice služby MQ .

# **Parametry**

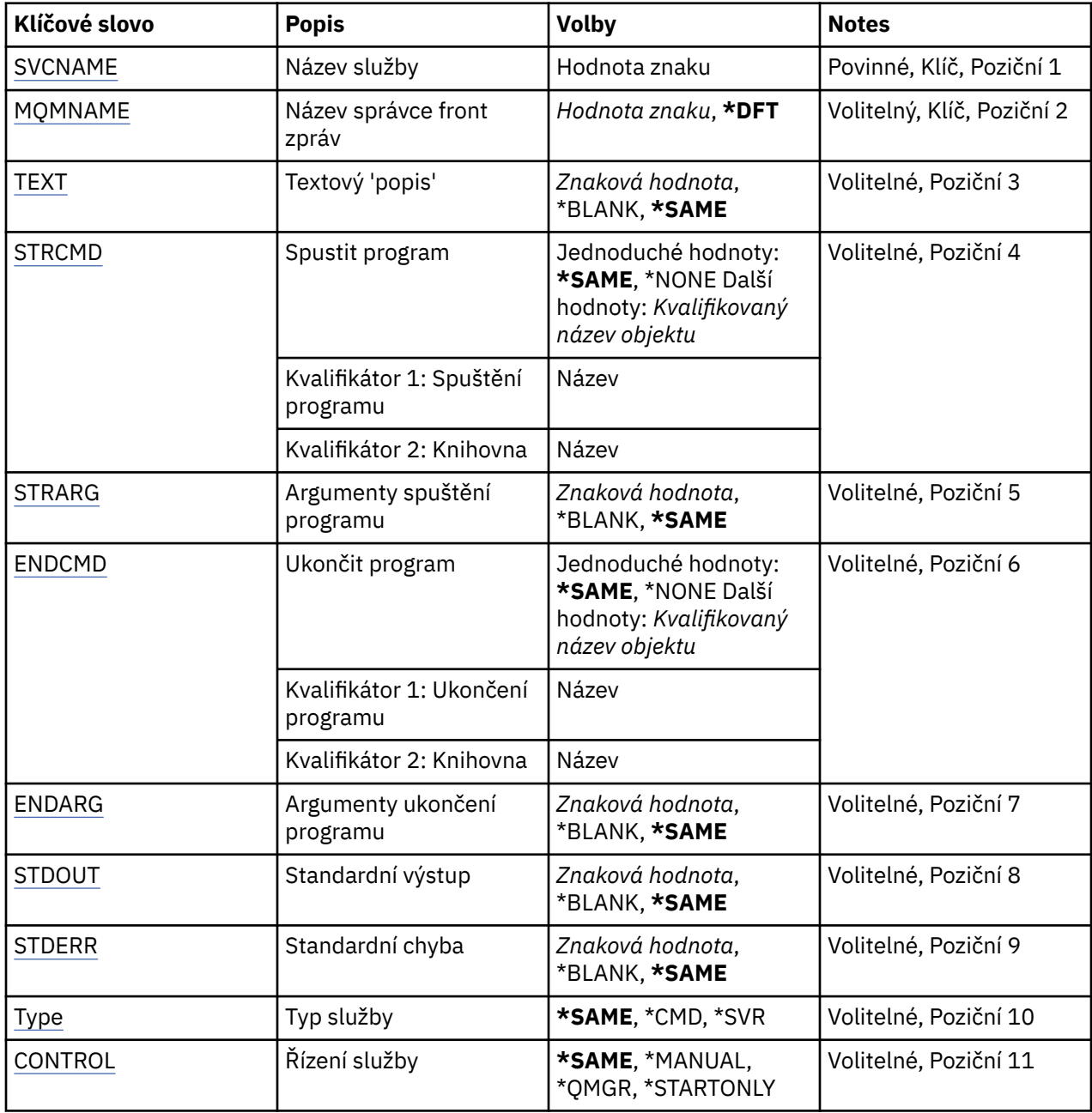

# **Název služby (SVCNAME)**

Název definice služby, která má být změněna.

Možné hodnoty jsou:

#### **jméno-služby**

Uveďte název definice služby. Maximální délka řetězce je 48 bajtů.

# **Název správce front zpráv (MQMNAME)**

Uvádí název správce front.

Možné hodnoty jsou:

### **\* DFT**

Pouľít výchozího správce front.

#### <span id="page-1002-0"></span>**jméno-správce-front**

Název správce front zpráv.

### **Text 'description' (TEXT)**

Uvádí text, který stručně popisuje definici služby.

**Pozn.:** Délka pole je 64 bajtů a maximální počet znaků se sníží, pokud systém používá dvoubajtovou znakovou sadu (DBCS).

Možné hodnoty jsou:

**\* STEJNÉ**

Atribut se nemění.

#### **\* PRÁZDNÝ**

Text je nastavený na prázdný řetězec.

#### **description**

Uveďte maximálně 64 znaků uzavřených v apostrofech.

### **STRCMD (Spuštění programu)**

Název programu, který má být spuštěn.

Možné hodnoty jsou:

### **\* STEJNÉ**

Atribut se nemění.

#### **start-příkaz**

Název spustitelného příkazu spuštění.

### **Argumenty spouštěcího programu (STRARG)**

Argumenty předané do programu při spuštění.

Možné hodnoty jsou:

#### **\* STEJNÉ**

Atribut se nemění.

#### **\* PRÁZDNÝ**

Do příkazu pro spuštění nebyly předány žádné argumenty.

#### **příkazy start-command-argumenty**

Argumenty předané do příkazu ke spuštění.

# **Ukončení programu (ENDCMD)**

Název spustitelného souboru, který má být spuštěn při požadavku na zastavení služby.

Možné hodnoty jsou:

#### **\* STEJNÉ**

Atribut se nemění.

#### **\* PRÁZDNÝ**

Neprovede se žádný příkaz end.

#### **příkaz end-příkaz**

Název spustitelného příkazu ke spuštění.

# **Ukončení argumentů programu (ENDARG)**

Argumenty předané do koncového programu, když je požadováno zastavení služby.

<span id="page-1003-0"></span>Možné hodnoty jsou:

#### **\* STEJNÉ**

Atribut se nemění.

### **\* PRÁZDNÝ**

Do příkazu end nebyly předány žádné argumenty.

#### **argumenty-ukončení-příkazu**

Argumenty předané do koncového příkazu.

# **Standardní výstup (STDOUT)**

Cesta k souboru, do kterého je přesměrován standardní výstup obslužného programu.

Možné hodnoty jsou:

#### **\* STEJNÉ**

Atribut se nemění.

#### **\* PRÁZDNÝ**

Standardní výstup je vyřazen.

#### **cesta stdout**

Standardní výstupní cesta.

# **Standardní chybový výstup (STDERR)**

Cesta k souboru, do kterého je přesměrována standardní chyba servisního programu.

Možné hodnoty jsou:

#### **\* STEJNÉ**

Atribut se nemění.

#### **\* PRÁZDNÝ**

Standardní chyba byla zrušena.

# **standardní chybový výstup**

Standardní chybová cesta.

# **Typ služby (TYPE)**

Režim, ve kterém se má spustit služba.

Možné hodnoty jsou:

# **\* STEJNÉ**

Atribut se nemění.

#### **\* CMD**

Když je příkaz spuštěn, je proveden, ale žádný stav se neshromažďuje ani nezobrazuje.

### **\*SVR**

Stav spustitelného souboru bude monitorován a zobrazen.

# **Řízení služby (CONTROL)**

Zda má být služba spuštěna automaticky při spuštění správce front.

Možné hodnoty jsou:

#### **\* STEJNÉ**

Atribut se nemění.

### **\* RUČNÍ**

Služba se automaticky spustí nebo zastaví.

**\* QMGR**

Služba je spuštěna a zastavena, jak je spuštěn a zastaven správce front.

#### **\* POUZE START\_**

Služba se spustí, když je správce front spuštěn, ale nebude požadováno, aby se zastavil, když je správce front zastaven.

# **IBMI** Změna tématu MQ (CHGMQMTOP)

### **Kde je povoleno spustit**

Všechna prostředí (\*ALL)

### **Bezpečnost podprocesů**

Ano

Příkaz Změna tématu MQ (CHGMQMTOP) změní zadané atributy existujícího objektu tématu MQ .

### **Parametry**

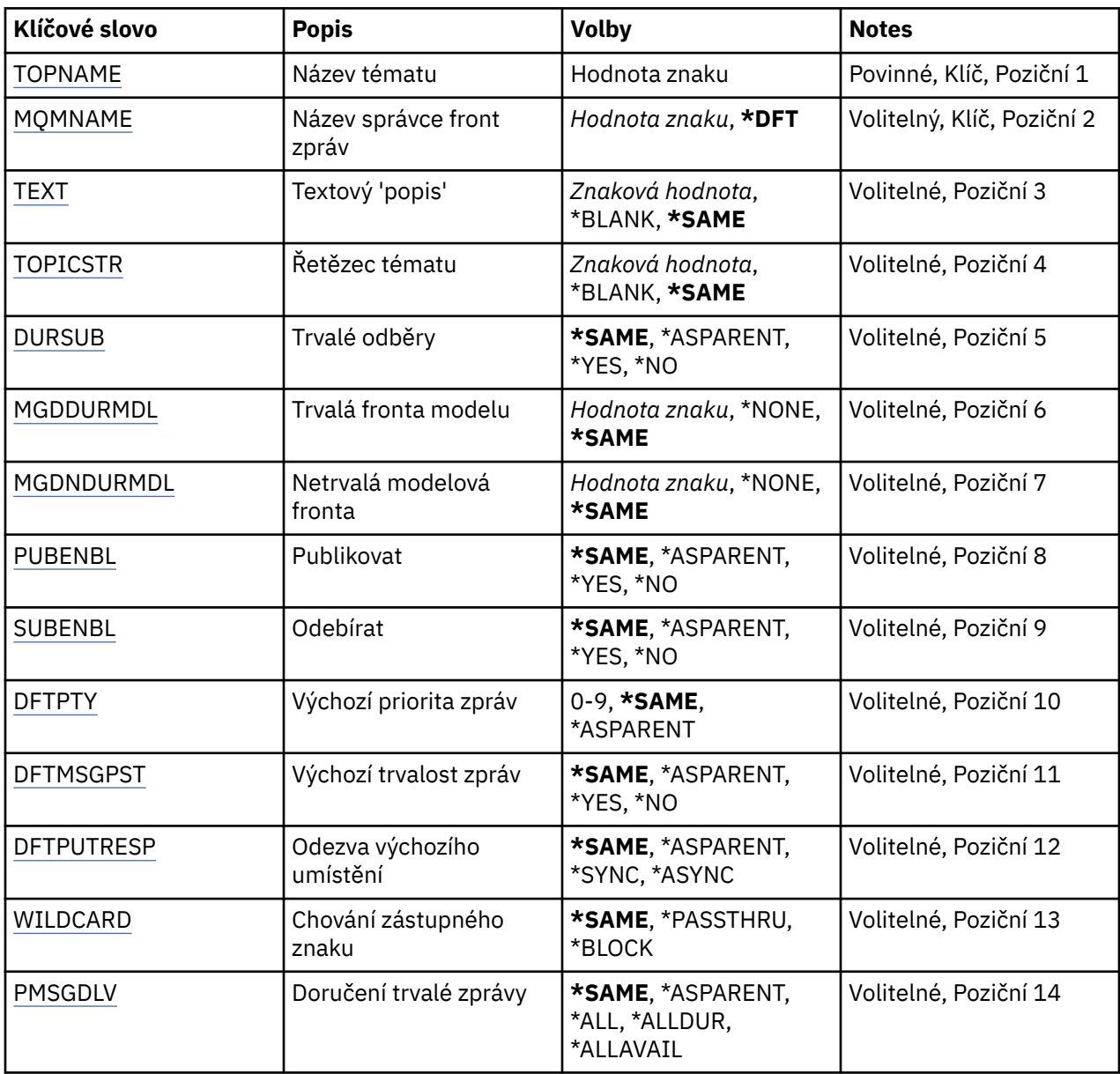

<span id="page-1005-0"></span>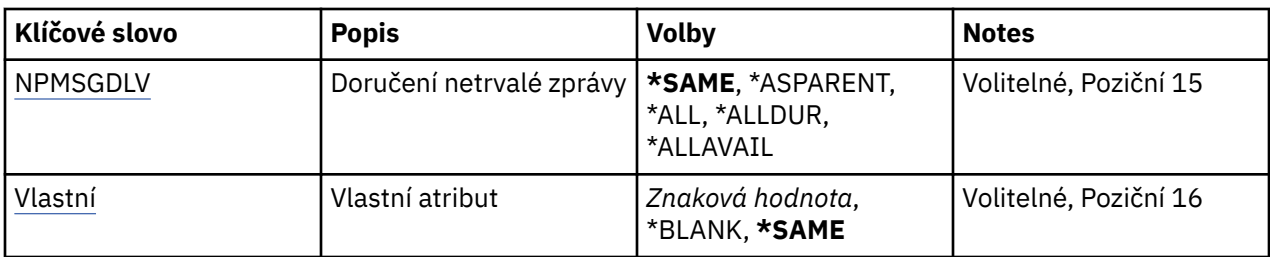

### **Název tématu (TOPNAME)**

Název objektu tématu, který má být změněn.

Možné hodnoty jsou:

#### **jméno-tématu**

Uveďte název objektu tématu. Maximální délka řetězce je 48 bajtů.

# **Název správce front zpráv (MQMNAME)**

Uvádí název správce front.

Možné hodnoty jsou:

**\* DFT**

Použít výchozího správce front.

**jméno-správce-front**

Název správce front.

# **Text 'description' (TEXT)**

Uvádí text, který stručně popisuje objekt tématu.

**Pozn.:** Délka pole je 64 bajtů a maximální počet znaků se sníží, pokud systém používá dvoubajtovou znakovou sadu (DBCS).

Možné hodnoty jsou:

**\* STEJNÉ**

Atribut se nemění.

#### **\* PRÁZDNÝ**

Text je nastavený na prázdný řetězec.

#### **description**

Uveďte maximálně 64 znaků uzavřených v apostrofech.

# **Řetězec tématu (TOPICSTR)**

Určuje řetězec tématu reprezentovaný touto definicí objektu tématu.

Možné hodnoty jsou:

#### **\* STEJNÉ**

Atribut se nemění.

#### **řetězec tématu**

Uveďte maximálně 256 bajtů pro řetězec tématu.

**Pozn.:** Řetězce témat větší než 256 bajtů lze zadat pomocí MQSC.

# **Trvalé odběry (DURSUB)**

Určuje, zda jsou aplikace povoleny k provedení trvalých odběrů v tomto tématu.

<span id="page-1006-0"></span>Možné hodnoty jsou:

#### **\* STEJNÉ**

Atribut se nemění.

### **\*ASPARENT**

Údaj o tom, zda lze v tomto tématu provést trvalé odběry, je založen na nastavení prvního nadřízeného administrativního uzlu nalezeného ve stromu témat souvisejících s tímto tématem.

### **\*YES**

Trvalé odběry lze provést na tomto tématu.

### **\*NO**

Trvalé odběry nelze v tomto tématu provést.

# **Trvalá modelová fronta (MGDDURMDL)**

Určuje název modelové fronty, která má být použita pro trvalé odběry, které vyžadují, aby správce front spravoval místa určení publikování.

Možné hodnoty jsou:

### **\* STEJNÉ**

Atribut se nemění.

### **trvalá-modelová-fronta**

Uveďte název modelové fronty.

# **Netrvalá modelová fronta (MGDNDURMDL)**

Určuje název modelové fronty, která má být použita pro netrvalé odběry, které vyžadují, aby správce front spravoval místa určení publikování.

Možné hodnoty jsou:

### **\* STEJNÉ**

Atribut se nemění.

# **non-durable-model-queue**

Uveďte název modelové fronty.

# **Publikovat (PUBENBL)**

Uvádí, zda mohou být zprávy publikovány do tématu.

Možné hodnoty jsou:

### **\* STEJNÉ**

Atribut se nemění.

### **\*ASPARENT**

Údaj o tom, zda zprávy mohou být publikovány do tohoto tématu, závisí na nastavení prvního nadřízeného administrativního uzlu nalezeného ve stromu témat souvisejících s tímto tématem.

### **\*YES**

Zprávy mohou být publikovány do tématu.

#### **\*NO**

Zprávy nelze publikovat v rámci daného tématu.

# **Odebírat (SUBENBL)**

Uvádí, zda mají být aplikace povoleny pro přihlášení k odběru tohoto tématu.

Možné hodnoty jsou:

### **\* STEJNÉ**

Atribut se nemění.

#### <span id="page-1007-0"></span>**\*ASPARENT**

Určuje, zda se aplikace mohou přihlásit k odběru tohoto tématu, a to na základě nastavení prvního nadřízeného administrativního uzlu nalezeného ve stromu témat souvisejících s tímto tématem.

#### **\*YES**

Odběry mohou být k tomuto tématu provedeny.

#### **\*NO**

Aplikace se nemohou přihlásit k odběru tohoto tématu.

# **Výchozí priorita zprávy (DFTPTY)**

Určuje výchozí prioritu zpráv publikovaných v rámci daného tématu.

Možné hodnoty jsou:

#### **\* STEJNÉ**

Atribut se nemění.

#### **\*ASPARENT**

Výchozí priorita je založena na nastavení prvního nadřízeného administrativního uzlu nalezeného ve stromu témat souvisejících s tímto tématem.

#### **priorita-hodnota**

Uveďte hodnotu v rozsahu od 0 do 9.

### **Výchozí trvalost zpráv (DFTMSGPST)**

Určuje perzistenci zpráv, která má být použita v případě, že aplikace určují volbu MOPER\_PERSISTENCE\_AS\_TOPIC\_DEF.

Možné hodnoty jsou:

#### **\* STEJNÉ**

Atribut se nemění.

#### **\*ASPARENT**

Výchozí perzistence je založena na nastavení prvního nadřízeného administrativního uzlu nalezeného ve stromu témat souvisejících s tímto tématem.

#### **\*YES**

Zprávy v této frontě se uchovají i po restartu správce front.

#### **\*NO**

Zprávy v této frontě se po restartu správce front ztratí.

### **Výchozí odezva Put (DFTPUTRESP)**

Určuje typ odezvy vyžadované pro volání MQPUT a MQPUT1 , pokud aplikace určují volbu MQPMO\_RESPONSE\_AS\_Q\_DEF.

Možné hodnoty jsou:

#### **\* STEJNÉ**

Atribut se nemění.

#### **\*ASPARENT**

Výchozí typ odezvy je založen na nastavení prvního nadřízeného administrativního uzlu nalezeného ve stromu témat souvisejících s tímto tématem.

#### **\* SYNCHRONIZACE**

Určení této hodnoty zajistí, že příkazy pro operace umístění do fronty, určené volbou MQPMO\_RESPONSE\_AS\_Q\_DEF budou vydány, jako by byla uvedena volba MQPMO\_SYNC\_RESPONSE. Pole v MQMD a MQPMO jsou vráceny správcem front do aplikace.
### **\* ASYNCHRONNÍ**

Určení této hodnoty zabezpečí, že příkazy pro operace umístění do fronty, určené volbou MQPMO\_RESPONSE\_AS\_Q\_DEF budou vždy vydány, jako by byla uvedena volba MQPMO\_ASYNC\_RESPONSE. Některá pole v MQMD a MQPMO nejsou správcem front vrácena do aplikace. Zlepšení výkonu lze zobrazit u zpráv vložených v transakci nebo v netrvalých zprávách.

## **Chování zástupného znaku (WILDCARD)**

Určuje chování odběrů se zástupnými znaky s ohledem na toto téma.

Možné hodnoty jsou:

### **\* STEJNÉ**

Atribut se nemění.

### **\* PRŮCHOZÍ**

Odběry provedené v tématu zástupných znaků, které jsou méně specifické než řetězec tématu v tomto objektu tématu, budou přijímat publikování z tohoto tématu a do řetězců témat specifičtějších než toto téma.

### **\* BLOK**

Odběry provedené v tématu zástupných znaků, které jsou méně specifické než řetězec tématu v tomto objektu tématu, nebudou přijímat publikování z tohoto tématu nebo do řetězců témat specifičtějších než toto téma.

## **Doručení trvalé zprávy (PMSGDLV)**

Určuje doručovací mechanismus pro trvalé zprávy publikované v rámci tohoto tématu.

Možné hodnoty jsou:

### **\* STEJNÉ**

Atribut se nemění.

### **\*ASPARENT**

Použitý mechanizmus doručení je založen na nastavení prvního nadřízeného administrativního uzlu nalezeného ve stromu témat souvisejících s tímto tématem.

### **\*ALL**

Trvalé zprávy musí být doručeny všem odběratelům, bez ohledu na trvalost pro volání MQPUT, aby bylo možné hlásit úspěch. Pokud selže doručení zprávy některému z odběratelů, není zpráva přijata žádným z dalších odběratelů a volání MQPUT se nezdaří.

### **\*ALLDUR**

Trvalé zprávy musí být doručeny všem trvalým odběratelům. Fakt, že selhalo doručení trvalé zprávy některým netrvalým odběratelům neznamená, že bude na volání MQPUT vrácena chyba. Pokud dojde k selhání doručení pro trvalé odběratele, neobdrží zprávu a volání MQPUT zprávu a volání MQPUT selže.

### **\*ALLAVAIL**

Trvalé zprávy jsou doručeny všem odběratelům, kteří mohou přijmout zprávu. Fakt, že selhalo doručení zprávy některému z odběratelů, nezabrání jejímu doručení ostatním odběratelům.

### **Doručení netrvalé zprávy (NPMSGDLV)**

Určuje doručovací mechanismus pro netrvalé zprávy publikované v rámci tohoto tématu.

Možné hodnoty jsou:

### **\* STEJNÉ**

Atribut se nemění.

#### **\*ASPARENT**

Použitý mechanizmus doručení je založen na nastavení prvního nadřízeného administrativního uzlu nalezeného ve stromu témat souvisejících s tímto tématem.

### **\*ALL**

Netrvalé zprávy musí být doručeny všem odběratelům, bez ohledu na trvalost pro volání MQPUT, aby bylo možné hlásit úspěch. Pokud selže doručení zprávy některému z odběratelů, není zpráva přijata žádným z dalších odběratelů a volání MQPUT se nezdaří.

#### **\*ALLDUR**

Netrvalé zprávy musí být doručeny všem trvalým odběratelům. Fakt, že selhalo doručení trvalé zprávy některým netrvalým odběratelům neznamená, že bude na volání MQPUT vrácena chyba. Pokud dojde k selhání doručení pro trvalé odběratele, neobdrží zprávu a volání MQPUT zprávu a volání MQPUT selže.

### **\*ALLAVAIL**

Netrvalé zprávy jsou doručeny všem odběratelům, kteří mohou přijmout zprávu. Fakt, že selhalo doručení zprávy některému z odběratelů, nezabrání jejímu doručení ostatním odběratelům.

## **Vlastní atribut (CUSTOM)**

Tento atribut je vyhrazen pro konfiguraci nových funkcí před zavedením oddělených atributů. Tento popis bude aktualizován při použití funkcí používajících tento atribut. V okamžiku, kdy neexistují smysluplné hodnoty pro *CUSTOM*, ponechte ji prázdné.

Možné hodnoty jsou:

### **\* STEJNÉ**

Atribut se nemění.

#### **\* PRÁZDNÝ**

Text je nastavený na prázdný řetězec.

#### **vlastní**

Zadejte nula nebo více atributů jako dvojice názvu atributu a hodnoty, oddělených alespoň jedním mezerou. Dvojice názvu atributu a hodnoty musí mít tvar NAME(VALUE) a musí být zadány velkými písmeny. Jednoduché uvozovky musí být uvozeny jiným jednoduchou uvozovkou.

#### IBM i **Vyčištění publikování/odběru zprostředkovatele MQ (CLRMQMBRK)**

#### **Kde je povoleno spustit**

Všechna prostředí (\*ALL)

### **Bezpečnost podprocesů**

Ano

Příkaz Clear IBM MQ broker (CLRMQMBRK) neprovedl žádnou funkci a je poskytnut pouze pro kompatibilitu s předchozími vydáními IBM MQ.

### **Parametry**

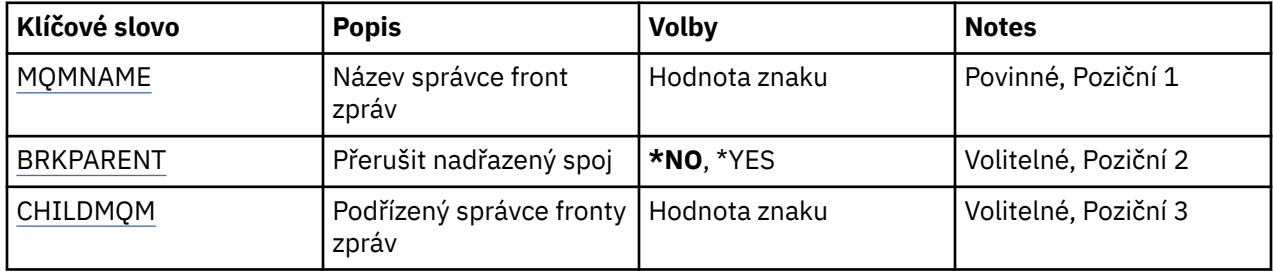

### **Název správce front zpráv (MQMNAME)**

Uvádí název správce front.

#### **jméno-správce-front**

Uveďte název správce front.

## <span id="page-1010-0"></span>**Přerušit nadřízený odkaz (BRKPARENT)**

Uvádí, jak je zprostředkovatel ukončen.

Možné hodnoty jsou:

#### **\*YES**

Určuje, že propojení má být přerušeno s nadřízeným zprostředkovatelem. Zadáte-li tento parametr, nesmíte zadat hodnotu parametru CHILDMQM.

### **\*NO**

Určuje, že propojení má být přerušeno s podřízeným zprostředkovatelem. Použijte parametr CHILDMQM k určení názvu správce front, který je hostitelem podřízeného zprostředkovatele.

## **Podřízený správce front zpráv (CHILDMQM)**

Určuje název správce front, který je hostitelem podřízeného zprostředkovatele, se kterým má být spoj přerušen.

#### IBM i **Vymazat frontu MQ (CLRMQMQ)**

**Kde je povoleno spustit** Všechna prostředí (\*ALL)

**Bezpečnost podprocesů**

Ano

Příkaz Vymazání fronty MQ (CLRMQMQ) odstraní všechny zprávy z lokální fronty.

Příkaz selľe, jestliľe fronta obsahuje nepotvrzené zprávy nebo jestliľe aplikace má frontu otevřenou.

### **Parametry**

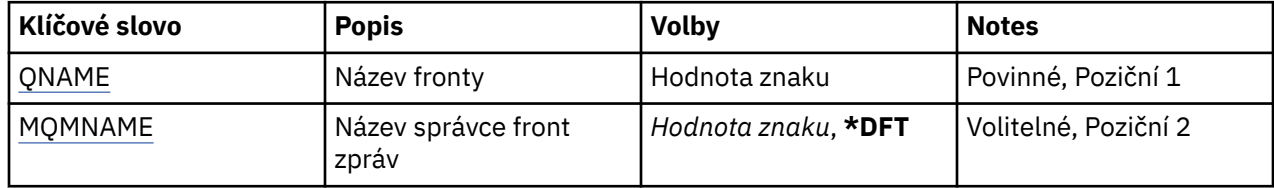

### **Název fronty (QNAME)**

Název fronty, která se má vymazat.

Možné hodnoty jsou:

#### **jméno-fronty**

Uveďte název fronty.

## **Název správce front zpráv (MQMNAME)**

Uvádí název správce front zpráv.

Možné hodnoty jsou:

**\* DFT**

Pouľít výchozího správce front.

### **jméno-správce-front**

Uveďte název správce front.

#### **Vymazat řetězec tématu MQ (CLRMQMTOP)** IBM i

#### **Kde je povoleno spustit**

Všechna prostředí (\*ALL)

#### **Bezpečnost podprocesů**

Ano

Příkaz vymazání řetězce tématu MQ (CLRMQMTOP) vymaže zadaný řetězec tématu.

### **Parametry**

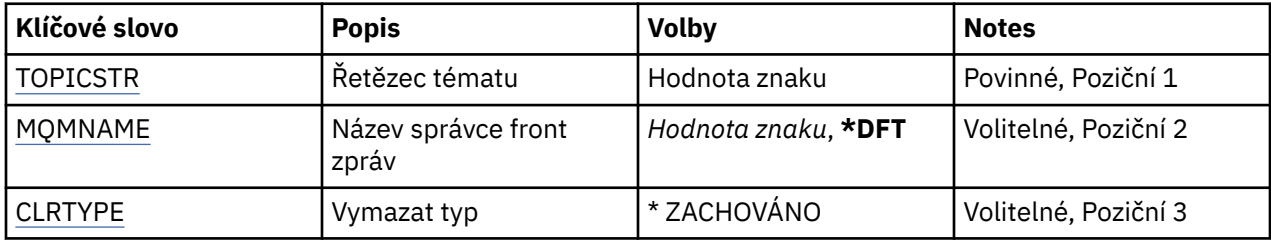

## **Řetězec tématu (TOPICSTR)**

Řetězec tématu, který má být vymazán.

Možné hodnoty jsou:

### **řetězec tématu**

Uveďte maximálně 256 bajtů pro řetězec tématu.

**Pozn.:** Řetězce témat větší než 256 bajtů lze zadat pomocí MQSC.

### **Název správce front zpráv (MQMNAME)**

Uvádí název správce front.

Možné hodnoty jsou:

**\* DFT**

Použít výchozího správce front.

**jméno-správce-front**

Název správce front.

## **Typ vyčištění (CLRTYPE)**

Typ vymazatelného řetězce tématu, který má být proveden.

Hodnota musí být:

**\* ZACHOVÁNO**

Odeberte zachované publikování ze zadaného řetězce tématu.

#### IBM i **Kopírování objektu MQ AuthInfo (CPYMQMAUTI)**

### **Kde je povoleno spustit**

Všechna prostředí (\*ALL)

## **Bezpečnost podprocesů**

Ano

Příkaz Kopírování objektu MQ AuthInfo (CPYMQMAUTI) vytváří objekt ověřovacích informací stejného typu a pro atributy, které nejsou zadány v příkazu, se stejnými hodnotami atributů jako existující objekt.

# **Parametry**

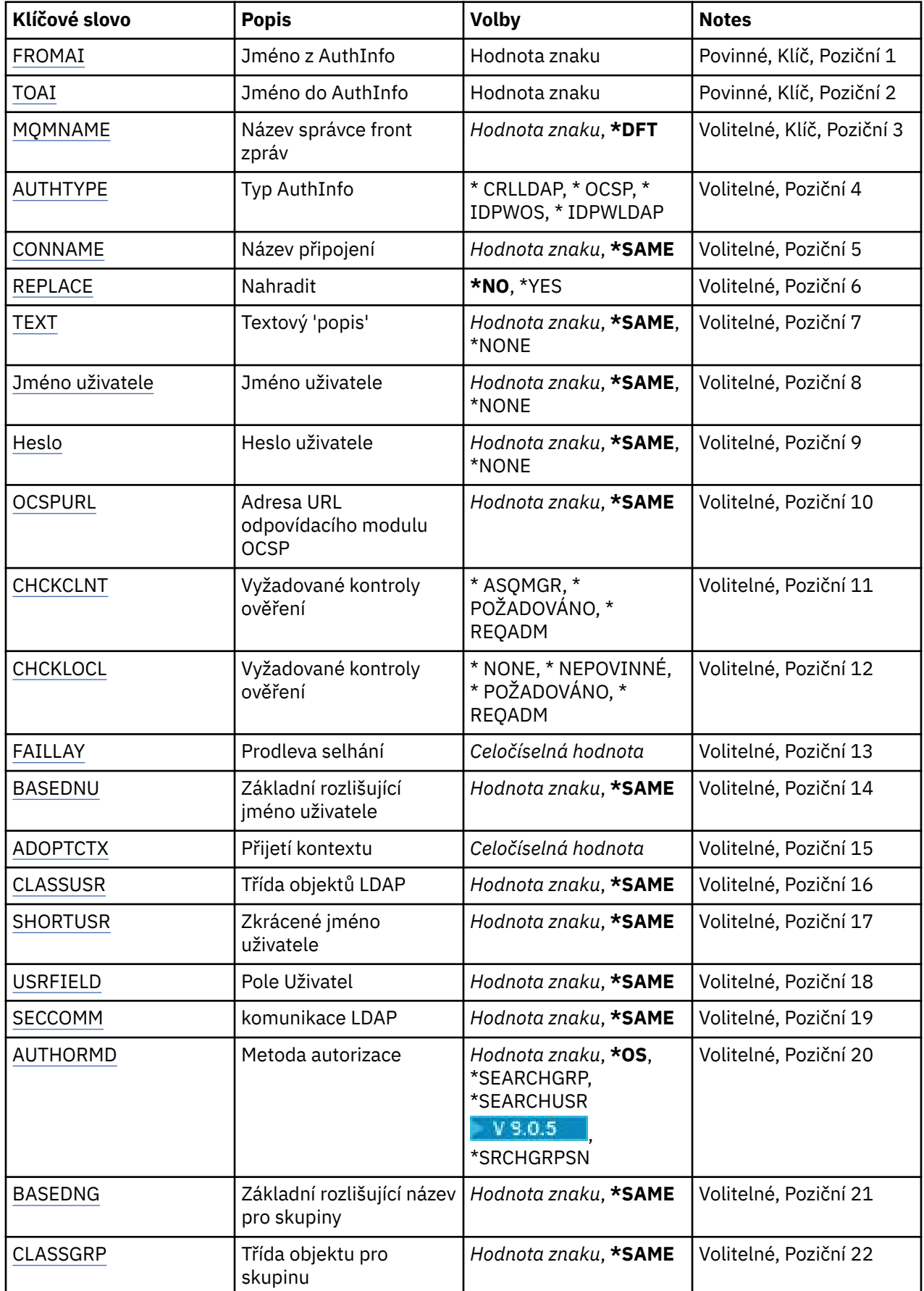

<span id="page-1013-0"></span>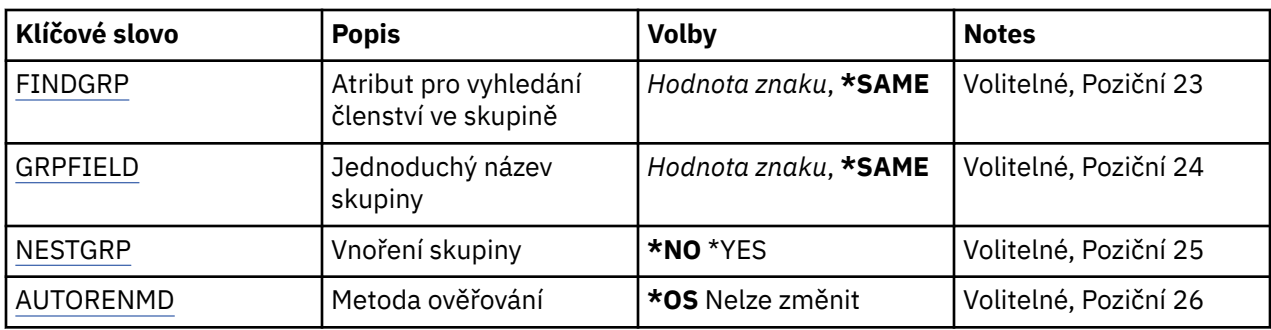

## **Ze jména AuthInfo (FROMAI)**

Název existujícího objektu ověřovacích informací pro zadání hodnot atributů, které nejsou v tomto příkazu uvedeny.

Možné hodnoty jsou:

### **authentication-information-name**

Uveďte název objektu ověřovacích informací. Maximální délka řetězce je 48 znaků.

## **Do názvu AuthInfo (TOAI)**

Název nového objektu ověřovacích informací, který se má vytvořit.

Pokud objekt ověřovacích informací s tímto názvem již existuje, musí být uvedeno REPLACE(\*YES).

Možné hodnoty jsou:

#### **authentication-information-name**

Uveďte název objektu ověřovacích informací. Maximální délka řetězce je 48 znaků.

### **Název správce front zpráv (MQMNAME)**

Název správce front.

Možné hodnoty jsou:

#### **\* DFT**

Pouľít výchozího správce front.

### **jméno-správce-front**

Název existujícího správce front zpráv. Maximální délka řetězce je 48 znaků.

### **Převzetí kontextu (ADOPTCTX)**

Zda použít znázorněné pověření jako kontext této aplikace. To znamená, že se používají pro kontroly autorizace, zobrazené na administrativních obrazovkách a objevují se ve zprávách.

### **YES**

ID uživatele uvedené ve struktuře MQCSP, které bylo úspěšně ověřeno pomocí hesla, je přijato jako kontext, který se má použít pro tuto aplikaci. Toto ID uživatele proto bude pověřením kontrolovanou pro autorizaci k použití prostředků produktu IBM MQ .

Pokud je ID uživatele představené ID uživatele LDAP a kontroly autorizace jsou prováděny pomocí ID uživatelů operačního systému, [SHORTUSR](#page-1017-0) přidružený k záznamu uživatele v LDAP bude adoptován jako pověření pro kontroly autorizace, které se budou provádět proti.

**NO**

ID a heslo uživatele LDAP přítomné ve struktuře MQCSP bude ověřeno, ale pověření se nepřevezmou pro další využití. Autorizace se provede pomocí ID uživatele, pod kterým je aplikace spuštěna.

Tento atribut je platný pouze pro typ AUTHTYPE \*IDPWOS a \*IDPWLDAP.

## <span id="page-1014-0"></span>**Metoda ověření (AUTHENMD)**

Metoda ověření použitá pro tuto aplikaci.

**\* OS**

Použijte skupiny operačních systémů, chcete-li určit oprávnění přidružená k uživateli.

Chcete-li nastavit metodu ověření, můžete použít pouze **\*OS** .

Tento atribut je platný pouze pro **AUTHTYPE** z *\*IDPWOS*.

## **Metoda autorizace (AUTHORMD)**

Metoda autorizace použitá pro tuto aplikaci.

### **\* OS**

Použijte skupiny operačních systémů, chcete-li určit oprávnění přidružená k uživateli.

To znamená, jak produkt IBM MQ dříve pracoval, a je výchozí hodnotou.

### **\* SEARCHGRP**

Položka skupiny v úložišti LDAP obsahuje atribut vypisující rozlišující jméno všech uživatelů patřících do této skupiny. Členství je označeno atributem definovaným ve [FINDGRP](#page-1016-0). Tato hodnota je obvykle *member* nebo *uniqueMember*.

### **\* SEARCHUSR**

Uživatelská položka v úložišti LDAP obsahuje atribut vypisující rozlišující název všech skupin, do kterých uvedený uživatel patří. Atribut pro dotaz je definován hodnotou [FINDGRP](#page-1016-0) , obvykle *memberOf*.

## **V** S.0.5 \* SRCHGRPSN

Položka skupiny v úložišti LDAP obsahuje atribut vypisující krátké jméno uživatele všech uživatelů patřících do této skupiny. Atribut v záznamu uživatele, který obsahuje krátké jméno uživatele, je určen parametrem [SHORTUSR.](#page-1017-0)

Členství je označeno atributem definovaným ve [FINDGRP.](#page-1016-0) Tato hodnota je zpravidla *memberUid*.

**Poznámka:** Tato metoda autorizace by se měla použít pouze tehdy, když jsou všechny krátké názvy uživatele odlišné.

Mnoho serverů LDAP používá atribut objektu skupiny k určení členství ve skupině a vy byste měli tuto hodnotu nastavit na *SEARCHGRP*.

Microsoft Active Directory typicky ukládá členství ve skupinách jako atribut uživatele. Server IBM Tivoli Directory Server podporuje obě metody.

Obecně platí, že načítání členství prostřednictvím atributu uživatele bude rychlejší než vyhledávání skupin, které uvádí uživatele jako člena.

Tento atribut je platný pouze pro **AUTHTYPE** z *\*IDPWLDAP*.

## **Typ AuthInfo (AUTHTYPE)**

Typ objektu ověřovacích informací. Neexistuje žádná výchozí hodnota

Možné hodnoty jsou:

### **\* CRLDAP**

Typ objektu ověřovacích informací je CRLLDAP.

### **\* OCSP**

Typ objektů ověřovacích informací je OCSPURL.

### **\* IDPWOS**

Kontrola ID uživatele pro ověření připojení a kontrola hesla se provádí pomocí operačního systému.

### **\* IDPWLDAP**

Kontrola ID uživatele a kontrola hesla se provádí pomocí serveru LDAP.

## <span id="page-1015-0"></span>**Základní rozlišující název pro skupiny (BASEDNG)**

Aby bylo možné najít názvy skupin, musí být tento parametr nastaven se základním DN pro hledání skupin na serveru LDAP.

Tento atribut je platný pouze pro **AUTHTYPE** z *\*IDPWLDAP*.

## **Základní DN uživatele (BASEDNU)**

Aby bylo možné najít atribut krátkého jména uživatele (viz [SHORTUSR](#page-1017-0) ) Tento parametr musí být nastaven se základním DN pro hledání uživatelů v rámci serveru LDAP. Tento atribut je platný pouze pro **AUTHTYPE** z *\*IDPWLDAP*.

## **Zkontrolujte klienta (CHCKCLNT)**

Zda jsou ověření připojení požadována všemi lokálně vázanými připojeními nebo kontrolována pouze, když je poskytnuto ID uživatele a heslo ve struktuře MQCSP.

Tyto atributy jsou platné pouze pro **AUTHTYPE** z *\*IDPWOS* nebo *\*IDPWLDAP*. Možné hodnoty jsou:

### **\* ASQMGR**

Má-li být připojení povoleno, musí splňovat požadavky na ověření připojení definované ve správci front. Pokud pole CONNAUTH poskytuje objekt ověřovacích informací a hodnota CHCKCLNT je \*REQUIRED, připojení nebude úspěšné, pokud není dodáno platné ID uživatele a heslo. Pokud pole CONNAUTH neposkytuje objekt ověřovacích informací, nebo hodnota CHCKCLNT není \*REQUIRED, pak se ID uživatele a heslo nepožaduje.

### **\*REQUIRED**

Vyžaduje, aby všechny aplikace poskytovaly platné ID uživatele a heslo.

### **\*REQDADM**

Privilegovaní uživatelé musí dodat platné ID uživatele a heslo, ale neprivilegovaní uživatelé se budou zacházet jako s nastavením \*OPTIONAL .

### **Kontrolovat lokální (CHCKLOCL)**

Zda jsou ověření připojení požadována všemi lokálně vázanými připojeními nebo kontrolována pouze, když je poskytnuto ID uživatele a heslo ve struktuře MQCSP.

Tyto atributy jsou platné pouze pro **AUTHTYPE** z *\*IDPWOS* nebo *\*IDPWLDAP*. Možné hodnoty jsou:

### **\*NONE**

Přepne na kontrolu.

### **\*VOLITELNÉ**

Zajišťuje, že je-li ID uživatele a heslo poskytováno aplikací, jsou to platné dvojice, ale že není povinné je poskytovat. Tato volba může být užitečná během migrace, například.

### **\*REQUIRED**

Vyžaduje, aby všechny aplikace poskytovaly platné ID uživatele a heslo.

### **\*REQDADM**

Privilegovaní uživatelé musí dodat platné ID uživatele a heslo, ale neprivilegovaní uživatelé se budou zacházet jako s nastavením \*OPTIONAL .

### **Skupina tříd (CLASSGRP)**

Třída objektů LDAP používaná pro záznamy skupin v úložišti LDAP.

Je-li hodnota prázdná, použije se **groupOfNames** .

Další běžně používané hodnoty zahrnují *groupOfUniqueNames* nebo *group*.

Tento atribut je platný pouze pro **AUTHTYPE** z *\*IDPWLDAP*.

# <span id="page-1016-0"></span>**Třída uživatele třídy (CLASSUSR)**

Třída objektů LDAP používaná pro záznamy uživatelů v úložišti LDAP.

Je-li tato hodnota prázdná, použije se výchozí hodnota *inetOrgPerson*, což je obecně hodnota potřebná.

Pro Microsoft Active Directoryje hodnota, kterou vyžadujete, často *uživatel*.

Tento atribut je platný pouze pro **AUTHTYPE** z *\*IDPWLDAP*.

## **Název připojení (CONNAME)**

DNS název nebo IP adresa hostitele, na kterém je server LDAP spuštěn, spolu s volitelným číslem portu. Výchozí číslo portu je 389. Pro název DNS nebo adresu IP není uvedena žádná výchozí hodnota.

Toto pole je platné pouze pro objekty ověřovacích informací *\*CRLLDAP* nebo *\*IDPWLDAP* , když je to požadováno.

Je-li použit s objekty ověřovacích informací *IDPWLDAP* , může se jednat o seznam názvů připojení oddělených čárkami.

Možné hodnoty jsou:

### **\* STEJNÉ**

Název připojení zůstává nezměněn od původního objektu ověřovacích informací.

### **jméno-připojení**

Uveďte úplný DNS název nebo IP adresu hostitele spolu s volitelným číslem portu. Maximální délka řetězce je 264 znaků.

## **Prodleva selhání (FAILDELAY)**

Když je poskytnuto ID uživatele a heslo pro ověření připojení a ověření selže, jelikož je ID uživatele nebo heslo chybné, toto je prodleva, v sekundách, než se selhání projeví v aplikaci.

To může pomoci vyhnout se zaneprázdnění smyček z aplikace, která se jednoduše po přijetí selhání jednoduše pokusí o opakované pokusy.

Hodnota musí být v rozsahu 0 až 60 sekund. Výchozí hodnota je 1.

Tento atribut je platný pouze pro typ AUTHTYPE \*IDPWOS a \*IDPWLDAP.

### **Atribut členství ve skupině (FINDGRP)**

Název atributu použitého v rámci položky LDAP k určení členství ve skupině.

Když je [AUTHORMD](#page-1014-0) = *\*SEARCHGRP*, tento atribut je obvykle nastaven na *member* nebo *uniqueMember*.

Když [AUTHORMD](#page-1014-0) = *\*SEARCHUSR*, tento atribut je obvykle nastaven na *memberOf*.

Když [AUTHORMD](#page-1014-0) = *\*SRCHGRPSN*, tento atribut je obvykle nastaven na *memberUid*.

Je-li ponecháno prázdné, pokud:

- • [AUTHORMD](#page-1014-0) = *\*SEARCHGRP*, tento atribut standardně zobrazuje *memberOf*
- • [AUTHORMD](#page-1014-0) = *\*SEARCHUSR*, tento atribut standardně zobrazuje *člen*
- [AUTHORMD](#page-1014-0) = *\*SRCHGRPSN*, tento atribut je standardně nastaven na *memberUid*

Tento atribut je platný pouze pro **AUTHTYPE** z *\*IDPWLDAP*.

## **Jednoduchý název pro skupinu (GRPFIELD)**

Je-li hodnota prázdná, příkazy jako např. [setmqaut](#page-160-0) musí používat kvalifikované jméno pro skupinu. Hodnota může být buď úplné DN, nebo jednotlivý atribut.

Tento atribut je platný pouze pro **AUTHTYPE** z *\*IDPWLDAP*.

## <span id="page-1017-0"></span>**Vnoření skupiny (NESTGRP)**

Možné hodnoty jsou:

### **\*NO**

Pouze na počátku zjištěné skupiny se berou v úvahu pro autorizaci.

### **\*YES**

Seznam skupin se prohledává rekurzivně k výčtu všech skupin, do kterých uživatel patří.

Rozlišovací jméno skupiny se používá při rekurzivním prohledávání seznamu skupin, bez ohledu na metodu autorizace zvolenou v [AUTHORMD](#page-1014-0).

Tento atribut je platný pouze pro **AUTHTYPE** z *\*IDPWLDAP*.

## **Nahradit (REPLACE)**

Uvádí, zda by měl nový objekt ověřovacích informací nahradit existující objekt ověřovacích informací se stejným názvem.

Možné hodnoty jsou:

### **\*NO**

Tato definice nenahradí žádný existující objekt ověřovacích informací se stejným názvem. Příkaz selže, pokud jmenovaný objekt ověřovacího objektu již existuje.

### **\*YES**

Nahradit existující objekt ověřovacích informací. Pokud jmenovaný objekt ověřovacích informací neexistuje, je vytvořen nový objekt.

## **Zabezpečené komunikace (SECCOMM)**

Zda má být připojení k serveru LDAP provedeno bezpečně pomocí TLS

**YES**

Konektivita k serveru LDAP se zabezpečeně provádí pomocí TLS.

Použitý certifikát je výchozí certifikát pro správce front, pojmenovaný v CERTLABL na objektu správce front, nebo je-li prázdný, ten, který je popsán v tématu Názvy digitálních certifikátů, základní informace o požadavcích.

Certifikát se nachází v úložišti klíčů uvedeném v SSLKEYR na objektu správce front. Bude vyjednána šifrovaná specifikace, která je podporována serverem IBM MQ i serverem LDAP.

Je-li správce front konfigurován tak, aby používal SSLFIPS (YES) nebo specifikace šifer SUITEB, pak se tento účet bere také v souvislosti s připojením k serveru LDAP.

### **ANNON**

Připojitelnost k serveru LDAP je zabezpečen pomocí TLS stejně jako pro SECCOMM (YES) s jedním rozdílem.

Serveru LDAP se neodešle žádný certifikát; připojení bude vytvořeno anonymně. Chcete-li použít toto nastavení, ujistěte se, že úložiště klíčů uvedené v SSLKEYR, na objektu správce front, neobsahuje certifikát označený jako výchozí.

### **NO**

Konektivita k serveru LDAP nepoužívá TLS.

Tento atribut je platný pouze pro **AUTHTYPE** z *\*IDPWLDAP*

## **Krátký uživatel (SHORTUSR)**

Pole v záznamu uživatele, které má být použito jako krátké jméno uživatele v produktu IBM MQ.

Toto pole musí obsahovat hodnoty 12 nebo méně znaků. Toto krátké jméno uživatele se používá pro následující účely:

- <span id="page-1018-0"></span>• Je-li povoleno ověření LDAP, ale autorizace LDAP není povolena, používá se jako ID uživatele operačního systému pro kontroly autorizace. V tomto případě musí atribut představovat ID uživatele operačního systému.
- Jsou-li povoleny ověření a ověření LDAP, použije se toto ID uživatele jako ID uživatele, které bylo převedeno se zprávou, aby bylo jméno uživatele LDAP znovu zjišťováno, když je třeba použít ID uživatele v rámci zprávy.

Například u jiného správce front nebo při zápisu zpráv sestav. V tomto případě atribut nemusí představovat ID uživatele operačního systému, ale musí se jednat o jedinečný řetězec. Výrobní číslo zaměstnance je příkladem vhodného atributu po tento účelem.

Tento atribut je platný pouze pro **AUTHTYPE** z *\*IDPWLDAP* a je povinný.

## **Text 'description' (TEXT)**

Krátký textový popis objektu ověřovacích informací.

**Pozn.:** Délka pole je 64 bajtů a maximální počet znaků se sníží, pokud systém používá dvoubajtovou znakovou sadu (DBCS).

Možné hodnoty jsou:

#### **\* STEJNÉ**

Textový řetězec je nezměněn.

### **\* ŽÁDNÉ**

Text je nastavený na prázdný řetězec.

#### **description**

Délka řetězce může být maximálně 64 znaků uzavřených v apostrofech.

### **Pole uživatele (USRFIELD)**

Pokud ID uživatele poskytnuté aplikací pro ověření neobsahuje kvalifikátor pro pole v záznamu uživatele LDAP, to znamená, že neobsahuje ' = ' znaménko, tento atribut označuje pole v záznamu uživatele LDAP, které se používá k interpretaci poskytnutého ID uživatele.

Toto pole může být prázdné. Pokud se jedná o tento případ, všechna nekvalifikovaná ID uživatele používají parametr [SHORTUSR](#page-1017-0) k interpretaci poskytnutého ID uživatele.

Obsah tohoto pole bude zřetězen s ' = ' a spolu s hodnotou poskytnutou aplikací vytvořit úplné ID uživatele, které má být umístěno v záznamu uživatele LDAP. Například aplikace poskytuje uživateli fred a toto pole má hodnotu cn, pak bude úložiště LDAP prohledáno pro cn=fred.

Tento atribut je platný pouze pro **AUTHTYPE** z *\*IDPWLDAP*.

### **Jméno uživatele (USERNAME)**

Rozlišující jméno uživatele, který má vazbu k adresáři. Výchozí jméno uživatele je prázdné.

Toto pole je platné pouze pro objekty ověřovacích informací *\*CRLLDAP* nebo *\*IDPWLDAP* .

Možné hodnoty jsou:

#### **\* STEJNÉ**

Jméno uživatele je nezměněno.

### **\* ŽÁDNÉ**

Jméno uživatele je prázdné.

#### **jméno-uživatele-LDAP**

Uveďte rozlišující jméno uživatele LDAP. Maximální délka řetězce je 1024 znaků.

### **Heslo uživatele (PASSWORD)**

Heslo pro uživatele LDAP.

<span id="page-1019-0"></span>Toto pole je platné pouze pro objekty ověřovacích informací *\*CRLLDAP* nebo *\*IDPWLDAP* .

Možné hodnoty jsou:

### **\* STEJNÉ**

Heslo je nezměněno.

### **\* ŽÁDNÉ**

Heslo je prázdné.

### **LDAP-heslo**

Heslo uživatele LDAP. Maximální délka řetězce je 32 znaků.

## **Adresa URL odpovídacího modulu OCSP (OCSPURL)**

Adresa URL odpovídacího modulu OCSP, použitá k zaškrtnutí odvolání certifikátu. Toto musí být adresa URL HTTP, obsahující název hostitele a číslo portu odpovídacího modulu OCSP. Pokud odpovídací modul OCSP používá port 80, který je výchozí pro protokol HTTP, tak lze číslo portu vynechat.

Toto pole je platné pouze pro objekty ověřovacích informací OCSP.

Možné hodnoty jsou:

### **\* STEJNÉ**

Adresa URL odpovídacího modulu OCSP se nezměnila.

### **OCSP-Responder-Adresa URL**

Adresa URL odpovídacího modulu OCSP. Maximální délka řetězce je 256 znaků.

## **Příklady**

Není

## **Chybové zprávy**

Neznámý

# **EMI Kopírování kanálu MQ (CPYMQMCHL)**

### **Kde je povoleno spustit**

Všechna prostředí (\*ALL)

### **Bezpečnost podprocesů**

Ano

Příkaz Kopírování kanálu MQ (CPYMQMCHL) vytváří novou definici kanálu MQ stejného typu a pro atributy neuvedené v příkazu se stejnými hodnotami atributu jako existující definice kanálu.

### **Parametry**

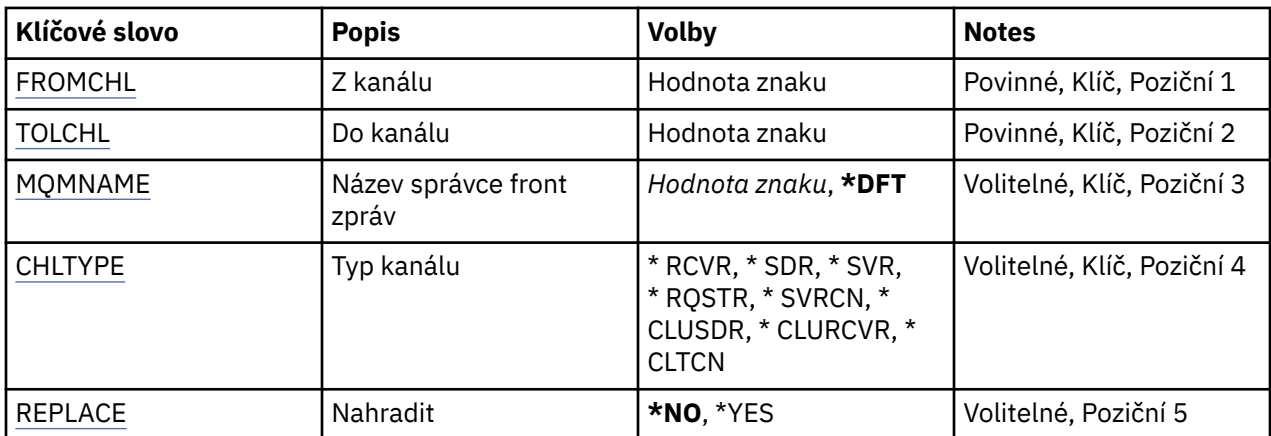

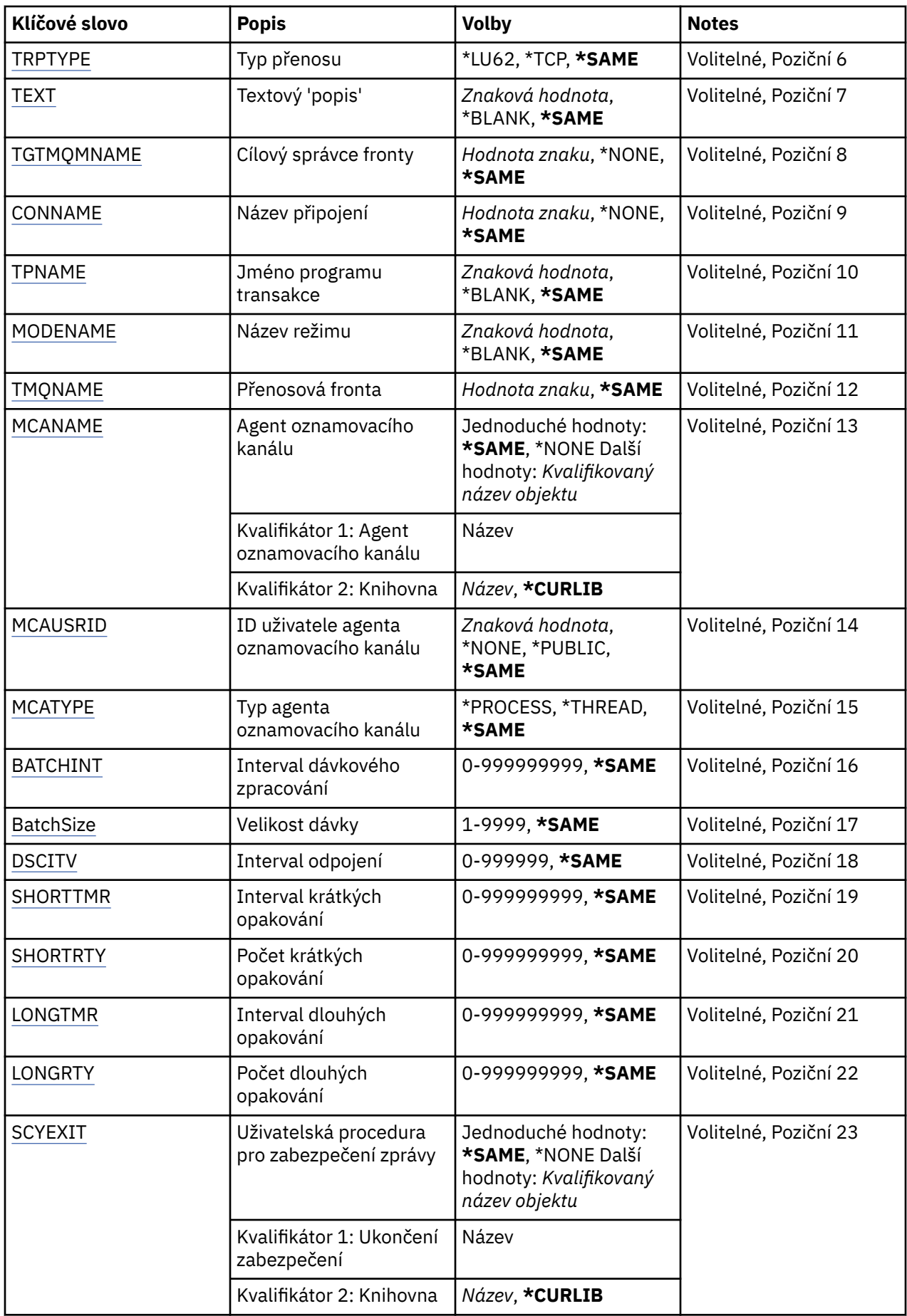

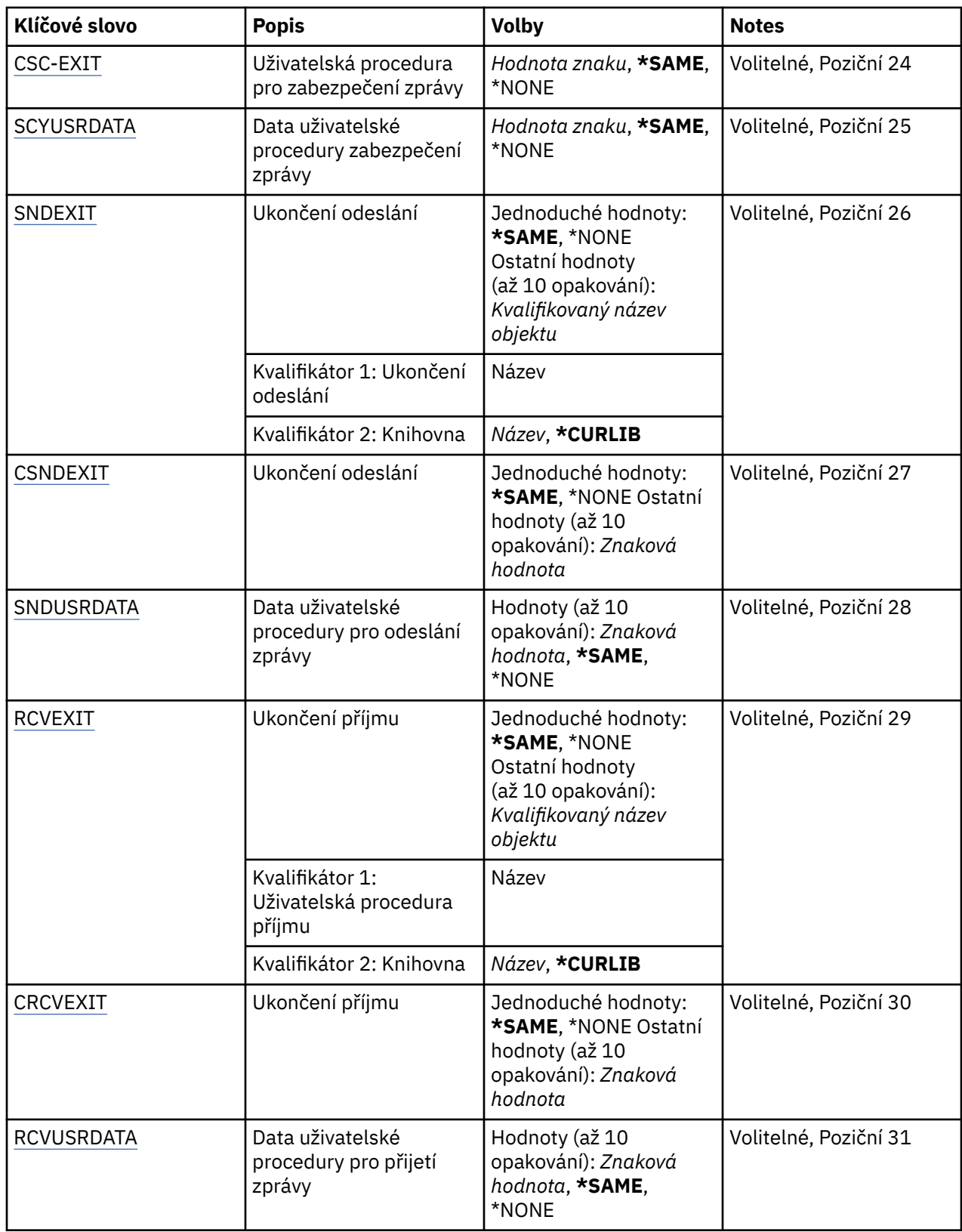

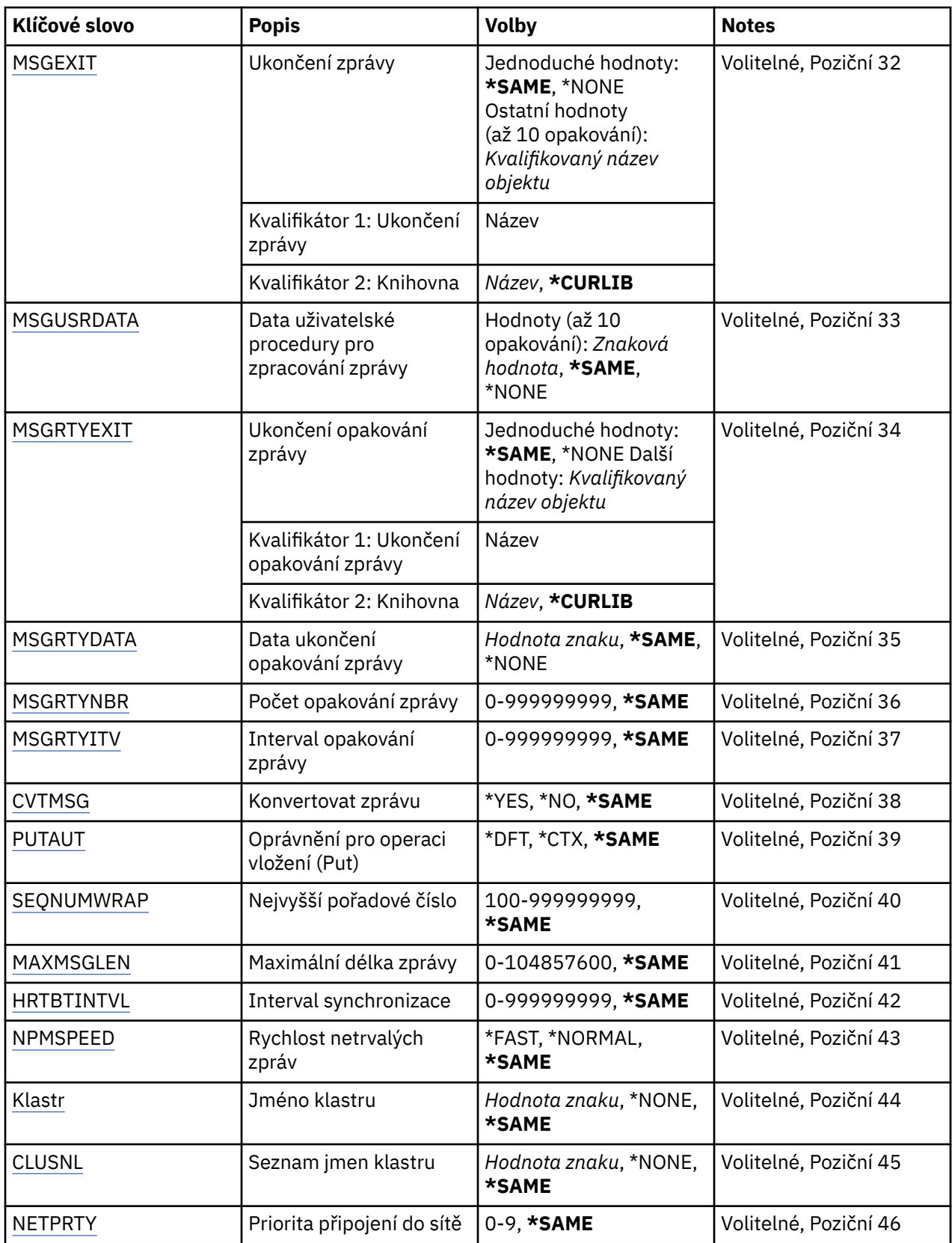

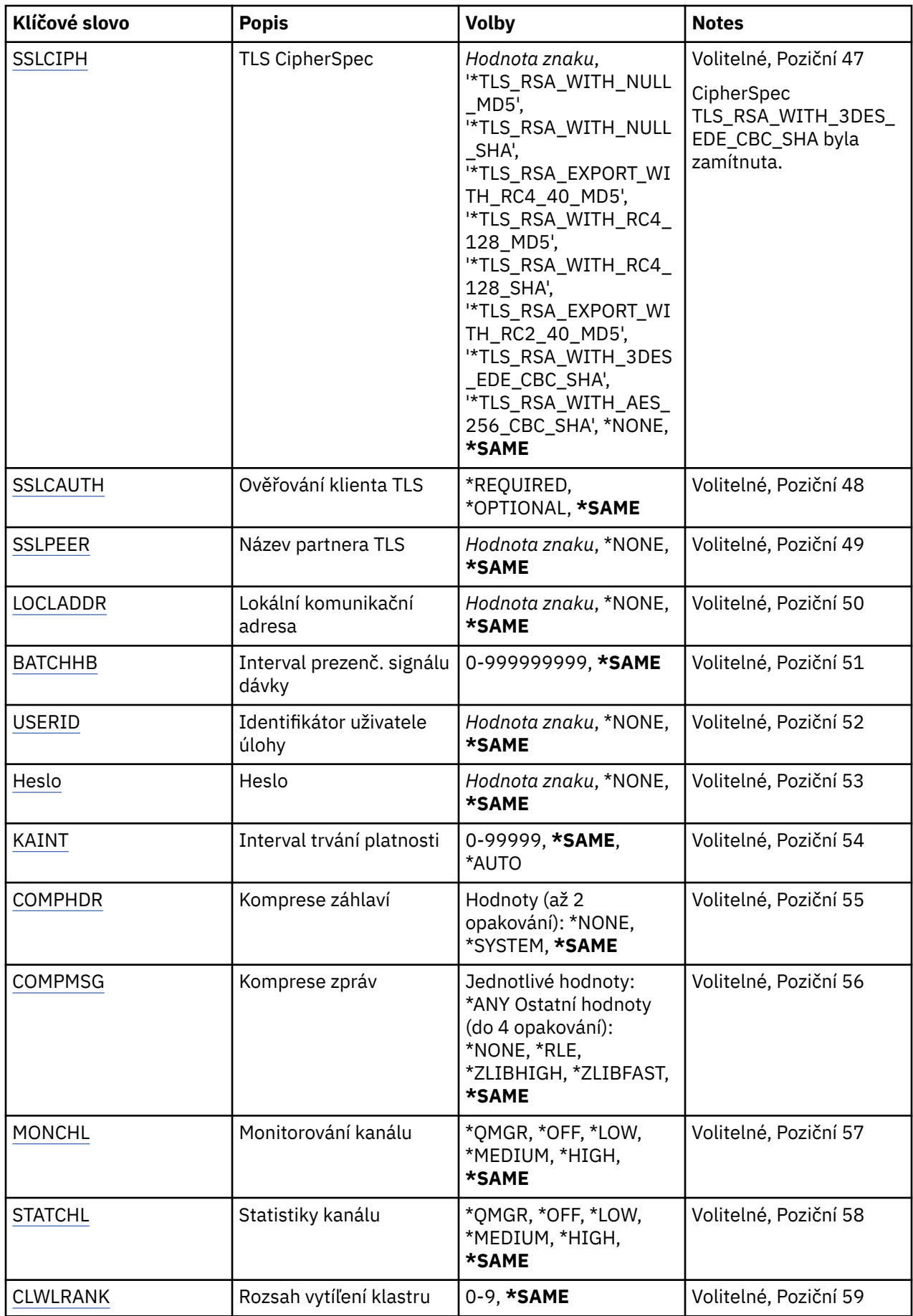

<span id="page-1024-0"></span>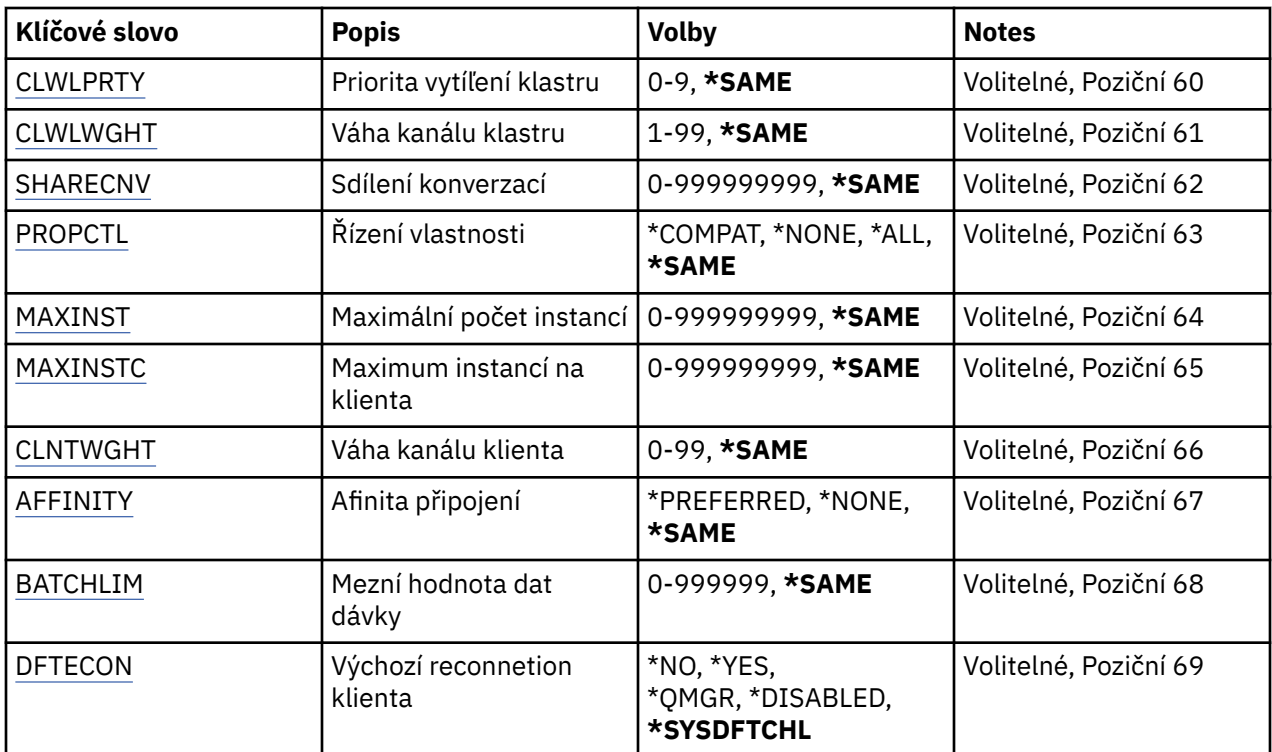

## **Z kanálu (FROMCHL)**

Uvádí název existující definice kanálu obsahující hodnoty pro atributy, které nejsou uvedeny v tomto příkazu.

Možné hodnoty jsou:

### **z-kanálu-kanálu**

Uveďte název zdrojového kanálu MQ.

## **Do kanálu (TOCHL)**

Uvádí název nové definice kanálu. Název může obsahovat maximálně 20 znaků. Názvy kanálů musí být jedinečné. Pokud definice kanálu s tímto názvem již existuje, musí být uvedeno REPLACE(\*YES).

Možné hodnoty jsou:

### **na-název-kanálu**

Uveďte název vytvářeného kanálu MQ.

### **Název správce front zpráv (MQMNAME)**

Uvádí název správce front zpráv.

Možné hodnoty jsou:

#### **\* DFT**

Použije se výchozí správce front. Pokud nemáte na systému definovaného výchozího správce front, příkaz selže.

### **jméno-správce-front-zpráv**

Název správce front zpráv.

## **Typ kanálu (CHLTYPE)**

Uvádí typ kopírovaného kanálu.

<span id="page-1025-0"></span>Možné hodnoty jsou:

#### **\*SDR**

Kanál odesílatele

### **\*SVR**

Kanál serveru

### **\*RCVR**

Kanál příjemce

### **\*RQSTR**

Kanál žadatele

### **\*SVRCN**

Kanál připojení serveru

### **\*CLUSSDR**

Odesílací kanál klastru

### **\*CLUSRCVR**

Přijímací kanál klastru

### **\*CLTCN**

Kanál připojení klienta

## **Nahradit (REPLACE)**

Uvádí, zda nová definice kanálu nahrazuje existující definici kanálu se stejným názvem.

Možné hodnoty jsou:

### **\*NO**

Nenahrazovat existující definici kanálu. Pokud jmenovaná definice kanálu již existuje, příkaz selže.

### **\*YES**

Nahradit existující definici kanálu. Pokud žádná definice se stejným názvem neexistuje, bude vytvořena nová definice.

## **Typ transportu (TRPTYPE)**

Uvádí protokol přenosu.

Možné hodnoty jsou:

### **\* STEJNÉ**

Atribut se nemění.

# **\*LU62**

SNA LU 6.2.

### **\* TCP**

TCP (Transmission Control Protocol) / protokol Internetu (TCP/IP).

## **Text 'description' (TEXT)**

Uvádí text, který stručně popisuje definici kanálu.

Možné hodnoty jsou:

### **\* STEJNÉ**

Atribut se nemění.

### **\* PRÁZDNÝ**

Text je nastavený na prázdný řetězec.

### **description**

Uveďte maximálně 64 znaků uzavřených v apostrofech.

<span id="page-1026-0"></span>**Pozn.:** Délka pole je 64 bajtů a maximální počet znaků se sníží, pokud systém používá dvoubajtovou znakovou sadu (DBCS).

## **Cílový správce front (TGTMQMNAME)**

Uvádí název cílového správce front.

Možné hodnoty jsou:

### **\* STEJNÉ**

Atribut se nemění.

### **\* ŽÁDNÉ**

Název cílového správce front pro kanál připojení klienta (CHLTYPE) \*CLTCN je neurčený.

#### **jméno-správce-front-zpráv**

Název cílového správce front zpráv pro kanál připojení klienta (CHLTYPE) \*CLTCN.

Pro ostatní typy kanálu nemusí být tento parametr uveden.

## **Název připojení (CONNAME)**

Uvádí název počítače k připojení.

Možné hodnoty jsou:

#### **\* STEJNÉ**

- Atribut se nemění.
- **\* ŽÁDNÉ**

Název připojení je prázdný.

#### **jméno-připojení**

Uveďte název připojení, jak je vyžadováno protokolem přenosu:

- Pro \*LU62 uveďte název objektu CSI.
- Pro \*TCP uveďte buď název hostitele nebo síťovou adresu vzdáleného počítače (nebo lokálního počítače pro kanály příjemce klastru). To může být následováno volitelným číslem portu uzavřeným v závorkách.

**Multi N**V Multiplatformy je parametr názvu připojení TCP/IP přijímacího kanálu klastru nepovinný. Pokud ponecháte název připojení prázdný, vygeneruje IBM MQ název připojení za vás a bude předpokládat výchozí port a bude používat aktuální adresu IP systému. Výchozí číslo portu můžete přepsat, ale i nadále se bude používat aktuální adresa IP systému. Pro každý název připojení ponechte název IP prázdný a zadejte číslo portu do závorek. Např.:

(1415)

Vygenerovaný název **CONNAME** je vždy v tečkované dekadické notaci (IPv4) nebo v hexadecimální notaci (IPv6), a nikoli ve tvaru alfanumerického názvu hostitele DNS.

Kde není uveden port, předpokládá se výchozí port 1414.

Pro kanály příjemce klastru se název připojení týká lokálního správce front a pro ostatní kanály se týká cílového správce front.

Tento parametr je požadován pro kanály s typem kanálu (CHLTYPE) \*SDR, \*RQSTR, \*CLTCN a \*CLUSSDR. Je volitelný pro kanály \*SVR a \*CLUSRCVR a není platný pro kanály \*RCVR nebo \*SVRCN.

### **Název transakčního programu (TPNAME)**

Tento parametr je platný pouze pro kanály s TRPTYPE definovaným jako LU 6.2.

<span id="page-1027-0"></span>Tento parametr musí být nastaven na název programu transakce architektury SNA, pokud CONNAME neobsahuje název objektu strany, v tomto případě musí být nastaven na mezery. Název se vezme místo objektu strany komunikací rozhraní CPI-C.

Tento parametr není platný pro kanály s CHLTYPE definovaným jako \*RCVR.

Možné hodnoty jsou:

### **\* STEJNÉ**

Hodnota tohoto atributu se nezmění.

### **\* ŽÁDNÉ**

Není zadán žádný název programu transakce.

### **\* PRÁZDNÝ**

Název programu transakce se vezme z objektu strany komunikací rozhraní CPI-C. Název objektu strany musí být uveden v parametru CONNAME.

#### **jméno-programu-transakce**

Uveďte název programu transakce architektury SNA.

### **Název režimu (MODENAME)**

Tento parametr je platný pro kanály s TRPTYPE definovaným jako LU 6.2. Pokud TRPTYPE není definován jako LU 6.2, jsou data ignorována a není vydána žádná chybová zpráva.

Pokud je hodnota uvedena, musí být nastavena na název režimu architektury SNA, pokud CONNAME neobsahuje název objektu strany, v tomto případě musí být nastavena na mezery. Název se pak vezme z objektu strany komunikací rozhraní CPI-C.

Tento parametr není platný pro kanály s CHLTYPE definovaným jako \*RCVR nebo \*SVRCONN.

Možné hodnoty jsou:

### **\* STEJNÉ**

Hodnota tohoto atributu se nezmění.

### **\* ŽÁDNÉ**

Není zadán žádný název režimu.

### **\* PRÁZDNÝ**

Název se vezme z objektu strany komunikací rozhraní CPI-C. Musí být uvedeno v parametru CONNAME.

#### **název-režimu-SNA**

Uveďte název režimu architektury SNA.

### **Přenosová fronta (TMQNAME)**

Uvádí název přenosové fronty.

Možné hodnoty jsou:

#### **\* STEJNÉ**

Atribut se nemění.

#### **název-přenosové-fronty**

Uveďte název přenosové fronty. Název přenosové fronty je požadován, pokud je CHLTYPE definován jako \*SDR nebo \*SVR.

Pro ostatní typy kanálu nemusí být tento parametr uveden.

### **agent kanálu zpráv (MCANAME)**

Tento parametr je vyhrazený a neměl by se používat.

Možné hodnoty jsou:

### <span id="page-1028-0"></span>**\* STEJNÉ**

Atribut se nemění.

### **\* ŽÁDNÉ**

Název programu sběrnice MCA je prázdný.

Tento parametr nelze zadat, pokud je CHLTYPE definován jako \*RCVR, \*SVRCN nebo \*CLTCN.

## **ID uživatele agenta kanálu zpráv (MCAUSRID)**

Uvádí identifikátor uživatele agenta oznamovacího kanálu, který má být použit agentem oznamovacího kanálu pro autorizaci pro přístup k prostředkům MQ, včetně (pokud PUTAUT je \*DFT) autorizace pro vložení zprávy do cílové fronty pro kanály příjemce nebo žadatele.

Možné hodnoty jsou:

### **\* STEJNÉ**

Atribut se nemění.

### **\* ŽÁDNÉ**

Agent oznamovacího kanálu používá výchozí identifikátor uživatele.

### **\* VEŘEJNÉ**

Používá veřejné oprávnění.

### **mca-user-identifikátor**

Uveďte identifikátor uživatele, který se má použít.

Tento parametr nelze zadat pro typ kanálu (CHLTYPE) \*CLTCN.

## **Typ agenta kanálu zpráv (MCATYPE)**

Uvádí, zda by měl být program agenta oznamovacího kanálu spuštěn jako vlákno nebo jako proces.

Možné hodnoty jsou:

### **\* STEJNÉ**

Atribut se nemění.

### **\* PROCES**

Agent oznamovacího kanálu je spuštěn jako oddělený proces.

### **\* PODPROCES**

Agent oznamovacího kanálu je spuštěn jako oddělené vlákno.

Tento parametr může být uveden pouze pro kanály s CHLTYPE definovaným jako \*SDR, \*SVR, \*RQSTR, \*CLUSSDR nebo \*CLUSRCVR.

## **Interval dávek (BATCHINT)**

Minimální množství času v milisekundách, kdy kanál ponechá dávku otevřenou.

Dávka se ukončí tím, že se nejprve vyskytne následující situace: zprávy BATCHSZ byly odeslány, byly odeslány bajty BATCHLIM, nebo je přenosová fronta prázdná a BATCHINT byl překročen.

Výchozí hodnota je 0, která znamená, že je dávka ukončena, jakmile je přenosová fronta prázdná (nebo je dosažen limit BATCHSZ).

Uveďte hodnotu v rozsahu od 0 do 999999999.

Tento parametr je platný pro kanály s CHLTYPE definovaným jako \*SDR, \*SVR, \*CLUSSDR nebo \*CLUSRCVR.

Možné hodnoty jsou:

#### **\* STEJNÉ**

Hodnota tohoto atributu se nezmění.

### <span id="page-1029-0"></span>**batch-interval**

Uveďte hodnotu v rozsahu od 0 do 999999999.

### **Velikost dávky (BATCHSIZE)**

Uvádí maximální počet zpráv, které mohou být odeslány dolů kanálem před provedením kontrolního bodu.

Možné hodnoty jsou:

#### **\* STEJNÉ**

Atribut se nemění.

### **velikost dávky**

Uveďte hodnotu v rozsahu 1 až 9999.

Tento parametr nelze zadat pro typ kanálu (CHLTYPE) \*CLTCN nebo \*SVRCN.

## **Interval odpojení (DSCITV)**

Uvádí interval odpojení, který definuje maximální počet sekund, který bude kanál čekat na zprávy, aby je mohl přidat do přenosové fronty před uzavřením kanálu.

Možné hodnoty jsou:

#### **\* STEJNÉ**

Atribut se nemění.

#### **interval odpojení**

Uveďte hodnotu v rozsahu od 0 do 999999.

Tento parametr nelze určit pro kanály typu (CHLTYPE) \*RCVR, \*RQSTR nebo \*CLTCN.

### **Interval krátkých opakování (SHORTTMR)**

Uvádí interval krátkého čekání na opakování kanálu odesílatele, serveru nebo klastru (\*SDR, \*SVR, \*CLUSSDR nebo \*CLUSRCVR), který je spuštěn automaticky iniciátorem kanálu. Ten definuje interval mezi pokusy zavést připojení ke vzdálenému počítači.

Možné hodnoty jsou:

#### **\* STEJNÉ**

Atribut se nemění.

#### **short-retry-interval**

Uveďte hodnotu v rozsahu od 0 do 999999999.

## **Krátký počet opakování (SHORTRTY)**

Uvádí počet krátkého opakování kanálu odesílatele, serveru nebo klastru (\*SDR, \*SVR, \*CLUSSDR nebo \*CLUSRCVR), který je spuštěn automaticky iniciátorem kanálu. Ten definuje maximální počet pokusů, které jsou učiněny k navázání připojení ke vzdálenému počítači v intervalech, uvedených pomocí SHORTTMR před použitím (normálně delších) LONGRTY a LONGTMR.

Možné hodnoty jsou:

### **\* STEJNÉ**

Atribut se nemění.

### **short-retry-count**

Uveďte hodnotu v rozsahu od 0 do 999999999. Hodnota 0 znamená, že žádná opakování nejsou povolena.

## <span id="page-1030-0"></span>**Interval dlouhých opakování (LONGTMR)**

Uvádí interval dlouhého čekání na opakování kanálu odesílatele, serveru nebo klastru (\*SDR, \*SVR, \*CLUSSDR nebo \*CLUSRCVR), který je spuštěn automaticky iniciátorem kanálu. Definuje interval v sekundách mezi pokusy zavést připojení ke vzdálenému počítači po té, co byl překročen počet uvedený pomocí SHORTRTY.

Možné hodnoty jsou:

#### **\* STEJNÉ**

Atribut se nemění.

#### **long-retry-interval**

Uveďte hodnotu v rozsahu od 0 do 999999999.

**Poznámka:** Z implementačních důvodů je maximální interval opakování, který lze použít, 999999; hodnoty překračující tento interval jsou považovány za 999999.

## **Počet dlouhých opakování (LONGRTY)**

Uvádí počet dlouhého opakování kanálu odesílatele, serveru nebo klastru (\*SDR, \*SVR, \*CLUSSDR nebo \*CLUSRCVR), který je spuštěn automaticky iniciátorem kanálu. Ten definuje maximální počet dalších pokusů, které jsou učiněny k připojení ke vzdálenému počítači v intervalech uvedených pomocí LONGTMR po překročení počtu uvedeného pomocí SHORTRTY. Pokud není po definovaném počtu pokusů připojení zavedeno, je zaprotokolována chybová zpráva.

Možné hodnoty jsou:

### **\* STEJNÉ**

Atribut se nemění.

#### **long-retry-count**

Uveďte hodnotu v rozsahu od 0 do 999999999. Hodnota 0 znamená, že žádná opakování nejsou povolena.

### **Uživatelská procedura zabezpečení (SCYEXIT)**

Uvádí název programu, který bude volán jako procedura ukončení zabezpečení. Pokud je definován název, který není mezerový, bude procedura ukončení vyvolána v těchto případech:

• Okamžitě po zavedení kanálu.

Před přenosem jakékoli zprávy je ukončení poskytnuta možnost podnítit toky zabezpečení k potvrzení autorizace připojení.

• Na předpisu odpovědi na tok zprávy zabezpečení.

Jakékoli toky zpráv zabezpečení, přijaté od vzdáleného procesoru na vzdáleném počítači budou předány do procedury ukončení.

Možné hodnoty jsou:

#### **\* STEJNÉ**

Atribut se nemění.

### **\* ŽÁDNÉ**

Program ukončení zabezpečení není vyvolán.

### **jméno-ukončení-zabezpečení**

Uveďte název programu ukončení zabezpečení.

### **jméno-knihovny**

Uveďte název knihovny obsahující program ukončení. Tento parametr musí být přítomen, pokud je uveden název programu ukončení.

## <span id="page-1031-0"></span>**Uživatelská procedura zabezpečení (CSCYEXIT)**

Uvádí název programu, který bude volán jako procedura ukončení zabezpečení klienta. Pokud je definován název, který není mezerový, bude procedura ukončení vyvolána v těchto případech:

• Okamžitě po zavedení kanálu.

Před přenosem jakékoli zprávy je ukončení poskytnuta možnost podnítit toky zabezpečení k potvrzení autorizace připojení.

• Na předpisu odpovědi na tok zprávy zabezpečení.

Jakékoli toky zpráv zabezpečení, přijaté od vzdáleného procesoru na vzdáleném počítači budou předány do procedury ukončení.

Možné hodnoty jsou:

### **\* STEJNÉ**

Atribut se nemění.

### **\* ŽÁDNÉ**

Program ukončení zabezpečení klienta nebude vyvolán.

### **jméno-ukončení-zabezpečení**

Uveďte název programu ukončení zabezpečení klienta.

## **Data uživatelské procedury zabezpečení (SCYUSRDATA)**

Uvádí maximálně 32 znaků uživatelských dat, která jsou předána programu ukončení zabezpečení.

Možné hodnoty jsou:

### **\* STEJNÉ**

Atribut se nemění.

### **\* ŽÁDNÉ**

Uživatelská data programu ukončení zabezpečení nejsou uvedena.

### **security-exit-user-data**

Uveďte uživatelská data pro proceduru ukončení zabezpečení.

## **Ukončení odeslání (SNDEXIT)**

Uvádí vstupní bod programu, který se má volat jako procedura ukončení odeslání. Pokud je definován název, který není mezerový, bude procedura ukončení vyvolána okamžitě před odesláním dat mimo síť. Proceduře ukončení je před přenosem poskytnuta kompletní vyrovnávací paměť přenosu; obsah vyrovnávací paměti může být podle potřeby modifikován.

Možné hodnoty jsou:

### **\* STEJNÉ**

Atribut se nemění.

### **\* ŽÁDNÉ**

Program ukončení odeslání nebude vyvolán.

### **název-ukončení-odeslání**

Uveďte název programu ukončení odeslání.

### **jméno-knihovny**

Uveďte název knihovny obsahující program ukončení. Tento parametr musí být přítomen, pokud je uveden název programu ukončení.

## **Ukončení odeslání (CSNDEXIT)**

Uvádí vstupní bod programu, který má být zavolán jako procedura ukončení odeslání klienta. Pokud je definován název, který není mezerový, bude procedura ukončení vyvolána okamžitě před odesláním dat <span id="page-1032-0"></span>mimo síť. Proceduře ukončení je před přenosem poskytnuta kompletní vyrovnávací paměť přenosu; obsah vyrovnávací paměti může být podle potřeby modifikován.

Možné hodnoty jsou:

#### **\* STEJNÉ**

Atribut se nemění.

### **\* ŽÁDNÉ**

Program ukončení odeslání klienta nebude vyvolán.

### **název-ukončení-odeslání**

Uveďte název programu ukončení odeslání klienta.

## **Uživatelská data ukončení odeslání (SNDUSRDATA)**

Uvádí maximálně 32 znaků uživatelských dat, která jsou předána programu ukončení odeslání.

Možné hodnoty jsou:

**\* STEJNÉ**

Atribut se nemění.

**\* ŽÁDNÉ**

Uživatelská data programu ukončení odeslání nejsou uvedena.

### **send-exit-user-data**

Uveďte uživatelská data programu ukončení odeslání.

## **Ukončení příjmu (RCVEXIT)**

Uvádí vstupní bod programu, který se má volat jako ukončení příjmu. Pokud je definován název, který není mezerový, bude ukončení vyvoláno před zpracováním dat přijatých ze sítě. Ukončení je předána kompletní vyrovnávací paměť přenosu a obsah vyrovnávací paměti může být podle potřeby modifikován.

Možné hodnoty jsou:

### **\* STEJNÉ**

Atribut se nemění.

### **\* ŽÁDNÉ**

Program ukončení příjmu není vyvolán.

### **jméno-ukončení-přijetí**

Uveďte název programu ukončení příjmu.

### **jméno-knihovny**

Uveďte název knihovny obsahující program ukončení. Tento parametr musí být přítomen, pokud je uveden název programu ukončení.

## **Ukončení příjmu (CRCVEXIT)**

Uvádí vstupní bod programu, který se má volat jako ukončení příjmu klienta. Pokud je definován název, který není mezerový, bude ukončení vyvoláno před zpracováním dat přijatých ze sítě. Ukončení je předána kompletní vyrovnávací paměť přenosu a obsah vyrovnávací paměti může být podle potřeby modifikován.

Možné hodnoty jsou:

**\* STEJNÉ**

Atribut se nemění.

### **\* ŽÁDNÉ**

Program ukončení příjmu klienta nebude vyvolán.

### **jméno-ukončení-přijetí**

Uveďte název programu ukončení příjmu klienta.

## <span id="page-1033-0"></span>**Uživatelská data ukončení příjmu (RCVUSRDATA)**

Uvádí maximálně 32 znaků uživatelských dat, která jsou předána programu ukončení příjmu.

Možné hodnoty jsou:

### **\* STEJNÉ**

Atribut se nemění.

### **\* ŽÁDNÉ**

Uživatelská data programu ukončení příjmu nejsou uvedena.

### **receive-exit-user-data**

Uveďte maximálně 32 znaků uživatelských dat pro ukončení příjmu.

## **Ukončení zprávy (MSGEXIT)**

Uvádí vstupní bod programu, který se má volat jako ukončení zprávy. Pokud je definován název, který není mezerový, bude ukončení vyvoláno okamžitě po načtení zprávy z přenosové fronty. Ukončení je poskytnuta celá zpráva aplikace a popisovač zprávy k modifikaci.

Možné hodnoty jsou:

### **\* STEJNÉ**

Atribut se nemění.

### **\* ŽÁDNÉ**

Program ukončení zprávy není vyvolán.

### **jméno-ukončení-zprávy**

Uveďte název programu ukončení zprávy.

### **jméno-knihovny**

Uveďte název knihovny obsahující program ukončení. Tento parametr musí být přítomen, pokud je uveden název programu ukončení.

Tento parametr nelze zadat pro typ kanálu (CHLTYPE) \*CLTCN nebo \*SVRCN.

## **Uživatelská data ukončení zprávy (MSGUSRDATA)**

Uvádí uživatelská data, která jsou předána programu ukončení zprávy.

Možné hodnoty jsou:

## **\* STEJNÉ**

Atribut se nemění.

### **\* ŽÁDNÉ**

Uživatelská data programu ukončení zprávy nejsou uvedena.

### **message-exit-user-data**

Uveďte maximálně 32 znaků uživatelských dat, která jsou předána programu ukončení zprávy.

Tento parametr nelze zadat pro typ kanálu (CHLTYPE) \*CLTCN nebo \*SVRCN.

## **Ukončení opakování zprávy (MSGRTYEXIT)**

Uvádí vstupní bod programu, který se má volat jako ukončení opakování zprávy.

Možné hodnoty jsou:

### **\* STEJNÉ**

Atribut se nemění.

### **\* ŽÁDNÉ**

Program ukončení opakování zprávy není vyvolán.

### **message-retry-exit-name**

Uveďte název programu ukončení opakování zprávy.

#### <span id="page-1034-0"></span>**jméno-knihovny**

Uveďte název knihovny obsahující program ukončení. Tento parametr musí být přítomen, pokud je uveden název programu ukončení.

Tento parametr nelze určit pro kanály typu (CHLTYPE) \*CLTCN, \*SDR, \*SVR, \*SVRCN nebo \*CLUSSDR.

### **Data uživatelské procedury opakování zprávy (MSGRTYDATA)**

Uvádí uživatelská data, která jsou předána programu ukončení opakování zprávy.

Možné hodnoty jsou:

### **\* STEJNÉ**

Atribut se nemění.

### **\* ŽÁDNÉ**

Uživatelská data programu ukončení opakování zprávy nejsou uvedena.

#### **message-retry-exit-user-data**

Uveďte maximálně 32 znaků uživatelských dat, která jsou předána programu ukončení opakování zprávy.

Tento parametr nelze určit pro kanály typu (CHLTYPE) \*CLTCN, \*SDR, \*SVR, \*SVRCN nebo \*CLUSSDR.

## **Počet opakování zprávy (MSGRTYNBR)**

Uvádí počet nových pokusů kanálu, než se rozhodne, že nemůže zprávu doručit.

Tento parametr je kanálem použit jako alternativa k ukončení opakování zprávy, když je MSGRTYEXIT definován jako \*NONE.

Možné hodnoty jsou:

#### **\* STEJNÉ**

Atribut se nemění.

#### **číslo-opakování-zprávy**

Uveďte hodnotu v rozsahu od 0 do 999999999. Hodnota 0 indikuje, že nebudou provedena žádná opakování.

Tento parametr nelze určit pro kanály typu (CHLTYPE) \*CLTCN, \*SDR, \*SVR, \*SVRCN nebo \*CLUSSDR.

### **Interval opakování zprávy (MSGRTYITV)**

Uvádí minimální časový interval, který musí uběhnout, než může kanál zopakovat operaci MQPUT. Tento čas je v milisekundách.

Tento parametr je kanálem použit jako alternativa k ukončení opakování zprávy, když je MSGRTYEXIT definován jako \*NONE.

Možné hodnoty jsou:

#### **\* STEJNÉ**

Atribut se nemění.

#### **číslo-opakování-zprávy**

Uveďte hodnotu v rozsahu od 0 do 999999999. Hodnota 0 indikuje, že opakování bude provedeno, jakmile to bude možné.

Tento parametr nelze určit pro kanály typu (CHLTYPE) \*CLTCN, \*SDR, \*SVR, \*SVRCN nebo \*CLUSSDR.

### **Konvertovat zprávu (CVTMSG)**

Uvádí, zda by se měla být aplikační data ve zprávě před přenosem zprávy konvertovat.

Možné hodnoty jsou:

### <span id="page-1035-0"></span>**\* STEJNÉ**

Hodnota tohoto atributu se nezmění.

### **\*YES**

Aplikační data ve zprávě se před odesláním konvertují.

**\*NO**

Aplikační data ve zprávě se před odesláním nekonvertují.

Tento parametr nelze určit pro kanály typu (CHLTYPE) \*RCVR, \*RQSTR, \*CLTCN nebo \*SVRCN.

## **Oprávnění k vložení (PUTAUT)**

Uvádí, zda se identifikátor uživatele v kontextové informaci přidružený ke zprávě používá k zavedení oprávnění pro vložení zprávy do cílové fronty. To platí pouze pro kanály příjemce a žadatele (\*CLUSRCVR, \*RCVR a \*RQSTR).

Možné hodnoty jsou:

**\* STEJNÉ**

Atribut se nemění.

**\* DFT**

Před vložením zprávy do cílové fronty se nekontroluje oprávnění.

**\* CTX**

Identifikátor uživatele v kontextové informaci se používá k zavedení oprávnění pro vložení zprávy.

Tento parametr nelze určit pro kanály typu (CHLTYPE) \*CLTCN, \*SDR, \*SVR, \*SVRCN nebo \*CLUSSDR.

## **Obtékání pořadového čísla (SEQNUMWRAP)**

Uvádí maximální pořadové číslo zprávy. Když je maximum dosaženo, jsou pořadová čísla zalomena, aby začínala znovu od 1.

**Pozn.:** Maximální pořadové číslo zprávy není převoditelné; lokální a vzdálené kanály se musí zalomit na stejném čísle.

Možné hodnoty jsou:

**\* STEJNÉ**

Atribut se nemění.

### **sequence-number-wrap-hodnota**

Uveďte hodnotu v rozsahu od 100 do 999999999.

Tento parametr nelze zadat pro typ kanálu (CHLTYPE) \*CLTCN nebo \*SVRCN.

## **Maximální délka zprávy (MAXMSGLEN)**

Uvádí maximální délku zprávy, která může být přenesena na kanálu. Ta je porovnána s hodnotou pro vzdálený kanál a skutečné maximum je nižší z těchto dvou hodnot.

Možné hodnoty jsou:

### **\* STEJNÉ**

Atribut se nemění.

### **maximální-délka-zprávy**

Uveďte hodnotu v rozsahu od 0 do 104857600. Hodnota 0 indikuje, že maximální délka není omezena.

## **Interval prezenčního signálu (HRTBTINTVL)**

Uvádí čas v sekundách mezi toky prezenčních signálů předanými z odesílající sběrnice MCA, když na přenosové frontě nejsou žádné zprávy. Při vzájemné výměně prezenčních signálů může přijímající sběrnice <span id="page-1036-0"></span>MCA nastavit kanál do klidového stavu. Používá se pouze pro kanály odesílatele, serveru, odesílatele klastru a příjemce klastru (\*SDR, \*SVR, \*CLUSSDR a \*CLUSRCVR).

Možné hodnoty jsou:

### **\* STEJNÉ**

Atribut se nemění.

### **pul-beat-interval**

Uveďte hodnotu v rozsahu od 0 do 999999999. Hodnota 0 znamená, že nejsou provedeny žádné vzájemné výměny prezenčních signálů.

### **Rychlost netrvalých zpráv (NPMSPEED)**

Uvádí, zda kanál podporuje rychlé netrvalé zprávy.

Možné hodnoty jsou:

### **\* STEJNÉ**

Hodnota tohoto atributu se nezmění.

### **\* RYCHLÉ**

Kanál podporuje rychlé netrvalé zprávy.

### **\* NORMÁLNÍ**

Kanál nepodporuje rychlé netrvalé zprávy.

Tento parametr nelze zadat pro typ kanálu (CHLTYPE) \*CLTCN nebo \*SVRCN.

## **Název klastru (CLUSTER)**

Název klastru, do kterého kanál náleží. Maximální délka je 48 znaků a podřizuje se pravidlům pro pojmenování objektů MQ.

Tento parametr je platný pouze pro kanály \*CLUSSDR a \*CLUSRCVR. Pokud není parametr CLUSNL prázdný, musí být tento parametr prázdný.

Možné hodnoty jsou:

### **\* STEJNÉ**

Hodnota tohoto atributu se nezmění.

### **\* ŽÁDNÉ**

Není uveden žádný název klastru.

### **jméno-klastru**

Název klastru, do kterého kanál náleží. Maximální délka je 48 znaků a podřizuje se pravidlům pro pojmenování objektů MQ.

### **Seznam názvů klastru (CLUSNL)**

Název specifikující seznam názvů klastrů, kterému odpovídá daný kanál

Tento parametr je platný pouze pro kanály \*CLUSSDR a \*CLUSRCVR. Pokud není parametr CLUSTER prázdný, musí být tento parametr prázdný.

Možné hodnoty jsou:

### **\* STEJNÉ**

Hodnota tohoto atributu se nezmění.

### **\* ŽÁDNÉ**

Není uveden žádný seznam názvů klastru.

#### **seznam\_klastru-seznam**

Název seznamu názvů uvádějícího seznam klastrů, ke kterým kanál náleží. Maximální délka je 48 znaků a podřizuje se pravidlům pro pojmenování objektů MQ.

## <span id="page-1037-0"></span>**Priorita síťového připojení (NETPRTY)**

Priorita pro připojení do sítě. Pokud je k dispozici více cest, tak distribuované vytváření front vybírá cestu s nejvyšší prioritou. Hodnota musí být v rozsahu mezi 0 a 9, kde 0 je nejnižší priorita.

Tento parametr je platný pouze pro kanály \*CLUSRCVR.

Možné hodnoty jsou:

### **\* STEJNÉ**

Hodnota tohoto atributu se nezmění.

#### **priorita-připojení-sítě**

Uveďte hodnotu v rozsahu 0 až 9, kde 0 je nejnižší priorita.

### **TLS CipherSpec (SSLCIPH)**

SSLCIPH uvádí CipherSpec použitou v rámci dohadování kanálu TLS. Možné hodnoty jsou:

### **\* STEJNÉ**

Hodnota tohoto atributu se nezmění.

#### **CipherSpec**

Název CipherSpec.

**Poznámka:** V produktu IBM MQ 8.0.0 Fix Pack 2je protokol SSLv3 a použití některých IBM MQ CipherSpecs zamítnuto. Další informace viz Zamítnuté CipherSpecs.

## **Ověření klienta TLS (SSLCAUTH)**

SSLCAUTH uvádí, zda kanál provádí autentizaci klienta přes TLS. Parametr se používá pouze pro kanály s uvedeným SSLCIPH.

Možné hodnoty jsou:

#### **\* STEJNÉ**

Hodnota tohoto atributu se nezmění.

#### **\* POŽADOVÁNO**

Ověření klienta je požadováno.

#### **\* VOLITELNÉ**

Ověření klienta je volitelné.

Tento parametr nelze určit pro kanály typu (CHLTYPE) \*SDR, \*CLTCN nebo \*CLUSSDR.

### **Název partnera TLS (SSLPEER)**

SSLPEER uvádí název rovnocenného uzlu X500 použitý v dohadování kanálu TLS. Možné hodnoty jsou:

### **\* STEJNÉ**

Hodnota tohoto atributu se nezmění.

### **x500peername**

Název rovnocenného uzlu X500, který se má použít.

**Poznámka:** Alternativním způsobem, jak omezit připojení na kanály porovnáním s rozlišujícím názvem subjektu TLS, je použít záznamy ověření kanálu. U záznamů ověření kanálu lze pro stejný kanál použít různé vzory rozlišujících názvů předmětů TLS. Je-li pro použití stejného kanálu použit oba SSLPEER a záznam ověření kanálu, musí se příchozí certifikát shodovat s oběma vzory, aby se mohl připojit. Další informace naleznete v tématu Záznamy ověřování kanálu.

### **Lokální komunikační adresa (LOCLADDR)**

Uvádí lokální komunikační adresu pro kanál.

Tento parametr je platný pouze pro kanály \*SDR, \*SVR, \*RQSTR, \*CLUSSDR, \*CLUSRCVR a \*CLTCN.

<span id="page-1038-0"></span>Možné hodnoty jsou:

**\* STEJNÉ**

Atribut se nemění.

### **\* ŽÁDNÉ**

Připojení je prázdné.

### **lokální adresa**

Platná pouze pro typ přenosu TCP/IP. Uveďte volitelnou adresu IP a volitelný port nebo rozsah portů použitých pro odchozí komunikace TCP/IP. Formát je:

LOCLADDR([ip-addr][(low-port[,high-port])]*[,[ip-addr][(low-port[,high-port])]]*)

## **Interval prezenčního signálu dávky (BATCHHB)**

Čas v milisekundách použitý k určení, zda se na tomto kanálu vyskytne prezenční signál dávky. Prezenční signál dávky umožňuje kanálům určit, zda je vzdálená instance kanálu stále aktivní, dříve než vzniknou pochybnosti. Prezenční signál dávky se vyskytne, pokud sběrnice MCA kanálu nekomunikovala se vzdáleným kanálem v uvedeném čase.

Možné hodnoty jsou:

### **\* STEJNÉ**

Atribut se nemění.

### **interval prezenčního signálu dávky**

Uveďte hodnotu v rozsahu od 0 do 999999999. Hodnota 0 indikuje, že se prezenční signál nepoužívá.

Tento parametr nelze určit pro kanály typu (CHLTYPE) \*RCVR, \*RQSTR, \*CLTCN nebo \*SVRCN.

## **Identifikátor uživatele úlohy (USERID)**

Je použito agentem oznamovacího kanálu při pokusu zahájit zabezpečenou relaci 6.2 se vzdáleným agentem oznamovacího kanálu.

Tento parametr je platný pouze pro kanály s typem kanálu (CHLTYPE) \*SDR, \*SVR, \*RQSTR, \*CLTCN nebo \*CLUSSDR.

I když je maximální délka atributu 12 znaků, je použito pouze prvních 10 znaků.

Možné hodnoty jsou:

### **\* STEJNÉ**

Hodnota tohoto atributu se nezmění.

### **\* ŽÁDNÉ**

Není zadán žádný identifikátor uživatele.

### **identifikátor-uživatele**

Uveďte identifikátor uživatele úlohy.

### **Heslo (PASSWORD)**

Je použito agentem oznamovacího kanálu při pokusu zahájit zabezpečenou relaci 6.2 se vzdáleným agentem oznamovacího kanálu.

Tento parametr je platný pouze pro kanály s typem kanálu (CHLTYPE) \*SDR, \*SVR, \*RQSTR, \*CLTCN nebo \*CLUSSDR.

I když je maximální délka atributu 12 znaků, je použito pouze prvních 10 znaků.

Možné hodnoty jsou:

### **\* STEJNÉ**

Hodnota tohoto atributu se nezmění.

## <span id="page-1039-0"></span>**\* ŽÁDNÉ**

Není zadáno žádné heslo.

### **heslo**

Zadejte heslo.

## **Interval udržení aktivity (KAINT)**

Uvádí interval udržení aktivity pro tento kanál.

Možné hodnoty jsou:

### **\* STEJNÉ**

Atribut se nemění.

### **\* AUTOMATICKY**

Interval udržení aktivity je vypočten na základě vyjednané hodnoty prezenčního signálu následujícím způsobem:

- Pokud je vyjednaná hodnota HBINT větší než 0, interval udržení aktivity je nastaven na hodnotu plus 60 sekund.
- Pokud je vyjednaná hodnota HBINT 0, je použitá hodnota hodnotou uvedenou příkazem KEEPALIVEOPTIONS v sadě konfiguračních dat profilu TCP.

### **keep-alive-interval**

Uveďte hodnotu v rozsahu od 0 do 99999.

## **Komprese záhlaví (COMPHDR)**

Seznam technik komprese dat hlavičky podporovaných kanálem.

Pro typy kanálu odesílatel, server, odesílatel klastru, příjemce klastru a připojení klienta (\*SDR, \*SVR, \*CLUSSDR, \*CLUSRCVR a \*CLTCN) jsou uvedené hodnoty v pořadí preferencí s první technikou komprese podporovanou vzdáleným ukončením použitého kanálu.

Možné hodnoty jsou:

### **\* STEJNÉ**

Atribut se nemění.

### **\* ŽÁDNÉ**

Neprovádí se žádná komprese dat hlavičky.

### **\* SYSTÉM**

Provádí se komprese dat hlavičky.

### **Komprese zpráv (COMPMSG)**

Seznam technik komprese dat zprávy podporovaných kanálem.

Pro typy kanálu odesílatel, server, odesílatel klastru, příjemce klastru a připojení klienta (\*SDR, \*SVR, \*CLUSSDR, \*CLUSRCVR a \*CLTCN) jsou uvedené hodnoty v pořadí preferencí s první technikou komprese podporovanou vzdáleným ukončením použitého kanálu.

Možné hodnoty jsou:

### **\* STEJNÉ**

Atribut se nemění.

### **\* ŽÁDNÉ**

Neprovádí se žádná komprese dat zprávy.

### **\* RLE**

Komprese dat zprávy se provádí pomocí kódování délky spuštění.

### **\* ZLIBFAST**

Komprese dat zprávy se provádí pomocí techniky komprese zlib. Preferuje se rychlá komprese.

### <span id="page-1040-0"></span>**\* ZLIBHIGH**

Komprese dat zprávy se provádí pomocí techniky komprese zlib. Preferuje se vysoká úroveň komprese.

**\* ANY**

Může být použita libovolná technika komprese podporovaná správcem front. Tato volba je platná pouze pro typ kanálu příjemce, žadatel a připojení serveru (\*RCVR, \*RQSTR a \*SVRCN).

## **Monitorování kanálu (MONCHL)**

Řídí shromažďování online monitorovacích dat.

Online monitorovací data se neshromažďují, když je atribut správce front MONCHL nastaven na \*NONE.

Možné hodnoty jsou:

#### **\* STEJNÉ**

Atribut se nemění.

### **\* QMGR**

Shromažďování monitorovacích dat je zděděno z nastavení atributu správce front MONCHL.

**\* VYPNUTO**

Shromažďování online monitorovacích dat pro tento kanál je zakázáno.

#### **\* NÍZKÉ**

Shromaľďování monitorovacích dat je zapnuto s nízkým poměrem shromaľďování dat.

#### **\* STŘEDNÍ**

Shromaľďování monitorovacích dat je zapnuto se středním poměrem shromaľďování dat.

**\* VYSOKÁ**

Shromaľďování monitorovacích dat je zapnuto s vysokým poměrem shromaľďování dat.

Tento parametr nelze zadat pro typ kanálu (CHLTYPE) \*CLTCN.

## **Statistika kanálů (STATCHL)**

Řídí shromaľďování statistických dat.

Statistická data se neshromažďují, když je atribut správce front STATCHL nastaven na \*NONE.

Možné hodnoty jsou:

### **\* STEJNÉ**

Atribut se nemění.

### **\* QMGR**

Shromažďování statistických dat je založeno na nastavení atributu správce front STATCHL.

**\* VYPNUTO**

Shromažďování statistických dat pro tento kanál je zakázáno.

**\* NÍZKÉ**

Shromažďování statistických dat je zapnuto s nízkým poměrem shromažďování dat.

**\* STŘEDNÍ**

Shromažďování statistických dat je zapnuto se středním poměrem shromažďování dat.

**\* VYSOKÁ**

Shromažďování statistických dat je zapnuto s vysokým poměrem shromažďování dat.

Tento parametr nelze zadat pro typ kanálu (CHLTYPE) \*CLTCN nebo \*SVRCN.

## **Pořadí pracovních zátěží klastru (CLWLRANK)**

Uvádí úroveň vytížení klastru kanálu.

Možné hodnoty jsou:

### <span id="page-1041-0"></span>**\* STEJNÉ**

Atribut se nemění.

#### **cluster-workload-rank**

Úroveň vytížení klastru kanálu je v rozsahu 0 až 9.

### **Priorita pracovní zátěže klastru (CLWLPRTY)**

Uvádí prioritu vytížení klastru kanálu.

Možné hodnoty jsou:

### **\* STEJNÉ**

Atribut se nemění.

### **priorita pracovní zátěže klastru**

Priorita vytížení klastru kanálu je v rozsahu 0 až 9.

### **Váha kanálu klastru (CLWLWGHT)**

Uvádí váhu vytížení klastru kanálu.

Možné hodnoty jsou:

#### **\* STEJNÉ**

Atribut se nemění.

#### **cluster-workload-weight**

Váha vytížení klastru kanálu je v rozsahu od 1 do 99.

## **Sdílení konverzací (SHARECNV)**

Uvádí maximální počet konverzací, které mohou být sdíleny přes konkrétní instanci (soket) kanálu klienta TCP/IP.

Tento parametr je platný pro kanály s CHLTYPE definovaným jako \*CLTCN nebo \*SVRCN.

Možné hodnoty jsou:

### **\* STEJNÉ**

Atribut se nemění.

**0**

Neuvádí žádné sdílení konverzací přes soket TCP/IP. Instance kanálu je spuštěna v režimu starším než IBM WebSphere MQ 7.0, pokud jde o:

- Zastavení a uvedení do klidového stavu administrátorem
- Synchronizační signály
- Dopředné čtení

**1**

Neuvádí žádné sdílení konverzací přes soket TCP/IP. K dispozici jsou synchronizační signály klienta a dopředné čtení bez ohledu na to, zda jde o volání MQGET či nikoli, a uvedení kanálu do klidového stavu lze lépe kontrolovat.

#### **sdílené-konverzace**

Počet sdílených konverzací v rozsahu od 2 do 999999999.

Tento parametr je platný pouze pro kanály klientského připojení a připojení serverů.

**Poznámka:** Pokud se hodnota SHARECNV připojení klienta neshoduje s hodnotou SHARECNV připojení k serveru, použije se nižší z těchto dvou hodnot.

## <span id="page-1042-0"></span>**Řízení vlastností (PROPCTL)**

Uvádí, co se stane s vlastnostmi zprávy, když je zpráva odeslána správci front V6, nebo dřívější verze (správce front, který nerozumí konceptu deskriptoru vlastností).

Možné hodnoty jsou:

### **\* STEJNÉ**

Atribut se nemění.

### **\* COMPAT**

Obsahuje-li zpráva vlastnost s předponou "mcd.", "jms.", "usr." nebo "mqext.", pak všechny volitelné vlastnosti zprávy, kromě těch v deskriptoru zprávy (nebo přípony) budou umístěny v jedné nebo více hlavičkách MQRFH2 v datech zprávy dříve než bude zpráva odeslána vzdálenému správci dat.

### **\* ŽÁDNÉ**

Všechny vlastnosti zprávy, kromě těch v deskriptoru zprávy (nebo přípony) budou odstraněny ze zprávy před jejím odesláním vzdálenému správci dat.

#### **\*ALL**

Všechny vlastnosti zprávy budou zahrnuty ve zprávě, jakmile bude odeslána vzdálenému správci dat. Vlastnosti, kromě těch v deskriptoru zprávy (nebo přípony), budou umístěny v jedné nebo více hlavičkách MQRFH2 v datech zprávy.

### **Maximum instancí (MAXINST)**

Uvádí maximální počet klientů, kteří se mohou simultánně připojit ke správci fronty přes objekt kanálu připojení serveru.

Tento atribut je platný pouze pro kanály připojení serveru.

Možné hodnoty jsou:

### **\* STEJNÉ**

Atribut se nemění.

#### **maximum-instance**

Uvádí maximální počet simultánních instancí kanálu v rozsahu od 0 do 9999999.

Hodnota nula předchází všechny přístupy klienta. Pokud je hodnota zmenšena pod počet aktuálně spuštěných instancí kanálu připojení serveru, spuštěné kanály to neovlivní, ale nové instance nebude možné spustit, dokud aktuálně existující nebudou vypnuty.

### **Maximum instancí na klienta (MAXINSTC)**

Uvádí maximální počet simultánních instancí individuálního kanálu připojení k serveru, které lze spustit z jednotlivého klienta.

V tomto kontextu jsou vícenásobné připojení klienta, vycházející ze stejné adresy vzdálené sítě, považovány za jednoho klienta.

Tento atribut je platný pouze pro kanály připojení serveru.

Možné hodnoty jsou:

#### **\* STEJNÉ**

Atribut se nemění.

#### **Maximum-instances-per-client**

Maximální počet simultánních instancí kanálu, které lze spustit z jednotlivého klienta v rozsahu od 0 do 99999999.

Hodnota nula předchází všechny přístupy klienta. Pokud je hodnota zmenšena pod počet aktuálně spuštěných instancí kanálu připojení serveru z jednotlivého klienta, spuštěné kanály to neovlivní, ale nové instance nebude možné spustit, dokud aktuálně existující nebudou vypnuty.

## <span id="page-1043-0"></span>**Váha kanálu klienta (CLNTWGHT)**

Vážený atribut kanálu klienta je používán, takže definice kanálu klienta lze vybrat náhodně, v závislosti na jejich vážení, kdy bude k dispozici více než jedna odpovídající definice.

Možné hodnoty jsou:

### **\* STEJNÉ**

Atribut se nemění.

#### **client-channel-váha**

Váha kanálu klienta je v rozsahu od 0 do 99.

## **Afinita připojení (AFFINITY)**

Hodnota afinity kanálu slouží k tomu, aby si aplikace klienta, které se opakovaně připojují pomocí téhož názvu správce front, mohly vybrat, zda má být při každém připojení použita táž definice kanálu klienta.

Možné hodnoty jsou:

#### **\* STEJNÉ**

Atribut se nemění.

### **\* UPŘEDNOSTŇOVÁNO**

První připojení v procesu čtení tabulky CCDT (Client Channel Definition table) vytváří seznam použitelných definic založených na vážení s příslušnými definicemi CLNTWGHT (0) jako první a v abecedním pořadí. Každé připojení v procesu se pokusí připojit pomocí první definice v seznamu. Pokud se navázání připojení nezdaří, je použita další definice. Neúspěšné definice CLNTWGHT(0) jsou přesunuty na konec seznamu. Definice CLNTWGHT(0) zůstávají na začátku seznamu a jsou vybrány jako první pro každé připojení.

### **\* ŽÁDNÉ**

První připojení v procesu, které čte tabulku CCDT, vytvoří seznam použitelných definic. Všechny připojení v procesu vybírají aplikovatelnou definici, v závislosti na vážení s jakýmikoliv aplikovatelnými definicemi CLNTWGHT(0), vybranými jako první v abecedním pořadí.

### **Limit dávkových dat (BATCHLIM)**

Limit pro množství dat v kilobajtech, která lze odeslat prostřednictvím kanálu před provedením bodu synchronizace. Bod synchronizace se provede po zprávě, která způsobí dosažení limitu zpráv proteklých kanálem. Hodnota nula v tomto atributu znamená, že pro dávky přes tento kanál se nepoužije žádné omezení dat.

Dávka bude ukončena, je-li splněna jedna z následujících podmínek:

- **BATCHSZ** zpráv bylo odesláno.
- **BATCHLIM** bajtů bylo odesláno.
- Přenosová fronta je prázdná a **BATCHINT** je překročena.

Tento parametr je platný pouze pro kanály s typem kanálu (**CHLTYPE**) SDR, SVR, CLCLSDRnebo CLUSRCVR.

Hodnota musí být v rozsahu 0 až 999999. Výchozí hodnota je 5000.

Parametr **BATCHLIM** je podporován na všech platformách.

Možné hodnoty jsou:

### **\* STEJNÉ**

Hodnota tohoto atributu se nezmění.

### **batch-data-limit**

Uveďte hodnotu v rozsahu od 0 do 999999.

Tento parametr může být zadán pouze pro typy kanálů (CHLTYPE) \*SDR, \*SVR, \*CLUSSDR nebo \*CLUSRCVR.
## **Výchozí opakované připojení klienta (DFTRECON)**

Určuje, zda se klientské připojení automaticky znovu připojí k aplikaci klienta, pokud se její připojení přeruší.

### **\* STEJNÉ**

Hodnota tohoto atributu se nezmění.

### **\*NO**

Pokud není přepsáno produktem **MQCONNX**, klient se automaticky nepřipojí automaticky.

**\*YES**

Pokud není přepsáno produktem **MQCONNX**, klient se znovu připojí automaticky.

## **\* QMGR**

Pokud nebude přepsán produktem **MQCONNX**, klient se znovu připojí automaticky, ale pouze se stejným správcem front. Volba QMGR má stejný účinek jako MQCNO\_RECONNECT\_Q\_MGR.

### **\* VYPNUTO**

Opětovné připojení je zakázáno, i když je požadováno programem klienta pomocí volání **MQCONNX** MQI.

Tento parametr je zadán pro kanál připojení klienta, (CHLTYPE) \*CLTCN

# **Kopírování MQ Listener (CPYMQMLSR)**

### **Kde je povoleno spustit**

Všechna prostředí (\*ALL)

### **Bezpečnost podprocesů**

Ano

Příkaz Kopírování listeneru MQ (CPYMQMLSR) vytváří definici listeneru MQ stejného typu a pro atributy neuvedené v příkazu se stejnými hodnotami atributu jako existující definice listeneru.

## **Parametry**

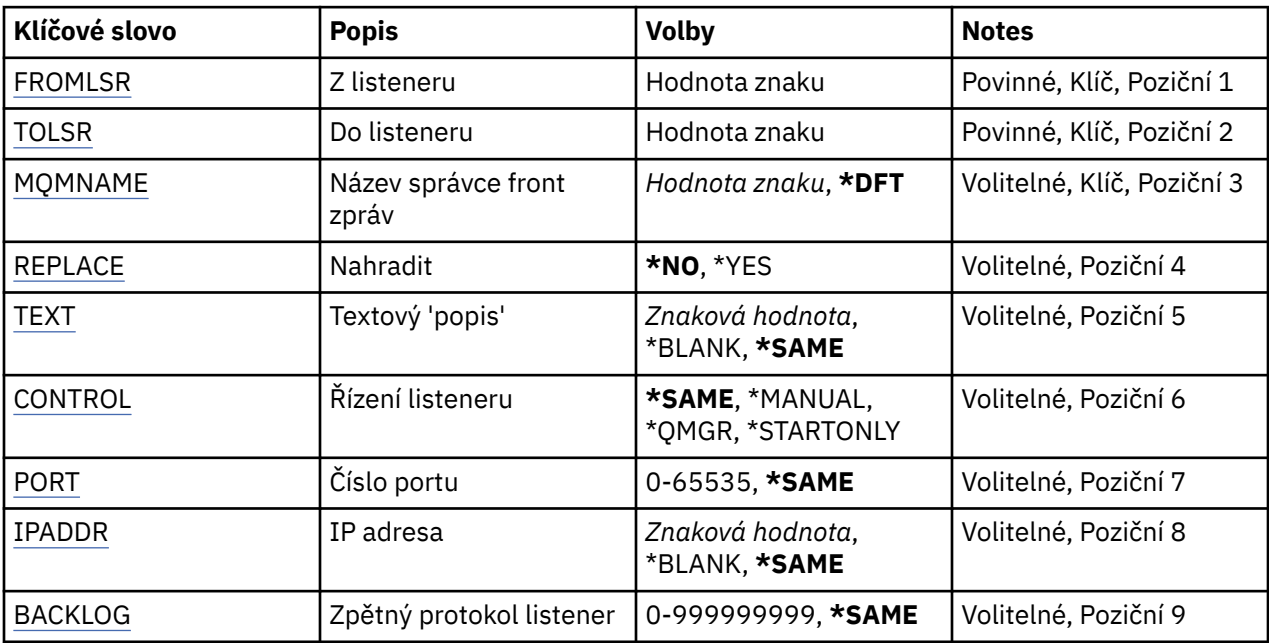

## **Z modulu listener (FROMLSR)**

Uvádí název existující definice listeneru pro poskytnutí hodnot pro atributy, které nejsou uvedeny v tomto příkazu.

#### <span id="page-1045-0"></span>**z-modulu-modulu-listener**

Uveďte název zdrojového listeneru MQ.

## **Do modulu listener (TOLSR)**

Uvádí název nové definice listeneru MQ, která se má vytvořit. Název může obsahovat maximálně 48 znaků.

Pokud definice listeneru s tímto názvem již existuje, musí být uvedeno REPLACE(\*YES).

Možné hodnoty jsou:

#### **jméno-modulu-listener**

Uveďte název vytvářeného nového listeneru.

## **Název správce front zpráv (MQMNAME)**

Uvádí název správce front.

Možné hodnoty jsou:

#### **\* DFT**

Pouľít výchozího správce front.

#### **jméno-správce-front**

Název správce front zpráv.

## **Nahradit (REPLACE)**

Uvádí, zda nová definice listeneru nahrazuje existující definici listeneru se stejným názvem.

Možné hodnoty jsou:

#### **\*NO**

Tato definice nenahradí žádnou existující definici listeneru se stejným názvem. Příkaz selže, pokud jmenovaná definice listeneru již existuje.

#### **\*YES**

Nahradit existující definici listeneru. Pokud neexistuje žádná definice se stejným názvem, je vytvořena nová definice.

## **Text 'description' (TEXT)**

Uvádí text, který stručně popisuje definici listeneru.

**Pozn.:** Délka pole je 64 bajtů a maximální počet znaků se sníží, pokud systém používá dvoubajtovou znakovou sadu (DBCS).

Možné hodnoty jsou:

#### **\* STEJNÉ**

Atribut se nemění.

#### **\* PRÁZDNÝ**

Text je nastavený na prázdný řetězec.

#### **description**

Uveďte maximálně 64 znaků uzavřených v apostrofech.

## **Řízení listeneru (CONTROL)**

Zda je listener spuštěn automaticky při spuštění správce front.

Možné hodnoty jsou:

#### **\* STEJNÉ**

Atribut se nemění.

## <span id="page-1046-0"></span>**\* RUČNÍ**

Listener není automaticky spuštěn nebo zastaven.

## **\* QMGR**

Listener je spuštěn a zastaven, když je správce front spuštěn a zastaven.

## **\* POUZE START\_**

Listener je spuštěn, když je správce front spuštěn, ale není automaticky zastaven, když je správce front zastaven.

# **Číslo portu (PORT)**

Číslo portu, který má listener použít.

Možné hodnoty jsou:

**\* STEJNÉ**

Atribut se nemění.

## **číslo-portu**

Číslo portu, který se má použít.

# **Adresa IP (IPADDR)**

IP adresa, kterou má listener použít.

Možné hodnoty jsou:

**\* STEJNÉ**

Atribut se nemění.

## **adresa IP**

IP adresa, která se má použít.

## **Nevyřízené požadavky modulu listener (BACKLOG)**

Počet požadavků na souběžné připojení, které listener podporuje.

Možné hodnoty jsou:

**\* STEJNÉ**

Atribut se nemění.

## **Nevyřízené položky**

Počet podporovaných požadavků na souběžné připojení.

# **EMI Kopírování seznamu názvů MQ (CPYMQMNL)**

## **Kde je povoleno spustit**

Všechna prostředí (\*ALL)

# **Bezpečnost podprocesů**

Ano

Příkaz Kopírování seznamu názvů MQ (CPYMQMNL) kopíruje seznam názvů produktu MQ .

## **Parametry**

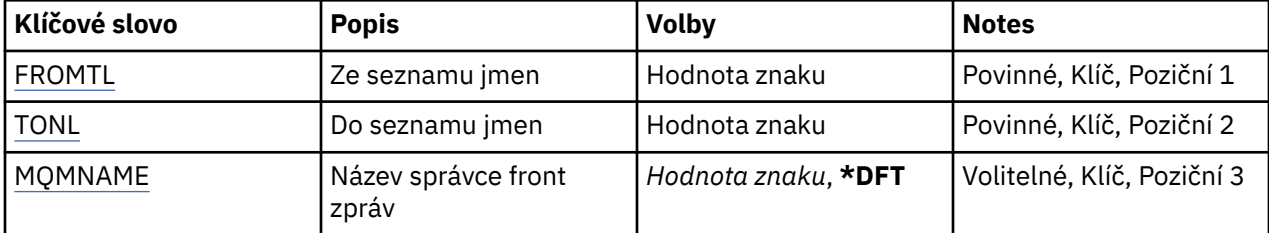

<span id="page-1047-0"></span>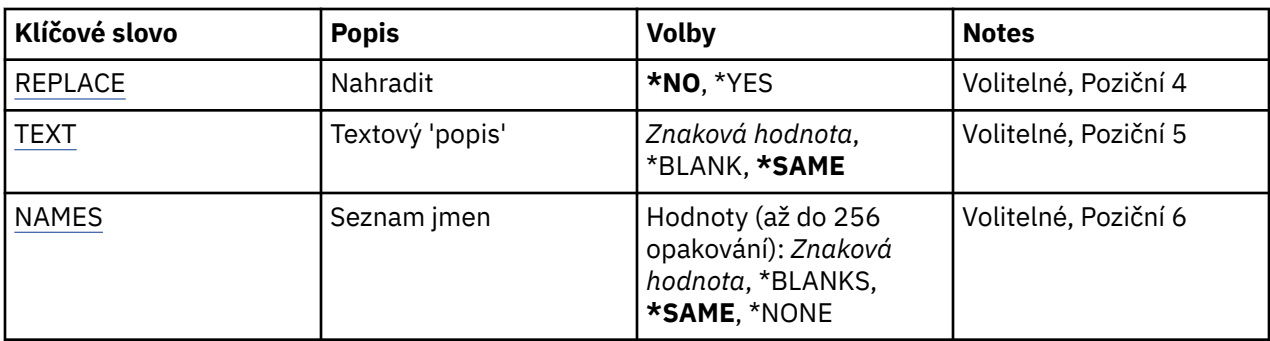

## **Ze seznamu názvů (FROMNL)**

Uvádí název existujícího seznamu názvů, pro poskytnutí hodnot pro atributy, které nejsou uvedeny v tomto příkazu.

### **ze seznamu názvů**

Zadejte název zdrojového seznamu názvů.

## **Do seznamu názvů (TONL)**

Název nového seznamu názvů, který má být vytvořen. Název může obsahovat maximálně 48 znaků.

Pokud seznam názvů s tímto názvem již existuje, musí být uvedeno REPLACE (\*YES).

### **do-seznam názvů**

Zadejte název vytvářeného seznamu názvů MQ .

## **Název správce front zpráv (MQMNAME)**

Uvádí název správce front zpráv.

Možné hodnoty jsou:

### **\* DFT**

Použije se výchozí správce front.

### **jméno-správce-front-zpráv**

Uveďte název správce front.

## **Nahradit (REPLACE)**

Uvádí, zda by nový seznam názvů měl nahradit existující seznam názvů se stejným názvem.

### **\*NO**

Existující seznam názvů nenahrazujte. Příkaz selže, pokud pojmenovaný seznam názvů již existuje.

### **\*YES**

Nahradit stávající seznam názvů. Pokud neexistuje žádný seznam názvů se stejným názvem, vytvoří se nový seznam názvů.

## **Text 'description' (TEXT)**

Určuje text, který stručně popisuje seznam názvů.

**Pozn.:** Délka pole je 64 bajtů a maximální počet znaků se sníží, pokud systém používá dvoubajtovou znakovou sadu (DBCS).

### **\* STEJNÉ**

Atribut se nemění.

### **description**

Uveďte maximálně 64 znaků uzavřených v apostrofech.

## <span id="page-1048-0"></span>**Seznam názvů (NAMES)**

Seznam názvů. Jedná se o seznam názvů, které mají být vytvořeny. Názvy mohou být libovolného typu, ale musí odpovídat pravidlům pro pojmenování objektů MQ .

#### **\* STEJNÉ**

Atribut se nemění.

#### **seznam názvů**

Seznam, který se má vytvořit. Prázdný seznam je platný.

#### IBM i **Kopírování procesu MQ (CPYMQMPRC)**

### **Kde je povoleno spustit**

Všechna prostředí (\*ALL)

### **Bezpečnost podprocesů**

Ano

Příkaz Kopírování MQ Process (CPYMQMPRC) vytváří definici procesu MQ stejného typu a u atributů, které nejsou uvedeny v příkazu, se stejnými hodnotami atributů jako existující definice procesu.

## **Parametry**

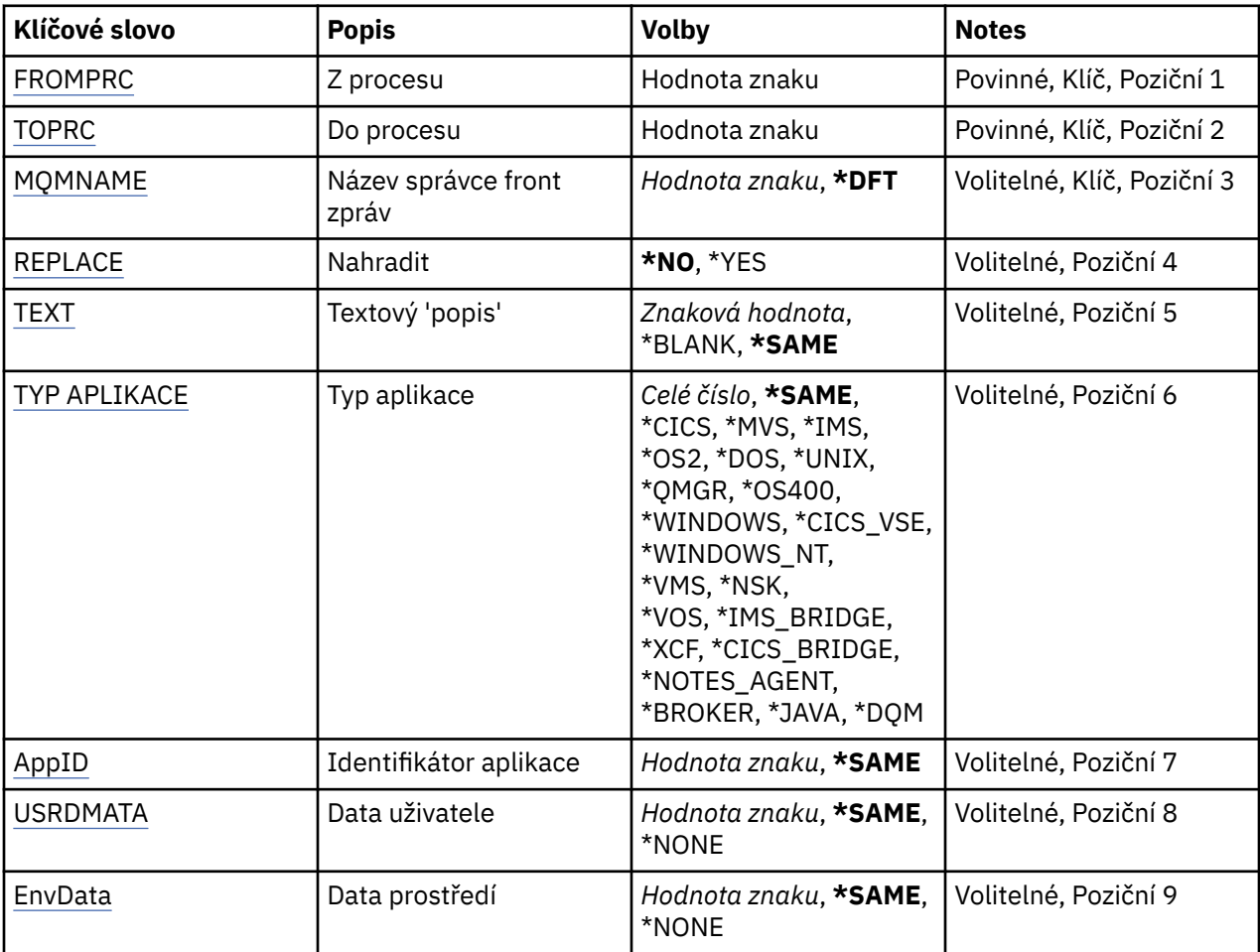

## **Z procesu (FROMPRC)**

Uvádí název existující definice procesu pro poskytnutí hodnot pro atributy, které nejsou uvedeny v tomto příkazu.

#### <span id="page-1049-0"></span>**z-procesu-procesu**

Zadejte název zdrojového procesu MQ .

## **Do procesu (TOPRC)**

Název nové definice procesu, která má být vytvořena. Název může obsahovat maximálně 48 znaků.

Pokud definice procesu s tímto názvem již existuje, musí být uvedeno REPLACE (\*YES).

Možné hodnoty jsou:

#### **jméno-procesu-procesu**

Určete název vytvářeného procesu MQ .

## **Název správce front zpráv (MQMNAME)**

Uvádí název správce front.

Možné hodnoty jsou:

#### **\* DFT**

Pouľít výchozího správce front.

#### **jméno-správce-front**

Název správce front zpráv.

## **Nahradit (REPLACE)**

Určuje, zda by nová definice procesu měla nahradit existující definici procesu se stejným názvem.

Možné hodnoty jsou:

#### **\*NO**

Tato definice nenahradí žádnou existující definici procesu se stejným názvem. Příkaz selže, pokud jmenovaná definice procesu již existuje.

#### **\*YES**

Nahradit existující definici procesu. Pokud neexistuje žádná definice se stejným názvem, je vytvořena nová definice.

## **Text 'description' (TEXT)**

Uvádí text, který stručně popisuje definici procesu.

**Pozn.:** Délka pole je 64 bajtů a maximální počet znaků se sníží, pokud systém používá dvoubajtovou znakovou sadu (DBCS).

Možné hodnoty jsou:

### **\* STEJNÉ**

Atribut se nemění.

### **\* PRÁZDNÝ**

Text je nastavený na prázdný řetězec.

### **description**

Uveďte maximálně 64 znaků uzavřených v apostrofech.

## **Typ aplikace (APPTYPE)**

Typ spuštěné aplikace.

Možné hodnoty jsou:

### **\* STEJNÉ**

Atribut se nemění.

<span id="page-1050-0"></span>**\*CICS**

Reprezentuje aplikaci produktu CICS/400 .

#### **\* MVS**

Reprezentuje aplikaci MVS.

#### **\*IMS**

Reprezentuje aplikaci produktu IMS .

### **\*OS2**

Reprezentuje aplikaci OS/2.

## **\* DOS**

Reprezentuje aplikaci DOS.

#### **\*UNIX**

Reprezentuje aplikaci produktu UNIX .

### **\* QMGR**

Reprezentuje správce front.

### **\*OS400**

Reprezentuje aplikaci produktu IBM i .

### **\* OKNA**

Reprezentuje aplikaci produktu Windows .

### **\*CICS\_VSE**

Reprezentuje aplikaci produktu CICS/VSE .

### **\* WINDOWS\_NT**

Reprezentuje aplikaci produktu Windows NT .

#### **\* VMS**

Reprezentuje aplikaci VMS.

#### **\* NSK**

Reprezentuje aplikaci Tandem/NSK.

### **\* VOS**

Reprezentuje aplikaci VOS.

### **\* IMS\_BRIDGE**

Reprezentuje aplikaci mostu IMS.

### **\* XCF**

Reprezentuje aplikaci XCF.

### **\*CICS\_BRIDGE**

Reprezentuje aplikaci produktu CICS bridge .

### **\* AGENT NOTES\_AGENTA**

Reprezentuje aplikaci produktu Lotus Notes .

### **\* ZPROSTŘEDKOVATEL**

Reprezentuje aplikaci zprostředkovatele.

### **\* JAVA**

Reprezentuje aplikaci produktu Java .

### **\* DQM**

Reprezentuje aplikaci DQM.

### **uživatel-hodnota**

Uživatelsky definovaný typ aplikace v rozsahu 65536 až 999999999.

## **Identifikátor aplikace (APPID)**

Identifikátor aplikace. Jedná se o název aplikace, která má být spuštěna, na platformě, pro kterou se příkaz zpracovává. Obvykle se jedná o název programu a název knihovny.

Atribut se nemění.

#### <span id="page-1051-0"></span>**id-aplikace**

Maximální délka je 256 znaků.

## **Uživatelská data (USRDATA)**

Znakový řetězec, který obsahuje informace o uživateli vztahující se k aplikaci, jak je definováno APPID, ke spuštění.

Možné hodnoty jsou:

#### **\* STEJNÉ**

Atribut se nemění.

### **\* ŽÁDNÉ**

Uživatelská data jsou prázdná.

### **uživatelská-data**

Uveďte až 128 znaků uživatelských dat.

## **Data prostředí (ENVDATA)**

Znakový řetězec, který obsahuje informace o prostředí vztahující se k aplikaci, jak je definováno APPID, ke spuštění.

Možné hodnoty jsou:

#### **\* STEJNÉ**

Atribut se nemění.

### **\* ŽÁDNÉ**

Data prostředí jsou prázdná.

### **prostředí-data**

Maximální délka je 128 znaků.

# **EMI Kopírování fronty MQ (CPYMQMQ)**

### **Kde je povoleno spustit**

Všechna prostředí (\*ALL)

### **Bezpečnost podprocesů**

Ano

Fronta Copy MQ Queue ( **CPYMQMQ** ) Příkaz vytvoří definici fronty stejného typu a u atributů, které nejsou zadány v příkazu, se stejnými hodnotami atributů jako existující definice fronty.

## **Parametry**

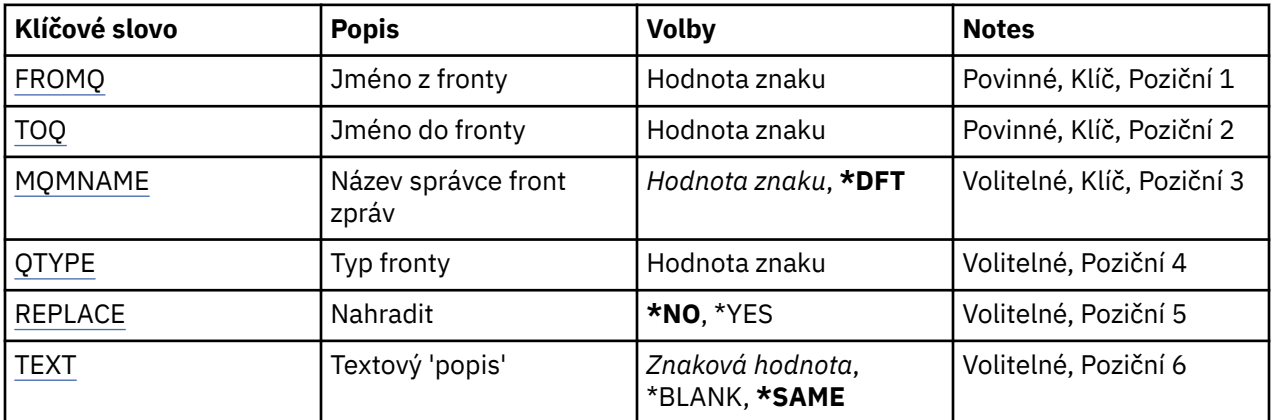

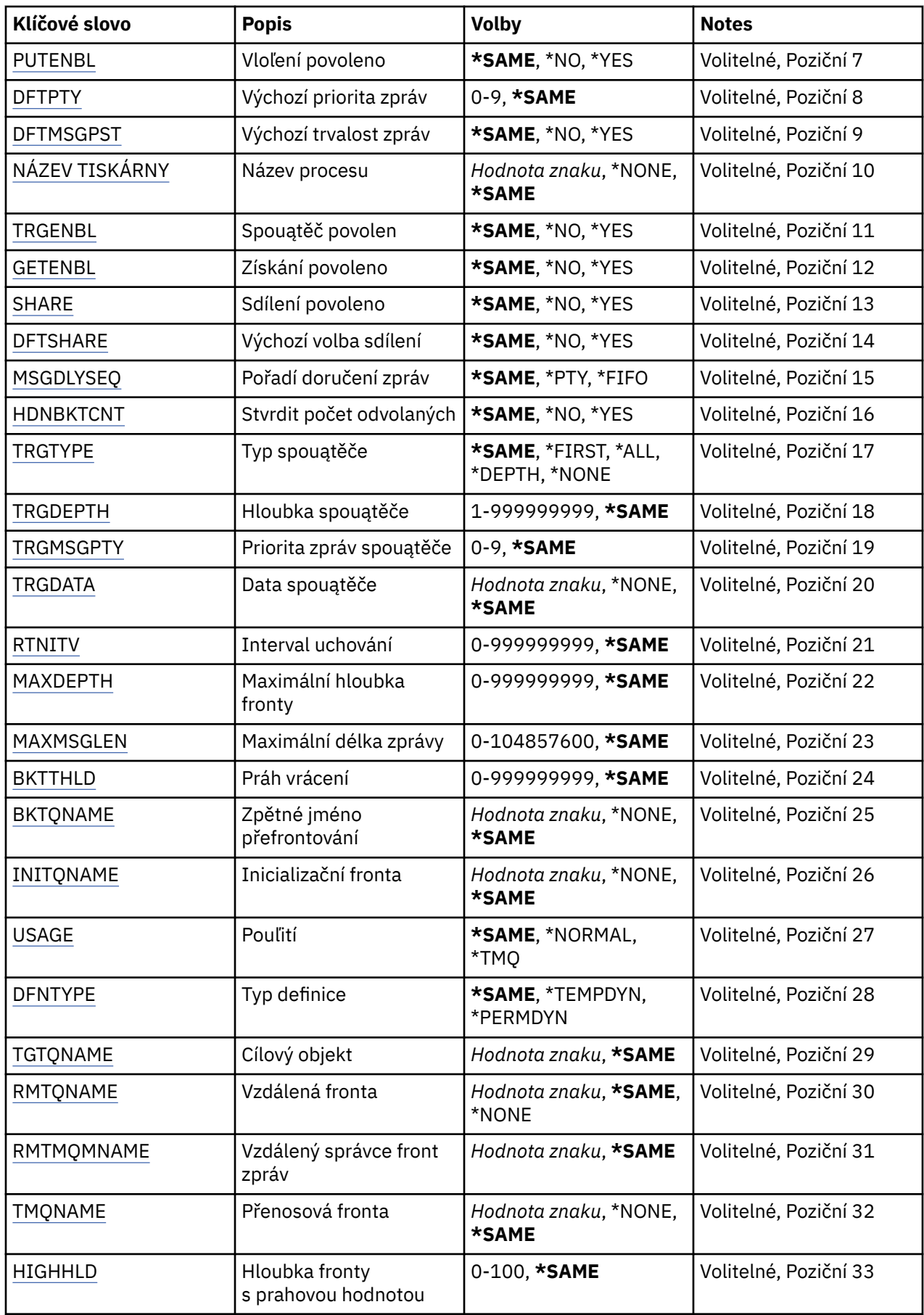

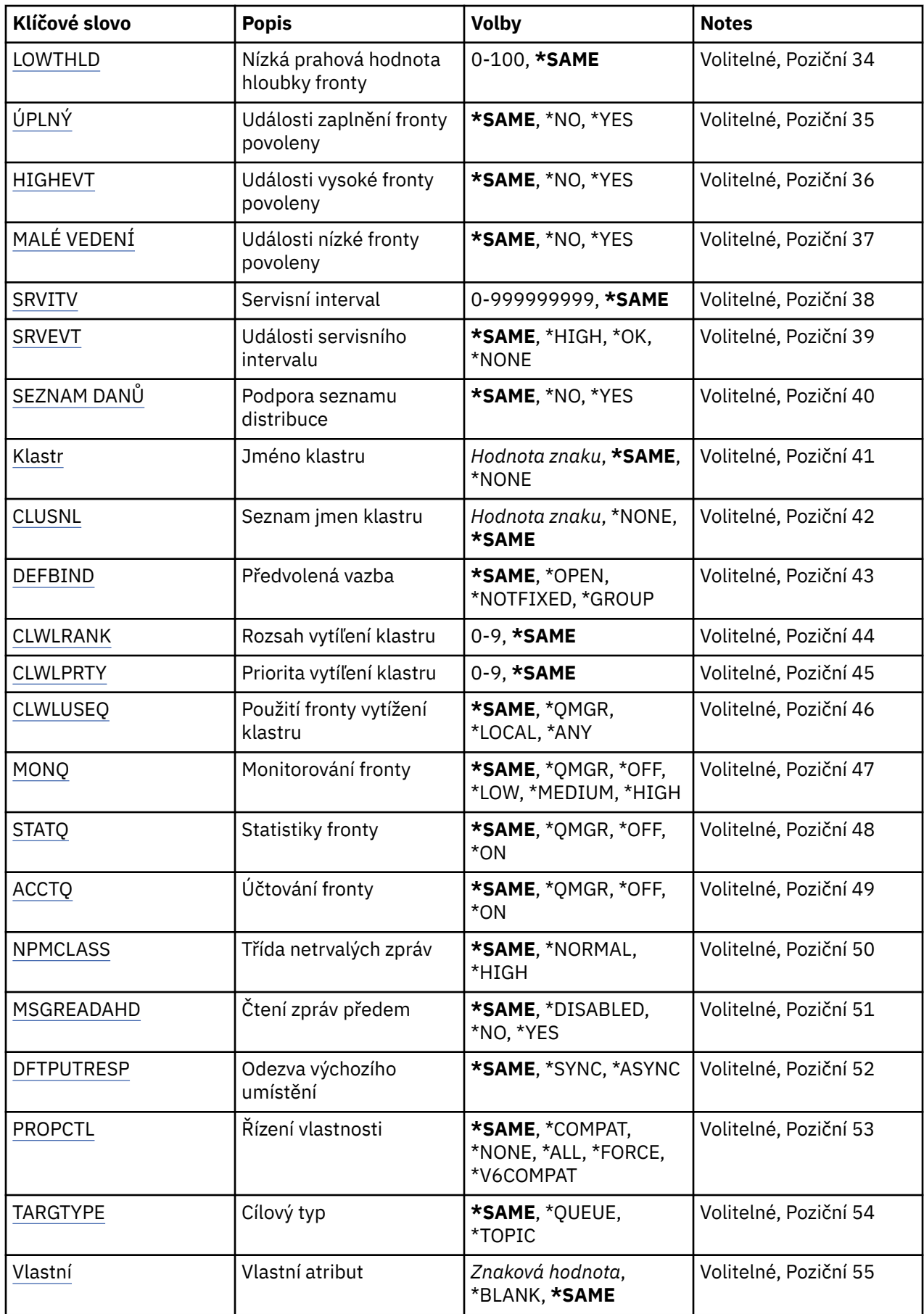

<span id="page-1054-0"></span>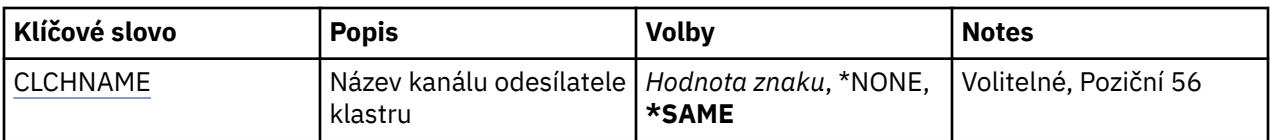

## **Z názvu fronty (FROMQ)**

Uvádí název existující definice fronty, z níľ se převezmou hodnoty pro atributy neuvedené v tomto příkazu.

Možné hodnoty jsou:

#### **z-fronty-název**

Uveďte název zdrojové fronty.

## **Do názvu fronty (TOQ)**

Uvádí název nové definice fronty. Název může obsahovat maximálně 48 znaků. Kombinace názvů a typů fronty musejí být jedinečné; jestliže definice fronty již existuje s názvem a typem nové fronty, musíte uvést příkaz REPLACE(\*YES).

**Pozn.:** Délka pole je 48 bajtů a maximální počet znaků se sníží, pokud systém používá dvoubajtovou znakovou sadu (DBCS).

Možné hodnoty jsou:

#### **název-do-fronty**

Uveďte název vytvářené fronty.

## **Název správce front zpráv (MQMNAME)**

Uvádí název správce front zpráv.

Možné hodnoty jsou:

**\* DFT**

Pouľít výchozího správce front.

**jméno-správce-front** Uveďte název správce front.

## **Typ fronty (QTYPE)**

Uvádí typ fronty, která se má zkopírovat.

Možné hodnoty jsou:

**\*ALS**

Fronta alias.

**\*LCL**

Lokální fronta.

### **\*RMT**

Vzdálená fronta.

### **\*MDL**

Modelová fronta.

## **Nahradit (REPLACE)**

Uvádí, zda nová fronta nahradí existující definici fronty se stejným názvem a typem.

Možné hodnoty jsou:

#### **\*NO**

Nenahrazuje se existující definice fronty. Příkaz selže, jestliže fronta s uvedeným názvem již existuje.

### <span id="page-1055-0"></span>**\*YES**

Nahraďte existující definici fronty s atributy FROMQ a uvedenými atributy.

Příkaz selľe, jestliľe nějaká aplikace má otevřenou frontu, nebo pokud změníte atribut USAGE.

**Poznámka:** Je-li fronta lokální frontou a fronta se stejným názvem již existuje, všechny zprávy, které jsou již v této frontě, jsou zachovány.

## **Text 'description' (TEXT)**

Uvádí text, který krátce popisuje objekt.

Možné hodnoty jsou:

**\* STEJNÉ**

Atribut se nemění.

## **\* PRÁZDNÝ**

Text je nastavený na prázdný řetězec.

### **description**

Uveďte maximálně 64 znaků uzavřených v apostrofech.

**Pozn.:** Délka pole je 64 bajtů a maximální počet znaků se sníží, pokud systém používá dvoubajtovou znakovou sadu (DBCS).

## **Povolené operace Put (PUTENBL)**

Uvádí, zda zprávy lze vkládat do fronty.

**Pozn.:** Aplikační program může vydat volání MQSET, aby změnil hodnotu tohoto atributu.

Možné hodnoty jsou:

**\* STEJNÉ**

Atribut se nemění.

**\*NO**

Zprávy nelze přidat do fronty.

## **\*YES**

Zprávy mohou do fronty přidávat autorizované aplikace.

## **Výchozí priorita zprávy (DFTPTY)**

Uvádí výchozí prioritu zpráv vloľených do fronty.

Možné hodnoty jsou:

## **\* STEJNÉ**

Atribut se nemění.

## **priorita-hodnota**

Uveďte hodnotu v rozsahu 0 aľ 9, kde 9 je nejvyąąí priorita.

## **Výchozí trvalost zpráv (DFTMSGPST)**

Uvádí předvolbu pro trvalost zpráv ve frontě. Trvalost zprávy určuje, zda budou zprávy uchovány po restartu správce front.

Možné hodnoty jsou:

### **\* STEJNÉ**

Atribut se nemění.

### **\*NO**

Standardně se zprávy ztratí po restartu správce front.

### <span id="page-1056-0"></span>**\*YES**

Standardně se zprávy uchovají po restartu správce front.

## **Název procesu (PRCNAME)**

Určuje lokální název procesu MQ , který identifikuje aplikaci, jež má být spuštěna při výskytu události spouštěče.

Proces nemusí být k dispozici, kdyľ se fronta vytváří, ale musí být k dispozici, aby mohla proběhnout událost spouątěče.

Možné hodnoty jsou:

#### **\* STEJNÉ**

Atribut se nemění.

#### **\* ŽÁDNÉ**

Název procesu je prázdné.

#### **jméno-procesu**

Zadejte název procesu MQ .

## **Aktivace povolena (TRGENBL)**

Uvádí, zda se zprávy spouątěče zapisují do inicializační fronty.

**Pozn.:** Aplikační program může vydat volání MQSET, aby změnil hodnotu tohoto atributu.

Možné hodnoty jsou:

### **\* STEJNÉ**

Atribut se nemění.

#### **\*NO**

Spouątěcí impuls není povolen. Zprávy spouštěče se nezapisují do inicializační fronty.

### **\*YES**

Spouątěcí impuls je povolen. Zprávy spouštěče se zapisují do inicializační fronty.

## **Povolené získání (GETENBL)**

Uvádí, zda aplikacím má být povoleno získávat zprávy z této fronty.

**Pozn.:** Aplikační program může vydat volání MQSET, aby změnil hodnotu tohoto atributu.

Možné hodnoty jsou:

### **\* STEJNÉ**

Atribut se nemění.

### **\*NO**

Aplikace nemohou načítat zprávy z fronty.

**\*YES**

Vhodně autorizované aplikace mohou načítat zprávy z fronty.

## **Sdílení povoleno (SHARE)**

Uvádí, zda více instancí aplikací můľe současně otevřít tuto frontu pro vstup.

Možné hodnoty jsou:

### **\* STEJNÉ**

Atribut se nemění.

**\*NO**

Pouze jediná instance aplikace můľe tuto frontu otevřít pro vstup.

<span id="page-1057-0"></span>**\*YES**

Více neľ jedna instance aplikace můľe tuto frontu otevřít pro vstup.

## **Výchozí volba sdílení (DFTSHARE)**

Uvádí výchozí volbu sdílení pro aplikace otevírající tuto frontu pro vstup.

Možné hodnoty jsou:

## **\* STEJNÉ**

Atribut se nemění.

**\*NO**

Standardně je poľadavek na otevření určen pro výlučné pouľití fronty pro vstup.

**\*YES**

Standardně je poľadavek na otevření určen pro sdílené pouľití fronty pro vstup.

## **Posloupnost doručení zpráv (MSGDLYSEQ)**

Uvádí pořadí doručení zpráv.

Možné hodnoty jsou:

## **\* STEJNÉ**

Atribut se nemění.

## **\* PTY**

Zprávy jsou v rámci priority doručování v logice FIFO (first-in-first-out).

### **\* FIFO**

Zprávy jsou doručovány s logikou FIFO nehledě na prioritu.

## **Počet vrácení zápočtu (HDNBKTCNT)**

Uvádí, zda počet vypuątěných zpráv se ukládá (utvrzuje) přes restarty správce front zpráv.

**Pozn.:** Na IBM MQ for IBM i je počet vždy tvrzený, bez ohledu na nastavení tohoto atributu.

Možné hodnoty jsou:

## **\* STEJNÉ**

Atribut se nemění.

## **\*NO**

Počet vypuątěných zpráv není tvrzený.

## **\*YES**

Počet vypuątěných zpráv je tvrzený.

## **Typ spouštěče (TRGTYPE)**

Uvádí stav, který iniciuje událost spouštěče. Když je stav pravdivý, zpráva spouštěče se odešle do inicializační fronty.

**Pozn.:** Aplikační program může vydat volání MQSET, aby změnil hodnotu tohoto atributu.

Možné hodnoty jsou:

**\* STEJNÉ**

Atribut se nemění.

## **\* PRVNÍ \***

Kdyľ je počet zpráv ve frontě v rozsahu od 0 do 1.

## **\*ALL**

Kdykoli zpráva dorazí do fronty.

#### <span id="page-1058-0"></span>**\* HLOUBKA**

Kdyľ počet zpráv ve frontě je rovný hodnotě atributu TRGDEPTH.

**\* ŽÁDNÉ**

®ádné zprávy spouątěče se nezapisují.

## **Hloubka spouštěče (TRGDEPTH)**

Pro TRIGTYPE(\*DEPTH) uvádí počet zprávy, které iniciují zprávu spouątěče pro inicializační frontu.

**Pozn.:** Aplikační program může vydat volání MQSET, aby změnil hodnotu tohoto atributu.

Možné hodnoty jsou:

**\* STEJNÉ**

Atribut se nemění.

#### **hodnota hloubky**

Uveďte hodnotu v rozsahu od 1 do 999999999.

## **Priorita zpráv spouštěče (TRGMSGPTY)**

Uvádí minimální prioritu, kterou musí zpráva mít, neľ dokáľe vytvořit - nebo neľ ji lze počítat jako - událost spouątěče.

**Pozn.:** Aplikační program může vydat volání MQSET, aby změnil hodnotu tohoto atributu.

Možné hodnoty jsou:

#### **\* STEJNÉ**

Atribut se nemění.

#### **priorita-hodnota**

Uveďte hodnotu v rozsahu 0 aľ 9, kde 9 je nejvyąąí priorita.

## **Data spouštěče (TRGDATA)**

Uvádí až 64 znaků uživatelských dat, které správce front zahrne do zprávy spouštěče. Tato data jsou k dispozici pro monitorovací aplikaci, která zpracovává inicializační frontu, a pro aplikaci, která je spuštěná pomocí monitoru.

**Pozn.:** Aplikační program může vydat volání MQSET, aby změnil hodnotu tohoto atributu.

Možné hodnoty jsou:

**\* STEJNÉ**

Atribut se nemění.

## **\* ŽÁDNÉ**

Nejsou uvedena ľádná spouątěcí data.

#### **spouštěcí-data**

Uveďte až 64 znaků uzavřených v apostrofech. Pro přenosovou frontu můžete použít tento parametr, abyste uvedli název kanálu, který se má spustit.

**Pozn.:** Délka pole je 64 bajtů a maximální počet znaků se sníží, pokud systém používá dvoubajtovou znakovou sadu (DBCS).

## **Interval uchování (RTNITV)**

Uvádí interval uchování. Tento interval je počet hodin, pro které může být fronta zapotřebí, založený na datu a čase, kdy byla fronta vytvořena.

Tato informace je k dispozici pro úklidovou aplikaci nebo operátora - lze ji vyuľít pro zjiątění situace, kdy uľ fronta není zapotřebí.

<span id="page-1059-0"></span>**Pozn.:** Správce front zpráv neodstraňuje fronty, ani nebrání odstranění vašich front, pokud jejich interval uchování dosud nevypršel. Provedení případných nezbytných akcí je na vás.

Možné hodnoty jsou:

#### **\* STEJNÉ**

Atribut se nemění.

#### **intervalová hodnota**

Uveďte hodnotu v rozsahu od 0 do 999999999.

## **Maximální hloubka fronty (MAXDEPTH)**

Uvádí maximální počet zpráv, které jsou ve frontě povoleny. Jiné činitele však mohou způsobit, že s frontou se zachází jako s plnou; fronta se může například jevit jako plná, jestliže není pro zprávu k dispozici žádný úložný prostor.

**Poznámka:** Je-li tato hodnota následně snížena pomocí příkazu CHGMQMQ, všechny zprávy, které jsou ve frontě, zůstanou neporušené, i když způsobí překročení nové maximální hodnoty.

Možné hodnoty jsou:

#### **\* STEJNÉ**

Atribut se nemění.

#### **hodnota hloubky**

Uveďte hodnotu v rozsahu od 0 do 999999999.

## **Maximální délka zprávy (MAXMSGLEN)**

Uvádí maximální délku zpráv ve frontě.

**Poznámka:** Pokud se tato hodnota následně sníží pomocí příkazu CHGMQMQ, všechny zprávy, které jsou ve frontě, zůstanou neporušené i v případě, že překročí novou maximální délku.

Aplikace mohou používat hodnotu tohoto atributu ke zjištění velikosti vyrovnávací paměti, kterou potřebují pro načtení zpráv z fronty. Proto tuto hodnotu měňte pouze tehdy, pokud víte, že to nezpůsobí nesprávnou funkci nějaké aplikace.

Možné hodnoty jsou:

#### **\* STEJNÉ**

Atribut se nemění.

#### **délka-hodnota**

Uveďte hodnotu v rozsahu od 0 do 100 MB. Výchozí hodnota je 4 MB.

## **Práh vrácení (BKTTHLD)**

Uvádí prahovou hodnotu vyřazených zpráv.

Aplikace běžící uvnitř portálu WebSphere Application Server a ty, které používají IBM MQ Application Server Facilities, použijí tento atribut k určení, zda by se měla zpráva zazálohovat. U všech ostatních aplikací neprovádí správce front žádnou akci založenou na hodnotě atributu, kromě toho, že umožňuje dotazování na tento atribut.

Možné hodnoty jsou:

#### **\* STEJNÉ**

Atribut se nemění.

#### **prahová hodnota**

Uveďte hodnotu v rozsahu od 0 do 999999999.

## <span id="page-1060-0"></span>**Název vrácení zpráv (BKTQNAME)**

Uvádí název fronty vyřazených zpráv.

Aplikace běžící uvnitř portálu WebSphere Application Server a ty, které používají IBM MQ Application Server Facilities, tento atribut použijí k určení toho, kam by měly jít zprávy, které byly vráceny. U všech ostatních aplikací neprovádí správce front žádnou akci založenou na hodnotě atributu, kromě toho, že umožňuje dotazování na tento atribut.

Možné hodnoty jsou:

**\* STEJNÉ**

Atribut se nemění.

## **\* ŽÁDNÉ**

Není uvedena žádná fronta vyřazených zpráv.

### **název-fronty-backout**

Uveďte název fronty vyřazených zpráv.

## **Inicializační fronta (INITQNAME)**

Uvádí název kontinuální fronty.

**Poznámka:** Inicializační fronta musí být na stejné instanci správce front zpráv.

Možné hodnoty jsou:

### **\* STEJNÉ**

Atribut se nemění.

### **\* ŽÁDNÉ**

Není uvedena žádná inicializační fronta.

### **název-inicializační-fronty**

Uveďte název inicializační fronty.

## **Využití (USAGE)**

Uvádí, zda je fronto pro normální pouľití nebo pro přenos zpráv do vzdáleného správce front zpráv.

Možné hodnoty jsou:

**\* STEJNÉ**

Atribut se nemění.

## **\* NORMÁLNÍ**

Normální pouľití (fronta není přenosová fronta)

## **\* TMQ**

Fronta je přenosová fronta, která se používá pro zadržení zpráv určených pro vzdáleného správce front zpráv. Jestliže je fronta určena pro použití v situacích, kdy název přenosové fronty není výslovně zadán, název fronty musí být stejný jako název vzdáleného správce front zpráv. Další informace najdete v tématu IBM MQ Intercommunication.

## **Typ definice (DFNTYPE)**

Uvádí typ definice dynamické fronty, která se vytvoří, kdyľ aplikace vydá volání MQOPEN API s názvem této modelové fronty uvedeným v deskriptoru objektu.

**Poznámka:** Tento parametr se používá pouze pro definici modelové fronty.

Možné hodnoty jsou:

**\* STEJNÉ**

Atribut se nemění.

#### <span id="page-1061-0"></span>**\* TEMPDYN**

Vytvoří se dočasná dynamická fronta. Tato hodnota by neměla být uváděna s hodnotou parametrem DEFMSGPST s hodnotou \*YES.

#### **\* PERMDYN**

Vytvoří se trvalá dynamická fronta.

## **Cílový objekt (TGTQNAME)**

Uvádí název objektu, pro který je tato fronta alias.

Objekt můľe být správce lokální nebo vzdálené fronty, témat nebo fronty zpráv.

**Poznámka:** Cílový objekt v této chvíli nemusí existovat, ale musí existovat, když se proces pokusí otevřít alias frontu.

Možné hodnoty jsou:

#### **\* STEJNÉ**

Atribut se nemění.

#### **název-cílového-objektu**

Uveďte název cílového objektu.

## **Vzdálená fronta (RMTQNAME)**

Uvádí název vzdálené fronty. To je lokální název vzdálené fronty, který je definován ve správci front uvedeném pomocí RMTMQMNAME.

Jestliľe bude tato definice pouľita pro definici alias správce front, hodnota RMTQNAME musí být prázdná ve chvíli, kdy dojde k otevření.

Jestliľe se tato definice pouľívá pro opakovací alias, je tento název fronty, která musí být opakovací frontou.

Možné hodnoty jsou:

#### **\* STEJNÉ**

Atribut se nemění.

### **\* ŽÁDNÉ**

Není uveden žádný název vzdálené fronty (tj. název je prázdný). To lze použít, jestliže se jedná o definici alias správce front.

#### **jméno-vzdálené-fronty**

Uveďte název fronty vzdáleného správce front.

**Poznámka:** Název není kontrolován, aby se zajistilo, že obsahuje pouze ty znaky, které jsou normálně povoleny pro názvy front.

## **Vzdálený správce front zpráv (RMTMQMNAME)**

Uvádí název vzdáleného správce front, na kterém je fronta RMTQNAME definována.

Jestliže aplikace otevře lokální definici vzdálené fronty, RMTMQMNAME nesmí být název připojeného správce front. Jestliže TMQNAME je prázdné, musí existovat lokální fronta téhož názvu, která se používá jako přenosová fronta.

Jestliže se tato definice používá pro alias správce front, RMTMQMNAME je název správce front, což může být název připojeného správce front. Jinak platí, že pokud je TMQNAME prázdné, když se fronta otevírá, musí existovat lokální fronta s tímto názvem, s uvedeným USAGE(\*TMQ), která se má používat jako přenosová fronta.

Jestliľe se tato definice pouľívá pro alias, určený pro odpověď, je tento název správce front, který musí být správce opakovací fronty.

Atribut se nemění.

## <span id="page-1062-0"></span>**název-vzdáleného-správce-front**

Uveďte název vzdáleného správce front.

**Poznámka:** Ujistěte se, že tento název obsahuje pouze ty znaky, které jsou normálně povoleny pro názvy správce front.

## **Přenosová fronta (TMQNAME)**

Uvádí lokální název přenosové fronty, která se má pouľít pro zprávy určené pro vzdálenou frontu - buď pro vzdálenou frontu, nebo pro definici alias správce front.

Jestliľe TMQNAME je prázdný, front se stejným názvem jako RMTMQMNAME se pouľije jako přenosová fronta.

Tento atribut se ignoruje, jestliľe se definice pouľívá jako alias správce front a RMTMQMNAME je název připojeného správce front.

Také se ignoruje tehdy, jestliľe se definice pouľívá jako definice alias odpovídací fronty.

Možné hodnoty jsou:

#### **\* STEJNÉ**

Atribut se nemění.

### **\* ŽÁDNÉ**

Pro tuto vzdálenou frontu není definován žádný specifický název přenosové fronty. Hodnota tohoto atributu je nastavena tak, že všechny znaky jsou prázdné.

#### **název-přenosové-fronty**

Uveďte název přenosové fronty.

## **Horní prahová hodnota hloubky fronty (HIGHTHLD)**

Uvádí prahovou hodnotu, s níľ se porovnává hloubka fronty, aby se vygenerovala událost nejvyąąí hloubky fronty.

Možné hodnoty jsou:

### **\* STEJNÉ**

Atribut se nemění.

#### **prahová hodnota**

Uveďte hodnotu v rozsahu od 0 do 100. Tato hodnota se používá jako celkové procento z maximální hloubky fronty (parametr MAXDEPTH).

## **Dolní prahová hodnota hloubky fronty (LOWTHLD)**

Uvádí prahovou hodnotu, s níľ se porovnává hloubka fronty, aby se vygenerovala událost nejniľąí hloubky fronty.

Možné hodnoty jsou:

#### **\* STEJNÉ**

Atribut se nemění.

#### **prahová hodnota**

Uveďte hodnotu v rozsahu od 0 do 100. Tato hodnota se používá jako celkové procento z maximální hloubky fronty (parametr MAXDEPTH).

## **Události plné fronty povoleny (FULLELEVT)**

Uvádí, zda se generují události naplnění fronty.

Atribut se nemění.

#### <span id="page-1063-0"></span>**\*NO**

Události naplnění fronty se negenerují.

#### **\*YES**

Události naplnění fronty se generují.

## **Povolené vysoké události fronty (HIGHEVT)**

Uvádí, zda se generují události vysoké hloubky fronty.

Možné hodnoty jsou:

### **\* STEJNÉ**

Atribut se nemění.

### **\*NO**

Události vysoké hloubky fronty se negenerují.

**\*YES**

Události vysoké hloubky fronty se generují.

## **Události nízké fronty povoleny (LOWEVT)**

Uvádí, zda se generují události nízké hloubky fronty.

Možné hodnoty jsou:

#### **\* STEJNÉ**

Atribut se nemění.

#### **\*NO**

Události nízké hloubky fronty se negenerují.

#### **\*YES**

Události nízké hloubky fronty se generují.

## **Servisní interval (SRVITV)**

Uvádí servisní interval. Tento interval se používá pro porovnání při generování událostí vysokého servisního intervalu a servisního intervalu OK.

Možné hodnoty jsou:

**\* STEJNÉ**

Atribut se nemění.

#### **intervalová hodnota**

Uveďte hodnotu v rozsahu od 0 do 999999999. Hodnota je v milisekundách.

## **Události servisního intervalu (SRVEVT)**

Uvádí, zda se generují události servisního intervalu vysokého a servisního intervalu OK.

Událost servisní interval vysoký se generuje, kdyľ kontrola ukazuje, ľe ľádné zprávy nebyly načteny z fronty během času uvedeného parametrem SRVITV jako minimum.

Událost servisní interval OK se generuje, kdyľ kontrola ukazuje, ľe byly načteny zprávy z fronty během času uvedeného parametrem SRVITV.

Možné hodnoty jsou:

**\* STEJNÉ**

Atribut se nemění.

## <span id="page-1064-0"></span>**\* VYSOKÁ**

Události vysokého servisního intervalu se generují.

**\* OK**

Události servisního intervalu OK se generují.

## **\* ŽÁDNÉ**

Negenerují se ľádné události servisního intervalu.

## **Podpora distribučního seznamu (DISTLIST)**

Uvádí, zda fronta podporuje rozdělovník.

Možné hodnoty jsou:

### **\* STEJNÉ**

Atribut se nemění.

## **\*NO**

Fronta nebude podporovat rozdělovníky.

**\*YES**

Fronta bude podporovat rozdělovníky.

## **Název klastru (CLUSTER)**

Název klastru, do kterého fronta patří.

Změny tohoto parametru nemají vliv na instance fronty, které jsou jiľ otevřeny.

Tento parametr nelze nastavit pro dynamické, přenosové, SYSTEM.CHANNEL.xx, SYSTEM.CLUSTER.xx nebo SYSTEM.COMMAND.xx fronty.

Možné hodnoty jsou:

**\* STEJNÉ**

Atribut se nemění.

### **jméno-klastru**

Pouze jedna z výsledných hodnot CLUSTER nebo CLUSNL můľe být vyplněna, nemůľete zadat hodnoty do obou.

## **Seznam názvů klastru (CLUSNL)**

Název seznamu názvů klastrů, do kterých fronta patří. Změny tohoto parametru nemají vliv na instance fronty, které jsou jiľ otevřeny.

Tento parametr nelze nastavit pro dynamické, přenosové, SYSTEM.CHANNEL.xx, SYSTEM.CLUSTER.xx nebo SYSTEM.COMMAND.xx fronty.

Možné hodnoty jsou:

## **\* STEJNÉ**

Atribut se nemění.

### **název seznamu názvů**

Pouze jedna z výsledných hodnot CLUSTER nebo CLUSNL můľe být vyplněna, nemůľete zadat hodnoty do obou.

## **Výchozí vazba (DEFBIND)**

Uvádí vazbu, která se má pouľít, kdyľ aplikace uvádí MQOO\_BIND\_AS\_Q\_DEF u volání MQOPEN a fronta je fronta klastru.

Atribut se nemění.

### <span id="page-1065-0"></span>**\* OTEVŘENO**

Popisovač fronty je při otevření fronty navázán na specifickou instanci fronty klastru.

#### **\* NEOPRAVENO**

Popisovač fronty není vázán na ľádnou konkrétní instanci fronty klastru. To umožňuje správci front vybrat specifickou instanci fronty, když je vložena zpráva příkazem MQPUT, a následně tento výběr v případě nutnosti změnit.

Volání MQPUT1 se vľdy chová, jako kdyby bylo uvedeno NOTFIXED.

#### **\* SKUPINA**

Při otevření fronty je ovladač fronty vázán na specifickou instanci fronty klastru tak dlouho, jak jsou zprávy ve skupině zpráv. Všechny zprávy ve skupině zpráv jsou alokovány do stejné cílové instance.

## **Pořadí pracovních zátěží klastru (CLWLRANK)**

Uvádí úroveň vytíľení fronty.

Možné hodnoty jsou:

**\* STEJNÉ** Atribut se nemění.

# **cluster-workload-rank**

Uveďte hodnotu v rozsahu od 0 do 9.

## **Priorita pracovní zátěže klastru (CLWLPRTY)**

Uvádí prioritu vytíľení klastru fronty.

Možné hodnoty jsou:

**\* STEJNÉ**

Atribut se nemění.

#### **priorita pracovní zátěže klastru** Uveďte hodnotu v rozsahu od 0 do 9.

# **Použití fronty pracovní zátěže klastru (CLWLUSEQ)**

Určuje chování operace MQPUT, pokud má cílová fronta lokální instanci a alespoň jednu vzdálenou instanci klastru. Pokud vložení pochází z kanálu klastru, tak se tento atribut nepoužije.

Možné hodnoty jsou:

### **\* STEJNÉ**

Atribut se nemění.

**\* QMGR**

Hodnota je převzata z atributu správce front CLWLUSEQ.

```
* LOKÁLNÍ
```
Lokální fronta bude jediný cíl příkazu MQPUT.

```
* ANY
```
Správce front bude lokální frontu povaľovat za jinou instanci fronty klastru pro účely distribuce vytíľení.

## **Monitorování fronty (MONQ)**

Řídí shromaľďování online monitorovacích dat.

Online monitorovací data se neshromaľďují, kdyľ je atribut MONQ u správce front nastaven na \*NONE.

Atribut se nemění.

## <span id="page-1066-0"></span>**\* QMGR**

Shromaľďování online monitorovacích dat je převzato z atributu MONQ správce front.

## **\* VYPNUTO**

Shromažďování online monitorovacích dat pro tuto frontu je zakázáno.

## **\* NÍZKÉ**

Shromaľďování monitorovacích dat je zapnuto s nízkým poměrem shromaľďování dat.

## **\* STŘEDNÍ**

Shromaľďování monitorovacích dat je zapnuto se středním poměrem shromaľďování dat.

### **\* VYSOKÁ**

Shromaľďování monitorovacích dat je zapnuto s vysokým poměrem shromaľďování dat.

## **Statistika front (STATQ)**

Řídí shromaľďování statistických dat.

Online monitorovací data se neshromaľďují, kdyľ je atribut STATQ správce front nastaven na \*NONE.

Možné hodnoty jsou:

### **\* STEJNÉ**

Atribut se nemění.

### **\* QMGR**

Shromaľďování statistických dat vychází z nastavení atributu STATQ správce front.

## **\* VYPNUTO**

Shromažďování statistických dat pro tuto frontu je zakázáno.

### **\* ZAPNUTO**

Shromažďování statistických dat je pro tuto frontu povoleno.

## **Účtování fronty (ACCTQ)**

Řídí shromaľďování účtovacích dat.

Je-li atribut ACCTQ správce front nastaven na \*NONE, neshromaľďují se účtovací data.

Možné hodnoty jsou:

## **\* STEJNÉ**

Atribut se nemění.

## **\* QMGR**

Shromaľďování účtovacích dat vychází z nastavení atributu ACCTQ správce front.

## **\* VYPNUTO**

Shromažďování účetních dat pro tuto frontu je zakázáno.

## **\* ZAPNUTO**

Shromažďování účetních dat je pro tuto frontu povoleno.

## **Třída netrvalých zpráv (NPMCLASS)**

Uvádí úroveň spolehlivost netrvalých zpráv vloľených do této fronty.

Možné hodnoty jsou:

**\* STEJNÉ**

Atribut se nemění.

## **\* NORMÁLNÍ**

Netrvalá data vložená do této fronty se ztratí pouze po selhání nebo po vypnutí správce front. Netrvalá zpráva vložená do této fronty se odloží v případě restartu správce front.

## <span id="page-1067-0"></span>**\* VYSOKÁ**

Netrvalé zprávy vložené do této fronty se neodstraní v případě restartu správce front. Netrvalé zprávy vložené do této fronty mohou být i tak ztraceny v případě selhání.

## **Čtení zpráv v předstihu (MSGREADAHD)**

Uvádí, zda jsou netrvalé zprávy odesílány klientovi před tím, neľ je bude aplikace poľadovat.

Možné hodnoty jsou:

#### **\* STEJNÉ**

Atribut se nemění.

#### **\* VYPNUTO**

Čtení předem je u této fronty vypnuto. Zprávy nejsou klientovi odesílány před tím, než je bude aplikace požadovat, bez ohledu na to, zda je čtení předem požadováno klientskou aplikací.

**\*NO**

Netrvalé zprávy nejsou klientovi odesílány před tím, neľ je bude aplikace poľadovat. Pokud klient skončí abnormálně, dojde ke ztrátě maximálně jedné netrvalé zprávy.

#### **\*YES**

Netrvalé zprávy jsou klientovi odesílány před tím, neľ je bude aplikace poľadovat. Může dojít ke ztrátě netrvalých zpráv, pokud klient skončí abnormálně nebo pokud aplikace klienta nezkonzumuje všechny zprávy, je odeslána.

## **Výchozí odezva Put (DFTPUTRESP)**

Atribut typu výchozího umístění odezvy (DFTPUTRESP) uvádí typ odezvy, vyľadovaný pro volání MQPUT a MQPUT1, kdyľ aplikace zadá volbu MQPMO\_RESPONSE\_AS\_Q\_DEF.

Možné hodnoty jsou:

#### **\* STEJNÉ**

Atribut se nemění.

#### **\* SYNCHRONIZACE**

Určení této hodnoty zajistí, že příkazy pro operace umístění do fronty, určené volbou MOPMO\_RESPONSE\_AS\_O\_DEF budou vydány, jako by byla uvedena volba MQPMO\_SYNC\_RESPONSE. Pole v MQMD a MQPMO jsou vráceny správcem front do aplikace. Jedná se o výchozí hodnotu dodanou s produktem IBM MQ, ale vaše instalace ji mohla změnit.

#### **\* ASYNCHRONNÍ**

Určení této hodnoty zabezpečí, že příkazy pro operace umístění do fronty, určené volbou MQPMO\_RESPONSE\_AS\_Q\_DEF budou vždy vydány, jako by byla uvedena volba MQPMO\_ASYNC\_RESPONSE. Některá pole v MQMD a MQPMO nejsou vráceny správcem front do aplikace; ale zlepšení výkonu můžete vidět na zprávách, umístěných v transakci nebo netrvalých zprávách.

## **Řízení vlastností (PROPCTL)**

Určuje, co se stane s vlastnostmi zpráv, které jsou načteny z front pomocí volání MQGET , je-li zadána volba MQGMO\_PROPERTIES\_AS\_Q\_DEF .

Možné hodnoty jsou:

**\* STEJNÉ**

Atribut se nemění.

#### **\* COMPAT**

Pokud zpráva obsahuje vlastnost s předponou mcd., jms., usr. nebo mqext. , jsou všechny vlastnosti zprávy doručovány do aplikace v záhlaví MQRFH2 . Jinak budou všechny vlastnosti zprávy, kromě vlastností obsažených v deskriptoru (či rozšíření) zprávy, zahozeny a nebudou nadále pro aplikaci přístupné.

## <span id="page-1068-0"></span>**\* ŽÁDNÉ**

Vąechny vlastnosti zprávy, kromě těch obsaľených v deskriptoru zprávy (nebo přípony) budou odloľeny a nebudou dále přístupné aplikaci.

### **\*ALL**

Všechny vlastnosti zprávy, kromě těch, které jsou obsaženy v deskriptoru (či rozšíření) zprávy, jsou obsaženy v jednom nebo více hlavičkách MQRFH2 v datech zprávy.

## **\* SÍLA**

Vlastnosti jsou vždy vráceny v datech zprávy v záhlaví MQRFH2 bez ohledu na to, zda aplikace určuje popisovač zprávy.

### **\*V6COMPAT**

Je-li nastavena, hodnota \*V6COMPAT musí být nastavena v jedné z definic front vyřešených pomocí MQPUT a jedné z definic fronty vyřešených produktem MQGET. Musí být nastaven i na všechny ostatní přerušující přenosové fronty. Způsobí, že hlavička MQRFH2 bude předána nezměněna z odesílající aplikace do přijímající aplikace. Přepisuje další nastavení **PROPCTL** nalezená v řetězci rozlišení názvu fronty. Je-li tato vlastnost nastavena ve frontě klastru, nastavení není lokálně uloženo v mezipaměti na jiných správcích front. Musíte nastavit \*V6COMPAT ve frontě aliasů, která se vyřeší do fronty klastru. Definujte alias frontu ve stejném správci front, ke kterému je aplikace připojena.

## **Typ cíle (TARGTYPE)**

Uvádí typ objektu, ke kterému se alias řeąí.

Možné hodnoty jsou:

### **\* STEJNÉ**

Atribut se nemění.

### **\* FRONTA**

Objekt fronty.

## **\*TOPIC**

Objekt tématu.

## **Vlastní atribut (CUSTOM)**

Tento atribut je vyhrazen pro konfiguraci nových funkcí před zavedením oddělených atributů. Tento popis bude aktualizován při použití funkcí používajících tento atribut. V okamžiku, kdy neexistují smysluplné hodnoty pro *CUSTOM*, ponechte ji prázdné.

Možné hodnoty jsou:

## **\* STEJNÉ**

Atribut se nemění.

### **\* PRÁZDNÝ**

Text je nastavený na prázdný řetězec.

### **vlastní**

Zadejte nula nebo více atributů jako dvojice názvu atributu a hodnoty, oddělených alespoň jedním mezerou. Dvojice názvu atributu a hodnoty musí mít tvar NAME(VALUE) a musí být zadány velkými písmeny. Jednoduché uvozovky musí být uvozeny jiným jednoduchou uvozovkou.

## **CLCHNAME**

Tento parametr je podporován pouze v přenosových frontách.

### **\* STEJNÉ**

Atribut se nemění.

**\* ŽÁDNÉ**

Atribut je odebrán.

#### **název odesílacího kanálu klastru**

ClusterChannelNázev je generický název odesílacích kanálů klastru, které používají tuto frontu jako přenosovou frontu. Atribut uvádí, které odesílací kanály klastru budou z této přenosové fronty klastru posílat zprávy do přijímacího kanálu klastru.

Zadáte-li hvězdičku "\*" do volby **ClusterChannelName**, můžete přidružit přenosovou frontu k sadě odesílacích kanálů klastru. Hvězdička může být na začátku, na konci nebo kdekoli ve středu řetězce názvu klastru. **ClusterChannelName** je v délce omezen na 20 znaků: MQ\_CHANNEL\_NAME\_LENGTH.

## **Kopírování odběru MQ (CPYMQMSUB)**

#### **Kde je povoleno spustit**

Všechna prostředí (\*ALL)

#### **Bezpečnost podprocesů**

Ano

Příkaz Kopírovat odběr MQ (CPYMQMSUB) vytváří odběr MQ stejného typu a pro atributy, které nejsou zadané v příkazu, se stejnými hodnotami jako existující odběr.

### **Parametry**

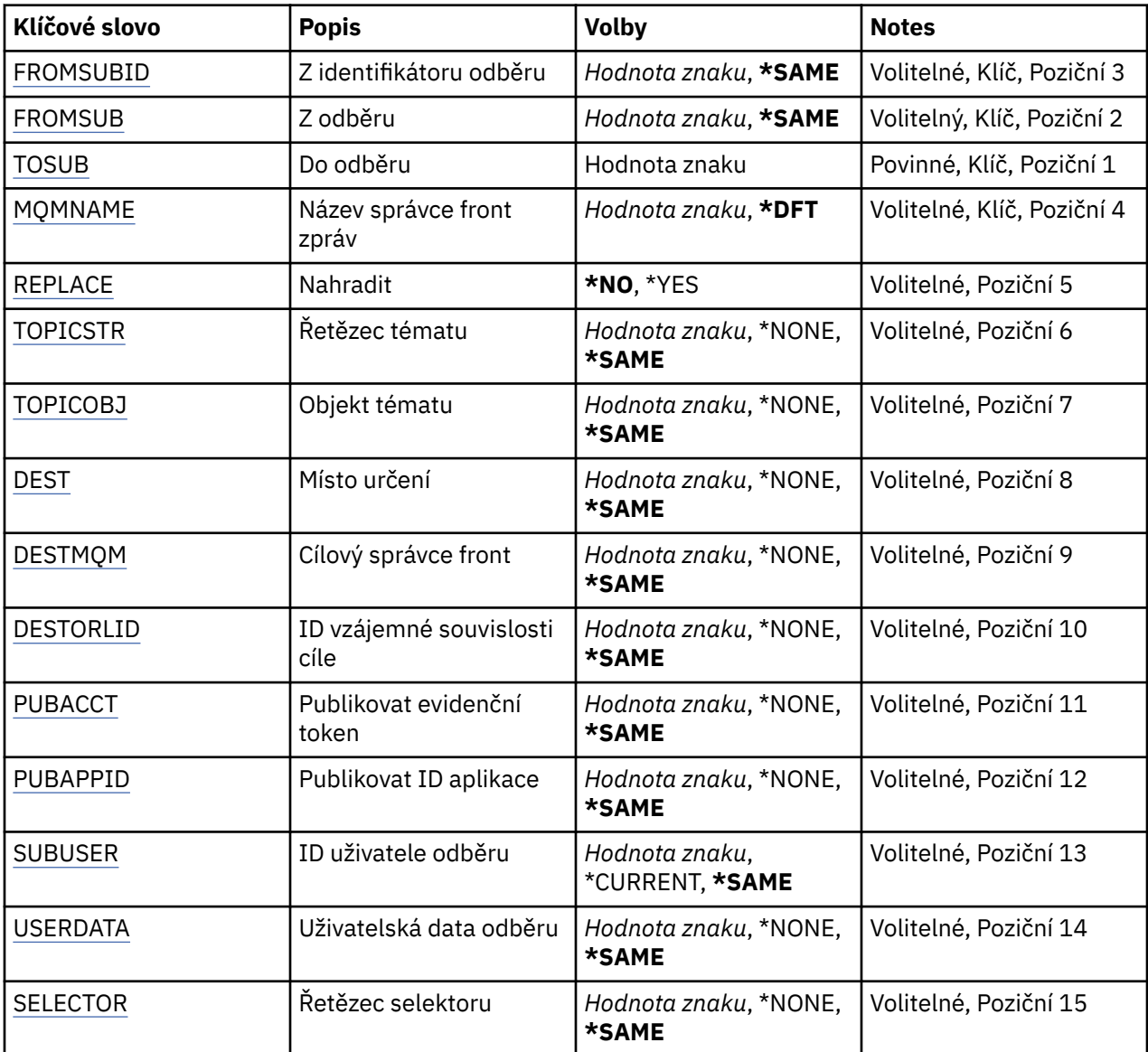

<span id="page-1070-0"></span>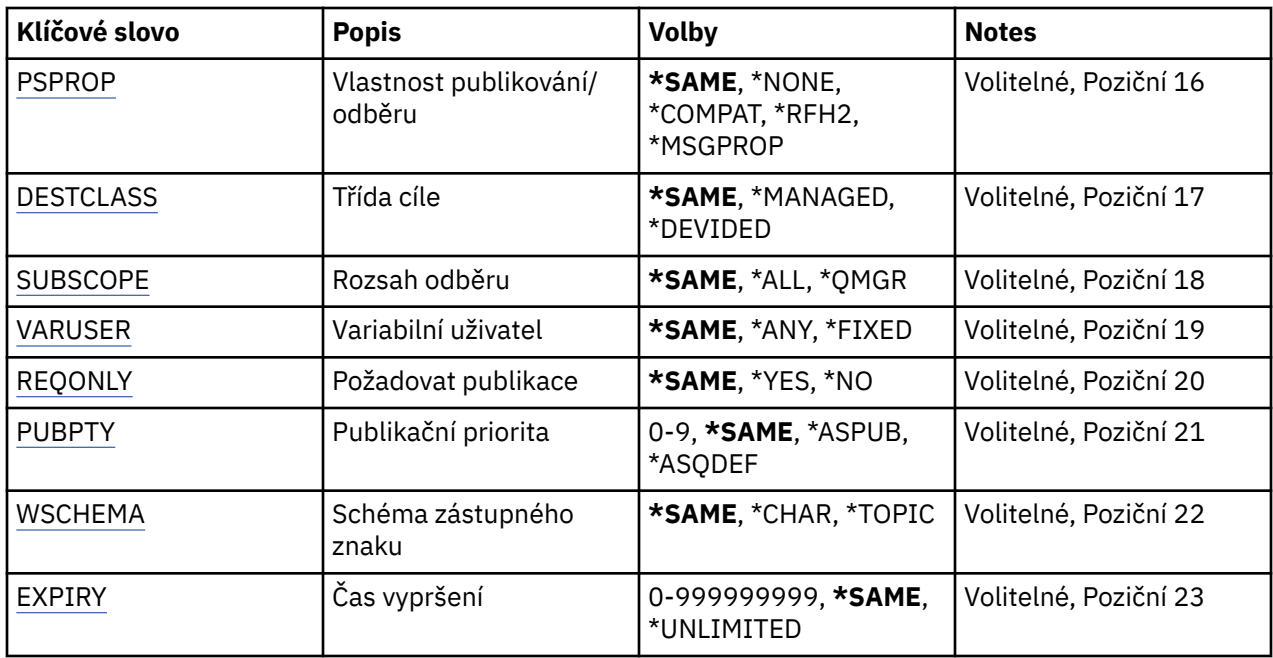

## **Z identifikátoru odběru (FROMSUBID)**

Uvádí identifikátor odběru existujícího odběru, pro poskytování hodnoty atributům, které nejsou zadané v tomto příkazu.

Možné hodnoty jsou:

### **z-odběru-identifikátoru**

Uveďte hexadecimální řetězec o délce 48 znaků, představující 24 bajtový identifikátor odběru.

## **Z odběru (FROMSUB)**

Uvádí název existujícího odběru, pro poskytování hodnot atributům, které nejsou zadané v tomto příkazu.

Možné hodnoty jsou:

### **z-odběru-názvu**

Uveďte maximálně 256 bajtů pro název odběru.

**Poznámka:** Názvy odběrů větší než 256 bajtů lze zadat pomocí MQSC.

## **Do odběru (TOSUB)**

Název nového odběru, který má být vytvořen.

**Poznámka:** Názvy odběrů větší než 256 bajtů lze zadat pomocí MQSC.

Pokud již odběr s tímto názvem existuje, musí být zadáno REPLACE(\*YES).

Možné hodnoty jsou:

### **k-odběru-název**

Uveďte maximálně 256 bajtů pro název odběru MQ, který je právě vytvářen.

**Poznámka:** Názvy odběrů větší než 256 bajtů lze zadat pomocí MQSC.

## **Název správce front zpráv (MQMNAME)**

Uvádí název správce front. Možné hodnoty jsou:

#### <span id="page-1071-0"></span>**\* DFT**

Použít výchozího správce front.

**jméno-správce-front**

Název správce front.

## **Nahradit (REPLACE)**

Uvádí, zda by měl nový odběr nahradit existující, se stejným názvem.

Možné hodnoty jsou:

#### **\*NO**

Tento odběr nenahradí existující odběr se stejným názvem, nebo identifikátorem odběru. Pokud odběr již existuje, tak příkaz selže.

#### **\*YES**

Nahradit existující odběr. Pokud neexistuje odběr se stejným názvem nebo identifikátorem odběru, vytvoří se nový odběr.

## **Řetězec tématu (TOPICSTR)**

Uvádí řetězec tématu, přidružený k tomuto odběru.

Možné hodnoty jsou:

### **řetězec tématu**

Uveďte maximálně 256 bajtů pro řetězec tématu.

**Pozn.:** Řetězce témat větší než 256 bajtů lze zadat pomocí MQSC.

## **Objekt tématu (TOPICOBJ)**

Uvádí objekt tématu, přidružený k tomuto odběru.

Možné hodnoty jsou:

**\* STEJNÉ**

Atribut se nemění.

```
objekt tématu
Uveďte název objektu tématu.
```
## **Cíl (DEST)**

Uvádí cílovou frontu pro zprávy, publikované k tomuto odběru.

Možné hodnoty jsou:

**\* STEJNÉ**

Atribut se nemění.

**fronta cíle** Uveďte název cílové fronty.

## **Cílový správce front (DESTMQM)**

Uvádí cílového správce front pro zprávy, publikované k tomuto odběru.

Možné hodnoty jsou:

**\* STEJNÉ**

Atribut se nemění.

**\* ŽÁDNÉ**

Není uveden žádný správce cílových front.

### <span id="page-1072-0"></span>**fronta cíle**

Uveďte název cílového správce front.

## **ID korelace cíle (DESTCRRLID)**

Uvádí korelační identifikátor pro zprávy, publikované k tomuto odběru.

Možné hodnoty jsou:

## **\* STEJNÉ**

Atribut se nemění.

## **\* ŽÁDNÉ**

Zprávy jsou umístěné s identifikátorem korelace MQCI\_NONE.

## **identifikátor-korelace**

Uveďte hexadecimální řetězec o délce 48 znaků, představující 24 bajtový korelační identifikátor.

## **Publikační token publikování (PUBACCT)**

Uvádí evidenční token pro zprávy, publikované k tomuto odběru.

Možné hodnoty jsou:

### **\* STEJNÉ**

Atribut se nemění.

### **\* ŽÁDNÉ**

Zprávy jsou umístěné s evidenčním tokenem MQACT\_NONE.

### **publikační-evidenční-token**

Uveďte hexadecimální řetězec o délce 64 znaků, představující 32 bajtový publikační evidenční token.

## **ID publikační aplikace (PUBAPPID)**

Uvádí identitu publikační aplikace pro zprávy, publikované k tomuto odběru.

Možné hodnoty jsou:

### **\* STEJNÉ**

Atribut se nemění.

## **\* ŽÁDNÉ**

Není uveden žádný identifikátor publikační aplikace.

### **identifikátor-publikační-aplikace**

Uveďte identifikátor publikační aplikace.

## **ID uživatele odběru (SUBUSER)**

Uvádí profil uživatele, který vlastní tento odběr.

Možné hodnoty jsou:

## **\* STEJNÉ**

Atribut se nemění.

### **\*CURRENT**

Aktuální profil uživatele je vlastníkem nového odběru.

### **uživatelský-profil**

Uveďte profil uživatele.

## **Uživatelská data odběru (USERDATA)**

Určuje uživatelská data přidružená k tomuto odběru.

Atribut se nemění.

## <span id="page-1073-0"></span>**\* ŽÁDNÉ**

Žádná uživatelská data nejsou zadaná.

## **uživatelská-data**

Uveďte maximálně 256 bajtů pro uživatelská data.

**Poznámka:** Uživatelská data větší než 256 bajtů lze zadat pomocí MQSC.

## **Řetězec selektoru (SELECTOR)**

Uvádí řetězec selektoru SQL 92, který se použije na zprávy publikované na jmenované téma a který vybírá, zda jsou zprávy pro odběr vhodné.

Možné hodnoty jsou:

### **\* STEJNÉ**

Atribut se nemění.

### **\* ŽÁDNÉ**

Není uveden žádný výběrový řetězec.

## **výběrovou-řetězec**

Uveďte maximálně 256 bajtů pro výběrový řetězec.

**Poznámka:** Řetězce výběru větší než 256 bajtů lze zadat pomocí MQSC.

## **Vlastnost PubSub (PSPROP)**

Uvádí chování, kdy související vlastnosti publikování/odběru zprávy jsou přidány do zpráv, odeslaných tomuto odběru.

Možné hodnoty jsou:

### **\* STEJNÉ**

Atribut se nemění.

**\* ŽÁDNÉ**

Vlastnosti publikování/odběru nejsou přidány do zprávy.

### **\* COMPAT**

Vlastnosti publikování/odběru se přidávají do zprávy za účelem zachování kompatibility s produktem IBM MQ 6.0 Publikování/odběr.

### **\*RFH2**

Vlastnosti publikování/odběru se přidávají do zprávy v záhlaví RFH 2.

### **\* MSGPROP**

Vlastnosti publikování/odběru jsou přidány jako vlastnosti zprávy.

## **Cílová třída (DESTCLASS)**

Uvádí, zda je toto spravovaný odběr.

Možné hodnoty jsou:

### **\* STEJNÉ**

Atribut se nemění.

- **\* SPRAVOVANÁ** Cíl je spravovaný.
- **\* POSKYTNUTO** Cílem je fronta.

## <span id="page-1074-0"></span>**Rozsah odběru (SUBSCOPE)**

Uvádí, zda by tento odběr měl být poslán (jako odběr serveru proxy) ostatním zprostředkovatelům, takže odběratel obdrží zprávy, publikované těmito ostatními zprostředkovateli.

Možné hodnoty jsou:

## **\* STEJNÉ**

Atribut se nemění.

## **\*ALL**

Odběr bude poslán všem správcům front, přímo připojeným přes kolektivní publikování/odběr nebo hierarchii.

### **\* QMGR**

Odběr pošle pouze zprávy, publikované na téma v tomto správci front.

## **Proměnný uživatel (VARUSER)**

Uvádí, zda profily uživatelů, jiné než tvůrce odběru, se mohou připojit (kontroly předmětu tématu a autority cíle).

Možné hodnoty jsou:

**\* STEJNÉ**

Atribut se nemění.

**\* ANY**

Všechny uživatelské profily se mohou připojit k odběru.

### **\* PEVNÁ**

Připojit se může pouze profil uživatele, které odběr vytvořil.

## **Vyžádat publikování (REQONLY)**

Uvádí, zda odběratel vyzve kvůli aktualizacím přes rozhraní MQSUBRQ API, nebo zda budou všechny publikace doručeny tomuto odběru.

Možné hodnoty jsou:

### **\* STEJNÉ**

Atribut se nemění.

## **\*YES**

Publikace jsou doručeny pouze tomuto odběru, v odezvě na rozhraní MQSUBRQ API.

## **\*NO**

V rámci tohoto odběru jsou doručovány všechny publikace k danému tématu.

## **Priorita publikování (PUBPTY)**

Uvádí prioritu zprávy, odeslané tomuto odběru.

Možné hodnoty jsou:

## **\* STEJNÉ**

Atribut se nemění.

## **\* ASPUB**

Priorita zprávy, odeslané tomuto odběru je převzata z publikované zprávy.

### **\* ASQDEF**

Priorita zprávy, odeslané tomuto odběru je převzatá z výchozí priority fronty, definované jako cíl.

### **priorita-hodnota**

Uveďte hodnotu v rozsahu od 0 do 9.

## <span id="page-1075-0"></span>**Schéma zástupného znaku (WSCHEMA)**

Určuje schéma, které má být použito při interpretaci zástupných znaků v řetězci tématu.

Možné hodnoty jsou:

### **\* STEJNÉ**

Atribut se nemění.

## **\*TOPIC**

Zástupné znaky představují části hierarchie témat.

### **\* CHAR**

Zástupné znaky představují části řetězců.

## **Doba vypršení platnosti (EXPIRY)**

Uvádí dobu vypršení odběru. Poté co uplyne doba vypršení odběru, bude vhodné, aby ho správce front odložil a neobdržel žádné další publikace.

Možné hodnoty jsou:

### **\* STEJNÉ**

Atribut se nemění.

#### **\* BEZ OMEZENÍ**

Odběr nevyprší.

### **expirační-čas**

Uveďte dobu vypršení v desetinách sekundy v rozsahu od 0 do 999999999.

# **Kopírování služby MQ (CPYMQMSVC)**

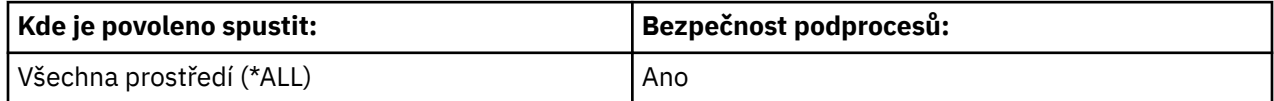

Příkaz Kopírování služby MQ (CPYMQMSVC) vytváří definici služby MQ stejného typu a u atributů, které nejsou zadány v příkazu, se stejnými hodnotami atributů jako existující definice služby.

## **Parametry**

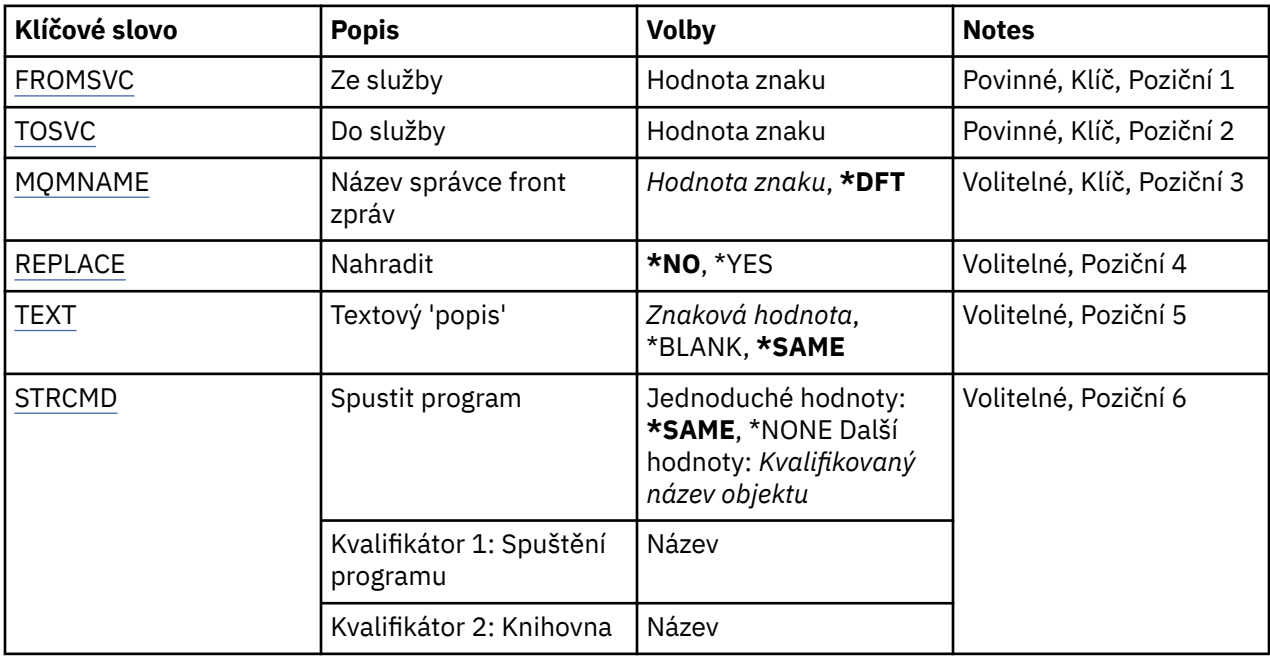

<span id="page-1076-0"></span>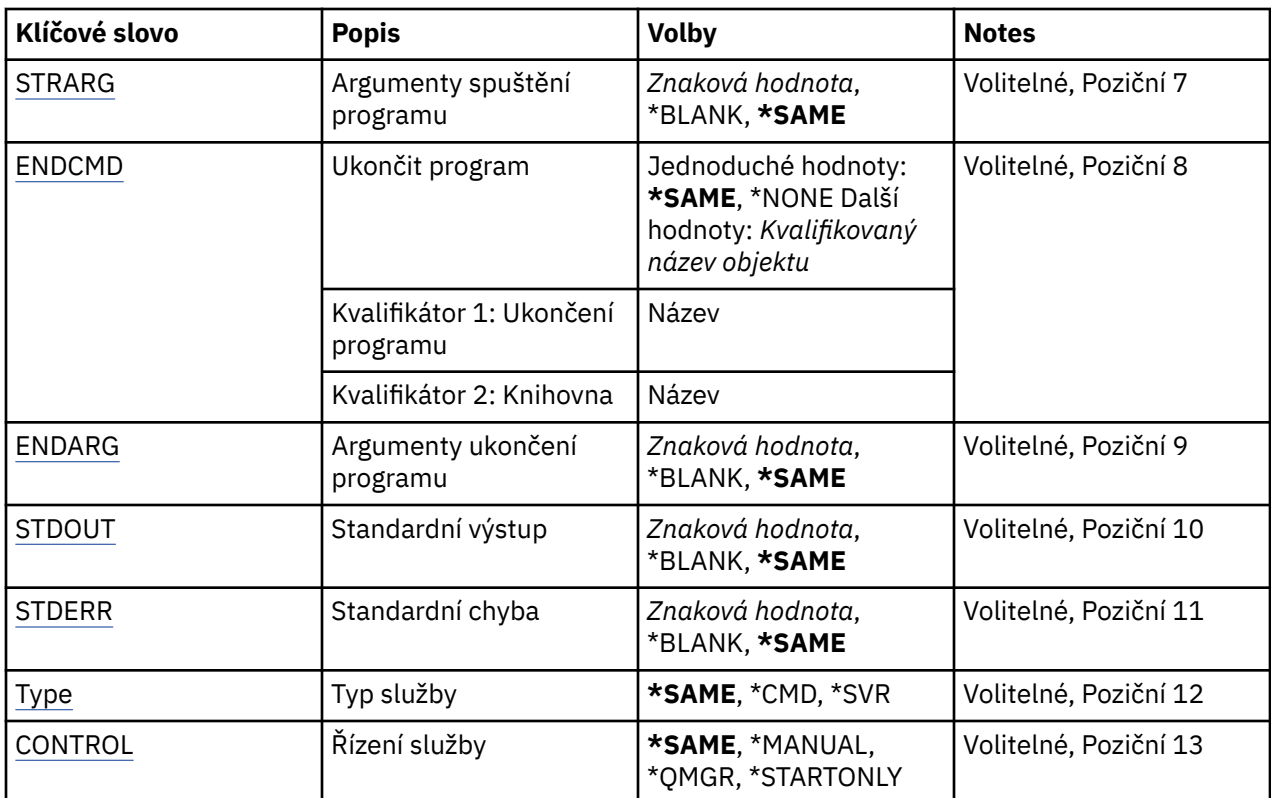

## **Ze služby (FROMSVC)**

Uvádí název existující definice služby pro poskytnutí hodnot pro atributy, které nejsou uvedeny v tomto příkazu.

Možné hodnoty jsou:

### **z-služby-název**

Uveďte název zdrojové služby.

## **Do služby (TOSVC)**

Název nové definice služby, která má být vytvořena. Název může obsahovat maximálně 48 znaků.

Pokud definice služby s tímto názvem již existuje, musí být uvedeno REPLACE (\*YES).

Možné hodnoty jsou:

### **jméno-ke-služby**

Uveďte název vytvářené služby.

## **Název správce front zpráv (MQMNAME)**

Uvádí název správce front.

Možné hodnoty jsou:

### **\* DFT**

Pouľít výchozího správce front.

**jméno-správce-front**

Název správce front zpráv.

## **Nahradit (REPLACE)**

Uvádí, zda by nová definice služby měla nahradit existující definici služby se stejným názvem.

<span id="page-1077-0"></span>Možné hodnoty jsou:

**\*NO**

Tato definice nenahradí žádnou existující definici služby se stejným názvem. Příkaz selže, jestliže pojmenovaná definice služby již existuje.

**\*YES**

Nahraďte existující definici služby. Pokud neexistuje žádná definice se stejným názvem, je vytvořena nová definice.

## **Text 'description' (TEXT)**

Uvádí text, který stručně popisuje definici služby.

**Pozn.:** Délka pole je 64 bajtů a maximální počet znaků se sníží, pokud systém používá dvoubajtovou znakovou sadu (DBCS).

Možné hodnoty jsou:

**\* STEJNÉ**

Atribut se nemění.

### **\* PRÁZDNÝ**

Text je nastavený na prázdný řetězec.

### **description**

Uveďte maximálně 64 znaků uzavřených v apostrofech.

## **STRCMD (Spuštění programu)**

Název programu, který má být spuštěn.

Možné hodnoty jsou:

### **\* STEJNÉ**

Atribut se nemění.

### **start-příkaz**

Název spustitelného příkazu spuštění.

## **Argumenty spouštěcího programu (STRARG)**

Argumenty předané do programu při spuštění.

Možné hodnoty jsou:

### **\* STEJNÉ**

Atribut se nemění.

### **\* PRÁZDNÝ**

Do příkazu pro spuštění nebyly předány žádné argumenty.

## **příkazy start-command-argumenty**

Argumenty předané do příkazu ke spuštění.

## **Ukončení programu (ENDCMD)**

Název spustitelného souboru, který má být spuštěn při požadavku na zastavení služby.

Možné hodnoty jsou:

### **\* STEJNÉ**

Atribut se nemění.

**\* PRÁZDNÝ**

Neprovede se žádný příkaz end.

### <span id="page-1078-0"></span>**příkaz end-příkaz**

Název spustitelného příkazu ke spuštění.

## **Ukončení argumentů programu (ENDARG)**

Argumenty předané do koncového programu, když je požadováno zastavení služby.

Možné hodnoty jsou:

#### **\* STEJNÉ**

Atribut se nemění.

## **\* PRÁZDNÝ**

Do příkazu end nebyly předány žádné argumenty.

#### **argumenty-ukončení-příkazu**

Argumenty předané do koncového příkazu.

## **Standardní výstup (STDOUT)**

Cesta k souboru, do kterého je přesměrován standardní výstup obslužného programu.

Možné hodnoty jsou:

**\* STEJNÉ**

Atribut se nemění.

## **\* PRÁZDNÝ**

Standardní výstup je vyřazen.

#### **cesta stdout**

Standardní výstupní cesta.

## **Standardní chybový výstup (STDERR)**

Cesta k souboru, do kterého je přesměrována standardní chyba servisního programu.

Možné hodnoty jsou:

### **\* STEJNÉ**

Atribut se nemění.

### **\* PRÁZDNÝ**

Standardní chyba byla zrušena.

## **standardní chybový výstup**

Standardní chybová cesta.

## **Typ služby (TYPE)**

Režim, ve kterém se má spustit služba.

Možné hodnoty jsou:

### **\* STEJNÉ**

Atribut se nemění.

### **\* CMD**

Když je příkaz spuštěn, je proveden, ale žádný stav se neshromažďuje ani nezobrazuje.

### **\*SVR**

Stav spustitelného souboru bude monitorován a zobrazen.

## **Řízení služby (CONTROL)**

Zda má být služba spuštěna automaticky při spuštění správce front.

Atribut se nemění.

## **\* RUČNÍ**

Služba se automaticky spustí nebo zastaví.

### **\* QMGR**

Služba je spuštěna a zastavena, jak je spuštěn a zastaven správce front.

### **\* POUZE START\_**

Služba se spustí, když je správce front spuštěn, ale nebude požadováno, aby se zastavil, když je správce front zastaven.

# **Kopírování tématu MQ (CPYMQMTOP)**

## **Kde je povoleno spustit**

Všechna prostředí (\*ALL)

### **Bezpečnost podprocesů**

Ano

Příkaz Kopírování tématu MQ (CPYMQMTOP) vytváří objekt tématu MQ stejného typu a u atributů, které nejsou uvedeny v daném příkazu, se stejnými hodnotami atributů jako existující objekt tématu.

## **Parametry**

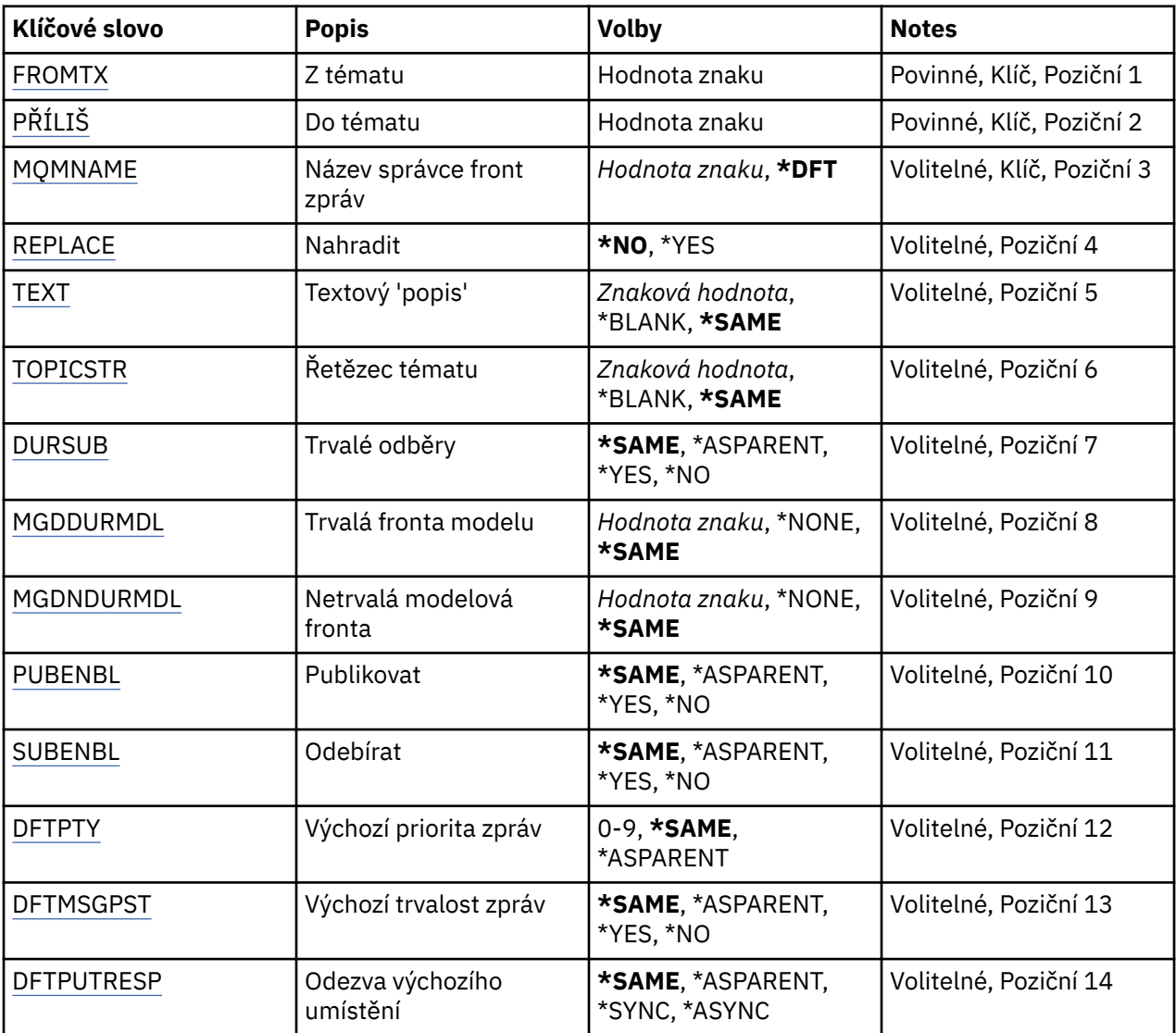
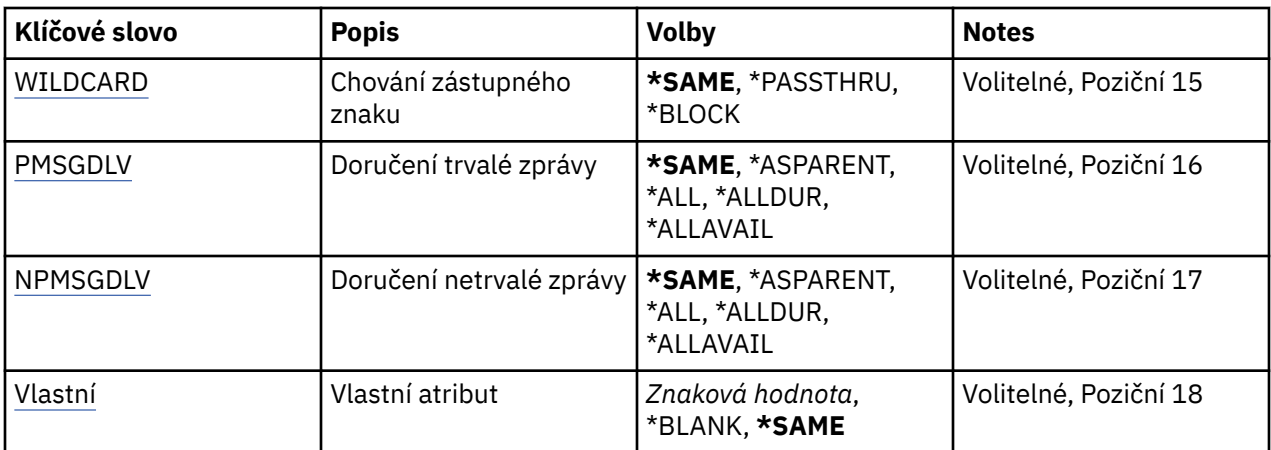

# **Z tématu (FROMTOP)**

Uvádí název existujícího objektu tématu, aby poskytl hodnoty pro atributy, které nejsou uvedeny v tomto příkazu.

Možné hodnoty jsou:

#### **z-topic-name**

Zadejte název zdrojového tématu MQ .

# **Do tématu (TOTOP)**

Název nového objektu tématu, který má být vytvořen. Název může obsahovat maximálně 48 znaků.

Pokud objekt tématu s tímto názvem již existuje, musí být uvedeno REPLACE (\*YES).

Možné hodnoty jsou:

#### **na-topic-name**

Uveďte název vytvářeného tématu MQ .

## **Název správce front zpráv (MQMNAME)**

Uvádí název správce front.

Možné hodnoty jsou:

#### **\* DFT**

Použít výchozího správce front.

**jméno-správce-front**

Název správce front.

## **Nahradit (REPLACE)**

Určuje, zda by nový objekt tématu měl nahradit existující objekt tématu se stejným názvem.

Možné hodnoty jsou:

#### **\*NO**

Tento objekt nenahradí žádný existující objekt tématu se stejným názvem. Příkaz selže, pokud jmenovaný objekt tématu již existuje.

**\*YES**

Nahradit existující objekt tématu. Pokud neexistuje žádný objekt se stejným názvem, vytvoří se nový objekt.

# **Text 'description' (TEXT)**

Uvádí text, který stručně popisuje objekt tématu.

**Pozn.:** Délka pole je 64 bajtů a maximální počet znaků se sníží, pokud systém používá dvoubajtovou znakovou sadu (DBCS).

Možné hodnoty jsou:

#### **\* STEJNÉ**

Atribut se nemění.

#### **\* PRÁZDNÝ**

Text je nastavený na prázdný řetězec.

#### **description**

Uveďte maximálně 64 znaků uzavřených v apostrofech.

# **Řetězec tématu (TOPICSTR)**

Určuje řetězec tématu reprezentovaný touto definicí objektu tématu.

Možné hodnoty jsou:

### **řetězec tématu**

Uveďte maximálně 256 bajtů pro řetězec tématu.

**Pozn.:** Řetězce témat větší než 256 bajtů lze zadat pomocí MQSC.

# **Trvalé odběry (DURSUB)**

Určuje, zda jsou aplikace povoleny k provedení trvalých odběrů v tomto tématu.

Možné hodnoty jsou:

#### **\* STEJNÉ**

Atribut se nemění.

#### **\*ASPARENT**

Údaj o tom, zda lze v tomto tématu provést trvalé odběry, je založen na nastavení prvního nadřízeného administrativního uzlu nalezeného ve stromu témat souvisejících s tímto tématem.

#### **\*YES**

Trvalé odběry lze provést na tomto tématu.

#### **\*NO**

Trvalé odběry nelze v tomto tématu provést.

## **Trvalá modelová fronta (MGDDURMDL)**

Určuje název modelové fronty, která má být použita pro trvalé odběry, které vyžadují, aby správce front spravoval místa určení publikování.

Možné hodnoty jsou:

#### **\* STEJNÉ**

Atribut se nemění.

#### **trvalá-modelová-fronta**

Uveďte název modelové fronty.

## **Netrvalá modelová fronta (MGDNDURMDL)**

Určuje název modelové fronty, která má být použita pro netrvalé odběry, které vyžadují, aby správce front spravoval místa určení publikování.

Možné hodnoty jsou:

#### **\* STEJNÉ**

Atribut se nemění.

#### **non-durable-model-queue**

Uveďte název modelové fronty.

## **Publikovat (PUBENBL)**

Uvádí, zda mohou být zprávy publikovány do tématu.

Možné hodnoty jsou:

#### **\* STEJNÉ**

Atribut se nemění.

#### **\*ASPARENT**

Údaj o tom, zda zprávy mohou být publikovány do tohoto tématu, závisí na nastavení prvního nadřízeného administrativního uzlu nalezeného ve stromu témat souvisejících s tímto tématem.

#### **\*YES**

Zprávy mohou být publikovány do tématu.

#### **\*NO**

Zprávy nelze publikovat v rámci daného tématu.

## **Odebírat (SUBENBL)**

Uvádí, zda mají být aplikace povoleny pro přihlášení k odběru tohoto tématu.

Možné hodnoty jsou:

#### **\* STEJNÉ**

Atribut se nemění.

#### **\*ASPARENT**

Určuje, zda se aplikace mohou přihlásit k odběru tohoto tématu, a to na základě nastavení prvního nadřízeného administrativního uzlu nalezeného ve stromu témat souvisejících s tímto tématem.

#### **\*YES**

Odběry mohou být k tomuto tématu provedeny.

#### **\*NO**

Aplikace se nemohou přihlásit k odběru tohoto tématu.

## **Výchozí priorita zprávy (DFTPTY)**

Určuje výchozí prioritu zpráv publikovaných v rámci daného tématu.

Možné hodnoty jsou:

#### **\* STEJNÉ**

Atribut se nemění.

#### **\*ASPARENT**

Výchozí priorita je založena na nastavení prvního nadřízeného administrativního uzlu nalezeného ve stromu témat souvisejících s tímto tématem.

#### **priorita-hodnota**

Uveďte hodnotu v rozsahu od 0 do 9.

## **Výchozí trvalost zpráv (DFTMSGPST)**

Určuje perzistenci zpráv, která má být použita v případě, že aplikace určují volbu MQPER\_PERSISTENCE\_AS\_TOPIC\_DEF.

Možné hodnoty jsou:

#### <span id="page-1083-0"></span>**\* STEJNÉ**

Atribut se nemění.

#### **\*ASPARENT**

Výchozí perzistence je založena na nastavení prvního nadřízeného administrativního uzlu nalezeného ve stromu témat souvisejících s tímto tématem.

#### **\*YES**

Zprávy v této frontě se uchovají i po restartu správce front.

#### **\*NO**

Zprávy v této frontě se po restartu správce front ztratí.

## **Výchozí odezva Put (DFTPUTRESP)**

Určuje typ odezvy vyžadované pro volání MQPUT a MQPUT1 , pokud aplikace určují volbu MOPMO\_RESPONSE\_AS\_Q\_DEF.

Možné hodnoty jsou:

#### **\* STEJNÉ**

Atribut se nemění.

#### **\*ASPARENT**

Výchozí typ odezvy je založen na nastavení prvního nadřízeného administrativního uzlu nalezeného ve stromu témat souvisejících s tímto tématem.

#### **\* SYNCHRONIZACE**

Určení této hodnoty zajistí, že příkazy pro operace umístění do fronty, určené volbou MQPMO\_RESPONSE\_AS\_Q\_DEF budou vydány, jako by byla uvedena volba MQPMO\_SYNC\_RESPONSE. Pole v MQMD a MQPMO jsou vráceny správcem front do aplikace.

#### **\* ASYNCHRONNÍ**

Určení této hodnoty zabezpečí, že příkazy pro operace umístění do fronty, určené volbou MQPMO\_RESPONSE\_AS\_Q\_DEF budou vždy vydány, jako by byla uvedena volba MQPMO\_ASYNC\_RESPONSE. Některá pole v MQMD a MQPMO nejsou správcem front vrácena do aplikace. Zlepšení výkonu lze zobrazit u zpráv vložených v transakci nebo v netrvalých zprávách.

## **Chování zástupného znaku (WILDCARD)**

Určuje chování odběrů se zástupnými znaky s ohledem na toto téma.

Možné hodnoty jsou:

#### **\* STEJNÉ**

Atribut se nemění.

#### **\* PRŮCHOZÍ**

Odběry provedené v tématu zástupných znaků, které jsou méně specifické než řetězec tématu v tomto objektu tématu, budou přijímat publikování z tohoto tématu a do řetězců témat specifičtějších než toto téma.

**\* BLOK**

Odběry provedené v tématu zástupných znaků, které jsou méně specifické než řetězec tématu v tomto objektu tématu, nebudou přijímat publikování z tohoto tématu nebo do řetězců témat specifičtějších než toto téma.

## **Doručení trvalé zprávy (PMSGDLV)**

Určuje doručovací mechanismus pro trvalé zprávy publikované v rámci tohoto tématu.

Možné hodnoty jsou:

**\* STEJNÉ**

Atribut se nemění.

#### <span id="page-1084-0"></span>**\*ASPARENT**

Použitý mechanizmus doručení je založen na nastavení prvního nadřízeného administrativního uzlu nalezeného ve stromu témat souvisejících s tímto tématem.

#### **\*ALL**

Trvalé zprávy musí být doručeny všem odběratelům, bez ohledu na trvalost pro volání MQPUT, aby bylo možné hlásit úspěch. Pokud selže doručení zprávy některému z odběratelů, není zpráva přijata žádným z dalších odběratelů a volání MQPUT se nezdaří.

#### **\*ALLDUR**

Trvalé zprávy musí být doručeny všem trvalým odběratelům. Fakt, že selhalo doručení trvalé zprávy některým netrvalým odběratelům neznamená, že bude na volání MQPUT vrácena chyba. Pokud dojde k selhání doručení pro trvalé odběratele, neobdrží zprávu a volání MQPUT zprávu a volání MQPUT selže.

#### **\*ALLAVAIL**

Trvalé zprávy jsou doručeny všem odběratelům, kteří mohou přijmout zprávu. Fakt, že selhalo doručení zprávy některému z odběratelů, nezabrání jejímu doručení ostatním odběratelům.

## **Doručení netrvalé zprávy (NPMSGDLV)**

Určuje doručovací mechanismus pro netrvalé zprávy publikované v rámci tohoto tématu.

Možné hodnoty jsou:

#### **\* STEJNÉ**

Atribut se nemění.

#### **\*ASPARENT**

Použitý mechanizmus doručení je založen na nastavení prvního nadřízeného administrativního uzlu nalezeného ve stromu témat souvisejících s tímto tématem.

#### **\*ALL**

Netrvalé zprávy musí být doručeny všem odběratelům, bez ohledu na trvalost pro volání MQPUT, aby bylo možné hlásit úspěch. Pokud selže doručení zprávy některému z odběratelů, není zpráva přijata žádným z dalších odběratelů a volání MQPUT se nezdaří.

#### **\*ALLDUR**

Netrvalé zprávy musí být doručeny všem trvalým odběratelům. Fakt, že selhalo doručení trvalé zprávy některým netrvalým odběratelům neznamená, že bude na volání MQPUT vrácena chyba. Pokud dojde k selhání doručení pro trvalé odběratele, neobdrží zprávu a volání MQPUT zprávu a volání MQPUT selže.

#### **\*ALLAVAIL**

Netrvalé zprávy jsou doručeny všem odběratelům, kteří mohou přijmout zprávu. Fakt, že selhalo doručení zprávy některému z odběratelů, nezabrání jejímu doručení ostatním odběratelům.

## **Vlastní atribut (CUSTOM)**

Tento atribut je vyhrazen pro konfiguraci nových funkcí před zavedením oddělených atributů. Tento popis bude aktualizován při použití funkcí používajících tento atribut. V okamžiku, kdy neexistují smysluplné hodnoty pro *CUSTOM*, ponechte ji prázdné.

Možné hodnoty jsou:

#### **\* STEJNÉ**

Atribut se nemění.

#### **\* PRÁZDNÝ**

Text je nastavený na prázdný řetězec.

#### **vlastní**

Zadejte nula nebo více atributů jako dvojice názvu atributu a hodnoty, oddělených alespoň jedním mezerou. Dvojice názvu atributu a hodnoty musí mít tvar NAME(VALUE) a musí být zadány velkými písmeny. Jednoduché uvozovky musí být uvozeny jiným jednoduchou uvozovkou.

# **Vytvoření správce front zpráv (CRTMQM)**

#### **Kde je povoleno spustit**

Všechna prostředí (\*ALL)

#### **Bezpečnost podprocesů**

Ano

Příkaz Vytvoření správce front zpráv (CRTMQM) vytváří lokálního správce front, který může být spuštěn pomocí příkazu STRMQM (Start Message Queue Manager).

## **Parametry**

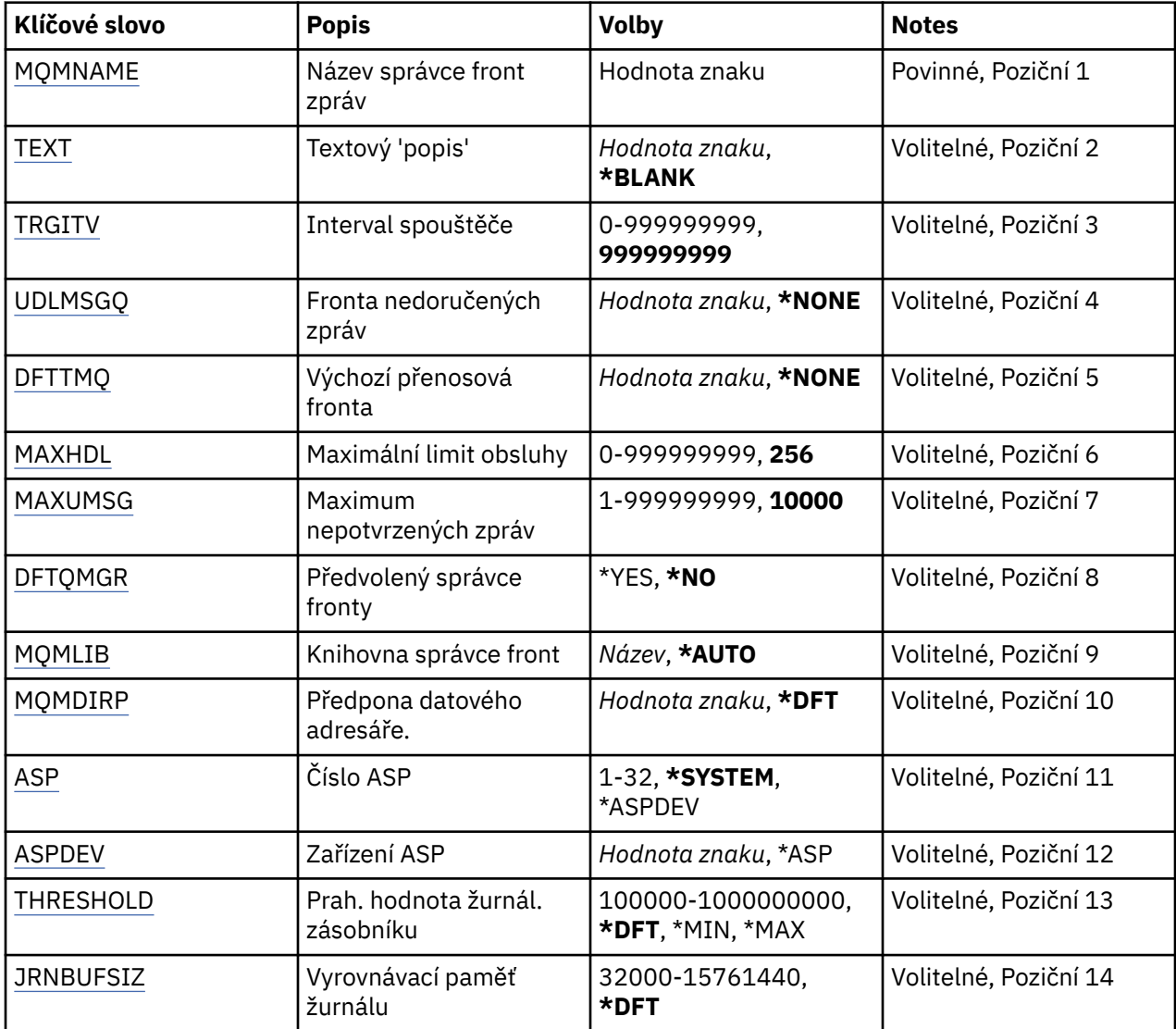

# **Název správce front zpráv (MQMNAME)**

Uvádí název správce front zpráv.

#### **jméno-správce-front**

Uveďte název správce front. Název můľe obsahovat aľ 48 znaků. Pokud systém používá dvoubajtovou znakovou sadu (DBCS), bude maximální počet znaků zredukován.

# **Text 'description' (TEXT)**

Uvádí text, který stručně popisuje definici správce front.

<span id="page-1086-0"></span>Možné hodnoty jsou:

#### **\* PRÁZDNÝ**

Není uveden žádný text.

#### **description**

Uveďte maximálně 64 znaků uzavřených v apostrofech.

**Pozn.:** Délka pole je 64 bajtů a maximální počet znaků se sníží, pokud systém používá dvoubajtovou znakovou sadu (DBCS).

# **Interval spouštěče (TRGITV)**

Uvádí časový interval spouštěče v milisekundách, který se použije s frontami, které mají uvedeno TRGTYPE(\*FIRST).

Když příchod zprávy na frontu způsobí vložení zprávy spouštěče do inicializační fronty, tak jakákoli zpráva, která přijde do stejné fronty v uvedeném intervalu, nezpůsobí vložení jiné zprávy spouštěče do inicializační fronty.

Možné hodnoty jsou:

#### **999999999**

Spouštěcí doba je interval 999999999 milisekund.

#### **intervalová hodnota**

Určete hodnotu v milisekundách, v rozsahu od 0 do 999999999.

# **Nedoručená fronta zpráv (UDLMSGQ)**

Uvádí název lokální fronty, která se použije pro nedoručené zprávy. Zprávy jsou do této fronty vkládány, pokud je nebylo možné přesměrovat do jejich správného místa určení.

Možné hodnoty jsou:

#### **\* ŽÁDNÉ**

Neexistuje žádná fronta nedoručených zpráv. Atribut je nastaven na prázdný řetězec.

#### **nedoručené-jméno-fronty-zpráv**

Uveďte název lokální fronty, která se použije jako fronta nedoručených zpráv.

# **Výchozí přenosová fronta (DFTTMQ)**

Uvádí název lokální přenosové fronty, která se použije jako výchozí přenosová fronta. Zprávy přenesené do vzdáleného správce front jsou do výchozí přenosové fronty vloženy, pokud pro jejich místo určení není definována žádná přenosová fronta.

Možné hodnoty jsou:

#### **\* ŽÁDNÉ**

Neexistuje žádná výchozí přenosová fronta. Atribut je nastaven na prázdný řetězec.

#### **výchozí-název-přenosové-fronty-přenosu**

Uveďte název lokální přenosové fronty, která se použije jako výchozí přenosová fronta.

## **Maximální limit manipulátorů (MAXHDL)**

Uvádí maximální počet ovladačů, které může mít jakákoli úloha současně otevřené.

Možné hodnoty jsou:

#### **256**

Výchozí počet otevřených ovladačů je 256.

#### **maximum-handle-limit**

Uveďte hodnotu v rozsahu od 0 do 999999999.

# <span id="page-1087-0"></span>**Maximum nepotvrzených zpráv (MAXUMSG)**

Uvádí maximální počet nepotvrzených zpráv. To znamená:

- Počet zpráv, které mohou být načteny, plus
- Počet zpráv, které mohou být vloženy na frontu, plus
- Jakékoli zprávy spouštěče generované uvnitř této jednotky práce

pod každým synchronizačním bodem. Tento limit se nepoužije pro zprávy, které jsou načteny nebo vloženy mimo synchronizační bod.

#### Možné hodnoty jsou:

#### **10000**

Výchozí hodnota je 10000 nepotvrzených zpráv.

#### **maximum-nepotvrzená-zpráva**

Uveďte hodnotu v rozsahu od 1 do 999999999.

# **Výchozí správce front (DFTQMGR)**

Uvádí, zda je správce front výchozím správcem front.

Možné hodnoty jsou:

#### **\*NO**

Správce front není výchozím správcem front.

#### **\*YES**

Správce front je výchozím správcem front.

## **Knihovna správce front (MQMLIB)**

Uvádí knihovnu, kterou použije správce front.

Možné hodnoty jsou:

#### **\* AUTOMATICKY**

Knihovna, kterou použije správce front, je zvolena automaticky.

#### **název knihovny**

Uveďte knihovnu, kterou použije správce front.

## **Předpona datového adresáře (MQMDIRP)**

Uvádí předponu datového adresáře, kterou použije správce front. Správce front zde vytvoří adresář k uložení svých datových souborů, hlavně dat zpráv ve frontách.

Možné hodnoty jsou:

**\* DFT**

Výchozí předpona datového adresáře je '/QIBM/UserData/mqm'.

#### **předpona adresáře**

Uveďte předponu datového adresáře, kterou má správce front použít. Tato předpona adresáře by mohla být umístěna v systému souborů buď v oblasti lokálního disku, nebo v systému souborů propojeném sítí, jako např. NFS.

Adresář správce front může být umístěn do nezávislé oblasti ASP adekvátním nastavením předpony datového adresáře. Například uvedení MQMDIRP('/MYASPDEV/QIBM/UserData/mqm/qmgrs') by uložilo data správce front do zařízení MYASPDEV.

Knihovna, žurnály a žurnálové zásobníky správce front mohou být umístěny do nezávislé oblasti ASP nastavením parametrů ASP a ASPDEV.

<span id="page-1088-0"></span>Nezávislá oblast ASP může být komutována mezi systémy, aby se zvýšila dostupnost správce front. Informace o konfiguraci správce front pro vysokou dostupnost najdete v dokumentaci produktu IBM MQ .

# **Číslo oblasti ASP (ASP)**

Uvádí oblast ASP, ze které systém přiděluje úložiště pro knihovnu správce front, žurnál a žurnálové zásobníky.

Všimněte si, že oblast ASP identifikovaná v tomto parametru nebude použita pro datové soubory správce front, které jsou umístěny v integrovaném systému souborů (IFS). Pro přidělení datových souborů správce front ke specifické oblasti ASP si prohlédněte parametr MQMDIRP.

Možné hodnoty jsou:

#### **\* SYSTÉM**

Systémová oblast ASP (ASP 1) poskytuje úložiště pro knihovnu správce front, žurnál a žurnálové zásobníky.

### **\* ASPDEV**

Úložiště pro správce front, žurnál a žurnálové zásobníky je přiděleno z primární nebo sekundární oblasti ASP, uvedené pro parametr ASPDEV.

#### **číslo oddílu ASP**

Uveďte hodnotu v rozsahu od 1 do 32, abyste určili počet systémových nebo základních uživatelských ASP pro poskytnutí úložiště knihovně, žurnálu a žurnálovým zásobníkům správce front.

Nezávislá oblast ASP může být komutována mezi systémy, aby se zvýšila dostupnost správce front. Informace o konfiguraci správce front pro vysokou dostupnost najdete v dokumentaci produktu IBM MQ .

# **Zařízení ASP (ASPDEV)**

Uvádí název zařízení oblasti ASP, kde je přiděleno úložiště pro knihovnu, žurnál a žurnálové zásobníky správce front.

Všimněte si, že název zařízení oblasti ASP uvedený v tomto parametru nebude použit pro datové soubory správce front, které jsou umístěny v integrovaném systému souborů (IFS). Pro přidělení datových souborů správce front ke specifické oblasti ASP si prohlédněte parametr MQMDIRP.

Možné hodnoty jsou:

#### **\* ASP**

Úložiště pro knihovnu, žurnál a žurnálové zásobníky správce front je přiděleno ze systémové nebo základní uživatelské oblasti ASP uvedené pro parametr oblasti ASP.

#### **jméno-zařízení**

Uveďte název zařízení primární nebo sekundární oblasti ASP. Úložiště pro knihovnu, žurnál a žurnálové zásobníky správce front je přiděleno z primární nebo sekundární oblasti ASP. Primární nebo sekundární oblast ASP již musí být aktivována (logickým zapnutím na zařízení oblasti ASP) a musí mít stav 'Dostupná'.

Nezávislá oblast ASP může být komutována mezi systémy, aby se zvýšila dostupnost správce front. Informace o konfiguraci správce front pro vysokou dostupnost najdete v dokumentaci produktu IBM MQ .

# **Prahová hodnota žurnálového zásobníku (THRESHOLD)**

Uvádí prahovou hodnotu v kilobajtech pro žurnálové zásobníky správce front.

Možné hodnoty jsou:

**\* DFT**

Použít výchozí prahovou hodnotu 100000 KB.

#### <span id="page-1089-0"></span>**prahová hodnota**

Uveďte hodnotu v rozsahu od 100000 do 1000000000 v kilobajtech (KB) úložiště. Každých 1000 KB představuje 1024000 bajtů prostoru úložiště. Když je velikost pro žurnálový zásobník větší, než velikost uvedená touto hodnotou, do označené fronty zpráv bude odeslána zpráva a žurnálování bude pokračovat.

## **Velikost vyrovnávací paměti žurnálu (JRNBUFSIZ)**

Uvádí velikost vyrovnávací paměti žurnálu v bajtech.

Možné hodnoty jsou:

**\* DFT**

Použít výchozí velikost vyrovnávací paměti žurnálu 32000 bajtů.

#### **žurnál-velikost-vyrovnávací-paměti**

Určete hodnotu v bajtech, v rozsahu od 32000 do 15761440.

# **Vytvoření objektu MQ AuthInfo (CRTMQMAUTI)**

#### **Kde je povoleno spustit**

Všechna prostředí (\*ALL)

#### **Bezpečnost podprocesů**

Ano

Příkaz Vytvoření objektu MQ AuthInfo (CRTMQMAUTI) vytváří nový objekt ověřovacích informací, který uvádí ty atributy, které se liší od výchozí systémové předvolby.

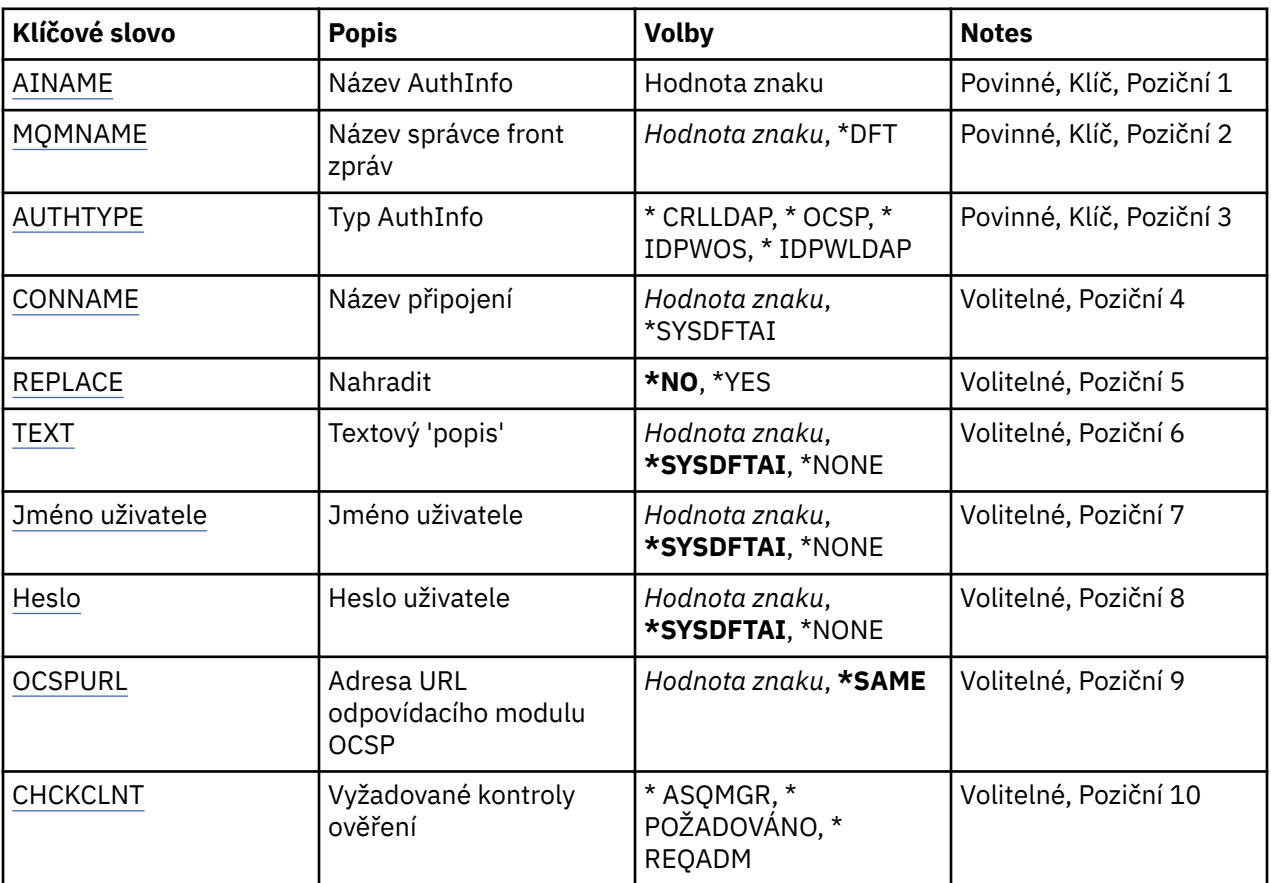

### **Parametry**

<span id="page-1090-0"></span>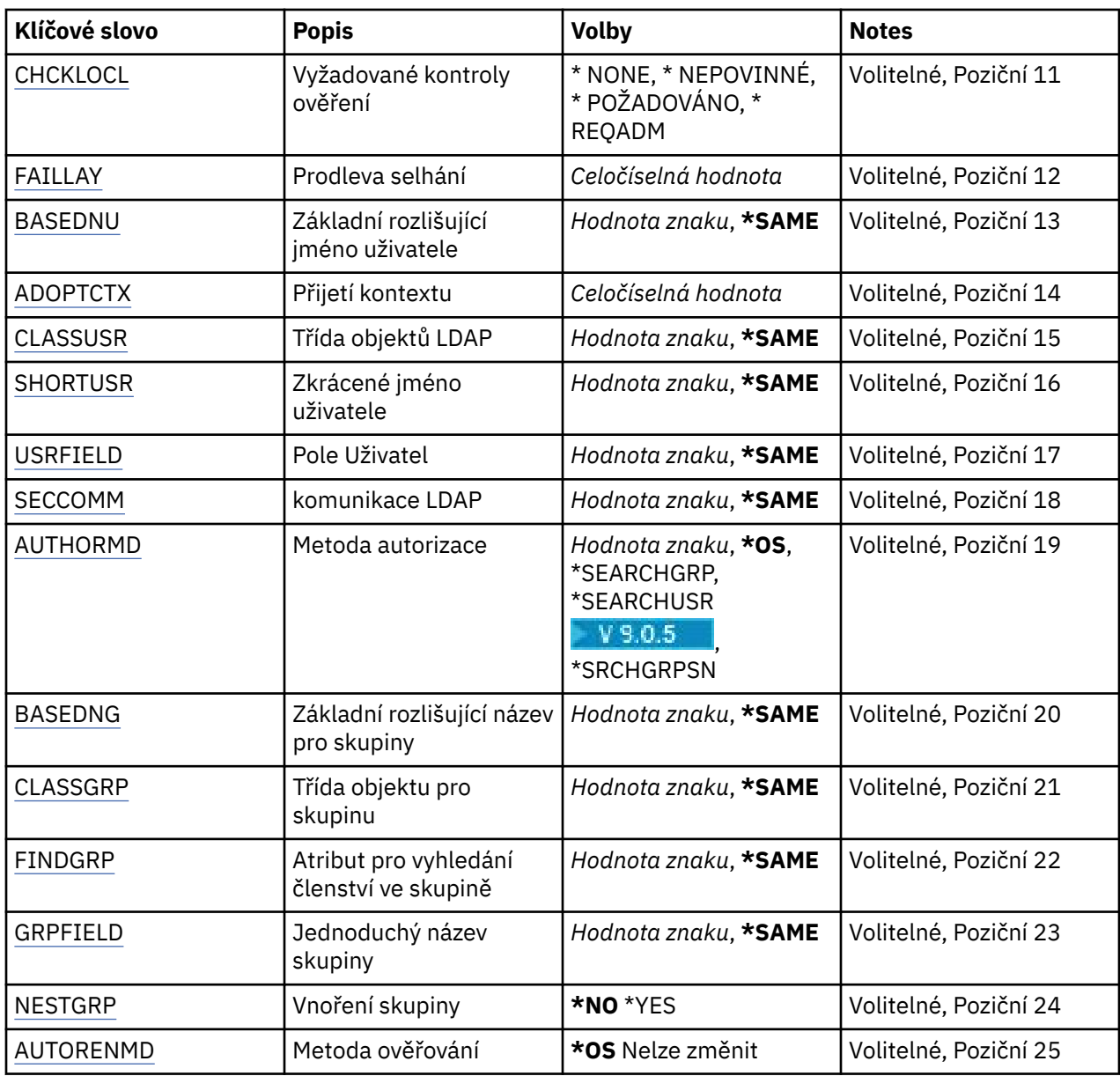

# **Název AuthInfo (AINAME)**

Název nového objektu ověřovacích informací, který se má vytvořit.

Možné hodnoty jsou:

#### **authentication-information-name**

Uveďte název objektu ověřovacích informací. Maximální délka řetězce je 48 znaků.

# **Název správce front zpráv (MQMNAME)**

Název správce front.

Možné hodnoty jsou:

#### **\* DFT**

Pouľít výchozího správce front.

#### **jméno-správce-front**

Název existujícího správce front zpráv. Maximální délka řetězce je 48 znaků.

# <span id="page-1091-0"></span>**Převzetí kontextu (ADOPTCTX)**

Zda použít znázorněné pověření jako kontext této aplikace. To znamená, že se používají pro kontroly autorizace, zobrazené na administrativních obrazovkách a objevují se ve zprávách.

**YES**

ID uživatele uvedené ve struktuře MQCSP, které bylo úspěšně ověřeno pomocí hesla, je přijato jako kontext, který se má použít pro tuto aplikaci. Toto ID uživatele proto bude pověřením kontrolovanou pro autorizaci k použití prostředků produktu IBM MQ .

Pokud je ID uživatele představené ID uživatele LDAP a kontroly autorizace jsou prováděny pomocí ID uživatelů operačního systému, [SHORTUSR](#page-1095-0) přidružený k záznamu uživatele v LDAP bude adoptován jako pověření pro kontroly autorizace, které se budou provádět proti.

**NO**

ID a heslo uživatele LDAP přítomné ve struktuře MQCSP bude ověřeno, ale pověření se nepřevezmou pro další využití. Autorizace se provede pomocí ID uživatele, pod kterým je aplikace spuštěna.

Tento atribut je platný pouze pro **AUTHTYPE** z *\*IDPWOS* a *\*IDPWLDAP*.

## **Metoda ověření (AUTHENMD)**

Metoda ověření použitá pro tuto aplikaci.

**\* OS**

Použijte skupiny operačních systémů, chcete-li určit oprávnění přidružená k uživateli.

Chcete-li nastavit metodu ověření, můžete použít pouze **\*OS** .

Tento atribut je platný pouze pro **AUTHTYPE** z *\*IDPWOS*.

# **Metoda autorizace (AUTHORMD)**

Metoda autorizace použitá pro tuto aplikaci.

**\* OS**

Použijte skupiny operačních systémů, chcete-li určit oprávnění přidružená k uživateli.

To znamená, jak produkt IBM MQ dříve pracoval, a je výchozí hodnotou.

#### **\* SEARCHGRP**

Položka skupiny v úložišti LDAP obsahuje atribut vypisující rozlišující jméno všech uživatelů patřících do této skupiny. Členství je označeno atributem definovaným ve [FINDGRP](#page-1093-0). Tato hodnota je obvykle *member* nebo *uniqueMember*.

#### **\* SEARCHUSR**

Uživatelská položka v úložišti LDAP obsahuje atribut vypisující rozlišující název všech skupin, do kterých uvedený uživatel patří. Atribut pro dotaz je definován hodnotou [FINDGRP](#page-1093-0) , obvykle *memberOf*.

# **V** 9.0.5 \* SRCHGRPSN

Položka skupiny v úložišti LDAP obsahuje atribut vypisující krátké jméno uživatele všech uživatelů patřících do této skupiny. Atribut v záznamu uživatele, který obsahuje krátké jméno uživatele, je určen parametrem [SHORTUSR.](#page-1095-0)

Členství je označeno atributem definovaným ve [FINDGRP.](#page-1093-0) Tato hodnota je zpravidla *memberUid*.

**Poznámka:** Tato metoda autorizace by se měla použít pouze tehdy, když jsou všechny krátké názvy uživatele odlišné.

Mnoho serverů LDAP používá atribut objektu skupiny k určení členství ve skupině a vy byste měli tuto hodnotu nastavit na *SEARCHGRP*.

Microsoft Active Directory typicky ukládá členství ve skupinách jako atribut uživatele. Server IBM Tivoli Directory Server podporuje obě metody.

Obecně platí, že načítání členství prostřednictvím atributu uživatele bude rychlejší než vyhledávání skupin, které uvádí uživatele jako člena.

<span id="page-1092-0"></span>Tento atribut je platný pouze pro **AUTHTYPE** z *\*IDPWLDAP*.

# **Typ AuthInfo (AUTHTYPE)**

Typ objektu ověřovacích informací. Neexistuje žádná výchozí hodnota

Možné hodnoty jsou:

## **\* CRLDAP**

Typ objektu ověřovacích informací je CRLLDAP.

**\* OCSP**

Typ objektů ověřovacích informací je OCSPURL.

### **\* IDPWOS**

Kontrola ID uživatele pro ověření připojení a kontrola hesla se provádí pomocí operačního systému.

**\* IDPWLDAP**

Kontrola ID uživatele a kontrola hesla se provádí pomocí serveru LDAP.

# **Základní rozlišující název pro skupiny (BASEDNG)**

Aby bylo možné najít názvy skupin, musí být tento parametr nastaven se základním DN pro hledání skupin na serveru LDAP.

Tento atribut je platný pouze pro **AUTHTYPE** z *\*IDPWLDAP*.

# **Základní DN uživatele (BASEDNU)**

Aby bylo možné najít atribut krátkého jména uživatele (viz [SHORTUSR](#page-1095-0) ) Tento parametr musí být nastaven se základním DN pro hledání uživatelů v rámci serveru LDAP.

Tento atribut je platný pouze pro **AUTHTYPE** z *\*IDPWLDAP*.

# **Zkontrolujte klienta (CHCKCLNT)**

Zda jsou ověření připojení požadována všemi lokálně vázanými připojeními nebo kontrolována pouze, když je poskytnuto ID uživatele a heslo ve struktuře MQCSP.

Tyto atributy jsou platné pouze pro **AUTHTYPE** z *\*IDPWOS* nebo *\*IDPWLDAP*. Možné hodnoty jsou:

## **\* ASQMGR**

Má-li být připojení povoleno, musí splňovat požadavky na ověření připojení definované ve správci front. Pokud pole CONNAUTH poskytuje objekt ověřovacích informací a hodnota CHCKCLNT je \*REQUIRED, připojení nebude úspěšné, pokud není dodáno platné ID uživatele a heslo. Pokud pole CONNAUTH neposkytuje objekt ověřovacích informací, nebo hodnota CHCKCLNT není \*REQUIRED, pak se ID uživatele a heslo nepožaduje.

### **\*REQUIRED**

Vyžaduje, aby všechny aplikace poskytovaly platné ID uživatele a heslo.

## **\*REQDADM**

Privilegovaní uživatelé musí dodat platné ID uživatele a heslo, ale neprivilegovaní uživatelé se budou zacházet jako s nastavením \*OPTIONAL .

# **Kontrolovat lokální (CHCKLOCL)**

Zda jsou ověření připojení požadována všemi lokálně vázanými připojeními nebo kontrolována pouze, když je poskytnuto ID uživatele a heslo ve struktuře MQCSP.

Tyto atributy jsou platné pouze pro **AUTHTYPE** z *\*IDPWOS* nebo *\*IDPWLDAP*. Možné hodnoty jsou:

#### **\*NONE**

Přepne na kontrolu.

#### <span id="page-1093-0"></span>**\*VOLITELNÉ**

Zajišťuje, že je-li ID uživatele a heslo poskytováno aplikací, jsou to platné dvojice, ale že není povinné je poskytovat. Tato volba může být užitečná během migrace, například.

#### **\*REQUIRED**

Vyžaduje, aby všechny aplikace poskytovaly platné ID uživatele a heslo.

#### **\*REQDADM**

Privilegovaní uživatelé musí dodat platné ID uživatele a heslo, ale neprivilegovaní uživatelé se budou zacházet jako s nastavením \*OPTIONAL .

## **Skupina tříd (CLASSGRP)**

Třída objektů LDAP používaná pro záznamy skupin v úložišti LDAP.

Je-li hodnota prázdná, použije se **groupOfNames** .

Další běžně používané hodnoty zahrnují *groupOfUniqueNames* nebo *group*.

Tento atribut je platný pouze pro **AUTHTYPE** z *\*IDPWLDAP*.

# **Třída uživatele třídy (CLASSUSR)**

Třída objektů LDAP používaná pro záznamy uživatelů v úložišti LDAP.

Je-li tato hodnota prázdná, použije se výchozí hodnota *inetOrgPerson*, což je obecně hodnota potřebná.

Tento atribut je platný pouze pro **AUTHTYPE** z *\*IDPWLDAP*.

# **Název připojení (CONNAME)**

DNS název nebo IP adresa hostitele, na kterém je server LDAP spuštěn, spolu s volitelným číslem portu. Výchozí číslo portu je 389. Pro název DNS nebo adresu IP není uvedena žádná výchozí hodnota.

Toto pole je platné pouze pro objekty ověřovacích informací *\*CRLLDAP* nebo *\*IDPWLDAP* , když je to požadováno.

Je-li použit s objekty ověřovacích informací *IDPWLDAP* , může se jednat o seznam názvů připojení oddělených čárkami.

Možné hodnoty jsou:

#### **\* SYSDFTAI**

Název připojení je nastaven na výchozí systémovou hodnotu v systému SYSTEM.DEFAULT.AUTHINFO.CRLLDAP.

#### **jméno-připojení**

Uveďte úplný DNS název nebo IP adresu hostitele spolu s volitelným číslem portu. Maximální délka řetězce je 264 znaků.

## **Prodleva selhání (FAILDELAY)**

Když je poskytnuto ID uživatele a heslo pro ověření připojení a ověření selže, jelikož je ID uživatele nebo heslo chybné, toto je prodleva, v sekundách, než se selhání projeví v aplikaci.

To může pomoci vyhnout se zaneprázdnění smyček z aplikace, která se jednoduše po přijetí selhání jednoduše pokusí o opakované pokusy.

Hodnota musí být v rozsahu 0 až 60 sekund. Výchozí hodnota je 1.

Tento atribut je platný pouze pro typ AUTHTYPE \*IDPWOS a \*IDPWLDAP.

## **Atribut členství ve skupině (FINDGRP)**

Název atributu použitého v rámci položky LDAP k určení členství ve skupině.

Když je [AUTHORMD](#page-1091-0) = *\*SEARCHGRP*, tento atribut je obvykle nastaven na *member* nebo *uniqueMember*.

<span id="page-1094-0"></span>Když [AUTHORMD](#page-1091-0) = *\*SEARCHUSR*, tento atribut je obvykle nastaven na *memberOf*.

Když [AUTHORMD](#page-1091-0) = *\*SRCHGRPSN*, tento atribut je obvykle nastaven na *memberUid*.

Je-li ponecháno prázdné, pokud:

- • [AUTHORMD](#page-1091-0) = *\*SEARCHGRP*, tento atribut standardně zobrazuje *memberOf*
- • [AUTHORMD](#page-1091-0) = *\*SEARCHUSR*, tento atribut standardně zobrazuje *člen*
- [AUTHORMD](#page-1091-0) = *\*SRCHGRPSN*, tento atribut je standardně nastaven na *memberUid*

Tento atribut je platný pouze pro **AUTHTYPE** z *\*IDPWLDAP*.

### **Jednoduchý název pro skupinu (GRPFIELD)**

Je-li hodnota prázdná, příkazy jako např. [setmqaut](#page-160-0) musí používat kvalifikované jméno pro skupinu. Hodnota může být buď úplné DN, nebo jednotlivý atribut.

Tento atribut je platný pouze pro **AUTHTYPE** z *\*IDPWLDAP*.

### **Vnoření skupiny (NESTGRP)**

Možné hodnoty jsou:

**\*NO**

Pouze na počátku zjištěné skupiny se berou v úvahu pro autorizaci.

#### **\*YES**

Seznam skupin se prohledává rekurzivně k výčtu všech skupin, do kterých uživatel patří.

Rozlišovací jméno skupiny se používá při rekurzivním prohledávání seznamu skupin, bez ohledu na metodu autorizace zvolenou v [AUTHORMD](#page-1091-0).

Tento atribut je platný pouze pro **AUTHTYPE** z *\*IDPWLDAP*.

#### **Adresa URL odpovídacího modulu OCSP (OCSPURL)**

Adresa URL odpovídacího modulu OCSP, použitá k zaškrtnutí odvolání certifikátu. Toto musí být adresa URL HTTP, obsahující název hostitele a číslo portu odpovídacího modulu OCSP. Pokud odpovídací modul OCSP používá port 80, který je výchozí pro protokol HTTP, tak lze číslo portu vynechat.

Toto pole je platné pouze pro objekty ověřovacích informací OCSP.

Možné hodnoty jsou:

#### **\* SYSDFTAI**

Adresa URL odpovídacího modulu OCSP je nastavena na výchozí systémovou hodnotu v SYSTEM.DEFAULT.AUTHINFO.OCSP.

#### **OCSP-Responder-Adresa URL**

Adresa URL odpovídacího modulu OCSP. Maximální délka řetězce je 256 znaků.

#### **Nahradit (REPLACE)**

Pokud již existuje objekt ověřovacích informací se stejným názvem, tato volba uvádí, zda je nahrazen.

Možné hodnoty jsou:

**\*NO**

Tato definice nenahradí žádný existující objekt ověřovacích informací se stejným názvem. Příkaz selže, pokud jmenovaný objekt ověřovacího objektu již existuje.

#### **\*YES**

Nahradit existující objekt ověřovacích informací. Pokud jmenovaný objekt ověřovacích informací neexistuje, je vytvořen nový objekt.

# <span id="page-1095-0"></span>**Zabezpečené komunikace (SECCOMM)**

Zda má být připojení k serveru LDAP provedeno bezpečně pomocí TLS

**YES**

Konektivita k serveru LDAP se zabezpečeně provádí pomocí TLS.

Použitý certifikát je výchozí certifikát pro správce front, pojmenovaný v CERTLABL na objektu správce front, nebo je-li prázdný, ten, který je popsán v tématu Názvy digitálních certifikátů, základní informace o požadavcích.

Certifikát se nachází v úložišti klíčů uvedeném v SSLKEYR na objektu správce front. Bude vyjednána šifrovaná specifikace, která je podporována serverem IBM MQ i serverem LDAP.

Je-li správce front konfigurován tak, aby používal SSLFIPS (YES) nebo specifikace šifer SUITEB, pak se tento účet bere také v souvislosti s připojením k serveru LDAP.

#### **ANNON**

Připojitelnost k serveru LDAP je zabezpečen pomocí TLS stejně jako pro SECCOMM (YES) s jedním rozdílem.

Serveru LDAP se neodešle žádný certifikát; připojení bude vytvořeno anonymně. Chcete-li použít toto nastavení, ujistěte se, že úložiště klíčů uvedené v SSLKEYR, na objektu správce front, neobsahuje certifikát označený jako výchozí.

#### **NO**

Konektivita k serveru LDAP nepoužívá TLS.

Tento atribut je platný pouze pro **AUTHTYPE** z *\*IDPWLDAP*

# **Krátký uživatel (SHORTUSR)**

Pole v záznamu uživatele, které má být použito jako krátké jméno uživatele v produktu IBM MQ.

Toto pole musí obsahovat hodnoty 12 nebo méně znaků. Toto krátké jméno uživatele se používá pro následující účely:

- Je-li povoleno ověření LDAP, ale autorizace LDAP není povolena, používá se jako ID uživatele operačního systému pro kontroly autorizace. V tomto případě musí atribut představovat ID uživatele operačního systému.
- Jsou-li povoleny ověření a ověření LDAP, použije se toto ID uživatele jako ID uživatele, které bylo převedeno se zprávou, aby bylo jméno uživatele LDAP znovu zjišťováno, když je třeba použít ID uživatele v rámci zprávy.

Například u jiného správce front nebo při zápisu zpráv sestav. V tomto případě atribut nemusí představovat ID uživatele operačního systému, ale musí se jednat o jedinečný řetězec. Výrobní číslo zaměstnance je příkladem vhodného atributu po tento účelem.

Tento atribut je platný pouze pro **AUTHTYPE** z *\*IDPWLDAP* a je povinný.

# **Text 'description' (TEXT)**

Krátký textový popis objektu ověřovacích informací.

**Pozn.:** Délka pole je 64 bajtů a maximální počet znaků se sníží, pokud systém používá dvoubajtovou znakovou sadu (DBCS).

Možné hodnoty jsou:

#### **\* SYSDFTAI**

Textový řetězec je nastaven na výchozí systémovou hodnotu v systému SYSTEM.DEFAULT.AUTHINFO.CRLLDAP.

#### **\* ŽÁDNÉ**

Text je nastavený na prázdný řetězec.

#### <span id="page-1096-0"></span>**description**

Délka řetězce může být maximálně 64 znaků uzavřených v apostrofech.

## **Pole uživatele (USRFIELD)**

Pokud ID uživatele poskytnuté aplikací pro ověření neobsahuje kvalifikátor pro pole v záznamu uživatele LDAP, to znamená, že neobsahuje ' = ' znaménko, tento atribut označuje pole v záznamu uživatele LDAP, které se používá k interpretaci poskytnutého ID uživatele.

Toto pole může být prázdné. Pokud se jedná o tento případ, všechna nekvalifikovaná ID uživatele používají parametr [SHORTUSR](#page-1095-0) k interpretaci poskytnutého ID uživatele.

Obsah tohoto pole bude zřetězen s ' = ' a spolu s hodnotou poskytnutou aplikací vytvořit úplné ID uživatele, které má být umístěno v záznamu uživatele LDAP. Například aplikace poskytuje uživateli fred a toto pole má hodnotu cn, pak bude úložiště LDAP prohledáno pro cn=fred.

Tento atribut je platný pouze pro **AUTHTYPE** z *\*IDPWLDAP*.

# **Jméno uživatele (USERNAME)**

Rozlišující jméno uživatele, který má vazbu k adresáři. Výchozí jméno uživatele je prázdné.

Toto pole je platné pouze pro objekty ověřovacích informací *\*CRLLDAP* nebo *\*IDPWLDAP* .

Možné hodnoty jsou:

#### **\* SYSDFTAI**

Jméno uživatele je nastaveno na výchozí hodnotu systému v systému SYSTEM.DEFAULT.AUTHINFO.CRLLDAP.

## **\* ŽÁDNÉ**

Jméno uživatele je prázdné.

#### **jméno-uživatele-LDAP**

Uveďte rozlišující jméno uživatele LDAP. Maximální délka řetězce je 1024 znaků.

## **Heslo uživatele (PASSWORD)**

Heslo pro uživatele LDAP.

Toto pole je platné pouze pro objekty ověřovacích informací *\*CRLLDAP* nebo *\*IDPWLDAP* .

Možné hodnoty jsou:

#### **\* SYSDFTAI**

Heslo je nastaveno na výchozí systémovou hodnotu v systému SYSTEM.DEFAULT.AUTHINFO.CRLLDAP.

#### **\* ŽÁDNÉ**

Heslo je prázdné.

#### **LDAP-heslo**

Heslo uživatele LDAP. Maximální délka řetězce je 32 znaků.

#### IBM i **Vytvoření kanálu MQ (CRTMQMCHL)**

## **Kde je povoleno spustit**

Všechna prostředí (\*ALL)

#### **Bezpečnost podprocesů**

Ano

Příkaz Vytvoření kanálu MQ (CRTMQMCHL) vytváří novou definici kanálu MQ s uvedenými atributy, které se liší od výchozích hodnot.

# **Parametry**

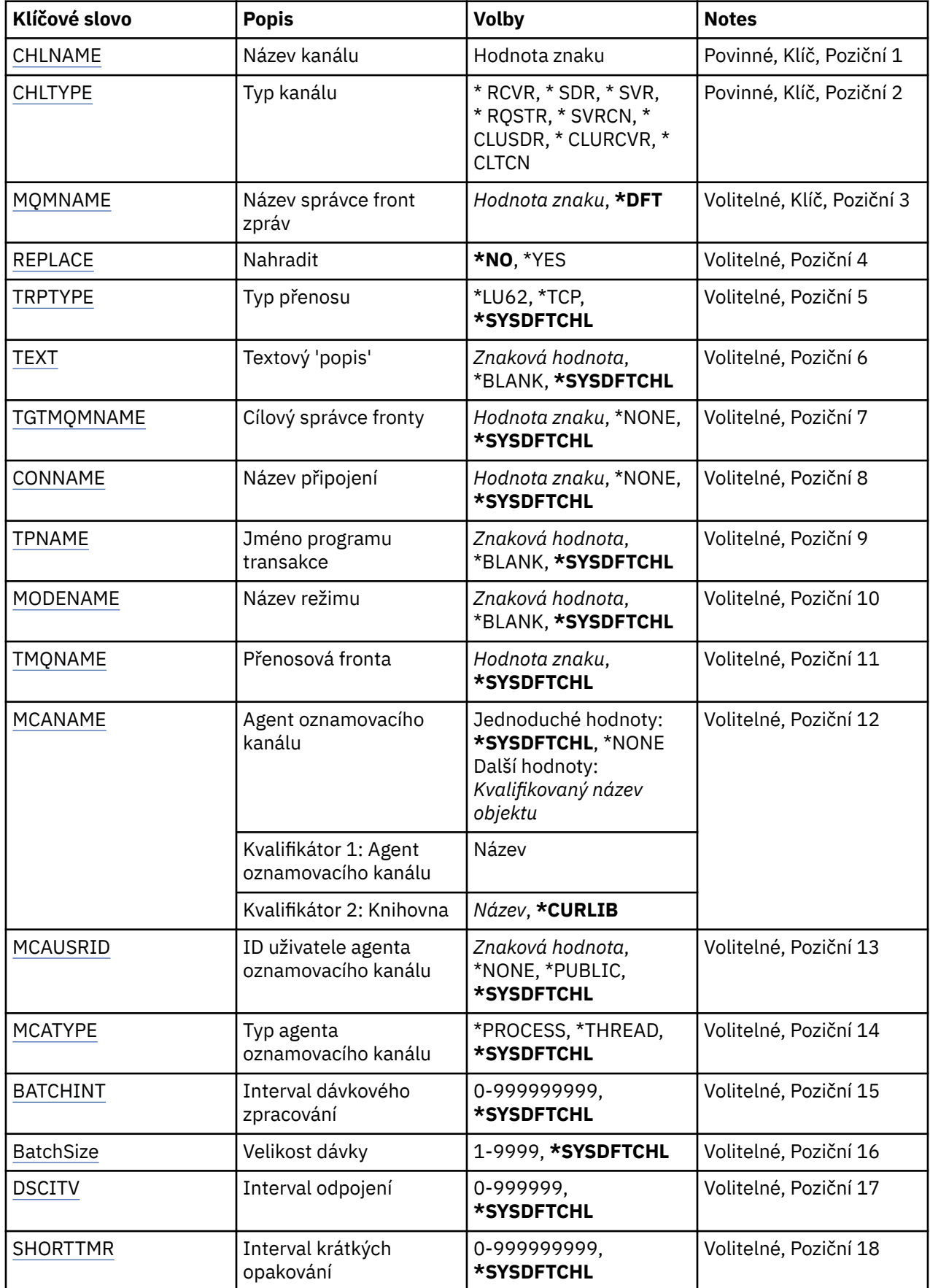

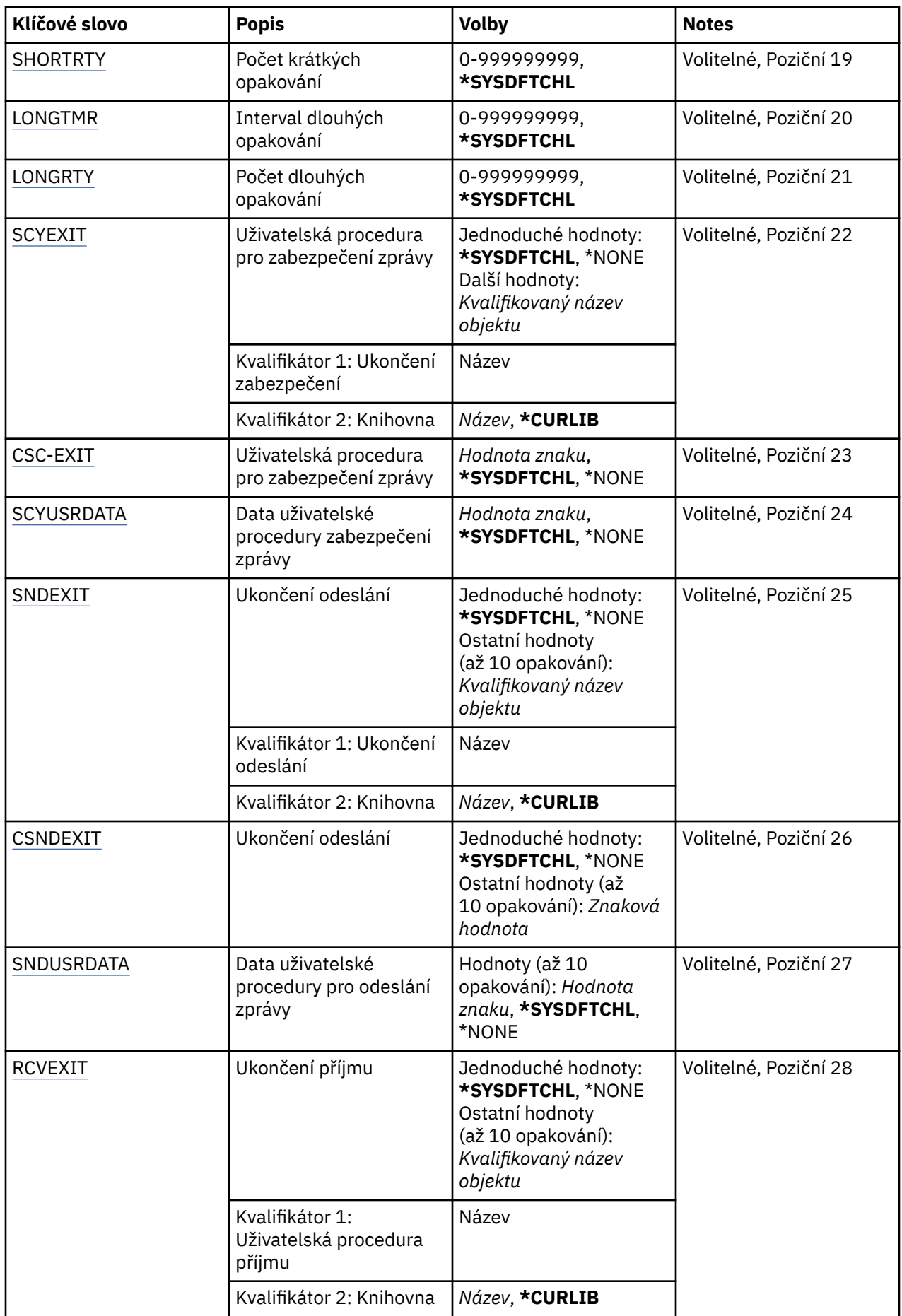

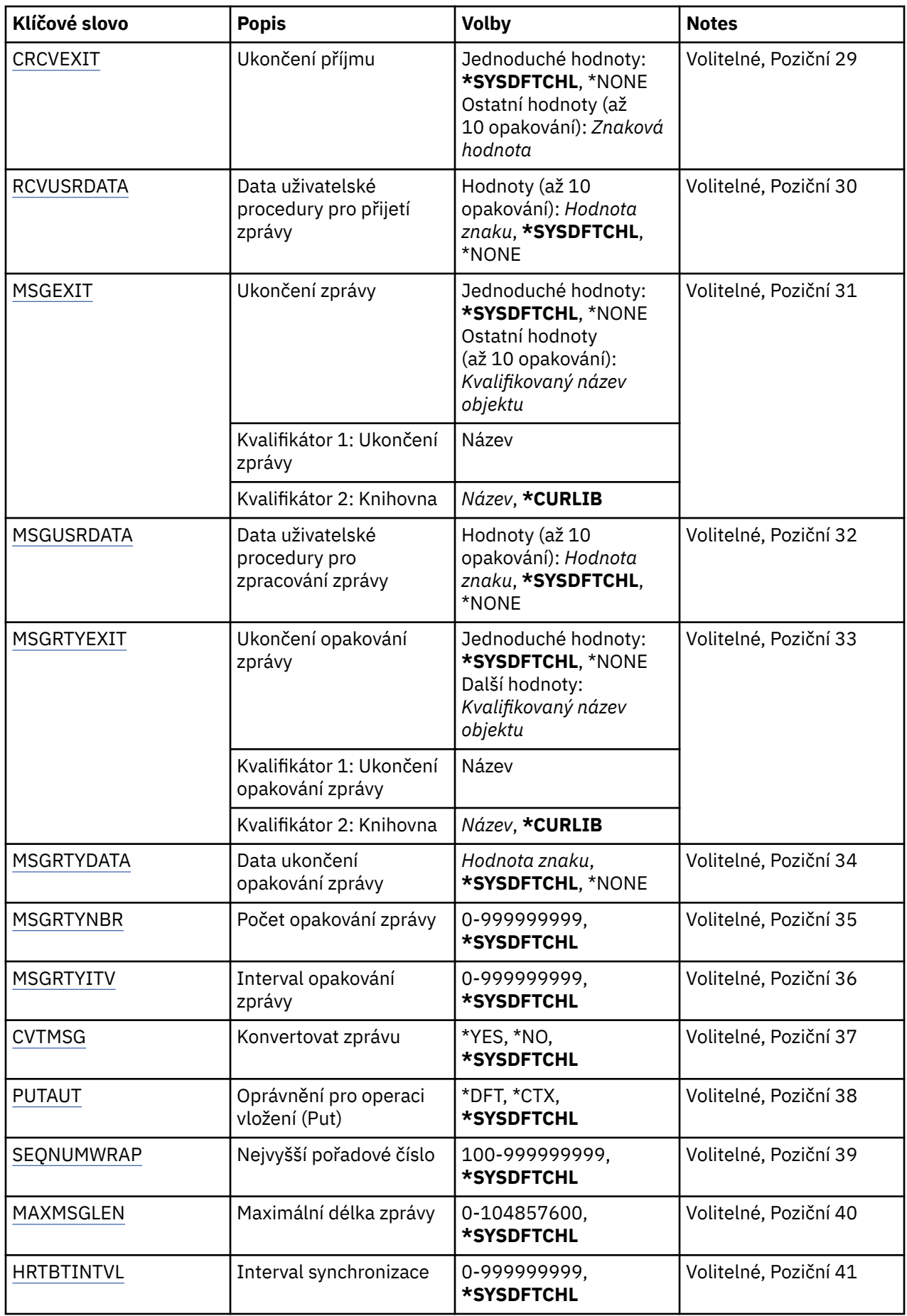

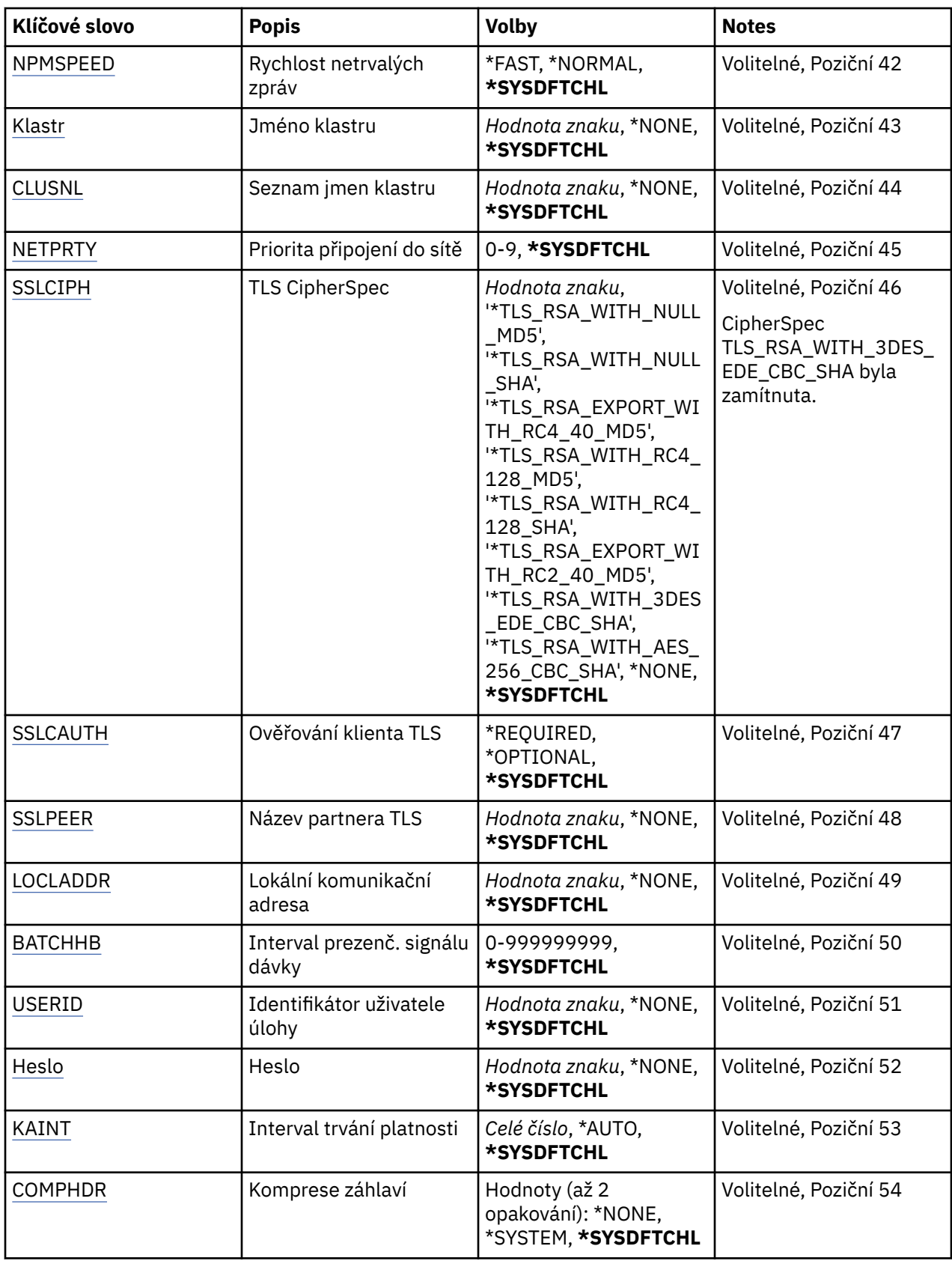

<span id="page-1101-0"></span>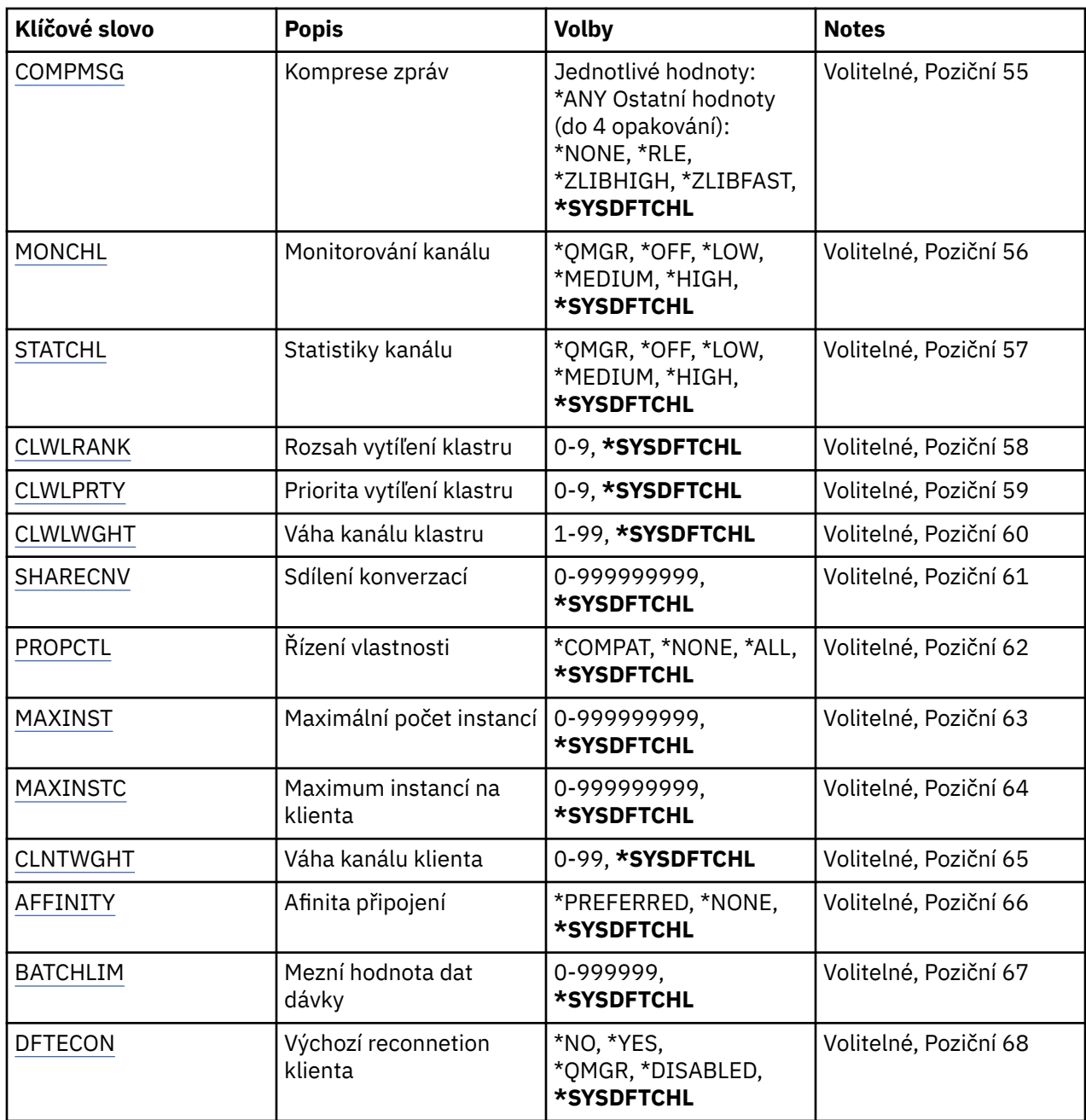

# **Název kanálu (CHLNAME)**

Uvádí název nové definice kanálu; název může obsahovat maximálně 20 znaků. Názvy kanálů musí být jedinečné. Pokud definice kanálu s tímto názvem již existuje, musí být uvedeno REPLACE(\*YES).

# **Typ kanálu (CHLTYPE)**

Uvádí typ definovaného kanálu.

Možné hodnoty jsou:

**\*SDR**

Kanál odesílatele

**\*SVR**

Kanál serveru

#### <span id="page-1102-0"></span>**\*RCVR**

Kanál příjemce

### **\*RQSTR**

Kanál žadatele

#### **\*SVRCN**

Kanál připojení serveru

#### **\*CLUSSDR**

Odesílací kanál klastru

# **\*CLUSRCVR**

Přijímací kanál klastru

**\*CLTCN**

Kanál připojení klienta

# **Název správce front zpráv (MQMNAME)**

Uvádí název správce front zpráv.

Možné hodnoty jsou:

#### **\* DFT**

Použije se výchozí správce front. Pokud nemáte na systému definovaného výchozího správce front, příkaz selže.

#### **jméno-správce-front-zpráv**

Název správce front zpráv.

# **Nahradit (REPLACE)**

Uvádí, zda by měla nová definice kanálu nahradit existující definici kanálu se stejným názvem.

Možné hodnoty jsou:

#### **\*NO**

Nenahrazovat existující definici kanálu. Pokud jmenovaná definice kanálu již existuje, příkaz selže.

#### **\*YES**

Nahradit existující definici kanálu. Pokud neexistuje žádná definice se stejným názvem, je vytvořena nová definice.

# **Typ transportu (TRPTYPE)**

Uvádí protokol přenosu.

Možné hodnoty jsou:

## **\* SYSDFTCHL**

Hodnota tohoto atributu se vezme z výchozího kanálu systému uvedeného typu.

#### **\*LU62**

SNA LU 6.2.

#### **\* TCP**

TCP (Transmission Control Protocol) / protokol Internetu (TCP/IP).

# **Text 'description' (TEXT)**

Uvádí text, který stručně popisuje definici kanálu.

Možné hodnoty jsou:

#### **\* SYSDFTCHL**

Hodnota tohoto atributu se vezme z výchozího kanálu systému uvedeného typu.

## <span id="page-1103-0"></span>**\* PRÁZDNÝ**

Text je nastavený na prázdný řetězec.

#### **description**

Uveďte maximálně 64 znaků uzavřených v apostrofech.

**Pozn.:** Délka pole je 64 bajtů a maximální počet znaků se sníží, pokud systém používá dvoubajtovou znakovou sadu (DBCS).

# **Cílový správce front (TGTMQMNAME)**

Uvádí název cílového správce front.

Možné hodnoty jsou:

#### **\* SYSDFTCHL**

Hodnota tohoto atributu se vezme z výchozího kanálu systému uvedeného typu.

#### **\* ŽÁDNÉ**

Název cílového správce front pro kanál připojení klienta (CHLTYPE) \*CLTCN je neurčený.

#### **jméno-správce-front-zpráv**

Název cílového správce front zpráv pro kanál připojení klienta (CHLTYPE) \*CLTCN.

Pro ostatní typy kanálu nemusí být tento parametr uveden.

# **Název připojení (CONNAME)**

Uvádí název počítače k připojení.

Možné hodnoty jsou:

#### **\* SYSDFTCHL**

Hodnota tohoto atributu se vezme z výchozího kanálu systému uvedeného typu.

#### **\* ŽÁDNÉ**

Název připojení je prázdný.

#### **jméno-připojení**

Uveďte název připojení, jak je vyžadováno protokolem přenosu:

- Pro \*LU62 uveďte název objektu CSI.
- Pro \*TCP uveďte buď název hostitele nebo síťovou adresu vzdáleného počítače (nebo lokálního počítače pro kanály příjemce klastru). To může být následováno volitelným číslem portu uzavřeným v závorkách.

**Multi V** Multiplatformy je parametr názvu připojení TCP/IP přijímacího kanálu klastru nepovinný. Pokud ponecháte název připojení prázdný, vygeneruje IBM MQ název připojení za vás a bude předpokládat výchozí port a bude používat aktuální adresu IP systému. Výchozí číslo portu můžete přepsat, ale i nadále se bude používat aktuální adresa IP systému. Pro každý název připojení ponechte název IP prázdný a zadejte číslo portu do závorek. Např.:

(1415)

Vygenerovaný název **CONNAME** je vždy v tečkované dekadické notaci (IPv4) nebo v hexadecimální notaci (IPv6), a nikoli ve tvaru alfanumerického názvu hostitele DNS.

Kde není uveden port, předpokládá se výchozí port 1414.

Pro kanály příjemce klastru se název připojení týká lokálního správce front a pro ostatní kanály se týká cílového správce front.

Tento parametr je požadován pro kanály s typem kanálu (CHLTYPE) \*SDR, \*RQSTR, \*CLTCN a \*CLUSSDR. Je volitelný pro kanály \*SVR a \*CLUSRCVR a není platný pro kanály \*RCVR nebo \*SVRCN.

# <span id="page-1104-0"></span>**Název transakčního programu (TPNAME)**

Tento parametr je platný pouze pro kanály s TRPTYPE definovaným jako LU 6.2.

Tento parametr musí být nastaven na název programu transakce architektury SNA, pokud CONNAME neobsahuje název objektu strany, v tomto případě musí být nastaven na mezery. Název se vezme místo objektu strany komunikací rozhraní CPI-C.

Tento parametr není platný pro kanály s CHLTYPE definovaným jako \*RCVR.

Možné hodnoty jsou:

#### **\* STEJNÉ**

Hodnota tohoto atributu se nezmění.

#### **\* ŽÁDNÉ**

Není zadán žádný název programu transakce.

#### **\* PRÁZDNÝ**

Název programu transakce se vezme z objektu strany komunikací rozhraní CPI-C. Název objektu strany musí být uveden v parametru CONNAME.

#### **Jméno programu transakce**

Uveďte název programu transakce architektury SNA.

# **Název režimu (MODENAME)**

Tento parametr je platný pro kanály s TRPTYPE definovaným jako LU 6.2. Pokud TRPTYPE není definován jako LU 6.2, jsou data ignorována a není vydána žádná chybová zpráva.

Pokud je hodnota uvedena, musí být nastavena na název režimu architektury SNA, pokud CONNAME neobsahuje název objektu strany, v tomto případě musí být nastavena na mezery. Název se pak vezme z objektu strany komunikací rozhraní CPI-C.

Tento parametr není platný pro kanály s CHLTYPE definovaným jako \*RCVR nebo \*SVRCONN.

Možné hodnoty jsou:

#### **\* SYSDFTCHL**

Hodnota tohoto atributu se vezme z výchozího kanálu systému uvedeného typu.

#### **\* PRÁZDNÝ**

Název se vezme z objektu strany komunikací rozhraní CPI-C. Musí být uvedeno v parametru CONNAME.

#### **\* ŽÁDNÉ**

Není zadán žádný název režimu.

#### **název-režimu-SNA**

Uveďte název režimu architektury SNA.

## **Přenosová fronta (TMQNAME)**

Uvádí název přenosové fronty.

Možné hodnoty jsou:

#### **\* SYSDFTCHL**

Hodnota tohoto atributu se vezme z výchozího kanálu systému uvedeného typu.

#### **název-přenosové-fronty**

Uveďte název přenosové fronty.

Název přenosové fronty je požadován, pokud je typ kanálu (CHLTYPE) \*SDR nebo \*SVR. Pro ostatní typy kanálu nemusí být parametr uveden.

# <span id="page-1105-0"></span>**agent kanálu zpráv (MCANAME)**

Tento parametr je vyhrazený a neměl by se používat.

Možné hodnoty jsou:

### **\* SYSDFTCHL**

Hodnota tohoto atributu se vezme z výchozího kanálu systému uvedeného typu.

### **\* ŽÁDNÉ**

Název programu sběrnice MCA je prázdný.

Tento parametr nelze určit pro kanály typu (CHLTYPE) \*RCVR, \*SVRCN nebo \*CLTCN.

# **ID uživatele agenta kanálu zpráv (MCAUSRID)**

Uvádí identifikátor uživatele agenta oznamovacího kanálu, který má být použit agentem oznamovacího kanálu pro autorizaci pro přístup k prostředkům MQ, včetně (pokud PUTAUT je \*DFT) autorizace pro vložení zprávy do cílové fronty pro kanály příjemce nebo žadatele.

Možné hodnoty jsou:

#### **\* SYSDFTCHL**

Hodnota se vezme z výchozího kanálu systému pro typ vytvářeného kanálu.

#### **\* ŽÁDNÉ**

Agent oznamovacího kanálu používá výchozí identifikátor uživatele.

#### **\* VEŘEJNÉ**

Používá obecné oprávnění.

#### **mca-user-identifikátor**

Uveďte identifikátor uživatele, který se má použít.

Tento parametr nelze zadat pro typ kanálu (CHLTYPE) \*CLTCN.

# **Typ agenta kanálu zpráv (MCATYPE)**

Uvádí, zda by měl být program agenta oznamovacího kanálu spuštěn jako vlákno nebo jako proces.

Možné hodnoty jsou:

#### **\* SYSDFTCHL**

Hodnota tohoto atributu se vezme z výchozího kanálu systému uvedeného typu.

#### **\* PROCES**

Agent oznamovacího kanálu je spuštěn jako oddělený proces.

#### **\* PODPROCES**

Agent oznamovacího kanálu je spuštěn jako oddělené vlákno.

Tento parametr může být uveden pouze pro typ kanálu (CHLTYPE) \*SDR, \*SVR, \*RQSTR, \*CLUSSDR nebo \*CLUSRCVR.

# **Interval dávek (BATCHINT)**

Minimální množství času v milisekundách, kdy kanál ponechá dávku otevřenou.

Dávka se ukončí tím, že se nejprve vyskytne následující situace: zprávy BATCHSZ byly odeslány, byly odeslány bajty BATCHLIM, nebo je přenosová fronta prázdná a BATCHINT byl překročen.

Výchozí hodnota je 0, která znamená, že je dávka ukončena, jakmile je přenosová fronta prázdná (nebo je dosažen limit BATCHSZ).

Uveďte hodnotu v rozsahu od 0 do 999999999.

Tento parametr je platný pro kanály s CHLTYPE definovaným jako \*SDR, \*SVR, \*CLUSSDR nebo \*CLUSRCVR.

<span id="page-1106-0"></span>Možné hodnoty jsou:

#### **\* SYSDFTCHL**

Hodnota tohoto atributu se vezme z výchozího kanálu systému uvedeného typu.

#### **batch-interval**

Uveďte hodnotu v rozsahu od 0 do 999999999. Hodnota 0 značí, že dávka bude ukončena, jakmile bude prázdná přenosová fronta.

## **Velikost dávky (BATCHSIZE)**

Uvádí maximální počet zpráv, které by měly být odeslány dolů kanálem před provedením kontrolního bodu.

Možné hodnoty jsou:

#### **\* SYSDFTCHL**

Hodnota tohoto atributu se vezme z výchozího kanálu systému uvedeného typu.

#### **velikost dávky**

Uveďte hodnotu v rozsahu od 1 do 9999.

Tento parametr nelze zadat pro typ kanálu (CHLTYPE) \*CLTCN nebo \*SVRCN.

# **Interval odpojení (DSCITV)**

Uvádí interval odpojení, který definuje maximální počet sekund, který bude kanál čekat na zprávy, aby je mohl přidat do přenosové fronty před uzavřením kanálu.

Možné hodnoty jsou:

#### **\* SYSDFTCHL**

Hodnota tohoto atributu se vezme z výchozího kanálu systému uvedeného typu.

#### **interval odpojení**

Uveďte hodnotu v rozsahu od 0 do 999999. Hodnota 0 značí neurčité čekání.

Tento parametr nelze určit pro kanály typu (CHLTYPE) \*RCVR, \*RQSTR nebo \*CLTCN.

# **Interval krátkých opakování (SHORTTMR)**

Uvádí interval krátkého čekání na opakování kanálu odesílatele, serveru nebo klastru (\*SDR, \*SVR, \*CLUSSDR nebo \*CLUSRCVR), který je spuštěn automaticky iniciátorem kanálu. Ten definuje interval mezi pokusy zavést připojení ke vzdálenému počítači.

Možné hodnoty jsou:

#### **\* SYSDFTCHL**

Hodnota tohoto atributu se vezme z výchozího kanálu systému uvedeného typu.

#### **short-retry-interval**

Uveďte hodnotu v rozsahu od 0 do 999999999.

**Poznámka:** Z implementačních důvodů je maximální interval opakování, který lze použít, 999999; hodnoty překračující tento interval jsou považovány za 999999.

Tento parametr nelze určit pro kanály typu (CHLTYPE) \*RCVR, \*RQSTR, \*CLTCN nebo \*SVRCN.

# **Krátký počet opakování (SHORTRTY)**

Uvádí počet krátkého opakování kanálu odesílatele, serveru nebo klastru (\*SDR, \*SVR, \*CLUSSDR nebo \*CLUSRCVR), který je spuštěn automaticky iniciátorem kanálu. Ten definuje maximální počet pokusů, které jsou učiněny k navázání připojení ke vzdálenému počítači v intervalech, uvedených pomocí SHORTTMR před použitím (normálně delších) LONGRTY a LONGTMR.

Možné hodnoty jsou:

#### <span id="page-1107-0"></span>**\* SYSDFTCHL**

Hodnota tohoto atributu se vezme z výchozího kanálu systému uvedeného typu.

#### **short-retry-count**

Uveďte hodnotu v rozsahu od 0 do 999999999. Hodnota 0 znamená, že žádná opakování nejsou povolena.

Tento parametr nelze určit pro kanály typu (CHLTYPE) \*RCVR, \*RQSTR, \*CLTCN nebo \*SVRCN.

# **Interval dlouhých opakování (LONGTMR)**

Uvádí interval dlouhého čekání na opakování kanálu odesílatele, serveru nebo klastru (\*SDR, \*SVR, \*CLUSSDR nebo \*CLUSRCVR), který je spuštěn automaticky iniciátorem kanálu. Definuje interval v sekundách mezi pokusy zavést připojení ke vzdálenému počítači po té, co byl překročen počet uvedený pomocí SHORTRTY.

Možné hodnoty jsou:

#### **\* SYSDFTCHL**

Hodnota tohoto atributu se vezme z výchozího kanálu systému uvedeného typu.

#### **long-retry-interval**

Uveďte hodnotu v rozsahu od 0 do 999999999.

**Poznámka:** Z implementačních důvodů je maximální interval opakování, který lze použít, 999999; hodnoty překračující tento interval jsou považovány za 999999.

Tento parametr nelze určit pro kanály typu (CHLTYPE) \*RCVR, \*RQSTR, \*CLTCN nebo \*SVRCN.

# **Počet dlouhých opakování (LONGRTY)**

Uvádí počet dlouhého opakování kanálu odesílatele, serveru nebo klastru (\*SDR, \*SVR, \*CLUSSDR nebo \*CLUSRCVR), který je spuštěn automaticky iniciátorem kanálu. Ten definuje maximální počet dalších pokusů, které jsou učiněny k připojení ke vzdálenému počítači v intervalech uvedených pomocí LONGTMR po překročení počtu uvedeného pomocí SHORTRTY. Pokud není po definovaném počtu pokusů připojení zavedeno, je zaprotokolována chybová zpráva.

Možné hodnoty jsou:

#### **\* SYSDFTCHL**

Hodnota tohoto atributu se vezme z výchozího kanálu systému uvedeného typu.

#### **long-retry-count**

Uveďte hodnotu v rozsahu od 0 do 999999999. Hodnota 0 znamená, že žádná opakování nejsou povolena.

Tento parametr nelze určit pro kanály typu (CHLTYPE) \*RCVR, \*RQSTR, \*CLTCN nebo \*SVRCN.

# **Uživatelská procedura zabezpečení (SCYEXIT)**

Uvádí název programu, který bude volán jako procedura ukončení zabezpečení. Pokud je definován název, který není mezerový, bude procedura ukončení vyvolána v těchto případech:

• Okamžitě po zavedení kanálu.

Před přenosem jakékoli zprávy je ukončení poskytnuta možnost podnítit toky zabezpečení k potvrzení autorizace připojení.

• Na předpisu odpovědi na tok zprávy zabezpečení.

Jakékoli toky zpráv zabezpečení, přijaté od vzdáleného procesoru na vzdáleném počítači budou předány do procedury ukončení.

Možné hodnoty jsou:

#### **\* SYSDFTCHL**

Hodnota tohoto atributu se vezme z výchozího kanálu systému uvedeného typu.

# <span id="page-1108-0"></span>**\* ŽÁDNÉ**

Program ukončení zabezpečení není vyvolán.

### **jméno-ukončení-zabezpečení**

Uveďte název programu ukončení zabezpečení.

### **jméno-knihovny**

Uveďte název knihovny obsahující program ukončení. Tento parametr musí být přítomen, pokud je uveden název programu ukončení.

# **Uživatelská procedura zabezpečení (CSCYEXIT)**

Uvádí název programu, který bude volán jako procedura ukončení zabezpečení klienta. Pokud je definován název, který není mezerový, bude procedura ukončení vyvolána v těchto případech:

• Okamžitě po zavedení kanálu.

Před přenosem jakékoli zprávy je ukončení poskytnuta možnost podnítit toky zabezpečení k potvrzení autorizace připojení.

• Na předpisu odpovědi na tok zprávy zabezpečení.

Jakékoli toky zpráv zabezpečení, přijaté od vzdáleného procesoru na vzdáleném počítači budou předány do procedury ukončení.

Možné hodnoty jsou:

#### **\* SYSDFTCHL**

Hodnota tohoto atributu je převzata z kanálu SYSTEM.DEF.CLNTCONN.

#### **\* ŽÁDNÉ**

Program ukončení zabezpečení klienta nebude vyvolán.

#### **jméno-ukončení-zabezpečení**

Uveďte název programu ukončení zabezpečení klienta.

# **Data uživatelské procedury zabezpečení (SCYUSRDATA)**

Uvádí maximálně 32 znaků uživatelských dat, která jsou předána programu ukončení zabezpečení kanálu.

Možné hodnoty jsou:

#### **\* SYSDFTCHL**

Hodnota tohoto atributu se vezme z výchozího kanálu systému uvedeného typu.

#### **\* ŽÁDNÉ**

Uživatelská data pro ukončení zabezpečení nejsou uvedena.

#### **security-exit-user-data**

Uveďte uživatelská data programu ukončení zabezpečení.

# **Ukončení odeslání (SNDEXIT)**

Uvádí vstupní bod programu, který se má volat jako procedura ukončení odeslání. Pokud je definován název, který není mezerový, bude procedura ukončení vyvolána okamžitě před odesláním dat mimo síť. Proceduře ukončení je před přenosem poskytnuta kompletní vyrovnávací paměť přenosu; obsah vyrovnávací paměti může být podle potřeby modifikován.

Možné hodnoty jsou:

#### **\* SYSDFTCHL**

Hodnota tohoto atributu se vezme z výchozího kanálu systému uvedeného typu.

#### **\* ŽÁDNÉ**

Ukončení odeslání není vyvoláno.

#### **název-ukončení-odeslání**

Uveďte název programu ukončení odeslání.

#### <span id="page-1109-0"></span>**jméno-knihovny**

Uveďte název knihovny obsahující program ukončení. Tento parametr musí být přítomen, pokud je uveden název programu ukončení.

## **Ukončení odeslání (CSNDEXIT)**

Uvádí vstupní bod programu, který má být zavolán jako procedura ukončení odeslání klienta. Pokud je definován název, který není mezerový, bude procedura ukončení vyvolána okamžitě před odesláním dat mimo síť. Proceduře ukončení je před přenosem poskytnuta kompletní vyrovnávací paměť přenosu; obsah vyrovnávací paměti může být podle potřeby modifikován.

Možné hodnoty jsou:

#### **\* SYSDFTCHL**

Hodnota tohoto atributu je převzata z kanálu SYSTEM.DEF.CLNTCONN.

#### **\* ŽÁDNÉ**

Program ukončení odeslání klienta nebude vyvolán.

#### **název-ukončení-odeslání**

Uveďte název programu ukončení odeslání klienta.

## **Uživatelská data ukončení odeslání (SNDUSRDATA)**

Uvádí maximálně 32 znaků uživatelských dat, která jsou předána programu ukončení odeslání.

Možné hodnoty jsou:

#### **\* SYSDFTCHL**

Hodnota tohoto atributu se vezme z výchozího kanálu systému uvedeného typu.

#### **\* ŽÁDNÉ**

Uživatelská data programu ukončení odeslání nejsou uvedena.

#### **send-exit-user-data**

Uveďte maximálně 32 znaků uživatelských dat programu ukončení odeslání.

## **Ukončení příjmu (RCVEXIT)**

Uvádí vstupní bod programu, který se má volat jako ukončení příjmu. Pokud je definován název, který není mezerový, bude ukončení vyvoláno před zpracováním dat přijatých ze sítě. Ukončení je předána kompletní vyrovnávací paměť přenosu a obsah vyrovnávací paměti může být podle potřeby modifikován.

Možné hodnoty jsou:

#### **\* SYSDFTCHL**

Hodnota tohoto atributu se vezme z výchozího kanálu systému uvedeného typu.

#### **\* ŽÁDNÉ**

Program ukončení příjmu není vyvolán.

#### **jméno-ukončení-přijetí**

Uveďte název programu ukončení příjmu.

#### **jméno-knihovny**

Uveďte název knihovny obsahující program ukončení. Tento parametr musí být přítomen, pokud je uveden název programu ukončení.

## **Ukončení příjmu (CRCVEXIT)**

Uvádí vstupní bod programu, který se má volat jako ukončení příjmu klienta. Pokud je definován název, který není mezerový, bude ukončení vyvoláno před zpracováním dat přijatých ze sítě. Ukončení je předána kompletní vyrovnávací paměť přenosu a obsah vyrovnávací paměti může být podle potřeby modifikován.

Možné hodnoty jsou:

#### <span id="page-1110-0"></span>**\* SYSDFTCHL**

Hodnota tohoto atributu je převzata z kanálu SYSTEM.DEF.CLNTCONN.

#### **\* ŽÁDNÉ**

Program ukončení příjmu klienta nebude vyvolán.

#### **jméno-ukončení-přijetí**

Uveďte název programu ukončení příjmu klienta.

## **Uživatelská data ukončení příjmu (RCVUSRDATA)**

Uvádí uživatelská data, která jsou předána ukončení příjmu.

Možné hodnoty jsou:

#### **\* SYSDFTCHL**

Hodnota tohoto atributu se vezme z výchozího kanálu systému uvedeného typu.

#### **\* ŽÁDNÉ**

Uživatelská data programu ukončení příjmu nejsou uvedena.

#### **receive-exit-user-data**

Uveďte maximálně 32 znaků uživatelských dat programu ukončení příjmu.

## **Ukončení zprávy (MSGEXIT)**

Uvádí vstupní bod programu, který se má volat jako ukončení zprávy. Pokud je definován název, který není mezerový, bude ukončení vyvoláno okamžitě po načtení zprávy z přenosové fronty. Ukončení je poskytnuta celá zpráva aplikace a popisovač zprávy k modifikaci.

Možné hodnoty jsou:

#### **\* SYSDFTCHL**

Hodnota tohoto atributu se vezme z výchozího kanálu systému uvedeného typu.

#### **\* ŽÁDNÉ**

Program ukončení zprávy není vyvolán.

#### **jméno-ukončení-zprávy**

Uveďte název programu ukončení zprávy.

#### **jméno-knihovny**

Uveďte název knihovny obsahující program ukončení. Tento parametr musí být přítomen, pokud je uveden název programu ukončení.

Tento parametr nelze zadat pro typ kanálu (CHLTYPE) \*CLTCN nebo \*SVRCN.

## **Uživatelská data ukončení zprávy (MSGUSRDATA)**

Uvádí uživatelská data, která jsou předána programu ukončení zprávy.

Možné hodnoty jsou:

#### **\* SYSDFTCHL**

Hodnota tohoto atributu se vezme z výchozího kanálu systému uvedeného typu.

#### **\* ŽÁDNÉ**

Uživatelská data programu ukončení zprávy nejsou uvedena.

#### **message-exit-user-data**

Uveďte maximálně 32 znaků uživatelských dat programu ukončení zprávy.

Tento parametr nelze zadat pro typ kanálu (CHLTYPE) \*CLTCN nebo \*SVRCN.

## **Ukončení opakování zprávy (MSGRTYEXIT)**

Uvádí vstupní bod programu, který se má volat jako ukončení opakování zprávy.

<span id="page-1111-0"></span>Možné hodnoty jsou:

#### **\* SYSDFTCHL**

Hodnota tohoto atributu se vezme z výchozího kanálu systému uvedeného typu.

#### **\* ŽÁDNÉ**

Program ukončení opakování zprávy není vyvolán.

#### **message-retry-exit-name**

Uveďte název programu ukončení opakování zprávy.

#### **jméno-knihovny**

Uveďte název knihovny obsahující program ukončení. Tento parametr musí být přítomen, pokud je uveden název programu ukončení.

Tento parametr nelze určit pro kanály typu (CHLTYPE) \*CLTCN, \*SDR, \*SVR, \*SVRCN nebo \*CLUSSDR.

## **Data uživatelské procedury opakování zprávy (MSGRTYDATA)**

Uvádí uživatelská data, která jsou předána programu ukončení opakování zprávy.

Možné hodnoty jsou:

#### **\* SYSDFTCHL**

Hodnota tohoto atributu se vezme z výchozího kanálu systému uvedeného typu.

### **\* ŽÁDNÉ**

Uživatelská data programu ukončení opakování zprávy nejsou uvedena.

#### **message-retry-exit-user-data**

Uveďte maximálně 32 znaků uživatelských dat programu ukončení opakování zprávy.

Tento parametr nelze určit pro kanály typu (CHLTYPE) \*CLTCN, \*SDR, \*SVR, \*SVRCN nebo \*CLUSSDR.

# **Počet opakování zprávy (MSGRTYNBR)**

Uvádí počet nových pokusů kanálu, než se rozhodne, že nemůže zprávu doručit. Tento atribut ovládá akci sběrnice MCA pouze tehdy, je-li název ukončení opakování zprávy prázdný, hodnota MSGRTYNBR je předána ukončení, aby jím byla použita, ale počet provedených nových pokusů je ovládán ukončením a ne tímto atributem.

#### Možné hodnoty jsou:

#### **\* SYSDFTCHL**

Hodnota tohoto atributu se vezme z výchozího kanálu systému uvedeného typu.

#### **číslo-opakování-zprávy**

Uveďte hodnotu v rozsahu od 0 do 999999999. Hodnota 0 znamená, že nebudou provedena žádná opakování.

Tento parametr nelze určit pro kanály typu (CHLTYPE) \*CLTCN, \*SDR, \*SVR, \*SVRCN nebo \*CLUSSDR.

## **Interval opakování zprávy (MSGRTYITV)**

Uvádí minimální časový interval, který musí uběhnout, než může kanál zopakovat operaci MQPUT. Tento čas je v milisekundách.

Tento atribut ovládá akci sběrnice MCA pouze tehdy, je-li název ukončení opakování zprávy prázdný, hodnota MSGRTYITV je předána ukončení, aby jím byla použita, ale interval opakování je ovládán ukončením a ne tímto atributem.

Možné hodnoty jsou:

#### **\* SYSDFTCHL**

Hodnota tohoto atributu se vezme z výchozího kanálu systému uvedeného typu.

#### <span id="page-1112-0"></span>**číslo-opakování-zprávy**

Uveďte hodnotu v rozsahu od 0 do 999999999. Hodnota 0 indikuje, že opakování bude provedeno, jakmile to bude možné.

Tento parametr nelze určit pro kanály typu (CHLTYPE) \*CLTCN, \*SDR, \*SVR, \*SVRCN nebo \*CLUSSDR.

### **Konvertovat zprávu (CVTMSG)**

Uvádí, zda by se měla být aplikační data ve zprávě před přenosem zprávy konvertovat.

Možné hodnoty jsou:

#### **\* SYSDFTCHL**

Hodnota tohoto atributu se vezme z výchozího kanálu systému pro typ vytvářeného kanálu.

#### **\*YES**

Aplikační data ve zprávě se před odesláním konvertují.

**\*NO**

Aplikační data ve zprávě se před odesláním nekonvertují.

Tento parametr nelze určit pro kanály typu (CHLTYPE) \*RCVR, \*RQSTR, \*CLTCN nebo \*SVRCN.

## **Oprávnění k vložení (PUTAUT)**

Uvádí, zda by měl být identifikátor uživatele v kontextové informaci přidružený ke zprávě použit k zavedení oprávnění pro vložení zprávy do cílové fronty. To platí pouze pro kanály příjemce a žadatele (\*CLUSRCVR, \*RCVR a \*RQSTR).

Možné hodnoty jsou:

#### **\* SYSDFTCHL**

Hodnota tohoto atributu se vezme z výchozího kanálu systému uvedeného typu.

**\* DFT**

Před vložením zprávy do cílové fronty se nekontroluje oprávnění.

**\* CTX**

Identifikátor uživatele v kontextové informaci se používá k zavedení oprávnění pro vložení zprávy.

Tento parametr nelze určit pro kanály typu (CHLTYPE) \*CLTCN, \*SDR, \*SVR, \*SVRCN nebo \*CLUSSDR.

## **Obtékání pořadového čísla (SEQNUMWRAP)**

Uvádí maximální pořadové číslo zprávy. Když je maximum dosaženo, jsou pořadová čísla zalomena, aby začínala znovu od 1.

**Pozn.:** Maximální pořadové číslo zprávy není převoditelné; lokální a vzdálené kanály se musí zalomit na stejném čísle.

Možné hodnoty jsou:

#### **\* SYSDFTCHL**

Hodnota tohoto atributu se vezme z výchozího kanálu systému uvedeného typu.

#### **sequence-number-wrap-hodnota**

Uveďte hodnotu v rozsahu od 100 do 999999999.

Tento parametr nelze zadat pro typ kanálu (CHLTYPE) \*CLTCN nebo \*SVRCN.

## **Maximální délka zprávy (MAXMSGLEN)**

Uvádí maximální délku zprávy, která může být přenesena na kanálu. Ta je porovnána s hodnotou pro vzdálený kanál a skutečné maximum je nižší z těchto dvou hodnot.

Možné hodnoty jsou:

#### <span id="page-1113-0"></span>**\* SYSDFTCHL**

Hodnota tohoto atributu se vezme z výchozího kanálu systému uvedeného typu.

#### **maximální-délka-zprávy**

Uveďte hodnotu v rozsahu od 0 do 104857600. Hodnota 0 znamená, že maximální délka není omezena.

## **Interval prezenčního signálu (HRTBTINTVL)**

Uvádí čas v sekundách mezi toky prezenčních signálů předanými z odesílající sběrnice MCA, když na přenosové frontě nejsou žádné zprávy. Při vzájemné výměně prezenčních signálů může přijímající sběrnice MCA nastavit kanál do klidového stavu.

Možné hodnoty jsou:

#### **\* SYSDFTCHL**

Hodnota tohoto atributu se vezme z výchozího kanálu systému uvedeného typu.

#### **pul-beat-interval**

Uveďte hodnotu v rozsahu od 0 do 999999999. Hodnota 0 znamená, že nejsou provedeny žádné vzájemné výměny prezenčních signálů.

**Poznámka:** Z implementačních důvodů je maximální interval prezenčního signálu, který může být použit, 999999; hodnoty překračující tento interval jsou považovány za 999999.

## **Rychlost netrvalých zpráv (NPMSPEED)**

Uvádí, zda kanál podporuje rychlé netrvalé zprávy.

Možné hodnoty jsou:

**\* SYSDFTCHL**

Hodnota tohoto atributu se nezmění.

**\* RYCHLÉ**

Kanál podporuje rychlé netrvalé zprávy.

**\* NORMÁLNÍ**

Kanál nepodporuje rychlé netrvalé zprávy.

Tento parametr nelze zadat pro typ kanálu (CHLTYPE) \*CLTCN nebo \*SVRCN.

## **Název klastru (CLUSTER)**

Název klastru, do kterého kanál náleží. Maximální délka je 48 znaků a podřizuje se pravidlům pro pojmenování objektů MQ.

Tento parametr je platný pouze pro kanály \*CLUSSDR a \*CLUSRCVR. Pokud není parametr CLUSNL prázdný, musí být tento parametr prázdný.

Možné hodnoty jsou:

#### **\* SYSDFTCHL**

Hodnota tohoto atributu se vezme z výchozího kanálu systému uvedeného typu.

#### **\* ŽÁDNÉ**

Není uveden žádný název klastru.

#### **jméno-klastru**

Název klastru, do kterého kanál náleží. Maximální délka je 48 znaků a podřizuje se pravidlům pro pojmenování objektů MQ.

## **Seznam názvů klastru (CLUSNL)**

Název specifikující seznam názvů klastrů, kterému odpovídá daný kanál

<span id="page-1114-0"></span>Tento parametr je platný pouze pro kanály \*CLUSSDR a \*CLUSRCVR. Pokud není parametr CLUSTER prázdný, musí být tento parametr prázdný.

Možné hodnoty jsou:

#### **\* SYSDFTCHL**

Hodnota tohoto atributu se vezme z výchozího kanálu systému uvedeného typu.

#### **\* ŽÁDNÉ**

Není uveden žádný seznam názvů klastru.

#### **seznam\_klastru-seznam**

Název seznamu názvů uvádějícího seznam klastrů, ke kterým kanál náleží. Maximální délka je 48 znaků a podřizuje se pravidlům pro pojmenování objektů MQ.

# **Priorita síťového připojení (NETPRTY)**

Priorita pro připojení do sítě. Pokud je k dispozici více cest, tak distribuované vytváření front vybírá cestu s nejvyšší prioritou. Hodnota musí být v rozsahu mezi 0 a 9, kde 0 je nejnižší priorita.

Tento parametr je platný pouze pro kanály \*CLUSRCVR.

Možné hodnoty jsou:

#### **\* SYSDFTCHL**

Hodnota tohoto atributu se vezme z výchozího kanálu systému uvedeného typu.

#### **priorita-připojení-sítě**

Uveďte hodnotu v rozsahu 0 až 9; 0 je nejnižší priorita.

## **TLS CipherSpec (SSLCIPH)**

SSLCIPH uvádí CipherSpec použitou v rámci dohadování kanálu TLS. Možné hodnoty jsou:

#### **\* SYSDFTCHL**

Hodnota tohoto atributu se vezme z výchozího kanálu systému uvedeného typu.

#### **CipherSpec**

Název CipherSpec.

**Poznámka:** V produktu IBM MQ 8.0.0 Fix Pack 2je protokol SSLv3 a použití některých IBM MQ CipherSpecs zamítnuto. Další informace viz Zamítnuté CipherSpecs.

## **Ověření klienta TLS (SSLCAUTH)**

SSLCAUTH uvádí, zda by kanál měl provádět autentizaci klienta přes TLS. Parametr se používá pouze pro kanály s uvedeným SSLCIPH.

Možné hodnoty jsou:

#### **\* SYSDFTCHL**

Hodnota tohoto atributu se vezme z výchozího kanálu systému uvedeného typu.

#### **\* POŽADOVÁNO**

Ověření klienta je požadováno.

#### **\* VOLITELNÉ**

Ověření klienta je volitelné.

Tento parametr nelze určit pro kanály typu (CHLTYPE) \*SDR, \*CLTCN nebo \*CLUSSDR.

## **Název partnera TLS (SSLPEER)**

SSLPEER uvádí název rovnocenného uzlu X500 použitý v dohadování kanálu TLS. Možné hodnoty jsou:

#### **\* SYSDFTCHL**

Hodnota tohoto atributu se vezme z výchozího kanálu systému uvedeného typu.

#### <span id="page-1115-0"></span>**x500peername**

Název rovnocenného uzlu X500, který se má použít.

**Poznámka:** Alternativním způsobem, jak omezit připojení na kanály porovnáním s rozlišujícím názvem subjektu TLS, je použít záznamy ověření kanálu. U záznamů ověření kanálu lze pro stejný kanál použít různé vzory rozlišujících názvů předmětů TLS. Je-li pro použití stejného kanálu použit oba SSLPEER a záznam ověření kanálu, musí se příchozí certifikát shodovat s oběma vzory, aby se mohl připojit. Další informace naleznete v tématu Záznamy ověřování kanálu.

# **Lokální komunikační adresa (LOCLADDR)**

Uvádí lokální komunikační adresu pro kanál.

Tento parametr je platný pouze pro kanály \*SDR, \*SVR, \*RQSTR, \*CLUSSDR, \*CLUSRCVR a \*CLTCN.

Možné hodnoty jsou:

## **\* STEJNÉ**

Atribut se nemění.

#### **\* ŽÁDNÉ**

Připojení je prázdné.

#### **lokální adresa**

Platná pouze pro typ přenosu TCP/IP. Uveďte volitelnou adresu IP a volitelný port nebo rozsah portů použitých pro odchozí komunikace TCP/IP. Formát je:

LOCLADDR([ip-addr][(low-port[,high-port])]*[,[ip-addr][(low-port[,high-port])]]*)

# **Interval prezenčního signálu dávky (BATCHHB)**

Čas v milisekundách použitý k určení, zda se na tomto kanálu vyskytne prezenční signál dávky. Prezenční signál dávky umožňuje kanálům typu odesílatele určit, zda je vzdálená instance kanálu stále aktivní, dříve než vzniknou pochybnosti. Prezenční signál dávky se vyskytne, pokud kanál typu odesílatele nekomunikoval se vzdáleným kanálem v uvedeném čase.

#### Možné hodnoty jsou:

#### **\* SYSDFTCHL**

Hodnota tohoto atributu se vezme z výchozího kanálu systému uvedeného typu.

#### **interval prezenčního signálu dávky**

Uveďte hodnotu v rozsahu od 0 do 999999999. Hodnota 0 indikuje, že se prezenční signál nepoužívá.

**Poznámka:** Z implementačních důvodů je maximální interval prezenčního signálu dávky, který může být použit, 999999; hodnoty překračující tento interval jsou považovány za 999999.

Tento parametr nelze určit pro kanály typu (CHLTYPE) \*RCVR, \*RQSTR, \*CLTCN nebo \*SVRCN.

## **Identifikátor uživatele úlohy (USERID)**

Je použito agentem oznamovacího kanálu při pokusu zahájit zabezpečenou relaci 6.2 se vzdáleným agentem oznamovacího kanálu.

Tento parametr je platný pouze pro kanály s typem kanálu (CHLTYPE) \*SDR, \*SVR, \*RQSTR, \*CLTCN nebo \*CLUSSDR.

I když je maximální délka atributu 12 znaků, je použito pouze prvních 10 znaků.

Možné hodnoty jsou:

#### **\* SYSDFTCHL**

Hodnota tohoto atributu se vezme z výchozího kanálu systému uvedeného typu.

**\* ŽÁDNÉ**

Není zadán žádný identifikátor uživatele.
#### **identifikátor-uživatele**

Uveďte identifikátor uživatele úlohy.

## **Heslo (PASSWORD)**

Je použito agentem oznamovacího kanálu při pokusu zahájit zabezpečenou relaci 6.2 se vzdáleným agentem oznamovacího kanálu.

Tento parametr je platný pouze pro kanály s typem kanálu (CHLTYPE) \*SDR, \*SVR, \*RQSTR, \*CLTCN nebo \*CLUSSDR.

I když je maximální délka atributu 12 znaků, je použito pouze prvních 10 znaků.

Možné hodnoty jsou:

#### **\* SYSDFTCHL**

Hodnota tohoto atributu se vezme z výchozího kanálu systému uvedeného typu.

#### **\* ŽÁDNÉ**

Není zadáno žádné heslo.

#### **Heslo**

Zadejte heslo.

## **Interval udržení aktivity (KAINT)**

Uvádí interval časování udržení aktivity pro tento kanál.

Možné hodnoty jsou:

#### **\* SYSDFTCHL**

Hodnota tohoto atributu se vezme z výchozího kanálu systému pro typ vytvářeného kanálu.

#### **\* AUTOMATICKY**

Interval udržení aktivity je počítán na základě vyjednané hodnoty prezenčního signálu následujícím způsobem:

- Pokud je vyjednaná hodnota HBINT větší než 0, interval udržení aktivity je nastaven na hodnotu plus 60 sekund.
- Pokud je vyjednaná hodnota HBINT 0, je použitá hodnota hodnotou uvedenou příkazem KEEPALIVEOPTIONS v sadě konfiguračních dat profilu TCP.

#### **keep-alive-interval**

Uveďte hodnotu v rozsahu od 0 do 99999.

## **Komprese záhlaví (COMPHDR)**

Seznam technik komprese dat hlavičky podporovaných kanálem.

Pro typy kanálu odesílatel, server, odesílatel klastru, příjemce klastru a připojení klienta (\*SDR, \*SVR, \*CLUSSDR, \*CLUSRCVR a \*CLTCN) jsou uvedené hodnoty v pořadí preferencí s první technikou komprese podporovanou vzdáleným ukončením použitého kanálu.

Možné hodnoty jsou:

# **\* SYSDFTCHL**

Hodnota tohoto atributu se vezme z výchozího kanálu systému uvedeného typu.

### **\* ŽÁDNÉ**

Neprovádí se žádná komprese dat hlavičky.

### **\* SYSTÉM**

Provádí se komprese dat hlavičky.

## **Komprese zpráv (COMPMSG)**

Seznam technik komprese dat zprávy podporovaných kanálem.

Pro typy kanálu odesílatel, server, odesílatel klastru, příjemce klastru a připojení klienta (\*SDR, \*SVR, \*CLUSSDR, \*CLUSRCVR a \*CLTCN) jsou uvedené hodnoty v pořadí preferencí s první technikou komprese podporovanou vzdáleným ukončením použitého kanálu.

Možné hodnoty jsou:

### **\* SYSDFTCHL**

Hodnota tohoto atributu se vezme z výchozího kanálu systému uvedeného typu.

### **\* ŽÁDNÉ**

Neprovádí se žádná komprese dat zprávy.

**\* RLE**

Komprese dat zprávy se provádí pomocí kódování délky spuštění.

### **\* ZLIBFAST**

Komprese dat zprávy se provádí pomocí techniky komprese zlib. Preferuje se rychlá komprese.

#### **\* ZLIBHIGH**

Komprese dat zprávy se provádí pomocí techniky komprese zlib. Preferuje se vysoká úroveň komprese.

**\* ANY**

Může být použita libovolná technika komprese podporovaná správcem front. Platná pouze typy kanálu Příjemce, Žadatel a Připojení serveru.

## **Monitorování kanálu (MONCHL)**

Řídí shromažďování online monitorovacích dat.

Online monitorovací data se neshromažďují, když je atribut správce front MONCHL nastaven na \*NONE.

Možné hodnoty jsou:

### **\* SYSDFTCHL**

Hodnota tohoto atributu se vezme z výchozího kanálu systému uvedeného typu.

#### **\* QMGR**

Shromažďování online monitorovacích dat je zděděno z nastavení atributu správce front MONCHL.

**\* ŽÁDNÉ**

Shromažďování online monitorovacích dat pro tento kanál je zakázáno.

**\* NÍZKÉ**

Shromaľďování monitorovacích dat je zapnuto s nízkým poměrem shromaľďování dat.

**\* STŘEDNÍ**

Shromaľďování monitorovacích dat je zapnuto se středním poměrem shromaľďování dat.

**\* VYSOKÁ**

Shromaľďování monitorovacích dat je zapnuto s vysokým poměrem shromaľďování dat.

Tento parametr nelze zadat pro typ kanálu (CHLTYPE) \*CLTCN.

## **Statistika kanálů (STATCHL)**

Řídí shromaľďování statistických dat.

Statistická data se neshromažďují, když je atribut správce front STATCHL nastaven na \*NONE.

Možné hodnoty jsou:

#### **\* SYSDFTCHL**

Hodnota tohoto atributu se vezme z výchozího kanálu systému uvedeného typu.

**\* QMGR**

Shromažďování statistických dat je založeno na nastavení atributu správce front STATCHL.

**\* ŽÁDNÉ**

Shromažďování statistických dat pro tento kanál je zakázáno.

### **\* NÍZKÉ**

Shromažďování statistických dat je zapnuto s nízkým poměrem shromažďování dat.

### **\* STŘEDNÍ**

Shromažďování statistických dat je zapnuto se středním poměrem shromažďování dat.

### **\* VYSOKÁ**

Shromažďování statistických dat je zapnuto s vysokým poměrem shromažďování dat.

Tento parametr nelze zadat pro typ kanálu (CHLTYPE) \*CLTCN nebo \*SVRCN.

## **Pořadí pracovních zátěží klastru (CLWLRANK)**

Uvádí úroveň vytížení klastru kanálu.

Možné hodnoty jsou:

### **\* SYSDFTCHL**

Hodnota tohoto atributu se vezme z výchozího kanálu systému uvedeného typu.

### **cluster-workload-rank**

Úroveň vytížení klastru kanálu je v rozsahu 0 až 9.

## **Priorita pracovní zátěže klastru (CLWLPRTY)**

Uvádí prioritu vytížení klastru kanálu.

Možné hodnoty jsou:

### **\* SYSDFTCHL**

Hodnota tohoto atributu se vezme z výchozího kanálu systému uvedeného typu.

### **cluster-workload-rank**

Priorita vytížení klastru kanálu je v rozsahu 0 až 9.

## **Váha kanálu klastru (CLWLWGHT)**

Uvádí váhu vytížení klastru kanálu.

Možné hodnoty jsou:

### **\* SYSDFTCHL**

Hodnota tohoto atributu se vezme z výchozího kanálu systému uvedeného typu.

### **cluster-workload-rank**

Váha vytížení klastru kanálu je v rozsahu od 1 do 99.

## **Sdílení konverzací (SHARECNV)**

Uvádí maximální počet konverzací, které mohou být sdíleny přes konkrétní instanci (soket) kanálu klienta TCP/IP.

Tento parametr je platný pro kanály s CHLTYPE definovaným jako \*CLTCN nebo \*SVRCN.

Možné hodnoty jsou:

### **\* SYSDFTCHL**

Hodnota tohoto atributu se vezme z výchozího kanálu systému uvedeného typu.

**0**

Neuvádí žádné sdílení konverzací přes soket TCP/IP. Instance kanálu je spuštěna v režimu starším než IBM WebSphere MQ 7.0, pokud jde o:

- Zastavení a uvedení do klidového stavu administrátorem
- Synchronizační signály
- Dopředné čtení

**1**

Neuvádí žádné sdílení konverzací přes soket TCP/IP. K dispozici jsou synchronizační signály klienta a dopředné čtení bez ohledu na to, zda jde o volání MQGET či nikoli, a uvedení kanálu do klidového stavu lze lépe kontrolovat.

#### **sdílené-konverzace**

Počet sdílených konverzací v rozsahu od 2 do 999999999.

**Poznámka:** Pokud se hodnota SHARECNV připojení klienta neshoduje s hodnotou SHARECNV připojení k serveru, použije se nižší z těchto dvou hodnot.

## **Řízení vlastností (PROPCTL)**

Uvádí, co se stane s vlastnostmi zprávy, když je zpráva odeslána správci front V6, nebo dřívější verze (správce front, který nerozumí konceptu deskriptoru vlastností).

Možné hodnoty jsou:

#### **\* SYSDFTCHL**

Hodnota tohoto atributu se vezme z výchozího kanálu systému uvedeného typu.

#### **\* COMPAT**

Obsahuje-li zpráva vlastnost s předponou "mcd.", "jms.", "usr." nebo "mqext.", pak všechny volitelné vlastnosti zprávy, kromě těch v deskriptoru zprávy (nebo přípony) budou umístěny v jedné nebo více hlavičkách MQRFH2 v datech zprávy dříve než bude zpráva odeslána vzdálenému správci dat.

#### **\* ŽÁDNÉ**

Všechny vlastnosti zprávy, kromě těch v deskriptoru zprávy (nebo přípony) budou odstraněny ze zprávy před jejím odesláním vzdálenému správci dat.

#### **\*ALL**

Všechny vlastnosti zprávy budou zahrnuty ve zprávě, jakmile bude odeslána vzdálenému správci dat. Vlastnosti, kromě těch v deskriptoru zprávy (nebo přípony), budou umístěny v jedné nebo více hlavičkách MQRFH2 v datech zprávy.

## **Maximum instancí (MAXINST)**

Uvádí maximální počet klientů, kteří se mohou simultánně připojit ke správci fronty přes objekt kanálu připojení serveru.

Tento atribut je platný pouze pro kanály připojení serveru.

Možné hodnoty jsou:

#### **\* SYSDFT**

Hodnota tohoto atributu se vezme z výchozího kanálu systému uvedeného typu.

#### **maximum-instance**

Uvádí maximální počet simultánních instancí kanálu v rozsahu od 0 do 9999999.

Hodnota nula předchází všechny přístupy klienta. Pokud je hodnota zmenšena pod počet aktuálně spuštěných instancí kanálu připojení serveru, spuštěné kanály to neovlivní, ale nové instance nebude možné spustit, dokud aktuálně existující nebudou vypnuty.

## **Maximum instancí na klienta (MAXINSTC)**

Uvádí maximální počet simultánních instancí individuálního kanálu připojení k serveru, které lze spustit z jednotlivého klienta.

V tomto kontextu jsou vícenásobné připojení klienta, vycházející ze stejné adresy vzdálené sítě, považovány za jednoho klienta.

Tento atribut je platný pouze pro kanály připojení serveru.

Možné hodnoty jsou:

#### **\* SYSDFT**

Hodnota tohoto atributu se vezme z výchozího kanálu systému uvedeného typu.

#### **Maximum-instances-per-client**

Maximální počet simultánních instancí kanálu, které lze spustit z jednotlivého klienta v rozsahu od 0 do 99999999.

Hodnota nula předchází všechny přístupy klienta. Pokud je hodnota zmenšena pod počet aktuálně spuštěných instancí kanálu připojení serveru z jednotlivého klienta, spuštěné kanály to neovlivní, ale nové instance nebude možné spustit, dokud aktuálně existující nebudou vypnuty.

## **Váha kanálu klienta (CLNTWGHT)**

Vážený atribut kanálu klienta je používán, takže definice kanálu klienta lze vybrat náhodně, v závislosti na jejich vážení, kdy bude k dispozici více než jedna odpovídající definice.

Možné hodnoty jsou:

#### **\* SYSDFT**

Hodnota tohoto atributu se vezme z výchozího kanálu systému uvedeného typu.

#### **client-channel-váha**

Váha kanálu klienta je v rozsahu od 0 do 99.

## **Afinita připojení (AFFINITY)**

Hodnota afinity kanálu slouží k tomu, aby si aplikace klienta, které se opakovaně připojují pomocí téhož názvu správce front, mohly vybrat, zda má být při každém připojení použita táž definice kanálu klienta.

Možné hodnoty jsou:

### **\* SYSDFT**

Hodnota tohoto atributu se vezme z výchozího kanálu systému uvedeného typu.

### **\* UPŘEDNOSTŇOVÁNO**

První připojení v procesu čtení tabulky CCDT (Client Channel Definition table) vytváří seznam použitelných definic založených na vážení s příslušnými definicemi CLNTWGHT (0) jako první a v abecedním pořadí. Každé připojení v procesu se pokusí připojit pomocí první definice v seznamu. Pokud se navázání připojení nezdaří, je použita další definice. Neúspěšné definice CLNTWGHT(0) jsou přesunuty na konec seznamu. Definice CLNTWGHT(0) zůstávají na začátku seznamu a jsou vybrány jako první pro každé připojení.

### **\* ŽÁDNÉ**

První připojení v procesu, které čte tabulku CCDT, vytvoří seznam použitelných definic. Všechny připojení v procesu vybírají aplikovatelnou definici, v závislosti na vážení s jakýmikoliv aplikovatelnými definicemi CLNTWGHT(0), vybranými jako první v abecedním pořadí.

## **Limit dávkových dat (BATCHLIM)**

Limit pro množství dat v kilobajtech, která lze odeslat prostřednictvím kanálu před provedením bodu synchronizace. Bod synchronizace se provede po zprávě, která způsobí dosažení limitu zpráv proteklých kanálem. Hodnota nula v tomto atributu znamená, že pro dávky přes tento kanál se nepoužije žádné omezení dat.

Dávka bude ukončena, je-li splněna jedna z následujících podmínek:

- **BATCHSZ** zpráv bylo odesláno.
- **BATCHLIM** bajtů bylo odesláno.
- Přenosová fronta je prázdná a **BATCHINT** je překročena.

Tento parametr je platný pouze pro kanály s typem kanálu (**CHLTYPE**) SDR, SVR, CLCLSDRnebo CLUSRCVR.

Hodnota musí být v rozsahu 0 až 999999. Výchozí hodnota je 5000.

Parametr **BATCHLIM** je podporován na všech platformách.

Možné hodnoty jsou:

#### **\* SYSDFTCHL**

Hodnota tohoto atributu se vezme z výchozího kanálu systému uvedeného typu.

#### **batch-data-limit**

Uveďte hodnotu v rozsahu od 0 do 999999.

Tento parametr může být zadán pouze pro typy kanálů (CHLTYPE) \*SDR, \*SVR, \*CLUSSDR nebo \*CLUSRCVR.

## **Počet nevyřízených resetů seqence (RESETSEQ)**

Nevyřízené obnovení pořadového čísla.

Toto je pořadové číslo z nevyřízeného požadavku, které informuje o tom, že se čeká na zpracování uživatelského požadavku na příkaz RESET CHANNEL.

Možná hodnota je:

#### **nevyřízené-reset-pořadové-číslo**

Nulová hodnota znamená, že neexistuje žádný nevyřízený příkaz RESET CHANNEL. Možný rozsah hodnot je od 1 do 999999999.

## **Výchozí opakované připojení klienta (DFTRECON)**

Určuje, zda se klientské připojení automaticky znovu připojí k aplikaci klienta, pokud se její připojení přeruší.

#### **\* SYSDFTCHL**

Hodnota tohoto atributu se vezme z výchozího kanálu systému uvedeného typu.

**\*NO**

Pokud není přepsáno produktem **MQCONNX**, klient se automaticky nepřipojí automaticky.

#### **\*YES**

Pokud není přepsáno produktem **MQCONNX**, klient se znovu připojí automaticky.

#### **\* QMGR**

Pokud nebude přepsán produktem **MQCONNX**, klient se znovu připojí automaticky, ale pouze se stejným správcem front. Volba QMGR má stejný účinek jako MQCNO\_RECONNECT\_Q\_MGR.

#### **\* VYPNUTO**

Opětovné připojení je zakázáno, i když je požadováno programem klienta pomocí volání **MQCONNX** MQI.

Tento parametr je zadán pro kanál připojení klienta, (CHLTYPE) \*CLTCN

# **Vytvoření modulu listener MQ (CRTMQMLSR)**

### **Kde je povoleno spustit**

Všechna prostředí (\*ALL)

## **Bezpečnost podprocesů**

Ano

Příkaz Vytvoření listeneru MQ (CRTMQMLSR) vytváří novou definici listeneru MQ, s uvedením pouze těch atributů, které se liší od předvolby.

## **Parametry**

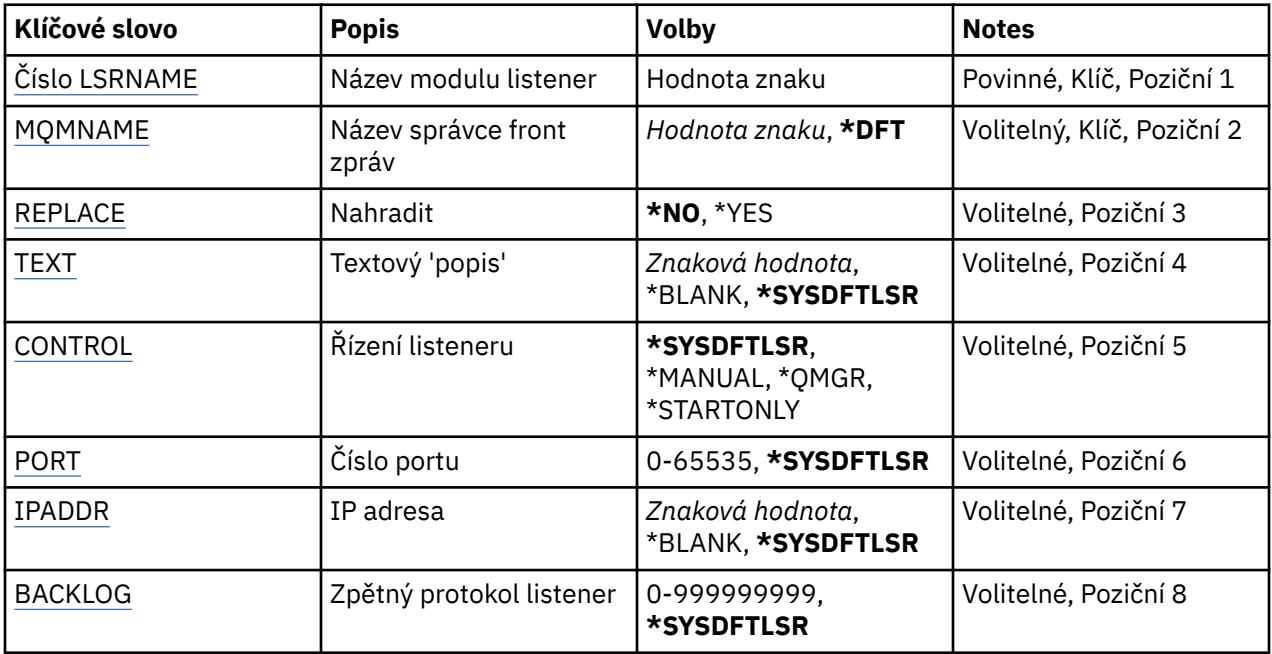

## **Název modulu listener (LSRNAME)**

Název nové definice listeneru MQ, která se má vytvořit.

Možné hodnoty jsou:

#### **název\_modulu listener**

Uveďte název definice listeneru. Maximální délka řetězce je 48 bajtů.

## **Název správce front zpráv (MQMNAME)**

Uvádí název správce front.

Možné hodnoty jsou:

#### **\* DFT**

Pouľít výchozího správce front.

#### **jméno-správce-front**

Název správce front zpráv.

## **Nahradit (REPLACE)**

Pokud již existuje definice listeneru se stejným názvem, tato volba uvádí, zda je nahrazena.

Možné hodnoty jsou:

#### **\*NO**

Tato definice nenahradí žádnou existující definici listeneru se stejným názvem. Příkaz selže, pokud jmenovaná definice listeneru již existuje.

#### **\*YES**

Nahradit existující definici listeneru. Pokud neexistuje žádná definice se stejným názvem, je vytvořena nová definice.

## **Text 'description' (TEXT)**

Uvádí text, který stručně popisuje definici listeneru.

<span id="page-1123-0"></span>**Pozn.:** Délka pole je 64 bajtů a maximální počet znaků se sníží, pokud systém používá dvoubajtovou znakovou sadu (DBCS).

Možné hodnoty jsou:

#### **\* SYSDFTLSR**

Hodnota tohoto atributu se vezme z předvoleného listeneru systému.

#### **\* PRÁZDNÝ**

Text je nastavený na prázdný řetězec.

### **description**

Uveďte novou popisnou informaci.

## **Řízení listeneru (CONTROL)**

Zda je listener spuštěn automaticky při spuštění správce front.

Možné hodnoty jsou:

#### **\* SYSDFTLSR**

Hodnota pro tento atribut se vezme z předvoleného listeneru systému.

#### **\* RUČNÍ**

Listener není automaticky spuštěn nebo zastaven.

#### **\* QMGR**

Listener je spuštěn a zastaven, když je správce front spuštěn a zastaven.

#### **\* POUZE START\_**

Listener je spuštěn, když je správce front spuštěn, ale není požadováno jeho zastavení, když je správce front zastaven.

# **Číslo portu (PORT)**

Číslo portu, který má listener použít.

Možné hodnoty jsou:

#### **\* SYSDFTLSR**

Hodnota pro tento atribut se vezme z předvoleného listeneru systému.

#### **číslo-portu**

Číslo portu, který se má použít.

## **Adresa IP (IPADDR)**

IP adresa, kterou má listener použít.

Možné hodnoty jsou:

### **\* SYSDFTLSR**

Hodnota pro tento atribut se vezme z předvoleného listeneru systému.

#### **adresa IP**

IP adresa, která se má použít.

## **Nevyřízené požadavky modulu listener (BACKLOG)**

Počet požadavků na souběžné připojení, které listener podporuje.

Možné hodnoty jsou:

#### **\* SYSDFTLSR**

Hodnota pro tento atribut se vezme z předvoleného listeneru systému.

### **Nevyřízené položky**

Počet podporovaných požadavků na souběžné připojení.

# **Vytvoření seznamu názvů MQ (CRTMQMNL)**

#### **Kde je povoleno spustit**

Všechna prostředí (\*ALL)

### **Bezpečnost podprocesů**

Ano

Příkaz Vytvoření seznamu názvů MQ (CRTMQMNL) vytvoří nový seznam názvů produktu MQ . Seznam názvů je objekt MQ , který obsahuje seznam dalších objektů produktu MQ . Typicky jsou seznamy názvů používány aplikacemi, například monitory spouštěčů, kde se používají k identifikaci skupiny front. Seznam názvů je udržován nezávisle na aplikacích, a proto jej můžete aktualizovat, aniž by byla zastavena žádná z aplikací, které ji používají.

## **Parametry**

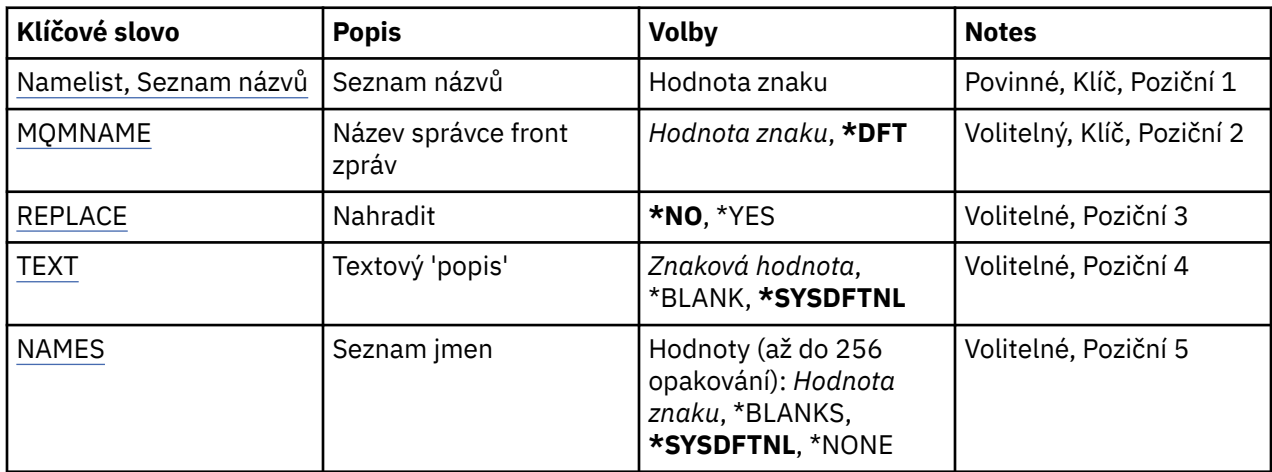

# **Seznam názvů (NAMELIST)**

Název seznamu názvů, který má být vytvořen.

### **seznam názvů**

Zadejte název seznamu názvů. Maximální délka řetězce je 48 bajtů.

## **Název správce front zpráv (MQMNAME)**

Uvádí název správce front zpráv.

Možné hodnoty jsou:

### **\* DFT**

Použije se výchozí správce front.

### **jméno-správce-front-zpráv**

Uveďte název správce front.

## **Nahradit (REPLACE)**

Uvádí, zda by nový seznam názvů měl nahradit existující seznam názvů se stejným názvem.

### **\*NO**

Existující seznam názvů nenahrazujte. Příkaz selže, pokud pojmenovaný seznam názvů již existuje.

**\*YES**

Nahradit stávající seznam názvů. Pokud neexistuje žádný seznam názvů se stejným názvem, vytvoří se nový seznam názvů.

# <span id="page-1125-0"></span>**Text 'description' (TEXT)**

Určuje text, který stručně popisuje seznam názvů.

**Pozn.:** Délka pole je 64 bajtů a maximální počet znaků se sníží, pokud systém používá dvoubajtovou znakovou sadu (DBCS).

#### **\* SYSDFTNL**

Hodnota atributu se vezme z výchozího seznamu názvů systému.

#### **description**

Uveďte maximálně 64 znaků uzavřených v apostrofech.

## **Seznam názvů (NAMES)**

Seznam názvů. Jedná se o seznam názvů, které mají být vytvořeny. Názvy mohou být libovolného typu, ale musí odpovídat pravidlům pro pojmenování objektů MQ .

#### **\* SYSDFTNL**

Hodnota atributu se vezme z výchozího seznamu názvů systému.

#### **seznam názvů**

Seznam, který se má vytvořit. Prázdný seznam je platný.

# **Vytvoření procesu MQ (CRTMQMPRC)**

### **Kde je povoleno spustit**

Všechna prostředí (\*ALL)

#### **Bezpečnost podprocesů**

Ano

Příkaz Vytvoření procesu MQ (CRTMQMPRC) vytvoří novou definici procesu MQ uvedením těchto atributů, které se liší od výchozí definice.

## **Parametry**

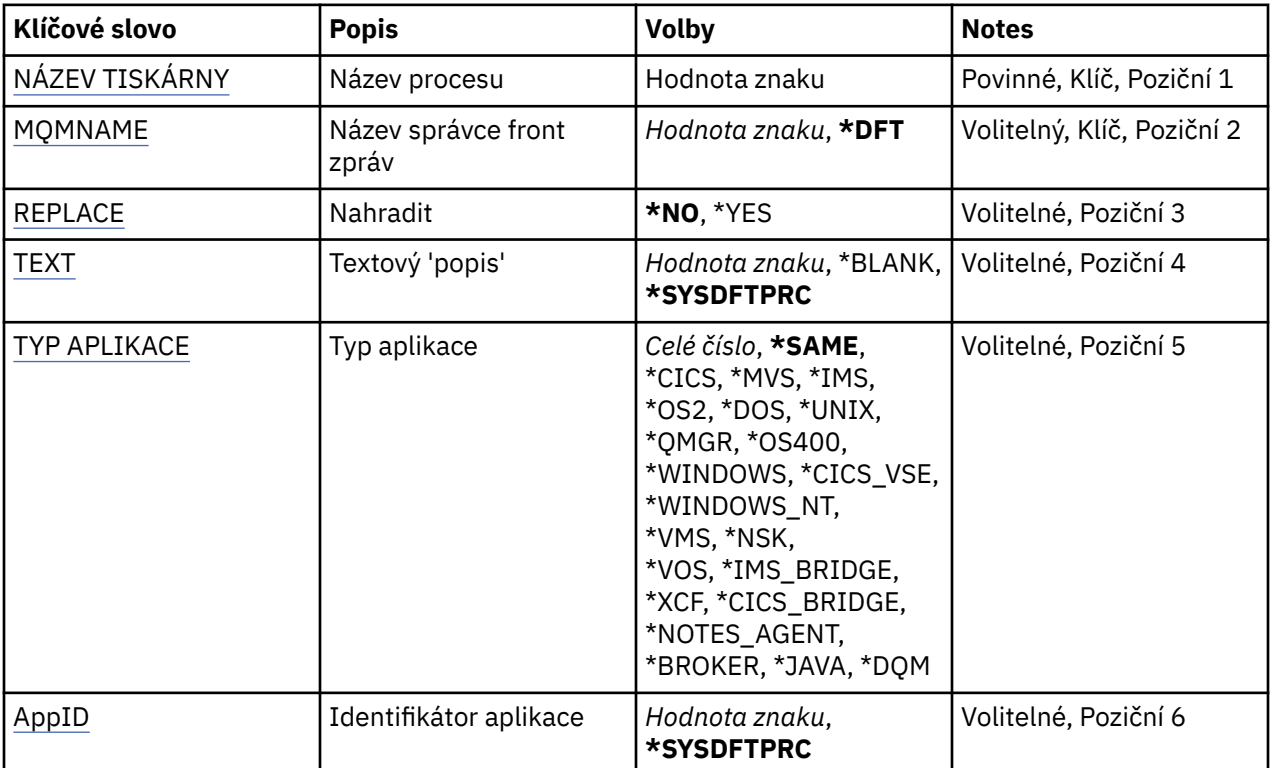

<span id="page-1126-0"></span>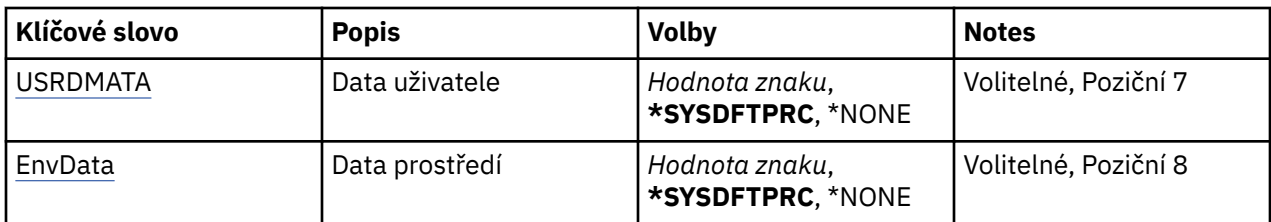

## **Název procesu (PRCNAME)**

Název nové definice procesu produktu MQ , která má být vytvořena.

Možné hodnoty jsou:

### **jméno-procesu**

Určete název nové definice procesu MQ . Název můľe obsahovat aľ 48 znaků.

## **Název správce front zpráv (MQMNAME)**

Uvádí název správce front.

Možné hodnoty jsou:

**\* DFT**

Pouľít výchozího správce front.

### **jméno-správce-front**

Název správce front zpráv.

## **Nahradit (REPLACE)**

Pokud již definice procesu se stejným názvem již existuje, určuje, zda bude nahrazen.

Možné hodnoty jsou:

### **\*NO**

Tato definice nenahradí žádnou existující definici procesu se stejným názvem. Příkaz selže, pokud jmenovaná definice procesu již existuje.

### **\*YES**

Nahradit existující definici procesu. Pokud neexistuje žádná definice se stejným názvem, je vytvořena nová definice.

## **Text 'description' (TEXT)**

Uvádí text, který stručně popisuje definici procesu.

**Pozn.:** Délka pole je 64 bajtů a maximální počet znaků se sníží, pokud systém používá dvoubajtovou znakovou sadu (DBCS).

Možné hodnoty jsou:

### **\* SYSDFTPRC**

Hodnota tohoto atributu je převzata z výchozího procesu systému.

## **\* PRÁZDNÝ**

Text je nastavený na prázdný řetězec.

### **description**

Uveďte novou popisnou informaci.

## **Typ aplikace (APPTYPE)**

Typ spuštěné aplikace.

Možné hodnoty jsou:

#### **\* SYSDFTPRC**

Hodnota pro tento atribut je převzata z výchozího procesu systému.

#### **\*CICS**

Reprezentuje aplikaci produktu CICS/400 .

#### **\* MVS**

Reprezentuje aplikaci MVS.

#### **\*IMS**

Reprezentuje aplikaci produktu IMS .

## **\*OS2**

Reprezentuje aplikaci OS/2.

#### **\* DOS**

Reprezentuje aplikaci DOS.

#### **\*UNIX**

Reprezentuje aplikaci produktu UNIX .

### **\* QMGR**

Reprezentuje správce front.

### **\*OS400**

Reprezentuje aplikaci produktu IBM i .

#### **\* OKNA**

Reprezentuje aplikaci produktu Windows .

#### **\*CICS\_VSE**

Reprezentuje aplikaci produktu CICS/VSE .

#### **\* WINDOWS\_NT**

Reprezentuje aplikaci produktu Windows NT .

#### **\* VMS**

Reprezentuje aplikaci VMS.

#### **\* NSK**

Reprezentuje aplikaci Tandem/NSK.

### **\* VOS**

Reprezentuje aplikaci VOS.

### **\* IMS\_BRIDGE**

Reprezentuje aplikaci mostu IMS.

### **\* XCF**

Reprezentuje aplikaci XCF.

### **\*CICS\_BRIDGE**

Reprezentuje aplikaci produktu CICS bridge .

### **\* AGENT NOTES\_AGENTA**

Reprezentuje aplikaci produktu Lotus Notes .

### **\* ZPROSTŘEDKOVATEL**

Reprezentuje aplikaci zprostředkovatele.

#### **\* JAVA**

Reprezentuje aplikaci produktu Java .

#### **\* DQM**

Reprezentuje aplikaci DQM.

#### **uživatel-hodnota**

Uživatelsky definovaný typ aplikace v rozsahu 65536 až 999999999.

Hodnoty v tomto rozsahu se netestují a jakákoli jiná hodnota je akceptována.

# <span id="page-1128-0"></span>**Identifikátor aplikace (APPID)**

Identifikátor aplikace. Jedná se o název aplikace, která má být spuštěna, na platformě, pro kterou se příkaz zpracovává. Obvykle se jedná o název programu a název knihovny.

Možné hodnoty jsou:

### **\* SYSDFTPRC**

Hodnota pro tento atribut je převzata z výchozího procesu systému.

#### **id-aplikace**

Maximální délka je 256 znaků.

## **Uživatelská data (USRDATA)**

Znakový řetězec, který obsahuje informace o uživateli vztahující se k aplikaci, jak je definováno APPID, ke spuštění.

Možné hodnoty jsou:

#### **\* SYSDFTPRC**

Hodnota pro tento atribut je převzata z výchozího procesu systému.

### **\* ŽÁDNÉ**

Uživatelská data jsou prázdná.

#### **uživatelská-data**

Uveďte až 128 znaků uživatelských dat.

## **Data prostředí (ENVDATA)**

Znakový řetězec, který obsahuje informace o prostředí vztahující se k aplikaci, jak je definováno APPID, ke spuštění.

Možné hodnoty jsou:

#### **\* SYSDFTPRC**

Hodnota pro tento atribut je převzata z výchozího procesu systému.

### **\* ŽÁDNÉ**

Data prostředí jsou prázdná.

#### **prostředí-data**

Maximální délka je 128 znaků.

# **Vytvoření fronty MQ (CRTMQMQ)**

### **Kde je povoleno spustit**

Všechna prostředí (\*ALL)

### **Bezpečnost podprocesů**

Ano

Příkaz Vytvoření fronty MQ (CRTMQMQ) vytváří definici fronty s uvedenými atributy. Všechny atributy, které nejsou uvedeny, se nastaví na hodnoty výchozí pro typ fronty, kterou vytváříte.

## **Parametry**

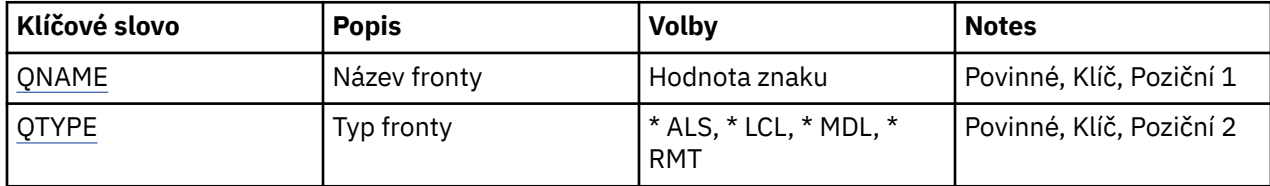

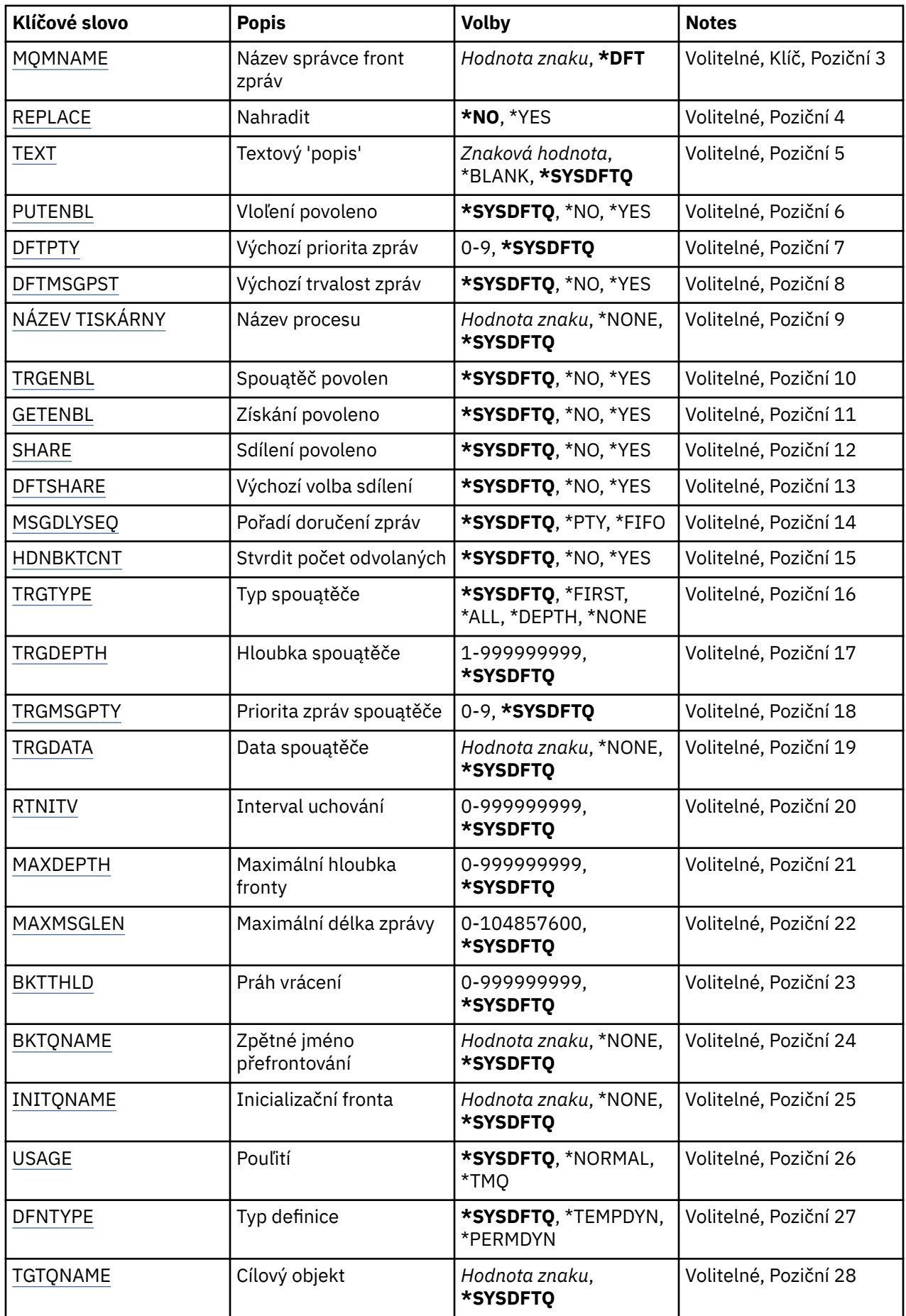

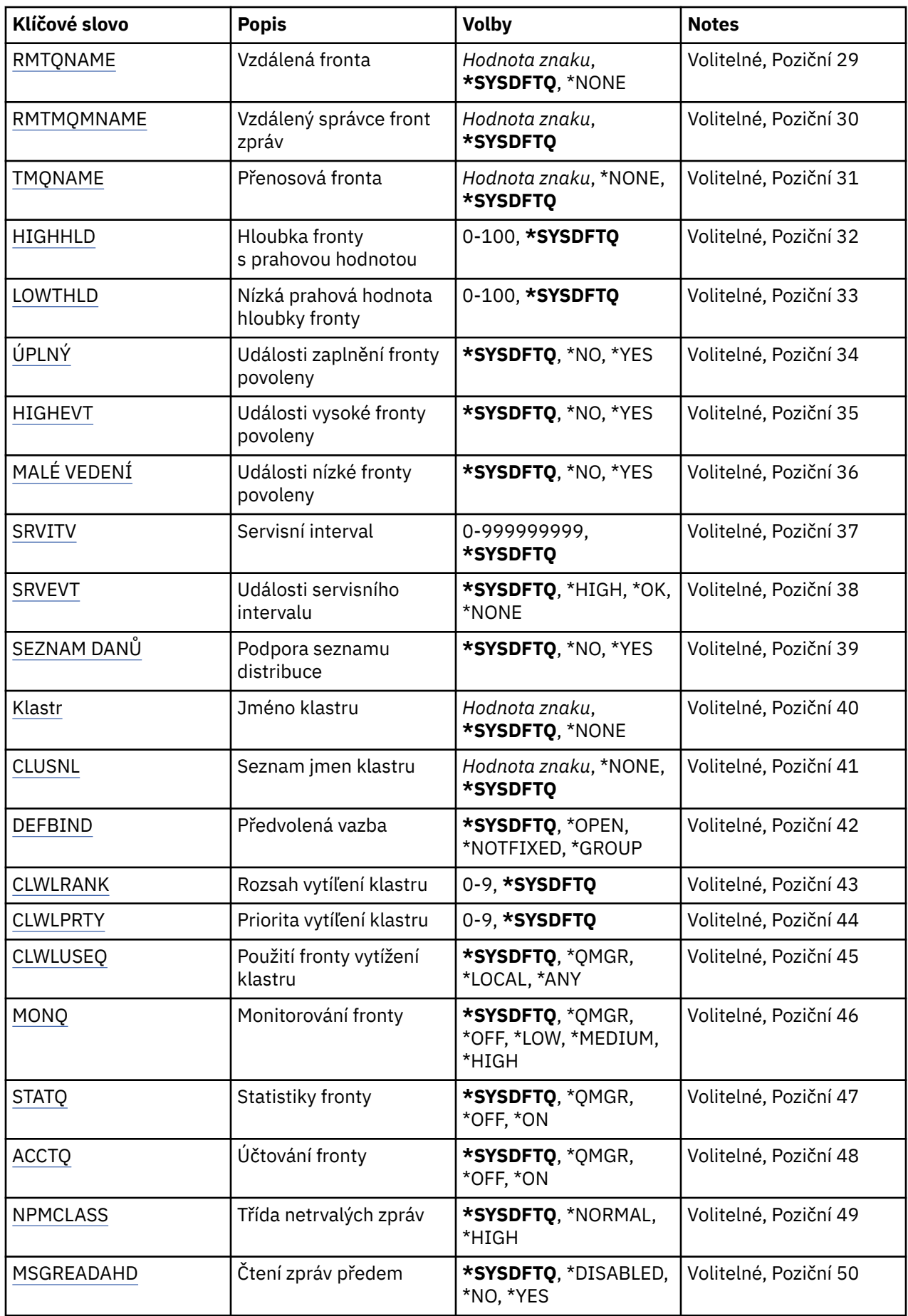

<span id="page-1131-0"></span>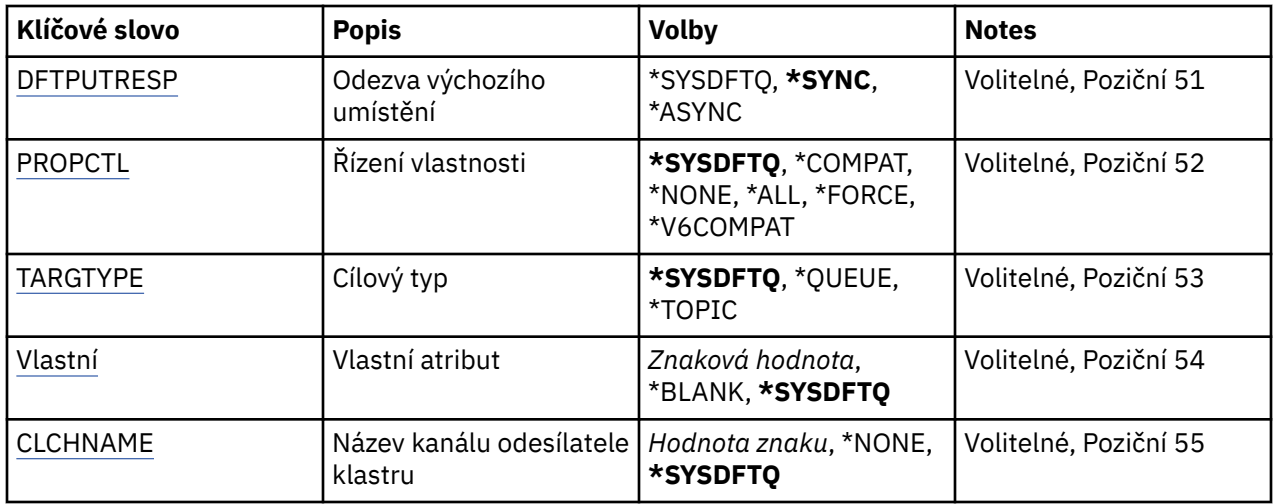

## **Název fronty (QNAME)**

Uvádí název definice fronty. Názvy front musejí být jedinečné. Jestliže definice fronty se stejným názvem již existuje, musíte uvést příkaz REPLACE(\*YES).

Název můľe obsahovat aľ 48 znaků.

**Pozn.:** Délka pole je 48 bajtů a maximální počet znaků se sníží, pokud systém používá dvoubajtovou znakovou sadu (DBCS).

Možné hodnoty jsou:

### **jméno-fronty**

Uveďte název nové fronty.

# **Typ fronty (QTYPE)**

Uvádí typ fronty, která se má vytvořit.

Jestliľe fronta jiľ existuje, musí být uveden příkaz REPLACE(\*YES) a hodnot a uvedená příkazem QTYPE musí být typ existující fronty.

Možné hodnoty jsou:

### **\*ALS**

Fronta alias.

**\*LCL**

Lokální fronta.

#### **\*RMT**

Vzdálená fronta.

#### **\*MDL**

Modelová fronta.

## **Název správce front zpráv (MQMNAME)**

Uvádí název správce front zpráv.

Možné hodnoty jsou:

### **\* DFT**

Pouľít výchozího správce front.

### **jméno-správce-front**

Uveďte název správce front.

# <span id="page-1132-0"></span>**Nahradit (REPLACE)**

Uvádí, zda nová fronta nahradí existující definici fronty se stejným názvem a typem.

Možné hodnoty jsou:

### **\*NO**

Existující fronta se nenahradí. Příkaz selže, jestliže fronta s uvedeným názvem již existuje.

### **\*YES**

Nahraďte existující definici fronty s atributy FROMQ a uvedenými atributy.

Příkaz selľe, jestliľe nějaká aplikace má otevřenou frontu, nebo pokud změníte atribut USAGE.

**Poznámka:** Je-li fronta lokální frontou a fronta se stejným názvem již existuje, všechny zprávy, které jsou již v této frontě, jsou zachovány.

## **Text 'description' (TEXT)**

Uvádí text, který stručně popisuje definici fronty.

Možné hodnoty jsou:

### **\* SYSDFTQ**

Hodnota tohoto atributu je převzata z výchozí systémové fronty uvedeného typu.

### **\* PRÁZDNÝ**

Text je nastavený na prázdný řetězec.

### **description**

Uveďte maximálně 64 znaků uzavřených v apostrofech.

**Pozn.:** Délka pole je 64 bajtů a maximální počet znaků se sníží, pokud systém používá dvoubajtovou znakovou sadu (DBCS).

## **Povolené operace Put (PUTENBL)**

Uvádí, zda zprávy lze vkládat do fronty.

**Pozn.:** Aplikační program může vydat volání MQSET, aby změnil hodnotu tohoto atributu.

Možné hodnoty jsou:

### **\* SYSDFTQ**

Hodnota tohoto atributu je převzata z výchozí systémové fronty uvedeného typu.

### **\*NO**

Zprávy nelze přidat do fronty.

### **\*YES**

Zprávy mohou do fronty přidávat autorizované aplikace.

## **Výchozí priorita zprávy (DFTPTY)**

Uvádí výchozí prioritu zpráv vloľených do fronty.

Možné hodnoty jsou:

## **\* SYSDFTQ**

Hodnota tohoto atributu je převzata z výchozí systémové fronty uvedeného typu.

## **priorita-hodnota**

Uveďte hodnotu v rozsahu od 0 do 9.

## **Výchozí trvalost zpráv (DFTMSGPST)**

Uvádí předvolbu pro trvalost zpráv ve frontě. Trvalost zprávy určuje, zda budou zprávy uchovány po restartu správce front.

<span id="page-1133-0"></span>Možné hodnoty jsou:

### **\* SYSDFTQ**

Hodnota tohoto atributu je převzata z výchozí systémové fronty uvedeného typu.

### **\*NO**

Standardně se zprávy ztratí po restartu správce front.

### **\*YES**

Standardně se zprávy uchovají po restartu správce front.

## **Název procesu (PRCNAME)**

Určuje lokální název procesu MQ , který identifikuje aplikaci, jež má být spuštěna při výskytu události spouštěče.

Proces nemusí být k dispozici, kdyľ se fronta vytváří, ale musí být k dispozici, aby mohla proběhnout událost spouątěče.

Možné hodnoty jsou:

## **\* SYSDFTQ**

Hodnota tohoto atributu je převzata z výchozí systémové fronty uvedeného typu.

## **\* ŽÁDNÉ**

Není uvedený ľádný proces.

## **jméno-procesu**

Uveďte název procesu.

## **Aktivace povolena (TRGENBL)**

Uvádí, zda se zprávy spouątěče zapisují do inicializační fronty.

**Pozn.:** Aplikační program může vydat volání MQSET, aby změnil hodnotu tohoto atributu.

Možné hodnoty jsou:

### **\* SYSDFTQ**

Hodnota tohoto atributu je převzata z výchozí systémové fronty uvedeného typu.

### **\*NO**

Nezapisovat zprávy spouątěče do inicializační fronty.

### **\*YES**

Spouątění je aktivní; zprávy spouątěče se zapisují do inicializační fronty.

## **Povolené získání (GETENBL)**

Uvádí, zda aplikacím má být povoleno získávat zprávy z této fronty.

**Pozn.:** Aplikační program může vydat volání MQSET, aby změnil hodnotu tohoto atributu.

Možné hodnoty jsou:

### **\* SYSDFTQ**

Hodnota tohoto atributu je převzata z výchozí systémové fronty uvedeného typu.

## **\*NO**

Aplikace nemohou načítat zprávy z fronty.

## **\*YES**

Vhodně autorizované aplikace mohou načítat zprávy z fronty.

## **Sdílení povoleno (SHARE)**

Uvádí, zda více instancí aplikací můľe otevřít tuto frontu pro vstup.

Možné hodnoty jsou:

### <span id="page-1134-0"></span>**\* SYSDFTQ**

Hodnota tohoto atributu je převzata z výchozí systémové fronty uvedeného typu.

**\*NO**

Pouze jediná instance aplikace můľe tuto frontu otevřít pro vstup.

**\*YES**

Více neľ jedna instance aplikace můľe tuto frontu otevřít pro vstup.

## **Výchozí volba sdílení (DFTSHARE)**

Uvádí výchozí volbu sdílení pro aplikace otevírající tuto frontu pro vstup.

Možné hodnoty jsou:

### **\* SYSDFTQ**

Hodnota tohoto atributu je převzata z výchozí systémové fronty uvedeného typu.

### **\*NO**

Otevřený poľadavek je pro výhradní pouľití fronty pro vstup.

**\*YES**

Otevřený poľadavek je pro sdílené pouľití fronty pro vstup.

## **Posloupnost doručení zpráv (MSGDLYSEQ)**

Uvádí pořadí doručení zpráv.

Možné hodnoty jsou:

### **\* SYSDFTQ**

Hodnota tohoto atributu je převzata z výchozí systémové fronty uvedeného typu.

### **\* PTY**

Zprávy jsou v rámci priority doručování v logice FIFO (first-in-first-out).

**\* FIFO**

Zprávy jsou doručovány s logikou FIFO nehledě na prioritu.

## **Počet vrácení zápočtu (HDNBKTCNT)**

Uvádí, zda počet vypuątěných zpráv by se měl ukládat (utvrzovat) přes restarty správce front zpráv.

**Pozn.:** Na IBM MQ for IBM i je počet vždy tvrzený, bez ohledu na nastavení tohoto atributu.

Možné hodnoty jsou:

### **\* SYSDFTQ**

Hodnota tohoto atributu je převzata z výchozí systémové fronty uvedeného typu.

**\*NO**

Počet vypuątěných zpráv není tvrzený.

### **\*YES**

Počet vypuątěných zpráv je tvrzený.

## **Typ spouštěče (TRGTYPE)**

Uvádí stav, který iniciuje událost spouštěče. Když je stav pravdivý, zpráva spouštěče se odešle do inicializační fronty.

**Pozn.:** Aplikační program může vydat volání MQSET, aby změnil hodnotu tohoto atributu.

Možné hodnoty jsou:

### **\* SYSDFTQ**

Hodnota tohoto atributu je převzata z výchozí systémové fronty uvedeného typu.

## <span id="page-1135-0"></span>**\* PRVNÍ \***

Kdyľ je počet zpráv ve frontě v rozsahu od nuly do jedné.

#### **\*ALL**

Kdykoli zpráva dorazí do fronty.

### **\* HLOUBKA**

Kdyľ počet zpráv ve frontě je rovný hodnotě atributu TRGDEPTH.

### **\* ŽÁDNÉ**

®ádné zprávy spouątěče se nezapisují.

## **Hloubka spouštěče (TRGDEPTH)**

Pro TRIGTYPE(\*DEPTH) uvádí počet zprávy, které iniciují zprávu spouątěče pro inicializační frontu.

**Pozn.:** Aplikační program může vydat volání MQSET, aby změnil hodnotu tohoto atributu.

Možné hodnoty jsou:

### **\* SYSDFTQ**

Hodnota tohoto atributu je převzata z výchozí systémové fronty uvedeného typu.

#### **hodnota hloubky**

Uveďte hodnotu v rozsahu od 1 do 999999999.

## **Priorita zpráv spouštěče (TRGMSGPTY)**

Uvádí minimální prioritu, kterou musí zpráva mít, neľ dokáľe vytvořit - nebo neľ ji lze počítat jako - událost spouątěče.

**Pozn.:** Aplikační program může vydat volání MQSET, aby změnil hodnotu tohoto atributu.

Možné hodnoty jsou:

### **\* SYSDFTQ**

Hodnota tohoto atributu je převzata z výchozí systémové fronty uvedeného typu.

#### **priorita-hodnota**

Uveďte hodnotu v rozsahu od 0 do 9.

## **Data spouštěče (TRGDATA)**

Uvádí až 64 znaků uživatelských dat, které správce front zahrne do zprávy spouštěče. Tato data jsou k dispozici pro monitorovací aplikaci, která zpracovává inicializační frontu, a pro aplikaci, která je spuštěná pomocí monitoru.

**Pozn.:** Aplikační program může vydat volání MQSET, aby změnil hodnotu tohoto atributu.

Možné hodnoty jsou:

### **\* SYSDFTQ**

Hodnota tohoto atributu je převzata z výchozí systémové fronty uvedeného typu.

## **\* ŽÁDNÉ**

Nejsou uvedena ľádná spouątěcí data.

### **spouštěcí-data**

Uveďte až 64 znaků uzavřených v apostrofech. Pro přenosovou frontu můžete použít tento parametr, abyste uvedli název kanálu, který se má spustit.

**Pozn.:** Délka pole je 64 bajtů a maximální počet znaků se sníží, pokud systém používá dvoubajtovou znakovou sadu (DBCS).

# <span id="page-1136-0"></span>**Interval uchování (RTNITV)**

Uvádí interval uchování. Tento interval je počet hodin, pro které může být fronta zapotřebí, založený na datu a čase, kdy byla fronta vytvořena.

Tato informace je k dispozici pro úklidovou aplikaci nebo operátora - lze ji vyuľít pro zjiątění situace, kdy uľ fronta není zapotřebí.

**Pozn.:** Správce front zpráv neodstraňuje fronty, ani nebrání odstranění vašich front, pokud jejich interval uchování dosud nevypršel. Provedení případných nezbytných akcí je na vás.

Možné hodnoty jsou:

### **\* SYSDFTQ**

Hodnota tohoto atributu je převzata z výchozí systémové fronty uvedeného typu.

#### **intervalová hodnota**

Uveďte hodnotu v rozsahu od 0 do 999999999.

## **Maximální hloubka fronty (MAXDEPTH)**

Uvádí maximální počet zpráv, které jsou ve frontě povoleny. Jiné činitele však mohou způsobit, že s frontou se zachází jako s plnou; fronta se může například jevit jako plná, jestliže není pro zprávu k dispozici žádný úložný prostor.

**Poznámka:** Je-li tato hodnota následně snížena pomocí příkazu CHGMQMQ, všechny zprávy, které jsou ve frontě, zůstanou neporušené, i když způsobí překročení nové maximální hodnoty.

Možné hodnoty jsou:

#### **\* SYSDFTQ**

Hodnota tohoto atributu je převzata z výchozí systémové fronty uvedeného typu.

#### **hodnota hloubky**

Uveďte hodnotu v rozsahu od 0 do 999999999.

## **Maximální délka zprávy (MAXMSGLEN)**

Uvádí maximální délku zpráv ve frontě.

**Poznámka:** Pokud se tato hodnota následně sníží pomocí příkazu CHGMQMQ, všechny zprávy, které jsou ve frontě, zůstanou neporušené i v případě, že překročí novou maximální délku.

Aplikace mohou používat hodnotu tohoto atributu ke zjištění velikosti vyrovnávací paměti, kterou potřebují pro načtení zpráv z fronty. Proto tuto hodnotu měňte pouze tehdy, pokud víte, že to nezpůsobí nesprávnou funkci nějaké aplikace.

Možné hodnoty jsou:

#### **\* SYSDFTQ**

Hodnota tohoto atributu je převzata z výchozí systémové fronty uvedeného typu.

#### **délka-hodnota**

Uveďte hodnotu v rozsahu 0 aľ 104 857 600.

## **Práh vrácení (BKTTHLD)**

Uvádí prahovou hodnotu vyřazených zpráv.

Aplikace běžící uvnitř portálu WebSphere Application Server a ty, které používají IBM MQ Application Server Facilities, použijí tento atribut k určení, zda by se měla zpráva zazálohovat. U všech ostatních aplikací neprovádí správce front žádnou akci založenou na hodnotě atributu, kromě toho, že umožňuje dotazování na tento atribut.

Možné hodnoty jsou:

### <span id="page-1137-0"></span>**\* SYSDFTQ**

Hodnota tohoto atributu je převzata z výchozí systémové fronty uvedeného typu.

#### **prahová hodnota**

Uveďte hodnotu v rozsahu od 0 do 999999999.

## **Název vrácení zpráv (BKTQNAME)**

Uvádí název fronty vyřazených zpráv.

Aplikace běžící uvnitř portálu WebSphere Application Server a ty, které používají IBM MQ Application Server Facilities, tento atribut použijí k určení toho, kam by měly jít zprávy, které byly vráceny. U všech ostatních aplikací neprovádí správce front žádnou akci založenou na hodnotě atributu, kromě toho, že umožňuje dotazování na tento atribut.

Možné hodnoty jsou:

### **\* SYSDFTQ**

Hodnota tohoto atributu je převzata z výchozí systémové fronty uvedeného typu.

### **\* ŽÁDNÉ**

Není uvedena žádná fronta vyřazených zpráv.

### **název-fronty-backout**

Uveďte název fronty vyřazených zpráv.

## **Inicializační fronta (INITQNAME)**

Uvádí název kontinuální fronty.

**Poznámka:** Inicializační fronta musí být na stejné instanci správce front zpráv.

Možné hodnoty jsou:

### **\* SYSDFTQ**

Hodnota tohoto atributu je převzata z výchozí systémové fronty uvedeného typu.

### **\* ŽÁDNÉ**

Není uvedena žádná inicializační fronta.

### **název-inicializační-fronty**

Uveďte název inicializační fronty.

## **Využití (USAGE)**

Uvádí, zda je fronto pro normální pouľití nebo pro přenos zpráv do vzdáleného správce front zpráv.

Možné hodnoty jsou:

### **\* SYSDFTQ**

Hodnota tohoto atributu je převzata z výchozí systémové fronty uvedeného typu.

### **\* NORMÁLNÍ**

Normální pouľití (fronta není přenosová fronta)

**\* TMQ**

Fronta je přenosová fronta, která se používá pro zadržení zpráv určených pro vzdáleného správce front zpráv. Jestliže je fronta určena pro použití v situacích, kdy název přenosové fronty není výslovně zadán, název fronty musí být stejný jako název vzdáleného správce front zpráv. Další informace naleznete v tématu IBM MQ Intercommunication.

## **Typ definice (DFNTYPE)**

Uvádí typ definice dynamické fronty, která se vytvoří, kdyľ aplikace vydá volání MQOPEN API s názvem této modelové fronty uvedeným v deskriptoru objektu.

**Poznámka:** Tento parametr se používá pouze pro definici modelové fronty.

<span id="page-1138-0"></span>Možné hodnoty jsou:

**\* SYSDFTQ**

Hodnota tohoto atributu je převzata z výchozí systémové fronty uvedeného typu.

**\* TEMPDYN**

Vytváří dočasnou dynamickou frontu. Neuvádějte s hodnotou DEFMSGPST = \*YES.

```
* PERMDYN
```
Vytváří trvalou dynamickou frontu.

# **Cílový objekt (TGTQNAME)**

Uvádí název cílového objektu, pro který je tato fronta alias.

Objekt můľe být správce lokální nebo vzdálené fronty, témat nebo fronty zpráv.

Toto pole nenechávejte prázdné. Pokud byste to udělali, mohli byste vytvořit alias frontu, která musí být následně upravena přidáním názvu TGTNAME.

Když je uveden název správce front zpráv, označuje správce front zpráv, který obsluhuje zprávy umístěné do alias fronty. Můžete uvést buď lokálního správce front zpráv, nebo název přenosové fronty zpráv.

**Poznámka:** Cílový objekt v této chvíli nemusí existovat, ale musí existovat, když se proces pokusí otevřít alias frontu.

Možné hodnoty jsou:

### **\* SYSDFTQ**

Název cílového objektu je převzat ze SYSTEM.DEFAULT.ALIAS.QUEUE.

## **název-cílového-objektu**

Uveďte název cílového objektu.

## **Vzdálená fronta (RMTQNAME)**

Uvádí název vzdálené fronty. To je lokální název vzdálené fronty, který je definován ve správci front uvedeném pomocí RMTMQMNAME.

Jestliľe bude tato definice pouľita pro definici alias správce front, hodnota RMTQNAME musí být prázdná ve chvíli, kdy dojde k otevření.

Jestliľe se tato definice pouľívá pro opakovací alias, je tento název fronty, která musí být opakovací frontou.

Možné hodnoty jsou:

### **\* SYSDFTQ**

Název vzdálené fronty je převzat ze SYSTEM.DEFAULT.REMOTE.QUEUE.

## **\* ŽÁDNÉ**

Není uveden žádný název vzdálené fronty (tj. název je prázdný). To lze použít, jestliže se jedná o definici alias správce front.

### **jméno-vzdálené-fronty**

Uveďte název fronty vzdáleného správce front.

**Poznámka:** Název není kontrolován, aby se zajistilo, že obsahuje pouze ty znaky, které jsou normálně povoleny pro názvy front

# **Vzdálený správce front zpráv (RMTMQMNAME)**

Uvádí název vzdáleného správce front, na kterém je fronta RMTQNAME definována.

Jestliže aplikace otevře lokální definici vzdálené fronty, RMTMQMNAME nesmí být název připojeného správce front. Jestliže TMQNAME je prázdné, musí existovat lokální fronta téhož názvu, která se používá jako přenosová fronta.

<span id="page-1139-0"></span>Jestliže se tato definice používá pro alias správce front, RMTMQMNAME je název správce front, což může být název připojeného správce front. Jinak platí, že pokud je TMQNAME prázdné, když se fronta otevírá, musí existovat lokální fronta s tímto názvem, s uvedeným USAGE(\*TMQ), která se má používat jako přenosová fronta.

Jestliľe se tato definice pouľívá pro alias, určený pro odpověď, je tento název správce front, který musí být správce opakovací fronty.

Možné hodnoty jsou:

#### **\* SYSDFTQ**

Název vzdáleného správce front je převzat ze SYSTEM.DEFAULT.REMOTE.QUEUE.

#### **název-vzdáleného-správce-front**

Uveďte název vzdáleného správce front.

**Poznámka:** Ujistěte se, že tento název obsahuje pouze ty znaky, které jsou normálně povoleny pro názvy správce front.

## **Přenosová fronta (TMQNAME)**

Uvádí lokální název přenosové fronty, která se má pouľít pro zprávy určené pro vzdálenou frontu - buď pro vzdálenou frontu, nebo pro definici alias správce front.

Jestliľe TMQNAME je prázdný, front se stejným názvem jako RMTMQMNAME se pouľije jako přenosová fronta.

Tento atribut se ignoruje, jestliľe se definice pouľívá jako alias správce front a RMTMQMNAME je název připojeného správce front.

Také se ignoruje tehdy, jestliľe se definice pouľívá jako definice alias odpovídací fronty.

Možné hodnoty jsou:

#### **\* SYSDFTQ**

Název přenosové fronty je převzat ze SYSTEM.DEFAULT.REMOTE.QUEUE.

#### **\* ŽÁDNÉ**

Pro tuto vzdálenou frontu není definován žádný specifický název přenosové fronty. Hodnota tohoto atributu je nastavena tak, že všechny znaky jsou prázdné.

#### **název-přenosové-fronty**

Uveďte název přenosové fronty.

## **Horní prahová hodnota hloubky fronty (HIGHTHLD)**

Uvádí prahovou hodnotu, s níľ se porovnává hloubka fronty, aby se vygenerovala událost nejvyąąí hloubky fronty.

Možné hodnoty jsou:

#### **\* SYSDFTQ**

Hodnota tohoto atributu je převzata z výchozí systémové fronty uvedeného typu.

#### **prahová hodnota**

Uveďte hodnotu v rozsahu od 0 do 100. Tato hodnota se používá jako celkové procento z maximální hloubky fronty (parametr MAXDEPTH).

## **Dolní prahová hodnota hloubky fronty (LOWTHLD)**

Uvádí prahovou hodnotu, s níľ se porovnává hloubka fronty, aby se vygenerovala událost nejniľąí hloubky fronty.

Možné hodnoty jsou:

#### **\* SYSDFTQ**

Hodnota tohoto atributu je převzata z výchozí systémové fronty uvedeného typu.

#### <span id="page-1140-0"></span>**prahová hodnota**

Uveďte hodnotu v rozsahu od 0 do 100. Tato hodnota se používá jako celkové procento z maximální hloubky fronty (parametr MAXDEPTH).

## **Události plné fronty povoleny (FULLELEVT)**

Uvádí, zda se generují události naplnění fronty.

Možné hodnoty jsou:

#### **\* SYSDFTQ**

Hodnota tohoto atributu je převzata z výchozí systémové fronty uvedeného typu.

**\*NO**

Události naplnění fronty se negenerují.

#### **\*YES**

Události naplnění fronty se generují.

## **Povolené vysoké události fronty (HIGHEVT)**

Uvádí, zda se generují události vysoké hloubky fronty.

Možné hodnoty jsou:

#### **\* SYSDFTQ**

Hodnota tohoto atributu je převzata z výchozí systémové fronty uvedeného typu.

#### **\*NO**

Události vysoké hloubky fronty se negenerují.

#### **\*YES**

Události vysoké hloubky fronty se generují.

## **Události nízké fronty povoleny (LOWEVT)**

Uvádí, zda se generují události nízké hloubky fronty.

Možné hodnoty jsou:

### **\* SYSDFTQ**

Hodnota tohoto atributu je převzata z výchozí systémové fronty uvedeného typu.

#### **\*NO**

Události nízké hloubky fronty se negenerují.

### **\*YES**

Události nízké hloubky fronty se generují.

## **Servisní interval (SRVITV)**

Uvádí servisní interval. Tento interval se používá pro porovnání při generování událostí vysokého servisního intervalu a servisního intervalu OK.

Možné hodnoty jsou:

### **\* SYSDFTQ**

Hodnota tohoto atributu je převzata z výchozí systémové fronty uvedeného typu.

### **intervalová hodnota**

Uveďte hodnotu v rozsahu od 0 do 999999999. Hodnota je v milisekundách.

## **Události servisního intervalu (SRVEVT)**

Uvádí, zda se generují události servisního intervalu vysokého a servisního intervalu OK.

<span id="page-1141-0"></span>Událost servisní interval vysoký se generuje, kdyľ kontrola ukazuje, ľe ľádné zprávy nebyly načteny z fronty během času uvedeného parametrem SRVITV jako minimum.

Událost servisní interval OK se generuje, kdyľ kontrola ukazuje, ľe byly načteny zprávy z fronty během času uvedeného parametrem SRVITV.

Možné hodnoty jsou:

### **\* SYSDFTQ**

Hodnota tohoto atributu je převzata z výchozí systémové fronty uvedeného typu.

### **\* VYSOKÁ**

Události vysokého servisního intervalu se generují.

#### **\* OK**

Události servisního intervalu OK se generují.

**\* ŽÁDNÉ**

Negenerují se ľádné události servisního intervalu.

## **Podpora distribučního seznamu (DISTLIST)**

Uvádí, zda fronta podporuje rozdělovník.

Možné hodnoty jsou:

#### **\* SYSDFTQ**

Hodnota tohoto atributu je převzata z výchozí systémové fronty uvedeného typu.

#### **\*NO**

Distribuční seznamy nejsou podporovány.

#### **\*YES**

Distribuční seznamy jsou podporovány.

## **Název klastru (CLUSTER)**

Název klastru, do kterého fronta patří.

Změny tohoto parametru nemají vliv na instance fronty, které jsou jiľ otevřeny.

Tento parametr nelze nastavit pro dynamické, přenosové, SYSTEM.CHANNEL.xx, SYSTEM.CLUSTER.xx nebo SYSTEM.COMMAND.xx fronty.

#### Možné hodnoty jsou:

### **\* SYSDFTQ**

Hodnota tohoto atributu je převzata z výchozí systémové fronty uvedeného typu.

#### **jméno-klastru**

Pouze jedna z výsledných hodnot CLUSTER nebo CLUSNL můľe být vyplněna, nemůľete zadat hodnoty do obou.

## **Seznam názvů klastru (CLUSNL)**

Název seznamu názvů klastrů, do kterých fronta patří. Změny tohoto parametru nemají vliv na instance fronty, které jsou jiľ otevřeny.

Tento parametr nelze nastavit pro dynamické, přenosové, SYSTEM.CHANNEL.xx, SYSTEM.CLUSTER.xx nebo SYSTEM.COMMAND.xx fronty.

Možné hodnoty jsou:

#### **\* SYSDFTQ**

Hodnota tohoto atributu je převzata z výchozí systémové fronty uvedeného typu.

#### **název seznamu názvů**

Název seznamu názvů klastrů, do kterých fronta patří.

# <span id="page-1142-0"></span>**Výchozí vazba (DEFBIND)**

Uvádí vazbu, která se má pouľít, kdyľ aplikace uvádí MQOO\_BIND\_AS\_Q\_DEF u volání MQOPEN a fronta je fronta klastru.

Možné hodnoty jsou:

### **\* SYSDFTQ**

Hodnota tohoto atributu je převzata z výchozí systémové fronty uvedeného typu.

### **\* OTEVŘENO**

Popisovač fronty je při otevření fronty navázán na specifickou instanci fronty klastru.

### **\* NEOPRAVENO**

Popisovač fronty není vázán na ľádnou konkrétní instanci fronty klastru. To umožňuje správci front vybrat specifickou instanci fronty, když je vložena zpráva příkazem MQPUT, a následně tento výběr v případě nutnosti změnit.

Volání MQPUT1 se vľdy chová, jako kdyby bylo uvedeno NOTFIXED.

### **\* SKUPINA**

Při otevření fronty je ovladač fronty vázán na specifickou instanci fronty klastru tak dlouho, jak jsou zprávy ve skupině zpráv. Všechny zprávy ve skupině zpráv jsou alokovány do stejné cílové instance.

# **Pořadí pracovních zátěží klastru (CLWLRANK)**

Uvádí úroveň vytíľení fronty.

### **\* SYSDFTQ**

Hodnota tohoto atributu je převzata z výchozí systémové fronty uvedeného typu.

### **cluster-workload-rank**

Uveďte hodnotu v rozsahu od 0 do 9.

## **Priorita pracovní zátěže klastru (CLWLPRTY)**

Uvádí prioritu vytíľení klastru fronty.

### **\* SYSDFTQ**

Hodnota tohoto atributu je převzata z výchozí systémové fronty uvedeného typu.

### **priorita pracovní zátěže klastru**

Uveďte hodnotu v rozsahu od 0 do 9.

## **Použití fronty pracovní zátěže klastru (CLWLUSEQ)**

Určuje chování operace MQPUT, pokud má cílová fronta lokální instanci a alespoň jednu vzdálenou instanci klastru. Pokud vložení pochází z kanálu klastru, tak se tento atribut nepoužije.

## **\* SYSDFTQ**

Hodnota tohoto atributu je převzata z výchozí systémové fronty uvedeného typu.

### **\* QMGR**

Hodnota je převzata z atributu správce front CLWLUSEQ.

### **\* LOKÁLNÍ**

Lokální fronta bude jediný cíl příkazu MQPUT.

**\* ANY**

Správce front bude lokální frontu povaľovat za jinou instanci fronty klastru pro účely distribuce vytíľení.

## **Monitorování fronty (MONQ)**

Řídí shromaľďování online monitorovacích dat.

Online monitorovací data se neshromaľďují, kdyľ je atribut MONQ u správce front nastaven na \*NONE.

### <span id="page-1143-0"></span>**\* SYSDFTQ**

Hodnota tohoto atributu je převzata z výchozí systémové fronty uvedeného typu.

#### **\* QMGR**

Shromaľďování online monitorovacích dat je převzato z atributu MONQ správce front.

#### **\* VYPNUTO**

Shromažďování online monitorovacích dat pro tuto frontu je vypnuto.

#### **\* NÍZKÉ**

Shromaľďování monitorovacích dat je zapnuto s nízkým poměrem shromaľďování dat.

### **\* STŘEDNÍ**

Shromaľďování monitorovacích dat je zapnuto se středním poměrem shromaľďování dat.

#### **\* VYSOKÁ**

Shromaľďování monitorovacích dat je zapnuto s vysokým poměrem shromaľďování dat.

## **Statistika front (STATQ)**

Řídí shromaľďování statistických dat.

Online monitorovací data se neshromaľďují, kdyľ je atribut STATQ správce front nastaven na \*NONE.

#### **\* SYSDFTQ**

Hodnota tohoto atributu je převzata z výchozí systémové fronty uvedeného typu.

#### **\* QMGR**

Shromaľďování statistických dat vychází z nastavení atributu STATQ správce front.

#### **\* VYPNUTO**

Shromažďování statistických dat pro tuto frontu je zakázáno.

#### **\* ZAPNUTO**

Shromažďování statistických dat je pro tuto frontu povoleno.

# **Účtování fronty (ACCTQ)**

Řídí shromažďování účtovacích dat.

Je-li atribut ACCTQ správce front nastaven na \*NONE, neshromaľďují se účtovací data.

### **\* SYSDFTQ**

Hodnota tohoto atributu je převzata z výchozí systémové fronty uvedeného typu.

### **\* QMGR**

Shromažďování účetních dat je založeno na nastavení atributu ACCTQ správce front.

### **\* VYPNUTO**

Shromažďování účetních dat pro tuto frontu je zakázáno.

#### **\* ZAPNUTO**

Shromažďování účetních dat je pro tuto frontu povoleno.

## **Třída netrvalých zpráv (NPMCLASS)**

Uvádí úroveň spolehlivost netrvalých zpráv vloľených do této fronty.

### **\* SYSDFTQ**

Hodnota tohoto atributu je převzata z výchozí systémové fronty uvedeného typu.

#### **\* NORMÁLNÍ**

Netrvalá data vložená do této fronty se ztratí pouze po selhání nebo po vypnutí správce front. Nestálá zpráva vložena do této fronty byla zahozena v případě restartování správce front.

### **\* VYSOKÁ**

Netrvalé zprávy vložené do této fronty se neodstraní v případě restartu správce front. Netrvalé zprávy vložené do této fronty mohou být i tak ztraceny v případě selhání.

# <span id="page-1144-0"></span>**Čtení zpráv v předstihu (MSGREADAHD)**

Uvádí, zda jsou přechodné zprávy odesílány klientovi před tím, než je aplikace požaduje.

Možné hodnoty jsou:

### **\* SYSDFTQ**

Hodnota tohoto atributu je převzata z výchozí systémové fronty uvedeného typu.

### **\* VYPNUTO**

Čtení předem je u této fronty vypnuto. Zprávy nejsou klientovi odesílány před tím, než je bude aplikace požadovat, bez ohledu na to, zda je čtení předem požadováno klientskou aplikací.

### **\*NO**

Netrvalé zprávy nejsou klientovi odesílány před tím, neľ je bude aplikace poľadovat. Pokud klient skončí abnormálně, dojde ke ztrátě maximálně jedné netrvalé zprávy.

### **\*YES**

Netrvalé zprávy jsou klientovi odesílány před tím, neľ je bude aplikace poľadovat. Může dojít ke ztrátě netrvalých zpráv, pokud klient skončí abnormálně nebo pokud aplikace klienta nezkonzumuje všechny zprávy, je odeslána.

## **Výchozí odezva Put (DFTPUTRESP)**

Atribut typu výchozího umístění odezvy (DFTPUTRESP) uvádí typ odezvy, vyľadovaný pro volání MQPUT a MQPUT1, kdyľ aplikace zadá volbu MQPMO\_RESPONSE\_AS\_Q\_DEF.

Možné hodnoty jsou:

### **\* SYSDFTQ**

Hodnota tohoto atributu je převzata z výchozí systémové fronty uvedeného typu.

### **\* SYNCHRONIZACE**

Určení této hodnoty zajistí, že příkazy pro operace umístění do fronty, určené volbou MOPMO\_RESPONSE\_AS\_O\_DEF budou vydány, jako by byla uvedena volba MQPMO\_SYNC\_RESPONSE. Pole v MQMD a MQPMO jsou vráceny správcem front do aplikace. Jedná se o výchozí hodnotu dodanou s produktem IBM MQ, ale vaše instalace ji mohla změnit.

### **\* ASYNCHRONNÍ**

Určení této hodnoty zabezpečí, že příkazy pro operace umístění do fronty, určené volbou MQPMO\_RESPONSE\_AS\_Q\_DEF budou vždy vydány, jako by byla uvedena volba MQPMO\_ASYNC\_RESPONSE. Některá pole v MQMD a MQPMO nejsou vráceny správcem front do aplikace; ale zlepšení výkonu můžete vidět na zprávách, umístěných v transakci nebo netrvalých zprávách.

## **Řízení vlastností (PROPCTL)**

Určuje, co se stane s vlastnostmi zpráv, které jsou načteny z front pomocí volání MQGET , je-li zadána volba MQGMO\_PROPERTIES\_AS\_Q\_DEF .

Možné hodnoty jsou:

### **\* SYSDFTQ**

Hodnota tohoto atributu je převzata z výchozí systémové fronty uvedeného typu.

### **\* COMPAT**

Pokud zpráva obsahuje vlastnost s předponou mcd., jms., usr. nebo mqext. , jsou všechny vlastnosti zprávy doručovány do aplikace v záhlaví MQRFH2 . Jinak budou všechny vlastnosti zprávy, kromě vlastností obsažených v deskriptoru (či rozšíření) zprávy, zahozeny a nebudou nadále pro aplikaci přístupné.

### **\* ŽÁDNÉ**

Vąechny vlastnosti zprávy, kromě těch obsaľených v deskriptoru zprávy (nebo přípony) budou odloľeny a nebudou dále přístupné aplikaci.

### <span id="page-1145-0"></span>**\*ALL**

Všechny vlastnosti zprávy, kromě těch, které jsou obsaženy v deskriptoru (či rozšíření) zprávy, jsou obsaženy v jednom nebo více hlavičkách MQRFH2 v datech zprávy.

### **\* SÍLA**

Vlastnosti jsou vždy vráceny v datech zprávy v záhlaví MQRFH2 bez ohledu na to, zda aplikace určuje popisovač zprávy.

#### **\*V6COMPAT**

Je-li nastavena, hodnota \*V6COMPAT musí být nastavena v jedné z definic front vyřešených pomocí MQPUT a jedné z definic fronty vyřešených produktem MQGET. Musí být nastaven i na všechny ostatní přerušující přenosové fronty. Způsobí, že hlavička MQRFH2 bude předána nezměněna z odesílající aplikace do přijímající aplikace. Přepisuje další nastavení **PROPCTL** nalezená v řetězci rozlišení názvu fronty. Je-li tato vlastnost nastavena ve frontě klastru, nastavení není lokálně uloženo v mezipaměti na jiných správcích front. Musíte nastavit \*V6COMPAT ve frontě aliasů, která se vyřeší do fronty klastru. Definujte alias frontu ve stejném správci front, ke kterému je aplikace připojena.

## **Typ cíle (TARGTYPE)**

Uvádí typ objektu, ke kterému se alias řeąí.

Možné hodnoty jsou:

#### **\* SYSDFTQ**

Hodnota tohoto atributu je převzata z výchozí systémové fronty uvedeného typu.

### **\* FRONTA**

Objekt fronty.

#### **\*TOPIC**

Objekt tématu.

## **Vlastní atribut (CUSTOM)**

Tento atribut je vyhrazen pro konfiguraci nových funkcí před zavedením oddělených atributů. Tento popis bude aktualizován při použití funkcí používajících tento atribut. V okamžiku, kdy neexistují smysluplné hodnoty pro *CUSTOM*, ponechte ji prázdné.

Možné hodnoty jsou:

### **\* SYSDFTQ**

Hodnota tohoto atributu je převzata z výchozí systémové fronty uvedeného typu.

### **\* PRÁZDNÝ**

Text je nastavený na prázdný řetězec.

#### **vlastní**

Zadejte nula nebo více atributů jako dvojice názvu atributu a hodnoty, oddělených alespoň jedním mezerou. Dvojice názvu atributu a hodnoty musí mít tvar NAME(VALUE) a musí být zadány velkými písmeny. Jednoduché uvozovky musí být uvozeny jiným jednoduchou uvozovkou.

## **CLCHNAME**

Tento parametr je podporován pouze v přenosových frontách.

**\* SYSDFTQ**

Hodnota tohoto atributu je převzata z výchozí systémové fronty uvedeného typu.

### **\* ŽÁDNÉ**

Atribut je odebrán.

**vlastní**

Zadejte nula nebo více atributů jako dvojice názvu atributu a hodnoty, oddělených alespoň jedním mezerou. Dvojice názvu atributu a hodnoty musí mít tvar NAME(VALUE) a musí být zadány velkými písmeny. Jednoduché uvozovky musí být uvozeny jiným jednoduchou uvozovkou.

Zadáte-li hvězdičku "\*" do volby **ClusterChannelName**, můžete přidružit přenosovou frontu k sadě odesílacích kanálů klastru. Hvězdička může být na začátku, na konci nebo kdekoli ve středu řetězce názvu klastru. **ClusterChannelName** je v délce omezen na 20 znaků: MQ\_CHANNEL\_NAME\_LENGTH.

# **Vytvoření odběru MQ (CRTMQMSUB)**

## **Kde je povoleno spustit**

Všechna prostředí (\*ALL)

## **Bezpečnost podprocesů**

Ano

Příkaz Vytvoření odběru produktu MQ (CRTMQMSUB) vytváří nový odběr MQ a určuje atributy, které se liší od výchozích.

## **Parametry**

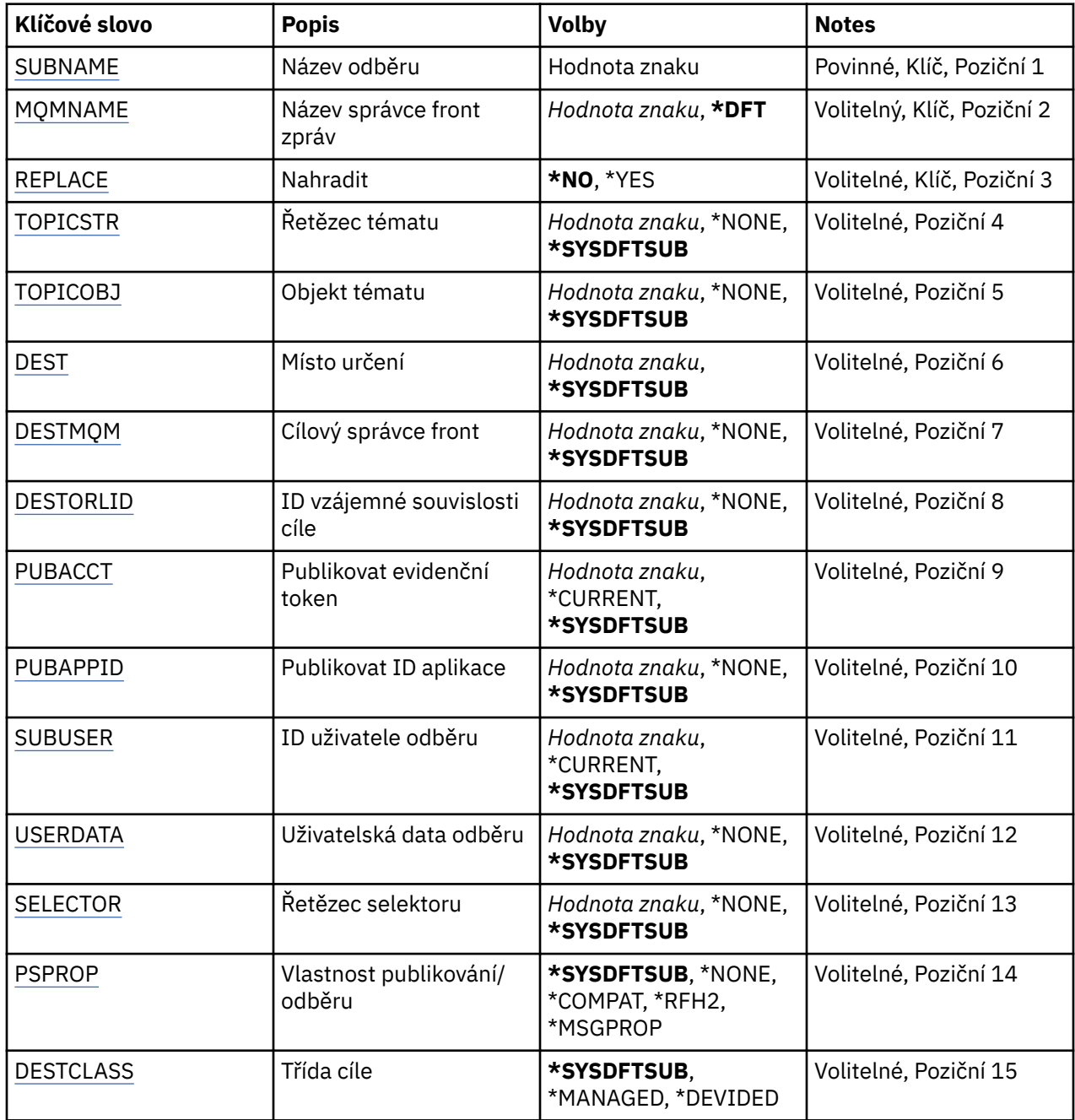

<span id="page-1147-0"></span>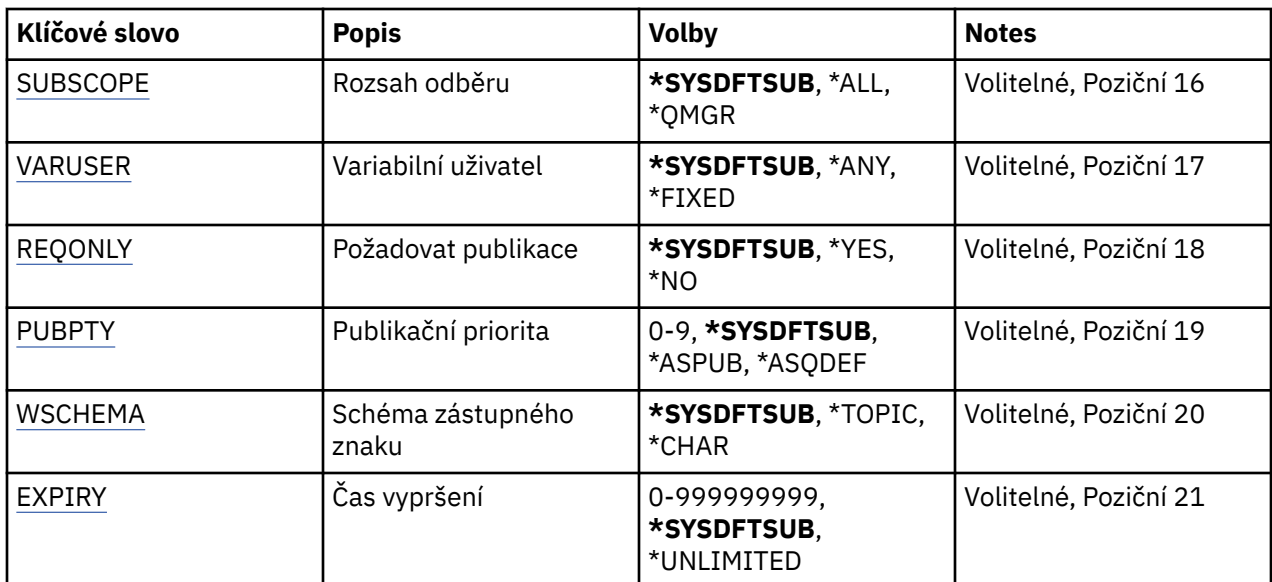

## **Název odběru (SUBNAME)**

Název nového odběru MQ, který má být vytvořen.

Možné hodnoty jsou:

### **název-odběru**

Uveďte maximálně 256 bajtů pro název odběru.

**Poznámka:** Názvy odběrů větší než 256 bajtů lze zadat pomocí MQSC.

## **Název správce front zpráv (MQMNAME)**

Uvádí název správce front.

Možné hodnoty jsou:

**\* DFT**

Použít výchozího správce front.

**jméno-správce-front**

Název správce front.

## **Nahradit (REPLACE)**

Pokud již odběr se stejným názvem existuje, toto určí, zda bude nahrazen.

Možné hodnoty jsou:

### **\*NO**

Tento odběr nenahradí existující odběr se stejným názvem, nebo identifikátorem odběru. Pokud odběr již existuje, tak příkaz selže.

#### **\*YES**

Nahradit existující odběr. Pokud neexistuje odběr se stejným názvem nebo identifikátorem odběru, vytvoří se nový odběr.

## **Řetězec tématu (TOPICSTR)**

Uvádí řetězec tématu, přidružený k tomuto odběru.

Možné hodnoty jsou:

#### <span id="page-1148-0"></span>**\* SYSDFTSUB**

Hodnota tohoto atributu je převzatá z výchozího odběru systému.

#### **řetězec tématu**

Uveďte maximálně 256 bajtů pro řetězec tématu.

**Pozn.:** Řetězce témat větší než 256 bajtů lze zadat pomocí MQSC.

## **Objekt tématu (TOPICOBJ)**

Uvádí objekt tématu, přidružený k tomuto odběru.

Možné hodnoty jsou:

#### **\* SYSDFTSUB**

Hodnota tohoto atributu je převzatá z výchozího odběru systému.

#### **objekt tématu**

Uveďte název objektu tématu.

## **Cíl (DEST)**

Uvádí cílovou frontu pro zprávy, publikované k tomuto odběru.

Možné hodnoty jsou:

**fronta cíle** Uveďte název cílové fronty.

## **Cílový správce front (DESTMQM)**

Uvádí cílového správce front pro zprávy, publikované k tomuto odběru.

Možné hodnoty jsou:

**\* SYSDFTSUB** Hodnota tohoto atributu je převzatá z výchozího odběru systému.

# **správce cílové fronty**

Uveďte název cílového správce front.

## **ID korelace cíle (DESTCRRLID)**

Uvádí korelační identifikátor pro zprávy, publikované k tomuto odběru.

Možné hodnoty jsou:

#### **\* SYSDFTSUB**

Hodnota tohoto atributu je převzatá z výchozího odběru systému.

#### **identifikátor-korelace-cíle**

Uveďte hexadecimální řetězec o délce 48 znaků, představující 24 bajtový korelační identifikátor.

## **Publikační token publikování (PUBACCT)**

Uvádí evidenční token pro zprávy, publikované k tomuto odběru.

Možné hodnoty jsou:

#### **\* SYSDFTSUB**

Hodnota tohoto atributu je převzatá z výchozího odběru systému.

#### **\* ŽÁDNÉ**

Zprávy jsou umístěné s evidenčním tokenem MQACT\_NONE.

#### **publikační-evidenční-token**

Uveďte hexadecimální řetězec o délce 64 znaků, představující 32 bajtový publikační evidenční token.

# <span id="page-1149-0"></span>**ID publikační aplikace (PUBAPPID)**

Uvádí identitu publikační aplikace pro zprávy, publikované k tomuto odběru.

Možné hodnoty jsou:

### **\* SYSDFTSUB**

Hodnota tohoto atributu je převzatá z výchozího odběru systému.

## **\* ŽÁDNÉ**

Není uveden žádný identifikátor publikační aplikace.

### **identifikátor-publikační-aplikace**

Uveďte identifikátor publikační aplikace.

## **ID uživatele odběru (SUBUSER)**

Uvádí profil uživatele, který vlastní tento odběr.

Možné hodnoty jsou:

### **\* STEJNÉ**

Atribut se nemění.

### **\*CURRENT**

Aktuální profil uživatele je vlastníkem nového odběru.

### **uživatelský-profil**

Uveďte profil uživatele.

## **Uživatelská data odběru (USERDATA)**

Určuje uživatelská data přidružená k tomuto odběru.

Možné hodnoty jsou:

### **\* SYSDFTSUB**

Hodnota tohoto atributu je převzatá z výchozího odběru systému.

## **\* ŽÁDNÉ**

Žádná uživatelská data nejsou zadaná.

### **uživatelská-data**

Uveďte maximálně 256 bajtů pro uživatelská data.

**Poznámka:** Uživatelská data větší než 256 bajtů lze zadat pomocí MQSC.

# **Řetězec selektoru (SELECTOR)**

Uvádí řetězec selektoru SQL 92, který se použije na zprávy publikované na jmenované téma a který vybírá, zda jsou zprávy pro odběr vhodné.

Možné hodnoty jsou:

### **\* SYSDFTSUB**

Hodnota tohoto atributu je převzatá z výchozího odběru systému.

## **\* ŽÁDNÉ**

Není uveden žádný výběrový řetězec.

### **výběrovou-řetězec**

Uveďte maximálně 256 bajtů pro výběrový řetězec.

**Poznámka:** Řetězce výběru větší než 256 bajtů lze zadat pomocí MQSC.

## <span id="page-1150-0"></span>**Vlastnost PubSub (PSPROP)**

Uvádí chování, kdy související vlastnosti publikování/odběru zprávy jsou přidány do zpráv, odeslaných tomuto odběru.

Možné hodnoty jsou:

### **\* SYSDFTSUB**

Hodnota tohoto atributu je převzatá z výchozího odběru systému.

### **\* ŽÁDNÉ**

Vlastnosti publikování/odběru nejsou přidány do zprávy.

### **\* COMPAT**

Vlastnosti publikování/odběru jsou přidány do zprávy, aby se zajistila kompatibilita s publikováním/ odběrem V6.

### **\*RFH2**

Vlastnosti publikování/odběru se přidávají do zprávy v záhlaví RFH 2.

### **\* MSGPROP**

Vlastnosti publikování/odběru jsou přidány jako vlastnosti zprávy.

# **Cílová třída (DESTCLASS)**

Uvádí, zda je toto spravovaný odběr.

Možné hodnoty jsou:

### **\* SYSDFTSUB**

Hodnota tohoto atributu je převzatá z výchozího odběru systému.

### **\* SPRAVOVANÁ**

Cíl je spravovaný.

### **\* POSKYTNUTO**

Cílem je fronta.

## **Rozsah odběru (SUBSCOPE)**

Uvádí, zda by tento odběr měl být poslán (jako odběr serveru proxy) ostatním zprostředkovatelům, takže odběratel obdrží zprávy, publikované těmito ostatními zprostředkovateli.

### Možné hodnoty jsou:

### **\* SYSDFTSUB**

Hodnota tohoto atributu je převzatá z výchozího odběru systému.

### **\*ALL**

Odběr bude poslán všem správcům front, přímo připojeným přes kolektivní publikování/odběr nebo hierarchii.

### **\* QMGR**

Odběr pošle pouze zprávy, publikované na téma v tomto správci front.

## **Proměnný uživatel (VARUSER)**

Uvádí, zda profily uživatelů, jiné než tvůrce odběru, se mohou připojit (kontroly předmětu tématu a autority cíle).

Možné hodnoty jsou:

### **\* SYSDFTSUB**

Hodnota tohoto atributu je převzatá z výchozího odběru systému.

**\* ANY**

Všechny uživatelské profily se mohou připojit k odběru.

## <span id="page-1151-0"></span>**\* PEVNÁ**

Připojit se může pouze profil uživatele, které odběr vytvořil.

## **Vyžádat publikování (REQONLY)**

Uvádí, zda odběratel vyzve kvůli aktualizacím přes rozhraní MQSUBRQ API, nebo zda budou všechny publikace doručeny tomuto odběru.

Možné hodnoty jsou:

#### **\* SYSDFTSUB**

Hodnota tohoto atributu je převzatá z výchozího odběru systému.

**\*YES**

Publikace jsou doručeny pouze tomuto odběru, v odezvě na rozhraní MQSUBRQ API.

**\*NO**

V rámci tohoto odběru jsou doručovány všechny publikace k danému tématu.

## **Priorita publikování (PUBPTY)**

Uvádí prioritu zprávy, odeslané tomuto odběru.

Možné hodnoty jsou:

#### **\* SYSDFTSUB**

Hodnota tohoto atributu je převzatá z výchozího odběru systému.

#### **\* ASPUB**

Priorita zprávy, odeslané tomuto odběru je převzata z publikované zprávy.

#### **\* ASQDEF**

Priorita zprávy, odeslané tomuto odběru je převzatá z výchozí priority fronty, definované jako cíl.

#### **priorita-hodnota**

Uveďte hodnotu v rozsahu od 0 do 9.

## **Schéma zástupného znaku (WSCHEMA)**

Určuje schéma, které má být použito při interpretaci zástupných znaků v řetězci tématu.

Možné hodnoty jsou:

#### **\* SYSDFTSUB**

Hodnota tohoto atributu je převzatá z výchozího odběru systému.

#### **\*TOPIC**

Zástupné znaky představují části hierarchie témat.

### **\* CHAR**

Zástupné znaky představují části řetězců.

## **Doba vypršení platnosti (EXPIRY)**

Uvádí dobu vypršení odběru. Poté co uplyne doba vypršení odběru, bude vhodné, aby ho správce front odložil a neobdržel žádné další publikace.

Možné hodnoty jsou:

#### **\* SYSDFTSUB**

Hodnota tohoto atributu je převzatá z výchozího odběru systému.

#### **\* BEZ OMEZENÍ**

Odběr nevyprší.

#### **expirační-čas**

Uveďte dobu vypršení v desetinách sekundy v rozsahu od 0 do 999999999.
# **Vytvoření služby MQ (CRTMQMSVC)**

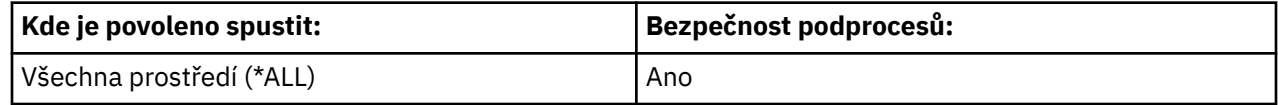

Příkaz Vytvoření služby MQ (CRTMQMSVC) vytváří novou definici služby MQ a uvádí atributy, které se mají lišit od výchozí definice.

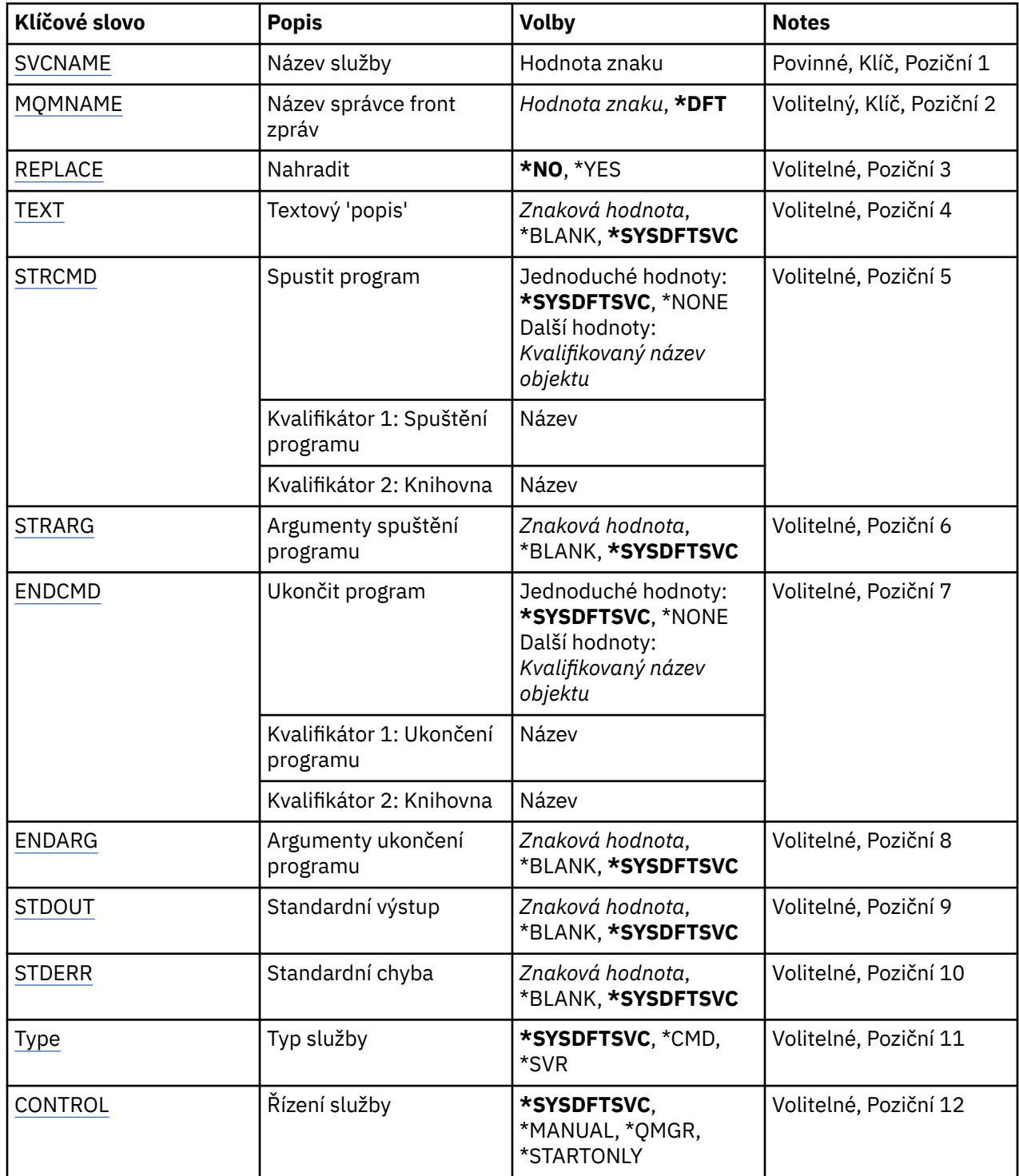

# <span id="page-1153-0"></span>**Název služby (SVCNAME)**

Název nové definice služby MQ .

Možné hodnoty jsou:

## **jméno-služby**

Uveďte název definice služby. Maximální délka řetězce je 48 bajtů.

# **Název správce front zpráv (MQMNAME)**

Uvádí název správce front.

Možné hodnoty jsou:

**\* DFT**

Pouľít výchozího správce front.

**jméno-správce-front**

Název správce front zpráv.

# **Nahradit (REPLACE)**

Pokud definice služby se stejným názvem již existuje, určuje, zda bude nahrazen.

Možné hodnoty jsou:

## **\*NO**

Tato definice nenahradí žádnou existující definici služby se stejným názvem. Příkaz selže, jestliže pojmenovaná definice služby již existuje.

#### **\*YES**

Nahraďte existující definici služby. Pokud neexistuje žádná definice se stejným názvem, je vytvořena nová definice.

# **Text 'description' (TEXT)**

Uvádí text, který stručně popisuje definici služby.

**Pozn.:** Délka pole je 64 bajtů a maximální počet znaků se sníží, pokud systém používá dvoubajtovou znakovou sadu (DBCS).

Možné hodnoty jsou:

# **\* SYSDFTSVC**

Hodnota tohoto atributu je převzata z výchozí systémové služby.

# **\* PRÁZDNÝ**

Text je nastavený na prázdný řetězec.

# **description**

Uveďte novou popisnou informaci.

# **STRCMD (Spuštění programu)**

Název programu, který má být spuštěn.

Možné hodnoty jsou:

#### **\* SYSDFTSVC**

Hodnota tohoto atributu je převzata z výchozí systémové služby.

#### **start-příkaz**

Název spustitelného příkazu spuštění.

# <span id="page-1154-0"></span>**Argumenty spouštěcího programu (STRARG)**

Argumenty předané do programu při spuštění.

Možné hodnoty jsou:

# **\* SYSDFTSVC**

Hodnota tohoto atributu je převzata z výchozí systémové služby.

# **\* PRÁZDNÝ**

Do příkazu pro spuštění nebyly předány žádné argumenty.

# **příkazy start-command-argumenty**

Argumenty předané do příkazu ke spuštění.

# **Ukončení programu (ENDCMD)**

Název spustitelného souboru, který má být spuštěn při požadavku na zastavení služby.

Možné hodnoty jsou:

# **\* SYSDFTSVC**

Hodnota tohoto atributu je převzata z výchozí systémové služby.

# **\* PRÁZDNÝ**

Neprovede se žádný příkaz end.

# **příkaz end-příkaz**

Název spustitelného příkazu ke spuštění.

# **Ukončení argumentů programu (ENDARG)**

Argumenty předané do koncového programu, když je požadováno zastavení služby.

Možné hodnoty jsou:

# **\* SYSDFTSVC**

Hodnota tohoto atributu je převzata z výchozí systémové služby.

# **\* PRÁZDNÝ**

Do příkazu end nebyly předány žádné argumenty.

# **argumenty-ukončení-příkazu**

Argumenty předané do koncového příkazu.

# **Standardní výstup (STDOUT)**

Cesta k souboru, do kterého je přesměrován standardní výstup obslužného programu.

Možné hodnoty jsou:

# **\* SYSDFTSVC**

Hodnota tohoto atributu je převzata z výchozí systémové služby.

# **\* PRÁZDNÝ**

Standardní výstup je vyřazen.

# **cesta stdout**

Standardní výstupní cesta.

# **Standardní chybový výstup (STDERR)**

Cesta k souboru, do kterého je přesměrována standardní chyba servisního programu.

Možné hodnoty jsou:

# **\* SYSDFTSVC**

Hodnota tohoto atributu je převzata z výchozí systémové služby.

# <span id="page-1155-0"></span>**\* PRÁZDNÝ**

Standardní chyba byla zrušena.

#### **standardní chybový výstup**

Standardní chybová cesta.

# **Typ služby (TYPE)**

Režim, ve kterém se má spustit služba.

Možné hodnoty jsou:

## **\* SYSDFTSVC**

Hodnota pro tento atribut je převzata ze systémové výchozí služby.

**\* CMD**

Když je příkaz spuštěn, je proveden, ale žádný stav se neshromažďuje ani nezobrazuje.

**\*SVR**

Stav spustitelného souboru bude monitorován a zobrazen.

# **Řízení služby (CONTROL)**

Zda má být služba spuštěna automaticky při spuštění správce front.

Možné hodnoty jsou:

#### **\* SYSDFTSVC**

Hodnota pro tento atribut je převzata ze systémové výchozí služby.

#### **\* RUČNÍ**

Služba nebude automaticky spuštěna nebo zastavena.

#### **\* QMGR**

Služba bude spuštěna a zastavena, jak je spuštěn a zastaven správce front.

#### **\* POUZE START\_**

Služba bude spuštěna při spuštění správce front, avšak při zastavení správce front nebude požadováno zastavení.

# **Vytvoření tématu MQ (CRTMQMTOP)**

# **Kde je povoleno spustit**

Všechna prostředí (\*ALL)

## **Bezpečnost podprocesů**

Ano

Příkaz Vytvoření tématu MQ (CRTMQMTOP) vytvoří nový objekt tématu MQ a uvádí atributy, které se liší od výchozího.

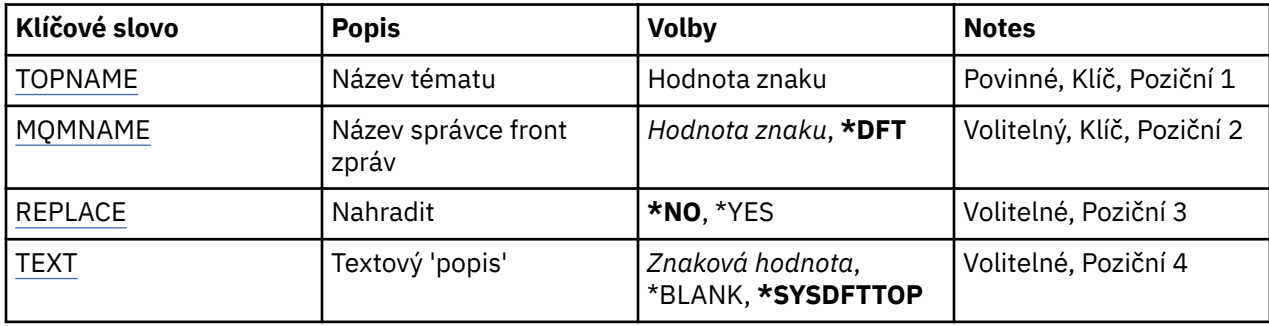

<span id="page-1156-0"></span>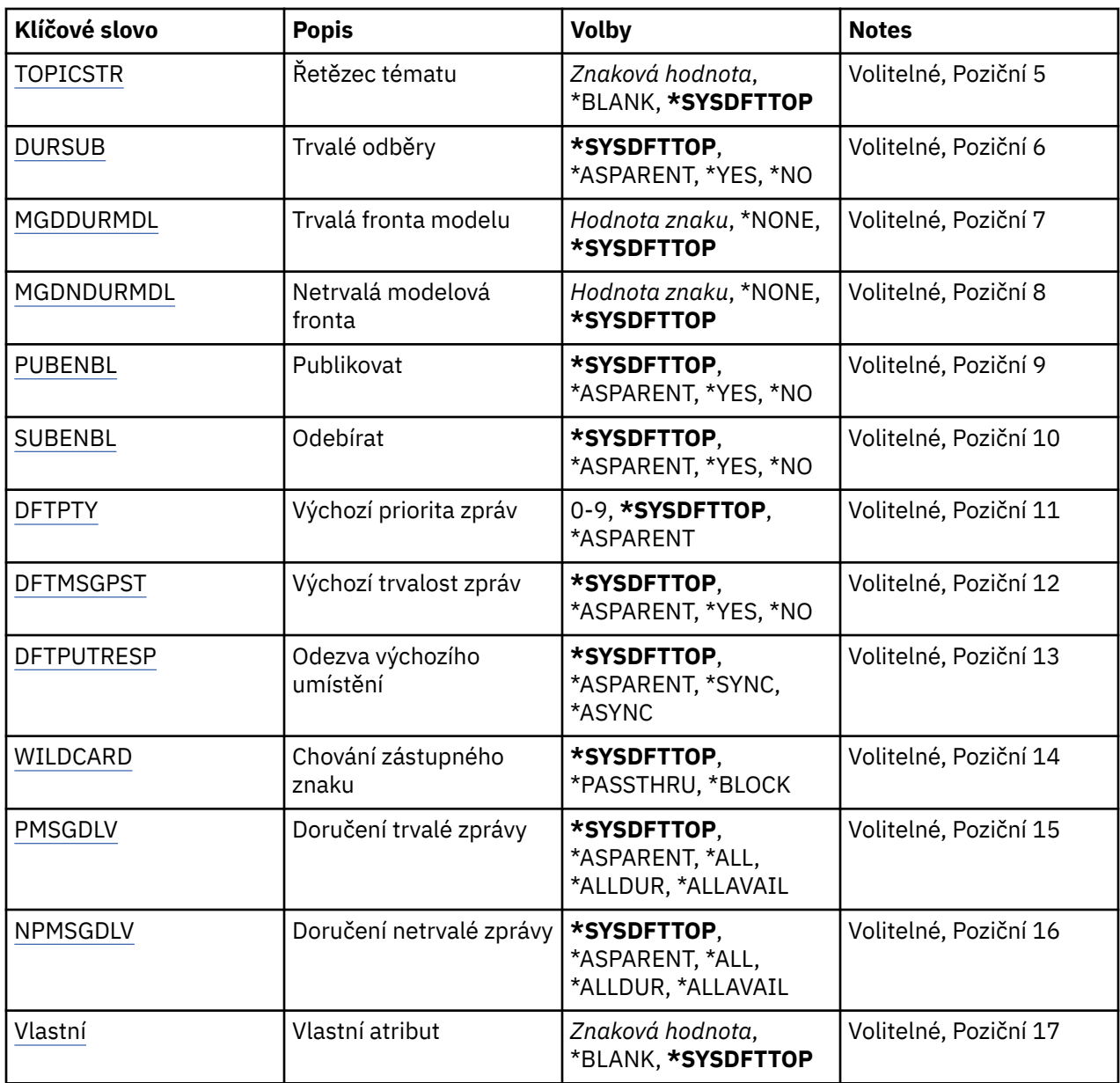

# **Název tématu (TOPNAME)**

Název nového objektu tématu produktu MQ , který má být vytvořen.

Možné hodnoty jsou:

# **jméno-tématu**

Zadejte název nového objektu tématu MQ . Název můľe obsahovat aľ 48 znaků.

# **Název správce front zpráv (MQMNAME)**

Uvádí název správce front.

Možné hodnoty jsou:

# **\* DFT**

Použít výchozího správce front.

# **jméno-správce-front**

Název správce front.

# <span id="page-1157-0"></span>**Nahradit (REPLACE)**

Pokud již objekt tématu se stejným názvem již existuje, určuje, zda bude nahrazen.

Možné hodnoty jsou:

## **\*NO**

Tento objekt nenahradí žádný existující objekt tématu se stejným názvem. Příkaz selže, pokud jmenovaný objekt tématu již existuje.

## **\*YES**

Nahradit existující objekt tématu. Pokud neexistuje žádný objekt se stejným názvem, vytvoří se nový objekt.

# **Text 'description' (TEXT)**

Uvádí text, který stručně popisuje objekt tématu.

**Pozn.:** Délka pole je 64 bajtů a maximální počet znaků se sníží, pokud systém používá dvoubajtovou znakovou sadu (DBCS).

Možné hodnoty jsou:

## **\* SYSDFTPOP**

Hodnota tohoto atributu je převzata z výchozího tématu systému.

# **\* PRÁZDNÝ**

Text je nastavený na prázdný řetězec.

# **description**

Uveďte novou popisnou informaci.

# **Řetězec tématu (TOPICSTR)**

Určuje řetězec tématu reprezentovaný touto definicí objektu tématu.

Možné hodnoty jsou:

# **řetězec tématu**

Uveďte maximálně 256 bajtů pro řetězec tématu.

**Pozn.:** Řetězce témat větší než 256 bajtů lze zadat pomocí MQSC.

# **Trvalé odběry (DURSUB)**

Určuje, zda jsou aplikace povoleny k provedení trvalých odběrů v tomto tématu.

Možné hodnoty jsou:

# **\* SYSDFTPOP**

Hodnota tohoto atributu je převzata z výchozího tématu systému.

# **\*ASPARENT**

Údaj o tom, zda lze v tomto tématu provést trvalé odběry, je založen na nastavení prvního nadřízeného administrativního uzlu nalezeného ve stromu témat souvisejících s tímto tématem.

#### **\*YES**

Trvalé odběry lze provést na tomto tématu.

#### **\*NO**

Trvalé odběry nelze v tomto tématu provést.

# **Trvalá modelová fronta (MGDDURMDL)**

Určuje název modelové fronty, která má být použita pro trvalé odběry, které vyžadují, aby správce front spravoval místa určení publikování.

Možné hodnoty jsou:

#### <span id="page-1158-0"></span>**\* SYSDFTPOP**

Hodnota tohoto atributu je převzata z výchozího tématu systému.

#### **trvalá-modelová-fronta**

Uveďte název modelové fronty.

# **Netrvalá modelová fronta (MGDNDURMDL)**

Určuje název modelové fronty, která má být použita pro netrvalé odběry, které vyžadují, aby správce front spravoval místa určení publikování.

Možné hodnoty jsou:

#### **\* SYSDFTPOP**

Hodnota tohoto atributu je převzata z výchozího tématu systému.

#### **non-durable-model-queue**

Uveďte název modelové fronty.

# **Publikovat (PUBENBL)**

Uvádí, zda mohou být zprávy publikovány do tématu.

Možné hodnoty jsou:

#### **\* SYSDFTPOP**

Hodnota tohoto atributu je převzata z výchozího tématu systému.

#### **\*ASPARENT**

Údaj o tom, zda zprávy mohou být publikovány do tohoto tématu, závisí na nastavení prvního nadřízeného administrativního uzlu nalezeného ve stromu témat souvisejících s tímto tématem.

#### **\*YES**

Zprávy mohou být publikovány do tématu.

#### **\*NO**

Zprávy nelze publikovat v rámci daného tématu.

# **Odebírat (SUBENBL)**

Uvádí, zda mají být aplikace povoleny pro přihlášení k odběru tohoto tématu.

Možné hodnoty jsou:

#### **\* SYSDFTPOP**

Hodnota tohoto atributu je převzata z výchozího tématu systému.

#### **\*ASPARENT**

Určuje, zda se aplikace mohou přihlásit k odběru tohoto tématu, a to na základě nastavení prvního nadřízeného administrativního uzlu nalezeného ve stromu témat souvisejících s tímto tématem.

#### **\*YES**

Odběry mohou být k tomuto tématu provedeny.

#### **\*NO**

Aplikace se nemohou přihlásit k odběru tohoto tématu.

# **Výchozí priorita zprávy (DFTPTY)**

Určuje výchozí prioritu zpráv publikovaných v rámci daného tématu.

Možné hodnoty jsou:

#### **\* SYSDFTPOP**

Hodnota tohoto atributu je převzata z výchozího tématu systému.

### <span id="page-1159-0"></span>**\*ASPARENT**

Výchozí priorita je založena na nastavení prvního nadřízeného administrativního uzlu nalezeného ve stromu témat souvisejících s tímto tématem.

#### **priorita-hodnota**

Uveďte hodnotu v rozsahu od 0 do 9.

# **Výchozí trvalost zpráv (DFTMSGPST)**

Určuje perzistenci zpráv, která má být použita v případě, že aplikace určují volbu MQPER\_PERSISTENCE\_AS\_TOPIC\_DEF.

Možné hodnoty jsou:

#### **\* SYSDFTPOP**

Hodnota tohoto atributu je převzata z výchozího tématu systému.

#### **\*ASPARENT**

Výchozí perzistence je založena na nastavení prvního nadřízeného administrativního uzlu nalezeného ve stromu témat souvisejících s tímto tématem.

#### **\*YES**

Zprávy v této frontě se uchovají i po restartu správce front.

#### **\*NO**

Zprávy v této frontě se po restartu správce front ztratí.

# **Výchozí odezva Put (DFTPUTRESP)**

Určuje typ odezvy vyžadované pro volání MQPUT a MQPUT1 , pokud aplikace určují volbu MQPMO\_RESPONSE\_AS\_Q\_DEF.

Možné hodnoty jsou:

#### **\* SYSDFTPOP**

Hodnota tohoto atributu je převzata z výchozího tématu systému.

#### **\*ASPARENT**

Výchozí typ odezvy je založen na nastavení prvního nadřízeného administrativního uzlu nalezeného ve stromu témat souvisejících s tímto tématem.

#### **\* SYNCHRONIZACE**

Určení této hodnoty zajistí, že příkazy pro operace umístění do fronty, určené volbou MQPMO\_RESPONSE\_AS\_Q\_DEF budou vydány, jako by byla uvedena volba MQPMO\_SYNC\_RESPONSE. Pole v MQMD a MQPMO jsou vráceny správcem front do aplikace.

## **\* ASYNCHRONNÍ**

Určení této hodnoty zabezpečí, že příkazy pro operace umístění do fronty, určené volbou MOPMO\_RESPONSE\_AS\_O\_DEF budou vždy vydány, jako by byla uvedena volba MQPMO\_ASYNC\_RESPONSE. Některá pole v MQMD a MQPMO nejsou správcem front vrácena do aplikace. Zlepšení výkonu lze zobrazit u zpráv vložených v transakci nebo v netrvalých zprávách.

# **Chování zástupného znaku (WILDCARD)**

Určuje chování odběrů se zástupnými znaky s ohledem na toto téma.

Možné hodnoty jsou:

#### **\* SYSDFTPOP**

Hodnota tohoto atributu je převzata z výchozího tématu systému.

## **\* PRŮCHOZÍ**

Odběry provedené v tématu zástupných znaků, které jsou méně specifické než řetězec tématu v tomto objektu tématu, budou přijímat publikování z tohoto tématu a do řetězců témat specifičtějších než toto téma.

### <span id="page-1160-0"></span>**\* BLOK**

Odběry provedené v tématu zástupných znaků, které jsou méně specifické než řetězec tématu v tomto objektu tématu, nebudou přijímat publikování z tohoto tématu nebo do řetězců témat specifičtějších než toto téma.

# **Doručení trvalé zprávy (PMSGDLV)**

Určuje doručovací mechanismus pro trvalé zprávy publikované v rámci tohoto tématu.

Možné hodnoty jsou:

### **\* SYSDFTPOP**

Hodnota tohoto atributu je převzata z výchozího tématu systému.

## **\*ASPARENT**

Použitý mechanizmus doručení je založen na nastavení prvního nadřízeného administrativního uzlu nalezeného ve stromu témat souvisejících s tímto tématem.

#### **\*ALL**

Trvalé zprávy musí být doručeny všem odběratelům, bez ohledu na trvalost pro volání MQPUT, aby bylo možné hlásit úspěch. Pokud selže doručení zprávy některému z odběratelů, není zpráva přijata žádným z dalších odběratelů a volání MQPUT se nezdaří.

#### **\*ALLDUR**

Trvalé zprávy musí být doručeny všem trvalým odběratelům. Fakt, že selhalo doručení trvalé zprávy některým netrvalým odběratelům neznamená, že bude na volání MQPUT vrácena chyba. Pokud dojde k selhání doručení pro trvalé odběratele, neobdrží zprávu a volání MQPUT zprávu a volání MQPUT selže.

## **\*ALLAVAIL**

Trvalé zprávy jsou doručeny všem odběratelům, kteří mohou přijmout zprávu. Fakt, že selhalo doručení zprávy některému z odběratelů, nezabrání jejímu doručení ostatním odběratelům.

# **Doručení netrvalé zprávy (NPMSGDLV)**

Určuje doručovací mechanismus pro netrvalé zprávy publikované v rámci tohoto tématu.

Možné hodnoty jsou:

# **\* SYSDFTPOP**

Hodnota tohoto atributu je převzata z výchozího tématu systému.

#### **\*ASPARENT**

Použitý mechanizmus doručení je založen na nastavení prvního nadřízeného administrativního uzlu nalezeného ve stromu témat souvisejících s tímto tématem.

#### **\*ALL**

Netrvalé zprávy musí být doručeny všem odběratelům, bez ohledu na trvalost pro volání MQPUT, aby bylo možné hlásit úspěch. Pokud selže doručení zprávy některému z odběratelů, není zpráva přijata žádným z dalších odběratelů a volání MQPUT se nezdaří.

#### **\*ALLDUR**

Netrvalé zprávy musí být doručeny všem trvalým odběratelům. Fakt, že selhalo doručení trvalé zprávy některým netrvalým odběratelům neznamená, že bude na volání MQPUT vrácena chyba. Pokud dojde k selhání doručení pro trvalé odběratele, neobdrží zprávu a volání MQPUT zprávu a volání MQPUT selže.

#### **\*ALLAVAIL**

Netrvalé zprávy jsou doručeny všem odběratelům, kteří mohou přijmout zprávu. Fakt, že selhalo doručení zprávy některému z odběratelů, nezabrání jejímu doručení ostatním odběratelům.

# <span id="page-1161-0"></span>**Vlastní atribut (CUSTOM)**

Tento atribut je vyhrazen pro konfiguraci nových funkcí před zavedením oddělených atributů. Tento popis bude aktualizován při použití funkcí používajících tento atribut. V okamžiku, kdy neexistují smysluplné hodnoty pro *CUSTOM*, ponechte ji prázdné.

Možné hodnoty jsou:

# **\* SYSDFTPOP**

Hodnota tohoto atributu je převzata z výchozího tématu systému.

# **\* PRÁZDNÝ**

Text je nastavený na prázdný řetězec.

# **vlastní**

Zadejte nula nebo více atributů jako dvojice názvu atributu a hodnoty, oddělených alespoň jedním mezerou. Dvojice názvu atributu a hodnoty musí mít tvar NAME(VALUE) a musí být zadány velkými písmeny. Jednoduché uvozovky musí být uvozeny jiným jednoduchou uvozovkou.

# **Konverze datového typu MQ (CVTMQMDTA)**

# **Kde je povoleno spustit**

Všechna prostředí (\*ALL)

# **Bezpečnost podprocesů**

Ano

Příkaz Převod datového typu MQ (CVTMQMDTA) vytvoří fragment kódu pro provedení konverze dat na strukturách datových typů, pro použití ukončovacím programem pro převod dat.

Informace o tom, jak používat uživatelskou proceduru pro převod dat, naleznete v příručce IBM MQ Application Programming Guide.

Podpora se poskytuje pouze pro programovací jazyk C.

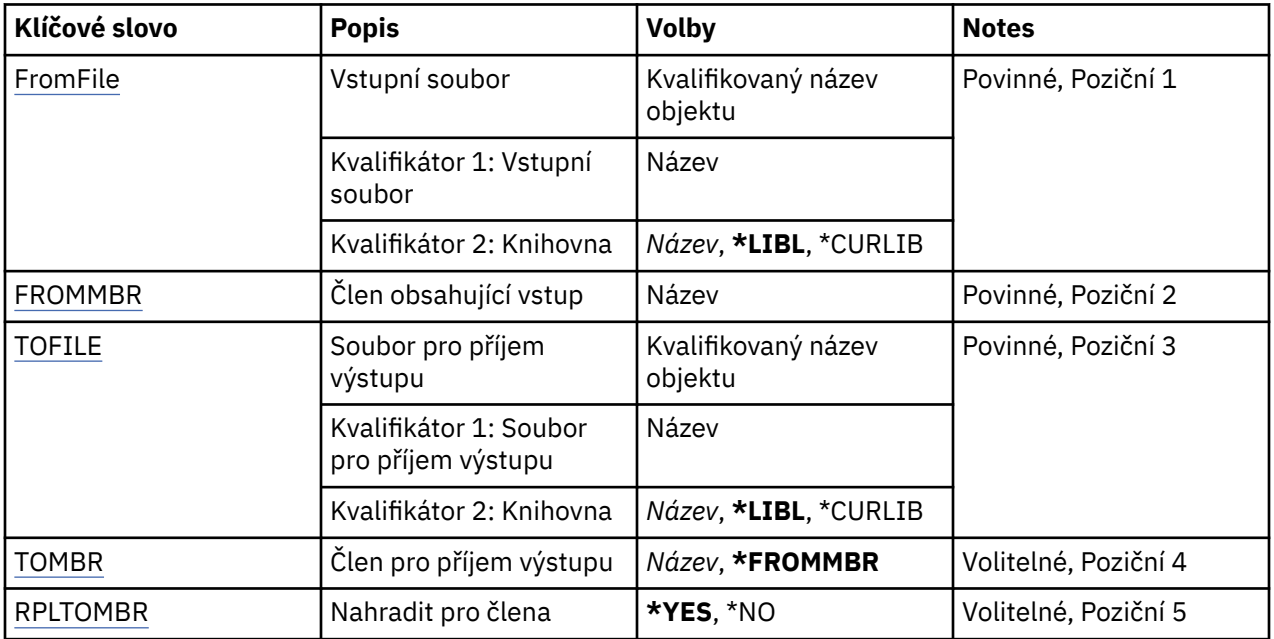

# **Parametry**

# **Vstupní soubor (FROMFILE)**

Uvádí kvalifikované jméno souboru, ve tvaru KNIHOVNA/SOUBOR, který obsahuje data ke konverzi. Možné hodnoty jsou:

## <span id="page-1162-0"></span>**\* LIBL**

V seznamu knihoven se vyhledá název souboru.

# **\* CURLIB**

Je použita aktuální knihovna.

# **z-knihovny-název**

Uveďte název knihovny, která se má použít.

## **z-souboru-název**

Uveďte jméno souboru, který obsahuje data ke konverzi.

# **Člen obsahující vstup (FROMMBR)**

Uvádí jméno členu obsahujícího data ke konverzi.

Možné hodnoty jsou:

# **z-člena-name**

Uvádí jméno členu obsahujícího data ke konverzi.

# **Soubor pro přijetí výstupu (TOFILE)**

Uvádí kvalifikované jméno souboru, ve tvaru KNIHOVNA/SOUBOR, které obsahuje konvertovaná data.

Možné hodnoty jsou:

## **\* LIBL**

V seznamu knihoven se vyhledá název souboru.

## **\* CURLIB**

Je použita aktuální knihovna.

# **jméno-knihovny-knihovny**

Uveďte název knihovny, která se má použít.

# **jméno-souboru-k-souboru**

Uveďte jméno souboru, kam se mají uložit zkonvertovaná data.

# **Člen pro příjem výstupu (TOMBR)**

Uvádí jméno členu obsahujícího zkonvertovaná data.

Možné hodnoty jsou:

# **\* FROMMBR**

Používá se jméno z-členu.

# **jméno-člena-členu**

Uveďte jméno členu obsahujícího zkonvertovaná data.

# **Zaměnit na člen (RPLTOMBR)**

Uvádí, zda zkonvertovaná data nahradí existující člen.

Možné hodnoty jsou:

# **\*YES**

Zkonvertovaná data nahradí existující člen.

# **\*NO**

Zkonvertovaná data nenahradí existující člen.

# **Odstranění správce front zpráv (DLTMQM)**

#### **Kde je povoleno spustit** Všechna prostředí (\*ALL)

## **Bezpečnost podprocesů**

Ano

Příkaz Odstranění správce front zpráv (DLTMQM) odstraní uvedeného lokálního správce front.

# **Parametry**

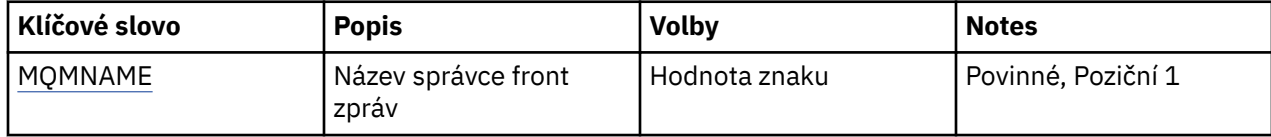

# **Název správce front zpráv (MQMNAME)**

Uvádí název správce front zpráv.

#### **jméno-správce-front**

Uveďte název správce front. Název můľe obsahovat aľ 48 znaků. Pokud systém používá dvoubajtovou znakovou sadu (DBCS), bude maximální počet znaků zredukován.

# **IBMI Odstranění objektu MQ AuthInfo (DLTMQMAUTI)**

#### **Kde je povoleno spustit**

Všechna prostředí (\*ALL)

#### **Bezpečnost podprocesů**

Ano

Příkaz Odstranění objektu MQ AuthInfo (DLTMQMAUTI) odstraní existující objekt ověřovacích informací produktu MQ .

# **Parametry**

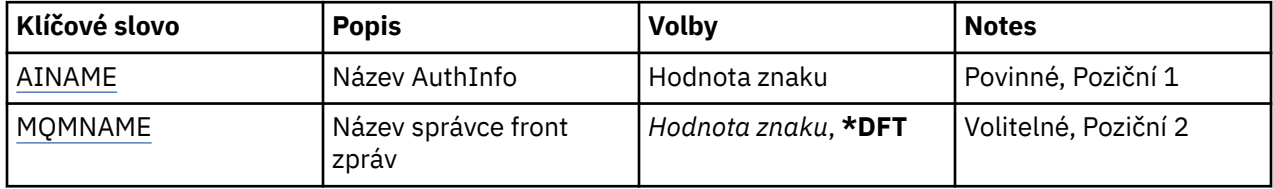

# **Název AuthInfo (AINAME)**

Název objektu ověřovacích informací, který se má odstranit.

Pokud jej má aplikace otevřený, příkaz selže.

Možné hodnoty jsou:

#### **authentication-information-name**

Uveďte název objektu ověřovacích informací. Maximální délka řetězce je 48 znaků.

# **Název správce front zpráv (MQMNAME)**

Název správce front.

Možné hodnoty jsou:

#### **\* DFT**

Pouľít výchozího správce front.

### **jméno-správce-front**

Název existujícího správce front zpráv. Maximální délka řetězce je 48 znaků.

# **Odstranit zprostředkovatele publikování/odběru MQ (DLTMQMBRK)**

#### **Kde je povoleno spustit**

Všechna prostředí (\*ALL)

#### **Bezpečnost podprocesů**

Ano

Příkaz odstranění zprostředkovatele IBM MQ (DLTMQMBRK) se používá k odstranění zprostředkovatele. Když je tento příkaz zadán, musí být zprostředkovatel zastaven a správce fronty musí být spuštěn. Pokud je již zprostředkovatel spuštěn, musíte před zadáním tohoto příkazu zadat ENDMQMBRK. Pro vymazání více než jednoho zprostředkovatele v hierarchii je nezbytné, abyste v daném okamžiku každého zprostředkovatele zastavili (pomocí příkazu ENDMQMBRK) a vymazali. Neměli byste zprostředkovatele zastavit v hierarchii, a pak se pokoušet je vymazat.

# **Parametry**

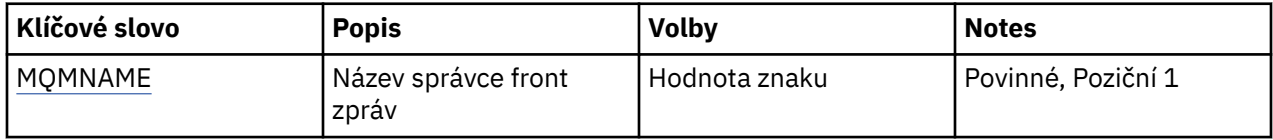

# **Název správce front zpráv (MQMNAME)**

Uvádí název správce front.

#### **jméno-správce-front**

Uveďte název správce front.

#### **Výmaz kanálu MQ (DLTMQMCHL)** IBM i

## **Kde je povoleno spustit**

Všechna prostředí (\*ALL)

## **Bezpečnost podprocesů**

Ano

Příkaz Odstranění kanálu MQ (DLTMQMCHL) odstraní uvedenou definici kanálu.

# **Parametry**

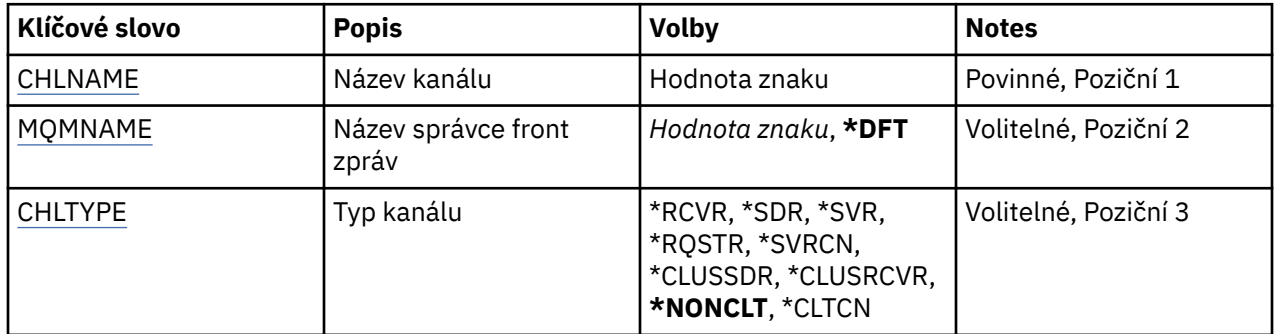

# **Název kanálu (CHLNAME)**

Uvádí název definice kanálu.

Možné hodnoty jsou:

#### **název-kanálu**

Uveďte název kanálu.

# <span id="page-1165-0"></span>**Název správce front zpráv (MQMNAME)**

Uvádí název správce front zpráv.

Možné hodnoty jsou:

## **\* DFT**

Použije se výchozí správce front. Pokud nemáte na systému definovaného výchozího správce front, příkaz selže.

**jméno-správce-front-zpráv**

Název správce front zpráv.

# **Typ kanálu**

Uvádí typ kanálu, který se má odstranit.

Možné hodnoty jsou:

# **\* NECLT**

Libovolný typ kanálu, který není kanálem připojení klienta, který odpovídá názvu kanálu.

## **\*SDR**

Kanál odesílatele

## **\*SVR**

Kanál serveru

# **\*RCVR**

Kanál příjemce

# **\*RQSTR**

Kanál žadatele

## **\*SVRCN**

Kanál připojení serveru

# **\*CLUSSDR**

Odesílací kanál klastru

# **\*CLUSRCVR**

Přijímací kanál klastru

# **\*CLTCN**

Kanál připojení klienta

#### **Výmaz modulu listener MQ (DLTMQMLSR)** IBM i

# **Kde je povoleno spustit**

Všechna prostředí (\*ALL)

# **Bezpečnost podprocesů**

Ano

Příkaz Odstranění objektu listeneru MQ (DLTMQMLSR) odstraní existující objekt listeneru MQ.

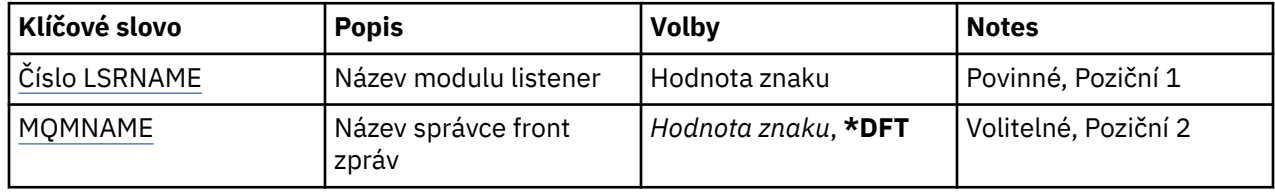

# <span id="page-1166-0"></span>**Název modulu listener (LSRNAME)**

Název objektu listeneru, který se má odstranit.

Možné hodnoty jsou:

## **název\_modulu listener**

Uveďte název definice listeneru. Maximální délka řetězce je 48 bajtů.

# **Název správce front zpráv (MQMNAME)**

Uvádí název správce front.

Možné hodnoty jsou:

**\* DFT**

Pouľít výchozího správce front.

**jméno-správce-front**

Název správce front zpráv.

# **Odstranění seznamu názvů MQ (DLTMQMNL)**

## **Kde je povoleno spustit**

Všechna prostředí (\*ALL)

**Bezpečnost podprocesů**

Ano

Příkaz Odstranění seznamu názvů MQ (DLTMQMNL) odstraní uvedený seznam názvů ve vybraném lokálním správci front.

# **Parametry**

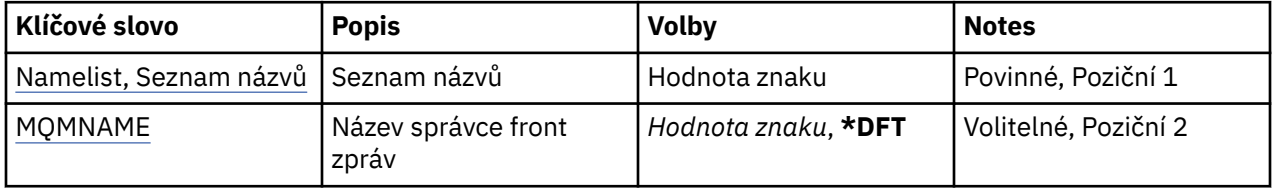

# **Seznam názvů (NAMELIST)**

Název seznamu názvů, který má být odstraněn.

#### **seznam názvů**

Zadejte název seznamu názvů. Maximální délka řetězce je 48 bajtů.

# **Název správce front zpráv (MQMNAME)**

Uvádí název správce front zpráv.

Možné hodnoty jsou:

# **\* DFT**

Použije se výchozí správce front.

# **jméno-správce-front-zpráv**

Uveďte název správce front.

# **IBMI Odstranění procesu MQ (DLTMQMPRC)**

**Kde je povoleno spustit** Všechna prostředí (\*ALL)

# **Bezpečnost podprocesů**

Ano

Příkaz Odstranění procesu MQ (DLTMQMPRC) odstraní existující definici procesu MQ .

# **Parametry**

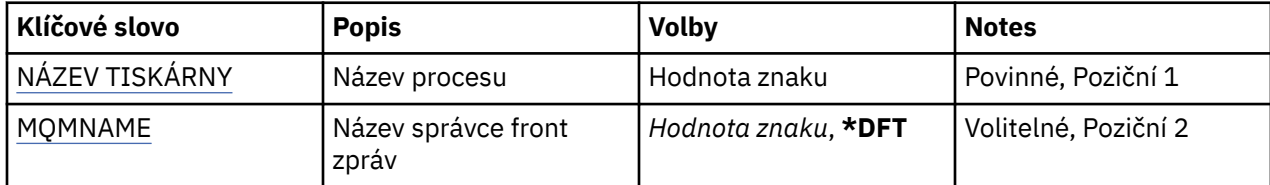

# **Název procesu (PRCNAME)**

Název definice procesu, která má být odstraněna. Pokud má aplikace tento proces otevřený, příkaz selže.

Možné hodnoty jsou:

## **jméno-procesu**

Uveďte název definice procesu. Maximální délka řetězce je 48 bajtů.

# **Název správce front zpráv (MQMNAME)**

Uvádí název správce front.

Možné hodnoty jsou:

#### **\* DFT**

Pouľít výchozího správce front.

### **jméno-správce-front**

Název správce front zpráv.

# **BMI Odstranění fronty MQ (DLTMQMQ)**

## **Kde je povoleno spustit**

Všechna prostředí (\*ALL)

# **Bezpečnost podprocesů**

Ano

Příkaz Odstranění fronty MQ (DLTMQMQ) odstraní frontu MQ .

Jestliže se jedná o lokální frontu, musí být prázdná, má-li příkaz skončit úspěšně. K vymazání všech zpráv z lokální fronty lze použít příkaz CLRMQMQ.

Příkaz selľe, pokud aplikace má:

- Otevřenou tuto frontu
- Frontu, která se váľe na toto otevřenou frontu
- Otevřenou frontu, která se váľe prostřednictvím této definice jako alias správce front.

Aplikace pouľívající definici jako alias odpovědní fronty vąak nezpůsobí selhání tohoto příkazu.

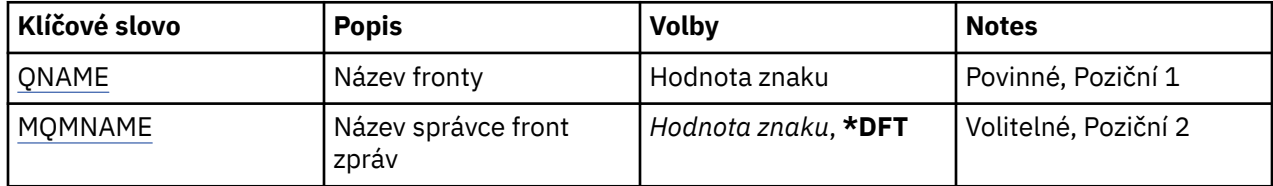

# <span id="page-1168-0"></span>**Název fronty (QNAME)**

Název fronty.

Možné hodnoty jsou:

# **jméno-fronty**

Uveďte název fronty.

# **Název správce front zpráv (MQMNAME)**

Uvádí název správce front zpráv.

Možné hodnoty jsou:

**\* DFT**

Pouľít výchozího správce front.

# **jméno-správce-front**

Uveďte název správce front.

# **IBMI** Odstranění odběru MQ (DLTMQMSUB)

# **Kde je povoleno spustit**

Všechna prostředí (\*ALL)

**Bezpečnost podprocesů**

Ano

Příkaz Odstranění odběru MQ (DLTMQMSUB) odstraní existující odběr MQ.

# **Parametry**

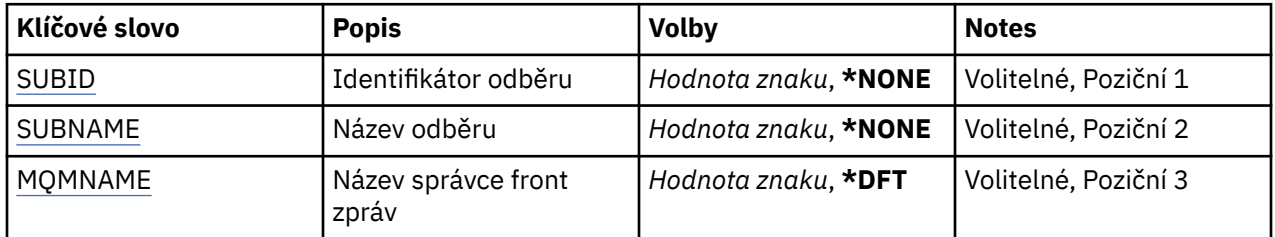

# **Identifikátor odběru (SUBID)**

Identifikátor odběru, který se má odstranit.

Možné hodnoty jsou:

# **název-odběru**

Uveďte maximálně 256 bajtů pro název odběru.

**Poznámka:** Názvy odběrů větší než 256 bajtů lze zadat pomocí MQSC.

# **Název odběru (SUBNAME)**

Název odběru, který se má odstranit.

Možné hodnoty jsou:

#### **název-odběru**

Uveďte maximálně 256 bajtů pro název odběru.

**Poznámka:** Názvy odběrů větší než 256 bajtů lze zadat pomocí MQSC.

# <span id="page-1169-0"></span>**Název správce front zpráv (MQMNAME)**

Uvádí název správce front.

Možné hodnoty jsou:

### **\* DFT**

Použít výchozího správce front.

**jméno-správce-front**

Název správce front.

# **Odstranění služby MQ (DLTMQMSVC)**

# **Kde je povoleno spustit**

Všechna prostředí (\*ALL)

# **Bezpečnost podprocesů**

Ano

Příkaz Odstranění objektu služby MQ (DLTMQMSVC) odstraní existující objekt služby MQ .

# **Parametry**

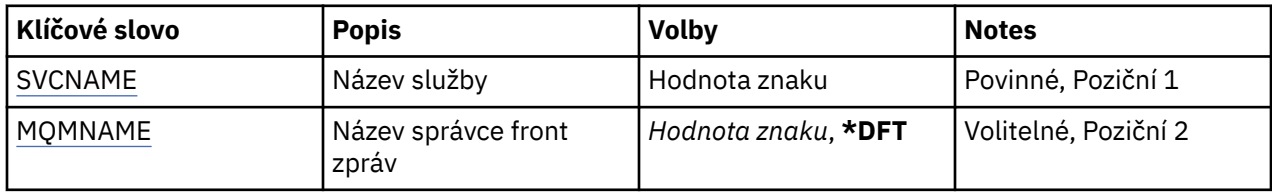

# **Název služby (SVCNAME)**

Název objektu služby, který má být odstraněn.

Možné hodnoty jsou:

# **jméno-služby**

Uveďte název definice služby. Maximální délka řetězce je 48 bajtů.

# **Název správce front zpráv (MQMNAME)**

Uvádí název správce front.

Možné hodnoty jsou:

# **\* DFT**

Pouľít výchozího správce front.

# **jméno-správce-front**

Název správce front zpráv.

# **IBMI** Odstranění tématu MQ (DLTMQMTOP)

# **Kde je povoleno spustit**

Všechna prostředí (\*ALL)

## **Bezpečnost podprocesů**

Ano

Příkaz Odstranit téma MQ (DLTMQMTOP) odstraní existující objekt tématu MQ .

# **Parametry**

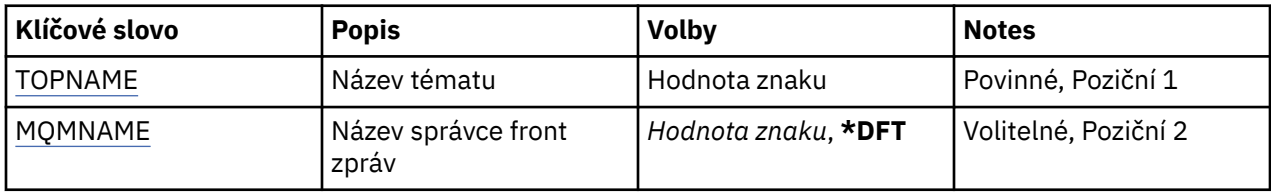

# **Název tématu (TOPNAME)**

Název objektu tématu, který má být odstraněn. Pokud má aplikace toto téma otevřené, příkaz selže.

Možné hodnoty jsou:

## **jméno-tématu**

Uveďte název objektu tématu. Maximální délka řetězce je 48 bajtů.

# **Název správce front zpráv (MQMNAME)**

Uvádí název správce front.

Možné hodnoty jsou:

**\* DFT**

Použít výchozího správce front.

## **jméno-správce-front**

Název správce front.

# **IBMI Výpis konfigurace MQ (DMPMQMCFG)**

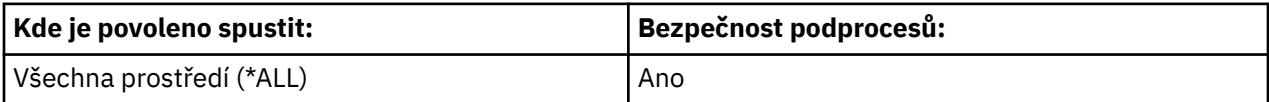

Příkaz Vypsat konfiguraci MQ (DMPMQMCFG) se používá k výpisu konfiguračních objektů a oprávnění správce front.

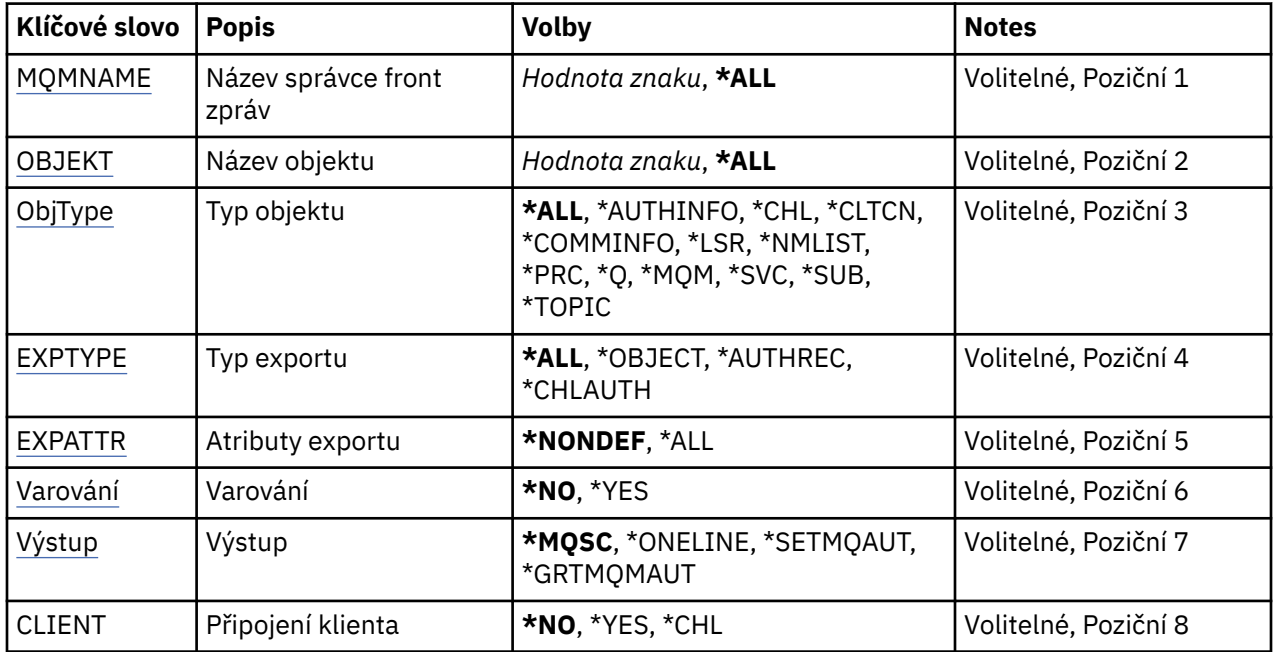

<span id="page-1171-0"></span>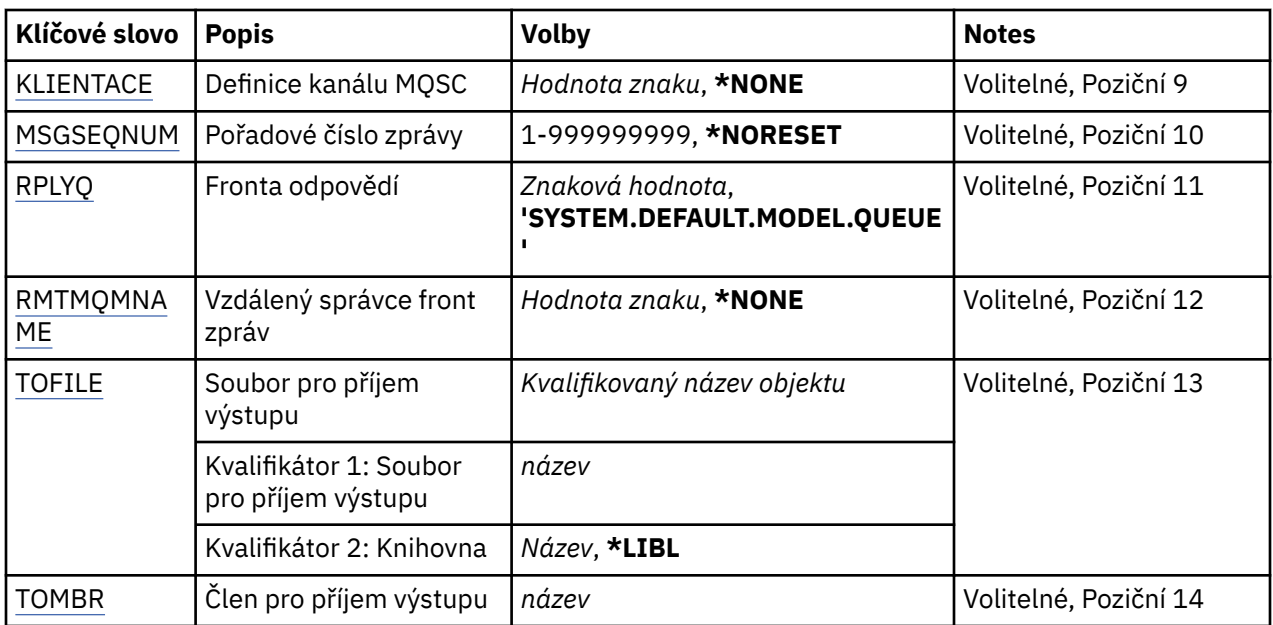

# **Název správce front zpráv (MQMNAME)**

Uvádí název správce front IBM MQ , pro který se mají zobrazit informace o objektu.

Možné hodnoty jsou:

## **\* DFT**

## **jméno-správce-front**

Název existujícího správce front zpráv. Maximální délka řetězce je 48 znaků.

# **Název objektu (OBJ)**

Uvádí názvy objektů, které mají být vypsány. Jedná se o 48znakový objekt MQ nebo generický název objektu.

Možné hodnoty jsou:

# **\*ALL**

Budou vypsány všechny objekty uvedeného typu (OBJTYPE).

# *generický-objekt-název*

Uveďte generický název objektů. Generické jméno je znakový řetězec následován hvězdičkou (\*). Například ABC\*. Zvolí všechny objekty s názvy začínající na řetězec znaků.

Zadání požadovaného názvu do uvozovek zajistí, že váš výběr bude přesně to, co jste zadali.

Nemůžete vybrat všechna velká a malá verze generického názvu na jednom panelu, aniž byste požadovali všechny názvy.

#### *název-objektu*

Název objektu, pro který se má zobrazit odpovídající název a typ.

# **Typ objektu (OBJTYPE)**

Uvádí typ objektů, které mají být vypsány.

Možné hodnoty jsou:

#### **\*ALL**

Všechny objekty MQ s názvy uvedenými pomocí OBJ.

# **\*AUTHINFO**

Všechny objekty ověřovacích informací MQ s názvy uvedenými pomocí OBJ.

<span id="page-1172-0"></span>**\*CHL**

Všechny objekty kanálu MQ s názvy uvedenými pomocí OBJ.

# **\*CLTCN**

Všechny objekty připojení klienta MQ s názvy uvedenými pomocí OBJ.

## **\*COMMINFO**

Všechny objekty s informacemi o komunikaci MQ s názvy uvedenými pomocí OBJ.

## **\*LSR**

Všechny objekty modulu listener MQ s názvy uvedenými pomocí OBJ.

# **\*NMLIST**

Všechny objekty seznamu názvů MQ s názvy uvedenými pomocí OBJ.

# **\*PRC**

Všechny objekty procesů MQ s názvy uvedenými pomocí OBJ.

**\*Q**

Všechny objekty front MQ s názvy uvedenými pomocí OBJ.

# **\*MQM**

Objekt správce front.

# **\*SVC**

Všechny objekty služby MQ s názvy uvedenými pomocí OBJ.

# **\*TOPIC**

Všechny objekty tématu MQ s názvy uvedenými pomocí OBJ.

# **Typ exportu (EXPTYPE)**

Uvádí typ exportu.

Možné hodnoty jsou:

# **\*ALL**

Budou vypsány všechny informace o konfiguraci objektu, oprávnění a odběru MQ.

# **\* OBJEKT**

Budou vypsány jen informace o objektu MQ.

# **\* AUTHREC**

Budou vypsány jen informace o oprávnění MQ.

# **\* CHLAUTH**

Budou vypsány jen informace o oprávnění kanálu MQ.

# **\* SUB**

Budou vypsány jen informace o trvalém odběru MQ.

# **Exportovat atributy (EXPATTR)**

Uvádí atributy, které se mají exportovat.

Možné hodnoty jsou:

# **\* NEDEF**

Budou vypsány pouze hodnoty atributů, které nejsou výchozí.

# **\*ALL**

Budou vypsány všechny hodnoty atributů.

# **Varování (WARN)**

Uvádí, zda mají být během výpisu generována varování, například je-li příkaz vydán vůči novému správci front nebo zjistí poškozený objekt.

Možné hodnoty jsou:

<span id="page-1173-0"></span>**\*NO**

Během výpisu nebudou vydány žádné varovné zprávy.

**\*YES**

Během výpisu budou vydány varovné zprávy.

# **Výstup (OUTPUT)**

Uvádí formát výstupu výpisu.

Možné hodnoty jsou:

## **\* MQSC**

Výstupní formát je ve formátu příkazů MQSC, který lze použít jako vstup pro příkazy RUNMQSC nebo STRMQMMQSC.

# **\* ONELINE**

Výstupní formát je ve formátu příkazů MQSC formátovaných do jednořádkových záznamů, což je vhodné pro použití s nástroji pro porovnávání řádků.

## **\* SETMQAUT**

Výstupní formát je ve formě příkazů setmqaut, který je vhodný pro použití s Windows nebo UNIX.

# **\* GRTMQMAUT**

Formát výstupu je ve formě příkazů GRTMQMAUT, což je vhodné pro generování programu CL na platformě IBM i .

# **Připojení klienta (CLIENT)**

Uvádí, zda se má použít připojení klienta ke správci front.

Možné hodnoty jsou:

## **\*NO**

Příkaz se nejprve pokusí o připojení s vazbou serveru, pokud se nezdaří, pokusí se o připojení klienta.

**\*YES**

Příkaz se pokusí připojit pomocí výchozího procesu připojení klienta. Je-li nastavena proměnná prostředí MQSERVER, potlačí použití tabulky kanálů připojení klienta.

#### **\*CHL**

Příkaz se pokusí připojit ke správci front pomocí dočasné definice kanálu definované řetězcem MQSC uvedeným v parametru CLIENTCHL.

# **Definice kanálu MQSC (CLIENTCHL)**

Prostřednictvím syntaxe MQSC uvádí dočasnou definici kanálu klienta pro použití během připojení ke správci front.

Možné hodnoty jsou:

**\* ŽÁDNÉ**

Při připojení ke správci front se nepoužije dočasná definice kanálu klienta.

# **mqsc-define-channel-string**

Příkaz se pokusí sestavit dočasnou definici kanálu klienta pomocí příkazu MQSC uvedeného v tomto parametru. Příkaz MQSC musí definovat všechny povinné atributy pro kanál připojení klienta, například:

"DEFINE CHANNEL(MY.CHL) CHLTYPE(CLNTCONN) CONNAME(MYHOST.MYCORP.COM(1414))"

# **Pořadové číslo zprávy (MSGSEQNUM)**

Uvádí, zda se mají během výpisu objektů kanálu generovat příkazy resetování kanálu, pro typy kanálů odesílatel, server a klastr.

Možné hodnoty jsou:

# <span id="page-1174-0"></span>**\* NORESET**

Do výpisu nebudou zahrnuty žádné příkazy resetování kanálu.

**1 - 999999999**

Uveďte pořadové číslo zprávy pro příkazy resetování kanálu, které budou zahrnuty do výpisu.

# **Fronta odpovědí (RPLYQ)**

Uvádí název fronty použité pro příjem odpovědí PCF na dotazy informací o konfiguraci.

Možné hodnoty jsou:

## **SYSTEM.DEFAULT.MODEL.QUEUE**

Výchozí fronta modelu, což je dynamická fronta, která pro příjem odpovědí bude vygenerována.

#### **jméno-fronty-k-odpovědi**

Uvádí název fronty pro odpovědi.

# **Vzdálený správce front zpráv (RMTMQMNAME)**

Uvádí název vzdáleného správce front MQ, pro kterého se mají informace o objektu zobrazit.

Možné hodnoty jsou:

# **\* ŽÁDNÉ**

Informace o konfiguraci budou shromažďovány ze správce front uvedeného parametrem MQMNAME.

# **název-vzdáleného-správce-front**

Uveďte název vzdáleného správce front. Dotazovací příkazy PCF se vydávají správci front uvedenému v RMTMQMNAME prostřednictvím správce front uvedeného v MQMNAME, což je známé jako režim zařazený do fronty. \

# **Soubor pro přijetí výstupu (TOFILE)**

Uvádí úplný název souboru ve formátu KNIHOVNA/SOUBOR, který se použije k uložení vypsaných konfiguračních dat. SOUBOR by měl být vytvořen s délkou záznamu 240, jinak by mohly být informace o konfiguraci zkráceny.

Možné hodnoty jsou:

# **\* LIBL**

V seznamu knihoven se vyhledá název souboru.

# **\* CURLIB**

Je použita aktuální knihovna.

#### *název-knihovny*

Uveďte název knihovny, která se má použít.

#### *jméno-souboru-k-souboru*

Uveďte název souboru, který bude obsahovat konfigurační data.

# **Člen pro příjem výstupu (TOMBR)**

Uvádí název členu, který bude obsahovat vypsaná konfigurační data.

Možné hodnoty jsou:

*název-člen-člena*

Uveďte název členu, který bude obsahovat konfigurační data.

# **Příklady**

Chcete-li tyto příklady učinit, musíte se ujistit, že je váš systém nastaven pro vzdálenou operaci MQSC. Informace naleznete v tématu Příprava správců front pro vzdálenou administraci a Příprava kanálů a přenosových front pro vzdálenou administraci.

```
DMPMQMCFG MQMNAME('MYQMGR') CLIENT(*YES) CLIENTCHL('''DEFINE CHANNEL(SYSTEM.ADMIN.SVRCONN)
        CHLTYPE(CLNTCONN) CONNAME(''myhost.mycorp.com(1414)'')''')
```
vypíše všechny informace o konfiguraci ze vzdáleného správce front *MYQMGR* ve formátu MQSC a vytvoří ad hoc připojení klienta ke správci front pomocí kanálu klienta nazvaného *SYSTEM.ADMIN.SVRCONN*.

**Poznámka:** Je třeba zajistit, aby kanál připojení serveru se stejným názvem již existoval.

```
DMPMQMCFG MQMNAME('LOCALQM') RMTMQMNAME('MYQMGR')
```
vypíše všechny informace o konfiguraci ze vzdáleného správce front *MYQMGR*ve formátu MQSC, připojí se nejprve k lokálnímu správci front *LOCALQM*a odešle dotazové zprávy prostřednictvím tohoto lokálního správce front.

**Poznámka:** Je třeba zajistit, aby lokální správce front měl přenosovou frontu s názvem *MYQMGR*s dvojicemi kanálů definovanou v obou směrech k odesílání a příjmu odpovědí mezi správci front.

# **Související informace**

Multi Zálohování konfigurace správce front **Multi** 

Obnovení konfigurace správce front

# **IBMI Odpojení MQ (DSCMQM)**

**Kde je povoleno spustit** Všechna prostředí (\*ALL)

# **Bezpečnost podprocesů**

Ano

Příkaz Odpojení správce front zpráv (DSCMQM) neprovádí žádnou funkci a je poskytnut pouze pro kompatibilitu s předchozími vydáními IBM MQ a MQSeries.

# **Parametry**

Není

# **Zobrazení správce front zpráv (DSPMQM)**

#### **Kde je povoleno spustit**

Všechna prostředí (\*ALL)

# **Bezpečnost podprocesů**

Ano

Příkaz Zobrazení správce front zpráv (DSPMQM) zobrazí atributy uvedeného lokálního správce front.

# **Parametry**

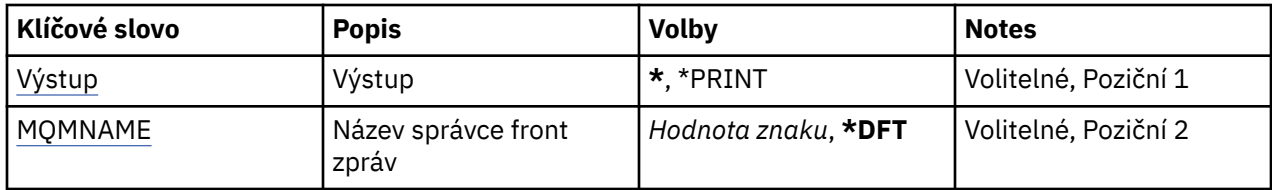

# **Výstup (OUTPUT)**

Uvádí, zda je výstup z příkazu zobrazen na požadující pracovní stanici nebo vytištěn s výstupem úlohy určeným pro souběžný tisk.

Možné hodnoty jsou:

<span id="page-1176-0"></span>**\***

Výstup požadovaný interaktivní úlohou je zobrazen na obrazovce. Výstup požadovaný dávkovou úlohou je vytištěn s výstupem určeným pro souběžný tisk úlohy.

**\* TISK**

Výstup je vytiątěn s výstupem určeným pro souběľný tisk úlohy.

# **Název správce front zpráv (MQMNAME)**

Uvádí název správce front zpráv.

Možné hodnoty jsou:

**\* DFT**

Pouľít výchozího správce front.

# **jméno-správce-front**

Uveďte název správce front. Název můľe obsahovat aľ 48 znaků. Pokud systém používá dvoubajtovou znakovou sadu (DBCS), bude maximální počet znaků zredukován.

# **Zobrazení oprávnění k objektu MQ (DSPMQMAUT)**

# **Kde je povoleno spustit**

Všechna prostředí (\*ALL)

# **Bezpečnost podprocesů**

Ano

Příkaz Zobrazení oprávnění MQ (DSPMQMAUT) zobrazuje aktuální oprávnění k objektu pro uvedený objekt. Je-li ID uživatele členem více než jedné skupiny, zobrazí tento příkaz kombinované autorizace všech skupin.

- 48znakový název objektu MQ
- Typ objektu MQ
- Oprávnění pro objekt, kontext a volání MQI

# **Parametry**

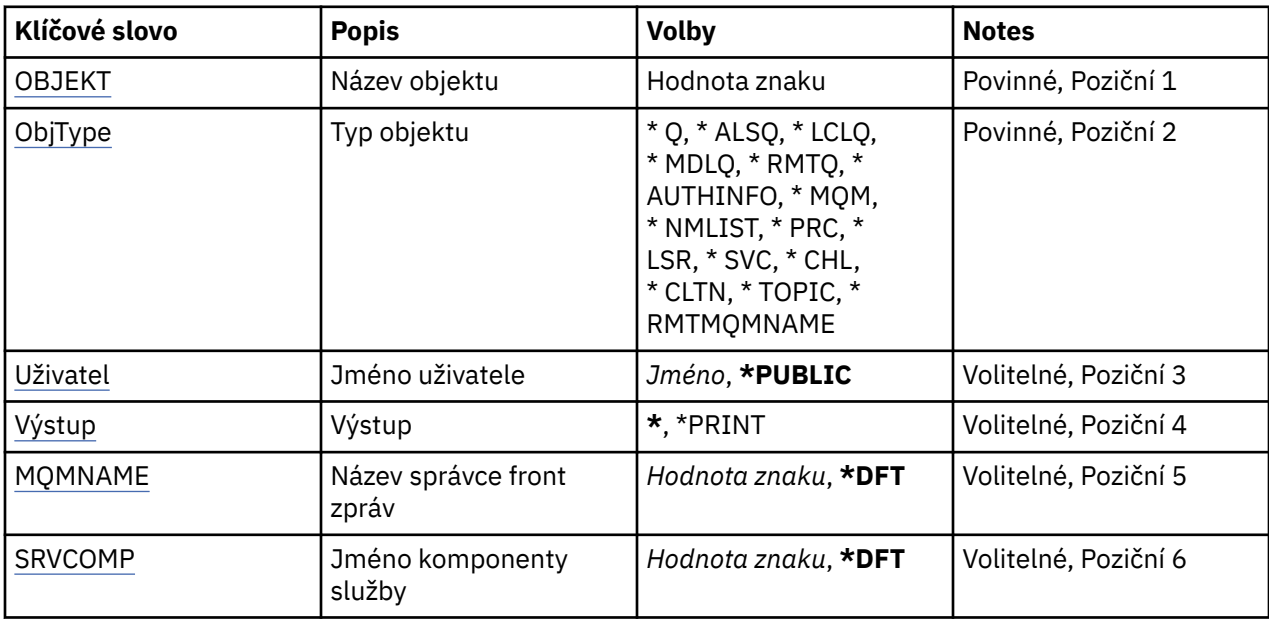

# **Název objektu (OBJ)**

Určuje název objektu MQ , pro který jsou oprávnění zobrazena.

# <span id="page-1177-0"></span>**Typ objektu (OBJTYPE)**

Uvádí typ objektu, pro který jsou oprávnění zobrazena.

## **\*Q**

Všechny typy objektů fronty.

# **\* ALSQ**

Fronta alias.

# **\* LCLQ**

Lokální fronta.

# **\* MDLQ**

Modelová fronta.

# **\* RMTQ**

Vzdálená fronta.

# **\*AUTHINFO**

Objekt ověřovacích informací.

# **\*MQM**

Správce front zpráv.

# **\*NMLIST**

Objekt seznamu názvů.

# **\*PRC**

Definice procesu.

**\*CHL**

Objekt kanálu.

# **\*CLTCN**

Objekt kanálu připojení klienta.

# **\*LSR**

Objekt listeneru.

# **\*SVC**

Objekt služby.

# **\*TOPIC**

Objekt tématu.

# **\*RMTMQMNAME**

Název vzdáleného správce front.

# **Jméno uživatele (USER)**

Uvádí jméno uživatele, pro kterého jsou zobrazena oprávnění pro pojmenovaný objekt.

Možné hodnoty jsou:

# **\* VEŘEJNÉ**

Všichni uživatelé systému.

**jméno-profilu-uživatele** Uveďte jméno uživatele.

# **Výstup (OUTPUT)**

Uvádí, zda je výstup z příkazu zobrazen na požadující pracovní stanici nebo vytištěn s výstupem úlohy určeným pro souběžný tisk.

Možné hodnoty jsou:

<span id="page-1178-0"></span>**\***

Výstup požadovaný interaktivní úlohou je zobrazen na obrazovce. Výstup požadovaný dávkovou úlohou je vytištěn s výstupem určeným pro souběžný tisk úlohy.

**\* TISK**

Výstup je vytiątěn s výstupem určeným pro souběľný tisk úlohy.

# **Název správce front zpráv (MQMNAME)**

Uvádí název správce front.

**\* DFT**

Pouľít výchozího správce front.

## **jméno-správce-front**

Uveďte název správce front.

# **Název komponenty služby (SRVCOMP)**

Uvádí název nainstalované autorizační služby, ve které se má vyhledat oprávnění k zobrazení.

Možné hodnoty jsou:

**\* DFT**

Všechny instalované komponenty autorizace jsou vyhledány pro uvedený název objektu, typ objektu a uživatele.

## **autorizační-služba-název-komponenty**

Název komponenty požadované autorizační služby, jak je uvedeno v souboru qm.ini správce front.

# **IBMI Zobrazení objektu MQ AuthInfo (DSPMQMAUTI)**

# **Kde je povoleno spustit**

Všechna prostředí (\*ALL)

#### **Bezpečnost podprocesů**

Ano

Příkaz Zobrazení objektu MQ AuthInfo (DSPMQMAUTI) zobrazuje atributy existujícího objektu ověřovacích informací produktu MQ .

# **Parametry**

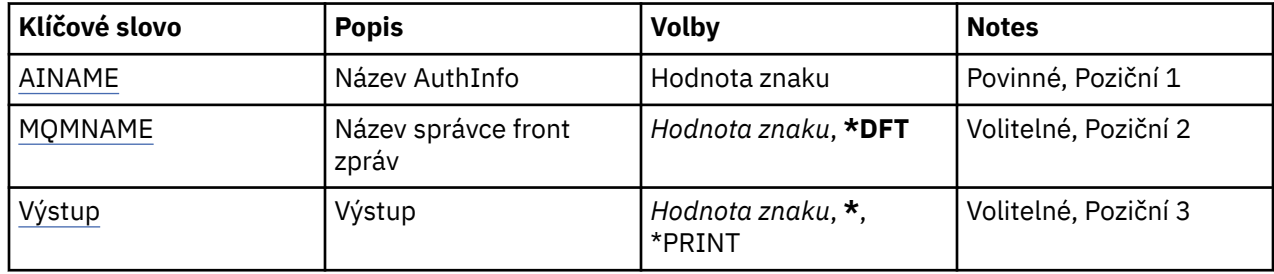

# **Název AuthInfo (AINAME)**

Název objektu ověřovacích informací, který se má zobrazit.

Možné hodnoty jsou:

### **authentication-information-name**

Uveďte název objektu ověřovacích informací. Maximální délka řetězce je 48 znaků.

# <span id="page-1179-0"></span>**Název správce front zpráv (MQMNAME)**

Název správce front.

Možné hodnoty jsou:

## **\* DFT**

Pouľít výchozího správce front.

## **jméno-správce-front**

Název existujícího správce front zpráv. Maximální délka řetězce je 48 znaků.

# **Výstup (OUTPUT)**

Uvádí, zda je výstup z příkazu zobrazen na požadující pracovní stanici nebo vytištěn s výstupem úlohy určeným pro souběžný tisk.

Možné hodnoty jsou:

**\***

Výstup požadovaný interaktivní úlohou je zobrazen na obrazovce. Výstup požadovaný dávkovou úlohou je vytištěn s výstupem určeným pro souběžný tisk úlohy.

## **\* TISK**

Výstup je vytiątěn s výstupem určeným pro souběľný tisk úlohy.

#### IBM i **Zobrazit produkt MQ Pub/Sub Broker (DSPMQMBRK)**

## **Kde je povoleno spustit**

Všechna prostředí (\*ALL)

## **Bezpečnost podprocesů**

Ano

Příkaz Zobrazení zprostředkovatele IBM MQ (DSPMQMBRK) neprovedl žádnou funkci a je poskytnut pouze pro kompatibilitu s předchozími vydáními IBM MQ.

# **Parametry**

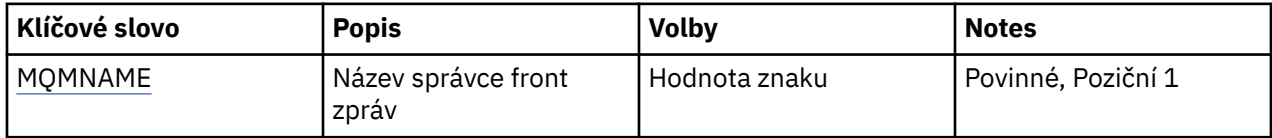

# **Název správce front zpráv (MQMNAME)**

Název správce front.

Hodnota je:

# **jméno-správce-front**

Název existujícího správce front zpráv. Maximální délka řetězce je 48 znaků.

# **Zobrazení kanálu MQ (DSPMQMCHL)**

# **Kde je povoleno spustit**

Všechna prostředí (\*ALL)

# **Bezpečnost podprocesů**

Ano

Příkaz Zobrazení kanálu MQ (DSPMQMCHL) zobrazuje atributy existující definice kanálu MQ.

# **Parametry**

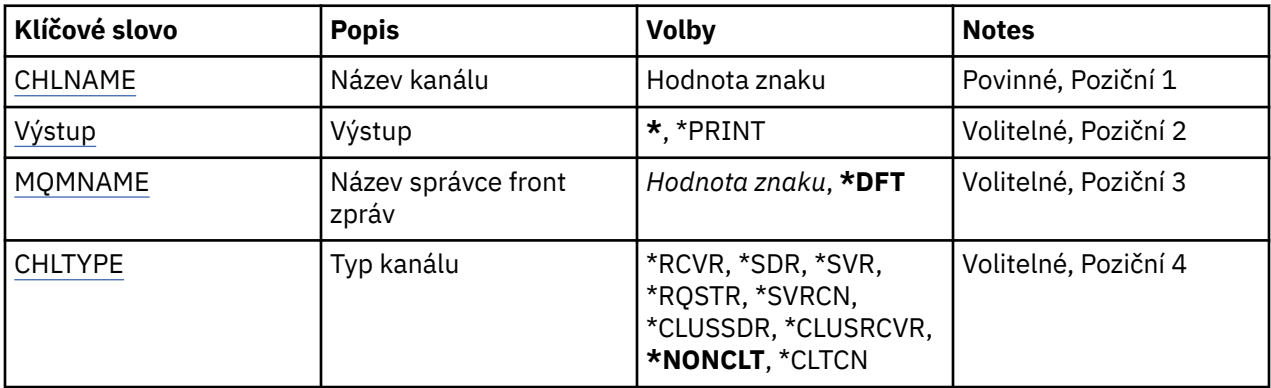

# **Název kanálu (CHLNAME)**

Uvádí název definice kanálu.

Možné hodnoty jsou:

# **název-kanálu**

Uveďte název kanálu.

# **Výstup (OUTPUT)**

Uvádí, zda je výstup z příkazu zobrazen na požadující pracovní stanici nebo vytištěn s výstupem úlohy určeným pro souběžný tisk.

Možné hodnoty jsou:

**\***

Výstup požadovaný interaktivní úlohou je zobrazen na obrazovce. Výstup požadovaný dávkovou úlohou je vytištěn s výstupem určeným pro souběžný tisk úlohy.

# **\* TISK**

Výstup je vytiątěn s výstupem určeným pro souběľný tisk úlohy.

# **Název správce front zpráv (MQMNAME)**

Uvádí název správce front zpráv.

Možné hodnoty jsou:

# **\* DFT**

Použije se výchozí správce front. Pokud nemáte na systému definovaného výchozího správce front, příkaz selže.

# **jméno-správce-front-zpráv**

Název správce front zpráv.

# **Typ kanálu (CHLTYPE)**

Uvádí typ kanálu, který se má zobrazit.

Možné hodnoty jsou:

# **\* NECLT**

Libovolný typ kanálu, který není kanálem připojení klienta, který odpovídá názvu kanálu.

# **\*SDR**

Kanál odesílatele

# **\*SVR**

Kanál serveru

#### **\*RCVR**

Kanál příjemce

# **\*RQSTR**

Kanál žadatele

## **\*SVRCN**

Kanál připojení serveru

# **\*CLUSSDR**

Odesílací kanál klastru

# **\*CLUSRCVR**

Přijímací kanál klastru

**\*CLTCN**

Kanál připojení klienta

# **IBMI Zobrazení příkazového serveru MQ (DSPMQMCSVR)**

# **Kde je povoleno spustit**

Všechna prostředí (\*ALL)

# **Bezpečnost podprocesů**

Ano

Příkaz Zobrazení příkazového serveru MQ (DSPMQMCSVR) zobrazí stav příkazového serveru MQ .

Stav příkazového serveru může být jeden z následujících:

# **Povoleno**

Dostupný pro zpracování zpráv

# **Zakázáno**

Nedostupný pro zpracování zpráv

# **Spouštění**

Probíhá příkaz STRMQMCSVR

# **Zastavení**

Probíhá příkaz ENDMQMCSVR

#### **Zastaveno** Příkaz ENDMQMCSVR dokončen

# **Spuštěno**

Zpracovává zprávu

# **Čekající**

Čeká na zprávu

# **Parametry**

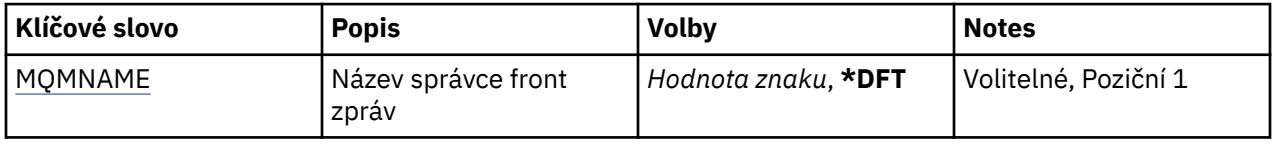

# **Název správce front zpráv (MQMNAME)**

Uvádí název správce front zpráv.

Možné hodnoty jsou:

# **\* DFT**

Pouľít výchozího správce front.

# **jméno-správce-front**

Uveďte název správce front.

#### **Zobrazení modulu listener MQ (DSPMQMLSR) IBM i**

## **Kde je povoleno spustit**

Všechna prostředí (\*ALL)

## **Bezpečnost podprocesů**

Ano

Příkaz Zobrazení objektu listeneru MQ (DSPMQMLSR) zobrazuje atributy existujícího objektu listeneru MQ.

# **Parametry**

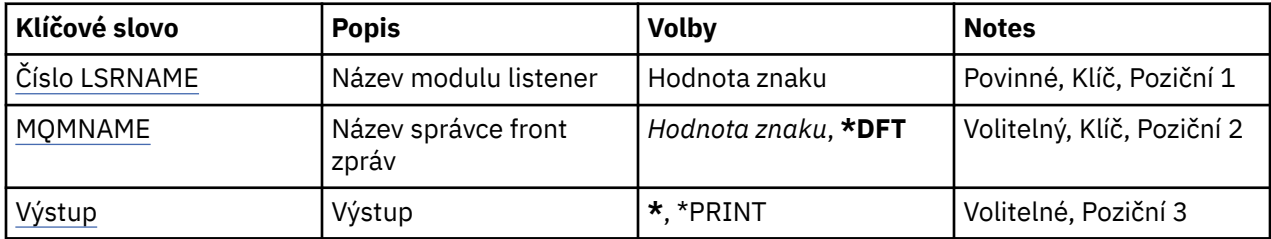

# **Název modulu listener (LSRNAME)**

Název objektu listeneru, který se má zobrazit.

Možné hodnoty jsou:

## **název\_modulu listener**

Uveďte název definice listeneru. Maximální délka řetězce je 48 bajtů.

# **Název správce front zpráv (MQMNAME)**

Uvádí název správce front.

Možné hodnoty jsou:

**\* DFT**

Pouľít výchozího správce front.

**jméno-správce-front**

Název správce front zpráv.

# **Výstup (OUTPUT)**

Uvádí, zda je výstup z příkazu zobrazen na požadující pracovní stanici nebo vytištěn s výstupem úlohy určeným pro souběžný tisk.

Možné hodnoty jsou:

**\***

Výstup požadovaný interaktivní úlohou je zobrazen na obrazovce. Výstup požadovaný dávkovou úlohou je vytištěn s výstupem určeným pro souběžný tisk úlohy.

**\* TISK**

Výstup je vytiątěn s výstupem určeným pro souběľný tisk úlohy.

#### **Zobrazení seznamu názvů MQ (DSPMQMNL)** IBM i

# **Kde je povoleno spustit**

Všechna prostředí (\*ALL)

#### **Bezpečnost podprocesů** Ano

Příkaz Zobrazení seznamu názvů MQ (DSPMQMNL) zobrazuje seznam názvů MQ .

# **Parametry**

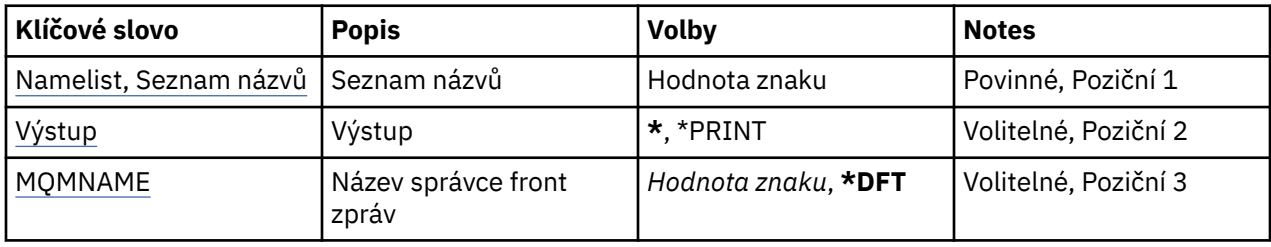

# **Seznam názvů (NAMELIST)**

Název seznamu názvů, který má být zobrazen.

# **seznam názvů**

Zadejte název seznamu názvů. Maximální délka řetězce je 48 bajtů.

# **Výstup (OUTPUT)**

Uvádí, zda je výstup z příkazu zobrazen na požadující pracovní stanici nebo vytištěn s výstupem úlohy určeným pro souběžný tisk.

Možné hodnoty jsou:

**\***

Výstup požadovaný interaktivní úlohou je zobrazen na obrazovce. Výstup požadovaný dávkovou úlohou je vytištěn s výstupem určeným pro souběžný tisk úlohy.

**\* TISK**

Výstup je vytiątěn s výstupem určeným pro souběľný tisk úlohy.

# **Název správce front zpráv (MQMNAME)**

Uvádí název správce front zpráv.

Možné hodnoty jsou:

**\* DFT**

Použije se výchozí správce front.

```
jméno-správce-front-zpráv
```
Uveďte název správce front.

# **IBMI Zobrazení názvů objektů MQ (DSPMQMOBJN)**

# **Kde je povoleno spustit**

Všechna prostředí (\*ALL)

**Bezpečnost podprocesů**

Ano

Příkaz DSPMQMOBJN (Display MQ Object Names) je použit k poskytnutí názvu, typu a úplného názvu souboru pro uvedený objekt MQ.

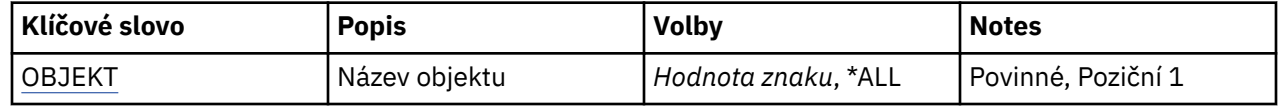

<span id="page-1184-0"></span>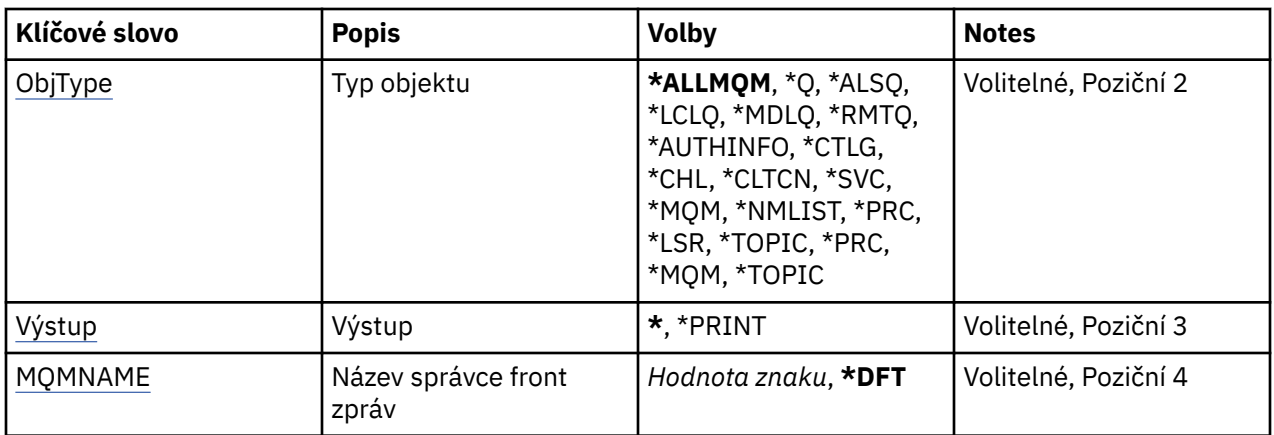

# **Název objektu (OBJ)**

Uvádí název objektů, pro které se mají zobrazit odpovídající název, typ a název souboru. Jedná se o 48znakový objekt MQ nebo generický název objektu.

Možné hodnoty jsou:

# **\*ALL**

Jsou zobrazeny všechny objekty uvedeného typu (OBJTYPE).

# **generický-název-objektu**

Uveďte generický název objektů. Generické jméno je znakový řetězec následován hvězdičkou (\*). Například ABC\*. Zvolí všechny objekty s názvy začínající na řetězec znaků.

Doporučuje se, abyste požadovaný název uvedli v uvozovkách. Zajistíte, že výběr bude přesně odpovídat vašemu zadání.

Nemůžete vybrat všechna velká a malá verze generického názvu na jednom panelu, aniž byste požadovali všechny názvy.

# **jméno-objektu**

Název objektu, pro který se má zobrazit odpovídající název a typ.

# **Typ objektu (OBJTYPE)**

Uvádí typ objektů, které se mají zobrazit.

Možné hodnoty jsou:

# **\* ALLMQM**

Všechny objekty MQ s názvy uvedenými pomocí OBJ.

**\*Q**

Všechny fronty MQ s názvy uvedenými pomocí OBJ.

# **\* ALSQ**

Všechny fronty alias MQ s názvy uvedenými pomocí OBJ.

# **\* LCLQ**

Všechny lokální fronty MQ s názvy uvedenými pomocí OBJ.

**\* MDLQ**

Všechny fronty modelu MQ s názvy uvedenými pomocí OBJ.

# **\* RMTQ**

Všechny vzdálené fronty MQ s názvy uvedenými pomocí OBJ.

# **\*AUTHINFO**

Všechny objekty ověřovacích informací MQ s názvy uvedenými pomocí OBJ.

# **\*CHL**

Všechny objekty kanálu MQ s názvy uvedenými pomocí OBJ.

## <span id="page-1185-0"></span>**\*CLTCN**

Všechny objekty kanálu připojení klienta MQ MQI s názvy uvedenými pomocí OBJ.

## **\*SVC**

Všechny objekty služby MQ s názvy uvedenými pomocí OBJ.

### **\*LSR**

Všechny objekty modulu listener MQ s názvy uvedenými pomocí OBJ.

## **\* CTLG**

Objekt katalogu správce front MQ s názvem uvedeným pomocí OBJ. Má stejný název jako objekt správce front.

## **\*MQM**

Objekt správce front zpráv s názvem uvedeným pomocí OBJ.

# **\*NMLIST**

Všechny seznamy názvů MQ s názvy uvedenými pomocí OBJ.

# **\*PRC**

Všechny definice procesu MQ s názvy uvedenými pomocí OBJ.

# **\* LOBJ**

Všechny objekty modulu listener MQ s názvy uvedenými pomocí OBJ.

# **\*TOPIC**

Všechny objekty tématu MQ s názvy uvedenými pomocí OBJ.

# **Výstup (OUTPUT)**

Uvádí, zda je výstup z příkazu zobrazen na požadující pracovní stanici nebo vytištěn s výstupem úlohy určeným pro souběžný tisk.

Možné hodnoty jsou:

**\***

Výstup požadovaný interaktivní úlohou je zobrazen na obrazovce. Výstup požadovaný dávkovou úlohou je vytištěn s výstupem určeným pro souběžný tisk úlohy.

# **\* TISK**

Výstup je vytiątěn s výstupem určeným pro souběľný tisk úlohy.

# **Název správce front zpráv (MQMNAME)**

Uvádí název správce front MQ, pro kterého se mají informace o objektu zobrazit.

Možné hodnoty jsou:

# **\* DFT**

Výchozí správce front.

# **jméno-správce-front**

Uveďte název správce front.

# **IBMI Zobrazení procesu MQ (DSPMQMPRC)**

# **Kde je povoleno spustit**

Všechna prostředí (\*ALL)

# **Bezpečnost podprocesů**

Ano

Příkaz Zobrazení procesu MQ (DSPMQMPRC) zobrazuje atributy existující definice procesu MQ .

# **Parametry**

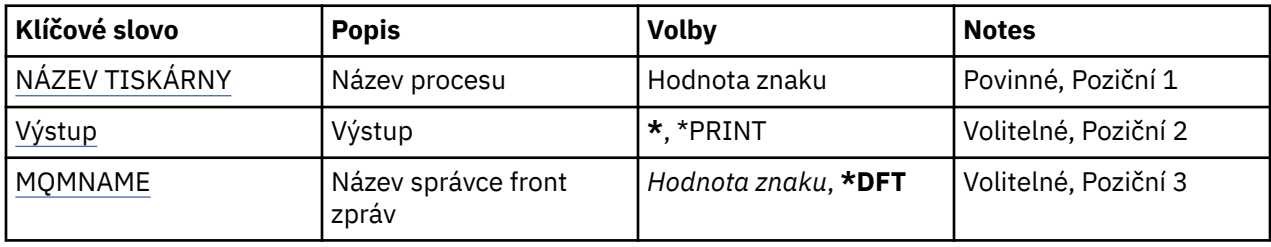

# **Název procesu (PRCNAME)**

Název definice procesu, která se má zobrazit.

Možné hodnoty jsou:

# **jméno-procesu**

Uveďte název definice procesu. Maximální délka řetězce je 48 bajtů.

# **Výstup (OUTPUT)**

Uvádí, zda je výstup z příkazu zobrazen na požadující pracovní stanici nebo vytištěn s výstupem úlohy určeným pro souběžný tisk.

Možné hodnoty jsou:

**\***

Výstup požadovaný interaktivní úlohou je zobrazen na obrazovce. Výstup požadovaný dávkovou úlohou je vytištěn s výstupem určeným pro souběžný tisk úlohy.

## **\* TISK**

Výstup je vytiątěn s výstupem určeným pro souběľný tisk úlohy.

# **Název správce front zpráv (MQMNAME)**

Uvádí název správce front.

Možné hodnoty jsou:

**\* DFT**

Pouľít výchozího správce front.

# **jméno-správce-front**

Název správce front zpráv.

# **IBMI** Zobrazení fronty MQ (DSPMQMQ)

**Kde je povoleno spustit**

Všechna prostředí (\*ALL)

# **Bezpečnost podprocesů**

Ano

Příkaz Zobrazit frontu MQ (DSPMQMQ) zobrazí atributy existující definice fronty MQ .

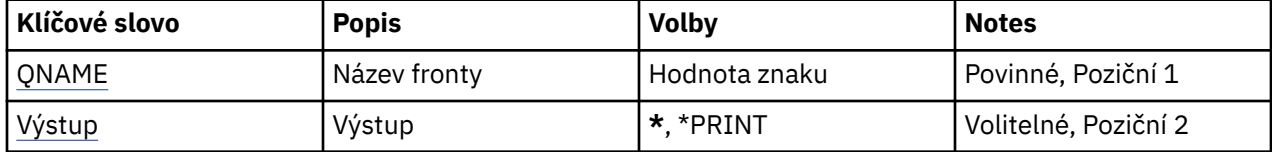

<span id="page-1187-0"></span>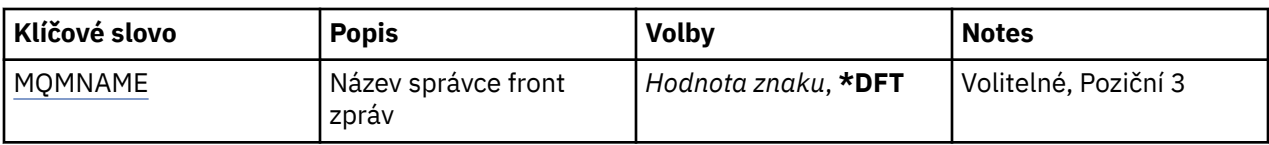

# **Název fronty (QNAME)**

Název fronty.

Možné hodnoty jsou:

## **jméno-fronty**

Uveďte název fronty.

# **Výstup (OUTPUT)**

Uvádí, zda je výstup z příkazu zobrazen na požadující pracovní stanici nebo vytištěn s výstupem úlohy určeným pro souběžný tisk.

Možné hodnoty jsou:

**\***

Výstup požadovaný interaktivní úlohou je zobrazen na obrazovce. Výstup požadovaný dávkovou úlohou je vytištěn s výstupem určeným pro souběžný tisk úlohy.

**\* TISK**

Výstup je vytiątěn s výstupem určeným pro souběľný tisk úlohy.

# **Název správce front zpráv (MQMNAME)**

Uvádí název správce front zpráv.

Možné hodnoty jsou:

**\* DFT**

Pouľít výchozího správce front.

# **jméno-správce-front**

Uveďte název správce front.

# **IBMI Zobrazení informací o přenosové cestě MQ (DSPMQMRTE)**

### **Kde je povoleno spustit**

Všechna prostředí (\*ALL)

# **Bezpečnost podprocesů**

Ano

Příkaz DSPMQMRTE generuje zprávu přenosové trasy podle uživatelem uvedených parametrů a vkládá je do uvedené fronty. O přenosové trase může být generována jedna nebo více sestav, kudy zpráva odchází na místo svého určení a odpověď jde zpět. Ty budou získány z uvedené fronty odpovědi a informace v nich uvedené budou po přijetí zapsány do výstupu určeného pro souběžný tisk úlohy.

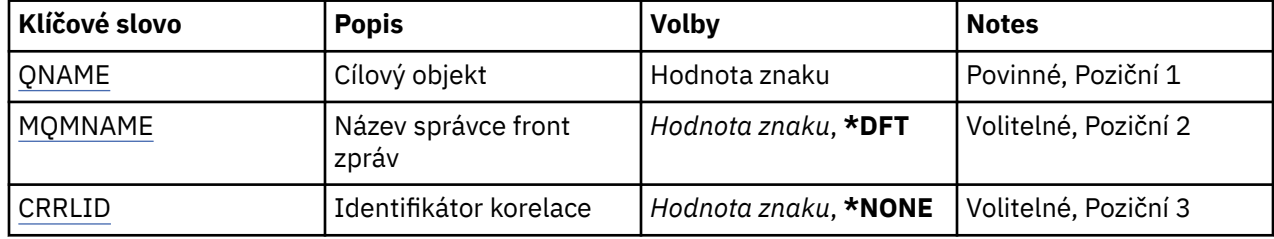
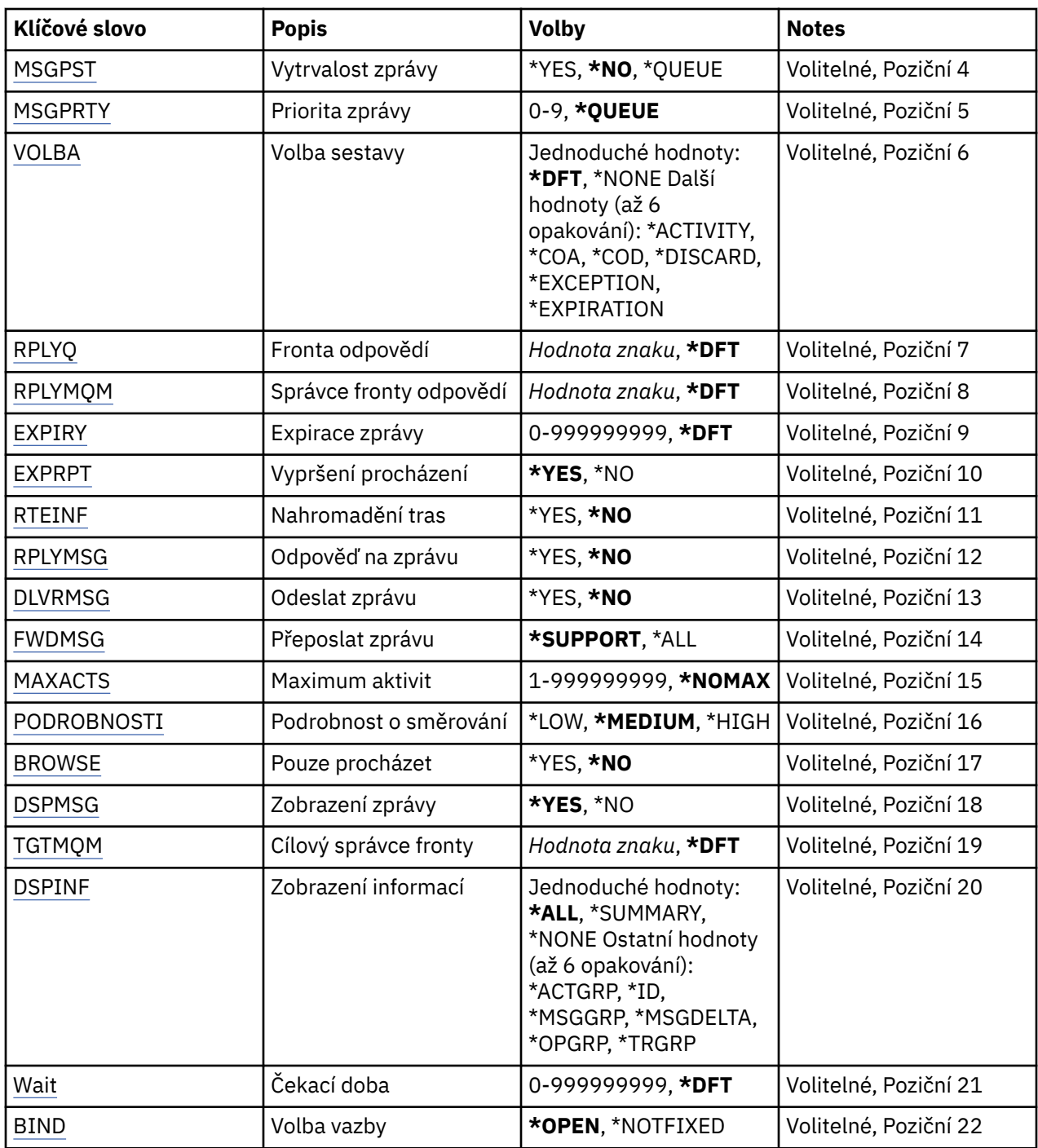

# **Cílový objekt (QNAME)**

Uvádí název cílové fronty zpráv přenosové trasy nebo při zobrazení dříve shromážděných informací název fronty, která uchovává informace.

# **Název správce front zpráv (MQMNAME)**

Uvádí název správce front zpráv.

Možné hodnoty jsou:

**\* DFT**

Pouľít výchozího správce front.

#### <span id="page-1189-0"></span>**jméno-správce-front-zpráv**

Uveďte název správce front.

### **Identifikátor korelace (CRRRLID)**

Uvádí CorrelId, které se má použít při načítání dříve shromážděné informace. Formátem 24bajtového CorrelId je 48znakový hexadecimální řetězec. CorrelId musíte uvést, pokud načítáte dříve shromážděné informace, namísto generování zprávy přenosové trasy.

Možné hodnoty jsou:

#### **\* ŽÁDNÉ**

Není dodáno žádné CorrelId.

#### **identifikátor-korelace**

48znakový hexadecimální řetězec reprezentující 24bajtové CorrelId.

# **Trvání zpráv (MSGPST)**

Uvádí perzistenci zprávy přenosové trasy.

Možné hodnoty jsou:

#### **\*NO**

Zpráva bude vložena s MQPER\_NOT\_PERSISTENT.

#### **\*YES**

Zpráva bude vložena s MQPER\_PERSISTENT.

#### **\* FRONTA**

Zpráva bude vložena s MQPER\_PERSISTENCE\_AS\_Q\_DEF.

# **Priorita zprávy (MSGPRTY)**

Uvádí prioritu zprávy přenosové trasy.

Možné hodnoty jsou:

#### **\* FRONTA**

Zpráva bude vložena s MQPRI\_PRIORITY\_AS\_Q\_DEF.

#### **priorita zprávy**

Priorita zprávy v rozsahu od 0 do 9.

## **Volba sestavy (OPTION)**

Uvádí volby sestavy zprávy přenosové trasy. Sestavy generované na správci front, který nemá zpřístupněnu žádnou přenosovou trasou, mohou případně zůstat v síti nedoručeny, proto je většina voleb sestavy standardně znepřístupněna. Požadování návratu celých dat umožňuje návrat informací zprávy přenosové trasy obsažené ve zprávě ve výsledku problému.

Možné hodnoty jsou:

```
* DFT
```
Zapíná MQRO\_ACTIVITY a MQRO\_DISCARD\_MSG.

**\* ŽÁDNÉ**

Nejsou nastaveny žádné volby sestavy.

**\* AKTIVITY**

Zapíná MQRO\_ACTIVITY.

**\* COCOA**

Zapíná MQRO\_COA\_WITH\_FULL\_DATA.

**\* TRESKA**

Zapíná MQRO\_COD\_WITH\_FULL\_DATA.

#### <span id="page-1190-0"></span>**\* ZAHODIT**

Zapíná MQRO\_DISCARD\_MSG.

**\* VÝJIMKA**

Zapíná MQRO\_EXCEPTION\_WITH\_FULL\_DATA.

**\* VYPRŠENÍ PLATNOSTI**

Zapíná MQRO\_EXPIRATION\_WITH\_FULL\_DATA.

# **Fronta odpovědí (RPLYQ)**

Uvádí název fronty odpovědi, které by měla být odeslána odpověď a všechny zprávy sestavy. Ta musí na lokálním správci front existovat, dokud je uveden parametr RPLYMQM. Fronta odpovědi by neměla být dočasnou frontou, pokud má být zpráva přenosové trasy trvalá.

Možné hodnoty jsou:

#### **\* DFT**

Používá se SYSTEM.DEFAULT.MODEL.QUEUE a fronta odpovědi je standardně dočasnou dynamickou frontou.

#### **fronta odpovědí**

Název fronty odpovědi, která se má použít.

# **Správce front odpovědí (RPLYMQM)**

Uvádí správce front, kterému jsou odpovědi odeslány.

Možné hodnoty jsou:

#### **\* DFT**

Odpovědi jsou odeslány lokálnímu správci front.

#### **správce-odpovědí-správce**

Název odpovědi pro správce front.

# **Vypršení platnosti zprávy (EXPIRY)**

Uvádí dobu ukončení platnosti v sekundách pro zprávu přenosové trasy.

Možné hodnoty jsou:

#### **\* DFT**

Je použita výchozí doba ukončení platnosti 60 sekund.

#### **expirační-čas**

Doba ukončení platnosti zprávy v rozsahu od 0 do 999999999.

# **Předání vypršení platnosti (EXPRPT)**

Uvádí, zda je ukončení platnosti zprávy přenosové trasy propuštěno do sestav nebo zprávy odpovědi. Efektivně zapíná a vypíná MQRO\_PASS\_DISCARD\_AND\_EXPIRY. Umožňuje uživatelům nekonečně dlouho ponechat sestavy, pokud je to požadováno.

Možné hodnoty jsou:

#### **\*YES**

Ukončení platnosti je propuštěno do sestav nebo zprávy odpovědi.

**\*NO**

Ukončení platnosti není propuštěno do sestav nebo zprávy odpovědi.

## **Akumulace tras (RTEINF)**

Uvádí, zda budou informace přenosové trasy, procházející sítí správce front, shromažďovány ve zprávě přenosové trasy.

<span id="page-1191-0"></span>Možné hodnoty jsou:

#### **\*NO**

Do zprávy přenosové trasy nebudou shromažďovány žádné informace.

### **\*YES**

Do zprávy přenosové trasy budou shromažďovány informace.

# **Odpověď na zprávu (RPLYMSG)**

Požaduje, aby zpráva odpovědi obsahující celou informaci byla vrácena odpovědi na frontu, když zpráva přenosové trasy dosáhne svého konečného cíle (pokud je to povoleno správce front, který hostí konečnou cílovou frontu).

Možné hodnoty jsou:

#### **\*NO**

Není vrácena žádná zpráva odpovědi.

### **\*YES**

Zpráva odpovědi je vrácena odpovědi na frontu.

# **Doručit zprávu (DLVRMSG)**

Uvádí, zda je zpráva přenosové trasy doručena získávajícím aplikacím, pokud zpráva úspěšně přijde na cílovou frontu.

Možné hodnoty jsou:

#### **\*NO**

Pokud zpráva přenosové trasy úspěšně přijde do cílové fronty, není doručena získávajícím aplikacím.

#### **\*YES**

Pokud zpráva úspěšně přijde do cílové fronty, bude získávajícím aplikacím doručena zpráva přenosové trasy. Uvedení této volby efektivně poskytne zprávě oprávnění k příchodu do správce front bez ohledu na to, zda podporuje přenosové trasy nebo ne.

# **Předat zprávu (FWDMSG)**

Uvádí, zda je zpráva přenosové trasy postoupena dalšímu správci front v přenosové cestě.

Možné hodnoty jsou:

#### **\* PODPORA**

Zpráva přenosové trasy je postoupena pouze správcům fronty, kteří mohou zajistit, že je přijata volba doručení.

### **\*ALL**

Zpráva přenosové trasy je postoupena bez ohledu na dalšího správce front v přenosové cestě. Tuto volbu lze použít k vynucení správců fronty, kteří nemají zapnuté zprávy přenosových tras, aby přijímaly zprávy přenosových tras, i když je nemohou zpracovat v linii s volbou doručení.

# **Maximum aktivit (MAXACTS)**

Uvádí maximální počet aktivit, které lze umístit do trasovací zprávy před jejím odložením.

Možné hodnoty jsou:

#### **\* NOMAX**

Není uveden žádný maximální počet aktivit.

#### **maximum-aktivity**

Maximální počet aktivit, v rozsahu od 1 do 999999999.

# <span id="page-1192-0"></span>**Podrobnosti o trase (DETAIL)**

Uvádí, kolik podrobností o přenosové cestě je požadováno.

Možné hodnoty jsou:

#### **\* NÍZKÉ**

V této úrovni podrobností není požadována žádná informace o aktivitách správce front. Poskytuje velmi vysokou úroveň zobrazení toho, která aktivita uživatele byla na zprávě umístěna.

### **\* STŘEDNÍ**

Jsou požadovány nízké podrobné informace a také informace o přenosu zpráv ve správci front. Zahrnuje činnost sběrnice MCA.

#### **\* VYSOKÁ**

Jsou požadovány nízké a střední podrobnosti a také podrobnější informace o přenosové cestě, kterou zpráva použila. Například v klastrování může zahrnovat podrobnosti o tom, proč byla přenosová cesta vybrána.

# **Procházet pouze (BROWSE)**

Uvádí, zda jsou procházeny pouze vrácené zprávy. To znamená, že informace zůstává na frontě pro budoucí operace zobrazení.

Možné hodnoty jsou:

**\*NO**

Nejsou procházeny pouze vrácené zprávy.

#### **\*YES**

Jsou procházeny pouze vrácené zprávy.

# **DSPMSG (Zobrazení zprávy)**

Uvádí, zda se při generování zprávy přenosové trasy zobrazí vrácené informace.

Možné hodnoty jsou:

**\*YES**

Vrácené informace se zobrazí.

#### **\*NO**

Vrácené informace se nezobrazí. To umožňuje ukončení DSPMQMRTE, jakmile je zpráva přenosové trasy vložena do cílové fronty. Při ukončení je 48znakový hexadecimální řetězec výstupem, což je MsgId generované zprávy přenosové trasy a může být použito jako CRRLID pro následné volání DSPMQMRTE.

# **Cílový správce front (TGTMQM)**

Uvádí cílového správce front pro zprávu přenosové trasy.

Možné hodnoty jsou:

#### **\* DFT**

Není uveden žádný cílový správce front. Buď je cílová fronta lokální frontou, nebo existuje lokální definice fronty.

#### **správce cílové fronty**

Cílový správce front pro zprávu přenosové trasy.

# **Zobrazení informací (DSPINF)**

Uvádí, kolik shromážděných informací by se mělo zobrazit.

Možné hodnoty jsou:

<span id="page-1193-0"></span>**\*ALL**

Jsou zobrazeny všechny informace.

#### **\* SOUHRN**

Zobrazí pouze fronty, přes které byly zprávy směrovány.

#### **\* ŽÁDNÉ**

Nejsou zobrazeny žádné dostupné informace.

#### **\* AKTGRP**

Budou zobrazeny všechny neskupinové parametry ve skupinách aktivity.

#### **\* ID**

Jsou zobrazeny vždy hodnoty s identifikátory parametrů MQBACF\_MSG\_ID nebo MQBACF\_CORREL\_ID. Přepisuje \*MSGDELTA, která normálně předchází zobrazení určitých hodnot ve skupinách zprávy.

#### **\* MSGGRP**

Jsou zobrazeny všechny neskupinové parametry ve skupinách zprávy.

#### **\* MSGDELTA**

Jako \*MSGGRP s výjimkou toho, že jsou informace ve skupinách zprávy zobrazeny pouze tam, kde byla změněna od umístění poslední operace.

#### **\* OPGRP**

Jsou zobrazeny všechny neskupinové parametry ve skupinách operace.

#### **\* TRGRP**

Jsou zobrazeny všechny parametry ve skupinách TraceRoute.

# **Doba čekání (WAIT)**

Uvádí, jak dlouho v sekundách by měl DSPMQMRTE čekat, než bude předpokládat, že celá zpráva odpovědi nebo všechny sestavy (v závislosti na uvedených volbách), které byly generovány na přenosové cestě, která může být doručena frontě odpovědi, to musí nyní provést.

#### Možné hodnoty jsou:

#### **\* DFT**

DSPMQMRTE čeká o 60 sekund déle, než je doba ukončení platnosti zprávy přenosové trasy.

#### **čas-čekání**

Doba, po kterou by měl DSPMQMRTE čekat.

## **Volba vazby (BIND)**

Uvádí, zda je cílová fronta vázána na specifický cíl.

Možné hodnoty jsou:

#### **\* OTEVŘENO**

Cílová fronta je vázána na specifické umístění. Fronta je otevřena volbou MQOO\_BIND\_ON\_OPEN.

#### **\* NEOPRAVENO**

Cílová fronta není vázána na specifické umístění. Běžně je tento parametr používán, když má být trasovací zpráva umístěna přes klastr. Fronta je otevřena volbou MQOO\_BIND\_NOT\_FIXED.

# **IBMI DSPMOMSTS (Zobrazení stavu správce front)**

#### **Kde je povoleno spustit**

Všechna prostředí (\*ALL)

#### **Bezpečnost podprocesů**

Ano

Příkaz Zobrazení stavu správce front zpráv (DSPMQMSTS) zobrazí atributy stavu uvedeného lokálního správce front.

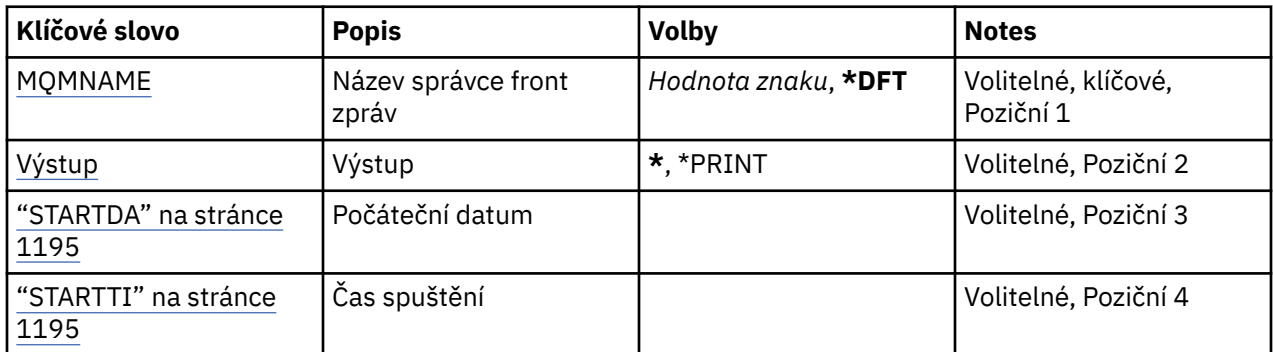

## **Název správce front zpráv (MQMNAME)**

Uvádí název správce front zpráv.

Možné hodnoty jsou:

**\* DFT**

Pouľít výchozího správce front.

#### **jméno-správce-front**

Uveďte název správce front. Název můľe obsahovat aľ 48 znaků. Pokud systém používá dvoubajtovou znakovou sadu (DBCS), bude maximální počet znaků zredukován.

# **Výstup (OUTPUT)**

Uvádí, zda je výstup z příkazu zobrazen na požadující pracovní stanici nebo vytištěn s výstupem úlohy určeným pro souběžný tisk.

Možné hodnoty jsou:

**\***

Výstup požadovaný interaktivní úlohou je zobrazen na obrazovce. Výstup požadovaný dávkovou úlohou je vytištěn s výstupem určeným pro souběžný tisk úlohy.

**\* TISK**

Výstup je vytiątěn s výstupem určeným pro souběľný tisk úlohy.

## **STARTDA**

Datum, kdy byl spuštěn správce front (ve formátu rrrr-mm-dd).

## **STARTTI**

Čas, kdy byl správce front spuštěn (ve formě hh.mm.ss).

# **IBMI Zobrazení služby MQ (DSPMQMSVC)**

#### **Kde je povoleno spustit**

Všechna prostředí (\*ALL)

#### **Bezpečnost podprocesů**

Ano

Příkaz Zobrazení objektu služby MQ (DSPMQMSVC) zobrazuje atributy existujícího objektu služby MQ .

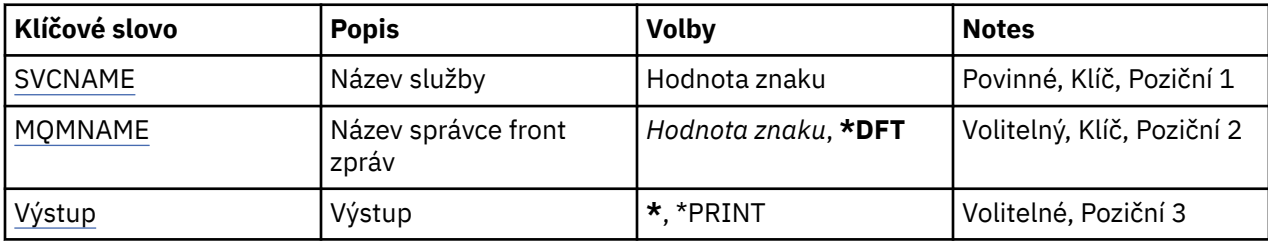

## **Název služby (SVCNAME)**

Název objektu služby, který se má zobrazit.

Možné hodnoty jsou:

#### **jméno-služby**

Uveďte název definice služby. Maximální délka řetězce je 48 bajtů.

# **Název správce front zpráv (MQMNAME)**

Uvádí název správce front.

Možné hodnoty jsou:

**\* DFT**

Pouľít výchozího správce front.

#### **jméno-správce-front**

Název správce front zpráv.

# **Výstup (OUTPUT)**

Uvádí, zda je výstup z příkazu zobrazen na požadující pracovní stanici nebo vytištěn s výstupem úlohy určeným pro souběžný tisk.

Možné hodnoty jsou:

**\***

Výstup požadovaný interaktivní úlohou je zobrazen na obrazovce. Výstup požadovaný dávkovou úlohou je vytištěn s výstupem určeným pro souběžný tisk úlohy.

#### **\* TISK**

Výstup je vytiątěn s výstupem určeným pro souběľný tisk úlohy.

# **Zobrazení zásady zabezpečení MQM (DSPMQMSPL)**

# **Kde je povoleno spustit**

Všechna prostředí (\*ALL)

#### **Bezpečnost podprocesů**

Ano

Příkaz Zobrazení zásad zabezpečení MQM (DSPMQMSPL) zobrazuje zásady zabezpečení, které používá produkt Advanced Message Security k řízení toho, jak by měly být zprávy chráněny při vkládání, prohlížení nebo destruktivním odebírání zpráv z front.

Název zásady přidruží digitální podpis a šifrovací ochranu pro zprávy k frontám, které odpovídají názvu zásady.

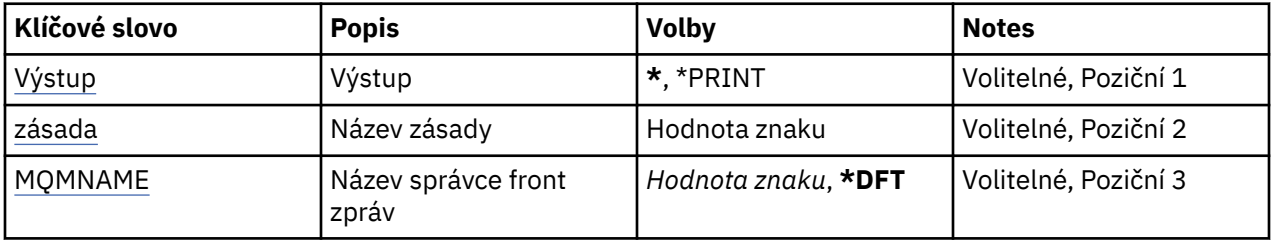

# **Výstup (OUTPUT)**

Uvádí, zda je výstup z příkazu zobrazen na požadující pracovní stanici nebo vytištěn s výstupem úlohy určeným pro souběžný tisk.

Možné hodnoty jsou:

**\***

Výstup požadovaný interaktivní úlohou je zobrazen na obrazovce. Výstup požadovaný dávkovou úlohou je vytištěn s výstupem určeným pro souběžný tisk úlohy.

**\* TISK**

Výstup je vytiątěn s výstupem určeným pro souběľný tisk úlohy.

# **Název zásady (POLICY)**

Uvádí název zásady zabezpečení, název zásady odpovídá názvu fronty, pro kterou se zásada použije.

# **Název správce front zpráv (MQMNAME)**

Uvádí název správce front zpráv.

Možné hodnoty jsou:

**\* DFT**

Pouľít výchozího správce front.

#### **jméno-správce-front**

Uveďte název správce front. Název můľe obsahovat aľ 48 znaků. Pokud systém používá dvoubajtovou znakovou sadu (DBCS), bude maximální počet znaků zredukován.

# **IBMI** Zobrazení odběru MQ (DSPMQMSUB)

**Kde je povoleno spustit**

Všechna prostředí (\*ALL)

**Bezpečnost podprocesů**

Ano

Příkaz Zobrazení odběru MQ (DSPMQMSUB) zobrazí zadané atributy existujícího odběru MQ.

## **Parametry**

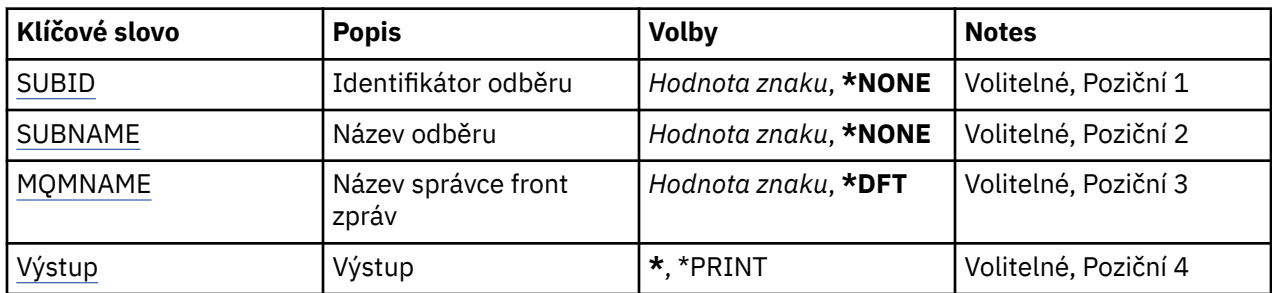

# <span id="page-1197-0"></span>**Identifikátor odběru (SUBID)**

Identifikátor odběru, který se má zobrazit.

Možné hodnoty jsou:

#### **název-odběru**

Uveďte maximálně 256 bajtů pro název odběru.

**Poznámka:** Názvy odběrů větší než 256 bajtů lze zadat pomocí MQSC.

# **Název odběru (SUBNAME)**

Název odběru, který se má zobrazit.

Možné hodnoty jsou:

#### **název-odběru**

Uveďte maximálně 256 bajtů pro název odběru.

**Poznámka:** Názvy odběrů větší než 256 bajtů lze zadat pomocí MQSC.

## **Název správce front zpráv (MQMNAME)**

Uvádí název správce front.

Možné hodnoty jsou:

#### **\* DFT**

Použít výchozího správce front.

#### **jméno-správce-front**

Název správce front.

# **Výstup (OUTPUT)**

Uvádí, zda je výstup z příkazu zobrazen na požadující pracovní stanici nebo vytištěn s výstupem úlohy určeným pro souběžný tisk.

Možné hodnoty jsou:

**\***

Výstup požadovaný interaktivní úlohou je zobrazen na obrazovce. Výstup požadovaný dávkovou úlohou je vytištěn s výstupem určeným pro souběžný tisk úlohy.

**\* TISK**

Výstup je vytiątěn s výstupem určeným pro souběľný tisk úlohy.

# **Zobrazení tématu MQ (DSPMQMTOP)**

#### **Kde je povoleno spustit**

Všechna prostředí (\*ALL)

#### **Bezpečnost podprocesů**

Ano

Příkaz Zobrazení tématu MQ (DSPMQMTOP) zobrazuje atributy existujícího objektu tématu MQ .

### **Parametry**

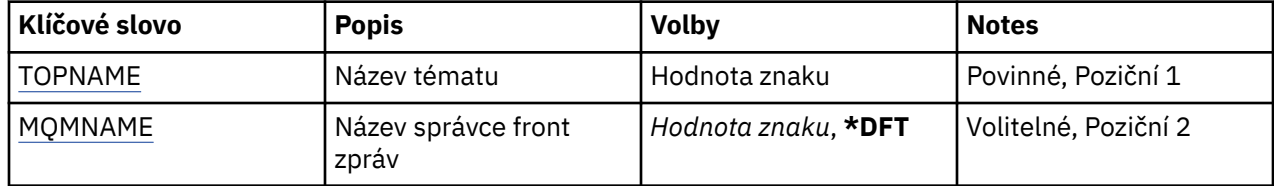

<span id="page-1198-0"></span>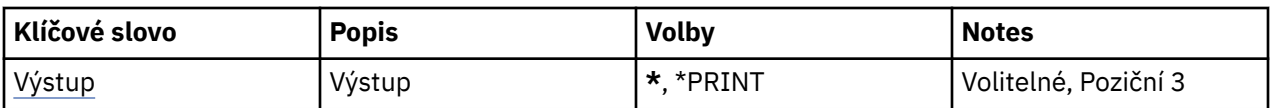

# **Název tématu (TOPNAME)**

Název objektu tématu, který se má zobrazit.

Možné hodnoty jsou:

#### **jméno-tématu**

Uveďte název objektu tématu. Maximální délka řetězce je 48 bajtů.

## **Název správce front zpráv (MQMNAME)**

Uvádí název správce front.

Možné hodnoty jsou:

#### **\* DFT**

Použít výchozího správce front.

#### **jméno-správce-front**

Název správce front.

# **Výstup (OUTPUT)**

Uvádí, zda je výstup z příkazu zobrazen na požadující pracovní stanici nebo vytištěn s výstupem úlohy určeným pro souběžný tisk.

Možné hodnoty jsou:

**\***

Výstup požadovaný interaktivní úlohou je zobrazen na obrazovce. Výstup požadovaný dávkovou úlohou je vytištěn s výstupem určeným pro souběžný tisk úlohy.

#### **\* TISK**

Výstup je vytiątěn s výstupem určeným pro souběľný tisk úlohy.

#### **IBM i Zobrazení verze MQ (DSPMQMVER)**

#### **Kde je povoleno spustit**

Všechna prostředí (\*ALL)

### **Bezpečnost podprocesů**

Ano

Příkaz DSPMQMVER (Display MQ Version) poskytuje aktuální verzi MQ.

### **Parametry**

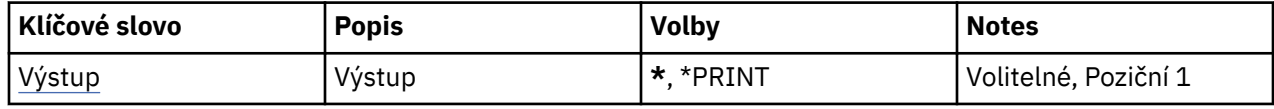

# **Výstup (OUTPUT)**

Uvádí, zda je výstup z příkazu zobrazen na požadující pracovní stanici nebo vytištěn s výstupem úlohy určeným pro souběžný tisk.

Možné hodnoty jsou:

**\***

Výstup požadovaný interaktivní úlohou je zobrazen na obrazovce. Výstup požadovaný dávkovou úlohou je vytištěn s výstupem určeným pro souběžný tisk úlohy.

**\* TISK**

Výstup je vytiątěn s výstupem určeným pro souběľný tisk úlohy.

# **Ukončení správce front zpráv (ENDMQM)**

#### **Kde je povoleno spustit**

Všechna prostředí (\*ALL)

#### **Bezpečnost podprocesů**

Ano

Příkaz Ukončení správce front zpráv (**ENDMQM**) ukončí uvedený správce front lokálních zpráv nebo všechny správce front. Atributy správců front zpráv nebudou ovlivněny a lze je restartovat pomocí příkazu Spustit správce front zpráv (**STRMQM**).

Tento příkaz můžete také použít k úplnému zastavení všech aplikačních programů připojených ke správci front nebo ke všem správcům fronty.

Předvolené parametry příkazu **ENDMQM** by neměly být změněny příkazem CHGCMDDFT (Změna předvolby příkazu).

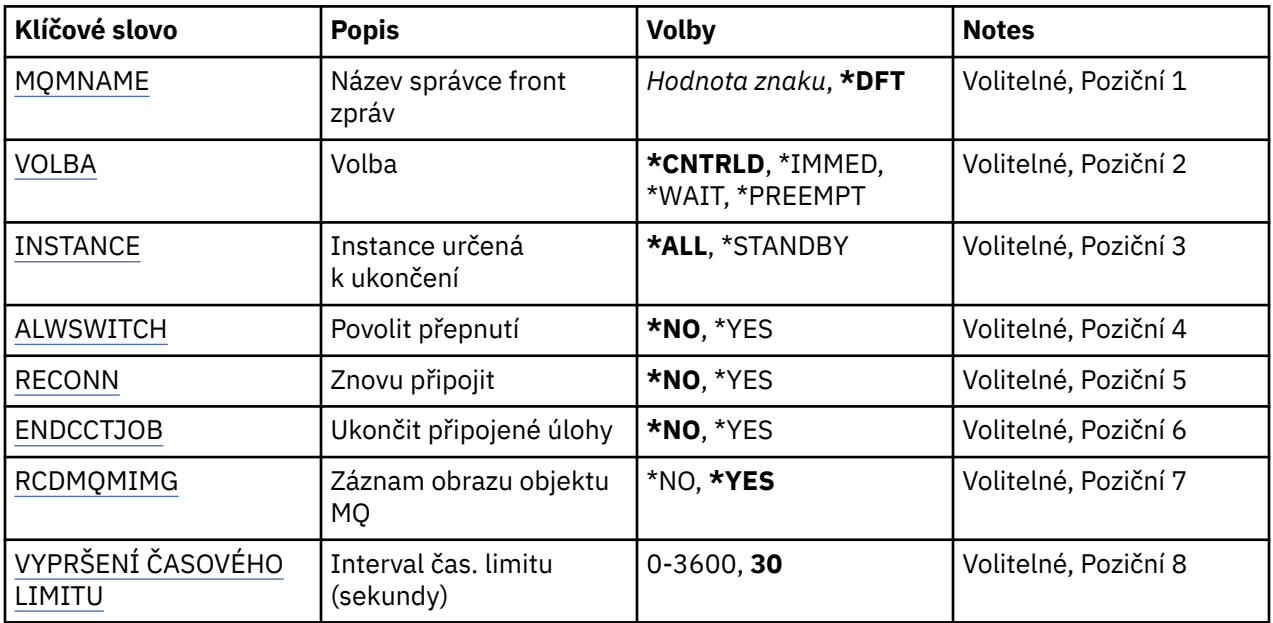

### **Parametry**

# **Název správce front zpráv (MQMNAME)**

Uvádí název správce front zpráv.

Možné hodnoty jsou:

#### **\* DFT**

Pouľít výchozího správce front.

#### **jméno-správce-front**

Uveďte název správce front. Název můľe obsahovat aľ 48 znaků. Pokud systém používá dvoubajtovou znakovou sadu (DBCS), bude maximální počet znaků zredukován.

#### **\*ALL**

Jsou ukončeni všichni správci front.

# <span id="page-1200-0"></span>**Volba (OPTION)**

Uvádí, zda je dovoleno dokončení procesů připojených ke správci front.

Možné hodnoty jsou:

#### **\* CNTRLD**

Umožnit momentálně zpracovávaným programům, aby byly dokončeny. Volání MQCONN (nebo MQOPEN nebo MQPUT1, které provádí implicitní připojení) selže. Pokud je uvedeno ENDCCTJOB(\*YES), je provedeno deset pokusů o řízené vypnutí správce front. Pokud je správce front úspěšně vypnut, následuje okamžité ukončením procesů, které jsou k němu stále připojeny.

#### **\* MED**

Okamžitě ukončit správce front. Všechna aktuální volání MQI jsou dokončena, ale následné požadavky pro volání MQI selžou. Nedokončené jednotky práce jsou vráceny zpět při dalším spuštění správce front. Pokud je uvedeno ENDCCTJOB(\*YES), tak v případě potřeby po intervalu sekund TIMEOUT po řízeném vypnutí správce front následuje okamžité vypnutí správce front. Za tím následuje okamžité vypnutí procesů, které jsou k němu připojeny.

#### **\* ČEKÁNÍ**

Ukončení správce front stejným způsobem jako volbou \*CNTRLD. Avšak řízení je vráceno pouze po zastavení správce front. Tato volba není povolena s MQMNAME(\*ALL). Pokud je uvedeno ENDCCTJOB(\*YES), je vydáno jediné řízené vypnutí správce front, které čeká na odpojení všech procesů. Když je dokončeno, následují akce popsané v parametru ENDCCTJOB.

#### **\* PŘEDJÍMAT**

**Použít tento typ ukončení práce pouze za výjimečných okolností** Správce front se zastaví bez čekání na odpojení aplikací nebo pro dokončení volání MQI. To může vést k nepředvídatelným výsledkům pro aplikace IBM MQ . Všechny procesy ve správci front, jehož zastavení selhalo, jsou ukončeny 30 sekund po zadání příkazu. Tato volba není povolena s uvedením ENDCCTJOB(\*YES).

# **Instance k ukončení (INSTANCE)**

Uvádí, zda ukončit všechny instance správce front, nebo ukončit pouze záložní instanci správce front.

Možné hodnoty jsou:

#### **\*ALL**

Všechny instance správce front se mají ukončit. Tuto volbu lze požadovat pouze proti nezáložní instanci správce front.

Pokud je záložní instance spuštěna jinde, parametr ALWSWITCH v příkazu ENDMQM bude řídit, zda se záložní instance ukončí sama.

#### **\* ZÁLOŽNÍ**

Pouze záložní instance správce front má být ukončena, jakákoliv jiná instance správce front bude pracovat dál. Tuto volbu lze požadovat pouze proti záložní instanci správce front.

## **Povolit přepnutí (ALWSWITCH)**

Uvádí, zda je povoleno přepnutí na pohotovostní režim instance správce front, když instance správce front skončila.

#### Možné hodnoty jsou:

#### **\*NO**

Přepnutí na záložní instanci správce front není povoleno. Jakékoliv záložní instance, které jsou spuštěny, se po úspěšném dokončení tohoto příkazu také ukončí. P:. Znovu připojitelné klientské aplikace, připojené k tomuto správci fronty mají být odpojeny.

#### **\*YES**

Pokus o přepnutí na záložní instanci správce front bude proveden tehdy, když záložní instance správce front nebude spuštěna, tento příkaz selže a aktivní instance správce front zůstane aktivní.

<span id="page-1201-0"></span>Znovu připojitelné klientské aplikace, připojené k tomuto správci fronty mají znovu navázat spojení, aby mohly udržovat konektivitu.

# **Znovu připojit (RECONN)**

Uvádí, zda by klientské aplikace, momentálně připojené k tomuto správci fronty, měly pokusit o navázání spojení k instanci správce front.

Možné hodnoty jsou:

**\*NO**

Znovu připojitelné klientské aplikace, připojené k tomuto správci fronty mají být odpojeny.

**\*YES**

Znovu připojitelné klientské aplikace, připojené k tomuto správci fronty mají znovu navázat spojení, aby mohly udržovat konektivitu.

# **Ukončit připojené úlohy (ENDCCTJOB)**

Uvádí, zda jsou všechny procesy připojené ke správci front ukončeny.

Možné hodnoty jsou:

**\*NO**

Správce nebo správci front jsou ukončeni, ale není provedena žádná další akce.

**\*YES**

K ukončení každého správce front jsou provedeny následující kroky:

- Pokud je správce front spuštěn a bylo uvedeno RCDMQMIMG(\*YES), jsou zaznamenány obrazy média pro všechny objekty definované pro správce front.
- Správce front odpovídajícím způsobem ukončen (\*CNTRLD, \*WAIT nebo \*IMMED).
- Všechny sdílené paměti a semafory použité správcem front jsou odstraněny bez ohledu na to, zda se aplikace odpojily od správce front. Aplikace, které nebyly odpojeny od prostředku sdílené paměti při uvedení této volby, obdrží při dalším vydání volání MQI s ovladačem existujícího připojení návratový kód MQRC\_CONNECTION\_BROKEN (2009).

## **Záznam obrazu objektu MQ (RCDMQMIMG)**

Uvádí, zda jsou obrazy média zaznamenány pro správce front.

Možné hodnoty jsou:

#### **\*YES**

Pokud je správce front spuštěn, jsou zaznamenány obrazy média pro všechny objekty správce front.

**\*NO**

Obrazy média objektů správce front nejsou zaznamenány jako část uváděná do klidového stavu.

## **Interval časového limitu (sekundy) (TIMEOUT)**

Uvádí časový interval v sekundách mezi řízeným a okamžitým vypnutím správce front, když je uvedeno \*IMMED. Také určuje počet sekund mezi pokusy vypnout správce front, když je uvedeno \*CNTRLD.

Možné hodnoty jsou:

**30**

Výchozí hodnota je 30 sekund.

#### **interval-vypršení**

Určete hodnotu v sekundách, v rozsahu od 0 do 3600.

# **Ukončit zprostředkovatele publikování/odběru MQ (ENDMQMBRK)**

#### **Kde je povoleno spustit**

Všechna prostředí (\*ALL)

#### **Bezpečnost podprocesů**

Ano

Příkaz ENDMQMBRK (End IBM MQ Broker) se používá k zastavení zprostředkovatele.

### **Parametry**

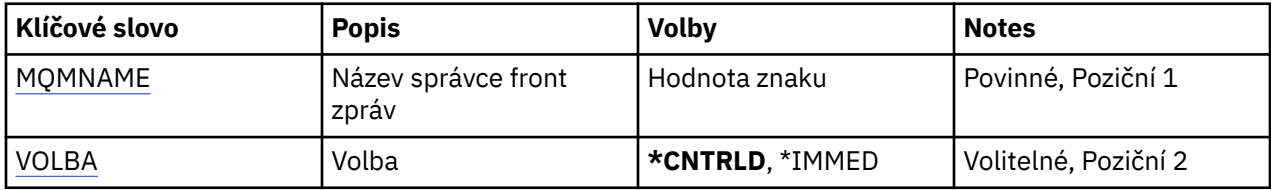

### **Název správce front zpráv (MQMNAME)**

Uvádí název správce front.

#### **jméno-správce-front**

Uveďte název správce front.

# **Volba (OPTION)**

Uvádí, jak je zprostředkovatel ukončen.

Možné hodnoty jsou:

**\* CNTRLD**

Umožňuje zprostředkovateli dokončit zpracování pro libovolnou zprávu, kterou již spustil.

**\* MED**

Okamžitě ukončí zprostředkovatele. Zprostředkovatel se nepokusí o žádná další získání nebo vložení a vrací jakékoli došlé jednotky práce. To může znamenat, že dočasná vstupní zpráva je publikována pouze na podmnožinu odběratelů nebo je ztracena, v závislosti na konfiguračních parametrech zprostředkovatele.

# **Ukončení kanálu MQ (ENDMQMCHL)**

#### **Kde je povoleno spustit**

Všechna prostředí (\*ALL)

#### **Bezpečnost podprocesů**

Ano

Příkaz Ukončení kanálu MQ (ENDMQMCHL) zavírá kanál MQ a kanál pak již není přístupný pro automatické restarty.

#### **Parametry**

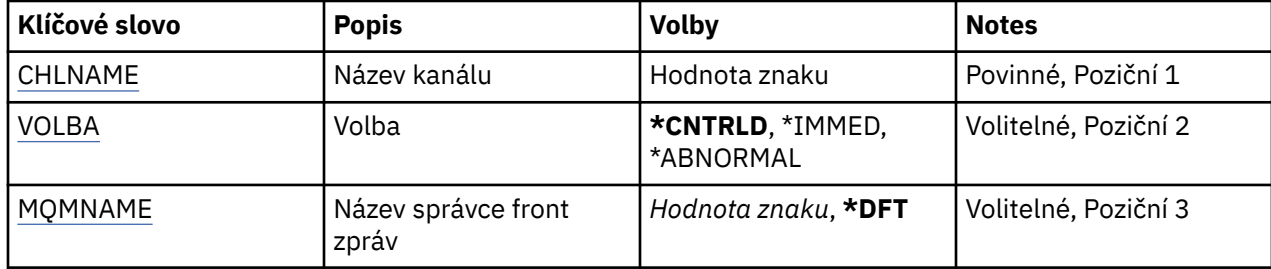

<span id="page-1203-0"></span>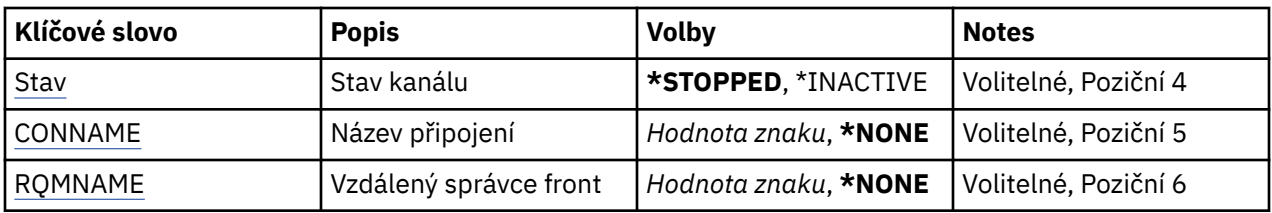

# **Název kanálu (CHLNAME)**

Uvádí název definice kanálu.

Možné hodnoty jsou:

#### **název-kanálu**

Uveďte název kanálu.

# **Volba (OPTION)**

Uvádí, zda je zpracování pro aktuální dávku zpráv dovoleno dokončení řízeným způsobem.

Možné hodnoty jsou:

#### **\* CNTRLD**

Umožňuje dokončení zpracování aktuální dávky zpráv. Není dovoleno spuštění žádné nové dávky.

#### **\* MED**

Okamžitě ukončuje zpracování aktuální dávky zpráv. Je to podobné výsledku v situacích, kdy 'vzniknou pochybnosti'.

#### **\* ABNORMÁLNÍ**

Okamžitě ukončuje zpracování aktuální dávky zpráv a ukončuje vlákno nebo úlohu kanálu. Je to podobné výsledku v situacích, kdy 'vzniknou pochybnosti'.

## **Název správce front zpráv (MQMNAME)**

Uvádí název správce front zpráv.

Možné hodnoty jsou:

#### **\* DFT**

Použije se výchozí správce front. Pokud nemáte na systému definovaného výchozího správce front, příkaz selže.

#### **jméno-správce-front-zpráv**

Název správce front zpráv.

## **Stav kanálu (STATUS)**

Uvádí požadovaný stav kanálu po úspěšném dokončení příkazu.

Možné hodnoty jsou:

#### **\* ZASTAVENO**

Stav kanálu je nastaven na STOPPED.

#### **\* NEAKTIVNÍ**

Stav kanálu je nastaven na INACTIVE.

## **Název připojení (CONNAME)**

Uvádí název připojení instance kanálu, které chcete ukončit.

# <span id="page-1204-0"></span>**Vzdálený správce front (RQMNAME)**

Uvádí název vzdáleného správce front instance kanálu, kterého chcete ukončit.

# **Ukončení připojení správce front (ENDMQMCONN)**

#### **Kde je povoleno spustit**

Všechna prostředí (\*ALL)

#### **Bezpečnost podprocesů**

Ano

Příkaz Ukončení připojení MQ (ENDMQMCONN) vám umožňuje ukončit připojení ke správci front.

### **Parametry**

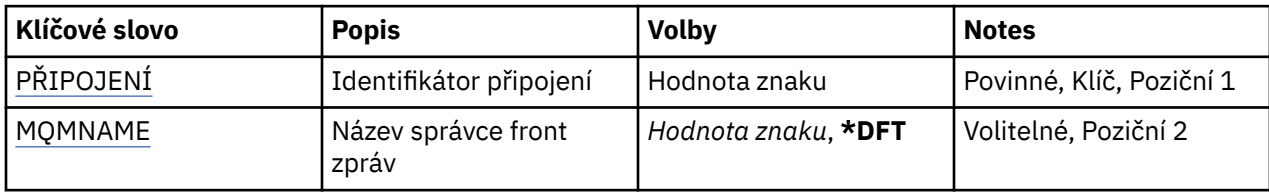

# **Identifikátor připojení (CONN)**

Identifikátor připojení, který se má ukončit.

Identifikátor připojení je 16znakový hexadecimální řetězec.

## **Název správce front zpráv (MQMNAME)**

Uvádí název správce front.

Možné hodnoty jsou:

**\* DFT**

Pouľít výchozího správce front.

#### **jméno-správce-front**

Název správce front zpráv.

# **Ukončení příkazového serveru MQ (ENDMQMCSVR)**

#### **Kde je povoleno spustit**

Všechna prostředí (\*ALL)

# **Bezpečnost podprocesů**

Ano

Příkaz Ukončení příkazového serveru MQ (ENDMQMCSVR) zastaví příkazový server MQ pro uvedeného lokálního správce front.

### **Parametry**

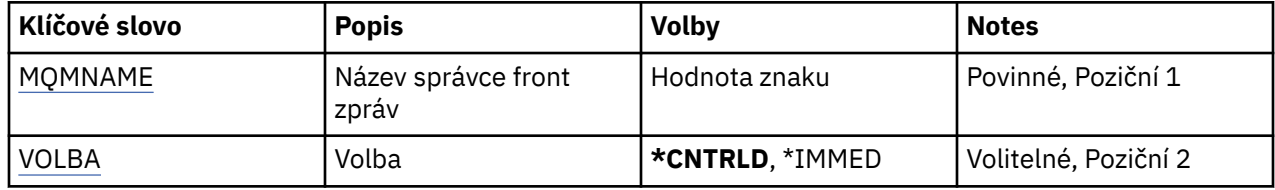

# <span id="page-1205-0"></span>**Název správce front zpráv (MQMNAME)**

Uvádí název správce front zpráv.

#### **jméno-správce-front**

Uveďte název správce front.

# **Volba (OPTION)**

Uvádí, zda se zpráva příkazu, který se momentálně zpracovává, může dokončit.

Možné hodnoty jsou:

#### **\* CNTRLD**

Umožňuje příkazovému serveru dokončit zpracování zprávy příkazu, kterou již spustil. Z fronty se nečte žádná nová zpráva.

**\* MED**

Příkazový server je ukončen okamžitě. Všechny akce přiřazené ke zprávě příkazu a momentálně zpracovávané nebudou možná dokončeny.

# **Ukončení modulů listener MQ (ENDMQMLSR)**

#### **Kde je povoleno spustit**

Všechna prostředí (\*ALL)

#### **Bezpečnost podprocesů**

Ano

Příkaz Ukončení listeneru MQ (ENDMQMLSR) ukončí TCP/IP listener MQ.

Tento příkaz je platný pouze pro protokoly přenosu TCP/IP.

Můžete uvést buď objekt listeneru nebo určitý port.

## **Parametry**

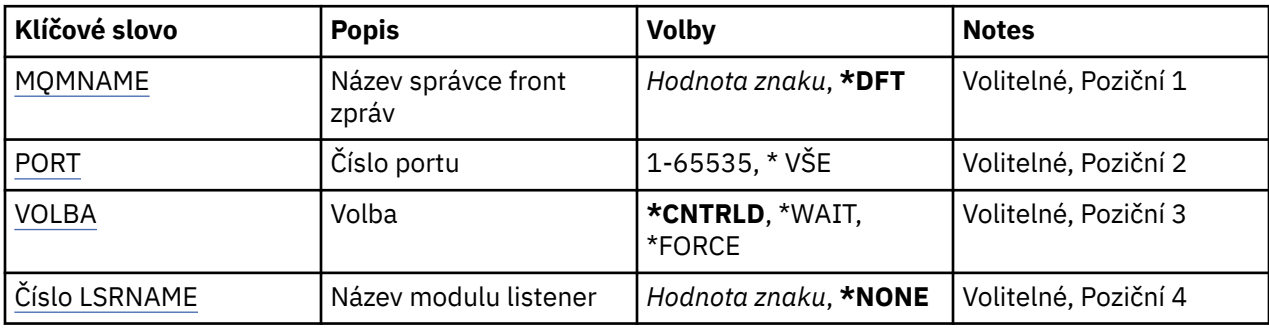

# **Název správce front zpráv (MQMNAME)**

Uvádí název správce front.

Možné hodnoty jsou:

**\* DFT**

Pouľít výchozího správce front.

#### **jméno-správce-front**

Název správce front zpráv.

# **Číslo portu (PORT)**

Číslo portu, který má listener použít.

Možné hodnoty jsou:

#### <span id="page-1206-0"></span>**\* STEJNÉ**

Atribut se nemění.

#### **číslo-portu**

Číslo portu, který se má použít.

# **Volba (OPTION)**

Uvádí akci provedenou po spuštění procesů pro ukončení listenerů.

#### **\* CNTRLD**

Jsou spuštěny procesy pro ukončení všech listenerů pro uvedeného správce front a řízení je vráceno před skutečným ukončením listenerů.

### **\* ČEKÁNÍ**

Ukončit listenery pro uvedeného správce front stejným způsobem jako volba \*CNTRLD. Avšak řízení je vráceno pouze po ukončení všech listenerů.

## **Název modulu listener (LSRNAME)**

Název objektu listeneru MQ, který se má ukončit.

Možné hodnoty jsou:

#### **\* ŽÁDNÉ**

Není zadán žádný objekt listeneru.

#### **název\_modulu listener**

Uveďte název definice listeneru. Maximální délka řetězce je 48 bajtů.

# **Ukončení služby MQ (ENDMQMSVC)**

#### **Kde je povoleno spustit**

Všechna prostředí (\*ALL)

#### **Bezpečnost podprocesů**

Ano

Příkaz Ukončení služby MQ (ENDMQMSVC) ukončí službu MQ .

## **Parametry**

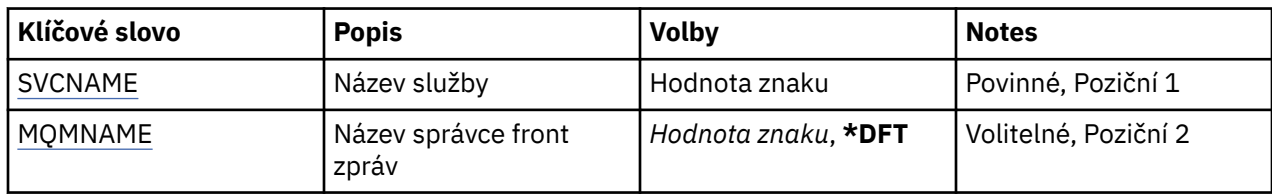

## **Název služby (SVCNAME)**

Název objektu služby MQ , který má být ukončen.

Možné hodnoty jsou:

#### **\* ŽÁDNÉ**

Není zadán žádný objekt služby.

#### **jméno-služby**

Uveďte název definice služby. Maximální délka řetězce je 48 bajtů.

## **Název správce front zpráv (MQMNAME)**

Uvádí název správce front.

Možné hodnoty jsou:

#### **\* DFT**

Pouľít výchozího správce front.

#### **jméno-správce-front**

Název správce front zpráv.

# **Udělení oprávnění k objektu MQ (GRTMQMAUT)**

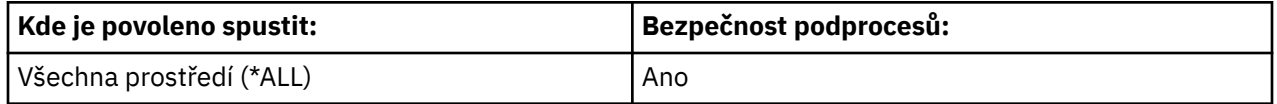

Příkaz Grant MQ Authority (GRTMQMAUT) se používá k udělení specifického oprávnění pro objekty MQ uvedené v příkazu jinému uživateli nebo skupině uživatelů.

Oprávnění může být uděleno:

- Jmenovaní uživatelé.
- Uživatelům (\*PUBLIC), kteří nemají oprávnění speciálně jim poskytnuté oprávnění.
- Skupiny uživatelů, kteří nemají žádné oprávnění k objektu.

Příkaz GRTMQMAUT může použít kdokoli ve skupině QMQMADM, to znamená kdokoli, jehož profil uživatele uvádí QMQMADM jako primární nebo doplňkový skupinový profil.

## **Parametry**

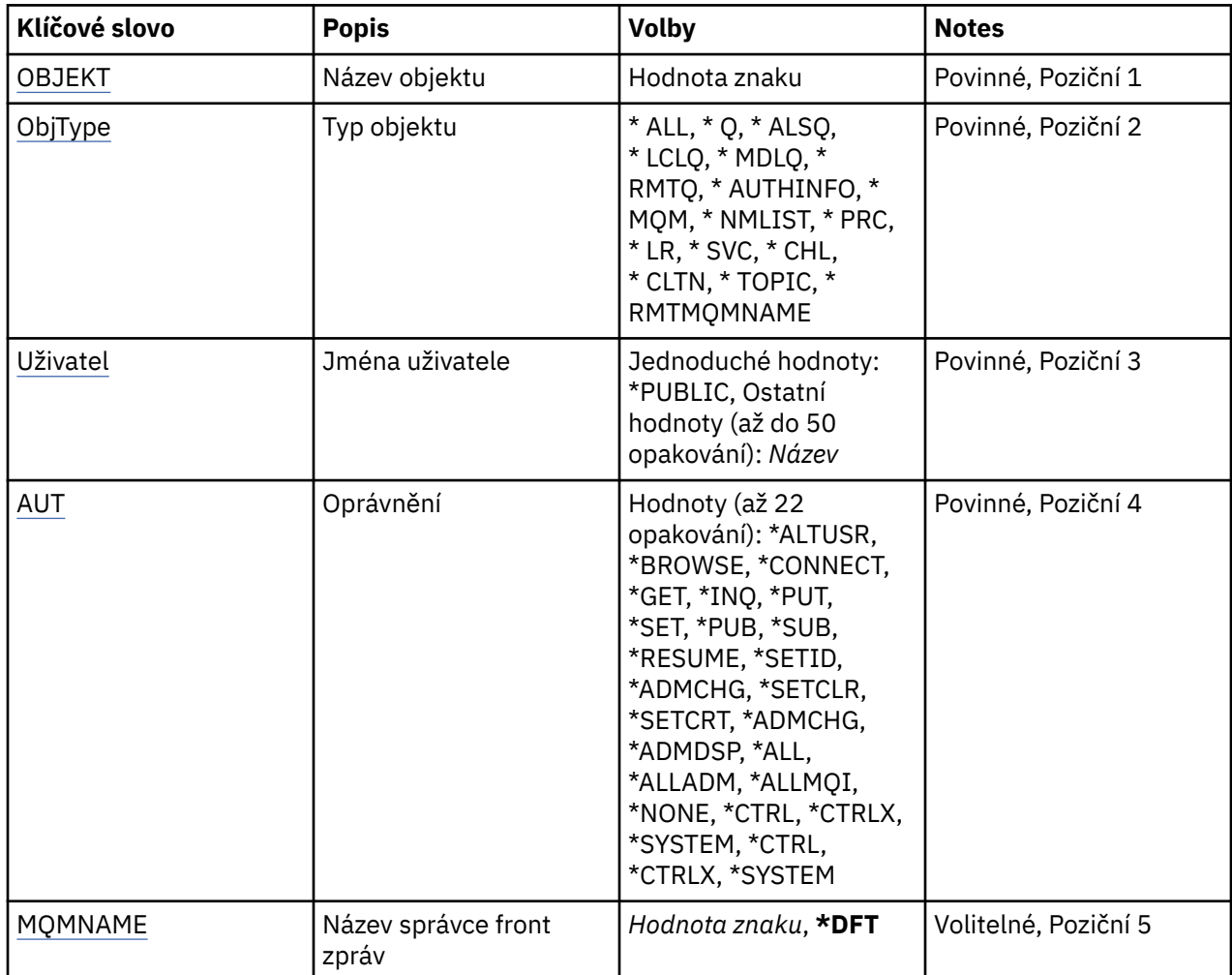

<span id="page-1208-0"></span>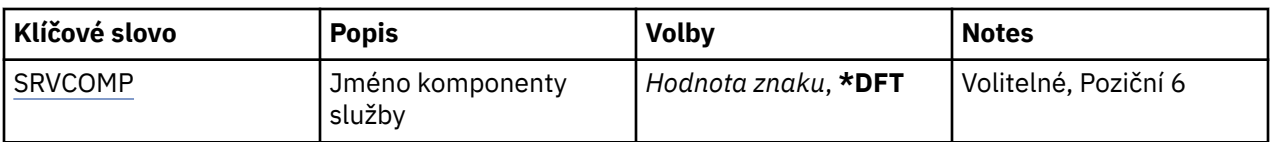

# **Název objektu (OBJ)**

Uvádí jméno objektů, pro které jsou udělena určitá oprávnění.

Možné hodnoty jsou:

#### **\*ALL**

Všechny objekty typu uvedeného hodnotou parametru OBJTYPE v době, kdy je příkaz vydán. \*ALL nemůže představovat generický profil.

#### **jméno-objektu**

Zadejte název objektu MQ , pro který je uděleno určité oprávnění jednomu nebo více uživatelům.

#### **Generický profil**

Uveďte generický profil objektů, které mají být vybrány. Generický profil je znakový řetězec, který obsahuje jeden nebo více generických znaků kdekoli v řetězci. Tento profil se používá k porovnání názvu objektu, který je předmětem použití v době použití. Generické znaky jsou (?), (\*) a (\*\*).

-CO? odpovídá jednomu znaku v názvu objektu.

\* odpovídá libovolnému řetězci obsaženém v kvalifikátoru, kde kvalifikátor je řetězec mezi tečkami (.). Například ABC\* odpovídá ABCDEF, ale ne ABCDEF.XYZ.

\*\* odpovídá jednomu nebo více kvalifikátorům. Například ABC. \* \*.XYZ odpovídá ABC.DEF.XYZ a ABC.DEF.GHI.XYZ, \*\* se v generickém profilu může objevit pouze jednou.

Uveďte jméno požadované v uvozovkách, abyste se ujistili, že váš výběr je přesně to, co jste zadali.

# **Typ objektu (OBJTYPE)**

Uvádí typ objektů, pro které jsou specifická oprávnění udělena.

### **\*ALL**

Všechny typy objektů MQ .

#### **\*Q**

Všechny typy objektů fronty.

### **\* ALSQ**

Fronta alias.

#### **\* LCLQ**

Lokální fronta.

### **\* MDLQ**

Modelová fronta.

#### **\* RMTQ**

Vzdálená fronta.

#### **\*AUTHINFO**

Objekt ověřovacích informací.

#### **\*MQM**

Správce front zpráv.

#### **\*NMLIST**

Objekt seznamu názvů.

# **\*PRC**

Definice procesu.

#### **\*CHL**

Objekt kanálu.

#### <span id="page-1209-0"></span>**\*CLTCN**

Objekt kanálu připojení klienta.

#### **\*LSR**

Objekt listeneru.

#### **\*SVC**

Objekt služby.

#### **\*TOPIC**

Objekt tématu.

#### **\*RMTMQMNAME**

Název vzdáleného správce front.

# **Jména uživatelů (USER)**

Uvádí jméno nebo jména uživatelů, pro které jsou oprávnění pro jmenovaný objekt poskytnuta. Jsou-li uvedena jména uživatelů, jsou oprávnění poskytnuta speciálně pro tyto uživatele. Oprávnění udělené tímto příkazem lze odvolat specificky příkazem odvolání oprávnění MQ (RVKMQMAUT).

### **\* VEŘEJNÉ**

Všichni uživatelé systému.

#### **jméno-profilu-uživatele**

Uveďte jména jednoho nebo více uživatelů, kterým má být uděleno určité oprávnění pro objekt. Tyto názvy mohou být také názvy skupin. Můžete zadat až 50 názvů profilů uživatele.

# **AUT (Oprávnění)**

Uvádí oprávnění, které je uděleno pojmenovaným uživatelům. Hodnoty pro AUT lze uvést jako seznam specifických a obecných oprávnění v libovolném pořadí, kde obecné oprávnění mohou být:

\*NONE, která vytvoří profil pro uživatele bez oprávnění k uvedenému objektu, nebo nechá oprávnění nezměněno, pokud profil již existuje.

\*ALL, které propůjčuje všem určeným uživatelům oprávnění.

\*ALLADM, které propůjčuje všechny \*ADMCHG, \*ADMCLR, \*ADMCRT, \*ADMDLT, \*ADMDSP, \*CTRL a \*CTRLX.

\*ALLMQI, které uděluje všechny \*ALTUSR, \*BROWSE, \*CONNECT, \*GET, \*INQ, \*PUT, \*SET, \*PUB, \*SUB a \*RESUME.

Oprávnění pro různé typy objektů

#### **\*ALL**

Všechny autorizace. Vztahuje se na všechny objekty.

#### **\*ADMCHG**

Změnit objekt. Vztahuje se na všechny objekty kromě názvu vzdáleného správce front.

#### **\*ADMCLR**

Vymazat frontu. Vztahuje se pouze na fronty.

#### **\*ADMCRT**

Vytvoření objektu. Vztahuje se na všechny objekty kromě názvu vzdáleného správce front.

#### **\*ADMDLT**

Odstranit objekt. Vztahuje se na všechny objekty kromě názvu vzdáleného správce front.

#### **\*ADMDSP**

Zobrazí atributy objektu. Vztahuje se na všechny objekty kromě názvu vzdáleného správce front.

#### **\* ALLADM**

Provádět administrační operace s objektem. Vztahuje se na všechny objekty kromě názvu vzdáleného správce front.

#### **\* ALLMQI**

Použít všechna volání MQI použitelná pro objekt. Vztahuje se na všechny objekty.

#### **\*ALTUSR**

Povolit použití oprávnění jiného uživatele pro volání MQOPEN a MQPUT1 . Platí pouze pro objekty správce front.

#### **\*BROWSE**

Načtěte zprávu z fronty zadáním volání MQGET s volbou BROWSE. Vztahuje se pouze na objekty fronty.

#### **\*CONNECT**

Připojte aplikaci ke správci front zadáním volání MQCONN. Platí pouze pro objekty správce front.

#### **\*CTRL**

Řídit spuštění a ukončení kanálů, listenerů a služeb.

#### **\*CTRLX**

Obnovte pořadové číslo a vyřešte nejisté kanály.

#### **\*GET**

Načtení zprávy z fronty pomocí volání MGET. Vztahuje se pouze na objekty fronty.

#### **\*INQ**

Provedení dotazu na objekt pomocí volání MQINQ. Vztahuje se na všechny objekty kromě názvu vzdáleného správce front.

#### **\*PASSALL**

Předejte všechny kontext ve frontě. Vztahuje se pouze na objekty fronty.

#### **\*PASSID**

Předání kontextu identity ve frontě. Vztahuje se pouze na objekty fronty.

#### **\*PUT**

Vložit zprávu do fronty pomocí volání MQPUT. Používá se pouze pro objekty fronty a názvy vzdálených správců front.

#### **\*SET**

Nastavte atributy objektu pomocí volání MQSET. Platí pouze pro frontu, správce front a objekty procesu.

#### **\*SETALL**

Nastavit celý kontext na objektu. Platí pouze pro objekty fronty a správce front.

#### **\*SETID**

Nastavit kontext identity na objektu. Platí pouze pro objekty fronty a správce front.

#### **\* SYSTÉM**

Připojte aplikaci ke správci front pro systémové operace. Platí pouze pro objekty správce front.

#### Oprávnění pro volání MQI

#### **\*ALTUSR**

Povolit použití oprávnění jiného uživatele pro volání MQOPEN a MQPUT1 .

#### **\*BROWSE**

Načtěte zprávu z fronty zadáním volání MQGET s volbou BROWSE.

#### **\*CONNECT**

Připojení aplikace k zadanému správci front zadáním volání MQCONN.

#### **\*GET**

Načtení zprávy z fronty zadáním volání MQGET.

#### **\*INQ**

Vytvoření dotazu pro konkrétní frontu zadáním volání MQINQ.

#### **\*PUT**

Vložit zprávu do určité fronty zadáním volání MQPUT.

#### **\*SET**

Nastavte atributy ve frontě z rozhraní MQI zadáním volání MQSET.

#### <span id="page-1211-0"></span>**\*PUB**

Chcete-li publikovat zprávu pomocí volání MQPUT, otevřete téma.

#### **\* SUB**

Vytvořit, změnit nebo obnovit odběr u tématu pomocí volání MQSUB.

#### **\* OBNOVIT**

Obnovte odběr pomocí volání MQSUB.

Pokud otevřete frontu pro více voleb, musíte být autorizováni pro každý z nich.

#### Oprávnění pro kontext

#### **\*PASSALL**

Propustit celý kontext na uvedené frontě. Všechna pole kontextu se zkopírují z původního požadavku.

#### **\*PASSID**

Předat kontext identity na zadané frontě. Kontext identity je stejný jako kontext požadavku.

#### **\*SETALL**

Nastavit celý kontext na zadané frontě. Toto je používáno speciálními systémovými obslužnými programy.

#### **\*SETID**

Nastavit kontext identity na zadané frontě. Toto je používáno speciálními systémovými obslužnými programy.

Oprávnění pro příkazy MQSC a PCF

#### **\*ADMCHG**

Změnit atributy uvedeného objektu.

#### **\*ADMCLR**

Vymažte uvedenou frontu (pouze příkaz vymazat frontu PCF).

#### **\*ADMCRT**

Vytvořte objekty uvedeného typu.

#### **\*ADMDLT**

Vymažte uvedený objekt.

#### **\*ADMDSP**

Zobrazí atributy uvedeného objektu.

#### **\*CTRL**

Řídit spuštění a ukončení kanálů, listenerů a služeb.

#### **\*CTRLX**

Obnovte pořadové číslo a vyřešte nejisté kanály.

Oprávnění pro generické operace

#### **\*ALL**

Použít všechny operace použitelné pro objekt.

Oprávnění all se rovná sjednocení oprávnění alladm, allmqia system odpovídající danému typu objektu.

#### **\* ALLADM**

Provádět všechny administrační operace vztahující se na objekt.

#### **\* ALLMQI**

Použít všechna volání MQI použitelná pro objekt.

## **Název správce front zpráv (MQMNAME)**

Uvádí název správce front.

#### **\* DFT**

Pouľít výchozího správce front.

#### <span id="page-1212-0"></span>**jméno-správce-front**

Uveďte název správce front.

# **Název komponenty služby (SRVCOMP)**

Uvádí název nainstalované autorizační služby, na kterou se autorizace vztahuje.

Možné hodnoty jsou:

#### **\* DFT**

Použijte první instalovanou komponentu autorizace.

#### **autorizační-služba-název-komponenty**

Název komponenty požadované autorizační služby, jak je uvedeno v souboru qm.ini správce front.

# **Ping kanálu MQ (PNGMQMCHL)**

#### **Kde je povoleno spustit**

Všechna prostředí (\*ALL)

#### **Bezpečnost podprocesů**

Ano

Příkaz Ping na kanál MQ (PNGMQMCHL) testuje kanál tak, že odešle data jako speciální zprávu vzdálenému správci front zpráv a zkontroluje, že se data vrátí. Tento příkaz je úspěšný pouze z vysílajícího konce neaktivního kanálu a použitá data jsou generována lokálním správcem front zpráv.

### **Parametry**

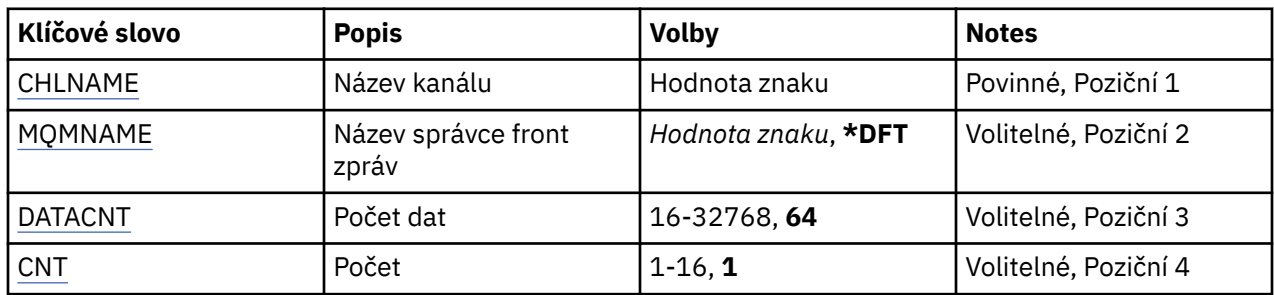

# **Název kanálu (CHLNAME)**

Uvádí název definice kanálu.

Možné hodnoty jsou:

#### **název-kanálu**

Uveďte název kanálu.

# **Název správce front zpráv (MQMNAME)**

Uvádí název správce front zpráv.

Možné hodnoty jsou:

**\* DFT**

Použije se výchozí správce front. Pokud nemáte na systému definovaného výchozího správce front, příkaz selže.

#### **jméno-správce-front-zpráv**

Název správce front zpráv.

# <span id="page-1213-0"></span>**Počet dat (DATACNT)**

Uvádí délku dat v bajtech. Aktuální počet bajtů může být nižší, než požadované množství v závislosti na použitém operačním systému a komunikačním protokolu.

Možné hodnoty jsou:

**64**

Výchozí hodnota je 64 bajtů.

*data-count* Uveďte hodnotu v rozsahu od 16 do 32768.

# **Počet (CNT)**

Uvádí, kolikrát je pro kanál testováno spojení.

Možné hodnoty jsou:

**1**

Spojení je pro kanál testováno jednou.

*ping-count* Uveďte hodnotu v rozsahu od 1 do 16.

# **IBMI Záznam obrazu objektu MQ (RCDMQMIMG)**

#### **Kde je povoleno spustit**

Všechna prostředí (\*ALL)

#### **Bezpečnost podprocesů**

Ano

Příkaz RCDMQMIMG (Record MQ Object Image) se používá k poskytnutí značkovačů pro vybranou sadu objektů MQ , takže příkaz RCRMQMOBJ (Re-create MQM Object) může obnovit tuto sadu objektů z dat žurnálu zaznamenaných následně.

Tento příkaz je určen ke zpřístupnění žurnálových zásobníků odpojených před aktuálním datem, které se mají odpojit. Při úspěšném dokončení tohoto příkazu již tyto žurnály nejsou vyžadovány pro příkaz RCRMQMOBJ (Re-create MQ Object) v této sadě objektů MQM, které mají být úspěšné.

# **Parametry**

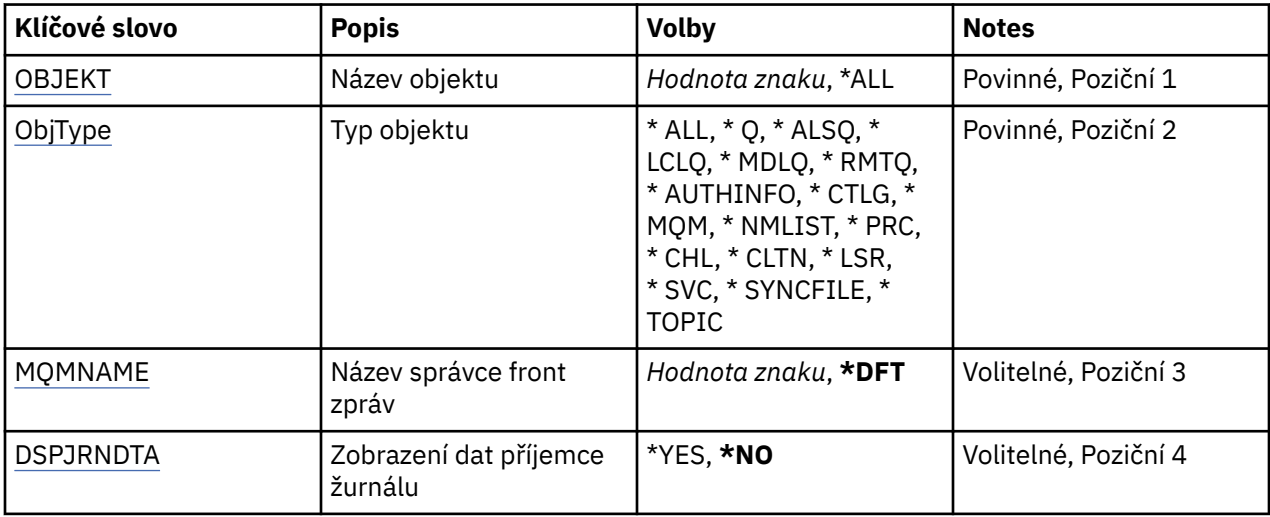

# **Název objektu (OBJ)**

Uvádí název objektů, které by měly být zaznamenány. Jedná se o 48znakový objekt MQ nebo generický název objektu.

<span id="page-1214-0"></span>Možné hodnoty jsou:

#### **\*ALL**

Jsou zaznamenány všechny objekty uvedeného typu (OBJTYPE).

#### **generický-název-objektu**

Uveďte generický název objektů, které se mají zaznamenat. Generické jméno je znakový řetězec následován hvězdičkou (\*). Například ABC\*. Zvolí všechny objekty s názvy začínajícími na řetězec znaků.

Doporučuje se, abyste požadovaný název uvedli v uvozovkách. Zajistíte, že výběr bude přesně odpovídat vašemu zadání.

Nemůžete vybrat všechna velká a malá verze generického názvu na jednom panelu, aniž byste požadovali všechny názvy.

#### **jméno-objektu**

Název objektu MQ, který se má zaznamenat.

# **Typ objektu (OBJTYPE)**

Uvádí typ objektů, které mají být znovu vytvořeny.

Možné hodnoty jsou:

#### **\*ALL**

Uvádí všechny typy objektu MQ.

### **\*Q**

Uvádí objekty fronty MQ s názvy uvedenými pomocí OBJ.

### **\* ALSQ**

Uvádí objekty fronty alias MQ s názvy uvedenými pomocí OBJ.

#### **\* LCLQ**

Uvádí objekty lokální fronty MQ s názvy uvedenými pomocí OBJ.

#### **\* MDLQ**

Uvádí objekty fronty modelu MQ s názvy uvedenými pomocí OBJ.

#### **\* RMTQ**

Uvádí objekty vzdálené fronty MQ s názvy uvedenými pomocí OBJ.

### **\*AUTHINFO**

Uvádí objekty ověřovacích informací MQ s názvy uvedenými pomocí OBJ.

### **\* CTLG**

Uvádí objekt katalogu správce front MQ. Má stejný název jako objekt správce front.

### **\*MQM**

Uvádí objekt správce front zpráv.

### **\*CHL**

Uvádí objekty kanálu MQ s názvy uvedenými pomocí OBJ.

### **\*CLTCN**

Určuje objekty kanálu připojení klienta MQ MQI s názvy uvedenými pomocí OBJ.

#### **\*NMLIST**

Uvádí objekty seznamu názvů MQ s názvy uvedenými pomocí OBJ.

### **\*PRC**

Uvádí objekty procesu MQ s názvy uvedenými pomocí OBJ.

### **\*LSR**

Uvádí objekty modulu listener MQ s názvy uvedenými pomocí OBJ.

#### **\*SVC**

Uvádí objekty služby MQ s názvy uvedenými pomocí OBJ.

#### <span id="page-1215-0"></span>**\* SYNCFILE**

Uvádí soubor synchronizace kanálu MQ.

#### **\*TOPIC**

Uvádí objekty tématu MQ s názvy uvedenými pomocí OBJ.

### **Název správce front zpráv (MQMNAME)**

Uvádí název správce front zpráv.

Možné hodnoty jsou:

**\* DFT**

Pouľít výchozího správce front.

#### **jméno-správce-front-zpráv**

Uveďte název správce front.

# **Zobrazení dat žurnálového zásobníku (DSPJRNDTA)**

Uvádí, zda by měly být další zprávy zapsány do protokolu úlohy, když se příkaz dokončí, aby informoval uživatele, které žurnálové zásobníky jsou stále vyžadovány IBM MQ.

Možné hodnoty jsou:

#### **\*NO**

Do protokolu úlohy nejsou zapsány žádné zprávy.

#### **\*YES**

Při dokončení příkazu budou do protokolu úlohy odeslány zprávy. Zprávy budou obsahovat podrobnosti o tom, které žurnálové zásobníky jsou vyžadovány produktem IBM MQ.

# **IBMI** Znovu vytvořit objekt MQ (RCRMQMOBJ)

#### **Kde je povoleno spustit**

Všechna prostředí (\*ALL)

#### **Bezpečnost podprocesů**

Ano

Příkaz Re-create MQ Object (RCRMQMOBJ) se používá k poskytnutí mechanizmu zotavení pro poškozené objekty produktu MQ . Příkaz zcela znovu vytvoří objekty z informací zaznamenaných v žurnálech MQ . Pokud neexistuje žádný poškozený objekt, není provedena žádná akce.

#### **Parametry**

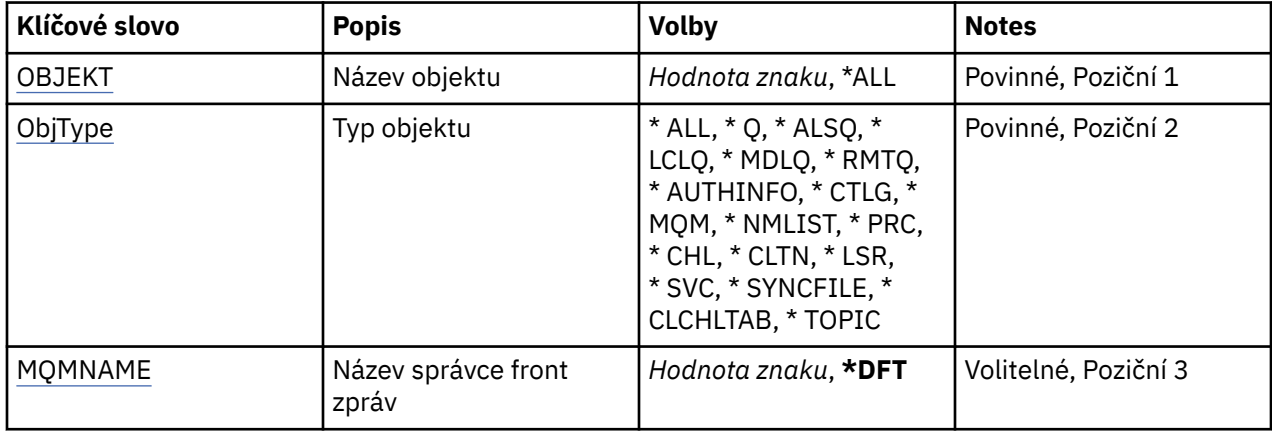

# <span id="page-1216-0"></span>**Název objektu (OBJ)**

Uvádí jméno objektů, které by měly být znovu vytvořeny, pokud jsou poškozené. Jedná se o 48znakový objekt MQ nebo generický název objektu.

Možné hodnoty jsou:

#### **\*ALL**

Všechny poškozené objekty MQ uvedeného typu (OBJTYPE) jsou znovu vytvořeny.

#### **generický-název-objektu**

Uveďte generický název objektů, které mají být znovu vytvořeny. Generické jméno je znakový řetězec následován hvězdičkou (\*). Například ABC\*. Zvolí všechny objekty s názvy začínajícími na řetězec znaků.

Doporučuje se, abyste požadovaný název uvedli v uvozovkách. Zajistíte, že výběr bude přesně odpovídat vašemu zadání.

Nemůžete vybrat všechna velká a malá verze generického názvu na jednom panelu, aniž byste požadovali všechny názvy.

#### **jméno-objektu**

Název objektu MQ , který má být znovu vytvořen, pokud je poškozen.

# **Typ objektu (OBJTYPE)**

Uvádí typ objektu objektů, které mají být znovu vytvořeny.

Možné hodnoty jsou:

#### **\*ALL**

Uvádí všechny typy objektu MQ.

#### **\*Q**

Uvádí objekty fronty MQ s názvy uvedenými pomocí OBJ.

#### **\* ALSQ**

Uvádí objekty fronty alias MQ s názvy uvedenými pomocí OBJ.

#### **\* LCLQ**

Uvádí objekty lokální fronty MQ s názvy uvedenými pomocí OBJ.

#### **\* MDLQ**

Uvádí fronty modelu MQ s názvy uvedenými pomocí OBJ.

#### **\* RMTQ**

Uvádí objekty vzdálené fronty MQ s názvy uvedenými pomocí OBJ.

### **\*AUTHINFO**

Uvádí objekty ověřovacích informací MQ s názvy uvedenými pomocí OBJ.

#### **\* CTLG**

Uvádí objekt katalogu správce front zpráv. Katalogový objekt má stejný název jako objekt správce front zpráv. Obsahuje názvy objektů produktu MQ . Uživatel potřebuje oprávnění k tomuto objektu, aby mohl spustit nebo zastavit správce front zpráv, nebo vytvořit nebo odstranit fronty a definice procesů produktu MQ .

#### **\*MQM**

Uvádí správce front zpráv. Tento objekt zadržuje atributy správce front zpráv.

#### **\*CHL**

Uvádí objekty kanálu MQ s názvy uvedenými pomocí OBJ.

### **\*CLTCN**

Určuje objekty kanálu připojení klienta MQ MQI s názvy uvedenými pomocí OBJ.

#### **\*NMLIST**

Uvádí objekty seznamu názvů MQ s názvy uvedenými pomocí OBJ.

<span id="page-1217-0"></span>**\*PRC**

Uvádí objekty procesu MQ s názvy uvedenými pomocí OBJ.

#### **\*LSR**

Uvádí objekty modulu listener MQ s názvy uvedenými pomocí OBJ.

#### **\*SVC**

Uvádí objekty služby MQ s názvy uvedenými pomocí OBJ.

#### **\* SYNCFILE**

Uvádí soubor synchronizace kanálu MQ.

#### **\* SYNCFILE**

Určuje soubor tabulky kanálů klienta MQ MQI.

#### **\*TOPIC**

Uvádí objekty tématu MQ s názvy uvedenými pomocí OBJ.

### **Název správce front zpráv (MQMNAME)**

Uvádí název správce front zpráv.

Možné hodnoty jsou:

#### **\* DFT**

Pouľít výchozího správce front.

#### **jméno-správce-front-zpráv**

Uveďte název správce front.

#### IBM i **Obnova oprávnění IBM MQ (RFRMQMAUT)**

#### **Kde je povoleno spustit**

Všechna prostředí (\*ALL)

# **Bezpečnost podprocesů**

Ano

Příkaz IBM MQ security cache refresh (RFRMQMAUT) obnoví mezipaměť zabezpečení správce oprávnění objektu IBM MQ .

### **Parametry**

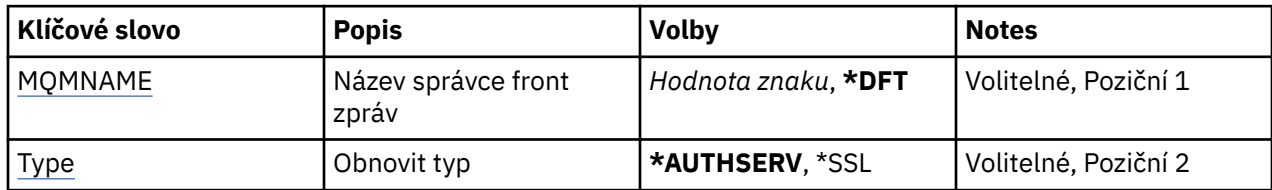

## **Název správce front zpráv (MQMNAME)**

Uvádí název správce front k provedení obnovení zabezpečení.

Možné hodnoty jsou:

#### **jméno-správce-front**

Uveďte název správce front. Název můľe obsahovat aľ 48 znaků. Pokud systém používá dvoubajtovou znakovou sadu (DBCS), bude maximální počet znaků zredukován.

**\* DFT**

Uvádí, že by měl být použit výchozí správce front.

# **Typ obnovy (TYPE)**

Typ obnovy zabezpečení, která se má provést. Možné hodnoty jsou:

#### **\* AUTHSERV**

Obnoví seznam oprávnění interně zadržených komponentou služeb autorizace.

**\* SSL**

Obnoví zobrazení úložiště klíčů TLS uložené v mezipaměti tak, že aktualizace se projeví po úspěšném dokončení příkazu. Také obnoví umístění serverů LDAP, které se mají použít pro seznam odvolaných certifikátů (CRL) a úložiště klíčů.

# **IBMI Obnova klastru MQ (RFRMQMCL)**

#### **Kde je povoleno spustit**

Všechna prostředí (\*ALL)

#### **Bezpečnost podprocesů**

Ano

Příkaz Refresh MQ Cluster (RFRMQMCL) aktualizuje lokálně zadržené informace o klastru (včetně všech automaticky definovaných kanálů, které jsou nejisté) a vynutí jejich nové sestavení. To vám umožní provést "cold-start" na klastru.

### **Parametry**

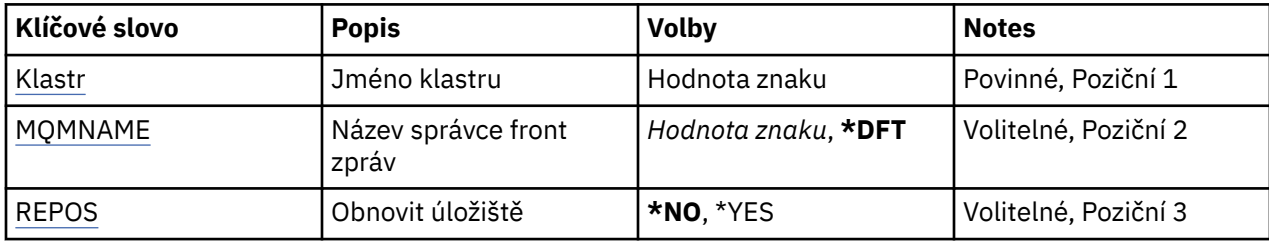

# **Název klastru (CLUSTER)**

Název klastru, který má být obnoven.

Možné hodnoty jsou:

**'\*'**

Správce front bude obnoven ve všech klastrech, do kterých patří.

Je-li hodnota Aktualizovat úložiště nastavena na hodnotu \*YES, správce front znovu spustí hledání správců front úložiště s použitím informací v lokálních definicích odesílacího kanálu klastru.

#### **název**

Zadejte název klastru.

## **Název správce front zpráv (MQMNAME)**

Uvádí název správce front.

#### **\* DFT**

Pouľít výchozího správce front.

#### **jméno-správce-front**

Uveďte název správce front.

## **Obnovit úložiště (REPOS)**

Určuje, zda mají být aktualizovány informace o správcích front úložiště.

Možné hodnoty jsou:

#### **\*NO**

Neaktualizovat informace o úložišti.

#### **\*YES**

Obnovit informace o úložišti. Tuto hodnotu nelze zadat, pokud správce front je sám o sobě správcem úložiště.

# **IBMI Obnova správce front zpráv (RFRMQM)**

#### **Kde je povoleno spustit**

Všechna prostředí (\*ALL)

# **Bezpečnost podprocesů**

Ano

Správce front aktualizace (RFRMQM) provádí speciální operace ve správcích front.

### **Parametry**

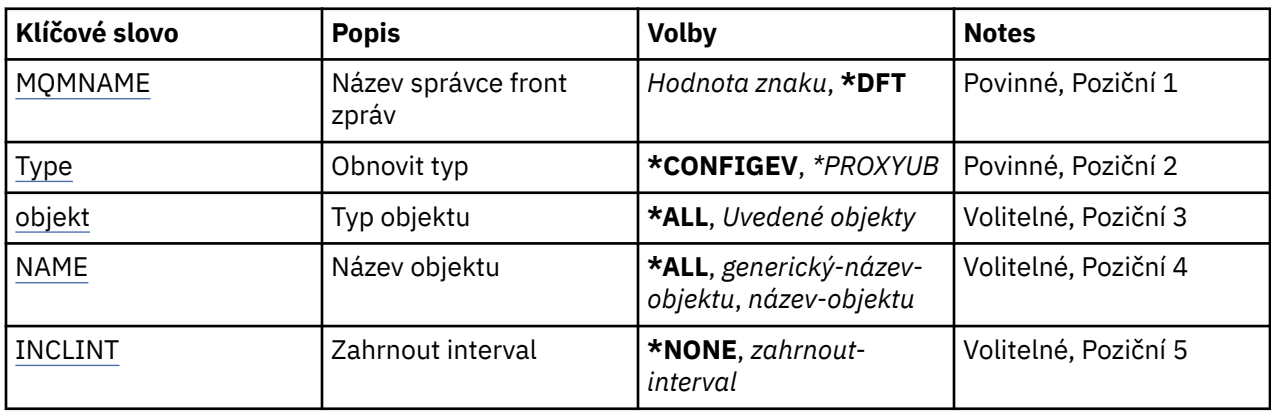

# **Název správce front zpráv (MQMNAME)**

Uvádí název správce front.

#### **\* DFT**

Pouľít výchozího správce front.

#### *název\_správce\_front*

Uveďte název správce front.

# **Typ obnovy (TYPE)**

Typ obnovy správce front, která se má provést.

Možné hodnoty jsou:

#### **\* KONFIG\_**

Požaduje, aby správce front vygeneroval zprávu o události konfigurace pro každý objekt, který odpovídá kritériím výběru uvedeným parametry OBJECT, NAME a INCLINT.

#### **\* PROXYSUB**

Požaduje, aby správce front resynchronizoval proxy odběry, které jsou obsaženy a prováděny ve správcích front připojených v hierarchii nebo publikačním/odběrovém klastru.

## **Typ objektu (OBJECT)**

Požaduje, aby obnova zahrnovala pouze objekty uvedeného typu.

Tento parametr je platný pouze pro TYPE(\*CONFIGEV)

Možné hodnoty jsou:

#### **\*ALL**

Všechny uvedené objekty.

#### <span id="page-1220-0"></span>**Specifické objekty**

Vyberte z:

- \* FRONTA
- \* QLOCAL
- \* QMODEL
- \* QALIAS
- \* QREMOTE
- \* KANÁL
- \* SEZNAM NÁZVŮ
- \* ZÁSADA
- \* PROCES
- \* QMGR
- \*AUTHINFO
- \* AUTHREC

# **Název objektu (NAME)**

Požaduje, aby obnova zahrnovala pouze objekty, jejichž názvy se shodují s názvy uvedenými v obnově.

Tento parametr je platný pouze pro TYPE(\*CONFIGEV)

Možné hodnoty jsou:

**\*ALL**

Jsou zahrnuty všechny názvy objektu.

#### *generický-objekt-název*

Uveďte generický název objektů, které se mají zahrnout. Generický název je řetězec znaků následovaný hvězdičkou (\*) (například ABC\*) a zvolí všechny fronty mající názvy začínající na řetězec znaků.

#### *název-objektu*

Uveďte název objektu, který se má zahrnout.

## **Interval zahrnutí (INCLINT)**

Určuje hodnotu v minutách, která definuje období bezprostředně před aktuálním časem, a požadavky, že do obnovy jsou zahrnuty pouze objekty, které byly vytvořeny nebo změněny během daného období.

Tento parametr je platný pouze pro TYPE(\*CONFIGEV)

Možné hodnoty jsou:

#### **\* ŽÁDNÉ**

Nepoužije se žádný časový limit.

#### *zahrnout-interval*

Uveďte interval začlenění v minutách (0-999999).

# **IBMI Odebrání info správce front (RMVMQMINF)**

### **Kde je povoleno spustit**

Všechna prostředí (\*ALL)

#### **Bezpečnost podprocesů** Ano

Příkaz Odebrání informací o správci front zpráv (RMVMQMINF) odebere informace o konfiguraci pro správce front. Tento příkaz lze použít například k odebrání sekundární instance správce front odebráním odkazu na sdílená data správce front.

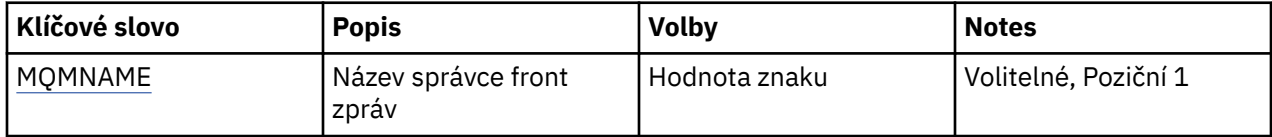

# **Název správce front zpráv (MQMNAME)**

Uvádí název správce front zpráv, pro kterého se mají odebrat informace.

#### **jméno-správce-front**

Uveďte název správce front. Název můľe obsahovat aľ 48 znaků. Pokud systém používá dvoubajtovou znakovou sadu (DBCS), bude maximální počet znaků zredukován.

#### IBM i **Odebrání žurnálu správce front (RMVMQMJRN)**

#### **Kde je povoleno spustit**

Všechna prostředí (\*ALL)

**Bezpečnost podprocesů**

Ano

Příkaz Odebrání žurnálu správce front (RMVMQMJRN) odebere žurnál správce front. Tento příkaz můžete použít například k odebrání vzdáleného žurnálu, použitého pro záložního správce front nebo pro správce front hromadných instancí.

### **Parametry**

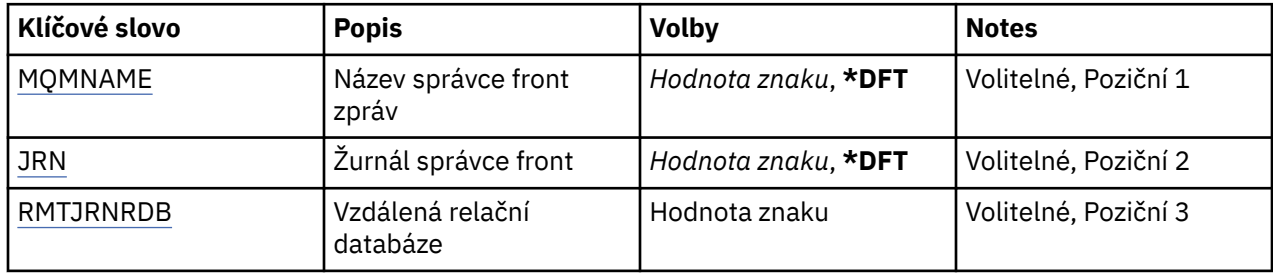

## **Název správce front zpráv (MQMNAME)**

Uvádí název správce front zpráv, přidruženého k žurnálu.

#### **jméno-správce-front**

Uveďte název správce front. Název můľe obsahovat aľ 48 znaků. Pokud systém používá dvoubajtovou znakovou sadu (DBCS), bude maximální počet znaků zredukován.

# **Žurnál správce front (JRN)**

Uvádí název žurnálu, který se má vytvořit.

Možné hodnoty jsou:

#### **\* DFT**

Název žurnálu zvolí systém. Pokud lokální žurnál správce front již v tomto systému existuje - použije se název existujícího místního žurnálu, jinak bude generován jedinečný název ve formátu AMQxJRN, kde x je znak v rozsahu 'A - Z'.

#### **jméno-žurnálu**

Uveďte název žurnálu. Název může obsahovat až 10 znaků. Žurnálový zásobník bude pocházet z tohoto názvu žurnálu osekáním po čtvrtém znaku (nebo posledním znaku, pokud je název kratší než 4 znaky) a přidáním nul na konec. Pokud knihovna lokálního správce front již obsahuje lokální <span id="page-1222-0"></span>žurnál, musí jeho název odpovídat uvedenému. V knihovně správce front může existovat pouze jeden lokální žurnál. DLTMQM neodebere artefakty žurnálu z knihovny správce front, kromě těch, co mají předponu "AMQ".

# **Vzdálená relační databáze (RMTJRNRDB)**

Uvádí název položky adresáře relační databáze, která obsahuje název vzdáleného umístění cílového systému. Použijte příkaz WRKRDBDIRE k vyhledání existující položky nebo konfiguraci nové položky adresáře relační databáze cílového systému.

#### **relační-položka-adresáře-databáze**

Uveďte název položky adresáře relační databáze. Název může obsahovat až 18 znaků.

# **Pokračování správce front klastru (RSMMQMCLQM)**

### **Kde je povoleno spustit**

Všechna prostředí (\*ALL)

#### **Bezpečnost podprocesů**

Ano

Použijte příkaz RSMMQMCLQM k informování ostatních správců front v klastru, že lokální správce front je opět k dispozici pro zpracování a může být odeslán zprávy. Opřeje akci příkazu SPDMQMCLQM.

## **Parametry**

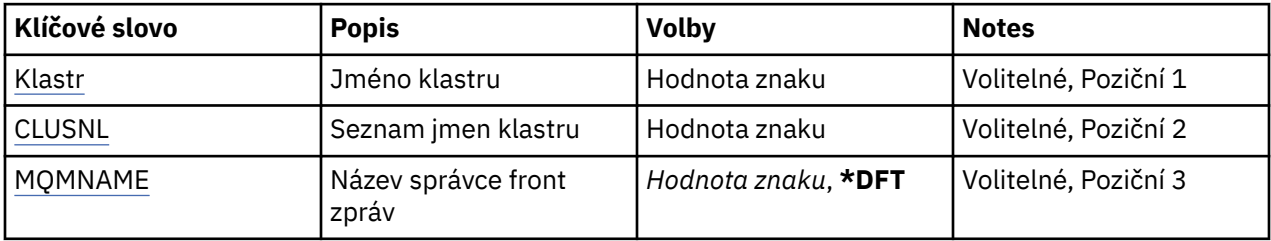

# **Název klastru (CLUSTER)**

Určuje název klastru, pro který je správce front k dispozici pro zpracování.

#### **jméno-klastru**

Zadejte název klastru.

## **Seznam názvů klastru (CLUSNL)**

Uvádí seznam názvů, který uvádí seznam klastrů, pro které je správce front k dispozici pro zpracování.

#### **seznam názvů**

Zadejte název seznamu názvů.

## **Název správce front zpráv (MQMNAME)**

Uvádí název správce front.

#### **\* DFT**

Pouľít výchozího správce front.

#### **jméno-správce-front**

Uveďte název správce front.

# **Reset kanálu MQ (RSTMQMCHL)**

# **Kde je povoleno spustit**

Všechna prostředí (\*ALL)

### **Bezpečnost podprocesů**

Ano

Příkaz Reset kanálu MQ (RSTMQMCHL) resetuje pořadové číslo zprávy pro kanál MQ na uvedené pořadové číslo, které bude použito při dalším spuštění kanálu.

Doporučuje se zadat tento příkaz pouze pro kanály Odesilatel (\*SDR), Server (\*SVR) a odesílací kanál klastru (\*CLUSSDR).

Pokud tento příkaz použijete pro kanál Příjemce (\*RCVR), Žadatel (\*RQSTR) nebo Příjemce klastru (\*CLUSRCVR), hodnota na druhém konci kanálu NENÍ resetována. Hodnoty musíte resetovat odděleně.

Příkaz nefunguje pro kanály Připojení serveru (\*SVRCN).

## **Parametry**

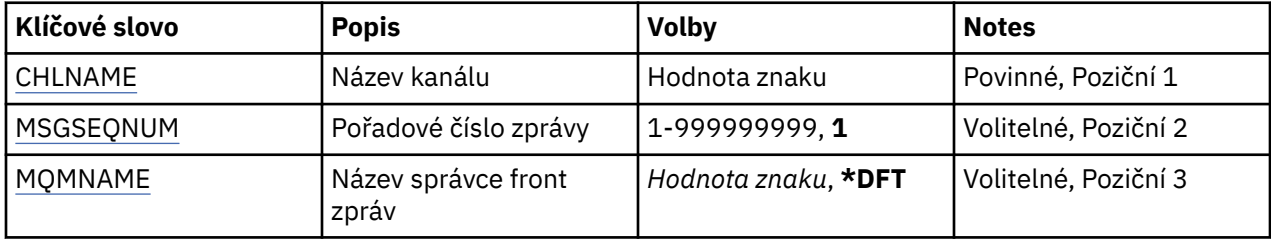

## **Název kanálu (CHLNAME)**

Uvádí název definice kanálu.

Možné hodnoty jsou:

#### **název-kanálu**

Uveďte název kanálu.

## **Pořadové číslo zprávy (MSGSEQNUM)**

Uvádí pořadové číslo nové zprávy.

Možné hodnoty jsou:

#### **1**

Pořadové číslo nové zprávy je 1.

#### **pořadové-číslo-zprávy**

Určit pořadové číslo nové zprávy v rozsahu od 1 do 999999999.

## **Název správce front zpráv (MQMNAME)**

Uvádí název správce front zpráv.

Možné hodnoty jsou:

#### **\* DFT**

Použije se výchozí správce front. Pokud nemáte na systému definovaného výchozího správce front, příkaz selže.

# **jméno-správce-front-zpráv**

Název správce front zpráv.
# **Reset klastru (RSTMQMCL)**

#### **Kde je povoleno spustit**

Všechna prostředí (\*ALL)

#### **Bezpečnost podprocesů**

Ano

Použijte příkaz Reset klastru (RSTMQMCL) k nucené odebrání správce front z klastru.

### **Parametry**

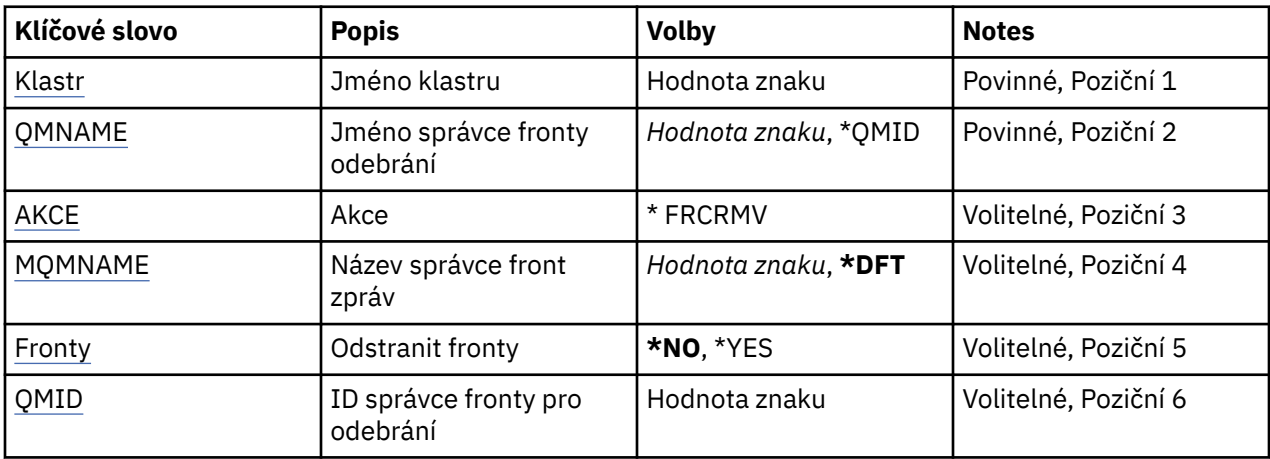

# **Název klastru (CLUSTER)**

Určuje název klastru, ze kterého má být správce front vynuceně odebrán.

#### **jméno-klastru**

Zadejte název klastru.

# **Název správce front pro odebrání (QMNAME)**

Uvádí název správce front, který má být nuceně odebrán.

Možné hodnoty jsou:

#### **\* QMID**

To vám umožní zadat identifikátor správce front, který má být nuceně odebrán.

#### **jméno-správce-front**

Uveďte název správce front.

# **Akce (ACTION)**

Určuje akci, která se má provést na uvedeném správci front.

#### **\* FRCRMV**

Požadavky na vynucené odebrání správce front z klastru. To může být nutné k zajištění správného vyčištění po odstranění správce front. Tato akce může být vyžadována pouze správcem front úložiště.

# **Název správce front zpráv (MQMNAME)**

Uvádí název správce front.

#### **\* DFT**

Pouľít výchozího správce front.

#### **jméno-správce-front**

Uveďte název správce front.

# <span id="page-1225-0"></span>**Odebrání front (QUEUES)**

Uvádí, zda by měly být fronty klastru odebrány z klastru.

Možné hodnoty jsou:

#### **\*NO**

Neodebírejte fronty náležející správci front, který má být odebrán z klastru.

#### **\*YES**

Odebrání front náležejících správci front odebírané z klastru.

# **ID správce front pro odebrání (QMID)**

Uvádí identifikátor správce front, který má být nuceně odebrán.

#### **identifikátor-správce front**

Uveďte identifikátor správce front.

# **Vyřešit kanál MQ (RSVMSQMCHL)**

#### **Kde je povoleno spustit**

Všechna prostředí (\*ALL)

#### **Bezpečnost podprocesů**

Ano

Příkaz Vyřešení kanálu MQ (RSVMQMCHL) požádá kanál, aby potvrdil nebo vrátil zprávy, které vyvolávají pochybnosti.

Tento příkaz se používá, když druhý konec spoje selže během období potvrzení a z nějakého důvodu nelze znovu navázat připojení.

V této situaci odesílající konec zůstává ve stavu na pochybách o tom, zda byly zprávy přijaty. Jakékoli neprovedené jednotky práce musí být vyřešeny buď pomocí vrácení, nebo potvrzení.

\*BCK obnovuje zprávy do přenosové fronty a \*CMT je vyřazuje.

Tento příkaz použijte pouze pro kanály odesílatele(\*SDR) a serveru (\*SVR).

# **Parametry**

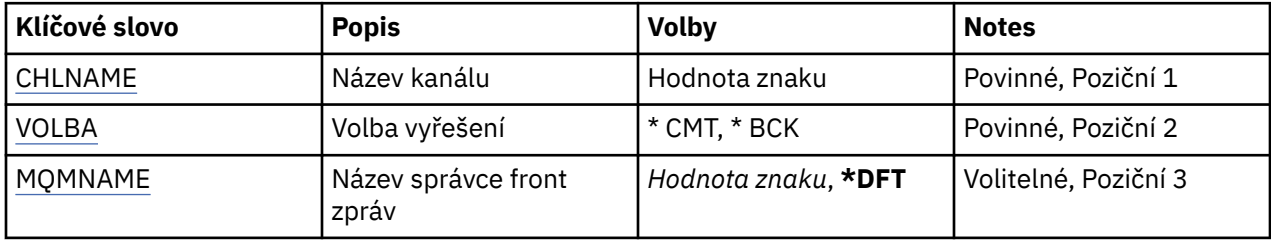

# **Název kanálu (CHLNAME)**

Uvádí název definice kanálu.

Možné hodnoty jsou:

#### **název-kanálu**

Uveďte název kanálu.

# **Volba vyřešení (OPTION)**

Uvádí, zda vrátit nebo potvrdit zprávy. Možné hodnoty jsou:

<span id="page-1226-0"></span>**\* CMT**

Zprávy jsou potvrzeny, to znamená, že jsou odstraněny z přenosové fronty.

**\* BCK**

Zprávy jsou vráceny, to znamená, že jsou obnoveny do přenosové fronty.

# **Název správce front zpráv (MQMNAME)**

Uvádí název správce front zpráv.

Možné hodnoty jsou:

**\* DFT**

Použije se výchozí správce front. Pokud nemáte na systému definovaného výchozího správce front, příkaz selže.

#### **jméno-správce-front-zpráv**

Název správce front zpráv.

#### IBM i **RUNMQSC (RUNMQSC)**

#### **Kde je povoleno spustit**

Všechna prostředí (\*ALL)

**Bezpečnost podprocesů**

Ano

Příkaz Spuštění příkazů IBM MQ (RUNMQSC) vám umožňuje zadat příkazy MQSC interaktivně pro uvedeného správce front.

## **Parametry**

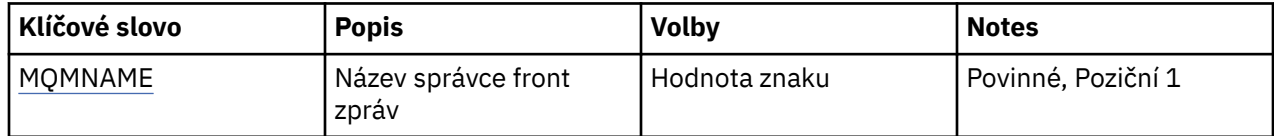

# **Název správce front zpráv (MQMNAME)**

Uvádí název správce front zpráv.

#### **jméno-správce-front**

Uveďte název správce front.

# **IBMI Odvolání oprávnění k objektu MQ (RVKMQMAUT)**

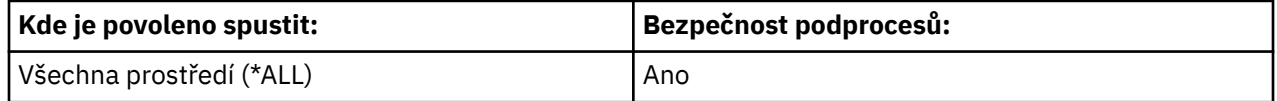

Příkaz Odvolání oprávnění MQ (RVKMQMAUT) se používá k resetování nebo odebrání specifických nebo všech oprávnění pro pojmenované objekty z uživatelů uvedených v příkazu.

Příkaz RVKMQMAUT může použít kdokoli ve skupině QMQMADM, to znamená kdokoli, jehož profil uživatele uvádí QMQMADM jako primární nebo doplňkový skupinový profil.

### **Parametry**

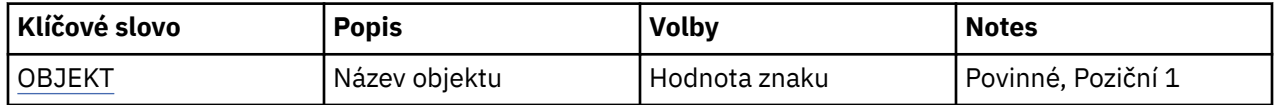

<span id="page-1227-0"></span>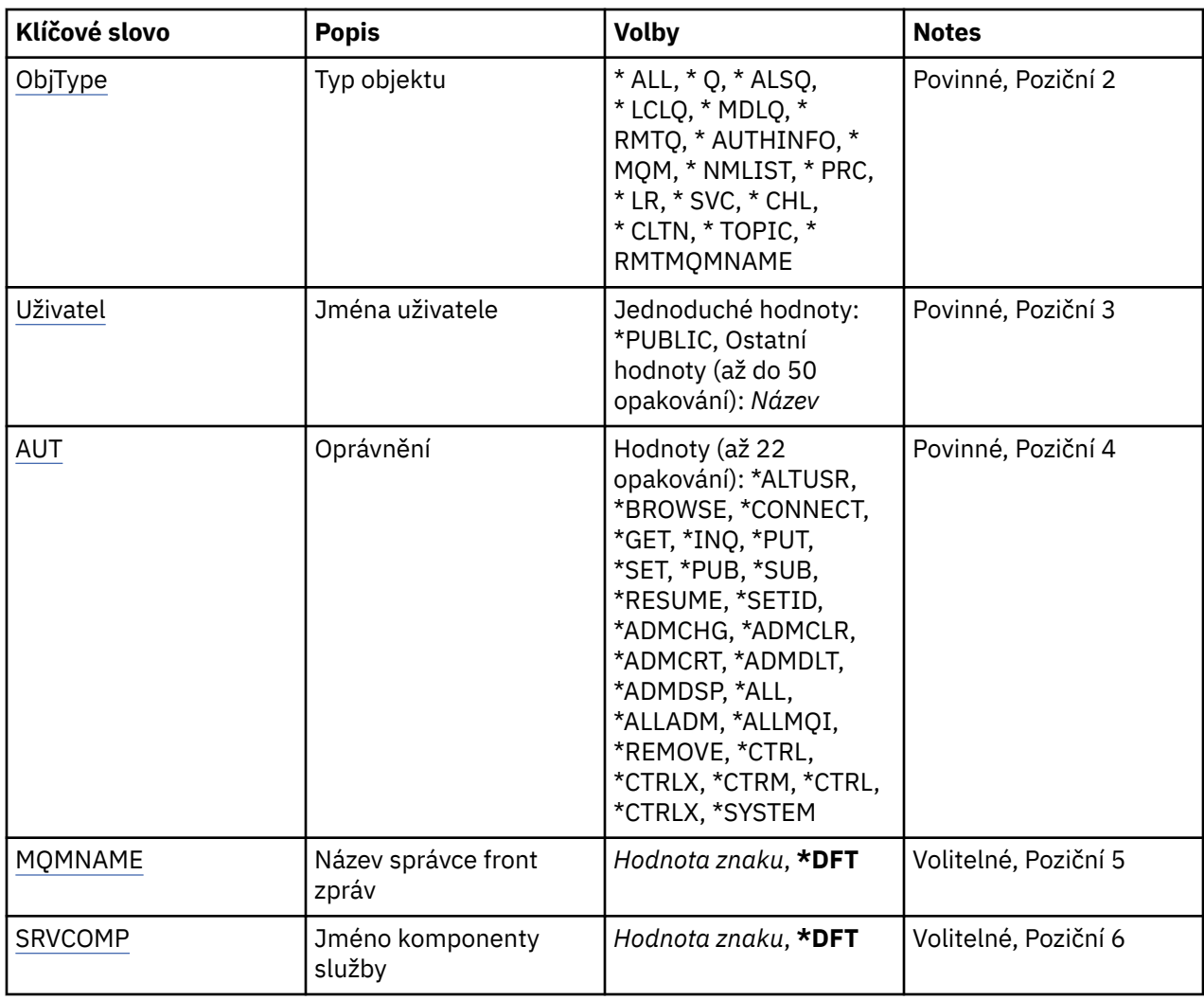

# **Název objektu (OBJ)**

Uvádí jméno objektů, pro které jsou určitá oprávnění odvolána.

Možné hodnoty jsou:

### **\*ALL**

Všechny objekty typu uvedeného hodnotou parametru OBJTYPE v době, kdy je příkaz vydán. \*ALL nemůže představovat generický profil.

#### **jméno-objektu**

Zadejte název objektu MQ , pro který je uděleno určité oprávnění jednomu nebo více uživatelům.

### **Generický profil**

Uveďte generický profil objektů, které mají být vybrány. Generický profil je znakový řetězec, který obsahuje jeden nebo více generických znaků kdekoli v řetězci. Tento profil se používá k porovnání názvu objektu, který je předmětem použití v době použití. Generické znaky jsou (?), (\*) a (\*\*).

-CO? odpovídá jednomu znaku v názvu objektu.

\* odpovídá libovolnému řetězci obsaženém v kvalifikátoru, kde kvalifikátor je řetězec mezi úplnými přestávky (.). Například ABC\* odpovídá ABCDEF, ale ne ABCDEF.XYZ.

\*\* odpovídá jednomu nebo více kvalifikátorům. Například ABC. \* \*.XYZ odpovídá ABC.DEF.XYZ a ABC.DEF.GHI.XYZ, \*\* lze v generickém profilu zobrazit pouze jednou.

Doporučuje se, abyste požadovaný název uvedli v uvozovkách. Zajistíte, že výběr bude přesně odpovídat vašemu zadání.

# <span id="page-1228-0"></span>**Typ objektu (OBJTYPE)**

Uvádí typ objektů, pro které jsou specifická oprávnění odvolána.

#### **\*ALL**

Všechny typy objektů MQ .

# **\*Q**

Všechny typy objektů fronty.

#### **\* ALSQ**

Fronta alias.

# **\* LCLQ**

Lokální fronta.

#### **\* MDLQ**

Modelová fronta.

#### **\* RMTQ**

Vzdálená fronta.

#### **\*AUTHINFO**

Objekt ověřovacích informací.

#### **\*MQM**

Správce front zpráv.

#### **\*NMLIST**

Objekt seznamu názvů.

#### **\*PRC**

Definice procesu.

#### **\*CHL**

Objekt kanálu.

#### **\*CLTCN**

Objekt kanálu připojení klienta.

#### **\*LSR** Objekt listeneru.

# **\*SVC**

Objekt služby.

#### **\*TOPIC**

Objekt tématu.

### **\*RMTMQMNAME**

Název vzdáleného správce front.

# **Jména uživatelů (USER)**

Uvádí jména uživatelů jednoho nebo více uživatelů, jejichž určitá oprávnění k pojmenovanému objektu se odstraňují. Pokud byl uživateli uveden oprávnění USER (\*PUBLIC) v příkazu Grant MQ Authority (GRTMQMAUT), stejná oprávnění jsou odvolána \*PUBLIC, která je uvedena v tomto parametru. Uživatelé mající určité oprávnění tím, že mají svá jména identifikovaná v příkazu GRTMQMAUT, musí mít své názvy uvedené v tomto parametru k odstranění stejných oprávnění.

Možné hodnoty jsou:

#### **\* VEŘEJNÉ**

Uvedená oprávnění jsou převzata od uživatelů, kteří nemají specifické oprávnění k objektu, kteří nejsou na seznamu oprávnění a jejichž skupina uživatelů nemá oprávnění. Uživatelé, kteří mají určité oprávnění, si stále uchovávají svá oprávnění k objektu.

#### **jméno-profilu-uživatele**

Uveďte jména uživatelů jednoho nebo více uživatelů, kteří mají zrušená oprávnění pro uvedené oprávnění. Oprávnění, která jsou uvedena v parametru AUT, jsou specificky odbrána od každého <span id="page-1229-0"></span>identifikovaného uživatele. Tento parametr nelze použít k odebrání obecného oprávnění od určitých uživatelů; pouze oprávnění, která byla speciálně poskytnuta jim mohou být specificky odvolána. Můžete zadat až 50 názvů profilů uživatele.

# **AUT (Oprávnění)**

Uvádí oprávnění, které se resetuje nebo odvede od uživatelů uvedených v parametru USER. Můžete uvést hodnoty pro AUT jako seznam specifických a obecných oprávnění v libovolném pořadí, kde obecné oprávnění mohou být:

\*REMOVE, který vymaže profil. Není to stejné jako \*ALL, protože \*ALL ponechá profil v existenci bez oprávnění. \*REMOVE nemůže být uveden s uživatelem QMQMADM, pokud objekt není generický profil nebo s uživatelem QMQM, když je typ objektu \*MQM.

\*ALL, které propůjčuje všem určeným uživatelům oprávnění.

\*ALLADM, které propůjčuje všechny \*ADMCHG, \*ADMCLR, \*ADMCRT, \*ADMDLT, \*ADMDSP, \*CTRL a \*CTRLX.

\*ALLMQI, které uděluje všechny \*ALTUSR, \*BROWSE, \*CONNECT, \*GET, \*INQ, \*PUT, \*SET, \*PUB, \*SUB a \*RESUME.

Oprávnění pro různé typy objektů

#### **\*ALL**

Všechny autorizace. Vztahuje se na všechny objekty.

#### **\*ADMCHG**

Změnit objekt. Vztahuje se na všechny objekty kromě názvu vzdáleného správce front.

#### **\*ADMCLR**

Vymazat frontu. Vztahuje se pouze na fronty.

#### **\*ADMCRT**

Vytvoření objektu. Vztahuje se na všechny objekty kromě názvu vzdáleného správce front.

#### **\*ADMDLT**

Odstranit objekt. Vztahuje se na všechny objekty kromě názvu vzdáleného správce front.

#### **\*ADMDSP**

Zobrazí atributy objektu. Vztahuje se na všechny objekty kromě názvu vzdáleného správce front.

#### **\* ALLADM**

Provádět administrační operace s objektem. Vztahuje se na všechny objekty kromě názvu vzdáleného správce front.

#### **\* ALLMQI**

Použít všechna volání MQI použitelná pro objekt. Vztahuje se na všechny objekty.

#### **\*ALTUSR**

Povolit použití oprávnění jiného uživatele pro volání MQOPEN a MQPUT1 . Platí pouze pro objekty správce front.

#### **\*BROWSE**

Načtěte zprávu z fronty zadáním volání MQGET s volbou BROWSE. Vztahuje se pouze na objekty fronty.

#### **\*CONNECT**

Připojte aplikaci ke správci front zadáním volání MQCONN. Platí pouze pro objekty správce front.

#### **\*CTRL**

Řídit spuštění a ukončení kanálů, listenerů a služeb.

#### **\*CTRLX**

Obnovte pořadové číslo a vyřešte nejisté kanály.

#### **\*GET**

Načtení zprávy z fronty pomocí volání MGET. Vztahuje se pouze na objekty fronty.

#### **\*INQ**

Provedení dotazu na objekt pomocí volání MQINQ. Vztahuje se na všechny objekty kromě názvu vzdáleného správce front.

#### **\*PASSALL**

Předejte všechny kontext ve frontě. Vztahuje se pouze na objekty fronty.

#### **\*PASSID**

Předání kontextu identity ve frontě. Vztahuje se pouze na objekty fronty.

#### **\*PUT**

Vložit zprávu do fronty pomocí volání MQPUT. Používá se pouze pro objekty fronty a názvy vzdálených správců front.

#### **\*SET**

Nastavte atributy objektu pomocí volání MQSET. Platí pouze pro frontu, správce front a objekty procesu.

#### **\*SETALL**

Nastavit celý kontext na objektu. Platí pouze pro objekty fronty a správce front.

### **\*SETID**

Nastavit kontext identity na objektu. Platí pouze pro objekty fronty a správce front.

#### **\* SYSTÉM**

Připojte aplikaci ke správci front pro systémové operace. Platí pouze pro objekty správce front.

Oprávnění pro volání MQI

### **\*ALTUSR**

Povolit použití oprávnění jiného uživatele pro volání MQOPEN a MQPUT1 .

#### **\*BROWSE**

Načtěte zprávu z fronty zadáním volání MQGET s volbou BROWSE.

#### **\*CONNECT**

Připojení aplikace k zadanému správci front zadáním volání MQCONN.

#### **\*GET**

Načtení zprávy z fronty zadáním volání MQGET.

#### **\*INQ**

Vytvoření dotazu pro konkrétní frontu zadáním volání MQINQ.

### **\*PUT**

Vložit zprávu do určité fronty zadáním volání MQPUT.

### **\*SET**

Nastavte atributy ve frontě z rozhraní MQI zadáním volání MQSET.

### **\*PUB**

Chcete-li publikovat zprávu pomocí volání MQPUT, otevřete téma.

### **\* SUB**

Vytvořit, změnit nebo obnovit odběr u tématu pomocí volání MQSUB.

#### **\* OBNOVIT**

Obnovte odběr pomocí volání MQSUB.

Pokud otevřete frontu pro více voleb, musíte být autorizováni pro každý z nich.

Oprávnění pro kontext

#### **\*PASSALL**

Propustit celý kontext na uvedené frontě. Všechna pole kontextu se zkopírují z původního požadavku.

### **\*PASSID**

Předat kontext identity na zadané frontě. Kontext identity je stejný jako kontext požadavku.

#### **\*SETALL**

Nastavit celý kontext na zadané frontě. Toto je používáno speciálními systémovými obslužnými programy.

#### <span id="page-1231-0"></span>**\*SETID**

Nastavit kontext identity na zadané frontě. Toto je používáno speciálními systémovými obslužnými programy.

Oprávnění pro příkazy MQSC a PCF

#### **\*ADMCHG**

Změnit atributy uvedeného objektu.

#### **\*ADMCLR**

Vymažte uvedenou frontu (pouze příkaz vymazat frontu PCF).

#### **\*ADMCRT**

Vytvořte objekty uvedeného typu.

#### **\*ADMDLT**

Vymažte uvedený objekt.

#### **\*ADMDSP**

Zobrazí atributy uvedeného objektu.

#### **\*CTRL**

Řídit spuštění a ukončení kanálů, listenerů a služeb.

#### **\*CTRLX**

Obnovte pořadové číslo a vyřešte nejisté kanály.

Oprávnění pro generické operace

#### **\*ALL**

Použít všechny operace použitelné pro objekt.

Oprávnění all se rovná sjednocení oprávnění alladm, allmqia system odpovídající danému typu objektu.

#### **\* ALLADM**

Provádět všechny administrační operace vztahující se na objekt.

#### **\* ALLMQI**

Použít všechna volání MQI použitelná pro objekt.

#### **\* ODEBRÁNÍ**

Odstraňte profil oprávnění k uvedenému objektu.

# **Název správce front zpráv (MQMNAME)**

Uvádí název správce front.

#### **\* DFT**

Pouľít výchozího správce front.

#### **jméno-správce-front**

Uveďte název správce front.

# **Název komponenty služby (SRVCOMP)**

Uvádí název nainstalované autorizační služby, na kterou se autorizace vztahuje.

Možné hodnoty jsou:

#### **\* DFT**

Použijte první instalovanou komponentu autorizace.

#### **autorizační-služba-název-komponenty**

Název komponenty požadované autorizační služby, jak je uvedeno v souboru qm.ini správce front.

# <span id="page-1232-0"></span>**Nastavení zásady zabezpečení MQM (SETMQMSPL)**

#### **Kde je povoleno spustit**

Všechna prostředí (\*ALL)

#### **Bezpečnost podprocesů**

Ano

Příkaz Nastavení zásad zabezpečení MQM (SETMQMSPL) nastaví zásady zabezpečení, které používá produkt Advanced Message Security k řízení způsobu ochrany zpráv při jejich vkládání, prohlížení nebo destruktivním odebírání z front.

Název zásady přidruží digitální podpis a šifrovací ochranu pro zprávy k frontám, které odpovídají názvu zásady.

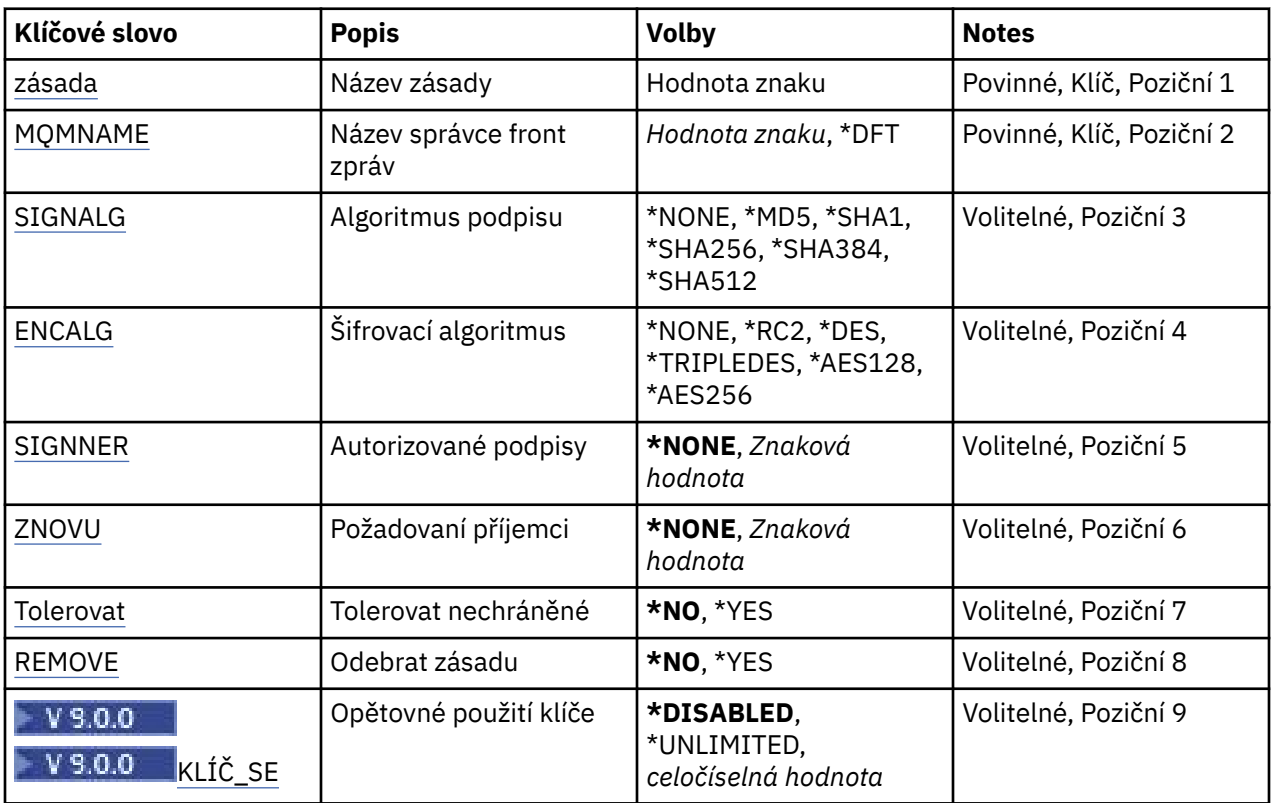

## **Parametry**

# **Název zásady (POLICY)**

Název zásady, povinné.

Název zásady se musí shodovat s názvem fronty, která má být chráněna.

Název nového objektu ověřovacích informací, který se má vytvořit.

# **Název správce front zpráv (MQMNAME)**

Název správce front.

Možné hodnoty jsou:

**\* DFT**

Pouľít výchozího správce front.

#### **jméno-správce-front**

Název existujícího správce front zpráv. Maximální délka řetězce je 48 znaků.

# <span id="page-1233-0"></span>**Algoritmus podpisu (SIGNALG)**

Uvádí algoritmus digitálního podpisu z jedné z následujících hodnot:

#### **\* ŽÁDNÉ**

Zprávy nejsou podepsány.

#### **\*MD5**

Zprávy jsou podepsány pomocí algoritmu kódu digest zprávy MD5.

#### **\*SHA1**

Zprávy jsou podepsány pomocí zabezpečeného hašovacího algoritmu SHA-1.

#### **\*SHA256**

Zprávy jsou podepsány pomocí zabezpečeného hašovacího algoritmu SHA-256.

#### **\*SHA384**

Zprávy jsou podepsány pomocí zabezpečeného hašovacího algoritmu SHA-384.

**\*SHA512**

Zprávy jsou podepsány pomocí zabezpečeného hašovacího algoritmu SHA-512.

# **Šifrovací algoritmus (ENCALG)**

Uvádí šifrovací algoritmus, který se má použít při ochraně zpráv z jedné z následujících hodnot:

#### **\* ŽÁDNÉ**

Zprávy nejsou šifrovány.

#### **\*RC2**

Zprávy jsou šifrovány pomocí algoritmu RC2 Rivest Cipher.

#### **\* DES**

Zprávy jsou šifrovány pomocí algoritmu DES Data Encryption Standard.

#### **\* TRIPLET**

Zprávy jsou šifrovány pomocí algoritmu Triple DES Data Encryption Standard.

#### **\*AES128**

Zprávy jsou šifrovány pomocí 128bitového klíčového algoritmu AES Advanced Encryption Standard.

#### **\*AES256**

Zprávy jsou šifrovány pomocí 256bitového klíčového algoritmu AES Advanced Encryption Standard.

# **Autorizované podepisující subjekty (SIGNER)**

Určuje seznam rozlišovacích jmen *X500* představujících autorizované podepisující subjekty pro zprávy, které jsou kontrolovány při procházení nebo destruktivním odebírání zprávy z fronty. Pokud je uveden autorizovaný seznam podpisů, budou během načítání zpráv akceptovány pouze zprávy podepsané pomocí certifikátu identifikovaného v seznamu, i když může úložiště klíčů příjemce ověřit podpis zprávy.

Tento parametr je platný pouze tehdy, když je podpisový algoritmus ( SIGNALG ) bylo také uvedeno.

Nezapomeňte, že rozlišená jména rozlišují velikost písmen a je důležité, abyste zadali rozlišovací jména přesně tak, jak jsou uvedena v digitálním certifikátu.

#### Možné hodnoty jsou:

#### **\*NONE**

Při zacházení s podepsanými zprávami, kromě kontroly platnosti certifikátu podepsaného, zásada neomezí identitu autora zprávy při načítání zpráv.

#### *x500-distinguished-name*

Při zacházení s podepsanými zprávami, kromě kontroly platnosti certifikátu, zpráva musí být podepsána certifikátem, který odpovídá jednomu z rozlišujících názvů.

# <span id="page-1234-0"></span>**Zamýšlená příjemci (RECCIP)**

Určuje seznam rozlišujících názvů *X500* reprezentující zamýšlené příjemce, které se používají při umísťování šifrované zprávy do fronty. Pokud zásada uvedla šifrovací algoritmus (ENCALG), pak musí být uveden alespoň jeden rozlišující název příjemce.

Tento parametr je platný pouze v případě, že je použit šifrovací algoritmus ( [ENCALG](#page-1233-0) ). bylo také uvedeno.

Nezapomeňte, že rozlišená jména rozlišují velikost písmen a je důležité, abyste zadali rozlišovací jména přesně tak, jak jsou uvedena v digitálním certifikátu.

Možné hodnoty jsou:

#### **\*NONE**

Zprávy nejsou šifrovány.

#### *x500-distinguished-name*

Při vkládání zpráv jsou data zprávy šifrována pomocí rozlišovacího jména jako požadovaného příjemce. Pouze ti uvedení příjemci jsou schopni načíst a dešifrovat zprávu.

# **Tolerovat nechráněné (TOLERATE)**

Uvádí, zda mohou být zprávy, které nejsou chráněny, stále procházeny nebo odebrány z fronty. Tento parametr lze použít, aby se postupně uvedly zásady zabezpečení aplikací, což umožní zpracování všech zpráv, které byly vytvořeny, dříve než bude zásada uvedena.

Možné hodnoty jsou:

#### **\*NO**

Zprávy, které se nepodřídí aktuální zásadě, se nevrátí do aplikací.

**\*YES**

Zprávy, které nebyly chráněny, je možné načítat aplikacemi.

# **Odebrat zásadu (ODEBRAT)**

Uvádí, zda je zásada vytvářena či odebírána.

Možné hodnoty jsou:

#### **\*NO**

Zásada je vytvořena nebo pozměněna, pokud již existuje.

#### **\*YES**

Zásada je odebrána. Jediné další parametry, které jsou platné s touto hodnotou parametru, jsou název zásady ( [POLICY](#page-1232-0) ) a název správce front ( [MQMNAME](#page-1232-0) ).

# **Opakované použití klíče (KEYREUSE)**

#### $V$  9.0.0

Určuje, kolikrát lze opětovně použít šifrovací klíč, v rozsahu 1-9.999.999, nebo speciální hodnoty *\*DISABLED* nebo *\*UNLIMITED*.

Všimněte si, že toto je maximální počet, kolikrát může být klíč znovu použit, proto hodnota *1* znamená, že dvě zprávy mohou používat stejný klíč.

#### **\* VYPNUTO**

Zabraňuje opětovnému použití symetrického klíče

#### **\* BEZ OMEZENÍ**

Umožňuje opětovné použití symetrického klíče v libovolném počtu.

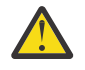

**Upozornění:** Opětovné použití klíče je platné pouze pro zásady CONFIDENTIALITY, tj. **SIGNALG** nastaveno na *\*NONE* a **ENCALG** nastaveno na hodnotu algoritmu. U všech ostatních typů zásad musíte vynechat parametr nebo nastavit hodnotu **KEYREUSE** na *\*DISABLED*.

# **Pozastavení správce front klastru (SPDMQMCLQM)**

#### **Kde je povoleno spustit**

Všechna prostředí (\*ALL)

#### **Bezpečnost podprocesů**

Ano

Použijte příkaz SPDMQMCLQM, abyste informovali ostatní správce front v klastru, že lokální správce front není k dispozici pro zpracování a nelze odesílat zprávy. Jeho akce může být zrušena příkazem RSMMQMCLQM.

# **Parametry**

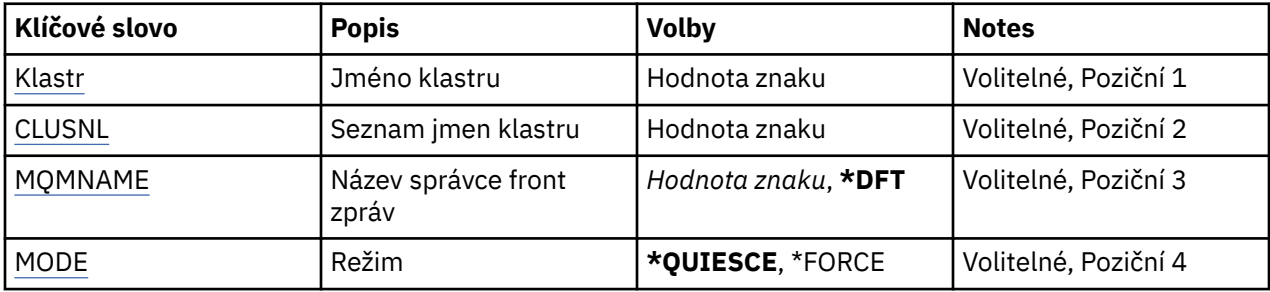

# **Název klastru (CLUSTER)**

Uvádí název klastru, pro který již správce front není k dispozici pro zpracování.

#### **jméno-klastru**

Zadejte název klastru.

# **Seznam názvů klastru (CLUSNL)**

Určuje název seznamu názvů určujícího seznam klastrů, pro které již správce front není k dispozici pro zpracování.

#### **seznam názvů**

Zadejte název seznamu názvů.

### **Název správce front zpráv (MQMNAME)**

Uvádí název správce front.

#### **\* DFT**

Pouľít výchozího správce front.

#### **jméno-správce-front**

Uveďte název správce front.

# **Režim (MODE)**

Uvádí, jak má být pozastavení dostupnosti účinné:

#### **\* UVÉST DO**

Ostatní správci front v klastru jsou upozorněni, že by neměl být odeslán další zprávy správci lokální fronty.

#### **\* SÍLA**

Všechny příchozí a odchozí kanály pro ostatní správce front v klastru jsou vynucené nuceně zastaveny.

#### **Spuštění správce front zpráv (STRMQM)** IBM i

#### **Kde je povoleno spustit**

Všechna prostředí (\*ALL)

#### **Bezpečnost podprocesů**

Ano

Příkaz Spuštění správce front zpráv (STRMQM) spustí uvedeného lokálního správce front.

### **Parametry**

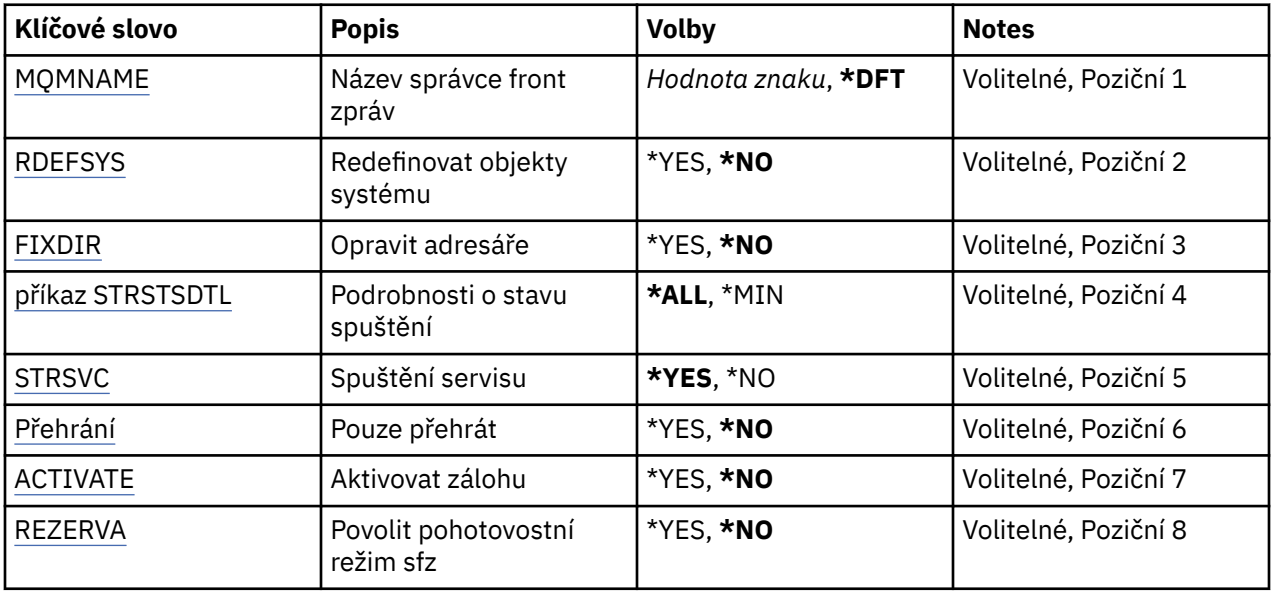

# **Název správce front zpráv (MQMNAME)**

Uvádí název správce front zpráv.

Možné hodnoty jsou:

#### **\* DFT**

Pouľít výchozího správce front.

#### **jméno-správce-front**

Uveďte název správce front. Název můľe obsahovat aľ 48 znaků. Pokud systém používá dvoubajtovou znakovou sadu (DBCS), bude maximální počet znaků zredukován.

# **Znovu definovat systémové objekty (RDEFSYS)**

Uvádí, zda jsou redefinovány výchozí a systémové objekty.

**\*NO**

Neprovádět redefinování systémových objektů.

**\*YES**

Spustí správce front, redefinuje výchozí a systémové objekty, pak zastaví správce front. Pokud tento příznak uvedete, budou nahrazeny veškeré existující systémové a výchozí objekty, náležící správci front.

# **Adresáře oprav (FIXDIRS)**

Uvádí, zda chybějící nebo poškozené adresáře správce front jsou znovu vytvořeny.

#### <span id="page-1237-0"></span>**\*NO**

Nevytvářejte znovu žádné chybějící adresáře správce front. Pokud je během spuštění zjištěn nějaký poškozený nebo chybějící adresář, pokus o spuštění nahlásí chybu a příkaz STRMQM bude okamžitě ukončen.

#### **\*YES**

Spustí správce front a v případě potřeby znovu vytvoří všechny poškozené nebo chybějící adresáře. Tato volba by měla být použita při provádění obnovení média správce front.

# **Podrobnosti o stavu spouštění (STRSTSDTL)**

Uvádí podrobnosti stavových zpráv vydaných během spouštění správce front.

#### **\*ALL**

Zobrazit všechny zprávy o stavu spuštění. Tato úroveň podrobnosti zahrnuje pravidelné zobrazení zpráv popisující podrobnosti o nápravě transakce a odpovědi protokolu. Tato úroveň podrobnosti může být užitečná při sledování průběhu spouštění správce front s nestandardním ukončením správce front.

#### **\* MIN**

Zobrazí minimální úroveň zpráv o stavu.

# **Spuštění služby (STRSVC)**

Uvádí, zda jsou při spuštění správce front spuštěny následující další komponenty QMGR:

- Inicializátor kanálu
- Příkazový server
- Listenery s parametrem CONTROL nastaveným na QMGR nebo STARTONLY
- Služby s parametrem CONTROL nastaveným na hodnotu QMGR nebo STARTONLY

#### **\*YES**

Při spouštění správce front spusťte iniciátor kanálu, příkazový server, listenery a služby.

#### **\*NO**

Při spouštění správce front nespouštějte iniciátor kanálu, příkazový server, listenery nebo služby.

# **Provést pouze přehrání (REPLAY)**

Zda byl správce front spuštěn pouze k provedení odpovědi. Umožňuje záložní kopii správce front na vzdálený počítač pro opakování protokolů vytvořených příslušným aktivním počítačem a pro umožnění aktivace záložního správce front v případě havárie na aktivním počítači.

#### **\*NO**

Správce front není spuštěn pouze k provedení odpovědi.

#### **\*YES**

Správce front je spuštěn pouze k provedení odpovědi. Příkaz STRMQM bude ukončen při dokončení odpovědi.

# **Aktivovat zálohování (ACTIVATE)**

Uvádí, zda označit správce front jako aktivní. Správce front, který byl spuštěn pomocí volby REPLAY je označen jako správce front zálohování a nelze ho spustit před jeho aktivací.

#### **\*NO**

Správce front není třeba označit jako aktivní.

#### **\*YES**

Správce front je třeba označit jako aktivní. Když byl správce front aktivován, může být spuštěn jako normální správce front pomocí příkazu STRMQM bez voleb REPLAY a ACTIVATE.

# <span id="page-1238-0"></span>**Povolit pohotovostní správce front (STANDBY)**

Uvádí, zda lze správce front spustit jako instanci v pohotovostním režimu, pokud je již aktivní instance správce front spuštěna na jiném systému. Také určuje, zda tato instance správce front povolí instance v pohotovostním režimu u stejného správce front v jiných systémech v rámci přípravy na překonání selhání.

#### **\*NO**

Správce front je spuštěn normálně.

#### **\*YES**

Správce front může být spuštěn jako instance v pohotovostním režimu a povoluje spouštění dalších instancí v pohotovostním režimu téhož správce front.

# **IBMI Spuštění publikování/odběru MQ Pub/Sub Broker (STRMQMBRK)**

#### **Kde je povoleno spustit**

Všechna prostředí (\*ALL)

#### **Bezpečnost podprocesů**

Ano

Příkaz Spuštění zprostředkovatele IBM MQ (STRMQMBRK) spouští zprostředkovatele pro uvedeného správce front.

### **Parametry**

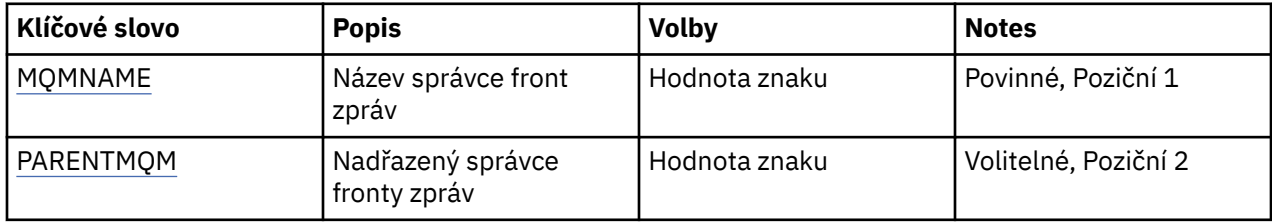

# **Název správce front zpráv (MQMNAME)**

Uvádí název správce front.

#### **jméno-správce-front**

Uveďte název správce front.

# **Nadřízený správce front zpráv (PARENTMQM)**

Uvádí název správce front, který poskytuje funkci nadřazeného zprostředkovatele. Než můžete přidat zprostředkovatele do sítě, musí mezi správcem fronty, který hostí nového zprostředkovatele, a správcem fronty, který hostí nadřazeného, existovat kanály v obou směrech.

Při restartování je tento parametr volitelný. Pokud je přítomen, musí být stejný jako, když byl uveden předtím. Pokud se jedná o zprostředkovatele kořenového uzlu, stane se uvedený správce fronty jeho nadřazeným. Když dáváte spouštěcí impuls ke spuštění zprostředkovatele, nemůžete uvést jméno nadřazeného zprostředkovatele.

Po uvedení nadřazeného, je možné nadřazenost změnit pouze za výjimečných okolností ve spojení s příkazem CLRMQMBRK. Změnou kořenového uzlu na podřízený existujícího zprostředkovatele, lze sloučit dvě hierarchie. To způsobí rozšíření odběrů přes dvě hierarchie, které se nyní stanou jednou. Potom přes ně začnou téct publikace. Je nezbytné uvést do klidového stavu všechny publikující aplikace, aby se zajistily předvídatelné výsledky.

Pokud změněný zprostředkovatel detekuje chybu hierarchie (to znamená, pokud je nový nadřazený nalezen také jako sestupný), je okamžitě vypnut. Administrátor pak musí použít CLRMQMBRK jak na změněném zprostředkovateli tak na novém nadřazeném pro obnovení předchozího stavu. Chyba hierarchie je detekována propagací zprávy nahoru hierarchií, která může být dokončena pouze, když jsou k dispozici příslušní zprostředkovatelé a odkazy.

#### **Spuštění kanálu MQ (STRMQMCHL)** IBM i

#### **Kde je povoleno spustit**

Všechna prostředí (\*ALL)

### **Bezpečnost podprocesů**

Ano

Příkaz Spuštění kanálu MQ (STRMQMCHL) spouští kanál MQ.

# **Parametry**

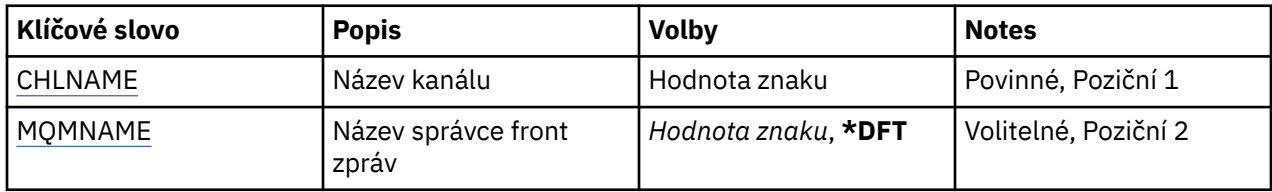

# **Název kanálu (CHLNAME)**

Uvádí název definice kanálu.

Možné hodnoty jsou:

#### **název-kanálu**

Uveďte název kanálu.

# **Název správce front zpráv (MQMNAME)**

Uvádí název správce front zpráv.

Možné hodnoty jsou:

#### **\* DFT**

Použije se výchozí správce front. Pokud nemáte na systému definovaného výchozího správce front, příkaz selže.

#### **jméno-správce-front-zpráv**

Název správce front zpráv.

#### IBM i **Spuštění inicializátoru kanálu MQ (STRMQMCHLI)**

### **Kde je povoleno spustit**

Všechna prostředí (\*ALL)

#### **Bezpečnost podprocesů** Ano

Příkaz Spuštění iniciátoru kanálu MQ (STRMQMCHLI) spouští iniciátor kanálu MQ.

### **Parametry**

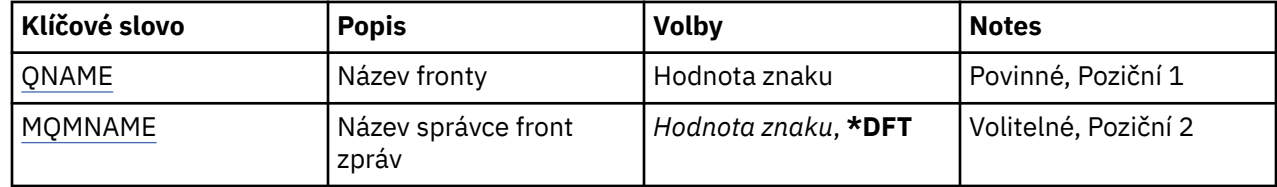

# <span id="page-1240-0"></span>**Název fronty (QNAME)**

Uvádí název inicializační fronty pro proces iniciace kanálu. To znamená, inicializační fronty uvedené v definici přenosové fronty.

Možné hodnoty jsou:

#### **jméno-fronty**

Uveďte název inicializační fronty.

# **Název správce front zpráv (MQMNAME)**

Uvádí název správce front zpráv.

Možné hodnoty jsou:

#### **\* DFT**

Použije se výchozí správce front. Pokud nemáte na systému definovaného výchozího správce front, příkaz selže.

#### **jméno-správce-front-zpráv**

Název správce front zpráv.

#### IBM i **Spuštění příkazového serveru MQ (STRMQMCSVR)**

#### **Kde je povoleno spustit**

Všechna prostředí (\*ALL)

#### **Bezpečnost podprocesů**

Ano

Příkaz Spuštění příkazového serveru MQ (STRMQMCSVR) spouští příkazový server MQ pro uvedeného správce front.

### **Parametry**

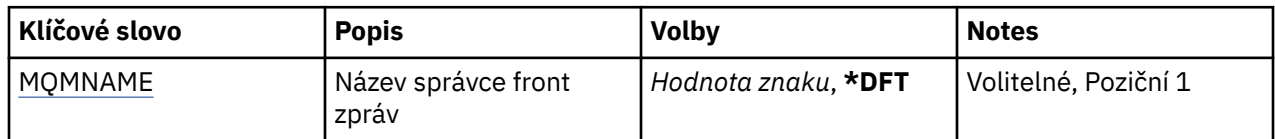

# **Název správce front zpráv (MQMNAME)**

Uvádí název správce front zpráv.

#### **jméno-správce-front**

Uveďte název správce front.

#### IBM i **Spuštění popisovače fronty IBM MQ DLQ (STRMQMDLQ)**

#### **Kde je povoleno spustit**

Všechna prostředí (\*ALL)

#### **Bezpečnost podprocesů**

Ano

K provedení různých akcí na vybraných zprávách použijte příkaz STRMQMDLQ (Start IBM MQ Dead-Letter Queue Handler). Příkaz uvádí sadu pravidel, která mohou jak zvolit zprávu, tak provést akci na této zprávě.

Příkaz STRMQMDLQ bere vstup z tabulky pravidel, jak je uvedeno pomocí SRCFILE a SRCMBR. Když provádí příkaz zpracování, jsou výsledky a souhrn zapsány do souboru programu pro souběžný tisk.

Poznámka:

Klíčové slovo WAIT definované v tabulce pravidel určuje, zda bude obslužná rutina fronty nedoručených zpráv ukončena okamžitě po zpracování zpráv nebo zda čeká na příchod nových zpráv.

## **Parametry**

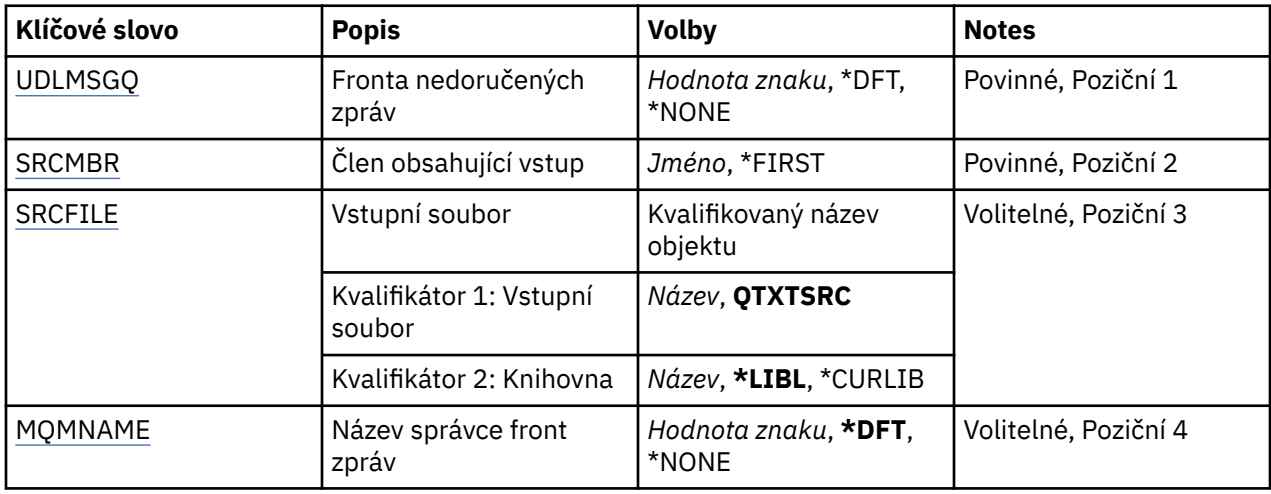

# **Nedoručená fronta zpráv (UDLMSGQ)**

Uvádí název lokální fronty nedoručených zpráv, která se má zpracovat.

Možné hodnoty jsou:

#### **\* DFT**

Použitá lokální fronta nedoručených zpráv se vezme z výchozího správce front pro instalaci. Je-li tato volba zadána, klíčové slovo INPUTQ uvedené v tabulce pravidel bude potlačeno výchozí frontou nedoručené zprávy pro správce front.

#### **nedoručené-jméno-fronty-zpráv**

Uveďte název lokální fronty nedoručených zpráv, která se má použít. Je-li tato volba zadána, klíčové slovo INPUTQ uvedené v tabulce pravidel bude potlačeno uvedenou frontou nedoručené zprávy.

#### **\* ŽÁDNÉ**

Je použita fronta jmenovaná klíčovým slovem INPUTQ v tabulce pravidel nebo výchozí systémová fronta nedoručitelného dopisu, pokud je klíčové slovo INPUTQ v tabulce pravidel prázdné.

# **Člen obsahující vstup (SRCMBR)**

Uvádí název zdrojového členu obsahujícího uživatelsky zapsanou tabulku pravidel, která se má zpracovat.

Možné hodnoty jsou:

#### **\* PRVNÍ \***

Je použit první člen souboru.

#### **jméno-člena-zdroje**

Uveďte název zdrojového členu.

# **Vstupní soubor (SRCFILE)**

Uvádí název zdrojového souboru a knihovny ve formátu LIBRARY/FILE, který obsahuje uživatelsky zapsanou tabulku pravidel, která se má zpracovat.

Možné hodnoty jsou:

#### **\* LIBL**

Prohledat seznam knihoven pro název souboru.

#### <span id="page-1242-0"></span>**\* CURLIB**

Použít aktuální knihovnu.

#### **jméno-zdrojové-knihovny**

Uveďte název knihovny, která se používá.

Možné hodnoty jsou:

**QTXTSRC**

Použít QTXTSRC.

**název-zdrojového-souboru**

Uveďte název zdrojového souboru.

# **Název správce front zpráv (MQMNAME)**

Uvádí název správce front.

Možné hodnoty jsou:

#### **\* DFT**

Pouľít výchozího správce front.

#### **jméno-správce-front**

Uveďte název správce front. Název můľe obsahovat aľ 48 znaků. Pokud systém používá dvoubajtovou znakovou sadu (DBCS), bude maximální počet znaků zredukován.

#### **\* ŽÁDNÉ**

Je použit správce front pojmenovaný podle klíčového slova INPUTQM v tabulce pravidel nebo správce front výchozího systému, je-li klíčové slovo INPUTQM v tabulce pravidel prázdné.

#### IBM i **Spuštění modulu listener MQ (STRMQMLSR)**

#### **Kde je povoleno spustit**

Všechna prostředí (\*ALL)

### **Bezpečnost podprocesů**

Ano

Příkaz Spuštění listeneru MQ (STRMQMLSR) spustí TCP/IP listenery MQ.

Tento příkaz je platný pouze pro protokoly přenosu TCP/IP.

Můžete uvést buď objekt listeneru nebo atributy určitého listeneru.

### **Parametry**

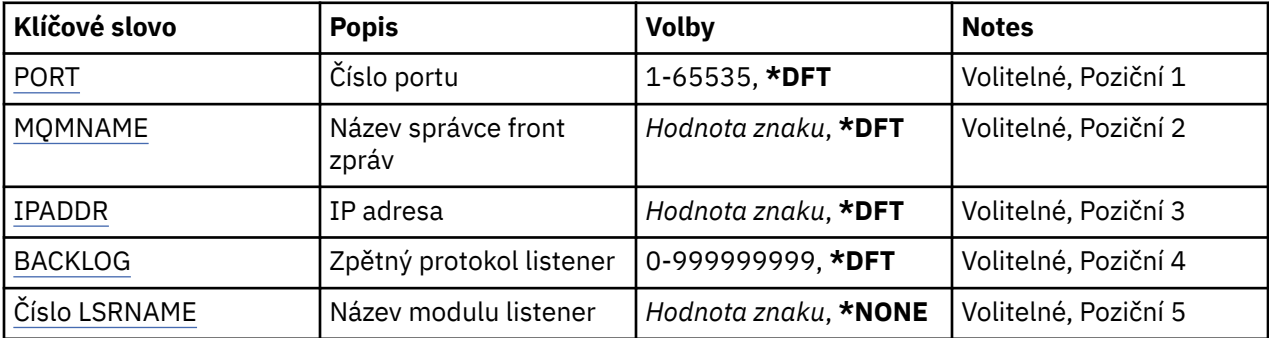

# **Číslo portu (PORT)**

Číslo portu, který má listener použít.

Možné hodnoty jsou:

#### <span id="page-1243-0"></span>**\* DFT**

Je použito číslo portu 1414.

#### **číslo-portu**

Číslo portu, který se má použít.

# **Název správce front zpráv (MQMNAME)**

Uvádí název správce front.

Možné hodnoty jsou:

**\* DFT**

Pouľít výchozího správce front.

### **jméno-správce-front**

Název správce front zpráv.

# **Adresa IP (IPADDR)**

IP adresa, kterou má listener použít.

Možné hodnoty jsou:

**\* DFT**

Listener bude naslouchat na všech IP adresách dostupných zásobníku TCP/IP.

**adresa IP**

IP adresa, která se má použít.

# **Nevyřízené požadavky modulu listener (BACKLOG)**

Počet požadavků na souběžné připojení, které listener podporuje.

Možné hodnoty jsou:

**\* DFT**

Je podporováno 255 souběžných požadavků na připojení.

#### **Nevyřízené položky**

Počet podporovaných požadavků na souběžné připojení.

# **Název modulu listener (LSRNAME)**

Název objektu listeneru MQ, který se má spustit.

Možné hodnoty jsou:

### **\* ŽÁDNÉ**

Není zadán žádný objekt listeneru.

### **název\_modulu listener**

Uveďte název objektu listeneru, který se má spustit.

#### IBM i **Spuštění příkazů IBM MQ (STRMQMMQSC)**

### **Kde je povoleno spustit**

Všechna prostředí (\*ALL)

#### **Bezpečnost podprocesů**

Ano

Příkaz Spuštění příkazů IBM MQ (STRMQMMQSC) spouští sadu IBM MQ Commands (MQSC) a zapisuje sestavu do souboru pro souběžný tisk tiskárny.

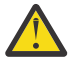

**Upozornění:** Jako vstupní knihovnu do STRMQMMMQSC nepoužívejte knihovnu QTEMP, protože použití knihovny QTEMP je omezeno. Jako vstupní soubor pro příkaz musíte použít jinou knihovnu. Každá sestava se skládá z následujících prvků:

- Záhlaví identifikující MQSC jako zdroj sestavy.
- Číslovaný výpis vstupních příkazů MQSC.
- Chybová zpráva syntaxe pro jakékoli příkazy v chybě.
- Zpráva označující výsledek spuštění každého správného příkazu.
- Ostatní zprávy pro obecné chyby spuštění MQSC podle potřeby.
- Souhrnnou sestavu na konci.

## **Parametry**

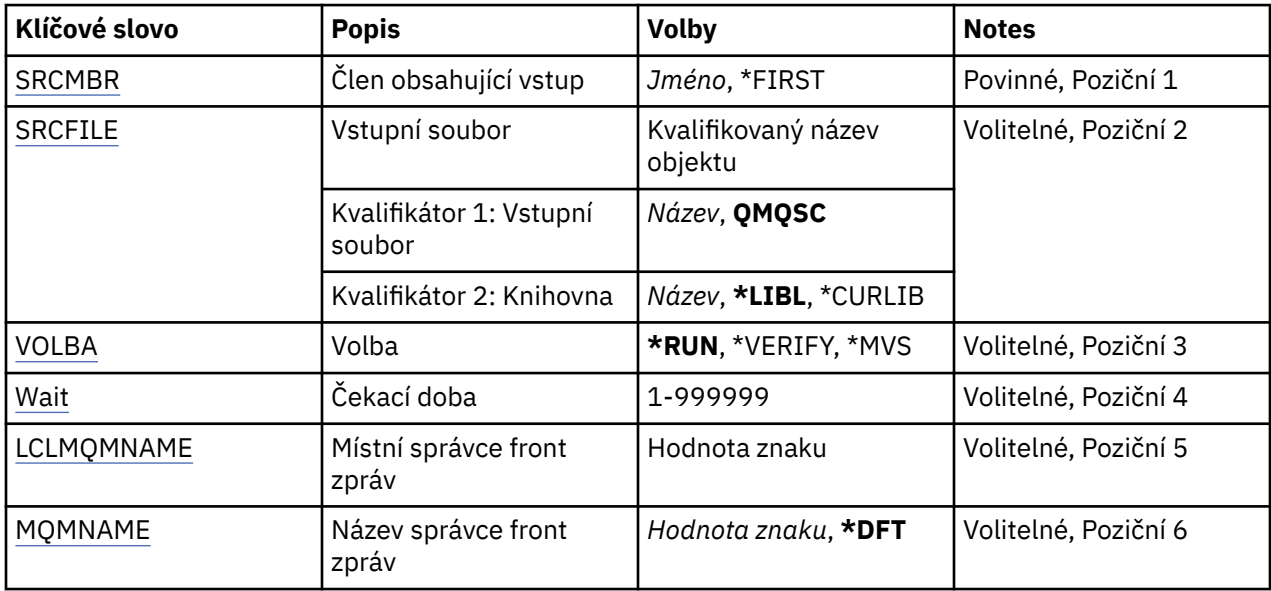

# **Člen obsahující vstup (SRCMBR)**

Uvádí název zdrojového členu obsahujícího MQSC, který se má zpracovat.

Možné hodnoty jsou:

#### **jméno-člena-zdroje**

Uveďte název zdrojového členu.

#### **\* PRVNÍ \***

Je použit první člen souboru.

# **Vstupní soubor (SRCFILE)**

Uvádí kvalifikovaný název souboru ve formátu LIBRARY/FILE, který obsahuje MQSC, který se má zpracovat.

Možné hodnoty jsou:

#### **\* LIBL**

V seznamu knihoven se vyhledá název souboru.

#### **\* CURLIB**

Je použita aktuální knihovna.

#### **jméno-zdrojové-knihovny**

Uveďte název knihovny, která se má použít.

Možné hodnoty jsou:

#### <span id="page-1245-0"></span>**QMQSC**

Používá se QMQSC.

#### **název-zdrojového-souboru**

Uveďte název zdrojového souboru.

# **Volba (OPTION)**

Uvádí, jak se mají zpracovat příkazy MQSC.

Možné hodnoty jsou:

#### **\* SPUŠTĚNO**

Pokud je tato hodnota uvedena a hodnota pro parametr WAIT není uvedena, jsou příkazy MQSC zpracovány přímo lokálním správcem front. Je-li tato hodnota uvedena a hodnota je také uvedena pro parametr WAIT, jsou příkazy MQSC zpracovány nepřímo vzdáleným správcem front.

#### **\* OVĚŘENÍ**

Příkazy MQSC jsou ověřeny a sestava je zapsána, ale příkazy nejsou spuštěny.

**\* MVS**

Příkazy MQSC jsou zpracovány nepřímo vzdáleným správcem front spuštěným pod produktem MVS/ ESA. Pokud uvedete tuto volbu, musíte také uvést hodnotu pro parametr WAIT.

# **Doba čekání (WAIT)**

Uvádí čas v sekundách, po který příkaz STRMQMMQSC čeká na odpovědi na nepřímé příkazy MQSC. Uvedení hodnoty pro tento parametr označuje, že jsou příkazy MQSC provedeny v nepřímém režimu vzdáleným správcem front. Uvedení hodnoty pro tento parametr je platné pouze, když je parametr OPTION uveden jako \*RUN nebo \*MVS.

V nepřímém režimu jsou příkazy MQSC řazeny do fronty příkazů vzdáleného správce front. Sestavy od příkazů jsou pak vráceny lokálnímu správci front uvedenému v MQMNAME. Jakékoli odpovědi přijaté po této době budou vyřazeny, příkaz MQSC je však stále spuštěn.

Možné hodnoty jsou:

#### **1 - 999999**

Uveďte čekací dobu v sekundách.

# **Lokální správce front zpráv (LCLMQMNAME)**

Uvádí název lokálního správce front, přes kterého se má provádět operace nepřímého režimu.

# **Název správce front zpráv (MQMNAME)**

Uvádí název správce front zpráv.

Možné hodnoty jsou:

**\* DFT**

Pouľít výchozího správce front.

**jméno-správce-front-zpráv**

Uveďte název správce front.

# **IEMI Spuštění služby MQ (STRMQMSVC)**

**Kde je povoleno spustit** Všechna prostředí (\*ALL)

**Bezpečnost podprocesů** Ano

Příkaz Spuštění služby MQ (STRMQMSVC) spouští službu MQ .

# **Parametry**

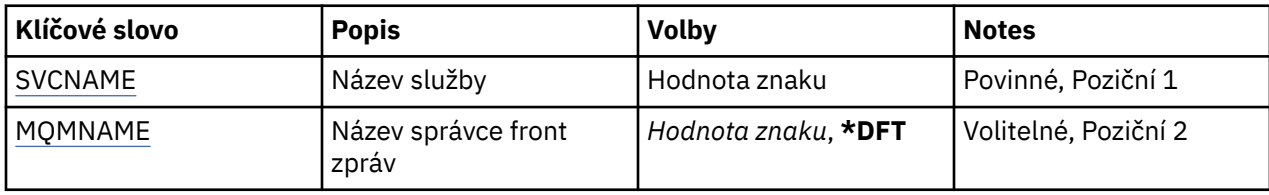

# **Název služby (SVCNAME)**

Název objektu služby MQ , který má být spuštěn.

Možné hodnoty jsou:

#### **\* ŽÁDNÉ**

Není zadán žádný objekt služby.

#### **jméno-služby**

Uveďte název definice služby. Maximální délka řetězce je 48 bajtů.

# **Název správce front zpráv (MQMNAME)**

Uvádí název správce front.

Možné hodnoty jsou:

#### **\* DFT**

Pouľít výchozího správce front.

#### **jméno-správce-front**

Název správce front zpráv.

#### **Spuštění monitoru spouštěčů MQ (STRMQMTRM)** IBM i

#### **Kde je povoleno spustit**

Všechna prostředí (\*ALL)

#### **Bezpečnost podprocesů** Ano

Příkaz Spuštění monitoru spouštěčů MQ (STRMQMTRM) spouští pro uvedeného správce front monitor spouštěče MQ.

## **Parametry**

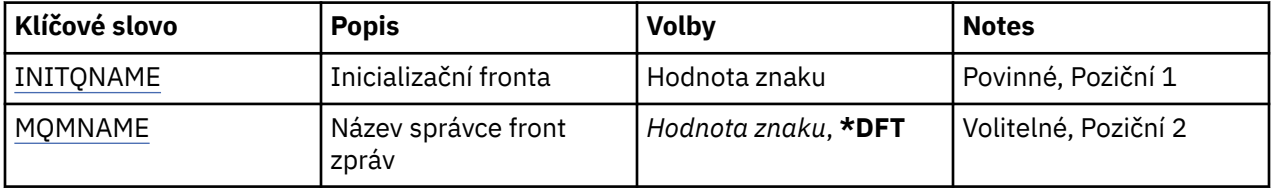

# **Inicializační fronta INITQNAME**

Uvádí název kontinuální fronty.

#### **název-inicializační-fronty**

Uveďte název inicializační fronty.

# **Název správce front zpráv (MQMNAME)**

Uvádí název správce front zpráv.

Možné hodnoty jsou:

#### **\* DFT**

Použije se výchozí správce front. Pokud nemáte na systému definovaného výchozího správce front, příkaz selže.

#### **jméno-správce-front-zpráv**

Název správce front zpráv.

# **TRASOVÁNÍ MQ (TRCMQM)**

#### **Kde je povoleno spustit**

Všechna prostředí (\*ALL)

### **Bezpečnost podprocesů**

Ano

Příkaz Trasování MQ (TRCMQM) řídí trasování pro všechny úlohy MQ . Příkaz TRCMQM, který nastavuje trasování zapnuto nebo vypnuto, může trasovat funkce rozhraní fronty zpráv (MQI), tok funkcí a komponenty produktu IBM MQ for IBM i spolu se všemi zprávami, které vydal příkaz IBM MQ.

## **Parametry**

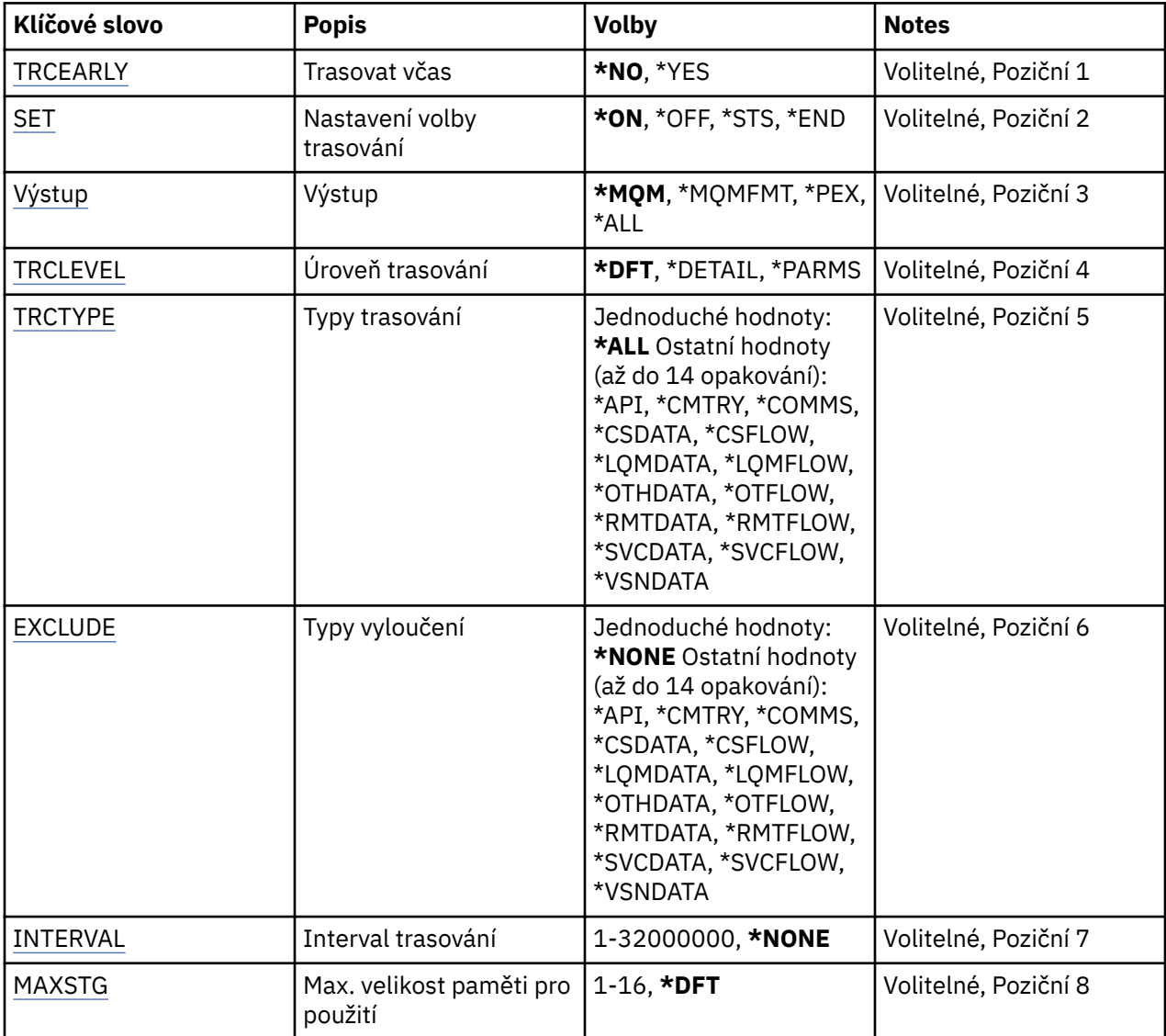

<span id="page-1248-0"></span>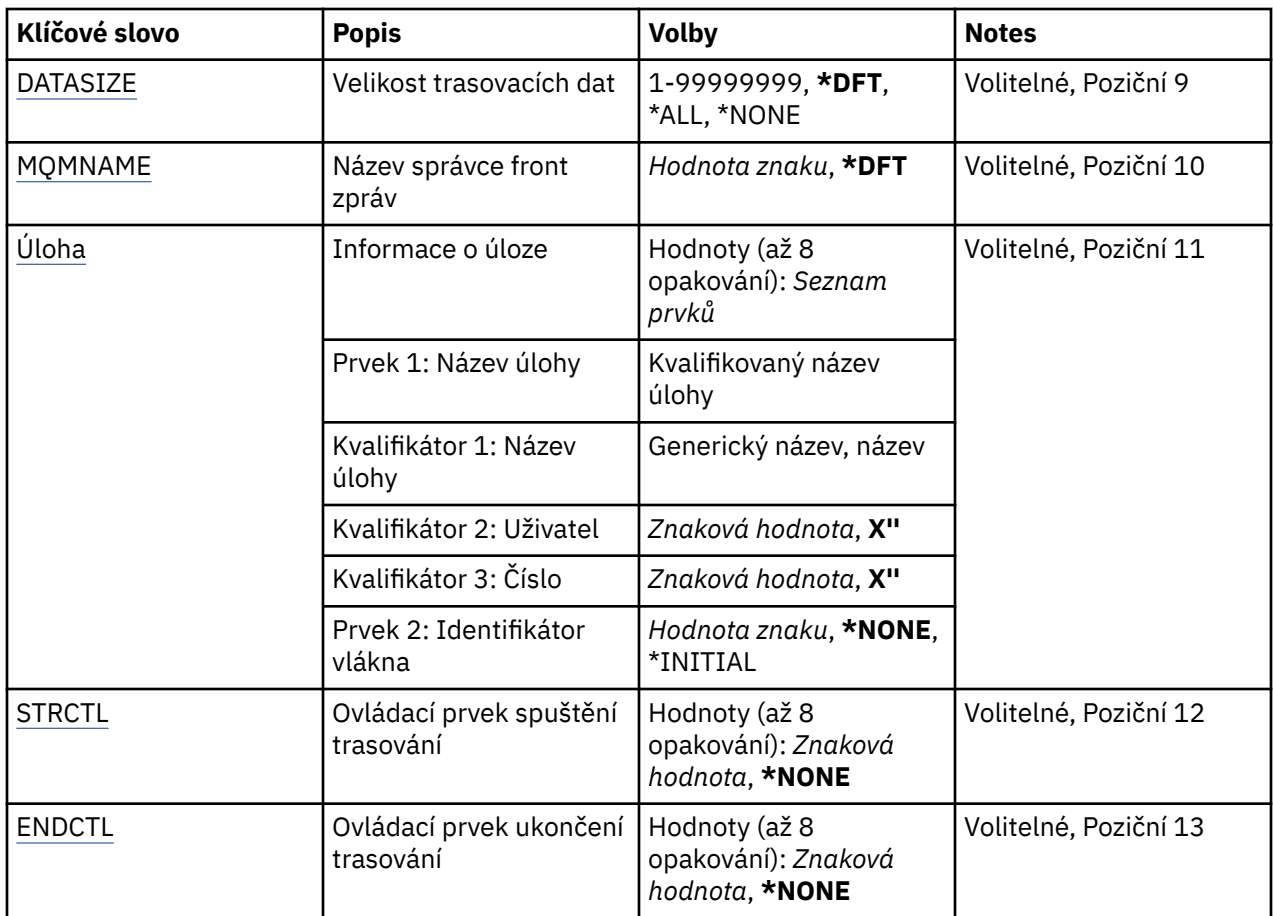

# **Trasovat brzy (TRCEARLY)**

Uvádí, zda je vybráno brzké trasování.

Brzké trasování platí pro všechny úlohy pro všechny správce front. Jestliže správce front není momentálně aktivní nebo neexistuje, pak se brzké trasování projeví při spouštění nebo vytváření.

### **\*NO**

Brzké trasování není povoleno.

### **\*YES**

Brzké trasování je povoleno.

# **Nastavení voleb trasování (SET)**

Uvádí kolekci záznamů trasování.

Možné hodnoty jsou:

#### **\* ZAPNUTO**

Shromažďování záznamů trasování je spuštěno.

Pro TRCEARLY(\*NO) nebude shromažďování záznamů trasování spuštěno, dokud nebude správce front k dispozici.

### **\* VYPNUTO**

Shromažďování záznamů trasování je zastaveno. Záznamy trasování jsou zapisovány do souborů v adresáři pro shromažďování trasování.

#### **\* OK**

Stav jakýchkoli aktivních shromažďování trasování je zapisován do souboru pro souběžný tisk. Jakékoli další parametry, uvedené v příkazu TRCMQM, budou ignorovány.

#### <span id="page-1249-0"></span>**\*END**

Shromažďování záznamů trasování se zastaví pro všechny správce front.

# **Výstup (OUTPUT)**

Označuje typ výstupu trasování, jehož se tento příkaz týká.

Možné hodnoty jsou:

#### **\*MQM**

Tento příkaz se používá pro shromažďování binárního výstupu trasování IBM MQ v adresáři uvedeném parametrem TRCDIR.

#### **\* MQMFMT**

Tento příkaz se použije pro kolekci formátovaného výstupu trasování IBM MQ v adresáři uvedeném parametrem TRCDIR.

**\* PEX**

Tento příkaz se používá pro shromažďování výstupu trasování Performance Explorer (PEX).

**\*ALL**

Tato volba se vztahuje na kolekci neformátovaných trasovacích údajů a výstupu trasování PEX produktu IBM MQ .

# **Úroveň trasování (TRCLEVEL)**

Aktivuje úroveň trasování pro trasovací body zpracování průtoku.

Možné hodnoty jsou:

#### **\* DFT**

Aktivuje trasování na výchozí úrovni pro body trasování zpracování toku.

#### **\* PODROBNOSTI**

Aktivuje trasování na velmi podrobné úrovni pro body trasování zpracování toku.

#### **\* PARMS**

Aktivuje trasování pro body trasování zpracování toku na výchozí úrovni podrobností.

# **Typy trasování (TRCTYPE)**

Uvádí typ trasovacích dat, která se mají uložit v trasovacím souboru. Jestliže tento parametr vynecháte, povolíte všechny volby trasování.

Možné hodnoty jsou:

**\*ALL**

Všechna trasovací data, jak jsou uvedena následujícími klíčovými slovy, se ukládají do trasovacího souboru.

#### **trace-type-seznam**

Můžete uvést více než jednu volbu z následujících klíčových slov, ale každá volba se může vyskytnout pouze jednou.

**\* API**

Výstupní data pro body trasování přidružená k MQI a komponentám hlavního správce front.

#### **\* CMTRY**

Výstupní data pro body trasování přiřazené ke komentářům v MQ komponentách.

#### **\* KOMUNIKACE**

Výstupní data pro body trasování přiřazené k datům proudícím po komunikačních sítích.

#### **\* CSDATA**

Výstupní data pro body trasování přiřazené k interním datovým vyrovnávacím pamětím ve společných službách.

<span id="page-1250-0"></span>**\* CSFLOW**

Výstupní data pro body trasování přiřazené ke zpracování toku ve společných službách.

#### **\* LQMDATA**

Výstupní data pro body trasování přiřazené k interním datovým vyrovnávacím pamětím v lokálním správci front.

#### **\* LQMFLOW**

Výstupní data pro body trasování přiřazené k toku zpracování v lokálním správci front.

#### **\* OTHDATA**

Výstupní data pro body trasování přiřazené k interním datovým vyrovnávacím pamětím v jiných komponentách.

#### **\* OTHFLOW**

Výstupní data pro body trasování přiřazené k toku zpracování v jiných službách.

#### **\* RMTDATA**

Výstupní data pro body trasování přiřazené k interním datovým vyrovnávacím pamětím v komponentě komunikací.

#### **\* RMTFLOW**

Výstupní data pro body trasování přiřazené k toku zpracování v komponentě komunikací.

#### **\* SVCDATA**

Výstupní data pro body trasování přiřazené k interním datovým vyrovnávacím pamětím v komponentě služby.

#### **\* SVCFLOW**

Výstupní data pro body trasování přiřazené k toku zpracování v komponentě služby.

#### **\* VSNDATA**

Výstupní data pro body trasování přiřazené ke spuštěné verzi produktu IBM MQ .

# **Typy vyloučení (EXCLUDE)**

Uvádí typ trasovacích dat, která se mají vynechat z trasovacího souboru. Jestliže je tento parametr vynechán, všechny trasovací body uvedené v příkazu TRCTYPE jsou povoleny.

Možné hodnoty jsou:

#### **\*ALL**

Všechna trasovací data, jak jsou uvedena následujícími klíčovými slovy, se ukládají do trasovacího souboru.

#### **trace-type-seznam**

Můžete uvést více než jednu volbu z následujících klíčových slov, ale každá volba se může vyskytnout pouze jednou.

**\* API**

Výstupní data pro body trasování přidružená k MQI a komponentám hlavního správce front.

**\* CMTRY**

Výstupní data pro body trasování přiřazené ke komentářům v MQ komponentách.

#### **\* KOMUNIKACE**

Výstupní data pro body trasování přiřazené k datům proudícím po komunikačních sítích.

#### **\* CSDATA**

Výstupní data pro body trasování přiřazené k interním datovým vyrovnávacím pamětím ve společných službách.

#### **\* CSFLOW**

Výstupní data pro body trasování přiřazené ke zpracování toku ve společných službách.

#### **\* LQMDATA**

Výstupní data pro body trasování přiřazené k interním datovým vyrovnávacím pamětím v lokálním správci front.

#### <span id="page-1251-0"></span>**\* LQMFLOW**

Výstupní data pro body trasování přiřazené k toku zpracování v lokálním správci front.

#### **\* OTHDATA**

Výstupní data pro body trasování přiřazené k interním datovým vyrovnávacím pamětím v jiných komponentách.

#### **\* OTHFLOW**

Výstupní data pro body trasování přiřazené k toku zpracování v jiných službách.

#### **\* RMTDATA**

Výstupní data pro body trasování přiřazené k interním datovým vyrovnávacím pamětím v komponentě komunikací.

#### **\* RMTFLOW**

Výstupní data pro body trasování přiřazené k toku zpracování v komponentě komunikací.

#### **\* SVCDATA**

Výstupní data pro body trasování přiřazené k interním datovým vyrovnávacím pamětím v komponentě služby.

#### **\* SVCFLOW**

Výstupní data pro body trasování přiřazené k toku zpracování v komponentě služby.

#### **\* VSNDATA**

Výstupní data pro body trasování přiřazené ke spuštěné verzi produktu IBM MQ .

## **Interval trasování (INTERVAL)**

Uvádí interval v sekundách, za který by měla být trasování shromažďována. Je-li tento parametr vynechán, bude trasování pokračovat až do doby, než bude ručně zastaveno pomocí příkazů TRCMQM nebo FDC s uvedeným identifikátorem zkoušky v ENDCTL.

Možné hodnoty jsou:

#### **interval kolekce**

Uveďte hodnotu v rozsahu od 1 do 32000000 sekund.

Nelze uvést hodnotu pro parametr INTERVAL i ENDCTL.

### **Maximální paměť k použití (MAXSTG)**

Uvádí maximální velikost úložiště, které se má použít pro shromažďované záznamy trasování.

Možné hodnoty jsou:

#### **\* DFT**

Výchozí maximum je 1 megabajt (1024 kilobajtů).

#### **maximum-megabajty**

Uveďte hodnotu v rozsahu od 1 do 16.

### **Velikost dat trasování (DATASIZE)**

Uvádí počet bajtů uživatelských dat zahrnutých do trasování.

Možné hodnoty jsou:

#### **\* DFT**

Používá se výchozí hodnota trasování.

#### **\*ALL**

Trasují se všechna uživatelská data.

#### **\* ŽÁDNÉ**

Tato volba vypne trasování citlivých uživatelských dat.

#### <span id="page-1252-0"></span>**velikost-dat-v-bajtech**

Uveďte hodnotu v rozsahu od 1 do 99999999.

## **Název správce front zpráv (MQMNAME)**

Uvádí název správce front.

Tento parametr je platný pouze tehdy, když TRCEARLY je nastaven na hodnotu \*NO.

Když je parametr TRCEARLY nastaven na hodnotu \*YES, budou sledovány všichni správci front.

Možné hodnoty jsou:

#### **\* DFT**

Trasovat výchozího správce front.

**jméno-správce-front**

Uveďte název správce front, který se má trasovat.

# **Informace o úloze (JOB)**

Uvádí, které úlohy se mají trasovat.

Hodnota tohoto parametru může být jedna z následujících:

#### **generický-název úlohy**

Generický název úlohy na 10 znaků. Pro všechny úlohy, které odpovídají tomuto názvu, se bude shromažďovat trasování. Například pro 'AMQ\*' se bude shromažďovat trasování ze všech úloh, začínajících znaky AMQ.

#### **Úloha-jméno/Uživatel/Číslo**

Úplný název úlohy. Trasována bude pouze úloha, uvedená kvalifikovaným názvem.

#### **Název úlohy/Uživatel/Číslo/podprocesem vlákna**

Úplný název úlohy a související identifikátor podprocesu. Trasován bude pouze podproces úlohy, uvedené kvalifikovaným názvem. Všimněte si, že identifikátor podprocesu je interní identifikátor přidělený produktem IBM MQ, nesouvisí s identifikátorem podprocesu IBM i .

# **Ovládací prvek spuštění trasování (STRCTL)**

Uvádí, že trasování bude spuštěno, pokud bude generováno FDC s jedním z uvedených identifikátorů zkoušky.

#### **AANNNNN**

Identifikátor sondy je osmiznakový řetězec ve formátu (AANNNNNN), kde A představuje abecední znaky a N představuje numerické číslice.

Lze uvést až 8 identifikátorů zkoušky.

# **Ukončení obslužného prvku trasování (ENDCTL)**

Uvádí, že trasování bude ukončeno, pokud bude generováno FDC s jedním z uvedených identifikátorů zkoušky.

#### **AANNNNN**

Identifikátor sondy je osmiznakový řetězec ve formátu (AANNNNNN), kde A představuje abecední znaky a N představuje numerické číslice.

Lze uvést až 8 identifikátorů zkoušky.

Nemůžete uvést hodnotu pro ENDCTL a INTERVAL.

# **Práce s produktem MQ Queue Manager (WRKMQM)**

#### **Kde je povoleno spustit**

Všechna prostředí (\*ALL)

#### **Bezpečnost podprocesů**

Ano

Příkaz Práce se správci front (WRKMQM) vám umožňuje pracovat s jednou nebo více definicemi správce front a umožňuje vám provádět následující operace:

- změnit správce front
- Vytvoření správce front
- Odstranit správce front
- spustit správce front
- zobrazit správce front
- ukončit správce front
- pracovat s kanály správce front
- pracovat se seznamy názvů správce front
- pracovat s frontami správce front
- pracovat s procesy správce front

### **Parametry**

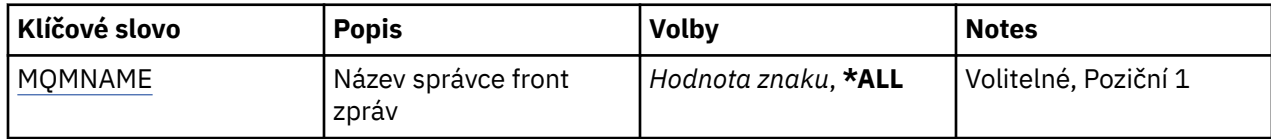

# **Název správce front zpráv (MQMNAME)**

Uvádí název nebo názvy správců fronty zpráv, které se mají zvolit.

Možné hodnoty jsou:

#### **\*ALL**

Jsou zvoleny všichni správci front.

#### **generic-queue-manager-name**

Uveďte generický název správců fronty, kteří se mají zvolit. Generický název je řetězec znaků následovaný hvězdičkou (\*) (například ABC\*), který vybere všechny správce front s názvy začínajícími uvedeným řetězcem znaků. Název můľe obsahovat aľ 48 znaků. Pokud systém používá dvoubajtovou znakovou sadu (DBCS), bude maximální počet znaků zredukován.

**Poznámka:** Doporučuje se uvést jméno požadované v uvozovkách. Zajistíte, že výběr bude přesně odpovídat vašemu zadání. Nemůžete vybrat všechna velká a malá verze generického názvu na jednom panelu, aniž byste požadovali všechny názvy.

#### **jméno-správce-front**

Uveďte název správce front. Název můľe obsahovat aľ 48 znaků. Pokud systém používá dvoubajtovou znakovou sadu (DBCS), bude maximální počet znaků zredukován.

# **FEMI Práce s oprávněním MQ (WRKMQMAUT)**

#### **Kde je povoleno spustit**

Všechna prostředí (\*ALL)

**Bezpečnost podprocesů** Ano

Příkaz Práce s oprávněním MQ (WRKMQMAUT) zobrazí seznam všech názvů profilů oprávnění a jejich typů, které odpovídají zadaným parametrům. To vám umožní odstranit, pracovat s a vytvořit záznamy oprávnění pro záznam profilu oprávnění MQM.

# **Parametry**

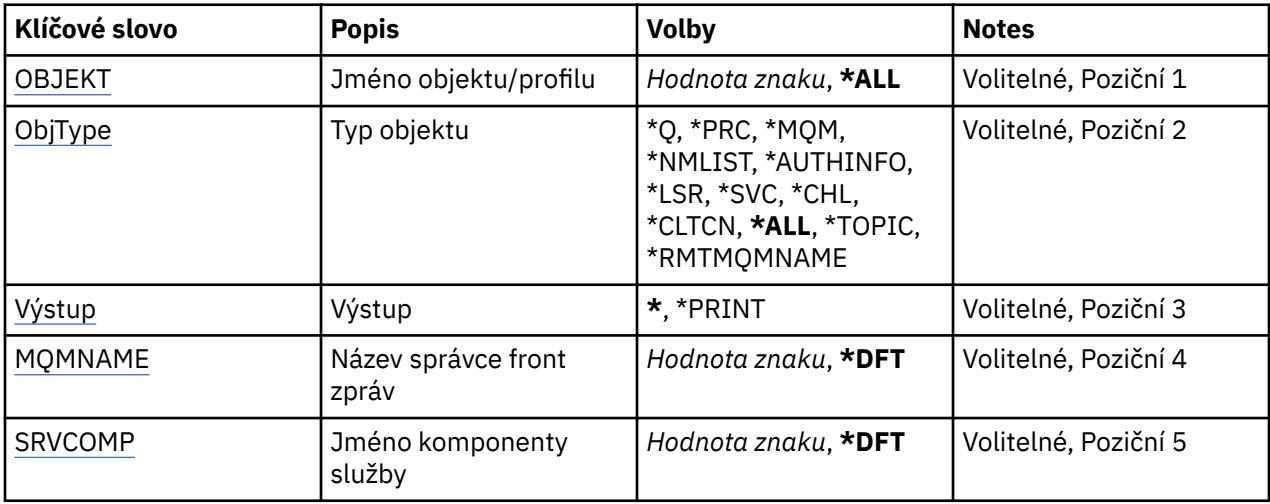

## **Název objektu (OBJ)**

Uveďte jméno objektu nebo jméno profilu oprávnění objektu, který se má vybrat.

Možné hodnoty jsou:

#### **\*ALL**

Vypíší se všechny záznamy oprávnění odpovídající uvedenému typu objektu. \*ALL nemůže představovat generický profil.

#### **jméno-objektu**

Zadejte název objektu MQ ; všechny záznamy oprávnění, pro které je název objektu nebo generický název profilu shodné s tímto názvem objektu, jsou vybrány.

#### **Generický profil**

Uveďte generický profil objektu MQ ; je vybrán pouze záznam oprávnění, který přesně odpovídá generickému profilu. Generický profil je znakový řetězec, který obsahuje jeden nebo více generických znaků kdekoli v řetězci. Generické znaky jsou (?), (\*) a (\*\*).

Doporučuje se, abyste požadovaný název uvedli v uvozovkách. Zajistíte, že výběr bude přesně odpovídat vašemu zadání.

# **Typ objektu (OBJTYPE)**

Uvádí typ objektu profilu oprávnění, který má být vybrán.

#### **\*ALL**

Všechny typy objektů MQ .

#### **\*Q**

Všechny typy objektů fronty.

#### **\*AUTHINFO**

Objekt ověřovacích informací.

#### **\*MQM**

Správce front zpráv.

#### **\*NMLIST**

Objekt seznamu názvů.

#### <span id="page-1255-0"></span>**\*PRC**

Definice procesu.

#### **\*CHL**

Objekt kanálu.

#### **\*CLTCN**

Objekt kanálu připojení klienta.

#### **\*LSR**

Objekt listeneru.

#### **\*SVC**

Objekt služby.

#### **\*TOPIC**

Objekt tématu.

#### **\*RMTMQMNAME**

Název vzdáleného správce front.

# **Výstup (OUTPUT)**

Uvádí, zda je výstup z příkazu zobrazen na požadující pracovní stanici nebo vytištěn s výstupem úlohy určeným pro souběžný tisk.

Možné hodnoty jsou:

**\***

Výstup požadovaný interaktivní úlohou je zobrazen na obrazovce. Výstup požadovaný dávkovou úlohou je vytištěn s výstupem určeným pro souběžný tisk úlohy.

#### **\* TISK**

Zobrazí se podrobný seznam uživatelů a jejich oprávnění zaregistrovaných s vybraným záznamem profilu oprávnění spolu s výstupem souběžného tisku úlohy.

# **Název správce front zpráv (MQMNAME)**

Uvádí název správce front.

### **\* DFT**

Pouľít výchozího správce front.

### **jméno-správce-front**

Uveďte název správce front.

# **Název komponenty služby (SRVCOMP)**

Uveďte název nainstalované autorizační služby, ve které se mají hledat oprávnění k zobrazení.

Možné hodnoty jsou:

#### **\* DFT**

Všechny instalované komponenty autorizace jsou prohledány pro uvedený název profilu oprávnění a typ objektu.

### **autorizační-služba-název-komponenty**

Název komponenty služby autorizace, jak je uvedeno v souboru qm.ini správce front.

# **PRACE S daty oprávnění MQ (WRKMQMAUTD)**

# **Kde je povoleno spustit**

Všechna prostředí (\*ALL)

#### **Bezpečnost podprocesů** Ano

Příkaz Práce se záznamy oprávnění MQ (WRKMQMAUTD) zobrazuje seznam všech uživatelů registrovaných ke jménu a typu profilu určitého oprávnění. To vám umožní udělit, odvolat, odstranit a vytvořit záznamy oprávnění.

# **Parametry**

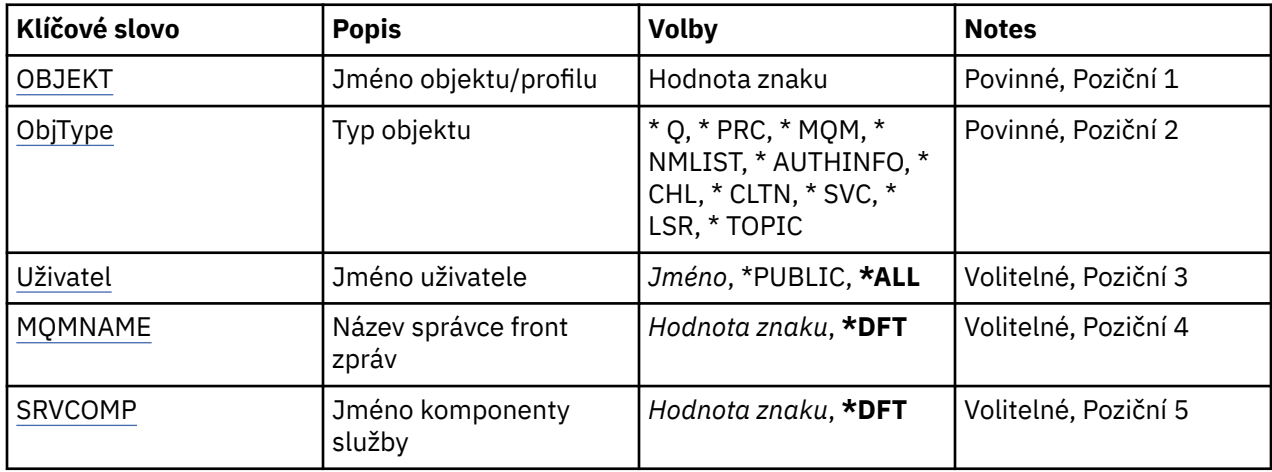

# **Název objektu (OBJ)**

Uveďte jméno objektu nebo jméno profilu oprávnění objektu, který se má vybrat.

#### **jméno-objektu**

Zadejte název objektu MQ ; všechny záznamy oprávnění, pro které je název objektu nebo generický název profilu shodné s tímto názvem objektu, jsou vybrány.

#### **Generický profil**

Uveďte generický profil objektu MQ ; je vybrán pouze záznam oprávnění, který přesně odpovídá generickému profilu. Generický profil je znakový řetězec, který obsahuje jeden nebo více generických znaků kdekoli v řetězci. Generické znaky jsou (?), (\*) a (\*\*).

Doporučuje se, abyste požadovaný název uvedli v uvozovkách. Zajistíte, že výběr bude přesně odpovídat vašemu zadání.

# **Typ objektu (OBJTYPE)**

Uvádí typ objektu profilu oprávnění, který má být vybrán.

#### **\*Q**

Všechny typy objektů fronty.

#### **\*AUTHINFO**

Objekt ověřovacích informací.

#### **\*MQM**

Správce front zpráv.

#### **\*NMLIST**

Objekt seznamu názvů.

#### **\*PRC**

Definice procesu.

#### **\*CHL**

Objekt kanálu.

#### **\*CLTCN**

Objekt kanálu připojení klienta.

#### **\*LSR**

Objekt listeneru.

<span id="page-1257-0"></span>**\*SVC**

Objekt služby.

#### **\*TOPIC**

Objekt tématu.

# **Jméno uživatele (USER)**

Uvádí jméno uživatele, pro kterého jsou zobrazena oprávnění pro pojmenovaný objekt.

Možné hodnoty jsou:

#### **\*ALL**

Vypište všechny relevantní uživatele.

#### **\* VEŘEJNÉ**

Jméno uživatele zahrnující všechny uživatele systému.

#### **jméno-profilu-uživatele**

Uveďte jméno uživatele.

## **Název správce front zpráv (MQMNAME)**

Uvádí název správce front.

#### **\* DFT**

Pouľít výchozího správce front.

#### **jméno-správce-front**

Uveďte název správce front.

# **Název komponenty služby (SRVCOMP)**

Uveďte název nainstalované autorizační služby, ve které se mají hledat oprávnění k zobrazení.

Možné hodnoty jsou:

#### **\* DFT**

Všechny instalované komponenty autorizace jsou prohledány pro uvedený název profilu oprávnění a typ objektu.

#### **autorizační-služba-název-komponenty**

Název komponenty služby autorizace, jak je uvedeno v souboru qm.ini správce front.

# **Práce s objekty AuthInfo (WRKMQMAUTI)**

#### **Kde je povoleno spustit**

Všechna prostředí (\*ALL)

#### **Bezpečnost podprocesů**

Ano

Příkaz Práce s objekty MQ AuthInfo (WRKMQMAUTI) vám umožňuje pracovat s více objekty ověřovacích informací, které jsou definovány na lokálním správci front.

To umožňuje měnit, kopírovat, vytvářet, odstraňovat, zobrazovat a měnit oprávnění k objektu ověřovacích informací produktu MQ a měnit jejich oprávnění.

#### **Parametry**

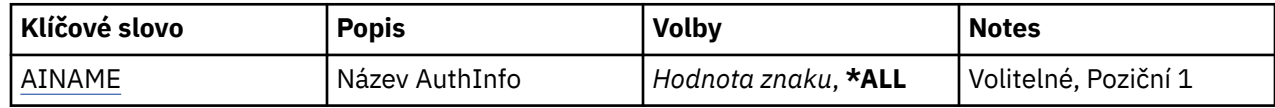

<span id="page-1258-0"></span>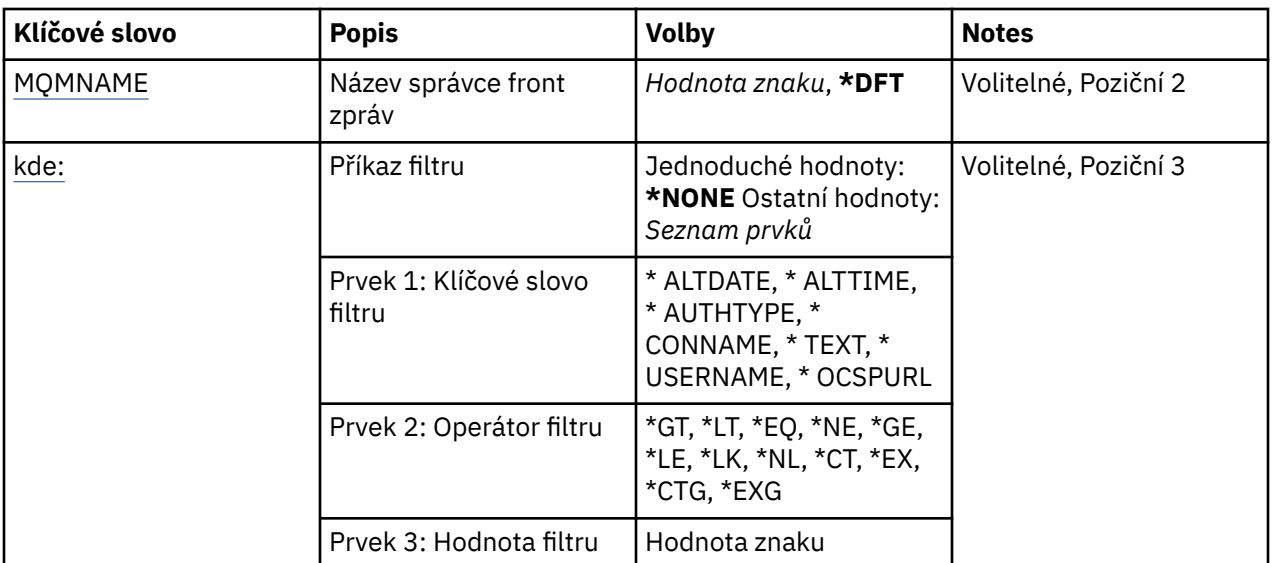

# **Název AuthInfo (AINAME)**

Název nebo názvy objektů ověřovacích informací.

Možné hodnoty jsou:

#### **\*ALL nebo \***

Jsou zvoleny všechny objekty ověřovacích informací.

#### **generic-authinfo-name**

Generický název objektů ověřovacích informací. Generické jméno je znakový řetězec následován hvězdičkou (\*). Například ABC\* vybere všechny objekty ověřovacích informací, které mají názvy, které začínají na řetězec znaků.

Doporučuje se, abyste požadovaný název uvedli v uvozovkách. Zajistíte, že výběr bude přesně odpovídat vašemu zadání.

Nemůžete vybrat všechna velká a malá verze generického názvu na jednom panelu, aniž byste požadovali všechny názvy.

#### **authentication-information-name**

Uveďte název jednoho objektu ověřovacích informací.

# **Název správce front zpráv (MQMNAME)**

Název správce front.

Možné hodnoty jsou:

**\* DFT**

Pouľít výchozího správce front.

#### **jméno-správce-front**

Název existujícího správce front zpráv. Maximální délka řetězce je 48 znaků.

# **Příkaz filtru (WHERE)**

Tento parametr lze použít k selektivnímu zobrazení pouze objektů ověřovacích informací pouze s konkrétními atributy.

Tento parametr má tři argumenty, klíčové slovo, operátor a hodnotu.

Generické řetězce jsou povoleny pro hodnoty, které jsou názvy.

Operátor může mít jednu z následujících hodnot:

#### **\*GT**

Větší než.

Použitelná pro celočíselné hodnoty a hodnoty negenerického řetězce.

#### **\* LT**

Menší než.

Použitelná pro celočíselné hodnoty a hodnoty negenerického řetězce.

## **\* EQ**

Rovná se.

Použitelná pro celočíselné hodnoty a hodnoty negenerického řetězce.

#### **\* NE**

Nerovná se.

Použitelná pro celočíselné hodnoty a hodnoty negenerického řetězce.

**\* E**

Větší než nebo rovná se.

Použitelná pro celočíselné hodnoty a hodnoty negenerického řetězce.

#### **\* LE**

Menší než nebo rovná se.

Použitelná pro celočíselné hodnoty a hodnoty negenerického řetězce.

#### **\* LK**

Jako.

Použitelná pro hodnoty generického řetězce.

#### **\* NL**

Ne jako.

Použitelná pro hodnoty generického řetězce.

#### **\* PROC**

Obsahuje.

Použitelná pro hodnoty negenerického seznamu.

#### **\* EX**

Vylučuje.

Použitelná pro hodnoty negenerického seznamu.

### **\* CTG**

Obsahuje generický.

Použitelná pro hodnoty generického seznamu.

### **\* EXG.**

Vylučuje generický.

Použitelná pro hodnoty generického seznamu.

Klíčové slovo může mít jednu z následujících hodnot:

#### **\* ALTDATE**

Datum, kdy byla definice nebo informace naposledy změněna.

Filtrační hodnota je datum ve formátu rrrr-mm-dd.

### **\* ALTTIME**

Čas, kdyľ byla definice nebo informace naposledy změněna.

Hodnota filtru je čas ve formátu hh:mm:ss.
# **\* TYP\_OVĚŘOVÁNÍ**

Typ objektu ověřovacích informací.

Filtrační hodnota je jedna z následujících:

### **\* CRLDAP**

Typ objektu ověřovacích informací je CRLLDAP.

# **\* OCSP**

Typ objektu ověřovacích informací je OCSP.

# **\* IDPWOS**

Kontrola ID uživatele pro ověření připojení a kontrola hesla se provádí pomocí operačního systému.

# **\* IDPWLDAP**

Kontrola ID uživatele a kontrola hesla se provádí pomocí serveru LDAP.

# **\* CONNAME**

Adresa hostitele, na kterém je server LDAP spuštěn.

Filtrační hodnota je název adresy.

# **\* TEXT**

Popisný komentář.

Filtrační hodnota je textový popis fronty.

# **\* JMÉNO\_UŽIVATELE**

Rozlišující jméno uživatele.

Hodnota filtru je rozlišující název.

# **\* OCSPURL**

Adresa URL odpovídacího modulu OCSP.

Hodnota filtru je název adresy URL.

# **BEMI Práce s kanály MQ (WRKMQMCHL)**

### **Kde je povoleno spustit**

Všechna prostředí (\*ALL)

### **Bezpečnost podprocesů**

Ano

Příkaz Práce s kanály IBM MQ (WRKMQMCHL) vám umožňuje pracovat s jednou nebo více definicemi kanálu. Tak získáte možnost vytvořit, spustit, ukončit, změnit, kopírovat, odstranit, otestovat spojení, zobrazit a odstranit kanály a vyřešit pracovní jednotky, u nichž nastaly pochybnosti.

# **Parametry**

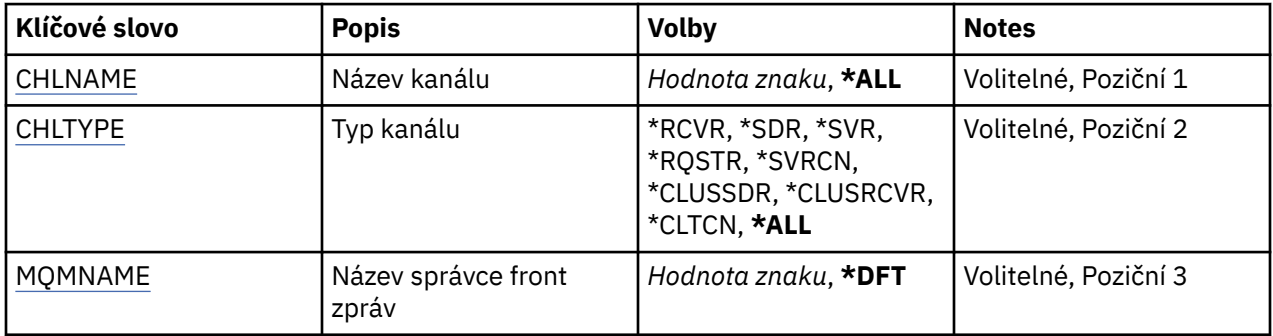

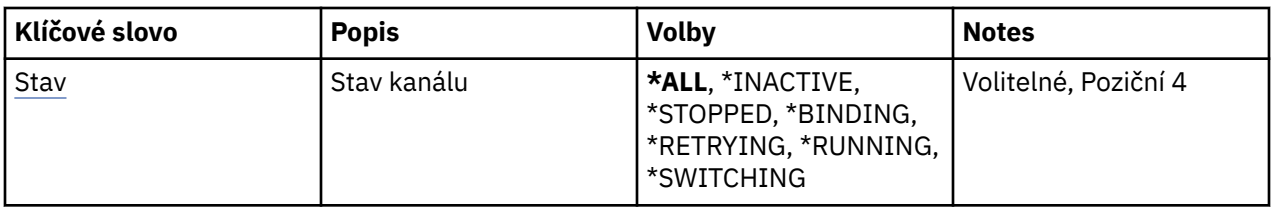

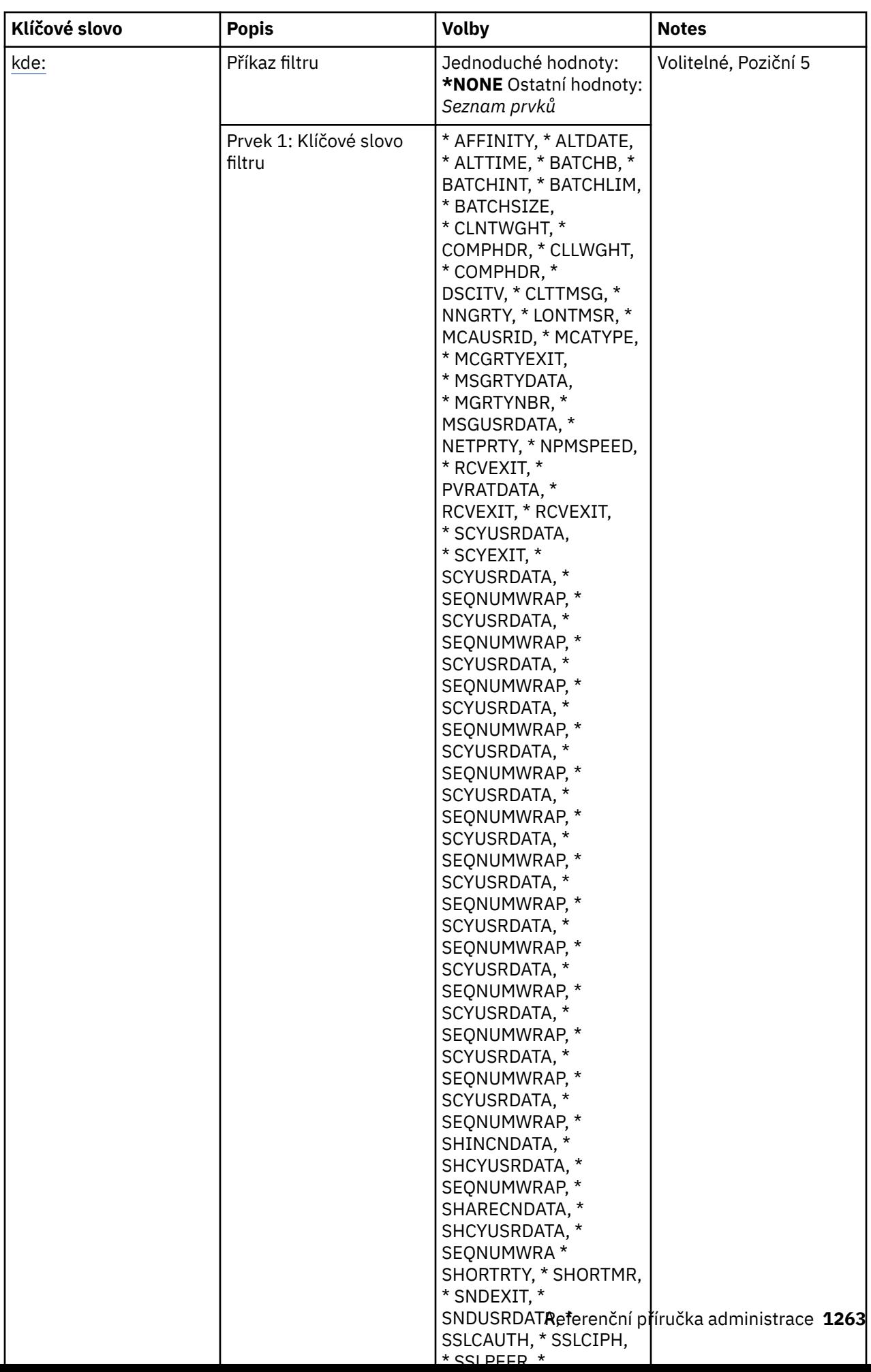

# <span id="page-1263-0"></span>**Název kanálu (CHLNAME)**

Uvádí název nebo názvy definic kanálu produktu IBM MQ , které mají být vybrány.

Možné hodnoty jsou:

#### **\*ALL**

Jsou zvoleny všechny definice kanálu.

### **generický-název-kanálu**

Uveďte generický název definic kanálu, které se mají zvolit. Generické jméno je znakový řetězec následován hvězdičkou (\*). Například ABC\* vybere všechny definice kanálu, které mají názvy začínající na řetězec znaků.

Doporučuje se, abyste požadovaný název uvedli v uvozovkách. Zajistíte, že výběr bude přesně odpovídat vašemu zadání.

Nemůžete vybrat všechna velká a malá verze generického názvu na jednom panelu, aniž byste požadovali všechny názvy.

### **název-kanálu**

Uveďte název definice kanálu.

# **Typ kanálu (CHLTYPE)**

Uvádí typ definicí kanálu, které se mají zobrazit.

Možné hodnoty jsou:

### **\*ALL**

Jsou zvoleny všechny typy kanálu.

### **\*SDR**

Kanál odesílatele

#### **\*SVR**

Kanál serveru

#### **\*RCVR**

Kanál příjemce

### **\*RQSTR**

Kanál žadatele

#### **\*SVRCN**

Kanál připojení serveru

#### **\*CLUSSDR**

Odesílací kanál klastru

### **\*CLUSRCVR**

Přijímací kanál klastru

### **\*CLTCN**

Kanál připojení klienta

# **Název správce front zpráv (MQMNAME)**

Uvádí název správce front zpráv.

Možné hodnoty jsou:

#### **\* DFT**

Použije se výchozí správce front. Pokud nemáte na systému definovaného výchozího správce front, příkaz selže.

#### **jméno-správce-front-zpráv** Název správce front zpráv.

# <span id="page-1264-0"></span>**Stav kanálu (STATUS)**

Určuje typ stavu definic kanálu IBM MQ , které mají být vybrány.

Možné hodnoty jsou:

# **\*ALL**

Jsou zvoleny kanály s libovolným stavem.

# **\* VAZBA**

Jsou zvoleny pouze kanály s vazbovým stavem.

# **\* NEAKTIVNÍ**

Jsou zvoleny pouze kanály s neaktivním stavem.

# **\* OPAKOVÁNÍ**

Jsou zvoleny pouze kanály se stavem nového pokusu.

# **\* SPUŠTĚNÝ**

Jsou zvoleny pouze kanály se spuštěným stavem.

# **\* ZASTAVENO**

Jsou zvoleny pouze kanály se zastaveným stavem.

# **\* PŘEPÍNÁNÍ**

Jsou vybrány pouze kanály se stavem přepínání.

# **Příkaz filtru (WHERE)**

Tento parametr lze použít k selektivnímu zobrazení pouze kanálů s konkrétními atributy kanálu.

Parametr má tři argumenty, klíčové slovo, operátor a hodnotu.

Generické řetězce jsou povoleny pro hodnoty, které jsou názvy.

Operátor může mít jednu z následujících hodnot:

# **\*GT**

Větší než.

Použitelná pro celočíselné hodnoty a hodnoty negenerického řetězce.

# **\* LT**

Menší než.

Použitelná pro celočíselné hodnoty a hodnoty negenerického řetězce.

# **\* EQ**

Rovná se.

Použitelná pro celočíselné hodnoty a hodnoty negenerického řetězce.

# **\* NE**

Nerovná se.

Použitelná pro celočíselné hodnoty a hodnoty negenerického řetězce.

# **\* E**

Větší než nebo rovná se.

Použitelná pro celočíselné hodnoty a hodnoty negenerického řetězce.

# **\* LE**

Menší než nebo rovná se.

Použitelná pro celočíselné hodnoty a hodnoty negenerického řetězce.

# **\* LK**

Jako.

Použitelná pro hodnoty generického řetězce.

### **\* NL**

Ne jako.

Použitelná pro hodnoty generického řetězce.

### **\* PROC**

Obsahuje.

Použitelná pro hodnoty negenerického seznamu.

# **\* EX**

Vylučuje.

Použitelná pro hodnoty negenerického seznamu.

# **\* CTG**

Obsahuje generický.

Použitelná pro hodnoty generického seznamu.

# **\* EXG.**

Vylučuje generický.

Použitelná pro hodnoty generického seznamu.

Klíčové slovo může mít jednu z následujících hodnot:

### **\* AFINITA**

Příbuznost připojení.

Filtrační hodnota je jedna z následujících:

# **\* UPŘEDNOSTŇOVÁNO**

Příbuznost preferovaného připojení.

# **\* ŽÁDNÉ**

Žádná příbuznost připojení.

### **\* ALTDATE**

Datum, kdy byla definice nebo informace naposledy změněna.

Filtrační hodnota je datum ve formátu rrrr-mm-dd.

### **\* ALTTIME**

Čas, kdyľ byla definice nebo informace naposledy změněna.

Hodnota filtru je čas ve formátu hh:mm:ss.

### **\* BATCHHB**

Interval prezenčního signálu dávky v milisekundách.

Hodnota filtru je celočíselný čas intervalu.

### **\* BATCHINT**

Interval dávky v milisekundách.

Hodnota filtru je celočíselný čas intervalu.

### **\* BATCHLIM**

Limit dávkového zpracování dat v kilobajtech.

Limit množství dat, která lze odeslat prostřednictvím kanálu.

### **\* BATCHSIZE**

Velikost dávky.

Hodnota filtru je celočíselná velikost dávky.

# **\* CLNTWGHT**

Váha připojení klienta.

Filtrační hodnota je celé číslo váhy kanálu klienta.

### **\* CLUNL**

Seznam názvů klastru

Filtrační hodnota je seznam názvů klastru.

### **\* KLASTR**

Klastr, ke kterému kanál náleží.

Filtrační hodnota je název klastru.

### **\* CLWLRANK**

Úroveň vytíľení klastru.

Filtrační hodnota je celočíselná úroveň.

# **\* CLWLPRTY**

Priorita vytíľení klastru.

Filtrační hodnota je celočíselná priorita.

### **\* CLWLWGHT**

Váha vytížení klastru.

Hodnota filtru je celočíselná váha.

### **\* COMPHDR**

Komprese hlavičky.

Filtrační hodnota je jedna z následujících:

### **\* ŽÁDNÉ**

Neprovádí se žádná komprese dat hlavičky.

### **\* SYSTÉM**

Provádí se komprese dat hlavičky.

### **\* COMPMSG**

Komprese zprávy.

Filtrační hodnota je jedna z následujících:

### **\* ŽÁDNÉ**

Neprovádí se žádná komprese dat zprávy.

**\* RLE**

Komprese dat zprávy se provádí pomocí RLE.

#### **\* ZLIBHIGH**

Komprese dat zprávy se provádí pomocí komprese ZLIB. Preferuje se vysoká úroveň komprese.

### **\* ZLIBFAST**

Komprese dat zprávy se provádí pomocí komprese ZLIB. Preferuje se rychlá komprese.

#### **\* ANY**

Může být použita libovolná technika komprese podporovaná správcem front.

#### **\* CONNAME**

Název vzdáleného připojení.

Hodnota filtru je řetězec názvu připojení.

#### **\* CVTMSG**

Zda je zpráva před odesláním konvertována.

Filtrační hodnota je jedna z následujících:

#### **\*YES**

Aplikační data ve zprávě se před odesláním konvertují.

#### **\*NO**

Aplikační data ve zprávě se před odesláním nekonvertují.

#### **\* DSCITV**

Interval odpojení v sekundách.

Hodnota filtru je celočíselný čas intervalu.

#### **\* HRTTTINTVL**

Interval prezenčního signálu v sekundách.

Hodnota filtru je celočíselný čas intervalu.

#### **\* KINT**

Interval udržení aktivity v sekundách.

Hodnota filtru je celočíselný čas intervalu.

### **\* ADRESA LOCLADDR**

Název lokálního připojení.

Hodnota filtru je řetězec názvu připojení.

#### **\* LONOSNI**

Počet dlouhých opakování.

Hodnota filtru je celočíselný počet.

#### **\* LONGMR**

Interval dlouhých opakování v sekundách.

Hodnota filtru je celočíselný čas intervalu.

#### **\* MAXINST**

Maximum instancí individuálního kanálu připojení k serveru.

Filtrační hodnota je celé číslo počtu instancí.

#### **\* MAXINSTC**

Maximum instancí individuálního kanálu připojení k serveru z jednotlivého klienta.

Filtrační hodnota je celé číslo počtu instancí.

#### **\* MAXMSGLEN**

Maximální délka zprávy.

Hodnota filtru je celočíselná délka.

#### **\* MCANAME**

Název agenta oznamovacího kanálu.

Hodnota filtru je název agenta.

#### **\* MCATYPE**

Zda by měl být program agenta oznamovacího kanálu spuštěn jako vlákno nebo jako proces.

Filtrační hodnota je jedna z následujících:

#### **\* PROCES**

Agent oznamovacího kanálu je spuštěn jako oddělený proces.

### **\* PODPROCES**

Agent oznamovacího kanálu je spuštěn jako oddělené vlákno.

### **\* MYCASUS**

Identifikátor uživatele agenta oznamovacího kanálu

Hodnota filtru je řetězec identifikátoru uživatele.

#### **\* MODENAME**

Název režimu architektury SNA.

Filtrační hodnota je řetězec názvu režimu.

### **\* MONCHL**

Monitorování kanálu.

Filtrační hodnota je jedna z následujících:

### **\* QMGR**

Shromažďování online monitorovacích dat je zděděno z nastavení atributu správce front MONCHL.

# **\* VYPNUTO**

Shromažďování online monitorovacích dat pro tento kanál je zakázáno.

# **\* NÍZKÉ**

Shromaľďování monitorovacích dat je zapnuto s nízkým poměrem shromaľďování dat.

# **\* STŘEDNÍ**

Shromaľďování monitorovacích dat je zapnuto se středním poměrem shromaľďování dat.

# **\* VYSOKÁ**

Shromaľďování monitorovacích dat je zapnuto s vysokým poměrem shromaľďování dat.

# **\* MSGEXIT**

Název ukončení zprávy.

Hodnota filtru je název ukončení.

# **\* MSGRTYDATA**

Uživatelská data ukončení opakování zprávy.

Hodnota filtru je řetězec uživatelských dat.

# **\* MGRTYEXIT**

Název ukončení opakování zprávy.

Hodnota filtru je název ukončení.

# **\* MSGRTYITV**

Interval opakování zprávy v sekundách.

Hodnota filtru je celočíselný čas intervalu.

### **\* MSGRTYNBR**

Počet opakování zprávy.

Hodnota filtru je celočíselný počet opakování.

### **\* MSGUSRDATA**

Uživatelská data ukončení zprávy.

Hodnota filtru je řetězec uživatelských dat.

# **\* NETPRTY**

Priorita připojení do sítě v rozsahu 0 až 9.

Filtrační hodnota je celočíselná hodnota priority.

# **\* NPMSPEED**

Zda kanál podporuje rychlé netrvalé zprávy.

Filtrační hodnota je jedna z následujících:

# **\* RYCHLÉ**

Kanál podporuje rychlé netrvalé zprávy.

# **\* NORMÁLNÍ**

Kanál nepodporuje rychlé netrvalé zprávy.

# **\* PROPCTL**

Řízení vlastností zpráv.

Filtrační hodnota je jedna z následujících:

### **\* COMPAT**

Režim kompatibility

### **\* ŽÁDNÉ**

Vzdálenému správci front nebyly odeslány žádné vlastnosti.

### **\*ALL**

Vzdálenému správci front byly odeslány všechny vlastnosti.

### **\* PUTAUT**

Zda se používá identifikátor uživatele v kontextové informaci.

Filtrační hodnota je jedna z následujících:

### **\* DFT**

Před vložením zprávy do cílové fronty se nekontroluje oprávnění.

### **\* CTX**

Identifikátor uživatele v kontextové informaci se používá k zavedení oprávnění pro vložení zprávy.

### **\* RCVEXIT**

Název ukončení příjmu.

Hodnota filtru je název ukončení.

### **\* RCVUSRDATA**

Uživatelská data ukončení příjmu.

Hodnota filtru je řetězec uživatelských dat.

### **\* SCYEXIT**

Název ukončení zabezpečení.

Hodnota filtru je název ukončení.

### **\* SCYUSRDATA**

Uživatelská data ukončení zabezpečení.

Hodnota filtru je řetězec uživatelských dat.

#### **\* SEQNUMWRAP**

Maximální pořadové číslo zprávy.

Hodnota filtru je celočíselné pořadové číslo.

#### **\* SHRECNV**

Počet sdílených konverzací přes soket TCP/IP.

Filtrační hodnota je celé číslo počtu sdílených konverzací.

### **\* SHORTRTY**

Počet krátkých opakování.

Hodnota filtru je celočíselný počet.

#### **\* SHORTMR**

Interval krátkého opakování v sekundách.

Hodnota filtru je celočíselný čas intervalu.

# **\* SNDEXIT**

Název ukončení odeslání.

Hodnota filtru je název ukončení.

#### **\* SNUSRDATA**

Uživatelská data ukončení odeslání.

Hodnota filtru je řetězec uživatelských dat.

#### **\* SSLCAUTH**

Zda by kanál měl provádět ověření klienta přes TLS.

Filtrační hodnota je jedna z následujících:

### **\* POŽADOVÁNO**

Ověření klienta je požadováno.

### **\* VOLITELNÉ**

Ověření klienta je volitelné.

### **\* SSLCIPH**

CipherSpec používá při dohadování o kanálu TLS.

Hodnota filtru je název CipherSpec.

### **\* SSLPEER**

Název rovnocenného uzlu X500 použitý v dohadování kanálu TLS.

Hodnota filtru je název rovnocenného uzlu.

### **\* STATCHL**

Statistika kanálu.

Filtrační hodnota je jedna z následujících:

### **\* QMGR**

Shromažďování statistických dat je zděděno z nastavení atributu správce front STATCHL.

### **\* VYPNUTO**

Shromažďování statistických dat pro tento kanál je zakázáno.

### **\* NÍZKÉ**

Shromažďování statistických dat je zapnuto s nízkým poměrem shromažďování dat.

### **\* STŘEDNÍ**

Shromažďování statistických dat je zapnuto se středním poměrem shromažďování dat.

### **\* VYSOKÁ**

Shromažďování statistických dat je zapnuto s vysokým poměrem shromažďování dat.

#### **\* TEXT**

Popisný komentář.

Hodnota filtru je textový popis kanálu.

### **\* TGTMQNAME**

Název cílového správce front.

Filtrační hodnota je cílový správce front kanálu.

### **\* TMQNAME**

Název přenosové fronty.

Filtrační hodnota je název fronty.

### **\* NÁZEV TPNAME**

Název programu transakce architektury SNA.

Filtrační hodnota je řetězec názvu programu.

### **\* TRPTYPE**

Typ přenosu.

Filtrační hodnota je jedna z následujících:

#### **\* TCP**

TCP (Transmission Control Protocol) / protokol Internetu (TCP/IP).

#### **\*LU62**

SNA LU 6.2.

### **\* ID UŽIVATELE**

Identifikátor uživatele úlohy.

Hodnota filtru je řetězec identifikátoru uživatele.

# **EMI Práce se stavem kanálu MQ (WRKMQMCHST)**

### **Kde je povoleno spustit**

Všechna prostředí (\*ALL)

### **Bezpečnost podprocesů**

Ano

Příkaz Práce se stavem kanálu MQ (WRKMQMCHST) vám umožňuje pracovat se stavem jedné nebo více definic kanálu.

# **Parametry**

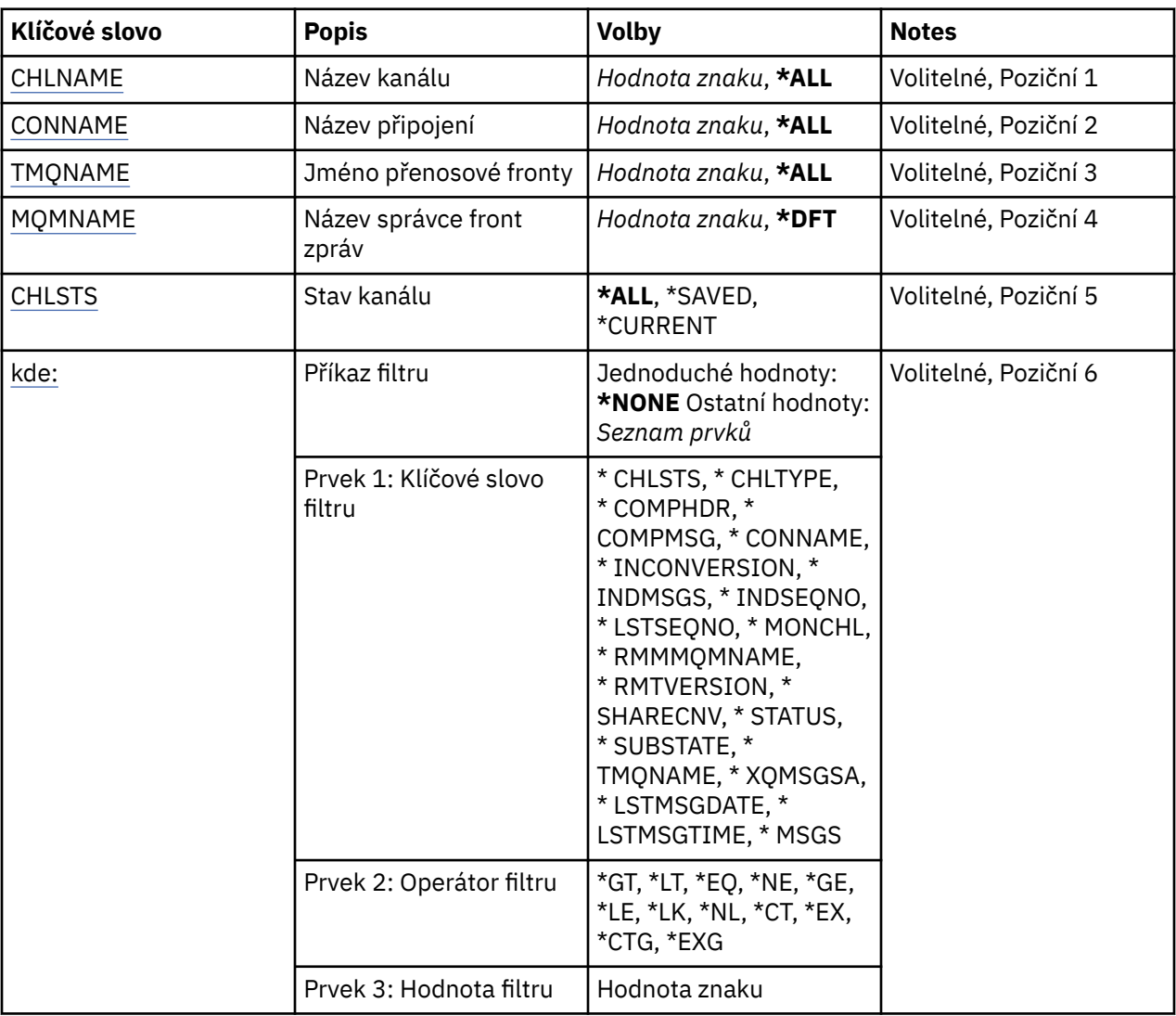

# **Název kanálu (CHLNAME)**

Uvádí název definice kanálu.

Možné hodnoty jsou:

### **\*ALL**

Jsou zvoleny všechny definice kanálu.

#### <span id="page-1272-0"></span>**generický-název-kanálu**

Uveďte generický název definic kanálu, které se mají zvolit. Generické jméno je znakový řetězec následován hvězdičkou (\*). Například ABC\* vybere všechny definice kanálu, které mají názvy začínající na řetězec znaků.

Doporučuje se, abyste požadovaný název uvedli v uvozovkách. Zajistíte, že výběr bude přesně odpovídat vašemu zadání.

Nemůžete vybrat všechna velká a malá verze generického názvu na jednom panelu, aniž byste požadovali všechny názvy.

#### **název-kanálu**

Uveďte název definice kanálu.

# **Název připojení (CONNAME)**

Uvádí název počítače k připojení.

Možné hodnoty jsou:

### **\*ALL**

Jsou zvoleny všechny kanály.

### **generický-název-připojení**

Uveďte generický název připojení požadovaných kanálů.

### **jméno-připojení**

Uveďte název připojení požadovaných kanálů.

# **Název přenosové fronty (TMQNAME)**

Uvádí název přenosové fronty.

Možné hodnoty jsou:

#### **\*ALL**

Jsou zvoleny všechny přenosové fronty.

#### **generický-název-přenosové-fronty**

Uveďte generický název přenosové fronty.

#### **název-přenosové-fronty**

Uveďte název přenosové fronty. Název přenosové fronty je požadován, pokud je typ definice kanálu (CHLTYPE) \*SDR nebo \*SVR.

# **Název správce front zpráv (MQMNAME)**

Uvádí název správce front zpráv.

Možné hodnoty jsou:

### **\* DFT**

Použije se výchozí správce front. Pokud nemáte na systému definovaného výchozího správce front, příkaz selže.

### **jméno-správce-front-zpráv**

Název správce front zpráv.

# **Stav kanálu (CHLSTS)**

Uvádí typ stavu kanálu, který se má zobrazit.

Možné hodnoty jsou:

### <span id="page-1273-0"></span>**\*SAVED**

Je zobrazen pouze uložený stav kanálu. Stav není uložen, dokud je trvalá zpráva přenášena kanálem, nebo dokud není netrvalá zpráva přenesena s NPMSPEED NORMAL. Protože je stav uložen na konci každé dávky, nemá kanál uložen žádný stav, dokud nebyla přenesena alespoň jedna dávka.

#### **\*CURRENT**

Je zobrazen pouze aktuální stav kanálu. Používá se pro kanály, které byly spuštěny, nebo na kterých byl klient připojen, a které nebyly normálně dokončeny nebo odpojeny. Data aktuálního stavu jsou aktualizována, jak jsou zprávy odesílány nebo přijímány.

#### **\*ALL**

Je zobrazen jak uložený tak aktuální stav kanálu.

# **Příkaz filtru (WHERE)**

Tento parametr lze použít k selektivnímu zobrazení pouze kanálů s konkrétními atributy stavu kanálu.

Tento parametr má tři argumenty, klíčové slovo, operátor a hodnotu.

Generické řetězce jsou povoleny pro hodnoty, které jsou názvy.

Operátor může mít jednu z následujících hodnot:

### **\*GT**

Větší než.

Použitelná pro celočíselné hodnoty a hodnoty negenerického řetězce.

**\* LT**

Menší než.

Použitelná pro celočíselné hodnoty a hodnoty negenerického řetězce.

### **\* EQ**

Rovná se.

Použitelná pro celočíselné hodnoty a hodnoty negenerického řetězce.

### **\* NE**

Nerovná se.

Použitelná pro celočíselné hodnoty a hodnoty negenerického řetězce.

**\* E**

Větší než nebo rovná se.

Použitelná pro celočíselné hodnoty a hodnoty negenerického řetězce.

**\* LE**

Menší než nebo rovná se.

Použitelná pro celočíselné hodnoty a hodnoty negenerického řetězce.

### **\* LK**

Jako.

Použitelná pro hodnoty generického řetězce.

**\* NL**

Ne jako.

Použitelná pro hodnoty generického řetězce.

#### **\* PROC**

Obsahuje.

Použitelná pro hodnoty negenerického seznamu.

### **\* EX**

Vylučuje.

Použitelná pro hodnoty negenerického seznamu.

#### **\* CTG**

Obsahuje generický.

Použitelná pro hodnoty generického seznamu.

#### **\* EXG.**

Vylučuje generický.

Použitelná pro hodnoty generického seznamu.

Klíčové slovo může mít jednu z následujících hodnot:

### **\* CHLSTS**

Typ stavu kanálu.

Filtrační hodnota je jedna z následujících:

### **\*CURRENT**

Aktuální stav pro aktivní kanál.

# **\*SAVED**

Uložený stav pro aktivní nebo neaktivní kanál.

### **\* CHLORTYPE**

Typ kanálu.

Filtrační hodnota je jedna z následujících:

### **\*SDR**

Kanál odesílatele.

### **\*SVR**

Kanál serveru.

#### **\*RCVR**

Kanál příjemce.

#### **\*RQSTR**

Kanál žadatele.

#### **\*CLUSSDR**

Kanál odesílatele klastru.

#### **\*CLUSRCVR**

Kanál příjemce klastru.

#### **\*SVRCN**

Kanál připojení serveru.

### **\* COMPHDR**

Zda kanál provádí kompresi dat hlavičky.

Filtrační hodnota je jedna z následujících:

### **\* ŽÁDNÉ**

Neprovádí se žádná komprese dat hlavičky.

### **\* SYSTÉM**

Provádí se komprese dat hlavičky.

#### **\* COMPMSG**

Zda kanál provádí kompresi dat zprávy.

Filtrační hodnota je jedna z následujících:

### **\* ŽÁDNÉ**

Neprovádí se žádná komprese dat zprávy.

### **\* RLE**

Komprese dat zprávy se provádí pomocí RLE.

#### **\* ZLIBHIGH**

Komprese dat zprávy se provádí pomocí komprese ZLIB. Preferuje se vysoká úroveň komprese.

#### **\* ZLIBFAST**

Komprese dat zprávy se provádí pomocí komprese ZLIB. Preferuje se rychlá komprese.

#### **\* CONNAME**

Název připojení kanálu.

Hodnota filtru je řetězec názvu připojení.

### **\* NEOVĚŘENÝ**

Zda v síti existují některé zprávy, které vyvolávají pochybnosti.

Filtrační hodnota je buď \*NO, nebo \*YES.

### **\* INDMSGS**

Počet nejistých zpráv.

Filtrační hodnota je celočíselný počet zpráv.

### **\* INDSEQNO**

Pořadové číslo zprávy, která vyvolává pochybnosti.

Hodnota filtru je celočíselné pořadové číslo.

### **\* LSTMSGTIME**

Čas, kdy byla tato zpráva zaslána do kanálu.

Hodnota filtru je čas ve formátu hh:mm:ss.

#### **\* LSTMSGDATE**

Datum, kdy byla tato zpráva zaslána do kanálu.

Hodnota filtru je datum ve formátu rrrr-mm-dd

### **\* LSTSEQNO**

Pořadové číslo poslední zprávy.

Hodnota filtru je celočíselné pořadové číslo.

#### **\* MONCHL**

Aktuální úroveň kolekce dat monitorování pro příslušný kanál.

Filtrační hodnota je jedna z následujících:

### **\* ŽÁDNÉ**

Nejsou shromažďována žádná monitorovací data.

### **\* NÍZKÉ**

Je shromažďováno nízké procento monitorovacích dat.

### **\* STŘEDNÍ**

Je shromažďováno střední procento monitorovacích dat.

### **\* VYSOKÁ**

Je shromažďováno vysoké procento monitorovacích dat.

#### **\* ZPRÁVY**

Počet zpráv, které byly zaslány do kanálu.

Filtrační hodnota je celočíselný počet zpráv.

#### **\*RMTMQMNAME**

Vzdálený správce front zpráv.

Filtrační hodnota je název správce front zpráv.

### **\* RMTVERSION**

Verze vzdáleného partnera.

Filtrační hodnota je celočíselný formát verze vzdáleného partnera.

#### **\* SHRECNV**

Počet sdílených konverzací přes soket TCP/IP.

Filtrační hodnota je celé číslo počtu sdílených konverzací.

### **\* STAV**

Stav kanálu.

Filtrační hodnota je jedna z následujících:

### **\* VAZBA**

Kanál zavádí relaci.

# **\* NEAKTIVNÍ**

Kanál dokončil zpracování normálně, nebo nebyl nikdy spuštěn.

### **\* INICIALIZACE**

Iniciátor kanálu se pokouší kanál spustit.

# **\* POZASTAVENO**

Kanál čeká na interval opakování zprávy.

# **\* POŽADUJE**

Kanál byl žádán o spuštění.

# **\* OPAKOVÁNÍ**

Předchozí pokus zavést připojení selhal. Kanál se znovu pokusí o připojení po uvedeném intervalu.

# **\* SPUŠTĚNÝ**

Kanál přenáší, nebo je připraven přenášet data.

# **\* SPUŠTĚNÍ**

Kanál je připraven na navazování spojení s cílovou sběrnicí MCA.

### **\* ZASTAVENO**

Kanál byl zastaven.

# **\* ZASTAVENÍ**

Kanál byl žádán o zastavení.

# **\* PŘEPÍNÁNÍ**

Kanál přepíná přenosové fronty.

# **\* DÍLČÍ STAV**

Podstav kanálu.

Filtrační hodnota je jedna z následujících:

### **\* KONC\_DÁVKA**

Konec dávkového zpracování.

# **\* ODESLÁNÍ**

Odesílání dat.

# **\* PŘÍJEM**

Příjem dat.

### **\* SERIALIZACE**

Serializace s partnerským kanálem.

### **\* RESYNCH**

Resynchronizace s partnerským kanálem.

# **\* SYNCHRONIZAČNÍ SIGNÁL**

Zpracování prezenčního signálu.

### **\* SCYEXIT**

Zpracování ukončení zabezpečení.

### **\* RCVEXIT**

Zpracování ukončení příjmu.

### **\* SENDEXIT**

Zpracování ukončení odeslání.

#### **\* MSGEXIT**

Zpracování ukončení zprávy.

### **\* MREXIT**

Zpracování ukončení opakování zprávy.

### **\* CHADEXIT**

Zpracování ukončení automatické definice kanálu.

# **\* SÍŤOVÉ PŘIPOJENÍ**

Připojování ke vzdálenému počítači.

### **\* SSLHANDSHK**

Zavedení připojení TLS.

# **\* SERVER NÁZVŮ**

Požadování informace od serveru názvů.

### **\* MQPUT**

Zpracování MQPUT.

### **\* MQGET**

Zpracování MQGET.

### **\* MQICALL**

Zpracování volání MQI.

### **\* COMPRESS**

Komprimace nebo extrakce dat.

# **\* TMQNAME**

Přenosová fronta kanálu.

Filtrační hodnota je název fronty.

#### **\* XQMSGSA**

Počet zpráv čekajících na přenosové frontě dostupné pro MQGET. Toto pole je platné pro kanály odesílatele klastru.

Filtrační hodnota je celočíselný počet zpráv.

# **Práce s klastry MQ (WRKMQMCL)**

### **Kde je povoleno spustit**

Všechna prostředí (\*ALL)

### **Bezpečnost podprocesů**

Ano

Příkaz Práce s klastry MQ , **WRKMQMCL**vám umožňuje pracovat s více definicemi správce front klastru, které jsou definovány v lokálním správci front.

# **Parametry**

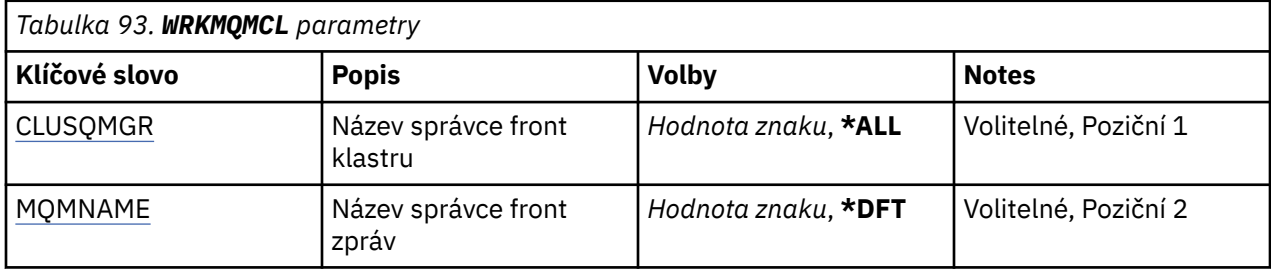

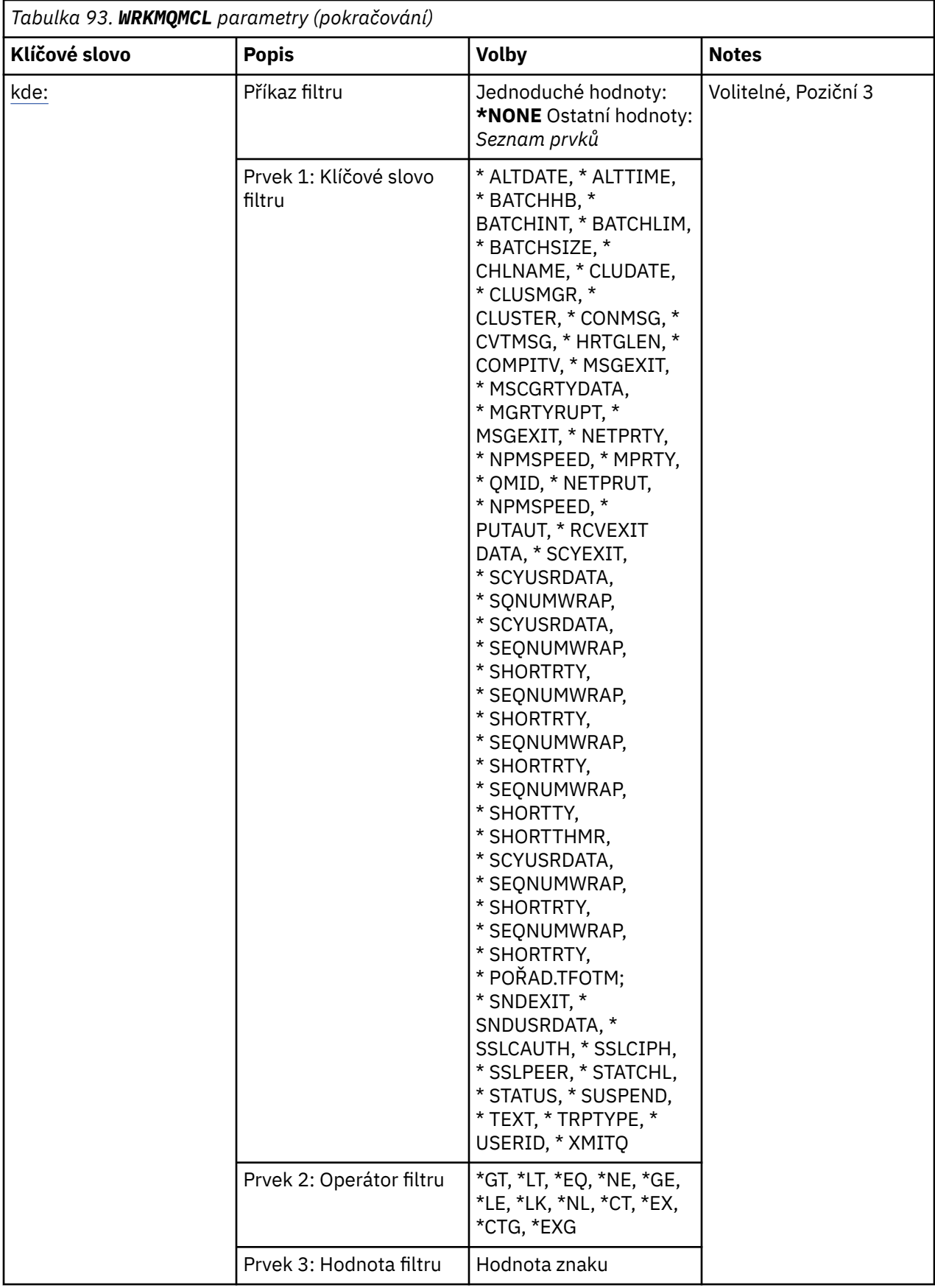

# <span id="page-1279-0"></span>**Název správce front klastru (CLUSQMGR)**

Určuje název nebo názvy definic správce front klastru.

### **\*ALL**

Jsou vybrány všechny definice správce front klastru.

### **generický-název-správce-front-klastru**

Zadejte generický název definic správce front klastru MQ . Generické jméno je řetězec znaků následovaný hvězdičkou (\*) > Například ABC\*, vybere všechny definice správce front klastru, které mají názvy začínající na řetězec znaků. Doporučuje se, abyste požadovaný název uvedli v uvozovkách. Zajistíte, že výběr bude přesně odpovídat vašemu zadání. Nemůžete vybrat všechna velká a malá verze generického názvu na jednom panelu, aniž byste požadovali všechny názvy.

### **název-správce-front-klastru**

Zadejte název definice správce front klastru MQ .

# **Název správce front zpráv (MQMNAME)**

Uvádí název správce front.

### **\* DFT**

Pouľít výchozího správce front.

### **jméno-správce-front**

Uveďte název správce front.

# **Příkaz filtru (WHERE)**

Tento parametr lze použít k selektivnímu zobrazení pouze těch správců front klastru s konkrétními atributy.

Parametr má tři argumenty, klíčové slovo, operátor a hodnotu.

Generické řetězce jsou povoleny pro hodnoty, které jsou názvy.

Operátor může mít jednu z následujících hodnot:

**\*GT**

Větší než.

Použitelná pro celočíselné hodnoty a hodnoty negenerického řetězce.

**\* LT**

Menší než.

Použitelná pro celočíselné hodnoty a hodnoty negenerického řetězce.

### **\* EQ**

Rovná se.

Použitelná pro celočíselné hodnoty a hodnoty negenerického řetězce.

### **\* NE**

Nerovná se.

Použitelná pro celočíselné hodnoty a hodnoty negenerického řetězce.

#### **\* E**

Větší než nebo rovná se.

Použitelná pro celočíselné hodnoty a hodnoty negenerického řetězce.

### **\* LE**

Menší než nebo rovná se.

Použitelná pro celočíselné hodnoty a hodnoty negenerického řetězce.

**\* LK**

Jako.

Použitelná pro hodnoty generického řetězce.

**\* NL**

Ne jako.

Použitelná pro hodnoty generického řetězce.

# **\* PROC**

Obsahuje.

Použitelná pro hodnoty negenerického seznamu.

**\* EX**

Vylučuje.

Použitelná pro hodnoty negenerického seznamu.

**\* CTG**

Obsahuje generický.

Použitelná pro hodnoty generického seznamu.

# **\* EXG.**

Vylučuje generický.

Použitelná pro hodnoty generického seznamu.

Klíčové slovo může mít jednu z následujících hodnot:

# **\* ALTDATE**

Datum, kdy byla definice nebo informace naposledy změněna.

Filtrační hodnota je datum ve formátu rrrr-mm-dd.

# **\* ALTTIME**

Čas, kdyľ byla definice nebo informace naposledy změněna.

Hodnota filtru je čas ve formátu hh:mm:ss.

### **\* BATCHHB**

Interval prezenčního signálu dávky v milisekundách.

Hodnota filtru je celočíselný čas intervalu.

# **\* BATCHINT**

Interval dávky v milisekundách.

Hodnota filtru je celočíselný čas intervalu.

### **\* BATCHLIM**

Limit dávkového zpracování dat v kilobajtech.

Limit množství dat, která lze odeslat prostřednictvím kanálu.

# **\* BATCHSIZE**

Velikost dávky.

Hodnota filtru je celočíselná velikost dávky.

### **\* KANÁL**

Název kanálu správce front klastru.

Filtrační hodnota je název kanálu.

# **\* CLUSTDATE**

Datum, kdy byla definice zpřístupněna lokálnímu správci front.

Filtrační hodnota je datum ve formátu rrrr-mm-dd.

#### **\* CLUSTMGR**

Název správce front klastru.

Filtrační hodnota je název správce front klastru.

#### **\* KLASTR**

Klastr, do kterého správce front klastru patří.

Filtrační hodnota je název klastru.

### **\* VČETNĚ ČASU**

Čas, kdy byla definice zpřístupněna lokálnímu správci front.

Hodnota filtru je čas ve formátu hh:mm:ss.

# **\* CLWLRANK**

Úroveň vytíľení klastru.

Filtrační hodnota je celočíselná úroveň.

#### **\* CLWLPRTY**

Priorita vytíľení klastru.

Filtrační hodnota je celočíselná priorita.

#### **\* CLWLWGHT**

Váha vytížení klastru.

Hodnota filtru je celočíselná váha.

#### **\* COMPHDR**

Komprese hlavičky.

Filtrační hodnota je jedna z následujících:

### **\* ŽÁDNÉ**

Neprovádí se žádná komprese dat hlavičky.

#### **\* SYSTÉM**

Provádí se komprese dat hlavičky.

#### **\* COMPMSG**

Komprese zprávy.

Filtrační hodnota je jedna z následujících:

#### **\* ŽÁDNÉ**

Neprovádí se žádná komprese dat zprávy.

#### **\* RLE**

Komprese dat zprávy se provádí pomocí RLE.

#### **\* ZLIBHIGH**

Komprese dat zprávy se provádí pomocí komprese ZLIB. Preferuje se vysoká úroveň komprese.

#### **\* ZLIBFAST**

Komprese dat zprávy se provádí pomocí komprese ZLIB. Preferuje se rychlá komprese.

#### **\* ANY**

Může být použita libovolná technika komprese podporovaná správcem front.

#### **\* CONNAME**

Název vzdáleného připojení.

Hodnota filtru je řetězec názvu připojení.

### **\* CVTMSG**

Určuje, zda má být zpráva před přenosem převedena.

Filtrační hodnota je jedna z následujících:

#### **\*YES**

Aplikační data ve zprávě se před odesláním konvertují.

#### **\*NO**

Aplikační data ve zprávě se před odesláním nekonvertují.

### **\* DFNTYPE**

Jak byl definován kanál klastru.

Filtrační hodnota je jedna z následujících:

#### **\*CLUSSDR**

Jako odesílací kanál klastru z explicitní definice.

#### **\* CLUSDRA**

Jako odesílací kanál klastru samodefinicí samostatně.

#### **\* CLUSDRB**

Jako odesílací kanál klastru podle automatické definice a explicitní definice.

#### **\*CLUSRCVR**

Jako přijímací kanál klastru z explicitní definice.

#### **\* DSCITV**

Interval odpojení v sekundách.

Hodnota filtru je celočíselný čas intervalu.

#### **\* HRTTTINTVL**

Interval prezenčního signálu v sekundách.

Hodnota filtru je celočíselný čas intervalu.

#### **\* KINT**

Interval udržení aktivity v sekundách.

Hodnota filtru je celočíselný čas intervalu.

#### **\* ADRESA LOCLADDR**

Název lokálního připojení.

Hodnota filtru je řetězec názvu připojení.

#### **\* LONOSNI**

Počet dlouhých opakování.

Hodnota filtru je celočíselný počet.

### **\* LONGMR**

Interval dlouhých opakování v sekundách.

Hodnota filtru je celočíselný čas intervalu.

#### **\* MAXMSGLEN**

Maximální délka zprávy.

Hodnota filtru je celočíselná délka.

#### **\* MCANAME**

Název agenta oznamovacího kanálu.

Hodnota filtru je název agenta.

#### **\* MCATYPE**

Zda by měl být program agenta oznamovacího kanálu spuštěn jako vlákno nebo jako proces.

Filtrační hodnota je jedna z následujících:

#### **\* PROCES**

Agent oznamovacího kanálu je spuštěn jako oddělený proces.

#### **\* PODPROCES**

Agent oznamovacího kanálu je spuštěn jako oddělené vlákno.

#### **\* MYCASUS**

Identifikátor uživatele agenta oznamovacího kanálu

Hodnota filtru je řetězec identifikátoru uživatele.

#### **\* MONCHL**

Monitorování kanálu.

Filtrační hodnota je jedna z následujících:

#### **\* QMGR**

Shromažďování online monitorovacích dat je zděděno z nastavení atributu správce front MONCHL.

#### **\* VYPNUTO**

Shromažďování online monitorovacích dat pro tento kanál je zakázáno.

#### **\* NÍZKÉ**

Shromaľďování monitorovacích dat je zapnuto s nízkým poměrem shromaľďování dat.

#### **\* STŘEDNÍ**

Shromaľďování monitorovacích dat je zapnuto se středním poměrem shromaľďování dat.

#### **\* VYSOKÁ**

Shromaľďování monitorovacích dat je zapnuto s vysokým poměrem shromaľďování dat.

#### **\* MSGEXIT**

Název ukončení zprávy.

Hodnota filtru je název ukončení.

#### **\* MSGRTYDATA**

Uživatelská data ukončení opakování zprávy.

Hodnota filtru je řetězec uživatelských dat.

#### **\* MGRTYEXIT**

Název ukončení opakování zprávy.

Hodnota filtru je název ukončení.

#### **\* MSGRTYITV**

Interval opakování zprávy v sekundách.

Hodnota filtru je celočíselný čas intervalu.

#### **\* MSGRTYNBR**

Počet opakování zprávy.

Hodnota filtru je celočíselný počet opakování.

#### **\* MSGUSRDATA**

Uživatelská data ukončení zprávy.

Hodnota filtru je řetězec uživatelských dat.

#### **\* NETPRTY**

Priorita síťového připojení v rozsahu 0 až 9.

Filtrační hodnota je celočíselná hodnota priority.

#### **\* NPMSPEED**

Zda kanál podporuje rychlé netrvalé zprávy.

Filtrační hodnota je jedna z následujících:

#### **\* RYCHLÉ**

Kanál podporuje rychlé netrvalé zprávy.

# **\* NORMÁLNÍ**

Kanál nepodporuje rychlé netrvalé zprávy.

#### **\* PUTAUT**

Zda by měl být použit identifikátor uživatele v informacích o kontextu.

Filtrační hodnota je jedna z následujících:

### **\* DFT**

Před vložením zprávy do cílové fronty se nekontroluje oprávnění.

### **\* CTX**

Identifikátor uživatele v kontextové informaci se používá k zavedení oprávnění pro vložení zprávy.

### **\* QMID**

Interně generovaný jedinečný název správce front klastru.

Filtrační hodnota je jedinečný název.

### **\* QMTYPE**

Funkce správce front klastru v klastru.

Filtrační hodnota je jedna z následujících:

### **\* REPO OPERACE**

Poskytuje úplnou službu úložiště.

### **\* NORMÁLNÍ**

Neposkytuje úplnou službu úložiště.

### **\* RCVEXIT**

Název ukončení příjmu.

Hodnota filtru je název ukončení.

#### **\* RCVUSRDATA**

Uživatelská data ukončení příjmu.

Hodnota filtru je řetězec uživatelských dat.

#### **\* SCYEXIT**

Název ukončení zabezpečení.

Hodnota filtru je název ukončení.

#### **\* SCYUSRDATA**

Uživatelská data ukončení zabezpečení.

Hodnota filtru je řetězec uživatelských dat.

#### **\* SEQNUMWRAP**

Maximální pořadové číslo zprávy.

Hodnota filtru je celočíselné pořadové číslo.

#### **\* SHORTRTY**

Počet krátkých opakování.

Hodnota filtru je celočíselný počet.

#### **\* SHORTMR**

Interval krátkého opakování v sekundách.

Hodnota filtru je celočíselný čas intervalu.

### **\* SNDEXIT**

Název ukončení odeslání.

Hodnota filtru je název ukončení.

#### **\* SNUSRDATA**

Uživatelská data ukončení odeslání.

Hodnota filtru je řetězec uživatelských dat.

### **\* SSLCAUTH**

Zda by kanál měl provádět ověření klienta přes TLS.

Filtrační hodnota je jedna z následujících:

#### **\* POŽADOVÁNO**

Ověření klienta je požadováno.

#### **\* VOLITELNÉ**

Ověření klienta je volitelné.

### **\* SSLCIPH**

CipherSpec používá při dohadování o kanálu TLS.

Hodnota filtru je název CipherSpec.

#### **\* SSLPEER**

Název rovnocenného uzlu X500 použitý v dohadování kanálu TLS.

Hodnota filtru je název rovnocenného uzlu.

### **\* STATCHL**

Statistika kanálu.

Filtrační hodnota je jedna z následujících:

#### **\* QMGR**

Shromažďování statistických dat je zděděno z nastavení atributu správce front STATCHL.

### **\* VYPNUTO**

Shromažďování statistických dat pro tento kanál je zakázáno.

### **\* NÍZKÉ**

Shromažďování statistických dat je zapnuto s nízkým poměrem shromažďování dat.

#### **\* STŘEDNÍ**

Shromažďování statistických dat je zapnuto se středním poměrem shromažďování dat.

#### **\* VYSOKÁ**

Shromažďování statistických dat je zapnuto s vysokým poměrem shromažďování dat.

# **\* STAV**

Aktuální stav kanálu pro tohoto správce front klastru.

Filtrační hodnota je jedna z následujících:

### **\* SPUŠTĚNÍ**

Kanál čeká na aktivaci.

#### **\* VAZBA**

Kanál provádí dohadování kanálu.

### **\* NEAKTIVNÍ**

Kanál není aktivní.

# **\* INICIALIZACE**

Iniciátor kanálu se pokouší kanál spustit.

#### **\* SPUŠTĚNÝ**

Kanál buď přenáší zprávy, nebo čeká na příchod zpráv do přenosové fronty.

### **\* ZASTAVENÍ**

Probíhá ukončování činnosti kanálu nebo byl přijat požadavek na zavření.

#### **\* OPAKOVÁNÍ**

Předchozí pokus zavést připojení selhal. Agent MCA se znovu pokusí o připojení po uplynutí zadaného časového intervalu.

# **\* POZASTAVENO**

Kanál čeká na dokončení intervalu opakování zprávy před zopakováním operace MQPUT.

#### **\* ZASTAVENO**

Kanál byl buď ručně zastaven, nebo byl dosažen limit opakování.

### **\* POŽADUJE**

Lokální žadatelský kanál požaduje služby ze vzdáleného agenta MCA.

#### **\* POZASTAVENÍ**

Zda je tento správce front klastru pozastaven z klastru nebo ne.

Filtrační hodnota je buď \*NO, nebo \*YES.

#### **\* TEXT**

Popisný komentář.

Hodnota filtru je textový popis kanálu.

### **\* TMQNAME**

Název přenosové fronty.

Filtrační hodnota je název fronty.

### **\* ID UŽIVATELE**

Identifikátor uživatele úlohy.

Hodnota filtru je řetězec identifikátoru uživatele.

### **\* XMITQ**

Název přenosové fronty klastru.

Filtrační hodnota je řetězec názvu přenosové fronty.

# **PRÁCE S frontami klastru MQ (WRKMQMCLQ)**

### **Kde je povoleno spustit**

Všechna prostředí (\*ALL)

### **Bezpečnost podprocesů**

Ano

Příkaz Práce s frontami klastru MQ (WRKMQMCLQ) vám umožňuje pracovat s frontami klastru, které jsou definovány na lokálním správci front.

# **Parametry**

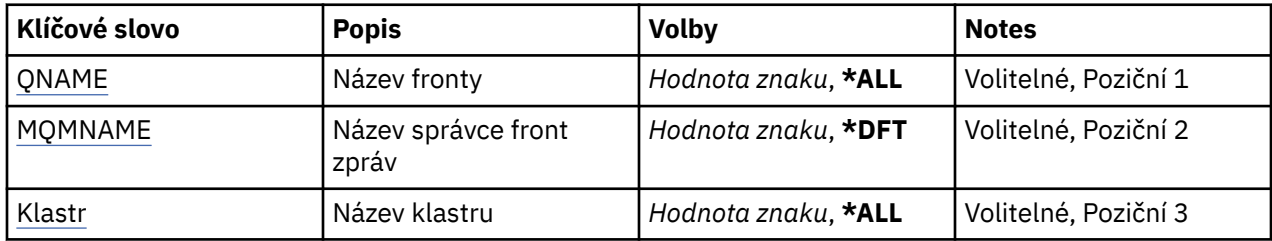

<span id="page-1287-0"></span>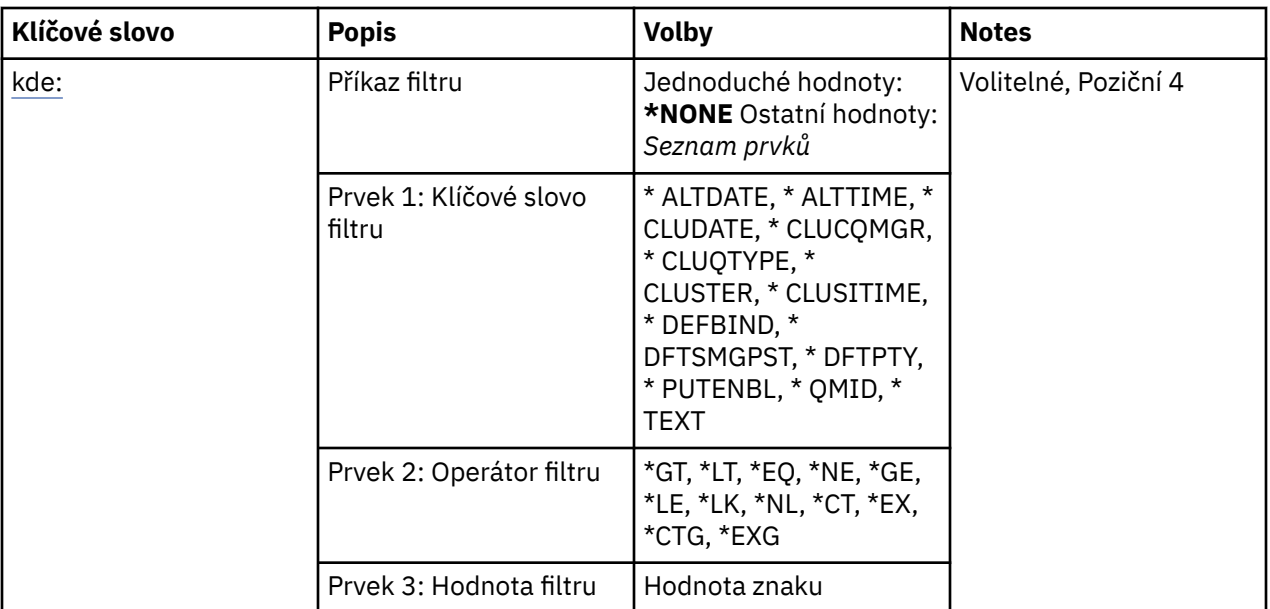

# **Název fronty (QNAME)**

Uvádí název nebo názvy definic front klastru.

# **\*ALL**

Jsou vybrány všechny definice front klastru.

### **generický-název-fronty**

Zadejte generický název definic front klastru MQ . Generické jméno je znakový řetězec následován hvězdičkou (\*). Například ABC\* vybere všechny definice front klastru, které mají názvy začínající na řetězec znaků. Doporučuje se, abyste požadovaný název uvedli v uvozovkách. Zajistíte, že výběr bude přesně odpovídat vašemu zadání. Nemůžete vybrat všechna velká a malá verze generického názvu na jednom panelu, aniž byste požadovali všechny názvy.

### **jméno-fronty**

Zadejte název definice fronty klastru MQ .

# **Název správce front zpráv (MQMNAME)**

Uvádí název správce front.

### **\* DFT**

Pouľít výchozího správce front.

### **jméno-správce-front**

Uveďte název správce front.

# **Název klastru (CLUSTER)**

Uvádí název klastru.

### **\*ALL**

Jsou vybrány všechny definice klastru.

### **generický-název-klastru**

Zadejte generický název definic klastru MQ . Generické jméno je znakový řetězec následován hvězdičkou (\*). Například ABC\* vybere všechny definice klastrů, které mají názvy začínající na řetězec znaků. Doporučuje se, abyste požadovaný název uvedli v uvozovkách. Zajistíte, že výběr bude přesně odpovídat vašemu zadání. Nemůžete vybrat všechna velká a malá verze generického názvu na jednom panelu, aniž byste požadovali všechny názvy.

### **jméno-klastru**

Zadejte název definice klastru MQ .

# <span id="page-1288-0"></span>**Příkaz filtru (WHERE)**

Tento parametr lze použít k selektivnímu zobrazení pouze těch front klastru s konkrétními atributy fronty klastru.

Parametr má tři argumenty, klíčové slovo, operátor a hodnotu.

Generické řetězce jsou povoleny pro hodnoty, které jsou názvy.

Operátor může mít jednu z následujících hodnot:

### **\*GT**

Větší než.

Použitelná pro celočíselné hodnoty a hodnoty negenerického řetězce.

### **\* LT**

Menší než.

Použitelná pro celočíselné hodnoty a hodnoty negenerického řetězce.

### **\* EQ**

Rovná se.

Použitelná pro celočíselné hodnoty a hodnoty negenerického řetězce.

### **\* NE**

Nerovná se.

Použitelná pro celočíselné hodnoty a hodnoty negenerického řetězce.

### **\* E**

Větší než nebo rovná se.

Použitelná pro celočíselné hodnoty a hodnoty negenerického řetězce.

### **\* LE**

Menší než nebo rovná se.

Použitelná pro celočíselné hodnoty a hodnoty negenerického řetězce.

# **\* LK**

Jako.

Použitelná pro hodnoty generického řetězce.

**\* NL**

Ne jako.

Použitelná pro hodnoty generického řetězce.

### **\* PROC**

Obsahuje.

Použitelná pro hodnoty negenerického seznamu.

### **\* EX**

Vylučuje.

Použitelná pro hodnoty negenerického seznamu.

### **\* CTG**

Obsahuje generický.

Použitelná pro hodnoty generického seznamu.

# **\* EXG.**

Vylučuje generický.

Použitelná pro hodnoty generického seznamu.

Klíčové slovo může mít jednu z následujících hodnot:

### **\* ALTDATE**

Datum, kdy byla definice nebo informace naposledy změněna.

Filtrační hodnota je datum ve formátu rrrr-mm-dd.

#### **\* ALTTIME**

Čas, kdyľ byla definice nebo informace naposledy změněna.

Hodnota filtru je čas ve formátu hh:mm:ss.

### **\* CLUSTDATE**

Datum, kdy byla definice zpřístupněna lokálnímu správci front.

Filtrační hodnota je datum ve formátu rrrr-mm-dd.

### **\* CLUSTMGR**

Název správce front, který je hostitelem fronty.

Filtrační hodnota je název správce front.

### **\* CLUSTTYPE**

Typ fronty klastru.

Filtrační hodnota je jedna z následujících:

### **\*LCL**

Fronta klastru představuje lokální frontu.

### **\*ALS**

Fronta klastru představuje alias frontu.

### **\*RMT**

Fronta klastru představuje vzdálenou frontu.

### **\* MQMALS**

Fronta klastru představuje alias správce front.

#### **\* KLASTR**

Název klastru, v němľ je fronta.

Filtrační hodnota je název klastru.

# **\* VČETNĚ ČASU**

Čas, kdy byla definice zpřístupněna lokálnímu správci front.

Hodnota filtru je čas ve formátu hh:mm:ss.

#### **\* DEFBIND**

Výchozí vázání zpráv.

Filtrační hodnota je jedna z následujících:

#### **\* OTEVŘENO**

Popisovač fronty je při otevření fronty navázán na specifickou instanci fronty klastru.

#### **\* NEOPRAVENO**

Popisovač fronty není vázán na ľádnou konkrétní instanci fronty klastru.

#### **\* SKUPINA**

Při otevření fronty je ovladač fronty vázán na specifickou instanci fronty klastru tak dlouho, jak jsou zprávy ve skupině zpráv. Všechny zprávy ve skupině zpráv jsou alokovány do stejné cílové instance.

### **\* DFTSMGPST**

Výchozí trvalost zpráv vloľená do této fronty.

Filtrační hodnota je jedna z následujících:

### **\*NO**

Zprávy v této frontě se po restartu správce front ztratí.

**\*YES**

Zprávy v této frontě se uchovají i po restartu správce front.

### **\* DFTP**

Výchozí priorita zpráv vloľených do fronty.

Filtrační hodnota je celočíselná hodnota priority.

### **\* PUCHENBL**

Zda aplikace mohou vkládat zprávy do fronty.

Filtrační hodnota je jedna z následujících:

### **\*NO**

Zprávy nelze přidat do fronty.

### **\*YES**

Zprávy mohou do fronty přidávat autorizované aplikace.

### **\* QMID**

Interně generovaný jedinečný název správce front, který je hostitelem fronty.

Filtrační hodnota je název správce front.

### **\* TEXT**

Popisný komentář.

Filtrační hodnota je textový popis fronty.

#### IBM i **Práce s připojeními MQ (WRKMQMCONN)**

### **Kde je povoleno spustit**

Všechna prostředí (\*ALL)

#### **Bezpečnost podprocesů**

Ano

Příkaz Práce s připojeními MQ (WRKMQMCONN) vám umožňuje pracovat s informacemi o připojení pro aplikace, které jsou připojeny ke správci front.

To vám umožní zobrazit obslužné rutiny připojení a ukončit připojení ke správci front.

# **Parametry**

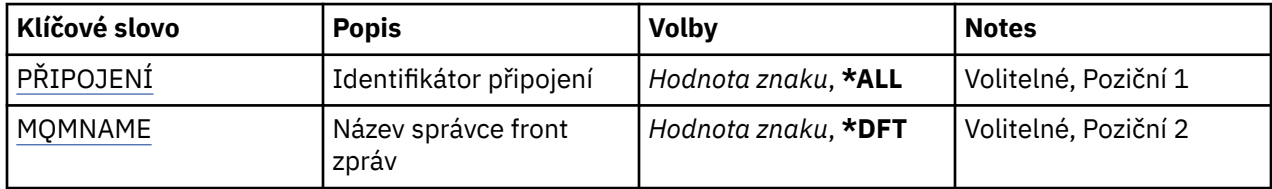

<span id="page-1291-0"></span>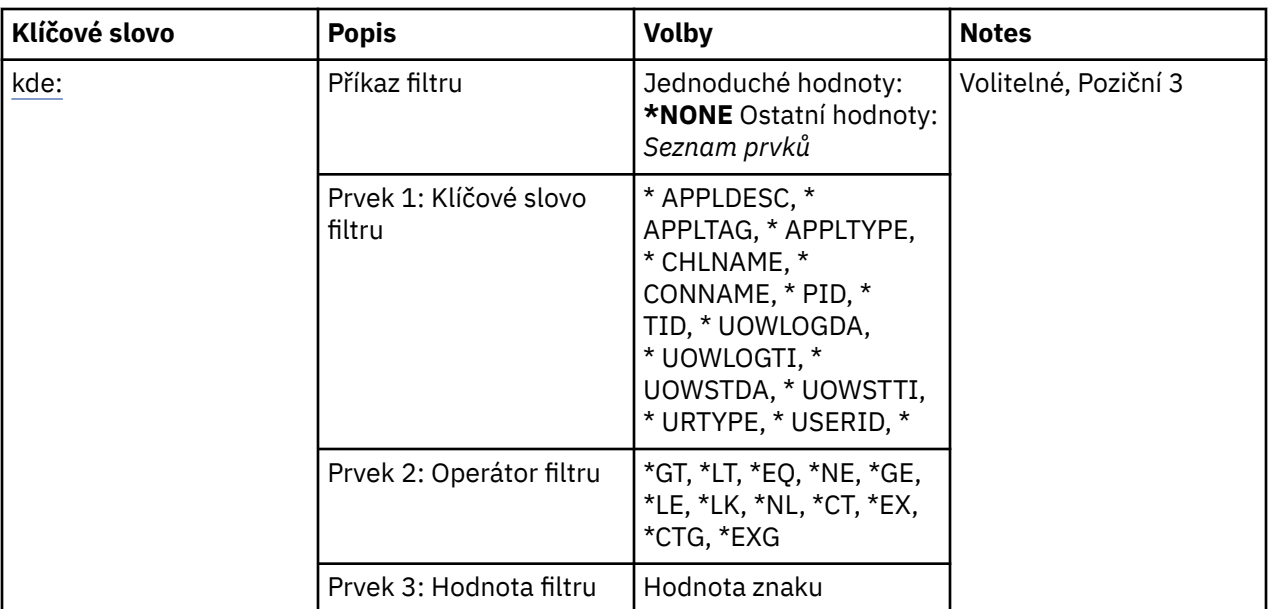

# **Identifikátor připojení (CONN)**

Identifikátory připojení, se kterými chcete pracovat.

Možné hodnoty jsou:

# **\*ALL**

Jsou vybrány všechny identifikátory připojení.

# **id-připojení**

Uveďte název určitého identifikátoru připojení. Identifikátor připojení je 16znakový hexadecimální řetězec.

# **Název správce front zpráv (MQMNAME)**

Uvádí název správce front.

Možné hodnoty jsou:

### **\* DFT**

Pouľít výchozího správce front.

### **jméno-správce-front**

Název správce front zpráv.

# **Příkaz filtru (WHERE)**

Tento parametr lze použít k selektivnímu zobrazení pouze těch připojení správce front s konkrétními atributy připojení.

Parametr má tři argumenty, klíčové slovo, operátor a hodnotu.

Generické řetězce jsou povoleny pro hodnoty, které jsou názvy.

Operátor může mít jednu z následujících hodnot:

### **\*GT**

Větší než.

Použitelná pro celočíselné hodnoty a hodnoty negenerického řetězce.

### **\* LT**

Menší než.

Použitelná pro celočíselné hodnoty a hodnoty negenerického řetězce.

# **\* EQ**

Rovná se.

Použitelná pro celočíselné hodnoty a hodnoty negenerického řetězce.

# **\* NE**

Nerovná se.

Použitelná pro celočíselné hodnoty a hodnoty negenerického řetězce.

# **\* E**

Větší než nebo rovná se.

Použitelná pro celočíselné hodnoty a hodnoty negenerického řetězce.

# **\* LE**

Menší než nebo rovná se.

Použitelná pro celočíselné hodnoty a hodnoty negenerického řetězce.

# **\* LK**

Jako.

Použitelná pro hodnoty generického řetězce.

# **\* NL**

Ne jako.

Použitelná pro hodnoty generického řetězce.

# **\* PROC**

Obsahuje.

Použitelná pro hodnoty negenerického seznamu.

# **\* EX**

Vylučuje.

Použitelná pro hodnoty negenerického seznamu.

# **\* CTG**

Obsahuje generický.

Použitelná pro hodnoty generického seznamu.

# **\* EXG.**

Vylučuje generický.

Použitelná pro hodnoty generického seznamu.

Klíčové slovo může mít jednu z následujících hodnot:

# **\* NÁZEV\_APLIKACE**

Popis aplikace připojené ke správci front.

Hodnota filtru je řetězec popisu aplikace.

# **\* APPLTAG**

Značka aplikace připojené ke správci front.

Filtrační hodnota je řetězec příznaku aplikace.

# **\* TYP APLIKACE**

Typ applece připojený ke správci front.

Filtrační hodnota je jedna z následujících:

# **\*CICS**

CICS/400 .

### **\* MVS**

Aplikace MVS.

#### **\*IMS**

IMS .

### **\*OS2**

Aplikace OS/2 .

#### **\* DOS**

Aplikace DOS.

# **\*UNIX**

UNIX .

# **\* QMGR**

Aplikace správce front.

#### **\*OS400**

IBM i .

#### **\* OKNA**

Windows .

# **\*CICS\_VSE**

CICS/VSE .

# **\* WINDOWS\_NT**

Windows NT .

# **\* VMS**

Aplikace VMS.

### **\* NSK**

Aplikace Tandem/NSK.

### **\* VOS**

Aplikace VOS.

#### **\* IMS\_BRIDGE**

Aplikace mostu IMS .

# **\* XCF**

Aplikace XCF.

# **\*CICS\_BRIDGE**

CICS bridge .

# **\* AGENT NOTES\_AGENTA**

Lotus Notes .

# **\* ZPROSTŘEDKOVATEL**

Aplikace zprostředkovatele.

### **\* JAVA**

Java .

#### **\* DQM**

Aplikace DQM.

# **\* CHINIT**

Iniciátor kanálu.

# **\* SYSTEM\_TEXT**

Aplikace rozšíření systému.

#### **uživatel-hodnota**

Uživatelsky definovaná aplikace.

Filtrační hodnota je celočíselný typ aplikace.

# **\* NÁZEV\_KANÁLU**

Název kanálu, který je vlastníkem připojení.

Filtrační hodnota je název kanálu.

### **\* CONNAME**

Název připojení přidružený ke kanálu, který je vlastníkem připojení.

Filtrační hodnota je název připojení.

#### **\* PID**

Identifikátor procesu aplikace připojené ke správci front.

Filtrační hodnota je celé číslo identifikátoru procesu.

### **\* TID**

Identifikátor podprocesu aplikace, která je připojena ke správci front.

Filtrační hodnota je celé číslo identifikátoru podprocesu.

#### **\* UOWLOGDA**

Datum, kdy byla transakce přidružená k připojení poprvé zapsána do protokolu.

Filtrační hodnota je datum ve formátu rrrr-mm-dd.

#### **\* UOWLOGTI**

Čas, kdy byla transakce přidružená k připojení poprvé zapsána do protokolu.

Hodnota filtru je čas ve formátu hh:mm:ss.

#### **\* UOWSTDA**

Datum, kdy byla spuštěna transakce přidružená k připojení.

Filtrační hodnota je datum ve formátu rrrr-mm-dd.

### **\* UOWSTTI**

Čas, kdy byla transakce přidružená k připojení spuštěna.

Hodnota filtru je čas ve formátu hh:mm:ss.

#### **\* TYP URTYPE**

Typ jednotky identifikátoru nápravy, jak je viděn správcem front.

Filtrační hodnota je jedna z následujících:

#### **\* QMGR**

Transakce správce front.

#### **\* TRANSAKCE**

Externě koordinovaná transakce. To zahrnuje jednotky práce, které byly zavedeny pomocí IBM i Start Commitment Control (STRCMTCTL).

#### **\* ID UŽIVATELE**

Identifikátor uživatele přidružený k připojení.

Filtrační hodnota je jméno identifikátoru uživatele.

# **Žurnály správce pracovních front (WRKMQMJRN)**

### **Kde je povoleno spustit**

Všechna prostředí (\*ALL)

#### **Bezpečnost podprocesů**

Ano

Příkaz Práce se žurnály správce front (WRKMQMJRN) zobrazí seznam všech žurnálů, přidružených ke specifickému správci front. Tento příkaz může být použit například ke konfiguraci vzdáleného žurnálování pro správce front s více instancemi.

# **Parametry**

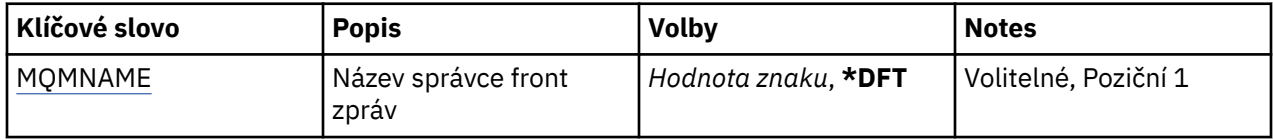

# **Název správce front zpráv (MQMNAME)**

Uvádí název správce front zpráv, který má pracovat se žurnály.

### **jméno-správce-front**

Uveďte název správce front. Název můľe obsahovat aľ 48 znaků. Pokud systém používá dvoubajtovou znakovou sadu (DBCS), bude maximální počet znaků zredukován.

# **REMI Práce s listenery MQ (WRKMQMLSR)**

### **Kde je povoleno spustit**

Všechna prostředí (\*ALL)

**Bezpečnost podprocesů**

Ano

Příkaz Práce s objekty listeneru MQ (WRKMQMLSR) vám umožňuje pracovat s více objekty listeneru, které jsou definovány na lokálním správci front.

Umožňuje vám změnit, kopírovat, vytvářet, odstraňovat, spouštět, zastavovat a zobrazovat oprávnění k zobrazení a změně oprávnění k objektu modulu listener produktu MQ .

Tento příkaz vám také umožňuje zobrazit aktuální stav všech spuštěných listenerů na aktuálním systému.

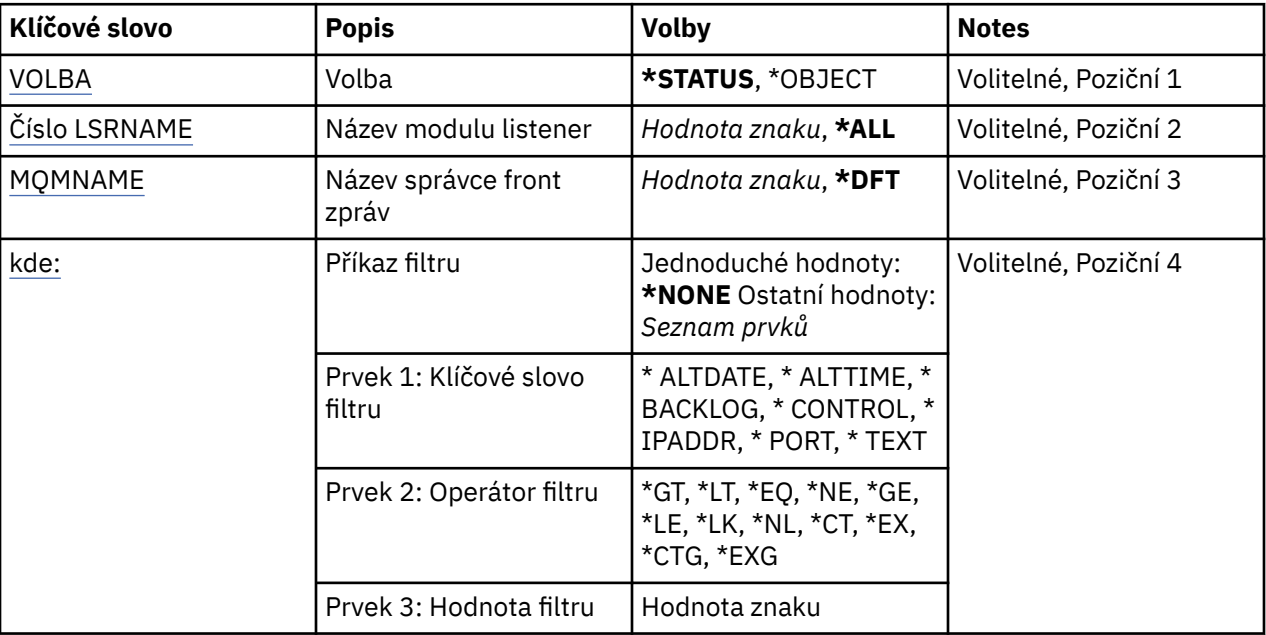

# **Parametry**

# **Volba (OPTION)**

Tato volba vám umožňuje vybrat, zda chcete informaci definicích stavu listeneru nebo objektu listeneru.

Možné hodnoty jsou:

#### **\* STAV**

Je zobrazena informace o stavu listeneru.
Parametry LSRNAME a WHERE jsou ignorovány. Je-li uveden parametr MQMNAME, bude zobrazen pouze stav listenerů, běžících na uvedeném správci front.

#### **\* OBJEKT**

Je zobrazena informace o objektu listeneru.

# **Název modulu listener (LSRNAME)**

Název nebo názvy objektů listeneru.

Možné hodnoty jsou:

## **\*ALL nebo \***

Jsou zvoleny všechny objekty listeneru.

#### **generický-název-modulu-listener**

Generický název objektů listeneru. Generický název je řetězec znaků následovaný hvězdičkou (\*) (například ABC\*) a zvolí všechny objekty listeneru mající názvy začínající na řetězec znaků.

Doporučuje se, abyste požadovaný název uvedli v uvozovkách. Zajistíte, že výběr bude přesně odpovídat vašemu zadání.

Nemůžete vybrat všechna velká a malá verze generického názvu na jednom panelu, aniž byste požadovali všechny názvy.

#### **název\_modulu listener**

Uveďte název jednoho objektu listeneru.

# **Název správce front zpráv (MQMNAME)**

Uvádí název správce front.

Možné hodnoty jsou:

**\* DFT**

Pouľít výchozího správce front.

**jméno-správce-front** Název správce front zpráv.

# **Příkaz filtru (WHERE)**

Tento parametr lze použít k selektivnímu zobrazení pouze těch objektů listeneru s konkrétními atributy listeneru.

Parametr má tři argumenty, klíčové slovo, operátor a hodnotu.

Generické řetězce jsou povoleny pro hodnoty, které jsou názvy.

Operátor může mít jednu z následujících hodnot:

**\*GT**

Větší než.

Použitelná pro celočíselné hodnoty a hodnoty negenerického řetězce.

**\* LT**

Menší než.

Použitelná pro celočíselné hodnoty a hodnoty negenerického řetězce.

**\* EQ**

Rovná se.

Použitelná pro celočíselné hodnoty a hodnoty negenerického řetězce.

**\* NE**

Nerovná se.

Použitelná pro celočíselné hodnoty a hodnoty negenerického řetězce.

**\* E**

Větší než nebo rovná se.

Použitelná pro celočíselné hodnoty a hodnoty negenerického řetězce.

**\* LE**

Menší než nebo rovná se.

Použitelná pro celočíselné hodnoty a hodnoty negenerického řetězce.

# **\* LK**

Jako.

Použitelná pro hodnoty generického řetězce.

# **\* NL**

Ne jako.

Použitelná pro hodnoty generického řetězce.

# **\* PROC**

Obsahuje.

Použitelná pro hodnoty negenerického seznamu.

# **\* EX**

Vylučuje.

Použitelná pro hodnoty negenerického seznamu.

# **\* CTG**

Obsahuje generický.

Použitelná pro hodnoty generického seznamu.

## **\* EXG.**

Vylučuje generický.

Použitelná pro hodnoty generického seznamu.

Klíčové slovo může mít jednu z následujících hodnot:

## **\* ALTDATE**

Datum, kdy byla definice nebo informace naposledy změněna.

Filtrační hodnota je datum ve formátu rrrr-mm-dd.

## **\* ALTTIME**

Čas, kdyľ byla definice nebo informace naposledy změněna.

Hodnota filtru je čas ve formátu hh:mm:ss.

# **\* NEVYŘÍZENÝCH POŽADAVKŮ**

Počet podporovaných požadavků na souběžné připojení.

Filtrační hodnota je celočíselná hodnota počtu.

# **\* ŘÍDICÍ PRVEK**

Zda je listener spuštěn a zastaven, když je správce front spuštěn a zastaven.

Filtrační hodnota je jedna z následujících:

# **\* RUČNÍ**

Listener není automaticky spuštěn nebo zastaven.

## **\* QMGR**

Listener je spuštěn a zastaven, když je správce front spuštěn a zastaven.

#### **\* POUZE START\_**

Listener je spuštěn, když je správce front spuštěn, ale není požadováno jeho zastavení, když je správce front zastaven.

#### **\* IPADDR**

IP adresa lokálního systému, kterou má listener použít.

Filtrační hodnota je IP adresa.

#### **\* PORT**

Číslo portu, který má listener použít.

Filtrační hodnota je celočíselná hodnota portu.

#### **\* TEXT**

Popisný komentář.

Filtrační hodnota je textový popis listeneru.

# **EBMI Práce se zprávami MQ (WRKMQMMSG)**

#### **Kde je povoleno spustit**

Všechna prostředí (\*ALL)

#### **Bezpečnost podprocesů**

Ano

Příkaz Práce se zprávami MQ (WRKMQMMSG) vypíše seznam zpráv na zadané lokální frontě a umožňuje vám pracovat s těmito zprávami. Ze seznamu zpráv můžete zobrazit obsah zprávy a jí přiřazený deskriptor zpráv (MQMD).

# **Parametry**

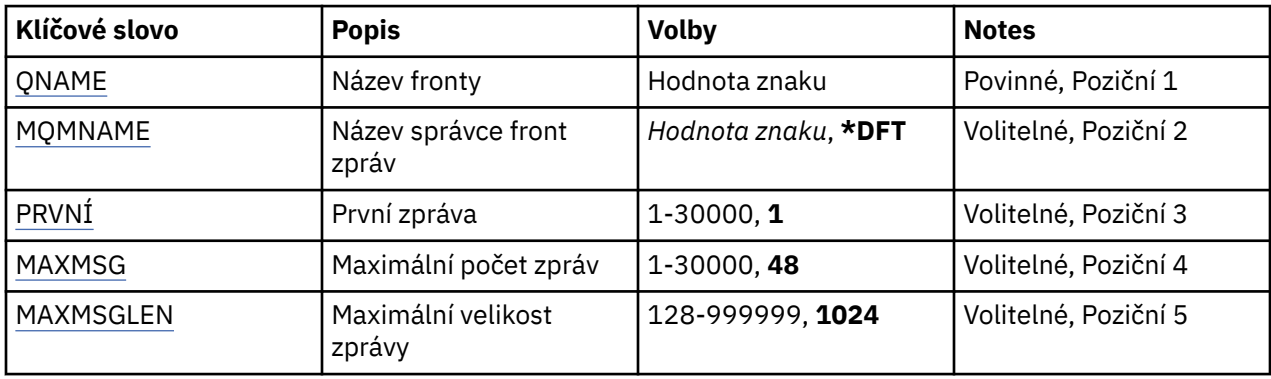

# **Název fronty (QNAME)**

Uvádí název lokální fronty.

Možné hodnoty jsou:

#### **jméno-fronty**

Uveďte název lokální fronty.

# **Název správce front zpráv (MQMNAME)**

Uvádí název správce front zpráv.

Možné hodnoty jsou:

**\* DFT**

Pouľít výchozího správce front.

#### <span id="page-1299-0"></span>**jméno-správce-front**

Uveďte název správce front.

# **První zpráva (FIRST)**

Uvádí číslo první zprávy, která se má zobrazit.

Možné hodnoty jsou:

**1**

Číslo první zprávy, která se má zobrazit, je 1.

## **číslo-zprávy**

Uveďte číslo první zprávy, která se má zobrazit, v rozsahu od 1 do 30 000.

# **Maximální počet zpráv (MAXMSG)**

Uvádí maximální počet zpráv, které se mají zobrazit.

Možné hodnoty jsou:

**48**

Zobrazit maximálně 48 zpráv.

## **počet-hodnota**

Určit hodnotu pro maximální počet zpráv, které se mají zobrazit, v rozsahu od 1 do 30 000.

# **Maximální velikost zprávy (MAXMSGLEN)**

Uvádí maximální velikost dat zprávy, která se mají zobrazit.

Velikost zprávy, větąí neľ uvedená hodnota, má příponu (+), aby bylo uvedeno, ľe data zprávy jsou oříznuta.

## Možné hodnoty jsou:

**1024**

Velikost dat zprávy je 1024 bajtů.

## **délka-hodnota**

Uveďte hodnotu v rozsahu od 128 do 999999.

# **FEMI Práce se seznamem názvů MQ (WRKMQMNL)**

## **Kde je povoleno spustit**

Všechna prostředí (\*ALL)

# **Bezpečnost podprocesů**

Ano

Příkaz Práce se seznamy názvů MQ (WRKMQMNL) vám umožňuje pracovat s více definicemi seznamu názvů, které jsou definovány v lokálním správci front. To vám umožní kopírovat, měnit, zobrazovat, odstraňovat, zobrazovat oprávnění a upravovat oprávnění k objektu seznamu názvů MQ .

# **Parametry**

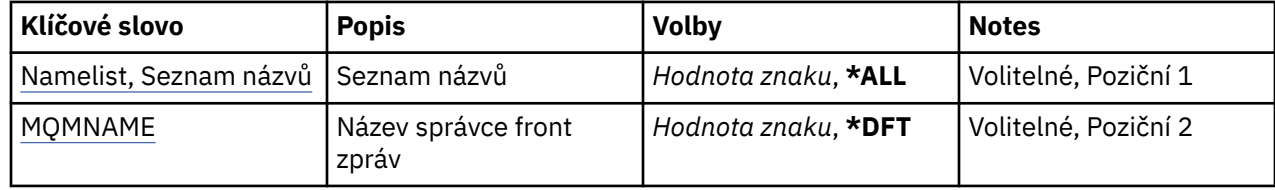

<span id="page-1300-0"></span>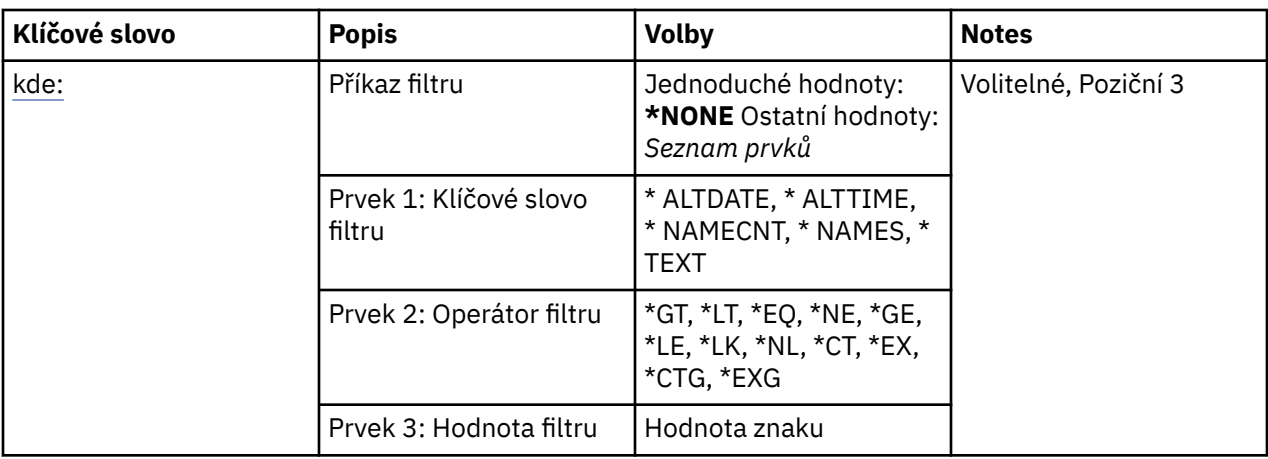

# **Seznam názvů (NAMELIST)**

Určuje název nebo názvy seznamů názvů.

Možné hodnoty jsou:

**\*ALL**

Jsou vybrány všechny definice seznamu názvů.

## **generický-název-seznamu-názvů**

Zadejte generický název seznamu názvů MQ . Generické jméno je znakový řetězec následován hvězdičkou (\*). Například ABC\* vybírá všechny seznamy názvů s názvy začínanými znakovým řetězcem.

Doporučuje se, abyste požadovaný název uvedli v uvozovkách. Zajistíte, že výběr bude přesně odpovídat vašemu zadání.

Nemůžete vybrat všechna velká a malá verze generického názvu na jednom panelu, aniž byste požadovali všechny názvy.

#### **název seznamu názvů**

Zadejte název seznamu názvů MQ .

# **Název správce front zpráv (MQMNAME)**

Uvádí název správce front zpráv.

Možné hodnoty jsou:

## **\* DFT**

Použije se výchozí správce front.

## **jméno-správce-front-zpráv**

Uveďte název správce front.

# **Příkaz filtru (WHERE)**

Tento parametr lze použít k selektivnímu zobrazení pouze těch seznamů názvů s konkrétními atributy seznamu názvů.

Parametr má tři argumenty, klíčové slovo, operátor a hodnotu.

Generické řetězce jsou povoleny pro hodnoty, které jsou názvy.

Operátor může mít jednu z následujících hodnot:

**\*GT**

Větší než.

Použitelná pro celočíselné hodnoty a hodnoty negenerického řetězce.

#### **\* LT**

Menší než.

Použitelná pro celočíselné hodnoty a hodnoty negenerického řetězce.

#### **\* EQ**

Rovná se.

Použitelná pro celočíselné hodnoty a hodnoty negenerického řetězce.

# **\* NE**

Nerovná se.

Použitelná pro celočíselné hodnoty a hodnoty negenerického řetězce.

# **\* E**

Větší než nebo rovná se.

Použitelná pro celočíselné hodnoty a hodnoty negenerického řetězce.

# **\* LE**

Menší než nebo rovná se.

Použitelná pro celočíselné hodnoty a hodnoty negenerického řetězce.

# **\* LK**

Jako.

Použitelná pro hodnoty generického řetězce.

# **\* NL**

Ne jako.

Použitelná pro hodnoty generického řetězce.

# **\* PROC**

Obsahuje.

Použitelná pro hodnoty negenerického seznamu.

## **\* EX**

Vylučuje.

Použitelná pro hodnoty negenerického seznamu.

## **\* CTG**

Obsahuje generický.

Použitelná pro hodnoty generického seznamu.

## **\* EXG.**

Vylučuje generický.

Použitelná pro hodnoty generického seznamu.

Klíčové slovo může mít jednu z následujících hodnot:

## **\* ALTDATE**

Datum, kdy byla definice nebo informace naposledy změněna.

Filtrační hodnota je datum ve formátu rrrr-mm-dd.

## **\* ALTTIME**

Čas, kdyľ byla definice nebo informace naposledy změněna.

Hodnota filtru je čas ve formátu hh:mm:ss.

# **\* JMENOVKA**

Počet názvů v seznamu názvů,

Filtrační hodnota je celočíselný počet názvů.

# **\* NÁZVY**

Názvy v seznamu názvů.

Filtrační hodnota je název řetězce.

# **\* TEXT**

Popisný komentář.

Filtrační hodnota je textový popis fronty.

# **FEMI Práce s procesy MQ (WRKMQMPRC)**

#### **Kde je povoleno spustit**

Všechna prostředí (\*ALL)

#### **Bezpečnost podprocesů**

Ano

Příkaz Práce s procesy MQ (WRKMQMPRC) vám umožňuje pracovat s více definicemi procesu, které jsou definovány na lokálním správci front. Umožňuje vám kopírovat, měnit, zobrazovat, odstraňovat, zobrazovat oprávnění a upravovat oprávnění objektu procesu MQ .

# **Parametry**

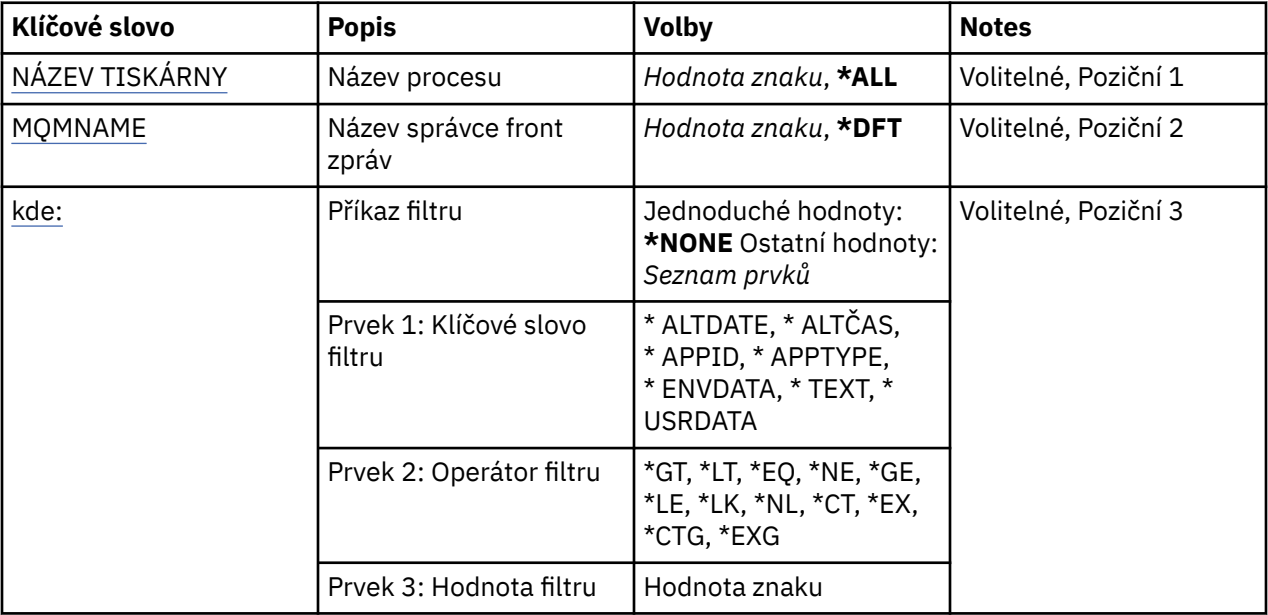

# **Název procesu (PRCNAME)**

Určuje název nebo názvy definic procesu.

Možné hodnoty jsou:

**\*ALL**

Jsou vybrány všechny definice procesu.

## **generický-název-procesu**

Zadejte generický název definic procesů produktu MQ . Generické jméno je znakový řetězec následován hvězdičkou (\*). Například ABC\* vybere všechny definice procesu, které mají názvy začínající na řetězec znaků.

Doporučuje se, abyste požadovaný název uvedli v uvozovkách. Zajistíte, že výběr bude přesně odpovídat vašemu zadání.

Nemůžete vybrat všechna velká a malá verze generického názvu na jednom panelu, aniž byste požadovali všechny názvy.

#### <span id="page-1303-0"></span>**jméno-procesu**

Zadejte název definice procesu MQ .

# **Název správce front zpráv (MQMNAME)**

Uvádí název správce front.

Možné hodnoty jsou:

#### **\* DFT**

Pouľít výchozího správce front.

**jméno-správce-front** Název správce front zpráv.

# **Příkaz filtru (WHERE)**

Tento parametr lze použít k selektivnímu zobrazení pouze těch procesů s konkrétními atributy procesu.

Parametr má tři argumenty, klíčové slovo, operátor a hodnotu.

Generické řetězce jsou povoleny pro hodnoty, které jsou názvy.

Operátor může mít jednu z následujících hodnot:

# **\*GT**

Větší než.

Použitelná pro celočíselné hodnoty a hodnoty negenerického řetězce.

# **\* LT**

Menší než.

Použitelná pro celočíselné hodnoty a hodnoty negenerického řetězce.

## **\* EQ**

Rovná se.

Použitelná pro celočíselné hodnoty a hodnoty negenerického řetězce.

# **\* NE**

Nerovná se.

Použitelná pro celočíselné hodnoty a hodnoty negenerického řetězce.

## **\* E**

Větší než nebo rovná se.

Použitelná pro celočíselné hodnoty a hodnoty negenerického řetězce.

# **\* LE**

Menší než nebo rovná se.

Použitelná pro celočíselné hodnoty a hodnoty negenerického řetězce.

# **\* LK**

Jako.

Použitelná pro hodnoty generického řetězce.

## **\* NL**

Ne jako.

Použitelná pro hodnoty generického řetězce.

# **\* PROC**

Obsahuje.

Použitelná pro hodnoty negenerického seznamu.

## **\* EX**

Vylučuje.

Použitelná pro hodnoty negenerického seznamu.

#### **\* CTG**

Obsahuje generický.

Použitelná pro hodnoty generického seznamu.

# **\* EXG.**

Vylučuje generický.

Použitelná pro hodnoty generického seznamu.

Klíčové slovo může mít jednu z následujících hodnot:

# **\* ALTDATE**

Datum, kdy byla definice nebo informace naposledy změněna.

Filtrační hodnota je datum ve formátu rrrr-mm-dd.

# **\* ALTTIME**

Čas, kdyľ byla definice nebo informace naposledy změněna.

Hodnota filtru je čas ve formátu hh:mm:ss.

# **\* ID APLIKACE**

Název aplikace, která má být spuštěna.

Filtrační hodnota je název aplikace.

# **\* TYP APPTYPE**

Typ aplikace, která má být spuštěna.

Filtrační hodnota je jedna z následujících:

## **\*CICS**

CICS/400 .

# **\* MVS**

Aplikace MVS.

**\*IMS**

IMS .

# **\*OS2**

Aplikace OS/2 .

# **\* DOS**

Aplikace DOS.

# **\*UNIX**

UNIX .

# **\* QMGR**

Aplikace správce front.

## **\*OS400**

IBM i .

## **\* OKNA**

Windows .

# **\*CICS\_VSE**

CICS/VSE .

# **\* WINDOWS\_NT**

Windows NT .

**\* VMS**

Aplikace VMS.

#### **\* NSK**

Aplikace Tandem/NSK.

**\* VOS**

Aplikace VOS.

#### **\* IMS\_BRIDGE**

Aplikace mostu IMS .

#### **\* XCF**

Aplikace XCF.

**\*CICS\_BRIDGE**

CICS bridge .

**\* AGENT NOTES\_AGENTA** Lotus Notes .

**\* ZPROSTŘEDKOVATEL**

Aplikace zprostředkovatele.

**\* JAVA**

Java .

**\* DQM**

Aplikace DQM.

#### **uživatel-hodnota**

Uživatelsky definovaná aplikace.

Filtrační hodnota je celočíselný typ aplikace.

#### **\* ENVDATA**

Data prostředí týkající se aplikace.

Filtrační hodnota je data prostředí.

#### **\* TEXT**

Popisný komentář.

Filtrační hodnota je textový popis fronty.

#### **\* USRDATA**

Uživatelská data týkající se aplikace.

Hodnota filtru jsou uživatelská data.

# **EBMI Práce s frontami MQ (WRKMQMQ)**

## **Kde je povoleno spustit**

Všechna prostředí (\*ALL)

## **Bezpečnost podprocesů**

Ano

Příkaz Práce s frontami MQ (WRKMQMQ) poskytuje funkci pro práci s více frontami, které jsou definovány v lokálním správci front. Pomocí tohoto příkazu můžete kopírovat, měnit, zobrazovat, odstraňovat, zobrazovat oprávnění a upravovat oprávnění k objektu fronty MQ .

## **Parametry**

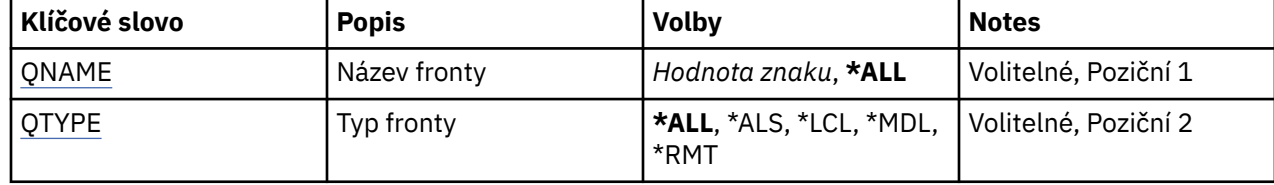

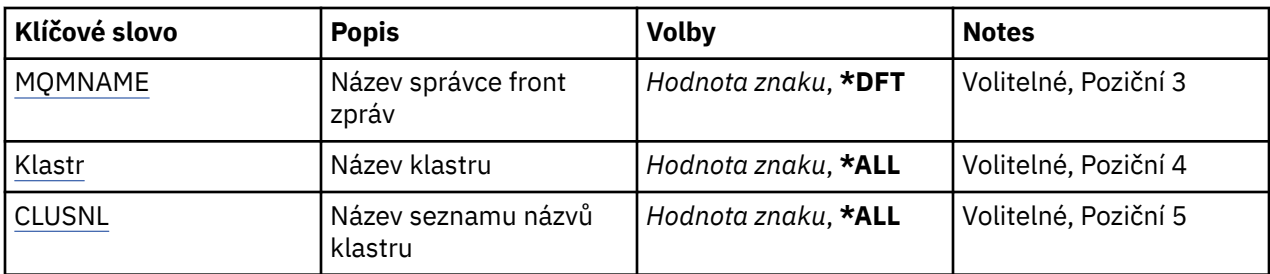

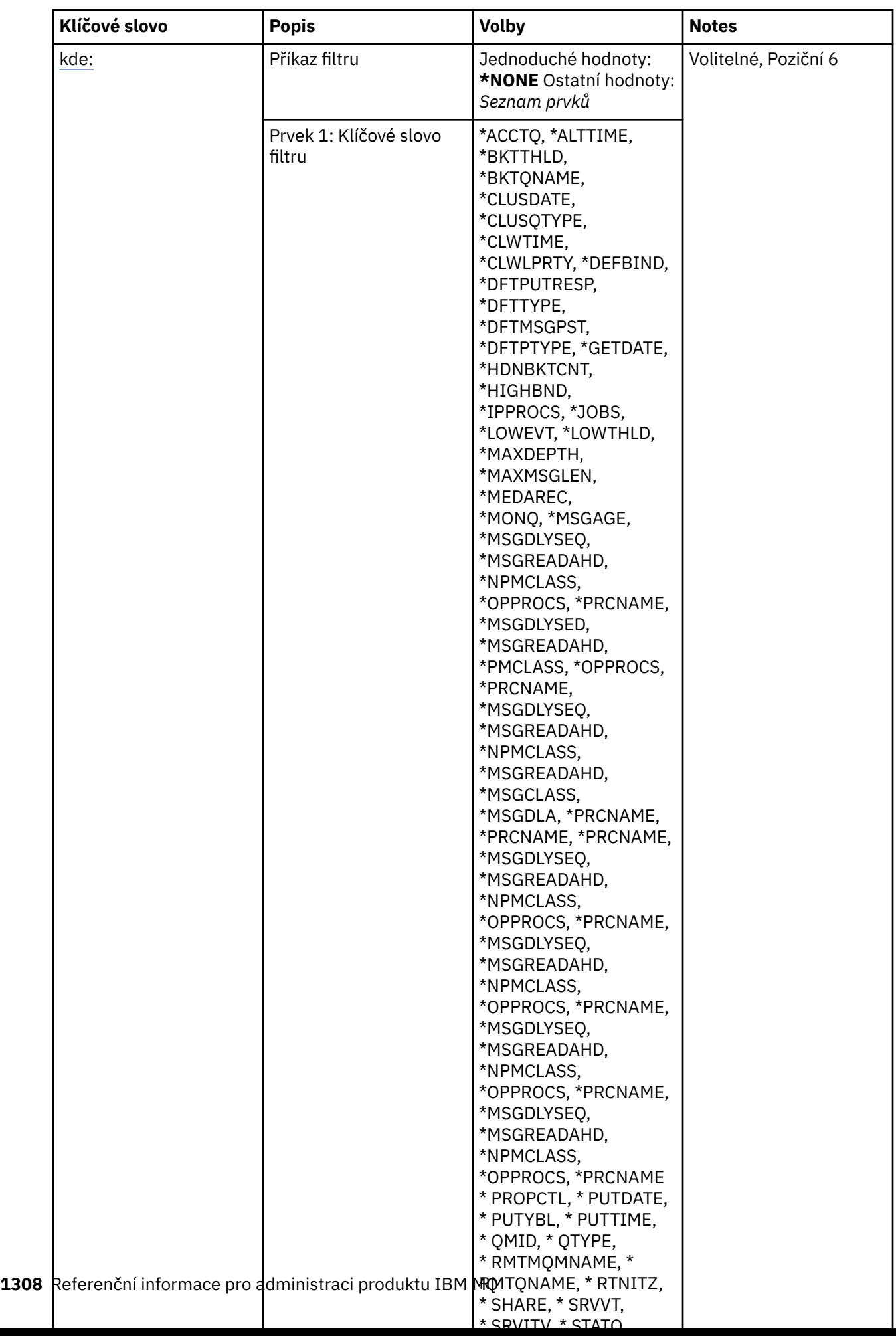

# <span id="page-1308-0"></span>**Název fronty (QNAME)**

Název nebo názvy front, které mají být vybrány. Fronty vybrané tímto parametrem mohou být dále omezeny na konkrétní typ, je-li zadáno klíčové slovo QTYPE.

Možné hodnoty jsou:

# **\*ALL**

Jsou vybrány vąechny fronty.

# **generický-název-fronty**

Uveďte generický název front, které mají být vybrány. Generický název je znakový řetězec, za nímž následuje hvězdička (\*). Například ABC\* vybere všechny fronty mající názvy, které začínají řetězcem znaků.

Uveďte jméno požadované v uvozovkách. Zajistíte, že výběr bude přesně odpovídat vašemu zadání.

Nemůžete vybrat všechna velká a malá verze generického názvu na jednom panelu, aniž byste požadovali všechny názvy.

## **jméno-fronty**

Uveďte název fronty.

# **Typ fronty (QTYPE)**

Tento parametr lze uvést k tomu, aby omezil zobrazované fronty na určitý typ fronty.

Možné hodnoty jsou:

# **\*ALL**

Vąechny typy fronty.

## **\*ALS**

Alias fronty.

## **\*LCL**

Lokální fronty.

## **\*MDL**

Modelové fronty.

## **\*RMT**

Vzdálené fronty.

# **Název správce front zpráv (MQMNAME)**

Uvádí název správce front zpráv.

Možné hodnoty jsou:

## **\* DFT**

Pouľít výchozího správce front.

# **jméno-správce-front**

Uveďte název správce front.

# **Název klastru (CLUSTER)**

Tento parametr lze uvést k omezení front, které se zobrazují jako členové určitého klastru.

Možné hodnoty jsou:

**\*ALL**

Vąechny klastry.

**generický-název-klastru** Generický název klastru.

#### <span id="page-1309-0"></span>**jméno-klastru**

Název klastru.

# **Název seznamu názvů klastru (CLUSNL)**

Tento parametr lze uvést k omezení front, které se zobrazují jako členové klastrů v rámci seznamu názvů klastru.

Možné hodnoty jsou:

**\*ALL**

Vąechny seznamy názvů klastrů.

**generický-název-klastru-seznamu názvů** Generický název seznamu názvů klastrů.

**název-seznamu-názvů klastru**

Název seznamu názvů klastrů.

# **Příkaz filtru (WHERE)**

Tento parametr lze pouľít pro selektivní zobrazení pouze těch front, které mají určité atributy front.

Tento parametr má tři argumenty, klíčové slovo, operátor a hodnotu.

Generické řetězce jsou povoleny pro hodnoty, které jsou názvy.

Operátor může mít jednu z následujících hodnot:

#### **\*GT**

Větší než.

Použitelná pro celočíselné hodnoty a hodnoty negenerického řetězce.

**\* LT**

Menší než.

Použitelná pro celočíselné hodnoty a hodnoty negenerického řetězce.

## **\* EQ**

Rovná se.

Použitelná pro celočíselné hodnoty a hodnoty negenerického řetězce.

**\* NE**

Nerovná se.

Použitelná pro celočíselné hodnoty a hodnoty negenerického řetězce.

**\* E**

Větší než nebo rovná se.

Použitelná pro celočíselné hodnoty a hodnoty negenerického řetězce.

## **\* LE**

Menší než nebo rovná se.

Použitelná pro celočíselné hodnoty a hodnoty negenerického řetězce.

# **\* LK**

Jako.

Použitelná pro hodnoty generického řetězce.

#### **\* NL**

Ne jako.

Použitelná pro hodnoty generického řetězce.

#### **\* PROC**

Obsahuje.

Použitelná pro hodnoty negenerického seznamu.

## **\* EX**

Vylučuje.

Použitelná pro hodnoty negenerického seznamu.

# **\* CTG**

Obsahuje generický.

Použitelná pro hodnoty generického seznamu.

# **\* EXG.**

Vylučuje generický.

Použitelná pro hodnoty generického seznamu.

Klíčové slovo může mít jednu z následujících hodnot:

# **\* ACCTQ**

Účtování front.

Hodnota filtru je jedna z následujících hodnot:

# **\* QMGR**

Shromažďování účetních dat je založeno na nastavení atributu ACCTQ správce front.

# **\* VYPNUTO**

Shromažďování účetních dat pro tuto frontu je zakázáno.

# **\* ZAPNUTO**

Shromažďování účetních dat je pro tuto frontu povoleno.

# **\* ALTDATE**

Datum, kdy byla definice nebo informace naposledy změněna.

Filtrační hodnota je datum ve formátu rrrr-mm-dd.

## **\* ALTTIME**

Čas, kdyľ byla definice nebo informace naposledy změněna.

Hodnota filtru je čas ve formátu hh:mm:ss.

## **\* BKTTHLD**

Prahová hodnota vyřazených zpráv.

Hodnota filtru je celočíselná prahová hodnota.

## **\* BKTQNAME**

Název fronty vrácených zpráv.

Filtrační hodnota je název fronty.

# **\* CLUSTDATE**

Datum, kdy byla definice zpřístupněna lokálnímu správci front.

Filtrační hodnota je datum ve formátu rrrr-mm-dd.

## **\* CLUNL**

Seznam názvů definující klastry, v nichľ je fronta.

Hodnota filtru je název seznamu názvů.

## **\* CLUSTMGR**

Název správce front, který je hostitelem fronty.

Filtrační hodnota je název správce front.

## **\* CLUSTTYPE**

Typ fronty klastru.

Hodnota filtru je jedna z následujících hodnot:

#### **\*LCL**

Fronta klastru představuje lokální frontu.

# **\*ALS**

Fronta klastru představuje alias frontu.

#### **\*RMT**

Fronta klastru představuje vzdálenou frontu.

#### **\* MQMALS**

Fronta klastru představuje alias správce front.

#### **\* KLASTR**

Název klastru, v němľ je fronta.

Filtrační hodnota je název klastru.

#### **\* VČETNĚ ČASU**

Čas, kdy byla definice zpřístupněna lokálnímu správci front.

Hodnota filtru je čas ve formátu hh:mm:ss.

#### **\* CLWLPRTY**

Priorita vytíľení klastru.

Filtrační hodnota je celočíselná priorita.

#### **\* CLWLRANK**

Úroveň vytíľení klastru.

Filtrační hodnota je celočíselná úroveň.

#### **\* CLLWUSEDQ**

Vyuľití fronty k vytíľení klastru.

Hodnota filtru je jedna z následujících hodnot:

#### **\* QMGR**

Hodnota je převzata z atributu správce front CLWLUSEQ.

#### **\* LOKÁLNÍ**

Lokální fronta je jediným cílem MQPUT.

#### **\* ANY**

Správce front považuje tuto lokální frontu za jinou instanci fronty klastru pro účely rozdělení pracovní zátěže.

#### **\* CRDATE**

Datum, kdy byla fronta vytvořena.

Filtrační hodnota je datum ve formátu rrrr-mm-dd.

# **\* CVRČAS**

Čas, kdy byla fronta vytvořena.

Hodnota filtru je čas ve formátu hh:mm:ss.

#### **\* HLOUBKA KURZORU**

Aktuální hloubka fronty.

Hodnota filtru je celočíselná hodnota hloubky.

#### **\* DEFBIND**

Výchozí vázání zpráv.

Hodnota filtru je jedna z následujících hodnot:

#### **\* OTEVŘENO**

Popisovač fronty je při otevření fronty navázán na specifickou instanci fronty klastru.

#### **\* NEOPRAVENO**

Popisovač fronty není vázán na žádnou instanci fronty klastru.

#### **\* SKUPINA**

Při otevření fronty je ovladač fronty vázán na specifickou instanci fronty klastru tak dlouho, jak jsou zprávy ve skupině zpráv. Všechny zprávy ve skupině zpráv jsou alokovány do stejné cílové instance.

#### **\* DFTPUTRESP**

Výchozí odezva na operaci put

Hodnota filtru je jedna z následujících hodnot:

#### **\* SYNCHRONIZACE**

Operace put je vydávána synchronně.

#### **\* ASYNCHRONNÍ**

Operace put je vydávána nesynchronně.

#### **\* DFNTYPE**

Typ definice fronty.

Hodnota filtru je jedna z následujících hodnot:

#### **\* PREDEF**

Předdefinovaná fronta.

#### **\* PERMDYN**

Trvalá dynamická fronta.

#### **\* TEMPDYN**

Dočasná dynamická fronta.

#### **\* DFTSMGPST**

Výchozí trvalost zpráv vloľená do této fronty.

Hodnota filtru je jedna z následujících hodnot:

#### **\*NO**

Zprávy v této frontě se po restartu správce front ztratí.

#### **\*YES**

Zprávy v této frontě se uchovají i po restartu správce front.

#### **\* DFTP**

Výchozí priorita zpráv vloľených do fronty.

Filtrační hodnota je celočíselná hodnota priority.

#### **\* DFTSHARE**

Výchozí volba sdílení ve frontě otevřené pro vstup.

Hodnota filtru je jedna z následujících hodnot:

## **\*NO**

Otevřený poľadavek je pro výlučný vstup z fronty.

#### **\*YES**

Otevřený poľadavek je pro sdílený vstup z fronty.

#### **\* DISTLIST**

Zda jsou rozdělovníky podporovány partnerským správcem front.

Hodnota filtru je jedna z následujících hodnot:

#### **\*NO**

Distribuční seznamy nejsou podporovány partnerským správcem front.

**\*YES**

Distribuční seznamy jsou podporovány partnerským správcem front.

#### **\* FULLEVENT**

Zda se generují události hloubky fronty.

Hodnota filtru je jedna z následujících hodnot:

#### **\*NO**

Události zaplněné hloubky fronty se negenerují.

#### **\*YES**

Události zaplněné hloubky fronty se generují.

## **\* GETDATE**

Datum, kdy byla přijata poslední zpráva z fronty od okamžiku spuštění správce front. Toto pole je přítomno pouze tehdy, když není monitorování fronty nastaveno na \*OFF.

Filtrační hodnota je datum ve formátu rrrr-mm-dd.

#### **\* GETENBL**

Zda mohou aplikace získávat zprávy z fronty.

Hodnota filtru je jedna z následujících hodnot:

#### **\*NO**

Aplikace nemohou načítat zprávy z fronty.

#### **\*YES**

Oprávněné aplikace mohou načítat zprávy z fronty.

#### **\* METODA GETTIME**

Čas, kdy byla přijata poslední zpráva z fronty od okamžiku spuštění správce front. Toto pole je přítomno pouze tehdy, když není monitorování fronty nastaveno na \*OFF.

Hodnota filtru je čas ve formátu hh:mm:ss.

#### **\* HDNBKTCNT**

Zda je počet vypuątěných zpráv tvrzený.

Hodnota filtru je jedna z následujících hodnot:

#### **\*NO**

Počet vypuątěných zpráv není tvrzený.

#### **\*YES**

Počet vypuątěných zpráv je tvrzený.

#### **\* HIGHEVT**

Zda se generují události vysoké hloubky fronty.

Hodnota filtru je jedna z následujících hodnot:

#### **\*NO**

Události vysoké hloubky fronty se negenerují.

# **\*YES**

Události vysoké hloubky fronty se generují.

## **\* VÝSTHOLD**

Prahová hodnota generování události vysoké hloubky.

Hodnota filtru je celočíselná prahová hodnota.

#### **\* INITQNAME**

Iniciační fronta.

Filtrační hodnota je název fronty.

#### **\* IPPROC**

Počet popisovačů, který uvádí, ľe je fronta otevřena pro vstup.

Hodnota filtru je celočíselný počet popisovačů.

#### **\* ÚLOHY**

Aktuální počet úloh, které mají otevřenou frontu.

Hodnota filtru je celočíselný počet úloh.

#### **\* LOWEVT**

Zda se generují události nízké hloubky fronty.

Hodnota filtru je jedna z následujících hodnot:

## **\*NO**

Události nízké hloubky fronty se negenerují.

#### **\*YES**

Události nízké hloubky fronty se generují.

#### **\* LOWTHLD**

Prahová hodnota generování události nízké hloubky.

Hodnota filtru je celočíselná prahová hodnota.

#### **\* MAXIMÁLNÍ HLOUBKA**

Maximální hloubka fronty.

Filtrační hodnota je celočíselný počet zpráv.

#### **\* MAXMSGLEN**

Maximální délka zprávy.

Hodnota filtru je celočíselná délka zprávy.

#### **\* MEDIAREC**

Žurnálový zásobník obsahující poslední obraz obnovy média. Toto pole je přítomno pouze pro lokální fronty.

Hodnota filtru je řetězec ľurnálového zásobníku.

#### **\* MONQ**

Online monitorovací data.

Hodnota filtru je jedna z následujících hodnot:

#### **\* QMGR**

Shromaľďování online monitorovacích dat je převzato z atributu MONQ správce front.

#### **\* VYPNUTO**

Shromažďování online monitorovacích dat pro tuto frontu je vypnuto.

#### **\* NÍZKÉ**

Shromaľďování monitorovacích dat je zapnuto s nízkým poměrem shromaľďování dat.

#### **\* STŘEDNÍ**

Shromaľďování monitorovacích dat je zapnuto se středním poměrem shromaľďování dat.

# **\* VYSOKÁ**

Shromaľďování monitorovacích dat je zapnuto s vysokým poměrem shromaľďování dat.

#### **\* MSGAGE**

Stáří nejstarší zprávy na frontě v sekundách. Toto pole je přítomno pouze tehdy, když není monitorování fronty nastaveno na \*OFF.

Hodnota filtru je celočíselné stáří zprávy.

## **\* MSGDLYSEQ**

Sekvence doručení zpráv.

Hodnota filtru je jedna z následujících hodnot:

#### **\* PTY**

Zprávy jsou v rámci priority doručování v logice FIFO.

#### **\* FIFO**

Zprávy jsou doručovány s logikou FIFO nehledě na prioritu.

#### **\* NPMCLASS**

Třída netrvalých zpráv.

Hodnota filtru je jedna z následujících hodnot:

#### **\* NORMÁLNÍ**

Třída netrvalých zpráv je normální.

#### **\* VYSOKÁ**

Třída netrvalých práv je vysoká.

#### **\* MSGREADHD**

Předem přečtená zpráva.

Hodnota filtru je jedna z následujících hodnot:

#### **\* VYPNUTO**

Čtení předem je vypnuto.

#### **\*NO**

Netrvalé zprávy nejsou klientovi odesílány před tím, neľ je bude aplikace poľadovat.

#### **\*YES**

Netrvalé zprávy jsou klientovi odesílány před tím, neľ je bude aplikace poľadovat.

#### **\* OPPROCS**

Počet popisovačů uvádějící, ľe fronta je otevřená pro výstup.

Hodnota filtru je celočíselný počet popisovačů.

#### **\* PRCNAME**

Název procesu.

Hodnota filtru je název procesu.

#### **\* PROPCTL**

Řízení vlastností zpráv.

Hodnota filtru je jedna z následujících hodnot:

#### **\* COMPAT**

Režim kompatibility

# **\* ŽÁDNÉ**

Aplikaci se nevrátily ľádné vlastnosti.

#### **\*ALL**

Aplikaci se vrátily vąechny vlastnosti.

#### **\* SÍLA**

Aplikaci se vrátily vlastnosti v jedné nebo více záhlavích MQRFH2.

#### **\*V6COMPAT**

Záhlaví MQRFH2 je naformátováno tak, jak bylo odesláno. Její kódová stránka a kódování mohou být pozměněny. Je-li zpráva publikací, může být do jejího obsahu vložena složka produktu psc .

#### **\* PUTDATE**

Datum, kdy byla do fronty vložena poslední zpráva od spuštění správce front. Toto pole je přítomno pouze tehdy, když není monitorování fronty nastaveno na \*OFF.

Filtrační hodnota je datum ve formátu rrrr-mm-dd.

#### **\* PUCHENBL**

Zda aplikace mohou vkládat zprávy do fronty.

Hodnota filtru je jedna z následujících hodnot:

## **\*NO**

Zprávy nelze přidat do fronty.

**\*YES**

Zprávy mohou do fronty přidávat autorizované aplikace.

#### **\* PUTTIME**

Čas, kdy byla vložena poslední zpráva do fronty od okamžiku spuštění správce front. Toto pole je přítomno pouze tehdy, když není monitorování fronty nastaveno na \*OFF.

Hodnota filtru je čas ve formátu hh:mm:ss.

#### **\* QMID**

Interně generovaný jedinečný název správce front, který je hostitelem fronty.

Filtrační hodnota je název správce front.

#### **\* QTYPE**

Typ fronty.

Hodnota filtru je jedna z následujících hodnot:

#### **\*LCL**

Lokální fronta.

#### **\*ALS**

Fronta alias.

#### **\*RMT**

Vzdálená fronta.

#### **\*MDL**

Modelová fronta.

#### **\*RMTMQMNAME**

Název vzdáleného správce front.

Filtrační hodnota je název správce front.

#### **\* RMTQNAME**

Název lokální fronty, jak je znám správci vzdálené fronty.

Filtrační hodnota je název fronty.

#### **\* RTNITV**

Interval uchování.

Hodnota filtru je celočíselná hodnota intervalu.

#### **\* SDÍLENÍ**

Zda fronta můľe být sdílená.

Hodnota filtru je jedna z následujících hodnot:

#### **\*NO**

Pouze jediná instance aplikace můľe tuto frontu otevřít pro vstup.

#### **\*YES**

Více neľ jedna instance aplikace můľe tuto frontu otevřít pro vstup.

#### **\* SRVRT**

Zda se generují události servisního intervalu.

Hodnota filtru je jedna z následujících hodnot:

#### **\* VYSOKÁ**

Události vysokého servisního intervalu se generují.

#### **\* OK**

Události servisního intervalu OK se generují.

## **\* ŽÁDNÉ**

Negenerují se ľádné události servisního intervalu.

#### **\* SRVITV**

Prahová hodnota generování události servisního intervalu.

Hodnota filtru je celočíselná prahová hodnota.

#### **\* STATQ**

Statistická data.

Hodnota filtru je jedna z následujících hodnot:

#### **\* QMGR**

Shromaľďování statistických dat vychází z nastavení atributu STATQ správce front.

#### **\* VYPNUTO**

Shromažďování statistických dat pro tuto frontu je zakázáno.

# **\* ZAPNUTO**

Shromažďování statistických dat je pro tuto frontu povoleno.

## **\* TARGTYPE**

Cílový typ.

Hodnota filtru je jedna z následujících hodnot:

## **\* FRONTA**

Objekt fronty.

#### **\*TOPIC**

Objekt tématu.

#### **\* TEXT**

Popisný komentář.

Filtrační hodnota je textový popis fronty.

# **\* TGTQNAME**

Cílová fronta, pro kterou je tato fronta alias.

Filtrační hodnota je název fronty.

## **\* TMQNAME**

Název přenosové fronty.

Filtrační hodnota je název fronty.

#### **\* TRGDATA**

Data spouątěče.

Hodnota filtru je text zprávy spouątěče.

## **\* TRGDEPTH**

Hloubka spouątěče.

Filtrační hodnota je celočíselný počet zpráv.

## **\* TRGENBL.**

Zda je povolen spouątěcí impuls.

Hodnota filtru je jedna z následujících hodnot:

# **\*NO**

Spouątěcí impuls není povolen.

## **\*YES**

Spouątěcí impuls je povolen.

## **\* TRGMSGPTY**

Priorita zprávy prahové hodnoty pro spouątěče.

Filtrační hodnota je celočíselná hodnota priority.

#### **\* TRGTYPE**

Typ spouątěče.

Hodnota filtru je jedna z následujících hodnot:

## **\* PRVNÍ \***

Kdyľ je počet zpráv ve frontě v rozsahu od 0 do 1.

# **\*ALL**

Kdykoli zpráva dorazí do fronty.

#### **\* HLOUBKA**

Kdyľ počet zpráv ve frontě je rovný hodnotě atributu TRGDEPTH.

## **\* ŽÁDNÉ**

®ádné zprávy spouątěče se nezapisují.

## **\* UNCOM**

Počet nepotvrzených změn čekajících na vyřízení ve frontě.

Hodnota filtru je jedna z následujících hodnot:

#### **\*NO**

Neexistují ľádné nevázané nevyřízené změny.

## **\*YES**

Existují nevázané nevyřízené změny.

## **\* VYUŽITÍ**

Zda fronta je přenosová fronta.

Hodnota filtru je jedna z následujících hodnot:

## **\* NORMÁLNÍ**

Fronta není přenosová fronta.

#### **\* TMQ**

Fronta je přenosová fronta.

# **Práce se stavem fronty (WRKMQMQSTS)**

#### **Kde je povoleno spustit**

Všechna prostředí (\*ALL)

# **Bezpečnost podprocesů**

Ano

Příkaz Práce se stavem fronty (WRKMQMQSTS) uvádí seznam úloh, které mají momentálně otevřenou frontu IBM MQ . Příkaz vám umožňuje zjistit, s jakými volbami byla nějaká fronta otevřena, a také vám umožňuje zkontrolovat, které kanály a připojení má fronta otevřené.

# **Parametry**

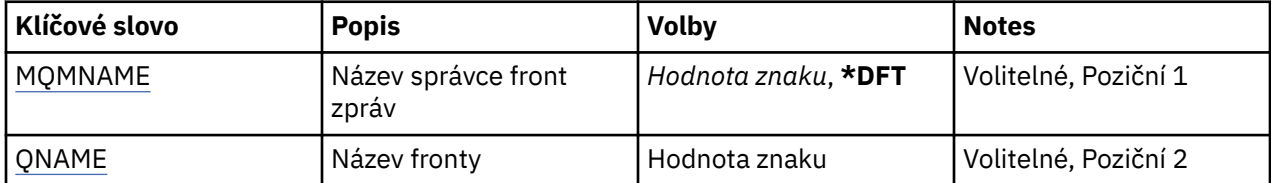

<span id="page-1319-0"></span>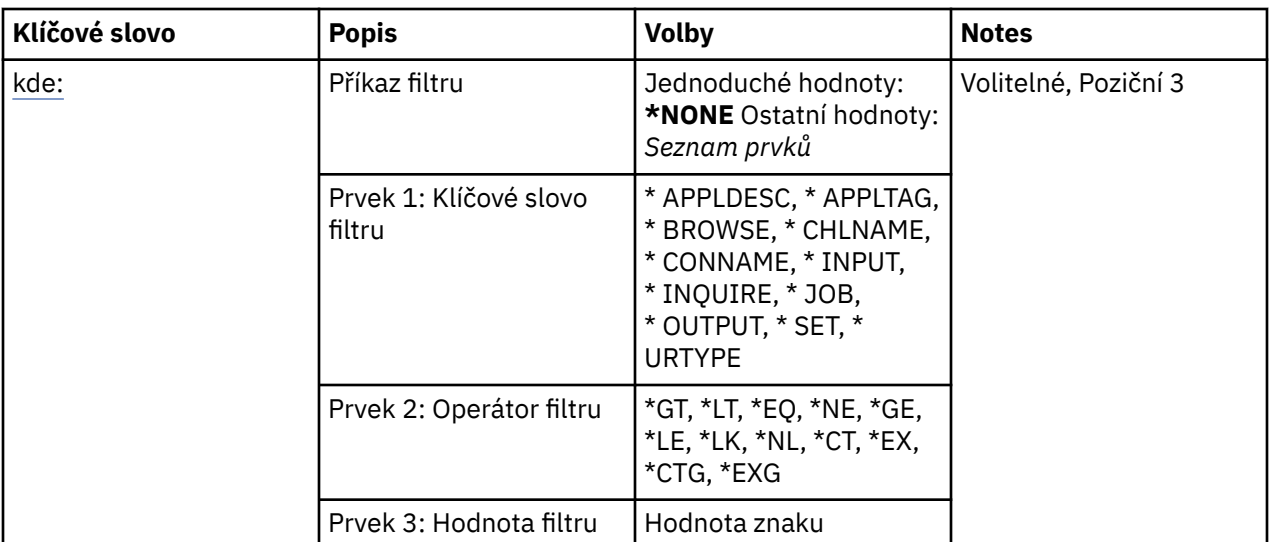

# **Název správce front zpráv (MQMNAME)**

Uvádí název správce front zpráv.

Možné hodnoty jsou:

#### **\* DFT**

Pouľít výchozího správce front.

#### **jméno-správce-front**

Uveďte název správce front.

# **Název fronty (QNAME)**

Uvádí název lokální fronty.

Možné hodnoty jsou:

**jméno-fronty** Uveďte název lokální fronty.

# **Příkaz filtru (WHERE)**

Tento parametr lze pouľít pro selektivní zobrazení pouze těch úloh s určitými atributy, pro které je otevřená fronta.

Parametr má tři argumenty, klíčové slovo, operátor a hodnotu.

Generické řetězce jsou povoleny pro hodnoty, které jsou názvy.

Operátor může mít jednu z následujících hodnot:

## **\*GT**

Větší než.

Použitelná pro celočíselné hodnoty a hodnoty negenerického řetězce.

#### **\* LT**

Menší než.

Použitelná pro celočíselné hodnoty a hodnoty negenerického řetězce.

# **\* EQ**

Rovná se.

Použitelná pro celočíselné hodnoty a hodnoty negenerického řetězce.

#### **\* NE**

Nerovná se.

Použitelná pro celočíselné hodnoty a hodnoty negenerického řetězce.

#### **\* E**

Větší než nebo rovná se.

Použitelná pro celočíselné hodnoty a hodnoty negenerického řetězce.

# **\* LE**

Menší než nebo rovná se.

Použitelná pro celočíselné hodnoty a hodnoty negenerického řetězce.

# **\* LK**

Jako.

Použitelná pro hodnoty generického řetězce.

# **\* NL**

Ne jako.

Použitelná pro hodnoty generického řetězce.

# **\* PROC**

Obsahuje.

Použitelná pro hodnoty negenerického seznamu.

# **\* EX**

Vylučuje.

Použitelná pro hodnoty negenerického seznamu.

## **\* CTG**

Obsahuje generický.

Použitelná pro hodnoty generického seznamu.

## **\* EXG.**

Vylučuje generický.

Použitelná pro hodnoty generického seznamu.

Klíčové slovo může mít jednu z následujících hodnot:

## **\* NÁZEV\_APLIKACE**

Popis aplikace, která má otevřenou frontu.

Hodnota filtru je řetězec popisu aplikace.

## **\* APPLTAG**

Příznak aplikace, která má otevřenou frontu.

Filtrační hodnota je řetězec příznaku aplikace.

## **\*BROWSE**

Zda má úloha otevřenou frontu pro procházení.

Filtrační hodnota je buď \*NO, nebo \*YES.

## **\* NÁZEV\_KANÁLU**

Název kanálu, který má otevřenou frontu.

Filtrační hodnota je název kanálu.

## **\* CONNAME**

Název připojení kanálu, který má otevřenou frontu.

Filtrační hodnota je název připojení.

## **\* VSTUP**

Zda úloha má otevřenou frontu pro vstup.

Filtrační hodnota je jedna z následujících:

#### **\*NO**

Úloha nemá frontu otevřenou pro vstup.

# **\* SDÍLENÉ**

Úloha má otevřenou frontu pro sdílený vstup.

# **\* BEZ**

Úloha má otevřenou frontu pro výlučný vstup.

# **\* DOTAZ**

Zda úloha má otevřenou frontu pro dotaz.

Filtrační hodnota je buď \*NO, nebo \*YES.

# **\* ÚLOHA**

Název úlohy, která má otevřenou frontu.

Hodnota filtru je název úlohy.

# **\* VÝSTUP**

Zda úloha má otevřenou frontu pro výstup.

Filtrační hodnota je buď \*NO, nebo \*YES.

## **\*SET**

Zda úloha má otevřenou frontu pro nastavení.

Filtrační hodnota je buď \*NO, nebo \*YES.

## **\* TYP URTYPE**

Typ jednotky identifikátoru obnovy práce.

Filtrační hodnota je jedna z následujících:

## **\* QMGR**

Jednotka správce front pro identifikátor obnovy práce.

## **\* TRANSAKCE**

XA jednotka pro identifikátor obnovy práce.

# **PRÁCE SE ZÁSADAMI ZABEZPEČENÍ MQM (WRKMQMSPL)**

## **Kde je povoleno spustit**

Všechna prostředí (\*ALL)

## **Bezpečnost podprocesů**

Ano

Příkaz Práce se zásadami zabezpečení MQM (WRKMQMSPL) vypíše všechny zásady zabezpečení pro správce front.

Zásady zabezpečení jsou v produktu Advanced Message Security používány k řízení způsobu ochrany zpráv při jejich vkládání, prohlížení nebo destruktivním odebírání z front.

Kromě toho příkaz [DSPMQM](#page-1175-0) zobrazí, zda jsou pro správce front povoleny zásady zabezpečení. Všimněte si, že licence produktu Advanced Message Security musí být instalována, když byl spuštěn správce front, aby k tomu došlo.

# **Parametry**

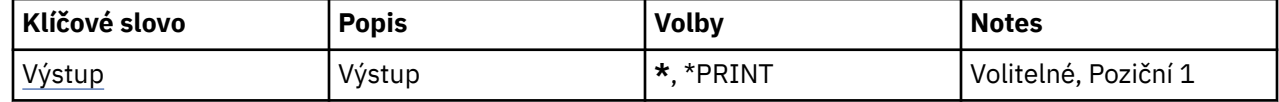

<span id="page-1322-0"></span>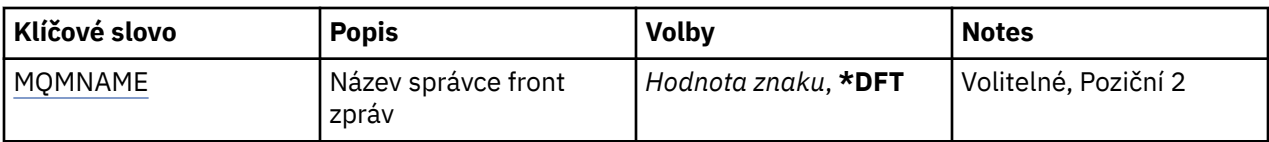

# **Výstup (OUTPUT)**

Uvádí, zda je výstup z příkazu zobrazen na požadující pracovní stanici nebo vytištěn s výstupem úlohy určeným pro souběžný tisk.

Možné hodnoty jsou:

**\***

Výstup požadovaný interaktivní úlohou je zobrazen na obrazovce. Výstup požadovaný dávkovou úlohou je vytištěn s výstupem určeným pro souběžný tisk úlohy.

#### **\* TISK**

Zobrazí se podrobný seznam uživatelů a jejich oprávnění zaregistrovaných s vybraným záznamem profilu oprávnění spolu s výstupem souběžného tisku úlohy.

# **Název správce front zpráv (MQMNAME)**

Uvádí název správce front.

#### **\* DFT**

Pouľít výchozího správce front.

#### **jméno-správce-front**

Uveďte název správce front.

#### IBM i **Práce s odběry MQ (WRKMQMSUB)**

#### **Kde je povoleno spustit**

Všechna prostředí (\*ALL)

#### **Bezpečnost podprocesů**

Ano

Příkaz Práce s odběry MQ (WRKMQMSUB) vám umožní pracovat s více odběry, které jsou definované v lokálním správci front. To vám umožní kopírovat, měnit, zobrazovat a odstraňovat IBM MQ odběry.

# **Parametry**

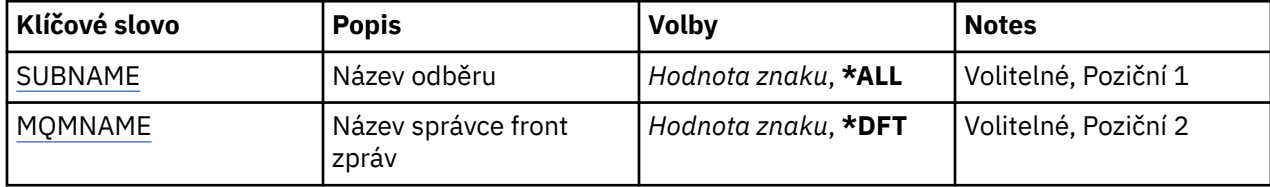

<span id="page-1323-0"></span>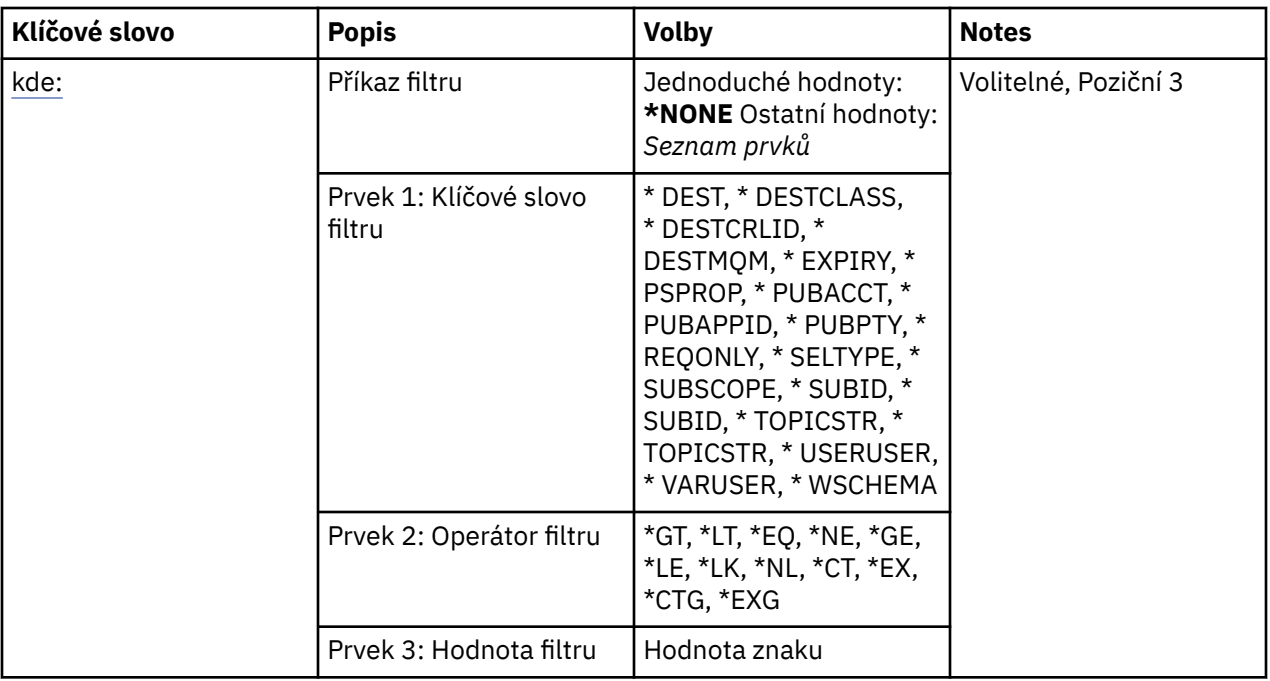

# **Název odběru (SUBNAME)**

Uvádí název, nebo názvy odběru(ů).

Možné hodnoty jsou:

#### **\*ALL**

Jsou vybrány všechny odběry.

#### **generický-název-odběru**

Uveďte generický název odběrů MQ. Generické jméno je znakový řetězec následován hvězdičkou (\*). Například ABC\* vybere všechny odběry mající názvy začínající na řetězec znaků.

Doporučuje se, abyste požadovaný název uvedli v uvozovkách. Zajistíte, že výběr bude přesně odpovídat vašemu zadání.

Nemůžete vybrat všechna velká a malá verze generického názvu na jednom panelu, aniž byste požadovali všechny názvy.

#### **název-odběru**

Uveďte název odběru MQ.

# **Název správce front zpráv (MQMNAME)**

Uvádí název správce front.

Možné hodnoty jsou:

**\* DFT**

Použít výchozího správce front.

**jméno-správce-front**

Název správce front.

# **Příkaz filtru (WHERE)**

Tento parametr lze použít pro selektivní zobrazení pouze těch odběrů, které mají konkrétní atributy.

Parametr má tři argumenty, klíčové slovo, operátor a hodnotu.

Generické řetězce jsou povoleny pro hodnoty, které jsou názvy.

Operátor může mít jednu z následujících hodnot:

# **\*GT**

Větší než.

Použitelná pro celočíselné hodnoty a hodnoty negenerického řetězce.

# **\* LT**

Menší než.

Použitelná pro celočíselné hodnoty a hodnoty negenerického řetězce.

# **\* EQ**

Rovná se.

Použitelná pro celočíselné hodnoty a hodnoty negenerického řetězce.

# **\* NE**

Nerovná se.

Použitelná pro celočíselné hodnoty a hodnoty negenerického řetězce.

# **\* E**

Větší než nebo rovná se.

Použitelná pro celočíselné hodnoty a hodnoty negenerického řetězce.

# **\* LE**

Menší než nebo rovná se.

Použitelná pro celočíselné hodnoty a hodnoty negenerického řetězce.

# **\* LK**

Jako.

Použitelná pro hodnoty generického řetězce.

# **\* NL**

Ne jako.

Použitelná pro hodnoty generického řetězce.

# **\* PROC**

Obsahuje.

Použitelná pro hodnoty negenerického seznamu.

# **\* EX**

Vylučuje.

Použitelná pro hodnoty negenerického seznamu.

# **\* CTG**

Obsahuje generický.

Použitelná pro hodnoty generického seznamu.

# **\* EXG.**

Vylučuje generický.

Použitelná pro hodnoty generického seznamu.

Klíčové slovo může mít jednu z následujících hodnot:

# **\* DEST**

Cílová fronta pro zprávy, publikované k tomuto odběru.

Filtrační hodnota je název fronty.

# **\* CÍLOVÁ\_TŘÍDA**

Uvádí, zda je toto spravovaný odběr.

Filtrační hodnota je jedna z následujících:

## **\* SPRAVOVANÁ**

Cíl je spravovaný.

# **\* POSKYTNUTO**

Cílem je fronta.

# **\* DETCRRLID**

Korelační identifikátor pro zprávy, publikované k tomuto odběru.

Hodnota filtru je hexadecimální řetězec o délce 48 znaků, představující 24bajtový korelační identifikátor.

#### **\* DESTMQM**

Správce cílové fronty pro zprávy publikované pro tento odběr.

Filtrační hodnota je název správce front.

# **\* VYPRŠENÍ PLATNOSTI**

Doba vypršení platnosti odběru.

Hodnota filtru je celé číslo doby vypršení.

#### **\* PSPROP**

Chování, ve kterém jsou související vlastnosti publikování/odběru zprávy přidány do zpráv, odeslaných tomuto odběru.

Filtrační hodnota je jedna z následujících:

## **\* ŽÁDNÉ**

Vlastnosti publikování/odběru nejsou přidány do zprávy.

#### **\* COMPAT**

Vlastnosti publikování/odběru jsou přidány do zprávy, aby se zajistila kompatibilita s publikováním/odběrem V6.

#### **\*RFH2**

Vlastnosti publikování/odběru se přidávají do zprávy v záhlaví RFH 2.

## **\* PUBACCT**

Evidenční token pro zprávy, publikované k tomuto odběru.

Hodnota filtru je hexadecimální řetězec o délce 64 znaků, představující 32bajtový publikační evidenční token.

#### **\* PUBAPPID**

Identita publikační aplikace pro zprávy, publikované k tomuto odběru.

Hodnota filtru je identifikátor publikační aplikace.

## **\* PPUCTY**

Priorita zprávy odeslané tomuto odběru.

Filtrační hodnota je celočíselná priorita.

#### **\* POŽ.**

Zda odběratel vyzve kvůli aktualizacím přes rozhraní MQSUBRQ API nebo zda budou všechny publikace doručeny tomuto odběru.

Filtrační hodnota je jedna z následujících:

#### **\*YES**

Publikace jsou doručeny pouze tomuto odběru, v odezvě na rozhraní MQSUBRQ API.

#### **\*NO**

V rámci tohoto odběru jsou doručovány všechny publikace k danému tématu.

#### **\* SELEKTOR**

Řetězec selektoru SQL 92, který má být použit na zprávy, publikované na jmenované téma, pro vybrání zda jsou pro odběr vhodné.

Hodnota filtru je řetězec selektoru.

#### **\* SELTYPE**

Typ řetězce selektoru SQL 92, který byl uveden.

Filtrační hodnota je jedna z následujících:

#### **\* ŽÁDNÉ**

Nebyl uveden žádný selektor.

#### **\* STANDARD**

U řetězce selektoru bylo uvedeno, že pouze vlastnosti odkazů zprávy používají standardní syntaxi selektoru.

# **\* ROZŠÍŘENÉ**

U řetězce selektoru bylo uvedeno, že používá rozšířené syntaxe selektorů, běžně odkázáním obsahu zprávy. Řetězce selektoru tohoto typu nemohou být zpracovány interně správcem front; použití rozšířených selektorů zpráv může být zpracováno pouze jiným programem, například IBM Integration Bus.

#### **\* DÍLČÍ ROZSAH**

Určuje, zda se tento odběr předává dalším správcům front, takže odběratel dostává zprávy publikované na těchto správcích front.

Filtrační hodnota je jedna z následujících:

#### **\*ALL**

Odběr se předává všem správcům front přímo připojeným prostřednictvím hierarchie nebo kolektivu publikování a odběru.

#### **\* QMGR**

Odběr předává zprávy publikované k tomuto tématu pouze v rámci tohoto správce front.

**Poznámka:** Jednotliví odběratelé mohou parametr **SUBSCOPE** pouze omezit. Pokud je tento parametr na úrovni tématu nastaven na hodnotu ALL, může jej individuální odběratel pro tento odběr omezit na úroveň QMGR. Pokud je ale parametr na úrovni tématu nastaven na hodnotu QMGR, nastavení individuálního odběratele na hodnotu ALL nemá žádný efekt.

## **\* DÍLČÍ ID**

Identifikátor odběru přidružený k odběru.

Hodnota filtru je hexadecimální řetězec o délce 48 znaků, představující 24bajtový identifikátor odběru.

#### **\* TOPICOBJ**

Objekt tématu, přidružený k odběru.

Hodnota filtru je název objektu tématu.

#### **\* TOPICSTR**

Řetězec tématu, přidružený k odběru.

Hodnota filtru je řetězec tématu.

# **\* UŽIVATELSKÁ DATA**

Uživatelská data, přidružená k tomuto odběru.

Hodnota filtru jsou uživatelská data.

#### **\* VARUSER**

Zda profily uživatelů, jiné než tvůrce odběru, se mohou připojit.

Filtrační hodnota je jedna z následujících:

#### **\* ANY**

Všechny uživatelské profily se mohou připojit k odběru.

#### **\* PEVNÁ**

Připojit se může pouze profil uživatele, které odběr vytvořil.

#### **\* SCHÉMA WSCHEMA**

Schéma, které má být použito při interpretaci zástupných znaků v řetězci tématu.

Filtrační hodnota je jedna z následujících:

#### **\*TOPIC**

Zástupné znaky představují části hierarchie témat.

#### **\* CHAR**

Zástupné znaky představují části řetězců.

# **Práce s objektem služby MQ (WRKMQMSVC)**

#### **Kde je povoleno spustit**

Všechna prostředí (\*ALL)

## **Bezpečnost podprocesů**

Ano

Příkaz Práce s objekty služby MQ (WRKMQMSVC) vám umožňuje pracovat s více objekty služeb, které jsou definovány na lokálním správci front.

To vám umožní spustit, zastavit, změnit, kopírovat, vytvořit, vymazat, zobrazit a zobrazit a změnit oprávnění k objektu služby MQ .

# **Parametry**

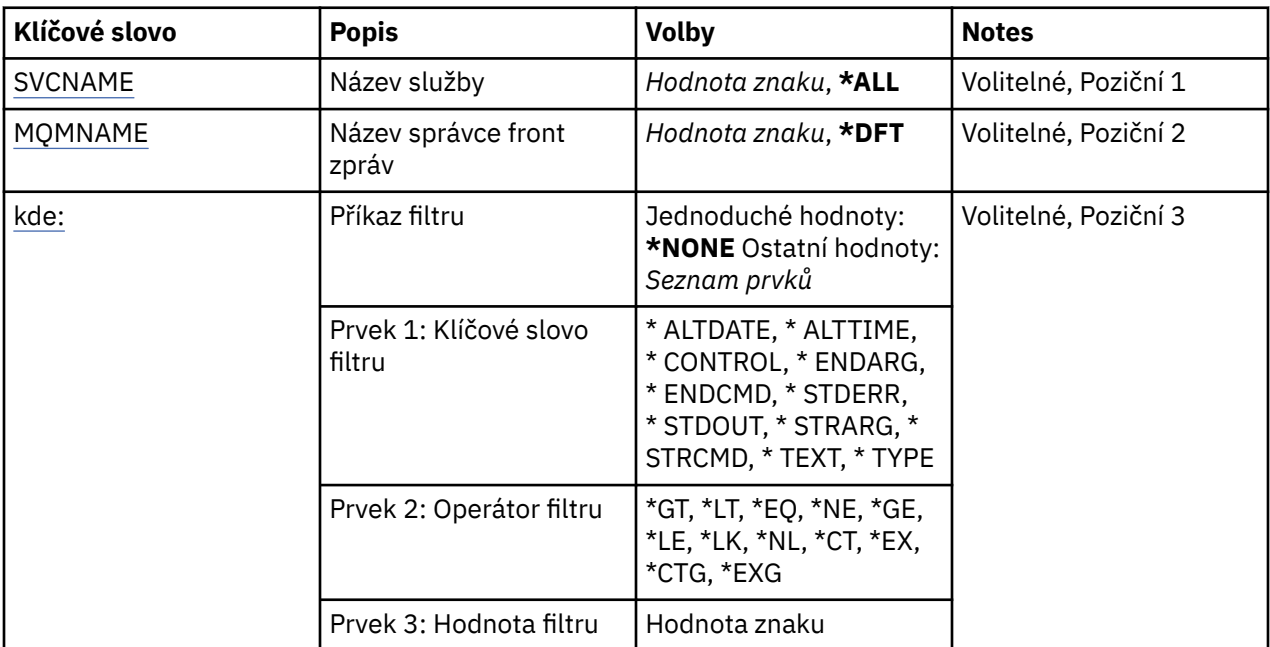

# **Název služby (SVCNAME)**

Název nebo názvy objektů služeb.

Možné hodnoty jsou:

#### **\*ALL nebo \***

Jsou vybrány všechny objekty služeb.

#### **generický-název-služby**

Generický název objektů služeb. Generické jméno je znakový řetězec následován hvězdičkou (\*). Například ABC\* vybere všechny objekty služby, které mají názvy začínající na řetězec znaků.

<span id="page-1328-0"></span>Doporučuje se, abyste požadovaný název uvedli v uvozovkách. Zajistíte, že výběr bude přesně odpovídat vašemu zadání.

Nemůžete vybrat všechna velká a malá verze generického názvu na jednom panelu, aniž byste požadovali všechny názvy.

#### **jméno-služby**

Uveďte název jednoho objektu služby.

# **Název správce front zpráv (MQMNAME)**

Uvádí název správce front.

Možné hodnoty jsou:

#### **\* DFT**

Pouľít výchozího správce front.

#### **jméno-správce-front**

Název správce front zpráv.

# **Příkaz filtru (WHERE)**

Tento parametr lze použít k selektivnímu zobrazení pouze těch objektů služeb s konkrétními atributy služby.

Parametr má tři argumenty, klíčové slovo, operátor a hodnotu.

Generické řetězce jsou povoleny pro hodnoty, které jsou názvy.

Operátor může mít jednu z následujících hodnot:

#### **\*GT**

Větší než.

Použitelná pro celočíselné hodnoty a hodnoty negenerického řetězce.

#### **\* LT**

Menší než.

Použitelná pro celočíselné hodnoty a hodnoty negenerického řetězce.

#### **\* EQ**

Rovná se.

Použitelná pro celočíselné hodnoty a hodnoty negenerického řetězce.

#### **\* NE**

Nerovná se.

Použitelná pro celočíselné hodnoty a hodnoty negenerického řetězce.

#### **\* E**

Větší než nebo rovná se.

Použitelná pro celočíselné hodnoty a hodnoty negenerického řetězce.

#### **\* LE**

Menší než nebo rovná se.

Použitelná pro celočíselné hodnoty a hodnoty negenerického řetězce.

#### **\* LK**

Jako.

Použitelná pro hodnoty generického řetězce.

#### **\* NL**

Ne jako.

Použitelná pro hodnoty generického řetězce.

## **\* PROC**

Obsahuje.

Použitelná pro hodnoty negenerického seznamu.

#### **\* EX**

Vylučuje.

Použitelná pro hodnoty negenerického seznamu.

## **\* CTG**

Obsahuje generický.

Použitelná pro hodnoty generického seznamu.

## **\* EXG.**

Vylučuje generický.

Použitelná pro hodnoty generického seznamu.

Klíčové slovo může mít jednu z následujících hodnot:

## **\* ALTDATE**

Datum, kdy byla definice nebo informace naposledy změněna.

Filtrační hodnota je datum ve formátu rrrr-mm-dd.

# **\* ALTTIME**

Čas, kdyľ byla definice nebo informace naposledy změněna.

Hodnota filtru je čas ve formátu hh:mm:ss.

## **\* ŘÍDICÍ PRVEK**

Zda je služba spuštěna a zastavena pomocí správce front.

Filtrační hodnota je jedna z následujících:

## **\* RUČNÍ**

Služba není automaticky spuštěna nebo zastavena.

#### **\* QMGR**

Služba je spuštěna a zastavena, jak je spuštěn a zastaven správce front.

## **\* POUZE START\_**

Služba se spustí, když je správce front spuštěn, pokud je správce front zastaven, není požadováno zastavení.

#### **\* ENDARG**

Argumenty předané do koncového programu, když je požadováno zastavení služby.

Filtrační hodnota je řetězec argumentů.

#### **\* ENCMD**

Název spustitelného souboru, který má být spuštěn při požadavku na zastavení služby.

Filtrační hodnota je řetězec názvu programu.

# **STANDARDNÍ CHYBOVÝ VÝSTUP**

Standardní chybová cesta.

Filtrační hodnota je název cesty.

# **\* STANDARDNÍ VÝSTUP**

Standardní výstupní cesta.

Filtrační hodnota je název cesty.

## **\* ŘETĚZEC**

Argumenty předané do programu při spuštění.

Filtrační hodnota je řetězec argumentů.

## **\* STRCMD**

Název programu, který má být spuštěn.

Filtrační hodnota je řetězec názvu programu.

#### **\* TEXT**

Popisný komentář.

Filtrační hodnota je textový popis služby.

#### **\*Typ**

Režim, ve kterém se má spustit služba.

Filtrační hodnota je jedna z následujících:

## **\* CMD**

Když je příkaz spuštěn, je proveden, ale žádný stav se neshromažďuje ani nezobrazuje.

#### **\*SVR**

Stav spuštěného spustitelného souboru je monitorován a zobrazen.

# **Práce s tématy MQ (WRKMQMTOP)**

#### **Kde je povoleno spustit**

Všechna prostředí (\*ALL)

#### **Bezpečnost podprocesů**

Ano

Příkaz Práce s tématy MQ (WRKMQMTOP) vám umožňuje pracovat s více objekty tématu, které jsou definovány na lokálním správci front. To vám umožní kopírovat, měnit, zobrazovat, odstraňovat, zobrazovat oprávnění, upravovat oprávnění, zaznamenávat a obnovovat objekty témat MQ .

# **Parametry**

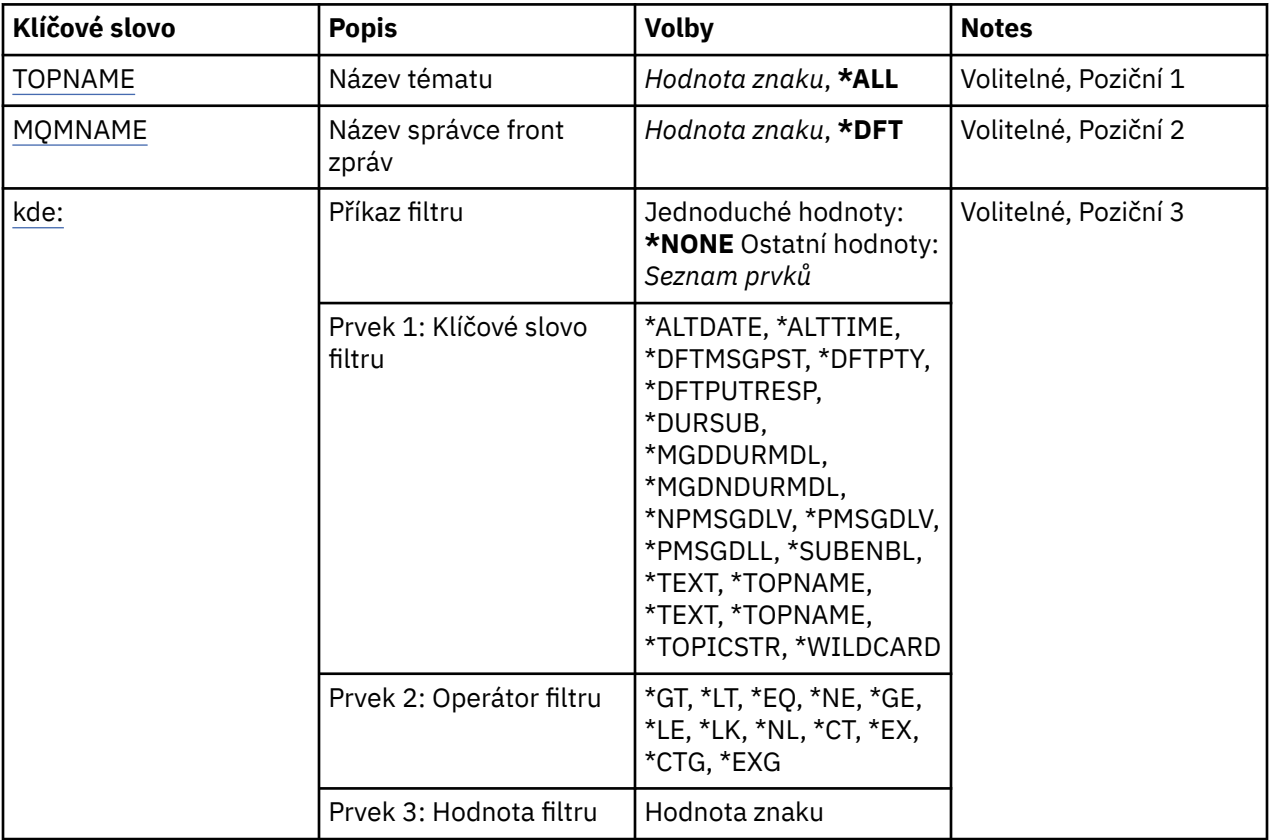

# <span id="page-1331-0"></span>**Název tématu (TOPNAME)**

Určuje název nebo názvy objektů tématu.

Možné hodnoty jsou:

#### **\*ALL**

Jsou vybrány všechny objekty témat.

## **generický-název-tématu**

Zadejte generický název objektů tématu MQ . Generické jméno je znakový řetězec následován hvězdičkou (\*). Například ABC\* vybírá všechny objekty tématu, které mají názvy začínající na řetězec znaků.

Doporučuje se, abyste požadovaný název uvedli v uvozovkách. Zajistíte, že výběr bude přesně odpovídat vašemu zadání.

Nemůžete vybrat všechna velká a malá verze generického názvu na jednom panelu, aniž byste požadovali všechny názvy.

#### **jméno-tématu**

Zadejte název objektu tématu MQ .

# **Název správce front zpráv (MQMNAME)**

Uvádí název správce front.

Možné hodnoty jsou:

#### **\* DFT**

Použít výchozího správce front.

#### **jméno-správce-front**

Název správce front.

# **Příkaz filtru (WHERE)**

Tento parametr lze použít k selektivnímu zobrazení pouze těch, které mají určité atributy témat.

Parametr má tři argumenty, klíčové slovo, operátor a hodnotu.

Generické řetězce jsou povoleny pro hodnoty, které jsou názvy.

Operátor může mít jednu z následujících hodnot:

## **\*GT**

Větší než.

Použitelná pro celočíselné hodnoty a hodnoty negenerického řetězce.

## **\* LT**

Menší než.

Použitelná pro celočíselné hodnoty a hodnoty negenerického řetězce.

## **\* EQ**

Rovná se.

Použitelná pro celočíselné hodnoty a hodnoty negenerického řetězce.

#### **\* NE**

Nerovná se.

Použitelná pro celočíselné hodnoty a hodnoty negenerického řetězce.

**\* E**

Větší než nebo rovná se.

Použitelná pro celočíselné hodnoty a hodnoty negenerického řetězce.
#### **\* LE**

Menší než nebo rovná se.

Použitelná pro celočíselné hodnoty a hodnoty negenerického řetězce.

#### **\* LK**

Jako.

Použitelná pro hodnoty generického řetězce.

#### **\* NL**

Ne jako.

Použitelná pro hodnoty generického řetězce.

#### **\* PROC**

Obsahuje.

Použitelná pro hodnoty negenerického seznamu.

#### **\* EX**

Vylučuje.

Použitelná pro hodnoty negenerického seznamu.

#### **\* CTG**

Obsahuje generický.

Použitelná pro hodnoty generického seznamu.

#### **\* EXG.**

Vylučuje generický.

Použitelná pro hodnoty generického seznamu.

Klíčové slovo může mít jednu z následujících hodnot:

#### **\* ALTDATE**

Datum, kdy byl objekt nebo informace naposledy pozměněn.

Filtrační hodnota je datum ve formátu rrrr-mm-dd.

#### **\* ALTTIME**

Čas, kdy došlo k poslední změně objektu nebo informace.

Hodnota filtru je čas ve formátu hh:mm:ss.

#### **\* DFTSMGPST**

Výchozí perzistence pro zprávy přidružené k tomuto tématu.

Filtrační hodnota je jedna z následujících:

#### **\*ASPARENT**

Výchozí perzistence zpráv je zděděna z nadřízeného tématu.

#### **\*NO**

Zprávy přidružené k tomuto tématu se ztratí po opakovaném spuštění správce front.

#### **\*YES**

Zprávy přidružené k tomuto tématu přežijí restartování správce front.

#### **\* DFTPUTRESP**

Výchozí odezva na operaci put

Filtrační hodnota je jedna z následujících:

#### **\*ASPARENT**

Výchozí typ odezvy je založen na nastavení prvního nadřízeného administrativního uzlu nalezeného ve stromu témat souvisejících s tímto tématem.

#### **\* SYNCHRONIZACE**

Operace vložení do fronty, které určují MQPMO\_RESPONSE\_AS\_Q\_DEF, jsou vydávány, jako by bylo místo toho zadáno MQPMO\_SYNC\_RESPONSE.

#### **\* ASYNCHRONNÍ**

Operace vložení do fronty, které určují MQPMO\_RESPONSE\_AS\_Q\_DEF, jsou vždy vydávány, jako by bylo místo toho zadáno MQPMO\_ASYNC\_RESPONSE.

#### **\* DFTP**

Výchozí priorita pro zprávy přidružené k tomuto tématu.

Filtrační hodnota je celočíselná hodnota priority.

#### **\* DURSUB**

Určuje, zda téma povoluje trvalé odběry.

Filtrační hodnota je jedna z následujících:

#### **\*ASPARENT**

Toto téma se chová stejným způsobem jako nadřízené téma.

#### **\*NO**

Toto téma nepovoluje trvalé odběry.

#### **\*YES**

Toto téma povoluje trvalé odběry.

#### **\* MGDDURMDL**

Název modelové fronty pro spravované trvalé odběry.

Filtrační hodnota je název fronty.

#### **\* MGDNDURMDL**

Název modelové fronty pro spravované netrvalé odběry.

Filtrační hodnota je název fronty.

#### **\* NPMSGDLV**

Určuje doručovací mechanismus pro netrvalé zprávy publikované v rámci tohoto tématu.

Filtrační hodnota je jedna z následujících:

#### **\*ALL**

Všechny netrvalé zprávy jsou publikovány do tohoto tématu.

#### **\*ALLDUR**

Všechny trvalé netrvalé zprávy jsou publikovány do tohoto tématu.

#### **\*ALLAVAIL**

Všechny dostupné netrvalé zprávy jsou publikovány do tohoto tématu.

#### **\*ASPARENT**

Toto téma se chová stejným způsobem jako nadřízené téma.

#### **\* PMSGDLV**

Určuje doručovací mechanismus pro trvalé zprávy publikované v rámci tohoto tématu.

Filtrační hodnota je jedna z následujících:

#### **\*ALL**

Všechny trvalé zprávy jsou publikovány do tohoto tématu.

#### **\*ALLDUR**

Všechny trvalé trvalé zprávy jsou publikovány do tohoto tématu.

#### **\*ALLAVAIL**

Všechny dostupné trvalé zprávy jsou publikovány do tohoto tématu.

#### **\*ASPARENT**

Toto téma se chová stejným způsobem jako nadřízené téma.

#### **\* PUBYBL**

Určuje, zda téma umožňuje publikování.

Filtrační hodnota je jedna z následujících:

#### **\*ASPARENT**

Toto téma se chová stejným způsobem jako nadřízené téma.

# **\*NO**

Toto téma nemá povoleno publikování.

#### **\*YES**

Toto téma má povoleno publikování.

#### **\* SUBENBL.**

Určuje, zda téma umožňuje odběry.

Filtrační hodnota je jedna z následujících:

#### **\*ASPARENT**

Toto téma se chová stejným způsobem jako nadřízené téma.

# **\*NO**

Toto téma nepovoluje odběry.

#### **\*YES**

Toto téma umožňuje odběry.

#### **\* TEXT**

Popisný komentář.

Filtrační hodnota je textový popis tématu.

#### **\* TOPNAME.**

Název tématu.

Filtrační hodnota je název tématu.

#### **\* TOPICSTR**

Řetězec tématu, který se používá k identifikaci uzlu tématu.

Filtrační hodnota je znakový řetězec.

#### **\* ZÁSTUPNÝ ZNAK**

Určuje chování odběrů se zástupnými znaky s ohledem na toto téma.

Filtrační hodnota je jedna z následujících:

#### **\* PRŮCHOZÍ**

Odběry provedené v tématu zástupných znaků, které jsou méně specifické než řetězec tématu v tomto objektu tématu, budou přijímat publikování z tohoto tématu a do řetězců témat specifičtějších než toto téma.

#### **\* BLOK**

Odběry provedené v tématu zástupných znaků, které jsou méně specifické než řetězec tématu v tomto objektu tématu, nebudou přijímat publikování z tohoto tématu nebo do řetězců témat specifičtějších než toto téma.

# **Práce s transakcemi MQ (WRKMQMTRN)**

#### **Kde je povoleno spustit**

Všechna prostředí (\*ALL)

#### **Bezpečnost podprocesů**

Ano

Práce s transakcemi MQ (WRKMQMTRN) zobrazuje podrobnosti o interně nebo externě koordinovaných transakcích s nejistým stavem.

### **Parametry**

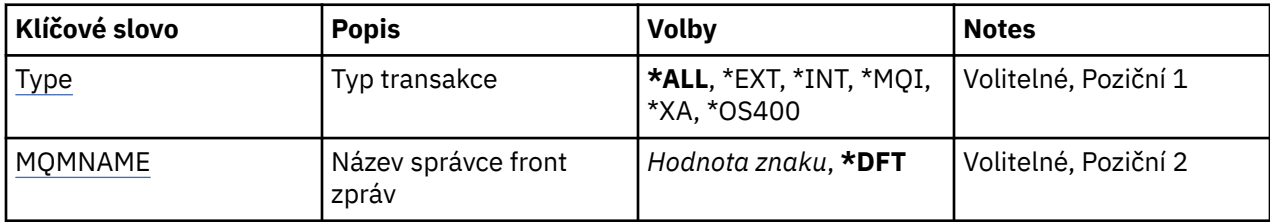

## **Typ transakce (TYPE)**

Uvádí typ transakcí.

#### **\*ALL**

Požaduje podrobnosti o všech transakcích, které vyvolávají pochybnosti.

### **\* EXTERNÍ**

Požaduje podrobnosti o externě koordinovaných transakcích, které vyvolávají pochybnosti. Takové transakce jsou ty, pro které byl IBM MQ požádán, aby se připravil na potvrzení, ale dosud nebyl informován o výsledku transakce.

#### **\* INT**

Požaduje podrobnosti o interně koordinovaných transakcích, které vyvolávají pochybnosti. Takové transakce jsou ty, pro které byl každý správce prostředků požádán o přípravu na potvrzení, ale produkt IBM MQ dosud neinformoval správce prostředků o výsledku transakce.

## **Název správce front zpráv (MQMNAME)**

Uvádí název správce front zpráv.

Možné hodnoty jsou:

#### **\* DFT**

Pouľít výchozího správce front.

**jméno-správce-front-zpráv**

Uveďte název správce front.

# **Přehled formátů Programovatelných příkazů**

Programovatelné formáty příkazů (PCFs) definují příkaz a odpovědi na zprávy, které lze vyměňovat mezi programem a libovolným správcem front (který podporuje PCFs) v síti. PCFs zjednodušují administraci správců front a další správu sítě.

Úvod do PCFs najdete v tématu Úvod do formátu programových příkazů.

Úplný seznam PCFs viz ["Definice formátů Programovatelných příkazů" na stránce 1337.](#page-1336-0)

Příkazy a odpovědi PCF mají konzistentní strukturu včetně záhlaví a libovolného počtu struktur parametrů definovaných typů. Informace o těchto strukturách viz ["Struktury pro příkazy a odpovědi" na stránce](#page-1839-0) [1840](#page-1839-0).

Příklad PCF viz ["Příklad příkazu PCF" na stránce 1866](#page-1865-0).

#### **Související pojmy**

["Popis řídicích příkazů obslužného programu IBM MQ" na stránce 19](#page-18-0) Referenční informace o řídicích příkazech IBM MQ .

#### ["Odkaz na MQSC" na stránce 207](#page-206-0)

Pomocí příkazů MQSC spravujte objekty správce front, včetně samotného správce front, front, definic procesů, kanálů, kanálů připojení klienta, modulů listener, služeb názvů, klastrů a objektů ověřovacích informací.

### <span id="page-1336-0"></span>**Související odkazy**

["Odkaz na příkazy CL pro IBM i" na stránce 910](#page-909-0) Seznam CL příkazů pro IBM i, seskupených podle typu příkazu.

# **Definice formátů Programovatelných příkazů**

Všechny dostupné Programovatelné formáty příkazů (PCFs) jsou vypsány včetně jejich parametrů (povinné a nepovinné), dat odpovědi a kódů chyb.

Níže jsou uvedeny referenční informace pro formáty programů (Programmable Command Formats) příkazů a odpovědi odeslané mezi aplikačním programem správy systému IBM MQ a správcem front produktu IBM MQ .

 $\approx$   $z/0$ S  $\blacksquare$ ["Záloha struktury prostředku CF v systému z/OS" na stránce 1351](#page-1350-0) ["Změnit, kopírovat a vytvořit objekt ověřovacích informací" na stránce 1351](#page-1350-0)  $z/0S$  $\blacksquare$ ["Změnit, kopírovat a vytvořit strukturu CF v systému z/OS" na stránce 1360](#page-1359-0) ["Změnit, kopírovat a vytvořit kanál" na stránce 1365](#page-1364-0) ["Změnit, kopírovat a vytvořit kanál \(MQTT\)" na stránce 1399](#page-1398-0) ["Změnit, kopírovat a vytvořit modul listener kanálu na více platformách" na stránce 1404](#page-1403-0) ["Změnit, kopírovat a vytvořit seznam názvů" na stránce 1410](#page-1409-0) ["Změnit, kopírovat a vytvořit proces" na stránce 1413](#page-1412-0) ["Změnit, kopírovat a vytvořit frontu" na stránce 1417](#page-1416-0) ["Změnit správce front" na stránce 1434](#page-1433-0) ["Změnit zabezpečení v systému z/OS" na stránce 1463](#page-1462-0)  $z/0S$ ["Změnit SMDS v systému z/OS" na stránce 1463](#page-1462-0) ["Změna, kopie a vytvoření služby na platformách Multiplatforms" na stránce 1464](#page-1463-0)  $z/0S$  $\blacksquare$ ["Změna, kopírování a vytvoření třídy úložiště v systému z/OS" na stránce 1466](#page-1465-0) ["Změnit, kopírovat a vytvořit odběr" na stránce 1469](#page-1468-0) ["Změnit, kopírovat a vytvořit téma" na stránce 1473](#page-1472-0) ["Vymazat frontu" na stránce 1482](#page-1481-0) ["Vymazat řetězec tématu" na stránce 1483](#page-1482-0) ["Odstranit objekt ověřovacích informací" na stránce 1483](#page-1482-0) ["Odstranit záznam oprávnění pro více platforem" na stránce 1485](#page-1484-0)  $z/0S$ ["Odstranit strukturu CF v systému z/OS" na stránce 1486](#page-1485-0) ["Odstranit kanál" na stránce 1486](#page-1485-0) ["Odstranit kanál \(MQTT\)" na stránce 1488](#page-1487-0) ["Odstranit modul listener kanálu na více platformách" na stránce 1488](#page-1487-0) ["Odstranit seznam názvů" na stránce 1489](#page-1488-0) ["Odstranit proces" na stránce 1490](#page-1489-0) ["Odstranit frontu" na stránce 1491](#page-1490-0) ["Odstranit službu na platformách Multiplatforms" na stránce 1494](#page-1493-0)  $\approx$  z/OS ["Odstranit třídu úložiště v systému z/OS" na stránce 1494](#page-1493-0) ["Odstranit odběr" na stránce 1495](#page-1494-0) ["Odstranit téma" na stránce 1496](#page-1495-0) ["Útěk na" na stránce 1497](#page-1496-0) ["Escape \(Response\) on Multiplatforms" na stránce 1497](#page-1496-0)  $z/0S$ ["Zjišťovat archiv v systému z/OS" na stránce 1498](#page-1497-0)  $z/0S$  $\blacksquare$ ["Zjišťovat archiv \(odpověď\) v systému z/OS" na stránce 1498](#page-1497-0) ["Zjistit objekt ověřovacích informací" na stránce 1502](#page-1501-0) ["Dotaz na objekt ověřovacích informací \(Response\)" na stránce 1505](#page-1504-0)

["Zjišťovat názvy objektů ověřovacích informací" na stránce 1508](#page-1507-0) ["Zjišťovat názvy objektů ověřovacích informací \(odpověď\)" na stránce 1510](#page-1509-0) ["Zjišťovat záznamy oprávnění pro více platforem" na stránce 1510](#page-1509-0) ["Dotaz na záznamy oprávnění \(Response\) na více platformách" na stránce 1514](#page-1513-0) ["Zjišťovat služby oprávnění pro více platforem" na stránce 1516](#page-1515-0) ["Inquire Authority Service \(Response\) on Multiplatforms" na stránce 1517](#page-1516-0)  $z/0S$ ["Zjistit strukturu CF v systému z/OS" na stránce 1518](#page-1517-0)  $z/0S$ ["Zjistit strukturu CF \(odpověď\) v systému z/OS" na stránce 1519](#page-1518-0)  $z/0S$ ["Zjišťovat názvy struktury CF v systému z/OS" na stránce 1522](#page-1521-0)  $z/0S$ ["Zjišťovat názvy struktury CF \(Response\) v systému z/OS" na stránce 1523](#page-1522-0)  $z/0S$ ["Zjistit stav struktury CF v systému z/OS" na stránce 1523](#page-1522-0)  $z/0S$  $\blacksquare$ ["Zjistit stav struktury CF \(odezva\) na z/OS" na stránce 1524](#page-1523-0) ["Zjistit kanál" na stránce 1528](#page-1527-0) ["Zjišťovat kanál \(MQTT\)" na stránce 1538](#page-1537-0) ["Zjistit kanál \(odpověď\)" na stránce 1540](#page-1539-0) ["Zjistit záznam ověření kanálu" na stránce 1551](#page-1550-0) ["Zjistit záznamy ověření kanálu \(odpověď\)" na stránce 1554](#page-1553-0) ["Zjistit inicializátor kanálu na z/OS" na stránce 1557](#page-1556-0) ["Zjišťovat inicializátor kanálu \(odpověď\) v systému z/OS" na stránce 1557](#page-1556-0) ["Inquire Channel Listener on Multiplatforms" na stránce 1559](#page-1558-0) ["Dotaz na modul listener kanálu \(Response\) na platformách Multiplatforms" na stránce 1561](#page-1560-0) ["Dotaz na stav modulu listener kanálu na platformách Multiplatforms" na stránce 1563](#page-1562-0) ["Dotaz na stav modulu listener kanálu \(odezva\) na platformách Multiplatforms" na stránce 1565](#page-1564-0) ["Zjistit názvy kanálů" na stránce 1567](#page-1566-0) ["Zjišťovat názvy kanálů \(odpověď\)" na stránce 1569](#page-1568-0) ["Zjistit stav kanálu" na stránce 1570](#page-1569-0) ["Zjistit stav kanálu \(MQTT\)" na stránce 1582](#page-1581-0) ["Zjišťovat stav kanálu \(odezva\)" na stránce 1584](#page-1583-0) ["Zjišťovat stav kanálu \(odezva\) \(MQTT\)" na stránce 1597](#page-1596-0) ["Zjistit správce front klastru" na stránce 1599](#page-1598-0) ["Dotaz na správce front klastru \(odezva\)" na stránce 1604](#page-1603-0) ["Zjistit objekt Communication Information Object on Multiplatforms" na stránce 1611](#page-1610-0) ["Dotaz na objekt Communication Information Object \(Response\) na více platforem" na stránce 1613](#page-1612-0) ["Zjistit připojení" na stránce 1615](#page-1614-0) ["Zjišťovat připojení \(odezva\)" na stránce 1619](#page-1618-0) ["Zjišťovat entitu oprávnění pro více platforem" na stránce 1626](#page-1625-0) ["Dotaz na objekt Authority \(Response\) na více platforem" na stránce 1628](#page-1627-0)  $z/0S$ ["Zjišťovat skupinu v systému z/OS" na stránce 1630](#page-1629-0)  $z/0S$ ["Zjišťovat skupinu \(odpověď\) v systému z/OS" na stránce 1631](#page-1630-0)  $z/0S$ ["Zjišťovat protokol v systému z/OS" na stránce 1632](#page-1631-0)  $z/0S$ ["MQCMD\\_INQUIRE\\_LOG \(Dotaz na protokol\) Odezva na z/OS" na stránce 1633](#page-1632-0) ["Zjistit seznam názvů" na stránce 1637](#page-1636-0) ["Dotaz na seznam názvů \(odezva\)" na stránce 1639](#page-1638-0) ["Zjistit názvy seznamů názvů" na stránce 1640](#page-1639-0) ["Zjišťovat názvy seznamu názvů \(odezva\)" na stránce 1641](#page-1640-0) ["Zjistit proces" na stránce 1644](#page-1643-0) ["Zjišťovat proces \(odezva\)" na stránce 1646](#page-1645-0)

["Zjistit názvy procesů" na stránce 1647](#page-1646-0)

["Zjistit názvy procesů \(odpověď\)" na stránce 1648](#page-1647-0)

["Zjistit stav publikování/odběru" na stránce 1649](#page-1648-0)

["Zjišťovat stav publikování/odběru \(odezva\)" na stránce 1650](#page-1649-0)

["Zjistit frontu" na stránce 1653](#page-1652-0)

["Zjišťovat frontu \(odpověď\)" na stránce 1662](#page-1661-0)

["Zjistit správce front" na stránce 1672](#page-1671-0)

["Dotaz na správce front \(odezva\)" na stránce 1682](#page-1681-0)

["MQCMD\\_INQUIRE\\_Q\\_MGR\\_STATUS \(Inquire Queue Manager Status\) on Multiplatforms" na stránce](#page-1706-0) [1707](#page-1706-0)

["MQCMD\\_INQUIRE\\_Q\\_MGR\\_STATUS \(Inquire Queue Manager Status\) Response on Multiplatforms" na](#page-1708-0) [stránce 1709](#page-1708-0)

["Zjistit názvy front" na stránce 1712](#page-1711-0)

["Zjišťovat názvy front \(odpověď\)" na stránce 1713](#page-1712-0)

["Zjistit stav fronty" na stránce 1714](#page-1713-0)

["Zjišťovat stav fronty \(odezva\)" na stránce 1719](#page-1718-0)

 $z/0S$ ["Dotaz na zabezpečení v systému z/OS" na stránce 1725](#page-1724-0)

 $z/0S$ ["Zjišťovat zabezpečení \(odpověď\) v systému z/OS" na stránce 1726](#page-1725-0)

["Zjišťovat službu na platformách Multiplatforms" na stránce 1727](#page-1726-0)

["Zjišťovat službu \(odpověď\) na více platformách" na stránce 1729](#page-1728-0)

["Zjistit stav služby na více platformách" na stránce 1730](#page-1729-0)

["Dotaz na stav služby \(odezva\) na více platformách" na stránce 1732](#page-1731-0)

 $z/0S$ ["Zjistit SMDS na z/OS" na stránce 1733](#page-1732-0)

 $z/0S$ ["Zjišťovat SMDS \(Response\) na systému z/OS" na stránce 1734](#page-1733-0)

 $z/0S$ ["Zjistit připojení SMDS v systému z/OS" na stránce 1735](#page-1734-0)

- $z/0S$ "MOCMD\_INQUIRE\_SMDSCONN (Inquire SMDS Connection) Odezva na z/OS" na stránce
- [1735](#page-1734-0)

 $z/0S$ ["Zjišťovat třídu úložiště v systému z/OS" na stránce 1737](#page-1736-0)

 $z/0S$ ["Zjišťovat úložnou třídu \(Response\) na systému z/OS" na stránce 1739](#page-1738-0)

 $z/0S$ ["Zjišťovat názvy tříd úložiště v systému z/OS" na stránce 1740](#page-1739-0)

 $z/0S$ ["Zjišťovat názvy třídy úložiště \(odezva\) v systému z/OS" na stránce 1741](#page-1740-0)

["Zjistit odběr" na stránce 1741](#page-1740-0)

["Dotaz na odběr \(odpověď\)" na stránce 1745](#page-1744-0)

["Zjistit stav odběru" na stránce 1749](#page-1748-0)

["Zjistit stav odběru \(odezva\)" na stránce 1751](#page-1750-0)

 $z/0S$ ["Zjišťovat systém v systému z/OS" na stránce 1752](#page-1751-0)

 $z/0S$ ["MQCMD\\_INQUIRE\\_SYSTEM \(Dotaz na systém\) Odezva na z/OS" na stránce 1752](#page-1751-0)

["Zjistit téma" na stránce 1756](#page-1755-0)

["Zjišťovat téma \(odpověď\)" na stránce 1759](#page-1758-0)

["Zjistit názvy témat" na stránce 1765](#page-1764-0)

["Zjišťovat názvy témat \(odpověď\)" na stránce 1766](#page-1765-0)

["Zjistit stav tématu" na stránce 1767](#page-1766-0)

["Zjistit stav tématu \(odezva\)" na stránce 1768](#page-1767-0)

z/OS ["Zjišťovat použití v systému z/OS" na stránce 1774](#page-1773-0)

- $z/0S$ ["Zjišťovat využití \(odezva\) v systému z/OS" na stránce 1775](#page-1774-0)
- $z/0S$ ["Přesunout frontu v systému z/OS" na stránce 1779](#page-1778-0)

["Odeslat signál Ping pro kanál" na stránce 1780](#page-1779-0) ["Ping Queue Manager on Multiplatforms" na stránce 1784](#page-1783-0) ["Vyprázdnit kanál" na stránce 1784](#page-1783-0)  $\blacksquare$   $\blacksquare$   $\blacksquare$  ["Obnovit strukturu CF v systému z/OS" na stránce 1784](#page-1783-0) ["Aktualizovat klastr" na stránce 1785](#page-1784-0) ["Aktualizovat správce front" na stránce 1786](#page-1785-0) ["Aktualizovat zabezpečení" na stránce 1789](#page-1788-0)  $z/0S$ ["Resetovat strukturu CF v systému z/OS" na stránce 1791](#page-1790-0) ["Resetovat kanál" na stránce 1791](#page-1790-0) ["Reset klastru" na stránce 1793](#page-1792-0) ["Obnovit správce front" na stránce 1794](#page-1793-0) ["Obnovit statistiku front" na stránce 1797](#page-1796-0) ["Resetovat statistiky front \(Odezva\)" na stránce 1798](#page-1797-0) z/0S ["Resetovat SMDS v systému z/OS" na stránce 1799](#page-1798-0) ["Vyřešit kanál" na stránce 1800](#page-1799-0)  $z/0S$  $\blacksquare$ ["Obnovit správce front v systému z/OS" na stránce 1802](#page-1801-0) ["Obnovit klastr správců front" na stránce 1802](#page-1801-0)  $z/0S$ ["Znovu ověřit zabezpečení v systému z/OS" na stránce 1803](#page-1802-0)  $z/0S$  $\blacksquare$ ["Nastavit archiv na z/OS" na stránce 1804](#page-1803-0) ["Nastavit záznam oprávnění pro více platforem" na stránce 1807](#page-1806-0) ["Nastavit záznam ověření kanálu" na stránce 1811](#page-1810-0)  $z/0S$ ["Nastavit protokol na z/OS" na stránce 1818](#page-1817-0)  $z/0S$ ["Nastavit systém na z/OS" na stránce 1822](#page-1821-0) ["Spustit kanál" na stránce 1823](#page-1822-0) ["Spustit kanál \(MQTT\)" na stránce 1826](#page-1825-0) ["Spustit inicializátor kanálu" na stránce 1827](#page-1826-0) ["Spustit modul listener kanálu" na stránce 1828](#page-1827-0) ["Spustit službu na více platformách" na stránce 1830](#page-1829-0)  $z/0S$ ["Spustit připojení SMDS v systému z/OS" na stránce 1830](#page-1829-0) ["Ukončit kanál" na stránce 1831](#page-1830-0) ["Zastavit kanál \(MQTT\)" na stránce 1834](#page-1833-0)  $z/0S$ ["Zastavit inicializátor kanálu na systému z/OS" na stránce 1835](#page-1834-0) ["Zastavit modul listener kanálu" na stránce 1836](#page-1835-0) ["Zastavení připojení na více platforem" na stránce 1837](#page-1836-0) ["Zastavit službu na více platformách" na stránce 1837](#page-1836-0)  $z/0S$ ["Zastavit připojení SMDS v systému z/OS" na stránce 1838](#page-1837-0)  $z/0S$  $\blacksquare$ ["Pozastavit správce front v systému z/OS" na stránce 1838](#page-1837-0) ["Pozastavit klastr správců front" na stránce 1839](#page-1838-0)

# **Jak jsou zobrazeny definice**

Definice formátů programových příkazů (PCFs), včetně jejich příkazů, odpovědí, parametrů, konstant a chybových kódů, se zobrazují v konzistentním formátu.

Pro každý příkaz nebo odpověď PCF je uveden popis toho, co příkaz nebo odpověď dělá, a který uvádí identifikátor příkazu v závorkách. Viz Konstanty pro všechny hodnoty identifikátoru příkazu. Každý popis příkazu začíná tabulkou, která identifikuje platformy, na kterých je příkaz platný. Další podrobné informace o použití jednotlivých příkazů najdete v odpovídajícím popisu příkazu v části Definice těchto PCFs.

Produkty IBM MQ , jiné než IBM MQ for z/OS, mohou používat rozhraní IBM MQ Administration Interface (MQAI), které poskytuje zjednodušený způsob pro aplikace napsané v programovacím jazyku C a Visual Basic k sestavení a odeslání příkazů PCF. Informace o rozhraní MQAI naleznete v druhé části tohoto tématu.

# **Příkazy**

Vypíší se *požadované parametry* a *volitelné parametry* .

 $\blacktriangleright$  Multi $\blacktriangleright$  v systému Multiplatformyse parametry musí vyskytovat v tomto pořadí:

- 1. Všechny požadované parametry, v uvedeném pořadí, následováno
- 2. Volitelné parametry, jak je požadováno, v libovolném pořadí, pokud není uvedeno v definici PCF.

 $z/0S$ V systému z/OSmohou být parametry v libovolném pořadí.

## **Odezvy**

Atribut dat odpovědi je *vždy vrácen* bez ohledu na to, zda je požadován nebo ne. Tento parametr je požadován pro jednoznačnou identifikaci objektu v případě, že je vrácena možnost více zpráv odpovědí.

Ostatní zobrazené atributy jsou *vráceny, jsou-li požadovány* jako volitelné parametry v příkazu. Atributy dat odpovědi nejsou vraceny v definovaném pořadí.

## **Parametry a data odezvy**

Název každého parametru je následován svým názvem struktury v závorkách (podrobnosti jsou uvedeny v ["Struktury pro příkazy a odpovědi" na stránce 1840](#page-1839-0) ). Identifikátor parametru je uveden na začátku popisu.

### **Konstanty**

Pro hodnoty konstant použitých příkazy PCF a odpovědí viz Konstanty.

# **Informační zprávy**

 $z/0S$ 

V systému z/OSvrací počet odpovědí příkazu strukturu MQIACF\_COMMAND\_INFO s hodnotami, které poskytují informace o příkazu.

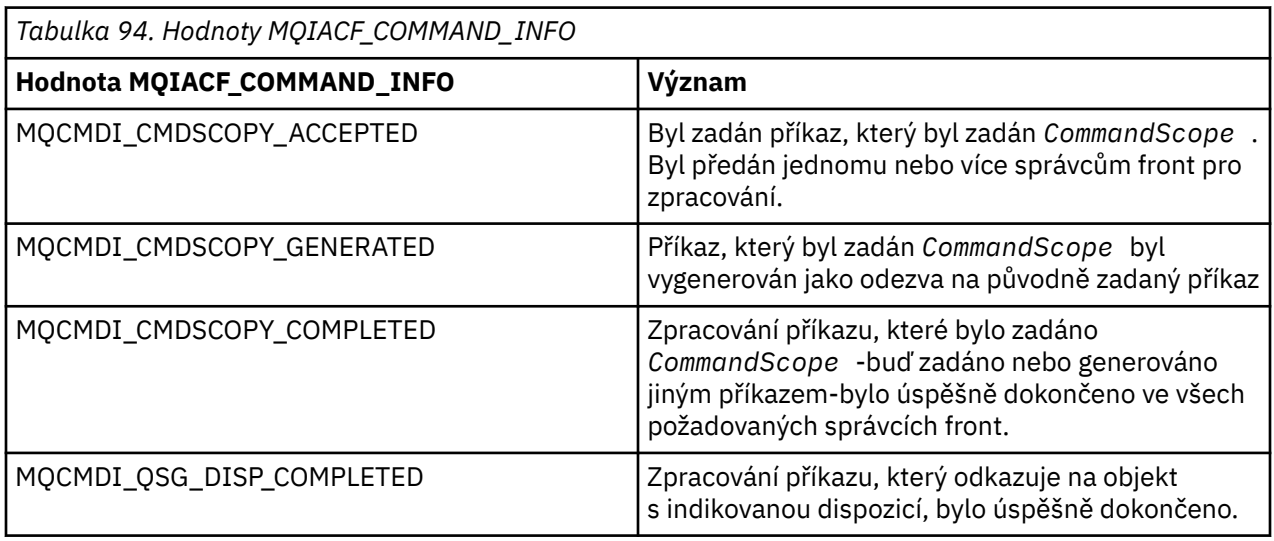

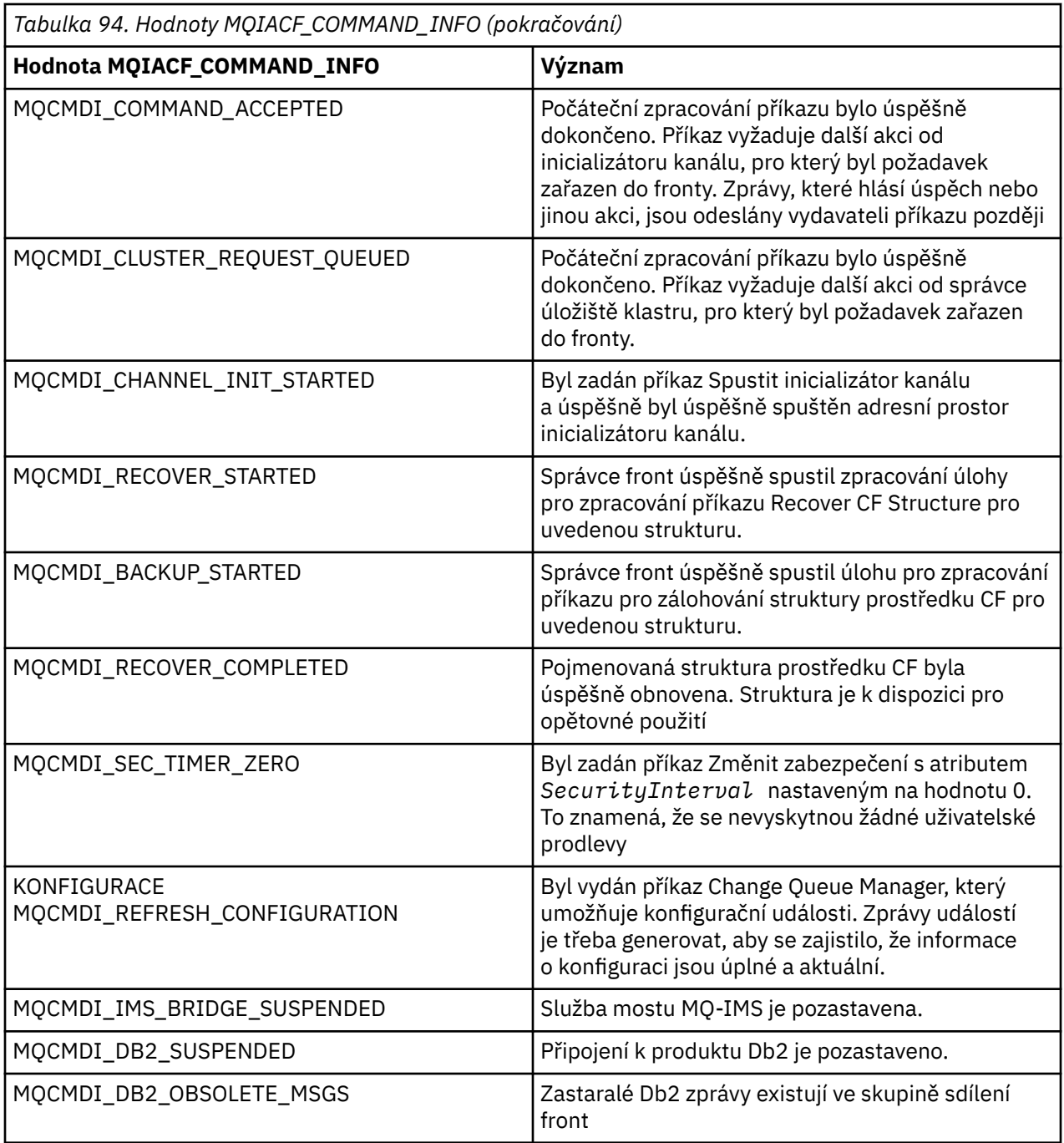

# **Kódy chyb**

z/08 V produktu z/OSmohou příkazy PCF vracet kódy příčiny MQRC místo kódů MQRCCF

Kódy MQRCCF se používají v systémech UNIX, Linux nebo Windows. Na konci většiny definic formátů příkazů je uveden seznam kódů chyb, které mohou být vráceny tímto příkazem.

# **Kódy chyb použitelné pro všechny příkazy**

Kromě těchto kódů chyb uvedených ve všech formátech příkazů může kterýkoli příkaz vrátit následující kódy chyb v záhlaví formátu odezvy (popisy kódů chyb MQRC\_ \* jsou uvedeny v dokumentaci Zprávy

a kódy příčin  $\frac{1}{2}$   $\frac{1}{105}$  a Zprávy, dokončení a kódy příčiny produktu IBM MQ for z/OS ):

**Příčina (MQLONG)**

**MQRC\_NONE**

Hodnota může být některá z následujících:

(0, X'000 ') Chybí důvod k vytvoření sestavy. **MQRC\_MSG\_TOO\_BIG\_FOR\_Q** (2030, X'7EE') Délka zprávy je větší než maximum pro frontu.

**PORCC\_CONNECTION\_CONNECTION\_LO** (2009, X'7D9') Připojení ke správci front bylo ztraceno.

**AUTORIZOVANÝ MQRC\_NOT\_AUTHORIZED** (2035, X'7F3') Chybí autorizace pro přístup.

**CHYBA MQRC\_SELECTOR\_ERROR** (2067, X'813 ') Selektor atributu není platný.

**MQRC\_STORAGE\_NOT\_AVAILABLE** (2071, X'817 ') Není k dispozici dostatek paměti.

**MQRC\_UNKNOWN\_OBJECT\_NAME** (2085, X'825 ') Neznámý název objektu.

**CHYBA MQRCCF\_ATTR\_VALUE\_ERROR** Hodnota atributu není platná.

**MQRCCF\_CFBF\_FILTER\_VAL\_LEN\_ERROR** Délka hodnoty filtru není platná.

**CHYBA MQRCCF\_CFBF\_LENGTH\_ERROR** Délka struktury není platná.

**CHYBA MQRCCF\_CFBF\_OPERATOR\_ERROR** Chyba operátora.

**CHYBA MQRCCF\_CFBF\_PARM\_ID\_ERROR** Identifikátor parametru není platný.

**MQRCCF\_CFBS\_DUPLICATE\_PARM** Duplicitní parametr.

**MQRCCF\_CFBS\_LENGTH\_ERROR** Délka struktury není platná.

**CHYBA MQRCCF\_CFBS\_PARM\_ID\_ERROR** Identifikátor parametru není platný.

**CHYBA MQRCCF\_CFBS\_STRING\_LENGTH\_ERROR** Délka řetězce není platná.

**CHYBA MQRCCF\_CFGR\_LENGTH\_ERROR** Délka struktury není platná.

**MQRCCF\_CFGR\_PARM\_COUNT\_ERROR** Počet parametrů není platný.

**CHYBA MQRCCF\_CFGR\_PARM\_ID\_ERROR** Identifikátor parametru není platný.

**CHYBA PŘÍKAZU MQRCCF\_CFH\_COMMAND\_ERROR** Identifikátor příkazu není platný.

**MQRCCF\_CFH\_CONTROL\_ERROR** Volba řízení není platná.

**CHYBA MQRCCF\_CFH\_LENGTH\_ERROR** Délka struktury není platná.

**MQRCCF\_CFH\_MSG\_SEQ\_NUMBER\_ERR** Pořadové číslo zprávy není platné.

**MQRCCF\_CFH\_PARM\_COUNT\_ERROR** Počet parametrů není platný.

**CHYBA MQRCCF\_CFH\_TYPE\_ERROR** Typ není platný.

**CHYBA MQRCCF\_CFH\_VERSION\_ERROR** Číslo verze struktury je neplatné.

**MQRCCF\_CFIF\_LENGTH\_ERROR** Délka struktury není platná.

**CHYBA MQRCCF\_CFIFIC\_OPERATOR\_ERROR** Chyba operátora.

**CHYBA MQRCCF\_CFIF\_PARM\_ID\_ERROR** Identifikátor parametru není platný.

**POČET CHYB: MQRCCF\_CFIL\_COUNT\_ERROR** Počet hodnot parametru není platný.

**HODNOTA MORCCF CFIL DUPLICATE VALUE** Duplicitní parametr.

**CHYBA MQRCCF\_CFIL\_LENGTH\_ERROR** Délka struktury není platná.

**CHYBA MQRCCF\_CFIL\_PARM\_ID\_ERROR** Identifikátor parametru není platný.

**MQRCCF\_CFIN\_DUPLICATE\_PARM** Duplicitní parametr.

**CHYBA MQRCCF\_CFIN\_LENGTH\_ERROR** Délka struktury není platná.

**CHYBA MQRCCF\_CFIN\_PARM\_ID\_ERROR** Identifikátor parametru není platný.

**MQRCCF\_CFSF\_FILTER\_VAL\_ERROR** Délka hodnoty filtru není platná.

**CHYBA MQRCCF\_CFSF\_LENGTH\_ERROR** Délka struktury není platná.

**CHYBA MQRCCF\_CFSF\_OPERATOR\_ERROR** Chyba operátora.

**CHYBA MQRCCF\_CFSF\_PARM\_ID\_ERROR** Identifikátor parametru není platný.

**POČET CHYB: MQRCCF\_CFSL\_COUNT\_ERROR** Počet hodnot parametru není platný.

**MQRCCF\_CFSL\_DUPLICATE\_PARM** Duplicitní parametr.

**CHYBA MQRCCF\_CFSL\_LENGTH\_ERROR** Délka struktury není platná.

**CHYBA MQRCCF\_CFSL\_PARM\_ID\_ERROR** Identifikátor parametru není platný.

**MQRCCF\_CFSL\_STRHING\_ERROR** Hodnota délky řetězce není platná.

**CHYBA MQRCCF\_CFSL\_TOTAL\_LENGTH\_ERROR** Chyba celkové délky řetězce.

**MQRCCF\_CFST\_CONFLICTING\_PARM** Konfliktní parametry.

**MQRCCF\_CFST\_DUPLICATE\_PARM** Duplicitní parametr.

**CHYBA MQRCCF\_CFST\_LENGTH\_ERROR** Délka struktury není platná.

**CHYBA MQRCCF\_CFST\_PARM\_ID\_ERROR** Identifikátor parametru není platný.

**MQRCCF\_CFST\_STRHING\_ERROR** Hodnota délky řetězce není platná.

**PŘÍKAZ MQRCCF\_COMMAND\_FAILED** Příkaz se nezdařil.

**CHYBA KÓDOVÁNÍ MQRCCF\_ENCODING\_ERROR** Chyba kódování.

**CHYBA MQRCCF\_MD\_FORMAT\_ERROR** Formát není platný.

**MQRCCF\_MSG\_SEQ\_NUMBER\_ERROR** Pořadové číslo zprávy není platné.

**SOUBOR MQRCCF\_MSG\_ZKRÁCEN** Zpráva zkrácena.

**CHYBA MQRCCF\_MSG\_LENGTH\_ERROR** Délka zprávy není platná.

**CHYBA OBJEKTU MQRCCF\_OBJECT\_NAME\_ERROR** Název objektu není platný.

**MQRCCF\_OBJECT\_OPEN** Objekt je otevřený.

**MQRCCF\_PARM\_COUNT\_TOO\_BIG** Počet parametrů je příliš velký.

**MQRCCF\_PARM\_COUNT\_TOO\_SMALL** Počet parametrů je příliš malý.

**CHYBA MQRCCF\_PARM\_SEQUENCE\_ERROR** Pořadí parametrů není platné.

**CHYBA MQRCCF\_PARM\_SYNTAX\_ERROR** V parametru byla nalezena chyba syntaxe.

**CHYBOVÝ\_TYP\_FRONTY\_MQRCCF\_STRUCTURE\_ERROR** Typ struktury není platný.

**MQRCCF\_UNKNOWN\_OBJECT\_NAME** Neznámý název objektu.

# **Příkazy PCF a odpovědi ve skupinách**

V této dokumentaci produktu jsou příkazy a odezvy dat uvedeny v abecedním pořadí.

Je možné je použít takto:

### **Příkazy ověřovacích informací**

- • ["Změnit, kopírovat a vytvořit objekt ověřovacích informací" na stránce 1351](#page-1350-0)
- • ["Odstranit objekt ověřovacích informací" na stránce 1483](#page-1482-0)
- • ["Zjistit objekt ověřovacích informací" na stránce 1502](#page-1501-0)
- • ["Zjišťovat názvy objektů ověřovacích informací" na stránce 1508](#page-1507-0)

### **Příkazy pro záznam oprávnění**

• ["Odstranit záznam oprávnění pro více platforem" na stránce 1485](#page-1484-0)

• ["Zjišťovat záznamy oprávnění pro více platforem" na stránce 1510](#page-1509-0)

- • ["Zjišťovat služby oprávnění pro více platforem" na stránce 1516](#page-1515-0)
- • ["Zjišťovat entitu oprávnění pro více platforem" na stránce 1626](#page-1625-0)
- • ["Nastavit záznam oprávnění pro více platforem" na stránce 1807](#page-1806-0)

### **Příkazy CF**

 $z/0S$ 

- • ["Záloha struktury prostředku CF v systému z/OS" na stránce 1351](#page-1350-0)
- • ["Změnit, kopírovat a vytvořit strukturu CF v systému z/OS" na stránce 1360](#page-1359-0)
- • ["Odstranit strukturu CF v systému z/OS" na stránce 1486](#page-1485-0)
- • ["Zjistit strukturu CF v systému z/OS" na stránce 1518](#page-1517-0)
- • ["Zjišťovat názvy struktury CF v systému z/OS" na stránce 1522](#page-1521-0)
- • ["Zjistit stav struktury CF v systému z/OS" na stránce 1523](#page-1522-0)
- • ["Obnovit strukturu CF v systému z/OS" na stránce 1784](#page-1783-0)

## **Příkazy kanálu**

- • ["Změnit, kopírovat a vytvořit kanál" na stránce 1365](#page-1364-0)
- • ["Odstranit kanál" na stránce 1486](#page-1485-0)
- • ["Zjistit kanál" na stránce 1528](#page-1527-0)
- <mark>108 "</mark>["Zjistit inicializátor kanálu na z/OS" na stránce 1557](#page-1556-0)
- • ["Zjistit názvy kanálů" na stránce 1567](#page-1566-0)
- • ["Zjistit stav kanálu" na stránce 1570](#page-1569-0)
- • ["Odeslat signál Ping pro kanál" na stránce 1780](#page-1779-0)
- • ["Resetovat kanál" na stránce 1791](#page-1790-0)
- • ["Vyřešit kanál" na stránce 1800](#page-1799-0)
- • ["Spustit kanál" na stránce 1823](#page-1822-0)
- <mark>• 1/05 •</mark> Spustit inicializátor kanálu" na stránce 1827
- • ["Ukončit kanál" na stránce 1831](#page-1830-0)
- **1/05** ["Zastavit inicializátor kanálu na systému z/OS" na stránce 1835](#page-1834-0)

### **Příkazy kanálu (MQTT)**

- • ["Změnit, kopírovat a vytvořit kanál \(MQTT\)" na stránce 1399](#page-1398-0)
- • ["Odstranit kanál \(MQTT\)" na stránce 1488](#page-1487-0)
- • ["Zjišťovat kanál \(MQTT\)" na stránce 1538](#page-1537-0)
- • ["Zjistit stav kanálu \(MQTT\)" na stránce 1582](#page-1581-0)
- • ["Vyprázdnit kanál" na stránce 1784](#page-1783-0)
- • ["Spustit kanál \(MQTT\)" na stránce 1826](#page-1825-0)
- • ["Zastavit kanál \(MQTT\)" na stránce 1834](#page-1833-0)

### **Příkazy pro ověření kanálu**

- • ["Zjistit záznam ověření kanálu" na stránce 1551](#page-1550-0)
- • ["Nastavit záznam ověření kanálu" na stránce 1811](#page-1810-0)

# **Příkazy modulu listener kanálu**

- • ["Změnit, kopírovat a vytvořit modul listener kanálu na více platformách" na stránce 1404](#page-1403-0)
- • ["Odstranit modul listener kanálu na více platformách" na stránce 1488](#page-1487-0)
- • ["Inquire Channel Listener on Multiplatforms" na stránce 1559](#page-1558-0)
- • ["Dotaz na stav modulu listener kanálu na platformách Multiplatforms" na stránce 1563](#page-1562-0)
- • ["Spustit modul listener kanálu" na stránce 1828](#page-1827-0)
- • ["Zastavit modul listener kanálu" na stránce 1836](#page-1835-0)

# **Příkazy klastru**

- • ["Zjistit správce front klastru" na stránce 1599](#page-1598-0)
- • ["Aktualizovat klastr" na stránce 1785](#page-1784-0)
- • ["Reset klastru" na stránce 1793](#page-1792-0)
- • ["Obnovit klastr správců front" na stránce 1802](#page-1801-0)
- • ["Pozastavit klastr správců front" na stránce 1839](#page-1838-0)

# **Příkazy pro komunikace**

- • ["Změna, kopie a vytvoření objektu informací o komunikaci na platformách Multiplatforms" na stránce](#page-1406-0) [1407](#page-1406-0)
- • ["Odstranit objekt Communication Information Object on Multiplatforms" na stránce 1489](#page-1488-0)
- • ["Zjistit objekt Communication Information Object on Multiplatforms" na stránce 1611](#page-1610-0)

# **příkazy pro připojení**

- • ["Zjistit připojení" na stránce 1615](#page-1614-0)
- • ["Zastavení připojení na více platforem" na stránce 1837](#page-1836-0)

# **Příkaz Escape**

• ["Útěk na" na stránce 1497](#page-1496-0)

# **Příkazy seznamu názvů**

- • ["Změnit, kopírovat a vytvořit seznam názvů" na stránce 1410](#page-1409-0)
- • ["Odstranit seznam názvů" na stránce 1489](#page-1488-0)
- • ["Zjistit seznam názvů" na stránce 1637](#page-1636-0)
- • ["Zjistit názvy seznamů názvů" na stránce 1640](#page-1639-0)

# **Příkazy procesů**

- • ["Změnit, kopírovat a vytvořit proces" na stránce 1413](#page-1412-0)
- • ["Odstranit proces" na stránce 1490](#page-1489-0)
- • ["Zjistit proces" na stránce 1644](#page-1643-0)
- • ["Zjistit názvy procesů" na stránce 1647](#page-1646-0)

# **Příkazy publikování/odběru**

- • ["Změnit, kopírovat a vytvořit odběr" na stránce 1469](#page-1468-0)
- • ["Změnit, kopírovat a vytvořit téma" na stránce 1473](#page-1472-0)
- • ["Vymazat řetězec tématu" na stránce 1483](#page-1482-0)
- • ["Odstranit odběr" na stránce 1495](#page-1494-0)
- • ["Odstranit téma" na stránce 1496](#page-1495-0)
- • ["Zjistit stav publikování/odběru" na stránce 1649](#page-1648-0)
- • ["Zjistit odběr" na stránce 1741](#page-1740-0)
- • ["Zjistit stav odběru" na stránce 1749](#page-1748-0)
- • ["Zjistit téma" na stránce 1756](#page-1755-0)
- • ["Zjistit názvy témat" na stránce 1765](#page-1764-0)
- • ["Zjistit stav tématu" na stránce 1767](#page-1766-0)

# **Příkazy fronty**

- • ["Změnit, kopírovat a vytvořit frontu" na stránce 1417](#page-1416-0)
- • ["Vymazat frontu" na stránce 1482](#page-1481-0)
- • ["Odstranit frontu" na stránce 1491](#page-1490-0)
- • ["Zjistit frontu" na stránce 1653](#page-1652-0)
- • ["Zjistit názvy front" na stránce 1712](#page-1711-0)
- • ["Zjistit stav fronty" na stránce 1714](#page-1713-0)
- 2/05 <sup>"</sup> Přesunout frontu v systému z/OS" na stránce 1779
- • ["Obnovit statistiku front" na stránce 1797](#page-1796-0)

# **Příkazy správce front**

- • ["Změnit správce front" na stránce 1434](#page-1433-0)
- • ["Zjistit správce front" na stránce 1672](#page-1671-0)
- • ["MQCMD\\_INQUIRE\\_Q\\_MGR\\_STATUS \(Inquire Queue Manager Status\) on Multiplatforms" na stránce](#page-1706-0) [1707](#page-1706-0)
- • ["Ping Queue Manager on Multiplatforms" na stránce 1784](#page-1783-0)
- • ["Aktualizovat správce front" na stránce 1786](#page-1785-0)
- • ["Obnovit správce front" na stránce 1794](#page-1793-0)
- $\blacksquare$   $\blacksquare$   $\blacksquare$  ["Obnovit správce front v systému z/OS" na stránce 1802](#page-1801-0)
- **z/08** <sup>"</sup>Pozastavit správce front v systému z/OS" na stránce 1838

# **Příkazy pro zabezpečení**

- • ["Změnit zabezpečení v systému z/OS" na stránce 1463](#page-1462-0)
- • ["Dotaz na zabezpečení v systému z/OS" na stránce 1725](#page-1724-0)
- • ["Aktualizovat zabezpečení" na stránce 1789](#page-1788-0)
- **z/08 Hollan** ["Znovu ověřit zabezpečení v systému z/OS" na stránce 1803](#page-1802-0)

# **Příkazy služeb**

- • ["Změna, kopie a vytvoření služby na platformách Multiplatforms" na stránce 1464](#page-1463-0)
- • ["Odstranit službu na platformách Multiplatforms" na stránce 1494](#page-1493-0)
- • ["Zjišťovat službu na platformách Multiplatforms" na stránce 1727](#page-1726-0)
- • ["Zjistit stav služby na více platformách" na stránce 1730](#page-1729-0)
- • ["Spustit službu na více platformách" na stránce 1830](#page-1829-0)
- • ["Zastavit službu na více platformách" na stránce 1837](#page-1836-0)

### **příkazy SMDS**

#### $z/0S$

- • ["Změnit SMDS v systému z/OS" na stránce 1463](#page-1462-0)
- • ["Zjistit SMDS na z/OS" na stránce 1733](#page-1732-0)
- • ["Zjistit připojení SMDS v systému z/OS" na stránce 1735](#page-1734-0)
- • ["Resetovat SMDS v systému z/OS" na stránce 1799](#page-1798-0)
- • ["Spustit připojení SMDS v systému z/OS" na stránce 1830](#page-1829-0)
- • ["Zastavit připojení SMDS v systému z/OS" na stránce 1838](#page-1837-0)

## **Příkazy pro úložné třídy**

### $\approx$  z/OS

- ["Změna, kopírování a vytvoření třídy úložiště v systému z/OS" na stránce 1466](#page-1465-0)
- • ["Odstranit třídu úložiště v systému z/OS" na stránce 1494](#page-1493-0)
- • ["Zjišťovat třídu úložiště v systému z/OS" na stránce 1737](#page-1736-0)
- • ["Zjišťovat názvy tříd úložiště v systému z/OS" na stránce 1740](#page-1739-0)

### **systémové příkazy**

 $\approx$  z/OS

- • ["Zjišťovat archiv v systému z/OS" na stránce 1498](#page-1497-0)
- • ["Nastavit archiv na z/OS" na stránce 1804](#page-1803-0)
- • ["Zjišťovat skupinu v systému z/OS" na stránce 1630](#page-1629-0)
- • ["Zjišťovat protokol v systému z/OS" na stránce 1632](#page-1631-0)
- • ["Nastavit protokol na z/OS" na stránce 1818](#page-1817-0)
- • ["Zjišťovat systém v systému z/OS" na stránce 1752](#page-1751-0)
- • ["Nastavit systém na z/OS" na stránce 1822](#page-1821-0)
- • ["Zjišťovat použití v systému z/OS" na stránce 1774](#page-1773-0)

### **Odezvy dat na příkazy**

- • ["Escape \(Response\) on Multiplatforms" na stránce 1497](#page-1496-0)
- <mark>1/0S "</mark>["Zjišťovat archiv \(odpověď\) v systému z/OS" na stránce 1498](#page-1497-0)
- • ["Dotaz na objekt ověřovacích informací \(Response\)" na stránce 1505](#page-1504-0)
- • ["Zjišťovat názvy objektů ověřovacích informací \(odpověď\)" na stránce 1510](#page-1509-0)
- • ["Dotaz na záznamy oprávnění \(Response\) na více platformách" na stránce 1514](#page-1513-0)
- • ["Inquire Authority Service \(Response\) on Multiplatforms" na stránce 1517](#page-1516-0)
- **z/05** <sup>"</sup> ["Zjistit strukturu CF \(odpověď\) v systému z/OS" na stránce 1519](#page-1518-0)
- **z/05** ["Zjišťovat názvy struktury CF \(Response\) v systému z/OS" na stránce 1523](#page-1522-0)
- **z/08** <sup>"</sup>Zjistit stav struktury CF (odezva) na z/OS" na stránce 1524
- • ["Zjistit kanál \(odpověď\)" na stránce 1540](#page-1539-0)
- • ["Zjistit záznamy ověření kanálu \(odpověď\)" na stránce 1554](#page-1553-0)
- • ["Zjišťovat inicializátor kanálu \(odpověď\) v systému z/OS" na stránce 1557](#page-1556-0)
- • ["Dotaz na modul listener kanálu \(Response\) na platformách Multiplatforms" na stránce 1561](#page-1560-0)
- • ["Dotaz na stav modulu listener kanálu \(odezva\) na platformách Multiplatforms" na stránce 1565](#page-1564-0)
- • ["Zjišťovat názvy kanálů \(odpověď\)" na stránce 1569](#page-1568-0)
- • ["Zjišťovat stav kanálu \(odezva\)" na stránce 1584](#page-1583-0)
- • ["Zjišťovat stav kanálu \(odezva\) \(MQTT\)" na stránce 1597](#page-1596-0)
- • ["Dotaz na správce front klastru \(odezva\)" na stránce 1604](#page-1603-0)
- • ["Dotaz na objekt Communication Information Object \(Response\) na více platforem" na stránce 1613](#page-1612-0)
- • ["Zjišťovat připojení \(odezva\)" na stránce 1619](#page-1618-0)
- • ["Dotaz na objekt Authority \(Response\) na více platforem" na stránce 1628](#page-1627-0)
- **Z/OS \* \*** ["Zjišťovat skupinu \(odpověď\) v systému z/OS" na stránce 1631](#page-1630-0)
- MOS MADO INQUIRE LOG (Dotaz na protokol) Odezva na z/OS" na stránce 1633
- • ["Dotaz na seznam názvů \(odezva\)" na stránce 1639](#page-1638-0)
- • ["Zjišťovat názvy seznamu názvů \(odezva\)" na stránce 1641](#page-1640-0)
- • ["Zjišťovat proces \(odezva\)" na stránce 1646](#page-1645-0)
- • ["Zjistit názvy procesů \(odpověď\)" na stránce 1648](#page-1647-0)
- • ["Zjišťovat stav publikování/odběru \(odezva\)" na stránce 1650](#page-1649-0)
- • ["Zjišťovat frontu \(odpověď\)" na stránce 1662](#page-1661-0)
- • ["Dotaz na správce front \(odezva\)" na stránce 1682](#page-1681-0)
- • ["MQCMD\\_INQUIRE\\_Q\\_MGR\\_STATUS \(Inquire Queue Manager Status\) Response on Multiplatforms" na](#page-1708-0) [stránce 1709](#page-1708-0)
- • ["Zjišťovat názvy front \(odpověď\)" na stránce 1713](#page-1712-0)
- • ["Resetovat statistiky front \(Odezva\)" na stránce 1798](#page-1797-0)
- • ["Zjišťovat stav fronty \(odezva\)" na stránce 1719](#page-1718-0)
- z/08 <sup>"</sup> zjišťovat zabezpečení (odpověď) v systému z/OS" na stránce 1726
- • ["Zjišťovat službu \(odpověď\) na více platformách" na stránce 1729](#page-1728-0)
- • ["Dotaz na stav služby \(odezva\) na více platformách" na stránce 1732](#page-1731-0)
- ["Zjišťovat úložnou třídu \(Response\) na systému z/OS" na stránce 1739](#page-1738-0)
- ["Zjišťovat názvy třídy úložiště \(odezva\) v systému z/OS" na stránce 1741](#page-1740-0)
- ["Zjišťovat SMDS \(Response\) na systému z/OS" na stránce 1734](#page-1733-0)
- 2/05 MgCMD\_INQUIRE\_SMDSCONN (Inquire SMDS Connection) Odezva na z/OS" na stránce [1735](#page-1734-0)
- • ["Dotaz na odběr \(odpověď\)" na stránce 1745](#page-1744-0)
- • ["Zjistit stav odběru \(odezva\)" na stránce 1751](#page-1750-0)
- 108 MgCMD\_INQUIRE\_SYSTEM (Dotaz na systém) Odezva na z/OS" na stránce 1752
- • ["Zjišťovat téma \(odpověď\)" na stránce 1759](#page-1758-0)
- • ["Zjišťovat názvy témat \(odpověď\)" na stránce 1766](#page-1765-0)
- • ["Zjistit stav tématu \(odezva\)" na stránce 1768](#page-1767-0)
- **z/0S** <sup>"</sup> ["Zjišťovat využití \(odezva\) v systému z/OS" na stránce 1775](#page-1774-0)

# <span id="page-1350-0"></span>**Záloha struktury prostředku CF v systému z/OS**

Příkaz MQCMD\_BACKUP\_CF\_STRUC (Záloha struktury prostředku CF) zahájí zálohování struktury aplikace prostředku CF.

**Poznámka:** Tento příkaz je podporován pouze v systémech z/OS , je-li správce front členem skupiny sdílení front.

### **Povinné parametry**

#### **CFStrucName (MQCFST)**

Název struktury aplikace CF, která má být zálohována (identifikátor parametru: MQCA\_CF\_STRUC\_NAME).

Maximální délka je MQ\_CF\_STRUC\_NAME\_LENGTH.

### **Nepovinné parametry**

### **CommandScope (MQCFST)**

Rozsah příkazu (identifikátor parametru: MQCACF\_COMMAND\_SCOPE).

Uvádí, jak se příkaz provádí, když je správce front členem skupiny sdílení front. Můžete uvést jednu z následujících možností:

- prázdné (nebo vynechte parametr úplně). Příkaz bude proveden ve správci front, v němž byl zadán.
- Název správce front. Příkaz se provede ve vámi specifikujete správce front a bude aktivní v rámci skupiny sdílení front. Uvedete-li jiné jméno správce front, než je správce front, v němž byl zadán, musíte používat prostředí skupiny sdílení front a musí být povolen příkazový server.

Maximální délka je MQ\_QSG\_NAME\_LENGTH.

#### **ExcludeInterval (MQCFIN)**

Vyloučit interval (identifikátor parametru: MQIACF\_EXCLUDE\_INTERVAL).

Uvádí hodnotu v sekundách, která definuje délku času bezprostředně před aktuálním časem, kdy se zálohování spustí. Záloha vyloučí zálohu poslední aktivity *n* sekund. Je-li například uvedeno 30 sekund, záloha nezahrnuje dobu trvání aktivity pro tuto aplikační strukturu za posledních 30 sekund.

Hodnota musí být v rozsahu 30 až 600. Výchozí hodnotou je hodnota 30.

# **Změnit, kopírovat a vytvořit objekt ověřovacích informací**

Příkaz Změnit informace o ověření změní atributy existujícího objektu ověřovacích informací. Příkazy pro vytvoření a kopírování ověřovacích informací vytvoří nové objekty ověřovacích informací-příkaz Kopírovat používá hodnoty atributů existujícího objektu.

Příkaz Změna ověřovacích informací (MQCMD\_CHANGE\_AUTH\_INFO) změní zadané atributy v objektu ověřovacích informací. U všech volitelných parametrů, které jsou vynechány, se hodnota nezmění.

Příkaz Kopírování ověřovacích informací (MQCMD\_COPY\_AUTH\_INFO) vytváří nový objekt ověřovacích informací, který používá pro atributy, které nejsou uvedeny v příkazu, hodnoty atributu existujícího objektu ověřovacích informací.

Příkaz Vytvoření ověřovacích informací (MQCMD\_CREATE\_AUTH\_INFO) vytvoří objekt ověřovacích informací. Všechny atributy, které nejsou explicitně definovány, jsou nastaveny na výchozí hodnoty v cílovém správci front. Existuje výchozí objekt ověřovacích informací systému a z něj jsou převzaty výchozí hodnoty.

### **Požadované parametry (Změnit informace o ověření)**

#### **Název AuthInfo(MQCFST)**

Název objektu ověřovacích informací (identifikátor parametru: MQCA\_AUTH\_INFO\_\_NAME).

Maximální délka řetězce je MQ\_AUTH\_INFO\_NAME\_LENGTH.

#### **Typ AuthInfo(MQCFIN)**

Typ objektu ověřovacích informací (identifikátor parametru: MQIA\_AUTH\_TINFO\_TYPE).

Hodnota může být následující:

#### **MQAIT\_CRL\_LDAP**

Tento objekt definuje tento objekt ověřovacích informací jako uvedení serveru LDAP obsahujícího seznam odvolaných certifikátů.

#### **MQACY\_OCSP**

Tato hodnota definuje tento objekt ověřovacích informací jako určení kontroly odvolání certifikátu pomocí protokolu OCSP.

AuthInfoTyp MQAIT\_OCSP se nepoužívá pro použití ve správcích front IBM i nebo z/OS , ale lze jej zadat na těchto platformách, které se mají zkopírovat do tabulky definic kanálů klienta pro klientské použití.

#### **MQAIT\_IDPW\_OS**

Tato hodnota definuje tento objekt ověřovacích informací jako uvedení kontroly odvolání certifikátu pomocí ID uživatele a kontroly hesla prostřednictvím operačního systému.

#### **MQITOM\_IDPW\_LDAP**

Tato hodnota definuje tento objekt ověřovacích informací jako uvedení kontroly odvolání certifikátu pomocí ID uživatele a kontroly hesla prostřednictvím serveru LDAP.

**Důležité:** Tato volba není platná na z/OS.

Další informace naleznete v dokumentu Zabezpečení IBM MQ .

### **Povinné parametry (Kopírování ověřovacích informací)**

#### **FromAuthInfoName (MQCFST)**

Název definice objektu ověřovacích informací, ze které se má zkopírovat (identifikátor parametru: MQCACF\_FROM\_AUTHOR\_INF\_NAME).

**z/08 v** systému z/OSsprávce front hledá objekt s názvem, který jste zadali, a dispozice MQQSGD\_Q\_MGR nebo MQQSGD\_COPY, ze které má být kopírovaná kopie zkopírována. Tento parametr je ignorován, pokud je zadána hodnota MQQSGD\_COPY pro *QSGDisposition* . V tomto případě je objekt s názvem zadaným produktem *ToAuthInfoName* a dispozice objektu MQQSGD\_GROUP prohledáván pro kopírování.

Maximální délka řetězce je MQ\_AUTH\_INFO\_NAME\_LENGTH.

#### **ToAuthInfoName (MQCFST)**

Název objektu ověřovacích informací, který má být zkopírován (identifikátor parametru: MQCACF\_TO\_AUTH\_TINFO\_NAME).

Maximální délka řetězce je MQ\_AUTH\_INFO\_NAME\_LENGTH.

#### **Typ AuthInfo(MQCFIN)**

Typ objektu ověřovacích informací (identifikátor parametru: MQIA\_AUTH\_TINFO\_TYPE). Hodnota se musí shodovat s typem AuthInfoobjektu ověřovacích informací, ze kterého kopírujete.

Hodnota může být následující:

#### **MQAIT\_CRL\_LDAP**

Tato hodnota definuje tento objekt ověřovacích informací jako uvedení seznamu odvolaných certifikátů, které jsou drženy na LDAP.

#### **MQACY\_OCSP**

Tato hodnota definuje tento objekt ověřovacích informací jako určení kontroly odvolání certifikátu pomocí protokolu OCSP.

#### **MQAIT\_IDPW\_OS**

Tato hodnota definuje tento objekt ověřovacích informací jako uvedení kontroly odvolání certifikátu pomocí ID uživatele a kontroly hesla prostřednictvím operačního systému.

#### **MQITOM\_IDPW\_LDAP**

Tato hodnota definuje tento objekt ověřovacích informací jako uvedení kontroly odvolání certifikátu pomocí ID uživatele a kontroly hesla prostřednictvím serveru LDAP.

**Důležité:** Tato volba není platná na z/OS.

Další informace naleznete v dokumentu Zabezpečení IBM MQ .

### **Požadované parametry (Vytvořit ověřovací informace)**

#### **Název AuthInfo(MQCFST)**

Název objektu ověřovacích informací (identifikátor parametru: MQCA\_AUTH\_INFO\_\_NAME).

Maximální délka řetězce je MQ\_AUTH\_INFO\_NAME\_LENGTH.

#### **Typ AuthInfo(MQCFIN)**

Typ objektu ověřovacích informací (identifikátor parametru: MQIA\_AUTH\_TINFO\_TYPE).

Jsou přijímány následující hodnoty:

#### **MQAIT\_CRL\_LDAP**

Tato hodnota definuje tento objekt ověřovacích informací jako uvedení serveru LDAP obsahujícího seznam odvolaných certifikátů (CRL).

#### **MQACY\_OCSP**

Tato hodnota definuje tento objekt ověřovacích informací jako určení kontroly odvolání certifikátu pomocí protokolu OCSP.

Objekt ověřovacích informací s typem MQAIT\_OCSP produktu AuthInfose nepoužívá pro použití ve správcích front IBM i nebo z/OS , ale lze jej zadat na těchto platformách, které mají být zkopírované do tabulky definic kanálů klienta pro klientské použití.

#### **MQAIT\_IDPW\_OS**

Tato hodnota definuje tento objekt ověřovacích informací jako uvedení kontroly odvolání certifikátu pomocí ID uživatele a kontroly hesla prostřednictvím operačního systému.

#### **MQITOM\_IDPW\_LDAP**

Tato hodnota definuje tento objekt ověřovacích informací jako uvedení kontroly odvolání certifikátu pomocí ID uživatele a kontroly hesla prostřednictvím serveru LDAP.

**Důležité:** Tato volba není platná na z/OS.

Další informace naleznete v dokumentu Zabezpečení IBM MQ .

### **Volitelné parametry (Změnit, Kopírovat a Vytvořit objekt ověřovacích informací)**

#### **AdoptContext (MQCFIN)**

Zda použít prezentovaná pověření jako kontext pro tuto aplikaci (identifikátor parametru MQIA\_ADOPT\_CONTEXT). To znamená, že se používají pro kontroly autorizace, zobrazené na administrativních obrazovkách a objevují se ve zprávách.

#### **MQADPCX\_ANO**

ID uživatele uvedené ve struktuře MQCSP, které bylo úspěšně ověřeno pomocí hesla, je přijato jako kontext, který se má použít pro tuto aplikaci. Toto ID uživatele proto bude pověřením kontrolovanou pro autorizaci k použití prostředků produktu IBM MQ .

Je-li zadané ID uživatele ID uživatele LDAP a kontroly autorizace jsou prováděny pomocí ID uživatelů operačního systému, bude jako pověření pro kontroly autorizace přijato [ShortUser](#page-1358-0) přidružené k položce uživatele v protokolu LDAP.

#### **MQADPCX\_NO**

ID a heslo uživatele LDAP přítomné ve struktuře MQCSP bude ověřeno, ale pověření se nepřevezmou pro další využití. Autorizace se provede pomocí ID uživatele, pod kterým je aplikace spuštěna.

Tento atribut je platný pouze pro **AuthInfoType** z *MQAIT\_IDPW\_OS* a *MQAIT\_IDPW\_LDAP*.

Maximální délka je MQIA\_ADOPT\_CONTEXT\_LENGTH.

#### <span id="page-1353-0"></span>**AuthInfoConnName (MQCFST)**

Název připojení objektu ověřovacích informací (identifikátor parametru: MQCA\_AUTHORINFO\_CONN\_NAME).

Tento parametr je relevantní pouze v případě, že je typ AuthInfonastaven na hodnotu *MQAIT\_CRL\_LDAP* nebo *MQAIT\_ID\_PW\_LDAP*, je-li to vyžadováno.

Pokud se použije s typem AuthInfotypu *MQAIT\_IDPW\_LDAP*, může se jednat o seznam názvů připojení oddělených čárkami.

**Multi V** systému Multiplatformyje maximální délka hodnota MQ\_AUTH\_INFO\_CONN\_NAME\_LENGTH.

**z/08** V systému z/OSje maximální délka hodnota MQ\_LOCAL\_ADDRESS\_LENGTH.

#### **Popis AuthInfoDesc (MQCFST)**

Popis objektu ověřovacích informací (identifikátor parametru: MQCA\_AUTHOR\_INFO\_DESC).

Maximální délka je MQ\_AUTH\_INFO\_DESC\_LENGTH.

#### **AuthenticationMethod (MQCFIN)**

Metody ověření pro hesla uživatelů (identifikátor parametru: MQIA\_AUTHENTICATION\_METHOD). Možné hodnoty jsou:

#### **MQAUTHENTICATE\_OS**

Použijte tradiční metodu ověření hesla produktu UNIX

Toto je výchozí hodnota.

#### **MQAUTHENTICATE\_PAM**

Použijte metodu PAM (Pluggable Authentication Method) k ověření hesel uživatelů.

Hodnotu PAM můžete nastavit pouze na platformách UNIX and Linux .

Tento atribut je platný pouze pro **AuthInfoType** třídy *MQAIT\_IDPW\_OS*a není platný v systému IBM MQ for z/OS.

#### **AuthorizationMethod (MQCFIN)**

Metody autorizace pro správce front (identifikátor parametru: MQIA\_LDAP\_AUTHORMD). Možné hodnoty jsou:

#### **AUTORIZOVANÉ\_ID\_MQLDAP\_**

Použijte skupiny operačních systémů, chcete-li určit oprávnění přidružená k uživateli.

To znamená, jak produkt IBM MQ dříve pracoval, a je výchozí hodnotou.

#### **MQLDAP\_AUTHORMD\_SEARCHGRP**

Položka skupiny v úložišti LDAP obsahuje atribut vypisující rozlišující jméno všech uživatelů patřících do této skupiny. Členství je označeno atributem definovaným v [FindGroup.](#page-1355-0) Tato hodnota je obvykle *member* nebo *uniqueMember*.

#### **MQLDAP\_AUTHORMD\_SEARCHUSR**

Uživatelská položka v úložišti LDAP obsahuje atribut vypisující rozlišující název všech skupin, do kterých uvedený uživatel patří. Atribut pro dotaz je definován hodnotou [FindGroup](#page-1355-0) , zpravidla *memberOf*.

# **M**  $\frac{1}{2}$  MQLDAP\_AUTHORMD\_SRCHGRPSN

Položka skupiny v úložišti LDAP obsahuje atribut vypisující krátké jméno uživatele všech uživatelů patřících do této skupiny. Atribut v záznamu uživatele, který obsahuje krátké jméno uživatele, je určen parametrem [ShortUser.](#page-1358-0)

Členství je označeno atributem definovaným v [FindGroup.](#page-1355-0) Tato hodnota je zpravidla *memberUid*.

**Poznámka:** Tato metoda autorizace by se měla použít pouze tehdy, když jsou všechny krátké názvy uživatele odlišné.

Mnoho serverů LDAP používá atribut objektu skupiny k určení členství ve skupině, a proto byste měli tuto hodnotu nastavit na *MQLDAP\_AUTHORDM\_SEARCHGRP*.

Microsoft Active Directory typicky ukládá členství ve skupinách jako atribut uživatele. Server IBM Tivoli Directory Server podporuje obě metody.

Obecně platí, že načítání členství prostřednictvím atributu uživatele bude rychlejší než vyhledávání skupin, které uvádí uživatele jako člena.

#### **BaseDNGroup (MQCFST)**

Aby bylo možné nalézt názvy skupin, tento parametr musí být nastaven se základním DN pro hledání skupin na serveru LDAP (identifikátor parametru: MQCA\_LDAP\_BASE\_DN\_GROUPS).

Maximální délka je MQ\_LDAP\_BASE\_DN\_LENGTH.

#### **BaseDNUser (MQCFST)**

Chcete-li být schopni najít atribut krátkého jména uživatele (viz [ShortUser](#page-1358-0) ) Tento parametr musí být nastaven se základním DN pro hledání uživatelů v rámci serveru LDAP (identifikátor parametru: MQCA\_LDAP\_BASE\_DN\_USERS).

Tento atribut je platný pouze pro **AuthInfoType** třídy *MQAIT\_ID\_PW\_LDAP* a je povinný.

Maximální délka je MQ\_LDAP\_BASE\_DN\_LENGTH.

#### **Checkclient (MQCFIN)**

Tento atribut je platný pouze pro **AuthInfoType** třídy *MQAIT\_ID\_PW\_OS* nebo *MQAIT\_IDPW\_LDAP* (identifikátor parametru: MQIA\_CHECK\_CLIENT\_BINDING). Možné hodnoty jsou:

#### **MQCHK\_NONE**

Přepne na kontrolu.

#### **MQCHK\_OPTIONAL**

Zajišťuje, že je-li ID uživatele a heslo poskytováno aplikací, jsou to platné dvojice, ale že není povinné je poskytovat. Tato volba může být užitečná během migrace, například.

#### **JE POŽADOVÁNO MQCHK\_**

Vyžaduje, aby všechny aplikace poskytovaly platné ID uživatele a heslo.

#### **POŽADOVANÝ\_ADMINISTRÁTOR\_MQCHK\_ADMIN**

Oprávnění uživatelé musí zadat platné ID uživatele a heslo, ale s neprivilegovanými uživateli se zachází stejně jako s nastavením VOLITELNÉ .

Privilegovaný uživatel je takový, který má úplná administrativní oprávnění pro produkt IBM MQ. Další informace najdete v tématu Oprávnění uživatelé .

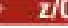

 $\frac{1705}{2705}$  (Toto nastavení není povoleno na systémech z/OS .)

#### **Kontrolní lokální (MQCFIN)**

Tento atribut je platný pouze pro **AuthInfoType** třídy *MQAIT\_ID\_PW\_OS* nebo *MQAIT\_IDPW\_LDAP* (identifikátor parametru: MQIA\_CHECK\_LOCAL\_BINDING). Možné hodnoty jsou:

#### **MQCHK\_NONE**

Přepne na kontrolu.

#### **MQCHK\_OPTIONAL**

Zajišťuje, že je-li ID uživatele a heslo poskytováno aplikací, jsou to platné dvojice, ale že není povinné je poskytovat. Tato volba může být užitečná během migrace, například.

#### **JE POŽADOVÁNO MQCHK\_**

Vyžaduje, aby všechny aplikace poskytovaly platné ID uživatele a heslo.

**Má-li vaše ID uživatele přístup UPDATE k profilu BATCH ve třídě MQCONN, můžete** s **MQCHK\_REQUIRED** zacházet jako s **MQCHK\_OPTIONAL**. To znamená, že nemusíte zadávat heslo, ale pokud ano, heslo musí být správné.

### <span id="page-1355-0"></span>**POŽADOVANÝ\_ADMINISTRÁTOR\_MQCHK\_ADMIN**

Oprávnění uživatelé musí zadat platné ID uživatele a heslo, ale s neprivilegovanými uživateli se

zachází stejně jako s nastavením VOLITELNÉ . **ZAOS ADEL** (Toto nastavení není povoleno na systémech z/OS .)

#### **ClassGroup (MQCFST)**

Třída objektů LDAP používaná pro skupinové záznamy v úložišti LDAP (identifikátor parametru: MQCA\_LDAP\_GROUP\_OBJECT\_CLASS).

Je-li hodnota prázdná, použije se **groupOfNames** .

Další běžně používané hodnoty zahrnují *groupOfUniqueNames* nebo *group*.

Maximální délka je MQ\_LDAP\_CLASS\_LENGTH.

#### **Uživatel třídy (MQCFST)**

Třída objektů LDAP používaná pro záznamy uživatelů v úložišti LDAP (identifikátor parametru MQCA\_LDAP\_USER\_OBJECT\_CLASS).

Je-li tato hodnota prázdná, použije se výchozí hodnota *inetOrgPerson*, což je obecně hodnota potřebná.

Pro Microsoft Active Directoryje hodnota, kterou vyžadujete, často *uživatel*.

Tento atribut je platný pouze pro **AuthInfoType** třídy *MQAIT\_ID\_PW\_LDAP*.

#### **z/OS CommandScope (MQCFST)**

Rozsah příkazu (identifikátor parametru: MQCACF\_COMMAND\_SCOPE). Tento parametr se vztahuje pouze k produktu z/OS .

Uvádí, jak se příkaz provádí, když je správce front členem skupiny sdílení front. Můžete uvést jednu z následujících možností:

- prázdné (nebo vynechte parametr úplně). Příkaz bude proveden ve správci front, v němž byl zadán.
- Název správce front. Příkaz se provede ve vámi specifikujete správce front a bude aktivní v rámci skupiny sdílení front. Uvedete-li jiné jméno správce front, než je správce front, v němž byl zadán, musíte používat prostředí skupiny sdílení front a musí být povolen příkazový server.
- Hvězdička (\*). Příkaz je proveden na lokálním správci front a je také předáván každému aktivnímu správci front ve skupině sdílení front.

Maximální délka je MQ\_QSG\_NAME\_LENGTH.

#### **FailureDelay (MQCFIN)**

Když je poskytnuto ID uživatele a heslo pro ověření připojení a ověření selže kvůli chybnému ID uživatele nebo heslu, toto je prodleva, v sekundách, před tím, než se vrátí selhání aplikace (identifikátor parametru: MQIA\_AUTHENTICATION\_FAIL\_DELAY).

To může pomoci vyhnout se zaneprázdnění smyček z aplikace, která se jednoduše po přijetí selhání jednoduše pokusí o opakované pokusy.

Hodnota musí být v rozsahu 0 až 60 sekund. Výchozí hodnota je 1.

Tento parametr je platný pouze pro **AuthInfoType** třídy *MQAIT\_IDPW\_OS* nebo *MQAIT\_ID\_PW\_LDAP*.

#### **FindGroup (MQCFST)**

Název atributu použitého v rámci položky LDAP k určení členství ve skupině (identifikátor parametru: MOCA\_LDAP\_FIND\_GROUP\_FIELD).

Když je [AuthorizationMethod](#page-1353-0) = *MQLDAP\_AUTHORDM\_SEARCHGRP*, je tento atribut obvykle nastaven na *member* nebo *uniqueMember*.

Když je [AuthorizationMethod](#page-1353-0) = *MQLDAP\_AUTHORDM\_SEARCHUSR*, tento atribut je obvykle nastaven na *memberOf*.

V 9.0.5 Když je [AuthorizationMethod](#page-1353-0) = *MQLDAP\_AUTHORDM\_SRCHGRPSN*, je tento atribut zpravidla nastaven na *memberUid*.

Je-li ponecháno prázdné, pokud:

- • [AuthorizationMethod](#page-1353-0) = *MQLDAP\_AUTHORDM\_SEARCHGRP*, tento atribut standardně zobrazuje *memberOf*.
- • [AuthorizationMethod](#page-1353-0) = *MQLDAP\_AUTHORDM\_SEARCHUSR*, tento atribut standardně zobrazuje *member*.
- [AuthorizationMethod](#page-1353-0) = *MQLDAP\_AUTHORDM\_SRCHGRPSN*, tento atribut standardně zobrazuje *memberUid*.

Maximální délka je MQ\_LDAP\_FIELD\_LENGTH.

#### **GroupField (MQCFST)**

Atribut LDAP, který představuje jednoduchý název skupiny (identifikátor parametru: MOCA\_LDAP\_GROUP\_ATTR\_FIELD).

Je-li hodnota prázdná, příkazy jako např. [setmqaut](#page-160-0) musí používat kvalifikované jméno pro skupinu. Hodnota může být buď úplné DN, nebo jednotlivý atribut.

Maximální délka je MQ\_LDAP\_FIELD\_LENGTH.

#### **GroupNesting (MQCFIN)**

Určuje, zda jsou skupiny členy jiných skupin (identifikátor parametru: MQIA\_LDAP\_NESTGRP). Hodnoty mohou být:

#### **MQLDAP\_NESTGRP\_NO**

Pouze na počátku zjištěné skupiny se berou v úvahu pro autorizaci.

#### **MQLDAP\_NESTGRP\_YES**

Seznam skupin se prohledává rekurzivně k výčtu všech skupin, do kterých uživatel patří.

Rozlišovací jméno skupiny se používá při rekurzivním prohledávání seznamu skupin, bez ohledu na metodu autorizace zvolenou v [AuthorizationMethod.](#page-1353-0)

#### **LDAPPassword (MQCFST)**

Heslo LDAP (identifikátor parametru: MQCA\_LDAP\_PASSWORD).

Tento parametr je relevantní pouze v případě, že je parametr **AuthInfoType** nastaven na hodnotu *MQAIT\_CRL\_LDAP* nebo *MQAIT\_ID\_PW\_LDAP*.

Maximální délka je MQ\_LDAP\_PASSWORD\_LENGTH.

#### **LDAPUserName (MQCFST)**

Jméno uživatele LDAP (identifikátor parametru: MQCA\_LDAP\_USER\_NAME).

Tento parametr je relevantní pouze v případě, že je typ AuthInfonastaven na hodnotu *MQAIT\_CRL\_LDAP* nebo *MQAIT\_IDPW\_LDAP*.

**Wulti – V** systému Multiplatformyje maximální délka hodnota MQ\_DISTINALGUISHED\_NAME\_LENGTH.

z/08 V systému z/OSje maximální délka hodnota MQ\_SHORT\_DNAME\_LENGTH.

#### **OCSPResponderURL (MQCFST)**

Adresa URL, na kterou lze kontaktovat odpovídací modul OCSP (identifikátor parametru: MQCA\_AUTHOR\_INFO\_OCSP\_URL).

Tento parametr je relevantní pouze v případě, že je parametr AuthInfoType nastaven na hodnotu MQAIT\_OCSP, je-li požadován.

V tomto poli se rozlišují velká a malá písmena. Musí začínat řetězcem http:// malými písmeny. Zbytek adresy URL může být citlivý na velikost písmen, v závislosti na implementaci serveru OCSP.

Maximální délka je MQ\_AUTH\_TINFO\_OCSP\_URL\_LENGTH.

#### $z/0S$ **QSGDisposition (MQCFIN)**

Dispozice objektu v rámci skupiny (identifikátor parametru: MQIA\_QSG\_DISP). Tento parametr se vztahuje pouze k produktu z/OS.

Určuje dispozice objektu, na který příkaz aplikujete (to znamená, kde je definován a jak se chová). Hodnota může být některá z následujících:

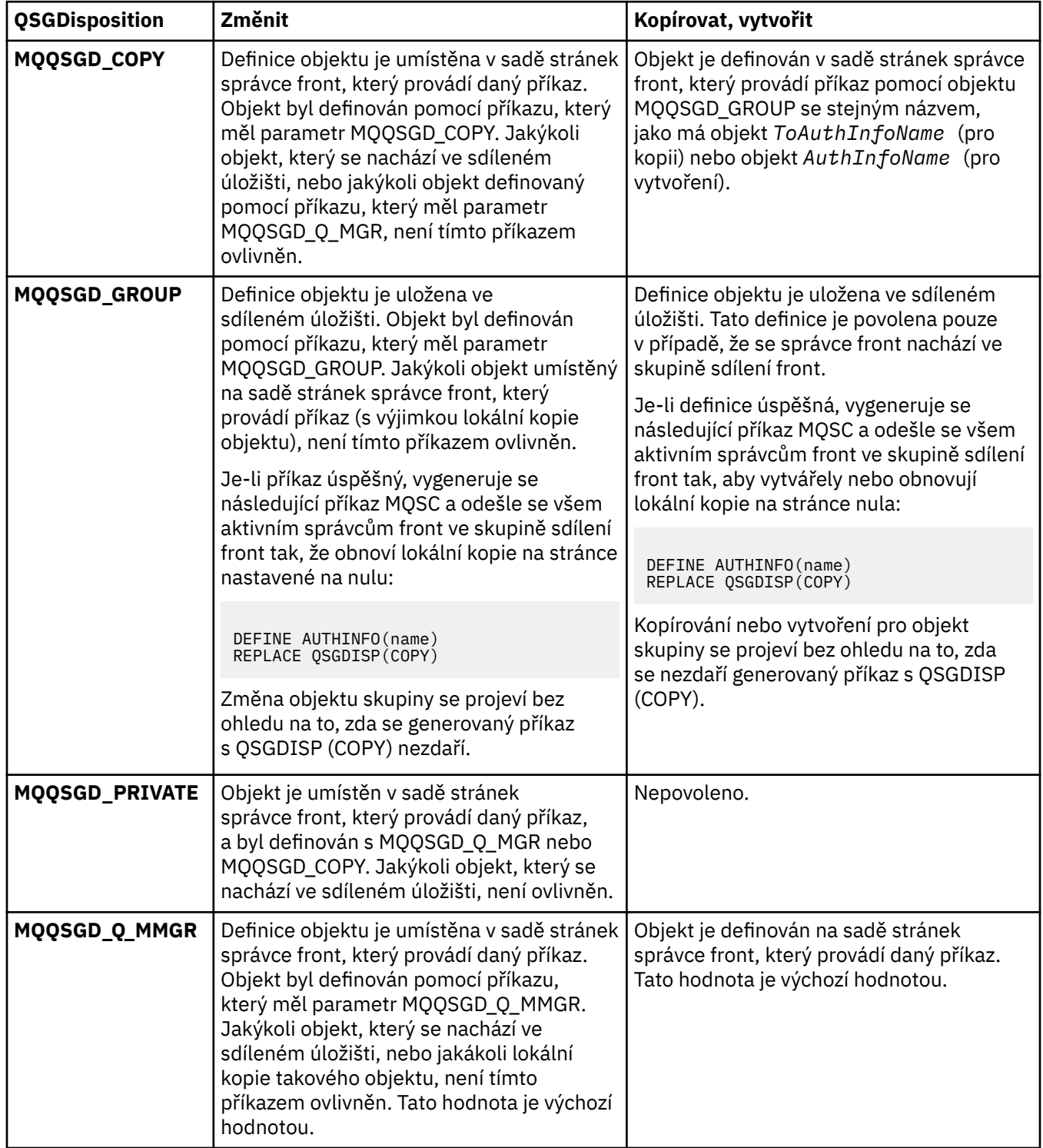

#### **Nahradit (MQCFIN)**

Nahraďte atributy (identifikátor parametru: MQIACF\_REPLACE).

<span id="page-1358-0"></span>Pokud existuje objekt ověřovacích informací se stejným názvem jako AuthInfoName nebo ToAuthInfoName , uvádí, zda má být nahrazen. Hodnota může být některá z následujících:

#### **MQRP\_ANO**

Nahradit existující definici

#### **MQRP\_NO**

Nenahrazovat existující definici

#### **SecureComms (MQCFIN)**

Zda má být konektivita k serveru LDAP provedena bezpečně pomocí TLS (identifikátor parametru MQIA\_LDAP\_SECURE\_COMM).

#### **MQSECCOMM\_YES**

Konektivita k serveru LDAP se zabezpečeně provádí pomocí TLS.

Použitý certifikát je výchozí certifikát pro správce front, pojmenovaný v CERTLABL na objektu správce front, nebo je-li prázdný, ten, který je popsán v tématu Názvy digitálních certifikátů, základní informace o požadavcích.

Certifikát se nachází v úložišti klíčů uvedeném v SSLKEYR na objektu správce front. Bude vyjednána šifrovaná specifikace, která je podporována serverem IBM MQ i serverem LDAP.

Je-li správce front konfigurován tak, aby používal SSLFIPS (YES) nebo specifikace šifer SUITEB, pak se tento účet bere také v souvislosti s připojením k serveru LDAP.

#### **MQSECCOM\_ANON**

Připojitelnost k serveru LDAP je zabezpečen pomocí TLS stejně jako pro MQSECCOMM\_YES s jedním rozdílem.

Serveru LDAP se neodešle žádný certifikát; připojení bude vytvořeno anonymně. Chcete-li použít toto nastavení, ujistěte se, že úložiště klíčů uvedené v SSLKEYR, na objektu správce front, neobsahuje certifikát označený jako výchozí.

#### **MQSECCOMM\_NO**

Konektivita k serveru LDAP nepoužívá TLS.

Tento atribut je platný pouze pro **AuthInfoType** třídy *MQAIT\_ID\_PW\_LDAP*.

#### **ShortUser (MQCFST)**

Pole v záznamu uživatele, které má být použito jako krátké jméno uživatele v IBM MQ (identifikátor parametru MQCA\_LDAP\_SHORT\_USER\_FIELD).

Toto pole musí obsahovat hodnoty 12 nebo méně znaků. Toto krátké jméno uživatele se používá pro následující účely:

- Je-li povoleno ověření LDAP, ale autorizace LDAP není povolena, používá se jako ID uživatele operačního systému pro kontroly autorizace. V tomto případě musí atribut představovat ID uživatele operačního systému.
- Jsou-li povoleny ověření a ověření LDAP, použije se toto ID uživatele jako ID uživatele, které bylo převedeno se zprávou, aby bylo jméno uživatele LDAP znovu zjišťováno, když je třeba použít ID uživatele v rámci zprávy.

Například u jiného správce front nebo při zápisu zpráv sestav. V tomto případě atribut nemusí představovat ID uživatele operačního systému, ale musí se jednat o jedinečný řetězec. Výrobní číslo zaměstnance je příkladem vhodného atributu po tento účelem.

Tento atribut je platný pouze pro **AuthInfoType** třídy *MQAIT\_ID\_PW\_LDAP* a je povinný.

Maximální délka je MQ\_LDAP\_FIELD\_LENGTH.

#### **UserField (MQCFST)**

Pokud ID uživatele poskytnuté aplikací pro ověření neobsahuje kvalifikátor pro pole v záznamu uživatele LDAP, to znamená, že neobsahuje ' = ' sign, tento atribut označuje pole v záznamu uživatele LDAP, které se používá k interpretaci poskytnutého ID uživatele (identifikátor parametru MQCA\_LDAP\_USER\_ATTR\_FIELD).

<span id="page-1359-0"></span>Toto pole může být prázdné. Je-li tomu tak, všechna nekvalifikovaná ID uživatele používají pole [ShortUser](#page-1358-0) k interpretaci poskytnutého ID uživatele.

Obsah tohoto pole bude zřetězen s ' = ' a spolu s hodnotou poskytnutou aplikací vytvořit úplné ID uživatele, které má být umístěno v záznamu uživatele LDAP. Například aplikace poskytuje uživateli fred a toto pole má hodnotu cn, pak bude úložiště LDAP prohledáno pro cn=fred.

Maximální délka je MQ\_LDAP\_FIELD\_LENGTH.

#### z/0S **Změnit, kopírovat a vytvořit strukturu CF v systému z/OS**

Příkaz Změnit strukturu CF změní existující struktury aplikace CF. Příkazy Kopírovat a vytvořit struktury prostředku CF vytvoří nové struktury aplikace CF-příkaz Kopírovat používá hodnoty atributů existující struktury aplikace CF.

**Poznámka:** Tyto příkazy jsou podporovány pouze v systémech z/OS , je-li správce front členem skupiny sdílení front.

Příkaz Změna struktury prostředku CF (MQCMD\_CHANGE\_CF\_STRUC) mění zadané atributy ve struktuře aplikace CF. U všech volitelných parametrů, které jsou vynechány, se hodnota nezmění.

Příkaz Kopírování struktury CF (MQCMD\_COPY\_CF\_STRUC) vytváří novou strukturu aplikace prostředku CF pomocí atributů, které nejsou uvedeny v příkazu, hodnoty atributů existující struktury aplikace CF.

Příkaz Vytvoření struktury CF (MQCMD\_CREATE\_CF\_STRUC) vytvoří strukturu aplikace CF. Všechny atributy, které nejsou explicitně definovány, jsou nastaveny na výchozí hodnoty v cílovém správci front.

### **Požadované parametry (Změnit a vytvořit strukturu CF)**

#### **CFStrucName (MQCFST)**

Název aplikační struktury prostředku CF s parametry zálohování a obnovy, které chcete definovat (identifikátor parametru: MQCA\_CF\_STRUC\_NAME).

Maximální délka řetězce je MQ\_CF\_STRUC\_NAME\_LENGTH.

#### **Povinné parametry (Kopírovat strukturu CF)**

#### **Název FromCFStruc(MQCFST)**

Název struktury aplikace CF, ze které se má kopírovat (identifikátor parametru: MQCACF\_FROM\_CF\_STRUC\_NAME).

Maximální délka řetězce je MQ\_CF\_STRUC\_NAME\_LENGTH.

#### **Název ToCFStruc(MQCFST)**

Název struktury aplikace CF, která má být zkopírována (identifikátor parametru: MQCACF\_TO\_CF\_STRUC\_NAME).

Maximální délka řetězce je MQ\_CF\_STRUC\_NAME\_LENGTH.

#### **Volitelné parametry (Změnit, Kopírovat a Vytvořit strukturu CF)**

#### **CFConlos (MQCFIN)**

CFConlos (identifikátor parametru: MQIA\_CF\_CFCONLOS).

Určuje akci, která má být provedena v případě, že správce front ztratí připojení ke struktuře prostředku CF. Následující konstantní názvy jsou platné hodnoty pro CFConlos:

#### **MQCFCONLOS\_ASQMGR**

provedená akce je založena na nastavení atributu správce front CFCONLOS. Tato hodnota je výchozí pro nově vytvořené objekty struktury CF s parametrem CFLEVEL (5).

#### **MQCFCONLOS\_TERMINATE**

Správce front je při ztrátě připojení ke struktuře ukončen. Tato hodnota je výchozí, pokud objekt struktury prostředku CF není na úrovni CFLEVEL (5), a u existujících objektů struktury prostředku CF, které jsou změněny na úroveň CFLEVEL (5).

#### **MQCFCONLOS\_TOLERING**

Správce front toleruje ztrátu připojitelnosti ke struktuře bez ukončení.

Tento parametr je platný pouze z parametru CFLEVEL (5).

#### **CFLevel (MQCFIN)**

Úroveň funkční způsobilosti pro tuto strukturu aplikace CF (identifikátor parametru: MQIA\_CF\_LEVEL).

Určuje úroveň funkční způsobilosti pro strukturu aplikace CF. Hodnota může být některá z následujících:

**1**

Struktura CF, která může být "auto-created" správcem front na úrovni příkazů 520.

**2**

Struktura prostředku CF na úrovni příkazů 520, kterou lze vytvořit nebo odstranit pouze správcem front na úrovni příkazů 530 nebo vyšší.

**3**

Struktura CF na úrovni příkazu 530. Tato *CFLevel* je povinná, pokud chcete používat trvalé zprávy ve sdílených frontách nebo pro seskupení zpráv, nebo obojí. Tato úroveň je výchozí hodnotou *CFLevel* pro správce front na úrovni příkazů 600.

Hodnotu *CFLevel* lze zvýšit pouze na 3, pokud jsou všichni správci front ve skupině sdílení front na úrovni příkazu 530 nebo vyšší-toto omezení má zajistit, aby nedošlo k žádným skrytým připojením na úrovni příkazu 520 pro fronty odkazující na strukturu CF.

Hodnotu proměnné *CFLevel* můžete snížit pouze v případě, že všechny fronty, které odkazují na strukturu CF, jsou prázdné (nemají žádné zprávy nebo nepotvrzenou aktivitu) a budou zavřeny.

**4**

Tato *CFLevel* podporuje všechny funkce *CFLevel* (3). *CFLevel* (4) umožňuje, aby fronty definované se strukturami prostředku CF na této úrovni měly zprávy s délkou větší než 63 kB.

Pouze správce front s úrovní příkazů 600 se může připojit ke struktuře prostředku CF v systému *CFLevel* (4).

Hodnotu *CFLevel* lze zvýšit pouze na 4, pokud jsou všichni správci front ve skupině sdílení front na úrovni příkazů 600 nebo vyšší.

Hodnotu *CFLevel* lze snížit pouze ze 4, pokud jsou všechny fronty, které se odkazují na strukturu CF, prázdné (nemají žádné zprávy nebo nepotvrzenou aktivitu) a zavřou.

**5**

Tato *CFLevel* podporuje všechny funkce *CFLevel* (4). *CFLevel* (5) umožňuje výběrově ukládat trvalé a přechodné zprávy v produktu Db2 nebo ve sdílených datových sadách zpráv.

Pouze správci front s úrovní příkazů 710 nebo vyšší a s parametrem OPMODE nastaveným pro povolení nových funkcí produktu IBM WebSphere MQ 7.1.0 se mohou připojit ke struktuře prostředku CF v systému *CFLevel* (5).

Je třeba, aby struktury byly na úrovni CFLEVEL (5), aby podpořily tolerování ztráty konektivity.

 $z/0S$ Další informace naleznete v tématu Kde jsou zadrženy zprávy sdílené fronty?.

#### **CFStrucDesc (MQCFST)**

Popis struktury CF (identifikátor parametru: MQCA\_CF\_STRUC\_DESC).

Maximální délka je MQ\_CF\_STRUC\_DESC\_LENGTH.

#### **DSBlock (MQCFIN)**

Velikost logického bloku pro sdílené datové sady zpráv (identifikátor parametru: MOIACF CF SMDS\_BLOCK\_SIZE).

Jednotka, v níž je sdílený prostor datové sady zpráv přidělen jednotlivým frontám. Hodnota může být některá z následujících:

#### **MQDSB\_8K**

Velikost logického bloku je nastavena na hodnotu 8 kB.

#### **MQDSB\_16K**

Velikost logického bloku je nastavena na 16K.

#### **MQDSB\_32K**

Velikost logického bloku je nastavena na hodnotu 32 kB.

#### **MQDSB\_64K**

Velikost logického bloku je nastavena na hodnotu 64 kB.

#### **MQDSB\_128K**

Velikost logického bloku je nastavena na hodnotu 128 kB.

#### **MQDSB\_256K**

Velikost logického bloku je nastavena na hodnotu 256 kB.

#### **MQDSB\_512K**

Velikost logického bloku je nastavena na hodnotu 512 kB.

#### **MQDSB\_1024K**

Velikost logického bloku je nastavena na 1024 kB.

#### **MQDSB\_1M**

Velikost logického bloku je nastavena na 1 M.

Hodnota nemůže být nastavena, pokud není definována hodnota CFLEVEL (5).

Výchozí hodnota je 256 kB, pokud CFLEVEL není 5. V tomto případě se použije hodnota 0.

#### **Funkce DSBufs (MQCFIN)**

Skupina vyrovnávacích pamětí sdílené datové sady zpráv (identifikátor parametru: MOIA CF SMDS BUFFERS).

Určuje počet vyrovnávacích pamětí, které mají být přiděleny v každém správci front pro přístup ke sdíleným datovým sadám zpráv. Velikost každé vyrovnávací paměti se rovná velikosti logického bloku.

Hodnota v rozsahu 1-9999.

Hodnota nemůže být nastavena, pokud není definována hodnota CFLEVEL (5).

#### **DSEXPAND (MQCFIN)**

Volba rozbalení datové sady sdílené zprávy (identifikátor parametru: MQIACF\_CF\_SMDS\_EXPAND).

Určuje, zda má správce front rozšířit datovou sadu sdílených zpráv, pokud je již téměř zaplněna a zda jsou v datové sadě vyžadovány další bloky. Hodnota může být některá z následujících:

#### **MQDSE\_YES**

Datovou sadu lze rozbalit.

#### **MQDSE\_NO**

Datovou sadu nelze rozbalit.

### **VÝCHOZÍ HODNOTA MQDSE\_**

Pouze vráceno na DISPLAY CFSTRUCT, není-li explicitně nastaveno

Hodnota nemůže být nastavena, pokud není definována hodnota CFLEVEL (5).

#### **Skupina DSGroup (MQCFST)**

Název skupiny datové sady sdílené zprávy (identifikátor parametru: MOCACF CF SMDS GENERIC NAME).

Určuje generický název datové sady, který má být použit pro skupinu sdílených datových sad zpráv přidružených k této struktuře CF.

Řetězec musí obsahovat přesně jednu hvězdičku ('\*'), která bude nahrazena názvem správce front až 4 znaky.

Maximální délka tohoto parametru je 44 znaků.

Hodnota nemůže být nastavena, pokud není definována hodnota CFLEVEL (5).

#### **Offload (MQCFIN)**

Offload (identifikátor parametru: MQIA\_CF\_OFFLOAD).

Určuje volbu OFFLOAD pro velké (> 63 kB) sdílené zprávy v systému z/OS. Hodnota může být následující:

#### **MQCFOFFLD\_DB2**

Velké sdílené zprávy mohou být uloženy v produktu Db2.

#### **MQCFOFFLD\_SMDS**

Velké sdílené zprávy mohou být uloženy v datových sadách sdílených zpráv produktu z/OS .

#### **MQCFOFFLD\_NONE**

Používá se v případě, že vlastnost *Offload* nebyla explicitně nastavena.

Hodnota nemůže být nastavena, pokud není definována hodnota CFLEVEL (5).

Výchozí hodnota je MQCFOFFLD\_NONE, pokud není na úrovni CFLEVEL (5).

Pro existující objekty struktury prostředku CF, které jsou změněny na CFLEVEL (5), je výchozí hodnotou MQCFOFFLD\_DB2.

Pro nově vytvořené objekty struktury CF s CFLEVEL (5) je výchozí hodnota MQCFOFFLDSMDS.

 $z/0S$ Další informace o skupině parametrů (*OFFLDxSZ* a *OFFLDxTH*) naleznete v tématu Určování voleb odlehčování pro sdílené datové sady zpráv

#### **OFFLD1SZ (MQCFST)**

Vlastnost odlehčování velikosti 1 (identifikátor parametru: MQCACF\_CF\_OFFLOAD\_SIZE1)

Určuje první pravidlo odlehčování založené na velikosti zprávy a prahové hodnotě využití struktury prostředku Coupling Facility v procentech. Tato vlastnost označuje velikost zpráv, které mají být odloženy. Vlastnost je zadána jako řetězec s hodnotami v rozsahu 0K - 64K.

Výchozí hodnota je 32K. Tato vlastnost se používá s produktem *OFFLD1TH*.

Hodnota nemůže být nastavena, pokud není definována hodnota CFLEVEL (5).

Hodnota 64K označuje, že pravidlo není používáno.

Maximální délka je 3.

#### **OFFLD2SZ (MQCFST)**

Vlastnost odlehčování velikosti 2 (identifikátor parametru: MQCACF\_CF\_OFFLOAD\_SIZE2)

Určuje druhé pravidlo odlehčování založené na velikosti zprávy a prahové hodnotě využití struktury prostředku Coupling Facility v procentech. Tato vlastnost označuje velikost zpráv, které mají být odloženy. Vlastnost je zadána jako řetězec s hodnotami v rozsahu 0K - 64K.

Výchozí hodnota je 4K. Tato vlastnost se používá s produktem *OFFLD2TH*.

Hodnota nemůže být nastavena, pokud není definována hodnota CFLEVEL (5).

Hodnota 64K označuje, že pravidlo není používáno.

Maximální délka je 3.

#### **OFFLD3SZ (MQCFST)**

Vlastnost odlehčování velikosti 3 (identifikátor parametru: MQCACF\_CF\_OFFLOAD\_SIZE3)

Určuje třetí pravidlo odlehčování založené na velikosti zprávy a prahové hodnotě využití struktury prostředku Coupling Facility v procentech. Tato vlastnost označuje velikost zpráv, které mají být odloženy. Vlastnost je zadána jako řetězec s hodnotami v rozsahu 0K - 64K.

Výchozí hodnota je 0K. Tato vlastnost se používá s produktem *OFFLD3TH*.

Hodnota nemůže být nastavena, pokud není definována hodnota CFLEVEL (5).

Hodnota 64K označuje, že pravidlo není používáno.

Maximální délka je 3.

#### **OFFLD1TH (MQCFIN)**

Vlastnost odlehčování prahové hodnoty 1 (Identifikátor parametru: MQIA\_CF\_OFFLOAD\_THRESHOLD1)

Určuje první pravidlo odlehčování založené na velikosti zprávy a prahové hodnotě využití struktury prostředku Coupling Facility v procentech. Tato vlastnost označuje procentní část struktury prostředku Coupling Facility, která je plná.

Výchozí hodnota je 70. Tato vlastnost se používá s produktem *OFFLD1SZ*.

Hodnota nemůže být nastavena, pokud není definována hodnota CFLEVEL (5).

#### **OFFLD2TH (MQCFIN)**

Vlastnost odlehčování prahové hodnoty 2 (identifikátor parametru: MQIA\_CF\_OFFLOAD\_THRESHOLD2)

Určuje druhé pravidlo odlehčování založené na velikosti zprávy a prahové hodnotě využití struktury prostředku Coupling Facility v procentech. Tato vlastnost označuje procentní část struktury prostředku Coupling Facility, která je plná.

Výchozí hodnota je 80. Tato vlastnost se používá s produktem *OFFLD2SZ*.

Hodnota nemůže být nastavena, pokud není definována hodnota CFLEVEL (5).

#### **OFFLD3TH (MQCFIN)**

Vlastnost odlehčování prahové hodnoty 3 (Identifikátor parametru: MQIA\_CF\_OFFLOAD\_THRESHOLD3)

Určuje třetí pravidlo odlehčování založené na velikosti zprávy a prahové hodnotě využití struktury prostředku Coupling Facility v procentech. Tato vlastnost označuje procentní část struktury prostředku Coupling Facility, která je plná.

Výchozí hodnota je 90. Tato vlastnost se používá s produktem *OFFLD3SZ*.

Hodnota nemůže být nastavena, pokud není definována hodnota CFLEVEL (5).

#### **Znovu zachytit (MQCFIN)**

Recauto (identifikátor parametru: MQIA\_CF\_RECAUTO).

Určuje akci automatické nápravy, která má být provedena, když správce front zjistí, že struktura selhala nebo když správce front ztratí připojení ke struktuře a žádné systémy v systému SysPlex nemají konektivitu k prostředku Coupling Facility, ve kterém je struktura alokována. Hodnota může být následující:

#### **MQRECAUTO\_YES**

Struktura a přidružená sdílená datová sada zpráv, které také potřebují obnovu, jsou automaticky zotavena. Tato hodnota je výchozí pro nově vytvořené objekty struktury CF s parametrem CFLEVEL (5).

#### **MQRECAUTO\_NO**

Struktura se automaticky neobnoví. Tato hodnota je výchozí, pokud objekt struktury prostředku CF není na úrovni CFLEVEL (5), a u existujících objektů struktury prostředku CF, které jsou změněny na úroveň CFLEVEL (5).

#### **Zotavení (MQCFIN)**

Náprava (identifikátor parametru: MQIA\_CF\_RECOVER).

Určuje, zda je pro strukturu aplikace podporována obnova prostředku CF. Hodnota může být následující:

#### **MQCFR\_YES**

Zotavení je podporováno.

#### **MQCFR\_NO**

Zotavení není podporováno.

#### <span id="page-1364-0"></span>**Nahradit (MQCFIN)**

Nahraďte atributy (identifikátor parametru: MQIACF\_REPLACE).

Pokud existuje definice struktury prostředku CF se stejným názvem jako *ToCFStrucName* , tato hodnota určuje, zda má být nahrazena. Hodnota může být některá z následujících:

#### **MQRP\_ANO**

Nahradit existující definici.

#### **MQRP\_NO**

Nenahrazujte existující definici.

# **Změnit, kopírovat a vytvořit kanál**

Příkaz Změnit kanál změní existující definice kanálu. Příkazy Kopírovat a Vytvořit kanál vytvářejí nové definice kanálů-příkaz Kopírovat používá hodnoty atributů existující definice kanálu.

Příkaz Změna kanálu (MQCMD\_CHANGE\_CHANNEL) změní zadané atributy v definici kanálu. U všech volitelných parametrů, které jsou vynechány, se hodnota nezmění.

Příkaz Kopírování kanálu (MQCMD\_COPY\_CHANNEL) vytvoří novou definici kanálu pomocí atributů, které nejsou zadány v příkazu, hodnoty atributu existující definice kanálu.

Příkaz Vytvořit kanál (MQCMD\_CREATE\_CHANNEL) vytvoří definici kanálu produktu IBM MQ . Všechny atributy, které nejsou explicitně definovány, jsou nastaveny na výchozí hodnoty v cílovém správci front. Pokud pro typ vytvářeného kanálu existuje výchozí kanál systému, jsou tyto výchozí hodnoty převzaty od této fronty.

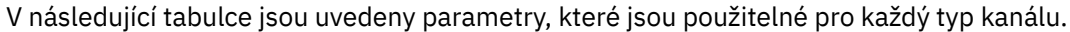

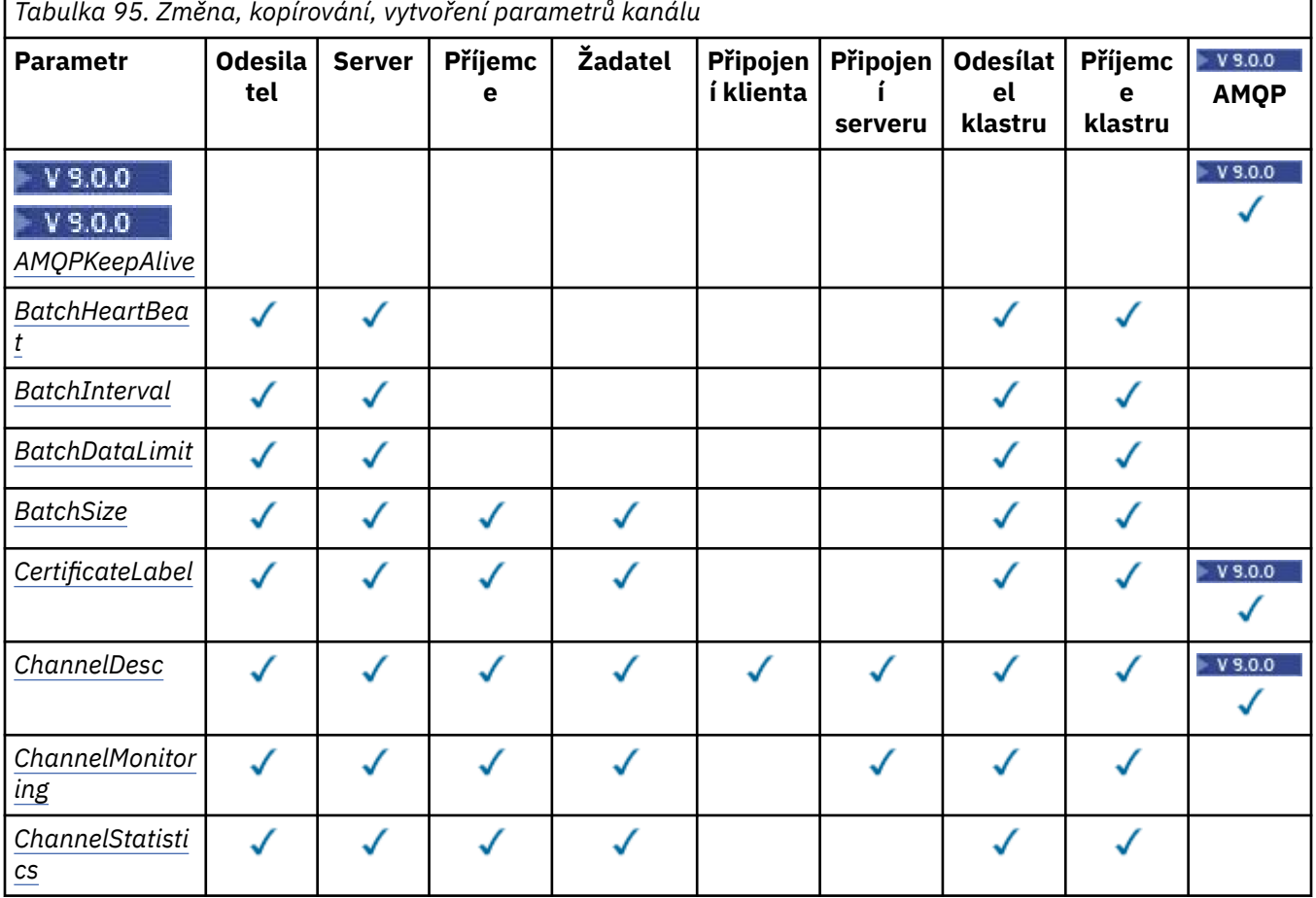

Referenční příručka administrace **1365**

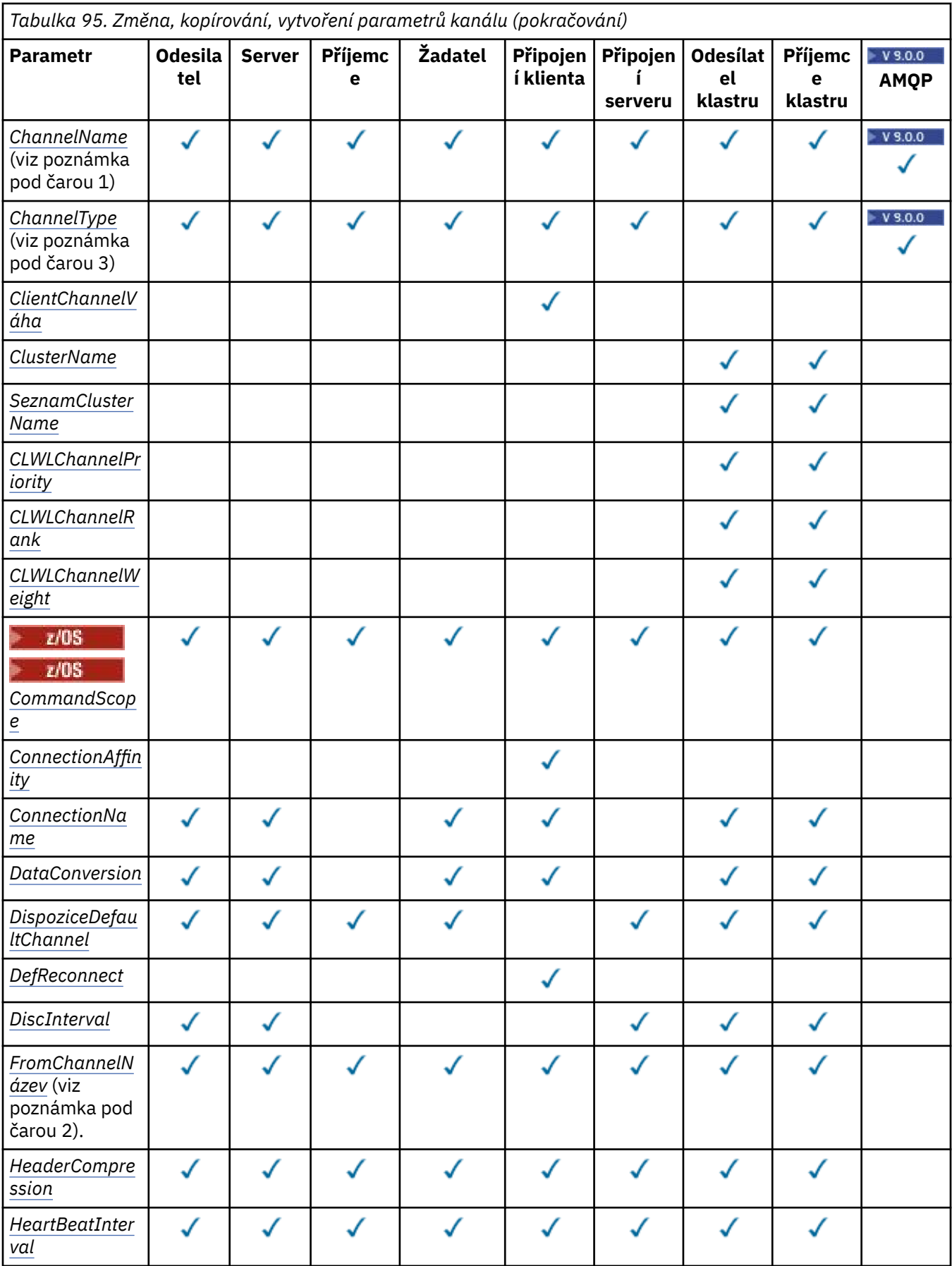

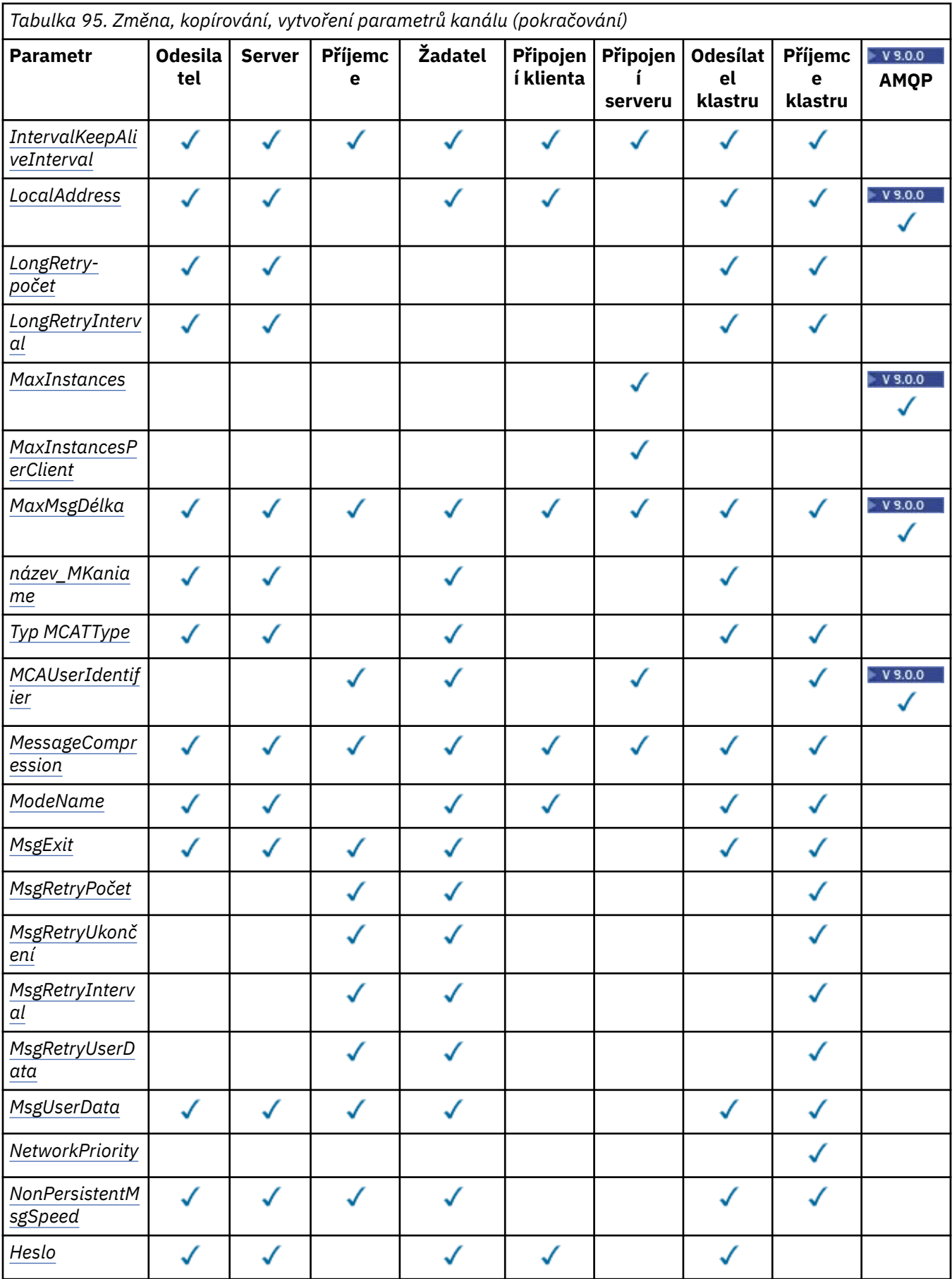

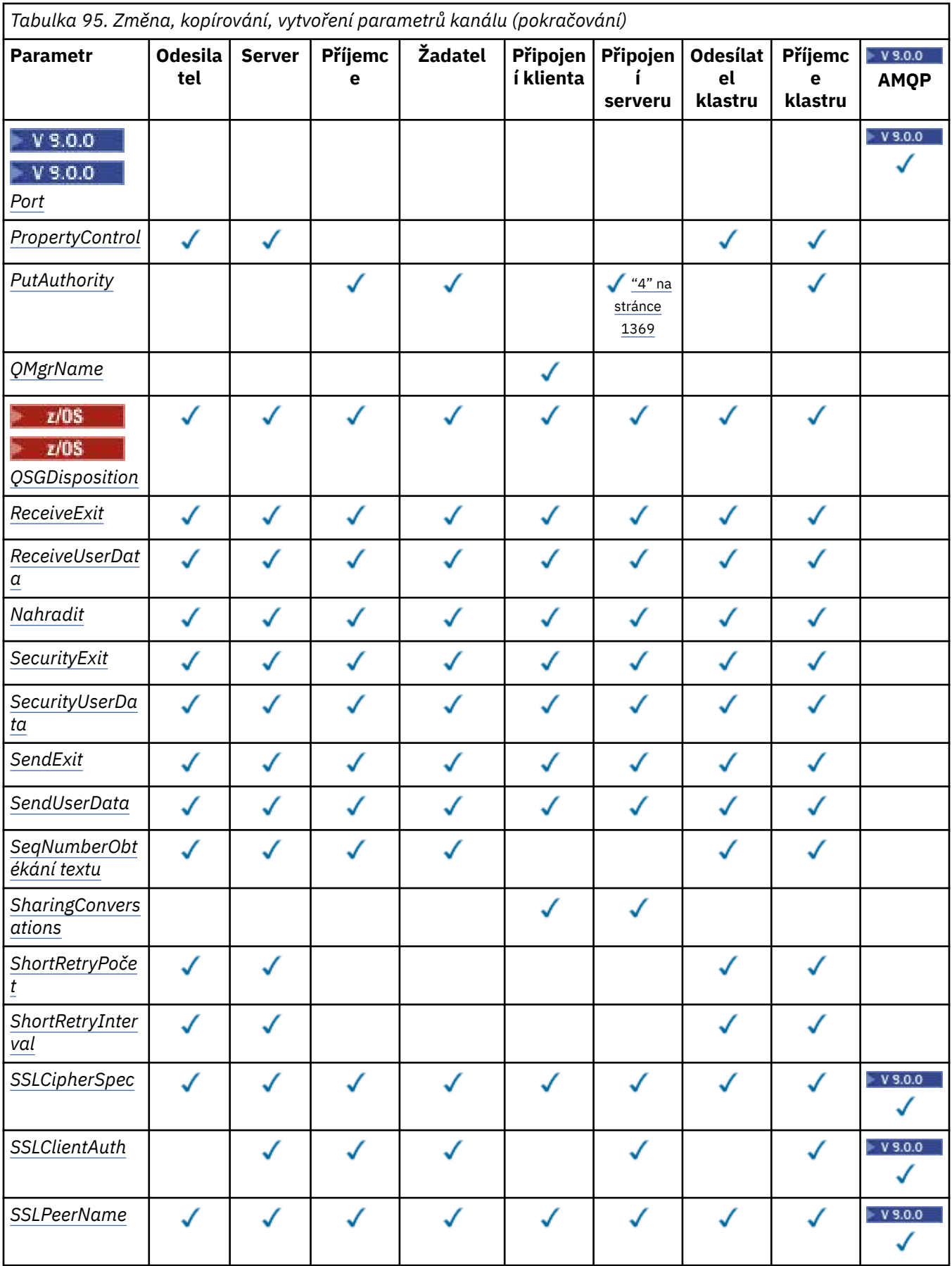
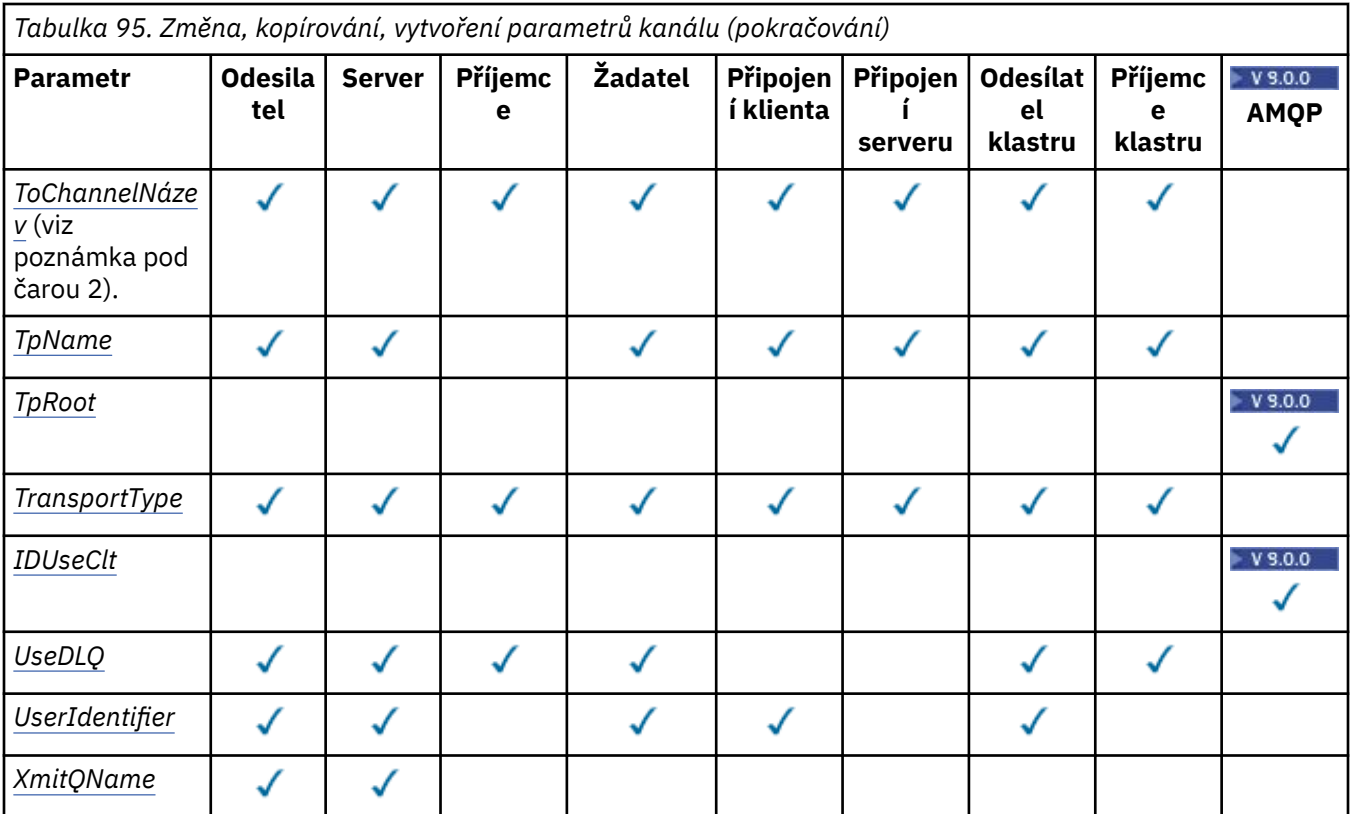

# **Poznámka:**

- 1. Povinný parametr v příkazech Change and Create Channel.
- 2. Povinný parametr pro příkaz Kopírovat kanál.
- 3. Povinný parametr pro příkazy Změnit, Vytvořit a Kopírovat kanál.
- 4. Parametr PUTAUT je platný pouze pro kanál typu SVRCONN na serveru z/OS .
- 5. Povinný parametr v příkazu Vytvořit kanál, je-li TrpType TCP.
- 6. Povinný parametr pro příkaz Vytvořit kanál pro typ kanálu MQTT.

# **Požadované parametry (Změnit, Vytvořit kanál)**

#### **ChannelName (MQCFST)**

Název kanálu (identifikátor parametru: MQCACH\_CHANNEL\_NAME).

Uvádí název definice kanálu, která má být změněna nebo vytvořena

Maximální délka řetězce je MQ\_CHANNEL\_NAME\_LENGTH.

Tento parametr se požaduje u všech typů kanálů; na CLUSSDR se může lišit od ostatních typů kanálů. Pokud vaše konvence pojmenování kanálů obsahuje název správce front, můžete definici CLUSSDR vytvořit pomocí konstrukce +QMNAME+ a produkt IBM MQ nahradí správný název správce front úložiště na místě +QMNAME+. Tato funkce se vztahuje pouze na IBM i, pouze UNIX, Linux, and Windows . Další podrobnosti naleznete v tématu Konfigurace klastru správce front .

#### **ChannelType (MQCFIN)**

Typ kanálu (identifikátor parametru: MQIACH\_CHANNEL\_TYPE).

Uvádí typ kanálu, který se mění, kopíruje nebo vytváří. Hodnota může být některá z následujících:

**MQCHT\_SENDER** Odesílatel.

.

#### **SERVER MQCHT\_SERVER**

#### **PŘÍJEMCE MQCHT\_RECEIVER** Přijímač.

# **MQCHT\_REQUESTER**

Žadatel.

# **FUNKCE MQCHT\_SVRCONN**

Server-připojení (pro použití klienty).

# **MQCHT\_CLNTCONN**

Připojení klienta.

# **SOUBOR MQCHT\_CLURCVR**

Příjemce klastru.

**MQCHT\_CLUSDR** Odesilatel klastru.

**MQCHT\_AMQP** AMQP.

# **Požadované parametry (Kopírovat kanál)**

#### **Název FromChannel(MQCFST)**

Z názvu kanálu (identifikátor parametru: MQCACF\_FROM\_CHANNEL\_NAME).

Název existující definice kanálu, která obsahuje hodnoty pro atributy, které nejsou uvedeny v tomto příkazu.

 $\blacktriangleright$   $\blacktriangleright$   $\blacktriangleright$   $\blacktriangleright$   $\blacktriangleright$  systému z/OSsprávce front hledá objekt s názvem, který jste zadali, a dispozice MQQSGD\_Q\_MGR nebo MQQSGD\_COPY, ze které má být kopírovaná kopie zkopírována. Tento parametr je ignorován, pokud je zadána hodnota MQQSGD\_COPY pro *QSGDisposition*. V tomto případě se objekt s názvem zadaným *ToChannelName* a dispozicí MQQSGD\_GROUP prohledává, aby se zkopíroval.

Maximální délka řetězce je MQ\_CHANNEL\_NAME\_LENGTH.

#### **ChannelType (MQCFIN)**

Typ kanálu (identifikátor parametru: MQIACH\_CHANNEL\_TYPE).

Uvádí typ kanálu, který se mění, kopíruje nebo vytváří. Hodnota může být některá z následujících:

# **MQCHT\_SENDER**

Odesílatel.

.

#### **SERVER MQCHT\_SERVER**

**PŘÍJEMCE MQCHT\_RECEIVER**

Přijímač.

**MQCHT\_REQUESTER** Žadatel.

**FUNKCE MQCHT\_SVRCONN** Server-připojení (pro použití klienty).

#### **MQCHT\_CLNTCONN** Připojení klienta.

**SOUBOR MQCHT\_CLURCVR** Příjemce klastru.

**MQCHT\_CLUSDR** Odesilatel klastru.

**W**S.0.0 MQCHT\_AMQP AMQP.

# <span id="page-1370-0"></span>**Název ToChannel(MQCFST)**

Na název kanálu (identifikátor parametru: MQCACF\_TO\_CHANNEL\_NAME).

Název nové definice kanálu.

Maximální délka řetězce je MQ\_CHANNEL\_NAME\_LENGTH.

Názvy kanálů musí být jedinečné; pokud existuje definice kanálu s tímto názvem, hodnota *Replace* musí být MQRP\_YES. Typ kanálu existující definice kanálu musí být stejný jako typ kanálu pro novou definici kanálu, jinak jej nelze nahradit.

# **Volitelné parametry (Změnit, kopírovat a Vytvořit kanál)**

# **AMQPKeepAlive (MQCFIN)**

Interval udržení aktivity kanálu AMQP (identifikátor parametru: MQIACH\_AMQP\_KEEP\_ALIVE).

Doba udržení aktivity pro kanál AMQP v milisekundách. Pokud klient AMQP během intervalu udržení připojení neodešle žádný rámec, připojení se uzavře s chybovým stavem AMQP amqp:resourcelimit-exceeded.

Tento parametr je platný pouze pro hodnoty *ChannelType* MQCHT\_AMQP.

## **BatchHeartbeat (MQCFIN)**

Interval prezenčního signálu dávky (identifikátor parametru: MQIACH\_BATCH\_HB).

Dávkové prezenční signál umožňuje odesílacím kanálům určit, zda je vzdálená instance kanálu stále aktivní, než bude spuštěna nejistá. Hodnota může být v rozsahu 0 až 999999. Hodnota 0 indikuje, že se nemá použít dávkové zpracování prezenčního signálu. Prezenční signál dávky se měří v milisekundách.

Tento parametr je platný pouze pro hodnoty *ChannelType* hodnoty MQCHT\_ENDER, MQCHT\_SERVER, MQCHT\_CLUSSDR nebo MQCHT\_CLUSRCVR.

### **BatchInterval (MQCFIN)**

Interval dávek (identifikátor parametru: MQIACH\_BATCH\_INTERVAL).Přibližná doba (v milisekundách), kdy kanál udržuje dávku otevřenou, pokud je v aktuální dávce předáváno méně než BatchSize zpráv nebo BatchDataLimit bajtů.

Dávka bude ukončena, je-li splněna jedna z následujících podmínek:

- BatchSize zpráv bylo odesláno.
- BatchDataLimit bajtů bylo odesláno.
- Přenosová fronta je prázdná a BatchInterval milisekund uplynuly od začátku dávky.

Hodnota BatchInterval musí být v rozsahu 0 až 999999999. Hodnota nula znamená, že dávka bude ukončena, jakmile bude přenosová fronta prázdná, nebo je dosaženo BatchSize nebo BatchDataLimit .

Tento parametr se vztahuje pouze na kanály s hodnotou *ChannelType* : MQCHT\_SENDER, MOCHT\_SERVER, MOCHT\_CLUSSDR nebo MOCHT\_CLUSRCVR.

#### **Limit BatchDataLimit (MQCFIN)**

Limit dávkového zpracování dat (identifikátor parametru: MQIACH\_BATCH\_DATA\_LIMIT).

Limit pro množství dat v kilobajtech, která lze odeslat prostřednictvím kanálu před provedením bodu synchronizace. Bod synchronizace se provede po zprávě, která způsobí dosažení limitu zpráv proteklých kanálem. Hodnota nula v tomto atributu znamená, že pro dávky přes tento kanál se nepoužije žádné omezení dat.

Hodnota musí být v rozsahu 0 až 999999. Výchozí hodnota je 5000.

Parametr **BATCHLIM** je podporován na všech platformách.

Tento parametr se vztahuje pouze na kanály s parametrem *ChannelType* MQCHT\_SENDER, MQCHT\_SERVER, MQCHT\_CLUSRCVR nebo MQCHT\_CLUSSDR.

### **BatchSize (MQCFIN)**

Velikost dávky (identifikátor parametru: MQIACH\_BATCH\_SIZE).

Maximální počet zpráv, které musí být odeslány přes kanál před provedením kontrolního bodu.

Použitá velikost dávky je nejnižší z následujících hodnot:

- *BatchSize* odesílajícího kanálu
- *BatchSize* přijímajícího kanálu
- Maximální počet nepotvrzených zpráv na odesílajícím správci front
- Maximální počet nepotvrzených zpráv v přijímajícím správci front

Maximální počet nepotvrzených zpráv je zadán parametrem **MaxUncommittedMsgs** příkazu Změna správce front.

Uveďte hodnotu v rozsahu 1-9999.

Tento parametr není platný pro kanály s *ChannelType* MQCHT\_SVRCONN nebo MQCHT\_CLNTCONN.

#### **CertificateLabel (MQCFST)**

Návěští certifikátu (identifikátor parametru: MQCA\_CERT\_LABEL).

Popisek certifikátu, který se má použít pro tento kanál.

Popisek identifikuje, který osobní certifikát v úložišti klíčů bude odeslán na vzdálený peer. Je-li tento atribut prázdný, je certifikát určen parametrem správce front **CertificateLabel** .

Všimněte si, že příchozí kanály (včetně příjemce, žadatele, příjemce klastru, nekvalifikovaný server a kanály připojení serveru) odešlou pouze konfigurovaný certifikát pouze v případě, že verze produktu IBM MQ vzdáleného peeru plně podporuje konfiguraci popisku certifikátu a kanál používá TLS CipherSpec.

Nekvalifikovaný kanál serveru je takový, který nemá nastaveno pole **ConnectionName** .

Ve všech ostatních případech parametr **CertificateLabel** správce front určuje odeslaný certifikát. Zejména následující vždy obdrží certifikát nakonfigurovaný parametrem **CertificateLabel** správce front, bez ohledu na nastavení jmenovky specifické pro daný kanál:

- Všechny aktuální klienty Java a JMS .
- Verze produktu IBM MQ před verzí IBM MQ 8.0.

#### **ChannelDesc (MQCFST)**

Popis kanálu (identifikátor parametru: MQCACH\_DESC).

Maximální délka řetězce je MQ\_CHANNEL\_DESC\_LENGTH.

Použít znaky ze znakové sady identifikované identifikátorem kódované znakové sady (CCSID) Pro správce front zpráv, ve kterém se příkaz provádí, aby bylo zajištěno, že je text přeložen správně.

#### **ChannelMonitoring (MQCFIN)**

Kolekce dat monitorování online (identifikátor parametru: MQIA\_MONITORING\_CHANNEL).

Uvádí, zda se mají shromažďovat data monitorování online, a pokud ano, rychlost, jakou se data shromažďují. Hodnota může být některá z následujících:

#### **MQMON\_OFF**

Shromažďování online monitorovacích dat je pro tento kanál vypnuto.

#### **MQMON\_Q\_MGR**

Hodnota parametru **ChannelMonitoring** správce front je zděděna z kanálu.

#### **MQMON\_LOW**

Pokud hodnota parametru *ChannelMonitoring* správce front není MQMON\_NONE, je kolekce online monitorování dat zapnuta s nízkou rychlostí shromažďování dat pro tento kanál.

#### **MQMON\_MEDIUM**

Pokud hodnota parametru *ChannelMonitoring* správce front není MQMON\_NONE, je shromažďování online monitorování dat zapnuto se střední rychlostí shromažďování dat pro tento kanál.

# **MQMON\_HIGH**

Pokud hodnota parametru *ChannelMonitoring* správce front není MQMON\_NONE, je kolekce online monitorování dat zapnuta s vysokou rychlostí shromažďování dat pro tento kanál.

#### **ChannelStatistics (MQCFIN)**

Shromažďování statistických dat (identifikátor parametru: MQIA\_STATISTICS\_CHANNEL).

Uvádí, zda se mají shromažďovat statistická data, a pokud ano, rychlost, jakou jsou data shromážděna. Hodnota může být následující:

#### **MQMON\_OFF**

Shromažďování statistických dat je pro tento kanál vypnuto.

#### **MQMON\_Q\_MGR**

Hodnota parametru **ChannelStatistics** správce front je zděděna z kanálu.

#### **MQMON\_LOW**

Pokud hodnota parametru *ChannelStatistics* správce front není MQMON\_NONE, je kolekce online monitorování dat zapnuta s nízkou rychlostí shromažďování dat pro tento kanál.

#### **MQMON\_MEDIUM**

Pokud hodnota parametru *ChannelStatistics* správce front není MQMON\_NONE, je shromažďování online monitorování dat zapnuto se střední rychlostí shromažďování dat pro tento kanál.

#### **MQMON\_HIGH**

Pokud hodnota parametru *ChannelStatistics* správce front není MQMON\_NONE, je kolekce online monitorování dat zapnuta s vysokou rychlostí shromažďování dat pro tento kanál.

#### $\approx$  z/OS

V systémech z/OS umožňuje tento parametr jednoduše zapíná shromažďování statistických dat bez ohledu na hodnotu, kterou vyberete. Zadáním LOW, MEDIUM nebo HIGH nezpůsobíte ve výsledcích žádný změnu.Tento parametr musí být povolen, aby bylo možné shromažďovat účtovací záznamy kanálu.

#### **Váha ClientChannel(MQCFIN)**

Váha kanálu klienta (identifikátor parametru: MQIACH\_CLIENT\_CHANNEL\_WEIGHT).

Váhový atribut kanálu klienta se používá, takže definice kanálu klienta mohou být vybrány náhodně, s většími faktory s vyšší pravděpodobností výběru, pokud je k dispozici více než jedna vhodná definice.

Zadejte hodnotu v rozsahu 0 - 99. Výchozí hodnota je 0.

Tento parametr je platný pouze pro kanály s typem ChannelType MQCHT\_CLNTCONN.

#### **Název klastru (MQCFST)**

Název klastru (identifikátor parametru: MQCA\_CLUSTER\_NAME).

Název klastru, do kterého kanál náleží.

Tento parametr se vztahuje pouze na kanály s *ChannelType* z:

- MOCHT CLUSDR
- SOUBOR MOCHT\_CLURCVR

Pouze jedna z hodnot *ClusterName* a *ClusterNamelist* může být neprázdná; druhá musí být prázdná.

Maximální délka řetězce je MQ\_CLUSTER\_NAME\_LENGTH.

#### **ClusterNamelist (MQCFST)**

Seznam názvů klastru (identifikátor parametru: MQCA\_CLUSTER\_NAMELIST).

Název seznamu názvů, který určuje seznam klastrů, ke kterým kanál náleží.

Tento parametr se vztahuje pouze na kanály s *ChannelType* z:

- MQCHT\_CLUSDR
- SOUBOR MOCHT\_CLURCVR

Pouze jedna z hodnot *ClusterName* a *ClusterNamelist* může být neprázdná; druhá musí být prázdná.

## **CLWLChannelPriority (MQCFIN)**

Priorita kanálu pro účely rozdělení pracovní zátěže klastru (identifikátor parametru: MQIACH\_CLWL\_CHANNEL\_PRIORITY).

Uveďte hodnotu v rozsahu 0-9, kde 0 je nejnižší priorita a 9 je nejvyšší priorita.

Tento parametr se vztahuje pouze na kanály s *ChannelType* z:

- MOCHT CLUSDR
- SOUBOR MOCHT\_CLURCVR

#### **CLWLChannelRank (MQCFIN)**

Kategorie kanálu je pro účely rozdělení pracovní zátěže klastru (identifikátor parametru: MOIACH CLWL CHANNEL RANK).

Uveďte hodnotu v rozsahu 0-9, kde 0 je nejnižší priorita a 9 je nejvyšší priorita.

Tento parametr se vztahuje pouze na kanály s *ChannelType* z:

- MQCHT\_CLUSDR
- SOUBOR MQCHT\_CLURCVR

#### **CLWLChannelWeight (MQCFIN)**

Vážené váhy kanálu pro účely rozdělení pracovní zátěže klastru (identifikátor parametru: MQIACH\_CLWL\_CHANNEL\_WEIGHT).

Určete váhu kanálu, který má být použit při správě pracovní zátěže. Uveďte hodnotu v rozsahu 1-99, kde 1 je nejnižší priorita a 99 je nejvyšší.

Tento parametr se vztahuje pouze na kanály s *ChannelType* z:

- MQCHT\_CLUSDR
- SOUBOR MOCHT\_CLURCVR

#### z/0S

#### **CommandScope (MQCFST)**

Rozsah příkazu (identifikátor parametru: MQCACF\_COMMAND\_SCOPE). Tento parametr se vztahuje pouze k produktu z/OS .

Uvádí, jak se příkaz provádí, když je správce front členem skupiny sdílení front. Můžete uvést jednu z následujících možností:

- prázdné (nebo vynechte parametr úplně). Příkaz bude proveden ve správci front, v němž byl zadán.
- Název správce front. Příkaz se provede ve vámi specifikujete správce front a bude aktivní v rámci skupiny sdílení front. Uvedete-li jiné jméno správce front, než je správce front, v němž byl zadán, musíte používat prostředí skupiny sdílení front a musí být povolen příkazový server.
- Hvězdička (\*). Příkaz je proveden na lokálním správci front a je také předáván každému aktivnímu správci front ve skupině sdílení front.

Maximální délka je MQ\_QSG\_NAME\_LENGTH.

#### **ConnectionAffinity (MQCFIN)**

Afinita kanálu (identifikátor parametru: MQIACH\_CONNECTION\_AFFINITY)

Atribut afinity kanálu určuje, zda klientské aplikace, které se připojují vícekrát s použitím stejného názvu správce front, používají stejný kanál klienta. Hodnota může být některá z následujících:

# **PREFEROVANÉ MQCAFTY\_**

První připojení v procesu čtení tabulky definic kanálů klienta (CCDT) vytvoří seznam použitelných definic založených na vážení s libovolným nulovým definicí váhy ClientChannelnejprve v abecedním pořadí. Každé připojení v procesu se pokusí připojit pomocí první definice v seznamu. Pokud se navázání připojení nezdaří, je použita další definice. Neúspěšný nenulový počet definic váhy ClientChannelje přesunut na konec seznamu. Nulové definice váhy ClientChannelzůstávají na začátku seznamu a jsou vybrány jako první pro každé připojení. Pro klienty C, C++ a .NET (včetně plně spravovaných .NET) je seznam aktualizován, pokud byla tabulka CCDT upravena od vytvoření seznamu. Každý proces klienta s týmž názvem hostitele vytvoří tentýž seznam.

Tato hodnota je výchozí hodnotou.

# **MQCAFTY\_NONE**

První připojení v procesu, které čte tabulku CCDT, vytvoří seznam použitelných definic. Všechna připojení v procesu nezávisle vyberou použitelnou definici založenou na vážení s libovolným použitelným definicí váhy ClientChannelvybraným jako první v abecedním pořadí. Pro klienty C, C++ a .NET (včetně plně spravovaných .NET) je seznam aktualizován, pokud byla tabulka CCDT upravena od vytvoření seznamu.

Tento parametr je platný pouze pro kanály s typem ChannelType MQCHT\_CLNTCONN.

## **ConnectionName (MQCFST)**

Název připojení (identifikátor parametru: MQCACH\_CONNECTION\_NAME).

**Multi** V systému Multiplatformyje maximální délka řetězce 264.

z/0S V systému z/OSje maximální délka řetězce 48.

Zadejte *ConnectionName* jako seznam názvů počítačů pro uvedené *TransportType* oddělených čárkami. Obvykle je požadován pouze jeden název počítače. Můžete zadat více názvů počítačů a nakonfigurovat více připojení se stejnými vlastnostmi. Připojení se zkoušejí v pořadí, ve kterém jsou uvedena v seznamu připojení, dokud nebude úspěšně ustanoveno připojení. Není-li spojení úspěšné, kanál začne znovu zkoušet zpracování. Seznamy spojení jsou alternativou ke skupinám správců front pro konfiguraci připojení pro repřipojitelné klienty a také ke konfigurování připojení kanálů pro správce front s více instancemi.

Uveďte název počítače, jak je požadováno pro uvedené *TransportType*:

• Pro parametr MQXPT\_LU62 v systému IBM ia UNIXzadejte název objektu strany komunikací rozhraní CPI-C. V systému Windows zadejte symbolický název cíle rozhraní CPI-C.

**W**V systému z/OSexistují dvě formy, ve kterých lze zadat hodnotu:

#### **Název logické jednotky**

z/OS

Informace o logických jednotkách pro správce front, obsahující název logické jednotky, název TP a volitelně název režimu. Tento název může být zadán v jedné ze tří forem:

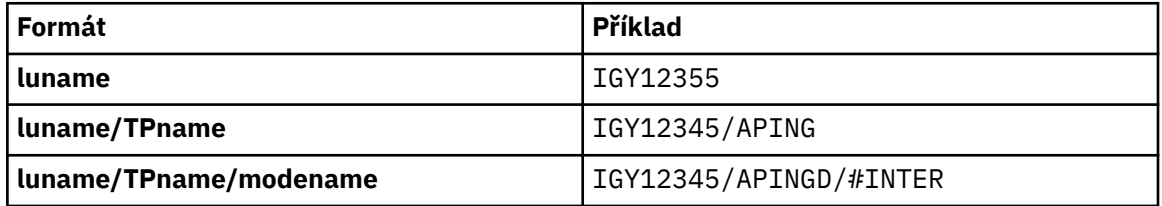

Pro první formulář musí být zadán název TP a název režimu pro parametry *TpName* a *ModeName* ; v opačném případě musí být tyto parametry prázdné.

**Poznámka:** V případě kanálů připojení klienta je povolen pouze první formulář.

#### **Symbolický název**

Symbolický název místa určení pro informace o logických jednotkách pro správce front, jak je definováno v datové sadě informací o připojení. Parametry **TpName** a **ModeName** musí být prázdné.

**Poznámka:** V případě přijímacích kanálů klastru se informace o připojení nacházejí v ostatních správcích front v klastru. Eventuálně může být v tomto případě název, který může procedura automatické definice kanálu, převést na příslušné informace o logické jednotce pro lokálního správce front.

Určený nebo odvozený název LU může být název skupiny generických prostředků VTAM.

• Pro MQXPT\_TCP můžete uvést název připojení nebo seznam připojení, který obsahuje jméno hostitele nebo síťovou adresu vzdáleného počítače. Oddělte názvy připojení v seznamu spojení čárkami.

 $\blacktriangleright$   $\blacktriangleright$   $\blacktriangler$ DNS z/OS nebo vstupní port dispečera sítě. Nezahrnujte tento parametr pro kanály s hodnotou *ChannelType* MQCHT\_CLUSSDR.

 $\blacksquare$ Multi $\blacksquare$ V Multiplatformy je parametr názvu připojení TCP/IP přijímacího kanálu klastru nepovinný. Pokud ponecháte název připojení prázdný, vygeneruje IBM MQ název připojení za vás a bude předpokládat výchozí port a bude používat aktuální adresu IP systému. Výchozí číslo portu můžete přepsat, ale i nadále se bude používat aktuální adresa IP systému. Pro každý název připojení ponechte název IP prázdný a zadejte číslo portu do závorek. Např.:

(1415)

Vygenerovaný název **CONNAME** je vždy v tečkované dekadické notaci (IPv4) nebo v hexadecimální notaci (IPv6), a nikoli ve tvaru alfanumerického názvu hostitele DNS.

- Pro MQXPT\_NETBIOS zadejte název stanice NetBIOS .
- Pro MQXPT\_SPX zadejte 4bajtovou síťovou adresu, 6bajtovou adresu uzlu a 2bajtové číslo soketu. Tyto hodnoty musí být zadány hexadecimálně, s obdobím oddělucí adresy sítě a uzlu. Číslo soketu musí být uzavřeno v závorkách, například:

0a0b0c0d.804abcde23a1(5e86)

Je-li číslo soketu vynecháno, předpokládá se standardní hodnota IBM MQ (5e86 hex).

Tento parametr je platný pouze pro hodnoty *ChannelType* MQCHT\_SENDER, MQCHT\_SERVER, MQCHT\_REQUESTER, MQCHT\_CLNTCONN, MQCHT\_CLUSSDR nebo MQCHT\_CLUSRCVR.

**Poznámka:** Používáte-li klastrování mezi IPv6 -only a IPv4 -only správci front, nezadávejte síťovou adresu IPv6 jako *ConnectionName* pro kanály příjemce klastru. Správce front, který je schopen pouze komunikace produktu IPv4 , nemůže spustit definici kanálu odesílatele klastru, která určuje hexadecimální tvar *ConnectionName* v hexadecimálním formátu IPv6 . Zvažte místo toho použití názvů hostitelů v heterogenním prostředí IP.

#### **DataConversion (MQCFIN)**

Zda musí odesílatel převádět data aplikace (identifikátor parametru: MQIACH\_DATA\_CONVERSION).

Tento parametr je platný pouze pro hodnoty *ChannelType* MQCHT\_SENDER, MQCHT\_SERVER, MQCHT\_CLUSSDR nebo MQCHT\_CLUSRCVR.

Hodnota může být některá z následujících:

#### **KONVERZE MQCDC\_NO\_SENDER\_CONVERSION**

Odesilatel nekonvertují.

#### **KONVERZE MQCDC\_SENDER\_CONVERSION**

Převod odesílatelem.

#### **Dispozice DefaultChannel(MQCFIN)**

Plánovaná dispozice kanálu při aktivaci nebo spuštění (identifikátor parametru: MOIACH\_DEF\_CHANNEL\_DISP).

Tento parametr se vztahuje pouze k produktu z/OS .

Hodnota může být některá z následujících:

# **MQCHLD\_PRIVATE**

Zamýšlené použití objektu je jako soukromý kanál.

Tato hodnota je výchozí hodnotou.

# **SDÍLENOU MQCHLD\_FIXSHARED**

Zamýšlené použití objektu je jako fixsdílený kanál.

## **MQCHLD\_SHARED**

Zamýšlené použití objektu je jako sdílený kanál.

# **DefReconnect (MQCFIN)**

Volba výchozího nového připojení kanálu klienta (identifikátor parametru: MQIACH\_DEF\_RECONNECT).

Volba pro výchozí automatické opětovné připojení klienta. Produkt IBM MQ MQI client můžete nakonfigurovat tak, aby znovu automaticky připojil aplikaci klienta. Produkt IBM MQ MQI client se pokusí znovu připojit ke správci front po selhání připojení. Pokusí se připojit znovu, aniž by aplikační klient vydal volání MQCONN nebo MQCONNX MQI.

## **MQRCN\_NO**

MQRCN NO je výchozí hodnota.

Pokud není přepsáno produktem **MQCONNX**, klient se automaticky nepřipojí automaticky.

## **MQRCN\_YES**

Pokud není přepsáno produktem **MQCONNX**, klient se znovu připojí automaticky.

# **MQRCN\_Q\_MGR**

Pokud nebude přepsán produktem **MQCONNX**, klient se znovu připojí automaticky, ale pouze se stejným správcem front. Volba QMGR má stejný účinek jako MQCNO\_RECONNECT\_Q\_MGR.

#### **MQRCN\_DISABLED**

Opětovné připojení je zakázáno, i když je požadováno programem klienta pomocí volání **MQCONNX** MQI.

*Tabulka 96. Automatické opětovné připojení závisí na hodnotách nastavených v aplikaci a definici kanálu.*

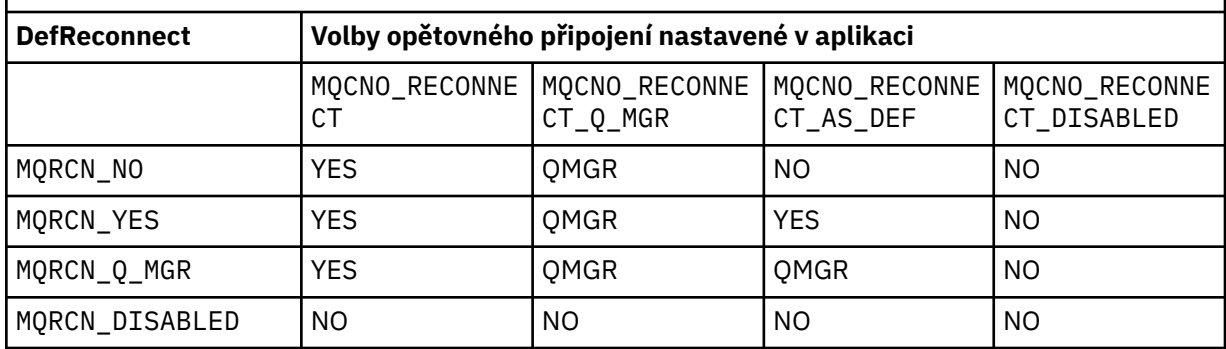

Tento parametr je platný pouze pro hodnotu *ChannelType* MQCHT\_CLNTCONN.

#### **DiscInterval (MQCFIN)**

Interval odpojení (identifikátor parametru: MQIACH\_DISC\_INTERVAL).

Tento interval definuje maximální počet sekund, po které bude kanál čekat na zprávy, které mají být vloženy do přenosové fronty před ukončením kanálu. Hodnota nula způsobí, že agent kanálu zpráv bude čekat nekonečně dlouhou dobu.

Zadejte hodnotu v rozsahu 0-999 999.

Tento parametr je platný pouze pro hodnoty *ChannelType* MQCHT\_SENDER MQCHT\_SERVER, MQCHT\_SVRCONN, MQCHT\_CLUSSDR nebo MQCHT\_CLUSRCVR.

Pro kanály připojení serveru používající protokol TCP je tento interval minimální doba v sekundách, po kterou instance kanálu připojení serveru zůstává aktivní bez jakékoli komunikace od svého partnerského klienta. Hodnota nula vypne toto zpracování odpojení. Interval nečinnosti připojení

k serveru se používá pouze mezi voláními rozhraní API MQ z klienta, takže během rozšířeného MQGET s voláním wait není odpojen žádný klient. Tento atribut je ignorován pro kanály připojení serveru pomocí protokolů jiných než TCP.

#### **HeaderCompression (MQCFIL)**

Techniky komprese dat záhlaví podporované kanálem (identifikátor parametru: MQIACH\_HDR\_COMPRESSION).

Seznam technik komprese dat hlavičky podporovaných kanálem. Pro kanály odesílatele, serveru, odesílatele klastru, příjemce klastru a klienta připojení klienta jsou uvedené hodnoty v pořadí předvolby s první technikou komprese podporovanou vzdáleným koncem používaného kanálu.

Vzájemně podporované techniky komprese kanálu jsou předány ukončení zpráv kanálu odesílání, kde může být použitá kompresní technika změněna na základě zpráv. Komprese pozmění data poslaná k odeslání a přijetí ukončení.

Uveďte jednu nebo více z následujících možností:

#### **MQCOMPRESS\_NONE**

Neprovádí se žádná komprese dat hlavičky. Tato hodnota je výchozí hodnotou.

## **SYSTÉM MQCOMPRESS\_SYSTEM**

Provádí se komprese dat hlavičky.

#### **HeartbeatInterval (MQCFIN)**

Interval prezenčního signálu (identifikátor parametru: MQIACH\_HB\_INTERVAL).

Interpretace tohoto parametru závisí na typu kanálu následujícím způsobem:

• Pro typ kanálu MOCHT\_SENDER, MOCHT\_SERVER, MOCHT\_RECEIVER, MOCHT\_REQUESTER, MQCHT\_CLUSSDR nebo MQCHT\_CLUSRCVR je tento interval čas (v sekundách) mezi toky synchronizačních signálů předávanými z odesílající sběrnice MCA v případě, že v přenosové frontě nejsou žádné zprávy. Tento interval dává přijímající sběrnici MCA příležitost uvést kanál do klidového stavu. Chcete-li být užitečný, *HeartbeatInterval* musí být menší než *DiscInterval*. Jediná kontrola je však, že hodnota je v povoleném rozsahu.

Tento typ prezenčního signálu je podporován na následujících platformách: IBM i, UNIX, Windowsa z/OS.

• Pro kanál typu MOCHT\_CLNTCONN nebo MOCHT\_SVRCONN je tento interval čas v sekundách mezi toky synchronizačních signálů předávanými z agenta MCA serveru, když tento agent MCA vydal volání MQGET s volbou MQGMO\_WAIT v zastoupení aplikace klienta. Tento interval umožňuje serveru MCA serveru obsluhovat situace, kdy připojení klienta selže během MQGET s MQGMO\_WAIT.

Tento typ prezenčního signálu je podporován na všech platformách.

Hodnota musí být v rozsahu 0 až 999 999. Hodnota 0 znamená, že nedochází k žádné výměně synchronizačních signálů. Hodnota, která se použije, je větší z hodnot zadaných na odesílající straně a na straně příjmu.

#### **Interval KeepAliveinterval (MQCFIN)**

Interval KeepAlive (identifikátor parametru: MQIACH\_KEEP\_ALIVE\_INTERVAL).

Určuje hodnotu předanou do komunikačního zásobníku pro časování KeepAlive pro kanál.

Má-li být tento atribut účinný, musí být povolena keepalive TCP/IP. V systému z/OSmůžete povolit keepalive funkci TCP/IP zadáním příkazu Change Queue Manager s hodnotou MQTCPKEEP v parametru *TCPKeepAlive* ; pokud má parametr správce front *TCPKeepAlive* hodnotu MQTCPKEEP\_NO, hodnota je ignorována a mechanizmus KeepAlive se nepoužívá. Na ostatních platformách je při nastavení parametru KEEPALIVE=YES v sekci TCP v konfiguračním souboru s distribuovaným frontou qm.ininebo v Průzkumníku IBM MQ povolena funkce Keepalive protokolu TCP/IP. Musí být také povolena funkce Keepalive v rámci samotného protokolu TCP/IP pomocí datové sady konfigurace profilu TCP.

Ačkoli tento parametr je k dispozici na všech platformách, je jeho nastavení implementováno pouze v systému z/OS. Na jiných platformách než z/OSmůžete přistupovat k parametru a upravovat jej, ale je uložen a předáván; neexistuje žádná funkční implementace parametru. Tento parametr je užitečný v klastrovaném prostředí, kde je hodnota nastavená v definici kanálu příjemce klastru v systému AIX, například toků do (a je implementována) správci front produktu z/OS , kteří jsou v klastru nebo se k ní připojují, klastr.

### Uveďte buď:

# *celočíselná hodnota*

Interval KeepAlive , který se má použít, v sekundách, v rozsahu 0-99 999. Pokud uvedete hodnotu 0, použije se hodnota, která je uvedená příkazem INTERVAL v datové sadě konfigurace profilu TCP.

## **MQKAI\_AUTO**

Interval KeepAlive je vypočítán na základě vyjednané hodnoty prezenčního signálu následujícím způsobem:

- Je-li vyjednaný *HeartbeatInterval* větší než nula, interval KeepAlive je nastaven na tuto hodnotu plus 60 sekund.
- Je-li vyjednaná hodnota *HeartbeatInterval* nula, použije se hodnota, která je určena příkazem INTERVAL v datové sadě konfigurace profilu TCP.

Pokud v systému Multiplatformypotřebujete funkce poskytované parametrem **KeepAliveInterval** , použijte argument **HeartBeatInterval** .

#### **LocalAddress (MQCFST)**

Lokální komunikační adresa pro kanál (identifikátor parametru: MQCACH\_LOCAL\_ADDRESS).

Maximální délka řetězce je MQ\_LOCAL\_ADDRESS\_LENGTH.

Hodnota, kterou zadáte, závisí na typu transportu *(TransportType)* , který má být použit:

#### **Protokol TCP/IP**

Hodnota je volitelná adresa IP a volitelný port nebo rozsah portů, které mají být použity pro odchozí komunikace TCP/IP. Formát této informace je následující:

LOCLADDR([ip-addr][(low-port[,high-port])]*[,[ip-addr][(low-port[,high-port])]]*)

kde ip-addr je zadán v desítkové tečkové notaci IPv4 , hexadecimální notaci IPv6 nebo alfanumerická forma a low-port a high-port jsou čísla portů uzavřená v závorkách. Vše je nepovinné.

Parametry *[,[ip-addr][(low-port[,high-port])]]* zadejte vícekrát pro každou další lokální adresu. Více lokálních adres použijte v případě, že chcete zadat specifickou podmnožinu lokálních síťových adaptérů. Můžete také použít parametry *[,[ip-addr][(low-port[,highport])]]* k označení určité lokální síťové adresy na jiných serverech, které jsou součástí konfigurace správce front s více instancemi.

#### **Vše ostatní**

Hodnota je ignorována; není diagnostikována žádná chyba.

Tento parametr použijte, pokud chcete, aby kanál používal konkrétní adresu IP, port nebo rozsah portů pro odchozí komunikaci. Tento parametr je užitečný v případě, že je počítač připojen k více sítím s různými adresami IP.

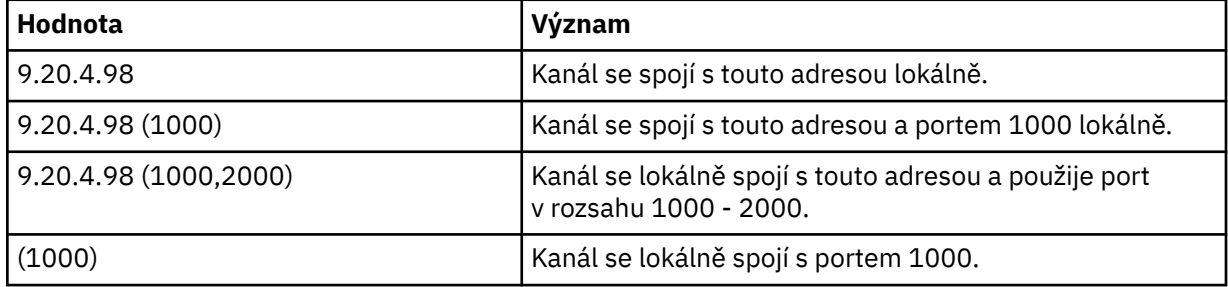

Příklady použití

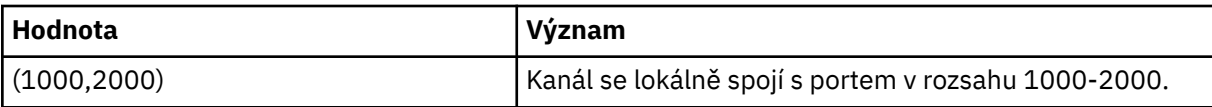

Tento parametr je platný pro následující typy kanálů:

- MQCHT\_SENDER
- SERVER MOCHT\_SERVER
- MQCHT\_REQUESTER
- MQCHT\_CLNTCONN
- SOUBOR MOCHT CLURCVR
- MOCHT CLUSDR

## **Poznámka:**

• Nezaměňujte tento parametr s hodnotou *ConnectionName*. Parametr *LocalAddress* určuje charakteristiky lokální komunikace; parametr *ConnectionName* určuje způsob, jak se dostat ke vzdálenému správci front.

# **Počet LongRetryCount (MQCFIN)**

Počet dlouhých opakování (identifikátor parametru: MQIACH\_LONG\_RETRY).

Pokud se odesílatel nebo kanál serveru pokouší o připojení ke vzdálenému počítači a počet určený parametrem *ShortRetryCount* byl vyčerpán, tento počet určuje maximální počet dalších pokusů o připojení ke vzdálenému počítači v intervalech určených parametrem *LongRetryInterval*.

Je-li tento počet také vyčerpán bez úspěchu, je k operátorovi zaznamenána chyba a kanál je zastaven. Kanál musí být později restartován pomocí příkazu (není spuštěn automaticky inicializačním programem kanálu) a pak se provede pouze jeden pokus o připojení, protože se předpokládá, že problém byl nyní vymazán administrátorem. Posloupnost opakování se neprovede znovu, dokud se kanál úspěšně nepřipojí.

Zadejte hodnotu v rozsahu 0-999 999 999.

Tento parametr je platný pouze pro hodnoty *ChannelType* MQCHT\_SENDER, MQCHT\_SERVER, MOCHT\_CLUSSDR nebo MOCHT\_CLUSRCVR.

# **LongRetryInterval (MQCFIN)**

Dlouhý časovač (identifikátor parametru: MQIACH\_LONG\_TIMER).

Uvádí interval čekání na dlouhé opakování pro odesílací kanál nebo kanál serveru, který je spuštěn automaticky inicializačním kanálem kanálu. Definuje interval (v sekundách) mezi pokusy o vytvoření připojení ke vzdálenému počítači po vyčerpání počtu uvedeného parametrem *ShortRetryCount* .

Čas je přibližný; nula znamená, že další pokus o připojení je učiněn co nejdříve.

Zadejte hodnotu v rozsahu 0-999 999. Hodnoty překračující tuto hodnotu jsou považovány za 999 999.

Tento parametr je platný pouze pro hodnoty *ChannelType* MQCHT\_SENDER, MQCHT\_SERVER, MOCHT\_CLUSSDR nebo MOCHT\_CLUSRCVR.

#### **MaxInstances (MQCFIN)**

Maximální počet současně existujících instancí kanálu připojení serveru nebo kanálu AMQP (identifikátor parametru: MQIACH\_MAX\_INSTANCES).

Zadejte hodnotu v rozsahu 0-999 999 999.

Výchozí hodnota je 999 999 999.

Nulová hodnota označuje, že na kanálu nejsou povolena žádná připojení klienta.

Je-li hodnota nižší než počet instancí kanálu připojení serveru, které jsou aktuálně spuštěny, spuštěné kanály nebudou ovlivněny. Tento parametr se použije i v případě, že hodnota je nulová. Je-li však

hodnota nižší než počet instancí kanálu připojení serveru, které jsou aktuálně spuštěny, nelze nové instance spustit, dokud nebudou spuštěny dostatečné existující instance.

P V 3.0.0 Pokusí-li se klient AMQP o připojení k kanálu AMQP a počet připojených klientů dosáhl hodnoty MaxInstances, kanál zavře připojení s uzavřeným rámcem. Zavření rámce obsahuje následující zprávu: amqp:resource-limit-exceeded. Pokud se klient připojí k ID, které je již připojeno (tj. provede převzetí klienta) a klient je oprávněn převzít připojení, bude převzetí úspěšné bez ohledu na to, zda počet připojených klientů dosáhl hodnoty MaxInstances.

Tento parametr je platný pouze pro kanály s hodnotou *ChannelType* MQCHT\_SVRCONN nebo MQCHT\_AMQP.

### **MaxInstancesPerClient (MQCFIN)**

Maximální počet současně existujících instancí kanálu připojení serveru, které lze spustit z jednoho klienta (identifikátor parametru: MQIACH\_MAX\_INSTS\_PER\_CLIENT). V tomto kontextu jsou připojení, která pocházejí ze stejné vzdálené síťové adresy, považována za přicházející od stejného klienta.

Zadejte hodnotu v rozsahu 0-999 999 999.

Výchozí hodnota je 999 999 999.

Nulová hodnota označuje, že na kanálu nejsou povolena žádná připojení klienta.

Je-li hodnota nižší než počet instancí kanálu připojení serveru, které jsou aktuálně spuštěny z jednotlivých klientů, nebudou ovlivněny spuštěné kanály. Tento parametr se použije i v případě, že hodnota je nulová. Je-li však hodnota nižší než počet instancí kanálu připojení serveru, které jsou aktuálně spuštěny z jednotlivých klientů, nové instance od těchto klientů nelze spustit, dokud nebudou spuštěny dostatečné existující instance.

Tento parametr je platný pouze pro kanály s hodnotou *ChannelType* MQCHT\_SVRCONN.

#### **MaxMsgDélka (MQCFIN)**

Maximální délka zprávy (identifikátor parametru: MQIACH\_MAX\_MSG\_LENGTH).

Uvádí maximální délku zprávy, která může být přenesena na kanálu. Tato hodnota je porovnána s hodnotou pro vzdálený kanál a skutečné maximum je nižší z těchto dvou hodnot.

Nulová hodnota znamená maximální délku zprávy pro správce front.

Spodní limit pro tento parametr je 0. Maximální délka zprávy je 100 MB (104 857 600 bajtů).

#### **MCanim (MQCFST)**

Název agenta kanálu zpráv (identifikátor parametru: MQCACH\_MCA\_NAME).

**Poznámka:** Alternativním způsobem zadání ID uživatele ke spuštění kanálu je použití záznamů ověření kanálu. Při použití záznamů ověření kanálu mohou různé připojení používat stejný kanál při použití různých pověření. Je-li na kanálu nastavena hodnota MCAUSER a záznamy ověření kanálu se používají pro použití na stejný kanál, budou mít přednost záznamy ověřování kanálu. Hodnota MCAUSER v definici kanálu se používá pouze v případě, že záznam ověřování kanálu používá USERSRC (CHANNEL). Další podrobnosti naleznete v tématu Záznamy ověřování kanálu .

Tento parametr je vyhrazen a je-li uveden, může být nastaven pouze na mezery.

Maximální délka řetězce je MQ\_MCA\_NAME\_LENGTH.

Tento parametr je platný pouze pro hodnoty *ChannelType* MQCHT\_SENDER, MQCHT\_SERVER, MQCHT\_REQUESTER, MQCHT\_CLUSSDR nebo MQCHT\_CLUSRCVR.

#### **MCATType (MQCFIN)**

Typ agenta kanálu zpráv (identifikátor parametru: MQIACH\_MCA\_TYPE).

Uvádí typ programu agenta MCA (Message Channel Agent).

V systému Multiplatformyje tento parametr platný pouze pro hodnoty *ChannelType* MQCHT\_SENDER, MQCHT\_SERVER, MQCHT\_REQUESTER nebo MQCHT\_CLUSSDR.

V systému z/OSje tento parametr platný pouze pro hodnotu *ChannelType* MQCHT\_CLURCVR.

Hodnota může být některá z následujících:

**PROCES MQMCAT\_PROCESS** process. **MQMCAT\_THREAD**

Podproces.

#### **MCAUserIdentifier (MQCFST)**

Identifikátor uživatele agenta kanálu zpráv (identifikátor parametru: MQCACH\_MCA\_USER\_ID).

Je-li tento parametr neprázdný, jedná se o identifikátor uživatele, který má agent kanálu zpráv použít k autorizaci pro přístup k prostředkům produktu IBM MQ , včetně autorizace (je-li *PutAuthority* je MQPA\_DEFAULT) autorizace k umístění zprávy do cílové fronty pro kanály příjemce nebo žadatele.

Je-li tato hodnota prázdná, agent kanálu zpráv použije svůj vlastní výchozí identifikátor uživatele.

Tento identifikátor uživatele může být přepsán jednou, který je dodán uživatelskou procedurou zabezpečení kanálu.

Tento parametr není platný pro kanály s parametrem *ChannelType* MQCHT\_SDR, MQCHT\_SVR, MQCHT\_CLNTCONN, MQCHT\_CLUSSDR.

Maximální délka identifikátoru uživatele MCA závisí na prostředí, ve kterém je agent MCA spuštěn. MQ\_MCA\_USER\_ID\_LENGTH poskytuje maximální délku pro prostředí, pro které je aplikace spuštěna. MQ\_MAX\_MCA\_USER\_ID\_LENGTH poskytuje maximum pro všechna podporovaná prostředí.

V systému Windowsmůžete volitelně kvalifikovat identifikátor uživatele s názvem domény v následujícím formátu:

user@domain

#### **MessageCompression (MQCFIL)**

Seznam technik komprese dat zpráv podporovaných kanálem (identifikátor parametru: MQIACH\_MSG\_COMPRESSION). Pro kanály odesílatele, serveru, odesílatele klastru, příjemce klastru a klienta připojení klienta jsou uvedené hodnoty v pořadí předvolby s první technikou komprese podporovanou vzdáleným koncem používaného kanálu.

Vzájemně podporované techniky komprese kanálu jsou předány ukončení zpráv kanálu odesílání, kde může být použitá kompresní technika změněna na základě zpráv. Komprese pozmění data poslaná k odeslání a přijetí ukončení.

Uveďte jednu nebo více z následujících možností:

#### **MQCOMPRESS\_NONE**

Neprovádí se žádná komprese dat zprávy. Tato hodnota je výchozí hodnotou.

#### **MQCOMPRESS\_RLE**

Komprese dat zprávy se provádí pomocí kódování délky spuštění.

#### **MQCOMPRESS\_ZLIBFAST**

Komprese dat zprávy se provádí pomocí kódování ZLIB s prioritou rychlosti.

#### **MQCOMPRESS\_ZLIBHIGH**

Komprese dat zprávy se provádí pomocí kódování ZLIB s prioritou komprese.

#### **MQCOMPRESS\_ANY**

Může být použita libovolná technika komprese podporovaná správcem front. Tato hodnota je platná pouze pro kanály příjemce, žadatele a připojení serveru.

#### **ModeName (MQCFST)**

Název režimu (identifikátor parametru: MQCACH\_MODE\_NAME).

Tento parametr je název režimu LU 6.2 .

Maximální délka řetězce je MQ\_MODE\_NAME\_LENGTH.

• V systémech IBM i, UNIXa Windowslze tento parametr nastavit pouze na prázdné znaky. Skutečný název je převzat místo objektu na straně komunikace CPI-C nebo (v systému Windows ) ze symbolického názvu cílového názvu rozhraní CPI-C.

Tento parametr je platný pouze pro kanály s *TransportType* z MQXPT\_LU62. Není platná pro kanály připojení příjemce nebo serveru.

### **MsgExit (MQCFSL)**

Název uživatelské procedury zprávy (identifikátor parametru: MQCACH\_MSG\_EXIT\_NAME).

Pokud je definován název, který není mezerový, bude ukončení vyvoláno okamžitě po načtení zprávy z přenosové fronty. Ukončení je poskytnuta celá zpráva aplikace a popisovač zprávy k modifikaci.

V případě kanálů s typem kanálu (*ChannelType*) MQCHT\_SVRCONN nebo MQCHT\_CLNTCONN je tento parametr přijat, avšak ignorován, protože pro takové kanály nejsou vyvolány žádné uživatelské procedury.

Formát řetězce je stejný jako u *SecurityExit*.

Maximální délka názvu uživatelské procedury závisí na prostředí, ve kterém je uživatelská procedura spuštěna. MQ\_EXIT\_NAME\_LENGTH poskytuje maximální délku pro prostředí, ve kterém je aplikace spuštěna. MQ\_MAX\_EXIT\_NAME\_LENGTH uvádí maximum pro všechna podporovaná prostředí.

Můžete zadat seznam názvů ukončení pomocí struktury MQCFSL místo struktury MQCFST.

- Uživatelské procedury jsou vyvolány v pořadí uvedeném v seznamu.
- Seznam s pouze jedním názvem je ekvivalentní zadání jednoho názvu ve struktuře MQCFST.
- Nemůžete uvést jak seznam (MQCFSL), tak strukturu jedné položky (MQCFST) pro stejný atribut kanálu.
- Celková délka všech názvů uživatelských procedur v seznamu (kromě koncových mezer v každém názvu) nesmí překročit hodnotu MQ\_TOTAL\_EXIT\_NAME\_LENGTH. Jednotlivý řetězec nesmí překročit hodnotu MQ\_EXIT\_NAME\_LENGTH.
- V systému z/OSmůžete zadat názvy až osmi ukončovacích programů.

#### **Počet MsgRetry(MQCFIN)**

Počet opakování zprávy (identifikátor parametru: MQIACH\_MR\_COUNT).

Uvádí počet případů, kdy se musí opakovat selhávající zpráva.

Zadejte hodnotu v rozsahu 0-999 999 999.

Tento parametr je platný pouze pro hodnoty *ChannelType* MQCHT\_RECEIVER, MQCHT\_REQUESTER, nebo MQCHT\_CLUSRCVR.

#### **MsgRetryUkončení (MQCFST)**

Název uživatelské procedury opakování zprávy (identifikátor parametru: MQCACH\_MR\_EXIT\_NAME).

Je-li definován neprázdný název, je před dalším pokusem o selhávající zprávu vyvolána uživatelská procedura před provedením čekání.

Formát řetězce je stejný jako u *SecurityExit*.

Maximální délka názvu uživatelské procedury závisí na prostředí, ve kterém je uživatelská procedura spuštěna. MQ\_EXIT\_NAME\_LENGTH poskytuje maximální délku pro prostředí, ve kterém je aplikace spuštěna. MQ\_MAX\_EXIT\_NAME\_LENGTH uvádí maximum pro všechna podporovaná prostředí.

Tento parametr je platný pouze pro hodnoty *ChannelType* MQCHT\_RECEIVER, MQCHT\_REQUESTER, nebo MQCHT\_CLUSRCVR.

# **Interval MsgRetry(MQCFIN)**

Interval opakování zprávy (identifikátor parametru: MQIACH\_MR\_INTERVAL).

Uvádí minimální časový interval v milisekundách mezi novými pokusy o selhávající zprávy.

Zadejte hodnotu v rozsahu 0-999 999 999.

Tento parametr je platný pouze pro hodnoty *ChannelType* MQCHT\_RECEIVER, MQCHT\_REQUESTER, nebo MQCHT\_CLUSRCVR.

#### **MsgRetryUserData (MQCFST)**

Uživatelská data ukončení opakování zprávy (identifikátor parametru: MQCACH\_MR\_EXIT\_USER\_DATA).

Uvádí uživatelská data, která se předají ukončení opakování zprávy.

Maximální délka řetězce je MQ\_EXIT\_DATA\_LENGTH.

Tento parametr je platný pouze pro hodnoty *ChannelType* MQCHT\_RECEIVER, MQCHT\_REQUESTER, nebo MQCHT\_CLUSRCVR.

#### **Data MsgUserData (MQCFSL)**

Uživatelská data ukončení zprávy (identifikátor parametru: MQCACH\_MSG\_EXIT\_USER\_DATA).

Uvádí uživatelská data, která se předají ukončení zprávy.

Maximální délka řetězce je MQ\_EXIT\_DATA\_LENGTH.

V případě kanálů s typem kanálu (*ChannelType*) MQCHT\_SVRCONN nebo MQCHT\_CLNTCONN je tento parametr přijat, avšak ignorován, protože pro takové kanály nejsou vyvolány žádné uživatelské procedury.

Můžete určit seznam uživatelských datových řetězců uživatelské procedury pomocí struktury MQCFSL místo struktury MQCFST.

- Každý řetězec uživatelských dat uživatelské procedury se předává do uživatelské procedury na stejné pořadové pozici v seznamu *MsgExit* .
- Seznam s pouze jedním názvem je ekvivalentní zadání jednoho názvu ve struktuře MQCFST.
- Nemůžete uvést jak seznam (MQCFSL), tak strukturu jedné položky (MQCFST) pro stejný atribut kanálu.
- Celková délka všech uživatelských dat uživatelské procedury v seznamu (s výjimkou koncových mezer v každém řetězci) nesmí překročit hodnotu MQ\_TOTAL\_EXIT\_DATA\_LENGTH. Jednotlivý řetězec nesmí překročit hodnotu MQ\_EXIT\_DATA\_LENGTH.
- V systému z/OSmůžete zadat až osm řetězců.

#### **NetworkPriority (MQCFIN)**

Priorita sítě (identifikátor parametru: MQIACH\_NETWORK\_PRIORITY).

Priorita pro připojení do sítě. Je-li k dispozici více cest, distribuované řazení do fronty vybírá cestu s nejvyšší prioritou.

Hodnota musí být v rozsahu 0 (nejnižší)-9 (nejvyšší).

Tento parametr se vztahuje pouze na kanály s *ChannelType* MQCHT\_CLUSRCVR

#### **NonPersistentMsgSpeed (MQCFIN)**

Rychlost, jakou se mají přechodné zprávy odeslat (identifikátor parametru: MQIACH\_NPM\_SPEED).

Tento parametr je podporován v následujících prostředích: IBM i, UNIX, Linux, and Windows.

Zadání hodnoty MQNPMS\_FAST znamená, že přechodné zprávy v kanálu nemusí čekat na synchronizační bod, než bude zpřístupněno pro načtení. Výhodou tohoto je, že přechodné zprávy jsou k dispozici pro načtení daleko rychleji. Nevýhodou je to, že protože nečekají na synchronizační bod, mohou být ztraceny, pokud dojde k selhání přenosu.

Tento parametr je platný pouze pro hodnoty *ChannelType* MQCHT\_SENDER, MQCHT\_SERVER, MQCHT\_RECEIVER, MQCHT\_REQUESTER, MQCHT\_CLUSSDR nebo MQCHT\_CLUSRCVR. Hodnota může být některá z následujících:

## **MQNPMS\_NORMAL**

Normální rychlost.

# **MQNPMS\_FAST**

Rychlá rychlost.

#### **Heslo (MQCFST)**

Heslo (identifikátor parametru: MQCACH\_PASSWORD).

Tento parametr je používán agentem kanálu zpráv při pokusu o inicializaci zabezpečené relace SNA se vzdáleným agentem kanálu zpráv. V systémech IBM i, HP Integrity NonStop Servera UNIXjsou platné pouze hodnoty *ChannelType* MQCHT\_SENDER, MQCHT\_SERVER, MQCHT\_REQUESTER, MQCHT\_CLNTCONN nebo MQCHT\_CLUSSDR. V systému z/OSje platná hodnota pouze pro hodnotu *ChannelType* MQCHT\_CLNTCONN.

Maximální délka řetězce je MQ\_PASSWORD\_LENGTH. Použije se však pouze prvních 10 znaků.

# **Port (MQCFIN)**

Číslo portu (identifikátor parametru MQIACH\_PORT).

Číslo portu použité pro připojení kanálu AMQP. Výchozí port pro připojení AMQP 1.0 je 5672. Pokud již port 5672 používáte, zadejte jiný port.

Tento atribut lze použít pro kanály AMQP.

#### **PropertyControl (MQCFIN)**

Atribut řízení vlastností (identifikátor parametru MQIA\_PROPERTY\_CONTROL).

Uvádí, co se stane s vlastnostmi zprávy, když je zpráva odeslána správci front V6, nebo dřívější verze (správce front, který nerozumí konceptu deskriptoru vlastností). Hodnota může být některá z následujících:

## **KOMPATIBILITA MQPROP\_COMPATIBILITY**

Obsahuje-li zpráva vlastnost s předponou **mcd.**, **jms.**, **usr.** nebo **mqext.**, jsou všechny vlastnosti zprávy doručeny aplikaci v záhlaví MQRFH2 . Jinak budou všechny vlastnosti zprávy, kromě vlastností obsažených v deskriptoru (či rozšíření) zprávy, zahozeny a nebudou nadále přístupné aplikaci.

Tato hodnota je výchozí hodnotou; umožňuje aplikacím, které očekávají JMS-související vlastnosti, být v záhlaví MQRFH2 v datech zprávy pokračovat v práci beze změn.

#### **MQPROP\_NONE**

Všechny vlastnosti zprávy, kromě vlastností v deskriptoru (či rozšíření) zprávy, budou odebrány ze zprávy před odesláním zprávy vzdálenému správci front.

#### **MQPROP\_ALL**

Všechny vlastnosti zprávy jsou zahrnuty ve zprávě, když jsou odeslány vzdálenému správci front. Vlastnosti, s výjimkou vlastností obsažených v deskriptoru (či rozšíření) zprávy, budou umístěny v jednom nebo několika záhlavích v datech zprávy.

Tento atribut je použitelný pro kanály odesílatele, Server, odesilatele klastru a příjemce klastru.

#### **PutAuthority (MQCFIN)**

Oprávnění k vložení (identifikátor parametru: MQIACH\_PUT\_AUTHORITY).

Určuje, které identifikátory uživatelů se používají ke zřízení oprávnění k vkládání zpráv do cílové fronty (pro kanály zpráv) nebo k provedení volání MQI (pro kanály MQI).

Tento parametr je platný pouze pro kanály s hodnotou *ChannelType* MQCHT\_RECEIVER, MQCHT\_REQUESTER, MQCHT\_CLUSRCVR nebo MQCHT\_SVRCONN.

Hodnota může být některá z následujících:

#### **VÝCHOZÍ HODNOTA MQPA\_DEFAULT**

Je použit výchozí identifikátor uživatele.

**VIOS – V** produktu z/OSmůže hodnota MQPA\_DEFAULT zahrnovat použití jak ID uživatele přijatého ze sítě, tak odvozeného od uživatele MCAUSER.

#### **KONTEXT MQPA\_CONTEXT**

Použije se ID uživatele z pole *UserIdentifier* deskriptoru zpráv.

**Z/08 – V** produktu z/OSmůže hodnota MQPA\_CONTEXT zahrnovat také použití ID uživatele přijatého ze sítě nebo odvozeného od uživatele MCAUSER, nebo obojí.

#### **MQPA\_ALTERNATE\_NEBO\_MCA**

Použije se ID uživatele z pole *UserIdentifier* deskriptoru zpráv. Jakékoli ID uživatele přijaté ze sítě se nepoužije. Tato hodnota je podporována pouze v systému z/OS.

#### **POUZE MQPA\_ONLY\_MCA**

Použije se ID uživatele odvozené z MCAUSER. Jakékoli ID uživatele přijaté ze sítě se nepoužije. Tato hodnota je podporována pouze v systému z/OS.

### **QMgrName (MQCFST)**

Název správce front (identifikátor parametru: MQCA\_Q\_MGR\_NAME).

V případě kanálů s *ChannelType* MQCHT\_CLNTCONN je tento název názvem správce front, ke kterému může klientská aplikace požadovat připojení.

U kanálů jiných typů tento parametr není platný. Maximální délka řetězce je MQ\_Q\_MGR\_NAME\_LENGTH.

 $= z/0S$ 

#### **QSGDisposition (MQCFIN)**

Dispozice objektu v rámci skupiny (identifikátor parametru: MQIA\_QSG\_DISP). Tento parametr se vztahuje pouze k produktu z/OS .

Určuje dispozice objektu, na který příkaz aplikujete (to znamená, kde je definován a jak se chová). Hodnota může být některá z následujících:

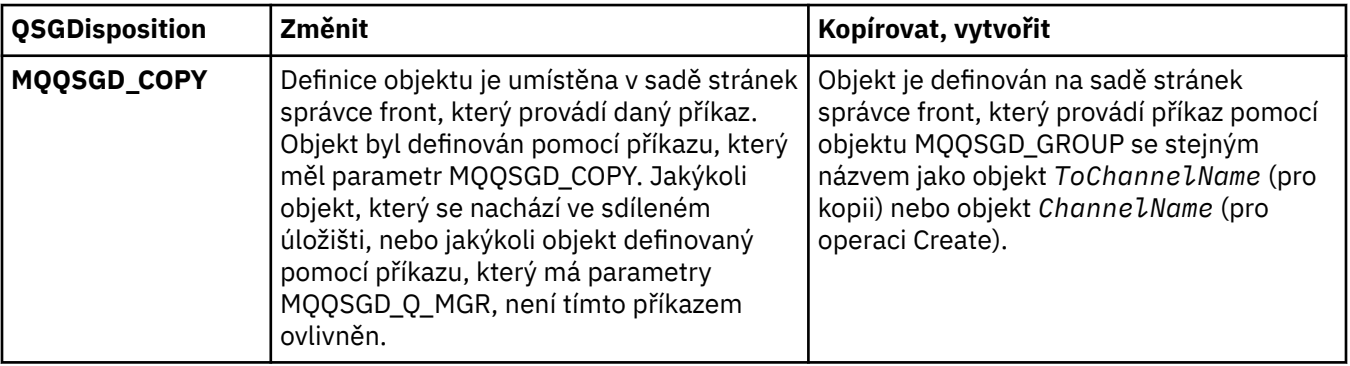

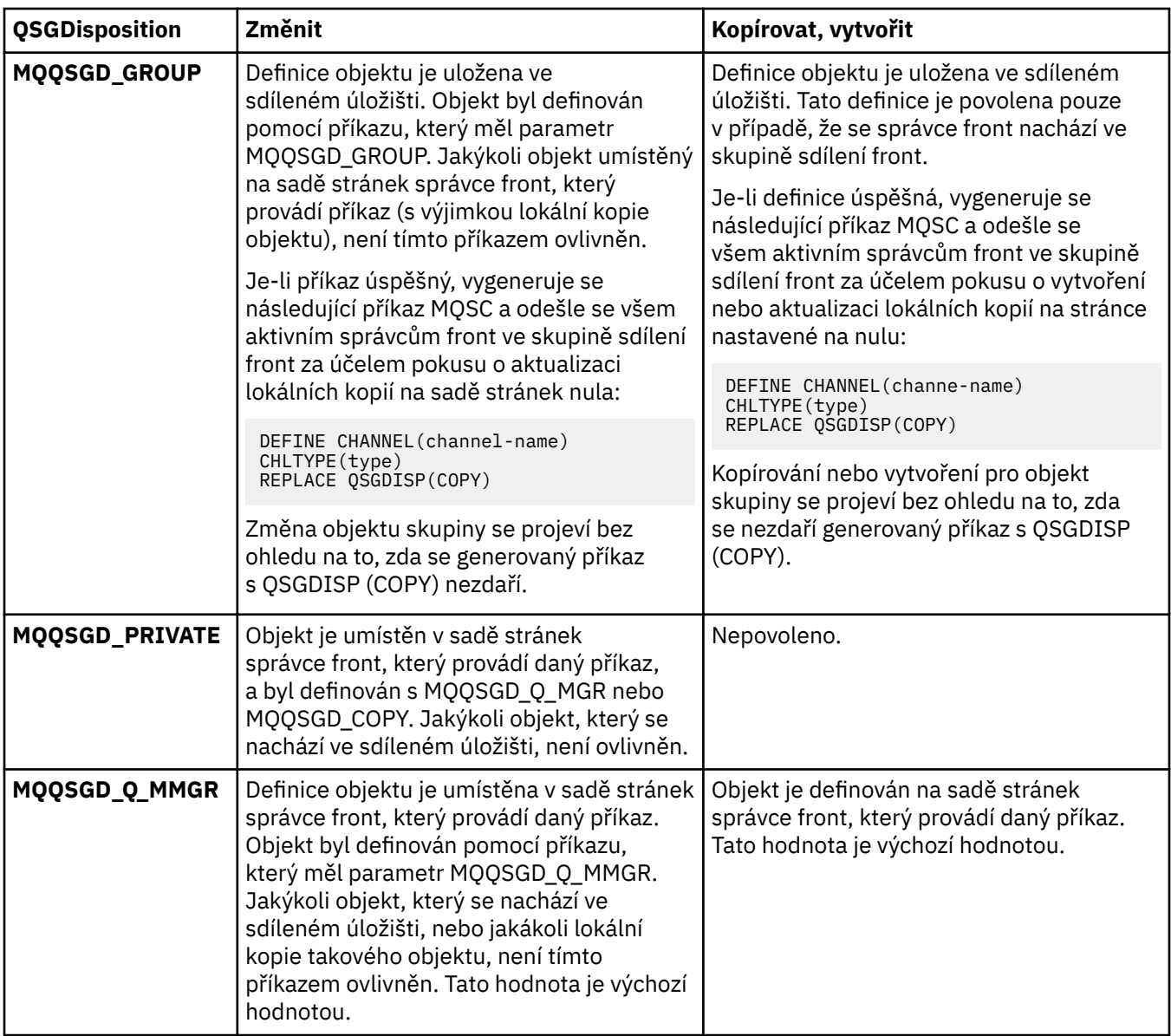

# **ReceiveExit (MQCFSL)**

Název uživatelské procedury příjmu (identifikátor parametru: MQCACH\_RCV\_EXIT\_NAME).

Pokud je definován název, který není mezerový, bude ukončení vyvoláno před zpracováním dat přijatých ze sítě. Ukončení je předána kompletní vyrovnávací paměť přenosu a obsah vyrovnávací paměti může být podle potřeby modifikován.

Formát řetězce je stejný jako u *SecurityExit*.

Maximální délka názvu uživatelské procedury závisí na prostředí, ve kterém je uživatelská procedura spuštěna. MQ\_EXIT\_NAME\_LENGTH poskytuje maximální délku pro prostředí, ve kterém je aplikace spuštěna. MQ\_MAX\_EXIT\_NAME\_LENGTH uvádí maximum pro všechna podporovaná prostředí.

Můžete zadat seznam názvů ukončení pomocí struktury MQCFSL místo struktury MQCFST.

- Uživatelské procedury jsou vyvolány v pořadí uvedeném v seznamu.
- Seznam s pouze jedním názvem je ekvivalentní zadání jednoho názvu ve struktuře MQCFST.
- Nemůžete uvést jak seznam (MQCFSL), tak strukturu jedné položky (MQCFST) pro stejný atribut kanálu.
- Celková délka všech názvů uživatelských procedur v seznamu (kromě koncových mezer v každém názvu) nesmí překročit hodnotu MQ\_TOTAL\_EXIT\_NAME\_LENGTH. Jednotlivý řetězec nesmí překročit hodnotu MQ\_EXIT\_NAME\_LENGTH.
- V systému z/OSmůžete zadat názvy až osmi ukončovacích programů.

#### **Data ReceiveUserData (MQCFSL)**

Uživatelská data ukončení příjmu (identifikátor parametru: MQCACH\_RCV\_EXIT\_USER\_DATA).

Uvádí uživatelská data, která jsou předána ukončení příjmu.

Maximální délka řetězce je MQ\_EXIT\_DATA\_LENGTH.

Můžete určit seznam uživatelských datových řetězců uživatelské procedury pomocí struktury MQCFSL místo struktury MQCFST.

- Každý řetězec uživatelských dat uživatelské procedury se předává do uživatelské procedury na stejné pořadové pozici v seznamu *ReceiveExit* .
- Seznam s pouze jedním názvem je ekvivalentní zadání jednoho názvu ve struktuře MQCFST.
- Nemůžete uvést jak seznam (MQCFSL), tak strukturu jedné položky (MQCFST) pro stejný atribut kanálu.
- Celková délka všech uživatelských dat uživatelské procedury v seznamu (s výjimkou koncových mezer v každém řetězci) nesmí překročit hodnotu MQ\_TOTAL\_EXIT\_DATA\_LENGTH. Jednotlivý řetězec nesmí překročit hodnotu MQ\_EXIT\_DATA\_LENGTH.
- V systému z/OSmůžete zadat až osm řetězců.

#### **Nahradit (MQCFIN)**

Nahradit definici kanálu (identifikátor parametru: MQIACF\_REPLACE).

Hodnota může být některá z následujících:

## **MQRP\_ANO**

Nahradit existující definici.

Je-li *ChannelType* MQCHT\_CLUSSDR, lze položku MQRP\_YES zadat pouze v případě, že byl kanál vytvořen ručně.

# **MQRP\_NO**

Nenahrazujte existující definici.

#### **SecurityExit (MQCFST)**

Název uživatelské procedury zabezpečení (identifikátor parametru: MQCACH\_SEC\_EXIT\_NAME).

Je-li definován neprázdný název, je procedura zabezpečení vyvolána v následujících okamžicích:

• Okamžitě po zavedení kanálu.

Před přenosem jakýchkoli zpráv je tato uživatelská procedura povolena k podněcování toků zabezpečení k ověření autorizace připojení.

• Po přijetí odpovědi na tok zpráv zabezpečení.

Jakékoli toky zpráv zabezpečení, přijaté od vzdáleného procesoru na vzdáleném počítači budou předány do procedury ukončení.

Ukončení je poskytnuta celá zpráva aplikace a popisovač zprávy k modifikaci.

Formát řetězce závisí na platformě takto:

• V systémech IBM i a UNIXje to ve formě

libraryname(functionname)

**Poznámka:** Na systémech IBM i je pro kompatibilitu se staršími vydáními také podporována následující forma:

progname libname

kde *název\_programu* představuje prvních 10 znaků a *název knihovny* druhých 10 znaků (v případě potřeby je zprava vyplněno mezerami).

• V systému Windowsje to ve formě

dllname(functionname)

kde *dllname* je zadán bez přípony .DLL.

• V systému z/OSje to název zaváděcího modulu, maximální délka 8 znaků (128 znaků je povoleno pro názvy procedur pro kanály připojení klienta, s maximální délkou celkové délky 999).

Maximální délka názvu uživatelské procedury závisí na prostředí, ve kterém je uživatelská procedura spuštěna. MQ\_EXIT\_NAME\_LENGTH poskytuje maximální délku pro prostředí, ve kterém je aplikace spuštěna. MQ\_MAX\_EXIT\_NAME\_LENGTH uvádí maximum pro všechna podporovaná prostředí.

#### **Data SecurityUserData (MQCFST)**

Uživatelská data ukončení zabezpečení (identifikátor parametru: MQCACH\_SEC\_EXIT\_USER\_DATA).

Uvádí uživatelská data, která jsou předána uživatelské proceduře pro zabezpečení zprávy.

Maximální délka řetězce je MQ\_EXIT\_DATA\_LENGTH.

#### **SendExit (MQCFSL)**

Název uživatelské procedury odeslání (identifikátor parametru: MQCACH\_SEND\_EXIT\_NAME).

Pokud je definován název, který není mezerový, bude procedura ukončení vyvolána okamžitě před odesláním dat mimo síť. Proceduře ukončení je před přenosem poskytnuta kompletní vyrovnávací paměť přenosu; obsah vyrovnávací paměti může být podle potřeby modifikován.

Formát řetězce je stejný jako u *SecurityExit*.

Maximální délka názvu uživatelské procedury závisí na prostředí, ve kterém je uživatelská procedura spuštěna. MQ\_EXIT\_NAME\_LENGTH poskytuje maximální délku pro prostředí, ve kterém je aplikace spuštěna. MQ\_MAX\_EXIT\_NAME\_LENGTH uvádí maximum pro všechna podporovaná prostředí.

Můžete zadat seznam názvů ukončení pomocí struktury MQCFSL místo struktury MQCFST.

- Uživatelské procedury jsou vyvolány v pořadí uvedeném v seznamu.
- Seznam s pouze jedním názvem je ekvivalentní zadání jednoho názvu ve struktuře MQCFST.
- Nemůžete uvést jak seznam (MQCFSL), tak strukturu jedné položky (MQCFST) pro stejný atribut kanálu.
- Celková délka všech názvů uživatelských procedur v seznamu (kromě koncových mezer v každém názvu) nesmí překročit hodnotu MQ\_TOTAL\_EXIT\_NAME\_LENGTH. Jednotlivý řetězec nesmí překročit hodnotu MQ\_EXIT\_NAME\_LENGTH.
- V systému z/OSmůžete zadat názvy až osmi ukončovacích programů.

#### **Data SendUser(MQCFSL)**

Uživatelská data ukončení odeslání (identifikátor parametru: MQCACH\_SEND\_EXIT\_USER\_DATA).

Uvádí uživatelská data, která jsou předána uživatelské proceduře pro odeslání zprávy.

Maximální délka řetězce je MQ\_EXIT\_DATA\_LENGTH.

Můžete určit seznam uživatelských datových řetězců uživatelské procedury pomocí struktury MQCFSL místo struktury MQCFST.

- Každý řetězec uživatelských dat uživatelské procedury se předává do uživatelské procedury na stejné pořadové pozici v seznamu *SendExit* .
- Seznam s pouze jedním názvem je ekvivalentní zadání jednoho názvu ve struktuře MQCFST.
- Nemůžete uvést jak seznam (MQCFSL), tak strukturu jedné položky (MQCFST) pro stejný atribut kanálu.
- Celková délka všech uživatelských dat uživatelské procedury v seznamu (s výjimkou koncových mezer v každém řetězci) nesmí překročit hodnotu MQ\_TOTAL\_EXIT\_DATA\_LENGTH. Jednotlivý řetězec nesmí překročit hodnotu MQ\_EXIT\_DATA\_LENGTH.
- V systému z/OSmůžete zadat až osm řetězců.

# **SeqNumberObtékání textu (MQCFIN)**

Pořadové číslo posloupnosti (identifikátor parametru: MQIACH\_SEQUENCE\_NUMBER\_WRAP).

Uvádí maximální pořadové číslo zprávy. Když je maximum dosaženo, jsou pořadová čísla zalomena, aby začínala znovu od 1.

Maximální pořadové číslo zprávy není převoditelné; lokální a vzdálený kanál musí zalamovat na stejném čísle.

Zadejte hodnotu v rozsahu 100-999 999 999.

Tento parametr není platný pro kanály s *ChannelType* MQCHT\_SVRCONN nebo MQCHT\_CLNTCONN.

#### **SharingConversations (MQCFIN)**

Maximální počet konverzací sdílení (identifikátor parametru: MQIACH\_SHARING\_CONVERSATIONS).

Určuje maximální počet konverzací, které mohou sdílet konkrétní instanci kanálu MQI TCP/IP (soket).

Zadejte hodnotu v rozsahu 0-999 999 999. Výchozí hodnota je 10 a migrovaná hodnota je 10.

Tento parametr je platný pouze pro kanály s parametrem *ChannelType* MQCHT\_CLNTCONN nebo MQCHT\_SVRCONN. U kanálů s jiným produktem *TransportType* než MQXPT\_TCP je ignorován.

Počet sdílených konverzací nepřispívá k celkovým součtům *MaxInstances* nebo *MaxInstancesPerClient* .

Hodnota:

**1**

Znamená to, že nedochází ke sdílení konverzací v rámci instance kanálu TCP/IP, ale prezenční signál klienta je dostupný bez ohledu na to, zda je v rámci volání MQGET nebo není k dispozici asynchronní spotřeba klienta a zda je uvedení kanálu do klidového stavu více kontrolovatelné.

**0**

Neuvádí žádné sdílení konverzací v rámci instance kanálu TCP/IP. Instance kanálu je spuštěna v režimu před tím, než je IBM WebSphere MQ 7.0, pokud jde o:

- Zastavení a uvedení do klidového stavu administrátorem
- Synchronizační signály
- Dopředné čtení
- Asynchronní spotřeba klienta

#### **Počet ShortRetry(MQCFIN)**

Krátký počet opakování (identifikátor parametru: MQIACH\_SHORT\_RETRY).

Maximální počet pokusů provedených odesílatelem nebo kanálem serveru za účelem navázání spojení se vzdáleným počítačem, v intervalech zadaných pomocí *ShortRetryInterval* před (normálně delšími) *LongRetryCount* a *LongRetryInterval* .

Pokusy o zopakování se provedou, pokud se kanál na počátku nepodaří připojit (zda je spuštěn automaticky inicialiátorem kanálu nebo explicitním příkazem), a také v případě, že připojení selže po úspěšném připojení kanálu. Avšak pokud je příčina selhání taková, že opakování je nepravděpodobné, že pokus o úspěch není úspěšný, pokusy o opakování se nepokusí.

Zadejte hodnotu v rozsahu 0-999 999 999.

Tento parametr je platný pouze pro hodnoty *ChannelType* MQCHT\_SENDER, MQCHT\_SERVER, MOCHT\_CLUSSDR nebo MOCHT\_CLUSRCVR.

# **Interval ShortRetry(MQCFIN)**

Krátký časovač (identifikátor parametru: MQIACH\_SHORT\_TIMER).

Uvádí interval čekání na krátká opakování pro odesílací kanál nebo kanál serveru, který je spuštěn automaticky inicializačním kanálem kanálu. Definuje interval v sekundách mezi pokusy o vytvoření připojení ke vzdálenému počítači.

Čas je přibližný. Od IBM MQ 8.0znamená nula znamená, že další pokus o připojení se provede co nejdříve.

Zadejte hodnotu v rozsahu 0-999 999. Hodnoty překračující tuto hodnotu jsou považovány za 999 999.

Tento parametr je platný pouze pro hodnoty *ChannelType* MQCHT\_SENDER, MQCHT\_SERVER, MQCHT\_CLUSSDR nebo MQCHT\_CLUSRCVR.

## **SSLCipherSpec (MQCFST)**

CipherSpec (identifikátor parametru: MQCACH\_SSL\_CIPHER\_SPEC).Určuje specifikaci CipherSpec, která je použita v kanálu. Délka řetězce je MQ\_SSL\_CIPHER\_SPEC\_LENGTH.

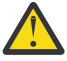

**Upozornění:** IBM i zIOS V systému IBM MQ for z/OS můžete také zadat dvouciferný hexadecimální kód specifikace CipherSpec, bez ohledu na to, zda se v následující tabulce nachází, či nikoli. V systému IBM i můžete také zadat dvouciferný hexadecimální kód specifikace CipherSpec, bez ohledu na to, zda se v následující tabulce nachází, či nikoli. Rovněž v IBM i je instalace AC3 předpokladem pro použití TLS.

Hodnoty SSLCipherSpec musí uvádět stejnou specifikaci CipherSpec na obou koncích kanálu.

Tento parametr je platný u všech typů kanálů, které používají typ transportu **TRPTYPE(TCP)**. Je-li parametr prázdný, není proveden žádný pokus o použití TLS v kanálu. Pokud TRPTYPE není TCP, jsou data ignorována a není vydána žádná chybová zpráva.

Hodnota tohoto parametru se také používá k nastavení hodnoty parametru SecurityProtocol, což je výstupní pole v příkazu [Inquire Channel Status \(Response\)](#page-1592-0) .

V následující tabulce jsou uvedeny specifikace CipherSpecs , které lze použít s produktem IBM MQ TLS.

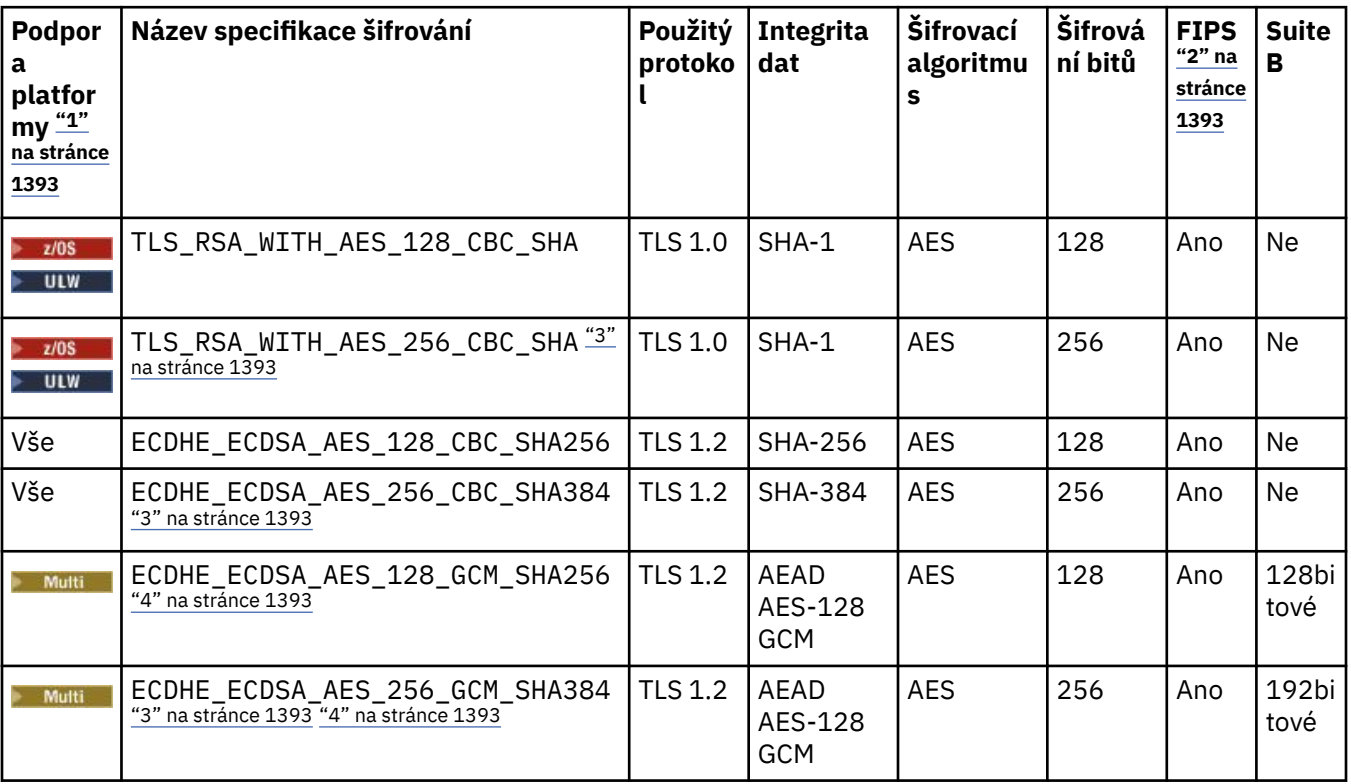

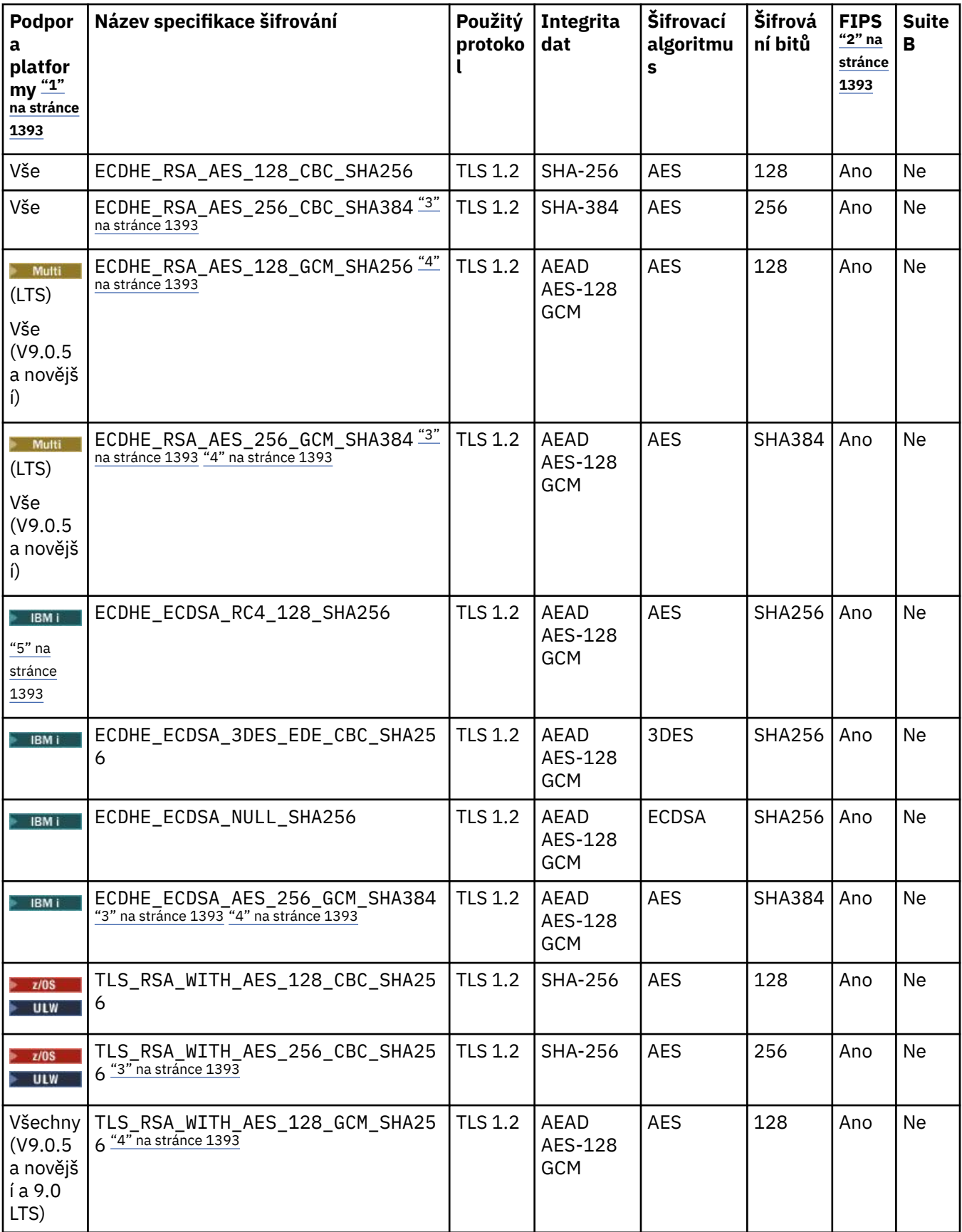

<span id="page-1392-0"></span>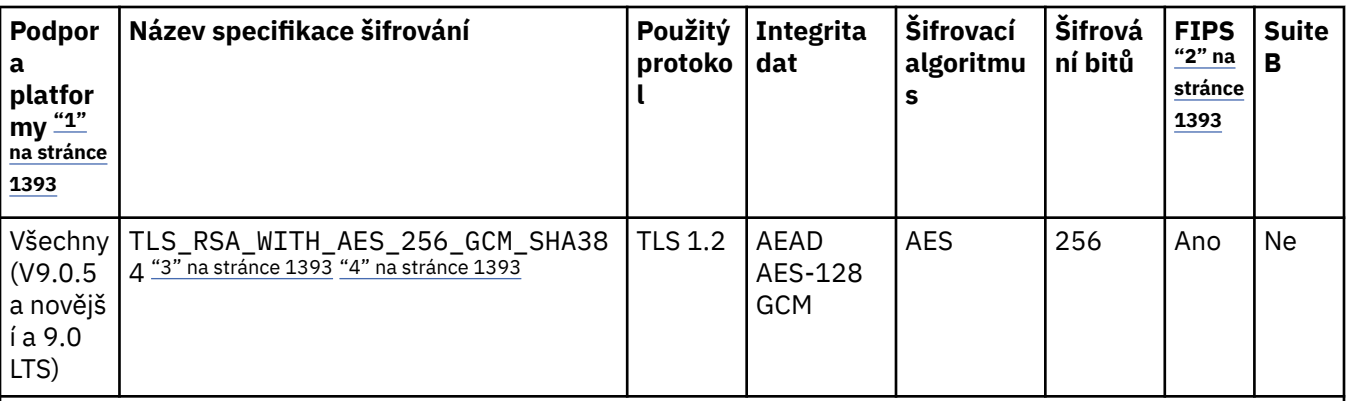

# **Notes:**

- 1. Pokud není uvedena žádná specifická platforma, je specifikace šifrování dostupná na všech platformách. Seznam platforem pokrytých každou ikonou platformy viz Vydání a ikony platformy v dokumentaci produktu.
- 2. Uvádí, zda má specifikace šifrování certifikaci FIPS na platformě s certifikací FIPS. Vysvětlení FIPS viz Federal Information Processing Standards (FIPS).
- 3. Tuto specifikaci šifrování nelze použít k zabezpečení připojení z produktu IBM MQ Explorer na správce front, pokud nebudou v prostředí JRE průzkumníkem Explorer použity příslušné soubory neomezených zásad.
- 4. V návaznosti na doporučení produktu GSKitmá aplikace GCM CipherSpecs omezení, které znamená, že po odeslání dvou záznamů24.5 TLS se pomocí stejného klíče relace ukončí připojení se zprávou AMQ9288.

Linux **P Windows C**hcete-li zabránit této chybě: vyvarujte se použití šifry GCM , umožnění resetování tajného klíče nebo spuštění správce front IBM MQ nebo klienta s proměnnou prostředí GSK\_ENFORCE\_GCM\_RESTRICTION=GSK\_FALSE nastavenou.

# **Notes:**

- Tuto proměnnou prostředí je třeba nastavit na obou stranách připojení a vztahuje se na připojení správce front a správce front na správce front a připojení správce front.
- Tento příkaz se vztahuje pouze na knihovny produktu GSKit , takže ovlivňuje také nespravované klienty .NET , ale ne pro klienty Java nebo spravované klienty .NET .

Toto omezení se nevztahuje na IBM MQ for z/OS.

**Důležité:** Omezení GCM je aktivní, bez ohledu na použitý režim FIPS.

5. **SPECIFIC SPECIFI** Specifikace šifrování, která je uvedena jako podpora v systému IBM i, platí pro verze 7.2 a 7.3 systému IBM i.

Požadujete-li osobní certifikát, určíte velikost klíče pro dvojici veřejný a soukromý klíč. Velikost klíče, která se používá během navázání komunikace TLS, může záviset na velikosti uložené v certifikátu a na CipherSpec:

- Pokud název CipherSpec obsahuje \_EXPORT, maximální velikost klíče pro navázání komunikace je 512 bitů na platformách UNIX, Windows a z/OS. Má-li některý z certifikátů vyměněných během komunikace výměnou potvrzení TLS velikost klíče větší než 512 bitů, vygeneruje se dočasný 512bitový klíč pro použití během komunikace výměnou potvrzení.
- Když v platformách UNIX a Windows obsahuje název CipherSpec \_EXPORT1024, velikost klíče pro navázání komunikace je 1024 bitů.
- Jinak velikost klíče pro navázání komunikace je velikost uložená v certifikátu.

# **SSLClientAuth (MQCFIN)**

Ověřování klienta (identifikátor parametru: MQIACH\_SSL\_CLIENT\_AUTH).

Hodnota může být některá z následujících:

# **POŽADOVÁNO MQSCA\_REQUIRED**

Je vyžadováno ověření klienta.

### **MQSCA\_OPTIONAL**

Ověření klienta je nepovinné.

Definuje, zda produkt IBM MQ vyžaduje certifikát od klienta TLS.

Klient TLS je konec kanálu zpráv, který iniciuje připojení. Server TLS je konec kanálu zpráv, který přijímá tok inicializace.

Parametr se používá pouze pro kanály s uvedeným SSLCIPH. Je-li hodnota parametru SSLCIPH prázdná, budou data ignorována a nebude vydána žádná chybová zpráva.

### **SSLPeerName (MQCFST)**

*z/*0S

Název partnera (identifikátor parametru: MQCACH\_SSL\_PEER\_NAME).

**Poznámka:** Alternativním způsobem, jak omezit připojení na kanály porovnáním s rozlišujícím názvem subjektu TLS, je použít záznamy ověření kanálu. U záznamů ověření kanálu lze pro stejný kanál použít různé vzory rozlišujících názvů předmětů TLS. Je-li pro použití stejného kanálu použit oba SSLPEER a záznam ověření kanálu, musí se příchozí certifikát shodovat s oběma vzory, aby se mohl připojit. Další informace naleznete v tématu Záznamy ověřování kanálu.

V systému Multiplatformyje délka řetězce hodnota MQ\_SSL\_PEER\_NAME\_LENGTH.

V systému z/OSje délka řetězce hodnota MQ\_SSL\_SHORT\_PEER\_NAME\_LENGTH.

Určuje filtr, který má být použit k porovnání s rozlišujícím názvem certifikátu od partnerského správce front nebo klienta na druhém konci kanálu. (Rozlišovací jméno je identifikátorem certifikátu TLS.) Pokud se Rozlišující název v certifikátu přijatého od rovnocenného partnera neshoduje s filtrem SSLPEER, kanál se nespustí.

Tento parametr je volitelný; není-li zadán, rozlišující název rovnocenného partnera se při spuštění kanálu nekontroluje. (Rozlišovací jméno z certifikátu je stále zapsáno do definice SSLPEER v paměti a předáno do uživatelské procedury pro zabezpečení zprávy). Je-li hodnota parametru SSLCIPH prázdná, budou data ignorována a nebude vydána žádná chybová zpráva.

Tento parametr je platný pro všechny typy kanálů.

Hodnota SSLPEER je určena ve standardním formuláři, který slouží k určení rozlišujícího názvu. Například: SSLPEER('SERIALNUMBER=4C:D0:49:D5:02:5F:38,CN="H1\_C\_FR1",O=IBM,C=GB')

Namísto čárky můžete jako oddělovač použít středník jako oddělovač.

Možné podporované typy atributů jsou:

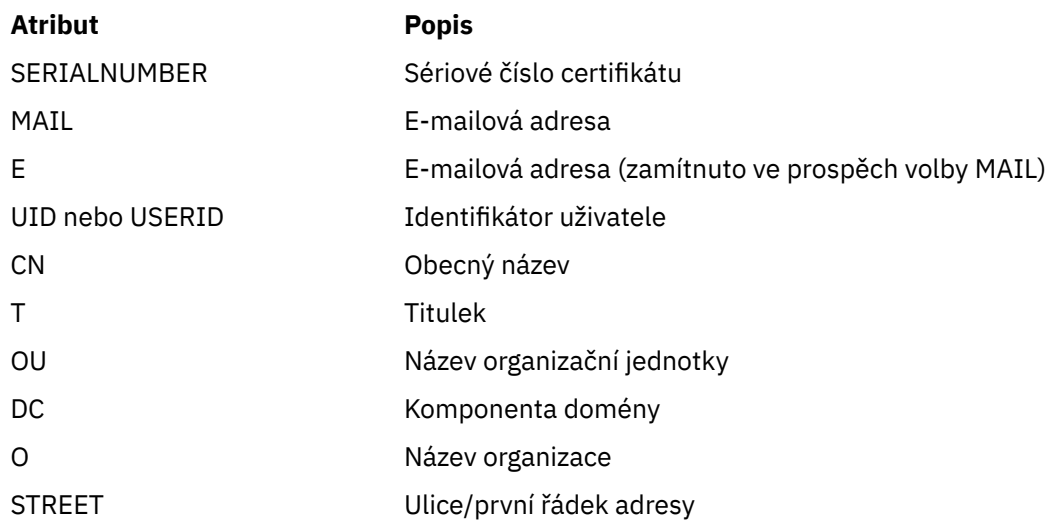

<span id="page-1394-0"></span>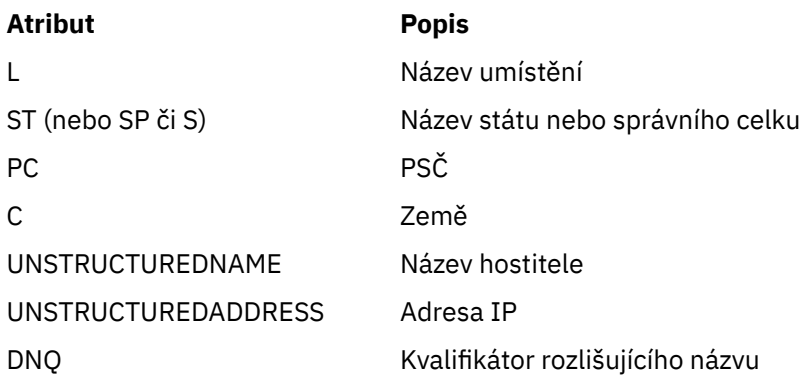

IBM MQ přijímá pouze velká písmena pro typy atributů.

Je-li v řetězci SSLPEER uveden některý z nepodporovaných typů atributu, je výstupem výstup buď při definování atributu, nebo za běhu (v závislosti na platformě, na které jste spuštěnu) a řetězec se považuje za neshodující se s rozlišujícím názvem přenášeného certifikátu.

Pokud rozlišující název přenášeného certifikátu obsahuje více atributů OU (organizační jednotka) a SSLPEER uvádí tyto atributy, které mají být porovnávány, musí být definovány v sestupném hierarchickém pořadí. Je-li například rozlišující název přenášeného certifikátu obsahuje jednotky OU OU=Large Unit,OU=Medium Unit,OU=Small Unit, zadání následujících hodnot SSLPEER bude fungovat:

('OU=Large Unit,OU=Medium Unit') ('OU=\*,OU=Medium Unit,OU=Small Unit') ('OU=\*,OU=Medium Unit')

ale uvedení následujících hodnot SSLPEER selžou:

('OU=Medium Unit,OU=Small Unit') ('OU=Large Unit,OU=Small Unit') ('OU=Medium Unit')

Všechny nebo všechny hodnoty atributů mohou být generické, buď hvězdička (\*) samostatně, nebo kmen se iniciující nebo koncovou hvězdičkami. Tato hodnota umožňuje SSLPEER shodu s libovolnou hodnotou Distinguished Name, nebo jakoukoli hodnotu začínající kmenem pro tento atribut.

Je-li na začátku nebo na konci jakékoli hodnoty atributu v rozlišujícím názvu na certifikátu uvedena hvězdička, můžete zadat \ \*, chcete-li zkontrolovat přesnou shodu v SSLPEER. Máte-li například atribut CN=Test \* v rozlišujícím názvu certifikátu, můžete použít následující příkaz:

SSLPEER('CN=Test\\*')

#### **TpName (MQCFST)**

Název transakčního programu (identifikátor parametru: MQCACH\_TP\_NAME).

Tento název je názvem transakčního programu LU 6.2 .

Maximální délka řetězce je MQ\_TP\_NAME\_LENGTH.

• Na platformách IBM i, HP Integrity NonStop Server, UNIXa Windows může být tento parametr nastaven pouze na prázdné znaky. Skutečný název je převzat místo objektu na straně komunikace CPI-C nebo (v systému Windows ) ze symbolického názvu cílového názvu rozhraní CPI-C.

Tento parametr je platný pouze pro kanály s *TransportType* z MQXPT\_LU62. Není platný pro kanály příjemce.

# **T**koot (MQCFST)

Kořen tématu pro kanál AMQP. (identifikátor parametru: MQCACH\_TOPIC\_ROOT).

Výchozí hodnota pro TPROOT je SYSTEM.BASE.TOPIC. Při použití této hodnoty řetězec tématu, který klient AMQP používá k publikování nebo odběru, nemá žádnou předponu a klient si může vyměňovat zprávy s jinými aplikacemi MQ pub/sub. Chcete-li, aby klienti AMQP publikovali a odebíráte pod předponou tématu, nejprve vytvořte objekt tématu MQ s řetězcem tématu nastaveným na

<span id="page-1395-0"></span>požadovanou předponu a poté nastavte TBoot na název objektu tématu produktu MQ , který jste vytvořili.

Tento parametr je platný pouze pro kanály AMQP.

#### **TransportType (MQCFIN)**

Typ přenosového protokolu (identifikátor parametru: MQIACH\_XMIT\_PROTOCOL\_TYPE).

Kontrola se nekontroluje, zda byl zadán správný typ transportu, pokud je kanál iniciován z jiného konce. Hodnota může být některá z následujících:

#### **MQXPT\_LU62**

LU 6.2.

**MQXPT\_TCP**

TCP -

#### **MQXPT\_NETBIOS**

NetBIOS.

Tato hodnota je podporována v produktu Windows. Vztahuje se to také na z/OS pro definování kanálů připojení klienta, které se připojují k serverům na platformách podporujících protokol NetBIOS.

#### **MQXPT\_SPX**

SPX.

Tato hodnota je podporována v produktu Windows. Vztahuje se to také na z/OS pro definování kanálů připojení klienta, které se připojují k serverům na platformách podporujících SPX.

# **V** 9.0.0 ID UseCltId (MQCFIN)

Určuje, jak jsou prováděny kontroly autorizace pro kanály AMQP. (identifikátor parametru: MQIACH\_USE\_CLIENT\_ID).

Hodnota může být některá z následujících:

#### **MQUCI\_NO**

ID uživatele MCA by mělo být použito pro kontroly autorizace.

#### **MQUCI\_YES**

ID klienta by mělo být použito pro kontroly autorizace.

Tento parametr je platný pouze pro kanály AMQP.

#### **UseDLQ (MQCFIN)**

Určuje, zda je fronta nedoručených zpráv použita v případě, že zprávy nemohou být doručeny kanály. (identifikátor parametru: MQIA\_USE\_DEAD\_LETTER\_Q).

Hodnota může být některá z následujících:

#### **MQUSEDLQ\_NO**

Zprávy, které nemohou být doručeny kanálem, jsou považovány za selhání. Kanál buď zahodí zprávu, nebo kanál skončí, v souladu s nastavením NonPersistentMsgSpeed .

## **MQUSEDLQ\_YES**

Když atribut správce front DEADQ poskytuje název fronty nedoručených zpráv, použije se, jinak se chování používá jako pro MQUSEDLQ\_NO.

#### **UserIdentifier (MQCFST)**

Identifikátor uživatele úlohy (identifikátor parametru: MQCACH\_USER\_ID).

Tento parametr je používán agentem kanálu zpráv při pokusu o inicializaci zabezpečené relace SNA se vzdáleným agentem kanálu zpráv. V systémech IBM i a UNIXjsou platné pouze hodnoty *ChannelType* MQCHT\_SENDER, MQCHT\_SERVER, MQCHT\_REQUESTER, MQCHT\_CLNTCONN, MQCHT\_CLUSSDR nebo MQCHT\_CLUSRCVR. V systému z/OSje platná hodnota pouze pro hodnotu *ChannelType* MOCHT\_CLNTCONN.

Maximální délka řetězce je MQ\_USER\_ID\_LENGTH. Použije se však pouze prvních 10 znaků.

# <span id="page-1396-0"></span>**XmitQName (MQCFST)**

Název přenosové fronty (identifikátor parametru: MQCACH\_XMIT\_Q\_NAME).

Maximální délka řetězce je MQ\_Q\_NAME\_LENGTH.

Název přenosové fronty je povinný (buď dříve definován nebo zadán), pokud *ChannelType* je MQCHT\_SENDER nebo MQCHT\_SERVER. Pro jiné typy kanálů není platný.

# **Kódy chyb (Změna, kopírování a vytvoření kanálu)**

Tento příkaz může kromě kódů uvedených v ["Kódy chyb použitelné pro všechny příkazy" na stránce](#page-1341-0) [1342v](#page-1341-0)racet následující kódy chyb v záhlaví formátu odezvy.

#### **Příčina (MQLONG)**

Hodnota může být některá z následujících:

# **CHYBA MQRCCF\_BATCH\_INT\_ERROR**

Interval dávek není platný.

- **MQRCCF\_BATCH\_INT\_ANQUIL\_TYPE** Parametr dávkového intervalu není povolen pro tento typ kanálu.
- **MQRCCF\_BATCH\_SIZE\_ERROR** Velikost dávky není platná.

**CHYBA MQRCCF\_CHANNEL\_NAME\_ERROR**

Chyba názvu kanálu.

**MQRCCF\_CHANNEL\_NOT\_FOUND** Kanál nebyl nalezen.

# **CHYBA MQRCCF\_CHANNEL\_TYPE\_ERROR**

Typ kanálu není platný.

#### **KONFLIKT MQRCCF\_CLUSTER\_NAME\_CONFLICT** Konflikt názvu klastru.

**MQRCCF\_DISC\_INT\_ERROR** Interval odpojení není platný.

### **MQRCCF\_DISC\_INT\_INQUIL\_TYPE**

Interval odpojení není povolen pro tento typ kanálu.

# **MQRCCF\_HB\_INTERVAL\_ERROR**

Interval synchronizace není platný.

# **MQRCCF\_HB\_INTERVAL\_NEOPRÁVNĚNÝ\_TYP**

Parametr intervalu synchronizace není povolen pro tento typ kanálu.

**CHYBA MQRCCF\_LONG\_RETRY\_ERROR** Počet dlouhých opakování není platný.

#### **MQRCCF\_LONG\_RETRY\_NEOPRÁVNĚNÝ\_TYP** Parametr dlouhého opakování není povolen pro tento typ kanálu.

# **CHYBA MQRCCF\_LONG\_TIMER\_ERROR**

Dlouhý časovač není platný.

# **MQRCCF\_LONG \_TIMER\_QUANGI\_TYPE**

Hodnota dlouhého časovače není u tohoto typu kanálu povolena.

# **CHYBA MQRCCF\_MAX\_INSTANCES\_ERROR**

Hodnota maximálního počtu instancí není platná.

# **MQRCCF\_MAX\_INST\_PER\_CLNT\_ERR**

Hodnota maximálního počtu instancí na klienta není platná.

# **CHYBA MQRCCF\_MAX\_MSG\_LENGTH\_ERROR** Maximální délka zprávy není platná.

# **CHYBA MQRCCF\_MCA\_NAME\_ERROR**

Chyba názvu agenta kanálu zpráv.

# **MQRCCF\_MCANAME\_NEOPRÁVNĚNÝ TYP**

Název agenta kanálu zpráv není pro tento typ kanálu povolen.

**CHYBA MQRCCF\_MCA\_TYPE\_ERROR**

Typ agenta kanálu zpráv není platný.

**MQRCCF\_MISSING\_CONN\_NAME**

Je požadován parametr názvu připojení, ale chybí.

# **POČET CHYB: MQRCCF\_MR\_COUNT\_ERROR**

Počet opakování zprávy není platný.

# **CHYBNÝ\_TYP\_MEZIPAMĚTI MQRCCF\_MR**

Hodnota parametru počtu opakování zprávy není pro tento typ kanálu povolena.

#### **CHYBA MQRCCF\_MR\_EXIT\_NAME\_ERROR**

Chyba názvu uživatelské procedury pro opakování zprávy kanálu.

#### **MQRCCF\_MR\_EXIT\_NAME\_CHYBNÝ\_TYP**

Parametr uživatelské procedury pro opakování zprávy není u tohoto typu kanálu povolen.

**CHYBA\_INTERVAL\_MR MQRCCF\_MR\_**

Interval opakování zprávy není platný.

# **MQRCCF\_MR\_INTERVAL\_NEOPRÁVNĚNÝ\_TYP**

Parametr interval opakování zprávy není povolen pro tento typ kanálu.

#### **CHYBA MQRCCF\_MSG\_EXIT\_NAME\_ERROR**

Chyba názvu uživatelské procedury pro zprávy kanálu.

### **CHYBA MQRCCF\_NET\_PRIORITY\_ERROR**

Chyba hodnoty priority sítě.

**MQRCCF\_NET\_PRIORITY\_NEOPRÁVNĚNÝ TYP**

Atribut priority sítě není povolen pro tento typ kanálu.

## **CHYBA MQRCCF\_NPM\_SPEED\_ERROR**

Netrvalá rychlost zpráv není platná.

# **MQRCCF\_NPM\_SPÉM\_CHYBNÝ\_TYP**

Parametr přechodné zprávy není povolen pro tento typ kanálu.

# **CHYBA MQRCCF\_PARM\_SEQUENCE\_ERROR**

Pořadí parametrů není platné.

# **CHYBA OBJEKTU MQRCCF\_PUT\_AUTH\_ERROR**

Hodnota oprávnění k vložení není platná.

## **MQRCCF\_PUT\_AUTH\_NEOPRÁVNĚNÝ TYP**

Parametr PUT není povolen pro tento typ kanálu.

#### **CHYBA MQRCCF\_RCV\_EXIT\_NAME\_ERROR** Chyba názvu uživatelské procedury příjmu kanálu.

**CHYBA MQRCCF\_SEC\_EXIT\_NAME\_ERROR** Chyba názvu uživatelské procedury zabezpečení kanálu.

# **CHYBA MQRCCF\_SEND\_EXIT\_NAME\_ERROR**

Chyba názvu uživatelské procedury odeslání kanálu.

#### **MQRCCF\_SEQ\_NUMBER\_WRAP\_ERROR**

Pořadové číslo posloupnosti není platné.

# **CHYBA SOUBORU MQRCCF\_SHARING\_CONVS\_ERROR**

Hodnota zadaná pro sdílení konverzací není platná.

# **TYP SOUBORU MQRCCF\_SHARING\_CONVS\_TYPE**

Parametr sdílení konverzací není platný pro tento typ kanálu.

#### **CHYBA MQRCCF\_SHORT\_RETRY\_ERROR** Počet krátkých opakování není platný.

# **MQRCCF\_SHORT\_RETRY\_ANTER\_TYPE** Krátký parametr opakování není povolen pro tento typ kanálu.

#### **CHYBA MQRCCF\_SHORT\_TIMER\_ERROR**

Hodnota krátkého časovače není platná.

#### **MQRCCF\_SHORT\_TIMER\_QUANNER\_TYPE**

Krátký parametr časovače není povolen pro tento typ kanálu.

## **CHYBA\_ŠIFRU\_SSL MQRCCF\_SSL\_ŠIFR**

TLS CipherSpec není platné.

# **MQRCCF\_SSL\_CLIENT\_AUTH\_ERROR**

Ověření klienta TLS není platné.

#### **CHYBA MQRCCF\_SSL\_PEER\_NAME\_ERROR** Název rovnocenného partnera TLS není platný.

# **TYP\_KANÁLU MQRCCF\_WRONG\_LAW\_TYPE**

Parametr není povolen pro tento typ kanálu.

#### **MQRCCF\_XMIT\_PROTOCOL\_TYPY\_CHYB**

Typ přenosového protokolu není platný.

#### **CHYBA MQRCCF\_XMIT\_Q\_NAME\_ERROR**

Chyba názvu přenosové fronty.

# **MQRCCF\_XMIT\_QNAME\_CHYBNÝ\_TYP**

Název přenosové fronty není povolen pro tento typ kanálu.

# *Vindows* **Elinux – AIX – Změnit, kopírovat a vytvořit kanál (MQTT)**

Příkaz Změnit kanál změní existující definice kanálu telemetrie. Příkazy Kopírovat a Vytvořit kanál vytvářejí nové definice kanálu telemetrie-příkaz Kopírovat používá hodnoty atributů existující definice kanálu.

Příkaz Změna kanálu (MQCMD\_CHANGE\_CHANNEL) změní zadané atributy v definici kanálu. U všech volitelných parametrů, které jsou vynechány, se hodnota nezmění.

Příkaz Kopírování kanálu (MQCMD\_COPY\_CHANNEL) vytvoří novou definici kanálu pomocí atributů, které nejsou zadány v příkazu, hodnoty atributu existující definice kanálu.

Příkaz Vytvořit kanál (MQCMD\_CREATE\_CHANNEL) vytvoří definici kanálu produktu IBM MQ . Všechny atributy, které nejsou explicitně definovány, jsou nastaveny na výchozí hodnoty v cílovém správci front. Pokud pro typ vytvářeného kanálu existuje výchozí kanál systému, jsou tyto výchozí hodnoty převzaty od této fronty.

# **Požadované parametry (Změnit, Vytvořit kanál)**

#### **ChannelName (MQCFST)**

Název kanálu (identifikátor parametru: MQCACH\_CHANNEL\_NAME).

Uvádí název definice kanálu, která má být změněna nebo vytvořena

Maximální délka řetězce je MQ\_CHANNEL\_NAME\_LENGTH.

#### **ChannelType (MQCFIN)**

Typ kanálu (identifikátor parametru: MQIACH\_CHANNEL\_TYPE).

Uvádí typ kanálu, který se mění, kopíruje nebo vytváří. Hodnota může být některá z následujících:

# **MQCHT\_MQTT .**

Telemetrie.

#### **TrpType (MQCFIN)**

Typ přenosového protokolu kanálu (identifikátor parametru: MQIACH\_XMIT\_PROTOCOL\_TYPE). Tento parametr je požadován pro příkaz create v telemetrii.

Kontrola se nekontroluje, zda byl zadán správný typ transportu, pokud je kanál iniciován z jiného konce. Hodnota je:

# **MQXPT\_TCP**

TCP -

# **Port (MQCFIN)**

Číslo portu, které má být použito, pokud je parametr *TrpType* nastaven na hodnotu MQXPT\_TCP. Tento parametr je požadován pro příkaz create v telemetrii, pokud je parametr *TrpType* nastaven na hodnotu MQXPT\_TCP.

Hodnota je v rozsahu 1-65335.

# **Požadované parametry (Kopírovat kanál)**

# **ChannelType (MQCFIN)**

Typ kanálu (identifikátor parametru: MQIACH\_CHANNEL\_TYPE).

Uvádí typ kanálu, který se mění, kopíruje nebo vytváří. Hodnota může být některá z následujících:

#### **MQCHT\_MQTT .**

Telemetrie.

# **Volitelné parametry (Změnit, kopírovat a Vytvořit kanál)**

## **Nevyřízené požadavky (MQCFIN)**

Počet požadavků na souběžná připojení, které kanál telemetrie podporuje v jednom okamžiku (identifikátor parametru: MQIACH\_BACKLOG).

Hodnota je v rozsahu 0 až 999999999.

## **JAASConfig (MQCFST)**

Cesta k souboru konfigurace JAAS (identifikátor parametru: MQCACH\_JAAS\_CONFIG).

Maximální délka této hodnoty je MQ\_JAAS\_CONFIG\_LENGTH.

Pro kanál telemetrie lze zadat pouze jednu z parametrů JAASCONFIG, MCAUSER a USECLIENTID; není-li zadána, nebude prováděno žádné ověřování. Je-li uvedena volba JAASConfig, klient bude průlet jménem uživatele a heslem. Ve všech ostatních případech je přenášený název uživatele ignorován.

# **LocalAddress (MQCFST)**

Lokální komunikační adresa pro kanál (identifikátor parametru: MQCACH\_LOCAL\_ADDRESS).

Maximální délka řetězce je MQ\_LOCAL\_ADDRESS\_LENGTH.

Hodnota, kterou zadáte, závisí na typu transportu *(TrpType)* , který má být použit:

#### **Protokol TCP/IP**

Hodnota je volitelná adresa IP a volitelný port nebo rozsah portů, které mají být použity pro odchozí komunikace TCP/IP. Formát této informace je následující:

```
[ip-addr][(low-port[,high-port])]
```
kde ip-addr je zadán v desítkové tečkové notaci IPv4 , hexadecimální notaci IPv6 nebo alfanumerická forma a low-port a high-port jsou čísla portů uzavřená v závorkách. Vše je nepovinné.

# **Vše ostatní**

Hodnota je ignorována; není diagnostikována žádná chyba.

Tento parametr použijte, pokud chcete, aby kanál používal konkrétní adresu IP, port nebo rozsah portů pro odchozí komunikaci. Tento parametr je užitečný v případě, že je počítač připojen k více sítím s různými adresami IP.

#### Příklady použití

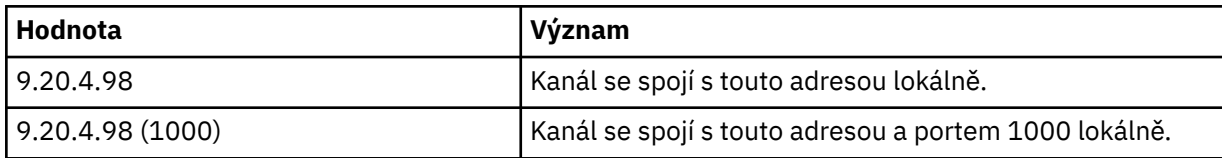

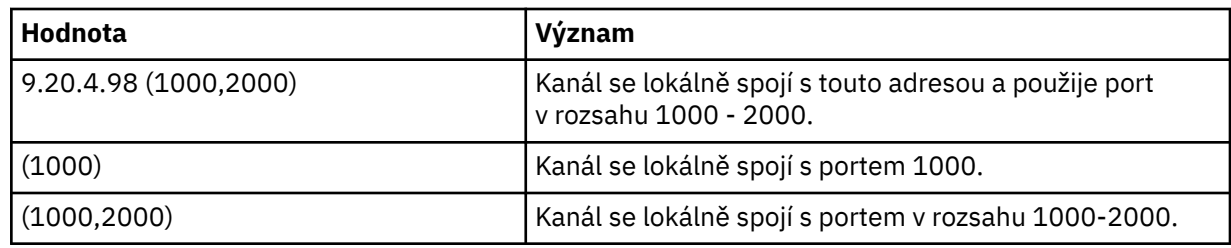

### **Poznámka:**

• Nezaměňujte tento parametr s hodnotou *ConnectionName*. Parametr *LocalAddress* určuje charakteristiky lokální komunikace; parametr *ConnectionName* určuje způsob, jak se dostat ke vzdálenému správci front.

# **MqiachProtocol (MQCFIL)**

Protokoly klienta podporované kanálem MQTT (identifikátor parametru: MQIACH\_PROTOCOL).

Hodnota může být jedna nebo více z následujících hodnot:

## **MQPROTO\_MQTTV311**

Kanál přijímá připojení od klientů pomocí protokolu definovaného standardem Oasis protokolu [MQTT 3.1.1](https://docs.oasis-open.org/mqtt/mqtt/v3.1.1/os/mqtt-v3.1.1-os.html) . Funkce poskytované tímto protokolem jsou téměř identické s funkcemi poskytnými již existujícím protokolem MQTTV3 .

## **MQPROTO\_MQTTV3**

Kanál přijímá připojení od klientů s použitím protokolu [MQTT V3.1 Protocol Specification](https://public.dhe.ibm.com/software/dw/webservices/ws-mqtt/mqtt-v3r1.html) na adrese mqtt.org.

## **MQPROTO\_HTTP**

Kanál přijímá požadavky HTTP pro stránky nebo WebSockets připojení k MQ Telemetry.

Pokud nezadáte žádné protokoly klienta, kanál přijímá připojení od klientů s použitím libovolného z podporovaných protokolů.

Pokud používáte produkt IBM MQ 8.0.0 Fix Pack 3 nebo novější a vaše konfigurace zahrnuje kanál MQTT, který byl naposledy upraven v dřívější verzi produktu, musíte explicitně změnit nastavení protokolu tak, aby kanál vyzýváš kanál, aby používal volbu MQTTV311 . Je tomu tak i v případě, že kanál neuvádí žádné protokoly klienta, protože konkrétní protokoly, které mají být použity s kanálem, jsou uloženy v době, kdy je kanál konfigurován, a předchozí verze produktu nemají žádné informace o volbě MQTTV311 . Chcete-li vyzvat kanál v tomto stavu k použití volby MQTTV311 , výslovně přidejte volbu a poté uložte provedené změny. Definice kanálu je nyní informována o této volbě. Pokud následně znovu změníte nastavení a nezadáte žádné protokoly klienta, je volba MQTTV311 stále zahrnuta v uloženém seznamu podporovaných protokolů.

# **SSLCipherSuite (MQCFST)**

CipherSuite (identifikátor parametru: MQCACH\_SSL\_CIPHER\_SUITE).

Délku řetězce je MQ\_SSL\_CIPHER\_SUITE\_LENGTH.

SSL CIPHER SUITE (typ parametru znakového kanálu SUITE).

# **SSLClientAuth (MQCFIN)**

Ověřování klienta (identifikátor parametru: MQIACH\_SSL\_CLIENT\_AUTH).

Hodnota může být některá z následujících:

# **POŽADOVÁNO MQSCA\_REQUIRED**

Vyžadováno ověření klienta

#### **MQSCA\_OPTIONAL**

Ověření klienta je volitelné.

# **MQSCA\_NEVER\_REQUIRED**

Ověření klienta se nikdy nepožaduje a nesmí být poskytnuto.

Definuje, zda produkt IBM MQ vyžaduje certifikát od klienta TLS.

Klient TLS je konec kanálu zpráv, který iniciuje připojení. Server TLS je konec kanálu zpráv, který přijímá tok inicializace.

Parametr se používá pouze pro kanály s uvedeným SSLCIPH. Je-li hodnota parametru SSLCIPH prázdná, budou data ignorována a nebude vydána žádná chybová zpráva.

#### **SSLKeyFile (MQCFST)**

Úložiště pro digitální certifikáty a jejich přidružené soukromé klíče (identifikátor parametru: MQCA\_SSL\_KEY\_REPOSITORY).

Pokud nezadáte soubor s klíčem, zabezpečení TLS nebude použito.

Maximální délka tohoto parametru je MQ\_SSL\_KEY\_REPOSITORY\_LENGTH.

#### **SSLPassPhrase (MQCFST)**

Heslo pro úložiště klíčů (identifikátor parametru: MQCACH\_SSL\_KEY\_PASSPHRASE).

Není-li zadána žádná fráze hesla, je třeba použít nešifrovaná spojení.

Maximální délka tohoto parametru je MQ\_SSL\_KEY\_PASSPHRASE\_LENGTH.

#### **Identifikátor UseClientIdentifier (MQCFIN)**

Určuje, zda má být použito ID klienta pro nové připojení jako ID uživatele pro toto připojení (identifikátor parametru: MQIACH\_USE\_CLIENT\_ID).

Hodnota je buď:

**MQUCI\_YES**

Ano.

# **MQUCI\_NO**

-Ne.

Pro kanál telemetrie lze zadat pouze jednu z parametrů JAASCONFIG, MCAUSER a USECLIENTID; není-li zadána, nebude prováděno žádné ověřování. Je-li zadán parametr USECLIENTID, je jméno uživatele v toku klienta ignorováno.

## **Kódy chyb (Změna, kopírování a vytvoření kanálu)**

Tento příkaz může kromě kódů uvedených v ["Kódy chyb použitelné pro všechny příkazy" na stránce](#page-1341-0) [1342](#page-1341-0)vracet následující kódy chyb v záhlaví formátu odezvy.

## **Příčina (MQLONG)**

Hodnota může být některá z následujících:

#### **CHYBA MQRCCF\_BATCH\_INT\_ERROR**

Interval dávek není platný.

### **MQRCCF\_BATCH\_INT\_ANQUIL\_TYPE**

Parametr dávkového intervalu není povolen pro tento typ kanálu.

- **MQRCCF\_BATCH\_SIZE\_ERROR** Velikost dávky není platná.
- **CHYBA MQRCCF\_CHANNEL\_NAME\_ERROR** Chyba názvu kanálu.

## **MQRCCF\_CHANNEL\_NOT\_FOUND** Kanál nebyl nalezen.

# **CHYBA MQRCCF\_CHANNEL\_TYPE\_ERROR**

Typ kanálu není platný.

# **KONFLIKT MQRCCF\_CLUSTER\_NAME\_CONFLICT**

Konflikt názvu klastru.

**MQRCCF\_DISC\_INT\_ERROR** Interval odpojení není platný.

#### **MQRCCF\_DISC\_INT\_INQUIL\_TYPE**

Interval odpojení není povolen pro tento typ kanálu.

#### **MQRCCF\_HB\_INTERVAL\_ERROR**

Interval synchronizace není platný.

#### **MQRCCF\_HB\_INTERVAL\_NEOPRÁVNĚNÝ\_TYP**

Parametr intervalu synchronizace není povolen pro tento typ kanálu.

#### **CHYBA MQRCCF\_LONG\_RETRY\_ERROR**

Počet dlouhých opakování není platný.

### **MQRCCF\_LONG\_RETRY\_NEOPRÁVNĚNÝ\_TYP**

Parametr dlouhého opakování není povolen pro tento typ kanálu.

# **CHYBA MQRCCF\_LONG\_TIMER\_ERROR**

Dlouhý časovač není platný.

#### **MQRCCF\_LONG \_TIMER\_QUANGI\_TYPE**

Hodnota dlouhého časovače není u tohoto typu kanálu povolena.

#### **CHYBA MQRCCF\_MAX\_INSTANCES\_ERROR**

Hodnota maximálního počtu instancí není platná.

#### **MQRCCF\_MAX\_INST\_PER\_CLNT\_ERR**

Hodnota maximálního počtu instancí na klienta není platná.

#### **CHYBA MQRCCF\_MAX\_MSG\_LENGTH\_ERROR** Maximální délka zprávy není platná.

# **CHYBA MQRCCF\_MCA\_NAME\_ERROR**

Chyba názvu agenta kanálu zpráv.

## **MQRCCF\_MCANAME\_NEOPRÁVNĚNÝ TYP** Název agenta kanálu zpráv není pro tento typ kanálu povolen.

# **CHYBA MQRCCF\_MCA\_TYPE\_ERROR**

Typ agenta kanálu zpráv není platný.

# **MQRCCF\_MISSING\_CONN\_NAME**

Je požadován parametr názvu připojení, ale chybí.

#### **POČET CHYB: MQRCCF\_MR\_COUNT\_ERROR** Počet opakování zprávy není platný.

# **CHYBNÝ\_TYP\_MEZIPAMĚTI MQRCCF\_MR**

Hodnota parametru počtu opakování zprávy není pro tento typ kanálu povolena.

#### **CHYBA MQRCCF\_MR\_EXIT\_NAME\_ERROR**

Chyba názvu uživatelské procedury pro opakování zprávy kanálu.

#### **MQRCCF\_MR\_EXIT\_NAME\_CHYBNÝ\_TYP**

Parametr uživatelské procedury pro opakování zprávy není u tohoto typu kanálu povolen.

#### **CHYBA\_INTERVAL\_MR MQRCCF\_MR\_** Interval opakování zprávy není platný.

## **MQRCCF\_MR\_INTERVAL\_NEOPRÁVNĚNÝ\_TYP** Parametr interval opakování zprávy není povolen pro tento typ kanálu.

#### **CHYBA MQRCCF\_MSG\_EXIT\_NAME\_ERROR**

Chyba názvu uživatelské procedury pro zprávy kanálu.

#### **CHYBA MQRCCF\_NET\_PRIORITY\_ERROR**

Chyba hodnoty priority sítě.

#### **MQRCCF\_NET\_PRIORITY\_NEOPRÁVNĚNÝ TYP**

Atribut priority sítě není povolen pro tento typ kanálu.

#### **CHYBA MQRCCF\_NPM\_SPEED\_ERROR**

Netrvalá rychlost zpráv není platná.

# **MQRCCF\_NPM\_SPÉM\_CHYBNÝ\_TYP**

Parametr přechodné zprávy není povolen pro tento typ kanálu.

#### **CHYBA MQRCCF\_PARM\_SEQUENCE\_ERROR**

Pořadí parametrů není platné.

#### **CHYBA OBJEKTU MQRCCF\_PUT\_AUTH\_ERROR**

Hodnota oprávnění k vložení není platná.

**MQRCCF\_PUT\_AUTH\_NEOPRÁVNĚNÝ TYP** Parametr PUT není povolen pro tento typ kanálu. **CHYBA MQRCCF\_RCV\_EXIT\_NAME\_ERROR**

Chyba názvu uživatelské procedury příjmu kanálu.

- **CHYBA MQRCCF\_SEC\_EXIT\_NAME\_ERROR** Chyba názvu uživatelské procedury zabezpečení kanálu.
- **CHYBA MQRCCF\_SEND\_EXIT\_NAME\_ERROR** Chyba názvu uživatelské procedury odeslání kanálu.

**MQRCCF\_SEQ\_NUMBER\_WRAP\_ERROR** Pořadové číslo posloupnosti není platné.

- **CHYBA SOUBORU MQRCCF\_SHARING\_CONVS\_ERROR** Hodnota zadaná pro sdílení konverzací není platná.
- **TYP SOUBORU MQRCCF\_SHARING\_CONVS\_TYPE** Parametr sdílení konverzací není platný pro tento typ kanálu.
- **CHYBA MQRCCF\_SHORT\_RETRY\_ERROR** Počet krátkých opakování není platný.

**MQRCCF\_SHORT\_RETRY\_ANTER\_TYPE** Krátký parametr opakování není povolen pro tento typ kanálu.

**CHYBA MQRCCF\_SHORT\_TIMER\_ERROR** Hodnota krátkého časovače není platná.

**MQRCCF\_SHORT\_TIMER\_QUANNER\_TYPE** Krátký parametr časovače není povolen pro tento typ kanálu.

**CHYBA\_ŠIFRU\_SSL MQRCCF\_SSL\_ŠIFR** TLS CipherSpec není platné.

**MQRCCF\_SSL\_CLIENT\_AUTH\_ERROR** Ověření klienta TLS není platné.

**CHYBA MQRCCF\_SSL\_PEER\_NAME\_ERROR** Název rovnocenného partnera TLS není platný.

**TYP\_KANÁLU MQRCCF\_WRONG\_LAW\_TYPE** Parametr není povolen pro tento typ kanálu.

**MQRCCF\_XMIT\_PROTOCOL\_TYPY\_CHYB** Typ přenosového protokolu není platný.

**CHYBA MQRCCF\_XMIT\_Q\_NAME\_ERROR** Chyba názvu přenosové fronty.

**MQRCCF\_XMIT\_QNAME\_CHYBNÝ\_TYP** Název přenosové fronty není povolen pro tento typ kanálu.

# **Změnit, kopírovat a vytvořit modul listener kanálu na více**

# **platformách**

Příkaz Změnit kanál modulu listener změní existující definice modulu listener kanálu. Příkazy Kopírovat a Vytvořit modul listener kanálu vytvářejí nové definice modulu listener kanálu-příkaz Kopírovat používá hodnoty atributů existující definice modulu listener kanálu.

Příkaz Změnit modul listener kanálu (MQCMD\_CHANGE\_LISTENER) změní zadané atributy existující definice modulu listener produktu IBM MQ . U všech volitelných parametrů, které jsou vynechány, se hodnota nezmění.

Příkaz Kopírovat modul listener kanálu (MQCMD\_ COPY\_LISTENER) vytvoří definici modulu listener IBM MQ pomocí atributů, které nejsou uvedeny v příkazu, hodnoty atributu existující definice listeneru.
Příkaz Vytvořit modul listener kanálu (MQCMD\_CREATE\_LISTENER) vytvoří definici modulu listener produktu IBM MQ . Všechny atributy, které nejsou explicitně definovány, jsou nastaveny na výchozí hodnoty v cílovém správci front.

# **Požadované parametry (Změnit a vytvořit modul listener kanálu)**

#### **ListenerName (MQCFST)**

Název definice modulu listener, která má být změněna nebo vytvořena (identifikátor parametru: MQCACH\_LISTENER\_NAME).

Maximální délka řetězce je MQ\_LISTENER\_NAME\_LENGTH.

#### **TransportType (MQCFIN)**

Přenosový protokol (identifikátor parametru: MQIACH\_XMIT\_PROTOCOL\_TYPE).

Hodnota může být následující:

#### **MQXPT\_TCP**

TCP -

#### **MQXPT\_LU62**

LU 6.2. Tato hodnota je platná pouze pro Windows.

#### **MQXPT\_NETBIOS**

NetBIOS. Tato hodnota je platná pouze pro Windows.

#### **MQXPT\_SPX**

SPX. Tato hodnota je platná pouze pro Windows.

### **Požadované parametry (Modul pro naslouchání kopírování kanálu)**

#### **Název FromListener(MQCFST)**

Název definice listeneru, ze které se má kopírovat (identifikátor parametru: MOCACF\_FROM\_LISTENER\_NAME).

Tento parametr uvádí název existující definice listeneru, která obsahuje hodnoty pro atributy, které nejsou uvedeny v tomto příkazu.

Maximální délka řetězce je MQ\_LISTENER\_NAME\_LENGTH.

#### **Název ToListener(MQCFST)**

Na název modulu listener (identifikátor parametru: MQCACF\_TO\_LISTENER\_NAME).

Tento parametr určuje název nové definice modulu listener. Pokud existuje definice listeneru s tímto názvem, *Replace* musí být zadán jako MQRP\_YES.

Maximální délka řetězce je MQ\_LISTENER\_NAME\_LENGTH.

### **Volitelné parametry (Změnit, Kopírovat a Vytvořit modul listener kanálu)**

#### **Adaptér (MQCFIN)**

Číslo adaptéru (identifikátor parametru: MQIACH\_ADAPTER).

Číslo adaptéru, prostřednictvím kterého systém NetBIOS přijímá požadavky. Tento parametr je platný pouze pro Windows.

#### **Nevyřízené požadavky (MQCFIN)**

Nevyřízené požadavky (identifikátor parametru: MQIACH\_BACKLOG).

Počet požadavků na souběžná připojení, které modul listener podporuje.

#### **Příkazy (MQCFIN)**

Číslo adaptéru (identifikátor parametru: MQIACH\_COMMAND\_COUNT).

Počet příkazů, které může modul listener použít. Tento parametr je platný pouze pro Windows.

#### **Adresa IP (MQCFST)**

Adresa IP (identifikátor parametru: MQCACH\_IP\_ADDRESS).

IP adresa modulu listener uvedená v tečkovém desítkovém zápisu IPv4 , hexadecimální notaci IPv6 nebo alfanumerickém tvaru názvu hostitele. Pokud nezadáte hodnotu pro tento parametr, bude modul listener přijímat požadavky na všech konfigurovaných sadách IPv4 a IPv6 .

Maximální délka řetězce je MQ\_LOCAL\_ADDRESS\_LENGTH.

#### **ListenerDesc (MQCFST)**

Popis definice modulu listener (identifikátor parametru: MQCACH\_LISTENER\_DESC).

Tento parametr je nešifrovaný komentář, který poskytuje popisné informace o definici listeneru. Musí obsahovat pouze zobrazitelné znaky.

Pokud jsou použity znaky, které nejsou uvedeny v identifikátoru CCSID (coded character set identifier) pro správce front, ve kterém se příkaz provádí, mohou být nesprávně přeloženy.

Maximální délka řetězce je MQ\_LISTENER\_DESC\_LENGTH.

#### **LocalName (MQCFST)**

Lokální název NetBIOS (identifikátor parametru: MQCACH\_LOCAL\_NAME).

Lokální název systému NETBIOS, který používá modul listener. Tento parametr je platný pouze pro Windows.

Maximální délka řetězce je MQ\_CONN\_NAME\_LENGTH.

#### **NetbiosNames (MQCFIN)**

Názvy NetBIOS (identifikátor parametru: MQIACH\_NAME\_COUNT).

Počet názvů, které modul listener podporuje. Tento parametr je platný pouze pro Windows.

#### **Port (MQCFIN)**

Číslo portu (identifikátor parametru: MQIACH\_PORT).

Číslo portu pro protokol TCP/IP. Tento parametr je platný pouze v případě, že hodnota *TransportType* je MQXPT\_TCP.

#### **Nahradit (MQCFIN)**

Nahraďte atributy (identifikátor parametru: MQIACF\_REPLACE).

Existuje-li definice seznamu názvů se stejným názvem jako *ToListenerName* , tato definice určuje, zda má být nahrazena. Hodnota může být následující:

#### **MQRP\_ANO**

Nahradit existující definici.

# **MQRP\_NO**

Nenahrazujte existující definici.

#### **Relace (MQCFIN)**

Relace NetBIOS (identifikátor parametru: MQIACH\_SESSION\_COUNT).

Počet relací, které může modul listener používat. Tento parametr je platný pouze pro Windows.

#### **Soket (MQCFIN)**

SPX-číslo soketu (identifikátor parametru: MQIACH\_SOCKET).

Soket SPX, jehož prostřednictvím mají být přijímány požadavky. Tento parametr je platný pouze v případě, že hodnota proměnné *TransportType* je MQXPT\_SPX.

#### **StartMode (MQCFIN)**

Režim služby (identifikátor parametru: MQIACH\_LISTENER\_CONTROL).

Určuje způsob, jakým má být modul listener spuštěn a zastaven. Hodnota může být některá z následujících:

#### **MQSVC\_CONTROL\_MANUAL**

Modul listener se automaticky nespustí nebo nezastavil automaticky. Je třeba jej řídit pomocí příkazu uživatele. Tato hodnota je výchozí hodnotou.

#### **MQSVC\_CONTROL\_Q\_MGR**

Definovaný modul listener má být spuštěn a zastaven ve stejnou dobu, kdy je spuštěn a zastaven správce front.

#### **MQSVC\_CONTROL\_Q\_MGR\_START**

Modul listener má být spuštěn ve stejnou dobu, kdy je spuštěn správce front, avšak při zastavení správce front není požadováno zastavení.

#### **Název TPName (MQCFST)**

Název transakčního programu (identifikátor parametru: MQCACH\_TP\_NAME).

Název transakčního programu LU 6.2 . Tento parametr je platný pouze pro Windows.

Maximální délka řetězce je MQ\_TP\_NAME\_LENGTH

# **Změna, kopie a vytvoření objektu informací o komunikaci na platformách Multiplatforms**

Příkaz Změna objektu informací o komunikaci změní existující definice objektů informací o komunikaci. Příkaz Kopírovat a vytvořit objekty komunikačního informačního objektu vytvoří nové definice objektů informací o komunikaci-příkaz Kopírovat používá hodnoty atributů existující definice objektu s informacemi o komunikaci.

Příkaz Změna informací o komunikaci (MQCMD\_CHANGE\_COMM\_INFO) mění zadané atributy existující definice objektu s informacemi o komunikaci IBM MQ . U všech volitelných parametrů, které jsou vynechány, se hodnota nezmění.

Příkaz Kopírování informací o komunikaci (MQCMD\_COPY\_COMM\_INFO) vytvoří definici objektu s informacemi o komunikaci IBM MQ s pomocí atributů, které nejsou uvedeny v příkazu, hodnoty atributu existující definice informací o komunikaci.

Příkaz Vytvoření informací o komunikaci (MQCMD\_CREATE\_COMM\_INFO) vytvoří definici objektu s informacemi o komunikaci IBM MQ . Všechny atributy, které nejsou explicitně definovány, jsou nastaveny na výchozí hodnoty v cílovém správci front.

# **Povinný parametr (Změnit informace o komunikaci)**

### **ComminfoName (MQCFST)**

Název definice informací o komunikaci, která má být změněna (identifikátor parametru: MQCA\_COMM\_INFO\_\_NAME).

Maximální délka řetězce je MQ\_COMM\_INFO\_NAME\_LENGTH.

# **Požadované parametry (Kopírování informací o komunikaci)**

### **FromComminfoNázev (MQCFST)**

Název definice objektu s informacemi o komunikaci, která se má zkopírovat (identifikátor parametru: MQCACF\_FROM\_COMM\_INFO\_\_NAME).

Maximální délka řetězce je MQ\_COMM\_INFO\_NAME\_LENGTH.

#### **Název ToComminfo(MQCFST)**

Název definice informací o komunikaci, která se má zkopírovat (identifikátor parametru: MOCACF TO COMM\_INF\_NAME).

Maximální délka řetězce je MQ\_COMM\_INFO\_NAME\_LENGTH.

# **Požadované parametry (Vytvořit informace o komunikaci)**

#### **ComminfoName (MQCFST)**

Název definice informací o komunikaci, která má být vytvořena (identifikátor parametru: MQCA\_COMM\_INF\_NAME).

Maximální délka řetězce je MQ\_COMM\_INFO\_NAME\_LENGTH.

# **Volitelné parametry (Změna, kopírování a vytvoření komunikačních informací)**

#### **Most (MQCFIN)**

Řídí, zda jsou publikace z aplikací, které nepoužívají výběrové vysílání, přemostěné do aplikací pomocí výběrového vysílání (identifikátor parametru: MQIA\_MCAST\_BRIDGE).

Překlenutí se nevztahuje na témata, která jsou označena jako **MCAST(ONLY)**. Vzhledem k tomu, že tato témata mohou mít pouze výběrový provoz, nelze jej použít pro přemostění k doméně publikování/ odběru, která není multicast.

#### **MQMB\_DISABLED**

Publikování z aplikací, které nepoužívají výběrové vysílání, nebudou přenášena do aplikací využívajících výběrové vysílání. Jedná se o předvolbu pro IBM i.

#### **MQMCB\_POVOLENO**

Publikování z aplikací, které nepoužívají výběrové vysílání, budou přenášena do aplikací využívajících výběrové vysílání. Jedná se o výchozí nastavení pro platformy jiné než IBM i. Tato hodnota není platná pro IBM i.

#### **CCSID (MQCFIN)**

Identifikátor kódové sady znaků, na které jsou zprávy přenášeny (identifikátor parametru: MOIA CODED CHAR SET ID).

Uveďte hodnotu v rozsahu od 1 do 65535.

Parametr CCSID musí mít hodnotu, která je definována pro použití na vaší platformě, a pracovat se znakovou sadou, která této platformě vyhovuje. Změníte-li hodnotu CCSID pomocí tohoto parametru, aplikace spuštěné v okamžiku změny budou i nadále používat původní hodnotu CCSID. Proto musíte před dalším pokračováním všechny běžící aplikace zastavit a znovu spustit.

To se týká i příkazového serveru a programů kanálu. Chcete-li provést tento krok, po změně zastavte a znovu spusťte správce front. Výchozí hodnota je ASPUB, což znamená, že kódovaná znaková sada je převzata z té, která je dodána v publikované zprávě.

#### **CommEvent (MQCFIN)**

Řídí, zda jsou generovány zprávy události pro výběrové vysílání vytvořené pomocí tohoto objektu COMMINFO (identifikátor parametru: MQIA\_COMM\_EVENT)).

Události se generují pouze tehdy, je-li monitorování povoleno také pomocí parametru **MonitorInterval** .

### **MQEV\_DISABLED**

Publikování z aplikací, které nepoužívají výběrové vysílání, nebudou přenášena do aplikací využívajících výběrové vysílání. Toto je výchozí hodnota.

#### **POVOLENÝ MQEVR\_**

Publikování z aplikací, které nepoužívají výběrové vysílání, budou přenášena do aplikací využívajících výběrové vysílání.

### **VÝJIMKA MQEVR\_EXCEPTION**

Zprávy událostí jsou zapisovány v případě, že spolehlivost zprávy je nižší než prahová hodnota spolehlivosti, prahová hodnota spolehlivosti je standardně nastavena na hodnotu 90.

# **Popis (MQCFST)**

Komentář s prostým textem, který poskytuje popisné informace o objektu informací o komunikaci (identifikátor parametru: MQCA\_COMM\_INFO\_DESC).

Musí obsahovat pouze zobrazitelné znaky. Maximální délka je 64 znaků. V instalaci se znakovou sadou DBCS může obsahovat znaky DBCS (maximální délka je omezena na 64 bajtů).

Jsou-li použity znaky, které nejsou obsaženy v identifikátoru CCSID (coded character set identifier) pro daného správce front, mohou být tyto znaky při odeslání informace jinému správci front nesprávně přeloženy.

Maximální délka je MQ\_COMM\_INFO\_DESC\_LENGTH.

#### **Kódování (MQCFIN)**

Kódování, ve kterém jsou zprávy přenášeny (identifikátor parametru: MQIACF\_ENCODING).

#### **MQENC\_AS\_PUBLIKOVÁNO**

Kódování zprávy je převzato z té, která je dodána v publikované zprávě. Toto je výchozí hodnota.

### **MQENC\_NORMAL**

**OBRÁCENÝ\_DOBROPIS**

**MQENC\_S390**

#### **MQENC\_TNS**

#### **GrpAddress (MQCFST)**

Adresa IP skupiny nebo název DNS (identifikátor parametru: MQCACH\_GROUP\_ADDRESS).

Za správu adres skupin odpovídá administrátor. Je možné, aby všichni klienti výběrového vysílání používali pro všechna témata stejnou adresu skupiny; doručeny budou pouze zprávy odpovídající aktivním odběrům na straně klienta. Použití shodné adresy skupiny však může být neefektivní, protože v takovém případě musí každý klient prozkoumat a zpracovat všechny pakety výběrového vysílání, které procházejí sítí. Efektivnější je přidělit různým tématům nebo sadám témat různé skupinové adresy IP, tento přístup však vyžaduje pečlivou správu, zejména jsou-li v síti využívány jiné aplikace, které pracují s výběrovým vysíláním jiného typu než MQ. Výchozí hodnota je 239.0.0.0.

Maximální délka je MQ\_GROUP\_ADDRESS\_LENGTH.

#### **MonitorInterval (MQCFIN)**

Jak často jsou aktualizovány informace o monitorování a generovány zprávy o událostech (identifikátor parametru: MQIA\_MONITOR\_INTERVAL).

Hodnota je uvedená jako počet sekund v rozsahu od 0 do 999 999. Hodnota 0 udává, že není vyžadováno žádné monitorování.

Je-li uvedena nenulová hodnota, monitorování je povoleno. Informace o monitorování jsou aktualizovány a zprávy událostí (je-li to povoleno pomocí *CommEvent*, jsou generovány o stavu manipulátorů výběrového vysílání vytvořených pomocí tohoto objektu s informacemi o komunikaci.

#### **MsgHistory (MQCFIN)**

Tato hodnota představuje množství historie zpráv v kilobajtech, které je udržováno systémem k obsluze opakovaných přenosů v případě NACK (identifikátor parametru: MQIACH\_MSG\_HISTORY).

Hodnota je v rozsahu 0 až 999 999 999. Hodnota 0 udává nejnižší úroveň spolehlivosti. Výchozí hodnota je 100.

#### **MulticastHeartbeat (MQCFIN)**

Interval prezenčního signálu se měří v milisekundách a udává frekvenci, jakou vysílač oznamuje příjemci, že nejsou k dispozici žádná další data (identifikátor parametru: MOIACH\_MC\_HB\_INTERVAL).

Hodnota je v rozsahu 0 až 999 999. Výchozí hodnota je 2000 milisekund.

#### **Řídicí prvek MulticastProp(MQCFIN)**

Vlastnosti výběrového vysílání určují, kolik vlastností MQMD a vlastností uživatele se bude procházet se zprávou (identifikátor parametru: MQIACH\_MULTICAST\_PROPERTIES).

#### **MQMCP\_ALL**

Přenáší se všechny uživatelské vlastnosti a všechna pole dat MQMD. Toto je výchozí hodnota.

#### **MQMCP\_REPLY**

Přenášejí se pouze uživatelské vlastnosti a pole MQMD, která souvisejí s odpovídáním na zprávy. Jde o následující vlastnosti:

- MsgType
- MessageId
- CorrelId
- ReplyToQ
- ReplyToQmgr

#### **MQMCP\_USER**

Přenášejí se pouze uživatelské vlastnosti.

#### **MQMCP\_NONE**

Nepřenášejí se žádné uživatelské vlastnosti ani pole MQMD.

#### **MQMCP\_COMPAT**

Vlastnosti jsou přenášeny ve formátu kompatibilním s předchozími klienty výběrového vysílání MQ .

#### **Historie NewSub(MQCFIN)**

Historie nového odběratele určuje, zda odběratel připojující se k proudu publikování přijímá tolik dat, kolik je aktuálně k dispozici, nebo přijímá pouze publikování z doby odběru (identifikátor parametru: MOIACH\_NEW\_SUBSCRIBER\_HISTORY).

#### **MQNSH\_NONE**

Hodnota NONE způsobí, že se vysílač přenese pouze publikování provedené od okamžiku odběru. Toto je výchozí hodnota.

#### **MQNSH\_ALL**

Hodnota ALL způsobí, že se vysílač znovu přenese do historie, jak je známo. Za určitých okolností se v takovém případě může vyskytnout podobné chování i u zachovaných publikací.

Použití hodnoty MQNSH\_ALL může mít nepříznivý vliv na výkon, pokud existuje rozsáhlá historie témat, protože všechny historie témat jsou znovu přeneseny.

#### **PortNumber (MQCFIN)**

Číslo portu pro přenos (identifikátor parametru: MQIACH\_PORT).

Výchozí číslo portu je 1414

#### **Typ (MQCFIN)**

Typ objektu informací o komunikaci (identifikátor parametru: MQIA\_COMM\_INFO\_TYPE).

Jediný podporovaný typ je MQCIT\_MULTICAST.

# **Změnit, kopírovat a vytvořit seznam názvů**

Příkaz Změnit seznam názvů změní existující definice seznamu názvů. Příkazy Kopírovat a Vytvořit seznam názvů vytvoří nové definice seznamu názvů-příkaz Kopírovat používá hodnoty atributů existující definice seznamu názvů.

Příkaz Změna seznamu názvů (MQCMD\_CHANGE\_NAMELIST) mění zadané atributy existující definice seznamu názvů IBM MQ . U všech volitelných parametrů, které jsou vynechány, se hodnota nezmění.

Příkaz Kopírovat seznam názvů (MQCMD\_COPY\_NAMELIST) vytvoří definici seznamu názvů produktu IBM MQ pomocí atributů, které nejsou uvedeny v příkazu, hodnoty atributů existující definice seznamu názvů.

Příkaz Vytvoření seznamu názvů (MQCMD\_CREATE\_NAMELIST) vytvoří definici seznamu názvů produktu IBM MQ . Všechny atributy, které nejsou explicitně definovány, jsou nastaveny na výchozí hodnoty v cílovém správci front.

# **Povinný parametr (Změnit a vytvořit seznam názvů)**

#### **NamelistName (MQCFST)**

Název definice seznamu názvů, která má být změněna (identifikátor parametru: MQCA\_NAMELIST\_NAME).

Maximální délka řetězce je MQ\_NAMELIST\_NAME\_LENGTH.

# **Povinné parametry (Kopírovat seznam názvů)**

#### **Název FromNamelist(MQCFST)**

Název definice seznamu názvů, ze které se má kopírovat (identifikátor parametru: MOCACF\_FROM\_NAMELIST\_NAME).

Tento parametr uvádí název existující definice seznamu názvů, která obsahuje hodnoty pro atributy, které nejsou uvedeny v tomto příkazu.

 $\mathbb{Z}$   $\mathbb{Z}$ 05  $\blacksquare$ V systému z/OSsprávce front hledá objekt s názvem, který jste zadali, a dispozice MQQSGD\_Q\_MGR nebo MQQSGD\_COPY, ze které má být kopírovaná kopie zkopírována. Tento parametr je ignorován, pokud je zadána hodnota MQQSGD\_COPY pro *QSGDisposition* . V tomto případě se objekt s názvem zadaným *ToNamelistName* a dispozicí MQQSGD\_GROUP prohledává, aby se zkopíroval.

Maximální délka řetězce je MQ\_NAMELIST\_NAME\_LENGTH.

#### **Název ToNamelist(MQCFST)**

Do názvu seznamu názvů (identifikátor parametru: MQCACF\_TO\_NAMELIST\_NAME).

Tento parametr určuje název nové definice seznamu názvů. Pokud existuje definice seznamu názvů s tímto názvem, *Replace* musí být zadáno jako MQRP\_YES.

Maximální délka řetězce je MQ\_NAMELIST\_NAME\_LENGTH.

# **Volitelné parametry (Změnit, Kopírovat a Vytvořit seznam názvů)**

#### $z/0S$

### **CommandScope (MQCFST)**

Rozsah příkazu (identifikátor parametru: MQCACF\_COMMAND\_SCOPE). Tento parametr se vztahuje pouze k produktu z/OS .

Uvádí, jak se příkaz provádí, když je správce front členem skupiny sdílení front. Můžete uvést jednu z následujících možností:

- prázdné (nebo vynechte parametr úplně). Příkaz bude proveden ve správci front, v němž byl zadán.
- Název správce front. Příkaz se provede ve vámi specifikujete správce front a bude aktivní v rámci skupiny sdílení front. Uvedete-li jiné jméno správce front, než je správce front, v němž byl zadán, musíte používat prostředí skupiny sdílení front a musí být povolen příkazový server.
- Hvězdička (\*). Příkaz je proveden na lokálním správci front a je také předáván každému aktivnímu správci front ve skupině sdílení front.

Maximální délka je MQ\_QSG\_NAME\_LENGTH.

#### **NamelistDesc (MQCFST)**

Popis definice seznamu názvů (identifikátor parametru: MQCA\_NAMELIST\_DESC).

Tento parametr je nešifrovaný text, který poskytuje popisné informace o definici seznamu názvů. Musí obsahovat pouze zobrazitelné znaky.

Pokud jsou použity znaky, které nejsou uvedeny v identifikátoru CCSID (coded character set identifier) pro správce front, ve kterém se příkaz provádí, mohou být nesprávně přeloženy.

Maximální délka řetězce je MQ\_NAMELIST\_DESC\_LENGTH.

z/0S

#### **NamelistType (MQCFIN)**

Typ názvů v seznamu názvů (identifikátor parametru: MQIA\_NAMELIST\_TYPE). Tento parametr se vztahuje pouze k produktu z/OS .

Určuje typ názvů v seznamu názvů. Hodnota může být některá z následujících:

#### **MQNT\_NONE**

Názvy nejsou konkrétním typem.

#### **MQNT\_Q**

Seznam názvů, který obsahuje seznam názvů front.

#### **KLASTR MQNT\_CLUSTER**

Seznam názvů, který je přidružen ke klastrování, obsahující seznam názvů klastru.

#### **MQNT\_AUTH\_INFO**

Seznam názvů je přidružen k protokolu TLS a obsahuje seznam názvů objektů ověřovacích informací.

#### **Názvy (MQCFSL)**

Názvy, které mají být umístěny do seznamu názvů (identifikátor parametru: MQCA\_NAMES).

Počet názvů v seznamu je uveden v poli *Count* ve struktuře MQCFSL. Délka každého názvu je dána polem *StringLength* v této struktuře. Maximální délka názvu je MQ\_OBJECT\_NAME\_LENGTH.

#### $z/0S$

### **QSGDisposition (MQCFIN)**

Dispozice objektu v rámci skupiny (identifikátor parametru: MQIA\_QSG\_DISP). Tento parametr se vztahuje pouze k produktu z/OS .

Určuje dispozice objektu, na který příkaz aplikujete (to znamená, kde je definován a jak se chová). Hodnota může být některá z následujících:

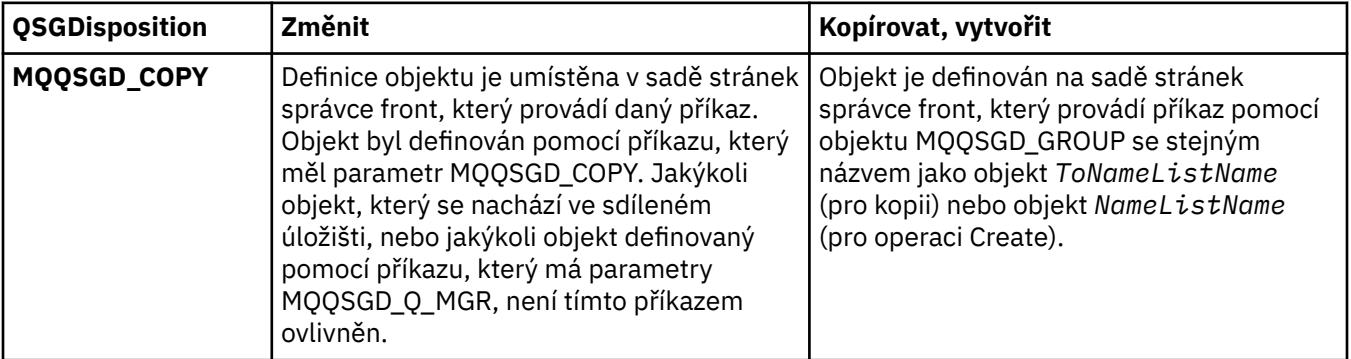

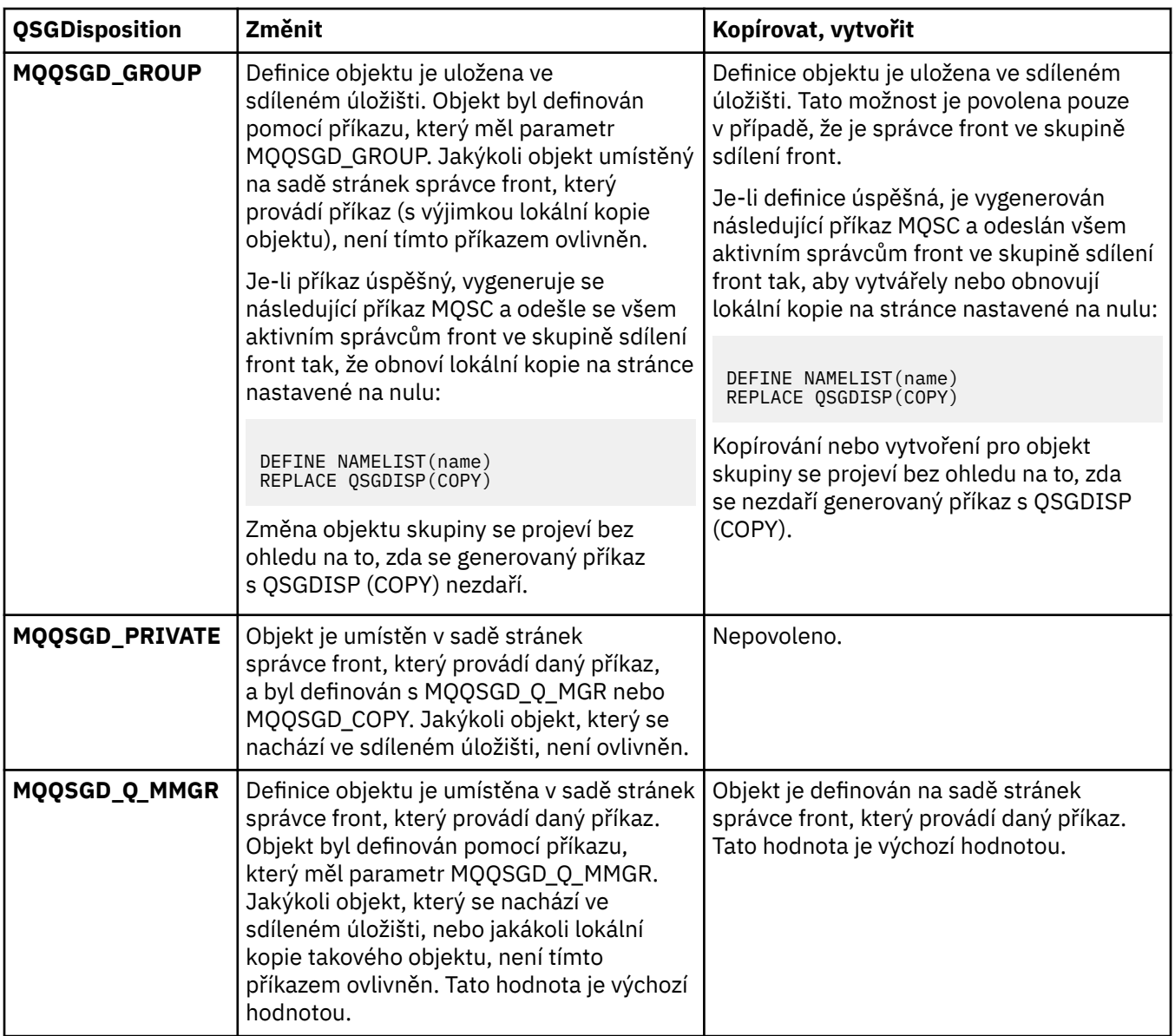

### **Nahradit (MQCFIN)**

Nahraďte atributy (identifikátor parametru: MQIACF\_REPLACE).

Existuje-li definice seznamu názvů se stejným názvem jako *ToNamelistName* , tato definice určuje, zda má být nahrazena. Hodnota může být následující:

### **MQRP\_ANO**

Nahradit existující definici.

### **MQRP\_NO**

Nenahrazujte existující definici.

# **Změnit, kopírovat a vytvořit proces**

Příkaz Změnit proces změní existující definice procesu. Příkazy Kopírovat a Vytvořit proces vytvářejí nové definice procesů-příkaz Kopírovat používá hodnoty atributů existující definice procesu.

Příkaz Změna procesu (MQCMD\_CHANGE\_PROCESS) mění zadané atributy existující definice procesu produktu IBM MQ . U všech volitelných parametrů, které jsou vynechány, se hodnota nezmění.

Příkaz Kopírovat proces (MQCMD\_COPY\_PROCESS) vytvoří definici procesu IBM MQ pomocí atributů, které nejsou uvedeny v příkazu, hodnoty atributu existující definice procesu.

Příkaz Vytvořit proces (MQCMD\_CREATE\_PROCESS) vytvoří definici procesu IBM MQ . Všechny atributy, které nejsou explicitně definovány, jsou nastaveny na výchozí hodnoty v cílovém správci front.

# **Požadované parametry (Změnit a vytvořit proces)**

#### **ProcessName (MQCFST).**

Název definice procesu, která má být změněna nebo vytvořena (identifikátor parametru: MQCA\_PROCESS\_NAME).

Maximální délka řetězce je MQ\_PROCESS\_NAME\_LENGTH.

# **Požadované parametry (Kopírovat proces)**

#### **Název FromProcess(MQCFST)**

Název definice procesu, ze které se má kopírovat (identifikátor parametru: MOCACF\_FROM\_PROCESS\_NAME).

Uvádí název existující definice procesu, která obsahuje hodnoty pro atributy, které nejsou uvedeny v tomto příkazu.

**V 1705 – V** systému z/OSsprávce front hledá objekt s názvem, který jste zadali, a dispozice MQQSGD\_Q\_MGR nebo MQQSGD\_COPY, ze které má být kopírovaná kopie zkopírována. Tento parametr je ignorován, pokud je zadána hodnota MQQSGD\_COPY pro *QSGDisposition* . V tomto případě se objekt s názvem zadaným *ToProcessName* a dispozicí MQQSGD\_GROUP prohledává, aby se zkopíroval.

Maximální délka řetězce je MQ\_PROCESS\_NAME\_LENGTH.

#### **Název ToProcess(MQCFST)**

Na název procesu (identifikátor parametru: MQCACF\_TO\_PROCESS\_NAME).

Název nové definice procesu. Existuje-li definice procesu s tímto názvem, musí být zadána hodnota *Replace* MQRP\_YES.

Maximální délka řetězce je MQ\_PROCESS\_NAME\_LENGTH.

# **Volitelné parametry (Změnit, Kopírovat a Vytvořit proces)**

#### **ApplId (MQCFST)**

Identifikátor aplikace (identifikátor parametru: MQCA\_APPL\_ID).

*ApplId* je název aplikace, která má být spuštěna. Aplikace musí být na platformě, pro kterou se příkaz provádí. Název může být obvykle úplný název spustitelného souboru spustitelného objektu. Způsobilost názvu souboru je zvláště důležitá v případě, že máte více instalací produktu IBM MQ , abyste zajistili spuštění správné verze aplikace.

Maximální délka řetězce je MQ\_PROCESS\_APPL\_ID\_LENGTH.

#### **ApplType (MQCFIN)**

Typ aplikace (identifikátor parametru: MQIA\_APPL\_TYPE).

Platné typy aplikací jsou:

#### **MQAT\_OS400**

IBM i .

#### **MQAT\_DOS**

Aplikace klienta DOS.

#### **MQAT\_WINDOWS**

Aplikace klienta Windows .

#### **MQAT\_AIX**

Aplikace AIX (stejná hodnota jako MQAT\_UNIX).

# **MQAT\_CICS**

CICS .

#### *z/*08 **MQAT\_ZOS**

z/OS .

#### **VÝCHOZÍ HODNOTA MQAT\_DEFAULT**

Výchozí typ aplikace.

*integer*: Systémem definovaný typ aplikace v rozsahu od 0 do 65 535 nebo uživatelsky definovaný typ aplikace v rozsahu 65 536 až 999 999 999 (nezaškrtnutý).

Zadávejte pouze ty typy aplikací (kromě typů definovaných uživatelem), které jsou na platformě, kde se příkaz provádí, podporované:

- V systému IBM i: jsou podporovány funkce MQAT\_OS400, MQAT\_CICS a MQAT\_DEFAULT.
- **UNIX** V systému UNIX: jsou podporovány funkce MQAT\_UNIX, MQAT\_OS2, MQAT\_DOS, MQAT\_WINDOWS, MQAT\_CICS a MQAT\_DEFAULT.
- Windows V systému Windowsjsou podporována funkce MQAT\_WINDOWS\_NT, MQAT\_OS2, MQAT\_DOS, MQAT\_WINDOWS, MQAT\_CICS a MQAT\_DEFAULT.
- *VIOS* V systému z/OSjsou podporovány funkce MQAT\_DOS, MQAT\_IMS, MQAT\_MVS, MQAT\_UNIX, MQAT\_CICS a MQAT\_DEFAULT.

#### $z/0S$

#### **CommandScope (MQCFST)**

Rozsah příkazu (identifikátor parametru: MQCACF\_COMMAND\_SCOPE). Tento parametr se vztahuje pouze k produktu z/OS .

Uvádí, jak se příkaz provádí, když je správce front členem skupiny sdílení front. Můžete uvést jednu z následujících možností:

- Mezera (nebo vynechte parametr úplně). Příkaz bude proveden ve správci front, v němž byl zadán.
- Název správce front. Příkaz se provede ve vámi specifikujete správce front a bude aktivní v rámci skupiny sdílení front. V prostředí se sdílenou frontou můžete zadat jiný název správce front z jednoho, který používáte k zadání příkazu. Je třeba povolit příkazový server.
- Hvězdička (\*). Příkaz je proveden na lokálním správci front a je také předáván každému aktivnímu správci front ve skupině sdílení front.

Maximální délka je MQ\_QSG\_NAME\_LENGTH.

#### **EnvData (MQCFST)**

Data prostředí (identifikátor parametru: MQCA\_ENV\_DATA).

Znakový řetězec, který obsahuje informace o prostředí vztahující se k aplikaci, která má být spuštěna.

Maximální délka řetězce je MQ\_PROCESS\_ENV\_DATA\_LENGTH.

#### **ProcessDesc (MQCFST)**

Popis definice procesu (identifikátor parametru: MQCA\_PROCESS\_DESC).

Komentář v prostém textu, který poskytuje popisné informace o definici procesu. Musí obsahovat pouze zobrazitelné znaky.

Maximální délka řetězce je MQ\_PROCESS\_DESC\_LENGTH.

Použít znaky z identifikátoru kódované znakové sady (CCSID) pro tohoto správce front. Ostatní znaky mohou být nesprávně přeloženy, pokud jsou informace odeslány jinému správci front.

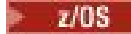

## **QSGDisposition (MQCFIN)**

Dispozice objektu v rámci skupiny (identifikátor parametru: MQIA\_QSG\_DISP). Tento parametr se vztahuje pouze k produktu z/OS .

Určuje dispozice objektu, na který příkaz aplikujete (to znamená, kde je definován a jak se chová). Hodnota může být některá z následujících:

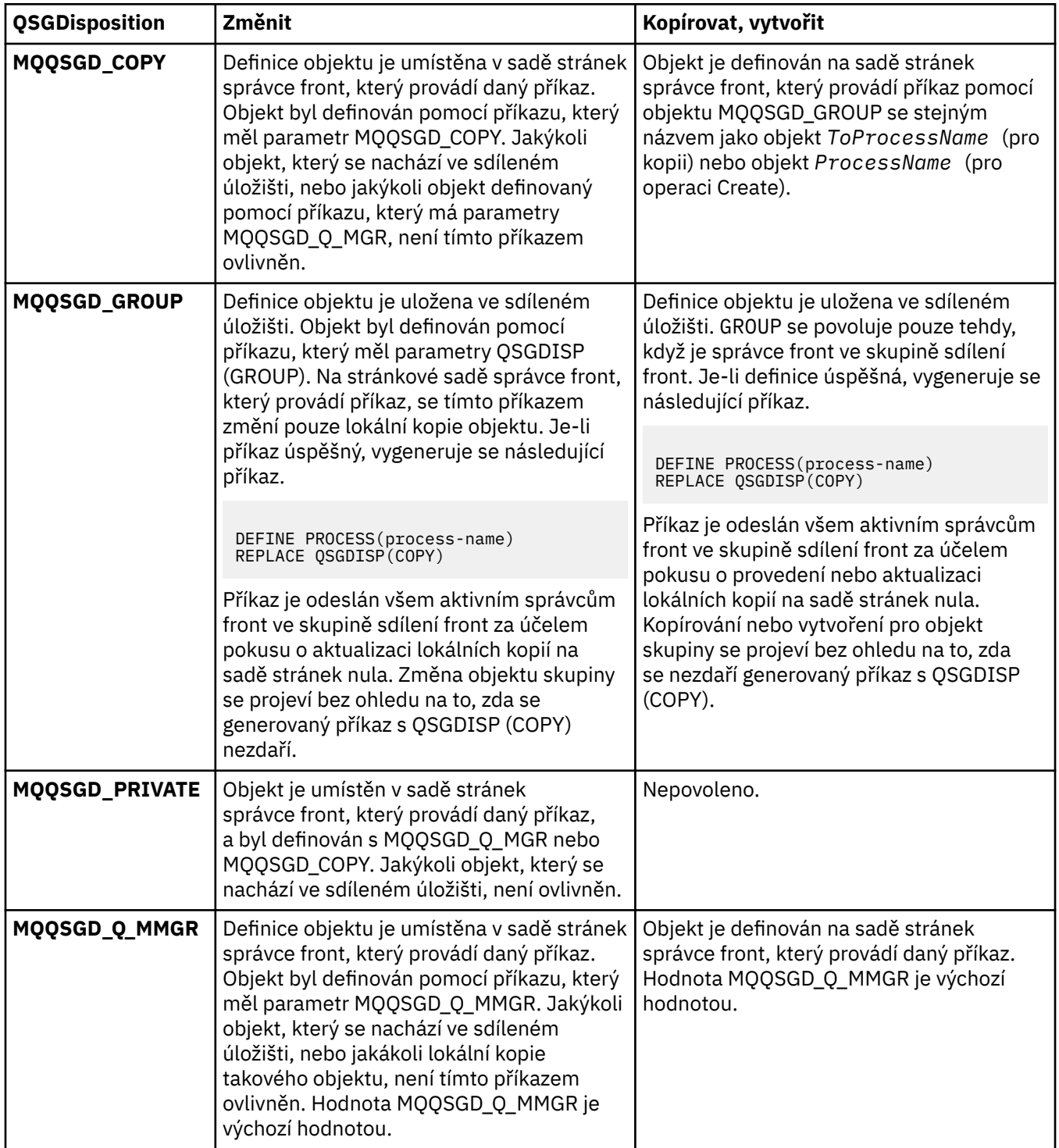

#### **Nahradit (MQCFIN)**

Nahraďte atributy (identifikátor parametru: MQIACF\_REPLACE).

Pokud existuje definice procesu se stejným názvem jako *ToProcessName* , určete, zda ji chcete nahradit.

Hodnota může být některá z následujících:

## **MQRP\_ANO**

Nahradit existující definici.

# **MQRP\_NO**

Nenahrazujte existující definici.

## **UserData (MQCFST)**

Uživatelská data (identifikátor parametru: MQCA\_USER\_DATA).

Znakový řetězec, který obsahuje informace o uživateli týkající se aplikace (definované produktem *ApplId*), která má být spuštěna.

Pro produkt Microsoft Windowsnesmí znakový řetězec obsahovat uvozovky, pokud má být definice procesu předána produktu **runmqtrm**.

Maximální délka řetězce je MQ\_PROCESS\_USER\_DATA\_LENGTH.

# **Změnit, kopírovat a vytvořit frontu**

Příkaz Změnit frontu mění existující definice front. Příkazy Kopírovat a Vytvořit frontu vytvářejí nové definice front-příkaz Kopírovat používá hodnoty atributů existující definice fronty.

Příkaz Změnit frontu MQCMD\_CHANGE\_Q mění zadané atributy existující fronty IBM MQ . U všech volitelných parametrů, které jsou vynechány, se hodnota nezmění.

Příkaz Kopírovat frontu MQCMD\_COPY\_Q vytvoří definici fronty stejného typu. Pro atributy, které nejsou uvedeny v příkazu, používá hodnoty atributů existující definice fronty.

Příkaz Vytvořit frontu MQCMD\_CREATE\_Q vytváří definici fronty s uvedenými atributy. Všechny atributy, které nejsou uvedeny, se nastaví na hodnoty výchozí pro typ fronty, kterou vytváříte.

# **Požadované parametry (Změnit a vytvořit frontu)**

### **QName (MQCFST)**

Název fronty (identifikátor parametru: MQCA\_Q\_NAME).

Název fronty, která se má změnit. Maximální délka řetězce je MQ\_Q\_NAME\_LENGTH.

# **Požadované parametry (Kopie fronty)**

### **FromQName (MQCFST)**

Z názvu fronty (identifikátor parametru: MQCACF\_FROM\_Q\_NAME).

Uvádí název existující definice fronty.

z/08 V systému z/OSsprávce front hledá objekt s názvem, který jste zadali, a dispozice MQQSGD\_Q\_MGR, MQQSGD\_COPYnebo MQQSGD\_SHARED , ze které má být zkopírovaná kopie. Tento parametr je ignorován, pokud je hodnota MQQSGD\_COPY zadána pro *QSGDisposition* . V tomto případě je objekt s názvem zadaným *ToQName* a dispozicí MQQSGD\_GROUP prohledán, aby se zkopíroval.

Maximální délka řetězce je MQ\_Q\_NAME\_LENGTH.

#### **ToQName (MQCFST)**

Do názvu fronty (identifikátor parametru: MQCACF\_TO\_Q\_NAME).

Uvádí název nové definice fronty.

Maximální délka řetězce je MQ\_Q\_NAME\_LENGTH.

Názvy front musí být jedinečné; pokud definice fronty existuje s názvem a typem nové fronty, *Replace* musí být zadáno jako MQRP\_YES. Pokud definice fronty existuje se stejným názvem jako a s jiným typem z nové fronty, příkaz selže.

# **Požadované parametry (všechny příkazy)**

## **QType (MQCFIN)**

Typ fronty (identifikátor parametru: MQIA\_Q\_TYPE).

Uvedená hodnota musí odpovídat typu měněné fronty.

Hodnota může být některá z následujících:

### **MQQT\_ALIAS**

Definice alias fronty.

# **MQQT\_LOCAL**

Lokální fronta.

# **MQQT\_REMOTE**

Lokální definice vzdálené fronty.

#### **MQQT\_MODEL**

Definice modelové fronty.

# **Volitelné parametry (funkce Změna, kopírování a vytvoření fronty)**

## **BackoutRequeueNázev (MQCFST)-viz MQSC [BOQNAME](#page-501-0)**

Nadměrný název fronty vrácených zpráv (identifikátor parametru: MQCA\_BACKOUT\_REQ\_Q\_NAME).

Uvádí název fronty, do které se zpráva přenáší, pokud je vrácena vícekrát, než je hodnota *BackoutThreshold*. Fronta nemusí být lokální frontou.

Fronta vrácení nemusí v tuto chvíli existovat, ale musí existovat, pokud je překročena hodnota *BackoutThreshold* .

Maximální délka řetězce je MQ\_Q\_NAME\_LENGTH.

#### **BackoutThreshold (MQCFIN)**

Práh vrácení (identifikátor parametru: MQIA\_BACKOUT\_THRESHOLD).

Počet případů, kdy může být zpráva vrácena před tím, než je přenesena do fronty odvolání zadané produktem *BackoutRequeueName*.

Je-li hodnota později redukována, zprávy, které jsou již ve frontě, byly zálohovány alespoň tolikrát, kolikrát nová hodnota zůstává ve frontě. Tyto zprávy jsou přeneseny, pokud jsou znovu vráceny.

Zadejte hodnotu v rozsahu 0-999 999 999.

### **Název objektu BaseObject(MQCFST)**

Název objektu, na který je určen alias (identifikátor parametru: MQCA\_BASE\_OBJECT\_NAME).

Tento parametr je název fronty nebo tématu, které je definováno pro lokálního správce front.

Maximální délka řetězce je MQ\_OBJECT\_NAME\_LENGTH.

#### **BaseQName (MQCFST)**

Název fronty, na kterou je alias interpretováno (identifikátor parametru: MQCA\_BASE\_Q\_NAME).

Tento parametr je název lokální nebo vzdálené fronty, která je definována pro lokálního správce front.

Maximální délka řetězce je MQ\_Q\_NAME\_LENGTH.

#### z/OS **Struktura CFStructure (MQCFST)**

Název struktury prostředku Coupling Facility (identifikátor parametru: MQCA\_CF\_STRUC\_NAME). Tento parametr se vztahuje pouze k produktu z/OS .

Určuje název struktury prostředku Coupling Facility, do které chcete uložit zprávy při použití sdílených front. Název:

- Nesmí obsahovat více než 12 znaků.
- Musí začínat velkým písmenem (A-Z)
- Může obsahovat pouze znaky A-Z a 0-9.

### **1418** Referenční informace pro administraci produktu IBM MQ

Maximální délka řetězce je MQ\_CF\_STRUC\_NAME\_LENGTH.

Název skupiny sdílení front, ke kterému je správce front připojen, má předponu s názvem, kterou jste zadali. Název skupiny sdílení front je vždy čtyři znaky, je-li to nutné, doplněný znaky @. Pokud například použijete skupinu sdílení front s názvem NY03 a zadáte název PRODUCT7, výsledný název struktury prostředku Coupling Facility je NY03PRODUCT7. Poznamenejte si administrativní strukturu pro skupinu sdílení front (v tomto případě NY03CSQ\_ADMIN) nelze použít pro ukládání zpráv.

Pro lokální a modelové fronty platí následující pravidla. Pravidla se používají, pokud použijete příkaz Vytvořit frontu s hodnotou MQRP\_YES v parametru **Replace** . Pravidla se také použijí, používáte-li příkaz Změnit frontu.

• V lokální frontě s hodnotou MQQSGD\_SHARED v parametru **QSGDisposition** se *CFStructure* nemůže změnit.

Potřebujete-li změnit hodnotu *CFStructure* nebo *QSGDisposition* , musíte frontu odstranit a znovu definovat. Chcete-li zachovat některou ze zpráv ve frontě, je třeba před odstraněním fronty odlehčovat zprávy. Znovu načtěte zprávy po předefinování fronty, nebo přesuňte zprávy do jiné fronty.

- Ve modelových frontách s hodnotou MQQDT\_SHARED\_DYNAMIC v parametru **DefinitionType** nemůže být *CFStructure* prázdný.
- V lokální frontě s hodnotou jinou než MQQSGD\_SHARED v parametru **QSGDisposition** , hodnota *CFStructure* nezáleží. Hodnota *CFStructure* také nezáleží na modelové frontě s hodnotou jinou než MQQDT\_SHARED\_DYNAMIC v parametru **DefinitionType** .

Pro lokální a modelové fronty při použití příkazu Vytvořit frontu s hodnotou MQRP\_NO v parametru **Replace** se jedná o strukturu prostředku Coupling Facility:

- V lokální frontě s hodnotou MQQSGD\_SHARED v parametru **QSGDisposition** nebo modelovou frontou s hodnotou MQQDT\_SHARED\_DYNAMIC v argumentu **DefinitionType** nemůže být *CFStructure* prázdný.
- V lokální frontě s hodnotou jinou než MQQSGD\_SHARED v parametru **QSGDisposition** , hodnota *CFStructure* nezáleží. Hodnota *CFStructure* také nezáleží na modelové frontě s hodnotou jinou než MQQDT\_SHARED\_DYNAMIC v parametru **DefinitionType** .

**Poznámka:** Než budete moci frontu používat, musí být struktura definována v datové sadě zásad Správa prostředků prostředku Coupling Facility (CFRM).

### **Název ClusterChannel(MQCFST)**

Tento parametr je podporován pouze v přenosových frontách.

ClusterChannelNázev je generický název odesílacích kanálů klastru, které používají tuto frontu jako přenosovou frontu. Atribut uvádí, které odesílací kanály klastru budou z této přenosové fronty klastru posílat zprávy do přijímacího kanálu klastru. (Identifikátor parametru: MQCA\_CLUS\_CHL\_NAME.)

Atribut přenosové fronty ClusterChannelName můžete také nastavit na odesílací kanál klastru ručně. Zprávy, které jsou určeny pro správce front připojeného prostřednictvím odesílacího kanálu klastru, jsou uloženy do přenosové fronty, která identifikuje odesílací kanál klastru. Tyto zprávy se nebudou ukládat do výchozí přenosové fronty klastru. Pokud nastavíte atribut ClusterChannelName na prázdné znaky, přepne se kanál na výchozí přenosovou frontu klastru, jakmile se kanál restartuje. Výchozí fronta je buď SYSTEM.CLUSTER.TRANSMIT.*ChannelName*, nebo SYSTEM.CLUSTER.TRANSMIT.QUEUE, v závislosti na hodnotě atributu správce front DefClusterXmitQueueType.

Zadáte-li hvězdičku "\*" do volby **ClusterChannelName**, můžete přidružit přenosovou frontu k sadě odesílacích kanálů klastru. Hvězdička může být na začátku, na konci nebo kdekoli ve středu řetězce názvu klastru. **ClusterChannelName** je v délce omezen na 20 znaků: MQ\_CHANNEL\_NAME\_LENGTH.

Výchozí konfigurace správce front pro všechny odesílací kanály klastru je odesílat zprávy z jedné přenosové fronty SYSTEM.CLUSTER.TRANSMIT.QUEUE. Výchozí konfiguraci lze změnit úpravou atributu správce front **DefClusterXmitQueueType**. Výchozí hodnota tohoto atributu je SCTQ. Tuto

hodnotu můžete změnit na CHANNEL. Nastavíte-li atribut **DefClusterXmitQueueType** na hodnotu CHANNEL, bude každý odesílací kanál klastru standardně používat specifickou přenosovou frontu klastru, SYSTEM.CLUSTER.TRANSMIT.*ChannelName*.

#### **Název klastru (MQCFST)**

Název klastru (identifikátor parametru: MQCA\_CLUSTER\_NAME).

Název klastru, do kterého fronta patří.

Změny tohoto parametru nemají vliv na instance fronty, která je otevřená.

Pouze jedna z výsledných hodnot **ClusterName** a **ClusterNamelist** může být neprázdná; nemůžete zadat hodnotu pro obojí.

Maximální délka řetězce je MQ\_CLUSTER\_NAME\_LENGTH.

#### **ClusterNamelist (MQCFST)**

Seznam názvů klastru (identifikátor parametru: MQCA\_CLUSTER\_NAMELIST).

Název seznamu názvů, který určuje seznam klastrů, do kterých fronta patří.

Změny tohoto parametru nemají vliv na instance fronty, která je otevřená.

Pouze jedna z výsledných hodnot **ClusterName** a **ClusterNamelist** může být neprázdná; nemůžete zadat hodnotu pro obojí.

#### **CLWLQueuePriority (MQCFIN)**

Priorita fronty pracovní zátěže klastru (identifikátor parametru: MQIA\_CLWL\_Q\_PRIORITY).

Určuje prioritu fronty v rámci správy pracovní zátěže klastru. Viz téma Konfigurace klastru správců front. Hodnota musí být v rozsahu 0 až 9, kde 0 je nejnižší priorita a 9 je nejvyšší.

#### **CLWLQueueRank (MQCFIN)**

Úroveň fronty pracovní zátěže klastru (identifikátor parametru: MQIA\_CLWL\_Q\_RANK).

Uvádí očíslování pořadí fronty v rámci správy pracovní zátěže klastru. Hodnota musí být v rozsahu 0 až 9, kde 0 je nejnižší priorita a 9 je nejvyšší.

#### **CLWLUseQ (MQCFIN)**

Pracovní zátěž klastru používá vzdálenou frontu (identifikátor parametru: MQIA\_CLWL\_USEQ).

Uvádí, zda se vzdálené a lokální fronty mají použít v distribuci pracovní zátěže klastru. Hodnota může být některá z následujících:

### **MQCLWL\_USEQ\_AS\_Q\_MGR**

Použijte hodnotu parametru **CLWLUseQ** v definici správce front.

#### **MQCLWL\_USEQ\_ANY**

Použít vzdálené a lokální fronty.

#### **MQCLWL\_USEQ\_LOCAL**

Nepoužívejte vzdálené fronty.

# **CommandScope (MQCFST)**

Rozsah příkazu (identifikátor parametru: MQCACF\_COMMAND\_SCOPE). Tento parametr se vztahuje pouze k produktu z/OS .

Určuje, jakým způsobem bude příkaz spuštěn, když je správce front členem skupiny sdílení front. Můžete určit jednu z následujících hodnot:

- Prázdné, nebo vynechte parametr úplně. Příkaz bude spuštěn ve správci front, v němž byl zadán.
- Název správce front. Příkaz je spuštěn ve správci front, který jste zadali, a je tak aktivní v rámci skupiny sdílení front. Uvedete-li jiné jméno správce front, než je správce front, do kterého jste zadali správce front, musíte používat prostředí skupiny sdílení front. Je třeba povolit příkazový server.
- Hvězdička (\*). Příkaz je proveden na lokálním správci front a je také předáván každému aktivnímu správci front ve skupině sdílení front.

Maximální délka je MQ\_QSG\_NAME\_LENGTH.

#### **Vlastní (MQCFST)**

Vlastní atribut pro nové funkce (identifikátor parametru: MQCA\_CUSTOM).

Tento atribut obsahuje hodnoty atributů, jako dvojice názvu atributu a hodnoty, oddělených alespoň jedním mezerou. Dvojice názvu atributu a hodnoty mají tvar NAME(VALUE). Jednoduché uvozovky musí být uvozeny jiným jednoduchou uvozovkou.

#### **CAPEXPRY (***celé\_číslo* **)**

Maximální doba, vyjádřená v desetinách sekundy, do doby, než je zpráva vložena pomocí popisovače objektu, otevíraný tímto objektem na cestě rozlišení, zůstává v systému, dokud nebude způsobilá pro zpracování ukončení platnosti.

Další informace o zpracování vypršení platnosti zprávy naleznete v tématu Vynucení nižších časů vypršení platnosti.

Hodnota může být jedna z následujících:

#### **integer**

Hodnota musí být v rozsahu 1 až 999 999 999.

#### **NOLIMIT**

Neexistuje žádné omezení doby vypršení platnosti zpráv vložených pomocí tohoto objektu. Toto je výchozí hodnota.

Uvedení hodnoty CAPEXPRY, které není platné, nezpůsobí selhání příkazu. Místo toho se použije výchozí hodnota.

#### **Odpověď DefaultPut(MQCFIN)**

Výchozí definice typu vložení odezvy (identifikátor parametru: MQIA\_DEF\_PUT\_RESPONSE\_TYPE).

Tento parametr určuje typ odezvy, který má být použit pro operace vložení do fronty v případě, že aplikace specifikuje MQPMO\_RESPONSE\_AS\_Q\_DEF. Hodnota může být některá z následujících:

#### **MQPRT\_SYNC\_RESPONSE**

Operace vložení je vydávána synchronně a vrací se odezva.

#### **MQPRT\_ASYNC\_RESPONSE**

Operace vložení je vydána asynchronně a vrací podmnožinu polí MQMD.

#### **DefBind (MQCFIN)**

Definice vazby (identifikátor parametru: MQIA\_DEF\_BIND).

Tento parametr určuje vazbu, která má být použita při zadání parametru MQOO\_BIND\_AS\_Q\_DEF v rámci volání MQOPEN . Hodnota může být některá z následujících:

#### **MQBND\_BIND\_ON\_OPEN**

Vazba je opravena voláním MQOPEN .

#### **MQBND\_BIND\_NOT\_FIXED** Vazba není opravena.

## **MQBND\_BIND\_ON\_GROUP**

Umožňuje aplikaci požadovat, aby skupina zpráv byla alokována do stejné cílové instance.

Změny tohoto parametru nemají vliv na instance fronty, která je otevřená.

#### **DefinitionType (MQCFIN)**

Typ definice fronty (identifikátor parametru: MQIA\_DEFINITION\_TYPE).

Hodnota může být některá z následujících:

#### **MQQDT\_PERMANENT\_DYNAMIC**

Dynamicky definovaná trvalá fronta.

#### **MQQDT\_SHARED\_DYNAMIC**

Dynamicky definovaná sdílená fronta. Tato volba je k dispozici pouze v systému z/OS .

#### **MQQDT\_TEMPORARY\_DYNAMIC**

Dynamicky definovaná dočasná fronta.

#### **DefInputOpenOption (MQCFIN)**

Výchozí vstupní otevřená volba (identifikátor parametru: MQIA\_DEF\_INPUT\_OPEN\_OPTION).

Uvádí výchozí volbu sdílení pro aplikace otevírající tuto frontu pro vstup.

Hodnota může být některá z následujících:

### **MQOO\_INPUT\_EXCLUSIVE**

Chcete-li získat zprávy s výlučným přístupem, otevřete frontu.

#### **MQOO\_INPUT\_SHARED**

Chcete-li získat zprávy se sdíleným přístupem, otevřete frontu.

#### **DefPersistence (MQCFIN)**

Výchozí perzistence (identifikátor parametru: MQIA\_DEF\_PERSISTENCE).

Uvádí předvolbu pro trvalost zpráv ve frontě. Trvalost zprávy určuje, zda budou zprávy uchovány po restartu správce front.

Hodnota může být některá z následujících:

#### **MQPER\_PERSISTENT**

Zpráva je trvalá.

**MQPER\_NOT\_PERSISTENT** Zpráva není trvalá.

# **DefPriority (MQCFIN)**

Výchozí priorita (identifikátor parametru: MQIA\_DEF\_PRIORITY).

Uvádí výchozí prioritu zpráv vloľených do fronty. Hodnota musí být v rozsahu nula až k maximální hodnotě priority, která je podporována (9).

#### **DefReadAhead (MQCFIN)**

Výchozí dopředné čtení (identifikátor parametru: MQIA\_DEF\_READ\_AHEAD).

Určuje výchozí chování dopředného čtení pro netrvalé zprávy doručené klientovi.

Hodnota může být některá z následujících:

#### **MQREADA\_NO**

Netrvalé zprávy nejsou dopředné čtení, pokud je aplikace klienta nakonfigurována na požadavky dopředného čtení.

#### **MQREADA\_YES**

Netrvalé zprávy jsou odeslány před klientem před tím, než je aplikace požaduje. Netrvalé zprávy mohou být ztraceny, pokud klient skončí abnormálně, nebo pokud klient nespotřebuje všechny zprávy, které odeslal.

#### **MQREADA\_DISABLED**

Čtení před netrvalými zprávami není pro tuto frontu povoleno. Zprávy se do klienta neodesílají bez ohledu na to, zda aplikace klienta požaduje dopředné čtení.

# **Multi** DistLists (MQCFIN)

Podpora distribučního seznamu (identifikátor parametru: MQIA\_DIST\_LISTS).

Určuje, zda lze do fronty umisťat zprávy distribučních seznamů.

**Poznámka:** Tento atribut je nastaven odesílajícím agentem kanálu zpráv (MCA). Odesílající program MCA odebere zprávy z fronty pokaždé, když naváže spojení s přijímajícím agentem MCA v partnerském správci front. Atribut není obvykle nastaven administrátory, přestože je možné jej nastavit, pokud je potřeba.

Tento parametr je podporován v systému Multiplatformy.

Hodnota může být některá z následujících:

#### **MQDL\_SUPPORTED**

Podporované seznamy distribucí.

#### **MQDL\_NOT\_SUPPORTED**

Distribuční seznamy nejsou podporovány.

#### **Vynutit (MQCFIN)**

Vynucení změn (identifikátor parametru: MQIACF\_FORCE).

Uvádí, zda musí být příkaz donucen k dokončení, když podmínky jsou takové, že dokončení příkazu by ovlivnilo otevřenou frontu. Podmínky závisí na typu fronty, která se mění:

#### **QALIAS**

*BaseQName* je zadán spolu s názvem fronty a aplikace má otevřenou alias frontu.

#### **QLOCAL**

Jedna z následujících podmínek označuje, že by byla ovlivněna lokální fronta:

- *Shareability* je zadán jako MQQA\_NOT\_SHAREABLE a více než jedna aplikace má otevřenou lokální frontu pro vstup.
- Hodnota *Usage* se změní a jedna nebo více aplikací má otevřenou lokální frontu nebo se ve frontě nachází jedna nebo více zpráv. (Hodnota *Usage* se nesmí za normálních okolností měnit, když jsou ve frontě zprávy. Formát zpráv se změní, když jsou vloženy do přenosové fronty.)

#### **QREMOTE**

Jedna z následujících podmínek označuje, že by byla ovlivněna vzdálená fronta:

- Je-li *XmitQName* zadán s názvem přenosové fronty nebo je prázdný a má aplikace otevřenou vzdálenou frontu, která by mohla být touto změnou ovlivněna.
- Pokud je některý z následujících parametrů zadán s názvem fronty nebo správce front a jedna nebo více aplikací má otevřenou frontu, která byla vyřešena prostřednictvím této definice jako alias správce front. Parametry jsou:
	- 1. *RemoteQName*
	- 2. *RemoteQMgrName*
	- 3. *XmitQName*

#### **QMODEL**

Tento parametr není platný pro modelové fronty.

**Poznámka:** Hodnota MQFC\_YES není povinná, pokud se tato definice používá pouze jako definice fronty pro odpovědi.

Hodnota může být některá z následujících:

#### **MQFC\_YES**

Vynuťte změnu.

#### **MQFC\_NO**

Nevynuťte změnu.

## **HardenGetBackout (MQCFIN)**

Skličte počet vrácení, nebo ne (identifikátor parametru: MQIA\_HARDEN\_GET\_BACKOUT).

Uvádí, zda je počet případů, kdy byla zpráva zálohována, tvrzená. Je-li počet upřesněn, hodnota pole **BackoutCount** deskriptoru zpráv je zapsána do protokolu před tím, než je zpráva vrácena operací MQGET. Zápis hodnoty do protokolu zajišťuje, že hodnota je přesná přes restarty správce front.

**Poznámka:** IBM MQ for IBM i vždy pevně vyčítá počet, bez ohledu na nastavení tohoto atributu.

Je-li počet odvolání trvale upřesněn, bude mít vliv na výkon operací MQGET pro trvalé zprávy v této frontě.

Hodnota může být některá z následujících:

#### **MQQA\_BACKOUT\_HARDENED**

Počet vrácení zprávy pro zprávy v této frontě je tvrzený, aby se zajistilo, že je počet přesný.

#### **MQQA\_BACKOUT\_NOT\_HARDENED**

Počet vrácení zprávy pro zprávy v této frontě není upřesněn a nemusí být správný po restartování správce front.

# **Fronta ImageRecover(MQCFST)**

Uvádí, zda je lokální nebo trvalý dynamický objekt fronty obnovitelný z obrazu média, pokud se používá lineární protokolování (identifikátor parametru: MQIA\_MEDIA\_IMAGE\_RECOVER\_Q).

Tento parametr není platný v systému z/OS. Možné hodnoty jsou:

## **MQIMGRCOV\_YES**

Tyto objekty fronty nejsou obnovitelné.

#### **MQIMGRCOV\_NO**

Příkazy ["rcdmqimg \(záznam obrazu média\)" na stránce 118](#page-117-0) [a"rcrmqobj \(znovu vytvořit objekt\)"](#page-124-0) [na stránce 125](#page-124-0) nejsou povoleny pro tyto objekty a pro tyto objekty nejsou zapsány automatické obrazy médií, pokud jsou povoleny.

#### **MQIMGRCOV\_AS\_Q\_MGR**

Pokud uvedete MQIMGRCOV\_AS\_Q\_MGR a atribut **ImageRecoverQueue** pro správce front uvádí MQIMGRCOV\_YES , tyto objekty fronty jsou obnovitelné.

Pokud uvedete MQIMGRCOV\_AS\_Q\_MGR a atribut **ImageRecoverQueue** pro správce front uvádí MQIMGRCOV\_NO, nejsou příkazy ["rcdmqimg \(záznam obrazu média\)" na stránce 118](#page-117-0) [a"rcrmqobj](#page-124-0) [\(znovu vytvořit objekt\)" na stránce 125](#page-124-0) pro tyto objekty povoleny a automatické obrazy médií, pokud jsou povoleny, nejsou zapsány pro tyto objekty.

Hodnota MQIMGRCOV\_AS\_Q\_MGR je výchozí hodnotou.

#### **IndexType (MQCFIN)**

Typ indexu (identifikátor parametru: MQIA\_INDEX\_TYPE). Tento parametr se vztahuje pouze k produktu z/OS .

Určuje typ indexu udržovaného správcem front k urychlení operací produktu MQGET ve frontě. Pro sdílené fronty typ indexu určuje, jaký typ volání příkazu MQGET lze použít. Hodnota může být některá z následujících:

#### **MQIT\_NONE**

Žádný index.

#### **MQIT\_MSG\_ID**

Fronta je indexována pomocí identifikátorů zpráv.

#### **MQIT\_CORREL\_ID**

Fronta je indexována pomocí identifikátorů korelace.

#### **MQIT\_MSG\_TOKEN**

**Důležité:** Tento typ indexu by měl být použit pouze pro fronty použité s produktem IBM MQ Workflow pro produkt z/OS .

Fronta je indexována pomocí tokenů zpráv.

#### **MQIT\_GROUP\_ID**

Fronta je indexována pomocí identifikátorů skupin.

Zprávy lze načítat pomocí kritéria výběru pouze tehdy, je-li udržován příslušný typ indexu, jak ukazuje následující tabulka:

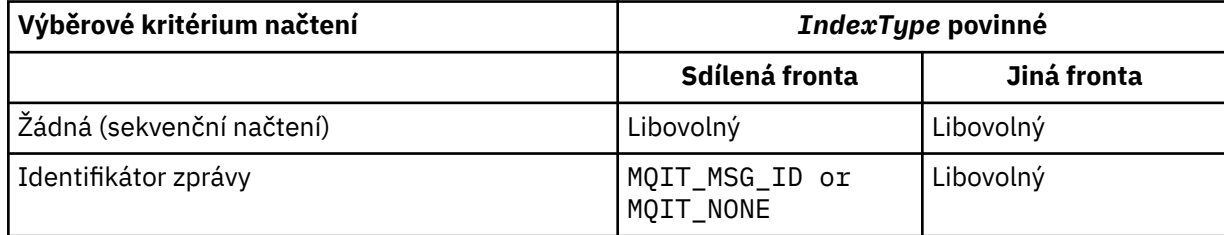

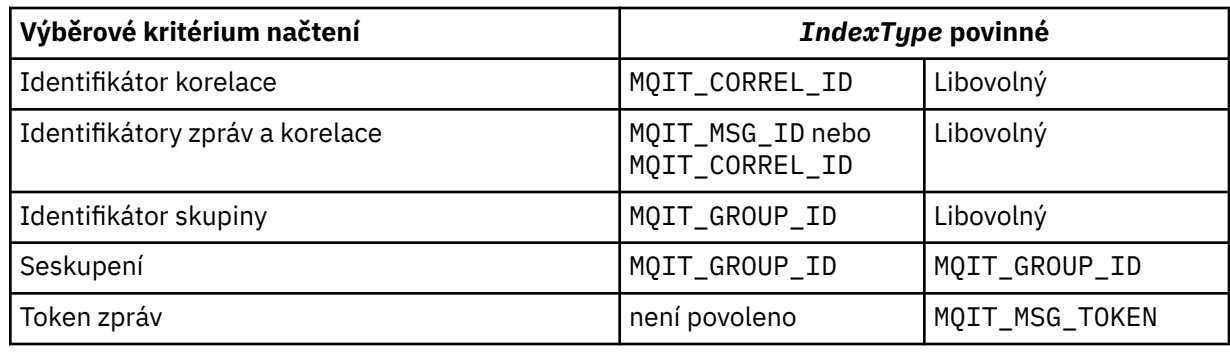

#### **InhibitGet (MQCFIN)**

Operace získání jsou povoleny nebo blokovány (identifikátor parametru: MQIA\_INHIBIT\_GET).

Hodnota může být následující:

#### **MQQA\_GET\_ALLOWED**

Operace získání jsou povoleny.

#### **MQQA\_GET\_INHIBITED**

Operace získání jsou blokovány.

#### **InhibitPut (MQCFIN)**

Operace vložení jsou povoleny nebo blokovány (identifikátor parametru: MQIA\_INHIBIT\_PUT).

Uvádí, zda zprávy lze vkládat do fronty.

Hodnota může být některá z následujících:

#### **MQQA\_PUT\_ALLOWED**

Operace vložení jsou povoleny.

#### **MQQA\_PUT\_INHIBITED**

Operace vložení jsou blokovány.

#### **InitiationQName (MQCFST)**

Název inicializační fronty (identifikátor parametru: MQCA\_INITIATION\_Q\_NAME).

Lokální fronta pro zprávy spouštěče vztahující se k této frontě. Inicializační fronta musí být ve stejném správci front.

Maximální délka řetězce je MQ\_Q\_NAME\_LENGTH.

#### **MaxMsgDélka (MQCFIN)**

Maximální délka zprávy (identifikátor parametru: MQIA\_MAX\_MSG\_LENGTH).

Maximální délka zpráv ve frontě. Aplikace mohou používat hodnotu tohoto atributu ke zjištění velikosti vyrovnávací paměti, kterou potřebují pro načtení zpráv z fronty. Změníte-li tuto hodnotu, může dojít k nesprávnému fungování aplikace.

Nenastavujte hodnotu, která je větší než hodnota atributu *MaxMsgLength* správce front.

Spodní limit pro tento parametr je 0. Horní limit závisí na prostředí:

- V systémech AIX, Linux, Windows, IBM ia z/OSje maximální délka zprávy 100 MB (104,857,600 bajtů).
- Na jiných systémech UNIX je maximální délka zprávy 4 MB (4,194,304 bajtů).

#### **MaxQDepth (MQCFIN)**

Maximální hloubka fronty (identifikátor parametru: MQIA\_MAX\_Q\_DEPTH).

Maximální počet zpráv povolených ve frontě.

**Poznámka:** Další faktory mohou způsobit, že se s frontou bude zacházet jako s plnou. Například, zdá se, že je plný, pokud není k dispozici žádná paměť pro zprávu.

Určete hodnotu větší nebo rovnou 0 a menší než nebo rovna 999 999 999.

#### **Posloupnost MsgDelivery(MQCFIN)**

Zprávy jsou doručovány v pořadí priority nebo v pořadí (identifikátor parametru: MQIA\_MSG\_DELIVERY\_SEQUENCE).

Hodnota může být některá z následujících:

#### **MQMDS\_PRIORITY**

Zprávy jsou vraceny v pořadí priority.

#### **MQMDS\_FIFO**

Zprávy jsou vraceny ve FIFO pořadí (první dovnitř, první ven).

#### **NonPersistentMessageClass (MQCFIN)**

Úroveň spolehlivosti, která má být přiřazena k netrvalým zprávám, které jsou vloženy do fronty (identifikátor parametru: MQIA\_NPM\_CLASS).

Hodnota může být následující:

#### **MQNPM\_CLASS\_NORMAL**

Netrvalé zprávy přetrvávají po celou dobu trvání relace správce front. Vyřazují se v případě restartování správce front. Tato hodnota je výchozí hodnotou.

#### **MQNPM\_CLASS\_HIGH**

Správce front se pokusí zachovat netrvalé zprávy po dobu životnosti fronty. Netrvalé zprávy mohou být stále ztraceny v případě selhání.

Tento parametr je platný pouze u lokálních a modelových front. Není platný v systému z/OS.

#### **ProcessName (MQCFST).**

Název definice procesu pro frontu (identifikátor parametru: MQCA\_PROCESS\_NAME).

Uvádí lokální název procesu IBM MQ , který identifikuje aplikaci, která se má spustit, když dojde k události spouštěče.

- Je-li fronta přenosová fronta, obsahuje definice procesu název kanálu, který má být spuštěn. Tento parametr je volitelný pro přenosové fronty. Pokud ji neuvedete, převezme se název kanálu z hodnoty zadané pro argument **TriggerData** .
- V jiných prostředích musí být název procesu neprázdný, aby se mohla vyskytnout událost spouštěče, i když je možné ji nastavit po vytvoření fronty.

Maximální délka řetězce je MQ\_PROCESS\_NAME\_LENGTH.

#### **PropertyControl (MQCFIN)**

Atribut řízení vlastnosti (identifikátor parametru: MQIA\_PROPERTY\_CONTROL).

Určuje způsob zpracování vlastností zpráv v případě, že jsou zprávy načítány z front pomocí volání MQGET s volbou MQGMO\_PROPERTIES\_AS\_Q\_DEF . Hodnota může být některá z následujících:

#### **MQPROP\_COMPATIBILITY**

Pokud zpráva obsahuje vlastnost s předponou **mcd.**, **jms.**, **usr.** nebo **mqext.**, jsou všechny vlastnosti zprávy doručovány do aplikace v záhlaví MQRFH2 . Jinak budou všechny vlastnosti zprávy, kromě vlastností obsažených v deskriptoru (či rozšíření) zprávy, zahozeny a nebudou nadále přístupné aplikaci.

Tato hodnota je výchozí hodnotou. Umožňuje aplikacím, které očekávají JMS-související vlastnosti, aby byly v záhlaví MQRFH2 v datech zprávy pokračovat v práci beze změn.

#### **MQPROP\_NONE**

Všechny vlastnosti zprávy jsou před odesláním do vzdáleného správce front odebrány ze zprávy. Vlastnosti v deskriptoru zprávy nebo rozšíření nejsou odebrány.

#### **MQPROP\_ALL**

Všechny vlastnosti zprávy jsou zahrnuty ve zprávě, když jsou odeslány vzdálenému správci front. Vlastnosti, kromě vlastností v deskriptoru zprávy (nebo rozšíření), jsou umístěny v jednom nebo více záhlavích MQRFH2 v datech zprávy.

#### **MQPROP\_FORCE\_MQRFH2**

Vlastnosti jsou vždy vráceny v datech zprávy v záhlaví MQRFH2 bez ohledu na to, zda aplikace určuje popisovač zprávy.

Platný popisovač zprávy dodaný v poli MsgHandle struktury MQGMO na volání MQGET je ignorován. Vlastnosti zprávy nejsou přístupné pomocí popisovače zprávy.

#### **MQPROP\_V6COMPAT**

Každé záhlaví aplikace MQRFH2 se přijme tak, jak bylo odesláno. Všechny vlastnosti nastavené pomocí MQSETMP musí být načteny pomocí MQINQMP. Nepřidávají se do MQRFH2 vytvořeného aplikací. Vlastnosti, které byly nastaveny v záhlaví MQRFH2 prostřednictvím odesílající aplikace, nelze načíst pomocí produktu MQINQMP.

Tento parametr lze použít pro fronty typu Lokální, Alias a Model.

#### **Událost QDepthHighEvent (MQCFIN)**

Řídí, zda jsou generovány vysoké události hloubky fronty (identifikátor parametru: MOIA O DEPTH HIGH EVENT).

Událost Příliš dlouhá fronta označuje, že aplikace vložila zprávu do fronty. Tato událost způsobila, že se počet zpráv ve frontě stal větším nebo roven horní prahové hodnotě hloubky fronty. Viz parametr **QDepthHighLimit** .

**Poznámka:** Hodnota tohoto atributu se může implicitně změnit; viz ["Definice formátů](#page-1336-0) [Programovatelných příkazů" na stránce 1337](#page-1336-0).

Hodnota může být následující:

#### **MQEVR\_DISABLED**

Vytváření sestav událostí je zakázáno.

#### **MQEVR\_ENABLED**

Vytváření sestav událostí je povoleno.

#### **Limit QDepthHigh(MQCFIN)**

Horní mez hloubky fronty (identifikátor parametru: MQIA\_Q\_DEPTH\_HIGH\_LIMIT).

Prahová hodnota, proti níž je porovnávána hloubka fronty pro generování události Příliš dlouhá fronta.

Tato událost označuje, že aplikace umístila zprávu do fronty. Tato událost způsobila, že se počet zpráv ve frontě stal větším nebo roven horní prahové hodnotě hloubky fronty. Viz parametr **QDepthHighEvent** .

Hodnota je vyjádřena jako procentní část maximální hloubky fronty, *MaxQDepth*. Musí být větší než nebo rovno 0 a menší než nebo rovno 100.

#### **Událost QDepthLow(MQCFIN)**

Řídí, zda jsou generovány události nízké hloubky fronty (identifikátor parametru: MOIA O DEPTH LOW EVENT).

Událost Příliš dlouhá fronta označuje, že aplikace načetla zprávu z fronty. Tato událost způsobila, že se počet zpráv ve frontě stal méně než dolní prahovou hodnotou hloubky fronty nebo se mu rovnat. Viz parametr **QDepthLowLimit** .

**Poznámka:** Hodnota tohoto atributu se může implicitně změnit. Viz ["Definice formátů](#page-1336-0) [Programovatelných příkazů" na stránce 1337](#page-1336-0).

Hodnota může být následující:

#### **MQEVR\_DISABLED**

Vytváření sestav událostí je zakázáno.

#### **MQEVR\_ENABLED**

Vytváření sestav událostí je povoleno.

#### **Limit QDepthLow(MQCFIN)**

Dolní mez hloubky fronty (identifikátor parametru: MQIA\_Q\_DEPTH\_LOW\_LIMIT).

Prahová hodnota, se kterou se porovnává hloubka fronty, aby se vygenerovala událost Nízká hloubka fronty.

Tato událost označuje, že aplikace načetla zprávu z fronty. Tato událost způsobila, že se počet zpráv ve frontě stal méně než dolní prahovou hodnotou hloubky fronty nebo se mu rovnat. Viz parametr **QDepthLowEvent** .

Uveďte hodnotu jako procentní část z maximální hloubky fronty (atribut**MaxQDepth** ), v rozsahu od 0 do 100.

#### **Událost QDepthMax(MQCFIN)**

Řídí, zda jsou generovány úplné události fronty (identifikátor parametru: MQIA\_Q\_DEPTH\_MAX\_EVENT).

Událost Celá fronta indikuje, že volání MQPUT do fronty bylo zamítnuto, protože fronta je plná. To znamená, že hloubka fronty dosáhla své maximální hodnoty.

**Poznámka:** Hodnota tohoto atributu se může implicitně změnit; viz ["Definice formátů](#page-1336-0) [Programovatelných příkazů" na stránce 1337](#page-1336-0).

Hodnota může být následující:

#### **MQEVR\_DISABLED**

Vytváření sestav událostí je zakázáno.

#### **MQEVR\_ENABLED**

Vytváření sestav událostí je povoleno.

#### **QDesc (MQCFST)**

Popis fronty (identifikátor parametru: MQCA\_Q\_DESC).

Text, který stručně popisuje objekt.

Maximální délka řetězce je MQ\_Q\_DESC\_LENGTH.

Použijte znaky ze znakové sady identifikované identifikátorem kódované znakové sady (CCSID) pro správce front zpráv, ve kterém se příkaz provádí. Tato volba zajišťuje, že je text přeložen správně, pokud je odeslán jinému správci front.

#### **QServiceInterval (MQCFIN)**

Cíl pro interval služby fronty (identifikátor parametru: MQIA\_Q\_SERVICE\_INTERVAL).

Interval služby použitý pro porovnání ke generování událostí vysokého a servisního intervalu fronty OK intervalu služby fronty. Viz parametr *QServiceIntervalEvent* .

Zadejte hodnotu v rozsahu 0 až 999 999 999 milisekund.

#### **Událost QServiceInterval(MQCFIN)**

Řídí, zda jsou generovány události servisního intervalu vysoké úrovně nebo intervalu služby OK (identifikátor parametru: MQIA\_Q\_SERVICE\_INTERVAL\_EVENT).

Vysoká událost Interval služby fronty se generuje, když kontrola označuje, že nebyly načteny žádné zprávy z fronty nebo do ní vloženy alespoň po dobu uvedenou atributem **QServiceInterval** .

Událost Interval služby fronty OK se generuje, když kontrola označuje, že zpráva byla načtena z fronty během doby uvedené atributem **QServiceInterval** .

**Poznámka:** Hodnota tohoto atributu se může implicitně změnit; viz ["Definice formátů](#page-1336-0) [Programovatelných příkazů" na stránce 1337](#page-1336-0).

Hodnota může být některá z následujících:

#### **MQQSIE\_HIGH**

Události vysoké intervalu služby fronty povoleny.

- Události vysoké intervalu služby fronty jsou povoleny a
- Události OK intervalu služby fronty jsou deaktivovány.

#### **MQQSIE\_OK**

Události OK intervalu služby fronty povoleny.

- Události vysoké intervalu služby fronty jsou vypnuty a
- Události servisního intervalu fronty OK jsou povoleny.

# **MQQSIE\_NONE**

Nejsou povoleny žádné události intervalu služby fronty.

- Události vysoké intervalu služby fronty jsou vypnuty a
- Události servisního intervalu fronty OK jsou také zakázány.

#### z/0S **QSGDisposition (MQCFIN)**

Dispozice objektu v rámci skupiny (identifikátor parametru: MQIA\_QSG\_DISP ). Tento parametr se vztahuje pouze k produktu z/OS .

Určuje dispozice objektu, na který příkaz aplikujete (to znamená, kde je definován a jak se chová). Hodnota může být některá z následujících:

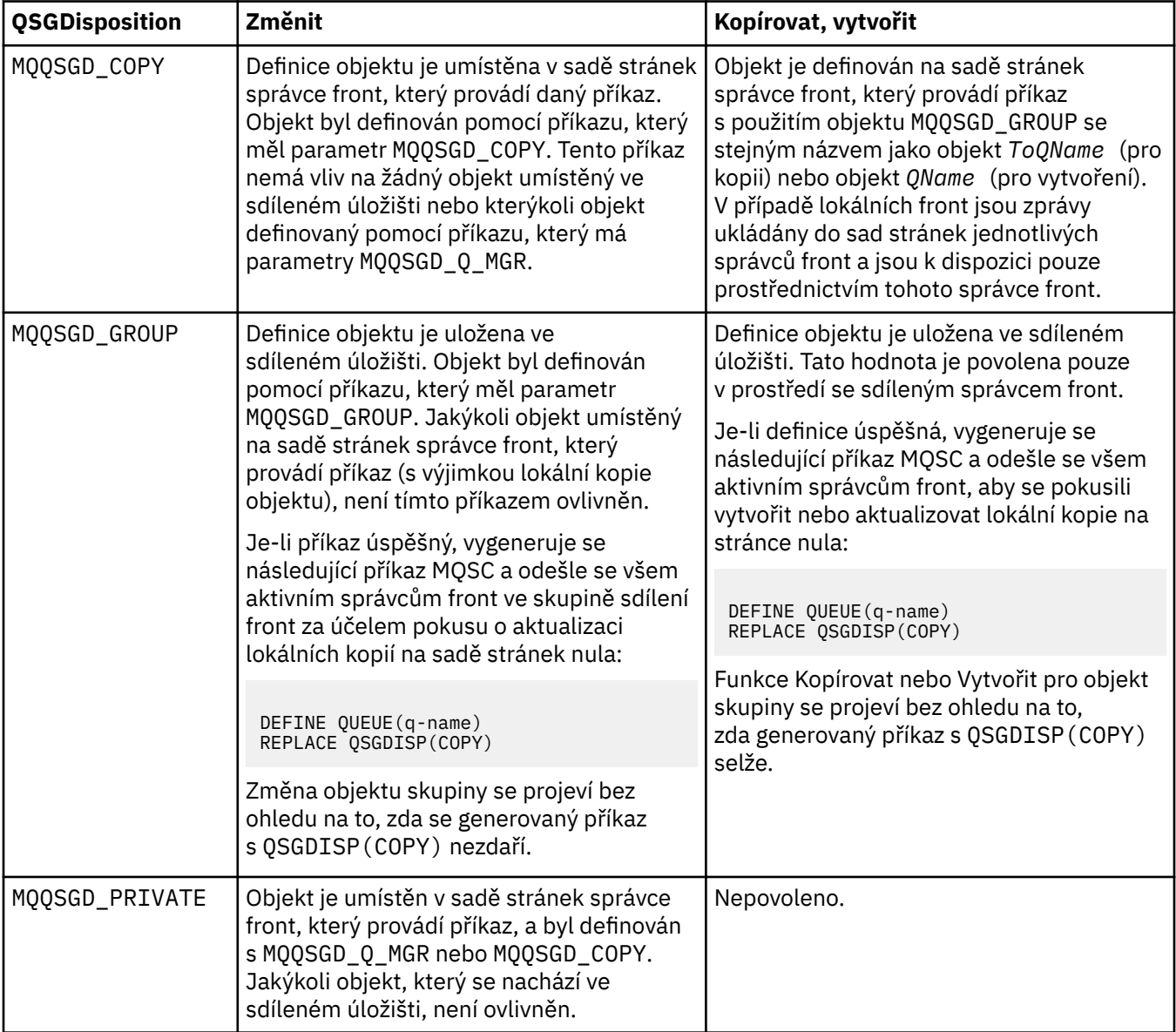

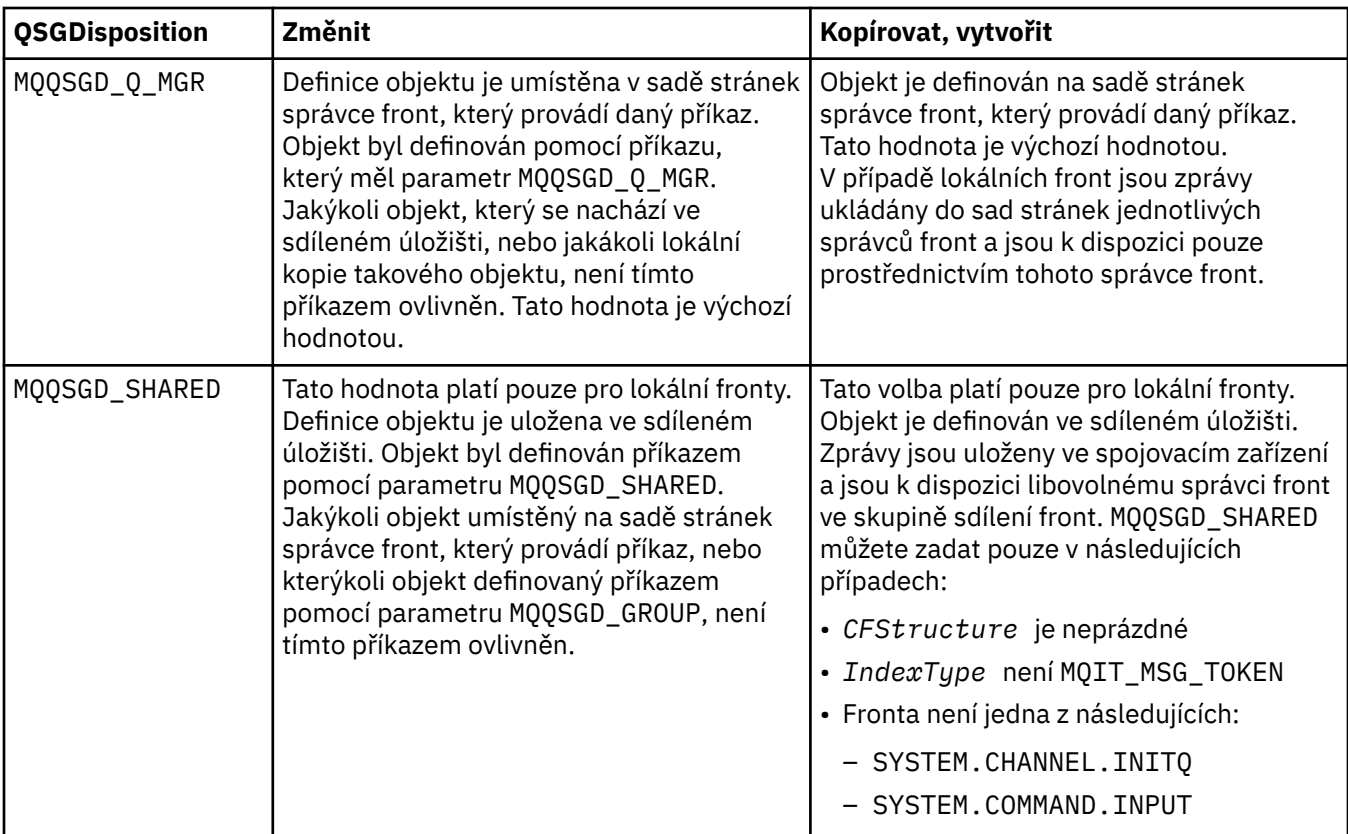

#### **QueueAccounting (MQCFIN)**

Řídí shromažďování účtovacích dat (identifikátor parametru: MQIA\_ACCOUNTING\_Q).

Hodnota může být následující:

#### **MQMON\_Q\_MGR**

Kolekce dat evidence pro frontu se provádí na základě nastavení parametru **QueueAccounting** na správci front.

#### **MQMON\_OFF**

Shromažďování účetních dat je pro frontu zakázáno.

### **MQMON\_ON**

Není-li hodnota parametru *QueueAccounting* správce front MQMON\_NONE, je pro frontu povoleno shromažďování účetních dat.

#### **QueueMonitoring (MQCFIN)**

Kolekce dat monitorování online (identifikátor parametru: MQIA\_MONITORING\_Q).

Uvádí, zda se mají shromažďovat data monitorování online, a pokud ano, rychlost, jakou se data shromažďují. Hodnota může být některá z následujících:

## **MQMON\_OFF**

Shromažďování online monitorovacích dat je pro tuto frontu vypnuto.

#### **MQMON\_Q\_MGR**

Hodnota parametru **QueueMonitoring** správce front je zděděna z fronty.

#### **MQMON\_LOW**

Pokud hodnota parametru **QueueMonitoring** správce front není MQMON\_NONE, je zapnuto monitorování online monitorování dat. Rychlost shromažďování dat je nízká pro tuto frontu.

#### **MQMON\_MEDIUM**

Pokud hodnota parametru **QueueMonitoring** správce front není MQMON\_NONE, je zapnuto monitorování online monitorování dat. Poměr shromažďování dat pro tuto frontu je mírný.

#### **MQMON\_HIGH**

Pokud hodnota parametru **QueueMonitoring** správce front není MQMON\_NONE, je zapnuto monitorování online monitorování dat. Rychlost shromažďování dat je pro tuto frontu vysoká.

#### **QueueStatistics (MQCFIN)**

Shromažďování statistických dat (identifikátor parametru: MQIA\_STATISTICS\_Q).

Určuje, zda je povoleno shromažďování statistických dat. Hodnota může být některá z následujících:

#### **MQMON\_Q\_MGR**

Hodnota parametru **QueueStatistics** správce front je zděděna z fronty.

#### **MQMON\_OFF**

Shromažďování statistických dat je zakázáno

#### **MQMON\_ON**

Není-li hodnota parametru *QueueStatistics* správce front MQMON\_NONE, je shromažďování statistických dat povoleno.

Tento parametr je platný pouze v systémech IBM i, UNIXa Windows.

#### **Název RemoteQMgr(MQCFST)**

Název vzdáleného správce front (identifikátor parametru: MQCA\_REMOTE\_Q\_MGR\_NAME).

Pokud aplikace otevře lokální definici vzdálené fronty, produkt *RemoteQMgrName* nesmí být prázdný ani název správce front, ke kterému je aplikace připojena. Je-li parametr *XmitQName* prázdný, musí existovat lokální fronta s názvem *RemoteQMgrName*. Tato fronta se používá jako přenosová fronta.

Je-li tato definice použita pro alias správce front, *RemoteQMgrName* je název správce front. Název správce front může být název připojeného správce front. Je-li parametr *XmitQName* prázdný, musí být při otevření fronty lokální fronta s názvem *RemoteQMgrName*. Tato fronta se používá jako přenosová fronta.

Je-li tato definice použita pro alias fronty pro odpověď, *RemoteQMgrName* je název správce front, který má být správcem front pro odpovědi.

Maximální délka řetězce je MQ\_Q\_MGR\_NAME\_LENGTH.

#### **RemoteQName (MQCFST)**

Název vzdálené fronty, jak je známo lokálně na vzdáleném správci front (identifikátor parametru: MOCA REMOTE Q NAME).

Je-li tato definice použita pro lokální definici vzdálené fronty, *RemoteQName* nesmí být prázdná, když dojde k otevření.

Je-li tato definice použita pro definici alias správce front, musí být pole *RemoteQName* prázdné, když dojde k otevření.

Je-li tato definice použita pro alias fronty pro odpověď, je tento název názvem fronty, která má být frontou pro odpovědi.

Maximální délka řetězce je MQ\_Q\_NAME\_LENGTH.

#### **Nahradit (MQCFIN)**

Nahraďte atributy (identifikátor parametru: MQIACF\_REPLACE). Tento parametr není platný v příkazu Změnit frontu.

Pokud objekt existuje, efekt je jako zadání příkazu Změnit frontu. Je to jako příkaz Změnit frontu bez volby MQFC\_YES u parametru **Force** , a se všemi ostatními zadanými atributy. Všimněte si, že všechny zprávy, které jsou na existující frontě, jsou zachovány.

Příkaz Změnit frontu bez parametru MQFC\_YES na parametru **Force** a příkaz Create Queue s parametrem MQRP\_YES na parametru **Replace** se liší. Rozdíl je v tom, že příkaz Změna fronty nemění nespecifikované atributy. Vytvoření fronty s MQRP\_YES nastavuje všechny atributy. Pokud použijete MQRP\_YES, nespecifikované atributy jsou převzaty z výchozí definice a atributy nahrazovaného objektu, pokud takový existuje, jsou ignorovány.)

Příkaz selže, pokud jsou obě následující příkazy pravdivé:

- Příkaz nastavuje atributy, které by vyžadovaly použití parametru MQFC\_YES u parametru **Force** , pokud jste používali příkaz Změnit frontu.
- Objekt je otevřený.

Příkaz Změnit frontu s MQFC\_YES na parametru **Force** uspěje v této situaci.

Pokud je parametr MQSCO\_CELL zadán v parametru **Scope** v systému UNIXa v adresáři buňky již existuje fronta se stejným názvem, příkaz selže. Příkaz selže, i když je zadán MQRP\_YES .

Hodnota může být některá z následujících:

#### **MQRP\_YES**

Nahradit existující definici.

#### **MQRP\_NO**

Nenahrazujte existující definici.

#### **RetentionInterval (MQCFIN)**

Interval uchování (identifikátor parametru: MQIA\_RETENTION\_INTERVAL).

Počet hodin, za které může být fronta potřebná, založená na datu a času, kdy byla fronta vytvořena.

Tato informace je k dispozici pro úklidovou aplikaci nebo operátora - lze ji vyuľít pro zjiątění situace, kdy uľ fronta není zapotřebí. Správce front neodstraňuje fronty ani zabraňuje odstranění front, pokud jejich interval uchování nevypršel. Je na zodpovědnosti uživatele, aby přijal jakoukoliv požadovanou akci.

Zadejte hodnotu v rozsahu 0-999 999 999.

#### **Rozsah (MQCFIN)**

Rozsah definice fronty (identifikátor parametru: MQIA\_SCOPE).

Určuje, zda obor definice fronty přesahuje rámec správce front, který je vlastníkem fronty. Je tomu tak, pokud je název fronty obsažen v adresáři buňky, takže je tento název známý všem správcům front v rámci buňky.

Pokud se tento atribut změní z MQSCO\_CELL na MQSCO\_Q\_MGR, položka pro frontu se odstraní z adresáře buněk.

Model a dynamické fronty nelze změnit tak, aby měl rozsah buňky.

Pokud se změní z MQSCO\_Q\_MGR na MQSCO\_CELL, vytvoří se položka pro frontu v adresáři buňky. Pokud již v adresáři buňky existuje fronta se stejným názvem, příkaz selže. Příkaz také selže, pokud není nakonfigurována žádná služba názvů podporující adresář buňky.

Hodnota může být následující:

#### **MQSCO\_Q\_MGR**

Obor správce front.

#### **MQSCO\_CELL**

Obor buňky.

Tato hodnota není v produktu IBM ipodporována.

Tento parametr není k dispozici v systému z/OS.

#### **Sdílitelnost (MQCFIN)**

Fronta může být sdílená, nebo ne (identifikátor parametru: MQIA\_SHAREABILITY).

Uvádí, zda více instancí aplikací můľe otevřít tuto frontu pro vstup.

Hodnota může být některá z následujících:

#### **MQQA\_SHAREABLE**

Fronta je možné sdílet.

#### **MQQA\_NOT\_SHAREABLE**

Fronta není možné sdílet.

#### **z/OS StorageClass (MQCFST)**

Paměťová třída (identifikátor parametru: MQCA\_STORAGE\_CLASS). Tento parametr se vztahuje pouze k produktu z/OS .

Uvádí název paměťové třídy.

Maximální délka řetězce je MQ\_STORAGE\_CLASS\_LENGTH.

### **TargetType (MQCFIN)**

Cílový typ (identifikátor parametru: MQIA\_BASE\_TYPE).

Uvádí typ objektu, ke kterému se alias řeąí.

Hodnota může být některá z následujících:

### **MQOT\_Q**

Objekt je fronta.

### **MQOT\_TOPIC**

Objekt je téma.

#### **TriggerControl (MQCFIN)**

Řízení spouštěče (identifikátor parametru: MQIA\_TRIGGER\_CONTROL).

Uvádí, zda se zprávy spouątěče zapisují do inicializační fronty.

Hodnota může být následující:

## **MQTC\_OFF**

Spouštěcí zprávy nejsou povinné.

#### **MQTC\_ON**

Vyžadované zprávy spouštěče.

#### **TriggerData (MQCFST)**

Data spouštěče (identifikátor parametru: MQCA\_TRIGGER\_DATA).

Určuje uživatelská data, která správce front obsahuje ve zprávě spouštěče. Tato data jsou zpřístupněna pro monitorovací aplikaci, která zpracovává inicializační frontu a aplikaci, která je spuštěna monitorem.

Maximální délka řetězce je MQ\_TRIGGER\_DATA\_LENGTH.

### **TriggerDepth (MQCFIN)**

Hloubka spouštěče (identifikátor parametru: MQIA\_TRIGGER\_DEPTH).

Uvádí (když *TriggerType* je MQTT\_DEPTH) počet zpráv, které iniciují zprávu spouštěče do inicializační fronty. Hodnota musí být v rozsahu 1 až 999 999 999.

#### **TriggerMsgPriorita (MQCFIN)**

Prahová hodnota priority zpráv pro spouštěče (identifikátor parametru: MQIA\_TRIGGER\_MSG\_PRIORITY).

Uvádí minimální prioritu, kterou musí zpráva mít, než může způsobit, nebo být považována za událost triggeru. Hodnota musí být v rozsahu hodnot priority, které jsou podporovány (0 až 9).

### **TriggerType (MQCFIN)**

Typ spouštěče (identifikátor parametru: MQIA\_TRIGGER\_TYPE).

Uvádí stav, který iniciuje událost spouštěče. Když je stav pravdivý, zpráva spouštěče se odešle do inicializační fronty.

Hodnota může být některá z následujících:

#### **MQTT\_NONE**

Žádné zprávy spouštěče.

#### **MQTT\_EVERY**

Zpráva spouštěče pro každou zprávu.

#### **MQTT\_FIRST**

Spustit zprávu v případě, že hloubka fronty přejde od 0 do 1.

#### **MQTT\_DEPTH**

Spustit zprávu, když je překročena prahová hodnota hloubky.

#### **Použití (MQCFIN)**

Použití (identifikátor parametru: MQIA\_USAGE).

Uvádí, zda je fronta určena pro běžné použití nebo pro přenos zpráv do vzdáleného správce front zpráv.

Hodnota může být některá z následujících:

#### **MQUS\_NORMAL**

Normální využití.

#### **MQUS\_TRANSMISSION**

Přenosová fronta.

#### **XmitQName (MQCFST)**

Název přenosové fronty (identifikátor parametru: MQCA\_XMIT\_Q\_NAME).

Uvádí lokální název přenosové fronty, která má být použita pro zprávy určené buď pro vzdálenou frontu, nebo pro definici alias správce front.

Je-li parametr *XmitQName* prázdný, je jako přenosová fronta použita fronta se stejným názvem jako *RemoteQMgrName* .

Tento atribut je ignorován, je-li definice použita jako alias správce front a *RemoteQMgrName* je název připojeného správce front.

Také se ignoruje tehdy, jestliľe se definice pouľívá jako definice alias odpovídací fronty.

Maximální délka řetězce je MQ\_Q\_NAME\_LENGTH.

# **Kódy chyb (Změna, kopírování a vytvoření fronty)**

Tento příkaz může vracet následující chyby v záhlaví formátu odezvy, kromě hodnot zobrazených v produktu ["Kódy chyb použitelné pro všechny příkazy" na stránce 1342](#page-1341-0).

### **Příčina (MQLONG)**

Hodnota může být některá z následujících:

**MQRCCF\_CELL\_DIR\_NOT\_AVAILABLE** Adresář buňky je nedostupný.

**MQRCCF\_CLUSTER\_NAME\_CONFLICT** Konflikt názvu klastru.

**MQRCCF\_CLUSTER\_Q\_USAGE\_ERROR** Konflikt použití klastru.

**MQRCCF\_DYNAMIC\_Q\_SCOPE\_ERROR** Chyba oboru dynamické fronty.

**MQRCCF\_FORCE\_VALUE\_ERROR** Hodnota vynucení není platná.

**MQRCCF\_Q\_ALREADY\_IN\_CELL** Fronta existuje v buňce.

**MQRCCF\_Q\_TYPE\_ERROR** Typ fronty není platný.

# **Změnit správce front**

Příkaz Změna správce front ( MQCMD\_CHANGE\_Q\_MGR) změní zadané atributy správce front.

U všech volitelných parametrů, které jsou vynechány, se hodnota nezmění.

#### **Požadované parametry:**

Není

# **Volitelné parametry (Change Queue Manager)**

# **Přepsání AccountingConn(MQCFIN)**

Určuje, zda aplikace mohou potlačit nastavení parametrů správce front *QueueAccounting* a *MQIAccounting* (identifikátor parametru: MQIA\_ACCOUNTING\_CONN\_OVERRIDE).

Hodnota může být některá z následujících:

### **MQMON\_DISABLED**

Aplikace nemohou přepsat nastavení parametrů **QueueAccounting** a **MQIAccounting** .

Tato hodnota je počáteční výchozí hodnotou pro správce front.

#### **MQMON\_ENABLED**

Aplikace mohou přepsat nastavení parametrů **QueueAccounting** a **MQIAccounting** pomocí pole voleb ve struktuře MQCNO volání rozhraní API produktu MQCONNX .

Tento parametr je platný pouze pro Multiplatformy.

# **Multi AccountingInterval (MQCFIN)**

Časový interval (v sekundách), kdy jsou zapsány intermediate účtovací záznamy (identifikátor parametru: MQIA\_ACCOUNTING\_INTERVAL).

Zadejte hodnotu v rozsahu 1-604000.

Tento parametr je platný pouze pro Multiplatformy.

#### **ActivityRecording (MQCFIN)**

Uvádí, zda lze generovat zprávy o aktivitě (identifikátor parametru: MQIA\_ACTIVITY\_RECORDING).

Hodnota může být následující:

#### **MQRECORDING\_DISABLED**

Sestavy aktivit nelze generovat.

#### **MQRECORDING\_MSG**

Sestavy aktivit mohou být generovány a odeslány do fronty odpovědí určené původcem ve zprávě, která sestavu způsobuje.

#### **MQRECORDING\_Q**

Sestavy aktivit mohou být generovány a odeslány do SYSTEM.ADMIN.ACTIVITY.QUEUE.

#### z/0S **AdoptNewMCACheck (MQCFIN)**

Kontrolují se prvky, které určují, zda má být při zjištění nového příchozího kanálu přijat agent MCA (restartovaný). Musí být adoptováno (restartováno), pokud má stejný název jako momentálně aktivní MCA (identifikátor parametru: MQIA\_ADOPTNEWMCA\_CHECK).

Hodnota může být následující:

#### **MQADOPT\_CHECK\_Q\_MGR\_NAME**

Zkontrolujte název správce front.

#### **MQADOPT\_CHECK\_NET\_ADDR**

Zkontrolujte síťovou adresu.

#### **MQADOPT\_CHECK\_ALL**

Zkontrolujte název správce front a síťovou adresu. Proveďte tuto kontrolu, abyste zabránili nechtěnému ukončení vašich kanálů. Tato hodnota je počáteční výchozí hodnotou správce front.

#### **MQADOPT\_CHECK\_NONE**

Nekontrolovat žádné prvky.

Tento parametr se vztahuje pouze k produktu z/OS .

#### z/OS **AdoptNewMCATType (MQCFIN)**

Přijetí osiřelých instancí kanálu (identifikátor parametru: MQIA\_ADOPTNEWMCA\_TYPE).

Určete, zda má být osiřelá instance MCA adoptovány při zjištění nového příchozího požadavku kanálu odpovídající parametrům **AdoptNewMCACheck** .

Hodnota může být následující:

#### **MQADOPT\_TYPE\_NO**

Nepřebírejte osamocené instance kanálu.

#### **MQADOPT\_TYPE\_ALL**

Převzetí všech typů kanálů. Tato hodnota je počáteční výchozí hodnotou správce front.

Tento parametr se vztahuje pouze k produktu z/OS .

#### **AuthorityEvent (MQCFIN)**

Řídí, zda jsou generovány události autorizace (neautorizované) (identifikátor parametru: MQIA\_AUTHORITY\_EVENT).

Hodnota může být následující:

### **MQEVR\_DISABLED**

Vytváření sestav událostí je zakázáno.

#### **MQEVR\_ENABLED**

Vytváření sestav událostí je povoleno. Tato hodnota není povolena na z/OS.

#### **BridgeEvent (MQCFIN)**

Řídí, zda jsou generovány události mostu IMS (identifikátor parametru: MQIA\_BRIDGE\_EVENT). Tento parametr se vztahuje pouze k produktu z/OS .

Hodnota může být následující:

#### **MQEVR\_DISABLED**

Vytváření sestav událostí je zakázáno. Tato hodnota je výchozí hodnotou.

#### **MQEVR\_ENABLED**

Vytváření sestav událostí je povoleno.

#### **CertificateLabel (MQCFST)**

Určuje jmenovku certifikátu pro tohoto správce front, který má být použit. Popisek identifikuje, který osobní certifikát v úložišti klíčů byl vybrán (identifikátor parametru: MQCA\_CERT\_LABEL).

Výchozí a migrované hodnoty správce front jsou:

- V systému UNIX, Linux, and Windows: *ibmwebspheremqxxxx* , kde *xxxx* je název správce front složený z malých písmen.
- **IBM i** v systému IBM i:
- Pokud jste uvedli SSLKEYR (\*SYSTEM), hodnota je prázdná.

Všimněte si, že je zakázáno používat neprázdný CERTLABL správce front s SSLKEYR (\*SYSTEM). Pokus o provedení této operace vede k chybě MQRCCF\_Q\_MGR\_ATTR\_CONFLICT.

- Jinak řečeno, *ibmwebspheremqxxxx* , kde *xxxx* je název správce front složený z malých písmen.
- V systému z/OS: *ibmWebSphereMQXXXX* , kde *XXXX* je název správce front.

Další informace naleznete v tématu Systémyz/OS .

#### **Zásada CertificateVal(MQCFIN)**

Uvádí, která zásada ověření platnosti certifikátu TLS se používá k ověření platnosti digitálních certifikátů přijatých ze vzdálených partnerských systémů (identifikátor parametru: MQIA\_CERT\_VAL\_POLICY).

Tento atribut lze použít k řízení toho, jak striktně se platnost řetězu certifikátů shoduje s oborovými standardy zabezpečení. Další informace naleznete v tématu Zásady ověření certifikátu v produktu IBM MQ.

Hodnota může být některá z následujících:

#### **MQ\_CERT\_VAL\_POLICY\_ANY**

Použít všechny zásady ověření platnosti certifikátů podporované knihovnou zabezpečených soketů a přijmout řetěz certifikátů, pokud některý ze zásad považuje řetěz certifikátů za platný. Toto nastavení lze použít pro maximální zpětnou kompatibilitu se staršími digitálními certifikáty, které nesplňují moderní certifikační standardy.

#### **MQ\_CERT\_VAL\_POLICY\_RFC5280**

Použít pouze zásadu ověření platnosti certifikátu vyhovujícího RFC 5280. Toto nastavení poskytuje přísnější validaci než nastavení ANY, ale odmítá některé starší digitální certifikáty.

Tento parametr je platný pouze v systému UNIX, Linux, and Windows a lze jej použít pouze ve správci front s úrovní příkazů produktu 711nebo vyšší.

Změny na **CertificateValPolicy** se projeví buď:

- Když je spuštěn nový proces kanálu.
- Kanály, které se spouštějí jako podprocesy inicializátoru kanálu, je-li inicializátor kanálu restartován.
- V případě kanálů, které jsou spuštěny jako podprocesy modulu listener, je při restartování modulu listener restartován.
- V případě kanálů, které jsou spouštěny jako podprocesy procesu fondu procesů, je při spuštění nebo restartování procesu fondu procesů spuštěn a nejprve spuštěn kanál TLS. Pokud proces sdružování procesu již spustil kanál TLS a chcete, aby se změna stala efektivní okamžitě, spusťte příkaz MQSC **REFRESH SECURITY TYPE(SSL)**. Proces sdružování procesů je amqrmppa v systému UNIX, Linux, and Windows.

• Je-li zadán příkaz **REFRESH SECURITY TYPE(SSL)** .

# **CFConlos (MQCFIN)**

Určuje akci, která má být provedena, když správce front ztratí připojení ke struktuře administrace, nebo jakoukoli strukturu CF s volbou CFConlos nastavenou na ASQMGR (identifikátor parametru: MQIA\_QMGR\_CFCONLOS).

Hodnota může být následující:

#### **MQCFCONLOS\_TERMINATE**

Správce front je při ztrátě připojení ke strukturám prostředku CF ukončen.

#### **MQCFCONLOS\_TOLERATE**

Správce front toleruje ztrátu konektivity ke strukturám prostředku CF bez ukončení.

Tento parametr se vztahuje pouze k produktu z/OS .

Produkt MQCFCONLOS\_TOLERATE můžete vybrat pouze v případě, že jsou všichni správci front ve skupině sdílení front na úrovni příkazů 710 nebo vyšší a mají nastaven parametr OPMODE na hodnotu NEWFUNC.

#### **ChannelAutoDef (MQCFIN)**

Řídí, zda lze kanály příjemce a připojení serveru automaticky definovat (identifikátor parametru: MQIA\_CHANNEL\_AUTO\_DEF).

Automatická definice pro kanály odesílatele klastru je vždy povolena.

Tento parametr je podporován v následujících prostředích: IBM i, UNIX, Linux, and Windows .

Hodnota může být následující:

#### **MQCHAD\_DISABLED**

Automatická definice kanálu je zakázána.

#### **MQCHAD\_ENABLED**

Automatická definice kanálu je povolena.

#### **ChannelAutoDefEvent (MQCFIN)**

Řídí, zda jsou generovány události automatické definice kanálu (identifikátor parametru: MQIA\_CHANNEL\_AUTO\_DEF\_EVENT), je-li přijímač, připojení k serveru nebo odesílací kanál klastru automaticky definován.

Tento parametr je podporován v následujících prostředích: IBM i, UNIX, Linux, and Windows .

Hodnota může být následující:

#### **MQEVR\_DISABLED**

Vytváření sestav událostí je zakázáno.

#### **MQEVR\_ENABLED**

Vytváření sestav událostí je povoleno.

#### **ChannelAutoDefExit (MQCFIN)**

Název uživatelské procedury automatické definice kanálu (identifikátor parametru: MQCA\_CHANNEL\_AUTO\_DEF\_EXIT).

Tato uživatelská procedura je vyvolána při přijetí příchozího požadavku pro nedefinovaný kanál, pokud:

1. Kanál je odesilatelem klastru, nebo

2. Automatická definice kanálu je povolena (viz *ChannelAutoDef*).

Tato uživatelská procedura je také vyvolána při spuštění přijímacího kanálu klastru.

Formát názvu je stejný jako u parametru *SecurityExit* , který je popsán v části ["Změnit, kopírovat](#page-1364-0) [a vytvořit kanál" na stránce 1365](#page-1364-0).

Maximální délka názvu uživatelské procedury závisí na prostředí, ve kterém je uživatelská procedura spuštěna. MQ\_EXIT\_NAME\_LENGTH udává maximální délku pro prostředí, ve kterém je aplikace spuštěna. MQ\_MAX\_EXIT\_NAME\_LENGTH poskytuje maximum pro všechna podporovaná prostředí.

Tento parametr je podporován v následujících prostředích: z/OS, IBM i, UNIX, Linux, and Windows. V systému z/OSse používá pouze pro kanály odesílatele klastru a příjemce klastru.

#### **ChannelAuthenticationRecords (MQCFIN), záznamy**

Řídí, zda jsou použity záznamy ověření kanálu. Záznamy ověření kanálu mohou být stále nastaveny a zobrazeny bez ohledu na hodnotu tohoto atributu. (identifikátor parametru: MQIA\_CHLAUTH\_RECORDS).

Hodnota může být následující:

### **MQCHLA\_DISABLED**

Záznamy ověření kanálu se nekontrolují.

#### **MQCHLA\_ENABLED**

Jsou zkontrolovány záznamy ověření kanálu.

#### **ChannelEvent (MQCFIN)**

Řídí, zda jsou generovány události kanálu (identifikátor parametru: MQIA\_CHANNEL\_EVENT).

Hodnota může být následující:

#### **MQEVR\_DISABLED**

Vytváření sestav událostí je zakázáno.

#### **MQEVR\_ENABLED**

Vytváření sestav událostí je povoleno.

#### **MQEVR\_EXCEPTION**

Vytváření sestav událostí kanálu výjimek je povoleno.

# **Multi – Řízení ChannelInitiator(MQCFIN)**

Určuje, zda má být inicializátor kanálu spuštěn při spuštění správce front (identifikátor parametru: MOIA CHINIT CONTROL).

Hodnota může být následující:

#### **MQSVC\_CONTROL\_MANUAL**

Inicializátor kanálu není třeba spustit automaticky.

#### **MQSVC\_CONTROL\_Q\_MGR**

Inicializátor kanálu má být spuštěn automaticky při spuštění správce front.

Tento parametr je platný pouze pro Multiplatformy.

#### **ChannelMonitoring (MQCFIN)**

Výchozí nastavení pro monitorování online kanálů (identifikátor parametru: MQIA\_MONITORING\_CHANNEL).

Hodnota může být následující:

#### **MQMON\_NONE**

Shromažďování online monitorování dat je vypnuto pro kanály bez ohledu na nastavení jejich parametru **ChannelMonitoring** .

#### **MQMON\_OFF**

Shromažďování online monitorování dat je vypnuto pro kanály, které uvádí hodnotu MQMON\_Q\_MGR v jejich parametru **ChannelMonitoring** . Tato hodnota je počáteční výchozí hodnotou správce front.

#### **MQMON\_LOW**

Shromažďování online monitorovacích dat je zapnuto, s nízkým poměrem shromažďování dat, pro kanály specifikující hodnotu MQMON\_Q\_MGR v jejich parametru **ChannelMonitoring** .

#### **MQMON\_MEDIUM**

Shromažďování online monitorovacích dat je zapnuto, se středním poměrem shromažďování dat, pro kanály specifikující hodnotu MQMON\_Q\_MGR v jejich parametru **ChannelMonitoring** .

#### **MQMON\_HIGH**

Shromažďování online monitorovacích dat je zapnuto, s vysokým poměrem shromažďování dat, pro kanály specifikující hodnotu MQMON\_Q\_MGR v jejich parametru **ChannelMonitoring** .

#### **ChannelStatistics (MQCFIN)**

Řídí, zda mají být shromažďována statistická data pro kanály (identifikátor parametru: MQIA STATISTICS CHANNEL).

Hodnota může být následující:

#### **MQMON\_NONE**

Shromažďování statistických dat je vypnuto pro kanály bez ohledu na nastavení jejich parametru **ChannelStatistics** . Tato hodnota je počáteční výchozí hodnotou správce front.

#### **MQMON\_OFF**

Shromažďování statistických dat je vypnuto pro kanály, které určují hodnotu parametru MQMON\_Q\_MGR v jejich parametru *ChannelStatistics* .

#### **MQMON\_LOW**

Shromažďování statistických dat je zapnuto, s nízkým poměrem shromažďování dat, pro kanály specifikující hodnotu MQMON\_Q\_MGR v jejich parametru **ChannelStatistics** .

#### **MQMON\_MEDIUM**

Shromažďování statistických dat je zapnuto, se středním poměrem shromažďování dat, pro kanály, které uvádějí hodnotu MQMON\_Q\_MGR v jejich parametru **ChannelStatistics** .

#### **MQMON\_HIGH**

Shromažďování statistických dat je zapnuto, s vysokým poměrem shromažďování dat, pro kanály specifikující hodnotu MQMON\_Q\_MGR v jejich parametru **ChannelStatistics** .

# $z/0S$

V systémech z/OS umožňuje tento parametr jednoduše zapíná shromažďování statistických dat bez ohledu na hodnotu, kterou vyberete. Zadáním LOW, MEDIUM nebo HIGH nezpůsobíte ve výsledcích žádný změnu.Tento parametr musí být povolen, aby bylo možné shromažďovat účtovací záznamy kanálu.

#### $z/0S$ **ChinitAdapters (MQCFIN)**

Počet podúloh adaptéru (identifikátor parametru: MQIA\_CHINIT\_ADAPTERS).

Počet podúloh adaptéru, které mají být použity pro zpracování volání produktu IBM MQ . Tento parametr se vztahuje pouze k produktu z/OS .

Uveďte hodnotu v rozsahu 1-9999. Počáteční výchozí hodnota správce front je 8.

#### z/0S **ChinitDispatchers (MQCFIN)**

Počet dispečerů (identifikátor parametru: MQIA\_CHINIT\_DISPATCHERS).

Počet dispečerů, který má být použit pro inicializátor kanálu. Tento parametr se vztahuje pouze k produktu z/OS .

Uveďte hodnotu v rozsahu 1-9999. Počáteční výchozí hodnota správce front je 5.

# **Z/0S** ChinitServiceParm (MQCFIN)

Vyhrazeno pro použití argumentem IBM (identifikátor parametru: MQCA\_CHINIT\_SERVICE\_PARM).

Tento parametr se vztahuje pouze k produktu z/OS .

# **ChinitTraceAutoStart (MQCFIN)**

Určuje, zda má být trasování inicializátoru kanálu zahájeno automaticky (identifikátor parametru: MQIA\_CHINIT\_TRACE\_AUTO\_START).

Hodnota může být následující:

#### **MQTRAXSTR\_YES**

Trasování inicializátoru kanálu má být spuštěno automaticky.

#### **MQTRAXSTR\_NO**

Trasování inicializátoru kanálu se nespustí automaticky. Tato hodnota je počáteční výchozí hodnotou správce front.

Tento parametr se vztahuje pouze k produktu z/OS .

#### $z/0S$ **ChinitTraceTableSize (MQCFIN)**

Velikost (v megabajtech) datového prostoru pro trasování inicializátoru kanálu (identifikátor parametru: MQIA\_CHINIT\_TRACE\_TABLE\_SIZE).

Uveďte hodnotu v rozsahu 2-2048. Počáteční výchozí hodnota správce front je 2.

Tento parametr se vztahuje pouze k produktu z/OS .

#### **ClusterSenderMonitoringDefault (MQCFIN)**

Výchozí nastavení pro monitorování online pro automaticky definované odesílací kanály klastru (identifikátor parametru: MQIA\_MONITORING\_AUTO\_CLUSSDR).

Určuje hodnotu, která má být použita pro atribut *ChannelMonitoring* automaticky definovaných odesílacích kanálů klastru. Hodnota může být některá z následujících:

#### **MQMON\_Q\_MGR**

Shromažďování online monitorovacích dat je zděděno z nastavení parametru **ChannelMonitoring** správce front. Tato hodnota je počáteční výchozí hodnotou správce front.

#### **MQMON\_OFF**

Monitorování pro kanál je zakázáno.

#### **MQMON\_LOW**

Pokud *ChannelMonitoring* není MQMON\_NONE, tato hodnota uvádí nízkou rychlost shromažďování dat s minimálním dopadem na výkon systému. Shromážděná data pravděpodobně nebudou nejaktuálnější.

#### **MQMON\_MEDIUM**

Pokud *ChannelMonitoring* není MQMON\_NONE, tato hodnota uvádí střední rychlost shromažďování dat s omezeným účinkem na výkon systému.
#### **MQMON\_HIGH**

Pokud parametr *ChannelMonitoring* není MQMON\_NONE, tato hodnota určuje vysokou rychlost shromažďování dat s pravděpodobným dopadem na výkon systému. Shromážděná data jsou nejaktuálnějším dostupným.

 $\approx$  z/OS V systémech z/OS umožňuje tento parametr jednoduše zapíná shromažďování statistických dat bez ohledu na hodnotu, kterou vyberete. Zadáním LOW, MEDIUM nebo HIGH nezpůsobíte ve výsledcích žádný změnu.

#### **Statistika ClusterSender(MQCFIN)**

Řídí, zda mají být shromažďována data statistiky pro automaticky definované odesílací kanály klastru (identifikátor parametru: MQIA\_STATISTICS\_AUTO\_CLUSSDR).

Hodnota může být následující:

#### **MQMON\_Q\_MGR**

Shromažďování statistických dat je zděděno z nastavení parametru **ChannelStatistics** správce front. Tato hodnota je počáteční výchozí hodnotou správce front.

#### **MQMON\_OFF**

Shromažďování statistických dat pro kanál je zakázáno.

#### **MQMON\_LOW**

Pokud *ChannelStatistics* není MQMON\_NONE, tato hodnota uvádí nízkou rychlost shromažďování dat s minimálním dopadem na výkon systému.

## **MQMON\_MEDIUM**

Pokud *ChannelStatistics* není MQMON\_NONE, tato hodnota uvádí střední rychlost shromažďování dat.

#### **MQMON\_HIGH**

Pokud *ChannelStatistics* není MQMON\_NONE, tato hodnota uvádí vysokou rychlost shromažďování dat.

#### $\approx$  z/OS

V systémech z/OS umožňuje tento parametr jednoduše zapíná shromažďování statistických dat bez ohledu na hodnotu, kterou vyberete. Zadáním LOW, MEDIUM nebo HIGH nezpůsobíte ve výsledcích žádný změnu.Tento parametr musí být povolen, aby bylo možné shromažďovat účtovací záznamy kanálu.

#### **ClusterWorkLoadData (MQCFST)**

Data uživatelské procedury pracovní zátěže klastru (identifikátor parametru: MQCA\_CLUSTER\_WORKLOAD\_DATA).

Tento parametr se předá uživatelské proceduře pracovní zátěže klastru při jeho vyvolání.

Maximální délka řetězce je MQ\_EXIT\_DATA\_LENGTH.

#### **ClusterWorkLoadExit (MQCFST)**

Název uživatelské procedury pracovní zátěže klastru (identifikátor parametru: MQCA\_CLUSTER\_WORKLOAD\_EXIT).

Je-li definován neprázdný název, tato uživatelská procedura je vyvolána při vložení zprávy do fronty klastru.

Formát názvu je stejný jako u parametru *SecurityExit* , který je popsán v části ["Změnit, kopírovat](#page-1364-0) [a vytvořit kanál" na stránce 1365](#page-1364-0).

Maximální délka názvu uživatelské procedury závisí na prostředí, ve kterém je uživatelská procedura spuštěna. MQ\_EXIT\_NAME\_LENGTH udává maximální délku pro prostředí, ve kterém je aplikace spuštěna. MQ\_MAX\_EXIT\_NAME\_LENGTH poskytuje maximum pro všechna podporovaná prostředí.

#### **ClusterWorkLoadLength (MQCFIN)**

Délka pracovní zátěže klastru (identifikátor parametru: MQIA\_CLUSTER\_WORKLOAD\_LENGTH).

Maximální délka zprávy, která byla předána uživatelské proceduře pracovní zátěže klastru.

Hodnota tohoto atributu musí být v rozsahu 0-999 999 999.

#### **Kanály CLWLMRUChannels (MQCFIN)**

Nejnověji použité kanály (MRU) pro pracovní zátěž klastru (identifikátor parametru: MQIA\_CLWL\_MRU\_CHANNELS).

Maximální počet aktivních naposledy použitých odchozích kanálů.

Zadejte hodnotu v rozsahu 1-999 999 999.

#### **CLWLUseQ (MQCFIN)**

Použití vzdálené fronty (identifikátor parametru: MQIA\_CLWL\_USEQ).

Uvádí, zda má správce front klastru používat vzdálené vložení do jiných front definovaných v jiných správcích front v rámci klastru během správy pracovní zátěže.

Uveďte buď:

#### **MQCLWL\_USEQ\_ANY**

Použít vzdálené fronty.

#### **MQCLWL\_USEQ\_LOCAL**

Nepoužívejte vzdálené fronty.

#### **CodedCharSetId (MQCFIN)**

Identifikátor kódované znakové sady správce front (identifikátor parametru: MQIA\_CODED\_CHAR\_SET\_ID).

Identifikátor znakové sady (CCSID) pro správce front. Identifikátor CCSID je identifikátor používaný se všemi poli řetězce znaků definovanými rozhraním API (application programming interface). Je-li CCSID v deskriptoru zpráv nastaven na hodnotu MQCCSI\_Q\_MGR, použije se na znaková data zapsaná do těla zprávy. Data jsou zapsána pomocí MQPUT nebo MQPUT1. Znaková data jsou identifikována formátem uvedeným pro zprávu.

Uveďte hodnotu v rozsahu 1-65 535.

CCSID musí uvádět hodnotu, která je definována pro použití na platformě a používá vhodnou znakovou sadu. Znaková sada musí být:

- EBCDIC na IBM i
- ASCII nebo ASCII-související s jinými platformami

Po provedení tohoto příkazu zastavte a znovu spusťte správce front, aby všechny procesy odrážely změněné CCSID správce front.

Tento parametr není podporován v systému z/OS.

#### **CommandEvent (MQCFIN)**

Řídí, zda jsou generovány události příkazů (identifikátor parametru: MQIA\_COMMAND\_EVENT).

Hodnota může být některá z následujících:

#### **MQEVR\_DISABLED**

Vytváření sestav událostí je zakázáno.

#### **MQEVR\_ENABLED**

Vytváření sestav událostí je povoleno.

#### **MQEVR\_NO\_DISPLAY**

Hlášení událostí je povoleno pro všechny úspěšné příkazy kromě dotazovacích příkazů.

**CommandScope (MQCFIN)** 

Rozsah příkazu (identifikátor parametru: MQCACF\_COMMAND\_SCOPE). Tento parametr se vztahuje pouze k produktu z/OS .

Uvádí, jak se příkaz provádí, když je správce front členem skupiny sdílení front. Můžete určit jednu z následujících hodnot:

• Mezera (nebo vynechte parametr úplně). Příkaz bude proveden ve správci front, v němž byl zadán.

- Název správce front. Příkaz se provede ve vámi specifikujete správce front a bude aktivní v rámci skupiny sdílení front. Uvedete-li jiné jméno správce front, než je správce front, do kterého jste zadali správce front, musíte používat prostředí skupiny sdílení front. Je třeba povolit příkazový server.
- Hvězdička " \* ". Příkaz je proveden na lokálním správci front a je také předáván každému aktivnímu správci front ve skupině sdílení front.

Maximální délka je MQ\_QSG\_NAME\_LENGTH.

## **CommandServerControl (MQCFIN), řízení**

Určuje, zda má být spuštěn příkazový server při spuštění správce front (identifikátor parametru: MQIA\_CMD\_SERVER\_CONTROL).

Hodnota může být následující:

#### **MQSVC\_CONTROL\_MANUAL**

Příkazový server nemá být spuštěn automaticky.

#### **MQSVC\_CONTROL\_Q\_MGR**

Příkazový server má být spuštěn automaticky při spuštění správce front.

Tento parametr je platný pouze pro Multiplatformy.

#### **ConfigurationEvent (MQCFIN)**

Řídí, zda jsou generovány události konfigurace (identifikátor parametru: MOIA CONFIGURATION EVENT).

Hodnota může být následující:

#### **MQEVR\_DISABLED**

Vytváření sestav událostí je zakázáno.

#### **MQEVR\_ENABLED**

Vytváření sestav událostí je povoleno.

#### **ConnAuth (MQCFST)**

Název objektu ověřovacích informací, který se používá k poskytnutí umístění ID uživatele a ověření hesla (identifikátor parametru: MQCA\_CONN\_AUTH).

Maximální délka řetězce je MQ\_AUTH\_INFO\_NAME\_LENGTH. Lze zadat pouze objekty ověřovacích informací s typem IDPWOS nebo IDPWLDAP; ostatní typy mají za následek chybovou zprávu, když OAM (na systému UNIX, Linux, and Windows) nebo komponenta zabezpečení (na z/OS) přečte konfiguraci.

#### **Vlastní (MQCFST)**

Vlastní atribut pro nové funkce (identifikátor parametru: MQCA\_CUSTOM).

Tento atribut je vyhrazen pro konfiguraci nových funkcí před zavedením oddělených atributů. Může obsahovat hodnoty nula nebo více atributů jako dvojice názvu atributu a hodnoty, oddělených alespoň jedním mezerou. Dvojice názvu atributu a hodnoty mají tvar NAME(VALUE). Jednoduché uvozovky musí být uvozeny jiným jednoduchou uvozovkou.

Tento popis se aktualizuje, když jsou zavedeny funkce používající tento atribut. V současné době nejsou k dispozici žádné hodnoty pro *Custom*.

Maximální délka řetězce je MQ\_CUSTOM\_LENGTH.

#### **DeadLetterQName (MQCFIN)**

Název fronty nedoručených zpráv (nedoručená zpráva) (identifikátor parametru: MQCA\_DEAD\_LETTER\_Q\_NAME).

Uvádí název lokální fronty, která se použije pro nedoručené zprávy. Zprávy jsou do této fronty vkládány, pokud je nebylo možné přesměrovat do jejich správného místa určení. Maximální délka řetězce je MQ\_Q\_NAME\_LENGTH.

#### **Typ DefClusterXmitQueueType (MQCFIN)**

Atribut DefClusterXmitQueueType řídí, která přenosová fronta je standardně vybrána kanály odesílatele klastru k získání zpráv z kanálů příjemce klastru k odeslání zpráv do kanálů příjemce klastru. (Identifikátor parametru: MQIA\_DEF\_CLUSTER\_XMIT\_Q\_TYPE.)

Hodnoty atributu **DefClusterXmitQueueType** jsou MQCLXQ\_SCTQ nebo MQCLXQ\_CHANNEL.

#### **MQCLXQ\_SCTQ**

Všechny odesílací kanály klastru posílají zprávy z SYSTEM.CLUSTER.TRANSMIT.QUEUE. correlID zpráv uvedený v přenosové frontě identifikuje, pro který odesílací kanál klastru je zpráva určena.

SCTQ se nastaví při definici správce front. Toto chování je implicitní ve verzích starších než IBM WebSphere MQ 7.5. Ve starších verzích nebyl parametr správce front DefClusterXmitQueueType přítomen.

#### **MQCLXQ\_CHANNEL**

Každý odesílací kanál klastru posílá zprávy z různých přenosových front. Každá přenosová fronta je vytvořena jako trvalá dynamická fronta z modelové fronty SYSTEM.CLUSTER.TRANSMIT.MODEL.QUEUE.

#### **DefXmitQName (MQCFST)**

Výchozí název přenosové fronty (identifikátor parametru: MQCA\_DEF\_XMIT\_Q\_NAME).

Tento parametr je název výchozí přenosové fronty, která se používá pro přenos zpráv do vzdálených správců front. Je vybrána, pokud neexistuje žádná jiná indikace, jakou přenosovou frontu použít.

Maximální délka řetězce je MQ\_Q\_NAME\_LENGTH.

#### **Skupina DNSGroup (MQCFST)**

Název skupiny DNS (identifikátor parametru: MQCA\_DNS\_GROUP).

Tento parametr není již používán. Informace naleznete v dokumentu z/OS: WLM/DNS již není podporováno. Tento parametr se vztahuje pouze k produktu z/OS .

Maximální délka řetězce je MQ\_DNS\_GROUP\_NAME\_LENGTH.

#### $z/0S$ **DNSWLM (MQCFIN)**

Modul WLM/DNS Control: (identifikátor parametru: MQIA\_DNS\_WLM).

Tento parametr není již používán. Informace naleznete v dokumentu z/OS: WLM/DNS již není podporováno.

Hodnota může být některá z následujících:

#### **MQDNSWLM\_NO**

Jedná se o jedinou hodnotu podporovanou správcem front.

Tento parametr se vztahuje pouze k produktu z/OS .

## **ExpiryInterval (MQCFIN)**

Interval mezi průchody pro vypršelé zprávy (identifikátor parametru: MQIA\_EXPIRY\_INTERVAL). Tento parametr se vztahuje pouze k produktu z/OS .

Určuje frekvenci, se kterou správce front prohledává fronty s ohledem na zprávy s prošlou platností. Určete časový interval (v sekundách) v rozsahu 1-99,999.999 nebo následující speciální hodnotu:

### **MQEXPI\_OFF**

Žádná skenování pro zprávy s ukončenou platností.

Minimální použitý interval skenování je 5 sekund, i když uvedete nižší hodnotu.

### **EncryptionPolicySuiteB (MQCFIL)**

Uvádí, zda se použije šifrování vyhovující Suite B a jaká úroveň síly je použita (identifikátor parametru MQIA\_SUITE\_B\_STRENGTH).

Hodnota může být jedna nebo více hodnot:

### **MQ\_SUITE\_B\_NONE**

Šifrování kompatibilní se sadou B se nepoužívá.

#### **MQ\_SUITE\_B\_128\_BIT**

Používá se zabezpečení odolnosti standardu Suite B 128 bitů.

#### **MQ\_SUITE\_B\_192\_BIT**

Je použito 192bitové zabezpečení pevnosti sady Suite B.

Pokud jsou zadány neplatné seznamy, jako např. MQ\_SUITE\_B\_NONE s MQ\_SUITE\_B\_128\_BIT, je vydána chyba MQRCCF\_SUITE\_B\_ERROR .

#### **Vynutit (MQCFIN)**

Vynucení změn (identifikátor parametru: MQIACF\_FORCE).

Uvádí, zda je příkaz vynucený k dokončení, pokud jsou obě následující podmínky pravdivé:

- *DefXmitQName* je zadán a
- Aplikace má otevřenou vzdálenou frontu, což je řešení, které je touto změnou ovlivněno.

#### z/0S **GroupUR (MQCFIN)**

Určuje, zda klientské aplikace CICS a XA mohou zřizovat transakce s dispozicí GROUP dispozice zotavení.

Tento atribut je platný pouze v produktu z/OS a lze jej povolit pouze tehdy, je-li správce front členem skupiny sdílení front.

Hodnota může být následující:

#### **MQGUR\_DISABLED**

Klientské aplikace CICS a XA se musí připojovat s použitím názvu správce front.

#### **MQGUR\_ENABLED**

Klientské aplikace CICS a XA mohou zřizovat transakce se skupinovou jednotkou zotavení zadáním názvu skupiny sdílení front, jakmile se připojí.

 $z/0S$ Viz Dispozice jednotky zotavení ve skupině sdílení front.

## **IGQPutAuthority (MQCFIN)**

Rozsah příkazu (identifikátor parametru: MQIA\_IGQ\_PUT\_AUTHORITY). Tento parametr je platný pouze v systému z/OS , je-li správce front členem skupiny sdílení front.

Uvádí typ kontroly oprávnění, a tedy ID uživatele, které má být použito agentem IGQA (IGQA). Tento parametr zavádí oprávnění pro vkládání zpráv do cílové fronty. Hodnota může být některá z následujících:

#### **MQIGQPA\_DEFAULT**

Je použit výchozí identifikátor uživatele.

Identifikátor uživatele použitý pro autorizaci je hodnota pole *UserIdentifier* . Pole *UserIdentifier* se nachází v samostatném MQMD , který je přidružen ke zprávě, když se zpráva nachází ve sdílené přenosové frontě. Tato hodnota je identifikátor uživatele programu, který umístil zprávu do sdílené přenosové fronty. Obvykle se shoduje s identifikátorem uživatele, pod nímž je spuštěn vzdálený správce front.

Pokud profil RESLEVEL označuje, že se má zkontrolovat více než jeden identifikátor uživatele, je zkontrolován identifikátor uživatele lokálního IGQ agenta ( *IGQUserId* ).

#### **MQIGQPA\_CONTEXT**

Identifikátor uživatele kontextu je použit.

Identifikátor uživatele použitý pro autorizaci je hodnota pole *UserIdentifier* . Pole *UserIdentifier* se nachází v samostatném MQMD , který je přidružen ke zprávě, když se zpráva nachází ve sdílené přenosové frontě. Tato hodnota je identifikátor uživatele programu, který umístil zprávu do sdílené přenosové fronty. Obvykle se shoduje s identifikátorem uživatele, pod nímž je spuštěn vzdálený správce front.

Pokud profil RESLEVEL označuje, že se má zkontrolovat více než jeden identifikátor uživatele, je zkontrolován identifikátor uživatele lokálního IGQ agenta ( *IGQUserId* ). Kontroluje se také hodnota pole v poli *UserIdentifier* ve vloženém MQMD . Posledně jmenovaný identifikátor uživatele je obvykle identifikátor uživatele aplikace, která je původcem zprávy.

#### **MQIGQPA\_ONLY\_IGQ**

Je použit pouze identifikátor uživatele IGQ.

Identifikátor uživatele použitý pro autorizaci je identifikátorem uživatele lokálního agenta IGQ ( *IGQUserId* ).

Pokud profil RESLEVEL označuje, že má být zkontrolován více než jeden identifikátor uživatele, tento identifikátor uživatele se použije pro všechny kontroly.

#### **MQIGQPA\_ALTERNATE\_OR\_IGQ**

Je použit alternativní identifikátor uživatele nebo identifikátor uživatele IGQ-agenta.

Identifikátor uživatele použitý pro autorizaci je identifikátorem uživatele lokálního agenta IGQ ( *IGQUserId* ).

Pokud profil RESLEVEL označuje, že se má zkontrolovat více než jeden identifikátor uživatele, , v poli *UserIdentifier* ve vloženém MQMD . Posledně jmenovaný identifikátor uživatele je obvykle identifikátor uživatele aplikace, která je původcem zprávy.

#### z/0S **IGQUserId (MQCFST)**

Identifikátor uživatele agenta fronty v rámci skupiny (identifikátor parametru: MQCA\_IGQ\_USER\_ID). Tento parametr je platný pouze v systému z/OS , je-li správce front členem skupiny sdílení front.

Uvádí identifikátor uživatele, který je přidružen k lokálnímu agentovi intra-group zařazování do fronty. Tento identifikátor je jedním z identifikátorů uživatelů, které mohou být zkontrolovány kvůli autorizaci, když agent IGQ ukládá zprávy do lokálních front. Kontrolované skutečné identifikátory uživatelů závisí na nastavení atributu *IGQPutAuthority* a na externích volbách zabezpečení.

Maximální délka je MQ\_USER\_ID\_LENGTH.

# **ImageInterval (MQCFIN)**

Cílová frekvence, se kterou správce front automaticky zapisuje obrazy médií, v minutách od předchozího obrazu o médiu pro objekt (identifikátor parametru: MQIA\_MEDIA\_IMAGE\_INTERVAL). Tento parametr není platný v systému z/OS.

Hodnota může být následující:

Doba v minutách od 1-999 999 999, při které správce front automaticky zapisuje obrazy médií.

Výchozí hodnota je *60* minut.

## **MQMEDIMGINTVL\_OFF**

Obrazy média se nezapisují automaticky na základě časového intervalu.

# **Délka ImageLog(MQCFIN)**

Cílová velikost protokolu pro zotavení, zapsaná dříve, než správce front automaticky zapíše obrazy médií, v počtu megabajtů od předchozího média pro objekt. Tím je omezena velikost protokolu, který má být načten při obnovování objektu (identifikátor parametru: MQIA\_MEDIA\_IMAGE\_LOG\_LENGTH). Tento parametr není platný v systému z/OS.

Hodnota může být následující:

Cílová velikost protokolu pro zotavení v megabajtech v rozmezí 1-999 999 999.

#### **MQMEDIMGLOGLN\_OFF**

Obrazy média se nezapisují automaticky na základě zapsané velikosti protokolu.

MQMEDIMGLOGN\_OFF je výchozí hodnota.

# **Objekt ImageRecover(MQCFST)**

Určuje, zda jsou autentizační informace, kanál, připojení klienta, modul listener, proces seznamu názvů, proces, fronta aliasů, vzdálená fronta a objekty služeb obnovitelná z obrazu média, pokud se používá lineární protokolování (identifikátor parametru: MQIA\_MEDIA\_IMAGE\_RECOVER\_OBJ). Tento parametr není platný v systému z/OS.

Hodnota může být následující:

#### **MQIMGRCOV\_NO**

Příkazy ["rcdmqimg \(záznam obrazu média\)" na stránce 118](#page-117-0) [a"rcrmqobj \(znovu vytvořit objekt\)"](#page-124-0) [na stránce 125](#page-124-0) nejsou povoleny pro tyto objekty a pro tyto objekty nejsou zapsány automatické obrazy médií, pokud jsou povoleny.

#### **MQIMGRCOV\_YES**

Tyto objekty nejsou obnovitelné.

Hodnota MQIMGRCOV\_YES je výchozí hodnotou.

# **Fronta ImageRecover(MQCFST)**

Určuje výchozí atribut **ImageRecoverQueue** pro lokální a trvalé objekty dynamické fronty, je-li použit s tímto parametrem (identifikátor parametru: MQIA\_MEDIA\_IMAGE\_RECOVER\_Q). Tento parametr není platný v systému z/OS.

Hodnota může být následující:

#### **MQIMGRCOV\_NO**

Atribut **ImageRecoverQueue** pro lokální a trvalé objekty dynamické fronty je nastaven na hodnotu MQIMGRCOV\_NO .

#### **MQIMGRCOV\_YES**

Atribut **ImageRecoverQueue** pro lokální a trvalé objekty dynamické fronty je nastaven na hodnotu MQIMGRCOV\_YES .

Hodnota MQIMGRCOV\_YES je výchozí hodnotou.

# **ImageSchedule (MQCFST)**

Údaj o tom, zda správce front automaticky zapisuje obrazy médií (identifikátor parametru: MQIA\_MEDIA\_IMAGE\_SCHEDUING). Tento parametr není platný v systému z/OS.

Hodnota může být následující:

#### **MQMEDIMGCLCHED\_AUTO**

Správce front se pokusí automaticky zapsat obraz média pro objekt, před uplynulou **ImageInterval** minutami nebo **ImageLogLength** megabajty protokolu pro zotavení, od doby, kdy byl proveden předchozí obraz média pro objekt.

Předchozí obraz média mohl být převzat ručně nebo automaticky, v závislosti na nastavení **ImageInterval** nebo **ImageLogLength**.

#### **MQMEDGSCHED\_MANUAL**

Obrazy média se nezapisují automaticky.

Výchozí hodnota je MQMEDITSCHED\_MANUAL .

#### **InhibitEvent (MQCFIN)**

Řídí, zda jsou generovány události blokování (Inhibit Get a Inhibit Put) (identifikátor parametru: MQIA\_INHIBIT\_EVENT).

Hodnota může být následující:

#### **MQEVR\_DISABLED**

Vytváření sestav událostí je zakázáno.

#### **MQEVR\_ENABLED**

Vytváření sestav událostí je povoleno.

#### z/OS **IntraGroupqueuing (MQCFIN)**

Rozsah příkazu (identifikátor parametru: MQIA\_INTRA\_GROUP\_QUEUING). Tento parametr je platný pouze v systému z/OS , je-li správce front členem skupiny sdílení front.

Určuje, zda bude použito řazení do fronty v rámci skupiny. Hodnota může být některá z následujících:

#### **MQIGQ\_DISABLED**

Ukládání do front v rámci skupiny je zakázáno.

#### **MQIGQ\_ENABLED**

Ukládání do front v rámci skupiny je povoleno.

#### **IPAddressVersion (MQCFIN)**

Selektor verze adresy IP (identifikátor parametru: MQIA\_IP\_ADDRESS\_VERSION).

Určuje, která verze adresy IP se použije buď IPv4 , nebo IPv6. Hodnota může být následující:

#### **MQIPADDR\_IPv4**

IPv4 bude použita.

#### **MQIPADDR\_IPv6**

IPv6 bude použita.

Tento parametr je relevantní pouze pro systémy, které spouštějí jak IPv4 , tak IPv6. Ovlivňuje pouze kanály definované jako *TransportType* z MQXPY\_TCP , když je jedna z následujících podmínek pravdivá:

- Atribut kanálu *ConnectionName* je název hostitele, který se interpretuje jak na adresu IPv4 , tak na adresu IPv6 a jeho argument **LocalAddress** není zadán.
- Atributy kanálu *ConnectionName* a *LocalAddress* jsou názvy hostitelů, které se interpretují na adresy IPv4 i IPv6 .

#### z/OS **ListenerTimer (MQCFIN)**

Interval restartování modulu listener (identifikátor parametru: MQIA\_LISTENER\_TIMER).

The time interval, in seconds, between attempts by IBM MQ to restart the listener after an APPC or TCP/IP failure. Tento parametr se vztahuje pouze k produktu z/OS .

Uveďte hodnotu v rozsahu 5-9.999. Počáteční výchozí hodnota správce front je 60.

#### **LocalEvent (MQCFIN)**

Řídí, zda jsou generovány lokální chybové události (identifikátor parametru: MQIA\_LOCAL\_EVENT).

Hodnota může být následující:

#### **MQEVR\_DISABLED**

Vytváření sestav událostí je zakázáno.

#### **MQEVR\_ENABLED**

Vytváření sestav událostí je povoleno.

## **Multi LoggerEvent** (MQCFIN)

Řídí, zda jsou generovány události protokolu o zotavení (identifikátor parametru: MQIA\_LOGGER\_EVENT).

Hodnota může být následující:

#### **MQEVR\_DISABLED**

Vytváření sestav událostí je zakázáno.

#### **MQEVR\_ENABLED**

Vytváření sestav událostí je povoleno. Tato hodnota je platná pouze u správců front, kteří používají lineární protokolování.

Tento parametr je platný pouze pro Multiplatformy.

#### $z/0S$ **LUGroupName (MQCFST)**

Generický název LU pro modul listener LU 6.2 (identifikátor parametru: MQCA\_LU\_GROUP\_NAME).

Generický název LU, který má být použit modulem listener LU 6.2 , který zpracovává příchozí přenosy pro skupinu sdílení front.

Tento parametr se vztahuje pouze k produktu z/OS .

Maximální délka řetězce je MQ\_LU\_NAME\_LENGTH.

## **Název LUN (MQCFST)**

Název jednotky LU, který má být použit pro odchozí přenosy LU 6.2 (identifikátor parametru: MQCA\_LU\_NAME).

Název jednotky LU, která má být použita pro odchozí přenosy LU 6.2 . Nastavte tento parametr tak, aby byl stejný jako název jednotky LU, který má listener používat pro příchozí přenosy.

Tento parametr se vztahuje pouze k produktu z/OS .

Maximální délka řetězce je MQ\_LU\_NAME\_LENGTH.

#### z/OS **LU62ARMSuffix (MQCFST)**

Přípona APPCPM (identifikátor parametru: MQCA\_LU62\_ARM\_SUFFIX).

Přípona člena APPCPM produktu SYS1.PARMLIB. Tato přípona nominuje LUADD pro tento inicializátor kanálu.

Tento parametr se vztahuje pouze k produktu z/OS .

Maximální délka řetězce je MQ\_ARM\_SUFFIX\_LENGTH.

## **LU62Channels (MQCFIN)**

Maximální počet kanálů LU 6.2 (identifikátor parametru: MQIA\_LU62\_CHANNELS).

Maximální počet kanálů, které mohou být aktuální, nebo klientů, kteří mohou být připojeni, které používají přenosový protokol LU 6.2 .

Tento parametr se vztahuje pouze k produktu z/OS .

Uveďte hodnotu v rozsahu 0-9999. Počáteční výchozí hodnota správce front je 200.

## **MaxActivekanálů (MQCFIN)**

Maximální počet aktivních kanálů (identifikátor parametru: MQIA\_ACTIVE\_CHANNELS ).

Maximální počet kanálů, které mohou být *aktivní* kdykoli.

Tento parametr se vztahuje pouze k produktu z/OS .

Sdílení konverzací nepřispívá k celkovému počtu pro tento parametr.

Uveďte hodnotu v rozsahu 1-9999. Počáteční výchozí hodnota správce front je 200.

## **MaxChannels (MQCFIN)**

Maximální počet aktuálních kanálů (identifikátor parametru: MQIA\_MAX\_CHANNELS).

Maximální počet kanálů, které mohou být *aktuální* (včetně kanálů připojení serveru s připojenými klienty).

Tento parametr se vztahuje pouze k produktu z/OS .

Sdílení konverzací nepřispívá k celkovému počtu pro tento parametr.

Uveďte hodnotu v rozsahu 1-9999.

#### **MaxHandles (MQCFIN)**

Maximální počet manipulátorů (identifikátor parametru: MQIA\_MAX\_HANDLES).

Maximální počet manipulátorů, které může mít každé jedno připojení otevřeno současně.

Zadejte hodnotu v rozsahu 0-999 999 999.

#### **MaxMsgDélka (MQCFIN)**

Maximální délka zprávy (identifikátor parametru: MQIA\_MAX\_MSG\_LENGTH).

Určuje maximální délku zpráv povolených ve frontách ve správci front. Žádná zpráva, která je větší než buď atribut fronty *MaxMsgLength* , nebo atribut správce front *MaxMsgLength* , lze vložit do fronty.

Pokud snížíte maximální délku zprávy pro správce front, musíte také snížit maximální délku zprávy v definici SYSTEM.DEFAULT.LOCAL.QUEUE a ve vašich dalších frontách. Snižte definice ve frontách na menší nebo rovnou mezní hodnotu správce front. Pokud nesnížíte délku zpráv odpovídajícím způsobem a aplikace se dotazují pouze na hodnotu atributu fronty *MaxMsgLength*, nemusí pracovat správně.

Spodní limit pro tento parametr je 32 kB (32 768 bajtů). Horní limit je 100 MB (104,857,600 bajtů).

Tento parametr není platný v systému z/OS.

#### **MaxPropertiesLength (MQCFIN)**

Maximální délka vlastnosti (identifikátor parametru: MQIA\_MAX\_PROPERTIES\_LENGTH).

Určuje maximální délku vlastností, včetně názvu vlastnosti v bajtech, a velikost hodnoty vlastnosti v bajtech.

Uveďte hodnotu v rozsahu 0-100 MB (104,857,600 bajtů) nebo speciální hodnotu:

#### **MQPROP\_UNRESTRICTED\_LENGTH**

Velikost vlastností je omezena pouze horním limitem.

#### **MaxUncommittedMsgs (MQCFIN)**

Maximum nepotvrzených zpráv (identifikátor parametru: MQIA\_MAX\_UNCOMMITTED\_MSGS).

Uvádí maximální počet nepotvrzených zpráv. Maximální počet nepotvrzených zpráv pod žádným synchronizačním bodem je součet následujících zpráv:

Počet zpráv, které lze načíst.

Počet zpráv, které lze vložit.

Počet zpráv spouštěče generovaných v rámci této jednotky práce.

Omezení se nevztahuje na zprávy, které jsou načteny nebo vloženy mimo synchronizační bod.

Uveďte hodnotu v rozsahu 1-10.000.

## **Multi MQIAccounting (MQCFIN)**

Určuje, zda mají být shromažďovány informace o účtování pro data MQI (identifikátor parametru: MQIA\_ACCOUNTING\_MQI).

Hodnota může být následující:

#### **MQMON\_OFF**

Shromažďování dat evidence MQI je zakázáno. Tato hodnota je počáteční výchozí hodnotou správce front.

#### **MQMON\_ON**

Shromažďování dat evidence MQI je povoleno.

Tento parametr je platný pouze pro Multiplatformy.

## **Multi MQIStatistics (MQCFIN)**

Řídí, zda mají být shromažďována data monitorování statistiky pro správce front (identifikátor parametru: MQIA\_STATISTICS\_MQI).

Hodnota může být následující:

#### **MQMON\_OFF**

Shromažďování dat pro statistiku MQ je znepřístupněno. Tato hodnota je počáteční výchozí hodnotou správce front.

#### **MQMON\_ON**

Shromažďování dat pro statistiku MQ je zpřístupněno.

Tento parametr je platný pouze pro Multiplatformy.

#### **MsgMarkBrowseInterval (MQCFIN)**

Interval mezi značkou a procházením (identifikátor parametru: MOIA MSG MARK BROWSE INTERVAL).

Určuje časový interval v milisekundách, po jehož uplynutí může správce front automaticky zrušit označení zpráv.

Zadejte hodnotu až do maximální hodnoty 999 999 999 nebo do speciální hodnoty MQMMBI\_UNLIMITED. Výchozí hodnota je 5000.

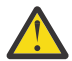

**Upozornění:** Neměli byste snížit hodnotu pod výchozí hodnotu 5000.

MQMMBI\_UNLIMITED označuje, že správce front automaticky neodznačuje zprávy.

## **Z/OS** OutboundPortMax (MQCFIN)

Maximální hodnota v rozsahu pro vazbu odchozích kanálů (identifikátor parametru: MQIA\_OUTBOUND\_PORT\_MAX).

Maximální hodnota v rozsahu čísel portů, které mají být použity při vázání odchozích kanálů. Tento parametr se vztahuje pouze k produktu z/OS .

Uveďte hodnotu v rozsahu 0-65 535. Počáteční výchozí hodnota správce front je nula.

Uveďte odpovídající hodnotu pro *OutboundPortMin* a ujistěte se, že hodnota *OutboundPortMax* je větší než nebo rovna hodnotě *OutboundPortMin* .

#### *z/*08 **OutboundPortMin (MQCFIN)**

Minimální hodnota v rozsahu pro vazbu odchozích kanálů (identifikátor parametru: MQIA\_OUTBOUND\_PORT\_MIN).

Minimální hodnota v rozsahu čísel portů, které mají být použity při vázání odchozích kanálů. Tento parametr se vztahuje pouze k produktu z/OS .

Uveďte hodnotu v rozsahu 0-65 535. Počáteční výchozí hodnota správce front je nula.

Uveďte odpovídající hodnotu pro *OutboundPortMax* a ujistěte se, že hodnota *OutboundPortMin* je menší než nebo rovna hodnotě *OutboundPortMax* .

#### **Nadřízený objekt (MQCFST)**

Název správce front, ke kterému se má správce front připojit hierarchicky jako jeho podřízený prvek (identifikátor parametru: MQCA\_PARENT).

Prázdná hodnota označuje, že tento správce front nemá žádného nadřízeného správce front. Existujeli existující nadřízený správce front, je odpojen. Tato hodnota je počáteční výchozí hodnotou správce front.

Maximální délka řetězce je MQ\_Q\_MGR\_NAME\_LENGTH.

#### **Poznámka:**

- Použití hierarchických připojení produktu IBM MQ vyžaduje, aby byl atribut správce front PSMode nastaven na hodnotu MQPSM\_ENABLED.
- Hodnota proměnné *Parent* může být nastavena na prázdnou hodnotu, je-li parametr PSMode nastaven na MQPSM\_DISABLED.
- Před připojením ke správci front hierarchicky jako jeho podřízený prvek musí existovat kanály v obou směrech mezi nadřízeným správcem front a podřízeným správcem front.
- Je-li definován nadřízený prvek, příkaz **Change Queue Manager** se odpojí od původní nadřízené položky a odešle tok připojení k novému nadřazenému správci front.

• Úspěšné dokončení příkazu neznamená, že byla akce dokončena nebo že bude dokončena úspěšně. Příkaz **Inquire Pub/Sub Status** se používá ke sledování stavu požadovaného nadřízeného vztahu.

#### **PerformanceEvent (MQCFIN)**

Řídí, zda jsou generovány události související s výkonem (identifikátor parametru: MQIA\_PERFORMANCE\_EVENT).

Hodnota může být následující:

## **MQEVR\_DISABLED**

Vytváření sestav událostí je zakázáno.

#### **MQEVR\_ENABLED**

Vytváření sestav událostí je povoleno.

#### **PubSubClus (MQCFIN)**

Řídí, zda se správce front podílí na klastrování publikování/odběru (identifikátor parametru: MQIA\_PUBSUB\_CLUSTER).

Hodnota může být následující:

#### **MQPSCLUS\_ENABLED**

Je povoleno vytváření nebo příjem klastrovaných definic témat a odběrů klastru.

**Poznámka:** Zavedení klastrovaného tématu do velkého klastru produktu IBM MQ může způsobit snížení výkonu. K tomuto zhoršení dojde, protože všechna dílčí úložiště jsou upozorněna na všechny ostatní členy klastru. Neočekávané odběry mohou být vytvořeny ve všech ostatních uzlech; například; kde je zadán parametr proxysub(FORCE) . Velký počet kanálů může být spuštěn ze správce front, například po resynchronizaci po selhání správce front.

#### **MQPSCLUS\_DISABLED**

Vytvoření nebo příjem klastrovaných definic témat a odběrů klastru jsou blokovány. Vytváření nebo příjmy se zaznamenávají jako varování v protokolech chyb správce front.

### **PubSubMaxMsgRetryCount (MQCFIN)**

Počet pokusů o opětovné zpracování zprávy při zpracování zprávy příkazu se selháním pod bodem synchronizace (identifikátor parametru: MQIA\_PUBSUB\_MAXMSG\_RETRY\_COUNT).

Hodnota může být následující:

#### **0 to 999 999 999**

Počáteční hodnota je 5.

#### **Režim PubSub(MQCFIN)**

Určuje, zda je spuštěn stroj publikování/odběru a rozhraní publikování/odběru ve frontě. Stroj pro publikování/odběr umožňuje aplikacím publikovat nebo odebírat prostřednictvím rozhraní API. Rozhraní typu publish/subscribe monitoruje fronty použité rozhraní pro publikování/odběr ve frontě (identifikátor parametru: MQIA\_PUBSUB\_MODE).

Hodnota může být následující:

#### **MQPSM\_COMPAT**

Stroj pro publikování/odběr je spuštěn. Proto je možné publikovat nebo přihlásit se k odběru pomocí rozhraní API. Rozhraní pro publikování/odběr není spuštěné. Proto se žádná zpráva, která je vložena do front, které jsou monitorovány rozhraním pro publikování/odběr ve frontě, nepostupuje. MQPSM\_COMPAT se používá z důvodu kompatibility s verzemi IBM Integration Bus (dříve známými jako WebSphere Message Broker) před verzí 7, které používají tohoto správce front.

#### **MQPSM\_DISABLED**

Stroj pro publikování/odběr a rozhraní pro publikování/odběr ve frontě nejsou spuštěny. Proto není možné publikovat nebo přihlásit se k odběru pomocí rozhraní API. Jakékoli zprávy publish/ subscribe, které jsou vloženy do front, které jsou monitorovány rozhraním pro publikování/odběr ve frontě, nepracují.

#### **MQPSM\_ENABLED**

Stroj publikování/odběru a rozhraní publikování/odběru ve frontě jsou spuštěny. Proto je možné publikovat nebo přihlásit se k odběru pomocí rozhraní API a front, které jsou monitorovány rozhraním pro publikování/odběr ve frontě. Tato hodnota je počáteční výchozí hodnotou správce front.

#### **PubSubNPInputMsg (MQCFIN)**

Zda se má vyřadit (nebo uchovat) nedoručenou vstupní zprávu (identifikátor parametru: MQIA\_PUBSUB\_NP\_MSG).

Hodnota může být následující:

#### **MQUNDELIVERED\_DISCARD**

Netrvalé vstupní zprávy jsou vyřazeny, pokud nemohou být zpracovány.

#### **MQUNDELIVERED\_KEEP**

Netrvalé vstupní zprávy se nevyřadí, pokud nemohou být zpracovány. V této situaci rozhraní publikování/odběru ve frontě pokračuje v dalším pokusu o proces v příslušných intervalech a nebude pokračovat ve zpracování následujících zpráv.

#### **PubSubNPResponse (MQCFIN)**

Řídí chování nedoručených zpráv s odpovědí (identifikátor parametru: MQIA\_PUBSUB\_NP\_RESP).

Hodnota může být následující:

#### **MQUNDELIVERED\_NORMAL**

Netrvalé odpovědi, které nelze umístit do fronty odpovědí, jsou umístěny do fronty zablokovaných zpráv (DLQ). Pokud nemohou být umístěny do fronty nedoručených zpráv, budou zahozeny.

#### **MQUNDELIVERED\_SAFE**

Netrvalé odpovědi, které nelze umístit do fronty odpovědí, jsou umístěny do fronty zablokovaných zpráv (DLQ). Pokud nelze odpověď odeslat a nelze ji umístit do fronty nedoručených zpráv, rozhraní publikování/odběru ve frontě odvolá aktuální operaci. Operace se opakuje ve vhodných intervalech a nebude pokračovat ve zpracování následujících zpráv.

#### **MQUNDELIVERED\_DISCARD**

Netrvalé odpovědi, které se nezařadí do fronty odpovědí, budou vyřazeny.

#### **MQUNDELIVERED\_KEEP**

Netrvalé odpovědi nejsou umístěny do fronty nedoručených zpráv nebo zahozeny. Místo toho rozhraní publikování/odběru ve frontě zazálohuje aktuální operaci a poté ji znovu zkusí v příslušných intervalech.

#### **PubSubSyncPoint (MQCFIN)**

Zda se mají provádět pouze trvalé (nebo všechny) zprávy pod bodem synchronizace (identifikátor parametru: MQIA\_PUBSUB\_SYNC\_PT).

Hodnota může být následující:

#### **MQSYNCPOINT\_IFPER**

Tato hodnota způsobí, že rozhraní publikování/odběru ve frontě bude přijímat netrvalé zprávy mimo synchronizační bod. Pokud rozhraní přijme publikaci mimo synchronizační bod, rozhraní předá publikování odběratelům, o nichž je známo, že jsou mimo synchronizační bod.

#### **MQSYNCPOINT\_YES**

Tato hodnota způsobí, že rozhraní publikování/odběru ve frontě obdrží všechny zprávy pod synchronizačním bodem.

#### **QMgrDesc (MQCFST)**

Popis správce front (identifikátor parametru: MQCA\_Q\_MGR\_DESC).

Tento parametr je text, který stručně popisuje objekt.

Maximální délka řetězce je MQ\_Q\_MGR\_DESC\_LENGTH.

Použijte znaky ze znakové sady identifikované identifikátorem kódované znakové sady (CCSID) pro správce front, ve kterém se příkaz provádí. Použití této znakové sady zajišťuje, že je text přeložen správně.

#### z/0S **QSGCertificateLabel (MQCFST)**

Uvádí jmenovku certifikátu pro skupinu sdílení front, která se má použít (identifikátor parametru: MQCA\_QSG\_CERT\_LABEL).

Tento parametr má přednost před **CERTLABL** v případě, že je správce front členem skupiny sdílení front.

#### **QueueAccounting (MQCFIN)**

Řídí shromažďování dat evidence (evidence na úrovni podprocesů a evidence na úrovni front) pro fronty (identifikátor parametru: MQIA\_ACCOUNTING\_Q). Všimněte si, že změny této hodnoty jsou platné pouze pro připojení ke správci front, k nimž došlo po změně atributu.

Hodnota může být následující:

#### **MQMON\_NONE**

Shromažďování účetních dat pro fronty je vypnuto. Tato hodnota nesmí být přepsána hodnotou parametru **QueueAccounting** ve frontě.

#### **MQMON\_OFF**

Shromažďování účetních dat je zakázáno pro fronty, kde je uvedena hodnota MQMON\_Q\_MGR v parametru **QueueAccounting** .

#### **MQMON\_ON**

Shromažďování účetních dat je povoleno pro fronty, kde je uvedena hodnota MQMON\_Q\_MGR v parametru **QueueAccounting** .

#### **QueueMonitoring (MQCFIN)**

Výchozí nastavení pro monitorování online pro fronty (identifikátor parametru: MQIA\_MONITORING\_Q).

Je-li atribut fronty **QueueMonitoring** nastaven na hodnotu MQMON\_Q\_MGR, tento atribut určuje hodnotu, kterou kanál předpokládá. Hodnota může být některá z následujících:

#### **MQMON\_OFF**

Shromažďování online monitorování dat je vypnuto. Tato hodnota je počáteční výchozí hodnotou správce front.

#### **MQMON\_NONE**

Shromažďování online monitorování dat je vypnuto pro fronty bez ohledu na nastavení jejich atributu **QueueMonitoring** .

#### **MQMON\_LOW**

Shromažďování online monitorování dat je zapnuto, s nízkým poměrem shromažďování dat.

#### **MQMON\_MEDIUM**

Shromažďování online monitorování dat je zapnuto, se středním poměrem shromažďování dat.

#### **MQMON\_HIGH**

Shromažďování online monitorování dat je zapnuto, s vysokým poměrem shromažďování dat.

## **Multi** QueueStatistics (MQCFIN)

Řídí, zda mají být shromažďována statistická data pro fronty (identifikátor parametru: MQIA\_STATISTICS\_Q).

Hodnota může být následující:

#### **MQMON\_NONE**

Shromažďování statistických dat je vypnuto pro fronty bez ohledu na nastavení jejich parametru **QueueStatistics** . Tato hodnota je počáteční výchozí hodnotou správce front.

#### **MQMON\_OFF**

Shromažďování statistických dat je vypnuto pro fronty, kde je uvedena hodnota MQMON\_Q\_MGR v jejich parametru **QueueStatistics** .

#### **MQMON\_ON**

Shromažďování statistických dat je zapnuto pro fronty, ve kterých je uvedena hodnota MQMON\_Q\_MGR v jejich parametru **QueueStatistics** .

Tento parametr je platný pouze pro Multiplatformy.

## **ReceiveTimeout (MQCFIN)**

Jak dlouho kanál TCP/IP čeká na příjem dat od svého partnera (identifikátor parametru: MQIA\_RECEIVE\_TIMEOUT).

Přibližná doba, po kterou kanál TCP/IP čeká na příjem dat (včetně synchronizačních signálů) od svého partnera, než se vrátí do neaktivního stavu.

Tento parametr se vztahuje pouze k produktu z/OS . Vztahuje se na kanály zpráv, nikoli na kanály MQI. Toto číslo může být kvalifikováno následujícím způsobem:

- Toto číslo je multiplikátor, který se má použít na vyjednanou hodnotu *HeartBeatInterval* k určení toho, jak dlouho má kanál čekat. Nastavte *ReceiveTimeoutType* na MQRCVTIME\_MULTIPLY. Uveďte hodnotu nula nebo v rozsahu 2-99. Zadáte-li hodnotu nula, bude kanál čekat nekonečně dlouhou dobu na přijetí dat od svého partnera.
- Toto číslo je hodnota, v sekundách, která se má přidat k vyjednané hodnotě *HeartBeatInterval* určující, jak dlouho má kanál čekat. Nastavte *ReceiveTimeoutType* na MQRCVTIME\_ADD. Zadejte hodnotu v rozsahu 1-999 999.
- Tthis number je hodnota v sekundách, po kterou má kanál čekat, nastaví *ReceiveTimeoutType* na MQRCVTIME\_EQUAL. Zadejte hodnotu v rozsahu 0-999 999. Zadáte-li hodnotu 0, bude kanál čekat nekonečně dlouhou dobu na přijetí dat od svého partnera.

Počáteční výchozí hodnota správce front je nula.

## **Minimální hodnota ReceiveTimeoutMin (MQCFIN)**

Minimální doba, po kterou kanál TCP/IP čeká na příjem dat od svého partnera (identifikátor parametru: MQIA\_RECEIVE\_TIMEOUT\_MIN).

Minimální doba, po kterou kanál TCP/IP čeká na příjem dat (včetně synchronizačních signálů) od svého partnera, než se vrátí do neaktivního stavu. Tento parametr se vztahuje pouze k produktu z/OS .

Zadejte hodnotu v rozsahu 0-999 999.

#### *z/*OS **Typ ReceiveTimeoutType (MQCFIN)**

Kvalifikátor, který má být použit na *ReceiveTimeout* (identifikátor parametru: MQIA\_RECEIVE\_TIMEOUT\_TYPE).

Kvalifikátor, který má být použit pro *ReceiveTimeoutType* k výpočtu, jak dlouho kanál TCP/IP čeká na příjem dat, včetně synchronizačních signálů, od svého partnera. Čeká na příjem dat, než se vrátí do neaktivního stavu. Tento parametr se vztahuje pouze k produktu z/OS .

Hodnota může být některá z následujících:

#### **MQRCVTIME\_MULTIPLY**

Hodnota *ReceiveTimeout* je multiplikátor, který se má použít na vyjednanou hodnotu *HeartbeatInterval* k určení toho, jak dlouho kanál čeká. Tato hodnota je počáteční výchozí hodnotou správce front.

#### **MQRCVTIME\_ADD**

*ReceiveTimeout* je hodnota, v sekundách, která se má přidat k vyjednané hodnotě *HeartbeatInterval* k určení toho, jak dlouho kanál čeká.

#### **MQRCVTIME\_EQUAL**

*ReceiveTimeout* je hodnota (v sekundách) znázorňující, jak dlouho kanál čeká.

#### **RemoteEvent (MQCFIN)**

Řídí, zda jsou generovány události vzdálené chyby (identifikátor parametru: MQIA\_REMOTE\_EVENT).

Hodnota může být následující:

#### **MQEVR\_DISABLED**

Vytváření sestav událostí je zakázáno.

#### **MQEVR\_ENABLED**

Vytváření sestav událostí je povoleno.

#### **RepositoryName (MQCFST)**

Název klastru (identifikátor parametru: MQCA\_REPOSITORY\_NAME).

Název klastru, pro který tento správce front poskytuje službu správce úložiště.

Maximální délka řetězce je MQ\_OBJECT\_NAME\_LENGTH.

Ne více než jedna z výsledných hodnot *RepositoryName* může být neprázdná.

#### **RepositoryNamelist (MQCFST)**

Seznam názvů úložiště (identifikátor parametru: MQCA\_REPOSITORY\_NAMELIST).

Název seznamu názvů klastrů, pro který tento správce front poskytuje službu správce úložiště.

Tento správce front nemá úplné úložiště, ale může být klientem jiných služeb úložiště, které jsou definovány v klastru, pokud

- Oba produkty *RepositoryName* a *RepositoryNamelist* jsou prázdné, nebo
- Hodnota *RepositoryName* je prázdná a seznam názvů určený parametrem *RepositoryNamelist* je prázdný.

Ne více než jedna z výsledných hodnot *RepositoryNameList* může být neprázdná.

#### **RevDns (MQCFIN)**

Určuje, zda je prováděno zpětné vyhledávání názvu hostitele ze serveru DNS. (identifikátor parametru: MQIA\_REVERSE\_DNS\_LOOKUP).

Tento atribut má vliv pouze na kanály používající typ transportu (TRPTYPE) protokolu TCP.

Hodnota může být následující:

#### **MQRDNS\_DISABLED**

Názvy hostitelů DNS nejsou reverzně vyhledány pro adresy IP příchozích kanálů. S tímto nastavením se žádná pravidla CHLAUTH používající názvy hostitelů neshodují.

#### **MQRDNS\_ENABLED**

Názvy hostitelů DNS jsou zpětně vyhledány pro adresy IP příchozích kanálů, jsou-li tyto informace požadovány. Toto nastavení je nezbytné pro porovnání s pravidly CHLAUTH, které obsahují názvy hostitelů, a pro zápis chybových zpráv.

## **EVOS** SecurityCase (MQCFIN)

Podporovaný případ zabezpečení (identifikátor parametru: MQIA\_SECURITY\_CASE).

Uvádí, zda správce front podporuje názvy profilů zabezpečení ve smíšených případech nebo pouze velkými písmeny. Hodnota se aktivuje, když je příkaz Obnovit zabezpečení spuštěn s uvedeným *SecurityType(MQSECTYPE\_CLASSES)* . Tento parametr je platný pouze pro z/OS.

Hodnota může být následující:

#### **MQSCYC\_UPPER**

Názvy profilů zabezpečení musí být velkými písmeny.

#### **MQSCYC\_MIXED**

Názvy profilů zabezpečení mohou být velkými písmeny nebo velkými i malými písmeny.

# **Název SharedQQmgr(MQCFIN)**

Název správce front sdílené fronty (identifikátor parametru: MQIA\_SHARED\_Q\_Q\_MGR\_NAME ).

Správce front provádí volání MQOPEN pro sdílenou frontu. Správce front, který je zadán v parametru **ObjectQmgrName** volání MQOPEN , se nachází ve stejné skupině sdílení front jako správce front zpracování. Atribut SQQMNAME uvádí, zda se použije **ObjectQmgrName** , nebo zda správce front zpracování otevře sdílenou frontu přímo. Tento parametr je platný pouze pro z/OS.

Hodnota může být některá z následujících:

### **MQSQQM\_USE**

*ObjectQmgrName* se používá a je otevřena příslušná přenosová fronta.

#### **MQSQQM\_IGNORE**

Správce front zpracování otevře sdílenou frontu přímo. Tato hodnota může snížit provoz ve vaší síti správce front.

#### **Seznam SSLCRLNamelist (MQCFST)**

Seznam názvů TLS (identifikátor parametru: MQCA\_SSL\_CRL\_NAMELIST).

Délka řetězce je MQ\_NAMELIST\_NAME\_LENGTH.

Označuje název seznamu názvů objektů ověřovacích informací, které se používají k poskytnutí umístění odvolaných certifikátů pro povolení rozšířené kontroly certifikátu TLS.

Pokud je *SSLCRLNamelist* prázdný, kontrola odvolání certifikátu se nevyvolá.

Změny v produktu *SSLCRLNamelist*nebo na názvy v dříve uvedeném seznamu názvů nebo na dříve odkazované objekty ověřovacích informací se stanou platné:

- **Multi** Pokud je v produktu Multiplatformyspuštěn nový proces kanálu.
- $\blacktriangleright$  Multi $\blacktriangleright$  V případě kanálů, které jsou spuštěny jako podprocesy inicializátoru kanálu v systému Multiplatformy, při restartování inicializátoru kanálu.
- $\blacksquare$  Multi $\blacksquare$ Pro kanály, které jsou spuštěny jako podprocesy modulu listener na více platformách, je při restartování modulu listener restartován.
- $\sim$   $\frac{108}{\sqrt{10}}$ V systému z/OSpři restartování inicializátoru kanálu.
- Je-li zadán příkaz **REFRESH SECURITY TYPE(SSL)** .
- Na správcích front IBM i je tento parametr ignorován. Je však použit k určení toho, které ověřovací informace se zapisují do souboru AMQCLCHL.TAB .

V seznamu názvů, na který odkazuje *SSLCRLNamelist* (MQCFST), jsou povoleny pouze objekty ověřovacích informací s typy LDAPCRL nebo OCSP . Jakýkoli jiný typ má za následek chybovou zprávu, když je seznam zpracován, a je následně ignorován.

#### **SSLCryptoHardware (MQCFST)**

Šifrovací hardware TLS (identifikátor parametru: MQCA\_SSL\_CRYPTO\_HARDWARE).

Délka řetězce je MQ\_SSL\_CRYPTO\_HARDWARE\_LENGTH.

Nastaví název řetězce parametru potřebného ke konfiguraci kryptografického hardwaru, který se nachází v systému.

Tento parametr je platný pouze pro UNIX, Linux, and Windows.

Všechny podporované kryptografické prostředky podporují rozhraní PKCS #11 . Určete řetězec v následujícím formátu:

```
GSK_PKCS11=PKCS_#11_driver_path_and_file_name;PKCS_#11_token_label;PKCS_#11_token_password;s
ymmetric_cipher_setting;
```
Cesta k ovladači PKCS #11 je absolutní cesta ke sdílené knihovně poskytující podporu pro kartu PKCS #11 . Název souboru ovladače PKCS #11 je název sdílené knihovny. Příklad hodnoty požadované pro cestu k ovladači PKCS #11 a název souboru je /usr/lib/pkcs11/PKCS11\_API.so

Chcete-li přistupovat k symetrickým operacím šifer prostřednictvím sady GSKit, zadejte parametr nastavení symetrického šifry. Hodnota tohoto parametru je buď:

## **SYMMETRIC\_CIPHER\_OFF**

Nepřistupovat k symetrickým operacím šifry.

#### **SYMMETRIC\_CIPHER\_ON**

Přístup k symetrickým šifrováním.

Není-li nastavení symetrické šifry uvedeno, má tato hodnota stejný účinek jako uvedení SYMMETRIC\_CIPHER\_OFF.

Maximální délka řetězce je 256 znaků. Výchozí hodnota je prázdná.

Uvedete-li řetězec ve špatném formátu, obdržíte chybu.

Když se změní hodnota *SSLCryptoHardware* (MQCFST), zadané parametry kryptografického hardwaru se stanou těmi, které se používají pro nová prostředí připojení TLS. Nové informace se stanou účinnými:

- Když je spuštěn nový proces kanálu.
- Kanály, které se spouštějí jako podprocesy inicializátoru kanálu, je-li inicializátor kanálu restartován.
- V případě kanálů, které jsou spuštěny jako podprocesy modulu listener, je při restartování modulu listener restartován.
- Je-li vydán příkaz k aktualizaci zabezpečení, aby se aktualizoval obsah úložiště klíčů TLS.

#### **SSLEvent (MQCFIN)**

Řídí, zda jsou generovány události TLS (identifikátor parametru: MQIA\_SSL\_EVENT).

Hodnota může být následující:

#### **MQEVR\_DISABLED**

Vytváření sestav událostí je zakázáno.

#### **MQEVR\_ENABLED**

Vytváření sestav událostí je povoleno.

#### **SSLFipsRequired (MQCFIN)**

SSLFIPS určuje, zda mají být použity pouze algoritmy certifikované FIPS, pokud je šifrování prováděno v produktu IBM MQ, nikoli v kryptografickém hardwaru (identifikátor parametru: MQIA\_SSL\_FIPS\_REQUIRED).

Je-li konfigurován kryptografický hardware, použité šifrovací moduly jsou moduly, které poskytuje hardwarový produkt. Tyto moduly mohou nebo nemusí být FIPS certifikovány na konkrétní úroveň v závislosti na tom, který hardwarový produkt se používá. Tento parametr se vztahuje pouze na platformy z/OS, UNIX, Linuxa Windows .

Hodnota může být některá z následujících:

#### **MQSSL\_FIPS\_NO**

Produkt IBM MQ poskytuje implementaci šifrování TLS, které dodává některé moduly certifikovaných FIPS na některých platformách. Pokud nastavíte parametr *SSLFIPSRequired* na hodnotu MQSSL\_FIPS\_NO, lze použít jakoukoli sadu CipherSpec podporovanou na konkrétní platformě. Tato hodnota je počáteční výchozí hodnotou správce front.

Je-li správce front spuštěn bez použití kryptografického hardwaru, naleznete informace v části CipherSpecs uvedené v části Specifikace CipherSpecs , která používají certifikované šifrování FIPS 140-2:

#### **MQSSL\_FIPS\_YES**

Určuje, že mají být použity pouze algoritmy certifikované podle standardu FIPS ve specifikaci CipherSpecs pro všechna připojení TLS z tohoto správce front a pro tohoto správce front.

Chcete-li získat seznam vhodných FIPS 140-2 certifikovaných CipherSpecs, viz Určení CipherSpecs.

Změny v souboru SSLFIPS se projeví buď:

- Pokud je v produktu UNIX, Linux, and Windowsspuštěn nový proces kanálu.
- V případě kanálů, které jsou spuštěny jako podprocesy inicializátoru kanálu v systému UNIX, Linux, and Windows, při restartování inicializátoru kanálu.
- V případě kanálů, které jsou spuštěny jako podprocesy modulu listener na serveru UNIX, Linux, and Windows, při restartování modulu listener.
- V případě kanálů, které jsou spouštěny jako podprocesy procesu fondu procesů, je při spuštění nebo restartování procesu fondu procesů spuštěn a nejprve spuštěn kanál TLS. Pokud proces sdružování procesu již spustil kanál TLS a chcete, aby se změna stala efektivní okamžitě, spusťte příkaz MQSC **REFRESH SECURITY TYPE(SSL)**. Proces sdružování procesů je **amqrmppa** v systému UNIX, Linux, and Windows.
- V systému z/OSpři restartování inicializátoru kanálu.
- Je-li zadán příkaz **REFRESH SECURITY TYPE(SSL)** , kromě z/OS.

## **SSLKeyRepository (MQCFST)**

Úložiště klíčů TLS (identifikátor parametru: MQCA\_SSL\_KEY\_REPOSITORY).

Délka řetězce je MQ\_SSL\_KEY\_REPOSITORY\_LENGTH.

Označuje název úložiště klíčů SSL (Secure Sockets Layer).

Formát názvu závisí na prostředí:

- V systému z/OSse jedná o název svazku klíčů.
- V systému IBM ije to ve tvaru *pathname*/*keyfile*, kde *keyfile* je zadán bez přípony ( .kdb ) a identifikuje soubor databáze klíčů sady GSKit. Výchozí hodnota je /QIBM/UserData/ICSS/ Cert/Server/Default. .

Pokud zadáte \*SYSTEM, produkt IBM MQ použije jako úložiště klíčů pro správce front systémovou paměť certifikátů. V důsledku toho je správce front registrován jako serverová aplikace v produktu DCM (Digital Certificate Manager ). Do této aplikace můžete přiřadit libovolný certifikát serveru/ klienta v systémovém úložišti.

Změníte-li parametr SSLKEYR na jinou hodnotu než \*SYSTEM, produkt IBM MQ zruší registraci správce front jako aplikaci s produktem DCM.

• V systému UNIXje to ve tvaru *pathname*/*keyfile* a na Windows *pathname*\*keyfile*, kde *keyfile* je zadán bez přípony ( .kdb ) a identifikuje soubor databáze klíčů sady GSKit. Výchozí hodnota pro UNIX je /var/mqm/qmgrs/QMGR/ssl/keya v Windows je C:\Program Files\IBM\MQ\qmgrs\QMGR\ssl\key, kde QMGR je nahrazeno názvem správce front (v systému UNIX, Linux, and Windows).

V systému Multiplatformyje syntaxe tohoto parametru ověřena, aby bylo zajištěno, že obsahuje platnou absolutní cestu k adresáři.

Je-li hodnota SSLKEYR prázdná nebo se jedná o hodnotu, která neodpovídá klíčovém nebo klíčovém databázovému souboru, kanály používající TLS se nespustí.

Změny v souboru SSLKeyRepository se začnou používat následujícím způsobem:

• Multi V systému Multiplatformy:

- když je spuštěn nový proces kanálu
- pro kanály, které jsou spuštěny jako podprocesy inicializátoru kanálu, je-li inicializátor kanálu restartován.
- v případě kanálů, které jsou spuštěny jako podprocesy modulu listener, při restartování modulu listener.
- $\bullet$   $\blacksquare$   $\blacksquare$  v systému z/OSpři restartování inicializátoru kanálu.

## **Počet SSLKeyResetCount (MQCFIN)**

Počet resetování klíčů SSL (identifikátor parametru: MQIA\_SSL\_RESET\_COUNT).

Určuje, kdy má kanál MCU kanálu TLS, který inicioval komunikaci, resetovat tajný klíč použitý pro šifrování na kanálu. Hodnota tohoto parametru představuje celkový počet nezašifrovaných bajtů, které byly odeslány a přijaty na kanálu před opětovným získáním tajného klíče. Tento počet bajtů zahrnuje řídicí informace odeslané agentem MCA.

Tajný klíč je znovu vyjednán, když (podle toho, co nastane dříve):

- Celkový počet nezašifrovaných bajtů odeslaných a přijatých inicializací MCA kanálu překračuje uvedenou hodnotu, nebo
- Jsou-li povoleny prezenční signály kanálu, před odesláním nebo přijetím dat po prezenční signál kanálu jsou data odesílána nebo přijímána.

Zadejte hodnotu v rozsahu 0-999 999 999. Hodnota nula, počáteční výchozí hodnota správce front, označuje, že tajné klíče nejsou nikdy znovu vyjednávány. Určíte-li počet obnovení tajných klíčů TLS mezi 1 bajtem až 32 KB, kanály TLS použijí počet obnovení tajného klíče 32Kb. Tento počet je určen k tomu, aby se zabránilo vlivu nadměrného počtu klíčů na výkon, který by nastal pro hodnoty resetování tajných klíčů TSL.

#### **SSLTasks (MQCFIN)**

Počet podúloh serveru, které mají být použity pro zpracování volání TLS (identifikátor parametru: MQIA SSL TASKS). Tento parametr se vztahuje pouze k produktu z/OS .

Počet podúloh serveru, které mají být použity pro zpracování volání TLS. Chcete-li používat kanály TLS, musíte mít alespoň dvě z těchto spuštěných úloh.

Uveďte hodnotu v rozsahu 0-9999. Chcete-li se však vyhnout problémům s přidělením úložiště, nenastavujte tento parametr na hodnotu větší než 50.

#### **Událost StartStop(MQCFIN)**

Řídí, zda jsou generovány události spuštění a zastavení (identifikátor parametru: MQIA\_START\_STOP\_EVENT).

Hodnota může být následující:

#### **MQEVR\_DISABLED**

Vytváření sestav událostí je zakázáno.

#### **MQEVR\_ENABLED**

Vytváření sestav událostí je povoleno.

## **Multi StatisticsInterval (MQCFIN)**

Časový interval (v sekundách), kdy jsou data monitorování statistiky zapsána do fronty monitorování (identifikátor parametru: MQIA\_STATISTICS\_INTERVAL).

Zadejte hodnotu v rozsahu 1-604000.

Tento parametr je platný pouze pro Multiplatformy.

## **TOS TCPChannels (MQCFIN)**

Maximální počet kanálů, které mohou být aktuální, nebo klientů, kteří mohou být připojeni, které používají přenosový protokol TCP/IP (identifikátor parametru: MQIA\_TCP\_CHANNELS).

Uveďte hodnotu v rozsahu 0-9999. Počáteční výchozí hodnota správce front je 200.

Sdílení konverzací nepřispívá k celkovému počtu pro tento parametr.

Tento parametr se vztahuje pouze k produktu z/OS .

## **T2/08** TCPKeepAlive (MQCFIN)

Uvádí, zda se má služba TCP KEEPALIVE použít ke kontrole toho, zda je druhý konec připojení stále dostupný (identifikátor parametru: MQIA\_TCP\_KEEP\_ALIVE).

Hodnota může být následující:

#### **MQTCPKEEP\_YES**

Zařízení TCP KEEPALIVE se má použít tak, jak je uvedeno v datové sadě konfigurace profilu TCP. Interval je určen v atributu kanálu produktu *KeepAliveInterval* .

#### **MQTCPKEEP\_NO**

Zařízení TCP KEEPALIVE se nepoužívá. Tato hodnota je počáteční výchozí hodnotou správce front.

Tento parametr se vztahuje pouze na systémy z/OS.

#### $z/0S$ **Název TCPName (MQCFST)**

Název systému TCP/IP, který používáte (identifikátor parametru: MQIA\_TCP\_NAME).

Maximální délka řetězce je MQ\_TCP\_NAME\_LENGTH.

Tento parametr se vztahuje pouze na systémy z/OS.

## **TLACKTYPE (MQCFIN)**

Určuje, zda iniciátor kanálu může použít pouze adresní prostor TCP/IP zadaný v *TCPName* , nebo se může volitelně připojit k jakékoli vybrané adrese TCP/IP (identifikátor parametru: MQIA\_TCP\_STACK\_TYPE).

Hodnota může být následující:

#### **MQTCPSTACK\_SINGLE**

Inicializátor kanálu používá adresní prostor TCP/IP, který je zadán v produktu *TCPName* . Tato hodnota je počáteční výchozí hodnotou správce front.

#### **MQTCPSTACK\_MULTIPLE**

Inicializátor kanálu může použít jakýkoli adresní prostor TCP/IP, který má k dispozici. Výchozí hodnota je uvedena v parametru *TCPName* , pokud není pro kanál nebo modul listener zadána žádná jiná hodnota.

Tento parametr se vztahuje pouze na systémy z/OS.

#### **Záznam trasování TraceRoute(MQCFIN)**

Uvádí, zda informace o trasování přenosové cesty mohou být zaznamenány a zda se generuje zpráva odpovědi (identifikátor parametru: MQIA\_TRACE\_ROUTE\_RECORDING).

Hodnota může být následující:

#### **MQRECORDING\_DISABLED**

Informace o trasování cesty nelze zaznamenat.

#### **MQRECORDING\_MSG**

Informace o trasovacím trase lze zaznamenat a odpovědi odeslat do cíle uvedeného původcem zprávy, která způsobila záznam přenosové cesty trasování.

#### **MQRECORDING\_Q**

Trasovací informace o přenosové cestě lze zaznamenat a odpovědi odeslat do SYSTEM.ADMIN.TRACE.ROUTE.QUEUE.

Je-li účast na trasování přenosové cesty povolena pomocí tohoto atributu správce front, hodnota atributu je důležitá pouze v případě, že je generována odpověď. Trasování přenosové cesty je povoleno, když není nastavena volba *TraceRouteRecording* na MQRECORDING\_DISABLED. Odpověď musí jít buď na SYSTEM.ADMIN.TRACE.ROUTE.QUEUE, nebo na místo určení zadané samotnou zprávou. Pokud není atribut zakázán, pak zprávy, které ještě nejsou v konečném cíli, mohou obsahovat informace, které se k nim přidají. Další informace o záznamech přenosových tras najdete v tématu Řízení systému zpráv trasovacím trasování.

#### **Čas TreeLife(MQCFIN)**

Životnost jiných než administrativních témat (identifikátor parametru: MQIA\_TREE\_LIFE\_TIME) v sekundách.

Neadministrativní témata jsou témata, která jsou vytvořena při publikování aplikace nebo odběru jako řetězec tématu, který neexistuje jako administrativní uzel. Pokud tento neadministrativní uzel již nemá žádné aktivní odběry, určuje tento parametr, jak dlouho bude správce front čekat, než tento uzel odstraní. Po recyklaci správce front jsou zachována pouze neadministrativní témata, která jsou používána trvalým odběrem.

Zadejte hodnotu v rozsahu 0-604000. Hodnota 0 znamená, že správce front neadministrativní témata neodebírá. Počáteční výchozí hodnota správce front je 1800.

#### **TriggerInterval (MQCFIN)**

Interval spouštěče (identifikátor parametru: MQIA\_TRIGGER\_INTERVAL).

Uvádí časový interval spouštěče, vyjádřený v milisekundách, pro použití pouze s frontami, kde *TriggerType* má hodnotu MQTT\_FIRST.

V takovém případě se zprávy spouštěče obvykle generují pouze tehdy, když do fronty dorazí vhodná zpráva a fronta byla dříve prázdná. Za určitých okolností však může být generována další zpráva spouštěče se spuštěním MQTT\_FIRST , i když fronta nebyla prázdná. Tyto další zprávy triggeru se negenerují častěji než každých *TriggerInterval* milisekund.

Zadejte hodnotu v rozsahu 0-999 999 999.

## **Kódy chyb (Change Queue Manager)**

Tento příkaz může vracet následující chyby v záhlaví formátu odezvy, kromě hodnot zobrazených na stránce ["Kódy chyb použitelné pro všechny příkazy" na stránce 1342.](#page-1341-0)

#### **Příčina (MQLONG)**

Hodnota může být některá z následujících:

- **MQRCCF\_CERT\_LABEL\_NOT\_ALLOWED** Chyba návěští certifikátu.
- **MQRCCF\_CHAD\_ERROR** Chyba automatické definice kanálu.
- **MQRCCF\_CHAD\_EVENT\_ERROR** Chyba události automatické definice kanálu.

**MQRCCF\_CHAD\_EVENT\_WRONG\_TYPE**

Parametr události automatické definice kanálu není povolen pro tento typ kanálu.

**MQRCCF\_CHAD\_EXIT\_ERROR**

Chyba názvu uživatelské procedury automatické definice kanálu.

#### **MQRCCF\_CHAD\_EXIT\_WRONG\_TYPE**

Parametr ukončení automatické definice kanálu není povolen pro tento typ kanálu.

#### **MQRCCF\_CHAD\_WRONG\_TYPE**

Parametr automatické definice kanálu není pro tento typ kanálu povolen.

#### **MQRCCF\_FORCE\_VALUE\_ERROR**

Hodnota vynucení není platná.

#### **MQRCCF\_PATH\_NOT\_VALID**

Cesta není platná.

#### **MQRCCF\_PWD\_LENGTH\_ERROR**

Chyba délky hesla.

#### **MQRCCF\_PSCLUS\_DISABLED\_TOPDEF**

Administrátor nebo aplikace se pokusili definovat téma klastru, je-li parametr **PubSubClub** nastaven na hodnotu MQPSCLUS\_DISABLED.

#### **MQRCCF\_PSCLUS\_TOPIC\_EXSITS**

Administrátor se pokusil nastavit **PubSubClub** na MQPSCLUS\_DISABLED , když definice tématu klastru existuje.

# **MQRCCF\_Q\_MGR\_ATTR\_CONFLICT**

Chyba atributu správce front. Možnou příčinou je, že jste se pokusili uvést SSLKEYR (\*SYSTEM) s nemezerový správce front CERTLABL.

# **MQRCCF\_Q\_MGR\_CCSID\_ERROR**

Hodnota kódované znakové sady není platná.

#### **MQRCCF\_REPOS\_NAME\_CONFLICT** Názvy úložišť nejsou platné.

#### **MQRCCF\_UNKNOWN\_Q\_MGR**

Správce front není znám.

## **MQRCCF\_WRONG\_CHANNEL\_TYPE**

Chyba typu kanálu.

### **Související informace**

### Stavy kanálů

Určení, že pro běhové prostředí klienta MQI je použit pouze certifikovaný standard FIPS CipherSpecs Federální standardy zpracování informací (FIPS) pro UNIX, Linux a Windows

#### ⊧ z/OS **Změnit zabezpečení v systému z/OS**

Příkaz Změnit zabezpečení změní zadané atributy existující definice zabezpečení.

Příkaz Změna zabezpečení (MQCMD\_CHANGE\_SECURITY) definuje volby zabezpečení v rámci celého systému.

### **Povinné parametry**

*None*

## **Nepovinné parametry**

### **CommandScope (MQCFST)**

Rozsah příkazu (identifikátor parametru: MQCACF\_COMMAND\_SCOPE).

Uvádí, jak se příkaz provádí, když je správce front členem skupiny sdílení front. Můžete uvést jednu z následujících možností:

- prázdné (nebo vynechte parametr úplně). Příkaz bude proveden ve správci front, v němž byl zadán.
- Název správce front. Příkaz se provede ve vámi specifikujete správce front a bude aktivní v rámci skupiny sdílení front. Uvedete-li jiné jméno správce front, než je správce front, v němž byl zadán, musíte používat prostředí skupiny sdílení front a musí být povolen příkazový server.
- Hvězdička (\*). Příkaz je proveden na lokálním správci front a je také předáván každému aktivnímu správci front ve skupině sdílení front.

Maximální délka je MQ\_QSG\_NAME\_LENGTH.

#### **SecurityInterval (MQCFIN)**

Interval kontroly časového limitu (identifikátor parametru: MQIACF\_SECURITY\_INTERVAL).

Uvádí interval mezi kontrolami ID uživatelů a přidružených prostředků, aby určil, zda se *SecurityTimeout* vyskytlo. Hodnota uvádí počet minut v rozsahu od nuly do 10080 (jeden týden). Je-li parametr *SecurityInterval* zadán jako nula, nedojde k vypršení časového limitu uživatele. Je-li parametr *SecurityInterval* zadán jako nenulový, je časový limit uživatele uveden v čase mezi *SecurityTimeout* a *SecurityTimeout* plus *SecurityInterval*.

#### **SecurityTimeout (MQCFIN)**

Časový limit informace o zabezpečení (identifikátor parametru: MQIACF\_SECURITY\_TIMEOUT).

Uvádí, jak dlouho jsou informace o zabezpečení nepoužívaného ID uživatele a přidružených prostředků uchovány IBM MQ. Hodnota uvádí počet minut v rozsahu od nuly do 10080 (jeden týden). Je-li *SecurityTimeout* zadán jako nula a *SecurityInterval* je nenulový, všechny tyto informace bude správce front vyřazen každých *SecurityInterval* (počet minut).

# **Změnit SMDS v systému z/OS**

Příkaz Změnit SMDS (MQCMD\_CHANGE\_SMDS) změní atributy sdílené datové sady zpráv.

Příkaz Změna SMDS (MQCMD\_CHANGE\_SMDS) mění aktuální volby datové sady sdílené zprávy pro určenou strukturu správce front a strukturu CF.

#### **SMDS (MQCFST)**

Určuje správce front, pro který mají být změněny vlastnosti sdílené datové sady zpráv, nebo znak hvězdičky pro změnu vlastností pro všechny sdílené datové sady zpráv přidružené k určené kumulativní opravě CFSTRUCT.

#### **CFStrucName (MQCFST)**

Název struktury aplikace CF se SMDS parametry, které chcete změnit (identifikátor parametru: MQCA\_CF\_STRUC\_NAME).

Maximální délka řetězce je MQ\_CF\_STRUC\_NAME\_LENGTH.

## **Nepovinné parametry**

#### **Funkce DSBufs (MQCFIN)**

Skupina vyrovnávacích pamětí sdílené datové sady zpráv (identifikátor parametru: MQIA\_CF\_SMDS\_BUFFERS).

Určuje počet vyrovnávacích pamětí, které mají být přiděleny v každém správci front pro přístup ke sdíleným datovým sadám zpráv. Velikost každé vyrovnávací paměti se rovná velikosti logického bloku.

Hodnota v rozsahu 1-9999 nebo MQDSB\_DEFAULT.

Je-li použita hodnota DEFAULT, je přepsána předchozí hodnota a použije se hodnota DSBUFS z definice CFSTRUCT. Velikost každé vyrovnávací paměti se rovná velikosti logického bloku.

Hodnota nemůže být nastavena, pokud není definována hodnota CFLEVEL (5).

#### **DSEXPAND (MQCFIN)**

Volba rozbalení datové sady sdílené zprávy (identifikátor parametru: MQIACF\_CF\_SMDS\_EXPAND).

Určuje, zda má správce front rozšířit datovou sadu sdílených zpráv, pokud je již téměř zaplněna a zda jsou v datové sadě vyžadovány další bloky. Hodnota může být některá z následujících:

#### **MQDSE\_YES**

Datovou sadu lze rozbalit.

#### **MQDSE\_NO**

Datovou sadu nelze rozbalit.

### **VÝCHOZÍ HODNOTA MQDSE\_**

Pouze vráceno na DISPLAY CFSTRUCT, není-li explicitně nastaveno

Hodnota nemůže být nastavena, pokud není definována hodnota CFLEVEL (5).

# **Změna, kopie a vytvoření služby na platformách Multiplatforms**

Příkaz Změnit službu změní existující definice služeb. Příkazy Kopírovat a Vytvořit služby vytvářejí nové definice služeb-příkaz Kopírovat používá hodnoty atributů existující definice služby.

Příkaz Změnit službu (MQCMD\_CHANGE\_SERVICE) změní zadané atributy existující definice služby IBM MQ . U všech volitelných parametrů, které jsou vynechány, se hodnota nezmění.

Příkaz Kopírovat službu (MQCMD\_COPY\_SERVICE) vytvoří definici služby IBM MQ pomocí atributů, které nejsou uvedeny v příkazu, hodnoty atributu existující definice služby.

Příkaz Vytvořit službu (MQCMD\_CREATE\_SERVICE) vytvoří definici služby IBM MQ . Všechny atributy, které nejsou explicitně definovány, jsou nastaveny na výchozí hodnoty v cílovém správci front.

## **Povinný parametr (Change and Create Service)**

### **ServiceName (MQCFST)**

Název definice služby, která má být změněna nebo vytvořena (identifikátor parametru: MQCA\_SERVICE\_NAME).

Maximální délka řetězce je MQ\_OBJECT\_NAME\_LENGTH.

## **Povinné parametry (Copy Service)**

#### **FromServiceNázev (MQCFST)**

Název definice služby, která má být zkopírována (identifikátor parametru: MQCACF\_FROM\_SERVICE\_NAME).

Tento parametr uvádí název existující definice služby, která obsahuje hodnoty pro atributy, které nejsou uvedeny v tomto příkazu.

Maximální délka řetězce je MQ\_OBJECT\_NAME\_LENGTH.

#### **Název ToService(MQCFST)**

Do názvu služby (identifikátor parametru: MQCACF\_TO\_SERVICE\_NAME).

Tento parametr uvádí název nové definice služby. Pokud existuje definice služby s tímto názvem, musí být *Replace* zadán jako MQRP\_YES.

Maximální délka řetězce je MQ\_OBJECT\_NAME\_LENGTH.

## **Volitelné parametry (Změnit, Kopírovat a Vytvořit službu)**

#### **Nahradit (MQCFIN)**

Nahraďte atributy (identifikátor parametru: MQIACF\_REPLACE).

Pokud existuje definice seznamu názvů se stejným názvem jako *ToServiceName* , tento parametr určuje, zda má být nahrazen. Hodnota může být následující:

#### **MQRP\_ANO**

Nahradit existující definici.

#### **MQRP\_NO**

Nenahrazujte existující definici.

#### **ServiceDesc (MQCFST)**

Popis definice služby (identifikátor parametru: MQCA\_SERVICE\_DESC).

Tento parametr je nešifrovaný text, který poskytuje popisné informace o definici služby. Musí obsahovat pouze zobrazitelné znaky.

Pokud jsou použity znaky, které nejsou uvedeny v identifikátoru CCSID (coded character set identifier) pro správce front, ve kterém se příkaz provádí, mohou být nesprávně přeloženy.

Maximální délka řetězce je MQ\_SERVICE\_DESC\_LENGTH.

#### **ServiceType (MQCFIN)**

Režim, ve kterém má být služba spuštěna (identifikátor parametru: MQIA\_SERVICE\_TYPE).

Uveďte buď:

### **SERVER\_SPRÁVY MQSVC\_TYPE\_SERVER**

V daném okamžiku může být provedena pouze jedna instance služby, se stavem služby, kterou má k dispozici příkaz Inquire Service Status.

### **MQSVC\_TYPE\_COMMAND, PŘÍKAZ**

Může být spuštěno více instancí služby.

#### **StartArguments (MQCFST)**

Argumenty, které mají být předány do programu při spuštění (identifikátor parametru: MOCA\_SERVICE\_START\_ARGS).

Uveďte každý argument v řetězci jako na příkazovém řádku, s mezerou pro oddělení jednotlivých argumentů programu.

Maximální délka řetězce je MQ\_SERVICE\_ARGS\_LENGTH.

#### **StartCommand (MQCFST)**

Název servisního programu (identifikátor parametru: MQCA\_SERVICE\_START\_COMMAND).

Uvádí jméno programu, který se má spustit. Je třeba zadat úplný název cesty ke spustitelnému programu.

Maximální délka řetězce je MQ\_SERVICE\_COMMAND\_LENGTH.

#### **StartMode (MQCFIN)**

Režim služby (identifikátor parametru: MQIA\_SERVICE\_CONTROL).

Určuje způsob, jakým má být služba spuštěna či zastavena. Hodnota může být některá z následujících:

#### **MQSVC\_CONTROL\_MANUAL**

Služba se nespustí automaticky nebo automaticky zastavovat. Je třeba jej řídit pomocí příkazu uživatele. Tato hodnota je výchozí hodnotou.

#### **MQSVC\_CONTROL\_Q\_MGR**

Definovaná služba má být spuštěna a zastavena současně s tím, jak je spuštěn a zastaven správce front.

#### **MQSVC\_CONTROL\_Q\_MGR\_START**

Služba se spustí ve stejnou dobu, kdy je správce front spuštěn, ale není požadováno zastavení při zastavení správce front.

#### **StderrDestination (MQCFST)**

Uvádí cestu k souboru, do kterého musí být přesměrován standardní chybový výstup (stderr) servisního programu (identifikátor parametru: MQCA\_STDERR\_DESTINATION).

Pokud tento soubor při spuštění servisního programu neexistuje, bude soubor vytvořen.

Maximální délka řetězce je MQ\_SERVICE\_PATH\_LENGTH.

#### **StdoutDestination (MQCFST)**

Uvádí cestu k souboru, do kterého musí být přesměrován standardní výstup (stdout) servisního programu (identifikátor parametru: MQCA\_STDOUT\_DESTINATION).

Pokud tento soubor při spuštění servisního programu neexistuje, bude soubor vytvořen.

Maximální délka řetězce je MQ\_SERVICE\_PATH\_LENGTH.

#### **StopArguments (MQCFST)**

Určuje argumenty, které mají být předány ukončovacího programu, je-li instruován k zastavení služby (identifikátor parametru: MQCA\_SERVICE\_STOP\_ARGS).

Uveďte každý argument v řetězci jako na příkazovém řádku, s mezerou pro oddělení jednotlivých argumentů programu.

Maximální délka řetězce je MQ\_SERVICE\_ARGS\_LENGTH.

#### **StopCommand (MQCFST)**

Příkaz pro zastavení servisního programu (identifikátor parametru: MQCA\_SERVICE\_STOP\_COMMAND).

Tento parametr je jméno programu, který má být spuštěn, když se požaduje zastavení služby. Je třeba zadat úplný název cesty ke spustitelnému programu.

Maximální délka řetězce je MQ\_SERVICE\_COMMAND\_LENGTH.

#### *z/*08 **Změna, kopírování a vytvoření třídy úložiště v systému z/OS**

Příkaz Změnit třídu úložiště změní existující definice úložné třídy. Příkazy Kopírovat a Vytvořit třídy úložiště vytvoří nové definice třídy úložiště-příkaz Kopírovat používá hodnoty atributů existující definice třídy úložiště.

Příkaz Změna úložné třídy (MQCMD\_CHANGE\_STG\_CLASS) změní charakteristiky třídy úložiště. U všech volitelných parametrů, které jsou vynechány, se hodnota nezmění.

Příkaz Kopírování úložné třídy (MQCMD\_COPY\_STG\_CLASS) vytváří paměťovou třídu pro mapování sady stránek pomocí atributů, které nejsou uvedeny v příkazu, hodnoty atributů existující paměťové třídy.

Příkaz Vytvoření třídy úložiště (MQCMD\_CREATE\_STG\_CLASS) vytváří mapování třídy úložiště na sadu stránek. Všechny atributy, které nejsou explicitně definovány, jsou nastaveny na výchozí hodnoty v cílovém správci front.

## **Povinný parametr (Change and Create Storage Class)**

#### **Název StorageClass(MQCFST)**

Název třídy úložiště, která má být změněna nebo vytvořena (identifikátor parametru: MQCA\_STORAGE\_CLASS).

Maximální délka řetězce je MQ\_STORAGE\_CLASS\_LENGTH.

## **Povinné parametry (Kopírovat paměťovou třídu)**

#### **FromStorageClassName (MQCFST)**

Název třídy ukládání, ze které se má kopírovat (identifikátor parametru: MQCACF\_FROM\_STORAGE\_CLASS).

V systému z/OSsprávce front hledá objekt s názvem, který jste zadali, a dispozice MQQSGD\_Q\_MGR nebo MOOSGD\_COPY, ze které má být kopírovaná kopie zkopírována. Tento parametr je ignorován, pokud je zadána hodnota MQQSGD\_COPY pro *QSGDisposition*. V tomto případě se objekt s názvem zadaným *ToStorageClassName* a dispozicí MQQSGD\_GROUP prohledává, aby se zkopíroval.

Maximální délka řetězce je MQ\_STORAGE\_CLASS\_LENGTH.

#### **ToStorageClassName (MQCFST)**

Název třídy úložiště, do které se má kopírovat (identifikátor parametru: MQCACF\_TO\_STORAGE\_CLASS).

Maximální délka řetězce je MQ\_STORAGE\_CLASS\_LENGTH.

# **Volitelné parametry (Změnit, Kopírovat a Vytvořit třídu úložiště)**

#### **CommandScope (MQCFST)**

Rozsah příkazu (identifikátor parametru: MQCACF\_COMMAND\_SCOPE).

Uvádí, jak se příkaz provádí, když je správce front členem skupiny sdílení front. Můžete uvést jednu z následujících možností:

- prázdné (nebo vynechte parametr úplně). Příkaz bude proveden ve správci front, v němž byl zadán.
- Název správce front. Příkaz se provede ve vámi specifikujete správce front a bude aktivní v rámci skupiny sdílení front. Uvedete-li jiné jméno správce front, než je správce front, v němž byl zadán, musíte používat prostředí skupiny sdílení front a musí být povolen příkazový server.
- Hvězdička (\*). Příkaz je proveden na lokálním správci front a je také předáván každému aktivnímu správci front ve skupině sdílení front.

Maximální délka je MQ\_QSG\_NAME\_LENGTH.

#### **ID sady stránek PageSet(MQCFIN)**

Identifikátor sady stránek, ke které má být přidružena třída úložiště (identifikátor parametru: MQIA\_PAGESET\_ID).

Zadejte řetězec dvou číselných znaků v rozsahu od 00 do 99.

Pokud tento parametr nezadáte, bude výchozí hodnota převzata z výchozí paměťové třídy SYSTEMST.

Není žádná kontrola, zda byla sada stránek definována; chyba se vyskytne pouze tehdy, když se pokusíte vložit zprávu do fronty, která uvádí tuto paměťovou třídu (MQRC\_PAGESET\_ERROR).

#### **Aplikace PassTicketApplication (MQCFST)**

Průchod aplikace tiketu (identifikátor parametru: MQCA\_PASS\_TICKET\_APPL).

Název aplikace, který je předán produktu RACF při ověřování přístupového lístku uvedeného v záhlaví MQIIH.

Maximální délka je MQ\_PASS\_TICKET\_APPL\_LENGTH.

## **QSGDisposition (MQCFIN)**

Dispozice objektu v rámci skupiny (identifikátor parametru: MQIA\_QSG\_DISP).

Určuje dispozice objektu, na který příkaz aplikujete (to znamená, kde je definován a jak se chová). Hodnota může být některá z následujících:

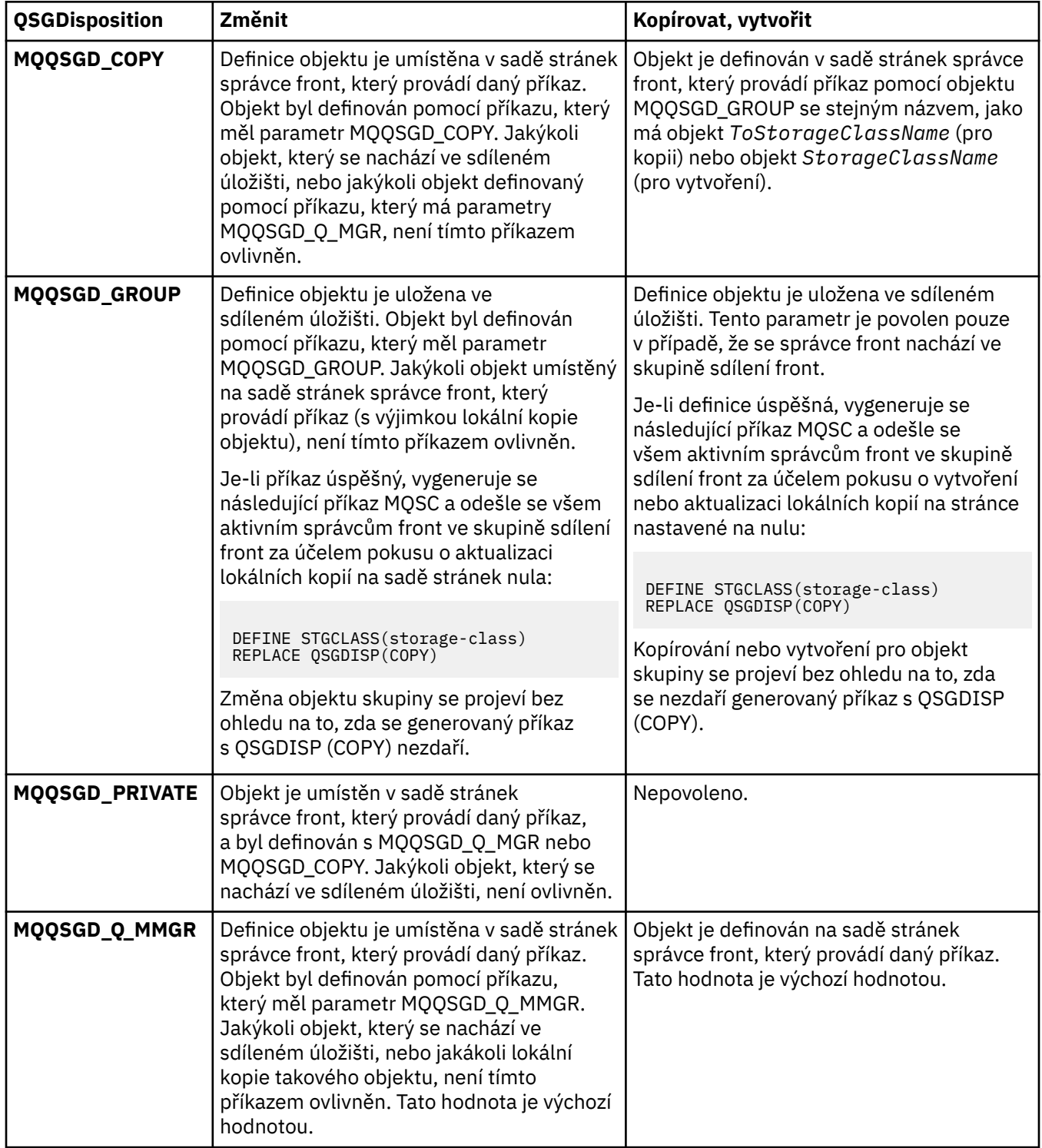

#### **Nahradit (MQCFIN)**

Nahraďte atributy (identifikátor parametru: MQIACF\_REPLACE).

Pokud existuje definice třídy úložiště se stejným názvem jako *ToStorageClassName* , tento parametr uvádí, zda má být nahrazen. Hodnota může být následující:

### **MQRP\_ANO**

Nahradit existující definici.

#### **MQRP\_NO**

Nenahrazujte existující definici.

#### **Popis StorageClass(MQCFST)**

Popis paměťové třídy (identifikátor parametru: MQCA\_STORAGE\_CLASS\_DESC).

Maximální délka je MQ\_STORAGE\_CLASS\_DESC\_LENGTH.

#### **XCFGroupName (MQCFST)**

Název skupiny XCF (identifikátor parametru: MQCA\_XCF\_GROUP\_NAME).

Pokud používáte most IMS , tento parametr je názvem skupiny XCF, do níž patří systém IMS .

Maximální délka je MQ\_XCF\_GROUP\_NAME\_LENGTH.

#### **XCFMemberName (MQCFST)**

Název člena XCF (identifikátor parametru: MQCA\_XCF\_MEMBER\_NAME).

Pokud používáte most IMS , tento parametr je název člena XCF systému IMS v rámci skupiny XCF zadané v produktu *XCFGroupName*.

Maximální délka je MQ\_XCF\_MEMBER\_NAME\_LENGTH.

# **Změnit, kopírovat a vytvořit odběr**

Příkaz Změnit odběr změní existující definice odběru. Příkazy Kopírovat a Vytvořit odběr vytvářejí nové definice odběrů-příkaz Kopírovat používá hodnoty atributů existující definice odběru.

Příkaz Změna odběru (MQCMD\_CHANGE\_SUBSCRIPTION) změní zadané atributy existujícího odběru IBM MQ . U všech volitelných parametrů, které jsou vynechány, se hodnota nezmění.

Příkaz Kopírovat odběr (MQCMD\_COPY\_SUBSCRIPTION) vytvoří odběr produktu IBM MQ pomocí atributů, které nejsou zadány v příkazu, hodnoty atributu existujícího odběru.

Příkaz Vytvořit odběr (MQCMD\_CREATE\_SUBSCRIPTION) vytvoří administrativní odběr produktu IBM MQ, aby se existující aplikace mohly účastnit v aplikaci pro publikování/odběr.

## **Požadované parametry (Změnit odběr)**

### **SubName (MQCFST)**

Název definice odběru, která má být změněna (identifikátor parametru: MQCACF\_SUB\_NAME).

Maximální délka řetězce je MQ\_SUB\_NAME\_LENGTH.

, nebo

### **SubId (MQCFBS)**

Jedinečný identifikátor definice odběru, která má být změněna (identifikátor parametru: MQBACF\_SUB\_ID).

Maximální délka řetězce je MQ\_CORREL\_ID\_LENGTH.

## **Povinné parametry (Kopírovat odběr)**

### **Název ToSubscription(MQCFBS)**

Název odběru, který má být zkopírován (identifikátor parametru: MQCACF\_TO\_SUB\_NAME).

Maximální délka řetězce je MQ\_SUBSCRIPTION\_NAME\_LENGTH.

Je třeba, aby byl alespoň jeden z *FromSubscriptionName* nebo *SubId*.

#### **Název FromSubscription(MQCFST)**

Název definice odběru, která má být zkopírována (identifikátor parametru: MQCACF\_FROM\_SUB\_NAME).

z/08 V systému z/OSsprávce front hledá objekt s názvem, který jste zadali, a dispozice MQQSGD\_Q\_MGR nebo MQQSGD\_COPY, ze které má být kopírovaná kopie zkopírována. Tento parametr je ignorován, pokud je zadána hodnota MQQSGD\_COPY pro *QSGDisposition* . V tomto případě se použije objekt s názvem zadaným *ToSubscriptionName* a dispozicí MQQSGD\_GROUP.

Maximální délka řetězce je MQ\_SUBSCRIPTION\_NAME\_LENGTH.

#### **SubId (MQCFBS)**

Jedinečný identifikátor definice odběru, která má být změněna (identifikátor parametru: MQBACF\_SUB\_ID).

Maximální délka řetězce je MQ\_CORREL\_ID\_LENGTH.

## **Požadované parametry (Vytvořit odběr)**

Musíte poskytnout *SubName*.

#### **SubName (MQCFST)**

Název definice odběru, která má být změněna (identifikátor parametru: MQCACF\_SUB\_NAME).

Maximální délka řetězce je MQ\_SUB\_NAME\_LENGTH.

Je třeba, aby byl alespoň jeden z *TopicObject* nebo *TopicString*.

#### **TopicObject (MQCFST)**

Název dříve definovaného objektu tématu, ze kterého je získán název tématu pro odběr (identifikátor parametru: MQCA\_TOPIC\_NAME). Přestože je parametr přijat, uvedená hodnota nesmí být odlišná od původní hodnoty pro odběr změn.

Maximální délka řetězce je MQ\_TOPIC\_NAME\_LENGTH.

#### **TopicString (MQCFST)**

Vyřešený řetězec tématu (identifikátor parametru: MQCA\_TOPIC\_STRING)..

Maximální délka řetězce je MQ\_TOPIC\_STR\_LENGTH.

## **Volitelné parametry (Změnit, Kopírovat a Vytvořit odběr)**

#### $z/0S$

#### **CommandScope (MQCFST)**

Rozsah příkazu (identifikátor parametru: MQCACF\_COMMAND\_SCOPE). Tento parametr se vztahuje pouze k produktu z/OS .

Určuje, jak je příkaz zpracován, když je správce front členem skupiny sdílení front. Můžete uvést jednu z následujících možností:

- prázdné (nebo vynechte parametr úplně). Příkaz se zpracovává v tom správci front, kde byl zadán.
- Název správce front. Příkaz je zpracován ve správci front, který jste zadali, a je tak aktivní v rámci skupiny sdílení front. Uvedete-li jiné jméno správce front, než je správce front, v němž byl zadán, musíte používat prostředí skupiny sdílení front a musí být povolen příkazový server.
- Hvězdička (\*). Příkaz je zpracován v lokálním správci front a je také předán do všech aktivních správců front ve skupině sdílení front.

Maximální délka je MQ\_QSG\_NAME\_LENGTH.

#### **Cíl (MQCFST)**

Cíl (identifikátor parametru: MQCACF\_DESTINATION).

Určuje název aliasu fronty, lokální či vzdálené fronty nebo fronty klastru, do níž jsou vkládány zprávy pro tento odběr.

Tento parametr je povinný, pokud je parametr *DestinationClass* nastaven na hodnotu MQDC\_PROVIDED, ale není použitelný, pokud je parametr *DestinationClass* nastaven na hodnotu MQDC\_MANAGED.

#### **DestinationClass (MQCFIN)**

Cílová třída (identifikátor parametru: MQIACF\_DESTINATION\_CLASS).

Určuje, zda je cíl spravován.

Uveďte buď:

## **SPRAVOVANÝ MQDC\_**

Cíl je spravovaný.

## **POSKYTNUTÝ MQDC\_**

Cílová fronta je uvedena v poli *Destination* .

Přestože je parametr přijat, uvedená hodnota nesmí být odlišná od původní hodnoty pro odběr změn.

#### **ID DestinationCorrelID (MQCFBS)**

Identifikátor cíle korelace (identifikátor parametru: MQBACF\_DESTINATION\_CORREL\_ID).

Poskytuje identifikátor korelace, který je umístěn v poli *CorrelId* deskriptoru zpráv pro všechny zprávy odeslané do tohoto odběru.

Maximální délka je MQ\_CORREL\_ID\_LENGTH.

#### **DestinationQueueManager (MQCFST)**

Cílový správce front (identifikátor parametru: MQCACF\_DESTINATION\_Q\_MGR).

Určuje název cílového správce front (buď lokální, nebo vzdálený), na které jsou předávány zprávy pro odběr.

Maximální délka řetězce je MQ\_Q\_MGR\_NAME\_LENGTH.

#### **Vypršení platnosti (MQCFIN)**

Doba (v desetinách sekundy), kdy platnost odběru vyprší po datu a čase vytvoření (identifikátor parametru: MQIACF\_EXPIRY).

Výchozí hodnota MQEI\_UNLIMITED znamená, že platnost odběru nikdy nevyprší.

Po vypršení platnosti odběru se stane způsobilým k vyřazení ze správce front a neobdrží žádné další publikace.

#### **Token PublishedAccounting(MQCFBS)**

Hodnota účtovacího tokenu použitého v poli *AccountingToken* deskriptoru zprávy (identifikátor parametru: MQBACF\_ACCOUNTING\_TOKEN).

Maximální délka řetězce je MQ\_ACCOUNTING\_TOKEN\_LENGTH.

## **Identifikátor PublishedApplicationIdentifier (MQCFST)**

Hodnota dat identity aplikace použitých v poli *ApplIdentityData* v deskriptoru zprávy (identifikátor parametru: MQCACF\_APPL\_IDENTITY\_DATA.

Maximální délka řetězce je MQ\_APPL\_IDENTITY\_DATA\_LENGTH.

#### **PublishPriority (MQCFIN)**

Priorita zprávy odeslané do tohoto odběru (identifikátor parametru: MQIACF\_PUB\_PRIORITY).

Hodnota může být následující:

#### **MQPRI\_PRIORITY\_AS\_PUBLISHED**

Priorita zpráv odeslaných do tohoto odběru je převzata z priority zadané do publikované zprávy. Tato hodnota je dodaná výchozí hodnota.

## **MQPRI\_PRIORITY\_AS\_QDEF**

Priorita zpráv odeslaných do tohoto odběru je určena výchozí prioritou fronty definované jako místo určení.

**0-9**

Celočíselná hodnota poskytující explicitní prioritu pro zprávy odeslané do tohoto odběru.

#### **Vlastnosti objektu PublishSubscribe(MQCFIN)**

Určuje způsob přidávání vlastností zpráv souvisejících s publikováním/odběrem do zpráv odesílaných do tohoto odběru (identifikátor parametru: MQIACF\_PUBSUB\_PROPERTIES).

Hodnota může být následující:

#### **MQPSPROP\_COMPAT**

Je-li původní publikace zpráva PCF, pak jsou vlastnosti publikování/odběru přidávány jako atributy PCF. Jinak se vlastnosti typu publish/subscribe přidávají do záhlaví MQRFH verze 1. Tato metoda je kompatibilní s aplikacemi kódovanými pro použití s předchozími verzemi produktu IBM MQ.

#### **MQPSPROP\_NONE**

Do zpráv nepřidávejte vlastnosti publish/Subscribe. Tato hodnota je dodaná výchozí hodnota.

#### **MQPSPROP\_RFH2**

Vlastnosti publikování/odběru se přidávají do záhlaví MQRFH verze 2. Tato metoda je kompatibilní s aplikacemi kódovanými pro použití s IBM Integration Bus, dříve známými jako WebSphere Message Broker.

#### **Selektor (MQCFST)**

Určuje selektor použitý na zprávy publikované v rámci tématu (identifikátor parametru: MQCACF\_SUB\_ESELECTOR). Přestože je parametr přijat, uvedená hodnota nesmí být odlišná od původní hodnoty pro odběr změn.

Do místa určení uvedeného tímto odběrem se umístí pouze ty zprávy, které splňují kritéria výběru.

Maximální délka řetězce je MQ\_SELECTOR\_LENGTH.

#### **SubscriptionLevel (MQCFIN)**

Úroveň v hierarchii příjmů odběru, na které je tento odběr proveden (identifikátor parametru: MQIACF\_SUB\_LEVEL). Chcete-li zajistit, aby zakročovací aplikace obdržela zprávy před ostatními odběrateli, ujistěte se, že má nejvyšší úroveň odběru všech odběratelů.

Hodnota může být následující:

#### **0 - 9**

Celé číslo v rozsahu 0-9. Výchozí hodnota je 1. Odběratelé s nižší úrovní odběru zachycují odběr z úrovně odběru 9, dříve než dostanou odběratele.

#### **SubscriptionScope (MQCFIN)**

Určuje, zda je tento odběr předán dalším správcům front v síti (identifikátor parametru: MQIACF\_SUBSCRIPTION\_SCOPE). Přestože je parametr přijat, uvedená hodnota nesmí být odlišná od původní hodnoty pro odběr změn.

Hodnota může být následující:

## **MQTSCOPY\_ALL**

Odběr se předává všem správcům front přímo připojeným prostřednictvím hierarchie nebo kolektivu publikování a odběru. Tato hodnota je dodaná výchozí hodnota.

## **MQTSCOPY\_QMGR**

Odběr předává pouze zprávy publikované na téma v rámci tohoto správce front.

### **SubscriptionUser (MQCFST)**

ID uživatele, které 'vlastní' tento odběr. Tento parametr je buď ID uživatele přidružené k tvůrci odběru, nebo, je-li převzetí odběru povoleno, ID uživatele, které naposledy převzalo odběr. (identifikátor parametru: MQCACF\_SUB\_USER\_ID).

Maximální délka řetězce je MQ\_USER\_ID\_LENGTH.

### **TopicString (MQCFST)**

Vyřešený řetězec tématu (identifikátor parametru: MQCA\_TOPIC\_STRING). Přestože je parametr přijat, uvedená hodnota nesmí být odlišná od původní hodnoty pro odběr změn.

Maximální délka řetězce je MQ\_TOPIC\_STR\_LENGTH.

#### **Uživatelská data (MQCFST)**

Uživatelská data (identifikátor parametru: MQCACF\_SUB\_USER\_DATA).

Uvádí uživatelská data přidružená k odběru

Maximální délka řetězce je MQ\_USER\_DATA\_LENGTH.

#### **VariableUser (MQCFST)**

Určuje, zda uživatel jiný než ten, který vytvořil odběr, tj. uživatel zobrazený v produktu *SubscriptionUser* , může převzít vlastnictví odběru (identifikátor parametru: MQIACF\_VARIABLE\_USER\_ID).

Hodnota může být následující:

#### **MQVU\_ANY\_USER**

Jakýkoli uživatel může převzít vlastnictví. Tato hodnota je dodaná výchozí hodnota.

#### **UŽIVATEL\_OPRAVY\_MQVU\_USER**

Žádný jiný uživatel nemůže převzít vlastnictví.

#### **WildcardSchema (MQCFIN)**

Určuje schéma, které má být použito při interpretaci případných zástupných znaků obsažených v parametru *TopicString* (identifikátor parametru: MQIACF\_WILDCARD\_SCHEMA). Přestože je parametr přijat, uvedená hodnota nesmí být odlišná od původní hodnoty pro odběr změn.

Hodnota může být následující:

#### **MQWS\_CHAR**

Zástupné znaky představují části řetězců kvůli kompatibilitě se zprostředkovatelem IBM MQ 6.0 .

#### **TÉMA MQWS\_TOPIC**

Zástupné znaky představují části hierarchie témat pro kompatibilitu s produktem IBM Integration Bus. Tato hodnota je dodaná výchozí hodnota.

## **Změnit, kopírovat a vytvořit téma**

Příkaz Změnit téma změní existující definice témat. Příkazy Kopírovat a Vytvořit téma vytvářejí nové definice témat-příkaz Kopírovat používá hodnoty atributů existující definice tématu.

Příkaz Změna tématu (MQCMD\_CHANGE\_TOPIC) mění zadané atributy existující definice administrativního tématu produktu IBM MQ . U všech volitelných parametrů, které jsou vynechány, se hodnota nezmění.

Příkaz Kopírovat téma (MQCMD\_COPY\_TOPIC) vytvoří definici administrativního tématu produktu IBM MQ pomocí atributů, které nejsou zadány v příkazu, hodnoty atributu existující definice tématu.

Příkaz Vytvoření tématu (MQCMD\_CREATE\_TOPIC) vytvoří definici administrativního tématu produktu IBM MQ . Všechny atributy, které nejsou explicitně definovány, jsou nastaveny na výchozí hodnoty v cílovém správci front.

## **Povinný parametr (Změnit téma)**

#### **TopicName (MQCFST)**

Název definice administrativního tématu, která má být změněna (identifikátor parametru: MQCA\_TOPIC\_NAME).

Maximální délka řetězce je MQ\_TOPIC\_NAME\_LENGTH.

## **Požadované parametry (Zkopírovat téma)**

#### **FromTopicNázev (MQCFST)**

Název definice objektu administrativního tématu, ze které má být zkopírován (identifikátor parametru: MQCACF\_FROM\_TOPIC\_NAME).

 $z/0S$ V systému z/OSsprávce front hledá objekt s názvem, který jste zadali, a dispozice MQQSGD\_Q\_MGR nebo MQQSGD\_COPY, ze které má být kopírovaná kopie zkopírována. Tento parametr je ignorován, pokud je zadána hodnota MQQSGD\_COPY pro *QSGDisposition* . V tomto případě se objekt s názvem zadaným *ToTopicName* a dispozicí MQQSGD\_GROUP prohledává, aby se zkopíroval.

Maximální délka řetězce je MQ\_TOPIC\_NAME\_LENGTH.

#### **TopicString (MQCFST)**

Řetězec tématu (identifikátor parametru: MQCA\_TOPIC\_STRING).Tento řetězec používá dopředné lomítko (/) jako oddělovač prvků ve stromu témat.

Maximální délka řetězce je MQ\_TOPIC\_STR\_LENGTH.

#### **Název ToTopic(MQCFST)**

Název definice administrativního tématu, který má být zkopírován (identifikátor parametru: MQCACF\_TO\_TOPIC\_NAME).

Maximální délka řetězce je MQ\_TOPIC\_NAME\_LENGTH.

## **Požadované parametry (Vytvořit téma)**

#### **TopicName (MQCFST)**

Název definice administrativního tématu, která má být vytvořena (identifikátor parametru: MQCA\_TOPIC\_NAME).

Maximální délka řetězce je MQ\_TOPIC\_NAME\_LENGTH.

#### **TopicString (MQCFST)**

Řetězec tématu (identifikátor parametru: MQCA\_TOPIC\_STRING).

Tento parametr je povinný a nesmí obsahovat prázdný řetězec. Znak "/" v rámci tohoto řetězce má speciální význam. odděluje prvky ve stromu témat. Řetězec tématu může začínat znakem "/", ale není třeba jej použít. Řetězec začínající znakem "/" není stejný jako řetězec, který nezačíná znakem "/". Řetězec tématu nemůže končit znakem "/".

Maximální délka řetězce je MQ\_TOPIC\_STR\_LENGTH.

## **Volitelné parametry (Změnit, Kopírovat a Vytvořit téma)**

#### **Název klastru (MQCFST)**

Název klastru, ke kterému toto téma patří. (identifikátor parametru:

MQCA\_CLUSTER\_NAME).Maximální délka řetězce je MQ\_CLUSTER\_NAME\_LENGTH.Nastavením tohoto parametru na klastru, jehož členem je tento správce front, informujete všechny správce front v klastru o tomto tématu. Veškeré publikace k tomuto tématu nebo řetězci tématu pod ním, vložené do libovolného správce front v klastru, se předají do odběrů na všech ostatních správcích front v klastru. Další informace viz Distribuované sítě pro publikace/odběry.

Hodnota může být některá z následujících:

#### **Prázdný**

Pokud nemá žádný objekt tématu nad tímto tématem ve stromu tématu nastaven tento parametr na název klastru, nepatří toto téma do klastru. Publikování a odběry tohoto tématu se nebudou předávat do správců front pro publikování/odběry připojené do klastru. Pokud uzel tématu výše ve stromu tématu má nastavený název klastru, budou se publikování a odběry tohoto tématu předávat i prostřednictvím klastru.

Tato hodnota je výchozí hodnotou tohoto parametru, není-li uvedena žádná jiná hodnota.

#### **Řetězec**

Téma patří do tohoto klastru. Nedoporučuje se nastavení na jiný klastr z objektu tématu, nad tímto objektem tématu ve stromu témat. Ostatní správci front v klastru budou respektovat tuto definici objektu, pokud na těchto správcích front nebude existovat lokální definice se stejným názvem.

Navíc, pokud jsou PublicationScope nebo SubscriptionScope nastaveny na MQSCOPE\_ALL, tato hodnota je klastr, který má být použit pro šíření publikování a odběrů pro toto téma, aby publikoval/odebírali správce front připojené ke klastru.

#### **Trasa ClusterPub(MQCFIN)**

Chování směrování publikací mezi správci front v klastru (identifikátor parametru: MQIA\_CLUSTER\_PUB\_ROUTE).

Hodnota může být některá z následujících:

#### **MQCLROUTE\_DIRECT**

Pokud nakonfigurujete přímo směrované klastrované téma ve správci front, všichni správci front ve klastru budou mít informace o všech ostatních správcích front ve klastru. Při provádění operací publikování a odběru se každý správce fronty může připojit přímo k jinému správci fronty v klastru.

#### **MQCLROUTE\_TOPIC\_HOST**

Při použití směrování hostitelů témat budou mít všichni správci front v klastru informace o správcích front klastru, kteří jsou hostiteli směrované definice tématu (tj. správcích front, na kterých jste definovali objekt tématu). Při provádění operací publikování a odběru se správci front v klastru připojí pouze ke správcům front hostitele tématu a nikoli přímo každý s každým. Správci front hostitele tématu odpovídají za směrování publikování ze správců front, na nichž dochází k publikování publikací, na správce front s odpovídajícími odběry.

Po klastrování objektu tématu (prostřednictvím nastavení vlastnosti **CLUSTER** ) nelze změnit hodnotu vlastnosti **CLROUTE** . Před změnou hodnoty musíte vyjmout objekt z klastru (vlastnost **CLUSTER** nastavit na ' '). Vyřazením tématu z klastru převedete definici tématu na lokální téma, výsledkem čehož je období, během kterého nebudou publikace doručovány do vzdálených správců front. Tuto skutečnost byste měli při provádění této změny vzít v úvahu. Viz Dopad definice neklastrového tématu pod názvem témata klastru z jiného správce front . Pokusíte-li se změnit hodnotu vlastnosti **CLROUTE** , zatímco je klastrovaná, vygeneruje systém výjimku MQRCCF\_CLROUTE\_NOT\_ALTERABLE .

Viz také Směrování pro klastry publikování/odběru: Notes on chování a Navrhování klastrů publikování/odběru.

# **CommandScope (MQCFST)**

Rozsah příkazu (identifikátor parametru: MQCACF\_COMMAND\_SCOPE). Tento parametr se vztahuje pouze k produktu z/OS .

Uvádí, jak se příkaz provádí, když je správce front členem skupiny sdílení front. Můžete uvést jednu z následujících možností:

- prázdné (nebo vynechte parametr úplně). Příkaz bude proveden ve správci front, v němž byl zadán.
- Název správce front. Příkaz se provede ve vámi specifikujete správce front a bude aktivní v rámci skupiny sdílení front. Uvedete-li jiné jméno správce front, než je správce front, v němž byl zadán, musíte používat prostředí skupiny sdílení front a musí být povolen příkazový server.
- Hvězdička (\*). Příkaz je proveden na lokálním správci front a je také předáván každému aktivnímu správci front ve skupině sdílení front.

Maximální délka je MQ\_QSG\_NAME\_LENGTH.

#### **CommunicationInformation (MQCFST)**

Objekt informací o komunikaci výběrového vysílání (identifikátor parametru: MQCA\_COMM\_INFO\_\_NAME).

Maximální délka řetězce je MQ\_COMM\_INFO\_NAME\_LENGTH.

#### **Vlastní (MQCFST)**

Vlastní atribut pro nové funkce (identifikátor parametru: MQCA\_CUSTOM).

Tento atribut obsahuje hodnoty atributů, jako dvojice názvu atributu a hodnoty, oddělených alespoň jedním mezerou. Dvojice názvu atributu a hodnoty mají tvar NAME(VALUE). Jednoduché uvozovky musí být uvozeny jiným jednoduchou uvozovkou.

#### **CAPEXPRY (** *celé\_číslo* **)**

Maximální doba, vyjádřená v desetinách sekundy, do doby, než je zpráva publikována na téma, která dědí vlastnosti z tohoto objektu, zůstává v systému, dokud nebude způsobilá pro zpracování vypršení platnosti.

Další informace o zpracování vypršení platnosti zprávy naleznete v tématu Vynucení nižších časů vypršení platnosti.

Hodnota může být jedna z následujících:

#### **integer**

Hodnota musí být v rozsahu 1 až 999 999 999.

#### **NOLIMIT**

Neexistuje žádné omezení doby vypršení platnosti zpráv vložených pomocí tohoto objektu.

#### **ASPARENT**

Maximální doba vypršení platnosti zprávy je založena na nastavení nejbližšího nadřazeného objektu administrativního tématu ve stromu témat. Toto je výchozí hodnota.

Uvedení hodnoty CAPEXPRY, které není platné, nezpůsobí selhání příkazu. Místo toho se použije výchozí hodnota.

#### **DefPersistence (MQCFIN)**

Výchozí perzistence (identifikátor parametru: MQIA\_TOPIC\_DEF\_PERSISTENCE).

Určuje výchozí hodnotu zpráv-perzistence zpráv publikovaných v rámci tématu. Trvalost zprávy určuje, zda budou zprávy uchovány po restartu správce front.

Hodnota může být některá z následujících:

#### **MQPER\_PERSISTENCE\_AS\_PARENT**

Výchozí perzistence je založena na nastavení nejbližšího nadřízeného objektu administrativního tématu ve stromu témat.

**MQPER\_PERSISTENT**

#### Zpráva je trvalá.

## **MQPER\_NOT\_PERSISTENT**

Zpráva není trvalá.

#### **DefPriority (MQCFIN)**

Výchozí priorita (identifikátor parametru: MQIA\_DEF\_PRIORITY).

Určuje výchozí prioritu zpráv publikovaných v rámci daného tématu.

Uveďte buď:

#### *celočíselná hodnota*

Výchozí priorita, která se má použít, v rozsahu nula až k maximální hodnotě priority, která je podporována (9).

#### **MQPRI\_PRIORITY\_AS\_PARENT**

Výchozí priorita je založena na nastavení nejbližšího nadřazeného objektu administrativního tématu ve stromu témat.

#### **Odezva DefPut(MQCFIN)**

Výchozí vložení odezvy (identifikátor parametru: MQIA\_DEF\_PUT\_RESPONSE\_TYPE).

Hodnota může být následující:

#### **ODEZVA MQPRT\_ASYNC\_RESPONSE**

Operace vložení je vydána asynchronně a vrací podmnožinu polí MQMD.

#### **MQPRT\_RESPONSE\_AS\_PARENT**

Výchozí hodnota odezvy vložení je založena na nastavení nejbližšího nadřízeného objektu tématu administrace ve stromu témat.

#### **MQPRT\_SYNC\_RESPONSE**

Operace vložení je vydávána synchronně a vrací se odezva.
#### **DurableModelQName (MQCFST)**

Název modelové fronty, která má být použita pro trvalé odběry (identifikátor parametru: MQCA\_MODEL\_DURABLE\_Q).

Maximální délka řetězce je MQ\_Q\_NAME\_LENGTH.

#### **DurableSubscriptions (MQCFIN)**

Určuje, zda mají být aplikace povoleny pro trvalé odběry (identifikátor parametru: MQIA\_DURABLE\_SUB).

Hodnota může být následující:

## **MQSUB\_DURABLE\_AS\_PARENT**

Údaj určující, zda jsou povoleny trvalé odběry, je založeno na nastavení nejbližšího nadřízeného objektu administrativního tématu ve stromu témat.

## **MQSUB\_DURABLE\_ALLOWED**

Trvalé odběry jsou povoleny.

# **MQSUB\_DURABLE\_BLOKOVÁNO**

Trvalé odběry nejsou povoleny.

## **InhibitPublications (MQCFIN)**

Určuje, zda jsou publikování povolena pro toto téma (identifikátor parametru: MQIA\_INHIBIT\_PUB).

Hodnota může být následující:

## **MQTA\_PUB\_AS\_PARENT**

Údaj o tom, zda lze zprávy publikovat v tomto tématu, je založeno na nastavení nejbližšího nadřazeného objektu administrativního tématu ve stromu témat.

# **MQTA\_PUB\_BLOKOVÁNO**

Pro toto téma jsou blokována publikování.

#### **MQTA\_PUB\_ALLOWED**

Publikace jsou pro toto téma povoleny.

#### **InhibitSubscriptions (MQCFIN)**

Určuje, zda jsou odběry povoleny pro toto téma (identifikátor parametru: MQIA\_INHIBIT\_SUB).

Hodnota může být následující:

#### **MQTA\_SUB\_AS\_PARENT**

Určuje, zda se aplikace mohou přihlásit k odběru tohoto tématu, a to na základě nastavení nejbližšího nadřízeného objektu administrativního tématu ve stromu témat.

#### **MQTA\_SUB\_BLOKOVÁNO**

Odběry jsou pro toto téma blokovány.

#### **MQTA\_SUB\_ALLOWED**

Odběry jsou povoleny pro toto téma.

## **Výběrové vysílání (MQCFIN)**

Zda je výběrové vysílání povoleno ve stromu témat (identifikátor parametru: MQIA\_MULTICAST).

Hodnota může být následující:

#### **MQM\_AS\_PARENT**

Určuje, zda je povoleno výběrové vysílání na tomto tématu, a to na základě nastavení nejbližšího nadřízeného objektu administrativního tématu ve stromu témat.

#### **MQMC\_POVOLENO**

Výběrové vysílání je povoleno na tomto tématu.

#### **MQMC\_DISABLED**

Výběrové vysílání není povoleno na tomto tématu.

#### **POUZE MQMC\_C**

Na tomto tématu jsou povoleny pouze odběry a publikování používající výběrové vysílání.

#### **NonDurableModelQName (MQCFST)**

Název modelové fronty, která má být použita pro netrvalé odběry (identifikátor parametru: MQCA\_MODEL\_NON\_DURABLE\_Q).

Maximální délka řetězce je MQ\_Q\_NAME\_LENGTH.

#### **NonPersistentMsgDelivery (MQCFIN)**

Mechanismus doručení pro netrvalé zprávy publikované v rámci tohoto tématu (identifikátor parametru: MQIA\_NPM\_DELIVERY).

Hodnota může být následující:

#### **MQDLV\_AS\_PARENT**

Použitý mechanizmus doručení je založen na nastavení prvního nadřízeného administrativního uzlu nalezeného ve stromu témat souvisejících s tímto tématem.

#### **MQDLV\_ALL**

Netrvalé zprávy musí být doručeny všem odběratelům, bez ohledu na trvalost pro volání MQPUT, aby bylo možné hlásit úspěch. Pokud dojde k selhání doručení u žádného odběratele, neobdrží se žádná další odběratelé zprávu a příkaz MQPUT se nezdaří.

# **MQDLV\_ALL\_DUR**

Netrvalé zprávy musí být doručeny všem trvalým odběratelům. Fakt, že selhalo doručení netrvalé zprávy některým netrvalým odběratelům neznamená, že bude na volání MQPUT vrácena chyba. Pokud dojde k selhání doručení pro trvalé odběratele, neobdrží zprávu ani další odběratelé a příkaz MQPUT se nezdaří.

## **MQDLV\_ALL\_AVAIL**

Netrvalé zprávy jsou doručeny všem odběratelům, kteří mohou přijmout zprávu. Fakt, že selhalo doručení zprávy některému z odběratelů, nezabrání jejímu doručení ostatním odběratelům.

#### **PersistentMsgDelivery (MQCFIN)**

Mechanismus doručení pro trvalé zprávy publikované v rámci tohoto tématu (identifikátor parametru: MQIA\_PM\_DELIVERY).

Hodnota může být následující:

## **MQDLV\_AS\_PARENT**

Použitý mechanizmus doručení je založen na nastavení prvního nadřízeného administrativního uzlu nalezeného ve stromu témat souvisejících s tímto tématem.

#### **MQDLV\_ALL**

Trvalé zprávy musí být doručeny všem odběratelům, bez ohledu na trvalost pro volání MQPUT, aby bylo možné hlásit úspěch. Pokud dojde k selhání doručení u žádného odběratele, neobdrží se žádná další odběratelé zprávu a příkaz MQPUT se nezdaří.

#### **MQDLV\_ALL\_DUR**

Trvalé zprávy musí být doručeny všem trvalým odběratelům. Fakt, že selhalo doručení trvalé zprávy některým netrvalým odběratelům neznamená, že bude na volání MQPUT vrácena chyba. Pokud dojde k selhání doručení pro trvalé odběratele, neobdrží zprávu ani další odběratelé a příkaz MQPUT se nezdaří.

## **MQDLV\_ALL\_AVAIL**

Trvalé zprávy jsou doručeny všem odběratelům, kteří mohou přijmout zprávu. Fakt, že selhalo doručení zprávy některému z odběratelů, nezabrání jejímu doručení ostatním odběratelům.

#### **ProxySubscriptions (MQCFIN)**

Určuje, zda má být odeslán odběr serveru proxy pro toto téma přímo připojeným správcům front, a to i v případě, že neexistují žádné lokální odběry (identifikátor parametru: MQIA\_PROXY\_SUB).

Hodnota může být následující:

## **MQTA\_PROXY\_SUB\_FORCE**

K připojeným správcům front se odešle proxy odběr, i když neexistují žádné lokální odběry.

**Poznámka:** Odběr proxy se odešle, když je tato hodnota nastavena na Vytvořit nebo Změnit téma.

## **MQTA\_PROXY\_SUB\_FIRSTUSE**

V případě každého jedinečného řetězce tématu na úrovni nebo pod úrovní tohoto objektu tématu je asynchronně zaslán proxy odběr všem sousedním správcům front v těchto scénářích:

- Když je vytvořen lokální odběr.
- Když je přijat proxy odběr, který je třeba rozšířit k dalším přímo připojeným správcům front.

Tato hodnota je výchozí hodnotou tohoto parametru, není-li uvedena žádná jiná hodnota.

#### **PublicationScope (MQCFIN)**

Určuje, zda tento správce front šíří publikace pro toto téma do správců front v rámci hierarchie nebo jako součást klastru publikování/odběru (identifikátor parametru: MQIA\_PUB\_COPE).

Hodnota může být následující:

## **MQSCOPE\_AS\_PARENT**

Určuje, zda má tento správce front šířit publikace, pro toto téma, pro správce front jako část hierarchie nebo jako součást klastru publikování/odběru, je založen na nastavení prvního nadřízeného administrativního uzlu nalezeného ve stromu témat souvisejících s tímto tématem.

Tato hodnota je výchozí hodnotou tohoto parametru, není-li uvedena žádná jiná hodnota.

## **MQSCOPE\_QMGR**

Publikace pro toto téma se nešíří do jiných správců front.

#### **MQSCOPE\_ALL**

Publikace pro toto téma jsou šířeny do hierarchicky propojených správců front a do správců front publikování a odběru připojených ke klastru.

**Poznámka:** Toto chování může být potlačeno na bázi publikování po publikování, použitím parametru MQPMO\_SCOPE\_QMGR v rámci voleb vkládání zpráv.

#### z/0S **QSGDisposition (MQCFIN)**

Dispozice objektu v rámci skupiny (identifikátor parametru: MQIA\_QSG\_DISP). Tento parametr se vztahuje pouze k produktu z/OS .

Určuje dispozice objektu, na který příkaz aplikujete (to znamená, kde je definován a jak se chová). Hodnota může být některá z následujících:

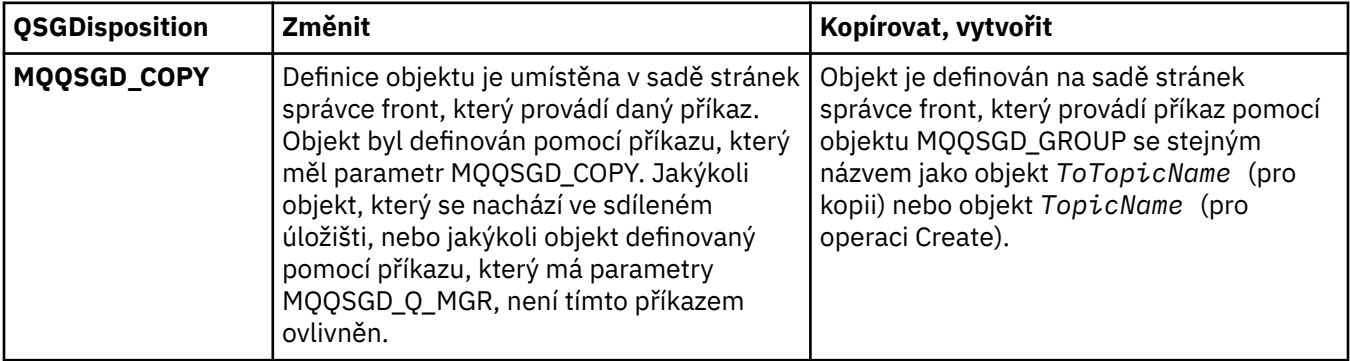

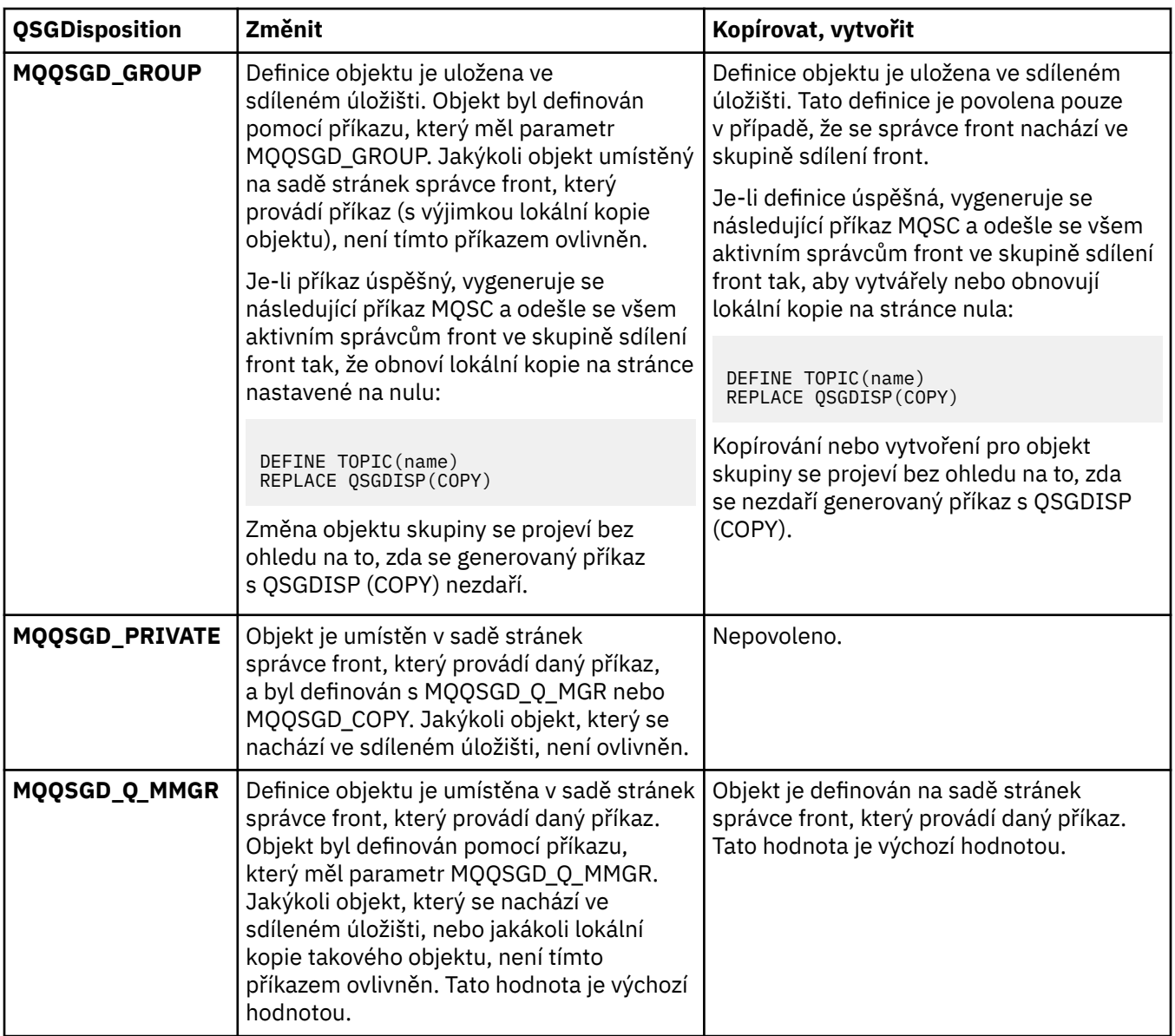

# **Nahradit (MQCFIN)**

Nahraďte atributy (identifikátor parametru: MQIACF\_REPLACE).

Pokud existuje definice tématu se stejným názvem jako *ToTopicName* , tento parametr uvádí, zda má být nahrazen. Hodnota může být následující:

# **MQRP\_ANO**

Nahradit existující definici.

## **MQRP\_NO**

Nenahrazujte existující definici.

## **SubscriptionScope (MQCFIN)**

Určuje, zda tento správce front šíří odběry pro toto téma do správců front v rámci hierarchie nebo jako součást klastru publikování/odběru (identifikátor parametru: MQIA\_SUBSCOPE).

Hodnota může být následující:

## **MQSCOPE\_AS\_PARENT**

Určuje, zda tento správce front šíří odběry pro toto téma správci front jako součást hierarchie nebo jako součást publikování/odběru klastru, na základě nastavení prvního nadřízeného administrativního uzlu nalezeného ve stromu témat souvisejících s tímto tématem.

Tato hodnota je výchozí hodnotou tohoto parametru, není-li uvedena žádná jiná hodnota.

## **MQSCOPE\_QMGR**

Odběry pro toto téma nejsou šířeny do jiných správců front.

#### **MQSCOPE\_ALL**

Odběry pro toto téma jsou šířeny do hierarchicky propojených správců front a k publikování a odběru správců front připojených k klastru.

**Poznámka:** Toto chování může být potlačeno na základě odběru, pomocí MQSO\_SCOPE\_QMGR v deskriptoru odběru nebo SUBSCOPE (QMGR) v příkazu DEFINE SUB.

#### **TopicDesc (MQCFST)**

Popis tématu (identifikátor parametru: MQCA\_TOPIC\_DESC).

Text, který stručně popisuje objekt

Maximální délka je MQ\_TOPIC\_DESC\_LENGTH.

Použijte znaky ze znakové sady identifikované identifikátorem kódované znakové sady (CCSID) pro správce front zpráv, ve kterém se příkaz provádí, aby se zajistilo, že je text přeložen správně, pokud je odeslán jinému správci front.

#### **TopicType (MQCFIN)**

Typ tématu (identifikátor parametru: MQIA\_TOPIC\_TYPE).

Uvedená hodnota musí odpovídat typu tématu, které se mění. Hodnota může být následující:

## **MQTOP\_LOCAL**

Lokální objekt tématu

## **UseDLQ (MQCFIN)**

Určuje, zda se fronta nedoručených zpráv používá v případě, že nelze zprávy publikování doručit do správné fronty odběratele (identifikátor parametru: MQIA\_USE\_DEAD\_LETTER\_Q).

Hodnota může být některá z následujících:

#### **MQUSEDLQ\_AS\_PARENT**

Určuje, zda má být použita fronta nedoručených zpráv s použitím nastavení nejbližšího objektu tématu administrace ve stromu témat. Tato hodnota je standardně dodána s produktem IBM MQ, ale vaše instalace ji mohla změnit.

## **MQUSEDLQ\_NO**

Publikační zprávy, které nelze doručit do správné fronty odběratele, jsou považovány za selhání při vložení zprávy. Volání MQPUT v aplikaci na téma selhává v souladu s nastavením MQIA\_NPM\_DELIVERY a MQIA\_PM\_DELIVERY.

#### **MQUSEDLQ\_YES**

Pokud atribut správce front DEADQ poskytuje název fronty nedoručených zpráv, pak se použije, jinak se chování používá jako pro MQUSEDLQ\_NO.

#### **WildcardOperation (MQCFIN)**

Chování odběrů včetně zástupných znaků vytvořených v tomto tématu (identifikátor parametru: MQIA\_WILDCARD\_OPERATION).

Hodnota může být následující:

#### **MQTA\_PASSTHRU**

Méně specifický odběr pomocí zástupných znaků je odběr pomocí zástupných názvů témat, které jsou méně specifické než řetězec tématu u daného objektu tématu. MQTA\_PASSTHRU umožňuje méně specifických odběrů se zástupnými znaky v rámci tohoto tématu a s řetězci tématu specifičtěji specifičtěji než toto téma. Tato hodnota je standardně dodána s IBM MQ.

## **MQTA\_BLOCK**

Méně specifický odběr pomocí zástupných znaků je odběr pomocí zástupných názvů témat, které jsou méně specifické než řetězec tématu u daného objektu tématu. Funkce MQTA\_BLOCK zastaví méně specifických odběrů se zástupnými znaky přijímajícími publikování v tomto tématu nebo na řetězce témat specifičtěji specifičtější než toto téma.

Tato hodnota tohoto atributu se používá při definování odběrů. Když tento atribut změníte, sada témat pokrytých existujícími odběry nebude touto změnou ovlivněna. Tato hodnota platí také tehdy, je-li topologie změněna při vytvoření nebo odstranění objektů tématu; sada témat odpovídajících odběrů vytvořeným po úpravě atributu **WildcardOperation** se vytvoří s použitím upravené topologie. Pokud chcete vynutit opětovné vyhodnocení odpovídající sady témat pro existující odběry, musíte restartovat správce front.

# **Vymazat frontu**

Příkaz Vymazat frontu (MQCMD\_CLEAR\_Q) odstraní všechny zprávy z lokální fronty.

Příkaz selže, pokud fronta obsahuje nepotvrzené zprávy.

# **Povinné parametry**

# **QName (MQCFST)**

Název fronty (identifikátor parametru: MQCA\_Q\_NAME).

Název lokální fronty, která má být vymazána. Maximální délka řetězce je MQ\_Q\_NAME\_LENGTH.

**Poznámka:** Cílová fronta musí být typu local (lokální).

# **Nepovinné parametry**

#### $\approx$  z/OS

## **CommandScope (MQCFST)**

Rozsah příkazu (identifikátor parametru: MQCACF\_COMMAND\_SCOPE). Tento parametr se vztahuje pouze k produktu z/OS .

Uvádí, jak se příkaz provádí, když je správce front členem skupiny sdílení front. Můžete uvést jednu z následujících možností:

- prázdné (nebo vynechte parametr úplně). Příkaz bude proveden ve správci front, v němž byl zadán.
- Název správce front. Příkaz se provede ve vámi specifikujete správce front a bude aktivní v rámci skupiny sdílení front. Uvedete-li jiné jméno správce front, než je správce front, v němž byl zadán, musíte používat prostředí skupiny sdílení front a musí být povolen příkazový server.
- Hvězdička (\*). Příkaz je proveden na lokálním správci front a je také předáván každému aktivnímu správci front ve skupině sdílení front.

Maximální délka je MQ\_QSG\_NAME\_LENGTH.

## **QSGDisposition (MQCFIN)**

Dispozice objektu v rámci skupiny (identifikátor parametru: MQIA\_QSG\_DISP). Tento parametr se vztahuje pouze k produktu z/OS .

Určuje dispozice objektu, na který příkaz aplikujete (to znamená, kde je definován a jak se chová). Hodnota může být některá z následujících:

## **MQQSGD\_PRIVATE**

Vyčistěte soukromou frontu s názvem v souboru *QName* . Fronta je soukromá, pokud byla vytvořena pomocí příkazu s atributy MQQSGD\_PRIVATE nebo MQQSGD\_Q\_MGR. Tato hodnota je výchozí hodnotou.

# **SDÍLENÝ MQQSGD\_SHARED**

Vymažte sdílenou frontu pojmenovanou v *QName* . Fronta se sdílí, pokud byla vytvořena pomocí příkazu s atributem MQQSGD\_SHARED. Tato hodnota platí pouze pro lokální fronty.

# **Kódy chyb**

Tento příkaz může kromě hodnot zobrazených na stránce ["Kódy chyb použitelné pro všechny příkazy" na](#page-1341-0) [stránce 1342v](#page-1341-0)racet následující kódy chyb v záhlaví formátu odezvy.

# **Příčina (MQLONG)**

Hodnota může být některá z následujících:

## **MQRC\_Q\_NOT\_EMPTY**

(2055, X'807 ') Fronta obsahuje jednu nebo více zpráv nebo nepotvrzené vložení nebo získání požadavků.

K tomuto důvodu dochází pouze v případě, že existují nepotvrzené aktualizace.

## **MQRCCF\_Q\_NEOPRÁVNĚNÝ\_TYP**

Akce není platná pro frontu uvedeného typu.

# **Vymazat řetězec tématu**

Příkaz Clear Topic String (MQCMD\_CLEAR\_TOPIC\_STRING) vymaže uchovanou zprávu, která je uložena pro určené téma.

# **Povinné parametry**

## **TopicString (MQCFST)**

Řetězec tématu (identifikátor parametru: MQCA\_TOPIC\_STRING).

Řetězec tématu, který má být vymazán. Maximální délka řetězce je MQ\_TOPIC\_STR\_LENGTH.

## **ClearType (MQCFIN)**

Typ vyčištění (identifikátor parametru: MQIACF\_CLEAR\_TYPE).

Uvádí typ příkazu, který se má vymazat. Hodnota musí být:

MQCLRT\_RETAILed Odebrat zachované publikování ze zadaného řetězce tématu.

# **Nepovinné parametry**

## **Rozsah (MQCFIN)**

Rozsah zajištění (identifikátor parametru: MQIACF\_CLEARSCOPE).

Určuje, zda má být řetězec tématu vymazán lokálně nebo globálně. Hodnota může být následující:

## **MQCLRS\_LOCAL**

Zachovaná zpráva bude odebrána ze zadaného řetězce tématu pouze v lokálním správci front.

#### $z/0S$

## **CommandScope (MQCFST)**

Rozsah příkazu (identifikátor parametru: MQCACF\_COMMAND\_SCOPE). Tento parametr se vztahuje pouze k produktu z/OS .

Uvádí, jak se příkaz provádí, když je správce front členem skupiny sdílení front. Můžete uvést jednu z následujících možností:

- prázdné (nebo vynechte parametr úplně). Příkaz bude proveden ve správci front, v němž byl zadán.
- Název správce front. Příkaz se provede ve vámi specifikujete správce front a bude aktivní v rámci skupiny sdílení front. Uvedete-li jiné jméno správce front, než je správce front, v němž byl zadán, musíte používat prostředí skupiny sdílení front a musí být povolen příkazový server.
- Hvězdička (\*). Příkaz je proveden na lokálním správci front a je také předáván každému aktivnímu správci front ve skupině sdílení front.

Maximální délka je MQ\_QSG\_NAME\_LENGTH.

# **Odstranit objekt ověřovacích informací**

Příkaz Výmaz ověřovacích informací (MQCMD\_DELETE\_AUTH\_INFO) odstraní uvedený objekt ověřovacích informací.

# **Povinné parametry**

# **Název AuthInfo(MQCFST)**

Název objektu ověřovacích informací (identifikátor parametru: MQCA\_AUTH\_INFO\_\_NAME).

Maximální délka řetězce je MQ\_AUTH\_INFO\_NAME\_LENGTH.

# **Nepovinné parametry**

z/08

## **CommandScope (MQCFST)**

Rozsah příkazu (identifikátor parametru: MQCACF\_COMMAND\_SCOPE). Tento parametr se vztahuje pouze k produktu z/OS .

Uvádí, jak se příkaz provádí, když je správce front členem skupiny sdílení front. Můžete uvést jednu z následujících možností:

- prázdné (nebo vynechte parametr úplně). Příkaz bude proveden ve správci front, v němž byl zadán.
- Název správce front. Příkaz se provede ve vámi specifikujete správce front a bude aktivní v rámci skupiny sdílení front. Uvedete-li jiné jméno správce front, než je správce front, v němž byl zadán, musíte používat prostředí skupiny sdílení front a musí být povolen příkazový server.
- Hvězdička (\*). Příkaz je proveden na lokálním správci front a je také předáván každému aktivnímu správci front ve skupině sdílení front.

Maximální délka je MQ\_QSG\_NAME\_LENGTH.

## **QSGDisposition (MQCFIN)**

Dispozice objektu v rámci skupiny (identifikátor parametru: MQIA\_QSG\_DISP). Tento parametr se vztahuje pouze k produktu z/OS .

Určuje dispozice objektu, na který příkaz aplikujete (to znamená, kde je definován a jak se chová). Hodnota může být některá z následujících:

## **MQQSD\_KOPIE**

Definice objektu je umístěna v sadě stránek správce front, který provádí tento příkaz. Objekt byl definován pomocí příkazu pomocí parametru MQQSGD\_COPY. Jakýkoli objekt ve sdíleném úložišti, nebo jakýkoli objekt definovaný příkazem pomocí parametru MQQSGD\_Q\_MGR, není tímto příkazem ovlivněn.

## **SKUPINA MQQSGD\_GROUP**

Definice objektu je uložena ve sdíleném úložišti. Objekt byl definován pomocí příkazu pomocí parametru MQQSGD\_GROUP. Jakýkoli objekt umístěný na sadě stránek správce front, který provádí příkaz (s výjimkou lokální kopie objektu), není tímto příkazem ovlivněn.

Je-li příkaz úspěšný, je vygenerován následující příkaz MQSC a odeslán všem aktivním správcům front ve skupině sdílení front za účelem odstranění lokálních kopií na sadě stránek nula:

DELETE AUTHINFO(name) QSGDISP(COPY)

Odstranění objektu skupiny se projeví bez ohledu na to, zda se nezdaří generovaný příkaz s QSGDISP (COPY).

## **MQQSGD\_Q\_MGR**

Definice objektu je umístěna v sadě stránek správce front, který provádí daný příkaz. Objekt byl definován příkazem pomocí parametru MQQSGD\_Q\_MMGR. Jakýkoli objekt, který se nachází ve sdíleném úložišti, nebo jakákoli lokální kopie takového objektu, není tímto příkazem ovlivněn.

Hodnota MQQSGD\_Q\_MMGR je výchozí hodnotou.

#### **Odstranit záznam oprávnění pro více platforem** Multi

Příkaz Odstranit záznam oprávnění (MQCMD\_DELETE\_AUTH\_REC) odstraní záznam oprávnění. Oprávnění přidružená k profilu se již nevztahují na objekty produktu IBM MQ s názvy, které odpovídají zadanému názvu profilu.

# **Povinné parametry**

# **ObjectType (MQCFIN)**

Typ objektu, pro který mají být odstraněny autorizace (identifikátor parametru: MOIACF OBJECT TYPE).

Hodnota může být některá z následujících:

# **MQOT\_AUTH\_INFO**

Ověřovací informace.

# **MQOT\_CHANNEL**

Objekt kanálu.

# **MQOT\_CLNTCONN\_CHANNEL**

Objekt kanálu připojení klienta.

# **MQOT\_COMM\_INFO**

Objekt informací o komunikaci

# **MQOT\_LISTENER**

Objekt listeneru.

# **MQO\_NAMELIST**

Seznam jmen.

# **PROCES MQOT\_PROCESS**

process.

# **MQOT\_Q**

Fronta nebo fronty, které se shodují s parametrem názvu objektu.

## **MQOT\_Q\_MGR**

Správce front.

# **MQOT\_VZDÁLENÝ\_NÁZEV\_MGR\_NAME**

Vzdálený správce front.

# **SLUŽBA MQOT\_SERVICE**

Objekt služby.

## **MQOT\_TOPIC**

Objekt tématu.

## **ProfileName (MQCFST)**

Název profilu, který má být odstraněn (identifikátor parametru: MQCACF\_AUTH\_PROFILE\_NAME).

Pokud jste definovali generický profil, můžete jej zde zadat s použitím zástupných znaků k určení pojmenovaného generického profilu, který má být odebrán. Uvedete-li explicitní název profilu, objekt musí existovat.

Maximální délka řetězce je MQ\_AUTH\_PROFILE\_NAME\_LENGTH.

# **Nepovinné parametry**

# **GroupNames (MQCFSL)**

Názvy skupin (identifikátor parametru: MQCACF\_GROUP\_ENTITY\_NAMES).

Názvy skupin, které mají profil odstraněný. Musí být uveden alespoň jeden název skupiny nebo hlavní název. Pokud není zadán ani jeden z nich, dojde k chybě.

Každý člen v tomto seznamu může být maximální délkou MQ\_ENTITY\_NAME\_LENGTH.

## **PrincipalNames (MQCFSL)**

Hlavní názvy (identifikátor parametru: MQCACF\_PRINCIPAL\_ENTITY\_NAMES).

Názvy činitelů, které mají profil odstraněný. Musí být uveden alespoň jeden název skupiny nebo hlavní název. Pokud není zadán ani jeden z nich, dojde k chybě.

Každý člen v tomto seznamu může být maximální délkou MQ\_ENTITY\_NAME\_LENGTH.

# **Kódy chyb (Výmaz záznamu oprávnění)**

Tento příkaz může kromě hodnot zobrazených na stránce ["Kódy chyb použitelné pro všechny příkazy" na](#page-1341-0) [stránce 1342v](#page-1341-0)racet následující kódy chyb v záhlaví formátu odezvy.

# **Příčina (MQLONG)**

Hodnota může být některá z následujících:

## **CHYBA MQRC\_OBJECT\_TYPE\_ERROR** Neplatný typ objektu.

# **ENTITA MQRC\_UNKNOWN\_ENTITY** ID uživatele není autorizován, nebo je neznámý.

**CHYBÍ POLOŽKA MQRCCF\_ENTITY\_NAME\_**

Chybí název entity.

**CHYBÍ MQRCCF\_OBJECT\_TYPE\_** Chybí typ objektu.

# **CHYBA MQRCCF\_PROFILE\_NAME\_ERROR**

Neplatný název profilu.

#### z/08 **Odstranit strukturu CF v systému z/OS**

Příkaz Odstranit strukturu CF (MQCMD\_DELETE\_CF\_STRUC) odstraní existující definici struktury aplikace CF.

**Poznámka:** Tento příkaz je podporován pouze v systémech z/OS , je-li správce front členem skupiny sdílení front.

# **Povinné parametry**

# **CFStrucName (MQCFST)**

Název struktury CF (identifikátor parametru: MQCA\_CF\_STRUC\_NAME).

Definice struktury aplikace CF, která má být odstraněna. Maximální délka řetězce je MQ\_CF\_STRUC\_NAME\_LENGTH.

# **Odstranit kanál**

Příkaz Odstranit kanál (MQCMD\_DELETE\_CHANNEL) odstraní zadanou definici kanálu.

# **Povinné parametry**

# **ChannelName (MQCFST)**

Název kanálu (identifikátor parametru: MQCACH\_CHANNEL\_NAME).

Název definice kanálu, která má být odstraněna. Maximální délka řetězce je MQ\_CHANNEL\_NAME\_LENGTH.

# **Nepovinné parametry**

Žádné z následujících atributů nelze použít pro kanály produktu MQTT , pokud není výslovně uvedeno v popisu parametru.

## **ChannelType (MQCFIN)**

Typ kanálu (identifikátor parametru: MQIACH\_CHANNEL\_TYPE). Tento parametr se aktuálně používá pouze u kanálů produktu MQTT Telemetry a je povinný při odstraňování kanálu telemetrie. Jediná hodnota, kterou lze momentálně zadat do parametru, je **MQCHT\_MQTT**.

## **ChannelTable (MQCFIN)**

Tabulka kanálů (identifikátor parametru: MQIACH\_CHANNEL\_TABLE).

Určuje vlastnictví tabulky definic kanálů, která obsahuje zadanou definici kanálu.

Hodnota může být některá z následujících:

## **MQCHTAB\_Q\_MGR**

Tabulka správce front.

MQCHTAB\_Q\_MGR je výchozí hodnota. Tato tabulka obsahuje definice kanálů pro kanály všech typů s výjimkou MQCHT\_CLNTCONN.

## **MQCHTAB\_CLNTCONN**

Tabulka připojení klienta.

Tato tabulka obsahuje pouze definice kanálů pro kanály typu MQCHT\_CLNTCONN.

Tento parametr nelze použít pro MQ Telemetry.

#### z/0S **CommandScope (MQCFST)**

Rozsah příkazu (identifikátor parametru: MQCACF\_COMMAND\_SCOPE). Tento parametr se vztahuje pouze k produktu z/OS .

Uvádí, jak se příkaz provádí, když je správce front členem skupiny sdílení front. Můžete uvést jednu z následujících možností:

- prázdné (nebo vynechte parametr úplně). Příkaz bude proveden ve správci front, v němž byl zadán.
- Název správce front. Příkaz se provede ve vámi specifikujete správce front a bude aktivní v rámci skupiny sdílení front. Uvedete-li jiné jméno správce front, než je správce front, v němž byl zadán, musíte používat prostředí skupiny sdílení front a musí být povolen příkazový server.
- Hvězdička (\*). Příkaz je proveden na lokálním správci front a je také předáván každému aktivnímu správci front ve skupině sdílení front.

Maximální délka je MQ\_QSG\_NAME\_LENGTH.

#### $z/0S$ **QSGDisposition (MQCFIN)**

Dispozice objektu v rámci skupiny (identifikátor parametru: MQIA\_QSG\_DISP). Tento parametr se vztahuje pouze k produktu z/OS .

Určuje dispozice objektu, na který příkaz aplikujete (to znamená, kde je definován a jak se chová). Hodnota může být některá z následujících:

# **MQQSD\_KOPIE**

Definice objektu je umístěna v sadě stránek správce front, který provádí daný příkaz. Objekt byl definován pomocí příkazu pomocí parametru MQQSGD\_COPY. Jakýkoli objekt, který se nachází ve sdíleném úložišti, nebo jakýkoli objekt definovaný příkazem pomocí parametru MQQSGD\_Q\_MGR, není tímto příkazem ovlivněn.

## **SKUPINA MQQSGD\_GROUP**

Definice objektu je uložena ve sdíleném úložišti. Objekt byl definován příkazem s použitím parametrů MQQSGD\_GROUP. Jakýkoli objekt umístěný na sadě stránek správce front, který provádí příkaz (s výjimkou lokální kopie objektu), není tímto příkazem ovlivněn.

Je-li příkaz úspěšný, je vygenerován následující příkaz MQSC a odeslán všem aktivním správcům front ve skupině sdílení front za účelem odstranění lokálních kopií na sadě stránek nula:

```
DELETE CHANNEL(name) QSGDISP(COPY)
```
Odstranění objektu skupiny se projeví bez ohledu na to, zda se nezdaří generovaný příkaz s QSGDISP (COPY).

#### **MQQSGD\_Q\_MGR**

Definice objektu je umístěna v sadě stránek správce front, který provádí daný příkaz. Objekt byl definován příkazem pomocí parametru MQQSGD\_Q\_MMGR. Jakýkoli objekt, který se nachází ve sdíleném úložišti, nebo jakákoli lokální kopie takového objektu, není tímto příkazem ovlivněn.

Hodnota MQQSGD\_Q\_MMGR je výchozí hodnotou.

Tento příkaz může kromě hodnot zobrazených na stránce ["Kódy chyb použitelné pro všechny příkazy" na](#page-1341-0) [stránce 1342v](#page-1341-0)racet následující kódy chyb v záhlaví formátu odezvy.

# **Kódy chyb**

#### **Příčina (MQLONG)**

Hodnota může být některá z následujících:

# **MQRCCF\_CHANNEL\_NOT\_FOUND**

Kanál nebyl nalezen.

#### **CHYBA MQRCCF\_CHANNEL\_TABLE\_TABLE\_ERROR**

Hodnota tabulky kanálu není platná.

# **Windows Einux AIX Odstranit kanál (MQTT)**

Příkaz Odstranit kanál telemetrie (MQCMD\_DELETE\_CHANNEL) odstraní zadanou definici kanálu.

# **Povinné parametry**

#### **ChannelName (MQCFST)**

Název kanálu (identifikátor parametru: MQCACH\_CHANNEL\_NAME).

Název definice kanálu, která má být odstraněna. Maximální délka řetězce je MQ\_CHANNEL\_NAME\_LENGTH.

## **ChannelType (MQCFIN)**

Typ kanálu (identifikátor parametru: MQIACH\_CHANNEL\_TYPE). Nezbytné při odstraňování kanálu telemetrie. Jediná hodnota, kterou lze momentálně zadat do parametru, je **MQCHT\_MQTT**.

# **Kódy chyb**

Tento příkaz může vracet následující kód chyby v záhlaví formátu odezvy, kromě hodnot zobrazených v ["Kódy chyb použitelné pro všechny příkazy" na stránce 1342](#page-1341-0).

#### **Příčina (MQLONG)**

Hodnota může být některá z následujících:

## **MQRCCF\_CHANNEL\_NOT\_FOUND**

Kanál nebyl nalezen.

# **Odstranit modul listener kanálu na více platformách**

Příkaz Odstranit modul listener kanálu (MQCMD\_DELETE\_LISTENER) odstraní existující definici modulu listener kanálu.

# **Povinné parametry**

#### **ListenerName (MQCFST)**

Název modulu listener (identifikátor parametru: MQCACH\_LISTENER\_NAME).

Tento parametr je názvem definice listeneru, která má být odstraněna. Maximální délka řetězce je MQ\_LISTENER\_NAME\_LENGTH.

# **Odstranit objekt Communication Information Object on Multiplatforms**

Příkaz Odstranit objekt informací o komunikaci (MQCMD\_DELETE\_COMM\_INFO) odstraní uvedený objekt s informacemi o komunikaci.

# **Povinný parametr**

## **ComminfoName (MQCFST)**

Název definice informací o komunikaci, která má být odstraněna (identifikátor parametru: MQCA\_COMM\_INFO\_\_NAME).

# **Odstranit seznam názvů**

Příkaz Odstranit seznam názvů (MQCMD\_DELETE\_NAMELIST) odstraní existující definici seznamu názvů.

# **Povinné parametry**

#### **NamelistName (MQCFST)**

Název seznamu názvů (identifikátor parametru: MQCA\_NAMELIST\_NAME).

Tento parametr je názvem definice seznamu názvů, která má být odstraněna. Maximální délka řetězce je MQ\_NAMELIST\_NAME\_LENGTH.

# **Nepovinné parametry**

#### $z/0S$

#### **CommandScope (MQCFST)**

Rozsah příkazu (identifikátor parametru: MQCACF\_COMMAND\_SCOPE). Tento parametr se vztahuje pouze k produktu z/OS .

Uvádí, jak se příkaz provádí, když je správce front členem skupiny sdílení front. Můžete uvést jednu z následujících možností:

- prázdné (nebo vynechte parametr úplně). Příkaz bude proveden ve správci front, v němž byl zadán.
- Název správce front. Příkaz se provede ve vámi specifikujete správce front a bude aktivní v rámci skupiny sdílení front. Uvedete-li jiné jméno správce front, než je správce front, v němž byl zadán, musíte používat prostředí skupiny sdílení front a musí být povolen příkazový server.
- Hvězdička (\*). Příkaz je proveden na lokálním správci front a je také předáván každému aktivnímu správci front ve skupině sdílení front.

Maximální délka je MQ\_QSG\_NAME\_LENGTH.

#### **QSGDisposition (MQCFIN)**

Dispozice objektu v rámci skupiny (identifikátor parametru: MQIA\_QSG\_DISP). Tento parametr se vztahuje pouze k produktu z/OS .

Určuje dispozice objektu, na který příkaz aplikujete (to znamená, kde je definován a jak se chová). Hodnota může být některá z následujících:

#### **MQQSD\_KOPIE**

Definice objektu je umístěna v sadě stránek správce front, který provádí daný příkaz. Objekt byl definován pomocí příkazu pomocí parametru MQQSGD\_COPY. Jakýkoli objekt, který se nachází

ve sdíleném úložišti, nebo jakýkoli objekt definovaný pomocí příkazu, který má parametry MQQSGD\_Q\_MGR, není tímto příkazem ovlivněn.

## **SKUPINA MQQSGD\_GROUP**

Definice objektu je uložena ve sdíleném úložišti. Objekt byl definován pomocí příkazu pomocí parametru MQQSGD\_GROUP. Jakýkoli objekt umístěný na sadě stránek správce front, který provádí příkaz (s výjimkou lokální kopie objektu), není tímto příkazem ovlivněn.

Je-li příkaz úspěšný, je vygenerován následující příkaz MQSC a odeslán všem aktivním správcům front ve skupině sdílení front za účelem odstranění lokálních kopií na sadě stránek nula:

```
DELETE NAMELIST(name) QSGDISP(COPY)
```
Odstranění objektu skupiny se projeví bez ohledu na to, zda se nezdaří generovaný příkaz s QSGDISP (COPY).

# **MQQSGD\_Q\_MGR**

Definice objektu je umístěna v sadě stránek správce front, který provádí daný příkaz. Objekt byl definován příkazem pomocí parametru MQQSGD\_Q\_MMGR. Jakýkoli objekt, který se nachází ve sdíleném úložišti, nebo jakákoli lokální kopie takového objektu, není tímto příkazem ovlivněn.

Hodnota MQQSGD\_Q\_MMGR je výchozí hodnotou.

# **Odstranit zásadu na více platformách**

Příkaz Odstranit zásadu (MQCMD\_DELETE\_PROT\_POLICY) odstraní zásadu zabezpečení.

# **Povinné parametry**

# **Název zásady (MQCFST)**

Název zásady zabezpečení, která má být odstraněna (identifikátor parametru: MQCA\_POLICY\_NAME).

Název zásady nebo zásady, které mají být odstraněny, jsou stejné jako název fronty nebo fronty, které řídí zásady.

Maximální délka řetězce je MQ\_OBJECT\_NAME\_LENGTH.

# **Kódy chyb (Výmaz zásady zabezpečení)**

Tento příkaz může kromě hodnot zobrazených na stránce ["Kódy chyb použitelné pro všechny příkazy" na](#page-1341-0) [stránce 1342v](#page-1341-0)racet následující kódy chyb v záhlaví formátu odezvy.

# **Příčina (MQLONG)**

Hodnota může být některá z následujících:

**CHYBA MQRC\_OBJECT\_TYPE\_ERROR**

Neplatný typ objektu.

**CHYBA\_ZÁSADY\_ZÁSADY\_MQRCCF\_POLICY**

Neplatný název zásady.

# **Odstranit proces**

Příkaz Odstranit proces (MQCMD\_DELETE\_PROCESS) odstraní existující definici procesu.

# **Povinné parametry**

# **ProcessName (MQCFST).**

Název procesu (identifikátor parametru: MQCA\_PROCESS\_NAME).

Definice procesu, která má být odstraněna. Maximální délka řetězce je MQ\_PROCESS\_NAME\_LENGTH.

# **Nepovinné parametry**

 $z/0S$ 

## **CommandScope (MQCFST)**

Rozsah příkazu (identifikátor parametru: MQCACF\_COMMAND\_SCOPE). Tento parametr se vztahuje pouze k produktu z/OS .

Uvádí, jak se příkaz provádí, když je správce front členem skupiny sdílení front. Můžete uvést jednu z následujících možností:

- prázdné (nebo vynechte parametr úplně). Příkaz bude proveden ve správci front, v němž byl zadán.
- Název správce front. Příkaz se provede ve vámi specifikujete správce front a bude aktivní v rámci skupiny sdílení front. Uvedete-li jiné jméno správce front, než je správce front, v němž byl zadán, musíte používat prostředí skupiny sdílení front a musí být povolen příkazový server.
- Hvězdička (\*). Příkaz je proveden na lokálním správci front a je také předáván každému aktivnímu správci front ve skupině sdílení front.

Maximální délka je MQ\_QSG\_NAME\_LENGTH.

#### **QSGDisposition (MQCFIN)**

Dispozice objektu v rámci skupiny (identifikátor parametru: MQIA\_QSG\_DISP). Tento parametr se vztahuje pouze k produktu z/OS .

Určuje dispozice objektu, na který příkaz aplikujete (to znamená, kde je definován a jak se chová). Hodnota může být některá z následujících:

#### **MQQSD\_KOPIE**

Definice objektu je umístěna v sadě stránek správce front, který provádí daný příkaz. Objekt byl definován pomocí příkazu pomocí parametru MQQSGD\_COPY. Jakýkoli objekt, který se nachází ve sdíleném úložišti, nebo jakýkoli objekt definovaný pomocí příkazu, který má parametry MQQSGD\_Q\_MGR, není tímto příkazem ovlivněn.

# **SKUPINA MQQSGD\_GROUP**

Definice objektu je uložena ve sdíleném úložišti. Objekt byl definován pomocí příkazu pomocí parametru MQQSGD\_GROUP. Jakýkoli objekt umístěný na sadě stránek správce front, který provádí příkaz (s výjimkou lokální kopie objektu), není tímto příkazem ovlivněn.

Je-li příkaz úspěšný, je vygenerován následující příkaz MQSC a odeslán všem aktivním správcům front ve skupině sdílení front za účelem odstranění lokálních kopií na sadě stránek nula:

DELETE PROCESS(name) QSGDISP(COPY)

Odstranění objektu skupiny se projeví bez ohledu na to, zda se nezdaří generovaný příkaz s QSGDISP (COPY).

#### **MQQSGD\_Q\_MGR**

Definice objektu je umístěna v sadě stránek správce front, který provádí daný příkaz. Objekt byl definován příkazem pomocí parametru MQQSGD\_Q\_MMGR. Jakýkoli objekt, který se nachází ve sdíleném úložišti, nebo jakákoli lokální kopie takového objektu, není tímto příkazem ovlivněn.

Hodnota MQQSGD\_Q\_MMGR je výchozí hodnotou.

# **Odstranit frontu**

Příkaz Odstranění fronty (MQCMD\_DELETE\_Q) odstraní frontu.

# **Povinné parametry**

## **QName (MQCFST)**

Název fronty (identifikátor parametru: MQCA\_Q\_NAME).

Název fronty, která má být odstraněna.

Je-li atribut **Scope** fronty MQSCO\_CELL, je položka pro frontu odstraněna z adresáře buňky.

Maximální délka řetězce je MQ\_Q\_NAME\_LENGTH.

# **Nepovinné parametry**

# **Authrec (MQCFIN)**

Authrec (identifikátor parametru: MQIACF\_REMOVE\_AUTHREC).

Uvádí, zda je také odstraněn přidružený záznam oprávnění.

Tento parametr se nevztahuje na z/OS.

Hodnota může být některá z následujících:

# **MQRA\_YES**

Záznam oprávnění přidružený k objektu je vymazán. Toto nastavení je výchozí.

# **MQRA\_NO**

Záznam oprávnění přidružený k objektu se neodstraní.

# $z/0S$

# **CommandScope (MQCFST)**

Rozsah příkazu (identifikátor parametru: MQCACF\_COMMAND\_SCOPE). Tento parametr se vztahuje pouze k produktu z/OS .

Uvádí, jak se příkaz provádí, když je správce front členem skupiny sdílení front. Můžete uvést jednu z následujících možností:

- prázdné (nebo vynechte parametr úplně). Příkaz bude proveden ve správci front, v němž byl zadán.
- Název správce front. Příkaz se provede ve vámi specifikujete správce front a bude aktivní v rámci skupiny sdílení front. Uvedete-li jiné jméno správce front, než je správce front, v němž byl zadán, musíte používat prostředí skupiny sdílení front a musí být povolen příkazový server.
- Hvězdička (\*). Příkaz je proveden na lokálním správci front a je také předáván každému aktivnímu správci front ve skupině sdílení front.

Maximální délka je MQ\_QSG\_NAME\_LENGTH.

# **Vyprázdnění (MQCFIN)**

Vyprázdnit frontu (identifikátor parametru: MQIACF\_PURGE).

Pokud ve frontě existují zprávy ve frontě MQPO\_YES, musí být zadán jinak, jinak příkaz selže. Pokud tento parametr není přítomen, fronta se vyprázdní.

Platné pouze pro frontu typu local.

Hodnota může být některá z následujících:

## **MQPO\_YES**

Vyprázdněte frontu.

**MQPO\_NO**

Nevyprázdněte frontu.

## $z/0S$

## **QSGDisposition (MQCFIN)**

Dispozice objektu v rámci skupiny (identifikátor parametru: MQIA\_QSG\_DISP). Tento parametr se vztahuje pouze k produktu z/OS .

Určuje dispozice objektu, na který příkaz aplikujete (to znamená, kde je definován a jak se chová). Hodnota může být některá z následujících:

## **MQQSD\_KOPIE**

Definice objektu je umístěna v sadě stránek správce front, který provádí daný příkaz. Objekt byl definován pomocí příkazu pomocí parametru MQQSGD\_COPY. Jakýkoli objekt, který se nachází

ve sdíleném úložišti, nebo jakýkoli objekt definovaný pomocí příkazu, který má parametry MQQSGD\_Q\_MGR, není tímto příkazem ovlivněn.

#### **SKUPINA MQQSGD\_GROUP**

Definice objektu je uložena ve sdíleném úložišti. Objekt byl definován pomocí příkazu pomocí parametru MQQSGD\_GROUP. Jakýkoli objekt umístěný na sadě stránek správce front, který provádí příkaz (s výjimkou lokální kopie objektu), není tímto příkazem ovlivněn.

Je-li odstranění úspěšné, vygeneruje se následující příkaz MQSC a odešle se všem aktivním správcům front ve skupině sdílení front za účelem odstranění lokálních kopií na sadě stránek nula:

DELETE queue(q-name) QSGDISP(COPY)

nebo, pouze pro lokální frontu:

DELETE QLOCAL(q-name) NOPURGE QSGDISP(COPY)

Odstranění objektu skupiny vstoupí v platnost, i když selže generovaný příkaz s QSGDISP (COPY).

**Poznámka:** Vždy získáte volbu NOOPURGE, i když uvedete MQPO\_YES pro *Purge* . Chcete-li odstranit zprávy v lokálních kopiích front, musíte pro každou kopii explicitně vydat příkaz Delete Queue s hodnotou *QSGDisposition* MQQSGD\_COPY a *Purge* hodnotu MQPO\_YES.

#### **MQQSGD\_Q\_MGR**

Definice objektu je umístěna v sadě stránek správce front, který provádí daný příkaz. Objekt byl definován příkazem pomocí parametru MQQSGD\_Q\_MMGR. Jakýkoli objekt, který se nachází ve sdíleném úložišti, nebo jakákoli lokální kopie takového objektu, není tímto příkazem ovlivněn.

Hodnota MQQSGD\_Q\_MMGR je výchozí hodnotou.

#### **SDÍLENÝ MQQSGD\_SHARED**

Platné pouze pro frontu typu local.

Objekt je umístěn ve sdíleném úložišti. Objekt byl definován pomocí příkazu pomocí parametru MQQSGD\_SHARED. Jakýkoli objekt umístěný na sadě stránek správce front, který provádí příkaz, nebo kterýkoli objekt definovaný příkazem pomocí parametru MQQSGD\_GROUP, není tímto příkazem ovlivněn.

#### **QType (MQCFIN)**

Typ fronty (identifikátor parametru: MQIA\_Q\_TYPE).

Je-li tento parametr přítomen, musí být fronta stejného typu.

Hodnota může být následující:

## **ALIAS MQQ\_ALIAS**

Definice alias fronty.

#### **MQQ\_LOCAL**

Lokální fronta.

## **MQQT\_REMOTE**

Lokální definice vzdálené fronty.

#### **MQQ\_MODEL**

Definice modelové fronty.

# **Kódy chyb (Odstranit frontu)**

Tento příkaz může vracet následující kódy chyb v záhlaví formátu odezvy, kromě hodnot uvedených v ["Kódy chyb použitelné pro všechny příkazy" na stránce 1342](#page-1341-0).

#### **Příčina (MQLONG)**

Hodnota může být některá z následujících:

# **MQRC\_Q\_NOT\_EMPTY**

(2055, X'807 ') Fronta obsahuje jednu nebo více zpráv nebo nepotvrzené vložení nebo získání požadavků.

# **Odstranit službu na platformách Multiplatforms**

Příkaz Odstranit službu (MQCMD\_DELETE\_SERVICE) odstraní existující definici služby.

# **Povinné parametry**

## **ServiceName (MQCFST)**

Název služby (identifikátor parametru: MQCA\_SERVICE\_NAME).

Tento parametr je názvem definice služby, která má být odstraněna.

Maximální délka řetězce je MQ\_OBJECT\_NAME\_LENGTH.

#### $z/0S$ **Odstranit třídu úložiště v systému z/OS**

Příkaz Odstranit třídu úložiště (MQCMD\_DELETE\_STG\_CLASS) odstraní existující definici třídy úložiště.

# **Povinné parametry**

# **Název StorageClass(MQCFST)**

Název třídy úložiště (identifikátor parametru: MQCA\_STORAGE\_CLASS).

Definice třídy úložiště, která má být odstraněna. Maximální délka řetězce je MQ\_STORAGE\_CLASS\_LENGTH.

# **Nepovinné parametry**

## **CommandScope (MQCFST)**

Rozsah příkazu (identifikátor parametru: MQCACF\_COMMAND\_SCOPE).

Uvádí, jak se příkaz provádí, když je správce front členem skupiny sdílení front. Můžete uvést jednu z následujících možností:

- prázdné (nebo vynechte parametr úplně). Příkaz bude proveden ve správci front, v němž byl zadán.
- Název správce front. Příkaz se provede ve vámi specifikujete správce front a bude aktivní v rámci skupiny sdílení front. Uvedete-li jiné jméno správce front, než je správce front, v němž byl zadán, musíte používat prostředí skupiny sdílení front a musí být povolen příkazový server.
- Hvězdička (\*). Příkaz je proveden na lokálním správci front a je také předáván každému aktivnímu správci front ve skupině sdílení front.

Maximální délka je MQ\_QSG\_NAME\_LENGTH.

## **QSGDisposition (MQCFIN)**

Dispozice objektu v rámci skupiny (identifikátor parametru: MQIA\_QSG\_DISP).

Určuje dispozice objektu, na který příkaz aplikujete (to znamená, kde je definován a jak se chová). Hodnota může být některá z následujících:

## **MQQSD\_KOPIE**

Definice objektu je umístěna v sadě stránek správce front, který provádí daný příkaz. Objekt byl definován pomocí příkazu pomocí parametru MQQSGD\_COPY. Jakýkoli objekt, který se nachází ve sdíleném úložišti, nebo jakýkoli objekt definovaný pomocí příkazu, který má parametry MQQSGD\_Q\_MGR, není tímto příkazem ovlivněn.

# **SKUPINA MQQSGD\_GROUP**

Definice objektu je uložena ve sdíleném úložišti. Objekt byl definován pomocí příkazu pomocí parametru MQQSGD\_GROUP. Jakýkoli objekt umístěný na sadě stránek správce front, který provádí příkaz (s výjimkou lokální kopie objektu), není tímto příkazem ovlivněn.

Je-li příkaz úspěšný, je vygenerován následující příkaz MQSC a odeslán všem aktivním správcům front ve skupině sdílení front za účelem odstranění lokálních kopií na sadě stránek nula:

```
DELETE STGCLASS(name) QSGDISP(COPY)
```
Odstranění objektu skupiny se projeví bez ohledu na to, zda se nezdaří generovaný příkaz s QSGDISP (COPY).

# **MQQSGD\_Q\_MGR**

Definice objektu je umístěna v sadě stránek správce front, který provádí daný příkaz. Objekt byl definován příkazem pomocí parametru MQQSGD\_Q\_MMGR. Jakýkoli objekt, který se nachází ve sdíleném úložišti, nebo jakákoli lokální kopie takového objektu, není tímto příkazem ovlivněn.

Hodnota MQQSGD\_Q\_MMGR je výchozí hodnotou.

# **Odstranit odběr**

Příkaz Odstranit odběr (MQCMD\_DELETE\_SUBSCRIPTION) odstraní odběr.

# **Povinné parametry**

## **SubName (MQCFST)**

Název odběru (identifikátor parametru: MQCACF\_SUB\_NAME).

Určuje jedinečný název odběru. Je-li zadán název odběru, musí být zcela zadán; zástupný znak není přijatelný.

Název odběru musí odkazovat na trvalý odběr.

Není-li parametr *SubName* zadán, musí být zadán parametr *SubId* , který identifikuje odběr, který má být odstraněn.

Maximální délka řetězce je MQ\_SUB\_NAME\_LENGTH.

## **SubId (MQCFBS)**

Identifikátor odběru (identifikátor parametru: MQBACF\_SUB\_ID).

Určuje jedinečný interní identifikátor odběru.

Pokud jste nezadodali hodnotu pro *SubName*, musíte zadat hodnotu pro *SubId* .

Maximální délka řetězce je MQ\_CORREL\_ID\_LENGTH.

# **Nepovinné parametry**

## **CommandScope (MQCFST)**

Rozsah příkazu (identifikátor parametru: MQCACF\_COMMAND\_SCOPE). Tento parametr se vztahuje pouze k produktu z/OS .

Určuje, jak je příkaz zpracován, když je správce front členem skupiny sdílení front. Můžete uvést jednu z následujících možností:

- Mezera (nebo vynechte parametr úplně). Příkaz se zpracovává v tom správci front, kde byl zadán.
- Název správce front. Příkaz je zpracován ve správci front, který jste zadali, a je tak aktivní v rámci skupiny sdílení front. Uvedete-li jiné jméno správce front, než je správce front, v němž byl zadán, musíte používat prostředí skupiny sdílení front a musí být povolen příkazový server.
- Hvězdička (\*). Příkaz je zpracován v lokálním správci front a je také předán do všech aktivních správců front ve skupině sdílení front.

Maximální délka je MQ\_QSG\_NAME\_LENGTH.

*CommandScope* nelze použít jako parametr, podle kterého chcete filtrovat.

# **Odstranit téma**

Příkaz Odstranit téma (MQCMD\_DELETE\_TOPIC) odstraní určený objekt administrativního tématu.

# **Povinné parametry**

## **TopicName (MQCFST)**

Název definice administrativního tématu, která má být odstraněna (identifikátor parametru: MQCA\_TOPIC\_NAME).

Maximální délka řetězce je MQ\_TOPIC\_NAME\_LENGTH.

# **Nepovinné parametry**

## **Authrec (MQCFIN)**

Authrec (identifikátor parametru: MQIACF\_REMOVE\_AUTHREC).

Uvádí, zda je také odstraněn přidružený záznam oprávnění.

Tento parametr se nevztahuje na z/OS.

Hodnota může být některá z následujících:

# **MQRA\_YES**

Záznam oprávnění přidružený k objektu je vymazán. Toto nastavení je výchozí.

# **MQRA\_NO**

Záznam oprávnění přidružený k objektu se neodstraní.

#### $z/0S$ **CommandScope (MQCFST)**

Rozsah příkazu (identifikátor parametru: MQCACF\_COMMAND\_SCOPE). Tento parametr se vztahuje pouze k produktu z/OS .

Uvádí, jak se příkaz provádí, když je správce front členem skupiny sdílení front. Můžete uvést jednu z následujících možností:

- prázdné (nebo vynechte parametr úplně). Příkaz bude proveden ve správci front, v němž byl zadán.
- Název správce front. Příkaz se provede ve vámi specifikujete správce front a bude aktivní v rámci skupiny sdílení front. Uvedete-li jiné jméno správce front, než je správce front, v němž byl zadán, musíte používat prostředí skupiny sdílení front a musí být povolen příkazový server.
- Hvězdička (\*). Příkaz je proveden na lokálním správci front a je také předáván každému aktivnímu správci front ve skupině sdílení front.

Maximální délka je MQ\_QSG\_NAME\_LENGTH.

## $z/0S$

## **QSGDisposition (MQCFIN)**

Dispozice objektu v rámci skupiny (identifikátor parametru: MQIA\_QSG\_DISP). Tento parametr se vztahuje pouze k produktu z/OS .

Určuje dispozice objektu, na který příkaz aplikujete (to znamená, kde je definován a jak se chová). Hodnota může být některá z následujících:

## **MQQSD\_KOPIE**

Definice objektu je umístěna v sadě stránek správce front, který provádí daný příkaz. Objekt byl definován pomocí příkazu pomocí parametru MQQSGD\_COPY. Jakýkoli objekt, který se nachází ve sdíleném úložišti, nebo jakýkoli objekt definovaný pomocí příkazu, který má parametry MQQSGD\_Q\_MGR, není tímto příkazem ovlivněn.

# **SKUPINA MQQSGD\_GROUP**

Definice objektu je uložena ve sdíleném úložišti. Objekt byl definován pomocí příkazu pomocí parametru MQQSGD\_GROUP. Jakýkoli objekt umístěný na sadě stránek správce front, který provádí příkaz (s výjimkou lokální kopie objektu), není tímto příkazem ovlivněn.

Je-li odstranění úspěšné, vygeneruje se následující příkaz MQSC a odešle se všem aktivním správcům front ve skupině sdílení front, aby vytvořil nebo odstranil lokální kopie na stránce nastavené na nulu:

DELETE TOPIC(name) QSGDISP(COPY)

Odstranění objektu skupiny vstoupí v platnost, i když selže generovaný příkaz s QSGDISP (COPY).

# **MQQSGD\_Q\_MGR**

Definice objektu je umístěna v sadě stránek správce front, který provádí daný příkaz. Objekt byl definován příkazem pomocí parametru MQQSGD\_Q\_MMGR. Jakýkoli objekt, který se nachází ve sdíleném úložišti, nebo jakákoli lokální kopie takového objektu, není tímto příkazem ovlivněn.

Hodnota MQQSGD\_Q\_MMGR je výchozí hodnotou.

# **Útěk na**

Příkaz Escape (MQCMD\_ESCAPE) předává vzdálenému správci front příkaz IBM MQ (MQSC).

Použijte příkaz Escape, když správce front (nebo aplikace), který odesílá příkaz, nepodporuje daný příkaz IBM MQ , a proto jej nerozpoznate a nemůže sestavit požadovaný příkaz PCF.

Příkaz Escape lze také použít k odeslání příkazu, pro který nebyl definován žádný Programovatelný formát příkazu.

Jediný typ příkazu, který lze provést, je takový, který je identifikován jako MQSC, který je rozpoznán na přijímajícím správci front.

# **Povinné parametry**

# **EscapeType (MQCFIN)**

Typ změny významu (identifikátor parametru: MQIACF\_ESCAPE\_TYPE).

Jediná podporovaná hodnota je:

# **MQET\_MQSC**

IBM MQ příkazu.

# **EscapeText (MQCFST)**

Text změny významu (identifikátor parametru: MQCACF\_ESCAPE\_TEXT).

Řetězec pro zadržení příkazu. Délka řetězce je omezena pouze velikostí zprávy.

# **Kódy chyb**

Tento příkaz může vracet následující kód chyby v záhlaví formátu odezvy, kromě hodnot zobrazených v ["Kódy chyb použitelné pro všechny příkazy" na stránce 1342](#page-1341-0).

## **Příčina (MQLONG)**

Hodnota může být některá z následujících:

# **CHYBA MQRCCF\_ESCAPE\_TYPE\_ERROR**

Typ Escape není platný.

#### **Multi Escape (Response) on Multiplatforms**

Odpověď na příkaz Escape (MQCMD\_ESCAPE) se skládá z hlavičky odpovědi následovaného dvěma strukturami parametrů, z nichž jedna obsahuje řídicí typ, a druhou obsahující textovou odpověď. Více než jedna taková zpráva může být vydána, v závislosti na příkazu uvedeném v požadavku Escape.

Pole *Command* v záhlaví odezvy MQCFH obsahuje identifikátor příkazu MQCMD\_ \* v textovém příkazu obsaženém v parametru **EscapeText** v původním příkazu Escape. Například pokud *EscapeText* v původním příkazu Escape byl zadán PING QMGR, *Command* v odezvě má hodnotu MQCMD\_PING\_Q\_MGR.

Je-li možné určit výsledek příkazu, *CompCode* v záhlaví odpovědi identifikuje, zda byl příkaz úspěšný. Úspěch nebo jinak může být tedy určen bez příjemce odpovědi, který má analyzovat text odpovědi.

Není-li možné určit výsledek příkazu, *CompCode* v záhlaví odezvy má hodnotu MQCC\_UNKNOWN a *Reason* je MQRC\_NONE.

# **Parametry**

#### **EscapeType (MQCFIN)**

Typ změny významu (identifikátor parametru: MQIACF\_ESCAPE\_TYPE).

Jediná podporovaná hodnota je:

#### **MQET\_MQSC**

IBM MQ příkazu.

#### **EscapeText (MQCFST)**

Text změny významu (identifikátor parametru: MQCACF\_ESCAPE\_TEXT).

Řetězec obsahující odpověď na původní příkaz.

#### $z/0S$ **Zjišťovat archiv v systému z/OS**

Příkaz Inquire Archive (MQCMD\_INQUIRE\_ARCHIVE) vrací parametry a informace o archivním systému.

# **Nepovinné parametry**

## **CommandScope (MQCFST)**

Rozsah příkazu (identifikátor parametru: MQCACF\_COMMAND\_SCOPE).

Uvádí, jak se příkaz provádí, když je správce front členem skupiny sdílení front. Můžete uvést jednu z následujících možností:

- prázdné (nebo vynechte parametr úplně). Příkaz bude proveden ve správci front, v němž byl zadán.
- Název správce front. Příkaz se provede ve vámi specifikujete správce front a bude aktivní v rámci skupiny sdílení front. Uvedete-li jiné jméno správce front, než je správce front, v němž byl zadán, musíte používat prostředí skupiny sdílení front a musí být povolen příkazový server.
- Hvězdička (\*). Příkaz je proveden na lokálním správci front a je také předáván každému aktivnímu správci front ve skupině sdílení front.

Maximální délka je MQ\_QSG\_NAME\_LENGTH.

#### $z/0S$ **Zjišťovat archiv (odpověď) v systému z/OS**

Odpověď na příkaz Inquire Archive (MQCMD\_INQUIRE\_ARCHIVE) se skládá z hlavičky odpovědi následovaného strukturou *ParameterType* a kombinací struktur parametrů atributu určené hodnotou *ParameterType*.

## **Vždy vráceno:**

*ParameterType* Uvádí typ informací o archivaci, které jsou vraceny. Hodnota může být některá z následujících:

## **VÝCHOZÍ HODNOTA MOSYSP TYPE\_INITIAL**

Počáteční nastavení parametrů archivu.

# **MQSYSP\_TYPE\_SET**

Nastavení parametrů archivu, pokud byla změněna od jejich počátečního nastavení.

#### **MQSYSP\_TYPE\_ARCHIVE\_TAPE**

Parametry vztahující se k páskové jednotce (je-li používána). Pro archivační protokolování se používá jedna taková zpráva na jednu páskovou jednotku.

## **Vrací, pokud** *ParameterType* **je MQSYSP\_TYPE\_INITIAL (jedna zpráva je vrácena):**

*AllocPrimary*, *AllocSecondary*, *AllocUnits*, *ArchivePrefix1*, *ArchivePrefix2*, *ArchiveRetention*, *ArchiveUnit1*, *ArchiveUnit2*, *ArchiveWTOR*, *BlockSize*, *Catalog*, *Compact*, *Protect*, *QuiesceInterval*, *RoutingCode*, *TimeStampFormat*

#### **Navráceno, pokud** *ParameterType* **je MQSYSP\_TYPE\_SET a jakákoli hodnota je nastavena (jedna zpráva je vrácena):**

*AllocPrimary*, *AllocSecondary*, *AllocUnits*, *ArchivePrefix1*, *ArchivePrefix2*, *ArchiveRetention*, *ArchiveUnit1*, *ArchiveUnit2*, *ArchiveWTOR*, *BlockSize*, *Catalog*, *Compact*, *Protect*, *QuiesceInterval*, *RoutingCode*, *TimeStampFormat*

#### **Vrací, pokud** *ParameterType* **je MQSYSP\_TYPE\_ARCHIVE\_TAPE (jedna zpráva je vrácena pro každou páskovou jednotku, která se používá pro archivní protokolování):**

*DataSetName*, *LogCorrelId*, *UnitAddress*, *UnitStatus*, *UnitVolser*

# **Data odpovědi-informace o parametrech archivu**

#### **AllocPrimary (MQCFIN)**

Primární přidělení prostoru pro datové sady DASD (identifikátor parametru: MOIACF SYSP ALLOC PRIMARY).

Uvádí alokaci primárního prostoru pro datové sady DASD v jednotkách uvedených v parametru **AllocUnits** .

#### **AllocSecondary (MQCFIN)**

Sekundární přidělení prostoru pro datové sady DASD (identifikátor parametru: MOIACF SYSP ALLOC SECONDARY).

Uvádí alokaci sekundárního prostoru pro datové sady DASD v jednotkách uvedených v parametru **AllocUnits** .

#### **AllocUnits (MQCFIN)**

Alokační jednotka (identifikátor parametru: MQIACF\_SYSP\_ALLOC\_UNIT).

Uvádí jednotku, ve které jsou prováděny alokace primárního a sekundárního prostoru. Hodnota může být některá z následujících:

**MQSYSP\_ALLOC\_BLK**

Bloky.

**MQSYSP\_ALLOC\_TRK** Sleduje.

**MQSYSP\_ALLOC\_CYL**

Tlakové láhve.

#### **ArchivePrefix1 (MQCFST)**

Předpona pro první název datové sady protokolu archivu (identifikátor parametru: MQCACF\_SYSP\_ARCHIVE\_PFX1).

Maximální délka řetězce je MQ\_ARCHIVE\_PFX\_LENGTH.

#### **ArchivePrefix2 (MQCFST).**

Předpona pro druhý název datové sady protokolu archivu (identifikátor parametru: MQCACF\_SYSP\_ARCHIVE\_PFX2).

Maximální délka řetězce je MQ\_ARCHIVE\_PFX\_LENGTH.

#### **ArchiveRetention (MQCFIN)**

Doba uchování archivu (identifikátor parametru: MQIACF\_SYSP\_ARCHIVE\_RETAIN).

Uvádí období uchování, ve dnech, které má být použito při vytvoření datové sady protokolu archivace.

#### **ArchiveUnit1 (MQCFST)**

Určuje typ zařízení nebo název jednotky zařízení, které se používá k uložení první kopie datové sady protokolu archivu (identifikátor parametru: MQCACF\_SYSP\_ARCHIVE\_UNIT1).

Maximální délka řetězce je MQ\_ARCHIVE\_UNIT\_LENGTH.

#### **ArchiveUnit2 (MQCFST)**

Určuje typ zařízení nebo název jednotky zařízení, které se používá k ukládání druhé kopie datové sady protokolu archivu (identifikátor parametru: MQCACF\_SYSP\_ARCHIVE\_UNIT2).

Maximální délka řetězce je MQ\_ARCHIVE\_UNIT\_LENGTH.

#### **ArchiveWTOR (MQCFIN)**

Určuje, zda má být před pokusem o připojení datové sady protokolu archivace (identifikátor parametru: MQIACF\_SYSP\_ARCHIVE\_WTOR) odeslána zpráva operátorovi a odpověď.

Hodnota může být následující:

#### **MQSYSP\_YES**

Je třeba odeslat zprávu a obdržet odpověď před pokusem o připojení datové sady protokolu archivu.

#### **MQSYSP\_NO**

Zpráva se neodešle a odpověď byla přijata před pokusem o připojení datové sady protokolu archivu.

#### **BlockSize (MQCFIN)**

Velikost bloku datové sady protokolu archivu (identifikátor parametru: MQIACF\_SYSP\_BLOCK\_SIZE).

#### **Katalog (MQCFIN)**

Určuje, zda jsou datové sady protokolu archivu katalogizovány v primárním integrovaném prostředku integrovaného katalogu (identifikátor parametru: MQIACF\_SYSP\_CATALOG).

Hodnota může být následující:

#### **MQSYSP\_YES**

Archivní datové sady protokolu jsou katalogizovány.

## **MQSYSP\_NO**

Archivní datové sady protokolu nejsou katalogizovány.

#### **Kompaktní (MQCFIN)**

Určuje, zda mají být data zapisovaná do protokolů archivu komprimována (identifikátor parametru: MQIACF\_SYSP\_COMPACT).

Hodnota může být některá z následujících:

## **MQSYSP\_YES**

Data mají být zhuštěná.

#### **MQSYSP\_NO**

Data nemají být zhuštěná.

#### **Chránit (MQCFIN)**

Ochrana podle externího správce zabezpečení (ESM) (identifikátor parametru: MQIACF\_SYSP\_PROTECT).

Určuje, zda jsou datové sady protokolu archivace při vytváření datových sad chráněny profily ESM.

Hodnota může být některá z následujících:

## **MQSYSP\_YES**

Profily datové sady jsou vytvářeny při odlehčování protokolů.

#### **MQSYSP\_NO**

Profily nejsou vytvářeny.

## **QuiesceInterval (MQCFIN)**

Maximální čas povolený pro uvedení do klidového stavu (identifikátor parametru: MQIACF\_SYSP\_QUIESCE\_INTERVAL).

Uvádí maximální dobu, v sekundách, povolenou pro uvedení do klidového stavu.

#### **RoutingCode (MQCFIL)**

Seznam kódů směrování produktu z/OS (identifikátor parametru: MQIACF\_SYSP\_ROUTING\_CODE).

Uvádí seznam směrovacích kódů z/OS pro zprávy o datových sadách protokolu archivace na operátora. V seznamu může být 1-14 záznamů.

#### **Formát TimeStamp(MQCFIN)**

Zahrnuté časové razítko (identifikátor parametru: MQIACF\_SYSP\_TIMESTAMP).

Uvádí, zda název datové sady protokolu archivace obsahuje časovou značku.

Hodnota může být následující:

#### **MQSYSP\_YES**

Názvy obsahují časové razítko.

#### **MQSYSP\_NO**

Názvy nezahrnujte časovou značku.

#### **MQSYSP\_EXTENDED.**

Názvy obsahují časové razítko.

# **Data odpovědi-informace o stavu páskové jednotky**

#### **Název DataSet(MQCFST)**

Název datové sady (identifikátor parametru: MQCACF\_DATA\_SET\_NAME).

Uvádí název datové sady na páskovém nosiči, který je zpracováván, nebo byl naposledy zpracován.

Maximální délka řetězce je MQ\_DATA\_SET\_NAME\_LENGTH.

## **ID LogCorrelID (MQCFST)**

Identifikátor korelace (identifikátor parametru: MQCACF\_SYSP\_LOG\_CORREL\_ID).

Uvádí ID korelace přidružené k uživateli, který je zpracováván. Tento parametr je prázdný, pokud neexistuje aktuální uživatel.

Maximální délka řetězce je MQ\_LOG\_CORREL\_ID\_LENGTH.

#### **UnitAddress (MQCFIN)**

Adresa páskové jednotky: MQIACF\_SYSP\_UNIT\_ADDRESS).

Uvádí fyzickou adresu páskové jednotky alokované pro čtení protokolu archivace.

## **UnitStatus (MQCFIN)**

Stav, je-li pásková jednotka: MQIACF\_SYSP\_UNIT\_STATUS).

Hodnota může být následující:

## **MQSYSP\_STATUS\_BUSY**

Pásková jednotka je zaneprázdněna, aktivně zpracovává datovou sadu protokolu archivu.

## **MQSYSP\_STATUS\_PREMOUNT**

Pásková jednotka je aktivní a alokována pro předmontáž.

## **MQSYSP\_STATUS\_AVAILABLE**

Pásková jednotka je k dispozici, neaktivní a čeká na práci.

## **MQSYSP\_STATUS\_UNKNOWN**

Stav páskové jednotky je neznámý.

## **UnitVolser (MQCFST)**

Sériové číslo svazku, který je připojen (identifikátor parametru: MQCACF\_SYSP\_UNIT\_VOLSER).

Maximální délka řetězce je MQ\_VOLSER\_LENGTH.

# **Zjistit objekt ověřovacích informací**

Příkaz Inquire authentication information object (**MQCMD\_INQUIRE\_AUTH\_INFO**) se zklidní o atributech objektů ověřovacích informací.

# **Povinné parametry**

# **Název AuthInfo(MQCFST)**

Název objektu ověřovacích informací (identifikátor parametru: MQCA\_AUTH\_INFO\_\_NAME).

Uvádí název objektu ověřovacích informací o tom, které informace mají být vráceny.

Názvy objektů generických ověřovacích informací jsou podporovány. Generický název je řetězec znaků následovaný hvězdičkou (\*), například ABC\*a vybírá všechny objekty ověřovacích informací, které mají názvy, které začínají na vybraný řetězec znaků. Hvězdička ve vlastním seznamu odpovídá všem možným názvům.

Maximální délka řetězce je MQ\_AUTH\_TINFO\_NAME\_LENGTH.

# **Nepovinné parametry**

# **Atributy AuthInfoAttrs (MQCFIL)**

Atributy objektu ověřovacích informací (identifikátor parametru: MQIACF\_AUTH\_INFO\_ATTRS).

Seznam atributů může uvádět následující hodnotu-výchozí hodnotu, pokud není parametr zadán):

# **MQIACF\_ALL**

Všechny atributy.

nebo kombinace následujících možností:

# **MQIA\_ADOPT\_CONTEXT**

Převzetí prezentovaných pověření jako kontextu pro aplikaci.

# **MQCA\_ALTERATION\_DATE**

Datum, kdy byla definice naposledy změněna.

## **MQCA\_ALTERATION\_TIME**

Čas, kdy byla definice naposledy změněna.

## **MQCA\_AUTH\_INFO\_DESC**

Popis objektu ověřovacích informací.

## **MQCA\_AUTH\_INFO\_NAME**

Název objektu ověřovacích informací.

# **MQIA\_AUTH\_INFO\_TYPE**

Typ objektu ověřovacích informací.

# **MQCA\_AUTH\_INFO\_CONN\_NAME**

Název připojení objektu ověřovacích informací.

Tento atribut je relevantní pouze v případě, že je **AuthInfoType** nastaven na MQAIT\_CRL\_LDAP nebo MQAIT\_IDPW\_LDAP.

# **MEQI\_AUTHENTICATION\_FAIL\_DELAY**

Prodleva (v sekundách) před tím, než se aplikaci vrátí selhání ověření.

# **MQIA\_AUTHENTICATION\_METHOD**

Metoda ověření pro hesla uživatelů.

# **VAZBA MQIA\_CHECK\_CLIENT\_VAZBA**

Požadavky na ověření pro klientské aplikace.

# **MQIA\_CHECK\_LOCAL\_BINDING**

Požadavky na ověření pro lokálně vázané aplikace.

# **MQIA\_LDAP\_AUTHORMD**

Metoda autorizace pro správce front.

#### **MQCA\_LDAP\_BASE\_DN\_GROUPS**

Základní rozlišující název pro skupiny na serveru LDAP.

## **MQCA\_LDAP\_BASE\_DN\_USERS**

Základní rozlišující název pro uživatele na serveru LDAP.

#### **POLE MQCA\_LDAP\_FIND\_GROUP\_FIELD**

Název atributu použitého v rámci položky LDAP k určení členství ve skupině.

#### **MQCA\_LDAP\_GROUP\_ATTR\_FIELD**

Atribut LDAP, který představuje jednoduchý název pro skupinu.

# **MQCA\_LDAP\_GROUP\_OBJECT\_CLASS**

Třída objektů LDAP používaná pro záznamy skupin v úložišti LDAP.

#### **MQIA\_LDAP\_NESTGRP**

Určuje, zda jsou skupiny LDAP zkontrolovány kvůli členství v jiných skupinách.

#### **MQCA\_LDAP\_PASSWORD**

Heslo služby LDAP v objektu ověřovacích informací.

Tento atribut je relevantní pouze v případě, že je **AuthInfoType** nastaven na MQAIT\_CRL\_LDAP nebo MQAIT\_IDPW\_LDAP.

## **MQIA\_LDAP\_ZABEZPEČ\_COMM**

Zda má být připojení k serveru LDAP provedeno bezpečně pomocí TLS.

#### **POLE MQCA\_LDAP\_SHORT\_USER\_FIELD**

Pole v záznamu uživatele LDAP, které má být použito jako krátké jméno uživatele v produktu IBM MQ.

## **MQCA\_LDAP\_USER\_ATTR\_FIELD**

Pole v záznamu uživatele LDAP, které má být použito k interpretaci ID uživatele poskytnutého aplikací, pokud ID uživatele neobsahuje kvalifikátor.

#### **MQCA\_LDAP\_JMÉNO\_UŽIVATELE**

Jméno uživatele LDAP v objektu ověřovacích informací.

Tento atribut je relevantní pouze v případě, že je **AuthInfoType** nastaven na MQAIT\_CRL\_LDAP nebo MQAIT\_IDPW\_LDAP.

#### **MQCA\_LDAP\_USER\_OBJECT\_CLASS**

Třída objektů LDAP používaná pro záznamy uživatelů v úložišti LDAP.

## **HODNOTA MQCA\_AUTH\_INFO\_OCSP\_URL**

Adresa URL odpovídacího modulu OCSP, použitá k zaškrtnutí odvolání certifikátu.

#### **Typ AuthInfo(MQCFIN)**

Typ objektu ověřovacích informací. Jsou přijímány následující hodnoty:

#### **MQAIT\_CRL\_LDAP**

Objekty ověřovacích informací určující seznam odvolaných certifikátů uchovávané na serverech LDAP.

#### **MQACY\_OCSP**

Objekty ověřovacích informací určující kontrolu odvolání certifikátů pomocí protokolu OCSP.

#### **MQAIT\_IDPW\_OS**

Objekty ověřovacích informací určují kontrolu odvolání certifikátů pomocí ID uživatele a kontroly hesla prostřednictvím operačního systému.

#### **MQITOM\_IDPW\_LDAP**

Objekty ověřovacích informací určují kontrolu odvolání certifikátů pomocí ID uživatele a kontroly hesla prostřednictvím serveru LDAP.

## **MQIT\_VŠE**

Objekty ověřovacích informací libovolného typu.

#### $z/0S$ **CommandScope (MQCFST)**

Rozsah příkazu (identifikátor parametru: MQCACF\_COMMAND\_SCOPE). Tento parametr se vztahuje pouze k produktu z/OS .

Uvádí, jak se příkaz provádí, když je správce front členem skupiny sdílení front. Můžete uvést jednu z následujících možností:

- Mezera (nebo vynechte parametr úplně). Příkaz bude proveden ve správci front, v němž byl zadán.
- Název správce Aqueue. Příkaz se provede ve vámi specifikujete správce front a bude aktivní v rámci skupiny sdílení front. Uvedete-li jiné jméno správce front, než je správce front, v němž byl zadán, musíte používat prostředí skupiny sdílení front a musí být povolen příkazový server.
- Hvězdička (\*). Příkaz je proveden na lokálním správci front a je také předáván každému aktivnímu správci front ve skupině sdílení front.

Maximální délka je MQ\_QSG\_NAME\_LENGTH.

**CommandScope** nelze použít jako parametr k filtrování.

#### **Příkaz IntegerFilter(MQCFIF)**

Deskriptor příkazu filtru celých čísel. Identifikátor parametru musí být libovolný celočíselný parametr typu povolený v produktu **AuthInfoAttrs**, s výjimkou MQIACF\_ALL.Tento parametr slouží k omezení výstupu z příkazu určením podmínky filtru. Informace o použití této podmínky filtru viz ["MQCFIF](#page-1848-0)[parametr filtru celých čísel PCF" na stránce 1849](#page-1848-0) .

Pokud uvedete filtr celého čísla, nemůžete také uvést řetězcový filtr pomocí parametru **StringFilterCommand** .

#### $z/0S$ **OSGDisposition (MQCFIN)**

Dispozice objektu v rámci skupiny (identifikátor parametru: MQIA\_QSG\_DISP). Tento parametr se vztahuje pouze k produktu z/OS .

Určuje dispozice objektu, pro který mají být vráceny informace (tedy tam, kde je definován a jak se chová). Hodnota může být některá z následujících:

# **MQQSSGD\_LIVE**

Objekt je definován jako MQQSGD\_Q\_MMGR nebo MQQSGD\_COPY. Tato hodnota je výchozí hodnotou, pokud není zadán parametr.

#### **MQQSGD\_VŠE**

Objekt je definován jako MQQSGD\_Q\_MMGR nebo MQQSGD\_COPY.

Existuje-li prostředí správce sdílené fronty a tento příkaz se provádí ve správci front, kde byl zadán, tato volba také zobrazí informace o objektech definovaných s parametrem MQQSGD\_GROUP.

Je-li zadán nebo výchozím nastavení MQQSGD\_LIVE , nebo pokud je ve sdíleném prostředí správce front zadán parametr MQQSGD\_ALL , může příkaz dát duplicitní názvy (s různými dispozicimi).

## **MQQSD\_KOPIE**

Objekt je definován jako MQQSGD\_COPY.

#### **SKUPINA MQQSGD\_GROUP**

Objekt je definován jako MQQSGD\_GROUP. Tato hodnota je povolena pouze v prostředí sdílené fronty.

#### **MQQSGD\_Q\_MGR**

Objekt je definován jako MQQSGD\_Q\_MMGR.

#### **MQQSGD\_PRIVATE**

Objekt je definován buď jako MQQSGD\_Q\_MMGR , nebo MQQSGD\_COPY. MQQSGD\_PRIVATE vrátí stejné informace jako MQQSGD\_LIVE.

**QSGDisposition** nelze použít jako parametr k filtrování.

#### **Příkaz StringFilter(MQCFSF)**

Deskriptor příkazu filtru řetězce. Identifikátor parametru musí být libovolný parametr typu řetězec povolený v produktu **AuthInfoAttrs**, s výjimkou MQCA\_AUTH\_INFO\_\_NAME.Tento parametr slouží

k omezení výstupu z příkazu určením podmínky filtru. Informace o použití této podmínky filtru viz ["MQCFSF-parametr filtru řetězce PCF" na stránce 1856.](#page-1855-0)

Pokud uvedete filtr řetězce, nemůžete také zadat celočíselný filtr pomocí parametru **IntegerFilterCommand** .

# **Dotaz na objekt ověřovacích informací (Response)**

Odpověď příkazu Zjišťovat informace o ověření (MQCMD\_INQUIRE\_AUTH\_INFO) se skládá ze záhlaví odezvy následovaného strukturou *AuthInfoName* (a pouze s z/OS , strukturou *QSGDisposition* ) a požadovanou kombinací struktur parametru atributu (kde je to vhodné).

## **Vždy vráceno:**

*AuthInfoName* , *QSGDisposition*

#### **Vráceno:**

```
AdoptContext , AlterationDate , AlterationTime , AuthInfoConnName ,
BaseDNGroup , BaseDNUser , AuthInfoType , CheckClient , CheckLocal , ClassUser ,
FailureDelay , LDAPPassword , LDAPUserName , OCSPResponderURL , SecureComms ,
ShortUser , UserField
```
# **Data odpovědi**

#### **AdoptContext**

Zda použít znázorněné pověření jako kontext této aplikace.

#### **AlterationDate (MQCFST)**

Datum změny objektu ověřovacích informací ve formátu yyyy-mm-dd (identifikátor parametru: MQCA\_ALTERATION\_DATE).

## **AlterationTime (MQCFST)**

Změna času objektu ověřovacích informací ve formátu hh.mm.ss (identifikátor parametru: MQCA\_ALTERATION\_TIME).

## **AuthInfoConnName (MQCFST)**

Název připojení objektu ověřovacích informací (identifikátor parametru: MOCA AUTHORINFO CONN NAME).

Maximální délka řetězce je MQ\_AUTH\_INFO\_CONN\_NAME\_LENGTH. V systému z/OSjde o hodnotu MQ\_LOCAL\_ADDRESS\_LENGTH.

Tento parametr je relevantní pouze v případě, že je typ AuthInfonastaven na hodnotu *MQAIT\_CRL\_LDAP* nebo *MQAIT\_IDPW\_LDAP*.

#### **Popis AuthInfoDesc (MQCFST)**

Popis objektu ověřovacích informací (identifikátor parametru: MQCA\_AUTHOR\_INFO\_DESC).

Maximální délka je MQ\_AUTH\_INFO\_DESC\_LENGTH.

#### **Název AuthInfo(MQCFST)**

Název objektu ověřovacích informací (identifikátor parametru: MQCA\_AUTH\_INFO\_\_NAME).

Maximální délka řetězce je MQ\_AUTH\_INFO\_NAME\_LENGTH.

#### **Typ AuthInfo(MQCFIN)**

Typ objektu ověřovacích informací (identifikátor parametru: MQIA\_AUTH\_TINFO\_TYPE).

Hodnota může být následující:

#### **MQAIT\_CRL\_LDAP**

Tento objekt ověřovacích informací uvádí seznam odvolaných certifikátů (CRL), které jsou uchovávány na serverech LDAP.

## **MQACY\_OCSP**

Tento objekt ověřovacích informací uvádí kontrolu odvolání certifikátů pomocí protokolu OCSP.

## **MQAIT\_IDPW\_OS**

Tento objekt ověřovacích informací uvádí kontrolu odvolání certifikátu pomocí ID uživatele a kontroly hesla prostřednictvím operačního systému.

## **MQITOM\_IDPW\_LDAP**

Tento objekt ověřovacích informací uvádí kontrolu odvolání certifikátu pomocí ID uživatele a kontroly hesla prostřednictvím serveru LDAP.

Další informace naleznete v dokumentu Zabezpečení IBM MQ .

#### **AuthenticationMethod (MQCFIN)**

Metody ověření pro hesla uživatelů (identifikátor parametru: MQIA\_AUTHENTICATION\_METHOD). Možné hodnoty jsou:

## **MQAUTHENTICATE\_OS**

Použijte tradiční metodu ověření hesla produktu UNIX .

#### **MQAUTHENTICATE\_PAM**

Použijte metodu PAM (Pluggable Authentication Method) k ověření hesel uživatelů.

Hodnotu PAM lze nastavit pouze u UNIX a Linux.

Tento atribut je platný pouze pro **AuthInfoType** třídy *MQAIT\_IDPW\_OS*a není platný v systému IBM MQ for z/OS.

#### **AuthorizationMethod (MQCFIN)**

Metody autorizace pro správce front (identifikátor parametru MQIA\_LDAP\_AUTHORMD). Možné hodnoty jsou:

#### **AUTORIZOVANÉ\_ID\_MQLDAP\_**

Použijte skupiny operačních systémů, chcete-li určit oprávnění přidružená k uživateli.

# **MQLDAP\_AUTHORMD\_SEARCHGRP**

Položka skupiny v úložišti LDAP obsahuje atribut vypisující rozlišující jméno všech uživatelů patřících do této skupiny.

# **MQLDAP\_AUTHORMD\_SEARCHUSER UŽIVATEL**

Uživatelská položka v úložišti LDAP obsahuje atribut vypisující rozlišující název všech skupin, do kterých uvedený uživatel patří.

# **MQLDAP\_AUTHORMD\_SRCHGRPSN**

Položka skupiny v úložišti LDAP obsahuje atribut vypisující krátké jméno uživatele všech uživatelů patřících do této skupiny.

## **BaseDNGroup (MQCFST)**

Aby bylo možné nalézt názvy skupin, tento parametr musí být nastaven se základním DN pro hledání skupin na serveru LDAP (identifikátor parametru MQCA\_LDAP\_BASE\_DN\_GROUPS).

Maximální délka řetězce je MQ\_LDAP\_BASE\_DN\_LENGTH.

#### **BaseDNUser (MQCFST)**

Chcete-li být schopni najít atribut krátkého jména uživatele (viz [ShortUser](#page-1507-0) ) Tento parametr musí být nastaven se základním DN pro hledání uživatelů v rámci serveru LDAP.

Tento atribut je platný pouze pro **AuthInfoType** třídy *MQAIT\_ID\_PW\_LDAP* a je povinný (identifikátor parametru MQ\_LDAP\_BASE\_DN\_USERS).

Maximální délka je MQ\_LDAP\_BASE\_DN\_LENGTH.

#### **Checklocal nebo Checkclient (MQCFIN)**

Tyto atributy jsou platné pouze pro **AuthInfoType** proměnné *MQAIT\_ID\_PW\_OS* nebo *MQAIT\_IDPW\_LDAP* (identifikátor parametru MQIA\_CHECK\_LOCAL\_BINDING nebo MQIA\_CHECK\_CLIENT\_BINDING). Možné hodnoty jsou:

#### **MQCHK\_NONE**

Přepne na kontrolu.

## **MQCHK\_OPTIONAL**

Zajišťuje, že je-li ID uživatele a heslo poskytováno aplikací, jsou to platné dvojice, ale že není povinné je poskytovat. Tato volba může být užitečná během migrace, například.

## **JE POŽADOVÁNO MQCHK\_**

Vyžaduje, aby všechny aplikace poskytovaly platné ID uživatele a heslo.

# **POŽADOVANÝ\_ADMINISTRÁTOR\_MQCHK\_ADMIN**

Oprávnění uživatelé musí zadat platné ID uživatele a heslo, ale s neprivilegovanými uživateli se

zachází stejně jako s nastavením VOLITELNÉ . Viz také následující poznámka. (Talo Tato Tato ) nastavení není povoleno na systémech z/OS .)

#### **ClassGroup (MQCFST)**

Třída objektů LDAP používaná pro skupinové záznamy v úložišti LDAP (identifikátor parametru MQCA\_LDAP\_GROUP\_OBJECT\_CLASS).

#### **Uživatel třídy (MQCFST)**

Třída objektů LDAP používaná pro záznamy uživatelů v úložišti LDAP (identifikátor parametru MQCA\_LDAP\_USER\_OBJECT\_CLASS).

Maximální délka je MQ\_LDAP\_CLASS\_LENGTH.

#### **FailureDelay (MQCFIN)**

Zpoždění selhání (identifikátor parametru MQIA\_AUTHENTICATION\_FAIL\_DELAY), když dojde k selhání ověření kvůli chybnému ID uživatele nebo heslu, v sekundách, před tím, než je aplikace vrácena do selhání.

## **FindGroup (MQCFST)**

Název atributu použitého v rámci položky LDAP k určení členství ve skupině (identifikátor parametru MQCA\_LDAP\_FIND\_GROUP\_FIELD).

Maximální délka řetězce je MQ\_LDAP\_FIELD\_LENGTH.

# **GroupField (MQCFST)**

Atribut LDAP, který představuje jednoduchý název skupiny (identifikátor parametru MQCA\_LDAP\_GROUP\_ATTR\_FIELD).

Maximální délka řetězce je MQ\_LDAP\_FIELD\_LENGTH.

#### **GroupNesting (MQCFIN)**

Zda jsou skupiny členy jiných skupin (identifikátor parametru MQIA\_LDAP\_NESTGRP). Hodnoty mohou být:

#### **MQLDAP\_NESTGRP\_NO**

Pouze na počátku zjištěné skupiny se berou v úvahu pro autorizaci.

#### **MQLDAP\_NESTGRP\_YES**

Seznam skupin se prohledává rekurzivně k výčtu všech skupin, do kterých uživatel patří.

#### **LDAPPassword (MQCFST)**

Heslo LDAP (identifikátor parametru: MQCA\_LDAP\_PASSWORD).

Maximální délka je MQ\_LDAP\_PASSWORD\_LENGTH.

Tento parametr je relevantní pouze v případě, že je typ AuthInfonastaven na hodnotu *MQAIT\_CRL\_LDAP* nebo *MQAIT\_IDPW\_LDAP*.

#### **LDAPUserName (MQCFST)**

Jméno uživatele LDAP (identifikátor parametru: MQCA\_LDAP\_USER\_NAME).

Rozlišující název uživatele, který je vázací k adresáři.

Maximální délka je MQ\_DISTINALGUISHED\_NAME\_LENGTH. V systému z/OSjde o hodnotu MQ\_SHORT\_DNAME\_LENGTH.

Tento parametr je relevantní pouze v případě, že je typ AuthInfonastaven na hodnotu *MQAIT\_CRL\_LDAP* nebo *MQAIT\_IDPW\_LDAP*.

## <span id="page-1507-0"></span>**OCSPResponderURL (MQCFST)**

Adresa URL odpovídacího modulu OCSP, použitá k zaškrtnutí odvolání certifikátu.

#### $\approx$  z/OS **QSGDisposition (MQCFIN)**

Dispozice QSG (identifikátor parametru: MQIA\_QSG\_DISP).

Určuje dispozice objektu (to znamená, kde je definován a jak se chová). Tento parametr je platný pouze pro z/OS . Hodnota může být některá z následujících:

#### **MQQSD\_KOPIE**

Objekt je definován jako MQQSGD\_COPY.

#### **SKUPINA MQQSGD\_GROUP**

Objekt je definován jako MQQSGD\_GROUP.

#### **MQQSGD\_Q\_MGR**

Objekt je definován jako MQQSGD\_Q\_MGR.

#### **SecureComms (MQCFIN)**

Zda má být konektivita k serveru LDAP provedena bezpečně pomocí TLS (identifikátor parametru MQIA\_LDAP\_SECURE\_COMM).

Maximální délka je MQ\_LDAP\_SECURE\_COMM\_LENGTH.

## **ShortUser (MQCFST)**

Pole v záznamu uživatele, které má být použito jako krátké jméno uživatele v IBM MQ (identifikátor parametru MQCA\_LDAP\_SHORT\_USER\_FIELD) ..

Maximální délka je MQ\_LDAP\_FIELD\_LENGTH.

# **UserField (MQCFST)**

Identifikuje pole v záznamu uživatele LDAP, které se používá k interpretaci poskytnutého ID uživatele, pouze tehdy, když ID uživatele neobsahuje kvalifikátor (identifikátor parametru MQCA\_LDAP\_USER\_ATTR\_FIELD).

Maximální délka je MQ\_LDAP\_FIELD\_LENGTH.

# **Zjišťovat názvy objektů ověřovacích informací**

Příkaz Inquire authentication information names (MQCMD\_INQUIRE\_AUTH\_INFO\_NAMES) požádá o seznam názvů ověřovacích informací, které odpovídají zadanému generickému jménu ověřovacích informací.

# **Povinné parametry**

#### **Název AuthInfo(MQCFST)**

Název objektu ověřovacích informací (identifikátor parametru: MQCA\_AUTH\_INFO\_\_NAME).

Uvádí název objektu ověřovacích informací o tom, které informace mají být vráceny.

Názvy objektů generických ověřovacích informací jsou podporovány. Generický název je řetězec znaků následovaný hvězdičkou (\*), například ABC\*, a vybírá všechny objekty ověřovacích informací, které mají názvy, které začínají na vybraný řetězec znaků. Hvězdička ve vlastním seznamu odpovídá všem možným názvům.

Maximální délka řetězce je MQ\_AUTH\_INFO\_NAME\_LENGTH.

## **Nepovinné parametry**

# **Typ AuthInfo(MQCFIN)**

Typ objektu ověřovacích informací. Jsou přijímány následující hodnoty:

## **MQAIT\_CRL\_LDAP**

Objekty ověřovacích informací určující seznam odvolaných certifikátů uchovávané na serverech LDAP.

# **MQACY\_OCSP**

Objekty ověřovacích informací určující kontrolu odvolání certifikátů pomocí protokolu OCSP.

## **MQIT\_VŠE**

Objekty ověřovacích informací libovolného typu. MQAIT\_ALL je výchozí hodnota

# **CommandScope (MQCFST)**

Rozsah příkazu (identifikátor parametru: MQCACF\_COMMAND\_SCOPE). Tento parametr se vztahuje pouze k produktu z/OS .

Uvádí, jak se příkaz provádí, když je správce front členem skupiny sdílení front. Můžete uvést jednu z následujících možností:

- prázdné (nebo vynechte parametr úplně). Příkaz bude proveden ve správci front, v němž byl zadán.
- Název správce front. Příkaz se provede ve vámi specifikujete správce front a bude aktivní v rámci skupiny sdílení front. Uvedete-li jiné jméno správce front, než je správce front, v němž byl zadán, musíte používat prostředí skupiny sdílení front a musí být povolen příkazový server.
- Hvězdička (\*). Příkaz je proveden na lokálním správci front a je také předáván každému aktivnímu správci front ve skupině sdílení front.

Maximální délka je MQ\_QSG\_NAME\_LENGTH.

#### z/0S

#### **QSGDisposition (MQCFIN)**

Dispozice objektu v rámci skupiny (identifikátor parametru: MQIA\_QSG\_DISP). Tento parametr se vztahuje pouze k produktu z/OS .

Určuje dispozice objektu, pro který mají být vráceny informace (tedy tam, kde je definován a jak se chová). Hodnota může být některá z následujících:

## **MQQSSGD\_LIVE**

Objekt je definován jako MQQSGD\_Q\_MMGR nebo MQQSGD\_COPY. Hodnota MQQSGD\_LIVE je výchozí hodnotou, pokud není zadán parametr.

## **MQQSGD\_VŠE**

Objekt je definován jako MQQSGD\_Q\_MMGR nebo MQQSGD\_COPY.

Existuje-li prostředí sdílené správce front a příkaz se provádí ve správci front, kde byl zadán, tato volba také zobrazí informace o objektech definovaných s MQQSGD\_GROUP.

Je-li zadán nebo výchozím nastavení MQQSGD\_LIVE, nebo pokud je MQQSGD\_ALL zadán v prostředí sdíleného správce front, může příkaz dát duplicitní názvy (s různými dispozity).

#### **MQQSD\_KOPIE**

Objekt je definován jako MQQSGD\_COPY.

## **SKUPINA MQQSGD\_GROUP**

Objekt je definován jako MQQSGD\_GROUP. MQQSGD\_GROUP je povolen pouze v prostředí sdílené fronty.

## **MQQSGD\_Q\_MGR**

Objekt je definován jako MQQSGD\_Q\_MGR.

#### **MQQSGD\_PRIVATE**

Objekt je definován buď jako MQQSGD\_Q\_MGR, nebo MQQSGD\_COPY. MQQSGD\_PRIVATE vrací stejné informace jako MQQSGD\_LIVE.

# **Zjišťovat názvy objektů ověřovacích informací (odpověď)**

Příkaz odpovědi na názvy ověřovacích informací dotazu (MQCMD\_INQUIRE\_AUTH\_INFO\_NAMES) se skládá ze záhlaví odezvy následovaného strukturou parametrů, která dává nula nebo více názvů, které odpovídají zadanému názvu ověřovacích informací.

*z/*08 Additionally, on z/OS only, parameter structures, *QSGDispositions* and *AuthInfoTypes* (with the same number of entries as the *AuthInfoNames* structure), are returned. Každý záznam v této struktuře označuje dispozice objektu s odpovídající položkou ve struktuře *AuthInfoNames* .

# **Vždy vráceno:**

*AuthInfoNames* , *QSGDispositions*, , *AuthInfoTypes*

# **Vráceno:**

Není

# **Data odpovědi**

# **Názvy AuthInfo(MQCFSL)**

Seznam názvů objektů ověřovacích informací (identifikátor parametru: MQCACF\_AUTH\_INFO\_NAMES).

# $z/0S$

# **QSGDispositions (MQCFIL)**

Seznam dispozic skupiny sdílení front (identifikátor parametru: MQIACF\_QSG\_DISPS).

Určuje dispozice objektu (to znamená, kde je definován a jak se chová). Tento parametr je platný pouze pro z/OS . Hodnota může být některá z následujících:

# **MQQSD\_KOPIE**

Objekt je definován jako MQQSGD\_COPY.

# **SKUPINA MQQSGD\_GROUP**

Objekt je definován jako MQQSGD\_GROUP.

# **MQQSGD\_Q\_MGR**

Objekt je definován jako MQQSGD\_Q\_MGR.

## z/0S

# **Typy AuthInfo(MQCFIL)**

Seznam typů objektů ověřovacích informací (identifikátor parametru: MQIACH\_AUTHORINFO\_TYPES).

Uvádí typ objektu. Tento parametr je platný pouze pro z/OS . Hodnota může být některá z následujících:

# **MQAIT\_CRL\_LDAP**

Tento objekt definuje tento objekt ověřovacích informací jako uvedení serveru LDAP obsahujícího seznam odvolaných certifikátů.

## **MQACY\_OCSP**

Tato hodnota definuje tento objekt ověřovacích informací jako určení kontroly odvolání certifikátu pomocí protokolu OCSP.

# **MQAIT\_IDPW\_OS**

Tato hodnota definuje tento objekt ověřovacích informací jako uvedení kontroly odvolání certifikátu pomocí ID uživatele a kontroly hesla prostřednictvím operačního systému.

#### **Zjišťovat záznamy oprávnění pro více platforem** Multi

Příkaz Inquire Authority Records (MQCMD\_INQUIRE\_AUTH\_RECCS) načítá záznamy oprávnění přidružené k názvu profilu.

# **Povinné parametry**

# **Volby (MQCFIN)**

Volby pro řízení sady vrácených záznamů oprávnění (identifikátor parametru: MQIACF\_AUTH\_OPTIONS).

Tento parametr je povinný a je třeba zahrnout jednu z následujících dvou hodnot:

## **MQAUTHOPT\_NAME\_ALL\_MATCHING**

Vrátí všechny profily, jejichž názvy odpovídají zadanému *ProfileName*. To znamená, že *ProfileName* z ABCD má za následek vrácení ABCD, ABC\*, and AB\* (pokud ABC\* a AB\* byly definovány jako profily).

## **MQAUTHOPT\_NAME\_EXPLICIT**

Vrátit pouze ty profily, jejichž názvy se přesně shodují s *ProfileName*. Nejsou vráceny žádné odpovídající generické profily, pokud *ProfileName* není sám o sobě generický profil. Tuto hodnotu nelze zadat a MQAUTHOPT\_ENTITY\_SET.

a jedna z následujících dvou hodnot:

# **MQAUTHOPT\_ENTITY\_EXPLICIT**

Vrátit všechny profily, jejichž pole entity se shodují s uvedenými *EntityName*. Pro žádnou skupinu, v níž je *EntityName* členem, nejsou vráceny žádné profily; pouze profil definovaný pro zadaný *EntityName*.

## **MQAUTHOPT\_ENTITY\_SET**

Vrátí profil, jehož pole entity odpovídá zadanému souboru *EntityName* , a profily týkající se všech skupin, ve kterých je produkt *EntityName* členem, jenž přispívá k kumulativnímu oprávnění pro danou entitu. Tuto hodnotu nelze zadat a vlastnost MQAUTHOPT\_NAME\_EXPLICIT.

## Volitelně můžete také uvést:

## **MQAUTHOPT\_NAME\_AS\_ZÁSTUPNÝ ZNAK**

Interpretujte *ProfileName* jako filtr na název profilu záznamů oprávnění. Pokud tento atribut nezadáte a produkt *ProfileName* obsahuje zástupné znaky, bude interpretován jako generický profil a vrátí se pouze ty záznamy oprávnění, kde jsou vráceny generické názvy profilů, které odpovídají hodnotě *ProfileName* .

Nemůžete uvést MQAUTHOPT\_NAME\_AS\_WILDCARD, pokud také uvedete MQAUTHOPT\_ENTITY\_SET.

## **ProfileName (MQCFST)**

Název profilu (identifikátor parametru: MQCACF\_AUTH\_PROFILE\_NAME).

Tento parametr je název profilu, pro který chcete načíst autorizace. Názvy generických profilů jsou podporovány. Generický název je řetězec znaků následovaný hvězdičkou (\*), například ABC\*, a vybírá všechny profily mající názvy, které začínají na vybraný řetězec znaků. Hvězdička ve vlastním seznamu odpovídá všem možným názvům.

Pokud jste definovali generický profil, můžete o něm vrátit informace nenastavením hodnoty MQAUTHOPT\_NAME\_AS\_WILDCARD v produktu *Options*.

Pokud jste nastavili *Options* na MQAUTHOPT\_NAME\_AS\_WILDCARD, jediná platná hodnota pro *ProfileName* je jedna hvězdička (\*). To znamená, že všechny záznamy oprávnění, které vyhovují hodnotám uvedeným v ostatních parametrech, jsou vráceny.

Nezadávejte *ProfileName* , je-li hodnota *ObjectType* MQOT\_Q\_MGR.

Název profilu je vždy vrácen bez ohledu na požadované atributy.

Maximální délka řetězce je MQ\_AUTH\_PROFILE\_NAME\_LENGTH.

## **ObjectType (MQCFIN)**

Typ objektu, na který se odkazuje profil (identifikátor parametru: MQIACF\_OBJECT\_TYPE).

Hodnota může být některá z následujících:

## **MQOT\_ALL**

Všechny typy objektů. Hodnota MQOT\_ALL je výchozí, pokud nezadáte hodnotu volby *ObjectType*.

## **MQOT\_AUTH\_INFO**

Ověřovací informace.

# **MQOT\_CHANNEL**

Objekt kanálu.

# **MQOT\_CLNTCONN\_CHANNEL**

Objekt kanálu připojení klienta.

## **MQOT\_COMM\_INFO**

Objekt informací o komunikaci

## **MQOT\_LISTENER**

Objekt listeneru.

#### **MQO\_NAMELIST**

Seznam jmen.

# **PROCES MQOT\_PROCESS**

process.

#### **MQOT\_Q**

Fronta nebo fronty, které se shodují s parametrem názvu objektu.

#### **MQOT\_Q\_MGR**

Správce front.

## **MQOT\_VZDÁLENÝ\_NÁZEV\_MGR\_NAME**

Vzdálený správce front.

## **SLUŽBA MQOT\_SERVICE** Objekt služby.

# **MQOT\_TOPIC**

Objekt tématu.

# **Nepovinné parametry**

#### **EntityName (MQCFST)**

Název entity (identifikátor parametru: MQCACF\_ENTITY\_NAME).

V závislosti na hodnotě *EntityType*je tento parametr buď:

- Hlavní název. Tento název je jméno uživatele, pro kterého se má načíst autorizace k uvedenému objektu. V systému IBM MQ for Windowsmůže název činitele volitelně obsahovat název domény určený v tomto formátu: user@domain.
- Název skupiny. Toto jméno je jménem skupiny uživatelů, na které se má provést dotaz. Můžete zadat pouze jedno jméno a tento název musí být názvem existující skupiny uživatelů.

**Windows –** Pouze pro produkt IBM MQ for Windows může název skupiny volitelně obsahovat název domény, který je zadán v následujících formátech:

GroupName@domain domain\GroupName

Maximální délka řetězce je MQ\_ENTITY\_NAME\_LENGTH.

#### **EntityType (MQCFIN)**

Typ entity (identifikátor parametru: MQIACF\_ENTITY\_TYPE).

Hodnota může být následující:
### **SKUPINA MQZAET\_GROUP**

Hodnota parametru **EntityName** se odkazuje na název skupiny.

### **ČINITEL MQZAET\_PRINCIPAL**

Hodnota parametru **EntityName** se odkazuje na název činitele.

### **ProfileAttrs (MQCFIL)**

Atributy profilu (identifikátor parametru: MQIACF\_AUTH\_PROFILE\_ATTRS).

Seznam atributů může uvádět následující hodnotu na své vlastní-výchozí hodnotě, pokud není parametr zadán:

#### **MQIACF\_ALL**

Všechny atributy.

nebo kombinace následujících možností:

### **MQCACF\_ENTITY\_NAME**

Název entity.

### **MQIACF\_AUTHORIZATION\_LIST**

Seznam oprávnění.

### **MQIACF\_ENTITY\_TYPE**

Typ entity.

**Poznámka:** Je-li entita určena pomocí parametrů MQCACF\_ENTITY\_NAME a MOIACF\_ENTITY\_TYPE, musí být všechny povinné parametry předány jako první.

#### **ServiceComponent (MQCFST)**

Komponenta služby (identifikátor parametru: MQCACF\_SERVICE\_COMPONENT).

Jsou-li podporovány instalovatelné autorizační služby, tento parametr uvádí název služby autorizace, ze které se má načíst autorizace.

Vynecháte-li tento parametr, provede se ověření autorizace pro první instalovatelnou komponentu pro danou službu.

Maximální délka řetězce je MQ\_SERVICE\_COMPONENT\_LENGTH.

## **Kódy chyb**

Tento příkaz může vracet následující kódy chyb v záhlaví formátu odezvy, kromě hodnot uvedených v ["Kódy chyb použitelné pro všechny příkazy" na stránce 1342](#page-1341-0).

### **Příčina (MQLONG)**

Hodnota může být některá z následujících:

# **CHYBA MQRC\_OBJECT\_TYPE\_ERROR**

Neplatný typ objektu.

### **ENTITA MQRC\_UNKNOWN\_ENTITY**

ID uživatele není autorizováno nebo je neznámé.

### **MQRCCF\_CFST\_CONFLICTING\_PARM**

Konfliktní parametry.

### **CHYBA MQRCCF\_PROFILE\_NAME\_ERROR**

Neplatný název profilu.

### **CHYBÍ POLOŽKA MQRCCF\_ENTITY\_NAME\_**

Chybí název entity.

### **CHYBÍ MQRCCF\_OBJECT\_TYPE\_**

Chybí typ objektu.

### **CHYBÍ POLOŽKA MQRCCF\_PROFILE\_NAME\_MISSING** Chybí název profilu.

#### Multi **Dotaz na záznamy oprávnění (Response) na více platformách**

Odpověď na příkaz Inquire Authority Records (MQCMD\_INQUIRE\_AUTH\_RECS) se skládá z hlavičky odpovědi následovaného strukturami *QMgrName*, *Options*, *ProfileName*a *ObjectType* a požadovanou kombinací struktur parametrů atributu.

Pro každý záznam oprávnění se vrátí jedna zpráva PCF, jejíž název profilu se shoduje s volbami uvedenými v požadavku Inquire Authority Records.

### **Vždy vráceno:**

*ObjectType*, *Options*, *ProfileName*, *QMgrName*

### **Vráceno:**

*AuthorizationList*, *EntityName*, *EntityType*

## **Data odpovědi**

### **AuthorizationList (MQCFIL)**

Seznam oprávnění (identifikátor parametru: MQIACF\_AUTHORIZATION\_LIST).

Tento seznam může obsahovat nula nebo více autorizačních hodnot. Každá vrácená hodnota autorizace znamená, že jakékoli ID uživatele v uvedené skupině nebo činiteli má oprávnění provádět operaci definovanou touto hodnotou. Hodnota může být některá z následujících:

### **MQAUTH\_NONE**

Entita má nastaveno oprávnění 'none'.

### **MQAUTH\_ALT\_USER\_AUTHORITY**

Zadejte alternativní ID uživatele při volání MQI.

#### **MQAUTH\_BROWSE**

Načtěte zprávu z fronty zadáním volání MQGET s volbou BROWSE.

### **MQAUTH\_CHANGE**

Změňte atributy uvedeného objektu pomocí příslušné sady příkazů.

### **MQAUTH\_CLEAR**

Vymazat frontu.

### **MQAUTH\_CONNECT**

Připojení aplikace k zadanému správci front zadáním volání MQCONN.

### **VYTVOŘIT\_MQAUTH\_CREATE**

Vytvořte objekty uvedeného typu pomocí příslušné sady příkazů.

#### **ODSTRANIT MQAUTH\_DELETE**

Odstraňte uvedený objekt pomocí příslušné sady příkazů.

#### **MQAUTH\_DISPLAY**

Zobrazte atributy uvedeného objektu pomocí příslušné sady příkazů.

#### **VSTUP MQAUTH\_INPUT**

Načtení zprávy z fronty zadáním volání MQGET.

### **MQAUTH\_INQUIRE**

Vytvoření dotazu pro konkrétní frontu zadáním volání MQINQ.

#### **VÝSTUP MQAUTH\_OUTPUT**

Vložit zprávu do určité fronty zadáním volání MQPUT.

#### **MQAUTH\_PASS\_ALL\_CONTEXT, KONTEXT**

Projít celý kontext.

### **KONTEXT MQAUTH\_PASS\_IDENTITY\_CONTEXT**

Předejte kontext identity.

### **MQAUTH\_SET**

Nastavte atributy ve frontě z rozhraní MQI zadáním volání MQSET.

### **MQAUTH\_SET\_ALL\_CONTEXT,**

Nastavit celý kontext na frontě.

### **KONTEXT MQAUTH\_SET\_IDENTITY\_CONTEXT**

Nastavte kontext identity ve frontě.

#### **OVLADAČ MQAUTH\_CONTROL**

Pro listenery a služby spusťte a zastavte určený kanál, modul listener nebo službu.

Kanály, spuštění, zastavení a testování spojení s určeným kanálem.

U témat, definování, změny nebo odstranění odběrů.

#### **FUNKCE MQAUTH\_CONTROL\_EXTENDED**

Resetovat nebo vyřešit určený kanál.

#### **MQAUTH\_PUBLISH**

Publikovat na zadané téma.

### **MQAUTH\_SUBSCRIBE**

Přihlaste se k odběru uvedeného tématu.

### **MQAUTH\_RESUME**

Obnovit odběr pro určené téma.

#### **SYSTÉM MQAUTH\_SYSTEM**

Použít správce front pro interní systémové operace.

### **MQAUTH\_ALL**

Použít všechny operace použitelné pro objekt.

### **MQAUTH\_ALL\_ADMIN**

Použít všechny operace použitelné pro objekt.

#### **MQAUTH\_ALL\_MQI**

Použít všechna volání MQI použitelná pro objekt.

Použijte pole *Count* ve struktuře MQCFIL k určení toho, kolik hodnot se vrátí.

#### **EntityName (MQCFST)**

Název entity (identifikátor parametru: MQCACF\_ENTITY\_NAME).

Tento parametr může být buď název činitele, nebo název skupiny.

Maximální délka řetězce je MQ\_ENTITY\_NAME\_LENGTH.

### **EntityType (MQCFIN)**

Typ entity (identifikátor parametru: MQIACF\_ENTITY\_TYPE).

Hodnota může být následující:

#### **SKUPINA MQZAET\_GROUP**

Hodnota parametru **EntityName** se odkazuje na název skupiny.

#### **ČINITEL MQZAET\_PRINCIPAL**

Hodnota parametru **EntityName** se odkazuje na název činitele.

### **MQZAET\_NEZNÁMÝ**

V systému Windowszáznam oprávnění stále existuje od předchozího správce front, který původně neobsahoval informace o typu entity.

### **ObjectType (MQCFIN)**

Typ objektu (identifikátor parametru: MQIACF\_OBJECT\_TYPE).

Hodnota může být následující:

### **MQOT\_AUTH\_INFO**

Ověřovací informace.

### **MQOT\_CHANNEL**

Objekt kanálu.

### **MQOT\_CLNTCONN\_CHANNEL**

Objekt kanálu připojení klienta.

#### **MQOT\_COMM\_INFO**

Objekt informací o komunikaci

### **MQOT\_LISTENER**

Objekt listeneru.

### **MQO\_NAMELIST**

Seznam jmen.

### **PROCES MQOT\_PROCESS**

process.

### **MQOT\_Q**

Fronta nebo fronty, které se shodují s parametrem názvu objektu.

### **MQOT\_Q\_MGR**

Správce front.

### **MQOT\_VZDÁLENÝ\_NÁZEV\_MGR\_NAME**

Vzdálený správce front.

# **SLUŽBA MQOT\_SERVICE**

Objekt služby.

### **MQOT\_TOPIC**

Objekt tématu.

### **Volby (MQCFIN)**

Volby použité k označení úrovně vrácených informací (identifikátor parametru: MQIACF\_AUTH\_OPTIONS).

### **ProfileName (MQCFST)**

Název profilu (identifikátor parametru: MQCACF\_AUTH\_PROFILE\_NAME).

Maximální délka řetězce je MQ\_AUTH\_PROFILE\_NAME\_LENGTH.

### **QMgrName (MQCFST)**

Název správce front, v němž je příkaz Inquire zadán (identifikátor parametru: MQCA\_Q\_MGR\_NAME).

Maximální délka řetězce je MQ\_Q\_MGR\_NAME\_LENGTH.

#### Multi **Zjišťovat služby oprávnění pro více platforem**

Příkaz Inquire Authority Service (MQCMD\_INQUIRE\_AUTH\_SERVICE) načítá informace o úrovni funkce podporované nainstalovanými správci oprávnění.

### **Povinné parametry**

### **AuthServiceAttrs (MQCFIL)**

Atributy služby oprávnění (identifikátor parametru: MQIACF\_AUTH\_SERVICE\_ATTRS).

V seznamu atributů může být uvedena následující hodnota na své vlastní výchozí hodnotě, pokud není zadán parametr:

### **MQIACF\_ALL**

Všechny atributy.

nebo kombinace následujících možností:

### **VERZE MQIAKF\_INTERFACE\_VERSION**

Aktuální verze rozhraní služby oprávnění.

### **PODPORA MQIACF\_USER\_ID\_SUPPORT**

Zda služba oprávnění podporuje ID uživatelů.

# **Nepovinné parametry**

### **ServiceComponent (MQCFST)**

Název autorizační služby (identifikátor parametru: MQCACF\_SERVICE\_COMPONENT).

Název služby autorizace, která má ošetřit příkaz Inquire Authority Service.

Je-li tento parametr vynechán nebo zadán jako prázdný řetězec nebo řetězec s hodnotou null, volaná funkce se volá v každé nainstalované autorizační službě v opačném pořadí k pořadí, ve kterém byly služby nainstalovány, dokud nebudou volány všechny autorizační služby nebo dokud jedna z nich nevrátí hodnotu MQZCI\_STOP v poli Pokračování.

Maximální délka řetězce je MQ\_SERVICE\_COMPONENT\_LENGTH.

# **Kódy chyb**

Tento příkaz může vracet následující kódy chyb v záhlaví formátu odezvy, kromě hodnot uvedených v ["Kódy chyb použitelné pro všechny příkazy" na stránce 1342](#page-1341-0).

### **Příčina (MQLONG)**

Hodnota může být některá z následujících:

**CHYBA MQRC\_SELECTOR\_ERROR** Selektor atributu není platný.

### **MQRC\_UNKNOWN\_COMPONENT\_NAME**

Neznámý název komponenty služby.

#### **Multi Inquire Authority Service (Response) on Multiplatforms**

Odpověď na příkaz Inquire Authority Service (MQCMD\_INQUIRE\_AUTH\_SERVICE) se skládá z hlavičky odpovědi následovaného strukturou *ServiceComponent* a požadovanou kombinací struktur parametrů atributu.

### **Vždy vráceno:**

*ServiceComponent*

### **Vráceno:**

*InterfaceVersion*, *UserIDSupport*

## **Data odpovědi**

### **InterfaceVersion (MQCFIN)**

Verze rozhraní (identifikátor parametru: MQIACF\_INTERFACE\_VERSION).

Tento parametr je aktuální verzí rozhraní OAM.

### **ServiceComponent (MQCFSL)**

Název autorizační služby (identifikátor parametru: MQCACF\_SERVICE\_COMPONENT).

Pokud jste zahrnuli specifickou hodnotu pro *ServiceComponent* na příkaz Inquire Authority Service, toto pole obsahuje jméno autorizační služby, která ošetřuje příkaz. Pokud jste nezahrnuli specifickou hodnotu pro *ServiceComponent* na příkaz Inquire Authority Service, tento seznam obsahuje názvy všech nainstalovaných autorizačních služeb.

Pokud neexistuje žádná OAM nebo pokud požadovaná OAM požadovaná v ServiceComponent neexistuje, toto pole je prázdné.

Maximální délka každého prvku v seznamu je MQ\_SERVICE\_COMPONENT\_LENGTH.

### **UserIDSupport (MQCFIN)**

Podpora ID uživatele (identifikátor parametru: MQIACF\_USER\_ID\_SUPPORT).

Hodnota může být následující:

### **MQUIDSUPP\_ANO**

Služba oprávnění podporuje ID uživatelů.

### **MQUIDSUPP\_NO**

Služba oprávnění nepodporuje ID uživatelů.

## **Zjistit strukturu CF v systému z/OS**

Příkaz Inquire CF Structure (MQCMD\_INQUIREL\_CF\_STRUC) vrátí informace o atributech jedné nebo více struktur aplikace CF.

**Poznámka:** Tento příkaz je podporován pouze v systémech z/OS , je-li správce front členem skupiny sdílení front.

### **Povinné parametry**

### **CFStrucName (MQCFST)**

Název struktury CF (identifikátor parametru: MQCA\_CF\_STRUC\_NAME).

Uvádí název struktury aplikace CF, o které se mají informace vrátit.

Názvy generických struktur CF jsou podporovány. Generický název je řetězec znaků následovaný hvězdičkou (\*), například ABC\*, a vybírá všechny aplikační struktury prostředku CF, které mají názvy, které začínají vybraným znakovým řetězcem. Hvězdička ve vlastním seznamu odpovídá všem možným názvům.

Maximální délka je MQ\_CF\_STRUC\_NAME\_LENGTH.

### **Nepovinné parametry**

### **CFStrucAttrs (MQCFIL)**

Atributy struktury aplikace prostředku CF (identifikátor parametru: MQIACF\_CF\_STRUC\_ATTRS).

Seznam atributů může uvádět následující hodnotu na své vlastní výchozí hodnotě, která se použije, pokud není parametr zadán:

### **MQIACF\_ALL**

Všechny atributy.

nebo kombinace následujících možností:

### **MQCA\_ALTERATION\_DATE**

Datum, kdy byla definice naposledy změněna.

### **MQCA\_ALTERATION\_TIME**

Čas, kdy byla definice naposledy změněna.

### **MQIA\_CF\_CFCONLOS**

Akce, která má být provedena v případě, že správce front ztratí připojení ke struktuře aplikace prostředku CF.

### **MQIA\_CF\_LEVEL**

Úroveň funkční způsobilosti pro strukturu aplikace CF.

#### **MQIA\_CF\_OFFLOAD**

Sdílená data zprávy nastavují vlastnost OFFLOAD pro strukturu aplikace CF.

### **MQIA\_CF\_RECOVER**

Určuje, zda je podporováno zotavení prostředku CF pro strukturu aplikace.

### **MQIA\_CF\_RECAUTO**

Určuje, zda je při selhání struktury provedena akce automatického zotavení nebo když správce front ztratí připojení ke struktuře a žádné systémy v systému SysPlex nemají připojitelnost k prostředku Coupling Facility, ve kterém je struktura umístěna.

### **POLOŽKA MQIACF\_CF\_SMDS\_BLOCK\_SIZE**

Vlastnost DSGROUP sdílené datové sady zpráv pro strukturu aplikace prostředku CF.

### **MQIA\_CF\_SMDS\_BUFFERS**

Vlastnost DSGROUP sdílené datové sady zpráv pro strukturu aplikace prostředku CF.

### **MQIACF\_CF\_SMDS\_EXPAND**

Sdílená datová sada zpráv DSEXPAND pro strukturu aplikace prostředku CF.

### **MQCACF\_CF\_SMDS\_GENERIC\_NAME**

Sdílená datová sada zpráv DSBUFS pro strukturu aplikace CF.

### **MQCA\_CF\_STRUČ\_POPIS**

Popis struktury aplikace CF.

## **MQCA\_CF\_STRUCT\_NAME**

Název aplikační struktury prostředku CF.

### **IntegerFilterCommand (MQCFIF)**

Deskriptor příkazu filtru celých čísel. Identifikátor parametru musí být libovolný celočíselný parametr typu povolený v produktu *CFStrucAttrs* kromě MQIACF\_ALL.Tento parametr slouží k omezení výstupu z příkazu určením podmínky filtru. Informace o použití této podmínky filtru viz ["MQCFIF](#page-1848-0)[parametr filtru celých čísel PCF" na stránce 1849](#page-1848-0) .

Pokud uvedete filtr celého čísla, nemůžete také uvést řetězcový filtr pomocí parametru **StringFilterCommand** .

### **StringFilterCommand (MQCFSF)**

Deskriptor příkazu filtru řetězce. Identifikátor parametru musí být jakýkoli parametr typu řetězec povolený v *CFStrucAttrs* s výjimkou MQCA\_CF\_STRUC\_NAME.Tento parametr slouží k omezení výstupu z příkazu určením podmínky filtru. Informace o použití této podmínky filtru viz ["MQCFSF](#page-1855-0)[parametr filtru řetězce PCF" na stránce 1856](#page-1855-0) .

Pokud uvedete filtr řetězce, nemůžete také zadat celočíselný filtr pomocí parametru **IntegerFilterCommand** .

#### $z/0S$ **Zjistit strukturu CF (odpověď) v systému z/OS**

Odpověď na příkaz Inquire CF Structure (MQCMD\_INQUIRE\_CF\_STRUC) se skládá z hlavičky odpovědi následovaného strukturou *CFStrucName* a požadovanou kombinací struktur parametrů atributu.

Byl-li zadán generický název struktury aplikace CF, je vygenerována jedna zpráva pro každou nalezenou strukturu aplikace CF.

### **Vždy vráceno:**

*CFStrucName*

### **Vráceno:**

*AlterationDate*, *AlterationTime*, *CFConlos*, *CFLevel*, *CFStrucDesc*, *DSBLOCK*, *DSBUFS*, *DSEXPAND*, *DSGROUP*, *OFFLD1SZ*, *OFFLD12SZ*, *OFFLD3SZ*, *OFFLD1TH*, *OFFLD2TH*, *OFFLD3TH*, *Offload*, *RCVDATE*, *RCVTIME*, *Recauto*, *Recovery*

## **Data odpovědi**

### **AlterationDate (MQCFST)**

Datum změny (identifikátor parametru: MQCA\_ALTERATION\_DATE).

Datum, kdy byla definice naposledy změněna, ve tvaru yyyy-mm-dd.

Maximální délka řetězce je MQ\_DATE\_LENGTH.

### **AlterationTime (MQCFST)**

Čas změny (identifikátor parametru: MQCA\_ALTERATION\_TIME).

Čas, kdy byla definice naposledy změněna, ve tvaru hh.mm.ss.

Maximální délka řetězce je MQ\_TIME\_LENGTH.

### **CFConlos (MQCFIN)**

Vlastnost CFConlos (identifikátor parametru: MQIA\_CF\_CFCONLOS).

Určuje akci, která má být provedena v případě, že správce front ztratí připojení ke struktuře prostředku CF. Hodnota může být některá z následujících:

### **MQCFCONLOS\_TERMINATE**

Správce front bude ukončen, jakmile dojde ke ztrátě konektivity ke struktuře.

### **MQCFCONLOS\_TOLERING**

Správce front bude tolerovat ztrátu připojitelnosti ke struktuře bez ukončení.

### **MQCFCONLOS\_ASQMGR**

provedená akce je založena na nastavení atributu správce front CFCONLOS

Tento parametr je platný pouze z parametru CFLEVEL (5).

### **CFLevel (MQCFIN)**

Úroveň funkční způsobilosti pro tuto strukturu aplikace CF (identifikátor parametru: MQIA\_CF\_LEVEL).

Určuje úroveň funkční způsobilosti pro strukturu aplikace CF. Hodnota může být některá z následujících:

### **1**

Struktura CF, která může být "auto-created" správcem front na úrovni příkazů 520.

**2**

Struktura prostředku CF na úrovni příkazů 520, kterou lze vytvořit nebo odstranit pouze správcem front na úrovni příkazů 530 nebo vyšší. Tato úroveň je výchozím nastavením *CFLevel* pro správce front na úrovni příkazů 530 nebo vyšší.

**3**

Struktura CF na úrovni příkazu 530. Tato *CFLevel* je povinná, pokud chcete používat trvalé zprávy ve sdílených frontách nebo pro seskupení zpráv, nebo obojí.

**4**

Struktura CF na úrovni příkazů 600. Tento *CFLevel* lze použít pro trvalé zprávy nebo pro zprávy delší než 64 512 bajtů.

**5**

Struktura CF na úrovni příkazu 710. Produkt *CFLevel* podporuje sdílené datové sady zpráv (SMDS) a Db2 pro odkládání zpráv.

Je třeba, aby struktury byly na úrovni CFLEVEL (5), aby podpořily tolerování ztráty konektivity.

### **CFStrucDesc (MQCFST)**

Popis struktury CF (identifikátor parametru: MQCA\_CF\_STRUC\_DESC).

Maximální délka je MQ\_CF\_STRUC\_DESC\_LENGTH.

### **CFStrucName (MQCFST)**

Název struktury CF (identifikátor parametru: MQCA\_CF\_STRUC\_NAME).

Maximální délka je MQ\_CF\_STRUC\_NAME\_LENGTH.

#### **DSBLOCK (MQCFIN)**

Vlastnost prostředku CF DSBLOCK (identifikátor parametru: MQIACF\_CF\_SMDS\_BLOCK\_SIZE).

Vrácená hodnota je jedna z následujících konstant: MQDSB\_8K, MQDSB\_16K, MQDSB\_32K, MQDSB\_64K, MQDSB\_128K, MQDSB\_256K, MQDSB\_512K, MQDSB\_1024K, MQDSB\_1M.

#### **DSBUFS (MQCFIN)**

Vlastnost CF DSBUFS (identifikátor parametru: MQIA\_CF\_SMDS\_BUFFERS).

Vrácená hodnota je v rozsahu 0-9999.

Hodnota je počet vyrovnávacích pamětí, které mají být přiděleny v každém správci front pro přístup ke sdíleným datovým sadám zpráv. Velikost každé vyrovnávací paměti se rovná velikosti logického bloku.

### **DSEXPAND (MQCFIN)**

Vlastnost CF DSEXPAND (identifikátor parametru: MQIACF\_CF\_SMDS\_EXPAND).

### **MQDSE\_YES**

Datovou sadu lze rozbalit.

### **MQDSE\_NO**

Datovou sadu nelze rozbalit.

### **VÝCHOZÍ HODNOTA MQDSE\_**

Pouze v případě, že není explicitně nastaveno, vráceno na dotazovací strukturu CF

### **SKUPINA DSGROUP (MQCFST)**

Vlastnost CF DSGROUP (identifikátor parametru: MQCACF\_CF\_SMDS\_GENERIC\_NAME).

Vrácená hodnota je řetězec obsahující generický název datové sady použité pro skupinu sdílených datových sad zpráv přidružených k této struktuře CF.

### **OFFLD1SZ (MQCFST)**

Vlastnost prostředku CF OFFLD1SZ (identifikátor parametru: MQCACF\_CF\_OFFLOAD\_SIZE1).

Vrácená hodnota je řetězec v rozsahu 0K - 64K.

Tato hodnota je vrácena v případě, že jsou zadány parametry MQIACF\_ALL nebo MQIA\_CF\_OFFLOAD.

Maximální délka je 3.

### **OFFLD2SZ (MQCFST)**

Vlastnost prostředku CF OFFLD2SZ (identifikátor parametru: MQCACF\_CF\_OFFLOAD\_SIZE2).

Vrácená hodnota je řetězec v rozsahu 0K - 64K.

Tato hodnota je vrácena v případě, že jsou zadány parametry MQIACF\_ALL nebo MQIA\_CF\_OFFLOAD.

Maximální délka je 3.

### **OFFLD3SZ (MQCFST)**

Vlastnost prostředku CF OFFLD3SZ (identifikátor parametru: MQCACF\_CF\_OFFLOAD\_SIZE3).

Vrácená hodnota je řetězec v rozsahu 0K - 64K.

Tato hodnota je vrácena v případě, že jsou zadány parametry MQIACF\_ALL nebo MQIA\_CF\_OFFLOAD. Maximální délka je 3.

**OFFLD1TH (MQCFIN)**

Vlastnost prostředku CF OFFLD1TH (identifikátor parametru: MQIA\_CF\_OFFLOAD\_THRESHOLD1).

Vrácená hodnota je v rozsahu 0-100.

Tato hodnota je vrácena v případě, že jsou zadány parametry MQIACF\_ALL nebo MQIA\_CF\_OFFLOAD.

### **OFFLD2TH (MQCFIN)**

Vlastnost prostředku CF OFFLD2TH (identifikátor parametru: MQIA\_CF\_OFFLOAD\_THRESHOLD2).

Vrácená hodnota je v rozsahu 0-100.

Tato hodnota je vrácena v případě, že jsou zadány parametry MQIACF\_ALL nebo MQIA\_CF\_OFFLOAD.

### **OFFLD3TH (MQCFIN)**

Vlastnost CF OFFLD3TH (identifikátor parametru: MQIA\_CF\_OFFLOAD\_THRESHOLD3).

Vrácená hodnota je v rozsahu 0-100.

Tato hodnota je vrácena v případě, že jsou zadány parametry MQIACF\_ALL nebo MQIA\_CF\_OFFLOAD.

### **Offload (MQCFIN)**

Vlastnost OFFLOAD prostředku CF (identifikátor parametru: MQIA\_CF\_OFFLOAD).

Vrácené hodnoty mohou být:

#### **MQCFOFFLD\_DB2**

Velké sdílené zprávy mohou být uloženy v produktu Db2.

### **MQCFOFFLD\_SMDS**

Velké sdílené zprávy mohou být uloženy v datových sadách sdílených zpráv produktu z/OS .

### **MQCFOFFLD\_NONE**

Používá se v případě, že vlastnost *Offload* nebyla explicitně nastavena.

### **RCVDATE (MQCFST)**

Počáteční datum obnovy (identifikátor parametru: MQCACF\_RECOVERY\_DATE).

Je-li pro datovou sadu v současné době povolena obnova, znamená to datum aktivace ve formátu rrrr-mm-dd. Není-li obnova povolena, zobrazí se jako RCVDATE ().

### **ČAS RCVTIME (MQCFST)**

Počáteční čas zotavení (identifikátor parametru: MQCACF\_RECOVERY\_TIME).

Je-li pro datovou sadu v současné době povolena obnova, označuje to čas, kdy byl aktivován, ve tvaru hh.mm.ss. Není-li obnova povolena, zobrazí se jako RCVTIME ().

### **Znovu zachytit (MQCFIN)**

Recauto (identifikátor parametru: MQIA\_CF\_RECAUTO).

Označuje, zda je provedena akce automatického zotavení, když správce front zjistí, že struktura selhala, nebo když správce front ztratí připojení ke struktuře a žádné systémy v systému SysPlex nemají připojitelnost k prostředku Coupling Facility, ve kterém je tato struktura přidělena. Hodnota může být následující:

#### **MQRECAUTO\_YES**

Struktura a přidružené sdílené datové sady zpráv, které také potřebují obnovu, budou automaticky obnoveny.

### **MQRECAUTO\_NO**

Struktura nebude automaticky zotavena.

### **Zotavení (MQCFIN)**

Náprava (identifikátor parametru: MQIA\_CF\_RECOVER).

Určuje, zda je pro strukturu aplikace podporována obnova prostředku CF. Hodnota může být následující:

#### **MQCFR\_YES**

Zotavení je podporováno.

#### **MQCFR\_NO**

Zotavení není podporováno.

#### $\approx$   $z/0$ S **Zjišťovat názvy struktury CF v systému z/OS**

Dotaz na názvy struktury prostředku CF (MQCMD\_INQUIRE\_CF\_STRUC\_NAMES) pro seznam názvů struktury aplikace prostředku CF, které se shodují s uvedeným názvem struktury generické struktury CF, se zobrazí jako názvy struktur CF.

**Poznámka:** Tento příkaz je podporován pouze v systémech z/OS , je-li správce front členem skupiny sdílení front.

### **Povinné parametry**

#### **CFStrucName (MQCFST)**

Název struktury CF (identifikátor parametru: MQCA\_CF\_STRUC\_NAME).

Uvádí název struktury aplikace CF, o které se mají informace vrátit.

Názvy generických struktur CF jsou podporovány. Generický název je řetězec znaků následovaný hvězdičkou (\*), například ABC\*, a vybírá všechny aplikační struktury prostředku CF, které mají názvy, které začínají vybraným znakovým řetězcem. Hvězdička ve vlastním seznamu odpovídá všem možným názvům.

Maximální délka je MQ\_CF\_STRUC\_NAME\_LENGTH.

#### $z/0S$ **Zjišťovat názvy struktury CF (Response) v systému z/OS**

Odpověď na příkaz Inquire CF Structure Names (MQCMD\_INQUIRE\_CF\_STRUC\_NAMES) se skládá z hlavičky odpovědi následovaného jedinou strukturou parametru, která dává nula nebo více názvů, které odpovídají uvedenému názvu struktury aplikace CF.

### **Vždy vráceno:**

*CFStrucNames*

**Vráceno:** Není

# **Data odpovědi**

### **CFStrucNames (MQCFSL)**

Seznam názvů struktury aplikace CF (identifikátor parametru: MQCACF CF STRUC\_NAMES).

#### $z/0S$ **Zjistit stav struktury CF v systému z/OS**

Příkaz Inquire CF Structure Status (MQCMD\_INQUIRE\_CF\_STRUC\_STATUS) se zklidní o stavu struktury aplikace CF.

**Poznámka:** Tento příkaz je podporován pouze v systémech z/OS , je-li správce front členem skupiny sdílení front.

### **Povinné parametry**

### **CFStrucName (MQCFST)**

Název struktury CF (identifikátor parametru: MQCA\_CF\_STRUC\_NAME).

Určuje název struktury aplikace CF, jejíž informace o stavu mají být vráceny.

Názvy generických struktur CF jsou podporovány. Generický název je řetězec znaků následovaný hvězdičkou (\*), například ABC\*, a vybírá všechny aplikační struktury prostředku CF, které mají názvy, které začínají vybraným znakovým řetězcem. Hvězdička ve vlastním seznamu odpovídá všem možným názvům.

Maximální délka je MQ\_CF\_STRUC\_NAME\_LENGTH.

## **Nepovinné parametry**

### **CFStatusType (MQCFIN)**

Typ informace o stavu (identifikátor parametru: MQIACF\_CF\_STATUS\_TYPE).

Uvádí typ informací o stavu, které chcete vrátit. Můžete uvést jednu z následujících možností:

### **SOUHRN STAVU MQIAKF\_CF\_STATUS\_SUMMARY**

Souhrnné informace o stavu aplikační struktury prostředku CF. MQIACF\_CF\_STATUS\_SUMMARY je výchozí hodnota.

### **MQIACF\_CF\_STATUS\_CONNECT**

Informace o stavu připojení pro každou strukturu aplikace CF pro každého aktivního správce front.

### **MQIACF\_CF\_STATUS\_BACKUP.**

Informace o stavu zálohování pro každou strukturu aplikace CF.

### **MQIACF\_CF\_STATUS\_SMDS**

Informace o sdílené datové sadě sdílených zpráv pro každou strukturu aplikace CF.

### **IntegerFilterCommand (MQCFIF)**

Deskriptor příkazu filtru celých čísel. Identifikátor parametru musí být libovolný celočíselný parametr typu v datech odpovědi kromě MQIACF\_CF\_STATUS\_TYPE.Tento parametr slouží k omezení výstupu z příkazu určením podmínky filtru. Informace o použití této podmínky filtru viz ["MQCFIF-parametr](#page-1848-0) [filtru celých čísel PCF" na stránce 1849](#page-1848-0) .

Pokud uvedete filtr celého čísla, nemůžete také uvést řetězcový filtr pomocí parametru **StringFilterCommand** .

### **StringFilterCommand (MQCFSF)**

Deskriptor příkazu filtru řetězce. Identifikátor parametru musí být libovolný parametr typu řetězec v odpovědi na data s výjimkou MQCA\_CF\_STRUC\_NAME.Tento parametr slouží k omezení výstupu z příkazu určením podmínky filtru. Informace o použití této podmínky filtru viz ["MQCFSF-parametr](#page-1855-0) [filtru řetězce PCF" na stránce 1856](#page-1855-0) .

Pokud uvedete filtr řetězce, nemůžete také zadat celočíselný filtr pomocí parametru **IntegerFilterCommand** .

# **Zjistit stav struktury CF (odezva) na z/OS**

Odpověď na příkaz Stav struktury struktury prostředku CF (MQCMD\_INQUIRE\_CF\_STRUPC\_STATUS) se skládá z hlavičky odpovědi následovaného strukturami *CFStrucName* a *CFStatusType* a sadou struktur parametrů atributu určených hodnotou *CFStatusType* v příkazu Inquire.

### **Vždy vráceno:**

*CFStrucName*, *CFStatusType*.

*CFStatusType* uvádí typ informací o stavu, které se vrací. Hodnota může být některá z následujících:

### **SOUHRN STAVU MQIAKF\_CF\_STATUS\_SUMMARY**

Souhrnné informace o stavu aplikační struktury prostředku CF. Toto nastavení je výchozí.

### **MQIACF\_CF\_STATUS\_CONNECT**

Informace o stavu připojení pro každou strukturu aplikace CF pro každého aktivního správce front.

### **MQIACF\_CF\_STATUS\_BACKUP.**

Informace o stavu zálohování pro každou strukturu aplikace CF.

### **MQIACF\_CF\_STATUS\_SMDS**

Informace o sdílené datové sadě sdílených zpráv pro každou strukturu aplikace CF.

### **Vrací, pokud** *CFStatusType* **je MQIACF\_CF\_STATUS\_SUMMARY:**

*CFStrucStatus*, *CFStrucType*, *EntriesMax*, *EntriesUsed*, *FailDate*, *FailTime*, *OffLdUse*, *SizeMax*, *SizeUsed*

### **Vrací, pokud je** *CFStatusType* **MQIACF\_CF\_STATUS\_CONNECT:**

*CFStrucStatus*, *FailDate*, *FailTime*, *QMgrName*, *SysName*

### **Vrací, pokud** *CFStatusType* **je MQIACF\_CF\_STATUS\_BACKUP:**

*BackupDate*, *BackupEndRBA*, *BackupSize*, *BackupStartRBA*, *BackupTime*, *CFStrucStatus*, *FailDate*, *FailTime*, *LogQMgrNames*, *QmgrName*

### **Vrací, pokud** *CFStatusType* **je MQIACF\_CF\_STATUS\_SMDS:**

*Access*, *FailDate*, *FailTime*, *RcvDate*, *RcvTime*, *CFStrucStatus*

# **Data odpovědi**

### **Přístup (MQCFIN)**

Dostupnost datové sady sdílené zprávy (identifikátor parametru: MQIACF\_CF\_STRUC\_ACCESS).

### **MQCFACCESS\_ENABLED**

Datová sada sdílené zprávy je buď k dispozici pro použití, nebo má být povolena poté, co byla dříve zakázána, nebo se má přístup k datové sadě sdílených zpráv po chybě opakovat.

### **MQCFACCESS\_POZASTAVENO**

Datová sada sdílené zprávy není k dispozici, protože došlo k chybě.

### **MQCFACCESS\_DISABLED**

Datová sada sdílené zprávy je buď zakázaná, nebo se má nastavit jako zakázaná.

### **BackupDate (MQCFST)**

Datum ve tvaru yyyy-mm-dd, kdy bylo pro tuto strukturu aplikace CF převzato poslední úspěšné zálohování (identifikátor parametru: MQCACF\_BACKUP\_DATE).

Maximální délka řetězce je MQ\_DATE\_LENGTH.

### **BackupEndRBA (MQCFST)**

Koncová adresa RBA sady záloh pro konec poslední úspěšné zálohy této struktury aplikace CF (identifikátor parametru: MQCACF\_CF\_STRUC\_BACKUP\_END).

Maximální délka řetězce je MQ\_RBA\_LENGTH.

#### **BackupSize (MQCFIN)**

Velikost posledního úspěšného zálohování (v megabajtech) pro tuto strukturu aplikace CF (identifikátor parametru: MQIACF\_CF\_STRUC\_BACKUP\_SIZE).

### **BackupStartRBA (MQCFST)**

Počáteční adresa RBA zálohy pro začátek posledního úspěšného zálohování pro tuto strukturu aplikace CF (identifikátor parametru: MQCACF\_CF\_STRUC\_BACKUP\_START).

Maximální délka řetězce je MQ\_RBA\_LENGTH.

#### **BackupTime (MQCFST)**

The end time, in the form hh.mm.ss, of the last successful backup taken for this CF application structure (parameter identifier: MQCACF\_BACKUP\_TIME).

Maximální délka řetězce je MQ\_TIME\_LENGTH.

### **CFStatusType (MQCFIN)**

Typ informace o stavu (identifikátor parametru: MQIACF\_CF\_STATUS\_TYPE).

Uvádí typ informací o stavu, které se vrací. Hodnota může být některá z následujících:

### **SOUHRN STAVU MQIAKF\_CF\_STATUS\_SUMMARY**

Souhrnné informace o stavu aplikační struktury prostředku CF. MQIACF\_CF\_STATUS\_SUMMARY je výchozí hodnota.

### **MQIACF\_CF\_STATUS\_CONNECT**

Informace o stavu připojení pro každou strukturu aplikace CF pro každého aktivního správce front.

### **MQIACF\_CF\_STATUS\_BACKUP.**

Zazálohujte informace o stavu pro každou strukturu aplikace CF.

### **MQIACF\_CF\_STATUS\_SMDS**

Informace o sdílené datové sadě sdílených zpráv pro každou strukturu aplikace CF.

#### **CFStrucName (MQCFST)**

Název struktury CF (identifikátor parametru: MQCA\_CF\_STRUC\_NAME).

Maximální délka je MQ\_CF\_STRUC\_NAME\_LENGTH.

### **CFStrucStatus (MQCFIN)**

Stav struktury prostředku CF (identifikátor parametru: MQIACF\_CF\_STRUC\_STATUS).

Stav struktury aplikace prostředku CF.

Je-li *CFStatusType* MQIACF\_CF\_STATUS\_SUMMARY, může být hodnota následující:

**MQCFSTATUS\_ACTIVE**

Struktura je aktivní.

### **SELHÁNÍ MQCFSTATUS\_FAILED**

Struktura se nezdařila.

### **MQCFSTATUS\_NOT\_FOUND**

Struktura není přidělena v CF, ale byla definována pro Db2.

#### **MQCFSTATUS\_IN\_BACKUP**

Struktura je v procesu zálohování.

## **MQCFSTATUS\_IN\_RECOVER**

Struktura je v procesu obnovení.

### **MQCFSTATUS\_UNKNOWN**

Stav struktury prostředku CF je neznámý, protože například Db2 může být nedostupný.

Je-li *CFStatusType* MQIACF\_CF\_STATUS\_CONNECT, hodnota může být:

### **MQCFSTATUS\_ACTIVE**

Struktura je připojena k tomuto správci front.

# **SELHÁNÍ MQCFSTATUS\_FAILED**

Připojení správce front k této struktuře se nezdařilo.

### **MQCFSTATUS\_NONE**

Struktura nebyla nikdy připojena k tomuto správci front.

Je-li *CFStatusType* MQIACF\_CF\_STATUS\_BACKUP, může být hodnota:

### **MQCFSTATUS\_ACTIVE**

Struktura je aktivní.

### **SELHÁNÍ MQCFSTATUS\_FAILED**

Struktura se nezdařila.

### **MQCFSTATUS\_NONE**

Struktura nebyla nikdy zálohována.

### **MQCFSTATUS\_IN\_BACKUP**

Struktura je v procesu zálohování.

### **MQCFSTATUS\_IN\_RECOVER**

Struktura je v procesu obnovení.

Je-li *CFStatusType* MQIACF\_CF\_STATUS\_SMDS, může být hodnota:

#### **MQCFSTATUS\_ACTIVE**

Datová sada sdílené zprávy je k dispozici pro normální použití

#### **SELHÁNÍ MQCFSTATUS\_FAILED**

Datová sada sdílené zprávy je v nepoužitelném stavu a pravděpodobně vyžaduje zotavení.

#### **MQCFSTATUS\_IN\_RECOVER**

Datová sada sdílené zprávy se nachází v procesu zotavení (pomocí příkazu RECOVER CFSTRUCT).

### **MQCFSTATUS\_NOT\_FOUND**

Datová sada nebyla nikdy použita, nebo se pokus o její otevření neprovedl poprvé.

### **MQCFSTATUS\_RECOVERED**

Datová sada byla obnovena nebo jinak opravena a je připravena k použití znovu, ale při příštím otevření vyžaduje provedení restartu. Toto opětovné spuštění zpracování zajistí, že zastaralé odkazy na všechny odstraněné zprávy byly odebrány ze struktury prostředku Coupling Facility, než bude datová sada opět zpřístupněna. Zpracování restartování také znovu vytvoří mapu prostoru datové sady.

#### **MQCFSTATUS\_EMPTY**

Datová sada neobsahuje žádné zprávy. Datová sada je do tohoto stavu vložena, pokud je za normálních okolností zavřena vlastnícím správcem front v okamžiku, kdy neobsahuje žádné zprávy. Může být také uvedena do stavu EMPTY, když má být předchozí obsah datové sady vyřazen, protože struktura aplikace byla vyprázdněna (pomocí **RECOVER CFSTRUCT** s parametrem TYPE PURGE nebo, pouze u neobnovitelné struktury, odstraněním předchozí instance struktury). Při příštím otevření datové sady správcem front, který vlastní správce front, je mapa prostoru resetována na prázdnou hodnotu a stav je změněn na AKTIVNÍ. Vzhledem k tomu, že předchozí obsah datové sady již není zapotřebí, lze datovou sadu v tomto stavu nahradit nově alokovanou datovou sadou, například změnou přidělení prostoru nebo přesunutím do jiného svazku.

### **MQCFSTATUS\_NEW**

Datová sada se otevírá a inicializuje poprvé, připravená k aktivaci.

### **CFStrucType (MQCFIN)**

Typ struktury CF (identifikátor parametru: MQIACF\_CF\_STRUC\_TYPE).

Hodnota může být následující:

### **MQCFTYPE\_ADMIN**

MQCFTYPE\_ADMIN je struktura administrace CF.

### **MQCFTYPE\_APPL**

MQCFTYPE\_APPL je struktura aplikace CF.

### **EntriesMax (MQCFIN)**

Počet položek seznamu CF definovaných pro tuto strukturu aplikace CF (identifikátor parametru: MQIACF\_CF\_STRUC\_ENTRES\_MAX).

### **EntriesUsed (MQCFIN)**

Počet položek seznamu CF definovaných pro tuto strukturu aplikace CF, které se používají (identifikátor parametru: MQIACF\_CF\_STRUC\_ENTRES\_USED).

### **FailDate (MQCFST)**

Datum, ve tvaru yyyy-mm-dd, kdy došlo k selhání struktury aplikace CF (identifikátor parametru: MQCAC\_FAIL\_DATE).

Je-li *CFStatusType* MQIACF\_CF\_STATUS\_CONNECT, jedná se o datum, kdy správce front ztratil připojení k této aplikační struktuře. U ostatních hodnot produktu *CFStatusType*se jedná o datum, kdy došlo k selhání této aplikační struktury prostředku CF. Tento parametr lze použít pouze v případě, že *CFStrucStatus* je MQCFSTATUS\_FAILED nebo MQCFSTATUS\_IN\_RECOVER.

Maximální délka řetězce je MQ\_DATE\_LENGTH.

### **FailTime (MQCFST)**

Čas ve tvaru hh.mm.ssselhal v tom, že tato struktura aplikace CF selhala (identifikátor parametru: MQCACFFAIL\_TIME).

Je-li *CFStatusType* MQIACF\_CF\_STATUS\_CONNECT, je to čas, kdy správce front ztratil připojení k této aplikační struktuře. Pro ostatní hodnoty produktu *CFStatusType*se jedná o čas, kdy se tato struktura aplikace prostředku CF nezdařila. Tento parametr lze použít pouze v případě, že *CFStrucStatus* je MQCFSTATUS\_FAILED nebo MQCFSTATUS\_IN\_RECOVER.

Maximální délka řetězce je MQ\_TIME\_LENGTH.

#### **Názvy LogQMgr(MQCFSL)**

Seznam správců front, jejichž protokoly jsou vyžadovány pro provedení zotavení (identifikátor parametru: MQCACF CF STRUC LOG Q MGRS).

Maximální délka každého názvu je MQ\_Q\_MGR\_NAME\_LENGTH.

#### **OffLdPoužití (MQCFIN)**

Odlehčování použití (identifikátor parametru: MQIA\_CF\_OFFLDUSE).

Označuje, zda mohou aktuálně existovat nějaké odlehčené velká data zprávy ve sdílených datových sadách zpráv, Db2nebo obojí. Hodnota může být některá z následujících:

### **MQCFOFFLD\_DB2**

Velké sdílené zprávy jsou uloženy v produktu Db2.

### **MQCFOFFLD\_SMDS**

Velké sdílené zprávy jsou uloženy v datových sadách sdílených zpráv produktu z/OS .

#### **MQCFOFFLD\_NONE**

Pokud vlastnost nebyla explicitně nastavena, použijte příkaz DISPLAY CFSTRUCT.

#### **MQCFOFFLD\_BOTH**

Mohou existovat velké sdílené zprávy uložené v produktu Db2i ve sdílených datových sadách zpráv.

Hodnota nemůže být nastavena, pokud není definována hodnota CFLEVEL (5).

### **QMgrName (MQCFST)**

Název správce front (identifikátor parametru: MQCA\_Q\_MGR\_NAME).

Tento parametr je název správce front. Je-li *CFStatusType* MQIACF\_CF\_STATUS\_BACKUP, je to název správce front, který přijal poslední úspěšnou zálohu.

Maximální délka je MQ\_Q\_MGR\_NAME\_LENGTH.

### **RcvDate (MQCFST)**

Počáteční datum obnovy (identifikátor parametru: MQCACF\_RECOVERY\_DATE).

Je-li pro datovou sadu v současné době povolena obnova, znamená to datum aktivace ve formátu rrrr-mm-dd.

### **RcvTime (MQCFST)**

Počáteční čas zotavení (identifikátor parametru: MQCACF\_RECOVERY\_TIME).

Je-li pro datovou sadu v současné době povolena obnova, označuje to čas, kdy byl aktivován, ve tvaru hh.mm.ss.

### **SizeMax (MQCFIN)**

Velikost aplikační struktury prostředku CF (identifikátor parametru: MQIACF\_CF\_STRUC\_SIZE\_MAX).

Tento parametr je velikostí aplikační struktury prostředku CF v kilobajtech.

### **SizeUsed (MQCFIN)**

Procentní část struktury aplikace prostředku CF, která se používá (identifikátor parametru: MQIACF\_CF\_STRUC\_SIZE\_USED).

Tento parametr je procentní částí velikosti struktury aplikace prostředku CF, která se používá.

### **SysName (MQCFST)**

Název správce front (identifikátor parametru: MQCACF\_SYSTEM\_NAME).

Tento parametr je názvem obrazu produktu z/OS správce front, který byl naposledy připojen ke struktuře aplikace CF.

Maximální délka je MQ\_SYSTEM\_NAME\_LENGTH.

### **SizeMax (MQCFIN)**

Velikost aplikační struktury prostředku CF (identifikátor parametru: MQIACF\_CF\_STRUC\_SIZE\_MAX).

Tento parametr je velikostí aplikační struktury prostředku CF v kilobajtech.

# **Zjistit kanál**

Příkaz Inquire Channel (MQCMD\_INQUIRE\_CHANNEL) se zklidní o atributech definic kanálu produktu IBM MQ .

### **Povinné parametry**

### **ChannelName (MQCFST)**

Název kanálu (identifikátor parametru: MQCACH\_CHANNEL\_NAME).

Jsou podporovány generické názvy kanálů. Generické jméno je řetězec znaků následovaný hvězdičkou (\*), například ABC\*, a vybere všechny kanály mající názvy, které začínají na vybraný řetězec znaků. Hvězdička ve vlastním seznamu odpovídá všem možným názvům.

Maximální délka řetězce je MQ\_CHANNEL\_NAME\_LENGTH.

### **Nepovinné parametry**

### **ChannelAttrs (MQCFIL)**

Atributy kanálu (identifikátor parametru: MQIACF\_CHANNEL\_ATTRS).

Seznam atributů může uvádět následující hodnotu na své vlastní předvolené hodnotě, která se použije, pokud není parametr zadán:

# **MQIACF\_ALL**

Všechny atributy.

nebo kombinace parametrů v následující tabulce:

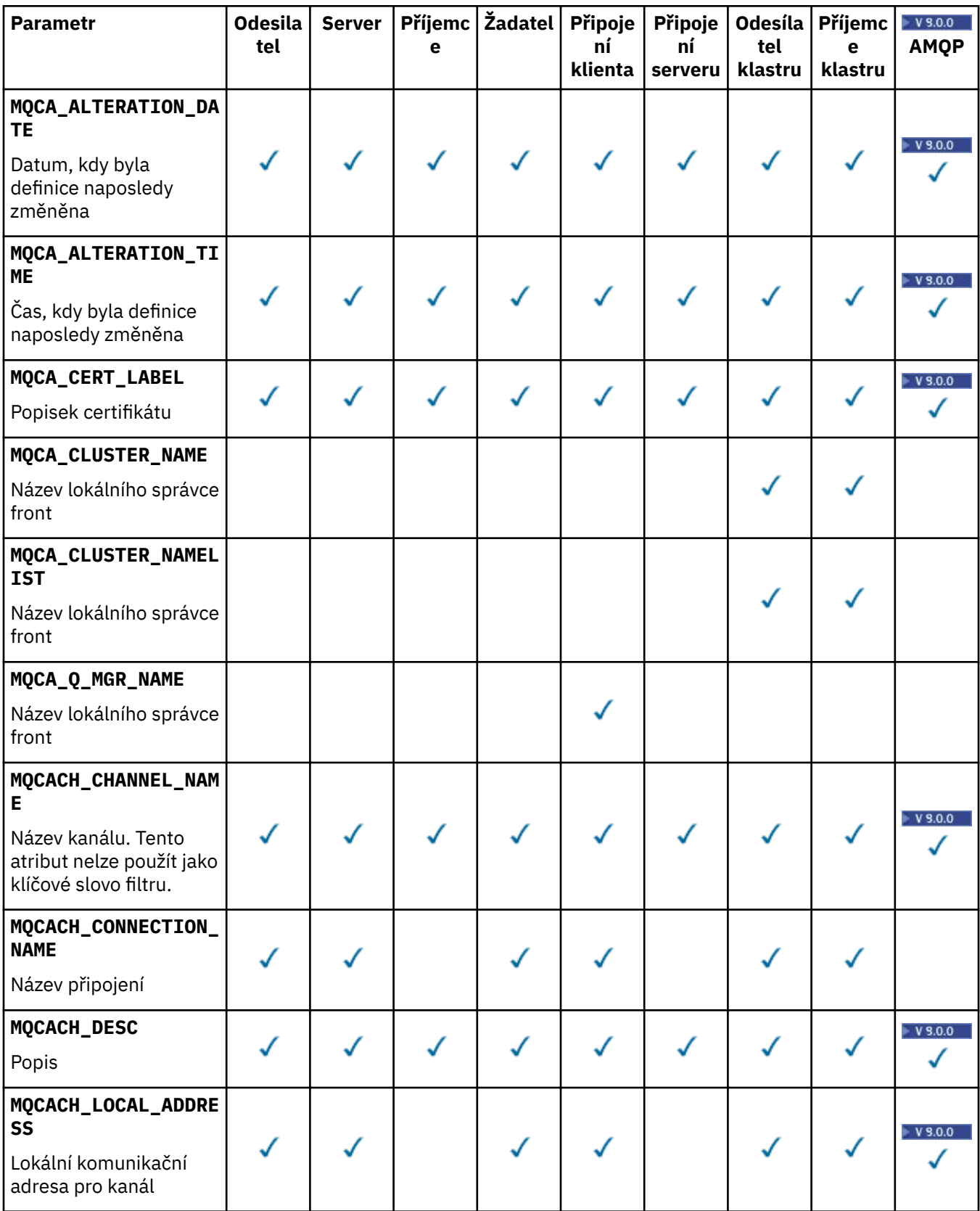

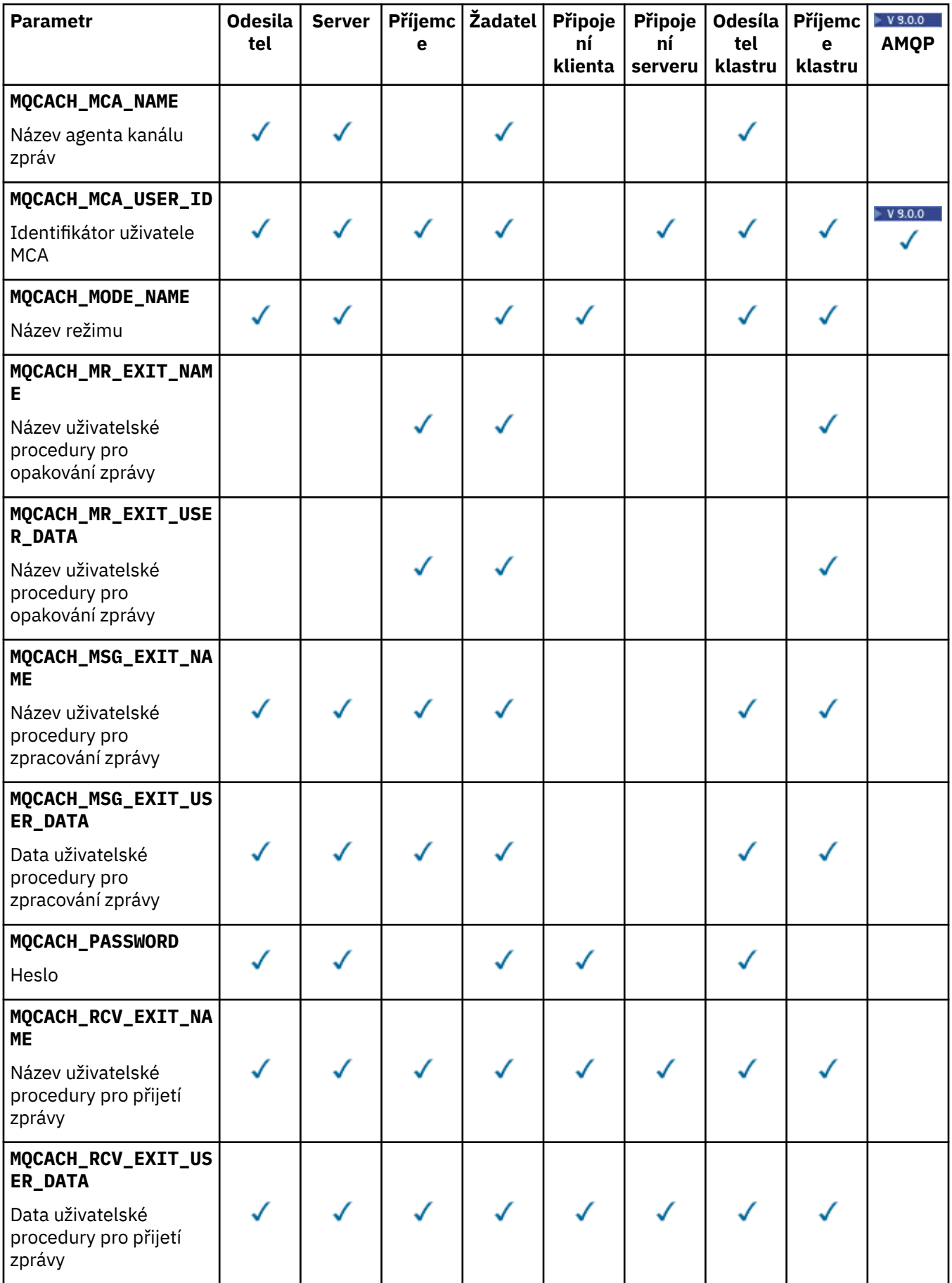

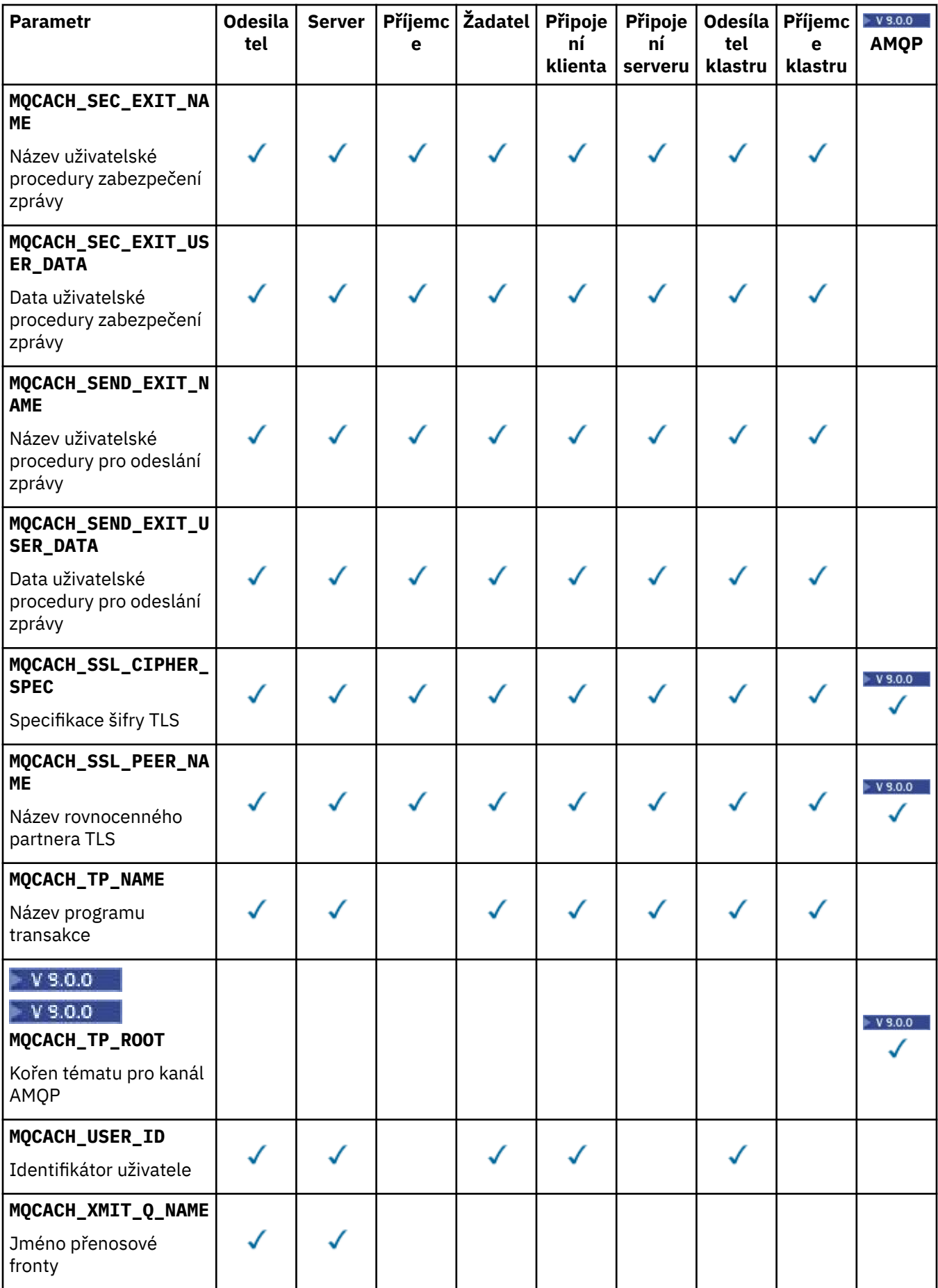

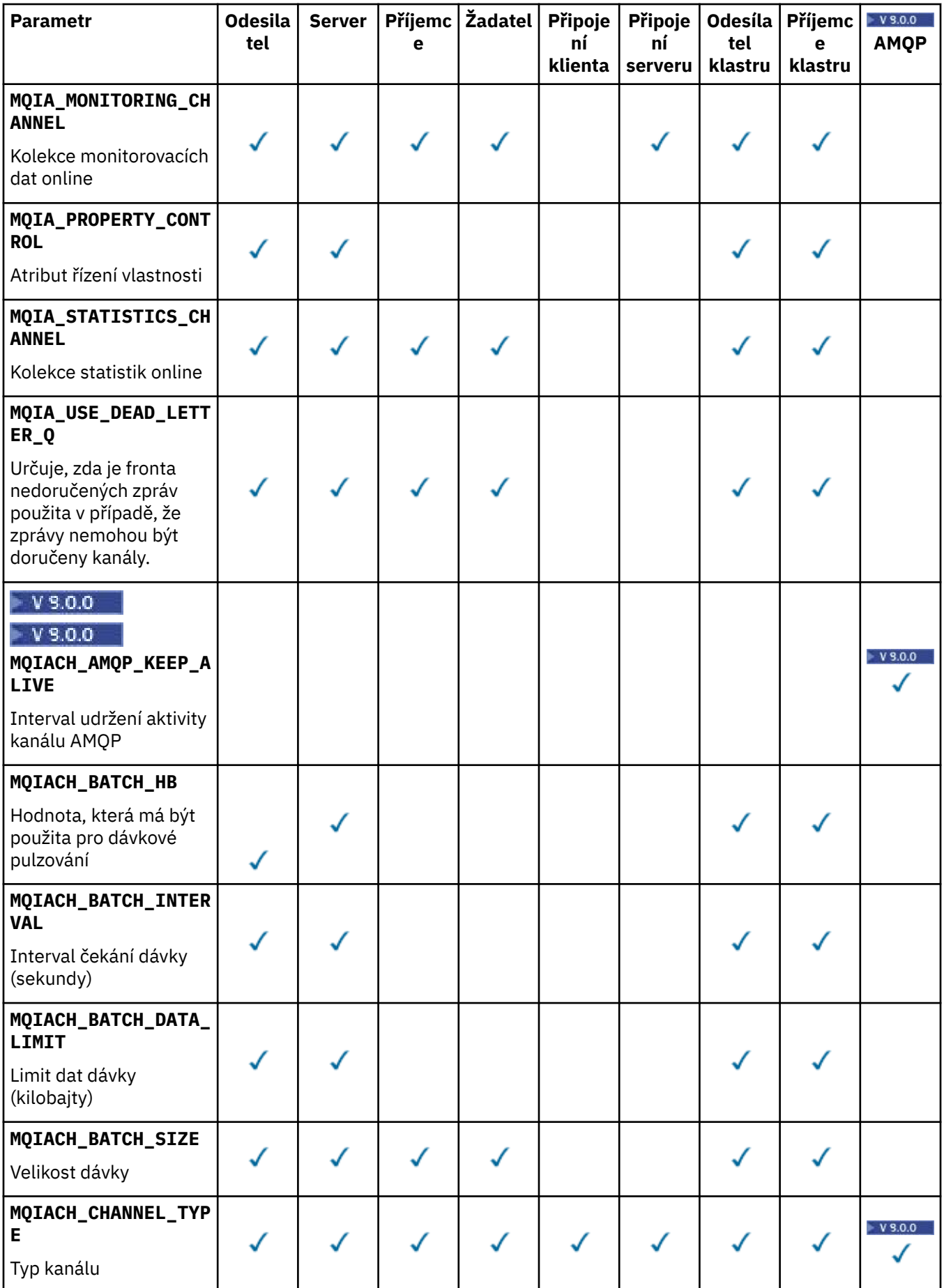

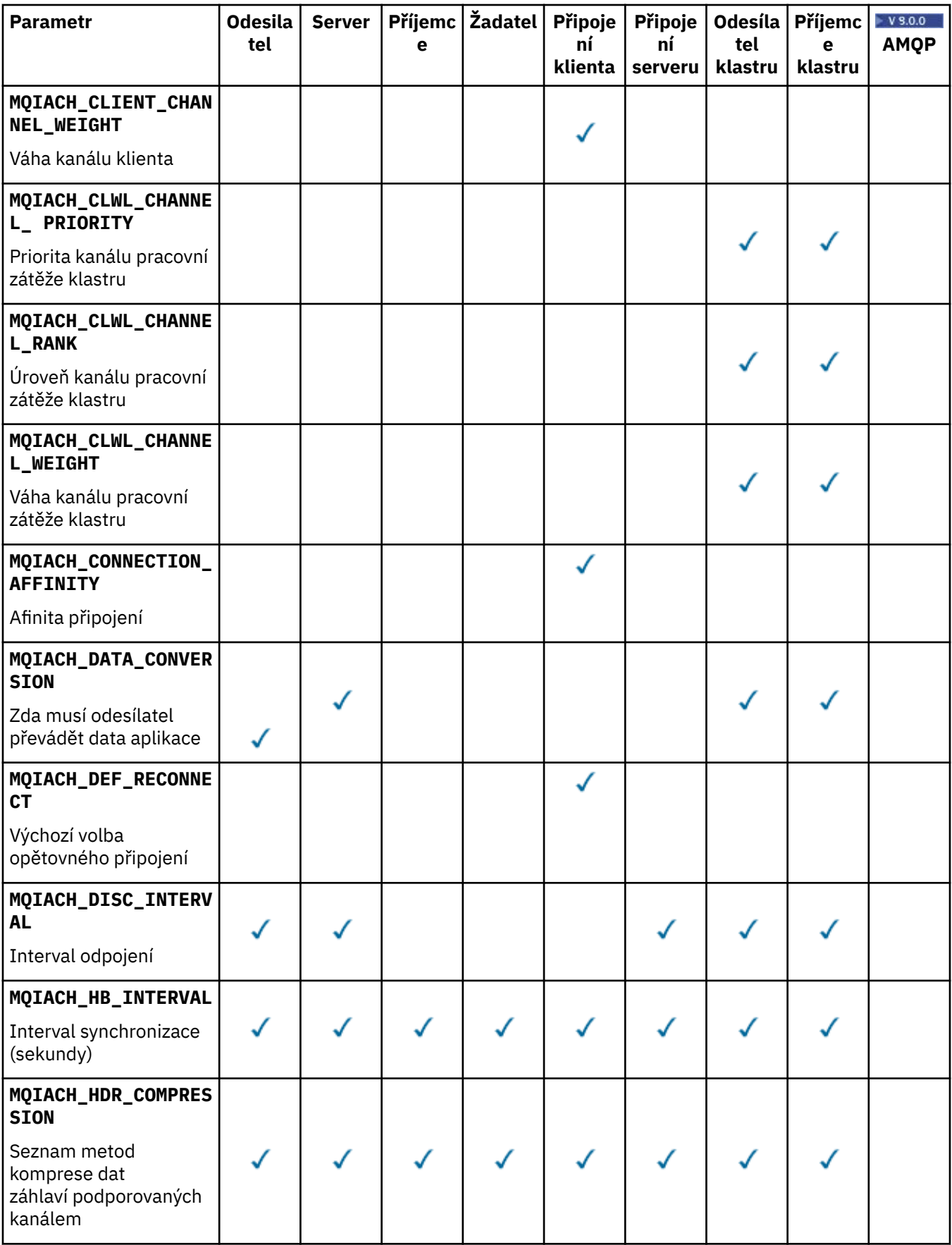

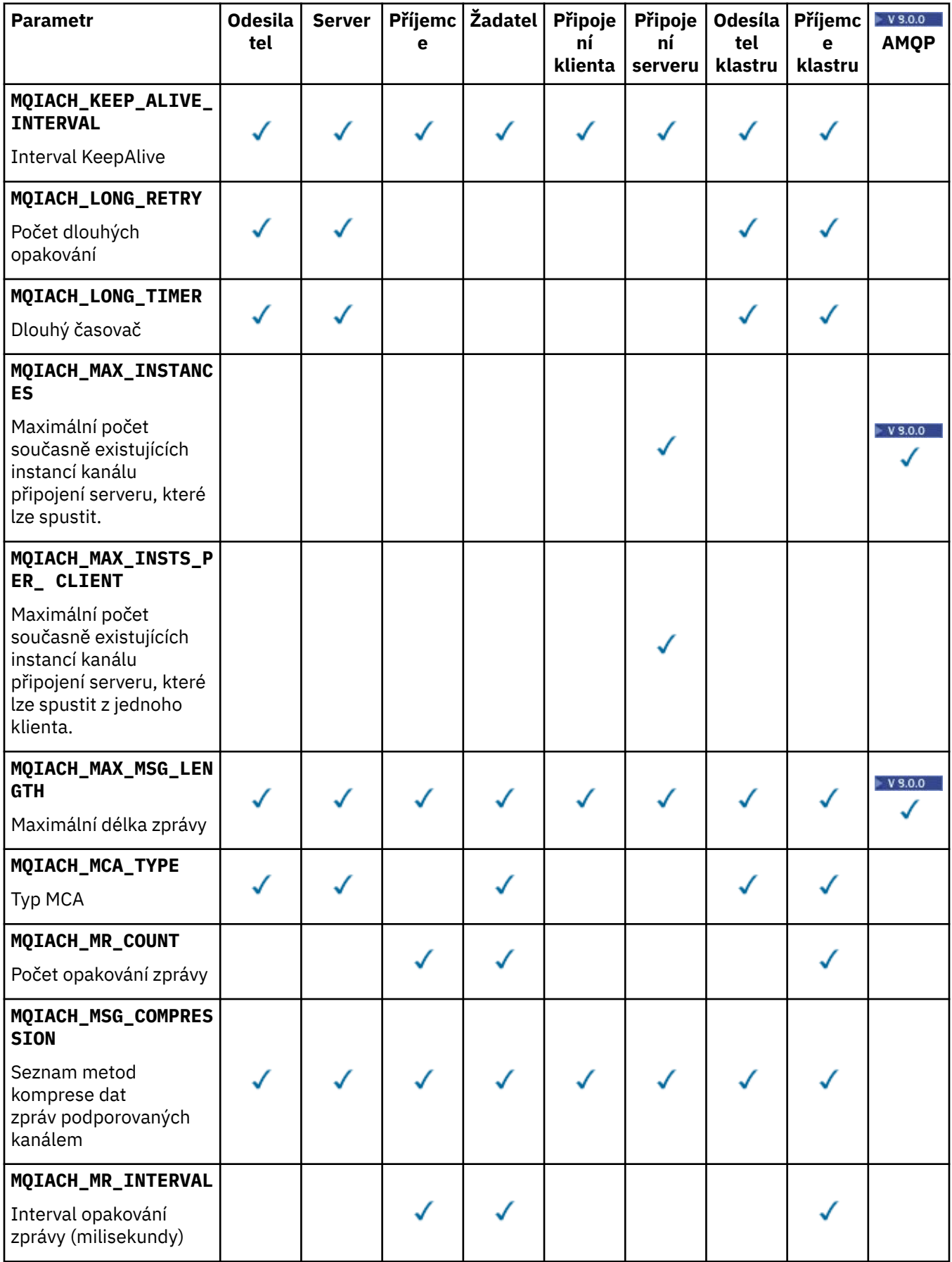

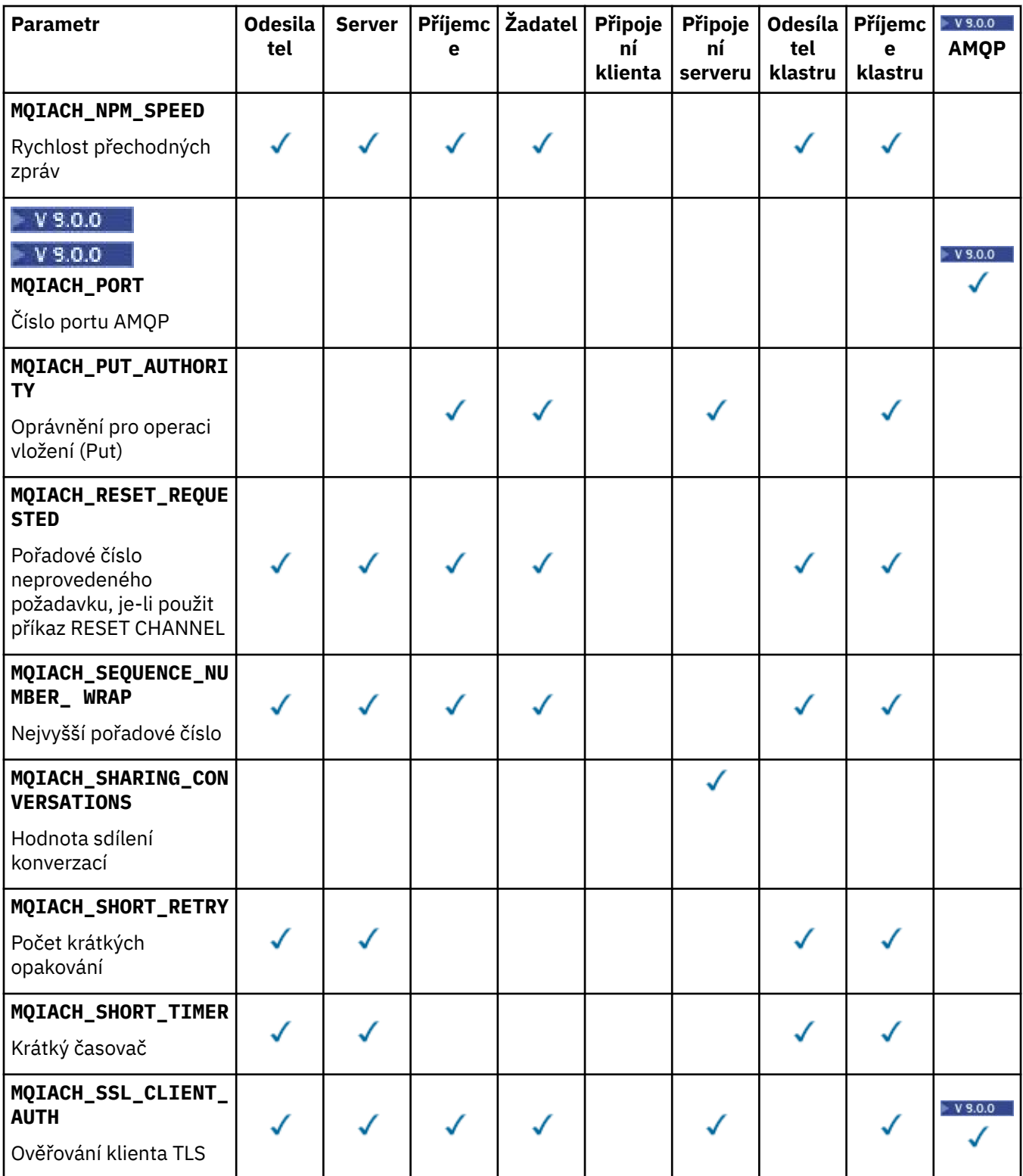

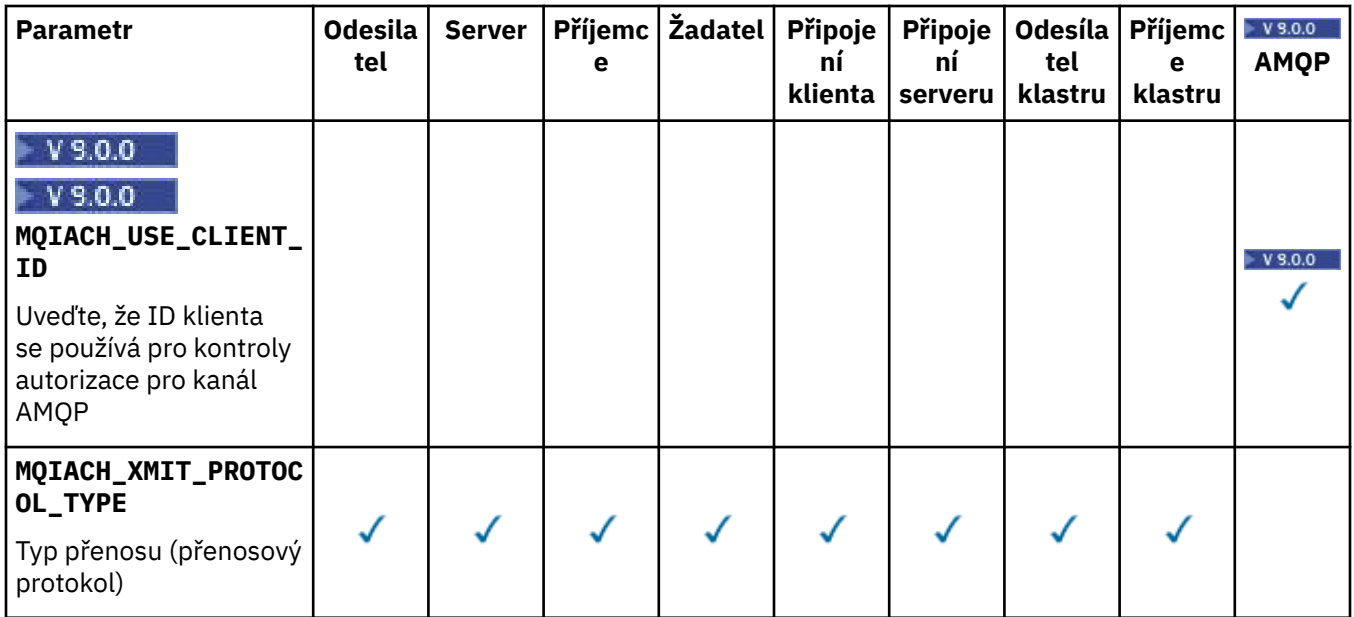

### **Poznámka:**

1. Je možné zadat pouze jeden z následujících parametrů:

- MQCACH\_JAAS\_CONFIG
- MQCACH\_MCA\_USER\_ID
- ID\_KLIENTA\_MQIACH\_USE\_ID\_

Není-li zadán žádný z těchto parametrů, nebude provedeno žádné ověření. Je-li zadána hodnota MQCACH\_JAAS\_CONFIG, klient předává jméno uživatele a heslo ve všech ostatních případech ignorované jméno uživatele.

### **ChannelType (MQCFIN)**

Typ kanálu (identifikátor parametru: MQIACH\_CHANNEL\_TYPE).

Je-li tento parametr přítomen, jsou vhodné kanály omezeny na určený typ. Jakýkoli selektor atributu zadaný v seznamu *ChannelAttrs* , který je platný pouze pro kanály jiného typu nebo typů, se ignoruje; nevyzvedne se žádná chyba.

Není-li tento parametr zadán (nebo je-li zadán parametr MQCHT\_ALL), jsou vhodné kanály všech typů jiné než MQCHT\_MQTT . Každý zadaný atribut musí být platný selektor atributu kanálu (to znamená, že musí být jeden z následujících seznamů), ale nemusí být použitelný pro všechny vrácené kanály (nebo všechny). Selektory atributů kanálu, které jsou platné, ale nejsou použitelné pro daný kanál, jsou ignorovány, neobjevují se žádné chybové zprávy a není vrácen žádný atribut.

Hodnota může být následující:

**MQCHT\_SENDER** Odesílatel. **SERVER MQCHT\_SERVER** . **PŘÍJEMCE MQCHT\_RECEIVER** Přijímač.

**MQCHT\_REQUESTER** Žadatel.

**FUNKCE MQCHT\_SVRCONN**

Server-připojení (pro použití klienty). **MQCHT\_CLNTCONN**

Připojení klienta.

### **SOUBOR MQCHT\_CLURCVR**

Příjemce klastru.

**MQCHT\_CLUSDR**

Odesilatel klastru.

# **W**B.0.0 MOCHT\_AMQP

Kanál AMQP.

**MQCHT\_MQTT .** Kanál telemetrie.

### **MQCHT\_ALL**

Všechny typy jiné než MQCHT\_MQTT.

Výchozí hodnota, pokud tento parametr není zadán, je MQCHT\_ALL.

**Poznámka:** Je-li tento parametr přítomen, musí se vyskytnout bezprostředně za parametrem **ChannelName** na jiných platformách než z/OS , což vede k chybové zprávě MQRCCF\_MSG\_LENGTH\_ERROR.

#### z/0S

### **CommandScope (MQCFST)**

Rozsah příkazu (identifikátor parametru: MQCACF\_COMMAND\_SCOPE). Tento parametr se vztahuje pouze k produktu z/OS .

Uvádí, jak se příkaz provádí, když je správce front členem skupiny sdílení front. Můžete uvést jednu z následujících možností:

- prázdné (nebo vynechte parametr úplně). Příkaz bude proveden ve správci front, v němž byl zadán.
- Název správce front. Příkaz se provede ve vámi specifikujete správce front a bude aktivní v rámci skupiny sdílení front. Uvedete-li jiné jméno správce front, než je správce front, v němž byl zadán, musíte používat prostředí skupiny sdílení front a musí být povolen příkazový server.
- Hvězdička (\*). Příkaz je proveden na lokálním správci front a je také předáván každému aktivnímu správci front ve skupině sdílení front.

Maximální délka je MQ\_QSG\_NAME\_LENGTH.

*CommandScope* nelze použít jako parametr k filtrování.

### **IntegerFilterCommand (MQCFIF)**

Deskriptor příkazu filtru celých čísel. Identifikátor parametru musí být libovolný celočíselný parametr typu povolený v produktu *ChannelAttrs* kromě MQIACF\_ALL.Tento parametr slouží k omezení výstupu z příkazu určením podmínky filtru. Informace o použití této podmínky filtru viz ["MQCFIF](#page-1848-0)[parametr filtru celých čísel PCF" na stránce 1849](#page-1848-0) .

Pokud zadáte celočíselný filtr pro typ kanálu, nelze také zadat argument **ChannelType** .

Pokud uvedete filtr celého čísla, nemůžete také uvést řetězcový filtr pomocí parametru **StringFilterCommand** .

z/0S

### **QSGDisposition (MQCFIN)**

Dispozice objektu v rámci skupiny (identifikátor parametru: MQIA\_QSG\_DISP). Tento parametr se vztahuje pouze k produktu z/OS .

Určuje dispozice objektu, pro který mají být vráceny informace (tedy tam, kde je definován a jak se chová). Hodnota může být některá z následujících:

### **MQQSSGD\_LIVE**

Objekt je definován jako MQQSGD\_Q\_MMGR nebo MQQSGD\_COPY. Hodnota MQQSGD\_LIVE je výchozí hodnotou, pokud není zadán parametr.

### **MQQSGD\_VŠE**

Objekt je definován jako MQQSGD\_Q\_MMGR nebo MQQSGD\_COPY.

Existuje-li prostředí sdílené správce front a příkaz se provádí ve správci front, kde byl zadán, tato volba také zobrazí informace o objektech definovaných s MQQSGD\_GROUP.

Je-li zadán nebo výchozím nastavení MQQSGD\_LIVE, nebo pokud je MQQSGD\_ALL zadán v prostředí sdíleného správce front, může příkaz dát duplicitní názvy (s různými dispozity).

### **MQQSD\_KOPIE**

Objekt je definován jako MQQSGD\_COPY.

#### **SKUPINA MQQSGD\_GROUP**

Objekt je definován jako MQQSGD\_GROUP. MQQSGD\_GROUP je povolen pouze v prostředí sdílené fronty.

## **MQQSGD\_Q\_MGR**

Objekt je definován jako MQQSGD\_Q\_MGR.

### **MQQSGD\_PRIVATE**

Objekt je definován buď jako MQQSGD\_Q\_MGR, nebo MQQSGD\_COPY. MQQSGD\_PRIVATE vrací stejné informace jako MQQSGD\_LIVE.

*QSGDisposition* nelze použít jako parametr k filtrování.

### **StringFilterCommand (MQCFSF)**

Deskriptor příkazu filtru řetězce. Identifikátor parametru musí být libovolný parametr typu řetězec povolený v *ChannelAttrs* s výjimkou MQCACH\_CHANNEL\_NAME a MQCACH\_MCA\_NAME.Tento parametr slouží k omezení výstupu z příkazu určením podmínky filtru. Informace o použití této podmínky filtru viz ["MQCFSF-parametr filtru řetězce PCF" na stránce 1856](#page-1855-0) .

Pokud uvedete filtr řetězce, nemůžete také zadat celočíselný filtr pomocí parametru **IntegerFilterCommand** .

### **Kódy chyb**

Tento příkaz může vracet následující kódy chyb v záhlaví formátu odezvy, kromě hodnot uvedených v ["Kódy chyb použitelné pro všechny příkazy" na stránce 1342](#page-1341-0).

### **Příčina (MQLONG)**

Hodnota může být některá z následujících:

#### **CHYBA MQRCCF\_CHANNEL\_NAME\_ERROR**

Chyba názvu kanálu.

#### **MQRCCF\_CHANNEL\_NOT\_FOUND**

Kanál nebyl nalezen.

#### **CHYBA MQRCCF\_CHANNEL\_TYPE\_ERROR**

Typ kanálu není platný.

#### **Windows**  $\blacktriangleright$  Linux  $\blacktriangleright$  AIX **Zjišťovat kanál (MQTT)**

Příkaz Inquire Channel (MQCMD\_INQUIRE\_CHANNEL) se zklidní o atributech definic kanálu produktu IBM MQ .

## **Povinné parametry**

#### **ChannelName (MQCFST)**

Název kanálu (identifikátor parametru: MQCACH\_CHANNEL\_NAME).

Jsou podporovány generické názvy kanálů. Generické jméno je řetězec znaků následovaný hvězdičkou (\*), například ABC\*, a vybere všechny kanály mající názvy, které začínají na vybraný řetězec znaků. Hvězdička ve vlastním seznamu odpovídá všem možným názvům.

Maximální délka řetězce je MQ\_CHANNEL\_NAME\_LENGTH.

### **ChannelType (MQCFIN)**

Typ kanálu (identifikátor parametru: MQIACH\_CHANNEL\_TYPE).

Je-li tento parametr přítomen, jsou vhodné kanály omezeny na určený typ. Jakýkoli selektor atributu zadaný v seznamu *ChannelAttrs* , který je platný pouze pro kanály jiného typu nebo typů, se ignoruje; nevyzvedne se žádná chyba.

Pokud tento parametr není přítomen (nebo pokud je zadán parametr MQCHT\_ALL), jsou vhodné kanály všech typů. Každý zadaný atribut musí být platný selektor atributu kanálu (to znamená, že musí být jeden z následujících seznamů), ale nemusí být použitelný pro všechny vrácené kanály (nebo všechny). Selektory atributů kanálu, které jsou platné, ale nejsou použitelné pro daný kanál, jsou ignorovány, neobjevují se žádné chybové zprávy a není vrácen žádný atribut.

Hodnota musí být:

### **MQCHT\_MQTT .**

Kanál telemetrie.

### **Nepovinné parametry**

### **ChannelAttrs (MQCFIL)**

Atributy kanálu (identifikátor parametru: MQIACF\_CHANNEL\_ATTRS).

Seznam atributů může uvádět následující hodnotu na své vlastní předvolené hodnotě, která se použije, pokud není parametr zadán:

### **MQIACF\_ALL**

Všechny atributy.

nebo kombinace následujících parametrů:

### **MQCA\_SSL\_KEY\_REPOSITORY**

Úložiště klíčů TLS

### **NÁZEV\_KANÁLU\_MQCACHE\_NAME**

Název kanálu. Tento atribut nelze použít jako klíčové slovo filtru.

### **MQCACH\_JAAS\_CONFIG**

Cesta k souboru konfigurace služby JAAS

#### **LOKÁLNÍ ADRESA MQCACHE\_LOCAL\_ADDRESS**

Lokální komunikační adresa pro kanál

### **MQCACH\_MCA\_USER\_ID**

Identifikátor uživatele MCA.

### **MQCACH\_SSL\_CIPHER\_SPEC**

Specifikace šifry TLS.

# **MQCACHE\_SSL\_KEY\_PASSPHRASE**

Heslo klíče TLS.

### **MQIACH\_BACKLOG**

Počet požadavků na souběžná připojení, které kanál podporuje.

### **TYP\_KANÁLY\_MQIACH\_TYPE**

Typ kanálu

## **MQIACH\_PORT**

Číslo portu, které se má použít, je-li parametr *TransportType* nastaven na hodnotu TCP.

### **MQIACH\_SSL\_CLIENT\_AUTH**

Ověřování klienta TLS.

### **ID\_KLIENTA\_MQIACH\_USE\_ID\_**

Uveďte, zda chcete použít *clientID* nového připojení jako *userID* pro toto připojení

### **MQIACH\_XMIT\_PROTOCOL\_TYPE**

Typ přenosu (přenosový protokol)

### **Poznámka:**

- 1. Je možné zadat pouze jeden z následujících parametrů:
	- MQCACH\_JAAS\_CONFIG
	- MQCACH\_MCA\_USER\_ID
	- ID\_KLIENTA\_MQIACH\_USE\_ID\_

Není-li zadán žádný z těchto parametrů, nebude provedeno žádné ověření. Je-li zadána hodnota MQCACH\_JAAS\_CONFIG, klient předává jméno uživatele a heslo ve všech ostatních případech ignorované jméno uživatele.

# **Kódy chyb**

Tento příkaz může vracet následující kódy chyb v záhlaví formátu odezvy, kromě hodnot uvedených v ["Kódy chyb použitelné pro všechny příkazy" na stránce 1342](#page-1341-0).

### **Příčina (MQLONG)**

Hodnota může být některá z následujících:

**CHYBA MQRCCF\_CHANNEL\_NAME\_ERROR** Chyba názvu kanálu.

**MQRCCF\_CHANNEL\_NOT\_FOUND** Kanál nebyl nalezen.

### **CHYBA MQRCCF\_CHANNEL\_TYPE\_ERROR**

Typ kanálu není platný.

# **Zjistit kanál (odpověď)**

Odpověď na příkaz Inquire Channel (MQCMD\_INQUIRE\_CHANNEL) se skládá z hlavičky odezvy následovaného strukturami *ChannelName* a *ChannelType* (a pouze z/OS , strukturou *DefaultChannelDisposition*a *QSGDisposition* ) a požadovanou kombinací struktur parametru atributu (kde je to vhodné).

Pokud byl zadán generický název kanálu, je pro každý nalezený kanál generována jedna taková zpráva.

### **Vždy vráceno:**

*ChannelName* , *ChannelType* , *DefaultChannelDisposition* , *QSGDisposition*

**Vráceno:**

*AlterationDate*, *AlterationTime*, *BatchDataLimit*, *BatchHeartbeat*, *BatchInterval*, *BatchSize*, *Certificatelabel*, *ChannelDesc*, *ChannelMonitoring*, *ChannelStatistics*, *ClientChannelWeight*, *ClientIdentifier*, *ClusterName*, *ClusterNamelist*, *CLWLChannelPriority*, *CLWLChannelRank*, *CLWLChannelWeight*, *ConnectionAffinity*, *ConnectionName*, *DataConversion*, *DefReconnect*, *DiscInterval*, *HeaderCompression*, *HeartbeatInterval*, *InDoubtInbound*, *InDoubtOutbound*, *KeepAliveInterval*, *LastMsgTime*, *LocalAddress*, *LongRetryCount*, *LongRetryInterval*, *MaxMsgLength*, *MCAName*, *MCAType*, *MCAUserIdentifier*, *MessageCompression*, *ModeName*, *MsgExit*, *MsgRetryCount*, *MsgRetryExit*, *MsgRetryInterval*, *MsgRetryUserData*, *MsgsReceived*, *MsgsSent*, *MsgUserData*, *NetworkPriority*, *NonPersistentMsgSpeed*, *Password*, *PendingOutbound*, *PropertyControl*, *PutAuthority*, *QMgrName*, *ReceiveExit*, *ReceiveUserData*, *ResetSeq*, *SecurityExit*, *SecurityUserData*, *SendExit*, *SendUserData*, *SeqNumberWrap*, *SharingConversations*, *ShortRetryCount*, *ShortRetryInterval*, *SSLCipherSpec*, *SSLCipherSuite*, *SSLClientAuth*, *SSLPeerName*, *TpName*, *TransportType*, *UseDLQ*, *UserIdentifier*, *XmitQName*

# **Data odpovědi**

### **AlterationDate (MQCFST)**

Datum změny ve formátu yyyy-mm-dd (identifikátor parametru: MQCA\_ALTERATION\_DATE).

Datum, kdy byly informace naposledy změněny.

### **AlterationTime (MQCFST)**

Změna času ve formátu hh.mm.ss (identifikátor parametru: MQCA\_ALTERATION\_TIME).

Čas, kdy byly informace naposledy změněny.

### **Limit BatchDataLimit (MQCFIN)**

Limit dávkového zpracování dat (identifikátor parametru: MQIACH\_BATCH\_DATA\_LIMIT).

Limit pro množství dat v kilobajtech, která lze odeslat prostřednictvím kanálu před provedením bodu synchronizace. Bod synchronizace se provede po zprávě, která způsobí dosažení limitu zpráv proteklých kanálem. Hodnota nula v tomto atributu znamená, že pro dávky přes tento kanál se nepoužije žádné omezení dat.

Tento parametr se vztahuje pouze na kanály s parametrem *ChannelType* MQCHT\_SENDER, MQCHT\_SERVER, MQCHT\_CLUSRCVR nebo MQCHT\_CLUSSDR.

### **BatchHeartbeat (MQCFIN)**

Hodnota, která se používá pro prezenční signál dávky (identifikátor parametru: MQIACH\_BATCH\_HB).

Hodnota může být 0-999999. Hodnota 0 indikuje, že prezenční signál není používán.

### **BatchInterval (MQCFIN)**

Interval dávek (identifikátor parametru: MQIACH\_BATCH\_INTERVAL).

### **BatchSize (MQCFIN)**

Velikost dávky (identifikátor parametru: MQIACH\_BATCH\_SIZE).

### **Certificatelabel (MQCFST).**

Návěští certifikátu (identifikátor parametru: MQCA\_CERT\_LABEL).

Uvádí jmenovku certifikátu, která se používá.

Maximální délka je MQ\_CERT\_LABEL\_LENGTH.

### **ChannelDesc (MQCFST)**

Popis kanálu (identifikátor parametru: MQCACH\_DESC).

Maximální délka řetězce je MQ\_CHANNEL\_DESC\_LENGTH.

#### **ChannelMonitoring (MQCFIN)**

Kolekce dat monitorování online (identifikátor parametru: MQIA\_MONITORING\_CHANNEL).

Hodnota může být některá z následujících:

### **MQMON\_OFF**

Shromažďování online monitorovacích dat je pro tento kanál vypnuto.

#### **MQMON\_Q\_MGR**

Hodnota parametru **ChannelMonitoring** správce front je zděděna z kanálu.

#### **MQMON\_LOW**

Shromažďování online monitorovacích dat je zapnuto, s nízkou rychlostí shromažďování dat, pro tento kanál, pokud parametr **ChannelMonitoring** správce front není MQMON\_NONE.

### **MQMON\_MEDIUM**

Shromažďování online monitorovacích dat je zapnuto, se střední rychlostí shromažďování dat, pro tento kanál, pokud parametr *ChannelMonitoring* správce front není MQMON\_NONE.

### **MQMON\_HIGH**

Shromažďování online monitorovacích dat je zapnuto, s vysokou rychlostí shromažďování dat, pro tento kanál, pokud parametr **ChannelMonitoring** správce front není MQMON\_NONE.

### **ChannelName (MQCFST)**

Název kanálu (identifikátor parametru: MQCACH\_CHANNEL\_NAME).

Maximální délka řetězce je MQ\_CHANNEL\_NAME\_LENGTH.

#### **ChannelStatistics (MQCFIN)**

Shromažďování statistických dat (identifikátor parametru: MQIA\_STATISTICS\_CHANNEL).

Hodnota může být některá z následujících:

#### **MQMON\_OFF**

Shromažďování statistických dat je pro tento kanál vypnuto.

#### **MQMON\_Q\_MGR**

Hodnota parametru **ChannelStatistics** správce front je zděděna z kanálu.

### **MQMON\_LOW**

Shromažďování statistických dat je zapnuto, s nízkou rychlostí shromažďování dat, pro tento kanál, pokud parametr **ChannelStatistics** správce front není MQMON\_NONE.

#### **MQMON\_MEDIUM**

Shromažďování statistických dat je zapnuto se střední rychlostí shromažďování dat, pro tento kanál, pokud parametr **ChannelStatistics** správce front není MQMON\_NONE.

#### **MQMON\_HIGH**

Shromažďování statistických dat je zapnuto, s vysokou rychlostí shromažďování dat, pro tento kanál, pokud parametr **ChannelStatistics** správce front není MQMON\_NONE.

 $z/0S$ V systémech z/OS umožňuje tento parametr jednoduše zapíná shromažďování statistických dat bez ohledu na hodnotu, kterou vyberete. Zadáním LOW, MEDIUM nebo HIGH nezpůsobíte ve výsledcích žádný změnu.Tento parametr musí být povolen, aby bylo možné shromažďovat účtovací záznamy kanálu.

### **ChannelType (MQCFIN)**

Typ kanálu (identifikátor parametru: MQIACH\_CHANNEL\_TYPE).

Hodnota může být některá z následujících:

#### **MQCHT\_SENDER**

Odesílatel.

### **SERVER MQCHT\_SERVER**

#### **PŘÍJEMCE MQCHT\_RECEIVER**

Přijímač.

.

#### **MQCHT\_REQUESTER**

Žadatel.

#### **FUNKCE MQCHT\_SVRCONN**

Server-připojení (pro použití klienty).

### **MQCHT\_CLNTCONN**

Připojení klienta.

### **SOUBOR MQCHT\_CLURCVR**

Příjemce klastru.

### **MQCHT\_CLUSDR**

Odesilatel klastru.

**MQCHT\_MQTT .** Kanál telemetrie.

#### **Váha ClientChannel(MQCFIN)**

Váha kanálu klienta (identifikátor parametru: MQIACH\_CLIENT\_CHANNEL\_WEIGHT).

Váhový atribut kanálu klienta se používá, takže definice kanálu klienta mohou být vybrány náhodně, s většími faktory s vyšší pravděpodobností výběru, pokud je k dispozici více než jedna vhodná definice. Hodnota může být 0-99. Výchozí hodnota je 0.

Tento parametr je platný pouze pro kanály s typem ChannelType MQCHT\_CLNTCONN.

### **ClientIdentifier (MQCFST)**

Identifikátor clientId klienta (identifikátor parametru: MQCACH\_CLIENT\_ID).

### **Název klastru (MQCFST)**

Název klastru (identifikátor parametru: MQCA\_CLUSTER\_NAME).

### **ClusterNamelist (MQCFST)**

Seznam názvů klastru (identifikátor parametru: MQCA\_CLUSTER\_NAMELIST).

### **CLWLChannelPriority (MQCFIN)**

Priorita kanálu (identifikátor parametru: MQIACH\_CLWL\_CHANNEL\_PRIORITY).

### **CLWLChannelRank (MQCFIN)**

Úroveň kanálu (identifikátor parametru: MQIACH\_CLWL\_CHANNEL\_RANK).

### **CLWLChannelWeight (MQCFIN)**

Váha kanálu (identifikátor parametru: MQIACH\_CLWL\_CHANNEL\_WEIGHT).

### **ConnectionAffinity (MQCFIN)**

Afinita kanálu (identifikátor parametru: MQIACH\_CONNECTION\_AFFINITY)

Atribut afinity kanálu určuje, zda klientské aplikace, které se připojují vícekrát s použitím stejného názvu správce front, používají stejný kanál klienta. Hodnota může být některá z následujících:

### **PREFEROVANÉ MQCAFTY\_**

První připojení v procesu čtení tabulky definic kanálů klienta (CCDT) vytvoří seznam použitelných definic založených na vážení s libovolným nulovým definicí váhy ClientChannelnejprve v abecedním pořadí. Každé připojení v procesu se pokusí připojit pomocí první definice v seznamu. Pokud se navázání připojení nezdaří, je použita další definice. Neúspěšný nenulový počet definic váhy ClientChannelje přesunut na konec seznamu. Nulové definice váhy ClientChannelzůstávají na začátku seznamu a jsou vybrány jako první pro každé připojení. Pro klienty C, C++ a .NET (včetně plně spravovaných .NET) je seznam aktualizován, pokud byla tabulka CCDT upravena od vytvoření seznamu. Každý proces klienta s týmž názvem hostitele vytvoří tentýž seznam.

Hodnota MQCAFY\_PREFERRED je výchozí hodnotou.

### **MQCAFTY\_NONE**

První připojení v procesu, které čte tabulku CCDT, vytvoří seznam použitelných definic. Všechna připojení v procesu nezávisle vyberou použitelnou definici založenou na vážení s libovolným použitelným definicí váhy ClientChannelvybraným jako první v abecedním pořadí. Pro klienty C, C++ a .NET (včetně plně spravovaných .NET) je seznam aktualizován, pokud byla tabulka CCDT upravena od vytvoření seznamu.

Tento parametr je platný pouze pro kanály s typem ChannelType MQCHT\_CLNTCONN.

#### **ConnectionName (MQCFST)**

Název připojení (identifikátor parametru: MQCACH\_CONNECTION\_NAME).

Maximální délka řetězce je MQ\_CONN\_NAME\_LENGTH. V systému z/OSjde o hodnotu MQ\_LOCAL\_ADDRESS\_LENGTH.

*ConnectionName* je seznam oddělený čárkami.

### **DataConversion (MQCFIN)**

Zda musí odesílatel převádět data aplikace (identifikátor parametru: MQIACH\_DATA\_CONVERSION).

Hodnota může být následující:

### **KONVERZE MQCDC\_NO\_SENDER\_CONVERSION**

Odesilatel nekonvertují.

### **KONVERZE MQCDC\_SENDER\_CONVERSION**

Převod odesílatelem.

#### $z/0S$ **Dispozice DefaultChannel(MQCFIN)**

Dispozice výchozího kanálu (identifikátor parametru: MQIACH\_DEF\_CHANNEL\_DISP).

Tento parametr se vztahuje pouze k produktu z/OS .

Určuje zamýšlenou povahu kanálu, je-li aktivní. Hodnota může být některá z následujících:

### **MQCHLD\_PRIVATE**

Zamýšlené použití objektu je jako soukromý kanál.

### **SDÍLENOU MQCHLD\_FIXSHARED**

Zamýšlené použití objektu je jako sdílený kanál propojený se specifickým správcem front.

### **MQCHLD\_SHARED**

Zamýšlené použití objektu je jako sdílený kanál.

### **DiscInterval (MQCFIN)**

Interval odpojení (identifikátor parametru: MQIACH\_DISC\_INTERVAL).

#### **DefReconnect (MQCFIN)**

Volba výchozího nového připojení kanálu klienta (identifikátor parametru: MQIACH\_DEF\_RECONNECT).

Vrácené hodnoty mohou být:

### **MQRCN\_NO**

MQRCN\_NO je výchozí hodnota.

Pokud není přepsáno produktem **MQCONNX**, klient se automaticky nepřipojí automaticky.

#### **MQRCN\_YES**

Pokud není přepsáno produktem **MQCONNX**, klient se znovu připojí automaticky.

### **MQRCN\_Q\_MGR**

Pokud nebude přepsán produktem **MQCONNX**, klient se znovu připojí automaticky, ale pouze se stejným správcem front. Volba QMGR má stejný účinek jako MQCNO\_RECONNECT\_Q\_MGR.

### **MQRCN\_DISABLED**

Opětovné připojení je zakázáno, i když je požadováno programem klienta pomocí volání **MQCONNX** MQI.

### **HeaderCompression (MQCFIL)**

Techniky komprese dat záhlaví podporované kanálem (identifikátor parametru: MQIACH\_HDR\_COMPRESSION).Pro odesílatele, server, příjemce klastru, příjemce klastru a kanály připojení klienta jsou uvedené hodnoty zadány v preferovaném pořadí.

Hodnota může být jedna, nebo více, z

### **MQCOMPRESS\_NONE**

Neprovádí se žádná komprese dat hlavičky.

### **SYSTÉM MQCOMPRESS\_SYSTEM**

Provádí se komprese dat hlavičky.

### **HeartbeatInterval (MQCFIN)**

Interval prezenčního signálu (identifikátor parametru: MQIACH\_HB\_INTERVAL).

### **InDoubtpříchozí (MQCFIN)**

Počet příchozích zpráv pro klienta, které mají pochybnosti (identifikátor parametru: MOIACH\_IN\_DOUBT\_IN).

### **InDoubtodchozí (MQCFIN)**

Počet odchozích zpráv od klienta, které mají pochybnosti (identifikátor parametru: MQIACH\_IN\_DOUBT\_OUT).

### **Interval KeepAliveinterval (MQCFIN)**

Interval KeepAlive (identifikátor parametru: MQIACH\_KEEP\_ALIVE\_INTERVAL).

### **LastMsgČas (MQCFST)**

Čas odeslání nebo přijetí poslední zprávy (identifikátor parametru: MQCACH\_LAST\_MSG\_TIME).

Maximální délka řetězce je MQ\_TIME\_LENGTH.

### **LocalAddress (MQCFST)**

Lokální komunikační adresa pro kanál (identifikátor parametru: MQCACH\_LOCAL\_ADDRESS).

Maximální délka řetězce je MQ\_LOCAL\_ADDRESS\_LENGTH.

### **Počet LongRetryCount (MQCFIN)**

Počet dlouhých opakování (identifikátor parametru: MQIACH\_LONG\_RETRY).

### **LongRetryInterval (MQCFIN)**

Dlouhý časovač (identifikátor parametru: MQIACH\_LONG\_TIMER).

### **MaxInstances (MQCFIN)**

Maximální počet současně existujících instancí kanálu připojení serveru (identifikátor parametru: MOIACH\_MAX\_INSTANCES).

Tento parametr je vrácen pouze pro kanály připojení serveru jako odpověď na volání kanálu zjišťování kanálu s hodnotou ChannelAttrs včetně MOIACF\_ALL nebo MOIACH\_MAX\_INSTANCES.

### **MaxInstancesPerClient (MQCFIN)**

Maximální počet současně existujících instancí kanálu připojení serveru, které lze spustit z jednoho klienta (identifikátor parametru: MQIACH\_MAX\_INSTS\_PER\_CLIENT).

Tento parametr je vrácen pouze pro kanály připojení serveru jako odpověď na volání kanálu zjišťování kanálu s možností ChannelAttrs včetně MQIACF\_ALL nebo MQIACH\_MAX\_INSTS\_PER\_CLIENT.

### **MaxMsgDélka (MQCFIN)**

Maximální délka zprávy (identifikátor parametru: MQIACH\_MAX\_MSG\_LENGTH).

### **MCanim (MQCFST)**

Název agenta kanálu zpráv (identifikátor parametru: MQCACH\_MCA\_NAME).

Maximální délka řetězce je MQ\_MCA\_NAME\_LENGTH.

### **MCATType (MQCFIN)**

Typ agenta kanálu zpráv (identifikátor parametru: MQIACH\_MCA\_TYPE).

Hodnota může být některá z následujících:

### **PROCES MQMCAT\_PROCESS**

process.

### **MQMCAT\_THREAD**

Podproces (pouze Windows ).

### **MCAUserIdentifier (MQCFST)**

Identifikátor uživatele agenta kanálu zpráv (identifikátor parametru: MQCACH\_MCA\_USER\_ID).

**Poznámka:** Alternativním způsobem zadání ID uživatele ke spuštění kanálu je použití záznamů ověření kanálu. Při použití záznamů ověření kanálu mohou různé připojení používat stejný kanál při použití různých pověření. Je-li na kanálu nastavena hodnota MCAUSER a záznamy ověření kanálu se používají pro použití na stejný kanál, budou mít přednost záznamy ověřování kanálu. Hodnota MCAUSER v definici kanálu se používá pouze v případě, že záznam ověřování kanálu používá USERSRC (CHANNEL). Další podrobnosti naleznete v tématu Záznamy ověřování kanálu .

Maximální délka identifikátoru uživatele MCA závisí na prostředí, ve kterém je agent MCA spuštěn. MQ\_MCA\_USER\_ID\_LENGTH poskytuje maximální délku pro prostředí, pro které je aplikace spuštěna. MQ\_MAX\_MCA\_USER\_ID\_LENGTH poskytuje maximum pro všechna podporovaná prostředí.

V systému Windowsmůže být identifikátor uživatele kvalifikován názvem domény v následujícím formátu:

user@domain

### **MessageCompression (MQCFIL)**

Techniky komprese dat zpráv podporované kanálem (identifikátor parametru: MQIACH\_MSG\_COMPRESSION).Pro odesílatele, server, příjemce klastru, příjemce klastru a kanály připojení klienta jsou uvedené hodnoty zadány v preferovaném pořadí.

Hodnota může být jedna, nebo více:

### **MQCOMPRESS\_NONE**

Neprovádí se žádná komprese dat zprávy.

### **MQCOMPRESS\_RLE**

Komprese dat zprávy se provádí pomocí kódování délky spuštění.

### **MQCOMPRESS\_ZLIBFAST**

Komprese dat zprávy se provádí pomocí kódování ZLIB s prioritou rychlosti.

### **MQCOMPRESS\_ZLIBHIGH**

Komprese dat zprávy se provádí pomocí kódování ZLIB s prioritou komprese.

### **MQCOMPRESS\_ANY**

Může být použita libovolná technika komprese podporovaná správcem front. Hodnota MQCOMPRESS\_ANY je platná pouze pro kanály příjemce, žadatele a připojení serveru.

### **ModeName (MQCFST)**

Název režimu (identifikátor parametru: MQCACH\_MODE\_NAME).

Maximální délka řetězce je MQ\_MODE\_NAME\_LENGTH.

### **MsgExit (MQCFST)**

Název uživatelské procedury zprávy (identifikátor parametru: MQCACH\_MSG\_EXIT\_NAME).

Maximální délka názvu uživatelské procedury závisí na prostředí, ve kterém je uživatelská procedura spuštěna. MQ\_EXIT\_NAME\_LENGTH poskytuje maximální délku pro prostředí, ve kterém je aplikace spuštěna. MQ\_MAX\_EXIT\_NAME\_LENGTH uvádí maximum pro všechna podporovaná prostředí.

**Multi – P**okud je v produktu Multiplatformypro kanál definováno více než jedna uživatelská procedura pro zprávy, je seznam názvů vrácen ve struktuře MQCFSL místo struktury MQCFST.

 $z/0S$ V produktu z/OSse struktura MQCFSL vždy používá.

### **MsgsReceived (MQCFIN64)**

Počet zpráv přijatých klientem od posledního připojení (identifikátor parametru: MQIACH\_MSGS\_RECEIVED/MQIACH\_MSGS\_RCVD).

### **Počet MsgRetry(MQCFIN)**

Počet opakování zprávy (identifikátor parametru: MQIACH\_MR\_COUNT).

### **MsgRetryUkončení (MQCFST)**

Název uživatelské procedury opakování zprávy (identifikátor parametru: MQCACH\_MR\_EXIT\_NAME).

Maximální délka názvu uživatelské procedury závisí na prostředí, ve kterém je uživatelská procedura spuštěna. MQ\_EXIT\_NAME\_LENGTH poskytuje maximální délku pro prostředí, ve kterém je aplikace spuštěna. MQ\_MAX\_EXIT\_NAME\_LENGTH uvádí maximum pro všechna podporovaná prostředí.

### **Interval MsgRetry(MQCFIN)**

Interval opakování zprávy (identifikátor parametru: MQIACH\_MR\_INTERVAL).

### **MsgRetryUserData (MQCFST)**

Uživatelská data ukončení opakování zprávy (identifikátor parametru: MQCACH\_MR\_EXIT\_USER\_DATA).

Maximální délka řetězce je MQ\_EXIT\_DATA\_LENGTH.

### **MsgsSent (MQCFIN64)**

Počet zpráv odeslaných klientem od posledního připojení (identifikátor parametru: MQIACH\_MSGS\_SENT).

### **Data MsgUserData (MQCFST)**

Uživatelská data ukončení zprávy (identifikátor parametru: MQCACH\_MSG\_EXIT\_USER\_DATA).

Maximální délka řetězce je MQ\_EXIT\_DATA\_LENGTH.

Pokud je v produktu Multiplatformypro kanál definováno více než jedna uživatelská procedura pro zprávy, je seznam názvů vrácen ve struktuře MQCFSL místo struktury MQCFST.

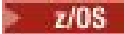

V produktu z/OSse struktura MQCFSL vždy používá.

### **NetworkPriority (MQCFIN)**

Priorita sítě (identifikátor parametru: MQIACH\_NETWORK\_PRIORITY).

### **NonPersistentMsgSpeed (MQCFIN)**

Rychlost, jakou mají být odesílány přechodné zprávy (identifikátor parametru: MQIACH\_NPM\_SPEED).

Hodnota může být následující:

### **MQNPMS\_NORMAL**

Normální rychlost.

### **MQNPMS\_FAST**

Rychlá rychlost.

### **Heslo (MQCFST)**

Heslo (identifikátor parametru: MQCACH\_PASSWORD).

Je-li definováno neprázdné heslo, je vráceno jako hvězdičky. Jinak se vrátí jako prázdná hodnota.

Maximální délka řetězce je MQ\_PASSWORD\_LENGTH. Použije se však pouze prvních 10 znaků.

### **PropertyControl (MQCFIN)**

Atribut řízení vlastností (identifikátor parametru MQIA\_PROPERTY\_CONTROL).

Uvádí, co se stane s vlastnostmi zprávy, když je zpráva odeslána správci front V6, nebo dřívější verze (správce front, který nerozumí konceptu deskriptoru vlastností). Hodnota může být některá z následujících:

### **KOMPATIBILITA MQPROP\_COMPATIBILITY**

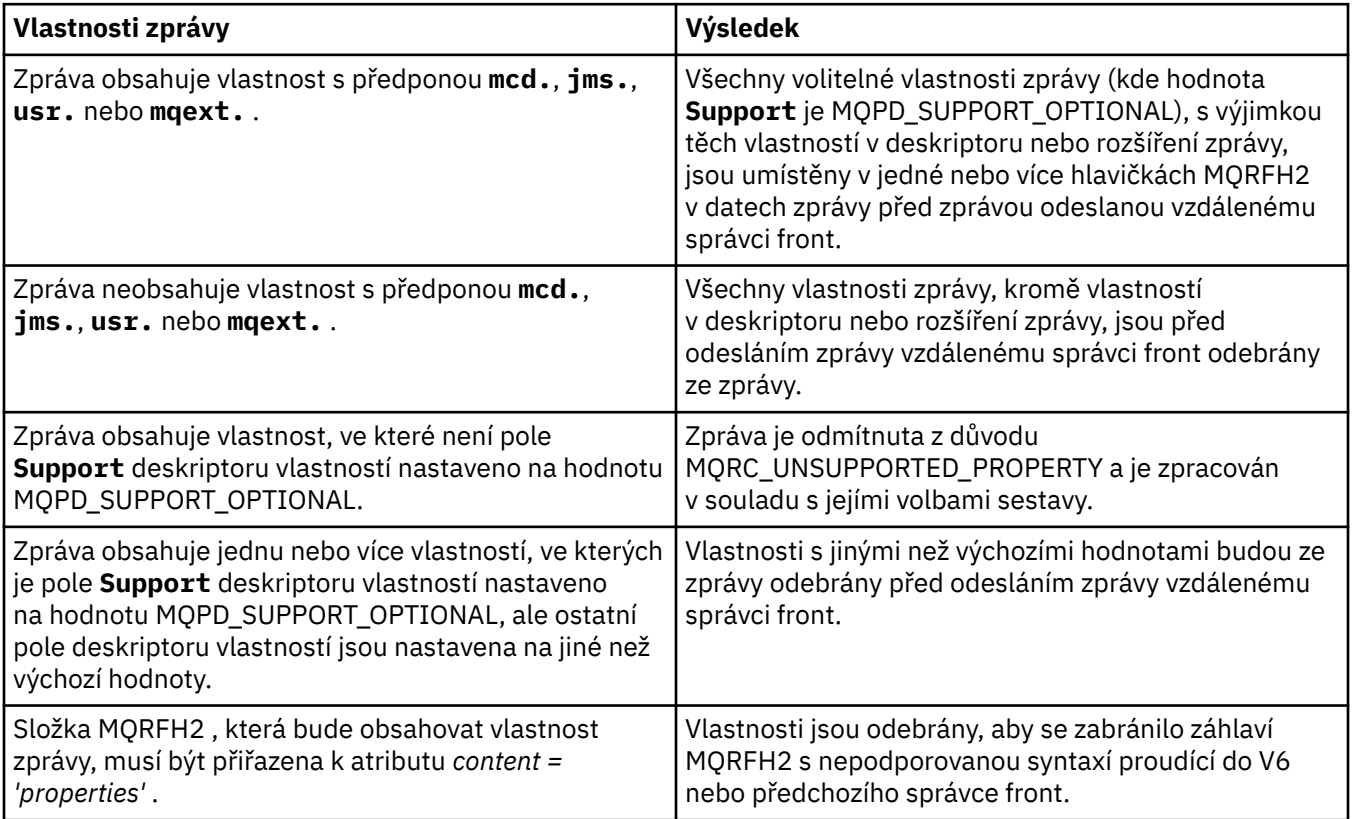

### **MQPROP\_NONE**

Všechny vlastnosti zprávy, kromě vlastností v deskriptoru nebo rozšíření zprávy, jsou před odesláním zprávy vzdálenému správci front odebrány ze zprávy.

Pokud zpráva obsahuje vlastnost, kde pole **Support** deskriptoru vlastností není nastaveno na hodnotu MQPD\_SUPPORT\_OPTIONAL, je zpráva odmítnuta s příčinou MQRC\_UNSUPPORTED\_PROPERTY a zpracována v souladu se svými volbami sestavy.

### **MQPROP\_ALL**

Všechny vlastnosti zprávy jsou zahrnuty ve zprávě, když jsou odeslány vzdálenému správci front. Vlastnosti, s výjimkou vlastností obsažených v deskriptoru (či rozšíření) zprávy, budou umístěny v jednom nebo několika záhlavích v datech zprávy.

Tento atribut je použitelný pro kanály odesílatele, Server, odesilatele klastru a příjemce klastru.

#### **PutAuthority (MQCFIN)**

Oprávnění k vložení (identifikátor parametru: MQIACH\_PUT\_AUTHORITY).

Hodnota může být některá z následujících:

### **VÝCHOZÍ HODNOTA MQPA\_DEFAULT**

Je použit výchozí identifikátor uživatele.

### **KONTEXT MQPA\_CONTEXT**

Identifikátor uživatele kontextu je použit.

#### **QMgrName (MQCFST)**

Název správce front (identifikátor parametru: MQCA\_Q\_MGR\_NAME).

Maximální délka řetězce je MQ\_Q\_MGR\_NAME\_LENGTH.

#### z/0S **QSGDisposition (MQCFIN)**

Dispozice QSG (identifikátor parametru: MQIA\_QSG\_DISP).

Určuje dispozice objektu (to znamená, kde je definován a jak se chová). Tento parametr je platný pouze pro z/OS. Hodnota může být některá z následujících:

#### **MQQSD\_KOPIE**

Objekt je definován jako MQQSGD\_COPY.

### **SKUPINA MQQSGD\_GROUP**

Objekt je definován jako MQQSGD\_GROUP.

### **MQQSGD\_Q\_MGR**

Objekt je definován jako MQQSGD\_Q\_MGR.

### **ReceiveExit (MQCFST)**

Název uživatelské procedury příjmu (identifikátor parametru: MQCACH\_RCV\_EXIT\_NAME).

Maximální délka názvu uživatelské procedury závisí na prostředí, ve kterém je uživatelská procedura spuštěna. MQ\_EXIT\_NAME\_LENGTH poskytuje maximální délku pro prostředí, ve kterém je aplikace spuštěna. MQ\_MAX\_EXIT\_NAME\_LENGTH uvádí maximum pro všechna podporovaná prostředí.

**Multi Pokud je v produktu Multiplatformypro kanál definováno více než jedna uživatelská** procedura příjmu, je seznam názvů vrácen ve struktuře MQCFSL místo struktury MQCFST.

 $z/0S$ 

V produktu z/OSse struktura MQCFSL vždy používá.

### **Data ReceiveUserData (MQCFST)**

Uživatelská data ukončení příjmu (identifikátor parametru: MQCACH\_RCV\_EXIT\_USER\_DATA).

Maximální délka řetězce je MQ\_EXIT\_DATA\_LENGTH.

**Multi Pokud je v produktu Multiplatformypro kanál definován více než jeden řetězec** uživatelských dat příjmu pro příjem, je seznam řetězců vrácen ve struktuře MQCFSL místo struktury MQCFST.

 $z/0S$ V produktu z/OSse struktura MQCFSL vždy používá.

### **ResetSeq (MQCFIN)**
Nevyřízené resetovací pořadové číslo (identifikátor parametru: MQIACH\_RESET\_REQUESTED).

Toto je pořadové číslo z nevyřízeného požadavku, které informuje o tom, že se čeká na zpracování uživatelského požadavku na příkaz RESET CHANNEL.

Nulová hodnota znamená, že neexistuje žádný nevyřízený příkaz RESET CHANNEL. Možný rozsah hodnot je od 1 do 999999999.

Možné návratové hodnoty zahrnují MQCHRR\_RESET\_NOT\_REQUESTED.

Tento parametr není použitelný na z/OS.

#### **SecurityExit (MQCFST)**

Název uživatelské procedury zabezpečení (identifikátor parametru: MQCACH\_SEC\_EXIT\_NAME).

Maximální délka názvu uživatelské procedury závisí na prostředí, ve kterém je uživatelská procedura spuštěna. MQ\_EXIT\_NAME\_LENGTH poskytuje maximální délku pro prostředí, ve kterém je aplikace spuštěna. MQ\_MAX\_EXIT\_NAME\_LENGTH uvádí maximum pro všechna podporovaná prostředí.

#### **Data SecurityUserData (MQCFST)**

Uživatelská data ukončení zabezpečení (identifikátor parametru: MQCACH\_SEC\_EXIT\_USER\_DATA).

Maximální délka řetězce je MQ\_EXIT\_DATA\_LENGTH.

#### **SendExit (MQCFST)**

Název uživatelské procedury odeslání (identifikátor parametru: MQCACH\_SEND\_EXIT\_NAME).

Maximální délka názvu uživatelské procedury závisí na prostředí, ve kterém je uživatelská procedura spuštěna. MQ\_EXIT\_NAME\_LENGTH poskytuje maximální délku pro prostředí, ve kterém je aplikace spuštěna. MQ\_MAX\_EXIT\_NAME\_LENGTH uvádí maximum pro všechna podporovaná prostředí.

**Multi Pokud je v produktu Multiplatformypro kanál definováno více než jedna uživatelská** procedura odeslání, je seznam názvů vrácen ve struktuře MQCFSL místo struktury MQCFST.

 $z/0S$ V produktu z/OSse struktura MQCFSL vždy používá.

### **Data SendUser(MQCFST)**

Uživatelská data ukončení odeslání (identifikátor parametru: MQCACH\_SEND\_EXIT\_USER\_DATA).

Maximální délka řetězce je MQ\_EXIT\_DATA\_LENGTH.

**Multi Pokud je v produktu Multiplatformypro kanál definován více než jeden řetězec** uživatelských dat uživatelské procedury odeslání, je seznam řetězců vrácen ve struktuře MQCFSL místo struktury MQCFST.

**z/0S – V** produktu z/OSse struktura MQCFSL vždy používá.

### **SeqNumberObtékání textu (MQCFIN)**

Pořadové číslo posloupnosti (identifikátor parametru: MQIACH\_SEQUENCE\_NUMBER\_WRAP).

#### **SharingConversations (MQCFIN)**

Počet konverzací sdílení (identifikátor parametru: MQIACH\_SHARING\_CONVERSATIONS).

Tento parametr je vrácen pouze pro kanály připojení klienta TCP/IP a připojení serveru.

#### **Počet ShortRetry(MQCFIN)**

Krátký počet opakování (identifikátor parametru: MQIACH\_SHORT\_RETRY).

## **Interval ShortRetry(MQCFIN)**

Krátký časovač (identifikátor parametru: MQIACH\_SHORT\_TIMER).

## **SSLCipherSpec (MQCFST)**

CipherSpec (identifikátor parametru: MQCACH\_SSL\_CIPHER\_SPEC).

Délka řetězce je MQ\_SSL\_CIPHER\_SPEC\_LENGTH.

### **SSLCipherSuite (MQCFST)**

CipherSuite (identifikátor parametru: MQCACH\_SSL\_CIPHER\_SUITE).

Délku řetězce je MQ\_SSL\_CIPHER\_SUITE\_LENGTH.

#### **SSLClientAuth (MQCFIN)**

Ověřování klienta (identifikátor parametru: MQIACH\_SSL\_CLIENT\_AUTH).

Hodnota může být

## **POŽADOVÁNO MQSCA\_REQUIRED**

Vyžadováno ověření klienta

### **MQSCA\_OPTIONAL**

Ověření klienta je volitelné.

Následující hodnota je také platná pro kanály typu MQCHT\_MQTT:

### **MQSCA\_NEVER\_REQUIRED**

Ověření klienta se nikdy nepožaduje a nesmí být poskytnuto.

Definuje, zda produkt IBM MQ vyžaduje certifikát od klienta TLS.

#### **SSLPeerName (MQCFST)**

Název partnera (identifikátor parametru: MQCACH\_SSL\_PEER\_NAME).

**Poznámka:** Alternativním způsobem, jak omezit připojení na kanály porovnáním s rozlišujícím názvem subjektu TLS, je použít záznamy ověření kanálu. U záznamů ověření kanálu lze pro stejný kanál použít různé vzory rozlišujících názvů předmětů TLS. Je-li pro použití stejného kanálu použit oba SSLPEER a záznam ověření kanálu, musí se příchozí certifikát shodovat s oběma vzory, aby se mohl připojit. Další informace naleznete v tématu Záznamy ověřování kanálu.

Délku řetězce je MQ\_SSL\_PEER\_NAME\_LENGTH. V systému z/OSje hodnota MQ\_SSL\_SHORT\_PEER\_NAME\_LENGTH.

Určuje filtr, který má být použit k porovnání s rozlišujícím názvem certifikátu od partnerského správce front nebo klienta na druhém konci kanálu. (Rozlišovací jméno je identifikátorem certifikátu TLS.) Pokud se Rozlišující název v certifikátu přijatého od rovnocenného partnera neshoduje s filtrem SSLPEER, kanál se nespustí.

## **TpName (MQCFST)**

Název transakčního programu (identifikátor parametru: MQCACH\_TP\_NAME).

Maximální délka řetězce je MQ\_TP\_NAME\_LENGTH.

### **TransportType (MQCFIN)**

Typ přenosového protokolu (identifikátor parametru: MQIACH\_XMIT\_PROTOCOL\_TYPE).

Hodnota může být:

**MQXPT\_LU62** LU 6.2. **MQXPT\_TCP** TCP - **MQXPT\_NETBIOS** NetBIOS. **MQXPT\_SPX** SPX. **MQXPT\_DECNET** Desík.

## **UseDLQ (MQCFIN)**

Zda se má použít fronta nedoručených zpráv (nebo nedoručená fronta zpráv), pokud zprávy nemohou být doručeny kanály (identifikátor parametru: MQIA\_USE\_DEAD\_LETTER\_Q).

Hodnota může být:

## **MQUSEDLQ\_NO**

Zprávy, které nemohou být doručeny kanálem, budou považovány za selhání a kanál buď zruší, nebo kanál bude ukončen v souladu s nastavením parametru NPMSPEED.

### **MQUSEDLQ\_YES**

Pokud atribut DEADQ správce front poskytuje název fronty nedoručených zpráv, bude tento atribut použit, jinak bude chování produktu MQUSEDLQ\_NO.

#### **UserIdentifier (MQCFST)**

Identifikátor uživatele úlohy (identifikátor parametru: MQCACH\_USER\_ID).

Maximální délka řetězce je MQ\_USER\_ID\_LENGTH. Použije se však pouze prvních 10 znaků.

#### **XmitQName (MQCFST)**

Název přenosové fronty (identifikátor parametru: MQCACH\_XMIT\_Q\_NAME).

Maximální délka řetězce je MQ\_Q\_NAME\_LENGTH.

# **Zjistit záznam ověření kanálu**

Příkaz Inquire Channel Authentication Records (MQCMD\_INQUIRE\_CHLAUTH\_RECS) načte podrobnosti o povoleném partnerovi a mapování na MCAUSER pro kanál nebo sadu kanálů.

## **Povinné parametry**

#### **generický-název-kanálu (MQCFST)**

Název kanálu nebo sady kanálů, na které chcete být dotazován (identifikátor parametru: MOCACH\_CHANNEL\_NAME).

Chcete-li určit sadu kanálů, můžete použít hvězdičku (\*) jako zástupný znak, pokud nenastavíte shodu na MQMATCH\_RUNCHECK. Pokud nastavíte Typ na BLOCKADDR, musíte nastavit generický název kanálu na jednu hvězdičku, která odpovídá všem názvům kanálů.

## **Nepovinné parametry**

#### **Adresa (MQCFST)**

Adresa IP, která má být mapována (identifikátor parametru: MQCACH\_CONNECTION\_NAME).

Tento parametr je platný pouze v případě, že **Match** je MQMATCH\_RUNCHECK a nesmí být generický.

## **ByteStringFilterCommand (MQCFBF)**

Deskriptor příkazu filtru bajtového řetězce. Tento parametr slouží k omezení výstupu z příkazu určením podmínky filtru. Informace o použití této podmínky filtru viz ["MQCFBF-parametr filtru](#page-1844-0) [bajtových řetězců PCF" na stránce 1845](#page-1844-0) .

Pokud zadáte filtr bajtových řetězců, nemůžete také zadat celočíselný filtr pomocí parametru **IntegerFilterCommand** nebo řetězcový filtr pomocí parametru **StringFilterCommand** .

#### **ChannelAuthAttrs s (MQCFIL)**

Atributy záznamu oprávnění (identifikátor parametru: MQIACF\_CHLAUTH\_ATTRS).

Můžete uvést následující hodnotu v seznamu atributů samostatně. Jedná se o výchozí hodnotu, pokud není zadán parametr.

#### **MQIACF\_ALL**

Všechny atributy.

Není-li parametr MQIACF\_ALL zadán, zadejte kombinaci následujících hodnot:

**MQCA\_ALTERATION\_DATE** Datum změny.

**MQCA\_ALTERATION\_TIME** Čas změny.

**MQCA\_CHLAUTH\_DESC**

Popis.

## **MQCA\_CUSTOM**

Vlastní.

## **NÁZEV PŘIPOJENÍ MQCACH\_CONNECTION\_NAME**

Filtr adres IP.

### **MQCACH\_MCA\_USER\_ID**

Jméno uživatele MCA mapované na záznam.

## **MQIACH\_USER\_SOURCE**

Zdroj ID uživatele pro tento záznam.

## **MQIACH\_WARNING**

Režim varování.

#### **CheckClient (MQCFIN)**

Požadavky na ID uživatele a heslo pro připojení klienta jsou úspěšné. Platné jsou tyto hodnoty:

### **POŽADOVANÝ\_ADMINISTRÁTOR\_MQCHK\_ADMIN**

Pokud používáte privilegované ID uživatele, je vyžadováno platné ID uživatele a heslo pro připojení.

Nejsou vyžadována žádná připojení s použitím ID uživatele, která není privilegována, aby bylo možné zadat ID uživatele a heslo.

ID uživatele a heslo jsou zkontrolovány proti podrobnostem o úložišti uživatelů poskytnutém v objektu ověřovacích informací a v poli CONNAUTH zadané v poli CONNAUTH zadané v poli ALTER QMGR.

Pokud nejsou zadány žádné podrobnosti o úložišti uživatelů, takže není u správce front povolena kontrola ID uživatele a hesla, připojení nebude úspěšné.

Privilegovaný uživatel je takový, který má úplná administrativní oprávnění pro produkt IBM MQ. Další informace najdete v tématu Oprávnění uživatelé .

Tato volba není platná na platformách z/OS .

### **POŽADUJE SE MQCHK\_REQUIRED**

Pro připojení je vyžadováno platné ID uživatele a heslo.

ID uživatele a heslo jsou zkontrolovány proti podrobnostem o úložišti uživatelů poskytnutém v objektu ověřovacích informací a v poli CONNAUTH zadané v příkazu ALTER QMGR.

Pokud nejsou zadány žádné podrobnosti o úložišti uživatelů, takže není u správce front povolena kontrola ID uživatele a hesla, připojení nebude úspěšné.

### **MQCHK\_AS\_Q\_MGR**

Má-li být připojení povoleno, musí splňovat požadavky na ověření připojení definované ve správci front.

Pokud pole CONNAUTH poskytuje objekt ověřovacích informací a hodnota CHCKCLNT je POŽADOVÁNO, připojení selže, pokud není dodáno platné ID uživatele a heslo.

Pokud pole CONNAUTH neposkytuje objekt ověřovacích informací, nebo hodnota CHCKCLNT není POVINNÁ, není ID uživatele a heslo povinné.

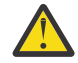

**Upozornění:** Pokud vyberete volbu MQCHK\_REQUIRED nebo MQCH\_REQUIRED\_ADMIN na systému Multiplatformy a nenastavíte pole **Connauth** ve správci front, nebo pokud hodnota **CheckClient** je Žádná, připojení se nezdaří. On Multiplatforms, obdržíte zprávu AMQ9793. V systému z/OSobdržíte zprávu CSQX793E.

#### **ClntUser (MQCFST)**

ID uživatele deklarovaného klientem se má namapovat na nové ID uživatele, které je povoleno nezměněným nebo blokovaným (identifikátor parametru: MQCACH\_CLIENT\_USER\_ID).

Může se jednat o ID uživatele předané z klienta označující ID uživatele, pod kterým je spuštěn proces na straně klienta, nebo ID uživatele, které klient předkládá při volání MQCONNX pomocí MQCSP.

Tento parametr je platný pouze s TYPE (USERMAP) a když **Match** je MQMATCH\_RUNCHECK.

#### z/0S **CommandScope (MQCFST)**

Rozsah příkazu (identifikátor parametru: MQCACF\_COMMAND\_SCOPE). Tento parametr se vztahuje pouze k produktu z/OS .

Uvádí, jak se příkaz provádí, když je správce front členem skupiny sdílení front. Můžete určit jednu z následujících hodnot:

- prázdné (nebo vynechte parametr úplně). Příkaz bude proveden ve správci front, v němž byl zadán.
- Název správce front. Příkaz se provede ve vámi specifikujete správce front a bude aktivní v rámci skupiny sdílení front. Uvedete-li jiné jméno správce front, než je správce front, v němž byl příkaz zadán, musíte používat prostředí skupiny sdílení front a musí být povolen příkazový server.
- Hvězdička (\*). Příkaz je proveden na lokálním správci front a je také předáván každému aktivnímu správci front ve skupině sdílení front.

#### **Příkaz IntegerFilter(MQCFIF)**

Deskriptor příkazu filtru celých čísel. Tento parametr slouží k omezení výstupu z příkazu určením podmínky filtru. Informace o použití této podmínky filtru viz ["MQCFIF-parametr filtru celých čísel](#page-1848-0) [PCF" na stránce 1849](#page-1848-0) .

Pokud uvedete filtr celého čísla, nemůžete také zadat filtr bajtových řetězců pomocí parametru **ByteStringFilterCommand** nebo řetězcový filtr pomocí parametru **StringFilterCommand** .

#### **Shoda (MQCFIN)**

Označuje typ shody, která má být použita (identifikátor parametru MQIACH\_MATCH). Můžete určit kteroukoli z následujících hodnot:

#### **FUNKCE MQMATCH\_RUNCHECK**

Pro zadaný název kanálu a volitelně dodané atributy **Address**, **SSLPeer**, **QMName**a **ClntUser** je třeba najít záznam ověřování kanálu, který bude vyhovovat tomuto kanálu za běhu, pokud se připojí k tomuto správci front. Pokud má zjištěný záznam **Warn** nastaven na hodnotu MQWARN\_YES, může se zobrazit i druhý záznam, který bude zobrazovat skutečný záznam, který bude kanál používat za běhu. Název kanálu zadaný v tomto případě nemůže být generický. Tato volba musí být kombinovaná s **Type** MQCAUT\_ALL.

#### **MQMATCH\_EXACT**

Vrátit pouze ty záznamy, které se přesně shodují s dodávaným názvem profilu kanálu. Pokud v názvu profilu kanálu nejsou žádné hvězdičky, tato volba vrátí stejný výstup jako MQMATCH\_GENERIC.

#### **MQMATCH\_GENERIC**

Všechny hvězdičky v názvu profilu kanálu jsou považovány za zástupné znaky. Pokud v názvu profilu kanálu nejsou žádné hvězdičky, vrací tento výstup stejný výstup jako MQMATCH\_EXACT. Např. profil ABC\* může mít za následek vrácení záznamů pro ABC, ABC\*, a ABCD.

#### **MQMATCH\_ALL**

Vrátí všechny možné záznamy, které odpovídají zadanému názvu profilu kanálu. Je-li v tomto případě název kanálu generický, budou vráceny všechny záznamy, které odpovídají názvu kanálu, i v případě, že existuje více specifických shod. Například profil SYSTEM. \* .SVRCONN může mít za následek záznamy pro SYSTEM. \*, SYSTEM.DEF.\*, SYSTEM.DEF.SVRCONN, a SYSTEM.ADMIN.SVRCONN je vracený.

#### **QMName (MQCFST)**

Název vzdáleného správce front partnera, který má být porovnán (identifikátor parametru: MQCA\_REMOTE\_Q\_MGR\_NAME).

Tento parametr je platný pouze v případě, že **Match** je MQMATCH\_RUNCHECK. Hodnota nesmí být generická.

### **SSLCertIssuer (MQCFST)**

Tento parametr je přídavný k parametru **SSLPeer** .

**SSLCertIssuer** omezuje shody s tím, aby byla v certifikátech vydaných konkrétní certifikační autoritou.

## **SSLPeer (MQCFST)**

Rozlišující název certifikátu, který má být porovnán (identifikátor parametru: MQCACH\_SSL\_PEER\_NAME).

Tento parametr je platný pouze v případě, že **Match** je MQMATCH\_RUNCHECK.

Hodnota **SSLPeer** je uvedena ve standardním formuláři použitém pro zadání rozlišujícího názvu a nesmí se jednat o generickou hodnotu.

Maximální délka parametru je MQ\_SSL\_PEER\_NAME\_LENGTH.

#### **Příkaz StringFilter(MQCFSF)**

Deskriptor příkazu filtru řetězce. Tento parametr slouží k omezení výstupu z příkazu určením podmínky filtru. Informace o použití této podmínky filtru viz ["MQCFSF-parametr filtru řetězce PCF"](#page-1855-0) [na stránce 1856](#page-1855-0) .

Pokud uvedete filtr řetězce, nemůžete také zadat filtr bajtových řetězců pomocí parametru **ByteStringFilterCommand** nebo celočíselným filtrem pomocí parametru **IntegerFilterCommand** .

#### **Typ (MQCFIN)**

Typ záznamu ověření kanálu, pro který chcete nastavit povolené podrobnosti partnera nebo mapování na MCAUSER (identifikátor parametru: MQIACF\_CHLAUTH\_TYPE). Platné jsou tyto hodnoty:

#### **MQCAUT\_BLOCKUSER**

Tento záznam ověření kanálu zabrání uvedenému uživateli nebo uživatelům v připojení.

#### **MAQCAUT\_BLOCKNAME**

Tento záznam ověření kanálu brání připojení z uvedené adresy IP nebo adres.

#### **MQCAUT\_SSLPEERMAP**

Tento záznam ověřování kanálu mapuje rozlišující názvy (DN) TLS do hodnot MCAUSER.

#### **MAVA\_ADRESA\_IP**

Tento záznam ověření kanálu mapuje adresy IP na hodnoty MCAUSER.

#### **MQCAUT\_USERMAP**

Tento záznam ověření kanálu mapuje deklarovaná ID uživatele na hodnoty MCAUSER.

#### **MQCAUT\_QMGRMAP**

Tento záznam ověření kanálu mapuje názvy vzdálených správců front na hodnoty MCAUSER.

#### **MQCAUT\_ALL**

Zjišťovat všechny typy záznamů. Toto je výchozí hodnota.

### **Související informace**

Záznamy ověření kanálu

# **Zjistit záznamy ověření kanálu (odpověď)**

Odpověď na příkaz Inquire Channel Authentication Records (MQCMD\_INQUIRE\_CHLAUTH\_RECS) se skládá z hlavičky odpovědi následovaného požadovanou kombinací struktur parametrů atributu.

### **Vždy vráceno:**

*ChlAuth*, *Type*, *Warn(yes)*

### **Vždy se vrací, pokud je typ MQCAUT\_BLOCKUSER:**

*UserList*

### **Vždy se vrací, pokud je typ MQCAUT\_BLOCKADDR:**

*AddrList*

## **Vždy se vrací, pokud je typ MQCAUT\_SSLPEERMAP:**

*Address (unless blanks)*, *MCAUser (unless blanks)*, *SSLCertIssuer*, *SSLPeer*, *UserSrc*

#### **Vždy se vrací, pokud je typ MQCAUT\_ADDRESSMAP:**

*Address (unless blanks)*, *MCAUser (unless blanks)*, *UserSrc*

#### **Vždy se vrací, pokud je typ MQCAUT\_USERMAP:**

*Address (unless blanks)*, *ClntUser*, *MCAUser (unless blanks)*, *UserSrc*

### **Vždy se vrací, pokud je typ MQCAUT\_QMGRMAP:**

*Address (unless blanks)*, *MCAUser (unless blanks)*, *QMName*, *UserSrc*

#### **Vráceno:**

*Address*, *AlterationDate*, *AlterationTime*, *Custom*, *Description*, *MCAUser*, *SSLPeer*, *UserSrc*, *Warn*

## **Data odpovědi**

#### **AlterationDate (MQCFST)**

Datum změny (identifikátor parametru: MQCA\_ALTERATION\_DATE).

Datum, kdy byly informace naposledy pozměněny, ve formuláři yyyy-mm-dd.

#### **AlterationTime (MQCFST)**

Čas změny (identifikátor parametru: MQCA\_ALTERATION\_TIME).

Čas, kdy byly informace naposledy změněny, ve formuláři hh.mm.ss.

### **Adresa (MQCFST)**

Filtr použitý k porovnání s adresou IP nebo názvem hostitele partnerského správce front nebo klienta na druhém konci kanálu (identifikátor parametru: MQCACH\_CONNECTION\_NAME).

#### **AddrList (MQCFSL)**

Seznam až 100 vzorů adres IP, které jsou zakázány v přístupu k tomuto správci front v libovolném kanálu (identifikátor parametru: MQCACH\_CONNECTION\_NAME\_LIST).

#### **Chlauth (MQCFST)**

Název kanálu nebo vzor, který odpovídá sadě kanálů, pro které je použit záznam ověření kanálu (identifikátor parametru: MQCACH\_CHANNEL\_NAME).

#### **CheckClient (MQCFIN)**

Požadavky na ID uživatele a heslo pro připojení klienta, které mají být úspěšné (identifikátor parametru: MOIA\_CHECK\_CLIENT\_BINDING).

#### **ClntUser (MQCFST)**

ID uživatele deklarovaného klientem se má namapovat na nové ID uživatele, které je povoleno nezměněným nebo blokovaným (identifikátor parametru: MQCACH\_CLIENT\_USER\_ID).

### **Popis (MQCFST)**

Popisné informace o záznamu ověření kanálu (identifikátor parametru: MQCA\_CHLAUTH\_DESC).

#### **MCAUser (MQCFST)**

Identifikátor uživatele, který se má použít, když se příchozí připojení shoduje s DN protokolu TLS, adresou IP, deklarovanou ID uživatele klienta nebo zadaným jménem vzdáleného správce front (identifikátor parametru: MQCACH\_MCA\_USER\_ID).

### **QMName (MQCFST)**

Název správce front vzdáleného partnera, který má být mapován na ID uživatele, povolený prostřednictvím nezměněného nebo blokovaného identifikátoru (identifikátor parametru: MQCA\_REMOTE\_Q\_MGR\_NAME).

#### **SSLCertIssuer (MQCFST)**

Tento parametr je přídavný k parametru **SSLPeer** .

**SSLCertIssuer** omezuje shody na certifikáty vydané konkrétní certifikační autoritou (identifikátor parametru: MQCA\_SSL\_CERT\_ISSUER\_NAME).

#### **SSLPeer (MQCFST)**

Filtr, který se má použít k porovnání s rozlišujícím názvem certifikátu od správce front typu peer nebo od klienta na druhém konci kanálu (identifikátor parametru: MQCACH\_SSL\_PEER\_NAME).

## **Typ (MQCFIN)**

Typ záznamu ověření kanálu, pro který chcete nastavit povolené podrobnosti partnera nebo mapování na MCAUSER (identifikátor parametru: MQIACF\_CHLAUTH\_TYPE). Mohou být vráceny následující hodnoty:

## **MQCAUT\_BLOCKUSER**

Tento záznam ověření kanálu zabrání uvedenému uživateli nebo uživatelům v připojení.

### **MAQCAUT\_BLOCKNAME**

Tento záznam ověření kanálu brání připojení z uvedené adresy IP nebo adres.

### **MQCAUT\_SSLPEERMAP**

Tento záznam ověřování kanálu mapuje rozlišující názvy (DN) TLS do hodnot MCAUSER.

### **MAVA\_ADRESA\_IP**

Tento záznam ověření kanálu mapuje adresy IP na hodnoty MCAUSER.

## **MQCAUT\_USERMAP**

Tento záznam ověření kanálu mapuje deklarovaná ID uživatele na hodnoty MCAUSER.

## **MQCAUT\_QMGRMAP**

Tento záznam ověření kanálu mapuje názvy vzdálených správců front na hodnoty MCAUSER.

## **UserList (MQCFSL)**

Seznam až 100 ID uživatelů, které jsou zakázány z použití tohoto kanálu nebo sady kanálů (identifikátor parametru: MQCACH\_MCA\_USER\_ID\_LIST). Použijte speciální hodnotu \*MQADMIN , chcete-li znamenat privilegované nebo administrativní uživatele. Definice této hodnoty závisí na operačním systému, a to následujícím způsobem:

- V systému Windowsjsou všichni členové skupiny mqm , skupina Administrators a SYSTEM.
- V systémech UNIX a Linuxjsou všichni členové skupiny mqm .
- V systému IBM ijde o profily (uživatele) qmqm a qmqmadm a všechny členy skupiny qmqmadm a všechny uživatele definované se speciálním nastavením \*ALLOBJ .
- V systému z/OSjsou pod ID uživatele iniciátoru kanálu, správcem front a rozšířeným adresním prostorem pro zprávy zabezpečení zpráv spuštěny.

## **UserSrc (MQCFIN)**

Zdroj ID uživatele, který má být použit pro MCAUSER za běhu (identifikátor parametru: MQIACH\_USER\_SOURCE).

Mohou být vráceny následující hodnoty:

### **MQUSRC\_MAP**

Příchozí připojení, která odpovídají tomuto mapování, používají ID uživatele zadané v atributu **MCAUser** .

### **MQUSRC\_NOACCESS**

Příchozí připojení, která odpovídají tomuto mapování, nemají k tomuto správci front přístup a kanál je okamžitě ukončen.

### **MQUSRC\_KANÁL**

Příchozí připojení, která se shodují s tímto mapováním, používají v poli MCAUSER ID uživatele ve sledu prací nebo libovolný uživatel definovaný na objektu kanálu.

### **Varovat (MQCFIN)**

Označuje, zda tento záznam pracuje ve varovném režimu (identifikátor parametru: MQIACH\_WARNING).

### **MQWARN\_NO**

Tento záznam nepracuje ve varovném režimu. Jakékoliv příchozí připojení, které odpovídá tomuto záznamu, je blokováno. Toto je výchozí hodnota.

### **MQWARN\_ANO**

Tento záznam pracuje v režimu varování. Jakékoliv příchozí připojení, které odpovídá tomuto záznamu a které by proto bylo zablokováno, má povolený přístup. Je zapsána chybová zpráva a v případě, že jsou nakonfigurovány události, se vytvoří zpráva události zobrazující podrobnosti o tom, co by bylo zablokováno. Připojení může pokračovat.

#### $z/0S$ **Zjistit inicializátor kanálu na z/OS**

Příkaz Inquire Channel Initiator (MQCMD\_INQUIRE\_CHANNEL\_INIT) vrací informace o inicializátoru kanálu.

# **Nepovinné parametry**

## **CommandScope (MQCFST)**

Rozsah příkazu (identifikátor parametru: MQCACF\_COMMAND\_SCOPE).

Uvádí, jak se příkaz provádí, když je správce front členem skupiny sdílení front. Můžete uvést jednu z následujících možností:

- prázdné (nebo vynechte parametr úplně). Příkaz bude proveden ve správci front, v němž byl zadán.
- Název správce front. Příkaz se provede ve vámi specifikujete správce front a bude aktivní v rámci skupiny sdílení front. Uvedete-li jiné jméno správce front, než je správce front, v němž byl zadán, musíte používat prostředí skupiny sdílení front a musí být povolen příkazový server.
- Hvězdička (\*). Příkaz je proveden na lokálním správci front a je také předáván každému aktivnímu správci front ve skupině sdílení front.

Maximální délka je MQ\_QSG\_NAME\_LENGTH.

#### $z/0S$ **Zjišťovat inicializátor kanálu (odpověď) v systému z/OS**

Odpověď na příkaz Iniciátor kanálu zjišťování kanálu (MQCMD\_INQUIRE\_CHANNEL\_INIT) se skládá z jedné odezvy s řadou struktur parametrů atributu, které zobrazují stav inicializátoru kanálu (zobrazenou parametrem *ChannelInitiatorStatus* ), a jednu odezvu pro každý modul listener (zobrazeno parametrem **ListenerStatus** ).

## **Vždy vráceno (jedna zpráva s informacemi o inicializátoru kanálu):**

*ActiveChannels*, *ActiveChannelsMax*, *ActiveChannelsPaused*, *ActiveChannelsRetrying*, *ActiveChannelsStarted*, *ActiveChannelsStopped*, *AdaptersMax*, *AdaptersStarted*, *ChannelInitiatorStatus*, *CurrentChannels*, *CurrentChannelsLU62*, *CurrentChannelsMax*, *CurrentChannelsTCP*, *DispatchersMax*, *DispatchersStarted*, *SSLTasksStarted*, *TCPName*

### **Vždy vráceno (jedna zpráva pro každý modul listener):**

*InboundDisposition*, *ListenerStatus*, *TransportType*

### **Vráceno, pokud je pro modul listener použito:**

*IPAddress*, *LUName*, *Port*

## **Data odpovědi-informace o inicializátoru kanálu**

### **ActiveChannels (MQCFIN)**

Počet aktivních připojení kanálu (identifikátor parametru: MQIACH\_ACTIVE\_CHL).

### **ActiveChannelsMaximum (MQCFIN)**

Požadovaný počet aktivních připojení kanálu (identifikátor parametru: MQIACH\_ACTIVE\_CHL\_MAX).

### **ActiveChannelsPozastaveno (MQCFIN)**

Počet aktivních připojení kanálů, která byla pozastavena, čeká na aktivaci, protože byl dosažen limit pro aktivní kanály (identifikátor parametru: MQIACH\_ACTIVE\_CHL\_PAUSED).

### **ActiveChannelsOpakovaný pokus (MQCFIN)**

Počet aktivních připojení kanálů, která se pokoušejí o opakované připojení po dočasné chybě (identifikátor parametru: MQIACH\_ACTIVE\_CHL\_RETRY).

### **ActiveChannelsSpuštěno (MQCFIN)**

Počet aktivních připojení kanálů, která byla spuštěna (identifikátor parametru: MQIACH\_ACTIVE\_CHL\_STARTED).

## **ActiveChannelsZastaveno (MQCFIN)**

Počet aktivních připojení kanálů, která byla zastavena, vyžadující ruční zásah (identifikátor parametru: MQIACH\_ACTIVE\_CHL\_STOPPED).

#### **AdaptersMax (MQCFIN)**

Požadovaný počet podúloh adaptéru (identifikátor parametru: MQIACH\_ADAPS\_MAX).

#### **AdaptersStarted (MQCFIN)**

Počet aktivních podúloh adaptéru (identifikátor parametru: MQIACH\_ADAPS\_STARTED).

#### **Stav kanálu ChannelInitiator(MQCFIN)**

Stav inicializátoru kanálu (identifikátor parametru: MQIACF\_CHINIT\_STATUS).

Hodnota může být následující:

#### **STAV MQSVC\_STATUS\_STOPPED**

Inicializátor kanálu není spuštěn.

#### **STAV MQSVC\_STATUS\_RUNNING**

Inicializátor kanálu je plně inicializován a je spuštěn.

#### **CurrentChannels (MQCFIN)**

Počet aktuálních připojení kanálů (identifikátor parametru: MQIACH\_CURRENT\_CHL).

#### **CurrentChannelsLU62 (MQCFIN)**

Počet aktuálních připojení kanálu LU 6.2 (identifikátor parametru: MQIACH\_CURRENT\_CHL\_LU62).

#### **CurrentChannelsMax (MQCFIN)**

Požadovaný počet připojení kanálu (identifikátor parametru: MQIACH\_CURRENT\_CHL\_MAX).

### **CurrentChannelsTCP (MQCFIN)**

Počet aktuálních připojení kanálu TCP/IP (identifikátor parametru: MQIACH\_CURRENT\_CHL\_TCP).

#### **DispatchersMax (MQCFIN)**

Požadovaný počet dispečerů (identifikátor parametru: MQIACH\_DISPS\_MAX).

#### **DispatchersStarted (MQCFIN)**

Počet aktivních dispečerů (identifikátor parametru: MQIACH\_DISPS\_STARTED).

#### **SSLTasksMax (MQCFIN)**

Požadovaný počet podúloh serveru TLS (identifikátor parametru: MQIACH\_SSLTASKS\_MAX).

### **SSLTasksStarted (MQCFIN)**

Počet aktivních podúloh serveru TLS (identifikátor parametru: MQIACH\_SSLTASKS\_STARTED).

#### **Název TCPName (MQCFST)**

Název systému TCP (identifikátor parametru: MQCACH\_TCP\_NAME).

Maximální délka je MQ\_TCP\_NAME\_LENGTH.

## **Data odpovědi-informace o modulu listener**

#### **InboundDisposition (MQCFIN)**

Dispozice příchozího přenosu (identifikátor parametru: MQIACH\_INBOUND\_DISP).

Určuje dispozice příchozích přenosů, které modul listener obsluhuje. Hodnota může být některá z následujících:

#### **MQINBD\_Q\_MGR**

Manipulace pro přenosy směrované do správce front. Hodnota MQINBD\_Q\_MMGR je výchozí.

### **SKUPINA MQINBD\_GROUP**

Manipulace pro přenosy směrované do skupiny sdílení front. Objekt MQINBD\_GROUP je povolen pouze v případě, že existuje prostředí se sdíleným správcem front.

## **Adresa IP (MQCFST)**

Adresa IP, na které modul listener přijímá požadavky (identifikátor parametru: MQCACH\_IP\_ADDRESS).

## **ListenerStatus (MQCFIN)**

Stav modulu listener (identifikátor parametru: MQIACH\_LISTENER\_STATUS).

Hodnota může být následující:

**STAV MQSVC\_STATUS\_RUNNING**

Modul listener byl spuštěn.

## **STAV MQSVC\_STATUS\_STOPPED**

Modul listener byl zastaven.

**STAV MQSVC\_STATUS\_RETRYING** Modul listener se znovu pokouší.

## **Název LUN (MQCFST)**

Název jednotky LU, na které modul listener přijímá požadavky (identifikátor parametru: MQCACH\_LU\_NAME).

Maximální délka je MQ\_LU\_NAME\_LENGTH.

## **Port (MQCFIN)**

Číslo portu, na kterém modul listener přijímá požadavky (identifikátor parametru: MQIACH\_PORT\_NUMBER).

## **TransportType (MQCFIN)**

Typ přenosového protokolu, který modul listener používá (identifikátor parametru: MQIACH\_XMIT\_PROTOCOL\_TYPE).

Hodnota může být následující:

**MQXPT\_LU62** LU62. **MQXPT\_TCP**

TCP -

# **Inquire Channel Listener on Multiplatforms**

Příkaz Inquire Channel Listener (MQCMD\_INQUIRE\_LISTENER) vkročí k atributům existujících modulů listener produktu IBM MQ .

## **Povinné parametry**

## **ListenerName (MQCFST)**

Název modulu listener (identifikátor parametru: MQCACH\_LISTENER\_NAME).

Tento parametr je názvem modulu listener s požadovanými atributy. Jsou podporovány generické názvy modulů listener. Generický název je řetězec znaků následovaný hvězdičkou (\*), například ABC\*, a vybírá všechny listenery s názvy, které začínají na vybraný řetězec znaků. Hvězdička ve vlastním seznamu odpovídá všem možným názvům.

Název modulu listener je vždy vrácen bez ohledu na požadované atributy.

Maximální délka řetězce je MQ\_LISTENER\_NAME\_LENGTH.

## **Nepovinné parametry**

## **IntegerFilterCommand (MQCFIF)**

Deskriptor příkazu filtru celých čísel. Identifikátor parametru musí být libovolný celočíselný parametr typu povolený v produktu *ListenerAttrs* kromě MQIACF\_ALL.Tento parametr slouží k omezení výstupu z příkazu určením podmínky filtru. Informace o použití této podmínky filtru viz ["MQCFIF](#page-1848-0)[parametr filtru celých čísel PCF" na stránce 1849](#page-1848-0) .

Pokud uvedete filtr celého čísla, nemůžete také uvést řetězcový filtr pomocí parametru **StringFilterCommand** .

#### **ListenerAttrs (MQCFIL)**

Atributy modulu listener (identifikátor parametru: MQIACF\_LISTENER\_ATTRS).

V seznamu atributů může být uvedena následující hodnota na své vlastní výchozí hodnotě, pokud není zadán parametr:

#### **MQIACF\_ALL**

Všechny atributy.

nebo kombinace následujících možností:

### **MQCA\_ALTERATION\_DATE**

Datum, kdy byla definice naposledy změněna.

#### **MQCA\_ALTERATION\_TIME**

Čas, kdy byla definice naposledy změněna.

## **MACK\_ADRESA\_IP\_SERVERU**

Adresa IP modulu listener.

#### **POPIS\_NASLOUCHÁNÍ MQCACHE\_LISTS**

Popis definice listeneru.

#### **NÁZEV\_MODULU\_LISTENER MQCACH\_LISTENER**

Název definice modulu listener.

## **LOKÁLNÍ NÁZEV MQCACH\_LOCAL\_NAME**

Lokální název protokolu NetBIOS , který používá modul listener. Parametr MQCACH\_LOCAL\_NAME je platný pouze v systému Windows.

#### **NÁZEV OBJEKTU MQCACH\_TP\_NAME**

Název transakčního programu LU 6.2 . Funkce MQCACH\_TP\_NAME je platná pouze v systému Windows.

#### **MQIACH\_ADAPTER**

Číslo adaptéru, na kterém naslouchá systém NetBIOS . Objekt MQIACH\_ADAPTER je platný pouze v systému Windows.

## **MQIACH\_BACKLOG**

Počet souběžných požadavků na připojení, které modul listener podporuje.

## **POČET PŘÍKAZŮ MQIACH\_COMMAND\_COUNT**

Počet příkazů, které může modul listener použít. MQIACH\_COMMAND\_COUNT je platný pouze na Windows.

### **MQIACH\_LISTENER\_CONTROL**

Určuje, kdy má správce front spustit a zastavit modul listener.

#### **MQIACH\_NAME\_COUNT**

Počet názvů, které může modul listener použít. Hodnota MQIACH\_NAME\_COUNT je platná pouze pro Windows.

## **MQIACH\_PORT**

Číslo portu.

#### **POČET RELACÍ MQIACH\_SESSION\_NUMBER**

Počet relací, které může modul listener použít. MQIACH\_SESSION\_COUNT je platný pouze na Windows.

### **MQIACH\_SOCKET**

Soket SPX k naslouchání. Modul MQIACH\_SOCKET je platný pouze v systému Windows.

#### **StringFilterCommand (MQCFSF)**

Deskriptor příkazu filtru řetězce. Identifikátor parametru musí být jakýkoli parametr typu řetězec povolený v *ListenerAttrs* s výjimkou MQCACH\_LISTENER\_NAME.Tento parametr slouží k omezení výstupu z příkazu určením podmínky filtru. Informace o použití této podmínky filtru viz ["MQCFSF](#page-1855-0)[parametr filtru řetězce PCF" na stránce 1856](#page-1855-0) .

Pokud uvedete filtr řetězce, nemůžete také zadat celočíselný filtr pomocí parametru **IntegerFilterCommand** .

### **TransportType (MQCFIN)**

Typ přenosového protokolu (identifikátor parametru: MQIACH\_XMIT\_PROTOCOL\_TYPE).

Zadáte-li tento parametr, budou informace vráceny pouze pro moduly listener definované s určeným typem přenosového protokolu. Uvedete-li atribut ze seznamu *ListenerAttrs* , který je platný pouze pro listenery jiného typu přenosového protokolu, je ignorován a žádná chyba se nezvýšila. Uvedete-li tento parametr, musí se vyskytnout okamžitě za parametrem **ListenerName** .

Pokud tento parametr nezadáte, nebo pokud jej zadáte s hodnotou MQXPT\_ALL, bude vrácena informace o všech listenerech. Platné atributy v seznamu *ListenerAttrs* , které nejsou použitelné pro posluchače, jsou ignorovány a nejsou vydány žádné chybové zprávy. Hodnota může být některá z následujících:

#### **MQXPT\_ALL**

Všechny typy transportu.

#### **MQXPT\_LU62**

SNA LU 6.2. Hodnota MQXPT\_LU62 je platná pouze v systému Windows.

#### **MQXPT\_NETBIOS**

NetBIOS. Funkce MQXPT\_NETBIOS je platná pouze v systému Windows.

#### **MQXPT\_SPX**

SPX. Funkce MQXPT\_SPX je platná pouze v systému Windows.

#### **MQXPT\_TCP**

Transmission Control Protocol/Internet Protocol (TCP/IP).

# **Dotaz na modul listener kanálu (Response) na platformách**

## **Multiplatforms**

Odpověď na modul listener kanálu pro příjem (MQCMD\_INQUIRE\_LISTENER) se skládá ze záhlaví odezvy následovaného strukturou *ListenerName* a požadovanou kombinací struktur parametrů atributu.

Pokud byl zadán generický název modulu listener, je pro každý nalezený modul listener generována jedna taková zpráva.

#### **Vždy vráceno:**

*ListenerName*

#### **Vráceno:**

*Adapter*, *AlterationDate*, *AlterationTime*, *Backlog*, *Commands*, *IPAddress*, *ListenerDesc*, *LocalName*, *NetbiosNames*, *Port*, *Sessions*, *Socket*, *StartMode*, *TPname*, *TransportType*

## **Data odpovědi**

#### **AlterationDate (MQCFST)**

Datum změny (identifikátor parametru: MQCA\_ALTERATION\_DATE).

Datum, ve formuláři yyyy-mm-dd, na kterém byly informace naposledy pozměněny.

## **AlterationTime (MQCFST)**

Čas změny (identifikátor parametru: MQCA\_ALTERATION\_TIME).

Čas ve formě hh.mm.ss, kdy byly informace naposledy změněny.

#### **Adaptér (MQCFIN)**

Číslo adaptéru (identifikátor parametru: MQIACH\_ADAPTER).

Číslo adaptéru, prostřednictvím kterého systém NetBIOS přijímá požadavky. Tento parametr je platný pouze pro Windows.

## **Nevyřízené požadavky (MQCFIN)**

Nevyřízené požadavky (identifikátor parametru: MQIACH\_BACKLOG).

Počet požadavků na souběžná připojení, které modul listener podporuje.

#### **Příkazy (MQCFIN)**

Číslo adaptéru (identifikátor parametru: MQIACH\_COMMAND\_COUNT).

Počet příkazů, které může modul listener použít. Tento parametr je platný pouze pro Windows.

#### **Adresa IP (MQCFST)**

Adresa IP (identifikátor parametru: MQCACH\_IP\_ADDRESS).

IP adresa modulu listener uvedená v tečkovém desítkovém zápisu IPv4 , hexadecimální notaci IPv6 nebo alfanumerickém tvaru názvu hostitele.

Maximální délka řetězce je MQ\_CONN\_NAME\_LENGTH.

#### **ListenerDesc (MQCFST)**

Popis definice modulu listener (identifikátor parametru: MQCACH\_LISTENER\_DESC).

Maximální délka řetězce je MQ\_LISTENER\_DESC\_LENGTH.

## **ListenerName (MQCFST)**

Název definice modulu listener (identifikátor parametru: MQCACH\_LISTENER\_NAME).

Maximální délka řetězce je MQ\_LISTENER\_NAME\_LENGTH.

### **LocalName (MQCFST)**

Lokální název NetBIOS (identifikátor parametru: MQCACH\_LOCAL\_NAME).

Lokální název systému NETBIOS, který používá modul listener. Tento parametr je platný pouze pro Windows.

Maximální délka řetězce je MQ\_CONN\_NAME\_LENGTH.

#### **NetbiosNames (MQCFIN)**

Názvy NetBIOS (identifikátor parametru: MQIACH\_NAME\_COUNT).

Počet názvů, které modul listener podporuje. Tento parametr je platný pouze pro Windows.

## **Port (MQCFIN)**

Číslo portu (identifikátor parametru: MQIACH\_PORT).

Číslo portu pro protokol TCP/IP. Tento parametr je platný pouze v případě, že hodnota *TransportType* je MQXPT\_TCP.

### **Relace (MQCFIN)**

Relace NetBIOS (identifikátor parametru: MQIACH\_SESSION\_COUNT).

Počet relací, které může modul listener používat. Tento parametr je platný pouze pro Windows.

#### **Soket (MQCFIN)**

SPX-číslo soketu (identifikátor parametru: MQIACH\_SOCKET).

Soket SPX, jehož prostřednictvím mají být přijímány požadavky. Tento parametr je platný pouze v případě, že hodnota proměnné *TransportType* je MQXPT\_SPX.

#### **StartMode (MQCFIN)**

Režim služby (identifikátor parametru: MQIACH\_LISTENER\_CONTROL).

Určuje způsob, jakým má být modul listener spuštěn a zastaven. Hodnota může být některá z následujících:

### **MQSVC\_CONTROL\_MANUAL**

Modul listener se automaticky nespustí nebo nezastavil automaticky. Je třeba jej řídit pomocí příkazu uživatele. Hodnota MQSVC\_CONTROL\_MANUAL je výchozí hodnotou.

## **MQSVC\_CONTROL\_Q\_MGR**

Definovaný modul listener má být spuštěn a zastaven ve stejnou dobu, kdy je spuštěn a zastaven správce front.

### **MQSVC\_CONTROL\_Q\_MGR\_START**

Modul listener má být spuštěn ve stejnou dobu, kdy je spuštěn správce front, avšak při zastavení správce front není třeba zastavit.

### **Název TPName (MQCFST)**

Název transakčního programu (identifikátor parametru: MQCACH\_TP\_NAME).

Název transakčního programu LU 6.2 . Tento parametr je platný pouze pro Windows.

Maximální délka řetězce je MQ\_TP\_NAME\_LENGTH

## **TransportType (MQCFIN)**

Přenosový protokol (identifikátor parametru: MQIACH\_XMIT\_PROTOCOL\_TYPE).

Hodnota může být následující:

## **MQXPT\_TCP**

TCP -

## **MQXPT\_LU62**

LU 6.2. Hodnota MQXPT\_LU62 je platná pouze v systému Windows.

## **MQXPT\_NETBIOS**

NetBIOS. Funkce MQXPT\_NETBIOS je platná pouze v systému Windows.

## **MQXPT\_SPX**

SPX. Funkce MQXPT\_SPX je platná pouze v systému Windows.

## **Dotaz na stav modulu listener kanálu na platformách**

## **Multiplatforms**

Příkaz Inquire Channel Listener Status (MQCMD\_INQUIRE\_LISTENER\_STATUS) se zvětší o stavu jedné nebo více instancí modulu listener produktu IBM MQ .

Je třeba určit název modulu listener, pro který chcete přijímat informace o stavu. Modul listener lze určit pomocí specifického nebo generického názvu modulu listener. Pomocí generického názvu modulu listener můžete zobrazit buď:

- Informace o stavu pro všechny definice modulu listener pomocí jedné hvězdičky (\*) nebo
- Informace o stavu pro jeden nebo více modulů listener, které se shodují s uvedeným názvem.

# **Povinné parametry**

## **ListenerName (MQCFST)**

Název modulu listener (identifikátor parametru: MQCACH\_LISTENER\_NAME).

Jsou podporovány generické názvy modulů listener. Generický název je řetězec znaků následovaný hvězdičkou (\*), například ABC\*, a vybírá všechny listenery s názvy, které začínají na vybraný řetězec znaků. Hvězdička ve vlastním seznamu odpovídá všem možným názvům.

Název modulu listener je vždy vrácen bez ohledu na požadované atributy.

Maximální délka řetězce je MQ\_LISTENER\_NAME\_LENGTH.

# **Nepovinné parametry**

## **IntegerFilterCommand (MQCFIF)**

Deskriptor příkazu filtru celých čísel. Identifikátor parametru musí být libovolný celočíselný parametr typu povolený v produktu *ListenerStatusAttrs* kromě MQIACF\_ALL.Tento parametr slouží k omezení výstupu z příkazu určením podmínky filtru. Informace o použití této podmínky filtru viz ["MQCFIF-parametr filtru celých čísel PCF" na stránce 1849](#page-1848-0) .

Pokud uvedete filtr celého čísla, nemůžete také uvést řetězcový filtr pomocí parametru **StringFilterCommand** .

#### **ListenerStatusAttrs (MQCFIL)**

Atributy stavu modulu listener (identifikátor parametru: MQIACF\_LISTENER\_STATUS\_ATTRS).

Seznam atributů může uvádět následující hodnotu na své vlastní předvolené hodnotě, která se použije, pokud není parametr zadán:

#### **MQIACF\_ALL**

Všechny atributy.

nebo kombinace následujících možností:

#### **MACK\_ADRESA\_IP\_SERVERU**

Adresa IP modulu listener.

#### **POPIS\_NASLOUCHÁNÍ MQCACHE\_LISTS**

Popis definice listeneru.

## **NÁZEV\_MODULU\_LISTENER MQCACH\_LISTENER**

Název definice modulu listener.

#### **DATUM\_ZAHÁJENÍ PŘÍJMU MQCACH\_LISTENER\_**

Datum spuštění modulu listener.

## **DOBA SPUŠTĚNÍ PŘÍKAZU MQCACH\_LISTENER\_TIME**

Čas spuštění modulu listener.

## **LOKÁLNÍ NÁZEV MQCACH\_LOCAL\_NAME**

Lokální název protokolu NetBIOS , který používá modul listener. Parametr MQCACH\_LOCAL\_NAME je platný pouze v systému Windows.

#### **NÁZEV OBJEKTU MQCACH\_TP\_NAME**

Název transakčního programu LU6.2 . Funkce MQCACH\_TP\_NAME je platná pouze v systému Windows.

#### **ID\_PROCESU\_MIME**

Identifikátor procesu operačního systému přidružený k modulu listener.

#### **MQIACH\_ADAPTER**

Číslo adaptéru, na kterém naslouchá systém NetBIOS . Objekt MQIACH\_ADAPTER je platný pouze v systému Windows.

#### **MQIACH\_BACKLOG**

Počet souběžných požadavků na připojení, které modul listener podporuje.

#### **POČET PŘÍKAZŮ MQIACH\_COMMAND\_COUNT**

Počet příkazů, které může modul listener použít. MQIACH\_COMMAND\_COUNT je platný pouze na Windows.

#### **MQIACH\_LISTENER\_CONTROL**

Jak se má modul listener spustit a zastavit.

#### **STAV MQIACH\_LISTENER\_STATUS**

Stav modulu listener.

#### **MQIACH\_NAME\_COUNT**

Počet názvů, které může modul listener použít. Hodnota MQIACH\_NAME\_COUNT je platná pouze pro Windows.

#### **MQIACH\_PORT**

Číslo portu pro TCP/IP.

#### **POČET RELACÍ MQIACH\_SESSION\_NUMBER**

Počet relací, které může modul listener použít. MQIACH\_SESSION\_COUNT je platný pouze na Windows.

#### **MQIACH\_SOCKET**

Server SPX. Modul MQIACH\_SOCKET je platný pouze v systému Windows.

## **MQIACH\_XMIT\_PROTOCOL\_TYPE**

Typ přenosu.

## **StringFilterCommand (MQCFSF)**

Deskriptor příkazu filtru řetězce. Identifikátor parametru musí být jakýkoli parametr typu řetězec povolený v *ListenerStatusAttrs* s výjimkou MQCACH\_LISTENER\_NAME.Tento parametr slouží k omezení výstupu z příkazu určením podmínky filtru. Informace o použití této podmínky filtru viz ["MQCFSF-parametr filtru řetězce PCF" na stránce 1856](#page-1855-0) .

Pokud uvedete filtr řetězce, nemůžete také zadat celočíselný filtr pomocí parametru **IntegerFilterCommand** .

## **Kód chyby**

Tento příkaz může vracet následující kód chyby v záhlaví formátu odezvy, kromě hodnot zobrazených v ["Kódy chyb použitelné pro všechny příkazy" na stránce 1342](#page-1341-0).

## **Příčina (MQLONG)**

Hodnota může být některá z následujících:

## **MQRCCF\_LSTR\_STATUS\_NOT\_FOUND**

Stav modulu listener nebyl nalezen.

# **Dotaz na stav modulu listener kanálu (odezva) na platformách**

## **Multiplatforms**

Odpověď na příkaz Stav modulu listener kanálu zjišťování (MQCMD\_INQUIRE\_LISTENER\_STATUS) se skládá ze záhlaví odezvy, za nímž následuje struktura *ListenerName* a požadovaná kombinace struktur parametrů atributu.

Pokud byl zadán generický název modulu listener, je pro každý nalezený modul listener generována jedna taková zpráva.

### **Vždy vráceno:**

*ListenerName*

### **Vráceno:**

*Adapter*, *Backlog*, *ChannelCount*, *Commands*, *IPAddress*, *ListenerDesc*, *LocalName*, *NetbiosNames*, *Port*, *ProcessId*, *Sessions*, *Socket*, *StartDate*, *StartMode*, *StartTime*, *Status*, *TPname*, *TransportType*

## **Data odpovědi**

## **Adaptér (MQCFIN)**

Číslo adaptéru (identifikátor parametru: MQIACH\_ADAPTER).

Číslo adaptéru, prostřednictvím kterého systém NetBIOS přijímá požadavky.

### **Nevyřízené požadavky (MQCFIN)**

Nevyřízené požadavky (identifikátor parametru: MQIACH\_BACKLOG).

Počet požadavků na souběžná připojení, které modul listener podporuje.

### **Příkazy (MQCFIN)**

Číslo adaptéru (identifikátor parametru: MQIACH\_COMMAND\_COUNT).

Počet příkazů, které může modul listener použít.

### **Adresa IP (MQCFST)**

Adresa IP (identifikátor parametru: MQCACH\_IP\_ADDRESS).

IP adresa modulu listener uvedená v tečkovém desítkovém zápisu IPv4 , hexadecimální notaci IPv6 nebo alfanumerickém tvaru názvu hostitele.

Maximální délka řetězce je MQ\_CONN\_NAME\_LENGTH.

## **ListenerDesc (MQCFST)**

Popis definice modulu listener (identifikátor parametru: MQCACH\_LISTENER\_DESC).

Maximální délka řetězce je MQ\_LISTENER\_DESC\_LENGTH.

#### **ListenerName (MQCFST)**

Název definice modulu listener (identifikátor parametru: MQCACH\_LISTENER\_NAME).

Maximální délka řetězce je MQ\_LISTENER\_NAME\_LENGTH.

#### **LocalName (MQCFST)**

Lokální název NetBIOS (identifikátor parametru: MQCACH\_LOCAL\_NAME).

Lokální název systému NETBIOS, který používá modul listener.

Maximální délka řetězce je MQ\_CONN\_NAME\_LENGTH.

#### **NetbiosNames (MQCFIN)**

Názvy NetBIOS (identifikátor parametru: MQIACH\_NAME\_COUNT).

Počet názvů, které modul listener podporuje.

## **Port (MQCFIN)**

Číslo portu (identifikátor parametru: MQIACH\_PORT).

Číslo portu pro protokol TCP/IP.

#### **ProcessId (MQCFIN)**

Identifikátor procesu (identifikátor parametru: MQIACF\_PROCESS\_ID).

Identifikátor procesu operačního systému přidružený k modulu listener.

#### **Relace (MQCFIN)**

Relace NetBIOS (identifikátor parametru: MQIACH\_SESSION\_COUNT).

Počet relací, které může modul listener používat.

#### **Soket (MQCFIN)**

SPX-číslo soketu (identifikátor parametru: MQIACH\_SOCKET).

Soket SPX, na kterém má naslouchat modul listener.

### **StartDate (MQCFST)**

Datum zahájení (identifikátor parametru: MQCACH\_LISTENER\_START\_DATE).

Datum, ve tvaru yyyy-mm-dd, na kterém byl spuštěn modul listener.

Maximální délka řetězce je MQ\_DATE\_LENGTH.

#### **StartMode (MQCFIN)**

Režim služby (identifikátor parametru: MQIACH\_LISTENER\_CONTROL).

Určuje způsob, jakým má být modul listener spuštěn a zastaven. Hodnota může být některá z následujících:

### **MQSVC\_CONTROL\_MANUAL**

Modul listener se automaticky nespustí nebo nezastavil automaticky. Je třeba jej řídit pomocí příkazu uživatele. Hodnota MQSVC\_CONTROL\_MANUAL je výchozí hodnotou.

#### **MQSVC\_CONTROL\_Q\_MGR**

Definovaný modul listener má být spuštěn a zastaven ve stejnou dobu, kdy je spuštěn a zastaven správce front.

## **MQSVC\_CONTROL\_Q\_MGR\_START**

Modul listener má být spuštěn ve stejnou dobu, kdy je spuštěn správce front, avšak při zastavení správce front není třeba zastavit.

### **StartTime (MQCFST)**

Datum zahájení (identifikátor parametru: MQCACH\_LISTENER\_START\_TIME).

Čas ve tvaru hh.mm.ss, ve kterém byl spuštěn modul listener.

Maximální délka řetězce je MQ\_TIME\_LENGTH.

### **Stav (MQCFIN)**

Stav modulu listener (identifikátor parametru: MQIACH\_LISTENER\_STATUS).

Stav modulu listener. Hodnota může být některá z následujících:

## **STAV MQSVC\_STATUS\_STARTING**

Listener je v procesu inicializace.

## **STAV MQSVC\_STATUS\_RUNNING**

Modul listener je spuštěn.

## **STAV\_STAV\_MQSVC**

Probíhá zastavení modulu listener.

## **Název TPName (MQCFST)**

Název transakčního programu (identifikátor parametru: MQCACH\_TP\_NAME).

Název transakčního programu LU 6.2 .

Maximální délka řetězce je MQ\_TP\_NAME\_LENGTH

## **TransportType (MQCFIN)**

Přenosový protokol (identifikátor parametru: MQIACH\_XMIT\_PROTOCOL\_TYPE).

Hodnota může být následující:

**MQXPT\_TCP** TCP -

# **MQXPT\_LU62**

LU 6.2. Hodnota MQXPT\_LU62 je platná pouze v systému Windows.

## **MQXPT\_NETBIOS**

NetBIOS. Funkce MQXPT\_NETBIOS je platná pouze v systému Windows.

## **MQXPT\_SPX**

SPX. Funkce MQXPT\_SPX je platná pouze v systému Windows.

# **Zjistit názvy kanálů**

Příkaz Inquire Channel Names (MQCMD\_INQUIRE\_CHANNEL\_NAMES) zkliduje seznam názvů kanálu produktu IBM MQ , které odpovídají zadanému generickému názvu kanálu, a volitelně určenému typu kanálu.

# **Povinné parametry**

## **ChannelName (MQCFST)**

Název kanálu (identifikátor parametru: MQCACH\_CHANNEL\_NAME).

Jsou podporovány generické názvy kanálů. Generický název je řetězec znaků následovaný hvězdičkou (\*), například ABC\*, a vybírá všechny objekty s názvy, které začínají na vybraný řetězec znaků. Hvězdička ve vlastním seznamu odpovídá všem možným názvům.

Maximální délka řetězce je MQ\_CHANNEL\_NAME\_LENGTH.

## **Nepovinné parametry**

## **ChannelType (MQCFIN)**

Typ kanálu (identifikátor parametru: MQIACH\_CHANNEL\_TYPE).

Je-li tento parametr přítomen, omezí se názvy kanálů vrácené na kanály zadaného typu.

Hodnota může být některá z následujících:

#### **MQCHT\_SENDER**

Odesílatel.

.

#### **SERVER MQCHT\_SERVER**

### **PŘÍJEMCE MQCHT\_RECEIVER** Přijímač.

#### **MQCHT\_REQUESTER** Žadatel.

**FUNKCE MQCHT\_SVRCONN**

Server-připojení (pro použití klienty).

**MQCHT\_CLNTCONN** Připojení klienta.

## **SOUBOR MQCHT\_CLURCVR**

Příjemce klastru.

### **MQCHT\_CLUSDR**

Odesilatel klastru.

## **MQCHT\_ALL**

Všechny typy.

Výchozí hodnota, pokud tento parametr není zadán, je MQCHT\_ALL, což znamená, že kanály všech typů s výjimkou MQCHT\_CLNTCONN jsou vhodné.

#### z/0S

## **CommandScope (MQCFST)**

Rozsah příkazu (identifikátor parametru: MQCACF\_COMMAND\_SCOPE). Tento parametr se vztahuje pouze k produktu z/OS .

Uvádí, jak se příkaz provádí, když je správce front členem skupiny sdílení front. Můžete uvést jednu z následujících možností:

- prázdné (nebo vynechte parametr úplně). Příkaz bude proveden ve správci front, v němž byl zadán.
- Název správce front. Příkaz se provede ve vámi specifikujete správce front a bude aktivní v rámci skupiny sdílení front. Uvedete-li jiné jméno správce front, než je správce front, v němž byl zadán, musíte používat prostředí skupiny sdílení front a musí být povolen příkazový server.
- Hvězdička (\*). Příkaz je proveden na lokálním správci front a je také předáván každému aktivnímu správci front ve skupině sdílení front.

Maximální délka je MQ\_QSG\_NAME\_LENGTH.

#### z/0S

#### **QSGDisposition (MQCFIN)**

Dispozice objektu v rámci skupiny (identifikátor parametru: MQIA\_QSG\_DISP). Tento parametr se vztahuje pouze k produktu z/OS .

Určuje dispozice objektu, pro který mají být vráceny informace (tedy tam, kde je definován a jak se chová). Hodnota může být některá z následujících:

### **MQQSSGD\_LIVE**

Objekt je definován jako MQQSGD\_Q\_MMGR nebo MQQSGD\_COPY. Hodnota MQQSGD\_LIVE je výchozí hodnotou, pokud není zadán parametr.

### **MQQSGD\_VŠE**

Objekt je definován jako MQQSGD\_Q\_MMGR nebo MQQSGD\_COPY.

Existuje-li prostředí sdílené správce front a příkaz se provádí ve správci front, kde byl zadán, tato volba také zobrazí informace o objektech definovaných s MQQSGD\_GROUP.

Je-li zadán nebo výchozím nastavení MQQSGD\_LIVE, nebo pokud je MQQSGD\_ALL zadán v prostředí sdíleného správce front, může příkaz dát duplicitní názvy (s různými dispozity).

#### **MQQSD\_KOPIE**

Objekt je definován jako MQQSGD\_COPY.

#### **SKUPINA MQQSGD\_GROUP**

Objekt je definován jako MQQSGD\_GROUP. MQQSGD\_GROUP je povolen pouze v prostředí sdílené fronty.

#### **MQQSGD\_Q\_MGR**

Objekt je definován jako MQQSGD\_Q\_MGR.

#### **MQQSGD\_PRIVATE**

Objekt je definován buď s MQQSGD\_Q\_MGR, nebo MQQSGD\_COPY. MQQSGD\_PRIVATE vrací stejné informace jako MQQSGD\_LIVE.

## **Kód chyby**

Tento příkaz může vracet následující kód chyby v záhlaví formátu odezvy, kromě hodnot zobrazených v ["Kódy chyb použitelné pro všechny příkazy" na stránce 1342](#page-1341-0).

#### **Příčina (MQLONG)**

Hodnota může být některá z následujících:

## **CHYBA MQRCCF\_CHANNEL\_NAME\_ERROR**

Chyba názvu kanálu.

#### **CHYBA MQRCCF\_CHANNEL\_TYPE\_ERROR**

Typ kanálu není platný.

# **Zjišťovat názvy kanálů (odpověď)**

Odpověď na příkaz Inquire Channel Names (MQCMD\_INQUIRE\_CHANNEL\_NAMES) se skládá z jedné odezvy pro každý kanál připojení klienta (kromě SYSTEM.DEF.CLNTCONN) a poslední zpráva se všemi zbývajícími kanály.

#### **Vždy vráceno:**

*ChannelNames*, *ChannelTypes*

#### **Vráceno:**

Není

### $z/0S$

V systému z/OS je vrácena pouze jedna další struktura parametru (se stejným počtem položek jako struktura *ChannelNames* ). Každý záznam ve struktuře, *QSGDispositions* , označuje dispozice objektu s odpovídající položkou ve struktuře *ChannelNames* .

## **Data odpovědi**

#### **ChannelNames (MQCFSL)**

Seznam názvů kanálů (identifikátor parametru: MQCACH\_CHANNEL\_NAMES).

#### **ChannelTypes (MQCFIL)**

Seznam typů kanálů (identifikátor parametru: MQIACH\_CHANNEL\_TYPES).Možné hodnoty pro pole v této struktuře jsou ty hodnoty povolené pro parametr **ChannelType** , kromě MQCHT\_ALL.

#### $z/0S$

### **QSGDispositions (MQCFIL)**

Seznam dispozic skupiny sdílení front (identifikátor parametru: MQIACF\_QSG\_DISPS). Tento parametr je platný pouze pro z/OS.Hodnota může být následující:

## **MQQSD\_KOPIE**

Objekt je definován jako MQQSGD\_COPY.

## **SKUPINA MQQSGD\_GROUP**

Objekt je definován jako MQQSGD\_GROUP. MQQSGD\_GROUP je povolen pouze v prostředí sdílené fronty.

## **MQQSGD\_Q\_MGR**

Objekt je definován jako MQQSGD\_Q\_MGR.

# **Zjistit stav kanálu**

Příkaz Inquire Channel Status (MQCMD\_INQUIRE\_CHANNEL\_STATUS) se zklidní o stavu jedné nebo více instancí kanálu.

Je třeba zadat název kanálu, pro který chcete zjistit informace o stavu. Tento název může být specifický název kanálu nebo generický název kanálu. Pomocí generického názvu kanálu můžete zjistit jednu z následujících možností:

- stavová informace pro všechny kanály nebo
- Informace o stavu pro jeden nebo více kanálů, které se shodují s uvedeným názvem.

Musíte také uvést, zda chcete:

- Stavová data (pouze aktuálních kanálů) nebo
- Uložená stavová data všech kanálů, nebo
- Pouze v systému z/OS -data stručného stavu kanálu.

Stav všech kanálů, které splňují kritéria výběru, je vrácen bez ohledu na to, zda byly kanály definovány ručně nebo automaticky.

# **Výběr**

Způsob, jak provést výběr, je použít jednu z následujících čtyř možností:

- **XmitQname** (MQCACH\_XMIT\_Q\_NAME)
- **ConnectionName** (MQCACH\_CONNECTION\_NAME)
- **ChannelDisposition** (MQIACH\_CHANNEL\_DISP)
- **ChannelInstanceType** (MQIACH\_CHANNEL\_INSTANCE\_TYPE)

Multi **I**Tento příkaz zahrnuje kontrolu aktuální hloubky přenosové fronty pro kanál, pokud se jedná o kanál CLUSSDR. Chcete-li vydat tento příkaz, musíte mít oprávnění k dotazům na hloubku fronty a k provedení tohoto vyžadování oprávnění *+ inq* v přenosové frontě. Všimněte si, že dalším názvem pro toto oprávnění je MQZAO\_INQUIRE.

Bez tohoto oprávnění se tento příkaz spustí bez chyby, ale hodnota 0 je výstupem příkazu **MsgsAvailable** příkazu ["Zjišťovat stav kanálu \(odezva\)" na stránce 1584](#page-1583-0) . Máte-li správné oprávnění, příkaz poskytuje správnou hodnotu pro **MsgsAvailable**.

Pro stav kanálu jsou k dispozici tři třídy dat. Tyto třídy jsou **uložené**, **aktuální**a **krátké**. Stavová pole dostupná pro uložená data jsou podmnožinou polí dostupných pro aktuální data a jsou nazývána **společná** stavová pole. Ačkoli jsou obecná data *fields* stejná, mohou být data *values* odlišná pro uložený a aktuální stav. Zbytek polí, která jsou k dispozici pro aktuální data, se nazývají **aktuální** stavová pole.

- **Uložená** data se skládají z polí obecného stavu. Tato data se resetují v následujících časech:
	- pro všechny kanály:
		- Když kanál vstoupí nebo zanechá stav ZASTAVENO nebo OPAKOVÁNÍ
	- pro odesílající kanál:
		- před odesláním požadavku na potvrzení, že dávka zpráv byla přijata;
- Kdy bylo přijato potvrzení
- pro přijímající kanál:
	- pouze před potvrzením, že dávka zpráv byla přijata;
- Pro kanál připojení k serveru:
	- nejsou ukládána žádná data.

Proto kanál, který nikdy nebyl aktuální, nemá žádný uložený stav.

- **Aktuální** data se skládají z polí obecného stavu a aktuálních stavových polí. Datová pole se průběžně aktualizují, když se odesílají nebo přijímají zprávy.
- **Krátká** data se skládají z názvu správce front, který vlastní instanci kanálu. Tato třída dat je k dispozici pouze v systému z/OS.

Tato metoda operace má následující důsledky:

- Neaktivní kanál nemusí mít uložený stav, pokud dosud nebyl aktuální nebo pokud ještě nedosáhl bodu, kdy byl obnoven stav.
- Datová pole "common" mohou mít různé hodnoty pro uložený a aktuální stav.
- Aktuální kanál má vždy aktuální stav a může mít uložený stav.

Kanály mohou být aktuální nebo neaktivní:

## **Aktuální kanály**

Jedná se o kanály, které byly spuštěny nebo na kterých byl klient připojen, a které nebyly normálně dokončeny nebo odpojeny. Možná ještě nedosáhli bodu předání zpráv nebo dat nebo dokonce navázání kontaktu s partnerem. Aktuální kanály mají **aktuální** stav a mohou mít také stav **uložený** nebo **krátký** .

Termín **Aktivní** se používá k popisu sady aktuálních kanálů, které nejsou zastaveny.

### **Neaktivní kanály**

Jedná se o kanály, které buď nebyly spuštěny, nebo na kterých klient nepřipojil, nebo které byly normálně dokončeny nebo odpojeny. (Je-li kanál zastaven, není dosud považován za dokončený, a proto je stále aktuální.) Neaktivní kanály mají buď **uložený** stav, nebo žádný stav.

Existuje více než jedna instance kanálu příjemce, žadatele, odesílatele klastru, příjemce klastru nebo serveru připojení serveru současně (žadatel vystupuje jako příjemce). Tato situace se vyskytne, pokud několik odesílatelů, v různých správcích front, z každého iniciuje relaci s tímto příjemcem pomocí stejného názvu kanálu. U kanálů jiných typů může být v každém okamžiku pouze jedna instance aktuální.

Pro všechny typy kanálů však může být k dispozici více než jedna sada uložených informací o stavu pro konkrétní název kanálu. Ve většině těchto sad se vztahuje aktuální instance kanálu, zbytek se vztahuje k dříve aktuálním instancím. Pokud byly u jednoho kanálu použity různé názvy přenosových front nebo názvy připojení, vzniknou více instancí. K této situaci může dojít v následujících případech:

- Na odesílateli nebo na serveru:
	- Pokud byl stejný kanál připojen k jiným žadatelům (pouze servery),
	- Pokud byl název přenosové fronty změněn v definici, nebo
	- Pokud byl název připojení změněn v definici.
- V zásobníku nebo žadateli:
	- Pokud byl stejný kanál připojen k různým odesilatelům nebo serverům, nebo
	- Pokud byl název připojení změněn v definici (pro žadatelové kanály iniciující připojení).

## Počet sad vrácených pro konkrétní kanál může být omezen pomocí parametrů **XmitQName**, **ConnectionName** a **ChannelInstanceType** .

# **Povinné parametry**

## **ChannelName (MQCFST)**

Název kanálu (identifikátor parametru: MQCACH\_CHANNEL\_NAME).

Jsou podporovány generické názvy kanálů. Generický název je řetězec znaků následovaný hvězdičkou (\*), například ABC\*, a vybírá všechny objekty s názvy, které začínají na vybraný řetězec znaků. Hvězdička ve vlastním seznamu odpovídá všem možným názvům.

Název kanálu je vždy vrácen bez ohledu na požadované atributy instance.

Maximální délka řetězce je MQ\_CHANNEL\_NAME\_LENGTH.

## **Nepovinné parametry**

# **E/OS** ChannelDisposition (MQCFIN)

Dispozice kanálu (identifikátor parametru: MQIACH\_CHANNEL\_DISP). Tento parametr se vztahuje pouze k produktu z/OS .

Určuje dispozice kanálů, pro které mají být informace vráceny. Hodnota může být některá z následujících:

## **MQCHLD\_ALL**

Vrací požadované informace o stavu pro soukromé kanály.

V prostředí sdílené fronty, ve kterém je příkaz spouštěn ve správci front, kde byl zadán, nebo pokud má parametr *ChannelInstanceType* hodnotu MQOT\_CURRENT\_CHANNEL, tato volba také zobrazí informace o požadovaném stavu pro sdílené kanály.

## **MQCHLD\_PRIVATE**

Vrací požadované informace o stavu pro soukromé kanály.

### **MQCHLD\_SHARED**

Vrací informace o stavu pro sdílené kanály.

Stavové informace, které jsou vráceny pro různé kombinace *ChannelDisposition* , *CommandScope* a typu stavu, jsou shrnuty v Tabulka 97 na stránce 1572, [Tabulka 98 na stránce](#page-1572-0) [1573](#page-1572-0)a [Tabulka 99 na stránce 1573.](#page-1572-0)

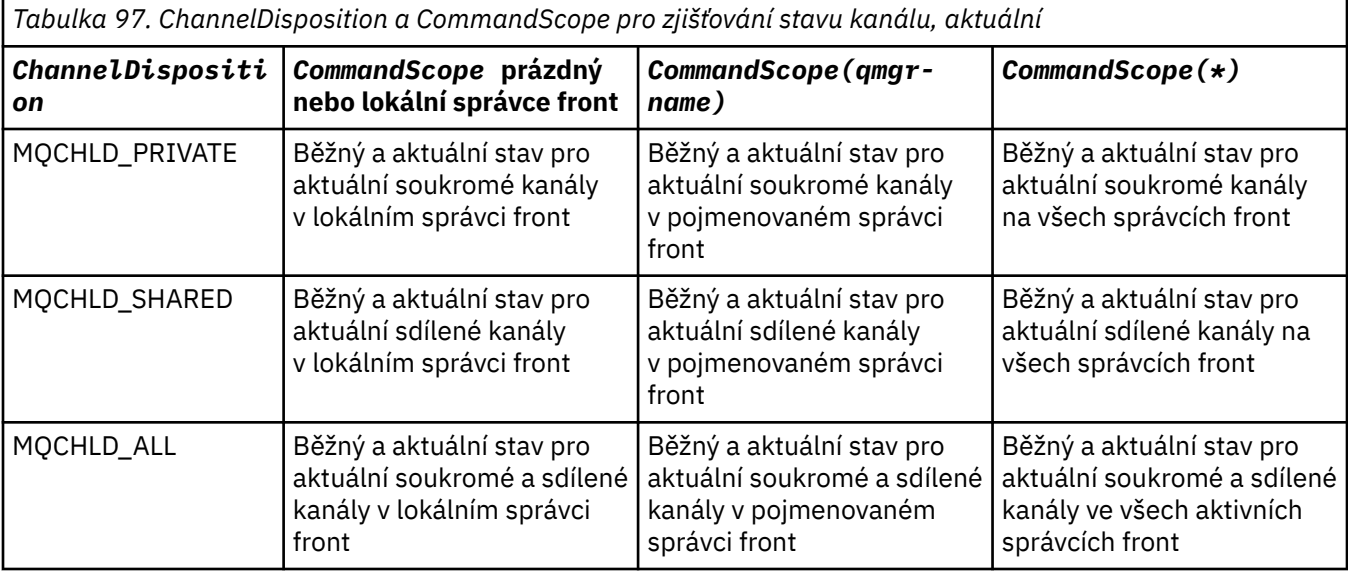

<span id="page-1572-0"></span>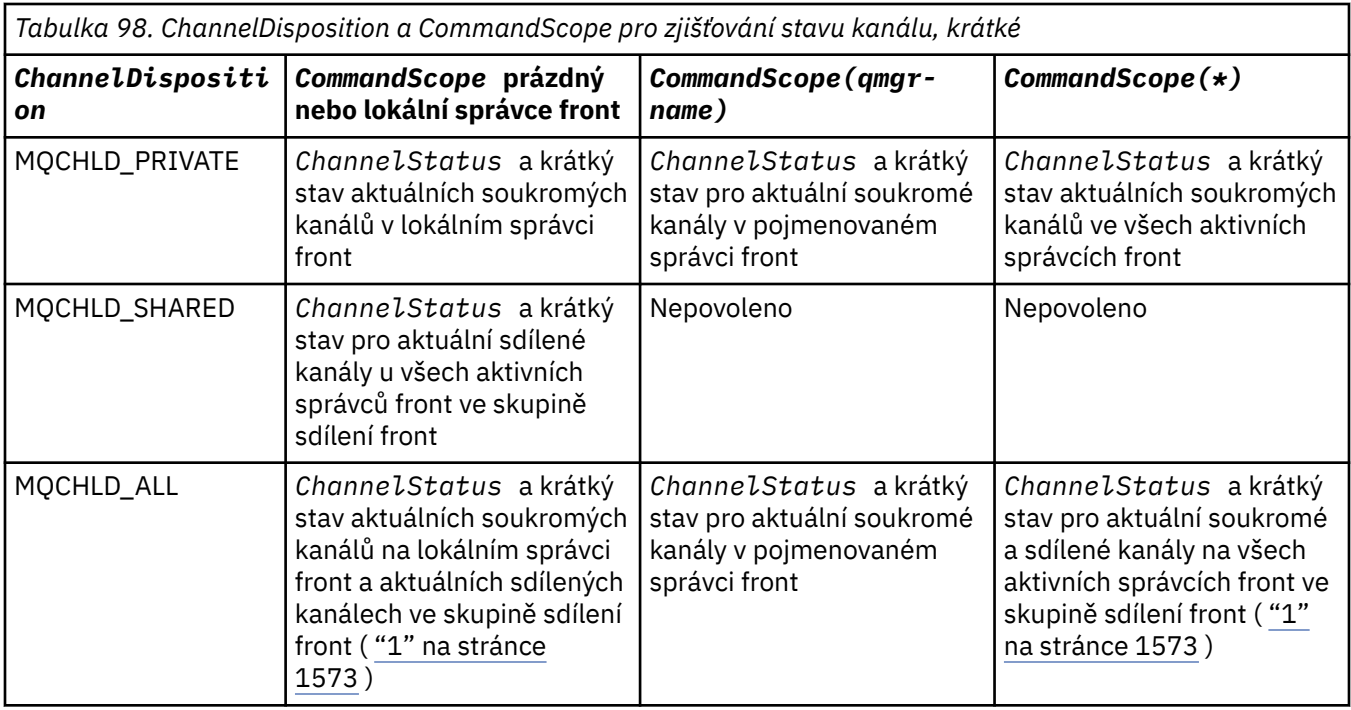

## **Poznámka:**

1. V tomto případě získáte dvě samostatné sady odpovědí na příkaz ve správci front, ve kterém byl zadán; jeden pro MQCHLD\_PRIVATE a jeden pro MQCHLD\_SHARED.

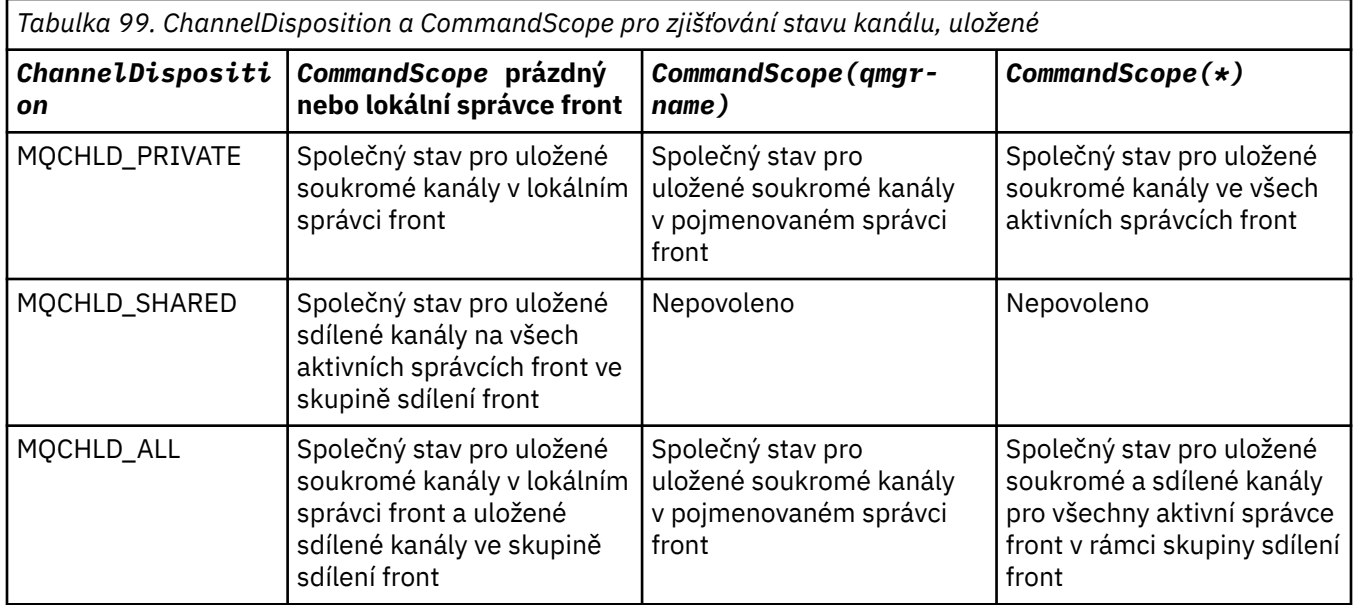

Tento parametr nelze použít jako klíčové slovo filtru.

## **ChannelInstanceAttrs (MQCFIL)**

Atributy instance kanálu (identifikátor parametru: MQIACH\_CHANNEL\_INSTANCE\_ATTRS).

Parametr **ChannelInstanceAttrs** pojmenovává seznam atributů, které mají být vráceny. Tento parametr neposkytuje žádný způsob výběru, založený na hodnotě položek v tomto seznamu atributů.

Je-li požadována stavová informace, která není důležitá pro daný typ kanálu, nejedná se o chybu. Podobně není chyba požadovat informace o stavu, které lze použít pouze pro aktivní kanály pro instance uložených kanálů. V obou těchto případech není v odpovědi na příslušné informace vrácena žádná struktura.

U uložené instance kanálu mají atributy MQCACH\_CURRENT\_LUWID, MQIACH\_CURRENT\_MSGS a MQIACH\_CURRENT\_SEQ\_NUMBER smysluplné informace pouze v případě, že je instance kanálu nejistá. Nicméně hodnoty atributů jsou stále vráceny, jsou-li požadovány, a to i v případě, že instance kanálu není nejistá.

Seznam atributů může uvádět následující hodnotu samostatně:

## **MQIACF\_ALL**

Všechny atributy.

MQIACF\_ALL je výchozí hodnota použitá v případě, že parametr není zadán nebo může obsahovat kombinaci následujících hodnot:

• Relevantní pro obecný stav:

Následující informace platí pro všechny sady stavu kanálu bez ohledu na to, zda je sada aktuální.

## **NÁZEV\_KANÁLU\_MQCACHE\_NAME**

Název kanálu.

## **NÁZEV PŘIPOJENÍ MQCACH\_CONNECTION\_NAME** Název připojení.

## **MQCACHE\_AKTUÁLNÍ\_IDENTIFIKÁTOR-LUW**

Identifikátor logické jednotky práce pro aktuální dávku.

#### **MQCACH\_LAST\_LUWID**

Identifikátor logické pracovní jednotky pro poslední potvrzenou dávku.

## **MQCACH\_ XMIT\_Q\_NÁZEV**

Název přenosové fronty.

## **TYP\_INSTANCE\_KANÁLU MQIACH\_CHANNEL\_TYPE**

Typ instance kanálu.

## **TYP\_KANÁLY\_MQIACH\_TYPE**

Typ kanálu.

## **AKTUÁLNÍ\_ZPRÁVY MQIACH\_CURRENT\_MSGS**

Počet zpráv odeslaných nebo přijatých v aktuální dávce.

## **ČÍSLO\_AKTUÁLNÍ\_POŘ.ČÍČ\_×**

Pořadové číslo poslední odeslané nebo přijaté zprávy.

### **MQIACH\_INDOUBT\_STATUS, STAV**

Údaj o tom, zda se kanál aktuálně nachází v nejistém stavu

### **HODNOTA MQIACH\_LAST\_SEQ\_NUMBER**

Pořadové číslo poslední zprávy v poslední potvrzené dávce.

MOACH\_CURRENT\_LUWID, MOCACH\_LAST\_LUWID, MOIACH\_CURRENT\_MSG\_NUMBER, MOIACH\_CURRENT\_STATUS a MOIACH\_LAST\_SEQ\_NUMBER se nevztahují na kanály připojení serveru a žádné hodnoty nejsou vráceny. Jsou-li zadány v příkazu, budou ignorovány.

• Relevantní pro aktuální stav:

Následující informace platí pouze pro aktuální instance kanálu. Informace se vztahují na všechny typy kanálů, není-li uvedeno jinak.

## **MQCA\_Q\_MGR\_NAME**

Název správce front, který vlastní instanci kanálu. Tento parametr je platný pouze pro z/OS.

### **MQCA\_REMOTE\_Q\_MGR\_NAME**

Název správce front nebo název skupiny sdílení front vzdáleného systému. Název vzdáleného správce front je vždy vrácen bez ohledu na požadované atributy instance.

## **POČÁTEČNÍ\_DATUM\_ZAHÁJENÍ MQCACH\_CHANNELY**

Datový kanál byl spuštěn.

## **DOBA POČÁTKU MQCACH\_CHANNEL\_START\_TIME**

Byl spuštěn časový kanál.

#### **MQCACH\_LAST\_MSG\_DATE**

Datum odeslání poslední zprávy nebo zpracování volání MQI.

#### **ČAS MQCACH\_LAST\_MSG\_TIME**

Čas odeslání poslední zprávy nebo zpracování volání MQI.

#### **LOKÁLNÍ ADRESA MQCACHE\_LOCAL\_ADDRESS**

Lokální komunikační adresa pro kanál.

#### **NÁZEV ÚLOHY MQCACH\_MCA\_JOB\_NAME**

Název úlohy MCA.

Tento parametr není platný v systému z/OS.

Parametr MQCACH\_MCA\_JOB\_NAME nelze použít jako parametr k filtrování.

#### **MQCACH\_MCA\_USER\_ID**

Jméno uživatele používané modulem MCA.

#### **MQCACH\_REMOTE\_APPL\_TAG**

Název aplikace vzdáleného partnera. MQCACH\_REMOTE\_APPL\_TAG je název klientské aplikace na vzdáleném konci kanálu. Tento parametr se vztahuje pouze na kanály připojení serveru.

### **MQCACH\_VZDÁLENÝ\_PRODUKT**

Identifikátor produktu vzdáleného partnera. Toto je identifikátor produktu IBM MQ, který je spuštěn na vzdálené straně kanálu.

#### **MQCACH\_REMOTE\_VERSION**

Verze vzdáleného partnera. Jedná se o verzi kódu IBM MQ spuštěnou na vzdáleném konci kanálu.

### **MQCACH\_SSL\_SHORT\_PEER\_NAME**

Krátký název partnera TLS.

#### **MQCACH\_SSL\_CERT\_ISSUER\_NAME**

Úplný rozlišující název vydavatele vzdáleného certifikátu.

## MQCACH\_SSL\_CERT\_ID\_UŽIVATELE

ID uživatele přidružené ke vzdálenému certifikátu; platné pouze pro z/OS .

### **KOŘENOVÝ\_ADRESÁŘ\_TÉMATA\_MQCACHT\_**

Kořen tématu pro kanál AMQP.

#### **MQIA\_MONITORING\_CHANNEL**

Úroveň shromažďování dat monitorování.

## **MQIA\_STATISTICS\_CHANNEL**

Úroveň shromažďování statistických dat; platí pouze pro z/OS .

#### **MQIAKF\_MONITORING**

Všechny atributy monitorování stavu kanálu. Tyto atributy jsou:

#### **MQIA\_MONITORING\_CHANNEL**

Úroveň shromažďování dat monitorování.

#### **MQIACH\_BATCH\_SIZE\_INDICATOR**

Velikost dávky.

#### **RYCHLOST MQIACH\_COMPRESSION\_RATE**

Dosažená míra komprese zaokrouhlená na nejbližší celou procentní hodnotu.

#### **MQIACH\_COMPRESSION\_TIME**

Množství času na zprávu, zobrazené v mikrosekundách, strávené během komprese nebo dekomprese.

#### **UKAZATEL MQIACH\_EXIT\_TIME\_INDICATOR** Čas ukončení.

#### **UKAZATEL MQIACH\_NETWORK\_TIME\_INDICATOR** Čas sítě.

Referenční příručka administrace **1575**

#### **MQIACH\_XMITQ\_MSGS\_AVAILABLE**

Počet zpráv dostupných pro kanál v přenosové frontě.

### **UKAZATEL MQIACH\_XMITQ\_TIME\_INDICATOR**

Čas na přenosové frontě.

Jako parametr pro filtrování nelze použít funkci MQIACF\_MONITORING.

#### **MQIACH\_BATCH\_SIZE\_INDICATOR**

Velikost dávky.

Parametr MQIACH\_BATCH\_SIZE\_INDICATOR nelze použít jako parametr k filtrování.

#### **MQIACH\_BATS**

Počet dokončených dávek.

## **MQIACH\_BUFFERS\_RCVD**

Počet přijatých vyrovnávacích pamětí.

#### **MQIACH\_BUFFERS\_SENT**

Počet odeslaných vyrovnávacích pamětí.

#### **MQIACH\_BYTES\_RCVD**

Počet přijatých bajtů.

### **MQIACH\_BYTES\_SENT**

Počet odeslaných bajtů.

## **PODSTAV MQIACH\_CHANNEL\_SUBSTATE**

Podstav kanálu.

#### **RYCHLOST MQIACH\_COMPRESSION\_RATE**

Dosažená míra komprese zaokrouhlená na nejbližší celou procentní hodnotu.

Jako parametr pro filtrování nelze použít funkci MQIACH\_COMPRESSION\_RATE.

#### **MQIACH\_COMPRESSION\_TIME**

Množství času na zprávu, zobrazené v mikrosekundách, strávené během komprese nebo dekomprese.

Parametr MOIACH\_COMPRESSION\_TIME nelze použít jako parametr k filtrování.

#### **MQIACH\_CURRENT\_SHARING\_CONVS**

Požaduje informace o aktuálním počtu konverzací na této instanci kanálu.

Tento atribut se používá pouze pro kanály připojení serveru TCP/IP.

#### **UKAZATEL MQIACH\_EXIT\_TIME\_INDICATOR**

Čas ukončení.

Parametr MQIACH\_EXIT\_TIME\_INDICATOR nelze použít jako parametr k filtrování.

#### **MQIACH\_HDR\_COMPRESSION**

Technika použitá ke kompresi dat záhlaví odeslaných kanálem.

#### **MQIACH\_KEEP\_ALIVE\_INTERVAL**

Interval KeepAlive , který se používá pro tuto relaci. Tento parametr je významný pouze pro z/OS.

#### **MQIACH\_LONG\_RETRIES\_LEFT**

Zbývající počet pokusů o dlouhá opakování.

#### **MQIACH\_MAX\_MSG\_LENGTH**

Maximální délka zprávy. Hodnota MQIACH\_MAX\_MSG\_LENGTH je platná pouze pro z/OS.

#### **MQIACH\_MAX\_SHARING\_CONVS**

Požaduje informace o maximálním počtu konverzací na této instanci kanálu.

Tento atribut se používá pouze pro kanály připojení serveru TCP/IP.

### **STAV MQIACH\_MCA\_STATUS**

Stav MCA.

Parametr MQIACH\_MCA\_STATUS nelze použít jako parametr k filtrování.

#### **KOMPRESE MQIACH\_MSG\_COMPRESSION**

Technika použitá ke kompresi dat zprávy odeslaných kanálem.

#### **MQIACH\_MSGS**

Počet odeslaných nebo přijatých zpráv nebo počet zpracovaných volání MQI.

## **UKAZATEL MQIACH\_NETWORK\_TIME\_INDICATOR**

Čas sítě.

Parametr MQIACH\_NETWORK\_TIME\_INDICATOR nelze použít jako parametr, podle kterého chcete filtrovat.

### **MQIACH\_SECURITY\_PROTOCOL**

Protokol zabezpečení se aktuálně používá.

Tento parametr se nevztahuje na kanály připojení klienta.

Tento parametr se nevztahuje na z/OS.

### **MQIACH\_SHORT\_RETRIES\_LEFT**

Zbývající počet pokusů o krátká opakování.

## **POČET RESETŮ MQIACH\_SSL\_KEY\_**

Počet úspěšných resetování klíčů TLS.

#### **MQIACH\_SSL\_RESET\_DATE**

Datum posledního úspěšného obnovení tajného klíče TLS.

#### PARAMETR MOIACH\_SSL\_RESET\_TIME

Čas předchozího úspěšného obnovení tajného klíče TLS.

#### **MQIACH\_STOP\_REQUESTED**

Zda byl přijat požadavek na zastavení uživatele.

## **MQIACH\_XMITQ\_MSGS\_AVAILABLE**

Počet zpráv dostupných pro kanál v přenosové frontě.

#### **UKAZATEL MQIACH\_XMITQ\_TIME\_INDICATOR**

Čas na přenosové frontě.

Parametr MQIACH\_XMITQ\_TIME\_INDICATOR nelze použít jako parametr k filtrování.

Následující hodnota je podporována na všech platformách:

#### **VELIKOST DÁVKY MQIACH\_BATCH\_SIZE**

Velikost dávky.

Na všech platformách je podporována následující hodnota: :

#### **MQIACH\_HB\_INTERVAL**

Interval prezenčního signálu (sekundy).

### **MQIACH\_NPM\_SPEED**

Rychlost přechodných zpráv.

Následující atributy se nevztahují na kanály připojení serveru a nejsou vráceny žádné hodnoty. Jsou-li zadány na příkazu, budou ignorovány:

- MQIACH\_BATCH\_SIZE\_INDICATOR
- VELIKOST DÁVKY MQIACH\_BATCH\_SIZE
- MQIACH\_BATS
- MQIACH\_LONG\_RETRIES\_LEFT
- MQIACH\_NETWORK\_TIME
- MQIACH\_NPM\_SPEED
- MQCA\_REMOTE\_Q\_MGR\_NAME
- MQIACH\_SHORT\_RETRIES\_LEFT
- MQIACH\_XMITQ\_MSGS\_AVAILABLE
- UKAZATEL MQIACH\_XMITQ\_TIME\_INDICATOR

Následující atributy platí pouze pro kanály připojení serveru. Je-li tento atribut zadán v příkazu pro jiné typy kanálu, je tento atribut ignorován a není vrácena žádná hodnota:

- MQIACH\_CURRENT\_SHARING\_CONVS
- MQIACH\_MAX\_SHARING\_CONVS

**• z/OS** Relevantní pro krátký stav:

Následující parametry se vztahují na aktuální kanály v systému z/OS:

### **NÁZEV MQCACHE\_Q\_MGR\_NAME**

Název správce front, který vlastní instanci kanálu.

#### **ChannelInstance(MQCFIN)**

Typ instance kanálu (identifikátor parametru: MQIACH\_CHANNEL\_INSTANCE\_TYPE).

Je vždy vrácen bez ohledu na požadované atributy instance kanálu.

Hodnota může být následující:

### **MQOT\_AKTUÁLNÍ\_KANÁL**

Stav kanálu.

Funkce MQOT\_CURRENT\_CHANNEL je výchozí hodnotou a označuje, že mají být vráceny pouze informace o aktuálním stavu pro aktivní kanály.

Informace o běžném stavu a aktivní informace o stavu lze požadovat pro aktuální kanály.

## **MQOT\_ULOŽENÝ\_KANÁL**

Stav uloženého kanálu.

Uveďte MQOT\_SAVED\_CHANNEL, chcete-li uložit uložené informace o stavu pro aktivní a neaktivní kanály, které mají být vráceny.

Vráceny mohou být pouze obecné informace o stavu. Informace o stavu Active-only se nevrátí pro aktivní kanály, je-li toto klíčové slovo uvedeno.

# **MQOT\_SHORT\_CHANNEL**

Krátký stav kanálu (platí pouze pro z/OS ).

Zadejte MQOT\_SHORT\_CHANNEL, chcete-li vrátit informace o krátkém stavu pro aktuální kanály, které mají být vráceny.

Pokud je toto klíčové slovo uvedeno, nevrátí se pro aktuální kanály další běžné informace o stavu a aktuální informace o stavu.

Parametr MQIACH\_CHANNEL\_INSTANCE\_TYPE nelze použít jako parametr k filtrování.

z/0S

#### **CommandScope (MQCFST)**

Rozsah příkazu (identifikátor parametru: MQCACF\_COMMAND\_SCOPE). Tento parametr se vztahuje pouze k produktu z/OS .

Uvádí, jak se příkaz provádí, když je správce front členem skupiny sdílení front. Můžete uvést jednu z následujících možností:

- prázdné (nebo vynechte parametr úplně). Příkaz bude proveden ve správci front, v němž byl zadán.
- Název správce front. Příkaz se provede ve vámi specifikujete správce front a bude aktivní v rámci skupiny sdílení front. Uvedete-li jiné jméno správce front, než je správce front, v němž byl zadán, musíte používat prostředí skupiny sdílení front a musí být povolen příkazový server.
- Hvězdička (\*). Příkaz je proveden na lokálním správci front a je také předáván každému aktivnímu správci front ve skupině sdílení front.

Maximální délka je MQ\_QSG\_NAME\_LENGTH.

*CommandScope* nelze použít jako parametr k filtrování.

## **ConnectionName (MQCFST)**

Název připojení (identifikátor parametru: MQCACH\_CONNECTION\_NAME).

Je-li tento parametr přítomen, jsou vhodné instance kanálu omezeny na ty, které používají tento název připojení. Nejsou-li zadány, nejsou vhodné instance kanálu omezeny tímto způsobem.

Název připojení je vždy vrácen bez ohledu na požadované atributy instance.

Hodnota vrácená pro *ConnectionName* nemusí být stejná jako hodnota v definici kanálu a může se lišit mezi aktuálním stavem kanálu a stavem uloženého kanálu. (Použití *ConnectionName* pro omezení počtu sad stavů se proto nedoporučuje.)

Například při použití protokolu TCP, pokud *ConnectionName* v definici kanálu:

- Je prázdný nebo je ve formátu *název hostitele* , hodnota stavu kanálu má vyřešenou adresu IP.
- Zahrne číslo portu, aktuální hodnota stavu kanálu zahrnuje číslo portu (kromě z/OS ), ale hodnota stavu uloženého kanálu nikoli.

Maximální délka řetězce je MQ\_CONN\_NAME\_LENGTH.

## **Příkaz IntegerFilter(MQCFIF)**

Deskriptor příkazu filtru celých čísel. Identifikátor parametru musí být libovolný celočíselný parametr, který je povolen v *ChannelInstanceAttrs* kromě MQIACF\_ALL a ostatních, jak je uvedeno.Tento parametr slouží k omezení výstupu z příkazu určením podmínky filtru. Informace o použití této podmínky filtru viz ["MQCFIF-parametr filtru celých čísel PCF" na stránce 1849](#page-1848-0) .

Pokud uvedete filtr celého čísla, nemůžete také uvést řetězcový filtr pomocí parametru **StringFilterCommand** .

## **Příkaz StringFilter(MQCFSF)**

Deskriptor příkazu filtru řetězce. Identifikátor parametru musí být libovolný parametr typu řetězec povolený v *ChannelInstanceAttrs* s výjimkou hodnoty MQCACH\_CHANNEL\_NAME a dalších, jak je uvedeno.Tento parametr slouží k omezení výstupu z příkazu určením podmínky filtru. Informace o použití této podmínky filtru viz ["MQCFSF-parametr filtru řetězce PCF" na stránce 1856](#page-1855-0) .

Uvedete-li řetězcový filtr pro **ConnectionName** nebo **XmitQName**, nemůžete také zadat argument **ConnectionName** nebo **XmitQName** .

Pokud uvedete filtr řetězce, nemůžete také zadat celočíselný filtr pomocí parametru **IntegerFilterCommand** .

## **XmitQName (MQCFST)**

Název přenosové fronty (identifikátor parametru: MQCACH\_XMIT\_Q\_NAME).

Je-li tento parametr přítomen, jsou vhodné instance kanálu omezeny na ty, které používají tuto přenosovou frontu. Nejsou-li zadány, nejsou vhodné instance kanálu omezeny tímto způsobem.

Název přenosové fronty je vždy vrácen bez ohledu na požadované atributy instance.

Maximální délka řetězce je MQ\_Q\_NAME\_LENGTH.

## **Kód chyby**

Tento příkaz může vracet následující kód chyby v záhlaví formátu odezvy, kromě hodnot zobrazených v ["Kódy chyb použitelné pro všechny příkazy" na stránce 1342](#page-1341-0).

## **Příčina (MQLONG)**

Hodnota může být některá z následujících:

## **CHYBA MQRCCF\_CHANNEL\_NAME\_ERROR**

Chyba názvu kanálu.

## **MQRCCF\_CHANNEL\_NOT\_FOUND**

Kanál nebyl nalezen.

# **CHYBA MQRCCF\_CHL\_INST\_TYPE\_ERROR**

Typ instance kanálu není platný.

## **MQRCCF\_CHL\_STATUS\_NOT\_FOUND**

Stav kanálu nebyl zjištěn.

## **CHYBA MQRCCF\_XMIT\_Q\_NAME\_ERROR**

Chyba názvu přenosové fronty.

#### **ULW Zjistit stav kanálu (AMQP)**

Příkaz Inquire Channel Status (MQCMD\_INQUIRE\_CHANNEL\_STATUS) (AMQP) se zvětší o stavu jedné nebo více instancí kanálu AMQP.

Je třeba zadat název kanálu, pro který chcete zjistit informace o stavu. Tento název může být specifický název kanálu nebo generický název kanálu. Pomocí generického názvu kanálu můžete zjistit jednu z následujících možností:

- stavová informace pro všechny kanály nebo
- Informace o stavu pro jeden nebo více kanálů, které se shodují s uvedeným názvem.

Není-li parametr **ClientIdentifier** zadán, je výstupem příkazu **Inquire Channel Status** souhrn stavů všech klientů připojených k kanálu. Pro každý kanál je vrácena jedna zpráva odpovědi PCF.

Je-li zadán argument **ClientIdentifier** , jsou pro každé připojení klienta vraceny samostatné zprávy odpovědi PCF. Parametr **ClientIdentifier** může být zástupný znak, ve kterém je vrácen stav všech klientů, kteří odpovídají řetězci **ClientIdentifier** .

## **Povinné parametry**

### **ChannelName (MQCFST)**

Název kanálu (identifikátor parametru: MQCACH\_CHANNEL\_NAME).

Jsou podporovány generické názvy kanálů. Generický název je řetězec znaků následovaný hvězdičkou (\*), například ABC\*, a vybírá všechny objekty, které mají názvy začínající vybraným znakovým řetězcem. Hvězdička ve vlastním seznamu odpovídá všem možným názvům.

Název kanálu je vždy vrácen bez ohledu na požadované atributy instance.

Maximální délka řetězce je MQ\_CHANNEL\_NAME\_LENGTH.

### **ChannelType (MQCFIN)**

Typ kanálu (identifikátor parametru: MQIACH\_CHANNEL\_TYPE).

Hodnota musí být:

**MQCHT\_AMQP** AMQP

## **Nepovinné parametry**

### **ChannelInstanceAttrs (MQCFIL)**

Atributy instance kanálu (identifikátor parametru: MQIACH\_CHANNEL\_INSTANCE\_ATTRS).

Parametr **ChannelInstanceAttrs** pojmenovává seznam atributů, které mají být vráceny. Tento parametr neposkytuje žádný způsob výběru, založený na hodnotě položek v tomto seznamu atributů.

Seznam atributů může uvádět následující hodnotu samostatně:

### **MQIACF\_ALL**

Všechny atributy.

MQIACF\_ALL je výchozí hodnota použitá v případě, že parametr není zadán nebo může obsahovat kombinaci následujících hodnot:

• Relevantní pro souhrnný stav, použije se, když nezadáte argument **ClientIdentifier** .

Platí následující informace: **NÁZEV\_KANÁLU\_MQCACHE\_NAME** Název kanálu **TYP\_KANÁLY\_MQIACH\_TYPE** Typ kanálu **CQIACF\_CONNECTION\_COUNT** Počet připojení popsaných v souhrnu **STAV MQIACH\_CHANNEL\_STATUS** Aktuální stav klienta • Relevantní pro režim podrobností klienta, použije se, když zadáte parametr **ClientIdentifier** . Platí následující informace: **NÁZEV\_KANÁLU\_MQCACHE\_NAME** Název kanálu **STAV MQIACH\_CHANNEL\_STATUS** Aktuální stav klienta **TYP\_KANÁLY\_MQIACH\_TYPE** Typ kanálu **NÁZEV PŘIPOJENÍ MQCACH\_CONNECTION\_NAME** Název vzdáleného připojení (adresa IP) **MQIACH\_AMQP\_KEEPALI\_ALIVE** Interval udržení aktivity klienta **MQCACH\_MCA\_USER\_ID** ID uživatele agenta oznamovacího kanálu **MQIACH\_MSGS\_SENT** Počet zpráv odeslaných klientem od posledního připojení **MQIACH\_MSGS\_RECEIVED nebo MQIACH\_MSGS\_RCVD** Počet zpráv přijatých klientem od posledního připojení **MQCACH\_LAST\_MSG\_DATE** Datum, kdy byla obdržena nebo odeslána poslední zpráva **ČAS MQCACH\_LAST\_MSG\_TIME** Čas, kdy byla přijata nebo odeslána poslední zpráva **POČÁTEČNÍ\_DATUM\_ZAHÁJENÍ MQCACH\_CHANNELY** Datum spuštění kanálu **DOBA POČÁTKU MQCACH\_CHANNEL\_START\_TIME** Čas spuštění kanálu **ClientIdentifer (MQCFST)** Identifikátor ClientId klienta (identifikátor parametru: MQCACH\_CLIENT\_ID). Maximální délka řetězce je MQ\_CLIENT\_ID\_LENGTH. **Režim souhrnu** Pokud nezadáte argument **ClientIdentifier** , budou vrácena následující pole:

**NÁZEV\_KANÁLU\_MQCACHE\_NAME**

Název kanálu.

**TYP\_KANÁLY\_MQIACH\_TYPE** Typ kanálu AMQP.

**CQIACF\_CONNECTION\_COUNT** Počet připojení popsaných v souhrnu.

### **STAV MQIACH\_CHANNEL\_STATUS**

Aktuální stav klienta.

## **Režim podrobností klienta**

Pokud zadáte argument **ClientIdentifier** , budou vrácena následující pole:

**STAV MQIACH\_CHANNEL\_STATUS** Aktuální stav klienta.

**NÁZEV PŘIPOJENÍ MQCACH\_CONNECTION\_NAME** Název vzdáleného připojení, tj. adresu IP.

**MQIACH\_AMQP\_KEEPALI\_ALIVE** Interval udržení aktivity klienta.

**MQCACH\_MCA\_USER\_ID** ID uživatele agenta kanálu zpráv. **MQIACH\_MSGS\_SENT**

Počet zpráv odeslaných klientem od posledního připojení.

**MQIACH\_MSGS\_RECEIVED nebo MQIACH\_MSGS\_RCVD** Počet zpráv přijatých klientem od posledního připojení.

**MQCACH\_LAST\_MSG\_DATE** Datum, kdy byla obdržena nebo odeslána poslední zpráva.

**ČAS MQCACH\_LAST\_MSG\_TIME**

Čas, kdy byla obdržena nebo odeslána poslední zpráva.

**POČÁTEČNÍ\_DATUM\_ZAHÁJENÍ MQCACH\_CHANNELY**

Datum spuštění kanálu.

**DOBA POČÁTKU MQCACH\_CHANNEL\_START\_TIME** Byl spuštěn časový kanál.

**PROTOKOL MQIACH\_PROTOCOL**

Protokol AMQP podporovaný tímto kanálem.

# **Kód chyby**

Tento příkaz může vracet následující kód chyby v záhlaví formátu odezvy, kromě hodnot zobrazených v ["Kódy chyb použitelné pro všechny příkazy" na stránce 1342](#page-1341-0).

### **Příčina (MQLONG)**

Hodnota může být některá z následujících:

**CHYBA MQRCCF\_CHANNEL\_NAME\_ERROR** Chyba názvu kanálu.

**MQRCCF\_CHANNEL\_NOT\_FOUND** Kanál nebyl nalezen.

**CHYBA MQRCCF\_CHL\_INST\_TYPE\_ERROR** Typ instance kanálu není platný.

**MQRCCF\_CHL\_STATUS\_NOT\_FOUND**

Stav kanálu nebyl zjištěn.

**CHYBA MQRCCF\_XMIT\_Q\_NAME\_ERROR** Chyba názvu přenosové fronty.

Windows Linux - AIX **Zjistit stav kanálu (MQTT)**

Příkaz Inquire Channel Status (MQCMD\_INQUIRE\_CHANNEL\_STATUS) (MQTT) se zklidní o stavu jedné nebo více instancí kanálu telemetrie.

Je třeba zadat název kanálu, pro který chcete zjistit informace o stavu. Tento název může být specifický název kanálu nebo generický název kanálu. Pomocí generického názvu kanálu můžete zjistit jednu z následujících možností:

- stavová informace pro všechny kanály nebo
- Informace o stavu pro jeden nebo více kanálů, které se shodují s uvedeným názvem.

**Poznámka:** Příkaz **Inquire Channel Status** pro MQ Telemetry má potenciál vrátit mnohem větší počet odpovědí, než kdyby byl příkaz spuštěn pro kanál IBM MQ . Z tohoto důvodu server MQ Telemetry nevrátí více odezev, než se vejde do fronty odpovědí. Počet odpovědí je omezen na hodnotu parametru MAXDEPTH fronty SYSTEM.MQSC.REPLY.QUEUE . Je-li příkaz MQ Telemetry zkrácen serverem MQ Telemetry , zobrazí se zpráva AMQ8492 a uvádí, kolik odpovědí je vráceno na základě velikosti MAXDEPTH.

Není-li parametr **ClientIdentifier** zadán, je výstupem příkazu **Inquire Channel Status** souhrn stavů všech klientů připojených k kanálu. Pro každý kanál je vrácena jedna zpráva odpovědi PCF.

Je-li zadán argument **ClientIdentifier** , jsou pro každé připojení klienta vraceny samostatné zprávy odpovědi PCF. Parametr **ClientIdentifier** může být zástupný znak, ve kterém je vrácen stav všech klientů, které odpovídají řetězci **ClientIdentifier** (v rámci limitů **MaxResponses** a **ResponseRestartPoint** , pokud jsou nastaveny).

## **Povinné parametry**

## **ChannelName (MQCFST)**

Název kanálu (identifikátor parametru: MQCACH\_CHANNEL\_NAME).

Jsou podporovány generické názvy kanálů. Generický název je řetězec znaků následovaný hvězdičkou (\*), například ABC\*, a vybírá všechny objekty, které mají názvy začínající vybraným znakovým řetězcem. Hvězdička ve vlastním seznamu odpovídá všem možným názvům.

Tento parametr je povolen pouze v případě, že je parametr **ResponseType** nastaven na hodnotu MQRESP\_TOTAL.

Název kanálu je vždy vrácen bez ohledu na požadované atributy instance.

Maximální délka řetězce je MQ\_CHANNEL\_NAME\_LENGTH.

### **ChannelType (MQCFIN)**

Typ kanálu (identifikátor parametru: MQIACH\_CHANNEL\_TYPE).

Hodnota musí být:

**MQCHT\_MQTT .** Telemetrie.

## **Nepovinné parametry**

### **ClientIdentifer (MQCFST)**

Identifikátor ClientId klienta (identifikátor parametru: MQCACH\_CLIENT\_ID).

### **MaxResponses (MQCFIN)**

Maximální počet klientů k vrácení stavu pro (identifikátor parametru: MQIA\_MAX\_RESPONSES).

Tento parametr je povolen pouze v případě, že je zadán parametr **ClientIdentifier** .

### **ResponseRestartPoint (MQCFIN)**

První klient pro návrat stavu pro (identifikátor parametru: MQIA\_RESPONSE\_RESTART\_POINT). Kombinace tohoto parametru s hodnotou **MaxResponses** umožňuje zadat rozsah klientů.

Tento parametr je povolen pouze v případě, že je zadán parametr **ClientIdentifier** .

# <span id="page-1583-0"></span>**Režim podrobností klienta**

## **STATUS**

Aktuální stav klienta (identifikátor parametru: MQIACH\_CHANNEL\_STATUS).

## **CONNAME**

Název vzdáleného připojení (adresa IP) (identifikátor parametru: MQCACH\_CONNECTION\_NAME).

## **KAINT**

Interval udržení aktivity klienta (identifikátor parametru: MQIACH\_KEEP\_ALIVE\_INTERVAL).

## **MCANAME**

Název agenta kanálu zpráv (identifikátor parametru: MQCACH\_MCA\_USER\_ID).

## **MSGSNT**

Počet zpráv odeslaných klientem od posledního připojení (identifikátor parametru: MQIACH\_MSGS\_SENT).

## **MSGRCVD**

Počet zpráv přijatých klientem od posledního připojení (identifikátor parametru: MOIACH\_MSGS\_RECEIVED/MOIACH\_MSGS\_RCVD).

## **INDOUBTININ**

Počet sporných příchozích zpráv do klienta (identifikátor parametru: MQIACH\_IN\_DOUBT\_IN).

## **INDOUBTOUT**

Počet sporných odchozích zpráv do klienta (identifikátor parametru: MQIACH\_IN\_DOUBT\_OUT).

## **NEVYŘÍZENÝ**

Počet odchozích nevyřízených zpráv (identifikátor parametru: MQIACH\_PENDING\_OUT).

## **LMSGDATE**

Datum přijetí nebo odeslání poslední zprávy (identifikátor parametru: MQCACH\_LAST\_MSG\_DATE).

## **LMSGTIME**

Čas přijetí nebo odeslání poslední zprávy (identifikátor parametru: MQCACH\_LAST\_MSG\_TIME).

## **CHLSDATE**

Byl spuštěn datový kanál (identifikátor parametru: MQCACH\_CHANNEL\_START\_DATE).

## **CHLSTIME**

Byl spuštěn časový kanál (identifikátor parametru: MQCACH\_CHANNEL\_START\_TIME).

# **Kód chyby**

Tento příkaz může vracet následující kód chyby v záhlaví formátu odezvy, kromě hodnot zobrazených v ["Kódy chyb použitelné pro všechny příkazy" na stránce 1342](#page-1341-0).

## **Příčina (MQLONG)**

Hodnota může být některá z následujících:

# **CHYBA MQRCCF\_CHANNEL\_NAME\_ERROR**

Chyba názvu kanálu.

### **MQRCCF\_CHANNEL\_NOT\_FOUND** Kanál nebyl nalezen.

**CHYBA MQRCCF\_CHL\_INST\_TYPE\_ERROR** Typ instance kanálu není platný.

## **MORCCF CHL\_STATUS\_NOT\_FOUND** Stav kanálu nebyl zjištěn.

**CHYBA MQRCCF\_XMIT\_Q\_NAME\_ERROR** Chyba názvu přenosové fronty.

# **Zjišťovat stav kanálu (odezva)**

Odpověď na příkaz Stav kanálu zjišťování kanálu (MQCMD\_INQUIRE\_CHANNEL\_STATUS) se skládá z hlavičky odpovědi následovaného několika strukturami.
Tyto struktury jsou

- Struktura *ChannelName* ,
- Struktura *ChannelDisposition* (pouze v systému z/OS ),
- Struktura *ChannelInstanceType*
- Struktura *ChannelStatus* (s výjimkou kanálů produktu z/OS , jejichž parametr **ChannelInstanceType** má hodnotu MQOT\_SAVED\_CHANNEL).
- Struktura **ChannelType**
- Struktura **ConnectionName**
- Struktura **RemoteApplTag**
- Struktura **RemoteQMgrName**
- Struktura **StopRequested**
- Struktura **XmitQName**

které jsou následovány požadovanou kombinací struktur parametrů atributu stavu. Jedna taková zpráva se vygeneruje pro každou nalezenou instanci kanálu, která odpovídá kritériím uvedeným v příkazu.

Pokud je v systému z/OShodnota některého z těchto parametrů vyšší než 999999999, je vrácena jako 999999999:

- *Batches*
- *BuffersReceived*
- *BuffersSent*
- *BytesReceived*
- *BytesSent*
- *CompressionTime*
- *CurrentMsgs*
- *ExitTime*
- *Msgs*
- *NetTime*
- *SSLKeyResets*
- *XQTime*

#### **Vždy vráceno:**

 $\approx$   $z/0$ S *ChannelDisposition* , *ChannelInstanceType* , *ChannelName* , *ChannelStatus* , *ChannelType* , *ConnectionName* , *RemoteApplTag* , *RemoteQMgrName* , *StopRequested* , *SubState* , *XmitQName*

#### **Vráceno:**

*Batches*, *BatchSize*, *BatchSizeIndicator*, *BuffersReceived*, *BuffersSent*, *BytesReceived*, *BytesSent*, *ChannelMonitoring*, *ChannelStartDate*, *ChannelStartTime*, *CompressionRate*, *CompressionTime*, *CurrentLUWID*, *CurrentMsgs*, *CurrentSequenceNumber*, *CurrentSharingConversations*, *ExitTime*, *HeaderCompression*, *HeartbeatInterval*, *InDoubtStatus*, *KeepAliveInterval*, *LastLUWID*, *LastMsgDate*, *LastMsgTime*, *LastSequenceNumber*, *LocalAddress*, *LongRetriesLeft*, *MaxMsgLength*, *MaxSharingConversations*, *MCAJobName*, *MCAStatus*, *MCAUserIdentifier*, *MessageCompression*, *Msgs*, *MsgsAvailable*, *NetTime*, *NonPersistentMsgSpeed*, *QMgrName*, *RemoteVersion*, *RemoteProduct*, *SecurityProtocol*, *ShortRetriesLeft*, *SSLCertRemoteIssuerName*, *SSLCertUserId*, *SSLKeyResetDate*, *SSLKeyResets*, *SSLKeyResetTime*, *SSLShortPeerName*, *XQTime*

## **Data odpovědi**

## **Dávky (MQCFIN)**

Počet dokončených dávek (identifikátor parametru: MQIACH\_BATCHES).

## **BatchSize (MQCFIN)**

Dohodnutá velikost dávky (identifikátor parametru: MQIACH\_BATCH\_SIZE).

#### **Indikátor BatchSize(MQCFIL)**

Indikátor počtu zpráv v dávce (identifikátor parametru: MQIACH\_BATCH\_SIZE\_INDICATOR).Vráceny jsou dvě hodnoty:

- Hodnota založená na nejnovější aktivitě během krátké doby.
- Hodnota založená na aktivitě za delší období.

Není-li k dispozici žádné měření, je vrácena hodnota MQMON\_NOT\_AVAILABLE.

#### **BuffersReceived (MQCFIN)**

Počet přijatých vyrovnávacích pamětí (identifikátor parametru: MQIACH\_BUFFERS\_RCVD).

#### **BuffersSent (MQCFIN)**

Počet odeslaných vyrovnávacích pamětí (identifikátor parametru: MQIACH\_BUFFERS\_SENT).

#### **BytesReceived (MQCFIN)**

Počet přijatých bajtů (identifikátor parametru: MQIACH\_BYTES\_RCVD).

#### **BytesSent (MQCFIN)**

Počet odeslaných bajtů (identifikátor parametru: MQIACH\_BYTES\_SENT).

 $z/0S$ 

#### **ChannelDisposition (MQCFIN)**

Dispozice kanálu (identifikátor parametru: MQIACH\_CHANNEL\_DISP). Tento parametr je platný pouze pro z/OS.

Hodnota může být některá z následujících:

### **MQCHLD\_PRIVATE**

Informace o stavu pro soukromý kanál.

#### **MQCHLD\_SHARED**

Stavové informace pro sdílený kanál.

#### **SDÍLENOU MQCHLD\_FIXSHARED**

Informace o stavu pro sdílený kanál jsou vázány na konkrétního správce front.

#### **ChannelInstance(MQCFIN)**

Typ instance kanálu (identifikátor parametru: MQIACH\_CHANNEL\_INSTANCE\_TYPE).

Hodnota může být některá z následujících:

## **MQOT\_AKTUÁLNÍ\_KANÁL**

#### Aktuální stav kanálu.

### **MQOT\_ULOŽENÝ\_KANÁL**

Stav uloženého kanálu.

## **MQOT\_SHORT\_CHANNEL**

Krátký stav kanálu, pouze na z/OS.

#### **ChannelMonitoring (MQCFIN)**

Aktuální úroveň shromažďování dat monitorování pro kanál (identifikátor parametru: MQIA\_MONITORING\_CHANNEL).

Hodnota může být některá z následujících:

#### **MQMON\_OFF**

Monitorování pro kanál je zakázáno.

### **MQMON\_LOW**

Nízká rychlost shromažďování dat.

#### **MQMON\_MEDIUM**

Střední rychlost shromažďování dat.

#### **MQMON\_HIGH**

Vysoká rychlost shromažďování dat.

#### **ChannelName (MQCFST)**

Název kanálu (identifikátor parametru: MQCACH\_CHANNEL\_NAME).

Maximální délka řetězce je MQ\_CHANNEL\_NAME\_LENGTH.

#### **ChannelStartDatum (MQCFST)**

Datový kanál byl spuštěn ve formě yyyy-mm-dd (identifikátor parametru: MOCACH\_CHANNEL\_START\_DATE).

Maximální délka řetězce je MQ\_CHANNEL\_DATE\_LENGTH.

#### **ChannelStartTime (MQCFST)**

Čas spuštění kanálu, ve tvaru hh.mm.ss (identifikátor parametru: MQCACH\_CHANNEL\_START\_TIME).

Maximální délka řetězce je MQ\_CHANNEL\_TIME\_LENGTH.

## $z/0S$

## **ChannelStatistics (MQCFIN)**

Uvádí, zda se statistická data mají shromažďovat pro kanály (identifikátor parametru: MQIA\_STATISTICS\_CHANNEL).

Hodnota může být následující:

#### **MQMON\_OFF**

Shromažďování statistických dat je vypnuto.

#### **MQMON\_LOW**

Shromažďování statistických dat je zapnuto, s nízkým poměrem shromažďování dat.

#### **MQMON\_MEDIUM**

Shromažďování statistických dat je zapnuto, se středním poměrem shromažďování dat.

#### **MQMON\_HIGH**

Shromažďování statistických dat je zapnuto, s vysokým poměrem shromažďování dat.

V systémech z/OS umožňuje tento parametr jednoduše zapíná shromažďování statistických dat bez ohledu na hodnotu, kterou vyberete. Zadáním LOW, MEDIUM nebo HIGH nezpůsobíte ve výsledcích žádný změnu.Tento parametr musí být povolen, aby bylo možné shromažďovat účtovací záznamy kanálu.

Tento parametr je platný pouze pro z/OS.

#### **ChannelStatus (MQCFIN)**

Stav kanálu (identifikátor parametru: MQIACH\_CHANNEL\_STATUS).

Stav kanálu má definovány tyto hodnoty:

#### **VAZBA MQCHS\_BINDING**

Kanál jedná s partnerem.

## **SPOUŠTĚNÍ MQCHS\_STARTING**

Kanál čeká na aktivaci.

## **BĚŽÍ MQCHS\_RUNNING**

Kanál se přenáší nebo čeká na zprávy.

## **POZASTAVENÉ MQCHS\_**

Kanál je pozastaven.

#### **MQCHS\_STOPPING**

Probíhá zastavení kanálu.

#### **PŘÍKAZ MQCHS\_RETRYING**

Kanál se znovu pokusí o vytvoření připojení.

**ZASTAVENÉ MQCHS\_**

Kanál je zastaven.

# **POŽADOVÁNÍ\_MQCHS\_**

Kanál žadatele vyžaduje připojení.

## **PŘEPÍNÁNÍ MQCHINS**

Kanál přepíná přenosové fronty.

## **INICIALIZOVÁNÍ MQCHS\_**

Probíhá inicializace kanálu.

### **ChannelType (MQCFIN)**

Typ kanálu (identifikátor parametru: MQIACH\_CHANNEL\_TYPE).

Hodnota může být některá z následujících:

## **MQCHT\_SENDER**

Odesílatel.

**SERVER MQCHT\_SERVER**

## **PŘÍJEMCE MQCHT\_RECEIVER**

Přijímač.

.

**MQCHT\_REQUESTER** Žadatel.

**FUNKCE MQCHT\_SVRCONN** Server-připojení (pro použití klienty).

**MQCHT\_CLNTCONN** Připojení klienta.

**SOUBOR MQCHT\_CLURCVR**

Příjemce klastru.

**MQCHT\_CLUSDR** Odesilatel klastru.

#### **CompressionRate (MQCFIL)**

Dosažená míra komprese zaokrouhlená na nejbližší celou procentní část (identifikátor parametru: MQIACH\_COMPRESSION\_RATE).Vráceny jsou dvě hodnoty:

• Hodnota založená na nejnovější aktivitě během krátké doby.

• Hodnota založená na aktivitě za delší období.

Není-li k dispozici žádné měření, je vrácena hodnota MQMON\_NOT\_AVAILABLE.

## **CompressionTime (MQCFIL)**

Doba na jednu zprávu (v mikrosekundách) strávená během komprese nebo dekomprese (identifikátor parametru: MQIACH\_COMPRESSION\_TIME).Vráceny jsou dvě hodnoty:

- Hodnota založená na nejnovější aktivitě během krátké doby.
- Hodnota založená na aktivitě za delší období.

Není-li k dispozici žádné měření, je vrácena hodnota MQMON\_NOT\_AVAILABLE.

#### **ConnectionName (MQCFST)**

Název připojení (identifikátor parametru: MQCACH\_CONNECTION\_NAME).

Maximální délka řetězce je MQ\_SHORT\_CONN\_NAME\_LENGTH.

## **CurrentLUWID (MQCFST)**

Identifikátor logické pracovní jednotky pro neověřnou dávku (identifikátor parametru: MQCACH\_CURRENT\_LUWID).

Identifikátor logické jednotky práce přidružený k aktuální dávce pro odesílající nebo přijímající kanál.

U odesílajícího kanálu je-li kanál v nejistém stavu, jedná se o LUWID dané dávky s nejistým stavem.

Je aktualizován s použitím LUWID další dávky, je-li známa.

Maximální délka je MQ\_LUWID\_LENGTH.

## **CurrentMsgs (MQCFIN)**

Počet nejistých zpráv (identifikátor parametru: MQIACH\_CURRENT\_MSGS).

V případě odesílajícího kanálu je tento parametr počtem zpráv, které byly odeslány v aktuální dávce. Tato hodnota je zvýšena při odeslání každé zprávy a v případě, že se kanál stane nejistým, je to počet zpráv, které jsou nejisté.

V případě přijímajícího kanálu jde o počet zpráv, které byly přijaty v aktuální dávce. Tato hodnota se při každém přijetí zprávy zvětší o 1.

Pro odesílající i pro přijímající kanály se tato hodnota při potvrzení dávky znovu nastaví na hodnotu nula.

## **Číslo CurrentSequence(MQCFIN)**

Pořadové číslo poslední zprávy v dávce s nejistým stavem (identifikátor parametru: MQIACH\_CURRENT\_SEQ\_NUMBER).

V případě odesílajícího kanálu je tento parametr pořadovým číslem zprávy poslední odeslané zprávy. Je aktualizován při odeslání každé zprávy a v případě, že se kanál stane nejistým, je to pořadové číslo zprávy poslední zprávy v dávce s nejistým stavem.

V případě přijímajícího kanálu jde o pořadové číslo poslední přijaté zprávy. Tato hodnota je aktualizována při každém přijetí zprávy.

#### **Konverzace CurrentSharing(MQCFIN)**

Počet konverzací aktuálně aktivních v této instanci kanálu (identifikátor parametru: MQIACH\_CURRENT\_SHARING\_CONVS).

Tento parametr je vrácen pouze pro kanály připojení serveru TCP/IP.

Hodnota nula označuje, že instance kanálu je spuštěna v režimu před IBM WebSphere MQ 7.0, pokud jde o:

- Zastavení a uvedení do klidového stavu administrátorem
- Synchronizační signály
- Dopředné čtení
- Asynchronní spotřeba klienta

#### **ExitTime (MQCFIL)**

Indikátor doby strávenému zpracováním uživatelských procedur na jednu zprávu (identifikátor parametru: MQIACH\_EXIT\_TIME\_INDICATOR).Doba (v mikrosekundách) strávená zpracováním uživatelských procedur na jednu zprávu. Je-li pro jednu zprávu proveden více než jedna uživatelská procedura, je hodnota součtem všech uživatelských uživatelských procedur pro jednu zprávu. Vráceny jsou dvě hodnoty:

- Hodnota založená na nejnovější aktivitě během krátké doby.
- Hodnota založená na aktivitě za delší období.

Není-li k dispozici žádné měření, je vrácena hodnota MQMON\_NOT\_AVAILABLE.

### **HeaderCompression (MQCFIL)**

Určuje, zda jsou data záhlaví odesílaná kanálem komprimována (identifikátor parametru: MQIACH\_HDR\_COMPRESSION).Vráceny jsou dvě hodnoty:

- Výchozí hodnota komprese dat záhlaví vyjednaná pro tento kanál.
- Hodnota komprese dat záhlaví použitá pro poslední odeslanou zprávu. Hodnota komprese dat záhlaví může být změněna v uživatelské proceduře odeslání zprávy kanálu. Pokud nebyla odeslána žádná zpráva, je druhá hodnota MQCOMPRESS\_NOT\_AVAILABLE.

Hodnoty mohou být:

## **MQCOMPRESS\_NONE**

Neprovádí se žádná komprese dat hlavičky. Hodnota MQCOMPRESS\_NONE je výchozí hodnotou.

#### **SYSTÉM MQCOMPRESS\_SYSTEM**

Provádí se komprese dat hlavičky.

## **MQCOMPRESS\_NOT\_AVAILABLE**

Kanál neodeslal žádnou zprávu.

#### **HeartbeatInterval (MQCFIN)**

Interval prezenčního signálu (identifikátor parametru: MQIACH\_HB\_INTERVAL).

#### **Stav InDoubt(MQCFIN)**

Údaj o tom, zda se kanál aktuálně nachází v nejistém stavu (identifikátor parametru: MQIACH\_INDOUBT\_STATUS).

Odesílající kanál je v nejistém stavu, zatímco odesílající agent kanálu zpráv čeká na potvrzení, že dávka zpráv, které odeslal, byla úspěšně přijata. Není na pochybách, včetně období, během něhož jsou zprávy odesílány, ale před vyžádáním potvrzení.

Přijímající kanál není nikdy na pochybách.

Hodnota může být některá z následujících:

#### **MQCHIDS\_NOT\_NEOVĚŘENÝ**

Kanál není v nejistém stavu.

### **NEJISTÉ MQCHIDS\_NEOVĚŘENÝ**

Kanál je v nejistém stavu.

#### **Interval KeepAliveinterval (MQCFIN)**

Interval KeepAlive (identifikátor parametru: MQIACH\_KEEP\_ALIVE\_INTERVAL). Tento parametr je platný pouze pro z/OS.

#### **LastLUWID (MQCFST).**

Identifikátor logické jednotky práce pro poslední potvrzenou dávku (identifikátor parametru: MQCACH\_LAST\_LUWID).

Maximální délka je MQ\_LUWID\_LENGTH.

#### **LastMsgDatum (MQCFST)**

Datum odeslání poslední zprávy nebo zpracování volání MQI ve formě yyyy-mm-dd (identifikátor parametru: MQCACH\_LAST\_MSG\_DATE).

Maximální délka řetězce je MQ\_CHANNEL\_DATE\_LENGTH.

## **LastMsgČas (MQCFST)**

Čas odeslání poslední zprávy nebo zpracování volání MQI, ve tvaru hh.mm.ss (identifikátor parametru: MQCACH\_LAST\_MSG\_TIME).

Maximální délka řetězce je MQ\_CHANNEL\_TIME\_LENGTH.

#### **LastSequenceČíslo (MQCFIN)**

Pořadové číslo poslední zprávy v poslední potvrzené dávce (identifikátor parametru: MQIACH\_LAST\_SEQ\_NUMBER).

### **LocalAddress (MQCFST)**

Lokální komunikační adresa pro kanál (identifikátor parametru: MQCACH\_LOCAL\_ADDRESS).

Maximální délka řetězce je MQ\_LOCAL\_ADDRESS\_LENGTH.

## **LongRetries-levá (MQCFIN)**

Počet zbývajících pokusů o dlouhá opakování (identifikátor parametru: MQIACH\_LONG\_RETRIES\_LEFT).

#### **MaxMsgDélka (MQCFIN)**

Maximální délka zprávy (identifikátor parametru: MQIACH\_MAX\_MSG\_LENGTH). Tento parametr je platný pouze pro z/OS.

## **Konverzace MaxSharing(MQCFIN)**

Maximální počet konverzací povolených na této instanci kanálu. (identifikátor parametru: MQIACH\_MAX\_SHARING\_CONVS)

Tento parametr je vrácen pouze pro kanály připojení serveru TCP/IP.

Hodnota nula označuje, že instance kanálu je spuštěna v režimu před IBM WebSphere MQ 7.0, pokud jde o:

- Zastavení a uvedení do klidového stavu administrátorem
- Synchronizační signály
- Dopředné čtení
- Asynchronní spotřeba klienta

## **MCAJobName (MQCFST)**

Název úlohy MCA (identifikátor parametru: MQCACH\_MCA\_JOB\_NAME).

Maximální délka řetězce je MQ\_MCA\_JOB\_NAME\_LENGTH.

## **Stav MCAStatus (MQCFIN)**

Stav MCA (identifikátor parametru: MQIACH\_MCA\_STATUS).

Hodnota může být některá z následujících:

#### **MQMCAS\_STOPPED**

Agent kanálu zpráv byl zastaven.

#### **MQMCAS\_RUNNING**

Agent kanálu zpráv je spuštěn.

## **MCAUserIdentifier (MQCFST)**

ID uživatele použité agentem MCA (identifikátor parametru: MQCACH\_MCA\_USER\_ID).

Tento parametr se vztahuje pouze na připojení k serveru, příjemce, žadatele a příjemce klastru.

Maximální délka řetězce je MQ\_MCA\_USER\_ID\_LENGTH.

#### **MessageCompression (MQCFIL)**

Určuje, zda jsou data zprávy odesílaná kanálem komprimována (identifikátor parametru: MQIACH\_MSG\_COMPRESSION).Vráceny jsou dvě hodnoty:

- Výchozí hodnota komprese dat zprávy vyjednaná pro tento kanál.
- Hodnota komprese dat zprávy použitá pro poslední odeslanou zprávu. Hodnota komprese dat zprávy může být změněna v uživatelské proceduře odeslání zprávy kanálu. Pokud nebyla odeslána žádná zpráva, je druhá hodnota MQCOMPRESS\_NOT\_AVAILABLE.

Hodnoty mohou být:

#### **MQCOMPRESS\_NONE**

Neprovádí se žádná komprese dat zprávy. Hodnota MQCOMPRESS\_NONE je výchozí hodnotou.

#### **MQCOMPRESS\_RLE**

Komprese dat zprávy se provádí pomocí kódování délky spuštění.

### **MQCOMPRESS\_ZLIBFAST**

Komprese dat zprávy se provádí pomocí kódování ZLIB s prioritou rychlosti.

#### **MQCOMPRESS\_ZLIBHIGH**

Komprese dat zprávy se provádí pomocí kódování ZLIB s prioritou komprese.

## **MQCOMPRESS\_NOT\_AVAILABLE**

Kanál neodeslal žádnou zprávu.

#### **Počet zpráv (MQCFIN)**

Počet odeslaných nebo přijatých zpráv nebo počet zpracovaných volání MQI (identifikátor parametru: MOIACH\_MSGS).

#### **MsgsAvailable (MQCFIN)**

Počet dostupných zpráv (identifikátor parametru: MQIACH\_XMITQ\_MSGS\_AVAILABLE).Počet zpráv ve frontě v přenosové frontě, která je k dispozici kanálu pro MQGET.

Není-li k dispozici žádné měření, je vrácena hodnota MQMON\_NOT\_AVAILABLE.

Tento parametr se vztahuje pouze na odesílací kanály klastru.

#### **NetTime (MQCFIL)**

Indikátor času síťové operace (identifikátor parametru:

MQIACH\_NETWORK\_TIME\_INDICATOR).Množství času v mikrosekundách pro odeslání požadavku na vzdálený konec kanálu a přijetí odezvy. Tato doba pouze měří čas sítě pro tuto operaci. Vráceny jsou dvě hodnoty:

- Hodnota založená na nejnovější aktivitě během krátké doby.
- Hodnota založená na aktivitě za delší období.

Není-li k dispozici žádné měření, je vrácena hodnota MQMON\_NOT\_AVAILABLE.

#### **NonPersistentMsgSpeed (MQCFIN)**

Rychlost, jakou se mají přechodné zprávy odeslat (identifikátor parametru: MQIACH\_NPM\_SPEED).

Hodnota může být některá z následujících:

#### **MQNPMS\_NORMAL**

Normální rychlost.

#### **MQNPMS\_FAST**

Rychlá rychlost.

#### **QMgrName (MQCFST)**

Název správce front, který vlastní instanci kanálu (identifikátor parametru: MQCA\_Q\_MGR\_NAME). Tento parametr je platný pouze pro z/OS.

Maximální délka řetězce je MQ\_Q\_MGR\_NAME\_LENGTH.

#### **Značka RemoteAppl(MQCFST)**

Název aplikace vzdáleného partnera. Tento parametr je názvem aplikace klienta na vzdáleném konci kanálu. Tento parametr se vztahuje pouze na kanály připojení serveru (identifikátor parametru: MOCACH\_REMOTE\_APPL\_TAG).

#### **RemoteProduct (MQCFST)**

Identifikátor vzdáleného produktu partnera. Tento parametr je identifikátor produktu IBM MQ kódu spuštěného na vzdáleném konci kanálu (identifikátor parametru: MQCACH\_REMOTE\_PRODUCT).

Možné hodnoty jsou zobrazeny v následující tabulce:

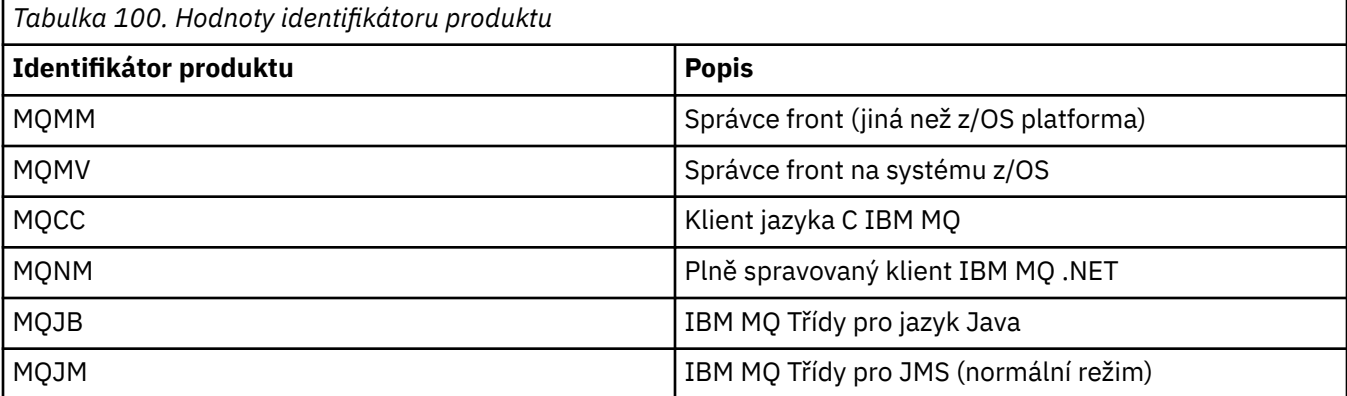

**1592** Referenční informace pro administraci produktu IBM MQ

<span id="page-1592-0"></span>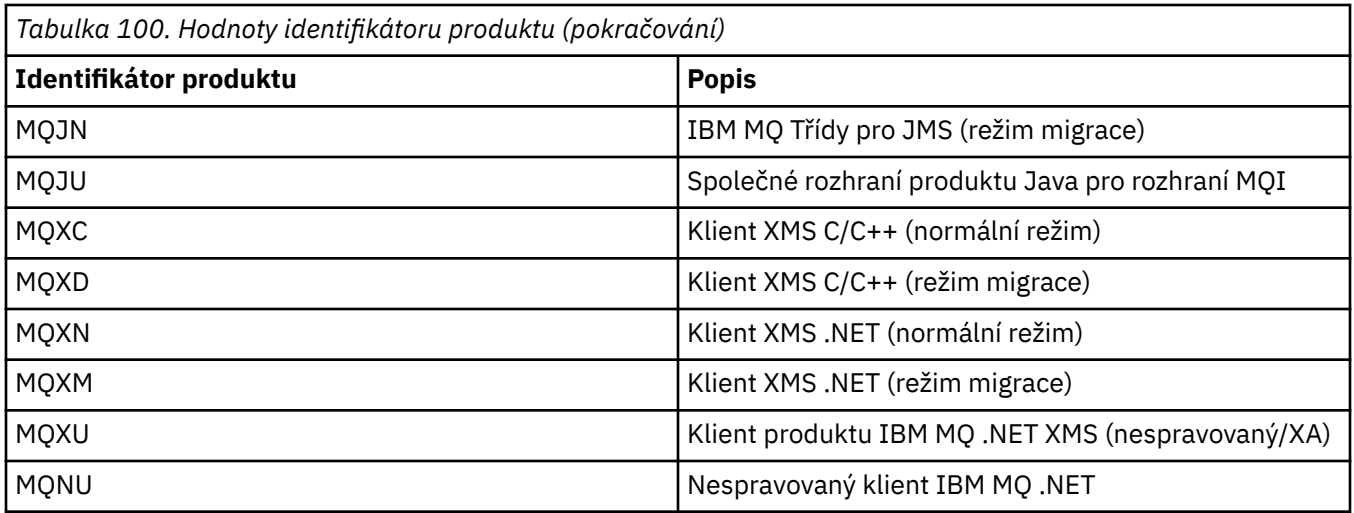

#### **RemoteVersion (MQCFST)**

Verze vzdáleného partnera. Tento parametr je verzí kódu IBM MQ spuštěného na vzdáleném konci kanálu (identifikátor parametru: MQCACH\_REMOTE\_VERSION).

Vzdálená verze se zobrazí jako **VVRRMMFF**, kde

#### **VV**

Verze

## **RR**

Uvolnit

#### **MM**

Úroveň údržby

#### **FF**

Úroveň oprav

#### **Název RemoteQMgr(MQCFST)**

Název vzdáleného správce front nebo skupiny sdílení front (identifikátor parametru: MQCA\_REMOTE\_Q\_MGR\_NAME).

### **ShortRetriesVlevo (MQCFIN)**

Zbývající počet pokusů o krátká opakování (identifikátor parametru: MQIACH\_SHORT\_RETRIES\_LEFT).

## **SecurityProtocol (MQCFIN)**

Definuje aktuálně využídaný protokol zabezpečení (identifikátor parametru: MQIACH\_SECURITY\_PROTOCOL).

Nevztahuje se na kanály připojení klienta.

Nastavte ji automaticky na základě hodnoty, kterou jste nastavili pro [SSLCipherSpecification.](#page-1593-0)

Možné hodnoty jsou:

#### **MQSECPROT\_NONE**

Žádný protokol zabezpečení

#### **MQSECPROT\_SSLV30**

SSL verze 3.0

Tento protokol je zamítnutý. Viz Zamítnuté CipherSpecs

**MQSECPROT\_TLSV10** TLS, verze 1.0

## **MQSECPROT\_TLSV12**

TLS, verze 1.2

Tento parametr není k dispozici v systému z/OS.

#### <span id="page-1593-0"></span>**SSLCertRemoteIssuerName (MQCFST)**

Úplný rozlišující název vydavatele vzdáleného certifikátu. Vydavatel je certifikační autorita, která vydala certifikát (identifikátor parametru: MQCACH\_SSL\_CERT\_ISSUER\_NAME).

Maximální délka řetězce je MQ\_SHORT\_DNAME\_LENGTH.

#### **ID SSLCertUser(MQCFST)**

Lokální ID uživatele přidružené ke vzdálenému certifikátu (identifikátor parametru: MQCACH\_SSL\_CERT\_USER\_ID).

Tento parametr je platný pouze pro z/OS.

Maximální délka řetězce je MQ\_USER\_ID\_LENGTH.

#### **SSLCipherSpecification (MQCFST)**

CipherSpec , kterou používá připojení (identifikátor parametru: MQCACH\_SSL\_CIPHER\_SPEC).

Maximální délka řetězce je MQ\_SSL\_CIPHER\_SPEC\_LENGTH.

Další informace viz téma [Vlastnost SSLCipherSpec ve vlastnosti Změna, Kopie a Vytvořit kanál.](#page-1390-0)

Hodnota pro tento parametr se také používá k nastavení hodnoty [SecurityProtocol](#page-1592-0)

#### **SSLKeyResetDatum (MQCFST)**

Datum posledního úspěšného obnovení tajného klíče TLS ve formuláři yyyy-mm-dd (identifikátor parametru: MQCACH\_SSL\_KEY\_RESET\_DATE).

Maximální délka řetězce je MQ\_DATE\_LENGTH.

### **SSLKeyResets (MQCFIN)**

Resetování tajných klíčů TLS (identifikátor parametru: MQIACH\_SSL\_KEY\_RESETS).

Počet úspěšných obnovení tajných klíčů TLS, která byla provedena pro tuto instanci kanálu od okamžiku spuštění kanálu. Je-li povoleno dohadování tajného klíče TLS, je počet zvýšen při každém provedení resetu tajného klíče.

## **SSLKeyResetČas (MQCFST)**

Čas předchozího úspěšného obnovení tajného klíče TLS, ve tvaru hh.mm.ss (identifikátor parametru: MQCACH\_SSL\_KEY\_RESET\_TIME).

Maximální délka řetězce je MQ\_TIME\_LENGTH.

#### **Název SSLShortPeer(MQCFST)**

Rozlišující název partnerského správce front nebo klienta na druhém konci kanálu (identifikátor parametru: MQCACH\_SSL\_SHORT\_PEER\_NAME).

Maximální délka je MQ\_SHORT\_DNAME\_LENGTH, takže delší rozlišující názvy jsou oříznuty.

#### **StopRequested (MQCFIN)**

Zda není nevyřízený uživatelský požadavek (identifikátor parametru: MQIACH\_STOP\_REQUESTED).

Hodnota může být některá z následujících:

#### **MQCHSR\_STOP\_NOT\_REQUESTED**

Požadavek na zastavení uživatele nebyl přijat.

#### **MQCHSR\_STOP\_REQUESTED**

Byl přijat požadavek na zastavení uživatele.

#### **SubState (MQCFIN)**

Aktuální akce je prováděna kanálem (identifikátor parametru: MQIACH\_CHANNEL\_SUBSTATE).

Hodnota může být některá z následujících:

#### **MQCHSSTATE\_CHADEXIT**

Spuštění uživatelské procedury automatické definice kanálu.

#### **MQCHSSTATE\_COMPRESSING**

Komprese nebo rozbalení dat.

#### **MQCHSSTATE\_END\_OF\_BATCH**

Konec dávkového zpracování.

**KLEPOVÁNÍ MQCHSSTATE\_HANDSHAKING** TLS handshaking.

**MQCHSSTATE\_HEARTBEAT** Prezenční signál s partnerem.

**MQCHSSTATE\_IN\_MQGET** Provedení MQGET.

**MQCHSSTATE\_IN\_MQI\_CALL** Provedení volání rozhraní API produktu IBM MQ , jiné než MQPUT nebo MQGET.

**MQCHSSTATE\_IN\_MQPUT** Provedení MQPUT.

**MQCHSSTATE\_MREXIT** Běží ukončení opakování.

**MQCHSSTATE\_MSGEXIT** Spuštění ukončení zprávy.

**SERVER MQCHSSTATE\_NAME\_SERVER** Požadavek na server názvů.

**MQCHSSTATE\_NET\_CONNECTING** Síťové připojení.

**MQCHSSTATE\_OTHER** Nedefinovaný stav.

**MQCHSSTATE\_RCVEXIT** Spuštění ukončení příjmu.

**MQCHSSTATE\_RECEIVING** Obdržíte síť.

**MQCHSSTATE\_RESYNCHING** Resynching s partnerem.

**MQCHSSTATE\_SCYEXIT** Spuštění procedury zabezpečení.

**MQCHSSTATE\_SENDEXIT** Spuštění ukončení odeslání.

**MQCHSSTATE\_ODESÍLÁNÍ** Síťové odeslání.

**MQCHSSTATE\_SERIALIZACE** Serializováno na přístup správce front.

#### **XmitQName (MQCFST)**

Název přenosové fronty (identifikátor parametru: MQCACH\_XMIT\_Q\_NAME).

Maximální délka řetězce je MQ\_Q\_NAME\_LENGTH.

#### **XQTime (MQCFIL)**

Tento parametr lze použít pouze pro odesílací kanály, kanály serveru a odesílací kanály klastru.

Indikátor času fronty přenosu (identifikátor parametru: MQIACH\_XMITQ\_TIME\_INDICATOR).Čas v mikrosekundách, po který zůstaly zprávy v přenosové frontě před tím, než byly načteny. Čas se měří od chvíle, kdy je zpráva vložena do přenosové fronty, dokud není načtena k odeslání na kanál, a proto zahrnuje každý interval způsobený prodlevou v žádosti o vložení.

Vráceny jsou dvě hodnoty:

- Hodnota založená na nejnovější aktivitě během krátké doby.
- Hodnota založená na aktivitě za delší období.

Není-li k dispozici žádné měření, je vrácena hodnota MQMON\_NOT\_AVAILABLE.

## **Zjišťovat stav kanálu (odezva) (AMQP)**

Odpověď na příkaz Stav kanálu zjišťování (MQCMD\_INQUIRE\_CHANNEL\_STATUS) se skládá z hlavičky odpovědi následovaného strukturou *ChannelName* a požadovanou kombinací struktur parametrů atributu.

Byla vygenerována jedna zpráva odpovědi PCF pro každou nalezenou instanci kanálu, která odpovídá kritériím, jež jsou určena v příkazu.

Pokud není zadán argument **ClientIdentifier** , je výstupem příkazu Inquire Channel Status souhrn stavů všech klientů, kteří jsou připojeni ke kanálu. Pro každý kanál je vrácena jedna zpráva odpovědi PCF.

#### **Vždy vráceno:**

*ChannelName*, *ChannelStatus*, *ChannelType*,

Je-li zadán argument **ClientIdentifier** , jsou pro každé připojení klienta vraceny samostatné zprávy odpovědi PCF. Parametr **ClientIdentifier** může být zástupný znak, ve kterém je vrácen stav všech klientů, kteří odpovídají řetězci **ClientIdentifier** .

#### **Vždy vráceno:**

*ChannelName*, *ChannelStatus*, *ChannelType*, *ClientIdentifier*

## **Vráceno:**

*ChannelStartDate*, *ChannelStartTime*, *ClientUser*, *ConnectionName*, *Connections*, *KeepAliveInterval*, *LastMsgDate*, *LastMsgTime*, *MCAUser*, *MsgsReceived*, *MsgsSent*, *Protocol*

## **Data odpovědi**

## **ChannelName (MQCFST)**

Název kanálu (identifikátor parametru: MQCACH\_CHANNEL\_NAME).

Maximální délka řetězce je MQ\_CHANNEL\_NAME\_LENGTH.

## **ChannelStartDatum (MQCFST)**

Datum, kdy byl kanál spuštěn, ve formátu yyyy-mm-dd (identifikátor parametru: MQCACH\_CHANNEL\_START\_DATE).

Maximální délka řetězce je MQ\_CHANNEL\_DATE\_LENGTH.

#### **ChannelStartTime (MQCFST)**

Čas, kdy byl kanál spuštěn, ve tvaru hh.mm.ss (identifikátor parametru: MQCACH\_CHANNEL\_START\_TIME).

Maximální délka řetězce je MQ\_CHANNEL\_TIME\_LENGTH.

## **ChannelStatus (MQCFIN)**

Stav kanálu (identifikátor parametru: MQIACH\_CHANNEL\_STATUS).

Hodnota může být následující:

#### **MQCHS\_DISCONNECTED**

Kanál je odpojen.

#### **BĚŽÍ MQCHS\_RUNNING**

Kanál se přenáší nebo čeká na zprávy.

## **ChannelType (MQCFIN)**

Typ kanálu (identifikátor parametru: MQIACH\_CHANNEL\_TYPE).

Hodnota musí být:

**MQCHT\_AMQP** AMQP

## **ClientUser (MQCFST)**

ID klienta (identifikátor parametru: MQCACH\_CLIENT\_USER\_ID).

Maximální délka řetězce je MQ\_CLIENT\_USER\_ID\_LENGTH.

#### **ConnectionName (MQCFST)**

Název připojení (identifikátor parametru: MQCACH\_CONNECTION\_NAME).

Maximální délka řetězce je MQ\_CONN\_NAME\_LENGTH.

#### **Připojení (MQCFIN)**

Aktuální počet připojení AMQP připojených k tomuto kanálu (identifikátor parametru: MQIACF\_NAME\_LENGTH).

### **Interval KeepAliveinterval (MQCFIN)**

Interval udržení aktivity (identifikátor parametru: MQIACH\_KEEP\_ALIVE\_INTERVAL).

Interval v milisekundách, po němž dojde k odpojení klienta v důsledku neaktivity.

#### **LastMsgDatum (MQCFST)**

Datum odeslání poslední zprávy nebo zpracování volání MQI ve formě yyyy-mm-dd (identifikátor parametru: MQCACH\_LAST\_MSG\_DATE).

Maximální délka řetězce je MQ\_CHANNEL\_DATE\_LENGTH.

#### **LastMsgČas (MQCFST)**

Čas odeslání poslední zprávy nebo zpracování volání MQI ve formě hh.mm.ss (identifikátor parametru: MQCACH\_LAST\_MSG\_TIME).

Maximální délka řetězce je MQ\_CHANNEL\_TIME\_LENGTH.

#### **MCAUser (MQCFST)**

Identifikátor uživatele agenta kanálu zpráv (identifikátor parametru: MQCACH\_MCA\_USER\_ID).

Maximální délka identifikátoru uživatele MCA je MQ\_MCA\_USER\_ID\_LENGTH.

#### **MsgsReceived (MQCFIN64)**

Počet zpráv přijatých klientem od posledního připojení (identifikátor parametru: MQIACH\_MSGS\_RECEIVED nebo MQIACH\_MSGS\_RCVD).

#### **MsgsSent (MQCFIN64)**

Počet zpráv odeslaných klientem od posledního připojení (identifikátor parametru: MQIACH\_MSGS\_SENT).

#### **Protokol (MQCFST)**

Protokol AMQP podporovaný tímto kanálem (identifikátor parametru: MQIACH\_PROTOCOL).

Hodnota bude:

## **FUNKCE MQPROTO\_AMQP**

AMQP

#### Windows  $\blacktriangleright$  Linux  $\blacktriangleright$ AIX **Zjišťovat stav kanálu (odezva) (MQTT)**

Odpověď na příkaz Stav kanálu zjišťování (MQCMD\_INQUIRE\_CHANNEL\_STATUS) se skládá z hlavičky odpovědi následovaného strukturou *ChannelName* a požadovanou kombinací struktur parametrů atributu.

Byla vygenerována jedna zpráva odpovědi PCF pro každou nalezenou instanci kanálu, která odpovídá kritériím, jež jsou určena v příkazu.

Pokud není zadán argument **ClientIdentifier** , je výstupem příkazu Inquire Channel Status souhrn stavů všech klientů, kteří jsou připojeni ke kanálu. Pro každý kanál je vrácena jedna zpráva odpovědi PCF.

### **Vždy vráceno:**

*ChannelName*, *ChannelStatus*, *ChannelType*, *Connections*,

Je-li zadán argument **ClientIdentifier** , jsou pro každé připojení klienta vraceny samostatné zprávy odpovědi PCF. Parametr **ClientIdentifier** může být zástupný znak, ve kterém je vrácen stav všech klientů, které odpovídají řetězci **ClientIdentifier** (v rámci limitů **MaxResponses** a **ResponseRestartPoint** , pokud jsou nastaveny).

#### **Vždy vráceno:**

*ChannelName*, *ChannelStatus*, *ChannelType*, *ClientId*

#### **Vráceno:**

*ChannelStatusDate*, *ChannelStatusTime*, *ClientUser*, *InDoubtInput*, *InDoubtOutput*, *KeepAliveInterval*, *LastMessageSentDate*, *LastMessageSentTime*, *MCAUser*, *MessagesReceived*, *MessagesSent*, *PendingOutbound*, *Protocol*

## **Data odpovědi**

#### **ChannelName (MQCFST)**

Název kanálu (identifikátor parametru: MQCACH\_CHANNEL\_NAME).

Maximální délka řetězce je MQ\_CHANNEL\_NAME\_LENGTH.

#### **ChannelStartDatum (MQCFST)**

Datum, kdy byl kanál spuštěn, ve formátu yyyy-mm-dd (identifikátor parametru: MQCACH\_CHANNEL\_START\_DATE).

Maximální délka řetězce je MQ\_CHANNEL\_DATE\_LENGTH.

## **ChannelStartTime (MQCFST)**

Čas, kdy byl kanál spuštěn, ve tvaru hh.mm.ss (identifikátor parametru: MOCACH\_CHANNEL\_START\_TIME).

Maximální délka řetězce je MQ\_CHANNEL\_TIME\_LENGTH.

#### **ChannelStatus (MQCFIN)**

Stav kanálu (identifikátor parametru: MQIACH\_CHANNEL\_STATUS).

Hodnota může být následující:

## **MQCHS\_DISCONNECTED**

Kanál je odpojen.

**BĚŽÍ MQCHS\_RUNNING** Kanál se přenáší nebo čeká na zprávy.

## **ChannelType (MQCFIN)**

Typ kanálu (identifikátor parametru: MQIACH\_CHANNEL\_TYPE).

Hodnota musí být:

## **MQCHT\_MQTT .**

Telemetrie.

## **ClientUser (MQCFST)**

ClientID klienta (identifikátor parametru: MQCACH\_CLIENT\_USER\_ID).

Maximální délka řetězce je MQ\_CLIENT\_USER\_ID\_LENGTH.

#### **ConnectionName (MQCFST)**

Název připojení (identifikátor parametru: MQCACH\_CONNECTION\_NAME).

Maximální délka řetězce je MQ\_CONN\_NAME\_LENGTH.

#### **Připojení (MQCFIN)**

Aktuální počet připojení MQTT připojených k tomuto kanálu (identifikátor parametru: MQIACF\_NAME\_LENGTH).

#### **InDoubtVstup (MQCFIN)**

Počet příchozích zpráv pro klienta, které jsou nejisté (identifikátor parametru: MOIACH\_IN\_DOUBT\_IN).

## **Výstup příkazu InDoubt(MQCFIN)**

Počet odchozích zpráv od klienta, které mají pochybnosti (identifikátor parametru: MQIACH\_IN\_DOUBT\_OUT).

## **Interval KeepAliveinterval (MQCFIN)**

Interval KeepAlive (identifikátor parametru: MQIACH\_KEEP\_ALIVE\_INTERVAL).

Interval v milisekundách, po němž dojde k odpojení klienta v důsledku neaktivity. Pokud služba MQXR neobdrží od klienta žádné komunikační sdělení během intervalu udržení aktivity, dojde k jejímu odpojení od klienta. Tento interval je vypočítán na základě doby trvání MQTT odeslané klientem, když se připojuje. Maximální velikost je MQ\_MQTT\_MAX\_KEEP\_ALIVE.

## **LastMsgDatum (MQCFST)**

Datum odeslání poslední zprávy nebo zpracování volání MQI ve formě yyyy-mm-dd (identifikátor parametru: MQCACH\_LAST\_MSG\_DATE).

Maximální délka řetězce je MQ\_CHANNEL\_DATE\_LENGTH.

## **LastMsgČas (MQCFST)**

Čas odeslání poslední zprávy nebo zpracování volání MQI ve formě hh.mm.ss (identifikátor parametru: MQCACH\_LAST\_MSG\_TIME).

Maximální délka řetězce je MQ\_CHANNEL\_TIME\_LENGTH.

#### **MCAUser (MQCFST)**

Identifikátor uživatele agenta kanálu zpráv (identifikátor parametru: MQCACH\_MCA\_USER\_ID).

Maximální délka identifikátoru uživatele MCA je MQ\_MCA\_USER\_ID\_LENGTH.

#### **MsgsReceived (MQCFIN64)**

Počet zpráv přijatých klientem od posledního připojení (identifikátor parametru: MQIACH\_MSGS\_RECEIVED/MQIACH\_MSGS\_RCVD).

#### **MsgsSent (MQCFIN64)**

Počet zpráv odeslaných klientem od posledního připojení (identifikátor parametru: MQIACH\_MSGS\_SENT).

#### **PendingOutbound (MQCFIN)**

Počet nevyřízených odchozích zpráv (identifikátor parametru: MQIACH\_PENDING\_OUT).

#### **Protokol (MQCFST)**

Produkt MQTT protocol podporovaný tímto kanálem (identifikátor parametru: MQIACH\_PROTOCOL).

Uveďte jednu nebo více z následujících voleb. Chcete-li zadat více než jednu volbu, buď přidejte hodnoty dohromady (nepřidávejte stejnou konstantu víckrát než jednou), nebo zkombinujte hodnoty pomocí bitové operace OR (pokud programovací jazyk podporuje bitové operace).

MQTTv311 (konstanta: MQPROTO\_MQTTV311) MQTTv3 (konstanta: MQPROTO\_MQTTV3) HTTP (konstanta: MQPROTO\_HTTP)

## **Zjistit správce front klastru**

Příkaz Inquire Cluster Queue Manager (MQCMD\_INQUIRE\_CLUSTER\_Q\_MGR) se zklidní o atributech správců front produktu IBM MQ v klastru.

## **Povinné parametry**

#### **Název ClusterQMgr(MQCFST)**

Název správce front (identifikátor parametru: MQCA\_CLUSTER\_Q\_MGR\_NAME).

Názvy generických správců front jsou podporovány. Generické jméno je znakový řetězec následován hvězdičkou "\*", například ABC\*. Vybere všechny správce front s názvy, které začínají vybraným znakovým řetězcem. Hvězdička ve vlastním seznamu odpovídá všem možným názvům.

Název správce front je vždy vrácen bez ohledu na požadované atributy.

Maximální délka řetězce je MQ\_Q\_MGR\_NAME\_LENGTH.

## **Nepovinné parametry**

#### **Kanál (MQCFST)**

Název kanálu (identifikátor parametru: MQCACH\_CHANNEL\_NAME).

Určuje, že způsobilí správci front klastru jsou omezeni na ty, kteří mají uvedený název kanálu.

Jsou podporovány generické názvy kanálů. Generické jméno je znakový řetězec následován hvězdičkou "\*", například ABC\*. Vybere všechny správce front s názvy, které začínají vybraným znakovým řetězcem. Hvězdička ve vlastním seznamu odpovídá všem možným názvům.

Maximální délka řetězce je MQ\_CHANNEL\_NAME\_LENGTH.

Pokud nezadáte hodnotu tohoto parametru, bude se vracet informace o kanálu o *všech* správcích front v klastru.

#### **Název klastru (MQCFST)**

Název klastru (identifikátor parametru: MQCA\_CLUSTER\_NAME).

Určuje, že způsobilí správci front klastru jsou omezeni na ty, kteří mají uvedený název klastru.

Názvy generických klastrů jsou podporovány. Generické jméno je znakový řetězec následován hvězdičkou "\*", například ABC\*. Vybere všechny správce front s názvy, které začínají vybraným znakovým řetězcem. Hvězdička ve vlastním seznamu odpovídá všem možným názvům.

Maximální délka řetězce je MQ\_CLUSTER\_NAME\_LENGTH.

Pokud nezadáte hodnotu pro tento parametr, budou vráceny informace o klastru o *všech* správcích front, které byly dotazovány.

#### **ClusterQMgrAttrs (MQCFIL)**

Atributy (identifikátor parametru: MQIACF\_CLUSTER\_Q\_MGR\_ATTRS).

Některé parametry jsou relevantní pouze pro kanály klastru určitého typu nebo typů. Atributy, které nejsou relevantní pro konkrétní typ kanálu, nezpůsobí žádný výstup a nezpůsobují chybu. Chcete-li zjistit, které atributy se týkají typů kanálů, podívejte se na téma Atributy kanálu a typy kanálů.

V seznamu atributů může být uvedena následující hodnota samostatně. Není-li parametr zadán, použije se výchozí hodnota.

## **MQIACF\_ALL**

Všechny atributy.

Alternativa, uveďte kombinaci následujících hodnot:

## **MQCA\_ALTERATION\_DATE**

Datum, kdy byly informace naposledy změněny.

#### **MQCA\_ALTERATION\_TIME**

Čas, kdy byly informace naposledy změněny.

#### **MQCA\_CLUSTER\_DATE**

Datum, kdy byly informace k dispozici pro lokálního správce front.

#### **MQCA\_CLUSTER\_NAME**

Název klastru, do kterého kanál náleží.

#### **MQCA\_CLUSTER\_Q\_MGR\_NAME**

Název klastru, do kterého kanál náleží.

#### **MQCA\_CLUSTER\_TIME**

Doba, kdy byly informace zpřístupněny lokálnímu správci front.

#### **MQCA\_Q\_MGR\_IDENTIFIER**

Jedinečný identifikátor správce front.

#### **MQCA\_VERSION**

Verze instalace produktu IBM MQ, ke které je správce front klastru přidružen.

#### **MQCA\_XMIT\_Q\_NAME**

Přenosová fronta klastru používaná správcem front.

## **MQCACH\_CONNECTION\_NAME**

Název připojení.

## **MQCACH\_DESCRIPTION**

Popis.

#### **MQCACH\_LOCAL\_ADDRESS**

Lokální komunikační adresa pro kanál.

## **MQCACH\_MCA\_NAME**

Název agenta oznamovacího kanálu.

MQCACH\_MCA\_NAME nelze použít jako parametr k filtrování.

**MQCACH\_MCA\_USER\_ID** Identifikátor uživatele MCA.

#### **MQCACH\_MODE\_NAME** Název režimu.

**MQCACH\_MR\_EXIT\_NAME** Název uživatelské procedury pro opakování zprávy.

## **MQCACH\_MR\_EXIT\_USER\_DATA**

Uživatelská data ukončení opakování zprávy.

#### **MQCACH\_MSG\_EXIT\_NAME** Název ukončení zprávy.

**MQCACH\_MSG\_EXIT\_USER\_DATA** Uživatelská data ukončení zprávy.

## **MQCACH\_PASSWORD** Heslo.

Tento parametr není platný v systému z/OS.

#### **MQCACH\_RCV\_EXIT\_NAME** Název ukončení příjmu.

**MQCACH\_RCV\_EXIT\_USER\_DATA** Uživatelská data ukončení příjmu.

#### **MQCACH\_SEC\_EXIT\_NAME** Název ukončení zabezpečení.

**MQCACH\_SEC\_EXIT\_USER\_DATA** Uživatelská data ukončení zabezpečení.

#### **MQCACH\_SEND\_EXIT\_NAME** Název ukončení odeslání.

#### **MQCACH\_SEND\_EXIT\_USER\_DATA** Uživatelská data ukončení odeslání.

#### **MQCACH\_SSL\_CIPHER\_SPEC** Specifikace šifry TLS.

#### **MQIACH\_SSL\_CLIENT\_AUTH** Ověřování klienta TLS.

## **MQCACH\_SSL\_PEER\_NAME** Název rovnocenného partnera TLS.

## **MQCACH\_TP\_NAME** Název transakčního programu.

#### **MQCACH\_USER\_ID**

Identifikátor uživatele.

Tento parametr není platný v systému z/OS.

#### **MQIA\_MONITORING\_CHANNEL**

Shromažďování monitorovacích dat online.

#### **MQIA\_USE\_DEAD\_LETTER\_Q**

Určuje, zda je fronta nedoručených zpráv použita v případě, že zprávy nemohou být doručeny kanály.

#### **MQIACF\_Q\_MGR\_DEFINITION\_TYPE**

Jak byl definován správce front klastru.

- **MQIACF\_Q\_MGR\_TYPE** Funkce správce front v klastru.
- **MQIACF\_SUSPEND** Uvádí, zda je správce front pozastaven z klastru.

#### **MQIACH\_BATCH\_HB**

Hodnota, která se používá pro prezenční signál dávky.

**MQIACH\_BATCH\_INTERVAL** Interval čekání dávky (sekundy).

**MQIACH\_BATCH\_DATA\_LIMIT** Limit dat dávky (kilobajty).

**MQIACH\_BATCH\_SIZE** Velikost dávky.

**MQIACH\_CHANNEL\_STATUS** Stav kanálu

**MQIACH\_CLWL\_CHANNEL\_PRIORITY** Priorita kanálu pracovní zátěže klastru.

- **MQIACH\_CLWL\_CHANNEL\_RANK** Úroveň kanálu pracovní zátěže klastru.
- **MQIACH\_CLWL\_CHANNEL\_WEIGHT** Váha kanálu pracovní zátěže klastru.
- **MQIACH\_DATA\_CONVERSION** Určuje, zda musí odesílatel převést data aplikace.

**MQIACH\_DISC\_INTERVAL** Interval odpojení.

- **MQIACH\_HB\_INTERVAL** Interval prezenčního signálu (sekundy).
- **MQIACH\_HDR\_COMPRESSION** Seznam technik komprese dat hlavičky podporovaných kanálem.

## **MQIACH\_KEEP\_ALIVE\_INTERVAL**

Interval KeepAlive (platí pouze pro z/OS ).

**MQIACH\_LONG\_RETRY** Počet pokusů o dlouhou dobu trvání.

**MQIACH\_LONG\_TIMER**

Časovač dlouhého trvání.

**MQIACH\_MAX\_MSG\_LENGTH** Maximální délka zprávy.

**MQIACH\_MCA\_TYPE** Typ MCA.

#### **MQIACH\_MR\_COUNT**

Počet pokusů o odeslání zprávy.

#### **MQIACH\_MR\_INTERVAL**

Interval mezi pokusem o opakované odeslání zprávy v milisekundách.

## **MQIACH\_MSG\_COMPRESSION**

Seznam technik komprese dat zpráv podporovaných kanálem.

## **MQIACH\_NETWORK\_PRIORITY** Priorita sítě.

**MQIACH\_NPM\_SPEED** Rychlost přechodných zpráv.

#### **MQIACH\_PUT\_AUTHORITY** Oprávnění k vložení.

## **MQIACH\_SEQUENCE\_NUMBER\_WRAP** Zalamovat pořadové číslo.

- **MQIACH\_SHORT\_RETRY** Počet krátkých pokusů o trvání.
- **MQIACH\_SHORT\_TIMER** Časovač krátkého trvání.

## **MQIACH\_XMIT\_PROTOCOL\_TYPE** Typ přenosového protokolu.

#### $z/0S$

## **Z/OS CommandScope (MQCFST)**

Rozsah příkazu (identifikátor parametru: MQCACF\_COMMAND\_SCOPE). Tento parametr se vztahuje pouze k produktu z/OS .

Určuje, jak je příkaz zpracován, když je správce front členem skupiny sdílení front. Můžete určit jednu z následujících hodnot:

- Mezera (nebo vynechte parametr úplně). Příkaz se zpracovává v tom správci front, kde byl zadán.
- Název správce front. Příkaz je zpracován ve správci front, který jste zadali, a je tak aktivní v rámci skupiny sdílení front. Uvedete-li jiné jméno správce front, než je správce front, do kterého jste zadali správce front, musíte používat prostředí skupiny sdílení front. Je třeba povolit příkazový server.
- Hvězdička " \* ". Příkaz je zpracován v lokálním správci front a je také předán do všech aktivních správců front ve skupině sdílení front.

Maximální délka je MQ\_QSG\_NAME\_LENGTH.

*CommandScope* nelze použít jako parametr k filtrování.

#### **Příkaz IntegerFilter(MQCFIF)**

Deskriptor příkazu filtru celých čísel. Identifikátor parametru musí být libovolný celočíselný parametr, který je povolen v *ClusterQMgrAttrs* kromě MQIACF\_ALL a ostatních, jak je uvedeno.Tento parametr slouží k omezení výstupu z příkazu určením podmínky filtru. Informace o použití této podmínky filtru viz ["MQCFIF-parametr filtru celých čísel PCF" na stránce 1849](#page-1848-0) .

Pokud uvedete filtr celého čísla, nemůžete také uvést řetězcový filtr pomocí parametru **StringFilterCommand** .

#### **Příkaz StringFilter(MQCFSF)**

Deskriptor příkazu filtru řetězce. Identifikátor parametru musí být jakýkoli parametr typu řetězec povolený v *ClusterQMgrAttrs* kromě MQCA\_CLUSTER\_Q\_MGR\_NAME a ostatních, jak je uvedeno.Tento parametr slouží k omezení výstupu z příkazu určením podmínky filtru. Informace o použití této podmínky filtru viz ["MQCFSF-parametr filtru řetězce PCF" na stránce 1856](#page-1855-0) .

Uvedete-li řetězcový filtr pro *Channel* nebo *ClusterName*, nemůžete také zadat argument *Channel* nebo *ClusterName* .

Pokud uvedete filtr řetězce, nemůžete také zadat celočíselný filtr pomocí parametru **IntegerFilterCommand** .

## **Dotaz na správce front klastru (odezva)**

Odpověď na příkaz Inquire Cluster Queue Manager (MQCMD\_INQUIRE\_CLUSTER\_Q\_MGR) se skládá ze tří částí. Záhlaví odezvy je následováno strukturou *QMgrName* a požadovanou kombinací struktur parametrů atributu.

#### **Vždy vráceno:**

*ChannelName*, *ClusterName*, *QMgrName*,

#### **Vráceno:**

*AlterationDate* , *AlterationTime* , *BatchHeartbeat* , *BatchInterval* , *BatchSize* , *ChannelDesc* , *ChannelMonitoring* , *ChannelStatus* , *ClusterDate* , *ClusterInfo* , *ClusterTime* , *CLWLChannelPriority* , *CLWLChannelRank* , *CLWLChannelWeight* , *ConnectionName* , *DataConversion* , *DiscInterval* ,

*HeaderCompression* , *HeartbeatInterval* , *KeepAliveInterval* , *LocalAddress* , *LongRetryCount* , *LongRetryInterval* , *MaxMsgLength* , *MCAName* , *MCAType* , *MCAUserIdentifier* ,

*MessageCompression*, *ModeName*, *MsgExit*, *MsgRetryCount*, *MsgRetryExit*, *MsgRetryInterval*, *MsgRetryUserData*, *MsgUserData*, *NetworkPriority*, *NonPersistentMsgSpeed*, *Password*, *PutAuthority*, *QMgrDefinitionType*, *QMgrIdentifier*, *QMgrType*, *ReceiveExit*, *ReceiveUserData*, *SecurityExit*, *SecurityUserData*, *SendExit*, *SendUserData*, *SeqNumberWrap*, *ShortRetryCount*, *ShortRetryInterval*, *SSLCipherSpec*, *SSLClientAuth*, *SSLPeerName*, *Suspend*, *TpName*, *TransmissionQName*, *TransportType*, *UseDLQ*, *UserIdentifier*, *Version*

## **Data odpovědi**

#### **AlterationDate (MQCFST)**

Datum změny, ve tvaru yyyy-mm-dd (identifikátor parametru: MQCA\_ALTERATION\_DATE).

Datum, kdy byly informace naposledy změněny.

#### **AlterationTime (MQCFST)**

Změna času ve formátu hh.mm.ss (identifikátor parametru: MQCA\_ALTERATION\_TIME).

Čas, kdy byly informace naposledy změněny.

## **BatchHeartbeat (MQCFIN)**

Hodnota, která se používá pro dávkový prezenční signál (identifikátor parametru: MQIACH\_BATCH\_HB).

Hodnota může být 0-999 999. Hodnota 0 znamená, že dávkový synchronizační signál není používán.

#### **BatchInterval (MQCFIN)**

Interval dávek (identifikátor parametru: MQIACH\_BATCH\_INTERVAL).

#### **BatchSize (MQCFIN)**

Velikost dávky (identifikátor parametru: MQIACH\_BATCH\_SIZE).

### **ChannelDesc (MQCFST)**

Popis kanálu (identifikátor parametru: MQCACH\_DESC).

Maximální délka řetězce je MQ\_CHANNEL\_DESC\_LENGTH.

#### **ChannelMonitoring (MQCFIN)**

Kolekce dat monitorování online (identifikátor parametru: MQIA\_MONITORING\_CHANNEL).

Hodnota může být následující:

### **MQMON\_OFF**

Shromažďování online monitorovacích dat je pro tento kanál vypnuto.

#### **MQMON\_Q\_MGR**

Hodnota parametru **ChannelMonitoring** správce front je zděděna z kanálu. Výchozí hodnota je MQMON\_Q\_MGR .

#### **MQMON\_LOW**

Shromažďování online monitorovacích dat je zapnuto, s nízkou rychlostí shromažďování dat, pro tento kanál, pokud není parametr **ChannelMonitoring** správce front MQMON\_NONE.

## **MQMON\_MEDIUM**

Shromažďování online monitorovacích dat je zapnuto, se střední rychlostí shromažďování dat, pro tento kanál, pokud není parametr **ChannelMonitoring** správce front MQMON\_NONE.

## **MQMON\_HIGH**

Shromažďování online monitorovacích dat je zapnuto, s vysokou rychlostí shromažďování dat, pro tento kanál, pokud není parametr **ChannelMonitoring** správce front MQMON\_NONE.

### **ChannelName (MQCFST)**

Název kanálu (identifikátor parametru: MQCACH\_CHANNEL\_NAME).

Maximální délka řetězce je MQ\_CHANNEL\_NAME\_LENGTH.

## **ChannelStatus (MQCFIN)**

Stav kanálu (identifikátor parametru: MQIACH\_CHANNEL\_STATUS).

Hodnota může být následující:

#### **MQCHS\_BINDING**

Kanál jedná s partnerem.

**MQCHS\_INACTIVE**

Kanál není aktivní.

**MQCHS\_STARTING**

Kanál čeká na aktivaci.

#### **MQCHS\_RUNNING**

Kanál se přenáší nebo čeká na zprávy.

#### **MQCHS\_PAUSED**

Kanál je pozastaven.

#### **MQCHS\_STOPPING**

Probíhá zastavení kanálu.

#### **MQCHS\_RETRYING**

Kanál se znovu pokusí o vytvoření připojení.

#### **MQCHS\_STOPPED**

Kanál je zastaven.

#### **MQCHS\_REQUESTING**

Kanál žadatele vyžaduje připojení.

## **MQCHS\_INITIALIZING**

Probíhá inicializace kanálu.

Tento parametr je vrácen v případě, že kanál je kanálem odesílatele klastru ( CLUSSDR ) Jen.

#### **ClusterDate (MQCFST)**

Datum klastru ve formě yyyy-mm-dd (identifikátor parametru: MQCA\_CLUSTER\_DATE).

Datum, kdy byly informace k dispozici pro lokálního správce front.

#### **ClusterInfo (MQCFIN)**

Informace o klastru (identifikátor parametru: MQIACF\_CLUSTER\_INFO).

Informace o klastru jsou k dispozici pro lokálního správce front.

#### **Název klastru (MQCFST)**

Název klastru (identifikátor parametru: MQCA\_CLUSTER\_NAME).

#### **ClusterTime (MQCFST)**

Čas klastru, ve tvaru hh.mm.ss (identifikátor parametru: MQCA\_CLUSTER\_TIME).

Doba, kdy byly informace zpřístupněny lokálnímu správci front.

#### **CLWLChannelPriority (MQCFIN)**

Priorita kanálu (identifikátor parametru: MQIACH\_CLWL\_CHANNEL\_PRIORITY).

#### **CLWLChannelRank (MQCFIN)**

Hodnocení kanálu (identifikátor parametru: MQIACH\_CLWL\_CHANNEL\_RANK).

#### **CLWLChannelWeight (MQCFIN)**

Váhový váha kanálu (identifikátor parametru: MQIACH\_CLWL\_CHANNEL\_WEIGHT).

#### **ConnectionName (MQCFST)**

Název připojení (identifikátor parametru: MQCACH\_CONNECTION\_NAME).

Maximální délka řetězce je MQ\_CONN\_NAME\_LENGTH. V systému z/OSje to MQ\_LOCAL\_ADDRESS\_LENGTH.

#### **DataConversion (MQCFIN)**

Určuje, zda musí odesílatel převést data aplikace (identifikátor parametru: MQIACH\_DATA\_CONVERSION).

Hodnota může být následující:

#### **MQCDC\_NO\_SENDER\_CONVERSION**

Odesilatel nekonvertují.

## **MQCDC\_SENDER\_CONVERSION**

Převod odesílatelem.

#### **DiscInterval (MQCFIN)**

Interval odpojení (identifikátor parametru: MQIACH\_DISC\_INTERVAL).

#### **HeaderCompression (MQCFIL)**

Techniky komprese dat záhlaví podporované kanálem (identifikátor parametru: MQIACH\_HDR\_COMPRESSION).Uvedené hodnoty jsou v pořadí předvolby.

Hodnota může být jedna, nebo více, z

#### **MQCOMPRESS\_NONE**

Neprovádí se žádná komprese dat hlavičky.

#### **MQCOMPRESS\_SYSTEM**

Provádí se komprese dat hlavičky.

#### **HeartbeatInterval (MQCFIN)**

Interval prezenčního signálu (identifikátor parametru: MQIACH\_HB\_INTERVAL).

z/0S

#### **Interval KeepAliveinterval (MQCFIN)**

Interval KeepAlive (identifikátor parametru: MQIACH\_KEEP\_ALIVE\_INTERVAL). Tento parametr se vztahuje pouze k produktu z/OS .

#### **LocalAddress (MQCFST)**

Lokální komunikační adresa pro kanál (identifikátor parametru: MQCACH\_LOCAL\_ADDRESS).

Maximální délka řetězce je MQ\_LOCAL\_ADDRESS\_LENGTH.

## **Počet LongRetryCount (MQCFIN)**

Počet dlouhých opakování (identifikátor parametru: MQIACH\_LONG\_RETRY).

#### **LongRetryInterval (MQCFIN)**

Dlouhý časovač (identifikátor parametru: MQIACH\_LONG\_TIMER).

## **MaxMsgDélka (MQCFIN)**

Maximální délka zprávy (identifikátor parametru: MQIACH\_MAX\_MSG\_LENGTH).

## **MCanim (MQCFST)**

Název agenta kanálu zpráv (identifikátor parametru: MQCACH\_MCA\_NAME).

Maximální délka řetězce je MQ\_MCA\_NAME\_LENGTH.

## **MCATType (MQCFIN)**

Typ agenta kanálu zpráv (identifikátor parametru: MQIACH\_MCA\_TYPE).

Hodnota může být následující:

**MQMCAT\_PROCESS**

process.

## **MQMCAT\_THREAD**

Podproces (pouze Windows ).

## **MCAUserIdentifier (MQCFST)**

Identifikátor uživatele agenta kanálu zpráv (identifikátor parametru: MQCACH\_MCA\_USER\_ID).

Maximální délka řetězce je MQ\_USER\_ID\_LENGTH.

#### **MessageCompression (MQCFIL)**

Techniky komprese dat zpráv podporované kanálem (identifikátor parametru: MQIACH\_MSG\_COMPRESSION).Uvedené hodnoty jsou v pořadí předvolby.

Hodnota může být jedna, nebo více:

#### **MQCOMPRESS\_NONE**

Neprovádí se žádná komprese dat zprávy.

#### **MQCOMPRESS\_RLE**

Komprese dat zprávy se provádí pomocí kódování délky spuštění.

#### **MQCOMPRESS\_ZLIBFAST**

Komprese dat zprávy se provádí pomocí kódování ZLIB s prioritou rychlosti.

## **MQCOMPRESS\_ZLIBHIGH**

Komprese dat zprávy se provádí pomocí kódování ZLIB s prioritou komprese.

#### **ModeName (MQCFST)**

Název režimu (identifikátor parametru: MQCACH\_MODE\_NAME).

Maximální délka řetězce je MQ\_MODE\_NAME\_LENGTH.

#### **MsgExit (MQCFST)**

Název uživatelské procedury pro zprávy (identifikátor parametru: MQCACH\_MSG\_EXIT\_NAME).

Maximální délka řetězce je MQ\_EXIT\_NAME\_LENGTH.

V systému Multiplatformylze pro kanál definovat více než jeden výstupní bod zprávy. Je-li definována více než jedna uživatelská procedura pro zprávy, je seznam názvů vrácen ve struktuře MQCFSL místo struktury MQCFST.

**Z/OS – V** produktu z/OSse struktura MQCFSL vždy používá.

## **Počet MsgRetry(MQCFIN)**

Počet opakování zprávy (identifikátor parametru: MQIACH\_MR\_COUNT).

## **MsgRetryUkončení (MQCFST)**

Název uživatelské procedury opakování zprávy (identifikátor parametru: MQCACH\_MR\_EXIT\_NAME).

Maximální délka řetězce je MQ\_EXIT\_NAME\_LENGTH.

#### **Interval MsgRetry(MQCFIN)**

Interval opakování zprávy (identifikátor parametru: MQIACH\_MR\_INTERVAL).

#### **MsgRetryUserData (MQCFST)**

Uživatelská data ukončení opakování zprávy (identifikátor parametru: MQCACH\_MR\_EXIT\_USER\_DATA).

Maximální délka řetězce je MQ\_EXIT\_DATA\_LENGTH.

#### **Data MsgUserData (MQCFST)**

Uživatelská data ukončení zprávy (identifikátor parametru: MQCACH\_MSG\_EXIT\_USER\_DATA).

Maximální délka řetězce je MQ\_EXIT\_DATA\_LENGTH.

 $\blacktriangleright$  Multi $\blacktriangleright$  systému Multiplatformymůže být pro kanál definován více než jeden řetězec uživatelských dat uživatelské procedury pro zprávy. Je-li definován více než jeden řetězec, je seznam řetězců vrácen ve struktuře MQCFSL místo struktury MQCFST.

**Z/OS – V** produktu z/OSse struktura MQCFSL vždy používá.

#### **NetworkPriority (MQCFIN)**

Priorita sítě (identifikátor parametru: MQIACH\_NETWORK\_PRIORITY).

#### **NonPersistentMsgSpeed (MQCFIN)**

Rychlost, jakou se mají odesílat netrvalé zprávy (identifikátor parametru: MQIACH\_NPM\_SPEED).

Hodnota může být následující:

#### **MQNPMS\_NORMAL**

Normální rychlost.

#### **MQNPMS\_FAST**

Rychlá rychlost.

#### **Heslo (MQCFST)**

Heslo (identifikátor parametru: MQCACH\_PASSWORD). Tento parametr není k dispozici v systému z/OS.

Je-li definováno neprázdné heslo, je vráceno jako hvězdičky. Jinak se vrátí jako prázdná hodnota.

Maximální délka řetězce je MQ\_PASSWORD\_LENGTH. Použije se však pouze prvních 10 znaků.

#### **PutAuthority (MQCFIN)**

Oprávnění k vložení (identifikátor parametru: MQIACH\_PUT\_AUTHORITY).

Hodnota může být následující:

#### **MQPA\_DEFAULT**

Je použit výchozí identifikátor uživatele.

#### **MQPA\_CONTEXT**

Identifikátor uživatele kontextu je použit.

#### **MQPA\_ALTERNATE\_OR\_MCA**

Je použit identifikátor uživatele z pole *UserIdentifier* deskriptoru zpráv. Jakékoli ID uživatele přijaté ze sítě se nepoužije. Tato hodnota je platná pouze pro z/OS.

## **MQPA\_ONLY\_MCA**

Použije se výchozí identifikátor uživatele. Jakékoli ID uživatele přijaté ze sítě se nepoužije. Tato hodnota je platná pouze pro z/OS.

#### **QMgrDefinitionType (MQCFIN)**

Typ definice správce front (identifikátor parametru: MQIACF\_Q\_MGR\_DEFINITION\_TYPE).

Hodnota může být následující:

#### **MQQMDT\_EXPLICIT\_CLUSTER\_SENDER**

Odesílací kanál klastru z explicitní definice.

## **MQQMDT\_AUTO\_CLUSTER\_SENDER**

Odesílací kanál klastru podle automatické definice.

#### **MQQMDT\_CLUSTER\_RECEIVER**

Přijímací kanál klastru.

## **MQQMDT\_AUTO\_EXP\_CLUSTER\_SENDER**

Odesílací kanál klastru, a to jak z explicitní definice, tak i z automatické definice.

## **QMgrIdentifier (MQCFST)**

Identifikátor správce front (identifikátor parametru: MQCA\_Q\_MGR\_IDENTIFIER).

Jedinečný identifikátor správce front.

## **QMgrName (MQCFST)**

Název správce front (identifikátor parametru: MQCA\_CLUSTER\_Q\_MGR\_NAME).

Maximální délka řetězce je MQ\_Q\_MGR\_NAME\_LENGTH.

## **QMgrType (MQCFIN)**

Typ správce front (identifikátor parametru: MQIACF\_Q\_MGR\_TYPE).

Hodnota může být následující:

## **MQQMT\_NORMAL**

Normální správce front.

## **MQQMT\_REPOSITORY**

Správce front úložiště.

## **ReceiveExit (MQCFST)**

Název uživatelské procedury příjmu (identifikátor parametru: MQCACH\_RCV\_EXIT\_NAME).

Maximální délka řetězce je MQ\_EXIT\_NAME\_LENGTH.

V systému Multiplatformylze pro kanál definovat více než jednu uživatelskou proceduru pro přijetí zprávy. Je-li definována více než jedna uživatelská procedura pro přijetí zprávy, bude seznam názvů vrácen ve struktuře MQCFSL místo struktury MQCFST.

 $z/0S$ V produktu z/OSse struktura MQCFSL vždy používá.

## **Data ReceiveUserData (MQCFST)**

Uživatelská data ukončení příjmu (identifikátor parametru: MQCACH\_RCV\_EXIT\_USER\_DATA).

Maximální délka řetězce je MQ\_EXIT\_DATA\_LENGTH.

 $\blacksquare$ Multi $\blacksquare$ V systému Multiplatformymůže být pro kanál definován více než jeden řetězec uživatelských dat pro ukončení příjmu. Je-li definován více než jeden řetězec, je seznam řetězců vrácen ve struktuře MQCFSL místo struktury MQCFST.

**V 2/08 – V** produktu z/OSse struktura MQCFSL vždy používá.

## **SecurityExit (MQCFST)**

Název uživatelské procedury zabezpečení (identifikátor parametru: MQCACH\_SEC\_EXIT\_NAME).

Maximální délka řetězce je MQ\_EXIT\_NAME\_LENGTH.

## **Data SecurityUserData (MQCFST)**

Uživatelská data ukončení zabezpečení (identifikátor parametru: MQCACH\_SEC\_EXIT\_USER\_DATA).

Maximální délka řetězce je MQ\_EXIT\_DATA\_LENGTH.

## **SendExit (MQCFST)**

Název uživatelské procedury odeslání (identifikátor parametru: MQCACH\_SEND\_EXIT\_NAME).

Maximální délka řetězce je MQ\_EXIT\_NAME\_LENGTH.

 $\blacktriangleright$  Multi $\blacktriangleright$  systému Multiplatformylze pro kanál definovat více než jednu uživatelskou proceduru pro odeslání zprávy. Je-li definována více než jedna uživatelská procedura odeslání zprávy, bude seznam názvů vrácen ve struktuře MQCFSL místo struktury MQCFST.

 $z/0S$ V produktu z/OSse struktura MQCFSL vždy používá.

#### **Data SendUser(MQCFST)**

Uživatelská data ukončení odeslání (identifikátor parametru: MQCACH\_SEND\_EXIT\_USER\_DATA).

Maximální délka řetězce je MQ\_EXIT\_DATA\_LENGTH.

 $\blacktriangleright$  Multi $\blacktriangleright$  systému Multiplatformymůže být pro kanál definován více než jeden řetězec s uživatelskými daty uživatelské procedury odeslání. Je-li definován více než jeden řetězec, bude seznam názvů vrácen ve struktuře MQCFSL místo struktury MQCFST.

 $z/0S$ V produktu z/OSse struktura MQCFSL vždy používá.

#### **SeqNumberObtékání textu (MQCFIN)**

Pořadové číslo posloupnosti (identifikátor parametru: MQIACH\_SEQUENCE\_NUMBER\_WRAP).

#### **Počet ShortRetry(MQCFIN)**

Krátký počet opakování (identifikátor parametru: MQIACH\_SHORT\_RETRY).

#### **Interval ShortRetry(MQCFIN)**

Krátký časovač (identifikátor parametru: MQIACH\_SHORT\_TIMER).

#### **SSLCipherSpec (MQCFST)**

CipherSpec (identifikátor parametru: MQCACH\_SSL\_CIPHER\_SPEC).

Délka řetězce je MQ\_SSL\_CIPHER\_SPEC\_LENGTH.

### **SSLClientAuth (MQCFIN)**

Ověřování klienta (identifikátor parametru: MQIACH\_SSL\_CLIENT\_AUTH).

Hodnota může být následující:

#### **MQSCA\_REQUIRED**

Vyžadováno ověření klienta

#### **MQSCA\_OPTIONAL**

Ověření klienta je volitelné.

Definuje, zda produkt IBM MQ vyžaduje certifikát od klienta TLS.

#### **SSLPeerName (MQCFST)**

Název partnera (identifikátor parametru: MQCACH\_SSL\_PEER\_NAME).

Délka řetězce je MQ\_SSL\_PEER\_NAME\_LENGTH. V systému z/OSje to MQ\_SHORT\_PEER\_NAME\_LENGTH.

Určuje filtr, který má být použit pro porovnání s rozlišujícím názvem certifikátu od partnerského správce front nebo klienta na druhém konci kanálu. (Rozlišovací jméno je identifikátor certifikátu TLS.) Pokud se rozlišující název v certifikátu přijatý od rovnocenného partnera neshoduje s filtrem SSLPEER , kanál se nespustí.

#### **Pozastavit (MQCFIN)**

Uvádí, zda je správce front pozastaven (identifikátor parametru: MQIACF\_SUSPEND).

Hodnota může být následující:

## **MQSUS\_NO**

Správce front není pozastaven z klastru.

#### **MQSUS\_YES**

Správce front je pozastaven z klastru.

#### **TpName (MQCFST)**

Název transakčního programu (identifikátor parametru: MQCACH\_TP\_NAME).

Maximální délka řetězce je MQ\_TP\_NAME\_LENGTH.

#### **TranmissionQName (MQCFST)**

Název přenosové fronty (identifikátor parametru: MQCA\_XMIT\_Q\_NAME). Přenosová fronta klastru používaná správcem front.

Maximální délka řetězce je MQ\_Q\_NAME\_LENGTH.

## **TransportType (MQCFIN)**

Typ přenosového protokolu (identifikátor parametru: MQIACH\_XMIT\_PROTOCOL\_TYPE).

Hodnota může být následující:

**MQXPT\_LU62** LU 6.2. **MQXPT\_TCP** TCP - **MQXPT\_NETBIOS**

NetBIOS.

**MQXPT\_SPX** SPX.

**MQXPT\_DECNET** Desík.

## **UseDLQ (MQCFIN)**

Určuje, zda se fronta nedoručených zpráv používá, když zprávy publikování nelze doručit do správné fronty odběratele (identifikátor parametru: MQIA\_USE\_DEAD\_LETTER\_Q)).

#### **UserIdentifier (MQCFST)**

Identifikátor uživatele úlohy (identifikátor parametru: MQCACH\_USER\_ID). Tento parametr není k dispozici v systému z/OS.

Maximální délka řetězce je MQ\_USER\_ID\_LENGTH. Použije se však pouze prvních 10 znaků.

#### **Verze (MQCFST)**

Verze instalace produktu IBM MQ , ke které je přidružen správce front klastru. (identifikátor parametru: MQCA\_VERSION).Verze má formát VVRRMMFF:

VV: Verze

RR: Vydání (release)

MM: Úroveň údržby (maintenance level)

FF: Úroveň oprav (fix level)

#### Multi **Zjistit objekt Communication Information Object on Multiplatforms**

Příkaz Inquire Communication Information Object (MQCMD\_INQUIREC\_COMM\_INFO) nepopírá o atributech existujících objektů s informacemi o komunikaci IBM MQ .

#### **Požadované parametry:**

*ComminfoName*

#### **Volitelné parametry:**

*ComminfoAttrs*, **IntegerFilterCommand**, **StringFilterCommand**

## **Povinné parametry**

#### **ComminfoName (MQCFST)**

Název definice informací o komunikaci o tom, které informace mají být vráceny (identifikátor parametru: MQCA\_COMM\_INF\_NAME).

Název informací o komunikaci je vždy vrácen bez ohledu na požadované atributy.

Maximální délka řetězce je MQ\_COMM\_INFO\_NAME\_LENGTH.

## **Nepovinné parametry**

## **ComminfoAttrs (MQCFIL)**

Atributy Comminfo (identifikátor parametru: MQIACF\_COMM\_INFO\_ATTRS).

V seznamu atributů může být uvedena následující hodnota na své vlastní výchozí hodnotě, pokud není zadán parametr:

**MQIACF\_ALL**

Všechny atributy.

nebo kombinace následujících možností:

**MQIA\_CODE\_CHAR\_SET\_ID** CCSID pro přenášené zprávy.

**MQIA\_COMM\_EVENT** Ovládací prvek události Comminfo.

**MQIA\_MCAST\_BRIDGE**

Multicast multicast

#### **MQIA\_MONITOR\_INTERVAL**

Frekvence aktualizace pro informace o monitorování.

#### **KÓDOVÁNÍ MQIACF\_**

Kódování pro odeslané zprávy.

**MQIACH\_MC\_HB\_INTERVAL** Interval prezenčního signálu výběrového vysílání.

## **HISTORIE MQIACH\_MSG\_HISTORY**

Množství historie zpráv, které se uchovají.

**MQIACH\_MULTICAST\_PROPERTIES**

Řídicí prvek vlastností výběrového vysílání.

### **MQIACH\_NEW\_SUBSCRIBER\_HISTORY**

Historie nového odběratele.

## **MQIACH\_PORT**

Číslo portu.

## **MQCA\_ALTERATION\_DATE**

Datum, kdy byly informace naposledy změněny.

## **MQCA\_ALTERATION\_TIME**

Čas, kdy byly informace naposledy změněny.

**MQCA\_ COMM\_INFO\_DESC**

Popis informací.

**MQCA\_COMM\_INFO\_TYPE** Typ informací.

#### **MAQCACH\_GROUP\_ADDRESS**

Adresa skupiny.

#### **IntegerFilterCommand (MQCFIF)**

Deskriptor příkazu filtru celých čísel. Identifikátor parametru musí být libovolný celočíselný parametr typu povolený v produktu *ComminfoAttrs* kromě MQIACF\_ALL.Tento parametr slouží k omezení výstupu z příkazu určením podmínky filtru. Informace o použití této podmínky filtru viz ["MQCFIF](#page-1848-0)[parametr filtru celých čísel PCF" na stránce 1849](#page-1848-0) .

Pokud uvedete celočíselný filtr pro *ComminfoType* (MQIA\_COMM\_INF\_TYPE), nemůžete také zadat argument **ComminfoType** .

Pokud uvedete filtr celého čísla, nemůžete také uvést řetězcový filtr pomocí parametru **StringFilterCommand** .

## **StringFilterCommand (MQCFSF)**

Deskriptor příkazu filtru řetězce. Identifikátor parametru musí být jakýkoli parametr typu řetězec povolený v *ComminfoAttrs* kromě MQCA\_COMM\_INFO\_\_NAME.Tento parametr slouží k omezení výstupu z příkazu určením podmínky filtru. Informace o použití této podmínky filtru viz ["MQCFSF](#page-1855-0)[parametr filtru řetězce PCF" na stránce 1856](#page-1855-0) .

Pokud uvedete filtr řetězce, nemůžete také zadat celočíselný filtr pomocí parametru **IntegerFilterCommand** .

## **Dotaz na objekt Communication Information Object (Response) na**

## **více platforem**

Odezva na příkaz Inquire Communication Information Object (MQCMD\_INQUIRE\_COMM\_INFO) se skládá z hlavičky odpovědi následovaného strukturou ComminfoName a požadovanou kombinací struktur parametru atributu (kde je to vhodné).

Pokud byl zadán generický název informací o komunikaci, je pro každý nalezený objekt generována jedna taková zpráva.

## **Vždy vráceno:**

*ComminfoName*

#### **Vráceno:**

```
AlterationDate, AlterationTime, Bridge, CCSID, CommEvent, Description,
Encoding, GrpAddress, MonitorInterval, MulticastHeartbeat, MulticastPropControl,
MsgHistory, NewSubHistory, PortNumber, Type
```
## **Data odpovědi**

## **AlterationDate (MQCFST)**

Datum změny (identifikátor parametru: MQCA\_ALTERATION\_DATE).

Datum, kdy byly informace naposledy pozměněny, ve formuláři yyyy-mm-dd.

## **AlterationTime (MQCFST)**

Čas změny (identifikátor parametru: MQCA\_ALTERATION\_TIME).

Čas, kdy byly informace naposledy změněny, ve formuláři hh.mm.ss.

#### **Most (MQCFIN)**

Překlenutí výběrového vysílání (identifikátor parametru: MQIA\_MCAST\_BRIDGE).

Určuje, zda budou publikování z aplikací, které nepoužívají výběrové vysílání, přenášena do aplikací využívajících výběrové vysílání.

## **CCSID (MQCFIN)**

CCSID, které jsou zprávy trasované v (identifikátor parametru: MQIA\_CODED\_CHAR\_SET\_ID).

Identifikátor kódované znakové sady, ve které jsou zprávy přenášeny.

#### **CommEvent (MQCFIN)**

Řízení událostí (identifikátor parametru: MQIA\_COMM\_EVENT).

Určuje, zda jsou generovány zprávy událostí pro manipulátory výběrového vysílání vytvořené s použitím tohoto objektu COMMINFO. Hodnota může být následující:

## **MQEV\_DISABLED**

Vytváření sestav událostí je zakázáno.

## **POVOLENÝ MQEVR\_**

Vytváření sestav událostí je povoleno.

## **VÝJIMKA MQEVR\_EXCEPTION**

Hlášení o událostech spolehlivosti zpráv pod povolenou prahovou hodnotou spolehlivosti.

## **ComminfoName (MQCFST)**

Název definice informací o komunikaci (identifikátor parametru: MQCA\_COMM\_INFO\_\_NAME).

Maximální délka řetězce je MQ\_COMM\_INFO\_NAME\_LENGTH.

#### **Popis (MQCFST)**

Popis definice informací o komunikaci (identifikátor parametru: MQCA\_COMM\_INFO\_DESC).

Maximální délka řetězce je MQ\_COMM\_INFO\_DESC\_LENGTH.

#### **Kódování (MQCFIN)**

Kódování, ve kterém jsou zprávy přenášeny (identifikátor parametru: MQIACF\_ENCODING).

Kódování, ve kterém jsou zprávy přenášeny. Hodnota může být některá z následujících:

#### **MQENC\_AS\_PUBLIKOVÁNO**

Kódování převzaté z publikované zprávy.

#### **MQENC\_NORMAL**

**OBRÁCENÝ\_DOBROPIS**

**MQENC\_S390**

**MQENC\_TNS**

## **GrpAddress (MQCFST)**

Adresa IP skupiny nebo název DNS (identifikátor parametru: MQCACH\_GROUP\_ADDRESS).

Maximální délka řetězce je MQ\_GROUP\_ADDRESS\_LENGTH.

#### **MonitorInterval (MQCFIN)**

Frekvence monitorování (identifikátor parametru: MQIA\_MONITOR\_INTERVAL).

Jak často, v sekundách, jsou informace o monitorování aktualizovány a generovány zprávy událostí.

#### **MulticastHeartbeat (MQCFIN)**

Interval prezenčního signálu pro výběrové vysílání (identifikátor parametru: MQIACH\_MC\_HB\_INTERVAL).

Interval prezenčního signálu v milisekundách pro vysílače výběrového vysílání.

#### **Řídicí prvek MulticastProp(MQCFIN)**

Řídicí prvek vlastnosti výběrového vysílání (identifikátor parametru: MQIACH\_MULTICAST\_PROPERTIES).

Určete, které vlastnosti MQMD a vlastnosti uživatele mají tok se zprávou. Hodnota může být některá z následujících:

#### **MQMCP\_ALL**

Všechny vlastnosti MQMD a uživatele.

#### **MQMAP\_REPLY**

Vlastnosti související s odpovídáním na zprávy.

#### **UŽIVATEL MQMAP\_USER**

Pouze uživatelské vlastnosti.

### **MQMAP\_NONE**

Žádné MQMD nebo uživatelské vlastnosti.

#### **MQMAP\_COMPAT**

Vlastnosti jsou přenášeny ve formátu kompatibilním s předchozími klienty výběrového vysílání.

#### **MsgHistory (MQCFIN)**

Historie zpráv (identifikátor parametru: MQIACH\_MSG\_HISTORY).

Množství historie zpráv, v kilobajtech, které uchovává systém k obsluze opakovaných přenosů v případu NACKS.

#### **Historie NewSub(MQCFIN)**

Historie nového odběratele (identifikátor parametru: MQIACH\_NEW\_SUBSUSCRIBER\_HISTORY).

Řídí, jak velká historická data obdrží nový odběratel. Hodnota může být některá z následujících:

## **MQNSH\_NONE**

Jsou odeslány pouze publikování z doby odběru.

#### **MQNSH\_ALL**

Jak je známo mnoho historie, jak je známo, znovu se přenáší.

#### **PortNumber (MQCFIN)**

Číslo portu (identifikátor parametru: MQIACH\_PORT).

Číslo přenosového portu.

#### **Typ (MQCFIN)**

Typ definice komunikačních informací (identifikátor parametru: MQIA\_COMM\_INFO\_TYPE).

Hodnota může být následující:

## **MQCIT\_MULTICAST**

Výběrové vysílání

## **Zjistit připojení**

Příkaz Inquire connection (MQCMD\_INQUIRE\_CONNECTION) se dotazuje na aplikace, které jsou připojeny ke správci front, stav všech transakcí, které tyto aplikace běží, a objekty, které aplikace otevřela.

## **Povinné parametry**

#### **ConnectionId (MQCFBS)**

Identifikátor připojení (identifikátor parametru: MQBACF\_CONNECTION\_ID).

Tento parametr je jedinečný identifikátor připojení přidružený k aplikaci, která je připojena ke správci front. Uveďte buď tento parametr **nebo** *GenericConnectionId*.

Všem připojením je přiřazen jedinečný identifikátor správce front bez ohledu na to, jak je navázáno spojení.

Potřebujete-li uvést generický identifikátor připojení, použijte místo toho parametr **GenericConnectionId** .

Délka řetězce je MQ\_CONNECTION\_ID\_LENGTH.

### **ID GenericConnectionID (MQCFBS)**

Generická specifikace identifikátoru připojení (identifikátor parametru: MQBACF\_GENERIC\_CONNECTION\_ID).

Uveďte buď tento parametr **nebo** *ConnectionId*.

Uvedete-li bajtový řetězec s nulovou délkou nebo jeden obsahuje pouze null bajtů, jsou vráceny informace o všech identifikátorech připojení. Tato hodnota je jediná hodnota povolená pro *GenericConnectionId*.

Délka řetězce je MQ\_CONNECTION\_ID\_LENGTH.

## **Nepovinné parametry**

### **ByteStringFilterCommand (MQCFBF)**

Deskriptor příkazu filtru bajtového řetězce. Identifikátor parametru musí být MQBACF\_EXTERNAL\_UOW\_ID, MQBACF\_ORIGIN\_UOW\_ID nebo MQBACF\_Q\_MGR\_UOW\_ID.Tento parametr slouží k omezení výstupu z příkazu určením podmínky filtru. Informace o použití této podmínky filtru viz ["MQCFBF-parametr filtru bajtových řetězců PCF" na stránce 1845](#page-1844-0) .

Pokud zadáte filtr bajtových řetězců, nemůžete také zadat celočíselný filtr pomocí parametru **IntegerFilterCommand** nebo řetězcový filtr pomocí parametru **StringFilterCommand** .

 $z/0S$ 

#### **CommandScope (MQCFST)**

Rozsah příkazu (identifikátor parametru: MQCACF\_COMMAND\_SCOPE). Tento parametr se vztahuje pouze k produktu z/OS .

Uvádí, jak se příkaz provádí, když je správce front členem skupiny sdílení front. Můžete uvést jednu z následujících možností:

- prázdné (nebo vynechte parametr úplně). Příkaz bude proveden ve správci front, v němž byl zadán.
- Název správce front. Příkaz se provede ve vámi specifikujete správce front a bude aktivní v rámci skupiny sdílení front. Uvedete-li jiné jméno správce front, než je správce front, v němž byl zadán, musíte používat prostředí skupiny sdílení front a musí být povolen příkazový server.
- Hvězdička (\*). Příkaz je proveden na lokálním správci front a je také předáván každému aktivnímu správci front ve skupině sdílení front.

Maximální délka je MQ\_Q\_MGR\_NAME\_LENGTH.

*CommandScope* nelze použít jako parametr k filtrování.

#### **ConnectionAttrs (MQCFIL)**

Atributy připojení (identifikátor parametru: MQIACF\_CONNECTION\_ATTRS).

Seznam atributů může uvádět následující hodnotu na své vlastní výchozí hodnotě, pokud není parametr zadán:

#### **MQIACF\_ALL**

Všechny atributy vybraného *ConnInfoType*.

nebo pokud vyberete hodnotu proměnné MQIACF\_CONN\_INFO\_CONN pro *ConnInfoType*, kombinace těchto možností:

#### **MQBAKF\_CONNECTION\_ID**

Identifikátor připojení.

## **MQBAC\_EXTERNAL\_UOW\_ID**

Identifikátor externí jednotky zotavení přidružený k připojení.

#### **MQBAF\_ORIGIN\_UOW\_ID**

Jednotka identifikátoru zotavení přiřazená původcem (platí pouze pro z/OS ).

## **MQBAKF\_Q\_MGR\_UOW\_ID**

Jednotka identifikátoru zotavení přiřazená správcem front.

### **MQCAF\_APPL\_TAG**

Název aplikace, která je připojena ke správci front.

#### **ID OKAKTUS**

4znakový identifikátor adresního prostoru aplikace identifikovaný v objektu MQCACF\_APPL\_TAG (platný pouze v systému z/OS ).

## **MQCACFF\_NÁZEV\_PŮVODNÍ\_JMÉNO**

Originator of the unit of recovery (valid on z/OS only).

## **MQCACF\_PSB\_NÁZEV**

Osmiznakový název bloku specifikace programu (PSB) přidruženého ke spuštěné transakci IMS (platí pouze pro z/OS ).

### **MQCAF\_PST\_ID**

4znakový identifikátor oblasti tabulky specifikace programu IMS (PST) pro připojenou oblast IMS (platný pouze v systému z/OS ).

## **MQCACF\_TASK\_NUMBER**

Číslicové číslo úlohy CICS (platné pouze pro z/OS ).

## **ID\_TRANSAKCE\_MQCQU**

Čtyřznakový identifikátor transakce CICS (platný pouze v systému z/OS ).

## **MQCACF\_UOW\_LOG\_NÁZEV\_ROZŠÍŘENÍ**

Název prvního rozšíření vyžadovaného pro zotavení transakce. Hodnota MQCACF\_UOW\_LOG\_EXTENT\_NAME není platná pro produkt z/OS.

## **DATUM ZAHÁJENÍ ÚLOHY MQCACFF\_UOW\_LOG\_START\_DATE**

Datum, kdy byla transakce přidružená k aktuálnímu připojení poprvé zapsána do protokolu.

#### **ČAS ZAHÁJENÍ ÚLOHY MQCACFF\_UOW\_LOG\_START\_TIME**

Čas, kdy byla transakce přidružená k aktuálnímu připojení poprvé zapsána do protokolu.

#### DATUM ZAHÁJENÍ MOCACF UOW START\_DATE

Datum, kdy byla spuštěna transakce přidružená k aktuálnímu připojení.

#### **DOBA SPUŠTĚNÍ MQCACF\_UOW\_START\_TIME**

Čas, kdy byla spuštěna transakce přidružená k aktuálnímu připojení.

## **IDENTIFIKÁTOR UŽIVATELE MQCACFF\_**

Identifikátor uživatele aplikace, která je připojena ke správci front.

## **NÁZEV\_KANÁLU\_MQCACHE\_NAME**

Název kanálu přidruženého k připojené aplikaci.

## **NÁZEV PŘIPOJENÍ MQCACH\_CONNECTION\_NAME**

Název připojení kanálu přidruženého k aplikaci.

### **MQIA\_TYP\_APLIKACE**

Typ aplikace připojené ke správci front.

#### **VOLBY MQIACF\_CONNECT\_OPTIONS**

Volby připojení, které jsou aktuálně platné pro toto připojení aplikace.

Jako hodnotu filtru nelze použít hodnotu MQCNO\_STANDARD\_BINDING.

#### **ID\_PROCESU\_MIME**

Identifikátor procesu aplikace, která je aktuálně připojena ke správci front.

Tento parametr není platný v systému z/OS.

#### **ID\_PODPROCESU MQIACF\_THREAD\_ID**

Identifikátor podprocesu aplikace, která je aktuálně připojena ke správci front.

Tento parametr není platný v systému z/OS.

## **MQIACF\_UOW\_STATE**

Stav jednotky práce.

#### **MQIACF\_UOW\_TYPE**

Typ externí jednotky identifikátoru zotavení, který je srozumitelná pro správce front.

nebo pokud vyberete hodnotu proměnné MQIACF\_CONN\_INFO\_HANDLE pro *ConnInfoType*, kombinace těchto možností:

#### **OBJEKT MOCACF OBJECT\_NAME**

Název každého objektu, který má připojení otevřeno.

## **NÁZEV PŘIPOJENÍ MQCACH\_CONNECTION\_NAME**

Název připojení kanálu přidruženého k aplikaci.

#### **MQIA\_QSG\_DISP**

Dispozice objektu (platné pouze u z/OS ).

Modul MQIA\_QSG\_DISP nelze použít jako parametr k filtrování.

#### **MQIA\_READ\_AHEAD**

Stav připojení dopředného čtení.

#### **MQIA\_UR\_DISP**

Dispozice jednotky zotavení přidružená k připojení (platí pouze pro z/OS ).

#### **MQIACF\_HANDLE\_STATE,**

Zda probíhá volání rozhraní API.

#### **MQIACF\_OBJECT\_TYPE**

Typ každého objektu, který má připojení otevřeno.

#### **VOLBY MQIACF\_OPEN\_OPTIONS**

Volby používané při připojení k otevření jednotlivých objektů.

nebo pokud vyberete hodnotu MQIACF\_CONN\_INFO\_ALL pro *ConnInfoType*, jakákoli z předchozích hodnot.

#### **Typ ConnInfo(MQCFIN)**

Typ informací o připojení, které mají být vráceny (identifikátor parametru: MQIACF\_CONN\_INFO\_TYPE).

Hodnota může být některá z následujících:

#### **MQIACF\_CONN\_INFO\_CONN**

Informace o připojení. V produktu z/OSobsahuje MQIACF\_CONN\_INFO\_CONN podprocesy, které mohou být logicky nebo ve skutečnosti nepřidružené k připojení, spolu s těmi podprocesy, které jsou nejisté a pro které je třeba provést externí zásah, aby je bylo možné vyřešit. Hodnota MOIACF CONN\_INFO\_CONN je výchozí hodnotou použitou v případě, že parametr není zadán.

## **MQIACF\_CONN\_INFO\_HANDLE**

Informace týkající se pouze těch objektů, které byly otevřeny uvedeným připojením.

## **MQIACF\_CONN\_INFO\_ALL**

Informace o připojení a informace o objektech, které má připojení otevřeno.

*ConnInfoType* nelze použít jako parametr k filtrování.

## **IntegerFilterCommand (MQCFIF)**

Deskriptor příkazu filtru celých čísel. Identifikátor parametru musí být libovolný celočíselný parametr, který je povolen v produktu *ConnectionAttrs* , kromě výjimek uvedených a MQIACF\_ALL.Tento parametr slouží k omezení výstupu z příkazu určením podmínky filtru. Hodnotu MQCNO\_STANDARD\_BINDING v parametru MQIACF\_CONNECT\_OPTIONS nelze použít s operátorem MQCFOP\_CONTAINS nebo MQCFOP\_EXCLUDES. Informace o použití této podmínky filtru viz ["MQCFIF](#page-1848-0)[parametr filtru celých čísel PCF" na stránce 1849](#page-1848-0) .

Pokud filtrujete MOIACF\_CONNECT\_OPTIONS nebo MOIACF\_OPEN\_OPTIONS, v každém případě musí mít hodnota filtru pouze 1 bit set.

Pokud uvedete filtr celého čísla, nemůžete také zadat filtr bajtových řetězců pomocí parametru **ByteStringFilterCommand** nebo řetězcový filtr pomocí parametru **StringFilterCommand** .

#### **StringFilterCommand (MQCFSF)**

Deskriptor příkazu filtru řetězce. Identifikátor parametru musí být jakýkoli parametr typu řetězec povolený v *ConnectionAttrs*.Tento parametr slouží k omezení výstupu z příkazu určením podmínky filtru. Informace o použití této podmínky filtru viz ["MQCFSF-parametr filtru řetězce PCF" na stránce](#page-1855-0) [1856](#page-1855-0) .

Pokud uvedete filtr řetězce, nemůžete také zadat filtr bajtových řetězců pomocí parametru **ByteStringFilterCommand** nebo celočíselným filtrem pomocí parametru **IntegerFilterCommand** .

## **Dispozice URDispozice (MQCFIN)**

Dispozice jednotky zotavení přidružená k připojení (identifikátor parametru: MQI\_UR\_DISP). Tento parametr je platný pouze pro z/OS.

Hodnota může být některá z následujících:

## **MQQSGD\_VŠE**

Určuje, že musí být vrácena všechna připojení.

## **SKUPINA MQQSGD\_GROUP**

Určuje, že musí být vrácena pouze připojení se SKUPINOU objektů dispozice zotavení.

## **MQQSGD\_Q\_MGR**

Určuje, že musí být vrácena pouze připojení se serverem QMGR dispozice zotavení.

## **Kód chyby**

Tento příkaz může vracet následující kód chyby v záhlaví formátu odezvy, kromě hodnot zobrazených v ["Kódy chyb použitelné pro všechny příkazy" na stránce 1342](#page-1341-0).

## **Příčina (MQLONG)**

Hodnota může být některá z následujících:

## **CHYBA OBJEKTU MORCCF CONNECTION ID**

Identifikátor připojení není platný.

# **Zjišťovat připojení (odezva)**

Odpověď na příkaz Inquire Connection (MQCMD\_INQUIRE\_CONNECTION) se skládá z hlavičky odpovědi následovaného strukturou *ConnectionId* a sadou struktur parametrů atributu určených hodnotou *ConnInfoType* v příkazu Inquire.

Pokud hodnota proměnné *ConnInfoType* byla MQIACF\_CONN\_INFO\_ALL, existuje jedna zpráva pro každé připojení nalezená s MQIACF\_CONN\_INFO\_CONN a *n* více zpráv pro každé připojení s rozhraním MQIACF\_CONN\_INFO\_HANDLE (kde *n* je počet objektů, které má připojení otevřeno).

### **Vždy vráceno:**

*ConnectionId*, *ConnInfoType*

#### **Vždy se vrací, pokud je** *ConnInfoType* **MQIACF\_CONN\_INFO\_HANDLE:**

*ObjectName* , *ObjectType* , *QSGDisposition*

## **Vráceno je-li požadováno, a** *ConnInfoType* **je MQIACF\_CONN\_INFO\_CONN:**

*ApplDesc* , *ApplTag* , *ApplType* , *ASID* , *AsynchronousState* ,

*ChannelName* , *ClientIdentifier* , *ConnectionName* , *ConnectionOptions* , *OriginName* , *OriginUOWId* , *ProcessId* , *PSBName* ,  $z/0S$ *PSTId* , *QMgrUOWId* , *StartUOWLogExtent* , *TaskNumber* , *ThreadId* ,

 $z/0S$ *TransactionId* , *UOWIdentifier* , *UOWLogStartDate* , *UOWLogStartTime* ,

*UOWStartDate* , *UOWStartTime* , *UOWState* , *UOWType* , *URDisposition* , *UserId*

#### **Vráceno je-li požadováno a** *ConnInfoType* **je MQIACF\_CONN\_INFO\_HANDLE:**

*AsynchronousState*, *Destination*, *DestinationQueueManager*, *HandleState*, *OpenOptions*, *ReadAhead*, *SubscriptionID*, *SubscriptionName*, *TopicString*

## **Data odpovědi**

#### **ApplDesc (MQCFST)**

Popis aplikace (identifikátor parametru: MQCACF\_APPL\_DESC).

Maximální délka je MQ\_APPL\_DESC\_LENGTH.

#### **ApplTag (MQCFST)**

Značka aplikace (identifikátor parametru: MQCACF\_APPL\_TAG).

Maximální délka je MQ\_APPL\_TAG\_LENGTH.

## **ApplType (MQCFIN)**

Typ aplikace (identifikátor parametru: MQIA\_APPL\_TYPE).

Hodnota může být některá z následujících:

## **MQAT\_QMGR**

Proces správce front.

## **INICIALIZÁTOR MQAT\_CHANNEL\_INITIATOR**

Iniciátor kanálu.

## **UŽIVATEL MQAT\_USER**

Uživatelská aplikace.

#### **MQAT\_BATCH**

Aplikace s použitím dávkového připojení (pouze u z/OS ).

#### **MQAT\_RRS\_BATCH**

RRS-koordinovaná aplikace s použitím dávkového připojení (pouze u z/OS ).

#### **MQAT\_CICS .**

Transakce CICS (pouze v systému z/OS ).

#### **MQAT\_IMS**

Transakce IMS (pouze v systému z/OS ).

#### **MQAT\_SYSTEM\_EXTENSION**

Aplikace vykonávající funkci rozšíření funkcí, kterou poskytuje správce front.

### $z/0S$

#### **ASID (MQCFST)**

Identifikátor adresního prostoru (identifikátor parametru: MQCACF\_ASID).

Čtyřznakový identifikátor adresního prostoru aplikace identifikované pomocí *ApplTag* . Rozlišuje duplicitní hodnoty *ApplTag* .

Tento parametr je platný pouze pro z/OS.

Délka řetězce je MQ\_ASID\_LENGTH.

### **AsynchronousState (MQCFIN)**

Stav asynchronní spotřeby pro tento popisovač (identifikátor parametru: MQIACF\_ASYNC\_STATE).

Hodnota může být následující:

#### **MQAS\_NONE**

Pokud je položka *ConnInfoType* MQIACF\_CONN\_INFO\_CONN, volání MQCTL nebylo pro daný popisovač zadáno. Asynchronní spotřeba zpráv nemůže v současné době pokračovat v tomto připojení. Pokud je položka *ConnInfoType* MQIACF\_CONN\_INFO\_HANDLE, volání MQCB nebylo na tento popisovač vydáno, takže na tomto manipulátoru není konfigurována žádná asynchronní spotřeba zpráv.

## **MQAS\_SUSPENDED**

Zpětné volání asynchronní spotřeby bylo pozastaveno, takže asynchronní spotřeba zpráv nemůže v současné době pokračovat v tomto manipulátoru. Tato situace může být buď proto, že volání MQCB nebo MQCTL s parametrem *Operation* MQOP\_SUSPEND byla vydána proti tomuto manipulátoru objektu aplikací, nebo protože byla systémem pozastavena. Je-li systém pozastaven, v rámci procesu pozastavení asynchronní spotřeby zpráv je volána funkce zpětného volání s kódem příčiny, který popisuje problém, který je výsledkem pozastavení. Tento kód příčiny je hlášen v poli *Příčina* struktury MQCBC předané na zpětné volání. Aby mohla být asynchronní spotřeba zpráv pokračovat, musí aplikace vydat volání MQCB nebo MQCTL s parametrem *Operation* MQOP\_RESUME. Tento kód příčiny může být vrácen, pokud *ConnInfoType* je MOIACF CONN\_INFO\_CONN nebo MOIACF\_CONN\_INFO\_HANDLE.

#### **MQAS\_SUSPENDED\_TEMPORARY**

Zpětné volání asynchronní spotřeby bylo dočasně pozastaveno systémem, takže asynchronní spotřeba zpráv momentálně nemůže pokračovat na této obslužné rutině objektu. Jako součást procesu pozastavení asynchronní spotřeby zpráv je volána funkce zpětného volání s kódem příčiny, který popisuje problém vedoucí k pozastavení. Hodnota MQAS\_SUSPENDED\_TEMPORARY je hlášena v poli *Příčina* struktury MQCBC předané na zpětné volání. Funkce zpětného volání je znovu vyvolána při obnovení asynchronní spotřeby zpráv systémem při vyřešení stavu dočasného použití. Parametr MQAS\_SUSPENDED\_TEMPORARY je vrácen pouze v případě, že je typ ConnInfotypu MQIACF\_CONN\_INFO\_HANDLE.

#### **MQAS\_STARTED**

Volání MQCTL s parametrem *Operation* MQOP\_START bylo vydáno pro manipulátor připojení tak, aby mohla v tomto připojení pokračovat asynchronní spotřeba zpráv. Funkce MQAS\_STARTED je vrácena pouze v případě, že hodnota *ConnInfoType* je MQIACF\_CONN\_INFO\_CONN.
## **MQAS\_START\_WAIT**

Volání MQCTL s parametrem *Operation* MQOP\_START\_WAIT bylo vydáno pro manipulátor připojení, takže v tomto připojení může pokračovat asynchronní spotřeba zpráv. Funkce MQAS\_START\_WAIT je vrácena pouze v případě, že hodnota *ConnInfoType* je MQIACF\_CONN\_INFO\_CONN.

#### **MQAS\_ZASTAVENO**

Bylo vydáno volání MQCTL s operací *Operace* MQOP\_STOP pro manipulátor připojení tak, aby v současné době nemohla v tomto připojení probíhat asynchronní spotřeba zpráv. Objekt MQAS\_STOPPED je vrácen pouze v případě, že *ConnInfoType* je MQIACF\_CONN\_INFO\_CONN.

#### **MQAS\_ACTIVE**

Volání MQCB nastavila funkci pro asynchronní zpětné volání zpráv procesu a byla spuštěna obsluha připojení tak, aby mohla probíhat asynchronní spotřeba zpráv. MQAS\_ACTIVE je vrácen pouze v případě, že *ConnInfoType* je MQIACF\_CONN\_INFO\_HANDLE.

#### **MQAS\_INACTIVE**

Volání MQCB nastavila funkci pro asynchronní zpětné volání zpráv procesu, ale manipulátor připojení ještě nebyl spuštěn nebo byl zastaven nebo pozastaven, takže v současné době nemůže asynchronní spotřeba zpráv pokračovat. Objekt MQAS\_INACTIVE je vrácen pouze v případě, že typ ConnInfoje MQIACF\_CONN\_INFO\_HANDLE.

#### **ChannelName (MQCFST)**

Název kanálu (identifikátor parametru: MQCACH\_CHANNEL\_NAME).

Maximální délka řetězce je MQ\_CHANNEL\_NAME\_LENGTH.

### **ClientId (MQCFST)**

Identifikátor klienta (identifikátor parametru: MQCACH\_CLIENT\_ID). Identifikátor klienta klienta, který používá připojení. Pokud není k připojení přidružen žádný identifikátor klienta, tento atribut je prázdný.

Maximální délka řetězce je MQ\_CLIENT\_ID\_LENGTH.

### **ConnectionId (MQCFBS)**

Identifikátor připojení (identifikátor parametru: MQBACF\_CONNECTION\_ID).

Délka řetězce je MQ\_CONNECTION\_ID\_LENGTH.

### **ConnectionName (MQCFST)**

Název připojení (identifikátor parametru: MQCACH\_CONNECTION\_NAME).

Maximální délka řetězce je MQ\_CONN\_NAME\_LENGTH.

#### **ConnectionOptions (MQCFIL)**

Momentálně platné volby připojení pro připojení (identifikátor parametru: MQIACF\_CONNECT\_OPTIONS).

## **Typ ConnInfo(MQCFIN)**

Typ vrácených informací (identifikátor parametru: MQIACF\_CONN\_INFO\_TYPE).

Hodnota může být některá z následujících:

#### **MQIACF\_CONN\_INFO\_CONN**

Obecné informace pro uvedené připojení.

#### **MQIACF\_CONN\_INFO\_HANDLE**

Informace související pouze s těmi objekty, které byly otevřeny uvedeným připojením.

#### **Cíl (MQCFST)**

Cílová fronta pro zprávy publikované do tohoto odběru (identifikátor parametru MQCACF\_DESTINATION).

Tento parametr se týká pouze manipulátorů odběrů tématu.

#### **DestinationQueueManager (MQCFST)**

Cílový správce front pro zprávy publikované pro tento odběr (identifikátor parametru MQCACF\_DESTINATION\_Q\_MGR).

Tento parametr se týká pouze manipulátorů odběrů tématu. Je-li pole *Cíl* hostitelem fronty v lokálním správci front, obsahuje tento parametr název lokálního správce front. Je-li *Cíl* frontou, jejímž hostitelem je vzdálený správce front, tento parametr obsahuje název vzdáleného správce front.

#### **HandleState (MQCFIN)**

Stav manipulátoru (identifikátor parametru: MQIACF\_HANDLE\_STATE).

Hodnota může být některá z následujících:

## **MQHSTATE\_ACTIVE**

Volání rozhraní API z tohoto připojení momentálně probíhá pro tento objekt. Je-li objekt ve frontě, může tato situace nastat v případě, že je prováděno volání MQGET WAIT.

Je-li nevyřízený příkaz MQGET SIGNAL, pak tato situace neznamená, že je tento popisovač aktivní.

#### **MQLSTATE\_INACTIVE**

Pro tento objekt momentálně neexistuje žádné volání rozhraní API z tohoto připojení. Je-li objekt ve frontě, může tato situace nastat v případě, že není prováděno žádné volání MQGET WAIT.

## **ObjectName (MQCFST)**

Název objektu (identifikátor parametru: MQCACF\_OBJECT\_NAME).

Maximální délka řetězce je MQ\_OBJECT\_NAME\_LENGTH.

#### **ObjectType (MQCFIN)**

Typ objektu (identifikátor parametru: MQIACF\_OBJECT\_TYPE).

Je-li tento parametr popisovačem odběru tématu, parametr SUBID identifikuje odběr a lze jej použít spolu s příkazem Inquire Subscription k vyhledání všech podrobností o odběru.

Hodnota může být některá z následujících:

#### **MQOT\_Q**

Fronta.

**MQO\_NAMELIST** Seznam jmen.

**PROCES MQOT\_PROCESS** process.

**MQOT\_Q\_MGR** Správce front.

**MQOT\_CHANNEL**

Kanál.

## **MQOT\_AUTH\_INFO**

Objekt ověřovacích informací.

**MQOT\_TOPIC**

.

#### **OpenOptions (MQCFIN)**

Volby otevření aktuálně platné pro objekt pro připojení (identifikátor parametru: MOIACF OPEN OPTIONS).

Tento parametr není relevantní pro odběr. Chcete-li vyhledat všechny podrobnosti o odběru, použijte pole SUBID příkazu DISPLAY SUB.

#### $z/0S$

#### **OriginName (MQCFST)**

Původní název (identifikátor parametru: MQCACF\_ORIGIN\_NAME).

Označuje původce jednotky zotavení, kromě případů, kdy *ApplType* je MQAT\_RRS\_BATCH, když je vynechán.

Tento parametr je platný pouze pro z/OS.

Délka řetězce je MQ\_ORIGIN\_NAME\_LENGTH.

 $z/0S$ 

### **OriginUOWId (MQCFBS)**

Původní identifikátor UOW (identifikátor parametru: MQBACF\_ORIGIN\_UOW\_ID).

Identifikátor jednotky zotavení přiřazený původcem. Jedná se o osmibajtovou hodnotu.

Tento parametr je platný pouze pro z/OS.

Délka řetězce je MQ\_UOW\_ID\_LENGTH.

#### $z/0S$

#### **ProcessId (MQCFIN)**

Identifikátor procesu (identifikátor parametru: MQIACF\_PROCESS\_ID).

#### **Název PSBName (MQCFST)**

Název bloku specifikace programu (identifikátor parametru: MQCACF\_PSB\_NAME).

Osmiznakový název bloku specifikace programu (PSB) přidruženého ke spuštěné transakci IMS .

Tento parametr je platný pouze pro z/OS.

Délka řetězce je MQ\_PSB\_NAME\_LENGTH.

#### $\approx$  z/OS

#### **PSTId (MQCFST)**

Identifikátor tabulky specifikace programu (identifikátor parametru: MQCACF\_PST\_ID).

4znakový identifikátor oblasti tabulky specifikace programu IMS (PST) pro připojenou oblast IMS .

Tento parametr je platný pouze pro z/OS.

Délka řetězce je MQ\_PST\_ID\_LENGTH.

## **QMgrUOWId (MQCFBS)**

Jednotka identifikátoru zotavení přiřazená správcem front (identifikátor parametru: MQBACF\_Q\_MGR\_UOW\_ID).

 $z/0S$ Na platformách z/OS je tento parametr vrácen jako 8bajtová adresa RBA.

Multi V systému Multiplatformyje tento parametr 8 bajtovým identifikátorem transakce.

Maximální délka řetězce je MQ\_UOW\_ID\_LENGTH.

z/0S

#### **QSGDisposilon (MQCFIN)**

Dispozice QSG (identifikátor parametru: MQIA\_QSG\_DISP).

Určuje dispozice objektu (to znamená, kde je definován a jak se chová). Tento parametr je platný pouze pro z/OS. Hodnota může být některá z následujících:

## **MQQSD\_KOPIE**

Objekt je definován jako MQQSGD\_COPY.

#### **MQQSGD\_Q\_MGR**

Objekt je definován jako MQQSGD\_Q\_MGR.

## **SDÍLENÝ MQQSGD\_SHARED**

Objekt je definován jako MQQSGD\_SHARED.

#### **ReadAhead (MQCFIN)**

Stav připojení dopředného čtení (identifikátor parametru: MQIA\_READ\_AHEAD).

Hodnota může být některá z následujících:

## **MQREADA\_NO**

Čtení napřed pro procházení zpráv nebo netrvalých zpráv není povoleno pro objekt, který má připojení otevřeno.

## **MQREADA\_YES**

Čtení napřed pro procházení zpráv nebo netrvalých zpráv je povoleno pro objekt, který má připojení otevřeno a je efektivně využíván.

## **NEVYŘÍZENÉ POŽADAVKY MQREADA\_**

Čtení napřed pro procházení zpráv nebo dočasné zprávy jsou pro tento objekt povoleny. Čtení napřed není efektivně využívána, protože klientovi bylo odesláno mnoho zpráv, které se nespotřebovávají.

## **MQREADA\_BLOKOVÁNO**

Dopředné čtení bylo vyžádáno aplikací, ale bylo zablokováno kvůli nekompatibilním volbám uvedeným na prvním volání MQGET.

## **Rozsah StartUOWLogExtent (MQCFST)**

Název první oblasti potřebné pro zotavení transakce (identifikátor parametru: MQCACF\_UOW\_LOG\_EXTENT\_NAME).

Osmiznakový název bloku specifikace programu (PSB) přidruženého ke spuštěné transakci IMS .

Tento parametr není platný v systému z/OS.

Maximální délka řetězce je MQ\_LOG\_EXTENT\_NAME\_LENGTH.

## **SubscriptionID (MQCFBS)**

Interní, všechen jedinečný identifikátor odběru (identifikátor parametru MQBACF\_SUB\_ID).

Tento parametr se týká pouze manipulátorů odběrů tématu.

Ne všechny odběry lze zobrazit pomocí funkce Inquire Connection; lze zobrazit pouze ty odběry, které mají aktuální manipulátory otevřené pro odběry. Chcete-li zobrazit všechny odběry, použijte příkaz Zjišťovat odběr.

## **SubscriptionName (MQCFST)**

Jedinečný název odběru aplikace přidružené k manipulátoru (identifikátor parametru MQCACF\_SUB\_NAME).

Tento parametr se týká pouze manipulátorů odběrů tématu. Ne všechny odběry mají název odběru.

## **ThreadId (MQCFIN)**

Identifikátor podprocesu (identifikátor parametru: MQIACF\_THREAD\_ID).

## **TopicString (MQCFST)**

Vyřešený řetězec tématu (identifikátor parametru: MQCA\_TOPIC\_STRING).

Tento parametr je relevantní pro manipulátory s typem ObjectType MQOT\_TOPIC. U všech ostatních typů objektů je tento parametr prázdný.

z/0S

## **TransactionId (MQCFST)**

Identifikátor transakce (identifikátor parametru: MQCACF\_TRANSACTION\_ID).

Čtyřznakový identifikátor transakce CICS .

Tento parametr je platný pouze pro z/OS.

Maximální délka řetězce je MQ\_TRANSACTION\_ID\_LENGTH.

## **Identifikátor UOWIdentifier (MQCFBS)**

Identifikátor externí jednotky zotavení přidružený k připojení (identifikátor parametru: MQBACF\_EXTERNAL UOW\_ID).

Tento parametr je identifikátor zotavení pro jednotku zotavení. Hodnota *UOWType* určuje její formát.

Maximální délka bajtového řetězce je MQ\_UOW\_ID\_LENGTH.

## **Datum UOWLogStartDatum (MQCFST)**

Datum spuštění protokolované jednotky práce ve formátu yyyy-mm-dd (identifikátor parametru: MQCACF\_UOW\_LOG\_START\_DATE).

Maximální délka řetězce je MQ\_DATE\_LENGTH.

#### **UOWLogStartČas (MQCFST)**

Zaprotokolovaná jednotka času zahájení práce ve formuláři hh.mm.ss (identifikátor parametru: MQCACF\_UOW\_LOG\_START\_TIME).

Maximální délka řetězce je MQ\_TIME\_LENGTH.

#### **UOWStartDate (MQCFST)**

Datum vytvoření jednotky práce (identifikátor parametru: MQCACF\_UOW\_START\_DATE).

Maximální délka řetězce je MQ\_DATE\_LENGTH.

#### **UOWStartTime (MQCFST)**

Čas vytvoření jednotky práce (identifikátor parametru: MQCACF\_UOW\_START\_TIME).

Maximální délka řetězce je MQ\_TIME\_LENGTH.

#### **Stav UOWState (MQCFIN)**

Stav jednotky práce (identifikátor parametru: MQIACF\_UOW\_STATE).

Hodnota může být některá z následujících:

#### **MQUOW\_NONE**

K dispozici není žádná jednotka práce.

#### **MQUOWST\_ACTIVE**

Jednotka práce je aktivní.

## **MQUOW\_PREPART**

Transakce je v procesu potvrzení transakce.

#### **MQUOW\_UNRESOLVED**

Pracovní jednotka je ve druhé fázi dvoufázové operace vázaného zpracování. IBM MQ zadržuje prostředky jménem pracovní jednotky a vnější zásah je nutný k vyřešení problému. Může to být tak jednoduché jako spuštění koordinátora zotavení (například CICS, IMSnebo RRS) nebo může zahrnovat složitější operaci, jako je například použití příkazu RESOLVE INDOUBT. Tato hodnota se může vyskytnout pouze na z/OS.

#### **Typ UOWType (MQCFIN)**

Typ externí jednotky pro identifikátor zotavení, jak je vnímán správcem front (identifikátor parametru: MOIACF UOW TYPE).

Hodnota může být některá z následujících:

**MQUOW\_Q\_MGR**

**MQUOWT\_CICS**

**MQUOW\_RRS**

**MQUOW\_IMS**

**MQUOW\_XA**

 $\approx$  z/OS

#### **Dispozice URDispozice (MQCFIN)**

Dispozice jednotky zotavení přidružená k připojení.

Tento parametr je platný pouze pro z/OS.

Hodnota může být následující:

#### **SKUPINA MQQSGD\_GROUP**

Toto připojení má dispozici skupina GROUP obnovy.

## **MQQSGD\_Q\_MGR**

Toto připojení má dispozici zařízení QMGR pro odebrání zotavení.

## **UserId (MQCFST)**

Identifikátor uživatele (identifikátor parametru: MQCACF\_USER\_IDENTIFIER).

Maximální délka řetězce je MQ\_MAX\_USER\_ID\_LENGTH.

#### **Zjišťovat entitu oprávnění pro více platforem** Multi

Příkaz Inquire Entity Authority (MQCMD\_INQUIRE\_ENTITY\_AUTH) se zklidní o autorizacích entity k uvedenému objektu.

## **Povinné parametry**

#### **EntityName (MQCFST)**

Název entity (identifikátor parametru: MQCACF\_ENTITY\_NAME).

V závislosti na hodnotě *EntityType*je tento parametr buď:

- Hlavní název. Tento název je jméno uživatele, pro kterého se má načíst autorizace k uvedenému objektu. V systému IBM MQ for Windowsmůže název činitele volitelně obsahovat název domény určený v tomto formátu: user@domain.
- Název skupiny. Toto jméno je jménem skupiny uživatelů, na které se má provést dotaz. Můžete zadat pouze jedno jméno a tento název musí být názvem existující skupiny uživatelů.

**Windows P**ouze pro produkt IBM MQ for Windows může název skupiny volitelně obsahovat název domény, který je zadán v následujících formátech:

GroupName@domain domain\GroupName

Maximální délka řetězce je MQ\_ENTITY\_NAME\_LENGTH.

### **EntityType (MQCFIN)**

Typ entity (identifikátor parametru: MQIACF\_ENTITY\_TYPE).

Hodnota může být následující:

#### **SKUPINA MQZAET\_GROUP**

Hodnota parametru **EntityName** se odkazuje na název skupiny.

#### **ČINITEL MQZAET\_PRINCIPAL**

Hodnota parametru **EntityName** se odkazuje na název činitele.

#### **ObjectType (MQCFIN)**

Typ objektu, na který se odkazuje profil (identifikátor parametru: MQIACF\_OBJECT\_TYPE).

Hodnota může být některá z následujících:

## **MQOT\_AUTH\_INFO**

Ověřovací informace.

#### **MQOT\_CHANNEL**

Objekt kanálu.

#### **MQOT\_CLNTCONN\_CHANNEL**

Objekt kanálu připojení klienta.

### **MQOT\_COMM\_INFO**

Objekt informací o komunikaci

**MQOT\_LISTENER** Objekt listeneru.

**MQO\_NAMELIST** Seznam jmen.

#### **PROCES MQOT\_PROCESS**

process.

## **MQOT\_Q**

Fronta nebo fronty, které se shodují s parametrem názvu objektu.

## **MQOT\_Q\_MGR**

Správce front.

#### **MQOT\_VZDÁLENÝ\_NÁZEV\_MGR\_NAME** Vzdálený správce front.

**SLUŽBA MQOT\_SERVICE**

## Objekt služby.

## **MQOT\_TOPIC**

Objekt tématu.

## **Volby (MQCFIN)**

Volby pro řízení sady vrácených záznamů oprávnění (identifikátor parametru: MOIACF AUTH OPTIONS).

Tento parametr je povinný a je třeba jej nastavit na hodnotu MQAUTHOPT\_CUMULATIVE. Vrací sadu oprávnění představujících kumulativní oprávnění, které má entita k uvedenému objektu.

Je-li ID uživatele členem více než jedné skupiny, tento příkaz zobrazí kombinované autorizace všech skupin.

## **Nepovinné parametry**

## **ObjectName (MQCFST)**

Název objektu (identifikátor parametru: MQCACF\_OBJECT\_NAME).

Název správce front, fronty, definice procesu nebo generický profil, na kterém se má provést dotaz.

Pokud *ObjectType* není MQOT\_Q\_MGR, musíte zahrnout parametr. Pokud tento parametr nezahrnete, předpokládá se, že provádíte dotaz na správce front.

Nemůžete uvést generické jméno objektu, ačkoli můžete uvést jméno generického profilu.

Maximální délka řetězce je MQ\_OBJECT\_NAME\_LENGTH.

## **ProfileAttrs (MQCFIL)**

Atributy profilu (identifikátor parametru: MQIACF\_AUTH\_PROFILE\_ATTRS).

V seznamu atributů může být uvedena následující hodnota na své vlastní výchozí hodnotě, pokud není zadán parametr:

## **MQIACF\_ALL**

Všechny atributy.

nebo kombinace následujících možností:

**MQCACF\_ENTITY\_NAME** Název entity.

## **MQIACF\_AUTHORIZATION\_LIST**

Seznam oprávnění.

## **MQIACF\_ENTITY\_TYPE**

Typ entity.

## **MQIACF\_OBJECT\_TYPE**

Typ objektu.

## **ServiceComponent (MQCFST)**

Komponenta služby (identifikátor parametru: MQCACF\_SERVICE\_COMPONENT).

Jsou-li podporovány instalovatelné autorizační služby, tento parametr uvádí název služby autorizace, na kterou se autorizace vztahuje.

Vynecháte-li tento parametr, provede se ověření autorizace pro první instalovatelnou komponentu pro danou službu.

Maximální délka řetězce je MQ\_SERVICE\_COMPONENT\_LENGTH.

## **Kódy chyb**

Tento příkaz může vracet následující kódy chyb v záhlaví formátu odezvy, kromě hodnot uvedených v ["Kódy chyb použitelné pro všechny příkazy" na stránce 1342](#page-1341-0).

## **Příčina (MQLONG)**

Hodnota může být některá z následujících:

## **ENTITA MQRC\_UNKNOWN\_ENTITY**

ID uživatele není autorizováno nebo je neznámé.

## **CHYBÍ MQRCCF\_OBJECT\_TYPE\_**

Chybí typ objektu.

## **Dotaz na objekt Authority (Response) na více platforem**

Každá odezva na příkaz Inquire Entity Authority (MQCMD\_INQUIRE\_AUTH\_RECS) se skládá z hlavičky odpovědi následovaného strukturami *QMgrName*, *Options*a *ObjectName* a požadovanou kombinací struktur parametrů atributu.

## **Vždy vráceno:**

*ObjectName*, *Options*, *QMgrName*

## **Vráceno:**

*AuthorizationList*, *EntityName*, *EntityType*, *ObjectType*

## **Data odpovědi**

## **AuthorizationList (MQCFIL)**

Seznam oprávnění (identifikátor parametru: MQIACF\_AUTHORIZATION\_LIST).

Tento seznam může obsahovat nula nebo více autorizačních hodnot. Každá vrácená hodnota autorizace znamená, že jakékoli ID uživatele v uvedené skupině nebo činiteli má oprávnění provádět operaci definovanou touto hodnotou. Hodnota může být některá z následujících:

## **MQAUTH\_NONE**

Entita má nastaveno oprávnění 'none'.

## **MQAUTH\_ALT\_USER\_AUTHORITY**

Zadejte alternativní ID uživatele při volání MQI.

## **MQAUTH\_BROWSE**

Načtěte zprávu z fronty zadáním volání MQGET s volbou BROWSE.

## **MQAUTH\_CHANGE**

Změňte atributy uvedeného objektu pomocí příslušné sady příkazů.

## **MQAUTH\_CLEAR**

Vymazat frontu.

## **MQAUTH\_CONNECT**

Připojení aplikace k zadanému správci front zadáním volání MQCONN.

## **VYTVOŘIT\_MQAUTH\_CREATE**

Vytvořte objekty uvedeného typu pomocí příslušné sady příkazů.

## **ODSTRANIT MQAUTH\_DELETE**

Odstraňte uvedený objekt pomocí příslušné sady příkazů.

## **MQAUTH\_DISPLAY**

Zobrazte atributy uvedeného objektu pomocí příslušné sady příkazů.

### **VSTUP MQAUTH\_INPUT**

Načtení zprávy z fronty zadáním volání MQGET.

#### **MQAUTH\_INQUIRE**

Vytvoření dotazu pro konkrétní frontu zadáním volání MQINQ.

#### **VÝSTUP MQAUTH\_OUTPUT**

Vložit zprávu do určité fronty zadáním volání MQPUT.

## **MQAUTH\_PASS\_ALL\_CONTEXT, KONTEXT**

Projít celý kontext.

## **KONTEXT MQAUTH\_PASS\_IDENTITY\_CONTEXT**

Předejte kontext identity.

#### **MQAUTH\_SET**

Nastavte atributy ve frontě z rozhraní MQI zadáním volání MQSET.

### **MQAUTH\_SET\_ALL\_CONTEXT,**

Nastavit celý kontext na frontě.

#### **KONTEXT MQAUTH\_SET\_IDENTITY\_CONTEXT**

Nastavte kontext identity ve frontě.

## **OVLADAČ MQAUTH\_CONTROL**

Pro listenery a služby spusťte a zastavte určený kanál, modul listener nebo službu.

Kanály, spuštění, zastavení a testování spojení s určeným kanálem.

U témat, definování, změny nebo odstranění odběrů.

### **FUNKCE MQAUTH\_CONTROL\_EXTENDED**

Resetovat nebo vyřešit určený kanál.

#### **MQAUTH\_PUBLISH**

Publikovat na zadané téma.

### **MQAUTH\_SUBSCRIBE**

Přihlaste se k odběru uvedeného tématu.

#### **MQAUTH\_RESUME**

Obnovit odběr pro určené téma.

#### **SYSTÉM MQAUTH\_SYSTEM**

Použít správce front pro interní systémové operace.

#### **MQAUTH\_ALL**

Použít všechny operace použitelné pro objekt.

### **MQAUTH\_ALL\_ADMIN**

Použít všechny administrační operace použitelné na objekt.

### **MQAUTH\_ALL\_MQI**

Použít všechna volání MQI použitelná pro objekt.

Použijte pole *Count* ve struktuře MQCFIL k určení toho, kolik hodnot se vrátí.

#### **EntityName (MQCFST)**

Název entity (identifikátor parametru: MQCACF\_ENTITY\_NAME).

Tento parametr může být buď název činitele, nebo název skupiny.

Maximální délka řetězce je MQ\_ENTITY\_NAME\_LENGTH.

#### **EntityType (MQCFIN)**

Typ entity (identifikátor parametru: MQIACF\_ENTITY\_TYPE).

Hodnota může být následující:

#### **SKUPINA MQZAET\_GROUP**

Hodnota parametru **EntityName** se odkazuje na název skupiny.

#### **ČINITEL MQZAET\_PRINCIPAL**

Hodnota parametru **EntityName** se odkazuje na název činitele.

## **MQZAET\_NEZNÁMÝ**

V systému Windowszáznam oprávnění stále existuje od předchozího správce front, který původně neobsahoval informace o typu entity.

## **ObjectName (MQCFST)**

Název objektu (identifikátor parametru: MQCACF\_OBJECT\_NAME).

Název správce front, fronty, definice procesu nebo generický profil, na kterém je proveden dotaz.

Maximální délka řetězce je MQ\_OBJECT\_NAME\_LENGTH.

## **ObjectType (MQCFIN)**

Typ objektu (identifikátor parametru: MQIACF\_OBJECT\_TYPE).

Hodnota může být následující:

## **MQOT\_AUTH\_INFO**

Ověřovací informace.

### **MQOT\_CHANNEL**

Objekt kanálu.

# **MQOT\_CLNTCONN\_CHANNEL**

Objekt kanálu připojení klienta.

## **MQOT\_COMM\_INFO**

Objekt informací o komunikaci

**MQOT\_LISTENER**

Objekt listeneru.

**MQO\_NAMELIST**

Seznam jmen.

## **PROCES MQOT\_PROCESS**

process.

## **MQOT\_Q**

Fronta nebo fronty, které se shodují s parametrem názvu objektu.

## **MQOT\_Q\_MGR**

Správce front.

## **MQOT\_VZDÁLENÝ\_NÁZEV\_MGR\_NAME**

Vzdálený správce front.

## **SLUŽBA MQOT\_SERVICE**

Objekt služby.

## **QMgrName (MQCFST)**

Název správce front, v němž je příkaz Inquire zadán (identifikátor parametru: MQCA\_Q\_MGR\_NAME).

Maximální délka řetězce je MQ\_Q\_MGR\_NAME\_LENGTH.

#### $z/0S$ **Zjišťovat skupinu v systému z/OS**

Příkaz Inquire Group (MQCMD\_INQUIRE\_QSG) se zklidní o skupině sdílení front, k níž je správce front připojen.

**Poznámka:** Tento příkaz je podporován pouze v systémech z/OS , je-li správce front členem skupiny sdílení front.

## **Nepovinné parametry**

## **ObsoleteDB2Msgs (MQCFIN)**

Zda se má podívat na zastaralé zprávy produktu Db2 (identifikátor parametru: MQIACF\_OBSOLETE\_MSGS).

Hodnota může být některá z následujících:

## **MQOM\_NO**

Zastaralé zprávy v produktu Db2 nejsou vyhledány. Hodnota MQOM\_NO je použita výchozí hodnota, pokud není zadán parametr.

### **MQOM\_ANO**

Jsou vyhledány zastaralé zprávy v produktu Db2 a jsou vráceny zprávy obsahující informace o všech nalezených zprávách.

#### $z/0S$ **Zjišťovat skupinu (odpověď) v systému z/OS**

Odpověď na příkaz Skupina zjišťování (MQCMD\_INQUIREQSG) se skládá z hlavičky odpovědi následovaného strukturou *QMgrName* a řadou dalších struktur parametrů. Jedna taková zpráva se vygeneruje pro každého správce front ve skupině sdílení front.

Pokud existují nějaké zastaralé zprávy produktu Db2 a tyto informace jsou požadovány, je pro každou takovou zprávu vrácena jedna zpráva identifikovaná hodnotou MQCMDI\_DB2\_OBSOLETE\_MSGS v argumentu **CommandInformation** .

#### **Vždy vráceno pro správce front:**

*CommandLevel*, *DB2ConnectStatus*, *DB2Name*, *QmgrCPF*, *QMgrName*, *QmgrNumber*, *QMgrStatus*, *QSGName*

## **Vždy se vrátil pro zastaralé zprávy Db2 :**

*CommandInformation*, *CFMsgIdentifier*

## **Data odpovědi týkající se správce front**

## **CommandLevel (MQCFIN)**

Úroveň příkazů podporovaná správcem front (identifikátor parametru: MQIA\_COMMAND\_LEVEL).Hodnota může být některá z následujících:

## **MQCMDL\_LEVEL\_710**

Úroveň 710 příkazů pro řízení systému.

## **MQCMDL\_LEVEL\_800**

Úroveň 800 příkazů pro řízení systému.

## **MQCMDL\_LEVEL\_802**

Úroveň 802 řídicích příkazů systému.

#### **MQCMDL\_LEVEL\_900**

Úroveň 900 příkazů pro řízení systému.

## **MQCMDL\_LEVEL\_901**

Úroveň 901 řídicích příkazů systému.

## **MQCMDL\_LEVEL\_902**

Úroveň 902 řídicích příkazů systému.

## **MQCMDL\_LEVEL\_903**

Úroveň 903 řídicích příkazů systému.

## **MQCMDL\_LEVEL\_904**

Úroveň 904 řídicích příkazů systému.

#### **MQCMDL\_LEVEL\_905**

Úroveň 905 řídicích příkazů systému.

## **DB2ConnectStatus (MQCFIN)**

Aktuální stav připojení k Db2 (identifikátor parametru: MQIACF\_DB2\_CONN\_STATUS).

Aktuální stav správce front. Hodnota může být některá z následujících:

## **MQQSSGS\_ACTIVE**

Správce front je spuštěn a je připojen k produktu Db2.

#### **MQQSSGS\_INACTIVE**

Správce front není spuštěn a není připojen k produktu Db2.

## **SELHÁNÍ MQQSGS\_FAILED**

Správce front je sice spuštěn, ale není připojen, protože příkaz Db2 byl nestandardně ukončen.

## **NEVYŘÍZENÉ MQQSGS\_PENDING**

Správce front je sice spuštěn, ale není připojen, protože příkaz Db2 byl normálně ukončen.

## **NEZNÁMÉ MQQSSGS\_UNKNOWN**

Stav nelze určit.

## **DB2Name (MQCFST)**

Název subsystému nebo skupiny Db2 , ke kterému se má správce front připojit (identifikátor parametru: MQCACF\_DB2\_NAME).

Maximální délka je MQ\_DB2\_NAME\_LENGTH.

## **QMgrCPF (MQCFST)**

Předpona příkazu správce front (identifikátor parametru: MQCACF\_Q\_MGR\_CPF).

Maximální délka je MQ\_Q\_MGR\_CPF\_LENGTH.

## **QMgrName (MQCFST)**

Název správce front (identifikátor parametru: MQCA\_Q\_MGR\_NAME).

Maximální délka je MQ\_Q\_MGR\_NAME\_LENGTH.

## **QmgrNumber (MQCFIN)**

Číslo generované interně pro správce front ve skupině. (identifikátor parametru: MQIACF\_Q\_MGR\_NUMBER).

## **QMgrStatus (MQCFIN)**

Náprava (identifikátor parametru: MQIACF\_Q\_MGR\_STATUS).

Aktuální stav správce front. Hodnota může být některá z následujících:

## **MQQSSGS\_ACTIVE**

Správce front běží.

## **MQQSSGS\_INACTIVE**

Správce front není spuštěn a normálně je ukončen.

## **SELHÁNÍ MQQSGS\_FAILED**

Správce front není spuštěn a byl nestandardně ukončen.

## **VYTVOŘENÉ MQQSGS\_CREATED**

Správce front byl pro skupinu definován, ale dosud nebyl spuštěn.

## **NEZNÁMÉ MQQSSGS\_UNKNOWN**

Stav nelze určit.

## **QSGName (MQCFST)**

Název skupiny sdílení front (identifikátor parametru: MQCA\_QSG\_TNAME).

Maximální délka je MQ\_QSG\_NAME\_LENGTH.

## **Data odpovědi týkající se zastaralých zpráv produktu Db2**

## **CFMsgIdentifier (MQCFBS)**

Identifikátor položky seznamu prostředku CF (identifikátor parametru: MQBACF\_CF\_LEID).

Maximální délka je MQ\_CF\_LEID\_LENGTH.

## **CommandInformation (MQCFIN)**

Informace o příkazu (identifikátor parametru: MQIACF\_COMMAND\_INFO).To označuje, zda správci front ve skupině obsahují zastaralé zprávy. Hodnota je MQCMDI\_DB2\_OBSOLETE\_MSGS.

#### **z/OS Zjišťovat protokol v systému z/OS**

Příkaz Inquire Log (MQCMD\_INQUIRE\_LOG) vrací parametry a informace o systémových parametrech protokolu.

## **Nepovinné parametry**

## **CommandScope (MQCFST)**

Rozsah příkazu (identifikátor parametru: MQCACF\_COMMAND\_SCOPE).

Určuje, jak je příkaz zpracován, když je správce front členem skupiny sdílení front. Můžete uvést jednu z následujících možností:

- prázdné (nebo vynechte parametr úplně). Příkaz se zpracovává v tom správci front, kde byl zadán.
- Název správce front. Příkaz je zpracován ve správci front, který jste zadali, a je tak aktivní v rámci skupiny sdílení front. Uvedete-li jiné jméno správce front, než je správce front, v němž byl zadán, musíte používat prostředí skupiny sdílení front a musí být povolen příkazový server.
- Hvězdička (\*). Příkaz je zpracován v lokálním správci front a je také předán do všech aktivních správců front ve skupině sdílení front.

Maximální délka je MQ\_QSG\_NAME\_LENGTH.

#### $z/0S$ **MQCMD\_INQUIRE\_LOG (Dotaz na protokol) Odezva na z/OS**

Odpověď na příkaz PCF produktu Inquire Log (MQCMD\_INQUIRE\_LOG) se skládá z hlavičky odpovědi následovaného strukturou *ParameterType* a kombinací struktur parametrů atributu určených hodnotou *ParameterType*.

## **Vždy vráceno:**

*ParameterType* Uvádí typ informací o archivu, které se vrací. Hodnota může být některá z následujících:

## **VÝCHOZÍ HODNOTA MQSYSP\_TYPE\_INITIAL**

Počáteční nastavení parametrů protokolu.

## **MQSYSP\_TYPE\_SET**

Nastavení parametrů protokolu, pokud byly změněny od jejich počátečního nastavení.

## **MQSYSP\_TYPE\_LOG\_COPY**

Informace vztahující se k aktivní kopii protokolu.

## **STAV PROTOKOLU MQSYSP\_TYPE\_LOG\_STATUS**

Informace týkající se stavu protokolů.

## **Vrací, pokud** *ParameterType* **je MQSYSP\_TYPE\_INITIAL (jedna zpráva je vrácena):**

*DeallocateInterval* , *DualArchive* , *DualActive* , *DualBSDS* , *InputBufferSize* , *LogArchive* , *LogCompression* , *MaxArchiveLog* , *MaxConcurrentOffloads* , *MaxReadTapeUnits* , *OutputBufferCount* , *OutputBufferSize* , *ZHyperWrite*

## **Navráceno, pokud** *ParameterType* **je MQSYSP\_TYPE\_SET a jakákoli hodnota je nastavena (jedna zpráva je vrácena):**

*DeallocateInterval* , *DualArchive* , *DualActive* , *DualBSDS* , *InputBufferSize* , *LogArchive* , *MaxArchiveLog* , *MaxConcurrentOffloads* , *MaxReadTapeUnits* , *OutputBufferCount* , *OutputBufferSize*

## **Vrací, pokud** *ParameterType* **je MQSYSP\_TYPE\_LOG\_COPY (jedna zpráva je vrácena pro každou kopii protokolu):**

*DataSetName* , *LogCopyNumber* , *LogUsed* , *ZHyperWrite*

## **Vrací, pokud** *ParameterType* **je MQSYSP\_TYPE\_LOG\_STATUS (jedna zpráva je vrácena):**

*FullLogs*, *LogCompression*, *LogRBA*, *LogSuspend*, *OffloadStatus*, *QMgrStartDate*, *QMgrStartRBA*, *QMgrStartTime*, *TotalLogs*

## **Data odezvy-informace o parametrech protokolu**

## **DeallocateInterval (MQCFIN)**

Interval uvolnění (identifikátor parametru: MQIACF\_SYSP\_DEALLOC\_INTERVAL).

Uvádí dobu v minutách, po kterou je alokovaná pásková jednotka pro čtení archivu povolena, aby zůstala nevyužita, než bude dealokována. Hodnota může být v rozsahu 0 až 1440. Je-li nulová, pásková jednotka se dealokuje okamžitě. Je-li 1440, pásková jednotka se nikdy dealokuje.

#### **DualActive (MQCFIN)**

Určuje, zda se používá duální protokolování (identifikátor parametru: MQIACF\_SYSP\_DUAL\_ACTIVE).

Hodnota může být některá z následujících:

## **MQSYSP\_YES**

Je používáno duální protokolování.

## **MQSYSP\_NO**

Duální protokolování se nepoužívá.

#### **DualArchive (MQCFIN)**

Určuje, zda se používá duální protokolování archivace (identifikátor parametru: MQIACF\_SYSP\_DUAL\_ARCHIVE).

Hodnota může být některá z následujících:

## **MQSYSP\_YES**

Je používáno duální protokolování archivace.

### **MQSYSP\_NO**

Duální archivní protokolování není používáno.

#### **DualBSDS (MQCFIN)**

Určuje, zda se používá duální sada BSDS (identifikátor parametru: MQIACF\_SYSP\_DUAL\_BSDS).

Hodnota může být některá z následujících:

#### **MQSYSP\_YES**

Duální BSDS se používá.

#### **MQSYSP\_NO**

Duální BSDS se nepoužívá.

#### **Velikost InputBuffer(MQCFIN)**

Určuje velikost úložiště vstupní vyrovnávací paměti pro aktivní a archivní datové sady žurnálu (identifikátor parametru: MQIACF\_SYSP\_IN\_BUFFER\_SIZE).

#### **LogArchive (MQCFIN)**

Určuje, zda je archivace zapnuta nebo vypnuta (identifikátor parametru: MQIACF\_SYSP\_ARCHIVE).

Hodnota může být některá z následujících:

#### **MQSYSP\_YES**

Archivace je zapnuta.

#### **MQSYSP\_NO**

Archivace je vypnutá.

#### **LogCompression (MQCFIN)**

Uvádí, který parametr komprese protokolu se použije (identifikátor parametru: MQIACF\_LOG\_COMPRESSION).

Hodnota může být některá z následujících:

## **MQCOMPRESS\_NONE**

Neprovede se žádná komprese protokolu.

## **MQCOMPRESS\_RLE**

Je provedena komprese kódování délky spuštění.

#### **MQCOMPRESS\_ANY**

Povolte správci front vybrat algoritmus komprese, který poskytuje největší stupeň komprese záznamu protokolu. Použití této volby momentálně vede k kompresi RLE.

### **Protokol MaxArchive(MQCFIN)**

Uvádí maximální počet svazků protokolu archivace, které lze zaznamenat v BSDS (identifikátor parametru: MQIACF\_SYSP\_MAX\_ARCHIVE).

#### **MaxConcurrentOffloads (MQCFIN)**

Určuje maximální počet souběžných úloh odkládání protokolu (identifikátor parametru: MQIACF\_SYSP\_MAX\_CONC\_OFFLOADS).

#### **MaxReadTapeUnits (MQCFIN)**

Maximální počet vyhrazených páskových jednotek, které lze nastavit na čtení páskových nosičů protokolu archivace (identifikátor parametru: MQIACF\_SYSP\_MAX\_READ\_TAPES).

## **Počet OutputBuffer(MQCFIN)**

Určuje počet výstupních vyrovnávacích pamětí, které mají být vyplněny, než jsou zapsány do aktivních datových sad žurnálu (identifikátor parametru: MQIACF\_SYSP\_OUT\_BUFFER\_COUNT).

### **Velikost OutputBuffer(MQCFIN)**

Určuje velikost úložiště výstupní vyrovnávací paměti pro aktivní a archivní datové sady žurnálu (identifikátor parametru: MQIACF\_SYSP\_OUT\_BUFFER\_SIZE).

#### **ZHyperWrite (MQCFIN)**

Určuje, zda je funkce zápisu zHyperpovolena (identifikátor parametru: MQIACF\_SYSP\_ZHYPWRITE).

Hodnota může být jedna z následujících hodnot:

## **MQSYSP\_YES**

zHyperWrite je povolena.

## **MQSYSP\_NO**

zHyperWrite není povolena.

## **Informace o odezvě-na informace o stavu protokolování**

#### **Název DataSet(MQCFST)**

Název datové sady aktivní datové sady žurnálu (identifikátor parametru: MQCACF\_DATA\_SET\_NAME).

Pokud kopie není momentálně aktivní, tento parametr se vrátí jako prázdný.

Maximální délka řetězce je MQ\_DATA\_DATA\_SET\_NAME\_LENGTH.

#### **FullLogs (MQCFIN)**

Celkový počet úplných aktivních datových sad protokolů, které ještě nebyly archivovány (identifikátor parametru: MQIACF\_SYSP\_FULL\_LOGS).

### **LogCompression (MQCFIN)**

Uvádí aktuální volbu komprese protokolu (identifikátor parametru: MQIACF\_LOG\_COMPRESSION).

Hodnota může být některá z následujících:

#### **MQCOMPRESS\_NONE**

Komprese protokolu není povolena.

#### **MQCOMPRESS\_RLE**

Komprese protokolu kódování délky spuštění je povolena.

#### **MQCOMPRESS\_ANY**

Je povolen libovolný algoritmus komprese podporovaný správcem front.

## **Číslo LogCopy(MQCFIN)**

Číslo kopie (identifikátor parametru: MQIACF\_SYSP\_LOG\_COPY).

#### **LogRBA (MQCFST)**

Adresa RBA nejnověji zapsaného záznamu protokolu (identifikátor parametru: MQCACF\_SYSP\_LOG\_RBA).

Maximální délka řetězce je MQ\_RBA\_LENGTH.

## **LogSuspend (MQCFIN)**

Určuje, zda je protokolování pozastaveno (identifikátor parametru: MQIACF\_SYSP\_LOG\_SUSPEND).

Hodnota může být některá z následujících:

## **MQSYSP\_YES**

Protokolování je pozastaveno.

## **MQSYSP\_NO**

Protokolování není pozastaveno.

## **LogUsed (MQCFIN)**

Procento použité datové sady aktivního protokolu (identifikátor parametru: MQIACF\_SYSP\_LOG\_USED).

## **OffloadStatus (MQCFIN)**

Určuje stav úlohy odlehčování (identifikátor parametru: MQIACF\_SYSP\_OFFLOAD\_STATUS).

Hodnota může být některá z následujících:

## **MQSYSP\_STATUS\_ALLOCACATING\_ARCHIVE**

Úloha odlehčování je zaneprázdněna, alokuje se datová sada archivu. MQSYSP\_STATUS\_ALLOCATING\_ARCHIVE může označovat, že požadavek na připojení pásky je nevyřízený.

## **MQSYSP\_STATUS\_COPYING\_BSDS**

Úloha odlehčování je zaneprázdněna a kopíruje datovou sadu BSDS.

## **PROTOKOL MQSYSP\_STATUS\_COPYING\_LOG**

Úloha odlehčování je zaneprázdněna a kopíruje aktivní datovou sadu protokolu.

## **MQSYSP\_STATUS\_BUSY**

Úloha odlehčování je zaneprázdněna jiným zpracováním.

## **MQSYSP\_STATUS\_AVAILABLE**

Úloha odlehčování čeká na práci.

## **QMgrStartDatum (MQCFST)**

Datum spuštění správce front ve formě yyyy-mm-dd (identifikátor parametru: MQCACF\_SYSP\_Q\_MGR\_DATE).

Maximální délka řetězce je MQ\_DATE\_LENGTH.

## **QMgrStartRBA (MQCFST)**

Adresa RBA, ze které protokolování začalo, když byl spuštěn správce front (identifikátor parametru: MQCACF\_SYSP\_Q\_MGR\_RBA).

Maximální délka řetězce je MQ\_RBA\_LENGTH.

## **Čas QMgrStartTime (MQCFST)**

Čas, kdy byl správce front spuštěn, ve formátu hh.mm.ss (identifikátor parametru: MQCACF\_SYSP\_Q\_MGR\_TIME).

Maximální délka řetězce je MQ\_TIME\_LENGTH.

## **TotalLogs (MQCFIN)**

Celkový počet aktivních datových sad žurnálu (identifikátor parametru: MQIACF\_SYSP\_TOTAL\_LOGS).

## **ZHyperWrite (MQCFIN)**

Určuje, zda je funkce zápisu zHyperpovolena (identifikátor parametru: MQIACF\_SYSP\_ZHYPWRITE).

Hodnota může být některá z následujících:

## **MQSYSP\_YES**

zHyperWrite je povolena.

#### **MQSYSP\_NO**

zHyperWrite není povolena.

# **Zjistit seznam názvů**

Příkaz Inquire Namelist (MQCMD\_INQUIRE\_NAMELIST) je inquires o atributech existujících názvů IBM MQ názvů.

## **Požadované parametry:**

*NamelistName*

## **Volitelné parametry:**

*CommandScope* , *IntegerFilterCommand* , *NamelistAttrs* , *QSGDisposition* , *StringFilterCommand*

## **Povinné parametry**

## **NamelistName (MQCFST)**

Název seznamu názvů (identifikátor parametru: MQCA\_NAMELIST\_NAME).

Tento parametr je názvem seznamu názvů s požadovanými atributy. Názvy generických názvů názvů jsou podporovány. Generický název je řetězec znaků následovaný hvězdičkou (\*), například ABC\*, a vybírá všechny seznamy názvů s názvy, které začínají vybraným znakovým řetězcem. Hvězdička ve vlastním seznamu odpovídá všem možným názvům.

Název seznamu názvů je vždy vrácen bez ohledu na požadované atributy.

Maximální délka řetězce je MQ\_NAMELIST\_NAME\_LENGTH.

## **Nepovinné parametry**

#### $\approx 2/0$ S

## **CommandScope (MQCFST)**

Rozsah příkazu (identifikátor parametru: MQCACF\_COMMAND\_SCOPE). Tento parametr se vztahuje pouze k produktu z/OS .

Určuje, jak je příkaz zpracován, když je správce front členem skupiny sdílení front. Můžete uvést jednu z následujících možností:

- prázdné (nebo vynechte parametr úplně). Příkaz se zpracovává v tom správci front, kde byl zadán.
- Název správce front. Příkaz je zpracován ve správci front, který jste zadali, a je tak aktivní v rámci skupiny sdílení front. Uvedete-li jiné jméno správce front, než je správce front, v němž byl zadán, musíte používat prostředí skupiny sdílení front a musí být povolen příkazový server.
- Hvězdička (\*). Příkaz je zpracován v lokálním správci front a je také předán do všech aktivních správců front ve skupině sdílení front.

Maximální délka je MQ\_QSG\_NAME\_LENGTH.

*CommandScope* nelze použít jako parametr k filtrování.

## **IntegerFilterCommand (MQCFIF)**

Deskriptor příkazu filtru celých čísel. Identifikátor parametru musí být libovolný celočíselný parametr typu povolený v produktu *NamelistAttrs* kromě MQIACF\_ALL.Tento parametr slouží k omezení výstupu z příkazu určením podmínky filtru. Informace o použití této podmínky filtru viz ["MQCFIF](#page-1848-0)[parametr filtru celých čísel PCF" na stránce 1849](#page-1848-0) .

Pokud zadáte celočíselný filtr pro *NamelistType* (MQIA\_NAMELIST\_TYPE), nemůžete také zadat argument **NamelistType** .

Pokud uvedete filtr celého čísla, nemůžete také uvést řetězcový filtr pomocí parametru **StringFilterCommand** .

## **NamelistAttrs (MQCFIL)**

Atributy seznamu názvů (identifikátor parametru: MQIACF\_NAMELIST\_ATTRS).

V seznamu atributů může být uvedena následující hodnota na své vlastní výchozí hodnotě, pokud není zadán parametr:

#### **MQIACF\_ALL**

Všechny atributy.

nebo kombinace následujících možností:

## **NÁZEV MQCA\_NATELEST\_NAME**

Název objektu seznamu názvů.

**MQCA\_NAMELIST\_DESC** Popis seznamu názvů.

## **NÁZVY MQCA\_NAMES**

Názvy v seznamu názvů.

#### **MQCA\_ALTERATION\_DATE**

Datum, kdy byly informace naposledy změněny.

#### **MQCA\_ALTERATION\_TIME**

Čas, kdy byly informace naposledy změněny.

#### **MQIA\_NAME\_COUNT**

Počet názvů v seznamu názvů.

## **MQIA\_NAMELIST\_TYPE**

Typ seznamu názvů (platný pouze v z/OS )

#### **NamelistType (MQCFIN)**

Atributy seznamu názvů (identifikátor parametru: MQIA\_NAMELIST\_TYPE). Tento parametr se vztahuje pouze k produktu z/OS .

Určuje typ názvů v seznamu názvů. Hodnota může být některá z následujících:

### **MQNT\_NONE**

Názvy nejsou konkrétním typem.

#### **MQNT\_Q**

Seznam názvů, který obsahuje seznam názvů front.

#### **KLASTR MQNT\_CLUSTER**

Seznam názvů, který je přidružen ke klastrování, obsahující seznam názvů klastru.

## **MQNT\_AUTH\_INFO**

Seznam názvů je přidružen k protokolu TLS a obsahuje seznam názvů objektů ověřovacích informací.

#### $z/0S$

#### **QSGDisposition (MQCFIN)**

Dispozice objektu v rámci skupiny (identifikátor parametru: MQIA\_QSG\_DISP). Tento parametr se vztahuje pouze k produktu z/OS .

Určuje dispozice objektu, pro který mají být vráceny informace (tedy tam, kde je definován a jak se chová). Hodnota může být některá z následujících:

#### **MQQSSGD\_LIVE**

Objekt je definován jako MQQSGD\_Q\_MMGR nebo MQQSGD\_COPY. Hodnota MQQSGD\_LIVE je výchozí hodnotou, pokud není zadán parametr.

## **MQQSGD\_VŠE**

Objekt je definován jako MQQSGD\_Q\_MMGR nebo MQQSGD\_COPY.

Existuje-li prostředí sdílené správce front a příkaz se provádí ve správci front, kde byl zadán, tato volba také zobrazí informace o objektech definovaných s MQQSGD\_GROUP.

Je-li zadán nebo výchozím nastavení MQQSGD\_LIVE, nebo pokud je MQQSGD\_ALL zadán v prostředí sdíleného správce front, může příkaz dát duplicitní názvy (s různými dispozity).

#### **MQQSD\_KOPIE**

Objekt je definován jako MQQSGD\_COPY.

## **SKUPINA MQQSGD\_GROUP**

Objekt je definován jako MQQSGD\_GROUP. MQQSGD\_GROUP je povolen pouze v prostředí sdílené fronty.

## **MQQSGD\_Q\_MGR**

Objekt je definován jako MQQSGD\_Q\_MGR.

## **MQQSGD\_PRIVATE**

Objekt je definován buď jako MQQSGD\_Q\_MGR, nebo MQQSGD\_COPY. MQQSGD\_PRIVATE vrací stejné informace jako MQQSGD\_LIVE.

*QSGDisposition* nelze použít jako parametr k filtrování.

## **StringFilterCommand (MQCFSF)**

Deskriptor příkazu filtru řetězce. Identifikátor parametru musí být jakýkoli parametr typu řetězec povolený v *NamelistAttrs* kromě MQCA\_NAMELIST\_NAME.Tento parametr slouží k omezení výstupu z příkazu určením podmínky filtru. Informace o použití této podmínky filtru viz ["MQCFSF](#page-1855-0)[parametr filtru řetězce PCF" na stránce 1856](#page-1855-0) .

Pokud uvedete filtr řetězce, nemůžete také zadat celočíselný filtr pomocí parametru **IntegerFilterCommand** .

## **Dotaz na seznam názvů (odezva)**

Odpověď na příkaz Dotaz seznamu názvů (MQCMD\_INQUIRE\_NAMELIST) se skládá z hlavičky odpovědi následovaného strukturou *NamelistName* a požadovanou kombinací struktur parametrů atributu.

Pokud byl zadán generický název seznamu názvů, bude pro každý nalezený seznam názvů vygenerován jedna taková zpráva.

### **Vždy vráceno:**

*NamelistName* , *QSGDisposition*

## **Vráceno:**

*AlterationDate* , *AlterationTime* , *NameCount* , *NamelistDesc* , *NamelistType* , *Names*

## **Data odpovědi**

## **AlterationDate (MQCFST)**

Datum změny (identifikátor parametru: MQCA\_ALTERATION\_DATE).

Datum, kdy byly informace naposledy pozměněny, ve formuláři yyyy-mm-dd.

## **AlterationTime (MQCFST)**

Čas změny (identifikátor parametru: MQCA\_ALTERATION\_TIME).

Čas, kdy byly informace naposledy změněny, ve formuláři hh.mm.ss.

## **NameCount (MQCFIN)**

Počet názvů v seznamu názvů (identifikátor parametru: MQIA\_NAME\_COUNT).

Počet názvů obsažených v seznamu názvů.

## **NamelistDesc (MQCFST)**

Popis definice seznamu názvů (identifikátor parametru: MQCA\_NAMELIST\_DESC).

Maximální délka řetězce je MQ\_NAMELIST\_DESC\_LENGTH.

## **NamelistName (MQCFST)**

Název definice seznamu názvů (identifikátor parametru: MQCA\_NAMELIST\_NAME).

Maximální délka řetězce je MQ\_NAMELIST\_NAME\_LENGTH.

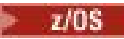

## **NamelistType (MQCFIN)**

Typ názvů v seznamu názvů (identifikátor parametru: MQIA\_NAMELIST\_TYPE). Tento parametr se vztahuje pouze k produktu z/OS .

Určuje typ názvů v seznamu názvů. Hodnota může být některá z následujících:

### **MQNT\_NONE**

Názvy nejsou konkrétním typem.

#### **MQNT\_Q**

Seznam názvů, který obsahuje seznam názvů front.

#### **KLASTR MQNT\_CLUSTER**

Seznam názvů, který je přidružen ke klastrování, obsahující seznam názvů klastru.

#### **MQNT\_AUTH\_INFO**

Seznam názvů je přidružen k protokolu TLS a obsahuje seznam názvů objektů ověřovacích informací.

## **Názvy (MQCFSL)**

Seznam názvů obsažených v seznamu názvů (identifikátor parametru: MQCA\_NAMES).

Počet názvů v seznamu je uveden v poli *Count* ve struktuře MQCFSL. Délka každého názvu je dána polem *StringLength* v této struktuře. Maximální délka názvu je MQ\_OBJECT\_NAME\_LENGTH.

## $z/0S$

## **QSGDisposition (MQCFIN)**

Dispozice QSG (identifikátor parametru: MQIA\_QSG\_DISP).

Určuje dispozice objektu (to znamená, kde je definován a jak se chová). Tento parametr se vztahuje pouze na systémy z/OS. Hodnota může být některá z následujících:

#### **MQQSD\_KOPIE**

Objekt je definován jako MQQSGD\_COPY.

### **SKUPINA MQQSGD\_GROUP**

Objekt je definován jako MQQSGD\_GROUP.

## **MQQSGD\_Q\_MGR**

Objekt je definován jako MQQSGD\_Q\_MGR.

## **Zjistit názvy seznamů názvů**

Příkaz Inquire Namelist Names (MQCMD\_INQUIRE\_NAMELIST\_NAMES) se dotazuje na seznam názvů seznamů názvů, které odpovídají zadanému generickému názvu seznamu názvů.

## **Povinné parametry**

#### **NamelistName (MQCFST)**

Název seznamu názvů (identifikátor parametru: MQCA\_NAMELIST\_NAME).

Názvy generických názvů názvů jsou podporovány. Generický název je řetězec znaků následovaný hvězdičkou (\*), například ABC\*, a vybírá všechny objekty s názvy, které začínají na vybraný řetězec znaků. Hvězdička ve vlastním seznamu odpovídá všem možným názvům.

## **Nepovinné parametry**

 $\approx$   $z/0$ S

#### **CommandScope (MQCFST)**

Rozsah příkazu (identifikátor parametru: MQCACF\_COMMAND\_SCOPE). Tento parametr se vztahuje pouze k produktu z/OS .

Uvádí, jak se příkaz provádí, když je správce front členem skupiny sdílení front. Můžete uvést jednu z následujících možností:

- prázdné (nebo vynechte parametr úplně). Příkaz se zpracovává v tom správci front, kde byl zadán.
- Název správce front. Příkaz je zpracován ve správci front, který jste zadali, a je tak aktivní v rámci skupiny sdílení front. Uvedete-li jiné jméno správce front, než je správce front, v němž byl zadán, musíte používat prostředí skupiny sdílení front a musí být povolen příkazový server.
- Hvězdička (\*). Příkaz je zpracován v lokálním správci front a je také předán do všech aktivních správců front ve skupině sdílení front.

Maximální délka je MQ\_QSG\_NAME\_LENGTH.

## **QSGDisposition (MQCFIN)**

Dispozice objektu v rámci skupiny (identifikátor parametru: MQIA\_QSG\_DISP). Tento parametr se vztahuje pouze k produktu z/OS .

Určuje dispozice objektu, pro který mají být vráceny informace (tedy tam, kde je definován a jak se chová). Hodnota může být některá z následujících:

## **MQQSSGD\_LIVE**

Objekt je definován jako MQQSGD\_Q\_MMGR nebo MQQSGD\_COPY. Hodnota MQQSGD\_LIVE je výchozí hodnotou, pokud není zadán parametr.

## **MQQSGD\_VŠE**

Objekt je definován jako MQQSGD\_Q\_MMGR nebo MQQSGD\_COPY.

Existuje-li prostředí správce sdílené fronty a tento příkaz je zpracováván ve správci front, kde byl zadán, tato volba také zobrazí informace o objektech definovaných s MQQSGD\_GROUP.

Je-li zadán nebo výchozím nastavení MQQSGD\_LIVE, nebo pokud je MQQSGD\_ALL zadán v prostředí sdíleného správce front, může příkaz dát duplicitní názvy (s různými dispozity).

## **MQQSD\_KOPIE**

Objekt je definován jako MQQSGD\_COPY.

## **SKUPINA MQQSGD\_GROUP**

Objekt je definován jako MQQSGD\_GROUP. MQQSGD\_GROUP je povolen pouze v prostředí sdílené fronty.

## **MQQSGD\_Q\_MGR**

Objekt je definován jako MQQSGD\_Q\_MGR.

## **MQQSGD\_PRIVATE**

Objekt je definován buď s MQQSGD\_Q\_MGR, nebo MQQSGD\_COPY. MQQSGD\_PRIVATE vrací stejné informace jako MQQSGD\_LIVE.

## **Zjišťovat názvy seznamu názvů (odezva)**

Odpověď na příkaz Inquire Namelist Names (MQCMD\_INQUIRE\_NAMELIST\_NAMES) se skládá z hlavičky odpovědi následovaného jedinou strukturou parametru, která dává nula nebo více názvů, které se shodují s uvedeným názvem seznamu názvů.

#### $z/0S$

Navíc, pouze v systému z/OS , se vrací struktura *QSGDispositions* (se stejným počtem položek jako struktura *NamelistNames* ). Každý záznam v této struktuře označuje dispozice objektu s odpovídající položkou ve struktuře *NamelistNames* .

#### **Vždy vráceno:**

*NamelistNames*, *QSGDispositions* **Vráceno:**

Není

## **Data odpovědi**

## **NamelistNames (MQCFSL)**

Seznam názvů seznamu názvů (identifikátor parametru: MQCACF\_NAMELIST\_NAMES).

z/0S

## **QSGDispositions (MQCFIL)**

Seznam dispozic skupiny sdílení front (identifikátor parametru: MQIACF\_QSG\_DISPS). Tento parametr je platný pouze pro z/OS. Možné hodnoty pro pole v této struktuře jsou:

## **MQQSD\_KOPIE**

Objekt je definován jako MQQSGD\_COPY.

## **SKUPINA MQQSGD\_GROUP**

Objekt je definován jako MQQSGD\_GROUP. MQQSGD\_GROUP je povolen pouze v prostředí sdílené fronty.

## **MQQSGD\_Q\_MGR**

Objekt je definován jako MQQSGD\_Q\_MGR.

## **Dotaz na zásadu na více platformách**

Příkaz Inquire Policy (MQCMD\_INQUIRE\_PROT\_POLICY) se zklidní o zásadě nebo zásadách, které jsou nastaveny ve frontě.

## **Povinné parametry**

## **generický-název-zásady (MQCFST)**

Název zásady (identifikátor parametru: MQCA\_POLICY\_NAME).

Tento parametr je názvem zásady s atributy, které jsou povinné. Jsou podporovány generické názvy zásad. Generický název je řetězec znaků následovaný hvězdičkou (\*), například ABC\*, a vybírá všechny zásady mající názvy, které začínají na vybraný řetězec znaků. Hvězdička ve vlastním seznamu odpovídá všem možným názvům.

Název zásady je vždy vrácen bez ohledu na požadované atributy.

Název zásady nebo zásady (nebo část jmen či názvů zásad), které se mají dotazovat, jsou stejné jako jméno fronty nebo fronty, které řídí zásady.

Maximální délka řetězce je MQ\_OBJECT\_NAME\_LENGTH.

## **Nepovinné parametry**

## **PolicyAttrs (MQCFIL)**

Atributy zásady (identifikátor parametru: MQIACF\_POLICY\_ATTRS).

V seznamu atributů může být uvedena následující hodnota na své vlastní výchozí hodnotě, pokud není zadán parametr:

## **MQIACF\_ALL**

Všechny atributy.

nebo kombinace následujících možností:

## **NÁZEV\_ZÁSADY\_MQCA\_**

Název zásady.

## **ALGORITMUS MQIA\_SIGNATURE\_ALGORITHM**

Algoritmus digitálního podpisu.

## **MQIA\_ENCRYPTION\_ALGORITHM**

Šifrovací algoritmus.

## **ROZLIŠUJÍCÍ NÁZEV MQCA\_SIGNERDN**

Rozlišující název autorizovaného podepisujícího subjektu nebo podepisujících subjektů.

## **MQCA\_RECIPIENT\_DN**

Rozlišující název zamýšleného příjemce nebo příjemců.

## **MQIA\_TOLERAN\_NECHRÁNĚNÁ**

Zda je zásada vynucována nebo tolerována nechráněná zpráva.

## **MOIA KEY\_REUSE\_COUNT**

Počet případů, kdy lze znovu použít šifrovací klíč.

#### **MQIAKF\_AKCE**

Akce provedená na příkazu s ohledem na parametry podepsaného a příjemce.

# **Dotaz na zásadu (odpověď) na více platformách**

Odpověď na příkaz Dotaz na zásadu (MQCMD\_INQUIRE\_PROT\_POLICY) se skládá z hlavičky odpovědi následovaného strukturou *PolicyName* a požadovanou kombinací struktur parametrů atributu.

Pokud byl zadán generický název zásady zabezpečení, vygeneruje se jedna taková zpráva pro každou nalezenou zásadu.

### **Vždy vráceno:**

*PolicyName*

Název zásady nebo zásady (nebo část jmen či názvů zásad), které se mají dotazovat, jsou stejné jako jméno fronty nebo fronty, které řídí zásady.

#### **Vráceno:**

```
Action , EncAlg , Enforce a Tolerate , KeyReuse Recipient , Recipient ,
SignAlg , Signer
```
## **Data odpovědi**

## **Akce (MQCFIL)**

Akce (identifikátor parametru: MQIACF\_ACTION).

Akce provedená na příkazu s ohledem na parametry podepsaného a příjemce.

## **EncAlg (MQCFIL)**

Šifrovací algoritmus (identifikátor parametru: MQIA\_ENCRYPTION\_ALGORITHM).

Byl zadán šifrovací algoritmus.

### **Vynutit a tolerovat (MQCFST)**

Indikuje, zda by měla být vynucena zásada zabezpečení nebo zda jsou tolerovány nechráněné zprávy (identifikátor parametru: MQIA\_TOLERATE\_UNPROTECTED).

#### $V5.0.0$

#### **KeyReuse (MQCFIN)**

Určuje, kolikrát lze opětovně použít šifrovací klíč (identifikátor parametru MQIA\_KEY\_REUSE\_COUNT)

#### **Příjemce (MQCFIL)**

Určuje rozlišující název zamýšleného příjemce (identifikátor parametru: MQCA\_RECIPIENT\_DN).

Tento parametr může být zadán vícekrát.

Maximální délka řetězce je MQ\_DISTINGUISHED\_NAME\_LENGTH.

## **SignAlg (MQCFIL)**

Uvádí algoritmus digitálního podpisu (identifikátor parametru: MQIA\_SIGNATURE\_ALGORITHM).

## **Podepisovatel (MQCFST)**

Určuje rozlišující název autorizovaného podepisujícího subjektu (identifikátor parametru: MQCA\_SIGNER\_DN).

Tento parametr může být zadán vícekrát.

Maximální délka řetězce je MQ\_DISTINGUISHED\_NAME\_LENGTH.

## **Zjistit proces**

Příkaz Inquire Process (MQCMD\_INQUIREC\_PROCESS) se zvětší o atributech existujících procesů IBM MQ .

## **Povinné parametry**

## **ProcessName (MQCFST).**

Název procesu (identifikátor parametru: MQCA\_PROCESS\_NAME).

Názvy generických procesů jsou podporovány. Generický název je řetězec znaků následovaný hvězdičkou (\*), například ABC\*, a vybírá všechny procesy mající názvy, které začínají na vybraný řetězec znaků. Hvězdička ve vlastním seznamu odpovídá všem možným názvům.

Název procesu je vždy vrácen bez ohledu na požadované atributy.

Maximální délka řetězce je MQ\_PROCESS\_NAME\_LENGTH.

## **Nepovinné parametry**

## $z/0S$

## **CommandScope (MQCFST)**

Rozsah příkazu (identifikátor parametru: MQCACF\_COMMAND\_SCOPE). Tento parametr se vztahuje pouze k produktu z/OS .

Uvádí, jak se příkaz provádí, když je správce front členem skupiny sdílení front. Můžete uvést jednu z následujících možností:

- prázdné (nebo vynechte parametr úplně). Příkaz bude proveden ve správci front, v němž byl zadán.
- Název správce front. Příkaz se provede ve vámi specifikujete správce front a bude aktivní v rámci skupiny sdílení front. Uvedete-li jiné jméno správce front, než je správce front, v němž byl zadán, musíte používat prostředí skupiny sdílení front a musí být povolen příkazový server.
- Hvězdička (\*). Příkaz je proveden na lokálním správci front a je také předáván každému aktivnímu správci front ve skupině sdílení front.

Maximální délka je MQ\_QSG\_NAME\_LENGTH.

*CommandScope* nelze použít jako parametr k filtrování.

## **IntegerFilterCommand (MQCFIF)**

Deskriptor příkazu filtru celých čísel. Identifikátor parametru musí být libovolný celočíselný parametr typu povolený v produktu *ProcessAttrs* kromě MQIACF\_ALL.Tento parametr slouží k omezení výstupu z příkazu určením podmínky filtru. Informace o použití této podmínky filtru viz ["MQCFIF](#page-1848-0)[parametr filtru celých čísel PCF" na stránce 1849](#page-1848-0) .

Pokud uvedete filtr celého čísla, nemůžete také uvést řetězcový filtr pomocí parametru **StringFilterCommand** .

## **ProcessAttrs (MQCFIL)**

Atributy procesu (identifikátor parametru: MQIACF\_PROCESS\_ATTRS).

Seznam atributů může uvádět následující hodnotu na své vlastní výchozí hodnotě, která se použije, pokud není parametr zadán:

## **MQIACF\_ALL**

Všechny atributy.

nebo kombinace následujících možností:

## **MQCA\_ALTERATION\_DATE**

Datum, kdy byly informace naposledy změněny.

#### **MQCA\_ALTERATION\_TIME**

Čas, kdy byly informace naposledy změněny.

## **MQCA\_APPL\_ID**

Identifikátor aplikace.

**MQCA\_ENV\_DATA** Data prostředí.

## **MQCA\_PROCESS\_DESC**

Popis definice procesu.

**NÁZEV\_PROCESU\_MQCA\_** Název definice procesu.

**MQCA\_USER\_DATA**

Uživatelská data.

**MQIA\_TYP\_APLIKACE**

Typ aplikace.

 $z/0S$ 

## **QSGDisposition (MQCFIN)**

Dispozice objektu v rámci skupiny (identifikátor parametru: MQIA\_QSG\_DISP). Tento parametr se vztahuje pouze k produktu z/OS .

Určuje dispozice objektu, pro který mají být vráceny informace (tedy tam, kde je definován a jak se chová). Hodnota může být některá z následujících:

#### **MQQSSGD\_LIVE**

Objekt je definován jako MQQSGD\_Q\_MMGR nebo MQQSGD\_COPY. Hodnota MQQSGD\_LIVE je výchozí hodnotou, pokud není zadán parametr.

#### **MQQSGD\_VŠE**

Objekt je definován jako MQQSGD\_Q\_MMGR nebo MQQSGD\_COPY.

Existuje-li prostředí sdílené správce front a příkaz se provádí ve správci front, kde byl zadán, tato volba také zobrazí informace o objektech definovaných s MQQSGD\_GROUP.

Je-li zadán nebo výchozím nastavení MQQSGD\_LIVE, nebo pokud je MQQSGD\_ALL zadán v prostředí sdíleného správce front, může příkaz dát duplicitní názvy (s různými dispozity).

## **MQQSD\_KOPIE**

Objekt je definován jako MQQSGD\_COPY.

#### **SKUPINA MQQSGD\_GROUP**

Objekt je definován jako MQQSGD\_GROUP. MQQSGD\_GROUP je povolen pouze v prostředí sdílené fronty.

## **MQQSGD\_Q\_MGR**

Objekt je definován jako MQQSGD\_Q\_MGR.

#### **MQQSGD\_PRIVATE**

Objekt je definován buď jako MQQSGD\_Q\_MGR, nebo MQQSGD\_COPY. MQQSGD\_PRIVATE vrací stejné informace jako MQQSGD\_LIVE.

*QSGDisposition* nelze použít jako parametr k filtrování.

## **StringFilterCommand (MQCFSF)**

Deskriptor příkazu filtru řetězce. Identifikátor parametru musí být jakýkoli parametr typu řetězec povolený v *ProcessAttrs* kromě MQCA\_PROCESS\_NAME.Tento parametr slouží k omezení výstupu z příkazu určením podmínky filtru. Informace o použití této podmínky filtru viz ["MQCFSF-parametr](#page-1855-0) [filtru řetězce PCF" na stránce 1856](#page-1855-0) .

Pokud uvedete filtr řetězce, nemůžete také zadat celočíselný filtr pomocí parametru **IntegerFilterCommand** .

# **Zjišťovat proces (odezva)**

Odpověď na příkaz Inquire Process (MQCMD\_INQUIREC\_PROCESS) se skládá z hlavičky odpovědi následovaného strukturou *ProcessName* a požadovanou kombinací struktur parametrů atributu.

Pokud byl zadán generický název procesu, vygeneruje se pro každý nalezený proces jedna taková zpráva.

## **Vždy vráceno:**

*ProcessName*, *ZIOS QSGDisposition* 

## **Vráceno:**

*AlterationDate*, *AlterationTime*, *ApplId*, *ApplType*, *EnvData*, *ProcessDesc*, *UserData*

## **Data odpovědi**

## **AlterationDate (MQCFST)**

Datum změny (identifikátor parametru: MQCA\_ALTERATION\_DATE).

Datum, kdy byly informace naposledy pozměněny, ve formuláři yyyy-mm-dd.

## **AlterationTime (MQCFST)**

Čas změny (identifikátor parametru: MQCA\_ALTERATION\_TIME).

Čas, kdy byly informace naposledy změněny, ve formuláři hh.mm.ss.

## **ApplId (MQCFST)**

Identifikátor aplikace (identifikátor parametru: MQCA\_APPL\_ID).

Maximální délka řetězce je MQ\_PROCESS\_APPL\_ID\_LENGTH.

## **ApplType (MQCFIN)**

Typ aplikace (identifikátor parametru: MQIA\_APPL\_TYPE).

Hodnota může být následující:

## **MQAT\_AIX .**

Aplikace AIX (stejná hodnota jako MQAT\_UNIX)

### **MQAT\_CICS .**

CICS transakce

#### **MQAT\_DOS** Aplikace klienta DOS

**MQAT\_MVS**

z/OS aplikace

#### **MQAT\_OS400**

IBM i aplikace

## **MQAT\_QMGR**

Správce front

## **MQAT\_UNIX .**

UNIX aplikace

## **MQAT\_WINDOWS**

16bitová aplikace Windows

## **POČ MQAT\_WINDOWS\_NT**

32bitová aplikace produktu Windows

### *celočíselná hodnota*

Systémem definovaný typ aplikace v rozsahu nula až 65 535 nebo uživatelsky definovaný typ aplikace v rozsahu 65 536 až 999 999 999

## **EnvData (MQCFST)**

Data prostředí (identifikátor parametru: MQCA\_ENV\_DATA).

Maximální délka řetězce je MQ\_PROCESS\_ENV\_DATA\_LENGTH.

## **ProcessDesc (MQCFST)**

Popis definice procesu (identifikátor parametru: MQCA\_PROCESS\_DESC).

Maximální délka řetězce je MQ\_PROCESS\_DESC\_LENGTH.

## **ProcessName (MQCFST).**

Název definice procesu (identifikátor parametru: MQCA\_PROCESS\_NAME).

Maximální délka řetězce je MQ\_PROCESS\_NAME\_LENGTH.

## z/0S

## **QSGDisposition (MQCFIN)**

Dispozice QSG (identifikátor parametru: MQIA\_QSG\_DISP).

Určuje dispozice objektu (to znamená, kde je definován a jak se chová). Tento parametr je platný pouze pro z/OS . Hodnota může být některá z následujících:

## **MQQSD\_KOPIE**

Objekt je definován jako MQQSGD\_COPY.

## **SKUPINA MQQSGD\_GROUP**

Objekt je definován jako MQQSGD\_GROUP.

## **MQQSGD\_Q\_MGR**

Objekt je definován jako MQQSGD\_Q\_MGR.

## **UserData (MQCFST)**

Uživatelská data (identifikátor parametru: MQCA\_USER\_DATA).

Maximální délka řetězce je MQ\_PROCESS\_USER\_DATA\_LENGTH.

# **Zjistit názvy procesů**

Příkaz Inquire Process Names (MQCMD\_INQUIRE\_PROCESS\_NAMES) se dotazuje na seznam názvů procesů, které odpovídají zadanému generickému názvu procesu.

## **Povinné parametry**

## **ProcessName (MQCFST).**

Název procesu-definice pro frontu (identifikátor parametru: MQCA\_PROCESS\_NAME).

Názvy generických procesů jsou podporovány. Generický název je řetězec znaků následovaný hvězdičkou (\*), například ABC\*, a vybírá všechny objekty s názvy, které začínají na vybraný řetězec znaků. Hvězdička ve vlastním seznamu odpovídá všem možným názvům.

## **Nepovinné parametry**

 $- z/0S$ 

## **CommandScope (MQCFST)**

Rozsah příkazu (identifikátor parametru: MQCACF\_COMMAND\_SCOPE). Tento parametr se vztahuje pouze k produktu z/OS .

Uvádí, jak se příkaz provádí, když je správce front členem skupiny sdílení front. Můžete uvést jednu z následujících možností:

- prázdné (nebo vynechte parametr úplně). Příkaz bude proveden ve správci front, v němž byl zadán.
- Název správce front. Příkaz se provede ve vámi specifikujete správce front a bude aktivní v rámci skupiny sdílení front. Uvedete-li jiné jméno správce front, než je správce front, v němž byl zadán, musíte používat prostředí skupiny sdílení front a musí být povolen příkazový server.
- Hvězdička (\*). Příkaz je proveden na lokálním správci front a je také předáván každému aktivnímu správci front ve skupině sdílení front.

Maximální délka je MQ\_QSG\_NAME\_LENGTH.

#### **QSGDisposition (MQCFIN)**

Dispozice objektu v rámci skupiny (identifikátor parametru: MQIA\_QSG\_DISP). Tento parametr se vztahuje pouze k produktu z/OS .

Určuje dispozice objektu, pro který mají být vráceny informace (tedy tam, kde je definován a jak se chová). Hodnota může být některá z následujících:

### **MQQSSGD\_LIVE**

Objekt je definován jako MQQSGD\_Q\_MMGR nebo MQQSGD\_COPY. Hodnota MQQSGD\_LIVE je výchozí hodnotou, pokud není zadán parametr.

## **MQQSGD\_VŠE**

Objekt je definován jako MQQSGD\_Q\_MMGR nebo MQQSGD\_COPY.

Existuje-li prostředí sdílené správce front a příkaz se provádí ve správci front, kde byl zadán, tato volba také zobrazí informace o objektech definovaných s MQQSGD\_GROUP.

Je-li zadán nebo výchozím nastavení MQQSGD\_LIVE, nebo pokud je MQQSGD\_ALL zadán v prostředí sdíleného správce front, může příkaz dát duplicitní názvy (s různými dispozity).

#### **MQQSD\_KOPIE**

Objekt je definován jako MQQSGD\_COPY.

#### **SKUPINA MQQSGD\_GROUP**

Objekt je definován jako MQQSGD\_GROUP. MQQSGD\_GROUP je povolen pouze v prostředí sdílené fronty.

## **MQQSGD\_Q\_MGR**

Objekt je definován jako MQQSGD\_Q\_MGR.

### **MQQSGD\_PRIVATE**

Objekt je definován buď s MQQSGD\_Q\_MGR, nebo MQQSGD\_COPY. MQQSGD\_PRIVATE vrací stejné informace jako MQQSGD\_LIVE.

## **Zjistit názvy procesů (odpověď)**

Odpověď na příkaz Inquire Process Names (MQCMD\_INQUIRE\_PROCESS\_NAMES) se skládá ze záhlaví odezvy následovaného jedinou strukturou parametru, která dává nula nebo více názvů, které odpovídají uvedenému názvu procesu.

Kromě toho se vrací pouze v systému z/OS struktura parametrů *QSGDispositions* (se stejným počtem položek, jako je struktura *ProcessNames* ). Každý záznam v této struktuře označuje dispozice objektu s odpovídající položkou ve struktuře *ProcessNames* .

Tato odezva není v produktu Windowspodporována.

#### **Vždy vráceno:**

*ProcessNames*, *QSGDispositions*

## **Vráceno:**

Není

# **Data odpovědi**

## **ProcessNames (MQCFSL)**

Seznam názvů procesů (identifikátor parametru: MQCACF\_PROCESS\_NAMES).

#### **QSGDispositions (MQCFIL)**

Seznam dispozic skupiny sdílení front (identifikátor parametru: MQIACF\_QSG\_DISPS). Tento parametr se vztahuje pouze na systémy z/OS.Možné hodnoty pro pole v této struktuře jsou:

## **MQQSD\_KOPIE**

Objekt je definován jako MQQSGD\_COPY.

## **SKUPINA MQQSGD\_GROUP**

Objekt je definován jako MQQSGD\_GROUP.

#### **MQQSGD\_Q\_MGR**

Objekt je definován jako MQQSGD\_Q\_MGR.

## **Zjistit stav publikování/odběru**

Příkaz Inquire Pub/Sub Status (MQCMD\_INQUIRE\_PUBSUB\_STATUS) se nachází ve stavu připojení typu publikování-odběr.

## **Nepovinné parametry**

#### $z/0S$ **CommandScope (MQCFST)**

Rozsah příkazu (identifikátor parametru: MQCACF\_COMMAND\_SCOPE).

Tento parametr se vztahuje pouze k produktu z/OS .

Uvádí, jak se příkaz provádí, když je správce front členem skupiny sdílení front. Můžete uvést jednu z následujících možností:

### **prázdný (nebo vynechte parametr úplně)**

Příkaz bude proveden ve správci front, v němž byl zadán.

## **Název správce front**

Příkaz se provede ve vámi specifikujete správce front a bude aktivní v rámci skupiny sdílení front. Uvedete-li jiné jméno správce front, než je správce front, v němž byl zadán, musíte používat prostředí skupiny sdílení front a musí být povolen příkazový server.

#### **hvězdička (\*)**

Příkaz je proveden na lokálním správci front a je také předáván každému aktivnímu správci front ve skupině sdílení front.

Maximální délka je MQ\_QSG\_NAME\_LENGTH.

Příkaz CommandScope nemůžete použít jako parametr k filtrování.

#### **PubSubStatusAttrs (MQCFIL)**

Atributy stavu publikování/odběru (identifikátor parametru: MQIACF\_PUBSUB\_STATUS\_ATTRS).

V seznamu atributů může být uvedena následující hodnota na své vlastní výchozí hodnotě, pokud není zadán parametr:

#### **MQIACF\_ALL**

Všechny atributy.

nebo kombinace následujících možností:

## **MQIA\_SUB\_COUNT**

Celkový počet odběrů vzhledem k lokálnímu stromu.

## **MQIA\_TOPIC\_NODE\_COUNT**

Celkový počet uzlů témat v lokálním stromu.

#### **STAV MQIACF\_PUBSUB\_STATUS**

Stav hierarchie.

#### **TYP STAVU MQIACF\_PS\_STATUS\_TYPE**

Typ hierarchie.

#### **Typ (MQCFIN)**

Typ (identifikátor parametru: MQIACF\_PS\_STATUS\_TYPE).

Typ může uvádět jednu z následujících možností:

## **MQPSST\_ALL**

Návratový stav nadřízených i podřízených připojení. Hodnota MQPSST\_ALL je výchozí hodnotou, pokud není zadán parametr.

## **MQPSST\_LOCAL**

Vrátit informace o lokálním stavu.

## **MQPSST\_PARENT**

Vrátit stav nadřízeného připojení.

### **MQPSST\_CHILD**

Návratový stav podřízených připojení.

## **Zjišťovat stav publikování/odběru (odezva)**

Odpověď na příkaz Stav publikování/odběru zjišťování stavu (MQCMD\_INQUIRE\_PUBSUB\_STATUS) se skládá ze záhlaví odezvy následovaného strukturou atributů.

Je vrácena skupina parametrů obsahující následující atributy: *Type*, *QueueManagerName*, *Status*, *SubCount*a *TopicNodeCount*.

## **Vždy vráceno:**

*QueueManagerName*, *Status*, *Type*, *SubCount*a *TopicNodeCount*.

## **Vráceno:**

*None*

## **Data odpovědi**

## **Název QueueManager(MQCFST)**

Název lokálního správce front v případě, že typ TYPE je LOCAL, nebo název hierarchicky připojeného správce front (identifikátor parametru: MQCA\_Q\_MGR\_NAME).

#### **Typ (MQCFIN)**

Typ vraceného stavu (identifikátor parametru: MQIACF\_PS\_ STATUS\_TYPE).

Hodnota může být následující:

## **MQPSST\_CHILD**

Stav publikování/odběru pro podřízené hierarchické připojení.

### **MQPSST\_LOCAL**

Stav publikování/odběru pro lokálního správce front.

#### **MQPSST\_PARENT**

Stav publikování/odběru pro nadřízené hierarchické připojení.

#### **Stav (MQCFIN)**

Stav stroje publikování/odběru nebo hierarchického připojení (identifikátor parametru: MQIACF\_PUBSUB\_STATUS).

Je-li TYPE LOCAL, mohou být vráceny následující hodnoty:

## **STAV MQPS\_STATUS\_ACTIVE**

Stroj publikování/odběru a rozhraní publikování/odběru ve frontě jsou spuštěny. Proto je možné publikovat nebo přihlásit se k odběru pomocí rozhraní API a front, které jsou řádně monitorovány rozhraním pro publikování/odběr ve frontě.

#### **MQPS\_STATUS\_COMPAT**

Stroj pro publikování/odběr je spuštěn. Proto je možné publikovat nebo přihlásit se k odběru pomocí rozhraní API. Rozhraní pro publikování/odběr není spuštěné. Proto žádná zpráva, která je vložena do front monitorovaných rozhraním pro publikování/odběr ve frontě, nepostupuje podle IBM MQ.

### **CHYBA\_STAV\_MQP**

Stroj publikování/odběru se nezdařil. Zkontrolujte protokoly chyb a určete příčinu selhání.

## **MQPS\_STATUS\_INACTIVE**

Stroj pro publikování/odběr a rozhraní pro publikování/odběr ve frontě nejsou spuštěny. Proto není možné publikovat nebo přihlásit se k odběru pomocí rozhraní API. Jakékoli zprávy publish/ subscribe, které jsou vloženy do front, které jsou monitorovány rozhraním publikování/odběru ve frontě, nepostupuje podle IBM MQ.

Pokud je neaktivní a chcete spustit stroj publikování/odběru, v příkazu Změna správce front nastavte režim PubSubna **MQPSM\_ENABLED**.

### **STAV\_STAV\_MQP**

Stroj publikování/odběru se inicializuje a ještě není v provozu.

#### **STAV\_STAV\_MQPS\_STOPPING**

Probíhá zastavení stroje publikování/odběru.

Pokud je TYPE nastaven PARENT, mohou být vráceny tyto hodnoty:

### **STAV MQPS\_STATUS\_ACTIVE**

Připojení k nadřízenému správci front je aktivní.

#### **CHYBA\_STAV\_MQP**

Tento správce front není schopen inicializovat připojení k nadřízenému správci front kvůli chybě konfigurace.

V protokolech správce front je vytvořena zpráva, která označuje specifickou chybu. Obdržíte-li chybovou zprávu AMQ5821 nebo v systémech z/OS CSQT821E, možné příčiny zahrnují:

- Přenosová fronta je plná
- Vypnuté odesílací fronty

Pokud obdržíte chybovou zprávu AMQ5814 nebo na systémech z/OS CSQT814E, proveďte následující akce:

- Zkontrolujte, zda je nadřízený správce front správně zadán.
- Ujistěte se, že zprostředkovatel je schopen přeložit název správce front nadřízeného zprostředkovatele.

Chcete-li rozlišit název správce front, musí být konfigurován alespoň jeden z následujících prostředků:

- Přenosová fronta se stejným názvem, jako je název nadřízeného správce front.
- Definice aliasu správce front se stejným názvem jako nadřízený název správce front.
- Klastr s nadřízeným správcem front je členem stejného klastru jako tento správce front.
- Definice aliasu správce front klastru se stejným názvem jako nadřízený název správce front.
- Výchozí přenosová fronta.

Po správném nastavení konfigurace upravte název nadřízeného správce front tak, aby byl prázdný. Poté nastavte název nadřízeného správce front.

#### **STAV MQPS\_STATUS\_REFUSED**

Připojení k nadřízenému správci front bylo odmítnuto.

Tato situace může být způsobena tím, že nadřízený správce front již má jiného podřízeného správce front se stejným názvem, jako má tento správce front.

Nadto nadřízený správce front použil příkaz RESET QMGR TYPE (PUBSUB) CHILD k odebrání tohoto správce front jako jednoho z jeho podřízených prvků.

## **STAV\_STAV\_MQP**

Správce front se pokouší požádat o to, aby jiný správce front byl jeho nadřazeným objektem.

Pokud nadřízený stav zůstává ve stavu spuštění bez postupu do aktivního stavu, proveďte následující akce:

• Zkontrolujte, zda je kanál odesílatele k nadřízenému správci front spuštěn.

• Zkontrolujte, zda je kanál příjemce z nadřízeného správce front spuštěn.

## **STAV\_STAV\_MQPS\_STOPPING**

Správce front se odpojuje od svého nadřízeného.

Pokud zůstane nadřízený stav ve stavu zastavení, proveďte následující akce:

- Zkontrolujte, zda je kanál odesílatele k nadřízenému správci front spuštěn.
- Zkontrolujte, zda je kanál příjemce z nadřízeného správce front spuštěn.

Je-li TYPE CHILD, mohou být vráceny následující hodnoty:

## **STAV MQPS\_STATUS\_ACTIVE**

Připojení k nadřízenému správci front je aktivní.

## **CHYBA\_STAV\_MQP**

Tento správce front není schopen inicializovat připojení k nadřízenému správci front kvůli chybě konfigurace.

V protokolech správce front je vytvořena zpráva, která označuje specifickou chybu. Obdržíte-li chybovou zprávu AMQ5821 nebo v systémech z/OS CSQT821E, možné příčiny zahrnují:

- Přenosová fronta je plná
- Vypnuté odesílací fronty

Pokud obdržíte chybovou zprávu AMQ5814 nebo na systémech z/OS CSQT814E, proveďte následující akce:

- Zkontrolujte, zda je podřízený správce front správně zadán.
- Ujistěte se, že zprostředkovatel je schopen přeložit název správce front podřízeného zprostředkovatele.

Chcete-li rozlišit název správce front, musí být konfigurován alespoň jeden z následujících prostředků:

- Přenosová fronta se stejným názvem jako podřízený název správce front.
- Definice aliasu správce front se stejným názvem jako podřízený název správce front.
- Klastr s podřízeným správcem front je členem stejného klastru jako tento správce front.
- Definice aliasu správce front klastru se stejným názvem jako podřízený název správce front.
- Výchozí přenosová fronta.

Po správném nastavení konfigurace upravte název podřízeného správce front tak, aby byl prázdný. Poté je nastaven s použitím názvu podřízeného správce front.

## **STAV\_STAV\_MQP**

Správce front se pokouší požádat o to, aby jiný správce front byl jeho nadřazeným objektem.

Pokud stav podřízeného prvku zůstane ve stavu spuštění bez postupu do aktivního stavu, proveďte následující akce:

- Zkontrolujte, zda je kanál odesílatele do podřízeného správce front spuštěn.
- Zkontrolujte, zda je kanál příjemce z podřízeného správce front spuštěn.

## **STAV\_STAV\_MQPS\_STOPPING**

Správce front se odpojuje od svého nadřízeného.

Pokud stav podřízeného prvku zůstává ve stavu zastavení, proveďte následující akce:

- Zkontrolujte, zda je kanál odesílatele do podřízeného správce front spuštěn.
- Zkontrolujte, zda je kanál příjemce z podřízeného správce front spuštěn.

## **SubCount (MQCFIN)**

Je-li *Type* MQPSST\_LOCAL, vrátí se celkový počet odběrů vůči lokálnímu stromu. Je-li *Type* MQPSST\_CHILD nebo MQPSST\_PARENT, vztahy správce front se nedotazují a je vrácena hodnota MQPSCT\_NONE . (identifikátor parametru: MQIA\_SUB\_COUNT).

## **Počet TopicNode(MQCFIN)**

Je-li *Type* MQPSST\_LOCAL, vrátí se celkový počet uzlů témat v lokálním stromu. Je-li *Type* MQPSST\_CHILD nebo MQPSST\_PARENT, vztahy správce front se nedotazují a je vrácena hodnota MQPSCT\_NONE . (identifikátor parametru: MQIA\_TOPC\_NODE\_COUNT).

## **Zjistit frontu**

Pomocí příkazu fronty dotazu MQCMD\_INQUIRE\_Q můžete zadávat dotazy na atributy front produktu IBM MQ .

## **Povinné parametry**

## **QName (MQCFST)**

Název fronty (identifikátor parametru: MQCA\_Q\_NAME).

Názvy generických front jsou podporovány. Generické jméno je znakový řetězec následován hvězdičkou \* ; například ABC\*. Vybírá všechny fronty s názvy, které začínají vybraným znakovým řetězcem. Hvězdička ve vlastním seznamu odpovídá všem možným názvům.

Název fronty je vždy vrácen bez ohledu na požadované atributy.

Maximální délka řetězce je MQ\_Q\_NAME\_LENGTH.

## **Nepovinné parametry**

## $\approx$  z/OS

## **Struktura CFStructure (MQCFST)**

Struktura prostředku CF (identifikátor parametru: MQCA\_CF\_STRUC\_NAME).Určuje název struktury prostředku Coupling Facility. Tento parametr je platný pouze pro z/OS.

Tento parametr uvádí, že vhodné fronty jsou omezeny na ty, které mají zadanou hodnotu *CFStructure* . Není-li tento parametr zadán, jsou způsobilé všechny fronty.

Názvy generických struktur CF jsou podporovány. Generické jméno je znakový řetězec následován hvězdičkou \* ; například ABC\*. Vybírá všechny struktury prostředku CF obsahující názvy, které začínají s vybraným řetězcem znaků. Hvězdička ve vlastním seznamu odpovídá všem možným názvům.

Maximální délka řetězce je MQ\_CF\_STRUC\_NAME\_LENGTH.

## **ClusterInfo (MQCFIN)**

Informace o klastru (identifikátor parametru: MQIACF\_CLUSTER\_INFO).

Tento parametr požaduje, aby se zobrazily informace o klastru o těchto frontách a dalších frontách v úložišti, které odpovídají výběrovým kritériím. Informace o klastru se zobrazují spolu s informacemi o atributech front definovaných v tomto správci front.

V takovém případě může být zobrazeno více front se stejným zobrazeným názvem. Informace o klastru jsou zobrazeny s typem fronty MQQT\_CLUSTER.

Tento parametr můžete nastavit na libovolnou celočíselnou hodnotu, použitá hodnota nemá vliv na odpověď na příkaz.

Informace o klastru se získávají lokálně od správce front.

## **Název klastru (MQCFST)**

Název klastru (identifikátor parametru: MQCA\_CLUSTER\_NAME).

Tento parametr uvádí, že vhodné fronty jsou omezeny na ty, které mají zadanou hodnotu *ClusterName* . Není-li tento parametr zadán, jsou způsobilé všechny fronty.

Názvy generických klastrů jsou podporovány. Generické jméno je znakový řetězec následován hvězdičkou \* ; například ABC\*. Vybírá všechny klastry mající názvy, které začínají s vybraným znakovým řetězcem. Hvězdička ve vlastním seznamu odpovídá všem možným názvům.

Maximální délka řetězce je MQ\_CLUSTER\_NAME\_LENGTH.

## **ClusterNamelist (MQCFST)**

Seznam názvů klastru (identifikátor parametru: MQCA\_CLUSTER\_NAMELIST).

Tento parametr uvádí, že vhodné fronty jsou omezeny na ty, které mají zadanou hodnotu *ClusterNameList* . Není-li tento parametr zadán, jsou způsobilé všechny fronty.

Jsou podporovány generické seznamy názvů klastrů. Generické jméno je znakový řetězec následován hvězdičkou \* ; například ABC\*. Vybírá všechny seznamy názvů klastru, jejichž názvy začínají na vybraný znakový řetězec. Hvězdička ve vlastním seznamu odpovídá všem možným názvům.

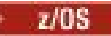

## **Z/OS** CommandScope (MQCFST)

Rozsah příkazu (identifikátor parametru: MQCACF\_COMMAND\_SCOPE). Tento parametr se vztahuje pouze k produktu z/OS .

Určuje, jak je příkaz zpracován, když je správce front členem skupiny sdílení front. Můžete určit jednu z následujících hodnot:

- Mezera (nebo vynechte parametr úplně). Příkaz se zpracovává v tom správci front, kde byl zadán.
- Název správce front. Příkaz je zpracován ve správci front, který jste zadali, a je tak aktivní v rámci skupiny sdílení front. Uvedete-li jiné jméno správce front, než je správce front, do kterého jste zadali správce front, musíte používat prostředí skupiny sdílení front. Je třeba povolit příkazový server.
- Hvězdička " \* ". Příkaz je zpracován v lokálním správci front a je také předán do všech aktivních správců front ve skupině sdílení front.

Maximální délka je MQ\_QSG\_NAME\_LENGTH.

*CommandScope* nelze použít jako parametr k filtrování.

#### **Příkaz IntegerFilter(MQCFIF)**

Deskriptor příkazu filtru celých čísel. Identifikátor parametru musí být libovolný celočíselný parametr, který je povolen v *QAttrs* kromě MQIACF\_ALL.Tento parametr slouží k omezení výstupu z příkazu určením podmínky filtru. Informace o použití této podmínky filtru viz ["MQCFIF-parametr filtru celých](#page-1848-0) [čísel PCF" na stránce 1849](#page-1848-0) .

Pokud zadáte celočíselný filtr pro *Qtype* nebo *PageSetID*, nemůžete také zadat argument *Qtype* nebo *PageSetID* .

Pokud uvedete filtr celého čísla, nemůžete také uvést řetězcový filtr pomocí parametru **StringFilterCommand** .

#### $z/0$ S –

#### **ID sady stránek PageSet(MQCFIN)**

Identifikátor sady stránek (identifikátor parametru: MQIA\_PAGESET\_ID). Tento parametr se vztahuje pouze k produktu z/OS .

Tento parametr uvádí, že vhodné fronty jsou omezeny na ty, které mají zadanou hodnotu *PageSetID* . Není-li tento parametr zadán, jsou způsobilé všechny fronty.

## **QAttrs (MQCFIL)**

Atributy fronty (identifikátor parametru: MQIACF\_Q\_ATTRS).

V seznamu atributů může být uvedena následující hodnota samostatně. Není-li parametr zadán, je tato hodnota výchozí:

## **MQIACF\_ALL**

Všechny atributy.

Můžete také uvést kombinaci parametrů v následující tabulce:

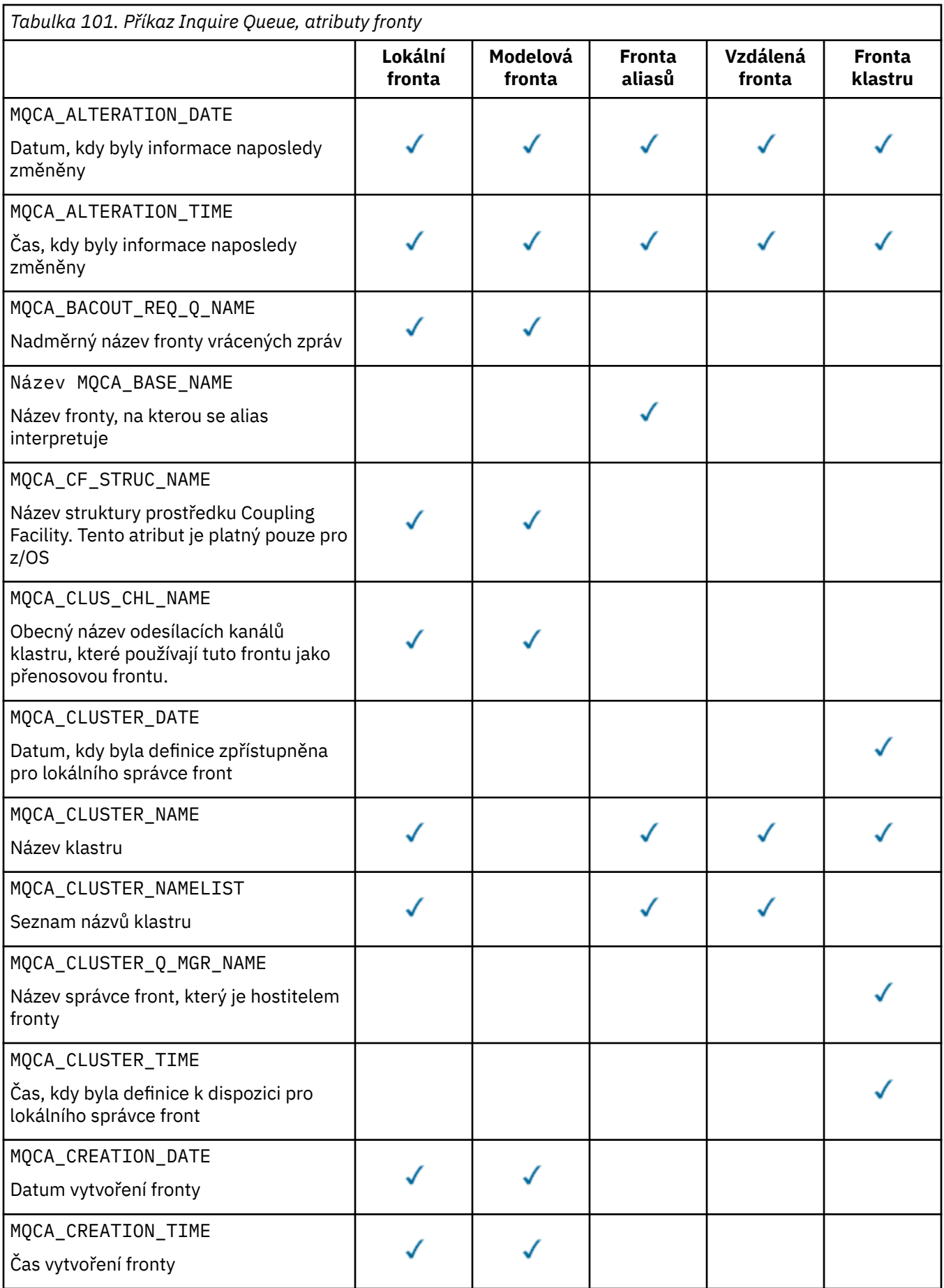

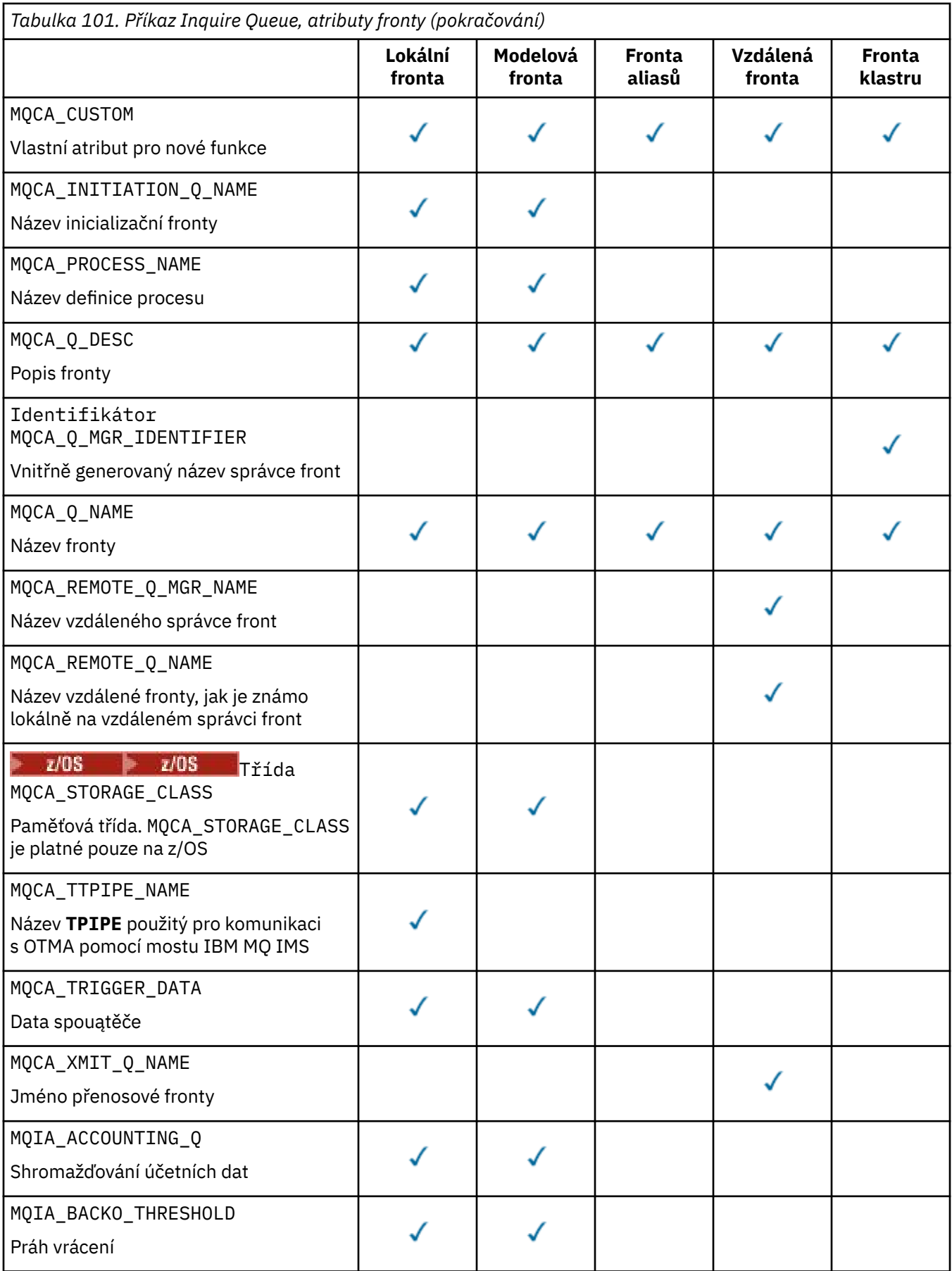
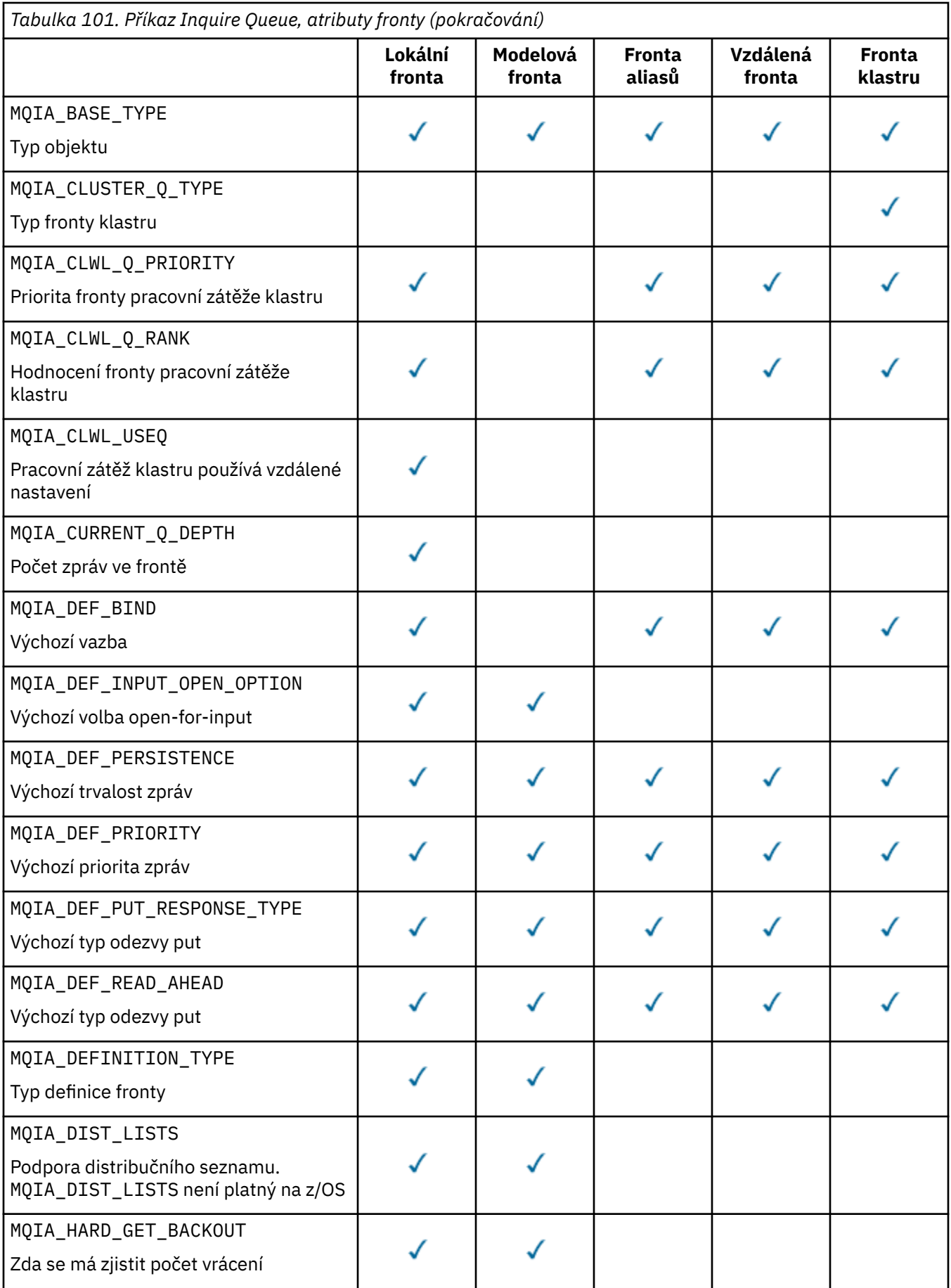

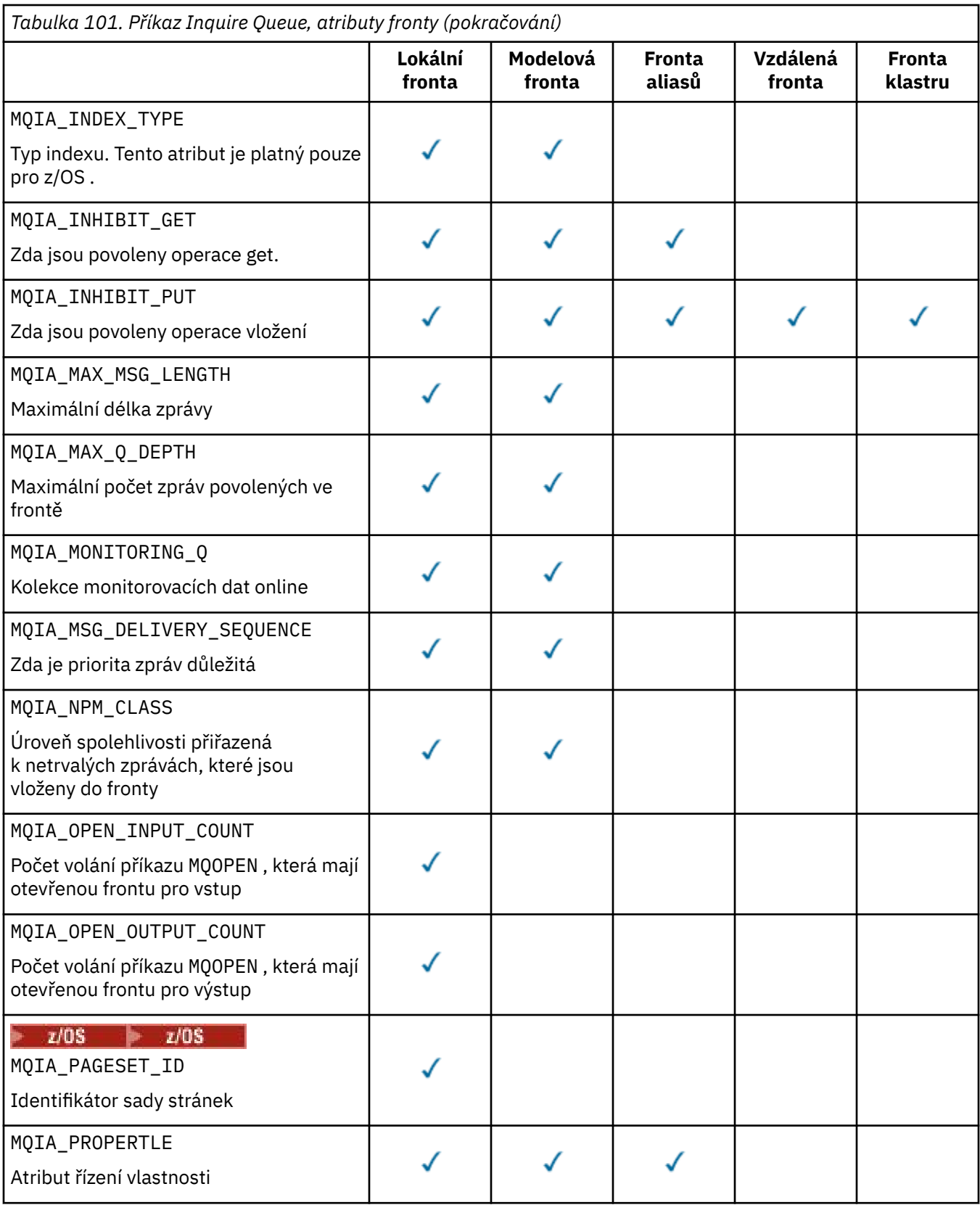

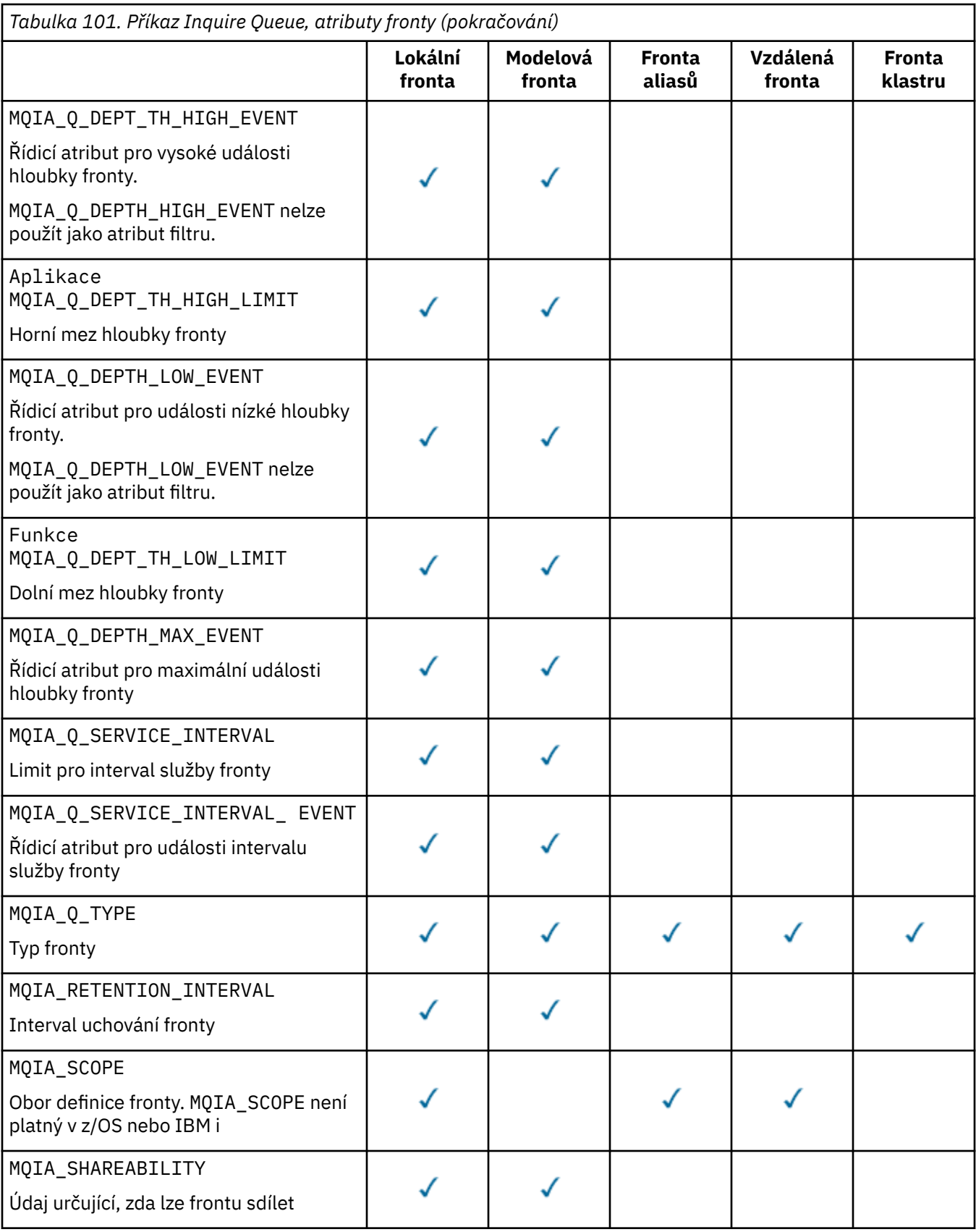

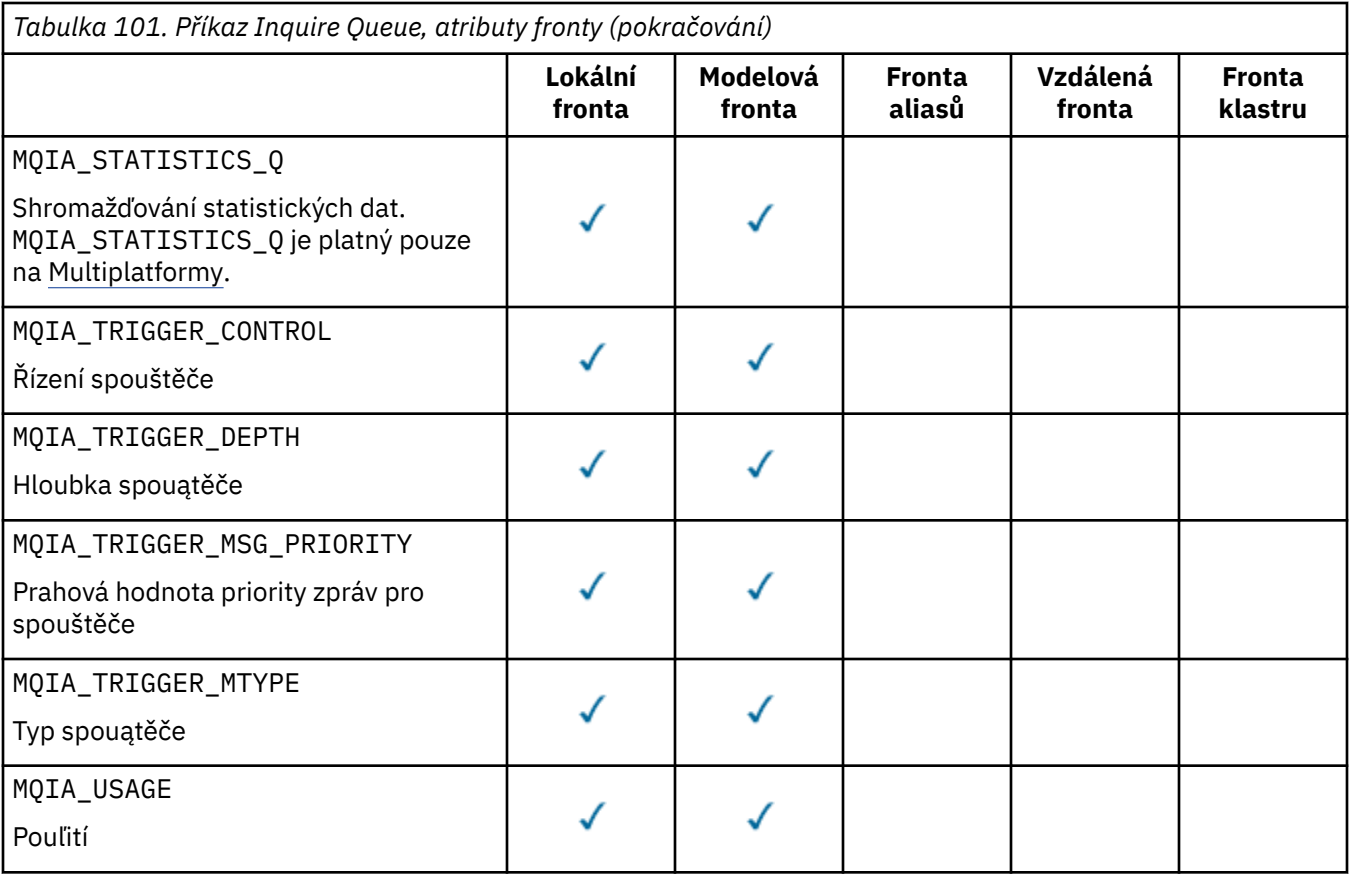

#### z/0S **QSGDisposition (MQCFIN)**

Dispozice objektu v rámci skupiny (identifikátor parametru: MQIA\_QSG\_DISP ). Tento parametr se vztahuje pouze k produktu z/OS .

Uvádí dispozice objektu, pro který se mají vrátit informace. Význam volby "dispozice objektu" je místo, kde je objekt definován a jak se chová. Hodnota může být některá z následujících:

#### **MQQSGD\_LIVE**

Objekt je definován jako MQQSGD\_Q\_MGR nebo MQQSGD\_COPY. Je-li příkaz spuštěn ve sdíleném prostředí správce front ve správci front, kde byl zadán, příkaz MQQSGD\_LIVE také vrátí informace o objektech definovaných s produktem MQQSGD\_SHARED. MQQSGD\_LIVE je výchozí hodnota, pokud není zadán parametr.

#### **MQQSGD\_ALL**

Objekt je definován jako MQQSGD\_Q\_MGR nebo MQQSGD\_COPY.

Je-li příkaz spuštěn ve sdíleném prostředí správce front ve správci front, ve kterém byl zadán, příkaz MQQSGD\_ALL také zobrazí informace o objektech definovaných s produktem MQQSGD\_GROUP nebo MQQSGD\_SHARED.

Je-li MQQSGD\_LIVE zadán nebo je nastaven na výchozí hodnotu, nebo pokud je MQQSGD\_ALL zadán v prostředí sdíleného správce front, může příkaz dát duplicitní názvy s různými dispozicimi.

#### **MQQSGD\_COPY**

Objekt je definován jako MQQSGD\_COPY.

#### **MQQSGD\_GROUP**

Objekt je definován jako MQQSGD\_GROUP. MQQSGD\_GROUP je povolen pouze v prostředí sdílené fronty.

### **MQQSGD\_Q\_MGR**

Objekt je definován jako MQQSGD\_Q\_MGR.

#### **MQQSGD\_PRIVATE**

Objekt je definován buď pomocí MQQSGD\_Q\_MGR , nebo MQQSGD\_COPY.

### **MQQSGD\_SHARED**

Objekt je definován jako MQQSGD\_SHARED. MQQSGD\_SHARED je povolen pouze v prostředí sdílené fronty.

*QSGDisposition* nelze použít jako parametr k filtrování.

#### **QType (MQCFIN)**

Typ fronty (identifikátor parametru: MQIA\_Q\_TYPE).

Je-li tento parametr přítomen, mohou být vhodné fronty omezeny na zadaný typ. Jakýkoli selektor atributu uvedený v seznamu *QAttrs* , který je platný pouze pro fronty odlišného typu nebo typů, se ignoruje; nevznesla se žádná chyba.

Není-li tento parametr zadán, nebo je-li zadán parametr MQQT\_ALL , jsou vhodné fronty všech typů. Každý zadaný atribut musí být platným selektorem atributu fronty. Atribut může platit pro některé z vrácených front. Nevztahuje se na všechny fronty. Selektory atributů fronty, které jsou platné, ale nejsou použitelné pro danou frontu, se ignorují, nevyskytnou se žádné chybové zprávy a žádný atribut se nevrátí. Následující seznamy obsahují hodnotu všech platných selektorů atributů fronty:

### **MQQT\_ALL**

Vąechny typy fronty.

**MQQT\_LOCAL**

Lokální fronta.

#### **MQQT\_ALIAS**

Definice alias fronty.

### **MQQT\_REMOTE**

Lokální definice vzdálené fronty.

#### **MQQT\_CLUSTER**

Fronta klastru.

### **MQQT\_MODEL**

Definice modelové fronty.

Poznámka: **Multi** Pokud je v systému Multiplatformytento parametr zadán, musí se vyskytnout bezprostředně za parametrem **QName** .

#### z/OS **StorageClass (MQCFST)**

Paměťová třída (identifikátor parametru: MQCA\_STORAGE\_CLASS).Uvádí název paměťové třídy. Tento parametr je platný pouze pro z/OS.

Tento parametr uvádí, že vhodné fronty jsou omezeny na ty, které mají zadanou hodnotu *StorageClass* . Není-li tento parametr zadán, jsou způsobilé všechny fronty.

Generické názvy jsou podporovány. Generické jméno je znakový řetězec následován hvězdičkou \* ; například ABC\*. Vybere všechny třídy ukládání, které mají názvy, které začínají na vybraný řetězec znaků. Hvězdička ve vlastním seznamu odpovídá všem možným názvům.

Maximální délka řetězce je MQ\_STORAGE\_CLASS\_LENGTH.

#### **Příkaz StringFilter(MQCFSF)**

Deskriptor příkazu filtru řetězce. Identifikátor parametru musí být jakýkoli parametr typu řetězec povolený v *QAttrs* kromě MQCA\_Q\_NAME.Tento parametr slouží k omezení výstupu z příkazu určením podmínky filtru. Informace o použití této podmínky filtru viz ["MQCFSF-parametr filtru řetězce PCF" na](#page-1855-0) [stránce 1856](#page-1855-0) .

Uvedete-li filtr řetězce pro *ClusterName*, *ClusterNameList*, *StorageClass*nebo *CFStructure*, nemůžete jej také zadat jako parametr.

Pokud uvedete filtr řetězce, nemůžete také zadat celočíselný filtr pomocí parametru **IntegerFilterCommand** .

# **Kódy chyb**

Tento příkaz může vracet následující kód chyby v záhlaví formátu odezvy, kromě hodnot zobrazených v ["Kódy chyb použitelné pro všechny příkazy" na stránce 1342](#page-1341-0).

### **Příčina (MQLONG)**

Hodnota může být některá z následujících:

## **MQRCCF\_Q\_TYPE\_ERROR**

Typ fronty není platný.

# **Zjišťovat frontu (odpověď)**

Odpověď na příkaz Fronta zjišťování MQCMD\_INQUIRE\_Q se skládá z hlavičky odpovědi následovaného strukturou *QName* . Pouze v systému z/OS odezva obsahuje strukturu *QSGDisposition* a požadovanou kombinaci struktur parametrů atributu.

Pokud bylo určeno generické jméno fronty nebo požadované fronty klastru, nastavením buď MQQT\_CLUSTER nebo MQIACF\_CLUSTER\_INFO, je pro každou nalezenou frontu generována jedna zpráva.

### **Vždy vráceno:**

*QName*, *QSGDisposition*, *QType*

### **Vráceno:**

*AlterationDate* , *AlterationTime* , *BackoutRequeueName* , *BackoutThreshold* , *BaseQName* , , *CFStructure* , *ClusterChannelName* , *ClusterDate* , *ClusterName* , *ClusterNamelist* , *ClusterQType* , *ClusterTime* , *CLWLQueuePriority* , *CLWLQueueRank* , *CLWLUseQ* , *CreationDate* , *CreationTime* , *CurrentQDepth* , *Custom* , *DefaultPutResponse* , *DefBind* , *DefinitionType* , *DefInputOpenOption* , *DefPersistence* , *DefPriority* , *DefReadAhead* , *DistLists* , *HardenGetBackout* ,

 $V$  9.0.2 *Imgrcovq* , *IndexType* , *InhibitGet* , *InhibitPut* , *InitiationQName* , *MaxMsgLength* , *MaxQDepth* , *MsgDeliverySequence* , *NonPersistentMessageClass* , *OpenInputCount* , *OpenOutputCount* , *PageSetID* , *ProcessName* , *PropertyControl* , *QDepthHighEvent* , *QDepthHighLimit* , *QDepthLowEvent* , *QDepthLowLimit* , *QDepthMaxEvent* , *QDesc* , *QMgrIdentifier* , *QMgrName* , *QServiceInterval* , *QServiceIntervalEvent* , *QueueAccounting* , *QueueMonitoring* , *QueueStatistics* , *RemoteQMgrName* , *RemoteQName* , *RetentionInterval* , *Scope* , *Shareability* , *StorageClass* , *TpipeNames* , *TriggerControl* , *TriggerData* , *TriggerDepth* , *TriggerMsgPriority* , *TriggerType* , *Usage* , *XmitQName*

# **Data odpovědi**

### **AlterationDate (MQCFST)**

Datum změny (identifikátor parametru: MQCA\_ALTERATION\_DATE).

Datum, kdy byly informace naposledy pozměněny, ve formuláři yyyy-mm-dd.

### **AlterationTime (MQCFST)**

Čas změny (identifikátor parametru: MQCA\_ALTERATION\_TIME).

Čas, kdy byly informace naposledy změněny, ve formuláři hh.mm.ss.

#### **Název BackoutRequeue(MQCFST)**

Nadměrný název fronty vrácených zpráv (identifikátor parametru: MQCA\_BACKOUT\_REQ\_Q\_NAME).

Maximální délka řetězce je MQ\_Q\_NAME\_LENGTH.

#### **BackoutThreshold (MQCFIN)**

Práh vrácení (identifikátor parametru: MQIA\_BACKOUT\_THRESHOLD).

#### **BaseQName (MQCFST)**

Název fronty, na kterou je alias interpretováno (identifikátor parametru: MQCA\_BASE\_Q\_NAME).

Název fronty, která je definována pro lokálního správce front.

Maximální délka řetězce je MQ\_Q\_NAME\_LENGTH.

#### **Struktura CFStructure (MQCFST)**

Název struktury prostředku Coupling Facility (identifikátor parametru: MQCA\_CF\_STRUC\_NAME). Tento parametr se vztahuje pouze k produktu z/OS .

Určuje název struktury prostředku Coupling Facility, do které chcete uložit zprávy při použití sdílených front.

Maximální délka řetězce je MQ\_CF\_STRUC\_NAME\_LENGTH.

### **Název ClusterChannel(MQCFST)**

Název kanálu odesílatele klastru (identifikátor parametru: MQCA\_CLUS\_CHL\_NAME).

ClusterChannelNázev je generický název odesílacích kanálů klastru, které používají tuto frontu jako přenosovou frontu.

Maximální délka názvu kanálu je: MQ\_CHANNEL\_NAME\_LENGTH.

### **ClusterDate (MQCFST)**

Datum klastru (identifikátor parametru: MQCA\_CLUSTER\_DATE).

Datum, kdy byly informace zpřístupněny lokálnímu správci front, ve tvaru yyyy-mm-dd.

### **Název klastru (MQCFST)**

Název klastru (identifikátor parametru: MQCA\_CLUSTER\_NAME).

### **ClusterNamelist (MQCFST)**

Seznam názvů klastru (identifikátor parametru: MQCA\_CLUSTER\_NAMELIST).

### **ClusterQType (MQCFIN)**

Typ fronty klastru (identifikátor parametru: MQIA\_CLUSTER\_Q\_TYPE).

Hodnota může být následující:

### **MQCQT\_LOCAL\_Q**

Fronta klastru představuje lokální frontu.

### **MQCQT\_ALIAS\_Q**

Fronta klastru představuje alias frontu.

#### **MQCQT\_REMOTE\_Q**

Fronta klastru představuje vzdálenou frontu.

#### **MQCQT\_Q\_MGR\_ALIAS**

Fronta klastru představuje alias správce front.

#### **ClusterTime (MQCFST)**

Čas klastru (identifikátor parametru: MQCA\_CLUSTER\_TIME).

Doba, kdy byly informace zpřístupněny lokálnímu správci front, ve formě hh.mm.ss.

#### **CLWLQueuePriority (MQCFIN)**

Priorita fronty pracovní zátěže klastru (identifikátor parametru: MQIA\_CLWL\_Q\_PRIORITY).

Priorita fronty v rámci správy pracovní zátěže klastru. Hodnota je v rozsahu nula až 9, kde nula je nejnižší priorita a 9 je nejvyšší.

### **CLWLQueueRank (MQCFIN)**

Úroveň fronty pracovní zátěže klastru (identifikátor parametru: MQIA\_CLWL\_Q\_RANK).

Pořadí ve frontě v rámci správy pracovní zátěže klastru. Hodnota je v rozsahu nula až 9, kde nula je nejnižší pozice a 9 je nejvyšší.

#### **CLWLUseQ (MQCFIN)**

Úroveň fronty pracovní zátěže klastru (identifikátor parametru: MQIA\_CLWL\_USEQ).

Hodnota může být následující:

#### **MQCLWL\_USEQ\_AS\_Q\_MGR**

Použijte hodnotu parametru **CLWLUseQ** v definici správce front.

#### **MQCLWL\_USEQ\_ANY**

Použít vzdálené a lokální fronty.

#### **MQCLWL\_USEQ\_LOCAL**

Nepoužívejte vzdálené fronty.

#### **CreationDate (MQCFST)**

Datum vytvoření fronty ve formátu yyyy-mm-dd (identifikátor parametru: MQCA\_CREATION\_DATE).

Maximální délka řetězce je MQ\_CREATION\_DATE\_LENGTH.

#### **CreationTime (MQCFST)**

Čas vytvoření, ve tvaru hh.mm.ss (identifikátor parametru: MQCA\_CREATION\_TIME).

Maximální délka řetězce je MQ\_CREATION\_TIME\_LENGTH.

#### **CurrentQDepth (MQCFIN)**

Aktuální hloubka fronty (identifikátor parametru: MQIA\_CURRENT\_Q\_DEPTH).

#### **Vlastní (MQCFST)**

Vlastní atribut pro nové funkce (identifikátor parametru: MQCA\_CUSTOM).

Tento atribut je vyhrazen pro konfiguraci nových funkcí, než budou pojmenovány samostatné atributy. Může obsahovat hodnoty nula nebo více atributů jako dvojice názvu atributu a hodnoty, oddělených alespoň jedním mezerou. Dvojice názvu atributu a hodnoty mají tvar NAME(VALUE).

Tento popis se aktualizuje, když jsou zavedeny funkce používající tento atribut.

#### **Odpověď DefaultPut(MQCFIN)**

Výchozí definice typu vložení odezvy (identifikátor parametru: MQIA\_DEF\_PUT\_RESPONSE\_TYPE).

Tento parametr určuje typ odezvy, který má být použit pro operace vložení do fronty, je-li aplikací určena hodnota MQPMO\_RESPONSE\_AS\_Q\_DEF. Hodnota může být některá z následujících:

#### **MQPRT\_SYNC\_RESPONSE**

Operace vložení je vydávána synchronně a vrací se odezva.

#### **MQPRT\_ASYNC\_RESPONSE**

Operace vložení je vydána asynchronně a vrací podmnožinu polí MQMD .

#### **DefBind (MQCFIN)**

Výchozí vazba (identifikátor parametru: MQIA\_DEF\_BIND).

Hodnota může být následující:

**MQBND\_BIND\_ON\_OPEN**

Vazba byla opravena voláním MQOPEN.

### **MQBND\_BIND\_NOT\_FIXED**

Vazba nebyla opravena.

#### **MQBND\_BIND\_ON\_GROUP**

Umožňuje aplikaci požadovat, aby skupina zpráv byla alokována do stejné cílové instance.

#### **DefinitionType (MQCFIN)**

Typ definice fronty (identifikátor parametru: MQIA\_DEFINITION\_TYPE).

Hodnota může být následující:

#### **MQQDT\_PREDEFINED**

Předdefinovaná trvalá fronta.

### **MQQDT\_PERMANENT\_DYNAMIC**

Dynamicky definovaná trvalá fronta.

#### **MQQDT\_SHARED\_DYNAMIC**

Dynamicky definovaná sdílená fronta. Tato volba je k dispozici pouze v systému z/OS .

#### **MQQDT\_TEMPORARY\_DYNAMIC**

Dynamicky definovaná dočasná fronta.

#### **DefInputOpenOption (MQCFIN)**

Výchozí vstupní otevřená volba pro definování toho, zda lze fronty sdílet (identifikátor parametru: MQIA\_DEF\_INPUT\_OPEN\_OPTION).

Hodnota může být následující:

#### **MQOO\_INPUT\_EXCLUSIVE**

Chcete-li získat zprávy s výlučným přístupem, otevřete frontu.

#### **MQOO\_INPUT\_SHARED**

Chcete-li získat zprávy se sdíleným přístupem, otevřete frontu.

#### **DefPersistence (MQCFIN)**

Výchozí perzistence (identifikátor parametru: MQIA\_DEF\_PERSISTENCE).

Hodnota může být následující:

#### **MQPER\_PERSISTENT**

Zpráva je trvalá.

#### **MQPER\_NOT\_PERSISTENT**

Zpráva není trvalá.

#### **DefPriority (MQCFIN)**

Výchozí priorita (identifikátor parametru: MQIA\_DEF\_PRIORITY).

#### **DefReadAhead (MQCFIN)**

Výchozí dopředné čtení (identifikátor parametru: MQIA\_DEF\_READ\_AHEAD).

Určuje výchozí chování dopředného čtení pro netrvalé zprávy doručené klientovi.

Hodnota může být některá z následujících:

#### **MQREADA\_NO**

Netrvalé zprávy nejsou odeslány klientovi před tím, než je aplikace požaduje. Pokud klient skončí abnormálně, dojde ke ztrátě maximálně jedné netrvalé zprávy.

### **MQREADA\_YES**

Netrvalé zprávy jsou odeslány před klientem před tím, než je aplikace požaduje. Netrvalé zprávy mohou být ztraceny, pokud klient skončí abnormálně, nebo pokud klient nespotřebuje všechny zprávy, které odeslal.

#### **MQREADA\_DISABLED**

Čtení předem netrvalých zpráv pro tuto frontu není povoleno. Zprávy se do klienta neodesílají bez ohledu na to, zda aplikace klienta požaduje dopředné čtení.

# **Multi DistLists (MQCFIN)**

Podpora distribučního seznamu (identifikátor parametru: MQIA\_DIST\_LISTS).

Hodnota může být následující:

#### **MQDL\_SUPPORTED**

Podporované seznamy distribucí.

#### **MQDL\_NOT\_SUPPORTED**

Distribuční seznamy nejsou podporovány.

Tento parametr je podporován pouze v systému Multiplatformy.

#### **HardenGetBackout (MQCFIN)**

Skliz odvolání, nebo ne: (identifikátor parametru: MQIA\_HARDEN\_GET\_BACKOUT).

Hodnota může být následující:

#### **MQQA\_BACKOUT\_HARDENED**

Počet vrácení je zapamatován.

#### **MQQA\_BACKOUT\_NOT\_HARDENED**

Počet vrácení není možné si zapamatovat.

# **Fronta ImageRecover(MQCFST)**

Uvádí, zda je lokální nebo trvalý dynamický objekt fronty obnovitelný z obrazu média, pokud se používá lineární protokolování (identifikátor parametru: MQIA\_MEDIA\_IMAGE\_RECOVER\_Q).

Tento parametr není platný v systému z/OS. Možné hodnoty jsou:

### **MQIMGRCOV\_YES**

Tyto objekty fronty nejsou obnovitelné.

#### **MQIMGRCOV\_NO**

Automatické obrazy médií, jsou-li povoleny, nejsou zapsány pro tyto objekty.

#### **MQIMGRCOV\_AS\_Q\_MGR**

Pokud má atribut **ImageRecoverQueue** pro správce front hodnotu MQIMGRCOV\_YES , jsou tyto objekty fronty obnovitelné.

Pokud má atribut **ImageRecoverQueue** pro správce front hodnotu MQIMGRCOV\_NO, nejsou pro tyto objekty povoleny příkazy ["rcdmqimg \(záznam obrazu média\)" na stránce 118](#page-117-0) [a"rcrmqobj](#page-124-0) [\(znovu vytvořit objekt\)" na stránce 125](#page-124-0) a pro tyto objekty nejsou zapsány žádné automatické obrazy médií, pokud jsou povoleny.

#### **IndexType (MQCFIN)**

Typ indexu (identifikátor parametru: MQIA\_INDEX\_TYPE). Tento parametr se vztahuje pouze k produktu z/OS .

Určuje typ indexu udržovaného správcem front k urychlení operací produktu MQGET ve frontě. Hodnota může být některá z následujících:

#### **MQIT\_NONE**

Žádný index.

#### **MQIT\_MSG\_ID**

Fronta je indexována pomocí identifikátorů zpráv.

#### **MQIT\_CORREL\_ID**

Fronta je indexována pomocí identifikátorů korelace.

#### **MQIT\_MSG\_TOKEN**

Fronta je indexována pomocí tokenů zpráv.

#### **MQIT\_GROUP\_ID**

Fronta je indexována pomocí identifikátorů skupin.

#### **InhibitGet (MQCFIN)**

Operace získání jsou povoleny nebo blokovány: (identifikátor parametru: MQIA\_INHIBIT\_GET).

Hodnota může být následující:

#### **MQQA\_GET\_ALLOWED**

Operace získání jsou povoleny.

#### **MQQA\_GET\_INHIBITED**

Operace získání jsou blokovány.

#### **InhibitPut (MQCFIN)**

Operace vložení (Putt) jsou povoleny nebo blokovány: (identifikátor parametru: MQIA\_INHIBIT\_PUT).

Hodnota může být následující:

#### **MQQA\_PUT\_ALLOWED**

Operace vložení jsou povoleny.

#### **MQQA\_PUT\_INHIBITED**

Operace vložení jsou blokovány.

#### **InitiationQName (MQCFST)**

Název inicializační fronty (identifikátor parametru: MQCA\_INITIATION\_Q\_NAME).

Maximální délka řetězce je MQ\_Q\_NAME\_LENGTH.

#### **MaxMsgDélka (MQCFIN)**

Maximální délka zprávy (identifikátor parametru: MQIA\_MAX\_MSG\_LENGTH).

#### **MaxQDepth (MQCFIN)**

Maximální hloubka fronty (identifikátor parametru: MQIA\_MAX\_Q\_DEPTH).

#### **Posloupnost MsgDelivery(MQCFIN)**

Zprávy seřazené podle priority nebo posloupnosti: (identifikátor parametru: MOIA MSG DELIVERY SEQUENCE).

Hodnota může být následující:

#### **MQMDS\_PRIORITY**

Zprávy jsou vraceny v pořadí priority.

#### **MQMDS\_FIFO**

Zprávy jsou vraceny ve FIFO pořadí (první dovnitř, první ven).

#### **NonPersistentMessageClass (MQCFIN)**

Úroveň spolehlivosti přiřazená netrvalých zpráv, které jsou vloženy do fronty (identifikátor parametru: MQIA\_NPM\_CLASS).

Určuje okolnosti, za kterých mohou být netrvalé zprávy vloženy do fronty ztraceny. Hodnota může být některá z následujících:

#### **MQNPM\_CLASS\_NORMAL**

Netrvalé zprávy jsou omezeny na dobu životnosti relace správce front. Vyřazují se v případě restartování správce front. Výchozí hodnota je MQNPM\_CLASS\_NORMAL .

#### **MQNPM\_CLASS\_HIGH**

Správce front se pokusí zachovat netrvalé zprávy po dobu životnosti fronty. Netrvalé zprávy mohou být stále ztraceny v případě selhání.

#### **Počet OpenInputCount (MQCFIN)**

Počet volání MQOPEN, které mají otevřenou frontu pro vstup (identifikátor parametru: MQIA\_OPEN\_INPUT\_COUNT).

#### **Počet OpenOutputCount (MQCFIN)**

Počet volání MQOPEN, které mají otevřenou frontu pro výstup (identifikátor parametru: MQIA\_OPEN\_OUTPUT\_COUNT).

#### **ID sady stránek PageSet(MQCFIN)**

Identifikátor sady stránek (identifikátor parametru: MQIA\_PAGESET\_ID).

Uvádí identifikátor sady stránek, na které se fronta nachází.

Tento parametr se vztahuje k produktu z/OS pouze v případě, že je fronta aktivně přidružena k sadě stránek.

#### **ProcessName (MQCFST).**

Název definice procesu pro frontu (identifikátor parametru: MQCA\_PROCESS\_NAME).

Maximální délka řetězce je MQ\_PROCESS\_NAME\_LENGTH.

#### **PropertyControl (MQCFIN)**

Atribut řízení vlastností (identifikátor parametru MQIA\_PROPERTY\_CONTROL).

Určuje způsob zpracování vlastností zpráv pro zprávy, které jsou načteny z front pomocí volání MQGET s volbou MQGMO\_PROPERTIES\_AS\_Q\_DEF . Hodnota může být některá z následujících:

#### **MQPROP\_COMPATIBILITY**

Pokud zpráva obsahuje vlastnost s předponou **mcd.**, **jms.**, **usr.** nebo **mqext.**, jsou všechny vlastnosti zprávy doručovány do aplikace v záhlaví MQRFH2 . Jinak budou všechny vlastnosti zprávy, kromě vlastností obsažených v deskriptoru (či rozšíření) zprávy, zahozeny a nebudou nadále přístupné aplikaci.

Výchozí hodnota je MQPROP\_COMPATIBILITY . Umožňuje aplikacím, které očekávají JMSsouvisející vlastnosti, aby byly v záhlaví MQRFH2 v datech zprávy pokračovat v práci beze změn.

#### **MQPROP\_NONE**

Všechny vlastnosti zprávy jsou před odesláním do vzdáleného správce front odebrány ze zprávy. Vlastnosti v deskriptoru zprávy (nebo přípony) se neodeberou.

#### **MQPROP\_ALL**

Všechny vlastnosti zprávy jsou zahrnuty ve zprávě, když jsou odeslány vzdálenému správci front. Vlastnosti jsou umístěny v jednom nebo více záhlavích MQRFH2 v datech zprávy. Vlastnosti v deskriptoru zprávy (nebo rozšíření) nejsou umístěny v záhlavích MQRFH2 .

#### **MQPROP\_FORCE\_ MQRFH2**

Vlastnosti jsou vždy vráceny v datech zprávy v záhlaví MQRFH2 bez ohledu na to, zda aplikace určuje popisovač zprávy.

Platný popisovač zprávy dodaný v poli MsgHandle struktury MQGMO na volání MQGET je ignorován. Vlastnosti zprávy nejsou pomocí popisovače zprávy přístupné.

Tento parametr se vztahuje na lokální fronty, alias a modelové fronty.

#### **Událost QDepthHighEvent (MQCFIN)**

Řídí, zda jsou generovány vysoké události hloubky fronty (identifikátor parametru: MQIA\_Q\_DEPTH\_HIGH\_EVENT).

Hodnota může být následující:

#### **MQEVR\_DISABLED**

Vytváření sestav událostí je zakázáno.

#### **MQEVR\_ENABLED**

Vytváření sestav událostí je povoleno.

#### **Limit QDepthHigh(MQCFIN)**

Horní mez hloubky fronty (identifikátor parametru: MQIA\_Q\_DEPTH\_HIGH\_LIMIT).

Prahová hodnota, proti níž je porovnávána hloubka fronty pro generování události Příliš dlouhá fronta.

#### **Událost QDepthLow(MQCFIN)**

Řídí, zda jsou generovány události nízké hloubky fronty (identifikátor parametru: MQIA\_Q\_DEPTH\_LOW\_EVENT).

Hodnota může být následující:

#### **MQEVR\_DISABLED**

Vytváření sestav událostí je zakázáno.

#### **MQEVR\_ENABLED**

Vytváření sestav událostí je povoleno.

#### **Limit QDepthLow(MQCFIN)**

Dolní mez hloubky fronty (identifikátor parametru: MQIA\_Q\_DEPTH\_LOW\_LIMIT).

Prahová hodnota, se kterou se porovnává hloubka fronty, aby se vygenerovala událost Nízká hloubka fronty.

#### **Událost QDepthMax(MQCFIN)**

Řídí, zda jsou generovány úplné události fronty (identifikátor parametru: MQIA\_Q\_DEPTH\_MAX\_EVENT).

Hodnota může být následující:

#### **MQEVR\_DISABLED**

Vytváření sestav událostí je zakázáno.

#### **MQEVR\_ENABLED**

Vytváření sestav událostí je povoleno.

#### **QDesc (MQCFST)**

Popis fronty (identifikátor parametru: MQCA\_Q\_DESC).

Maximální délka řetězce je MQ\_Q\_DESC\_LENGTH.

#### **QMgrIdentifier (MQCFST)**

Identifikátor správce front (identifikátor parametru: MQCA\_Q\_MGR\_IDENTIFIER).

Jedinečný identifikátor správce front.

#### **QMgrName (MQCFST)**

Název lokálního správce front (identifikátor parametru: MQCA\_CLUSTER\_Q\_MGR\_NAME).

Maximální délka řetězce je MQ\_Q\_MGR\_NAME\_LENGTH.

#### **QName (MQCFST)**

Název fronty (identifikátor parametru: MQCA\_Q\_NAME).

Maximální délka řetězce je MQ\_Q\_NAME\_LENGTH.

#### **QServiceInterval (MQCFIN)**

Cíl pro interval služby fronty (identifikátor parametru: MQIA\_Q\_SERVICE\_INTERVAL).

Interval služby použitý pro porovnání ke generování událostí vysokého a servisního intervalu fronty OK intervalu služby fronty.

#### **Událost QServiceInterval(MQCFIN)**

Řídí, zda jsou generovány události servisního intervalu vysoké úrovně nebo intervalu služby OK (identifikátor parametru: MQIA\_Q\_SERVICE\_INTERVAL\_EVENT).

Hodnota může být následující:

#### **MQQSIE\_HIGH**

Události vysoké intervalu služby fronty povoleny.

#### **MQQSIE\_OK**

Události OK intervalu služby fronty povoleny.

#### **MQQSIE\_NONE**

Nejsou povoleny žádné události intervalu služby fronty.

#### **QSGDisposition (MQCFIN)**

Dispozice QSG (identifikátor parametru: MQIA\_QSG\_DISP).

Určuje dispozice objektu (to znamená, kde je definován a jak se chová). *QSGDisposition* je platné pouze na z/OS. Hodnota může být některá z následujících:

#### **MQQSGD\_COPY**

Objekt je definován jako MQQSGD\_COPY.

#### **MQQSGD\_GROUP**

Objekt je definován jako MQQSGD\_GROUP.

#### **MQQSGD\_Q\_MGR**

Objekt je definován jako MQQSGD\_Q\_MGR.

#### **MQQSGD\_SHARED**

Objekt je definován jako MQQSGD\_SHARED.

#### **QType (MQCFIN)**

Typ fronty (identifikátor parametru: MQIA\_Q\_TYPE).

Hodnota může být následující:

#### **MQQT\_ALIAS**

Definice alias fronty.

#### **MQQT\_CLUSTER**

Definice fronty klastru.

#### **MQQT\_LOCAL**

Lokální fronta.

#### **MQQT\_REMOTE**

Lokální definice vzdálené fronty.

#### **MQQT\_MODEL**

Definice modelové fronty.

#### **QueueAccounting (MQCFIN)**

Ovládá shromažďování dat evidence (evidence na úrovni vlákna a fronty na úrovni front) (identifikátor parametru: MQIA\_ACCOUNTING\_Q).

Hodnota může být následující:

#### **MQMON\_Q\_MGR**

Kolekce dat evidence pro frontu se provádí na základě nastavení parametru **QueueAccounting** na správci front.

#### **MQMON\_OFF**

Neshromažďovat účtovací data pro frontu.

#### **MQMON\_ON**

Shromáždí účtovací data pro frontu.

#### **QueueMonitoring (MQCFIN)**

Kolekce dat monitorování online (identifikátor parametru: MQIA\_MONITORING\_Q).

Hodnota může být následující:

#### **MQMON\_OFF**

Shromažďování online monitorovacích dat je pro tuto frontu vypnuto.

#### **MQMON\_Q\_MGR**

Hodnota parametru **QueueMonitoring** správce front je zděděna z fronty.

#### **MQMON\_LOW**

Shromažďování online monitorovacích dat je zapnuto s nízkou rychlostí shromažďování dat, pro tuto frontu, pokud není pro správce front *QueueMonitoring* pro správce front MQMON\_NONE.

#### **MQMON\_MEDIUM**

Shromažďování online monitorovacích dat je zapnuto, se střední rychlostí shromažďování dat, pro tuto frontu, pokud není pro správce front *QueueMonitoring* pro správce front MQMON\_NONE.

#### **MQMON\_HIGH**

Shromažďování online monitorovacích dat je zapnuto s vysokou rychlostí shromažďování dat, pro tuto frontu, pokud není pro správce front *QueueMonitoring* pro správce front MQMON\_NONE.

# **Multi** QueueStatistics (MQCFIN)

Řídí shromažďování statistických dat (identifikátor parametru: MQIA\_STATISTICS\_Q).

Hodnota může být následující:

#### **MQMON\_Q\_MGR**

Kolekce statistických dat pro frontu se provádí na základě nastavení parametru **QueueStatistics** na správci front.

#### **MQMON\_OFF**

Neshromažďovat statistická data pro frontu.

#### **MQMON\_ON**

Shromážděte statistické údaje pro danou frontu, pokud *QueueStatistics* pro správce front není MOMON\_NONE.

Tento parametr je podporován pouze v systému Multiplatformy.

#### **Název RemoteQMgr(MQCFST)**

Název vzdáleného správce front (identifikátor parametru: MQCA\_REMOTE\_Q\_MGR\_NAME).

Maximální délka řetězce je MQ\_Q\_MGR\_NAME\_LENGTH.

#### **RemoteQName (MQCFST)**

Název vzdálené fronty, jak je známo lokálně na vzdáleném správci front (identifikátor parametru: MOCA REMOTE O NAME).

Maximální délka řetězce je MQ\_Q\_NAME\_LENGTH.

#### **RetentionInterval (MQCFIN)**

Interval uchování (identifikátor parametru: MQIA\_RETENTION\_INTERVAL).

#### **Rozsah (MQCFIN)**

Rozsah definice fronty (identifikátor parametru: MQIA\_SCOPE).

Hodnota může být následující:

#### **MQSCO\_Q\_MGR**

Obor správce front.

#### **MQSCO\_CELL**

Obor buňky.

Tento parametr není platný v systémech IBM i nebo z/OS.

#### **Sdílitelnost (MQCFIN)**

Fronta může být sdílená, nebo ne: (identifikátor parametru: MQIA\_SHAREABILITY).

Hodnota může být následující:

#### **MQQA\_SHAREABLE**

Fronta je možné sdílet.

#### **MQQA\_NOT\_SHAREABLE**

Fronta není možné sdílet.

#### **StorageClass (MQCFST)**

Paměťová třída (identifikátor parametru: MQCA\_STORAGE\_CLASS). Tento parametr se vztahuje pouze k produktu z/OS .

Uvádí název paměťové třídy.

Maximální délka řetězce je MQ\_STORAGE\_CLASS\_LENGTH.

#### **TpipeNames (MQCFSL)**

Názvy TPIPE (identifikátor parametru: MQCA\_TPIPE\_NAME). Tento parametr se vztahuje pouze na lokální fronty v systému z/OS .

Určuje názvy TPIPE použité pro komunikaci s OTMA přes most IBM MQ IMS , je-li most aktivní.

Maximální délka řetězce je MQ\_TPIPE\_NAME\_LENGTH.

#### **TriggerControl (MQCFIN)**

Řízení spouštěče (identifikátor parametru: MQIA\_TRIGGER\_CONTROL).

Hodnota může být následující:

#### **MQTC\_OFF**

Spouštěcí zprávy nejsou povinné.

#### **MQTC\_ON**

Vyžadované zprávy spouštěče.

#### **TriggerData (MQCFST)**

Data spouštěče (identifikátor parametru: MQCA\_TRIGGER\_DATA).

Maximální délka řetězce je MQ\_TRIGGER\_DATA\_LENGTH.

#### **TriggerDepth (MQCFIN)**

Hloubka spouštěče (identifikátor parametru: MQIA\_TRIGGER\_DEPTH).

#### **TriggerMsgPriorita (MQCFIN)**

Prahová hodnota priority zpráv pro spouštěče (identifikátor parametru: MQIA\_TRIGGER\_MSG\_PRIORITY).

#### **TriggerType (MQCFIN)**

Typ spouštěče (identifikátor parametru: MQIA\_TRIGGER\_TYPE).

Hodnota může být následující:

### **MQTT\_NONE**

Žádné zprávy spouštěče.

#### **MQTT\_FIRST**

Spustit zprávu v případě, že hloubka fronty přejde od 0 do 1.

#### **MQTT\_EVERY**

Zpráva spouštěče pro každou zprávu.

#### **MQTT\_DEPTH**

Spustit zprávu, když je překročena prahová hodnota hloubky.

#### **Použití (MQCFIN)**

Použití (identifikátor parametru: MQIA\_USAGE).

Hodnota může být následující:

#### **MQUS\_NORMAL**

Normální využití.

**MQUS\_TRANSMISSION**

Přenosová fronta.

#### **XmitQName (MQCFST)**

Název přenosové fronty (identifikátor parametru: MQCA\_XMIT\_Q\_NAME).

Maximální délka řetězce je MQ\_Q\_NAME\_LENGTH.

# **Zjistit správce front**

Zjišťovat správce front ( **MQCMD\_INQUIRE\_Q\_MGR** ) příkaz inquires about the attributes of a queue manager.

## **Nepovinné parametry**

#### *z/*0S **CommandScope (MQCFST)**

Rozsah příkazu (identifikátor parametru: MQCACF\_COMMAND\_SCOPE). Tento parametr se vztahuje pouze k produktu z/OS .

Určuje, jak je příkaz zpracován, když je správce front členem skupiny sdílení front. Můžete určit jednu z následujících hodnot:

- Mezera (nebo vynechte parametr úplně). Příkaz se zpracovává v tom správci front, kde byl zadán.
- Název správce front. Příkaz je zpracován ve správci front, který jste zadali, a je tak aktivní v rámci skupiny sdílení front. Uvedete-li jiné jméno správce front, než je správce front, do kterého jste zadali správce front, musíte používat prostředí skupiny sdílení front. Je třeba povolit příkazový server.
- Hvězdička " \* ". Příkaz je zpracován v lokálním správci front a je také předán do všech aktivních správců front ve skupině sdílení front.

Maximální délka je MQ\_QSG\_NAME\_LENGTH.

*CommandScope* nelze použít jako parametr k filtrování.

#### **QMgrAttrs (MQCFIL)**

Atributy správce front (identifikátor parametru: **MQIACF\_Q\_MGR\_ATTRS**).

Seznam atributů může uvádět následující hodnotu na své vlastní výchozí hodnotě, která se použije, pokud není parametr zadán:

#### **MQIACF\_ALL**

Všechny atributy.

Nebo kombinace následujících hodnot:

#### **MQCA\_ALTERATION\_DATE**

Datum, kdy byla definice naposledy změněna.

#### **MQCA\_ALTERATION\_TIME**

Čas, kdy byla definice naposledy změněna.

#### **MQCA\_CERT\_LABEL**

Popisek certifikátu správce front.

#### **MQCA\_CHANNEL\_AUTO\_DEF\_EXIT**

Název uživatelské procedury automatické definice kanálu. **MQCA\_CHANNEL\_AUTO\_DEF\_EXIT** není platný na z/OS.

#### **MQCA\_CLUSTER\_WORKLOAD\_DATA**

Data předaná do uživatelské procedury pracovní zátěže klastru.

#### **MQCA\_CLUSTER\_WORKLOAD\_EXIT**

Název uživatelské procedury pracovní zátěže klastru.

#### **MQCA\_COMMAND\_INPUT\_Q\_NAME**

Název vstupní fronty příkazu systému.

#### **MQCA\_CONN\_AUTH**

Název objektu ověřovacích informací, který se používá k poskytnutí umístění ověření ID uživatele a hesla.

#### **MQCA\_CUSTOM**

Vlastní atribut pro nové funkce.

**MQCA\_DEAD\_LETTER\_Q\_NAME**

Název fronty nedoručených zpráv.

#### **MQCA\_DEF\_XMIT\_Q\_NAME**

Výchozí název přenosové fronty.

#### z/0S **MQCA\_DNS\_GROUP**

Název skupiny, kterou modul listener TCP zpracovává příchozí přenosy pro skupinu sdílení front, se musí připojit při použití podpory správce pracovní zátěže pro podporu služeb DNS (Dynamic Domain Name Services). **MQCA\_DNS\_GROUP** je platné pouze na z/OS .

#### $z/0S$ **MQCA\_IGQ\_USER\_ID**

Identifikátor uživatele fronty v rámci skupiny. Tento parametr je platný pouze pro z/OS .

#### z/OS **MQCA\_LU\_GROUP\_NAME**

Generický název LU pro modul listener LU 6.2 . **MQCA\_LU\_GROUP\_NAME** je platné pouze na z/OS .

#### z/0S **MQCA\_LU\_NAME**

Název jednotky LU, který má být použit pro odchozí přenosy LU 6.2 . **MQCA\_LU\_NAME** je platné pouze na z/OS .

#### $z/0S$ **MQCA\_LU62\_ARM\_SUFFIX**

Přípona APPCPM. **MQCA\_LU62\_ARM\_SUFFIX** je platné pouze na z/OS .

#### **MQCA\_PARENT**

Název hierarchicky připojeného správce front, který je nominován jako nadřízený prvek tohoto správce front.

#### **MQCA\_Q\_MGR\_DESC**

Popis správce front.

### **MQCA\_Q\_MGR\_IDENTIFIER**

Vnitřně generovaný jedinečný název správce front.

### **MQCA\_Q\_MGR\_NAME**

Název lokálního správce front.

# MQCA\_QSG\_CERT\_LABEL

Označení certifikátu skupiny sdílení front. Tento atribut parametru je platný pouze pro z/OS .

#### $z/0S$ **MQCA\_QSG\_NAME**

Název skupiny sdílení front. Tento atribut parametru je platný pouze pro z/OS .

#### **MQCA\_REPOSITORY\_NAME**

Název klastru pro úložiště správce front.

#### **MQCA\_REPOSITORY\_NAMELIST**

Název seznamu klastrů, pro které správce front poskytuje službu správce úložiště.

#### **MQCA\_SSL\_CRL\_NAMELIST**

Seznam názvů umístění odvolaných certifikátů TLS.

#### **ULW MQCA\_SSL\_CRYPTO\_HARDWARE**

Parametry pro konfiguraci kryptografického hardwaru TLS. Tento parametr je podporován pouze v systému UNIX, Linux, and Windows.

#### **MQCA\_SSL\_KEY\_REPOSITORY**

Umístění a název úložiště klíčů TLS.

#### *z/*08 **MQCA\_TCP\_NAME**

Název systému TCP/IP, který používáte. **MQCA\_TCP\_NAME** je platné pouze na z/OS .

#### **MQCA\_VERSION**

Verze instalace produktu IBM MQ , ke které je přidružen správce front. Verze má formát *VVRRMMFF*:

*VV*: Verze

*RR*: Vydání (release)

*MM*: Úroveň údržby (maintenance level)

*FF*: Úroveň oprav (fix level)

# **MQIA\_ACCOUNTING\_CONN\_OVERRIDE**

Určuje, zda lze přepsat nastavení parametrů správce front **MQIAccounting** a **QueueAccounting** . **MQIA\_ACCOUNTING\_CONN\_OVERRIDE** je platný pouze na UNIX, Linux, and Windows.

# **MULWAY MOIA\_ACCOUNTING\_INTERVAL**

Interval shromažďování přechodných dat evidence. **MQIA\_ACCOUNTING\_INTERVAL** je platný pouze na UNIX, Linux, and Windows.

# **MQIA\_ACCOUNTING\_MQI**

Určuje, zda mají být shromažďovány informace o účtování pro data MQI. **MQIA\_ACCOUNTING\_MQI** je platný pouze na UNIX, Linux, and Windows.

#### **MQIA\_ACCOUNTING\_Q**

Shromažďování účetních dat pro fronty.

### **MOIA\_ACTIVE\_CHANNELS**

Maximální počet kanálů, které mohou být aktivní kdykoli. **MQIA\_ACTIVE\_CHANNELS** je platné pouze na z/OS .

#### **MQIA\_ACTIVITY\_CONN\_OVERRIDE**

Určuje, zda může být hodnota trasování aktivity aplikace potlačena.

#### **MQIA\_ACTIVITY\_RECORDING**

Určuje, zda lze generovat sestavy aktivit.

### **MQIA\_ACTIVITY\_TRACE**

Určuje, zda lze generovat zprávy trasování aktivity aplikace.

#### z/OS **MQIA\_ADOPTNEWMCA\_CHECK**

Byly zkontrolovány prvky, které určují, zda musí být agent MCA přijat při zjištění nového příchozího kanálu se stejným názvem jako agent MCA, který je již aktivní. **MQIA\_ADOPTNEWMCA\_CHECK** je platné pouze na z/OS .

#### $z/0S$ **MQIA\_ADOPTNEWMCA\_TYPE**

Uvádí, zda musí být osiřelá instance MCA automaticky restartována, když je zjištěn nový požadavek příchozího kanálu odpovídající parametru **AdoptNewMCACheck** . **MQIA\_ADOPTNEWMCA\_TYPE** je platné pouze na z/OS .

# **MQAdv.** VS.0.5 MQIA\_ADVANCED\_CAPABILITY

Určuje, zda jsou pro správce front k dispozici rozšířené možnosti produktu IBM MQ Advanced .

Tento parametr je platný následujícím způsobem:

 $\frac{z}{108}$  V produktu z/OS z IBM MO 9.0.4.

• Multi Na jiných platformách produktu IBM MQ 9.0.5.

#### **MQIA\_AUTHORITY\_EVENT**

Řídicí atribut pro události oprávnění.

#### $z/0S$ **MQIA\_BRIDGE\_EVENT**

Řídicí atribut pro události mostu IMS . **MQIA\_BRIDGE\_EVENT** je platný pouze na z/OS.

# **MQIA\_CERT\_VAL\_POLICY**

Určuje, která zásada ověření certifikátu TLS se používá k ověření platnosti digitálních certifikátů přijatých ze vzdálených partnerských systémů. Tento atribut řídí, jak striktně se platnost řetězce certifikátů shoduje s odvětvovými standardy zabezpečení. **MQIA\_CERT\_VAL\_POLICY** je platný pouze na UNIX, Linux, and Windows. Další informace naleznete v tématu Zásady ověření certifikátu v produktu IBM MQ.

#### ► z/OS **MQIA\_CHANNEL\_AUTO\_DEF**

Řídicí atribut pro automatickou definici kanálu. **MQIA\_CHANNEL\_AUTO\_DEF** není platný na z/OS.

#### $z/0S$ **MQIA\_CHANNEL\_AUTO\_DEF\_EVENT**

Řídicí atribut pro události automatické definice kanálu. **MQIA\_CHANNEL\_AUTO\_DEF\_EVENT** není platný na z/OS.

#### **MQIA\_CHANNEL\_EVENT**

Řídicí atribut pro události kanálu.

#### z/OS **MQIA\_CHINIT\_ADAPTERS**

Počet podúloh adaptéru, které mají být použity pro zpracování volání produktu IBM MQ . **MQIA\_CHINIT\_ADAPTERS** je platné pouze na z/OS .

#### **MQIA\_CHINIT\_CONTROL**

Spustit inicializátor kanálu automaticky při spuštění správce front.

#### ⊫ z/OS **MQIA\_CHINIT\_DISPATCHERS**

Počet dispečerů, který má být použit pro inicializátor kanálu. **MQIA\_CHINIT\_DISPATCHERS** je platné pouze na z/OS .

#### z/OS **MQIA\_CHINIT\_SERVICE\_PARM**

Rezervováno pro použití produktem IBM. **MQIA\_CHINIT\_SERVICE\_PARM** je platný pouze na z/OS.

# MQIA\_CHINIT\_TRACE\_AUTO\_START

Určuje, zda má být trasování inicializátoru kanálu spuštěno automaticky. **MQIA\_CHINIT\_TRACE\_AUTO\_START** je platné pouze na z/OS .

#### z/OS **MQIA\_CHINIT\_TRACE\_TABLE\_SIZE**

Velikost (v megabajtech) datového prostoru pro trasování inicializátoru kanálu. **MQIA\_CHINIT\_TRACE\_TABLE\_SIZE** je platné pouze na z/OS .

#### **MQIA\_CHLAUTH\_RECORDS**

Řídicí atribut pro kontrolu záznamů ověření kanálu.

### **MQIA\_CLUSTER\_WORKLOAD\_LENGTH**

Maximální délka zprávy předávaná uživatelské proceduře pracovní zátěže klastru.

#### **MQIA\_CLWL\_MRU\_CHANNELS**

Pracovní zátěž klastru se nejčastěji používá kanály.

#### **MQIA\_CLWL\_USEQ**

Použití vzdálené fronty pracovní zátěže klastru.

#### **MQIA\_CMD\_SERVER\_CONTROL**

Spustit příkazový server automaticky při spuštění správce front.

## **MQIA\_CODED\_CHAR\_SET\_ID**

Identifikátor kódované znakové sady.

#### **MQIA\_COMMAND\_EVENT**

Řídicí atribut pro události příkazu.

#### **MQIA\_COMMAND\_LEVEL**

Úroveň příkazů podporovaná správcem front.

#### **MQIA\_CONFIGURATION\_EVENT**

Řídicí atribut pro události konfigurace.

#### **MQIA\_CPI\_LEVEL**

Rezervováno pro použití produktem IBM.

#### **MQIA\_DEF\_CLUSTER\_XMIT\_Q\_TYPE**

Výchozí typ přenosové fronty, kterou budou používat odesílací kanály klastru.

# **Multi 2/0S MQIA\_DIST\_LISTS**

Podpora distribučního seznamu. Tento parametr není platný v systému z/OS.

# **MQIA\_DNS\_WLM**

Určuje, zda se má modul listener TCP, který zpracovává příchozí přenosy pro skupinu sdílení front, registrovat ve správci pracovní zátěže (WLM) pro objekt DDNS. **MQIA\_DNS\_WLM** je platné pouze na z/OS .

#### ► z/OS **MQIA\_EXPIRY\_INTERVAL**

Interval vypršení. Tento parametr je platný pouze pro z/OS .

# **MQIA\_GROUP\_UR**

Řídicí atribut pro to, zda se transakční aplikace mohou připojit k dispoziční jednotce GROUP dispozice zotavení. Tento parametr je platný pouze pro z/OS.

## **MQIA\_IGQ\_PUT\_AUTHORITY**

Řazení do front v rámci skupiny. Tento parametr je platný pouze pro z/OS .

#### **MQIA\_INHIBIT\_EVENT**

Řídicí atribut pro inhibici událostí.

# **MQIA\_INTRA\_GROUP\_queuing**

Podpora řazení do front v rámci skupiny. Tento parametr je platný pouze pro z/OS .

### **MQIA\_IP\_ADDRESS\_VERSION**

Selektor verze adresy IP.

## **MOIA\_LISTENER\_TIMER**

Interval restartování modulu listener. **MQIA\_LISTENER\_TIMER** je platné pouze na z/OS .

#### **MQIA\_LOCAL\_EVENT**

Řídicí atribut pro lokální události.

#### **MQIA\_LOGGER\_EVENT**

Řídicí atribut pro události protokolu o zotavení.

# MOIA\_LU62\_CHANNELS

Maximální počet kanálů LU 6.2 . **MQIA\_LU62\_CHANNELS** je platné pouze na z/OS .

#### **MQIA\_MSG\_MARK\_BROWSE\_INTERVAL**

Interval, ve kterém byly zprávy, které byly procházeny, označeny.

#### ► z/OS **MQIA\_MAX\_CHANNELS**

Maximální počet kanálů, které mohou být aktuální. **MQIA\_MAX\_CHANNELS** je platné pouze na z/OS .

#### **MQIA\_MAX\_HANDLES**

Maximální počet popisovačů.

#### **MQIA\_MAX\_MSG\_LENGTH**

Maximální délka zprávy.

#### **MQIA\_MAX\_PRIORITY**

Maximální priorita.

#### **MQIA\_MAX\_PROPERTIES\_LENGTH**

Maximální délka vlastností.

#### **MQIA\_MAX\_UNCOMMITTED\_MSGS**

Maximální počet nepotvrzených zpráv v rámci jednotky práce.

#### **MQIA\_MONITORING\_AUTO\_CLUSSDR**

Výchozí hodnota atributu **ChannelMonitoring** automaticky definovaných odesílacích kanálů klastru.

#### **MQIA\_MONITORING\_CHANNEL**

Určuje, zda je povoleno monitorování kanálu.

#### **MQIA\_MONITORING\_Q**

Určuje, zda je povoleno monitorování fronty.

# **MQIA\_OUTBOUND\_PORT\_MAX**

Maximální hodnota v rozsahu pro vazbu odchozích kanálů. **MQIA\_OUTBOUND\_PORT\_MAX** je platné pouze na z/OS .

# **MQIA\_OUTBOUND\_PORT\_MIN**

Minimální hodnota v rozsahu pro vazbu odchozích kanálů. **MQIA\_OUTBOUND\_PORT\_MIN** je platné pouze na z/OS .

#### **MQIA\_PERFORMANCE\_EVENT**

Řídicí atribut pro události výkonu.

#### **MQIA\_PLATFORM**

Platforma, na které je správce front umístěn.

#### **MQIA\_PUBSUB\_CLUSTER**

Řídí, zda se tento správce front podílí na klastrování publikování/odběru.

#### **MQIA\_PUBSUB\_MAXMSG\_RETRY\_COUNT**

Počet nových pokusů při zpracování (pod bodem synchronizace) se zprávou příkazu, která selhala

#### **MQIA\_PUBSUB\_MODE**

Pokud je stroj publikování/odběru a rozhraní publikování/odběru ve frontě spuštěné, což umožňuje aplikacím publikovat/přihlásit se k odběru pomocí rozhraní API a front, které jsou monitorovány rozhraním publikování/odběru ve frontě,

#### **MQIA\_PUBSUB\_NP\_MSG**

Určuje, zda má být vyřazena (nebo uchovaná) nedoručená vstupní zpráva.

#### **MQIA\_PUBSUB\_NP\_RESP**

Chování nedoručených zpráv s odpovědí.

#### **MQIA\_PUBSUB\_SYNC\_PT**

Uvádí, zda pouze trvalé (nebo všechny) zprávy musí být zpracovány pod bodem synchronizace.

#### $z/0S$ **MQIA\_QMGR\_CFCONLOS**

Určuje akci, která má být provedena v případě, že správce front ztratí připojení ke struktuře administrace, nebo strukturu prostředku CF s parametrem CFCONLOS nastaveným na hodnotu **ASQMGR**. Objekt MQIA\_QMGR\_CFCONLOS je platný pouze v systému z/OS .

#### $z/0S$ **MQIA\_RECEIVE\_TIMEOUT**

Jak dlouho kanál TCP/IP čeká na příjem dat od svého partnera. **MQIA\_RECEIVE\_TIMEOUT** je platné pouze na z/OS .

## **MOIA\_RECEIVE\_TIMEOUT\_MIN**

Minimální doba, po kterou kanál protokolu TCP/IP čeká na příjem dat od svého partnera **. MQIA\_RECEIVE\_TIMEOUT\_MIN** , je platný pouze v systému z/OS .

#### *z/*08 **MQIA\_RECEIVE\_TIMEOUT\_TYPE**

Kvalifikátor, který má být použit pro parametr **ReceiveTimeout** . **MQIA\_RECEIVE\_TIMEOUT\_TYPE** je platné pouze na z/OS .

#### **MQIA\_REMOTE\_EVENT**

Řídicí atribut pro vzdálené události.

#### z/OS **MQIA\_SECURITY\_CASE**

Uvádí, zda správce front podporuje názvy profilů zabezpečení buď ve smíšených případech, nebo pouze velkými písmeny. **MQIA\_SECURITY\_CASE** je platný pouze na z/OS.

#### z/0S **MQIA\_SHARED\_Q\_Q\_MGR\_NAME**

Když správce front provádí volání MQOPEN pro sdílenou frontu a správce front, který je zadán v parametru **ObjectQmgrName** volání MQOPEN , je ve stejné skupině sdílení front jako správce front zpracování, atribut SQQMNAME určuje, zda je použit produkt **ObjectQmgrName** nebo zda správce front zpracování otevře sdílenou frontu přímo. **MQIA\_SHARED\_Q\_Q\_MGR\_NAME** je platný pouze na z/OS.

#### **MQIA\_SSL\_EVENT**

Řídicí atribut pro události TLS.

### **MQIA\_SSL\_FIPS\_REQUIRED**

Určuje, zda mají být použity pouze algoritmy certifikované podle standardu FIPS, je-li šifrování prováděno v produktu IBM MQ a nikoli v samotném kryptografickém hardwaru.

#### **MQIA\_SSL\_RESET\_COUNT**

Počet klíčů pro resetování klíče TLS.

#### z/OS **MQIA\_SSL\_TASKS**

Úlohy TLS. Tento parametr je platný pouze pro z/OS .

#### **MQIA\_START\_STOP\_EVENT**

Řídicí atribut pro události zahájení zastavení.

#### **MQIA\_STATISTICS\_AUTO\_CLUSSDR**

Určuje, zda mají být shromažďována data statistiky pro automaticky definované odesílací kanály klastru, a pokud ano, také rychlost shromažďování dat.

### **MQIA\_STATISTICS\_CHANNEL**

Uvádí, zda mají být shromažďována data monitorování statistiky pro kanály a, pokud ano, rychlost shromažďování dat.

# **MQIA\_STATISTICS\_INTERVAL**

Interval shromažďování statistických dat. **MQIA\_STATISTICS\_INTERVAL** je platný pouze na UNIX, Linux, and Windows.

# **MQIA\_STATISTICS\_MQI**

Určuje, zda mají být shromažďována data monitorování statistiky pro správce front. **MQIA\_STATISTICS\_MQI** je platný pouze na UNIX, Linux, and Windows.

# **MQIA\_STATISTICS\_Q**

Uvádí, zda se mají data monitorování statistiky shromažďovat pro fronty. **MQIA\_STATISTICS\_Q** je platný pouze na UNIX, Linux, and Windows.

### **MQIA\_SUITE\_B\_STRENGTH**

Uvádí, zda se použije šifrování vyhovující Suite B a zda je použita úroveň síly. Další informace o konfiguraci sady Suite B a jejím vlivu na kanály TLS naleznete v dokumentu NSA Suite B Cryptography v produktu IBM MQ .

#### **MQIA\_SYNCPOINT**

Dostupnost bodu synchronizace.

### **MQIA\_TCP\_CHANNELS**

Maximální počet kanálů, které mohou být aktuální, nebo klientů, kteří mohou být připojeni, které používají přenosový protokol TCP/IP. Tento parametr je platný pouze v systému z/OS.

# **MOIA\_TCP\_KEEP\_ALIVE**

Určuje, zda se má použít mechanizmus TCP KEEPALIVE ke kontrole, zda je druhý konec připojení stále dostupný. **MQIA\_TCP\_KEEP\_ALIVE** je platný pouze na z/OS.

#### z/OS **MQIA\_TCP\_STACK\_TYPE**

Určuje, zda iniciátor kanálu může použít pouze adresní prostor TCP/IP zadaný v parametru **TCPName** nebo se může volitelně připojit k jakékoli vybrané adrese TCP/IP. **MQIA\_TCP\_STACK\_TYPE** je platný pouze na z/OS.

### **MQIA\_TRACE\_ROUTE\_RECORDING**

Uvádí, zda informace o trasování přenosové cesty mohou být zaznamenávány a generovány zprávy odpovědi.

#### **MQIA\_TREE\_LIFE\_TIME**

Životnost neadministrativních témat.

#### **MQIA\_TRIGGER\_INTERVAL**

Interval spouštěče.

#### **MQIA\_XR\_CAPABILITY**

Určuje, zda jsou podporovány příkazy telemetrie.

### **MQIACF\_Q\_MGR\_CLUSTER**

Všechny atributy klastrování. Tyto atributy jsou:

- **MQCA\_CLUSTER\_WORKLOAD\_DATA**
- **MQCA\_CLUSTER\_WORKLOAD\_EXIT**
- **MQCA\_CHANNEL\_AUTO\_DEF\_EXIT**
- **MQCA\_REPOSITORY\_NAME**
- **MQCA\_REPOSITORY\_NAMELIST**
- **MQIA\_CLUSTER\_WORKLOAD\_LENGTH**
- **MQIA\_CLWL\_MRU\_CHANNELS**
- **MQIA\_CLWL\_USEQ**
- **MQIA\_MONITORING\_AUTO\_CLUSSDR**

### • **MQCA\_Q\_MGR\_IDENTIFIER**

#### **MQIACF\_Q\_MGR\_DQM**

Všechny atributy distribuované fronty. Tyto atributy jsou:

- **MQCA\_CERT\_LABEL**
- **MQCA\_CHANNEL\_AUTO\_DEF\_EXIT**
- **MQCA\_CHANNEL\_AUTO\_DEF\_EXIT**
- **MQCA\_DEAD\_LETTER\_Q\_NAME**
- **MQCA\_DEF\_XMIT\_Q\_NAME**
- **MQCA\_DNS\_GROUP**
- **MQCA\_IGQ\_USER\_ID**
- **MQCA\_LU\_GROUP\_NAME**
- **MQCA\_LU\_NAME**
- **MQCA\_LU62\_ARM\_SUFFIX**
- **MQCA\_Q\_MGR\_IDENTIFIER**
- **MQCA\_QSG\_CERT\_LABEL**
- **MQCA\_SSL\_CRL\_NAMELIST**
- **MQCA\_SSL\_CRYPTO\_HARDWARE**
- **MQCA\_SSL\_KEY\_REPOSITORY**
- **MQCA\_TCP\_NAME**
- **MQIA\_ACTIVE\_CHANNELS**
- **MQIA\_ADOPTNEWMCA\_CHECK**
- **MQIA\_ADOPTNEWMCA\_TYPE**
- **MQIA\_CERT\_VAL\_POLICY**
- **MQIA\_CHANNEL\_AUTO\_DEF**
- **MQIA\_CHANNEL\_AUTO\_DEF\_EVENT**
- **MQIA\_CHANNEL\_EVENT**
- **MQIA\_CHINIT\_ADAPTERS**
- **MQIA\_CHINIT\_CONTROL**
- **MQIA\_CHINIT\_DISPATCHERS**
- **MQIA\_CHINIT\_SERVICE\_PARM**
- **MQIA\_CHINIT\_TRACE\_AUTO\_START**
- **MQIA\_CHINIT\_TRACE\_TABLE\_SIZE**
- **MQIA\_CHLAUTH\_RECORDS**
- **MQIA\_INTRA\_GROUP\_queuing**
- **MQIA\_IGQ\_PUT\_AUTHORITY**
- **MQIA\_IP\_ADDRESS\_VERSION**
- **MQIA\_LISTENER\_TIMER**
- **MQIA\_LU62\_CHANNELS**
- **MQIA\_MAX\_CHANNELS**
- **MQIA\_MONITORING\_CHANNEL**
- **MQIA\_OUTBOUND\_PORT\_MAX**
- **MQIA\_OUTBOUND\_PORT\_MIN**
- **MQIA\_RECEIVE\_TIMEOUT**
- **MQIA\_RECEIVE\_TIMEOUT\_MIN**
- **MQIA\_RECEIVE\_TIMEOUT\_TYPE**
- **MQIA\_SSL\_EVENT**
- **MQIA\_SSL\_FIPS\_REQUIRED**
- **MQIA\_SSL\_RESET\_COUNT**
- **MQIA\_SSL\_TASKS**
- **MQIA\_STATISTICS\_AUTO\_CLUSSDR**
- **MQIA\_TCP\_CHANNELS**

• **MQIA\_TCP\_KEEP\_ALIVE**

## • **MQIA\_TCP\_STACK\_TYPE**

### **MQIACF\_Q\_MGR\_EVENT**

Všechny atributy řízení událostí. Tyto atributy jsou:

- **MQIA\_AUTHORITY\_EVENT**
- **MQIA\_BRIDGE\_EVENT**
- **MQIA\_CHANNEL\_EVENT**
- **MQIA\_COMMAND\_EVENT**
- **MQIA\_CONFIGURATION\_EVENT**
- **MQIA\_INHIBIT\_EVENT**
- **MQIA\_LOCAL\_EVENT**
- **MQIA\_LOGGER\_EVENT**
- **MQIA\_PERFORMANCE\_EVENT**
- **MQIA\_REMOTE\_EVENT**
- **MQIA\_SSL\_EVENT**
- **MQIA\_START\_STOP\_EVENT**

### **MQIACF\_Q\_MGR\_PUBSUB**

Všechny atributy publikování/odběru správce front. Tyto atributy jsou:

- **MQCA\_PARENT**
- **MQIA\_PUBSUB\_MAXMSG\_RETRY\_COUNT**
- **MQIA\_PUBSUB\_MODE**
- **MQIA\_PUBSUB\_NP\_MSG**
- **MQIA\_PUBSUB\_NP\_RESP**
- **MQIA\_PUBSUB\_SYNC\_PT**
- **MQIA\_TREE\_LIFE\_TIME**

### **MQIACF\_Q\_MGR\_SYSTEM**

Všechny systémové atributy správce front. Tyto atributy jsou:

- **MQCA\_COMMAND\_INPUT\_Q\_NAME**
- **MQCA\_CUSTOM**
- **MQCA\_DEAD\_LETTER\_Q\_NAME**
- **MQCA\_Q\_MGR\_NAME**
- **MQCA\_QSG\_NAME**
- **MQCA\_VERSION**
- **MQIA\_ACCOUNTING\_CONN\_OVERRIDE**
- **MQIA\_ACCOUNTING\_INTERVAL**
- **MQIA\_ACCOUNTING\_Q**
- **MQIA\_ACTIVITY\_CONN\_OVERRIDE**
- **MQIA\_ACTIVITY\_RECORDING**
- **MQIA\_ACTIVITY\_TRACE**
- **MQCA\_ALTERATION\_DATE**
- **MQCA\_ALTERATION\_TIME**
- **MQIA\_CMD\_SERVER\_CONTROL**
- **MQIA\_CODED\_CHAR\_SET\_ID**
- **MQIA\_COMMAND\_LEVEL**
- **MQIA\_CPI\_LEVEL**
- **MQIA\_DIST\_LISTS**
- **MQIA\_EXPIRY\_INTERVAL**
- **MQIA\_MAX\_HANDLES**
- **MQIA\_MAX\_MSG\_LENGTH**
- **MQIA\_MAX\_PRIORITY**
- **MQIA\_MAX\_PROPERTIES\_LENGTH**
- **MQIA\_MAX\_UNCOMMITTED\_MSGS**
- **MQIA\_MONITORING\_Q**
- **MQIA\_PLATFORM**
- **MQIA\_SHARED\_Q\_Q\_MGR\_NAME**
- **MQIA\_STATISTICS\_INTERVAL**
- **MQIA\_STATISTICS\_MQI**
- **MQIA\_STATISTICS\_Q**
- **MQIA\_SYNCPOINT**
- **MQIA\_TRACE\_ROUTE\_RECORDING**
- **MQIA\_TRIGGER\_INTERVAL**
- **MQIA\_XR\_CAPABILITY**

# **Dotaz na správce front (odezva)**

Odpověď na příkaz Inquire Queue Manager (**MQCMD\_INQUIRE\_Q\_MGR**) se skládá z hlavičky odpovědi následovaného strukturou *QMgrName* a požadovanou kombinací struktur parametrů atributu.

## **Always returned:**

*QMgrName*

## **Returned if requested:**

*AccountingConnOverride* , *AccountingInterval* , *ActivityConnOverride* , *ActivityRecording* , *ActivityTrace* , *AdoptNewMCACheck* , *AdoptNewMCAType* , *Advancedcapability* , *AlterationDate* , *AlterationTime* , *AuthorityEvent* ,

*z/*0S *BridgeEvent* , *CertificateLabel* , *CertificateValPolicy* ,

 $z/0S$ *CFConlos* , *ChannelAutoDef* , *ChannelAutoDefEvent* , *ChannelAutoDefExit* , *ChannelAuthenticationRecords* , *ChannelEvent* , *ChannelInitiatorControl* , *ChannelMonitoring* , *ChannelStatistics* ,

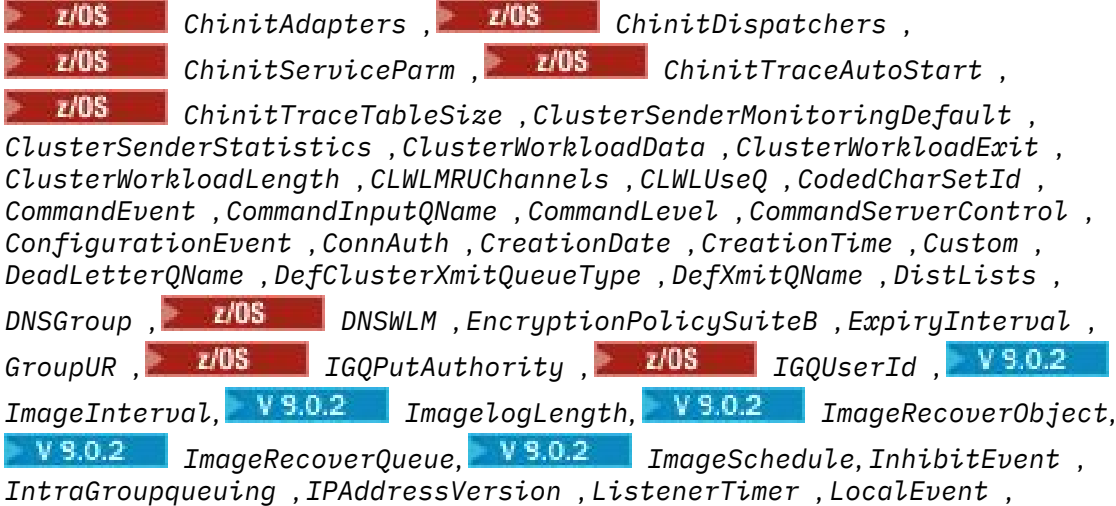

*LoggerEvent* , *LUGroupName* , *LUName* , *LU62ARMSuffix* , *LU62Channels* , *MaxChannels* , *MaxActiveChannels* , *MaxHandles* , *MaxMsgLength* , *MaxPriority* , *MaxPropertiesLength* , *MaxUncommittedMsgs* , *MQIAccounting* , *MQIStatistics OutboundPortMax* , *OutboundPortMin* , *Parent* , *PerformanceEvent* , *Platform* , *PubSubClus* , *PubSubMaxMsgRetryCount* , *PubSubMode* , *QmgrDesc* , *QMgrIdentifier* , *QSGCertificateLabel* , *QSGName* , *QueueAccounting* , *QueueMonitoring* , *QueueStatistics* , *ReceiveTimeout* , *ReceiveTimeoutMin* , *ReceiveTimeoutType* , *RemoteEvent* , *RepositoryName* , *RepositoryNamelist* , *RevDns* , *SecurityCase* , *SharedQQmgrName* , *Splcap* , *SSLCRLNamelist* , *SSLCryptoHardware* , *SSLEvent* , *SSLFIPSRequired* , *SSLKeyRepository* , *SSLKeyResetCount* , *SSLTasks* , *StartStopEvent* , *StatisticsInterval* , *SyncPoint* , *TCPChannels* , *TCPKeepAlive* , *TCPName* , *TCPStackType* , *TraceRouteRecording* , *TreeLifeTime* , *TriggerInterval* , *Version*

# **Data odpovědi**

### **Přepsání AccountingConn(MQCFIN)**

Určuje, zda aplikace mohou potlačit nastavení parametrů správce front *QueueAccounting* a *MQIAccounting* (identifikátor parametru: MQIA\_ACCOUNTING\_CONN\_OVERRIDE).

Hodnota může být některá z následujících:

#### **MQMON\_DISABLED**

Aplikace nemohou přepsat nastavení parametrů **QueueAccounting** a **MQIAccounting** .

#### **MQMON\_ENABLED**

Aplikace mohou přepsat nastavení parametrů **QueueAccounting** a **MQIAccounting** pomocí pole voleb ve struktuře MQCNO volání rozhraní API produktu MQCONNX .

Tento parametr se vztahuje pouze na systémy UNIX, Linux, and Windows.

#### **AccountingInterval (MQCFIN)**

Časový interval (v sekundách), kdy jsou zapsány intermediate účtovací záznamy (identifikátor parametru: MQIA\_ACCOUNTING\_INTERVAL).

Je to hodnota v rozsahu od 1 do 604 000.

Tento parametr se vztahuje pouze na systémy UNIX, Linux, and Windows.

#### **Potlačení ActivityConn(MQCFIN)**

Určuje, zda aplikace mohou potlačit nastavení hodnoty ACTVTRC v atributu správce front (identifikátor parametru: MQIA\_ACTIVITY\_CONN\_OVERRIDE).

Hodnota může být některá z následujících:

#### **MQMON\_DISABLED**

Aplikace nemůže přepsat nastavení atributu správce front ACTVTRC pomocí pole Volby ve struktuře MQCNO v rámci volání MQCONNX. Toto je výchozí hodnota.

#### **MQMON\_ENABLED**

Aplikace mohou přepsat atribut správce front ACTVTRC pomocí pole Volby ve struktuře MQCNO.

Změny této hodnoty jsou platné pouze pro připojení ke správci front po změně atributu.

Tento parametr se vztahuje pouze na produkty IBM i, UNIXa Windows.

#### **ActivityRecording (MQCFIN)**

Zda lze generovat zprávy o aktivitě (identifikátor parametru: MQIA\_ACTIVITY\_RECORDING).

Hodnota může být následující:

#### **MQRECORDING\_DISABLED**

Sestavy aktivit nelze generovat.

#### **MQRECORDING\_MSG**

Sestavy aktivit lze generovat a odesílat do cíle určeného původcem zprávy, která sestavu způsobila.

### **MQRECORDING\_Q**

Sestavy aktivit mohou být generovány a odeslány do SYSTEM.ADMIN.ACTIVITY.QUEUE.

### **ActivityTrace (MQCFIN)**

Zda lze generovat zprávy o aktivitě (identifikátor parametru: MQIA\_ACTIVITY\_TRACE).

Hodnota může být následující:

#### **MQMON\_OFF**

Neshromažďovat trasování aktivity aplikace IBM MQ MQI. Toto je výchozí hodnota.

Pokud nastavíte atribut správce front ACTVCONO na hodnotu ENABLED, může být tato hodnota potlačena pro jednotlivá připojení s použitím pole Volby ve struktuře MQCNO.

### **MQMON\_ON**

Shromažďovat trasování aktivity aplikace MQI produktu IBM MQ .

Změny této hodnoty jsou platné pouze pro připojení ke správci front po změně atributu.

Tento parametr se vztahuje pouze na produkty IBM i, UNIXa Windows.

#### $z/0S$ **AdoptNewMCACheck (MQCFIN)**

Kontrolují se prvky, které určují, zda má být při zjištění nového příchozího kanálu přijat agent MCA (restartovaný). Je adoptovaným, má-li stejný název jako momentálně aktivní MCA (identifikátor parametru: MOIA\_ADOPTNEWMCA\_CHECK).

Hodnota může být následující:

### **MQADOPT\_CHECK\_Q\_MGR\_NAME**

Zkontrolujte název správce front.

#### **MQADOPT\_CHECK\_NET\_ADDR**

Zkontrolujte síťovou adresu.

#### **MQADOPT\_CHECK\_ALL**

Zkontrolujte název správce front a síťovou adresu.

#### **MQADOPT\_CHECK\_NONE**

Nekontrolovat žádné prvky.

Tento parametr je platný pouze pro z/OS.

#### *z/*08 **AdoptNewMCATType (MQCFIL)**

Přijetí osiřelých instancí kanálu (identifikátor parametru: MQIA\_ADOPTNEWMCA\_TYPE).

Hodnota může být následující:

#### **MQADOPT\_TYPE\_NO**

Nepřebírejte osamocené instance kanálu.

### **MQADOPT\_TYPE\_ALL**

Převzetí všech typů kanálů.

Tento parametr je platný pouze pro z/OS.

# **MQ Adv.** AdvancedCapability (MQCFIN)

Určuje, zda jsou pro správce front k dispozici rozšířené možnosti produktu IBM MQ Advanced . (identifikátor parametru: MQIA\_ADVANCED\_CAPABILITY).

 $V 9.0.4$  2/0S V systému z/OSnastavuje správce front hodnotu MQCAP\_SUPPORTEDpouze v případě, že hodnota parametru **QMGRPROD** je ADVANCEDVUE. Pro jakoukoli jinou hodnotu **QMGRPROD**nebo, pokud **QMGRPROD** není nastaven, nastaví správce front hodnotu na MQCAP\_NOTSUPPORTED. Další informace viz ["START QMGR na z/OS" na stránce 882](#page-881-0).

 $\sqrt{9.0.5}$  Na jiných platformách produkt IBM MQ 9.0.5správce front nastaví hodnotu Multi na MQCAP\_SUPPORTEDpouze v případě, že jste nainstalovali produkt Managed File Transfer, XR nebo Advanced Message Security. Pokud jste nenainstalovali Managed File Transfer, XR nebo Advanced Message Security, **AdvancedCapability** je nastaven na MQCAP\_NOTSUPPORTED. Další informace naleznete v tématu Komponenty a funkce produktuIBM MQ .

#### **AlterationDate (MQCFST)**

Datum změny (identifikátor parametru: MQCA\_ALTERATION\_DATE).

Datum, ve formuláři yyyy-mm-dd, na kterém byly informace naposledy pozměněny.

#### **AlterationTime (MQCFST)**

Čas změny (identifikátor parametru: MQCA\_ALTERATION\_TIME).

Čas ve formě hh.mm.ss, kdy byly informace naposledy změněny.

### **AuthorityEvent (MQCFIN)**

Řídí, zda jsou generovány události autorizace (neautorizované) (identifikátor parametru: MQIA\_AUTHORITY\_EVENT).

Hodnota může být následující:

### **MQEVR\_DISABLED**

Vytváření sestav událostí je zakázáno.

### **MQEVR\_ENABLED**

Vytváření sestav událostí je povoleno.

#### **z/OS BridgeEvent (MQCFIN)**

Řídí, zda jsou generovány události mostu IMS (identifikátor parametru: MQIA\_BRIDGE\_EVENT).

Hodnota může být následující:

#### **MQEVR\_DISABLED**

Vytváření sestav událostí je zakázáno.

#### **MQEVR\_ENABLED**

Vytváření sestav událostí je povoleno.

Tento parametr je platný pouze pro z/OS.

#### **CertificateLabel (MQCFST)**

Jmenovka certifikátu pro tohoto správce front, který má být použit. Popisek identifikuje, který osobní certifikát v úložišti klíčů byl vybrán.

Maximální délka řetězce je MQ\_CERT\_LABEL\_LENGTH.

#### **Zásada CertificateVal(MQCFIN)**

Uvádí, která zásada ověření platnosti certifikátu TLS se používá k ověření platnosti digitálních certifikátů přijatých ze vzdálených partnerských systémů (identifikátor parametru: MQIA\_CERT\_VAL\_POLICY).

Tento atribut lze použít k řízení toho, jak striktně se platnost řetězu certifikátů shoduje s oborovými standardy zabezpečení. Tento parametr je platný pouze pro UNIX, Linux, and Windows. Další informace naleznete v tématu Zásady ověření certifikátu v produktu IBM MQ.

Hodnota může být některá z následujících:

#### **MQ\_CERT\_VAL\_POLICY\_ANY**

Použít všechny zásady ověření platnosti certifikátů podporované knihovnou zabezpečených soketů a přijmout řetěz certifikátů, pokud některý ze zásad považuje řetěz certifikátů za platný. Toto nastavení lze použít pro maximální zpětnou kompatibilitu se staršími digitálními certifikáty, které nesplňují moderní certifikační standardy.

### **MQ\_CERT\_VAL\_POLICY\_RFC5280**

Použít pouze zásadu ověření platnosti certifikátu vyhovujícího RFC 5280. Toto nastavení poskytuje přísnější validaci než nastavení ANY, ale odmítá některé starší digitální certifikáty.

# **CFConlos (MQCFIN)**

Určuje akci, která má být provedena, když správce front ztratí připojení ke struktuře administrace, nebo jakékoli struktury prostředku CF s parametrem CFCONLOS nastaveným na hodnotu ASQMGR (identifikátor parametru: MQIA\_QMGR\_CFCONLOS).

Hodnota může být následující:

#### **MQCFCONLOS\_TERMINATE**

Správce front je při ztrátě připojení ke strukturám prostředku CF ukončen.

#### **MQCFCONLOS\_TOLERATE**

Správce front toleruje ztrátu konektivity ke strukturám prostředku CF bez ukončení.

Tento parametr je platný pouze pro z/OS.

#### **ChannelAutoDef (MQCFIN)**

Řídí, zda lze kanály příjemce a připojení serveru automaticky definovat (identifikátor parametru: MQIA\_CHANNEL\_AUTO\_DEF).

Hodnota může být následující:

#### **MQCHAD\_DISABLED**

Automatická definice kanálu je zakázána.

#### **MQCHAD\_ENABLED**

Automatická definice kanálu je povolena.

#### **ChannelAutoDefEvent (MQCFIN)**

Řídí, zda jsou generovány události automatické definice kanálu (identifikátor parametru: MQIA\_CHANNEL\_AUTO\_DEF\_EVENT), je-li přijímač, připojení k serveru nebo odesílací kanál klastru automaticky definován.

Hodnota může být následující:

#### **MQEVR\_DISABLED**

Vytváření sestav událostí je zakázáno.

#### **MQEVR\_ENABLED**

Vytváření sestav událostí je povoleno.

#### **ChannelAutoDefExit (MQCFST)**

Název uživatelské procedury automatické definice kanálu (identifikátor parametru: MQCA\_CHANNEL\_AUTO\_DEF\_EXIT).

Maximální délka názvu uživatelské procedury závisí na prostředí, ve kterém je uživatelská procedura spuštěna. MQ\_EXIT\_NAME\_LENGTH udává maximální délku pro prostředí, ve kterém je aplikace spuštěna. MQ\_MAX\_EXIT\_NAME\_LENGTH poskytuje maximum pro všechna podporovaná prostředí.

#### **ChannelAuthenticationRecords (MQCFIN), záznamy**

Řídí, zda jsou zkontrolovány záznamy ověření kanálu (identifikátor parametru: MQIA\_CHLAUTH\_RECORDS).

Hodnota může být následující:

#### **MQCHLA\_DISABLED**

Záznamy ověření kanálu se nekontrolují.

#### **MQCHLA\_ENABLED**

Jsou zkontrolovány záznamy ověření kanálu.

#### **ChannelEvent (MQCFIN)**

Řídí, zda jsou generovány události kanálu (identifikátor parametru: MQIA\_CHANNEL\_EVENT).

Hodnota může být následující:

#### **MQEVR\_DISABLED**

Vytváření sestav událostí je zakázáno.

#### **MQEVR\_ENABLED**

Vytváření sestav událostí je povoleno.

#### **MQEVR\_EXCEPTION**

Vytváření sestav událostí kanálu výjimek je povoleno.

#### **Řízení ChannelInitiator(MQCFIN)**

Spustit inicializátor kanálu během spuštění správce front (identifikátor parametru: MOIA CHINIT CONTROL). Tento parametr není k dispozici v systému z/OS.

Hodnota může být následující:

#### **MQSVC\_CONTROL\_MANUAL**

Inicializátor kanálu není spouštěn automaticky při spuštění správce front.

#### **MQSVC\_CONTROL\_Q\_MGR**

Inicializátor kanálu má být spuštěn automaticky při spuštění správce front.

#### **ChannelMonitoring (MQCFIN)**

Výchozí nastavení pro monitorování online kanálů (identifikátor parametru: MQIA\_MONITORING\_CHANNEL).

Je-li atribut kanálu produktu *ChannelMonitoring* nastaven na hodnotu MQMON\_Q\_MGR , určuje tento atribut hodnotu, kterou kanál předpokládá. Hodnota může být některá z následujících:

#### **MQMON\_OFF**

Shromažďování online monitorování dat je vypnuto.

#### **MQMON\_NONE**

Shromažďování online monitorování dat je vypnuto pro kanály bez ohledu na nastavení jejich atributu **ChannelMonitoring** .

#### **MQMON\_LOW**

Shromažďování online monitorování dat je zapnuto, s nízkým poměrem shromažďování dat.

# **MQMON\_MEDIUM**

Shromažďování online monitorování dat je zapnuto, se středním poměrem shromažďování dat.

#### **MQMON\_HIGH**

Shromažďování online monitorování dat je zapnuto, s vysokým poměrem shromažďování dat.

### **ChannelStatistics (MQCFIN)**

Uvádí, zda se statistická data mají shromažďovat pro kanály (identifikátor parametru: MQIA\_STATISTICS\_CHANNEL).

Hodnota může být následující:

#### **MQMON\_OFF**

Shromažďování statistických dat je vypnuto.

#### **MQMON\_LOW**

Shromažďování statistických dat je zapnuto, s nízkým poměrem shromažďování dat.

#### **MQMON\_MEDIUM**

Shromažďování statistických dat je zapnuto, se středním poměrem shromažďování dat.

#### **MQMON\_HIGH**

Shromažďování statistických dat je zapnuto, s vysokým poměrem shromažďování dat.

V systémech z/OS umožňuje tento parametr jednoduše zapíná shromažďování statistických dat bez ohledu na hodnotu, kterou vyberete. Zadáním LOW, MEDIUM nebo HIGH nezpůsobíte ve výsledcích žádný změnu.Tento parametr musí být povolen, aby bylo možné shromažďovat účtovací záznamy kanálu.

Tento parametr je platný pouze pro z/OS.

# **ChinitAdapters (MQCFIN)**

Počet podúloh adaptéru (identifikátor parametru: MQIA\_CHINIT\_ADAPTERS).

Počet podúloh adaptéru, které mají být použity pro zpracování volání produktu IBM MQ . Tento parametr je platný pouze pro z/OS.

#### z/OS **ChinitDispatchers (MQCFIN)**

Počet dispečerů (identifikátor parametru: MQIA\_CHINIT\_DISPATCHERS).

Počet dispečerů, který má být použit pro inicializátor kanálu. Tento parametr je platný pouze pro z/OS.

#### $z/0S$ **ChinitServiceParm (MQCFST)**

Vyhrazeno pro použití argumentem IBM (identifikátor parametru: MQCA\_CHINIT\_SERVICE\_PARM).

# **ChinitTraceAutoStart (MQCFIN)**

Určuje, zda má být trasování inicializátoru kanálu zahájeno automaticky (identifikátor parametru: MOIA CHINIT TRACE AUTO START).

Hodnota může být následující:

#### **MQTRAXSTR\_YES**

Trasování inicializátoru kanálu má být spuštěno automaticky.

#### **MQTRAXSTR\_NO**

Trasování inicializátoru kanálu se nespustí automaticky.

Tento parametr je platný pouze pro z/OS.

# **ChinitTraceTableSize (MQCFIN)**

Velikost (v megabajtech) datového prostoru pro trasování inicializátoru kanálu (identifikátor parametru: MQIA\_CHINIT\_TRACE\_TABLE\_SIZE).

Tento parametr je platný pouze pro z/OS.

#### **ClusterSenderMonitoringDefault (MQCFIN)**

Nastavení pro monitorování online pro automaticky definované odesílací kanály klastru (identifikátor parametru: MQIA\_MONITORING\_AUTO\_CLUSSDR).

Hodnota může být následující:

#### **MQMON\_Q\_MGR**

Shromažďování online monitorovacích dat je zděděno z nastavení parametru **ChannelMonitoring** správce front.

#### **MQMON\_OFF**

Monitorování pro kanál je zakázáno.

#### **MQMON\_LOW**

Uvádí nízkou rychlost shromažďování dat s minimálním dopadem na výkon systému, pokud **ChannelMonitoring** pro správce front není MQMON\_NONE. Shromážděná data pravděpodobně nebudou nejaktuálnější.

#### **MQMON\_MEDIUM**

Uvádí střední rychlost shromažďování dat s omezeným účinkem na výkon systému, pokud **ChannelMonitoring** pro správce front není MQMON\_NONE.

#### **MQMON\_HIGH**

Uvádí vysokou rychlost shromažďování dat s pravděpodobným dopadem na výkon systému, pokud **ChannelMonitoring** pro správce front není MQMON\_NONE. Shromážděná data jsou nejaktuálnějším dostupným.

**VIUS – V** systémech z/OS umožňuje tento parametr jednoduše zapíná shromažďování statistických dat bez ohledu na hodnotu, kterou vyberete. Zadáním LOW, MEDIUM nebo HIGH nezpůsobíte ve výsledcích žádný změnu.

#### **Statistika ClusterSender(MQCFIN)**

Uvádí, zda se mají shromažďovat statistická data pro automaticky definované odesílací kanály klastru (identifikátor parametru: MQIA\_STATISTICS\_AUTO\_CLUSSDR).

Hodnota může být následující:

#### **MQMON\_Q\_MGR**

Shromažďování statistických dat je zděděno z nastavení parametru **ChannelStatistics** správce front.

#### **MQMON\_OFF**

Shromažďování statistických dat pro kanál je zakázáno.

#### **MQMON\_LOW**

Uvádí nízkou rychlost shromažďování dat s minimálním dopadem na výkon systému.

#### **MQMON\_MEDIUM**

Uvádí střední rychlost shromažďování dat.

#### **MQMON\_HIGH**

Uvádí vysokou rychlost shromažďování dat.

 $\blacktriangleright$   $\blacktriangleright$   $\blacktriangleright$   $\blacktriangleright$   $\blacktriangleright$  systémech z/OS umožňuje tento parametr jednoduše zapíná shromažďování statistických dat bez ohledu na hodnotu, kterou vyberete. Zadáním LOW, MEDIUM nebo HIGH nezpůsobíte ve výsledcích žádný změnu.Tento parametr musí být povolen, aby bylo možné shromažďovat účtovací záznamy kanálu.

#### **ClusterWorkLoadData (MQCFST)**

Data byla předána do uživatelské procedury pracovní zátěže klastru (identifikátor parametru: MQCA\_CLUSTER\_WORKLOAD\_DATA).

#### **ClusterWorkLoadExit (MQCFST)**

Název uživatelské procedury pracovní zátěže klastru (identifikátor parametru: MQCA\_CLUSTER\_WORKLOAD\_EXIT).

Maximální délka názvu uživatelské procedury závisí na prostředí, ve kterém je uživatelská procedura spuštěna. MQ\_EXIT\_NAME\_LENGTH udává maximální délku pro prostředí, ve kterém je aplikace spuštěna. MQ\_MAX\_EXIT\_NAME\_LENGTH poskytuje maximum pro všechna podporovaná prostředí.

#### **ClusterWorkLoadLength (MQCFIN)**

Délka pracovní zátěže klastru (identifikátor parametru: MQIA\_CLUSTER\_WORKLOAD\_LENGTH).

Maximální délka zprávy, která byla předána uživatelské proceduře pracovní zátěže klastru.

#### **Kanály CLWLMRUChannels (MQCFIN)**

Nejnověji použité kanály (MRU) pro pracovní zátěž klastru (identifikátor parametru: MQIA\_CLWL\_MRU\_CHANNELS).

Maximální počet aktivních naposledy použitých odchozích kanálů.

#### **CLWLUseQ (MQCFIN)**

Použití vzdálené fronty (identifikátor parametru: MQIA\_CLWL\_USEQ).

Uvádí, zda má správce front klastru používat vzdálené vložení do jiných front definovaných v jiných správcích front v rámci klastru během správy pracovní zátěže.

Hodnota může být některá z následujících:

#### **MQCLWL\_USEQ\_ANY**

Použít vzdálené fronty.

## **MQCLWL\_USEQ\_LOCAL**

Nepoužívejte vzdálené fronty.

#### **CodedCharSetId (MQCFIN)**

Identifikátor kódované znakové sady (identifikátor parametru: MQIA\_CODED\_CHAR\_SET\_ID).

#### **CommandEvent (MQCFIN)**

Řídí, zda jsou generovány události příkazů (identifikátor parametru: MQIA\_COMMAND\_EVENT).

Hodnota může být následující:

#### **MQEVR\_DISABLED**

Vytváření sestav událostí je zakázáno.

### **MQEVR\_ENABLED**

Vytváření sestav událostí je povoleno.

#### **MQEVR\_NODISPLAY**

Hlášení událostí je povoleno pro všechny úspěšné příkazy kromě dotazovacích příkazů.

#### **CommandInputQName (MQCFST)**

Název vstupní fronty příkazu (identifikátor parametru: MQCA\_COMMAND\_INPUT\_Q\_NAME).

Maximální délka řetězce je MQ\_Q\_NAME\_LENGTH.

#### **CommandLevel (MQCFIN)**

Úroveň příkazů podporovaná správcem front (identifikátor parametru: MQIA\_COMMAND\_LEVEL).

Hodnota může být následující:

#### **MQCMDL\_LEVEL\_710**

Úroveň 710 příkazů pro řízení systému.

Tato hodnota je vrácena následujícími verzemi:

- IBM WebSphere MQ for AIX 7.1
- IBM WebSphere MQ for HP-UX 7.1
- IBM WebSphere MQ for IBM i 7.1
- IBM WebSphere MQ for Linux 7.1
- IBM WebSphere MQ for Solaris 7.1
- IBM WebSphere MQ for Windows 7.1
- IBM WebSphere MQ for z/OS 7.1

### **MQCMDL\_LEVEL\_750**

Úroveň 750 příkazů pro řízení systému.

Tato hodnota je vrácena následujícími verzemi:

- IBM WebSphere MQ for AIX 7.5
- IBM WebSphere MQ for HP-UX 7.5
- IBM WebSphere MQ for IBM i 7.5
- IBM WebSphere MQ for Linux 7.5
- IBM MQ for Solaris 7.5
- IBM WebSphere MQ for Windows 7.5

#### **MQCMDL\_LEVEL\_800**

Úroveň 800 příkazů pro řízení systému.

Tato hodnota je vrácena následujícími verzemi:

- IBM MQ for AIX 8.0
- IBM MQ for HP-UX 8.0
- IBM MQ for IBM i 8.0
- IBM MQ for Linux 8.0
- IBM MQ for Solaris 8.0
- IBM MQ for Windows 8.0
- IBM MQ for z/OS 8.0

#### **MQCMDL\_LEVEL\_801**

Úroveň 801 řídicích příkazů systému.

Tato hodnota je vrácena následujícími verzemi:

- IBM MQ for AIX 8.0.0 Fix Pack 2
- IBM MQ for HP-UX 8.0.0 Fix Pack 2
- IBM MQ for IBM i 8.0.0 Fix Pack 2
- IBM MQ for Linux 8.0.0 Fix Pack 2
- IBM MQ for Solaris 8.0.0 Fix Pack 2

### **MQCMDL\_LEVEL\_802**

Úroveň 802 řídicích příkazů systému.

Tato hodnota je vrácena následujícími verzemi:

- IBM MQ for AIX 8.0.0 Fix Pack 3
- IBM MQ for HP-UX 8.0.0 Fix Pack 3
- IBM MQ for IBM i 8.0.0 Fix Pack 3
- IBM MQ for Linux 8.0.0 Fix Pack 3
- IBM MQ for Solaris 8.0.0 Fix Pack 3
- IBM MQ for Windows 8.0.0 Fix Pack 3

# **W**9.0.0 MQCMDL\_LEVEL\_900

Úroveň 900 příkazů pro řízení systému.

Tato hodnota je vrácena následujícími verzemi:

- IBM MQ for AIX 9.0
- IBM MQ for HP-UX 9.0
- IBM MQ for IBM i 9.0
- IBM MQ for Linux 9.0
- IBM MQ for Solaris 9.0
- IBM MQ for Windows 9.0
- IBM MQ for z/OS 9.0

#### **MQCMDL\_LEVEL\_901**

Úroveň 901 řídicích příkazů systému.

Tato hodnota je vrácena následujícími verzemi:

- IBM MQ for Linux 9.0.1
- IBM MQ for Windows 9.0.1
- IBM MQ for z/OS 9.0.1

# W<sub>9.0.2</sub> MOCMDL\_LEVEL\_902

Úroveň 902 řídicích příkazů systému.

Tato hodnota je vrácena následujícími verzemi:

- IBM MQ for Linux 9.0.2
- IBM MQ for Windows 9.0.2
- IBM MQ for z/OS 9.0.2

### **MQCMDL\_LEVEL\_903**

Úroveň 903 řídicích příkazů systému.

Tato hodnota je vrácena následujícími verzemi:

- IBM MQ for Linux 9.0.3
- IBM MQ for Windows 9.0.3
- IBM MQ for z/OS 9.0.3

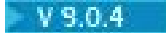

# **W**S.0.4 MOCMDL\_LEVEL\_904

Úroveň 904 řídicích příkazů systému.

Tato hodnota je vrácena následujícími verzemi:

- IBM MQ for AIX 9.0.4
- IBM MQ for Linux 9.0.4
- IBM MQ for Windows 9.0.4
- IBM MQ for z/OS 9.0.4

### **MQCMDL\_LEVEL\_905**

Úroveň 905 řídicích příkazů systému.

Tato hodnota je vrácena následujícími verzemi:

- IBM MQ for AIX 9.0.5
- IBM MQ for Linux 9.0.5
- IBM MQ for Windows 9.0.5
- IBM MQ for z/OS 9.0.5

Sada řídicích příkazů systému, které odpovídají určité hodnotě atributu **CommandLevel** , se liší. Mění se v závislosti na hodnotě atributu **Platform** ; oba musí být použity při rozhodování o tom, které řídicí příkazy systému jsou podporovány.

### **CommandServerControl (MQCFIN), řízení**

Spusťte příkazový server během spuštění správce front (identifikátor parametru: MQIA\_CMD\_SERVER\_CONTROL). Tento parametr není k dispozici v systému z/OS.

Hodnota může být následující:

### **MQSVC\_CONTROL\_MANUAL**

Příkazový server není spouštěn automaticky při spuštění správce front.

#### **MQSVC\_CONTROL\_Q\_MGR**

Příkazový server má být spuštěn automaticky při spuštění správce front.

#### **ConfigurationEvent (MQCFIN)**

Řídí, zda jsou generovány události konfigurace (identifikátor parametru: MQIA\_CONFIGURATION\_EVENT).

Hodnota může být následující:

### **MQEVR\_DISABLED**

Vytváření sestav událostí je zakázáno.

### **MQEVR\_ENABLED**

Vytváření sestav událostí je povoleno.

#### **ConnAuth (MQCFST)**

Název objektu ověřovacích informací, který se používá k poskytnutí umístění ID uživatele a ověření hesla (identifikátor parametru: MQCA\_CONN\_AUTH).

### **CreationDate (MQCFST)**

Datum vytvoření fronty ve formátu yyyy-mm-dd (identifikátor parametru: MQCA\_CREATION\_DATE).

Maximální délka řetězce je MQ\_CREATION\_DATE\_LENGTH.

### **CreationTime (MQCFST)**

Čas vytvoření, ve tvaru hh.mm.ss (identifikátor parametru: MQCA\_CREATION\_TIME).

Maximální délka řetězce je MQ\_CREATION\_TIME\_LENGTH.
# **Vlastní (MQCFST)**

Vlastní atribut pro nové funkce (identifikátor parametru: MQCA\_CUSTOM).

Tento atribut je vyhrazen pro konfiguraci nových funkcí před zavedením oddělených atributů. Může obsahovat hodnoty nula nebo více atributů jako dvojice názvu atributu a hodnoty, oddělených alespoň jedním mezerou. Dvojice názvu atributu a hodnoty mají tvar NAME(VALUE).

Tento popis se aktualizuje, když jsou zavedeny funkce používající tento atribut.

### **DeadLetterQName (MQCFST)**

Název fronty nedoručených zpráv (nedoručená zpráva) (identifikátor parametru: MQCA\_DEAD\_LETTER\_Q\_NAME).

Uvádí název lokální fronty, která se použije pro nedoručené zprávy. Zprávy jsou do této fronty vkládány, pokud je nebylo možné přesměrovat do jejich správného místa určení.

Maximální délka řetězce je MQ\_Q\_NAME\_LENGTH.

### **Typ DefClusterXmitQueueType (MQCFIN)**

Atribut DefClusterXmitQueueType řídí, která přenosová fronta je standardně vybrána kanály odesílatele klastru k získání zpráv z kanálů příjemce klastru k odeslání zpráv do kanálů příjemce klastru. (Identifikátor parametru: MQIA\_DEF\_CLUSTER\_XMIT\_Q\_TYPE.)

Hodnoty atributu **DefClusterXmitQueueType** jsou MQCLXQ\_SCTQ nebo MQCLXQ\_CHANNEL.

### **MQCLXQ\_SCTQ**

Všechny odesílací kanály klastru posílají zprávy z SYSTEM.CLUSTER.TRANSMIT.QUEUE. correlID zpráv uvedený v přenosové frontě identifikuje, pro který odesílací kanál klastru je zpráva určena.

SCTQ se nastaví při definici správce front. Toto chování je implicitní ve verzích starších než IBM WebSphere MQ 7.5. Ve starších verzích nebyl parametr správce front DefClusterXmitQueueType přítomen.

### **MQCLXQ\_CHANNEL**

Každý odesílací kanál klastru posílá zprávy z různých přenosových front. Každá přenosová fronta je vytvořena jako trvalá dynamická fronta z modelové fronty SYSTEM.CLUSTER.TRANSMIT.MODEL.QUEUE.

### **DefXmitQName (MQCFST)**

Výchozí název přenosové fronty (identifikátor parametru: MQCA\_DEF\_XMIT\_Q\_NAME).

Výchozí přenosová fronta se používá pro přenos zpráv do vzdálených správců front. Používá se v případě, že neexistuje žádná jiná indikace toho, jakou přenosovou frontu použít.

Maximální délka řetězce je MQ\_Q\_NAME\_LENGTH.

### **DistLists (MQCFIN)**

Podpora distribučního seznamu (identifikátor parametru: MQIA\_DIST\_LISTS).

Hodnota může být následující:

# **MQDL\_SUPPORTED**

Podporované seznamy distribucí.

### **MQDL\_NOT\_SUPPORTED**

Distribuční seznamy nejsou podporovány.

#### z/OS **Skupina DNSGroup (MQCFST)**

Název skupiny DNS (identifikátor parametru: MQCA\_DNS\_GROUP).

Tento parametr není již používán. Informace naleznete v dokumentu z/OS: WLM/DNS již není podporováno.

Tento parametr je platný pouze pro z/OS.

#### $z/0S$ **DNSWLM (MQCFIN)**

Modul WLM/DNS Control: (identifikátor parametru: MQIA\_DNS\_WLM).

Tento parametr není již používán. Informace naleznete v dokumentu z/OS: WLM/DNS již není podporováno.

Hodnota může být některá z následujících:

### **MQDNSWLM\_NO**

MQDNSWLM\_NO je jediná hodnota podporovaná správcem front.

Tento parametr je platný pouze pro z/OS.

### **EncryptionPolicySuiteB (MQCFIL)**

Uvádí, zda se použije šifrování vyhovující Suite B a jaká úroveň síly se použije (identifikátor parametru: MOIA SUITE B STRENGTH). Další informace o konfiguraci sady Suite B a jejím vlivu na kanály TLS naleznete v dokumentu NSA Suite B Cryptography v produktu IBM MQ .

Hodnota může být jedna, nebo více:

### **MQ\_SUITE\_B\_NONE**

Šifrování kompatibilní se sadou B se nepoužívá.

### **MQ\_SUITE\_B\_128\_BIT**

Používá se zabezpečení odolnosti standardu Suite B 128 bitů.

### **MQ\_SUITE\_B\_192\_BIT**

Je použito 192bitové zabezpečení pevnosti sady Suite B.

# **MQ\_SUITE\_B\_128\_BIT,MQ\_SUITE\_B\_192\_BIT**

Je použita sada zabezpečení Suite B 128-bit a Suite B 192 bitů.

# **EXpiryInterval (MQCFIN)**

Interval mezi průchody pro vypršelé zprávy (identifikátor parametru: MQIA\_EXPIRY\_INTERVAL).

Určuje frekvenci, se kterou správce front prohledává fronty s ohledem na zprávy s prošlou platností. Tento parametr je časový interval (v sekundách) v rozsahu od 1 do 99 999 999, nebo následující speciální hodnota:

# **MQEXPI\_OFF**

Žádná skenování pro zprávy s ukončenou platností.

Tento parametr je platný pouze pro z/OS.

# **EXAMPLE 3** GroupUR (MQCFIN)

Označuje, zda aplikace klienta XA mohou zavést transakce s dispozicí GROUP k dispozici nápravy.

Hodnota může být následující:

### **MQGUR\_DISABLED**

Klientské aplikace XA se musí připojovat s použitím názvu správce front.

### **MQGUR\_ENABLED**

Klientské aplikace XA mohou zřizovat transakce se skupinou sdílení front zotavení zadáním názvu skupiny sdílení front, když se připojí.

Tento parametr je platný pouze pro z/OS.

#### z/OS **IGQPutAuthority (MQCFIN)**

Typ kontroly oprávnění použité agentem intra-group agent (identifikátor parametru: MQIA\_IGQ\_PUT\_AUTHORITY).

Atribut označuje typ kontroly oprávnění, která je prováděna lokálním agentem správce front v rámci skupiny (agent IGQ). Kontrola se provádí, když agent IGQ odebere zprávu ze sdílené přenosové fronty a umístí zprávu do lokální fronty. Hodnota může být některá z následujících:

# **MQIGQPA\_DEFAULT**

Je použit výchozí identifikátor uživatele.

### **MQIGQPA\_CONTEXT**

Identifikátor uživatele kontextu je použit.

### **MQIGQPA\_ONLY\_IGQ**

Je použit pouze identifikátor uživatele IGQ.

### **MQIGQPA\_ALTERNATE\_OR\_IGQ**

Je použit alternativní identifikátor uživatele nebo identifikátor uživatele IGQ-agenta.

Tento parametr je platný pouze pro z/OS.

# **IGQUserId (MQCFST)**

Identifikátor uživatele používaný agentem intra-group queuing agent (identifikátor parametru: MQCA\_IGQ\_USER\_ID).

Maximální délka řetězce je MQ\_USER\_ID\_LENGTH. Tento parametr je platný pouze pro z/OS.

# **ImageInterval (MQCFIN)**

Cílová frekvence, se kterou správce front automaticky zapisuje obrazy médií (identifikátor parametru: MQIA\_MEDIA\_IMAGE\_INTERVAL). Tento parametr není platný v systému z/OS.

Hodnota může být následující:

Časový interval, v němž správce front automaticky zapisuje obrazy médií.

# **MQMEDIMGINTVL\_OFF**

Obrazy média se nezapisují automaticky na základě časového intervalu.

# **Délka ImageLog(MQCFIN)**

Cílová velikost protokolu pro zotavení (identifikátor parametru: MQIA\_MEDIA\_IMAGE\_LOG\_LENGTH). Tento parametr není platný v systému z/OS.

Hodnota může být následující:

Velikost protokolu pro zotavení.

# **MQMEDIMGLOGLN\_OFF**

Obrazy média se nezapisují automaticky.

# **Objekt ImageRecover(MQCFST)**

Uvádí obnovitelné objekty z obrazu média, pokud se používá lineární protokolování (identifikátor parametru: MQIA\_MEDIA\_IMAGE\_RECOVER\_OBJ). Tento parametr není platný v systému z/OS.

Hodnota může být následující:

### **MQIMGRCOV\_NO**

Automatické obrazy médií, jsou-li povoleny, nejsou zapsány pro tyto objekty.

### **MQIMGRCOV\_YES**

Tyto objekty nejsou obnovitelné.

# **Fronta ImageRecover(MQCFST)**

Zobrazí výchozí atribut **ImageRecoverQueue** pro lokální a trvalé objekty dynamické fronty, jeli použit s tímto parametrem (identifikátor parametru: MQIA\_MEDIA\_IMAGE\_RECOVER\_Q). Tento parametr není platný v systému z/OS.

Hodnota může být následující:

### **MQIMGRCOV\_NO**

Atribut **ImageRecoverQueue** pro lokální a trvalé objekty dynamické fronty je nastaven na hodnotu MQIMGRCOV\_NO .

# **MQIMGRCOV\_YES**

Atribut **ImageRecoverQueue** pro lokální a trvalé objekty dynamické fronty je nastaven na hodnotu MQIMGRCOV YES .

# **ImageSchedule (MQCFST)**

Údaj o tom, zda správce front automaticky zapisuje obrazy médií (identifikátor parametru: MQIA\_MEDIA\_IMAGE\_SCHEDUING). Tento parametr není platný v systému z/OS.

Hodnota může být následující:

### **MQMEDIMGCLCHED\_AUTO**

Správce front automaticky zapíše obraz média pro objekt.

### **MQMEDGSCHED\_MANUAL**

Obrazy média se nezapisují automaticky.

# **InhibitEvent (MQCFIN)**

Řídí, zda jsou generovány události blokování (Inhibit Get a Inhibit Put) (identifikátor parametru: MQIA\_INHIBIT\_EVENT).

Hodnota může být následující:

### **MQEVR\_DISABLED**

Vytváření sestav událostí je zakázáno.

### **MQEVR\_ENABLED**

Vytváření sestav událostí je povoleno.

# **IntraGroupqueuing (MQCFIN)**

Určuje, zda se použije řazení do fronty v rámci skupiny (identifikátor parametru: MQIA\_INTRA\_GROUP\_queuing).

Hodnota může být následující:

### **MQIGQ\_DISABLED**

Ukládání do front v rámci skupiny je zakázáno. Všechny zprávy určené pro ostatní správce front v rámci skupiny sdílení front jsou přenášeny s použitím konvenčních kanálů.

### **MQIGQ\_ENABLED**

Ukládání do front v rámci skupiny je povoleno.

Tento parametr je platný pouze pro z/OS.

### **IPAddressVersion (MQCFIN)**

Selektor verze adresy IP (identifikátor parametru: MQIA\_IP\_ADDRESS\_VERSION).

Určuje, která verze adresy IP se použije buď IPv4 , nebo IPv6. Hodnota může být následující:

### **MQIPADDR\_IPv4**

IPv4 bude použita.

### **MQIPADDR\_IPv6**

IPv6 bude použita.

### **ListenerTimer (MQCFIN)**

Interval restartování modulu listener (identifikátor parametru: MQIA\_LISTENER\_TIMER).

The time interval, in seconds, between attempts by IBM MQ to restart the listener after an APPC or TCP/IP failure.

# **LocalEvent (MQCFIN)**

Řídí, zda jsou generovány lokální chybové události (identifikátor parametru: MQIA\_LOCAL\_EVENT).

Hodnota může být následující:

### **MQEVR\_DISABLED**

Vytváření sestav událostí je zakázáno.

# **MQEVR\_ENABLED**

Vytváření sestav událostí je povoleno.

Tento parametr je platný pouze pro z/OS.

### **LoggerEvent (MQCFIN)**

Řídí, zda jsou generovány události protokolu o zotavení (identifikátor parametru: MQIA\_LOGGER\_EVENT).

Hodnota může být následující:

# **MQEVR\_DISABLED**

Vytváření sestav událostí je zakázáno.

# **MQEVR\_ENABLED**

Vytváření sestav událostí je povoleno.

Tento parametr se vztahuje pouze na systémy UNIX, Linux, and Windows.

#### z/OS **LUGroupName (MQCFST)**

Generický název LU pro modul listener LU 6.2 (identifikátor parametru: MQCA\_LU\_GROUP\_NAME).

Generický název LU, který má být použit modulem listener LU 6.2 , který zpracovává příchozí přenosy pro skupinu sdílení front. Tento parametr je platný pouze pro z/OS.

#### z/OS **Název LUN (MQCFST)**

Název jednotky LU, který má být použit pro odchozí přenosy LU 6.2 (identifikátor parametru: MQCA\_LU\_NAME).

Název jednotky LU, která má být použita pro odchozí přenosy LU 6.2 . Tento parametr je platný pouze pro z/OS.

# LU62ARMSuffix (MQCFST)

Přípona APPCPM (identifikátor parametru: MQCA\_LU62\_ARM\_SUFFIX).

Přípona člena APPCPM SYS1.PARMLIB. Tato přípona určuje LUADD pro tento inicializátor kanálu. Tento parametr je platný pouze pro z/OS.

# **LU62Channels (MQCFIN)**

Maximální počet kanálů LU 6.2 (identifikátor parametru: MQIA\_LU62\_CHANNELS).

Maximální počet kanálů, které mohou být aktuální, nebo klientů, kteří mohou být připojeni, které používají přenosový protokol LU 6.2 . Tento parametr je platný pouze pro z/OS.

# **MaxActivekanálů (MQCFIN)**

Maximální počet kanálů (identifikátor parametru: MQIA\_ACTIVE\_CHANNELS).

Maximální počet kanálů, které mohou být současně aktivní. Tento parametr je platný pouze pro z/OS.

# **MaxChannels (MQCFIN)**

Maximální počet aktuálních kanálů (identifikátor parametru: MQIA\_MAX\_CHANNELS).

Maximální počet kanálů, které mohou být aktuální (včetně kanálů připojení serveru s připojenými klienty). Tento parametr je platný pouze pro z/OS.

### **MaxHandles (MQCFIN)**

Maximální počet manipulátorů (identifikátor parametru: MQIA\_MAX\_HANDLES).

Určuje maximální počet manipulátorů, které může mít každé jedno připojení otevřeno současně.

# **MaxMsgDélka (MQCFIN)**

Maximální délka zprávy (identifikátor parametru: MQIA\_MAX\_MSG\_LENGTH).

# **MaxPriority (MQCFIN)**

Maximální priorita (identifikátor parametru: MQIA\_MAX\_PRIORITY).

### **MaxPropertiesLength (MQCFIN)**

Maximální délka vlastností (identifikátor parametru: MQIA\_MAX\_PROPERTIES\_LENGTH).

### **MaxUncommittedMsgs (MQCFIN)**

Maximální počet nepotvrzených zpráv v rámci pracovní jednotky (identifikátor parametru: MQIA\_MAX\_UNCOMMITTED\_MSGS).

Toto číslo je součtem níže uvedeného počtu zpráv pod jedním synchronizačním bodem:

- Počet zpráv, které mohou být načteny, plus
- Počet zpráv, které mohou být vloženy na frontu, plus
- Jakékoli zprávy spouštěče generované v rámci této jednotky práce

Omezení se nevztahuje na zprávy, které jsou načteny nebo vloženy mimo synchronizační bod.

### **MQIAccounting (MQCFIN)**

Určuje, zda mají být shromažďovány informace o účtování pro data MQI (identifikátor parametru: MQIA\_ACCOUNTING\_MQI).

Hodnota může být následující:

### **MQMON\_OFF**

Shromažďování dat evidence MQI je zakázáno.

### **MQMON\_ON**

Shromažďování dat evidence MQI je povoleno.

Tento parametr se vztahuje pouze na systémy UNIX, Linux, and Windows.

### **MQIStatistics (MQCFIN)**

Určuje, zda mají být shromažďována data monitorování statistiky pro správce front (identifikátor parametru: MQIA\_STATISTICS\_MQI).

Hodnota může být následující:

### **MQMON\_OFF**

Shromažďování dat pro statistiku MQ je znepřístupněno. MQMON\_OFF je počáteční výchozí hodnota správce front.

### **MQMON\_ON**

Shromažďování dat pro statistiku MQ je zpřístupněno.

Tento parametr se vztahuje pouze na systémy UNIX, Linux, and Windows.

### **MsgMarkBrowseInterval (MQCFIN)**

Interval mezi značkou a procházením (identifikátor parametru: MQIA\_MSG\_MARK\_BROWSE\_INTERVAL).

Časový interval v milisekundách, po jehož uplynutí může správce front automaticky zrušit označení zpráv.

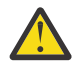

**Upozornění:** Tato hodnota by neměla být pod výchozí hodnotou 5000.

#### z/0S **OutboundPortMax (MQCFIN)**

Maximální hodnota v rozsahu pro vazbu odchozích kanálů (identifikátor parametru: MQIA\_OUTBOUND\_PORT\_MAX).

Maximální hodnota v rozsahu čísel portů, které mají být použity při vázání odchozích kanálů. Tento parametr je platný pouze pro z/OS.

# **Z/0S** OutboundPortMin (MQCFIN)

Minimální hodnota v rozsahu pro vazbu odchozích kanálů (identifikátor parametru: MQIA\_OUTBOUND\_PORT\_MIN).

Minimální hodnota v rozsahu čísel portů, které mají být použity při vázání odchozích kanálů. Tento parametr je platný pouze pro z/OS.

### **Nadřízený objekt (MQCFST)**

Název hierarchicky připojeného správce front nominovaného jako nadřízený prvek tohoto správce front (identifikátor parametru: MQCA\_PARENT).

### **PerformanceEvent (MQCFIN)**

Řídí, zda jsou generovány události související s výkonem (identifikátor parametru: MQIA\_PERFORMANCE\_EVENT).

Hodnota může být následující:

### **MQEVR\_DISABLED**

Vytváření sestav událostí je zakázáno.

### **MQEVR\_ENABLED**

Vytváření sestav událostí je povoleno.

### **Platforma (MQCFIN)**

Platforma, na které je umístěn správce front (identifikátor parametru: MQIA\_PLATFORM).

Hodnota může být následující:

### **MQPL\_AIX**

AIX (stejná hodnota jako MQPL\_UNIX).

### **MQPL\_APPLIANCE**

IBM MQ Appliance

**MQPL\_NSK**

HP Integrity NonStop Server.

**MQPL\_OS400**

IBM i.

**MQPL\_UNIX** UNIX.

**MQPL\_WINDOWS\_NT**

Windows.

**MQPL\_ZOS**

### z/OS

### **PubSubClus (MQCFIN)**

Řídí, zda se správce front podílí na klastrování publikování/odběru (identifikátor parametru: MQIA\_PUBSUB\_CLUSTER).

Hodnota může být následující:

# **MQPSCLUS\_ENABLED**

Je povoleno vytváření nebo příjem klastrovaných definic témat a odběrů klastru.

**Poznámka:** Zavedení klastrovaného tématu do velkého klastru produktu IBM MQ může způsobit snížení výkonu. K tomuto zhoršení dojde, protože všechna dílčí úložiště jsou upozorněna na všechny ostatní členy klastru. Na všech ostatních uzlech mohou být vytvořeny neočekávané odběry; například tam, kde je zadán parametr proxysub(FORCE) . Velký počet kanálů může být spuštěn ze správce front, například po resynchronizaci po selhání správce front.

### **MQPSCLUS\_DISABLED**

Vytvoření nebo příjem klastrovaných definic témat a odběrů klastru jsou blokovány. Vytváření nebo příjmy se zaznamenávají jako varování v protokolech chyb správce front.

### **PubSubMaxMsgRetryCount (MQCFIN)**

Počet pokusů o opětovné zpracování nezdařené zprávy příkazu pod synchronizačním bodem (identifikátor parametru: MQIA\_PUBSUB\_MAXMSG\_RETRY\_COUNT).

#### **Režim PubSub(MQCFIN)**

Určuje, zda je spuštěn stroj publikování/odběru a rozhraní publikování/odběru ve frontě. Stroj pro publikování/odběr umožňuje aplikacím publikovat nebo odebírat prostřednictvím rozhraní API. Rozhraní typu publish/subscribe monitoruje fronty použité rozhraní pro publikování/odběr ve frontě (identifikátor parametru: MQIA\_PUBSUB\_MODE).

Možné hodnoty:

### **MQPSM\_COMPAT**

Stroj pro publikování/odběr je spuštěn. Proto je možné publikovat nebo přihlásit se k odběru pomocí rozhraní API. Rozhraní pro publikování/odběr není spuštěné. Proto se žádná zpráva, která je vložena do front, které jsou monitorovány rozhraním pro publikování/odběr ve frontě, nepostupuje. MQPSM\_COMPAT se používá pro kompatibilitu s verzemi IBM Integration Bus, (dříve známými jako WebSphere Message Broker) před verzí 7, které používají tohoto správce front.

### **MQPSM\_DISABLED**

Stroj pro publikování/odběr a rozhraní pro publikování/odběr ve frontě nejsou spuštěny. Proto není možné publikovat nebo přihlásit se k odběru pomocí rozhraní API. Jakékoli zprávy publish/ subscribe, které jsou vloženy do front, které jsou monitorovány rozhraním pro publikování/odběr ve frontě, nepracují.

### **MQPSM\_ENABLED**

Stroj publikování/odběru a rozhraní publikování/odběru ve frontě jsou spuštěny. Proto je možné publikovat nebo přihlásit se k odběru pomocí rozhraní API a front, které jsou monitorovány rozhraním publikování/odběru ve frontě. MQPSM\_ENABLED je počáteční výchozí hodnota správce front.

### **PubSubNPInputMsg (MQCFIN)**

Určuje, zda se má vyřadit nebo uchovat nedoručenou vstupní zprávu (identifikátor parametru: MQIA\_PUBSUB\_NP\_MSG).

Možné hodnoty:

### **MQUNDELIVERED\_DISCARD**

Netrvalé vstupní zprávy lze vyřadit, pokud nemohou být zpracovány. Výchozí hodnota je MQUNDELIVERED\_DISCARD .

### **MQUNDELIVERED\_KEEP**

Netrvalé vstupní zprávy se nevyřadí, pokud nemohou být zpracovány. Rozhraní publikování/odběru ve frontě pokračuje v dalším pokusu o zpracování procesu v příslušných intervalech. Nepokračuje ve zpracování následujících zpráv.

### **PubSubNPResponse (MQCFIN)**

Řídí chování nedoručených zpráv s odpovědí (identifikátor parametru: MQIA\_PUBSUB\_NP\_RESP).

Možné hodnoty:

### **MQUNDELIVERED\_NORMAL**

Netrvalé odpovědi, které nelze umístit do fronty odpovědí, jsou umístěny do fronty zablokovaných zpráv (DLQ). Pokud nemohou být umístěny do fronty nedoručených zpráv, budou zahozeny.

### **MQUNDELIVERED\_SAFE**

Netrvalé odpovědi, které nelze umístit do fronty odpovědí, jsou umístěny do fronty zablokovaných zpráv (DLQ). Pokud nelze odpověď odeslat a nelze ji umístit do fronty nedoručených zpráv, rozhraní publikování/odběru ve frontě odvolá aktuální operaci. Operace se opakuje ve vhodných intervalech a nebude pokračovat ve zpracování následujících zpráv.

### **MQUNDELIVERED\_DISCARD**

Netrvalé odpovědi, které nelze umístit do fronty odpovědí, budou vyřazeny. MQUNDELIVERED\_DISCARD je výchozí hodnota pro nové správce front.

### **MQUNDELIVERED\_KEEP**

Netrvalé odpovědi nejsou umístěny do fronty nedoručených zpráv nebo zahozeny. Místo toho rozhraní publikování/odběru ve frontě zazálohuje aktuální operaci a poté je znovu pokusí o provedení ve vhodných intervalech.

#### **PubSubSyncPoint (MQCFIN)**

Uvádí, zda jsou zpracovány pouze trvalé zprávy nebo všechny zprávy pod bodem synchronizace (identifikátor parametru: MQIA\_PUBSUB\_SYNC\_PT).

Možné hodnoty:

### **MQSYNCPOINT\_IFPER**

Toto způsobí, že rozhraní publikování/odběru ve frontě bude přijímat přechodné zprávy mimo synchronizační bod. Pokud démon přijme publikaci mimo synchronizační bod, démon předá publikování odběratelům, o nichž je známo, že se nachází mimo synchronizační bod. Výchozí hodnota je MQSYNCPOINT\_IFPER .

### **MQSYNCPOINT\_YES**

MQSYNCPOINT\_YES zajišťuje, že rozhraní publikování/odběru ve frontě obdrží všechny zprávy pod synchronizačním bodem.

### **QMgrDesc (MQCFST)**

Popis správce front (identifikátor parametru: MQCA\_Q\_MGR\_DESC).

Tento parametr je text, který stručně popisuje objekt.

Maximální délka řetězce je MQ\_Q\_MGR\_DESC\_LENGTH.

Použijte znaky ze znakové sady identifikované identifikátorem kódované znakové sady (CCSID) pro správce front, ve kterém se příkaz provádí. Použití této znakové sady zajišťuje, že je text přeložen správně.

# **QMgrIdentifier (MQCFST)**

Identifikátor správce front (identifikátor parametru: MQCA\_Q\_MGR\_IDENTIFIER).

Jedinečný identifikátor správce front.

### **QMgrName (MQCFST)**

Název lokálního správce front (identifikátor parametru: MQCA\_Q\_MGR\_NAME).

Maximální délka řetězce je MQ\_Q\_MGR\_NAME\_LENGTH.

#### z/0S **QSGCertificateLabel (MQCFST)**

Jmenovka certifikátu pro tuto skupinu sdílení front, která má být použita. Popisek identifikuje, který osobní certifikát v úložišti klíčů byl vybrán.

Maximální délka řetězce je MQ\_QSG\_CERT\_LABEL\_LENGTH. Tento parametr je platný pouze pro z/OS.

# **Z/US** OSGName (MQCFST)

Název skupiny sdílení front (identifikátor parametru: MQCA\_QSG\_NAME).

Maximální délka řetězce je MQ\_QSG\_NAME\_LENGTH. Tento parametr je platný pouze pro z/OS.

### **QueueAccounting (MQCFIN)**

Shromažďování dat evidence (evidence na úrovni podprocesů a fronty na úrovni front) pro fronty (identifikátor parametru: MQIA\_ACCOUNTING\_Q).

Hodnota může být následující:

### **MQMON\_NONE**

Shromažďování účetních dat pro fronty je vypnuto.

### **MQMON\_OFF**

Shromažďování účetních dat je zakázáno pro fronty, kde je uvedena hodnota MQMON\_Q\_MGR v parametru **QueueAccounting** .

### **MQMON\_ON**

Shromažďování účetních dat je povoleno pro fronty, kde je uvedena hodnota MQMON\_Q\_MGR v parametru **QueueAccounting** .

### **QueueMonitoring (MQCFIN)**

Výchozí nastavení pro monitorování online pro fronty (identifikátor parametru: MQIA\_MONITORING\_Q).

Je-li atribut fronty **QueueMonitoring** nastaven na hodnotu MQMON\_Q\_MGR, tento atribut určuje hodnotu, kterou kanál předpokládá. Hodnota může být některá z následujících:

### **MQMON\_OFF**

Shromažďování online monitorování dat je vypnuto.

### **MQMON\_NONE**

Shromažďování online monitorování dat je vypnuto pro fronty bez ohledu na nastavení jejich atributu **QueueMonitoring** .

### **MQMON\_LOW**

Shromažďování online monitorování dat je zapnuto, s nízkým poměrem shromažďování dat.

### **MQMON\_MEDIUM**

Shromažďování online monitorování dat je zapnuto, se středním poměrem shromažďování dat.

### **MQMON\_HIGH**

Shromažďování online monitorování dat je zapnuto, s vysokým poměrem shromažďování dat.

# **Multi** QueueStatistics (MQCFIN)

Uvádí, zda se statistická data mají shromažďovat pro fronty (identifikátor parametru: MQIA\_STATISTICS\_Q).

### Hodnota může být následující:

### **MQMON\_NONE**

Shromažďování statistických dat je vypnuto pro fronty bez ohledu na nastavení jejich parametru **QueueStatistics** .

### **MQMON\_OFF**

Shromažďování statistických dat je vypnuto pro fronty, kde je uvedena hodnota MQMON\_Q\_MGR v jejich parametru **QueueStatistics** .

### **MQMON\_ON**

Shromažďování statistických dat je zapnuto pro fronty, ve kterých je uvedena hodnota MQMON\_Q\_MGR v jejich parametru **QueueStatistics** .

Tento parametr je platný pouze pro Multiplatformy.

#### z/0S **ReceiveTimeout (MQCFIN)**

Jak dlouho kanál TCP/IP čeká na příjem dat od svého partnera (identifikátor parametru: MQIA\_RECEIVE\_TIMEOUT).

Doba, po kterou kanál TCP/IP čeká na příjem dat, včetně synchronizačních signálů, od svého partnera, než se vrátí do neaktivního stavu.

Tento parametr je platný pouze pro z/OS.

#### z/OS **Minimální hodnota ReceiveTimeoutMin (MQCFIN)**

Minimální doba, po kterou kanál TCP/IP čeká na příjem dat od svého partnera (identifikátor parametru: MQIA\_RECEIVE\_TIMEOUT\_MIN).

Minimální doba, po kterou kanál TCP/IP čeká na příjem dat (včetně synchronizačních signálů) od svého partnera, než se vrátí do neaktivního stavu. Tento parametr je platný pouze pro z/OS.

#### ► z/OS **Typ ReceiveTimeoutType (MQCFIN)**

Kvalifikátor, který má být použit na *ReceiveTimeout* (identifikátor parametru: MOIA RECEIVE TIMEOUT TYPE).

Kvalifikátor, který má být použit pro *ReceiveTimeoutType* k výpočtu, jak dlouho kanál TCP/IP čeká na příjem dat od svého partnera. Čekání zahrnuje prezenční signály. Pokud interval čekání vyprší, vrátí se kanál do neaktivního stavu. Tento parametr je platný pouze pro z/OS.

Hodnota může být následující:

### **MQRCVTIME\_MULTIPLY**

Hodnota *ReceiveTimeout* je multiplikátor, který se má použít na vyjednanou hodnotu *HeartbeatInterval* k určení toho, jak dlouho kanál čeká.

### **MQRCVTIME\_ADD**

*ReceiveTimeout* je hodnota, v sekundách, která se má přidat k vyjednané hodnotě *HeartbeatInterval* k určení toho, jak dlouho kanál čeká.

# **MQRCVTIME\_EQUAL**

*ReceiveTimeout* je hodnota (v sekundách) znázorňující, jak dlouho kanál čeká.

### **RemoteEvent (MQCFIN)**

Řídí, zda jsou generovány události vzdálené chyby (identifikátor parametru: MQIA\_REMOTE\_EVENT).

Hodnota může být následující:

# **MQEVR\_DISABLED**

Vytváření sestav událostí je zakázáno.

### **MQEVR\_ENABLED**

Vytváření sestav událostí je povoleno.

### **RepositoryName (MQCFST)**

Název úložiště (identifikátor parametru: MQCA\_REPOSITORY\_NAME).

Název klastru, pro který má tento správce front poskytovat službu úložiště.

### **RepositoryNamelist (MQCFST)**

Seznam názvů úložiště (identifikátor parametru: MQCA\_REPOSITORY\_NAMELIST).

Název seznamu klastrů, pro které má tento správce front poskytovat službu úložiště.

### **RevDns (MQCFIN)**

Určuje, zda je prováděno zpětné vyhledávání názvu hostitele ze serveru DNS. (identifikátor parametru: MQIA\_REVERSE\_DNS\_LOOKUP).

Tento atribut má vliv pouze na kanály používající typ transportu (TRPTYPE) protokolu TCP.

Hodnota může být následující:

### **MQRDNS\_DISABLED**

Názvy hostitelů DNS nejsou reverzně vyhledány pro adresy IP příchozích kanálů. S tímto nastavením se žádná pravidla CHLAUTH používající názvy hostitelů neshodují.

### **MQRDNS\_ENABLED**

Názvy hostitelů DNS jsou zpětně vyhledány pro adresy IP příchozích kanálů, jsou-li tyto informace požadovány. Toto nastavení je nezbytné pro porovnání s pravidly CHLAUTH, které obsahují názvy hostitelů, a pro zápis chybových zpráv.

# **EZ/US** SecurityCase (MQCFIN)

Podporovaný případ zabezpečení (identifikátor parametru: MQIA\_SECURITY\_CASE).

Uvádí, zda správce front podporuje názvy profilů zabezpečení ve smíšených případech nebo pouze velkými písmeny. Hodnota se aktivuje, když je příkaz Obnovit zabezpečení spuštěn s uvedeným *SecurityType(MQSECTYPE\_CLASSES)* .

Hodnota může být následující:

### **MQSCYC\_UPPER**

Názvy profilů zabezpečení musí být velkými písmeny.

### **MQSCYC\_MIXED**

Názvy profilů zabezpečení mohou být velkými písmeny nebo velkými i malými písmeny.

Tento parametr je platný pouze pro z/OS.

#### $z/0S$ **Název SharedQQmgr(MQCFIN)**

Název správce front sdílené fronty (identifikátor parametru: MQIA\_SHARED\_Q\_Q\_MGR\_NAME ).

Správce front provádí volání MQOPEN pro sdílenou frontu. Správce front, který je zadán v parametru **ObjectQmgrName** volání MQOPEN , se nachází ve stejné skupině sdílení front jako správce front zpracování. Atribut SQQMNAME uvádí, zda se použije *ObjectQmgrName* , nebo zda správce front zpracování otevře sdílenou frontu přímo.

Hodnota může být některá z následujících:

### **MQSQQM\_USE**

*ObjectQmgrName* se používá a je otevřena příslušná přenosová fronta.

### **MQSQQM\_IGNORE**

Správce front zpracování otevře sdílenou frontu přímo.

Tento parametr je platný pouze pro z/OS.

### **Rozdělovač (MQCFIN)**

Je-li komponenta AMS nainstalována pro verzi produktu IBM MQ , pod kterou je správce front spuštěn, má atribut hodnotu YES (MQCAP\_SUPPORTED). Není-li komponenta AMS nainstalována, hodnota je NO (MQCAP\_NOT\_SUPPORTED) (identifikátor parametru: MQIA\_PROT\_POLICY\_CAPABILITY).

Hodnota může být jedna z následujících hodnot:

### **MQCAP\_SUPPORTED**

Je-li komponenta AMS nainstalována pro verzi produktu IBM MQ , pod kterou je spuštěn správce front.

### **MQCAP\_NOT\_SUPPORTED**

Není-li komponenta AMS nainstalována.

### **Seznam SSLCRLNamelist (MQCFST)**

Seznam názvů umístění odvolání certifikátu TLS (identifikátor parametru: MQCA\_SSL\_CRL\_NAMELIST).

Délka řetězce je MQ\_NAMELIST\_NAME\_LENGTH.

Určuje název seznamu názvů objektů ověřovacích informací, které mají být použity pro ověření odvolání certifikátů správcem front.

V seznamu názvů, na který odkazuje *SSLCRLNamelist* (MQCFST), jsou povoleny pouze objekty ověřovacích informací s typy LDAPCRL nebo OCSP . Jakýkoli jiný typ má za následek chybovou zprávu, když je seznam zpracován, a je následně ignorován.

# **Multi** SSLCryptoHardware (MQCFST)

Parametry pro konfiguraci kryptografického hardwaru TLS (identifikátor parametru: MQCA\_SSL\_CRYPTO\_HARDWARE).

Délka řetězce je MQ\_SSL\_CRYPTO\_HARDWARE\_LENGTH.

Nastaví název řetězce parametru potřebného ke konfiguraci kryptografického hardwaru, který se nachází v systému.

Tento parametr je platný pouze pro Multiplatformy.

### **SSLEvent (MQCFIN)**

Řídí, zda jsou generovány události TLS (identifikátor parametru: MQIA\_SSL\_EVENT).

Hodnota může být následující:

### **MQEVR\_DISABLED**

Vytváření sestav událostí je zakázáno.

### **MQEVR\_ENABLED**

Vytváření sestav událostí je povoleno.

### **SSLFipsRequired (MQCFIN)**

Řídí, zda mají být použity pouze algoritmy certifikované podle standardu FIPS, pokud je šifrování prováděno v samotném souboru IBM MQ (identifikátor parametru: MQIA\_SSL\_FIPS\_REQUIRED). Tento parametr je platný pouze v systému z/OS, UNIX, Linux, and Windows.

Hodnota může být následující:

### **MQSSL\_FIPS\_NO**

Je možné použít jakoukoli podporovanou specifikaci CipherSpec .

# **MQSSL\_FIPS\_YES**

Je-li šifrování prováděno v produktu IBM MQ namísto kryptografického hardwaru, používejte pouze šifrovací algoritmy certifikované standardem FIPS.

### **SSLKeyRepository (MQCFST)**

Umístění a název úložiště klíčů TLS (identifikátor parametru: MQCA\_SSL\_KEY\_REPOSITORY).

Délka řetězce je MQ\_SSL\_KEY\_REPOSITORY\_LENGTH.

Označuje název úložiště klíčů SSL (Secure Sockets Layer).

Formát názvu závisí na prostředí.

### **Počet SSLKeyResetCount (MQCFIN)**

Počet resetování klíčů TLS (identifikátor parametru: MQIA\_SSL\_RESET\_COUNT).

Počet nezašifrovaných bajtů, které iniciují odeslání nebo přijetí kanálu TLS kanálu TLS před opětovným domlouvání tajného klíče.

# **SSLTasks (MQCFIN)**

Počet podúloh serveru použitých pro zpracování volání TLS (identifikátor parametru: MQIA\_SSL\_TASKS).

Počet podúloh serveru použitých pro zpracování volání TLS. Tento parametr je platný pouze pro z/OS.

### **Událost StartStop(MQCFIN)**

Řídí, zda jsou generovány události spuštění a zastavení (identifikátor parametru: MQIA\_START\_STOP\_EVENT).

Hodnota může být následující:

### **MQEVR\_DISABLED**

Vytváření sestav událostí je zakázáno.

### **MQEVR\_ENABLED**

Vytváření sestav událostí je povoleno.

# **Multi StatisticsInterval (MQCFIN)**

Časový interval (v sekundách), kdy jsou data monitorování statistiky zapsána do fronty monitorování (identifikátor parametru: MQIA\_STATISTICS\_INTERVAL).

Tento parametr je platný pouze pro Multiplatformy.

### **SyncPoint (MQCFIN)**

Dostupnost bodu synchronizace (identifikátor parametru: MQIA\_SYNCPOINT).

Hodnota může být následující:

### **MQSP\_AVAILABLE**

Jednotky práce a synchronizace, které jsou k dispozici.

### **MQSP\_NOT\_AVAILABLE**

Jednotky práce a synchronizace ukazují, že nejsou k dispozici.

# **TLANS TCPChannels (MQCFIN)**

Maximální počet kanálů, které mohou být aktuální, nebo klientů, kteří mohou být připojeni, které používají přenosový protokol TCP/IP (identifikátor parametru: MQIA\_TCP\_CHANNELS).

Tento parametr je platný pouze pro z/OS.

# **TACKER TO TCPKeepAlive (MQCFIN)**

Uvádí, zda se má použít funkce TCP KEEPALIVE pro kontrolu toho, zda je druhý konec připojení stále dostupný (identifikátor parametru: MQIA\_TCP\_KEEP\_ALIVE).

Hodnota může být následující:

### **MQTCPKEEP\_YES**

Zařízení TCP KEEPALIVE má být použito tak, jak je uvedeno v datové sadě konfigurace profilu TCP. Interval je určen v atributu kanálu produktu *KeepAliveInterval* .

### **MQTCPKEEP\_NO**

Zařízení TCP KEEPALIVE se nepoužije.

Tento parametr je platný pouze pro z/OS.

# **Název TCPName (MQCFST)**

Název systému TCP/IP, který používáte (identifikátor parametru: MQIA\_TCP\_NAME).

Tento parametr je platný pouze pro z/OS.

### **TCPStackType (MQCFIN)**

Určuje, zda iniciátor kanálu může použít pouze adresní prostor TCP/IP zadaný v *TCPName*, nebo se může volitelně připojit k jakékoli vybrané adrese TCP/IP (identifikátor parametru: MQIA\_TCP\_STACK\_TYPE).

Hodnota může být následující:

### **MQTCPSTACK\_SINGLE**

Inicializátor kanálu může použít pouze adresní prostor TCP/IP určený v parametru *TCPName*.

### **MQTCPSTACK\_MULTIPLE**

Inicializátor kanálu může použít jakýkoli adresní prostor TCP/IP, který má k dispozici.

Tento parametr je platný pouze pro z/OS.

# **Záznam trasování TraceRoute(MQCFIN)**

Uvádí, zda informace o trasování přenosové cesty mohou být zaznamenány a zda se generuje zpráva odpovědi (identifikátor parametru: MQIA\_TRACE\_ROUTE\_RECORDING).

Hodnota může být následující:

### **MQRECORDING\_DISABLED**

Informace o trasování cesty nelze zaznamenat.

### **MQRECORDING\_MSG**

Informace o trasovacím trase lze zaznamenat a odeslat do cíle určeného původcem zprávy, která způsobila záznam přenosové cesty trasování.

# **MQRECORDING\_Q**

Trasovací informace o trasování lze zaznamenat a odeslat do SYSTEM.ADMIN.TRACE.ROUTE.OUEUE.

### **Čas TreeLife(MQCFIN)**

Doba životnosti v sekundách neadministrativních témat (identifikátor parametru: MOIA TREE LIFE TIME).

Neadministrativní témata jsou témata vytvořená při publikování aplikace nebo přihlášení k odběru řetězce tématu, který neexistuje jako administrativní uzel. Pokud tento neadministrativní uzel již nemá žádné aktivní odběry, určuje tento parametr, jak dlouho bude správce front čekat, než tento uzel odstraní. Pouze neadministrativní témata, která jsou používána trvalým odběrem, zůstanou i po restartu správce front.

Hodnota může být v rozsahu 0-604,000. Hodnota 0 znamená, že správce front neadministrativní témata neodebírá. Počáteční výchozí hodnota správce front je 1800.

### **TriggerInterval (MQCFIN)**

Interval spouštěče (identifikátor parametru: MQIA\_TRIGGER\_INTERVAL).

Uvádí časový interval spouštěče, vyjádřený v milisekundách, pro použití pouze s frontami, kde *TriggerType* má hodnotu MQTT\_FIRST.

### **Verze (MQCFST)**

Verze kódu produktu IBM MQ (identifikátor parametru: MQCA\_VERSION).

Verze kódu IBM MQ se zobrazí jako VVRRMMFF:

VV: Verze

RR: Vydání (release)

MM: Úroveň údržby (maintenance level)

FF: Úroveň oprav (fix level)

# **Windows EXTENT FOR UNIX XrCapability (MQCFIN)**

Určuje, zda jsou funkce a příkazy MQ Telemetry podporovány správcem front, kde *XrCapability* má hodnotu MQCAP\_SUPPORTED nebo MQCAP\_NOT\_SUPPORTED (identifikátor parametru: MQIA\_XR\_CAPABILITY).

Tento parametr se vztahuje pouze na produkty $\blacksquare$  IBM i, UNIXa Windows.

# **Související informace**

Určení, že pro běhové prostředí klienta MQI je použit pouze certifikovaný standard FIPS CipherSpecs Federální standardy zpracování informací (FIPS) pro UNIX, Linux a Windows

# **Multice MoCMD\_INQUIRE\_Q\_MGR\_STATUS (Inquire Queue Manager Status) on Multiplatforms**

Příkaz inquire Queue Manager Status (MQCMD\_INQUIRE\_Q\_MGR\_STATUS) PCF se zklidní o stavu lokálního správce front.

# **Nepovinné parametry**

# **QMStatusAttrs (MQCFIL)**

Atributy stavu správce front (identifikátor parametru: MQIACF\_Q\_MGR\_STATUS\_ATTRS).

Seznam atributů může uvádět následující hodnotu na své vlastní výchozí hodnotě, která se použije, pokud není parametr zadán:

### **MQIACF\_ALL**

Všechny atributy.

nebo kombinace následujících možností:

### **MQCA\_Q\_MGR\_NAME**

Název lokálního správce front.

### **POPIS\_INSTALACE\_MQCA\_**

Popis instalace přidružené ke správci front.

# **NÁZEV\_INSTALACE\_MQCATION\_NAME**

Název instalace přidružené ke správci front.

# **CESTA INSTALACE MQCA\_INSTALLATION\_PATH**

Cesta instalace přidružené ke správci front.

### **MQCACF\_ARCHIVE\_LOG\_NÁZEV\_PŘÍPONY)**

Název nejstarší oblasti protokolu, u které správce front čeká na oznámení o archivaci.

Maximální délka řetězce je MQ\_LOG\_EXTENT\_NAME\_LENGTH.

Pokud správce front nepoužívá správu protokolu archivace, je tento atribut prázdný. Tento parametr není platný v systému IBM i.

# **MQCACF\_AKTUÁLNÍ\_NÁZEV\_AKTUÁLNÍHO\_PROTOKOLU**

Název rozsahu protokolu, který je aktuálně zapisován modulem protokolování. Hodnota MQCACF\_CURRENT\_LOG\_EXTENT\_NAME je k dispozici pouze ve správcích front používajících lineární protokolování. V jiných správcích front je hodnota MQCACF\_CURRENT\_LOG\_EXTENT\_NAME prázdná.

## **MQCAF\_LOG\_CESTA**

Umístění oblastí protokolu zotavení.

### **MQCACF\_MEDIA\_LOG\_NÁZEV\_ROZŠÍŘENÍ**

Název nejdřívějšího rozsahu protokolu potřebného k provedení zotavení média. Hodnota MQCACF\_MEDIA\_LOG\_EXTENT\_NAME je k dispozici pouze ve správcích front používajících lineární protokolování. V jiných správcích front je hodnota MQCACF\_MEDIA\_LOG\_EXTENT\_NAME prázdná.

# **NÁZEV SOUBORU MQCACF\_RESTART\_LOG\_EXTENT\_NAME**

Název nejdřívějšího rozsahu protokolu potřebného k provedení zotavení při restartu. Hodnota MQCACF\_RESTART\_LOG\_EXTENT\_NAME je k dispozici pouze ve správcích front používajících lineární protokolování. V jiných správcích front je hodnota MOCACF\_RESTART\_LOG\_EXTENT\_NAME prázdná.

# **POČÁTEČNÍ\_DATUM MQCACF\_Q\_MGR\_START\_DATE**

Datum, kdy byl spuštěn správce front (ve formátu rrrr-mm-dd). Délka tohoto atributu je dána hodnotou MQ\_DATE\_LENGTH.

### **DOBA SPUŠTĚNÍ MQCACFF\_Q\_MGR\_START\_TIME**

Čas, kdy byl správce front spuštěn (ve formě hh.mm.ss). Délka tohoto atributu je dána hodnotou MQ\_TIME\_LENGTH.

# **VELIKOST PROTOKOLU MQIACF\_ARCHIVE\_LOG\_SIZE**

Aktuální velikost obsazeného prostoru, v megabajtech, podle oblastí protokolu, které již nejsou vyžadovány pro restart nebo obnovu médií, ale čeká na archivaci.

Tento atribut není platný v systému IBM i.

### **STAV MQIACF\_CHINIT\_STATUS**

Aktuální stav inicializátoru kanálu.

**STAV MQIACF\_CMD\_SERVER\_STATUS**

Aktuální stav příkazového serveru.

### **CQIACF\_CONNECTION\_COUNT**

Aktuální počet připojení ke správci front.

# **STAV MQIACF\_LDAP\_CONNECTION\_STATUS**

Aktuální stav připojení k serveru LDAP.

# **MQIACF\_LOG\_IN\_USE**

Aktuální velikost procentuálního podílu primárního protokolovacího prostoru, který se používá k restartování v tomto okamžiku, v tomto okamžiku.

Tento atribut není platný v systému IBM i.

### **MQIACF\_LOG\_VYUŽITÍ**

Aktuální procentní odhad, jak dobře je pracovní zátěž správce front obsažena v rámci primárního prostoru žurnálu.

Tento atribut není platný v systému IBM i.

### **MQIACF\_MEDIA\_LOG\_SIZE**

Aktuální velikost dat protokolu požadovaných pro obnovu médií v megabajtech.

Tento atribut není platný v systému IBM i.

### **MQIACF\_PERMIT\_STANDBY**

Zda je povolena instance v pohotovostním režimu.

### **STAV MQIACF\_Q\_MGR\_STATUS**

Aktuální stav správce front.

### **PROTOKOL MQIACF\_Q\_MGR\_STATUS\_LOG**

Aktuální stav všech atributů protokolu. Atributy mohou být libovolné z následujících:

• NÁZEV\_EXTENT\_PROTOKOLU\_MQCACF\_ARCHIVE\_LOG\_

- VELIKOST PROTOKOLU MQIACF\_ARCHIVE\_LOG\_SIZE
- MOCACF AKTUÁLNÍ\_NÁZEV AKTUÁLNÍHO\_PROTOKOLU
- MOIACF LOG IN USE
- MQIACF\_LOG\_VYUŽITÍ
- MOCACF MEDIA LOG NÁZEV ROZŠÍŘENÍ
- MOIACF MEDIA LOG SIZE
- NÁZEV SOUBORU MQCACF\_RESTART\_LOG\_EXTENT\_NAME
- VELIKOST PROTOKOLU MQIACF\_RESTART\_LOG\_SIZE
- VELIKOST PROTOKOLU MQIACF\_REUSABLE\_LOG\_SIZE

# **VELIKOST PROTOKOLU MQIACF\_RESTART\_LOG\_SIZE**

Velikost dat protokolu (v megabajtech) nezbytných pro zotavení při restartu.

Tento atribut není platný v systému IBM i.

# **VELIKOST PROTOKOLU MQIACF\_REUSABLE\_LOG\_SIZE**

Velikost prostoru (v megabajtech) obsazeného oblastmi protokolu dostupnými pro opětovné použití.

Tento atribut není platný v systému IBM i.

#### $\blacktriangleright$  Multi **MQCMD\_INQUIRE\_Q\_MGR\_STATUS (Inquire Queue Manager Status) Response on Multiplatforms**

Odpověď na dotaz na stav správce front (MQCMD\_INQUIRE\_Q\_MGR\_STATUS) PCF se skládá z hlavičky odpovědi následovaného strukturami *QMgrName* a *QMgrStatus* a požadovanou kombinací struktur parametrů atributu.

### **Vždy vráceno:**

*QMgrName*, *QMgrStatus*

### **Vráceno:**

*ArchiveLog*, *ArchiveLogSize*, *ChannelInitiatorStatus*, *CommandServerStatus*, *ConnectionCount*, *CurrentLog*, *InstallationDesc*, *InstallationName*, *InstallationPath*, *LDAPConnectionStatus*, *LogInUse*, *LogPath*, *LogUtilization*, *MediaRecoveryLog*, *MediaRecoveryLogSize*, *PermitStandby*, *RestartRecoveryLogSize*, *ReusableLogSize*, *StartDate*, *StartTime*

# **Data odpovědi**

### **ArchiveLog (MQCFST)**

Název nejstarší oblasti protokolu, v níž správce front čeká na oznámení o archivaci nebo je prázdný, pokud všechny byly archivovány (identifikátor parametru MQCACF\_ARCHIVE\_LOG\_EXTENT\_NAME).

### **Velikost ArchiveLog(MQCFIN)**

Aktuální velikost obsazeného prostoru, v megabajtech, podle oblastí protokolu, které již nejsou vyžadovány pro restart nebo obnovení médií, ale čeká na archivaci (identifikátor parametru MQIACF\_ARCHIVE\_LOG\_SIZE).

### **Stav kanálu ChannelInitiator(MQCFIN)**

Stav inicializátoru kanálu s názvem SYSTEM.CHANNEL.INITQ (identifikátor parametru: MOIACF CHINIT\_STATUS).

Hodnota může být následující:

### **STAV MQSVC\_STATUS\_STOPPED**

Inicializátor kanálu není spuštěn.

### **STAV MQSVC\_STATUS\_STARTING**

Inicializátor kanálu se nachází v procesu inicializace.

### **STAV MQSVC\_STATUS\_RUNNING**

Inicializátor kanálu je plně inicializován a je spuštěn.

### **STAV\_STAV\_MQSVC**

Inicializátor kanálu se zastavuje.

### **Stav serveru CommandServer(MQCFIN)**

Stav příkazového serveru (identifikátor parametru: MQIACF\_CMD\_SERVER\_STATUS).

Hodnota může být následující:

### **STAV MQSVC\_STATUS\_STARTING**

Příkazový server se zpracovává v procesu inicializace.

### **STAV MQSVC\_STATUS\_RUNNING**

Příkazový server je plně inicializován a je spuštěn.

### **STAV\_STAV\_MQSVC**

Příkazový server se zastavuje.

### **ConnectionCount (MQCFIN)**

Počet připojení (identifikátor parametru: MQIACF\_CONNECTION\_COUNT).

Aktuální počet připojení ke správci front.

### **CurrentLog (MQCFST)**

Název oblasti protokolu (identifikátor parametru: MQCACF\_CURRENT\_LOG\_EXTENT\_NAME).

Název oblasti protokolu, do které byl proveden zápis v době zpracování příkazu Inquire. Pokud správce front používá kruhové protokolování, je tento parametr prázdný.

Maximální délka řetězce je MQ\_LOG\_EXTENT\_NAME\_LENGTH.

### **InstallationDesc (MQCFST)**

Popis instalace (identifikátor parametru: MQCA\_INSTALLATION\_DESC)

Popis instalace tohoto správce front.

### **InstallationName (MQCFST)**

Název instalace (identifikátor parametru: MQCA\_INSTALLATION\_NAME)

Název instalace tohoto správce front.

#### **InstallationPath (MQCFST)**

Instalační cesta (identifikátor parametru: MQCA\_INSTALLATION\_PATH)

Instalační cesta pro tohoto správce front.

#### **LDAPConnectionStatus (MQCFIN)**

Aktuální stav připojení správce front k serveru LDAP (identifikátor parametru: MOIACF\_LDAP\_CONNECTION\_STATUS).

Hodnota může být následující:

# **MQLDAPC\_CONNECTED**

Správce front má v současné době připojení k serveru LDAP.

### **CHYBA MQLDAPC\_ERROR**

Správce front se pokusil vytvořit připojení k serveru LDAP a selhal.

### **MQLDAPC\_INACTIVE**

Správce front není konfigurován pro použití serveru LDAP nebo ještě neprovedl připojení k serveru LDAP.

### **LogIn(MQCFIN)**

Aktuální velikost procentuálního podílu primárního protokolovacího prostoru použitého pro zotavení při restartu v tomto časovém bodě (identifikátor parametru MQIACF\_LOG\_IN\_USE).

### **LogPath (MQCFST)**

Umístění oblastí protokolu pro zotavení (identifikátor parametru: MQCACF\_LOG\_PATH).

Tento parametr identifikuje adresář, do kterého správce front vytváří soubory protokolu.

Maximální délka řetězce je MQ\_LOG\_PATH\_LENGTH.

### **LogUtilization (MQCFIN)**

Aktuální procentní odhad, jak dobře je pracovní zátěž správce front obsažena v rámci primárního prostoru žurnálu (identifikátor parametru MQIACF\_LOG\_UTILIZATION).

### **Protokol MediaRecovery(MQCFST)**

Název nejstarší oblasti protokolu vyžadované správcem front k provedení zotavení média (identifikátor parametru: MQCACF\_MEDIA\_LOG\_EXTENT\_NAME).Tento parametr je k dispozici pouze u správců front používajících lineární protokolování. Pokud správce front používá kruhové protokolování, je tento parametr prázdný.

Maximální délka řetězce je MQ\_LOG\_EXTENT\_NAME\_LENGTH.

### **MediaRecoveryLogSize (MQCFIN)**

Aktuální velikost dat žurnálu požadovaných pro zotavení z médií v megabajtech (identifikátor parametru MQIACF\_MEDIA\_LOG\_SIZE).

### **PermitStandby (MQCFIN)**

Zda je povolena rezervní instance (identifikátor parametru: MQIACF\_PERMIT\_STANDBY).

Hodnota může být následující:

### **MQSTDBY\_NOT\_PERMITTED**

Rezervní instance nejsou povoleny.

### **MQSTDBY\_POVOLENO**

Pohotovostní instance jsou povoleny.

### **QMgrName (MQCFST)**

Název lokálního správce front (identifikátor parametru: MQCA\_Q\_MGR\_NAME).

Maximální délka řetězce je MQ\_Q\_MGR\_NAME\_LENGTH.

### **QMgrStatus (MQCFIN)**

Aktuální stav provedení správce front (identifikátor parametru: MQIACF\_Q\_MGR\_STATUS).

Hodnota může být následující:

### **MQQMSTA\_STARTING**

Probíhá inicializace správce front.

### **MQQMSTA\_RUNNING**

Správce front je plně inicializován a je spuštěn.

### **MQQMSTA\_QUIESCING**

Probíhá uvedení správce front do klidového stavu.

### **Protokol RestartRecovery(MQCFST)**

Název nejstarší oblasti protokolu vyžadované správcem front k provedení zotavení při restartu (identifikátor parametru: MQCACF\_RESTART\_LOG\_EXTENT\_NAME).

Tento parametr je k dispozici pouze u správců front používajících lineární protokolování. Pokud správce front používá kruhové protokolování, je tento parametr prázdný.

Maximální délka řetězce je MQ\_LOG\_EXTENT\_NAME\_LENGTH.

### **RestartRecoveryLogSize (MQCFIN)**

Velikost dat žurnálu požadovaných pro zotavení restartu v megabajtech (identifikátor parametru MQIACF\_RESTART\_LOG\_SIZE).

### **Velikost ReusableLog(MQCFIN)**

Velikost prostoru, který je obsazený, v megabajtech, podle dostupných oblastí protokolu pro opětovné použití (identifikátor parametru MQIACF\_REUSABLE\_LOG\_SIZE).

### **StartDate (MQCFST)**

Datum spuštění tohoto správce front (ve tvaru yyyy-mm-dd) (identifikátor parametru: MQCACF\_Q\_MGR\_START\_DATE).

Maximální délka řetězce je MQ\_DATE\_LENGTH.

# **StartTime (MQCFST)**

Čas spuštění tohoto správce front (ve tvaru hh:mm:ss) (identifikátor parametru: MQCACF\_Q\_MGR\_START\_TIME).

Maximální délka řetězce je MQ\_TIME\_LENGTH.

# **Zjistit názvy front**

Příkaz Inquire Queue Names (MQCMD\_INQUIRE\_Q\_NAMES) zkliduje seznam názvů front, které se shodují s generickým názvem fronty a s uvedeným volitelným typem fronty.

# **Povinné parametry**

# **QName (MQCFST)**

Název fronty (identifikátor parametru: MQCA\_Q\_NAME).

Názvy generických front jsou podporovány. Generický název je řetězec znaků následovaný hvězdičkou (\*), například ABC\*, a vybírá všechny objekty s názvy, které začínají na vybraný řetězec znaků. Hvězdička ve vlastním seznamu odpovídá všem možným názvům.

Maximální délka řetězce je MQ\_Q\_LENGTH.

# **Nepovinné parametry**

 $z/0S$ 

### **CommandScope (MQCFST)**

Rozsah příkazu (identifikátor parametru: MQCACF\_COMMAND\_SCOPE). Tento parametr se vztahuje pouze k produktu z/OS .

Určuje, jak je příkaz zpracován, když je správce front členem skupiny sdílení front. Můžete uvést jednu z následujících možností:

- prázdné (nebo vynechte parametr úplně). Příkaz se zpracovává v tom správci front, kde byl zadán.
- Název správce front. Příkaz je zpracován ve správci front, který jste zadali, a je tak aktivní v rámci skupiny sdílení front. Uvedete-li jiné jméno správce front, než je správce front, v němž byl zadán, musíte používat prostředí skupiny sdílení front a musí být povolen příkazový server.
- Hvězdička (\*). Příkaz je zpracován v lokálním správci front a je také předán do všech aktivních správců front ve skupině sdílení front.

Je-li zadána jiná než prázdná hodnota, je maximální velikost odpovědi omezena na 32KB z každého správce front. Pokud by byla odezva od správce front větší než tato, bude správcem front vrácena odezva na chybu s kódem příčiny MQRCCF\_COMMAND\_LENGTH\_ERROR (3230) .

Maximální délka je MQ\_QSG\_NAME\_LENGTH.

### z/0S

### **QSGDisposition (MQCFIN)**

Dispozice objektu v rámci skupiny (identifikátor parametru: MQIA\_QSG\_DISP). Tento parametr se vztahuje pouze k produktu z/OS .

Určuje dispozice objektu, pro který mají být vráceny informace (tedy tam, kde je definován a jak se chová). Hodnota může být některá z následujících:

### **MQQSSGD\_LIVE**

Objekt je definován jako MQQSGD\_Q\_MMGR nebo MQQSGD\_COPY. Hodnota MQQSGD\_LIVE je výchozí hodnotou, pokud není zadán parametr.

# **MQQSGD\_VŠE**

Objekt je definován jako MQQSGD\_Q\_MMGR nebo MQQSGD\_COPY.

Existuje-li prostředí sdílené správce front a příkaz se provádí ve správci front, kde byl zadán, tato volba také zobrazí informace o objektech definovaných s MQQSGD\_GROUP.

Je-li zadán nebo výchozím nastavení MQQSGD\_LIVE, nebo pokud je MQQSGD\_ALL zadán v prostředí sdíleného správce front, může příkaz dát duplicitní názvy (s různými dispozity).

### **MQQSD\_KOPIE**

Objekt je definován jako MQQSGD\_COPY.

### **SKUPINA MQQSGD\_GROUP**

Objekt je definován jako MQQSGD\_GROUP. MQQSGD\_GROUP je povolen pouze v prostředí sdílené fronty.

### **MQQSGD\_Q\_MGR**

Objekt je definován jako MQQSGD\_Q\_MGR.

### **MQQSGD\_PRIVATE**

Objekt je definován jako MQQSGD\_Q\_MMGR nebo MQQSGD\_COPY. MQQSGD\_PRIVATE vrací stejné informace jako MQQSGD\_LIVE.

### **SDÍLENÝ MQQSGD\_SHARED**

Objekt je definován jako MQQSGD\_SHARED. MQQSGD\_SHARED je povolen pouze v prostředí sdílené fronty.

### **QType (MQCFIN)**

Typ fronty (identifikátor parametru: MQIA\_Q\_TYPE).

Je-li tento parametr zadán, omezuje tento parametr názvy front na fronty určeného typu. Pokud tento parametr není přítomen, jsou vhodné fronty všech typů. Hodnota může být některá z následujících:

### **MQQ\_VŠE**

Vąechny typy fronty.

**MQQ\_LOCAL** Lokální fronta.

### **ALIAS MQQ\_ALIAS**

Definice alias fronty.

### **MQQT\_REMOTE**

Lokální definice vzdálené fronty.

### **MQQ\_MODEL**

Definice modelové fronty.

Výchozí hodnota, pokud tento parametr není zadán, je MQQT\_ALL.

# **Zjišťovat názvy front (odpověď)**

Odpověď na příkaz Inquire Queue Names (MQCMD\_INQUIRE\_Q\_NAMES) se skládá z hlavičky odpovědi následovaného jednou strukturou parametru, která dává nula nebo více názvů, které odpovídají uvedenému názvu fronty. Záhlaví odezvy je následováno strukturou *QTypes* , se stejným počtem položek jako struktura *QNames* . Každá položka uvádí typ fronty s odpovídající položkou ve struktuře *QNames* .

### $z/0S$

Navíc pouze v systému z/OS je vrácena struktura parametrů **QSGDispositions** (se stejným počtem položek jako struktura *QNames* ). Každý záznam v této struktuře označuje dispozice objektu s odpovídající položkou ve struktuře *QNames* .

### **Vždy vráceno:**

*QNames* , *QSGDispositions* , *QTypes*

**Vráceno:** Není

# **Data odpovědi**

# **QNames (MQCFSL)**

Seznam názvů front (identifikátor parametru: MQCACF\_Q\_NAMES).

**z/OS** 

# **QSGDispositions (MQCFIL)**

Seznam dispozic skupiny sdílení front (identifikátor parametru: MQIACF\_QSG\_DISPS). Tento parametr je platný pouze pro z/OS .Možné hodnoty pro pole v této struktuře jsou:

### **MQQSD\_KOPIE**

Objekt je definován jako MQQSGD\_COPY.

## **SKUPINA MQQSGD\_GROUP**

Objekt je definován jako MQQSGD\_GROUP.

# **MQQSGD\_Q\_MGR**

Objekt je definován jako MQQSGD\_Q\_MGR.

# **SDÍLENÝ MQQSGD\_SHARED**

Objekt je definován jako MQQSGD\_SHARED.

# **QTypes (MQCFIL)**

Seznam typů front (identifikátor parametru: MQIACF\_Q\_TYPES).Možné hodnoty pro pole v této struktuře jsou:

# **ALIAS MQQ\_ALIAS**

Definice alias fronty.

### **MQQ\_LOCAL**

Lokální fronta.

# **MQQT\_REMOTE**

Lokální definice vzdálené fronty.

### **MQQ\_MODEL**

Definice modelové fronty.

# **Zjistit stav fronty**

Příkaz Inquire Queue Status (MQCMD\_INQUIRE\_Q\_STATUS) se nachází ve stavu lokální fronty IBM MQ. Musíte zadat název lokální fronty, pro kterou chcete přijímat informace o stavu.

# **Povinné parametry**

### **QName (MQCFST)**

Název fronty (identifikátor parametru: MQCA\_Q\_NAME).

Názvy generických front jsou podporovány. Generický název je řetězec znaků následovaný hvězdičkou (\*), například ABC\*, a vybírá všechny fronty s názvy, které začínají na vybraný řetězec znaků. Hvězdička ve vlastním seznamu odpovídá všem možným názvům.

Název fronty je vždy vrácen bez ohledu na požadované atributy.

Maximální délka řetězce je MQ\_Q\_NAME\_LENGTH.

# **Volitelné parametry (zjišťování stavu fronty)**

# **ByteStringFilterCommand (MQCFBF)**

Deskriptor příkazu filtru bajtového řetězce. Identifikátor parametru musí být MQBACF\_EXTERNAL\_UOW\_ID nebo MQBACF\_Q\_MGR\_UOW\_ID.Tento parametr slouží k omezení výstupu z příkazu určením podmínky filtru. Informace o použití této podmínky filtru viz ["MQCFBF](#page-1844-0)[parametr filtru bajtových řetězců PCF" na stránce 1845](#page-1844-0) .

Pokud zadáte filtr bajtových řetězců, nemůžete také zadat celočíselný filtr pomocí parametru **IntegerFilterCommand** nebo řetězcový filtr pomocí parametru **StringFilterCommand** .

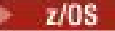

### **CommandScope (MQCFST)**

Rozsah příkazu (identifikátor parametru: MQCACF\_COMMAND\_SCOPE). Tento parametr se vztahuje pouze k produktu z/OS .

Určuje, jak je příkaz spuštěn, když je správce front členem skupiny sdílení front. Můžete uvést jednu z následujících možností:

- Mezera (nebo vynechte parametr úplně). Příkaz je zahájen ve správci front, v němž byl zadán.
- Název správce front. Příkaz je zahájen ve správci front, který jste zadali, a je tak aktivní v rámci skupiny sdílení front. Uvedete-li jiné jméno správce front, než je správce front, v němž byl zadán, musíte používat prostředí skupiny sdílení front a musí být iniciován příkazový server.
- Hvězdička (\*). Příkaz je zahájen v lokálním správci front a je také předán do všech aktivních správců front ve skupině sdílení front.

Maximální délka je MQ\_QSG\_NAME\_LENGTH.

*CommandScope* nelze použít jako parametr k filtrování.

### **IntegerFilterCommand (MQCFIF)**

Deskriptor příkazu filtru celých čísel. Identifikátor parametru musí být libovolný celočíselný parametr typu povolený v produktu *QStatusAttrs* s výjimkou MQIACF\_ALL, MQIACF\_MONITORING a MOIACF Q TIME\_INDICATOR.Tento parametr slouží k omezení výstupu z příkazu určením podmínky filtru. Informace o použití této podmínky filtru viz ["MQCFIF-parametr filtru celých čísel PCF" na](#page-1848-0) [stránce 1849](#page-1848-0) .

Pokud uvedete filtr celého čísla, nemůžete také zadat filtr bajtových řetězců pomocí parametru **ByteStringFilterCommand** nebo řetězcový filtr pomocí parametru **StringFilterCommand** .

### **OpenType (MQCFIN)**

Typ otevření stavu fronty (identifikátor parametru: MQIACF\_OPEN\_TYPE).

Je vrácena vždy, bez ohledu na požadované atributy instance fronty.

Hodnota může být následující:

### **MQQSOT\_ALL**

Vybere stav pro fronty, které jsou otevřené s libovolným typem přístupu.

### **MQQSOT\_INPUT**

Vybere stav pro fronty, které jsou otevřené pro vstup.

### **VÝSTUP MQQSOT\_OUTPUT**

Vybere stav pro fronty, které jsou otevřené pro výstup.

Není-li tento parametr zadán, je výchozí hodnota MQQSOT\_ALL.

Filtrování není pro tento parametr podporováno.

*z/0S* 

### **QSGDisposition (MQCFIN)**

Dispozice QSG (identifikátor parametru: MQIA\_QSG\_DISP).

Určuje dispozice objektu (to znamená, kde je definován a jak se chová). Tento parametr je platný pouze pro z/OS. Hodnota může být některá z následujících:

### **MQQSD\_KOPIE**

Objekt je definován jako MQQSGD\_COPY.

### **MQQSGD\_Q\_MGR**

Objekt je definován jako MQQSGD\_Q\_MGR.

### **SDÍLENÝ MQQSGD\_SHARED**

Objekt je definován jako MQQSGD\_SHARED.

*QSGDisposition* nelze použít jako parametr k filtrování.

# **QStatusAttrs (MQCFIL)**

Atributy stavu fronty (identifikátor parametru: MQIACF\_Q\_STATUS\_ATTRS).

Seznam atributů může uvádět následující hodnotu na své vlastní předvolené hodnotě, která se použije, pokud není parametr zadán:

### **MQIACF\_ALL**

Všechny atributy.

nebo kombinace následujících možností:

Kde *StatusType* je MQIACF\_Q\_STATUS:

### **MQCA\_Q\_NAME**

Název fronty.

### **MQCAF\_POSLEDNÍ\_DATUM\_GET\_DATUM**

Datum poslední zprávy úspěšně destruktivně přečtená z fronty.

### **MQCAF\_GET\_TIME (ČAS)**

Čas poslední zprávy úspěšně destruktivně přečtený z fronty.

### **MQCACFF\_POSLEDNÍ\_DATUM\_ČAS**

Datum poslední zprávy úspěšně zařazené do fronty.

# **MQCAF\_POSLEDNÍ\_ČAS\_SPL.**

Čas posledního úspěšného vložení zprávy do fronty.

# **MQCACF\_MEDIA\_LOG\_NÁZEV\_ROZŠÍŘENÍ**

Identita nejstaršího rozsahu protokolu potřebného k provedení zotavení média fronty.

V systému IBM itento parametr určuje název nejstaršího žurnálového zásobníku, který vyžaduje provedení zotavení z médií fronty.

### **MQIA\_AKTUÁLNÍ\_HODNOTA Q\_DEPTH**

Aktuální počet zpráv na frontě.

### **MQIA\_MONITORING\_Q**

Aktuální úroveň shromažďování dat monitorování.

# **MQIA\_OPEN\_INPUT\_COUNT**

Počet popisovačů, které jsou momentálně otevřené pro vstup pro frontu. Funkce MQIA\_OPEN\_INPUT\_COUNT neobsahuje popisovače, které jsou otevřené pro procházení.

# **MQIA\_OPEN\_OUTPUT\_COUNT**

Počet popisovačů, které jsou momentálně otevřeny pro výstup pro frontu.

### **MQIACF\_HANDLE\_STATE,**

Zda probíhá volání rozhraní API.

### **MQIAKF\_MONITORING**

Všechny atributy monitorování stavu fronty. Tyto atributy jsou:

- MQCAF\_POSLEDNÍ\_DATUM\_GET\_DATUM
- MQCAF\_GET\_TIME (ČAS)
- MQCACFF\_POSLEDNÍ\_DATUM\_ČAS
- MQCAF\_POSLEDNÍ\_ČAS\_SPL.
- MQIA\_MONITORING\_Q
- MOIACF OLDEST\_MSG\_AGE
- UKAZATEL MQIACF\_Q\_TIME\_INDICATOR

Filtrování není pro tento parametr podporováno.

### **MQIACF\_OLDEST\_MSG\_AGE**

Stáří nejstarší zprávy ve frontě.

### **UKAZATEL MQIACF\_Q\_TIME\_INDICATOR**

Indikátor doby, kdy zprávy zůstávají ve frontě.

### **MQIACF\_UNCOMMITTED\_MSGS**

Počet nepotvrzených zpráv ve frontě.

Kde *StatusType* je MQIACF\_Q\_HANDLE:

### **MQBAC\_EXTERNAL\_UOW\_ID**

Jednotka identifikátoru zotavení přiřazená správcem front.

### **MQBAKF\_Q\_MGR\_UOW\_ID**

Identifikátor externí jednotky zotavení přidružený k připojení.

### **MQCA\_Q\_NAME**

Název fronty.

### **MQCAF\_APPL\_TAG**

Tento parametr je řetězec obsahující značku aplikace připojené ke správci front.

### **ID OKAKTUS**

Identifikátor adresního prostoru aplikace identifikované pomocí *ApplTag*. Tento parametr je platný pouze pro z/OS .

# **MQCACF\_PSB\_NÁZEV**

Název bloku specifikace programu (PSB) přidruženého ke spuštěné transakci IMS . Tento parametr je platný pouze pro z/OS .

### **MQCACFLUCTUS**

Identifikátor tabulky specifikace programu IMS (PST) pro připojenou oblast IMS . Tento parametr je platný pouze pro z/OS .

### **MQCACF\_TASK\_NUMBER**

Číslo úlohy CICS . Tento parametr je platný pouze pro z/OS .

#### **ID\_TRANSAKCE\_MQCQU**

CICS identifikátor transakce. Tento parametr je platný pouze pro z/OS .

### **IDENTIFIKÁTOR UŽIVATELE MQCACFF\_**

Jméno uživatele aplikace, která otevřela uvedenou frontu.

### **NÁZEV\_KANÁLU\_MQCACHE\_NAME**

Název kanálu, který má otevřenou frontu, je-li nějaká.

### **NÁZEV PŘIPOJENÍ MQCACH\_CONNECTION\_NAME**

Název připojení kanálu, který má otevřenou frontu, je-li nějaká.

### **MQIA\_TYP\_APLIKACE**

Typ aplikace, která má otevřenou frontu.

### **SPRÁVA MQIACF\_OPEN\_BROWSE**

Otevřít procházení.

Filtrování není pro tento parametr podporováno.

### **MQIACF\_OPEN\_INPUT\_TYPE**

Otevřete typ vstupu.

Filtrování není pro tento parametr podporováno.

### **MQIACF\_OPEN\_DOTAZ**

Otevřít dotaz.

Filtrování není pro tento parametr podporováno.

### **VOLBY MQIACF\_OPEN\_OPTIONS**

Volby použité k otevření fronty.

Je-li tento parametr požadován, jsou vráceny také následující struktury parametrů:

- *OpenBrowse*
- *OpenInputType*
- *OpenInquire*
- *OpenOutput*
- *OpenSet*

Filtrování není pro tento parametr podporováno.

# **MQIACF\_OPEN\_OUTPUT**

Otevřete výstup.

Filtrování není pro tento parametr podporováno.

# **MQIACF\_OPEN\_SET**

Otevřít sadu.

Filtrování není pro tento parametr podporováno.

# **ID\_PROCESU\_MIME**

Identifikátor procesu aplikace, která otevřela uvedenou frontu.

# **MQIACF\_ASYNC\_STATE**

# **ID\_PODPROCESU MQIACF\_THREAD\_ID**

Identifikátor podprocesu aplikace, která otevřela uvedenou frontu.

### **MQIACF\_UOW\_TYPE**

Typ externí jednotky identifikátoru zotavení, který je viditelný správcem front.

# **StatusType (MQCFIN)**

Typ stavu fronty (identifikátor parametru: MQIACF\_Q\_STATUS\_TYPE).

Uvádí typ požadované informace o stavu.

Hodnota může být některá z následujících:

# **STAV MQIAKF\_Q\_STATUS**

Vybírá informace o stavu týkající se front.

### **MQIACF\_Q\_HANDLE**

Vybírá informace o stavu týkající se obslužných rutin, které přistupují k frontám.

Výchozí hodnota, pokud tento parametr není zadán, je MQIACF\_Q\_STATUS.

*StatusType* nelze použít jako parametr k filtrování.

### **StringFilterCommand (MQCFSF)**

Deskriptor příkazu filtru řetězce. Identifikátor parametru musí být jakýkoli parametr typu řetězec povolený v *QStatusAttrs* s výjimkou MQCA\_Q\_NAME.Tento parametr slouží k omezení výstupu z příkazu určením podmínky filtru. Informace o použití této podmínky filtru viz ["MQCFSF-parametr](#page-1855-0) [filtru řetězce PCF" na stránce 1856](#page-1855-0) .

Pokud uvedete filtr řetězce, nemůžete také zadat filtr bajtových řetězců pomocí parametru **ByteStringFilterCommand** nebo celočíselným filtrem pomocí parametru **IntegerFilterCommand** .

# **Kódy chyb**

Tento příkaz může vrátit následující kód chyby v záhlaví formátu odezvy ["Kódy chyb použitelné pro](#page-1341-0) [všechny příkazy" na stránce 1342](#page-1341-0) spolu se všemi dalšími příslušnými hodnotami.

# **Příčina (MQLONG)**

Hodnota může být některá z následujících:

### **CHYBA MQRCCF\_Q\_TYPE\_ERROR**

Typ fronty není platný.

# **Zjišťovat stav fronty (odezva)**

Příkaz MQCMD\_INQUIRE\_Q\_STATUS (Inquire Queue Status) se skládá ze záhlaví odezvy následovaného strukturou *QName* a sadou struktur parametrů atributu určených hodnotou *StatusType* v rámci příkazu Inquire.

### **Vždy vráceno:**

*QName* , *QSGDisposition* , *StatusType*

Možné hodnoty parametru *StatusType* jsou:

### **STAV MQIAKF\_Q\_STATUS**

Vrátí stavové informace související s frontami.

### **MQIACF\_Q\_HANDLE**

Vrací informace o stavu týkající se obslužných rutin, které přistupují k frontám.

### **Vráceno je-li požadováno a** *StatusType* **je MQIACF\_Q\_STATUS:**

*CurrentQDepth*, *LastGetDate*, *LastGetTime*, *LastPutDate*, *LastPutTime*, *MediaRecoveryLogExtent*, *OldestMsgAge*, *OnQTime*, *OpenInputCount*, *OpenOutputCount*, *QueueMonitoring*, *UncommittedMsgs*

# **Vráceno pokud je požadováno a** *StatusType* **je MQIACF\_Q\_HANDLE:**

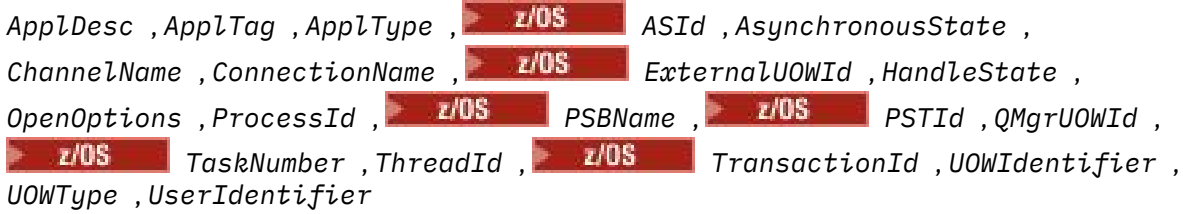

# **Data odezvy, pokud hodnota parametru StatusType je MQIACF\_Q\_STATUS**

### **CurrentQDepth (MQCFIN)**

Aktuální hloubka fronty (identifikátor parametru: MQIA\_CURRENT\_Q\_DEPTH).

### **Datum LastGet(MQCFST)**

Datum, kdy byla z fronty destruktivně načtena poslední zpráva (identifikátor parametru: MQCACF\_LAST\_GET\_DATE).

Datum, ve tvaru yyyy-mm-dd, kdy byla poslední zpráva úspěšně načtena z fronty. Datum je vráceno v časovém pásmu, v němž je spuštěn správce front.

Maximální délka řetězce je MQ\_DATE\_LENGTH.

### **Doba LastGet(MQCFST)**

Čas, kdy byla z fronty destruktivně načtena poslední zpráva (identifikátor parametru: MQCACF\_LAST\_GET\_TIME).

Čas ve tvaru hh.mm.ss, kdy byla poslední zpráva úspěšně načtena z fronty. Čas je vrácen v časovém pásmu, v němž je spuštěn správce front.

Maximální délka řetězce je MQ\_TIME\_LENGTH.

### **Datum LastPut(MQCFST)**

Datum, kdy byla úspěšně vložena poslední zpráva do fronty (identifikátor parametru: MQCACF\_LAST\_PUT\_DATE).

Datum, ve formuláři yyyy-mm-dd, na kterém byla úspěšně vložena poslední zpráva do fronty. Datum je vráceno v časovém pásmu, v němž je spuštěn správce front.

Maximální délka řetězce je MQ\_DATE\_LENGTH.

### **Čas LastPut(MQCFST)**

Čas, kdy byla úspěšně vložena poslední zpráva do fronty (identifikátor parametru: MQCACF\_LAST\_PUT\_TIME).

Čas ve tvaru hh.mm.ss, kdy byla poslední zpráva úspěšně vložena do fronty. Čas je vrácen v časovém pásmu, v němž je spuštěn správce front.

Maximální délka řetězce je MQ\_TIME\_LENGTH.

# **Multi** MediaRecoveryLogExtent (MQCFST)

Název nejstarší oblasti protokolu vyžadované k provedení zotavení média fronty (identifikátor parametru: MQCACF\_MEDIA\_LOG\_EXTENT\_NAME).

V systému IBM itento parametr určuje název nejstaršího žurnálového zásobníku potřebného k provedení zotavení z médií fronty.

Vrácený název je ve tvaru Snnnnnnn.LOG a nejedná se o úplný název cesty. Použití tohoto parametru poskytuje schopnost snadno korelovat se zprávami vydanými pomocí příkazu **rcdmqimg** k identifikaci těchto front, které způsobily, že pořadové číslo média pro zotavení z média nepostupuje vpřed.

Tento parametr je platný pouze pro Multiplatformy.

Maximální délka řetězce je MQ\_LOG\_EXTENT\_NAME\_LENGTH.

#### **Stáří OldestMsg(MQCFIN)**

Stáří nejstarší zprávy (identifikátor parametru: MQIACF\_OLDEST\_MSG\_AGE).Stáří nejstarší zprávy ve frontě v sekundách.

Je-li hodnota nedostupná, bude vrácena hodnota MQMON\_NOT\_AVAILABLE. Je-li fronta prázdná, je vrácena hodnota 0 . Je-li hodnota větší než 999 999 999, vrátí se jako 999 999 999.

### **OnQTime (MQCFIL)**

Indikátor doby, kdy zprávy zůstávají ve frontě (identifikátor parametru: MQIACF\_Q\_TIME\_INDICATOR).Doba (v mikrosekundách) strávená zprávou strávenou ve frontě. Vráceny jsou dvě hodnoty:

- Hodnota založená na nejnovější aktivitě během krátké doby.
- Hodnota založená na aktivitě za delší období.

Není-li k dispozici žádné měření, je vrácena hodnota MQMON\_NOT\_AVAILABLE. Je-li hodnota větší než 999 999 999, vrátí se jako 999 999 999.

### **Počet OpenInputCount (MQCFIN)**

Počet otevřených vstupů (identifikátor parametru: MQIA\_OPEN\_INPUT\_COUNT).

### **Počet OpenOutputCount (MQCFIN)**

Otevření-počet výstupů (identifikátor parametru: MQIA\_OPEN\_OUTPUT\_COUNT).

#### **QName (MQCFST)**

Název fronty (identifikátor parametru: MQCA\_Q\_NAME).

Maximální délka řetězce je MQ\_Q\_NAME\_LENGTH.

 $z/0S$ 

### **QSGDisposition (MQCFIN)**

Dispozice QSG (identifikátor parametru: MQIA\_QSG\_DISP).

Vrací dispozice objektu (to znamená, kde je definován a jak se chová). Tento parametr je platný pouze pro z/OS . Hodnota může být některá z následujících:

### **MQQSD\_KOPIE**

Objekt je definován jako MQQSGD\_COPY.

### **MQQSGD\_Q\_MGR**

Objekt je definován jako MQQSGD\_Q\_MGR.

# **SDÍLENÝ MQQSGD\_SHARED**

Objekt je definován jako MQQSGD\_SHARED.

### **QueueMonitoring (MQCFIN)**

Aktuální úroveň shromažďování dat monitorování pro frontu (identifikátor parametru: MQIA\_MONITORING\_Q).Hodnota může být některá z následujících:

### **MQMON\_OFF**

Monitorování pro frontu je zakázáno.

### **MQMON\_LOW**

Nízká rychlost shromažďování dat.

### **MQMON\_MEDIUM**

Střední rychlost shromažďování dat.

### **MQMON\_HIGH**

Vysoká rychlost shromažďování dat.

### **StatusType (MQCFST)**

Typ stavu fronty (identifikátor parametru: MQIACF\_Q\_STATUS\_TYPE).

Uvádí typ informace o stavu.

### **UncommittedMsgs (MQCFIN)**

Počet nepotvrzených změn (vložení a získání) nevyřízených pro frontu (identifikátor parametru: MQIACF\_UNCOMMITTED\_MSGS).Hodnota může být některá z následujících:

# **MQQSUM\_ANO**

V systému z/OSexistuje jedna nebo více nepotvrzených změn čekajících na vyřízení.

### **MQQSUM\_NO**

Neexistují ľádné nevázané nevyřízené změny.

**n**

**Wulti – V** systému Multiplatformyceločíselná hodnota určující, kolik nepotvrzených změn čeká na vyřízení.

# **Data odezvy, pokud hodnota parametru StatusType je MQIACF\_Q\_HANDLE.**

### **ApplDesc (MQCFST)**

Popis aplikace (identifikátor parametru: MQCACF\_APPL\_DESC).

Maximální délka je MQ\_APPL\_DESC\_LENGTH.

### **ApplTag (MQCFST)**

Otevřená značka aplikace (identifikátor parametru: MQCACF\_APPL\_TAG).

Maximální délka řetězce je MQ\_APPL\_TAG\_LENGTH.

### **ApplType (MQCFIN)**

Typ otevřené aplikace (identifikátor parametru: MQIA\_APPL\_TYPE).

Hodnota může být některá z následujících:

# **MQAT\_QMGR**

Proces správce front.

### **INICIALIZÁTOR MQAT\_CHANNEL\_INITIATOR**

Inicializátor kanálu.

### **UŽIVATEL MQAT\_USER**

Uživatelská aplikace.

### **MQAT\_BATCH**

Aplikace používající dávkové připojení. MQAT\_BATCH platí pouze pro z/OS.

### **MQAT\_RRS\_BATCH**

RRS-koordinovaná aplikace pomocí dávkového připojení. MQAT\_RRS\_BATCH platí pouze pro z/OS.

### **MQAT\_CICS .**

Transakce CICS . Objekt MQAT\_CICS se vztahuje pouze na z/OS.

### **MQAT\_IMS**

Transakce IMS . MQAT\_IMS se vztahuje pouze na z/OS.

### **MQAT\_SYSTEM\_EXTENSION**

Aplikace vykonávající funkci rozšíření funkcí, kterou poskytuje správce front.

### $z/0S$

### **ID ASID (MQCFST)**

Identifikátor adresního prostoru (identifikátor parametru: MQCACF\_ASID).

Čtyřznakový identifikátor adresního prostoru aplikace identifikovaný pomocí *ApplTag* . Rozlišuje duplicitní hodnoty *ApplTag* . Tento parametr se vztahuje pouze na systémy z/OS.

Délka řetězce je MQ\_ASID\_LENGTH.

### **AsynchronousState (MQCFIN)**

Stav asynchronního spotřebitele v této frontě (identifikátor parametru: MQIACF\_ASC\_NC\_STATE).

Hodnota může být některá z následujících:

### **MQAS\_ACTIVE**

Volání MQCB nastavila funkci pro asynchronní zpětné volání zpráv procesu a byla spuštěna obsluha připojení tak, aby mohla probíhat asynchronní spotřeba zpráv.

### **MQAS\_INACTIVE**

Volání MQCB nastavila funkci pro asynchronní zpětné volání zpráv procesu, ale manipulátor připojení ještě nebyl spuštěn nebo byl zastaven nebo pozastaven, takže v současné době nemůže asynchronní spotřeba zpráv pokračovat.

### **MQAS\_SUSPENDED**

Zpětné volání asynchronní spotřeby bylo pozastaveno, takže asynchronní spotřeba zpráv nemůže v současné době pokračovat v tomto manipulátoru. Tato situace může být buď proto, že volání MQCB nebo MQCTL s parametrem *Operation* MQOP\_SUSPEND byla vydána proti tomuto manipulátoru objektu aplikací, nebo protože byla systémem pozastavena. Je-li systém pozastaven, v rámci procesu pozastavení asynchronní spotřeby zpráv je volána funkce zpětného volání s kódem příčiny, který popisuje problém, který je výsledkem pozastavení. Tato situace je ohlášena v poli *Příčina* struktury MQCBC předané do zpětného volání. Aby mohla být asynchronní spotřeba zpráv pokračovat, musí aplikace vydat volání MQCB nebo MQCTL s parametrem *Operation* MQOP\_RESUME.

# **MQAS\_SUSPENDED\_TEMPORARY**

Zpětné volání asynchronní spotřeby bylo dočasně pozastaveno systémem, takže asynchronní spotřeba zpráv momentálně nemůže pokračovat na této obslužné rutině objektu. Jako součást procesu pozastavení asynchronní spotřeby zpráv je volána funkce zpětného volání s kódem příčiny, který popisuje problém vedoucí k pozastavení. Tato situace je ohlášena v poli *Příčina* struktury MQCBC předané do zpětného volání. Funkce zpětného volání je znovu vyvolána při obnovení asynchronní spotřeby zpráv systémem poté, co byla vyřešena dočasná podmínka.

### **MQAS\_NONE**

Pro tento popisovač nebylo vydáno volání MQCB, takže na tomto manipulátoru není konfigurována žádná asynchronní spotřeba zpráv.

### **ChannelName (MQCFST)**

Název kanálu (identifikátor parametru: MQCACH\_CHANNEL\_NAME).

Maximální délka řetězce je MQ\_CHANNEL\_NAME\_LENGTH.

#### **Název Conname (MQCFST)**

Název připojení (identifikátor parametru: MQCACH\_CONNECTION\_NAME).

Maximální délka řetězce je MQ\_CONN\_NAME\_LENGTH.

#### $z/0S$

### **ExternalUOWId (MQCFBS)**

Identifikátor jednotky zotavení RRS (identifikátor parametru: MQBACF\_EXTERNAL\_UOW\_ID).

Identifikátor jednotky zotavení RRS přidružený k manipulátoru. Tento parametr je platný pouze pro  $z/OS$ .

Délka řetězce je MQ\_EXTERNAL\_UOW\_ID\_LENGTH.

### **HandleState (MQCFIN)**

Stav manipulátoru (identifikátor parametru: MQIACF\_HANDLE\_STATE).

Hodnota může být některá z následujících:

### **MQHSTATE\_ACTIVE**

Volání rozhraní API z připojení momentálně probíhá pro tento objekt. Pro frontu může tato podmínka nastat, když probíhá volání MQGET WAIT.

Pokud existuje nevyřízený příkaz MQGET SIGNAL, neznamená to samo o sobě, že je popisovač aktivní.

### **MQLSTATE\_INACTIVE**

Pro tento objekt momentálně neexistuje žádné volání rozhraní API z připojení. Pro frontu může tato podmínka nastat, pokud není spuštěn žádný požadavek MQGET WAIT.

### **OpenBrowse (MQCFIN)**

Otevřít procházení (identifikátor parametru: MQIACF\_OPEN\_BROWSE).

Hodnota může být některá z následujících:

### **MQQSO\_YES**

Fronta je otevřena pro procházení.

### **MQQSO\_NO**

Fronta není otevřena pro procházení.

#### **Typ OpenInput(MQCFIN)**

Otevřete vstupní typ (identifikátor parametru: MQIACF\_OPEN\_INPUT\_TYPE).

Hodnota může být některá z následujících:

### **MQQSO\_NO**

Fronta není otevřena pro vložení.

### **MQQSO\_SHARED**

Fronta je otevřena pro sdílený vstup.

### **MQQSO\_EXCLUSIVE**

Fronta je otevřena pro výlučný vstup.

#### **OpenInquire (MQCFIN)**

Otevřít dotaz (identifikátor parametru: MQIACF\_OPEN\_INQUIRE).

Hodnota může být některá z následujících:

### **MQQSO\_YES**

Fronta je otevřena pro zjišťování.

### **MQQSO\_NO**

Fronta není otevřena pro zjišťování.

### **OpenOptions (MQCFIN)**

Aktuálně platné volby otevření pro frontu (identifikátor parametru: MQIACF\_OPEN\_OPTIONS).

### **OpenOutput (MQCFIN)**

Otevřete výstup (identifikátor parametru: MQIACF\_OPEN\_OUTPUT).

Hodnota může být některá z následujících:

### **MQQSO\_YES**

Fronta je otevřena pro výstup.

### **MQQSO\_NO**

Fronta není otevřena pro výstup.

### **OpenSet (MQCFIN)**

Otevřete sadu (identifikátor parametru: MQIACF\_OPEN\_SET).

Hodnota může být některá z následujících:

### **MQQSO\_YES**

Fronta je otevřena pro nastavení.

# **MQQSO\_NO**

Fronta není otevřena pro nastavení.

### **ProcessId (MQCFIN)**

ID procesu otevřené aplikace (identifikátor parametru: MQIACF\_PROCESS\_ID).

 $z/0S$ 

### **Název PSBName (MQCFST)**

Název bloku specifikace programu (PSB) (identifikátor parametru: MQCACF\_PSB\_NAME).

Osmiznakový název PSB přidruženého ke spuštěné transakci IMS . Tento parametr je platný pouze pro z/OS .

Délka řetězce je MQ\_PSB\_NAME\_LENGTH.

z/0S

### **PSTId (MQCFST)**

Identifikátor tabulky specifikace programu (PST) (identifikátor parametru: MQCACF\_PST\_ID).

4znakový identifikátor identifikátoru oblasti PST pro připojenou oblast IMS . Tento parametr je platný pouze pro z/OS .

Délka řetězce je MQ\_PST\_ID\_LENGTH.

#### **QMgrUOWId (MQCFBS)**

Jednotka zotavení přiřazená správcem front (identifikátor parametru: MQBACF\_Q\_MGR\_UOW\_ID).

V systému z/OSje tento parametr 8bytový protokol RBA, který se zobrazí jako 16 hexadecimálních znaků. Na jiných platformách než z/OSse tento parametr označuje jako 8bajtový identifikátor transakce, který se zobrazí jako 16 hexadecimálních znaků.

Maximální délka řetězce je MQ\_UOW\_ID\_LENGTH.

### **QName (MQCFST)**

Název fronty (identifikátor parametru: MQCA\_Q\_NAME).

Maximální délka řetězce je MQ\_Q\_NAME\_LENGTH.

 $z/0S$ 

### **QSGDisposition (MQCFIN)**

Dispozice QSG (identifikátor parametru: MQIA\_QSG\_DISP).

Vrací dispozice objektu (to znamená, kde je definován a jak se chová). Tento parametr je platný pouze pro z/OS . Hodnota může být některá z následujících:

### **MQQSD\_KOPIE**

Objekt je definován jako MQQSGD\_COPY.

### **MQQSGD\_Q\_MGR**

Objekt je definován jako MQQSGD\_Q\_MGR.

### **SDÍLENÝ MQQSGD\_SHARED**

Objekt je definován jako MQQSGD\_SHARED.

#### **StatusType (MQCFST)**

Typ stavu fronty (identifikátor parametru: MQIACF\_Q\_STATUS\_TYPE).

Uvádí typ informace o stavu.

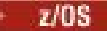

### **TaskNumber (MQCFST)**

Číslo úlohy CICS (identifikátor parametru: MQCACF\_TASK\_NUMBER).

7ciferné číslo úlohy CICS . Tento parametr je platný pouze pro z/OS .

Délku řetězce je MQ\_TASK\_NUMBER\_LENGTH.

### **ThreadId (MQCFIN)**

ID podprocesu otevřené aplikace (identifikátor parametru: MQIACF\_THREAD\_ID).

Hodnota nula označuje, že manipulátor byl otevřen prostřednictvím sdíleného připojení. Popisovač vytvořený prostřednictvím sdíleného připojení je logicky otevřený všem podprocesům.

 $z/0S$ 

### **TransactionId (MQCFST)**

Identifikátor transakce CICS (identifikátor parametru: MQCACF\_TRANSACTION\_ID).

Čtyřznakový identifikátor transakce CICS . Tento parametr je platný pouze pro z/OS .

Délka řetězce je MQ\_TRANSACTION\_ID\_LENGTH.

### **Identifikátor UOWIdentifier (MQCFBS)**

Externí jednotka zotavení přidružená k tomuto připojení (identifikátor parametru: MQBACF\_EXTERNAL\_UOW\_ID).

Tento parametr je identifikátor zotavení pro jednotku zotavení. Jeho formát je určen hodnotou parametru *UOWType*.

Maximální délka řetězce je MQ\_UOW\_ID\_LENGTH.

### **Typ UOWType (MQCFIN)**

Typ externí jednotky pro identifikátor zotavení, jak je vnímán správcem front (identifikátor parametru: MOIACF UOW TYPE).

Hodnota může být některá z následujících:

# **MQUOW\_Q\_MGR**

### **MQUOWT\_CICS**

 $\approx$   $z/0$ S Platné pouze na z/OS.

# **MQUOW\_RRS**

 $\approx$  z/OS Platné pouze na z/OS.

### **MQUOW\_IMS**

 $\approx$  z/OS **P**latné pouze na z/OS.

### **MQUOW\_XA**

*UOWType* identifikuje typ *UOWIdentifier* a nejedná se o typ koordinátora transakcí. Je-li hodnota *UOWType* MQUOWT\_Q\_MGR, přidružený identifikátor je v *QMgrUOWId* (a ne *UOWIdentifier*).

### **UserIdentifier (MQCFST)**

Uživatelské jméno otevřené aplikace (identifikátor parametru: MQCACF\_USER\_IDENTIFIER).

Maximální délka řetězce je MQ\_MAX\_USER\_ID\_LENGTH.

#### $z/0S$ **Dotaz na zabezpečení v systému z/OS**

Příkaz Zjišťovat zabezpečení (MQCMD\_INQUIRE\_SECURITY) vrací informace o aktuálních nastaveních pro parametry zabezpečení.

# **Nepovinné parametry**

# **CommandScope (MQCFST)**

Rozsah příkazu (identifikátor parametru: MQCACF\_COMMAND\_SCOPE).

Uvádí, jak se příkaz provádí, když je správce front členem skupiny sdílení front. Můžete uvést jednu z následujících možností:

- prázdné (nebo vynechte parametr úplně). Příkaz se zpracovává v tom správci front, kde byl zadán.
- Název správce front. Příkaz je zpracován ve správci front, který jste zadali, a je tak aktivní v rámci skupiny sdílení front. Uvedete-li jiné jméno správce front, než je správce front, v němž byl zadán, musíte používat prostředí skupiny sdílení front a musí být povolen příkazový server.
- Hvězdička (\*). Příkaz je zpracován v lokálním správci front a je také předán do všech aktivních správců front ve skupině sdílení front.

Maximální délka je MQ\_QSG\_NAME\_LENGTH.

# **SecurityAttrs (MQCFIL)**

Atributy parametrů zabezpečení (identifikátor parametru: MQIACF\_SECURITY\_ATTRS).

Seznam atributů může uvádět následující hodnotu na své vlastní výchozí hodnotě, která se použije, pokud není parametr zadán:

# **MQIACF\_ALL**

Všechny atributy.

nebo kombinace následujících možností:

# **MQIACF\_SECURITY\_SWITCH**

Aktuální nastavení profilů přepínače. Je-li přepínač zabezpečení subsystému vypnutý, nejsou vrácena žádná jiná nastavení profilu přepínače.

# **MQIACF\_SECURITY\_TIMEOUT**

Hodnota časového limitu.

# **MQIACF\_SECURITY\_INTERVAL**

Časový interval mezi kontrolami.

#### $z/0S$ **Zjišťovat zabezpečení (odpověď) v systému z/OS**

Odpověď na příkaz Zjišťovat zabezpečení (MQCMD\_INQUIRE\_SECURITY) se skládá z hlavičky odpovědi, za nímž následuje požadovaná kombinace struktur parametrů atributu.

Je vrácena jedna zpráva, pokud je v příkazu zadán buď **SecurityTimeout** , nebo **SecurityInterval** . Je-li zadán parametr **SecuritySwitch** , je vrácena jedna zpráva na nalezený přepínač zabezpečení. Tato zpráva zahrnuje struktury parametrů **SecuritySwitch**, **SecuritySwitchSetting**a **SecuritySwitchProfile** .

**Vráceno:**

**SecurityInterval**, **SecuritySwitch**, **SecuritySwitchProfile**, **SecuritySwitchSetting**, **SecurityTimeout**

# **Data odpovědi**

### **SecurityInterval (MQCFIN)**

Časový interval mezi kontrolami (identifikátor parametru: MQIACF\_SECURITY\_INTERVAL).

Interval, v minutách, mezi kontrolami ID uživatelů a jejich přidružených prostředků, aby určil, zda **SecurityTimeout** vypršelo.

### **SecuritySwitch (MQCFIN)**

Profil přepínače zabezpečení (identifikátor parametru: MQIA\_CF\_LEVEL). Hodnota může být některá z následujících:

# **SUBSYSTÉM MQSECSW\_SUBSYSTEM**

Přepínač zabezpečení subsystému.

### **MQSECSW\_Q\_MGR**

Přepínač zabezpečení správce front.

### **MQSECSW\_QSG**

Přepínač zabezpečení skupiny sdílení front.

### **PŘIPOJENÍ MQSECSW\_CONNECTION**

Přepínač zabezpečení připojení.

# **PŘÍKAZ MQSECSW\_COMMAND**

Přepínač zabezpečení příkazů.

# **KONTEXT MQSECSW\_CONTEXT**

Přepínač kontextu zabezpečení.

# **UŽIVATEL MQSECSW\_ALTERNATE\_USER**

Alternativní přepínač zabezpečení uživatele.

# **PROCES MQSECSW\_PROCESS**

Přepnutí zabezpečení procesu.

# **SEZNAM NÁZVŮ MQSECSW\_NAMELIST**

Přepínač zabezpečení seznamu názvů.

### **TÉMA MQSECSW\_TOPIC**

Přepínač zabezpečení tématu.

### **MQSECSW\_Q**

Přepínač zabezpečení fronty.

# **PROSTŘEDKY PŘÍKAZU MQSECSW\_COMMAND\_RESOURCES**

Přepínač zabezpečení prostředků příkazů.

# **SecuritySwitchProfile (MQCFST)**

Profil přepínače zabezpečení (identifikátor parametru: MQCACF\_SECURITY\_PROFILE).

Maximální délka řetězce je MQ\_SECURITY\_PROFILE\_LENGTH.

### **SecuritySwitchSetting (MQCFIN)**

Nastavení přepínače zabezpečení (identifikátor parametru: MQIACF\_SECURITY\_SETTING).

Hodnota může být následující:

### **MQSECSW\_ON\_FOUND** Přepínač ON, profil byl nalezen.

**MQSECSW\_OFF\_FOUND**

Vypněte se, profil nalezen.

# **MQSECSW\_ON\_NOT\_FOUND**

Přepínač ON, profil nebyl nalezen.

### **MQSECSW\_OFF\_NOT\_FOUND** Přepínač OFF, profil nebyl nalezen.

### **CHYBA MQSECSW\_OFF\_ERROR** Vypněte se, chyba profilu.

# **MQSECSW\_ON\_OVERRIDDEN**

Přepínač ON, profil byl přepsán.

### **SecurityTimeout (MQCFIN)**

Hodnota časového limitu (identifikátor parametru: MQIACF\_SECURITY\_TIMEOUT).

Jak dlouho, v minutách, se uchovají informace o zabezpečení o nepoužitém ID uživatele a přidružené prostředky.

#### **Multi Zjišťovat službu na platformách Multiplatforms**

Příkaz Inquire Service (MQCMD\_INQUIRE\_SERVICE) se zvětší o atributech existujících služeb produktu IBM MQ .

# **Povinné parametry**

# **ServiceName (MQCFST)**

Název služby (identifikátor parametru: MQCA\_SERVICE\_NAME).

Tento parametr je název služby, jejíž atributy jsou povinné. Názvy generických služeb jsou podporovány. Generický název je řetězec znaků následovaný hvězdičkou (\*), například ABC\*, a vybírá všechny služby s názvy, které začínají na vybraný řetězec znaků. Hvězdička ve vlastním seznamu odpovídá všem možným názvům.

Název služby se vždy vrátí bez ohledu na požadované atributy.

Maximální délka řetězce je MQ\_OBJECT\_NAME\_LENGTH.

# **Nepovinné parametry**

### **IntegerFilterCommand (MQCFIF)**

Deskriptor příkazu filtru celých čísel. Identifikátor parametru musí být libovolný celočíselný parametr typu povolený v produktu *ServiceAttrs* kromě MQIACF\_ALL.Tento parametr slouží k omezení výstupu z příkazu určením podmínky filtru. Informace o použití této podmínky filtru viz ["MQCFIF](#page-1848-0)[parametr filtru celých čísel PCF" na stránce 1849](#page-1848-0) .

Pokud uvedete filtr celého čísla, nemůžete také uvést řetězcový filtr pomocí parametru **StringFilterCommand** .

### **ServiceAttrs (MQCFIL)**

Atributy služby (identifikátor parametru: MQIACF\_SERVICE\_ATTRS).

V seznamu atributů může být uvedena následující hodnota na své vlastní výchozí hodnotě, pokud není zadán parametr:

### **MQIACF\_ALL**

Všechny atributy.

nebo kombinace následujících možností:

# **MQCA\_ALTERATION\_DATE**

Datum, kdy byla definice naposledy změněna.

### **MQCA\_ALTERATION\_TIME**

Čas, kdy byla definice naposledy změněna.

# **MQCA\_SERVICE\_DESC**

Popis definice služby.

# **SLUŽBA MQCA\_SERVICE\_NAME**

Název definice služby.

### **POČÁTEČNÍ\_ARGUMENTY\_MQCA\_SERVICE\_**

Argumenty, které mají být předány servisnímu programu.

### PŘÍKAZ MOCA\_SERVICE\_START\_COMMAND

Název programu, který se má spustit ke spuštění služby.

### **MQCA\_SERVICE\_STOP\_ARGS**

Argumenty, které mají být předány ukončovacího programu pro zastavení služby.

### **CÍL MQCA\_STDERR\_DESTINATION**

Místo určení standardní chyby pro proces.

### **CÍL MQCA\_STDOUT\_DESTINATION**

Místo určení standardního výstupu pro proces.

### **POČÁTEČNÍ\_ARGUMENTY\_MQCA\_SERVICE\_**

Argumenty, které mají být předány servisnímu programu.

# **MQIA\_SERVICE\_CONTROL**

Když správce front musí spustit službu.
# **MQIA\_SERVICE\_TYPE**

Režim, ve kterém má být služba spuštěna.

# **StringFilterCommand (MQCFSF)**

Deskriptor příkazu filtru řetězce. Identifikátor parametru musí být jakýkoli parametr typu řetězec povolený v *ServiceAttrs* kromě MQCA\_SERVICE\_NAME.Tento parametr slouží k omezení výstupu z příkazu určením podmínky filtru. Informace o použití této podmínky filtru viz ["MQCFSF-parametr](#page-1855-0) [filtru řetězce PCF" na stránce 1856](#page-1855-0) .

Pokud uvedete filtr řetězce, nemůžete také zadat celočíselný filtr pomocí parametru **IntegerFilterCommand** .

#### Multi **Zjišťovat službu (odpověď) na více platformách**

Odpověď na příkaz Inquire Service (MQCMD\_INQUIRE\_SERVICE) se skládá z hlavičky odpovědi následovaného strukturou *ServiceName* a požadovanou kombinací struktur parametrů atributu.

Pokud byl zadán generický název služby, vygeneruje se jedna taková zpráva pro každou nalezenou službu.

#### **Vždy vráceno:**

*ServiceName*

#### **Vráceno:**

```
AlterationDate, AlterationTime, Arguments, ServiceDesc, ServiceType,
StartArguments, StartCommand, StartMode, StderrDestination, StdoutDestination,
StopArguments, StopCommand
```
# **Data odpovědi**

## **AlterationDate (MQCFST)**

Datum změny (identifikátor parametru: MQCA\_ALTERATION\_DATE).

Datum, kdy byly informace naposledy pozměněny ve formuláři yyyy-mm-dd.

## **AlterationTime (MQCFST)**

Čas změny (identifikátor parametru: MQCA\_ALTERATION\_TIME).

Čas, kdy byly informace naposledy pozměněny ve formuláři hh.mm.ss.

#### **ServiceDesc (MQCFST)**

Popis definice služby (identifikátor parametru: MQCA\_SERVICE\_DESC).

Maximální délka řetězce je MQ\_SERVICE\_DESC\_LENGTH.

## **ServiceName (MQCFST)**

Název definice služby (identifikátor parametru: MQCA\_SERVICE\_ NAME).

Maximální délka řetězce je MQ\_SERVICE\_NAME\_LENGTH.

#### **ServiceType (MQCFIN)**

Režim, ve kterém má být služba spuštěna (identifikátor parametru: MQIA\_SERVICE\_TYPE).

Hodnota může být následující:

# **SERVER\_SPRÁVY MQSVC\_TYPE\_SERVER**

V daném okamžiku může být provedena pouze jedna instance služby, se stavem služby, kterou má k dispozici příkaz Inquire Service Status.

# **MQSVC\_TYPE\_COMMAND, PŘÍKAZ**

Může být spuštěno více instancí služby.

#### **StartArguments (MQCFST)**

Argumenty, které mají být předány do uživatelského programu při spuštění správce front (identifikátor parametru: MQCA\_SERVICE\_START\_ARGS).

Maximální délka řetězce je MQ\_SERVICE\_ARGS\_LENGTH.

#### **StartCommand (MQCFST)**

Název servisního programu (identifikátor parametru: MQCA\_SERVICE\_START\_COMMAND).

Název programu, který se má spustit.

Maximální délka řetězce je MQ\_SERVICE\_COMMAND\_LENGTH.

#### **StartMode (MQCFIN)**

Režim služby (identifikátor parametru: MQIA\_SERVICE\_CONTROL).

Určuje způsob, jakým má být služba spuštěna či zastavena. Hodnota může být některá z následujících:

#### **MQSVC\_CONTROL\_MANUAL**

Služba se nespustí automaticky nebo automaticky zastavovat. Je třeba jej řídit pomocí příkazu uživatele.

## **MQSVC\_CONTROL\_Q\_MGR**

Služba se spustí a zastaví ve stejnou dobu, kdy je spuštěn a zastaven správce front.

#### **MQSVC\_CONTROL\_Q\_MGR\_START**

Služba se spustí ve stejnou dobu, kdy je správce front spuštěn, ale není požadováno zastavení při zastavení správce front.

#### **StderrDestination (MQCFST)**

Cesta k souboru, do kterého má být přesměrován standardní chybový výstup (stderr) servisního programu (identifikátor parametru: MQCA\_STDERR\_DESTINATION).

Maximální délka řetězce je MQ\_SERVICE\_PATH\_LENGTH.

#### **StdoutDestination (MQCFST)**

Cesta k souboru, do kterého má být přesměrován standardní výstup (stdout) servisního programu (identifikátor parametru: MQCA\_STDOUT\_DESTINATION).

Maximální délka řetězce je MQ\_SERVICE\_PATH\_LENGTH.

#### **StopArguments (MQCFST)**

Argumenty, které mají být předány zastavovacího programu, je-li instruován k zastavení služby (identifikátor parametru: MQCA\_SERVICE\_STOP\_ARGS).

Maximální délka řetězce je MQ\_SERVICE\_ARGS\_LENGTH.

#### **StopCommand (MQCFST)**

Příkaz pro zastavení servisního programu (identifikátor parametru: MQCA\_SERVICE\_STOP\_COMMAND).

Tento parametr je jméno programu, který má být spuštěn, když se požaduje zastavení služby.

Maximální délka řetězce je MQ\_SERVICE\_COMMAND\_LENGTH.

#### Multi **Zjistit stav služby na více platformách**

Příkaz Inquire Service Status (MQCMD\_INQUIRE\_SERVICE\_STATUS) se nachází ve stavu jedné nebo více instancí služby produktu IBM MQ .

# **Povinné parametry**

#### **ServiceName (MQCFST)**

Název služby (identifikátor parametru: MQCA\_SERVICE\_NAME).

Názvy generických služeb jsou podporovány. Generický název je řetězec znaků následovaný hvězdičkou (\*), například ABC\*, a vybírá všechny služby s názvy, které začínají na vybraný řetězec znaků. Hvězdička ve vlastním seznamu odpovídá všem možným názvům.

Název služby je vždy vrácen bez ohledu na požadované atributy.

Maximální délka řetězce je MQ\_OBJECT\_NAME\_LENGTH.

# **Volitelné parametry (zjišťování stavu služby)**

# **IntegerFilterCommand (MQCFIF)**

Deskriptor příkazu filtru celých čísel. Identifikátor parametru musí být libovolný celočíselný parametr typu povolený v produktu *ServiceStatusAttrs* kromě MQIACF\_ALL.Tento parametr slouží k omezení výstupu z příkazu určením podmínky filtru. Informace o použití této podmínky filtru viz ["MQCFIF-parametr filtru celých čísel PCF" na stránce 1849](#page-1848-0) .

Pokud uvedete filtr celého čísla, nemůžete také uvést řetězcový filtr pomocí parametru **StringFilterCommand** .

# **ServiceStatusAttrs (MQCFIL)**

Atributy stavu služby (identifikátor parametru: MQIACF\_SERVICE\_STATUS\_ATTRS).

Seznam atributů může uvádět následující hodnotu vlastní-je výchozí hodnota použitá, pokud není parametr zadán:

# **MQIACF\_ALL**

Všechny atributy.

nebo kombinace následujících možností:

# **MQCA\_SERVICE\_DESC**

Popis definice služby.

#### **SLUŽBA MQCA\_SERVICE\_NAME** Název definice služby.

**POČÁTEČNÍ\_ARGUMENTY\_MQCA\_SERVICE\_** Argumenty, které se mají předat do servisního programu.

# **PŘÍKAZ MQCA\_SERVICE\_START\_COMMAND**

Název programu, který se má spustit ke spuštění služby.

# **MQCA\_SERVICE\_STOP\_ARGS**

Argumenty, které se mají předat příkazu k zastavení služby.

# PŘÍKAZ MQCA\_SERVICE\_STOP\_COMMAND

Název programu, který má být spuštěn pro zastavení služby.

# **CÍL MQCA\_STDERR\_DESTINATION**

Místo určení standardní chyby pro proces.

## **CÍL MQCA\_STDOUT\_DESTINATION**

Místo určení standardního výstupu pro proces.

# **DATUM ZAHÁJENÍ SLUŽBY MQCACF\_SERVICE\_**

Datum spuštění služby.

# **ČAS SPUŠTĚNÍ SLUŽBY MQCACF\_SERVICE\_** Čas spuštění služby.

# **MQIA\_SERVICE\_CONTROL**

Jak se má služba spustit a zastavit.

# **MQIA\_SERVICE\_TYPE**

Režim, ve kterém se má služba spustit.

## **ID\_PROCESU\_MIME**

Identifikátor procesu úlohy operačního systému, pod kterou se tato služba provádí.

# **STAV SLUŽBY MQIACF\_SERVICE\_**

Stav služby.

## **StringFilterCommand (MQCFSF)**

Deskriptor příkazu filtru řetězce. Identifikátor parametru musí být jakýkoli parametr typu řetězec povolený v *ServiceStatusAttrs* kromě MQCA\_SERVICE\_NAME.Tento parametr slouží k omezení výstupu z příkazu určením podmínky filtru. Informace o použití této podmínky filtru viz ["MQCFSF](#page-1855-0)[parametr filtru řetězce PCF" na stránce 1856](#page-1855-0) .

Pokud uvedete filtr řetězce, nemůžete také zadat celočíselný filtr pomocí parametru **IntegerFilterCommand** .

# **Kódy chyb**

Tento příkaz může vracet následující kód chyby v záhlaví formátu odezvy, kromě hodnot zobrazených v ["Kódy chyb použitelné pro všechny příkazy" na stránce 1342](#page-1341-0).

#### **Příčina (MQLONG)**

Hodnota může být některá z následujících:

**MQRCCF\_SERV\_STATUS\_NOT\_FOUND**

Stav služby nebyl nalezen.

# **Dotaz na stav služby (odezva) na více platformách**

Příkaz MQCMD\_INQUIRE\_SERVICE\_STATUS (Inquire Service Status) se skládá ze záhlaví odezvy, za nímž následuje struktura *ServiceName* a požadovaná kombinace struktur parametrů atributu.

Pokud byl zadán generický název služby, vygeneruje se jedna taková zpráva pro každou nalezenou službu.

#### **Vždy vráceno:**

*ServiceName*

## **Vráceno:**

```
ProcessId, ServiceDesc, StartArguments, StartCommand, StartDate, StartMode,
StartTime, Status, StderrDestination, StdoutDestination, StopArguments,
StopCommand
```
# **Data odpovědi**

## **ProcessId (MQCFIN)**

Identifikátor procesu (identifikátor parametru: MQIACF\_PROCESS\_ID).

Identifikátor procesu operačního systému přidružený ke službě.

#### **ServiceDesc (MQCFST)**

Popis definice služby (identifikátor parametru: MQCACH\_SERVICE\_DESC).

Maximální délka řetězce je MQ\_SERVICE\_DESC\_LENGTH.

#### **ServiceName (MQCFST)**

Název definice služby (identifikátor parametru: MQCA\_SERVICE\_NAME).

Maximální délka řetězce je MQ\_OBJECT\_NAME\_LENGTH.

#### **StartArguments (MQCFST)**

Argumenty, které mají být předány do programu při spuštění (identifikátor parametru: MOCA\_SERVICE\_START\_ARGS).

Maximální délka řetězce je MQ\_SERVICE\_ARGS\_LENGTH.

#### **StartCommand (MQCFST)**

Název servisního programu (identifikátor parametru: MQCA\_SERVICE\_START\_COMMAND).

Uvádí jméno programu, který se má spustit.

Maximální délka řetězce je MQ\_SERVICE\_COMMAND\_LENGTH.

#### **StartDate (MQCFST)**

Datum zahájení (identifikátor parametru: MQIACF\_SERVICE\_START\_DATE).

Datum, ve formě yyyy-mm-dd, na které byla služba spuštěna.

Maximální délka řetězce je MQ\_DATE\_LENGTH.

# **StartMode (MQCFIN)**

Režim služby (identifikátor parametru: MQIACH\_SERVICE\_CONTROL).

Jak se má služba spustit a zastavit. Hodnota může být následující:

## **MQSVC\_CONTROL\_MANUAL**

Služba se nespustí automaticky nebo automaticky zastavovat. Je třeba jej řídit pomocí příkazu uživatele.

#### **MQSVC\_CONTROL\_Q\_MGR**

Služba se spustí a zastaví ve stejnou dobu, kdy je spuštěn a zastaven správce front.

#### **MQSVC\_CONTROL\_Q\_MGR\_START**

Služba má být spuštěna současně s tím, jak je spuštěn správce front, ale není požadavkem na zastavení při zastavení správce front.

#### **StartTime (MQCFST)**

Datum zahájení (identifikátor parametru: MQIACF\_SERVICE\_START\_TIME).

Čas ve formě hh.mm.ss, kdy byla služba spuštěna.

Maximální délka řetězce je MQ\_TIME\_LENGTH.

#### **Stav (MQCFIN)**

Stav služby (identifikátor parametru: MOIACF\_SERVICE\_STATUS).

Stav služby. Hodnota může být některá z následujících:

## **STAV MQSVC\_STATUS\_STARTING**

Služba se zpracovává v procesu inicializace.

# **STAV MQSVC\_STATUS\_RUNNING**

Služba je spuštěna.

## **STAV\_STAV\_MQSVC**

Služba se zastavuje.

#### **StderrDestination (MQCFST)**

Určuje cestu k souboru, do kterého má být přesměrován standardní chybový výstup (stderr) servisního programu (identifikátor parametru: MQCA\_STDERR\_DESTINATION).

Maximální délka řetězce je MQ\_SERVICE\_PATH\_LENGTH.

#### **StdoutDestination (MQCFST)**

Uvádí cestu k souboru, do kterého se má přesměrovat standardní výstup (stdout) servisního programu (identifikátor parametru: MQCA\_STDOUT\_DESTINATION).

Maximální délka řetězce je MQ\_SERVICE\_PATH\_LENGTH.

#### **StopArguments (MQCFST)**

Určuje argumenty, které mají být předány ukončovacího programu, je-li instruován k zastavení služby (identifikátor parametru: MQCA\_SERVICE\_STOP\_ARGS).

Maximální délka řetězce je MQ\_SERVICE\_ARGS\_LENGTH.

## **StopCommand (MQCFST)**

Příkaz pro zastavení servisního programu (identifikátor parametru: MQCA\_SERVICE\_STOP\_COMMAND).

Tento parametr je jméno programu, který má být spuštěn, když se požaduje zastavení služby.

Maximální délka řetězce je MQ\_SERVICE\_COMMAND\_LENGTH.

#### z/0S **Zjistit SMDS na z/OS**

Příkaz Inquire SMDS (MQCMD\_INQUIRE\_SMDS) provede dotaz na atributy sdílených datových sad zpráv pro strukturu aplikace prostředku CF.

# **Povinné parametry**

# **SMDS (qmgr\_name)**

Uvádí správce front, pro kterého se mají zobrazit vlastnosti sdílené datové sady zpráv, nebo hvězdičku, aby se zobrazily vlastnosti pro všechny sdílené datové sady zpráv přidružené k uvedenému CFSTRUCT (identifikátor parametru: MQCACF\_CF\_SMDS).

# **CFStrucName (MQCFST)**

Název struktury aplikace CF se vlastnostmi SMDS, které chcete dotázat na (identifikátor parametru: MQCA\_CF\_STRUC\_NAME).

Maximální délka řetězce je MQ\_CF\_STRUC\_NAME\_LENGTH.

# **Nepovinné parametry**

# **Atributy CFSMDSAttrs (MQCFIL)**

Atributy SMDS struktury aplikace CF (identifikátor parametru: MQIACF\_SMDS\_ATTRS).

Není-li tento parametr zadán, použije se výchozí hodnota:

# **MQIACF\_ALL**

Všechny atributy.

V seznamu atributů může být zadán parametr MQIACF\_ALL nebo může být určen jeho kombinací:

# **MQIA\_CF\_SMDS\_BUFFERS**

Vlastnost DSBUFS pro sdílené datové sady zpráv.

# **MQIACF\_CF\_SMDS\_EXPAND**

Vlastnost DSEXPAND pro datovou sadu sdílených zpráv.

#### z/0S **Zjišťovat SMDS (Response) na systému z/OS**

Odezva na příkaz Inquire SMDS (MQCMD\_INQUIRE\_SMDS) vrací parametry atributu připojení sdílené datové sady zpráv.

# **Data odpovědi**

# **SMDS (MQCFST)**

Název správce front, pro který jsou zobrazeny vlastnosti sdílené datové sady zpráv (identifikátor parametru: MQCACF\_CF\_SMDS).

# **CFStrucName (MQCFST)**

Název struktury CF (identifikátor parametru: MQCA\_CF\_STRUC\_NAME).

Maximální délka je MQ\_CF\_STRUC\_NAME\_LENGTH.

# **DSBUFS (MQCFIN)**

Vlastnost CF DSBUFS (identifikátor parametru: MQIA\_CF\_SMDS\_BUFFERS).

Vrácená hodnota je v rozsahu 0-9999.

Hodnota je počet vyrovnávacích pamětí, které mají být přiděleny v každém správci front pro přístup ke sdíleným datovým sadám zpráv. Velikost každé vyrovnávací paměti se rovná velikosti logického bloku.

# **DSEXPAND (MQCFIN)**

Vlastnost CF DSEXPAND (identifikátor parametru: MQIACF\_CF\_SMDS\_EXPAND).

## **MQDSE\_YES**

Datovou sadu lze rozbalit.

## **MQDSE\_NO**

Datovou sadu nelze rozbalit.

# **VÝCHOZÍ HODNOTA MQDSE\_**

Pouze v případě, že není explicitně nastaveno, vráceno na dotazovací strukturu CF

#### $z/0S$ **Zjistit připojení SMDS v systému z/OS**

Odpověď na příkaz Inquire SMDS Connection (MQCMD\_INQUIRE\_SMDSCONN) vrátí informace o stavu a dostupnosti o připojení mezi správcem front a sdílenými datovými sadami zpráv pro zadanou *CFStrucName*.

# **Povinné parametry**

# **SMDCONN (MQCFST)**

Určete správce front, který vlastní sadu SMDS, pro kterou mají být informace o připojení vraceny, nebo znak hvězdičky pro vrácení informací o připojení pro všechny sdílené datové sady zpráv přidružené k zadanému identifikátoru *CFStrucName* (identifikátor parametru: MQCACF\_CF\_SMDSCONN).

## **CFStrucName (MQCFST)**

Název struktury aplikace CF s vlastnostmi připojení SMDS, které chcete dotázat na (identifikátor parametru: MQCA\_CF\_STRUC\_NAME).

Maximální délka řetězce je MQ\_CF\_STRUC\_NAME\_LENGTH.

## **CommandScope (MQCFST)**

Rozsah příkazu (identifikátor parametru: MQCACF\_COMMAND\_SCOPE).

Uvádí, jak se příkaz provádí, když je správce front členem skupiny sdílení front. Můžete uvést jednu z následujících možností:

- prázdné (nebo vynechte parametr úplně). Příkaz bude proveden ve správci front, v němž byl zadán.
- Název správce front. Příkaz se provede ve vámi specifikujete správce front a bude aktivní v rámci skupiny sdílení front. Uvedete-li jiné jméno správce front, než je správce front, v němž byl zadán, musíte používat prostředí skupiny sdílení front a musí být povolen příkazový server.
- Hvězdička (\*). Příkaz je proveden na lokálním správci front a je také předáván každému aktivnímu správci front ve skupině sdílení front.

Maximální délka je MQ\_QSG\_NAME\_LENGTH.

#### z/0S **MQCMD\_INQUIRE\_SMDSCONN (Inquire SMDS Connection) Odezva**

# **na z/OS**

Odezva na příkaz PCF produktu Inquire SMDS Connection (MQCMD\_INQUIRE\_SMDSCONN) vrací informace o stavu a dostupnosti připojení mezi správcem front a datovými sadami sdílených zpráv pro zadanou hodnotu *CFStrucName*.

# **Data odpovědi**

## **SMDCONN (MQCFST)**

Správce front, který vlastní SMDS, pro který je vráceno informace o připojení (identifikátor parametru: MQCACF\_CF\_SMDSCONN).

# **CFStrucName (MQCFST)**

Název struktury aplikace CF s vlastnostmi připojení SMDS, které chcete dotázat na (identifikátor parametru: MQCA\_CF\_STRUC\_NAME).

Maximální délka řetězce je MQ\_CF\_STRUC\_NAME\_LENGTH.

## **Avail (MQCFIN)**

Dostupnost tohoto připojení datové sady, jak je vidět tento správce front (identifikátor parametru MQIACF\_SMDS\_AVAIL).

Toto je jedna z následujících hodnot:

# **MQS\_AVAIL\_NORMAL**

Připojení může být použito a nebyla zjištěna žádná chyba.

## **CHYBA MQS\_AVAIL\_ERROR**

Připojení je nedostupné, protože došlo k chybě.

Správce front se může pokusit o povolení přístupu znovu automaticky, pokud již chyba nemusí být přítomna, například po dokončení zotavení nebo je-li stav ručně nastaven na hodnotu RECOVERED. Jinak lze znovu povolit použití příkazu START SMDSCONN s cílem zopakování akce, která se původně nezdařila.

# **ZASTAVENÉ MQS\_AVAIL\_**

Připojení nelze použít, protože bylo explicitně zastaveno pomocí příkazu STOP SMDSCONN. Může být k dispozici znovu pouze pomocí příkazu START SMDSCONN, který ji povolí.

# **ExpandST (MQCFIN)**

Stav automatického rozšíření datové sady (identifikátor parametru MQIACF\_SMDS\_EXPANDST).

Toto je jedna z následujících hodnot:

# **MQS\_EXPANDST\_NORMAL**

Nebyl zaznamenán žádný problém, který by ovlivnil automatické rozšíření.

# **NEZDAŘENÉ MQS\_EXPANDST\_FAILED**

Došlo k selhání posledního pokusu o rozšíření, což způsobilo, že volba DSEXPAND byla nastavena na hodnotu NO pro tuto specifickou datovou sadu. Tento stav je vymazán, když se používá ALTER SMDS k nastavení volby DSEXPAND zpět na YES nebo DEFAULT.

## **MQS\_EXPANDST\_MAXIMUM**

Bylo dosaženo maximálního počtu oblastí pro rozšíření, takže budoucí expanze není možná (kromě toho, že vezme data v rámci služby a kopíruje je do větších fyzických oblastí).

## **OpenMode (MQCFIN)**

Označuje režim, ve kterém je datová sada sdílených zpráv aktuálně otevřena tímto správcem front (identifikátor parametru MQIACF\_SMDS\_OPENMODE).

Toto je jedna z následujících hodnot:

# **MQS\_OPENMODE\_NONE**

Datová sada sdílené zprávy není otevřená.

# **MQS\_OPENMODE\_READONLY**

Sdílená datová sada zpráv je vlastněna jiným správcem front a je otevřena pro přístup jen pro čtení.

## **AKTUALIZACE MQS\_OPENMODE\_UPDATE**

Sdílená datová sada zpráv je vlastněna tímto správcem front a je otevřena pro přístup k aktualizačním přístupu.

## **ZOTAVENÍ MQS\_OPENMODE\_RECOVERY**

Datová sada sdílené zprávy je otevřena pro zpracování zotavení

## **Stav (MQCFIN)**

Označuje stav připojení ke sdílené datové sadě zpráv, jak je vidět v tomto identifikátoru parametru správce front MQIACF\_SMDS\_STATUS).

Toto je jedna z následujících hodnot:

## **MQS\_STATUS\_CLOSED**

Tato datová sada není momentálně otevřena.

## **STAV\_STAV\_MQS\_STATUES**

Tento správce front se aktuálně nachází v procesu uzavření této datové sady, včetně uvedení běžné aktivity I/O do klidového stavu a uložení uložené mapy prostoru, je-li to nezbytné.

## **MQS\_STATUS\_OPENING**

Tento správce front se aktuálně nachází v procesu otevírání a ověřování platnosti této datové sady (včetně zpracování restartu mapy prostoru, je-li to nezbytné).

# **STAV MQS\_STATUS\_OPEN**

Tento správce front úspěšně otevřel tuto datovou sadu a je k dispozici pro normální použití.

# **STAV ČINNOSTI\_MQS\_STATUS\_NOTENENABLED**

Definice SMDS není ve stavu ACCESS (ENABLED), takže datová sada není momentálně k dispozici pro běžné použití. Tento stav je nastaven pouze tehdy, když stav SMDSCONN již neoznačuje jinou formu selhání.

# **SELHÁNÍ PŘÍKAZU MQS\_STATUS\_ALLOCATION\_**

Tento správce front nebyl schopen vyhledat nebo alokovat tuto datovou sadu.

# **SELHÁNÍ OTEVŘENÍ MQS\_STATUS\_OPENFAIL**

Tento správce front byl schopen přidělit datovou sadu, ale nebyl schopen ji otevřít, takže je nyní dealokován.

# **SELHÁNÍ PŘÍKAZU MQS\_STATUS\_STGFAIL**

Datovou sadu nelze použít, protože správce front nebyl schopen přidělit přidružené oblasti úložiště pro řídicí bloky, nebo pro zpracování mapy prostoru nebo hlavičky záznamu záhlaví.

## **SELHÁNÍ DAT MQS\_STATUS\_DATAFAIL**

Datová sada byla úspěšně otevřena, ale data byla nalezena jako neplatná nebo nekonzistentní, nebo došlo k trvalé chybě I/O, takže byla nyní uzavřena a dealokována.

To může vést k tomu, že samotná sdílená datová sada zpráv bude označena jako STATUS (FAILED).

#### z/0S **Zjišťovat třídu úložiště v systému z/OS**

Příkaz Inquire Storage Class (MQCMD\_INQUIRE\_STG\_CLASS) vrací informace o třídách úložiště.

# **Povinné parametry**

# **Název StorageClass(MQCFST)**

Název třídy úložiště (identifikátor parametru: MQCA\_STORAGE\_CLASS).

Názvy generických tříd úložišť jsou podporovány. Generický název je řetězec znaků následovaný hvězdičkou (\*), například ABC\*, a vybírá všechny třídy ukládání, jejichž názvy začínají na vybraný znakový řetězec. Hvězdička ve vlastním seznamu odpovídá všem možným názvům.

Maximální délka řetězce je MQ\_STORAGE\_CLASS\_LENGTH.

# **Nepovinné parametry**

## **CommandScope (MQCFST)**

Rozsah příkazu (identifikátor parametru: MQCACF\_COMMAND\_SCOPE).

Uvádí, jak se příkaz provádí, když je správce front členem skupiny sdílení front. Můžete uvést jednu z následujících možností:

- prázdné (nebo vynechte parametr úplně). Příkaz bude proveden ve správci front, v němž byl zadán.
- Název správce front. Příkaz se provede ve vámi specifikujete správce front a bude aktivní v rámci skupiny sdílení front. Uvedete-li jiné jméno správce front, než je správce front, v němž byl zadán, musíte používat prostředí skupiny sdílení front a musí být povolen příkazový server.
- Hvězdička (\*). Příkaz je proveden na lokálním správci front a je také předáván každému aktivnímu správci front ve skupině sdílení front.

Maximální délka je MQ\_QSG\_NAME\_LENGTH.

*CommandScope* nelze použít jako parametr k filtrování.

# **IntegerFilterCommand (MQCFIF)**

Deskriptor příkazu filtru celých čísel. Identifikátor parametru musí být libovolný celočíselný parametr typu povolený v produktu *StgClassAttrs* kromě MQIACF\_ALL.Tento parametr slouží k omezení výstupu z příkazu určením podmínky filtru. Informace o použití této podmínky filtru viz ["MQCFIF](#page-1848-0)[parametr filtru celých čísel PCF" na stránce 1849](#page-1848-0) .

Pokud zadáte celočíselný filtr pro *PageSetId*, nemůžete také zadat argument **PageSetId** .

Pokud uvedete filtr celého čísla, nemůžete také uvést řetězcový filtr pomocí parametru **StringFilterCommand** .

#### **ID sady stránek PageSet(MQCFIN)**

Identifikátor sady stránek, ke kterému je přidružena třída úložiště (identifikátor parametru: MQIA\_PAGESET\_ID).

Pokud vynecháte tento parametr, kvalifikují se třídy úložiště s libovolnými identifikátory sad stránek.

## **QSGDisposition (MQCFIN)**

Dispozice objektu v rámci skupiny (identifikátor parametru: MQIA\_QSG\_DISP).

Určuje dispozice objektu (to znamená, kde je definován a jak se chová). Hodnota může být následující:

#### **MQQSSGD\_LIVE**

Objekt je definován jako MQQSGD\_Q\_MMGR nebo MQQSGD\_COPY. Hodnota MQQSGD\_LIVE je výchozí hodnotou, pokud není zadán parametr.

#### **MQQSGD\_VŠE**

Objekt je definován jako MQQSGD\_Q\_MMGR nebo MQQSGD\_COPY.

Existuje-li prostředí sdílené správce front a příkaz se provádí ve správci front, kde byl zadán, tato volba také zobrazí informace o objektech definovaných s MQQSGD\_GROUP.

Je-li zadán nebo výchozím nastavení MQQSGD\_LIVE, nebo pokud je MQQSGD\_ALL zadán v prostředí sdíleného správce front, může příkaz dát duplicitní názvy (s různými dispozity).

## **MQQSD\_KOPIE**

Objekt je definován jako MQQSGD\_COPY.

#### **SKUPINA MQQSGD\_GROUP**

Objekt je definován jako MQQSGD\_GROUP. MQQSGD\_GROUP je povolen pouze v prostředí sdílené fronty.

#### **MQQSGD\_Q\_MGR**

Objekt je definován jako MQQSGD\_Q\_MGR.

#### **MQQSGD\_PRIVATE**

Objekt je definován buď s MQQSGD\_Q\_MGR, nebo MQQSGD\_COPY. MQQSGD\_PRIVATE vrací stejné informace jako MQQSGD\_LIVE.

*QSGDisposition* nelze použít jako parametr k filtrování.

#### **StgClassAttrs (MQCFIL)**

Atributy parametru třídy úložiště (identifikátor parametru: MQIACF\_STORAGE\_CLASS\_ATTRS).

Seznam atributů může uvádět následující hodnotu na vlastní-je výchozí hodnota použitá, pokud není parametr zadán:

## **MQIACF\_ALL**

Všechny atributy.

nebo kombinace následujících možností:

## **TŘÍDA MQCA\_STORAGE\_CLASS**

Název třídy úložiště.

# **MQCA\_STORAGE\_CLASS\_DESC**

Popis paměťové třídy.

#### **ID SADY MQIA\_PAGESET\_ID**

Identifikátor sady stránek, ke které jsou mapy tříd úložiště mapovány.

#### **MQCA\_ XCF\_GROUP\_NAME**

Název skupiny XCF, jejímž členem je IBM MQ .

## **NÁZEV\_ČLENA\_MQIA\_XCF\_MEMBER\_NAME**

Název člena XCF systému IMS v rámci skupiny XCF zadané v MQCA\_XCF\_GROUP\_NAME.

## **MQCA\_ALTERATION\_DATE**

Datum, kdy byla definice naposledy změněna.

# **MQCA\_ALTERATION\_TIME**

Čas, kdy byla definice naposledy změněna.

# **StringFilterCommand (MQCFSF)**

Deskriptor příkazu filtru řetězce. Identifikátor parametru musí být libovolný parametr typu řetězec povolený v produktu *StgClassAttrs* kromě třídy MQCA\_STORAGE\_CLASS.Tento parametr slouží k omezení výstupu z příkazu určením podmínky filtru. Informace o použití této podmínky filtru viz ["MQCFSF-parametr filtru řetězce PCF" na stránce 1856](#page-1855-0) .

Pokud uvedete filtr řetězce, nemůžete také zadat celočíselný filtr pomocí parametru **IntegerFilterCommand** .

#### z/0S **Zjišťovat úložnou třídu (Response) na systému z/OS**

Odpověď na příkaz Inquire Storage Class (MQCMD\_INQUIRE\_STG\_CLASS) se skládá z hlavičky odpovědi následovaného strukturou *StgClassName* , strukturou *PageSetId* a strukturou *QSGDisposition* , po které následuje požadovaná kombinace struktur parametrů atributu.

## **Vždy vráceno:**

*PageSetId*, *QSGDisposition*, *StgClassName*

## **Vráceno:**

*AlterationDate*, *AlterationTime*, *PassTicketApplication*, *StorageClassDesc*, *XCFGroupName*, *XCFMemberName*,

# **Data odpovědi**

# **AlterationDate (MQCFST)**

Datum změny (identifikátor parametru: MQCA\_ALTERATION\_DATE).

Tento parametr je datum, ve tvaru yyyy-mm-dd, kdy byla definice naposledy změněna.

Maximální délka řetězce je MQ\_DATE\_LENGTH.

## **AlterationTime (MQCFST)**

Čas změny (identifikátor parametru: MQCA\_ALTERATION\_TIME).

Tento parametr je čas ve formě hh.mm.ss, kdy byla definice naposledy změněna.

Maximální délka řetězce je MQ\_TIME\_LENGTH.

## **ID sady stránek PageSet(MQCFIN)**

Identifikátor sady stránek (identifikátor parametru: MQIA\_PAGESET\_ID).

Identifikátor sady stránek, ke které jsou mapy tříd úložiště mapovány.

## **Aplikace PassTicketApplication (MQCFST)**

Aplikace PassTicket (identifikátor parametru: MQCA\_PASS\_TICKET\_APPL).

Název aplikace předávaný produktu RACF při ověřování parametru PassTicket určeného v záhlaví MQIIH.

Maximální délka je MQ\_PASS\_TICKET\_APPL\_LENGTH.

## **QSGDisposition (MQCFIN)**

Dispozice QSG (identifikátor parametru: MQIA\_QSG\_DISP).

Určuje dispozice objektu (to znamená, kde je definován a jak se chová). Hodnota může být některá z následujících:

## **MQQSD\_KOPIE**

Objekt je definován jako MQQSGD\_COPY.

## **SKUPINA MQQSGD\_GROUP**

Objekt je definován jako MQQSGD\_GROUP.

## **MQQSGD\_Q\_MGR**

Objekt je definován jako MQQSGD\_Q\_MGR.

# **Popis StorageClass(MQCFST)**

Popis paměťové třídy (identifikátor parametru: MQCA\_STORAGE\_CLASS\_DESC).

Maximální délka je MQ\_STORAGE\_CLASS\_DESC\_LENGTH.

## **Název StgClass(MQCFST)**

Název paměťové třídy (identifikátor parametru: MQCA\_STORAGE\_CLASS).

Maximální délka řetězce je MQ\_STORAGE\_CLASS\_LENGTH.

## **XCFGroupName (MQCFST)**

Název skupiny XCF, jejímž členem IBM MQ je člen (identifikátor parametru: MQCA\_XCF\_GROUP\_NAME).

Maximální délka je MQ\_XCF\_GROUP\_NAME\_LENGTH.

## **XCFMemberName (MQCFST)**

Název skupiny XCF, jejímž členem IBM MQ je člen (identifikátor parametru: MQCA\_XCF\_MEMBER\_NAME).

Maximální délka je MQ\_XCF\_MEMBER\_NAME\_LENGTH.

#### $z/0S$ **Zjišťovat názvy tříd úložiště v systému z/OS**

Příkaz Inquire Storage Class Names (MQCMD\_INQUIRE\_STG\_CLASS\_NAMES) zkliduje seznam názvů tříd úložišť, které odpovídají uvedenému generickému názvu třídy úložiště.

# **Povinné parametry**

#### **Název StorageClass(MQCFST)**

Název třídy úložiště (identifikátor parametru: MQCA\_STORAGE\_CLASS).

Názvy generických tříd úložišť jsou podporovány. Generický název je řetězec znaků následovaný hvězdičkou (\*), například ABC\*, a vybírá všechny třídy ukládání, jejichž názvy začínají na vybraný znakový řetězec. Hvězdička ve vlastním seznamu odpovídá všem možným názvům.

Maximální délka řetězce je MQ\_STORAGE\_CLASS\_LENGTH.

# **Nepovinné parametry**

# **CommandScope (MQCFST)**

Rozsah příkazu (identifikátor parametru: MQCACF\_COMMAND\_SCOPE).

Uvádí, jak se příkaz provádí, když je správce front členem skupiny sdílení front. Můžete uvést jednu z následujících možností:

- prázdné (nebo vynechte parametr úplně). Příkaz bude proveden ve správci front, v němž byl zadán.
- Název správce front. Příkaz se provede ve vámi specifikujete správce front a bude aktivní v rámci skupiny sdílení front. Uvedete-li jiné jméno správce front, než je správce front, v němž byl zadán, musíte používat prostředí skupiny sdílení front a musí být povolen příkazový server.
- Hvězdička (\*). Příkaz je proveden na lokálním správci front a je také předáván každému aktivnímu správci front ve skupině sdílení front.

Maximální délka je MQ\_QSG\_NAME\_LENGTH.

## **QSGDisposition (MQCFIN)**

Dispozice objektu v rámci skupiny (identifikátor parametru: MQIA\_QSG\_DISP). Tento parametr se vztahuje pouze k produktu z/OS .

Určuje dispozice objektu (to znamená, kde je definován a jak se chová). Hodnota může být některá z následujících:

# **MQQSSGD\_LIVE**

Objekt je definován jako MQQSGD\_Q\_MMGR nebo MQQSGD\_COPY. Hodnota MQQSGD\_LIVE je výchozí hodnotou, pokud není zadán parametr.

# **MQQSGD\_VŠE**

Objekt je definován jako MQQSGD\_Q\_MMGR nebo MQQSGD\_COPY.

Existuje-li prostředí sdílené správce front a příkaz se provádí ve správci front, kde byl zadán, tato volba také zobrazí informace o objektech definovaných s MQQSGD\_GROUP.

Je-li zadán nebo výchozím nastavení MQQSGD\_LIVE, nebo pokud je MQQSGD\_ALL zadán v prostředí sdíleného správce front, může příkaz dát duplicitní názvy (s různými dispozity).

#### **MQQSD\_KOPIE**

Objekt je definován jako MQQSGD\_COPY.

#### **SKUPINA MQQSGD\_GROUP**

Objekt je definován jako MQQSGD\_GROUP.

#### **MQQSGD\_Q\_MGR**

Objekt je definován jako MQQSGD\_Q\_MGR.

## **MQQSGD\_PRIVATE**

Objekt je definován buď s MQQSGD\_Q\_MGR, nebo MQQSGD\_COPY. MQQSGD\_PRIVATE vrací stejné informace jako MQQSGD\_LIVE.

#### $z/0S$ **Zjišťovat názvy třídy úložiště (odezva) v systému z/OS**

Odpověď na příkaz Inquire Storage Class Names (MQCMD\_INQUIRE\_STG\_CLASS\_NAMES) se skládá z hlavičky odpovědi následovaného strukturou parametrů, která dává nula nebo více názvů, které odpovídají uvedenému názvu seznamu názvů.

Kromě toho se vrací struktura *QSGDispositions* (se stejným počtem položek, jako je struktura *StorageClassNames* ). Každý záznam v této struktuře označuje dispozice objektu s odpovídající položkou ve struktuře *StorageClassNames* .

# **Vždy vráceno:**

*StorageClassNames*, *QSGDispositions*

# **Vráceno:**

Není

# **Data odpovědi**

## **Názvy StorageClass(MQCFSL)**

Seznam názvů tříd úložiště (identifikátor parametru: MQCACF\_STORAGE\_CLASS\_NAMES).

# **QSGDispositions (MQCFIL)**

Seznam dispozic skupiny sdílení front (identifikátor parametru: MQIACF\_QSG\_DISPS). Možné hodnoty pro pole v této struktuře jsou hodnoty povolené pro parametr *QSGDisposition* (MQQSGD\_ \*).Možné hodnoty pro pole v této struktuře jsou:

## **MQQSD\_KOPIE**

Objekt je definován jako MQQSGD\_COPY.

## **SKUPINA MQQSGD\_GROUP**

Objekt je definován jako MQQSGD\_GROUP.

## **MQQSGD\_Q\_MGR**

Objekt je definován jako MQQSGD\_Q\_MGR.

# **Zjistit odběr**

Příkaz Inquire Subscription (MQCMD\_INQUIRE\_SUBSCRIPTION) se zklidní o atributech odběru.

# **Povinné parametry**

# **SubName (MQCFST)**

Jedinečný identifikátor aplikace pro odběr (identifikátor parametru: MQCACF\_SUB\_NAME).

Není-li parametr *SubName* zadán, musí být zadán parametr *SubId* , který identifikuje odběr, který má být dotazován.

Maximální délka řetězce je MQ\_SUB\_NAME\_LENGTH.

# **SubId (MQCFBS)**

Identifikátor odběru (identifikátor parametru: MQBACF\_SUB\_ID).

Určuje jedinečný interní identifikátor odběru. Pokud správce front generuje CorrelId pro odběr, použije se *SubId* jako *DestinationCorrelId*.

Pokud jste nezadodali hodnotu pro *SubName*, musíte zadat hodnotu pro *SubId* .

Maximální délka řetězce je MQ\_CORREL\_ID\_LENGTH.

# **Nepovinné parametry**

#### $\approx z/0$ S

# **CommandScope (MQCFST)**

Rozsah příkazu (identifikátor parametru: MQCACF\_COMMAND\_SCOPE). Tento parametr se vztahuje pouze k produktu z/OS .

Uvádí, jak se příkaz provádí, když je správce front členem skupiny sdílení front. Můžete uvést jednu z následujících možností:

- Mezera (nebo vynechte parametr úplně). Příkaz bude proveden ve správci front, v němž byl zadán.
- Název správce front. Příkaz se provede ve vámi specifikujete správce front a bude aktivní v rámci skupiny sdílení front. Uvedete-li jiné jméno správce front, než je správce front, v němž byl zadán, musíte používat prostředí skupiny sdílení front a musí být povolen příkazový server.
- Hvězdička (\*). Příkaz je proveden na lokálním správci front a je také předáván každému aktivnímu správci front ve skupině sdílení front.

Maximální délka je MQ\_QSG\_NAME\_LENGTH.

*CommandScope* nelze použít jako parametr k filtrování.

## **Trvanlivý (MQCFIN)**

Zadejte tento atribut, chcete-li omezit typ zobrazených odběrů (identifikátor parametru: MQIACF\_DURABLE\_SUBSCRIPTION).

# **MQSUB\_DURABLE\_YES**

Zobrazeny jsou pouze informace o trvalých odběrech.

## **MQSUB\_DURABLE\_NO**

Zobrazí se pouze informace o netrvalých odběrech.

# **MQSUB\_DURABLE\_ALL**

Zobrazí se informace o všech odběrech.

## **SubscriptionAttrs (MQCFIL)**

Atributy odběru (identifikátor parametru: MQIACF\_SUB\_ATTRS).

Chcete-li vybrat atributy, které chcete zobrazit, použijte jeden z následujících parametrů:

- ALL pro zobrazení všech atributů.
- SOUHRN pro zobrazení podmnožiny atributů (viz MQIACF\_SUMMARY pro seznam).
- Jakýkoli z následujících parametrů jednotlivě nebo v kombinaci.

## **MQIACF\_ALL**

Všechny atributy.

## **MQIACF\_SUMMARY**

Použít tento parametr k zobrazení:

- MQBAC\_DESTINATION\_CORREL\_ID
- DÍLČÍ \_ID MQBACF\_SUB\_ID
- CÍL MQCACF\_DESTINATION
- MQCACF\_DESTINATION\_Q\_MGR
- SUB\_NAME MOCACF\_SUB\_NAME
- ŘETĚZEC MOCA\_TOPIC\_STRING
- TYP MQIACF\_SUB\_TYPE

## **MQBAKF\_ACCOUNTING\_TOKEN**

Token evidence předaný odběratelem pro šíření na zprávy odeslané do tohoto odběru v poli AccountingToken deskriptoru MQMD.

#### **MQBAC\_DESTINATION\_CORREL\_ID**

Identifikátor CorrelId použitý pro zprávy odeslané do tohoto odběru.

## **DÍLČÍ \_ID MQBACF\_SUB\_ID**

Interní jedinečný klíč identifikující odběr.

## **MQCA\_ALTERATION\_DATE**

Datum nejnovějšího příkazu MQSUB s příkazem MQSO\_ALTER nebo ALTER SUB.

# **MQCA\_ALTERATION\_TIME**

Čas nejnovějšího příkazu MQSUB s příkazem MQSO\_ALTER nebo ALTER SUB.

# **MQCA\_CREATION\_DATE**

Datum prvního příkazu MQSUB, který způsobil, že byl tento odběr vytvořen.

# **ČAS VYTVOŘENÍMQCATION\_TIME**

Čas prvního objektu MQSUB, který způsobil vytvoření tohoto odběru.

#### **ŘETĚZEC MQCA\_TOPIC\_STRING**

Vyřešený řetězec tématu, pro který je odběr určen.

#### **DATA OBJEKTU MQCACFF\_APPL\_IDENTITY\_DATA**

Data identity předávaná odběratelem pro šíření na zprávy odeslané do tohoto odběru v poli ApplIdentity deskriptoru MQMD.

# **CÍL MQCACF\_DESTINATION**

Místo určení pro zprávy publikované pro tento odběr.

#### **MQCACF\_DESTINATION\_Q\_MGR**

Správce cílové fronty pro zprávy publikované pro tento odběr.

#### SUB\_NAME MOCACF\_SUB\_NAME

Jedinečný identifikátor aplikace pro odběr.

# **MQCACF\_SUB\_SELECTOR**

Řetězec selektoru SQL 92, který má být použit na zprávy, publikované na jmenované téma, pro vybrání zda jsou pro odběr vhodné.

# **MQCACF\_SUB\_USER\_DATA**

Uživatelská data, přidružená k tomuto odběru.

#### **MQCACF\_SUB\_USER\_ID**

ID uživatele, který vlastní odběr. MQCACF\_SUB\_USER\_ID je buď ID uživatele přidružené k tvůrci odběru, nebo, pokud je povoleno převzetí odběru, ID uživatele, které naposledy převzalo odběr.

# **NÁZEV\_TÉMA\_MQCATION\_\_NAME**

Název objektu tématu, který identifikuje pozici v hierarchii témat, ke které je řetězec tématu zřetězen.

#### **TŘÍDA MQIACF\_DESTINATION\_CLASS**

Označuje, zda je tento odběr spravovaným odběrem.

# **MQIACF\_DERABLE\_SUBSCRIPTION**

Určuje, zda je odběr trvalý, který přetrvává po restartování správce front.

#### **MQIACF\_EXPIRACE**

Doba platnosti od data vytvoření a času.

#### **MQIACF\_PUB\_PRIORITY**

Priorita zpráv odeslaných do tohoto odběru.

#### **VLASTNOSTI MQIAKF\_PUBSUB\_PROPERTIES**

Způsob, jakým se přidají vlastnosti související se zprávami publikování/odběru ke zprávám odeslaným do tohoto odběru.

## **POUZE PRO MQIACF\_REQUEST\_ONLY**

Označuje, zda odběratel vyzývá k aktualizacím pomocí rozhraní MQSUBRQ API, nebo zda jsou všechny publikace doručeny tomuto odběru.

#### **TYP MQIACF\_SUB\_TYPE**

Typ odběru-jak byl vytvořen.

#### **MQIACF\_SUBSCRIPTION\_SCOPE**

Určuje, zda odběr předává zprávy všem ostatním správcům front přímo připojeným pomocí kolektivu či hierarchie publikování/odběru, nebo odběr předává zprávy pouze v tomto tématu v rámci tohoto správce front.

# **MQIACF\_SUB\_LEVEL**

Úroveň v hierarchii příjmů odběru, na které je proveden tento odběr.

# **MQIACF\_VARIABLE\_USER\_ID**

Uživatelé jiní než tvůrce tohoto odběru, kteří se k němu mohou připojit (předmět kontroly oprávnění k tématu a místu určení).

#### **SCHÉMA MQIACF\_WILDCARD\_SCHEMA**

Schéma, které má být použito při interpretaci zástupných znaků v řetězci tématu.

# **TYP\_ZOBRAZENÍ\_MIME**

Řídí výstup vrácený v atributech **TOPICSTR** a **TOPICOBJ** .

#### **SubscriptionType (MQCFIN)**

Zadejte tento atribut, chcete-li omezit typ zobrazených odběrů (identifikátor parametru: MOIACF SUB TYPE).

#### **MQSUBTYPE\_ADMIN**

Jsou vybrány odběry, které byly vytvořeny administrativním rozhraním nebo upraveny pomocí rozhraní správy.

#### **MQSUBTYPY\_VŠE**

Zobrazí se všechny typy odběrů.

#### **MQSUBTYPY\_API**

Budou zobrazeny odběry vytvořené aplikacemi prostřednictvím rozhraní API produktu IBM MQ .

## **MQSUBTYPY\_PROXY**

Zobrazí se systémem vytvořená odběry týkající se odběrů mezi správci front.

#### **UŽIVATEL MQSUBTYPE\_USER**

Jsou zobrazeny odběry USER (s hodnotou SUBTYPE buď ADMIN nebo API). MQSUBTYPE\_USER je výchozí hodnota.

#### **DisplayType (MQCFIN)**

Řídí výstup vrácený v atributech **MQCA\_TOPIC\_STRING** a **MQCA\_TOPIC\_NAME** (identifikátor parametru: MQIA\_DISPLAY\_TYPE).

#### **MQDOPT\_RESOLVED**

Vrátí vyřešený (úplný) řetězec tématu v atributu **MQCA\_TOPIC\_STRING** . Hodnota atributu **MQCA\_TOPIC\_NAME** se také vrátí.

## **MQDOPT\_DEFINED**

Vrací hodnoty atributů **MQCA\_TOPIC\_NAME** a **MQCA\_TOPIC\_STRING** poskytnutých při vytvoření odběru. Atribut **MQCA\_TOPIC\_STRING** bude obsahovat část aplikace pouze pro řetězec tématu. Můžete použít hodnoty vrácené s **MQCA\_TOPIC\_NAME** a **MQCA\_TOPIC\_STRING** k úplnému opětnému vytvoření odběru pomocí produktu **MQDOPT\_DEFINED**.

# **Dotaz na odběr (odpověď)**

Odpověď na příkaz Dotaz odběru (MQCMD\_INQUIRE\_SUBSCRIPTION) se skládá z hlavičky odezvy následovaného strukturami *SubId* a *SubName* a požadovanou kombinací struktur parametru atributu (kde je to vhodné).

#### **Vždy vráceno**

*SubID*, *SubName*

# **Vráceno podle požadavku**

*AlterationDate*, *AlterationTime*, *CreationDate*, *CreationTime*, *Destination*, *DestinationClass*, *DestinationCorrelId*, *DestinationQueueManager*, *Expiry*, *PublishedAccountingToken*, *PublishedApplicationIdentityData*, *PublishPriority*, *PublishSubscribeProperties*, *Requestonly*, *Selector*, *SelectorType*, *SubscriptionLevel*, *SubscriptionScope*, *SubscriptionType*, *SubscriptionUser*, *TopicObject*, *TopicString*, *Userdata*, *VariableUser*, *WildcardSchema*

# **Data odpovědi**

## **AlterationDate (MQCFST)**

Datum posledního příkazu **MQSUB** nebo **Change Subscription** , který změnil vlastnosti odběru (identifikátor parametru: MQCA\_ALTERATION\_DATE).

#### **AlterationTime (MQCFST)**

Čas posledního příkazu **MQSUB** nebo **Change Subscription** , který upravil vlastnosti odběru (identifikátor parametru: MQCA\_ALTERATION\_TIME).

#### **CreationDate (MQCFST)**

Datum vytvoření odběru, ve formátu rrrr-mm-dd (identifikátor parametru: MQCA\_CREATION\_DATE).

#### **CreationTime (MQCFST)**

Čas vytvoření odběru ve formě hh.mm.ss (identifikátor parametru: MQCA\_CREATION\_TIME).

#### **Cíl (MQCFST)**

Cíl (identifikátor parametru: MQCACF\_DESTINATION).

Určuje název aliasu fronty, lokální či vzdálené fronty nebo fronty klastru, do níž jsou vkládány zprávy pro tento odběr.

#### **DestinationClass (MQCFIN)**

Cílová třída (identifikátor parametru: MQIACF\_DESTINATION\_CLASS).

Zda je cíl spravován.

Hodnota může být některá z následujících:

# **SPRAVOVANÝ MQDC\_**

Cíl je spravovaný.

# **POSKYTNUTÝ MQDC\_**

Cílová fronta je uvedena v poli *Destination* .

#### **ID DestinationCorrelID (MQCFBS)**

Identifikátor cíle korelace (identifikátor parametru: MQBACF\_DESTINATION\_CORREL\_ID).

Identifikátor korelace, který je umístěn v poli *CorrelId* deskriptoru zpráv pro všechny zprávy odeslané do tohoto odběru.

Maximální délka je MQ\_CORREL\_ID\_LENGTH.

## **DestinationQueueManager (MQCFST)**

Cílový správce front (identifikátor parametru: MQCACF\_DESTINATION\_Q\_MGR).

Určuje název cílového správce front (buď lokální, nebo vzdálený), na které jsou předávány zprávy pro odběr.

Maximální délka řetězce je MQ\_Q\_MGR\_NAME\_LENGTH.

#### **DisplayType (MQCFIN)**

Typ výstupu požadovaný pro **MQCA\_TOPIC\_STRING** a **MQCA\_TOPIC\_NAME** je vrácen (identifikátor parametru: MQIA\_DISPLAY\_TYPE).

#### **MQDOPT\_RESOLVED**

Vrátí vyřešený (úplný) řetězec tématu v atributu **MQCA\_TOPIC\_STRING** . Hodnota atributu **MQCA\_TOPIC\_NAME** se také vrátí.

#### **MQDOPT\_DEFINED**

Část řetězce tématu vrací v atributu **MQCA\_TOPIC\_STRING** část týkající se aplikace. **MQCA\_TOPIC\_NAME** obsahuje název objektu **TOPIC** použitého při definování odběru.

## **Trvanlivý (MQCFIN)**

Určuje, zda je tento odběr trvalý odběr (identifikátor parametru: MQIACF\_DURABLE\_SUBSCRIPTION).

Hodnota může být některá z následujících:

# **MQSUB\_DURABLE\_YES**

Odběr přetrvává i v případě, že dojde k odpojení aplikace od správce front nebo k zadání volání MQCLOSE pro daný odběr. Správce front znovu uvede odběr během restartu.

#### **MQSUB\_DURABLE\_NO**

Odběr je netrvalý. Správce front odebere odběr, pokud dojde k odpojení aplikace od správce front, nebo vydá volání MQCLOSE pro daný odběr. Má-li odběr ve stavu MANAGED cílovou třídu (DESTCLAS), správce front odebere všechny zprávy, které dosud nebyly v době uzavření odběru spotřebovány.

## **Vypršení platnosti (MQCFIN)**

Doba (v desetinách sekundy), kdy platnost odběru vyprší po datu a čase vytvoření (identifikátor parametru: MQIACF\_EXPIRY).

Hodnota neomezeno znamená, že platnost odběru nikdy nevyprší.

Po vypršení platnosti odběru se stane způsobilým k vyřazení ze správce front a neobdrží žádné další publikace.

## **Token PublishedAccounting(MQCFBS)**

Hodnota účtovacího tokenu použitého v poli *AccountingToken* deskriptoru zprávy (identifikátor parametru: MQBACF\_ACCOUNTING\_TOKEN).

Maximální délka řetězce je MQ\_ACCOUNTING\_TOKEN\_LENGTH.

## **PublishedApplicationIdentityData (MQCFST)**

Hodnota dat identity aplikace použitých v poli *ApplIdentityData* v deskriptoru zprávy (identifikátor parametru: MQCACF\_APPL\_IDENTITY\_DATA.

Maximální délka řetězce je MQ\_APPL\_IDENTITY\_DATA\_LENGTH.

#### **PublishPriority (MQCFIN)**

Priorita zpráv odeslaných do tohoto odběru (identifikátor parametru: MQIACF\_PUB\_PRIORITY).

Hodnota může být některá z následujících:

## **MQPRI\_PRIORITY\_AS\_PUBLISHED**

Priorita zpráv odeslaných do tohoto odběru je převzata z této priority zadané do publikované zprávy. Hodnota MQPRI\_PRIORITY\_AS\_PUBLISHED je dodaná výchozí hodnota.

## **MQPRI\_PRIORITY\_AS\_QDEF**

Priorita zpráv odeslaných do tohoto odběru je určena výchozí prioritou fronty definované jako místo určení.

#### **0-9**

Celočíselná hodnota poskytující explicitní prioritu pro zprávy odeslané do tohoto odběru.

#### **Vlastnosti objektu PublishSubscribe(MQCFIN)**

Určuje způsob přidávání vlastností zpráv souvisejících s publikováním/odběrem do zpráv odesílaných do tohoto odběru (identifikátor parametru: MQIACF\_PUBSUB\_PROPERTIES).

Hodnota může být některá z následujících:

#### **MQPSPROP\_NONE**

Vlastnosti publikování/odběru se nepřidají do zpráv. Hodnota MQPSPROP\_NONE je dodaná výchozí hodnota.

#### **MQPSPROP\_MSGPROP**

Vlastnosti publikování/odběru se přidávají jako atributy PCF.

#### **MQPSPROP\_COMPAT**

Je-li původní publikace zpráva PCF, pak jsou vlastnosti publikování/odběru přidávány jako atributy PCF. Jinak se vlastnosti typu publish/subscribe přidávají do záhlaví MQRFH verze 1. Tato metoda je kompatibilní s aplikacemi kódovanými pro použití s předchozími verzemi produktu IBM MQ.

# **MQPSPROP\_RFH2**

Vlastnosti publikování/odběru se přidávají do záhlaví MQRFH verze 2. Tato metoda je kompatibilní s aplikacemi kódovanými pro použití s zprostředkovateli produktu IBM Integration Bus .

#### **Pouze požadavek (MQCFIN)**

Označuje, zda odběratel vyzývá k aktualizacím pomocí volání MQSUBRQ API, nebo zda jsou všechny publikace doručeny tomuto odběru (identifikátor parametru: MQIACF\_REQUEST\_ONLY).

Hodnota může být následující:

## **MQRU\_PUBLISH\_ALL**

V rámci tohoto odběru jsou doručovány všechny publikace k danému tématu.

## **MQRU\_PUBLISH\_ON\_REQUEST**

V rámci tohoto odběru jsou publikace doručovány, pouze v reakci na volání rozhraní MQSUBRQ API.

#### **Selektor (MQCFST)**

Určuje selektor použitý na zprávy publikované v rámci tématu (identifikátor parametru: MQCACF\_SUB\_ESELECTOR).

Do místa určení uvedeného tímto odběrem se umístí pouze ty zprávy, které splňují kritéria výběru.

## **SelectorType (MQCFIN)**

Typ zadaného řetězce selektoru (identifikátor parametru: MQIACF\_SELECTOR\_TYPE).

Hodnota může být některá z následujících:

#### **MQSELTYPE\_NONE**

Nebyl uveden žádný selektor.

#### **MQSELTYPE\_STANDARD**

Selektor odkazuje pouze na vlastnosti zprávy, nikoli na její obsah, pomocí standardní syntaxe selektoru IBM MQ . Selektory tohoto typu mají být zpracovány interně správcem front.

# **MQSELTYPE\_EXTENDED.**

Selektor používá rozšířenou syntaxi selektoru, která obvykle odkazuje na obsah zprávy. Selektory tohoto typu nemohou být zpracovány interně správcem front; rozšířené selektory lze zpracovat pouze jiným programem, jako např. IBM Integration Bus.

# **SubID (MQCFBS)**

Interní, jedinečný klíč identifikující odběr (identifikátor parametru: MQBACF\_SUB\_ID).

#### **SubscriptionLevel (MQCFIN)**

Úroveň v hierarchii příjmů odběru, na které je tento odběr proveden (identifikátor parametru: MOIACF SUB\_LEVEL).

Hodnota může být následující:

#### **0 - 9**

Celé číslo v rozsahu 0-9. Výchozí hodnota je 1. Odběratelé s nižší úrovní odběru budou zachycovat odběratelé s nižšími úrovněmi odběrů, než budou odběrateli.

#### **SubscriptionScope (MQCFIN)**

Určuje, zda je tento odběr předán dalším správcům front v síti (identifikátor parametru: MQIACF\_SUBSCRIPTION\_SCOPE).

Hodnota může být následující:

# **MQTSCOPY\_ALL**

Odběr se předává všem správcům front přímo připojeným prostřednictvím hierarchie nebo kolektivu publikování a odběru. MQTSCOPE\_ALL je dodaná výchozí hodnota.

# **MQTSCOPY\_QMGR**

Odběr předává pouze zprávy publikované na téma v rámci tohoto správce front.

#### **SubscriptionType (MQCFIN)**

Označuje způsob vytvoření odběru (identifikátor parametru: MQIACF\_SUB\_TYPE).

#### **MQSUBTYPY\_PROXY**

Interně vytvořený odběr používaný pro směrování publikování prostřednictvím správce front.

#### **MQSUBTYPE\_ADMIN**

Vytvořeno pomocí příkazu **DEF SUB** MQSC nebo PCF. Tato **SUBTYPE** také označuje, že odběr byl upraven pomocí administrativního příkazu.

# **MQSUBTYPY\_API**

Vytvořeno pomocí požadavku rozhraní API produktu **MQSUB** .

## **SubscriptionUser (MQCFST)**

ID uživatele, které 'vlastní' tento odběr. Tento parametr je buď ID uživatele přidružené k tvůrci odběru, nebo, je-li převzetí odběru povoleno, ID uživatele, které naposledy převzalo odběr. (identifikátor parametru: MQCACF\_SUB\_USER\_ID).

Maximální délka řetězce je MQ\_USER\_ID\_LENGTH.

#### **TopicObject (MQCFST)**

Název dříve definovaného objektu tématu, ze kterého je získán název tématu pro odběr (identifikátor parametru: MQCA\_TOPIC\_NAME).

Maximální délka řetězce je MQ\_TOPIC\_NAME\_LENGTH.

## **TopicString (MQCFST)**

Vyřešený řetězec tématu (identifikátor parametru: MQCA\_TOPIC\_STRING).

Maximální délka řetězce je MQ\_TOPIC\_STR\_LENGTH.

#### **Uživatelská data (MQCFST)**

Uživatelská data (identifikátor parametru: MQCACF\_SUB\_USER\_DATA).

Uvádí uživatelská data přidružená k odběru

Maximální délka řetězce je MQ\_USER\_DATA\_LENGTH.

# **VariableUser (MQCFIN)**

Určuje, zda uživatel jiný než ten, který vytvořil odběr, tj. uživatel zobrazený v produktu *SubscriptionUser* , může převzít vlastnictví odběru (identifikátor parametru: MQIACF\_VARIABLE\_USER\_ID).

Hodnota může být některá z následujících:

# **MQVU\_ANY\_USER**

Jakýkoli uživatel může převzít vlastnictví. Hodnota MQVU\_ANY\_USER je dodaná výchozí hodnotou.

# **UŽIVATEL\_OPRAVY\_MQVU\_USER**

Žádný jiný uživatel nemůže převzít vlastnictví.

## **WildcardSchema (MQCFIN)**

Určuje schéma, které má být použito při interpretaci případných zástupných znaků obsažených v parametru *TopicString* (identifikátor parametru: MQIACF\_WILDCARD\_SCHEMA).

Hodnota může být některá z následujících:

#### **MQWS\_CHAR**

Zástupné znaky představují části řetězců; je to kvůli kompatibilitě se zprostředkovatelem IBM MQ 6.0 .

# **TÉMA MQWS\_TOPIC**

Zástupné znaky představují části hierarchie témat; toto je pro kompatibilitu se zprostředkovateli produktu IBM Integration Bus . MQWS\_TOPIC je dodaná výchozí hodnota.

# **Zjistit stav odběru**

Příkaz Inquire Subscription Status (MQCMD\_INQUIREN\_SUB\_STATUS) se nachází ve stavu odběru.

# **Povinné parametry**

## **SubName (MQCFST)**

Jedinečný identifikátor aplikace pro odběr (identifikátor parametru: MQCACF\_SUB\_NAME).

Není-li parametr *SubName* zadán, musí být zadán parametr *SubId* , který identifikuje odběr, který má být dotazován.

Maximální délka řetězce je MQ\_SUB\_NAME\_LENGTH.

## **SubId (MQCFBS)**

Identifikátor odběru (identifikátor parametru: MQBACF\_SUB\_ID).

Určuje jedinečný interní identifikátor odběru. Pokud správce front generuje CorrelId pro odběr, použije se *SubId* jako *DestinationCorrelId*.

Pokud jste nezadodali hodnotu pro *SubName*, musíte zadat hodnotu pro *SubId* .

Maximální délka řetězce je MQ\_CORREL\_ID\_LENGTH.

# **Nepovinné parametry**

z/0S

# **CommandScope (MQCFST)**

Rozsah příkazu (identifikátor parametru: MQCACF\_COMMAND\_SCOPE). Tento parametr se vztahuje pouze k produktu z/OS .

Určuje, jak je příkaz zpracován, když je správce front členem skupiny sdílení front. Můžete uvést jednu z následujících možností:

- Mezera (nebo vynechte parametr úplně). Příkaz se zpracovává v tom správci front, kde byl zadán.
- Název správce front. Příkaz je zpracován ve správci front, který jste zadali, a je tak aktivní v rámci skupiny sdílení front. Uvedete-li jiné jméno správce front, než je správce front, v němž byl zadán, musíte používat prostředí skupiny sdílení front a musí být povolen příkazový server.

• Hvězdička (\*). Příkaz je zpracován v lokálním správci front a je také předán do všech aktivních správců front ve skupině sdílení front.

Maximální délka je MQ\_QSG\_NAME\_LENGTH.

*CommandScope* nelze použít jako parametr, podle kterého chcete filtrovat.

#### **Trvanlivý (MQCFIN)**

Zadejte tento atribut, chcete-li omezit typ zobrazených odběrů (identifikátor parametru: MQIACF\_DURABLE\_SUBSCRIPTION).

# **MQSUB\_DURABLE\_YES**

Zobrazeny jsou pouze informace o trvalých odběrech. Hodnota MQSUB\_DURABLE\_YES je výchozí.

#### **MQSUB\_DURABLE\_NO**

Zobrazí se pouze informace o netrvalých odběrech.

#### **SubscriptionType (MQCFIN)**

Zadejte tento atribut, chcete-li omezit typ zobrazených odběrů (identifikátor parametru: MQIACF\_SUB\_TYPE).

#### **MQSUBTYPE\_ADMIN**

Jsou vybrány odběry, které byly vytvořeny administrativním rozhraním nebo upraveny pomocí rozhraní správy.

# **MQSUBTYPY\_VŠE**

Zobrazí se všechny typy odběrů.

#### **MQSUBTYPY\_API**

Jsou zobrazeny odběry vytvořené aplikacemi prostřednictvím volání rozhraní API produktu IBM MQ .

#### **MQSUBTYPY\_PROXY**

Zobrazí se systémem vytvořená odběry týkající se odběrů mezi správci front.

#### **UŽIVATEL MQSUBTYPE\_USER**

Jsou zobrazeny odběry USER (s hodnotou SUBTYPE buď ADMIN nebo API). MQSUBTYPE\_USER je výchozí hodnota.

## **StatusAttrs (MQCFIL)**

Atributy stavu odběru (identifikátor parametru: MQIACF\_SUB\_STATUS\_ATTRS).

Chcete-li vybrat atributy, které chcete zobrazit, můžete uvést;

- ALL pro zobrazení všech atributů.
- kterýkoli z následujících parametrů jednotlivě nebo v kombinaci.

# **MQIACF\_ALL**

Všechny atributy.

#### **MQBAKF\_CONNECTION\_ID**

Aktuálně aktivní *ConnectionID* , který otevřel odběr.

#### **MQIACF\_DERABLE\_SUBSCRIPTION**

Určuje, zda je odběr trvalý, který přetrvává po restartování správce front.

#### **DATUM MQCACF\_LAST\_MSG\_DATE**

Datum, kdy byla zpráva naposledy odeslána do místa určení uvedeného v odběru.

## **ČAS MQCACFF\_LAST\_MSG\_TIME**

Čas, kdy byla zpráva naposledy odeslána do místa určení uvedeného v odběru.

## **POČET ZPRÁV MQIACF\_MESSAGE\_COUNT**

Počet zpráv vložených do místa určení určeného pomocí odběru.

# **MQCA\_RESUME\_DATE**

Datum nejnovějšího příkazu MQSUB, který je připojen k odběru.

#### **MQCA\_RESUME\_TIME**

Čas nejnovějšího příkazu MQSUB, který je připojen k odběru.

# **TYP MQIACF\_SUB\_TYPE**

Typ odběru-jak byl vytvořen.

# **MQCACF\_SUB\_USER\_ID**

ID uživatele vlastní odběr.

# **ŘETĚZEC MQCA\_TOPIC\_STRING**

Vrátí plně vyřešený řetězec tématu odběru.

# **Zjistit stav odběru (odezva)**

Odpověď na příkaz Inquire Subscription Status (MQCMD\_INQUIR\_SUB\_STATUS) se skládá z hlavičky odpovědi následovaného strukturami *SubId* a *SubName* a požadovanou kombinací struktur parametru atributu (kde je to vhodné).

# **Vždy vráceno**

*SubID* , *SubName*

# **Vráceno podle požadavku**

```
ActiveConnection , Durable , LastPublishDate , LastPublishTime ,
MCastRelIndicator , NumberMsgs , ResumeDate , ResumeTime , SubType , TopicString
```
# **Data odpovědi**

# *ActiveConnection* **(MQCFBS)**

*ConnId* z *HConn* , který aktuálně má tento odběr otevřený (identifikátor parametru: MQBACF\_CONNECTION\_ID).

# *Durable* **(MQCFIN)**

Trvalý odběr není odstraněn, když aplikace při vytváření zavře svůj popisovač odběru (identifikátor parametru: MOIACF\_DURABLE\_SUBSCRIPTION).

# **MQSUB\_DURABLE\_NO**

Odběr je odebrán, když je aplikace, která ji vytvořila, uzavřena nebo odpojená od správce front.

## **MQSUB\_DURABLE\_YES**

Odběr přetrvává i v případě, že již není spuštěná aplikace spuštěna nebo byla odpojena. Je-li správce front restartován, bude obnoven odběr.

# **LastMessageDatum (MQCFST)**

Datum, kdy byla zpráva naposledy odeslána do místa určení uvedeného v odběru (identifikátor parametru: MQCACF\_LAST\_MSG\_DATE).

# **LastMessageČas (MQCFST)**

Čas posledního odeslání zprávy do místa určení určeného pomocí odběru (identifikátor parametru: MQCACF\_LAST\_MSG\_TIME).

## *MCastRelIndicator* **(MQCFIN)**

Indikátor spolehlivosti výběrového vysílání (identifikátor parametru: MQIACF\_MCAST\_REL\_INDICATOR).

# **NumberMsgs (MQCFIN)**

Počet zpráv vložených do místa určení specifikovaného tímto odběrem (identifikátor parametru: MQIACF\_MESSAGE\_COUNT).

# **ResumeDate (MQCFST)**

Datum nejnovějšího volání rozhraní API produktu **MQSUB** , které je připojeno k odběru (identifikátor parametru: MQCA\_RESUME\_DATE).

# **ResumeTime (MQCFST)**

Čas posledního volání rozhraní API produktu **MQSUB** , které bylo připojeno k odběru (identifikátor parametru: MQCA\_RESUME\_TIME).

## **SubscriptionUser (MQCFST)**

ID uživatele, které 'vlastní' tento odběr. Tento parametr je buď ID uživatele přidružené k tvůrci odběru, nebo, je-li převzetí odběru povoleno, ID uživatele, které naposledy převzalo odběr. (identifikátor parametru: MQCACF\_SUB\_USER\_ID).

Maximální délka řetězce je MQ\_USER\_ID\_LENGTH.

# **SubID (MQCFBS)**

Interní, jedinečný klíč identifikující odběr (identifikátor parametru: MQBACF\_SUB\_ID).

# **SubName (MQCFST)**

Jedinečný identifikátor odběru (identifikátor parametru: MQCACF\_SUB\_NAME).

# **SubType (MQCFIN)**

Označuje způsob vytvoření odběru (identifikátor parametru: MQIA\_SUB\_TYPE).

# **MQSUBTYPY\_PROXY**

Interně vytvořený odběr používaný pro směrování publikování prostřednictvím správce front.

# **MQSUBTYPE\_ADMIN**

Vytvořeno pomocí příkazu **DEF SUB** MQSC nebo **Create Subscription** PCF. Tento podtyp také označuje, že odběr byl upraven pomocí administrativního příkazu.

## **MQSUBTYPY\_API**

Vytvořeno pomocí volání rozhraní API produktu **MQSUB** .

# **TopicString (MQCFST)**

Vyřešený řetězec tématu (identifikátor parametru: MQCA\_TOPIC\_STRING). Maximální délka řetězce je MQ\_TOPIC\_STR\_LENGTH.

#### z/0S **Zjišťovat systém v systému z/OS**

Příkaz Zjišťovat systém (MQCMD\_INQUIREC\_SYSTEM) vrací obecné systémové parametry a informace.

# **Nepovinné parametry**

# **CommandScope (MQCFST)**

Rozsah příkazu (identifikátor parametru: MQCACF\_COMMAND\_SCOPE).

Uvádí, jak se příkaz provádí, když je správce front členem skupiny sdílení front. Můžete uvést jednu z následujících možností:

- prázdné (nebo vynechte parametr úplně). Příkaz bude proveden ve správci front, v němž byl zadán.
- Název správce front. Příkaz se provede ve vámi specifikujete správce front a bude aktivní v rámci skupiny sdílení front. Uvedete-li jiné jméno správce front, než je správce front, v němž byl zadán, musíte používat prostředí skupiny sdílení front a musí být povolen příkazový server.
- Hvězdička (\*). Příkaz je proveden na lokálním správci front a je také předáván každému aktivnímu správci front ve skupině sdílení front.

Maximální délka je MQ\_QSG\_NAME\_LENGTH.

#### $z/0S$ **MQCMD\_INQUIRE\_SYSTEM (Dotaz na systém) Odezva na z/OS**

Odpověď na příkaz PCF systému pro zjišťování systému (MQCMD\_INQUIRE\_SYSTEM) se skládá z hlavičky odpovědi následovaného strukturou *ParameterType* a kombinací struktur parametrů atributu určených hodnotou typu parametru.

## **Vždy vráceno:**

*ParameterType*

Možné hodnoty parametru *ParameterType* jsou:

# **VÝCHOZÍ HODNOTA MQSYSP\_TYPE\_INITIAL**

Počáteční nastavení parametrů systému.

# **MQSYSP\_TYPE\_SET**

Nastavení systémových parametrů, pokud byla změněna od jejich počátečního nastavení.

# **Vrací, pokud** *ParameterType* **je MQSYSP\_TYPE\_INITIAL nebo MQSYSP\_TYPE\_SET (a hodnota je nastavena):**

*CheckpointCount*, *ClusterCacheType*, *CodedCharSetId*, *CommandUserId*, *ConnSwap*, *DB2BlobTasks*, *DB2Name*, *DB2Tasks*, *DSGName*, *Exclmsg*, *ExitInterval*, *ExitTasks*, *MULCCapture*, *OTMADruExit*, *OTMAGroup*, *OTMAInterval*, *OTMAMember*, *OTMSTpipePrefix*, *QIndexDefer*, *QSGName*, *RESLEVELAudit*, *RoutingCode*, *Service*, *SMFAccounting*, *SMFStatistics*, *SMFInterval*, *Splcap*, *TraceClass*, *TraceSize*, *WLMInterval*, *WLMIntervalUnits*

# **Data odpovědi**

# **CheckpointCount (MQCFIN)**

Počet záznamů protokolu zapsaných pomocí IBM MQ mezi začátkem jednoho kontrolního bodu a následujícím kontrolním parametrem (identifikátor parametru: MQIACF\_SYSP\_CHKPOINT\_COUNT).

# **Typ ClusterCache(MQCFIN)**

Typ mezipaměti klastru (identifikátor parametru: MQIACF\_SYSP\_CLUSTER\_CACHE).

Hodnota může být některá z následujících:

# **MQCLCT\_STATIC**

Statická mezipaměť klastru.

## **MQCLCT\_DYNAMIC**

Dynamická mezipaměť klastru.

# **CodedCharSetId (MQCFIN)**

Doba uchování archivu (identifikátor parametru: MQIA\_CODED\_CHAR\_SET\_ID).

Identifikátor kódované znakové sady pro správce front.

# **ID uživatele CommandUser(MQCFST)**

ID uživatele příkazu (identifikátor parametru: MQCACF\_SYSP\_CMD\_USER\_ID).

Určuje výchozí ID uživatele pro kontroly zabezpečení příkazů.

Maximální délka řetězce je MQ\_USER\_ID\_LENGTH.

## **ConnSwap (MQCFIN)**

Určuje, zda úlohy, které vydávají určitá volání rozhraní MQ API, jsou typu swasable nebo negappable (identifikátor parametru: MQIACF\_CONNECTION\_SWAP).

Tato hodnota může být buď MQSYSP\_YES, nebo MQSYSP\_NO.

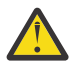

**Upozornění:** V produktu IBM MQ 9.0 toto klíčové slovo nemá žádný účinek.

# **DB2BlobTasks (MQCFIN)**

Počet úloh serveru Db2 , které mají být použity pro objekty BLOB (identifikátor parametru: MOIACF SYSP DB2 BLOB TASKS).

## **DB2Name (MQCFST)**

Název subsystému nebo skupiny Db2 , ke kterému se má správce front připojit (identifikátor parametru: MQCACF\_DB2\_NAME).

Maximální délka řetězce je MQ\_DB2\_NAME\_LENGTH.

## **DB2Tasks (MQCFIN)**

Počet úloh serveru Db2 , které mají být použity (identifikátor parametru: MQIACF\_SYSP\_DB2\_TASKS).

## **Název DSGName (MQCFST)**

Název skupiny sdílení dat produktu Db2 , ke které se má připojit správce front (identifikátor parametru: MQCACF\_DSG\_NAME).

Maximální délka řetězce je MQ\_DSG\_NAME\_LENGTH.

#### **Exclmsg (MQCFSL)**

Seznam identifikátorů zpráv, které mají být vyloučeny z zápisu do libovolného protokolu (identifikátor parametru: MQCACF\_EXCL\_OPERATOR\_MESSAGES).

Maximální délka každého identifikátoru zprávy je MQ\_OPERATOR\_MESSAGE\_LENGTH.

Seznam může obsahovat maximálně 16 identifikátorů zpráv.

#### **ExitInterval (MQCFIN)**

Doba (v sekundách), pro kterou lze během každého vyvolání provést ukončení správce front (identifikátor parametru: MQIACF\_SYSP\_EXIT\_INTERVAL).

#### **ExitTasks (MQCFIN)**

Určuje, kolik spuštěných úloh serveru se má použít ke spuštění uživatelských procedur správce front (identifikátor parametru: MQIACF\_SYSP\_EXIT\_TASKS).

#### **Fond MaximumAce(MQCFIN)**

Maximální velikost fondu úložišť ACE v 1 KB bloků (identifikátor parametru: MQIACF\_SYSP\_MAX\_ACE\_POOL).

#### **MULCCapture (MQCFIN)**

Vlastnost Měřené ceny využití se používá k řízení algoritmu pro shromažďování dat používaných měřenými licenčními poplatky za použití (MULC) (identifikátor parametru: MQIACF\_MULTC\_CAPTURE).

Vrácené hodnoty mohou být MQMULC\_STANDARD nebo MQMULC\_REFINED.

#### **OTMADruExit (MQCFST)**

Název uživatelské procedury rozpoznání cíle OTMA, která má být spuštěna IMS (identifikátor parametru: MQCACF\_SYSP\_OTMA\_DRU\_EXIT).

Maximální délka řetězce je MQ\_EXIT\_NAME\_LENGTH.

#### **OTMAGroup (MQCFST)**

Název skupiny XCF, do které patří tato instance produktu IBM MQ (identifikátor parametru: MQCACF\_SYSP\_OTMA\_GROUP).

Maximální délka řetězce je MQ\_XCF\_GROUP\_NAME\_LENGTH.

#### **OMMAInterval (MQCFIN)**

Doba (v sekundách), po kterou je ID uživatele z produktu IBM MQ považováno za dříve ověřené IMS (identifikátor parametru: MQIACF\_SYSP\_OTMA\_INTERVAL).

#### **Člen OTMAMember (MQCFST)**

Název člena XCF, ke kterému patří tato instance produktu IBM MQ (identifikátor parametru: MQCACF\_SYSP\_OTMA\_MEMBER).

Maximální délka řetězce je MQ\_XCF\_MEMBER\_NAME\_LENGTH.

#### **OTMSTpipePrefix (MQCFST)**

Předpona, která má být použita pro názvy Tpipe (identifikátor parametru: MQCACF\_SYSP\_OTMA\_TPIPE\_PFX).

Maximální délka řetězce je MQ\_TPIPE\_PFX\_LENGTH.

#### **QIndexDefer (MQCFIN)**

Určuje, zda je před sestavením všech indexů dokončeno restartování správce front, nebo vyčká, dokud nebudou sestaveny všechny indexy (identifikátor parametru: MQIACF\_SYSP\_Q\_INDEX\_DEFER).

Hodnota může být některá z následujících:

#### **MQSYSP\_YES**

Restartování správce front je dokončeno před sestavením všech indexů.

#### **MQSYSP\_NO**

Restartování správce front čeká, dokud nebudou sestaveny všechny indexy.

# **QSGName (MQCFST)**

Název skupiny sdílení front, do níž správce front patří (identifikátor parametru: MQCA\_QSG\_TNAME).

Maximální délka řetězce je MQ\_QSG\_NAME\_LENGTH.

#### **RESLEVELAudit (MQCFIN)**

Uvádí, zda jsou záznamy auditu RACF zapsány pro kontroly zabezpečení RESLEVEL provedené během zpracování připojení (identifikátor parametru: MQIACF\_SYSP\_RESLEVEL\_AUDIT).

Hodnota může být některá z následujících:

#### **MQSYSP\_YES**

Jsou zapsány záznamy auditu RACF .

#### **MQSYSP\_NO**

Záznamy auditu RACF se nezapisují.

#### **RoutingCode (MQCFIL)**

Seznam kódů směrování produktu z/OS (identifikátor parametru: MQIACF\_SYSP\_ROUTING\_CODE).

Určuje seznam kódů směrování systému z/OS pro zprávy, které nejsou odesílány v přímé reakci na příkaz MQSC. Může být v rozsahu 1 až 16 záznamů v seznamu.

#### **Služba (MQCFST)**

Nastavení parametru služby (identifikátor parametru: MQCACF\_SYSP\_SERVICE).

Maximální délka řetězce je MQ\_SERVICE\_NAME\_LENGTH.

#### **SMFAccounting (MQCFIN)**

Určuje, zda příkaz IBM MQ odesílá data evidence do prostředí SMF automaticky při spuštění správce front (identifikátor parametru: MQIACF\_SYSP\_SMF\_ACCOUNTING).

Hodnota může být některá z následujících:

#### **MQSYSP\_YES**

Účtovací data jsou odesílána automaticky.

## **MQSYSP\_NO**

Účtovací data se neodešlou automaticky.

#### **Interval SMFInterval (MQCFIN)**

Výchozí čas (v minutách) mezi každým shromážděním statistiky (identifikátor parametru: MQIACF\_SYSP\_SMF\_INTERVAL).

#### **Statistika SMFStatistics (MQCFIN)**

Určuje, zda produkt IBM MQ odesílá statistická data do prostředí SMF automaticky při spuštění správce front (identifikátor parametru: MQIACF\_SYSP\_SMF\_STATS).

Hodnota může být některá z následujících:

## **MQSYSP\_YES**

Data statistiky jsou odesílána automaticky.

#### **MQSYSP\_NO**

Data statistiky se neodešlou automaticky.

# **Rozdělovač (MQCFIN)**

Je-li komponenta AMS nainstalována pro verzi produktu IBM MQ , pod kterou je správce front spuštěn, má atribut hodnotu YES (MQCAP\_SUPPORTED). Není-li komponenta AMS nainstalována, je hodnota NO (MQCAP\_NOT\_SUPPORTED) (identifikátor parametru MQIA\_PROT\_POLICY\_CAPABILITY).

Hodnota může být jedna z následujících hodnot:

#### **MQCAP\_SUPPORTED**

Je-li komponenta AMS nainstalována pro verzi produktu IBM MQ , pod kterou je spuštěn správce front.

#### **MQCAP\_NOT\_SUPPORTED**

Není-li komponenta AMS nainstalována.

# **TraceClass (MQCFIL)**

Třídy, pro které je trasování spuštěno automaticky (identifikátor parametru: MQIACF\_SYSP\_TRACE\_CLASS). V seznamu mohou být v rozsahu 1 až 4 položky.

#### **TraceSize (MQCFIN)**

Velikost tabulky trasování (v blocích o velikosti 4 kB), kterou má používat globální trasovací prostředek (identifikátor parametru: MQIACF\_SYSP\_TRACE\_SIZE).

#### **WLMInterval (MQCFIN)**

Doba mezi procházeními indexu fronty pro fronty spravované WLM (identifikátor parametru: MQIACF\_SYSP\_WLM\_INTERVAL).

#### **WLMIntervalUnits (MQCFIN)**

Určuje, zda má být hodnota *WLMInterval* zadána v sekundách nebo minutách (identifikátor parametru: MQIACF\_SYSP\_WLM\_INT\_UNITS).Hodnota může být některá z následujících:

#### **MQTIME\_UNITS\_SEC**

Hodnota proměnné *WLMInterval* je uvedena v sekundách.

#### **MQTIME\_JEDNOTKY\_MIN**

Hodnota parametru *WLMInterval* se uvádí v minutách.

# **Zjistit téma**

Příkaz Inquire Topic (MQCMD\_INQUIRE\_TOPIC) se zvětší o atributech existujících objektů administrativních témat produktu IBM MQ .

# **Povinné parametry**

#### **TopicName (MQCFST)**

Název objektu administrativního tématu (identifikátor parametru: MQCA\_TOPIC\_NAME).

Určuje název objektu administrativního tématu, jehož informace mají být vráceny. Jsou podporovány generické názvy objektů témat. Generické jméno je znakový řetězec následován hvězdičkou (\*). Například ABC\* vybere všechny objekty administrativního tématu s názvy začínanými na vybraný řetězec znaků. Hvězdička ve vlastním seznamu odpovídá všem možným názvům.

Maximální délka řetězce je MQ\_TOPIC\_NAME\_LENGTH.

# **Nepovinné parametry**

#### **ClusterInfo (MQCFIN)**

Informace o klastru (identifikátor parametru: MQIACF\_CLUSTER\_INFO).

Tento parametr požaduje, aby kromě informací o atributech témat definovaných v tomto správci front byly vráceny informace o klastru o těchto tématech a dalších tématech v úložišti, které odpovídají výběrovým kritériím.

V takovém případě může být vráceno více témat se stejným názvem.

Tento parametr můžete nastavit na libovolnou celočíselnou hodnotu: použitá hodnota nemá vliv na odpověď na příkaz.

Informace o klastru se získávají lokálně od správce front.

#### $z/0S$

## **CommandScope (MQCFST)**

Rozsah příkazu (identifikátor parametru: MQCACF\_COMMAND\_SCOPE). Tento parametr se vztahuje pouze k produktu z/OS .

Uvádí, jak se příkaz provádí, když je správce front členem skupiny sdílení front. Můžete uvést jednu z následujících možností:

• prázdné (nebo vynechte parametr úplně). Příkaz bude proveden ve správci front, v němž byl zadán.

- Název správce front. Příkaz se provede ve vámi specifikujete správce front a bude aktivní v rámci skupiny sdílení front. Uvedete-li jiné jméno správce front, než je správce front, v němž byl zadán, musíte používat prostředí skupiny sdílení front a musí být povolen příkazový server.
- Hvězdička (\*). Příkaz je proveden na lokálním správci front a je také předáván každému aktivnímu správci front ve skupině sdílení front.

Maximální délka je MQ\_QSG\_NAME\_LENGTH.

*CommandScope* nelze použít jako parametr k filtrování.

#### **IntegerFilterCommand (MQCFIF)**

Deskriptor příkazu filtru celých čísel. Identifikátor parametru musí být libovolný celočíselný parametr typu povolený v produktu *TopicAttrs* kromě MQIACF\_ALL.

Tento parametr slouží k omezení výstupu z příkazu určením podmínky filtru. Informace o použití této podmínky filtru viz ["MQCFIF-parametr filtru celých čísel PCF" na stránce 1849](#page-1848-0) .

Pokud uvedete filtr celého čísla, nemůžete také uvést řetězcový filtr pomocí parametru **StringFilterCommand** .

## $z/0S$

## **QSGDisposition (MQCFIN)**

Dispozice objektu v rámci skupiny (identifikátor parametru: MQIA\_QSG\_DISP). Tento parametr se vztahuje pouze k produktu z/OS .

Určuje dispozice objektu, pro který mají být vráceny informace (tedy tam, kde je definován a jak se chová). Hodnota může být některá z následujících:

#### **MQQSSGD\_LIVE**

Objekt je definován jako MQQSGD\_Q\_MMGR nebo MQQSGD\_COPY. Hodnota MQQSGD\_LIVE je výchozí hodnotou, pokud není zadán parametr.

#### **MQQSGD\_VŠE**

Objekt je definován jako MQQSGD\_Q\_MMGR nebo MQQSGD\_COPY.

Existuje-li prostředí sdílené správce front a příkaz se provádí ve správci front, kde byl zadán, tato volba také zobrazí informace o objektech definovaných s MQQSGD\_GROUP.

Je-li zadán nebo výchozím nastavení MQQSGD\_LIVE, nebo pokud je MQQSGD\_ALL zadán v prostředí sdíleného správce front, může příkaz dát duplicitní názvy (s různými dispozity).

#### **MQQSD\_KOPIE**

Objekt je definován jako MQQSGD\_COPY.

#### **SKUPINA MQQSGD\_GROUP**

Objekt je definován jako MQQSGD\_GROUP. MQQSGD\_GROUP je povolen pouze v prostředí sdílené fronty.

## **MQQSGD\_Q\_MGR**

Objekt je definován jako MQQSGD\_Q\_MGR.

## **MQQSGD\_PRIVATE**

Objekt je definován buď jako MQQSGD\_Q\_MGR, nebo MQQSGD\_COPY. MQQSGD\_PRIVATE vrací stejné informace jako MQQSGD\_LIVE.

*QSGDisposition* nelze použít jako parametr k filtrování.

## **StringFilterCommand (MQCFSF)**

Deskriptor příkazu filtru řetězce. Identifikátor parametru musí být jakýkoli parametr typu řetězec povolený v *TopicAttrs* kromě MQCA\_TOPIC\_NAME.Tento parametr slouží k omezení výstupu z příkazu určením podmínky filtru. Informace o použití této podmínky filtru viz ["MQCFSF-parametr](#page-1855-0) [filtru řetězce PCF" na stránce 1856](#page-1855-0) .

Pokud uvedete filtr řetězce, nemůžete také zadat celočíselný filtr pomocí parametru **IntegerFilterCommand** .

## **TopicAttrs (MQCFIL)**

Atributy objektu tématu (identifikátor parametru: MQIACF\_TOPIC\_ATTRS).

Seznam atributů může uvádět následující hodnotu na své vlastní výchozí hodnotě, pokud není parametr zadán:

## **MQIACF\_ALL**

Všechny atributy.

nebo kombinace následujících možností:

#### **MQCA\_ALTERATION\_DATE**

Datum, kdy byly informace naposledy změněny.

#### **MQCA\_ALTERATION\_TIME**

Čas, kdy byly informace naposledy změněny.

#### **MQCA\_NÁZEV\_KLASTRU**

Klastr, který má být použit pro šíření publikování a odběru pro správce front přihlášení/odběr pro toto téma.

#### **MQCA\_CLUSTER\_DATE**

Datum, kdy byly tyto informace k dispozici pro lokálního správce front.

#### **ČAS MQCA\_CLUSTER\_TIME**

Doba, kdy byly tyto informace k dispozici pro lokálního správce front.

**MQCA\_CLUSTER\_Q\_MGR\_NAME**

Správce front, který je hostitelem tématu.

#### **MQCA\_CUSTOM**

Vlastní atribut pro nové funkce.

#### **MQCA\_MODEL\_DURABLE\_Q** Název modelové fronty pro trvalé spravované odběry.

# **MQCA\_MODEL\_NON\_DURABLE\_Q** Název modelové fronty pro netrvalé spravované odběry.

# **POPIS MQCA\_TOPIC\_DESC**

Popis objektu tématu.

#### **NÁZEV\_TÉMA\_MQCATION\_\_NAME** Název objektu tématu.

**ŘETĚZEC MQCA\_TOPIC\_STRING**

Řetězec tématu pro objekt tématu.

# **MQIA\_CLUSTER\_OBJECT\_STATE**

Aktuální stav definice klastrovaného tématu.

#### **MQIA\_CLUSTER\_PUT\_ROUTE**

Chování směrování publikací mezi správci front v klastru.

## **MQIA\_DEF\_PRIORITA**

Výchozí priorita zprávy.

#### **MQIA\_DEF\_PUT\_RESPONSE\_TYPE**

Výchozí odezva na operaci put

#### **MQIA\_DURABLE\_SUB**

Údaj určující, zda jsou povoleny trvalé odběry.

#### **MQIA\_INHIBIT\_PUB**

Zda jsou publikování povolena.

#### **MQIA\_INHIBIT\_SUB**

Zda jsou povoleny odběry.

# **MQIA\_NPM\_DELIVERY**

Mechanismus doručení pro netrvalé zprávy.

# **MQIA\_PM\_DORUČENÍ**

Mechanismus doručení pro trvalé zprávy.

# **MQIA\_PROXY\_SUB**

Určuje, zda má být pro toto téma odeslán odběr serveru proxy, i když neexistují žádné lokální odběry.

# **MQIA\_PUB\_SCOPE**

Určuje, zda má tento správce front šířit publikace do správců front jako součást hierarchie nebo klastru publikování/odběru.

# **MQIA\_SUB\_SCOPE**

Určuje, zda má tento správce front šířit odběry do správců front jako součást hierarchie nebo v klastru publikování/odběru.

# **MQIA\_TOPIC\_DEF\_PERSISTENCE**

Výchozí trvalost zpráv.

# **MQIA\_USE\_DEAD\_LETTER\_Q**

Určuje, zda se fronta nedoručených zpráv používá v případě, že zprávy publikování nelze doručit do správné fronty odběratele.

# **TopicType (MQCFIN)**

Informace o klastru (identifikátor parametru: MQIA\_TOPIC\_TYPE).

Je-li tento parametr přítomen, mohou být vhodné fronty omezeny na zadaný typ. Jakýkoli selektor atributu, který je zadán v seznamu TopicAttrs a který je platný pouze pro témata odlišného typu, je ignorován; není vyvolána žádná chyba.

Není-li tento parametr zadán (nebo je-li zadán parametr MQIACF\_ALL), jsou vhodné fronty všech typů. Každý určený atribut musí být platným selektorem atributu tématu (to znamená, že musí být v následujícím seznamu), ale nemusí být použitelný pro všechny nebo žádné z vrácených témat. Selektory atributů témat, které jsou platné, ale nejsou použitelné pro danou frontu, jsou ignorovány; neobjevují se žádné chybové zprávy a nejsou vráceny žádné atributy.

Hodnota může být některá z následujících:

# **MQTOP\_ALL**

Zobrazí se všechny typy témat. Funkce MQTOPT\_ALL obsahuje témata klastru, pokud je také zadán parametr ClusterInfo . MQTOPT\_ALL je výchozí hodnota.

# **KLASTR MQTOP\_CLUSTER**

Témata, která jsou definována v klastrech publikování/odběru, jsou vrácena.

# **MQTOP\_LOCAL**

Lokálně definovaná témata se zobrazí.

# **Zjišťovat téma (odpověď)**

Odpověď na příkaz Inquire Topic (MQCMD\_INQUIRE\_TOPIC) se skládá ze záhlaví odezvy následovaného strukturou *TopicName* (a pouze s z/OS strukturou *QSG Disposition* ) a požadovanou kombinací struktur parametru atributu (kde je to vhodné).

# **Vždy vráceno:**

*TopicName* , *TopicType* , *QSGDisposition*

# **Vráceno:**

*AlterationDate* , *AlterationTime* , , *ClusterName* , *ClusterObjectState* , *ClusterPubRoute* , *CommInfo* , *Custom* , *DefPersistence* , *DefPriority* , *DefPutResponse* , *DurableModelQName* , *DurableSubscriptions* , *InhibitPublications* , *InhibitSubscriptions* , *Multicast* , *NonDurableModelQName* , *NonPersistentMsgDelivery* , *PersistentMsgDelivery* , *ProxySubscriptions* , *PublicationScope* , *QMgrName* , *SubscriptionScope* , *TopicDesc* , *TopicString* , *UseDLQ* , *WildcardOperation*

# **Data odpovědi**

# **AlterationDate (MQCFST)**

Datum změny (identifikátor parametru: MQCA\_ALTERATION\_DATE).

Datum, kdy byly informace naposledy pozměněny, ve formuláři yyyy-mm-dd.

# **AlterationTime (MQCFST)**

Čas změny (identifikátor parametru: MQCA\_ALTERATION\_TIME).

Čas, kdy byly informace naposledy změněny, ve formuláři hh.mm.ss.

# **Název klastru (MQCFST)**

Název klastru, ke kterému toto téma patří. identifikátor parametru: **MQCA\_CLUSTER\_NAME**).

Maximální délka řetězce je MQ\_CLUSTER\_NAME\_LENGTH. Nastavením tohoto parametru na klastru, jehož členem je tento správce front, informujete všechny správce front v klastru o tomto tématu. Veškeré publikace k tomuto tématu nebo řetězci tématu pod ním, vložené do libovolného správce front v klastru, se předají do odběrů na všech ostatních správcích front v klastru. Další informace viz Distribuované sítě pro publikace/odběry.

Hodnota může být některá z následujících:

# **Prázdný**

Pokud nemá žádný objekt tématu nad tímto tématem ve stromu tématu nastaven tento parametr na název klastru, nepatří toto téma do klastru. Publikování a odběry tohoto tématu se nebudou předávat do správců front pro publikování/odběry připojené do klastru. Pokud uzel tématu výše ve stromu tématu má nastavený název klastru, budou se publikování a odběry tohoto tématu předávat i prostřednictvím klastru.

Tato hodnota je výchozí hodnotou tohoto parametru, není-li uvedena žádná jiná hodnota.

# **Řetězec**

Téma patří do tohoto klastru. Nedoporučuje se nastavení na jiný klastr z objektu tématu, nad tímto objektem tématu ve stromu témat. Ostatní správci front v klastru budou respektovat tuto definici objektu, pokud na těchto správcích front nebude existovat lokální definice se stejným názvem.

Pokud je parametr **PublicationScope** nebo **SubscriptionScope** nastaven na hodnotu MQSCOPE\_ALL, je tato hodnota klastrem, který se má použít pro šíření publikací a odběrů tohoto tématu na správce front publikování/odběru připojených do klastru.

# **Stav ClusterObject(MQCFIN)**

Aktuální stav definice klastrovaného tématu (identifikátor parametru: MQIA\_CLUSTER\_OBJECT\_STATE).

Hodnota může být některá z následujících:

# **MQCLST\_ACTIVE**

Téma klastru je správně nakonfigurováno a drží se jej tento správce front.

# **NEVYŘÍZENÉ MQCLST\_PENDING**

Tento stav se zobrazuje pouze pro správce front hostitele a hlásí se v situaci, kdy bylo vytvořeno téma, avšak úplné úložiště dosud neprovedlo jeho rozšíření do klastru. Možným důvodem je skutečnost, že správce front hostitele není připojen k úplnému úložišti nebo úplné úložiště považuje téma za neplatné.

# **NEPLATNÁ HODNOTA MQCLST\_INVALID**

Tato definice tématu klastru koliduje s dřívější definicí v klastru, a proto není momentálně aktivní.

# **CHYBA MQCLST\_ERROR**

Došlo k chybě v souvislosti s tímto objektem tématu.

Tento parametr se obvykle používá k podpoře diagnostiky, je-li definováno více definic ve stejném tématu klastru v různých správcích front, přičemž tyto definice nejsou identické. Viz Směrování pro klastry publikování/odběru: poznámky o chování.

#### **Trasa ClusterPub(MQCFIN)**

Chování směrování publikací mezi správci front v klastru (identifikátor parametru: MQIA\_CLUSTER\_PUB\_ROUTE).

Hodnota může být některá z následujících:

#### **MQCLROUTE\_DIRECT**

Pokud nakonfigurujete přímo směrované klastrované téma ve správci front, všichni správci front ve klastru budou mít informace o všech ostatních správcích front ve klastru. Při provádění operací publikování a odběru se každý správce fronty může připojit přímo k jinému správci fronty v klastru.

# **MQCLROUTE\_TOPIC\_HOST**

Při použití směrování hostitelů témat budou mít všichni správci front v klastru informace o správcích front klastru, kteří jsou hostiteli směrované definice tématu (tj. správcích front, na kterých jste definovali objekt tématu). Při provádění operací publikování a odběru se správci front v klastru připojí pouze ke správcům front hostitele tématu a nikoli přímo každý s každým. Správci front hostitele tématu odpovídají za směrování publikování ze správců front, na nichž dochází k publikování publikací, na správce front s odpovídajícími odběry.

#### **CommInfo (MQCFST)**

Název objektu informací o komunikaci (identifikátor parametru: MQCA\_COMM\_INFO\_\_NAME).

Zobrazí vyřešenou hodnotu názvu objektu s informacemi o komunikaci, který má být použit pro tento uzel tématu.

Maximální délka řetězce je MQ\_COMM\_INFO\_NAME\_LENGTH.

#### **Vlastní (MQCFST)**

Vlastní atribut pro nové funkce (identifikátor parametru: MQCA\_CUSTOM).

Tento atribut je vyhrazen pro konfiguraci nových funkcí před zavedením oddělených atributů. Může obsahovat hodnoty nula nebo více atributů jako dvojice názvu atributu a hodnoty, oddělených alespoň jedním mezerou. Dvojice názvu atributu a hodnoty mají tvar NAME(VALUE).

Tento popis bude aktualizován při použití funkcí používajících tento atribut.

#### **DefPersistence (MQCFIN)**

Výchozí perzistence (identifikátor parametru: MQIA\_TOPIC\_DEF\_PERSISTENCE).

Hodnota může být následující:

#### **MQPER\_PERSISTENCE\_AS\_PARENT**

Výchozí perzistence je založena na nastavení nejbližšího nadřízeného objektu administrativního tématu ve stromu témat.

# **MQPER\_PERSISTENT**

Zpráva je trvalá.

#### **MQPER\_NOT\_PERSISTENT**

Zpráva není trvalá.

#### **DefPriority (MQCFIN)**

Výchozí priorita (identifikátor parametru: MQIA\_DEF\_PRIORITY).

#### **Odezva DefPut(MQCFIN)**

Výchozí vložení odezvy (identifikátor parametru: MQIA\_DEF\_PUT\_RESPONSE\_TYPE).

Hodnota může být následující:

#### **ODEZVA MQPRT\_ASYNC\_RESPONSE**

Operace vložení je vydána asynchronně a vrací podmnožinu polí MQMD.

#### **MQPRT\_RESPONSE\_AS\_PARENT**

Výchozí hodnota odezvy vložení je založena na nastavení nejbližšího nadřízeného objektu tématu administrace ve stromu témat.

#### **MQPRT\_SYNC\_RESPONSE**

Operace vložení je vydávána synchronně a vrací se odezva.

#### **DurableModelQName (MQCFST)**

Název modelové fronty, která má být použita pro trvalé spravované odběry (identifikátor parametru: MQCA\_MODEL\_DURABLE\_Q).

Maximální délka řetězce je MQ\_Q\_NAME\_LENGTH.

#### **DurableSubscriptions (MQCFIN)**

Určuje, zda mají být aplikace povoleny pro trvalé odběry (identifikátor parametru: MQIA\_DURABLE\_SUB).

Hodnota může být následující:

## **MQSUB\_DURABLE\_AS\_PARENT**

Údaj určující, zda jsou povoleny trvalé odběry, je založeno na nastavení nejbližšího nadřízeného objektu administrativního tématu ve stromu témat.

# **MQSUB\_DURABLE\_ALLOWED**

Trvalé odběry jsou povoleny.

# **MQSUB\_DURABLE\_BLOKOVÁNO**

Trvalé odběry nejsou povoleny.

## **InhibitPublications (MQCFIN)**

Určuje, zda jsou publikování povolena pro toto téma (identifikátor parametru: MQIA\_INHIBIT\_PUB).

Hodnota může být následující:

## **MQTA\_PUB\_AS\_PARENT**

Údaj o tom, zda lze zprávy publikovat v tomto tématu, je založeno na nastavení nejbližšího nadřazeného objektu administrativního tématu ve stromu témat.

# **MQTA\_PUB\_BLOKOVÁNO**

Pro toto téma jsou blokována publikování.

#### **MQTA\_PUB\_ALLOWED**

Publikace jsou pro toto téma povoleny.

## **InhibitSubscriptions (MQCFIN)**

Určuje, zda jsou odběry povoleny pro toto téma (identifikátor parametru: MQIA\_INHIBIT\_SUB).

Hodnota může být následující:

## **MQTA\_SUB\_AS\_PARENT**

Určuje, zda se aplikace mohou přihlásit k odběru tohoto tématu, a to na základě nastavení nejbližšího nadřízeného objektu administrativního tématu ve stromu témat.

#### **MQTA\_SUB\_BLOKOVÁNO**

Odběry jsou pro toto téma blokovány.

#### **MQTA\_SUB\_ALLOWED**

Odběry jsou povoleny pro toto téma.

#### **Výběrové vysílání (MQCFIN)**

Určuje, zda má být pro toto téma použito výběrové vysílání (identifikátor parametru: MQIA\_MULTICAST).

Vrácená hodnota:

#### **MQMC\_POVOLENO**

Výběrové vysílání lze použít.

#### **MQMC\_DISABLED**

Výběrové vysílání se nepoužije.

#### **POUZE MQMC\_C**

Na tomto tématu lze použít pouze publikování a odběr výběrového vysílání.

# **NonDurableModelQName (MQCFST)**

Název modelové fronty, která má být použita pro netrvalé spravované odběry (identifikátor parametru: MQCA\_MODEL\_NON\_DURABLE\_Q).

Maximální délka řetězce je MQ\_Q\_NAME\_LENGTH.

#### **NonPersistentMsgDelivery (MQCFIN)**

Mechanismus doručení pro netrvalé zprávy publikované v rámci tohoto tématu (identifikátor parametru: MQIA\_NPM\_DELIVERY).

Hodnota může být následující:

#### **MQDLV\_AS\_PARENT**

Použitý mechanizmus doručení je založen na nastavení prvního nadřízeného administrativního uzlu nalezeného ve stromu témat souvisejících s tímto tématem.

#### **MQDLV\_ALL**

Netrvalé zprávy musí být doručeny všem odběratelům, bez ohledu na trvalost pro volání MQPUT, aby bylo možné hlásit úspěch. Pokud dojde k selhání doručení u žádného odběratele, neobdrží se žádná další odběratelé zprávu a příkaz MQPUT se nezdaří.

## **MQDLV\_ALL\_DUR**

Netrvalé zprávy musí být doručeny všem trvalým odběratelům. Fakt, že selhalo doručení netrvalé zprávy některým netrvalým odběratelům neznamená, že bude na volání MQPUT vrácena chyba. Pokud dojde k selhání doručení pro trvalé odběratele, neobdrží zprávu ani další odběratelé a příkaz MQPUT se nezdaří.

# **MQDLV\_ALL\_AVAIL**

Netrvalé zprávy jsou doručeny všem odběratelům, kteří mohou přijmout zprávu. Fakt, že selhalo doručení zprávy některému z odběratelů, nezabrání jejímu doručení ostatním odběratelům.

#### **PersistentMsgDelivery (MQCFIN)**

Mechanismus doručení pro trvalé zprávy publikované v rámci tohoto tématu (identifikátor parametru: MQIA\_PM\_DELIVERY).

Hodnota může být následující:

#### **MQDLV\_AS\_PARENT**

Použitý mechanizmus doručení je založen na nastavení prvního nadřízeného administrativního uzlu nalezeného ve stromu témat souvisejících s tímto tématem.

#### **MQDLV\_ALL**

Trvalé zprávy musí být doručeny všem odběratelům, bez ohledu na trvalost pro volání MQPUT, aby bylo možné hlásit úspěch. Pokud dojde k selhání doručení u žádného odběratele, neobdrží se žádná další odběratelé zprávu a příkaz MQPUT se nezdaří.

#### **MQDLV\_ALL\_DUR**

Trvalé zprávy musí být doručeny všem trvalým odběratelům. Fakt, že selhalo doručení trvalé zprávy některým netrvalým odběratelům neznamená, že bude na volání MQPUT vrácena chyba. Pokud dojde k selhání doručení pro trvalé odběratele, neobdrží zprávu ani další odběratelé a příkaz MQPUT se nezdaří.

#### **MQDLV\_ALL\_AVAIL**

Trvalé zprávy jsou doručeny všem odběratelům, kteří mohou přijmout zprávu. Fakt, že selhalo doručení zprávy některému z odběratelů, nezabrání jejímu doručení ostatním odběratelům.

## **ProxySubscriptions (MQCFIN)**

Určuje, zda má být pro toto téma odeslán odběr serveru proxy, a to i v případě, že neexistují žádné lokální odběry, k přímo připojeným správcům front (identifikátor parametru: MQIA\_PROXY\_SUB).

Hodnota může být následující:

#### **MQTA\_PROXY\_SUB\_FORCE**

K připojeným správcům front se odešle proxy odběr, i když neexistují žádné lokální odběry.

#### **MQTA\_PROXY\_SUB\_FIRSTUSE**

Proxy odběr je odeslán na toto téma pouze v případě, že existuje lokální odběr.

#### **PublicationScope (MQCFIN)**

Určuje, zda tento správce front šíří publikace do správců front jako součást hierarchie nebo jako součást klastru publikování/odběru (identifikátor parametru: MQIA\_PUB\_COPE).

Hodnota může být následující:

# **MQSCOPE\_ALL**

Publikace pro toto téma jsou šířeny do hierarchicky propojených správců front a do správců front publikování a odběru připojených ke klastru.

## **MQSCOPE\_AS\_PARENT**

Určuje, zda tento správce front šíří publikace do správců front jako část hierarchie nebo jako část klastru publikování/odběru, je založen na nastavení prvního nadřízeného administrativního uzlu nalezeného ve stromu témat souvisejících s tímto tématem.

Hodnota MQSCOPE\_AS\_PARENT je výchozí hodnotou pro tento parametr, pokud není zadána žádná hodnota.

# **MQSCOPE\_QMGR**

Publikace pro toto téma se nešíří do jiných správců front.

**Poznámka:** Toto chování můžete potlačit na základě publikování po jednotlivých publikování pomocí příkazu MQPMO\_SCOPE\_QMGR v rámci voleb vkládání zpráv.

#### **QMgrName (MQCFST)**

Název lokálního správce front (identifikátor parametru: MQCA\_CLUSTER\_Q\_MGR\_NAME).

Maximální délka řetězce je MQ\_Q\_MGR\_NAME\_LENGTH

#### **SubscriptionScope (MQCFIN)**

Určuje, zda tento správce front šíří odběry do správců front jako součást hierarchie nebo jako součást klastru publikování/odběru (identifikátor parametru: MQIA\_SUBSCOPE).

Hodnota může být následující:

#### **MQSCOPE\_ALL**

Odběry pro toto téma jsou šířeny do hierarchicky propojených správců front a k publikování a odběru správců front připojených k klastru.

#### **MQSCOPE\_AS\_PARENT**

Určuje, zda tento správce front šíří odběry do správců front jako část hierarchie nebo jako část klastru publikování/odběru, je založen na nastavení prvního nadřízeného administrativního uzlu nalezeného ve stromu témat souvisejících s tímto tématem.

Hodnota MQSCOPE\_AS\_PARENT je výchozí hodnotou pro tento parametr, pokud není zadána žádná hodnota.

## **MQSCOPE\_QMGR**

Odběry pro toto téma nejsou šířeny do jiných správců front.

**Poznámka:** Toto chování lze potlačit na základě odběrů prostřednictvím odběru MQSO\_COPE\_QMGR v deskriptoru odběru nebo parametru SUBSCOPE (QMGR) v příkazu DEFINE SUB.

#### **TopicDesc (MQCFST)**

Popis tématu (identifikátor parametru: MQCA\_TOPIC\_DESC).

Maximální délka je MQ\_TOPIC\_DESC\_LENGTH.

#### **TopicName (MQCFST)**

Název objektu tématu (identifikátor parametru: MQCA\_TOPIC\_NAME).

Maximální délka řetězce je MQ\_TOPIC\_NAME\_LENGTH.

#### **TopicString (MQCFST)**

Řetězec tématu (identifikátor parametru: MQCA\_TOPIC\_STRING).

Znak ' /' v rámci tohoto řetězce má speciální význam. odděluje prvky ve stromu témat. Řetězec tématu může začínat znakem '/', ale není třeba jej použít. Řetězec začínající znakem '/' není shodný s řetězcem, který se spouští bez znaku' /'. Řetězec tématu nemůže končit znakem "/".

Maximální délka řetězce je MQ\_TOPIC\_STR\_LENGTH.
### **TopicType (MQCFIN)**

Zda se tento objekt nachází v lokálním nebo klastrovaném tématu (identifikátor parametru: MQIA\_TOPIC\_TYPE).

Hodnota může být následující:

### **MQTOP\_LOCAL**

Tento objekt je lokální téma.

### **KLASTR MQTOP\_CLUSTER**

Tento objekt je téma klastru.

### **UseDLQ (MQCFIN)**

Určuje, zda by měla být fronta nedoručených zpráv (nebo fronta nedoručených zpráv) používána při doručení příkazu cannote do správné fronty odběratele (identifikátor parametru: MQIA\_USE\_DEAD\_LETTER\_Q).

Hodnota může být:

### **MQUSEDLQ\_NO**

Zprávy publikování, které nelze doručit do správné fronty odběratele, jsou považovány za selhání při vložení zprávy a volání MQPUT aplikace na určité téma selže v souladu s nastavením parametrů NPMSGDLV a PMSGDLV.

### **MQUSEDLQ\_YES**

Pokud atribut DEADQ správce front poskytuje název fronty nedoručených zpráv, bude použit. V opačném případě bude použita hodnota behvaiour pro položku MQUSEDLQ\_NO.

### **MQUSEDLQ\_AS\_PARENT**

Zda se má používat fronta nedoručených zpráv, je založena na nastavení nejbližšího objektu tématu administrace ve stromu témat.

### **WildcardOperation (MQCFIN)**

Chování odběrů včetně zástupných znaků vytvořených v tomto tématu (identifikátor parametru: MQIA\_WILDCARD\_OPERATION).

Hodnota může být následující:

### **MQTA\_PASSTHRU**

Odběry provedené s použitím názvů témat se zástupnými znaky, které jsou méně specifické než řetězec tématu v tomto objektu tématu, přijímají publikace k tomuto tématu a k řetězcům témat specifičtěji specifičtěji než toto téma. MQTA\_PASSTHRU je výchozí hodnota dodávaná s produktem IBM MQ.

### **MQTA\_BLOCK**

Odběry provedené pomocí názvů témat se zástupnými znaky, které jsou méně specifické než řetězec tématu v tomto objektu tématu, nepřijímají publikace k tomuto tématu nebo k řetězcům témat specifičtěji specifičtěji než toto téma.

# **Zjistit názvy témat**

Příkaz Inquire Topic Names (MQCMD\_INQUIRE\_TOPIC\_NAMES) zkliduje seznam názvů administrativních témat, které odpovídají zadanému generickému názvu tématu.

# **Povinné parametry**

# **TopicName (MQCFST)**

Název objektu administrativního tématu (identifikátor parametru: MQCA\_TOPIC\_NAME).

Určuje název objektu tématu správy, pro který mají být informace vráceny.

Jsou podporovány generické názvy objektů témat. Generický název je řetězec znaků následovaný hvězdičkou (\*), například ABC\*, a vybírá všechny objekty s názvy, které začínají na vybraný řetězec znaků. Hvězdička ve vlastním seznamu odpovídá všem možným názvům.

Maximální délka řetězce je MQ\_TOPIC\_NAME\_LENGTH.

# **Nepovinné parametry**

 $z/0S$ 

### **CommandScope (MQCFST)**

Rozsah příkazu (identifikátor parametru: MQCACF\_COMMAND\_SCOPE). Tento parametr se vztahuje pouze k produktu z/OS .

Uvádí, jak se příkaz provádí, když je správce front členem skupiny sdílení front. Můžete uvést jednu z následujících možností:

- prázdné (nebo vynechte parametr úplně). Příkaz bude proveden ve správci front, v němž byl zadán.
- Název správce front. Příkaz se provede ve vámi specifikujete správce front a bude aktivní v rámci skupiny sdílení front. Uvedete-li jiné jméno správce front, než je správce front, v němž byl zadán, musíte používat prostředí skupiny sdílení front a musí být povolen příkazový server.
- Hvězdička (\*). Příkaz je proveden na lokálním správci front a je také předáván každému aktivnímu správci front ve skupině sdílení front.

Maximální délka je MQ\_QSG\_NAME\_LENGTH.

### **QSGDisposition (MQCFIN)**

Dispozice objektu v rámci skupiny (identifikátor parametru: MQIA\_QSG\_DISP). Tento parametr se vztahuje pouze k produktu z/OS .

Určuje dispozice objektu, pro který mají být vráceny informace (tedy tam, kde je definován a jak se chová). Hodnota může být některá z následujících:

### **MQQSSGD\_LIVE**

Objekt je definován jako MQQSGD\_Q\_MMGR nebo MQQSGD\_COPY. Hodnota MQQSGD\_LIVE je výchozí hodnotou, pokud není zadán parametr.

### **MQQSGD\_VŠE**

Objekt je definován jako MQQSGD\_Q\_MMGR nebo MQQSGD\_COPY.

Existuje-li prostředí sdílené správce front a příkaz se provádí ve správci front, kde byl zadán, tato volba také zobrazí informace o objektech definovaných s MQQSGD\_GROUP.

Je-li zadán nebo výchozím nastavení MQQSGD\_LIVE, nebo pokud je MQQSGD\_ALL zadán v prostředí sdíleného správce front, může příkaz dát duplicitní názvy (s různými dispozity).

### **MQQSD\_KOPIE**

Objekt je definován jako MQQSGD\_COPY.

### **SKUPINA MQQSGD\_GROUP**

Objekt je definován jako MQQSGD\_GROUP. MQQSGD\_GROUP je povolen pouze v prostředí sdílené fronty.

### **MQQSGD\_Q\_MGR**

Objekt je definován jako MQQSGD\_Q\_MGR.

### **MQQSGD\_PRIVATE**

Objekt je definován jako MQQSGD\_Q\_MMGR nebo MQQSGD\_COPY. MQQSGD\_PRIVATE vrací stejné informace jako MQQSGD\_LIVE.

# **Zjišťovat názvy témat (odpověď)**

Odpověď na příkaz Inquire Topic Names (MQCMD\_INQUIRE\_TOPIC\_NAMES) se skládá z hlavičky odpovědi následovaného strukturou parametrů, která dává nula nebo více názvů, které odpovídají zadanému názvu administrativního tématu.

 $z/0S$ 

Navíc pouze v systému z/OS je vrácena struktura parametrů **QSGDispositions** (se stejným počtem položek jako struktura *TopicNames* ). Každý záznam v této struktuře označuje dispozice objektu s odpovídající položkou ve struktuře *TopicNames* .

### **Vždy vráceno:**

*TopicNames* , *QSGDispositions*

### **Vráceno:**

Není

# **Data odpovědi**

### **TopicNames (MQCFSL)**

Seznam názvů objektů tématu (identifikátor parametru: MQCACF\_TOPIC\_NAMES).

### $z/0S$

### **QSGDispositions (MQCFIL)**

Seznam dispozic skupiny sdílení front (identifikátor parametru: MQIACF\_QSG\_DISPS). Tento parametr je platný pouze pro z/OS .Hodnota může být následující:

### **MQQSD\_KOPIE**

Objekt je definován jako MQQSGD\_COPY.

### **SKUPINA MQQSGD\_GROUP**

Objekt je definován jako MQQSGD\_GROUP.

### **MQQSGD\_Q\_MGR**

Objekt je definován jako MQQSGD\_Q\_MGR.

# **Zjistit stav tématu**

Příkaz Inquire Topic Status (MQCMD\_INQUIRE\_TOPIC\_STATUS) nepopírá stav určitého tématu, nebo téma a jeho podřízená témata. Příkaz Zjišťovat stav tématu má požadovaný parametr. Příkaz Zjišťovat stav tématu má volitelné parametry.

# **Povinné parametry**

### **TopicString (MQCFST)**

Řetězec tématu (identifikátor parametru: MQCA\_TOPIC\_STRING).

Název řetězce tématu, který se má zobrazit. IBM MQ používá zástupné znaky tématu ('#' a '+') a nezachází s koncovou hvězdičkou jako zástupný znak. Další informace o používání zástupných znaků najdete v souvisejícím tématu.

Maximální délka řetězce je MQ\_TOPIC\_STR\_LENGTH.

# **Nepovinné parametry**

#### $z/0S$ **CommandScope (MQCFST)**

Rozsah příkazu (identifikátor parametru: MQCACF\_COMMAND\_SCOPE). Tento parametr se vztahuje pouze k produktu z/OS .

Uvádí, jak se příkaz provádí, když je správce front členem skupiny sdílení front. Můžete uvést jednu z následujících možností:

- Mezera (nebo vynechte parametr úplně). Příkaz se spustí ve správci front, do kterého jste jej zadali.
- Název správce front. Příkaz se spustí ve správci front, který zadáte, je-li aktivní v rámci skupiny sdílení front. Uvedete-li název správce front jiný než správce front, v němž jste zadali příkaz, musíte používat prostředí skupiny sdílení front a musí být povolen příkazový server.
- Hvězdička (\*). Tento příkaz se spouští v lokálním správci front a je také předán všem aktivním správcům front ve skupině sdílení front.

Maximální délka je MQ\_QSG\_NAME\_LENGTH.

Jako parametr filtru nemůžete použít CommandScope .

### **IntegerFilterCommand (MQCFIF)**

Deskriptor příkazu filtru celých čísel, který používáte k omezení výstupu z příkazu. Identifikátor parametru musí být celočíselný typ a musí se jednat o jednu z hodnot povolených pro *MQIACF\_TOPIC\_SUB\_STATUS*, *MQIACF\_TOPIC\_PUB\_STATUS* nebo *MQIACF\_TOPIC\_STATUS*, kromě *MQIACF\_ALL*.

Pokud uvedete filtr celého čísla, nemůžete také uvést řetězcový filtr s parametrem **StringFilterCommand** .

### **StatusType (MQCFIN)**

Typ stavu, který má být vrácen (identifikátor parametru: MQIACF\_TOPIC\_STATUS\_TYPE).

Hodnota může být následující:

# **MQIACF\_TOPIC\_STATUS MQIACF\_TOPIC\_SUB MQIACF\_TOPIC\_PUB**

Tento příkaz ignoruje všechny selektory atributů uvedené v seznamu *TopicStatusAttrs* , které nejsou platné pro vybraný *StatusType* , a příkaz nepřináší žádnou chybu.

Výchozí hodnota, pokud tento parametr není zadán, je **MQIACF\_TOPIC\_STATUS**.

# **StringFilterCommand (MQCFSF)**

Deskriptor příkazu filtru řetězce. Identifikátor parametru musí být jakýkoli parametr typu řetězec povolený pro *MQIACF\_TOPIC\_SUB\_STATUS*, *MQIACF\_TOPIC\_PUB\_STATUS* nebo *MQIACF\_TOPIC\_STATUS*, kromě *MQIACF\_ALL*, nebo identifikátor *MQCA\_TOPIC\_STRING\_FILTER* , který se má filtrovat na řetězec tématu.

Použijte identifikátor parametru k omezení výstupu z příkazu uvedením podmínky filtru. Ujistěte se, že je parametr platný pro typ vybraný v parametru StatusType. Pokud uvedete filtr řetězce, nemůžete také zadat celočíselný filtr pomocí parametru **IntegerFilterCommand** .

# **TopicStatusAttrs (MQCFIL)**

Atributy stavu tématu (identifikátor parametru: MQIACF\_TOPIC\_STATUS\_ATTRS)

Výchozí hodnota použitá v případě, že parametr není zadán, je:

*MQIACF\_ALL*

Můžete zadat libovolnou z hodnot parametrů uvedených v seznamu "Zjistit stav tématu (odezva)" na stránce 1768. Není chybou požadovat informace o stavu, které nejsou relevantní pro konkrétní typ stavu, ale odpověď neobsahuje žádné informace o dané hodnotě.

# **Zjistit stav tématu (odezva)**

Odezva na téma Dotaz na zjišťování (MQCMD\_INQUIRE\_TOPIC\_STATUS) se skládá ze záhlaví odezvy, následovaného strukturou *TopicString* a požadovanou kombinací struktur parametru atributu (kde je to vhodné). Příkaz Inquire Topic Status vrací požadované hodnoty, je-li *StatusType* MQIACF\_TOPIC\_STATUS. Příkaz Inquire Topic Status vrací požadované hodnoty, je-li položka *StatusType* MQIACF TOPIC\_STATUS\_SUB. Příkaz Inquire Topic Status vrací požadované hodnoty, je-li parametr *StatusType* MQIACF\_TOPC\_STATUS\_PUB.

### **Vždy vráceno:**

*TopicString*

# **Vráceno, je-li požadováno, a StatusType je MQIACF\_TOPIC\_STATUS:**

*Cluster*, *ClusterPubRoute*, *CommInfo*, *DefPriority*, *DefaultPutResponse*, *DefPersistence*, *DurableSubscriptions*, *InhibitPublications*, *InhibitSubscriptions*, *AdminTopicName*, *Multicast*, *DurableModelQName*, *NonDurableModelQName*, *PersistentMessageDelivery*, *NonPersistentMessageDelivery*, *RetainedPublication*, *PublishCount*, *SubscriptionScope*, *SubscriptionCount*, *PublicationScope*, *UseDLQ*

**Poznámka:** Příkaz Zjišťovat stav tématu vrací pouze vyřešené hodnoty pro dané téma a žádné hodnoty AS\_PARENT.

### **Vráceno, je-li požadováno a StatusType je MQIACF\_TOPIC\_SUB:**

*SubscriptionId*, *SubscriptionUserId*, *Durable*, *SubscriptionType*, *ResumeDate*, *ResumeTime*, *LastMessageDate*, *LastMessageTime*, *NumberOfMessages*, *ActiveConnection*

**Vráceno, je-li požadováno, a StatusType je MQIACF\_TOPIC\_PUB:**

*LastPublishDate*, *LastPublishTime*, *NumberOfPublishes*, *ActiveConnection*

# **Data odpovědi (TOPIC\_STATUS)**

### **Název klastru (MQCFST)**

Název klastru, ke kterému toto téma patří. identifikátor parametru: **MQCA\_CLUSTER\_NAME**).

Maximální délka řetězce je MQ\_CLUSTER\_NAME\_LENGTH. Nastavením tohoto parametru na klastru, jehož členem je tento správce front, informujete všechny správce front v klastru o tomto tématu. Veškeré publikace k tomuto tématu nebo řetězci tématu pod ním, vložené do libovolného správce front v klastru, se předají do odběrů na všech ostatních správcích front v klastru. Další informace viz Distribuované sítě pro publikace/odběry.

Hodnota může být některá z následujících:

#### **Prázdný**

Pokud nemá žádný objekt tématu nad tímto tématem ve stromu tématu nastaven tento parametr na název klastru, nepatří toto téma do klastru. Publikování a odběry tohoto tématu se nebudou předávat do správců front pro publikování/odběry připojené do klastru. Pokud uzel tématu výše ve stromu tématu má nastavený název klastru, budou se publikování a odběry tohoto tématu předávat i prostřednictvím klastru.

Tato hodnota je výchozí hodnotou tohoto parametru, není-li uvedena žádná jiná hodnota.

### **Řetězec**

Téma patří do tohoto klastru. Nedoporučuje se nastavení na jiný klastr z objektu tématu, nad tímto objektem tématu ve stromu témat. Ostatní správci front v klastru budou respektovat tuto definici objektu, pokud na těchto správcích front nebude existovat lokální definice se stejným názvem.

Pokud je parametr **PublicationScope** nebo **SubscriptionScope** nastaven na hodnotu MQSCOPE\_ALL, je tato hodnota klastrem, který se má použít pro šíření publikací a odběrů tohoto tématu na správce front publikování/odběru připojených do klastru.

### **Trasa ClusterPub(MQCFIN)**

Chování směrování, které má být použito pro toto téma v klastru (identifikátor parametru: MQIA\_CLUSTER\_PUB\_ROUTE).

### Možné hodnoty:

### **MQCLROUTE\_DIRECT**

Publikování na tomto řetězci tématu, které pochází z tohoto správce front, je odesláno přímo libovolnému správci front v klastru s odpovídajícím odběrem.

### **MQCLROUTE\_TOPIC\_HOST**

Publikování na tomto řetězci tématu pocházející z tohoto správce front je odesláno jednomu z správců front v klastru, který je hostitelem definice odpovídajícího klastrovaného objektu tématu, a z tohoto správce front do libovolného správce front v klastru s odpovídajícím odběrem.

### *MQCLROUTE\_NONE*

Tento uzel tématu není klastrovaný.

### **CommInfo (MQCFST)**

Název objektu informací o komunikaci (identifikátor parametru: MQCA\_COMM\_INFO\_\_NAME).

Zobrazí vyřešenou hodnotu názvu objektu s informacemi o komunikaci, který má být použit pro tento uzel tématu.

Maximální délka řetězce je MQ\_COMM\_INFO\_NAME\_LENGTH.

### **DefPersistence (MQCFIN)**

Výchozí perzistence (identifikátor parametru: MQIA\_TOPIC\_DEF\_PERSISTENCE).

Vrácená hodnota:

### **MQPER\_PERSISTENT**

Zpráva je trvalá.

# **MQPER\_NOT\_PERSISTENT**

Zpráva není trvalá.

### **Odpověď DefaultPut(MQCFIN)**

Výchozí vložení odezvy (identifikátor parametru: MQIA\_DEF\_PUT\_RESPONSE\_TYPE).

Vrácená hodnota:

### **MQPRT\_SYNC\_RESPONSE**

Operace vložení je vydávána synchronně a vrací se odezva.

### **ODEZVA MQPRT\_ASYNC\_RESPONSE**

Operace vložení je vydána asynchronně a vrací podmnožinu polí MQMD.

### **DefPriority (MQCFIN)**

Výchozí priorita (identifikátor parametru: MQIA\_DEF\_PRIORITY).

Zobrazí vyřešenou výchozí prioritu zpráv publikovaných v rámci tématu.

### **DurableSubscriptions (MQCFIN)**

Určuje, zda mají být aplikace povoleny pro trvalé odběry (identifikátor parametru: MQIA\_DURABLE\_SUB).

Vrácená hodnota:

#### **MQSUB\_DURABLE\_ALLOWED**

Trvalé odběry jsou povoleny.

### **MQSUB\_DURABLE\_BLOKOVÁNO**

Trvalé odběry nejsou povoleny.

### **InhibitPublications (MQCFIN)**

Určuje, zda jsou publikování povolena pro toto téma (identifikátor parametru: MQIA\_INHIBIT\_PUB).

Vrácená hodnota:

### **MQTA\_PUB\_BLOKOVÁNO**

Pro toto téma jsou blokována publikování.

### **MQTA\_PUB\_ALLOWED**

Publikace jsou pro toto téma povoleny.

### **InhibitSubscriptions (MQCFIN)**

Určuje, zda jsou odběry povoleny pro toto téma (identifikátor parametru: MQIA\_INHIBIT\_SUB).

Vrácená hodnota:

### **MQTA\_SUB\_BLOKOVÁNO**

Odběry jsou pro toto téma blokovány.

### **MQTA\_SUB\_ALLOWED**

Odběry jsou povoleny pro toto téma.

### **Název AdminTopic(MQCFST)**

Název objektu tématu (identifikátor parametru: MQCA\_ADMIN\_TOPIC\_NAME).

Je-li téma admin-uzel, příkaz zobrazí přidružený název objektu tématu, který obsahuje konfiguraci uzlu. Pokud pole není admin-uzel, příkaz zobrazí mezeru.

Maximální délka řetězce je MQ\_TOPIC\_NAME\_LENGTH.

### **Výběrové vysílání (MQCFIN)**

Určuje, zda má být pro toto téma použito výběrové vysílání (identifikátor parametru: MQIA\_MULTICAST).

Vrácená hodnota:

### **MQMC\_POVOLENO**

Výběrové vysílání lze použít.

# **MQMC\_DISABLED**

Výběrové vysílání se nepoužije.

### **POUZE MQMC\_C**

Na tomto tématu lze použít pouze publikování a odběr výběrového vysílání.

### **DurableModelQName (MQCFST)**

Název modelové fronty použité pro spravované trvalé odběry (identifikátor parametru: MOCA\_MODEL\_DURABLE\_O).

Zobrazuje vyřešenou hodnotu názvu modelové fronty, která má být použita pro trvalé odběry, které vyžadují správce front pro správu místa určení publikování.

Maximální délka řetězce je MQ\_Q\_NAME\_LENGTH.

### **NonDurableModelQName (MQCFST)**

Název modelové fronty pro spravované netrvalé odběry (identifikátor parametru: MQCA\_MODEL\_NON\_DURABLE\_Q).

Maximální délka řetězce je MQ\_Q\_NAME\_LENGTH.

### **Doručování PersistentMessage(MQCFIN)**

Mechanismus doručení pro trvalé zprávy publikované v rámci tohoto tématu (identifikátor parametru: MQIA\_PM\_DELIVERY).

Vrácená hodnota:

### **MQDLV\_ALL**

Trvalé zprávy musí být doručeny všem odběratelům, bez ohledu na trvanlivost, aby bylo volání MQPUT úspěšné do sestavy. Pokud selže doručení zprávy některému z odběratelů, není zpráva přijata žádným z dalších odběratelů a volání MQPUT se nezdaří.

### **MQDLV\_ALL\_DUR**

Trvalé zprávy musí být doručeny všem trvalým odběratelům. Fakt, že selhalo doručení trvalé zprávy některým netrvalým odběratelům neznamená, že bude na volání MQPUT vrácena chyba. Pokud dojde k selhání doručení pro trvalé odběratele, neobdrží zprávu a volání MQPUT zprávu a volání MQPUT selže.

### **MQDLV\_ALL\_AVAIL**

Trvalé zprávy jsou doručeny všem odběratelům, kteří mohou přijmout zprávu. Fakt, že selhalo doručení zprávy některému z odběratelů, nezabrání jejímu doručení ostatním odběratelům.

### **NonPersistentMessageDelivery (MQCFIN)**

Mechanismus doručení pro netrvalé zprávy publikované v rámci tohoto tématu (identifikátor parametru: MQIA\_NPM\_DELIVERY).

### Vrácená hodnota:

### **MQDLV\_ALL**

Netrvalé zprávy musí být doručeny všem odběratelům, bez ohledu na trvanlivost, aby bylo volání MQPUT úspěšné do sestavy úspěšné. Pokud selže doručení zprávy některému z odběratelů, není zpráva přijata žádným z dalších odběratelů a volání MQPUT se nezdaří.

### **MQDLV\_ALL\_DUR**

Netrvalé zprávy musí být doručeny všem trvalým odběratelům. Fakt, že selhalo doručení netrvalé zprávy některým netrvalým odběratelům neznamená, že bude na volání MQPUT vrácena chyba. Pokud dojde k selhání doručení pro trvalé odběratele, neobdrží zprávu a volání MQPUT zprávu a volání MQPUT selže.

### **MQDLV\_ALL\_AVAIL**

Netrvalé zprávy jsou doručeny všem odběratelům, kteří mohou přijmout zprávu. Fakt, že selhalo doručení zprávy některému z odběratelů, nezabrání jejímu doručení ostatním odběratelům.

### **RetainedPublication (MQCFIN)**

Údaj o tom, zda existuje zachované publikování pro toto téma (identifikátor parametru: MQIACF\_RETAINED\_PUBLIKACE).

Vrácená hodnota:

### **MQQSO\_YES**

Pro toto téma existuje zachované publikování.

### **MQQSO\_NO**

Pro toto téma není zachováno žádné zachované publikování.

### **PublishCount (MQCFIN)**

Počet publikování (identifikátor parametru: MQIA\_PUB\_COUNT).

Počet aplikací, které aktuálně publikují v rámci daného tématu.

### **SubscriptionCount (MQCFIN)**

Počet odběrů (identifikátor parametru: MQIA\_SUB\_COUNT).

Počet odběratelů pro tento řetězec tématu, včetně trvalých odběratelů, kteří nejsou momentálně připojeni.

### **SubscriptionScope (MQCFIN)**

Určuje, zda tento správce front šíří odběry pro toto téma správci front jako část hierarchie nebo jako součást klastru publikování/odběru (identifikátor parametru: MQIA\_SUBSCOPE).

Vrácená hodnota:

### **MQSCOPE\_QMGR**

Správce front nešíří odběry pro toto téma do jiných správců front.

### **MQSCOPE\_ALL**

Správce front šíří odběry pro toto téma do hierarchicky propojených správců front a do front připojených ke klastru publikování/odběru.

### **PublicationScope (MQCFIN)**

Určuje, zda tento správce front šíří publikace pro toto téma do správců front v rámci hierarchie nebo jako součást klastru publikování/odběru (identifikátor parametru: MQIA\_PUB\_COPE).

Vrácená hodnota:

### **MQSCOPE\_QMGR**

Správce front nešíří publikace pro toto téma do jiných správců front.

### **MQSCOPE\_ALL**

Správce front šíří publikace pro toto téma do hierarchicky propojených správců front a do front připojených ke klastru publikování/odběru.

#### **UseDLQ (MQCFIN)**

Určuje, zda se fronta nedoručených zpráv používá v případě, že nelze zprávy publikování doručit do správné fronty odběratele (identifikátor parametru: MOIA\_USE\_DEAD\_LETTER\_O).

Hodnota může být některá z následujících:

### **MQUSEDLQ\_NO**

Publikační zprávy, které nelze doručit do správné fronty odběratele, jsou považovány za selhání při vložení zprávy. Volání MQPUT v aplikaci na téma selhává v souladu s nastavením MQIA\_NPM\_DELIVERY a MQIA\_PM\_DELIVERY.

### **MQUSEDLQ\_YES**

Pokud atribut správce front DEADQ poskytuje název fronty nedoručených zpráv, pak se použije, jinak se chování používá jako pro MQUSEDLQ\_NO.

# **Data odpovědi (TOPIC\_STATUS\_SUB)**

### **SubscriptionId (MQCFBS)**

Identifikátor odběru (identifikátor parametru: MQBACF\_SUB\_ID).

Správce front přiřadí *SubscriptionId* jako jedinečný identifikátor pro tento odběr.

Maximální délka řetězce je MQ\_CORREL\_ID\_LENGTH.

### **ID SubscriptionUserID (MQCFST)**

ID uživatele, který vlastní tento odběr (identifikátor parametru: MQCACF\_SUB\_USER\_ID).

Maximální délka řetězce je MQ\_USER\_ID\_LENGTH.

### **Trvanlivý (MQCFIN)**

Určuje, zda je tento odběr trvalý odběr (identifikátor parametru: MQIACF\_DURABLE\_SUBSCRIPTION).

### **MQSUB\_DURABLE\_YES**

Odběr přetrvává i v případě, že dojde k odpojení aplikace od správce front nebo k zadání volání MQCLOSE pro daný odběr. Správce front znovu uvede odběr během restartu.

### **MQSUB\_DURABLE\_NO**

Odběr je netrvalý. Správce front odebere odběr, pokud dojde k odpojení aplikace od správce front, nebo vydá volání MQCLOSE pro daný odběr. Má-li odběr ve stavu MANAGED cílovou třídu (DESTCLAS), správce front odebere všechny zprávy, které dosud nebyly v době uzavření odběru spotřebovány.

### **SubscriptionType (MQCFIN)**

Typ odběru (identifikátor parametru: MQIACF\_SUB\_TYPE).

Hodnota může být následující:

MQSUBTYPE\_ADMIN MQSUBTYPY\_API MQSUBTYPY\_PROXY

### **ResumeDate (MQCFST)**

Datum posledního volání MQSUB, které je připojeno k tomuto odběru (identifikátor parametru: MQCA\_RESUME\_DATE).

Maximální délka řetězce je MQ\_DATE\_LENGTH.

### **ResumeTime (MQCFST)**

Čas posledního volání MQSUB, které bylo připojeno k tomuto odběru (identifikátor parametru: MQCA\_RESUME\_TIME).

Maximální délka řetězce je MQ\_TIME\_LENGTH.

### **LastMessageDatum (MQCFST)**

Datum, kdy volání MQPUT naposledy odeslalo zprávu na tento odběr. Správce front aktualizuje pole s datem poté, co volání MQPUT úspěšně vloží zprávu do místa určení určeného tímto odběrem (identifikátor parametru: MQCACF\_LAST\_MSG\_DATE).

Maximální délka řetězce je MQ\_DATE\_LENGTH.

**Poznámka:** Volání **MQSUBRQ** aktualizuje tuto hodnotu.

# **LastMessageČas (MQCFST)**

Čas, kdy volání MQPUT naposledy odeslalo zprávu na tento odběr. Správce front aktualizuje pole čas poté, co volání MQPUT úspěšně odešle zprávu do místa určení určeného tímto odběrem (identifikátor parametru: MQCACF\_LAST\_MSG\_TIME).

Maximální délka řetězce je MQ\_TIME\_LENGTH.

**Poznámka:** Volání **MQSUBRQ** aktualizuje tuto hodnotu.

### **NumberOfZprávy (MQCFIN)**

Počet zpráv vložených do místa určení specifikovaného tímto odběrem (identifikátor parametru: MQIACF\_MESSAGE\_COUNT).

**Poznámka:** Volání **MQSUBRQ** aktualizuje tuto hodnotu.

### **ActiveConnection (MQCFBS)**

Aktuální aktivní *ConnectionId* (CONNID), která otevřela tento odběr (identifikátor parametru: MQBACF\_CONNECTION\_ID).

Maximální délka řetězce je MQ\_CONNECTION\_ID\_LENGTH.

# **Data odpovědi (TOPIC\_STATUS\_PUB)**

### **LastPublicationDatum (MQCFST)**

Datum, kdy tento vydavatel naposledy odeslal zprávu (identifikátor parametru: MQCACF\_LAST\_PUB\_DATE).

Maximální délka řetězce je MQ\_DATE\_LENGTH.

### **LastPublicationČas (MQCFST)**

Čas, kdy tento vydavatel naposledy odeslal zprávu (identifikátor parametru: MQCACF\_LAST\_PUB\_TIME).

Maximální délka řetězce je MQ\_TIME\_LENGTH.

### **NumberOfPublishes (MQCFIN)**

Počet publikování provedených tímto vydavatelem (identifikátor parametru: MQIACF\_PUBLISH\_COUNT).

### **ActiveConnection (MQCFBS)**

Momentálně aktivní *ConnectionId* (CONNID) přidružené k popisovači, který má toto téma otevřeno pro publikování (identifikátor parametru: MQBACF\_CONNECTION\_ID).

Maximální délka řetězce je MQ\_CONNECTION\_ID\_LENGTH.

#### $z/0S$ **Zjišťovat použití v systému z/OS**

Příkaz Inquire Usage (MQCMD\_INQUIRE\_USAGE) inquires about the current state of a page set, or information about the log data sets.

# **Nepovinné parametry**

# **CommandScope (MQCFST)**

Rozsah příkazu (identifikátor parametru: MQCACF\_COMMAND\_SCOPE).

Uvádí, jak se příkaz provádí, když je správce front členem skupiny sdílení front. Můžete uvést jednu z následujících možností:

- prázdné (nebo vynechte parametr úplně). Příkaz bude proveden ve správci front, v němž byl zadán.
- Název správce front. Příkaz se provede ve vámi specifikujete správce front a bude aktivní v rámci skupiny sdílení front. Uvedete-li jiné jméno správce front, než je správce front, v němž byl zadán, musíte používat prostředí skupiny sdílení front a musí být povolen příkazový server.
- Hvězdička (\*). Příkaz je proveden na lokálním správci front a je také předáván každému aktivnímu správci front ve skupině sdílení front.

Maximální délka je MQ\_QSG\_NAME\_LENGTH.

### **ID sady stránek PageSet(MQCFIN)**

Identifikátor sady stránek (identifikátor parametru: MQIA\_PAGESET\_ID).Vynecháte-li tento parametr, budou vráceny všechny identifikátory sady stránek.

### **UsageType (MQCFIN)**

Typ informací, které mají být vráceny (identifikátor parametru: MQIACF\_USAGE\_TYPE).

Hodnota může být některá z následujících:

### **MQIACF\_USAGE\_PAGESET**

Vrátit sadu stránek (MQIACF\_USAGE\_PAGESET) a informace o fondu vyrovnávacích pamětí (MQIACF\_USAGE\_BUFFER\_POOL).

### **MQIACF\_USAGE\_DATA\_SET**

Vrátit informace o datové sadě pro datové sady protokolu (MQIACF\_USAGE\_DATA\_SET).

### **MQIACF\_ALL**

Vrátit sadu stránek, fond vyrovnávacích pamětí a informace o datové sadě (MOIACF\_USAGE\_PAGESET), (MOIACF\_USAGE\_BUFFER\_POOL) a (MOIACF\_USAGE\_DATA\_SET).

### **MQIACF\_USAGE\_SMDS**

Vrátit sdílené použití datové sady zpráv (MQIACF\_USAGE\_SMDS) a informace o fondu vyrovnávacích pamětí (MQIACF\_USAGE\_BUFFER\_POOL).

To zahrnuje alokovaný a využitý prostor pro každou datovou sadu a informace o počtu aktuálně aktivních vyrovnávacích pamětí, o počtu s platným obsahem a o počtu volných vyrovnávacích pamětí.

#### $z/0S$ **Zjišťovat využití (odezva) v systému z/OS**

Odpověď na příkaz Inquire Usage (MQCMD\_INQUIRE\_USAGE) se skládá z hlavičky odpovědi následovaného jednou nebo více strukturou *UsageType* a sadou struktur parametrů atributu, které jsou určeny hodnotou *UsageType* v příkazu Inquire.

### **Vždy vráceno:**

*UsageType*

Možné hodnoty parametru *ParameterType* jsou:

### **MQIACF\_USAGE\_PAGESET**

Informace o sadě stránek.

### **OBLAST MQIAKF\_USAGE\_BUFFER\_POOL**

Informace o fondu vyrovnávacích pamětí.

### **MQIACF\_USAGE\_DATA\_SET**

Informace o datové sadě pro datové sady protokolu.

### **MQIACF\_USAGE\_SMDS**

Vrátit informace o využití datové sady sdílené zprávy a informace o fondu vyrovnávacích pamětí.

To zahrnuje alokovaný a využitý prostor pro každou datovou sadu a informace o počtu aktuálně aktivních vyrovnávacích pamětí, o počtu s platným obsahem a o počtu volných vyrovnávacích pamětí.

### **Tato hodnota je vrácena, je-li** *UsageType* **MQIACF\_USAGE\_PAGESET:**

*BufferPoolId*, *ExpandCount*, *ExpandType*, *LogRBA*, *NonPersistentDataPages*, *PageSetId*, *PageSetStatus*, *PersistentDataPages*, *TotalPages*, *UnusedPages*

### **Vrací, pokud** *UsageType* **je [MQIACF\\_USAGE\\_BUFFER\\_POOL:](#page-1776-0)**

*BufferPoolId*, *FreeBuffers*, *FreeBuffersPercentage*, *TotalBuffers*, *BufferPoolLocation*, *PageClass*

**Tato hodnota je vrácena, je-li** *UsageType* **[MQIACF\\_USAGE\\_DATA\\_SET](#page-1776-0):**

*DataSetName*, *DataSetType*, *LogRBA*, *LogLRSN*

### **Vrací, pokud** *UsageType* **je [MQIACF\\_USAGE\\_SMDS:](#page-1777-0)**

*DataSetName*, *DataSetType*

# **Data odpovědi, pokud UsageType je MQIACF\_USAGE\_PAGESET**

### **ID BufferPool(MQCFIN)**

Identifikátor fondu vyrovnávacích pamětí (identifikátor parametru: MQIACF\_BUFFER\_POOL\_ID).

Tento parametr identifikuje fond vyrovnávacích pamětí, který je používán sadou stránek.

### **ExpandCount (MQCFIN)**

Počet případů, kdy byla sada stránek dynamicky rozbalena od restartu (identifikátor parametru: MQIACF\_USAGE\_EXPAND\_COUNT).

### **ExpandType (MQCFIN)**

Způsob, jakým správce front rozbalí sadu stránek v případě, že je téměř zaplněn, a v něm jsou vyžadovány další stránky (identifikátor parametru: MQIACF\_USAGE\_EXPAND\_TYPE).

Hodnota může být následující:

### **MQUSAGE\_EXPAND\_NONE**

K provedení další expanze sady stránek již není zapotřebí žádné další rozšíření.

### **MQUSAGE\_EXPAND\_USER**

Použije se velikost sekundární oblasti, která byla zadána při definování sady stránek. Pokud velikost sekundární oblasti nebyla určena nebo pro ni byla nastavena hodnota nula, nebude provedeno žádné dynamické rozšiřování sady stránek.

Pokud bude v okamžiku opětného spuštění dříve používaná sada stránek nahrazena menší datovou sadou, bude rozšiřována, dokud nedosáhne velikosti sady dat používané dříve. K dosažení této velikosti je potřebná pouze jedna oblast.

### **MQUSAGE\_EXPAND\_SYSTEM**

Je použita velikost sekundární oblasti, která je přibližně 10% aktuální velikosti sady stránek. Soubor MQUSAGE\_EXPAND\_SYSTEM lze zaokrouhlovat směrem nahoru na nejbližší cylindr zařízení DASD.

### **NonPersistentDataPages (MQCFIN)**

Počet stránek, které zadržují dočasná data (identifikátor parametru: MOIACF USAGE\_NONPERSIST\_PAGES).

Tyto stránky se používají pro uložení přechodných dat zpráv.

### **ID sady stránek PageSet(MQCFIN)**

Identifikátor sady stránek (identifikátor parametru: MQIA\_PAGESET\_ID).

Řetězec se skládá ze dvou číselných znaků v rozsahu od 00 do 99.

### **Stav PageSet(MQCFIN)**

Aktuální stav sady stránek (identifikátor parametru: MQIACF\_PAGESET\_STATUS).

Hodnota může být některá z následujících:

### **DOSTUPNÉ MQUSAGE\_PS\_AVAILABLE**

Sada stránek je k dispozici.

# **DEFINOVÁNO MQUSAGE\_PS\_DEFINED**

Sada stránek byla definována, ale nikdy nebyla použita.

# **MQUSAGE\_PS\_OFFLINE**

Sada stránek není aktuálně přístupná pro správce front, například proto, že nebyla pro správce front definována sada stránek.

# **MQUSAGE\_PS\_NOT\_DEFINED**

Příkaz byl zadán pro specifickou sadu stránek, která není definována pro správce front.

### **MQUSAGE\_PS\_SUSPENDED**

Sada stránek byla pozastavena. Další informace o pozastavených sadách stránek viz zpráva CSQP059E.

### **PersistentDataStránky (MQCFIN)**

Počet stránek uchovávajících trvalá data (identifikátor parametru: MQIACF\_USAGE\_PERSIST\_PAGES).

Tyto stránky se používají pro uložení definic objektů a trvalých dat zpráv.

### **TotalPages (MQCFIN)**

Celkový počet stránek o velikosti 4 kB v sadě stránek (identifikátor parametru: MOIACF USAGE TOTAL PAGES).

### <span id="page-1776-0"></span>**UnusedPages (MQCFIN)**

Počet stránek, které se nepoužívají (to znamená dostupné sady stránek) (identifikátor parametru: MQIACF\_USAGE\_UNUSED\_PAGES).

### **LogRBA (MQCFST)**

Log RBA (identifikátor parametru: MQCACF\_USAGE\_LOG\_RBA).

Maximální délka je MQ\_RBA\_LENGTH.

Tato odezva je vrácena pouze v případě, že je stav PageSetnastaven na hodnotu MQUSAGE\_PS\_NOT\_DEFINED nebo MQUSAGE\_SUSPENDED. Odpověď však nebude vrácena vždy, pokud je stav PageSetnastaven na hodnotu MQUSAGE\_PS\_NOT\_DEFINED.

Hodnota parametru 'FFFFFFFFFFFFFFFFFF' označuje, že sada stránek nebyla nikdy online.

# **Data odpovědi, pokud UsageType je MQIACF\_USAGE\_BUFFER\_POOL**

### **ID BufferPool(MQCFIN)**

Identifikátor fondu vyrovnávacích pamětí (identifikátor parametru: MQIACF\_BUFFER\_POOL\_ID).

Tento parametr identifikuje fond vyrovnávacích pamětí, který je používán sadou stránek.

### **FreeBuffers (MQCFIN)**

Počet volných vyrovnávacích pamětí (identifikátor parametru: MQIACF\_USAGE\_FREE\_BUFF).

### **FreeBuffersv procentech (MQCFIN)**

Počet volných vyrovnávacích pamětí jako procentní část všech vyrovnávacích pamětí ve fondu vyrovnávacích pamětí (identifikátor parametru: MQIACF\_USAGE\_FREE\_BUFF\_PERC).

### **TotalBuffers (MQCFIN)**

Počet vyrovnávacích pamětí definovaných pro určený fond vyrovnávacích pamětí (identifikátor parametru: MQIACF\_USAGE\_TOTAL\_BUFFERS).

### **Umístění BufferPool(MQCFIN)**

Umístění vyrovnávacích pamětí v tomto fondu vyrovnávacích pamětí relativně vzhledem k panelu. Toto je jedna z následujících hodnot:

### **MQBLOCTION\_ABOVE**

Všechny vyrovnávací paměti fondu vyrovnávacích pamětí jsou nad pruhem.

### **MQBPLOCATION\_BELOW**

Všechny vyrovnávací paměti fondu vyrovnávacích pamětí jsou pod pruhem.

### **MQBPLOCATION\_SWITCHING\_ABOVE**

Vyrovnávací paměti fondu vyrovnávacích pamětí jsou přesouvány nad pruhem.

# **MQBPLOCATION\_SWITCHING\_BELOW**

Vyrovnávací paměti fondu vyrovnávacích pamětí jsou přesouvány pod pruhem.

### **PageClass (MQCFIN)**

Typ stránek virtuálního úložiště, jež se používá k zálohování vyrovnávacích pamětí ve fondu vyrovnávacích pamětí. Toto je jedna z následujících hodnot:

# **MQPAGECLAS\_4KB**

Jsou použity stránkovatelné 4kB stránky.

# **MQPAGECLAS\_FIXED4KB**

Jsou použity pevné 4kB stránky.

# **Data odpovědi, pokud UsageType je MQIACF\_USAGE\_DATA\_SET**

# **Název DataSet(MQCFST)**

Název datové sady (identifikátor parametru: MQCACF\_DATA\_SET\_NAME).

Maximální délka je MQ\_DATA\_SET\_NAME\_LENGTH.

### **Typ DataSet(MQCFIN)**

Typ datové sady a okolnosti (identifikátor parametru: MQIACF\_USAGE\_DATA\_SET\_TYPE).

<span id="page-1777-0"></span>Hodnota může být následující:

### **MQUSAGE\_DS\_OLDEST\_ACTIVE\_UOW**

Datová sada protokolu obsahující počáteční hodnotu RBA nejstarší aktivní pracovní jednotky pro správce front

### **OBNOVA MQUSAGE\_DS\_OLDEST\_PS\_RECOVERY**

Datová sada protokolu obsahující nejstarší RBA (RBA) jakékoli sady stránek pro správce front.

### **MQUSAGE\_\_DS\_OLDEST\_CF\_RECOVERY**

Datová sada protokolu obsahující LRSN, která odpovídá době nejstarší aktuální zálohy jakékoli struktury prostředku CF ve skupině sdílení front.

### **LogRBA (MQCFST)**

Log RBA (identifikátor parametru: MQCACF USAGE\_LOG\_RBA).

Maximální délka je MQ\_RBA\_LENGTH.

### **LogLRSN (MQCFST)**

Protokol LRSN (identifikátor parametru: MQIACF\_USAGE\_LOG\_LRSN).

Délka řetězce je MQ\_LRSN\_LENGTH.

### **Data odpovědi, pokud UsageType je MQIACF\_USAGE\_SMDS**

### **Stav SMDSStatus (MQCFIN)**

Stav SMDS (identifikátor parametru: MQIACF\_SMDS\_STATUS).

### **MQUSAGE\_SMDS\_NO\_DATA**

Nejsou k dispozici žádná data SMDS. Nic dalšího se nevrací.

# **MQUSAGE\_SMDS\_AVAILABLE**

Pro každou strukturu prostředku CF se vrací dvě sady dat PCF:

### **A**

### **CFStrucNames (MQCFSL)**

Seznam názvů struktury aplikace CF (identifikátor parametru: MQCACF\_CF\_STRUC\_NAME).

### **MQIACF\_USAGE\_OFFLOAD\_MSGS (MQCFIN)**

Je požadován popis (identifikátor parametru: MQIACF\_USAGE\_OFFLOAD\_MSGS).

### **MQIAKF\_AUGE\_TOTAL\_BLOCKS (MQCFIN)**

Je požadován popis (identifikátor parametru: MQIACF\_USAGE\_TOTAL\_BLOCKS).

# **MQIACF\_USAGE\_DATA\_BLOCKS (MQCFIN)**

Je požadován popis (identifikátor parametru: MQIACF\_USAGE\_DATA\_BLOCKS).

#### **MQIACF\_USAGE\_USED\_BLOCKS (MQCFIN)**

Je požadován popis (identifikátor parametru: MQIACF\_USAGE\_USED\_BLOCKS).

### **HODNOTA MQIACF\_USAGE\_USED\_RATE (MQCFIN)**

Je požadován popis (identifikátor parametru: MQIACF\_USAGE\_USED\_RATE).

### **MQIACF\_SMDS\_STATUS (MQCFIN)**

Je požadován popis (identifikátor parametru: MQIACF\_SMDS\_STATUS). Hodnota je MQUSAGE\_SMDS\_AVAILABLE.

### **MQIACF\_USAGE\_TYPE (MQCFIN)**

Je požadován popis (identifikátor parametru: MQIACF\_USAGE\_TYPE).

#### **B**

### **CFStrucNames (MQCFSL)**

Seznam názvů struktury aplikace CF (identifikátor parametru: MQCACF\_CF\_STRUC\_NAME).

### **MQIACF\_USAGE\_BLOCK\_SIZE (MQCFIN)**

Je požadován popis (identifikátor parametru: MQIACF\_USAGE\_BLOCK\_SIZE).

### **MQIAKF\_USAGE\_TOTAL\_BUFFERS (MQCFIN)**

Je požadován popis (identifikátor parametru: MQIACF\_USAGE\_TOTAL\_BUFFERS).

### **MQIACF\_USAGE\_INUSE\_BUFFERS (MQCFIN)**

Je požadován popis (identifikátor parametru: MQIACF\_USAGE\_INUSE\_BUFFERS).

### **MQIACF\_USAGE\_SAVED\_BUFFERS (MQCFIN)**

Je požadován popis (identifikátor parametru: MQIACF\_USAGE\_SAVED\_BUFFERS).

### **MQIACF\_USAGE\_EMPTY\_BUFFERS (MQCFIN)**

Je požadován popis (identifikátor parametru: MQIACF\_USAGE\_EMPTY\_BUFFERS).

### **MQIACF\_USAGE\_READS\_SAVED (MQCFIN)**

Je požadován popis (identifikátor parametru: MQIACF\_USAGE\_READS\_SAVED).

### **MQIACF\_USAGE\_LOWEST\_FREE (MQCFIN)**

Je požadován popis (identifikátor parametru: MQIACF\_USAGE\_LOWEST\_FREE).

### **MQIACF\_USAGE\_WAIT\_RATE (MQCFIN)**

Je požadován popis (identifikátor parametru: MOIACF USAGE\_WAIT\_RATE).

### **MQIACF\_SMDS\_STATUS (MQCFIN)**

Je požadován popis (identifikátor parametru: MQIACF\_SMDS\_STATUS). Hodnota je MQUSAGE\_SMDS\_AVAILABLE.

### **MQIACF\_USAGE\_TYPE (MQCFIN)**

Je požadován popis (identifikátor parametru: MQIACF\_USAGE\_TYPE).

**Přesunout frontu v systému z/OS**

Příkaz Přemístění fronty (MQCMD\_MOVE\_Q) přesune všechny zprávy z jedné lokální fronty do jiné.

# **Povinné parametry**

### **FromQName (MQCFST)**

Z názvu fronty (identifikátor parametru: MQCACF\_FROM\_Q\_NAME).

Název lokální fronty, z níž jsou zprávy přesunuty. Název musí být definován pro lokálního správce front.

Příkaz selže, pokud fronta obsahuje nepotvrzené zprávy.

Pokud má aplikace tuto frontu otevřenou nebo pokud má otevřenou frontu, která se nakonec vyřeší do této fronty, dojde k selhání příkazu. Například příkaz selže, pokud je tato fronta přenosovou frontou a každá fronta, která je nebo se interpretuje jako vzdálená fronta, která odkazuje na tuto přenosovou frontu, je otevřená.

Aplikace může tuto frontu otevřít, zatímco příkaz probíhá, ale aplikace čeká, dokud příkaz nebude dokončen.

Maximální délka řetězce je MQ\_Q\_NAME\_LENGTH.

# **Volitelné parametry (Přesunout frontu)**

### **CommandScope (MQCFST)**

Rozsah příkazu (identifikátor parametru: MQCACF\_COMMAND\_SCOPE).

Uvádí, jak se příkaz provádí, když je správce front členem skupiny sdílení front. Můžete uvést jednu z následujících možností:

- prázdné (nebo vynechte parametr úplně). Příkaz bude proveden ve správci front, v němž byl zadán.
- Název správce front. Příkaz se provede ve vámi specifikujete správce front a bude aktivní v rámci skupiny sdílení front. Uvedete-li jiné jméno správce front, než je správce front, v němž byl zadán, musíte používat prostředí skupiny sdílení front a musí být povolen příkazový server.

Maximální délka je MQ\_QSG\_NAME\_LENGTH.

### **MoveType (MQCFIN)**

Typ přesunu (identifikátor parametru: MQIA\_QSG\_DISP).

Uvádí, jak jsou zprávy přesunuty. Hodnota může být některá z následujících:

### **MQIACF\_MOVE\_TYPE\_MOVE**

Přesuňte zprávy ze zdrojové fronty do prázdné cílové fronty.

Příkaz selže, pokud cílová fronta již obsahuje jednu nebo více zpráv. Zprávy se odstraní ze zdrojové fronty. Hodnota MQIACF\_MOVE\_TYPE\_MOVE je výchozí hodnotou.

### **MQIACF\_MOVE\_TYPE\_ADD**

Přesuňte zprávy ze zdrojové fronty a přidejte je do všech zpráv, které jsou již v cílové frontě.

Zprávy se odstraní ze zdrojové fronty.

### **QSGDisposition (MQCFIN)**

Dispozice objektu v rámci skupiny (identifikátor parametru: MQIA\_QSG\_DISP).

Určuje dispozice objektu, pro který mají být vráceny informace (tedy tam, kde je definován a jak se chová). Hodnota může být některá z následujících:

### **MQQSGD\_PRIVATE**

Objekt je definován buď jako MQQSGD\_Q\_MGR, nebo MQQSGD\_COPY. Hodnota MQQSGD\_PRIVATE je výchozí hodnotou.

# **SDÍLENÝ MQQSGD\_SHARED**

Objekt je definován jako MQQSGD\_SHARED. MQQSGD\_SHARED je platný pouze v prostředí sdílené fronty.

# **ToQName (MQCFST)**

Do názvu fronty (identifikátor parametru: MQCACF\_TO\_Q\_NAME).

Název lokální fronty, do které jsou zprávy přesunuty. Název musí být definován pro lokálního správce front.

Název cílové fronty může být stejný jako název zdrojové fronty pouze v případě, že fronta existuje jako sdílená i jako soukromá fronta. V takovém případě příkaz přesune zprávy do fronty, která má opačnou dispozice (sdílenou nebo soukromou), od této dispozice určené pro zdrojovou frontu v parametru **QSGDisposition** .

Pokud má aplikace tuto frontu otevřenou nebo pokud má otevřenou frontu, která se nakonec vyřeší do této fronty, dojde k selhání příkazu. Příkaz se také nezdaří, pokud je tato fronta přenosovou frontou a každá fronta, která je nebo se interpretuje jako vzdálená fronta, která odkazuje na tuto přenosovou frontu, je otevřená.

Tuto frontu nemůže otevřít žádná aplikace, když probíhá zpracování příkazu.

Zadáte-li hodnotu MQIACF\_MOVE\_TYPE\_MOVE na parametr **MoveType** , příkaz selže, pokud cílová fronta již obsahuje jednu nebo více zpráv.

Parametry **DefinitionType**, **HardenGetBackout**, **Usage** cílové fronty musí být stejné jako ty parametry zdrojové fronty.

Maximální délka řetězce je MQ\_Q\_NAME\_LENGTH.

# **Odeslat signál Ping pro kanál**

Příkaz PING kanálu (MQCMD\_PING\_CHANNEL) testuje kanál tak, že odešle data jako speciální zprávu vzdálenému správci front zpráv a kontroluje, zda jsou data vrácena. Data jsou vygenerována lokálním správcem front.

Tento příkaz lze použít pouze pro kanály s hodnotou *ChannelType* MQCHT\_SENDER, MQCHT\_SERVER nebo MQCHT\_CLUSSDR.

Existuje-li lokálně definovaný kanál a automaticky definovaný kanál odesílatele klastru se stejným názvem, příkaz se použije pro lokálně definovaný kanál.

Pokud neexistuje žádný lokálně definovaný kanál, ale více než jeden automaticky definovaný kanál odesílatele klastru, použije se příkaz na poslední kanál přidaný do úložiště v lokálním správci front. Příkaz není platný, je-li kanál spuštěn; je však platný, je-li kanál zastaven nebo v režimu opakování.

# **Povinné parametry**

# **ChannelName (MQCFST)**

Název kanálu (identifikátor parametru: MQCACH\_CHANNEL\_NAME).

Název kanálu, který má být testován. Maximální délka řetězce je MQ\_CHANNEL\_NAME\_LENGTH.

# **Nepovinné parametry**

### **DataCount (MQCFIN)**

Počet dat (identifikátor parametru: MQIACH\_DATA\_COUNT).

Uvádí délku dat.

Uveďte hodnotu v rozsahu 16 až 32 768. Výchozí hodnota je 64 bajtů.

### z/0S

### **CommandScope (MQCFST)**

Rozsah příkazu (identifikátor parametru: MQCACF\_COMMAND\_SCOPE). Tento parametr se vztahuje pouze k produktu z/OS .

Uvádí, jak se příkaz provádí, když je správce front členem skupiny sdílení front. Můžete uvést jednu z následujících možností:

- prázdné (nebo vynechte parametr úplně). Příkaz se zpracovává v tom správci front, kde byl zadán.
- Název správce front. Příkaz je zpracován ve správci front, který jste zadali, a je tak aktivní v rámci skupiny sdílení front. Uvedete-li jiné jméno správce front, než je správce front, v němž byl zadán, musíte používat prostředí skupiny sdílení front a musí být povolen příkazový server.
- Hvězdička (\*). Příkaz je zpracován v lokálním správci front a je také předán do všech aktivních správců front ve skupině sdílení front.

Maximální délka je MQ\_QSG\_NAME\_LENGTH.

### z/0S

### **ChannelDisposition (MQCFIN)**

Dispozice kanálu (identifikátor parametru: MQIACH\_CHANNEL\_DISP). Tento parametr se vztahuje pouze k produktu z/OS .

Určuje dispozice pro kanály, které mají být testovány.

Je-li tento parametr vynechán, bude hodnota pro dispozice kanálu převzata z atributu dispozice výchozího kanálu objektu kanálu.

Hodnota může být některá z následujících:

### **MQCHLD\_PRIVATE**

Přijímající kanál je soukromý, pokud byl spuštěn jako odezva na příchozí přenos směrovaný do správce front.

Odesílající kanál je soukromý, má-li jeho přenosová fronta jinou povahu než MQQSGD\_SHARED.

### **MQCHLD\_SHARED**

Přijímající kanál je sdílený, pokud byl spuštěn v reakci na příchozí přenos směrovaný do skupiny sdílení front.

Odesílající kanál je sdílen, pokud má jeho přenosová fronta dispozice MQQSGD\_SHARED.

# **SDÍLENOU MQCHLD\_FIXSHARED**

Testuje sdílené kanály, váže se ke specifickému správci front.

Kombinace parametrů **ChannelDisposition** a **CommandScope** také řídí, z jakého správce front je kanál provozován. Možné volby jsou:

- V lokálním správci front, ve kterém je příkaz zadán.
- Na jiném specifickém pojmenovaném správci front ve skupině.
- Na nejvhodnějším správci front ve skupině, určený automaticky správcem front jako takový.

Různé kombinace *ChannelDisposition* a *CommandScope* jsou shrnuty v Tabulka 102 na stránce 1782

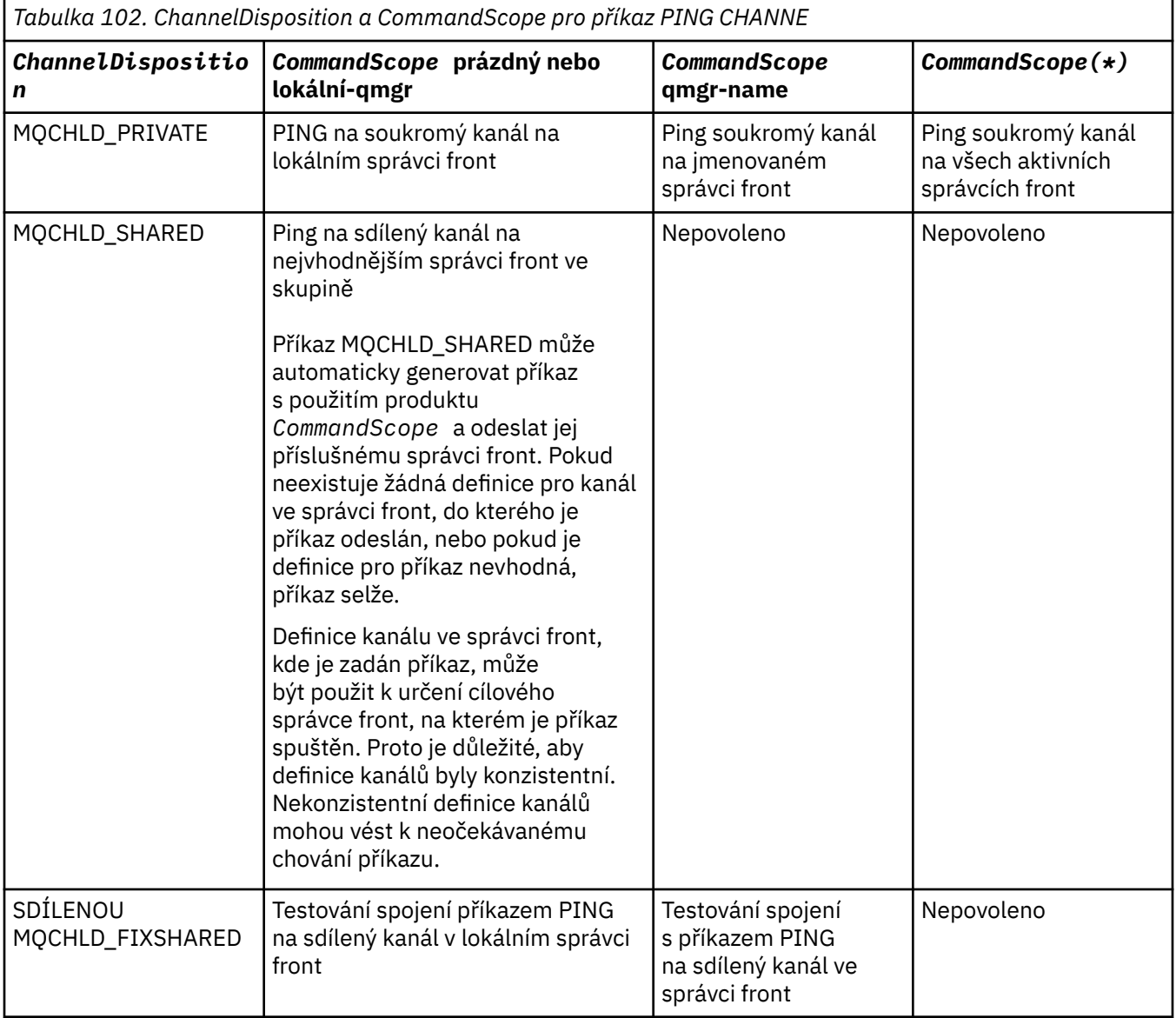

# **Kódy chyb**

Tento příkaz může vracet následující kódy chyb v záhlaví formátu odezvy, kromě hodnot uvedených v ["Kódy chyb použitelné pro všechny příkazy" na stránce 1342](#page-1341-0).

# **Příčina (MQLONG)**

Hodnota může být některá z následujících:

**SELHÁNÍ PŘÍKAZU MQRCCF\_ALLOCATE\_FAILED**

Alokace se nezdařila.

# **SELHÁNÍ MQRCCF\_BIND\_FAILED**

Nezdar vazby.

# **CHYBA MQRCCF\_CCSID\_ERROR** Chyba identifikátoru kódované znakové sady.

**MQRCCF\_CHANNEL\_CLOSED** Kanál uzavřen. **MQRCCF\_CHANNEL\_IN\_USE** Kanál je používán. **MQRCCF\_CHANNEL\_NOT\_FOUND** Kanál nebyl nalezen. **CHYBA MQRCCF\_CHANNEL\_TYPE\_ERROR** Typ kanálu není platný. **CHYBA KONFIGURACE MQRCCF\_CONFIGURATION\_** Chyba konfigurace. **MQRCCF\_CONNECTION\_CLOSED** Připojení bylo ukončeno. **MQRCCF\_CONNECTION\_REFUSED** Připojení odmítnuto. **MQRCCF\_DATA\_TOO\_LARGE** Data jsou příliš velká. **CHYBOVÁ CHYBA MQRCCF\_ERROR** Název připojení není platný. **MQRCCF\_HOST\_NOT\_AVAILABLE** Vzdálený systém není k dispozici. **MQRCCF\_NO\_COMMS\_MANAGER** Správce komunikace je nedostupný. **CHYBA OBJEKTU MQRCCF\_PING\_PING\_DATA\_COMPARE\_ERROR** Příkaz ping kanálu se nezdařil. **CHYBA MQRCCF\_PING\_DATA\_COUNT\_ERROR** Počet dat není platný. **CHYBA MQRCCF\_PING\_ERROR** Chyba nástroje ping. **NEZDAŘILO SE: MQRCCF\_RECEIVE\_FAILED** Příjem se nezdařil. **CHYBA OBJEKTU MQRCCF\_RECEIVED\_DATA\_ERROR** Byla přijata chyba dat. **MQRCCF\_REMOTE\_QM\_TERMINATING** Probíhá ukončení činnosti vzdáleného správce front. **MQRCCF\_REMOTE\_QM\_UNAVAILABLE** Vzdálený správce front je nedostupný. **MQRCCF\_SEND\_FAILED** Odeslání se nezdařilo. **CHYBOVÝ\_TYP\_FRONTY\_MQRCCF\_STRUCTURE\_ERROR** Typ struktury není platný. **MQRCCF\_TERMINATED\_BY\_SEC\_EXIT** Kanál byl ukončen uživatelskou procedurou zabezpečení. **MQRCCF\_UNKNOWN\_REMOTE\_CHANNEL**

Vzdálený kanál je neznámý.

**MQRCCF\_USER\_EXIT\_NOT\_AVAILABLE** Uživatelská procedura není k dispozici.

#### Multi **Ping Queue Manager on Multiplatforms**

Příkaz PING Queue Manager (MQCMD\_PING\_Q\_MGR) testuje, zda správce front a jeho příkazový server reagují na příkazy. Pokud správce front odpovídá kladné odpovědi, je vrácena odezva.

### **Požadované parametry:**

Není

### **Volitelné parametry:**

Není

#### Windows Linux **AIX Vyprázdnit kanál**

Příkaz Vyprázdnit kanál (MQCMD\_PURGE\_CHANNEL) se zastaví a vymaže kanál telemetrie IBM MQ .

Tento příkaz může být zadán pouze pro typ kanálu MQTT .

Při mazání kanálu telemetrie dojde k odpojení všech klientů produktu MQTT , k vyčištění stavu klientů produktu MQTT a k zastavení kanálu telemetrie. Čištění stavu klienta odstraní všechny nevyřízené publikování a odebere všechny odběry z klienta.

# **Povinné parametry**

### **ChannelName (MQCFST)**

Název kanálu (identifikátor parametru: MQCACH\_CHANNEL\_NAME).

Název kanálu, který má být zastaven a uvolněn. Maximální délka řetězce je MQ\_CHANNEL\_NAME\_LENGTH.

### **ChannelType (MQCFIN)**

Typ kanálu. Tento parametr musí následovat bezprostředně za parametrem **ChannelName** a hodnota musí být MQTT.

# **Nepovinné parametry**

# **ClientIdentifier (MQCFST)**

Identifikátor klienta. Identifikátor klienta je 23bajtový řetězec, který identifikuje přenosový klient MQ Telemetry . Když příkaz Uvolnit kanál uvádí *ClientIdentifier*, vymaže se pouze připojení pro uvedený identifikátor klienta. Není-li parametr *ClientIdentifier* zadán, vyprázdní se všechna připojení na kanálu.

Maximální délka řetězce je MQ\_CLIENT\_ID\_LENGTH.

#### $z/0S$ **Obnovit strukturu CF v systému z/OS**

Příkaz Recover CF Structure (MQCMD\_RECOVER\_CF\_STRUC) zahájí zotavení aplikačních struktur prostředku CF.

**Poznámka:** Tento příkaz je platný pouze v systému z/OS , je-li správce front členem skupiny sdílení front.

# **Povinné parametry**

# **CFStrucName (MQCFST)**

Název struktury aplikace CF (identifikátor parametru: MQCA\_CF\_STRUC\_NAME).

Maximální délka řetězce je MQ\_CF\_STRUC\_NAME\_LENGTH.

# **Nepovinné parametry**

# **CommandScope (MQCFST)**

Rozsah příkazu (identifikátor parametru: MQCACF\_COMMAND\_SCOPE).

Uvádí, jak se příkaz provádí, když je správce front členem skupiny sdílení front. Můžete uvést jednu z následujících možností:

- prázdné (nebo vynechte parametr úplně). Příkaz bude proveden ve správci front, v němž byl zadán.
- Název správce front. Příkaz se provede ve vámi specifikujete správce front a bude aktivní v rámci skupiny sdílení front. Uvedete-li jiné jméno správce front, než je správce front, v němž byl zadán, musíte používat prostředí skupiny sdílení front a musí být povolen příkazový server.

Maximální délka je MQ\_Q\_MGR\_NAME\_LENGTH.

# **Vyprázdnění (MQCFIN)**

Obnovit do prázdné struktury CF (identifikátor parametru: MQIACF\_PURGE).

Určuje, zda se vyprázdní aplikační struktura prostředku CF. Hodnota může být některá z následujících:

# **MQPO\_YES**

Obnovit do prázdné struktury CF. Všechny zprávy ve struktuře prostředku CF se ztratí.

### **MQPO\_NO**

Provede skutečné zotavení struktury prostředku CF. Hodnota MQPO\_NO je výchozí hodnotou.

# **Aktualizovat klastr**

Příkaz Aktualizace klastru (MQCMD\_REFRESH\_CLUSTER) vyřadí všechny lokálně zadržené informace o klastru, včetně všech automaticky definovaných kanálů, které nejsou nejisté, a vynutí opětovné sestavení úložiště.

**Poznámka:** Pro velké klastry může být použití příkazu **REFRESH CLUSTER** pro klastr rušivé, zatímco probíhá, a poté znovu ve 27. denních intervalech, když objekty klastru automaticky odesílají aktualizace stavu všem zúčastněným správcům front. Viz téma Aktualizace velkých klastrů mohou ovlivnit jejich výkon a dostupnost.

# **Povinné parametry**

# **Název klastru (MQCFST)**

Název klastru (identifikátor parametru: MQCA\_CLUSTER\_NAME).

Název klastru, který má být obnoven.

Maximální délka řetězce je MQ\_CLUSTER\_NAME\_LENGTH.

Tento parametr je názvem klastru, který má být obnoven. Je-li pro název zadán znak hvězdička (\*), bude správce front aktualizován ve všech klastrech, do kterých patří.

Je-li zadána hvězdička (\*) s parametrem *RefreshRepository* nastaveným na hodnotu MQCFO\_REFRESH\_REPOSITORY\_YES, správce front znovu spustí vyhledávání správců front úložiště s použitím informací v lokálních definicích odesílacích kanálů klastru.

# **Nepovinné parametry**

### $\approx$  z/0S

### **CommandScope (MQCFST)**

Rozsah příkazu (identifikátor parametru: MQCACF\_COMMAND\_SCOPE). Tento parametr se vztahuje pouze k produktu z/OS .

Uvádí, jak se příkaz provádí, když je správce front členem skupiny sdílení front. Můžete uvést jednu z následujících možností:

- prázdné (nebo vynechte parametr úplně). Příkaz bude proveden ve správci front, v němž byl zadán.
- Název správce front. Příkaz se provede ve vámi specifikujete správce front a bude aktivní v rámci skupiny sdílení front. Uvedete-li jiné jméno správce front, než je správce front, v němž byl zadán, musíte používat prostředí skupiny sdílení front a musí být povolen příkazový server.

Maximální délka je MQ\_QSG\_NAME\_LENGTH.

### **RefreshRepository (MQCFIN)**

Údaj o tom, zda se mají aktualizovat informace o úložišti (identifikátor parametru: MQIACF\_REFRESH\_REPOSITORY).

Tento parametr udává, zda jsou aktualizovány informace o správcích front úložiště.

Hodnota může být následující:

# **MQCFO\_REFRESH\_REPOSITORY\_YES**

Obnovit informace o úložišti.

Tuto hodnotu nelze zadat, pokud správce front je sám o sobě správcem front úložiště.

MOCFO\_REFRESH\_REPOSITORY\_YES určuje, že kromě chování MQCFO\_REFRESH\_REPOSITORY\_NO jsou rovněž aktualizovány objekty reprezentující správce front klastru s úplným úložištěm. Tuto volbu nepoužívejte, pokud správce front je sám o sobě úplné úložiště.

Pokud se jedná o úplné úložiště, musíte ji nejprve změnit tak, aby se nejedná o úplné úložiště pro daný klastr.

Úplné umístění úložiště je zotaveno z ručně definovaných definic odesílacích kanálů klastru. Po aktualizaci s parametrem MQCFO\_REFRESH\_REPOSITORY\_YES lze správce front změnit tak, aby byl opět zaplněn úplným úložištěm.

### **MQCFO\_REFRESH\_REPOSITORY**

Neaktualizovat informace o úložišti. Výchozí hodnota je MQCFO\_REFRESH\_REPOSITORY.

Vyberete-li volbu MQCFO\_REFRESH\_REPOSITORY\_YES, zkontrolujte, zda jsou všechny odesílací kanály klastru v příslušném klastru neaktivní nebo zastaveny, než zadáte příkaz Aktualizovat klastr. Pokud jsou v době zpracování aktualizace spuštěny odesílací kanály klastru a jsou používány výhradně klastrem nebo obnovovanými klastry a používá se MOCFO\_REFRESH\_REPOSITORY\_YES, jsou kanály zastaveny, je-li to nutné, pomocí příkazu Zastavit kanál s hodnotou MQMODE\_FORCE v parametru **Mode** .

Tento scénář zajišťuje, že aktualizace může odebrat stav kanálu a že kanál bude spuštěn s obnovenou verzí po dokončení aktualizace. Pokud nelze odstranit stav kanálu, například protože má pochybnosti, nebo protože je také spuštěn jako součást jiného klastru, není po obnovení nový stav nový a nedojde k automatickému restartu, pokud byl zastaven.

### **Související informace**

Klastrování: Využití doporučených postupů pro příkaz REFRESH CLUSTER

# **Aktualizovat správce front**

K provedení speciálních operací na správcích front použijte příkaz MQCMD\_REFRESH\_Q\_MGR (Refresh Queue Manager).

# **Povinné parametry**

# **RefreshType (MQCFIN)**

Typ informací, které mají být aktualizovány (identifikátor parametru: MQIACF\_REFRESH\_TYPE).

Tento parametr určuje typ informací, které mají být aktualizovány. Hodnota může být některá z následujících:

### **KONFIGURACE MQRT\_CONFIGURATION**

Funkce MQRT\_CONFIGURATION způsobí, že správce front vygeneruje zprávy události konfigurace pro každou definici objektu, která odpovídá kritériím výběru zadaným parametry **ObjectType**, **ObjectName**a **RefreshInterval** .

Příkaz Obnovit správce front s hodnotou **RefreshType** MQRT\_CONFIGURATION se generuje automaticky, jakmile se hodnota parametru **ConfigurationEvent** správce front změní z hodnoty MQEVR\_DISABLED na hodnotu MQEVR\_ENABLED.

Použijte tento příkaz s **RefreshType** z MQRT\_CONFIGURATION, abyste se mohli zotavit z problémů, jako jsou chyby ve frontě událostí. V takových případech použijte vhodná kritéria výběru, abyste se vyvarovali nadměrnému zpracování času a generování zprávy události.

### **MQRT\_EXPIRY**

To vyžaduje, aby správce front provedl skenování, aby zahození vypršelých zpráv pro každou frontu, která odpovídá kritériím výběru zadaným argumentem **ObjectName** .

Poznámka: <sup>2/05</sup> Platné pouze na z/OS.

### **MQRT\_EARLY**

Požadavky, které rutiny funkcí subsystému (obecně známý jako early code) pro správce front se nahrazují odpovídajícími rutinami v oblasti linkpack (LPA).

Tento příkaz musíte použít pouze po instalaci nových rutin funkcí subsystému (poskytované jako opravná údržba nebo s novou verzí nebo verzí produktu IBM MQ). Tento příkaz dává správci front pokyn k použití nových rutin.

**2/05 – Další informace o rutinách časných kódů produktu IBM MQ naleznete v tématu <u>Úloha</u>** 3: Aktualizovat seznam odkazů produktu z/OS a LPA .

### **MQRT\_PROXYSUB**

Požaduje, aby správce front resynchronizoval proxy odběry, které jsou obsaženy a prováděny ve správcích front připojených v hierarchii nebo publikačním/odběrovém klastru.

Odběry proxy byste měli resynchronizovat pouze za výjimečných okolností. Viz téma Opětovná synchronizace proxy odběrů.

### **Volitelné parametry (Obnova správce front)**

#### $z/0S$

### **CommandScope (MQCFST)**

Rozsah příkazu (identifikátor parametru: MQCACF\_COMMAND\_SCOPE).

Uvádí, jak se příkaz provádí, když je správce front členem skupiny sdílení front. Můžete uvést jednu z následujících možností:

- prázdné (nebo vynechte parametr úplně). Příkaz bude proveden ve správci front, v němž byl zadán.
- Název správce front. Příkaz se provede ve vámi specifikujete správce front a bude aktivní v rámci skupiny sdílení front. Uvedete-li jiné jméno správce front, než je správce front, v němž byl zadán, musíte používat prostředí skupiny sdílení front a musí být povolen příkazový server.
- Hvězdička (\*). Příkaz je proveden na lokálním správci front a je také předáván každému aktivnímu správci front ve skupině sdílení front.

Maximální délka je MQ\_QSG\_NAME\_LENGTH.

#### **ObjectName (MQCFST)**

Název objektu, který má být zahrnut do zpracování tohoto příkazu (identifikátor parametru: MQCACF\_OBJECT\_NAME).

Tento parametr určuje název objektu, který má být zahrnut do zpracování tohoto příkazu.

Generické názvy jsou podporovány. Generický název je řetězec znaků následovaný hvězdičkou (\*), například ABC\*, a vybírá všechny objekty s názvy, které začínají na vybraný řetězec znaků. Hvězdička ve vlastním seznamu odpovídá všem možným názvům.

Maximální délka je MQ\_OBJECT\_NAME\_LENGTH.

### **ObjectType (MQCFIN)**

Typ objektu, pro který mají být obnovována konfigurační data (identifikátor parametru: MOIACF OBJECT TYPE).

Pomocí tohoto parametru určete typ objektu, pro který mají být aktualizována konfigurační data. Tento parametr je platný pouze v případě, že hodnota parametru *RefreshType* je MQRT\_CONFIGURATION. Výchozí hodnota v tomto případě je MQOT\_ALL. Hodnota může být jedna z následujících:

### **MQOT\_AUTH\_INFO**

Objekt ověřovacích informací.

**MQOL\_CF\_STRUKTURY** Struktura CF.

**MQOT\_CHANNEL** Kanál.

**MQOT\_CHLAUTH** Ověření kanálu

**MQOT\_LISTENER** Modul listener.

**MQO\_NAMELIST** Seznam jmen.

**PROCES MQOT\_PROCESS** Definice procesu.

**MQOT\_Q**

Fronta.

**MQOT\_LOKÁLNÍ\_Q** Lokální fronta.

**MQOK\_MODEL\_Q** Modelová fronta.

**ALIAS\_ALIAS\_DATABÁZE** Fronta alias.

**MQOK\_VZDÁLENÝ\_Q** Vzdálená fronta.

**MQOT\_Q\_MGR** Správce front.

**MQOT\_CFLOD** Struktura CF.

**SLUŽBA MQOT\_SERVICE**

Servis.

Poznámka: *ZIOS* Neplatné na z/OS.

**TŘÍDA MQOT\_STORAGE\_CLASS**

Paměťová třída.

**MQOT\_TOPIC**

Název tématu.

### **RefreshInterval (MQCFIN)**

Obnovovací interval (identifikátor parametru: MQIACF\_REFRESH\_INTERVAL).

Tento parametr určuje hodnotu (v minutách), která definuje období bezprostředně před aktuálním časem. Zahrnou se pouze objekty, které byly v daném období vytvořeny nebo pozměněny (jak je definováno atributy *AlterationDate* a **AlterationTime** ).

Uveďte hodnotu v rozsahu od nuly do 999 999. Hodnota 0 znamená, že neexistuje žádné časové omezení (0 je výchozí hodnota).

Tento parametr je platný pouze v případě, že hodnota parametru *RefreshType* je MORT\_CONFIGURATION.

# **Poznámky k použití pro Refresh Queue Manager**

- 1. Po nastavení atributu správce front MQRT\_CONFIGURATION na hodnotu ENABLED zadejte tento příkaz s parametrem *RefreshType* (MQRT\_CONFIGURATION), aby se konfigurace správce front mohla provést až do data. Chcete-li se ujistit, že jsou vygenerovány úplné informace o konfiguraci, zahrňte všechny objekty; pokud máte mnoho objektů, může být vhodnější použít několik příkazů, každý s jiným výběrem objektů, ale takové, které jsou zahrnuty.
- 2. Můžete také použít příkaz s *RefreshType* (MQRT\_CONFIGURATION), abyste se mohli zotavit z problémů, jako jsou chyby ve frontě událostí. V takových případech použijte vhodná kritéria výběru, abyste se vyvarovali nadměrnému zpracování času a generování zpráv událostí.
- 3. Pokud se domníváte, že fronta může obsahovat čísla zpráv s ukončenou platností, zadejte příkaz s produktem *RefreshType* (MQRT\_EXPIRY) kdykoli.
- 4. Je-li zadán parametr *RefreshType* (MQRT\_EARLY) , nejsou povolena žádná jiná klíčová slova a příkaz může být zadán pouze z konzoly produktu z/OS a pouze v případě, že správce front není aktivní.
- 5. Je nepravděpodobné, že byste používali **Refresh Queue Manager RefreshType (MQRT\_PROXYSUB)** jiné než za výjimečných okolností. Viz téma Opětovná synchronizace proxy odběrů.
- 6. Je-li příkaz **Refresh Queue Manager Object Type(MQRT\_PROXYSUB)** vydán z/OS v případě, že příkaz CHINIT není spuštěn, je příkaz zařazen do fronty a bude zpracováván při spuštění příkazu CHINIT.
- 7. Spuštění příkazu Refresh Queue Manager RefreshType (MQRT\_CONFIGURATION) Object Type(MQOT\_ALL) zahrnuje záznamy oprávnění.

Parametry **Refresh Interval** a **Object Name** nelze zadat, pokud explicitně uvedete události záznamu oprávnění. Zadáte-li **Object Type**(*MQOT\_ALL*), parametry **Refresh Interval** a **Object Name** se ignorují.

# **Aktualizovat zabezpečení**

Příkaz Aktualizovat zabezpečení (MQCMD\_REFRESH\_SECURITY) aktualizuje seznam oprávnění interně uchovávané komponentou autorizační služby.

# **Nepovinné parametry**

 $z/0S$ 

# **CommandScope (MQCFST)**

Rozsah příkazu (identifikátor parametru: MQCACF\_COMMAND\_SCOPE). Tento parametr se vztahuje pouze k produktu z/OS .

Uvádí, jak se příkaz provádí, když je správce front členem skupiny sdílení front. Můžete uvést jednu z následujících možností:

- prázdné (nebo vynechte parametr úplně). Příkaz bude proveden ve správci front, v němž byl zadán.
- Název správce front. Příkaz se provede ve vámi specifikujete správce front a bude aktivní v rámci skupiny sdílení front. Uvedete-li jiné jméno správce front, než je správce front, v němž byl zadán, musíte používat prostředí skupiny sdílení front a musí být povolen příkazový server.
- Hvězdička (\*). Příkaz je proveden na lokálním správci front a je také předáván každému aktivnímu správci front ve skupině sdílení front.

Maximální délka je MQ\_QSG\_NAME\_LENGTH.

### z/OS

### **SecurityItem (MQCFIN)**

Třída prostředků, pro kterou má být provedena obnova zabezpečení (identifikátor parametru: MOIACF\_SECURITY\_ITEM). Tento parametr se vztahuje pouze k produktu z/OS .

Pomocí tohoto parametru určete třídu prostředků, pro kterou se má provést obnova zabezpečení. Hodnota může být některá z následujících:

### **MQSECITEM\_VŠE**

Provede se úplná aktualizace zadaného typu. Hodnota MQSECITEM\_ALL je výchozí hodnotou.

### **MQSECITEM\_MQADMIN**

Určuje, že prostředky typu administrace mají být aktualizovány. Platné pouze v případě, že hodnota *SecurityType* je MQSECTYPE\_CLASSES.

#### **TABULKA MQSECITEM\_MQNLIST**

Určuje, že prostředky seznamu názvů mají být aktualizovány. Platné pouze v případě, že hodnota *SecurityType* je MQSECTYPE\_CLASSES.

### **PROCEDURA MQSECITEM\_MQPROC**

Určuje, že prostředky procesu mají být aktualizovány. Platné pouze v případě, že hodnota *SecurityType* je MQSECTYPE\_CLASSES.

### **FRONTA MQSECITEM\_MQQUEUE**

Uvádí, že prostředky fronty se mají obnovit. Platné pouze v případě, že hodnota *SecurityType* je MQSECTYPE\_CLASSES.

### **MQSECITEM\_MXADMIN**

Určuje, že prostředky typu administrace mají být aktualizovány. Platné pouze v případě, že hodnota *SecurityType* je MQSECTYPE\_CLASSES.

### **MQSECITEM\_MXNLIST**

Určuje, že prostředky seznamu názvů mají být aktualizovány. Platné pouze v případě, že hodnota *SecurityType* je MQSECTYPE\_CLASSES.

### **MQSECITEM\_MXPROC**

Určuje, že prostředky procesu mají být aktualizovány. Platné pouze v případě, že hodnota *SecurityType* je MQSECTYPE\_CLASSES.

### **FRONTA MQSECITEM\_MXQUEUE**

Uvádí, že prostředky fronty se mají obnovit. Platné pouze v případě, že hodnota *SecurityType* je MQSECTYPE\_CLASSES.

### **MQSECITEM\_MXTOPIC**

Určuje, že prostředky tématu mají být aktualizovány. Platné pouze v případě, že hodnota *SecurityType* je MQSECTYPE\_CLASSES.

### **SecurityType (MQCFIN)**

Typ zabezpečení (identifikátor parametru: MQIACF\_SECURITY\_TYPE).

Tento parametr určuje typ aktualizace zabezpečení, která má být provedena. Hodnota může být některá z následujících:

### **MQSECTYPE\_AUTHSERV**

Seznam oprávnění uložených interně komponentou služeb autorizace je aktualizován. Objekt MQSECTYPE\_AUTHSERV není v produktu z/OSplatný.

Parametr MOSECTYPE\_AUTHSERV je výchozí na platformách jiných než z/OS.

### **TŘÍDY MQSECTYPE\_CLASSES**

Umožňuje vám vybrat určité třídy prostředků, pro které se má provést obnova zabezpečení.

z/08 Parametr MQSECTYPE\_CLASSES je platný pouze v produktu z/OS , kde je výchozí.

# **MQSECTYPY\_CONNAUTH**

Aktualizuje zobrazení konfigurace pro ověření připojení uložené v mezipaměti.

V systému Multiplatformy se také jedná o synonymum pro MQSECTYPE\_AUTHSERV.

### **MQSEC\_SSL**

Protokol MQSECTYPE\_SSL aktualizuje umístění serverů LDAP, které mají být použity pro seznamy odvolaných odvolaných certifikátů a úložiště klíčů. Aktualizuje také všechny parametry kryptografického hardwaru určeného prostřednictvím produktu IBM MQ a zobrazení v mezipaměti úložiště klíčů SSL (Secure Sockets Layer). Umožňuje také, aby aktualizace nabyly účinnosti při úspěšném dokončení příkazu.

Protokol MQSECTYPE\_SSL aktualizuje všechny kanály TLS, které jsou aktuálně spuštěny, a to následujícím způsobem:

- Odesílací kanály, server a odesílací kanály klastru s použitím TLS jsou povoleny k dokončení aktuální dávky. Obecně platí, že poté znovu spustí handshake TLS s aktualizovaným pohledem na úložiště klíčů TLS. Je však třeba ručně restartovat žadatelský kanál, na kterém definice serveru nemá žádný parametr CONNAME.
- V 9.0.0 Kanály AMQP, které používají zabezpečení TLS, jsou znovu spuštěny a všechny aktuálně připojené klienty jsou nuceně odpojeny. Klient obdrží chybovou zprávu AMQP amqp:connection:forced .
- Všechny ostatní typy kanálů, které používají TLS, jsou zastaveny příkazem STOP CHANNEL MODE (FORCE) STATUS (INACTIVE). Pokud má partnerský konec zastaveného kanálu zpráv znovu definované hodnoty opakování, kanál se pokusí znovu a nový handshake TLS použije obnovený pohled na obsah úložiště klíčů TLS, umístění serveru LDAP, který má být použit pro ověřovací seznamy odvolaných certifikátů, a umístění úložiště klíčů. Pokud kanál připojení k serveru existuje, ztratí aplikace klienta své připojení ke správci front a musí se znovu připojit, aby mohla pokračovat.

#### $z/0S$ **Resetovat strukturu CF v systému z/OS**

Příkaz Reset struktury prostředku Coupling Facility (CF) (MQCMD\_RESET\_CF\_STRUC) upravuje stav určité aplikační struktury.

# **Povinné parametry**

### **CFStructName (MQCFST)**

Název struktury aplikace Coupling Facility, kterou chcete resetovat (identifikátor parametru: MQCA\_CF\_STRUC\_NAME). Maximální délka řetězce je MQ\_CF\_STRUC\_NAME\_LENGTH.

# **Akce (MQCFIN)**

Akce, která má být provedena k resetování pojmenované struktury aplikace (identifikátor parametru: MQIACF\_ACTION).

# **SELHÁNÍ MQACT\_FAIL**

Simulace struktury se simuluje a stav struktury aplikace je nastaven na SELHÁNÍ.

# **Resetovat kanál**

Příkaz Reset kanálu (MQCMD\_RESET\_CHANNEL) resetuje pořadové číslo zprávy pro kanál IBM MQ s použitím volitelného pořadového čísla, které má být použito při příštím spuštění kanálu.

Tento příkaz lze zadat na kanál libovolného typu (s výjimkou MQCHT\_SVRCONN a MQCHT\_CLNTCONN). Je-li však vydán odesílateli (MQCHT\_ENDER), kanál serveru (MQCHT\_SERVER) nebo kanál odesílatele klastru (MQCHT\_CLUSSDR), bude hodnota na obou koncích (koncový konec a příjemce nebo konec žadatele) resetována při příští inicializaci nebo opětnou synchronizaci kanálu. Hodnota na obou koncích je resetována tak, aby byla stejná.

Je-li příkaz zadán pro kanál příjemce (MQCHT\_RECEIVER), klient (MQCHT\_REQUESTER) nebo kanál příjemce klastru (MQCHT\_CLUSRCVR), není hodnota na druhém konci resetována; tento krok musí být proveden samostatně, je-li to nutné.

Existuje-li lokálně definovaný kanál a automaticky definovaný kanál odesílatele klastru se stejným názvem, příkaz se použije pro lokálně definovaný kanál.

Pokud neexistuje žádný lokálně definovaný kanál, ale více než jeden automaticky definovaný kanál odesílatele klastru, použije se příkaz na poslední kanál přidaný do úložiště v lokálním správci front.

# **Povinné parametry**

### **ChannelName (MQCFST)**

Název kanálu (identifikátor parametru: MQCACH\_CHANNEL\_NAME).

Název kanálu, který má být resetován. Maximální délka řetězce je MQ\_CHANNEL\_NAME\_LENGTH.

# **Nepovinné parametry**

 $\approx$  z/0S

### **CommandScope (MQCFST)**

Rozsah příkazu (identifikátor parametru: MQCACF\_COMMAND\_SCOPE). Tento parametr se vztahuje pouze k produktu z/OS .

Uvádí, jak se příkaz provádí, když je správce front členem skupiny sdílení front. Můžete uvést jednu z následujících možností:

- prázdné (nebo vynechte parametr úplně). Příkaz bude proveden ve správci front, v němž byl zadán.
- Název správce front. Příkaz se provede ve vámi specifikujete správce front a bude aktivní v rámci skupiny sdílení front. Uvedete-li jiné jméno správce front, než je správce front, v němž byl zadán, musíte používat prostředí skupiny sdílení front a musí být povolen příkazový server.

Maximální délka je MQ\_QSG\_NAME\_LENGTH.

### z/0S

### **ChannelDisposition (MQCFIN)**

Dispozice kanálu (identifikátor parametru: MQIACH\_CHANNEL\_DISP). Tento parametr se vztahuje pouze k produktu z/OS .

Určuje dispozice kanálů, které mají být vynulovány.

Je-li tento parametr vynechán, bude hodnota pro dispozice kanálu převzata z atributu dispozice výchozího kanálu objektu kanálu.

Hodnota může být některá z následujících:

### **MQCHLD\_PRIVATE**

Přijímající kanál je soukromý, pokud byl spuštěn jako odezva na příchozí přenos směrovaný do správce front.

Odesílající kanál je soukromý, má-li jeho přenosová fronta jinou povahu než MQQSGD\_SHARED.

### **MQCHLD\_SHARED**

Přijímající kanál je sdílený, pokud byl spuštěn v reakci na příchozí přenos směrovaný do skupiny sdílení front.

Odesílající kanál je sdílen, pokud má jeho přenosová fronta dispozice MQQSGD\_SHARED.

Kombinace parametrů **ChannelDisposition** a **CommandScope** také řídí, z jakého správce front je kanál provozován. Možné volby jsou:

- V lokálním správci front, ve kterém je příkaz zadán.
- Na jiném specifickém pojmenovaném správci front ve skupině.

Různé kombinace *ChannelDisposition* a *CommandScope* jsou shrnuty v [Tabulka 103 na stránce](#page-1792-0) [1793](#page-1792-0)

<span id="page-1792-0"></span>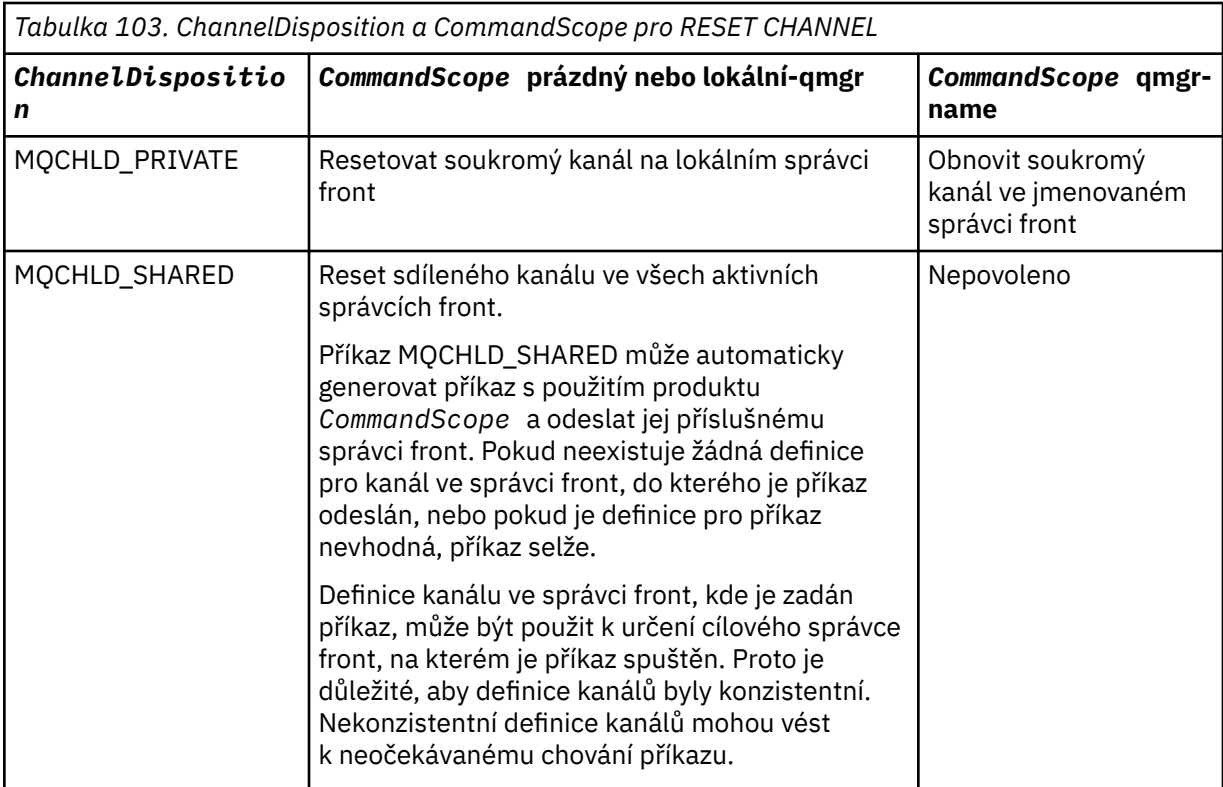

# **Počet MsgSeq(MQCFIN)**

Pořadové číslo zprávy (identifikátor parametru: MQIACH\_MSG\_SEQUENCE\_NUMBER).

Uvádí pořadové číslo nové zprávy.

Hodnota musí být v rozsahu 1 až 999 999 999. Výchozí hodnota je jedna.

# **Kódy chyb**

Tento příkaz může vracet následující kód chyby v záhlaví formátu odezvy, kromě hodnot zobrazených v ["Kódy chyb použitelné pro všechny příkazy" na stránce 1342](#page-1341-0).

# **Příčina (MQLONG)**

Hodnota může být některá z následujících:

# **MQRCCF\_CHANNEL\_NOT\_FOUND**

Kanál nebyl nalezen.

# **Reset klastru**

Příkaz Reset klastru (MQCMD\_RESET\_CLUSTER) nutí správce front, aby opustil klastr.

# **Povinné parametry**

### **Název klastru (MQCFST)**

Název klastru (identifikátor parametru: MQCA\_CLUSTER\_NAME).

Název klastru, který má být resetován.

Maximální délka řetězce je MQ\_CLUSTER\_NAME\_LENGTH.

# **QMgrIdentifier (MQCFST)**

Identifikátor správce front (identifikátor parametru: MQCA\_Q\_MGR\_IDENTIFIER).

Tento parametr je jedinečný identifikátor správce front, který má být vynuceně odebrán z klastru. Může být zadán pouze jeden z produktů QMgrIdentifier a QMgrName . Volbu QMgrIdentifier použijte v preferencích k QmgrName, protože QmgrName nemusí být jedinečná.

### **QMgrName (MQCFST)**

Název správce front (identifikátor parametru: MQCA\_Q\_MGR\_NAME).

Tento parametr je název správce front, který má být vynuceně odebrán z klastru. Může být zadán pouze jeden z produktů QMgrIdentifier a QMgrName . Volbu QMgrIdentifier použijte v preferencích k QmgrName, protože QmgrName nemusí být jedinečná.

### **Akce (MQCFIN)**

Akce (identifikátor parametru: MQIACF\_ACTION).

Určuje akci, která se má provést. Tento parametr může požadovat pouze správce front úložiště.

Hodnota může být některá z následujících:

### **MQACT\_FORCE\_REMOVE**

Požadavky na vynucené odebrání správce front z klastru.

# **Nepovinné parametry**

 $\approx$   $z/0$ S

### **CommandScope (MQCFST)**

Rozsah příkazu (identifikátor parametru: MQCACF\_COMMAND\_SCOPE). Tento parametr se vztahuje pouze k produktu z/OS .

Uvádí, jak se příkaz provádí, když je správce front členem skupiny sdílení front. Můžete uvést jednu z následujících možností:

- prázdné (nebo vynechte parametr úplně). Příkaz se zpracovává v tom správci front, kde byl zadán.
- Název správce front. Příkaz je zpracován ve správci front, který jste zadali, a je tak aktivní v rámci skupiny sdílení front. Uvedete-li jiné jméno správce front, než je správce front, v němž byl zadán, musíte používat prostředí skupiny sdílení front a musí být povolen příkazový server.

Maximální délka je MQ\_QSG\_NAME\_LENGTH.

### **RemoveQueues (MQCFIN)**

Zda se fronty klastru odeberou z klastru (identifikátor parametru: MQIACF\_REMOVE\_QUEUES).

Tento parametr udává, zda mají být z klastru odebrány fronty klastru, které náležejí do správce front odebíraného z klastru. Tento parametr lze zadat i v případě, že správce front identifikovaný parametrem **QMgrName** není aktuálně v klastru.

Hodnota může být některá z následujících:

### **MQCFO\_REMOVE\_QUEUES\_YES**

Odebrání front náležejících správci front odebírané z klastru.

### **MQCFO\_REMOVE\_QUEUES\_NO**

Neodebírejte fronty, které patří do odebírané správce front. Výchozí hodnota je MQCFO\_REMOVE\_QUEUES\_NO.

# **Kódy chyb**

Tento příkaz může vracet následující kód chyby v záhlaví formátu odezvy, kromě hodnot zobrazených v ["Kódy chyb použitelné pro všechny příkazy" na stránce 1342](#page-1341-0).

### **Příčina (MQLONG)**

Hodnota může být některá z následujících:

# **CHYBA MQRCCF\_ACTION\_VALUE\_ERROR**

Hodnota není platná.

# **Obnovit správce front**

Použijte příkaz Reset Queue Manager (MQCMD\_RESET\_Q\_MGR) jako součást vašich procedur zálohování a obnovy. V 9.0.2 Volba Archive vám umožňuje oznámit správci front, že všechny oblasti

protokolu, až do té zadané, byly archivovány. Pokud typ správy protokolu není **ArchivedLog** , příkaz selže. Volba **ReduceLog** vám umožňuje požadovat, aby správce front zredukuje počet oblastí protokolu, za předpokladu, že již nejsou zapotřebí.

Tento příkaz můžete použít k požadavku na to, aby správce front začal zapisovat do nové oblasti protokolu a učinit z předchozího rozšíření protokolu dostupnou pro archivaci.

Pomocí příkazu MQCMD\_RESET\_Q\_MGR (Resetování správce front) vynuťte odebrání hierarchického připojení publikování/odběru, pro které je tento správce front nominován buď jako nadřízený objekt, nebo jako podřízený objekt v rámci hierarchického připojení. Platné na všech podporovaných platformách.

# **Volba archivace**

V 9.0.2

Tato volba vyžaduje oprávnění ke změně pro objekt správce front.

Příkaz selže, pokud oblast protokolu není rozpoznána, nebo je zapisována.

Pokud z nějakého důvodu programový způsob, který váš podnik upozorní na fyzické oblasti protokolu, nebude archivován a že se disk zaplňuje s oblastmi protokolu, může váš administrátor použít tento příkaz.

Musíte určit sami sebe, název, který se má předat z procesu archivace, jako na to, co již bylo archivováno.

# **Volba ReduceLog**

 $V$  9.0.2

Tato volba vyžaduje oprávnění ke změně pro objekt správce front.

Tento příkaz byste neměli potřebovat za normálních okolností. Obecně platí, že když používáte automatickou správu souborů protokolu, měli byste ji ponechat správci front, abyste snížili počet oblastí protokolu, jak je to nezbytné.

Pro kruhové protokolování může být odebráno neaktivní sekundární oblasti protokolu sekundárního protokolu. Zvýšení sekundárních logických oblastí protokolu je obvykle zaznamenáno zvýšením využití disku, často kvůli určitému určitému problému v minulosti.

**Poznámka:** U kruhového protokolování nemusí být příkaz schopen okamžitě snížit počet oblastí protokolu podle požadovaného čísla. V takovém případě se příkaz vrátí a dojde k asynchronnímu snížení omezení později.

V případě lineárního protokolování můžete odebrat oblasti protokolu, které nejsou povinné pro obnovu (a byly archivovány), jak je to zaznamenáno vysoká hodnota parametru [ReusableLogSize](#page-1708-0) v příkazu Inquire Queue Manager Status.

Tento příkaz byste měli spustit pouze po určité události, která způsobila, že je počet oblastí protokolu mimořádně vysoký.

Bloky příkazů, dokud se neodstraní zvolený počet oblastí pro rozšíření. Všimněte si, že příkaz nevrací počet oblastí, které byly odebrány, ale je zapsána zpráva protokolu chyb správce front, která indikuje, co se stalo.

# **Povinné parametry**

### **Akce (MQCFIN)**

Akce (identifikátor parametru: MQIACF\_ACTION).

Určuje akci, která se má provést.

Hodnota může být libovolná z následujících hodnot, ale můžete ji zadat pouze:

### **PROTOKOL MQACCT\_ADVANCE\_LOG**

Vyžaduje, aby správce front začal zapisovat do nové oblasti protokolu a učinit z předchozího rozšíření protokolu, aby byla k dispozici archivace. Tento příkaz je přijat pouze v případě, že je správce front konfigurován tak, aby používal lineární protokolování.

# **STATISTIKA KOLEKCÍ MQACT\_COLLECT\_**

Požadavky, které správce front ukončí aktuální období shromažďování statistiky, a zapisuje shromážděné statistické údaje.

### **MQACT\_PUBSUB**

Vyžádá resetování publikování/odběru. Tato hodnota vyžaduje, aby byl zadán jeden z volitelných parametrů ChildName nebo ParentName.

#### $V$  9.0.2 **MQACT\_ARCHIVE\_LOG (11)**

Požadují, že jsou archivovány oblasti protokolu.

Příkaz selže, pokud oblast protokolu nebyla rozpoznána, nebo se jedná o aktuální protokol.

Pokud z nějakého důvodu programový způsob, který váš podnik upozorní na fyzické oblasti protokolu, nebude archivován a že se disk zaplňuje s oblastmi protokolu, může váš administrátor použít tento příkaz.

#### $V$  9.0.2 **MQACT\_REDUCE\_LOG (10)**

Tento příkaz byste neměli potřebovat za normálních okolností. Obecně platí, že když používáte automatickou správu souborů protokolu, měli byste ji ponechat správci front, abyste snížili počet oblastí protokolu, jak je to nezbytné.

Pro kruhové protokolování můžete tuto volbu použít k odebrání neaktivních sekundárních oblastí protokolu sekundárního protokolu. Růst sekundárních fyzických oblastí protokolu je obvykle zaznamenaný zvýšením využití disku, často kvůli určitému určitému problému v minulosti.

Tento příkaz byste měli spustit pouze po určité události, která způsobila, že je počet oblastí protokolu mimořádně vysoký.

Bloky příkazů, dokud se neodstraní zvolený počet oblastí pro rozšíření. Všimněte si, že příkaz nevrací počet oblastí, které byly odebrány, ale je zapsána zpráva protokolu chyb správce front, která indikuje, co se stalo.

# **Nepovinné parametry**

# **ArchivedLog (MQCFST)**

Určuje název oblasti protokolu, která má být archivována (identifikátor parametru: MQCACF\_ARCHIVE\_LOG\_EXTENT\_NAME).

Maximální délka řetězce je MQ\_LOG\_EXTENT\_NAME\_LENGTH.

### **ChildName (MQCFST)**

Název podřízeného správce front, pro který má být vynuceno zrušení hierarchického připojení (identifikátor parametru: MQCA\_CHILD).

Tento atribut je platný pouze v případě, že má parametr Action hodnotu MQACT\_PUBSUB.

Maximální délka řetězce je MQ\_Q\_MGR\_NAME\_LENGTH.

### **ParentName (MQCFST)**

Název nadřízeného správce front, pro který má být vynuceno zrušení hierarchického připojení (identifikátor parametru: MQCA\_PARENT).

Tento atribut je platný pouze v případě, že má parametr Action hodnotu MQACT\_PUBSUB.

Maximální délka řetězce je MQ\_Q\_MGR\_NAME\_LENGTH.

# **LogReduction (MQCFIN)**

Určuje typ omezení protokolu (identifikátor parametru: MQIACF\_LOG\_REDUKCE).

Hodnota může být jedna z následujících:

### **AUTOMATICKY MQLR\_**

-1. Výchozí hodnota. Zmenšete velikost oblastí protokolu o částku vybranou správcem front.

# **MQLR\_ONE**

1. Snižte fyzické oblasti protokolu o jednu fyzickou oblast, je-li to možné.

# **MQLR\_MAX**

-2. Zmenšete rozsah protokolu o maximální možný počet.

# **Kódy chyb**

Tento příkaz může vracet následující kód chyby v záhlaví formátu odezvy, kromě hodnot zobrazených v ["Kódy chyb použitelné pro všechny příkazy" na stránce 1342](#page-1341-0).

# **Příčina (MQLONG)**

Hodnota může být některá z následujících:

# **MUS.O.2** MORCCF AKTUÁLNÍ ROZSAH PROTOKOLU

Zadaná oblast protokolu je aktuální oblastí protokolu a její platnost dosud nebyla úspěšně archivována.

# **M**NORCCF\_LOG\_EXTENT\_NOT\_FOUND

Zadaná oblast protokolu nebyla nalezena nebo je neplatná.

# **MORCCF\_LOG\_NOT\_REDUCED**

Nebyly odebrány žádné protokolované události.

# **PROBLÉM MQRC\_RESOURCE\_PROBLEM**

Není k dispozici dostatek systémových prostředků.

# **Obnovit statistiku front**

Příkaz Reset statistik front (MQCMD\_RESET\_Q\_STATS) vykazuje data o výkonu pro frontu a pak resetuje data o výkonu. Data o výkonu se udržují pro každou lokální frontu (včetně přenosových front).

Data o výkonu se resetují v následujících časech:

- Je-li vydán příkaz Reset Queue Statistics
- Při restartu správce front
- Když je vygenerována událost výkonu pro frontu

# **Povinné parametry**

# **QName (MQCFST)**

Název fronty (identifikátor parametru: MQCA\_Q\_NAME).

Název lokální fronty, která má být testována a resetována.

Názvy generických front jsou podporovány. Generický název je řetězec znaků následovaný hvězdičkou (\*), například ABC\*, a vybírá všechny objekty s názvy, které začínají na vybraný řetězec znaků. Hvězdička ve vlastním seznamu odpovídá všem možným názvům.

Maximální délka řetězce je MQ\_Q\_NAME\_LENGTH.

# **Nepovinné parametry**

 $= z/0S$ 

# **CommandScope (MQCFST)**

Rozsah příkazu (identifikátor parametru: MQCACF\_COMMAND\_SCOPE). Tento parametr se vztahuje pouze k produktu z/OS .

Uvádí, jak se příkaz provádí, když je správce front členem skupiny sdílení front. Můžete uvést jednu z následujících možností:

• prázdné (nebo vynechte parametr úplně). Příkaz se zpracovává v tom správci front, kde byl zadán.

- Název správce front. Příkaz je zpracován ve správci front, který jste zadali, a je tak aktivní v rámci skupiny sdílení front. Uvedete-li jiné jméno správce front, než je správce front, v němž byl zadán, musíte používat prostředí skupiny sdílení front a musí být povolen příkazový server.
- Hvězdička (\*). Příkaz je zpracován v lokálním správci front a je také předán do všech aktivních správců front ve skupině sdílení front.

Maximální délka je MQ\_QSG\_NAME\_LENGTH.

# **Kódy chyb**

Tento příkaz může vracet následující kódy chyb v záhlaví formátu odezvy, kromě hodnot uvedených v ["Kódy chyb použitelné pro všechny příkazy" na stránce 1342](#page-1341-0).

### **Příčina (MQLONG)**

Hodnota může být některá z následujících:

### **MQRCCF\_Q\_NEOPRÁVNĚNÝ\_TYP**

Akce není platná pro frontu uvedeného typu.

### **MQRCCF\_EVENTS\_DISABLED**

Události výkonu správce front jsou zakázány (PERFMEV). V systému z/OSje nutné povolit, aby události výkonu správce front používaly tento příkaz. Další informace naleznete v popisu vlastnosti PerformanceEvent v příkazu ["Změnit správce front" na stránce 1434](#page-1433-0) .

# **Resetovat statistiky front (Odezva)**

Odezva na příkaz MQCMD\_RESET\_Q\_STATS (Resetování statistiky front) se skládá ze záhlaví odezvy následovaného strukturou *QName* a struktur parametrů atributu, které jsou zobrazeny v následujících sekcích.

Pokud byl zadán generický název fronty, je pro každou nalezenou frontu vygenerována jedna taková zpráva.

### **Vždy vráceno:**

```
HighQDepth , MsgDeqCount , MsgEnqCount , QName , QSGDisposition ,
TimeSinceReset
```
# **Data odpovědi**

### **HighQDepth (MQCFIN)**

Maximální počet zpráv ve frontě (identifikátor parametru: MQIA\_HIGH\_Q\_DEPTH).

Tento počet je maximální hodnota atributu lokální fronty *CurrentQDepth* od posledního resetu. Hodnota *CurrentQDepth* se inkrementuje během volání MQPUT a během odvolání volání MQGET a je snižována během volání operace MQGET (bez procházení) a během odvolání volání MQPUT.

### **Počet MsgDeq(MQCFIN)**

Počet zpráv odložených do fronty (identifikátor parametru: MQIA\_MSG\_DEQ\_COUNT).

Tento počet zahrnuje zprávy, které byly úspěšně načteny (s parametrem MQGET bez procházení) z fronty, přestože operace MQGET dosud nebyla potvrzena. Počet se nesníží, je-li příkaz MQGET později zálohován.

 $\approx$  z/OS Pokud v systému z/OShodnota překračuje 999 999 999, vrátí se jako hodnota 999 999 999.

### **Počet MsgEnq(MQCFIN)**

Počet zpráv zařazených do fronty (identifikátor parametru: MQIA\_MSG\_ENQ\_COUNT).

Tento počet zahrnuje zprávy, které byly vloženy do fronty, ale dosud nebyly potvrzeny. Počet se nesníží, pokud je vložení později zálohováno.

 $z/0S$ Pokud v systému z/OShodnota překračuje 999 999 999, vrátí se jako hodnota 999 999

### **QName (MQCFST)**

Název fronty (identifikátor parametru: MQCA\_Q\_NAME).

Maximální délka řetězce je MQ\_Q\_NAME\_LENGTH.

### $z/0S$

999.

### **QSGDisposition (MQCFIN)**

Dispozice QSG (identifikátor parametru: MQIA\_QSG\_DISP).

Určuje dispozice objektu (to znamená, kde je definován a jak se chová). Tento parametr je platný pouze pro z/OS . Hodnota může být některá z následujících:

### **MQQSD\_KOPIE**

Objekt je definován jako MQQSGD\_COPY.

### **SDÍLENÝ MQQSGD\_SHARED**

Objekt je definován jako MQQSGD\_SHARED.

### **MQQSGD\_Q\_MGR**

Objekt je definován jako MQQSGD\_Q\_MGR.

### **TimeSinceReset (MQCFIN)**

Čas od resetování statistiky v sekundách (identifikátor parametru: MQIA\_TIME\_SINCE\_RESET).

#### z/0S **Resetovat SMDS v systému z/OS**

Příkaz Reset SMDS (MQCMD\_RESET\_SMDS) upraví informace o dostupnosti nebo o stavu týkající se jedné nebo více sdílených datových sad zpráv přidružených ke specifické struktuře aplikace.

# **Povinné parametry**

### **SMDS (MQCFST)**

Uvádí správce front, pro kterého se mají upravit informace o dostupnosti a o stavu datové sady sdílené zprávy, nebo hvězdičku, chcete-li upravit informace pro všechny datové sady přidružené k uvedenému CFSTRUCT. (identifikátor parametru: MQCACF\_CF\_SMDS).

Maximální délka řetězce je 4 znaky.

### **CFStrucName (MQCFST)**

Název struktury aplikace CF s vlastnostmi připojení SMDS, které chcete resetovat (identifikátor parametru: MQCA\_CF\_STRUC\_NAME).

Maximální délka řetězce je MQ\_CF\_STRUC\_NAME\_LENGTH.

# **Nepovinné parametry**

### **Přístup (MQCFIN)**

Dostupnost datové sady sdílené zprávy (identifikátor parametru: MQIACF\_CF\_STRUC\_ACCESS).

### **MQCFACCESS\_ENABLED**

Datová sada sdílené zprávy je k dispozici pro použití.

### **MQCFACCESS\_DISABLED**

Datová sada sdílené zprávy je zakázána.

### **Stav (MQCFIN)**

Stavové informace indikují stav prostředku (identifikátor parametru: MOIACF CF\_STRUC\_STATUS).

### **SELHÁNÍ MQCFSTATUS\_FAILED**

Datová sada sdílené zprávy je v nepoužitelném stavu.

### **MQCFSTATUS\_RECOVERED**

Datová sada je nastavena k zotavení a je připravena k opětovnému použití, ale při příštím otevření vyžaduje nové zpracování restartu. Toto opětovné spuštění zpracování zajistí, že zastaralé odkazy na všechny odstraněné zprávy byly odebrány ze struktury prostředku Coupling Facility, než bude datová sada opět zpřístupněna. Zpracování restartování také znovu vytvoří mapu prostoru datové sady.

# **Vyřešit kanál**

Příkaz Vyřešit kanál (MQCMD\_RESOLVE\_CHANNEL) vyžaduje, aby kanál potvrzoval nebo vrátil zprávy o nejistém stavu. Tento příkaz se použije, když druhý konec odkazu selže během fáze potvrzení, a z nějakého důvodu není možné znovu ustanovit spojení. V této situaci zůstane odesílající konec v nejistém stavu, zda byly zprávy přijaty. Všechny neprovedené jednotky práce musí být vyřešeny pomocí volby Vyřešit kanál buď s pojistnými, nebo s potvrzováním.

Při používání tohoto příkazu je třeba dbát zvýšené opatrnosti. Není-li určené rozlišení stejné jako vyřešení na přijímajícím konci, zprávy mohou být ztraceny nebo duplikovány.

Tento příkaz lze použít pouze pro kanály s hodnotou *ChannelType* MQCHT\_SENDER, MQCHT\_SERVER nebo MQCHT\_CLUSSDR.

Existuje-li lokálně definovaný kanál a automaticky definovaný kanál odesílatele klastru se stejným názvem, příkaz se použije pro lokálně definovaný kanál.

Pokud neexistuje žádný lokálně definovaný kanál, ale více než jeden automaticky definovaný kanál odesílatele klastru, použije se příkaz na poslední kanál přidaný do úložiště v lokálním správci front.

# **Povinné parametry**

### **ChannelName (MQCFST)**

Název kanálu (identifikátor parametru: MQCACH\_CHANNEL\_NAME).

Název kanálu, který má být vyřešen. Maximální délka řetězce je MQ\_CHANNEL\_NAME\_LENGTH.

### **InDoubt (MQCFIN)**

Nejisté rozlišení (identifikátor parametru: MQIACH\_IN\_DOUBT).

Určuje, zda mají být potvrzeny nebo zazálohovat nejisté zprávy.

Hodnota může být následující:

### **MQIDO\_COMMIT**

Potvrdit.

# **MQIDO\_BACKOUT**

Vzadu.

# **Nepovinné parametry**

z/0S

### **CommandScope (MQCFST)**

Rozsah příkazu (identifikátor parametru: MQCACF\_COMMAND\_SCOPE). Tento parametr se vztahuje pouze k produktu z/OS .

Uvádí, jak se příkaz provádí, když je správce front členem skupiny sdílení front. Můžete uvést jednu z následujících možností:

- prázdné (nebo vynechte parametr úplně). Příkaz bude proveden ve správci front, v němž byl zadán.
- Název správce front. Příkaz se provede ve vámi specifikujete správce front a bude aktivní v rámci skupiny sdílení front. Uvedete-li jiné jméno správce front, než je správce front, v němž byl zadán, musíte používat prostředí skupiny sdílení front a musí být povolen příkazový server.

Maximální délka je MQ\_QSG\_NAME\_LENGTH.
#### **ChannelDisposition (MQCFIN)**

Dispozice kanálu (identifikátor parametru: MQIACH\_CHANNEL\_DISP). Tento parametr se vztahuje pouze k produktu z/OS .

Určuje dispozice kanálů, které mají být vyřešeny.

Je-li tento parametr vynechán, bude hodnota pro dispozice kanálu převzata z atributu dispozice výchozího kanálu objektu kanálu.

Hodnota může být některá z následujících:

#### **MQCHLD\_PRIVATE**

Přijímající kanál je soukromý, pokud byl spuštěn jako odezva na příchozí přenos směrovaný do správce front.

Odesílající kanál je soukromý, má-li jeho přenosová fronta jinou povahu než MQQSGD\_SHARED.

#### **MQCHLD\_SHARED**

Přijímající kanál je sdílený, pokud byl spuštěn v reakci na příchozí přenos směrovaný do skupiny sdílení front.

Odesílající kanál je sdílen, pokud má jeho přenosová fronta dispozice MQQSGD\_SHARED.

Kombinace parametrů **ChannelDisposition** a **CommandScope** také řídí, z jakého správce front je kanál provozován. Možné volby jsou:

- V lokálním správci front, ve kterém je příkaz zadán.
- Na jiném specifickém pojmenovaném správci front ve skupině.

Různé kombinace *ChannelDisposition* a *CommandScope* jsou shrnuty v Tabulka 104 na stránce 1801

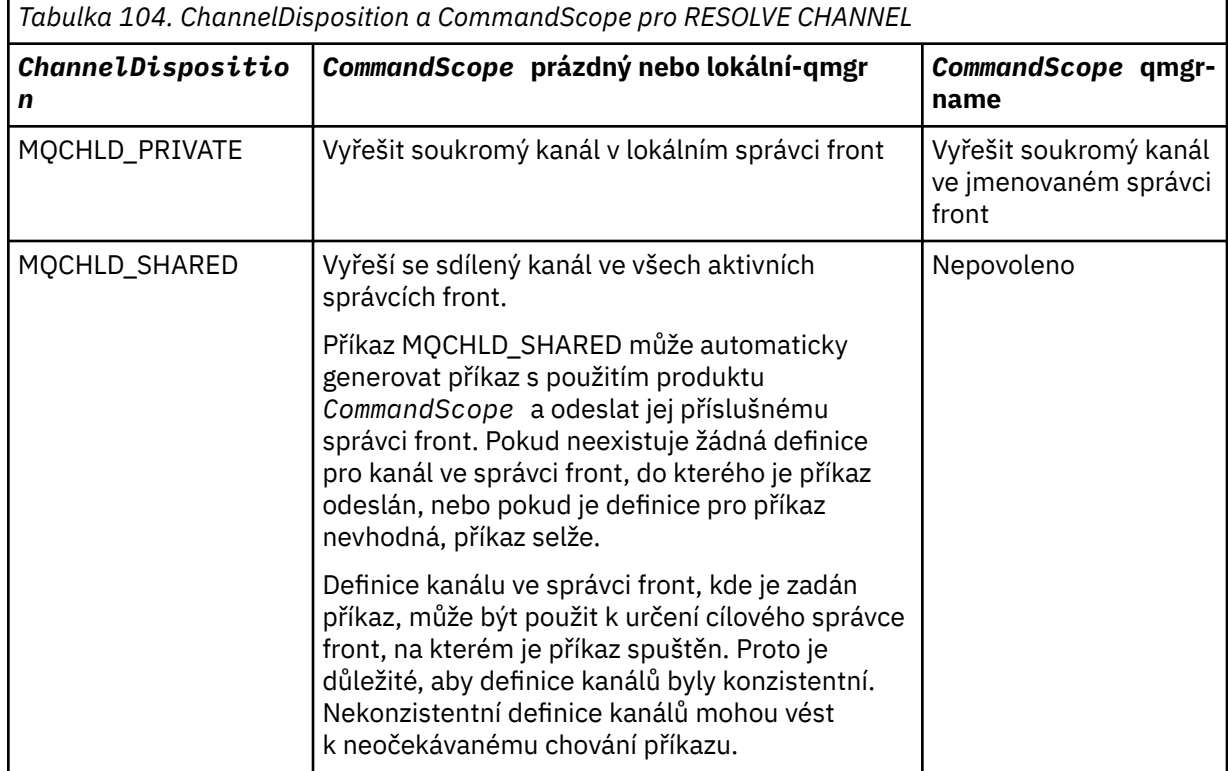

# **Kódy chyb**

Tento příkaz může vracet následující kódy chyb v záhlaví formátu odezvy, kromě hodnot uvedených v ["Kódy chyb použitelné pro všechny příkazy" na stránce 1342](#page-1341-0).

#### **Příčina (MQLONG)**

Hodnota může být některá z následujících:

### **MQRCCF\_CHANNEL\_NOT\_FOUND**

Kanál nebyl nalezen.

#### **CHYBA MQRCCF\_INDOUBT\_VALUE\_ERROR**

Hodnota v nejistém stavu není platná.

#### z/0S **Obnovit správce front v systému z/OS**

Příkaz Resume Queue Manager (MQCMD\_RESUME\_Q\_MGR) vykreslí znovu správce front pro zpracování zpráv IMS nebo Db2 . Opřete činnost příkazu správce front pozastavení (MQCMD\_SUSPEND\_Q\_MGR).

# **Povinné parametry**

#### **Zařízení (MQCFIN)**

Zařízení (identifikátor parametru: MQIACF\_Q\_MGR\_FACILITY).

Typ zařízení, pro které má být aktivita obnovena. Hodnota může být následující:

#### **MQQMFAC\_DB2**

Pokračuje v běžné aktivitě s Db2.

**MOST MQQMFAC\_IMS\_BRIDGE** Pokračuje v běžné aktivitě mostu IMS .

# **Nepovinné parametry**

#### **CommandScope (MQCFST)**

Rozsah příkazu (identifikátor parametru: MQCACF\_COMMAND\_SCOPE).

Uvádí, jak se příkaz provádí, když je správce front členem skupiny sdílení front. Můžete uvést jednu z následujících možností:

- prázdné (nebo vynechte parametr úplně). Příkaz bude proveden ve správci front, v němž byl zadán.
- Název správce front. Příkaz se provede ve vámi specifikujete správce front a bude aktivní v rámci skupiny sdílení front. Uvedete-li jiné jméno správce front, než je správce front, v němž byl zadán, musíte používat prostředí skupiny sdílení front a musí být povolen příkazový server.

Maximální délka je MQ\_QSG\_NAME\_LENGTH.

# **Obnovit klastr správců front**

Příkaz Resume Queue Manager Cluster (MQCMD\_RESUME\_Q\_MGR\_CLUSTER) informuje ostatní správce front v klastru o tom, že lokální správce front je opět k dispozici pro zpracování a může mu být odesílány zprávy. Opřete akci příkazu MQCMD\_SUSPEND\_Q\_MGR\_CLUSTER (Pozastavení klastru správce front).

# **Povinné parametry**

#### **Název klastru (MQCFST)**

Název klastru (identifikátor parametru: MQCA\_CLUSTER\_NAME).

Název klastru, pro který má být obnovena dostupnost.

Maximální délka řetězce je MQ\_CLUSTER\_NAME\_LENGTH.

#### **ClusterNamelist (MQCFST)**

Seznam názvů klastru (identifikátor parametru: MQCA\_CLUSTER\_NAMELIST).

Název seznamu názvů určujícího seznam klastrů, pro které má být obnovena dostupnost.

# **Nepovinné parametry**

 $- z/0S$ 

#### **CommandScope (MQCFST)**

Rozsah příkazu (identifikátor parametru: MQCACF\_COMMAND\_SCOPE). Tento parametr se vztahuje pouze k produktu z/OS .

Uvádí, jak se příkaz provádí, když je správce front členem skupiny sdílení front. Můžete uvést jednu z následujících možností:

- prázdné (nebo vynechte parametr úplně). Příkaz se zpracovává v tom správci front, kde byl zadán.
- Název správce front. Příkaz je zpracován ve správci front, který jste zadali, a je tak aktivní v rámci skupiny sdílení front. Uvedete-li jiné jméno správce front, než je správce front, v němž byl zadán, musíte používat prostředí skupiny sdílení front a musí být povolen příkazový server.

Maximální délka je MQ\_QSG\_NAME\_LENGTH.

# **Kódy chyb**

Tento příkaz může vracet následující kód chyby v záhlaví formátu odezvy, kromě hodnot zobrazených v ["Kódy chyb použitelné pro všechny příkazy" na stránce 1342](#page-1341-0).

#### **Příčina (MQLONG)**

Hodnota může být některá z následujících:

#### **KONFLIKT MQRCCF\_CLUSTER\_NAME\_CONFLICT**

Konflikt názvu klastru.

# **Znovu ověřit zabezpečení v systému z/OS**

Příkaz Reverify Security (MQCMD\_REVERIFY\_SECURITY) pro nastavení příznaku opětovného ověření pro všechny uvedené uživatele. Uživatel je znovu ověřen při příští kontrole zabezpečení tohoto uživatele.

# **Povinné parametry**

#### **UserId (MQCFST)**

ID uživatele (identifikátor parametru: MQCACF\_USER\_IDENTIFIER).

Použijte tento parametr k uvedení jednoho nebo více ID uživatele. Každé uvedené ID uživatele je odhlášen a znovu se přihlásí znovu, až příště bude vydán požadavek vyžadující kontrolu zabezpečení, který je vydán jménem tohoto uživatele.

Maximální délka řetězce je MQ\_USER\_ID\_LENGTH.

# **Nepovinné parametry**

#### **CommandScope (MQCFST)**

Rozsah příkazu (identifikátor parametru: MQCACF\_COMMAND\_SCOPE).

Uvádí, jak se příkaz provádí, když je správce front členem skupiny sdílení front. Můžete uvést jednu z následujících možností:

- prázdné (nebo vynechte parametr úplně). Příkaz bude proveden ve správci front, v němž byl zadán.
- Název správce front. Příkaz se provede ve vámi specifikujete správce front a bude aktivní v rámci skupiny sdílení front. Uvedete-li jiné jméno správce front, než je správce front, v němž byl zadán, musíte používat prostředí skupiny sdílení front a musí být povolen příkazový server.
- Hvězdička (\*). Příkaz je proveden na lokálním správci front a je také předáván každému aktivnímu správci front ve skupině sdílení front.

Maximální délka je MQ\_QSG\_NAME\_LENGTH.

#### $z/0S$ **Nastavit archiv na z/OS**

Pomocí parametru Nastavení archivace (MQCMD\_SET\_ARCHIVE) můžete dynamicky změnit určité hodnoty parametrů systému archivace, které jsou na začátku nastaveny modulem parametrů systému při spuštění správce front.

# **Povinné parametry**

#### **ParameterType (MQCFIN)**

Typ parametru (identifikátor parametru: MQIACF\_SYSP\_TYPE).

Uvádí, jak mají být parametry resetovány:

#### **VÝCHOZÍ HODNOTA MQSYSP\_TYPE\_INITIAL**

Počáteční nastavení parametrů systému archivu. Funkce MQSYSP\_TYPE\_INITIAL resetuje všechny parametry systému archivu na hodnoty nastavené při spuštění správce front.

#### **MQSYSP\_TYPE\_SET**

Funkce MQSYSP\_TYPE\_SET označuje, že chcete změnit jedno nebo více nastavení parametrů archivačního systému.

# **Nepovinné parametry**

#### **AllocPrimary (MQCFIN)**

Primární přidělení prostoru pro datové sady DASD (identifikátor parametru: MQIACF\_SYSP\_ALLOC\_PRIMARY).

Uvádí alokaci primárního prostoru pro datové sady DASD v jednotkách uvedených v parametru **AllocUnits** .

Uveďte hodnotu větší než nula. Tato hodnota musí být dostatečná pro kopii datové sady protokolu nebo odpovídající BSDS, podle toho, která z těchto hodnot je větší.

#### **AllocSecondary (MQCFIN)**

Sekundární přidělení prostoru pro datové sady DASD (identifikátor parametru: MQIACF\_SYSP\_ALLOC\_SECONDARY).

Uvádí alokaci sekundárního prostoru pro datové sady DASD v jednotkách uvedených v parametru **AllocUnits** .

Uveďte hodnotu větší než nula.

#### **AllocUnits (MQCFIN)**

Alokační jednotka (identifikátor parametru: MQIACF\_SYSP\_ALLOC\_UNIT).

Uvádí jednotku, ve které jsou prováděny alokace primárního a sekundárního prostoru. Hodnota může být některá z následujících:

**MQSYSP\_ALLOC\_BLK**

Bloky.

**MQSYSP\_ALLOC\_TRK**

Sleduje.

**MQSYSP\_ALLOC\_CYL** Tlakové láhve.

#### **ArchivePrefix1 (MQCFST)**

Určuje předponu pro první název datové sady protokolu archivu (identifikátor parametru: MQCACF\_SYSP\_ARCHIVE\_PFX1).

Maximální délka řetězce je MQ\_ARCHIVE\_PFX\_LENGTH.

#### **ArchivePrefix2 (MQCFST).**

Určuje předponu pro druhý název datové sady protokolu archivu (identifikátor parametru: MQCACF\_SYSP\_ARCHIVE\_PFX2).

Maximální délka řetězce je MQ\_ARCHIVE\_PFX\_LENGTH.

#### **ArchiveRetention (MQCFIN)**

Doba uchování archivu (identifikátor parametru: MQIACF\_SYSP\_ARCHIVE\_RETAIN).

Uvádí období uchování, ve dnech, které má být použito při vytvoření datové sady protokolu archivace. Uveďte hodnotu v rozsahu nula až 9999.

Další informace najdete v tématu Vyřazování datových sad protokolu archivu.

#### **ArchiveUnit1 (MQCFST)**

Určuje typ zařízení nebo název jednotky zařízení, které se používá k uložení první kopie datové sady protokolu archivu (identifikátor parametru: MQCACF\_SYSP\_ARCHIVE\_UNIT1).

Uveďte typ zařízení nebo název jednotky 1-8 znaků.

Pokud archivujete do DASD, můžete uvést generický typ zařízení s omezeným rozsahem svazků.

Maximální délka řetězce je MQ\_ARCHIVE\_UNIT\_LENGTH.

#### **ArchiveUnit2 (MQCFST)**

Určuje typ zařízení nebo název jednotky zařízení, které se používá k ukládání druhé kopie datové sady protokolu archivu (identifikátor parametru: MQCACF\_SYSP\_ARCHIVE\_UNIT2).

Uveďte typ zařízení nebo název jednotky 1-8 znaků.

Je-li tento parametr prázdný, použije se hodnota nastavená pro parametr **ArchiveUnit1** .

Maximální délka řetězce je MQ\_ARCHIVE\_UNIT\_LENGTH.

#### **ArchiveWTOR (MQCFIN)**

Určuje, zda má být před pokusem o připojení datové sady protokolu archivace (identifikátor parametru: MQIACF\_SYSP\_ARCHIVE\_WTOR) odeslána zpráva operátorovi a odpověď.

Ostatní uživatelé produktu IBM MQ by mohli být nuceni počkat, než bude datová sada připojena, pokud však produkt IBM MQ čeká na odezvu na zprávu, nemá to na ně vliv.

Hodnota může být některá z následujících:

#### **MQSYSP\_YES**

Je třeba odeslat zprávu a obdržet odpověď před pokusem o připojení datové sady protokolu archivu.

#### **MQSYSP\_NO**

Zpráva se neodešle a odpověď byla přijata před pokusem o připojení datové sady protokolu archivu.

#### **BlockSize (MQCFIN)**

Velikost bloku datové sady protokolu archivu (identifikátor parametru: MQIACF\_SYSP\_BLOCK\_SIZE).

Zadaná velikost bloku musí být kompatibilní s typem zařízení, který jste zadali v parametrech **ArchiveUnit1** a **ArchiveUnit2** .

Uveďte hodnotu v rozsahu 4 097 až 28 672. Hodnota, kterou zadáte, je zaokrouhlena na násobek hodnoty 4 096.

Tento parametr se ignoruje u datových sad, které jsou spravovány systémem správy úložiště (SMS).

#### **Katalog (MQCFIN)**

Určuje, zda jsou datové sady protokolu archivu katalogizovány v primárním integrovaném prostředku integrovaného katalogu (identifikátor parametru: MQIACF\_SYSP\_CATALOG).

Hodnota může být následující:

#### **MQSYSP\_YES**

Archivní datové sady protokolu jsou katalogizovány.

#### **MQSYSP\_NO**

Archivní datové sady protokolu nejsou katalogizovány.

#### **CommandScope (MQCFST)**

Rozsah příkazu (identifikátor parametru: MQCACF\_COMMAND\_SCOPE).

Uvádí, jak se příkaz provádí, když je správce front členem skupiny sdílení front. Můžete uvést jednu z následujících možností:

- prázdné (nebo vynechte parametr úplně). Příkaz se zpracovává v tom správci front, kde byl zadán.
- Název správce front. Příkaz je zpracován ve správci front, který jste zadali, a je tak aktivní v rámci skupiny sdílení front. Uvedete-li jiné jméno správce front, než je správce front, v němž byl zadán, musíte používat prostředí skupiny sdílení front a musí být povolen příkazový server.
- Hvězdička (\*). Příkaz je zpracován v lokálním správci front a je také předán do všech aktivních správců front ve skupině sdílení front.

Maximální délka je MQ\_QSG\_NAME\_LENGTH.

#### **Kompaktní (MQCFIN)**

Určuje, zda mají být data zapisovaná do protokolů archivu komprimována (identifikátor parametru: MQIACF\_SYSP\_COMPACT).

Tento parametr se vztahuje na zařízení 3480 nebo 3490, které má zlepšenou funkci záznamu dat (IDRC). Pokud je tato funkce zapnuta, zapisuje hardware v páskové řídicí jednotce data s daleko vyšší hustotou, než je obvyklé, což umožňuje na každém nosiči uložit více dat. Pokud nepoužíváte zařízení 3480 s funkcí IDRC nebo 3490 základního modelu s výjimkou 3490E, zadejte příkaz MQSYSP\_NO. Chcete-li data optimalizovat, zadejte hodnotu MQSYSP\_YES.

Hodnota může být následující:

#### **MQSYSP\_YES**

Data mají být zhuštěná.

#### **MQSYSP\_NO**

Data nemají být zhuštěná.

#### **Chránit (MQCFIN)**

Ochrana podle externího správce zabezpečení (ESM) (identifikátor parametru: MQIACF\_SYSP\_PROTECT).

Určuje, zda jsou datové sady protokolu archivace při vytváření datových sad chráněny profily ESM.

Uvedete-li MQSYSP\_YES, ujistěte se, že:

- Ochrana ESM je aktivní pro IBM MQ.
- ID uživatele přidružené k adresnímu prostoru IBM MQ má oprávnění k vytváření těchto profilů.
- Třída TAPEVOL je aktivní, pokud archivujete na pásku.

jinak dojde k selhání zpracování odlehčování.

Hodnota může být některá z následujících:

#### **MQSYSP\_YES**

Profily datové sady jsou vytvářeny při odlehčování protokolů.

#### **MQSYSP\_NO**

Profily nejsou vytvářeny.

# **QuiesceInterval (MQCFIN)**

Maximální čas povolený pro uvedení do klidového stavu (identifikátor parametru: MQIACF\_SYSP\_QUIESCE\_INTERVAL).

Uvádí maximální dobu, v sekundách, povolenou pro uvedení do klidového stavu.

Uveďte hodnotu v rozsahu od 1 do 999.

#### **RoutingCode (MQCFIL)**

Seznam kódů směrování produktu z/OS (identifikátor parametru: MQIACF\_SYSP\_ROUTING\_CODE).

Uvádí seznam směrovacích kódů z/OS pro zprávy o datových sadách protokolu archivace na operátora.

Uveďte až 14 směrovacích kódů, každý s hodnotou v rozsahu 0 až 16. Je třeba určit alespoň jeden kód.

#### **Formát TimeStamp(MQCFIN)**

Zahrnuté časové razítko (identifikátor parametru: MQIACF\_SYSP\_TIMESTAMP).

Uvádí, zda název datové sady protokolu archivace obsahuje časovou značku.

Hodnota může být následující:

#### **MQSYSP\_YES**

Názvy obsahují časové razítko. Datové sady protokolu archivace jsou pojmenovány:

*arcpfxi.cyyddd*.T *hhmmsst*.A *nnnnnnn*

kde *c* je 'D' pro roky až do roku 1999 nebo 'E' pro rok 2000 a novější a *arcpfxi* je předpona názvu datové sady zadaná *ArchivePrefix1* nebo *ArchivePrefix2*. *arcpfxi* může mít až 19 znaků.

#### **MQSYSP\_NO**

Názvy nezahrnujte časovou značku. Datové sady protokolu archivace jsou pojmenovány:

*arcpfxi*.A *nnnnnnn*

Kde *arcpfxi* je předpona názvu datové sady zadaná pomocí *ArchivePrefix1* nebo *ArchivePrefix2*. *arcpfxi* může mít až 35 znaků.

#### **MQSYSP\_EXTENDED.**

Názvy obsahují časové razítko. Datové sady protokolu archivace jsou pojmenovány:

*arcpfxi*.D *yyyyddd*.T *hhmmsst*.A *nnnnnnn*

Kde *arcpfxi* je předpona názvu datové sady zadaná pomocí *ArchivePrefix1* nebo *ArchivePrefix2*. *arcpfxi* může mít až 17 znaků.

# **Nastavit záznam oprávnění pro více platforem**

Příkaz Nastavit záznam oprávnění (MQCMD\_SET\_AUTH\_REC) nastavuje oprávnění profilu, objektu nebo třídy objektů. Oprávnění může být uděleno nebo odvoláno z libovolného počtu činitelů nebo skupin.

#### **Povinné parametry**

#### **ProfileName (MQCFST)**

Název profilu (identifikátor parametru: MQCACF\_AUTH\_PROFILE\_NAME).

Autorizace platí pro všechny objekty IBM MQ s názvy, které odpovídají uvedenému názvu profilu. Můžete definovat generický profil. Uvedete-li explicitní název profilu, objekt musí existovat.

Maximální délka řetězce je MQ\_AUTH\_PROFILE\_NAME\_LENGTH.

#### **ObjectType (MQCFIN)**

Typ objektu, pro který se mají nastavit autorizace (identifikátor parametru: MQIACF\_OBJECT\_TYPE).

Hodnota může být některá z následujících:

### **MQOT\_AUTH\_INFO**

Ověřovací informace.

#### **MQOT\_CHANNEL**

Objekt kanálu.

# **MQOT\_CLNTCONN\_CHANNEL**

Objekt kanálu připojení klienta.

#### **MQOT\_COMM\_INFO**

Objekt informací o komunikaci

#### **MQOT\_LISTENER**

Objekt listeneru.

#### **MQO\_NAMELIST**

Seznam jmen.

#### **PROCES MQOT\_PROCESS**

process.

### **MQOT\_Q**

Fronta nebo fronty, které se shodují s parametrem názvu objektu.

#### **MQOT\_Q\_MGR**

Správce front.

#### **MQOT\_VZDÁLENÝ\_NÁZEV\_MGR\_NAME**

Vzdálený správce front.

#### **SLUŽBA MQOT\_SERVICE**

Objekt služby.

#### **MQOT\_TOPIC**

Objekt tématu.

**Poznámka:** Požadované parametry musí být v pořadí **ProfileName** následováno příkazem **ObjectType**.

# **Nepovinné parametry**

#### **AuthorityAdd (MQCFIL)**

Hodnoty oprávnění pro nastavení (identifikátor parametru: MQIACF\_AUTH\_ADD\_AUTHS).

Tento parametr je seznam hodnot oprávnění, které mají být nastaveny pro pojmenovaný profil. Hodnoty mohou být:

#### **MQAUTH\_NONE**

Entita má nastaveno oprávnění 'none'.

#### **MQAUTH\_ALT\_USER\_AUTHORITY**

Zadejte alternativní ID uživatele při volání MQI.

#### **MQAUTH\_BROWSE**

Načtěte zprávu z fronty zadáním volání MQGET s volbou BROWSE.

#### **MQAUTH\_CHANGE**

Změňte atributy uvedeného objektu pomocí příslušné sady příkazů.

#### **MQAUTH\_CLEAR**

Vymazat frontu.

#### **MQAUTH\_CONNECT**

Připojení aplikace k zadanému správci front zadáním volání MQCONN.

#### **VYTVOŘIT\_MQAUTH\_CREATE**

Vytvořte objekty uvedeného typu pomocí příslušné sady příkazů.

#### **ODSTRANIT MQAUTH\_DELETE**

Odstraňte uvedený objekt pomocí příslušné sady příkazů.

#### **MQAUTH\_DISPLAY**

Zobrazte atributy uvedeného objektu pomocí příslušné sady příkazů.

#### **VSTUP MQAUTH\_INPUT**

Načtení zprávy z fronty zadáním volání MQGET.

#### **MQAUTH\_INQUIRE**

Vytvoření dotazu pro konkrétní frontu zadáním volání MQINQ.

#### **VÝSTUP MQAUTH\_OUTPUT**

Vložit zprávu do určité fronty zadáním volání MQPUT.

#### **MQAUTH\_PASS\_ALL\_CONTEXT, KONTEXT**

Projít celý kontext.

#### **KONTEXT MQAUTH\_PASS\_IDENTITY\_CONTEXT**

Předejte kontext identity.

#### **MQAUTH\_SET**

Nastavte atributy ve frontě z rozhraní MQI zadáním volání MQSET.

#### **MQAUTH\_SET\_ALL\_CONTEXT,**

Nastavit celý kontext na frontě.

#### **KONTEXT MQAUTH\_SET\_IDENTITY\_CONTEXT**

Nastavte kontext identity ve frontě.

#### **OVLADAČ MQAUTH\_CONTROL**

Pro listenery a služby spusťte a zastavte určený kanál, modul listener nebo službu.

Kanály, spuštění, zastavení a testování spojení s určeným kanálem.

U témat, definování, změny nebo odstranění odběrů.

#### **FUNKCE MQAUTH\_CONTROL\_EXTENDED**

Resetovat nebo vyřešit určený kanál.

#### **MQAUTH\_PUBLISH**

Publikovat na zadané téma.

#### **MQAUTH\_SUBSCRIBE**

Přihlaste se k odběru uvedeného tématu.

#### **MQAUTH\_RESUME**

Obnovit odběr pro určené téma.

#### **SYSTÉM MQAUTH\_SYSTEM**

Použít správce front pro interní systémové operace.

#### **MQAUTH\_ALL**

Použít všechny operace použitelné pro objekt.

#### **MQAUTH\_ALL\_ADMIN**

Použít všechny administrační operace použitelné na objekt.

#### **MQAUTH\_ALL\_MQI**

Použít všechna volání MQI použitelná pro objekt.

Obsah seznamů *AuthorityAdd* a *AuthorityRemove* musí být vzájemně výlučný. Musíte uvést hodnotu buď pro *AuthorityAdd* , nebo pro *AuthorityRemove*. Pokud jste nezadali ani jednu chybu, dojde k chybě.

#### **AuthorityRemove (MQCFIL)**

Hodnoty oprávnění, které mají být odebrány (identifikátor parametru: MOIACF AUTH REMOVE AUTHS).

Tento parametr je seznam hodnot oprávnění, které se mají odebrat z uvedeného profilu. Hodnoty mohou být:

#### **MQAUTH\_NONE**

Entita má nastaveno oprávnění 'none'.

#### **MQAUTH\_ALT\_USER\_AUTHORITY**

Zadejte alternativní ID uživatele při volání MQI.

#### **MQAUTH\_BROWSE**

Načtěte zprávu z fronty zadáním volání MQGET s volbou BROWSE.

#### **MQAUTH\_CHANGE**

Změňte atributy uvedeného objektu pomocí příslušné sady příkazů.

#### **MQAUTH\_CLEAR**

Vymazat frontu.

#### **MQAUTH\_CONNECT**

Připojení aplikace k zadanému správci front zadáním volání MQCONN.

#### **VYTVOŘIT\_MQAUTH\_CREATE**

Vytvořte objekty uvedeného typu pomocí příslušné sady příkazů.

#### **ODSTRANIT MQAUTH\_DELETE**

Odstraňte uvedený objekt pomocí příslušné sady příkazů.

#### **MQAUTH\_DISPLAY**

Zobrazte atributy uvedeného objektu pomocí příslušné sady příkazů.

#### **VSTUP MQAUTH\_INPUT**

Načtení zprávy z fronty zadáním volání MQGET.

#### **MQAUTH\_INQUIRE**

Vytvoření dotazu pro konkrétní frontu zadáním volání MQINQ.

#### **VÝSTUP MQAUTH\_OUTPUT**

Vložit zprávu do určité fronty zadáním volání MQPUT.

#### **MQAUTH\_PASS\_ALL\_CONTEXT, KONTEXT**

Projít celý kontext.

#### **KONTEXT MQAUTH\_PASS\_IDENTITY\_CONTEXT**

Předejte kontext identity.

#### **MQAUTH\_SET**

Nastavte atributy ve frontě z rozhraní MQI zadáním volání MQSET.

#### **MQAUTH\_SET\_ALL\_CONTEXT,**

Nastavit celý kontext na frontě.

#### **KONTEXT MQAUTH\_SET\_IDENTITY\_CONTEXT**

Nastavte kontext identity ve frontě.

#### **OVLADAČ MQAUTH\_CONTROL**

Pro listenery a služby spusťte a zastavte určený kanál, modul listener nebo službu.

Kanály, spuštění, zastavení a testování spojení s určeným kanálem.

U témat, definování, změny nebo odstranění odběrů.

#### **FUNKCE MQAUTH\_CONTROL\_EXTENDED**

Resetovat nebo vyřešit určený kanál.

#### **MQAUTH\_PUBLISH**

Publikovat na zadané téma.

#### **MQAUTH\_SUBSCRIBE**

Přihlaste se k odběru uvedeného tématu.

#### **MQAUTH\_RESUME**

Obnovit odběr pro určené téma.

### **SYSTÉM MQAUTH\_SYSTEM**

Použít správce front pro interní systémové operace.

#### **MQAUTH\_ALL**

Použít všechny operace použitelné pro objekt.

#### **MQAUTH\_ALL\_ADMIN**

Použít všechny administrační operace použitelné na objekt.

#### **MQAUTH\_ALL\_MQI**

Použít všechna volání MQI použitelná pro objekt.

Obsah seznamů *AuthorityAdd* a *AuthorityRemove* musí být vzájemně výlučný. Musíte uvést hodnotu buď pro *AuthorityAdd* , nebo pro *AuthorityRemove*. Pokud jste nezadali ani jednu chybu, dojde k chybě.

#### **GroupNames (MQCFSL)**

Názvy skupin (identifikátor parametru: MQCACF\_GROUP\_ENTITY\_NAMES).

Názvy skupin s příslušnými autorizacemi. Musí být uveden alespoň jeden název skupiny nebo hlavní název. Pokud není zadán ani jeden z nich, dojde k chybě.

Každý člen v tomto seznamu může být maximální délkou MQ\_ENTITY\_NAME\_LENGTH.

#### **PrincipalNames (MQCFSL)**

Hlavní názvy (identifikátor parametru: MQCACF\_PRINCIPAL\_ENTITY\_NAMES).

Názvy činitelů, které mají nastaveny příslušné autorizace. Musí být uveden alespoň jeden název skupiny nebo hlavní název. Pokud není zadán ani jeden z nich, dojde k chybě.

Každý člen v tomto seznamu může být maximální délkou MQ\_ENTITY\_NAME\_LENGTH.

#### **ServiceComponent (MQCFST)**

Komponenta služby (identifikátor parametru: MQCACF\_SERVICE\_COMPONENT).

Jsou-li podporovány instalovatelné autorizační služby, tento parametr uvádí název služby autorizace, na kterou se autorizace vztahuje.

Vynecháte-li tento parametr, provede se ověření autorizace pro první instalovatelnou komponentu pro danou službu.

Maximální délka řetězce je MQ\_SERVICE\_COMPONENT\_LENGTH.

# **Kódy chyb**

Tento příkaz může vracet následující kódy chyb v záhlaví formátu odezvy, kromě hodnot uvedených v ["Kódy chyb použitelné pro všechny příkazy" na stránce 1342](#page-1341-0).

#### **Příčina (MQLONG)**

Hodnota může být některá z následujících:

**ENTITA MQRC\_UNKNOWN\_ENTITY** ID uživatele není autorizován, nebo je neznámý.

**CHYBA MQRCCF\_AUTH\_VALUE\_ERROR** Neplatná autorizace.

**CHYBÍ HODNOTA MQRCCF\_AUTH\_VALUE\_MISSING** Chybí autorizace.

**CHYBÍ POLOŽKA MQRCCF\_ENTITY\_NAME\_** Chybí název entity.

#### **CHYBÍ MQRCCF\_OBJECT\_TYPE\_** Chybí typ objektu.

**CHYBA MQRCCF\_PROFILE\_NAME\_ERROR**

Neplatný název profilu.

# **Nastavit záznam ověření kanálu**

Příkaz Nastavit záznam ověřování kanálu (MQCMD\_SET\_CHLOH\_REC) nastavuje podrobnosti o povoleném partnerovi a mapování na MCAUSER pro kanál nebo sadu kanálů.

# **Diagram syntaxe**

Kombinace parametrů a hodnot, které jsou povoleny, najdete v diagramu syntaxe v příkazu MQSC ["SET](#page-855-0) [CHLAUTH" na stránce 856](#page-855-0) .

# **Povinné parametry**

Požadované parametry jsou platné pro hodnoty **Action** :

- MQACT\_ADD nebo MQACT\_REPLACE
- MQACT\_REMOVE
- MOACT\_REMOVEALL

#### **ProfileName (MQCFST)**

Název kanálu nebo sady kanálů, pro které nastavujete konfiguraci ověření kanálu (identifikátor parametru: MQCACH\_CHANNEL\_NAME). Můžete použít jednu nebo více hvězdiček (\*), v libovolné pozici, jako zástupné znaky pro uvedení sady kanálů. Pokud nastavíte Typ na MQCAUT\_BLOCKADDR, musíte nastavit generický název kanálu na jednu hvězdičku, která odpovídá všem názvům kanálů.

Maximální délka řetězce je MQ\_CHANNEL\_NAME\_LENGTH.

### **Typ (MQCFIN)**

Argument **Type** musí následovat za parametrem **ProfileName** .

Typ záznamu ověření kanálu, pro který chcete nastavit povolené podrobnosti partnera nebo mapování na MCAUSER (identifikátor parametru: MQIACF\_CHLAUTH\_TYPE). Platné jsou tyto hodnoty:

#### **MQCAUT\_BLOCKUSER**

Tento záznam ověření kanálu zabrání uvedenému uživateli nebo uživatelům v připojení. Parametr MQCAUT\_BLOCKUSER musí být doprovázen **UserList**.

#### **MAQCAUT\_BLOCKNAME**

Tento záznam ověření kanálu brání připojení z uvedené adresy IP nebo adres. Parametr MQCAUT\_BLOCKADDR musí být doprovázen **AddrList**.

#### **MQCAUT\_SSLPEERMAP**

Tento záznam ověřování kanálu mapuje rozlišující názvy (DN) TLS do hodnot MCAUSER. Parametr MQCAUT\_SSLPEERMAP musí být doprovázen **SSLPeer**.

#### **MAVA\_ADRESA\_IP**

Tento záznam ověření kanálu mapuje adresy IP na hodnoty MCAUSER. Parametr MQCAUT\_ADDRESSMAP musí být doprovázen **Address**.

#### **MQCAUT\_USERMAP**

Tento záznam ověření kanálu mapuje deklarovaná ID uživatele na hodnoty MCAUSER. Parametr MQCAUT\_USERMAP musí být doprovázen **ClntUser**.

#### **MQCAUT\_QMGRMAP**

Tento záznam ověření kanálu mapuje názvy vzdálených správců front na hodnoty MCAUSER. Parametr MQCAUT\_QMGRMAP musí být doprovázen **QMName**.

# **Nepovinné parametry**

Následující tabulka ukazuje, které parametry jsou platné pro každou hodnotu **Action**:

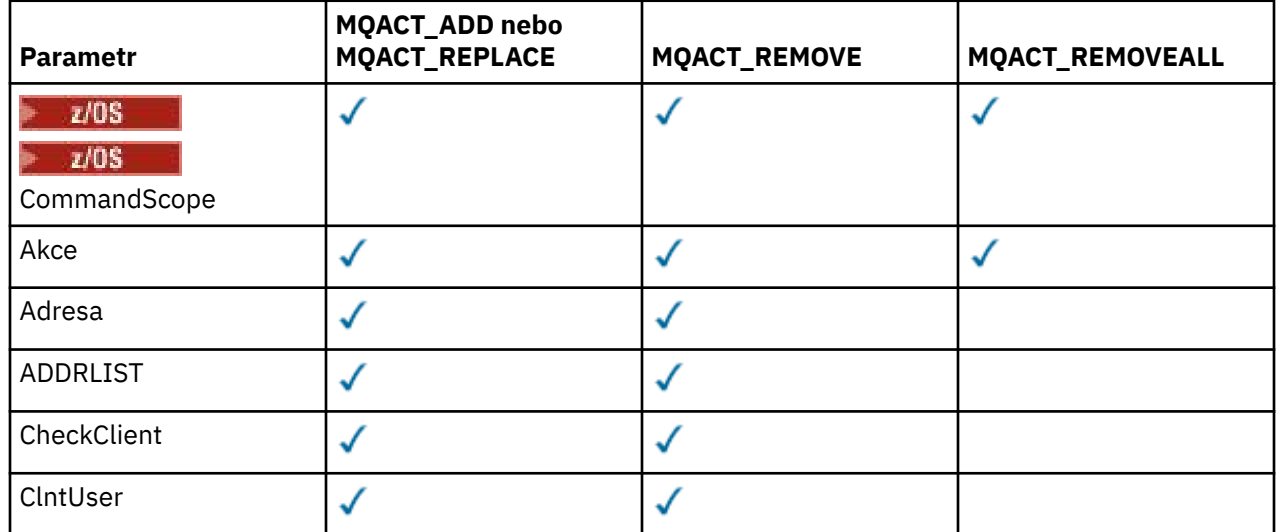

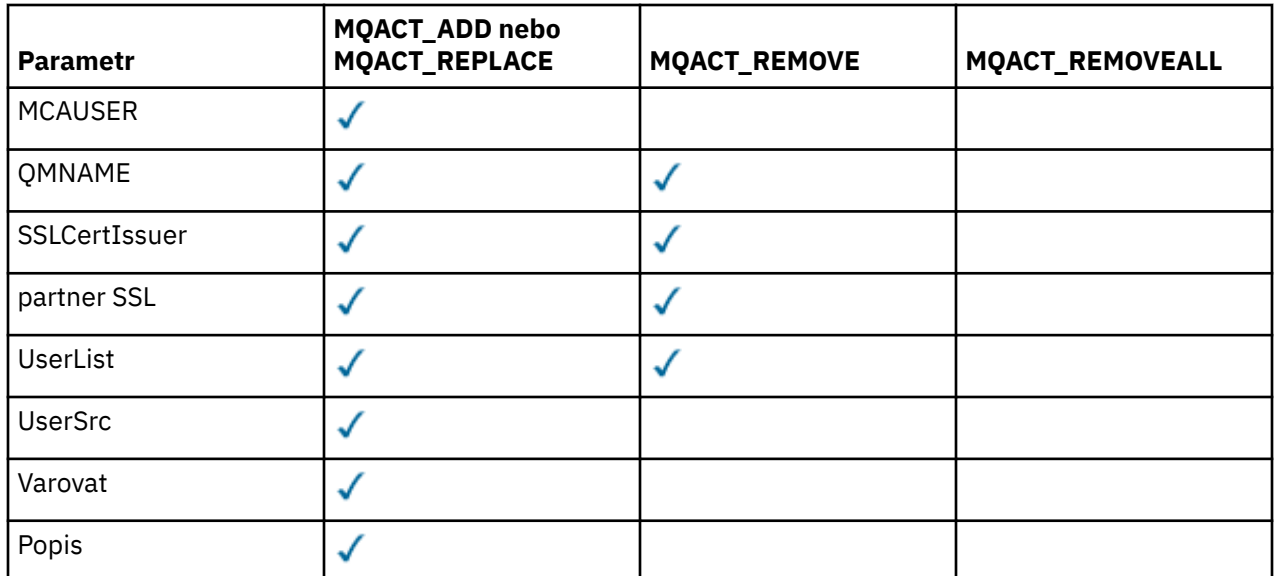

#### **Akce (MQCFIN)**

Akce, která se má provést na záznamu ověření kanálu (identifikátor parametru: MQIACF\_ACTION). Platné jsou tyto hodnoty:

#### **MQACT\_ADD**

Přidejte uvedenou konfiguraci do záznamu ověření kanálu. Toto je výchozí hodnota.

Pro typy MQCAUT\_SSLPEERMAP, MQCAUT\_ADDRESSMAP, MQCAST\_USERMAP a MQCAUT\_QMGRMAP, pokud zadaná konfigurace existuje, příkaz selže.

Pro typy MQCAUT\_BLOCKUSER a MQCAUT\_BLOCKADDRje konfigurace přidána do seznamu.

#### **MQACT\_REPLACE**

Nahrazení aktuální konfigurace záznamu ověření kanálu.

Pro typy MQCAUT\_SSLPEERMAP, MQCAUT\_ADDRESSMAP, MQCAST\_USERMAP a MQCAUT\_QMGRMAP, pokud zadaná konfigurace existuje, bude nahrazena novou konfigurací. Pokud neexistuje, je přidán.

Pro typy MQCAST\_BLOCKUSER a MQCAUT\_BLOCKADDRuvedená konfigurace nahradí aktuální seznam, a to i v případě, že je aktuální seznam prázdný. Pokud nahradíte aktuální seznam prázdným seznamem, bude to fungovat jako MQACT\_REMOVEALL.

#### **MQACT\_REMOVE**

Odeberte uvedenou konfiguraci ze záznamů ověření kanálu. Pokud konfigurace neexistuje, příkaz selže. Pokud odeberete poslední položku ze seznamu, bude to fungovat jako MQACT\_REMOVEALL.

#### **MQACT\_REMOVEALL**

Odeberte všechny členy seznamu, a tím i celý záznam (pro MQCAUT\_BLOCKADDR a MQCAUT\_BLOCKUSER ). nebo všechna dříve definovaná mapování (pro MQCAUT\_ADDRESSMAP, MQCAUT\_SSLPEERMAP, MQCAUT\_QMGRMAP a MQCAUT\_USERMAP ) ze záznamů ověření kanálu. Tuto volbu nelze kombinovat se specifickými hodnotami dodanými v **AddrList**, **UserList**, **Address**, **SSLPeer**, **QMName** nebo **ClntUser**. Pokud uvedený typ nemá žádnou aktuální konfiguraci, příkaz stále uspěje.

#### **Adresa (MQCFST)**

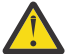

**Upozornění:** Názvy hostitelů lze v tomto parametru zadat pouze ve správcích front, které mají povoleny nové funkce produktu IBM MQ 8.0 s operačním systémem OPMODE.

Filtr, který má být použit pro porovnání s adresou IP nebo názvem hostitele partnerského správce front nebo klienta na druhém konci kanálu (identifikátor parametru: MQCACH\_CONNECTION\_NAME).

Tento parametr je povinný, je-li **Type** MQCAUT\_ADESSMAP a je také platný, když **Type** je MQCAUT\_SSLPEERMAP, MQCAUT\_USERMAPnebo MQCAUT\_QMGRMAP a **Action** je MQACT\_ADD, MQACT\_REPLACEnebo MQACT\_REMOVE. Můžete definovat více než jeden objekt ověření kanálu se stejnou hlavní identitou, například stejné jméno partnera TLS, s různými adresami. Další informace o filtrování adres IP viz ["Generické adresy IP pro záznamy ověření kanálu" na stránce 864](#page-863-0) .

Maximální délka řetězce je MQ\_CONN\_NAME\_LENGTH.

#### **AddrList (MQCFSL)**

Seznam až 100 generických adres IP, které jsou zakázány v přístupu k tomuto správci front v libovolném kanálu (identifikátor parametru: MQCACH\_CONNECTION\_NAME\_LIST).

Tento parametr je platný pouze v případě, že **Type** je MQCAUT\_BLOCKADDR.

Maximální délka každé adresy je MQ\_CONN\_NAME\_LENGTH.

#### **CheckClient (MQCFIN)**

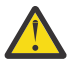

**Upozornění:** Tento parametr je platný pouze pro správce front, kteří mají povoleny nové funkce produktu IBM MQ 8.0 s operačním systémem OPMODE.

Požadavky na ID uživatele a heslo pro připojení klienta jsou úspěšné. Platné jsou tyto hodnoty:

#### **POŽADOVANÝ\_ADMINISTRÁTOR\_MQCHK\_ADMIN**

Pokud používáte privilegované ID uživatele, je vyžadováno platné ID uživatele a heslo pro připojení. Heslo nesmí obsahovat jednoduché uvozovky (' ).

Nejsou vyžadována žádná připojení s použitím ID uživatele, která není privilegována, aby bylo možné zadat ID uživatele a heslo.

ID uživatele a heslo jsou zkontrolovány proti podrobnostem o úložišti uživatelů poskytnutém v objektu ověřovacích informací a v poli CONNAUTH zadané v poli CONNAUTH zadané v poli ALTER QMGR.

Pokud nejsou zadány žádné podrobnosti o úložišti uživatelů, takže není u správce front povolena kontrola ID uživatele a hesla, připojení nebude úspěšné.

Privilegovaný uživatel je takový, který má úplná administrativní oprávnění pro produkt IBM MQ. Další informace najdete v tématu Oprávnění uživatelé .

Tato volba není platná na platformách z/OS .

#### **POŽADUJE SE MQCHK\_REQUIRED**

Pro připojení je vyžadováno platné ID uživatele a heslo. Heslo nesmí obsahovat jednoduché uvozovky (' ).

ID uživatele a heslo jsou zkontrolovány proti podrobnostem o úložišti uživatelů poskytnutém v objektu ověřovacích informací a v poli CONNAUTH zadané v příkazu ALTER QMGR.

Pokud nejsou zadány žádné podrobnosti o úložišti uživatelů, takže není u správce front povolena kontrola ID uživatele a hesla, připojení nebude úspěšné.

#### **MQCHK\_AS\_Q\_MGR**

Má-li být připojení povoleno, musí splňovat požadavky na ověření připojení definované ve správci front.

Pokud pole CONNAUTH poskytuje objekt ověřovacích informací a hodnota CHCKCLNT je POŽADOVÁNO, připojení selže, pokud není dodáno platné ID uživatele a heslo.

Pokud pole CONNAUTH neposkytuje objekt ověřovacích informací, nebo hodnota CHCKCLNT není POVINNÁ, není ID uživatele a heslo povinné.

#### **ClntUser (MQCFST)**

ID uživatele deklarovaného klientem se má namapovat na nové ID uživatele, které je povoleno nezměněným nebo blokovaným (identifikátor parametru: MQCACH\_CLIENT\_USER\_ID).

Může se jednat o ID uživatele předané z klienta označující ID uživatele, pod kterým je spuštěn proces na straně klienta, nebo ID uživatele, které klient předkládá při volání MQCONNX pomocí MQCSP.

Tento parametr je platný pouze s TYPE (USERMAP) a když **Match** je MQMATCH\_RUNCHECK.

Maximální délka řetězce je MQ\_CLIENT\_USER\_ID\_LENGTH.

# **Z/OS** CommandScope (MQCFST)

Rozsah příkazu (identifikátor parametru: MQCACF\_COMMAND\_SCOPE). Tento parametr se vztahuje pouze k produktu z/OS .

Určuje, jakým způsobem bude příkaz spuštěn, když je správce front členem skupiny sdílení front. Můžete uvést jednu z následujících možností:

- prázdné (nebo vynechte parametr úplně). Příkaz bude spuštěn ve správci front, v němž byl zadán.
- Název správce front. Příkaz je spuštěn ve správci front, který jste zadali, a je tak aktivní v rámci skupiny sdílení front. Uvedete-li jiné jméno správce front, než je správce front, v němž byl příkaz zadán, musíte používat prostředí skupiny sdílení front a musí být povolen příkazový server.
- Hvězdička (\*). Příkaz je spuštěn na lokálním správci front a je také předáván každému aktivnímu správci front ve skupině sdílení front.

#### **Vlastní (MQCFST)**

Vyhrazeno pro budoucí použití.

#### **Popis (MQCFST)**

Poskytuje popisné informace o záznamu ověřování kanálu, který se zobrazí při zadání příkazu Inquire Channel Authentication Records (identifikátor parametru: MQCA\_CHLAUTH\_DESC).

Tento parametr musí obsahovat pouze zobrazitelné znaky. V instalaci DBCS může obsahovat znaky DBCS. Maximální délka řetězce je MQ\_CHLAUTH\_DESC\_LENGTH.

**Poznámka:** Použít znaky z identifikátoru kódované znakové sady (CCSID) pro tohoto správce front. Ostatní znaky mohou být nesprávně přeloženy, pokud jsou informace odeslány jinému správci front.

#### **MCAUser (MQCFST)**

Identifikátor uživatele, který se má použít, když se příchozí připojení shoduje s DN protokolu TLS, adresou IP, deklarovanou ID uživatele klienta nebo zadaným jménem vzdáleného správce front (identifikátor parametru: MQCACH\_MCA\_USER\_ID).

Tento parametr je povinný, pokud **UserSrc** je MQUSRC\_MAP a je platný, když **Type** je MQCAUT\_SSLPEERMAP, MQCAUT\_ADDRESSMAP, MQCAUT\_USERMAPnebo MQCAUT\_QMGRMAP.

Tento parametr je platný pouze v případě, že **Action** je MQACT\_ADD nebo MQACT\_REPLACE.

Maximální délka řetězce je MQ\_MCA\_USER\_ID\_LENGTH.

#### **QMName (MQCFST)**

Název správce front vzdáleného partnera nebo vzoru, který odpovídá sadě názvů správce front, který má být mapován na ID uživatele nebo blokován (identifikátor parametru: MQCA\_REMOTE\_Q\_MGR\_NAME).

Tento parametr je platný pouze v případě, že **Type** je MQCAUT\_QMGRMAP

Maximální délka řetězce je MQ\_Q\_MGR\_NAME\_LENGTH.

#### **SSLCertIssuer (MQCFST)**

Tento parametr je přídavný k parametru **SSLPeer** .

**SSLCertIssuer** omezuje shody s tím, aby byla v certifikátech vydaných konkrétní certifikační autoritou.

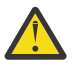

**Upozornění:** Tento parametr je platný pouze pro správce front, kteří mají povoleny nové funkce produktu IBM MQ 8.0 s operačním systémem OPMODE.

# **SSLPeer (MQCFST)**

Filtr, který se má použít k porovnání s rozlišujícím názvem certifikátu od správce front typu peer nebo od klienta na druhém konci kanálu (identifikátor parametru: MQCACH\_SSL\_PEER\_NAME).

Hodnota **SSLPeer** je uvedena ve standardním formuláři, který slouží k určení rozlišovacího jména. Viz Distinguished Names a IBM MQ rules for SSLPEER values.

Maximální délka řetězce je MQ\_SSL\_PEER\_NAME\_LENGTH.

#### **UserList (MQCFSL)**

Seznam až 100 ID uživatelů, která jsou zakázána tímto kanálem nebo sadou kanálů (identifikátor parametru: MQCACH\_MCA\_USER\_ID\_LIST).

Je možné použít následující speciální hodnotu:

#### **\* MQADMIN**

Přesný význam této hodnoty je určen za běhu. Pokud používáte OAM dodané s IBM MQ, význam závisí na platformě takto:

- V systému Windowsjsou všichni členové skupiny mqm , skupina Administrators a SYSTEM .
- V systémech UNIX a Linuxjsou všichni členové skupiny mqm .
- V systému IBM ijde o profily (uživatele) qmqm a qmqmadm a všechny členy skupiny qmqmadm a všechny uživatele definované se speciálním nastavením \*ALLOBJ.
- V systému z/OSID uživatele CHINIT a jméno uživatele, pod kterým jsou spuštěny adresní prostory MSTR, pod

Tento parametr je platný pouze v případě, že **TYPE** je MQCAUT\_BLOCKUSER.

Maximální délka každého ID uživatele je MQ\_MCA\_USER\_ID\_LENGTH.

#### **UserSrc (MQCFIN)**

Zdroj ID uživatele, který má být použit pro MCAUSER za běhu (identifikátor parametru: MQIACH\_USER\_SOURCE).

Platné jsou tyto hodnoty:

#### **MQUSRC\_MAP**

Příchozí připojení, která odpovídají tomuto mapování, používají ID uživatele zadané v atributu **MCAUser** . Toto je výchozí hodnota.

#### **MQUSRC\_NOACCESS**

Příchozí připojení, která odpovídají tomuto mapování, nemají k tomuto správci front přístup a kanál je okamžitě ukončen.

#### **MQUSRC\_KANÁL**

Příchozí připojení, která se shodují s tímto mapováním, používají v poli MCAUSER ID uživatele ve sledu prací nebo libovolný uživatel definovaný na objektu kanálu.

Všimněte si, že hodnoty *Warn* a MQUSRC\_CHANNEL nebo MQUSRC\_MAP jsou nekompatibilní. Důvodem je skutečnost, že v těchto případech není přístup k kanálu nikdy blokován, a proto není důvod generovat varování.

#### **Varovat (MQCFIN)**

Označuje, zda tento záznam pracuje ve varovném režimu (identifikátor parametru: MQIACH\_WARNING).

# **MQWARN\_NO**

Tento záznam nepracuje ve varovném režimu. Jakékoliv příchozí připojení, které odpovídá tomuto záznamu, je blokováno. Toto je výchozí hodnota.

# **MQWARN\_ANO**

Tento záznam pracuje v režimu varování. Jakékoliv příchozí připojení, které odpovídá tomuto záznamu a které by proto bylo zablokováno, má povolený přístup. Je zapsána chybová zpráva a v případě, že jsou nakonfigurovány události, se vytvoří zpráva události zobrazující podrobnosti o tom, co by bylo zablokováno. Připojení může pokračovat. Byl proveden pokus o nalezení jiného záznamu, který je nastaven na hodnotu WARN (NO) pro nastavení pověření pro příchozí kanál.

# **Kódy chyb**

Tento příkaz může v záhlaví formátu odpovědi vrátit následující kódy chyb spolu s hodnotami zobrazenými na ["Kódy chyb použitelné pro všechny příkazy" na stránce 1342](#page-1341-0).

#### **Příčina (MQLONG)**

Hodnota může být některá z následujících:

#### **CHYBA MQRCCF\_CHLAUTH\_TYPE\_ERROR**

Typ záznamu ověřování kanálu není platný.

#### **MQRCCF\_CHLAUTH\_ACTION\_ERROR**

Akce záznamu ověření kanálu není platná.

#### **CHYBA MQRCCF\_CHLAUTH\_USERSRC\_ERROR**

Zdroj uživatele záznamu ověření kanálu není platný.

# **MQRCCF\_WRONG\_CHLAUTH\_TYPE**

Parametr není povolen pro tento typ záznamu ověřování kanálu.

#### **MQRCCF\_CHLAUTH\_ALREADY\_EXISTS**

Záznam ověření kanálu již existuje

#### **Související informace**

Záznamy ověření kanálu

# **Multi V** S.0.2 **Nastavit protokol**

Příkaz Nastavení protokolu (MQCMD\_SET\_LOG) na platformách Multiplatforms umožňuje upozornit správce front, že archivace protokolu je dokončena. Pokud typ správy protokolu není **Archive** , příkaz selže. Tento příkaz vyžaduje oprávnění ke změně pro objekt správce front.

**Požadované parametry:**

*ParameterType*

**Volitelné parametry:**

*Archive*

# **Povinné parametry**

#### **ParameterType (MQCFIN)**

Určuje typ protokolu (identifikátor parametru: MQIACF\_SYSP\_TYPE).

Hodnota musí být MQSYSP\_TYPE\_SET

# **Nepovinné parametry**

#### **Archiv (MQCFST)**

Určuje rozsah protokolu, který je označen jako archivovaný (identifikátor parametru: MOCACF\_ARCHIVE\_LOG\_EXTENT\_NAME).

Příkaz selže, pokud oblast protokolu nebyla rozpoznána, nebo se jedná o aktuální protokol. Příkaz se nezdaří, pokud byla oblast již označena jako archivovaná jako oblast.

Zpráva se zapíše do protokolu chyb, pokud je správce front upozorněn v rozsahu více než jednou.

# **Kódy chyb**

Tento příkaz může v záhlaví formátu odpovědi vrátit následující kódy chyb spolu s hodnotami zobrazenými na ["Kódy chyb použitelné pro všechny příkazy" na stránce 1342](#page-1341-0).

#### **Příčina (MQLONG)**

Hodnota může být některá z následujících:

#### **MQRCCF\_LOG\_EXTENT\_NOT\_FOUND**

Zadaná oblast protokolu nebyla nalezena nebo je neplatná.

#### **MQRCCF\_AKTUÁLNÍ\_ROZSAH\_PROTOKOLU**

Zadaná oblast protokolu je aktuální oblastí protokolu a její platnost dosud nebyla úspěšně archivována.

#### **CHYBA MQRCCF\_LOG\_TYPE\_ERROR**

Příkaz byl spuštěn na protokolu, který není protokolem archivace.

#### **CHYBA-ROZŠÍŘENÍ PROTOKOLU MQRCCF\_LOG\_**

Zadaná oblast protokolu je poškozena.

# **Nastavit protokol na z/OS**

Pomocí příkazu Nastavit protokol (MQCMD\_SET\_LOG) můžete dynamicky změnit určité hodnoty parametrů systému žurnálu, které byly původně nastaveny při spuštění modulu systémových parametrů při spuštění správce front.

#### **Požadované parametry:**

*ParameterType*

#### **Volitelné parametry (je-li hodnota proměnné** *ParameterType* **MQSYSP\_TYPE\_SET):**

*CommandScope* , *DeallocateInterval* , *LogCompression* , *MaxArchiveLog* , *MaxConcurrentOffloads* , *MaxReadTapeUnits* , *OutputBufferCount*

**Volitelné parametry, pokud** *ParameterType* **typ je MQSYSP\_TYPE\_INITIAL:** *CommandScope*

# **Povinné parametry**

#### **ParameterType (MQCFIN)**

Typ parametru (identifikátor parametru: MQIACF\_SYSP\_TYPE).

Určuje, jak mají být nastaveny parametry:

#### **VÝCHOZÍ HODNOTA MQSYSP\_TYPE\_INITIAL**

Počáteční nastavení parametrů systému protokolu. Tento objekt MQSYSP\_TYPE\_INITIAL resetuje všechny parametry systému protokolu na hodnoty při spuštění správce front.

#### **MQSYSP\_TYPE\_SET**

Tento objekt MQSYSP\_TYPE\_SEToznačuje, že chcete změnit jedno nebo více nastavení parametrů systému protokolu archivace.

# **Nepovinné parametry**

#### **CommandScope (MQCFST)**

Rozsah příkazu (identifikátor parametru: MQCACF\_COMMAND\_SCOPE).

Uvádí, jak se příkaz provádí, když je správce front členem skupiny sdílení front. Můžete uvést jednu z následujících možností:

- prázdné (nebo vynechte parametr úplně). Příkaz bude proveden ve správci front, v němž byl zadán.
- Název správce front. Příkaz se provede ve vámi specifikujete správce front a bude aktivní v rámci skupiny sdílení front. Uvedete-li jiné jméno správce front, než je správce front, v němž byl zadán, musíte používat prostředí skupiny sdílení front a musí být povolen příkazový server.
- Hvězdička (\*). Příkaz je proveden na lokálním správci front a je také předáván každému aktivnímu správci front ve skupině sdílení front.

Maximální délka je MQ\_QSG\_NAME\_LENGTH.

#### **DeallocateInterval (MQCFIN)**

Interval uvolnění (identifikátor parametru: MQIACF\_SYSP\_DEALLOC\_INTERVAL).

Uvádí dobu v minutách, po kterou je alokovaná pásková jednotka pro čtení archivu povolena, aby zůstala nevyužita, než bude dealokována. Tento parametr spolu s parametrem **MaxReadTapeUnits** umožňuje IBM MQ optimalizovat čtení protokolu archivu z páskových zařízení. Doporučuje se uvést maximální hodnoty, v rámci systémových omezení, pro oba parametry, aby se dosáhlo optimálního výkonu pro čtení archivních pásek.

Uveďte hodnotu v rozsahu nula a 1440. Nula znamená, že se pásková jednotka uvolní okamžitě. Uvedete-li hodnotu 1440, pásková jednotka se nikdy dealokuje.

#### **LogCompression (MQCFIN)**

Parametr komprese protokolu (identifikátor parametru: MQIACF\_LOG\_COMPRESSION).

Uvádí algoritmus komprese protokolu, který se má povolit.

Možné hodnoty jsou:

#### **MQCOMPRESS\_NONE**

Komprese protokolu je zakázána.

#### **MQCOMPRESS\_RLE**

Povolit kompresi protokolu kódování s délkou spuštění.

#### **MQCOMPRESS\_ANY**

Povolte správci front vybrat algoritmus komprese, který poskytuje největší stupeň komprese záznamu protokolu.

*z/*0S Další podrobnosti viz Soubory protokolu.

#### **Protokol MaxArchive(MQCFIN)**

Uvádí maximální počet svazků protokolu archivace, které lze zaznamenat v BSDS (identifikátor parametru: MQIACF\_SYSP\_MAX\_ARCHIVE).

Když je tato hodnota překročena, je záznam doporučen na začátku BSDS.

Uveďte hodnotu v rozsahu 10 až 100.

#### **MaxConcurrentOffloads (MQCFIN)**

Určuje maximální počet souběžných úloh odkládání protokolu (identifikátor parametru: MOIACF SYSP MAX CONC OFFLOADS).

Uveďte desetinné číslo mezi 1 a 31. Není-li uvedena žádná hodnota, použije se výchozí hodnota 31.

Nakonfigurujte číslo nižší, než je výchozí, pokud jsou vaše archivní žurnály alokovány na páskovém zařízení a existují omezení počtu takových zařízení, která mohou být souběžně přidělena správci front.

#### **MaxReadTapeUnits (MQCFIN)**

Uvádí maximální počet vyhrazených páskových jednotek, které lze přidělit pro čtení páskových nosičů s protokolem archivace (identifikátor parametru: MQIACF\_SYSP\_READ\_TAPES).

Tento parametr spolu s parametrem *DeallocateInterval* umožňuje IBM MQ optimalizovat čtení protokolu archivu z páskových zařízení.

Uveďte hodnotu v rozsahu od 1 do 99.

Pokud uvedete hodnotu, která je větší než aktuální specifikace, zvýší se maximální počet páskových jednotek povolených pro čtení protokolů archivace. Pokud uvedete hodnotu, která je menší než aktuální specifikace, páskové jednotky, které se nepoužívají, se okamžitě dealokují, aby se přizpůsobily nové hodnotě. Aktivní nebo předpřipojené pásky zůstanou alokovány.

#### **Počet OutputBuffer(MQCFIN)**

Určuje počet výstupních vyrovnávacích pamětí o velikosti 4 kB, které mají být vyplněny, než jsou zapsány do aktivních datových sad žurnálu (identifikátor parametru: MOIACF SYSP OUT BUFFER COUNT).

Uveďte počet vyrovnávacích pamětí v rozsahu od 1 do 256.

Čím větší je počet vyrovnávacích pamětí, tím méně často dochází k zápisu, zvýší se výkon produktu IBM MQ. Vyrovnávací paměti mohou být zapsány před tímto číslem, pokud se vyskytnou významné události, jako např. bod potvrzení.

# **Multi** Nastavit zásadu

Příkaz Nastavení zásady (MQCMD\_CHANGE\_PROT\_POLICY) nastavuje zásadu ochrany.

**Důležité:** Chcete-li zadat tento příkaz, musíte mít nainstalovanou licenci pro produkt Advanced Message Security (AMS). Pokusíte-li se vydat příkaz **Set Policy** bez nainstalované licence AMS, obdržíte zprávu AMQ7155 -Licenční soubor nebyl nalezen nebo není platný.

# **Diagram syntaxe**

Kombinace parametrů a hodnot, které jsou povoleny, najdete v diagramu syntaxe v příkazu MQSC ["Nastavit zásadu" na stránce 868](#page-867-0) .

# **Povinné parametry**

#### **PolicyName (MQCFST)**

Uvádí název zásady. Název zásady se musí shodovat s názvem fronty, která má být chráněna (identifikátor parametru: MQCA\_POLICY\_NAME).

Maximální délka řetězce je MQ\_OBJECT\_NAME\_LENGTH.

### **Nepovinné parametry**

#### **SignAlg (MQCFIN)**

Uvádí algoritmus digitálního podpisu (identifikátor parametru: MQIA\_SIGNATURE\_ALGORITHM). Platné jsou tyto hodnoty:

#### **MQMLP\_SIGN\_ALG\_NONE**

Není uveden žádný algoritmus digitálního podpisu. Toto je výchozí hodnota.

#### **MQMLP\_SIGN\_ALG\_MD5**

Byl zadán algoritmus digitálního podpisu MD5 .

#### **MQMLP\_SIGN\_ALG\_SHA1**

Byl zadán algoritmus digitálního podpisu SHA1 .

#### **MQMLP\_SIGN\_ALG\_SHA256**

Byl zadán algoritmus digitálního podpisu SHA256 .

#### **MQMLP\_SIGN\_ALG\_SHA384**

Byl zadán algoritmus digitálního podpisu SHA384 .

#### **MQMLP\_SIGN\_ALG\_SHA512**

Byl zadán algoritmus digitálního podpisu SHA512 .

#### **EncAlg (MQCFIN)**

Určuje šifrovací algoritmus (identifikátor parametru: MQIA\_ENCRYPTION\_ALGORITHM). Platné jsou tyto hodnoty:

#### **MQMLP\_ENCRYPTION\_ALG\_NONE**

Není uveden žádný šifrovací algoritmus. Toto je výchozí hodnota.

#### **MQMLP\_ENCRYPTION\_ALG\_RC2**

Byl zadán šifrovací algoritmus RC2 .

### **MQMLP\_ENCRYPTION\_ALG\_DES**

Byl zadán šifrovací algoritmus DES.

#### **MQMLP\_ENCRYPTION\_ALG\_3DES**

Byl zadán šifrovací algoritmus 3DES .

#### **MQMLP\_ENCRYPTION\_ALG\_AES128**

Byl zadán šifrovací algoritmus AES128 .

#### **MQMLP\_ENCRYPTION\_ALG\_AES256**

Je zadán šifrovací algoritmus AES256 .

#### **Podepisovatel (MQCFST)**

Určuje rozlišující název autorizovaného podepisujícího subjektu. Tento parametr může být zadán vícekrát (identifikátor parametru: MQCA\_SIGNER\_DN).

#### **Příjemce (MQCFST)**

Určuje rozlišující název zamýšleného příjemce. Tento parametr může být zadán vícekrát (identifikátor parametru: MQCA\_RECIPIENT\_DN).

#### **Vynutit a tolerovat (MQCFST)**

Indikuje, zda by měla být vynucena zásada zabezpečení nebo zda jsou tolerovány nechráněné zprávy (identifikátor parametru: MQIA\_TOLERATE\_UNPROTECTED). Platné jsou tyto hodnoty:

#### **MQMLP\_TOLERATE\_NO**

Určuje, že při načítání z fronty musí být chráněna veškerá zpráva. Jakákoli nechráněná zpráva byla přesunuta do SYSTEM.PROTECTION.ERROR.QUEUE. Toto je výchozí hodnota.

#### **HODNOTA MQMLP\_TOLERATE\_YES**

Uvádí, že zprávy, které nejsou chráněné, když jsou načteny z fronty, mohou ignorovat zásadu.

Tolerance je nepovinná a existuje s cílem usnadnit fázovou implementaci, pokud:

- Pro fronty byly použity zásady, avšak tyto fronty mohou již obsahovat nechráněné zprávy nebo
- Fronty mohou stále přijímat zprávy ze vzdálených systémů, které ještě nemají sadu zásad.

# **KeyReuse (MQCFIN)**

Určuje, kolikrát lze opětovně použít šifrovací klíč, v rozsahu 1-9.999.999, nebo speciální hodnoty *MQKEY\_REUSE\_DISABLED* nebo *MQKEY\_REUSE\_UNLIMITED* (identifikátor parametru: MQIA\_KEY\_REUSE\_COUNT). Platné jsou tyto hodnoty:

#### **MQKEY\_REUSE\_DISABLED**

Zabraňuje opětovnému použití symetrického klíče. Toto je výchozí hodnota.

#### **MQKEY\_REUSE\_UNLIMITED**

Umožňuje opětovné použití symetrického klíče v libovolném počtu.

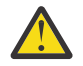

**Upozornění:** Opětovné použití klíče je platné pouze pro zásady CONFIDENTIALITY, tj. **SignAlg** nastaveno na hodnotu *MQESE\_SIGN\_ALG\_NONE* a **EncAlg** nastavenou na hodnotu algoritmu. U všech ostatních typů zásad je třeba parametr vynechat nebo nastavit hodnotu parametru **Keyreuse** na hodnotu *MQKEY\_REUSE\_DISABLED*.

#### **Akce (MQCFIN)**

Určuje akci pro zadané parametry tak, jak se použijí na jakoukoli existující zásadu (identifikátor parametru: MQIACF\_ACTION). Platné jsou tyto hodnoty:

#### **MQACT\_REPLACE**

Má vliv na nahrazení libovolné existující zásady s dodanými parametry. Toto je výchozí hodnota.

#### **MQACT\_ADD**

Má efekt, že parametry podepisujících a příjemců mají aditivní účinek. To znamená, že pokud je zadán podepisující subjekt nebo příjemce a dosud neexistuje v předem existující zásadě, hodnota podepsaného nebo příjemce se přidá do existující definice zásady.

#### **MQACT\_REMOVE**

Má opačný účinek příkazu *MQACT\_ADD*. To znamená, že pokud některý z uvedených hodnot podepisujících subjektů nebo příjemců existuje v předem existující zásadě, tyto hodnoty budou odebrány z definice zásady.

# **Kódy chyb**

Tento příkaz může v záhlaví formátu odpovědi vrátit následující kódy chyb spolu s hodnotami zobrazenými na ["Kódy chyb použitelné pro všechny příkazy" na stránce 1342](#page-1341-0).

# **Příčina (MQLONG)**

Hodnota může být některá z následujících:

# **CHYBA\_ZÁSADY\_ZÁSADY\_MQRCCF\_POLICY\_ERROR**

Typ zásady není platný.

#### $z/0S$ **Nastavit systém na z/OS**

Pomocí příkazu Nastavení systému (MQCMD\_SET\_SYSTEM) můžete dynamicky změnit určité obecné hodnoty parametrů systému původně nastavené z modulu parametrů systému při spuštění správce front.

#### **Požadované parametry:**

*ParameterType*

#### **Volitelné parametry (je-li hodnota proměnné** *ParameterType* **MQSYSP\_TYPE\_SET):**

*CheckpointCount*, *CommandScope*, *Exclmsg*, *MaxConnects*, *MaxConnectsBackground*, *MaxConnectsForeground*, *Service*, *SMFInterval*, *TraceSize*

### **Volitelné parametry, je-li** *ParameterType* **typ MQSYSP\_INITIAL:**

*CommandScope*

# **Povinné parametry**

#### **ParameterType (MQCFIN)**

Typ parametru (identifikátor parametru: MQIACF\_SYSP\_TYPE).

Určuje, jak mají být nastaveny parametry:

#### **VÝCHOZÍ HODNOTA MQSYSP\_TYPE\_INITIAL**

Počáteční nastavení parametrů systému. Funkce MQSYSP\_TYPE\_INITIAL resetuje parametry na hodnoty zadané v systémových parametrech při spuštění správce front.

#### **MQSYSP\_TYPE\_SET**

Funkce MQSYSP\_TYPE\_SET označuje, že chcete změnit jedno nebo více nastavení parametrů systému.

# **Nepovinné parametry**

#### **CheckpointCount (MQCFIN)**

Počet záznamů protokolu zapsaných pomocí IBM MQ mezi začátkem jednoho kontrolního bodu a následujícím kontrolním parametrem (identifikátor parametru: MQIACF\_SYSP\_CHKPOINT\_COUNT).

Produkt IBM MQ zahájí nový kontrolní bod po zapsání počtu záznamů, které zadáte.

Zadejte hodnotu v rozsahu 200 až 16 000 000.

#### **CommandScope (MQCFST)**

Rozsah příkazu (identifikátor parametru: MQCACF\_COMMAND\_SCOPE).

Uvádí, jak se příkaz provádí, když je správce front členem skupiny sdílení front. Můžete uvést jednu z následujících možností:

- prázdné (nebo vynechte parametr úplně). Příkaz bude proveden ve správci front, v němž byl zadán.
- Název správce front. Příkaz se provede ve vámi specifikujete správce front a bude aktivní v rámci skupiny sdílení front. Uvedete-li jiné jméno správce front, než je správce front, v němž byl zadán, musíte používat prostředí skupiny sdílení front a musí být povolen příkazový server.
- Hvězdička (\*). Příkaz je proveden na lokálním správci front a je také předáván každému aktivnímu správci front ve skupině sdílení front.

Maximální délka je MQ\_QSG\_NAME\_LENGTH.

#### **Exclmsg (MQCFSL)**

Seznam identifikátorů zpráv, které mají být vyloučeny z zápisu do libovolného protokolu (identifikátor parametru: MQCACF\_EXCL\_OPERATOR\_MESSAGES).

Uveďte seznam identifikátorů chybových zpráv, které mají být vyloučeny z zapisování do jakéhokoli protokolu. Chcete-li například vyloučit zprávu CSQX500I, přidejte X500 do tohoto seznamu. Zprávy v tomto seznamu se neodešlou do konzoly z/OS a do protokolu hardcopy. Výsledkem je, že použití parametru EXCLMSG pro vyloučení zpráv je z pohledu CPU efektivnější než použití mechanizmů z/OS , jako je například seznam zařízení pro zpracování zpráv, a měl by být použit místo toho, kde je to možné.

Maximální délka každého identifikátoru zprávy je MQ\_OPERATOR\_MESSAGE\_LENGTH.

Seznam může obsahovat maximálně 16 identifikátorů zpráv.

#### **Služba (MQCFST)**

Nastavení parametru služby (identifikátor parametru: MQCACF\_SYSP\_SERVICE).

Tento parametr je vyhrazen pro účely společnosti IBM.

### **Interval SMFInterval (MQCFIN)**

Výchozí čas (v minutách) mezi každým shromážděním statistiky (identifikátor parametru: MQIACF\_SYSP\_SMF\_INTERVAL).

Uveďte hodnotu v rozsahu 0 až 1440.

Určíte-li hodnotu nula, budou data statistiky a data evidence shromažďována v plošné vysílání shromažďování dat SMF.

#### **TraceSize (MQCFIN)**

Velikost tabulky trasování (v blocích o velikosti 4 kB), kterou má používat globální trasovací prostředek (identifikátor parametru: MQIACF\_SYSP\_TRACE\_SIZE).

Uveďte hodnotu v rozsahu nula až 999.

# **Spustit kanál**

Příkaz Spustit kanál (MQCMD\_START\_CHANNEL) spouští kanál IBM MQ . Tento příkaz může být zadán pro kanál libovolného typu (kromě MQCHT\_CLNTCONN). Je-li však tento kanál vydán do kanálu s hodnotou *ChannelType* MQCHT\_RECEIVER, MQCHT\_SVRCONN nebo MQCHT\_CLUSRCVR, jedinou akcí je povolení kanálu, nikoli jeho spuštění.

Existuje-li lokálně definovaný kanál a automaticky definovaný kanál odesílatele klastru se stejným názvem, příkaz se použije pro lokálně definovaný kanál.

Pokud neexistuje žádný lokálně definovaný kanál, ale více než jeden automaticky definovaný kanál odesílatele klastru, použije se příkaz na poslední kanál přidaný do úložiště v lokálním správci front.

Žádné z následujících atributů nelze použít pro kanály produktu MQTT , pokud není výslovně uvedeno v popisu parametru.

# **Povinné parametry**

#### **ChannelName (MQCFST)**

Název kanálu (identifikátor parametru: MQCACH\_CHANNEL\_NAME).

Název kanálu, který má být spuštěn. Maximální délka řetězce je MQ\_CHANNEL\_NAME\_LENGTH.

Tento parametr je vyžadován pro všechny typy kanálů včetně kanálů produktu MQTT .

# **Nepovinné parametry**

 $\approx$  z/OS

#### **CommandScope (MQCFST)**

Rozsah příkazu (identifikátor parametru: MQCACF\_COMMAND\_SCOPE). Tento parametr se vztahuje pouze k produktu z/OS .

Uvádí, jak se příkaz provádí, když je správce front členem skupiny sdílení front. Můžete uvést jednu z následujících možností:

- prázdné (nebo vynechte parametr úplně). Příkaz bude proveden ve správci front, v němž byl zadán.
- Název správce front. Příkaz se provede ve vámi specifikujete správce front a bude aktivní v rámci skupiny sdílení front. Uvedete-li jiné jméno správce front, než je správce front, v němž byl zadán, musíte používat prostředí skupiny sdílení front a musí být povolen příkazový server.

• Hvězdička (\*). Příkaz je proveden na lokálním správci front a je také předáván každému aktivnímu správci front ve skupině sdílení front.

Maximální délka je MQ\_QSG\_NAME\_LENGTH.

#### **ChannelDisposition (MQCFIN)**

Dispozice kanálu (identifikátor parametru: MQIACH\_CHANNEL\_DISP). Tento parametr se vztahuje pouze k produktu z/OS .

Určuje dispozice kanálů, které mají být spuštěny.

Je-li tento parametr vynechán, bude hodnota pro dispozice kanálu převzata z atributu dispozice výchozího kanálu objektu kanálu.

Hodnota může být následující:

#### **MQCHLD\_PRIVATE**

Přijímající kanál je soukromý, pokud byl spuštěn jako odezva na příchozí přenos směrovaný do správce front.

Odesílající kanál je soukromý, má-li jeho přenosová fronta jinou povahu než MQQSGD\_SHARED.

# **MQCHLD\_SHARED**

Přijímající kanál je sdílený, pokud byl spuštěn v reakci na příchozí přenos směrovaný do skupiny sdílení front.

Odesílající kanál je sdílen, pokud má jeho přenosová fronta dispozice MQQSGD\_SHARED.

#### **SDÍLENOU MQCHLD\_FIXSHARED**

Sdílený kanál je svázán se specifickým správcem front.

Kombinace parametrů **ChannelDisposition** a **CommandScope** také řídí, z jakého správce front je kanál provozován. Možné volby jsou:

- V lokálním správci front, ve kterém je příkaz zadán.
- Na jiném specifickém pojmenovaném správci front ve skupině.
- U každého aktivního správce front ve skupině.
- Na nejvhodnějším správci front ve skupině, určený automaticky správcem front jako takový.

Různé kombinace *ChannelDisposition* a *CommandScope* jsou shrnuty v Tabulka 105 na stránce 1824

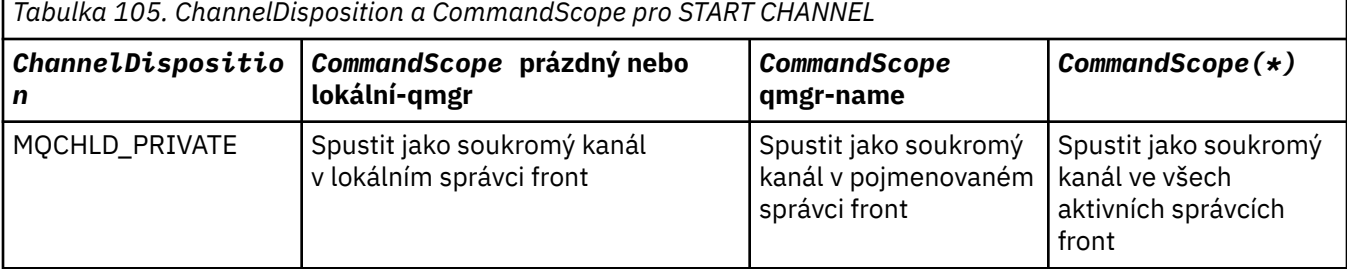

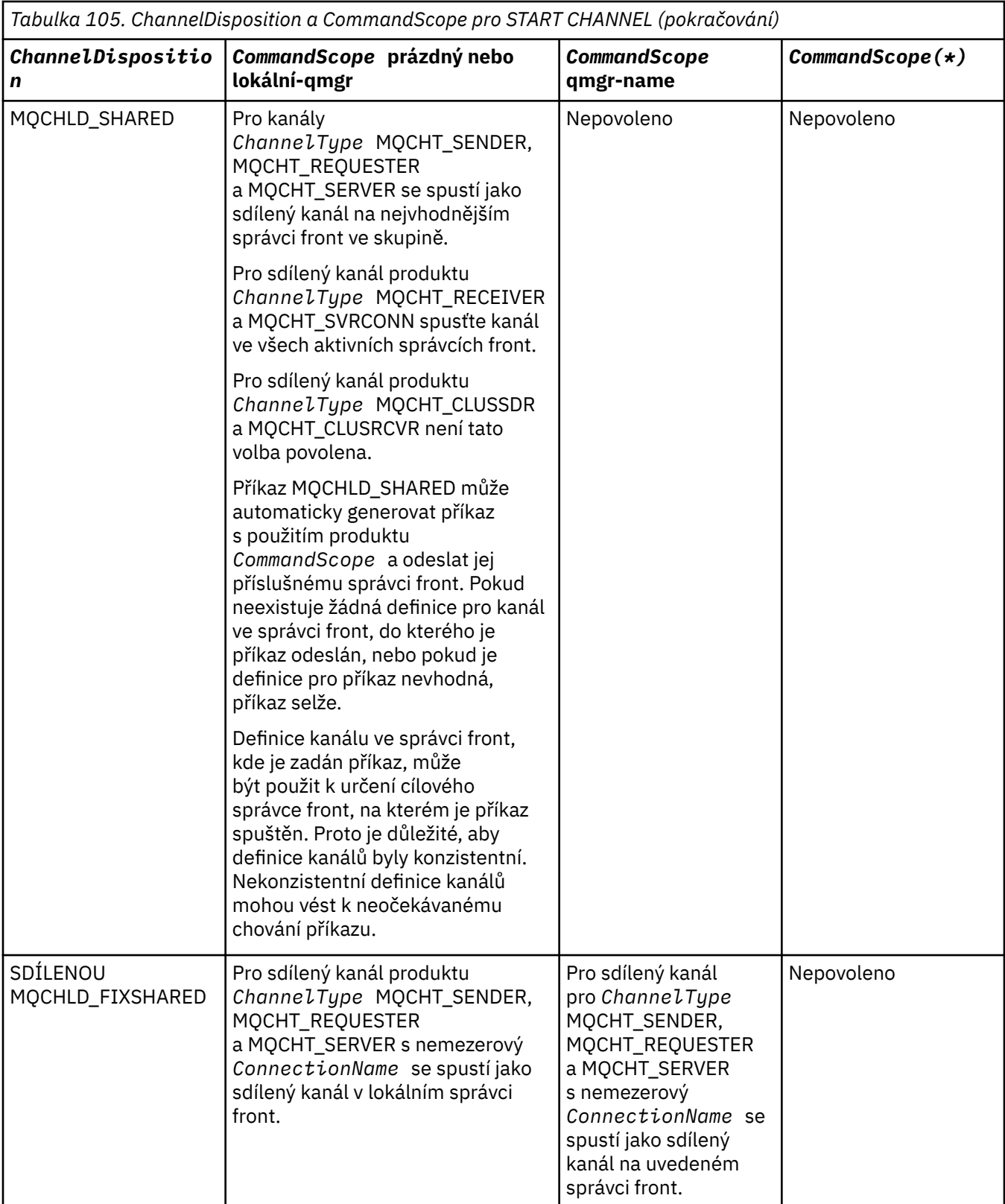

# **Kódy chyb**

Tento příkaz může vracet následující kódy chyb v záhlaví formátu odezvy, kromě hodnot uvedených v ["Kódy chyb použitelné pro všechny příkazy" na stránce 1342](#page-1341-0).

#### **Příčina (MQLONG)**

Hodnota může být některá z následujících:

**MQRCCF\_CHANNEL\_NEOVĚŘENÝ** Kanál v nejistém stavu.

**MQRCCF\_CHANNEL\_IN\_USE** Kanál je používán.

**MQRCCF\_CHANNEL\_NOT\_FOUND** Kanál nebyl nalezen.

**CHYBA MQRCCF\_CHANNEL\_TYPE\_ERROR** Typ kanálu není platný.

#### **MQRCCF\_MQCONN\_FAILED** Volání MQCONN se nezdařilo.

**MQRCCF\_MQINQ\_FAILED** Volání MQINQ selhalo.

**MQRCCF\_MQOPEN\_FAILED** Volání MQOPEN se nezdařilo.

**MQRCCF\_NOT\_XMIT\_Q** Fronta není přenosová fronta.

# Windows **External AIX** Spustit kanál (MQTT)

Příkaz Spustit kanál (MQCMD\_START\_CHANNEL) spouští kanál IBM MQ . Tento příkaz může být zadán pro kanál typu MQCHT\_MQTT.

# **Povinné parametry**

#### **ChannelName (MQCFST)**

Název kanálu (identifikátor parametru: MQCACH\_CHANNEL\_NAME).

Název kanálu, který má být spuštěn. Maximální délka řetězce je MQ\_CHANNEL\_NAME\_LENGTH.

Tento parametr je vyžadován pro všechny typy kanálů včetně kanálů produktu MQTT .

#### **ChannelType (MQCFIN)**

Typ kanálu (identifikátor parametru: MQIACH\_CHANNEL\_TYPE). Tento parametr se aktuálně používá pouze u kanálů produktu MQTT Telemetry a je povinný při spouštění kanálu telemetrie. Jediná hodnota, která může být aktuálně poskytnuta danému parametru, je MQCHT\_MQTT.

# **Kódy chyb**

Tento příkaz může vracet následující kódy chyb v záhlaví formátu odezvy, kromě hodnot uvedených v ["Kódy chyb použitelné pro všechny příkazy" na stránce 1342](#page-1341-0).

#### **Příčina (MQLONG)**

Hodnota může být některá z následujících:

**CHYBA MQRCCF\_PARM\_SYNTAX\_ERROR**

Uvedený parametr obsahoval chybu syntaxe.

#### **CHYBÍ MQRCCF\_PARM\_MISSING**

Chybí parametry.

# **MQRCCF\_CHANNEL\_NOT\_FOUND**

Uvedený kanál neexistuje.

**MQRCCF\_CHANNEL\_IN\_USE**

Příkaz neuvedl parametr nebo hodnotu parametru, která byla požadována.

#### **MQRCCF\_NO\_STORAGE**

Nedostatek paměti je k dispozici.

# **PŘÍKAZ MQRCCF\_COMMAND\_FAILED**

Příkaz se nezdařil.

### **MQRCCF\_PORT\_V\_POUŽITÍ**

Port se používá.

### **SELHÁNÍ MQRCCF\_BIND\_FAILED**

Vazba ke vzdálenému systému během vyjednávání relace se nezdařila.

# **CHYBA MQRCCF\_SOCKET\_ERROR**

Došlo k chybě soketu.

# **MQRCCF\_HOST\_NOT\_AVAILABLE**

Pokus o přidělení konverzace vzdálenému systému se nezdařil. Tato chyba může být přechodná a přidělení může být úspěšné později. Tento důvod se může vyskytnout, jestliže naslouchací program na vzdáleném systému není spuštěn.

# **Spustit inicializátor kanálu**

Příkaz Spuštění inicializátoru kanálu (MQCMD\_START\_CHANNEL\_INIT) spouští inicializátor kanálu IBM MQ .

# **Povinné parametry**

# **InitiationQName (MQCFST)**

Název inicializační fronty (identifikátor parametru: MQCA\_INITIATION\_Q\_NAME).

Název inicializační fronty pro proces inicializace kanálu. To znamená, inicializační fronty uvedené v definici přenosové fronty.

Tento parametr není platný v systému z/OS.

Maximální délka řetězce je MQ\_Q\_NAME\_LENGTH.

# **Nepovinné parametry**

#### **CommandScope (MQCFST)**

Rozsah příkazu (identifikátor parametru: MQCACF\_COMMAND\_SCOPE). Tento parametr se vztahuje pouze k produktu z/OS .

Uvádí, jak se příkaz provádí, když je správce front členem skupiny sdílení front. Můžete uvést jednu z následujících možností:

- prázdné (nebo vynechte parametr úplně). Příkaz se zpracovává v tom správci front, kde byl zadán.
- Název správce front. Příkaz je zpracován ve správci front, který jste zadali, a je tak aktivní v rámci skupiny sdílení front. Uvedete-li jiné jméno správce front, než je správce front, v němž byl zadán, musíte používat prostředí skupiny sdílení front a musí být povolen příkazový server.

Maximální délka je MQ\_QSG\_NAME\_LENGTH.

# **EnvironmentInfo (MQCFST)**

Informace o prostředí (identifikátor parametru: MQCACF\_ENV\_INFO).

Parametry a hodnoty, které mají být nahrazeny v proceduře JCL (xxxxCHIN, kde xxxx je název správce front), který se používá ke spuštění adresního prostoru inicializátoru kanálu. Tento parametr se vztahuje pouze k produktu z/OS .

Maximální délka řetězce je MQ\_ENV\_INFO\_LENGTH.

# **Kódy chyb**

Tento příkaz může vracet následující kódy chyb v záhlaví formátu odezvy, kromě hodnot uvedených v ["Kódy chyb použitelné pro všechny příkazy" na stránce 1342](#page-1341-0).

#### **Příčina (MQLONG)**

Hodnota může být některá z následujících:

**MQRCCF\_MQCONN\_FAILED** Volání MQCONN se nezdařilo.

**MQRCCF\_MQGET\_FAILED** Volání MQGET se nezdařilo.

# **MQRCCF\_MQOPEN\_FAILED**

Volání MQOPEN se nezdařilo.

# **Spustit modul listener kanálu**

Příkaz Spustit modul listener kanálu (MQCMD\_START\_CHANNEL\_LISTENER) spustí modul listener produktu IBM MQ . V systému z/OSje tento příkaz platný pro jakýkoli přenosový protokol; na jiných platformách je platný pouze pro přenosové protokoly TCP.

# **Nepovinné parametry**

 $\approx$  z/0S

#### **CommandScope (MQCFST)**

Rozsah příkazu (identifikátor parametru: MQCACF\_COMMAND\_SCOPE). Tento parametr se vztahuje pouze k produktu z/OS .

Uvádí, jak se příkaz provádí, když je správce front členem skupiny sdílení front. Můžete uvést jednu z následujících možností:

- prázdné (nebo vynechte parametr úplně). Příkaz bude proveden ve správci front, v němž byl zadán.
- Název správce front. Příkaz se provede ve vámi specifikujete správce front a bude aktivní v rámci skupiny sdílení front. Uvedete-li jiné jméno správce front, než je správce front, v němž byl zadán, musíte používat prostředí skupiny sdílení front a musí být povolen příkazový server.

Maximální délka je MQ\_Q\_MGR\_NAME\_LENGTH.

#### $z/0S$

#### **InboundDisposition (MQCFIN)**

Dispozice příchozího přenosu (identifikátor parametru: MQIACH\_INBOUND\_DISP). Tento parametr se vztahuje pouze k produktu z/OS .

Určuje dispozice pro příchozí přenosy, které mají být zpracovány. Hodnota může být některá z následujících:

#### **MQINBD\_Q\_MGR**

Poslechněte si vysílání směrované do správce front. Hodnota MQINBD\_Q\_MMGR je výchozí.

#### **SKUPINA MQINBD\_GROUP**

Poslechněte si přenosy směrované do skupiny sdílení front. Objekt MQINBD\_GROUP je povolen pouze v případě, že existuje prostředí se sdíleným správcem front.

 $z/0S$ 

#### **Adresa IP (MQCFST)**

Adresa IP (identifikátor parametru: MQCACH\_IP\_ADDRESS). Tento parametr se vztahuje pouze k produktu z/OS .

Adresa IP pro TCP/IP uvedená ve IPv4 desítkovém tečkovém desítkovém zápisu, hexadecimálním formátu IPv6 nebo alfanumerickém tvaru. Tento parametr je platný pouze pro kanály, které mají *TransportType* MQXPT\_TCP.

Maximální délka řetězce je MQ\_IP\_ADDRESS\_LENGTH.

#### **ListenerName (MQCFST)**

Název modulu listener (identifikátor parametru: MQCACH\_LISTENER\_NAME). Tento parametr se nevztahuje na z/OS.

Název definice modulu listener, který má být spuštěn. Na těchto platformách, na kterých je tento parametr platný, není-li tento parametr zadán, bude použit výchozí modul listener SYSTEM.DEFAULT.LISTENER . Je-li tento parametr zadán, nelze uvést žádné další parametry.

Maximální délka řetězce je MQ\_LISTENER\_NAME\_LENGTH.

#### $z/0S$

#### **Název LUN (MQCFST)**

Název LU (identifikátor parametru: MQCACH\_LU\_NAME). Tento parametr se vztahuje pouze k produktu z/OS .

Symbolický název místa určení pro logickou jednotku (LU), jak je uvedeno v datové sadě informací o připojení APPC. Logická jednotka LU musí být stejná LU, která je určena v parametrech inicializátoru kanálu, která má být použita pro odchozí přenosy. Tento parametr je platný pouze pro kanály s *TransportType* z MQXPT\_LU62.

Maximální délka řetězce je MQ\_LU\_NAME\_LENGTH.

#### $\approx$  z/OS

#### **Port (MQCFIN)**

Číslo portu pro TCP (identifikátor parametru: MQIACH\_PORT\_NUMBER). Tento parametr se vztahuje pouze k produktu z/OS .

Číslo portu pro TCP. Tento parametr je platný pouze pro kanály s *TransportType* MQXPT\_TCP.

 $z/0S$ 

#### **TransportType (MQCFIN)**

Typ přenosového protokolu (identifikátor parametru: MQIACH\_XMIT\_PROTOCOL\_TYPE).

Hodnota může být následující:

**MQXPT\_LU62** LU 6.2.

**MQXPT\_TCP**

TCP -

**MQXPT\_NETBIOS** NetBIOS.

**MQXPT\_SPX** SPX.

### **Kódy chyb**

Tento příkaz může vracet následující kódy chyb v záhlaví formátu odezvy, kromě hodnot uvedených v ["Kódy chyb použitelné pro všechny příkazy" na stránce 1342](#page-1341-0).

#### **Příčina (MQLONG)**

Hodnota může být některá z následujících:

#### **CHYBA MQRCCF\_COMMS\_LIBRARY\_ERROR**

Chyba knihovny komunikačního protokolu.

#### **MQRCCF\_LISTENER\_NOT\_STARTED**

Modul listener není spuštěn.

#### **MQRCCF\_LISTENER\_RUNNING**

Modul listener je již spuštěn.

#### **CHYBA MQRCCF\_NETBIOS\_NAME\_ERROR**

Chyba názvu modulu listener NetBIOS .

#### Multi **Spustit službu na více platformách**

Příkaz Spuštění služby (MQCMD\_START\_SERVICE) spustí existující definici služby IBM MQ.

# **Povinné parametry**

#### **ServiceName (MQCFST)**

Název služby (identifikátor parametru: MQCA\_SERVICE\_NAME).

Tento parametr je názvem definice služby, která má být spuštěna. Maximální délka řetězce je MQ\_OBJECT\_NAME\_LENGTH.

# **Kódy chyb**

Tento příkaz může vracet následující kódy chyb v záhlaví formátu odezvy, kromě hodnot uvedených v ["Kódy chyb použitelné pro všechny příkazy" na stránce 1342](#page-1341-0).

#### **Příčina (MQLONG)**

Hodnota může být některá z následujících:

# **MQRCCF\_NO\_START\_CMD**

Parametr **StartCommand** služby je prázdný.

#### **SLUŽBA MQRCCF\_SERVICE\_RUNNING**

Služba je již spuštěna.

#### $z/0S$ **Spustit připojení SMDS v systému z/OS**

Použijte příkaz Start SMDS Connection (MQCMD\_INQUIRE\_SMDSCONN) po připojení k stavu AVAIL (STOPPED) předchozím příkazem STOP SMDSCONN. Lze jej také použít k signalizaci na správce front k zopakování připojení, které je ve stavu AVAIL (ERROR) po předchozí chybě.

# **Povinné parametry**

#### **Připojení SMDSConn (MQCFST)**

Určuje název správce front související s připojením mezi datovou sadou sdílených zpráv a správcem front (identifikátor parametru: MQCACF\_CF\_SMDSCONN).

Hodnota hvězdička může být použita k označení všech sdílených datových sad zpráv přidružených ke specifickému názvu CFSTRUCT.

Maximální délka řetězce je 4 znaky.

#### **CFStrucName (MQCFST)**

Název struktury aplikace prostředku CF s vlastnostmi připojení SMDS, které chcete spustit (identifikátor parametru: MQCA\_CF\_STRUC\_NAME).

Maximální délka řetězce je MQ\_CF\_STRUC\_NAME\_LENGTH.

#### **CommandScope (MQCFST)**

Rozsah příkazu (identifikátor parametru: MQCACF\_COMMAND\_SCOPE).

Uvádí, jak se příkaz provádí, když je správce front členem skupiny sdílení front. Můžete uvést jednu z následujících možností:

- prázdné (nebo vynechte parametr úplně). Příkaz bude proveden ve správci front, v němž byl zadán.
- Název správce front. Příkaz se provede ve vámi specifikujete správce front a bude aktivní v rámci skupiny sdílení front. Uvedete-li jiné jméno správce front, než je správce front, v němž byl zadán, musíte používat prostředí skupiny sdílení front a musí být povolen příkazový server.

• Hvězdička (\*). Příkaz je proveden na lokálním správci front a je také předáván každému aktivnímu správci front ve skupině sdílení front.

Maximální délka je MQ\_QSG\_NAME\_LENGTH.

# **Ukončit kanál**

Příkaz Zastavit kanál (MQCMD\_STOP\_CHANNEL) zastaví kanál produktu IBM MQ .

Tento příkaz může být zadán pro kanál libovolného typu (kromě MQCHT\_CLNTCONN).

Existuje-li lokálně definovaný kanál a automaticky definovaný kanál odesílatele klastru se stejným názvem, příkaz se použije pro lokálně definovaný kanál.

Pokud neexistuje žádný lokálně definovaný kanál, ale více než jeden automaticky definovaný kanál odesílatele klastru, použije se příkaz na poslední kanál přidaný do úložiště v lokálním správci front.

Žádné z následujících atributů nelze použít pro kanály produktu MQTT , pokud není výslovně uvedeno v popisu parametru.

# **Povinné parametry**

# **ChannelName (MQCFST)**

Název kanálu (identifikátor parametru: MQCACH\_CHANNEL\_NAME).

Název kanálu, který má být zastaven. Maximální délka řetězce je MQ\_CHANNEL\_NAME\_LENGTH.

Tento parametr je povinný pro všechny typy kanálů.

# **Nepovinné parametry**

# **ChannelDisposition (MQCFIN)**

Dispozice kanálu (identifikátor parametru: MQIACH\_CHANNEL\_DISP). Tento parametr se vztahuje pouze k produktu z/OS .

Určuje dispozice kanálů, které mají být zastaveny.

Je-li tento parametr vynechán, bude hodnota pro dispozice kanálu převzata z atributu dispozice výchozího kanálu objektu kanálu.

Hodnota může být některá z následujících:

#### **MQCHLD\_PRIVATE**

Přijímající kanál je soukromý, pokud byl spuštěn jako odezva na příchozí přenos směrovaný do správce front.

Odesílající kanál je soukromý, má-li jeho přenosová fronta jinou povahu než MQQSGD\_SHARED.

# **MQCHLD\_SHARED**

Přijímající kanál je sdílený, pokud byl spuštěn v reakci na příchozí přenos směrovaný do skupiny sdílení front.

Odesílající kanál je sdílen, pokud má jeho přenosová fronta dispozice MQQSGD\_SHARED.

Kombinace parametrů **ChannelDisposition** a **CommandScope** také řídí, z jakého správce front je kanál provozován. Možné volby jsou:

- V lokálním správci front, ve kterém je příkaz zadán.
- Na jiném specifickém pojmenovaném správci front ve skupině.
- U každého aktivního správce front ve skupině.
- Na nejvhodnějším správci front ve skupině, určený automaticky správcem front jako takový.

Různé kombinace *ChannelDisposition* a *CommandScope* jsou shrnuty v [Tabulka 106 na stránce](#page-1831-0) [1832](#page-1831-0)

<span id="page-1831-0"></span>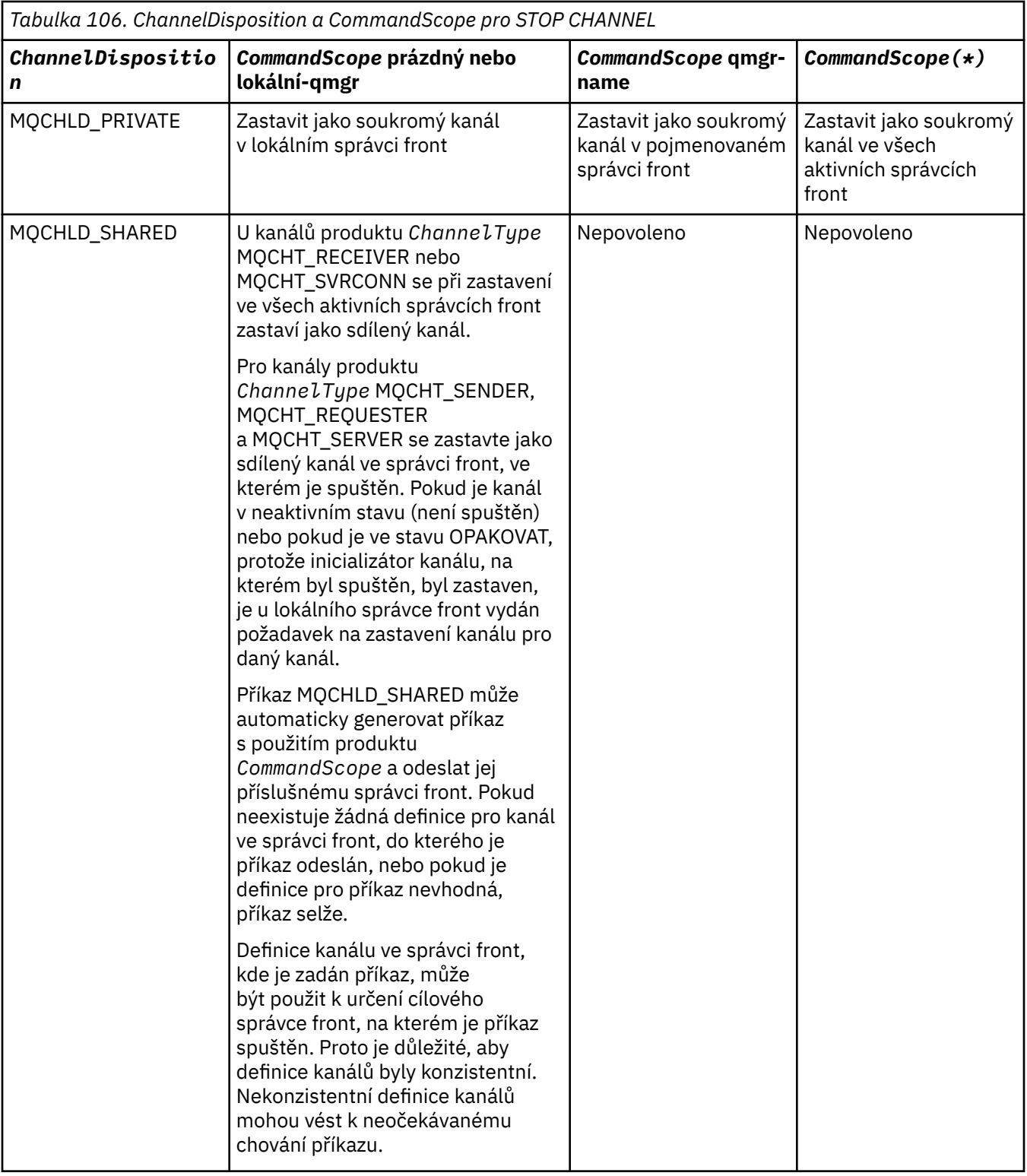

# **ChannelStatus (MQCFIN)**

Nový stav kanálu po provedení příkazu (identifikátor parametru: MQIACH\_CHANNEL\_STATUS).

Hodnota může být některá z následujících:

# **NEAKTIVNÍ MQCHS\_INACTIVE**

Kanál je neaktivní.

# **ZASTAVENÉ MQCHS\_**

Kanál je zastaven. Hodnota MQCHS\_STOPPED je výchozí hodnotou, pokud není nic zadáno.

#### $z/0S$ **CommandScope (MQCFST)**

Rozsah příkazu (identifikátor parametru: MQCACF\_COMMAND\_SCOPE). Tento parametr se vztahuje pouze k produktu z/OS .

Určuje, jak je příkaz zpracován, když je správce front členem skupiny sdílení front. Můžete uvést jednu z následujících možností:

- prázdné (nebo vynechte parametr úplně). Příkaz se zpracovává v tom správci front, kde byl zadán.
- Název správce front. Příkaz je zpracován ve správci front, který jste zadali, a je tak aktivní v rámci skupiny sdílení front. Uvedete-li jiné jméno správce front, než je správce front, v němž byl zadán, musíte používat prostředí skupiny sdílení front a musí být povolen příkazový server.
- Hvězdička (\*). Příkaz je zpracován v lokálním správci front a je také předán do všech aktivních správců front ve skupině sdílení front.

Maximální délka je MQ\_QSG\_NAME\_LENGTH.

#### **ConnectionName (MQCFST)**

Název připojení kanálu, který má být zastaven (identifikátor parametru: MOCACH\_CONNECTION\_NAME).

Tento parametr je název připojení kanálu, který má být zastaven. Je-li tento parametr vynechán, budou zastaveny všechny kanály s uvedeným názvem kanálu a názvem vzdáleného správce front. V systému Multiplatformyje maximální délka řetězce MQ\_CONN\_NAME\_LENGTH. V systému z/OSje maximální délka řetězce MQ\_LOCAL\_ADDRESS\_LENGTH.

Je-li tento parametr zadán, hodnota ChannelStatus musí být MQCHS\_INACTIVE.

#### **Režim (MQCFIN)**

Způsob, jakým má být kanál zastaven (identifikátor parametru: MQIACF\_MODE).

Hodnota může být následující:

#### **MQMODE\_QUIESCE**

Uveďte kanál do klidového stavu. MQMODE\_QUIESCE je výchozí nastavení.

Pokud zadáte příkaz Stop Channel *channelname* Mode(MQMODE\_QUIESCE) na kanál připojení serveru se zapnutou funkcí sdílení konverzací, infrastruktura klienta IBM MQ bude včas informována o požadavku na zastavení. Tento čas závisí na rychlosti sítě. Klientská aplikace se dozvěděla o požadavku na zastavení v důsledku zadání následného volání do produktu IBM MQ.

#### **MQMODE\_FORCE**

Okamžité zastavení kanálu; podproces nebo proces kanálu není ukončen. Zastaví přenos jakékoli aktuální dávky.

Pro kanály připojení serveru přeruší aktuální připojení, vrací MQRC\_CONNECTION\_BROKEN.

U jiných typů kanálů je pravděpodobné, že tato situace nastane v nejistých situacích.

 $z/0S$ Na serveru z/OStato volba přeruší probíhající opětovné přidělení zpráv, které může zanechat BIND\_NOT\_FIXED zprávy částečně přealokovaná nebo mimo pořadí.

# **UKONČENÍ MQMODE\_TERMINATE**

**Multi** V systému Multiplatformyihned zastavte kanál; podproces nebo proces kanálu je ukončen.

 $z/0S$ V systému z/OSje MQMODE\_TERMINATE synonymní s hodnotou FORCE.

 $z/0S$ Na serveru z/OStato volba přeruší probíhající opětovné přidělení zpráv, které může zanechat BIND\_NOT\_FIXED zprávy částečně přealokovaná nebo mimo pořadí.

**Poznámka:** Tento parametr byl dříve volán *Quiesce* (MQIACF\_QUIESCE) s hodnotami MQQO\_YES a MQQO\_NO. Staré názvy lze i nadále používat.

#### **QMgrName (MQCFST)**

Název vzdáleného správce front (identifikátor parametru: MQCA\_Q\_MGR\_NAME).

Tento parametr je název vzdáleného správce front, ke kterému je kanál připojen. Je-li tento parametr vynechán, budou zastaveny všechny kanály se zadaným názvem kanálu a názvem připojení. Maximální délka řetězce je MQ\_Q\_MGR\_NAME\_LENGTH.

Je-li tento parametr zadán, hodnota ChannelStatus musí být MQCHS\_INACTIVE.

# **Kódy chyb**

Tento příkaz může vracet následující kódy chyb v záhlaví formátu odezvy, kromě hodnot uvedených v ["Kódy chyb použitelné pro všechny příkazy" na stránce 1342](#page-1341-0).

#### **Příčina (MQLONG)**

Hodnota může být některá z následujících:

**MQRCCF\_CHANNEL\_DISABLED** Kanál je zakázán.

#### **MQRCCF\_CHANNEL\_NOT\_ACTIVE** Kanál není aktivní.

**MQRCCF\_CHANNEL\_NOT\_FOUND**

Kanál nebyl nalezen.

**CHYBA MQRCCF\_MODE\_VALUE\_ERROR** Hodnota režimu není platná.

**MQRCCF\_MQCONN\_FAILED** Volání MQCONN se nezdařilo.

**MQRCCF\_MQOPEN\_FAILED**

Volání MQOPEN se nezdařilo.

#### **NEZDAŘILO SE: MQRCCF\_MQSET\_FAILED**

Volání MQSET selhalo.

# Windows **Example 2** AIX Zastavit kanál (MQTT)

Příkaz Zastavit kanál (MQCMD\_STOP\_CHANNEL) zastaví kanál produktu MQ Telemetry .

#### **Povinné parametry**

#### **ChannelName (MQCFST)**

Název kanálu (identifikátor parametru: MQCACH\_CHANNEL\_NAME).

Tento parametr je požadovaný.

Název kanálu, který má být zastaven. Maximální délka řetězce je MQ\_CHANNEL\_NAME\_LENGTH.

#### **ChannelType (MQCFIN)**

Typ kanálu (identifikátor parametru: MQIACH\_CHANNEL\_TYPE). Tento parametr se aktuálně používá pouze s kanály produktu MQTT Telemetry a je povinný při zastavení kanálu telemetrie. Jediná hodnota, kterou lze momentálně zadat do parametru, je **MQCHT\_MQTT**.

# **Nepovinné parametry**

#### **ClientIdentifier (MQCFST)**

Identifikátor klienta. Identifikátor klienta je 23bajtový řetězec, který identifikuje přenosový klient MQ Telemetry . Když příkaz Zastavit kanál uvádí parametr *ClientIdentifier*, zastaví se pouze připojení pro uvedený identifikátor klienta. Není-li hodnota CLIENTID zadána, budou všechna připojení na kanálu zastavena.

# **Kódy chyb**

Tento příkaz může vracet následující kódy chyb v záhlaví formátu odezvy, kromě hodnot uvedených v ["Kódy chyb použitelné pro všechny příkazy" na stránce 1342](#page-1341-0).

#### **Příčina (MQLONG)**

Hodnota může být některá z následujících:

#### **MQRCCF\_CHANNEL\_DISABLED** Kanál je zakázán.

**MQRCCF\_CHANNEL\_NOT\_ACTIVE** Kanál není aktivní.

#### **MQRCCF\_CHANNEL\_NOT\_FOUND** Kanál nebyl nalezen.

#### **CHYBA MQRCCF\_MODE\_VALUE\_ERROR** Hodnota režimu není platná.

#### **MQRCCF\_MQCONN\_FAILED** Volání MQCONN se nezdařilo.

#### **MQRCCF\_MQOPEN\_FAILED** Volání MQOPEN se nezdařilo.

# **NEZDAŘILO SE: MQRCCF\_MQSET\_FAILED**

Volání MQSET selhalo.

#### *z/*OS **Zastavit inicializátor kanálu na systému z/OS**

Příkaz Zastavit inicializátor kanálu (MQCMD\_STOP\_CHANNEL\_INIT) zastaví inicializátor kanálu IBM MQ .

# **Nepovinné parametry**

# **CommandScope (MQCFST)**

Rozsah příkazu (identifikátor parametru: MQCACF\_COMMAND\_SCOPE).

Uvádí, jak se příkaz provádí, když je správce front členem skupiny sdílení front. Můžete uvést jednu z následujících možností:

- prázdné (nebo vynechte parametr úplně). Příkaz bude proveden ve správci front, v němž byl zadán.
- Název správce front. Příkaz se provede ve vámi specifikujete správce front a bude aktivní v rámci skupiny sdílení front. Uvedete-li jiné jméno správce front, než je správce front, v němž byl zadán, musíte používat prostředí skupiny sdílení front a musí být povolen příkazový server.
- Hvězdička (\*). Příkaz je proveden na lokálním správci front a je také předáván každému aktivnímu správci front ve skupině sdílení front.

Maximální délka je MQ\_QSG\_NAME\_LENGTH.

#### **SharedChannelRestart (MQCFIN)**

Restart sdíleného kanálu (identifikátor parametru: MQIACH\_SHARED\_CHL\_RESTART).

Určuje, zda se inicializátor kanálu pokusí o restartování všech aktivních odesílacích kanálů, které byly spuštěny s parametrem **ChannelDisposition** nastaveným na hodnotu MQCHLD\_SHARED, který vlastní v jiném správci front. Hodnota může být následující:

#### **MQCHSH\_RESTART\_YES**

Kanály sdílených odesílacích kanálů se mají restartovat. MQCHSH\_RESTART\_YES je výchozí hodnota.

# **MQCHSH\_RESTART\_NO**

Sdílené odesílající kanály se nerestartují, takže se stanou neaktivními.

Aktivní kanály spuštěné s parametrem **ChannelDisposition** nastaveným na hodnotu MQCHLD\_FIXSHARED se nerestartují a vždy se stanou neaktivními.

# **Zastavit modul listener kanálu**

Příkaz Zastavit modul listener kanálu (MQCMD\_STOP\_CHANNEL\_LISTENER) zastaví modul listener produktu IBM MQ .

# **Povinné parametry**

#### **ListenerName (MQCFST)**

Název modulu listener (identifikátor parametru: MQCACH\_LISTENER\_NAME). Tento parametr se nevztahuje na z/OS.

Název definice modulu listener, který má být zastaven. Je-li tento parametr zadán, nelze uvést žádné další parametry.

Maximální délka řetězce je MQ\_LISTENER\_NAME\_LENGTH.

# **Nepovinné parametry**

 $z/0S$ 

#### **CommandScope (MQCFST)**

Rozsah příkazu (identifikátor parametru: MQCACF\_COMMAND\_SCOPE).

Určuje, jak je příkaz zpracován, když je správce front členem skupiny sdílení front. Můžete uvést jednu z následujících možností:

- prázdné (nebo vynechte parametr úplně). Příkaz se zpracovává v tom správci front, kde byl zadán.
- Název správce front. Příkaz je zpracován ve správci front, který jste zadali, a je tak aktivní v rámci skupiny sdílení front. Uvedete-li jiné jméno správce front, než je správce front, v němž byl zadán, musíte používat prostředí skupiny sdílení front a musí být povolen příkazový server.

Tento parametr je platný pouze pro z/OS.

Maximální délka je MQ\_QSG\_NAME\_LENGTH.

#### **InboundDisposition (MQCFIN)**

Dispozice příchozího přenosu (identifikátor parametru: MQIACH\_INBOUND\_DISP).

Určuje dispozice příchozích přenosů, které modul listener obsluhuje. Hodnota může být některá z následujících:

#### **MQINBD\_Q\_MGR**

Manipulace pro přenosy směrované do správce front. Hodnota MQINBD\_Q\_MMGR je výchozí.

#### **SKUPINA MQINBD\_GROUP**

Manipulace pro přenosy směrované do skupiny sdílení front. Objekt MQINBD\_GROUP je povolen pouze v případě, že existuje prostředí se sdíleným správcem front.

Tento parametr je platný pouze pro z/OS.

#### **Adresa IP (MQCFST)**

Adresa IP (identifikátor parametru: MQCACH\_IP\_ADDRESS).

Adresa IP pro TCP/IP uvedená v tečkové desítkové nebo alfanumerické formě. Tento parametr je platný v systému z/OS pouze v případě, že kanály mají *TransportType* MQXPT\_TCP.

Maximální délka řetězce je MQ\_IP\_ADDRESS\_LENGTH.

#### **Port (MQCFIN)**

Číslo portu pro TCP (identifikátor parametru: MQIACH\_PORT\_NUMBER).

Číslo portu pro TCP. Tento parametr je platný pouze v systému z/OS , kde kanály mají *TransportType* MQXPT\_TCP.

#### **TransportType (MQCFIN)**

Typ přenosového protokolu (identifikátor parametru: MQIACH\_XMIT\_PROTOCOL\_TYPE).

Hodnota může být následující:
**MQXPT\_LU62** LU 6.2. **MQXPT\_TCP** TCP -

Tento parametr je platný pouze pro z/OS.

# **Kódy chyb**

Tento příkaz může vracet následující kód chyby v záhlaví formátu odezvy, kromě hodnot zobrazených v ["Kódy chyb použitelné pro všechny příkazy" na stránce 1342](#page-1341-0).

# **Příčina (MQLONG)**

Hodnota může být některá z následujících:

# **MQRCCF\_LISTENER\_STOPPED**

Modul listener není spuštěn.

#### **Zastavení připojení na více platforem** Multi

Příkaz Zastavit připojení (MQCMD\_STOP\_CONNECTION) se pokusí o přerušení spojení mezi aplikací a správcem front. Mohou nastat okolnosti, za kterých správce front nemůže tento příkaz implementovat.

# **Povinné parametry**

# **ConnectionId (MQCFBS)**

Identifikátor připojení (identifikátor parametru: MQBACF\_CONNECTION\_ID).

Tento parametr je jedinečný identifikátor připojení přidružený k aplikaci, která je připojena ke správci front.

Délka bajtového řetězce je MQ\_CONNECTION\_ID\_LENGTH.

# **Zastavit službu na více platformách**

Příkaz Zastavit službu (MQCMD\_STOP\_SERVICE) zastaví existující definici služby produktu IBM MQ , která je spuštěna.

# **Povinné parametry**

# **ServiceName (MQCFST)**

Název služby (identifikátor parametru: MQCA\_SERVICE\_NAME).

Tento parametr je názvem definice služby, která má být zastavena. Maximální délka řetězce je MQ\_OBJECT\_NAME\_LENGTH.

# **Kódy chyb**

Tento příkaz může kromě hodnot zobrazených na stránce ["Kódy chyb použitelné pro všechny příkazy" na](#page-1341-0) [stránce 1342v](#page-1341-0)racet následující kódy chyb v záhlaví formátu odezvy.

# **Příčina (MQLONG)**

Hodnota může být některá z následujících:

# **MQRCCF\_NO\_STOP\_CMD**

Parametr **StopCommand** služby je prázdný.

# **SLUŽBA MQRCCF\_SERVICE\_STOPPED**

Služba není spuštěna.

#### $z/0S$ **Zastavit připojení SMDS v systému z/OS**

Použijte příkaz Stop SMDS Connection (MQCMD\_STOP\_SMDSCONN) k ukončení připojení z tohoto správce front k jedné nebo více zadaným sdíleným datovým sadám zpráv (což způsobí jejich zavření a dealokaci) a označení připojení jako STOPPED.

# **Povinné parametry**

# **Připojení SMDSConn (MQCFST)**

Určuje název správce front související s připojením mezi datovou sadou sdílených zpráv a správcem front (identifikátor parametru: MQCACF\_CF\_SMDSCONN).

Hodnota hvězdička může být použita k označení všech sdílených datových sad zpráv přidružených ke specifickému názvu CFSTRUCT.

Maximální délka řetězce je 4 znaky.

# **CFStrucName (MQCFST)**

Název struktury aplikace CF s vlastnostmi připojení SMDS, které chcete zastavit (identifikátor parametru: MQCA\_CF\_STRUC\_NAME).

Maximální délka řetězce je MQ\_CF\_STRUC\_NAME\_LENGTH.

# **CommandScope (MQCFST)**

Rozsah příkazu (identifikátor parametru: MQCACF\_COMMAND\_SCOPE).

Určuje, jak je příkaz zpracován, když je správce front členem skupiny sdílení front. Můžete uvést jednu z následujících možností:

- prázdné (nebo vynechte parametr úplně). Příkaz se zpracovává v tom správci front, kde byl zadán.
- Název správce front. Příkaz je zpracován ve správci front, který jste zadali, a je tak aktivní v rámci skupiny sdílení front. Uvedete-li jiné jméno správce front, než je správce front, v němž byl zadán, musíte používat prostředí skupiny sdílení front a musí být povolen příkazový server.
- Hvězdička (\*). Příkaz je zpracován v lokálním správci front a je také předán do všech aktivních správců front ve skupině sdílení front.

Maximální délka je MQ\_QSG\_NAME\_LENGTH.

#### $z/0S$ **Pozastavit správce front v systému z/OS**

Příkaz Pozastavit správce front (MQCMD\_SUSPEND\_Q\_MGR) způsobí, že lokální správce front nebude k dispozici pro zpracování zpráv produktu IMS nebo Db2 . Jeho akci lze obrátit na příkaz Obnovit správce front (MQCMD\_RESUME\_Q\_MGR).

# **Povinné parametry**

# **Zařízení (MQCFIN)**

Zařízení (identifikátor parametru: MQIACF\_Q\_MGR\_FACILITY).

Typ zařízení, pro které má být aktivita pozastavena. Hodnota může být následující:

# **MQQMFAC\_DB2**

Existující připojení k produktu Db2 je ukončeno.

Všechny příchozí nebo následné požadavky MQGET nebo MQPUT jsou pozastaveny a aplikace čekají na opětné zavedení připojení Db2 pomocí příkazu Resume Queue Manager nebo v případě zastavení správce front.

# **MOST MQQMFAC\_IMS\_BRIDGE**

Pokračuje v běžné aktivitě mostu IMS .

Zastaví odesílání zpráv z front mostu IMS do OTMA. Do produktu IMS se neodesílají žádné další zprávy, dokud nedojde k jedné z těchto událostí:

- OTMA je zastaven a restartován
- IMS nebo IBM MQ je zastaveno nebo restartováno
- Příkaz Obnovit správce front je zpracován.

Zprávy, které se vrací z produktu IMS OTMA do správce front, nejsou ovlivněny.

# **Nepovinné parametry**

# **CommandScope (MQCFST)**

Rozsah příkazu (identifikátor parametru: MQCACF\_COMMAND\_SCOPE).

Určuje, jak je příkaz zpracován, když je správce front členem skupiny sdílení front. Můžete uvést jednu z následujících možností:

- prázdné (nebo vynechte parametr úplně). Příkaz se zpracovává v tom správci front, kde byl zadán.
- Název správce front. Příkaz je zpracován ve správci front, který jste zadali, a je tak aktivní v rámci skupiny sdílení front. Uvedete-li jiné jméno správce front, než je správce front, v němž byl zadán, musíte používat prostředí skupiny sdílení front a musí být povolen příkazový server.

Maximální délka je MQ\_QSG\_NAME\_LENGTH.

# **Pozastavit klastr správců front**

Příkaz Pozastavení klastru správce front (MQCMD\_SUSPEND\_Q\_MGR\_CLUSTER) informuje ostatní správce front v klastru o tom, že lokální správce front není k dispozici pro zpracování a nelze mu odesílat zprávy. Jeho akci lze obrátit na příkaz Obnovit klastr správce front (MQCMD\_RESUME\_Q\_MGR\_CLUSTER).

# **Povinné parametry**

# **Název klastru (MQCFST)**

Název klastru (identifikátor parametru: MQCA\_CLUSTER\_NAME).

Název klastru, pro který se má pozastavit dostupnost.

Maximální délka řetězce je MQ\_CLUSTER\_NAME\_LENGTH.

# **ClusterNamelist (MQCFST)**

Seznam názvů klastru (identifikátor parametru: MQCA\_CLUSTER\_NAMELIST).

Název seznamu názvů určujícího seznam klastrů, pro které má být dostupnost pozastavena.

# **Nepovinné parametry**

# $z/0S$

# **CommandScope (MQCFST)**

Rozsah příkazu (identifikátor parametru: MQCACF\_COMMAND\_SCOPE). Tento parametr se vztahuje pouze k produktu z/OS .

Určuje, jak je příkaz zpracován, když je správce front členem skupiny sdílení front. Můžete uvést jednu z následujících možností:

- prázdné (nebo vynechte parametr úplně). Příkaz se zpracovává v tom správci front, kde byl zadán.
- Název správce front. Příkaz je zpracován ve správci front, který jste zadali, a je tak aktivní v rámci skupiny sdílení front. Uvedete-li jiné jméno správce front, než je správce front, v němž byl zadán, musíte používat prostředí skupiny sdílení front a musí být povolen příkazový server.

Maximální délka je MQ\_QSG\_NAME\_LENGTH.

# **Režim (MQCFIN)**

Jak je správce lokálních front pozastaven z klastru (identifikátor parametru: MQIACF\_MODE).

Hodnota může být následující:

# **MQMODE\_QUIESCE**

Ostatní správci front v klastru mají být informováni, že nemají odesílat další zprávy do lokálního správce front.

# **MQMODE\_FORCE**

Všechny příchozí a odchozí kanály pro ostatní správce front v klastru jsou vynucené nuceně zastaveny.

**Poznámka:** Tento parametr byl dříve volán *Quiesce* (MQIACF\_QUIESCE) s hodnotami MQQO\_YES a MQQO\_NO. Staré názvy lze i nadále používat.

# **Kódy chyb**

Tento příkaz může vracet následující kódy chyb v záhlaví formátu odezvy, kromě hodnot uvedených v ["Kódy chyb použitelné pro všechny příkazy" na stránce 1342](#page-1341-0).

# **Příčina (MQLONG)**

Hodnota může být některá z následujících:

# **KONFLIKT MQRCCF\_CLUSTER\_NAME\_CONFLICT**

Konflikt názvu klastru.

# **CHYBA MQRCCF\_MODE\_VALUE\_ERROR**

Hodnota režimu není platná.

# **Struktury pro příkazy a odpovědi**

Příkazy a odpovědi PCF mají konzistentní strukturu včetně záhlaví a libovolného počtu struktur parametrů definovaných typů.

Příkazy a odezvy mají tento tvar:

- Struktura záhlaví PCF (MQCFH) (popsána v tématu ["Záhlaví MQCFH-PCF" na stránce 1841](#page-1840-0) ), následovaná
- Nula nebo více struktur parametrů. Každý z nich je jeden z následujících:
	- Parametr filtru bajtových řetězců PCF (MQCFBF, viz téma ["MQCFBF-parametr filtru bajtových řetězců](#page-1844-0) [PCF" na stránce 1845](#page-1844-0) )
	- Parametr bajtového řetězce PCF (MQCFBS, viz téma ["MQCFBS-parametr bajtového řetězce PCF" na](#page-1846-0) [stránce 1847](#page-1846-0) )
	- Celočíselný parametr filtru PCF (MQCFIF, viz téma ["MQCFIF-parametr filtru celých čísel PCF" na](#page-1848-0) [stránce 1849](#page-1848-0) )
	- Celočíselný parametr seznamu PCF (MQCFIL, viz téma ["MQCFIL-parametr seznamu celých čísel PCF"](#page-1851-0) [na stránce 1852](#page-1851-0) )
	- Celočíselný parametr PCF (MQCFIN, viz téma ["MQCFIN-Celočíselný parametr PCF" na stránce 1854](#page-1853-0) )
	- Parametr filtru řetězce PCF (MQCFSF, viz téma ["MQCFSF-parametr filtru řetězce PCF" na stránce](#page-1855-0) [1856](#page-1855-0) )
	- Parametr seznamu řetězců PCF (MQCFSL, viz téma ["MQCFSL-parametr seznamu řetězců PCF" na](#page-1859-0) [stránce 1860](#page-1859-0) )
	- řetězcový parametr PCF (MQCFST, viz téma ["MQCFST-parametr řetězce PCF" na stránce 1864](#page-1863-0) )

# **Jak jsou struktury zobrazeny**

Struktury jsou popsány v jazykově nezávislé podobě.

Deklarace jsou zobrazeny v následujících programovacích jazycích:

- $\cdot$  C.
- COBOL
- PL/I
- <span id="page-1840-0"></span>• zařízení S/390
- Visual Basic

# **Datové typy**

Pro každé pole struktury je datový typ uveden v závorkách za názvem pole. Tyto datové typy jsou elementární datové typy popsané v části Datové typy použité v rozhraní MQI.

# **Počáteční hodnoty a výchozí struktury**

Podrobnosti o dodaných hlavičkovém souboru, které obsahují struktury, konstanty, počáteční hodnoty a výchozí struktury, najdete v tématu IBM MQ COPY, header, include a module files .

# **Poznámky k použití**

Formát řetězců ve zprávě příkazu PCF určuje nastavení polí znakové sady v deskriptoru zpráv, aby bylo možné povolit převod řetězců ve zprávě.

Pokud všechny řetězce ve zprávě PCF mají stejný identifikátor kódované znakové sady, pole *CodedCharSetId* v deskriptoru MQMD deskriptoru zpráv by mělo být nastaveno na tento identifikátor při vložení zprávy a pole *CodedCharSetId* v strukturách MQCFST, MQCFSL a MQCFSF v rámci zprávy by měly být nastaveny na hodnotu MQCCSI\_DEFAULT.

Je-li formát zprávy PCF MQFMT\_ADMIN, MQFMT\_EVENT nebo MQFMT\_PCF a některé řetězce ve zprávě mají různé identifikátory znakových sad, pole *CodedCharSetId* v MQMD by mělo být nastaveno na hodnotu MQCCSI\_EMBEDDED, když je zpráva vložena, a pole *CodedCharSetId* ve struktuře MQCFST, MQCFSL a MQCFSF ve zprávě by měly být nastaveny na identifikátory, které se použijí.

To umožňuje převod řetězců ve zprávě do hodnoty *CodedCharSetId* v deskriptoru MQMD určeného v rámci volání MQGET, je-li zadána také volba MQGMO\_CONVERT.

Další informace o struktuře MQEPH naleznete v tématu Záhlaví MQEPH-Embedded PCF header.

**Poznámka:** Pokud požadujete převod interních řetězců ve zprávě, převod bude proveden pouze v případě, že hodnota pole *CodedCharSetId* ve zprávě MQMD se liší od pole *CodedCharSetId* deskriptoru MQMD určeného v rámci volání MQGET.

Neuvádějte MQCCSI\_EMBEDDED v MQMD, když je zpráva vložena, s MQCCSI\_DEFAULT ve strukturách MQCFST, MQCFSL nebo MQCFSF v rámci zprávy, protože to zabrání převodu zprávy.

# **Záhlaví MQCFH-PCF**

Struktura MQCFH popisuje informace, které jsou k dispozici na začátku dat zprávy příkazu, nebo odpověď na zprávu příkazu. V obou případech je pole *Format* deskriptoru zpráv MQFMT\_ADMIN.

Struktury PCF se také používají pro zprávy událostí. V tomto případě je pole deskriptoru zprávy *Format* MQFMT\_EVENT.

Struktury PCF lze také použít pro data zpráv definovaná uživatelem. V tomto případě je pole *Format* deskriptoru zpráv MQFMT\_PCF (viz Deskriptor zpráv pro příkaz PCF ). Také v tomto případě, ne všechna pole ve struktuře jsou smysluplná. Dodané počáteční hodnoty lze použít pro většinu polí, ale aplikace musí nastavit pole *StrucLength* a *ParameterCount* na hodnoty odpovídající datům.

# **Pole pro MQCFH**

# **Typ (MQLONG)**

Typ struktury.

Toto pole označuje obsah zprávy. Pro příkazy jsou platné následující hodnoty:

# **PŘÍKAZ MQCFT\_COMMAND**

Zpráva je příkaz.

# **MQCFT\_COMMAND\_XR**

Zpráva je příkaz, do kterého mohou být odesílány standardní nebo rozšířené odpovědi.

Tato hodnota je požadována na z/OS.

### **ODEZVA MQCFT\_RESPONSE**

Zpráva je odezvou na příkaz.

# **ZPRÁVA MQCFT\_XR\_MSG**

Zpráva je přídavnou odpovědí na příkaz. Obsahuje informační nebo chybové podrobnosti.

# **POLOŽKA MQCFT\_XR\_ITEM**

Zpráva je přídavnou odpovědí na příkaz Inquire. Obsahuje data položek.

### **SOUHRN MQCFT\_XR\_SUMMARY**

Zpráva je přídavnou odpovědí na příkaz. Obsahuje souhrnné informace.

#### **UŽIVATEL MQCFT\_USER**

Uživatelem definovaná zpráva PCF.

# **StrucLength (MQLONG)**

Délka struktury.

Toto pole má délku v bajtech struktury MQCFH. Hodnota musí být:

# **DÉLKA OBJEKTU MQCFH\_STRU\_LENGTH**

Délka struktury záhlaví formátu příkazu.

# **Verze (MQLONG)**

Číslo verze struktury.

Pro z/OSmusí být hodnota:

# **MQCFH\_VERSION\_3**

Číslo verze pro strukturu záhlaví formátu příkazu.

Následující konstanta uvádí číslo verze aktuální verze:

# **AKTUÁLNÍ\_VERZE MQCFH\_AKTUÁLNÍ\_VERZE**

Aktuální verze struktury záhlaví formátu příkazu.

# **Příkaz (MQLONG)**

Identifikátor příkazu.

Pro příkazovou zprávu toto pole identifikuje funkci, která má být provedena. Pro zprávu odpovědi identifikuje příkaz, do kterého je toto pole odpovědí. Pro hodnotu tohoto pole si prohlédněte popis každého příkazu.

# **Počet MsgSeqNumber (MQLONG)**

Pořadové číslo zprávy.

Toto pole je pořadové číslo zprávy v rámci sady souvisejících zpráv. U příkazu musí mít toto pole hodnotu jedna (protože příkaz je vždy obsažen v jediné zprávě). V případě odezvy má pole hodnotu jedna pro první (nebo jedinou) odpověď na příkaz a pro každou postupnou odpověď na tento příkaz se zvyšuje o jednu.

Poslední (nebo pouze) zpráva v sadě má nastaven příznak MQCFC\_LAST v poli *Control* .

# **Řídicí prvek (MQLONG)**

Řídicí volby.

Platné jsou tyto hodnoty:

#### **MQCFC\_LAST**

Poslední zpráva v sadě.

Pro příkaz musí být tato hodnota vždy nastavena.

# **MQCFC\_NOT\_LAST**

Není to poslední zpráva v sadě.

# **CompCode (MQLONG)**

Kód dokončení.

Toto pole má význam pouze pro odezvu; jeho hodnota není významná pro příkaz. Možné jsou následující hodnoty:

# **MQCC\_OK**

Příkaz byl úspěšně dokončen.

# **VAROVÁNÍ MQCC\_WARNING** Příkaz byl dokončen s varováním.

**SELHÁNÍ MQCC\_FAILED**

Příkaz se nezdařil.

# **NEZNÁMÉ MQCC\_UNKNOWN**

To, zda příkaz proběhl úspěšně, není znám.

# **Příčina (MQLONG)**

Kód příčiny opravňující kód dokončení.

Toto pole má význam pouze pro odezvu; jeho hodnota není významná pro příkaz.

Možné kódy příčiny, které mohou být vráceny v odpovědi na příkaz, jsou uvedeny v ["Definice formátů](#page-1336-0) [Programovatelných příkazů" na stránce 1337](#page-1336-0) a v popisu každého příkazu.

# **ParameterCount (MQLONG)**

Počet struktur parametrů.

Toto pole je počet struktur parametrů (MQCFBF, MQCFBS, MQCFIF, MQCFIL, MQCFIN, MQCFSL, MQCFSF a MQCFST), které postupují podle struktury MQCFH. Hodnota tohoto pole je nula nebo větší.

### **Deklarace jazyka C**

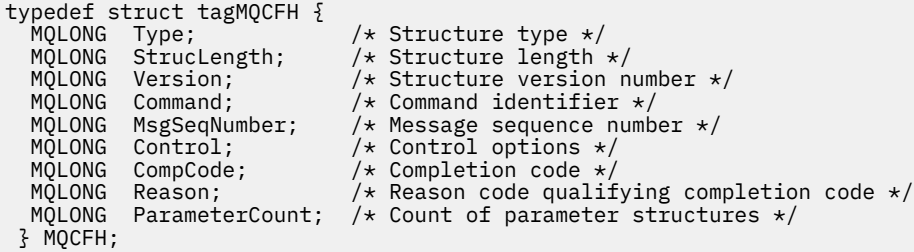

# **Deklarace jazyka COBOL**

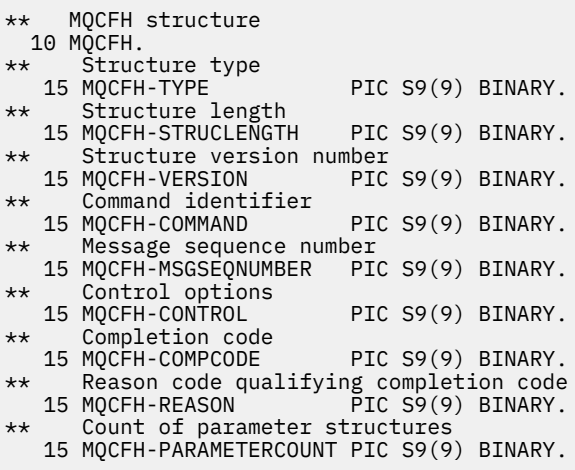

### **Deklarace jazyka PL/I (pouze z/OS )**

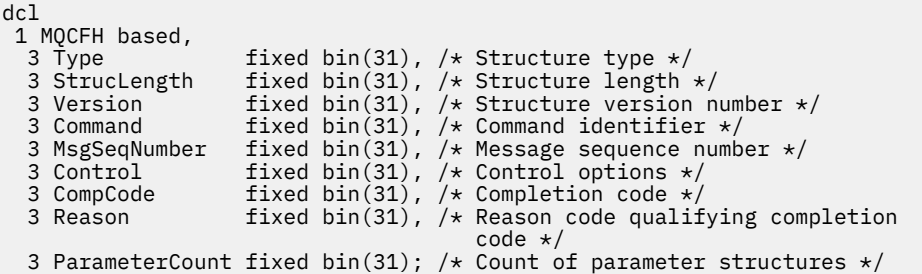

#### **Deklarace jazyka assembler System/390 (pouze z/OS )**

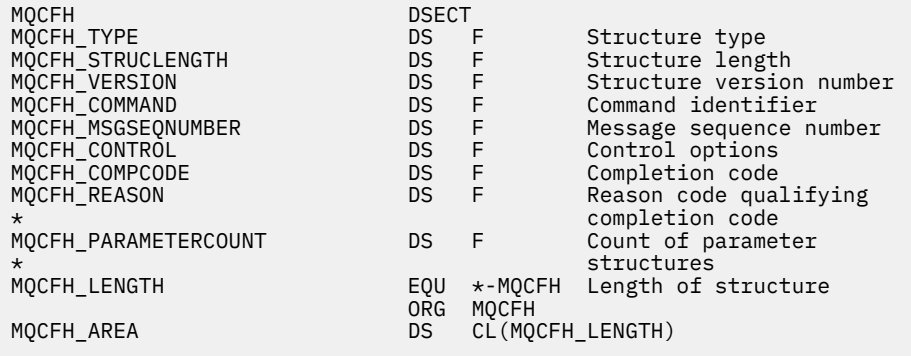

#### **Deklarace jazyka Visual Basic (pouze Windows )**

Type MQCFH Type As Long 'Structure type StrucLength As Long 'Structure length Version As Long 'Structure version number Command As Long 'Command identifier MsgSeqNumber As Long 'Message sequence number Control As Long 'Control options CompCode As Long 'Completion code Reason As Long 'Reason code qualifying completion code ParameterCount As Long 'Count of parameter structures End Type

Global MQCFH\_DEFAULT As MQCFH

### **Deklarace jazyka RPG (pouze IBM i )**

D\*..1....:....2....:....3....:....4....:....5....:....6....:....7.. D\* MQCFH Structure D\* D\* Structure type<br>D FHTYP  $1 4I 0 INZ(1)$ D\* Structure length<br>D FHLEN  $5$  8I 0 INZ(36) D\* Structure version number D FHVER 9 12I 0 INZ(1) D\* Command identifier D FHCMD 13 16I 0 INZ(0) D\* Message sequence number<br>D FHSEO 17  $20I 0 INZ(1)$ D\* Control options<br>D FHCTL 21 24I 0 INZ(1) D\* Completion code<br>D FHCMP D FHCMP 25 28I 0 INZ(0) D\* Reason code qualifying completion code D FHREA 29 32I 0 INZ(0)

```
D* Count of parameter structures<br>D FHCNT 33
                              33 36I 0 INZ(0)
D*
```
# **MQCFBF-parametr filtru bajtových řetězců PCF**

Struktura MQCFBF popisuje parametr filtru bajtových řetězců. Název formátu v deskriptoru zprávy je MQFMT\_ADMIN.

Struktura MQCFBF se používá ve zjišťování příkazů k poskytnutí popisu filtru. Tento popis filtru se používá k filtrování výsledků příkazu Inquire a návrat na uživatele pouze ty objekty, které vyhovují popisu filtru.

# $z/0S$

V systému z/OSje povolen pouze jeden parametr filtru. Je-li zadáno více parametrů MQCFIF, MQCFSF a MQCFBF nebo MQCFBF, příkaz PCF selže s chybou MQRCCF\_TOO\_MANY\_FILTERS (MQRCCF 3248).

Je-li struktura MQCFBF přítomna, pole Verze ve struktuře MQCFH na začátku PCF musí být MQCFH\_VERSION\_3 nebo vyšší.

# **Pole pro MQCFBF**

# **Typ (MQLONG)**

Typ struktury.

To znamená, že struktura je struktura MQCFBF popisující parametr filtru bajtového řetězce. Hodnota musí být:

# **MQCFT\_BYTE\_ŘETĚZEC\_FILTRU**

Struktura definující filtr bajtových řetězců.

# **StrucLength (MQLONG)**

Délka struktury.

Jedná se o délku struktury MQCFBF, v bajtech, včetně řetězce na konci struktury (pole *FilterValue* ). Délka musí být násobkem 4 a musí být dostatečná, aby mohla obsahovat řetězec. Bajty mezi koncem řetězce a délkou definovanou v poli *StrucLength* nejsou významné.

Následující konstanta udává délku *pevné* části struktury, která je délkou bez pole *FilterValue* :

# **MQCFBF\_STRUC\_LENGTH\_FIXED**

Délka pevné části řetězce řetězce filtru formátu příkazu.

# **Parametr (MQLONG)**

Identifikátor parametru.

Identifikuje parametr, který má být filtrován. Hodnota tohoto identifikátoru závisí na parametru, na kterém se bude filtrovat.

Parametr je jeden z následujících:

- MQBAC\_EXTERNAL\_UOW\_ID
- MQBAKF\_Q\_MGR\_UOW\_ID
- MQBACF\_ORIGIN\_UOW\_ID (pouze v systému z/OS )

# **Operátor (MQLONG)**

Identifikátor operátoru.

Označuje operátor, který se používá k vyhodnocení, zda parametr splňuje hodnotu filtru.

Možné hodnoty jsou:

**MQCFOP\_GREATER** Větší než

**MQCFOP\_LESS**

Menší než

#### **MQCFOP\_EQUAL**

Rovná se

#### **MQCFOP\_NOT\_EQUAL** Není rovno

**MQCFOP\_NOT\_LESS**

Větší nebo rovno

# **MQCFOP\_NOT\_GREATER**

Menší nebo rovno

# **Délka FilterValue(MQLONG)**

Délka řetězce hodnoty filtru.

Toto je délka dat v poli *FilterValue* v bajtech. Musí být nula nebo větší a nemusí být násobkem 4.

# **FilterValue (MQBYTE x** *FilterValueDélka***)**

Hodnota filtru.

Tato hodnota určuje hodnotu filtru, která musí být splněna. Tento parametr použijte, je-li typ odezvy filtrovaného parametru bajtový řetězec.

**Poznámka:** Je-li uvedený bajtový řetězec kratší než standardní délka parametru ve zprávách příkazu MQFMT\_ADMIN, vynechané znaky se považují za prázdné. Je-li zadaný řetězec delší než standardní délka, jedná se o chybu.

### **Deklarace jazyka C**

```
typedef struct tagMQCFBF {
  MQLONG Type;<br>MQLONG StrucLength;
                              /* Structure type */<br>/* Structure length */<br>/* Parameter identifier */
 MQLONG Parameter; /* Parameter identifier */
 MQLONG Operator; /* Operator identifier */
 MQLONG FilterValueLength; /* Filter value length */
 MQBYTE FilterValue[1]; /* Filter value -- first byte */
  } MQCFBF;
```
#### **Deklarace jazyka COBOL**

```
** MQCFBF structure
 10 MQCFBF.
** Structure type 
  15 MQCFBF-TYPE PIC S9(9) BINARY.
** Structure length 
  15 MQCFBF-STRUCLENGTH PIC S9(9) BINARY.
** Parameter identifier 
  15 MQCFBF-PARAMETER PIC S9(9) BINARY.
** Operator identifier 
  15 MQCFBF-OPERATOR PIC S9(9) BINARY.
** Filter value length 
  15 MQCFBF-FILTERVALUELENGTH PIC S9(9) BINARY.
```
#### **Deklarace jazyka PL/I (pouze z/OS )**

```
dcl
 1 MQCFBF based,
 3 Type fixed bin(31)
    init(MQCFT_BYTE_STRING_FILTER), /* Structure type */
   3 StrucLength fixed bin(31)
 init(MQCFBF_STRUC_LENGTH_FIXED), /* Structure length */
 3 Parameter fixed bin(31)
 init(0), /* Parameter identifier */
 3 Operator fixed bin(31)
   init(0), /\star Operator identifier \star 3 FilterValueLength fixed bin(31)
   init(0); /* Filter value length */
```
### <span id="page-1846-0"></span>**Deklarace jazyka assembler System/390 (pouzez/OS )**

MQCFBF DSECT MQCFBF\_TYPE DS F Structure type MQCFBF\_STRUCLENGTH DS F Structure length MQCFBF\_PARAMETER DS F Parameter identifier MQCFBF\_OPERATOR DS F Operator identifier MQCFBF\_FILTERVALUELENGTH DS F Filter value length  $EQU$  \*-MQCFIF Length of structure ORG MOCFBF AREA **CONSIDENT**<br>MOCFBF AREA **DS** CL(MOCF CL(MQCFBF LENGTH)

#### **Deklarace jazyka Visual Basic (pouze Windows )**

```
Type MQCFBF
   Type As Long 'Structure type'
   StrucLength As Long 'Structure length'
 Parameter As Long 'Parameter identifier'
 Operator As Long 'Operator identifier'
 FilterValueLength As Long 'Filter value length'
 FilterValue As 1 'Filter value -- first byte'
End Type 
Global MQCFBF_DEFAULT As MQCFBF
```
### **Deklarace jazyka RPG (pouze IBM i )**

```
D* MQCFBF Structure
D*
D* Structure type 
D FBFTYP 1 4I 0 INZ(15)
D* Structure length<br>D FBFLEN
                          5 8I 0 INZ(20)
D* Parameter identifier<br>D FBFPRM
                          9 12I 0 INZ(0)
D* Operator identifier<br>D FBFOP
                         13 16I 0 INZ(0)
D* Filter value length<br>D FBFFVL
                         17 20I 0 INZ(0)
D* Filter value -- first byte<br>D FBFFV 21
D FBFFV 21 21 INZ
```
# **MQCFBS-parametr bajtového řetězce PCF**

Struktura MQCFBS popisuje parametr bajtového řetězce ve zprávě PCF. Název formátu v deskriptoru zprávy je MQFMT\_ADMIN.

Je-li struktura MQCFBS přítomna, pole *Verze* ve struktuře MQCFH na začátku PCF musí být MQCFH\_VERSION\_2 nebo vyšší.

Ve zprávě uživatelského rozhraní PCF nemá pole *Parametr* žádný význam a může být použit aplikací pro vlastní účely.

Struktura končí řetězcem bajtů s proměnnou délkou. Další podrobnosti naleznete v poli *Řetězec* v následující sekci.

# **Pole pro MQCFBS**

### **Typ (MQLONG)**

Typ struktury.

To znamená, že struktura je struktura MQCFBS popisující parametr bajtového řetězce. Hodnota musí být:

#### **MQCFT\_BYTE\_STRING**

Struktura definující bajtový řetězec.

# **StrucLength (MQLONG)**

Délka struktury.

Jedná se o délku struktury MQCFBS v bajtech, včetně řetězce s proměnnou délkou na konci struktury (pole *String* ). Délka musí být násobkem čtyř a musí být dostatečná, aby obsahovala řetězec; žádné bajty mezi koncem řetězce a délkou definovanou v poli *StrucLength* nejsou významné.

Následující konstanta udává délku *pevné* části struktury, která je délkou bez pole *String* :

### **MQCFBS\_STRUC\_LENGTH\_FIXED**

Délka pevné části struktury MQCFBS.

#### **Parametr (MQLONG)**

Identifikátor parametru.

Identifikuje parametr s hodnotou, která je obsažena ve struktuře. Hodnoty, které se mohou vyskytnout v tomto poli, závisí na hodnotě pole *Command* ve struktuře MQCFH; podrobnosti viz ["Záhlaví MQCFH-](#page-1840-0)[PCF" na stránce 1841](#page-1840-0) . V uživatelských PCF zprávách (MQCFT\_USER) nemá toto pole žádný význam.

Parametr je ze skupiny parametrů MQBACF\_ \*.

### **StringLength (MQLONG)**

Délka řetězce.

Toto je délka dat v poli *string* v bajtech; musí být nula nebo větší. Tato délka nemusí být násobkem čtyř.

### **Řetězec (MQBYTE x** *StringLength***)**

Řetězcová hodnota.

Jedná se o hodnotu parametru identifikovaného polem *parameter* . Řetězec je bajtový řetězec, a proto se při odeslání mezi různými systémy nejedná o převod znakové sady.

**Poznámka:** Znak null v řetězci je považován za normální data a nechová se jako oddělovač pro řetězec

Pro zprávy MQFMT\_ADMIN platí, že pokud je zadaný řetězec kratší než standardní délka *parametru,* vynechané znaky se považují za prázdné znaky. Je-li zadaný řetězec delší než standardní délka, jedná se o chybu.

Způsob, jakým je toto pole deklarováno, závisí na programovacím jazyce:

- V případě programovacího jazyka C je pole deklarováno jako pole s jedním prvkem. Úložiště pro strukturu musí být alokováno dynamicky a ukazatele použité k adresování polí v ní.
- Pro ostatní programovací jazyky je pole vynecháno z deklarace struktury. Je-li deklarována instance struktury, musíte zahrnout MQCFBS do větší struktury a deklarovat další pole za MQCFBS, aby reprezentovala pole *Řetězec* , jak je požadováno.

# **Deklarace jazyka C**

```
typedef struct tagMQCFBS {
 MQLONG Type; /* Structure type */
 MQLONG StrucLength; /* Structure length */
 MQLONG Parameter; /* Parameter identifier */
MQLONG StringLength; /\star Length of string \star/
 MQBYTE String[1]; /* String value - first byte */
```
} MQCFBS;

**Deklarace jazyka COBOL**

```
MQCFBS structure
 10 MOCFBS.
** Structure type
```
<span id="page-1848-0"></span>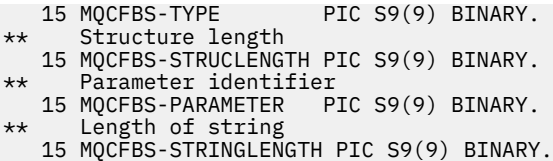

# **Deklarace jazyka PL/I (pouze z/OS )**

dcl 1 MQCFBS based, 3 Type fixed bin(31),  $/*$  Structure type  $*/$  3 StrucLength fixed bin(31), /\* Structure length \*/ 3 Parameter fixed bin(31), /\* Parameter identifier \*/ 3 StringLength fixed bin(31) /\* Length of string \*/

### **Deklarace jazyka assembler System/390 (pouzez/OS )**

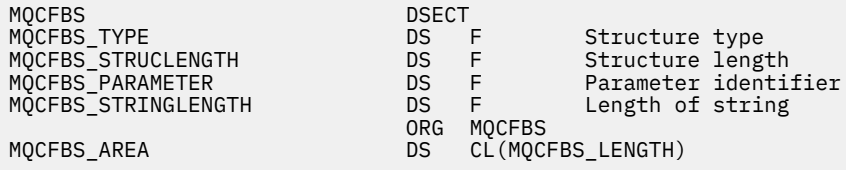

# **Deklarace jazyka Visual Basic (pouze Windows )**

```
Type MQCFBS<br>Type As Long
 Type As Long ' Structure type
 StrucLength As Long ' Structure length
 Parameter As Long ' Parameter identifier
 StringLength As Long ' Operator identifier
 String as 1 ' String value - first byte
  End Type
Global MQCFBS_DEFAULT As MQCFBS
```
# **Deklarace jazyka RPG (pouze IBM i )**

```
D* MQCFBS Structure
D*
D* Structure type<br>D BSTYP
                         1 4I 0 INZ(3)D* Structure length
D BSLEN 5 8I 0 INZ(16)
D* Parameter identifier<br>D BSPRM
                          9 12I 0 INZ(0)
D* Length of string<br>D BSSTL
                         13 16I 0 INZ(0)
D* String value - first byte<br>D. BSSRA
D BSSRA 17 16
D*
```
# **MQCFIF-parametr filtru celých čísel PCF**

Struktura MQCFIF popisuje celočíselný parametr filtru. Název formátu v deskriptoru zprávy je MQFMT\_ADMIN.

Struktura MQCFIF se používá v příkazech pro zjišťování, aby poskytl podmínku filtru. Tato podmínka filtru se používá k filtrování výsledků příkazu Inquire a návrat na uživatele pouze ty objekty, které splňují podmínku filtru.

Je-li struktura MQCFIF přítomna, pole Verze ve struktuře MQCFH na začátku PCF musí být MQCFH\_VERSION\_3 nebo vyšší.

 $\approx$  z/OS

V systému z/OSje povolen pouze jeden parametr filtru. Je-li zadáno více parametrů MQCFIF, MQCFSF a MQCFBF nebo MQCFBF, příkaz PCF selže s chybou MQRCCF\_TOO\_MANY\_FILTERS (MQRCCF 3248).

# **Pole pro MQCFIF**

#### **Typ (MQLONG)**

Typ struktury.

To označuje, že struktura je struktura MQCFIF popisující celočíselný parametr filtru. Hodnota musí být:

#### **MQCFT\_INTEGER\_FILTER**

Struktura definující celočíselný filtr.

# **StrucLength (MQLONG)**

Délka struktury.

Jedná se o délku struktury MQCFIF v bajtech. Hodnota musí být:

# **DÉLKA OBJEKTU MQCFIF\_STRU\_LENGTH**

Délka celočíselné struktury parametru formátu příkazu.

#### **Parametr (MQLONG)**

Identifikátor parametru.

Identifikuje parametr, který má být filtrován. Hodnota tohoto identifikátoru závisí na parametru, na kterém se bude filtrovat. V tomto poli lze použít kterýkoli z parametrů, které lze použít v příkazu Inquire.

Parametr je z následujících skupin parametrů:

- MOIA  $*$
- MQIAKF\_\*
- MQIAMO \*
- MQIACH\_\*

#### **Operátor (MQLONG)**

Identifikátor operátoru.

Označuje operátor, který se používá k vyhodnocení, zda parametr splňuje hodnotu filtru.

Možné hodnoty jsou:

**MQCFOP\_GREATER** Větší než

**MQCFOP\_LESS** Menší než

**MQCFOP\_EQUAL**

Rovná se

**MQCFOP\_NOT\_EQUAL** Není rovno

**MQCFOP\_NOT\_LESS** Větší nebo rovno

**MQCFOP\_NOT\_GREATER** Menší nebo rovno

# **MQCFOP\_CONTAINS**

Obsahuje zadanou hodnotu. Při filtrování v seznamech hodnot nebo celočíselných hodnot použijte MOCFOP CONTAINS.

# **MQCFOP\_EXCLUDES**

Neobsahuje zadanou hodnotu. Při filtrování v seznamech hodnot nebo celých čísel použijte MQCFOP\_EXCLUDES.

Podrobnosti o tom, které operátory lze použít za jakých okolností, najdete v popisu *FilterValue* .

#### **FilterValue (MQLONG)**

Identifikátor hodnoty filtru.

Tato hodnota určuje hodnotu filtru, která musí být splněna.

V závislosti na parametru může být hodnota a povolené operátory:

• Explicitní celočíselná hodnota, pokud má parametr jedinou celočíselnou hodnotu.

Můžete použít pouze následující operátory:

- MQCFOP\_GREATER
- MQCFOP\_LESS
- MQCFOP\_EQUAL
- MQCFOP\_NOT\_EQUAL
- MQCFOP\_NOT\_GREATER
- MQCFOP\_NOT\_LESS
- Konstanta MQ , pokud má parametr jedinou hodnotu z možných sad hodnot (například hodnota MQCHT\_SENDER na parametru **ChannelType** ). Modul MQCFOP\_EQUAL nebo MQCFOP\_NOT\_EQUAL lze použít pouze.
- Explicitní hodnota nebo konstanta MQ , jak to může být, pokud je parametr uveden v seznamu hodnot. Můžete použít buď MQCFOP\_CONTAINS nebo MQCFOP\_EXCLUDES. Je-li například uvedena hodnota 6 s operátorem MQCFOP\_CONTAINS, jsou v seznamu uvedeny všechny položky, kde je uvedena jedna z hodnot parametru 6.

Například, pokud potřebujete filtrovat fronty, které jsou povoleny pro operace vložení ve vašem příkazu Inquire Queue, parametr by byl MQIA\_INHIBIT\_PUT a hodnota filtru by byla MQQA\_PUT\_ALLOWED.

Hodnota filtru musí být platná hodnota pro testovaný parametr.

#### **Deklarace jazyka C**

```
typedef struct tagMQCFIF {
 MQLONG Type; /* Structure type */
 MQLONG StrucLength; /* Structure length */
MQLONG Parameter; /* Parameter identifier */ MQLONG Operator; /* Operator identifier */
 MQLONG FilterValue; /* Filter value */
 } MQCFIF;
```
#### **Deklarace jazyka COBOL**

```
** MQCFIF structure
  10 MQCFIF.
** Structure type
15 MQCFIF-TYPE PIC S9(9) BINARY.<br>** Structure length
     Structure length
   15 MQCFIF-STRUCLENGTH PIC S9(9) BINARY.
** Parameter identifier
  15 MQCFIF-PARAMETER
** Operator identifier
 15 MQCFIF-OPERATOR
** Filter value
   15 MQCFIF-FILTERVALUE PIC S9(9) BINARY.
```
#### <span id="page-1851-0"></span>**Deklarace jazyka PL/I (pouze z/OS )**

```
dcl
 1 MQCFIF based,
              fixed bin(31), /* Structure type */ 3 StrucLength fixed bin(31), /* Structure length */
3 Parameter fixed bin(31), /* Parameter identifier */ 3 Operator fixed bin(31) /* Operator identifier */ 
 3 FilterValue fixed bin(31); /* Filter value */
```
#### **Deklarace jazyka assembler System/390 (pouze z/OS )**

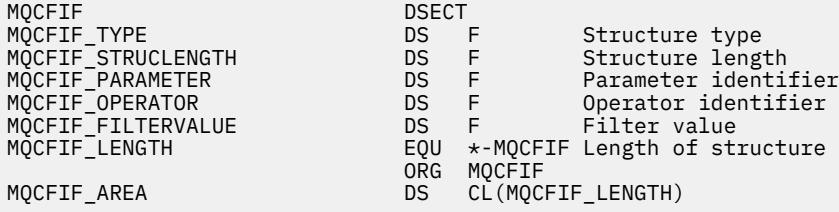

#### **Deklarace jazyka Visual Basic (pouze Windows )**

Type MQCFIF<br>Type As Long Type As Long ' Structure type StrucLength As Long ' Structure length Parameter As Long ' Parameter identifier Operator As Long ' Operator identifier FilterValue As Long ' Filter value End Type Global MQCFIF\_DEFAULT As MQCFIF

#### **Deklarace jazyka RPG (pouze IBM i )**

```
D* MQCFIF Structure
D*
D* Structure type<br>D FIFTYP
                            1 4I \theta INZ(3)D* Structure length<br>D FIFLEN
                            5 8I 0 INZ(16)
D* Parameter identifier<br>D FIFPRM
                            9 12I 0 INZ(0)
D* Operator identifier
D FIFOP 13 16I 0 INZ(0)
D* Condition identifier<br>D FIFFV
                           17 20I 0 INZ(0)
D*
```
# **MQCFIL-parametr seznamu celých čísel PCF**

Struktura MQCFIL popisuje parametr cell-list ve zprávě, která je příkazem nebo odezvou na příkaz. V obou případech je název formátu v deskriptoru zpráv MQFMT\_ADMIN.

Strukturu MQCFIL lze také použít pro data zpráv definovaná uživatelem. V tomto případě je pole *Format* deskriptoru zpráv MQFMT\_PCF (viz Deskriptor zpráv pro příkaz PCF ). Také v tomto případě, ne všechna pole ve struktuře jsou smysluplná. Dodané počáteční hodnoty lze použít pro většinu polí, ale aplikace musí nastavit hodnoty polí *StrucLength*, *Count*a *Values* na hodnoty odpovídající datům.

Struktura končí polem s proměnnou délkou na celá čísla; další podrobnosti naleznete v poli *Values* v následující sekci.

# **Pole pro MQCFIL**

# **Typ (MQLONG)**

Typ struktury.

To znamená, že struktura je struktura MQCFIL popisující parametr celočíselné hodnoty. Hodnota musí být:

# **MQCFT\_INTEGER\_LIST**

Struktura definující celočíselný seznam.

# **StrucLength (MQLONG)**

Délka struktury.

Jedná se o délku struktury MQCFIL v bajtech, včetně pole celých čísel na konci struktury (pole *Values* ). Délka musí být násobkem čtyř a musí být dostatečná, aby mohla obsahovat pole; žádné bajty mezi koncem pole a délkou definované polem *StrucLength* nejsou významné.

Následující konstanta udává délku *pevné* části struktury, která je délkou bez pole *Values* :

# **PEVNÁ DÉLKA\_OBJEKTU\_MQCFIL\_FIX\_FIXED**

Délka pevné části struktury parametru celého čísla formátu příkazu.

# **Parametr (MQLONG)**

Identifikátor parametru.

Identifikuje parametr s hodnotami, které jsou obsaženy ve struktuře. Hodnoty, které se mohou vyskytnout v tomto poli, závisí na hodnotě pole *Command* ve struktuře MQCFH; podrobnosti viz ["Záhlaví MQCFH-PCF" na stránce 1841](#page-1840-0) .

Parametr je z následujících skupin parametrů:

- MQIA\_\*
- MOIAKF \*
- MQIAMO \*
- MOIACH \*

# **Počet (MQLONG)**

Počet hodnot parametrů.

Jedná se o počet prvků v poli *Values* ; musí být nula nebo větší.

# **Hodnoty (MQLONG x** *počet***)**

Hodnoty parametrů.

Jedná se o pole hodnot pro parametr identifikovaný polem *Parameter* . Například pro MQIACF\_Q\_ATTRS je toto pole seznamem selektorů atributů (hodnoty MQCA\_ $*$  a MQIA\_ $*$ ).

Způsob, jakým je toto pole deklarováno, závisí na programovacím jazyce:

- V případě programovacího jazyka C je pole deklarováno jako pole s jedním prvkem. Úložiště pro strukturu musí být alokováno dynamicky a ukazatele použité k adresování polí v ní.
- Pro programovací jazyky v jazyku COBOL, PL/I, RPG a System/390 je pole v deklaraci struktury vynecháno. Je-li deklarována instance struktury, musíte zahrnout MQCFIL do větší struktury a deklarovat další pole následující za MQCFIL, aby reprezentovala pole *Values* podle potřeby.

# **Deklarace jazyka C**

```
typedef struct tagMQCFIL \{MQLOMG, Type\} /* Structure type */
 MQLONG Type; /* Structure type */
 MQLONG StrucLength; /* Structure length */
 MQLONG Parameter; /* Parameter identifier */
MQLONG Count; \overline{\phantom{a}} /* Count of parameter values \overline{\phantom{a}}/MQLONG Values[1]; \frac{1}{x} Parameter values - first element \frac{x}{x} } MQCFIL;
```
#### <span id="page-1853-0"></span>**Deklarace jazyka COBOL**

```
** MQCFIL structure
10 MQCFIL.<br>struct>
 ** Structure type
                       PIC S9(9) BINARY.
** Structure length
 15 MQCFIL-STRUCLENGTH PIC S9(9) BINARY.
** Parameter identifier
  15 MQCFIL-PARAMETER PIC S9(9) BINARY.
** Count of parameter values
 15 MQCFIL-COUNT PIC S9(9) BINARY.
```
#### **Deklarace jazyka PL/I (pouze z/OS )**

dcl 1 MQCFIL based, 3 Type fixed bin(31),  $/*$  Structure type  $*/$  3 StrucLength fixed bin(31), /\* Structure length \*/ 3 Parameter fixed bin(31),  $/*$  Parameter identifier  $*/$ 3 Count fixed bin(31); / $\star$  Count of parameter values  $\star$ /

#### **Deklarace jazyka assembler System/390 (pouze z/OS )**

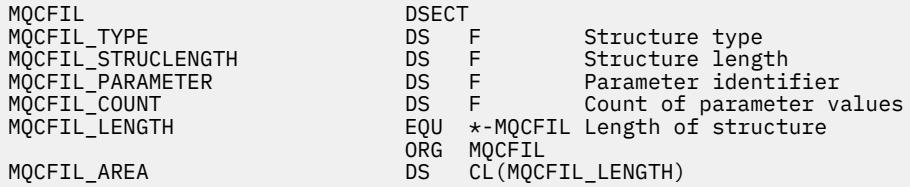

#### **Deklarace jazyka Visual Basic (pouze Windows )**

Type MQCFIL Type As Long ' Structure type StrucLength As Long ' Structure length Parameter As Long ' Parameter identifier Count As Long ' Count of parameter values End Type Global MQCFIL\_DEFAULT As MQCFIL

#### **Deklarace jazyka RPG (pouze IBM i )**

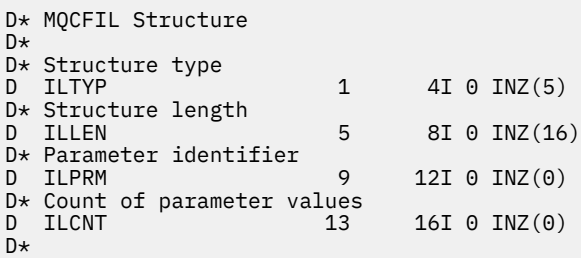

# **MQCFIN-Celočíselný parametr PCF**

Struktura MQCFIN popisuje celočíselný parametr ve zprávě, která je příkazem nebo odezvou na příkaz. V obou případech je název formátu v deskriptoru zpráv MQFMT\_ADMIN.

Strukturu MQCFIN lze také použít pro data zpráv definovaná uživatelem. V tomto případě je pole *Format* deskriptoru zpráv MQFMT\_PCF (viz Deskriptor zpráv pro příkaz PCF ). Také v tomto případě, ne všechna pole ve struktuře jsou smysluplná. Dodané počáteční hodnoty lze použít pro většinu polí, ale aplikace musí nastavit pole *Value* na hodnotu vhodnou pro data.

# **Pole pro MQCFIN**

# **Typ (MQLONG)**

Typ struktury.

To označuje, že struktura je struktura MQCFIN popisující celočíselný parametr. Hodnota musí být:

# **MQCFT\_INTEGER**

Struktura definující celé číslo.

# **StrucLength (MQLONG)**

Délka struktury.

Jedná se o délku struktury MQCFIN v bajtech. Hodnota musí být:

# **MQCFIN\_STRUST\_LENGTH**

Délka celočíselné struktury parametru formátu příkazu.

# **Parametr (MQLONG)**

Identifikátor parametru.

Identifikuje parametr s hodnotou, která je obsažena ve struktuře. Hodnoty, které se mohou vyskytnout v tomto poli, závisí na hodnotě pole *Command* ve struktuře MQCFH; podrobnosti viz ["Záhlaví MQCFH-](#page-1840-0)[PCF" na stránce 1841](#page-1840-0) .

Parametr je z následujících skupin parametrů:

- MQIA\_\*
- MOIAKF \*
- MQIAMO \*
- MQIACH\_\*

# **Hodnota (MQLONG)**

Hodnota parametru.

Jedná se o hodnotu parametru identifikovaného polem *Parameter* .

# **Deklarace jazyka C**

```
typedef struct tagMQCFIN {
 MQLONG Type; /* Structure type */
 MQLONG StrucLength; /* Structure length */
 MQLONG Parameter; /* Parameter identifier */
 MQLONG Value; /* Parameter value */
 } MQCFIN;
```
# **Deklarace jazyka COBOL**

```
** MQCFIN structure
10 MQCFIN.<br>struct
  ** Structure type
                             PIC S9(9) BINARY.
** Structure length
15 MQCFIN-STRUCLENGTH PIC S9(9) BINARY.<br>**     Parameter identifier
      Parameter identifier
15 MQCFIN-PARAMETER PIC S9(9) BINARY.<br>** Parameter value
      Parameter value
    15 MQCFIN-VALUE PIC S9(9) BINARY.
```
### <span id="page-1855-0"></span>**Deklarace jazyka PL/I (pouze z/OS )**

```
dcl
 1 MQCFIN based,
                fixed bin(31), /* Structure type */ 3 StrucLength fixed bin(31), /* Structure length */
3 Parameter fixed bin(31), /* Parameter identifier */3 Value \qquad \qquad \text{fixed bin}(31); /\star Parameter value \star/
```
#### **Deklarace jazyka assembler System/390 (pouze z/OS )**

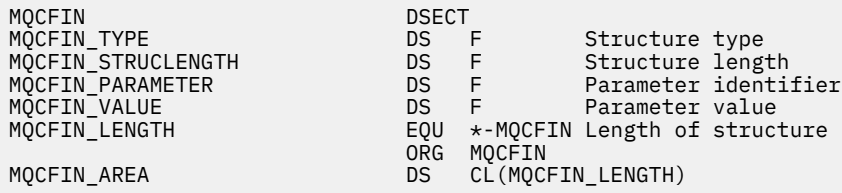

#### **Deklarace jazyka Visual Basic (pouze Windows )**

Type MQCFIN Type As Long ' Structure type StrucLength As Long ' Structure length Parameter As Long ' Parameter identifier StrucLengen As Long ' Parameter ruch.<br>Parameter As Long ' Parameter value End Type Global MQCFIN\_DEFAULT As MQCFIN

### **Deklarace jazyka RPG (pouze IBM i )**

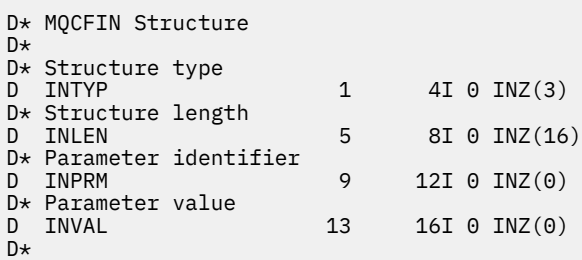

# **MQCFSF-parametr filtru řetězce PCF**

Struktura MQCFSF popisuje parametr filtru řetězce. Název formátu v deskriptoru zprávy je MQFMT\_ADMIN.

Struktura MQCFSF se používá v příkazech pro zjišťování k poskytnutí podmínky filtru. Tato podmínka filtru se používá k filtrování výsledků příkazu Inquire a návrat na uživatele pouze ty objekty, které splňují podmínku filtru.

*z/OS* 

V systému z/OSje povolen pouze jeden parametr filtru. Je-li zadáno více parametrů MQCFIF, MQCFSF a MQCFBF nebo MQCFBF, příkaz PCF selže s chybou MQRCCF\_TOO\_MANY\_FILTERS (MQRCCF 3248).

Výsledky filtrování znakových řetězců na systémech založených na EBCDIC se mohou lišit od výsledků, kterých jste dosáhli na systémech založených na ASCII. Tento rozdíl spočívá v tom, že porovnání znakových řetězců je založeno na porovnávací posloupnosti interních vestavěných hodnot představujících znaky.

Je-li struktura MQCFSF přítomna, musí být pole Verze ve struktuře MQCFH na začátku PCF MQCFH\_VERSION\_3 nebo vyšší.

# **Pole pro MQCFSF**

# **Typ (MQLONG)**

Typ struktury.

To znamená, že struktura je struktura MQCFSF popisující parametr filtru řetězce. Hodnota musí být:

# **FILTR MQCFT\_STRING\_FILTER**

Struktura definující řetězcový filtr.

# **StrucLength (MQLONG)**

Délka struktury.

Jedná se o délku struktury MQCFSF v bajtech. Hodnota musí být:

### **MQCFSF\_STRU\_LENGTH**

MQCFSF\_STRUC\_LENGTH je délka struktury MQCFSF (v bajtech), včetně řetězce na konci struktury (pole *FilterValue* ). Délka musí být násobkem 4 a musí být dostatečná, aby mohla obsahovat řetězec. Bajty mezi koncem řetězce a délkou definovanou v poli *StrucLength* nejsou významné.

Následující konstanta udává délku *pevné* části struktury, která je délkou bez pole *FilterValue* :

### **MQCFSF\_STRUC\_LENGTH\_FIXED**

Délka pevné části řetězce řetězce filtru formátu příkazu.

#### **Parametr (MQLONG)**

Identifikátor parametru.

Identifikuje parametr, který má být filtrován. Hodnota tohoto identifikátoru závisí na parametru, na kterém se bude filtrovat. V tomto poli lze použít kterýkoli z parametrů, které lze použít v příkazu Inquire.

Parametr je z následujících skupin parametrů:

- MQCA $_{-}$  $*$
- MQCAF \*
- MQCAMO\_\*
- MQCACH\_ \*

# **Operátor (MQLONG)**

Identifikátor operátoru.

Označuje operátor, který se používá k vyhodnocení, zda parametr splňuje hodnotu filtru.

Možné hodnoty jsou:

**MQCFOP\_GREATER** Větší než

# **MQCFOP\_LESS**

Menší než

**MQCFOP\_EQUAL** Rovná se

**MQCFOP\_NOT\_EQUAL** Není rovno

**MQCFOP\_NOT\_LESS** Větší nebo rovno

**MQCFOP\_NOT\_GREATER** Menší nebo rovno

# **MQCFOP\_LIKE**

Shoda s generickým řetězcem

### **MQCFOP\_NOT\_LIKE**

Neshoduje se s generickým řetězcem

### **MQCFOP\_CONTAINS**

Obsahuje zadaný řetězec. Při filtrování v seznamu řetězců použijte MQCFOP\_CONTAINS.

### **MQCFOP\_EXCLUDES**

Neobsahuje zadaný řetězec. Při filtrování v seznamech řetězců použijte MQCFOP\_EXCLUDES.

### **MQCFOP\_CONTAINS\_GEN**

Obsahuje položku, která odpovídá generickému řetězci. Při filtrování v seznamech řetězců použijte MOCFOP CONTAINS GEN.

### **MQCFOP\_EXCLUDES\_GEN**

Neobsahuje žádnou položku, která odpovídá generickému řetězci. Při filtrování v seznamu řetězců použijte funkci MQCFOP\_EXCLUDES\_GEN.

Podrobnosti o tom, které operátory lze použít za jakých okolností, najdete v popisu *FilterValue* .

### **CodedCharSetId (MQLONG)**

Identifikátor kódované znakové sady.

Tato hodnota určuje identifikátor kódované znakové sady pro data v poli *FilterValue* . Je možné použít následující speciální hodnotu:

# **MQCCSI\_DEFAULT**

Výchozí identifikátor znakové sady.

Řetězcová data jsou ve znakové sadě definované v poli *CodedCharSetId* ve struktuře záhlaví MQ , která je *předchází* struktuře MQCFH, nebo pole *CodedCharSetId* v MQMD, pokud se struktura MQCFH nachází na začátku zprávy.

# **Délka FilterValue(MQLONG)**

Délka řetězce hodnoty filtru.

Toto je délka dat v poli *FilterValue* v bajtech. Tento parametr musí být nula nebo větší a nemusí být násobkem 4.

**Poznámka: Z/OS** V systému z/OS je pro hodnotu filtru klauzule MQSC WHERE omezena hodnota filtru 256 znaků. Tento limit není používán pro jiné platformy.

# **FilterValue (MQCHAR x** *FilterValueDélka***)**

Hodnota filtru.

Tato hodnota určuje hodnotu filtru, která musí být splněna. V závislosti na parametru může být hodnota a povolené operátory:

• Explicitní řetězcová hodnota.

Můžete použít pouze následující operátory:

- MQCFOP\_GREATER
- MQCFOP\_LESS
- MQCFOP\_EQUAL
- MQCFOP\_NOT\_EQUAL
- MQCFOP\_NOT\_GREATER
- MQCFOP\_NOT\_LESS
- Generická hodnota řetězce. Toto pole je znakový řetězec s hvězdičkou na konci, například ABC\*. Operátor musí být buď MQCFOP\_LIKE, nebo MQCFOP\_NOT\_LIKE. Znaky musí být platné pro atribut, který testujete. Je-li operátor MQCFOP\_LIKE, vypíší se všechny položky, ve kterých hodnota atributu začíná řetězcem (ABC v uvedeném příkladu). Je-li operátor MQCFOP\_NOT\_LIKE, jsou v seznamu uvedeny všechny položky, u nichž hodnota atributu nezačíná řetězcem.
- Pokud má parametr seznam řetězcových hodnot, operátor může být:
	- MQCFOP\_CONTAINS
	- MQCFOP\_EXCLUDES
	- MQCFOP\_CONTAINS\_GEN
	- MQCFOP\_EXCLUDES\_GEN

Položka v seznamu hodnot. Hodnota může být explicitní nebo generická. Je-li explicitní, použijte jako operátor MQCFOP\_CONTAINS nebo MQCFOP\_EXCLUDES. Je-li například hodnota DEF zadána s operátorem MQCFOP\_CONTAINS, všechny položky, ve kterých je jedna z hodnot atributu DEF, jsou vypsány. Je-li generický, použijte jako operátor MQCFOP\_CONTAINS\_GEN nebo MQCFOP\_EXCLUDES\_GEN. Je-li zadáno ABC\* s operátorem MQCFOP\_CONTAINS\_GEN, jsou vypsány všechny položky, kde jedna z hodnot atributu začíná řetězcem ABC.

# **Poznámka:**

- 1. Je-li zadaný řetězec kratší než standardní délka parametru ve zprávách příkazu MQFMT\_ADMIN, jsou vynechané znaky považovány za prázdné. Je-li zadaný řetězec delší než standardní délka, jedná se o chybu.
- 2. Když správce front přečte strukturu MQCFSF ve zprávě MQFMT\_ADMIN z vstupní fronty příkazů, správce front zpracuje řetězec tak, jako kdyby byl zadán při volání MQI. Toto zpracování znamená, že v rámci řetězce jsou první hodnoty null a znaky následující za ním (až do konce řetězce) považovány za prázdné znaky.
- 3. V systému z/OS je pro hodnotu filtru klauzule MQSC **WHERE** omezena hodnota filtru 256 znaků. Tento limit není používán pro jiné platformy.

Hodnota filtru musí být platná hodnota pro testovaný parametr.

# **Deklarace jazyka C**

```
typedef struct tagMQCFSF {
<code>MQLONG Type;</code> \rightarrow <code>/\star Structure type \star/</code>
 MQLONG StrucLength; /* Structure length */
 MQLONG Parameter; /* Parameter identifier */
 MQLONG Operator; /* Operator identifier */
<code>MQLONG</code> CodedCharSetId; \rightarrow \infty Coded character set identifier \star/ MQLONG FilterValueLength /* Filtervalue length */
 MQCHAR[1] FilterValue; /* Filter value */
 } MQCFSF;
```
# **Deklarace jazyka COBOL**

```
** MQCFSF structure
  10 MOCFSF.
** Structure type
15 MQCFSF-TYPE PIC S9(9) BINARY.<br>** Structure length
      Structure length
   15 MQCFSF-STRUCLENGTH PIC S9(9) BINARY.
** Parameter identifier
15 MQCFSF-PARAMETER PIC S9(9) BINARY.<br>** Operator identifier
      Operator identifier
15 MQCFSF-OPERATOR PIC S9(9) BINARY.<br>** Coded character set identifier
      Coded character set identifier
   15 MQCFSF-CODEDCHARSETID PIC S9(9) BINARY.
** Filter value length
    15 MQCFSF-FILTERVALUE PIC S9(9) BINARY.
```
# **Deklarace jazyka PL/I (pouze z/OS )**

```
dcl
 1 MQCFSF based,
3 Type fixed bin(31), /* Structure type */ 3 StrucLength fixed bin(31), /* Structure length */
```
<span id="page-1859-0"></span> 3 Parameter fixed bin(31), /\* Parameter identifier \*/ 3 Operator fixed bin(31) /\* Operator identifier \*/ 3 CodedCharSetId fixed bin(31) / $\star$  Coded character set identifier  $\star$ / 3 FilterValueLength fixed bin(31); /\* Filter value length \*/

#### **Deklarace jazyka assembler System/390 (pouze z/OS )**

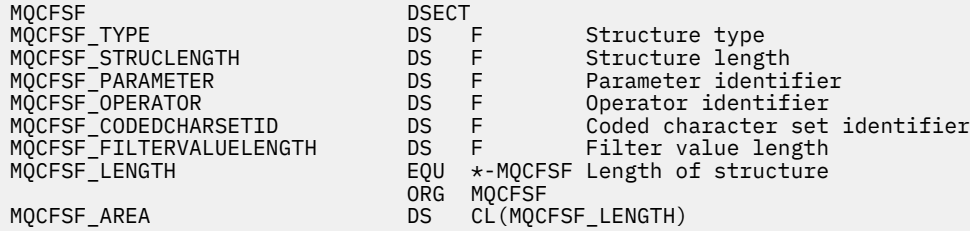

#### **Deklarace jazyka Visual Basic (pouze Windows )**

Type MQCFSF Type As Long ' Structure type StrucLength As Long ' Structure length Parameter As Long ' Parameter identifier Operator As Long ' Operator identifier CodedCharSetId As Long ' Coded character set identifier FilterValueLength As Long ' Operator identifier FilterValue As String\*1 ' Condition value -- first character End Type

Global MQCFSF\_DEFAULT As MQCFSF

#### **Deklarace jazyka RPG (pouze IBM i )**

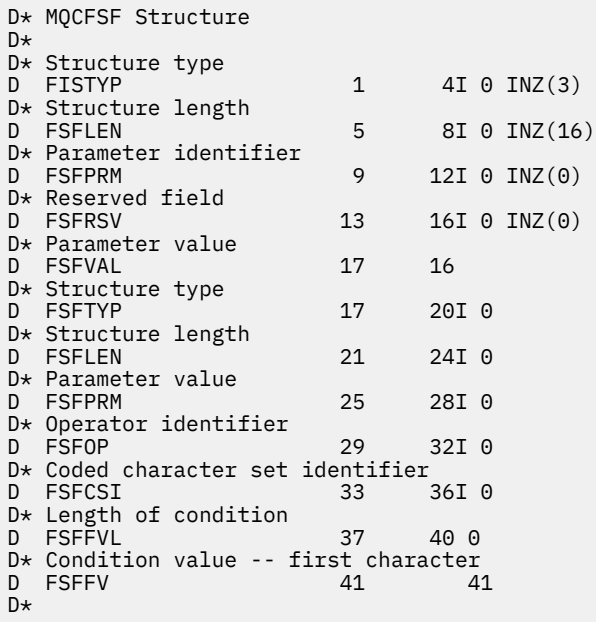

# **MQCFSL-parametr seznamu řetězců PCF**

Struktura MQCFSL popisuje parametr řetězcového seznamu ve zprávě, která je příkazem nebo odezvou na příkaz. V obou případech je název formátu v deskriptoru zpráv MQFMT\_ADMIN.

Strukturu MQCFSL lze také použít pro data zpráv definovaná uživatelem. V tomto případě je pole *Format* deskriptoru zpráv MQFMT\_PCF (viz Deskriptor zpráv pro příkaz PCF ). Také v tomto případě, ne všechna

pole ve struktuře jsou smysluplná. Dodané počáteční hodnoty lze použít pro většinu polí, ale aplikace musí nastavit hodnoty polí *StrucLength*, *Count*, *StringLength*a *Strings* na hodnoty odpovídající datům.

Struktura končí polem znakových řetězců s proměnnou délkou. Další podrobnosti naleznete v části s polem *Strings* .

Další informace o tom, jak používat strukturu, najdete v tématu ["Poznámky k použití" na stránce 1841](#page-1840-0) .

# **Pole pro MQCFSL**

# **Typ (MQLONG)**

Typ struktury.

To znamená, že struktura je struktura MQCFSL popisující parametr seznam-řetězců. Hodnota musí být:

# **SEZNAM\_NÁZVŮ\_MQCFT\_LIST**

Struktura definující seznam řetězců.

# **StrucLength (MQLONG)**

Délka struktury.

Jedná se o délku struktury MQCFSL v bajtech, včetně dat na konci struktury (pole *Strings* ). Délka musí být násobkem čtyř a musí být dostatečná, aby obsála všechny řetězce; všechny bajty mezi koncem řetězce a délkou definované v poli *StrucLength* nejsou významné.

Následující konstanta udává délku *pevné* části struktury, která je délkou bez pole *Strings* :

# **PEVNÁ DÉLKA\_STRUKTURA\_MQCFSL\_STRUCT**

Délka pevné části struktury parametru řetězce formátu příkazu-string.

### **Parametr (MQLONG)**

Identifikátor parametru.

Identifikuje parametr s hodnotami, které jsou obsaženy ve struktuře. Hodnoty, které se mohou vyskytnout v tomto poli, závisí na hodnotě pole *Command* ve struktuře MQCFH; podrobnosti viz ["Záhlaví MQCFH-PCF" na stránce 1841](#page-1840-0) .

Parametr je z následujících skupin parametrů:

- MQCA\_ \*
- MQCAF\_\*
- MQCAMO\_\*
- MQCACH\_ \*

# **CodedCharSetId (MQLONG)**

Identifikátor kódované znakové sady.

Tato hodnota určuje identifikátor kódované znakové sady pro data v poli *Strings* . Je možné použít následující speciální hodnotu:

# **MQCCSI\_DEFAULT**

Výchozí identifikátor znakové sady.

Řetězcová data jsou ve znakové sadě definované v poli *CodedCharSetId* ve struktuře záhlaví MQ , která je *předchází* struktuře MQCFH, nebo pole *CodedCharSetId* v MQMD, pokud se struktura MQCFH nachází na začátku zprávy.

# **Počet (MQLONG)**

Počet hodnot parametrů.

Jedná se o počet řetězců přítomných v poli *Strings* ; musí být nula nebo větší.

# **StringLength (MQLONG)**

Délka jednoho řetězce.

Toto je délka jedné hodnoty parametru v bajtech, to je délka jednoho řetězce v poli *Strings* ; všechny řetězce jsou touto délkou. Délka musí být nula nebo větší a nesmí být násobkem čtyř.

# **Řetězce (MQCHAR x** *StringLength* **x** *Count***)**

Řetězcové hodnoty.

Jedná se o sadu řetězcových hodnot pro parametr identifikovaný polem *Parameter* . Počet řetězců je uveden v poli *Count* a délka každého řetězce je dána polem *StringLength* . Řetězce jsou zřetězené, bez vynechaných bajtů mezi sousedními řetězci. Celková délka řetězců je délka jednoho řetězce vynásobená počtem přítomných řetězců (to znamená *StringLength* x *Count*).

- Je-li v příkazu MQFMT\_ADMIN zadaný řetězec kratší než standardní délka parametru, jsou vynechané znaky považovány za prázdné znaky. Je-li zadaný řetězec delší než standardní délka, jedná se o chybu.
- Ve zprávách odezvy MQFMT\_ADMIN mohou být parametry řetězce vráceny doplněné mezerami na standardní délku daného parametru.
- Ve zprávách MQFMT\_EVENT mohou být koncové mezery vynechány z řetězcových parametrů (to znamená, že řetězec může být kratší než standardní délka parametru).

Ve všech případech udává *StringLength* délku řetězce přítomnou ve zprávě.

Řetězce mohou obsahovat jakékoli znaky, které jsou ve znakové sadě definované *CodedCharSetId*a které jsou platné pro parametr, který je identifikován *Parameter*.

**Poznámka:** Když správce front přečte strukturu MQCFSL ve zprávě MQFMT\_ADMIN z vstupní fronty příkazů, správce front zpracuje všechny řetězce v seznamu tak, jako by byl zadán při volání MQI. Toto zpracování znamená, že v každém řetězci, první null a znaky následující za ním (až do konce řetězce) se zachází jako s mezerami.

V odezvách a ve všech ostatních případech se s nulovým znakem v řetězci zachází jako s normálními daty a nejedná se o oddělovač řetězce. Tato léčba znamená, že když přijímající aplikace přečte zprávu MQFMT\_PCF, MQFMT\_EVENT nebo zprávu MQFMT\_ADMIN, přijímající aplikace přijme všechna data specifikovaná odesílající aplikací.

Způsob, jakým je toto pole deklarováno, závisí na programovacím jazyce:

- V případě programovacího jazyka C je pole deklarováno jako pole s jedním prvkem. Úložiště pro strukturu musí být alokováno dynamicky a ukazatele použité k adresování polí v ní.
- Pro programovací jazyky v jazyku COBOL, PL/I, RPG a System/390 je pole v deklaraci struktury vynecháno. Je-li deklarována instance struktury, musíte zahrnout MQCFSL do větší struktury a deklarovat další pole následující za MQCFSL, aby reprezentovala pole *Strings* podle potřeby.

#### **Deklarace jazyka C**

```
typedef struct tagMQCFSL {
<code>MQLONG Type;</code> \rightarrow <code>/\star Structure type \star/</code>
 MQLONG StrucLength; /* Structure length */
 MQLONG Parameter; /* Parameter identifier */
MQLONG CodedCharSetId; /\star Coded character set identifier \star/<code>MQLONG Count;</code> \rightarrow <code>/\star Count of parameter values \star/</code>
<code>MQLONG StringLength; /*</code> Length of one string \star/
 MQCHAR Strings[1]; /* String values - first
\sim character \star/ } MQCFSL;
```
#### **Deklarace jazyka COBOL**

```
** MQCFSL structure
10 MQCFSL.<br>structure
 * Structure type<br>15 MQCFSL-TYPE
                              PIC S9(9) BINARY.
** Structure length
 15 MQCFSL-STRUCLENGTH PIC S9(9) BINARY.
** Parameter identifier
```
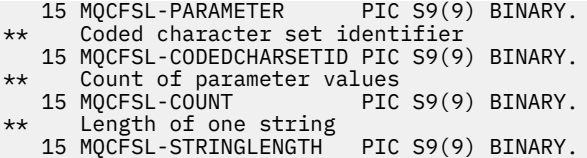

#### **Deklarace jazyka PL/I (pouze z/OS )**

dcl<br>1 MQCFSL based, 1 MQCFSL based, 3 Type  $\qquad \qquad \text{fixed bin}(31)$ , /\* Structure type \*/ 3 StrucLength fixed bin(31), /\* Structure length \*/ 3 Parameter fixed bin(31),  $/\star$  Parameter identifier  $\star/$  3 CodedCharSetId fixed bin(31), /\* Coded character set identifier \*/ 3 Count fixed bin(31), /\* Count of parameter values \*/ 3 StringLength fixed bin(31); /\* Length of one string \*/

#### **Deklarace jazyka assembler System/390 (pouze z/OS )**

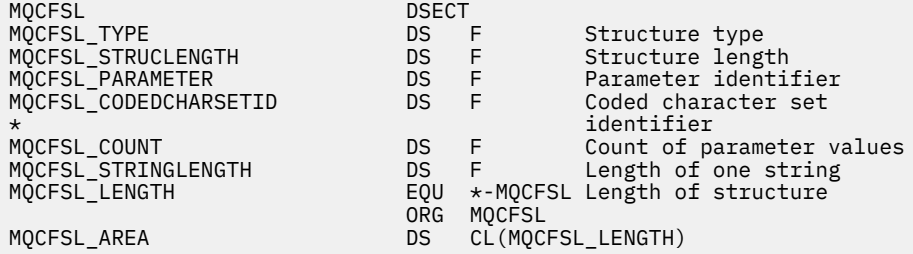

#### **Deklarace jazyka Visual Basic (pouze Windows )**

Type MQCFSL Type As Long ' Structure type StrucLength As Long ' Structure length Parameter As Long ' Parameter identifier CodedCharSetId As Long ' Coded character set identifier Count As Long ' Count of parameter values StringLength As Long ' Length of one string End Type Global MQCFSL\_DEFAULT As MQCFSL

#### **Deklarace jazyka RPG (pouze IBM i )**

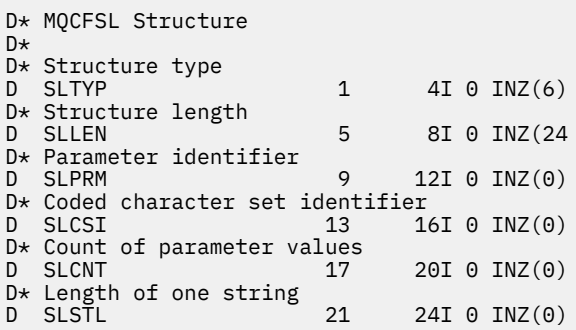

# <span id="page-1863-0"></span>**MQCFST-parametr řetězce PCF**

Struktura MQCFST popisuje řetězcový parametr ve zprávě, která je příkazovým příkazem nebo odezvou na příkaz. V obou případech je název formátu v deskriptoru zpráv MQFMT\_ADMIN.

Strukturu MQCFST lze také použít pro data zpráv definovaná uživatelem. V tomto případě je pole *Format* deskriptoru zpráv MQFMT\_PCF (viz Deskriptor zpráv pro příkaz PCF ). Také v tomto případě, ne všechna pole ve struktuře jsou smysluplná. Dodané počáteční hodnoty lze použít pro většinu polí, ale aplikace musí nastavit hodnoty polí *StrucLength*, *StringLength*a *String* na hodnoty odpovídající datům.

Struktura končí řetězcem znaků proměnlivé délky; další podrobnosti naleznete v sekci pole *String* .

Další informace o tom, jak používat strukturu, najdete v tématu ["Poznámky k použití" na stránce 1841](#page-1840-0) .

# **Pole pro MQCFST**

# **Typ (MQLONG)**

Typ struktury.

To znamená, že struktura je struktura MQCFST popisující řetězcový parametr. Hodnota musí být:

# **ŘETĚZEC MQCFT\_STRING**

Struktura definující řetězec.

# **StrucLength (MQLONG)**

Délka struktury.

Jedná se o délku struktury MQCFST v bajtech, včetně řetězce na konci struktury (pole *String* ). Délka musí být násobkem čtyř a musí být dostatečná, aby obsahovala řetězec; žádné bajty mezi koncem řetězce a délkou definovanou v poli *StrucLength* nejsou významné.

Následující konstanta udává délku *pevné* části struktury, která je délkou bez pole *String* :

# **MQCFST\_STRUC\_LENGTH\_FIXED**

Délka pevné části struktury parametru řetězce formátu příkazu.

# **Parametr (MQLONG)**

Identifikátor parametru.

Identifikuje parametr s hodnotou, která je obsažena ve struktuře. Hodnoty, které se mohou vyskytnout v tomto poli, závisí na hodnotě pole *Command* ve struktuře MQCFH; podrobnosti viz ["Záhlaví MQCFH-](#page-1840-0)[PCF" na stránce 1841](#page-1840-0) .

Parametr je z následujících skupin parametrů:

- MQCA\_ \*
- MQCAF\_\*
- MQCAMO\_\*
- MQCACH\_ \*

# **CodedCharSetId (MQLONG)**

Identifikátor kódované znakové sady.

Tato hodnota určuje identifikátor kódované znakové sady pro data v poli *String* . Je možné použít následující speciální hodnotu:

# **MQCCSI\_DEFAULT**

Výchozí identifikátor znakové sady.

Řetězcová data jsou ve znakové sadě definované v poli *CodedCharSetId* ve struktuře záhlaví MQ , která je *předchází* struktuře MQCFH, nebo pole *CodedCharSetId* v MQMD, pokud se struktura MQCFH nachází na začátku zprávy.

# **StringLength (MQLONG)**

Délka řetězce.

Toto je délka dat v poli *String* v bajtech; musí být nula nebo větší. Tato délka nemusí být násobkem čtyř.

# **Řetězec (MQCHAR x** *StringLength***)**

Řetězcová hodnota.

Jedná se o hodnotu parametru identifikovaného polem *Parameter* :

- Je-li v příkazu MQFMT\_ADMIN zadaný řetězec kratší než standardní délka parametru, jsou vynechané znaky považovány za prázdné znaky. Je-li zadaný řetězec delší než standardní délka, jedná se o chybu.
- Ve zprávách odezvy MQFMT\_ADMIN mohou být parametry řetězce vráceny doplněné mezerami na standardní délku daného parametru.
- Ve zprávách MQFMT\_EVENT mohou být koncové mezery vynechány z řetězcových parametrů (to znamená, že řetězec může být kratší než standardní délka parametru).

Hodnota *StringLength* závisí na tom, zda je-li zadaný řetězec kratší než standardní délka, do řetězce byly přidány výplně mezery. Je-li tomu tak, hodnota *StringLength* je součet skutečné délky řetězce plus doplněných mezer.

Řetězec může obsahovat jakékoli znaky, které jsou ve znakové sadě definované *CodedCharSetId*a které jsou platné pro parametr, který je identifikován *Parameter*.

**Poznámka:** Když správce front přečte strukturu MQCFST ve zprávě MQFMT\_ADMIN z vstupní fronty příkazů, správce front zpracuje řetězec tak, jako kdyby byl zadán při volání MQI. Toto zpracování znamená, že v rámci řetězce jsou první hodnoty null a znaky následující za ním (až do konce řetězce) považovány za prázdné znaky.

V odezvách a ve všech ostatních případech se s nulovým znakem v řetězci zachází jako s normálními daty a nejedná se o oddělovač řetězce. Tato léčba znamená, že když přijímající aplikace přečte zprávu MQFMT\_PCF, MQFMT\_EVENT nebo zprávu MQFMT\_ADMIN, přijímající aplikace přijme všechna data specifikovaná odesílající aplikací.

Způsob, jakým je toto pole deklarováno, závisí na programovacím jazyce:

- V případě programovacího jazyka C je pole deklarováno jako pole s jedním prvkem. Úložiště pro strukturu musí být alokováno dynamicky a ukazatele použité k adresování polí v ní.
- Pro programovací jazyky v jazyku COBOL, PL/I a System/390 je pole v deklaraci struktury vynecháno. Je-li deklarována instance struktury, musí uživatel zahrnout MQCFST do větší struktury a deklarovat další pole nebo další pole následující za MQCFST, aby reprezentovala pole *String* podle potřeby.

# **Deklarace jazyka C**

```
typedef struct tagMQCFST {<br>MQLONG Type;       /* Structure type */
<code>MQLONG Type;</code> \rightarrow <code>/\star Structure type \star/</code>
 MQLONG StrucLength; /* Structure length */
 MQLONG Parameter; /* Parameter identifier */
MQLONG CodedCharSetId; /\star Coded character set identifier \star/<code>MQLONG StringLength; /*</code> Length of string */ MQCHAR String[1]; /* String value - first
\sim character \star/
 } MQCFST;
```
# **Deklarace jazyka COBOL**

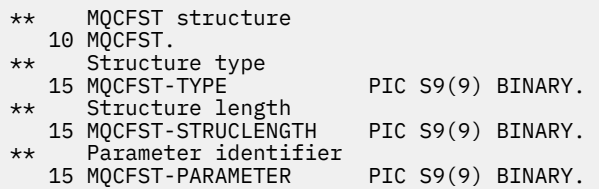

```
** Coded character set identifier
15 MQCFST-CODEDCHARSETID PIC S9(9) BINARY.<br>** Length of string
    Length of string
   15 MQCFST-STRINGLENGTH PIC S9(9) BINARY.
```
#### **Deklarace jazyka PL/I (pouze z/OS )**

dcl 1 MQCFST based, 3 Type fixed bin(31), /\* Structure type \*/<br>3 StrucLength fixed bin(31), /\* Structure length 3 StrucLength fixed bin(31), /\* Structure length \*/ 3 Parameter fixed bin(31),  $/\star$  Parameter identifier  $\star/$  3 CodedCharSetId fixed bin(31), /\* Coded character set identifier \*/ 3 StringLength fixed bin(31); /\* Length of string \*/

#### **Deklarace jazyka assembler System/390 (pouze z/OS )**

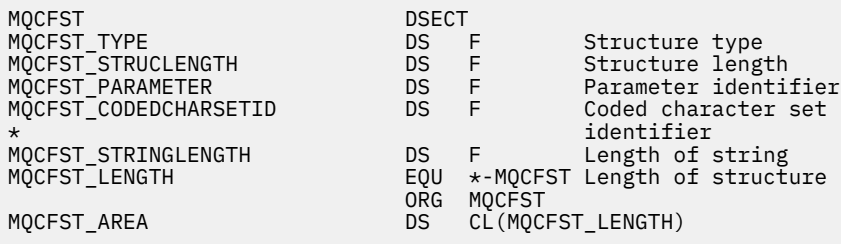

#### **Deklarace jazyka Visual Basic (pouze Windows )**

Type MQCFST<br>Type As Long Type As Long 'Structure type<br>StrucLength As Long 'Structure length<br>Parameter As Long 'Parameter identifier StrucLength As Long ' Structure length Parameter As Long ' Parameter identifier CodedCharSetId As Long ' Coded character set identifier StringLength As Long ' Length of string End Type Global MQCFST\_DEFAULT As MQCFST

#### **Deklarace jazyka RPG (pouze IBM i )**

```
D* MQCFST Structure
D*
D* Structure type<br>D STTYP
                            1 4I 0 INZ(4)D* Structure length
D STLEN 5 8I 0 INZ(20)
D* Parameter identifier<br>D STPRM
                            9 12I 0 INZ(0)
D* Coded character set identifier<br>D<sub>13</sub> 13
                                 16I 0 INZ(0)D* Length of string<br>D STSTL
                          17 20I 0 INZ(0)
D*
```
# **Příklad příkazu PCF**

Kompilovaný program, který je napsán v jazyce C, v příkladu používá IBM MQ for Windows. Rozvodí výchozího správce front o podmnožině atributů pro všechny lokální fronty, které jsou pro ni definovány. Pak vytvoří výstupní soubor, SAVEQMGR.TST, v adresáři, ze kterého byl spuštěn pro použití s RUNMQSC.

# **Zjistit atributy lokální fronty**

Následující část obsahuje příklad, jak lze v programu použít Programovatelné příkazové formáty pro administraci front produktu IBM MQ .

Program je uveden jako příklad použití PCFs a byl omezen na jednoduchý případ. Tento program je nejvíce používán jako příklad, pokud zvažujete použití PCFs pro správu prostředí IBM MQ .

# **Výpis programu**

```
/*===========================================================================*/
/\star \star /\star/* This is a program to inquire of the default queue manager about the \star/
/* local queues defined to it.<br>
/*<br>
/* The program takes this information and appends it to a file */*<br>
*/* The program takes this information and appends it to a file */*
/\star \star /\star/* The program takes this information and appends it to a file \star//* SAVEQMGR.TST which is of a format suitable for RUNMQSC. It could,
/* therefore, be used to re-create or clone a queue manager.<br>/*
/\star \star/* It is offered as an example of using Programmable Command Formats (PCFs) */\frac{1}{\ast} as a method for administering a queue manager. \frac{\ast}{\ast}/\star \star /\star/*===========================================================================*/
/* Include standard libraries */#include <memory.h>
#include <stdio.h>
/* Include MQSeries headers */
#include <cmqc.h>
#include <cmqcfc.h>
#include <cmqxc.h>
typedef struct LocalQParms {
   MQCHAR48<br>MOLONG
                 QName;<br>QType;
   MQCHAR64<br>MQLONG
   MQCHAR64 QDesc;<br>MQLONG InhibitPut;<br>MOLONG DefPriority
   MQLONG DefPriority;<br>MQLONG DefPersistem
   MQLONG DefPersistence;<br>MQLONG InhibitGet;
   MQLONG InhibitGet;<br>MQCHAR48 ProcessName
   MQCHAR48 ProcessName;<br>MQLONG MaxQDepth;
                 MaxQDepth;
   MQLONG MaxMsgLength;<br>MQLONG BackoutThresh
   MQLONG BackoutThreshold;<br>MQCHAR48 BackoutReqQName;
   MQCHAR48 BackoutReqQName;<br>MQLONG Shareability;
   MQLONG Shareability;<br>MOLONG DefInputOpenO
   MQLONG DefInputOpenOption;<br>MOLONG HardenGetBackout;
   MQLONG HardenGetBackout;<br>MQLONG MsgDeliverySequen
    MQLONG MsgDeliverySequence;
    MQLONG RetentionInterval;
                 DefinitionType;<br>Usage;
   MQLONG<br>MOLONG
   MQLONG OpenInputCount;<br>MQLONG OpenOutputCount
   MQLONG OpenOutputCount;<br>MQLONG CurrentQDepth;
   MQLONG CurrentQDepth;<br>MQCHAR12 CreationDate;
   MQCHAR12 CreationDate;<br>MOCHAR8 CreationTime:
                 CreationTime;
   MQCHAR48 InitiationQName;<br>MQLONG TriggerControl;
   MQLONG TriggerControl;<br>MQLONG TriggerType;
   MQLONG TriggerType;<br>MOLONG TriggerMsgPr
   MQLONG TriggerMsgPriority;<br>MOLONG TriggerDepth:
   MQLONG TriggerDepth;<br>MQCHAR64 TriggerData;
                 TriggerData;<br>Scope;
   MQLONG<br>MQLONG
   MQLONG QDepthHighLimit;<br>MOLONG ODepthLowLimit:
   MQLONG QDepthLowLimit;<br>MOLONG ODepthMaxEvent;
   MQLONG QDepthMaxEvent;<br>MQLONG QDepthHighEvent
    MQLONG QDepthHighEvent;
   MQLONG  QDepthLowEvent;<br>MQLONG  QServiceInterva
                  QServiceInterval;
    MQLONG QServiceIntervalEvent;
} LocalQParms;
MQOD ObjDesc = {MQOD} DEFAULT };MQMD \tmd m = \tMQMD\_DEFAULT \t};MQPMO pmo = \{ MQPMO_DEFAULT \};
```

```
MQGMO gmo = \{ MQGMO_DEFAULT \};void ProcessStringParm( MQCFST *pPCFString, LocalQParms *DefnLQ );
void ProcessIntegerParm( MQCFIN *pPCFInteger, LocalQParms *DefnLQ );
void AddToFileQLOCAL( LocalQParms DefnLQ );
void MQParmCpy( char *target, char *source, int length );
void PutMsg( MQHCONN hConn /* Connection to queue manager */
             MQCHAR8 MsgFormat /* Format of user data to be put in msg */<br>MOHOBJ hOName /* handle of queue to put the message to */, MQHOBJ hQName /* handle of queue to put the message to<br>, MQCHAR48 QName /* name of queue to put the message to
                                    /\star name of queue to put the message to \star/
           , MQBYTE \starUserMsg \; /\star The user data to be put in the message \star/<br>, MQLONG UserMsgLen /\starUserMsgLen /* );
void GetMsg( MQHCONN hConn \rightarrow /* handle of queue manager \rightarrow /* \rightarrow Options to specify nature of get \rightarrow/
             MQLONG MQParm /* Options to specify nature of get MQHD hoName /* handle of queue to read from
             MQHOBJ hQName /* handle of queue to read from \star/<br>MQBYTE *UserMsg /* Input/Output buffer containing msg */
 , MQBYTE *UserMsg /* Input/Output buffer containing msg */
, MQLONG     ReadBufferLen  /* Length of supplied buffer             */
) ;
MQHOBJ OpenQ( MQHCONN hConn
            , MQCHAR48
               , MQLONG OpenOpts
             );
int main( int argc, char *argv[] )
{
   MQCHAR48 QMgrName; /* Name of connected queue mgr */
                                           /* handle to connected queue mgr
 MQOD ObjDesc; /* */
  MQLONG         OpenOpts;      /*<br>MOLONG        CompCode;      /* MQ API completion code      */
                                           /* MQ API completion code
   MQLONG Reason; /* Reason qualifying CompCode */
\sqrt{\star} \star /
   MQHOBJ hAdminQ; /* handle to output queue */
   MQHOBJ hReplyQ; /* handle to input queue */
/\star */* \star/
   MQLONG AdminMsgLen; /* Length of user message buffer */
   MQBYTE *pAdminMsg; /* Ptr to outbound data buffer */
MQCFH \starpPCFHeader; /\star Ptr to PCF header structure \star/<code>MQCFST</code> \starpPCFString; \rightarrow Ptr to PCF string parm block \rightarrow /</code>
  MOCFIN *pPCFInteger; /* Ptr to PCF integer parm block */<br>MOLONG *pPCFType; /* Type field of PCF message parm */
  MQLONG \begin{array}{ccc}\n\star_{\text{p}}\text{PCFType};\n\end{array}\n\quad\n\begin{array}{ccc}\n\star_{\text{p}}\text{Y* Type field of PCF message param }\star/\n\star_{\text{p}}\n\end{array}\n\quad\star\quad\star/\starLocalQParms DefnLQ; \frac{1}{\frac{1}{\frac{1}{\lambda}}}}/\star */* \star/
   char ErrorReport[40]; /* */
                        MsgFormat; \begin{array}{ccc} \n\overline{\text{M}} & \text{M}} & \times & \text{Format of inbound message} \\
\text{M} & \text{M} & \text{M} & \text{M} \\
\end{array}short Index; /* Loop counter
   /* Connect to default queue manager */
  QMgrName[0] = ' \0'; /* set to null default QM * /if ( \arg c > 1 )
     strcpy(QMgrName, argv[1]);
   MQCONN( QMgrName /* use default queue manager */
                                           /\star queue manager handle \begin{array}{ccc} * & * & * \end{array} , &CompCode /* Completion code */
           , &Reason /* Reason qualifying CompCode */
         );
  if ( Complete != MQCC OK ) \{ printf( "MQCONN failed for %s, CC=%d RC=%d\n"
            , QMgrName
              , CompCode
              , Reason
) ;
 exit( -1 );
  } /* endif */
/\star Open all the required queues \star/ hAdminQ = OpenQ( hConn, "SYSTEM.ADMIN.COMMAND.QUEUE\0", MQOO_OUTPUT );
   hReplyQ = OpenQ( hConn, "SAVEQMGR.REPLY.QUEUE\0", MQOO_INPUT_EXCLUSIVE );
   /* ****************************************************************** */
  /* Put a message to the SYSTEM.ADMIN.COMMAND.QUEUE to inquire all \star/<br>/* the local queues defined on the queue manager. \star/
  /* the local queues defined on the queue manager. \begin{array}{ccc} \star/ \star & \star/ \end{array}/\star \star /\star
```

```
/* The request consists of a Request Header and a parameter block
  /* used to specify the generic search. The header and the parameter \star/<br>/* block follow each other in a contiguous buffer which is pointed \star/
  /* block follow each other in a contiguous buffer which is pointed
  /\star to by the variable pAdminMsg. This entire buffer is then put to \star/
  /* the queue. \frac{\star}{\star}/\star \star /\star\sqrt{*} The command server, (use STRMQCSV to start it), processes the \sqrt{*} /
  \frac{1}{4} SYSTEM.ADMIN.COMMAND.QUEUE and puts a reply on the application \frac{1}{4}\overline{y} ReplyToQ for each defined queue.
   /* ****************************************************************** */
  /* Set the length for the message buffer */ AdminMsgLen = MQCFH_STRUC_LENGTH
               + MQCFST_STRUC_LENGTH_FIXED + MQ_Q_NAME_LENGTH
                + MQCFIN_STRUC_LENGTH
\mathcal{L} ; and \mathcal{L} is the set of \mathcal{L} /* ----------------------------------------------------------------- */
  \overline{y} Set pointers to message data buffers \overline{x} \overline{x} \overline{x}/\star \star /\star/* pAdminMsg points to the start of the message buffer \begin{array}{ccc}\n\star &\star &\star \\
\star &\star &\star\n\end{array}/\star \star /\star/* pPCFHeader also points to the start of the message buffer. It is *//\star used to indicate the type of command we wish to execute and the \star//* number of parameter blocks following in the message buffer. \begin{array}{c} \star/ \star \end{array}/\star \star /\star/* pPCFString points into the message buffer immediately after the \rightarrow/
\frac{1}{\sqrt{2}} header and is used to map the following bytes onto a PCF string \frac{1}{\sqrt{2}}\rightarrow parameter block. In this case the string is used to indicate the \rightarrow/* nameof the queue we want details about, * indicating all queues. */<br>/*
/\star \star /\star/* pPCFInteger points into the message buffer immediately after the */<br>/* string block described above. It is used to map the following */\frac{1}{\sqrt{2}} string block described above. It is used to map the following \frac{1}{\sqrt{2}}\frac{1}{\sqrt{2}} bytes onto a PCF integer parameter block. This block indicates \frac{1}{\sqrt{2}}/* the type of queue we wish to receive details about, thereby \star/<br>/* qualifying the generic search set up by passing the previous \star/
  /* qualifying the generic search set up by passing the previous
   /* string parameter. */
/\star \star /\star/* Note that this example is a generic search for all attributes of */\dot{\mathcal{C}} all local queues known to the queue manager. By using different, \star\mathcal{C}<br>\dot{\mathcal{C}} or more, parameter blocks in the request header it is possible \star\mathcal{C}/* or more, parameter blocks in the request header it is possible \leftarrow */ *
  /* to narrow the search.
   /* ----------------------------------------------------------------- */
 pAdminMsg = (MQBYTE * )malloc( AdminMsgLen );
 pPCFHeader = (MQCFH * )pAdminMsg;
 pPCFString = (MOCFST *)(pAdminMsg) + MQCFH_STRUC_LENGTH
); and the contract of \mathcal{L} ( \mathcal{L} ) is a set of \mathcal{L} ( \mathcal{L} ) is a set of \mathcal{L}pPCFInteger = (MQCFIN *)(pAdminMsg
                              + MQCFH_STRUC_LENGTH
                              + MQCFST_STRUC_LENGTH_FIXED + MQ_Q_NAME_LENGTH
); and the contract of \mathcal{L} ( \mathcal{L} ) is a set of \mathcal{L} ( \mathcal{L} ) is a set of \mathcal{L}% Set up request header */<br>pPCFHeader->Type = MQCFT_COMMAND;<br>pPCFHeader->StrucLength = MQCFH_STRUC_LENGTH;<br>pPCFHeader->Version = MQCFH_VERSION_1;
 pPCFHeader->Type
  pPCFHeader->StrucLength
 pPCFHeader->Version
 pPCFHeader->Command = MQCMD_INQUIRE_Q;
 pPCFHeader->MsgSeqNumber = MQCFC_LAST;
pPCFHeader->Control = MQCFC_LAST;
 pPCFHeader->ParameterCount = 2;
  /* Set up parameter block */<br>pPCFString->Type = MQCFT_STRING;
 pPCFString->Type<br>pPCFString->StrucLength
                               = MQCFST_STRUC_LENGTH_FIXED + MQ_Q_NAME_LENGTH;<br>= MQCA_Q_NAME;
  pPCFString->Parameter
  pPCFString->CodedCharSetId = MQCCSI_DEFAULT;
 pPCFString->StringLength = 1;
 memcpy( pPCFString->String, "*", 1 );
   /* Set up parameter block */
 pPCFInteger->Type = MQCFT_INTEGER;
 pPCFInteger->StrucLength = MQCFIN_STRUC_LENGTH;
 pPCFInteger->Parameter = MQIA_Q_TYPE;
 pPCFInteger->Value = MQQT_LOCAL;
 PutMsg( hConn \rightarrow /* Queue manager handle */
```

```
MQFMT_ADMIN /* Format of message
, hAdminQ /\star Handle of command queue \star/, "SAVEQMGR.REPLY.QUEUE\0" /* reply to queue \qquad \qquad \qquad \star/(MQBYTE * )pAdminMsg /* Data part of message to put */
             , AdminMsgLen
        \mathcal{L}:
  free( pAdminMsg );
   /* ****************************************************************** */
  /* Get and process the replies received from the command server onto */\overline{y} the applications ReplyToQ. \overline{y} \overline{y}/\star \star /\star/* There will be one message per defined local queue. \qquad \qquad \star//\star \star /\star/* The last message will have the Control field of the PCF header \rightarrow /<br>/* set to MQCFC_LAST. All others will be MQCFC_NOT_LAST. \rightarrow /
  \frac{1}{4} set to MQCFC_LAST. All others will be MQCFC_NOT_LAST. \frac{x}{4}/\star \star /\star/* An individual Reply message consists of a header followed by a \qquad */<br>/* number a parameters, the exact number, type and order will depend  */
  /* number a parameters, the exact number, type and order will depend
  \frac{1}{\sqrt{\frac{1}{\pi}}} upon the type of request. \frac{1}{\sqrt{\frac{1}{\pi}}}/\star \star /\star /* ------------------------------------------------------------------ */
/\star \star /\star /* The message is retrieved into a buffer pointed to by pAdminMsg. */
  /* This buffer has been allocated enough memory to hold every \begin{array}{ccc} \star \end{array} /* parameter needed for a local queue definition.
  /* parameter needed for a local queue definition.
/\star \star /\star /* pPCFHeader is then allocated to point also to the beginning of */
  /* the buffer and is used to access the PCF header structure. The \star/<br>/* header contains several fields. The one we are specifically \star/
  /* header contains several fields. The one we are specifically \star/* interested in is the ParameterCount. This tells us how many \star/* parameters follow the header in the message buffer. There is \star/
  /* interested in is the ParameterCount. This tells us how many
  /* parameters follow the header in the message buffer. There is
  /* one parameter for each local queue attribute known by the \begin{array}{c} \star/ \star queue manager. \star/ \star\frac{1}{x} queue manager. \frac{x}{x}/\star \star /\star/* At this point we do not know the order or type of each parameter *//* block in the buffer, the first MQLONG of each block defines its \star/<br>/* type; they may be parameter blocks containing either strings or \star/
  /* type; they may be parameter blocks containing either strings or
  /* integers. \star/ \star / \star / \star / \star / \star / \star / \star / \star / \star / \star / \star / \star / \star / \star / \star / \star / \star / \star / \star / \star / \star / \star / \star / \star / \star / \star / \star / \star / \star /
/\star \star /\star/* pPCFType is used initially to point to the first byte beyond the */
\frac{1}{\sqrt{2}} known parameter block. Initially then, it points to the first byte \frac{1}{\sqrt{2}}\frac{1}{x} after the PCF header. Subsequently it is incremented by the length \frac{x}{x}/* of the identified parameter block and therefore points at the \overleftrightarrow{}/\overline{2} and \overleftrightarrow{}/\overline{2} and \overleftrightarrow{}/\overline{2} and \overleftrightarrow{}/\overline{2} and \overleftrightarrow{}/\overline{2} and \overleftrightarrow{}/\overline{2} and \overleftrightarrow{}/\overline{2} and \overleftrightarrow{}/\overline{2} and \overleftrightarrow{}/\overline{2}/* next. Looking at the value of the data pointed to by pPCFType we
   /* can decide how to process the next group of bytes, either as a */
  \frac{1}{x} string, or an integer. \frac{x}{x}/\star \star /\star/* In this way we parse the message buffer extracting the values of \star/
  /* each of the parameters we are interested in. \begin{array}{ccc} \star & \star & \star \end{array}/\star \star /\star /* ****************************************************************** */
   /* AdminMsgLen is to be set to the length of the expected reply */
\sqrt{\star} message. This structure is specific to Local Queues. \star/ AdminMsgLen = MQCFH_STRUC_LENGTH
 + ( MQCFST_STRUC_LENGTH_FIXED * 7 )
 + ( MQCFIN_STRUC_LENGTH * 39 )
                + ( MQ_Q_NAME_LENGTH * 6 )
+ ( <code>MQ_Q_MGR_NAME_LENGTH</code> \times 2 \, )
 + MQ_Q_DESC_LENGTH
 + MQ_PROCESS_NAME_LENGTH
 + MQ_CREATION_DATE_LENGTH
 + MQ_CREATION_TIME_LENGTH
                + MQ_TRIGGER_DATA_LENGTH + 100
\mathcal{L} ; and \mathcal{L} is the set of \mathcal{L}/* Set pointers to message data buffers */pAdminMsg = (MQBYTE *)malloc( AdminMsgLen);
  do {
     GetMsg( hConn \frac{1}{x} Queue manager handle \frac{x}{x}MOGMO_WAIT
               h\bar{R}e\rho I\bar{V}\rho<br>(MQBYTE *)pAdminMsg /* pointer to messag
               (MQBYTE *)pAdminMsg \rightarrow /* pointer to message area \rightarrow AdminMsgLen \rightarrow length of get buffer
                                             /* length of get buffer
             );
      /* Examine Header */
     pPCFHeader = (MQCFH \star)pAdminMsg;
```

```
 /* Examine first parameter */
      pPCFType = (MQLONG *)(pAdminMsg + MQCFH_STRUC_LENGTH);
     Index = 1;
     while ( Index \leq pPCFHeader->ParameterCount ) {
        /* Establish the type of each parameter and allocate *//* a pointer of the correct type to reference it. \star/
 switch ( *pPCFType ) {
 case MQCFT_INTEGER:
           pPCFInteger = (MQCFIN * )pPCFType;
            ProcessIntegerParm( pPCFInteger, &DefnLQ );
            Index++;
           /* Increment the pointer to the next parameter by the *//* length of the current parm.
           pPCFType = (MQLONG *)( (MQBYTE * )pPCFType
                                   + pPCFInteger->StrucLength
); the contract of \mathcal{L} ( \mathcal{L} ); the contract of \mathcal{L} break;
         case MQCFT_STRING:
           pPCFString = (MQCFST *)pPCFType; ProcessStringParm( pPCFString, &DefnLQ );
            Index++;
           /* Increment the pointer to the next parameter by the */\sqrt{*} length of the current parm.
           pPCFType = (MQLONG *)( (MQBYTE * )pPCFType
                                   + pPCFString->StrucLength
); the contract of \mathcal{L} ( \mathcal{L} ); the contract of \mathcal{L} break;
        } /* endswitch */
     } /* endwhile */
      /* ********************************************************* */
     /* Message parsed, append to output file
      /* ********************************************************* */
      AddToFileQLOCAL( DefnLQ );
      /* ********************************************************* */
     /* Finished processing the current message, do the next one. */ /* ********************************************************* */
  } while ( pPCFHeader->Control == MQCFC_NOT_LAST ); /* enddo */
   free( pAdminMsg );
   /* *************************************** */
  /* Processing of the local queues complete */ /* *************************************** */
}
void ProcessStringParm( MQCFST *pPCFString, LocalQParms *DefnLQ )
{
    switch ( pPCFString->Parameter ) {
    case MQCA_Q_NAME:
       MQParmCpy( DefnLQ->QName, pPCFString->String, 48 );
 break;
 case MQCA_Q_DESC:
       MQParmCpy( DefnLQ->QDesc, pPCFString->String, 64 );
       break;
    case MQCA_PROCESS_NAME:
       MQParmCpy( DefnLQ->ProcessName, pPCFString->String, 48 );
       break;
    case MQCA_BACKOUT_REQ_Q_NAME:
       MQParmCpy( DefnLQ->BackoutReqQName, pPCFString->String, 48 );
       break;
    case MQCA_CREATION_DATE:
       MQParmCpy( DefnLQ->CreationDate, pPCFString->String, 12 );
       break;
    case MQCA_CREATION_TIME:
       MQParmCpy( DefnLQ->CreationTime, pPCFString->String, 8 );
       break;
    case MQCA_INITIATION_Q_NAME:
      MQParmCpy( DefnLQ->InitiationQName, pPCFString->String, 48 );
       break;
    case MQCA_TRIGGER_DATA:
       MQParmCpy( DefnLQ->TriggerData, pPCFString->String, 64 );
       break;
```

```
} /\star endswitch \star/
}
void ProcessIntegerParm( MQCFIN *pPCFInteger, LocalQParms *DefnLQ )
{
    switch ( pPCFInteger->Parameter ) {
    case MQIA_Q_TYPE:
       DefnLQ->QType = pPCFInteger->Value;
       break;
   case MOIA INHIBIT PUT:
      DefnLQ->Inhibi\bar{t}Put = pPCFInteger->Value; break;
   case MOIA DEF PRIORITY:
       DefnLQ->DefPriority = pPCFInteger->Value;
       break;
    case MQIA_DEF_PERSISTENCE:
       DefnLQ->DefPersistence = pPCFInteger->Value;
       break;
    case MQIA_INHIBIT_GET:
       DefnLQ->InhibitGet = pPCFInteger->Value;
       break;
   case MQIA SCOPE:
       DefnLQ->Scope = pPCFInteger->Value;
       break;
    case MQIA_MAX_Q_DEPTH:
       DefnLQ->MaxQDepth = pPCFInteger->Value;
       break;
    case MQIA_MAX_MSG_LENGTH:
       DefnLQ->MaxMsgLength = pPCFInteger->Value;
       break;
   case MQIA BACKOUT THRESHOLD:
       DefnLQ->BackoutThreshold = pPCFInteger->Value;
       break;
    case MQIA_SHAREABILITY:
       DefnLQ->Shareability = pPCFInteger->Value;
       break;
    case MQIA_DEF_INPUT_OPEN_OPTION:
       DefnLQ->DefInputOpenOption = pPCFInteger->Value;
       break;
    case MQIA_HARDEN_GET_BACKOUT:
       DefnLQ->HardenGetBackout = pPCFInteger->Value;
       break;
    case MQIA_MSG_DELIVERY_SEQUENCE:
       DefnLQ->MsgDeliverySequence = pPCFInteger->Value;
       break;
    case MQIA_RETENTION_INTERVAL:
       DefnLQ->RetentionInterval = pPCFInteger->Value;
       break;
    case MQIA_DEFINITION_TYPE:
       DefnLQ->DefinitionType = pPCFInteger->Value;
       break;
    case MQIA_USAGE:
       DefnLQ->Usage = pPCFInteger->Value;
       break;
    case MQIA_OPEN_INPUT_COUNT:
       DefnLQ->OpenInputCount = pPCFInteger->Value;
       break;
   case MQIA OPEN OUTPUT COUNT:
       DefnLQ->OpenOutputCount = pPCFInteger->Value;
       break;
    case MQIA_CURRENT_Q_DEPTH:
       DefnLQ->CurrentQDepth = pPCFInteger->Value;
       break;
    case MQIA_TRIGGER_CONTROL:
       DefnLQ->TriggerControl = pPCFInteger->Value;
 break;
 case MQIA_TRIGGER_TYPE:
       DefnLQ->TriggerType = pPCFInteger->Value;
       break;
    case MQIA_TRIGGER_MSG_PRIORITY:
       DefnLQ->TriggerMsgPriority = pPCFInteger->Value;
       break;
    case MQIA_TRIGGER_DEPTH:
       DefnLQ->TriggerDepth = pPCFInteger->Value;
       break;
    case MQIA_Q_DEPTH_HIGH_LIMIT:
       DefnLQ->QDepthHighLimit = pPCFInteger->Value;
       break;
    case MQIA_Q_DEPTH_LOW_LIMIT:
       DefnLQ->QDepthLowLimit = pPCFInteger->Value;
       break;
    case MQIA_Q_DEPTH_MAX_EVENT:
```
```
 DefnLQ->QDepthMaxEvent = pPCFInteger->Value;
      break;
   case MOIA O DEPTH HIGH EVENT:
      DefnLQ->QDepthHighEvent = pPCFInteger->Value;
      break;
    case MQIA_Q_DEPTH_LOW_EVENT:
      DefnLQ->QDepthLowEvent = pPCFInteger->Value;
      break;
   case MQIA_Q_SERVICE_INTERVAL:
      DefnLQ->QServiceInterval = pPCFInteger->Value;
      break;
   case MQIA Q SERVICE INTERVAL EVENT:
      DefnLQ->QServiceIntervalEvent = pPCFInteger->Value;
      break;
   } /* endswitch */
}
/* ------------------------------------------------------------------------ */
/\star \star /\star/* This process takes the attributes of a single local queue and adds them \star/
/* to the end of a file, SAVEQMGR.TST, which can be found in the current \begin{array}{c}\n\star \\
\star\n\end{array}\frac{1}{\sqrt{\frac{1}{\pi}}} directory. \frac{1}{\sqrt{\frac{1}{\pi}}}/\star \star/* The file is of a format suitable for subsequent input to RUNMQSC. \star/\star \star /\star/* ------------------------------------------------------------------------ */
void AddToFileQLOCAL( LocalQParms DefnLQ )
{
   char ParmBuffer[120]; /* Temporary buffer to hold for output to file */FILE *fp; /* Pointer to a file
   /* Append these details to the end of the current SAVEQMGR.TST file */ fp = fopen( "SAVEQMGR.TST", "a" );
    sprintf( ParmBuffer, "DEFINE QLOCAL ('%s') REPLACE +\n", DefnLQ.QName );
   fputs( ParmBuffer, fp );
   sprintf( ParmBuffer, " DESCR('%s') +\n" , DefnLQ.QDesc );
   fputs( ParmBuffer, fp );
 if ( DefnLQ.InhibitPut == MQQA_PUT_ALLOWED ) {
 sprintf( ParmBuffer, " PUT(ENABLED) +\n" );
      fputs( ParmBuffer, fp );
   \frac{1}{2} else \frac{1}{2}sprintf( ParmBuffer, " PUT(DISABLED) +\n" );
      fputs( ParmBuffer, fp );
  } /\star endif \star/
  sprintf( ParmBuffer, " DEFPRTY(%d) +\n", DefnLQ.DefPriority );
   fputs( ParmBuffer, fp );
   if ( DefPLQ.DefPersistence == MQPER PERSISTENT ) {<br>sprintf( ParamBuffer, " DEFPSIST(YES) +\n" );
     sprint ParmBuffer, "
       fputs( ParmBuffer, fp );
   } else \{ sprintf( ParmBuffer, " DEFPSIST(NO) +\n" );
     fputs( ParmBuffer, fp );
   } / \star endif \star / if ( DefnLQ.InhibitGet == MQQA_GET_ALLOWED ) {
 sprintf( ParmBuffer, " GET(ENABLED) +\n" );
      fputs( ParmBuffer, fp );
   } else \{ sprintf( <code>ParmBuffer,</code>
                                GET(DISABLED) +\n' fputs( ParmBuffer, fp );
   } / * endif */ sprintf( ParmBuffer, " MAXDEPTH(%d) +\n", DefnLQ.MaxQDepth );
   fputs( ParmBuffer, fp );
   sprintf( ParmBuffer, " MAXMSGL(%d) +\n", DefnLQ.MaxMsgLength );
   fputs( ParmBuffer, fp );
 if ( DefnLQ.Shareability == MQQA_SHAREABLE ) {
 sprintf( ParmBuffer, " SHARE +\n" );
      fputs( ParmBuffer, fp );
   \frac{1}{2} else \frac{1}{2}sprintf( ParmBuffer, " NOSHARE +\n" );
      fputs( ParmBuffer, fp );
   } / * endif */if ( DefnLO.DefInputOpenOption == MOOO INPUT SHARED ) {
```

```
 sprintf( ParmBuffer, " DEFSOPT(SHARED) +\n" );
       fputs( ParmBuffer, fp );
  } else \{ sprintf( ParmBuffer, "
                                    DEFSOPT(EXCL) +\n' );
      fputs( ParmBuffer, fp );
  } / * endif */ if ( DefnLQ.MsgDeliverySequence == MQMDS_PRIORITY ) {
 sprintf( ParmBuffer, " MSGDLVSQ(PRIORITY) +\n" );
      fputs( ParmBuffer, fp );
   } else {
     sprintf( ParmBuffer, " MSGDLVSQ(FIFO) +\n" );
       fputs( ParmBuffer, fp );
  } /\star endif \star/
  if ( DefnLQ.HardenGetBackout == MQQA_BACKOUT_HARDENED ) {<br>sprintf( ParmBuffer, " HARDENBO +\n" );
     sprintf( ParmBuffer, "
       fputs( ParmBuffer, fp );
   } else {
     sprintf( ParmBuffer, " NOHARDENBO +\n" );
       fputs( ParmBuffer, fp );
  } / * endif */if ( DefnLQ.Usage == MQUS_NORMAL ) {<br>sprintf( ParamBuffer, "USAGE(NORMAL) + \n' ) ;
      sprint ParmBuffer,
       fputs( ParmBuffer, fp );
  } else \{ sprintf( ParmBuffer, " USAGE(XMIT) +\n" );
 fputs( ParmBuffer, fp );
  } / * endif */ if ( DefnLQ.TriggerControl == MQTC_OFF ) {
 sprintf( ParmBuffer, " NOTRIGGER +\n" );
       fputs( ParmBuffer, fp );
  } else \{sprintf( ParmBuffer, " TRIGGER +\n" );
       fputs( ParmBuffer, fp );
  } / * endif */ switch ( DefnLQ.TriggerType ) {
 case MQTT_NONE:
 sprintf( ParmBuffer, " TRIGTYPE(NONE) +\n" );
       fputs( ParmBuffer, fp );
      break;
  case MQTT_FIRST:<br>sprintf( ParmBuffer, "
                                    TRIGTYPE(FIRST) +\n' );
       fputs( ParmBuffer, fp );
      break;
  case MQTT_EVERY:<br>sprintf( ParmBuffer, "
                                   TRIGTYPE(EVERY) +\n'" );
       fputs( ParmBuffer, fp );
      break;
  case MQTT_DEPTH:<br>sprintf( ParmBuffer, "
                                    TRIGTYPE(DEPTH) +\n' );
       fputs( ParmBuffer, fp );
      break;
  } /* endswitch */
   sprintf( ParmBuffer, " TRIGDPTH(%d) +\n", DefnLQ.TriggerDepth );
   fputs( ParmBuffer, fp );
   sprintf( ParmBuffer, " TRIGMPRI(%d) +\n", DefnLQ.TriggerMsgPriority);
   fputs( ParmBuffer, fp );
  sprintf( ParmBuffer, " TRIGDATA('%s') +\n", DefnLQ.TriggerData );
   fputs( ParmBuffer, fp );
   sprintf( ParmBuffer, " PROCESS('%s') +\n", DefnLQ.ProcessName );
   fputs( ParmBuffer, fp );
   sprintf( ParmBuffer, " INITQ('%s') +\n", DefnLQ.InitiationQName );
   fputs( ParmBuffer, fp );
  sprintf( ParmBuffer, " RETINTVL(%d) +\n", DefnLO.RetentionInterval );
   fputs( ParmBuffer, fp );
  sprintf( ParmBuffer, " BOTHRESH(%d) +\n", DefnLQ.BackoutThreshold );
   fputs( ParmBuffer, fp );
   sprintf( ParmBuffer, " BOQNAME('%s') +\n", DefnLQ.BackoutReqQName );
   fputs( ParmBuffer, fp );
```

```
 if ( DefnLQ.Scope == MQSCO_Q_MGR ) {
 sprintf( ParmBuffer, " SCOPE(QMGR) +\n" );
      fputs( ParmBuffer, fp );
   \frac{1}{2} else \frac{1}{2}sprintf( ParmBuffer, " SCOPE(CELL) +\n" );
       fputs( ParmBuffer, fp );
   } / * endif */sprintf( ParmBuffer, " QDEPTHHI(%d) +\n", DefnLQ.QDepthHighLimit );
   fputs( ParmBuffer, fp );
   sprintf( ParmBuffer, " ODEPTHLO(%d) +\n", DefnLO.ODepthLowLimit );
   fputs( ParmBuffer, fp );
    if ( DefnLQ.QDepthMaxEvent == MQEVR_ENABLED ) {
                                  QDPMAXEV(ENABLED) +\n' );
       fputs( ParmBuffer, fp );
   } else {<br>sprintf( ParmBuffer, "
                                  QDPMAXEV(DISABLED) +\n', n" );
       fputs( ParmBuffer, fp );
  }^{\prime} /* endif */
 if ( DefnLQ.QDepthHighEvent == MQEVR_ENABLED ) {
 sprintf( ParmBuffer, " QDPHIEV(ENABLED) +\n" );
       fputs( ParmBuffer, fp );
   } else \{ sprintf( ParmBuffer, " QDPHIEV(DISABLED) +\n" );
 fputs( ParmBuffer, fp );
   } / * endif */ if ( DefnLQ.QDepthLowEvent == MQEVR_ENABLED ) {
 sprintf( ParmBuffer, " QDPLOEV(ENABLED) +\n" );
       fputs( ParmBuffer, fp );
   } else \{ sprintf( <code>ParmBuffer, "</code>
                                  ODPLOEV(DISABLED) +\n' );
       fputs( ParmBuffer, fp );
  } / * endif */sprintf( ParmBuffer, " QSVCINT(%d) +\n", DefnLQ.QServiceInterval );
   fputs( ParmBuffer, fp );
    switch ( DefnLQ.QServiceIntervalEvent ) {
 case MQQSIE_OK:
 sprintf( ParmBuffer, " QSVCIEV(OK)\n" );
       fputs( ParmBuffer, fp );
      break;
 case MQQSIE_NONE:
 sprintf( ParmBuffer, " QSVCIEV(NONE)\n" );
       fputs( ParmBuffer, fp );
      break;
   case MQQSIE_HIGH:
      sprintf( ParmBuffer, " QSVCIEV(HIGH)\n" );
       fputs( ParmBuffer, fp );
      break;
  } /\star endswitch \star/
    sprintf( ParmBuffer, "\n" );
   fputs( ParmBuffer, fp );
   fclose(fp);
}
/* ------------------------------------------------------------------------ */
/\star \star /\star/* The queue manager returns strings of the maximum length for each
\overline{a} /* specific parameter, padded with blanks. \overline{a} , \overline{a} , \overline{a} , \overline{a} , \overline{a}/\star \star /\star/* We are interested in only the nonblank characters so will extract them \star//* from the message buffer, and terminate the string with a null, \setminus 0. \begin{array}{c} \star/ \star \end{array}/\star \star /\star/* ------------------------------------------------------------------------ */
void MQParmCpy( char *target, char *source, int length )
\overline{\mathcal{E}} int counter=0;
  while ( counter < length && source[counter] != ' ' ) {
       target[counter] = source[counter];
       counter++;
   } /* endwhile */
```

```
 if ( counter < length) {
 target[counter] = '\0';
    } /* endif */
}
MQHOBJ OpenQ( MQHCONN hConn, MQCHAR48 QName, MQLONG OpenOpts)
{
     MQHOBJ Hobj;
     MQLONG CompCode, Reason;
     ObjDesc.ObjectType = MQOT_Q;
     strncpy(ObjDesc.ObjectName, QName, MQ_Q_NAME_LENGTH);
    MQOPEN(hConn, /* connection handle
             & 0bjDesc, /* object descriptor for queue
             OpenOpts, /* open options
             \&Hobj, /* object handle
\& CompCode, /\star MQOPEN completion code \star/\&Reason); /* reason code \star//\star report reason, if any; stop if failed \qquad \qquad \star/ if (Reason != MQRC_NONE)
    \{5\} printf("MQOPEN for %s ended with Reason Code %d and Comp Code %d\n",
                                 QName,
                                 Reason,
                                 CompCode);
       exit( -1 );
     }
     return Hobj;
}
void PutMsg(MQHCONN hConn,
                                 MQCHAR8 MsgFormat,
                                 MQHOBJ hQName,
                                 MQCHAR48 QName,
                                 MQBYTE *UserMsg,
                                 MQLONG UserMsgLen)
{
     MQLONG CompCode, Reason;
    /* set up the message descriptor prior to putting the message */ md.Report = MQRO_NONE;
    md.Report = MQRO_NONE<br>md.MsgType = MQMT_REQUE
   md.MsgType = MQMT_REQUEST;<br>md.Expiry = MQEI_UNLIMITE
   md.Expiry = MQEI_UNLIMITED;<br>md.Feedback = MQFB_NONE;
   md.Feedback = MQFB_NONE;<br>md.Encoding = MQENC_NATI
 md.Encoding = MQENC_NATIVE;
 md.Priority = MQPRI_PRIORITY_AS_Q_DEF;
   md.Persistence = MQPER_PERSISTENCE_AS_Q_DEF;<br>md.MsgSeqNumber = 1;
   md.MsgSeqNumber = 1;<br>md.Offset = 0:
   md.Offset<br>md.MsgFlags
                            = MQMF_NONE;
    md.OriginalLength = MQOL_UNDEFINED; 
 memcpy(md.GroupId, MQGI_NONE, sizeof(md.GroupId));
 memcpy(md.Format, MsgFormat, sizeof(md.Format) );
     memcpy(md.ReplyToQ, QName, sizeof(md.ReplyToQ) );
\rightarrow reset MsgId and CorrelId to get a new one \rightarrow \rightarrow \rightarrow memcpy(md.MsgId, MQMI_NONE, sizeof(md.MsgId) );
 memcpy(md.CorrelId, MQCI_NONE, sizeof(md.CorrelId) );
    MQPUT(hConn, \begin{array}{ccc}\n\text{MQPUT}(\text{hConn}, & \text{A} & \text{A} & \text{B} \\
\text{MQRM,} & \text{A} & \text{A} & \text{B} & \text{B} \\
\text{MQRM,} & \text{A} & \text{A} & \text{B} & \text{B} \\
\text{MQRM,} & \text{A} & \text{B} & \text{B} & \text{B} & \text{B} \\
\text{MQRM,} & \text{A} & \text{B} & \text{B} & \text{B} & \text{B} \\
\text{MQRM,} & \text{A} & \text{B} & \text{/* object handle
            \mathcal{E} and, \mathcal{E} /* message descriptor
             &pmo, /* default options */
                                      \overline{z} message length \overline{z} \overline{z} \overline{z} \overline{z} \overline{z} \overline{z} \overline{z} \overline{z} \overline{z} \overline{z} \overline{z} \overline{z} \overline{z} \overline{z} \overline{z} \overline{z} \overline{z} \overline{z} \overline{z} \overline{z} \overline{z} \overline{z}(MQBYTE *)UserMsg, /* message buffer */<br>&CompCode, */* completion code */*/*
                                      /* completion code
            \&\text{Reason}; /* reason code
    if (Reason != MQRC_NONE) {
        printf("MQPUT ended with with Reason Code %d and Comp Code %d\n",
                                      Reason, CompCode);
         exit( -1 );
     }
}
void GetMsg(MQHCONN hConn, MQLONG MQParm, MQHOBJ hQName,
                                 MQBYTE *UserMsg, MQLONG ReadBufferLen)
{
```

```
 MQLONG CompCode, Reason, msglen;
    gmo.Options = MQParm;
     gmo.WaitInterval = 15000;
    /* reset MsgId and CorrelId to get a new one */ memcpy(md.MsgId, MQMI_NONE, sizeof(md.MsgId) );
 memcpy(md.CorrelId, MQCI_NONE, sizeof(md.CorrelId) );
    MQGET(hConn, /* connection handle */<br>
hQName, /* object handle */<br>
&md, /* message descriptor */<br>
&gmo, /* get message options */<br>
ReadBufferLen, /* Buffer length<br>
(MQBYTE *)UserMsg, /* message luffer<br>
&msglen, /* message 
                                          /\star object handle
             \text{Aend},<br>\begin{array}{c}\n\text{A} \\
\text{Bend},\n\end{array} /* message options
\begin{array}{ccc} \deltagmo, \quad & \times \end{array} get message options \quad \quad \quad \star \land ReadBufferLen, /* Buffer length */
             (MQBYTE * )UserMsg, /* message buffer<br>\frac{1}{k} message length
             &msglen, // message burrer<br>&msglen, /* message length &CompCode, // completion cod
             &CompCode, \begin{array}{ccc} \n\star & \star & \text{completion code} \\
\&\text{Reason}; & \star & \text{reason code}\n\end{array}/* reason code
     if (Reason != MQRC_NONE) {
        printf("MQGET ended with Reason Code %d and Comp Code %d\n",
                                         Reason, CompCode);
         exit( -1 );
```
# **Odkaz na administrativní REST API**

Referenční informace o produktu administrative REST API.

Další informace o použití serveru administrative REST APInajdete v tématu Administrace pomocí produktu REST API.

# **REST API - prostředky**

} }

Tato kolekce témat obsahuje referenční informace o každém z prostředků produktu administrative REST API .

Další informace o použití serveru administrative REST APInajdete v tématu Administrace pomocí produktu REST API.

# **/admin/action/qmgr/{qmgrName}/mqsc**

Metodu HTTP POST můžete použít s prostředkem /admin/action/qmgr/{qmgrName}/mqsc k provedení libovolného příkazu MQSC ve správci front.

 $\sqrt{9.0.5}$  V  $\,$  produktu IBM MQ 9.0.5můžete použít bránu administrative REST API s touto adresou URL prostředku.

## **POST**

Metoda HTTP POST s tímto prostředkem slouží k odeslání administrativních příkazů přímo do správce front.

Tento příkaz REST API můžete použít spolu s protokolem HTTP ke spuštění libovolného příkazu MQSC, který není součástí produktu administrative REST API.

V systému UNIX, Linux, and Windowsje tento příkaz REST API podobný příkazu PCF **Escape** .

V systému z/OSje tento příkaz REST API podobný jako odeslání příkazů přímo na příkazový server:

- Zprávy jsou vloženy do fronty požadavků. Tyto zprávy mají:
	- MsgType nastaveno na MQMT\_REQUEST.
	- Format nastaveno na MQFMT\_STRING nebo MQFMT\_NONE.
	- Informační obsah je nastaven na text příkazu MQSC.
- Příkazový server spuštěný ve správci front:
- Přečte zprávy.
- Ověří je.
- Předá platné příkazy pro příkazový procesor.
- Příkazový procesor:
	- Provádí příkazy.
	- Převádí odpovědi na příkazy jako zprávy z odpovědí na fronty uvedené v příchozích zprávách.

Tento REST API je záměrně lehký v přístupu. Příkazy jsou zadáván do zadaného správce front a výsledky jsou vráceny v nezpracovaném formátu. Příklady tohoto formátu najdete v sekci ["Příklad- z/OS" na](#page-1880-0) [stránce 1881](#page-1880-0) .

- "Adresa URL prostředku" na stránce 1878
- "Záhlaví požadavku" na stránce 1878
- • ["Formát těla požadavku" na stránce 1879](#page-1878-0)
- • ["Požadavky na zabezpečení" na stránce 1879](#page-1878-0)
- • ["Stavové kódy odezvy" na stránce 1879](#page-1878-0)
- • ["Záhlaví odezvy" na stránce 1880](#page-1879-0)
- • ["Formát těla odezvy" na stránce 1880](#page-1879-0)
- • ["Příklad- z/OS" na stránce 1881](#page-1880-0)

## **Adresa URL prostředku**

IBM MQ 9.0.4 a novější:

```
https://host:port/ibmmq/rest/v1/admin/action/qmgr/qmgrName/mqsc
```
### **qmgrName**

Uvádí jméno správce front, na kterém se má příkaz provést.

 $\blacksquare$  V 9.0.5  $\blacksquare$   $\blacksquare$  produktu IBM MQ 9.0.5můžete použít bránu administrative REST API s touto adresou URL prostředku. To znamená, že jako název správce front lze zadat vzdáleného správce front.

V názvu správce front se rozlišují velká a malá písmena.

Pokud název správce front obsahuje dopředné lomítko, tečku nebo znak procent, musí být tyto znaky zakódovány pomocí adresy URL:

- Dopředné lomítko (/) musí být kódováno jako %2F.
- Znak procent (%) musí být zakódován jako %25.

V 9.0.1 Povolíte-li připojení HTTP, můžete místo HTTPS použít protokol HTTP. Další informace o povolení HTTP najdete v tématu Konfigurace portů HTTP a HTTPS.

## **Záhlaví požadavku**

Následující záhlaví musí být odeslána s požadavkem:

### **Content-Type**

Toto záhlaví musí být odesláno s hodnotou application/json;charset=utf-8.

### **ibm-mq-rest-csrf-token**

Toto záhlaví musí být odesláno s hodnotou, která je obsahem souboru cookie csrfToken . Obsah souboru cookie produktu csrfToken se používá k potvrzení, že pověření použitá k ověření požadavku jsou používána vlastníkem pověření. To znamená, že token se používá k zabránění útokům na padělání požadavků mezi servery.

<span id="page-1878-0"></span>Soubor cookie produktu csrfToken je vrácen poté, co byl proveden požadavek s metodou GET protokolu HTTP. Verzi obsahu souboru cookie nelze použít v mezipaměti, protože obsah souboru cookie se může změnit. Pro každý požadavek musíte použít nejnovější hodnotu souboru cookie.

 $\sqrt{9.0.5}$  V  $\sqrt{9.0.5}$  V  $\sqrt{9.0.4}$ . V produktu IBM V  $\sqrt{9.0.4}$ . V produktu IBM MQ 9.0.5musí být toto záhlaví nastaveno, ale hodnota může být libovolná, včetně jejich prázdné hodnoty.

Soubor cookie csrfToken se již neodesílá v odezvě z rozhraní REST API v produktu IBM MQ 9.0.5 a později.

### **Autorizace**

Toto záhlaví musí být odesláno, pokud používáte základní ověření. Další informace viz Použití základního ověření HTTP pomocí rozhraní REST API.

## **Formát těla požadavku**

Tělo požadavku musí být ve formátu JSON v kódování UTF-8 . V rámci atributů těla požadavku jsou definovány objekty JSON a jsou vytvořeny, aby určovali další atributy. Všechny atributy, které nejsou uvedeny, používají výchozí hodnotu.

Do těla požadavku mohou být zahrnuty následující atributy:

### **typ**

Povinné

Řetězec.

Uvádí typ akce, která se má provést.

### **runCommand**

Určuje, že má být proveden příkaz MQSC.

### **parametry**

Povinné

Vnořený objekt JSON.

Určuje parametry akce.

Tento vnořený objekt obsahuje pouze jeden atribut.

### **příkaz**

Povinné

Platný příkaz MQSC, který má být proveden.

## **Požadavky na zabezpečení**

Volající musí být ověřen na serveru mqweb a musí být členem jedné nebo více rolí MQWebAdmin, MQWebAdminRO nebo MQWebUser. Další informace o zabezpečení pro administrative REST API viz Zabezpečení konzoly IBM MQ Console a REST API.

Činitel zabezpečení volajícího musí mít udělenou schopnost vydat tyto příkazy MQSC pro uvedeného správce front tak, jak jsou určeny.

V systému UNIX, Linux, and Windowsmůžete udělit oprávnění k činitelům zabezpečení, aby mohli používat prostředky produktu IBM MQ pomocí příkazu **mqsetaut** . Další informace viz mqsetaut.

 $z/0S$ V systému z/OS viz Nastavení zabezpečení v systému z/OS.

## **Stavové kódy odezvy**

**200**

Uvedený příkaz byl úspěšně proveden.

#### <span id="page-1879-0"></span>**400**

Byla poskytnuta neplatná data.

Je například zadán neplatný příkaz MQSC.

#### **401**

Neověřeno.

Volající musí být ověřen na serveru mqweb a musí být členem jedné nebo více rolí MQWebAdmin, MQWebAdminRO nebo MQWebUser. Musí být také zadáno záhlaví ibm-mq-rest-csrf-token . Další informace naleznete v části ["Požadavky na zabezpečení" na stránce 1879.](#page-1878-0)

### **403**

Neautorizováno.

Volající je ověřován na webovém serveru mqweb a je přidružen k platnému činiteli. Činitel však nemá přístup ke všem, ani k podmnožině požadovaných prostředků IBM MQ . Další informace o požadovaném přístupu viz ["Požadavky na zabezpečení" na stránce 1879.](#page-1878-0)

### **500**

Problém serveru nebo kód chyby z IBM MQ.

### **503**

Správce front není spuštěn.

## **Záhlaví odezvy**

Není.

## **Formát těla odezvy**

Dojde-li k chybě, tělo odezvy obsahuje chybovou zprávu. Další informace viz Ošetření chyb produktuREST API.

Formát těla odezvy je standardizován s konzistentním schématem JSON. Nicméně obsah je závislý na platformě a odráží základní mechanizmus pro provádění příkazů MQSC.

Tělo odezvy má následující strukturu JSON:

```
{
  "commandResponse" : [
\frac{1}{2} "completionCode" : number,
      "reasonCode" : number,
 "text" : [
 "string",
 ...
 ]
    },
 ...
  ]
   "overallCompletionCode" : number,
   "overAllReasonCode" : number
}
```
Pole v odpovědi mají následující význam:

#### **commandResponse**

Pole JSON objektů JSON, které představují jednotlivé odpovědi od provedení příkazu.

Každá odezva obsahuje následující data:

### **completionCode**

Kód dokončení, který je přidružen k operaci pro tuto instanci.

### **reasonCode**

Kód příčiny, který je přidružen k operaci pro tuto instanci.

<span id="page-1880-0"></span>**text**

Pole JSON řetězců, které obsahují text odpovědi přidružený k operaci pro tuto instanci. Všimněte si, že vložené nové řádky budou z tohoto textu odebrány.

V systému UNIX, Linux, and Windowstoto pole obsahuje jeden řetězec, který obsahuje odpověď z příkazu, přičemž všechny nové řádky unikly z běžného způsobu JSON.

V systému z/OStoto pole obsahuje více položek. Další informace najdete v tématu Interpretace zpráv odpovědí z příkazového serveru.

### **Kód overallCompletion**

Kód dokončení, který je přidružen k operaci jako celku.

### **Kód overallReason**

Kód příčiny, který je přidružen k operaci pro tuto instanci.

## **Příklad- z/OS**

Následující posloupnost ukazuje, jak vytvořit nový kanál připojení serveru, který se nazývá NEWSVRCONN ve správci front z/OS -náš ukázkový správce front se jmenuje QM21.

• Nejprve zkontrolujte, zda kanál neexistuje. S metodou HTTP POST se používá následující adresa URL:

IBM MQ 9.0.4 a novější:

```
https://localhost:9443/ibmmq/rest/v1/admin/action/qmgr/QM21/mqsc
```
Je odeslán následující informační obsah JSON:

```
{
   "type": "runCommand",
   "parameters": {
      "command": "DISPLAY CHANNEL(NEWSVRCONN)"
   }
}
```
Je vrácen kód odpovědi 200, protože příkaz REST byl úspěšný. Vrácený subjekt odezvy obsahuje následující JSON.

```
{
   "commandResponse": [
    \mathcal{F} "completionCode": 0,
       "reasonCode": 0,
       "text": [
 "CSQN205I COUNT= 3, RETURN=00000000, REASON=00000000",
 "CSQM297I ]MQ21 CSQMDRTS NO CHANNEL FOUND MATCHING REQUEST CRITERIA ",
         "CSQ9022I ]MQ21 CSQMDRTS ' DISPLAY CHANNEL' NORMAL COMPLETION "
      ]
    }
 ],
 "overallCompletionCode": 0,
   "overallReasonCode": 0
}
```
Kódy dokončení a příčiny jsou zde nulové, jako na z/OS je příkaz považován za úspěšný, ačkoli žádný odpovídající kanál nebyl.

• Nyní vytvořte kanál. Stejná adresa URL se používá s metodou HTTP POST:

IBM MQ 9.0.4 a novější:

https://localhost:9443/ibmmq/rest/v1/admin/action/qmgr/QM21/mqsc

Je odeslán následující informační obsah JSON:

```
{
  "type": "runCommand",
 "parameters": {
 "command": "DEFINE CHANNEL(NEWSVRCONN) CHLTYPE(SVRCONN)"
  }
```
Je vrácen kód odpovědi 200, protože příkaz REST byl úspěšný. Vrácený subjekt odezvy obsahuje následující JSON.

```
{
  "commandResponse": [
\{ \} "completionCode": 0,
      "reasonCode": 0,
      "text": [
 "CSQN205I COUNT= 2, RETURN=00000000, REASON=00000000",
 "CSQ9022I ]MQ21 CSQMACHL ' DEFINE CHANNEL' NORMAL COMPLETION"
      ]
    }
 ],
 "overallCompletionCode": 0,
 "overallReasonCode": 0
}
```
• Nakonec zkontrolujte, zda kanál existuje. Opět se používá stejná adresa URL s metodou HTTP POST:

IBM MQ 9.0.4 a novější:

```
https://localhost:9443/ibmmq/rest/v1/admin/action/qmgr/QM21/mqsc
```
Je odeslán následující informační obsah JSON:

```
{
 "type": "runCommand",
 "parameters": {
 "command": "DISPLAY CHANNEL(NEWSVRCONN) ALL"
  }
}
```
Je vrácen kód odpovědi 200, protože příkaz REST byl úspěšný. Vrácený subjekt odezvy obsahuje následující JSON. Tělo odpovědi je upraveno pro stručnost po atributu TRPTYPE.

```
\overline{\mathcal{E}} "commandResponse": [
\{ \} "completionCode": 0,
       "reasonCode": 0,
      "text": [<br>"CSON205I   COUNT=
                                 3, RETURN=00000000, REASON=000000000",
 "CSQM415I ]MQ21 CHANNEL(NEWSVRCONN ) CHLTYPE(SVRCONN ) QSGDISP(QMGR ) 
DEFCDISP(PRIVATE ) TRPTYPE(LU62 )",
 "CSQ9022I ]MQ21 CSQMDRTS ' DISPLAY CHANNEL' NORMAL COMPLETION "
       ]
    }
 ],
 "overallCompletionCode": 0,
   "overallReasonCode": 0
}
```
## **Příklad- UNIX, Linux, and Windows**

Následující posloupnost ukazuje, jak vytvořit nový kanál připojení serveru s názvem NEWSVRCONN ve správcích front UNIX, Linux, and Windows -náš ukázkový správce front se nazývá QM\_T1.

• Nejprve zkontrolujte, zda kanál neexistuje. S metodou HTTP POST se používá následující adresa URL:

IBM MQ 9.0.4 a novější:

```
https://localhost:9443/ibmmq/rest/v1/admin/action/qmgr/QM_T1/mqsc
```
Je odeslán následující informační obsah JSON:

```
₹
   "type": "runCommand",
   "parameters": {
     "command": "DISPLAY CHANNEL(NEWSVRCONN)"
   }
}
```
Je vrácen kód odpovědi 200, protože příkaz REST byl úspěšný. Vrácený subjekt odezvy obsahuje následující JSON.

```
{
   "commandResponse": [
\{ \} "completionCode": 2,
       "reasonCode": 2085,
       "text": [
         "AMQ8147: IBM MQ object NEWSVRCONN not found."
       ]
     }
 ],
 "overallCompletionCode": 2,
 "overallReasonCode": 3008
}
```
Jednotlivá odezva zobrazuje kód příčiny 2085 (MQRC\_UNKNOWN\_OBJECT\_NAME) a příkaz MQSC má celkový kód příčiny 3008 (MQRCCF\_COMMAND\_FAILED), protože se nepodařilo zobrazit podrobnosti o požadovaném kanálu.

• Nyní vytvořte kanál. Stejná adresa URL se používá s metodou HTTP POST:

IBM MQ 9.0.4 a novější:

```
https://localhost:9443/ibmmq/rest/v1/admin/action/qmgr/QM_T1/mqsc
```
Je odeslán následující informační obsah JSON:

```
\frac{1}{2} "type": "runCommand",
   "parameters": {
     "command": "DEFINE CHANNEL(NEWSVRCONN) CHLTYPE(SVRCONN)"
   }
```
Je vrácen kód odpovědi 200, protože příkaz REST byl úspěšný. Vrácený subjekt odezvy obsahuje následující JSON.

```
{
   "commandResponse": [
\overline{\mathcal{E}} "completionCode": 0,
       "reasonCode": 0,
        "text": [
          "AMQ8014: IBM MQ channel created."
       ]
     }
 ],
 "overallCompletionCode": 0,
 "overallReasonCode": 0
}
```
• Nakonec zkontrolujte, zda kanál existuje. Opět se používá stejná adresa URL s metodou HTTP POST:

IBM MQ 9.0.4 a novější:

https://localhost:9443/ibmmq/rest/v1/admin/action/qmgr/QM\_T1/mqsc

Je odeslán následující informační obsah JSON:

```
{
   "type": "runCommand",
   "parameters": {
     "command": "DISPLAY CHANNEL(NEWSVRCONN) ALL"
   }
}
```
Je vrácen kód odpovědi 200, protože příkaz REST byl úspěšný. Vrácený subjekt odezvy obsahuje následující JSON. Tělo odpovědi je upraveno pro stručnost po atributu CHLTYPE.

```
{
   "commandResponse": [
     {
```

```
 "completionCode": 0,
        "reasonCode": 0,
        "text": [
          "AMQ8414: Display Channel details. CHANNEL(NEWSVRCONN) 
CHLTYPE(SVRCONN)'
\sim \sim \sim \sim \sim \sim }
 ],
 "overallCompletionCode": 0,
    "overallReasonCode": 0
}
```
# *V* **s.0.1 /admin/installation**

Metodu GET protokolu HTTP můžete použít s prostředkem produktu installation k vyžádání informací o instalacích.

**V** 9.0.4 Brána administrative REST API s touto adresou URL prostředku nelze použít.

## **V** 9.0.1 *GET*

Použijte metodu GET protokolu HTTP s prostředkem installation , chcete-li vyžádat informace o instalaci, ve které je spuštěn produkt administrative REST API .

Vrácené informace jsou podobné informacím, které vrátil řídicí příkaz **dspmqver** .

- Adresa URL prostředku
- • [Volitelné parametry dotazu](#page-1884-0)
- V 9.0.2 <sup>"</sup> záhlaví požadavku" na stránce 1885
- • [Formát těla požadavku](#page-1885-0)
- V 9.0.2 <sup>u</sup> Požadavky na zabezpečení" na stránce 1886
- • [Stavové kódy odezvy](#page-1885-0)
- • ["Záhlaví odezvy" na stránce 1886](#page-1885-0)
- • [Formát těla odezvy](#page-1885-0)
- • [Příklady](#page-1887-0)

## **Adresa URL prostředku**

 $\frac{1}{180}$ BM MQ 9.0.4 a novější:

https://*host*:*port*/ibmmq/rest/v1/admin/installation/*{installationName}*

IBM MQ 9.0.3 a dřívější:

https://*host*:*port*/ibmmq/rest/v1/installation/*{installationName}*

### **installationName**

Volitelně určuje název instalace pro dotaz. Tento název musí být názvem instalace, ve které je spuštěn produkt REST API .

 $V$  9.0.1 Povolíte-li připojení HTTP, můžete místo HTTPS použít protokol HTTP. Další informace o povolení HTTP najdete v tématu Konfigurace portů HTTP a HTTPS.

## <span id="page-1884-0"></span>**Volitelné parametry dotazu**

### **atributy = {extended | \* |extended.***attributeName***, ...}**

### **rozšířené**

Určuje, že jsou vráceny všechny rozšířené atributy.

**\***

### Uvádí všechny atributy. Tento parametr je ekvivalentní příkazu **extended**.

### **extended.***attributeName***, ...**

Určuje čárkami oddělený seznam rozšířených atributů, které se mají vrátit:

**úroveň**

Řetězec.

Úroveň sestavení produktu IBM MQ .

### **operatingSystem**

**E** ULW  $z/0S$ Tento atribut je k dispozici pouze v produktu z/OS, UNIX, Linux, and Windows.

Řetězec.

Úplný popisný text operačního systému.

### **hostName**

Řetězec.

Název hostitele systému.

Má-li systém více hostitelů, vrátí se pouze jedno jméno.

### **description**

 $\blacktriangleright$  ULW Tento atribut je k dispozici pouze v produktu UNIX, Linux, and Windows.

Řetězec.

Popis instalace.

## **installationPath**

**E** ULW Tento atribut je k dispozici pouze v produktu UNIX, Linux, and Windows.

Řetězec.

Cesta k instalaci.

### **dataPath**

 $= ULW$ Tento atribut je k dispozici pouze v produktu UNIX, Linux, and Windows.

Řetězec.

Cesta, kde jsou uložena data pro instalaci.

### **Úroveň maximumCommand**

 $\blacktriangleright$  ULW  $\blacksquare$  MQ Appliance  $\vdash$  Tento atribut je k dispozici pouze na serveru IBM MQ Appliance, UNIX, Linux, and Windows.

celočíselná hodnota

Maximální úroveň příkazů, která je podporována.

## **primární**

ULW Tento atribut je k dispozici pouze v produktu UNIX, Linux, and Windows.

Logické.

Primární stav instalace.

## **Záhlaví požadavku**

V 9.0.2

<span id="page-1885-0"></span>Následující záhlaví musí být odeslána s požadavkem:

### **Autorizace**

Toto záhlaví musí být odesláno, pokud používáte základní ověření. Další informace viz Použití základního ověření HTTP pomocí rozhraní REST API.

## **Formát těla požadavku**

Není.

## **Požadavky na zabezpečení**

 $\begin{array}{|l|} \hline \textbf{V} \textbf{S.0.2}} \hline \textbf{V} \textbf{0} \textbf{I} \textbf{a} \textbf{J} \textbf{c} \textbf{c} \textbf{f} \textbf{c} \textbf{c} \textbf{c} \textbf{c} \textbf{b} \textbf{c} \textbf{c} \textbf{c} \textbf{c} \textbf{c} \textbf{c} \textbf{c} \textbf{c} \textbf{c} \textbf{c} \textbf{c} \textbf{c} \textbf{c} \textbf{c} \textbf{c} \textbf{c} \textbf{c} \textbf{c} \textbf$ MQWebAdmin, MQWebAdminRO nebo MQWebUser. Další informace o zabezpečení pro administrative REST API viz Zabezpečení konzoly IBM MQ Console a REST API.

Pro HTTP GET na prostředku installation neexistují žádné specifické požadavky na autorizaci pro HTTP GET.

## **Stavové kódy odezvy**

### **200**

Informace o instalaci byly úspěšně načteny.

### **400**

Byla poskytnuta neplatná data.

Například, jsou uvedeny neplatné atributy instalace.

### **401**

Neověřeno.

Volající musí být ověřen na serveru mqweb a musí být členem jedné nebo více rolí MQWebAdmin, MQWebAdminRO nebo MQWebUser. Další informace naleznete v části "Požadavky na zabezpečení" na stránce 1886.

### **404**

Instalace neexistuje.

### **500**

Problém serveru nebo kód chyby z IBM MQ.

## **Záhlaví odezvy**

Následující záhlaví jsou vrácena s odezvou:

### **Content-Type**

Toto záhlaví je vráceno s hodnotou application/json;charset=utf-8.

## **Formát těla odezvy**

Odezva se nachází ve formátu JSON v kódování UTF-8 . Odezva obsahuje vnější objekt JSON, který obsahuje jedno pole JSON s názvem installation. Každý prvek v poli je objekt JSON, který představuje informace o instalaci. Každý objekt JSON obsahuje následující atributy:

## **název**

 $\blacktriangleright$  ULW Tento atribut je k dispozici pouze v produktu UNIX, Linux, and Windows.

Řetězec.

Název instalace.

**verze**

Řetězec.

Verze produktu IBM MQ pro instalaci.

### **platforma**

Řetězec.

Jedna z následujících hodnot:

- zařízení
- ibm-i
- Unix
- Windows
- z/OS

**rozšířené**

Objekt JSON.

Je-li to požadováno, obsahuje jednu nebo více z následujících přebytečných vlastností:

## **úroveň**

Řetězec.

Úroveň sestavení produktu IBM MQ .

## **operatingSystem**

 $\blacktriangleright$  ULW  $z/0S$ Tento atribut je k dispozici pouze v produktu z/OS, UNIX, Linux, and Windows.

Řetězec.

Úplný popisný text operačního systému.

### **hostName**

Řetězec.

Název hostitele systému.

Má-li systém více hostitelů, vrátí se pouze jedno jméno.

## **description**

**E** ULW Tento atribut je k dispozici pouze v produktu UNIX, Linux, and Windows.

Řetězec.

Popis instalace.

## **installationPath**

**ULW** Tento atribut je k dispozici pouze v produktu UNIX, Linux, and Windows.

Řetězec.

Cesta k instalaci.

### **dataPath**

 $\blacktriangleright$  ULW Tento atribut je k dispozici pouze v produktu UNIX, Linux, and Windows.

Řetězec.

Cesta, kde jsou uložena data pro instalaci.

### **Úroveň maximumCommand**

 $\blacktriangleright$  ULW  $\blacktriangleright$  MQ Appliance Tento atribut je k dispozici pouze na serveru IBM MQ Appliance, UNIX, Linux, and Windows.

celočíselná hodnota

Maximální úroveň příkazů, která je podporována.

### **primární**

 $\frac{1}{2}$  Tento atribut je k dispozici pouze v produktu UNIX, Linux, and Windows.

Logické.

Primární stav instalace.

<span id="page-1887-0"></span>Dojde-li k chybě, tělo odezvy obsahuje chybovou zprávu. Další informace viz Ošetření chyb produktuREST API.

### **Příklady pro UNIX, Linux, and Windows**

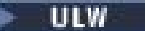

• Následující příklad získá základní informace o instalaci, ve které je spuštěn produkt REST API . S metodou GET protokolu HTTP se používá následující adresa URL:

 $\begin{array}{|l|} \hline \texttt{V} \texttt{S}.0.4 & \texttt{IBM} \texttt{MQ} \texttt{9}.0.4 \texttt{a novější:} \hline \end{array}$ 

https://localhost:9443/ibmmq/rest/v1/admin/installation

IBM MQ 9.0.3 a dřívější:

https://localhost:9443/ibmmq/rest/v1/installation

Vrátí se následující odezva JSON:

```
{
    "installation": 
[ "name": "Installation1",
 "platform": "windows",
 "version": "9.0.0.0"
    }]
}
```
• Následující příklad získá rozšířené informace o instalaci Installation1. S metodou GET protokolu HTTP se používá následující adresa URL:

V 9.0.4 IBM MO 9.0.4 a novější:

https://localhost:9443/ibmmq/rest/v1/admin/installation/Installation1?attributes=\*

IBM MQ 9.0.3 a dřívější:

https://localhost:9443/ibmmq/rest/v1/installation/Installation1?attributes=\*

Vrátí se následující odezva JSON:

```
{
    "installation": 
   \lceil {
         "extended": {
 "dataPath": "C:\\Program Files (x86)\\IBM\\WebSphere MQ",
 "description": "My MQ installation",
 "hostName": "exampleHost",
            "installationPath": "C:\\Program Files\\IBM\\WebSphere MQ",
           "level": "p900-L160614"
 "maximumCommandLevel": 900,
 "operatingSystem": "Windows 7 Professional x64 Edition, Build 7601: SP1",
            "primary": true
\frac{3}{5},
 "name": "Installation1",
 "platform": "windows",
 "version": "9.0.0.0"
    }]
}
```
• Následující příklad získá instalační cestu a název hostitele pro produkt Installation1. S metodou GET protokolu HTTP se používá následující adresa URL:

V 9.0.4 **IBM MQ 9.0.4 a novější:** 

https://localhost:9443/ibmmq/rest/v1/admin/installation/Installation1? attributes=extended.installationPath,extended.hostName

IBM MQ 9.0.3 a dřívější:

```
https://localhost:9443/ibmmq/rest/v1/installation/Installation1?
attributes=extended.installationPath,extended.hostName
```
Vrátí se následující odezva JSON:

```
{
    "installation": [{
"extended": {
 "hostName": "exampleHost",
           "installationPath": "C:\\Program Files\\IBM\\MQ"
\frac{3}{5},
 "name": "Installation1",
 "platform": "windows",
 "version": "9.0.1.0"
    }]
}
```
## **Příklady pro z/OS**

 $z/0S$ 

• Následující příklad získá základní informace o instalaci. S metodou GET protokolu HTTP se používá následující adresa URL:

 $V$  9.0.4 **IBM MQ 9.0.4 a novější:** 

https://REST.example.com:9443/ibmmq/rest/v1/admin/installation

IBM MQ 9.0.3 a dřívější:

https://REST.example.com:9443/ibmmq/rest/v1/installation

Vrátí se následující odezva JSON:

```
{
 "installation": [{
 "platform": "z/os",
 "version": "9.0.1"
    }]
}
```
• Následující příklad získá rozšířené informace o instalaci. S metodou GET protokolu HTTP se používá následující adresa URL:

 $\begin{array}{|l|} \hline \textbf{V} \textbf{S}.0.4 & \textbf{I}\textbf{BM} \textbf{MQ} \textbf{9}.0.4 \textbf{a} \textbf{novější:} \hline \end{array}$ 

https://REST.example.com:9443/ibmmq/rest/v1/admin/installation?attributes=extended

IBM MQ 9.0.3 a dřívější:

https://REST.example.com:9443/ibmmq/rest/v1/installation?attributes=extended

Vrátí se následující odezva JSON:

```
{
    "installation": [{
 "extended": {
 "hostName": "REST.example.com",
 "level": "V901-L161011",
           "operatingSystem": "z/OS 01.00 02"
\frac{3}{5},
 "platform": "z/os",
 "version": "9.0.1"
   }]
}
```
# **/přihlášení**

Můžete použít metodu GET HTTP společně s prostředkem login , abyste získali informace o uživateli, který je přihlášen. Metodu HTTP POST můžete použít k přihlášení uživatele a získání tokenu LTPA

a <sup>V 9.0.5</sup>, pro vydání před IBM MQ 9.0.5, token CSRF. Metodu HTTP DELETE můžete použít k odhlášení uživatele a ukončení relace.

## **V** 9.0.2 **POST**

Použijte metodu HTTP POST s prostředkem login pro přihlášení uživatele a spuštění relace ověření založené na tokenech. Byl vrácen token LTPA pro uživatele k ověření dalších požadavků REST.

Další informace o tom, jak používat ověřování založené na tokenech, najdete v tématu Použití ověření založené na tokenech se serverem REST API.

- Adresa URL prostředku
- Volitelné parametry dotazu
- "Záhlaví požadavku" na stránce 1890
- Formát těla požadavku
- • [Stavové kódy odezvy](#page-1890-0)
- • ["Záhlaví odezvy" na stránce 1891](#page-1890-0)
- • [Formát těla odezvy](#page-1890-0)
- • [Příklady](#page-1890-0)

## **Adresa URL prostředku**

https://*host*:*port*/ibmmq/rest/v1/login

### **Volitelné parametry dotazu**

Není.

## **Záhlaví požadavku**

Následující záhlaví musí být odeslána s požadavkem:

### **Content-Type**

Toto záhlaví musí být odesláno s hodnotou application/json;charset=utf-8.

## **Formát těla požadavku**

Tělo požadavku musí být ve formátu JSON v kódování UTF-8 . V rámci atributů těla požadavku jsou definovány. Do těla požadavku mohou být zahrnuty následující atributy:

### **jméno uživatele**

Řetězec.

Uvádí jméno uživatele, pod kterým se má provést ověření.

Uvedené jméno uživatele musí být definováno v registru uživatelů mqweb serveru a musí být členem minimálně jednoho z rolí MQWebAdmin, MQWebAdminROnebo MQWebUser .

**Poznámka:** Pokud má zadané jméno uživatele roli MQWebUser , ujistěte se, že jméno uživatele je zadáno ve stejném případě, jak je definováno v registru uživatelů. Je-li jméno uživatele uvedeno v těle požadavku v jiném případě pro případ používaný v registru, je uživatel ověřen pomocí REST API, ale nemusí být autorizován k použití prostředků produktu IBM MQ .

### **heslo**

Řetězec.

Uvádí heslo uživatele, který je zadán atributem **username** .

## <span id="page-1890-0"></span>**Stavové kódy odezvy**

## **204**

Uživatel byl úspěšně přihlášen.

## **400**

Byla poskytnuta neplatná data.

Například, hodnota typu integer je uvedena pro jméno uživatele.

### **401**

Neověřeno.

Bylo zadáno neplatné jméno uživatele nebo heslo.

## **500**

Problém serveru nebo kód chyby z IBM MQ.

## **Záhlaví odezvy**

Není.

## **Formát těla odezvy**

Pokud je přihlášení úspěšné, tělo odezvy je prázdné. Dojde-li k chybě, tělo odezvy obsahuje chybovou zprávu. Další informace viz Ošetření chyb produktuREST API.

 $V$  9.0.5 From IBM MQ 9.0.5, with a successful login, a security token, LtpaToken2, which is used to authenticate all further REST requests, is returned.

Pro databázi IBM MQ 9.0.4 a starší se vrací dva soubory cookie s úspěšným přihlášením:

- Token zabezpečení, LtpaToken2, který se používá k ověření všech dalších požadavků REST.
- Token CSRF, csrfToken, který se používá v záhlaví HTTP ibm-mq-rest-csrf-token pro požadavky REST, které používají metody HTTP POST, PATCH nebo DELETE.

## **Příklady**

Následující příklad se přihlásí uživatele s názvem mqadmin s heslem mqadmin. S metodou HTTP POST se používá následující adresa URL:

```
https://localhost:9443/ibmmq/rest/v1/login
```
Je odeslán následující informační obsah JSON:

```
{
 "username" : "mqadmin",
 "password" : "mqadmin"
}
```
V souboru cURLmůže protokol v požadavku vypadat podobně jako v následujícím příkladu produktu Windows. Token LTPA je uložen v souboru cookiejar.txt s použitím parametru -c :

```
curl -k "https://localhost:9443/ibmmq/rest/v1/login" -X POST 
-H "Content-Type: application/json" --data 
"{\"username\":\"mqadmin\",\"password\":\"mqadmin\"}" 
-c c:\cookiejar.txt
```
After the user is logged in, the LTPA token and ibm-mq-rest-csrf-token HTTP header are used to authenticate further requests. Chcete-li například vytvořit lokální frontu Q1, může být použita následující adresa URL cURL . Token LTPA je načten ze souboru cookiejar.txt pomocí parametru -b . Požadovaný obsah záhlaví HTTP produktu ibm-mq-rest-csrf-token se liší v závislosti na verzi produktu IBM MQ.

V 9.0.5

V produktu IBM MQ 9.0.5může být jeho hodnota libovolná hodnota včetně prázdné hodnoty.

U produktu IBM MQ 9.0.4 a starších, po přihlášení uživatele, se token LTPA a token CSRF používají k ověření dalších požadavků. Chcete-li například vytvořit lokální frontu Q1, může být použita následující adresa URL cURL . Token LTPA je načten ze souboru cookiejar.txt pomocí parametru -b . Token CSRF je obsažen v záhlaví HTTP produktu ibm-mq-rest-csrf-token . Hodnota tokenu CSRF se zkopíruje ze souboru cookiejar.txt :

# $V$  9.0.5 **IBM MQ 9.0.5**

curl -k "https://localhost:9443/ibmmq/rest/v1/admin/qmgr/QM1/queue" -X POST -b c:\cookiejar.txt -H "ibm-mq-rest-csrf-token: value" -H "Content-Type: application/json" --data "{\"name\":\"Q1\"}"

#### $V 9.0.4$ IBM MQ 9.0.4:

curl -k "https://localhost:9443/ibmmq/rest/v1/admin/qmgr/QM1/queue" -X POST -b c:\cookiejar.txt -H "ibm-mq-rest-csrf-token: 416E144A02E19E515ED5709A77FB07B4EF550FD1FE1CC44CF82C5774088A041928486A BE9597618938B9F51D12FE4A0DFC1CB41D0C7567E9AB890F0FDB0EE43A27756F32341E712EFB82305F8603E566D3F1D0 41 2BADDF60AEEE656A2F3D06034FEF535BB67D52ACE265B3B6FB0D1B7F5EC83354F2118226C89FAC200724963FBA9BDA30 376 DD84331933E300E543D01AEFE4AE638A6284DBA0210932CF00F376E1501615910926BA38D612682F22DC92391776B013 C38 E73516CDC958F3D20661765097E4E0F4FC36DC13871C6BDE06D95E33D0EF4B41742D95F54DF962BE28FCDE04963DF77E B9A3 FEFB27CD2597415DDB9D1427602DDF517D4E07C092BEA3" -H "Content-Type: application/json" --data "{\"name\":\"Q1\"}"

#### IBM MQ 9.0.3 a dřívější:

curl -k "https://localhost:9443/ibmmq/rest/v1/qmgr/QM1/queue" -X POST -b c:\cookiejar.txt -H "ibm-mq-rest-csrf-token: 416E144A02E19E515ED5709A77FB07B4EF550FD1FE1CC44CF82C5774088A041928486A BE9597618938B9F51D12FE4A0DFC1CB41D0C7567E9AB890F0FDB0EE43A27756F32341E712EFB82305F8603E566D3F1D0 41 2BADDF60AEEE656A2F3D06034FEF535BB67D52ACE265B3B6FB0D1B7F5EC83354F2118226C89FAC200724963FBA9BDA30 376 DD84331933E300E543D01AEFE4AE638A6284DBA0210932CF00F376E1501615910926BA38D612682F22DC92391776B013 C38 E73516CDC958F3D20661765097E4E0F4FC36DC13871C6BDE06D95E33D0EF4B41742D95F54DF962BE28FCDE04963DF77E B9A3 FEFB27CD2597415DDB9D1427602DDF517D4E07C092BEA3" -H "Content-Type: application/json" --data "{\"name\":\"Q1\"}"

## **V** 9.0.2 GET

Použijte metodu GET protokolu HTTP s prostředkem login k vyžádání informací o uživateli, který je ověřený.

- Adresa URL prostředku
- • [Volitelné parametry dotazu](#page-1892-0)
- • ["Záhlaví požadavku" na stránce 1893](#page-1892-0)
- • [Formát těla požadavku](#page-1892-0)
- • ["Požadavky na zabezpečení" na stránce 1893](#page-1892-0)
- • [Stavové kódy odezvy](#page-1892-0)
- • ["Záhlaví odezvy" na stránce 1893](#page-1892-0)
- • [Formát těla odezvy](#page-1892-0)
- • [Příklady](#page-1893-0)

### **Adresa URL prostředku**

https://*host*:*port*/ibmmq/rest/v1/login

## <span id="page-1892-0"></span>**Volitelné parametry dotazu**

Není.

## **Záhlaví požadavku**

Následující záhlaví musí být odeslána s požadavkem:

## **Autorizace**

Toto záhlaví musí být odesláno, pokud používáte základní ověření. Další informace viz Použití základního ověření HTTP pomocí rozhraní REST API.

## **Formát těla požadavku**

Není.

## **Požadavky na zabezpečení**

Požadavek musí být ověřen pomocí jednoho z následujících mechanizmů ověření:

- Pro základní ověřování HTTP musíte zadat jméno uživatele a heslo pro ověření. Další informace viz Použití základního ověření HTTP pomocí rozhraní REST API.
- Pro ověření založené na tokenech musíte poskytnout token LTPA pro ověření. Další informace naleznete v tématu Použití ověření pomocí tokenů se serverem REST API.
- Pro ověření klientských certifikátů musíte poskytnout certifikát klienta k ověření. Další informace naleznete v tématu Použití ověření klientského certifikátu pomocí produktu REST API.

## **Stavové kódy odezvy**

### **200**

Uživatel byl úspěšně dotazován.

## **400**

Byla poskytnuta neplatná data.

### **401**

Neověřeno.

Bylo poskytnuto neplatné pověření.

### **404**

Prostředek nebyl nalezen.

### **500**

Problém serveru nebo kód chyby z IBM MQ.

# **Záhlaví odezvy**

Následující záhlaví jsou vrácena s odezvou:

## **Content-Type**

Toto záhlaví je vráceno s hodnotou application/json;charset=utf-8.

## **Formát těla odezvy**

Odezva se nachází ve formátu JSON v kódování UTF-8 . Odezva obsahuje vnější objekt JSON, který obsahuje jedno pole JSON s názvem user. Toto pole obsahuje následující atributy:

## **authenticationMechanism**

Řetězec.

Uvádí, jak byl uživatel ověřen.

Hodnota je jedna z následujících hodnot:

### <span id="page-1893-0"></span>**formulář**

Uživatel je ověřen pomocí ověření tokenu.

### **základní**

Ověření uživatele je ověřeno pomocí základního ověření HTTP.

### **clientCertificate**

Ověření uživatele je ověřeno pomocí ověření klientského certifikátu (X.509).

### **noSecurity**

Zabezpečení není povoleno.

### **název**

Řetězec.

Uvádí jméno uživatele, který se použije ke kontrole autorizace.

Tento název se může lišit od pověření, která jsou určena pomocí, například mapování uživatele LDAP nebo mapování uživatelů klientských certifikátů.

### **role**

Pole JSON.

Uvádí, které role je uživatel udělen.

Hodnota je jedna nebo více z následujících hodnot:

- MQWebAdmin
- MQWebAdminRO
- MQWebUser

## **Příklady**

Následující příklad se dotazuje na uživatele. S metodou GET protokolu HTTP se používá následující adresa URL:

```
https://localhost:9443/ibmmq/rest/v1/login
```
Vrátí se následující odezva JSON:

```
{
            "user" : 
           [ "name" : "reader",
 "role" : [
 "MQWebAdminRO", 
                             "MQWebUser"
\qquad \qquad \qquad \qquad \qquad \qquad \qquad \qquad \qquad \qquad \qquad \qquad \qquad \qquad \qquad \qquad \qquad \qquad \qquad \qquad \qquad \qquad \qquad \qquad \qquad \qquad \qquad \qquad \qquad \qquad \qquad \qquad \qquad \qquad \qquad \qquad \qquad \ "authenticationMechanism" : "form"
           }]
}
```
V parametru cURLmůže protokol v dotazu vypadat podobně jako v následujícím příkladu produktu Windows , který používá ověřování založené na tokenech. Token LTPA je načten ze souboru cookiejar.txt pomocí parametru -b :

```
curl -k "https://localhost:9443/ibmmq/rest/v1/login" -X GET 
-b c:\cookiejar.txt
```
## **VS.0.2 ODSTRANIT**

Použijte metodu HTTP DELETE s prostředkem login k odhlášení uživatele a ukončení relace ověření založené na tokenech.

Další informace o tom, jak používat ověřování založené na tokenech, najdete v tématu Použití ověření založené na tokenech se serverem REST API.

- • [Adresa URL prostředku](#page-1894-0)
- • [Volitelné parametry dotazu](#page-1894-0)
- <span id="page-1894-0"></span>• "Záhlaví požadavku" na stránce 1895
- Formát těla požadavku
- "Požadavky na zabezpečení" na stránce 1895
- Stavové kódy odezvy
- • ["Záhlaví odezvy" na stránce 1896](#page-1895-0)
- • [Formát těla odezvy](#page-1895-0)
- • [Příklady](#page-1895-0)

## **Adresa URL prostředku**

https://*host*:*port*/ibmmq/rest/v1/login

## **Volitelné parametry dotazu**

Není.

## **Záhlaví požadavku**

Následující záhlaví musí být odeslána s požadavkem:

### **ibm-mq-rest-csrf-token**

Toto záhlaví musí být odesláno s hodnotou, která je obsahem souboru cookie csrfToken . Obsah souboru cookie produktu csrfToken se používá k potvrzení, že pověření použitá k ověření požadavku jsou používána vlastníkem pověření. To znamená, že token se používá k zabránění útokům na padělání požadavků mezi servery.

Soubor cookie produktu csrfToken je vrácen poté, co byl proveden požadavek s metodou GET protokolu HTTP. Verzi obsahu souboru cookie nelze použít v mezipaměti, protože obsah souboru cookie se může změnit. Pro každý požadavek musíte použít nejnovější hodnotu souboru cookie.

 $\blacktriangleright$  V 3.0.5  $\blacktriangleright$  Výše uvedené informace se vztahují na vydání a včetně IBM MQ 9.0.4. V produktu IBM MQ 9.0.5musí být toto záhlaví nastaveno, ale hodnota může být libovolná, včetně jejich prázdné hodnoty.

Soubor cookie csrfToken se již neodesílá v odezvě z rozhraní REST API v produktu IBM MQ 9.0.5 a později.

## **Formát těla požadavku**

Není.

## **Požadavky na zabezpečení**

S požadavkem na ověření musí být poskytnuty následující tokeny:

• Token LTPA, který se používá k ověření uživatele, musí být poskytnut jako soubor cookie.

Při použití odezvy na požadavek REST je zahrnuta instrukce k odstranění tokenu LTPA z lokálního úložiště souborů cookie. Ujistěte se, že zpracovujete tuto instrukci. Pokud se instrukce nezpracuje a token LTPA zůstane v lokálním úložišti souborů cookie, lze token LTPA použít k ověření budoucích požadavků REST. To znamená, že když se uživatel pokusí o ověření s tokenem LTPA po ukončení relace, vytvoří se nová relace, která použije existující token.

## **Stavové kódy odezvy**

**204**

Uživatel byl úspěšně odhlášen.

### <span id="page-1895-0"></span>**400**

Byla poskytnuta neplatná data.

**401**

Neověřeno.

Byl zadán neplatný token LTPA; obsah záhlaví HTTP ibm-mq-rest-csrf-token byl chybný, nebo chybí záhlaví ibm-mq-rest-csrf-token .

### **404**

Prostředek nebyl nalezen.

**500**

Problém serveru nebo kód chyby z IBM MQ.

## **Záhlaví odezvy**

Není.

## **Formát těla odezvy**

Pokud je odhlášení úspěšné, tělo odezvy je prázdné. Dojde-li k chybě, tělo odezvy obsahuje chybovou zprávu. Další informace viz Ošetření chyb produktuREST API.

## **Příklady**

Následující příklad cURL pro produkt Windows odhlásí uživatele.

 $\blacktriangleright$  V  $9.0.5$   $\blacktriangleright$  V produktu IBM MQ 9.0.5je token LTPA načten ze souboru cookiejar.txt pomocí parametru -b . Ochrana CSRF je zajištěna přítomností záhlaví HTTP ibm-mq-rest-csrf-token . Umístění souboru cookiejar.txt je určeno parametrem -c tak, aby byl token LTPA odstraněn ze souboru:

```
curl -k "https://localhost:9443/ibmmq/rest/v1/login" -X DELETE 
-H "ibm-mq-rest-csrf-token: value" -b c:\cookiejar.txt 
-c c:\cookiejar.txt
```
Pro IBM MQ 9.0.4 a dřívější je token LTPA načten ze souboru cookiejar.txt pomocí parametru -b . Token CSRF je obsažen v záhlaví HTTP produktu ibm-mq-rest-csrf-token . Hodnota tokenu CSRF se zkopíruje ze souboru cookiejar.txt . Umístění souboru cookiejar.txt je určeno parametrem -c tak, aby byl token LTPA odstraněn ze souboru:

```
curl -k "https://localhost:9443/ibmmq/rest/v1/login" -X DELETE 
-H "ibm-mq-rest-csrf-token: 416E144A02E19E515ED5709A77FB07B4EF550FD1FE1
CC44CF82C5774088A041928486ABE9597618938B9F51D12FE4A0DFC1CB41D0C7567E9AB8
90F0FDB0EE43A27756F32341E712EFB82305F8603E566D3F1D0412BADDF60AEEE656A2F3
D06034FEF535BB67D52ACE265B3B6FB0D1B7F5EC83354F2118226C89FAC200724963FBA9
BDA30376DD84331933E300E543D01AEFE4AE638A6284DBA0210932CF00F376E150161591
0926BA38D612682F22DC92391776B013C38E73516CDC958F3D20661765097E4E0F4FC36D
C13871C6BDE06D95E33D0EF4B41742D95F54DF962BE28FCDE04963DF77EB9A3FEFB27CD2
597415DDB9D1427602DDF517D4E07C092BEA3" -b c:\cookiejar.txt 
-c c:\cookiejar.txt
```
#### $V$  9.0.5 **/admin/mft/agent**

Metodu GET protokolu HTTP můžete použít s prostředkem agent , požadovat informace o stavu agentů a další podrobnosti atributu.

### **Související odkazy**

["/admin/mft/transfer" na stránce 1907](#page-1906-0)

Metodu GET protokolu HTTP můžete použít s přenosovým prostředkem k vyžádání informací o přenosech a dalších podrobnostech o stavu.

## <span id="page-1896-0"></span>**V** 9.0.5 GFT

Použijte metodu GET protokolu HTTP s prostředkem agent k vyžádání informací o agentech.

Vrácené informace jsou podobné informacím navráceným příkazy fteListAgents a fteShowAgentDetails .

- Adresa URL prostředku
- Volitelné parametry dotazu
- • ["Záhlaví požadavku" na stránce 1899](#page-1898-0)
- • [Formát těla požadavku](#page-1898-0)
- • ["Požadavky na zabezpečení" na stránce 1899](#page-1898-0)
- • [Stavové kódy odezvy](#page-1898-0)
- • ["Záhlaví odezvy" na stránce 1900](#page-1899-0)
- • [Formát těla odezvy](#page-1899-0)
- • [Příklady](#page-1899-0)

## **Adresa URL prostředku**

https://*host*:*port*/ibmmq/rest/v1/admin/mft/agent/*{agentname}*

### **agentName**

Volitelně určuje název agenta, který se má dotazovat.

Název agenta nerozlišuje velká a malá písmena, ale názvy agentů, které jsou zadány malými písmeny nebo smíšenými písmeny, jsou převedeny na velká písmena. Hodnota názvu agenta, která je přijata jako odpověď ze služby REST, je vždy psána velkými písmeny.

Název agenta může obsahovat maximálně 28 znaků a musí odpovídat pravidlům IBM MQ pro pojmenování objektů . Kromě konvencí pojmenování objektu IBM MQ nelze v názvech agentů použít znak procenta (%).

Povolíte-li připojení HTTP, můžete místo HTTPS použít protokol HTTP. Další informace o povolení HTTP najdete v tématu Konfigurace portů HTTP a HTTPS.

## **Volitelné parametry dotazu**

### **attributes = {***objekt***, ... | \* |***objekt***.***attributeName***, ...}**

### **objekt**

Určuje seznam objektů JSON oddělených čárkami, které jsou přidány do objektu JSON, což je podsekce úplných podrobností.

Například k vrácení:

- Všechny obecné podrobnosti o všech agentech nebo konkrétních agentech, uveďte *general*.
- Všechny podrobnosti o připojení správce front pro všechny agenty nebo agenta apartiartier určují *qmgrConnection*.
- Podrobnosti o přímém agentovi mostu připojení, zadejte *connectDirectBridge.* (použitelné pouze pro agenta typu "connect direct bridge")
- Podrobnosti o agentovi protokolu, uveďte *protocolBridge*. (použitelné pouze pro látky typu " protocal bridge)

Úplný seznam atributů viz ["Atributy těla odezvy pro agenty" na stránce 1902](#page-1901-0)

**\***

Uvádí všechny atributy.

### **object.attributeName.,...**

Určuje seznam atributů agenta, které se mají vrátit, oddělených čárkami.

Každý atribut musí určovat objekt JSON, který obsahuje atribut, ve tvaru object.attributeName. Chcete-li například vrátit atribut statusAge , který je obsažen v obecném objektu, zadejte general.statusAge.

Stejný atribut nelze zadat více než jednou. Pokud požadujete atributy, které nejsou platné pro určitého agenta, atributy se nevrátí pro tohoto agenta.

Můžete se dotázat na podrobnosti týkající se sady agentů pro konkrétní typ, stav nebo název, které mají uvedené vzory:

name=validPattern state=valid atent State type=validType

#### **name=***název*

Tento parametr dotazu nelze použít, pokud uvedete název agenta v adrese URL prostředku. Uvádí název agenta se zástupnými znaky, které se má filtrovat.

Uvedený název musí obsahovat hvězdičku, \*jako zástupný znak. Můžete určit jednu z následujících kombinací:

**\***

Uvádí, že jsou vráceni všichni agenti

#### **předpona \***

Uvádí, že se vrátí všichni agenti s uvedenou předponou v názvu agenta.

### **\* přípona**

Uvádí, že se vrátí všichni agenti s uvedenou příponou v názvu agenta.

#### **prefix\*přípona**

Uvádí, že se vrátí všichni agenti s uvedenou předponou a uvedenou příponou v názvu agenta.

#### **typ=validAgentTyp**

Uvádí typ agenta, o kterém se mají vrátit informace. Hodnota může být jedna z následujících hodnot:

#### **vše**

Uvádí, že se vrátí informace o všech agentech, které zahrnují standard, connectDirectBridge a protocolBridge.

Toto je výchozí hodnota.

#### **standardní**

Uvádí, že se vrátí informace o agentovi typu standard.

#### **Most connectDirect**

Uvádí, že se vrátí informace o agentech typu connect direct bridge.

#### **protocolBridge**

Uvádí, že se vrátí informace o agentech typu mostu protokolů.

#### **state=validAgentState**

Uvádí stav agenta, o kterém se mají vrátit informace. Hodnota může být jedna z následujících hodnot:

#### **vše**

Uvádí tyto informace o všech agentech, které zahrnují všechny platné stavy uvedené v následujícím textu.

Toto je výchozí hodnota.

### **aktivní**

Uvádí, že se vrátí informace o agentech, kteří jsou v aktivním stavu.

#### **připravený**

Uvádí, že se vrátí informace o agentech, kteří jsou ve stavu Připraveno.

#### **spuštění**

Uvádí, že se vrátí informace o agentech, kteří jsou ve výchozím stavu.

#### **nedosažitelné**

Uvádí, že se vrátí informace o agentech, kteří jsou v nedosažitelném stavu.

#### <span id="page-1898-0"></span>**zastaveno**

Uvádí, že se vrátí informace o agentech, kteří jsou ve zastaveném stavu.

### **endedUnexpectedly**

Uvádí, že se vrátí informace o agentech, kteří jsou ve stavu endedUnexpectedly .

#### **noInformation**

Uvádí, že se vrátí informace o agentech, kteří jsou ve stavu noInformation .

#### **neznámé**

Uvádí, že se vrátí informace o agentech, kteří jsou v neznámém stavu.

#### **Problém**

Uvádí, že se vrátí informace o agentech, kteří jsou ve stavu problému.

## **Záhlaví požadavku**

S požadavkem musí být odeslána následující hlavička:

### **Autorizace**

Toto záhlaví musí být odesláno, pokud používáte základní ověření. Další informace viz Použití základního ověření HTTP pomocí rozhraní REST API.

## **Formát těla požadavku**

Není.

## **Požadavky na zabezpečení**

Volající musí být ověřen na serveru mqweb a musí být členem minimálně jednoho z rolí produktu MFTWebAdminnebo MFTWebAdminRO . Další informace o zabezpečení pro administrative REST API viz Zabezpečení konzoly IBM MQ Console a REST API.

### **Stavové kódy odezvy**

### **200**

Informace o agentovi byly úspěšně načteny.

### **400**

Byla poskytnuta neplatná data.

Například, jsou uvedeny neplatné atributy agenta.

### **401**

### Neověřeno.

Volající musí být ověřen na serveru mqweb a musí být členem jedné nebo více rolí MFTWebAdmin nebo MFTWebAdminRO . Další informace viz Požadavky zabezpečení.

### **403**

### Neautorizováno.

Volající je ověřován na webovém serveru mqweb a je přidružen k platnému činiteli. Činitel však nemá přístup ke všem, ani k podmnožině požadovaných prostředků IBM MQ . Další informace o požadovaném přístupu naleznete v tématu Požadavky zabezpečení.

### **404**

Agent neexistuje.

## **500**

Problém serveru nebo kód chyby z IBM MQ.

#### **503**

Správce front není spuštěn.

# <span id="page-1899-0"></span>**Záhlaví odezvy**

## **Content-Type**

Toto záhlaví je vráceno s hodnotou application/json;charset=utf-8.

## **Formát těla odezvy**

Odezva se nachází ve formátu JSON v kódování UTF-8 . Odezva obsahuje vnější objekt JSON, který obsahuje jedno pole JSON s názvem agent. Každý prvek v poli je objekt JSON, který představuje informace o agentovi. Každý z těchto objektů JSON obsahuje následující atributy:

### **název**

Řetězec.

Uvádí název agenta.

Tento atribut je vždy vrácen.

### **typ**

Řetězec.

Uvádí typ agenta.

Hodnota je jedna z následujících hodnot:

- standard
- connectDirectBridge
- protocolBridge

### **Stav**

Uvádí stav agenta. Hodnota může být jedna z následujících hodnot:

- aktivní
- připravený
- spuštění
- nedosažitelné
- zastaveno

Další informace naleznete v části ["Atributy těla odezvy pro přenosy" na stránce 1911.](#page-1910-0)

Dojde-li k chybě, přečtěte si téma Zpracování chyb produktuREST API.

## **Příklady**

Následující příklad vrací základní podrobnosti o všech agentech, tj. zobrazí se pouze následující informace:

- Název agenta
- Typ agenta
- stav agenta

S metodou GET protokolu HTTP se používá následující adresa URL:

https://localhost:9443/ibmmq/rest/v1/admin/mft/agent/

Vrátí se následující odezva JSON:

```
{
 "agent":[ {"name": "AGENT1",
 "state" : "ready",
\bullet "type":"standard"}, \bullet\{``name'': "AGENT2",\} "state" : "ready",
\bullet "type":"standard"}, \bullet{\cal E} "name": "BRIDGE_AGENT3",
```

```
 "type" : "protocolBridge",
\blacksquare : "ready"}, \blacksquare\{ "name": "CD_AGENT",
 "type":"connectDirectBridge",
              "state" : "ready "}]
```
Následující příklad vypíše všechny agenty typu **standard**spolu s objektem **general** . S metodou GET protokolu HTTP se používá následující adresa URL:

https://localhost:9443/ibmmq/rest/v1/admin/mft/agent?attributes=general?type=standard

Vrátí se následující odezva JSON:

}

```
{
      "agent":[
             {^{\dot{a}}name": "AGENT1"
 "state" : "ready",
 "type":"standard",
 "general": { "description" : "Standard connected to the qmgr in client mode", 
\sim "statusAge" : "06:31:00", "\sim "statusAge" : "06:31:00", \sim\blacksquare version" : "9.0.3.0", "\blacksquare\blacksquare is the contract of the contract of the contract of the contract of the contract of the contract of the contract of the contract of the contract of the contract of the contract of the contract of the contract of the
 "statusPublicationRate" : 300, 
                                      "statusPublishTime" : "2017-10-31T06:57:07.000Z",
                                      "maximumQueuedTransfers" : 1000, 
                                      "maximumDestinationTransfers":25,
                                     "maximumSourceTransfers":25,
                                      "operatingSystem" : "Windows7" } 
\frac{3}{5},
\{ "name": "AGENT2",
 "state" : "ready",
 "type":"standard"
 "general" : { "description" : "Standard connected to qmgr in Binding mode",
\sim statusAge ":"05:00:00", \sim statusAge ":"05:00:00", \sim\blacksquare version" : "9.0.3.0", "\blacksquare "level" : "p903-L170513", 
                                   "statusAge":"05:00:00",<br>"statusAge":"05:00:00",<br>"version" : "9.0.3.0",<br>"level" : "p903-L170513",<br>"statusPublicationRate" : 300,<br>"statusPublicationRate" : 300,
 "statusPublishTime" : "2017-09-13T09:10:09.000Z",
\texttt{``maximumQuuedTransfers''} \text{ : } 1000, "maximumDestinationTransfers":25,
                                   "maximumSourceTransfers":25,
               "operatingSystem" : "Windows7" } 
 }
    ]
}
```
Následující příklad vypíše všechny agenty, kteří začínají s názvem AGENT, ve stavu **ready** a typu **standard**, spolu s objektem **general** *statusAge*. S metodou GET protokolu HTTP se používá následující adresa URL:

```
https://localhost:9443//ibmmq/rest/v1/admin/mft/agent?name=AGENT*?
state=ready&type=standard&attributes=general.statusAge
```
Vrátí se následující odezva JSON:

```
{"agent":[
 { "name": "AGENT1",
 "state" : "ready",
 "type":"standard",
              "general"
                  { "statusAge" : "05:00:00" }
, where \frac{1}{2}, \frac{1}{2}\{ "name": "AGENT2",
 "state" : "ready",
 "type":"standard"
\blacksquare : "general" :
                 { " statusAge": "03:00:00"}
, where \frac{1}{2}, \frac{1}{2}\{ "name": "AGENT3",
 "state" : "ready",
 "type" : "standard" ,
              "general":
                 { "statusAge " : "05:00:00"}
```
<span id="page-1901-0"></span>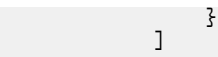

### **Související odkazy**

"Atributy těla odezvy pro agenty" na stránce 1902

Když použijete metodu GET protokolu HTTP s objektem agenta k vyžádání informací o agentech, následující atributy se vrátí v rámci pojmenovaných objektů JSON.

## *Atributy těla odezvy pro agenty*

Když použijete metodu GET protokolu HTTP s objektem agenta k vyžádání informací o agentech, následující atributy se vrátí v rámci pojmenovaných objektů JSON.

Následující objekty jsou výchozími atributy nalezenou v odpovědi a jsou vždy vráceny:

### **název**

Řetězec

Určuje název agenta registrovaného v koordinačním správci front.

### **typ**

## Řetězec

Uvádí typ agenta, viz ["GET" na stránce 1897](#page-1896-0) , kde získáte další informace.

### **Stav**

Řetězec

Uvádí stav agenta, viz ["GET" na stránce 1897](#page-1896-0) , kde získáte další informace.

K dispozici jsou následující objekty:

- "general" na stránce 1902
- • ["qmgrConnection" na stránce 1904](#page-1903-0)
- • ["connectDirectBridge" na stránce 1906](#page-1905-0)
- • ["protocolBridge" na stránce 1906](#page-1905-0)

### **general**

### **description**

Řetězec

Uvádí popis agenta, pokud jste nastavili popis během vytváření agenta

Pro tento atribut neexistuje žádná výchozí hodnota.

Tento atribut se vrátí pouze v případě, že je během dotazu nastaven libovolný z následujících položek:

- atributy=**general**
- atributy= \*
- attributes=**general**.*popis*

### **statusAge**

Řetězec

Uvádí stáří agenta. Stáří je vypočítáno jako časový rozdíl mezi systémovým časem počítače, v němž je spuštěn koordinační správce front, a časem, kdy agent publikoval poslední stav.

Pro tento atribut neexistuje žádná výchozí hodnota.

Tento atribut se vrátí pouze v případě, že je během dotazu nastaven libovolný z následujících položek:

- atributy=**general**
- atributy= \*
- attributes=**general**.*statusAge*

**verze**

Řetězec

Určuje verzi správce front.

Pro tento atribut neexistuje žádná výchozí hodnota.

Tento atribut se vrátí pouze v případě, že je během dotazu nastaven libovolný z následujících položek:

- atributy=**general**
- atributy= \*
- attributes=**general**.*verze*

### **úroveň**

Řetězec

Určuje úroveň sestavení, na které je správce front spuštěn.

Pro tento atribut neexistuje žádná výchozí hodnota.

Tento atribut se vrátí pouze v případě, že je během dotazu nastaven libovolný z následujících položek:

- atributy=**general**
- atributy= \*
- attributes=**general**.*úroveň*

### **Sazba statusPublication**

Celé číslo

Uvádí rychlost v sekundách, po kterou agent publikuje svůj stav.

Výchozí hodnota pro tento atribut je 300 sekund.

Tento atribut se vrátí pouze v případě, že je během dotazu nastaven libovolný z následujících položek:

- atributy=**general**
- atributy=  $*$
- attributes=**general**.*statusPublicationRate*

### **Čas statusPublish**

Řetězec

Uvádí čas, kdy agent publikoval svůj stav, ve formátu Universal Time Constant.

Pro tento atribut neexistuje žádná výchozí hodnota.

Tento atribut se vrátí pouze v případě, že je během dotazu nastaven libovolný z následujících položek:

- atributy=**general**
- atributy= \*
- attributes=**general**.*statusPublishČas*

### **Přenosy maximumQueued**

Celé číslo

Uvádí maximální počet nevyřízených přenosů, které může agent zařadit do fronty, dokud agent neodmítne nový požadavek na přenos.

Výchozí hodnota pro tento atribut je 1000

Tento atribut se vrátí pouze v případě, že je během dotazu nastaven libovolný z následujících položek:

- atributy=**general**
- atributy= \*
- attributes=**general**.*maximumQueuedTransfers*

### **Přenosy maximumQueued**

Celé číslo

Uvádí maximální počet nevyřízených přenosů, které může agent zařadit do fronty, dokud agent neodmítne nový požadavek na přenos.

Výchozí hodnota pro tento atribut je 1000

<span id="page-1903-0"></span>Tento atribut se vrátí pouze v případě, že je během dotazu nastaven libovolný z následujících položek:

- atributy=**general**
- atributy= \*
- attributes=**general**.*maximumQueuedTransfers*

### **maximumDestinationPřenosy**

Celé číslo

Určuje maximální počet souběžných přenosů, které cílový agent zpracovává v libovolném časovém okamžiku.

Výchozí hodnota pro tento atribut je 25.

Tento atribut se vrátí pouze v případě, že je během dotazu nastaven libovolný z následujících položek:

- atributy=**general**
- atributy= \*
- attributes=**general**.*maximumDestinationTransfers*

### **Přenosy maximumSource**

Celé číslo

Určuje maximální počet souběžných přenosů, které zdrojový agent zpracovává v libovolném daném okamžiku.

Výchozí hodnota pro tento atribut je 25.

Tento atribut se vrátí pouze v případě, že je během dotazu nastaven libovolný z následujících položek:

- atributy=**general**
- atributy= \*
- attributes=**general**.*maximumSourceTransfers*

### **operatingSystem**

Řetězec

Uvádí operační systém, kde je vytvořen správce front agenta

Pro tento atribut neexistuje žádná výchozí hodnota.

Tento atribut se vrátí pouze v případě, že je během dotazu nastaven libovolný z následujících položek:

- atributy=**general**
- atributy= \*
- attributes=**general**.*operatingSystem*

## **qmgrConnection**

Tento objekt poskytuje informace o připojeních správce front.

### **qmgrName**

Řetězec

Uvádí název správce front agenta

Pro tento atribut neexistuje žádná výchozí hodnota.

Tento atribut se vrátí pouze v případě, že je během dotazu nastaven libovolný z následujících položek:

- atributy=**qmgrConnection**
- atributy=  $*$
- attributes=**qmgrConnection**.*qmgrName*

### **transportType**

Řetězec

Určuje typ transportu, ve kterém se agent připojuje ke správci front; typ transportu může být klient nebo vazby.

Výchozí hodnota je *bindings* .

Tento atribut se vrátí pouze v případě, že je během dotazu nastaven libovolný z následujících položek:

- atributy=**qmgrConnection**
- atributy=  $*$
- attributes=**qmgrConnection**.*transportType*

### **hostitel**

Řetězec

Určuje název hostitele správce front agenta; použije se pouze v případě, že je klientem **transportType** klient

Pro tento atribut neexistuje žádná výchozí hodnota.

Tento atribut se vrátí pouze v případě, že je během dotazu nastaven libovolný z následujících položek:

- atributy=**qmgrConnection**
- atributy= \*
- attributes=**qmgrConnection**.*hostitel*

### **Port**

### celočíselná hodnota

Určuje komunikační port kanálu správce front agenta; použije se pouze v případě, že je klientem **transportType** klient

Pro tento atribut neexistuje žádná výchozí hodnota.

Tento atribut se vrátí pouze v případě, že je během dotazu nastaven libovolný z následujících položek:

### • atributy=**qmgrConnection**

- atributy= \*
- attributes=**qmgrConnection**.*port*

### **channelName**

Řetězec

Určuje kanál správce front agenta; použije se pouze v případě, že je klientem **transportType** klient. Výchozí hodnota pro tento atribut je nastavena na SYSTEM.DEF.SVRCONN

Tento atribut se vrátí pouze v případě, že je během dotazu nastaven libovolný z následujících položek:

- atributy=**qmgrConnection**
- atributy= \*
- attributes=**qmgrConnection**.*channelName*

### **standbyHost**

### Řetězec

Určuje název hostitele používaného připojeními klienta pro připojení k instanci v pohotovostním režimu pro správce front agenta s více instancemi.

Pro tento atribut neexistuje žádná výchozí hodnota.

Tento atribut se vrátí pouze v případě, že je během dotazu nastaven libovolný z následujících položek:

- atributy=**qmgrConnection**
- atributy=  $*$
- attributes=**qmgrConnection**.*standbyHost*

## **standbyPort**

Celé číslo

<span id="page-1905-0"></span>Určuje číslo portu, jehož prostřednictvím se klient může připojit k instanci v pohotovostním režimu pro správce front agenta s více instancemi.

Výchozí hodnota pro tento atribut je nastavena na -1

Tento atribut se vrátí pouze v případě, že je během dotazu nastaven libovolný z následujících položek:

- atributy=**qmgrConnection**
- atributy=  $*$
- attributes=**qmgrConnection**.*standbyPort*

## **connectDirectBridge**

Tento objekt poskytuje informace o připojení přímého agenta typu mostu. Pro jiný typ agentů tento objekt není přidán.

### **nodeName**

## Řetězec

Uvádí název uzlu Connect:Direct , který se má použít, k přenosu zpráv z tohoto agenta do cílových uzlů Connect:Direct .

Pro tento atribut neexistuje žádná výchozí hodnota.

Tento atribut se vrátí pouze v případě, že je během dotazu nastaven libovolný z následujících položek:

- atributy=**connectDirectBridge**
- atributy= \*
- attributes=**connectDirectBridge**.*nodeName*

### **hostitel**

### Řetězec

Určuje název hostitele nebo adresu IP systému, ve kterém je umístěn uzel Connect:Direct určený parametrem **-cdNode** .

Pokud nezadáte argument **-cdNodeHost** , použije se standardní název hostitele nebo IP adresa lokálního systému.

Výchozí hodnota tohoto atributu jsou podrobnosti o hostiteli, na kterém je nakonfigurován, například localhost

Tento atribut se vrátí pouze v případě, že je během dotazu nastaven libovolný z následujících položek:

### • atributy=**connectDirectBridge**

- atributy=  $*$
- attributes=**connectDirectBridge**.*hostitel*

### **Port**

Celé číslo

Uvádí číslo portu uzlu Connect:Direct , který klientské aplikace používají ke komunikaci s uzlem.

Výchozí hodnota pro tento atribut je 1363

Tento atribut se vrátí pouze v případě, že je během dotazu nastaven libovolný z následujících položek:

- atributy=**connectDirectBridge**
- atributy= \*
- attributes=**connectDirectBridge**.*port*

## **protocolBridge**

Tento objekt poskytuje informace o agentovi typu mostu protokolu. Pro jiný typ agentů tento objekt není přidán.

## <span id="page-1906-0"></span>**Koncové body**

Řetězec

Určuje počet koncových bodů, které může most podporovat.

**Poznámka:** Pokud jste nenastavili výchozí server protokolu, pole **defaultServer** není k dispozici.

Výchozí hodnota pro tento atribut je *multiple* z IBM WebSphere MQ 7.0.1

Tento atribut se vrátí pouze v případě, že je během dotazu nastaven libovolný z následujících položek:

- atributy=**protocolBridge**
- atributy= \*
- attributes=**protocolBridge**.*koncové body*

## **defaultServer**

Řetězec

Určuje název hostitele nebo adresu IP výchozího serveru protokolu, je-li nastaven. Není-li nastaveno výchozí pole protokolu, je tato hodnota prázdná.

Hodnota je úplný řetězec obsahující typ protokolu, server a port v následujícím formátu:

<protocolType>://<serverName or IP address>:<port>

Příklad:

"ftp://localhost:21"

Pro tento atribut neexistují žádné výchozí hodnoty.

Tento atribut se vrátí pouze v případě, že je během dotazu nastaven libovolný z následujících položek:

- atributy=**protocolBridge**
- atributy= \*
- attributes=**protocolBridge**.*defaultServer*

### **Související odkazy**

["GET" na stránce 1897](#page-1896-0) Použijte metodu GET protokolu HTTP s prostředkem agent k vyžádání informací o agentech.

# **/admin/mft/transfer**

Metodu GET protokolu HTTP můžete použít s přenosovým prostředkem k vyžádání informací o přenosech a dalších podrobnostech o stavu.

## **Související odkazy**

["/admin/mft/agent" na stránce 1896](#page-1895-0)

Metodu GET protokolu HTTP můžete použít s prostředkem agent , požadovat informace o stavu agentů a další podrobnosti atributu.

## **V** 9.0.5 GET

Použijte metodu GET protokolu HTTP s prostředkem transfer k vyžádání informací o přenosech a o stavu přenosu. Můžete se dotazovat pouze na přenosy, které jsou zahájeny po spuštění mqweb serveru.

Vrácené informace se podobají informacím navráceným příkazem fteListScheduledTransfers .

**Poznámka:** Než budete moci použít prostředek transfer , musíte nastavit koordinačního správce front. Další informace viz Konfigurace rozhraní REST API pro MFT.

- • [Adresa URL prostředku](#page-1907-0)
- • [Volitelné parametry dotazu](#page-1907-0)
- • ["Záhlaví požadavku" na stránce 1908](#page-1907-0)
- <span id="page-1907-0"></span>• Formát těla požadavku
- • ["Požadavky na zabezpečení" na stránce 1909](#page-1908-0)
- • [Stavové kódy odezvy](#page-1908-0)
- • ["Záhlaví odezvy" na stránce 1909](#page-1908-0)
- • [Formát těla odezvy](#page-1908-0)
- • [Příklady](#page-1908-0)

## **Adresa URL prostředku**

https://*host*:*port*/ibmmq/rest/v1/admin/mft/transfer/*{transferID}*

### **transferID**

Volitelně určuje ID přenosu, který se má dotazovat.

Pokud neuvedete ID přenosu, vrátí se seznam přenosů.

Povolíte-li připojení HTTP, můžete místo HTTPS použít protokol HTTP. Další informace o povolení HTTP najdete v tématu Konfigurace portů HTTP a HTTPS.

## **Volitelné parametry dotazu**

### **atributy**

Tento parametr dotazu je platný pouze v případě, že je zadáno ID přenosu.

Určuje seznam atributů, které se mají vrátit, oddělených čárkami.

Pokud nezadáte **attributes**, vrátí se výchozí sada atributů. Seznam dostupných atributů najdete v tématu ["Atributy těla odezvy pro přenosy" na stránce 1911](#page-1910-0) .

Požadavek na vícenásobný atribut je chybou.

Pokud zadáte požadavek, který uvádí atributy, které nejsou platné pro některé přenosy, nebo pokud nastavíte **attributes** na *\** , je to povoleno. Pokud však požadujete informace o specifických atributech, které nejsou platné pro daný přenos, budou mít výsledky chyby.

### **limit**

Tento parametr dotazu je platný pouze v případě, že není určeno žádné ID přenosu.

Maximální počet přenosů, které mají být načteny. Například, pokud limit=200vrátí REST API , vrátí maximálně 200 přenosů.

### **po**

Tento parametr dotazu je platný pouze v případě, že není určeno žádné ID přenosu.

Určuje transferId přenosu, ze kterého má být načten seznam pro přenos. Všechny přenosy, které jsou zahájeny po tomto konkrétním přenosu, jsou načteny.

### **před**

Tento parametr dotazu je platný pouze v případě, že není určeno žádné ID přenosu.

Určuje transferId přenosu, ze kterého má být načten seznam pro přenos. Všechny přenosy, které byly zahájeny před tímto konkrétním přenosem, jsou načteny.

## **Záhlaví požadavku**

S požadavkem musí být odeslána následující hlavička:

### **Autorizace**

Toto záhlaví musí být odesláno, pokud používáte základní ověření. Další informace viz Použití základního ověření HTTP pomocí rozhraní REST API.

## **Formát těla požadavku**

Není.
## **Požadavky na zabezpečení**

Volající musí být ověřen na serveru mqweb a musí být členem minimálně jednoho z rolí produktu MFTWebAdminnebo MFTWebAdminRO . Další informace o zabezpečení pro administrative REST API viz Zabezpečení konzoly IBM MQ Console a REST API.

## **Stavové kódy odezvy**

### **200**

Informace o přenosu byly úspěšně načteny.

### **400**

Byla poskytnuta neplatná data.

Například jsou uvedeny neplatné atributy.

### **401**

### Neověřeno.

Volající musí být ověřen na serveru mqweb a musí být členem jedné nebo více rolí MFTWebAdmin nebo MFTWebAdminRO . Další informace viz Požadavky zabezpečení.

### **403**

### Neautorizováno.

Volající je ověřován na webovém serveru mqweb a je přidružen k platnému činiteli. Činitel však nemá přístup ke všem, ani k podmnožině požadovaných prostředků IBM MQ . Další informace o požadovaném přístupu naleznete v tématu Požadavky zabezpečení.

### **404**

Přenos s uvedeným ID neexistuje.

### **500**

Problém serveru nebo kód chyby z IBM MQ.

### **503**

Správce front není spuštěn.

## **Záhlaví odezvy**

### **Content-Type**

Toto záhlaví je vráceno s hodnotou application/json;charset=utf-8.

## **Formát těla odezvy**

Odezva se nachází ve formátu JSON v kódování UTF-8 . Odezva obsahuje vnější objekt JSON, který obsahuje jedno pole JSON s názvem transfer. Každý prvek v poli je objekt JSON, který představuje informace o přenosu.

Další informace naleznete v části ["Atributy těla odezvy pro přenosy" na stránce 1911.](#page-1910-0)

Dojde-li k chybě, přečtěte si téma Zpracování chyb produktuREST API.

## **Příklady**

Následující příklad vrací výchozí sadu dat v odpovědi

S metodou GET protokolu HTTP se používá následující adresa URL:

https://localhost:9443/ibmmq/ibmmq/rest/v1/admin/mft/transfer/ 414d512050524d465444454d4f312020f5189c5921f22302

Vrátí se následující odezva JSON:

{

```
 "transfer": [{ 
 "id": "414D512050524D465444454D4F312020F5189C5921F22302",
           "destinationAgent": {"name": "AGENT.TRI.BANK"},
 "originator": {
 "host": "192.168.99.1",
 "userId": "johndoe"
, where \mathbb{R} is the contract of the contract of \mathbb{R} , \mathbb{R} "sourceAgent": {"name": "TESTAGENT"},
"statistics": {
 "endTime": "2018-01-08T16:22:15.569Z",
 "numberOfFileFailures": 0,
 "numberOfFileSuccesses": 2,
                        "numberOfFileWarnings": 0,
 "numberOfFiles": 2,
 "startTime": "2018-01-08T16:22:15.242Z"
, where \mathbb{R} is the contract of the contract of \mathbb{R} , \mathbb{R} "status": {
                  \frac{1}{3} "state": "successful"
<u>}</u>
    }]
}
```
Následující příklad vypíše všechny atributy pro zadané ID přenosu v koordinačním správci front. S metodou GET protokolu HTTP se používá následující adresa URL:

```
https://localhost:9443//ibmmq/rest/v1/admin/mft/transfer/
414d512050524d465444454d4f312020c5c6705924cf9e02?attributes=*
```
Vrátí se následující odezva JSON:

```
{ 
 "transfer": [{ 
 "id": "414D512050524D465444454D4F312020C5C6705924CF9E02", 
 "sourceAgent": { 
         "qmgrName": "PRMFTDEMO1",
            "name": "AGENT2" 
\frac{3}{5},
 "destinationAgent": {
 "qmgrName": "PRMFTDEMO1",
 "name": "AGENT1" 
\frac{3}{5},
 "originator": {
 "host": "192.168.56.1",
 "userId": "johndoe",
 "mqmdUserId": "johndoe"
\frac{3}{5},
 "transferSet": {
\blacksquare item": [
{\bf \frac{1}{2}} , and the contract of the contract of the contract of the contract of the contract of the contract of the contract of the contract of the contract of the contract of the contract of the contract of the contrac
\blacksquare source": {
\blacksquare file": {
 "lastModified": "2017-07-13T11:25:20.780Z",
"size":179367055 ,
 "path": "D:/ProgramFiles/WASlibertyprofile.zip"
, where \mathbb{R} , we have \mathbb{R} , we have \mathbb{R} ,
\blacksquare checksum": \{ "method": "md5",
 "value": "5F0ED36FBD3C0E1F4083B12B34A318D3"
, where \mathbb{R} , we have \mathbb{R} , we have \mathbb{R} ,
 "disposition": "leave",
 "type": "file"
, where \frac{1}{2}, \frac{1}{2}\blacksquare destination": {
\blacksquare file": {
                         "lastModified": "2017-07-28T08:00:12.065Z",
 "size": 179367055,
 "path": "C:/Users/IBMADMIN/Desktop/demo.zip"
, where \mathbb{R} , we have \mathbb{R} , we have \mathbb{R} ,
\blacksquare checksum": \{ "method": "md5",
 "value": "5F0ED36FBD3C0E1F4083B12B34A318D3"
, where \mathbb{R} , we have \mathbb{R} , we have \mathbb{R} ,
 "actionIfExists": "overwrite",
                    },<br>"actionIfExists": "overwrite",<br>"type": "file"
                }, 
                                                                "status": { 
                                                                                  "description":
```

```
"BFGRP0032I: The file transfer request has successfully completed." 
                                                                               "state":"succes
sful"
\mathbb{R}^2 , the contract of the contract of the contract of the contract of the contract of \mathbb{R}^2 "mode": "binary"
            }],
             "bytesSent": 0,
            "startTime": "2017-07-28T08:00:10.599Z"
                    },
                              "job": \{"name":"job1"
, the contract of the contract of the contract of \mathbb{R} , \mathbb{R}\blacksquare userProperties":{
},
        "status": {
                                               "lastStatusUpdate": 
"2017-07-28T08:00:10.599Z", "state":"succ
essful",
                                               "description": "BFGRP0032I: The file transfer 
request has successfully completed."
\frac{3}{5},
 "statistics": {
 "startTime": "2017-07-28T08:00:09.897Z",
 "retryCount": 0,
                                               "endTime": "2017-07-28T08:00:10.599Z",
                                          "numberOfFilesSuccesses":1,
 "numberOfFileFailures": 0,
 "numberOfFileWarnings": 0,
                                               "numberOfFiles":1
        }
    }]
}
```
### **Související odkazy**

"Atributy těla odezvy pro přenosy" na stránce 1911 Popis atributů, které jsou k dispozici pro MFT REST API v těle odezvy JSON.

*Atributy těla odezvy pro přenosy*

Popis atributů, které jsou k dispozici pro MFT REST API v těle odezvy JSON.

## **Atributy vnějšího objektu**

**id**

Uvádí jedinečný přenos nebo ID transakce. ID může mít maximálně 48 alfanumerických znaků.

### **úkol**

Název úlohy pro přenos (pokud je zadán)

### **sourceAgent**

Uvádí název agenta (spolu s dalšími podrobnostmi) na systému, na kterém je umístěn zdrojový soubor

### **destinationAgent**

Uvádí název agenta (spolu s dalšími podrobnostmi) na systému, do kterého byl soubor přenesen

### **Původce**

Prvek skupiny, který obsahuje prvky určující původce požadavku.

### **transferSet**

Obsahuje pole položek, které se skládá ze všech informací o převodech, jako je například název zdrojového souboru, název cílového souboru, spolu s každým umístěním cesty, velikostí souboru a podobně.

### **userProperties**

Obsahuje některé další informace o metadatech o přenosu (pokud jste tyto informace poskytli před spuštěním přenosu). Například: "userProperties":{"key1":"value1"}

#### **stav**

Stavové a popisné zprávy pro stav přenosu

### **statistiky**

Prvek skupiny pro statistické informace o převodu (je-li k dispozici)

## **Atributy vnitřního objektu**

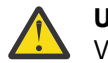

**Upozornění:** Atributy označené default jsou vždy vráceny a jsou součástí výchozí odezvy JSON. Všechny ostatní atributy jsou vráceny pouze v případě dotazu.

### **sourceAgent**

**qmgrName**

Název správce front ve zdrojovém systému

#### **name (výchozí)**

Název agenta na zdrojovém systému.

### **destinationAgent**

### **qmgrName**

Název správce front v cílovém systému

#### **name (výchozí)**

Název agenta na cílovém systému.

### **originator**

Prvek skupiny, který obsahuje prvky určující původce požadavku.

### **host (výchozí)**

Název hostitele systému, kde je umístěn zdrojový soubor.

#### **userID (výchozí)**

ID uživatele, který vyvolal přenos souboru

#### **ID mqmdUser**

ID uživatele produktu IBM MQ , které bylo dodáno v deskriptoru zpráv (MQMD)

### **transferSet**

Uvádí skupinu přenosů souborů, které chcete provést společně. Během přenosu je **transferSet** prvek skupiny obsahující pole objektů položek.

### **položka**

Prvek skupiny, který obsahuje prvky určující názvy zdrojových a cílových souborů a umístění

### **bytesSent**

Celkový počet odeslaných bajtů

### **startTime**

Zaznamenává čas zahájení sady přenosů, vyjádřeno ve formátu UTC.

### **item**

### **zdroj**

Prvek skupiny, který obsahuje prvek **file** nebo prvek **queue** a prvek **checksum** pro daný soubor ve zdrojovém systému.

**cíl**

Prvek skupiny, který obsahuje prvek **file** nebo prvek **queue** , a prvek **checksum** pro soubor v cílovém systému.

Jako podřízený prvek místa určení je přítomen pouze jeden z produktů **file** a **queue** .

#### **stav**

Stav přenosu; to znamená pro konkrétní objekt položky uvnitř **transferSet**

#### **režim**

Určuje režim přenosu jako binární nebo text.

#### **source**

#### **recursive**

Určuje, že soubory jsou přenášeny rekurzivně v podadresářích, je-li zdrojový prvek adresář nebo obsahuje zástupné znaky.

#### **disposition**

Určuje akci, která se má provést na zdrojovém prvku, když byl zdroj úspěšně přenesen do místa určení. Platné volby jsou následující:

#### **Odejít**

Zdrojové soubory zůstanou nezměněny

#### **odstranění**

Zdrojové soubory se odstraní ze zdrojového systému poté, co je zdrojový soubor úspěšně přenesen

#### **soubor**

Uvádí absolutní cestu k souboru, který byl přenesen. Úplná cesta je ve formátu, který je konzistentní s vaším operačním systémem, například C:/from/here.txt. Všimněte si, že identifikátor URI souboru se nepoužívá.

Platné volby jsou následující:

#### **lastModified**

Datum a čas poslední změny pro soubor (formát UTC)

### **velikost**

Velikost souboru

#### **cesta**

Umístění cesty k souboru

### **kódování**

Kódování pro přenos textového souboru

#### **Řádek endOf**

Určuje konec značky řádku. Povolené hodnoty jsou:

- Znak LF-pouze znak LF
- CRLF-pořadí znaků pro návrat vozíku a znak LF

### **checksum**

**checksum** se neobjeví, pokud kontrolní součet nebyl proveden.

Určuje typ hašovacího algoritmu, který generoval kód digest zprávy pro vytvoření digitálního podpisu. Produkt Managed File Transfer podporuje pouze algoritmus Message Digest 5 (md5). Kontrolní součet poskytuje způsob, jak potvrdit integritu přenášených souborů, která je neporušená.

Platné volby jsou:

### **metoda**

Metoda použitá pro generování **checksum**

### **hodnota**

Generovaný kontrolní součet

#### **typ**

Uvádí typ zdroje. Platné volby jsou následující:

#### **fronta**

Určuje frontu IBM MQ jako zdroj.

#### **soubor**

Určuje jako zdroj soubor, je-li zdrojem soubor nebo adresář.

#### **datová sada**

Uvádí datovou sadu z/OS jako zdroj

#### **datová sada**

Uvádí datovou sadu z/OS . Platné volby jsou následující:

#### **atributy**

Atributy související s datovou sadou

#### **velikost**

Velikost souboru

### **název**

Název datové sady

#### **queue** při použití s prvkem **source**

Uvádí jméno fronty, ze které byly přečteny přenesené zprávy, které jsou umístěny ve správci front zdrojového agenta.

### **messageCount**

Počet zpráv, které byly přečteny z fronty

#### **název**

Název fronty spolu s názvem správce front, jak je zobrazeno

*queueName*@*queueManagerName*

### **Vlastnosti setMq**

Logický operátor určující, zda jsou vlastnosti zprávy produktu IBM MQ nastaveny na první zprávu v souboru a všechny zprávy zapsané do fronty při výskytu chyby.

### **destination**

#### **actionIfexistuje**

Určuje akci, která má být provedena, pokud v cílovém systému existuje cílový soubor. Platné volby jsou následující:

### **Chyba**

Hlásí chybu a soubor se nepřenáší

#### **overwrite**

Přepíše existující cílový soubor

#### **soubor**

Uvádí absolutní cestu k souboru, který byl přenesen. Úplná cesta je ve formátu, který je konzistentní s vaším operačním systémem, například C:/from/here.txt. Všimněte si, že identifikátor URI souboru se nepoužívá.

Platné volby jsou následující:

#### **lastModified**

Datum a čas poslední změny pro soubor (formát UTC)

### **velikost**

Velikost souboru

#### **cesta**

Umístění cesty k souboru

#### **checksum**

**checksum** se neobjeví, pokud kontrolní součet nebyl proveden.

Určuje typ hašovacího algoritmu, který generoval kód digest zprávy pro vytvoření digitálního podpisu. Produkt Managed File Transfer podporuje pouze algoritmus Message Digest 5 (md5). Kontrolní součet poskytuje způsob, jak potvrdit integritu přenášených souborů, která je neporušená.

Platné volby jsou:

### **metoda**

Metoda použitá pro generování **checksum**

### **hodnota**

Generovaný kontrolní součet

### **typ**

Uvádí typ zdroje. Platné volby jsou následující:

### **fronta**

Určuje frontu IBM MQ jako zdroj.

### **soubor**

Určuje jako zdroj soubor, je-li zdrojem soubor nebo adresář.

### **datová sada**

Uvádí datovou sadu z/OS jako zdroj

### **datová sada**

Uvádí datovou sadu z/OS . Platné volby jsou následující:

### **atributy**

Atributy související s datovou sadou

### **velikost**

Velikost souboru

### **název**

Název datové sady

### **queue** při použití s prvkem **destination**

Uvádí název fronty, která byla přenesena do správce front, který je připojen k cílovému správci front agenta.

## **messageCount**

Počet zpráv, které byly zapsány do fronty

### **messageLength**

Délka zprávy zapsané do fronty

### **název**

Název fronty spolu s názvem správce front, jak je zobrazeno

*queueName*@*queueManagerName*

### **messageOrGroupId**

Pokud požadavek na přenos neurčil, že je soubor rozdělen do více zpráv, hodnota tohoto atributu je ID zprávy IBM MQ zprávy zapsané do fronty.

Pokud požadavek na přenos uvedl, že soubor je rozdělen do více zpráv, hodnota tohoto atributu je ID skupiny IBM MQ zpráv zapsaných do fronty.

### **oddělovač**

Pokud **delimiterType**.*velikost*, například 1K

Pokud je **delimiterType**.*binární*, například 12

Je-li **delimiter** prázdný řetězec, tj. "", pole není nastaveno při zahájení přenosu

### **delimiterType**

Typ oddělovače, který se používá k rozdělení zpráv. Platné hodnoty jsou:

### **velikost**

Rozdělování podle velikosti

### **binární**

Rozdělit podle bajtů oddělovače

Je-li **delimiterType** prázdný řetězec, tj. "", pole není nastaveno při zahájení přenosu

### **includeDelimiterInMessage**

Platné pouze pro **delimiterType**.*binary*.

Tato volba může mít hodnotu *true* nebo *false*. Příklad:

"includeDelimiterInMessage" : true

### **delimiterPosition**

Platné pouze pro **delimiterType**.*binary*. Platné hodnoty jsou:

### **"předpona"**

Před každou zprávu

### **"postfix"**

Za každou zprávu

Je-li **delimiterPosition** prázdný řetězec, tj. "", pole není nastaveno při zahájení přenosu

Všimněte si, že pokud má parametr **delimiterType** hodnotu *velikost*, nejsou do souboru JSON zahrnuty jak **includeDelimiterInMesage**, tak **delimiterPosition** .

### **status**

Prvek skupiny pro informaci o stavu pro přenos.

### **stav (výchozí)**

Stav přenosu. Hodnota může být jedna z následujících:

- zahájeno
- inProgress
- úspěšné
- neúspěšné
- partiallySuccessful
- zrušeno
- deformed-označuje, že obsah zprávy požadavku na přenos souborů nelze interpretovat.
- notAuthorized
- odstraněn
- inProgressWithFailures
- inProgressWithWarnings

### **Aktualizace lastStatus**

Nejnovější čas, kdy byl zachycen stav přenosu, vyjádřený ve formátu UTC

### **description**

Další podrobné informace o dokončení stavu. Zda je to:

- Částečný úspěch
- Úspěšný
- Selhání, nebo
- Jakékoli další důležité informace

### **statistics**

Prvek skupiny pro statistické informace o převodu (je-li k dispozici).

### **startTime (výchozí)**

Čas, kdy byl přenos odeslán (formát UTC)

### **retryCount**

Počet případů, kdy se přenos přešel do stavu nápravy a byl zopakován agentem.

Přenos může přejít do stavu zotavení, protože zdrojový a cílový agent ztratí komunikaci, buď kvůli chybě sítě IBM MQ , nebo kvůli tomu, že agenti nepřijímají data nebo zprávy o potvrzení po určitou dobu.

### Toto období je určeno vlastnostmi agenta: **transferAckTimeout** a **transferAckTimeoutRetries**.

### **numberOfFilefailures (výchozí)**

Počet souborů v **transferSet** , které se nepodařilo úspěšně přenést

### **numberOfFileWarnings (výchozí)**

Počet souborů v **transferSet** , které generovaly varování během přenosu, ale jinak úspěšně přeneseno

### **Soubory numberOf(výchozí)**

Toto číslo označuje celkový počet souborů zahrnutých v aktuálním požadavku na přenos. Tento počet zahrnuje všechny soubory, které se berou v úvahu pro operaci přenosu

### **endTime (výchozí)**

Čas, kdy byl přenos dokončen. Toto pole bude aktualizováno až po dokončení přenosu.

Je-li přenos v jiném stavu, pak **"endTime"** bude prázdný řetězec.

### **numberOfFileSuccesses (výchozí)**

Počet úspěšně přenesených souborů

### **Související odkazy**

### ["/admin/mft/agent" na stránce 1896](#page-1895-0)

Metodu GET protokolu HTTP můžete použít s prostředkem agent , požadovat informace o stavu agentů a další podrobnosti atributu.

## *<u>VS.0.1</u>* /admin/qmgr.

Metodu GET protokolu HTTP můžete použít s prostředkem produktu qmgr k vyžádání informací

o správcích front V 9.0.3 včetně informací o stavu.

 $\blacksquare$  Můžete použít bránu administrative REST API s touto adresou URL prostředku.

Další informace o ekvivalentních PCF pro parametry a atributy správce front REST API viz ["Ekvivalenty](#page-2023-0) [REST API a PCF pro správce front" na stránce 2024.](#page-2023-0)

## **V** 9.0.1 GET

Použijte metodu GET protokolu HTTP s prostředkem qmgr , chcete-li si vyžádat základní informace o a stavové informace o správcích front.

Vrácené informace jsou podobné informacím, které jsou vráceny řídicím příkazem **dspmq**, příkazem MQSC **[DISPLAY QMSTATUS](#page-716-0)** a příkazem **[Inquire Queue Manager Status](#page-1706-0)** PCF.

- • [Adresa URL prostředku](#page-1917-0)
- • [Volitelné parametry dotazu](#page-1917-0)
- • ["Záhlaví požadavku" na stránce 1919](#page-1918-0)
- • [Formát těla požadavku](#page-1919-0)
- V 9.0.2 <sup>"</sup>Požadavky na zabezpečení" na stránce 1920
- • [Stavové kódy odezvy](#page-1919-0)
- <span id="page-1917-0"></span>• ["Záhlaví odezvy" na stránce 1921](#page-1920-0)
- • [Formát těla odezvy](#page-1920-0)
- • [Příklady](#page-1921-0)

## **Adresa URL prostředku**

 $\begin{array}{|c|c|c|}\n\hline\n\text{V} 9.0.4 & \text{IBM MQ 9.0.4 a novější:}\n\hline\n\end{array}$ 

https://*host*:*port*/ibmmq/rest/v1/admin/qmgr/*{qmgrName}*

IBM MQ 9.0.3 a dřívější:

https://*host*:*port*/ibmmq/rest/v1/qmgr/*{qmgrName}*

### **qmgrName**

Volitelně určuje název správce front, který má být dotázat.

**Jako qmgrName** můžete zadat vzdáleného správce front. Uvedete-li vzdáleného správce front, musíte nakonfigurovat správce front brány. Další informace viz Vzdálená administrace pomocí REST API.

Pokud uvedete vzdáleného správce front, budou vráceny pouze následující atributy:

- název
- zahájeno
- channelInitiatorStav
- Stav ldapConnection
- connectionCount
- publishSubscribe

V názvu správce front se rozlišují velká a malá písmena.

Pokud název správce front obsahuje dopředné lomítko, tečku nebo znak procent, musí být tyto znaky zakódovány pomocí adresy URL:

- Dopředné lomítko (/) musí být kódováno jako %2F.
- Znak procent (%) musí být zakódován jako %25.

Povolíte-li připojení HTTP, můžete místo HTTPS použít protokol HTTP. Další informace o povolení HTTP najdete v tématu Konfigurace portů HTTP a HTTPS.

## **Volitelné parametry dotazu**

### **atributy = {extended | \* |extended.***attributeName***, ...}**

 $\blacktriangleright$  ULW  $\blacktriangleright$  MQ Appliance Tento parametr je k dispozici pouze na serveru IBM MQ Appliance, UNIX, Linux, and Windows.

Tento parametr není platný, pokud uvedete vzdáleného správce front v adrese URL prostředku.

### **rozšířené**

Uvádí, že se načtou všechny přídavné atributy.

**\***

Uvádí všechny atributy. Tento parametr je ekvivalentní příkazu **extended**.

### **extended.***attributeName***, ...**

Určuje čárkami oddělený seznam rozšířených atributů, které se mají vrátit.

Chcete-li například vrátit atribut installationName , zadejte extended.installationName. Úplný seznam rozšířených atributů naleznete v tématu [Rozšířené atributy pro správce front.](#page-1924-0)

#### <span id="page-1918-0"></span> $V 9.0.3$ **stav = {status | \* |status.***attributeName***, ...}**

**Poznámka:** V IBM MQ 9.0.1byl volitelný parametr dotazu **status** použit k filtrování vrácených front podle stavu spuštění fronty. V systému IBM MQ 9.0.2je tento volitelný parametr dotazu znám jako **state**.

### **stav**

Uvádí, že se vrátí všechny atributy stavu.

**\***

Uvádí všechny atributy. Tento parametr je ekvivalentní příkazu **status**.

### **stav.***attributeName***, ...**

Určuje seznam atributů stavu správce front, které mají být vráceny, oddělených čárkami.

Aby bylo možné vrátit atributy stavu, musí být spuštěn správce front.

Chcete-li například vrátit atribut connectionCount , zadejte status.connectionCount.

Úplný seznam atributů stavu naleznete v tématu [Atributy stavu pro správce front](#page-1923-0).

## **state=***stav*

**Poznámka:** V produktu IBM MQ 9.0.1byl volitelný parametr dotazu **state** znám jako **status**. Z obslužného programu IBM MQ 9.0.3se volitelný parametr dotazu **status** používá k načtení atributů stavu pro správce front.

Určuje, že se vrátí pouze správci front s určeným stavem. Následující hodnoty jsou platné hodnoty:

Na všech platformách:

- spouštění
- Ukončeno

**ULW** V systému UNIX, Linux, and Windows:

- endedImmediately
- endedPreemptively
- endedUnexpectedly
- spuštění
- klidový stav
- endingImmediately
- endingPreemptively
- beingDeleted
- stateNotK dispozici
- Pohotovostní režim runningAs
- runningElsewhere

Volitelný parametr dotazu state=*state* lze zadat pouze v případě, že nezadáte název správce front v rámci adresy URL prostředku. To znamená, že nemůžete požadovat informace o specifickém správci front ve specifickém stavu.

## **Záhlaví požadavku**

Následující záhlaví musí být odeslána s požadavkem:

### **Autorizace**

Toto záhlaví musí být odesláno, pokud používáte základní ověření. Další informace viz Použití základního ověření HTTP pomocí rozhraní REST API.

V 3.0.4 Následující záhlaví lze volitelně odeslat spolu s požadavkem:

### <span id="page-1919-0"></span>**ibm-mq-rest-gateway-qmgr**

Toto záhlaví určuje správce front, který má být použit jako správce front brány. Správce front brány se používá pro připojení ke vzdálenému správci front. Další informace viz Vzdálená administrace pomocí REST API.

## **Formát těla požadavku**

Není.

## **Požadavky na zabezpečení**

 $\sqrt{8.0.2}$  Volající musí být ověřen na serveru mqweb a musí být členem jedné nebo více rolí MQWebAdmin, MQWebAdminRO nebo MQWebUser. Další informace o zabezpečení pro administrative REST API viz Zabezpečení konzoly IBM MQ Console a REST API.

Je-li zadán volitelný parametr dotazu **status** , je vyžadována možnost zadání určitých příkazů PCF. Pokud má být vrácena pouze část atributů stavu, jsou požadována pouze oprávnění pro odpovídající příkazy PCF. Činitel zabezpečení volajícího musí mít možnost vydat následující příkazy PCF pro uvedeného správce front:

- $\bullet$  ULW  $\bullet$  MQ Appliance Na IBM MQ Appliance, UNIX, Linux, and Windows:
	- Chcete-li vrátit atributy started, channelInitatorState, ldapConnectionStatenebo connectionCount , musí být uděleno oprávnění k vydání příkazu PCF **MQCMD\_INQUIRE\_Q\_MGR\_STATUS** .
	- Chcete-li vrátit atribut publishSubscribeState , musí být uděleno oprávnění k vydání příkazu PCF **MQCMD\_INQUIRE\_PUBSUB\_STATUS** .
- $\bullet$   $\blacksquare$   $\blacksquare$ 
	- Chcete-li vrátit atribut started , musí být uděleno oprávnění k vydání příkazu PCF **MQCMD\_INQUIRE\_LOG** .
	- Chcete-li vrátit atribut channelInitiatorState , musí být uděleno oprávnění k vydání příkazu PCF **MQCMD\_INQUIRE\_CHANNEL\_INIT** .
	- Chcete-li vrátit atribut connectionCount , musí být uděleno oprávnění k vydání příkazu PCF **MQCMD\_INQUIRE\_CONNECTION** .
	- Chcete-li vrátit atribut publishSubscribeState , musí být uděleno oprávnění k vydání příkazu PCF **MQCMD\_INQUIRE\_PUBSUB\_STATUS** .

 $\blacksquare$ ULW $\blacksquare$ V systému UNIX, Linux, and Windowsmůžete udělit oprávnění k činitelům zabezpečení, aby mohli používat prostředky produktu IBM MQ pomocí příkazu **mqsetaut** . Další informace viz mqsetaut.

 $z/0S$ V systému z/OS viz Nastavení zabezpečení v systému z/OS.

## **Stavové kódy odezvy**

**200**

Informace o správci front byly úspěšně načteny.

**400**

Byla poskytnuta neplatná data.

Příklad: Byl zadán neplatný správce front.

### **401**

Neověřeno.

Volající musí být ověřen na serveru mqweb a musí být členem jedné nebo více rolí MQWebAdmin, MQWebAdminRO nebo MQWebUser. Další informace naleznete v části "Požadavky na zabezpečení" na stránce 1920.

### <span id="page-1920-0"></span>**404**

Správce front neexistuje.

### **500**

Problém serveru nebo kód chyby z IBM MQ.

## **Záhlaví odezvy**

Následující záhlaví jsou vrácena s odezvou:

### **Content-Type**

Toto záhlaví je vráceno s hodnotou application/json;charset=utf-8.

# **ibm-mq-rest-gateway-qmgr**

Toto záhlaví je vráceno, pokud je v adrese URL prostředku zadán vzdálený správce front. Hodnota tohoto záhlaví je název správce front, který se používá jako správce front brány.

## **Formát těla odezvy**

Odezva se nachází ve formátu JSON v kódování UTF-8 . Odezva obsahuje vnější objekt JSON, který obsahuje jedno pole JSON s názvem qmgr. Každý prvek v poli je objekt JSON, který představuje informace o správci front. Každý objekt JSON obsahuje následující atributy:

### **název**

Řetězec.

Název správce front.

## **V** 9.0.2 Stav

Řetězec.

**Poznámka:** V produktu IBM MQ 9.0.1byl atribut **state** znám jako **status**. Od IBM MQ 9.0.3obsahuje objekt **status** atributy stavu správce front.

Tento atribut není vrácen, pokud je správce front, který je zadán v adrese URL prostředku, vzdálený správce front.

Jedna z následujících hodnot:

Na všech platformách:

- spouštění
- Ukončeno

ULW.  $\blacksquare$ V systému UNIX, Linux, and Windows:

- endedImmediately
- endedPreemptively
- endedUnexpectedly
- spuštění
- klidový stav
- endingImmediately
- endingPreemptively
- beingDeleted
- stateNotK dispozici
- Pohotovostní režim runningAs
- runningElsewhere

Do objektu JSON, který představuje informace o frontě, lze zahrnout následující objekty. Které objekty a atributy jsou vráceny, závisí na adrese URL, která byla zadána pro požadavek:

<span id="page-1921-0"></span>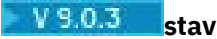

Obsahuje atributy související se stavovou informací pro správce front.

**Poznámka:** V produktu IBM MQ 9.0.1navrátil atribut **status** informace o spuštěném stavu fronty. V produktu IBM MQ 9.0.2je tento atribut znám jako **state**.

### **rozšířené**

 $\blacktriangleright$  ULW  $\blacktriangleright$ MQ Appliance Tyto atributy jsou dostupné pouze na IBM MQ Appliance, UNIX, Linux, and Windows.

Tyto atributy nejsou vráceny, pokud je správce front, který je zadán v adrese URL prostředku, vzdálený správce front.

Obsahuje rozšířené atributy.

Další informace viz ["Atributy těla odezvy pro správce front" na stránce 1924.](#page-1923-0)

Dojde-li k chybě, tělo odezvy obsahuje chybovou zprávu. Další informace viz Ošetření chyb produktuREST API.

## **Příklady pro UNIX, Linux, and Windows**  $U$ LW

• Následující příklad získává základní informace o všech správcích front. S metodou GET protokolu HTTP se používá následující adresa URL:

 $V$  9.0.4 **IBM MQ 9.0.4 a novější:** 

https://localhost:9443/ibmmq/rest/v1/admin/qmgr

IBM MQ 9.0.3:

```
https://localhost:9443/ibmmq/rest/v1/qmgr
```
Vrátí se následující odezva JSON:

```
{
 "qmgr": [{
 "name": "QM_T1",
        "state": "endedImmediately"
 }, {
 "name": "RESTQM0",
       "state": "endedUnexpectedly"
    }]
}
```
• Následující příklad získá rozšířené informace o správci front QM\_T1. S metodou GET protokolu HTTP se používá následující adresa URL:

 $V$  9.0.4 IBM MQ 9.0.4 a novější:

https://localhost:9443/ibmmq/rest/v1/admin/qmgr/QM\_T1?attributes=extended

IBM MQ 9.0.3 a dřívější:

https://localhost:9443/ibmmq/rest/v1/qmgr/QM\_T1?attributes=extended

Vrátí se následující odezva JSON:

```
{
    "qmgr": [{
         "extended": {
            "installationName": "Installation1",
 "isDefaultQmgr": false,
 "permitStandby": "notApplicable"
\frac{3}{5},
       "name": "QM_T1",
```

```
 "state": "endedImmediately"
     }]
}
```
• Následující příklad získává specifické informace o všech správcích front. S metodou GET protokolu HTTP se používá následující adresa URL:

 $\frac{1}{2}$ V 9.0.4 **IBM MQ 9.0.4 a novější:** 

https://localhost:9443/ibmmq/rest/v1/admin/qmgr?attributes=extended.permitStandby

IBM MQ 9.0.3 a dřívější:

https://localhost:9443/ibmmq/rest/v1/qmgr?attributes=extended.permitStandby

Vrátí se následující odezva JSON:

```
{
 "qmgr": [{
"extended": {
            "permitStandby": "notApplicable"
\frac{3}{5},
 "name": "QM_T1",
 "state": "endedImmediately"
 }, {
"extended": {
            "permitStandby": "notApplicable"
\frac{3}{5},
 "name": "RESTQM0",
        "state": "endedUnexpectedly"
    }]
}
```
 $\sqrt{9.0.3}$  Následující příklad získá stav pro správce front QM1. S metodou GET protokolu HTTP se používá následující adresa URL:

 $V$  9.0.4 IBM MQ 9.0.4 a novější:

http://localhost:9443/ibmmq/rest/v1/admin/qmgr/QM1?status=\*

IBM MQ 9.0.3 a dřívější:

http://localhost:9443/ibmmq/rest/v1/qmgr/QM1?status=\*

Vrátí se následující odezva JSON:

```
{
    "qmgr": 
    [ {
 "name": "QM1",
 "state": "running",
        "status":
        {
            "started":"2016-11-08T11:02:29.000Z",
 "channelInitiatorState":"running",
 "ldapConnectionState":"disconnected",
            "connectionCount":23,
            "publishSubscribeState":"running"
        }
    }]
}
```
## **Příklady pro z/OS**

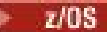

• Následující příklad získává základní informace o všech správcích front. S metodou GET protokolu HTTP se používá následující adresa URL:

<span id="page-1923-0"></span> $V$  9.0.4 IBM MQ 9.0.4 a novější:

https://REST.example.com:9443/ibmmq/rest/v1/admin/qmgr

IBM MQ 9.0.3 a dřívější:

```
https://REST.example.com:9443/ibmmq/rest/v1/qmgr
```
Vrátí se následující odezva JSON:

```
{
 "qmgr": [{
 "name": "MQ5B",
        "state": "ended"
    }]
}
```
### *Atributy těla odezvy pro správce front*

Použijete-li metodu GET protokolu HTTP s objektem qmgr k vyžádání informací o správcích front, vrátí se v rámci pojmenovaných objektů JSON následující atributy.

K dispozici jsou následující objekty:

- $V$   $9.0.3$   $V$ stav" na stránce 1924
- • ["rozšířené" na stránce 1925](#page-1924-0)

Další informace o ekvivalentních PCF pro parametry a atributy správce front REST API viz ["Ekvivalenty](#page-2023-0) [REST API a PCF pro správce front" na stránce 2024.](#page-2023-0)

## **stav**

 $V$  9.0.3 Objekt status obsahuje stavové informace o správcích front:

### **zahájeno**

Řetězec.

Určuje datum a čas, kdy byl správce front spuštěn.

Další informace o formátu časového razítka, který se používá k vrácení data a času, viz REST API časových razítek.

### **channelInitiatorStav**

Řetězec.

Určuje aktuální stav inicializátoru kanálu.

Na všech platformách je hodnota jedna z následujících hodnot:

- zastaveno
- spouštění

**NA IBM MEX** IBM MQ Appliance, UNIX, Linux, and Windows, může být hodnota také jedna z následujících hodnot:

- spuštění
- zastavení

 $z/0S$ V systému z/OSmůže být hodnota také jedna z následujících hodnot:

• neznámé

Tato hodnota označuje, že inicializátor kanálu nevrátil odpověď na požadavek na stav. Inicializátor kanálu může být spuštěný, ale zaneprázdněn. Zopakujte požadavek po krátké době k vyřešení problému.

### <span id="page-1924-0"></span>**Stav ldapConnection**

ULW MQ Appliance Tento atribut je k dispozici pouze na serveru IBM MQ Appliance, UNIX,

## Linux, and Windows.

Řetězec.

Určuje aktuální stav připojení k serveru LDAP.

Hodnota je jedna z následujících hodnot:

- připojeno
- Chyba
- odpojeno

### **connectionCount**

celočíselná hodnota

Určuje aktuální počet připojení ke správci front.

V systému z/OStento atribut zahrnuje podprocesy, které mohou být odpojené z připojení, spolu s připojeními, která jsou na pochybách a o připojeních, kde je vyžadována externí intervence.

### **publishSubscribe**

Řetězec.

Určuje aktuální stav stroje publikování/odběru správce front.

Hodnota je jedna z následujících hodnot:

### **zastaveno**

Určuje, že stroj publikování/odběru a rozhraní publikování/odběru ve frontě není spuštěno.

### **spuštění**

Určuje, že se generátor publikování/odběru inicializuje.

### **spouštění**

Určuje, že má být spuštěn stroj publikování/odběru a rozhraní publikování/odběru ve frontě.

### **kompatibilita**

Určuje, že stroj publikování/odběru je spuštěn, ale rozhraní publikování/odběru není spuštěno. Proto je možné publikovat nebo přihlásit se k odběru pomocí rozhraní API. Avšak žádná zpráva, která je vložena do front, které jsou monitorovány rozhraním pro publikování/odběr ve frontě, nepostupuje.

### **Chyba**

Stroj pro publikování/odběr selhal.

### **zastavení**

Probíhá zastavení stroje publikování/odběru.

## **rozšířené**

TULW TEMQ Appliance Tento objekt je dostupný pouze na IBM MQ Appliance, UNIX, Linux, and Windows. Tento objekt není vrácen, pokud je správce front, který je zadán v adrese URL prostředku, vzdálený správce front. Objekt extended obsahuje rozšířené informace o správcích front:

### **isDefaultQmgr**

Logické.

Určuje, zda je správce front výchozím správcem front.

Hodnota je true , je-li správce front výchozím správcem front.

### **permitStandby**

 $\blacktriangleright$  ULW  $\blacksquare$  Tento atribut je k dispozici pouze v produktu UNIX, Linux, and Windows.

### Řetězec.

Určuje přípustný pohotovostní stav.

Hodnota může být jedna z následujících hodnot:

- Povoleno
- notPermitted
- notApplicable

## **installationName**

Řetězec.

Určuje název instalace, ke které je přidružen správce front.

#### $V$  9.0.4  **/admin/qmgr/{qmgrName}/kanál**

Metodu GET protokolu HTTP můžete použít s prostředkem produktu channel k vyžádání informací o kanálech.

 $\sqrt{8.0.5}$   $\sqrt{V}$  produktu IBM MQ 9.0.5můžete použít bránu administrative REST API s touto adresou URL prostředku.

Další informace o ekvivalentních PCF pro parametry a atributy kanálu REST API viz ["REST API](#page-2035-0) [a ekvivalenty PCF pro kanály" na stránce 2036](#page-2035-0).

## **V** 9.0.4 **GET**

Použijte metodu GET protokolu HTTP s prostředkem channel k vyžádání informací o kanálech.

Vrácené informace jsou podobné informacím, které vrací příkazy ["Zjistit kanál" na stránce 1528](#page-1527-0) a ["Zjistit](#page-1569-0) [stav kanálu" na stránce 1570](#page-1569-0) PCF, a příkazy MQSC ["ZOBRAZIT KANÁL" na stránce 598](#page-597-0) a ["ZOBRAZIT](#page-623-0) [STAV CHSTATUS" na stránce 624](#page-623-0) .

**Poznámka:** *V* systému z/OSmusí být inicializátor kanálu spuštěn, než použijete prostředek channel s metodou GET protokolu HTTP určující parametr **status** .

**Poznámka:** Produkt REST API podporuje pouze následující kanály:

- Kanály, které mají typ transportu TCP.
- Odesílatel, příjemce, server, žadatel, odesílací kanál klastru a kanály příjemce klastru.

Ostatní kanály se nevrací.

- "Adresa URL prostředku" na stránce 1926
- • ["Volitelné parametry dotazu" na stránce 1927](#page-1926-0)
- • ["Záhlaví požadavku" na stránce 1930](#page-1929-0)
- • ["Formát těla požadavku" na stránce 1931](#page-1930-0)
- • ["Požadavky na zabezpečení" na stránce 1931](#page-1930-0)
- • ["Stavové kódy odezvy" na stránce 1931](#page-1930-0)
- • ["Záhlaví odezvy" na stránce 1932](#page-1931-0)
- • [Formát těla odezvy](#page-1931-0)
- • ["Příklady" na stránce 1933](#page-1932-0)

## **Adresa URL prostředku**

https://*host*:*port*/ibmmq/rest/v1/admin/qmgr/*{qmgrName}*/channel/*{channelName}*

### **qmgrName**

Určuje název správce front, ve kterém mají být dotazovací kanály dotazovací kanály.

 $\blacksquare$  V 9.0.5  $\blacksquare$  V produktu IBM MQ 9.0.5můžete použít bránu administrative REST API s touto adresou URL prostředku. To znamená, že jako název správce front lze zadat vzdáleného správce front. V názvu správce front se rozlišují velká a malá písmena.

<span id="page-1926-0"></span>Pokud název správce front obsahuje dopředné lomítko, tečku nebo znak procent, musí být tyto znaky zakódovány pomocí adresy URL:

- Dopředné lomítko (/) musí být kódováno jako %2F.
- Znak procent (%) musí být zakódován jako %25.

### **channelName**

Volitelně určuje název kanálu, který se má dotazovat. Tento kanál musí existovat v určeném správci front.

V názvu kanálu jsou rozlišována malá a velká písmena.

Pokud název kanálu obsahuje dopředné lomítko nebo znak procenta, musí být tyto znaky zakódovány pomocí adresy URL:

- Dopředné lomítko,/, musí být zakódováno jako %2F.
- Znaménko procent,%, musí být zakódováno jako %25.

Povolíte-li připojení HTTP, můžete místo HTTPS použít protokol HTTP. Další informace o povolení HTTP najdete v tématu Konfigurace portů HTTP a HTTPS.

## **Volitelné parametry dotazu**

### **attributes = {***objekt***, ... | \* |***objekt***.***attributeName***, ...}**

### **objekt, ...**

Určuje seznam objektů JSON oddělených čárkami, které obsahují související atributy konfigurace kanálu, které mají být vráceny.

Chcete-li například vrátit všechny atributy konfigurace kanálu, které souvisejí s časovými razítky, zadejte timestamps. Chcete-li vrátit všechny atributy konfigurace kanálu, které souvisejí s komprimací a se správou připojení, zadejte compression,connectionManagement.

Objekty status nemohou být uvedeny s tímto parametrem dotazu. Použijte parametr dotazu **status** k vrácení těchto atributů.

Stejný objekt nelze zadat více než jednou. Pokud požadujete objekty, které nejsou platné pro konkrétní kanál, tyto atributy se pro daný kanál nevrátí. Pokud však uvedete hodnotu pro parametr **type** , který není all, a požadujete objekty, které nejsou platné pro daný typ kanálu, je vrácena chyba.

Úplný seznam objektů a přidružených atributů naleznete v tématu [Atributy pro kanály](#page-1935-0).

**\***

Uvádí všechny atributy.

### **object.attributeName,...**

Určuje seznam konfiguračních atributů kanálu, které se mají vrátit, oddělených čárkami.

Každý atribut musí určovat objekt JSON, který obsahuje atribut, ve tvaru object.attributeName. Chcete-li například vrátit atribut keepAliveInterval , který je obsažen v objektu connectionManagement , zadejte connectionManagement.keepAliveInterval.

Atributy mohou být vnořeny do více objektů JSON, jako např. exits.message.name, což je atribut uvnitř objektu zprávy uvnitř objektu ukončení.

Klíčové slovo [type] lze použít jako zástupný znak pro zahrnutí více sekcí specifických pro typ kanálu, které obsahují stejný atribut. Například [type].clusterName je ekvivalentní s clusterSender.clusterName,clusterReceiver.clusterName.

Atributy z objektu status nemohou být uvedeny s tímto parametrem dotazu. Použijte parametr dotazu **status** k vrácení těchto atributů.

Stejný atribut nelze zadat více než jednou. Pokud požadujete atributy, které nejsou platné pro konkrétní kanál, atributy se pro daný kanál nevrátí. Pokud však zadáte parametr **type** a požadujete atributy, které nejsou platné pro daný typ kanálu, bude vrácena chyba.

Úplný seznam atributů a přidružených objektů naleznete v tématu [Atributy pro kanály](#page-1935-0).

### **stav = {\* |currentStatus|savetedStatu|currentStatus.***attributeName***, uložený\_stav.***attributeName***, ...}**

**\***

Určuje, že jsou vráceny všechny atributy savedStatus a currentStatus .

### **currentStatus**

Určuje, že jsou vráceny všechny atributy currentStatus .

#### **savedStatus**

Určuje, že se vrací všechny atributy savedStatus .

### **currentStatus.***attributeName***,savedStatus.***attributeName***,...**

Určuje čárkami oddělený seznam aktuálních stavů a uložených atributů stavu, které se mají vrátit.

Chcete-li například vrátit atribut state , zadejte currentStatus.state.

Úplný seznam atributů stavu najdete v tématu [Aktuální atributy stavu pro kanály](#page-1945-0) a [Atributy stavu](#page-1955-0) [uloženého stavu pro kanály.](#page-1955-0)

#### **filter=***filterValue*

Určuje filtr pro definice kanálu, které jsou vráceny.

Pokud zadáte v adrese URL prostředku název kanálu, můžete filtrovat pouze atributy stavu.

Pokud filtrujete aktuální stav atributu, vrátí se pouze aktuální objekty stavu, které odpovídají parametru filtru. Jsou-li požadovány všechny uložené stavové objekty pro odpovídající kanály, jsou vráceny.

Pokud filtrujete na atribut uloženého stavu, vrátí se pouze uložené objekty stavu, které odpovídají parametru filtru. Jsou-li požadovány všechny aktuální objekty stavu pro odpovídající kanály, jsou vráceny.

Můžete uvést pouze jeden filtr. Pokud filtrujete atribut stavu, musíte uvést odpovídající parametr dotazu **status** .

Hodnota *filterValue* má tento formát:

*attribute*:*operator*:*value*

kde:

#### **atribut**

Určuje jeden z použitelných atributů. Úplný seznam atributů naleznete v tématu [Atributy pro](#page-1935-0) [kanály](#page-1935-0). Následující atributy nelze zadat:

- name
- type
- $\frac{1}{108}$  queueSharingGroup.disposition
- [type].connection.port
- connectionManagement.localAddress.port
- connectionManagement.localAddress.portRange
- currentStatus.general.connection.port
- currentStatus.connectionManagement.localAddress.port

Klíčové slovo [type] lze použít jako zástupný znak pro zahrnutí více sekcí specifických pro typ kanálu, které obsahují stejný atribut, jako např. sender.connection a clusterReceiver.connection.

Chcete-li filtrovat podle všech atributů, které jsou časovými razítky, může filtr uvést libovolnou část časového razítka s koncovou hvězdičkou, \*. Formát časového razítka je YYYY-MM-DDThh:mm:ss. Můžete například zadat 2001-11-1\* pro filtrování dat v rozsahu 2001-11-10 až 2001-11-19, nebo 2001-11-12T14:\* filtrovat každou minutu v uvedené hodině uvedeného dne.

Platné hodnoty pro sekci YYYY v datu jsou v rozsahu 1900-9999.

Časové razítko je řetězec. Proto mohou být použity pouze operátory equalTo a notEqualTo s časovým razítkem.

#### **operátor**

Uvádí jeden z následujících operátorů:

#### **lessThan**

Tento operátor používejte pouze s celočíselným atributem.

#### **greaterThan**

Tento operátor používejte pouze s celočíselným atributem.

#### **equalTo**

Použijte tento operátor s libovolným atributem kromě atributů pole řetězců a celočíselných atributů pole.

#### **notEqualK**

Použijte tento operátor s libovolným atributem kromě atributů pole řetězců a celočíselných atributů pole.

### **lessThanOrEqualDo**

Tento operátor používejte pouze s celočíselným atributem.

### **greaterThanOrEqualDo**

Tento operátor používejte pouze s celočíselným atributem.

#### **obsahuje**

Tento operátor používejte pouze s atributy celočíselných atributů a s atributy pole řetězců.

### **doesNotObsahuje**

Tento operátor používejte pouze s atributy celočíselných atributů a s atributy pole řetězců.

#### **hodnota**

Uvádí konstantní hodnotu, která se má testovat proti atributu.

Typ hodnoty je určen typem atributu.

Pro řetězcové a logické atributy můžete vynechat pole hodnoty za dvojtečkou. V případě řetězcových atributů vynechte hodnotu pro návrat kanálů bez hodnoty pro určený atribut. Pro logické atributy vynechte tuto hodnotu, chcete-li vrátit všechny kanály, které mají nastavený atribut nastavený na false. Následující filtr například vrací všechny kanály, u kterých není zadán atribut popisu:

```
filter=general.description:equalTo:
```
Můžete použít jednu hvězdičku, \*, na konci hodnoty jako zástupný znak. Nemůžete použít pouze hvězdičku.

Pokud hodnota obsahuje mezeru, dopředné lomítko, znak procenta nebo hvězdička, která není zástupnými znaky, musí být tyto znaky zakódovány pomocí adresy URL:

- Mezera musí být zakódována jako %20
- Znaménko plus, +, musí být kódováno jako %2B
- Dopředné lomítko,/, musí být zakódováno jako %2F.
- Znaménko procent,%, musí být zakódováno jako %25.
- Hvězdička, \*, musí být zakódována jako %2A.

#### **name=***název*

Tento parametr dotazu nelze použít, pokud určujete název kanálu v adrese URL prostředku.

Uvádí název kanálu zástupného znaku, na kterém se má filtrovat.

Uvedený *název* musí obsahovat hvězdičku (\*) jako zástupný znak. Můžete určit jednu z následujících kombinací:

**\***

Určuje, že jsou vráceny všechny kanály.

### <span id="page-1929-0"></span>**předpona \***

Uvádí, že se vrátí všechny kanály s uvedenou předponou v názvu kanálu.

### **\* přípona**

Určuje, že budou vráceny všechny kanály s určenou příponou v názvu kanálu.

#### **prefix\*přípona**

Uvádí, že se vrátí všechny kanály s uvedenou předponou a zadanou příponou v názvu kanálu.

#### **typ=typ**

Uvádí typ kanálu, o kterém se mají vrátit informace.

Hodnota může být jedna z následujících hodnot:

#### **vše**

Uvádí, že se vrátí informace o všech kanálech.

#### **sender**

Určuje, že se vrátí informace o odesílacích kanálech.

#### **receiver**

Uvádí, že se vrátí informace o přijímacích kanálech.

#### **server**

Určuje, že se vrátí informace o kanálech serveru.

### **žadatel**

Uvádí, že se vrátí informace o žadatelských kanálech.

### **clusterSender**

Uvádí, že se vrátí informace o odesílacích kanálech klastru.

### **clusterReceiver**

Uvádí, že se vrátí informace o přijímacích kanálech klastru.

Výchozí hodnota je all.

### **queueSharingGroupDisposition=***dispozice*

*z/*0S **Tento parametr je k dispozici pouze v systému z/OS.** 

Určuje dispozice kanálů, pro které mají být informace vráceny.

Hodnota může být jedna z následujících hodnot:

#### **Aktivní**

Vrátit kanály definované s dispozicí qmgr nebo copy .

### **vše**

Vrátit kanály definované s qmgr, copy nebo group dispozice.

### **kopie**

Vrátit kanály definované s dispozicí copy .

#### **group = skupina**

Vrátit kanály definované s dispozicí group .

#### **soukromé**

Vrátit kanály definované s dispozicí copy nebo qmgr .

#### **QMGR**

Vrátit kanály definované s dispozicí qmgr .

Výchozí hodnota je live.

## **Záhlaví požadavku**

Následující záhlaví musí být odeslána s požadavkem:

#### **Autorizace**

Toto záhlaví musí být odesláno, pokud používáte základní ověření. Další informace viz Použití základního ověření HTTP pomocí rozhraní REST API.

<span id="page-1930-0"></span>V 9.0.5 Následující záhlaví lze volitelně odeslat spolu s požadavkem:

### **ibm-mq-rest-gateway-qmgr**

Toto záhlaví určuje správce front, který má být použit jako správce front brány. Správce front brány se používá pro připojení ke vzdálenému správci front. Další informace viz Vzdálená administrace pomocí REST API.

## **Formát těla požadavku**

Není.

## **Požadavky na zabezpečení**

Volající musí být ověřen na serveru mqweb a musí být členem jedné nebo více rolí MQWebAdmin, MQWebAdminRO nebo MQWebUser. Další informace o zabezpečení pro administrative REST API viz Zabezpečení konzoly IBM MQ Console a REST API.

Činitel zabezpečení volajícího musí mít možnost vydat následující příkazy PCF pro uvedeného správce front:

- Není-li zadán parametr dotazu **status** , postupujte takto:
	- Pro kanál, který je určen částí adresy URL prostředku *{channelName}* , nebo pro kanály, které odpovídají zadaným parametrům dotazu, musí být uděleno oprávnění k vydání příkazu PCF **MQCMD\_INQUIRE\_CHANNEL** .
- Je-li zadán parametr dotazu **status** :
	- Pro kanál, který je určen částí adresy URL prostředku *{channelName}* , nebo pro kanály, které odpovídají zadaným parametrům dotazu, musí být uděleno oprávnění k vydání příkazu PCF **MQCMD\_INQUIRE\_CHANNEL** .
	- Pro kanál, který je určen částí adresy URL prostředku *{channelName}* , nebo pro kanály, které odpovídají zadaným parametrům dotazu, musí být uděleno oprávnění k vydání příkazu PCF **MQCMD\_INQUIRE\_CHSTATUS** .

Činitel má oprávnění k zobrazení, pokud činitel může zadat jeden nebo oba příkazy **MQCMD\_INQUIRE\_CHANNEL** a **MQCMD\_INQUIRE\_CHSTATUS** PCF. Má-li činitel oprávnění pouze pro některé kanály určené adresou URL prostředku a parametry dotazu, je pole kanálů vrácených z požadavku REST omezeno na kanály, které činitel má oprávnění k zobrazení. O kanálech, které nelze zobrazit, se nevrátily žádné informace. Pokud činitel nemá oprávnění k zobrazení pro žádný z kanálů určených adresou URL prostředku a parametry dotazu, je vrácen stavový kód HTTP 403.

Multi Pokud má být v parametru Multiplatformyvrácen atribut currentStatus.monitoring.messagesAvailable , je vyžadováno oprávnění k vydání příkazu MQCMD\_INQUIRE\_Q v přenosových frontách používaných odesílacími kanály klastru.

V systému UNIX, Linux, and Windowsmůžete udělit oprávnění k činitelům zabezpečení, aby mohli používat prostředky produktu IBM MQ pomocí příkazu **mqsetaut** . Další informace viz mqsetaut.

 $z/0S$ 

V systému z/OS viz Nastavení zabezpečení v systému z/OS.

## **Stavové kódy odezvy**

### **200**

Informace o kanálu byly úspěšně načteny.

### **400**

Byla poskytnuta neplatná data.

Například jsou uvedeny neplatné atributy kanálu.

**401**

Neověřeno.

<span id="page-1931-0"></span>Volající musí být ověřen na serveru mqweb a musí být členem jedné nebo více rolí MQWebAdmin, MQWebAdminRO nebo MQWebUser. Další informace naleznete v části ["Požadavky na zabezpečení" na](#page-1930-0) [stránce 1931.](#page-1930-0)

### **403**

### Neautorizováno.

Volající je ověřován na webovém serveru mqweb a je přidružen k platnému činiteli. Činitel však nemá přístup ke všem, ani k podmnožině požadovaných prostředků IBM MQ . Další informace o požadovaném přístupu viz ["Požadavky na zabezpečení" na stránce 1931.](#page-1930-0)

### **404**

Kanál neexistuje.

**500**

Problém serveru nebo kód chyby z IBM MQ.

#### **503**

Správce front není spuštěn.

## **Záhlaví odezvy**

Následující záhlaví jsou vrácena s odezvou:

#### **Content-Type**

Toto záhlaví je vráceno s hodnotou application/json;charset=utf-8.

## **Formát těla odezvy**

Odezva se nachází ve formátu JSON v kódování UTF-8 . Odezva obsahuje vnější objekt JSON, který obsahuje jedno pole JSON s názvem channel. Každý prvek v poli je objekt JSON, který představuje informace o kanálu. Každý z těchto objektů JSON obsahuje následující atributy:

### **název**

Řetězec.

Určuje název kanálu.

Tento atribut je vždy vrácen.

### **typ**

Řetězec.

Určuje typ kanálu.

Hodnota je jedna z následujících hodnot:

- sender
- receiver
- server
- requester
- clusterSender
- clusterReceiver

Tento atribut je vždy vrácen.

Do objektu JSON, který představuje informace o kanálu, lze zahrnout následující objekty. Které objekty a atributy jsou vráceny, závisí na adrese URL, která byla zadána pro požadavek:

#### **sender**

Obsahuje atributy, které souvisejí s kanály odesílatele.

### **server**

Obsahuje atributy, které souvisejí s kanály serveru.

## **žadatel**

Obsahuje atributy, které souvisejí s kanály žadatele.

### <span id="page-1932-0"></span>**clusterSender**

Obsahuje atributy, které souvisejí s kanály odesílatele klastru.

#### **clusterReceiver**

Obsahuje atributy, které souvisejí s kanály příjemce klastru.

### **clusterRouting**

Obsahuje atributy, které souvisejí se směrováním zpráv v klastru.

### **connectionManagement**

Obsahuje atributy související se správou připojení včetně následujících:

- Pole JSON objektů připojení s popiskem connectionManagement, které obsahují informace o hostiteli a portu.
- Objekty longRetry a shortRetry , obsahující atributy počtu a intervalu

#### **komprese**

Obsahuje atributy, které souvisejí s kompresí

### **dataCollection**

Obsahuje atributy, které souvisejí se sledováním a statistikou

### **Uživatelské procedury**

Obsahuje výstupní objekty a pole uživatelských procedur, z nichž každá obsahuje:

- Atribut názvu uživatelské procedury
- Atribut Uživatelská data

#### **rozšířené**

Obsahuje atributy související s rozšířenými vlastnostmi kanálu, jako je převod dat a pořadová čísla.

#### **failedDelivery**

Obsahuje atributy, které souvisejí se selháním doručení zprávy, jako jsou například volby opakování.

### **obecné**

Obsahuje atributy, které souvisejí s obecnými vlastnostmi kanálu, jako je například popis kanálu.

### **dávkové**

Obsahuje atributy, které souvisejí s dávkám zpráv.

### **Skupina queueSharing**

Obsahuje atributy, které souvisejí se skupinami sdílení front v produktu z/OS.

#### **receiverSecurity**

Obsahuje atributy, které souvisejí se zabezpečením pro přijímání kanálů.

#### **transmissionSecurity**

Obsahuje atributy, které souvisejí se zabezpečením přenosu a šifrováním.

Další informace viz ["Atributy těla odezvy pro kanály" na stránce 1936](#page-1935-0).

Pokud je nalezen poškozený objekt a požadavek REST neuvedl název kanálu v rámci adresy URL prostředku, vrátí se nadbytečné pole JSON, které se nazývá damaged . Toto pole JSON obsahuje seznam objektů, které jsou poškozené, a uvádí názvy objektů. Pokud požadavek REST určuje název kanálu v rámci adresy URL prostředku, ale tento objekt je poškozen, je vrácena chyba.

Dojde-li k chybě, tělo odezvy obsahuje chybovou zprávu. Další informace viz Ošetření chyb produktuREST API.

### **Příklady**

• Následující příklad vypíše všechny kanály na správci front QM1. S metodou GET protokolu HTTP se používá následující adresa URL:

https://localhost:9443/ibmmq/rest/v1/admin/qmgr/QM1/channel

Vrátí se následující odezva JSON:

```
{
      "channel": 
     [ "name": "RECEIVER.CHL",
 "type": "receiver"
 }, {
 "name": "SENDER.CHL",
 "type": "sender",
" sender": {
               "connection": [{
 "host":"example.com",
 "port": "1414"
\}],
 "transmissionQueueName": "XMIT.Q"
}<br>}<br>}
 }, {
 "name": "SERVER.CHL",
 "type": "server",
 "server": { 
                "transmissionQueueName": "XMIT.Q" 
          }
     }, {
 "name": "REQUESTER.CHL",
 "type": "requester",
 "requester": { 
\blacksquare \blacksquare connection": [{
\blacksquare \blacksquare \blacks "port": 1414
               }]
         }
     }, {
 "name": "CLUSSDR.CHL",
 "type": "clusterSender",
 "clusterSender": { 
\blacksquare \blacksquare connection": [{
\blacksquare "host": "example.com",
 "port": 1414
\frac{3}{2},
 "clusterName": "CUSTER1"
         }
     }, {
 "name": "CLUSRCVR.CHL",
 "type": "clusterReceiver",
          "clusterReceiver": { 
\blacksquare \blacksquare connection": [{
\blacksquare "host": "example.com",
 "port": 1414
               }],
                "clusterName": "CUSTER1"
          }
     }]
}
```
• Následující příklad vypíše všechny přijímací kanály na správci front QM1, které zobrazují informace o pokusech o navázání spojení s pokusy o připojení. S metodou GET protokolu HTTP se používá následující adresa URL:

```
https://localhost:9443/ibmmq/rest/v1/admin/qmgr/QMGR2/channel?
type=sender&attributes=connectionManagement.shortRetry,connectionManagement.longRetry
```
Vrátí se následující odezva JSON:

```
{
           "channel": 
          [ {
 "name": "SENDER.CHL",
 "type": "sender",
                    "connectionManagement": {
\blacksquare \blacksquare \blacks "count": 999999999,
                                        "interval": 1200
\frac{3}{2},
\blacksquare shortRetry": {
\blacksquare count": 10,
                                        "interval": 60
                             }
```

```
\frac{3}{5},
 \blacksquare sender": {
 \blacksquare \blacksquare \blacks\blacksquare \blacksquare \blacks "port": 1414
 \}],
  "transmissionQueueName": "XMIT.Q"
  }, {
  "name": "SYSTEM.DEF.SENDER",
  "type": "sender",
  "connectionManagement": {
 \blacksquare \blacksquare \blacks\blacksquare count": 999999999,
                                               "interval": 1200
 \frac{3}{2},
  "shortRetry": {
 \blacksquare count": 10,
  "interval": 60
  }
 \frac{3}{5},
  "sender": {
                                   "connection": [],
                                    "transmissionQueueName": ""
            }]
}
```
• Následující příklad vypíše některé stavové atributy pro kanál CHL1, ve správci kanálů QM1. S metodou GET protokolu HTTP se používá následující adresa URL:

```
https://localhost:9443/ibmmq/rest/v1/admin/qmgr/QM1/channel/CHL1?
status=currentStatus.timestamps,currentStatus.batch.currentMessages,savedStatus.batch.currentM
essages
```
Vrátí se následující odezva JSON:

```
{
       "channel": 
      [ "name": "CHL1",
 "type": "sender",
             "currentStatus": [{
 "inDoubt": false,
 "state": "running",
\blacksquare batch": {
                          "currentMessages": 10
\frac{3}{2},
\blacksquare \blacksquare \blacks "lastMessage": "2017-10-02T09:17:42.314Z",
 "started": "1993-12-31T23:59:59.000Z"
                   }
             }],
 "savedStatus": [{
 "inDoubt": false,
                   "batch": {
                   "currentMessages": 5
}<br>}<br>}
\}, {
 "inDoubt": false,
\blacksquare batch": {
 "currentMessages": 7
                   }
             }]
      }]
}
```
• Následující příklad uvádí, jak získat všechny informace, včetně aktuálního stavu a uloženého stavu, pro kanál CHL2 ve správci front QM1. S metodou GET protokolu HTTP se používá následující adresa URL:

https://localhost:9443/ibmmq/rest/v1/admin/qmgr/QM1/channel/CHL2?attributes=\*&status=\*

• Následující příklad uvádí, jak získat všechny informace o konfiguraci kanálu a o stavu kanálů, které jsou momentálně spuštěny, pro správce front QM1. S metodou GET protokolu HTTP se používá následující adresa URL:

## <span id="page-1935-0"></span>*Atributy těla odezvy pro kanály*

Když obdržíte tělo odezvy z použití příkazového slova HTTP GET s objektem channel k vyžádání informací o kanálech, jsou atributy pro kanály vráceny v rámci pojmenovaných objektů JSON.

K dispozici jsou následující objekty:

- "sender" na stránce 1936
- • ["server" na stránce 1937](#page-1936-0)
- • ["žadatel" na stránce 1937](#page-1936-0)
- • ["clusterSender" na stránce 1937](#page-1936-0)
- • ["clusterReceiver" na stránce 1938](#page-1937-0)
- • ["clusterRouting" na stránce 1938](#page-1937-0)
- • ["connectionManagement" na stránce 1939](#page-1938-0)
- • ["komprese" na stránce 1940](#page-1939-0)
- • ["dataCollection" na stránce 1941](#page-1940-0)
- • ["Uživatelské procedury" na stránce 1942](#page-1941-0)
- • ["rozšířené" na stránce 1943](#page-1942-0)
- • ["failedDelivery" na stránce 1943](#page-1942-0)
- • ["obecné" na stránce 1944](#page-1943-0)
- • ["dávkové" na stránce 1944](#page-1943-0)
- • ["Skupina queueSharing" na stránce 1945](#page-1944-0)
- • ["receiverSecurity" na stránce 1945](#page-1944-0)
- • ["transmissionSecurity" na stránce 1946](#page-1945-0)
- • ["currentStatus" na stránce 1946](#page-1945-0)
- • ["savedStatus" na stránce 1956](#page-1955-0)

Další informace o ekvivalentních PCF s parametry a atributy fronty REST API viz REST API a ekvivalenty PCF pro kanály.

**Poznámka:** REST API podporuje pouze kanály, které mají jako typ transportu TCP a jsou typu sender, receiver, server, requester, cluster-sender, nebo cluster-receiver. Ostatní kanály se nevrací.

### **sender**

Objekt sender obsahuje informace o kanálech odesílatele a je vrácen pouze pro kanály odesílatele:

### **připojení**

Pole objektů JSON, které může obsahovat následující atributy, které definují připojení kanálu:

### **hostitel**

Řetězec.

Určuje hostitele, ke kterému se tento kanál připojuje.

### **Port**

celočíselná hodnota

Určuje port, který tento kanál používá na tomto hostiteli.

Tento atribut nelze použít k filtrování výsledků.

Tyto atributy jsou vždy vráceny, pokud jsou k dispozici. Nejsou-li k dispozici žádné informace o připojení, vrátí se prázdné pole. Pokud připojení neodpovídá očekávané syntaxi, vrátí se pole obsahující jediný atribut hostitele, který má hodnotu celého připojení.

### <span id="page-1936-0"></span>**Název transmissionQueue**

Řetězec.

Uvádí název přenosové fronty, kterou tento kanál používá.

Tento atribut je vždy vrácen.

### **server**

Objekt server obsahuje informace o kanálech serveru a je vrácen pouze pro kanály serveru:

## **připojení**

Pole objektů JSON, které může obsahovat následující atributy, které definují připojení kanálu:

## **hostitel**

Řetězec.

Určuje hostitele, ke kterému se tento kanál připojuje.

## **Port**

celočíselná hodnota

Určuje port, který tento kanál používá na tomto hostiteli.

Tento atribut nelze použít k filtrování výsledků.

Tyto atributy jsou vždy vráceny, pokud jsou k dispozici. Nejsou-li k dispozici žádné informace o připojení, vrátí se prázdné pole. Pokud připojení neodpovídá očekávané syntaxi, vrátí se pole obsahující jediný atribut hostitele, který má hodnotu celého připojení.

## **Název transmissionQueue**

Řetězec.

Uvádí název přenosové fronty, kterou tento kanál používá.

Tento atribut je vždy vrácen.

## **žadatel**

Objekt requester obsahuje informace o žadatelských kanálech a je vrácen pouze pro žadatelské kanály:

## **připojení**

Pole objektů JSON, které může obsahovat následující atributy, které definují připojení kanálu:

## **hostitel**

Řetězec.

Určuje hostitele, ke kterému se tento kanál připojuje.

### **Port**

celočíselná hodnota

Určuje port, který tento kanál používá na tomto hostiteli.

Tento atribut nelze použít k filtrování výsledků.

Nejsou-li k dispozici žádné informace o připojení, vrátí se prázdné pole.

Pokud připojení neodpovídá očekávané syntaxi, vrátí se pole obsahující jediný atribut hostitele, který má hodnotu celého připojení.

## **clusterSender**

Objekt clusterSender obsahuje informace o odesílacích kanálech klastru a je vrácen pouze pro odesílací kanály klastru:

## **připojení**

Pole objektů JSON, které může obsahovat následující atributy, které definují připojení kanálu:

### **hostitel**

Řetězec.

Určuje hostitele, ke kterému se tento kanál připojuje.

### <span id="page-1937-0"></span>**Port**

celočíselná hodnota

Určuje port, který tento kanál používá na tomto hostiteli.

Tento atribut nelze použít k filtrování výsledků.

Tyto atributy jsou vždy vráceny, nejsou-li prázdné. Nejsou-li k dispozici žádné informace o připojení, vrátí se prázdné pole.

Pokud připojení neodpovídá očekávané syntaxi, vrátí se pole obsahující jediný atribut hostitele, který má hodnotu celého připojení.

### **clusterName**

Řetězec.

Určuje název klastru, do kterého kanál patří.

Tento atribut se vždy vrátí, pokud není prázdný.

### **clusterNamelist**

## Řetězec.

Určuje seznam klastrů, ke kterým kanál patří.

Tento atribut se vždy vrátí, pokud není prázdný.

## **clusterReceiver**

Objekt clusterReceiver obsahuje informace o přijímacích kanálech klastru a je vrácen pouze pro kanály příjemce klastru:

### **připojení**

Pole objektů JSON, které může obsahovat následující atributy, které definují připojení kanálu:

### **hostitel**

Řetězec.

Určuje hostitele, ke kterému se tento kanál připojuje.

### **Port**

celočíselná hodnota

Určuje port, který tento kanál používá na tomto hostiteli.

Tento atribut nelze použít k filtrování výsledků.

Tyto atributy jsou vždy vráceny, nejsou-li prázdné. Nejsou-li k dispozici žádné informace o připojení, vrátí se prázdné pole.

Pokud připojení neodpovídá očekávané syntaxi, vrátí se pole obsahující jediný atribut hostitele, který má hodnotu celého připojení.

### **clusterName**

Řetězec.

Určuje název klastru, do kterého kanál patří.

Tento atribut se vždy vrátí, pokud není prázdný.

### **clusterNamelist**

Řetězec.

Určuje seznam klastrů, ke kterým kanál patří.

Tento atribut se vždy vrátí, pokud není prázdný.

## **clusterRouting**

Objekt clusterRouting obsahuje informace o směrování v rámci klastrů a je vrácen pouze pro příjemce klastru a odesílací kanály klastru:

### <span id="page-1938-0"></span>**workloadPriority**

celočíselná hodnota

Určuje prioritu kanálu pro distribuci pracovní zátěže klastru.

Hodnota 0 určuje nejnižší prioritu a hodnota 9 určuje nejvyšší prioritu.

### **workloadRank**

celočíselná hodnota

Určuje ohodnocení důležitosti kanálu pro distribuci pracovní zátěže klastru.

Hodnota 0 určuje nejnižší stupeň hodnocení a hodnota 9 určuje nejvyšší stupeň hodnocení.

#### **workloadWeight**

celočíselná hodnota

Určuje váhu kanálu pro distribuci pracovní zátěže klastru.

Hodnota 1 určuje nejnižší váhu a hodnota 99 určuje nejvyšší váhu.

### **networkPriority**

celočíselná hodnota

Uvádí prioritu pro připojení do sítě. Je-li k dispozici více cest, distribuované řazení do fronty vybírá cestu s nejvyšší prioritou.

Hodnota 0 určuje nejnižší prioritu a hodnota 9 určuje nejvyšší prioritu.

### **connectionManagement**

Objekt connectionManagement obsahuje informace o správě připojení:

### **heartbeatInterval**

celočíselná hodnota

Určuje dobu (v sekundách) mezi toky synchronizačních signálů předávanými z odesílající sběrnice MCA v případě, že v přenosové frontě nejsou žádné zprávy. Tento interval dává přijímající sběrnici MCA příležitost uvést kanál do klidového stavu.

### **disconnectInterval**

celočíselná hodnota

Určuje maximální dobu (v sekundách), po kterou bude kanál čekat na vkládání zpráv do přenosové fronty před ukončením kanálu.

Hodnota nula způsobí, že agent kanálu zpráv bude čekat nekonečně dlouhou dobu.

#### **KeepAliveInterval**

celočíselná hodnota

Uvádí hodnotu, která se předává do zásobníku komunikací pro časování KeepAlive pro kanál.

#### **localAddress**

Pole objektů JSON, které může obsahovat následující atributy, které definují lokální komunikační adresu kanálu:

### **hostitel**

Řetězec.

Určuje lokální adresu IP nebo název hostitele.

Tato hodnota je vrácena v případě, že lokální adresa v definici kanálu obsahuje název hostitele nebo adresu IP.

#### **Port**

celočíselná hodnota

Uvádí číslo lokálního portu.

Tato hodnota je vrácena v případě, že lokální adresa v definici kanálu obsahuje číslo portu.

Tento atribut nelze použít k filtrování výsledků.

### <span id="page-1939-0"></span>**portRange**

Objekt JSON, který obsahuje rozsah lokálních portů:

### **nízká**

celočíselná hodnota

Určuje začátek rozsahu portů.

### **vysoká**

celočíselná hodnota

Určuje konec rozsahu portů.

Tato hodnota je vrácena v případě, že je v lokální adrese v definici kanálu uveden rozsah portů.

Tento atribut nelze použít k filtrování výsledků.

Nejsou-li k dispozici žádné informace o lokální adrese, vrátí se prázdné pole.

Pokud lokální adresa neodpovídá očekávané syntaxi, vrátí se pole obsahující jediný atribut hostitele, který má hodnotu celé lokální adresy.

### **shortRetry**

Objekt JSON.

Uvádí maximální počet a interval pokusů o navázání spojení se vzdáleným počítačem, než se použije longRetry.count a longRetry.interval :

### **Počet**

celočíselná hodnota

Určuje maximální počet pokusů o připojení ke vzdálenému počítači.

### **interval**

celočíselná hodnota

Určuje interval (v sekundách) mezi pokusy o připojení ke vzdálenému počítači.

### **longRetry**

Objekt JSON.

Uvádí maximální počet pokusů a intervalů pokusů o navázání spojení se vzdáleným počítačem po vyčerpání počtu shortRetry.count :

### **Počet**

celočíselná hodnota

Určuje maximální počet pokusů o připojení ke vzdálenému počítači.

### **interval**

celočíselná hodnota

Určuje interval (v sekundách) mezi pokusy o připojení ke vzdálenému počítači.

### **komprese**

Objekt compression obsahuje atributy, které souvisejí s kompresí dat:

### **záhlaví**

Pole řetězců.

Určuje metody komprese dat záhlaví, které jsou podporovány kanálem. Vrácené hodnoty jsou v pořadí podle předvolby.

Hodnota je jedna z následujících hodnot:

### **Není**

Uvádí, že se neprovádí žádná komprese dat hlavičky.

### **systém**

Uvádí, že se provede komprese dat hlavičky.

### **zpráva**

Pole řetězců.

<span id="page-1940-0"></span>Uvádí metody komprese dat zprávy, které jsou podporovány kanálem. Vrácené hodnoty jsou v pořadí podle předvolby.

Hodnota je jedna z následujících hodnot:

### **Není**

Uvádí, že se neprovádí žádná komprese dat hlavičky.

### **Kódování runLength**

Určuje, že komprese dat zprávy se provádí pomocí kódování s délkou spuštění.

### **zlibFast**

Určuje, že komprese dat zprávy se provádí pomocí kódování ZLIB s prioritou rychlosti.

### **zlibHigh**

Určuje, že komprese dat zprávy se provádí pomocí kódování ZLIB s prioritou komprese.

#### **jakékoli**

Určuje, že lze použít jakoukoli techniku komprese, která je podporována správcem front.

Tato hodnota je platná pouze pro kanály typu příjemce a žadatele.

## **dataCollection**

Objekt dataCollection obsahuje atributy, které souvisejí s kolekcí dat, monitorováním a statistikami:

#### **monitorování**

Řetězec.

Uvádí, zda jsou data monitorování online shromážděna, a pokud ano, rychlost, jakou jsou data shromážděna.

Hodnota je jedna z následujících hodnot:

#### **off**

Uvádí, že data monitorování online nejsou shromažďována pro kanál.

### **asQmgr**

Uvádí, že fronta dědí hodnotu z parametru MQSC správce front MONCHL .

#### **nízká**

Uvádí, že jsou data monitorování online shromážděna pro kanál, pokud není parametr MQSC MONCHL na správci front nastaven na hodnotu none. Rychlost shromažďování dat je nízká.

### **střední**

Uvádí, že jsou data monitorování online shromážděna pro kanál, pokud není parametr MQSC MONCHL na správci front nastaven na hodnotu none. Rychlost shromažďování dat je střední.

### **vysoká**

Uvádí, že jsou data monitorování online shromážděna pro kanál, pokud není parametr MQSC MONCHL na správci front nastaven na hodnotu none. Rychlost shromažďování dat je vysoká.

### **statistiky**

Řetězec.

Uvádí, zda jsou statistická data shromážděna pro kanál.

Hodnota je jedna z následujících hodnot:

#### **off**

Určuje, že statistická data nejsou shromažďována pro daný kanál.

### **asQmgr**

Určuje, že kanál dědí hodnotu z parametru MQSC správce front STATCHL .

### **nízká**

Určuje, že statistická data jsou shromažďována pro kanál, pokud není parametr MQSC STATCHL na správci kanálu nastaven na hodnotu none. Rychlost shromažďování dat je nízká.

### **střední**

Určuje, že statistická data jsou shromažďována pro kanál, pokud není parametr MQSC STATCHL na správci kanálu nastaven na hodnotu none. Rychlost shromažďování dat je střední.

### <span id="page-1941-0"></span>**vysoká**

Určuje, že statistická data jsou shromažďována pro kanál, pokud není parametr MQSC STATCHL na správci kanálu nastaven na hodnotu none. Rychlost shromažďování dat je vysoká.

### **Uživatelské procedury**

Objekt exits obsahuje informace o uživatelských procedurách kanálu:

### **zpráva**

Pole objektů JSON, které obsahují následující atributy definující ukončení zpráv kanálu:

### **název**

Řetězec.

Uvádí název ukončení zprávy.

### **userData**

Řetězec.

Uvádí uživatelská data, která jsou předána uživatelské proceduře pro zprávy.

### **messageRetry**

Objekt JSON, který obsahuje následující atributy, které definují uživatelskou proceduru opakování zprávy kanálu:

### **název**

Řetězec.

Uvádí název ukončení opakování zprávy.

### **userData**

Řetězec.

Uvádí uživatelská data, která se předají ukončení opakování zprávy.

### **receive**

Pole objektů JSON, které obsahují následující atributy definující uživatelské procedury příjmu kanálu:

### **název**

Řetězec.

Uvádí název uživatelské procedury pro přijetí zprávy.

### **userData**

Řetězec.

Uvádí uživatelská data, která jsou předána uživatelské proceduře pro přijetí zprávy.

### **zabezpečení**

Objekt JSON, který obsahuje následující atributy, které definují uživatelskou proceduru zabezpečení kanálu:

### **název**

Řetězec.

Určuje název uživatelské procedury zabezpečení.

### **userData**

Řetězec.

Uvádí uživatelská data, která jsou předána uživatelské proceduře pro zabezpečení zprávy.

### **odeslat**

Pole objektů JSON, které obsahují následující atributy, které definují uživatelské procedury odeslání kanálu:

### **název**

Řetězec.

Uvádí název uživatelské procedury odeslání.

## **userData**

Řetězec.

Uvádí uživatelská data, která jsou předána uživatelské proceduře pro odeslání zprávy.

## <span id="page-1942-0"></span>**rozšířené**

Objekt produktu extended obsahuje atributy související s rozšířenými vlastnostmi kanálu, jako je například převod dat a nastavení pořadového čísla:

### **Typ channelAgent**

Řetězec.

Uvádí typ programu agenta MCA (Message Channel Agent).

Hodnota je jedna z následujících hodnot:

### **proces**

### **podproces**

### **Ovládací prvek messageProperty**

### Řetězec.

Určuje, co se stane s vlastnostmi zprávy, když se zpráva chystá odeslat na V6 nebo dřívější správce front, který nerozumí konceptu deskriptoru vlastností.

Hodnota je jedna z následujících hodnot:

### **Kompatibilní**

Pokud zpráva obsahuje vlastnost s předponou mcd., jms., usr. nebo mqext., všechny vlastnosti zprávy jsou doručeny aplikaci v záhlaví MQRFH2 . Jinak budou všechny vlastnosti zprávy kromě těch vlastností, které jsou obsaženy v deskriptoru (či rozšíření) zprávy, zahozeny a nebudou nadále přístupné aplikaci.

### **Není**

Všechny vlastnosti zprávy, kromě vlastností v deskriptoru (či rozšíření) zprávy, budou odebrány ze zprávy před odesláním zprávy vzdálenému správci front.

### **vše**

Všechny vlastnosti zprávy jsou zahrnuty ve zprávě, když jsou odeslány vzdálenému správci front. Vlastnosti, s výjimkou vlastností obsažených v deskriptoru (či rozšíření) zprávy, budou umístěny v jednom nebo několika záhlavích v datech zprávy.

### **Převod senderData**

Logické.

Určuje, zda musí odesílatel převést data aplikace.

### **SequenceNumberWrap**

celočíselná hodnota

Uvádí maximální pořadové číslo zprávy.

Když je maximum dosaženo, jsou pořadová čísla zalomena, aby začínala znovu od 1.

### **Počet resetSequence**

celočíselná hodnota

Uvádí pořadové číslo nevyřízeného resetu.

Nenulová hodnota označuje, že požadavek na resetování kanálu je nevyřízený. Hodnota je v rozsahu 1 až 999999999.

## **failedDelivery**

Objekt failedDelivery obsahuje atributy, které souvisejí s chováním kanálu při selhání doručení zprávy:

### **zopakování**

Objekt JSON.

Uvádí maximální počet pokusů a interval pokusů o navázání spojení se vzdáleným počítačem, než se použije longRetry.count a longRetry.interval :

### <span id="page-1943-0"></span>**Počet**

celočíselná hodnota

Uvádí maximální počet pokusů o opětovné doručení zprávy.

### **interval**

celočíselná hodnota

Určuje interval (v milisekundách) mezi pokusy o opětovné doručení zprávy.

Tento atribut je vrácen pouze pro kanály typu příjemce, žadatel a clusterReceiver.

### **useDeadLetterQueue**

Logické.

Uvádí, zda se fronta nedoručených zpráv používá, když zprávy nemohou být doručeny kanály:

**ne**

Určuje, že zprávy, které nemohou být doručeny kanálem, jsou považovány za selhání. Kanál buď zahodí zprávu, nebo kanál skončí, v souladu s nastavením nonPersistentMessageSpeedFast .

**ano**

Určuje, že pokud má atribut DEADQ správce front název fronty nedoručených zpráv, bude použita fronta nedoručených zpráv. V opačném případě se jedná o chování produktu false.

## **obecné**

Objekt general obsahuje atributy, které souvisejí s více generickými vlastnostmi kanálu, jako je popis:

### **description**

Řetězec.

Uvádí popis kanálu.

### **maximumMessageDélka**

celočíselná hodnota

Uvádí maximální délku zprávy, která může být přenesena na kanálu. Tato hodnota je porovnána s hodnotou pro vzdálený kanál a skutečné maximum je nižší z těchto dvou hodnot.

## **dávkové**

Objekt batch obsahuje atributy, které souvisejí s dávkami zpráv odeslaných přes kanál:

### **preCommitprezenční signál**

celočíselná hodnota

Určuje, zda se používají prezenční signály dávky.

Hodnota je délka prezenčního signálu v milisekundách.

### **timeExtend**

celočíselná hodnota

Určuje přibližný čas (v milisekundách), po který bude kanál udržovat dávku otevřenou, pokud v aktuální dávce bylo předáno méně zpráv produktu batch.messageLimit .

### **dataLimit**

celočíselná hodnota

Určuje limit (v kB) množství dat, které lze odeslat kanálem před provedením bodu synchronizace.

### **messageLimit**

celočíselná hodnota

Uvádí maximální počet zpráv, které mohou být odeslány přes kanál před provedením bodu synchronizace.

### **nonPersistentMessageSpeedRychlý**

Logické.

Určuje, zda se k odesílání přechodných zpráv používají rychlé zprávy.
Rychlá rychlost znamená, že přechodné zprávy v kanálu nemusí čekat na synchronizační bod před tím, než jsou zprávy zpřístupněny k načtení.

# **Skupina queueSharing**

Objekt queueSharingGroup obsahuje atributy, které souvisejí se skupinami sdílení front na systému z/OS:

# **disposition**

Řetězec.

 $z/0S$ Tento atribut je k dispozici pouze v produktu z/OS.

Určuje dispozice kanálu. To znamená, kde je definován a jak se chová.

Tato hodnota je vždy vrácena, je-li správce front členem skupiny sdílení front.

Hodnota je jedna z následujících hodnot:

## **QMGR**

Určuje, že definice kanálu existuje v sadě stránek správce front, v níž je spuštěn daný příkaz.

## **group = skupina**

Určuje, že definice kanálu existuje ve sdíleném úložišti.

#### **kopie**

Určuje, že definice kanálu existuje v sadě stránek správce front, v níž je spuštěn daný příkaz, a kopíruje příslušnou definici z kanálu se stejným názvem, který je definován ve sdíleném úložišti.

Tento atribut nelze použít k filtrování výsledků.

## **Dispozice defaultChannel**

Řetězec.

 $\approx$   $z/0$ S Tento atribut je k dispozici pouze v produktu z/OS.

Určuje zamýšlené dispozice kanálu, když je aktivována nebo spuštěna.

Hodnota je jedna z následujících hodnot:

# **soukromé**

Určuje, že zamýšlené použití objektu je jako soukromý kanál.

# **fixShared**

Určuje, že zamýšlené použití objektu je jako fixsdílený kanál.

# **sdíleno**

Určuje, že zamýšlené použití objektu je jako sdílený kanál.

# **receiverSecurity**

Objekt receiverSecurity obsahuje atributy, které souvisejí se zabezpečením pro přijímací kanály:

# **channelAgentUserId**

Řetězec.

Uvádí identifikátor uživatele, který má být použit agentem kanálu zpráv pro autorizaci pro přístup k prostředkům IBM MQ , včetně autorizace k vložení zprávy do cílové fronty pro kanály příjemce nebo žadatele.

Je-li hodnota prázdná, agent kanálu zpráv použije svůj výchozí identifikátor uživatele.

# **putAuthority**

Řetězec.

Uvádí, které identifikátory uživatelů se používají k zavedení oprávnění pro vkládání zpráv do cílové fronty.

Hodnota je jedna z následujících hodnot:

## **default**

Uvádí, že se použije výchozí identifikátor uživatele.

#### **kontext**

Určuje, že se použije ID uživatele z pole UserIdentifier deskriptoru zpráv.

## **alternateOrChannelAgent**

Určuje, že se použije ID uživatele z pole UserIdentifier deskriptoru zpráv.

 $z/0S$ **T**ato hodnota je podporována pouze v produktu z/OS.

# **onlyChannelAgent**

Uvádí, že se použije ID uživatele odvozené z MCAUSER.

# **transmissionSecurity**

Objekt transmissionSecurity obsahuje atributy, které souvisejí se zabezpečením pro přenos zpráv:

## **certificateLabel**

Řetězec.

Určuje, který osobní certifikát v úložišti klíčů bude odeslán na vzdálený peer.

Je-li tento atribut prázdný, je certifikát určen parametrem správce front **CERTLABL** .

**cipherSpecification**

Řetězec.

Určuje název CipherSpec , který má kanál používat.

#### **Certifikát requirePartner**

Logické.

Určuje, zda produkt IBM MQ vyžaduje certifikát od klienta TLS.

# **Název certificatePeer**

Řetězec.

Určuje filtr, který má být použit k porovnání s rozlišujícím názvem certifikátu od partnerského správce front nebo klienta na druhém konci kanálu. Rozlišovací jméno je identifikátorem certifikátu TLS.

# **currentStatus**

Objekt currentStatus obsahuje atributy, které souvisejí s aktuálními informacemi o stavu:

#### **inDoubt**

Logické.

Určuje, zda je kanál v nejistém stavu.

Odesílající kanál je nejistý pouze v případě, že odesílající agent kanálu zpráv čeká na potvrzení, že dávka odeslaných zpráv byla úspěšně přijata.

#### **Stav**

Řetězec.

Určuje aktuální stav kanálu.

Hodnota je jedna z následujících hodnot:

#### **vázání**

Uvádí, že kanál vyjednává s partnerem.

## **spuštění**

Určuje, že kanál čeká na aktivaci.

## **spouštění**

Uvádí, že kanál je převáděn nebo čeká na zprávy.

# **Pozastaveno**

Určuje, že kanál je pozastaven.

#### **zastavení**

Určuje, že se kanál nachází v procesu zastavení.

# **Opakovaný pokus**

Určuje, že kanál se znovu pokusí o navázání připojení.

## **zastaveno**

Určuje, že kanál je zastaven.

# **Zpracování požadavků**

Uvádí, že žadatelský kanál požaduje připojení.

# **přepínání**

Určuje, že kanál přepíná přenosové fronty.

# **inicializace**

Určuje, že se kanál inicializuje.

#### **agent**

Objekt JSON obsahující atributy, které souvisejí s agentem kanálu zpráv:

#### **jobName**

Řetězec.

Určuje název úlohy MCA.

## **spouštění**

Logické.

Určuje, zda je agent MCA spuštěn či nikoli.

# **Stav**

Řetězec.

Uvádí aktuální akci prováděnou agentem MCA.

Hodnota je jedna z následujících hodnot:

#### **runningChannelAutoDefinitionUkončit**

Určuje, že agent MCA spouští uživatelskou proceduru automatické definice kanálu.

## **compressingData**

Uvádí, že agent MCA komprimuje nebo dekomprimuje data.

## **processingEndOfBatch**

Uvádí, že agent MCA provádí ukončení dávkového zpracování.

## **performingSecurityHandshake**

Určuje, že agent MCA provádí výměnu potvrzení TLS.

## **Synchronizační signály**

Uvádí, že agent MCA je srdcervoucí s partnerem.

# **executingMQGET**

Určuje, že agent MCA provádí příkaz MQGET.

#### **executingMQI**

Určuje, že agent MCA provádí volání rozhraní API produktu IBM MQ , jiné než MQPUT nebo MQGET.

## **executingMQPUT**

Určuje, že agent MCA provádí volání MQPUT.

#### **Příkaz runningRetryKonec**

Uvádí, že agent MCA spouští ukončení opakování.

#### **runningMessageUkončení**

Uvádí, že agent MCA spouští ukončení zprávy.

# **communicatingWithNameServer**

Uvádí, že agent MCA zpracovává požadavek na server názvů.

# **connectingToSíť**

Uvádí, že se agent MCA připojuje k síti.

#### **nedefinováno**

Určuje, že agent MCA se nachází v nedefinovaném stavu.

## **runningReceiveUkončit**

Uvádí, že agent MCA spouští uživatelskou proceduru pro přijetí zprávy.

## **receivingFromSíť**

Uvádí, že agent MCA přijímá ze sítě.

## **Partner resynchingWith**

Uvádí, že agent MCA se znovu synchronizuje s partnerem.

# **runningSecurityUkončit**

Uvádí, že agent MCA spouští proceduru zabezpečení.

# **runningSendUkončit**

Uvádí, že agent MCA spouští uživatelskou proceduru pro odeslání zprávy.

#### **Síť sendingTo**

Uvádí, že agent MCA provádí odeslání sítě.

## **serializingAccessToQmgr**

Určuje, že agent MCA je serializován v přístupu správce front.

#### **userId**

Uvádí ID uživatele, které je používáno agentem MCA.

Tento atribut lze použít pouze pro přijímací kanály příjemce, žadatele a příjemce klastru.

## **dávkové**

Objekt JSON obsahující atributy, které souvisejí s dávkami zpráv:

# **Počet**

celočíselná hodnota

Určuje počet dokončených dávek.

# **currentMessages**

celočíselná hodnota

Uvádí počet zpráv, které se odesílají nebo přijímají v aktuální dávce.

Pokud se odesílací kanál stane nejistým, určuje počet zpráv, které jsou nejisté.

Když je dávka potvrzena, je číslo resetováno na 0.

# **identifikátor-luw**

Objekt JSON, který obsahuje atributy související s logickými jednotkami práce:

#### **aktuální**

Hex string.

Uvádí identifikátor logické pracovní jednotky, která je přidružena k aktuální dávce.

U odesílajícího kanálu je-li kanál v nejistém stavu, jedná se o LUWID dané dávky s nejistým stavem.

## **poslední**

Řetězec. Tento identifikátor je reprezentován jako 2 hexadecimální číslice pro každý bajt. Uvádí identifikátor logické pracovní jednotky, který je přidružený k poslední potvrzené dávce.

## **nonPersistentMessageSpeedRychlý**

Logické.

Uvádí, zda se netrvalé zprávy mají odesílat při rychlé rychlosti.

#### **sequenceNumber**

Objekt JSON, který obsahuje atributy, které souvisejí s pořadovými čísly:

# **aktuální**

celočíselná hodnota

Uvádí pořadové číslo zprávy poslední odeslané nebo přijaté zprávy.

Je-li odesílací kanál nejistý, je to pořadové číslo poslední zprávy v dávce s nejistým stavem.

## **poslední**

celočíselná hodnota

Uvádí pořadové číslo poslední zprávy v poslední potvrzené dávce.

# **velikost**

celočíselná hodnota

Uvádí vyjednanou velikost dávky.

# **komprese**

Objekt JSON, který obsahuje atributy související s kompresí dat:

# **záhlaví**

Objekt JSON, který obsahuje atributy související s kompresí dat záhlaví:

# **default**

Řetězec.

Určuje výchozí hodnotu komprese dat záhlaví, která je vyjednána pro tento kanál.

Hodnota je jedna z následujících hodnot:

# **Není**

Uvádí, že se neprovádí žádná komprese dat hlavičky.

# **systém**

Uvádí, že se provede komprese dat hlavičky.

# **lastMessage**

Řetězec.

Uvádí hodnotu komprese dat záhlaví, která byla použita pro poslední odeslanou zprávu. Hodnota je jedna z následujících hodnot:

## **Není**

Uvádí, že nebyla provedena žádná komprese dat hlavičky.

# **systém**

Uvádí, že byla provedena komprese dat hlavičky.

# **nedostupné**

Uvádí, že nebyla odeslána žádná zpráva.

# **zpráva**

Objekt JSON, který obsahuje atributy související s kompresí dat zprávy:

# **default**

Řetězec.

Uvádí výchozí hodnotu komprese dat zprávy, která byla vyjednána pro tento kanál.

Hodnota je jedna z následujících hodnot:

# **Není**

Uvádí, že se neprovádí žádná komprese dat zprávy.

# **Kódování runLength**

Určuje, že komprese dat zprávy se provádí pomocí kódování s délkou spuštění.

# **zlibFast**

Určuje, že komprese dat zprávy se provádí pomocí kódování ZLIB s prioritou rychlosti.

# **zlibHigh**

Určuje, že komprese dat zprávy se provádí pomocí kódování ZLIB s prioritou komprese.

# **lastMessage**

Řetězec.

Uvádí hodnotu komprese dat zprávy, která byla použita pro poslední odeslanou zprávu. Hodnota je jedna z následujících hodnot:

#### **Není**

Uvádí, že nebyla provedena žádná komprese dat zprávy.

# **Kódování runLength**

Uvádí, že komprese dat zprávy byla provedena pomocí kódování run-length.

# **zlibFast**

Uvádí, že komprese dat zprávy byla provedena pomocí kódování ZLIB s prioritou rychlosti.

### **zlibHigh**

Uvádí, že komprese dat zprávy byla provedena pomocí kódování ZLIB s prioritou komprese.

#### **nedostupné**

Uvádí, že nebyla odeslána žádná zpráva.

#### **connectionManagement**

Objekt JSON, který obsahuje atributy související se správou připojení:

#### **heartbeatInterval**

celočíselná hodnota

Určuje interval prezenčního signálu v sekundách.

## **KeepAliveInterval**

celočíselná hodnota

Uvádí hodnotu, která se předává do zásobníku komunikací pro časování KeepAlive pro kanál.

**Z/OS** Tento parametr je k dispozici pouze u z/OS

# **localAddress**

Pole objektů JSON, které může obsahovat následující atributy, které definují lokální komunikační adresu kanálu:

## **hostitel**

Řetězec.

Určuje adresu IP nebo název hostitele, který se používá pro lokální komunikace.

# **Port**

celočíselná hodnota

Uvádí číslo portu, které se používá pro lokální komunikace.

Tento atribut nelze použít k filtrování výsledků.

Nejsou-li k dispozici žádné informace o lokální adrese, vrátí se prázdné pole.

## **remainingRetries**

Objekt JSON, který obsahuje atributy související s pokusy o zopakování připojení:

#### **long**

celočíselná hodnota

Uvádí počet zbývajících pokusů o dlouhá opakování.

## **poslední**

celočíselná hodnota

Uvádí počet zbývajících pokusů o krátká opakování.

Tento objekt lze použít pouze pro odesílací kanály, kanály serveru a odesílací kanály klastru.

#### **rozšířené**

Objekt JSON, který obsahuje atributy související s vlastnostmi stavu rozšířeného kanálu:

# **Vyrovnávací paměti**

Objekt JSON, který obsahuje následující atributy související s vyrovnávacími paměťmi:

# **přijato**

celočíselná hodnota

Určuje počet přijatých vyrovnávacích pamětí.

#### **odesláno**

celočíselná hodnota

Určuje počet odeslaných vyrovnávacích pamětí.

# **bajtů**

Objekt JSON, který obsahuje následující atributy, které souvisejí s přenosem dat:

# **přijato**

celočíselná hodnota

Uvádí počet přijatých bajtů.

## **odesláno**

celočíselná hodnota

Uvádí počet odeslaných bajtů.

# **messageCount**

celočíselná hodnota

Určuje celkový počet zpráv, které byly odeslány nebo přijaty, nebo počet zpracovaných volání MQI.

#### **obecné**

Objekt JSON obsahující více generických atributů, které souvisejí s kanály:

# **heartbeatInterval**

celočíselná hodnota

Určuje interval prezenčního signálu v sekundách.

## **KeepAliveInterval**

celočíselná hodnota

Uvádí hodnotu, která se předává do zásobníku komunikací pro časování KeepAlive pro kanál.

 $z/0S$ Tento parametr je k dispozici pouze u z/OS

#### **připojení**

Pole objektů JSON, které může obsahovat následující atributy, které definují vzdálenou komunikační adresu kanálu:

## **hostitel**

Řetězec.

Určuje vzdálenou adresu IP nebo název hostitele.

# **Port**

celočíselná hodnota

Uvádí číslo vzdáleného portu.

Tento atribut nelze použít k filtrování výsledků.

Nejsou-li k dispozici žádné informace o připojení, vrátí se prázdné pole.

Pokud připojení neodpovídá očekávané syntaxi, vrátí se pole obsahující jediný atribut hostitele, který má hodnotu celého připojení.

# **maximumMessageDélka**

celočíselná hodnota

Určuje maximální délku zprávy.

# **statistiky**

Řetězec.

Uvádí rychlost, jakou se shromažďují statistická data pro kanál.

Hodnota je jedna z následujících hodnot:

# **off**

Uvádí, že nebyla shromážděna žádná data.

# **nízká**

Uvádí nízkou rychlost shromažďování dat.

## **střední**

Uvádí střední rychlost shromažďování dat.

#### **vysoká**

Uvádí vysokou rychlost shromažďování dat.

#### **stopRequested**

Logické.

Uvádí, zda byl přijat požadavek na zastavení od uživatele.

# **Název transmissionQueue**

Řetězec.

Uvádí název přenosové fronty, kterou kanál používá.

#### **monitorování**

Objekt JSON, který obsahuje více generických atributů, které souvisejí s monitorováním kanálu:

#### **Dávková dávka messagesIn**

Objekt JSON, který obsahuje informace o počtu zpráv v dávce:

# **shortSampleObdobí**

Určuje počet zpráv v dávce, které jsou založeny na nejnovější aktivitě během kratšího období.

## **longSampleObdobí**

Určuje počet zpráv v dávce, které jsou založeny na aktivitě během dlouhého období.

#### **rate**

# Řetězec.

Uvádí rychlost, jakou se shromažďují data monitorování pro kanál.

Hodnota je jedna z následujících hodnot:

#### **off**

Uvádí, že nebyla shromážděna žádná data.

# **nízká**

Uvádí nízkou rychlost shromažďování dat.

#### **střední**

Uvádí střední rychlost shromažďování dat.

#### **vysoká**

Uvádí vysokou rychlost shromažďování dat.

# **compressionRate**

Objekt JSON, který obsahuje informace o rychlosti komprese dat:

# **shortSampleObdobí**

Uvádí rychlost komprese jako procentní část, založenou na nejnovější aktivitě během kratšího období.

Není-li k dispozici žádné měření, vrátí se hodnota -1.

#### **longSampleObdobí**

Uvádí kompresní poměr jako procentní část, založený na aktivitě během dlouhého období.

Není-li k dispozici žádné měření, vrátí se hodnota -1.

# **compressionTime**

Objekt JSON, který obsahuje informace o rychlosti komprese dat:

#### **shortSampleObdobí**

Určuje rychlost komprese jako čas (v mikrosekundách) strávená komprimováním nebo dekomprimováním každé zprávy na základě nejnovější aktivity během kratšího období.

Není-li k dispozici žádné měření, vrátí se hodnota -1.

# **longSampleObdobí**

Určuje rychlost komprese jako čas (v mikrosekundách) strávená komprimováním nebo dekomprimováním každé zprávy, a to na základě aktivity během dlouhého období.

Není-li k dispozici žádné měření, vrátí se hodnota -1.

#### **exitTime**

Objekt JSON, který obsahuje informace o rychlosti zpracování ukončení:

## **shortSampleObdobí**

Uvádí rychlost zpracování ukončení jako čas (v mikrosekundách) strávený zpracováním uživatelských procedur pro každou zprávu na základě nejnovější aktivity během kratšího období.

Není-li k dispozici žádné měření, vrátí se hodnota -1.

## **longSampleObdobí**

Uvádí rychlost zpracování ukončení, jako čas (v mikrosekundách) strávený zpracováním uživatelských procedur pro každou zprávu, na základě aktivity během dlouhého období.

Není-li k dispozici žádné měření, vrátí se hodnota -1.

## **messagesAvailable**

celočíselná hodnota

Uvádí počet zpráv, které jsou momentálně ve frontě na přenosové frontě a jsou dostupné pro MQGET.

### **networkTime**

Objekt JSON, který obsahuje informace o výkonu sítě:

## **shortSampleObdobí**

Určuje dobu v mikrosekundách pro odeslání požadavku na vzdálený konec kanálu a přijetí odezvy na základě nejnovější aktivity během kratšího období.

Není-li k dispozici žádné měření, vrátí se hodnota -1.

## **longSampleObdobí**

Určuje dobu (v mikrosekundách) pro odeslání požadavku na vzdálený konec kanálu a přijetí odezvy na základě aktivity během dlouhého období.

Není-li k dispozici žádné měření, vrátí se hodnota -1.

# **transmissionQueueČas**

Objekt JSON, který obsahuje informace o zpoždění přenosové fronty:

#### **shortSampleObdobí**

Určuje dobu (v mikrosekundách), po kterou zprávy zůstávají v přenosové frontě před načtením, a to na základě nejnovější aktivity během kratšího období.

Není-li k dispozici žádné měření, vrátí se hodnota -1.

#### **longSampleObdobí**

Určuje dobu (v mikrosekundách), po kterou zprávy zůstávají v přenosové frontě před načtením, a to na základě aktivity během delšího období.

Není-li k dispozici žádné měření, vrátí se hodnota -1.

Tento atribut se vztahuje pouze na odesílací kanály odesílatele, serveru a klastru.

#### **partner**

Objekt JSON, který obsahuje atributy související se vzdáleným správcem front ukončení:

# **productIdentifier**

Řetězec.

Určuje identifikátor produktu pro verzi produktu IBM MQ , která je spuštěna na vzdáleném konci kanálu.

Hodnota je jedna z následujících hodnot:

#### **MQMM**

Správce front (jiná než z/OS platforma)

#### **MQMV**

Správce front na systému z/OS

#### **MQCC**

Klient jazyka C IBM MQ

#### **MQNM**

Plně spravovaný klient IBM MQ .NET

#### **MQJB**

IBM MQ Třídy pro jazyk Java

## **MQJM**

IBM MQ Třídy pro JMS (normální režim)

### **MQJN**

IBM MQ Třídy pro JMS (režim migrace)

#### **MQJU**

Společné rozhraní produktu Java pro rozhraní MQI

#### **MQXC**

Klient XMS C/C++ (normální režim)

#### **MQXD**

Klient XMS C/C++ (režim migrace)

#### **MQXN**

Klient XMS .NET (normální režim)

#### **MQXM**

Klient XMS .NET (režim migrace)

## **MQXU**

Klient produktu IBM MQ .NET XMS (nespravovaný/XA)

#### **MQNU**

Nespravovaný klient IBM MQ .NET

# **qmgrName**

Řetězec.

Určuje název vzdáleného správce front nebo skupiny sdílení front.

#### **verze**

Řetězec.

Určuje verzi démona IBM MQ spuštěnou na vzdáleném konci kanálu ve tvaru V.R.M.F.

# **maximumMessageDélka**

celočíselná hodnota

Určuje maximální délku zprávy.

# **Skupina queueSharing**

Objekt JSON, který obsahuje atributy související se skupinou sdílení front, do níž tento kanál patří:

# **channelDisposition**

Řetězec.

 $z/0S$  $\blacksquare$ Tento atribut je k dispozici pouze v produktu z/OS.

Určuje dispozice kanálu. To znamená, kde je definován a jak se chová.

Hodnota je jedna z následujících hodnot:

#### **QMGR**

Určuje, že definice kanálu existuje v sadě stránek správce front, v níž je spuštěn daný příkaz.

#### **group = skupina**

Určuje, že definice kanálu existuje ve sdíleném úložišti.

#### **kopie**

Určuje, že definice kanálu existuje v sadě stránek správce front, v níž je spuštěn daný příkaz, a kopíruje příslušnou definici z kanálu se stejným názvem, který je definován ve sdíleném úložišti.

# **Timestamps**

Objekt JSON, který obsahuje atributy, které souvisejí s informacemi o datu a čase:

# **zahájeno**

Řetězec.

Uvádí datum a čas, kdy byl kanál spuštěn.

Další informace o formátu časového razítka, který se používá k vrácení data a času, viz REST API časových razítek.

# **lastMessage**

Řetězec.

Uvádí datum a čas, kdy byla naposledy odeslána poslední zpráva přes kanál.

Další informace o formátu časového razítka, který se používá k vrácení data a času, viz REST API časových razítek.

# **transmissionSecurity**

Objekt JSON, který obsahuje atributy související se zabezpečením přenosu:

# **Název certificateIssuer**

Řetězec.

Určuje úplný rozlišující název vydavatele vzdáleného certifikátu.

# **ID certificateUser**

Řetězec.

Uvádí ID lokálního uživatele, které je přidruženo ke vzdálenému certifikátu.

# **keyLastReset**

Řetězec.

Uvádí datum a čas posledního úspěšného obnovení tajného klíče TLS.

Další informace o formátu časového razítka, který se používá k vrácení data a času, viz REST API časových razítek.

## **Počet keyReset**

Řetězec.

Uvádí počet úspěšných obnovení tajných klíčů TLS od spuštění kanálu.

# **protokol**

Řetězec.

 $\blacktriangleright$  ULW  $\blacktriangleright$  MQ Appliance  $_{\text{Tent}}$  parametr je k dispozici pouze na serveru IBM MQ Appliance,

UNIX, Linux, and Windows.

Uvádí protokol zabezpečení, který se momentálně používá.

Hodnota je jedna z následujících hodnot:

## **Není**

Určuje, že se nepoužívá žádný protokol zabezpečení.

#### **sslV30**

Uvádí, že se používá SSL verze 3.0 .

#### **tlsV10**

Uvádí, že se používá TLS verze 1.0 .

#### **tlsV12**

Uvádí, že se používá TLS verze 1.2 .

# **Název shortPeer**

Řetězec.

Určuje rozlišující název partnerského správce front nebo klienta na druhém konci kanálu.

# **savedStatus**

Objekt savedStatus obsahuje atributy, které souvisejí s uloženými informacemi o stavu:

## **inDoubt**

Logické.

Určuje, zda byl kanál v nejistém stavu.

Odesílající kanál je v nejistém stavu, zatímco odesílající agent kanálu zpráv čeká na potvrzení, že dávka zpráv, které odeslal, byla úspěšně přijata.

# **dávkové**

Objekt JSON, který obsahuje atributy, které souvisejí s dávkami zpráv:

# **currentMessages**

celočíselná hodnota

Určuje počet zpráv, které byly odeslány nebo přijaty v aktuální dávce, nebo pokud byl kanál v nejistém stavu, počet zpráv, které byly nejisté.

V kontextu uloženého stavu je toto číslo smysluplné pouze v případě, že se kanál nachází v nejistém stavu, ale tato hodnota je vrácena bez ohledu na to.

## **identifikátor-luw**

Objekt JSON, který obsahuje atributy související s logickými jednotkami práce:

## **aktuální**

Řetězec. Tento identifikátor je reprezentován jako 2 hexadecimální číslice pro každý bajt.

Uvádí identifikátor logické pracovní jednotky, která je přidružena k aktuální dávce.

V případě odesílajícího kanálu určuje, že kanál v nejistém stavu určuje identifikátor LUWID dané dávky.

V kontextu uloženého stavu je toto číslo smysluplné pouze v případě, že se kanál nachází v nejistém stavu, ale tato hodnota je vrácena bez ohledu na to.

#### **poslední**

Hex string.

Uvádí identifikátor logické pracovní jednotky, který je přidružený k poslední potvrzené dávce.

#### **sequenceNumber**

Objekt JSON, který obsahuje atributy, které souvisejí s pořadovými čísly:

## **aktuální**

celočíselná hodnota

Uvádí pořadové číslo zprávy poslední zprávy, která se odešle nebo přijme.

Je-li odesílací kanál nejistý, určuje pořadové číslo poslední zprávy v dávce s nejistým stavem.

## **poslední**

celočíselná hodnota

Uvádí pořadové číslo poslední zprávy v poslední potvrzené dávce.

## **obecné**

Objekt JSON obsahující více generických atributů, které souvisejí s kanály:

#### **připojení**

Pole objektů JSON, které může obsahovat následující atributy, které definují vzdálenou komunikační adresu kanálu:

# **hostitel**

Řetězec.

Určuje vzdálenou adresu IP nebo název hostitele.

## **Port**

celočíselná hodnota

Uvádí číslo vzdáleného portu.

Tento atribut nelze použít k filtrování výsledků.

Nejsou-li k dispozici žádné informace o připojení, vrátí se prázdné pole.

Pokud připojení neodpovídá očekávané syntaxi, vrátí se pole obsahující jediný atribut hostitele, který má hodnotu celého připojení.

# **Název transmissionQueue**

Řetězec.

Uvádí název přenosové fronty, kterou kanál používá.

# **Skupina queueSharing**

Objekt JSON, který obsahuje atributy související se skupinou sdílení front, ke které tento kanál patří:

# **channelDisposition**

Řetězec.

 $z/0S$ Tento atribut je k dispozici pouze v produktu z/OS.

Určuje dispozice kanálu. To znamená, kde to bylo definováno a jak se chovalo.

Hodnota je jedna z následujících hodnot:

# **QMGR**

Určuje, že definice kanálu existovala v sadě stránek správce front, v níž je spuštěn daný příkaz.

# **group = skupina**

Určuje, že definice kanálu existovala ve sdíleném úložišti.

# **kopie**

Určuje, že definice kanálu existovala v sadě stránek správce front, v níž je spuštěn daný příkaz, a kopíruje příslušnou definici z kanálu se stejným názvem, který je definován ve sdíleném úložišti.

# *V* **9.0.2</del> /admin/qmgr/{qmgrName}/fronta**

Metodu GET protokolu HTTP můžete použít s prostředkem queue k vyžádání informací o frontách. Metodu HTTP POST můžete použít k vytvoření front, metodu PATCH pro úpravu front a metodu DELETE k odstranění front.

 $\sqrt{N}$ 9.0.4  $\blacksquare$ Můžete použít bránu administrative REST API s touto adresou URL prostředku.

Další informace o ekvivalentních PCF s parametry a atributy fronty REST API viz [REST API a ekvivalenty](#page-2024-0) [PCF pro fronty](#page-2024-0).

# **POST**

Chcete-li vytvořit frontu v určeném správci front, použijte metodu HTTP POST s prostředkem queue .

Tento příkaz REST API je podobný příkazu PCF **Create Queue** a příkazy MQSC **DEFINE queues** .

- • [Adresa URL prostředku](#page-1957-0)
- • [Volitelné parametry dotazu](#page-1957-0)
- • ["Záhlaví požadavku" na stránce 1959](#page-1958-0)
- • [Formát těla požadavku](#page-1958-0)
- • ["Požadavky na zabezpečení" na stránce 1961](#page-1960-0)
- • [Stavové kódy odezvy](#page-1960-0)
- • ["Záhlaví odezvy" na stránce 1962](#page-1961-0)
- • [Formát těla odezvy](#page-1961-0)
- • [Příklady](#page-1961-0)

# <span id="page-1957-0"></span>**Adresa URL prostředku**

 $V$  5.0.4 **IBM MQ 9.0.4 a novější:** 

https://*host*:*port*/ibmmq/rest/v1/admin/qmgr/*{qmgrName}*/queue

IBM MQ 9.0.3 a dřívější:

https://*host*:*port*/ibmmq/rest/v1/qmgr/*{qmgrName}*/queue

# **qmgrName**

Určuje název správce front, ve kterém má být vytvořena fronta.

V 9.0.4 Jako **qmgrName** můžete zadat vzdáleného správce front. Uvedete-li vzdáleného správce front, musíte nakonfigurovat správce front brány. Další informace viz Vzdálená administrace pomocí REST API.

V názvu správce front se rozlišují velká a malá písmena.

Pokud název správce front obsahuje dopředné lomítko, tečku nebo znak procent, musí být tyto znaky zakódovány pomocí adresy URL:

- Dopředné lomítko (/) musí být kódováno jako %2F.
- Znak procent (%) musí být zakódován jako %25.

 $V$  S.O.1 Povolíte-li připojení HTTP, můžete místo HTTPS použít protokol HTTP. Další informace o povolení HTTP najdete v tématu Konfigurace portů HTTP a HTTPS.

# **Volitelné parametry dotazu**

# **commandScope=***rozsah*

**Z/08** Tento parametr je k dispozici pouze v systému z/OS.

Určuje, jak se příkaz spustí, když je správce front členem skupiny sdílení front.

Tento parametr nelze zadat, není-li správce front členem skupiny sdílení front.

*rozsah* může mít jednu z následujících hodnot:

# **Název správce front**

Určuje, že příkaz bude spuštěn ve správci front, který je pojmenován. Správce front musí být aktivní ve stejné skupině sdílení front jako správce front, který je určen v adrese URL prostředku.

Nelze zadat název správce front, který je správcem front určeným v adrese URL prostředku.

Pokud název správce front obsahuje znak procent %, tento znak musí být zakódován pomocí adresy URL %25.

**\***

Určuje, že příkaz bude spuštěn v lokálním správci front a zda je předán také všem aktivním správcům front ve skupině sdílení front.

Je-li tato volba použita, je záhlaví odezvy ibm-mq-qmgrs vráceno se seznamem správců front odděleným čárkami, kteří generovali odezvu. Záhlaví může například vypadat jako následující záhlaví:

ibm-mq-qmgrs: MQ21, MQ22

#### **like=***qName*

Určuje existující definici fronty, která má být zkopírována.

 $z/0S$ V systému z/OSzávisí způsob, jakým je fronta zkopírována, závisí na hodnotě zadané pro argument **disposition** v těle požadavku:

- <span id="page-1958-0"></span>• Je-li zadán parametr copy , parametr **like** se ignoruje. Fronta pro kopírování je fronta s názvem, který je určen parametrem **name** v těle požadavku a s dispozicí group.
- Není-li parametr copy zadán, bude fronta kopií fronty s názvem určeným parametrem **like** a dispozicí qmgr, copynebo shared.

#### **noReplace**

Určuje, že se fronta nebude nahrazovat, pokud existuje. Pokud tento parametr není zadán, bude fronta nahrazena.

Je-li fronta nahrazena, zachovají se všechny zprávy, které jsou ve stávající frontě.

Fronta není nahrazena v následujících situacích:

- Fronta je lokální fronta. **allowedSharedInput** se změní na falsea více než jedna aplikace má otevřenou lokální frontu pro vstup.
- Fronta je lokální fronta. Hodnota **isTransmissionQueue** se změní a jedna nebo více aplikací má otevřenou lokální frontu nebo je-li jedna nebo více zpráv ve frontě.
- Fronta je vzdálená fronta. Hodnota **transmissionQueueName** se změní a aplikace má otevřenou vzdálenou frontu, která by mohla být touto změnou ovlivněna.
- Fronta je vzdálená fronta. Hodnota **queueName**, **qmgrName**, nebo **transmissionQueueName** se změní a jedna nebo více aplikací má otevřenou frontu, která je interpretována prostřednictvím této definice jako alias správce front.

# **Záhlaví požadavku**

Následující záhlaví musí být odeslána s požadavkem:

## **Content-Type**

Toto záhlaví musí být odesláno s hodnotou application/json;charset=utf-8.

# **ibm-mq-rest-csrf-token**

Toto záhlaví musí být odesláno s hodnotou, která je obsahem souboru cookie csrfToken . Obsah souboru cookie produktu csrfToken se používá k potvrzení, že pověření použitá k ověření požadavku jsou používána vlastníkem pověření. To znamená, že token se používá k zabránění útokům na padělání požadavků mezi servery.

Soubor cookie produktu csrfToken je vrácen poté, co byl proveden požadavek s metodou GET protokolu HTTP. Verzi obsahu souboru cookie nelze použít v mezipaměti, protože obsah souboru cookie se může změnit. Pro každý požadavek musíte použít nejnovější hodnotu souboru cookie.

 $V$  9.0.5 Výše uvedené informace se vztahují na vydání a včetně IBM MQ 9.0.4. V produktu IBM MQ 9.0.5musí být toto záhlaví nastaveno, ale hodnota může být libovolná, včetně jejich prázdné hodnoty.

Soubor cookie csrfToken se již neodesílá v odezvě z rozhraní REST API v produktu IBM MQ 9.0.5 a později.

#### **Autorizace**

Toto záhlaví musí být odesláno, pokud používáte základní ověření. Další informace viz Použití základního ověření HTTP pomocí rozhraní REST API.

 $\sqrt{9.0.4}$  Následující záhlaví lze volitelně odeslat spolu s požadavkem:

# **ibm-mq-rest-gateway-qmgr**

Toto záhlaví určuje správce front, který má být použit jako správce front brány. Správce front brány se používá pro připojení ke vzdálenému správci front. Další informace viz Vzdálená administrace pomocí REST API.

# **Formát těla požadavku**

Tělo požadavku musí být ve formátu JSON v kódování UTF-8 . V rámci atributů těla požadavku jsou definovány objekty JSON a jsou vytvořeny, aby určovali další atributy. Všechny atributy, které nejsou uvedeny, používají výchozí hodnotu. Tyto výchozí hodnoty jsou určeny pro fronty produktu SYSTEM.DEFAULT ve správci front. Například lokální fronta dědí hodnoty definované v produktu SYSTEM.DEFAULT.LOCAL.QUEUE.

Následující JSON například obsahuje některé atributy a pak pojmenované objekty JSON, events a storage. Tyto pojmenované objekty JSON definují další atributy pro vytvoření lokální fronty s povolenými událostmi hloubkové hloubky fronty a s maximální délkou fronty 1000:

```
{
 "name": "queue1",
 "type": "local",
 "events" : {
 "depth" : {
           "highEnabled" : true,
           "highPercentage" : 75
       }
     },
    "storage" : {
       "maximumDepth" : 1000
    }
}
```
Další příklady viz [příklady](#page-1961-0).

Do těla požadavku mohou být zahrnuty následující atributy:

# **název**

Povinné Řetězec. Uvádí název fronty, která se má vytvořit.

# **typ**

Řetězec.

Uvádí typ fronty.

Hodnota může být jedna z následujících hodnot:

- local
- alias
- model
- remote

Výchozí hodnota je local.

Do těla požadavku mohou být zahrnuty následující objekty, aby bylo možné určit další atributy:

# **vzdálené**

Obsahuje atributy, které souvisejí se vzdálenými frontami. Atributy v tomto objektu jsou podporovány pouze pro vzdálené fronty.

# **alias**

Obsahuje atributy, které souvisejí s frontami aliasů. Atributy v tomto objektu jsou podporovány pouze pro fronty aliasů.

# **model**

Obsahuje atributy, které souvisejí s modelovými frontami. Atributy v tomto objektu jsou podporovány pouze pro modelové fronty.

# **klastr**

Obsahuje atributy, které souvisejí s klastry.

# **spouštěč**

Obsahuje atributy, které souvisejí se spouštěním.

# **události**

Obsahuje dva objekty, jednu pro hloubku fronty a jednu pro události intervalu služby fronty. Každý objekt obsahuje atributy, které souvisejí s daným typem události.

# <span id="page-1960-0"></span>**applicationDefaults**

Obsahuje atributy, které souvisejí se standardním chováním, jako je perzistence zpráv, priorita zpráv, sdílená vstupní nastavení a dopředné nastavení čtení.

# **Skupina queueSharing**

Obsahuje atributy, které souvisejí se skupinami sdílení front v produktu z/OS.

# **dataCollection**

Obsahuje atributy související s kolekcí dat, monitorováním a statistikou.

# **úložný prostor**

Obsahuje atributy související s úložištěm zpráv, jako je maximální hloubka fronty a maximální délka zpráv, které jsou ve frontě povoleny.

# **obecné**

Obsahuje atributy související s obecnými vlastnostmi fronty, například bez ohledu na to, zda operace get nebo put jsou blokovány, popis fronty a nastavení přenosové fronty.

# **rozšířené**

Obsahuje atributy související s rozšířenými vlastnostmi fronty, jako je nastavení fronty vyřazených zpráv, a sdílená nastavení vstupu.

Další informace viz ["Atributy těla požadavku pro fronty" na stránce 1964.](#page-1963-0)

# **Požadavky na zabezpečení**

Volající musí být ověřen na serveru mqweb a musí být členem jedné nebo více rolí MQWebAdmin, MQWebAdminRO nebo MQWebUser. Další informace o zabezpečení pro administrative REST API viz Zabezpečení konzoly IBM MQ Console a REST API.

Činitel zabezpečení volajícího musí mít možnost vydat následující příkazy PCF pro uvedeného správce front:

- Není-li zadán volitelný parametr dotazu **like** , postupujte takto:
	- Pro frontu, která je zadána atributem **name** v těle požadavku, musí být uděleno oprávnění k vydání příkazu PCF **MQCMD\_CREATE\_Q** .
	- Pro relevantní SYSTEM.DEFAULT.\*.QUEUEoprávnění k vydání příkazu **MQCMD\_INQUIRE\_Q** PCF musí být uděleno.
- Je-li zadán volitelný parametr dotazu **like** , postupujte takto:
	- Pro frontu, která je zadána atributem **name** v těle požadavku, musí být uděleno oprávnění k vydání příkazu PCF **MQCMD\_COPY\_Q** .
	- U fronty, která je určena volitelným parametrem dotazu **like** , musí být uděleno oprávnění k vydání příkazu PCF **MQCMD\_INQUIRE\_Q** .

ULW V systému UNIX, Linux, and Windowsmůžete udělit oprávnění k činitelům zabezpečení, aby mohli používat prostředky produktu IBM MQ pomocí příkazu **mqsetaut** . Další informace viz mqsetaut.

 $z/0S$ V systému z/OS viz Nastavení zabezpečení v systému z/OS.

# **Stavové kódy odezvy**

# **201**

Fronta byla úspěšně vytvořena.

# **400**

Byla poskytnuta neplatná data.

Je například určena neplatná data fronty.

# **401**

Neověřeno.

<span id="page-1961-0"></span>Volající musí být ověřen na serveru mqweb a musí být členem jedné nebo více rolí MQWebAdmin, MQWebAdminRO nebo MQWebUser. Musí být také zadáno záhlaví ibm-mq-rest-csrf-token . Další informace naleznete v části ["Požadavky na zabezpečení" na stránce 1961.](#page-1960-0)

## **403**

# Neautorizováno.

Volající je ověřován na webovém serveru mqweb a je přidružen k platnému činiteli. Činitel však nemá přístup ke všem, ani k podmnožině požadovaných prostředků IBM MQ . Další informace o požadovaném přístupu viz ["Požadavky na zabezpečení" na stránce 1961.](#page-1960-0)

# **500**

Problém serveru nebo kód chyby z IBM MQ.

# **503**

Správce front není spuštěn.

# **Záhlaví odezvy**

Následující záhlaví jsou vrácena s odezvou:

# **umístění**

Pokud byl požadavek úspěšný, toto záhlaví uvádí adresu URL pro novou frontu.

Je-li použit volitelný parametr dotazu commandScope=\* , adresa URL, která je vrácena, je adresa URL pro lokální kopii fronty. Je-li použit volitelný parametr dotazu commandScope=*qmgrName* , adresa URL, která je vrácena, je dílčí adresa URL, která neobsahuje informace o hostiteli a portu.

# *z/0S* **ibm-mq-qmgrs**

Pokud je v systému z/OSpoužit volitelný parametr dotazu commandScope=\* , je toto záhlaví vráceno čárkami jako seznam správců front, kteří generovali odezvu. Záhlaví může například vypadat jako následující záhlaví:

ibm-mq-qmgrs: MQ21, MQ22

Pokud dojde k chybě před vydáním příkazu pro správce front, záhlaví odezvy neobsahuje seznam správců front. Například, požadavek, který generuje stavový kód 200 nebo 201 má záhlaví, protože příkaz byl úspěšný. Požadavek, který generuje stavový kód 401 (neověřený), nemá záhlaví, protože požadavek byl odmítnut. Požadavek, který generuje stavový kód 403 (neautorizovaný), má záhlaví, protože jednotliví správci front rozhodují o tom, zda je příkaz autorizován.

# **ibm-mq-rest-gateway-qmgr**

Toto záhlaví je vráceno, pokud je v adrese URL prostředku zadán vzdálený správce front. Hodnota tohoto záhlaví je název správce front, který se používá jako správce front brány.

# **Formát těla odezvy**

Pokud je fronta úspěšně vytvořena, tělo odezvy je prázdné. Dojde-li k chybě, tělo odezvy obsahuje chybovou zprávu. Další informace viz Ošetření chyb produktuREST API.

# **Příklady**

• Následující příklad vytvoří lokální frontu s názvem localQueue. S metodou HTTP POST se používá následující adresa URL:

 $V 9.0.4$ IBM MQ 9.0.4 a novější:

https://localhost:9443/ibmmq/rest/v1/admin/qmgr/QM1/queue/

IBM MQ 9.0.3 a dřívější:

https://localhost:9443/ibmmq/rest/v1/qmgr/QM1/queue/

Je odeslán následující informační obsah JSON:

```
{
    "name": "localQueue"
}
```
• Následující příklad vytvoří vzdálenou frontu s názvem remoteQueue. S metodou HTTP POST se používá následující adresa URL:

 $\begin{bmatrix} V & 9.0.4 \end{bmatrix}$ IBM MQ 9.0.4 a novější:

https://localhost:9443/ibmmq/rest/v1/admin/qmgr/QM1/queue/

IBM MQ 9.0.3 a dřívější:

```
https://localhost:9443/ibmmq/rest/v1/qmgr/QM1/queue/
```
Je odeslán následující informační obsah JSON:

```
{
   "name": "remoteQueue",
 "type": "remote",
 "remote" : {
 "queueName": "localQueue",
 "qmgrName": "QM2"
    }
}
```
• Následující příklad vytvoří alias frontu s názvem aliasQueue. S metodou HTTP POST se používá následující adresa URL:

 $V$  3.0.4 IBM MQ 9.0.4 a novější:

```
https://localhost:9443/ibmmq/rest/v1/admin/qmgr/QM1/queue/
```
IBM MQ 9.0.3 a dřívější:

```
https://localhost:9443/ibmmq/rest/v1/qmgr/QM1/queue/
```
Je odeslán následující informační obsah JSON:

```
{
 "name": "aliasQueue",
 "type": "alias",
 "alias" : {
       "targetName": "localQueue"
    }
}
```
• Následující příklad vytvoří modelovou frontu s názvem modelQueue. S metodou HTTP POST se používá následující adresa URL:

 $V$  9.0.4 **IBM MQ 9.0.4 a novější:** 

https://localhost:9443/ibmmq/rest/v1/admin/qmgr/QM1/queue/

IBM MQ 9.0.3 a dřívější:

https://localhost:9443/ibmmq/rest/v1/qmgr/QM1/queue/

Je odeslán následující informační obsah JSON:

```
{
   "name": "modelQueue",
 "type": "model",
 "model": {
 "type": "permanentDynamic"
```

```
 }
 }
```
• Následující příklad vytvoří klastrované vzdálené fronty, které se nazývají remoteQueue1. S metodou HTTP POST se používá následující adresa URL:

 $V 9.0.4$ IBM MQ 9.0.4 a novější:

https://localhost:9443/ibmmq/rest/v1/admin/qmgr/QM1/queue/

IBM MQ 9.0.3 a dřívější:

https://localhost:9443/ibmmq/rest/v1/qmgr/QM1/queue/

Je odeslán následující informační obsah JSON:

```
{
 "name": "remoteQueue1",
 "type": "remote",
    "remote" : {
 "queueName": "aLocalQueue1",
 "qmgrName" : "QM2",
       "transmissionQueueName": "MY.XMITQ"
   },
    "general" : {
          "description" : "My clustered remote queue"
 },
 "cluster" : {
 "name": "Cluster1",
       "workloadPriority": 9
   }
  }
```
• Následující příklad vytvoří klastrované vzdálené fronty, remoteQueue2založené na jiné frontě, remoteQueue1. Všechny atributy z remoteQueue1 se použijí, kromě názvu fronty a názvu vzdálené fronty. S metodou HTTP POST se používá následující adresa URL:

V 9.0.4 IBM MQ 9.0.4 a novější:

```
https://localhost:9443/ibmmq/rest/v1/admin/qmgr/QM1/queue/?like=remoteQueue1
```
IBM MQ 9.0.3 a dřívější:

https://localhost:9443/ibmmq/rest/v1/qmgr/QM1/queue/?like=remoteQueue1

Je odeslán následující informační obsah JSON:

```
\{5\} "name": "remoteQueue2",
 "type": "remote",
    "remote": {
       "queueName": "aLocalQueue2" 
    }
  }
```
# *Atributy těla požadavku pro fronty*

Když vytváříte tělo požadavku pro vytvoření nebo úpravu fronty pomocí produktu administrative REST API, můžete uvést atributy pro frontu v rámci pojmenovaných objektů JSON. K dispozici je řada objektů a atributů.

K dispozici jsou následující objekty:

- • ["vzdálené" na stránce 1965](#page-1964-0)
- • ["alias" na stránce 1965](#page-1964-0)
- • ["model" na stránce 1966](#page-1965-0)
- • ["klastr" na stránce 1966](#page-1965-0)
- <span id="page-1964-0"></span>• ["spouštěč" na stránce 1967](#page-1966-0)
- • ["události" na stránce 1968](#page-1967-0)
- • ["applicationDefaults" na stránce 1970](#page-1969-0)
- • ["Skupina queueSharing" na stránce 1971](#page-1970-0)
- • ["dataCollection" na stránce 1973](#page-1972-0)
- • ["úložný prostor" na stránce 1973](#page-1972-0)
- • ["obecné" na stránce 1975](#page-1974-0)
- • ["rozšířené" na stránce 1975](#page-1974-0)

Další informace o ekvivalentních PCF s parametry a atributy fronty REST API viz REST API a ekvivalenty PCF pro fronty.

# **vzdálené**

**Poznámka:** Objekt remote a atribut qmgrName se požadují, když vytvoříte vzdálenou frontu pomocí metody HTTP POST. Objekt remote nelze použít, pokud nevytváříte vzdálenou frontu nebo neaktualizujete vzdálenou frontu.

Objekt remote může obsahovat následující atributy, které se vztahují ke vzdáleným frontám:

# **queueName**

Řetězec.

Určuje název fronty, jak je znám ve vzdáleném správci front.

Je-li tento atribut vynechán, vytvoří se alias správce front nebo alias fronty pro odpověď na alias fronty.

# **qmgrName**

Řetězec.

Určuje název vzdáleného správce front.

Nezbytné při vytváření fronty pomocí metody HTTP POST, nepoužijete-li volitelný parametr dotazu **like** .

Je-li tato vzdálená fronta použita jako alias správce front, je tento atribut názvem správce front. Hodnotou může být název správce front v adrese URL prostředku.

Je-li tato vzdálená fronta použita jako alias fronty pro odpověď, tento atribut je názvem správce front, který má být správcem front pro odpovědi.

# **Název transmissionQueue**

Řetězec.

Uvádí jméno přenosové fronty, která má být použita pro zprávy, které jsou určeny buď pro vzdálenou frontu, nebo pro definici alias správce front.

Tento atribut je ignorován v následujících případech:

- Vzdálená fronta se používá jako alias správce front a atribut **qmgrName** je názvem správce front v adrese URL prostředku.
- Vzdálená fronta se používá jako alias fronty pro odpověď.

Je-li tento atribut vynechán, musí existovat lokální fronta s názvem, který je určen atributem **qmgrName** . Tato fronta se používá jako přenosová fronta.

# **alias**

**Poznámka:** Objekt alias a atribut targetName se požadují, když vytváříte alias frontu pomocí metody HTTP POST. Objekt alias nelze použít, pokud nevytváříte alias frontu nebo neaktualizujete alias frontu.

Objekt alias může obsahovat následující atributy, které se vztahují k frontám alias:

# <span id="page-1965-0"></span>**targetName**

Řetězec.

Určuje název fronty nebo tématu, na které se alias interpretuje.

Nezbytné při vytváření fronty pomocí metody HTTP POST, nepoužijete-li volitelný parametr dotazu **like** .

# **targetType**

Řetězec.

Uvádí typ objektu, na který je alias interpretováno.

Hodnota musí být jedna z následujících hodnot:

# **fronta**

Uvádí, že objekt je fronta.

**téma**

Uvádí, že objekt je téma.

Výchozí hodnota je queue.

# **model**

**Poznámka:** Při vytváření modelové fronty pomocí metody POST protokolu HTTP se požaduje objekt model a atribut type . Objekt model nelze použít, pokud nevytváříte modelovou frontu nebo neaktualizujete modelovou frontu.

Objekt model může obsahovat následující atributy, které se vztahují k modelům modelu:

# **typ**

Řetězec.

Určuje typ definice modelové fronty.

Hodnota musí být jedna z následujících hodnot:

# **permanentDynamic**

Uvádí, že fronta je dynamicky definovaná trvalá fronta.

# **sharedDynamic**

 $\approx$  z/OS Tento atribut je k dispozici pouze v produktu z/OS.

Určuje, že fronta je dynamicky definovaná sdílená fronta.

# **temporaryDynamic**

Uvádí, že fronta je dynamicky definovaná dočasná fronta.

Výchozí hodnota je temporaryDynamic.

# **klastr**

Objekt cluster může obsahovat následující atributy, které se vztahují ke klastrům:

# **název**

Řetězec.

Uvádí název klastru, do kterého fronta patří.

Uveďte buď atributy klastru **name** , nebo **namelist** . Nemůžete uvést oba atributy.

# **seznam názvů**

Řetězec.

Uvádí seznam názvů, který uvádí seznam klastrů, do kterých fronta patří.

Uveďte buď atributy klastru **name** , nebo **namelist** . Nemůžete uvést oba atributy.

# **Název transmissionQueueForChannel**

Řetězec.

<span id="page-1966-0"></span>Určuje generický název odesílacích kanálů klastru, které používají frontu jako přenosovou frontu. Tento atribut určuje, které odesílací kanály klastru odesílají zprávy do přijímacího kanálu klastru z přenosové fronty klastru.

Tento atribut můžete také nastavit na odesílací kanál klastru ručně. Zprávy určené pro správce front, který je připojen odesílacím kanálem klastru, jsou uloženy v přenosové frontě, která identifikuje odesílací kanál klastru. Zprávy se neukládají do výchozí přenosové fronty klastru.

Pokud nastavíte atribut **transmissionQueueForChannelName** na prázdné místo, přepne se kanál do výchozí přenosové fronty klastru při restartu kanálu. Výchozí přenosová fronta klastru je SYSTEM.CLUSTER.TRANSMIT.QUEUE , pokud je atribut správce front **DefClusterXmitQueueType** nastaven na SCTQ. Pro každý odesílací kanál klastru se používá specifická přenosová fronta klastru SYSTEM.CLUSTER.TRANSMIT.*ChannelName*, pokud je atribut **DefClusterXmitQueueType** správce front nastaven na hodnotu CHANNEL.

Zadáním hvězdiček, \*, v produktu **transmissionQueueForChannelName**, můžete asociovat přenosovou frontu se sadou kanálů odeslání klastru. Hvězdička může být na začátku, na konci nebo kdekoli ve středu řetězce názvu klastru.

## **workloadPriority**

celočíselná hodnota

Určuje prioritu fronty v rámci správy pracovní zátěže klastru.

Hodnota musí být v rozsahu 0 až 9, kde 0 je nejnižší priorita a 9 je nejvyšší.

#### **workloadRank**

celočíselná hodnota

Uvádí očíslování pořadí fronty v rámci správy pracovní zátěže klastru.

Hodnota musí být v rozsahu 0 až 9, kde 0 je nejnižší priorita a 9 je nejvyšší.

## **Použití workloadQueue**

# Řetězec.

Uvádí, zda se vzdálené a lokální instance klastrovaných front mají používat v distribuci pracovní zátěže klastru.

Hodnota musí být jedna z následujících hodnot:

#### **asQmgr**

Použijte hodnotu, která je definována ve správci front.

# **jakékoli**

Použít vzdálené a lokální instance front.

## **lokální**

Použijte pouze lokální instance front.

# **spouštěč**

Objekt trigger může obsahovat následující atributy, které se vztahují ke spouštění:

# **data**

Řetězec.

Uvádí uživatelská data, která jsou zahrnuta ve zprávě spouštěče. Tato data jsou zpřístupněna pro monitorovací aplikaci, která zpracovává inicializační frontu a aplikaci, která je spuštěna monitorem.

# **hloubka**

celočíselná hodnota

Uvádí počet zpráv, které iniciují zprávu spouštěče do inicializační fronty.

Hodnota musí být v rozsahu 1-999 999 999.

Tento atribut se požaduje, když je **type** nastaven na depth.

## **povoleno**

Logické.

<span id="page-1967-0"></span>Uvádí, zda se zprávy spouątěče zapisují do inicializační fronty.

Je-li hodnota nastavena na true, zprávy triggeru se zapisují do inicializační fronty.

## **Název initiationQueue**

Řetězec.

Určuje lokální frontu pro zprávy spouštěče, které se vztahují k frontě. Fronty musí být ve stejném správci front.

# **messagePriority**

celočíselná hodnota

Uvádí minimální prioritu, kterou musí zpráva mít, než může způsobit, nebo být považována za událost triggeru.

Hodnota musí být v rozsahu 0 až 9.

# **processName**

Řetězec.

Uvádí lokální název procesu IBM MQ , který identifikuje aplikaci, která se má spustit, když dojde k události spouštěče.

Je-li fronta přenosová fronta, obsahuje definice procesu název kanálu, který má být spuštěn.

## **typ**

## Řetězec.

Uvádí stav, který iniciuje událost spouštěče. Když je stav pravdivý, zpráva spouštěče se odešle do inicializační fronty.

Hodnota musí být jedna z následujících hodnot:

# **Není**

Neodesílat žádné zprávy spouštěče.

# **každých**

Odešle zprávu spouštěče pro každou zprávu, která dorazí do fronty.

# **první**

Odeslat zprávu spouštěče, je-li hloubka fronty nastavena na 0 až 1.

#### **hloubka**

Odeslat zprávu spouštěče, pokud hloubka fronty překročí hodnotu atributu **depth**.

# **události**

Objekt events může obsahovat následující objekty a atributy vztahující se k událostem hloubky fronty a intervalu služby fronty:

# **hloubka**

Objekt JSON.

Objekt JSON, který může obsahovat následující atributy související s událostmi hloubky fronty:

# **fullEnabled**

Logické.

Uvádí, zda se generují události naplnění fronty.

Úplná událost fronty označuje, že do fronty nelze vkládat žádné další zprávy, protože je tato fronta plná. To znamená, že hloubka fronty dosáhla maximální hloubky fronty, jak je určeno atributem **maximumDepth** v objektu storage .

Je-li hodnota nastavena na true, jsou povoleny úplné události fronty.

#### **highEnabled**

Logické.

Uvádí, zda se generují události vysoké hloubky fronty.

Vysoká hodnota hloubky fronty označuje, že počet zpráv ve frontě je větší nebo roven horní mezní hodnotě hloubky fronty, **highPercentage**.

Je-li hodnota nastavena na true, jsou povoleny vysoké události hloubky fronty.

## **highPercentage**

celočíselná hodnota

Uvádí prahovou hodnotu, s níľ se porovnává hloubka fronty, aby se vygenerovala událost nejvyąąí hloubky fronty.

Tato hodnota je vyjádřena jako procentní část z maximální hloubky fronty, jak je určeno atributem **maximumDepth** v objektu storage . Hodnota musí být hodnota v rozsahu 0-100.

#### **lowEnabled**

Logické.

Uvádí, zda se generují události nízké hloubky fronty.

Nízká událost hloubky fronty označuje, že počet zpráv ve frontě je menší nebo roven dolní mezní hodnotě hloubky fronty, **lowPercentage**.

Je-li hodnota nastavena na true, jsou povoleny nízké události hloubky fronty.

## **lowPercentage**

celočíselná hodnota

Uvádí prahovou hodnotu, s níľ se porovnává hloubka fronty, aby se vygenerovala událost nejniľąí hloubky fronty.

Tato hodnota je vyjádřena jako procentní část z maximální hloubky fronty, jak je určeno atributem **maximumDepth** v objektu storage . Hodnota musí být hodnota v rozsahu 0-100.

# **serviceInterval**

Objekt JSON.

Objekt JSON, který může obsahovat následující atributy, které souvisejí s událostmi intervalu služby fronty:

## **doba trvání**

celočíselná hodnota

Uvádí dobu trvání intervalu služby, která se používá pro porovnání k vygenerování událostí vysoké fronty a intervalu služby fronty OK fronty.

Hodnota musí být hodnota v rozsahu 0-999 999 999 milisekund.

# **highEnabled**

Logické.

Uvádí, zda jsou generovány vysoké události intervalu služby fronty.

Vysoká událost intervalu služby fronty je generována, když kontrola označuje, že žádné zprávy nebyly vloženy do fronty nebo načteny z fronty alespoň po dobu uvedenou atributem **duration** .

Je-li hodnota nastavena na true, jsou povoleny vysoké události intervalu služby fronty.

Nastavíte-li atribut **highEnabled** na hodnotu false, musíte také zadat hodnotu atributu **okEnabled** . Nemůžete zároveň nastavit atribut **highEnabled** i atribut **okEnabled** na hodnotu true.

### **okEnabled**

Logické.

Uvádí, zda jsou generovány události OK intervalu služby fronty.

Událost OK intervalu služby fronty je generována, když kontrola indikuje, že zpráva byla načtena z fronty během doby, která je uvedena atributem **duration** .

Je-li hodnota nastavena na true, jsou povoleny události servisního intervalu fronty OK.

Nastavíte-li atribut **okEnabled** na hodnotu false, musíte také zadat hodnotu pro **highEnabled**. Nemůžete současně nastavit atribut **highEnabled** i atribut **okEnabled** na hodnotu true .

# <span id="page-1969-0"></span>**applicationDefaults**

Objekt applicationDefaults může obsahovat následující atributy, které se vztahují k výchozímu chování, jako je perzistence zpráv:

# **clusterBind**

Řetězec.

Určuje vazbu, která má být použita při zadání parametru MQOO\_BIND\_AS\_Q\_DEF v rámci volání MQOPEN.

Hodnota musí být jedna z následujících hodnot:

# **onOpen**

Určuje, že vazba je opravena voláním MQOPEN.

# **notFixed**

Určuje, že vazba není pevná.

# **onGroup**

Uvádí, že aplikace může požadovat, aby byla skupina zpráv alokována do stejné cílové instance.

# **messagePersistence**

# Řetězec.

Určuje výchozí hodnotu perzistence zpráv ve frontě. Trvalost zprávy určuje, zda budou zprávy uchovány po restartu správce front.

Hodnota musí být jedna z následujících hodnot:

# **Trvalý**

Určuje, že zprávy ve frontě jsou trvalé a jsou zachovány po restartování správce front.

# **nonPersistent**

Uvádí, že zprávy ve frontě nejsou trvalé a jsou ztraceny, když se správce front restartuje.

# **messagePriority**

celočíselná hodnota

Uvádí výchozí prioritu zpráv, které jsou vloženy do fronty.

Hodnota musí být v rozsahu od 0 do 9, kde 0 představuje nejnižší prioritu a 9 představuje nejvyšší prioritu.

# **Ovládací prvek messageProperty**

Řetězec.

Určuje způsob zpracování vlastností zpráv v případě, že jsou načítány zprávy z front, je-li v rámci volání MQGET zadán parametr MQGMO\_PROPERTIES\_AS\_Q\_DEF .

Tento atribut je použitelný pro lokální fronty, alias a modelové fronty.

Hodnota musí být jedna z následujících hodnot:

# **vše**

Uvádí, že všechny vlastnosti zprávy jsou zahrnuty, když je zpráva odeslána vzdálenému správci front. Vlastnosti, kromě vlastností v deskriptoru nebo rozšíření zprávy, jsou umístěny v jednom z více záhlaví MQRFH2 v datech zprávy.

# **Kompatibilní**

Určuje, že pokud zpráva obsahuje vlastnost s předponou mcd., jms., usr.nebo mqext., jsou všechny vlastnosti zprávy doručeny do aplikace v záhlaví MQRFH2 . Jinak budou všechny vlastnosti kromě vlastností v deskriptoru či rozšíření zprávy zrušeny a nebudou nadále přístupné.

# **Vynutit**

Určuje, že vlastnosti jsou vždy vráceny v datech zprávy v záhlaví MQRFH2 bez ohledu na to, zda aplikace určuje popisovač zprávy. Platný popisovač zprávy, který je zahrnut do pole MsgHandle struktury MQGMO na volání MQGET, je ignorován. Vlastnosti zprávy nejsou přístupné pomocí popisovače zprávy.

# <span id="page-1970-0"></span>**Není**

Určuje, že před odesláním zprávy vzdálenému správci front budou ze zprávy odebrány všechny vlastnosti zprávy. Vlastnosti v deskriptoru zprávy nebo rozšíření nejsou odebrány.

# **version6Compatible**

Každé záhlaví aplikace MQRFH2 se přijme tak, jak bylo odesláno. Všechny vlastnosti nastavené pomocí příkazu MQSETMP musí být načteny pomocí funkce MQINQMP. Nepřidávají se do MQRFH2 vytvořeného aplikací. Vlastnosti, které byly nastaveny v záhlaví MQRFH2 prostřednictvím odesílající aplikace, nelze načíst pomocí funkce MQINQMP.

# **putResponse**

Řetězec.

Uvádí typ odezvy, který má být použit pro operace vložení do fronty, když aplikace uvádí MQPMO\_RESPONSE\_AS\_Q\_DEF.

Hodnota musí být jedna z následujících hodnot:

# **synchronní**

Operace umístění se spustí synchronně, vrátí se odezva.

# **asynchronní**

Operace vložení se spouští asynchronně a vrací podmnožinu polí MQMD.

# **readAhead**

Řetězec.

Uvádí výchozí chování dopředného čtení pro netrvalé zprávy doručené klientovi.

Hodnota musí být jedna z následujících hodnot:

# **ne**

Určuje, že netrvalé zprávy nejsou dopředné čtení, pokud je klientská aplikace konfigurována na požadavek dopředného čtení.

## **yes**

Určuje, že přechodné zprávy jsou odeslány před klientem před tím, než je aplikace požaduje. Netrvalé zprávy mohou být ztraceny, pokud klient skončí abnormálně, nebo pokud klient nespotřebuje všechny zprávy, které jsou odeslány.

# **zakázáno**

Uvádí, že netrvalé zprávy nejsou dopředné čtení, bez ohledu na to, zda aplikace klienta požaduje dopředné čtení.

# **sharedInput**

Logické.

Uvádí výchozí volbu sdílení pro aplikace, které otevírají tuto frontu pro vstup.

Je-li hodnota nastavena na true, fronty jsou povoleny pro získání zpráv se sdíleným přístupem.

# **Skupina queueSharing**

 $z/0S$ Objekt queueSharingGroup může obsahovat následující atributy, které se vztahují ke skupinám sdílení front:

z/0S

# **disposition**

Řetězec.

 $z/0S$ 

Tento atribut je k dispozici pouze v produktu z/OS.

Určuje, kde je fronta definována a jak se chová. To znamená, že určuje dispozice fronty.

Hodnota musí být jedna z následujících hodnot:

**kopie**

Určuje, že definice fronty existuje v sadě stránek správce front, v níž je spuštěn daný příkaz. Objekt skupiny se stejným názvem jako atribut **name** se používá k vytvoření fronty.

V případě lokálních front jsou zprávy ukládány do sad stránek jednotlivých správců front a jsou k dispozici pouze prostřednictvím tohoto správce front.

# **group = skupina**

Určuje, že definice fronty existuje ve sdíleném úložišti.

Tato hodnota je povolena pouze v prostředí se sdíleným správcem front.

Je-li vytvoření úspěšné, vygeneruje se následující příkaz MQSC a odešle se všem aktivním správcům front ve skupině sdílení front. Příkaz se pokusí o vytvoření nebo aktualizaci lokálních kopií na sadě stránek nula:

DEFINE queue(q-name) REPLACE QSGDISP(COPY)

Vytvoření objektu skupiny vstoupí v platnost, i když selže generovaný příkaz s QSGDISP (COPY).

# **QMGR**

Určuje, že definice fronty existuje v sadě stránek správce front, v níž je spuštěn daný příkaz.

V případě lokálních front jsou zprávy ukládány do sad stránek jednotlivých správců front a jsou k dispozici pouze prostřednictvím tohoto správce front.

# **sdíleno**

Tato hodnota je platná pouze pro lokální fronty.

Určuje, že fronta existuje ve sdíleném úložišti.

Zprávy jsou uloženy ve spojovacím zařízení a jsou k dispozici libovolnému správci front ve skupině sdílení front. shared můžete zadat pouze tehdy, jsou-li splněny následující podmínky:

- Hodnota **structureName** není prázdná.
- Hodnota **indexType** není messageToken.
- Fronta není SYSTEM.CHANNEL.INITQ nebo SYSTEM.COMMAND.INPUT.

Výchozí hodnota je qmgr.

# **structureName**

Řetězec.

 $z/0S$  $\blacksquare$ Tento atribut je k dispozici pouze v produktu z/OS.

Určuje název struktury prostředku Coupling Facility, do které chcete uložit zprávy při použití sdílených front.

Hodnota nemůže mít více než 12 znaků, musí začínat velkým písmenem (A-Z) a může obsahovat pouze znaky A-Z a 0-9.

Název skupiny sdílení front, ke kterému je správce front připojen, má předponu s názvem, kterou jste zadali. Název skupiny sdílení front je vždy 4 znaky, doplněný znakem zavináč, @, je-li to nezbytné. Pokud například používáte skupinu sdílení front s názvem NY03 a zadáte název PRODUCT7, výsledný název struktury prostředku Coupling Facility je NY03PRODUCT7. Poznamenejte si administrativní strukturu pro skupinu sdílení front (v tomto případě NY03CSQ\_ADMIN) nelze použít pro ukládání zpráv.

Pro lokální a modelové fronty platí následující pravidla. Pravidla se použijí, pokud vytvoříte frontu, aniž byste zadali volitelný parametr dotazu **noReplace** nebo pokud změníte frontu:

- V lokální frontě s hodnotou **disposition** produktu sharedse **structureName** nemůže změnit. Potřebujete-li změnit **structureName** nebo **disposition**, musíte frontu vymazat a předefinovat. Chcete-li zachovat některou ze zpráv ve frontě, je třeba před odstraněním fronty odlehčit zprávy. Znovu načtěte zprávy po předefinování fronty, nebo přesuňte zprávy do jiné fronty.
- V modelové frontě s hodnotou **definitionType** produktu sharedDynamicnemůže být **structureName** prázdný.

Pro lokální a modelové fronty platí, že když vytváříte frontu s volitelným parametrem dotazu **noReplace** , platí následující pravidla:

• V lokální frontě s hodnotou **disposition** sharednebo modelové fronty s hodnotou **definitionType** produktu sharedDynamicnemůže být **structureName** prázdný.

# <span id="page-1972-0"></span>**dataCollection**

Objekt dataCollection může obsahovat následující atributy, které se vztahují ke shromažďování dat, monitorování a statistiky:

# **účetnictví**

Řetězec.

Uvádí, zda jsou data evidence shromažďována pro frontu.

Hodnota musí být jedna z následujících hodnot:

# **asQmgr**

Uvádí, že fronta zdědí hodnotu z parametru MQSC správce front ACCTQ.

# **off**

Určuje, že data evidence se pro frontu neshromažďují.

**on**

Určuje, že data evidence jsou shromažďována pro frontu, pokud není parametr MQSC ACCTQ ve správci front nastaven na hodnotu none.

# **monitorování**

# Řetězec.

Uvádí, zda se mají shromažďovat data monitorování online, a pokud ano, tak rychlost, jakou jsou data shromážděna.

Hodnota musí být jedna z následujících hodnot:

# **off**

Uvádí, že data monitorování online se neshromáždí pro frontu.

# **asQmgr**

Uvádí, že fronta zdědí hodnotu z parametru MQSC správce front MONQ.

# **nízká**

Uvádí, že jsou data monitorování online shromážděna pro frontu, pokud není parametr MQSC MONQ na správci front nastaven na hodnotu none. Rychlost shromažďování dat je nízká.

# **střední**

Uvádí, že jsou data monitorování online shromážděna pro frontu, pokud není parametr MQSC MONQ na správci front nastaven na hodnotu none. Rychlost shromažďování dat je střední.

# **vysoká**

Uvádí, že jsou data monitorování online shromážděna pro frontu, pokud není parametr MQSC MONQ na správci front nastaven na hodnotu none. Rychlost shromažďování dat je vysoká.

# **statistiky**

**TELW** MQ Appliance Tento atribut je k dispozici pouze na serveru IBM MQ Appliance, UNIX,

Linux, and Windows.

Řetězec.

Určuje, zda mají být shromažďována data statistiky pro frontu.

Hodnota musí být jedna z následujících hodnot:

# **asQmgr**

Uvádí, že fronta dědí hodnotu z parametru MQSC správce front STATQ .

**off**

Určuje, že statistická data nejsou shromažďována pro danou frontu.

**on**

Určuje, že statistická data jsou shromažďována pro frontu, pokud není parametr MQSC STATQ ve správci front nastaven na hodnotu none.

# **úložný prostor**

Objekt storage může obsahovat následující atributy, které se vztahují k úložišti zpráv:

# **indexType**

 $z/0S$ Tento atribut je k dispozici pouze v produktu z/OS.

# Řetězec.

Určuje typ indexu, který je spravován správcem front k urychlení operací MQGET ve frontě. Pro sdílené fronty typ indexu určuje, jaký typ volání MQGET lze použít.

Hodnota musí být jedna z následujících hodnot:

## **Není**

Určuje, že neexistuje žádný index. Zprávy se načítají sekvenčně.

# **correlationId**

Určuje, že je fronta indexována s použitím identifikátorů korelace.

# **groupId**

Určuje, že je fronta indexována s použitím identifikátorů skupin.

## **messageId**

Určuje, že je fronta indexována s použitím identifikátorů zpráv.

# **messageToken**

Určuje, že je fronta indexována s použitím tokenů zpráv.

Výchozí hodnota je none.

## **maximumDepth**

celočíselná hodnota

Určuje maximální počet zpráv, které jsou ve frontě povoleny.

Hodnota musí být v rozsahu 0-999 999 999.

## **maximumMessageDélka**

celočíselná hodnota

Uvádí maximální délku zprávy, která je povolena pro zprávy ve frontě.

Nenastavujte hodnotu, která je větší než hodnota atributu **maximumMessageLength** pro správce front.

Hodnota musí být v rozsahu 0 až 104,857,600 bajtů.

## **Posloupnost messageDelivery**

Řetězec.

Určuje, zda jsou zprávy doručeny v pořadí priority nebo podle posloupnosti.

Hodnota musí být jedna z následujících hodnot:

# **priority (priorita)**

Určuje, že zprávy jsou vraceny v pořadí priority.

# **FIFO**

Uvádí, že se zprávy vrátí jako první v pořadí, první ven.

# **nonPersistentMessageClass**

ULW **Appliance** Tento atribut je k dispozici pouze na serveru IBM MQ Appliance, UNIX,

Linux, and Windows.

Řetězec.

Tento atribut je platný pouze u lokálních a modelových front.

Určuje úroveň spolehlivosti, která má být přiřazena k netrvalým zprávám, které jsou vloženy do fronty.

Hodnota musí být jedna z následujících hodnot:

## **normální**

Určuje, že přechodné zprávy přetrvávají po celou dobu trvání relace správce front. Vyřazují se, pokud se správce front restartuje.

# <span id="page-1974-0"></span>**vysoká**

Určuje, že správce front se pokusí zachovat netrvalé zprávy po dobu životnosti fronty. Netrvalé zprávy mohou být stále ztraceny, pokud dojde k selhání.

# **storageClass**

 $z/0S$ Tento atribut je k dispozici pouze v produktu z/OS.

Řetězec.

Uvádí název paměťové třídy.

# **obecné**

Objekt general může obsahovat následující atributy, které se vztahují k obecným vlastnostem fronty:

# **description**

Řetězec.

Uvádí popis fronty.

Znaky v poli popisu jsou převedeny z UTF-8 do CCSID správce front. Ujistěte se, že používáte pouze znaky, které lze převést. Některé znaky musí být uvozeny:

- Dvojité uvozovky, ", musí být uvozeny jako \"
- Zpětné lomítko, \, musí být odstraněno jako \\
- dopředné lomítko (/) musí být odstraněno jako  $\setminus$ /

# **inhibitGet**

Logické.

Uvádí, zda jsou operace získání povoleny ve frontě.

Je-li hodnota nastavena na true, operace get nejsou ve frontě povoleny.

# **inhibitPut**

Logické.

Určuje, zda jsou operace put ve frontě povoleny.

Je-li hodnota nastavena na true, operace vložení nejsou ve frontě povoleny.

# **Fronta isTransmission**

Řetězec.

Určuje, zda je fronta určena pro běžné použití nebo pro přenos zpráv do vzdáleného správce front.

Je-li hodnota nastavena na true, fronta je přenosová fronta pro přenos zpráv do vzdáleného správce front.

Atribut isTransmissionQueue se nesmí normálně měnit, zatímco zprávy jsou ve frontě. Formát zpráv se změní, když jsou vloženy do přenosové fronty.

# **rozšířené**

Objekt extended může obsahovat následující atributy, které se vztahují k rozšířeným vlastnostem fronty:

# **allowSharedVstup**

Logické.

Uvádí, zda více instancí aplikací může otevřít frontu pro vstup.

Je-li hodnota nastavena na true, může pro vstup otevřít frontu více instancí aplikací.

# **backoutRequeueQueueName**

Řetězec.

Uvádí název fronty, do které se zpráva přenáší, pokud je vrácena vícekrát, než je hodnota **backoutThreshold**.

Fronta vrácení nemusí existovat, je-li fronta vytvořena, ale musí existovat, když je překročena hodnota **backoutThreshold** .

# **backoutThreshold**

celočíselná hodnota

Uvádí počet případů, kdy může být zpráva vrácena před tím, než je přenesena do fronty vyřazených zpráv, která je zadána atributem **backoutRequeueQueueName** .

Je-li hodnota **backoutThreshold** později redukována, zprávy, které jsou již ve frontě, byly zálohovány alespoň tolikrát, kolikrát nová hodnota zůstává ve frontě. Tyto zprávy jsou přeneseny, pokud jsou znovu vráceny.

Hodnota musí být hodnota v rozsahu 0-999 999 999.

## **vlastní**

Řetězec.

Uvádí vlastní atributy pro nové funkce.

Tento atribut obsahuje hodnoty atributů, jako dvojice názvu atributu a hodnoty, které jsou odděleny alespoň jednou mezerou. Dvojice názvu atributu a hodnoty mají tvar NAME(VALUE). Jednoduché uvozovky, ', musí být uvozeny jiným jednoduchou uvozovkou.

#### V 9.0.4 **enableMediaImageOperations**

 $\blacktriangleright$  ULW  $\blacktriangleright$  MQ Appliance Tento atribut je k dispozici pouze na serveru IBM MQ Appliance, UNIX,

Linux, and Windows.

Uvádí, zda je lokální nebo trvalý dynamický objekt fronty obnovitelný z obrazu média, pokud se používá lineární protokolování.

Řetězec.

Hodnota musí být jedna z následujících hodnot:

**yes**

Určuje, že tento objekt fronty je obnovitelný.

**ne**

Příkazy rcdmqimg a rcrmqobj nejsou povoleny pro tyto objekty. Jsou-li povoleny automatické obrazy média, nejsou pro tyto objekty napsány obrazy média.

#### **asQmgr**

Určuje, že fronta dědí hodnotu z atributu ImageRecoverQueue správce front.

Toto je výchozí hodnota pro tento atribut.

# **HardenGetBackout**

 $\approx$  z/OS Tento atribut je k dispozici pouze v produktu z/OS.

Logické.

Uvádí, zda se počet případů, kdy byla zpráva zálohována, uloží, aby se zajistilo, že je přesné přes restarty správce front.

Je-li hodnota nastavena na true, je počet vrácení vždy přesný přes restarty správce front.

# **Seznamy supportDistribution**

 $\blacktriangleright$  ULW  $\blacktriangleright$  MQ Appliance Tento atribut je k dispozici pouze na serveru IBM MQ Appliance, UNIX, Linux, and Windows.

Logické.

Určuje, zda lze do fronty umisťat zprávy distribučních seznamů.

Je-li hodnota nastavena na true, lze distribuční seznamy umístit do fronty.

# **V** 9.0.2 **PATCH**

Chcete-li upravit frontu v určeném správci front, použijte metodu PATCH HTTP s prostředkem queue .

Tento příkaz REST API je podobný příkazu PCF **Change Queue** a příkazy MQSC **ALTER queues** .

• [Adresa URL prostředku](#page-1976-0)

- <span id="page-1976-0"></span>• Volitelné parametry dotazu
- • ["Záhlaví požadavku" na stránce 1978](#page-1977-0)
- • [Formát těla požadavku](#page-1978-0)
- • ["Požadavky na zabezpečení" na stránce 1980](#page-1979-0)
- • [Stavové kódy odezvy](#page-1979-0)
- • ["Záhlaví odezvy" na stránce 1981](#page-1980-0)
- • [Formát těla odezvy](#page-1980-0)
- • [Příklady](#page-1980-0)

# **Adresa URL prostředku**

 $V$  9.0.4 IBM MQ 9.0.4 a novější:

https://*host*:*port*/ibmmq/rest/v1/admin/qmgr/*{qmgrName}*/queue/*{queueName}*

IBM MQ 9.0.3 a dřívější:

https://*host*:*port*/ibmmq/rest/v1/qmgr/*{qmgrName}*/queue/*{queueName}*

# **qmgrName**

Uvádí název správce front, ve kterém existuje fronta, která se má upravit.

V názvu správce front se rozlišují velká a malá písmena.

Pokud název správce front obsahuje dopředné lomítko, tečku nebo znak procent, musí být tyto znaky zakódovány pomocí adresy URL:

- Dopředné lomítko (/) musí být kódováno jako %2F.
- Tečka (.) musí být zakódována jako %2E.
- Znak procent (%) musí být zakódován jako %25.

# **queueName**

Uvádí název fronty, která se má upravit.

 $V$  9.0.4 Jako **qmgrName** můžete zadat vzdáleného správce front. Uvedete-li vzdáleného správce front, musíte nakonfigurovat správce front brány. Další informace viz Vzdálená administrace pomocí REST API.

V názvu správce front se rozlišují velká a malá písmena.

Pokud název správce front obsahuje dopředné lomítko, tečku nebo znak procent, musí být tyto znaky zakódovány pomocí adresy URL:

- Dopředné lomítko (/) musí být kódováno jako %2F.
- Znak procent (%) musí být zakódován jako %25.

 $\sqrt{9.0.1}$  Povolíte-li připojení HTTP, můžete místo HTTPS použít protokol HTTP. Další informace o povolení HTTP najdete v tématu Konfigurace portů HTTP a HTTPS.

# **Volitelné parametry dotazu**

# **commandScope=***rozsah*

 $z/0S$ Tento parametr je k dispozici pouze v systému z/OS.

Určuje, jak se příkaz spustí, když je správce front členem skupiny sdílení front.

Tento parametr nelze zadat, není-li správce front členem skupiny sdílení front.

*rozsah* může mít jednu z následujících hodnot:

# <span id="page-1977-0"></span>**Název správce front**

Určuje, že příkaz bude spuštěn ve správci front, který je pojmenován. Správce front musí být aktivní ve stejné skupině sdílení front jako správce front, který je určen v adrese URL prostředku.

Nelze zadat název správce front, který je správcem front určeným v adrese URL prostředku.

Pokud název správce front obsahuje znak procent %, tento znak musí být zakódován pomocí adresy URL %25.

**\***

Určuje, že příkaz bude spuštěn v lokálním správci front a zda je předán také všem aktivním správcům front ve skupině sdílení front.

Je-li tato volba použita, je záhlaví odezvy ibm-mq-qmgrs vráceno se seznamem správců front odděleným čárkami, kteří generovali odezvu. Záhlaví může například vypadat jako následující záhlaví:

ibm-mq-qmgrs: MQ21, MQ22

#### **Vynutit**

Uvádí, že příkaz musí být dokončen, bez ohledu na to, zda dokončení ovlivňuje otevřenou frontu.

Tento parametr není platný pro modelové fronty.

Otevřená fronta je ovlivněna v následujících případech:

- Fronta je alias fronta. **targetName** se upraví a aplikace má otevřenou alias frontu.
- Fronta je lokální fronta. Atribut **allowedSharedInput** je změněn a více než jedna aplikace má frontu otevřenou pro vstup.
- Fronta je lokální fronta. Atribut **isTransmissionQueue** je upraven a zprávy jsou ve frontě, nebo aplikace mají otevřenou frontu.
- Fronta je vzdálená fronta. Atribut **transmissionQueueName** je upraven a aplikace má otevřenou vzdálenou frontu, která by mohla být ovlivněna touto změnou.
- Fronta je vzdálená fronta. Atributy **queueName**, **qmgrName**, nebo **transmissionQueueName** jsou upraveny a jedna nebo více aplikací má otevřenou frontu, která je interpretována prostřednictvím této definice jako alias správce front.

# **Záhlaví požadavku**

Následující záhlaví musí být odeslána s požadavkem:

#### **Content-Type**

Toto záhlaví musí být odesláno s hodnotou application/json;charset=utf-8.

# **ibm-mq-rest-csrf-token**

Toto záhlaví musí být odesláno s hodnotou, která je obsahem souboru cookie csrfToken . Obsah souboru cookie produktu csrfToken se používá k potvrzení, že pověření použitá k ověření požadavku jsou používána vlastníkem pověření. To znamená, že token se používá k zabránění útokům na padělání požadavků mezi servery.

Soubor cookie produktu csrfToken je vrácen poté, co byl proveden požadavek s metodou GET protokolu HTTP. Verzi obsahu souboru cookie nelze použít v mezipaměti, protože obsah souboru cookie se může změnit. Pro každý požadavek musíte použít nejnovější hodnotu souboru cookie.

V 3.0.5 Výše uvedené informace se vztahují na vydání a včetně IBM MQ 9.0.4. V produktu IBM MQ 9.0.5musí být toto záhlaví nastaveno, ale hodnota může být libovolná, včetně jejich prázdné hodnoty.

Soubor cookie csrfToken se již neodesílá v odezvě z rozhraní REST API v produktu IBM MQ 9.0.5 a později.

## **Autorizace**

Toto záhlaví musí být odesláno, pokud používáte základní ověření. Další informace viz Použití základního ověření HTTP pomocí rozhraní REST API.

#### <span id="page-1978-0"></span> $V 9.0.4$ Následující záhlaví lze volitelně odeslat spolu s požadavkem:

# **ibm-mq-rest-gateway-qmgr**

Toto záhlaví určuje správce front, který má být použit jako správce front brány. Správce front brány se používá pro připojení ke vzdálenému správci front. Další informace viz Vzdálená administrace pomocí REST API.

# **Formát těla požadavku**

Tělo požadavku musí být ve formátu JSON v kódování UTF-8 . Uvnitř atributů těla požadavku jsou uvedeny a jsou vytvořeny pojmenované objekty JSON, aby se určovali další atributy, které se mají upravit. Jakékoli atributy, které nejsou uvedeny, se nezmění.

Následující JSON například obsahuje atribut **type**a pak pojmenované objekty JSON, events a storage. Pojmenované objekty JSON definují další atributy pro úpravu fronty, aby zakázali vysoké události hloubky fronty, a změnili maximální hloubku fronty na 2000:

```
{
 "type": "local",
 "events" : {
 "serviceInterval" : {
 "highEnabled" : false,
 "okEnabled" : false
      }
 },
 "storage" : {
      "maximumDepth" : 2000
  }
}
```
Další příklady viz [příklady](#page-1980-0).

Do těla požadavku mohou být zahrnuty následující atributy:

**typ**

Řetězec.

Uvádí typ fronty.

Hodnota může být jedna z následujících hodnot:

- local
- alias
- model
- remote

Výchozí hodnota je local.

Do těla požadavku mohou být zahrnuty následující objekty, aby bylo možné určit další atributy:

# **vzdálené**

Obsahuje atributy, které souvisejí se vzdálenými frontami. Atributy v tomto objektu jsou podporovány pouze pro vzdálené fronty.

# **alias**

Obsahuje atributy, které souvisejí s frontami aliasů. Atributy v tomto objektu jsou podporovány pouze pro fronty aliasů.

# **model**

Obsahuje atributy, které souvisejí s modelovými frontami. Atributy v tomto objektu jsou podporovány pouze pro modelové fronty.

# **klastr**

Obsahuje atributy, které souvisejí s klastry.

# **spouštěč**

Obsahuje atributy, které souvisejí se spouštěním.

# <span id="page-1979-0"></span>**události**

Obsahuje dva objekty, jednu pro hloubku fronty a jednu pro události intervalu služby fronty. Každý objekt obsahuje atributy, které souvisejí s daným typem události.

# **applicationDefaults**

Obsahuje atributy, které souvisejí se standardním chováním, jako je perzistence zpráv, priorita zpráv, sdílená vstupní nastavení a dopředné nastavení čtení.

# **Skupina queueSharing**

Obsahuje atributy, které souvisejí se skupinami sdílení front v produktu z/OS.

# **dataCollection**

Obsahuje atributy související s kolekcí dat, monitorováním a statistikou.

# **úložný prostor**

Obsahuje atributy související s úložištěm zpráv, jako je maximální hloubka fronty a maximální délka zpráv, které jsou ve frontě povoleny.

# **obecné**

Obsahuje atributy související s obecnými vlastnostmi fronty, například bez ohledu na to, zda operace get nebo put jsou blokovány, popis fronty a nastavení přenosové fronty.

# **rozšířené**

Obsahuje atributy související s rozšířenými vlastnostmi fronty, jako je nastavení fronty vyřazených zpráv, a sdílená nastavení vstupu.

Další informace viz ["Atributy těla požadavku pro fronty" na stránce 1964.](#page-1963-0)

# **Požadavky na zabezpečení**

Volající musí být ověřen na serveru mqweb a musí být členem jedné nebo více rolí MQWebAdmin, MQWebAdminRO nebo MQWebUser. Další informace o zabezpečení pro administrative REST API viz Zabezpečení konzoly IBM MQ Console a REST API.

Činitel zabezpečení volajícího musí mít možnost vydat následující příkazy PCF pro uvedeného správce front:

• Pro frontu, která je určena částí adresy URL prostředku *{queueName}* , musí být uděleno oprávnění k vydání příkazu PCF **MQCMD\_CHANGE\_Q** .

 $\blacksquare$ ULW $\blacksquare$ V systému UNIX, Linux, and Windowsmůžete udělit oprávnění k činitelům zabezpečení, aby mohli používat prostředky produktu IBM MQ pomocí příkazu **mqsetaut** . Další informace viz mqsetaut.

**z/0S** V systému z/OS viz Nastavení zabezpečení v systému z/OS.

# **Stavové kódy odezvy**

# **204**

Fronta byla úspěšně upravena.

# **400**

Byla poskytnuta neplatná data.

Je například určena neplatná data fronty.

# **401**

# Neověřeno.

Volající musí být ověřen na serveru mqweb a musí být členem jedné nebo více rolí MQWebAdmin, MQWebAdminRO nebo MQWebUser. Hlavička ibm-mq-rest-csrf-token musí být také uvedena .. Další informace naleznete v části "Požadavky na zabezpečení" na stránce 1980.

# **403**

Neautorizováno.
Volající je ověřován na webovém serveru mqweb a je přidružen k platnému činiteli. Činitel však nemá přístup ke všem, ani k podmnožině požadovaných prostředků IBM MQ . Další informace o požadovaném přístupu viz ["Požadavky na zabezpečení" na stránce 1980.](#page-1979-0)

#### **404**

Fronta neexistuje.

#### **500**

Problém serveru nebo kód chyby z IBM MQ.

### **503**

Správce front není spuštěn.

## **Záhlaví odezvy**

Následující záhlaví jsou vrácena s odezvou:

#### z/OS **ibm-mq-qmgrs**

Pokud je v systému z/OSpoužit volitelný parametr dotazu commandScope= \*, vrátí se toto záhlaví spolu se seznamem správců front, kteří generovali odezvu, oddělených čárkami. Záhlaví může například vypadat jako následující záhlaví:

ibm-mq-qmgrs: MQ21, MQ22

Pokud dojde k chybě před vydáním příkazu pro správce front, záhlaví odezvy neobsahuje seznam správců front. Například, požadavek, který generuje stavový kód 200 nebo 201 má záhlaví, protože příkaz byl úspěšný. Požadavek, který generuje stavový kód 401 (neověřený), nemá záhlaví, protože požadavek byl odmítnut. Požadavek, který generuje stavový kód 403 (neautorizovaný), má záhlaví, protože jednotliví správci front rozhodují o tom, zda je příkaz autorizován.

# **ibm-mq-rest-gateway-qmgr**

Toto záhlaví je vráceno, pokud je v adrese URL prostředku zadán vzdálený správce front. Hodnota tohoto záhlaví je název správce front, který se používá jako správce front brány.

## **Formát těla odezvy**

Pokud je fronta úspěšně upravena, tělo odezvy je prázdné. Dojde-li k chybě, tělo odezvy obsahuje chybovou zprávu. Další informace viz Ošetření chyb produktuREST API.

## **Příklady**

• Následující příklad upravuje alias frontu s názvem aliasQueue. S metodou HTTP PATCH se používá tato adresa URL:

 $V$  9.0.4 IBM MQ 9.0.4 a novější:

https://localhost:9443/ibmmq/rest/v1/admin/qmgr/QM1/queue/aliasQueue

IBM MQ 9.0.3 a dřívější:

https://localhost:9443/ibmmq/rest/v1/qmgr/QM1/queue/aliasQueue

Je odeslán následující informační obsah JSON:

```
{
    "type": "alias",
    "alias": {
        "targetName": "aDifferentLocalQueue"
  }
}
```
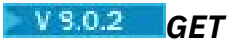

Použijte metodu GET protokolu HTTP s prostředkem queue k vyžádání informací o frontách.

Vrácené informace se podobají informacím navráceným příkazy **Inquire Queue**a **Inquire Queue Status** PCF a příkazy MQSC **DISPLAY QUEUE** a **DISPLAY QSTATUS** .

Poznámka: *ZI*OS V systému z/OSmusí být před použitím prostředku queue s metodou GET protokolu HTTP spuštěn inicializátor kanálu, a to v následujících situacích:

- Volitelný parametr dotazu **type** není zadán.
- Volitelný parametr dotazu **type** je zadán buď jako all , nebo jako cluster.
- Adresa URL prostředku
- • [Volitelné parametry dotazu](#page-1982-0)
- • ["Záhlaví požadavku" na stránce 1987](#page-1986-0)
- • [Formát těla požadavku](#page-1987-0)
- • ["Požadavky na zabezpečení" na stránce 1988](#page-1987-0)
- • [Stavové kódy odezvy](#page-1987-0)
- • ["Záhlaví odezvy" na stránce 1989](#page-1988-0)
- • [Formát těla odezvy](#page-1988-0)
- • [Příklady](#page-1990-0)

## **Adresa URL prostředku**

 $V$  9.0.4 IBM MQ 9.0.4 a novější:

https://*host*:*port*/ibmmq/rest/v1/admin/qmgr/*{qmgrName}*/queue/*{queueName}*

IBM MQ 9.0.3 a dřívější:

https://*host*:*port*/ibmmq/rest/v1/qmgr/*{qmgrName}*/queue/*{queueName}*

### **qmgrName**

Uvádí název správce front, ve kterém se mají dotazy do front dotazovat.

 $\rightarrow$  V 9.0.4 Jako **qmgrName** můžete zadat vzdáleného správce front. Uvedete-li vzdáleného správce front, musíte nakonfigurovat správce front brány. Další informace viz Vzdálená administrace pomocí REST API.

V názvu správce front se rozlišují velká a malá písmena.

Pokud název správce front obsahuje dopředné lomítko, tečku nebo znak procent, musí být tyto znaky zakódovány pomocí adresy URL:

- Dopředné lomítko (/) musí být kódováno jako %2F.
- Znak procent (%) musí být zakódován jako %25.

#### **queueName**

Volitelně určuje název fronty, která existuje v určeném správci front.

Název fronty je citlivý na velikost písmen.

Pokud název fronty obsahuje dopředné lomítko nebo znak procenta, musí být tyto znaky zakódovány pomocí adresy URL:

- Dopředné lomítko,/, musí být zakódováno jako %2F.
- Znaménko procent,%, musí být zakódováno jako %25.

<span id="page-1982-0"></span>**V 9.0.1 Povolíte-li připojení HTTP, můžete místo HTTPS použít protokol HTTP. Další informace** o povolení HTTP najdete v tématu Konfigurace portů HTTP a HTTPS.

## **Volitelné parametry dotazu**

## **attributes = {***objekt***, ... | \* |***objekt***.***attributeName***, ...}**

## **objekt, ...**

Určuje seznam objektů JSON oddělených čárkami, které obsahují související atributy konfigurace fronty k vrácení.

Chcete-li například vrátit všechny atributy konfigurace fronty, které souvisejí s časovými razítky, zadejte timestamps. Chcete-li vrátit všechny atributy konfigurace fronty, které souvisejí s úložištěm a do shromažďování dat, zadejte storage, dataCollection.

Objekty status a applicationHandle nelze zadat spolu s tímto parametrem dotazu. Chcete-li tyto atributy vrátit, použijte parametry dotazu **status** a **applicationHandle** .

Stejný objekt nelze zadat více než jednou. Pokud požadujete objekty, které nejsou platné pro určitou frontu, tyto atributy se pro danou frontu nevrátí. Pokud však uvedete hodnotu pro parametr **type** , který není all, a požadujte objekty, které nejsou platné pro daný typ fronty, je vrácena chyba.

Úplný seznam objektů a přidružených atributů naleznete v tématu [Atributy pro fronty.](#page-1993-0)

**\***

Uvádí všechny atributy.

## **object.attributeName,...**

Určuje seznam konfiguračních atributů fronty, které mají být vráceny, oddělených čárkami.

Každý atribut musí určovat objekt JSON, který obsahuje atribut, ve tvaru object.attributeName. Chcete-li například vrátit atribut maximumDepth , který je obsažen v objektu úložiště, zadejte storage.maximumDepth.

Atributy z objektů status a applicationHandle nemohou být uvedeny s tímto parametrem dotazu. Chcete-li tyto atributy vrátit, použijte parametry dotazu **status** a **applicationHandle** .

Stejný atribut nelze zadat více než jednou. Pokud požadujete atributy, které nejsou platné pro konkrétní frontu, atributy se nevrátí pro tuto frontu. Pokud však uvedete parametr **type** a atributy požadavku, které nejsou platné pro daný typ fronty, je vrácena chyba.

Úplný seznam atributů a přidružených objektů naleznete v tématu [Atributy pro fronty.](#page-1993-0)

## **stav = {status | \* |status.***attributeName***, ...}**

#### **stav**

Uvádí, že se vrátí všechny atributy stavu.

**\***

Uvádí všechny atributy. Tento parametr je ekvivalentní příkazu **status**.

## **stav.***attributeName***, ...**

Určuje seznam atributů stavu, které se mají vrátit, oddělených čárkami.

Chcete-li například vrátit atribut currentDepth , zadejte status.currentDepth.

Úplný seznam atributů stavu najdete v tématu [Atributy stavu pro fronty.](#page-2004-0)

Uvedete-li volitelný parametr dotazu **status** , můžete zadat parametr **type** pouze s hodnotami all nebo local . Parametr **queueSharingGroupDisposition** nelze zadat spolu s hodnotou group .

## **applicationHandle= {applicationHandle | \* |applicationHandle.***attributeName***, ...}**

## **applicationHandle**

Uvádí, že se vrátí všechny atributy popisovače aplikace.

**\***

Uvádí všechny atributy. Tento parametr je ekvivalentní příkazu **applicationHandle**.

#### **applicationHandle.***attributeName***,...**

Určuje seznam atributů ovladače aplikace, které se mají vrátit, oddělených čárkami.

Chcete-li například vrátit atribut handleState , zadejte applicationHandle.handleState.

Úplný seznam atributů manipulátorů aplikací najdete v tématu [Atributy popisovače aplikace pro](#page-2006-0) [fronty.](#page-2006-0)

Uvedete-li volitelný parametr dotazu **applicationHandle** , můžete zadat parametr **type** pouze s hodnotami all nebo local . Parametr **queueSharingGroupDisposition** nelze zadat spolu s hodnotou group .

## **commandScope=***rozsah*

 $T$   $\overline{108}$   $\overline{1}$  Tento parametr je k dispozici pouze v systému z/OS.

Určuje, jak se příkaz spustí, když je správce front členem skupiny sdílení front.

Tento parametr nelze zadat, není-li správce front členem skupiny sdílení front.

*rozsah* může mít jednu z následujících hodnot:

#### **Název správce front**

Určuje, že příkaz bude spuštěn ve správci front, který je pojmenován. Správce front musí být aktivní ve stejné skupině sdílení front jako správce front, který je určen v adrese URL prostředku.

Nelze zadat název správce front, který je správcem front určeným v adrese URL prostředku.

Pokud název správce front obsahuje znak procent %, tento znak musí být zakódován pomocí adresy URL %25.

**\***

Určuje, že příkaz bude spuštěn v lokálním správci front a zda je předán také všem aktivním správcům front ve skupině sdílení front.

Je-li tato volba použita, je záhlaví odezvy ibm-mq-qmgrs vráceno se seznamem správců front odděleným čárkami, kteří generovali odezvu. Záhlaví může například vypadat jako následující záhlaví:

```
ibm-mq-qmgrs: MQ21, MQ22
```
#### **filter=***filterValue*

Uvádí filtr pro definice fronty, které jsou vráceny.

Zadáte-li do adresy URL prostředku název fronty, můžete filtrovat pouze atributy popisovače aplikace.

Pokud filtrujete atribut manipulátoru aplikace, vrátí se pouze ty obslužné rutiny aplikace, které odpovídají parametru filtru.

Můžete uvést pouze jeden filtr. Pokud filtrujete na atributu popisovače aplikace, musíte zadat parametr dotazu **applicationHandle** . Pokud filtrujete atribut stavu, musíte uvést parametr dotazu **status** .

Hodnota *filterValue* má tento formát:

*attribute*:*operator*:*value*

kde:

**atribut**

Určuje jeden z použitelných atributů. Úplný seznam atributů naleznete v tématu [Atributy pro](#page-1993-0) [fronty.](#page-1993-0) Následující atributy nelze zadat:

• name

• type

- **z/OS** queueSharingGroup.disposition
- status.onQueueTime
- status.tpipeName
- applicationHandle.qmgrTransactionId
- applicationHandle.unitOfWorkId
- applicationHandle.openOptions

Chcete-li filtrovat podle všech atributů, které jsou časovými razítky, může filtr uvést libovolnou část časového razítka s koncovou hvězdičkou, \*. Formát časového razítka je YYYY-MM-DDThh:mm:ss. Můžete například zadat 2001-11-1\* pro filtrování dat v rozsahu 2001-11-10 až 2001-11-19, nebo 2001-11-12T14:\* filtrovat každou minutu v uvedené hodině uvedeného dne.

Platné hodnoty pro sekci YYYY v datu jsou v rozsahu 1900-9999.

Časové razítko je řetězec. Proto mohou být použity pouze operátory equalTo a notEqualTo s časovým razítkem.

**Poznámka:** Pokud se parametr dotazu **filter** nebo parametr dotazu **name** se zástupným znakem používá s parametrem dotazu **commandScope=\*** a v nejméně jednom z aktivních správců front ve skupině sdílení front nejsou žádné odpovídající fronty, bude vrácena chybová zpráva.

#### **operátor**

Uvádí jeden z následujících operátorů:

#### **lessThan**

Tento operátor používejte pouze s celočíselným atributem.

#### **greaterThan**

Tento operátor používejte pouze s celočíselným atributem.

#### **equalTo**

Tento operátor použijte s libovolným atributem.

#### **notEqualK**

Tento operátor použijte s libovolným atributem.

#### **lessThanOrEqualDo**

Tento operátor používejte pouze s celočíselným atributem.

#### **greaterThanOrEqualDo**

Tento operátor používejte pouze s celočíselným atributem.

#### **hodnota**

Uvádí konstantní hodnotu, která se má testovat proti atributu.

Typ hodnoty je určen typem atributu.

Pro řetězcové a logické atributy můžete vynechat pole hodnoty za dvojtečkou. V případě řetězcových atributů vynechte hodnotu pro vrácení front bez hodnoty pro uvedený atribut. Pro logické atributy vynechte tuto hodnotu, chcete-li vrátit všechny fronty, které mají nastavený atribut nastavený na false. Následující filtr například vrací všechny fronty, u kterých není zadán atribut popisu:

filter=general.description:equalTo:

Můžete použít jednu hvězdičku, \*, na konci hodnoty jako zástupný znak. Nemůžete použít pouze hvězdičku.

Pokud hodnota obsahuje mezeru, dopředné lomítko, znak procenta nebo hvězdička, která není zástupnými znaky, musí být tyto znaky zakódovány pomocí adresy URL:

- Mezera musí být zakódována jako %20
- Dopředné lomítko,/, musí být zakódováno jako %2F.
- Znaménko procent,%, musí být zakódováno jako %25.
- Hvězdička, \*, musí být zakódována jako %2A.

 $z/0S$ Pokud je parametr dotazu filtru použit s parametrem dotazu **commandScope=\*** a v nejméně jednom z aktivních správců front ve skupině sdílení front nejsou žádné odpovídající hodnoty, je vrácena chybová zpráva.

#### **name=***název*

Tento parametr dotazu nelze použít, pokud určujete název fronty v adrese URL prostředku.

Určuje název fronty zástupných znaků, podle které se má filtrovat.

Uvedený *název* musí obsahovat hvězdičku (\*) jako zástupný znak. Můžete určit jednu z následujících kombinací:

**\***

Určuje, že se vrátí všechny fronty.

#### **předpona \***

Uvádí, že se vrátí všechny fronty se zadanou předponou ve jménu fronty.

### **\* přípona**

Určuje, že budou vráceny všechny fronty s určenou příponou v názvu fronty.

### **prefix\*přípona**

Uvádí, že všechny fronty s uvedenou předponou a uvedenou příponou v názvu fronty jsou vráceny.

 $2/0S$  $\blacksquare$ Je-li parametr dotazu pro název použit se zástupným znakem, je zadán parametr dotazu **commandScope=\*** a v nejméně jednom aktivním správci front ve skupině sdílení front nejsou žádné odpovídající hodnoty, je vrácena chybová zpráva.

### **queueSharingGroupDisposition=***dispozice*

z/05 Tento parametr je k dispozici pouze v systému z/OS.

Určuje, kde je definována fronta, pro kterou mají být informace vráceny, a jak se chová. To znamená, že určuje dispozice fronty, pro kterou mají být informace vráceny.

#### Pokud zadáte parametr type=cluster pro argument **type** , nelze zadat argument **queueSharingGroupDisposition** .

Hodnota může být jedna z následujících hodnot:

#### **Aktivní**

Určuje, že fronta je definována jako qmgr nebo copy.

V prostředí sdílených správců front produkt **live** také zobrazuje informace o frontách, které jsou definovány pomocí produktu shared.

Pokud je zadán volitelný parametr dotazu **commandScope** s volbou **live** , pak všechny definice front s dispozicí shared jsou vraceny pouze správcem front, který přijal požadavek REST. Ostatní správci front ve skupině tyto definice front nevracejí.

Pokud zadáte parametr **live** spolu s parametrem **attributes** a zadáte parametr **commandScope** s názvem správce front, atributy fronty se nevrátí pro sdílené fronty.

**vše**

Určuje, že fronta je definována jako qmgr nebo copy.

V prostředí sdílených správců front produkt **all** také zobrazuje informace o frontách, které jsou definovány pomocí produktu group nebo shared.

Pokud je nepovinný parametr dotazu **commandScope** zadán s **all**, pak všechny definice fronty s dispozicí group nebo shared jsou vraceny pouze správcem front, který přijal požadavek REST. Ostatní správci front ve skupině tyto definice front nevracejí.

Pokud zadáte parametr **all** spolu s parametrem **attributes** a zadáte parametr **commandScope** s názvem správce front, atributy fronty se nevrátí pro sdílené fronty.

Uvedete-li **all** a zadáte **type=all**, nevrátí se žádné fronty klastru.

#### **kopie**

Určuje, že fronta je definována jako copy.

### <span id="page-1986-0"></span>**group = skupina**

Určuje, že fronta je definována jako group.

Uvedete-li **group**, nemůžete zadat volitelný parametr dotazu **commandScope** .

## **soukromé**

Určuje, že fronta je definována jako copy nebo qmgr.

## **QMGR**

Určuje, že fronta je definována jako qmgr.

### **sdíleno**

Určuje, že fronta je definována jako shared.

S touto volbou nemůžete zadat volitelný parametr dotazu **commandScope** , pokud není také zadán volitelný parametr dotazu **status** nebo **applicationHandle** .

Tuto volbu nelze zadat spolu s parametrem **attributes** , pokud zároveň zadáte parametr **commandScope** s názvem správce front.

Pokud zadáte **shared** a zadáte **type=all**, všechny sdílené fronty se vrátí, včetně front klastru s dispozicí shared.

Výchozí hodnota je live.

### **typ=***typ*

Uvádí typ fronty, o které se mají vrátit informace.

Hodnota může být jedna z následujících hodnot:

### **vše**

Uvádí, že se vrátí informace o všech frontách, včetně front klastru.

z/OS V systému z/OSse ujistěte, že je spuštěn inicializátor kanálu při použití této volby.

## **lokální**

Uvádí, že se vrátí informace o lokálních frontách.

#### **alias**

Uvádí, že se vrátí informace o alias frontách.

#### **vzdálené**

Uvádí, že se vrátí informace o vzdálených frontách.

#### **klastr**

Uvádí, že se vrátí informace o frontách klastru.

z/OS Pokud zadáte argument **queueSharingGroupDisposition** , nemůžete zadat **type=cluster** .

z/OS V systému z/OSse ujistěte, že je spuštěn inicializátor kanálu při použití této volby.

#### **model**

Uvádí, že se vrátí informace o modelových frontách.

Výchozí hodnota je all.

# **Záhlaví požadavku**

Následující záhlaví musí být odeslána s požadavkem:

## **Autorizace**

Toto záhlaví musí být odesláno, pokud používáte základní ověření. Další informace viz Použití základního ověření HTTP pomocí rozhraní REST API.

#### **Autorizace**

Toto záhlaví musí být odesláno, pokud používáte základní ověření. Další informace viz Použití základního ověření HTTP pomocí rozhraní REST API.

 $V$  9.0.4

Následující záhlaví lze volitelně odeslat spolu s požadavkem:

### <span id="page-1987-0"></span>**ibm-mq-rest-gateway-qmgr**

Toto záhlaví určuje správce front, který má být použit jako správce front brány. Správce front brány se používá pro připojení ke vzdálenému správci front. Další informace viz Vzdálená administrace pomocí REST API.

## **Formát těla požadavku**

Není.

# **Požadavky na zabezpečení**

Volající musí být ověřen na serveru mqweb a musí být členem jedné nebo více rolí MQWebAdmin, MQWebAdminRO nebo MQWebUser. Další informace o zabezpečení pro administrative REST API viz Zabezpečení konzoly IBM MQ Console a REST API.

Činitel zabezpečení volajícího musí mít možnost vydat následující příkazy PCF pro uvedeného správce front:

- Nejsou-li zadány parametry dotazu **status** nebo **applicationHandle** :
	- Pro frontu, která je určena částí adresy URL prostředku *{queueName}* , nebo pro fronty, které odpovídají zadaným parametrům dotazu, musí být uděleno oprávnění k vydání příkazu PCF **MQCMD\_INQUIRE\_Q** .
- Jsou-li zadány parametry dotazu **status** nebo **applicationHandle** :
	- Pro frontu, která je určena částí adresy URL prostředku *{queueName}* , nebo pro fronty, které odpovídají zadaným parametrům dotazu, musí být uděleno oprávnění k vydání příkazu PCF **MQCMD\_INQUIRE\_Q** .
	- Pro frontu, která je určena částí adresy URL prostředku *{queueName}* , nebo pro fronty, které odpovídají zadaným parametrům dotazu, musí být uděleno oprávnění k vydání příkazu PCF **MQCMD\_INQUIRE\_QSTATUS** .

Činitel má oprávnění k zobrazení, pokud činitel může zadat jeden nebo oba příkazy **MQCMD\_INQUIRE\_Q** a **MQCMD\_INQUIRE\_QSTATUS** PCF. Pokud činitel má oprávnění k zobrazení pouze pro některé fronty určené adresou URL prostředku a parametry dotazu, pak je pole front, které jsou vráceny z požadavku REST, omezeno na tyto fronty, které činitel má oprávnění k zobrazení. Nebyly vráceny žádné informace o frontách, které nelze zobrazit. Pokud činitel nemá oprávnění k zobrazení pro všechny fronty určené adresou URL prostředku a parametry dotazu, je vrácen stavový kód HTTP 403.

V systému UNIX, Linux, and Windowsmůžete udělit oprávnění k činitelům zabezpečení, aby mohli používat prostředky produktu IBM MQ pomocí příkazu **mqsetaut** . Další informace viz mqsetaut.

 $z/0S$ V systému z/OS viz Nastavení zabezpečení v systému z/OS.

## **Stavové kódy odezvy**

## **200**

Informace o frontě byly úspěšně načteny.

**400**

Byla poskytnuta neplatná data.

Například, jsou uvedeny neplatné atributy fronty.

**401**

Neověřeno.

Volající musí být ověřen na serveru mqweb a musí být členem jedné nebo více rolí MQWebAdmin, MQWebAdminRO nebo MQWebUser. Další informace naleznete v části "Požadavky na zabezpečení" na stránce 1988.

**403**

Neautorizováno.

<span id="page-1988-0"></span>Volající je ověřován na webovém serveru mqweb a je přidružen k platnému činiteli. Činitel však nemá přístup ke všem, ani k podmnožině požadovaných prostředků IBM MQ . Další informace o požadovaném přístupu viz ["Požadavky na zabezpečení" na stránce 1988.](#page-1987-0)

#### **404**

Fronta neexistuje.

## **500**

Problém serveru nebo kód chyby z IBM MQ.

### **503**

Správce front není spuštěn.

## **Záhlaví odezvy**

Následující záhlaví jsou vrácena s odezvou:

### **Content-Type**

Toto záhlaví je vráceno s hodnotou application/json;charset=utf-8.

#### $z/0S$ **ibm-mq-qmgrs**

Pokud je v systému z/OSpoužit volitelný parametr dotazu commandScope= \*, vrátí se toto záhlaví spolu se seznamem správců front, kteří generovali odezvu, oddělených čárkami. Záhlaví může například vypadat jako následující záhlaví:

ibm-mq-qmgrs: MQ21, MQ22

Pokud dojde k chybě před vydáním příkazu pro správce front, záhlaví odezvy neobsahuje seznam správců front. Například, požadavek, který generuje stavový kód 200 nebo 201 má záhlaví, protože příkaz byl úspěšný. Požadavek, který generuje stavový kód 401 (neověřený), nemá záhlaví, protože požadavek byl odmítnut. Požadavek, který generuje stavový kód 403 (neautorizovaný), má záhlaví, protože jednotliví správci front rozhodují o tom, zda je příkaz autorizován.

#### $V 9.0.4$ **ibm-mq-rest-gateway-qmgr**

Toto záhlaví je vráceno, pokud je v adrese URL prostředku zadán vzdálený správce front. Hodnota tohoto záhlaví je název správce front, který se používá jako správce front brány.

## **Formát těla odezvy**

Odezva se nachází ve formátu JSON v kódování UTF-8 . Odezva obsahuje vnější objekt JSON, který obsahuje jedno pole JSON s názvem queue. Každý prvek v poli je objekt JSON, který představuje informace o frontě. Každý z těchto objektů JSON obsahuje následující atributy:

#### **název**

Řetězec.

Uvádí název fronty.

Tento atribut je vždy vrácen.

**typ**

Řetězec.

Uvádí typ fronty. Hodnota je jedna z následujících hodnot:

- local
- alias
- remote
- cluster
- model

Tento atribut je vždy vrácen.

Do objektu JSON, který představuje informace o frontě, lze zahrnout následující objekty. Které objekty a atributy jsou vráceny, závisí na adrese URL, která byla zadána pro požadavek:

#### **vzdálené**

Obsahuje atributy, které souvisejí se vzdálenými frontami.

#### **alias**

Obsahuje atributy, které souvisejí s frontami aliasů.

#### **dynamický**

Obsahuje atributy, které souvisejí s dynamickými frontami.

#### **model**

Obsahuje atributy, které souvisejí s modelovými frontami.

#### **klastr**

Obsahuje atributy, které souvisejí s klastry.

#### **spouštěč**

Obsahuje atributy, které souvisejí se spouštěním.

#### **události**

Obsahuje dva objekty, jednu pro hloubku fronty a jednu pro události intervalu služby fronty. Každý objekt obsahuje atributy, které souvisejí s daným typem události.

#### **applicationDefaults**

Obsahuje atributy, které souvisejí se standardním chováním, jako je perzistence zpráv, priorita zpráv, sdílená vstupní nastavení a dopředné nastavení čtení.

#### **Skupina queueSharing**

Obsahuje atributy, které souvisejí se skupinami sdílení front v produktu z/OS.

#### **dataCollection**

Obsahuje atributy související s kolekcí dat, monitorováním a statistikou.

#### **úložný prostor**

Obsahuje atributy související s úložištěm zpráv, jako je maximální hloubka fronty a maximální délka zpráv, které jsou ve frontě povoleny.

#### **obecné**

Obsahuje atributy související s obecnými vlastnostmi fronty, například bez ohledu na to, zda operace get nebo put jsou blokovány, popis fronty a nastavení přenosové fronty.

### **rozšířené**

Obsahuje atributy související s rozšířenými vlastnostmi fronty, jako je nastavení fronty vyřazených zpráv, a sdílená nastavení vstupu.

#### **Timestamps**

Obsahuje atributy, které souvisejí s informacemi o datu a čase, jako například časové razítko vytvoření fronty.

#### **stav**

Obsahuje atributy, které souvisejí s informacemi o stavu fronty.

#### **applicationHandle**

Obsahuje atributy, které souvisejí s informacemi o popisovači aplikace.

Pokud fronta nemá žádné obslužné rutiny aplikace, ale je požadována informace o manipulátorech aplikací, je vrácen prázdný objekt.

Další informace viz ["Atributy těla odezvy pro fronty" na stránce 1994.](#page-1993-0)

Pokud je nalezen poškozený objekt a požadavek REST neurčil frontu, vrátí se nadbytečné pole JSON, které se nazývá damaged . Toto pole JSON obsahuje seznam objektů, které jsou poškozené, a uvádí názvy objektů. Pokud požadavek REST určuje název fronty v rámci adresy URL prostředku, ale tento objekt je poškozen, je vrácena chyba.

Dojde-li k chybě, tělo odezvy obsahuje chybovou zprávu. Další informace viz Ošetření chyb produktuREST API.

## <span id="page-1990-0"></span>**Příklady**

**Poznámka:** Vráceny jsou informace o frontách produktu SYSTEM.\* . Očekává se, že budou vráceny všechny fronty. Z důvodu stručnosti však výsledky uvedené v následujících příkladech nezahrnují všechny očekávané výsledky.

• Následující příklad vypíše všechny fronty na správci front QM1. S metodou GET protokolu HTTP se používá následující adresa URL:

 $V$  9.0.4 IBM MQ 9.0.4 a novější:

https://localhost:9443/ibmmq/rest/v1/admin/qmgr/QM1/queue

IBM MQ 9.0.3 a dřívější:

https://localhost:9443/ibmmq/rest/v1/qmgr/QM1/queue

Vrátí se následující odezva JSON:

```
{
      "queue": 
     [{
 "name": "localQueue",
 "type": "local"
     \},
 "name": "remoteQueue",
 "type": "remote",
\blacksquare remote": {
                 "queueName": "queueOnQM1",
                 "qmgrName": "QM1"
 }
     \},
 "name": "aliasQueue",
 "type": "alias",
 "alias": { 
                 "targetName": "localQueue" 
          }
      }, {
            "name": "modelQueue",
 "type": "model",
\blacksquare \blacksquare \blacks "type": "permanentDynamic" 
 }
 }, {
 "name": "permanentDynamicQueue",
 "type": "local",
" dynamic": {
 "type": "permanentDynamic" 
 }
      },{
 "name": "aliasQueue2",
 "type": "cluster",
 "cluster": { 
 "name": "CLUSTER1",
 "qmgrName" : "QM2",
 "queueType": "alias"
           }
      }]
}
```
• Následující příklad uvádí všechny lokální fronty ve správci front QM1, které ukazují, zda jsou tyto lokální fronty povoleny nebo zda jsou povoleny. S metodou GET protokolu HTTP se používá následující adresa URL:

https://localhost:9443/ibmmq/rest/v1/admin/qmgr/QMGR2/queue? type=local&attributes=general.inhibitPut,general.inhibitGet

 $V$  9.0.4 **IBM MQ 9.0.4 a novější:** 

IBM MQ 9.0.3 a dřívější:

```
https://localhost:9443/ibmmq/rest/v1/qmgr/QMGR2/queue?
type=local&attributes=general.inhibitPut,general.inhibitGet
```
Vrátí se následující odezva JSON:

```
{
    "queue": 
   [{
 "name": "localQueue",
 "type": "local",
        "general": {
 "inhibitPut": true,
 "inhibitGet": false,
 }
 }, {
 "name": "permanentDynamicQueue",
 "type": "local",
 "dynamic": { 
       "type": "type": "<br>"dynamic": {<br>- "type": "permanentDynamic"
        },
        "general": {
 "inhibitPut": false,
 "inhibitGet": false,
        }
    }]
}
```
• Následující příklad vypíše seznam atributů stavu pro frontu Q1, ve správci front QM1. S metodou GET protokolu HTTP se používá následující adresa URL:

 $V$  9.0.4 **IBM MQ 9.0.4 a novější:** 

https://localhost:9443/ibmmq/rest/v1/admin/qmgr/QM1/queue/Q1?status=\*

IBM MQ 9.0.3 a dřívější:

https://localhost:9443/ibmmq/rest/v1/qmgr/QM1/queue/Q1?status=\*

Vrátí se následující odezva JSON:

```
{
    "queue": 
   [\, \} "name": "Q1",
       "status": \frac{1}{2} "currentDepth": 0,
 "lastGet": "2016-12-05T15:56:28.000Z",
 "lastPut": "2016-12-05T15:56:28.000Z",
           "mediaRecoveryLogExtent":
           "oldestMessageAge": 42,
           "onQueueTime"
 "longSamplePeriod": 3275,
 "shortSamplePeriod": 3275
\frac{3}{2},
 "openInputCount": 1,
 "openOutputCount": 1,
           "uncommittedMessages": 2
\frac{3}{5},
 "type": "local"
    }]
}
```
• Následující příklad vypíše seznam atributů manipulátoru aplikace pro frontu Q1, ve správci front QM1. S metodou GET protokolu HTTP se používá následující adresa URL:

 $V$  9.0.4 IBM MQ 9.0.4 a novější:

https://localhost:9443/ibmmq/rest/v1/admin/qmgr/QM1/queue/Q1?applicationHandle=\*

https://localhost:9443/ibmmq/rest/v1/qmgr/QM1/queue/Q1?applicationHandle=\*

Vrátí se následující odezva JSON:

```
{
    "queue": 
   \lceil {
        "applicationHandle": 
       [ "asynchronousState": "none",
           "channelName": "",
          "connectionName":
           "description": "",
           "state": "inactive",
 "openOptions": [
 "MQOO_INPUT_SHARED",
 "MQOO_BROWSE",
 "MQOO_INQUIRE",
 "MQOO_SAVE_ALL_CONTEXT",
                     "MQOO_FAIL_IF_QUIESCING"
, where the contract of \mathbb{I} , \mathbb{I} "processID": 9388,
           "qmgrTransactionID": "AAAAAAhAAAA=",
           "recoveryID": "AAAAAAAAAAAAAAAAAAAAAAAAAAAAAAAAAAAAAAAAAAAAAAAAAAAAAAA==",
           "tag": "IBM\\Java70\\jre\\bin\\javaw.exe",
          "threadID": 0, "transactionType": "qmgr",
 "type": "userApplication",
 "userID": "myID"
\frac{3}{5},
\overline{\mathcal{E}} "asynchronousState": "none",
          "channelName":
 "connectionName": "",
 "description": "",
 "state": "inactive",
 "openOptions": [
 "MQOO_OUTPUT",
 "MQOO_FAIL_IF_QUIESCING"
, where the contract of \mathbb{I} , \mathbb{I} "processID": 9388,
 "qmgrTransactionID": "AAAAAAhAAAA=",
           "recoveryID": "AAAAAAAAAAAAAAAAAAAAAAAAAAAAAAAAAAAAAAAAAAAAAAAAAAAAAAA==",
 "tag": "IBM\\Java70\\jre\\bin\\javaw.exe",
" threadID": \theta,
 "transactionType": "qmgr",
 "type": "userApplication",
 "userID": "myID"
\frac{3}{2},
 "name": "Q1",
 "type": "local"
    }]
}
```
• Následující příklad uvádí, jak získat všechny informace, včetně manipulátorů stavu a aplikací, pro frontu Q2 ve správci front QM1. S metodou GET protokolu HTTP se používá následující adresa URL:

 $V$  9.0.4 IBM MQ 9.0.4 a novější:

https://localhost:9443/ibmmq/rest/v1/admin/qmgr/QM1/queue/Q2? attributes=\*&status=\*&applicationHandle=\*

IBM MQ 9.0.3 a dřívější:

```
https://localhost:9443/ibmmq/rest/v1/qmgr/QM1/queue/Q2?
attributes=*&status=*&applicationHandle=*
```
• Následující příklad uvádí, jak získat všechny informace o konfiguraci fronty a stavu pro fronty s **openInputCount** větším než tři, pro správce front QM1. S metodou GET protokolu HTTP se používá následující adresa URL:

<span id="page-1993-0"></span> $V$  9.0.4 IBM MQ 9.0.4 a novější:

```
https://localhost:9443/ibmmq/rest/v1/admin/qmgr/QM1/queue?
attributes=*&status=*&filter=status.openInputCount:greaterThan:3
```
IBM MQ 9.0.3 a dřívější:

https://localhost:9443/ibmmq/rest/v1/qmgr/QM1/queue? attributes=\*&status=\*&filter=status.openInputCount:greaterThan:3

# *Atributy těla odezvy pro fronty*

Použijete-li metodu GET protokolu HTTP s objektem queue k vyžádání informací o frontách, vrátí se v rámci pojmenovaných objektů JSON následující atributy.

K dispozici jsou následující objekty:

- "vzdálené" na stránce 1994
- • ["alias" na stránce 1995](#page-1994-0)
- • ["dynamický" na stránce 1995](#page-1994-0)
- • ["model" na stránce 1995](#page-1994-0)
- • ["klastr" na stránce 1996](#page-1995-0)
- • ["spouštěč" na stránce 1997](#page-1996-0)
- • ["události" na stránce 1998](#page-1997-0)
- • ["applicationDefaults" na stránce 1999](#page-1998-0)
- • ["Skupina queueSharing" na stránce 2000](#page-1999-0)
- • ["dataCollection" na stránce 2001](#page-2000-0)
- • ["úložný prostor" na stránce 2002](#page-2001-0)
- • ["obecné" na stránce 2003](#page-2002-0)
- • ["rozšířené" na stránce 2004](#page-2003-0)
- • ["Timestamps" na stránce 2005](#page-2004-0)
- • ["stav" na stránce 2005](#page-2004-0)
- • ["applicationHandle" na stránce 2007](#page-2006-0)

Další informace o ekvivalentních PCF s parametry a atributy fronty REST API viz REST API a ekvivalenty PCF pro fronty.

## **vzdálené**

Objekt remote obsahuje informace o vzdálených frontách a je vrácen pouze pro vzdálené fronty:

#### **qmgrName**

Řetězec.

Určuje název vzdáleného správce front.

Je-li tato vzdálená fronta použita jako alias správce front, je tento atribut názvem správce front.

Je-li tato vzdálená fronta použita jako alias fronty pro odpověď, tento atribut je názvem správce front, který má být správcem front pro odpovědi.

Tento atribut je vždy vrácen.

### **queueName**

Řetězec.

Určuje název fronty, jak je znám ve vzdáleném správci front.

Tento atribut je vždy vrácen.

#### <span id="page-1994-0"></span>**Název transmissionQueue**

Řetězec.

Uvádí název přenosové fronty, která se používá pro zprávy, které jsou určeny buď pro vzdálenou frontu, nebo pro definici alias správce front.

## **alias**

Objekt alias obsahuje informace o frontách alias a je vrácen pouze pro fronty aliasů:

#### **targetName**

## Řetězec.

Určuje název fronty nebo tématu, na které se alias interpretuje.

Tento atribut je vždy vrácen.

#### **targetType**

Řetězec.

Uvádí typ objektu, na který je alias interpretováno.

Hodnota je jedna z následujících hodnot:

#### **fronta**

Uvádí, že objekt je fronta.

### **téma**

Uvádí, že objekt je téma.

## **dynamický**

Objekt dynamic obsahuje informace o dynamických frontách a je vrácen pouze pro lokální fronty, které jsou programově vytvořeny z modelové fronty:

#### **typ**

Řetězec.

Určuje typ dynamické fronty.

Tento atribut je vždy vrácen.

Hodnota je jedna z následujících hodnot:

## **permanentDynamic**

Uvádí, že fronta je dynamicky definovaná trvalá fronta.

## **sharedDynamic**

 $\sim$   $708$  Tento atribut je k dispozici pouze v produktu z/OS.

Určuje, že fronta je dynamicky definovaná sdílená fronta.

### **temporaryDynamic**

Uvádí, že fronta je dynamicky definovaná dočasná fronta.

#### **model**

Objekt model obsahuje informace o modelových frontách a je vrácen pouze pro modelové fronty:

**typ**

Řetězec.

Určuje typ definice modelové fronty.

Tento atribut je vždy vrácen.

Hodnota je jedna z následujících hodnot:

#### **permanentDynamic**

Uvádí, že fronta je dynamicky definovaná trvalá fronta.

### <span id="page-1995-0"></span>**sharedDynamic**

 $z/0S$ Tento atribut je k dispozici pouze v produktu z/OS.

Určuje, že fronta je dynamicky definovaná sdílená fronta.

#### **temporaryDynamic**

Uvádí, že fronta je dynamicky definovaná dočasná fronta.

## **klastr**

Objekt cluster obsahuje informace o frontách, které jsou součástí jednoho nebo více klastrů. Objekt je vrácen pouze pro fronty, je-li zadán parametr type=cluster , nebo je-li požadován parametr dotazu na atributy:

#### **název**

Řetězec.

Uvádí název klastru, do kterého fronta patří.

Tento atribut, nebo atribut **namelist** , se vždy vrátí.

## **seznam názvů**

### Řetězec.

Uvádí seznam názvů, který uvádí seznam klastrů, do kterých fronta patří.

Tento atribut, nebo atribut **name** , se vždy vrátí.

## **qmgrId**

## Řetězec.

Určuje jedinečný identifikátor správce front.

Tento atribut se vrátí pouze v případě, že je zadán parametr type=cluster .

## **qmgrName**

## Řetězec.

Určuje název lokálního správce front.

Tento atribut se vrátí pouze v případě, že je zadán parametr type=cluster .

## **queueType**

## Řetězec.

Uvádí typ fronty.

Tento atribut se vrátí pouze v případě, že je zadán parametr type=cluster .

Hodnota je jedna z následujících hodnot:

#### **lokální**

Uvádí, že fronta klastru představuje lokální frontu.

#### **alias**

Uvádí, že fronta klastru představuje alias frontu.

#### **vzdálené**

Uvádí, že fronta klastru představuje vzdálenou frontu.

#### **qmgrAlias**

Určuje, že fronta klastru reprezentuje alias správce front.

#### **Název transmissionQueueForChannel**

Řetězec.

Určuje generický název odesílacích kanálů klastru, které používají frontu jako přenosovou frontu. Tento atribut určuje, které odesílací kanály klastru odesílají zprávy do přijímacího kanálu klastru z přenosové fronty klastru.

#### **workloadPriority**

celočíselná hodnota

Určuje prioritu fronty v rámci správy pracovní zátěže klastru.

Hodnota 0 určuje nejnižší prioritu a hodnota 9 určuje nejvyšší prioritu.

### <span id="page-1996-0"></span>**Použití workloadQueue**

### Řetězec.

Uvádí, zda se vzdálené a lokální instance klastrovaných front používají v distribuci pracovní zátěže klastru.

Hodnota je jedna z následujících hodnot:

## **asQmgr**

Použijte hodnotu, která je definována ve správci front.

### **jakékoli**

Použít vzdálené a lokální instance front.

## **lokální**

Použijte pouze lokální instance front.

## **workloadRank**

celočíselná hodnota

Uvádí očíslování pořadí fronty v rámci správy pracovní zátěže klastru.

Hodnota 0 určuje nejnižší prioritu a hodnota 9 určuje nejvyšší prioritu.

## **spouštěč**

Objekt trigger obsahuje informace o spouštění:

### **povoleno**

Logické.

Uvádí, zda se zprávy spouątěče zapisují do inicializační fronty.

## **data**

Řetězec.

Uvádí uživatelská data, která jsou zahrnuta ve zprávě spouštěče.

## **hloubka**

celočíselná hodnota

Uvádí počet zpráv, které iniciují zprávu spouštěče do inicializační fronty.

## **Název initiationQueue**

Řetězec.

Určuje lokální frontu pro zprávy spouštěče, které se vztahují k frontě.

## **messagePriority**

celočíselná hodnota

Uvádí minimální prioritu, kterou musí zpráva mít, než může způsobit, nebo být považována za událost triggeru.

#### **processName**

Řetězec.

Uvádí lokální název procesu IBM MQ , který identifikuje aplikaci, která se má spustit, když dojde k události spouštěče.

Je-li fronta přenosová fronta, obsahuje definice procesu název kanálu, který má být spuštěn.

## **typ**

Řetězec.

Uvádí stav, který iniciuje událost spouštěče. Když je stav pravdivý, zpráva spouštěče se odešle do inicializační fronty.

Hodnota je jedna z následujících hodnot:

#### **Není**

Neodesílat žádné zprávy spouštěče.

#### <span id="page-1997-0"></span>**každých**

Odešle zprávu spouštěče pro každou zprávu, která dorazí do fronty.

#### **první**

Odeslat zprávu spouštěče, je-li hloubka fronty nastavena na 0 až 1.

#### **hloubka**

Odeslat zprávu spouštěče, pokud hloubka fronty překročí hodnotu atributu **depth**.

## **události**

Objekt events obsahuje dva objekty, jeden pro hloubku fronty a jeden pro události servisního intervalu fronty. Každý objekt obsahuje atributy, které souvisejí s typem události:

#### **hloubka**

Objekt JSON.

Objekt JSON, který může obsahovat následující atributy související s událostmi hloubky fronty:

#### **highEnabled**

Logické.

Uvádí, zda se generují události vysoké hloubky fronty.

Vysoká hodnota hloubky fronty označuje, že počet zpráv ve frontě je větší nebo roven horní mezní hodnotě hloubky fronty, **highPercentage**.

#### **highPercentage**

celočíselná hodnota

Uvádí prahovou hodnotu, s níľ se porovnává hloubka fronty, aby se vygenerovala událost nejvyąąí hloubky fronty.

Tato hodnota je vyjádřena jako procentní podíl z maximální hloubky fronty.

#### **lowEnabled**

Logické.

Uvádí, zda se generují události nízké hloubky fronty.

Nízká událost hloubky fronty označuje, že počet zpráv ve frontě je menší nebo roven dolní mezní hodnotě hloubky fronty, **lowPercentage**.

#### **lowPercentage**

celočíselná hodnota

Uvádí prahovou hodnotu, s níľ se porovnává hloubka fronty, aby se vygenerovala událost nejniľąí hloubky fronty.

Tato hodnota je vyjádřena jako procentní podíl z maximální hloubky fronty.

#### **fullEnabled**

Logické.

Uvádí, zda se generují události naplnění fronty.

Úplná událost fronty označuje, že do fronty nelze vkládat žádné další zprávy, protože je tato fronta plná. To znamená, že hloubka fronty dosáhla maximální hloubky fronty.

#### **serviceInterval**

Objekt JSON.

Objekt JSON, který může obsahovat následující atributy, které souvisejí s událostmi intervalu služby fronty:

#### **highEnabled**

Logické.

Uvádí, zda jsou generovány vysoké události intervalu služby fronty.

Vysoká událost intervalu služby fronty je generována, pokud nebyla do fronty vložena žádná zpráva nebo nebyla načtena z fronty, alespoň po dobu určenou atributem **duration** .

### <span id="page-1998-0"></span>**okEnabled**

Logické.

Uvádí, zda jsou generovány události OK intervalu služby fronty.

Událost OK intervalu služby fronty je generována, když byla zpráva načtena z fronty během časového intervalu, který je zadán atributem **duration** .

#### **doba trvání**

celočíselná hodnota

Určuje dobu trvání intervalu služby (v milisekundách), která se používá k vygenerování událostí s vysokým intervalem služby fronty a s událostmi servisního intervalu fronty OK.

## **applicationDefaults**

Objekt applicationDefaults obsahuje atributy, které souvisejí s výchozím chováním, jako je perzistence zpráv, priorita zpráv, nastavení sdíleného vstupu a nastavení dopředného čtení:

## **clusterBind**

Řetězec.

Určuje vazbu, která má být použita při zadání parametru MQOO\_BIND\_AS\_Q\_DEF v rámci volání MQOPEN.

Hodnota je jedna z následujících hodnot:

### **onOpen**

Určuje, že vazba je opravena voláním MQOPEN.

### **notFixed**

Určuje, že vazba není pevná.

### **onGroup**

Uvádí, že aplikace může požadovat, aby byla skupina zpráv alokována do stejné cílové instance.

### **Ovládací prvek messageProperty**

### Řetězec.

Určuje způsob zpracování vlastností zpráv v případě, že jsou načítány zprávy z front, je-li v rámci volání MQGET zadán parametr MQGMO\_PROPERTIES\_AS\_Q\_DEF .

Tento atribut je použitelný pro lokální fronty, alias a modelové fronty.

Hodnota je jedna z následujících hodnot:

#### **vše**

Uvádí, že všechny vlastnosti zprávy jsou zahrnuty, když je zpráva odeslána vzdálenému správci front. Vlastnosti, kromě vlastností v deskriptoru nebo rozšíření zprávy, jsou umístěny v jednom z více záhlaví MQRFH2 v datech zprávy.

#### **Kompatibilní**

Určuje, že pokud zpráva obsahuje vlastnost s předponou mcd., jms., usr.nebo mqext., jsou všechny vlastnosti zprávy doručeny do aplikace v záhlaví MQRFH2 . Jinak budou všechny vlastnosti kromě vlastností v deskriptoru či rozšíření zprávy zrušeny a nebudou nadále přístupné.

## **Vynutit**

Určuje, že vlastnosti jsou vždy vráceny v datech zprávy v záhlaví MQRFH2 bez ohledu na to, zda aplikace určuje popisovač zprávy. Platný popisovač zprávy, který je zahrnut do pole MsgHandle struktury MQGMO na volání MQGET, je ignorován. Vlastnosti zprávy nejsou přístupné pomocí popisovače zprávy.

#### **Není**

Určuje, že před odesláním zprávy vzdálenému správci front budou ze zprávy odebrány všechny vlastnosti zprávy. Vlastnosti v deskriptoru zprávy nebo rozšíření nejsou odebrány.

#### **version6Compatible**

Každé záhlaví aplikace MQRFH2 se přijme tak, jak bylo odesláno. Všechny vlastnosti nastavené pomocí příkazu MQSETMP musí být načteny pomocí funkce MQINQMP. Nepřidávají se do MQRFH2 vytvořeného aplikací. Vlastnosti, které byly nastaveny v záhlaví MQRFH2 prostřednictvím odesílající aplikace, nelze načíst pomocí funkce MQINQMP.

#### <span id="page-1999-0"></span>**messagePersistence**

Řetězec.

Určuje výchozí hodnotu perzistence zpráv ve frontě. Trvalost zprávy určuje, zda budou zprávy uchovány po restartu správce front.

Hodnota je jedna z následujících hodnot:

#### **Trvalý**

Určuje, že zprávy ve frontě jsou trvalé a jsou zachovány po restartování správce front.

#### **nonPersistent**

Uvádí, že zprávy ve frontě nejsou trvalé a jsou ztraceny, když se správce front restartuje.

#### **messagePriority**

celočíselná hodnota

Uvádí výchozí prioritu zpráv, které jsou vloženy do fronty.

### **putResponse**

Řetězec.

Uvádí typ odezvy, který se použije pro operace vložení do fronty, když aplikace uvádí MQPMO\_RESPONSE\_AS\_Q\_DEF.

Hodnota je jedna z následujících hodnot:

#### **synchronní**

Operace umístění se spustí synchronně, vrátí se odezva.

#### **asynchronní**

Operace vložení se spouští asynchronně a vrací podmnožinu polí MQMD.

#### **readAhead**

Řetězec.

Uvádí výchozí chování dopředného čtení pro netrvalé zprávy doručené klientovi.

Hodnota je jedna z následujících hodnot:

#### **ne**

Určuje, že netrvalé zprávy nejsou dopředné čtení, pokud je klientská aplikace konfigurována na požadavek dopředného čtení.

**yes**

Určuje, že přechodné zprávy jsou odeslány před klientem před tím, než je aplikace požaduje. Netrvalé zprávy mohou být ztraceny, pokud klient skončí abnormálně, nebo pokud klient nespotřebuje všechny zprávy, které jsou odeslány.

#### **zakázáno**

Uvádí, že netrvalé zprávy nejsou dopředné čtení, bez ohledu na to, zda aplikace klienta požaduje dopředné čtení.

#### **sharedInput**

Logické.

Uvádí výchozí volbu sdílení pro aplikace, které otevírají tuto frontu pro vstup.

Je-li hodnota nastavena na true, fronty jsou povoleny pro získání zpráv se sdíleným přístupem.

## **Skupina queueSharing**

Objekt queueSharingGroup obsahuje atributy, které souvisejí se skupinami sdílení front na systému z/OS:

**disposition**

Řetězec.

 $z/0S$ 

Tento atribut je k dispozici pouze v produktu z/OS.

<span id="page-2000-0"></span>Určuje, kde je fronta definována a jak se chová. To znamená, že určuje dispozice fronty.

Tato hodnota je vždy vrácena, je-li správce front členem skupiny sdílení front.

Hodnota je jedna z následujících hodnot:

#### **kopie**

Určuje, že definice fronty existuje v sadě stránek správce front, v níž je spuštěn daný příkaz. V případě lokálních front jsou zprávy ukládány do sad stránek jednotlivých správců front a jsou k dispozici pouze prostřednictvím tohoto správce front.

#### **group = skupina**

Určuje, že definice fronty existuje ve sdíleném úložišti.

#### **QMGR**

Určuje, že definice fronty existuje v sadě stránek správce front, v níž je spuštěn daný příkaz. V případě lokálních front jsou zprávy ukládány do sad stránek jednotlivých správců front a jsou k dispozici pouze prostřednictvím tohoto správce front.

#### **sdíleno**

Tato hodnota je platná pouze pro lokální fronty.

Určuje, že fronta existuje ve sdíleném úložišti. Zprávy jsou uloženy ve spojovacím zařízení a jsou k dispozici libovolnému správci front ve skupině sdílení front.

### **qmgrName**

Řetězec.

 $z/0S$ Tento atribut je k dispozici pouze v produktu z/OS.

Určuje název správce front, který generuje odezvu na požadavek REST.

Tento atribut je vrácen pouze v případě, že je správce front, pro který je vytvořen požadavek REST, součástí skupiny sdílení front, a je zadán volitelný parametr dotazu **commandScope** .

#### **structureName**

Řetězec.

 $\approx$  z/0S Tento atribut je k dispozici pouze v produktu z/OS.

Určuje název struktury prostředku Coupling Facility, kde jsou zprávy uloženy při použití sdílených front.

## **dataCollection**

Objekt dataCollection obsahuje atributy, které souvisejí s kolekcí dat, monitorováním a statistikami:

## **účetnictví**

Řetězec.

Uvádí, zda jsou data evidence shromažďována pro frontu.

Hodnota je jedna z následujících hodnot:

#### **asQmgr**

Uvádí, že fronta zdědí hodnotu z parametru MQSC správce front ACCTQ.

**off**

Určuje, že data evidence se pro frontu neshromažďují.

**on**

Určuje, že data evidence jsou shromažďována pro frontu, pokud není parametr MQSC ACCTQ ve správci front nastaven na hodnotu none.

#### **monitorování**

Řetězec.

Uvádí, zda jsou data monitorování online shromážděna, a pokud ano, rychlost, jakou jsou data shromážděna.

Hodnota je jedna z následujících hodnot:

<span id="page-2001-0"></span>**off**

Uvádí, že data monitorování online se neshromáždí pro frontu.

### **asQmgr**

Uvádí, že fronta dědí hodnotu z parametru MQSC správce front MONQ .

### **nízká**

Uvádí, že jsou data monitorování online shromážděna pro frontu, pokud není parametr MQSC MONQ na správci front nastaven na hodnotu none. Rychlost shromažďování dat je nízká.

## **střední**

Uvádí, že jsou data monitorování online shromážděna pro frontu, pokud není parametr MQSC MONQ na správci front nastaven na hodnotu none. Rychlost shromažďování dat je střední.

#### **vysoká**

Uvádí, že jsou data monitorování online shromážděna pro frontu, pokud není parametr MQSC MONQ na správci front nastaven na hodnotu none. Rychlost shromažďování dat je vysoká.

### **statistiky**

 $\blacktriangleright$  ULW **The Angle Appliance Te**nto atribut je k dispozici pouze na serveru IBM MQ Appliance, UNIX,

# Linux, and Windows.

Řetězec.

Uvádí, zda jsou statistická data shromažďována pro frontu.

Hodnota je jedna z následujících hodnot:

### **asQmgr**

Uvádí, že fronta dědí hodnotu z parametru MQSC správce front STATQ .

**off**

Určuje, že statistická data nejsou shromažďována pro danou frontu.

**on**

Určuje, že statistická data jsou shromažďována pro frontu, pokud není parametr MQSC STATQ ve správci front nastaven na hodnotu none.

## **úložný prostor**

Objekt storage obsahuje atributy, které souvisejí s úložištěm zpráv, jako je maximální hloubka fronty a maximální délka zpráv povolených ve frontě:

## **indexType**

 $\approx$  z/OS Tento atribut je k dispozici pouze v produktu z/OS.

Řetězec.

Určuje typ indexu, který je spravován správcem front k urychlení operací MQGET ve frontě. Pro sdílené fronty typ indexu určuje, jaký typ volání MQGET lze použít.

Hodnota je jedna z následujících hodnot:

## **Není**

Určuje, že neexistuje žádný index. Zprávy se načítají sekvenčně.

## **correlationId**

Určuje, že je fronta indexována s použitím identifikátorů korelace.

## **groupId**

Určuje, že je fronta indexována s použitím identifikátorů skupin.

## **messageId**

Určuje, že je fronta indexována s použitím identifikátorů zpráv.

#### **messageToken**

Určuje, že je fronta indexována s použitím tokenů zpráv.

#### **maximumMessageDélka**

celočíselná hodnota

Uvádí maximální délku zprávy, která je povolena v bajtech pro zprávy ve frontě.

### <span id="page-2002-0"></span>**maximumDepth**

celočíselná hodnota

Určuje maximální počet zpráv, které jsou ve frontě povoleny.

## **Posloupnost messageDelivery**

## Řetězec.

Určuje, zda jsou zprávy doručeny v pořadí priority nebo podle posloupnosti.

Hodnota je jedna z následujících hodnot:

## **priority (priorita)**

Určuje, že zprávy jsou vraceny v pořadí priority.

## **FIFO**

Uvádí, že se zprávy vrátí jako první v pořadí, první ven.

## **nonPersistentMessageClass**

 $\blacktriangleright$  ULW  $\blacktriangleright$  MQ Appliance Tento atribut je k dispozici pouze na serveru IBM MQ Appliance, UNIX,

Linux, and Windows.

## Řetězec.

Tento atribut je platný pouze u lokálních a modelových front.

Určuje úroveň spolehlivosti, která je přiřazena k netrvalým zprávám, které jsou vloženy do fronty. Hodnota je jedna z následujících hodnot:

## **normální**

Určuje, že přechodné zprávy přetrvávají po celou dobu trvání relace správce front. Vyřazují se, pokud se správce front restartuje.

### **vysoká**

Určuje, že správce front se pokusí zachovat netrvalé zprávy po dobu životnosti fronty. Netrvalé zprávy mohou být stále ztraceny, pokud dojde k selhání.

## **pageSet**

 $\sim$   $\frac{1}{108}$  Tento atribut je k dispozici pouze v produktu z/OS.

celočíselná hodnota

Určuje ID sady stránek.

## **storageClass**

 $\approx$  z/OS Tento atribut je k dispozici pouze v produktu z/OS.

Řetězec.

Uvádí název paměťové třídy.

## **obecné**

Objekt general obsahuje atributy, které souvisejí s obecnými vlastnostmi fronty, například bez ohledu na to, zda operace get nebo put jsou blokovány, popis fronty a nastavení přenosové fronty:

## **description**

Řetězec.

Uvádí popis fronty.

## **inhibitGet**

Logické.

Uvádí, zda jsou operace získání povoleny ve frontě.

Je-li hodnota nastavena na true, operace get nejsou ve frontě povoleny.

## **inhibitPut**

Logické.

<span id="page-2003-0"></span>Určuje, zda jsou operace put ve frontě povoleny.

Je-li hodnota nastavena na true, operace vložení nejsou ve frontě povoleny.

#### **Fronta isTransmission**

Řetězec.

Určuje, zda je fronta určena pro běžné použití nebo pro přenos zpráv do vzdáleného správce front.

Je-li hodnota nastavena na true, fronta je přenosová fronta pro přenos zpráv do vzdáleného správce front.

## **rozšířené**

Objekt extended obsahuje atributy, které souvisejí s rozšířenými vlastnostmi fronty, jako jsou nastavení fronty vyřazených zpráv a sdílená vstupní nastavení:

#### **allowSharedVstup**

Logické.

Uvádí, zda více instancí aplikací může otevřít frontu pro vstup.

Je-li hodnota nastavena na true, může pro vstup otevřít frontu více instancí aplikací.

### **backoutRequeueQueueName**

Řetězec.

Uvádí název fronty, do které se zpráva přenáší, pokud je vrácena vícekrát, než je hodnota **backoutThreshold**.

#### **backoutThreshold**

celočíselná hodnota

Uvádí počet případů, kdy může být zpráva vrácena před tím, než je přenesena do fronty vyřazených zpráv, která je zadána atributem **backoutRequeueQueueName** .

#### **vlastní**

Řetězec.

Uvádí vlastní atributy pro nové funkce.

#### $V$  9.0.4 **enableMediaImageOperations**

**ULW** MQ Appliance Tento atribut je k dispozici pouze na serveru IBM MQ Appliance, UNIX, Linux, and Windows.

Uvádí, zda je lokální nebo trvalý dynamický objekt fronty obnovitelný z obrazu média, pokud se používá lineární protokolování.

Řetězec.

Hodnota je jedna z následujících hodnot:

**yes**

Určuje, že tento objekt fronty je obnovitelný.

**ne**

Příkazy rcdmqimg a rcrmqobj nejsou povoleny pro tyto objekty. Jsou-li povoleny automatické obrazy média, nejsou pro tyto objekty napsány obrazy média.

#### **asQmgr**

Určuje, že fronta dědí hodnotu z atributu ImageRecoverQueue správce front.

Toto je výchozí hodnota pro tento atribut.

### **HardenGetBackout**

 $z/0S$ Tento atribut je k dispozici pouze v produktu z/OS.

Logické.

Uvádí, zda se počet případů, kdy byla zpráva zálohována, uloží, aby se zajistilo, že je přesné přes restarty správce front.

Je-li hodnota nastavena na true, je počet vrácení vždy přesný přes restarty správce front.

### <span id="page-2004-0"></span>**Seznamy supportDistribution**

 $\blacktriangleright$  ULW  $\blacktriangleright$  MQ Appliance Tento atribut je k dispozici pouze na serveru IBM MQ Appliance, UNIX, Linux, and Windows.

Logické.

Určuje, zda lze do fronty umisťat zprávy distribučních seznamů.

Je-li hodnota nastavena na true, lze distribuční seznamy umístit do fronty.

## **Timestamps**

Objekt timestamps obsahuje atributy, které souvisejí s informacemi o datu a čase.

## **změněné**

Řetězec.

Uvádí datum a čas, kdy byla fronta naposledy změněna.

Další informace o formátu časového razítka, který se používá k vrácení data a času, viz REST API časových razítek.

## **Klastrováno**

Řetězec.

Určuje datum a čas, kdy byly informace k dispozici pro lokálního správce front.

Další informace o formátu časového razítka, který se používá k vrácení data a času, viz REST API časových razítek.

### **vytvořeno**

Řetězec.

Uvádí datum a čas, kdy byla fronta vytvořena.

Další informace o formátu časového razítka, který se používá k vrácení data a času, viz REST API časových razítek.

## **stav**

Objekt status obsahuje atributy, které souvisejí s informacemi o stavu fronty:

## **currentDepth**

celočíselná hodnota

Určuje aktuální hloubku fronty.

## **lastGet**

Řetězec.

Určuje datum a čas, kdy byla z fronty destruktivním způsobem načtena poslední zpráva.

Další informace o formátu časového razítka, který se používá k vrácení data a času, viz REST API časových razítek.

## **lastPut**

Řetězec.

Uvádí datum a čas, kdy byla poslední zpráva úspěšně vložena do fronty.

Další informace o formátu časového razítka, který se používá k vrácení data a času, viz REST API časových razítek.

## **mediaRecoveryLogExtent**

 $\blacktriangleright$  ULW  $\blacktriangleright$  MQ Appliance Tento atribut je k dispozici pouze na serveru IBM MQ Appliance, UNIX, Linux, and Windows.

Řetězec.

Uvádí název nejstaršího rozsahu protokolu, který je požadován k provedení zotavení média fronty.

Vrácený název je ve tvaru Snnnnnnn.LOG a nejedná se o úplný název cesty.

#### **Stáří oldestMessage**

celočíselná hodnota

Určuje stáří nejstarší zprávy ve frontě (v sekundách).

Je-li fronta prázdná, je vrácena hodnota 0. Je-li hodnota větší než 999 999 999, bude vrácena jako 999 999 999. Nejsou-li k dispozici žádná data, je vrácena hodnota -1.

#### **onQueueČas**

Objekt JSON.

Objekt JSON, který může obsahovat následující atributy související s množstvím času, po který zpráva zůstává ve frontě:

#### **longSampleObdobí**

celočíselná hodnota

Určuje indikaci doby (v mikrosekundách), po kterou zpráva zůstává ve frontě na základě aktivity během dlouhého období.

#### **shortSampleObdobí**

celočíselná hodnota

Určuje indikaci doby (v mikrosekundách), po kterou zpráva zůstává ve frontě na základě aktivity během krátkého období.

Tento atribut nelze použít k filtrování výsledků.

#### **OpenInputCount**

celočíselná hodnota

Určuje počet popisovačů, které jsou aktuálně platné pro odebrání zpráv z fronty pomocí volání MQGET.

#### **OpenOutputCount**

celočíselná hodnota

Určuje počet manipulátorů, které jsou aktuálně platné pro vkládání zpráv do fronty pomocí volání MQPUT.

#### **monitoringRate**

Řetězec.

Uvádí rychlost, jakou se shromažďují data monitorování pro frontu.

Hodnota je jedna z následujících hodnot:

#### **off**

Uvádí, že nebyla shromážděna žádná data.

#### **nízká**

Uvádí nízkou rychlost shromažďování dat.

#### **střední**

Uvádí střední rychlost shromažďování dat.

#### **vysoká**

Uvádí vysokou rychlost shromažďování dat.

## **tpipeName**

 $\approx$  z/OS – Tento atribut je k dispozici pouze v produktu z/OS.

Pole.

Určuje jména TPIPE, která se používají pro komunikaci s OTMA pomocí mostu IBM MQ IMS , je-li mostní objekt aktivní.

Tento atribut nelze použít k filtrování výsledků.

#### **uncommittedMessages**

celočíselná hodnota

Určuje počet nepotvrzených změn, které čekají na vyřízení pro danou frontu.

<span id="page-2006-0"></span>V systému z/OSmůže být hodnota pouze 0 nebo 1. Hodnota 1 označuje, že ve frontě se nachází alespoň jedna nepotvrzená zpráva.

## **applicationHandle**

Objekt applicationHandle obsahuje atributy, které souvisejí s informacemi o popisovači aplikace:

### **description**

Řetězec.

Uvádí popis pro aplikaci.

### **značka**

 $\blacksquare$  Tento atribut je k dispozici pouze v produktu z/OS.

Řetězec.

Určuje značku otevřené aplikace.

#### **typ**

Řetězec.

Určuje typ aplikace.

Tato hodnota je jedna z následujících hodnot:

#### **Proces queueManager**

Určuje, že otevřená aplikace je procesem správce front.

### **channelInitiator**

Určuje, že otevřená aplikace je inicializátor kanálu.

#### **userApplication**

Určuje, že otevřená aplikace je uživatelská aplikace.

### **batchConnection**

z/0S Tento atribut je k dispozici pouze v produktu z/OS.

Určuje, že otevřená aplikace používá dávkové připojení.

## **Připojení rrsBatch**

 $\blacksquare$  Tento atribut je k dispozici pouze v produktu z/OS.

Určuje, že otevřená aplikace je koordinovaná aplikace RRS, která používá dávkové připojení.

## **cicsTransaction**

 $T/0$ S Tento atribut je k dispozici pouze v produktu z/OS.

Určuje, že otevřená aplikace je transakce CICS .

## **imsTransaction**

 $\approx$  z/OS Tento atribut je k dispozici pouze v produktu z/OS.

Určuje, že otevřená aplikace je transakce IMS .

#### **systemExtension**

Určuje, že otevřená aplikace je aplikací, která provádí rozšíření funkce poskytované správcem front.

### **Stav asynchronousConsumer**

Řetězec.

Určuje stav asynchronního spotřebitele ve frontě.

Hodnota je jedna z následujících hodnot:

#### **aktivní**

Určuje, že volání MQCB nastaví funkci volání zpět pro asynchronní zpracování zpráv procesu a manipulátor připojení byl spuštěn, takže může pokračovat asynchronní spotřeba zpráv.

#### **neaktivní**

Určuje, že volání MQCB nastaví funkci pro asynchronní zpětné volání zpráv procesu, ale manipulátor připojení není spuštěn nebo je zastaven nebo pozastaven.

### **pozastaveno**

Uvádí, že zpětné volání asynchronní spotřeby je pozastaveno, takže asynchronní spotřeba zpráv nemůže pokračovat na manipulátoru.

Tato situace může být buď proto, že volání MQCB nebo MQCTL s parametrem *Operation* MQOP\_SUSPEND byla vydána proti tomuto manipulátoru objektu aplikací, nebo proto, že byla systémem pozastavena. Pokud byla pozastavena systémem, v rámci procesu pozastavení asynchronní spotřeby zpráv je volána funkce zpětného volání s kódem příčiny, který popisuje problém, který vedl k pozastavení. Tato situace je ohlášena v poli příčiny ve struktuře MQCBC předané do zpětného volání. Aby mohla být asynchronní spotřeba zpráv pokračovat, musí aplikace vydat volání MQCB nebo MQCTL s parametrem *Operation* MQOP\_RESUME.

#### **suspendedTemporarily**

Uvádí, že zpětné volání asynchronní spotřeby je dočasně pozastaveno systémem, takže asynchronní spotřeba zpráv nemůže pokračovat na tomto manipulátoru.

Jako součást procesu pozastavení asynchronní spotřeby zpráv je volána funkce zpětného volání s kódem příčiny, který popisuje problém, který vedl k pozastavení. Tato situace je ohlášena v poli příčiny ve struktuře MQCBC předané do zpětného volání. Funkce zpětného volání je volána znovu, když systém po vyřešení dočasné podmínky obnoví asynchronní spotřebu zpráv.

#### **Není**

Uvádí, že volání MQCB nebylo vydáno proti tomuto popisovači, takže asynchronní spotřeba zpráv není na popisovači konfigurována.

#### **ID addressSpace**

 $\sim$   $\frac{1}{108}$  Tento atribut je k dispozici pouze v produktu z/OS.

Řetězec.

Uvádí čtyřznakový identifikátor adresního prostoru pro aplikaci.

#### **channelName**

Řetězec.

Uvádí název kanálu.

#### **connectionName**

Řetězec.

Uvádí jméno připojení.

#### **Stav**

Řetězec.

Určuje stav manipulátoru.

Tato hodnota je jedna z následujících hodnot:

#### **aktivní**

Určuje, že pro frontu probíhá volání rozhraní API z připojení. Tento stav se může vyskytnout, když probíhá volání MQGET WAIT.

#### **neaktivní**

Určuje, že pro danou frontu neexistuje žádné volání rozhraní API z připojení. Tento stav se může vyskytnout, když neprobíhá žádné volání MQGET WAIT.

### **openOptions**

Pole JSON.

Určuje volby otevření, které jsou platné pro frontu.

V poli může být přítomno všechny platné volby MQOO. Další informace o volbách MQOO\_ \* viz MQOO\_ \* (Otevřít volby).

#### **processId**

**ULW Ten<sup>to</sup> MQ Appliance <mark>T</mark>ento atribut je k dispozici pouze na serveru IBM MQ Appliance, UNIX,** 

Linux, and Windows.

celočíselná hodnota

Určuje ID procesu otevřené aplikace.

## **processSpecificationBlockName**

 $\blacksquare$   $\blacksquare$   $\blacks$ 

Řetězec.

Určuje osmiznakový název bloku specifikace programu, který je přidružen ke spuštěné transakci IMS .

### **processSpecificationTableId**

 $z/0S$ Tento atribut je k dispozici pouze v produktu z/OS.

Řetězec.

Uvádí čtyřznakový identifikátor identifikátoru oblasti tabulky specifikace programu pro připojenou oblast IMS .

### **ID qmgrTransactionID**

Řetězec.

Určuje jednotku zotavení, která je přiřazena správcem front.

 $V$  9.0.4 Tento identifikátor je reprezentován jako 2 hexadecimální číslice pro každý bajt identifikátoru nápravy.

Tento atribut nelze použít k filtrování výsledků.

## **Číslo cicsTask**

 $\approx$  z/OS **T**ento atribut je k dispozici pouze v produktu z/OS.

celočíselná hodnota

Určuje sedmimístné číslo úlohy CICS .

#### **threadId**

**TELUM PROPLACE ATTACK** Tento atribut je k dispozici pouze na serveru IBM MQ Appliance, UNIX,

Linux, and Windows.

celočíselná hodnota

Určuje ID podprocesu otevřené aplikace.

Hodnota 0 označuje, že manipulátor byl otevřen prostřednictvím sdíleného připojení. Manipulátor vytvořený sdíleným připojením je logicky otevřený všem podprocesům.

## **ID cicsTransaction**

 $\blacksquare$   $\blacksquare$   $\blacks$ 

Řetězec.

Určuje čtyřznakové ID transakce CICS .

## **unitOfWorkId**

Řetězec.

Uvádí identifikátor nápravy jednotky zotavení. Formát této hodnoty je určen hodnotou **unitOfWorkType**.

 $V$  9.0.4 Tento identifikátor je reprezentován jako 2 hexadecimální číslice pro každý bajt identifikátoru nápravy.

Tento atribut nelze použít k filtrování výsledků.

### **unitOfWorkType**

Řetězec.

Uvádí typ externí jednotky pro identifikátor zotavení, jak jej vnímá správce front. Hodnota je jedna z následujících hodnot:

## **QMGR**

## **cics**

 $z/0S$ Tato hodnota je k dispozici pouze v produktu z/OS.

**ims**

 $z/0S$ Tato hodnota je k dispozici pouze v produktu z/OS.

**RRS**

Tato hodnota je k dispozici pouze v produktu z/OS.

**XA**

## **userId**

Řetězec.

Uvádí identifikátor uživatele otevřené aplikace.

#### *ODSTRANIT*  $V$  9.0.2

 $z/0S$ 

Pomocí metody HTTP DELETE s prostředkem queue můžete odstranit uvedenou frontu v určeném správci front.

Tento příkaz REST API je podobný příkazu PCF **Delete Queue** a příkazy MQSC **DELETE queues** .

- Adresa URL prostředku
- • [Volitelné parametry dotazu](#page-2010-0)
- • ["Záhlaví požadavku" na stránce 2012](#page-2011-0)
- • [Formát těla požadavku](#page-2012-0)
- • ["Požadavky na zabezpečení" na stránce 2013](#page-2012-0)
- • [Stavové kódy odezvy](#page-2012-0)
- • ["Záhlaví odezvy" na stránce 2014](#page-2013-0)
- • [Formát těla odezvy](#page-2013-0)
- • [Příklady](#page-2013-0)

## **Adresa URL prostředku**

 $V$  9.0.4 IBM MQ 9.0.4 a novější:

https://*host*:*port*/ibmmq/rest/v1/admin/qmgr/*{qmgrName}*/queue/*{queueName}* IBM MQ 9.0.3 a dřívější:

## **qmgrName**

Uvádí jméno správce front, ve kterém existuje fronta, která se má odstranit.

https://*host*:*port*/ibmmq/rest/v1/qmgr/*{qmgrName}*/queue/*{queueName}*

 $V$  9.0.4 Jako **qmgrName** můžete zadat vzdáleného správce front. Uvedete-li vzdáleného správce front, musíte nakonfigurovat správce front brány. Další informace viz Vzdálená administrace pomocí REST API.

V názvu správce front se rozlišují velká a malá písmena.

Pokud název správce front obsahuje dopředné lomítko, tečku nebo znak procent, musí být tyto znaky zakódovány pomocí adresy URL:

- <span id="page-2010-0"></span>• Dopředné lomítko (/) musí být kódováno jako %2F.
- Znak procent (%) musí být zakódován jako %25.

#### **queueName**

Uvádí jméno fronty, která se má vymazat.

Název fronty je citlivý na velikost písmen.

Pokud název fronty obsahuje dopředné lomítko nebo znak procenta, musí být tyto znaky zakódovány pomocí adresy URL:

- Dopředné lomítko,/, musí být zakódováno jako %2F.
- Znaménko procent,%, musí být zakódováno jako %25.

 $V$  9.0.1 Povolíte-li připojení HTTP, můžete místo HTTPS použít protokol HTTP. Další informace o povolení HTTP najdete v tématu Konfigurace portů HTTP a HTTPS.

## **Volitelné parametry dotazu**

### **Záznamy keepAuthorityRecords**

**TULW PREMO Appliance** Tento parametr je k dispozici pouze na serveru IBM MQ Appliance, UNIX, Linux, and Windows.

Uvádí, že přidružené záznamy oprávnění nejsou odstraněny.

#### **commandScope=***rozsah*

z/0S Tento parametr je k dispozici pouze v systému z/OS.

Určuje, jak se příkaz spustí, když je správce front členem skupiny sdílení front.

Tento parametr nelze zadat, není-li správce front členem skupiny sdílení front.

*rozsah* může mít jednu z následujících hodnot:

#### **Název správce front**

Určuje, že příkaz bude spuštěn ve správci front, který je pojmenován. Správce front musí být aktivní ve stejné skupině sdílení front jako správce front, který je určen v adrese URL prostředku.

Nelze zadat název správce front, který je správcem front určeným v adrese URL prostředku.

Pokud název správce front obsahuje znak procent %, tento znak musí být zakódován pomocí adresy URL %25.

**\***

Určuje, že příkaz bude spuštěn v lokálním správci front a zda je předán také všem aktivním správcům front ve skupině sdílení front.

Je-li tato volba použita, je záhlaví odezvy ibm-mq-qmgrs vráceno se seznamem správců front odděleným čárkami, kteří generovali odezvu. Záhlaví může například vypadat jako následující záhlaví:

ibm-mq-qmgrs: MQ21, MQ22

#### **vyprázdnit**

Uvádí, že všechny zprávy jsou vymazány z fronty.

Pokud jsou ve frontě zprávy, musíte uvést **purge**, nebo frontu nelze odstranit.

#### **queueSharingGroupDisposition=***dispozice*

 $T/0$ S Tento parametr je k dispozici pouze v systému z/OS.

Určuje, kde je fronta definována a jak se chová. To znamená, že určuje dispozice fronty.

*odebrání* může mít jednu z následujících hodnot:

#### <span id="page-2011-0"></span>**kopie**

Určuje, že definice fronty existuje v sadě stránek správce front, v níž je spuštěn daný příkaz. Fronta byla definována příkazem, který použil parametr **MQQSGD\_COPY** PCF, nebo parametr **copy** REST API .

Všechny fronty ve sdíleném úložišti nebo všechny fronty definované pomocí parametru PCF produktu **MQQSGD\_Q\_MGR** nebo parametru **qmgr** REST API nejsou tímto příkazem ovlivněny.

#### **group = skupina**

Určuje, že definice fronty existuje ve sdíleném úložišti. Fronta byla definována příkazem, který použil parametr **MQQSGD\_GROUP** PCF, nebo parametr **group** REST API .

Jakákoli fronta, která existuje v sadě stránek správce front, která spouští příkaz, s výjimkou lokální kopie fronty, není tímto příkazem ovlivněna.

Je-li odstranění úspěšné, vygeneruje se následující příkaz MQSC a odešle se všem aktivním správcům front ve skupině sdílení front za účelem odstranění lokálních kopií na sadě stránek nula:

DELETE queue(q-name) QSGDISP(COPY)

nebo pouze pro lokální frontu:

DELETE QLOCAL(q-name) NOPURGE QSGDISP(COPY)

Odstranění objektu skupiny vstoupí v platnost, i když selže generovaný příkaz s QSGDISP (COPY).

**Poznámka:** Vždy získáte volbu NOOPURGE, i když uvedete parametr **purge** . Chcete-li odstranit zprávy z lokálních kopií front, musíte pro každou kopii explicitně spustit příkaz k odstranění fronty s parametrem **purge** a hodnotou parametru **queueSharingGroupDisposition** copy.

#### **QMGR**

Určuje, že definice fronty existuje v sadě stránek správce front, v níž je spuštěn daný příkaz. Objekt byl definován příkazem, který použil parametr PCF **MQQSGD\_Q\_MGR** nebo parametr **qmgr** REST API .

Tato příkaz nemá vliv na všechny fronty, které existují ve sdíleném úložišti, nebo v libovolné lokální kopii této fronty.

#### **sdíleno**

Tato hodnota je platná pouze pro lokální fronty.

Určuje, že fronta existuje ve sdíleném úložišti. Objekt byl definován příkazem, který použil parametr PCF **MQQSGD\_SHARED** nebo parametr **shared** REST API .

Všechny fronty, které existují v sadě stránek správce front, ve kterém je spuštěn příkaz, nebo jakákoli fronta definovaná příkazem, která používá parametr **MQQSGD\_GROUP** , není tímto příkazem ovlivněn.

Výchozí hodnota je qmgr.

## **Záhlaví požadavku**

Následující záhlaví musí být odeslána s požadavkem:

#### **ibm-mq-rest-csrf-token**

Toto záhlaví musí být odesláno s hodnotou, která je obsahem souboru cookie csrfToken . Obsah souboru cookie produktu csrfToken se používá k potvrzení, že pověření použitá k ověření požadavku jsou používána vlastníkem pověření. To znamená, že token se používá k zabránění útokům na padělání požadavků mezi servery.

Soubor cookie produktu csrfToken je vrácen poté, co byl proveden požadavek s metodou GET protokolu HTTP. Verzi obsahu souboru cookie nelze použít v mezipaměti, protože obsah souboru cookie se může změnit. Pro každý požadavek musíte použít nejnovější hodnotu souboru cookie.

<span id="page-2012-0"></span>V 9.0.5 Výše uvedené informace se vztahují na vydání a včetně IBM MQ 9.0.4. V produktu IBM MQ 9.0.5musí být toto záhlaví nastaveno, ale hodnota může být libovolná, včetně jejich prázdné hodnoty.

Soubor cookie csrfToken se již neodesílá v odezvě z rozhraní REST API v produktu IBM MQ 9.0.5 a později.

#### **Autorizace**

Toto záhlaví musí být odesláno, pokud používáte základní ověření. Další informace viz Použití základního ověření HTTP pomocí rozhraní REST API.

 $V$  9.0.4 Následující záhlaví lze volitelně odeslat spolu s požadavkem:

#### **ibm-mq-rest-gateway-qmgr**

Toto záhlaví určuje správce front, který má být použit jako správce front brány. Správce front brány se používá pro připojení ke vzdálenému správci front. Další informace viz Vzdálená administrace pomocí REST API.

## **Formát těla požadavku**

Není.

## **Požadavky na zabezpečení**

Volající musí být ověřen na serveru mqweb a musí být členem jedné nebo více rolí MQWebAdmin, MQWebAdminRO nebo MQWebUser. Další informace o zabezpečení pro administrative REST API viz Zabezpečení konzoly IBM MQ Console a REST API.

Činitel zabezpečení volajícího musí mít možnost vydat následující příkazy PCF pro uvedeného správce front:

• Pro frontu, která je určena částí adresy URL prostředku *{queueName}* , musí být uděleno oprávnění k vydání příkazu PCF **MQCMD\_DELETE\_Q** .

V systému UNIX, Linux, and Windowsmůžete udělit oprávnění k činitelům zabezpečení, aby mohli používat prostředky produktu IBM MQ pomocí příkazu **mqsetaut** . Další informace viz mqsetaut.

 $z/0S$ V systému z/OS viz Nastavení zabezpečení v systému z/OS.

## **Stavové kódy odezvy**

## **204**

Fronta byla úspěšně odstraněna.

#### **400**

Byla poskytnuta neplatná data.

Je například určena neplatná data fronty, nebo fronta není prázdná.

#### **401**

Neověřeno.

Volající musí být ověřen na serveru mqweb a musí být členem jedné nebo více rolí MQWebAdmin, MQWebAdminRO nebo MQWebUser. Musí být také zadáno záhlaví ibm-mq-rest-csrf-token . Další informace naleznete v části "Požadavky na zabezpečení" na stránce 2013.

#### **403**

## Neautorizováno.

Volající je ověřován na webovém serveru mqweb a je přidružen k platnému činiteli. Činitel však nemá přístup ke všem, ani k podmnožině požadovaných prostředků IBM MQ . Další informace o požadovaném přístupu viz "Požadavky na zabezpečení" na stránce 2013.

#### **404**

Fronta neexistuje.

<span id="page-2013-0"></span>**500**

Problém serveru nebo kód chyby z IBM MQ.

**503**

Správce front není spuštěn.

## **Záhlaví odezvy**

Následující záhlaví jsou vrácena s odezvou:

#### z/0S **ibm-mq-qmgrs**

Pokud je v systému z/OSpoužit volitelný parametr dotazu commandScope= \*, vrátí se toto záhlaví spolu se seznamem správců front, kteří generovali odezvu, oddělených čárkami. Záhlaví může například vypadat jako následující záhlaví:

ibm-mq-qmgrs: MQ21, MQ22

Pokud dojde k chybě před vydáním příkazu pro správce front, záhlaví odezvy neobsahuje seznam správců front. Například, požadavek, který generuje stavový kód 200 nebo 201 má záhlaví, protože příkaz byl úspěšný. Požadavek, který generuje stavový kód 401 (neověřený), nemá záhlaví, protože požadavek byl odmítnut. Požadavek, který generuje stavový kód 403 (neautorizovaný), má záhlaví, protože jednotliví správci front rozhodují o tom, zda je příkaz autorizován.

#### $V$  9.0.4 **ibm-mq-rest-gateway-qmgr**

Toto záhlaví je vráceno, pokud je v adrese URL prostředku zadán vzdálený správce front. Hodnota tohoto záhlaví je název správce front, který se používá jako správce front brány.

## **Formát těla odezvy**

Pokud je fronta úspěšně odstraněna, tělo odezvy je prázdné. Dojde-li k chybě, tělo odezvy obsahuje chybovou zprávu. Další informace viz Ošetření chyb produktuREST API.

## **Příklady**

Následující příklad odstraní frontu Q1 ze správce front QM1a vyprázdní všechny zprávy z fronty při použití s metodou HTTP DELETE:

V 9.0.4 **IBM MQ 9.0.4 a novější:** 

https://localhost:9443/ibmmq/rest/v1/admin/qmgr/QM1/queue/Q1?purge

IBM MQ 9.0.3 a dřívější:

```
https://localhost:9443/ibmmq/rest/v1/qmgr/QM1/queue/Q1?purge
```
# **/admin/qmgr/{qmgrName}/odběr**

K vyžádání informací o odběrech můžete použít metodu GET protokolu HTTP s prostředkem subscription .

Můžete použít bránu administrative REST API s touto adresou URL prostředku.

Další informace o ekvivalentních PCF k parametrům a atributům odběru REST API viz ["Ekvivalenty REST](#page-2032-0) [API a PCF pro odběry" na stránce 2033](#page-2032-0).

# **V** 9.0.4 GET

Použijte metodu GET protokolu HTTP s prostředkem subscription , chcete-li si vyžádat informace o odběrech.

Vrácené informace jsou podobné informacím navráceným příkazem **Inquire Subscription** PCF a příkazem MQSC **DISPLAY SUB** .

- "Adresa URL prostředku" na stránce 2015
- "Volitelné parametry dotazu" na stránce 2015
- • ["Záhlaví požadavku" na stránce 2017](#page-2016-0)
- • ["Formát těla požadavku" na stránce 2017](#page-2016-0)
- • ["Požadavky na zabezpečení" na stránce 2017](#page-2016-0)
- • ["Stavové kódy odezvy" na stránce 2018](#page-2017-0)
- • ["Záhlaví odezvy" na stránce 2018](#page-2017-0)
- • ["Formát těla odezvy" na stránce 2018](#page-2017-0)
- • ["Příklady" na stránce 2019](#page-2018-0)

## **Adresa URL prostředku**

https://*host*:*port*/ibmmq/rest/v1/admin/qmgr/*{qmgrName}*/subscription/ *{subscriptionName}*

### **qmgrName**

Určuje název správce front, ve kterém se mají dotazy na odběry dotazovat.

Jako **qmgrName** můžete zadat vzdáleného správce front. Uvedete-li vzdáleného správce front, musíte nakonfigurovat správce front brány. Další informace viz Vzdálená administrace pomocí REST API.

V názvu správce front se rozlišují velká a malá písmena.

Pokud název správce front obsahuje dopředné lomítko, tečku nebo znak procent, musí být tyto znaky zakódovány pomocí adresy URL:

- Dopředné lomítko (/) musí být kódováno jako %2F.
- Znak procent (%) musí být zakódován jako %25.

#### **subscriptionName**

Volitelně určuje název odběru, který existuje v určeném správci front.

V názvu odběru jsou rozlišována malá a velká písmena.

Pokud název odběru obsahuje jakékoli jiné než alfanumerické znaky, musí být zakódovány pomocí adresy URL.

Povolíte-li připojení HTTP, můžete místo HTTPS použít protokol HTTP. Další informace o povolení HTTP najdete v tématu Konfigurace portů HTTP a HTTPS.

## **Volitelné parametry dotazu**

#### **attributes = {***objekt***, ... | \* |***objekt***.***attributeName***, ...}**

#### **objekt, ...**

Určuje seznam objektů JSON oddělených čárkami, které obsahují související atributy odběru, které mají být vráceny.

Chcete-li například vrátit všechny atributy odběru, které souvisejí s časovými razítky, zadejte timestamps. Chcete-li vrátit všechny atributy odběru, které souvisejí s místem určení a uživatelem, zadejte destination,user.

Stejný objekt nelze zadat více než jednou.

Úplný seznam objektů a přidružených atributů naleznete v tématu [Atributy pro odběry](#page-2019-0).

**\***

Uvádí všechny atributy.

#### **object.attributeName,...**

Určuje seznam konfiguračních atributů fronty, které mají být vráceny, oddělených čárkami.

Každý atribut musí určovat objekt JSON, který obsahuje atribut, ve tvaru object.attributeName. Chcete-li například vrátit atribut correlationId , který je obsažen v cílovém objektu, zadejte destination.correlationId.

Stejný atribut nelze zadat více než jednou.

Úplný seznam atributů a přidružených objektů naleznete v tématu [Atributy pro odběry](#page-1993-0).

#### **filter=***filterValue*

Určuje filtr pro definice odběrů, které jsou vráceny.

Tento parametr dotazu nelze použít, pokud určujete název odběru v adrese URL prostředku nebo pokud použijete parametr dotazu ID.

Můžete uvést pouze jeden filtr.

Hodnota *filterValue* má tento formát:

*attribute*:*operator*:*value*

kde:

#### **atribut**

Určuje jeden z použitelných atributů. Úplný seznam atributů naleznete v tématu [Atributy pro](#page-1993-0) [odběry](#page-1993-0). Následující atributy nelze zadat:

- name
- id

Chcete-li filtrovat podle všech atributů, které jsou časovými razítky, může filtr uvést libovolnou část časového razítka s koncovou hvězdičkou, \*. Formát časového razítka je YYYY-MM-DDThh:mm:ss. Můžete například zadat 2001-11-1\* pro filtrování dat v rozsahu 2001-11-10 až 2001-11-19, nebo 2001-11-12T14:\* filtrovat každou minutu v uvedené hodině uvedeného dne.

Platné hodnoty pro sekci YYYY v datu jsou v rozsahu 1900-9999.

Časové razítko je řetězec. Proto mohou být použity pouze operátory equalTo a notEqualTo s časovým razítkem.

#### **operátor**

Uvádí jeden z následujících operátorů:

#### **lessThan**

Tento operátor používejte pouze s celočíselným atributem.

#### **greaterThan**

Tento operátor používejte pouze s celočíselným atributem.

#### **equalTo**

Tento operátor použijte s libovolným atributem.

#### **notEqualK**

Tento operátor použijte s libovolným atributem.

#### **lessThanOrEqualDo**

Tento operátor používejte pouze s celočíselným atributem.

### **greaterThanOrEqualDo**

Tento operátor používejte pouze s celočíselným atributem.

#### **hodnota**

Uvádí konstantní hodnotu, která se má testovat proti atributu.

Typ hodnoty je určen typem atributu.

Pro řetězcové a logické atributy můžete vynechat pole hodnoty za dvojtečkou. Pro řetězcové atributy vynechte tuto hodnotu, chcete-li vrátit odběry bez hodnoty pro uvedený atribut. Pro logické atributy vynechte tuto hodnotu, chcete-li vrátit všechny odběry, které mají nastavený atribut nastavený na false. Následující filtr například vrátí všechny odběry, u nichž není zadán atribut názvu tématu:
<span id="page-2016-0"></span>filter=topic.name:equalTo:

Jednu hvězdičku (\*) lze použít pro řetězcové atributy zadané na konci hodnoty jako zástupný znak.

Pokud hodnota obsahuje jiné než alfanumerické znaky, musí být zakódována pomocí adresy URL. Pokud hodnota obsahuje znak procent nebo jakákoli hvězdička, která není určena jako zástupný znak, musí být hodnota URL zakódována podruhé. To znamená, že znak procent musí být zakódován jako %2525. Hvězdička musí být zakódována jako %252A.

#### **id=***ID*

Uvádí ID odběru, který existuje na uvedeném správci front.

Tento parametr dotazu nelze použít, pokud zadáte název odběru do adresy URL prostředku nebo zadáte-li parametr dotazu na název.

ID je řetězec, který obsahuje hexadecimální číslo. Může se skládat ze směsi velkých a malých písmen.

#### **name=***název*

Uvádí název odběru zástupného znaku, který se má filtrovat.

Tento parametr dotazu nelze použít, pokud určujete název odběru v adrese URL prostředku nebo v parametru dotazu id .

Uvedený *název* musí být buď prázdný, nebo musí obsahovat hvězdičku, \*, jako zástupný znak. Můžete určit jednu z následujících kombinací:

Určuje, že odběry, které mají prázdný atribut názvu, jsou vráceny.

**\***

Určuje, že jsou vráceny všechny odběry.

#### **předpona \***

Určuje, že budou vráceny všechny odběry s určenou předponou v názvu odběru.

#### **\* přípona**

Určuje, že budou vráceny všechny odběry s určenou příponou v názvu odběru.

#### **prefix\*přípona**

Určuje, že mají být vráceny všechny odběry s určenou předponou a určenou příponou názvu odběru.

# **Záhlaví požadavku**

Následující záhlaví musí být odeslána s požadavkem:

#### **Autorizace**

Toto záhlaví musí být odesláno, pokud používáte základní ověření. Další informace viz Použití základního ověření HTTP pomocí rozhraní REST API.

Následující záhlaví lze volitelně odeslat spolu s požadavkem:

#### **ibm-mq-rest-gateway-qmgr**

Toto záhlaví určuje správce front, který má být použit jako správce front brány. Správce front brány se používá pro připojení ke vzdálenému správci front. Další informace viz Vzdálená administrace pomocí REST API.

# **Formát těla požadavku**

Není.

# **Požadavky na zabezpečení**

Volající musí být ověřen na serveru mqweb a musí být členem jedné nebo více rolí MQWebAdmin, MQWebAdminRO nebo MQWebUser. Další informace o zabezpečení pro administrative REST API viz Zabezpečení konzoly IBM MQ Console a REST API.

Činitel zabezpečení volajícího musí mít možnost vydat následující příkazy PCF pro uvedeného správce front:

• Pro odběr určený pomocí části *{subscriptionName}* adresy URL prostředku, parametru dotazu *id* nebo pro odběry, které odpovídají zadaným parametrům dotazu, musí být uděleno oprávnění k zadání příkazu **MQCMD\_INQUIRE\_SUBSCRIPTION** PCF.

Činitel má oprávnění k zobrazení, pokud činitel může zadat příkaz **MQCMD\_INQUIRE\_SUBSCRIPTION** PCF. Pokud činitel má oprávnění k zobrazení pouze pro některé odběry určené adresou URL prostředku a parametry dotazu, je pole odběrů vracených z požadavku REST omezeno na ty odběry, které činitel má oprávnění k zobrazení. Nebyly vráceny žádné informace o odběrech, které nelze zobrazit. Pokud činitel nemá oprávnění pro zobrazení u žádného z odběrů určených adresou URL prostředku a parametry dotazu, je vrácen stavový kód HTTP 403.

V systému UNIX, Linux, and Windowsmůžete udělit oprávnění k činitelům zabezpečení, aby mohli používat prostředky produktu IBM MQ pomocí příkazu **mqsetaut** . Další informace viz mqsetaut.

 $z/0S$ V systému z/OS viz Nastavení zabezpečení v systému z/OS.

# **Stavové kódy odezvy**

## **200**

Odběry byly úspěšně načteny.

## **400**

Byla poskytnuta neplatná data.

Příklad: Je zadán neplatný atribut odběru.

#### **401**

Neověřeno.

Volající musí být ověřen na serveru mqweb a musí být členem jedné nebo více rolí MQWebAdmin, MQWebAdminRO nebo MQWebUser. Další informace naleznete v části ["Požadavky na zabezpečení" na](#page-2016-0) [stránce 2017.](#page-2016-0)

#### **403**

## Neautorizováno.

Volající je ověřován na webovém serveru mqweb a je přidružen k platnému činiteli. Činitel však nemá přístup ke všem, ani k podmnožině požadovaných prostředků IBM MQ . Další informace o požadovaném přístupu viz ["Požadavky na zabezpečení" na stránce 2017.](#page-2016-0)

#### **404**

Odběr neexistuje.

## **500**

Problém serveru nebo kód chyby z IBM MQ.

## **503**

Správce front není spuštěn.

# **Záhlaví odezvy**

Následující záhlaví jsou vrácena s odezvou:

#### **Content-Type**

Toto záhlaví je vráceno s hodnotou application/json;charset=utf-8.

# **ibm-mq-rest-gateway-qmgr**

Toto záhlaví je vráceno, pokud je v adrese URL prostředku zadán vzdálený správce front. Hodnota tohoto záhlaví je název správce front, který se používá jako správce front brány.

# **Formát těla odezvy**

Odezva se nachází ve formátu JSON v kódování UTF-8 . Odezva obsahuje vnější objekt JSON, který obsahuje jedno pole JSON s názvem subscription. Každý prvek v poli je objekt JSON, který představuje informace o odběru. Každý z těchto objektů JSON obsahuje následující atributy:

**id**

hexadecimální řetězec

Určuje jedinečný klíč, který identifikuje odběr.

Tento atribut je vždy vrácen.

## **název**

Řetězec

Určuje název odběru.

Tento atribut je vždy vrácen.

### **Řetězec resolvedTopic**

## Řetězec

Určuje úplný řetězec tématu s použitím kombinovaných hodnot z názvu tématu a definovaného řetězce při vytvoření odběru.

Tento atribut je vždy vrácen.

Do objektu JSON, který představuje informace o odběru, lze zahrnout následující objekty. Které objekty a atributy jsou vráceny, závisí na adrese URL, která byla zadána pro požadavek:

#### **téma**

Obsahuje atributy, které souvisejí s definovaným tématem.

#### **selektor**

Obsahuje atributy, které souvisejí se selektorem zpráv.

#### **cíl**

Obsahuje atributy, které souvisejí s cílovou frontou/správcem front.

#### **uživatel**

Obsahuje atributy související s uživatelem, jako např. účtovací token, ID uživatele, který vlastní daný odběr, a data uživatele.

#### **obecné**

Obsahuje atributy související s vlastnostmi obecného odběru, jako např. zda je odběr trvalý, jak byl odběr vytvořen a zda mají být zástupné znaky interpretovány v řetězci tématu.

#### **rozšířené**

Obsahuje atributy související s rozšířenými vlastnostmi odběru, jako např. doba vypršení platnosti, priorita zprávy a rozsah sítě.

#### **Timestamps**

Obsahuje atributy, které souvisejí s informacemi o datu a čase, jako je například časové razítko vytvoření odběru.

Další informace viz ["Atributy těla odezvy pro odběry" na stránce 2020.](#page-2019-0)

Dojde-li k chybě, tělo odezvy obsahuje chybovou zprávu. Další informace viz Ošetření chyb produktuREST API.

# **Příklady**

• Následující příklad vypíše všechny odběry ve správci front QM1. S metodou GET protokolu HTTP se používá následující adresa URL:

https://localhost:9443/ibmmq/rest/v1/admin/qmgr/QM1/subscription

Vrátí se následující odezva JSON:

```
{
    "subscription":
    [ "id": "414D5120514D33202020202020202020A878195911AFD206",
 "name": "SYSTEM.DEFAULT.SUB",
       "resolvedTopicString":
 },
\{ \}
```

```
 "id": "414D5120514D332020202020202020202C0740592162214A",
 "name": "MySubscription",
 "resolvedTopicString": "sports/golf"
 },
\overline{\mathcal{E}} "id": "414D5120514D332020202020202020202C07405921621307",
         "name": "QM1 SYSTEM.BROKER.INTER.BROKER.COMMUNICATIONS 
414D51590101000000000000000000000000000000000000 SYSTEM.BROKER.ADMIN.STREAM MQ/QM1 /
StreamSupport",
          "resolvedTopicString": "SYSTEM.BROKER.ADMIN.STREAM/MQ/QM1 /StreamSupport"
    }]
}
```
• Následující příklad vypíše všechny odběry ve správci front QM1se zobrazením jejich vlastností témat. S metodou GET protokolu HTTP se používá následující adresa URL:

```
https://localhost:9443/ibmmq/rest/v1/admin/qmgr/QM1/subscription?attributes=topic
```
Vrátí se následující odezva JSON:

```
{
     "subscription":
    [ {
         "id": "414D5120514D33202020202020202020A878195911AFD206",
         "name": "SYSTEM.DEFAULT.SUB",
         "resolvedTopicString": "",
         "topic": {
              "definedString": "",
            "name":
         }
 },
\{ \} "id": "414D5120514D332020202020202020202C0740592162214A",
         "name": "MySubscription",
         "resolvedTopicString": "sports/snooker",
         "topic": {
              "definedString": "sports/snooker",
             "name": ""
         }
 },
\{ \} "id": "414D5120514D332020202020202020202C07405921621307",
        "name": "QM1 SYSTEM.BROKER.INTER.BROKER.COMMUNICATIONS
414D51590101000000000000000000000000000000000000 SYSTEM.BROKER.ADMIN.STREAM MQ/QM1 /
StreamSupport",
          "resolvedTopicString": "SYSTEM.BROKER.ADMIN.STREAM/MQ/QM1 /StreamSupport",
         "topic": {
              "definedString": "MQ/QM1 /StreamSupport",
             "name": "SYSTEM.BROKER.ADMIN.STREAM"
         }
    }]
}
```
# *Atributy těla odezvy pro odběry*

Použijete-li metodu GET protokolu HTTP s objektem produktu subscription k vyžádání informací o odběrech, vrátí se v rámci pojmenovaných objektů JSON následující atributy.

K dispozici jsou následující objekty:

- • ["téma" na stránce 2021](#page-2020-0)
- • ["selektor" na stránce 2021](#page-2020-0)
- • ["cíl" na stránce 2021](#page-2020-0)
- • ["uživatel" na stránce 2022](#page-2021-0)
- • ["obecné" na stránce 2022](#page-2021-0)
- • ["rozšířené" na stránce 2023](#page-2022-0)
- • ["Timestamps" na stránce 2024](#page-2023-0)

Další informace o ekvivalentních PCF k parametrům a atributům odběru REST API viz REST API a ekvivalenty PCF pro odběry.

# <span id="page-2020-0"></span>**téma**

Objekt topic obsahuje atributy, které souvisejí s definovaným tématem.

## **název**

## Řetězec.

Určuje název dříve definovaného objektu tématu, ze kterého se pro odběr získá předpona řetězce tématu.

# **definedString**

Řetězec.

Určuje řetězec tématu, který obsahuje část aplikace pouze pro řetězec tématu.

# **selektor**

Objekt selector obsahuje atributy, které souvisejí se selektorem zpráv.

## **hodnota**

# Řetězec.

Určuje selektor použitý na zprávy publikované pro dané téma.

Do místa určení uvedeného tímto odběrem se umístí pouze ty zprávy, které splňují kritéria výběru.

## **typ**

Řetězec.

Určuje typ selektoru.

Hodnota je jedna z následujících hodnot:

## **Není**

Určuje, že není přítomen žádný selektor.

## **standardní**

Určuje, že selektor odkazuje pouze na vlastnosti zprávy, nikoli na její obsah, pomocí standardní syntaxe selektoru IBM MQ . Selektory tohoto typu mají být zpracovány interně správcem front.

## **rozšířené**

Určuje, že selektor používá rozšířenou syntaxi selektoru, obvykle odkazuje na obsah zprávy. Selektory tohoto typu nemohou být zpracovány interně správcem front; rozšířené selektory lze zpracovat pouze jiným programem, například IBM Integration Bus.

# **cíl**

Objekt destination obsahuje atributy, které souvisejí s cílovým fronta/správcem front.

## **isManaged**

Logické.

Určuje, zda je cíl spravován.

## **qmgrName**

# Řetězec.

Určuje název cílového správce front (buď lokální, nebo vzdálený), na které jsou předávány zprávy pro odběr.

## **název**

Řetězec.

Určuje název aliasu fronty, lokální či vzdálené fronty nebo fronty klastru, do níž jsou vkládány zprávy pro tento odběr.

## **correlationId**

Hexadecimální

Uvádí identifikátor korelace, který je umístěn v poli CorrelId deskriptoru zprávy pro všechny zprávy odeslané do tohoto odběru.

# <span id="page-2021-0"></span>**uživatel**

Objekt user obsahuje atributy související s uživatelem, který vytvořil odběr, jako např. účtovací token, ID uživatele, který vlastní daný odběr, a data uživatele.

#### **accountingToken**

Hexadecimální

Určuje účtovací token použitý v poli AccountingToken deskriptoru zpráv.

## **Data applicationIdentity**

Řetězec.

Uvádí data identity aplikace použitá v datovém poli ApplIdentityv deskriptoru zpráv.

**data**

Řetězec.

Určuje uživatelská data přidružená k tomuto odběru.

#### **název**

Řetězec.

Uvádí ID uživatele, které 'vlastní' tento odběr. Tento parametr je buď ID uživatele přidružené k tvůrci odběru, nebo, je-li převzetí odběru povoleno, ID uživatele, které naposledy převzalo odběr.

#### **isVariable**

## Logické.

Uvádí, zda jakýkoli jiný uživatel než ten, který vytvořil odběr, může převzít vlastnictví.

## **obecné**

Objekt general obsahuje atributy, které souvisejí s vlastnostmi obecného odběru, jako např. zda je odběr trvalý, jak byl odběr vytvořen a zda mají být zástupné znaky interpretovány v řetězci tématu.

#### **isDurable**

Logické.

Určuje, zda je tento odběr trvalý odběr.

Je-li odběr trvalý, bude odběr zachován i v případě, že dojde k odpojení aplikace od správce front nebo k zadání volání MQCLOSE pro daný odběr. Správce front znovu uvede odběr během restartu.

Je-li odběr netrvalý, odebere správce front odběr při odpojení aplikace od správce front nebo vydá volání MQCLOSE pro daný odběr. Má-li odběr **destination.class** produktu managed, správce front odebere všechny zprávy, které ještě nejsou spotřebovány při zavření odběru.

#### **typ**

Řetězec.

Uvádí, jak byl odběr vytvořen.

Hodnota je jedna z následujících hodnot:

#### **administrativní**

Vytvořeno pomocí příkazu DEF SUB MQSC, REST nebo PCF. Také označuje, že byl odběr upraven pomocí administrativního příkazu.

#### **api**

Vytvořeno pomocí požadavku rozhraní MQSUB API.

#### **server proxy**

Vytvořeno interně a použity pro směrování publikací prostřednictvím správce front.

#### **usesCharacterZástupný znak**

Logické.

Uvádí schéma, které se má použít, když jsou interpretovány jakékoli zástupné znaky, které jsou obsaženy v řetězci tématu.

<span id="page-2022-0"></span>Je-li hodnota nastavena na true, zástupné znaky reprezentují části řetězců; toto je pro kompatibilitu s prostředníky IBM MQ 6.0 .

Je-li hodnota nastavena na false, zástupné znaky představují části hierarchie témat; tato hodnota je pro kompatibilitu s prostředníky IBM Integration Bus .

## **rozšířené**

Objekt extended obsahuje atributy, které souvisejí s rozšířenými vlastnostmi odběru, jako např. doba vypršení platnosti, priorita zprávy a rozsah sítě.

#### **Vypršení**

celočíselná hodnota

Určuje čas v desetinách sekund, kdy platnost odběru vyprší po datu jeho vytvoření.

Hodnota -1 může být použita pro znázornění neomezeného počtu.

#### **úroveň**

celočíselná hodnota

Určuje úroveň v hierarchii příjmů odběru, na které je tento odběr proveden.

#### **messagePriority**

Řetězec.

Určuje prioritu zpráv odesílaných do tohoto odběru. Má rozsah 0-9.

Kromě toho může mít tato hodnota jednu z následujících hodnot:

#### **asPublished**

Priorita zpráv odeslaných do tohoto odběru je převzata z této priority zadané do publikované zprávy.

#### **asQueue**

Priorita zpráv odeslaných do tohoto odběru je určena výchozí prioritou fronty definované jako místo určení.

#### **Ovládací prvek messageProperty**

Řetězec.

Určuje způsob přidávání vlastností zpráv souvisejících s publikováním/odběrem do zpráv odesílaných do tohoto odběru.

Hodnota je jedna z následujících hodnot:

#### **Není**

Určuje, že se do zpráv nepřidávají vlastnosti publikování/odběru.

#### **Kompatibilní**

Uvádí, že pokud je původní publikace zpráva PCF, pak jsou vlastnosti publikování/odběru přidávány jako atributy PCF. Jinak se vlastnosti typu publish/subscribe přidávají do záhlaví MQRFH verze 1. Tato metoda je kompatibilní s aplikacemi kódovanými pro použití s předchozími verzemi produktu IBM MQ.

#### **PCF**

Uvádí, že vlastnosti publikování/odběru se přidávají jako atributy PCF.

#### **rfh2**

Určuje, že v záhlaví MQRFH verze 2 jsou přidány vlastnosti publikování/odběru. Tato metoda je kompatibilní s aplikacemi kódovanými pro použití s zprostředkovateli produktu IBM Integration Bus .

#### **Požadavek deliverOn**

Logické.

Uvádí, zda odběratel vyzývá k aktualizacím pomocí volání MQSUBRQ API, nebo zda jsou všechny publikace doručeny do tohoto odběru.

Je-li hodnota nastavena na true, jsou publikace doručeny pouze tomuto odběru jako odpověď na volání rozhraní API MQSUBRQ.

<span id="page-2023-0"></span>Je-li hodnota nastavena na false, jsou do tohoto odběru doručeny všechny publikace týkající se daného tématu.

#### **networkScope**

Řetězec.

Určuje, zda je tento odběr předán jiným správcům front v síti.

Hodnota je jedna z následujících hodnot:

#### **vše**

Určuje, že odběr je předáván všem správcům front, kteří jsou přímo připojeni prostřednictvím kolektivu nebo hierarchie publikování či odběru.

#### **QMGR**

Určuje, že přepis předává pouze zprávy publikované na téma v rámci tohoto správce front.

# **Timestamps**

Objekt timestamps obsahuje atributy, které souvisejí s informacemi o datu a čase.

## **změněné**

Řetězec.

Uvádí datum a čas, kdy byl odběr naposledy změněn.

Další informace o formátu časového razítka, který se používá k vrácení data a času, viz REST API časových razítek.

#### **vytvořeno**

Řetězec.

Určuje datum a čas, kdy byl odběr vytvořen.

Další informace o formátu časového razítka, který se používá k vrácení data a času, viz REST API časových razítek.

# **Ekvivalenty REST API a PCF**

Pro většinu REST API volitelných parametrů dotazu a atributů existuje ekvivalentní parametr PCF nebo atribut. Tato témata se používají k pochopení těchto ekvivalentů.

# **Ekvivalenty REST API a PCF pro správce front**

Pro většinu REST API volitelných parametrů dotazu a atributů pro správce front existuje ekvivalentní parametr PCF nebo atribut. Použijte tabulky, které jsou poskytnuty k pochopení těchto ekvivalentů.

- "Ekvivalenty atributu správce front" na stránce 2024
- • ["Nepodporované atributy PCF" na stránce 2025](#page-2024-0)

# **Ekvivalenty atributu správce front**

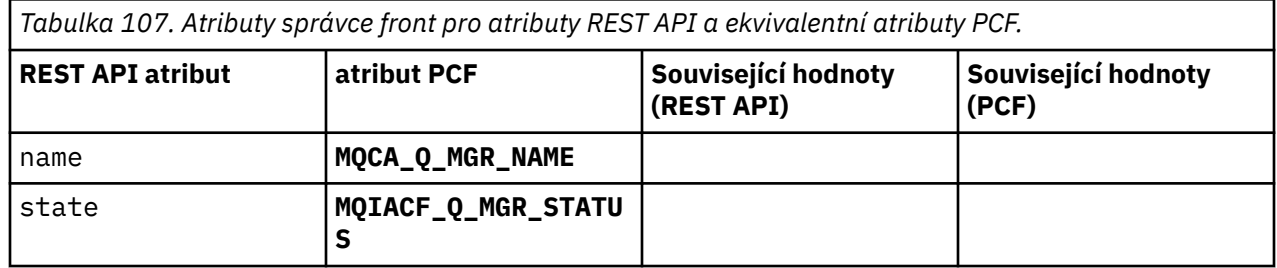

<span id="page-2024-0"></span>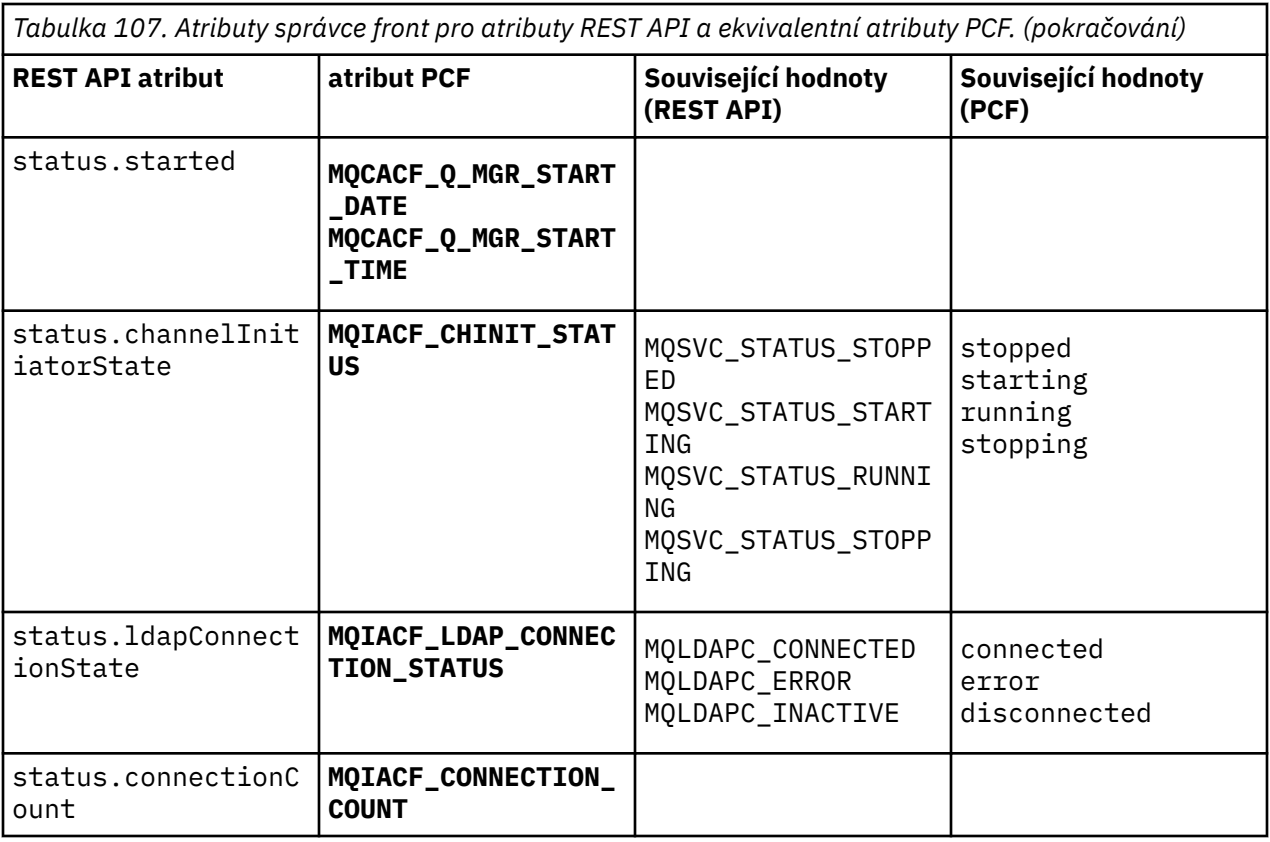

# **Nepodporované atributy PCF**

Následující atributy PCF správce front nejsou podporovány prostředkem administrative REST API qmgr :

- **MQCA\_INSTALLATION\_DESC**
- **MQCA\_INSTALLATION\_NAME**
- **MQCA\_INSTALLATION\_PATH**
- **MQCACF\_CURRENT\_LOG\_EXTENT\_NAME**
- **MQCACF\_LOG\_PATH**
- **MQCACF\_MEDIA\_LOG\_EXTENT\_NAME**
- **MQCACF\_RESTART\_LOG\_EXTENT\_NAME**

# **REST API a ekvivalenty PCF pro fronty**

Pro většinu REST API volitelných parametrů dotazu a atributů pro fronty existuje ekvivalentní PCF parametr nebo atribut. Použijte tabulky, které jsou poskytnuty k pochopení těchto ekvivalentů.

- • ["Ekvivalenty volitelných parametrů dotazu" na stránce 2026](#page-2025-0)
- • ["Ekvivalentní atributy fronty" na stránce 2026](#page-2025-0)
- • ["Nepodporované atributy PCF" na stránce 2033](#page-2032-0)

# <span id="page-2025-0"></span>**Ekvivalenty volitelných parametrů dotazu**

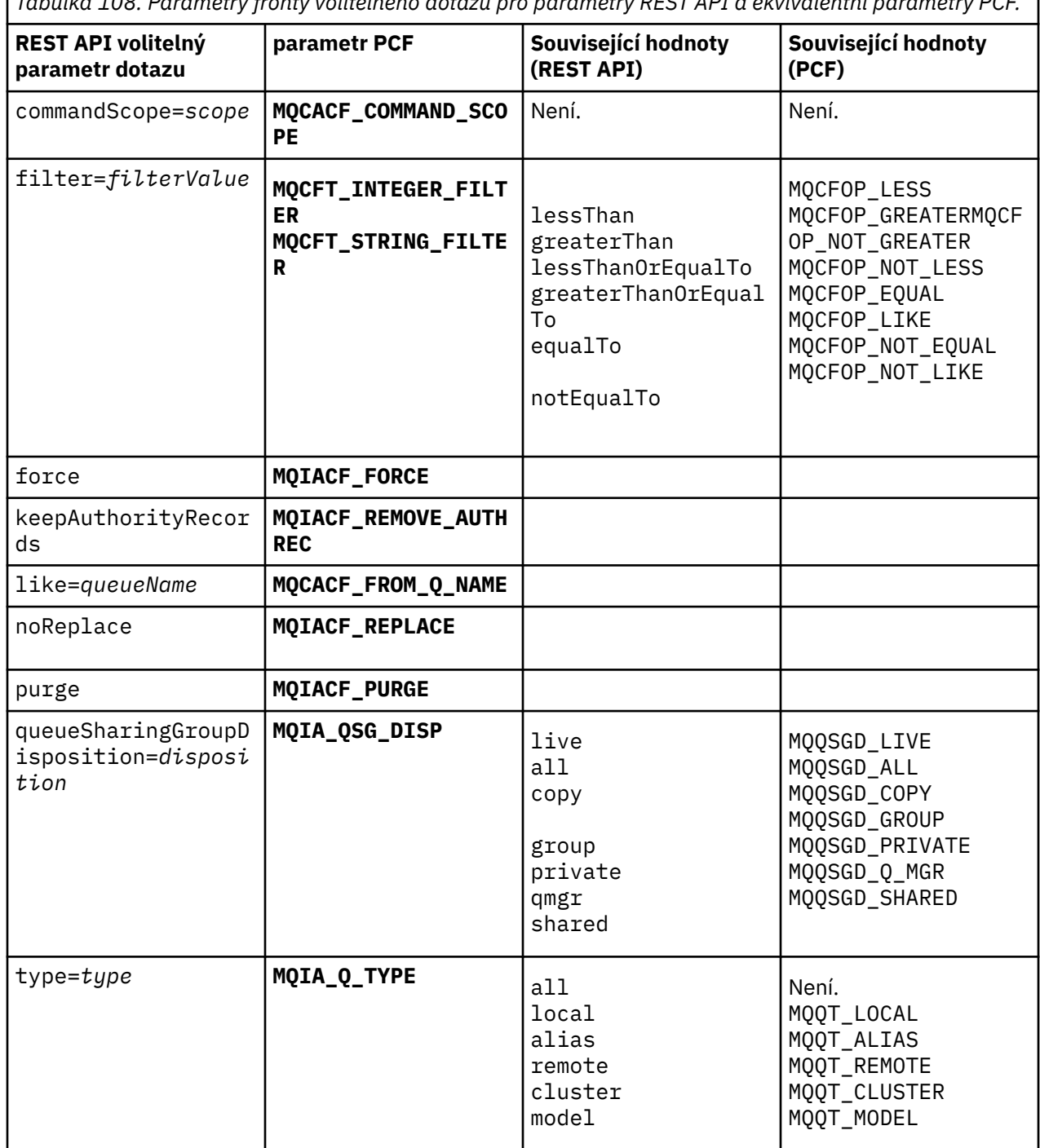

*Tabulka 108. Parametry fronty volitelného dotazu pro parametry REST API a ekvivalentní parametry PCF.*

# **Ekvivalentní atributy fronty**

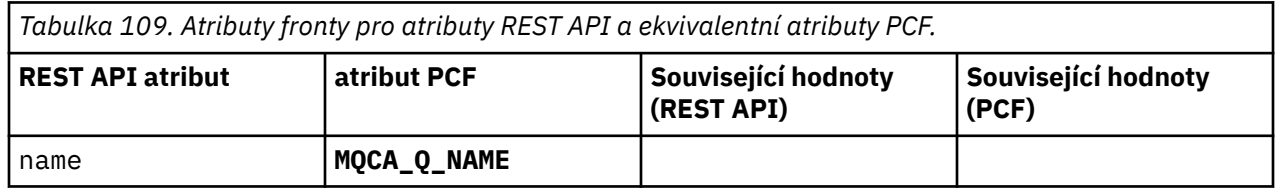

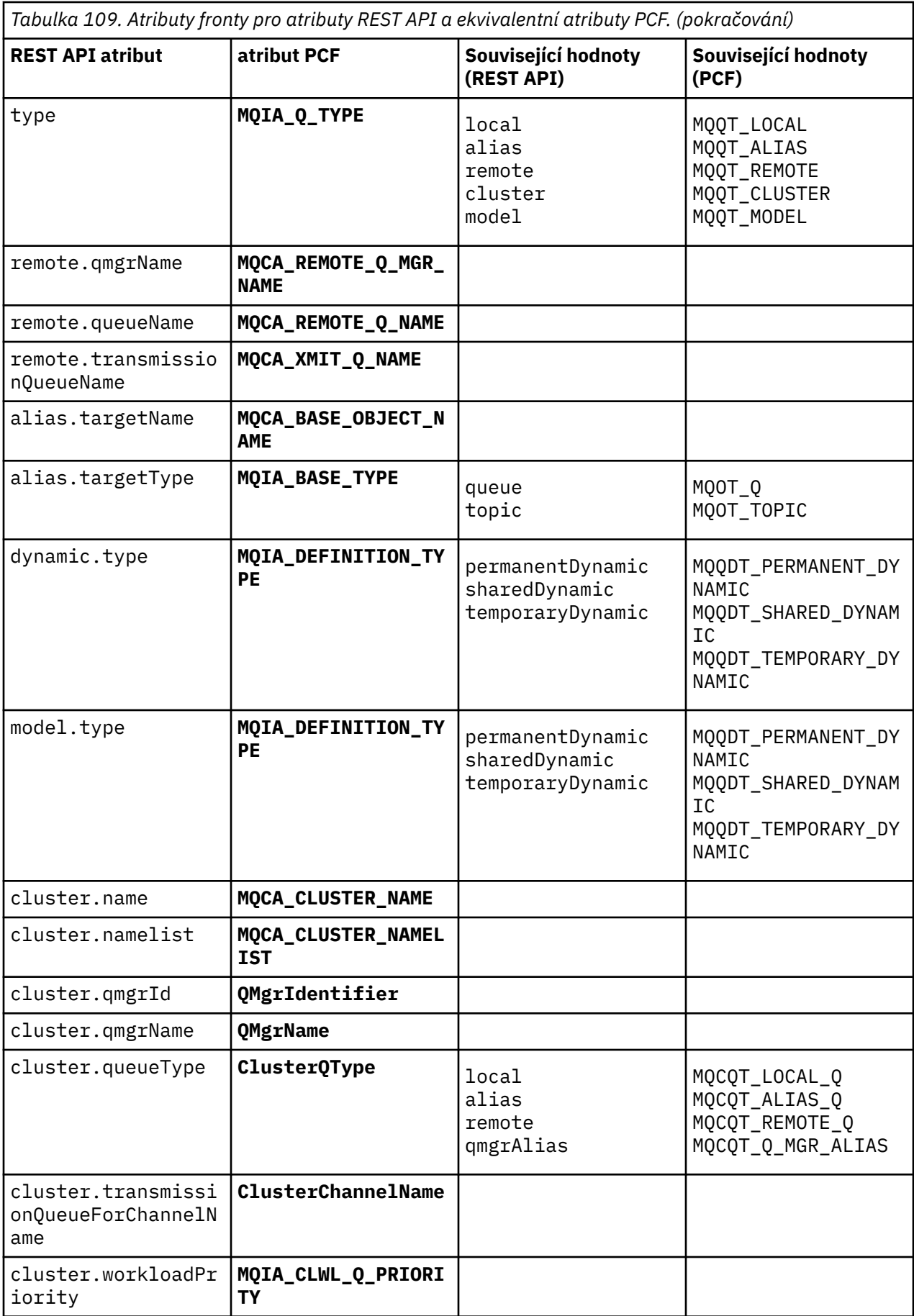

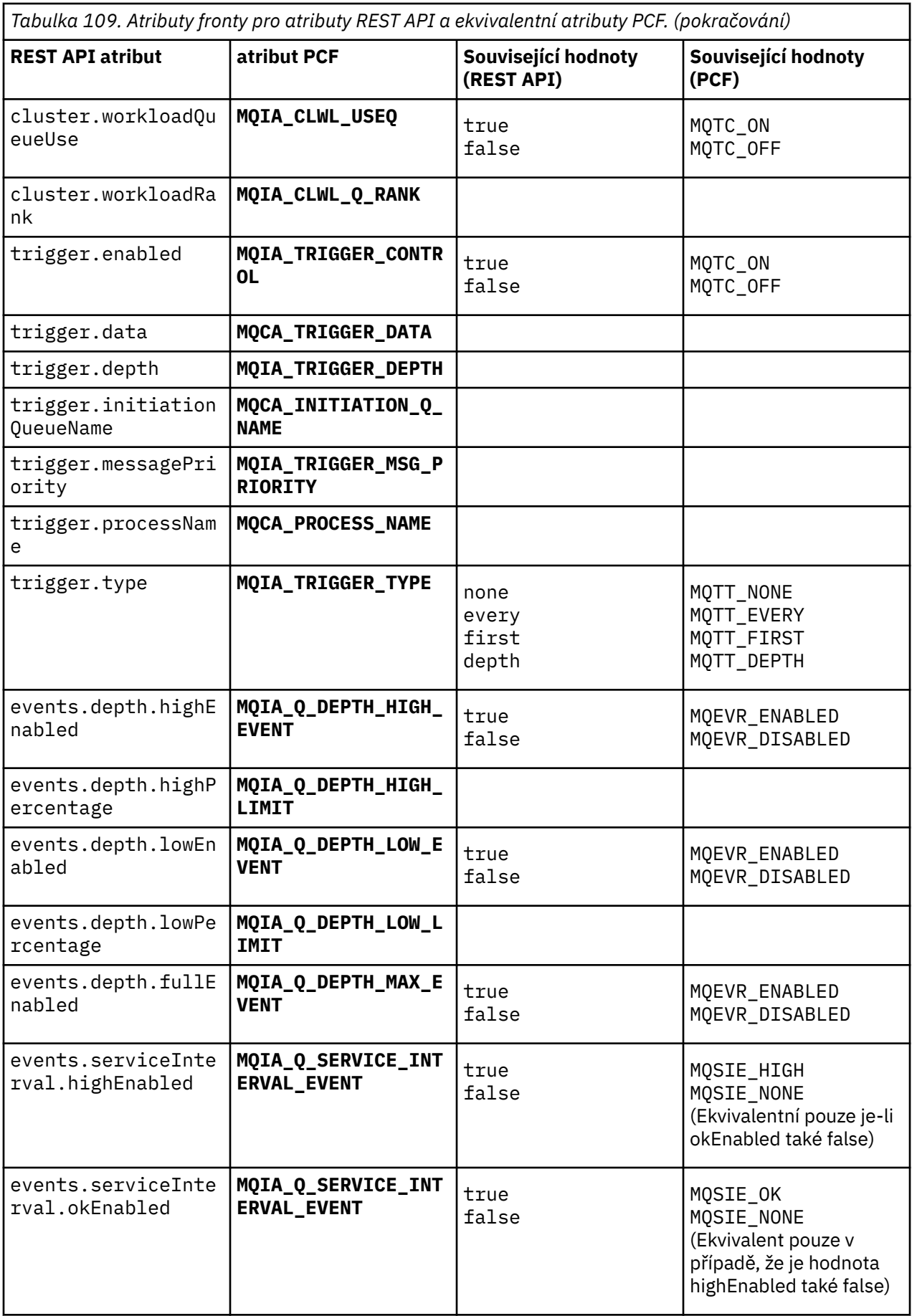

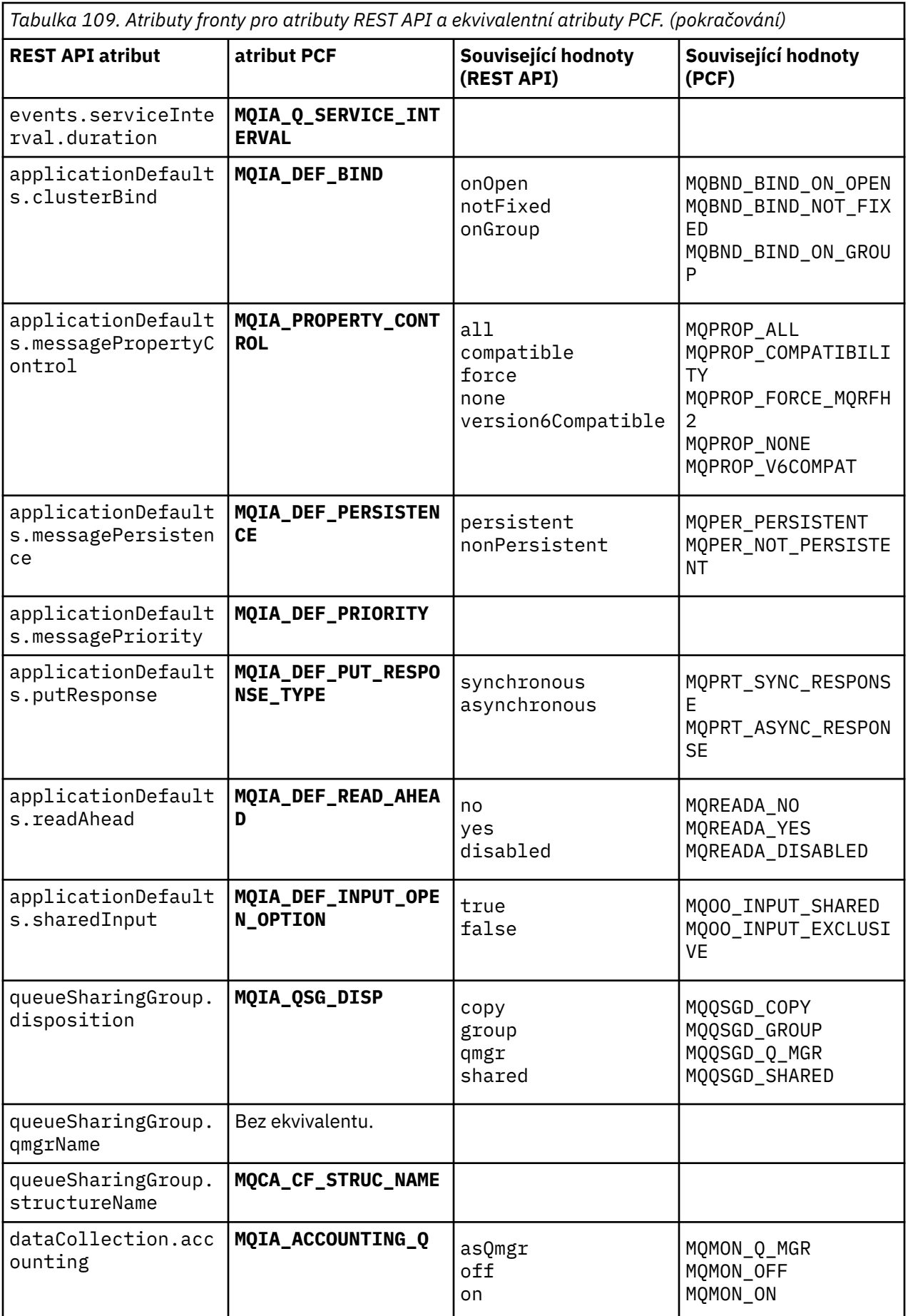

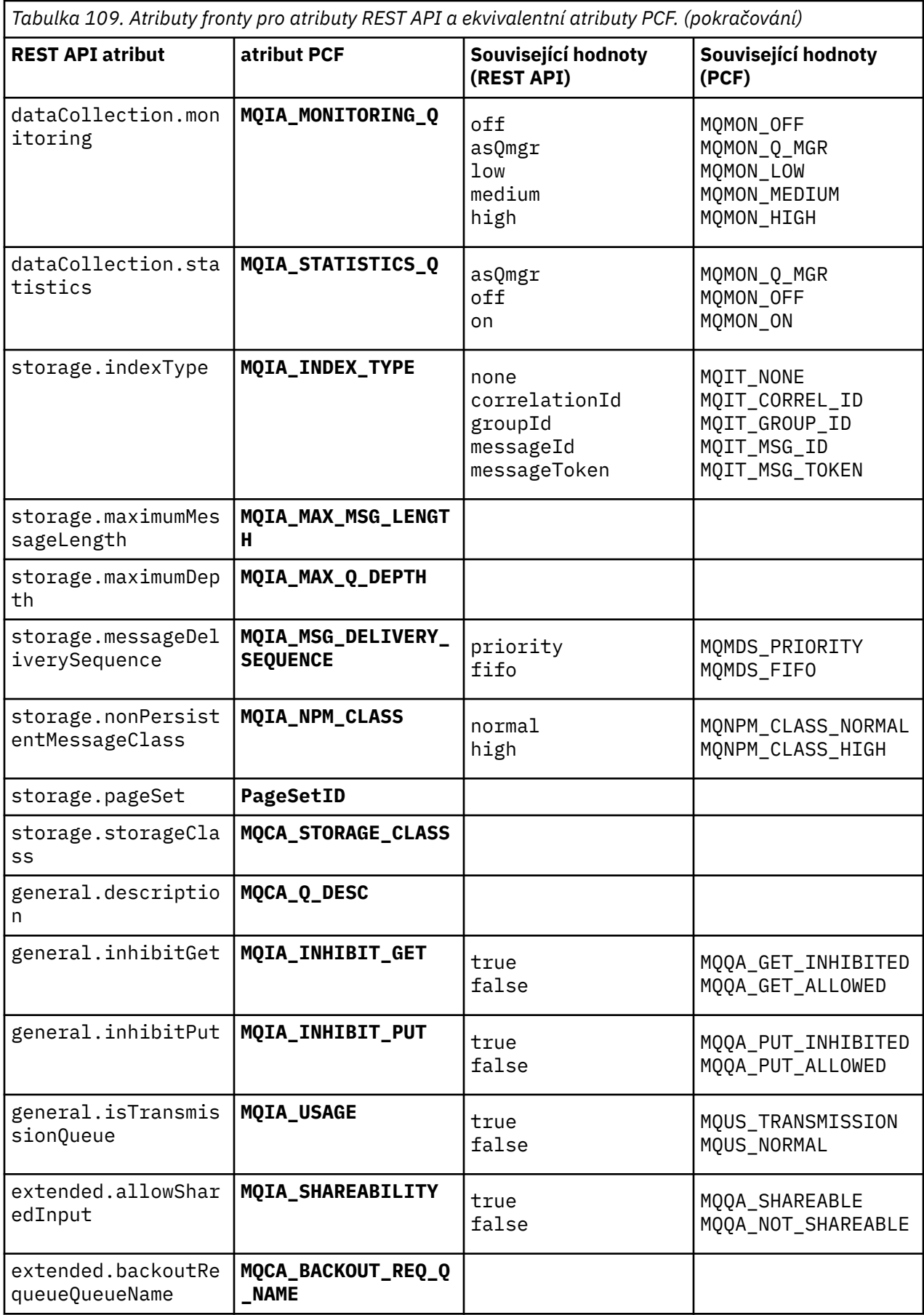

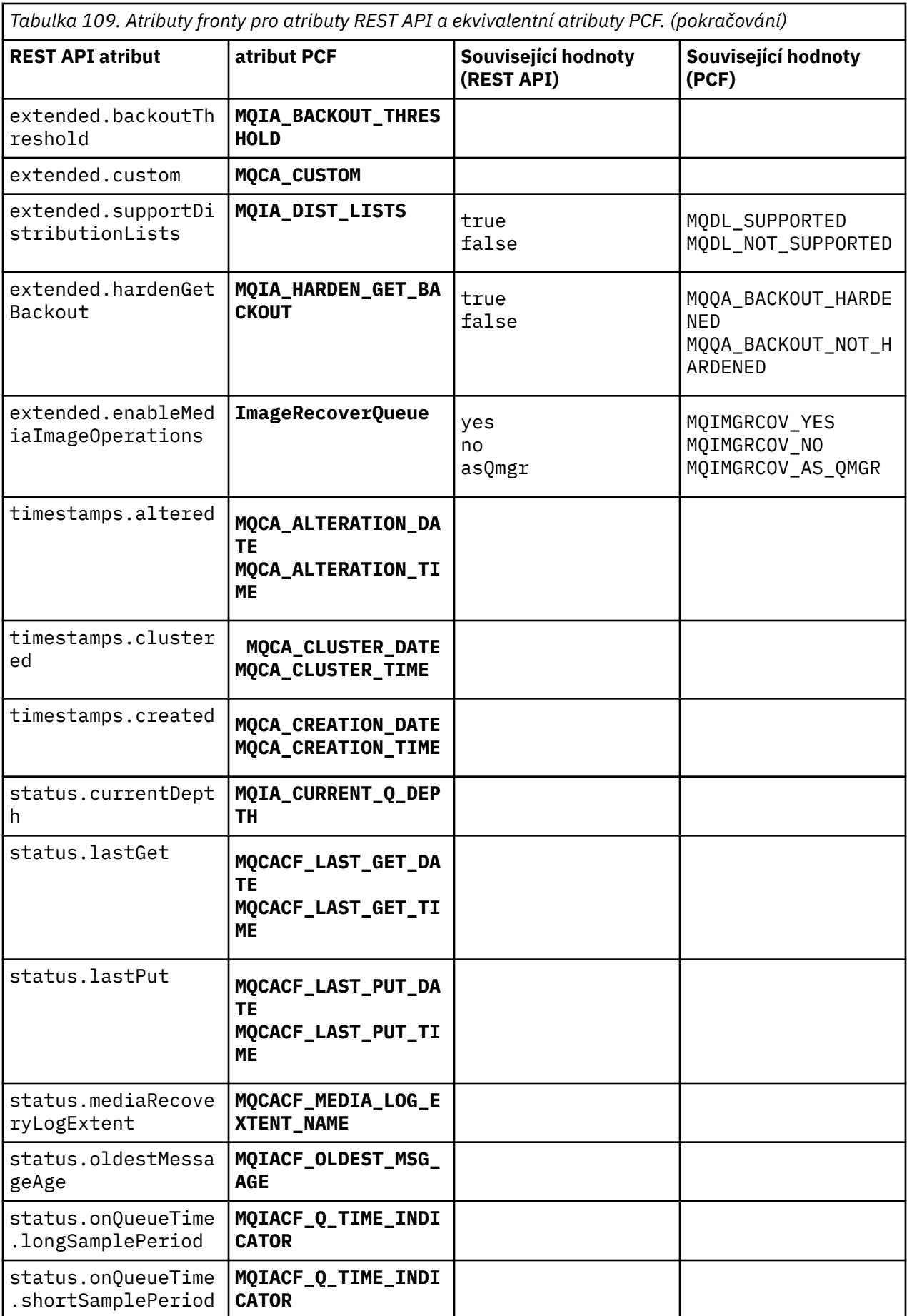

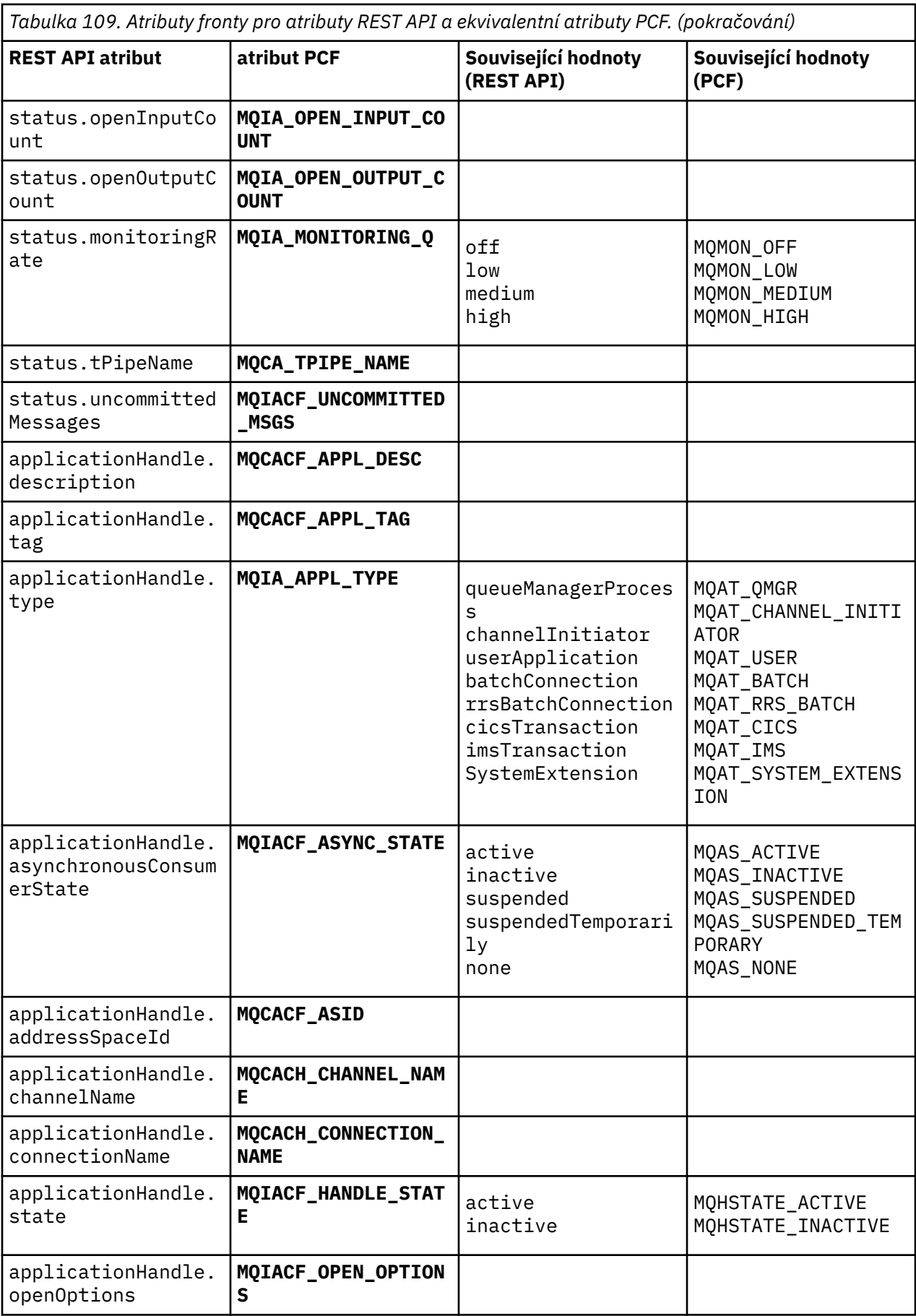

<span id="page-2032-0"></span>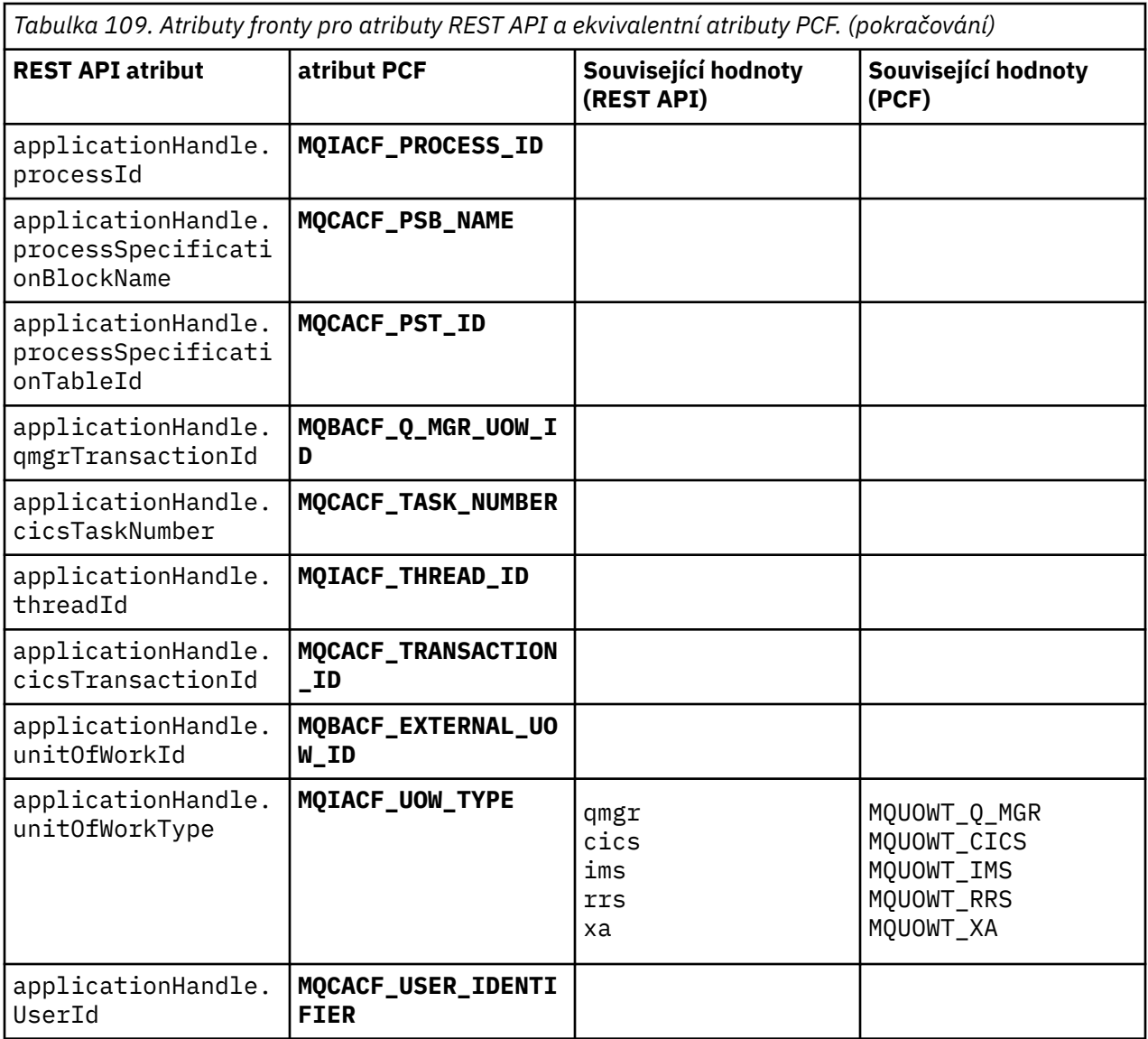

# **Nepodporované atributy PCF**

Následující atributy PCF fronty nejsou podporovány produktem administrative REST API:

- **MQIA\_SCOPE**
- **MQIA\_RETENTION\_INTERVAL**

# **Ekvivalenty REST API a PCF pro odběry**

Pro většinu REST API volitelných parametrů dotazu a atributů pro odběry existuje ekvivalentní parametr PCF nebo atribut. Použijte tabulky, které jsou poskytnuty k pochopení těchto ekvivalentů.

- • ["Ekvivalenty volitelných parametrů dotazu" na stránce 2034](#page-2033-0)
- • ["Ekvivalentní atributy atributu odběru" na stránce 2034](#page-2033-0)
- • ["Nepodporované parametry PCF" na stránce 2035](#page-2034-0)

# <span id="page-2033-0"></span>**Ekvivalenty volitelných parametrů dotazu**

*Tabulka 110. Parametry volitelného dotazu odběru pro parametr REST API a ekvivalentní parametry PCF jsou povinné.*

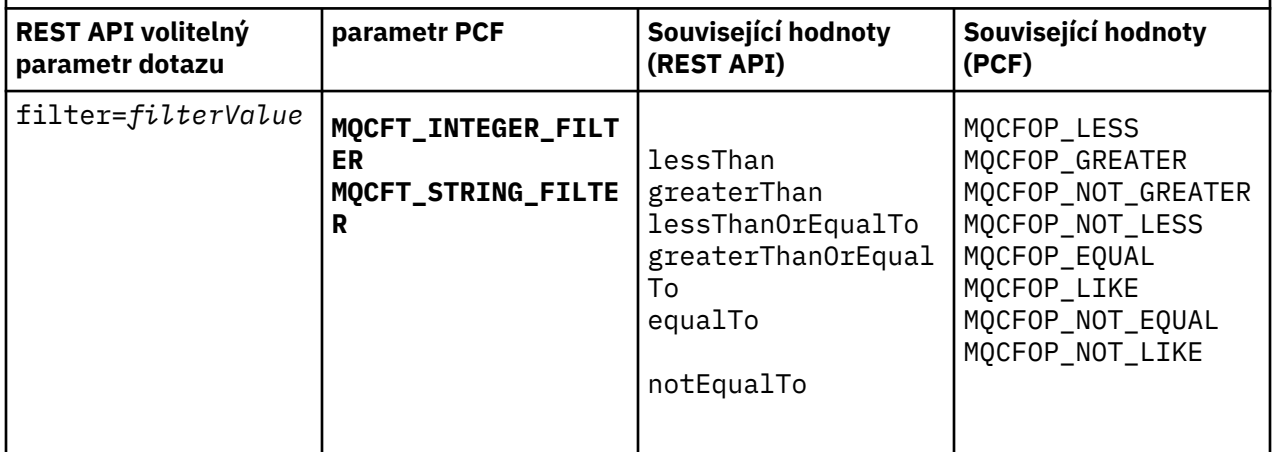

# **Ekvivalentní atributy atributu odběru**

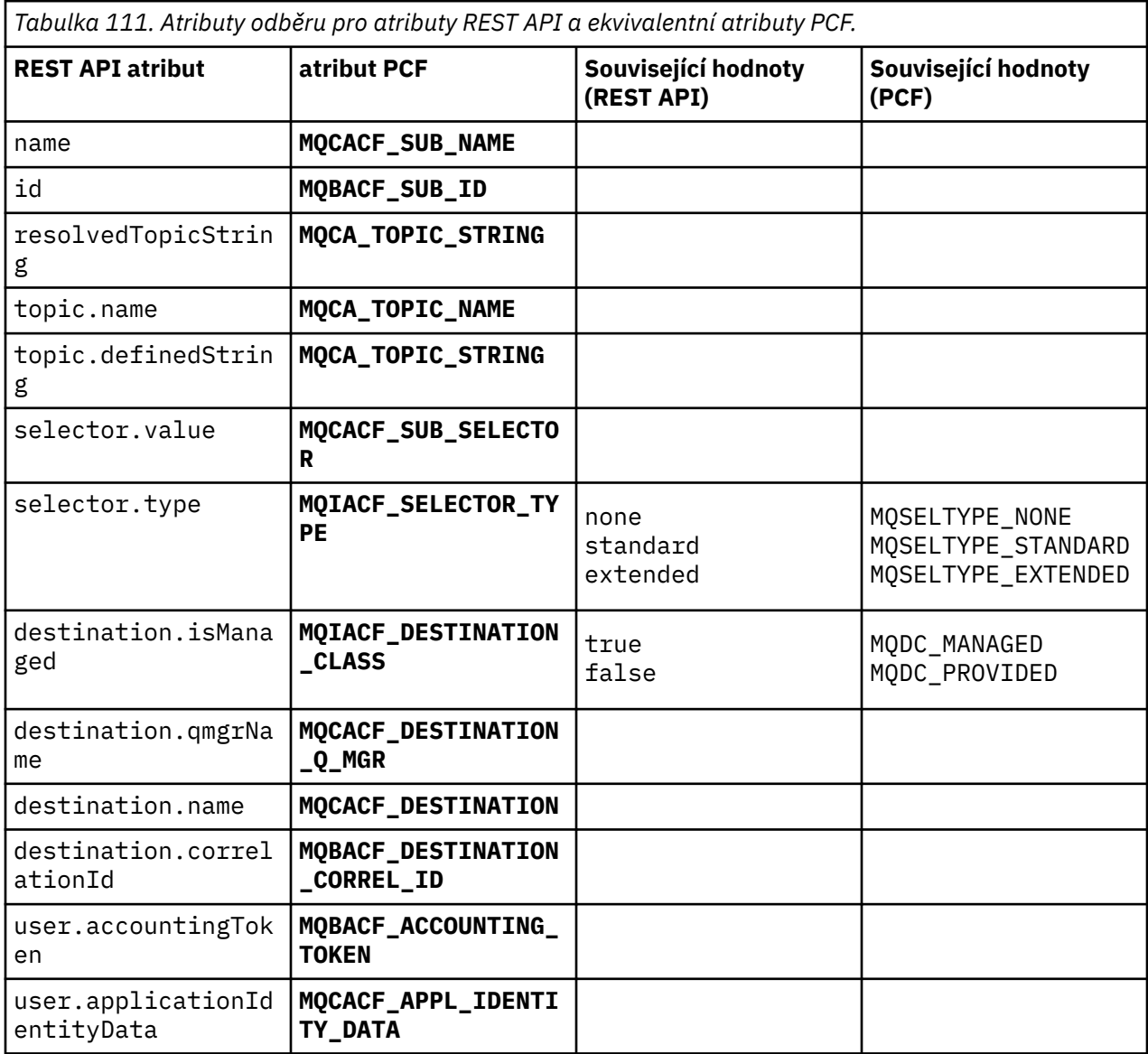

<span id="page-2034-0"></span>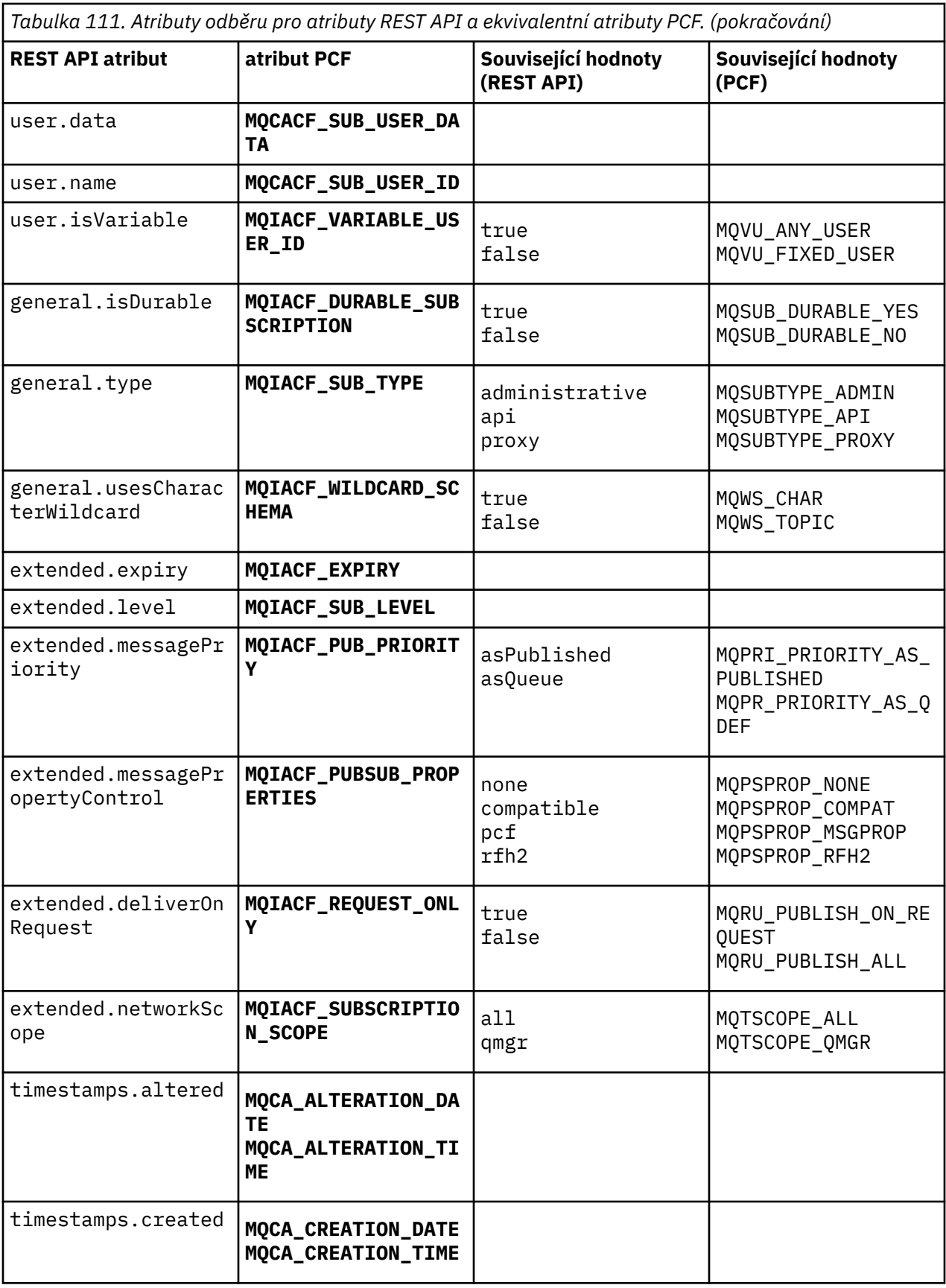

# **Nepodporované parametry PCF**

Následující parametry dotazu PCF odběru nejsou podporovány produktem administrative REST API:

- **MQIA\_DISPLAY\_TYPE**
- **MQIACF\_SUB\_TYPE**
- **MQIACF\_SUB\_ATTRS**

#### $V$  9.0.4 **REST API a ekvivalenty PCF pro kanály**

Pro většinu REST API volitelných parametrů dotazu a atributů pro kanály existuje ekvivalentní parametr PCF nebo atribut. Použijte tabulky, které jsou poskytnuty k pochopení těchto ekvivalentů.

- "Ekvivalenty volitelných parametrů dotazu" na stránce 2036
- "Ekvivalentní atributy atributu kanálu" na stránce 2036
- • ["Nepodporované parametry PCF" na stránce 2047](#page-2046-0)

# **Ekvivalenty volitelných parametrů dotazu**

*Tabulka 112. Parametry volitelného dotazu kanálu pro parametry REST API a ekvivalentní parametry PCF.*

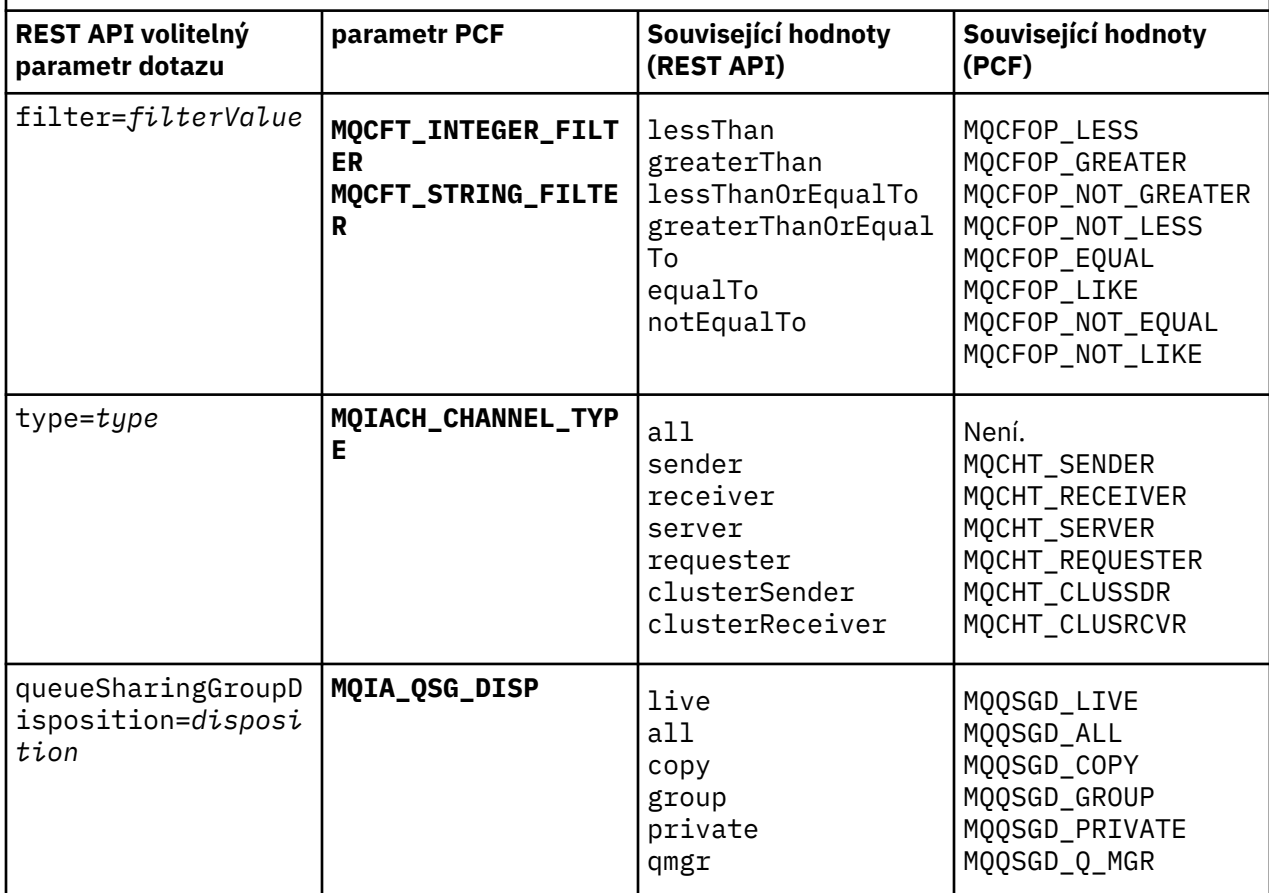

# **Ekvivalentní atributy atributu kanálu**

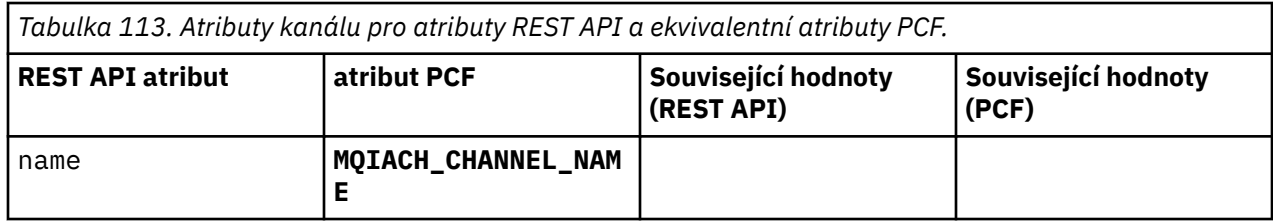

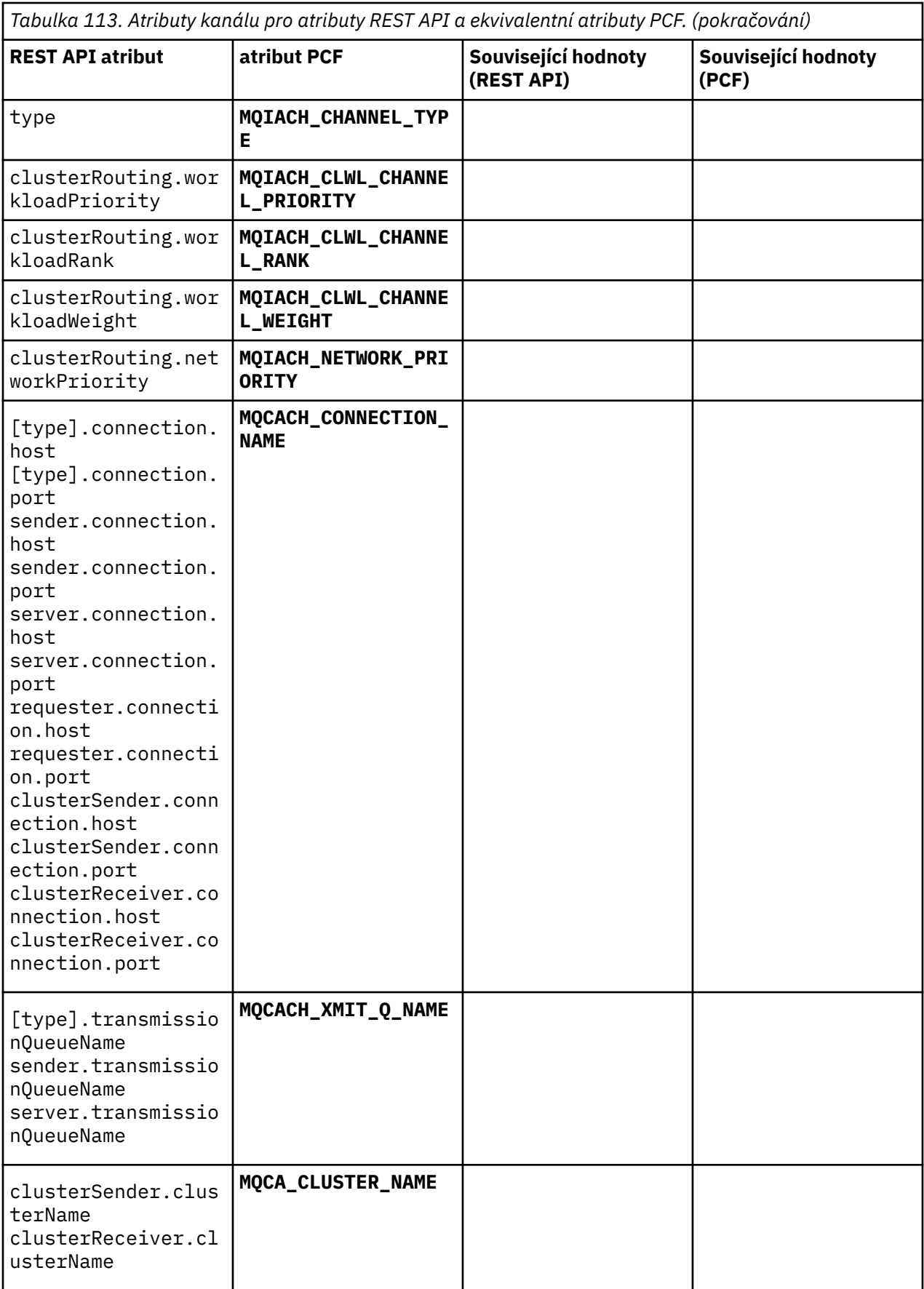

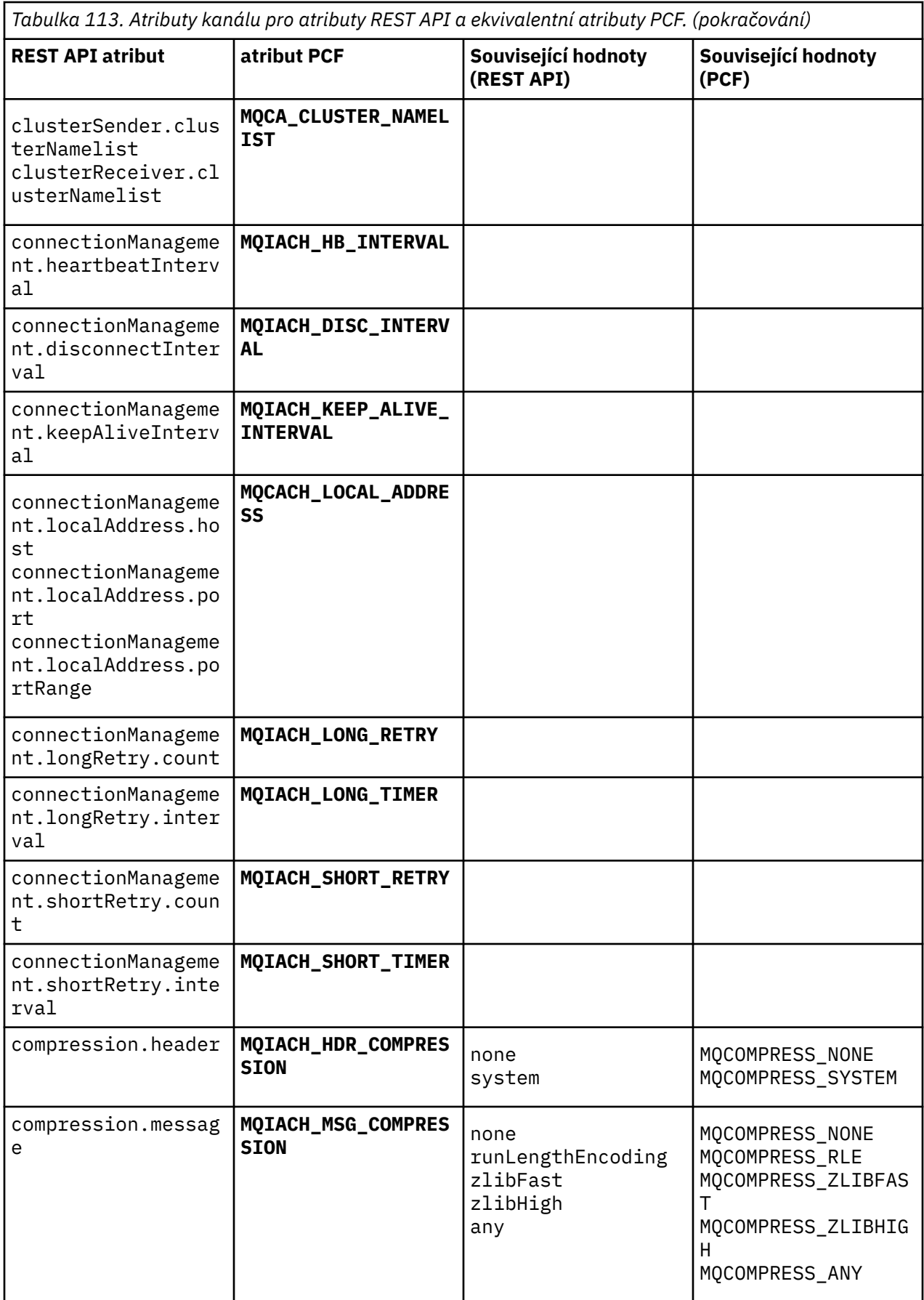

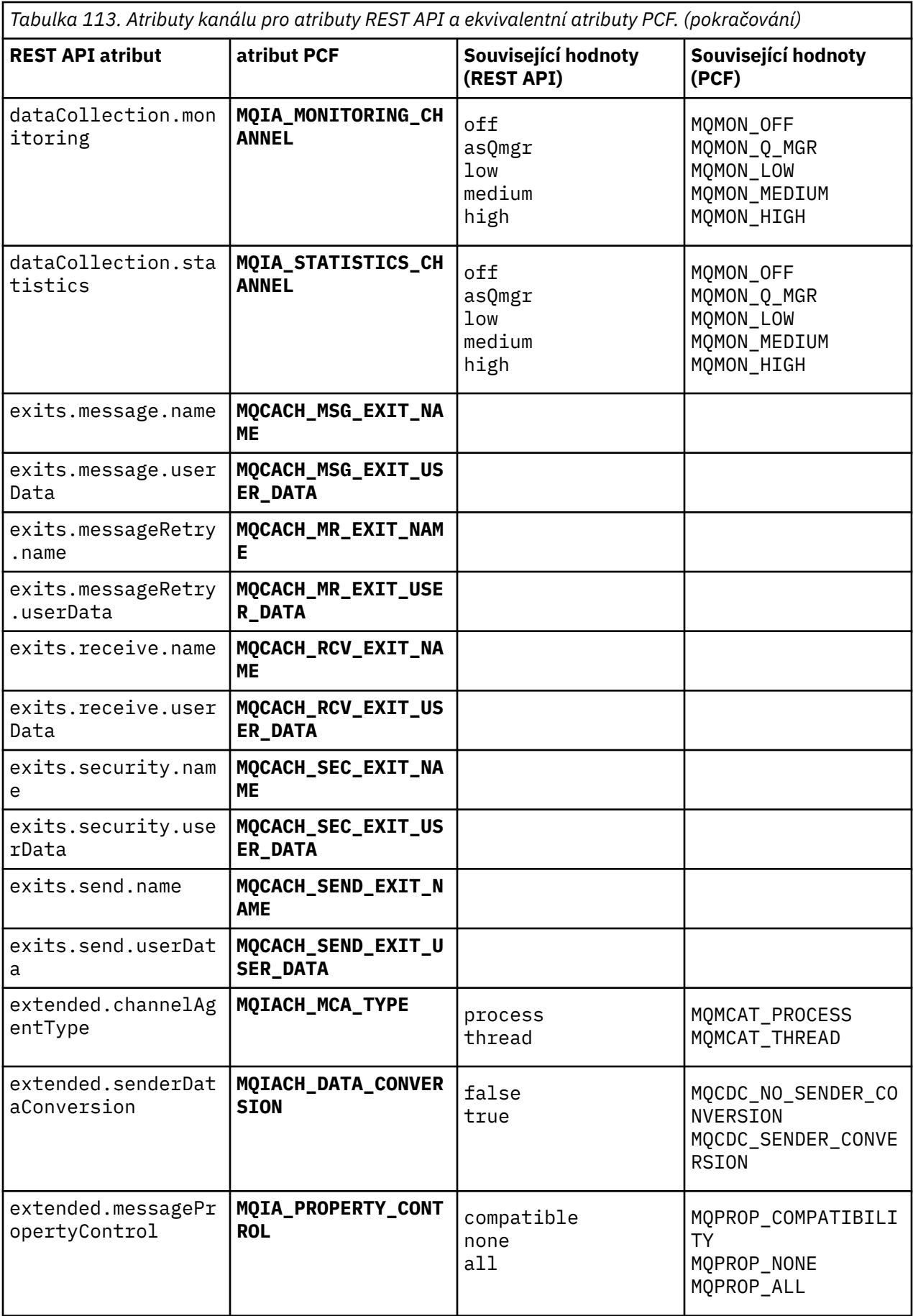

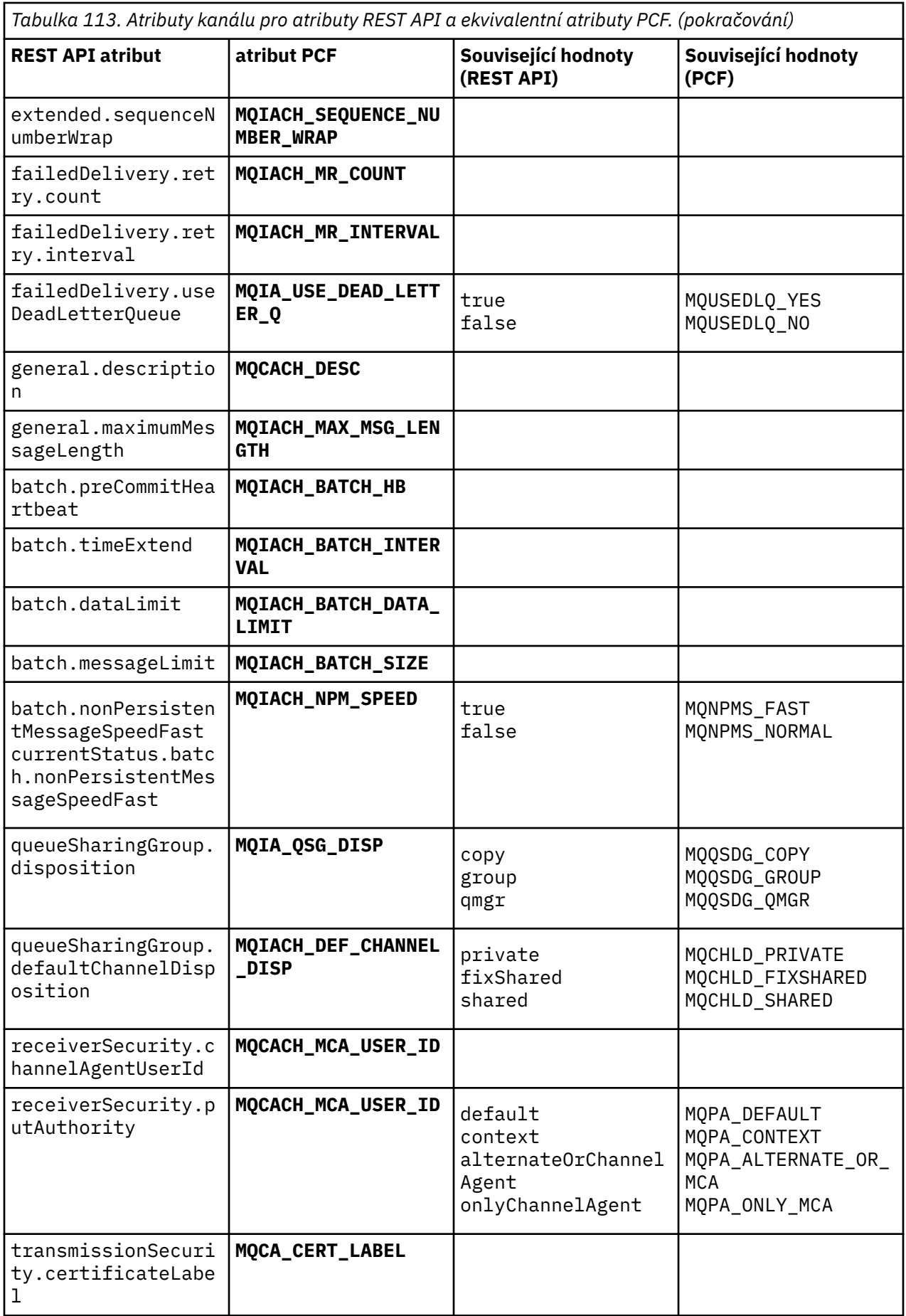

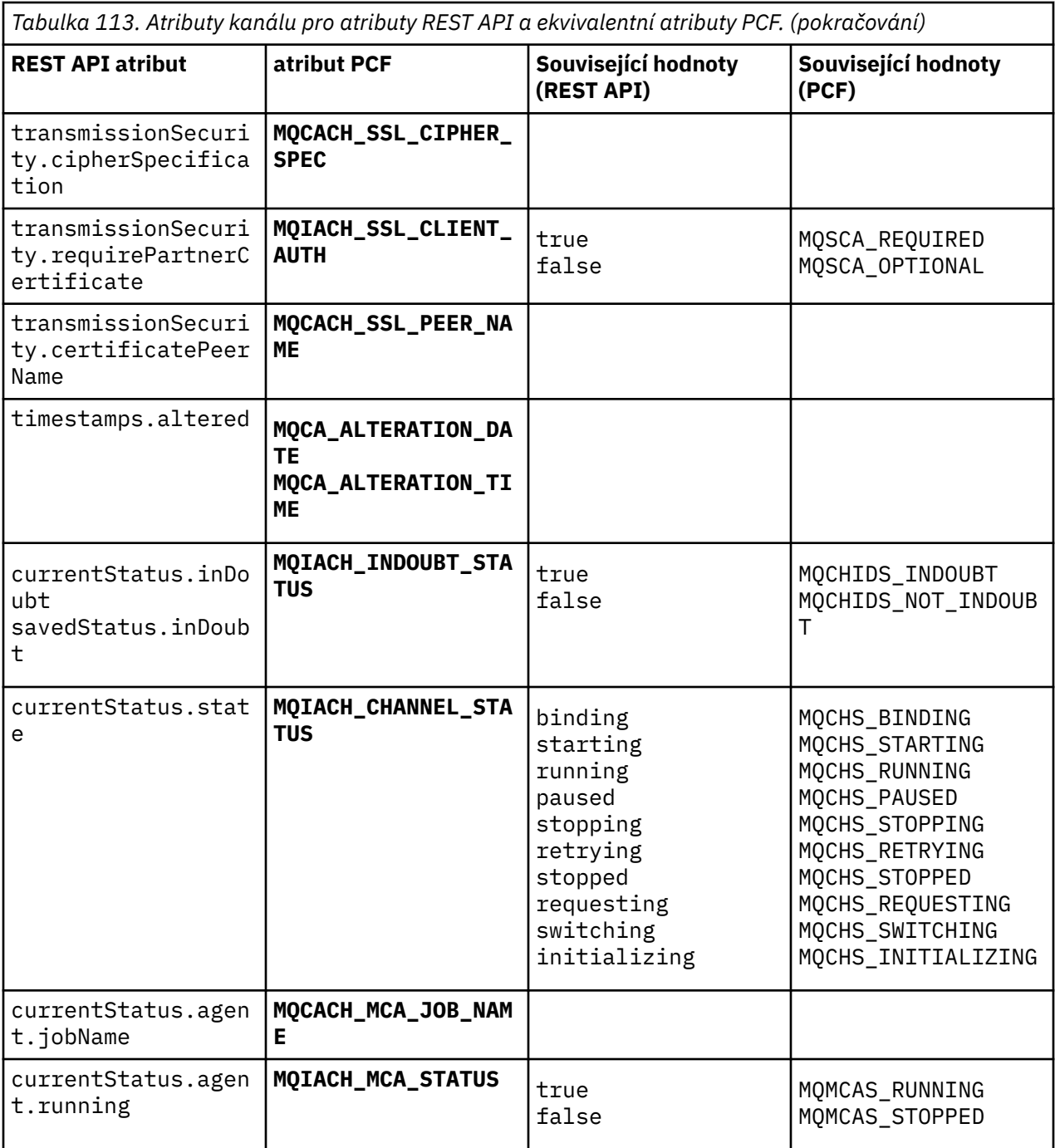

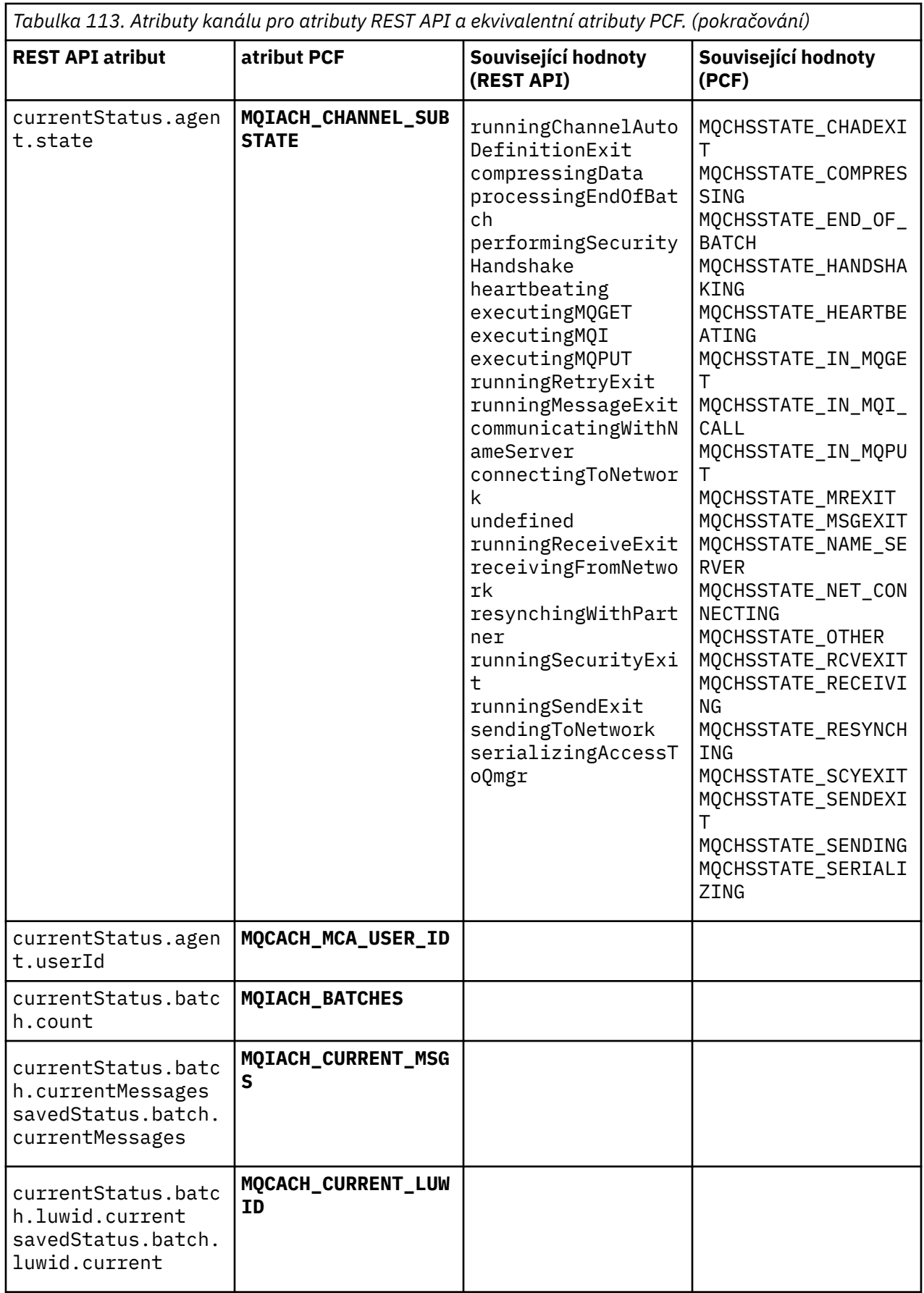

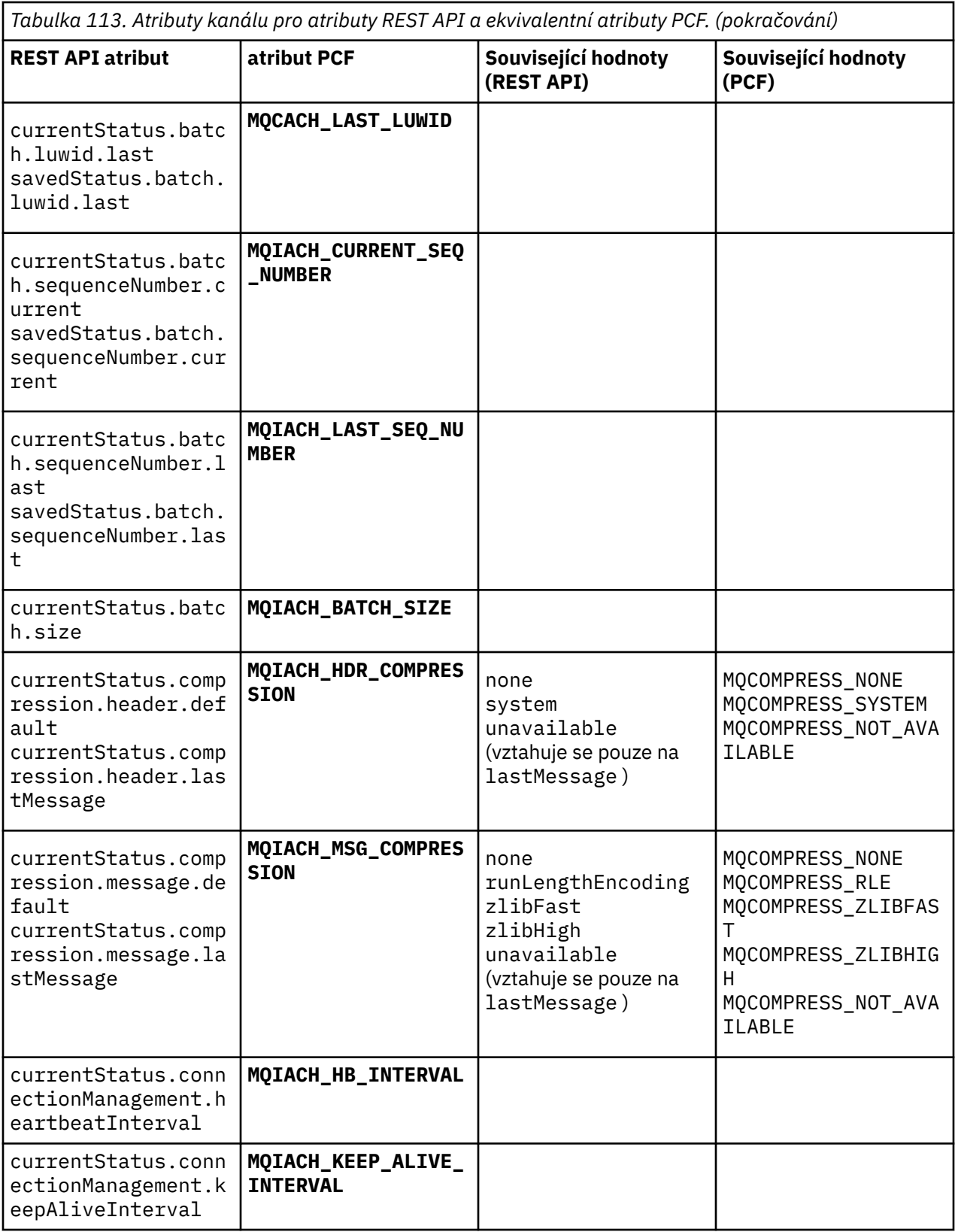

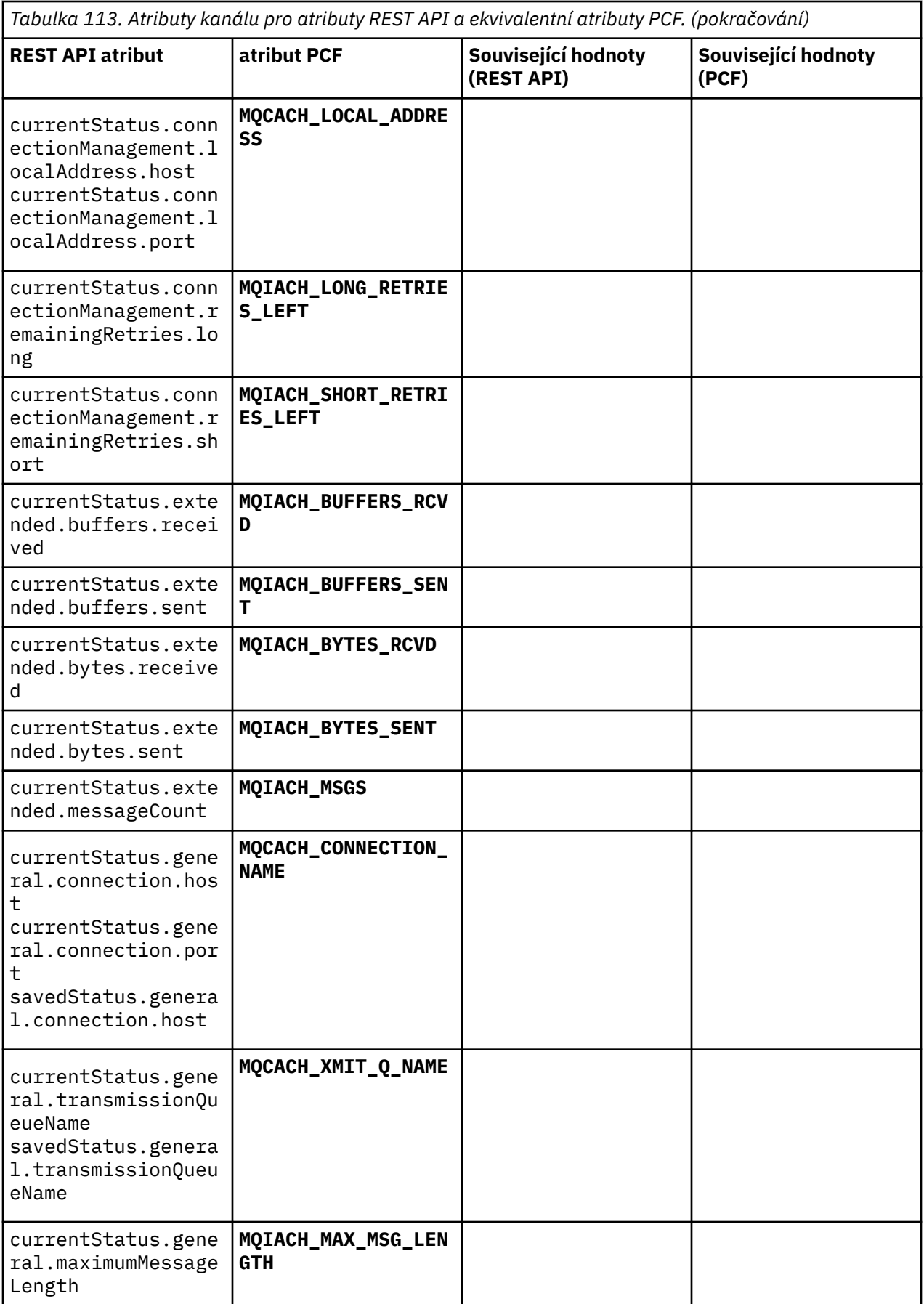

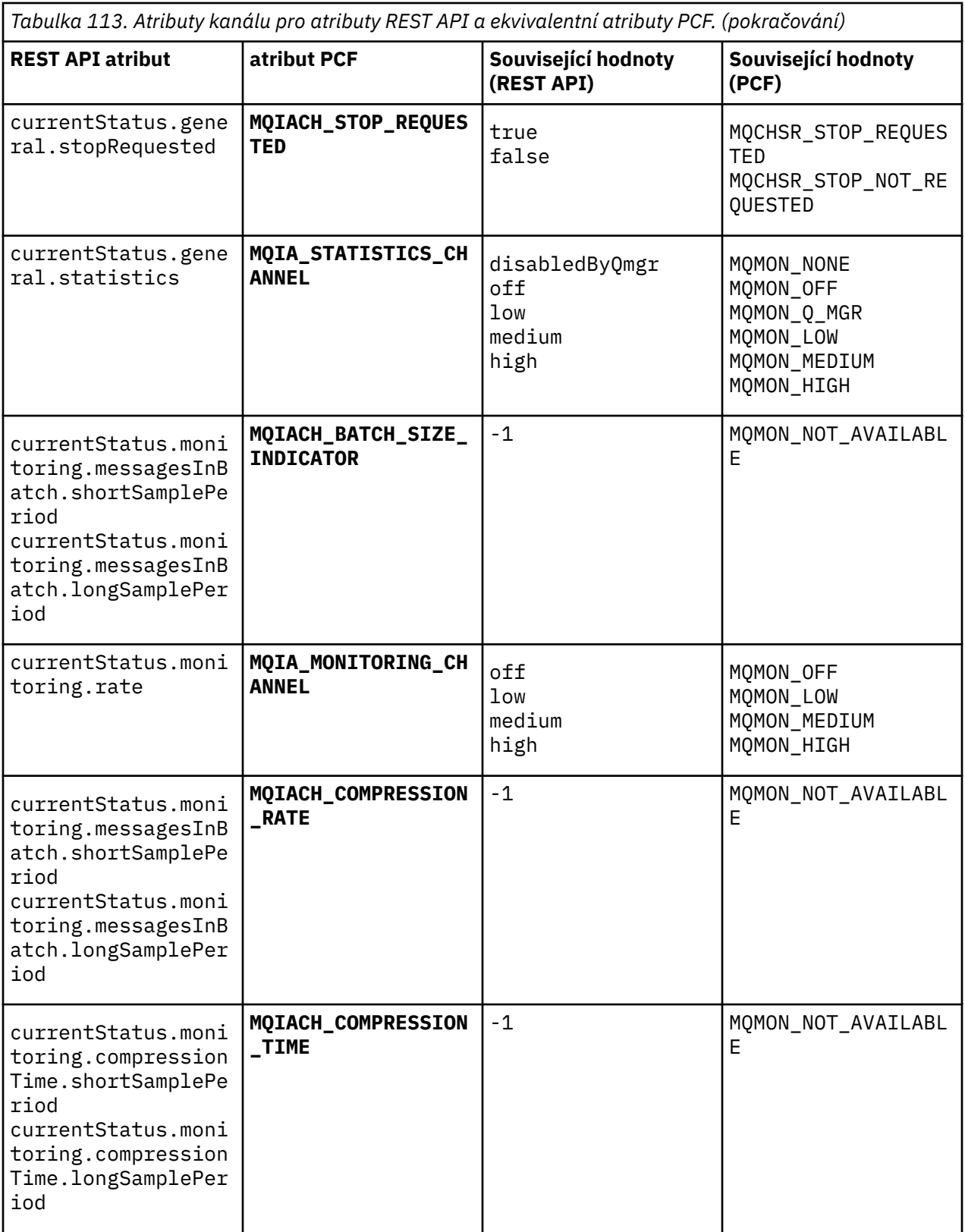

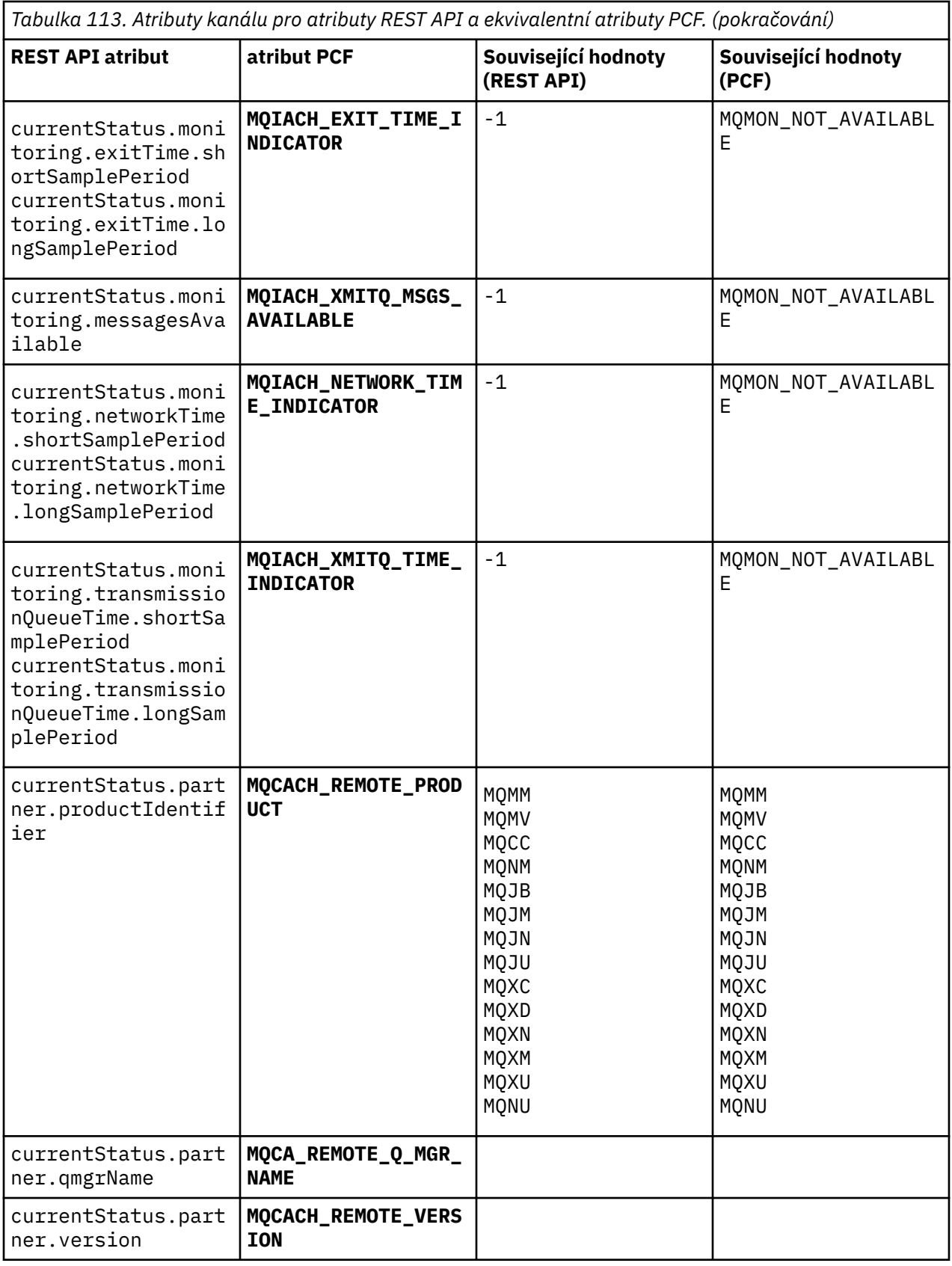

<span id="page-2046-0"></span>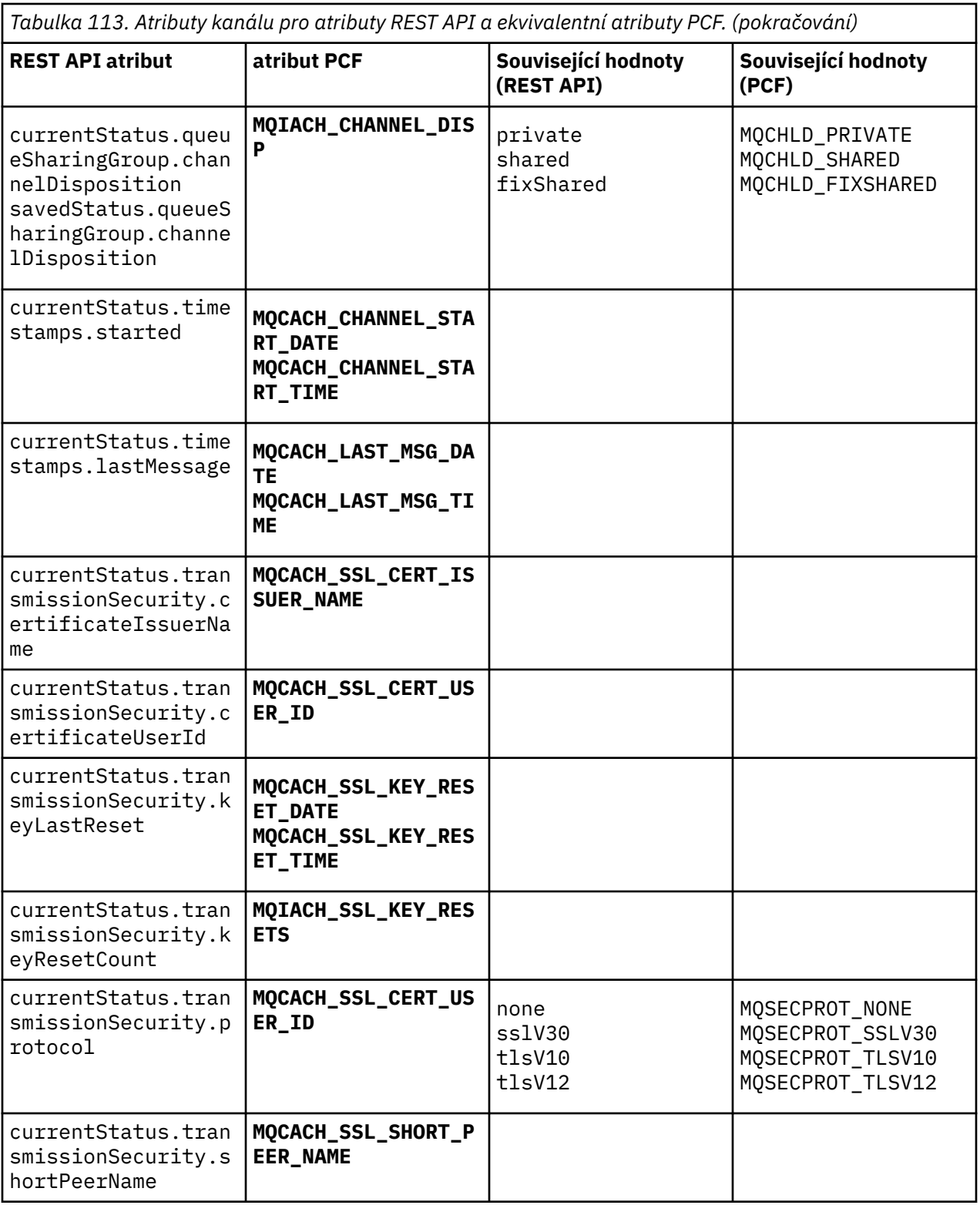

# Nepodporované parametry PCF

Následující parametry nejsou podporovány produktem administrative REST API:

- · MQIACH\_CLIENT\_CHANNEL\_WEIGHT
- · MQIACH\_CONNECTION\_AFFINITY
- · MQIACH\_DEF\_RECONNECT
- **MQIACH\_IN\_DOUBT\_IN**
- **MQIACH\_IN\_DOUBT\_OUT**
- **MQCACH\_LAST\_MSG\_TIME**
- **MQIACH\_MAX\_INSTANCES**
- **MQIACH\_MAX\_INSTS\_PER\_CLIENT**
- **MQCACH\_MODE\_NAME**
- **MQIACH\_MSGS\_RECEIVED**/**MQIACH\_MSGS\_RCVD**
- **MQIACH\_MSGS\_SENT**
- **MQCACH\_PASSWORD**
- **MQIACH\_SHARING\_CONVERSATIONS**
- **MQCACH\_TP\_NAME**
- **MQIACH\_XMIT\_PROTOCOL\_TYPE**
- **MQCACH\_USER\_ID**

# **IBM MQ rozhraní administrace**

Referenční informace pro rozhraní IBM MQ Administration Interface (MQAI). **Související informace** Použití rozhraní MQAI ke zjednodušení používání PCFs

# **Volání MQAI**

Referenční informace pro volání MQAI.

Seznam referenčních informací pro MQAI.

Existují dva typy selektorů: *selektor uživatele* a *selektor systému*. Ty jsou popsány v části ["selektory MQAI"](#page-2128-0) [na stránce 2129](#page-2128-0).

Existují tři typy volání:

- Manipulace s vaky dat volá po konfiguraci datových balíků:
	- – ["Balík mqAdd" na stránce 2049](#page-2048-0)
	- – ["mqAddByteString" na stránce 2051](#page-2050-0)
	- – ["Filtr mqAddByteString" na stránce 2053](#page-2052-0)
	- – ["Dotaz mqAdd" na stránce 2055](#page-2054-0)
	- – ["mqAddcelé číslo" na stránce 2056](#page-2055-0)
	- – ["mqAddInteger64" na stránce 2058](#page-2057-0)
	- – ["mqAddIntegerFilter" na stránce 2060](#page-2059-0)
	- – ["Řetězec mqAdd" na stránce 2061](#page-2060-0)
	- – ["mqAddStringFilter" na stránce 2063](#page-2062-0)
	- – ["Balík mqClear" na stránce 2069](#page-2068-0)
	- – ["mqCountpoložek" na stránce 2070](#page-2069-0)
	- – ["Balík mqCreate" na stránce 2072](#page-2071-0)
	- – ["Balík mqDelete" na stránce 2075](#page-2074-0)
	- – ["Položka mqDelete" na stránce 2076](#page-2075-0)
	- – ["Balík mqInquire" na stránce 2084](#page-2083-0)
	- – ["mqInquireByteString" na stránce 2086](#page-2085-0)
	- – ["Filtr mqInquireByteString" na stránce 2089](#page-2088-0)
- <span id="page-2048-0"></span>– ["Integer mqInquire" na stránce 2092](#page-2091-0)
- – ["mqInquireInteger64" na stránce 2094](#page-2093-0)
- – ["mqInquireIntegerFilter" na stránce 2096](#page-2095-0)
- – ["mqInquireItemInfo" na stránce 2098](#page-2097-0)
- – ["Řetězec mqInquire" na stránce 2101](#page-2100-0)
- – ["mqInquireStringFilter" na stránce 2103](#page-2102-0)
- – ["mqSetByteString" na stránce 2109](#page-2108-0)
- – ["Filtr mqSetByteString" na stránce 2112](#page-2111-0)
- – ["mqSetCelé číslo" na stránce 2114](#page-2113-0)
- – ["mqSetInteger64" na stránce 2117](#page-2116-0)
- – ["mqSetIntegerFilter" na stránce 2119](#page-2118-0)
- – ["Řetězec mqSet" na stránce 2121](#page-2120-0)
- – ["mqSetStringFilter" na stránce 2124](#page-2123-0)
- – ["Balík mqTruncate" na stránce 2128](#page-2127-0)
- Příkazové volání pro odesílání a přijímání administrativních příkazů a zpráv PCF:
	- – ["mqBagToBuffer" na stránce 2065](#page-2064-0)
	- – ["mqBufferToBag" na stránce 2067](#page-2066-0)
	- – ["mqExecute" na stránce 2078](#page-2077-0)
	- – ["Balík mqGet" na stránce 2082](#page-2081-0)
	- – ["Balík mqPut" na stránce 2107](#page-2106-0)
- Volání obslužného programu pro zpracování prázdných řetězců vyplněných mezerami a ukončených hodnot null:
	- – ["mqPad" na stránce 2106](#page-2105-0)
	- – ["mqTrim" na stránce 2126](#page-2125-0)

Tato volání jsou popsána v abecedním pořadí v následujících sekcích.

# **Balík mqAdd**

Volání mqAddBag vnoří do jiné tašky.

## **Syntaxe pro objekt Bag mqAdd**

**mqAddBag** *(Bag, Selector, ItemValue, CompCode, Reason)*

# **Parametry pro balík mqAdd**

#### **Bag (MQHBAG)-vstup**

Do níž má být přidána položka, do níž má být přidána položka.

Taška musí být taška uživatele. To znamená, že musí být vytvořena pomocí volby MQCBO\_USER\_BAG u volání mqCreateBag. Pokud tento balík nebyl vytvořen tímto způsobem, výsledky MQRC\_WRONG\_BAG\_TYPE.

#### **Selektor (MQLONG)-vstup**

Selektor identifikující položku, která má být vnořena.

Je-li selektor menší než nula (to znamená, systémový selektor), výsledky MORC\_SELECTOR\_OUT\_OF\_RANGE.

Je-li selektor nulový nebo vyšší (tj. selektor uživatele) a byl vytvořen s volbou MQCBO\_CHECK\_SELECTORS, musí být selektor v rozsahu MQGA\_FIRST až MQGA\_LAST; pokud ne, tak znovu MQRC\_SELECTOR\_OUT\_OF\_RANGE výsledků.

Pokud nebyl zadán parametr MQCBO\_CHECK\_SELECTORS, může být selektor libovolnou hodnotou nula nebo větší.

Pokud volání vytváří druhý nebo pozdější výskyt selektoru, který se již v balíku nachází, musí být datový typ tohoto výskytu stejný jako datový typ prvního výskytu; MQRC\_INCONSISTENT\_ITEM\_TYPE s výsledky, pokud není.

#### **ItemValue (MQHBAG)-vstup**

Taška, která má být vnořena.

Pokud taška není balík skupiny, výsledky MQRC\_BAG\_WRONG\_TYPE. Dojde-li k pokusu o přidání balíku do sebe, výsledky MQRC\_HBAG\_ERROR.

#### **CompCode (MQLONG)-výstup**

Kód dokončení.

## **Důvod (MQLONG)-výstup**

Kód příčiny kvalifikující *CompCode*.

Následující kódy příčiny označují chybové stavy, které mohou být vráceny z volání mqAddBag:

#### **MQRC\_BAG\_NEOPRÁVNĚNÝ TYP**

Chybný typ vaku pro zamýšlené použití (buď Bag, nebo ItemValue).

#### **CHYBA MQRC\_HBAG\_ERROR**

Ovladač balíku není platný.

#### **MQRC\_INCONSISTENT\_ITEM\_TYPE**

Datový typ tohoto výskytu selektoru se liší od datového typu prvního výskytu.

#### **MQRC\_SELECTOR\_OUT\_OF\_RANGE**

Selektor není v platném rozsahu pro volání.

#### **MQRC\_STORAGE\_NOT\_AVAILABLE**

Není k dispozici dostatečný úložný prostor.

# **Poznámky k použití pro objekt Bag mqAdd**

Je-li balík se zadaným selektorem již v balíku přítomen, přidá se další instance tohoto selektoru na konec balíku. Nová instance nemusí být nutně sousedící s existující instancí.

# **Vyvolání jazyka C pro objekt Bag mqAdd**

mqAddBag (Bag, Selector, ItemValue, &CompCode, &Reason)

Deklarujte parametry následujícím způsobem:

MQHBAG Bag; /\* Bag handle \*/ MQLONG Selector; /\* Selector \*/ MQHBAG ItemValue; /\* Nested bag handle \*/ MQLONG CompCode; /\* Completion code \*/ MQLONG Reason;  $/*$  Reason code qualifying CompCode  $*/$ 

# **Vyvolání Visual Basic pro objekt Bag mqAdd**

(Podporováno pouze na systému Windows .)

<span id="page-2050-0"></span>mqAddGroup Bag, Selector, ItemValue, CompCode, Reason

Deklarujte parametry následujícím způsobem:

Dim Bag As Long 'Bag handle' Dim Selector As Long 'Selector' Dim ItemValue As Long 'Nested bag handle' Dim CompCode As Long 'Completion code' Dim Reason As Long 'Reason code qualifying CompCode'

**Poznámka:** Volání mqAddBag lze použít pouze s uživatelskými vaky; nelze přidávat vnořené tašky do administračních nebo příkazových pytlů. Můžete pouze vnořit skupinové tašky.

## **mqAddByteString**

Volání mqAddByteString přidá řetězec bajtů identifikovaný selektorem uživatele na konec určeného balíku.

#### **Syntaxe pro mqAddByteString**

**mqAddByteString** *(Bag, Selector, BufferLength, Buffer, CompCode, Reason)*

#### **Parametry pro mqAddByteString**

#### **Bag (MQHBAG)-vstup**

Úchyt balíku, který má být upraven.

Touto hodnotou musí být popisovač balíku vytvořeného uživatelem, nikoli popisovač systémové tašky. Výsledky MQRC\_SYSTEM\_BAG\_NOT\_ALTERABLE, pokud se zadaná hodnota vztahuje k systémové tašce.

#### **Selektor (MQLONG)-vstup**

Selektor identifikující položku, která má být přidána do balíku.

Je-li selektor menší než nula (to znamená, systémový selektor), výsledky MQRC\_SELECTOR\_OUT\_OF\_RANGE.

Je-li selektor nulový nebo vyšší (tj. selektor uživatele) a byl vytvořen s volbou MQCBO CHECK\_SELECTORS nebo jako administrativní balík (MQCBO\_ADMIN\_BAG), selektor musí být v rozsahu MQBA\_FIRST až MQBA\_LAST. Funkce MQRC\_SELECTOR\_OUT\_OF\_RANGE má za následek to, že se nenachází ve správném rozsahu.

Pokud nebyl zadán parametr MQCBO\_CHECK\_SELECTORS, může být selektor libovolnou hodnotou nula nebo větší.

Pokud volání vytváří druhý nebo pozdější výskyt selektoru, který se již v balíku nachází, musí být datový typ tohoto výskytu stejný jako datový typ prvního výskytu; MQRC\_INCONSISTENT\_ITEM\_TYPE s výsledky, pokud není.

#### **BufferLength (MQLONG)-vstup**

Délka řetězce obsaženého v argumentu **Buffer** v bajtech. Hodnota musí být nula nebo větší.

#### **Vyrovnávací paměť (MQBYTE- BufferLength)-vstup**

Vyrovnávací paměť obsahující řetězec bajtů.

Délka je dána parametrem **BufferLength** . Je-li zadána nula pro **BufferLength**, lze ukazatel null zadat pro adresu parametru **Buffer** . Ve všech ostatních případech musí být pro parametr **Buffer** zadána platná (non-null) adresa.

#### **CompCode (MQLONG)-výstup**

Kód dokončení.

#### **Důvod (MQLONG)-výstup**

Kód příčiny kvalifikující *CompCode*.

V volání mqAddByteString mohou být vráceny následující kódy příčiny týkající se chybových stavů:

#### **CHYBA MQRC\_BUFFER\_ERROR**

Parametr vyrovnávací paměti není platný (neplatná adresa parametru nebo vyrovnávací paměť není zcela přístupná).

#### **CHYBA\_MQRC\_BUFFER\_LENGTH\_ERROR**

Délka vyrovnávací paměti není platná.

**CHYBA MQRC\_HBAG\_ERROR**

Ovladač balíku není platný.

# **MQRC\_INCONSISTENT\_ITEM\_TYPE**

Datový typ tohoto výskytu selektoru se liší od datového typu prvního výskytu.

#### **MQRC\_SELECTOR\_OUT\_OF\_RANGE** Selektor není v platném rozsahu pro volání.

**MQRC\_STORAGE\_NOT\_AVAILABLE** Není k dispozici dostatečný úložný prostor.

#### **MQRC\_SYSTEM\_BAG\_NOT\_ALTERABLE** Systémový balík nelze změnit nebo odstranit.

# **Poznámky k použití pro mqAddByteString**

- 1. Je-li datová položka se zadaným selektorem již v balíku přítomna, přidá se další instance tohoto selektoru na konec balíku. Nová instance nemusí být nutně sousedící s existující instancí.
- 2. Toto volání nelze použít k přidání selektoru systému do balíku.

# **Vyvolání jazyka C pro mqAddByteString**

mqAddByteString (hBag, Selector, BufferLength, Buffer, &CompCode, &Reason);

Deklarujte parametry následujícím způsobem:

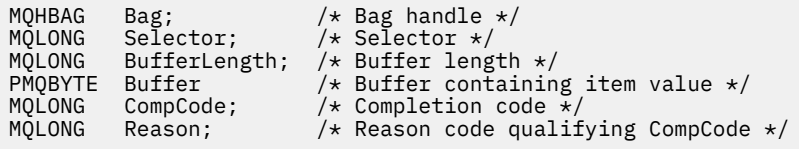

# **Vyvolání Visual Basic pro mqAddByteString**

(Podporováno pouze na systému Windows .)

mqAddByteString Bag, Selector, BufferLength, Buffer, CompCode, Reason

Deklarujte parametry následujícím způsobem:

Dim Bag As Long 'Bag handle' Dim Selector As Long 'Selector' Dim BufferLength As Long 'Buffer length' Dim Buffer <sup>8</sup> As Byte 'Buffer containing item value'
# **Filtr mqAddByteString**

Volání filtru mqAddByteStringpřidá filtr bajtových řetězců identifikovaný selektorem uživatele na konec určeného balíku.

# **Syntaxe pro filtr mqAddByteString**

**mqAddByteStringFiltr** *(Bag, Selector, BufferLength, Buffer, Operator, CompCode, Reason)*

# **Parametry pro filtr mqAddByteString**

# **Bag (MQHBAG)-vstup**

Úchyt balíku, který má být upraven.

Touto hodnotou musí být popisovač balíku vytvořeného uživatelem, nikoli popisovač systémové tašky. Výsledky MQRC\_SYSTEM\_BAG\_NOT\_ALTERABLE, pokud se zadaná hodnota vztahuje k systémové tašce.

## **Selektor (MQLONG)-vstup**

Selektor identifikující položku, která má být přidána do balíku.

Je-li selektor menší než nula (to znamená, systémový selektor), výsledky MQRC\_SELECTOR\_OUT\_OF\_RANGE.

Je-li selektor nulový nebo vyšší (tj. selektor uživatele) a byl vytvořen s volbou MQCBO\_CHECK\_SELECTORS nebo jako administrativní balík (MQCBO\_ADMIN\_BAG), selektor musí být v rozsahu MQBA\_FIRST až MQBA\_LAST. Funkce MQRC\_SELECTOR\_OUT\_OF\_RANGE má za následek to, že se nenachází ve správném rozsahu.

Pokud nebyl zadán parametr MQCBO\_CHECK\_SELECTORS, může být selektor libovolnou hodnotou nula nebo větší.

Pokud volání vytváří druhý nebo pozdější výskyt selektoru, který se již v balíku nachází, musí být datový typ tohoto výskytu stejný jako datový typ prvního výskytu; MQRC\_INCONSISTENT\_ITEM\_TYPE s výsledky, pokud není.

# **BufferLength (MQLONG)-vstup**

Délka bajtového řetězce podmínky v bajtech, která je obsažena v parametru **Buffer** . Hodnota musí být nula nebo větší.

# **Vyrovnávací paměť (MQBYTE x BufferLength)-vstup**

Vyrovnávací paměť obsahující bajtový řetězec podmínky.

Délka je dána parametrem **BufferLength** . Je-li zadána nula pro **BufferLength**, lze ukazatel null zadat pro adresu parametru **Buffer** . Ve všech ostatních případech musí být pro parametr **Buffer** zadána platná (non-null) adresa.

# **Operátor (MQLONG)-vstup**

Operátor bajtového řetězce filtru, který má být umístěn do balíku. Platné operátory jsou ve tvaru MOCFOP \*.

# **CompCode (MQLONG)-výstup**

Kód dokončení.

# **Důvod (MQLONG)-výstup**

Kód příčiny kvalifikující *CompCode*.

Z volání filtru mqAddByteStringmohou být vráceny následující kódy příčiny označující chybové stavy:

#### **CHYBA MQRC\_BUFFER\_ERROR**

Parametr vyrovnávací paměti není platný (neplatná adresa parametru nebo vyrovnávací paměť není přístupná).

# **CHYBA\_MQRC\_BUFFER\_LENGTH\_ERROR**

Délka vyrovnávací paměti není platná.

### **CHYBA MQRC\_FILTER\_OPERATOR\_ERROR**

Operátor filtru není platný.

#### **CHYBA MQRC\_HBAG\_ERROR** Ovladač balíku není platný.

## **MQRC\_INCONSISTENT\_ITEM\_TYPE**

Datový typ tohoto výskytu selektoru se liší od datového typu prvního výskytu.

#### **MQRC\_SELECTOR\_OUT\_OF\_RANGE**

Selektor není v platném rozsahu pro volání.

#### **MQRC\_STORAGE\_NOT\_AVAILABLE**

Není k dispozici dostatečný úložný prostor.

#### **MQRC\_SYSTEM\_BAG\_NOT\_ALTERABLE**

Systémový balík nelze změnit nebo odstranit.

# **Poznámky k použití pro filtr mqAddByteString**

- 1. Je-li datová položka se zadaným selektorem již v balíku přítomna, přidá se další instance tohoto selektoru na konec balíku. Nová instance nemusí být nutně sousedící s existující instancí.
- 2. Toto volání nelze použít k přidání selektoru systému do balíku.

# **Vyvolání jazyka C pro filtr mqAddByteString**

```
mqAddByteStringFilter (hBag, Selector, BufferLength, Buffer, Operator,
&CompCode, &Reason);
```
Deklarujte parametry následujícím způsobem:

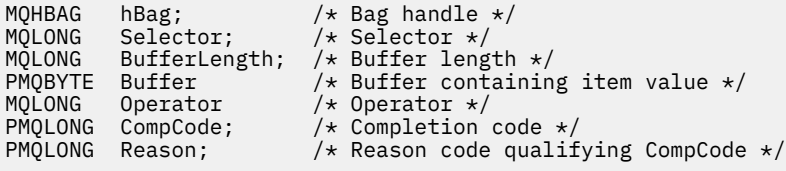

# **Vyvolání Visual Basic pro filtr mqAddByteString**

(Podporováno pouze na systému Windows .)

```
mqAddByteStringFilter Bag, Selector, BufferLength, Buffer, Operator, CompCode, 
Reason
```
Deklarujte parametry následujícím způsobem:

```
Dim Bag              As Long 'Bag handle'
Dim Selector As Long 'Selector'
Dim BufferLength As Long 'Buffer length'
Dim Buffer As String 'Buffer containing item value'
Dim Operator As Long 'Operator'
Dim CompCode As Long 'Completion code'
Dim Reason As Long 'Reason code qualifying CompCode'
```
# **Dotaz mqAdd**

Dotazové volání mqAddlze použít pouze s balíky pro administraci; je specificky určen pro účely administrace.

Volání dotazu mqAddpřidá selektor do balíku administrace. Selektor odkazuje na atribut objektu IBM MQ , který má být vrácen příkazem PCF INQUIRE. Hodnota parametru **Selector** zadaná v tomto volání se přidá na konec balíku, jako hodnotu datové položky, která má hodnotu selektoru MQIACF\_INQUIRY.

# **Syntaxe pro dotaz mqAddInquiry**

**mqAddDotaz** *(Bag, Selector, CompCode, Reason)*

# **Parametry pro dotaz mqAdd-dotaz**

### **Bag (MQHBAG)-vstup**

Držadlo.

Taška musí být taška administrace; to znamená, že musí být vytvořena s volbou MQCBO\_ADMIN\_BAG na volání mqCreateBag. Pokud tento balík nebyl vytvořen, MQRC\_BAG\_WRONG\_TYPE ve výsledcích.

#### **Selektor (MQLONG)-vstup**

Selektor atributu objektu IBM MQ , který má být vrácen příslušným příkazem administrace INQUIRE.

### **CompCode (MQLONG)-výstup**

Kód dokončení.

## **Důvod (MQLONG)-výstup**

Kód příčiny kvalifikující *CompCode*.

Následující kódy příčiny označují chybové stavy, které lze vrátit z dotazové volání mqAdd:

### **MQRC\_BAG\_NEOPRÁVNĚNÝ TYP**

Chybný typ vaku pro určené použití.

### **CHYBA MQRC\_HBAG\_ERROR**

Ovladač balíku není platný.

## **MQRC\_SELECTOR\_OUT\_OF\_RANGE**

Selektor není v platném rozsahu pro volání.

#### **MQRC\_STORAGE\_NOT\_AVAILABLE**

Není k dispozici dostatečný úložný prostor.

### **MQRC\_SYSTEM\_BAG\_NOT\_ALTERABLE**

Systémový balík nelze změnit nebo odstranit.

# **Poznámky k použití pro dotaz mqAdd**

- 1. Při generování zprávy administrace vytvoří produkt MQAI celočíselný seznam s voličem MQIACF\_ \* \_ATTRS nebo MQIACH\_ \* \_ATTRS, který odpovídá hodnotě Command určené v rámci volání mqExecute, mqPutBag nebo mqBagToBuffer . Pak přidá hodnoty pro selektory atributů určené voláním dotazu mqAdd.
- 2. Pokud hodnota Command zadaná ve volání mqExecute, mqPutBag nebo mqBagToBuffer není rozpoznána výsledky volání MQAI, MQRC\_INQUIRY\_COMMAND\_ERROR. Místo použití dotazové volání mqAddlze tuto akci překonat pomocí celočíselného volání mqAdds příslušným selektorem MQIACF\_ \* \_ATTRS nebo MQIACH\_ \* \_ATTRS a parametrem **ItemValue** selektoru, který je dotazován.

# **Dotaz na vyvolání jazyka C pro dotaz mqAdd**

mqAddInquiry (Bag, Selector, &CompCode, &Reason);

Deklarujte parametry následujícím způsobem:

MQHBAG Bag; /\* Bag handle \*/ MQLONG Selector; /\* Selector \*/ MQLONG CompCode; /\* Completion code \*/<br>MQLONG Reason; /\* Reason code qualif  $/*$  Reason code qualifying CompCode  $*/$ 

# **Vyvolání Visual Basic pro dotaz mqAdd**

(Podporováno pouze na systému Windows .)

mqAddInquiry Bag, Selector, CompCode, Reason

Deklarujte parametry následujícím způsobem:

Dim Bag As Long 'Bag handle' Dim Selector As Long 'Selector' Dim CompCode As Long 'Completion code' Dim Reason As Long 'Reason code qualifying CompCode'

# **Podporované kódy příkazů INQUIRE**

- MQCMD\_INQUIRE\_AUTH\_INFO
- MQCMD\_INQUIRE\_AUTH\_RECS
- MQCMD\_INQUIRE\_AUTH\_SERVICE
- MQCMD\_INQUIRE\_CHANNEL
- STAV MQCMD\_INQUIRE\_CHANNEL\_STATUS
- MQCMD\_INQUIRE\_CLUSTER\_Q\_MGR
- MQCMD\_INQUIRE\_CONNECTION
- MQCMD\_INQUIRE\_LISTENER
- STAV OBJEKTU MQCMD\_INQUIRE\_LISTENER\_STATUS
- MQCMD\_INQUIRE\_NAMELIST
- ZPRACOVÁNÍ PŘÍKAZU MOCMD\_INQUIRE\_PROCESS
- MQCMD\_INQUIRE\_Q
- MQCMD\_INQUIRE\_Q\_MGR
- STAV MQCMD\_INQUIRE\_Q\_MGR\_STATUS
- STAV MQCMD\_INQUIRE\_Q\_STATUS
- MQCMD\_INQUIRE\_SECURITY

Příklad, který demonstruje použití podporovaných kódů příkazů INQUIRE, najdete v tématu Inquiring about queues and printing information (amqsailq.c).

# **mqAddcelé číslo**

Volání typu Integer mqAddpřidá celočíselnou položku identifikovanou selektorem uživatele na konec určeného balíku.

# **Syntaxe pro celé číslo mqAdd**

**mqAddCelé číslo** *(Bag, Selector, ItemValue, CompCode, Reason)*

# **Parametry pro celé číslo mqAdd**

#### **Bag (MQHBAG)-vstup**

Úchyt balíku, který má být upraven.

Musí se jednat o popisovač balíku vytvořeného uživatelem, nikoli o popisovač systémové tašky. Výsledky MQRC\_SYSTEM\_BAG\_NOT\_ALTERABLE, pokud hodnota, kterou zadáte, identifikuje systémovou vak.

#### **Selektor (MQLONG)**

Selektor identifikující položku, která má být přidána do balíku.

Je-li selektor menší než nula (to znamená, systémový selektor), výsledky MQRC\_SELECTOR\_OUT\_OF\_RANGE.

Je-li selektor nulový nebo vyšší (tj. selektor uživatele) a byl vytvořen s volbou MQCBO\_CHECK\_SELECTORS nebo jako balík administrace (MQCBO\_ADMIN\_BAG), selektor musí být v rozsahu MQIA\_FIRST přes MQIA\_LAST; pokud ne, znovu znovu MQRC\_SELECTOR\_OUT\_OF\_RANGE výsledků.

Pokud nebyl zadán parametr MQCBO\_CHECK\_SELECTORS, může být selektor libovolnou hodnotou nula nebo větší.

Pokud volání vytváří druhý nebo pozdější výskyt selektoru, který se již v balíku nachází, musí být datový typ tohoto výskytu stejný jako datový typ prvního výskytu; MQRC\_INCONSISTENT\_ITEM\_TYPE s výsledky, pokud není.

#### **ItemValue (MQLONG)-vstup**

Celočíselná hodnota, která má být vložena do tašky.

## **CompCode (MQLONG)-výstup**

Kód dokončení.

#### **Důvod (MQLONG)-výstup**

Kód příčiny kvalifikující *CompCode*.

Následující kódy příčiny označují chybové stavy, které lze vrátit z celočíselného volání mqAdd:

# **CHYBA MQRC\_HBAG\_ERROR**

Ovladač balíku není platný.

### **MQRC\_INCONSISTENT\_ITEM\_TYPE**

Datový typ tohoto výskytu selektoru se liší od datového typu prvního výskytu.

# **MQRC\_SELECTOR\_OUT\_OF\_RANGE**

Selektor není v platném rozsahu pro volání.

#### **MQRC\_STORAGE\_NOT\_AVAILABLE**

Není k dispozici dostatečný úložný prostor.

#### **MQRC\_SYSTEM\_BAG\_NOT\_ALTERABLE**

Systémový balík nelze změnit nebo odstranit.

# **Poznámky k použití pro typ Integer mqAdd**

- 1. Je-li datová položka se zadaným selektorem již v balíku přítomna, přidá se další instance tohoto selektoru na konec balíku. Nová instance nemusí být nutně vedle existující instance.
- 2. Toto volání nelze použít k přidání selektoru systému do balíku.

# **Vyvolání jazyka C pro typ Integer mqAdd**

mqAddInteger (Bag, Selector, ItemValue, &CompCode, &Reason)

Deklarujte parametry následujícím způsobem:

MQHBAG Bag; /\* Bag handle \*/ MQLONG Selector; /\* Selector \*/ MQLONG ItemValue; /\* Integer value \*/ MQLONG CompCode; /\* Completion code \*/ MQLONG Reason;  $/*$  Reason code qualifying CompCode  $*/$ 

# **Vyvolání Visual Basic pro typ Integer mqAdd**

```
(Podporováno pouze na systému Windows .)
```
mqAddInteger Bag, Selector, ItemValue, CompCode, Reason

Deklarujte parametry následujícím způsobem:

Dim Bag As Long 'Bag handle' Dim Selector As Long 'Selector' Dim ItemValue As Long 'Integer value' Dim CompCode As Long 'Completion code' Dim Reason As Long 'Reason code qualifying CompCode'

# **mqAddInteger64**

Volání mqAddInteger64 přidá 64bitovou celočíselnou položku identifikovanou selektorem uživatele na konec určeného balíku.

### **Syntaxe pro mqAddInteger64**

**mqAddInteger64** *(Bag, Selector, ItemValue, CompCode, Reason)*

### **Parametry pro příkaz mqAddInteger64**

#### **Bag (MQHBAG)-vstup**

Úchyt balíku, který má být upraven.

Musí se jednat o popisovač balíku vytvořeného uživatelem, nikoli o popisovač systémové tašky. Výsledky MQRC\_SYSTEM\_BAG\_NOT\_ALTERABLE, pokud hodnota, kterou zadáte, identifikuje systémovou vak.

#### **Selektor (MQLONG)-vstup**

Selektor identifikující položku, která má být přidána do balíku.

Je-li selektor menší než nula (to znamená, systémový selektor), výsledky MQRC\_SELECTOR\_OUT\_OF\_RANGE.

Je-li selektor nulový nebo vyšší (tj. selektor uživatele) a byl vytvořen s volbou MOCBO\_CHECK\_SELECTORS nebo jako balík administrace (MOCBO\_ADMIN\_BAG), selektor musí být v rozsahu MQIA\_FIRST přes MQIA\_LAST; pokud ne, znovu znovu MQRC\_SELECTOR\_OUT\_OF\_RANGE výsledků.

Pokud nebyl zadán parametr MQCBO\_CHECK\_SELECTORS, může být selektor libovolnou hodnotou nula nebo větší.

Pokud volání vytváří druhý nebo pozdější výskyt selektoru, který se již v balíku nachází, musí být datový typ tohoto výskytu stejný jako datový typ prvního výskytu; MQRC\_INCONSISTENT\_ITEM\_TYPE s výsledky, pokud není.

#### **ItemValue (MQINT64)-vstup**

Hodnota 64bitového celého čísla, která má být vložena do tašky.

**CompCode (MQLONG)-výstup** Kód dokončení.

#### **Důvod (MQLONG)-výstup**

Kód příčiny kvalifikující *CompCode*.

Následující kódy příčiny označují chybové stavy, které mohou být vráceny z volání mqAddInteger64 :

**CHYBA MQRC\_HBAG\_ERROR** Ovladač balíku není platný.

**MQRC\_INCONSISTENT\_ITEM\_TYPE**

Datový typ tohoto výskytu selektoru se liší od datového typu prvního výskytu.

#### **MQRC\_SELECTOR\_OUT\_OF\_RANGE** Selektor není v platném rozsahu pro volání.

#### **MQRC\_STORAGE\_NOT\_AVAILABLE** Není k dispozici dostatečný úložný prostor.

#### **MQRC\_SYSTEM\_BAG\_NOT\_ALTERABLE**

Systémový balík nelze změnit nebo odstranit.

# **Poznámky k použití pro příkaz mqAddInteger64**

- 1. Je-li datová položka se zadaným selektorem již v balíku přítomna, přidá se další instance tohoto selektoru na konec balíku. Nová instance nemusí být nutně sousedící s existující instancí.
- 2. Toto volání nelze použít k přidání selektoru systému do balíku.

# **Vyvolání jazyka C pro mqAddInteger64**

mqAddInteger64 (Bag, Selector, ItemValue, &CompCode, &Reason)

Deklarujte parametry následujícím způsobem:

```
MQHBAG Bag; /* Bag handle */
MQLONG Selector; /* Selector */
MQINT64 ItemValue; /* Integer value */
MQLONG CompCode; /* Completion code */
MQLONG Reason; /* Reason code qualifying CompCode */
```
# **Vyvolání Visual Basic pro mqAddInteger64**

(Podporováno pouze na systému Windows .)

mqAddInteger64 Bag, Selector, ItemValue, CompCode, Reason

Deklarujte parametry následujícím způsobem:

Dim Bag As Long 'Bag handle' Dim Selector As Long 'Selector' Dim Item Value As Long 'Integer value'

# **mqAddIntegerFilter**

Volání mqAddIntegerFilter přidá celočíselný filtr identifikovaný selektorem uživatele na konec určeného balíku.

# **Syntaxe pro mqAddIntegerFilter**

**mqAddIntegerFilter** *(Bag, Selector, ItemValue, Operator, CompCode, Reason)*

# **Parametry pro mqAddIntegerFilter**

## **Bag (MQHBAG)-vstup**

Úchyt balíku, který má být upraven.

Musí se jednat o popisovač balíku vytvořeného uživatelem, nikoli o popisovač systémové tašky. Výsledky MQRC\_SYSTEM\_BAG\_NOT\_ALTERABLE, pokud hodnota, kterou zadáte, identifikuje systémovou vak.

## **Selektor (MQLONG)-vstup**

Selektor identifikující položku, která má být přidána do balíku.

Je-li selektor menší než nula (to znamená, systémový selektor), výsledky MQRC\_SELECTOR\_OUT\_OF\_RANGE.

Je-li selektor nulový nebo vyšší (tj. selektor uživatele) a byl vytvořen s volbou MQCBO\_CHECK\_SELECTORS nebo jako balík administrace (MQCBO\_ADMIN\_BAG), selektor musí být v rozsahu MQIA\_FIRST přes MQIA\_LAST; pokud ne, znovu znovu MQRC\_SELECTOR\_OUT\_OF\_RANGE výsledků.

Pokud nebyl zadán parametr MQCBO\_CHECK\_SELECTORS, může být selektor libovolnou hodnotou nula nebo větší.

Pokud volání vytváří druhý nebo pozdější výskyt selektoru, který se již v balíku nachází, musí být datový typ tohoto výskytu stejný jako datový typ prvního výskytu; MQRC\_INCONSISTENT\_ITEM\_TYPE s výsledky, pokud není.

# **ItemValue (MQLONG)-vstup**

Hodnota celočíselné podmínky, která má být vložena do tašky.

### **Operátor (MQLONG)-vstup**

Celočíselný operátor filtru, který má být umístěn do balíku. Platné operátory mají formát MQCFOP\_ \*.

### **CompCode (MQLONG)-výstup**

Kód dokončení.

### **Důvod (MQLONG)-výstup**

Kód příčiny kvalifikující *CompCode*.

Následující kódy příčiny označují chybové stavy, které mohou být vráceny z volání mqAddIntegerFilter :

### **CHYBA MQRC\_FILTER\_OPERATOR\_ERROR**

Operátor filtru není platný.

### **CHYBA MQRC\_HBAG\_ERROR**

Ovladač balíku není platný.

## **MQRC\_INCONSISTENT\_ITEM\_TYPE**

Datový typ tohoto výskytu selektoru se liší od datového typu prvního výskytu.

## **MQRC\_SELECTOR\_OUT\_OF\_RANGE**

Selektor není v platném rozsahu pro volání.

### **MQRC\_STORAGE\_NOT\_AVAILABLE**

Není k dispozici dostatečný úložný prostor.

### **MQRC\_SYSTEM\_BAG\_NOT\_ALTERABLE**

Systémový balík nelze změnit nebo odstranit.

# **Poznámky k použití pro mqAddIntegerFilter**

- 1. Je-li datová položka se zadaným selektorem již v balíku přítomna, přidá se další instance tohoto selektoru na konec balíku. Nová instance nemusí být nutně sousedící s existující instancí.
- 2. Toto volání nelze použít k přidání selektoru systému do balíku.

# **Vyvolání jazyka C pro mqAddIntegerFilter**

mqAddIntegerFilter (Bag, Selector, ItemValue, Operator, &CompCode, &Reason)

Deklarujte parametry následujícím způsobem:

```
MQHBAG Bag; /* Bag handle */
MQLONG Selector; /* Selector */
MQLONG ItemValue; /* Integer value */
MQLONG Operator; /* Item operator */
MQLONG CompCode; /* Completion code */
MQLONG Reason; /* Reason code qualifying CompCode */
```
# **Vyvolání Visual Basic pro mqAddIntegerFilter**

(Podporováno pouze na systému Windows .)

mqAddIntegerFilter Bag, Selector, ItemValue, Operator, CompCode, Reason

Deklarujte parametry následujícím způsobem:

Dim Bag As Long 'Bag handle' Dim Selector As Long 'Selector' Dim ItemValue As Long 'Integer value' Dim Operator As Long 'Item Operator' Dim CompCode As Long 'Completion code' Dim Reason As Long 'Reason code qualifying CompCode'

# **Řetězec mqAdd**

Volání typu String mqAddpřidá datovou datovou položku identifikovanou selektorem uživatele na konec určeného balíku.

# **Syntaxe pro řetězec mqAdd**

```
mqAddŘetězec (Bag, Selector, BufferLength, Buffer, CompCode, Reason)
```
# **Parametry pro řetězec mqAdd**

## **Bag (MQHBAG)-vstup**

Úchyt balíku, který má být upraven.

Touto hodnotou musí být popisovač balíku vytvořeného uživatelem, nikoli popisovač systémové tašky. Výsledky MQRC\_SYSTEM\_BAG\_NOT\_ALTERABLE, pokud se zadaná hodnota vztahuje k systémové tašce.

## **Selektor (MQLONG)-vstup**

Selektor identifikující položku, která má být přidána do balíku.

Je-li selektor menší než nula (to znamená, systémový selektor), výsledky MQRC\_SELECTOR\_OUT\_OF\_RANGE.

Je-li selektor nulový nebo vyšší (tj. selektor uživatele) a byl vytvořen s volbou MQCBO\_CHECK\_SELECTORS nebo jako administrativní balík (MQCBO\_ADMIN\_BAG), selektor musí být v rozsahu MQCA\_FIRST přes MQCA\_LAST. Funkce MQRC\_SELECTOR\_OUT\_OF\_RANGE má za následek to, že se nenachází ve správném rozsahu.

Pokud nebyl zadán parametr MQCBO\_CHECK\_SELECTORS, může být selektor libovolnou hodnotou nula nebo větší.

Pokud volání vytváří druhý nebo pozdější výskyt selektoru, který se již v balíku nachází, musí být datový typ tohoto výskytu stejný jako datový typ prvního výskytu; MQRC\_INCONSISTENT\_ITEM\_TYPE s výsledky, pokud není.

## **BufferLength (MQLONG)-vstup**

Délka řetězce obsaženého v argumentu **Buffer** v bajtech. Hodnota musí být nula nebo větší, nebo speciální hodnota MQBL\_NULL\_TERMINATED:

- Je-li zadána hodnota MQBL\_NULL\_TERMINATED, bude řetězec oddělen první hodnotou null, která je zjištěna v řetězci. Hodnota null není přidána do balíku jako část řetězce.
- Není-li parametr MQBL\_NULL\_TERMINATED zadán, budou do balíku vloženy znaky *BufferLength* , a to i v případě, že jsou k dispozici prázdné znaky. Hodnoty null neoddělují řetězec.

# **Vyrovnávací paměť (MQCHAR x BufferLength)-vstup**

Vyrovnávací paměť obsahující znakový řetězec.

Délka je dána parametrem **BufferLength** . Je-li zadána nula pro **BufferLength**, lze ukazatel null zadat pro adresu parametru **Buffer** . Ve všech ostatních případech musí být pro parametr **Buffer** zadána platná (non-null) adresa.

# **CompCode (MQLONG)-výstup**

Kód dokončení.

# **Důvod (MQLONG)-výstup**

Kód příčiny kvalifikující *CompCode*.

Následující kódy příčiny označující chybové stavy lze vrátit z volání řetězce mqAdd:

# **CHYBA MQRC\_BUFFER\_ERROR**

Parametr vyrovnávací paměti není platný (neplatná adresa parametru nebo vyrovnávací paměť není zcela přístupná).

## **CHYBA\_MQRC\_BUFFER\_LENGTH\_ERROR**

Délka vyrovnávací paměti není platná.

# **CHYBA MQRC\_CODED\_CHAR\_SET\_ID\_ERROR**

CCSID balíku je MQCCSI\_EMBEDDED.

### **CHYBA MQRC\_HBAG\_ERROR**

Ovladač balíku není platný.

### **MQRC\_INCONSISTENT\_ITEM\_TYPE**

Datový typ tohoto výskytu selektoru se liší od datového typu prvního výskytu.

## **MQRC\_SELECTOR\_OUT\_OF\_RANGE**

Selektor není v platném rozsahu pro volání.

## **MQRC\_STORAGE\_NOT\_AVAILABLE**

Není k dispozici dostatečný úložný prostor.

## **MQRC\_SYSTEM\_BAG\_NOT\_ALTERABLE**

Systémový balík nelze změnit nebo odstranit.

# **Poznámky k použití řetězce mqAdd**

- 1. Je-li datová položka se zadaným selektorem již v balíku přítomna, přidá se další instance tohoto selektoru na konec balíku. Nová instance nemusí být nutně sousedící s existující instancí.
- 2. Toto volání nelze použít k přidání selektoru systému do balíku.
- 3. ID kódované znakové sady přidružené k tomuto řetězci se zkopíruje z aktuálního CCSID použité tašky.

# **Vyvolání jazyka C pro řetězec mqAdd**

mqAddString (hBag, Selector, BufferLength, Buffer, &CompCode, &Reason);

Deklarujte parametry následujícím způsobem:

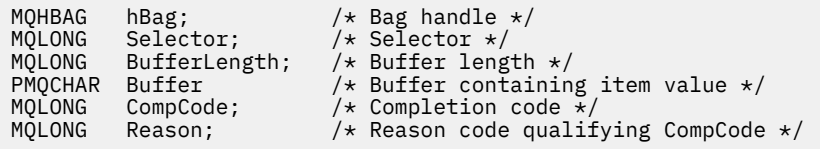

# **Vyvolání Visual Basic pro řetězec mqAdd**

(Podporováno pouze na systému Windows .)

mqAddString Bag, Selector, BufferLength, Buffer, CompCode, Reason

Deklarujte parametry následujícím způsobem:

Dim Bag As Long 'Bag handle' Dim Selector As Long 'Selector' Dim BufferLength As Long 'Buffer length' Dim Buffer As String 'Buffer containing item value' Dim CompCode As Long 'Completion code' Dim Reason As Long 'Reason code qualifying CompCode'

# **mqAddStringFilter**

Volání mqAddStringFilter přidá filtr řetězce identifikovaný selektorem uživatele na konec určeného balíku.

# **Syntaxe pro mqAddStringFilter**

**mqAddStringFilter** *(Bag, Selector, BufferLength, Buffer, Operator, CompCode, Reason)*

# **Parametry pro mqAddStringFilter**

### **Bag (MQHBAG)-vstup**

Úchyt balíku, který má být upraven.

Touto hodnotou musí být popisovač balíku vytvořeného uživatelem, nikoli popisovač systémové tašky. Výsledky MQRC\_SYSTEM\_BAG\_NOT\_ALTERABLE, pokud se zadaná hodnota vztahuje k systémové tašce.

### **Selektor (MQLONG)-vstup**

Selektor identifikující položku, která má být přidána do balíku.

Je-li selektor menší než nula (to znamená, systémový selektor), výsledky MQRC\_SELECTOR\_OUT\_OF\_RANGE.

Je-li selektor nulový nebo vyšší (tj. selektor uživatele) a byl vytvořen s volbou MQCBO\_CHECK\_SELECTORS nebo jako administrativní balík (MQCBO\_ADMIN\_BAG), selektor musí být v rozsahu MQCA\_FIRST přes MQCA\_LAST. Funkce MQRC\_SELECTOR\_OUT\_OF\_RANGE má za následek to, že se nenachází ve správném rozsahu.

Pokud nebyl zadán parametr MQCBO\_CHECK\_SELECTORS, může být selektor libovolnou hodnotou nula nebo větší.

Pokud volání vytváří druhý nebo pozdější výskyt selektoru, který se již v balíku nachází, musí být datový typ tohoto výskytu stejný jako datový typ prvního výskytu; MQRC\_INCONSISTENT\_ITEM\_TYPE s výsledky, pokud není.

## **BufferLength (MQLONG)-vstup**

Délka znakového řetězce, který je obsažen v argumentu **Buffer** , v bajtech. Hodnota musí být nula nebo větší, nebo speciální hodnota MQBL\_NULL\_TERMINATED:

- Je-li zadána hodnota MQBL\_NULL\_TERMINATED, bude řetězec oddělen první hodnotou null, která je zjištěna v řetězci. Hodnota null není přidána do balíku jako část řetězce.
- Není-li parametr MQBL\_NULL\_TERMINATED zadán, budou do balíku vloženy znaky *BufferLength* , a to i v případě, že jsou k dispozici prázdné znaky. Hodnoty null neoddělují řetězec.

# **Vyrovnávací paměť (MQCHAR x BufferLength)-vstup**

Vyrovnávací paměť obsahující znakový řetězec podmínky.

Délka je dána parametrem **BufferLength** . Je-li zadána nula pro **BufferLength**, lze ukazatel null zadat pro adresu parametru **Buffer** . Ve všech ostatních případech musí být pro parametr **Buffer** zadána platná (non-null) adresa.

# **Operátor (MQLONG)-vstup**

Operátor řetězce filtru, který se má umístit do tašky. Platné operátory jsou ve tvaru MQCFOP\_ \*.

**CompCode (MQLONG)-výstup**

Kód dokončení.

# **Důvod (MQLONG)-výstup**

Kód příčiny kvalifikující *CompCode*.

Z volání mqAddStringFilter lze vrátit následující kódy příčiny označující chybové stavy:

## **CHYBA MQRC\_BUFFER\_ERROR**

Parametr vyrovnávací paměti není platný (neplatná adresa parametru nebo vyrovnávací paměť není zcela přístupná).

## **CHYBA\_MQRC\_BUFFER\_LENGTH\_ERROR**

Délka vyrovnávací paměti není platná.

**CHYBA MQRC\_CODED\_CHAR\_SET\_ID\_ERROR**

CCSID balíku je MQCCSI\_EMBEDDED.

**CHYBA MQRC\_FILTER\_OPERATOR\_ERROR** Operátor filtru není platný.

**CHYBA MQRC\_HBAG\_ERROR** Ovladač balíku není platný.

## **MQRC\_INCONSISTENT\_ITEM\_TYPE**

Datový typ tohoto výskytu selektoru se liší od datového typu prvního výskytu.

#### **MQRC\_SELECTOR\_OUT\_OF\_RANGE** Selektor není v platném rozsahu pro volání.

# **MQRC\_STORAGE\_NOT\_AVAILABLE**

Není k dispozici dostatečný úložný prostor.

#### **MQRC\_SYSTEM\_BAG\_NOT\_ALTERABLE**

Systémový balík nelze změnit nebo odstranit.

# **Poznámky k použití pro mqAddStringFilter**

- 1. Je-li datová položka se zadaným selektorem již v balíku přítomna, přidá se další instance tohoto selektoru na konec balíku. Nová instance nemusí být nutně sousedící s existující instancí.
- 2. Toto volání nelze použít k přidání selektoru systému do balíku.
- 3. ID kódované znakové sady přidružené k tomuto řetězci se zkopíruje z aktuálního CCSID použité tašky.

# **Vyvolání jazyka C pro mqAddStringFilter**

mqAddStringFilter (hBag, Selector, BufferLength, Buffer, &CompCode, &Reason);

Deklarujte parametry následujícím způsobem:

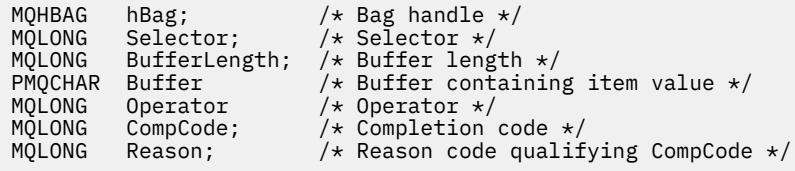

# **Vyvolání Visual Basic pro mqAddStringFilter**

(Podporováno pouze na systému Windows .)

mqAddStringFilter Bag, Selector, BufferLength, Buffer, Operator, CompCode, Reason

Deklarujte parametry následujícím způsobem:

Dim Bag As Long 'Bag handle' Dim Selector As Long 'Selector' Dim BufferLength As Long 'Buffer length' Dim Buffer As String 'Buffer containing item value' Dim Operator As Long 'Item operator' Dim CompCode As Long 'Completion code' Dim Reason As Long 'Reason code qualifying CompCode'

# **mqBagToBuffer**

Volání mqBagToBuffer převede balík na zprávu PCF ve zadané vyrovnávací paměti.

# **Syntaxe pro mqBagToBuffer**

## **mqBagToBuffer** *(OptionsBag, DataBag, BufferLength, Buffer, DataLength, CompCode, Reason)*

# **Parametry pro mqBagToBuffer**

### **OptionsBag (MQHBAG)-vstup**

Popisovač obsahující volby, které řídí zpracování volání. Jedná se o vyhrazený parametr; hodnota musí být MOHB\_NONE.

### **DataBag (MQHBAG)-vstup**

Popisovač taška, který se má převést.

Pokud balík obsahuje zprávu administrace a bylo použito dotazu mqAddk vložení hodnot do balíku, hodnota datové položky MQIASY\_COMMAND musí být příkaz INQUIRE, který je rozpoznán rozhraním MQAI; MQRC\_INQUIRY\_COMMAND\_ERROR, pokud se nezobrazí.

Obsahuje-li balík vnořené systémové balíky, výsledky MQRC\_NESTED\_BAG\_NOT\_SUPPORTED.

### **BufferLength (MQLONG)-vstup**

Délka zadané vyrovnávací paměti v bajtech.

Je-li vyrovnávací paměť příliš malá, aby pojmula vygenerovanou zprávu, výsledky MQRC\_BUFFER\_LENGTH\_ERROR.

## **Vyrovnávací paměť (MQBYTE x BufferLength)-výstup**

Vyrovnávací paměť pro zadržení zprávy.

### **DataLength (MQLONG)-výstup**

Délka vyrovnávací paměti požadovaná k zadržení celého balíku v bajtech. Pokud vyrovnávací paměť není dostatečně dlouhá, obsah vyrovnávací paměti není definován, ale je vrácen DataLength .

# **CompCode (MQLONG)-výstup**

Kód dokončení.

### **Důvod (MQLONG)-výstup**

Kód příčiny kvalifikující *CompCode*.

Z volání mqBagToBuffer mohou být vráceny následující kódy příčiny označující chybové stavy:

# **MQRC\_BAG\_NEOPRÁVNĚNÝ TYP**

Datový balík vstupních dat je balík skupiny.

## **CHYBA MQRC\_BUFFER\_ERROR**

Parametr **Buffer** není platný (neplatná adresa parametru nebo vyrovnávací paměť není přístupná).

### **CHYBA\_MQRC\_BUFFER\_LENGTH\_ERROR**

Délka vyrovnávací paměti není platná nebo vyrovnávací paměť je příliš malá. (Požadovaná délka vrácená v *DataLength*.)

### **CHYBA MQRC\_DATA\_LENGTH\_ERROR**

Parametr **DataLength** je neplatný (neplatná adresa parametru).

## **CHYBA MQRC\_HBAG\_ERROR**

Ovladač balíku není platný.

### **CHYBA PŘÍKAZU MQRC\_INQUIRY\_COMMAND\_ERROR**

mqAddDotazová zpráva použitá s kódem příkazu, který není rozeznán jako příkaz INQUIRE.

#### **MQRC\_NESTED\_BAG\_NOT\_SUPPORTED**

Vstupní datový balík obsahuje jeden nebo více vložených pytlů systému.

#### **CHYBA MQRC\_OPTIONS\_ERROR**

Soubor voleb obsahuje nepodporované datové položky nebo podporovaná volba má neplatnou hodnotu.

#### **MQRC\_PARAMETER\_MISSING**

Zpráva administrace vyžaduje parametr, který není přítomen v balíku.

**Poznámka:** Tento kód příčiny se objevuje pouze u balíků vytvořených pomocí voleb MOCBO\_ADMIN\_BAG nebo MOCBO\_REORDER\_AS\_REQUIRED.

#### **MQRC\_SELECTOR\_NEOPRÁVNĚNÝ\_TYP**

mqAddString nebo řetězec mqSetString byl použit k přidání selektoru MQIACF\_INQUIRY do balíku.

#### **MQRC\_STORAGE\_NOT\_AVAILABLE**

Není k dispozici dostatečný úložný prostor.

# **Poznámky k použití pro mqBagToBuffer**

- 1. Zpráva PCF se generuje s kódováním MQENC\_NATIVE pro číselná data.
- 2. Vyrovnávací paměť, která uchovává zprávu, může mít hodnotu null, je-li BufferLength nula. To je užitečné v případě, že použijete volání mqBagToBuffer k výpočtu velikosti vyrovnávací paměti potřebné k převodu vašeho balíku.

# **Vyvolání jazyka C pro mqBagToBuffer**

```
mqBagToBuffer (OptionsBag, DataBag, BufferLength, Buffer, &DataLength,
&CompCode, &Reason);
```
Deklarujte parametry následujícím způsobem:

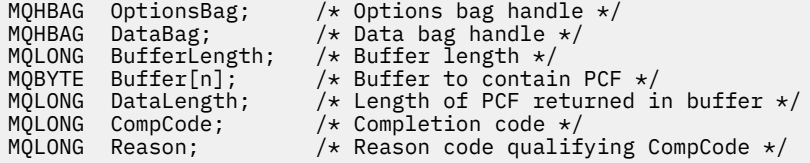

# **Vyvolání Visual Basic pro mqBagToBuffer**

(Podporováno pouze na systému Windows .)

```
mqBagToBuffer OptionsBag, DataBag, BufferLength, Buffer, DataLength,
CompCode, Reason
```
Deklarujte parametry následujícím způsobem:

Dim OptionsBag As Long 'Options bag handle' Dim DataBag As Long 'Data bag handle' Dim BufferLength As Long 'Buffer length' Dim Buffer As Long 'Buffer to contain PCF' Dim DataLength As Long 'Length of PCF returned in buffer' Dim CompCode As Long 'Completion code' Dim Reason As Long 'Reason code qualifying CompCode'

# **mqBufferToBag**

Volání mqBufferToBag převede zadanou vyrovnávací paměť do tvaru balíku.

# **Syntaxe pro mqBufferToBag**

## **mqBufferToBag** *(OptionsBag, BufferLength, Buffer, DataBag, CompCode, Reason)*

# **Parametry pro mqBufferToBag**

#### **OptionsBag (MQHBAG)-vstup**

Popisovač obsahující volby, které řídí zpracování volání. Jedná se o vyhrazený parametr; hodnota musí být MOHB\_NONE.

#### **BufferLength (MQLONG)-vstup**

Délka vyrovnávací paměti v bajtech.

### **Vyrovnávací paměť (MQBYTE x** *BufferLength***)-vstup**

Ukazatel na vyrovnávací paměť obsahující zprávu, která má být převedena.

#### **Databag (MQHBAG)-vstupní/výstupní**

Manipulátor s taškou pro příjem zprávy. Před umístěním zprávy do balíku funkce MQAI provádí volání balíku mqClearBag.

#### **CompCode (MQLONG)-výstup**

Kód dokončení.

#### **Důvod (MQLONG)-výstup**

Kód příčiny kvalifikující *CompCode*.

Následující kódy příčiny označující chybové stavy mohou být vráceny z volání mqBufferToBag :

#### **CHYBA MQRC\_BAG\_CONVERSION\_ERROR**

Data nebylo možné převést na balík. To označuje problém s formátem dat, která mají být převedena do balíku (například zpráva není platný PCF).

## **CHYBA MQRC\_BUFFER\_ERROR**

Parametr vyrovnávací paměti není platný (neplatná adresa parametru nebo vyrovnávací paměť není přístupná).

## **CHYBA\_MQRC\_BUFFER\_LENGTH\_ERROR**

Délka vyrovnávací paměti není platná.

#### **CHYBA MQRC\_HBAG\_ERROR**

Ovladač balíku není platný.

### **MQRC\_INCONSISTENT\_ITEM\_TYPE**

Datový typ druhého výskytu selektoru se liší od datového typu prvního výskytu.

#### **CHYBA MQRC\_OPTIONS\_ERROR**

Soubor voleb obsahuje nepodporované datové položky nebo podporovaná volba má hodnotu, která není platná.

#### **MQRC\_SELECTOR\_OUT\_OF\_RANGE**

Selektor není v platném rozsahu pro volání.

#### **MQRC\_STORAGE\_NOT\_AVAILABLE**

Není k dispozici dostatečný úložný prostor.

### **MQRC\_SYSTEM\_BAG\_NOT\_ALTERABLE**

Systémový balík nelze změnit nebo odstranit.

# **Poznámky k použití pro mqBufferToBag**

Vyrovnávací paměť musí obsahovat platnou zprávu PCF. Kódování číselných dat ve vyrovnávací paměti musí být MQENC\_NATIVE.

ID kódované znakové sady balíku se nezmění tímto voláním.

# **Vyvolání jazyka C pro mqBufferToBag**

```
mqBufferToBag (OptionsBag, BufferLength, Buffer, DataBag,
&CompCode, &Reason);
```
Deklarujte parametry následujícím způsobem:

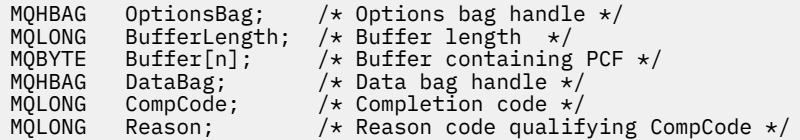

# **Vyvolání Visual Basic pro mqBufferToBag**

(Podporováno pouze na systému Windows .)

```
mqBufferToBag OptionsBag, BufferLength, Buffer, DataBag,
CompCode, Reason
```
Deklarujte parametry následujícím způsobem:

```
Dim OptionsBag As Long 'Options bag handle'
Dim BufferLength As Long 'Buffer length'
Dim Buffer As Long 'Buffer containing PCF'
Dim DataBag As Long 'Data bag handle'
Dim CompCode As Long 'Completion code'
Dim Reason As Long 'Reason code qualifying CompCode'
```
# **Balík mqClear**

Volání mqClearBag odstraní všechny uživatelské položky z balíku a resetuje systémové položky na jejich počáteční hodnoty.

# **Syntaxe pro balík mqClearBag**

**Balík mqClear** *(Bag, CompCode, Reason)*

# **Parametry pro balík mqClearBag**

#### **Bag (MQHBAG)-vstup**

Ovladač, který má být vymazán. Musí se jednat o popisovač balíku vytvořeného uživatelem, nikoli o popisovač systémové tašky. Výsledky MQRC\_SYSTEM\_BAG\_NOT\_ALTERABLE, pokud jste zadali popisovač systémové tašky.

#### **CompCode (MQLONG)-výstup**

Kód dokončení.

#### **Důvod (MQLONG)-výstup**

Kód příčiny kvalifikující *CompCode*.

Následující kódy příčiny označující chybové stavy mohou být vráceny z volání balíku mqClear:

#### **CHYBA MQRC\_HBAG\_ERROR**

Ovladač balíku není platný.

#### **MQRC\_SYSTEM\_BAG\_NOT\_ALTERABLE**

Systémový balík nelze změnit nebo odstranit.

# **Poznámky k použití pro objekt Bag mqClear**

- 1. Pokud balík obsahuje systémové balíky, odstraní se také.
- 2. Volání nelze použít k vymazání systémových pytlů.

# **Vyvolání jazyka C pro balík mqClearBag**

mqClearBag (Bag, &CompCode, &Reason);

Deklarujte parametry následujícím způsobem:

MQHBAG Bag; /\* Bag handle \*/ MQLONG CompCode; /\* Completion code \*/ MQLONG Reason; /\* Reason code qualifying CompCode \*/

# **Vyvolání Visual Basic pro balík mqClearBag**

(Podporováno pouze na systému Windows .)

mqClearBag Bag, CompCode, Reason

Deklarujte parametry následujícím způsobem:

Dim Bag As Long 'Bag handle' Dim CompCode As Long 'Completion code' Dim Reason As Long 'Reason code qualifying CompCode'

# **mqCountpoložek**

Volání položek mqCountvrací počet výskytů uživatelských položek, systémových položek nebo obou položek, které jsou uloženy v balíku se stejným specifickým selektorem.

# **Syntaxe pro položky mqCount**

**mqCountpoložek** *(Bag, Selector, ItemCount, CompCode, Reason)*

## **Parametry pro položky mqCount**

#### **Bag (MQHBAG)-vstup**

Manipulátor s taškou s položkami, které mají být spočítány. Může se jednat o uživatelskou tašku nebo balík systému.

#### **Selektor (MQLONG)-vstup**

Selektor datových položek, které mají být spočítávají.

Je-li selektor menší než nula (systémový selektor), selektor musí být takový, který je podporován rozhraním MQAI. Výsledky MQRC\_SELECTOR\_NOT\_SUPPORTED nejsou, pokud k dispozici nejsou.

Pokud zadaný selektor není přítomen v balíku, volání uspěje a pro *ItemCount*se vrátí nula.

Pro *Selector*lze zadat následující speciální hodnoty:

#### **MQSEL\_ALL\_SELECTORS**

Započítají se všechny uživatelské a systémové položky.

#### **SELEKTORY MQSEL\_ALL\_USER\_SELEKT**

Vypočítají se všechny uživatelské položky; systémové položky jsou vyloučeny z počtu.

#### **MQSEL\_ALL\_SYSTEM\_SELECTORS**

Všechny systémové položky se mají počítat; uživatelské položky jsou vyloučeny z počtu.

#### **ItemCount (MQLONG)-výstup**

Počet položek uvedeného typu v balíku (může být nula).

### **CompCode (MQLONG)-výstup**

Kód dokončení.

### **Důvod (MQLONG)-výstup**

Kód příčiny kvalifikující *CompCode*.

Následující kódy příčiny označující chybové stavy lze vrátit z volání položek mqCount:

# **CHYBA MQRC\_HBAG\_ERROR**

Ovladač balíku není platný.

#### **CHYBA MQRC\_ITEM\_COUNT\_ERROR** Parametr **ItemCount** je neplatný (neplatná adresa parametru).

**MQRC\_SELECTOR\_NOT\_SUPPORTED**

Určený selektor systému není podporován rozhraním MQAI.

## **MQRC\_SELECTOR\_OUT\_OF\_RANGE**

Selektor není v platném rozsahu pro volání.

# **Poznámky k použití pro položky mqCount**

Toto volání počítá počet datových položek, nikoli počet jedinečných selektorů v balíku. Selektor se může vyskytnout vícekrát, takže v balíku může být méně jedinečných selektorů než datových položek.

# **Vyvolání jazyka C pro položky mqCount**

mqCountItems (Bag, Selector, &ItemCount, &CompCode, &Reason);

Deklarujte parametry následujícím způsobem:

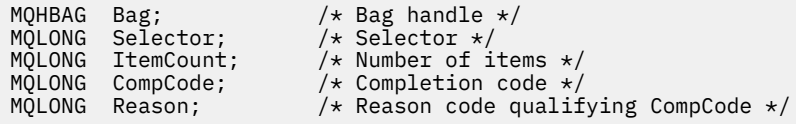

# **Vyvolání Visual Basic pro položky mqCount**

(Podporováno pouze na systému Windows .)

mqCountItems Bag, Selector, ItemCount, CompCode, Reason

Deklarujte parametry následujícím způsobem:

Dim Bag; As Long 'Bag handle' Dim Selector As Long 'Selector' Dim ItemCount As Long 'Number of items' Dim CompCode As Long 'Completion code' Dim Reason As Long 'Reason code qualifying CompCode'

# **Balík mqCreate**

Volání mqCreateBag vytvoří nový balík.

# **Syntaxe pro balík mqCreateBag**

**mqCreateBalík** *(Options, Bag, CompCode, Reason)*

# **Parametry pro balík mqCreateBag**

### **Volby (MQLONG)-vstup**

Volby pro vytvoření balíku.

Platné jsou tyto hodnoty:

### **MQCBO\_ADMIN\_BAG**

Určuje, že má být balík určen pro administraci objektů produktu IBM MQ . MQCBO\_ADMIN\_BAG automaticky implikuje volby MQCBO\_LIST\_FORM\_ALLOWED, MQCBO\_REORDER\_AS\_REQUIRED a MQCBO\_CHECK\_SELECTORS.

Administrační balíky se vytvářejí s systémovou položkou MQIASY\_TYPE nastavenou na hodnotu MQCFT\_COMMAND.

#### **MQCBO\_COMMAND\_BAG**

Určuje, že se jedná o příkazový balík. MQCBO\_COMMAND\_BAG je alternativou k balíku administrace (MQCBO\_ADMIN\_BAG) a ve výsledcích MQRC\_OPTIONS\_ERROR, pokud jsou zadány oba tyto parametry.

Příkazový balík je zpracováván stejným způsobem jako taška uživatele, kromě toho, že hodnota systémové položky MQIASY\_TYPE je při vytvoření balíku nastavena na hodnotu MQCFT\_COMMAND.

Příkazový balík je také vytvořen pro administraci objektů, ale nepoužívají se k odesílání administračních zpráv na příkazový server jako balík pro administraci. Volby balíku předpokládají následující výchozí hodnoty:

- MQCBO\_LIST\_FORM\_INHIBITED
- MQCBO\_DO\_NOT\_REORDER
- MQCBO\_DO\_NOT\_CHECK\_SELECTORS

Proto MQAI nezmění pořadí datových položek ani nevytváří seznamy v rámci zprávy jako balíky s administračními vaky.

### **MQCBO\_GROUP\_BAG**

Uvádí, že balík je skupinovým kabelem. To znamená, že taška se používá k uchování sady seskupených položek. Skupinové balíky nelze použít pro administraci objektů produktu IBM MQ . Volby balíku předpokládají následující výchozí hodnoty:

- MOCBO LIST FORM ALLOWED
- MQCBO\_REORDER\_AS\_REQUIRED
- MQCBO\_DO\_NOT\_CHECK\_SELECTORS

Proto může rozhraní MQAI měnit pořadí datových položek nebo vytvářet seznamy v rámci balíku seskupených položek.

Skupinové balíky se vytvářejí se dvěma selektory systému: MQIASY\_BAG\_OPTIONS a MQIASY\_CODED\_CHAR\_SET\_ID.

Je-li balík skupiny vnořen v balíku, ve kterém byl zadán příkaz MQCBO\_CHECK\_SELECTORS, je v tomto bodě, zda byl zadán parametr MQCBO\_CHECK\_SELECTORS při vytvoření balíku pro skupinu, zaškrtnuté zaškrtávací políčko.

## **MQCBO\_USER\_BAG**

Uvádí, že se jedná o uživatelskou kabelku. Objekt MQCBO\_USER\_BAG je výchozí volbou typu vak-typ. Uživatelské balíky lze také použít pro administraci objektů produktu IBM MQ , ale volby MQCBO\_LIST\_FORMED a MQCBO\_REORDER\_AS\_REQUIRED musí být určeny k zajištění správné generace zpráv administrace.

Uživatelské balíky jsou vytvářeny v systémové položce MQIASY\_TYPE nastavenou na hodnotu MQCFT\_USER.

Pro uživatelské sáčky může být uvedena jedna nebo více následujících voleb:

#### **MQCBO\_LIST\_FORM\_ALLOWED**

Určuje, že rozhraní MQAI může použít kompaktnější formulář seznamu ve zprávě odeslané vždy, když existují dva nebo více sousedních výskytů stejného selektoru v balíku. Pokud je však tato volba použita, položky nelze přeuspořádat. Proto, pokud nejsou výskyty selektoru v balíku sousedící, a MQCBO\_REORDER\_AS\_REQUIRED není zadán, nemůže volání MQAI použít formulář seznamu pro tento konkrétní selektor.

Jsou-li datové položky znakové řetězce, tyto řetězce musí mít stejné ID znakové sady a stejný selektor, aby bylo možné zhušťovat do formuláře seznamu. Je-li použit formulář seznamu, jsou kratší řetězce vyplněny mezerami až do délky nejdelšího řetězce.

Tato volba musí být uvedena, pokud zpráva určená k odeslání je administrativní zpráva, ale MQCBO\_ADMIN\_BAG není uveden.

**Poznámka:** Funkce MQCBO\_LIST\_FORM\_ALLOWED neznamená, že volání MQAI bude definitivně používat formulář seznamu. Rozhraní MQAI zvažuje různé faktory při rozhodování o tom, zda použít formulář seznamu.

## **MQCBO\_LIST\_FORM\_BLOKOVÁNO**

Určuje, že volání MQAI nemůže použít formulář seznamu v odeslané zprávě, a to i v případě, že v balíku existují sousední výskyty stejného selektoru. Volba MQCBO\_LIST\_FORM\_INHIBITED je výchozí volbou ve formátu seznamu.

#### **MQCBO\_REORDER\_AS\_REQUIRED**

Určuje, že rozhraní MQAI může změnit pořadí datových položek ve odeslané zprávě. Tato volba nemá vliv na pořadí položek v odesílajícím balíku.

Tato volba znamená, že můžete vložit položky do datového balíku v libovolném pořadí. To znamená, že položky nemusí být vloženy takovým způsobem, že musí být ve zprávě PCF, protože produkt MQAI může tyto položky měnit podle potřeby.

Je-li zpráva uživatelská zpráva, pořadí položek v přijímajícím balíku je stejné jako pořadí položek ve zprávě. Tento příkaz se může lišit od pořadí položek v odesílajícím balíku.

Je-li zpráva administrativní zprávou, pořadí položek v přijímajícím vaku je určeno přijatou zprávou.

Tato volba musí být uvedena, pokud odesílaná zpráva je zpráva administrace, ale MQCBO\_ADMIN není uveden.

#### **MQCBO\_DO\_NOT\_REORDER**

Určuje, že MQAI nemůže změnit pořadí datových položek ve odeslané zprávě. Odesílaná zpráva i přijímající balík obsahují položky ve stejném pořadí, v jakém se vyskytují v odesílajícím vaku. Tato volba je výchozí volbou řazení.

#### **MQCBO\_CHECK\_SELECTORS**

Určuje, že selektory uživatelů (selektory, které jsou nula nebo větší) musí být zkontrolovány, aby se zajistilo, že selektor je konzistentní s datovým typem odvozeném příkazem mqAddInteger, mqAddInteger64, mqAddIntegerFilter, mqAddString, mqAddStringFilter, mqAddByteString, mqAddByteStringFilter, mqSetInteger, mqSetInteger64, mqSetIntegerFilter, mqSetString, mqSetStringFilter, mqSetByteStringnebo mqSetByteStringFiltrovací volání:

- Pro celočíselné, 64-bitové celočíselné a celočíselné volání filtru musí být selektor v rozsahu MQIA\_FIRST až MQIA\_LAST.
- Pro volání filtru řetězce a řetězce musí být selektor v rozsahu MQCA\_FIRST až MQCA\_LAST.
- Pro bajtová řetězcová a bajtová řetězcový volání filtru musí být selektor v rozsahu MQBA\_FIRST až MQBA\_LAST
- V případě volání skupinového balíku musí být selektor v rozsahu MQGA\_FIRST až MQGA\_LAST
- Pro volání popisovače musí být selektor v rozsahu MQHA\_FIRST až MQHA\_LAST.

Volání selže, je-li selektor mimo platný rozsah. Selektory systému (selektory menší než nula) jsou vždy zaškrtnuty a je-li zadán selektor systému, musí to být takový, který je podporován rozhraním MQAI.

#### **MQCBO\_DO\_NOT\_CHECK\_SELECTORS**

Uvádí, že selektory uživatelů (selektory, které jsou nula nebo větší) se nekontrolují. Jakýkoli selektor, který je nula nebo pozitivní může být použit s libovolným voláním. Tato volba je výchozí volbou selektorů. Selektory systému (selektory menší než nula) jsou vždy zaškrtnuty.

#### **MQCBO\_NONE**

Určuje, že všechny volby musí mít své výchozí hodnoty. Tato volba je k dispozici pro dokumentaci programu podpory a nesmí být zadána s žádnou z voleb, které mají nenulovou hodnotu.

Následující seznam shrnuje výchozí hodnoty voleb:

- MQCBO\_USER\_BAG
	- MQCBO\_LIST\_FORM\_INHIBITED
	- MQCBO\_DO\_NOT\_REORDER
	- MQCBO\_DO\_NOT\_CHECK\_SELECTORS

#### **Bag (MQHBAG)-výstup**

Manipulátor s kabelem vytvořeným voláním.

### **CompCode (MQLONG)-výstup**

Kód dokončení.

## **Důvod (MQLONG)-výstup**

Kód příčiny kvalifikující *CompCode*.

Následující kódy příčiny označující chybové stavy mohou být vráceny z volání mqCreateBag:

#### **CHYBA MQRC\_HBAG\_ERROR**

Popisovač balíku není platný (neplatná adresa parametru nebo umístění parametru je jen pro čtení).

#### **CHYBA MQRC\_OPTIONS\_ERROR**

Volby nejsou platné nebo nejsou konzistentní.

#### **MQRC\_STORAGE\_NOT\_AVAILABLE**

Není k dispozici dostatečný úložný prostor.

# **Poznámky k použití pro objekt Bag mqCreate**

Libovolné volby použité pro vytvoření vašeho balíku jsou obsaženy v systémové položce v balíku, když se vytvoří.

# **Vyvolání jazyka C pro balík mqCreateBag**

mqCreateBag (Options, &Bag, &CompCode, &Reason);

Deklarujte parametry následujícím způsobem:

```
/* Bag options */<br>/* Bag handle */
MQLONG Options;<br>MQHBAG Bag;<br>MQLONG CompCode;<br>MQLONG Reason;
                                          /* Completion code *//* Reason code qualifying CompCode */
```
# **Vyvolání Visual Basic pro balík mqCreateBag**

(Podporováno pouze na systému Windows .)

mqCreateBag Options, Bag, CompCode, Reason

Deklarujte parametry následujícím způsobem:

Dim Options As Long 'Bag options' Dim Bag As Long 'Bag handle' Dim CompCode As Long 'Completion code' Dim Reason As Long 'Reason code qualifying CompCode'

# **Balík mqDelete**

Volání mqDeleteBag odstraní uvedený balík.

# **Syntaxe pro balík mqDeleteBag**

**Balík mqDelete** *(Bag, CompCode, Reason)*

### **Parametry pro objekt Bag mqDelete**

#### **Bag (MQHBAG)-vstupní/výstupní**

Manipulátor balíku, který má být odstraněn. Musí se jednat o popisovač balíku vytvořeného uživatelem, nikoli o popisovač systémové tašky. Výsledky MQRC\_SYSTEM\_BAG\_NOT\_DELETABLE, pokud jste zadali popisovač systémové tašky. Manipulátor je resetován na hodnotu MOHB\_UNUSABLE\_HBAG.

Pokud balík obsahuje systémem generované balíky, budou také odstraněny.

#### **CompCode (MQLONG)-výstup**

Kód dokončení.

#### **Důvod (MQLONG)-výstup**

Kód příčiny kvalifikující *CompCode*.

Následující kódy příčiny označující chybové stavy mohou být vráceny z volání mqDeleteBag:

#### **CHYBA MQRC\_HBAG\_ERROR**

Popisovač balíku není platný, nebo je neplatná adresa parametru nebo umístění parametru je jen pro čtení.

#### **MQRC\_SYSTEM\_BAG\_NOT\_DELETABLE**

Systémový balík nelze odstranit.

# **Poznámky k použití pro objekt Bag mqDelete**

- 1. Odstraňte všechny tašky vytvořené pomocí balíku mqCreateBag.
- 2. Vnořené pytle se odstraní automaticky, když se odstraní obsahující balík.

# **Vyvolání jazyka C pro balík mqDeleteBag**

mqDeleteBag (&Bag, CompCode, Reason);

Deklarujte parametry následujícím způsobem:

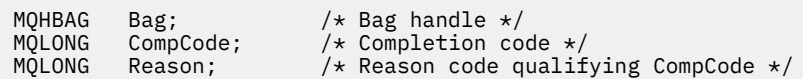

# **Vyvolání Visual Basic pro objekt Bag mqDelete**

(Podporováno pouze na systému Windows .)

mqDeleteBag Bag, CompCode, Reason

Deklarujte parametry následujícím způsobem:

```
Dim Bag; As Long 'Bag handle'
Dim CompCode As Long 'Completion code'
Dim Reason As Long 'Reason code qualifying CompCode'
```
# **Položka mqDelete**

Volání položky mqDeleteodebere jednu nebo více uživatelských položek z balíku.

# **Syntaxe pro položku mqDeletePoložka**

**mqDeletePoložka** *(Bag, Selector, ItemIndex, CompCode, Reason)*

# **Parametry pro položku mqDeletePoložka**

# **Hbag (MQHBAG)-vstup**

Úchyt balíku, který má být upraven.

Musí se jednat o popisovač balíku vytvořeného uživatelem, a nikoli o popisovač systémové tašky; vlastnost MQRC\_SYSTEM\_BAG\_NOT\_ALTERABLE, pokud se jedná o systémovou vak.

## **Selektor (MQLONG)-vstup**

Selektor identifikující položku uživatele, která má být odstraněna.

Je-li selektor menší než nula (to znamená, systémový selektor), výsledky MQRC\_SELECTOR\_OUT\_OF\_RANGE.

Jsou platné následující speciální hodnoty:

### **SELEKTOR MQSEL\_ANY\_SELECTOR**

Položka, která má být odstraněna, je uživatelská položka identifikovaná parametrem **ItemIndex** , index vztahující se k sadě položek, které obsahují jak uživatelské, tak systémové položky.

### **SELEKTOR MQSEL\_ANY\_USER\_SELECTOR**

Položka, která má být odstraněna, je uživatelská položka identifikovaná parametrem **ItemIndex** , index vztahující se k sadě uživatelských položek.

Je-li zadána explicitní hodnota selektoru, ale selektor se v balíku nenachází, volání se zdaří, pokud je zadán parametr MQIND\_ALL pro ItemIndexa selže s kódem příčiny MQRC\_SELECTOR\_NOT\_PRESENT, pokud není zadán parametr MQIND\_ALL.

### **ItemIndex (MQLONG)-vstup**

Index datové položky, která má být odstraněna.

Hodnota musí být nula nebo větší, nebo jedna z následujících speciálních hodnot:

#### **MQIND\_NONE**

Tato hodnota určuje, že v balíku musí být pouze jeden výskyt selektoru. Pokud existuje více než jeden výskyt, výsledky MQRC\_SELECTOR\_NOT\_UNIQUE. Je-li parametr MQIND\_NONE zadán s použitím jedné z hodnot MQSEL\_XXX\_SELECTOR, bude výsledkem operace MQRC\_INDEX\_ERROR.

### **MQINDAL\_VŠE**

To znamená, že všechny výskyty selektoru v balíku se mají odstranit. Je-li parametr MQIND\_ALL zadán s použitím jedné z hodnot MQSEL\_XXX\_SELECTOR, budou výsledkem operace MQRC\_INDEX\_ERROR. Je-li parametr MQIND\_ALL zadán v případě, že se selektor nenachází v rámci balíku, volání se zdaří.

Je-li zadán parametr MQSEL\_ANY\_SELECTOR pro argument **Selector** , argument **ItemIndex** je index vzhledem k sadě položek, které obsahuje jak uživatelské položky, tak systémové položky, a musí být nula nebo větší. Pokud produkt ItemIndex identifikuje výsledky MQRC\_SYSTEM\_ITEM\_NOT\_DELETABLE systémového selektoru. Je-li parametr MQSEL\_ANY\_USER\_SELECTOR zadán pro argument **Selector** , argument **ItemIndex** je index vzhledem k sadě uživatelských položek a musí být nula nebo větší.

Je-li zadána explicitní hodnota selektoru, ItemIndex je index vzhledem k sadě položek, které mají tuto hodnotu selektoru, a může být MQIND\_NONE, MQIND\_ALL, nula nebo vyšší.

Je-li zadán explicitní index (to znamená, že není MQIND\_NONE nebo MQIND\_ALL) a položka se v balíku nenachází, výsledky MQRC\_INDEX\_NOT\_PRESENT.

### **CompCode (MQLONG)-výstup**

Kód dokončení.

### **Důvod (MQLONG)-výstup**

Kód příčiny kvalifikující *CompCode*.

Následující kódy příčiny označující chybové stavy lze vrátit z volání položky mqDelete:

#### **CHYBA MQRC\_HBAG\_ERROR**

Ovladač balíku není platný.

### **CHYBA MQRC\_INDEX\_ERROR**

Hodnoty MQIND\_NONE nebo MQIND\_ALL zadané s některou z hodnot MQSEL\_ANY\_XXX\_SELECTOR.

### **MQRC\_INDEX\_NOT\_PRESENT**

V rámci balíku není přítomna žádná položka s uvedeným indexem.

#### **MQRC\_SELECTOR\_NOT\_PRESENT**

V rámci balíku není přítomna žádná položka s uvedeným selektorem.

### **MQRC\_SELECTOR\_NOT\_UNIQUE**

Hodnota MQIND\_NONE byla určena, pokud je v balíku přítomen více než jeden výskyt zadaného selektoru.

### **MQRC\_SELECTOR\_OUT\_OF\_RANGE**

Selektor není v platném rozsahu pro volání.

### **MQRC\_STORAGE\_NOT\_AVAILABLE**

Není k dispozici dostatečný úložný prostor.

#### **MQRC\_SYSTEM\_BAG\_NOT\_ALTERABLE**

Systémový balík je jen pro čtení a nelze jej změnit.

#### **MQRC\_SYSTEM\_ITEM\_NOT\_DELETABLE**

Systémová položka je určena pouze pro čtení a nelze ji odstranit.

## **Poznámky k použití pro položku mqDeletePoložka**

- 1. Buď může být odebrán jednotlivý výskyt zadaného selektoru, nebo všechny výskyty určeného selektoru.
- 2. Volání nemůže odebrat systémové položky z balíku nebo odebrat položky ze systémové tašky. Avšak volání může odstranit popisovač systémové tašky z taška uživatele. Tímto způsobem lze odstranit systémovou vak.

# **Vyvolání jazyka C pro položku mqDeletePoložka**

mqDeleteItem (Bag, Selector, ItemIndex, &CompCode, &Reason)

Deklarujte parametry následujícím způsobem:

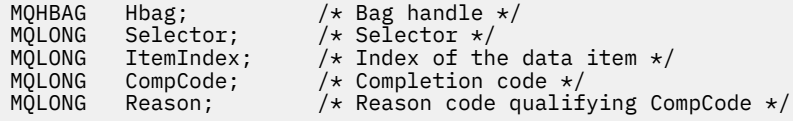

# **Vyvolání Visual Basic pro položku mqDeleteItem**

(Podporováno pouze na systému Windows .)

mqDeleteItem Bag, Selector, ItemIndex, CompCode, Reason

Deklarujte parametry následujícím způsobem:

```
Dim Bag As Long 'Bag handle'
Dim Selector As Long 'Selector'
Dim ItemIndex As Long 'Index of the data item'
Dim CompCode As Long 'Completion code'
Dim Reason As Long 'Reason code qualifying CompCode'
```
# **mqExecute**

Volání mqExecute odešle zprávu s příkazovým příkazem a čeká na odpověď (je-li očekávána).

# **Syntaxe pro mqExecute**

**mqExecute** *(Hconn, Command, OptionsBag, AdminBag, ResponseBag, AdminQ, ResponseQ, CompCode, Reason)*

# **Parametry příkazu mqExecute**

### **Hconn (MQHCONN)-vstup**

Popisovač připojení MQI.

Vráceno vrátí předchozí volání MQCONN, které bylo vydáno aplikací.

### **Příkaz (MQLONG)-vstup**

Příkaz, který má být proveden.

Mělo by se jednat o jednu z hodnot MQCMD\_ \*. Pokud se jedná o hodnotu, která není rozpoznána rozhraním MQAI, která obsluhuje volání mqExecute , je tato hodnota stále akceptována. Pokud však byl při vkládání hodnot do balíku použit příkaz mqAddInquiry, musí být parametrem **Command** příkaz INQUIRE rozpoznávaný rozhraním MQAI; MQRC\_INQUIRY\_COMMAND\_ERROR, pokud takový není.

### **OptionsBag (MQHBAG)-vstup**

Popisovač balíku, který obsahuje volby, které ovlivňují operaci volání.

Musí se jednat o popisovač vrácený předchozím voláním mqCreateBag nebo následující speciální hodnotu:

## **MQHB\_NONE**

Žádné volby taška; všechny volby předpokládají jejich výchozí hodnoty.

Pouze volby uvedené v tomto tématu mohou být obsaženy ve vaku voleb (výsledky MQRC\_OPTIONS\_ERROR, jsou-li přítomny jiné datové položky).

Pro každou volbu, která není přítomná v tašce, se použije odpovídající výchozí hodnota. Je možné zadat následující volbu:

### **MQIACF\_WAIT\_INTERVAL**

Tato datová položka určuje maximální dobu (v milisekundách), po kterou má rozhraní MQAI čekat na každou zprávu odpovědi. Časový interval musí být nula nebo větší, nebo speciální hodnota MQWI\_UNLIMITED; výchozí nastavení je třicet sekund. Volání mqExecute je dokončeno buď při přijetí všech zpráv odpovědi, nebo po vypršení uvedeného intervalu čekání, aniž by byla obdržena očekávaná zpráva odpovědi.

**Poznámka:** Časový interval je přibližné množství.

Pokud má datová položka MQIACF\_WAIT\_INTERVAL chybný datový typ, nebo existuje více než jeden výskyt tohoto selektoru v balíku voleb, nebo pokud hodnota datové položky není platná, výsledky MQRC\_WAIT\_INTERVAL\_ERROR.

### **AdminBag (MQHBAG)-vstup**

Manipulátor s vaky obsahující podrobnosti o příkazu správy, který má být vydán.

Všechny uživatelské položky umístěné v balíku jsou vloženy do administrativní zprávy, která je odeslána. Je zodpovědností aplikace zajistit, aby byly do tašky umístěny pouze platné parametry pro příkaz.

Pokud hodnota datové položky MQIASY\_TYPE v balíku příkazů není MQCFT\_COMMAND, MORC\_COMMAND\_TYPE\_ERROR, výsledky MORC\_COMMAND\_TYPE\_ERROR. Obsahuje-li balík vnořené systémové balíky, výsledky MQRC\_NESTED\_BAG\_NOT\_SUPPORTED.

### **ResponseBag (MQHBAG)-vstup**

Manipulátor s vaky tam, kde jsou umístěny zprávy odpovědí.

Rozhraní MQAI provádí volání balíku mqClearna pytli před umístěním zpráv odpovědí do balíku. Chcete-li načíst zprávy s odpovědí, lze zadat selektor MQIACF\_CONVERT\_RESPONSE.

Každá zpráva odpovědi se umístí do samostatného systémového balíku s úchytem, který se pak umístí do vaku pro odezvu. Použijte příkaz mqInquireBag s voličem MQHA\_BAG\_HANDLE k určení obslužných rutin systémových balíků v rámci vaku pro odpovědi a tyto pytle pak mohou být dotazovány, aby se určily jejich obsah.

Jsou-li přijaty některé, ale ne všechny očekávané zprávy odpovědi, MQCC\_WARNING s výsledky MQRC\_NO\_MSG\_AVAILABLE. Není-li obdržena žádná z očekávaných zpráv odpovědi, MQCC\_FAILED s výsledky MQRC\_NO\_MSG\_AVAILABLE.

Skupinové balíky nelze použít jako balíky odezvy.

### **AdminQ (MQHOBJ)-vstup**

Popisovač objektu fronty, na kterou se má umístit zpráva administrace.

Tento popisovač byl vrácen předchozím voláním MQOPEN vydaným aplikací. Fronta musí být otevřena pro výstup.

Je možné zadat následující speciální hodnotu:

#### **MQHO\_NONE**

To znamená, že administrativní zpráva by měla být umístěna na SYSTEM.ADMIN.COMMAND.QUEUE náležící k aktuálně připojenému správci front. Je-li zadán parametr MQHO\_NONE, aplikace nemusí při otevření fronty aplikaci MQOPEN používat.

#### **ResponseQ**

Popisovač objektu fronty, na které jsou umístěny zprávy odpovědí.

Tento popisovač byl vrácen předchozím voláním MQOPEN vydaným aplikací. Fronta musí být otevřena pro vstup a pro dotaz.

Je možné zadat následující speciální hodnotu:

#### **MQHO\_NONE**

To znamená, že zprávy odpovědi by měly být umístěny do dynamické fronty vytvořené automaticky pomocí rozhraní MQAI. Fronta se vytvoří otevřením SYSTEM.DEFAULT.MODEL.QUEUE, která musí mít proto vhodné charakteristiky. Vytvořená fronta existuje pouze po dobu trvání volání a je odstraněna rozhraním MQAI při ukončení volání mqExecute .

### **CompCode**

Kód dokončení.

#### **Příčina**

Kód příčiny kvalifikující *CompCode*.

Z volání mqExecute lze vrátit následující kódy příčiny týkající se chybových stavů:

#### **MQRC\_\***

Cokoli z volání MQINQ, MQPUT, MQGET nebo MQOPEN.

#### **MQRC\_BAG\_NEOPRÁVNĚNÝ TYP**

Datový balík vstupních dat je balík skupiny.

#### **MQRC\_CMD\_SERVER\_NOT\_AVAILABLE**

Příkazový server, který zpracovává příkazy administrace, není k dispozici.

#### **CHYBA MQRC\_COMMAND\_TYPE\_ERROR**

Hodnota datové položky MQIASY\_TYPE v balíku požadavku není MQCFT\_COMMAND.

#### **CHYBA MQRC\_HBAG\_ERROR**

Ovladač balíku není platný.

### **CHYBA PŘÍKAZU MQRC\_INQUIRY\_COMMAND\_ERROR**

mqAddCelé číslo se používá s kódem příkazu, který není rozpoznaným příkazem INQUIRE.

#### **MQRC\_NESTED\_BAG\_NOT\_SUPPORTED**

Vstupní datový balík obsahuje jeden nebo více vložených pytlů systému.

## **MQRC\_NO\_MSG\_AVAILABLE**

Byly přijaty některé zprávy odpovědí, ale ne všechny. Vaška pro odpověď obsahuje systémem generované balíky pro přijaté zprávy.

#### **MQRC\_NO\_MSG\_AVAILABLE**

Během uvedeného intervalu čekání nebyly přijaty žádné zprávy odpovědi.

#### **CHYBA MQRC\_OPTIONS\_ERROR**

Soubor voleb obsahuje nepodporované datové položky nebo podporovaná volba má hodnotu, která není platná.

### **MQRC\_PARAMETER\_MISSING**

Zpráva administrace vyžaduje parametr, který není obsažen v balíku. Tento kód příčiny se objevuje pouze u balíků vytvořených pomocí voleb MQCBO\_ADMIN\_BAG nebo MQCBO\_REORDER\_AS\_REQUIRED.

## **MQRC\_SELECTOR\_NOT\_UNIQUE**

V balíku existují dvě nebo více instancí selektoru pro povinný parametr, který povoluje pouze jednu instanci.

# **MQRC\_SELECTOR\_NEOPRÁVNĚNÝ\_TYP**

mqAddString nebo řetězec mqSetString byl použit k přidání selektoru MQIACF\_INQUIRY do balíku.

# **MQRC\_STORAGE\_NOT\_AVAILABLE**

Není k dispozici dostatečný úložný prostor.

## **PŘÍKAZ MQRCCF\_COMMAND\_FAILED**

Příkaz selhal; podrobnosti o selhání jsou obsaženy v systémem generovaných pytlích v rámci vaku pro odpovědi.

# **Poznámky k použití příkazu mqExecute**

- 1. Není-li zadán parametr *AdminQ* , program MQAI kontroluje, zda je před odesláním zprávy příkazu administrace aktivní příkazový server. Pokud však příkazový server není aktivní, MQAI jej nespustí. Pokud odesíláte mnoho zpráv administračních příkazů, doporučuje se otevřít SYSTEM.ADMIN.COMMAND.QUEUE sami a předejte obslužnou rutinu fronty administrace pro každý administrační požadavek.
- 2. Zadání hodnoty MQHO\_NONE v parametru **ResponseQ** zjednodušuje použití volání mqExecute , ale pokud je program mqExecute zadán opakovaně aplikací (například z smyčky), bude fronta odpovědí vytvořena a odstraněna opakovaně. V této situaci je lepší, aby aplikace sama otevřela frontu odpovědi před voláním příkazu mqExecute a zavřela ji po zadání všech volání mqExecute .
- 3. Pokud má příkaz administrace za následek odeslání zprávy s typem zprávy MQMT\_REQUEST, volání čeká po dobu uvedenou datovou položkou MQIACF\_WAIT\_INTERVAL v balíku voleb.
- 4. Pokud se během zpracování volání vyskytne chyba, může vaška odpovědi obsahovat některá data ze zprávy odpovědi, ale data budou obvykle nekompletní.

# **Vyvolání jazyka C pro příkaz mqExecute**

mqExecute (Hconn, Command, OptionsBag, AdminBag, ResponseBag, AdminQ, ResponseQ, CompCode, Reason);

Deklarujte parametry následujícím způsobem:

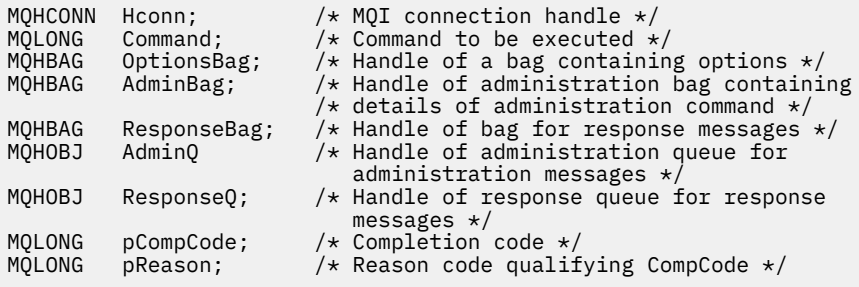

# **Vyvolání Visual Basic pro mqExecute**

(Podporováno pouze na systému Windows .)

mqExecute (Hconn, Command, OptionsBag, AdminBag, ResponseBag, AdminQ, ResponseQ, CompCode, Reason);

Deklarujte parametry následujícím způsobem:

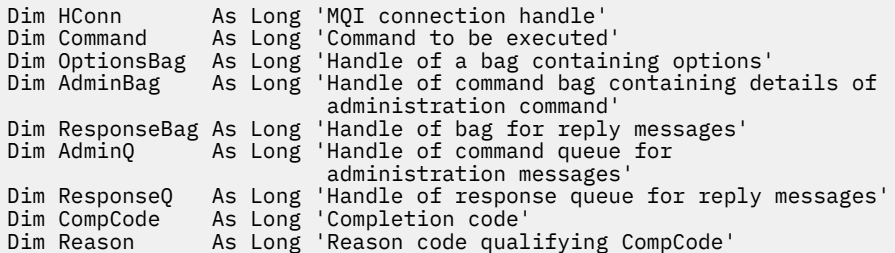

# **Balík mqGet**

Volání mqGetBag odebere zprávu z určené fronty a převede data zprávy na datový balík.

# **Syntaxe pro balík mqGet**

**Balík mqGet** *(Hconn, Hobj, MsgDesc, GetMsgOpts, Bag, CompCode, Reason)*

# **Parametry pro balík mqGet**

#### **Hconn (MQHCONN)-vstup**

Popisovač připojení MQI.

#### **Hobj (MQHOBJ)-vstup**

Popisovač objektu fronty, ze které má být zpráva načtena. Tento popisovač byl vrácen předchozím voláním MQOPEN vydaným aplikací. Fronta musí být otevřena pro vstup.

#### **MsgDesc (MQMD)-input/**

Deskriptor zprávy (další informace viz MQMD-Message descriptor ).

Má-li pole *Format* ve zprávě jinou hodnotu než MQFMT\_ADMIN, MQFMT\_EVENT nebo MQFMT\_PCF, výsledky MQRC\_FORMAT\_NOT\_SUPPORTED.

Má-li pole *Encoding* v deskriptoru MQMD v aplikaci MQMD hodnotu jinou než MQENC\_NATIVE a MQGMO\_CONVERT, je zadána hodnota MQRC\_ENCODING\_NOT\_SUPPORTED. Pokud také není zadán parametr MQGMO\_CONVERT, musí být hodnotou parametru **Encoding** hodnota MQENC\_NATIVE; při načítání aplikace MQENC\_NATIVE; pokud tomu tak není, bude výsledkem operace MQRC\_ENCODING\_NOT\_SUPPORTED výsledků.

### **GetMsgOpts (MQGMO)-vstup/výstup**

Volby získání zprávy (další informace naleznete v tématu MQGMO-Get-message options ).

MQGMO\_ACCEPT\_TRUNCATED\_MSG nelze zadat; MQRC\_OPTIONS\_ERROR má za následek, že je. MQGMO\_LOCK a MQGMO\_UNLOCK nejsou podporovány v 16bitovém nebo 32bitovém prostředí systému Window. Objekt MQGMO\_SET\_SIGNAL je podporován pouze v 32bitovém prostředí systému Windows.

#### **Bag (MQHBAG)-vstupní/výstupní**

Popisovač balíku, do kterého se umístí načtená zpráva. Před umístěním zprávy do balíku funkce MQAI provádí volání balíku mqClearBag.

### **MQHB\_NONE**

Získává načtenou zprávu. To poskytuje prostředek k odstranění zpráv z fronty.

Je-li zadána volba MQGMO\_BROWSE\_ \*, nastaví tato hodnota kurzor procházení na vybranou zprávu; v tomto případě se neodstraní.

### **CompCode (MQLONG)-výstup**

Kód dokončení.

# **Důvod (MQLONG)-výstup**

Kód příčiny kvalifikující *CompCode*.

Následující kódy příčiny označující varování a chybové stavy lze vrátit z volání balíku mqGet:

## **MQRC\_\***

Cokoli z volání MQGET nebo manipulace s vaky.

## **CHYBA MQRC\_BAG\_CONVERSION\_ERROR**

Data nebylo možné převést na balík.

To označuje problém s formátem dat, která mají být převedena do balíku (například zpráva není platný PCF).

Pokud byla zpráva z fronty načtena destruktivně (to znamená nikoli procházení fronty), tento kód příčiny indikuje, že byla vyřazena.

## **MQRC\_BAG\_NEOPRÁVNĚNÝ TYP**

Datový balík vstupních dat je balík skupiny.

### **MQRC\_ENCODING\_NOT\_SUPPORTED**

Kódování není podporováno; hodnota v poli *Encoding* deskriptoru MQMD musí být MQENC\_NATIVE.

### **MQRC\_FORMAT\_NOT\_SUPPORTED, PODPOROVANÉ**

Formát není podporován; název produktu *Format* ve zprávě není MQFMT\_ADMIN, MQFMT\_EVENT nebo MQFMT\_PCF. Pokud byla zpráva z fronty načtena destruktivně (to znamená nikoli procházení fronty), tento kód příčiny indikuje, že byla vyřazena.

### **CHYBA MQRC\_HBAG\_ERROR**

Ovladač balíku není platný.

### **MQRC\_INCONSISTENT\_ITEM\_TYPE**

Datový typ druhého výskytu selektoru se liší od datového typu prvního výskytu.

### **MQRC\_SELECTOR\_OUT\_OF\_RANGE**

Selektor není v platném rozsahu pro volání.

### **MQRC\_STORAGE\_NOT\_AVAILABLE**

Není k dispozici dostatečný úložný prostor.

### **MQRC\_SYSTEM\_BAG\_NOT\_ALTERABLE**

Systémový balík nelze změnit nebo odstranit.

# **Poznámky k použití pro objekt Bag mqGet**

- 1. Pouze zprávy, které mají podporovaný formát, mohou být vráceny tímto voláním. Má-li zpráva formát, který není podporován, bude zpráva vyřazena a volání bude dokončeno s příslušným kódem příčiny.
- 2. Je-li zpráva načtena v rámci pracovní jednotky (tj. s volbou MQGMO\_SYNCPOINT) a zpráva má nepodporovaný formát, může být odvrácena jednotka práce, znovu se obnoví zpráva ve frontě. To umožňuje načtení zprávy pomocí volání MQGET v místě volání funkce mqGetBag.

# **Vyvolání jazyka C pro balík mqGet**

mqGetBag (hConn, hObj, &MsgDesc, &GetMsgOpts, hBag, CompCode, Reason);

Deklarujte parametry následujícím způsobem:

MQHCONN hConn;  $/* MQI$  connection handle  $*/$ 

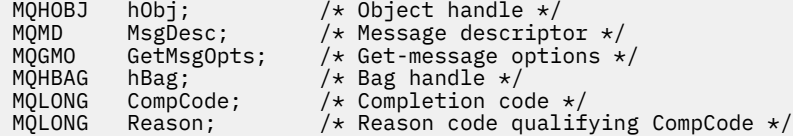

# **Vyvolání Visual Basic pro balík mqGet**

(Podporováno pouze na systému Windows .)

mqGetBag (HConn, HObj, MsgDesc, GetMsgOpts, Bag, CompCode, Reason);

Deklarujte parametry následujícím způsobem:

Dim HConn As Long 'MQI connection handle' Dim HObj As Long 'Object handle' Dim MsgDesc As Long 'Message descriptor' Dim GetMsgOpts As Long 'Get-message options' Dim Bag As Long 'Bag handle' Dim CompCode As Long 'Completion code' Dim Reason As Long 'Reason code qualifying CompCode'

# **Balík mqInquire**

Příkaz mqInquireBag volání inquires hodnotu ovladače balíku, který se nachází v balíku. Datová položka může být uživatelská položka nebo systémová položka.

# **Syntaxe pro balík mqInquire**

**Balík mqInquire** *(Bag, Selector, ItemIndex, ItemValue, CompCode, Reason)*

# **Parametry pro balík mqInquire**

#### **Bag (MQHBAG)-vstup**

Manipulátor s pytlíkem byl vyšetřován. Taška může být uživatelská kabelka nebo systémový balík.

### **Selektor (MQLONG)-vstup**

Selektor identifikující položku, která má být dotazovaná.

Je-li selektor menší než nula (to znamená selektor systému), selektor musí být takový, který je podporován rozhraním MQAI; MQRC\_SELECTOR\_NOT\_SUPPORTED výsledků, pokud takový není.

Určený selektor musí být přítomen v balíku; výsledky MQRC\_SELECTOR\_NOT\_PRESENT, pokud tomu tak není.

Datový typ položky musí souhlasit s datovým typem odvozeném z volání; MQRC\_SELECTOR\_WRONG\_TYPE výsledků, pokud není.

Pro **Selector**lze zadat následující speciální hodnoty:

#### **SELEKTOR MQSEL\_ANY\_SELECTOR**

Položka, která má být dotazovaná, je uživatelem nebo systémovou položkou identifikovanou argumentem **ItemIndex** .

#### **SELEKTOR MQSEL\_ANY\_USER\_SELECTOR**

Položka, která má být dotazovaná, je uživatelská položka identifikovaná parametrem **ItemIndex** .

#### **SELEKTOR MQSEL\_ANY\_SYSTEM\_SELECTOR**

Položka, která má být dotazovaná, je systémová položka identifikovaná parametrem **ItemIndex** .

### **ItemIndex (MQLONG)-vstup**

Index datové položky, která má být dotazovaná.

Hodnota musí být nula nebo větší, nebo speciální hodnota MQIND\_NONE. Je-li hodnota menší než nula a hodnota MQIND\_NONE, má být výsledkem MQRC\_INDEX\_ERROR. Pokud položka ještě není přítomna v tašce, výsledky MQRC\_INDEX\_NOT\_PRESENT.

Je možné zadat následující speciální hodnotu:

#### **MQIND\_NONE**

Tato hodnota určuje, že v balíku musí být pouze jeden výskyt selektoru. Pokud existuje více než jeden výskyt, výsledky MQRC\_SELECTOR\_NOT\_UNIQUE.

Je-li zadán parametr MQSEL\_ANY\_SELECTOR pro argument **Selector** , argument **ItemIndex** je index vzhledem k sadě položek, které obsahuje jak uživatelské položky, tak systémové položky, a musí být nula nebo větší.

Je-li parametr MQSEL\_ANY\_USER\_SELECTOR zadán pro argument **Selector** , argument **ItemIndex** je index vzhledem k sadě systémových položek a musí být nula nebo větší.

Je-li parametr MQSEL\_ANY\_SYSTEM\_SELECTOR zadán pro argument **Selector** , argument **ItemIndex** je index vzhledem k sadě systémových položek a musí mít hodnotu nula nebo větší.

Je-li zadána explicitní hodnota selektoru, argument **ItemIndex** je index vzhledem k sadě položek, které mají tuto hodnotu selektoru a může být MQIND\_NONE, nula nebo vyšší.

#### **ItemValue (MQHBAG)-výstup**

Hodnota položky v balíku.

### **CompCode (MQLONG)-výstup**

Kód dokončení.

#### **Důvod (MQLONG)-výstup**

Kód příčiny kvalifikující *CompCode*.

Následující kódy příčiny označující chybové stavy lze vrátit z volání procedury mqInquireBag:

## **CHYBA MQRC\_HBAG\_ERROR**

Ovladač balíku není platný.

#### **CHYBA MQRC\_INDEX\_ERROR**

Index není platný (index negativní a nikoli MQIND\_NONE, nebo MQIND\_NONE určený s jednou z hodnot MQSEL\_ANY\_xxx\_SELECTOR).

#### **MQRC\_INDEX\_NOT\_PRESENT**

V rámci balíku pro daný selektor není k dispozici žádná položka s uvedeným indexem.

#### **CHYBA MQRC\_ITEM\_VALUE\_ERROR**

Parametr **ItemValue** je neplatný (neplatná adresa parametru).

#### **MQRC\_SELECTOR\_NOT\_PRESENT**

V rámci balíku není přítomna žádná položka s uvedeným selektorem.

#### **MQRC\_SELECTOR\_NOT\_SUPPORTED**

Určený selektor systému není podporován rozhraním MQAI.

#### **MQRC\_SELECTOR\_NOT\_UNIQUE**

Hodnota MQIND\_NONE byla určena, pokud je v rámci balíku přítomen více než jeden výskyt zadaného selektoru.

# **MQRC\_SELECTOR\_OUT\_OF\_RANGE**

Selektor není v platném rozsahu pro volání.

# **MQRC\_SELECTOR\_NEOPRÁVNĚNÝ\_TYP**

Datová položka má špatný datový typ pro volání.

#### **MQRC\_STORAGE\_NOT\_AVAILABLE**

Není k dispozici dostatečný úložný prostor.

# **Vyvolání jazyka C pro objekt Bag mqInquire**

mqInquireBag (Bag, Selector, ItemIndex, &ItemValue, &CompCode, &Reason);

Deklarujte parametry následujícím způsobem:

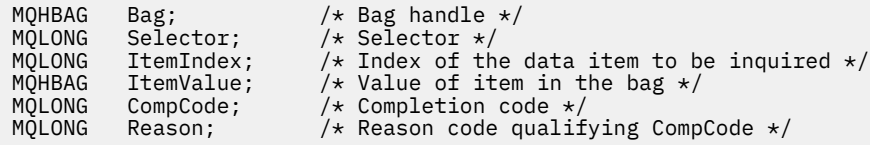

# **Vyvolání Visual Basic pro objekt Bag mqInquire**

(Podporováno pouze na systému Windows .)

mqInquireBag (Bag, Selector, ItemIndex, ItemValue, CompCode, Reason

Deklarujte parametry následujícím způsobem:

Dim Bag As Long 'Bag handle' Dim Selector As Long 'Selector' Dim ItemIndex As Long 'Index of the data item to be inquired' Dim ItemValue As Long 'Value of item in the bag' Dim CompCode As Long 'Completion code' Dim Reason As Long 'Reason code qualifying CompCode'

# **mqInquireByteString**

Volání mqInquireByteString vyžaduje hodnotu datové položky bajtu řetězce, která se nachází v balíku. Datová položka může být uživatelská položka nebo systémová položka.

# **Syntaxe pro mqInquireByteString**

**mqInquireByteString** *(Bag, Selector, ItemIndex, Bufferlength, Buffer, ByteStringLength, CompCode, Reason)*

## **Parametry pro mqInquireByteString**

#### **Bag (MQHBAG)-vstup**

Manipulace s pytlem, k němuž se dotaz vztahuje. Taška může být uživatelská kabelka nebo systémový balík.

#### **Selektor (MQLONG)-vstup**

Výběr položky, na kterou se dotaz vztahuje.

Je-li selektor menší než nula (to znamená selektor systému), selektor musí být takový, který je podporován rozhraním MQAI; MQRC\_SELECTOR\_NOT\_SUPPORTED výsledků, pokud takový není.

Určený selektor musí být přítomen v balíku; výsledky MQRC\_SELECTOR\_NOT\_PRESENT, pokud tomu tak není.

Datový typ položky musí být stejný jako datový typ odvozený voláním; MQRC\_SELECTOR\_WRONG\_TYPE vede k výsledku, pokud není.

Pro *Selector*lze zadat následující speciální hodnoty:

#### **SELEKTOR MQSEL\_ANY\_SELECTOR**

Položka, která má být dotazovaná, je uživatelská nebo systémová položka identifikovaná produktem *ItemIndex*.

#### **SELEKTOR MQSEL\_ANY\_USER\_SELECTOR**

Položka, která má být dotazovaná, je uživatelská položka identifikovaná produktem *ItemIndex*.

### **SELEKTOR MQSEL\_ANY\_SYSTEM\_SELECTOR**

Položka, která má být dotazovaná, je systémová položka označená *ItemIndex*.

#### **ItemIndex (MQLONG)-vstup**

Index datové položky, na kterou se dotaz vztahuje. Hodnota musí být nula nebo větší, nebo speciální hodnota MQIND\_NONE. Je-li hodnota menší než nula a hodnota MQIND\_NONE, má být výsledkem MQRC\_INDEX\_ERROR. Pokud položka ještě není přítomna v tašce, výsledky MQRC\_INDEX\_NOT\_PRESENT. Je možné zadat následující speciální hodnotu:

#### **MQIND\_NONE**

Tato hodnota určuje, že v balíku musí být pouze jeden výskyt selektoru. Pokud existuje více než jeden výskyt, výsledky MQRC\_SELECTOR\_NOT\_UNIQUE.

Je-li pro parametr **Selector** zadán parametr MQSEL\_ANY\_SELECTOR, **ItemIndex** je index vzhledem k sadě položek, které obsahuje jak uživatelské položky, tak i systémové položky, a musí být nula nebo větší.

Je-li pro parametr **Selector** zadán parametr MQSEL\_ANY\_USER\_SELECTOR, **ItemIndex** je index relativní vzhledem k sadě uživatelských položek a musí být nula nebo větší.

Je-li parametr MQSEL\_ANY\_SYSTEM\_SELECTOR zadán pro **Selector**, **ItemIndex** je index relativní k sadě systémových položek a musí být nula nebo větší.

Je-li zadána explicitní hodnota selektoru, **ItemIndex** je index vzhledem k sadě položek, které mají tuto hodnotu selektoru, a může být MQIND\_NONE, nula nebo vyšší.

### **BufferLength (MQLONG)-vstup**

Délka v bajtech vyrovnávací paměti pro příjem bajtového řetězce. Nula je platná hodnota.

### **Vyrovnávací paměť (MQBYTE x BufferLength)-výstup**

Vyrovnávací paměť pro příjem bajtového řetězce. Délka je dána parametrem **BufferLength** . Je-li zadána nula pro **BufferLength**, lze ukazatel null zadat pro adresu parametru **Buffer** ; ve všech ostatních případech musí být pro argument **Buffer** uvedena platná (nenulová) adresa.

Řetězec je vyplněn nulami na délku vyrovnávací paměti. Pokud je řetězec delší než vyrovnávací paměť, řetězec je oříznut, aby se vešel; v tomto případě *ByteStringLength* označuje velikost vyrovnávací paměti potřebné pro umístění řetězce bez oříznutí.

#### **ByteStringDélka (MQLONG)-výstup**

Délka řetězce obsaženého v balíku v bajtech. Je-li argument **Buffer** příliš malý, je délka vráceného řetězce menší než *ByteStringLength*.

# **CompCode (MQLONG)-výstup**

Kód dokončení.

### **Důvod (MQLONG)-výstup**

Kód příčiny kvalifikující *CompCode*.

V volání mqInquireByteString mohou být vráceny následující kódy příčiny označující chybové a varovné podmínky:

#### **CHYBA MQRC\_BUFFER\_ERROR**

Parametr vyrovnávací paměti není platný (neplatná adresa parametru nebo vyrovnávací paměť není zcela přístupná).

# **CHYBA\_MQRC\_BUFFER\_LENGTH\_ERROR**

Délka vyrovnávací paměti není platná.

#### **CHYBA MQRC\_HBAG\_ERROR**

Ovladač balíku není platný.

#### **CHYBA MQRC\_INDEX\_ERROR**

Index není platný (index negativní a nikoli MQIND\_NONE, nebo MQIND\_NONE určený s jednou z hodnot MQSEL\_ANY\_xxx\_SELECTOR).

#### **MQRC\_INDEX\_NOT\_PRESENT**

V rámci balíku pro daný selektor není k dispozici žádná položka s uvedeným indexem.

#### **MQRC\_SELECTOR\_NOT\_PRESENT**

V rámci balíku není přítomna žádná položka s uvedeným selektorem.

#### **MQRC\_SELECTOR\_NOT\_SUPPORTED**

Určený selektor systému není podporován rozhraním MQAI.

#### **MQRC\_SELECTOR\_NOT\_UNIQUE**

Hodnota MQIND\_NONE byla určena, pokud je v balíku přítomen více než jeden výskyt zadaného selektoru.

#### **MQRC\_SELECTOR\_OUT\_OF\_RANGE**

Selektor není v platném rozsahu pro volání.

#### **MQRC\_SELECTOR\_NEOPRÁVNĚNÝ\_TYP**

Datová položka má špatný datový typ pro volání.

#### **MQRC\_STORAGE\_NOT\_AVAILABLE**

Není k dispozici dostatečný úložný prostor.

#### **CHYBA MQRC\_STRING\_LENGTH\_ERROR**

Parametr **ByteStringLength** je neplatný (neplatná adresa parametru).

#### **MQRC\_STRING\_ZKRÁCENÁ**

Data jsou příliš dlouhá pro výstupní vyrovnávací paměť a byla zkrácena.

# **Vyvolání jazyka C pro mqInquireByteString**

mqInquireByteString (Bag, Selector, ItemIndex, BufferLength, Buffer, &StringLength, &CompCode, &Reason);

Deklarujte parametry následujícím způsobem:

```
MQHBAG Bag; /* Bag handle */<br>MQLONG Selector; /* Selector */
MQLONG Selector;<br>MQLONG ItemIndex;<br>MQLONG BufferLengt
MQLONG ItemIndex; /* Item index */
MQLONG BufferLength; /* Buffer length */
PMQBYTE Buffer; \frac{1}{2} /* Buffer to contain string */
MQLONG ByteStringLength; /* Length of byte string returned */
MQLONG CompCode; /* Completion code */
MOLONG ByteStringLength; /* Length of byte string returned<br>MOLONG CompCode; /* Completion code */<br>MOLONG Reason; /* Reason code qualifying CompCode */
```
# **Vyvolání Visual Basic pro mqInquireByteString**

(Podporováno pouze na systému Windows .)
mqInquireByteString Bag, Selector, ItemIndex, BufferLength, Buffer, StringLength, CompCode, Reason

Deklarujte parametry následujícím způsobem:

Dim Bag As Long 'Bag handle' Dim Selector As Long<br>Dim ItemIndex As Long As Long 'Selector'<br>As Long 'Item index'<br>As Long 'Buffer length' Dim BufferLength As Long<br>Dim Buffer As Byte 'Buffer to contain string' Dim ByteStringLength As Long 'Length of byte string returned'<br>Dim CompCode As Long 'Completion code' Dim ByteStringLength As Long<br>Dim CompCode As Long<br>Dim Reason As Long 'Reason code qualifying CompCode'

## **Filtr mqInquireByteString**

Volání filtru mqInquireByteStringpožaduje hodnotu a operátor položky filtru bajtového řetězce, která se nachází v balíku. Datová položka může být uživatelská položka nebo systémová položka.

## **Syntaxe pro filtr mqInquireByteString**

**Filtr mqInquireByteString** *(Bag, Selector, ItemIndex, Bufferlength, Buffer, ByteStringLength, Operator, CompCode, Reason)*

## **Parametry pro filtr mqInquireByteString**

#### **Bag (MQHBAG)-vstup**

Manipulace s pytlem, k němuž se dotaz vztahuje. Taška může být uživatelská kabelka nebo systémový balík.

## **Selektor (MQLONG)-vstup**

Výběr položky, na kterou se dotaz vztahuje.

Je-li selektor menší než nula (to znamená selektor systému), selektor musí být takový, který je podporován rozhraním MQAI; MQRC\_SELECTOR\_NOT\_SUPPORTED výsledků, pokud takový není.

Určený selektor musí být přítomen v balíku; výsledky MQRC\_SELECTOR\_NOT\_PRESENT, pokud tomu tak není.

Datový typ položky musí být stejný jako datový typ odvozený voláním; MQRC\_SELECTOR\_WRONG\_TYPE vede k výsledku, pokud není.

Pro *Selector*lze zadat následující speciální hodnoty:

## **SELEKTOR MQSEL\_ANY\_SELECTOR**

Položka, která má být dotazovaná, je uživatelská nebo systémová položka identifikovaná produktem *ItemIndex*.

#### **SELEKTOR MQSEL\_ANY\_USER\_SELECTOR**

Položka, která má být dotazovaná, je uživatelská položka identifikovaná produktem *ItemIndex*.

#### **SELEKTOR MQSEL\_ANY\_SYSTEM\_SELECTOR**

Položka, která má být dotazovaná, je systémová položka označená *ItemIndex*.

#### **ItemIndex (MQLONG)-vstup**

Index datové položky, na kterou se dotaz vztahuje. Hodnota musí být nula nebo větší, nebo speciální hodnota MQIND\_NONE. Je-li hodnota menší než nula a hodnota MQIND\_NONE, má být výsledkem MQRC\_INDEX\_ERROR. Pokud položka ještě není přítomna v tašce, výsledky MQRC\_INDEX\_NOT\_PRESENT. Je možné zadat následující speciální hodnotu:

### **MQIND\_NONE**

Tato hodnota určuje, že v balíku musí být pouze jeden výskyt selektoru. Pokud existuje více než jeden výskyt, výsledky MQRC\_SELECTOR\_NOT\_UNIQUE.

Je-li pro parametr **Selector** zadán parametr MQSEL\_ANY\_SELECTOR, **ItemIndex** je index vzhledem k sadě položek, které obsahuje jak uživatelské položky, tak i systémové položky, a musí být nula nebo větší.

Je-li pro parametr **Selector** zadán parametr MQSEL\_ANY\_USER\_SELECTOR, **ItemIndex** je index relativní vzhledem k sadě uživatelských položek a musí být nula nebo větší.

Je-li parametr MQSEL\_ANY\_SYSTEM\_SELECTOR zadán pro **Selector**, **ItemIndex** je index relativní k sadě systémových položek a musí být nula nebo větší.

Je-li zadána explicitní hodnota selektoru, **ItemIndex** je index vzhledem k sadě položek, které mají tuto hodnotu selektoru, a může být MQIND\_NONE, nula nebo vyšší.

## **BufferLength (MQLONG)-vstup**

Délka vyrovnávací paměti v bajtech pro přijetí bajtového řetězce podmínky. Nula je platná hodnota.

## **Vyrovnávací paměť (MQBYTE x BufferLength)-výstup**

Vyrovnávací paměť pro příjem bajtového řetězce podmínky. Délka je dána parametrem **BufferLength** . Je-li zadána nula pro **BufferLength**, lze ukazatel null zadat pro adresu parametru **Buffer** ; ve všech ostatních případech musí být pro argument **Buffer** uvedena platná (nenulová) adresa.

Řetězec je doplněn mezerami do délky vyrovnávací paměti; řetězec není ukončený znakem null. Pokud je řetězec delší než vyrovnávací paměť, řetězec je oříznut, aby se vešel; v tomto případě **ByteStringLength** označuje velikost vyrovnávací paměti potřebné pro umístění řetězce bez oříznutí.

## **ByteStringDélka (MQLONG)-výstup**

Délka řetězcového řetězce obsaženého v balíku v bajtech. Je-li argument **Buffer** příliš malý, je délka vráceného řetězce menší než **StringLength**.

## **Operátor (MQLONG)-výstup**

Operátor filtru bajtového řetězce v balíku.

## **CompCode (MQLONG)-výstup**

Kód dokončení.

## **Důvod (MQLONG)-výstup**

Kód příčiny kvalifikující *CompCode*.

Následující kódy příčiny označující chyby a varovné podmínky mohou být vráceny z volání filtru mqInquireByteString:

#### **CHYBA MQRC\_BUFFER\_ERROR**

Parametr vyrovnávací paměti není platný (neplatná adresa parametru nebo vyrovnávací paměť není zcela přístupná).

## **CHYBA\_MQRC\_BUFFER\_LENGTH\_ERROR**

Délka vyrovnávací paměti není platná.

## **CHYBA MQRC\_FILTER\_OPERATOR\_ERROR**

Operátor filtru není platný.

## **CHYBA MQRC\_HBAG\_ERROR**

Ovladač balíku není platný.

### **CHYBA MQRC\_INDEX\_ERROR**

Index není platný (index negativní a nikoli MQIND\_NONE, nebo MQIND\_NONE určený s jednou z hodnot MQSEL\_ANY\_xxx\_SELECTOR).

#### **MQRC\_INDEX\_NOT\_PRESENT**

V rámci balíku pro daný selektor není k dispozici žádná položka s uvedeným indexem.

#### **MQRC\_SELECTOR\_NOT\_PRESENT**

V rámci balíku není přítomna žádná položka s uvedeným selektorem.

#### **MQRC\_SELECTOR\_NOT\_SUPPORTED**

Určený selektor systému není podporován rozhraním MQAI.

#### **MQRC\_SELECTOR\_NOT\_UNIQUE**

Hodnota MQIND\_NONE byla určena, pokud je v balíku přítomen více než jeden výskyt zadaného selektoru.

#### **MQRC\_SELECTOR\_OUT\_OF\_RANGE**

Selektor není v platném rozsahu pro volání.

#### **MQRC\_SELECTOR\_NEOPRÁVNĚNÝ\_TYP**

Datová položka má špatný datový typ pro volání.

#### **MQRC\_STORAGE\_NOT\_AVAILABLE**

Není k dispozici dostatečný úložný prostor.

#### **CHYBA MQRC\_STRING\_LENGTH\_ERROR**

Parametr **ByteStringLength** je neplatný (neplatná adresa parametru).

### **MQRC\_STRING\_ZKRÁCENÁ**

Data jsou příliš dlouhá pro výstupní vyrovnávací paměť a byla zkrácena.

## **Vyvolání jazyka C pro filtr mqInquireByteString**

mqInquireByteStringFilter (Bag, Selector, ItemIndex, BufferLength, Buffer, &ByteStringLength, &Operator, &CompCode, &Reason);

Deklarujte parametry následujícím způsobem:

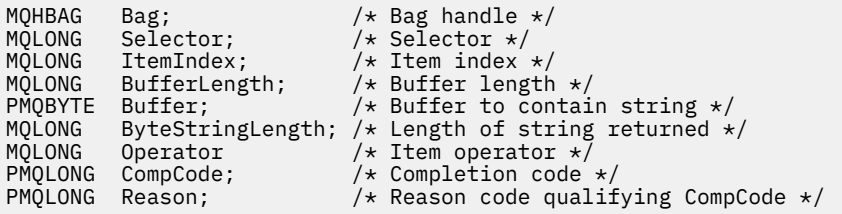

## **Vyvolání Visual Basic pro filtr mqInquireByteString**

(Podporováno pouze na systému Windows .)

mqInquireByteStringFilter Bag, Selector, ItemIndex, BufferLength, Buffer, ByteStringLength, Operator, CompCode, Reason

Deklarujte parametry následujícím způsobem:

```
Dim Bag As Long 'Bag handle'
Dim Selector As Long 'Selector'
Dim ItemIndex As Long 'Item index'
Dim BufferLength As Long 'Buffer length'
Dim Buffer As String 'Buffer to contain string'
Dim ByteStringLength As Long 'Length of byte string returned'<br>Dim Operator As Long 'Operator'
Dim Operator As Long 'Operator'
```
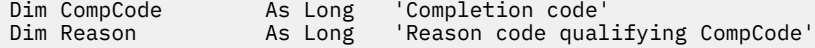

## **Integer mqInquire**

Volání typu Integer mqInquirepožaduje hodnotu celočíselné datové položky, která se nachází v balíku. Datová položka může být uživatelská položka nebo systémová položka.

## **Syntaxe pro celé číslo mqInquire**

**Celé číslo mqInquire** *(Bag, Selector, ItemIndex, ItemValue, CompCode, Reason)*

## **Parametry pro celé číslo mqInquire**

#### **Bag (MQHBAG)-vstup**

Manipulace s pytlem, k němuž se dotaz vztahuje. Taška může být uživatelská kabelka nebo systémový balík.

## **Selektor (MQLONG)-vstup**

Selektor identifikující položku, na kterou se dotaz vztahuje.

Je-li selektor menší než nula (systémový selektor), selektor musí být takový, který je podporován rozhraním MQAI; MQRC\_SELECTOR\_NOT\_SUPPORTED výsledků, pokud takový není.

Určený selektor musí být přítomen v balíku; výsledky MQRC\_SELECTOR\_NOT\_PRESENT, pokud tomu tak není.

Datový typ položky musí souhlasit s datovým typem odvozeném z volání; MQRC\_SELECTOR\_WRONG\_TYPE výsledků, pokud není.

Pro *Selector*lze zadat následující speciální hodnoty:

## **SELEKTOR MQSEL\_ANY\_SELECTOR**

Položka, která má být dotazovaná, je uživatelská nebo systémová položka identifikovaná produktem *ItemIndex*.

#### **SELEKTOR MQSEL\_ANY\_USER\_SELECTOR**

Položka, která má být dotazovaná, je uživatelská položka identifikovaná produktem *ItemIndex*.

## **SELEKTOR MQSEL\_ANY\_SYSTEM\_SELECTOR**

Položka, která má být dotazovaná, je systémová položka označená *ItemIndex*.

#### **ItemIndex (MQLONG)-vstup**

Index datové položky, na kterou se dotaz vztahuje. Hodnota musí být nula nebo větší, nebo speciální hodnota MQIND\_NONE. Je-li hodnota menší než nula a není MQIND\_NONE, výsledky MQRC\_INDEX\_ERROR. Pokud položka ještě není přítomna v tašce, výsledky MQRC\_INDEX\_NOT\_PRESENT. Je možné zadat následující speciální hodnotu:

### **MQIND\_NONE**

Tato hodnota určuje, že v balíku musí být pouze jeden výskyt selektoru. Pokud existuje více než jeden výskyt, výsledky MQRC\_SELECTOR\_NOT\_UNIQUE.

Je-li parametr MQSEL\_ANY\_SELECTOR zadán pro *Selector*, *ItemIndex* je index vzhledem k sadě položek, které obsahuje jak uživatelské položky, tak systémové položky, a musí být nula nebo větší.

Je-li hodnota MQSEL\_ANY\_USER\_SELECTOR zadána pro *Selector*, *ItemIndex* je index relativní k sadě uživatelských položek a musí být nula nebo větší.

Je-li parametr MQSEL\_ANY\_SYSTEM\_SELECTOR zadán pro *Selector*, *ItemIndex* je index relativní k sadě systémových položek a musí být nula nebo větší.

Je-li zadána explicitní hodnota selektoru, *ItemIndex* je index vzhledem k sadě položek, které mají tuto hodnotu selektoru, a může být MQIND\_NONE, nula nebo vyšší.

#### **ItemValue (MQLONG)-výstup**

Hodnota položky v balíku.

### **CompCode (MQLONG)-výstup**

Kód dokončení.

## **Důvod (MQLONG)-výstup**

Kód příčiny kvalifikující *CompCode*.

Z celočíselného volání mqInquirelze vrátit následující kódy příčiny označující chybové stavy:

#### **CHYBA MQRC\_HBAG\_ERROR**

Ovladač balíku není platný.

## **CHYBA MQRC\_INDEX\_ERROR**

Index není platný (index negativní a nikoli MQIND\_NONE, nebo MQIND\_NONE určený s jednou z hodnot MQSEL\_ANY\_xxx\_SELECTOR).

## **MQRC\_INDEX\_NOT\_PRESENT**

V rámci balíku pro daný selektor není k dispozici žádná položka s uvedeným indexem.

#### **CHYBA MQRC\_ITEM\_VALUE\_ERROR**

Parametr **ItemValue** je neplatný (neplatná adresa parametru).

#### **MQRC\_SELECTOR\_NOT\_PRESENT**

V rámci balíku není přítomna žádná položka s uvedeným selektorem.

#### **MQRC\_SELECTOR\_NOT\_SUPPORTED**

Určený selektor systému není podporován rozhraním MQAI.

#### **MQRC\_SELECTOR\_NOT\_UNIQUE**

Hodnota MQIND\_NONE byla určena, pokud je v balíku přítomen více než jeden výskyt zadaného selektoru.

#### **MQRC\_SELECTOR\_OUT\_OF\_RANGE**

Selektor není v platném rozsahu pro volání.

## **MQRC\_SELECTOR\_NEOPRÁVNĚNÝ\_TYP**

Datová položka má špatný datový typ pro volání.

#### **MQRC\_STORAGE\_NOT\_AVAILABLE**

Není k dispozici dostatečný úložný prostor.

## **Vyvolání jazyka C pro celé číslo mqInquire**

```
mqInquireInteger (Bag, Selector, ItemIndex, &ItemValue,
&CompCode, &Reason);
```
Deklarujte parametry následujícím způsobem:

```
MQHBAG Bag; \frac{1}{x} Bag handle \frac{x}{x}<br>MQLONG Selector; \frac{1}{x} Selector \frac{x}{x}MQLONG Selector;  /*Selector */<br>MQLONG ItemIndex;  /*Item_index
MQLONG ItemIndex; /* Item index */<br>MOLONG ItemValue; /* Item value */
MQLONG ItemValue; /* Item value */
                                  /* Completion code */
MQLONG Reason; /* Reason code qualifying CompCode */
```
## **Vyvolání Visual Basic pro typ Integer mqInquire**

(Podporováno pouze na systému Windows .)

```
mqInquireInteger Bag, Selector, ItemIndex, ItemValue,
CompCode, Reason
```
Deklarujte parametry následujícím způsobem:

```
Dim Bag As Long 'Bag handle'
Dim Selector As Long 'Selector'
Dim ItemIndex As Long 'Item index'
Dim ItemValue As Long 'Item value'
Dim CompCode As Long 'Completion code'
Dim Reason As Long 'Reason code qualifying CompCode'
```
## **mqInquireInteger64**

Volání mqInquireInteger64 vyžaduje hodnotu 64bitové celočíselné datové položky, která se nachází v balíku. Datová položka může být uživatelská položka nebo systémová položka.

## **Syntaxe pro mqInquireInteger64**

**mqInquireInteger64** *(Bag, Selector, ItemIndex, ItemValue, CompCode, Reason)*

## **Parametry příkazu mqInquireInteger64**

## **Bag (MQHBAG)-vstup**

Manipulace s pytlem, k němuž se dotaz vztahuje. Taška může být uživatelská kabelka nebo systémový balík.

## **Selektor (MQLONG)-vstup**

Selektor identifikující položku, na kterou se dotaz vztahuje.

Je-li selektor menší než nula (systémový selektor), selektor musí být takový, který je podporován rozhraním MQAI; MQRC\_SELECTOR\_NOT\_SUPPORTED výsledků, pokud takový není.

Určený selektor musí být přítomen v balíku; výsledky MQRC\_SELECTOR\_NOT\_PRESENT, pokud tomu tak není.

Datový typ položky musí souhlasit s datovým typem odvozeném z volání; MQRC\_SELECTOR\_WRONG\_TYPE výsledků, pokud není.

Pro *Selector*lze zadat následující speciální hodnoty:

#### **SELEKTOR MQSEL\_ANY\_SELECTOR**

Položka, která má být dotazovaná, je uživatelská nebo systémová položka identifikovaná produktem *ItemIndex*.

## **SELEKTOR MQSEL\_ANY\_USER\_SELECTOR**

Položka, která má být dotazovaná, je uživatelská položka identifikovaná produktem *ItemIndex*.

#### **SELEKTOR MQSEL\_ANY\_SYSTEM\_SELECTOR**

Položka, která má být dotazovaná, je systémová položka označená *ItemIndex*.

## **ItemIndex (MQLONG)-vstup**

Index datové položky, na kterou se dotaz vztahuje. Hodnota musí být nula nebo větší, nebo speciální hodnota MQIND\_NONE. Je-li hodnota menší než nula a není MQIND\_NONE, výsledky MQRC\_INDEX\_ERROR. Pokud položka ještě není přítomna v tašce, výsledky MQRC\_INDEX\_NOT\_PRESENT. Je možné zadat následující speciální hodnotu:

#### **MQIND\_NONE**

Tato hodnota určuje, že v balíku musí být pouze jeden výskyt selektoru. Pokud existuje více než jeden výskyt, výsledky MQRC\_SELECTOR\_NOT\_UNIQUE.

Je-li parametr MQSEL\_ANY\_SELECTOR zadán pro *Selector*, *ItemIndex* je index vzhledem k sadě položek, které obsahuje jak uživatelské položky, tak systémové položky, a musí být nula nebo větší.

Je-li hodnota MQSEL\_ANY\_USER\_SELECTOR zadána pro *Selector*, *ItemIndex* je index relativní k sadě uživatelských položek a musí být nula nebo větší.

Je-li parametr MQSEL\_ANY\_SYSTEM\_SELECTOR zadán pro *Selector*, *ItemIndex* je index relativní k sadě systémových položek a musí být nula nebo větší.

Je-li zadána explicitní hodnota selektoru, *ItemIndex* je index vzhledem k sadě položek, které mají tuto hodnotu selektoru, a může být MQIND\_NONE, nula nebo vyšší.

### **ItemValue (MQINT64)-výstup**

Hodnota položky v balíku.

#### **CompCode (MQLONG)-výstup**

Kód dokončení.

#### **Důvod (MQLONG)-výstup**

Kód příčiny kvalifikující *CompCode*.

Z volání mqInquireInteger64 mohou být vráceny následující kódy příčiny označující chybové stavy:

#### **CHYBA MQRC\_HBAG\_ERROR**

Ovladač balíku není platný.

#### **CHYBA MQRC\_INDEX\_ERROR**

Index není platný (index negativní a nikoli MQIND\_NONE, nebo MQIND\_NONE určený s jednou z hodnot MQSEL\_ANY\_xxx\_SELECTOR).

#### **MQRC\_INDEX\_NOT\_PRESENT**

V rámci balíku pro daný selektor není k dispozici žádná položka s uvedeným indexem.

#### **CHYBA MQRC\_ITEM\_VALUE\_ERROR**

Parametr **ItemValue** je neplatný (neplatná adresa parametru).

#### **MQRC\_SELECTOR\_NOT\_PRESENT**

V rámci balíku není přítomna žádná položka s uvedeným selektorem.

#### **MQRC\_SELECTOR\_NOT\_SUPPORTED**

Určený selektor systému není podporován rozhraním MQAI.

#### **MQRC\_SELECTOR\_NOT\_UNIQUE**

Hodnota MQIND\_NONE byla určena, pokud je v balíku přítomen více než jeden výskyt zadaného selektoru.

#### **MQRC\_SELECTOR\_OUT\_OF\_RANGE**

Selektor není v platném rozsahu pro volání.

#### **MQRC\_SELECTOR\_NEOPRÁVNĚNÝ\_TYP**

Datová položka má špatný datový typ pro volání.

#### **MQRC\_STORAGE\_NOT\_AVAILABLE**

Není k dispozici dostatečný úložný prostor.

## **Vyvolání jazyka C pro mqInquireInteger64**

mqInquireInteger64 (Bag, Selector, ItemIndex, &ItemValue, &CompCode, &Reason);

Deklarujte parametry následujícím způsobem:

```
MQHBAG Bag; /* Bag handle */
MQLONG Selector;  /*Selector */<br>MQLONG ItemIndex;  /*Item_index *
                                  \frac{1}{x} Item index \frac{x}{x}<br>\frac{1}{x} Item value \frac{x}{x}MQINT64 Itemindex;<br>MQINT64 ItemValue;<br>MQLONG Reason;
                                    /* Completion code */
           Reason; /* Reason code qualifying CompCode */
```
## **Vyvolání Visual Basic pro mqInquireInteger64**

(Podporováno pouze na systému Windows .)

mqInquireInteger64 Bag, Selector, ItemIndex, ItemValue, CompCode, Reason

Deklarujte parametry následujícím způsobem:

Dim Bag As Long 'Bag handle' Dim Selector As Long 'Selector' Dim ItemIndex As Long 'Item index' Dim ItemValue As Long 'Item value' Dim CompCode As Long 'Completion code' Dim Reason As Long 'Reason code qualifying CompCode'

## **mqInquireIntegerFilter**

Volání mqInquireIntegerFilter vyžaduje zadání hodnoty a operátoru celočíselné položky filtru, která se nachází v balíku. Datová položka může být uživatelská položka nebo systémová položka.

## **Syntaxe pro mqInquireIntegerFilter**

**mqInquireIntegerFilter** *(Bag, Selector, ItemIndex, ItemValue, Operator, CompCode, Reason)*

## **Parametry pro mqInquireIntegerFilter**

#### **Bag (MQHBAG)-vstup**

Manipulace s pytlem, k němuž se dotaz vztahuje. Taška může být uživatelská kabelka nebo systémový balík.

#### **Selektor (MQLONG)-vstup**

Selektor identifikující položku, na kterou se dotaz vztahuje.

Je-li selektor menší než nula (systémový selektor), selektor musí být takový, který je podporován rozhraním MQAI; MQRC\_SELECTOR\_NOT\_SUPPORTED výsledků, pokud takový není.

Určený selektor musí být přítomen v balíku; výsledky MQRC\_SELECTOR\_NOT\_PRESENT, pokud tomu tak není.

Datový typ položky musí souhlasit s datovým typem odvozeném z volání; MQRC\_SELECTOR\_WRONG\_TYPE výsledků, pokud není.

Pro *Selector*lze zadat následující speciální hodnoty:

#### **SELEKTOR MQSEL\_ANY\_SELECTOR**

Položka, která má být dotazovaná, je uživatelská nebo systémová položka identifikovaná produktem *ItemIndex*.

#### **SELEKTOR MQSEL\_ANY\_USER\_SELECTOR**

Položka, která má být dotazovaná, je uživatelská položka identifikovaná produktem *ItemIndex*.

#### **SELEKTOR MQSEL\_ANY\_SYSTEM\_SELECTOR**

Položka, která má být dotazovaná, je systémová položka označená *ItemIndex*.

## **ItemIndex (MQLONG)-vstup**

Index datové položky, na kterou se dotaz vztahuje. Hodnota musí být nula nebo větší, nebo speciální hodnota MQIND\_NONE. Je-li hodnota menší než nula a není MQIND\_NONE, výsledky MQRC\_INDEX\_ERROR. Pokud položka ještě není přítomna v tašce, výsledky MQRC\_INDEX\_NOT\_PRESENT. Je možné zadat následující speciální hodnotu:

### **MQIND\_NONE**

Tato hodnota určuje, že v balíku musí být pouze jeden výskyt selektoru. Pokud existuje více než jeden výskyt, výsledky MQRC\_SELECTOR\_NOT\_UNIQUE.

Je-li parametr MQSEL\_ANY\_SELECTOR zadán pro *Selector*, *ItemIndex* je index vzhledem k sadě položek, které obsahuje jak uživatelské položky, tak systémové položky, a musí být nula nebo větší.

Je-li hodnota MQSEL\_ANY\_USER\_SELECTOR zadána pro *Selector*, *ItemIndex* je index relativní k sadě uživatelských položek a musí být nula nebo větší.

Je-li parametr MQSEL\_ANY\_SYSTEM\_SELECTOR zadán pro *Selector*, *ItemIndex* je index relativní k sadě systémových položek a musí být nula nebo větší.

Je-li zadána explicitní hodnota selektoru, *ItemIndex* je index vzhledem k sadě položek, které mají tuto hodnotu selektoru, a může být MQIND\_NONE, nula nebo vyšší.

#### **ItemValue (MQLONG)-výstup**

Hodnota podmínky.

### **Operátor (MQLONG)-výstup**

Celočíselný operátor filtru v balíku.

#### **CompCode (MQLONG)-výstup**

Kód dokončení.

#### **Důvod (MQLONG)-výstup**

Kód příčiny kvalifikující *CompCode*.

V volání mqInquireIntegerFilter mohou být vráceny následující kódy příčiny označující chybové stavy:

#### **CHYBA MQRC\_FILTER\_OPERATOR\_ERROR**

Operátor filtru není platný.

### **CHYBA MQRC\_HBAG\_ERROR**

Ovladač balíku není platný.

#### **CHYBA MQRC\_INDEX\_ERROR**

Index není platný (index negativní a nikoli MQIND\_NONE, nebo MQIND\_NONE určený s jednou z hodnot MQSEL\_ANY\_xxx\_SELECTOR).

#### **MQRC\_INDEX\_NOT\_PRESENT**

V rámci balíku pro daný selektor není k dispozici žádná položka s uvedeným indexem.

### **CHYBA MQRC\_ITEM\_VALUE\_ERROR**

Parametr **ItemValue** je neplatný (neplatná adresa parametru).

#### **MQRC\_SELECTOR\_NOT\_PRESENT**

V rámci balíku není přítomna žádná položka s uvedeným selektorem.

#### **MQRC\_SELECTOR\_NOT\_SUPPORTED**

Určený selektor systému není podporován rozhraním MQAI.

#### **MQRC\_SELECTOR\_NOT\_UNIQUE**

Hodnota MQIND\_NONE byla určena, pokud je v balíku přítomen více než jeden výskyt zadaného selektoru.

#### **MQRC\_SELECTOR\_OUT\_OF\_RANGE**

Selektor není v platném rozsahu pro volání.

### **MQRC\_SELECTOR\_NEOPRÁVNĚNÝ\_TYP**

Datová položka má špatný datový typ pro volání.

### **MQRC\_STORAGE\_NOT\_AVAILABLE**

Není k dispozici dostatečný úložný prostor.

## **Vyvolání jazyka C pro příkaz mqInquireIntegerFilter**

mqInquireIntegerFilter (Bag, Selector, ItemIndex, &ItemValue, &Operator, &CompCode, &Reason);

Deklarujte parametry následujícím způsobem:

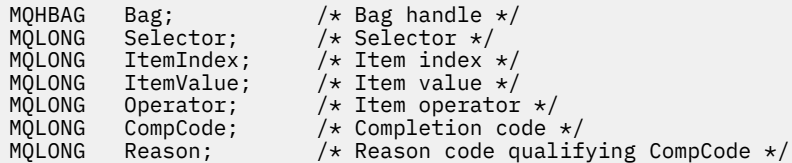

## **Vyvolání Visual Basic pro mqInquireIntegerFilter**

(Podporováno pouze na systému Windows .)

```
mqInquireIntegerFilter Bag, Selector, ItemIndex, ItemValue,
Operator, CompCode, Reason
```
Deklarujte parametry následujícím způsobem:

```
Dim Bag As Long 'Bag handle'
Dim Selector As Long 'Selector'
Dim ItemIndex As Long 'Item index'
Dim ItemValue As Long 'Item value'
Dim Operator As Long 'Item operator'
Dim CompCode As Long 'Completion code'
Dim Reason As Long 'Reason code qualifying CompCode'
```
## **mqInquireItemInfo**

Volání mqInquireItemInfo vrací informace o zadané položce v balíku. Datová položka může být uživatelská položka nebo systémová položka.

## **Syntaxe pro mqInquireItemInfo**

**mqInquireItemInfo** *(Bag, Selector, ItemIndex, ItemType, OutSelector, CompCode, Reason)*

## **Parametry pro příkaz mqInquireItemInfo**

## **Bag (MQHBAG)-vstup**

Zacházejte s taškou, která má být vyšetřená.

Taška může být uživatelská kabelka nebo systémový balík.

## **Selektor (MQLONG)-vstup**

Selektor identifikující položku, která má být dotazovaná.

Je-li selektor menší než nula (to znamená selektor systému), selektor musí být takový, který je podporován rozhraním MQAI; MQRC\_SELECTOR\_NOT\_SUPPORTED výsledků, pokud takový není.

Určený selektor musí být přítomen v balíku; výsledky MQRC\_SELECTOR\_NOT\_PRESENT, pokud tomu tak není.

Pro **Selector**lze zadat následující speciální hodnoty:

### **SELEKTOR MQSEL\_ANY\_SELECTOR**

Položka, která má být dotazovaná, je uživatelem nebo systémovou položkou identifikovanou argumentem **ItemIndex** .

#### **SELEKTOR MQSEL\_ANY\_USER\_SELECTOR**

Položka, která má být dotazovaná, je uživatelská položka identifikovaná parametrem **ItemIndex** .

## **SELEKTOR MQSEL\_ANY\_SYSTEM\_SELECTOR**

Položka, která má být dotazovaná, je systémová položka identifikovaná parametrem **ItemIndex** .

#### **ItemIndex (MQLONG)-vstup**

Index datové položky, která má být dotazovaná.

Položka musí být přítomna v rámci balíku; vlastnost MQRC\_INDEX\_NOT\_PRESENT, pokud není. Hodnota musí být nula nebo větší, nebo následující speciální hodnota:

#### **MQIND\_NONE**

Tato hodnota určuje, že v balíku musí být pouze jeden výskyt selektoru. Pokud existuje více než jeden výskyt, výsledky MQRC\_SELECTOR\_NOT\_UNIQUE.

Je-li zadán parametr MQSEL\_ANY\_SELECTOR pro argument **Selector** , argument **ItemIndex** je index vzhledem k sadě položek, které obsahuje jak uživatelské položky, tak systémové položky, a musí být nula nebo větší.

Je-li parametr MQSEL\_ANY\_USER\_SELECTOR zadán pro argument **Selector** , argument **ItemIndex** je index vzhledem k sadě systémových položek a musí být nula nebo větší.

Je-li parametr MQSEL\_ANY\_SYSTEM\_SELECTOR zadán pro argument **Selector** , argument **ItemIndex** je index vzhledem k sadě systémových položek a musí mít hodnotu nula nebo větší. Je-li zadána explicitní hodnota selektoru, argument **ItemIndex** je index vzhledem k sadě položek, které mají tuto hodnotu selektoru a může být MQIND\_NONE, nula nebo vyšší.

#### **ItemType (MQLONG)-výstup**

Datový typ zadané datové položky.

Mohou být vráceny následující údaje:

**MQITEM\_BAG**

Zabalte položku do pole.

#### **ŘETĚZEC MQITEM\_BYTE\_STRING** Řetězec bajtů.

**MQITEM\_INTEGER** Celočíselná položka.

**MQITEM\_INTEGER\_FILTER** Celočíselný filtr.

# **MQITEM\_INTEGER64**

64-bitová celočíselná položka.

#### **ŘETĚZEC MQITEM\_STRING** Položka znakovém řetězce.

## **FILTR MQITEM\_STRING\_FILTER**

Řetězcový filtr.

#### **OutSelector (MQLONG)-výstup**

Selektor zadané datové položky.

## **CompCode (MQLONG)-výstup** Kód dokončení.

## **Důvod (MQLONG)-výstup**

Kód příčiny kvalifikující *CompCode*.

Z volání mqInquireItemInfo lze vrátit následující kódy příčiny týkající se chybových stavů:

### **CHYBA MQRC\_HBAG\_ERROR**

Ovladač balíku není platný.

## **CHYBA MQRC\_INDEX\_ERROR**

MQIND\_NONE zadán s jedním z hodnot MQSEL\_ANY\_XXX\_SELECTOR.

#### **MQRC\_INDEX\_NOT\_PRESENT**

V rámci balíku pro daný selektor není k dispozici žádná položka s uvedeným indexem.

#### **CHYBA MQRC\_ITEM\_TYPE\_ERROR**

Parametr **ItemType** je neplatný (neplatná adresa parametru).

#### **CHYBA MQRC\_OUT\_SELECTOR\_ERROR**

Parametr **OutSelector** je neplatný (neplatná adresa parametru).

#### **MQRC\_SELECTOR\_NOT\_PRESENT**

V rámci balíku není přítomna žádná položka s uvedeným selektorem.

#### **MQRC\_SELECTOR\_NOT\_SUPPORTED**

Určený selektor systému není podporován rozhraním MQAI.

#### **MQRC\_SELECTOR\_NOT\_UNIQUE**

Hodnota MQIND\_NONE byla určena, pokud je v balíku přítomen více než jeden výskyt zadaného selektoru.

## **MQRC\_SELECTOR\_OUT\_OF\_RANGE**

Selektor není v platném rozsahu pro volání.

#### **MQRC\_STORAGE\_NOT\_AVAILABLE**

Není k dispozici dostatečný úložný prostor.

## **Vyvolání jazyka C pro mqInquireItemInfo**

```
mqInquireItemInfo (Bag, Selector, ItemIndex, &OutSelector, &ItemType,
&CompCode, &Reason);
```
Deklarujte parametry následujícím způsobem:

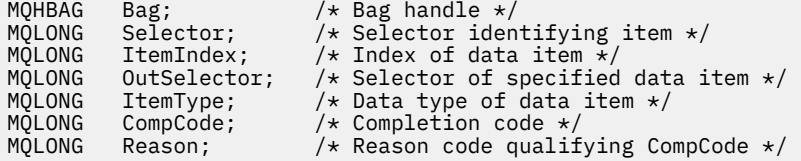

## **Vyvolání Visual Basic pro mqInquireItemInfo**

(Podporováno pouze na systému Windows .)

mqInquireItemInfo Bag, Selector, ItemIndex, OutSelector, ItemType, CompCode, Reason

Deklarujte parametry následujícím způsobem:

Dim Bag As Long 'Bag handle' Dim Selector As Long 'Selector identifying item' Dim ItemIndex As Long 'Index of data item' Dim OutSelector As Long 'Selector of specified data item' Dim ItemType As Long 'Data type of data item'

Dim CompCode As Long 'Completion code' Dim Reason As Long 'Reason code qualifying CompCode'

# **Řetězec mqInquire**

Volání řetězcového volání mqInquirevyžádá hodnotu znakové datové položky, která se nachází v balíku. Datová položka může být uživatelská položka nebo systémová položka.

## **Syntaxe pro řetězec mqInquire**

**Řetězec mqInquire** *(Bag, Selector, ItemIndex, Bufferlength, Buffer, StringLength, CodedCharSetId, CompCode, Reason)*

## **Parametry pro řetězec mqInquire**

## **Bag (MQHBAG)-vstup**

Manipulace s pytlem, k němuž se dotaz vztahuje. Taška může být uživatelská kabelka nebo systémový balík.

## **Selektor (MQLONG)-vstup**

Výběr položky, na kterou se dotaz vztahuje.

Je-li selektor menší než nula (to znamená selektor systému), selektor musí být takový, který je podporován rozhraním MQAI; MQRC\_SELECTOR\_NOT\_SUPPORTED výsledků, pokud takový není.

Určený selektor musí být přítomen v balíku; výsledky MQRC\_SELECTOR\_NOT\_PRESENT, pokud tomu tak není.

Datový typ položky musí být stejný jako datový typ odvozený voláním; MQRC\_SELECTOR\_WRONG\_TYPE vede k výsledku, pokud není.

Pro *Selector*lze zadat následující speciální hodnoty:

## **SELEKTOR MQSEL\_ANY\_SELECTOR**

Položka, která má být dotazovaná, je uživatelská nebo systémová položka identifikovaná produktem *ItemIndex*.

## **SELEKTOR MQSEL\_ANY\_USER\_SELECTOR**

Položka, která má být dotazovaná, je uživatelská položka identifikovaná produktem *ItemIndex*.

## **SELEKTOR MQSEL\_ANY\_SYSTEM\_SELECTOR**

Položka, která má být dotazovaná, je systémová položka označená *ItemIndex*.

## **ItemIndex (MQLONG)-vstup**

Index datové položky, na kterou se dotaz vztahuje. Hodnota musí být nula nebo větší, nebo speciální hodnota MQIND\_NONE. Je-li hodnota menší než nula a hodnota MQIND\_NONE, má být výsledkem MQRC\_INDEX\_ERROR. Pokud položka ještě není přítomna v tašce, výsledky MQRC\_INDEX\_NOT\_PRESENT. Je možné zadat následující speciální hodnotu:

#### **MQIND\_NONE**

Tato hodnota určuje, že v balíku musí být pouze jeden výskyt selektoru. Pokud existuje více než jeden výskyt, výsledky MQRC\_SELECTOR\_NOT\_UNIQUE.

Je-li pro parametr **Selector** zadán parametr MQSEL\_ANY\_SELECTOR, **ItemIndex** je index vzhledem k sadě položek, které obsahuje jak uživatelské položky, tak i systémové položky, a musí být nula nebo větší.

Je-li pro parametr **Selector** zadán parametr MQSEL\_ANY\_USER\_SELECTOR, **ItemIndex** je index relativní vzhledem k sadě uživatelských položek a musí být nula nebo větší.

Je-li parametr MQSEL\_ANY\_SYSTEM\_SELECTOR zadán pro **Selector**, **ItemIndex** je index relativní k sadě systémových položek a musí být nula nebo větší.

Je-li zadána explicitní hodnota selektoru, **ItemIndex** je index vzhledem k sadě položek, které mají tuto hodnotu selektoru, a může být MQIND\_NONE, nula nebo vyšší.

#### **BufferLength (MQLONG)-vstup**

Délka (v bajtech) vyrovnávací paměti k přijetí řetězce. Nula je platná hodnota.

#### **Vyrovnávací paměť (MQCHAR x** *BufferLength***)-výstup**

Vyrovnávací paměť pro přijetí znakového řetězce. Délka je dána parametrem **BufferLength** . Je-li zadána nula pro **BufferLength**, lze ukazatel null zadat pro adresu parametru **Buffer** ; ve všech ostatních případech musí být pro argument **Buffer** uvedena platná (nenulová) adresa.

Řetězec je doplněn mezerami do délky vyrovnávací paměti; řetězec není ukončený znakem null. Pokud je řetězec delší než vyrovnávací paměť, řetězec je oříznut, aby se vešel; v tomto případě **StringLength** označuje velikost vyrovnávací paměti potřebné pro umístění řetězce bez oříznutí.

#### **StringLength (MQLONG)-výstup**

Délka řetězce obsaženého v balíku v bajtech. Je-li argument **Buffer** příliš malý, je délka vráceného řetězce menší než *StringLength*.

## **CodedCharSetId (MQLONG)-výstup**

Identifikátor kódované znakové sady pro znaková data v řetězci. Tento parametr může být nastaven na ukazatel null, pokud není požadován.

#### **CompCode (MQLONG)-výstup**

Kód dokončení.

### **Důvod (MQLONG)-výstup**

Kód příčiny kvalifikující *CompCode*.

Následující kódy příčiny označující chyby a varovné podmínky mohou být vráceny z volání řetězce mqInquire:

#### **CHYBA MQRC\_BUFFER\_ERROR**

Parametr vyrovnávací paměti není platný (neplatná adresa parametru nebo vyrovnávací paměť není zcela přístupná).

## **CHYBA\_MQRC\_BUFFER\_LENGTH\_ERROR**

Délka vyrovnávací paměti není platná.

#### **CHYBA MQRC\_HBAG\_ERROR**

Ovladač balíku není platný.

### **CHYBA MQRC\_INDEX\_ERROR**

Index není platný (index negativní a nikoli MQIND\_NONE, nebo MQIND\_NONE určený s jednou z hodnot MQSEL\_ANY\_xxx\_SELECTOR).

## **MQRC\_INDEX\_NOT\_PRESENT**

V rámci balíku pro daný selektor není k dispozici žádná položka s uvedeným indexem.

#### **MQRC\_SELECTOR\_NOT\_PRESENT**

V rámci balíku není přítomna žádná položka s uvedeným selektorem.

## **MQRC\_SELECTOR\_NOT\_SUPPORTED**

Určený selektor systému není podporován rozhraním MQAI.

#### **MQRC\_SELECTOR\_NOT\_UNIQUE**

Hodnota MQIND\_NONE byla určena, pokud je v balíku přítomen více než jeden výskyt zadaného selektoru.

#### **MQRC\_SELECTOR\_OUT\_OF\_RANGE**

Selektor není v platném rozsahu pro volání.

#### **MQRC\_SELECTOR\_NEOPRÁVNĚNÝ\_TYP**

Datová položka má špatný datový typ pro volání.

#### **MQRC\_STORAGE\_NOT\_AVAILABLE**

Není k dispozici dostatečný úložný prostor.

#### **CHYBA MQRC\_STRING\_LENGTH\_ERROR**

Parametr **StringLength** je neplatný (neplatná adresa parametru).

#### **MQRC\_STRING\_ZKRÁCENÁ**

Data jsou příliš dlouhá pro výstupní vyrovnávací paměť a byla zkrácena.

## **Vyvolání jazyka C pro řetězec mqInquire**

mqInquireString (Bag, Selector, ItemIndex, BufferLength, Buffer, &StringLength, &CodedCharSetId, &CompCode, &Reason);

Deklarujte parametry následujícím způsobem:

```
MQHBAG Bag; /* Bag handle */
MQLONG Selector; /* Selector */
MQLONG ItemIndex; /* Item index */
MQLONG BufferLength; /* Buffer length */
PMQCHAR Buffer; \frac{1}{2} /* Buffer to contain string */
MQLONG StringLength; /* Length of string returned */
MQLONG CodedCharSetId /* Coded Character Set ID */
MQLONG CompCode; /* Completion code */
MQLONG Reason; /* Reason code qualifying CompCode */
```
## **Vyvolání metody Visual Basic pro řetězec mqInquire**

(Podporováno pouze na systému Windows .)

mqInquireString Bag, Selector, ItemIndex, BufferLength, Buffer, StringLength, CodedCharSetId, CompCode, Reason

Deklarujte parametry následujícím způsobem:

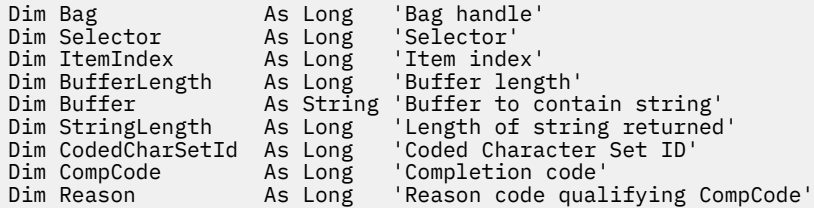

## **mqInquireStringFilter**

Volání mqInquireStringFilter požaduje hodnotu a operátor položky filtru řetězce, která se nachází v balíku. Datová položka může být uživatelská položka nebo systémová položka.

## **Syntaxe pro mqInquireStringFilter**

**mqInquireStringFilter** *(Bag, Selector, ItemIndex, Bufferlength, Buffer, StringLength, CodedCharSetId, Operator, CompCode, Reason)*

## **Parametry pro mqInquireStringFilter**

## **Bag (MQHBAG)-vstup**

Manipulace s pytlem, k němuž se dotaz vztahuje. Taška může být uživatelská kabelka nebo systémový balík.

#### **Selektor (MQLONG)-vstup**

Výběr položky, na kterou se dotaz vztahuje.

Je-li selektor menší než nula (to znamená selektor systému), selektor musí být takový, který je podporován rozhraním MQAI; MQRC\_SELECTOR\_NOT\_SUPPORTED výsledků, pokud takový není.

Určený selektor musí být přítomen v balíku; výsledky MQRC\_SELECTOR\_NOT\_PRESENT, pokud tomu tak není.

Datový typ položky musí být stejný jako datový typ odvozený voláním; MQRC\_SELECTOR\_WRONG\_TYPE vede k výsledku, pokud není.

Pro *Selector*lze zadat následující speciální hodnoty:

#### **SELEKTOR MQSEL\_ANY\_SELECTOR**

Položka, která má být dotazovaná, je uživatelská nebo systémová položka identifikovaná produktem *ItemIndex*.

## **SELEKTOR MQSEL\_ANY\_USER\_SELECTOR**

Položka, která má být dotazovaná, je uživatelská položka identifikovaná produktem *ItemIndex*.

#### **SELEKTOR MQSEL\_ANY\_SYSTEM\_SELECTOR**

Položka, která má být dotazovaná, je systémová položka označená *ItemIndex*.

#### **ItemIndex (MQLONG)-vstup**

Index datové položky, na kterou se dotaz vztahuje. Hodnota musí být nula nebo větší, nebo speciální hodnota MQIND\_NONE. Je-li hodnota menší než nula a hodnota MQIND\_NONE, má být výsledkem MQRC\_INDEX\_ERROR. Pokud položka ještě není přítomna v tašce, výsledky MQRC\_INDEX\_NOT\_PRESENT. Je možné zadat následující speciální hodnotu:

#### **MQIND\_NONE**

Tato hodnota určuje, že v balíku musí být pouze jeden výskyt selektoru. Pokud existuje více než jeden výskyt, výsledky MQRC\_SELECTOR\_NOT\_UNIQUE.

Je-li pro parametr **Selector** zadán parametr MQSEL\_ANY\_SELECTOR, *ItemIndex* je index vzhledem k sadě položek, které obsahuje jak uživatelské položky, tak i systémové položky, a musí být nula nebo větší.

Je-li pro parametr **Selector** zadán parametr MQSEL\_ANY\_USER\_SELECTOR, *ItemIndex* je index relativní vzhledem k sadě uživatelských položek a musí být nula nebo větší.

Je-li parametr MQSEL\_ANY\_SYSTEM\_SELECTOR zadán pro *Selector*, *ItemIndex* je index relativní k sadě systémových položek a musí být nula nebo větší.

Je-li zadána explicitní hodnota selektoru, *ItemIndex* je index vzhledem k sadě položek, které mají tuto hodnotu selektoru, a může být MQIND\_NONE, nula nebo vyšší.

## **BufferLength (MQLONG)-vstup**

Délka vyrovnávací paměti v bajtech pro přijetí řetězce podmínky. Nula je platná hodnota.

## **Vyrovnávací paměť (MQCHAR x** *BufferLength***)-výstup**

Vyrovnávací paměť pro přijetí řetězce podmínky znaku. Délka je dána parametrem **BufferLength** . Je-li zadána nula pro **BufferLength**, lze ukazatel null zadat pro adresu parametru **Buffer** ; ve všech ostatních případech musí být pro argument **Buffer** zadána platná (nenulová) adresa.

Řetězec je doplněn mezerami do délky vyrovnávací paměti; řetězec není ukončený znakem null. Pokud je řetězec delší než vyrovnávací paměť, řetězec je oříznut, aby se vešel; v tomto případě *StringLength* označuje velikost vyrovnávací paměti potřebné pro umístění řetězce bez oříznutí.

### **StringLength (MQLONG)-výstup**

Délka řetězcového řetězce obsaženého v balíku v bajtech. Je-li argument **Buffer** příliš malý, je délka vráceného řetězce menší než *StringLength*.

#### **CodedCharSetId (MQLONG)-výstup**

Identifikátor kódované znakové sady pro znaková data v řetězci. Tento parametr může být nastaven na ukazatel null, pokud není požadován.

## **Operátor (MQLONG)-výstup**

Operátor řetězce filtru v balíku.

#### **CompCode (MQLONG)-výstup**

Kód dokončení.

## **Důvod (MQLONG)-výstup**

Kód příčiny kvalifikující *CompCode*.

Následující kódy příčiny označující chyby a varovné podmínky mohou být vráceny z volání mqInquireStringFilter :

#### **CHYBA MQRC\_BUFFER\_ERROR**

Parametr vyrovnávací paměti není platný (neplatná adresa parametru nebo vyrovnávací paměť není zcela přístupná).

## **CHYBA\_MQRC\_BUFFER\_LENGTH\_ERROR**

Délka vyrovnávací paměti není platná.

## **CHYBA MQRC\_FILTER\_OPERATOR\_ERROR**

Operátor filtru není platný.

#### **CHYBA MQRC\_HBAG\_ERROR**

Ovladač balíku není platný.

## **CHYBA MQRC\_INDEX\_ERROR**

Index není platný (index negativní a nikoli MQIND\_NONE, nebo MQIND\_NONE určený s jednou z hodnot MQSEL\_ANY\_xxx\_SELECTOR).

#### **MQRC\_INDEX\_NOT\_PRESENT**

V rámci balíku pro daný selektor není k dispozici žádná položka s uvedeným indexem.

### **MQRC\_SELECTOR\_NOT\_PRESENT**

V rámci balíku není přítomna žádná položka s uvedeným selektorem.

#### **MQRC\_SELECTOR\_NOT\_SUPPORTED**

Určený selektor systému není podporován rozhraním MQAI.

## **MQRC\_SELECTOR\_NOT\_UNIQUE**

Hodnota MQIND\_NONE byla určena, pokud je v balíku přítomen více než jeden výskyt zadaného selektoru.

## **MQRC\_SELECTOR\_OUT\_OF\_RANGE**

Selektor není v platném rozsahu pro volání.

## **MQRC\_SELECTOR\_NEOPRÁVNĚNÝ\_TYP**

Datová položka má špatný datový typ pro volání.

#### **MQRC\_STORAGE\_NOT\_AVAILABLE** Není k dispozici dostatečný úložný prostor.

# **CHYBA MQRC\_STRING\_LENGTH\_ERROR**

Parametr **StringLength** je neplatný (neplatná adresa parametru).

## **MQRC\_STRING\_ZKRÁCENÁ**

Data jsou příliš dlouhá pro výstupní vyrovnávací paměť a byla zkrácena.

## **Vyvolání jazyka C pro mqInquireStringFilter**

mqInquireStringFilter (Bag, Selector, ItemIndex, BufferLength, Buffer, &StringLength, &CodedCharSetId, &Operator, &CompCode, &Reason);

Deklarujte parametry následujícím způsobem:

```
MQHBAG Bag; /* Bag handle */
MQLONG Selector; /* Selector */
MQLONG ItemIndex; /* Item index */
MQLONG BufferLength; /* Buffer length */
PMQCHAR Buffer; \rightarrow /\star Buffer to contain string \star/
MQLONG StringLength; /* Length of string returned */
MQLONG CodedCharSetId /* Coded Character Set ID */<br>MQLONG Operator /* Item operator */<br>MQLONG CompCode; /* Completion code */
MQLONG Operator /* Item operator */
MQLONG CompCode; /* Completion code */
MQLONG Reason; /* Reason code qualifying CompCode */
```
## **Vyvolání Visual Basic pro mqInquireStringFilter**

(Podporováno pouze na systému Windows .)

```
mqInquireStringFilter Bag, Selector, ItemIndex,
BufferLength, Buffer, StringLength, CodedCharSetId,
Operator, CompCode, Reason
```
Deklarujte parametry následujícím způsobem:

```
Dim Bag As Long 'Bag handle'
Dim Selector As Long 'Selector'
Dim ItemIndex As Long 'Item index'
Dim BufferLength As Long 'Buffer length'
Dim Buffer As String 'Buffer to contain string'
Dim StringLength As Long 'Length of string returned'
Dim CodedCharSetId As Long 'Coded Character Set ID'
Dim Operator As Long 'Item operator'
Dim CompCode As Long 'Completion code'
Dim operator<br>Dim CompCode As Long 'Completion code'<br>Dim Reason       As Long 'Reason code qualifying CompCode'
```
## **mqPad**

Řetězec mqPad s mezerami ukončeným řetězcem s prázdnými znaky.

## **Syntaxe pro mqPad**

**mqPad** *(String, BufferLength, Buffer, CompCode, Reason)*

## **Parametry pro mqPad**

#### **String (PMQCHAR)-vstup**

Řetězec s ukončenou hodnotou null. Ukazatel Null je platný pro adresu parametru **String** a udává řetězec s nulovou délkou.

#### **BufferLength (MQLONG)-vstup**

Délka v bajtech vyrovnávací paměti pro přijetí řetězce doplněného mezerami. Musí být nula nebo větší.

## **Vyrovnávací paměť (MQCHAR x** *BufferLength***)-výstup**

Vyrovnávací paměť pro přijetí prázdného řetězce doplněného o prázdný řetězec. Délka je dána parametrem **BufferLength** . Je-li zadána nula pro **BufferLength**, lze ukazatel null zadat pro adresu parametru **Buffer** ; ve všech ostatních případech musí být pro argument **Buffer** zadána platná (nenulová) adresa.

Je-li počet znaků před první hodnotou null v argumentu **String** větší než argument **BufferLength** , přebytečné znaky se vynechají a výsledky MQRC\_DATA\_TRUNCATED.

### **CompCode (MQLONG)-výstup**

Kód dokončení.

## **Důvod (MQLONG)-výstup**

Kód příčiny kvalifikující *CompCode*.

Následující kódy příčiny označující chyby a varovné podmínky mohou být vráceny z volání mqPad :

## **CHYBA MQRC\_BUFFER\_ERROR**

Parametr vyrovnávací paměti není platný (neplatná adresa parametru nebo vyrovnávací paměť není zcela přístupná).

## **CHYBA\_MQRC\_BUFFER\_LENGTH\_ERROR**

Délka vyrovnávací paměti není platná.

## **CHYBA MQRC\_STRING\_ERROR**

Řetězcový parametr není platný (neplatná adresa parametru nebo vyrovnávací paměť není zcela přístupná).

## **MQRC\_STRING\_ZKRÁCENÁ**

Data jsou příliš dlouhá pro výstupní vyrovnávací paměť a byla zkrácena.

## **Poznámky k použití pro mqPad**

- 1. Pokud jsou ukazatele vyrovnávací paměti stejné, vyplňující se vyplňující znaky se vyplní na místě. Pokud ne, pak se do druhé vyrovnávací paměti zkopíruje maximálně *BufferLength* znaků; veškerý zbývající prostor, včetně znaku null-ukončení, se přepíše mezerami.
- 2. Pokud se částečně překrývají parametry *String* a **Buffer** , výsledek není definován.

## **Vyvolání jazyka C pro mqPad**

mqPad (String, BufferLength, Buffer, &CompCode, &Reason);

Deklarujte parametry následujícím způsobem:

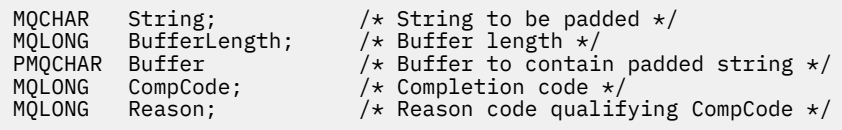

**Poznámka:** Toto volání není podporováno ve Visual Basic.

## **Balík mqPut**

Volání mqPutBag převádí obsah určeného balíku na zprávu PCF a odesílá zprávu do zadané fronty. Obsah vaku se po zavolání nemění.

## **Syntaxe pro balík mqPutBag**

**Balík mqPut** *(Hconn, Hobj, MsgDesc, PutMsgOpts, Bag, CompCode, Reason)*

## **Parametry příkazu mqPutBag**

#### **Hconn (MQHCONN)-vstup**

Popisovač připojení MQI.

## **Hobj (MQHOBJ)-vstup**

Popisovač objektu fronty, na kterou se má zpráva umístit. Tento popisovač byl vrácen předchozím voláním MQOPEN vydaným aplikací. Fronta musí být otevřena pro výstup.

#### **MsgDesc (MQMD)-input/**

Deskriptor zpráv. (Další informace naleznete v tématu Deskriptor MQMD-Message.)

Pokud má pole *Format* jinou hodnotu než MQFMT\_ADMIN, MQFMT\_EVENT, nebo MQFMT\_PCF, výsledky MQRC\_FORMAT\_NOT\_SUPPORTED.

Pokud má pole *Encoding* jinou hodnotu než MQENC\_NATIVE, výsledky MORC\_ENCODING\_NOT\_SUPPORTED.

#### **PutMsgOpts (MQPMO)-vstup/výstup**

Volby vložení zprávy. (Další informace naleznete v tématu Volby MQPMO-Put-message.)

## **Bag (MQHBAG)-vstup**

Manipulátor datového balíku, který má být převeden na zprávu.

Pokud balík obsahuje zprávu administrace a pro vložení hodnot do balíku byla použita komponenta mqAddInquiry, hodnota datové položky MQIASY\_COMMAND musí být příkazem INQUIRE rozpoznávaným rozhraním MQAI; MQRC\_INQUIRY\_COMMAND\_ERROR, pokud se nejedná.

Obsahuje-li balík vnořené systémové balíky, výsledky MQRC\_NESTED\_BAG\_NOT\_SUPPORTED.

## **CompCode (MQLONG)-výstup**

Kód dokončení.

#### **Důvod (MQLONG)-výstup**

Kód příčiny kvalifikující *CompCode*. Následující kódy příčiny označující chyby a varovné podmínky lze vrátit z volání balíku mqPut:

#### **MQRC\_\***

Cokoli z volání MQPUT nebo manipulace s vaky.

### **MQRC\_BAG\_NEOPRÁVNĚNÝ TYP**

Datový balík vstupních dat je balík skupiny.

#### **MQRC\_ENCODING\_NOT\_SUPPORTED**

Kódování není podporováno (hodnota v poli *Encoding* v MQMD musí být MQENC\_NATIVE).

### **MQRC\_FORMAT\_NOT\_SUPPORTED, PODPOROVANÉ**

Formát není podporován (název v poli *Format* v MQMD musí být MQFMT\_ADMIN, MQFMT\_EVENT nebo MQFMT\_PCF).

#### **CHYBA MQRC\_HBAG\_ERROR**

Ovladač balíku není platný.

### **CHYBA PŘÍKAZU MQRC\_INQUIRY\_COMMAND\_ERROR**

mqAddInquiry call used with a command code that is not a recognized INQUIRE command.

## **MQRC\_NESTED\_BAG\_NOT\_SUPPORTED**

Vstupní datový balík obsahuje jeden nebo více vložených pytlů systému.

## **MQRC\_PARAMETER\_MISSING**

Zpráva administrace vyžaduje parametr, který není přítomen v balíku. Tento kód příčiny se objevuje pouze u balíků vytvořených pomocí voleb MQCBO\_ADMIN\_BAG nebo MQCBO\_REORDER\_AS\_REQUIRED.

## **MQRC\_SELECTOR\_NEOPRÁVNĚNÝ\_TYP**

mqAddString nebo řetězec mqSetString byl použit k přidání selektoru MQIACF\_INQUIRY do balíku.

## **MQRC\_STORAGE\_NOT\_AVAILABLE**

Není k dispozici dostatečný úložný prostor.

## **Vyvolání jazyka C pro balík mqPutBag**

mqPutBag (HConn, HObj, &MsgDesc, &PutMsgOpts, Bag, &CompCode, &Reason);

Deklarujte parametry následujícím způsobem:

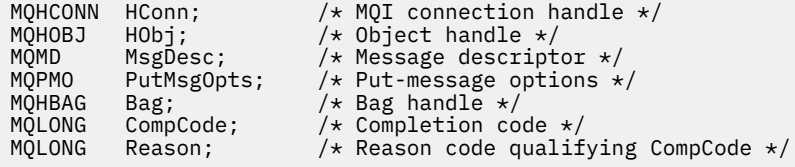

## **Vyvolání Visual Basic pro balík mqPut**

(Podporováno pouze na systému Windows .)

```
mqPutBag (HConn, HObj, MsgDesc, PutMsgOpts, Bag,
CompCode, Reason);
```
Deklarujte parametry následujícím způsobem:

```
Dim HConn As Long 'MQI connection handle'
Dim HObj As Long 'Object handle'
Dim MsgDesc As MQMD 'Message descriptor'
Dim PutMsgOpts As MQPMO 'Put-message options'
Dim Bag As Long 'Bag handle'
Dim CompCode As Long 'Completion code'
Dim Reason As Long 'Reason code qualifying CompCode'
```
## **mqSetByteString**

Volání mqSetByteString buď upraví datovou položku řetězce bajtů, která se již v balíku nachází, nebo odstraní všechny existující výskyty uvedeného selektoru a přidá nový výskyt na konec balíku. Datová položka je obvykle uživatelská položka, ale některé systémové datové položky lze také upravit.

## **Syntaxe pro mqSetByteString**

```
mqSetByteString (Bag, Selector, ItemIndex, Bufferlength, Buffer, CompCode,
Reason)
```
## **Parametry pro mqSetByteString**

## **Bag (MQHBAG)-vstup**

Úchyt obalu, který má být nastaven. Musí se jednat o popisovač balíku vytvořeného uživatelem, nikoli o popisovač systémového balíku; MQRC\_SYSTEM\_BAG\_NOT\_ALTERABLE výsledků, pokud zadáte popisovač systémové tašky.

## **Selektor (MQLONG)-vstup**

Selektor položky, který má být upraven.

Je-li selektor menší než nula (to znamená selektor systému), selektor musí být takový, který je podporován rozhraním MQAI; MQRC\_SELECTOR\_NOT\_SUPPORTED výsledků, pokud takový není.

Je-li selektor podporovaným selektorem systému, ale je to jen pro čtení, výsledky MORC SYSTEM ITEM NOT ALTERABLE.

Je-li selektor alterovatelný systémový selektor, ale je vždy selektor jediné instance a aplikace se pokusí vytvořit druhou instanci v balíku, výsledky MQRC\_MULTIPLE\_INSTANCE\_ERROR.

Je-li selektor nulový nebo vyšší (tj. selektor uživatele) a byl vytvořen s volbou MQCBO\_CHECK\_SELECTORS nebo jako balík administrace (MQCBO\_ADMIN\_BAG), selektor musí být v rozsahu MQBA\_FIRST až MQBA\_LAST; MQRC\_SELECTOR\_OF\_OF\_RANGE výsledků, pokud není. Pokud nebyl zadán parametr MQCBO\_CHECK\_SELECTORS, může být selektor libovolnou hodnotou nula nebo větší.

Není-li parametr MQIND\_ALL zadán pro argument **ItemIndex** , zadaný selektor musí být již obsažen v balíku; MQRC\_SELECTOR\_NOT\_PRESENT má za následek to, že není.

Není-li parametr MQIND\_ALL zadán pro argument **ItemIndex** , musí být datový typ položky stejný jako datový typ odvozený voláním volání; MQRC\_SELECTOR\_WRONG\_TYPE má za následek, že není.

#### **ItemIndex (MQLONG)-vstup**

Toto identifikuje, který výskyt položky s uvedeným selektorem má být změněn. Hodnota musí být nula nebo větší nebo jedna ze speciálních hodnot popsaných v tomto tématu; pokud není žádná z těchto hodnot, výsledky MQRC\_INDEX\_ERROR.

#### **Nula nebo větší**

Položka se zadaným indexem musí již být přítomna v balíku; MQRC\_INDEX\_NOT\_PRESENT výsledky, pokud není. Index je počítán vzhledem k položkám v balíku, které mají zadaný selektor. Je-li například v balíku s uvedeným selektorem pět položek, platné hodnoty pro *ItemIndex* jsou 0 až 4.

## **MQIND\_NONE**

Tato hodnota určuje, že v balíku musí být uveden pouze jeden výskyt zadaného selektoru. Pokud existuje více než jeden výskyt, výsledky MQRC\_SELECTOR\_NOT\_UNIQUE.

## **MQINDAL\_VŠE**

To znamená, že všechny existující výskyty uvedeného selektoru (jsou-li nějaké) mají být odstraněny z balíku a nový výskyt selektoru vytvořeného na konci balíku.

#### **BufferLength (MQLONG)-vstup**

Délka bajtového řetězce obsaženého v parametru **Buffer** v bajtech. Hodnota musí být nula nebo větší.

## **Vyrovnávací paměť (MQBYTE x** *BufferLength***)-vstup**

Vyrovnávací paměť obsahující řetězec bajtů. Délka je dána parametrem **BufferLength** . Je-li zadána nula pro **BufferLength**, lze ukazatel null zadat pro adresu parametru **Buffer** ; ve všech ostatních případech musí být pro argument **Buffer** zadána platná (nenulová) adresa.

## **CompCode (MQLONG)-výstup**

Kód dokončení.

## **Důvod (MQLONG)-výstup**

Kód příčiny kvalifikující *CompCode*.

V volání mqSetByteString mohou být vráceny následující kódy příčiny týkající se chybových stavů:

## **CHYBA MQRC\_BUFFER\_ERROR**

Parametr vyrovnávací paměti není platný (neplatná adresa parametru nebo vyrovnávací paměť není zcela přístupná).

## **CHYBA\_MQRC\_BUFFER\_LENGTH\_ERROR**

Délka vyrovnávací paměti není platná.

## **CHYBA MQRC\_HBAG\_ERROR**

Ovladač balíku není platný.

## **CHYBA MQRC\_INDEX\_ERROR**

Index není platný (index negativní a nikoli MQIND\_NONE nebo MQIND\_ALL).

#### **MQRC\_INDEX\_NOT\_PRESENT**

V rámci balíku pro daný selektor není k dispozici žádná položka s uvedeným indexem.

## **CHYBA INSTANCE MQRC\_MULTIPLE\_INSTANCE\_**

Několik instancí selektoru systému není platné.

## **MQRC\_SELECTOR\_NOT\_PRESENT**

V rámci balíku není přítomna žádná položka s uvedeným selektorem.

## **MQRC\_SELECTOR\_NOT\_SUPPORTED**

Určený selektor systému není podporován rozhraním MQAI.

## **MQRC\_SELECTOR\_NOT\_UNIQUE**

Hodnota MQIND\_NONE byla určena, pokud je v balíku přítomen více než jeden výskyt zadaného selektoru.

## **MQRC\_SELECTOR\_OUT\_OF\_RANGE**

Selektor není v platném rozsahu pro volání.

## **MQRC\_SELECTOR\_NEOPRÁVNĚNÝ\_TYP**

Datová položka má špatný datový typ pro volání.

## **MQRC\_STORAGE\_NOT\_AVAILABLE**

Není k dispozici dostatečný úložný prostor.

## **MQRC\_SYSTEM\_BAG\_NOT\_ALTERABLE**

Systémový balík nelze změnit nebo odstranit.

## **MQRC\_SYSTEM\_ITEM\_NOT\_ALTERABLE**

Systémová položka je jen pro čtení a nelze ji změnit.

## **Vyvolání jazyka C pro mqSetByteString**

```
mqSetByteString (Bag, Selector, ItemIndex, BufferLength, Buffer,
&CompCode, &Reason);
```
Deklarujte parametry následujícím způsobem:

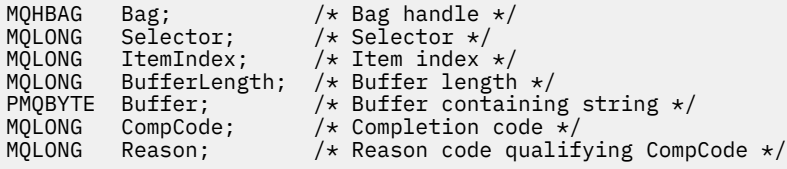

## **Vyvolání Visual Basic pro mqSetByteString**

(Podporováno pouze na systému Windows .)

mqSetByteString Bag, Selector, ItemIndex, BufferLength, Buffer, CompCode, Reason

Deklarujte parametry následujícím způsobem:

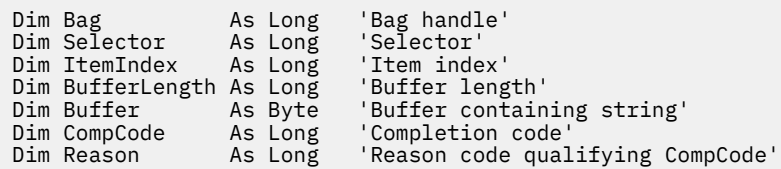

## **Filtr mqSetByteString**

Volání filtru mqSetByteStringbuď upraví položku filtru bajtového řetězce, která se již v balíku nachází, nebo odstraní všechny existující výskyty uvedeného selektoru a přidá nový výskyt na konec balíku. Datová položka je obvykle uživatelská položka, ale některé systémové datové položky lze také upravit.

## **Syntaxe pro filtr mqSetByteString**

**mqSetByteStringFiltr** *(Bag, Selector, ItemIndex, Bufferlength, Buffer, Operator, CompCode, Reason)*

## **Parametry pro filtr mqSetByteString**

### **Bag (MQHBAG)-vstup**

Úchyt obalu, který má být nastaven. Musí se jednat o popisovač balíku vytvořeného uživatelem, nikoli o popisovač systémového balíku; MQRC\_SYSTEM\_BAG\_NOT\_ALTERABLE výsledků, pokud zadáte popisovač systémové tašky.

## **Selektor (MQLONG)-vstup**

Selektor položky, který má být upraven.

Je-li selektor menší než nula (to znamená selektor systému), selektor musí být takový, který je podporován rozhraním MQAI; MQRC\_SELECTOR\_NOT\_SUPPORTED výsledků, pokud takový není.

Je-li selektor podporovaným selektorem systému, ale je to jen pro čtení, výsledky MORC SYSTEM ITEM NOT ALTERABLE.

Je-li selektor alterovatelný systémový selektor, ale je vždy selektor jediné instance a aplikace se pokusí vytvořit druhou instanci v balíku, výsledky MQRC\_MULTIPLE\_INSTANCE\_ERROR.

Je-li selektor nulový nebo vyšší (tj. selektor uživatele) a byl vytvořen s volbou MQCBO\_CHECK\_SELECTORS nebo jako balík administrace (MQCBO\_ADMIN\_BAG), selektor musí být v rozsahu MQBA\_FIRST až MQBA\_LAST; MQRC\_SELECTOR\_OF\_OF\_RANGE výsledků, pokud není. Pokud nebyl zadán parametr MQCBO\_CHECK\_SELECTORS, může být selektor libovolnou hodnotou nula nebo větší.

Není-li parametr MQIND\_ALL zadán pro argument **ItemIndex** , zadaný selektor musí být již obsažen v balíku; MQRC\_SELECTOR\_NOT\_PRESENT má za následek to, že není.

Není-li parametr MQIND\_ALL zadán pro argument **ItemIndex** , musí být datový typ položky stejný jako datový typ odvozený voláním volání; MQRC\_SELECTOR\_WRONG\_TYPE má za následek, že není.

## **ItemIndex (MQLONG)-vstup**

Toto identifikuje, který výskyt položky s uvedeným selektorem má být změněn. Hodnota musí být nula nebo větší nebo jedna ze speciálních hodnot popsaných v tomto tématu; pokud není žádná z těchto hodnot, výsledky MQRC\_INDEX\_ERROR.

#### **Nula nebo větší**

Položka se zadaným indexem musí již být přítomna v balíku; MQRC\_INDEX\_NOT\_PRESENT výsledky, pokud není. Index je počítán vzhledem k položkám v balíku, které mají zadaný selektor. Je-li například v balíku s uvedeným selektorem pět položek, platné hodnoty pro *ItemIndex* jsou 0 až 4.

#### **MQIND\_NONE**

Tato hodnota určuje, že v balíku musí být uveden pouze jeden výskyt zadaného selektoru. Pokud existuje více než jeden výskyt, výsledky MQRC\_SELECTOR\_NOT\_UNIQUE.

### **MQINDAL\_VŠE**

To znamená, že všechny existující výskyty uvedeného selektoru (jsou-li nějaké) mají být odstraněny z balíku a nový výskyt selektoru vytvořeného na konci balíku.

#### **BufferLength (MQLONG)-vstup**

Délka bajtového řetězce podmínky v bajtech, která je obsažena v parametru **Buffer** . Hodnota musí být nula nebo větší.

### **Vyrovnávací paměť (MQBYTE x** *BufferLength***)-vstup**

Vyrovnávací paměť obsahující bajtový řetězec podmínky. Délka je dána parametrem **BufferLength** . Je-li zadána nula pro **BufferLength**, lze ukazatel null zadat pro adresu parametru **Buffer** ; ve všech ostatních případech musí být pro argument **Buffer** zadána platná (nenulová) adresa.

#### **Operátor (MQLONG x** *operátor***)-vstup**

Operátor bajtového řetězce filtru, který má být umístěn do balíku. Platné operátory jsou ve tvaru MQCFOP\_ \*.

## **CompCode (MQLONG)-výstup**

Kód dokončení.

#### **Důvod (MQLONG)-výstup**

Kód příčiny kvalifikující *CompCode*.

Z volání filtru mqSetByteStringlze vrátit následující kódy příčiny týkající se chybových stavů:

#### **CHYBA MQRC\_BUFFER\_ERROR**

Parametr vyrovnávací paměti není platný (neplatná adresa parametru nebo vyrovnávací paměť není zcela přístupná).

### **CHYBA\_MQRC\_BUFFER\_LENGTH\_ERROR**

Délka vyrovnávací paměti není platná.

#### **CHYBA MQRC\_FILTER\_OPERATOR\_ERROR**

Ovladač balíku není platný.

**CHYBA MQRC\_HBAG\_ERROR**

Ovladač balíku není platný.

### **CHYBA MQRC\_INDEX\_ERROR**

Index není platný (index negativní a nikoli MQIND\_NONE nebo MQIND\_ALL).

#### **MQRC\_INDEX\_NOT\_PRESENT**

V rámci balíku pro daný selektor není k dispozici žádná položka s uvedeným indexem.

## **CHYBA INSTANCE MQRC\_MULTIPLE\_INSTANCE\_**

Několik instancí selektoru systému není platné.

## **MQRC\_SELECTOR\_NOT\_PRESENT**

V rámci balíku není přítomna žádná položka s uvedeným selektorem.

#### **MQRC\_SELECTOR\_NOT\_SUPPORTED**

Určený selektor systému není podporován rozhraním MQAI.

#### **MQRC\_SELECTOR\_NOT\_UNIQUE**

Hodnota MQIND\_NONE byla určena, pokud je v balíku přítomen více než jeden výskyt zadaného selektoru.

#### **MQRC\_SELECTOR\_OUT\_OF\_RANGE**

Selektor není v platném rozsahu pro volání.

# **MQRC\_SELECTOR\_NEOPRÁVNĚNÝ\_TYP**

Datová položka má špatný datový typ pro volání.

### **MQRC\_STORAGE\_NOT\_AVAILABLE**

Není k dispozici dostatečný úložný prostor.

#### **MQRC\_SYSTEM\_BAG\_NOT\_ALTERABLE**

Systémový balík nelze změnit nebo odstranit.

#### **MQRC\_SYSTEM\_ITEM\_NOT\_ALTERABLE**

Systémová položka je jen pro čtení a nelze ji změnit.

## **Vyvolání jazyka C pro filtr mqSetByteString**

mqSetByteStringFilter (Bag, Selector, ItemIndex, BufferLength, Buffer, Operator, &CompCode, &Reason);

Deklarujte parametry následujícím způsobem:

```
MQHBAG Bag; /* Bag handle */
MOLONG Selector;
MQLONG ItemIndex; /* Item index */
MQLONG BufferLength; /* Buffer length */
PMQBYTE Buffer: // buffer containing string */<br>PMQBYTE Buffer: // buffer containing string */<br>MQLONG Operator; /* Operator */
MQLONG Operator; /* Operator */
PMQLONG CompCode; /* Completion code */
                          /* Reason code qualifying CompCode */
```
## **Vyvolání Visual Basic pro filtr mqSetByteString**

(Podporováno pouze na systému Windows .)

```
mqSetByteStringFilter Bag, Selector, ItemIndex, BufferLength, Buffer,
Operator, CompCode, Reason
```
Deklarujte parametry následujícím způsobem:

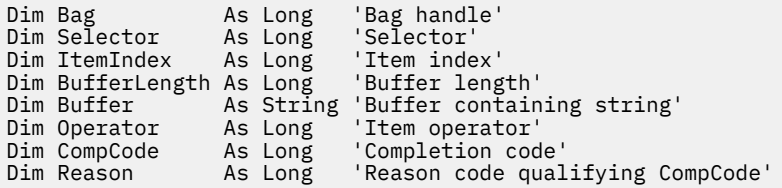

## **mqSetCelé číslo**

Volání mqSetInteger buď upraví celočíselnou položku, která se již v balíku nachází, nebo odstraní všechny existující výskyty uvedeného selektoru a přidá nový výskyt na konec balíku. Datová položka je obvykle uživatelská položka, ale specifické systémové datové položky lze také upravit.

## **Syntaxe pro mqSetInteger**

**mqSetCelé číslo** *(Bag, Selector, ItemIndex, ItemValue, CompCode, Reason)*

## **Parametry pro typ Integer mqSet**

## **Bag (MQHBAG)-vstup**

Úchyt obalu, který má být nastaven. Musí se jednat o popisovač balíku vytvořeného uživatelem a nikoli o popisovač systémové tašky; výsledky MQRC\_SYSTEM\_BAG\_NOT\_ALTERABLE, pokud vámi zadaná obsluha odkazuje na systémovou vak.

## **Selektor (MQLONG)-vstup**

Selektor položky, který má být upraven. Je-li selektor menší než nula (to znamená selektor systému), selektor musí být takový, který je podporován rozhraním MQAI; MQRC\_SELECTOR\_NOT\_SUPPORTED výsledků, pokud takový není.

Je-li selektor podporovaným selektorem systému, ale je to jen pro čtení, výsledky MQRC\_SYSTEM\_ITEM\_NOT\_ALTERABLE.

Je-li selektor alterovatelný systémový selektor, ale je vždy selektor jediné instance a aplikace se pokusí vytvořit druhou instanci v balíku, výsledky MQRC\_MULTIPLE\_INSTANCE\_ERROR.

Je-li selektor nulový nebo vyšší (tj. uživatelský selektor) a byl vytvořen s volbou MQCBO\_CHECK\_SELECTORS nebo jako balík administrace (MQCBO\_ADMIN\_BAG), selektor musí být v rozsahu MQIA\_FIRST až MQIA\_LAST; MQRC\_SELECTOR\_OF\_OF\_RANGE výsledků, pokud není. Pokud nebyl zadán parametr MQCBO\_CHECK\_SELECTORS, může být selektor libovolnou hodnotou nula nebo větší.

Není-li parametr MQIND\_ALL zadán pro argument **ItemIndex** , zadaný selektor musí být již obsažen v balíku; MQRC\_SELECTOR\_NOT\_PRESENT má za následek to, že není.

Není-li parametr MQIND\_ALL zadán pro argument **ItemIndex** , musí datový typ položky souhlasit s datovým typem, který je určen voláním volání; MQRC\_SELECTOR\_WRONG\_TYPE, pokud tento typ není.

## **ItemIndex (MQLONG)-vstup**

Tato hodnota identifikuje výskyt položky s uvedeným selektorem, který má být upraven. Hodnota musí být nula nebo větší nebo jedna ze speciálních hodnot popsaných v tomto tématu; pokud není žádná z těchto hodnot, výsledky MQRC\_INDEX\_ERROR.

## **Nula nebo větší**

Položka se zadaným indexem musí již být přítomna v balíku; MQRC\_INDEX\_NOT\_PRESENT výsledky, pokud není. Index je počítán vzhledem k položkám v balíku, které mají zadaný selektor. Je-li například v balíku s uvedeným selektorem pět položek, platné hodnoty pro *ItemIndex* jsou 0 až 4.

## **MQIND\_NONE**

Tato hodnota určuje, že v balíku musí být pouze jeden výskyt zadaného selektoru. Pokud existuje více než jeden výskyt, výsledky MQRC\_SELECTOR\_NOT\_UNIQUE.

## **MQINDAL\_VŠE**

To znamená, že všechny existující výskyty uvedeného selektoru (jsou-li nějaké) mají být odstraněny z balíku a nový výskyt selektoru vytvořeného na konci balíku.

**Poznámka:** U selektorů systému se pořadí nezmění.

## **ItemValue (MQLONG)-vstup**

Celočíselná hodnota, která má být vložena do tašky.

## **CompCode (MQLONG)-výstup**

Kód dokončení.

## **Důvod (MQLONG)-výstup**

Kód příčiny kvalifikující *CompCode*.

Následující kódy příčiny označující chyby a varovné podmínky lze vrátit z celočíselného volání mqSet:

#### **CHYBA MQRC\_HBAG\_ERROR**

Ovladač balíku není platný.

### **CHYBA MQRC\_INDEX\_ERROR**

Index není platný (index negativní a nikoli MQIND\_NONE nebo MQIND\_ALL).

#### **MQRC\_INDEX\_NOT\_PRESENT**

V rámci balíku pro daný selektor není k dispozici žádná položka s uvedeným indexem.

### **CHYBA INSTANCE MQRC\_MULTIPLE\_INSTANCE\_**

Několik instancí selektoru systému není platné.

### **MQRC\_SELECTOR\_NOT\_PRESENT**

V rámci balíku není přítomna žádná položka s uvedeným selektorem.

#### **MQRC\_SELECTOR\_NOT\_SUPPORTED**

Určený selektor systému není podporován rozhraním MQAI.

#### **MQRC\_SELECTOR\_NOT\_UNIQUE**

Hodnota MQIND\_NONE byla určena, pokud je v balíku přítomen více než jeden výskyt zadaného selektoru.

#### **MQRC\_SELECTOR\_OUT\_OF\_RANGE**

Selektor není v platném rozsahu pro volání.

#### **MQRC\_SELECTOR\_NEOPRÁVNĚNÝ\_TYP**

Datová položka má špatný datový typ pro volání.

#### **MQRC\_STORAGE\_NOT\_AVAILABLE**

Není k dispozici dostatečný úložný prostor.

#### **MQRC\_SYSTEM\_BAG\_NOT\_ALTERABLE**

Systémový balík nelze změnit nebo odstranit.

#### **MQRC\_SYSTEM\_ITEM\_NOT\_ALTERABLE**

Systémová položka je určena pouze pro čtení a nelze ji změnit.

## **Vyvolání jazyka C pro typ Integer mqSet**

mqSetInteger (Bag, Selector, ItemIndex, ItemValue, &CompCode, &Reason);

Deklarujte parametry následujícím způsobem:

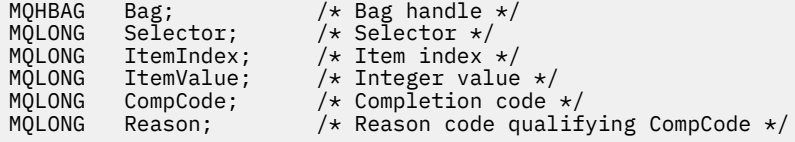

## **Vyvolání Visual Basic pro typ Integer mqSet**

(Podporováno pouze na systému Windows .)

mqSetInteger Bag, Selector, ItemIndex, ItemValue, CompCode, Reason

Deklarujte parametry následujícím způsobem:

Dim Bag As Long 'Bag handle' Dim Selector As Long 'Selector' Dim ItemIndex As Long 'Item index' Dim ItemValue As Long 'Integer value' Dim CompCode As Long 'Completion code' Dim Reason As Long 'Reason code qualifying CompCode'

## **mqSetInteger64**

Volání mqSetInteger64 buď upraví 64bitovou celočíselnou položku, která se již v balíku nachází, nebo odstraní všechny existující výskyty uvedeného selektoru a přidá nový výskyt na konec balíku. Datová položka je obvykle uživatelská položka, ale specifické systémové datové položky lze také upravit.

## **Syntaxe pro mqSetInteger64**

**mqSetInteger64** *(Bag, Selector, ItemIndex, ItemValue, CompCode, Reason)*

## **Parametry pro příkaz mqSetInteger64**

## **Bag (MQHBAG)-vstup**

Úchyt obalu, který má být nastaven. Musí se jednat o popisovač balíku vytvořeného uživatelem a nikoli o popisovač systémové tašky; výsledky MQRC\_SYSTEM\_BAG\_NOT\_ALTERABLE, pokud vámi zadaná obsluha odkazuje na systémovou vak.

## **Selektor (MQLONG)-vstup**

Selektor položky, který má být upraven. Je-li selektor menší než nula (to znamená selektor systému), selektor musí být takový, který je podporován rozhraním MQAI; MQRC\_SELECTOR\_NOT\_SUPPORTED výsledků, pokud takový není.

Je-li selektor podporovaným selektorem systému, ale je to jen pro čtení, výsledky MORC SYSTEM ITEM NOT ALTERABLE.

Je-li selektor alterovatelný systémový selektor, ale je vždy selektor jediné instance a aplikace se pokusí vytvořit druhou instanci v balíku, výsledky MQRC\_MULTIPLE\_INSTANCE\_ERROR.

Je-li selektor nulový nebo vyšší (tj. uživatelský selektor) a byl vytvořen s volbou MOCBO\_CHECK\_SELECTORS nebo jako balík administrace (MOCBO\_ADMIN\_BAG), selektor musí být v rozsahu MQIA\_FIRST až MQIA\_LAST; MQRC\_SELECTOR\_OF\_OF\_RANGE výsledků, pokud není. Pokud nebyl zadán parametr MQCBO\_CHECK\_SELECTORS, může být selektor libovolnou hodnotou nula nebo větší.

Není-li parametr MQIND\_ALL zadán pro argument **ItemIndex** , zadaný selektor musí být již obsažen v balíku; MQRC\_SELECTOR\_NOT\_PRESENT má za následek to, že není.

Není-li parametr MQIND\_ALL zadán pro argument **ItemIndex** , musí datový typ položky souhlasit s datovým typem, který je určen voláním volání; MQRC\_SELECTOR\_WRONG\_TYPE, pokud tento typ není.

## **ItemIndex (MQLONG)-vstup**

Tato hodnota identifikuje výskyt položky s uvedeným selektorem, který má být upraven. Hodnota musí být nula nebo větší nebo jedna ze speciálních hodnot popsaných v tomto tématu; pokud není žádná z těchto hodnot, výsledky MQRC\_INDEX\_ERROR.

## **Nula nebo větší**

Položka se zadaným indexem musí již být přítomna v balíku; MQRC\_INDEX\_NOT\_PRESENT výsledky, pokud není. Index je počítán vzhledem k položkám v balíku, které mají zadaný selektor. Je-li například v balíku s uvedeným selektorem pět položek, platné hodnoty pro *ItemIndex* jsou 0 až 4.

## **MQIND\_NONE**

Tato hodnota určuje, že v balíku musí být pouze jeden výskyt zadaného selektoru. Pokud existuje více než jeden výskyt, výsledky MQRC\_SELECTOR\_NOT\_UNIQUE.

## **MQINDAL\_VŠE**

To znamená, že všechny existující výskyty uvedeného selektoru (jsou-li nějaké) mají být odstraněny z balíku a nový výskyt selektoru vytvořeného na konci balíku.

**Poznámka:** U selektorů systému se pořadí nezmění.

### **ItemValue (MQINT64)-vstup**

Celočíselná hodnota, která má být vložena do tašky.

## **CompCode (MQLONG)-výstup**

Kód dokončení.

## **Důvod (MQLONG)-výstup**

Kód příčiny kvalifikující *CompCode*.

Následující kódy příčiny označující chyby a varovné podmínky mohou být vráceny z volání mqSetInteger64 :

### **CHYBA MQRC\_HBAG\_ERROR**

Ovladač balíku není platný.

#### **CHYBA MQRC\_INDEX\_ERROR**

Index není platný (index negativní a nikoli MQIND\_NONE nebo MQIND\_ALL).

### **MQRC\_INDEX\_NOT\_PRESENT**

V rámci balíku pro daný selektor není k dispozici žádná položka s uvedeným indexem.

## **CHYBA INSTANCE MQRC\_MULTIPLE\_INSTANCE\_**

Několik instancí selektoru systému není platné.

## **MQRC\_SELECTOR\_NOT\_PRESENT**

V rámci balíku není přítomna žádná položka s uvedeným selektorem.

## **MQRC\_SELECTOR\_NOT\_SUPPORTED**

Určený selektor systému není podporován rozhraním MQAI.

#### **MQRC\_SELECTOR\_NOT\_UNIQUE**

Hodnota MQIND\_NONE byla určena, pokud je v balíku přítomen více než jeden výskyt zadaného selektoru.

#### **MQRC\_SELECTOR\_OUT\_OF\_RANGE**

Selektor není v platném rozsahu pro volání.

## **MQRC\_SELECTOR\_NEOPRÁVNĚNÝ\_TYP**

Datová položka má špatný datový typ pro volání.

### **MQRC\_STORAGE\_NOT\_AVAILABLE**

Není k dispozici dostatečný úložný prostor.

### **MQRC\_SYSTEM\_BAG\_NOT\_ALTERABLE**

Systémový balík nelze změnit nebo odstranit.

## **MQRC\_SYSTEM\_ITEM\_NOT\_ALTERABLE**

Systémová položka je určena pouze pro čtení a nelze ji změnit.

## **Vyvolání jazyka C pro mqSetInteger64**

mqSetInteger64 (Bag, Selector, ItemIndex, ItemValue, &CompCode, &Reason);

Deklarujte parametry následujícím způsobem:

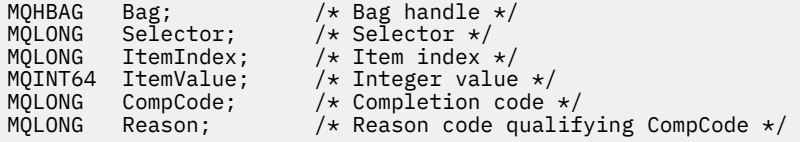

## **Vyvolání Visual Basic pro mqSetInteger64**

(Podporováno pouze na systému Windows .)

mqSetInteger64 Bag, Selector, ItemIndex, ItemValue, CompCode, Reason

Deklarujte parametry následujícím způsobem:

Dim Bag As Long 'Bag handle' Dim Selector As Long 'Selector' Dim ItemIndex As Long 'Item index' Dim ItemValue As Long 'Integer value' Dim CompCode As Long 'Completion code' Dim Reason As Long 'Reason code qualifying CompCode'

## **mqSetIntegerFilter**

Volání mqSetIntegerFilter buď upraví položku filtru celého čísla, která je již přítomna v balíku, nebo odstraní všechny existující výskyty uvedeného selektoru a přidá nový výskyt na konec balíku. Datová položka je obvykle uživatelská položka, ale specifické systémové datové položky lze také upravit.

## **Syntaxe pro mqSetIntegerFilter**

**mqSetIntegerFilter** *(Bag, Selector, ItemIndex, ItemValue, Operator, CompCode, Reason)*

## **Parametry pro mqSetIntegerFilter**

#### **Bag (MQHBAG)-vstup**

Úchyt obalu, který má být nastaven. Musí se jednat o popisovač balíku vytvořeného uživatelem a nikoli o popisovač systémové tašky; výsledky MQRC\_SYSTEM\_BAG\_NOT\_ALTERABLE, pokud vámi zadaná obsluha odkazuje na systémovou vak.

## **Selektor (MQLONG)-vstup**

Selektor položky, který má být upraven. Je-li selektor menší než nula (to znamená selektor systému), selektor musí být takový, který je podporován rozhraním MQAI; MQRC\_SELECTOR\_NOT\_SUPPORTED výsledků, pokud takový není.

Je-li selektor podporovaným selektorem systému, ale je to jen pro čtení, výsledky MQRC\_SYSTEM\_ITEM\_NOT\_ALTERABLE.

Je-li selektor alterovatelný systémový selektor, ale je vždy selektor jediné instance a aplikace se pokusí vytvořit druhou instanci v balíku, výsledky MQRC\_MULTIPLE\_INSTANCE\_ERROR.

Je-li selektor nulový nebo vyšší (tj. uživatelský selektor) a byl vytvořen s volbou MQCBO\_CHECK\_SELECTORS nebo jako balík administrace (MQCBO\_ADMIN\_BAG), selektor musí být v rozsahu MQIA\_FIRST až MQIA\_LAST; MQRC\_SELECTOR\_OF\_OF\_RANGE výsledků, pokud není. Pokud nebyl zadán parametr MQCBO\_CHECK\_SELECTORS, může být selektor libovolnou hodnotou nula nebo větší.

Není-li parametr MQIND\_ALL zadán pro argument **ItemIndex** , zadaný selektor musí být již obsažen v balíku; MQRC\_SELECTOR\_NOT\_PRESENT má za následek to, že není.

Není-li parametr MQIND\_ALL zadán pro argument **ItemIndex** , musí datový typ položky souhlasit s datovým typem, který je určen voláním volání; MQRC\_SELECTOR\_WRONG\_TYPE, pokud tento typ není.

#### **ItemIndex (MQLONG)-vstup**

Tato hodnota identifikuje výskyt položky s uvedeným selektorem, který má být upraven. Hodnota musí být nula nebo větší nebo jedna ze speciálních hodnot popsaných v tomto tématu; pokud není žádná z těchto hodnot, výsledky MQRC\_INDEX\_ERROR.

#### **Nula nebo větší**

Položka se zadaným indexem musí již být přítomna v balíku; MQRC\_INDEX\_NOT\_PRESENT výsledky, pokud není. Index je počítán vzhledem k položkám v balíku, které mají zadaný selektor.

Je-li například v balíku s uvedeným selektorem pět položek, platné hodnoty pro *ItemIndex* jsou 0 až 4.

### **MQIND\_NONE**

Tato hodnota určuje, že v balíku musí být pouze jeden výskyt zadaného selektoru. Pokud existuje více než jeden výskyt, výsledky MQRC\_SELECTOR\_NOT\_UNIQUE.

## **MQINDAL\_VŠE**

To znamená, že všechny existující výskyty uvedeného selektoru (jsou-li nějaké) mají být odstraněny z balíku a nový výskyt selektoru vytvořeného na konci balíku.

**Poznámka:** U selektorů systému se pořadí nezmění.

#### **ItemValue (MQLONG)-vstup**

Hodnota celočíselné podmínky, která má být vložena do tašky.

## **Operátor (MQLONG)-vstup**

Celočíselný operátor filtru, který má být umístěn do balíku. Platné operátory jsou ve tvaru MQCFOP\_ \*.

## **CompCode (MQLONG)-výstup**

Kód dokončení.

## **Důvod (MQLONG)-výstup**

Kód příčiny kvalifikující *CompCode*.

Z volání mqSetIntegerFilter lze vrátit následující kódy příčiny označující chybové a varovné podmínky:

## **CHYBA MQRC\_FILTER\_OPERATOR\_ERROR**

Operátor filtru není platný.

## **CHYBA MQRC\_HBAG\_ERROR**

Ovladač balíku není platný.

## **CHYBA MQRC\_INDEX\_ERROR**

Index není platný (index negativní a nikoli MQIND\_NONE nebo MQIND\_ALL).

#### **MQRC\_INDEX\_NOT\_PRESENT**

V rámci balíku pro daný selektor není k dispozici žádná položka s uvedeným indexem.

## **CHYBA INSTANCE MQRC\_MULTIPLE\_INSTANCE\_**

Několik instancí selektoru systému není platné.

#### **MQRC\_SELECTOR\_NOT\_PRESENT**

V rámci balíku není přítomna žádná položka s uvedeným selektorem.

#### **MQRC\_SELECTOR\_NOT\_SUPPORTED**

Určený selektor systému není podporován rozhraním MQAI.

## **MQRC\_SELECTOR\_NOT\_UNIQUE**

Hodnota MQIND\_NONE byla určena, pokud je v balíku přítomen více než jeden výskyt zadaného selektoru.

#### **MQRC\_SELECTOR\_OUT\_OF\_RANGE**

Selektor není v platném rozsahu pro volání.

#### **MQRC\_SELECTOR\_NEOPRÁVNĚNÝ\_TYP**

Datová položka má špatný datový typ pro volání.

## **MQRC\_STORAGE\_NOT\_AVAILABLE**

Není k dispozici dostatečný úložný prostor.

## **MQRC\_SYSTEM\_BAG\_NOT\_ALTERABLE**

Systémový balík nelze změnit nebo odstranit.

#### **MQRC\_SYSTEM\_ITEM\_NOT\_ALTERABLE**

Systémová položka je určena pouze pro čtení a nelze ji změnit.

## **Vyvolání jazyka C pro mqSetIntegerFilter**

mqSetIntegerFilter (Bag, Selector, ItemIndex, ItemValue, Operator, &CompCode, &Reason);

Deklarujte parametry následujícím způsobem:

```
MQHBAG Bag; /* Bag handle */
MQLONG Selector;     /* Selector */<br>MQLONG   ItemIndex;    /* Item index <sub>'</sub>
MQLONG ItemIndex; /* Item index */<br>MOLONG ItemValue; /* Integer value
MQLONG ItemValue; \frac{1}{x} Integer value \frac{x}{x}<br>MQLONG Operator; \frac{1}{x} Item operator \frac{x}{x}Operator; /* Item operator */MQLONG CompCode; \frac{1}{x} Completion code \star,<br>MQLONG Reason; \frac{1}{x} Reason code quali:
                                       /* Reason code qualifying CompCode */
```
## **Vyvolání Visual Basic pro mqSetIntegerFilter**

(Podporováno pouze na systému Windows .)

```
mqSetIntegerFilter Bag, Selector, ItemIndex, ItemValue, Operator,
CompCode, Reason
```
Deklarujte parametry následujícím způsobem:

```
Dim Bag        As Long 'Bag handle'
Dim Selector As Long 'Selector'
Dim ItemIndex As Long 'Item index'
Dim ItemValue As Long 'Integer value'
Dim Operator As Long 'Item operator'
Dim CompCode As Long 'Completion code'
Dim Reason As Long 'Reason code qualifying CompCode'
```
# **Řetězec mqSet**

Volání mqSetString buď upraví datovou datovou položku, která je již obsažena v balíku, nebo odstraní všechny existující výskyty určeného selektoru a přidá nový výskyt na konec balíku. Datová položka je obvykle uživatelská položka, ale některé systémové datové položky lze také upravit.

## **Syntaxe pro řetězec mqSet**

**mqSetŘetězec** *(Bag, Selector, ItemIndex, Bufferlength, Buffer, CompCode, Reason)*

## **Parametry pro řetězec mqSet**

## **Bag (MQHBAG)-vstup**

Úchyt obalu, který má být nastaven. Musí se jednat o popisovač balíku vytvořeného uživatelem, nikoli o popisovač systémového balíku; MQRC\_SYSTEM\_BAG\_NOT\_ALTERABLE výsledků, pokud zadáte popisovač systémové tašky.

## **Selektor (MQLONG)-vstup**

Selektor položky, který má být upraven.

Je-li selektor menší než nula (to znamená selektor systému), selektor musí být takový, který je podporován rozhraním MQAI; MQRC\_SELECTOR\_NOT\_SUPPORTED výsledků, pokud takový není.

Je-li selektor podporovaným selektorem systému, ale je to jen pro čtení, výsledky MQRC\_SYSTEM\_ITEM\_NOT\_ALTERABLE.

Je-li selektor alterovatelný systémový selektor, ale je vždy selektor jediné instance a aplikace se pokusí vytvořit druhou instanci v balíku, výsledky MQRC\_MULTIPLE\_INSTANCE\_ERROR.

Je-li selektor nulový nebo vyšší (tj. selektor uživatele) a byl vytvořen s volbou MQCBO\_CHECK\_SELECTORS nebo jako balík administrace (MQCBO\_ADMIN\_BAG), selektor musí být v rozsahu výsledků MQCA\_FIRST přes MQCA\_LAST; MQRC\_SELECTOR\_OF\_RANGE výsledků, pokud není. Pokud nebyl zadán parametr MQCBO\_CHECK\_SELECTORS, může být selektor libovolnou hodnotou nula nebo větší.

Není-li parametr MQIND\_ALL zadán pro argument **ItemIndex** , zadaný selektor musí být již obsažen v balíku; MQRC\_SELECTOR\_NOT\_PRESENT má za následek to, že není.

Není-li parametr MQIND\_ALL zadán pro argument **ItemIndex** , musí být datový typ položky stejný jako datový typ odvozený voláním volání; MQRC\_SELECTOR\_WRONG\_TYPE má za následek, že není.

#### **ItemIndex (MQLONG)-vstup**

Toto identifikuje, který výskyt položky s uvedeným selektorem má být změněn. Hodnota musí být nula nebo větší nebo jedna ze speciálních hodnot popsaných v tomto tématu; pokud není žádná z těchto hodnot, výsledky MQRC\_INDEX\_ERROR.

#### **Nula nebo větší**

Položka se zadaným indexem musí již být přítomna v balíku; MQRC\_INDEX\_NOT\_PRESENT výsledky, pokud není. Index je počítán vzhledem k položkám v balíku, které mají zadaný selektor. Je-li například v balíku s uvedeným selektorem pět položek, platné hodnoty pro *ItemIndex* jsou 0 až 4.

#### **MQIND\_NONE**

Tato hodnota určuje, že v balíku musí být uveden pouze jeden výskyt zadaného selektoru. Pokud existuje více než jeden výskyt, výsledky MQRC\_SELECTOR\_NOT\_UNIQUE.

## **MQINDAL\_VŠE**

To znamená, že všechny existující výskyty uvedeného selektoru (jsou-li nějaké) mají být odstraněny z balíku a nový výskyt selektoru vytvořeného na konci balíku.

#### **BufferLength (MQLONG)-vstup**

Délka řetězce obsaženého v argumentu **Buffer** v bajtech. Hodnota musí být nula nebo větší, nebo speciální hodnota MQBL\_NULL\_TERMINATED.

Je-li zadána hodnota MQBL\_NULL\_TERMINATED, bude řetězec oddělen první hodnotou null, která je zjištěna v řetězci.

Není-li parametr MQBL\_NULL\_TERMINATED zadán, budou do balíku vloženy znaky *BufferLength* , a to i v případě, že jsou k dispozici prázdné znaky; hodnoty null neoddělují řetězec.

### **Vyrovnávací paměť (MQCHAR x BufferLength)-vstup**

Vyrovnávací paměť obsahující znakový řetězec. Délka je dána parametrem **BufferLength** . Je-li zadána nula pro **BufferLength**, lze ukazatel null zadat pro adresu parametru **Buffer** ; ve všech ostatních případech musí být pro argument **Buffer** zadána platná (nenulová) adresa.

### **CompCode (MQLONG)-výstup**

Kód dokončení.

## **Důvod (MQLONG)-výstup**

Kód příčiny kvalifikující *CompCode*.

Následující kódy příčiny označující chybové stavy lze vrátit z volání řetězce mqSet:

#### **CHYBA MQRC\_BUFFER\_ERROR**

Parametr vyrovnávací paměti není platný (neplatná adresa parametru nebo vyrovnávací paměť není zcela přístupná).

## **CHYBA\_MQRC\_BUFFER\_LENGTH\_ERROR**

Délka vyrovnávací paměti není platná.

### **CHYBA MQRC\_HBAG\_ERROR**

Ovladač balíku není platný.

## **CHYBA MQRC\_INDEX\_ERROR**

Index není platný (index negativní a nikoli MQIND\_NONE nebo MQIND\_ALL).

#### **MQRC\_INDEX\_NOT\_PRESENT**

V rámci balíku pro daný selektor není k dispozici žádná položka s uvedeným indexem.

## **CHYBA INSTANCE MQRC\_MULTIPLE\_INSTANCE\_**

Několik instancí selektoru systému není platné.

## **MQRC\_SELECTOR\_NOT\_PRESENT**

V rámci balíku není přítomna žádná položka s uvedeným selektorem.

#### **MQRC\_SELECTOR\_NOT\_SUPPORTED**

Určený selektor systému není podporován rozhraním MQAI.

#### **MQRC\_SELECTOR\_NOT\_UNIQUE**

Hodnota MQIND\_NONE byla určena, pokud je v balíku přítomen více než jeden výskyt zadaného selektoru.

#### **MQRC\_SELECTOR\_OUT\_OF\_RANGE**

Selektor není v platném rozsahu pro volání.

#### **MQRC\_SELECTOR\_NEOPRÁVNĚNÝ\_TYP**

Datová položka má špatný datový typ pro volání.

#### **MQRC\_STORAGE\_NOT\_AVAILABLE**

Není k dispozici dostatečný úložný prostor.

### **MQRC\_SYSTEM\_BAG\_NOT\_ALTERABLE**

Systémový balík nelze změnit nebo odstranit.

### **MQRC\_SYSTEM\_ITEM\_NOT\_ALTERABLE**

Systémová položka je jen pro čtení a nelze ji změnit.

## **Poznámky k použití pro řetězec mqSet**

Identifikátor kódované znakové sady (CCSID) přidružený k tomuto řetězci se zkopíruje z aktuálního CCSID z obalu.

## **Vyvolání jazyka C pro řetězec mqSet**

```
mqSetString (Bag, Selector, ItemIndex, BufferLength, Buffer,
&CompCode, &Reason);
```
Deklarujte parametry následujícím způsobem:

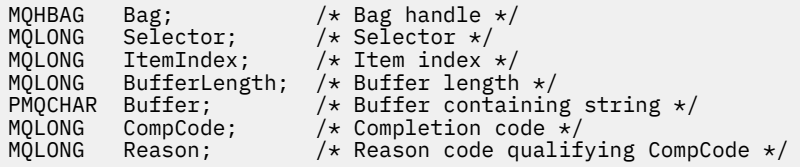

## **Vyvolání Visual Basic pro řetězec mqSet**

(Podporováno pouze na systému Windows .)

mqSetString Bag, Selector, ItemIndex, BufferLength, Buffer, CompCode, Reason

Deklarujte parametry následujícím způsobem:

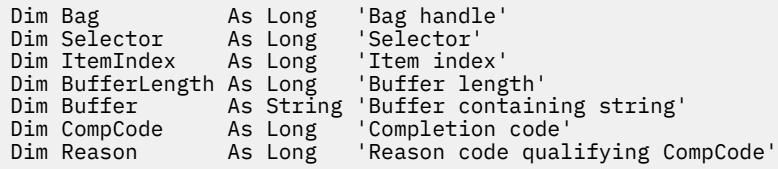

## **mqSetStringFilter**

Volání mqSetStringFilter buď upraví položku filtru řetězce, která je již přítomna v balíku, nebo odstraní všechny existující výskyty uvedeného selektoru a přidá nový výskyt na konec balíku. Datová položka je obvykle uživatelská položka, ale některé systémové datové položky lze také upravit.

## **Syntaxe pro mqSetStringFilter**

**mqSetStringFilter** *(Bag, Selector, ItemIndex, Bufferlength, Buffer, Operator, CompCode, Reason)*

## **Parametry pro mqSetStringFilter**

## **Bag (MQHBAG)-vstup**

Úchyt obalu, který má být nastaven. Musí se jednat o popisovač balíku vytvořeného uživatelem, nikoli o popisovač systémového balíku; MQRC\_SYSTEM\_BAG\_NOT\_ALTERABLE výsledků, pokud zadáte popisovač systémové tašky.

## **Selektor (MQLONG)-vstup**

Selektor položky, který má být upraven.

Je-li selektor menší než nula (to znamená selektor systému), selektor musí být takový, který je podporován rozhraním MQAI; MQRC\_SELECTOR\_NOT\_SUPPORTED výsledků, pokud takový není.

Je-li selektor podporovaným selektorem systému, ale je to jen pro čtení, výsledky MQRC\_SYSTEM\_ITEM\_NOT\_ALTERABLE.

Je-li selektor alterovatelný systémový selektor, ale je vždy selektor jediné instance a aplikace se pokusí vytvořit druhou instanci v balíku, výsledky MQRC\_MULTIPLE\_INSTANCE\_ERROR.

Je-li selektor nulový nebo vyšší (tj. selektor uživatele) a byl vytvořen s volbou MQCBO\_CHECK\_SELECTORS nebo jako balík administrace (MQCBO\_ADMIN\_BAG), selektor musí být v rozsahu výsledků MQCA\_FIRST přes MQCA\_LAST; MQRC\_SELECTOR\_OF\_RANGE výsledků, pokud není. Pokud nebyl zadán parametr MQCBO\_CHECK\_SELECTORS, může být selektor libovolnou hodnotou nula nebo větší.

Není-li parametr MQIND\_ALL zadán pro argument **ItemIndex** , zadaný selektor musí být již obsažen v balíku; MQRC\_SELECTOR\_NOT\_PRESENT má za následek to, že není.

Není-li parametr MQIND\_ALL zadán pro argument **ItemIndex** , musí být datový typ položky stejný jako datový typ odvozený voláním volání; MQRC\_SELECTOR\_WRONG\_TYPE má za následek, že není.

## **ItemIndex (MQLONG)-vstup**

Toto identifikuje, který výskyt položky s uvedeným selektorem má být změněn. Hodnota musí být nula nebo větší nebo jedna ze speciálních hodnot popsaných v tomto tématu; pokud není žádná z těchto hodnot, výsledky MQRC\_INDEX\_ERROR.

## **Nula nebo větší**

Položka se zadaným indexem musí již být přítomna v balíku; MQRC\_INDEX\_NOT\_PRESENT výsledky, pokud není. Index je počítán vzhledem k položkám v balíku, které mají zadaný selektor. Je-li například v balíku s uvedeným selektorem pět položek, platné hodnoty pro *ItemIndex* jsou 0 až 4.
#### **MQIND\_NONE**

Tato hodnota určuje, že v balíku musí být uveden pouze jeden výskyt zadaného selektoru. Pokud existuje více než jeden výskyt, výsledky MQRC\_SELECTOR\_NOT\_UNIQUE.

### **MQINDAL\_VŠE**

To znamená, že všechny existující výskyty uvedeného selektoru (jsou-li nějaké) mají být odstraněny z balíku a nový výskyt selektoru vytvořeného na konci balíku.

#### **BufferLength (MQLONG)-vstup**

Délka řetězce podmínky obsažené v parametru **Buffer** v bajtech. Hodnota musí být nula nebo větší, nebo speciální hodnota MQBL\_NULL\_TERMINATED.

Je-li zadána hodnota MQBL\_NULL\_TERMINATED, bude řetězec oddělen první hodnotou null, která je zjištěna v řetězci.

Není-li parametr MQBL\_NULL\_TERMINATED zadán, budou do balíku vloženy znaky *BufferLength* , a to i v případě, že jsou k dispozici prázdné znaky; hodnoty null neoddělují řetězec.

#### **Vyrovnávací paměť (MQCHAR x BufferLength)-vstup**

Vyrovnávací paměť obsahující znakový řetězec podmínky. Délka je dána parametrem **BufferLength** . Je-li zadána nula pro **BufferLength**, lze ukazatel null zadat pro adresu parametru **Buffer** ; ve všech ostatních případech musí být pro argument **Buffer** zadána platná (nenulová) adresa.

#### **Operátor (MQLONG x** *operátor***)-vstup**

Operátor řetězce filtru, který má být umístěn do balíku. Platné operátory jsou ve tvaru MQCFOP\_ \*.

#### **CompCode (MQLONG)-výstup**

Kód dokončení.

#### **Důvod (MQLONG)-výstup**

Kód příčiny kvalifikující *CompCode*.

V volání mqSetStringFilter mohou být vráceny následující kódy příčiny označující chybové stavy:

#### **CHYBA MQRC\_BUFFER\_ERROR**

Parametr vyrovnávací paměti není platný (neplatná adresa parametru nebo vyrovnávací paměť není zcela přístupná).

#### **CHYBA\_MQRC\_BUFFER\_LENGTH\_ERROR**

Délka vyrovnávací paměti není platná.

#### **CHYBA MQRC\_FILTER\_OPERATOR\_ERROR**

Ovladač balíku není platný.

**CHYBA MQRC\_HBAG\_ERROR**

Ovladač balíku není platný.

#### **CHYBA MQRC\_INDEX\_ERROR**

Index není platný (index negativní a nikoli MQIND\_NONE nebo MQIND\_ALL).

#### **MQRC\_INDEX\_NOT\_PRESENT**

V rámci balíku pro daný selektor není k dispozici žádná položka s uvedeným indexem.

#### **CHYBA INSTANCE MQRC\_MULTIPLE\_INSTANCE\_**

Několik instancí selektoru systému není platné.

#### **MQRC\_SELECTOR\_NOT\_PRESENT**

V rámci balíku není přítomna žádná položka s uvedeným selektorem.

#### **MQRC\_SELECTOR\_NOT\_SUPPORTED**

Určený selektor systému není podporován rozhraním MQAI.

#### **MQRC\_SELECTOR\_NOT\_UNIQUE**

Hodnota MQIND\_NONE byla určena, pokud je v balíku přítomen více než jeden výskyt zadaného selektoru.

**MQRC\_SELECTOR\_OUT\_OF\_RANGE**

Selektor není v platném rozsahu pro volání.

```
MQRC_SELECTOR_NEOPRÁVNĚNÝ_TYP
   Datová položka má špatný datový typ pro volání.
```
**MQRC\_STORAGE\_NOT\_AVAILABLE**

Není k dispozici dostatečný úložný prostor.

#### **MQRC\_SYSTEM\_BAG\_NOT\_ALTERABLE**

Systémový balík nelze změnit nebo odstranit.

```
MQRC_SYSTEM_ITEM_NOT_ALTERABLE
```
Systémová položka je jen pro čtení a nelze ji změnit.

# **Poznámky k použití pro mqSetStringFilter**

Identifikátor kódované znakové sady (CCSID) přidružený k tomuto řetězci se zkopíruje z aktuálního CCSID z obalu.

# **Vyvolání jazyka C pro mqSetStringFilter**

```
mqSetStringFilter (Bag, Selector, ItemIndex, BufferLength, Buffer,
Operator, &CompCode, &Reason);
```
Deklarujte parametry následujícím způsobem:

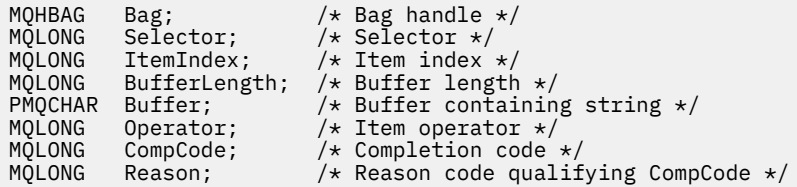

# **Vyvolání Visual Basic pro mqSetStringFilter**

(Podporováno pouze na systému Windows .)

```
mqSetStringFilter Bag, Selector, ItemIndex, BufferLength, Buffer,
Operator, CompCode, Reason
```
Deklarujte parametry následujícím způsobem:

```
Dim Bag                 As Long   'Bag handle'
Dim Bag<br>
Dim Selector As Long<br>
Dim ItemIndex As Long
Dim ItemIndex As Long 'Item index'
Dim BufferLength As Long 'Buffer length'
Dim Buffer As String 'Buffer containing string'
Dim Operator As Long 'Item operator'
Dim CompCode As Long 'Completion code'
Dim Reason As Long 'Reason code qualifying CompCode'
```
# **mqTrim**

Volání mqTrim ořízne mezery z prázdného řetězce, a pak jej ukončí s hodnotou null.

# **Syntaxe pro mqTrim**

**mqTrim** *(BufferLength, Buffer, String, CompCode, Reason)*

# **Parametry příkazu mqTrim**

#### **BufferLength (MQLONG)-vstup**

Délka v bajtech vyrovnávací paměti obsahující řetězec doplněný mezerami. Musí být nula nebo větší.

#### **Vyrovnávací paměť (MQCHAR ×** *BufferLength***)-vstup**

Buffer obsahující prázdný řetězec doplněný o prázdný řetězec. Délka je dána parametrem **BufferLength** . Je-li zadána nula pro **BufferLength**, lze ukazatel null zadat pro adresu parametru **Buffer** ; ve všech ostatních případech musí být pro argument **Buffer** zadána platná (nenulová) adresa.

### **Řetězec (MQCHAR × (***BufferLength* **+ 1))-výstup**

Vyrovnávací paměť pro přijetí řetězce ukončeného znakem null. Délka této vyrovnávací paměti musí být alespoň o jeden bajt větší než hodnota parametru **BufferLength** .

#### **CompCode (MQLONG)-výstup**

Kód dokončení.

### **Důvod (MQLONG)-výstup**

Kód příčiny kvalifikující *CompCode*.

Z volání mqTrim mohou být vráceny následující kódy příčiny označující chybové stavy:

#### **CHYBA MQRC\_BUFFER\_ERROR**

Parametr vyrovnávací paměti není platný (neplatná adresa parametru nebo vyrovnávací paměť není zcela přístupná).

#### **CHYBA\_MQRC\_BUFFER\_LENGTH\_ERROR**

Délka vyrovnávací paměti není platná.

#### **CHYBA MQRC\_STRING\_ERROR**

Řetězcový parametr není platný (neplatná adresa parametru nebo vyrovnávací paměť není zcela přístupná).

# **Poznámky k použití pro mqTrim**

- 1. Pokud jsou dva ukazatele vyrovnávací paměti stejné, úprava se provádí na místě. Nejsou-li stejné, zkopíruje se prázdný řetězec do prázdné vyrovnávací paměti řetězce typu null. Po zkopírování je vyrovnávací paměť skenována zpět od konce do doby, než je nalezen nemezerový znak. Počet bajtů za nemezerový znak se pak přepíše znakem hex 00.
- 2. Pokud se *String* a *Buffer* částečně překrývají, výsledek není definován.

# **Vyvolání jazyka C pro mqTrim**

mqTrim (BufferLength, Buffer, String, &CompCode, &Reason);

Deklarujte parametry následujícím způsobem:

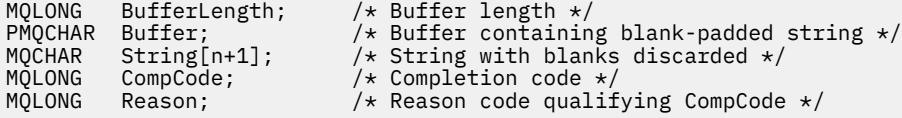

**Poznámka:** Toto volání není podporováno ve Visual Basic.

# **Balík mqTruncate**

Volání mqTruncateBag snižuje počet uživatelských položek v tašce uživatele na zadanou hodnotu odstraněním uživatelských položek z konce balíku.

# **Syntaxe pro příkaz mqTruncateBag**

**mqTruncateBag** *(Bag, ItemCount, CompCode, Reason)*

# **Parametry pro balík mqTruncateBag**

### **Bag (MQHBAG)-vstup**

Popisovač obalu, který má být oříznut. Musí se jednat o popisovač balíku vytvořeného uživatelem, nikoli o popisovač systémového balíku; MQRC\_SYSTEM\_BAG\_NOT\_ALTERABLE výsledků, pokud zadáte popisovač systémové tašky.

### **ItemCount (MQLONG)-vstup**

Počet položek uživatele, které mají zůstat v balíku po oříznutí. Nula je platná hodnota.

**Poznámka:** Argument **ItemCount** je počet datových položek, nikoli počet jedinečných selektorů. (Existuje-li jeden nebo více selektorů, které se vyskytují vícekrát v balíku, bude před oříznutím existovat méně selektorů než datových položek.) Datové položky se odstraní z konce vaku, v opačném pořadí, do kterého byly přidány do tašky.

Pokud zadané číslo překročí počet uživatelských položek, které jsou momentálně v balíku, výsledky MQRC\_ITEM\_COUNT\_ERROR.

### **CompCode (MQLONG)-výstup**

Kód dokončení.

#### **Důvod (MQLONG)-výstup**

Kód příčiny kvalifikující *CompCode*.

Následující kódy příčiny označující chybové stavy mohou být vráceny z volání mqTruncateBag:

### **CHYBA MQRC\_HBAG\_ERROR**

Ovladač balíku není platný.

### **CHYBA MQRC\_ITEM\_COUNT\_ERROR**

Parametr **ItemCount** není platný (hodnota překračuje počet uživatelských datových položek v balíku).

#### **MQRC\_SYSTEM\_BAG\_NOT\_ALTERABLE**

Systémový balík nelze změnit nebo odstranit.

## **Poznámky k použití pro objekt Bag mqTruncate**

- 1. Systémové položky v balíku nejsou ovlivněny příkazem mqTruncateBag; volání nelze použít ke zkrácení systémových pytlů.
- 2. mqTruncateBag s nulovou hodnotou *ItemCount* není stejný jako volání mqClearBag. První odstraní všechny uživatelské položky, ale ponechá systémové položky neporušené a posledně jmenovaná odstraní všechny uživatelské položky a resetuje systémové položky na jejich počáteční hodnoty.

# **Vyvolání jazyka C pro balík mqTruncateBag**

mqTruncateBag (Bag, ItemCount, &CompCode, &Reason);

Deklarujte parametry následujícím způsobem:

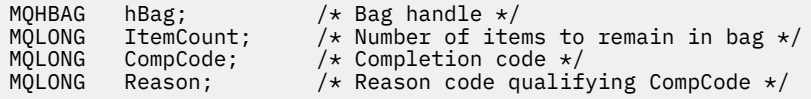

# **Vyvolání Visual Basic pro balík mqTruncateBag**

(Podporováno pouze na systému Windows .)

mqTruncateBag Bag, ItemCount, CompCode, Reason

Deklarujte parametry následujícím způsobem:

Dim Bag As Long 'Bag handle' Dim ItemCount As Long 'Number of items to remain in bag' Dim CompCode As Long 'Completion code' Dim Reason As Long 'Reason code qualifying CompCode'

# **selektory MQAI**

Položky v pytlích jsou identifikovány *selektorem* , který slouží jako identifikátor pro danou položku. Existují dva typy selektorů, *selektory uživatele* a *selektor systému*.

### **Uživatelské selektory**

Selektory uživatelů mají hodnoty, které jsou nulové nebo kladné. Pro administraci objektů produktu MQSeries jsou platné selektory uživatele již definovány následujícími konstantami:

- MQCA\_ \* a MQIA\_ \* (atributy objektu)
- MQCACF\_ \* a MQIACF\_ \* (položky týkající se specificky PCF)
- MQCACH\_ \* a MQIACH\_ \* (atributy kanálu)

V případě uživatelských zpráv je význam selektoru uživatele definován aplikací.

Následující další selektory uživatelů jsou představeny rozhraním MQAI:

#### **MQIACF\_DOTAZ**

Identifikuje atribut objektu IBM MQ , který má být vrácen příkazem Inquire.

#### **MQHA\_BAG\_HANDLE.**

Označuje kabelku nacházející se v jiném sáčku.

#### **NEJPRVE MQHA\_FIRST**

Dolní limit pro selektory popisovače.

#### **MQHA\_LAST**

Horní limit pro selektory popisovače.

#### **MQHA\_LAST\_USED**

Horní limit pro poslední přidělený selektor popisovače.

### **MQCA\_USER\_LIST**

Výchozí selektor uživatele. Podporováno pouze na Visual Basic. Tento selektor podporuje znakový typ a reprezentuje výchozí hodnotu použitou, pokud je argument **Selector** vynechán na voláních mqAdd\*, mqSet\* nebo mqInquire\*.

#### **MQIA\_USER\_LIST**

Výchozí selektor uživatele. Podporováno pouze na Visual Basic. Tento selektor podporuje celočíselný typ a reprezentuje výchozí hodnotu použitou, pokud je argument **Selector** vynechán na voláních mqAdd\*, mqSet\* nebo mqInquire\*.

# **Systémové selektory**

Selektory systému mají záporné hodnoty. Následující selektory systému jsou obsaženy v balíku, když je vytvořen:

### **MQIAFY\_BAG\_OPTIONS**

Volby vytvoření balíku. Součtování voleb použitých k vytvoření balíku. Tento selektor nemůže být změněn uživatelem.

### **ID\_SADY\_ZÁSADY\_MQIASY\_CODE\_LIST\_ID**

Identifikátor znakové sady pro znakové datové položky v balíku. Počáteční hodnota je znaková sada správce front.

Hodnota v tašce se používá při vstupu do volání mqExecute a nastavení při ukončení volání mqExecute . To platí také v případě, že jsou znakové řetězce přidány nebo upraveny v balíku.

### **PŘÍKAZ MQIAS\_COMMAND**

Identifikátor příkazu PCF. Platné hodnoty jsou konstanty MQCMD\_ \*. Pro zprávy uživatele by měla být použita hodnota MQCMD\_NONE. Počáteční hodnota je MQCMD\_NONE.

Hodnota v tašce se používá při zadávání volání do souborů mqPutBag a mqBagToBuffer a nastavení na výstupu z volání mqExecute, mqGetBag a mqBufferToBag .

### **MQIAS\_COMP\_CODE**

Kód dokončení. Platné hodnoty jsou konstanty MQCC\_ \*. Počáteční hodnota je MQCC\_OK.

Hodnota v tašce se používá při zadávání volání do volání mqExecute, mqPutBag a mqBagToBuffer a nastavení na výstupu z volání mqExecute, mqGetBag a mqBufferToBag .

### **MQIARY\_CONTROL**

Řídicí volby PCF. Platné hodnoty jsou konstanty MQCFC\_ \*. Počáteční hodnota je MQCFC\_LAST.

Hodnota v tašce se používá při zadávání volání do volání mqExecute, mqPutBag a mqBagToBuffer a nastavení na výstupu z volání mqExecute, mqGetBag a mqBufferToBag .

#### **MQIADY\_MSG\_SEQ\_NUMBER**

Pořadové číslo zprávy PCF. Platné hodnoty jsou 1 nebo vyšší. Počáteční hodnota je 1.

Hodnota v tašce se používá při zadávání volání do volání mqExecute, mqPutBag a mqBagToBuffer a nastavení na výstupu z volání mqExecute, mqGetBag a mqBufferToBag .

### **NADÁVACÍ\_DŮVOD**

Kód příčiny. Platné hodnoty jsou konstanty MQRC\_ \*. Počáteční hodnota je MQRC\_NONE.

Hodnota v tašce se používá při zadávání volání do volání mqExecute, mqPutBag a mqBagToBuffer a nastavení na výstupu z volání mqExecute, mqGetBag a mqBufferToBag .

#### **TYP MQIAS\_TYPE**

Typ příkazu PCF. Platné hodnoty jsou konstanty MQCFT\_ \*. Pro zprávy uživatele by měla být použita hodnota MQCFT\_USER. Počáteční hodnota je MQCFT\_USER pro balíky vytvořené jako uživatelské pytle a příkaz MQCFT\_COMMAND pro balíky vytvořené jako administrativní nebo příkazové balíky.

Hodnota v tašce se používá při zadávání volání do volání mqExecute, mqPutBag a mqBagToBuffer a nastavení na výstupu z volání mqExecute, mqGetBag a mqBufferToBag .

#### **NADÁVACÍ\_VERZE**

Verze PCF. Platné hodnoty jsou konstanty MQCFH\_VERSION\_ \*. Počáteční hodnota je MQCFH\_VERSION\_1.

Je-li hodnota v balíku nastavena na jinou hodnotu než MQCFH\_VERSION\_1, bude hodnota použita při zadávání volání do volání mqExecute, mqPutBag a mqBagToBuffer . Je-li hodnota v balíku v MQCFH\_VERSION\_1, verze PCF je nejnižší hodnota požadovaná pro struktury parametrů, které jsou přítomny ve zprávě.

Hodnota v balíku se nastavuje při ukončení z volání mqExecute, mqGetBag a mqBufferToBag .

# **Příklad kódu**

Zde je několik příkladů použití volání mqExecute .

Příklad znázorní na obrázku Obrázek 1 na stránce 2131 vytvoří lokální frontu (s maximální délkou zprávy 100 bajtů) ve správci front:

/\* Create a bag for the data you want in your PCF message  $*/$ mqCreateBag(MQCBO\_ADMIN\_BAG, &hbagRequest)  $/*$  Create a bag to be filled with the response from the command server  $*/$ mqCreateBag(MQCBO\_ADMIN\_BAG, &hbagResponse) /\* Create a queue  $*/$ /\* Supply queue name  $*$ , mqAddString(hbagRequest, MQCA\_Q\_NAME, "QBERT") / $\star$  Supply queue type  $\star$ / mqAddString(hbagRequest, MQIA\_Q\_TYPE, MQQT\_LOCAL)  $/*$  Maximum message length is an optional parameter  $*/$ mqAddString(hbagRequest, MQIA\_MAX\_MSG\_LENGTH, 100)  $/*$  Ask the command server to create the queue  $*/$ mqExecute(MQCMD\_CREATE\_Q, hbagRequest, hbagResponse) /\* Tidy up memory allocated \*/ mqDeleteBag(hbagRequest) mqDeleteBag(hbagResponse)

*Obrázek 1. Vytvoření lokální fronty pomocí příkazu mqExecute*

Příklad uvedený v obrázku Obrázek 2 na stránce 2131 inquires about all attributes of a particular queue. Volání Inquiry mqAddidentifikuje všechny atributy objektu IBM MQ fronty, které mají být vráceny parametrem Inquire pro příkaz mqExecute.

 $/*$  Create a bag for the data you want in your PCF message  $*/$ mqCreateBag(MQCBO\_ADMIN\_BAG, &hbagRequest)  $/*$  Create a bag to be filled with the response from the command server  $*/$ mqCreateBag(MQCBO\_ADMIN\_BAG, &hbagResponse) /\* Inquire about a queue by supplying its name  $*/$  $/*$  (other parameters are optional)  $*$ mqAddString(hbagRequest, MQCA\_Q\_NAME, "QBERT")  $/*$  Request the command server to inquire about the queue  $*/$ mqExecute(MQCMD\_INQUIRE\_Q, hbagRequest, hbagResponse)  $/*$  If it worked, the attributes of the queue are returned  $*/$  $/*$  in a system bag within the response bag  $*/$ mqInquireBag(hbagResponse, MQHA\_BAG\_HANDLE, 0, &hbagAttributes) / $\star$  Inquire the name of the queue and its current depth  $\star$ / mqInquireString(hbagAttributes, MQCA\_Q\_NAME, &stringAttribute) mqInquireString(hbagAttributes, MQIA\_CURRENT\_Q\_DEPTH, &integerAttribute)  $/*$  Tidy up memory allocated  $*/$ mqDeleteBag(hbagRequest) mqDeleteBag(hbagResponse)

*Obrázek 2. Použití příkazu mqExecute k dotazu na atributy fronty*

Použití příkazu mqExecute je nejjednodušším způsobem správy produktu IBM MQ, ale lze použít volání nižší úrovně, mqBagToBuffer a mqBufferToBag. Další informace o použití těchto volání naleznete v tématu Rozhraní MQAI ( IBM MQ Administration Interface).

#### **Použití obslužných programů IBM MQ v systému z/OS**  $z/0S$

Referenční informace o syntaxi a použití různých obslužných programů IBM MQ .

#### **Přehled obslužných programů produktu IBM MQ pro produkt z/OS**  $z/0S$

Toto téma slouží jako odkaz na různé kategorie obslužných programů.

Toto téma obsahuje úvodní informace o obslužných programech produktu IBM MQ , které vám pomohou provádět různé administrativní úlohy. Obslužné programy jsou popsány v následujících sekcích:

Obslužný program IBM MQ CSQUTIL: Správa sad stránek Obslužný program IBM MQ CSQUTIL: Vydávání příkazů [Obslužný program IBM MQ CSQUTIL: Správa front](#page-2132-0) [Obslužný program IBM MQ CSQUTIL: Migrace CSQXPARM](#page-2132-0) [IBM MQ CSQJU003 Obslužný program pro změnu inventury protokolu](#page-2133-0) [Zbývající obslužné programy produktu IBM MQ](#page-2133-0) shrnuje akce, které lze s těmito obslužnými programy provádět.

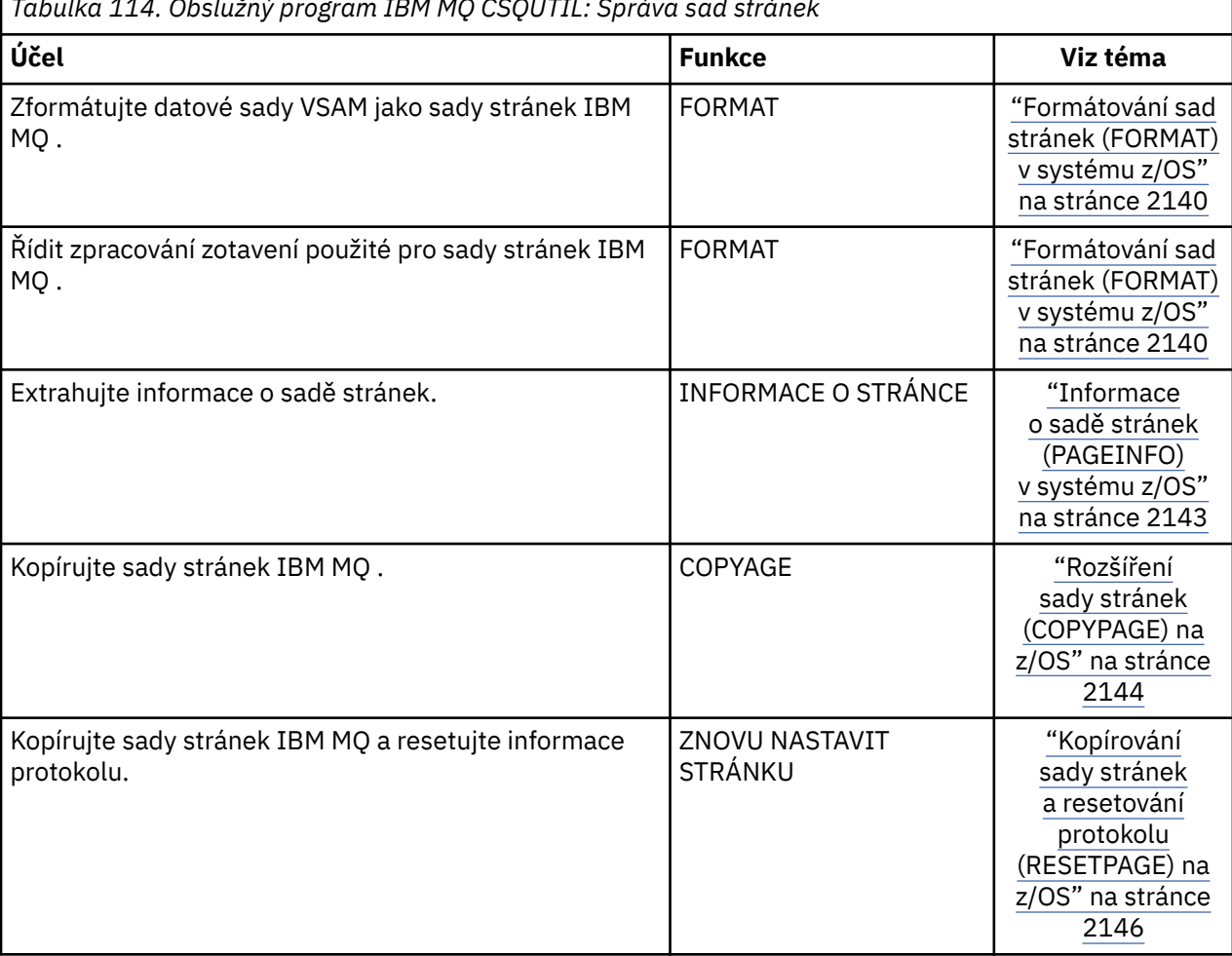

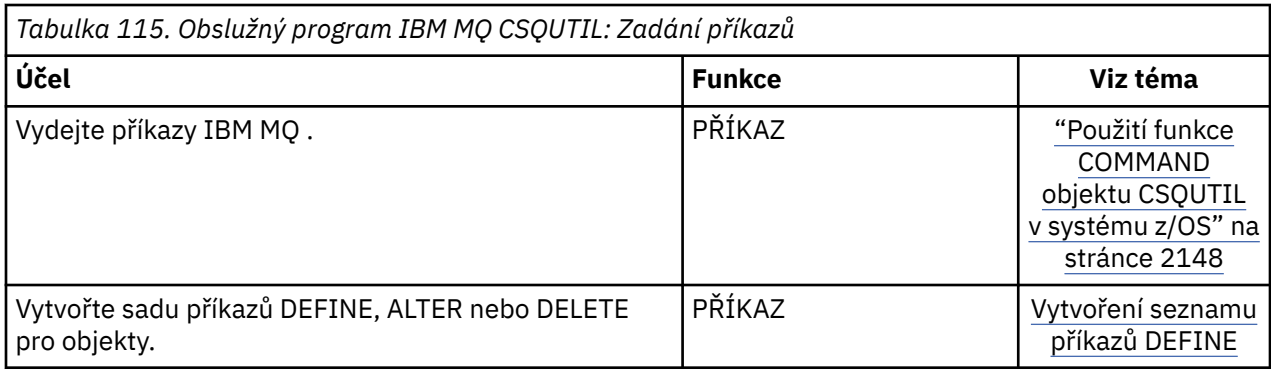

*Tabulka 114. Obslužný program IBM MQ CSQUTIL: Správa sad stránek*

<span id="page-2132-0"></span>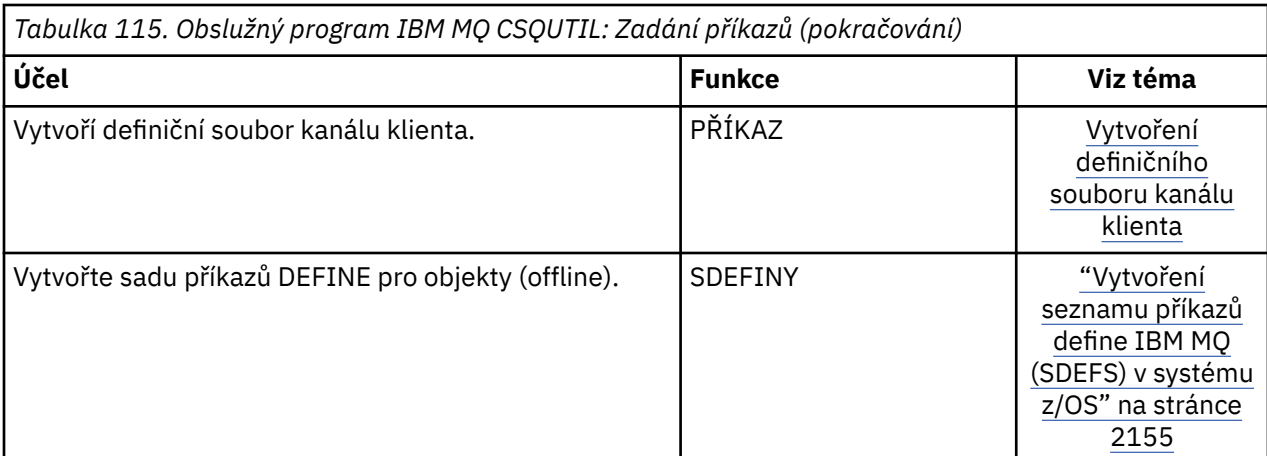

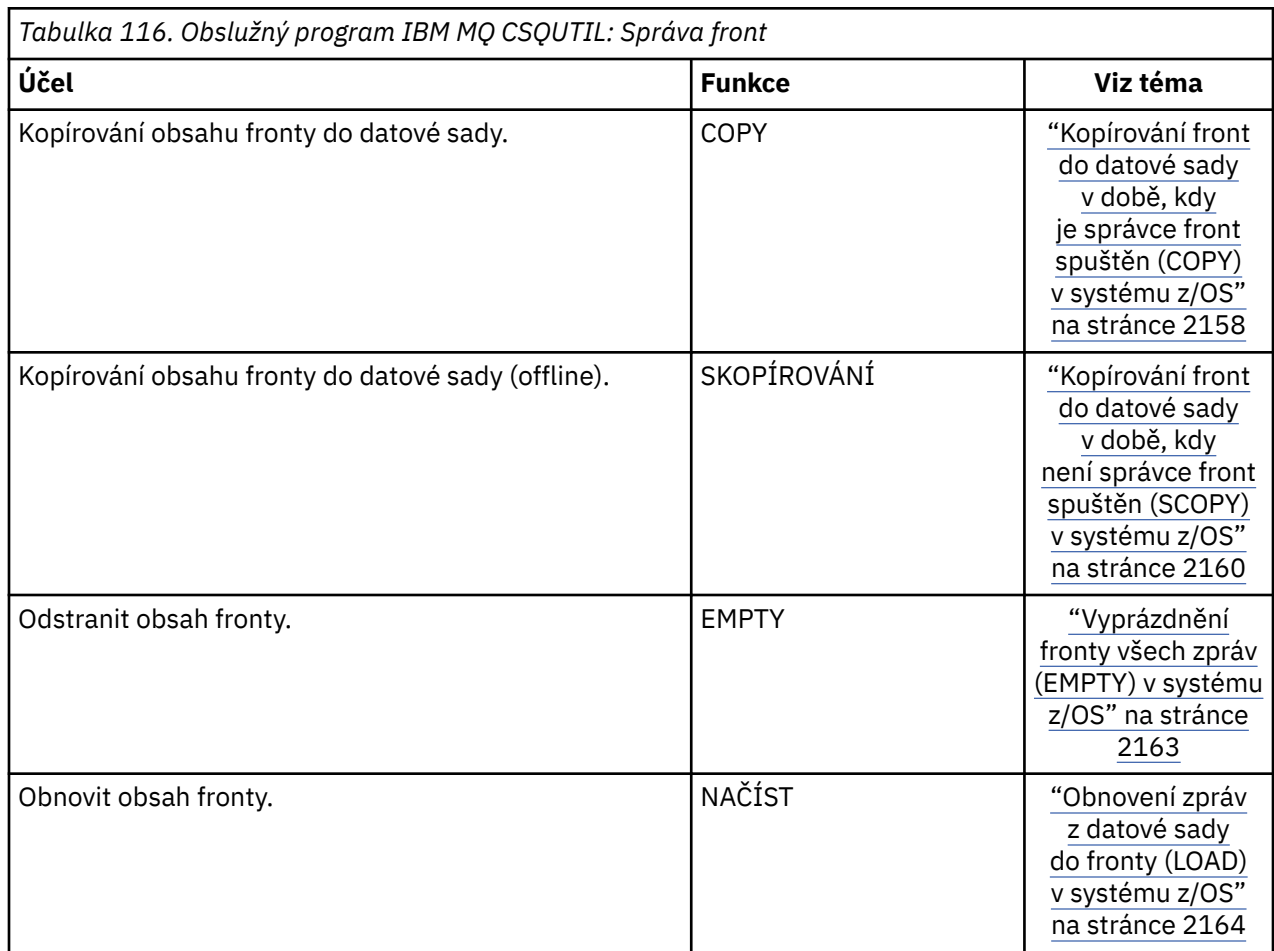

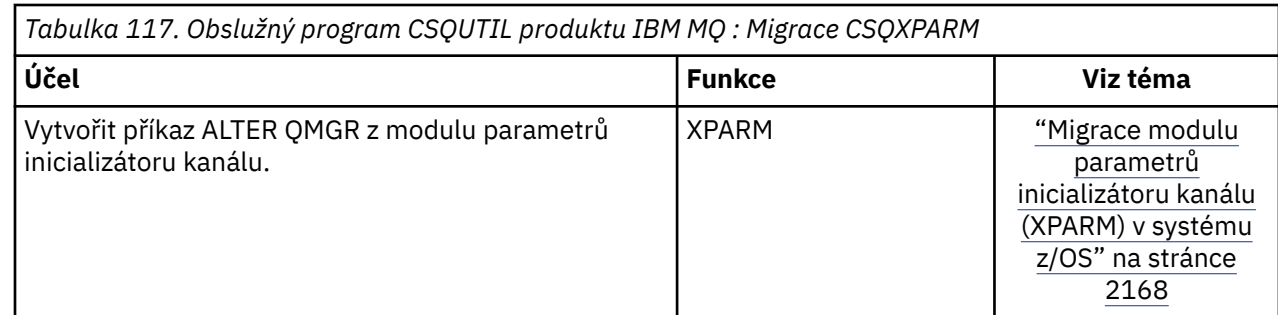

<span id="page-2133-0"></span>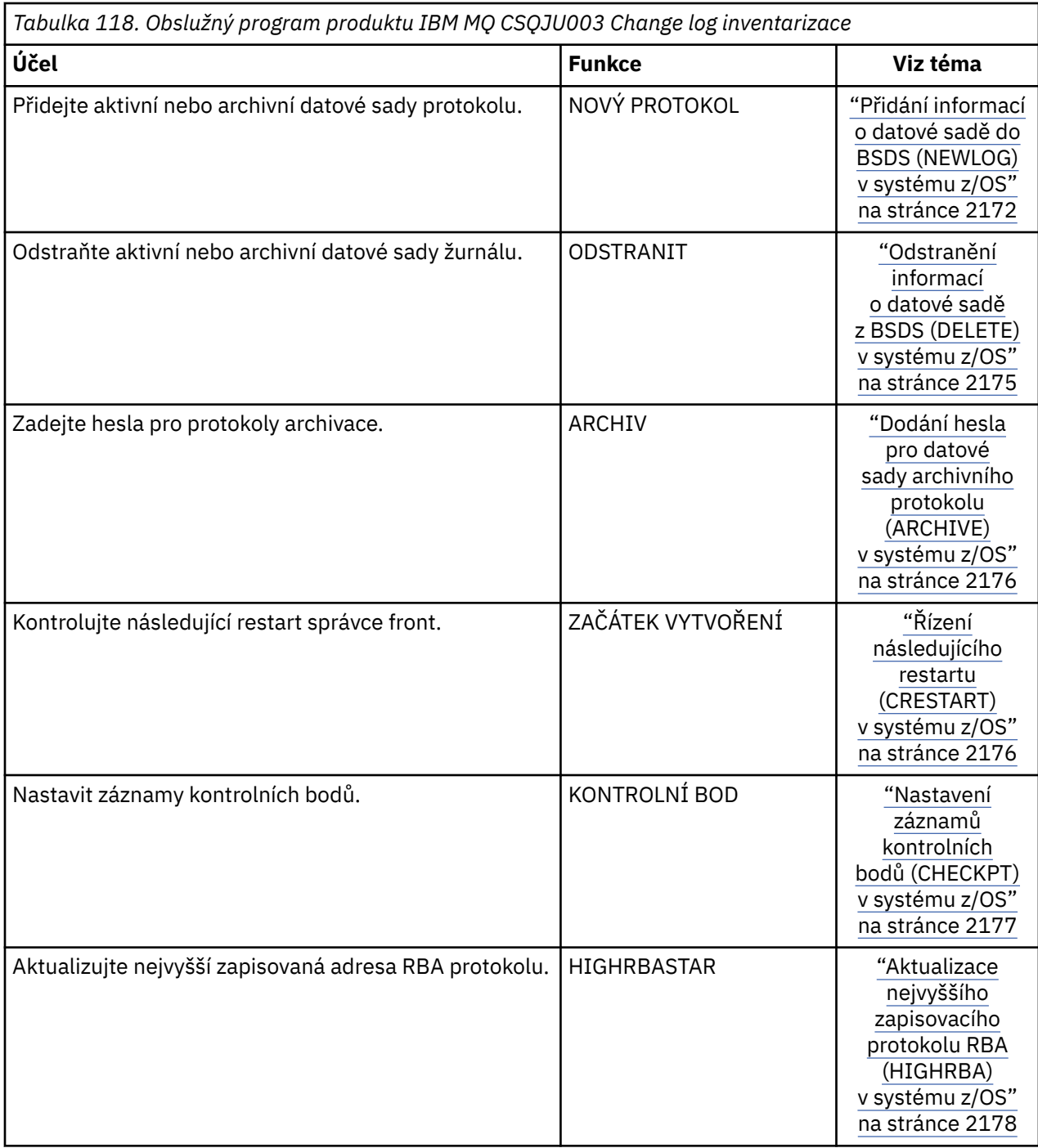

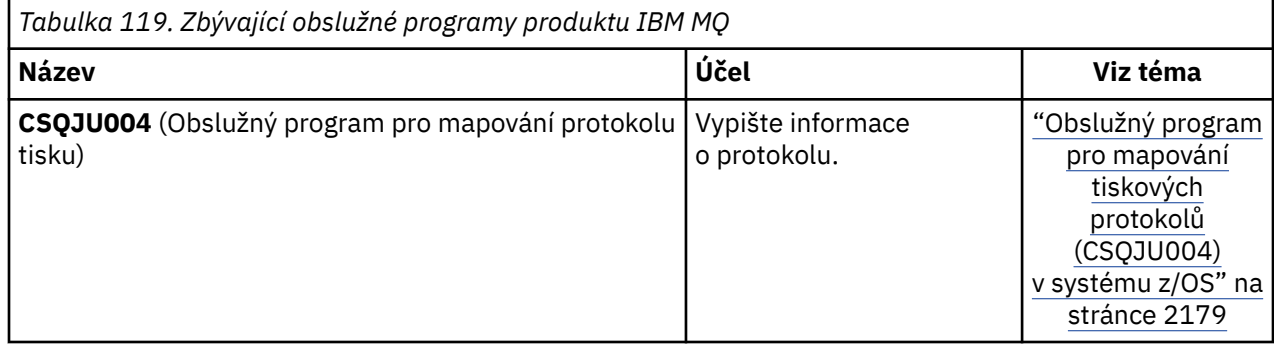

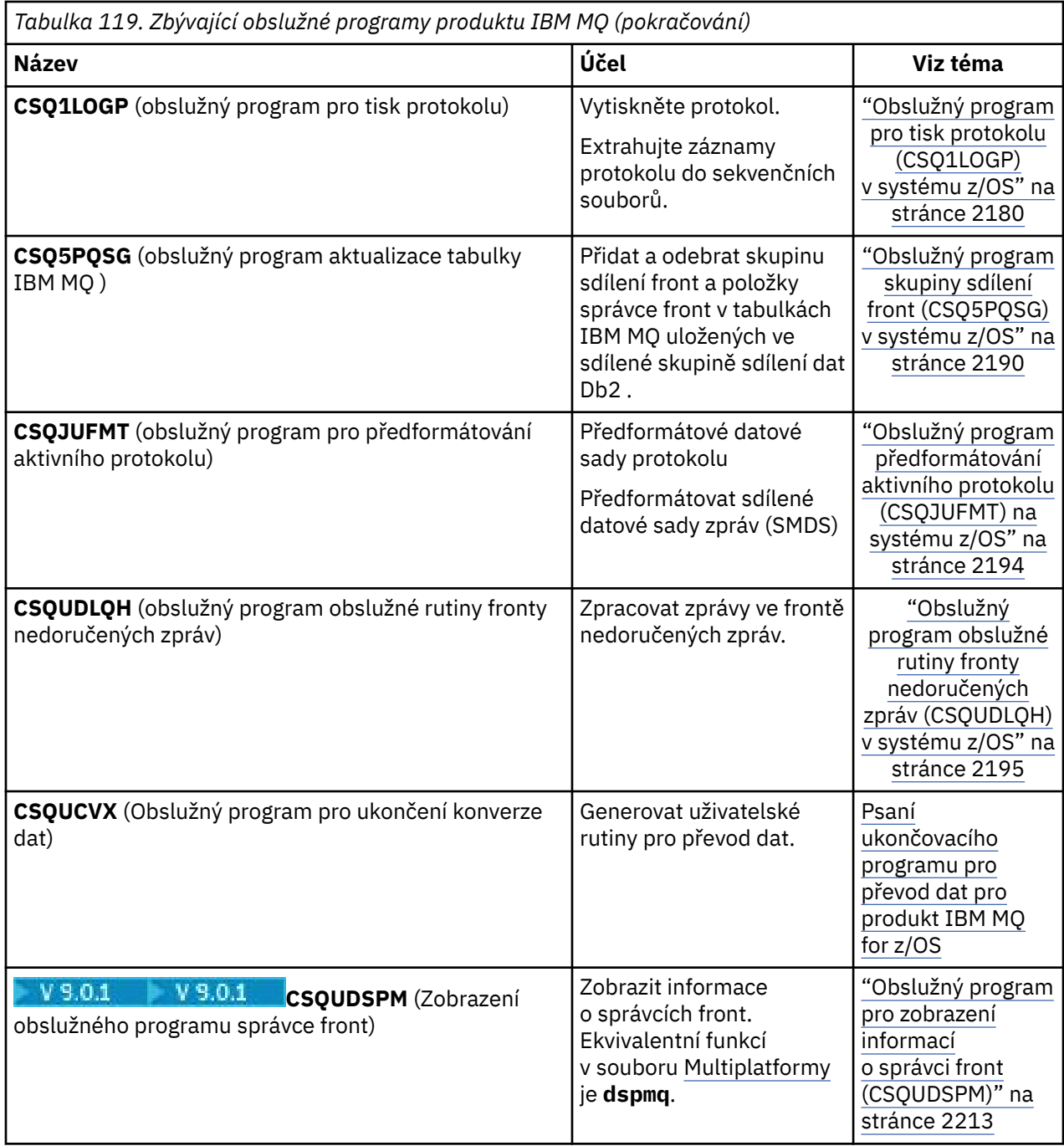

Tyto obslužné programy jsou umístěny v zaváděcích knihovnách thlqual.SCSQAUTH nebo thlqual.SCSQLOAD IBM MQ . Zřetězte odpovídající knihovnu načtení jazyka produktu IBM MQ thlqual.SCSQANLx (kde x je jazykový dopis) v knihovně STEPLIB s hodnotami thlqual.SCSQAUTH a thlqual.SCSQLOAD. Řídicí příkazy obslužného programu jsou k dispozici pouze v U.S. Anglicky. V některých případech je také zapotřebí knihovna Db2 db2qual.SDSNLOAD .

#### $z/0S$ **syntaktické diagramy**

Syntaxe příkazu a jeho volby jsou prezentovány ve formě syntaktického diagramu s názvem spojnicového diagramu. Railroad diagramů je vizuální formát vhodný pro zrakově uživatele. Říká vám, jaké možnosti můžete zásobovat s příkazem, jak je zadat, označuje vztahy mezi různými volbami a někdy různé hodnoty volby.

Každý železniční diagram začíná dvojitou šipkou vpravo a končí pravou a levou dvojicí šipek. Řádky začínající jednoduchou šipkou doprava jsou řádky pokračování. Načtete si spojnicový diagram zleva doprava a shora dolů, podle směru šipek.

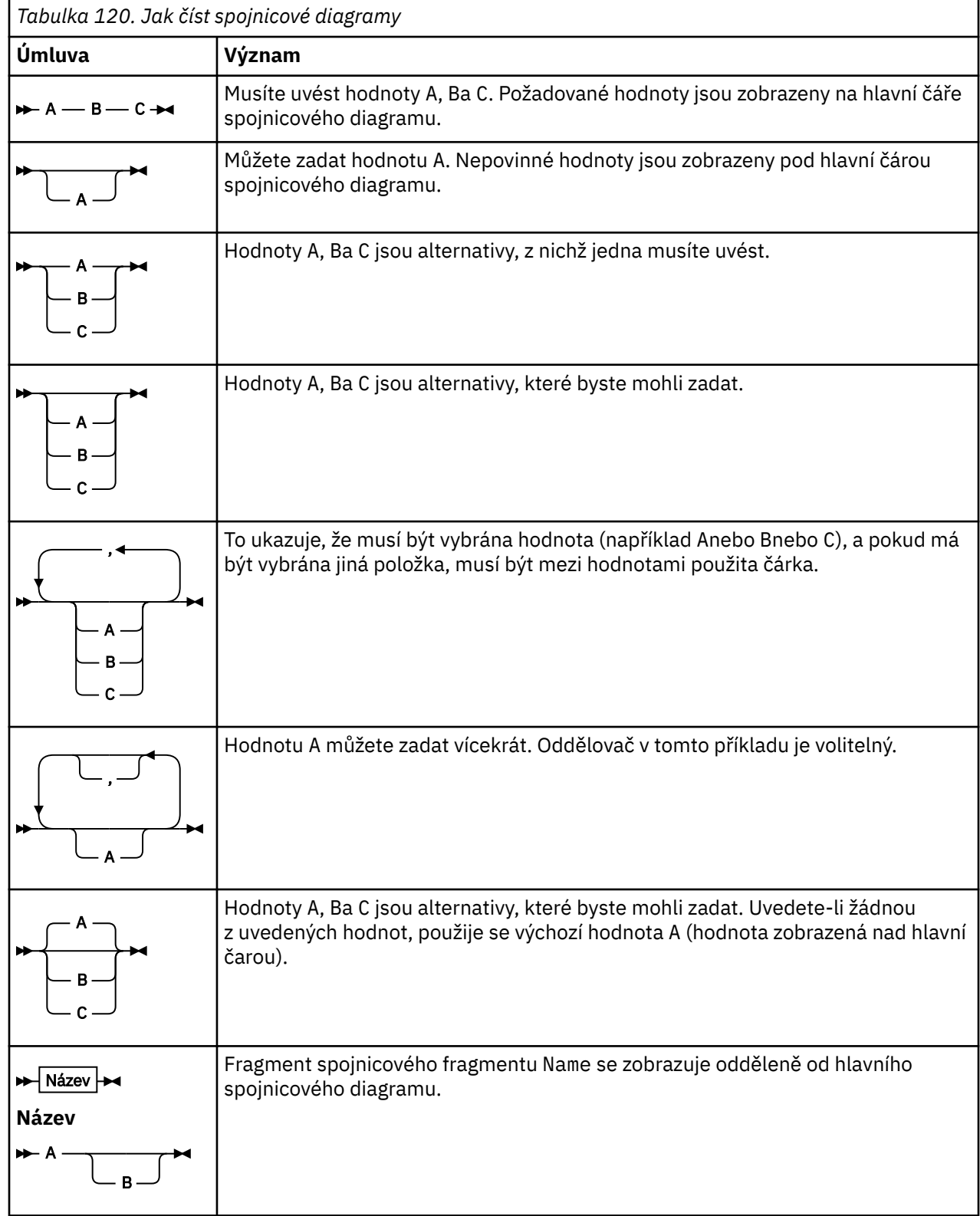

Další konvence použité v spojnicových diagramech jsou:

*Tabulka 120. Jak číst spojnicové diagramy (pokračování)*

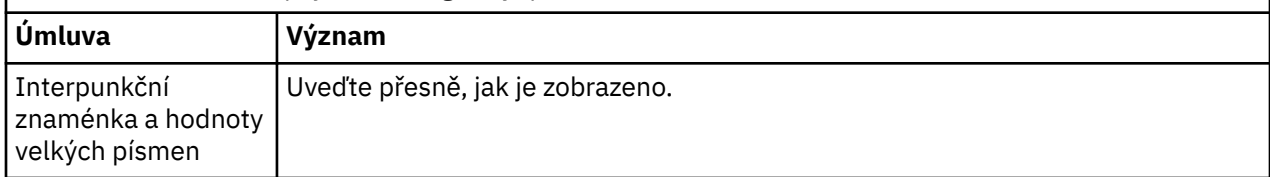

#### $z/0S$ **Obslužný program IBM MQ (CSQUTIL) v systému z/OS**

Obslužný program CSQUTIL je dodáván s produktem IBM MQ , který vám pomůže při provádění úloh zálohování, obnovy a reorganizace a vydávání příkazů IBM MQ .

Prostřednictvím tohoto obslužného programu můžete vyvolat funkce v těchto skupinách:

### **Správa sad stránek**

Tyto funkce umožňují spravovat sady stránek prostoru IBM MQ . Datové sady můžete formátovat jako sady stránek, změnit zpracování zotavení prováděné na sadách stránek, extrahovat informace o sadě stránek, zvýšit velikost sad stránek a resetovat informace v protokolu obsažené v sadě stránek. Sada stránek nesmí náležet ke správci front, který je momentálně spuštěn.

### **Správa příkazů**

Tyto funkce umožňují:

- Vydat příkazy do IBM MQ
- Vytvořte seznam příkazů DEFINE, ALTER nebo DELETE pro objekty produktu IBM MQ .

### **Správa front**

Tyto funkce umožňují zálohovat a obnovovat fronty a sady stránek, kopírovat fronty a sady stránek do jiného správce front, resetovat správce front nebo migrovat z jednoho správce front na jiný.

Konkrétně můžete:

- Kopírování zpráv z fronty do datové sady
- Výmaz zpráv z fronty
- Obnovit dříve zkopírované zprávy do příslušných front

Rozsah těchto funkcí může být buď:

- *Fronta*; v takovém případě funkce pracuje se všemi zprávami v zadané frontě.
- *Sada stránek*; v takovém případě funkce pracuje se všemi zprávami ve všech frontách na zadané sadě stránek.

Tyto funkce používejte pouze pro vlastní fronty; nepoužívejte je pro systémové fronty (ty se jmény začínající SYSTEM).

Všechny funkce správy sady stránek a některé další funkce fungují v době, kdy není správce front spuštěn, takže nepotřebujete žádná speciální oprávnění jiná než příslušný přístup k sadám datových sad stránek. For the functions that operate while the queue manager is running, CSQUTIL runs as an ordinary z/OS batch IBM MQ program, issuing commands through the command server, and using the IBM MQ API to access queues.

Potřebujete oprávnění potřebné k použití front příkazového serveru (SYSTEM.COMMAND.INPUT, SYSTEM.COMMAND.REPLY.MODELa SYSTEM.CSQUTIL. \*), to use the IBM MQ DISPLAY commands, and to use the IBM MQ API to access any queues that you want to manage. Další informace naleznete v poznámkách k použití pro každou funkci.

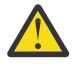

**Upozornění:** Použijete-li CSQUTIL k definování kanálu a název připojení obsahuje dvě části (název hostitele a číslo portu), musíte uzavřít název hostitele a číslo portu do jednoduchých uvozovek, abyste zachovali omezení počtu přípustných parametrů. Podobně, pokud se vaše jméno připojení skládá z IP adresy a z čísla portu, musíte tyto parametry uzavřít do jednoduchých uvozovek.

#### $z/0S$ **Vyvolání obslužného programu IBM MQ na systému z/OS**

Toto téma vám pomůže pochopit, jak vyvolat CSQUTIL, formát jeho parametrů a jeho návratové kódy.

Obslužný program CSQUTIL se spustí jako dávkový program z/OS pod hranicí 16 MB. Určete prostředky, se kterými má obslužný program pracovat, v parametru PARM příkazu EXEC souboru JCL.

// EXEC PGM=CSQUTIL,PARM=

*Obrázek 3. Jak vyvolat obslužný program CSQUTIL*

kde PARM= expanduje na:

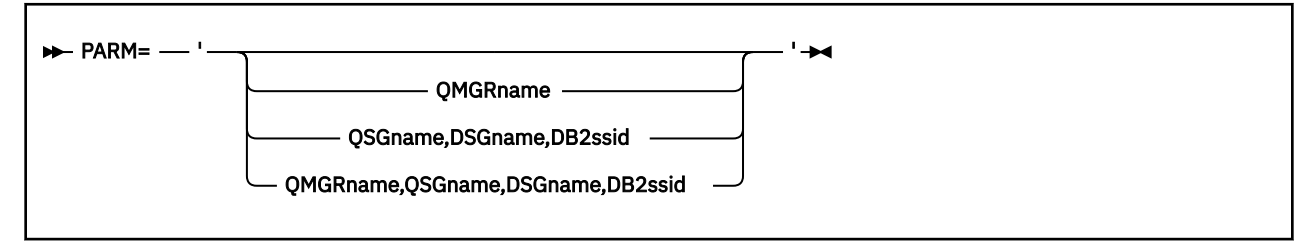

• Parametry PARM

• [návratové kódy](#page-2138-0)

# **Parametry PARM**

#### **QmgrName**

Uvádí jméno 1 až 4 znaků správce front nebo skupiny sdílení front, ke které se má produkt CSQUTIL připojit.

Pokud uvedete název skupiny sdílení front, objekt CSQUTIL se připojí k libovolnému správci front v této skupině.

#### **QSGNAME**

Uvádí název 1 až 4 znaků skupiny sdílení front, z níž CSQUTIL má extrahovat definice.

#### **Název DSGname**

Určuje 8znakový název skupiny sdílení dat Db2 , ze které má CSQUTIL extrahovat definice.

#### **db2ssid**

Určuje 4znakový název nebo název připojení skupiny databázového subsystému Db2 , ke kterému má být CSQUTIL připojen pro samostatné funkce.

#### **Které parametry PARM potřebujete?**

Obrázek 3 na stránce 2138 zobrazuje, že můžete uvést jednu ze čtyř voleb v příkazu PARM. Vámi zadaná volba závisí na funkci, kterou chcete implementovat, a to následujícím způsobem:

- Pokud používáte pouze funkce offline a ne QSGDISP (GROUP) nebo QSGDISP (SHARED), použijte volbu PARM= (nebo ji vynechte všechny dohromady).
- Program PARM=' *QMGRname* ' používejte pouze v případě, že zamýšlíte používat funkce, které vyžadují spuštění správce front, například COPY a COMMAND.
- Použijte PARM=' *QSGname,DSGname,db2ssid* ' , pokud zamýšlíte použít funkci SDEFS s uvedeným QSGDISP (GROUP) nebo QSGDISP (SHARED). Důvodem je to, že CSQUTIL vyžaduje přístup k produktu Db2 , aby mohl v této situaci provést funkci SDEFS.
- Použijte PARM=' *QMGRname,QSGname,DSGname,db2ssid* ' , pokud zamýšlíte kombinovat předchozí dvě funkce v jedné úloze CSQUTIL.

<span id="page-2138-0"></span>Uvedete-li název správce front jako mezery, bude CSQUTIL používat název výchozího správce front uvedeného pro dávkové programy z/OS v CSQBDEFV. Tento obslužný program poté použije tohoto správce front pro celý krok úlohy. Když se obslužný program připojí ke správci front, je autorizace "přihlášeného uživatele" udělena? je zkontrolováno, které funkce mají vyvolání povoleno použít.

Zadáte funkce vyžadované příkazy v datové sadě SYSIN v souladu s těmito pravidly:

- Datová sada musí mít délku záznamu 80.
- Významné jsou pouze sloupce 1 až 72. Sloupce 73 až 80 se ignorují.
- Záznamy s hvězdičkou ( \*) ve sloupci 1 jsou interpretovány jako komentáře a jsou ignorovány.
- Prázdné záznamy se ignorují.
- Každý příkaz musí začínat na novém řádku.
- Koncové-znamená pokračovat od sloupce 1 dalšího záznamu.
- Koncový znak + znamená pokračovat od prvního nemezerových sloupců dalšího záznamu.
- Klíčová slova příkazů nerozlišují velká a malá písmena. Některé argumenty, jako je název fronty, jsou však citlivé na velikost písmen.

Příkazy obslužného programu odkazují na výchozí nebo explicitně pojmenované názvy DDNS pro vstup a výstup. Vaše úloha může používat funkce COPY a LOAD opakovaně a zpracovávat různé sady stránek nebo fronty během jediného spuštění obslužného programu.

Všechny výstupní zprávy jsou odesílány do datové sady SYSPRINT, která musí mít formát záznamů VBA a délku záznamu 125.

Během spuštění CSQUTIL používá dočasné dynamické fronty s názvy formulářů SYSTEM.CSQUTIL.\*

# **Návratové kódy**

Když používáte příkazové slovo COMMAND k zadání příkazů MQSC, musíte použít FAILURE (CONTINUE) tak, aby jakékoliv selhání v příkazech, které jsou vydány, nevrátilo návratový kód. Předvolba je FAILURE (IGNORE) a návratový kód z příkazu je vždy nula.

Když se CSQUTIL vrátí do operačního systému, návratový kód může být:

**0**

Všechny funkce byly úspěšně dokončeny.

**4**

Některé funkce byly úspěšně dokončeny, některé nikoli, nebo vynutily synchronizační bod.

**8**

Všechny pokusy o funkce selhaly.

**12**

Nebyly vyzkoušeny žádné funkce; v příkazech se vyskytla chyba syntaxe nebo v očekávaných datových sadách chybí.

Ve většině případů, pokud funkce selže nebo je vynuceno k provedení synchronizačního bodu, se nepokusí o další funkce. V takovém případě nahradí zpráva CSQU147I normální zprávu o dokončení CSQU148I.

Další informace o úspěchu nebo selhání najdete v poznámkách k použití jednotlivých funkcí.

# **Synchronizační body**

Funkce správy front použité při spuštění správce front v rámci synchronizačního bodu, takže pokud funkce selže, mohou být její efekty vráceny zpět. Atribut správce front MAXUMSGS určuje maximální počet zpráv, které může úloha získat nebo vložit do jedné jednotky zotavení.

Obslužný program vydá volání MQCMIT, je-li dosažen limit MAXUMSGS a vydá varovnou zprávu CSQU087I. Pokud obslužný program později selže, nebudou provedené změny vráceny zpět.

<span id="page-2139-0"></span>Nepokoušejte se znovu spustit obslužný program, abyste problém opravili, nebo se vám mohou ve frontách duplikovat zprávy.

Místo toho použijte aktuální hloubku fronty pro práci, z výstupu obslužného programu, které zprávy nebyly vráceny. Poté určete nejvhodnější postup. Je-li funkce například LOAD, můžete frontu vyprázdnit a znovu začít, nebo se můžete rozhodnout přijmout duplicitní zprávy ve frontách.

Chcete-li se těmto potížím vyhnout, pokud funkce selže, existují dvě možnosti:

1. 1.Temporarily zvyšte hodnotu MAXUMSGS tak, aby byla větší než počet zpráv v:

- Fronta, pokud pracujete s jednou frontou.
- Nejdelší fronta v sadě stránek, pokud pracujete s celou sadou stránek.

Použijte příkaz [DISPLAY QSTATUS](#page-720-0) k nalezení hodnoty atributu CURDEPTH, který je aktuální hloubkou fronty.

K tomu, abyste zjistili hodnotu MAXUMSGS, použijte příkaz [DISPLAY QMGR](#page-701-0) MAXUMSGS.

Poté znovu spusťte příkaz a poté, co byl obslužný program úspěšně spuštěn, změňte hodnotu MAXUMSGS zpět na to, co bylo dříve.

**Poznámka:** Tento přístup je jednodušší, ale mít velký počet zpráv v jedné jednotce práce může způsobit vysoké náklady CPU.

2. Použijte obslužný program k načtení zpráv do dočasné fronty.

Všimněte si, že v případě selhání můžete odstranit dočasnou frontu a znovu se spustí úloha.

Poté pomocí příkazu MQSC MOVE přesuňte zprávy z dočasné fronty do cílové fronty. Příklad:

MOVE QL(tempq) TOQLOCAL(targetq) TYPE(ADD)

Jakmile je příkaz úspěšně dokončen, můžete dočasnou frontu odstranit.

Tento přístup trvá déle, ale přesouvá zprávy v řadě malých jednotek práce, takže je efektivnější, pokud jde o náklady na procesor.

# **Monitorování průběhu obslužného programu IBM MQ na systému**

### **z/OS**

Průběh programu CSQUTIL můžete monitorovat pomocí výstupu příkazů monitorování na SYSPRINT.

Chcete-li zaznamenat průběh události CSQUTIL, všechny příkazy SYSIN se vypisuje na SYSPRINT.

Obslužný program nejprve zkontroluje syntaxi příkazů v SYSIN. Požadované funkce jsou spuštěny pouze tehdy, jsou-li všechny příkazy syntakticky správné.

Zprávy, které poskytují komentář o průběhu jednotlivých funkcí, jsou odeslány na příkaz SYSPRINT. Když je zpracování obslužného programu dokončeno, zobrazí se statistika s uvedením toho, jak byly funkce dokončeny.

#### $z/0S$ **Formátování sad stránek (FORMAT) v systému z/OS**

K formátování sad stránek můžete použít program CSQUTIL.

Funkci FORMAT použijte k formátování sad stránek se všemi datovými sadami zadanými názvy CSQP0000 až CSQP0099. Tímto způsobem můžete formátovat až 100 stránek v jednom vyvolání obslužného programu. Použijte klíčové slovo FORCE k opětovnému použití existujících datových sad.

Pomocí funkce FORMAT můžete také změnit zpracování zotavení, které se provádí na sadách stránek při spuštění správce front pomocí klíčového slova TYPE. To může pomoci se změnou nebo obnovením sad stránek nebo znovuzavedením sad stránek, které byly offline nebo pozastaveny.

Stručně:

- chcete-li obnovit sadu stránek bez dat, použijte volbu FORMAT s volbou TYPE (NEW).
- chcete-li obnovit sadu stránek se starými daty, použijte volbu FORMAT s volbou TYPE (REPLACE)
- chcete-li obnovit sadu stránek s zastaralým daty, nepoužívejte FORMÁT, ale spusťte správce front s záložní kopií sady stránek

Sady stránek mají identifikátory (PSID, v rozsahu od 00 do 99), které jsou vytvořeny názvy DDnames používanými pro datové sady v proceduře spuštěné úlohy správce front; název DDname CSQP00nn určuje sadu stránek s identifikátorem nn. Názvy DDnames, které používáte pro funkci FORMAT, nemusí odpovídat těm, které se používají v proceduře spuštěné úlohy správce front, a nemají proto žádný význam týkající se identifikátorů sad stránek.

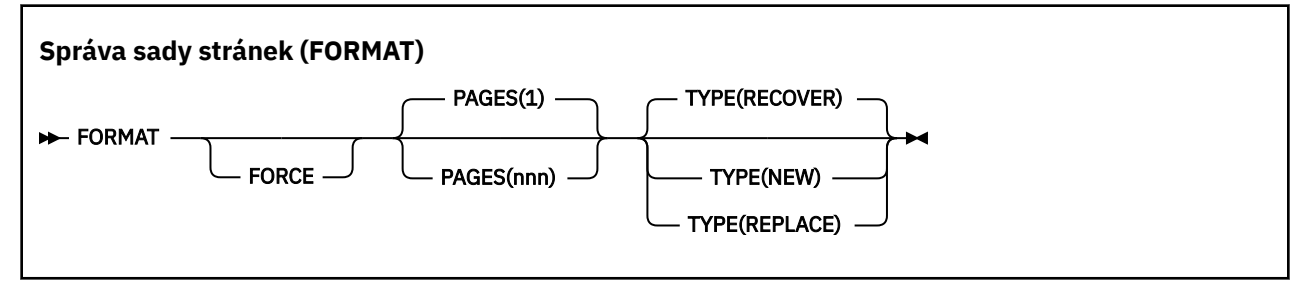

- Klíčová slova a parametry
- • [Příklad](#page-2141-0)
- • [Poznámky k používání](#page-2142-0)

# **Klíčová slova a parametry**

#### **Vynutit**

Určuje, že existující datové sady se mají znovu použít, aniž by je bylo nutné nejprve odstranit a předefinovat. Musíte definovat všechny sady stránek, které chcete znovu použít s atributem REUSE v příkazu AMS DEFINE CLUSTER.

Další informace o příkazu REUSE najdete v sekci [Volitelné parametry](https://www.ibm.com/docs/en/zos/2.4.0?topic=dcp-optional-parameters) příkazu DEFINE CLUSTER.

Následující kód je příkladem toho, jak jste nastavili REUSE:

```
//IDCAMS EXEC PGM=IDCAMS,REGION=0M
//SYSPRINT DD SYSOUT=*
//SYSIN DD \starALTER VICY.MQOM.PSID04 REUSE
/*
```
Chcete-li vrátit zpět volbu REUSE, použijte atribut ALTER ke změně parametru REUSE na NOREUSE.

Klíčové slovo FORCE není platné, je-li zadáno TYPE (REPLACE).

#### **PAGES** *(nnn)*

Určuje minimální počet stránek, které se mají formátovat v každé sadě stránek. To umožní naformátovat datovou sadu, která bude obsahovat více než jeden nosič.

Formátování datové sady se vždy provádí v alokacích celého prostoru, jak je uvedeno jako primární nebo sekundární, když je datová sada definována. Počet naformátovaných přidělení prostoru je minimum nezbytné k poskytnutí požadovaného počtu stránek; pokud je k dispozici dostatek prostoru pro datové sady, je naformátováno tolik rozsahů, kolik jich lze získat. Je-li znovu použita existující sada stránek (s klíčovým slovem FORCE), bude celá sada stránek formátována, pokud je větší.

Počet stránek musí být v rozsahu od 1 do 16 777 213 (protože maximální velikost sady stránek je 64 GB (gigabajty)). Výchozí hodnota je 1.

Klíčové slovo PAGES není platné, je-li zadáno TYPE (REPLACE).

### **TYPE**

Určuje typ zpracování zotavení, které má být provedeno pro sady stránek správce front. Hodnoty jsou:

#### <span id="page-2141-0"></span>**RECOVER**

Použijte RECOVER pro datovou sadu, která má být novou sadou stránek pro správce front (to znamená, že má mít hodnotu PSID, která nebyla nikdy dříve použita).

Toto nastavení je výchozí.

Datová sada je naformátována a všechny zprávy nebo jiné údaje jsou vymazány. Je-li do procedury spuštěné úlohy správce front pro nové PSID, který určuje tuto datovou sadu, přidán název DDNázev, bude při restartování správce front rozpoznán jako nová sada stránek.

Pokud byla taková datová sada použita jako sada stránek s hodnotou PSID, která byla použita dříve, při restartu správce front se pokusí o obnovení všech front a jejich zpráv, které používají paměťové třídy, které odkazují na sadu stránek v době, kdy byla sada stránek poprvé použita. To může provést restart zdlouhavého procesu a je nepravděpodobné, že by to bylo to, co by bylo žádoucí.

### **NOVÁ VERZE**

Pro datovou sadu, která má být nastavena na sadu stránek s hodnotou PSID, která byla dříve použita pro správce front a data, která lze vyřadit, můžete rychle nebo znovu zavést sadu stránek poté, co byla ve stavu offline nebo pozastavena, pomocí NOVÉHO pro datovou sadu.

Datová sada je naformátována a všechny zprávy nebo jiné údaje jsou vymazány. Když je správce front restartován s názvem DDID pro staré PSID, který určuje tuto datovou sadu, neobnoví sadu stránek, ale zachází s ní, jako by byla nově přidána do správce front, a veškeré historické informace o něm budou vyřazeny. Všechny fronty, které používají paměťové třídy odkazující na tuto sadu stránek, budou vymazány ze všech zpráv podobným způsobem, jakým způsobem, že přechodné zprávy nejsou během zpracování restartu vymazány. To znamená, že při restartování nebude žádný efekt.

#### **REPLACE**

Použijte REPLACE pro datovou sadu s identifikátorem PSID, který byl dříve použit pro správce front, a s daty, o nichž je známo, že jsou konzistentní a aktuální, aby bylo možné znovu zavést sadu stránek po stavu offline nebo pozastaveno.

Datová sada není formátována a všechny zprávy nebo jiná data budou zachována. Když je správce front restartován s názvem DDID pro PSID, který určuje tuto datovou sadu, neobnoví sadu stránek, ale zachází s ní jako by nikdy nebyla v režimu offline, nebo byla pozastavena, a všechny historické informace o něm jsou zachovány. Všechny fronty, které používají paměťové třídy, které odkazují na tuto sadu stránek, uchovávají jejich zprávy. To znamená, že při restartování nebude žádný efekt.

Tato volba bude úspěšná pouze v případě, že se sada stránek nachází v konzistentním stavu. To znamená, že poslední použití správce front bylo normálně ukončeno příkazem STOP QMGR MODE (FORCE) nebo MODE (QUIESCE).

## **Příklad**

Obrázek 4 na stránce 2142 ukazuje, jak je příkaz FORMAT vyvolán z CSQUTIL. V tomto příkladu jsou dvě sady stránek, na které odkazuje CSQP0000 a CSQP0003, formátovány CSQUTIL.

```
//FORMAT EXEC PGM=CSQUTIL
//STEPLIB DD DISP=SHR,DSN=thlqual.SCSQANLE
// DD DISP=SHR,DSN=thlqual.SCSQAUTH
//CSQP0000 DD DISP=OLD,DSN=pageset.dsname0
//CSQP0003 DD DISP=OLD,DSN=pageset.dsname3
//SYSPRINT DD SYSOUT=*
//SYSIN DD *
FORMAT
/*
```
*Obrázek 4. Ukázka JCL pro funkci FORMAT CSQUTIL*

<span id="page-2142-0"></span>Obrázek 5 na stránce 2143 ukazuje, jak je vyvolán příkaz FORMAT s volbou TYPE z CSQUTIL. V tomto příkladu je sada stránek, na kterou odkazuje CSQP0003 , formátována CSQUTIL.

//FORMAT EXEC PGM=CSQUTIL //STEPLIB DD DISP=SHR,DSN=thlqual.SCSQANLE // DD DISP=SHR,DSN=thlqual.SCSQAUTH //CSQP0003 DD DISP=OLD,DSN=page set.dsname3 //SYSPRINT DD SYSOUT=\* //SYSIN DD \* FORMAT TYPE(RECOVER) /\*

*Obrázek 5. Ukázka skriptu JCL pro funkci FORMAT třídy CSQUTIL s volbou TYPE*

# **Poznámky k použití**

- 1. Nelze formátovat sady stránek, které patří ke správci front, který je stále spuštěn.
- 2. Používáte-li FORMAT, není nutné zadávat název správce front.
- 3. Pokud použijete TYPE (REPLACE), musí být k dispozici protokoly o zotavení, které začínají od okamžiku, kdy byla sada stránek poprvé použita se správcem front, nebo když byla sada stránek naposledy formátována.
- 4. Pokud používáte názvy datových sad, v nichž je název správce front nastaven jako kvalifikátor vyšší úrovně, můžete snadněji identifikovat, které sady stránek budou použity, který správce front je definován, pokud je definován více než jeden správce front.
- 5. Jakákoli aktualizace prostředku kvůli vyřešení neúplné pracovní jednotky, kde se aktualizace vztahuje ke stránce na sadě stránek, která byla formátována pomocí TYPE (REPLACE) nebo TYPE (NEW), není tato stránka uznána. Aktualizace prostředku se ztratí.
- 6. Dojde-li k chybě při formátování sady stránek, nebrání formátování dalších sad stránek, ačkoli se má za to, že funkce FORMAT selhala.
- 7. Selhání této funkce nezabrání pokusu o další funkce CSQUTIL.

#### **Informace o sadě stránek (PAGEINFO) v systému z/OS**  $z/0S$

Funkce PAGEINFO slouží k extrahování informací o sadě stránek z jedné nebo více sad stránek určených názvy DDnames v rozsahu CSQP0000 až CSQP0099pro zdrojové datové sady, z nichž jsou vyžadovány informace o sadě stránek.

#### **Správa sad stránek (PAGEINFO)**

**PAGEINFO** 

# **Klíčová slova a parametry**

Neexistují žádná klíčová slova nebo parametry.

## **Příklad**

V produktu [Obrázek 6 na stránce 2144j](#page-2143-0)sou informace o sadě stránek vyžadovány ze dvou existujících sad stránek.

```
//PAGEINFO EXEC PGM=CSQUTIL<br>//STEPLIB DD DISP=SHR,DS<br>// DD DISP=SHR,DS
                  DISP=SHR,DSN=thlqual.SCSQANLE<br>DISP=SHR,DSN=thlqual.SCSQAUTH
// DD DISP=SHR,DSN=thlqual.SCSQAUTH
//CSQP0001 DD DISP=OLD,DSN=page set.existing.name1
//CSQP0006 DD DISP=OLD,DSN=page set.existing.name6
//SYSPRINT DD SYSOUT=*
//SYSIN DD 
* Extract page set information for 2 existing page sets (CSQS0001 and CSQS0006)
 PAGEINFO
/*
```
*Obrázek 6. Ukázkový kód JCL zobrazující použití funkce PAGEINFO*

### kde:

### **CSQP0001, CSQP0006**

Jsou názvy zdrojových datových sad, ze kterých chcete extrahovat informace o sadě stránek, jsou názvy zdrojových dat.

Informace vrácené z PAGEINFO mohou zahrnovat:

- Číslo sady stránek
- Počet stránek v sadě stránek
- Správce front přidružený k sadě stránek
- Stavové informace o
- RBA zotavení sady stránek pro každou sadu stránek
- Obnovení adresy RBA systému pro všechny sady stránek hlášené funkcí PAGEINFO

# **Poznámky k použití**

- 1. Na sadách stránek ve správci front, který je spuštěn, nelze použít parametr PAGEINFO.
- 2. Selhání této funkce nezabrání tomu, aby byly zkoušeny jiné funkce CSQUTIL.
- 3. Pokusíte-li se použít funkci PAGEINFO po abnormálním ukončení správce front, je možné, že tyto sady stránek nebyly správně zavřeny. Není-li sada stránek řádně uzavřena, nelze proti ní úspěšně spustit funkci PAGEINFO. Chcete-li se tomuto problému vyhnout, spusťte před použitím funkce PAGEINFO příkaz AMS VERIFY. Příkaz AMS VERIFY může produkovat chybové zprávy. Avšak zavře sady stránek správně, takže funkce PAGEINFO může být úspěšně dokončena.

Další informace o příkazu AMS [VERIFY](https://www.ibm.com/docs/en/zos/2.5.0?topic=commands-verify) naleznete v příručce *z/OS DFSMS Access Method Services for VSAM* .

4. Systémové zotavení RBA se vztahuje pouze k zpracovaným sadám stránek; nevztahuje se k celému správci front, pokud nejsou zahrnuty všechny sady stránek pro správce front. Pokud se sady stránek nacházejí ve více než jednom správci front, nelze určit žádnou systémovou hodnotu RBA zotavení systému.

#### $z/0S$ **Rozšíření sady stránek (COPYPAGE) na z/OS**

Funkci COPYPAGE můžete použít ke zkopírování jedné nebo více sad stránek do větší sady stránek.

**Poznámka:** Funkce COPYPAGE se používá pouze pro *rozbalování* sad stránek. Nepoužívá se pro vytváření záložních kopií sad stránek. Chcete-li to provést, použijte službu AMS REPRO, jak je popsáno v tématu Jak zálohovat a obnovovat sady stránek. Pokud jste použili funkci COPYPAGE, sady stránek nemohou používat správce front s jiným názvem, takže nepřejmenujte správce front.

Funkci COPYPAGE můžete použít ke zkopírování jedné nebo více sad stránek do větší sady stránek. Kopírují se všechny fronty a zprávy na dané sadě stránek. Kopírujete-li sadu stránek nula, zkopírují se také všechny definice objektů produktu IBM MQ . Každá sada stránek se zkopíruje do cílové datové sady, která musí být formátována jako sada stránek. Kopírování do menší sady stránek není podporováno.

<span id="page-2144-0"></span>Použijete-li tuto funkci, musíte upravit definici sady stránek v proceduře spuštěné úlohy tak, aby odrážela změnu názvu datové sady, na které se nová sada stránek nachází.

Chcete-li použít funkci COPYPAGE, definujte názvy DDNS v rozsahu CSQS0000 až CSQS0099 pro zdrojové datové sady a definujte názvy DDN pro cílové datové sady z CSQT0000 až CSQT0099.

Další informace naleznete v tématu Správa sad stránek.

#### **Správa sad stránek (COPYPAGE)**

**EXAMPLE COPYPAGE +** 

### **Klíčová slova a parametry**

Neexistují žádná klíčová slova nebo parametry.

## **Příklad**

V Ukázkový JCL zobrazující použití funkce COPYPAGEse dvě existující sady stránek kopírují do dvou nových sad stránek. Postup pro toto je:

1. Nastavte požadované názvy DDnames, kde:

#### **CSQP0005, CSQP0006**

Identifikujte cílové datové sady. Tyto DDnames se používají funkcí FORMAT.

#### **CSQS0005, CSQS0006**

Identifikujte zdrojové datové sady obsahující dvě sady stránek, které chcete kopírovat.

#### **CSQT0005, CSQT0006**

Identifikujte cílové datové sady (sady stránek), ale tuto dobu pro funkci COPYPAGE.

- 2. Formátujte cílové datové sady, na které odkazují názvy stránek CSQP0005 a CSQP0006, jako sady stránek pomocí funkce FORMAT.
- 3. Zkopírujte dvě existující sady stránek do nových sad stránek pomocí funkce COPYPAGE.

```
//JOBLIB DD DISP=SHR,DSN=ANTZ.MQ.&VER..&LVL..OUT.SCSQANLE
// DD DISP=SHR,DSN=ANTZ.MQ.&VER..&LVL..OUT.SCSQAUTH
//*
//S1 EXEC PGM=IDCAMS
//* Delete any prior attempt, then allocate a new larger pageset<br>//SYSPRINT DD  SYSOUT=*<br>//SYSIN  DD  SYSOUT=*<br>DELETE 'VICY.MQ38.PAGE01.NEW' CLUSTER<br>DEFINE CLUSTER (NAME('VICY.MQ38.PAGE01.NEW') +<br>MODEL('VICY.MQ38.PAGE01') 
nssel (Vict.ngss.malsi)<br>DATACLAS(EXTENDED) +<br>LINEAR CYLINDERS(100,50))
LINEAR CYLINDERS(100,50))<br>//*csp/mullicer/states/inform=",REGION=4M<br>//* CSQUTIL<br>//* FORMAT acts on DDNAME like CSQPnnnn<br>//* FORMAT acts on DDNAME like CSQPnnnn<br>//* optional, FORMAT PAGES(nnn) to force allocation and format
//*
//RENAME EXEC PGM=IDCAMS
//* the cluster and data components must be renamed independently
//SYSPRINT DD  SYSOUT=*<br>//SYSIN   DD  *<br>ALTER  'VICY.MQ38.PAGE01' NEWNAME('VICY.MQ38.PAGE01.OLD')<br>ALTER  'VICY.MQ38.PAGE01.DATA' +
NEWNAME('VICY.MQ38.PAGE01.OLD.DATA')<br>ALTER 'VICY.MQ38.PAGE01.NEW' +<br>NEWNAME('VICY.MQ38.PAGE01.NEW<br>ALTER 'VICY.MQ38.PAGE01.NEW.DATA') +<br>NEWNAME('VICY.MQ38.PAGE01.DATA')<br>/*
```
*Obrázek 7. Ukázkový kód JCL zobrazující použití funkce COPYPAGE*

# <span id="page-2145-0"></span>**Poznámky k použití**

- 1. Nemůžete použít COPYPAGE na sadách stránek správce front, který je spuštěný.
- 2. Použití COPYAGE zahrnuje zastavení správce front. To má za následek ztrátu přechodných zpráv.
- 3. Než použijete COPYPAGE, nové datové sady musí být předformátované jako sady stránek. Chcete-li to provést, použijte funkci FORMAT, jak ukazuje [Obrázek 7 na stránce 2145.](#page-2144-0)
- 4. Ujistěte se, že nové (cílové) datové sady jsou větší než staré datové sady (zdroje).
- 5. Nemůžete změnit identifikátor sady stránek (PSID) přidružený k sadě stránek. Například nemůžete 'udělat' sadu stránek 03 se stane stránkovým sadou 05.
- 6. Selhání této funkce nezabrání tomu, aby byly zkoušeny jiné funkce CSQUTIL.
- 7. Pokusíte-li se použít funkci COPYPAGE poté, co byl správce front nestandardně ukončen, je možné, že sady stránek nebyly správně zavřeny. Pokud nebyla sada stránek řádně uzavřena, nemůžete úspěšně spustit funkci COPYPAGE proti němu.

Chcete-li se tomuto problému vyhnout, spusťte příkaz AMS VERIFY před použitím funkce COPYPAGE. Příkaz AMS VERIFY může produkovat chybové zprávy. Avšak správně zavře sady stránek, takže funkce COPYPAGE může být úspěšně dokončena.

Další informace o příkazu AMS [VERIFY](https://www.ibm.com/docs/en/zos/2.5.0?topic=commands-verify) naleznete v příručce *z/OS DFSMS Access Method Services for VSAM* .

8. Informace o použití atributu EXTENDED v parametru **DATACLAS** najdete v tématu Definování stránky, která je větší než 4 GB .

#### $\approx$  z/OS **Kopírování sady stránek a resetování protokolu (RESETPAGE) na z/OS**

Funkce RESETPAGE je podobná funkci COPYPAGE, kromě toho, že resetuje informace v protokolu v nových sadách stránek.

RESETPAGE vám umožňuje restartovat správce front ze známé, platné sady sad stránek, i když jsou odpovídající datové sady protokolu poškozeny.

Sady zdrojové stránky pro RESETPAGE musí být v konzistentním stavu. Musí být buď:

- Sady stránek, které byly prostřednictvím úspěšného ukončení práce správce front, pomocí příkazu IBM MQ STOP QMGR.
- Kopie sad stránek, které byly úspěšně zastaveny.

Funkce RESETPAGE nesmí být spuštěna pro kopie sad stránek provedených pomocí fuzzy zálohy (viz Metoda 2: Fuzzy backup ) nebo proti sadám stránek, které jsou ze správce front, který byl nestandardně ukončen.

RESETPAGE buď:

- Kopíruje sady stránek na všechny datové sady, na které odkazují názvy DDNS CSQS0000 až po CSQS0099 , na nové datové sady, na které odkazují DDNS CSQT0000 až do CSQT0099. Použijete-li tuto funkci, upravte definici sady stránek v proceduře spuštěné úlohy tak, aby odrážela změnu názvu datové sady, na které se nová sada stránek nachází.
- Resetuje informace protokolu v sadě stránek, na kterou odkazují názvy DDNS CSQP0000 až do CSQP0099.

Další informace naleznete v tématu Správa sad stránek.

# **Použití funkce RESETPAGE**

Funkci RESETPAGE můžete použít k aktualizaci sady konzistentních sad stránek tak, aby mohly být použity se sadou nových (čistých) BSDS a protokolovaných datových sad ke spuštění správce front. Funkci RESETPAGE musíte použít pouze v případě, že obě kopie protokolu byly ztraceny nebo poškozeny; můžete <span id="page-2146-0"></span>je restartovat ze záložních kopií sad stránek (a přijmout výslednou ztrátu dat z doby, kdy byly kopie provedeny) nebo z existujících sad stránek.

V této situaci použijte funkci RESETPAGE na **všech** sadách stránek dotčeného správce front. Musíte také vytvořit novou sadu BSDS a datové sady protokolů.

**Poznámka:** Nepoužívejte funkci RESETPAGE na podmnožině sad stránek známých produktu IBM MQ.

Pokud spustíte funkci RESETPAGE pro všechny sady stránek, ale neposkytnete sadu BSDS a protokolové datové sady pro správce front, produkt IBM MQ se pokusí o zotavení protokolů z adresy RBA nula a bude považovat sady stránek za prázdné. Například pokud se pokusíte použít funkci RESETPAGE k vygenerování sad stránek nula, 1, 2 a 3 bez poskytnutí čisté sady BSDS a datových sad protokolu, jsou tyto zprávy vytvořeny, aniž byste poskytli čistou sadu BSDS a datových sad protokolů:

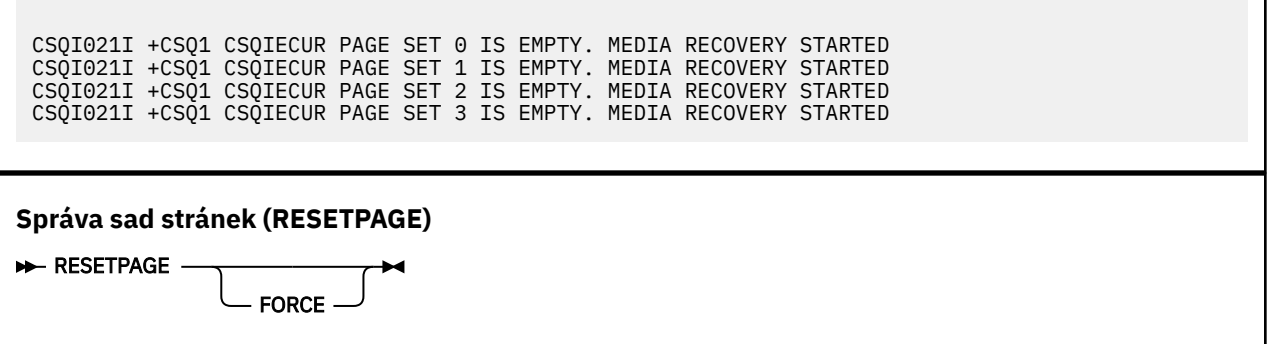

## **Klíčová slova a parametry**

### **Vynutit**

Určuje, že mají být resetovány sady stránek určené názvy CSQP0000 až CSQP00nn , které mají být obnoveny.

Není-li parametr FORCE zadán, budou sady stránek určené názvy CSQS0000 až CSQS00nn zkopírovány do nových sad stránek určených pomocí názvů CSQT0000 až CSQT00nn. Toto nastavení je výchozí.

Nejprve byste měli vzít kopii sad stránek jako první. Chcete-li provést tuto operaci, prohlédněte si zálohování sad stránek pro ukázku JCL.

# **Příklad**

Existující sada stránek, na kterou odkazuje název DDname CSQS0007, se zkopíruje do nové datové sady, na kterou odkazuje název DDname CSQT0007. Nová datová sada, na kterou odkazuje také název DDname CSQP0007, je již naformátována jako sada stránek před vyvoláním funkce RESETPAGE.

```
//RESTPAGE EXEC PGM=CSQUTIL
//STEPLIB DD DISP=SHR,DSN=thlqual.SCSQANLE
// DD DISP=SHR,DSN=thlqual.SCSQAUTH<br>//CSQP0007 DD DISP=OLD,DSN=pageset.newname7<br>//CSQS0007 DD DISP=OLD,DSN=pageset.oldname7
//CSQP0007 DD DISP=OLD,DSN=pageset.newname7
//CSQS0007 DD DISP=OLD,DSN=pageset.oldname7
//CSQT0007 DD DISP=OLD,DSN=pageset.newname7
//SYSPRINT DD SYSOUT=*
//SYSIN DD
* Format new data set, CSQP0007, as page set
 FORMAT
* Copy page set CSQS0007 to CSQT0007 and reset it
 RESETPAGE
/*
```
*Obrázek 8. Ukázkový skript JCL zobrazující použití funkce RESETPAGE*

# <span id="page-2147-0"></span>**Poznámky k použití**

- 1. Funkci RESETPAGE nelze použít pro sady stránek poté, co byl správce front ukončen nestandardním způsobem. Sady stránek ze správce front, které byly ukončeny abnormálně, budou pravděpodobně obsahovat nekonzistentní data; použití RESETPAGE na sadách stránek v tomto stavu vede k problémům s integritou dat.
- 2. Na sadách stránek náležejících ke správci front, který je spuštěn, nemůžete použít RESETPAGE.
- 3. Před použitím RESETPAGE musí být nové datové sady předem naformátovány jako sady stránek. Chcete-li to provést, použijte funkci FORMAT, jak ukazuje [Obrázek 8 na stránce 2147](#page-2146-0).
- 4. Ujistěte se, že nové (cílové) datové sady jsou větší než staré datové sady (zdroje).
- 5. Nemůžete změnit identifikátor sady stránek (PSID) přidružený k sadě stránek. Například nemůžete 'udělat' sadu stránek 03 se stane stránkovým sadou 05.
- 6. Selhání této funkce nezabrání tomu, aby byly zkoušeny jiné funkce CSQUTIL.

#### $z/0S$ **Použití funkce COMMAND objektu CSQUTIL v systému z/OS**

Funkci COMMAND v CSQUTIL můžete použít k přímým příkazům pro správce front.

Funkci COMMAND použijte k:

- 1. Předání příkazů ze vstupní datové sady do správce front.
- 2. Vytvořte seznam příkazů DEFINE, které popisují objekty ve správci front. Tyto příkazy lze použít k uchování záznamů definic objektů nebo k opětovnému vygenerování všech objektů správce front jako části migrace z jednoho správce front do jiného.
- 3. Vytvořte seznam příkazů, které mají být změněny nebo odstraněny ze sady objektů ve správci front.
- 4. Vytvořte soubor definice kanálu klienta.

Musí být spuštěn správce front uvedený v parametru PARM příkazu EXEC.

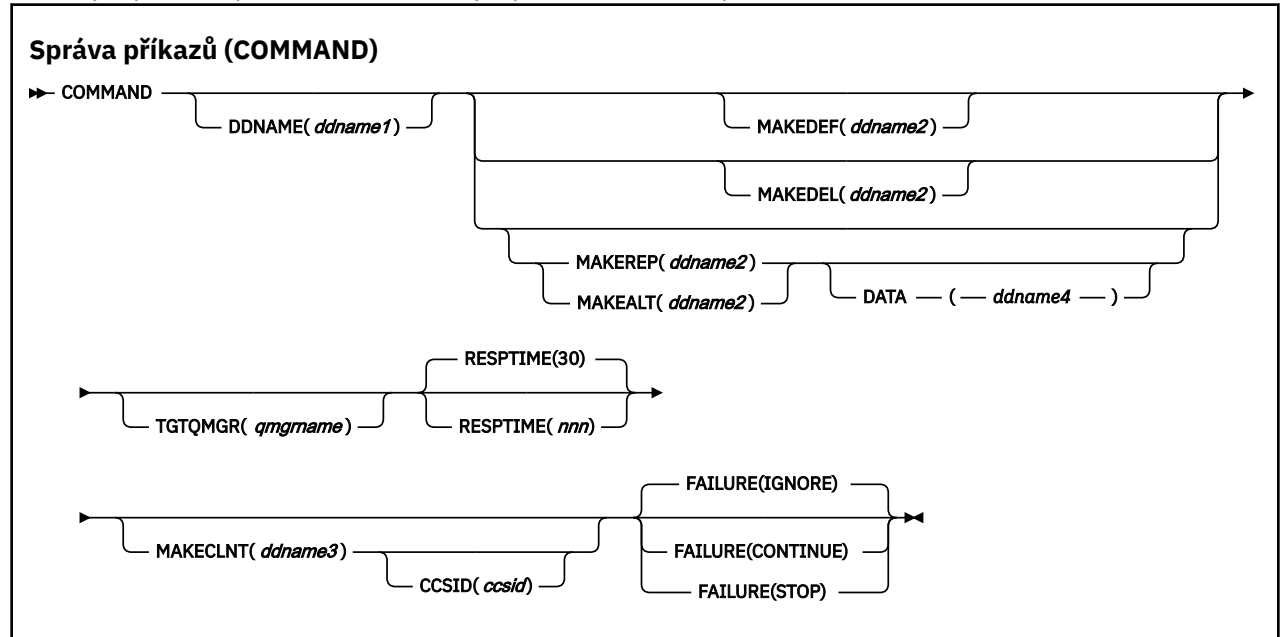

- • [Klíčová slova a parametry](#page-2148-0)
- • [examples, příklady](#page-2149-0)
- • [Poznámky k použití pro PŘÍKAZ CSQUTIL](#page-2152-0)

Pokud použijete volbu **FAILURE** (*IGNORE*), krok úlohy vždy získá návratový kód 0.

Pokud použijete volbu **FAILURE** (*STOP*) nebo **FAILURE** (*CONTINUE*), krok úlohy získá návratový kód 8, pokud z příkazů byly nějaké návratové kódy, které nejsou nulové.

<span id="page-2148-0"></span>Měli byste použít příkaz **FAILURE** (*STOP*) nebo **FAILURE** (*CONTINUE*) k ohlášení případných chyb v definicích.

## **Klíčová slova a parametry**

#### **DDNAME (***ddname1***)**

Určuje, že příkazy mají být čteny z pojmenované vstupní datové sady. Je-li toto klíčové slovo vynecháno, použije se výchozí název DDname (CSQUCMD).

*ddname1* uvádí název DDname, který identifikuje vstupní datovou sadu, ze které se čtou příkazy.

#### **MAKEDEF (***ddname2***), MAKEDEL (***ddname2***), MAKEREP (***ddname2***), MAKEALT (***ddname2***)**

Určete, že příkazy mají být generovány z jakýchkoli příkazů objektu DISPLAY ve vstupní datové sadě.

Příkazy, které se vygenerují, jsou:

#### **MAKEDEF**

DEFINE NOREPLACE, se všemi atributy a hodnotami vrácenými příkazy DISPLAY. Pro objekt správce front je vygenerován příkaz ALTER se všemi atributy a hodnotami. V případě záznamů ověření kanálu je vygenerován příkaz SET.

Jak CSQUTIL SDEFS, tak CSQUTIL COMMAND s volbou MAKEDEF lze použít k vytvoření sady příkazů MQSC pro opětovné vytvoření objektů, které jsou momentálně definované ve správci front.

Rozdíl mezi dvěma je, že COMMAND CSQUTIL musí být spuštěn pro aktivního správce front a je nejvhodnější pro pravidelné zálohování definic objektů, zatímco CSQUTIL SDEFS lze použít k opětnému vytvoření definic pro správce front, který není momentálně spuštěn. To způsobí, že volba CSQUTIL SDEFS bude vhodnější pro scénáře zotavení.

#### **MAKEDEL**

ODSTRANIT. V případě lokálních front se používá NOURGE. Pro záznamy ověření kanálu se používá příkaz SET s ACTION (REMOVE)

#### **MAKEREP**

DEFINE REPLACE, se všemi klíčovými slovy a hodnotami ze datové sady určené klíčovým slovem DATA. Pro záznamy ověření kanálu se používá příkaz SET s ACTION (REPLACE).

#### **MAKEALT**

ALTER, se všemi klíčovými slovy a hodnotami z datové sady určené klíčovým slovem DATA. Pro záznamy ověření kanálu se používá příkaz SET s ACTION (REPLACE).

Může být uvedeno pouze jedno z těchto klíčových slov. Pokud jsou tato klíčová slova vynechána, nejsou generovány žádné příkazy.

*ddname2* uvádí název DDname, který identifikuje výstupní datovou sadu, ve které se mají uložit příkazy DEFINE, DELETE nebo ALTER. Datová sada by měla být RECECFM=FB, LRECL=80. Tato datová sada pak může být použita jako vstup pro pozdější vyvolání funkce COMMAND, nebo může být začleněna do inicializačních datových sad CSQINP1 a CSQINP2.

#### **DATA (***ddname4***)**

*ddname4* určuje datovou sadu, z níž se čtou klíčová slova a hodnoty příkazu, a připojí se ke každému příkazu generovanému pro MAKEREP nebo MAKEALT.

#### **TGTQMGR (***qmgrname***)**

Uvádí název správce front z/OS , kde chcete příkazy provést. Tato volba není podporována pro použití se správci front na distribuovaných platformách. Můžete určit cílového správce front, který není cílem připojení. V takovém případě byste obvykle zadali název objektu vzdáleného správce front, který poskytuje definici aliasu správce front (název se používá jako *ObjectQMgrName* při otevírání vstupní fronty příkazů). Chcete-li tak učinit, musíte mít nastaveny vhodné fronty a kanály pro přístup ke vzdálenému správci front.

Předvolba je, že příkazy jsou prováděny na správci front, ke kterému jste připojeni, jak je uvedeno v poli PARM příkazu EXEC.

### **RESPTIME (***nnn***)**

Určuje dobu v sekundách, po kterou se má čekat na odpověď na každý příkaz, v rozsahu 5 až 999.

Výchozí hodnota je 30 sekund.

### <span id="page-2149-0"></span>**MAKECLNT (***ddname3***)**

Určuje, že soubor definice kanálu klienta je generován ze všech příkazů DISPLAY CHANNEL ve vstupní datové sadě, které vracejí informace o kanálech připojení klienta, a o všech příkazech DISPLAY AUTHINFO, které vracejí informace o objektech ověřovacích informací, pro které nejsou nastaveny atributy LDAPUSER a LDAPPWD.

Je-li toto klíčové slovo vynecháno, nebude vygenerován žádný soubor.

**Důležité:** Obslužný program MAKECLNT je nyní stabilizován na úrovni IBM WebSphere MQ 7.1 . Příkaz **runmqsc** byste měli použít s použitím volby **-n** ; další informace naleznete v příručce ["runmqsc](#page-148-0) [\(spuštění příkazů MQSC\)" na stránce 149](#page-148-0) .

*ddname3* uvádí název DDname, který identifikuje výstupní datovou sadu, v níž má být generovaný soubor uložen; datová sada by měla být RECFM = U, LRECL=6144. Soubor lze poté stáhnout jako binární data na klientský počítač pomocí vhodného programu pro přenos souborů.

### **CCSID (***ccsid***)**

Uvádí identifikátor kódované znakové sady (CCSID), který má být použit pro data v souboru definice kanálu klienta. Hodnota musí být v rozsahu 1 až 65535; výchozí hodnota je 437. CCSID můžete zadat pouze v případě, že zároveň uvedete MAKECLNT.

**Poznámka:** IBM MQ předpokládá, že data mají být v ASCII, a že kódování numerických dat má být MQENC\_INTEGRER\_REVERSED.

### **Selhání**

Určuje, jaká akce se má provést, pokud příkaz IBM MQ , který je vydán, selže úspěšně. Hodnoty jsou:

### **IGNORE**

Ignorovat selhání; pokračovat ve čtení a vydávání příkazů a pracovat s funkcí COMMAND tak, jak je úspěšné. Toto nastavení je výchozí.

### **CONTINUE**

Přečtěte si a vydejte všechny zbývající příkazy ve vstupní datové sadě, ale s funkcí COMMAND se zachází jako s neúspěšnými.

### **ZASTAVIT**

Nečte nebo nevydává žádné další příkazy a zachází s funkcí COMMAND jako neúspěšné.

# **Příklady**

Tento oddíl uvádí příklady použití funkce COMMAND pro následující:

- "Zadání příkazů" na stránce 2150
- • ["Vytvoření seznamu příkazů DEFINE" na stránce 2151](#page-2150-0)
- • ["Vytvoření seznamu příkazů ALTER" na stránce 2152](#page-2151-0)
- • ["Vytvoření souboru definice kanálu klienta" na stránce 2153](#page-2152-0)

### **Zadání příkazů**

V produktu [Obrázek 9 na stránce 2151o](#page-2150-0)bsahují datové sady, na které odkazují názvy Dovanými názvy CSQUCMD a OSTATNÍ, sady příkazů. První příkaz COMMAND přijímá příkazy z výchozí vstupní datové sady MY.COMMANDS(COMMAND1) a předá je správci front. Druhý příkaz COMMAND přijímá příkazy ze vstupní datové sady MY.COMMANDS(OTHER1), na které se odkazuje DDMname OTHER, a předává je správci front.

```
//COMMAND EXEC PGM=CSQUTIL,PARM='CSQ1'
 //STEPLIB DD DISP=SHR,DSN=thlqual.SCSQANLE
 // DD DISP=SHR,DSN=thlqual.SCSQAUTH
 //CSQUCMD DD DSN=MY.COMMANDS(COMMAND1),DISP=SHR
           DD DSN=MY.COMMANDS(OTHER1), DISP=SHR
 //SYSPRINT DD SYSOUT=*
 //SYSIN DD *
  THE NEXT STATEMENT CAUSES COMMANDS TO BE READ FROM CSQUCMD DDNAME
 COMMAND
 * THE NEXT SET OF COMMANDS WILL COME FROM 'OTHER' DDNAME
 COMMAND DDNAME(OTHER)
 * THE NEXT STATEMENT CAUSES COMMANDS TO BE READ FROM CSQUCMD
 * DDNAME AND ISSUED ON QUEUE MANAGER CSQ2 WITH A RESPONSE TIME
 * OF 10 SECONDS
 COMMAND TGTQMGR(CSQ2) RESPTIME(10)
 /*
Obrázek 9. Ukázka JCL pro zadání příkazů IBM MQ pomocí rozhraní CSQUTIL
```
### **Vytvoření seznamu příkazů DEFINE**

V produktu [Obrázek 10 na stránce 2152o](#page-2151-0)bsahuje datová sada, na kterou odkazuje název DDname CMDINP, sadu příkazů DISPLAY. Tyto příkazy DISPLAY uvádějí generické názvy pro každý typ objektu (kromě samotného správce front). Spustíte-li tyto příkazy, bude vytvořen seznam obsahující všechny objekty produktu IBM MQ . V těchto příkazech DISPLAY je zadáno klíčové slovo ALL, aby bylo zajištěno, že všechny atributy všech objektů jsou zahrnuty v seznamu a že jsou zahrnuty všechny dispozice skupiny sdílení front.

**Poznámka:** Není-li příkaz DISPLAY STGCLASS zadán jako první příkaz, může dojít k tomu, že správce front nebude úspěšně zpracován definicí STGCLASS, protože definice STGCLASS musí být definovány dříve, než budou definovány asociované objekty fronty. MAKEDEFS generuje výstup na základě pořadí vstupních příkazů DISPLAY.

Klíčové slovo MAKEDEF způsobí, že tento seznam bude převeden na odpovídající sadu příkazů DEFINE NOREPLACE (ALTER pro správce front). Tyto příkazy jsou vloženy do datové sady, na kterou odkazuje parametr **ddname2** v klíčovém slově MAKEDEF, tj. OUTPUT1. Spustíte-li tuto sadu příkazů, produkt IBM MQ znovu vygeneruje všechny definice objektů ve správci front.

<span id="page-2151-0"></span>//QDEFS EXEC PGM=CSQUTIL,PARM='CSQ1' //STEPLIB DD DISP=SHR,DSN=thlqual.SCSQANLE // DD DISP=SHR,DSN=thlqual.SCSQAUTH //OUTPUT1 DD DISP=OLD,DSN=MY.COMMANDS(DEFS) //SYSPRINT DD SYSOUT=\* //SYSIN COMMAND DDNAME(CMDINP) MAKEDEF(OUTPUT1) /\*  $\frac{1}{2}$ /CMDINP DD  $\star$ DISPLAY STGCLASS(\*) ALL QSGDISP(QMGR) DISPLAY STGCLASS(\*) ALL QSGDISP(GROUP) DISPLAY CFSTRUCT(\*) ALL DISPLAY QUEUE(\*) ALL QSGDISP(QMGR) DISPLAY QUEUE(\*) ALL QSGDISP(GROUP) DISPLAY QUEUE(\*) ALL QSGDISP(SHARED)  $DISPLAY \overline{TOPIC}(\star)$  ALL QSGDISP(QMGR)  $DISPLAY TOPIC(*) ALL \QSGDISP(\overset{\cdot}{G}ROUP)$ DISPLAY NAMELIST(\*) ALL QSGDISP(QMGR) DISPLAY NAMELIST(\*) ALL QSGDISP(GROUP) DISPLAY PROCESS(\*) ALL QSGDISP(QMGR) DISPLAY PROCESS(\*) ALL QSGDISP(GROUP) DISPLAY CHANNEL(\*) ALL QSGDISP(QMGR) DISPLAY CHANNEL(\*) ALL QSGDISP(GROUP) DISPLAY AUTHINFO(\*) ALL QSGDISP(QMGR) DISPLAY AUTHINFO(\*) ALL QSGDISP(GROUP) DISPLAY CHLAUTH $(\overrightarrow{a})$  ALL DIS SUB(\*) SUBTYPE(ADMIN) ALL DISTYPE(DEFINED) DISPLAY QMGR ALL /\* *Obrázek 10. Ukázka JCL pro použití volby MAKEDEF funkce COMMAND*

### **Vytvoření seznamu příkazů ALTER**

V produktu Obrázek 11 na stránce 2152datová sada, na kterou se odkazuje DDname CMDINP, obsahuje příkaz DISPLAY, který vytvoří seznam všech lokálních front s názvy začínajícími "ABC".

Klíčové slovo MAKEALT způsobí, že tento seznam bude převeden na odpovídající sadu příkazů ALTER, z nichž každý obsahuje data z datové sady, na kterou odkazuje DDname CMDALT. Tyto příkazy jsou vloženy do datové sady, na kterou odkazuje parametr ddname2 klíčového slova MAKEALT, tj. OUTPUTA. Spustíte-li tuto sadu příkazů, všechny lokální fronty s názvy začínajícími "ABC" budou zakázány pro PUT a GET.

```
//QALTS EXEC PGM=CSQUTIL,PARM='CSQ1 '
//STEPLIB DD DISP=SHR,DSN=thlqual.SCSQANLE
// DD DISP=SHR,DSN=thlqual.SCSQAUTH
//OUTPUTA DD DISP=OLD,DSN=MY.COMMANDS(ALTS)
//SYSPRINT DD SYSOUT=*
//SYSIN DD *
COMMAND DDNAME(CMDINP) MAKEALT(OUTPUTA) DATA(CMDALT)
/*
//CMDINP DD *
DISPLAY QLOCAL(ABC*)
/*
//CMDALT DD *
PUT(DISABLED) +
GET(DISABLED)
/*
```
*Obrázek 11. Ukázka JCL pro použití volby MAKEALT funkce COMMAND*

### <span id="page-2152-0"></span>**Vytvoření souboru definice kanálu klienta**

V produktu Obrázek 12 na stránce 2153obsahuje datová sada, na kterou odkazuje DDname CMDCHL, příkaz DISPLAY CHANNEL a příkaz DISPLAY AUTHINFO. Příkazy DISPLAY uvádějí generický název a klíčové slovo ALL je uvedeno, aby se zajistilo, že všechny atributy jsou zahrnuty.

Klíčové slovo MAKECLNT převádí tyto atributy na příslušnou sadu definic kanálů klienta. Ty jsou vloženy do datové sady, na kterou odkazuje parametr *ddname3* klíčového slova MAKECLNT, tj. OUTCLNT, který je připraven ke stažení na klientský počítač.

```
//CLIENT EXEC PGM=CSQUTIL,PARM='CSQ1'
//STEPLIB DD DISP=SHR,DSN=thlqual.SCSQANLE
// DD DISP=SHR,DSN=thlqual.SCSQAUTH
//OUTCLNT DD DISP=OLD,DSN=MY.CLIENTS
//SYSPRINT DD SYSOUT=*
//SYSIN
COMMAND DDNAME(CMDCHL) MAKECLNT(OUTCLNT)
/*
//CMDCHL DD *
DISPLAY CHANNEL(*) ALL TYPE (CLNTCONN)DISPLAY AUTHINFO(*) ALL
/*
```
*Obrázek 12. Ukázka JCL pro použití volby MAKECLNT funkce COMMAND*

# **Poznámky k použití pro PŘÍKAZ CSQUTIL**

- 1. Pravidla pro zadávání příkazů ve vstupní datové sadě jsou stejná jako pravidla pro inicializační datové sady:
	- Datová sada musí mít délku záznamu 80.
	- Významné jsou pouze sloupce 1 až 72. Sloupce 73 až 80 se ignorují.
	- Záznamy s hvězdičkou (\*) ve sloupci 1 jsou interpretovány jako komentáře a jsou ignorovány.
	- Prázdné záznamy se ignorují.
	- Každý příkaz musí začínat na novém záznamu.
	- Koncové-znamená pokračovat od sloupce 1 dalšího záznamu.
	- Koncový znak + znamená pokračovat od prvního nemezerových sloupců dalšího záznamu.
	- Maximální počet znaků povolených v příkazu je 32 762.
	- S dalším pravidlem:
	- Středník (;) lze použít k ukončení příkazu; zbývající data v záznamu jsou ignorována.

Další informace o pravidlech pro sestavování příkazů IBM MQ viz ["Sestavování příkazových skriptů"](#page-207-0) [na stránce 208](#page-207-0) .

2. Výstup z příkazu ["ZOBRAZIT QMGR" na stránce 702](#page-701-0) obsahuje všechny atributy správce front. Použití příkazu **DISPLAY QMGR** jako součásti MAKEDEF může generovat příkaz ALTER, který nelze zadat před aktivním inicializačním kanálem kanálu.

Vzhledem k tomu, že nastavení hodnoty PSCLUS (DISABLED) lze provést pouze v případě, že je iniciátor kanálu aktivní, může být nutné upravit výsledný příkaz ALTER tak, aby se nepokoušel nastavit hodnotu PSCLUS (DISABLED), dokud nebude iniciátor kanálu aktivní.

- 3. Uvedete-li klíčové slovo MAKEDEF:
	- Ve vstupní datové sadě musí příkazy DISPLAY pro objekty obsahovat parametr ALL tak, aby byla vytvořena úplná definice každého objektu. Viz [Obrázek 10 na stránce 2152.](#page-2151-0)
	- Chcete-li získat úplnou definici, musíte DISPLAY následující:
		- fronty
- téma
- Seznamy názvů
- Definice procesů
- kanály
- Paměťové třídy
- objekty ověřovacích informací
- Struktury prostředku CF
- Záznamy ověření kanálu
- správce front

**Poznámka:** Příkazy DEFINE se negenerují pro žádné lokální fronty, které lze identifikovat jako dynamické, nebo pro kanály, které byly definovány automaticky.

- Neuvádějte stejnou datovou sadu MAKEDEF pro více než jednu funkci COMMAND, pokud její příkaz DD neurčuje sekvenční datovou sadu s DISP=MOD.
- 4. Určíte-li klíčová slova MAKEREP, MAKEALT nebo MAKEDEL, postupujte takto:
	- Do vstupní datové sady zahrňte příkazy DISPLAY, které vybírají sadu objektů, pro které chcete generovat příkazy.
	- Pro MAKEREP a MAKEALT se data (jsou-li nějaká) z datové sady určené klíčovým slovem DATA připojí ke každému vygenerovanému příkazu přesně tak, jak jste zadali. Formát datové sady a pravidla pro zadávání dat příkazu jsou stejné jako pro vstupní datovou sadu příkazu. Protože ke každému příkazu je připojena stejná data, chcete-li zpracovat několik sad objektů, budete muset použít několik samostatných funkcí COMMAND, přičemž každá z nich má jinou datovou sadu DATA.
	- Příkazy se negenerují pro kanály, které byly definovány automaticky.
- 5. Uvedete-li klíčová slova MAKEDEF, MAKEREP, MAKEALT nebo MAKEDEL, jsou příkazy generovány pouze pro objekty nahlášené cílovým správcem front (určené klíčovým slovem TGTQMGR nebo výchozím nastavením), i když je CMDSCOPE použit v příkazech DISPLAY. Chcete-li generovat příkazy pro několik správců front v rámci skupiny sdílení front, použijte pro každou z nich samostatnou funkci COMMAND.

Ve skupině sdílení front, fronty, procesy, kanály, paměťové třídy a objekty ověřovacích informací by měly mít každý z nich dva příkazy DISPLAY, jeden s QSGDISP (QMGR) a jeden s QSGDISP (GROUP). Fronty by měly mít třetí s QSGDISP (SHARED). QSGDISP (COPY) není nutné uvádět, protože požadované příkazy budou generovány automaticky, když jsou vydány příkazy pro objekty s QSGDISP (GROUP).

- 6. Neuvádějte stejnou datovou sadu MAKEDEF, MAKEREP, MAKEALT nebo MAKEDEL pro více než jednu funkci COMMAND, pokud jeho příkaz DD neurčuje sekvenční datovou sadu s DISP=MOD.
- 7. Určíte-li klíčové slovo MAKECLNT:
	- Ve vstupní datové sadě musí příkazy zobrazení pro kanály a objekty ověřovacích informací obsahovat parametr ALL tak, aby byla vytvořena úplná definice každého objektu kanálu a informace o ověření.
	- Pokud příkaz DISPLAY vrátí informace pro konkrétní kanál více než jednou, použije se pouze poslední sada informací.
	- Neuvádějte stejnou datovou sadu souboru definice klienta pro více než jednu funkci COMMAND, pokud jeho příkaz DD neurčuje sekvenční datovou sadu s DISP=MOD.
- 8. Výsledky příkazů DISPLAY použitých ve spojení s parametrem MAKEDEF, MAKEREP, MAKEALT, MAKEDEL nebo MAKECLNT jsou také odeslány do definice SYSPRINT.
- 9. Pokud zadáte klíčové slovo FAILURE, je příkaz určen k úspěchu nebo selhání podle kódů vrácených ve zprávě CSQN205I. Je-li návratový kód 00000000 a kód příčiny je 00000000 nebo 00000004, je to úspěch; pro všechny ostatní hodnoty je to selhání.
- 10. Funkce COMMAND je určena k úspěchu pouze v případě, že:
- <span id="page-2154-0"></span>• Všechny příkazy ve vstupní datové sadě jsou čteny a vydávány a získají odezvu z produktu IBM MQbez ohledu na to, zda odezva indikuje úspěšné provedení příkazu, či nikoli.
- Pokud je zadán FAILURE (CONTINUE) nebo FAILURE (STOP), je každý příkaz vydán úspěšně.

Pokud příkaz COMMAND selže, nepokusí se žádné další funkce CSQUTIL.

11. Potřebujete oprávnění potřebné k použití front příkazového serveru (SYSTEM.COMMAND.INPUT, SYSTEM.COMMAND.REPLY.MODELa SYSTEM.CSQUTIL. \*) a použít příkazy IBM MQ , které chcete vydat.

#### $z/0S$ **Vytvoření seznamu příkazů define IBM MQ (SDEFS) v systému z/OS**

Funkci SDEFS služby CSQUTIL můžete použít k vytvoření seznamu příkazů DEFINE popisujících objekty ve správci front nebo ve skupině sdílení front.

Jak CSQUTIL SDEFS, tak CSQUTIL COMMAND s volbou MAKEDEF lze použít k vytvoření sady příkazů MQSC pro opětovné vytvoření objektů, které jsou momentálně definované ve správci front.

Rozdíl mezi dvěma je, že COMMAND CSQUTIL musí být spuštěn pro aktivního správce front a je nejvhodnější pro pravidelné zálohování definic objektů, zatímco CSQUTIL SDEFS lze použít k opětnému vytvoření definic pro správce front, který není momentálně spuštěn. To způsobí, že volba CSQUTIL SDEFS bude vhodnější pro scénáře zotavení.

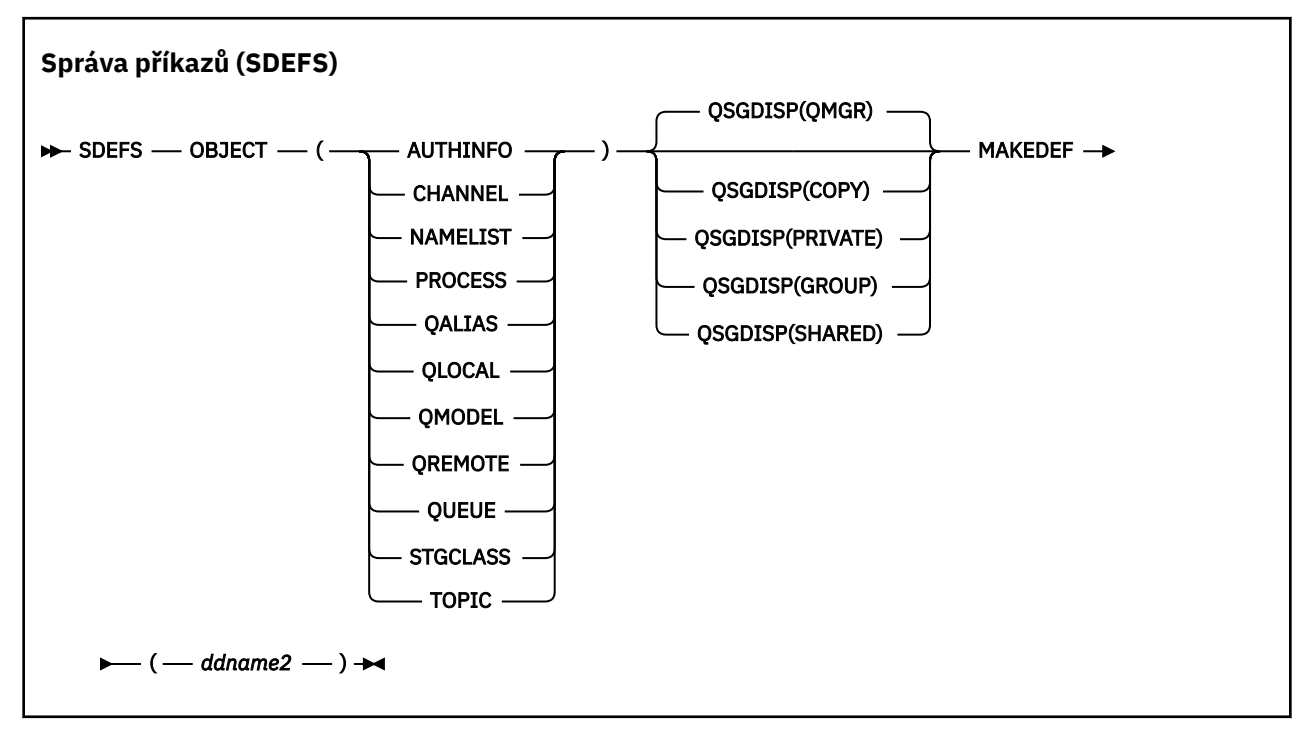

- Klíčová slova a parametry
- • [examples, příklady](#page-2156-0)
- • [Poznámky k používání](#page-2156-0)

## **Klíčová slova a parametry**

#### **objekt**

Uvádí typ objektu, který má být vypsán.

Hodnota QUEUE obsahuje seznam front všech typů, jako kdybyste zadali QALIAS, QLOCAL, QMODEL a QREMOTE.

#### **QSGDISP**

Uvádí, odkud se získávají informace o definici objektu. V závislosti na tom, jak byl objekt definován, jsou tyto informace buď:

- Na stránce nastavené jako nula, na kterou odkazuje příkaz CSQP0000 DD, nebo
- Ve sdíleném úložišti produktu Db2 .

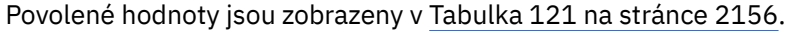

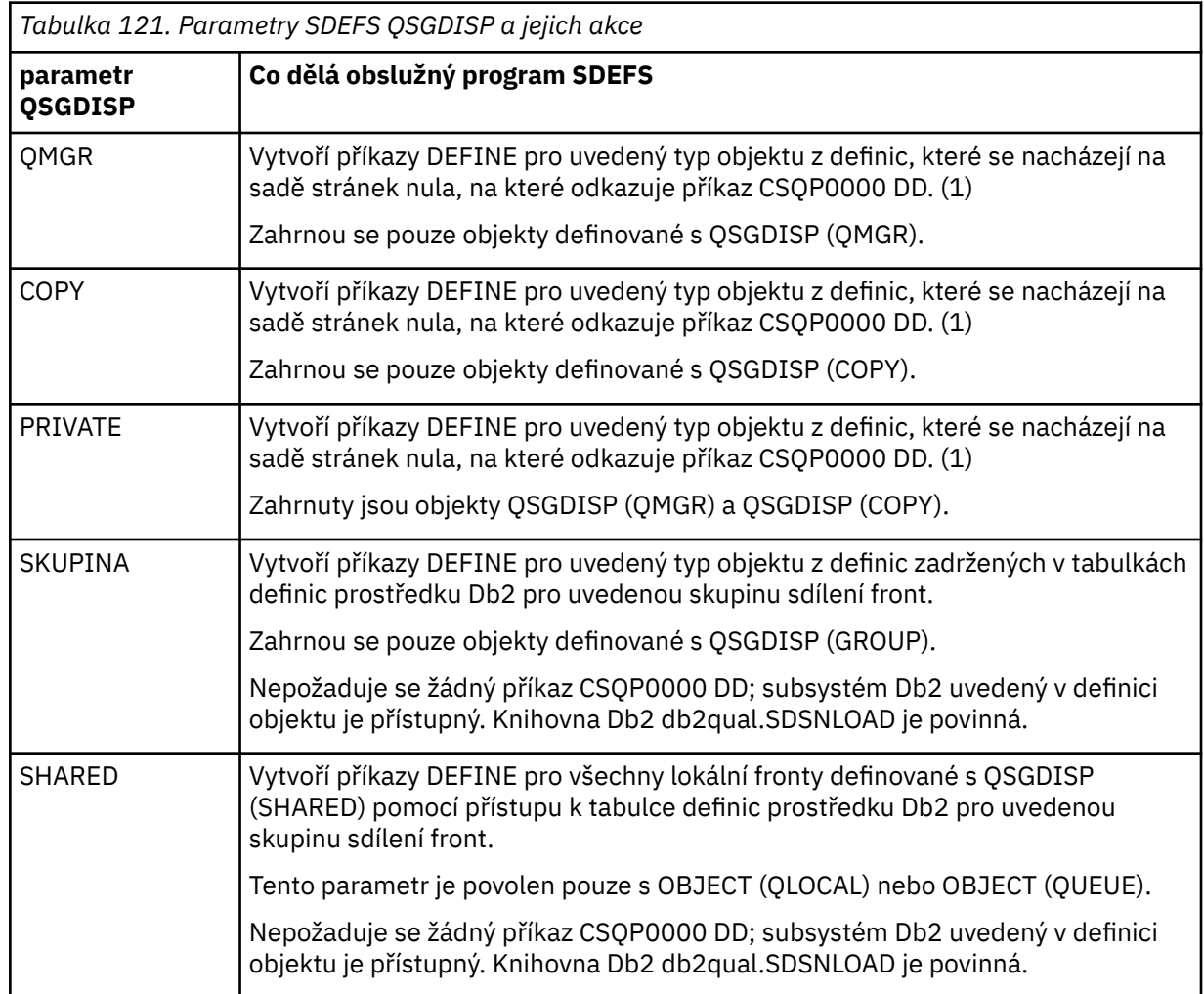

#### **Notes:**

1. Protože je k dispozici pouze přístup k sadě stránek, je třeba zajistit, aby správce front nebyl spuštěn.

### **MAKEDEF (** *ddname2* **)**

Uvádí, že definovat příkazy generované pro objekt se umístí do výstupní datové sady identifikované názvem DDname. Datová sada by měla být RECECFM=FB, LRECL=80. Tato datová sada pak může být použita jako vstup pro pozdější vyvolání funkce COMMAND, nebo může být začleněna do inicializačních datových sad CSQINP1 a CSQINP2.

Vygenerované příkazy jsou DEFINE NOREPLACE, se všemi atributy a hodnotami pro objekt.

**Poznámka:** Příkazy DEFINE se negenerují pro žádné lokální fronty, které lze identifikovat jako dynamické, nebo pro kanály, které byly definovány automaticky.

## <span id="page-2156-0"></span>**Příklady**

//SDEFS EXEC PGM=CSQUTIL<br>//STEPLIB DD DISP=SHR,DS<br>// DD DISP=SHR,DS DISP=SHR, DSN=thlqual.SCSQANLE ...<br>// DD DISP=SHR,DSN=thlqual.SCSQAUTH<br>//CSQP0000 DD DISP=OLD,DSN=pageset.dsname0 //CSQP0000 DD DISP=OLD,DSN=pageset.dsname0 DISP=OLD,DSN=MY.COMMANDS(DEFS)<br>SYSOUT=\* //SYSPRINT DD //SYSIN DD \* SDEFS OBJECT(QUEUE) MAKEDEF(OUTPUT1) /\*

*Obrázek 13. Ukázka JCL pro funkci SDEFS CSQUTIL*

EXEC PGM=CSQUTIL, PARM='Qsgname, Dsgname, Db2name' //STEPLIB DD DISP=SHR,DSN=thlqual.SCSQANLE // DD DISP=SHR,DSN=thlqual.SCSQAUTH // DD DISP=SHR,DSN=db2qual.SDSNLOAD //OUTPUT1 DD DISP=OLD,DSN=MY.COMMANDS(DEFS) //SYSPRINT DD SYSOUT=\* //SYSIN DD \* SDEFS OBJECT(QLOCAL) QSGDISP(SHARED) MAKEDEF(OUTPUT1) /\*

*Obrázek 14. Ukázka skriptu JCL pro funkci SDEFS objektu CSQUTIL pro objekty ve sdíleném úložišti produktu Db2*

```
//CSQUTIL JOB CLASS=A,MSGCLASS=H,NOTIFY=&SYSUID,REGION=0M
//PS00 EXEC PGM=CSQUTIL
//STEPLIB DD DISP=SHR,DSN=thlqual.SCSQAUTH
// DD DISP=SHR,DSN=thlqual.SCSQANLE
//CSQP0000 DD DISP=OLD,DSN=pageset.dsname0
//OUTPUT1 DD DISP=OLD,DSN=MY.COMMANDS(CHANNEL)
//OUTPUT2 DD DISP=OLD,DSN=MY.COMMANDS(AUTHINFO)
//OUTPUT3 DD DISP=OLD,DSN=MY.COMMANDS(NAMELIST)
//OUTPUT4 DD DISP=OLD,DSN=MY.COMMANDS(PROCESS)
//OUTPUT5 DD DISP=OLD,DSN=MY.COMMANDS(QALIAS)
//OUTPUT6 DD DISP=OLD,DSN=MY.COMMANDS(QLOCAL)
//OUTPUT7 DD DISP=OLD,DSN=MY.COMMANDS(QMODEL)
//OUTPUT8 DD DISP=OLD,DSN=MY.COMMANDS(QREMOTE)
//OUTPUT9 DD DISP=OLD,DSN=MY.COMMANDS(QUEUE)
//OUTPUT0 DD DISP=OLD,DSN=MY.COMMANDS(STGCLASS)
//OUTPUTA DD DISP=OLD,DSN=MY.COMMANDS(TOPIC)
//SYSPRINT DD SYSOUT=*
//SYSIN DD *SDEFS OBJECT(CHANNEL) MAKEDEF(OUTPUT1)
SDEFS OBJECT(AUTHINFO) MAKEDEF(OUTPUT2)
SDEFS OBJECT(NAMELIST) MAKEDEF(OUTPUT3)
SDEFS OBJECT(PROCESS) MAKEDEF(OUTPUT4)
SDEFS OBJECT(QALIAS) MAKEDEF(OUTPUT5)
SDEFS OBJECT(QLOCAL) MAKEDEF(OUTPUT6)
SDEFS OBJECT(QMODEL) MAKEDEF(OUTPUT7)
SDEFS OBJECT(QREMOTE) MAKEDEF(OUTPUT8)
SDEFS OBJECT(QUEUE) MAKEDEF(OUTPUT9)
SDEFS OBJECT(STGCLASS) MAKEDEF(OUTPUT0)
SDEFS OBJECT(TOPIC) MAKEDEF(OUTPUTA)
/*
```
*Obrázek 15. Ukázka JCL pro funkci SDEFS CSQUTIL při obnově všech objektů z platné sady stránek nula*

## **Poznámky k použití**

1. V případě lokálních definic nepoužívejte SDEFS pro správce front, který je spuštěn, protože výsledky budou nepředvídatelné. Můžete se vyhnout nechtěnému tomu, že použijete DISP=OLD v příkazu

<span id="page-2157-0"></span>CSQP0000 DD. U sdílených nebo skupinových definic front nezáleží na tom, protože informace jsou odvozeny z Db2.

- 2. Používáte-li SDEFS pro lokální fronty, nemusíte uvádět název správce front. U sdílených a skupinových definic front je však vyžadováno jméno správce front pro přístup k produktu Db2.
- 3. Chcete-li použít funkci SDEFS v úloze více než jednou, uveďte pro každé vyvolání funkce jiné názvy dat a datové sady, nebo uveďte sekvenční datovou sadu a DISP=MOD v příkazech DD.
- 4. Pokud funkce SDEFS selže, nepokusí se žádné další funkce CSQUTIL.
- 5. Funkce SDEFS nepodporuje objekty CHLAUTH, SUB, CFSTRUCT nebo QMGR. Chcete-li tyto objekty zálohovat, použijte funkci [CSQUTIL COMMAND](#page-2147-0) .

#### **Související informace**

Obslužný program IBM MQ (CSQUTIL)

#### $z/0S$ **Kopírování front do datové sady v době, kdy je správce front spuštěn (COPY) v systému z/OS**

Funkci COPY produktu CSQUTIL můžete použít ke kopírování zpráv ve frontě do sekvenční datové sady, zatímco je správce front spuštěn, aniž byste zničili všechny zprávy v původních frontách.

Rozsah funkce COPY je určen klíčovým slovem, které jste zadali v prvním parametru. Můžete buď zkopírovat všechny zprávy z pojmenované fronty, nebo všechny zprávy ze všech front na pojmenované sadě stránek.

Použijte doplňkovou funkci, LOAD, abyste obnovili zprávy do jejich odpovídajících front.

### **Poznámka:**

- 1. Chcete-li kopírovat definice objektů z uvedené sady stránek, použijte COPYPAGE.
- 2. Chcete-li zkopírovat zprávy do datové sady, když je správce front zastaven, použijte příkaz SCOPY.
- 3. Informace o tom, jak se vyhnout problémům s duplicitními zprávami, pokud tato funkce selže, viz [Syncpoints](#page-2138-0) .
- 4. Alternativním přístupem k funkci COPY je použití obslužného programu ["dmpmqmsg \(načtení fronty](#page-58-0) [a uvolnění\)" na stránce 59](#page-58-0) , který je v mnoha případech více flexibilní.

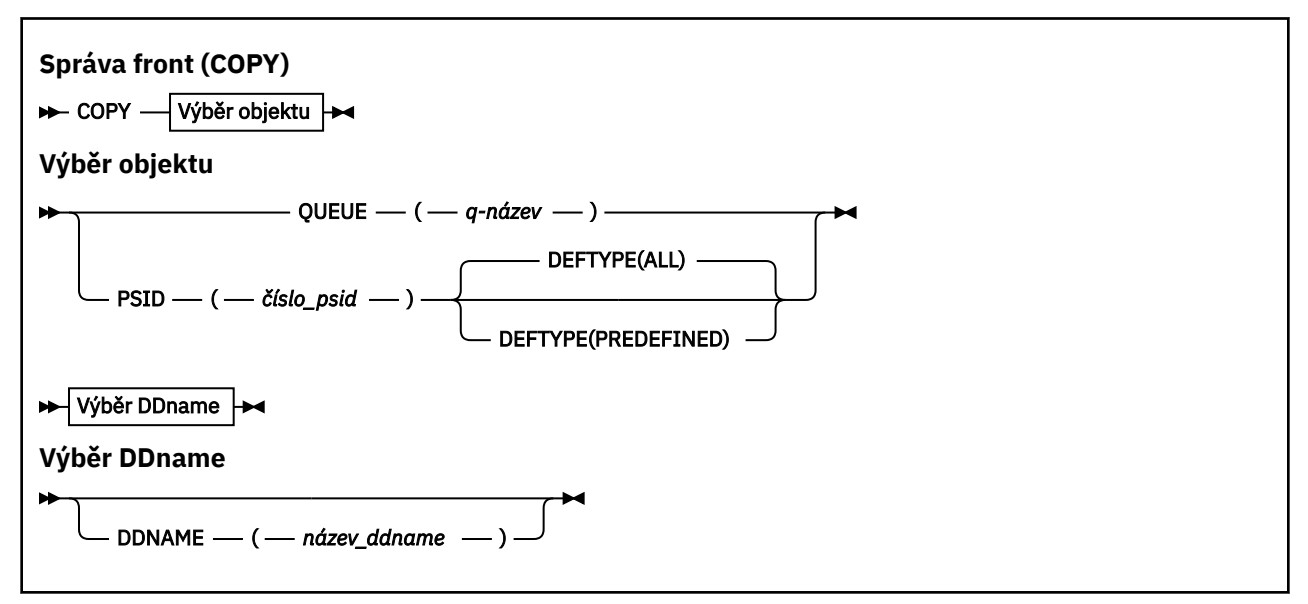

- • [Klíčová slova a parametry](#page-2158-0)
- • [Příklad](#page-2158-0)
- • [Poznámky k používání](#page-2158-0)
- • [Synchronizační body](#page-2138-0)

# <span id="page-2158-0"></span>**Klíčová slova a parametry**

### **FRONTA (***q-name***)**

Uvádí, že zprávy ve jmenované frontě mají být kopírovány. Klíčové slovo QUEUE může být zkráceno na Q.

*q-name* uvádí název fronty, která má být kopírována. V tomto jménu se rozlišují velká a malá písmena.

### **PSID (***psid-number***)**

Uvádí, že všechny zprávy ve všech frontách v uvedené sadě stránek mají být kopírovány.

*psid-number* je identifikátor sady stránek, který uvádí sadu stránek, která má být použita. Tento identifikátor je dvouciferné celé číslo (celé číslo) představující jednu sadu stránek.

### **DEFTYPE**

Určuje, zda se mají kopírovat dynamické fronty:

#### **ALL**

Zkopírujte všechny fronty; jedná se o výchozí nastavení.

### **Předdefinovaný**

Nezahrnujte dynamické fronty. Jedná se o stejnou sadu front, které jsou vybrány pomocí funkcí COMMAND a SDEFS s parametrem MAKEDEF.

### **DDNAME (***ddname***)**

Uvádí, že se zprávy mají zkopírovat do pojmenované datové sady. Je-li toto klíčové slovo vynecháno, použije se výchozí název objektu DDname (CSQUOUT). Klíčové slovo DDname může být zkráceno na DD.

*ddname* určuje název DDname cílové datové sady, který se používá k ukládání zpráv. Formát věty této datové sady musí být proměnný blok pro sloučené oblasti (VBS).

### **Příklad**

```
//COPY EXEC PGM=CSQUTIL,PARM='CSQ1',REGION=0M
//STEPLIB DD DISP=SHR,DSN=thlqual.SCSQANLE
// DD DISP=SHR,DSN=thlqual.SCSQAUTH
//OUTPUTA DD DSN=SAMPLE.UTILITY.COPYA,DISP=(NEW,CATLG),
// SPACE=(CYL,(5,1),RLSE),UNIT=SYSDA,
// DCB=(RECFM=VBS,BLKSIZE=23200)
//CSQUOUT DD DSN=SAMPLE.UTILITY.COPY3,DISP=(NEW,CATLG),
// SPACE=(CYL,(5,1),RLSE),UNIT=SYSDA,
// DCB=(RECFM=VBS,BLKSIZE=23200)
//SYSPRINT DD SYSOUT=*
//SYSIN DD *
* COPY WHOLE PAGE SET TO 'CSQUOUT'
COPY PSID(03)
* COPY ONE QUEUE TO 'OUTPUT'
COPY QUEUE(ABC123A) DDNAME(OUTPUTA)
/*
```
*Obrázek 16. Ukázka JCL pro funkce CSQUTIL COPY*

# **Poznámky k použití**

- 1. Počet zahrnutých front nesmí být používán při spuštění funkce.
- 2. Chcete-li pracovat s rozsahem sad stránek, zopakujte funkci COPY pro každou sadu stránek.
- 3. Funkce funguje pouze v lokálních frontách.
- 4. Funkce COPY PSID je považována za úspěšnou pouze tehdy, pokud úspěšně okopíruje všechny fronty v sadě stránek.
- 5. Pokud se pokusíte zkopírovat prázdnou frontu (explicitně prostřednictvím COPY QUEUE nebo protože existuje jedna nebo více prázdných front na sadě stránek, které kopírujete), data označující toto se zapíší do sekvenční datové sady a kopie je považována za úspěch. Pokud se však pokusíte zkopírovat

<span id="page-2159-0"></span>neexistující frontu nebo sadu stránek neobsahující žádné fronty, funkce COPY selže a do datové sady se nezapíší žádná data.

- 6. Pokud operace COPY selže, nepokusí se žádné další funkce CSQUTIL.
- 7. Chcete-li použít funkci COPY více než jednou v úloze, uveďte pro každé vyvolání funkce jiné názvy dat a datové sady, nebo uveďte sekvenční datovou sadu a DISP=MOD v příkazech definice dat.
- 8. Potřebujete oprávnění potřebné k použití front příkazového serveru (SYSTEM.COMMAND.INPUT, SYSTEM.COMMAND.REPLY.MODELa SYSTEM.CSQUTIL. \*), chcete-li použít příkazy DISPLAY QUEUE a DISPLAY STGCLASS MQSC a otevřít fronty, které chcete zkopírovat, s volbami MQOO\_INPUT\_EXCLUSIVE a MQOO\_BROWSE.
- 9. Hodnota 0M pro parametr **REGION** znamená, že úloha má povoleno mít velikost úložiště, které potřebuje. Pokud se však úloha snaží získat příliš mnoho paměti, může mít dopad na jiné úlohy v systému. V ideálním případě byste měli omezit velikost oblasti REGION a určit absolutní maximální hodnotu, kterou může úloha získat.

#### $z/0S$ **Kopírování front do datové sady v době, kdy není správce front spuštěn (SCOPY) v systému z/OS**

Funkci SCOPY funkce CSQUTIL můžete použít ke kopírování zpráv ve frontě do sekvenční datové sady, pokud správce front není spuštěn, aniž by se zničily všechny zprávy v původních frontách.

Rozsah funkce SCOPY je určen klíčovým slovem, které uvedete v prvním parametru. Můžete buď zkopírovat všechny zprávy z pojmenované fronty, nebo všechny zprávy ze všech front na pojmenované sadě stránek.

Použijte doplňkovou funkci, LOAD, abyste obnovili zprávy do jejich front.

Chcete-li použít funkci SCOPY, název DDname CSQP0000 , musíte určit datovou sadu s nulovou sadou stránek pro požadovaný subsystém.

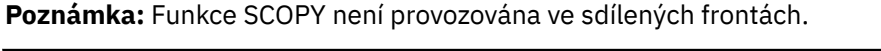

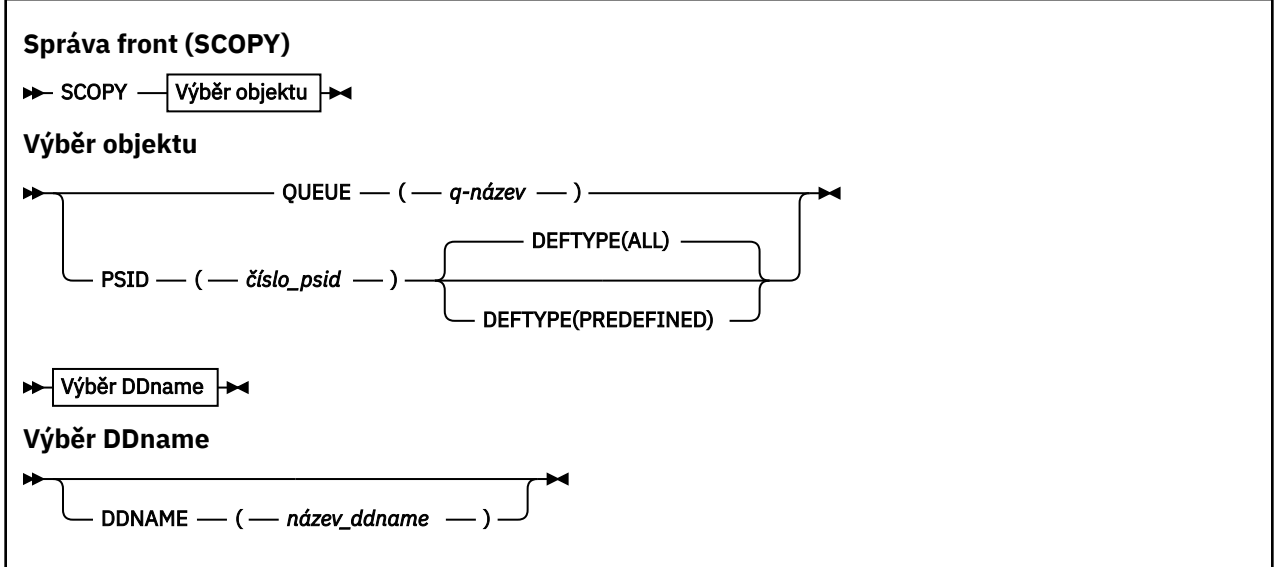

- • [Klíčová slova a parametry](#page-2160-0)
- • [Příklad](#page-2160-0)
- • [Poznámky k používání](#page-2161-0)
# **Klíčová slova a parametry**

# **FRONTA (***q-name***)**

Uvádí, že zprávy ve jmenované frontě mají být kopírovány. Klíčové slovo QUEUE může být zkráceno na Q.

*q-name* uvádí název fronty, která má být kopírována. V tomto jménu se rozlišují velká a malá písmena.

DDname CSQP00 *nn* musí určit datovou sadu s nastavením stránky *nn* pro požadovaný subsystém, kde nn je číslo sady stránek, kde se fronta nachází.

# **PSID (***psid-number***)**

Uvádí, že všechny zprávy ve všech frontách v uvedené sadě stránek mají být kopírovány.

*psid-number* je identifikátor sady stránek, který uvádí sadu stránek, která má být použita. Tento identifikátor je dvouciferné celé číslo (celé číslo) představující jednu sadu stránek.

DDname CSQP00 *psid-number* musí uvádět datovou sadu s požadovanou sadou stránek pro požadovaný subsystém.

# **DEFTYPE**

Určuje, zda se mají kopírovat dynamické fronty:

**ALL**

Zkopírujte všechny fronty; jedná se o výchozí nastavení.

## **Předdefinovaný**

Nezahrnujte dynamické fronty. Jedná se o stejnou sadu front, které jsou vybrány pomocí funkcí COMMAND a SDEFS s parametrem MAKEDEF.

Tento parametr je platný pouze, pokud zadáte PSID.

## **DDNAME (***ddname***)**

Uvádí, že se zprávy mají zkopírovat do pojmenované datové sady. Je-li toto klíčové slovo vynecháno, použije se výchozí název objektu DDname (CSQUOUT). Klíčové slovo DDname může být zkráceno na DD.

*ddname* určuje název DDname cílové datové sady, který se používá k ukládání zpráv. Formát věty této datové sady musí být proměnný blok pro sloučené oblasti (VBS).

Neuvádějte stejný DDname na více než jeden příkaz SCOPY, pokud jeho příkaz DD neurčuje sekvenční datovou sadu s DISP=MOD.

# **Příklad**

```
//SCOPY EXEC PGM=CSQUTIL,REGION=0M
//STEPLIB DD DISP=SHR,DSN=thlqual.SCSQANLE
// DD DISP=SHR,DSN=thlqual.SCSQAUTH
//OUTPUTA DD DSN=SAMPLE.UTILITY.COPYA,DISP=(NEW,CATLG),
// SPACE=(CYL,(5,1),RLSE),UNIT=SYSDA,
// DCB=(RECFM=VBS,BLKSIZE=23200)
//CSQUOUT DD DSN=SAMPLE.UTILITY.COPY3,DISP=(NEW,CATLG),
// SPACE=(CYL,(5,1),RLSE),UNIT=SYSDA,
// DCB=(RECFM=VBS,BLKSIZE=23200)
//CSQP0000 DD DISP=OLD,DSN=pageset.dsname0
//CSQP0003 DD DISP=OLD, DSN=pageset.dsname3
//CSQP0006 DD DISP=OLD,DSN=pageset.dsname6
//SYSPRINT DD SYSOUT=*
//SYSIN DD *
* COPY WHOLE PAGE SET TO 'CSQUOUT'
SCOPY PSID(03)
* COPY ONE QUEUE TO 'OUTPUT' - QUEUE IS ON PAGE SET 6
SCOPY QUEUE(ABC123A) DDNAME(OUTPUTA)
/*
```
*Obrázek 17. Ukázka JCL pro funkce CSQUTIL SCOPY*

# **Poznámky k použití**

- 1. Nepoužívejte operaci SCOPY pro správce front, který je spuštěn, protože výsledky jsou nepředvídatelné. Můžete se vyhnout nechtěnému tomu, že použijete DISP=OLD v příkazu DD set DD.
- 2. Použijete-li příkaz SCOPY, není třeba zadávat název správce front.
- 3. Chcete-li pracovat s rozsahem sad stránek, opakujte funkci SCOPY pro každou sadu stránek.
- 4. Funkce funguje pouze v lokálních frontách a pouze pro trvalé zprávy.
- 5. Funkce SCOPY PSID je považována za úspěšnou pouze tehdy, pokud úspěšně okopíruje všechny fronty v sadě stránek. Je-li zpracována prázdná fronta, data označující toto je zapsána do sekvenční datové sady. Nemá-li sada stránek žádné fronty, funkce SCOPY selže a do datové sady se nezapíší žádná data.
- 6. Pokud se pokusíte zkopírovat prázdnou frontu explicitně příkazem SCOPY QUEUE, data označující toto je zapsána do sekvenční datové sady a kopie je považována za úspěch. Pokud se však pokusíte zkopírovat neexistující frontu, funkce SCOPY selže a do datové sady se nezapíší žádná data.
- 7. Pokud funkce SCOPY selže, nebudou provedeny žádné další funkce CSQUTIL.
- 8. Chcete-li použít funkci SCOPY více než jednou v úloze, uveďte pro každé vyvolání funkce jiné názvy dat a datové sady, nebo uveďte sekvenční datovou sadu a DISP=MOD v příkazech definice dat.
- 9. Hodnota 0M pro parametr **REGION** znamená, že úloha má povoleno mít velikost úložiště, které potřebuje. Pokud se však úloha snaží získat příliš mnoho paměti, může mít dopad na jiné úlohy v systému. V ideálním případě byste měli omezit velikost oblasti REGION a určit absolutní maximální hodnotu, kterou může úloha získat.

# **Analýza dat fronty zkopírovaných do datové sady pomocí příkazu COPY nebo SCOPY pomocí příkazu ANALYZE v systému z/OS**

Toto téma popisuje analýzu dat fronty zkopírovaných do dat nastavených pomocí příkazu COPY nebo SCOPY.

Tato funkce čte a analyzuje datovou sadu (vytvořenou pomocí příkazu COPY nebo SCOPY) a pro každou frontu se zobrazí následující údaje:

- Název fronty
- počet zpráv pro frontu
- celková délka zpráv

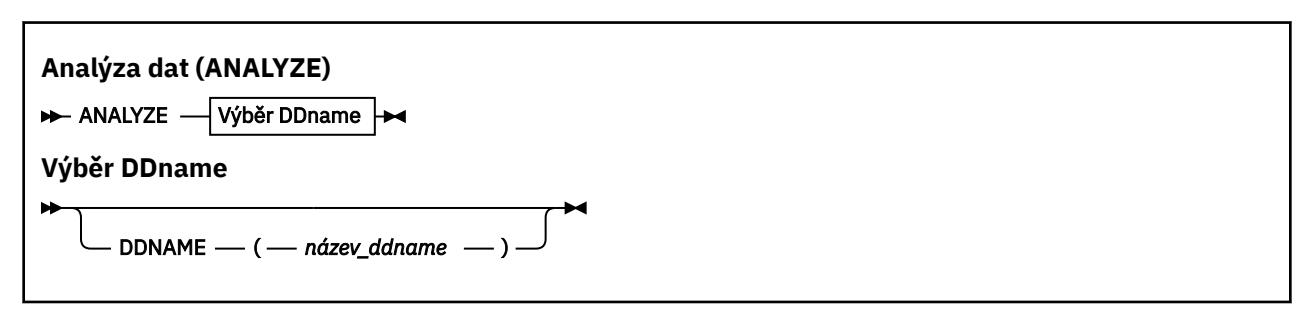

- "Klíčová slova a parametry" na stránce 2162
- • ["Příklad" na stránce 2163](#page-2162-0)
- • ["Poznámky k použití" na stránce 2163](#page-2162-0)

# **Klíčová slova a parametry**

# **DDNAME (***ddname***)**

Uvádí datovou sadu, která má být zpracována. Toto klíčové slovo může být zkráceno na DD.

ddname uvádí název DDname, který identifikuje cílovou datovou sadu předchozí operace COPY nebo SCOPY. Tento název nerozlišuje velikost písmen a může mít délku až osm znaků.

# <span id="page-2162-0"></span>**Příklad**

```
//LOAD EXEC PGM=CSQUTIL
//STEPLIB DD DISP=SHR,DSN=thlqual.SCSQANLE
// DD DISP=SHR,DSN=thlqual.SCSQAUTH
//OUTPUTA DD DSN=MY.UTILITY.OUTPUTA,DISP=SHR
//SYSPRINT DD SYSOUT=*
//SYSIN DD *ANALYZE DDNAME(OUTPUTA)
```
*Obrázek 18. Ukázka JCL pro funkci CSQUTIL ANALYZE*

# **Poznámky k použití**

1. Pokud vynecháte název DDname (ddname), použije se výchozí název DDname (CSQUINP).

#### $z/0S$ **Vyprázdnění fronty všech zpráv (EMPTY) v systému z/OS**

Funkci EMPTY produktu CSQUTIL můžete použít k odstranění všech zpráv z pojmenované fronty nebo všech front na dané sadě stránek.

Správce front musí být spuštěn. Rozsah funkce je určen klíčovým slovem, které jste zadali v prvním parametru.

Použijte tuto funkci s opatrností. Vymazávají se pouze zprávy, z nichž již byly kopie vytvořeny.

**Poznámka:** Informace o tom, jak se vyhnout problémům s duplicitními zprávami, pokud tato funkce selže, naleznete v příručce ["Synchronizační body" na stránce 2139](#page-2138-0) .

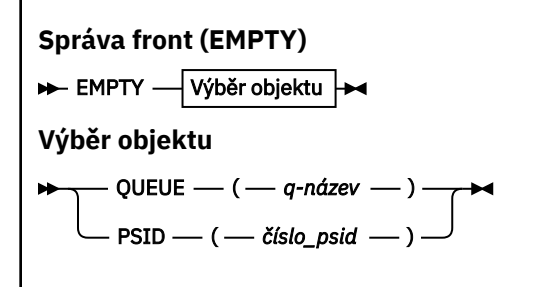

- Klíčová slova a parametry
- • [Příklad](#page-2163-0)
- • [Poznámky k používání](#page-2163-0)

# **Klíčová slova a parametry**

Je třeba určit rozsah funkce EMPTY. Vyberte jednu z následujících možností:

# **FRONTA (***q-name***)**

Určuje, že zprávy mají být odstraněny z pojmenované fronty. Toto klíčové slovo může být zkráceno na Q.

*q-name* uvádí název fronty, ze které se mají odstranit zprávy. Tento název rozlišuje velká a malá písmena.

# **PSID (***psid-number***)**

Určuje, že všechny zprávy mají být odstraněny ze všech front v dané sadě stránek.

Parametr *psid-number* určuje identifikátor sady stránek. Tento identifikátor je dvouciferné celé číslo (celé číslo) představující jednu sadu stránek.

# <span id="page-2163-0"></span>**Příklad**

```
//EMPTY EXEC PGM=CSQUTIL,PARM=('CSQ1')
//STEPLIB DD DISP=SHR,DSN=thlqual.SCSQANLE
// DD DISP=SHR,DSN=thlqual.SCSQAUTH
//SYSPRINT DD SYSOUT=*
7/SYSIN
EMPTY QUEUE(SPARE)
EMPTY PSID(66)/*
```
*Obrázek 19. Ukázka skriptu JCL pro funkci CSQUTIL EMPTY*

# **Poznámky k použití**

- 1. Počet zahrnutých front nesmí být používán při vyvolání funkce.
- 2. Tato funkce pracuje pouze s lokálními frontami.
- 3. Chcete-li pracovat s rozsahem sad stránek, opakujte funkci EMPTY pro každou sadu stránek.
- 4. Nemůžete vyprázdnit vstupní frontu systému-příkaz (SYSTEM.COMMAND.INPUT).
- 5. Funkce EMPTY PSID je považována za úspěšnou pouze tehdy, pokud úspěšně vyprázdní všechny fronty na dané sadě stránek.
- 6. Pokud vyprázdní frontu, která je již prázdná (explicitně pomocí EMPTY QUEUE, nebo protože existuje jedna nebo více prázdných front na sadě stránek, které se vyprazdňují), funkce EMPTY se považuje za úspěch. Pokud se však pokusíte vyprázdnit neexistující frontu nebo sadu stránek, která neobsahuje žádné fronty, dojde k selhání funkce EMPTY.
- 7. Pokud dojde k selhání EMPTY nebo je-li vynuceno převzetí synchronizačního bodu, nejsou provedeny žádné další funkce CSQUTIL.
- 8. Potřebujete oprávnění potřebné k použití front příkazového serveru (SYSTEM.COMMAND.INPUT, SYSTEM.COMMAND.REPLY.MODELa SYSTEM.CSQUTIL. \*), to use the DISPLAY QUEUE and DISPLAY STGCLASS MQSC commands, and to use the IBM MQ API to get messages from the queues that you want to empty.

# **Související pojmy**

["Vyvolání obslužného programu IBM MQ na systému z/OS" na stránce 2138](#page-2137-0) Toto téma vám pomůže pochopit, jak vyvolat CSQUTIL, formát jeho parametrů a jeho návratové kódy.

#### $z/0S$ **Obnovení zpráv z datové sady do fronty (LOAD) v systému z/OS**

Funkce LOAD CSQUTIL se doplňuje o funkci COPY nebo SCOPY. Příkaz LOAD obnoví zprávy z cílové datové sady dřívější operace COPY nebo SCOPY. Správce front musí být spuštěn.

Datová sada může obsahovat zprávy z jedné fronty pouze v případě, že byla vytvořena příkazem COPY nebo SCOPY QUEUE, nebo z několika front, pokud byla vytvořena příkazem COPY PPSID nebo několika po sobě jdoucími operacemi COPY nebo SCOPY QUEUE. Zprávy se obnoví do front se stejným názvem, jako jsou ty, ze kterých byly zkopírovány. Můžete určit, že se první nebo jediná fronta načte do fronty s jiným názvem. (Tato operace se obvykle používá s datovou sadou vytvořenou s jedinou operací operace COPY k obnově zpráv do fronty s jiným názvem.)

# **Notes:**

- 1. Informace o tom, jak se vyhnout problémům s duplicitními zprávami, pokud tato funkce selže, naleznete v příručce ["Synchronizační body" na stránce 2139](#page-2138-0) .
- 2. Alternativním přístupem k funkci LOAD je použití obslužného programu ["dmpmqmsg \(načtení fronty](#page-58-0) [a uvolnění\)" na stránce 59](#page-58-0) , který je v mnoha případech více flexibilní.

Zprávy se obnoví do front se stejným názvem, jako jsou ty, ze kterých byly zkopírovány. Můžete určit, že se první nebo jediná fronta načte do fronty s jiným názvem pomocí parametru **QUEUE** . (Tato operace se obvykle používá s datovou sadou vytvořenou s jedinou operací operace COPY k obnově zpráv do fronty s jiným názvem.) U datové sady, která obsahuje více front, lze první frontu, která má být zpracována, zadat pomocí parametru **FROMQUEUE** . Zprávy se obnoví do této fronty a všechny následné fronty v datové sadě.

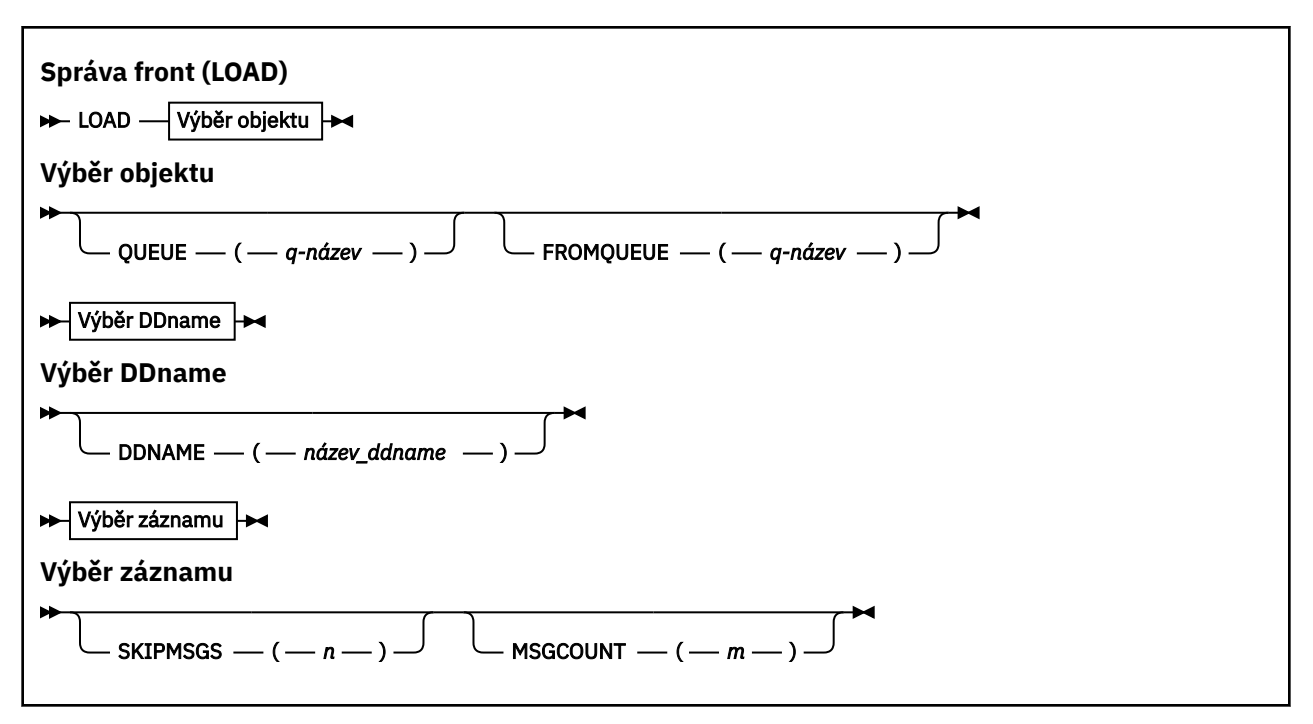

- Klíčová slova a parametry
- • [Příklad](#page-2165-0)
- • [Poznámky k používání](#page-2165-0)

# **Klíčová slova a parametry**

#### **FRONTA (***q-name***)**

Tento parametr uvádí, že zprávy z první nebo jediné fronty na cílové datové sadě předchozí operace COPY nebo SCOPY se načtou do pojmenované fronty. Zprávy z následných front jsou načíteny do front se stejnými názvy jako ty, z nichž pocházejí. Klíčové slovo QUEUE může být zkráceno na Q.

Parametr *q-name* určuje název fronty, do níž mají být zprávy načteny. Tento název rozlišuje velká a malá písmena. Nesmí se jednat o modelovou frontu.

#### **FRONTQUEUE (***q\_name***)**

Uvádí název první fronty, která se má zpracovat v cílové datové sadě předchozí operace COPY nebo SCOPY. Zprávy z této fronty a všechny následné fronty v datové sadě jsou načteny do front se stejnými názvy jako ty, z nichž pocházejí. Je-li tento parametr odebrán, funkce LOAD začíná první frontou v datové sadě a zpracovává všechny fronty. Klíčové slovo FROMQUEUE může být zkráceno na FROMQ.

#### **DDNAME (***ddname***)**

Určuje, že zprávy jsou načíteny z pojmenované datové sady. Toto klíčové slovo může být zkráceno na DD.

*ddname* uvádí **DDNAME** , které označuje cílovou datovou sadu předchozí operace COPY nebo SCOPY, ze které se mají načítat zprávy. V tomto názvu se nerozlišují velká a malá písmena a může být až 8 znaků dlouhé.

Vynecháte-li **DDNAME** (*ddname*), použije se standardní **DDNAME**, CSQUINP.

#### **SKIPMSGS (** *n* **)**

Uvádí, že první *n* zpráv v sekvenční datové sadě se má přeskočit před zahájením zavádění fronty.

Pokud vynecháte SKIPMSGS ( *n* ) žádné zprávy se vynechají; načítání začíná na první zprávě.

## <span id="page-2165-0"></span>**MSGCOUNT (** *m* **)**

Určuje, že pouze *m* zprávy se čtou z datové sady a načtou se do fronty.

Pokud vynecháte MSGCOUNT ( *m* ) Počet přečtených zpráv je neomezený.

# **Příklad**

```
//LOAD EXEC PGM=CSQUTIL,PARM=('CSQ1'),REGION=0M
//STEPLIB DD DISP=SHR,DSN=thlqual.SCSQANLE
// DD DISP=SHR,DSN=thlqual.SCSQAUTH
//OUTPUTA DD DSN=MY.UTILITY.OUTPUTA,DISP=SHR
//CSQUINP DD DSN=MY.UTILITY.COPYA,DISP=SHR
//SYSPRINT DD SYSOUT=*
//SYSIN DD *
LOAD QUEUE(ABC123) DDNAME(OUTPUTA)
LOAD QUEUE(TOQ) FROMQUEUE(QUEUEA) SKIPMSGS(55)
/*
```
### *Obrázek 20. Ukázka JCL pro funkci CSQUTIL LOAD*

### **Poznámka:**

REGION-Hodnota 0M znamená, že úloha má povoleno mít velikost úložiště, které potřebuje. Pokud se však úloha snaží získat příliš mnoho paměti, může mít dopad na jiné úlohy v systému. V ideálním případě byste měli omezit velikost oblasti REGION a určit absolutní maximální hodnotu, kterou může úloha získat.

LOAD QUEUE (ABC123) DDNAME (OUTPUTA)-Znovu načte všechny fronty ze vstupní datové sady MY.UTILITY.OUTPUTA. Názvy načtených front jsou stejné jako názvy front, ze kterých byla data kopírována, kromě první fronty v datové sadě, která je znovu načtena do fronty ABC123.

LOAD QUEUE (TOQ) FROFROQUEUE (QUEUEA) SKIPMSGS (55)-Znovu načte všechny fronty ze vstupní datové sady MY.UTILITY.COPYA, spuštění z fronty QUEUEA. Názvy načtených front jsou stejné jako názvy front, ze kterých byla data kopírována, kromě první fronty QUEUEA, která je znovu načtena do fronty TODQ. Při zpracování zpráv ve frontě QUEUEA se první 55 zpráv ignoruje a načítání začíná ze zprávy 56th .

# **Poznámky k použití**

- 1. Chcete-li použít funkci LOAD, nesmí být používané fronty nebo sady stránek používány při vyvolání funkce.
- 2. Obsahuje-li datová sada více front, bude funkce LOAD považována za úspěšnou pouze tehdy, pokud úspěšně načte všechny fronty v datové sadě. (nebo všechny následující po počáteční frontě určené parametrem FROMQUEUE, je-li nastaveno).
- 3. Pokud operace LOAD selže nebo je-li vynucena k provedení synchronizačního bodu, nedojde k pokusu o další funkce CSQUTIL.
- 4. CSQUTIL používá MQPMO\_SET\_ALL\_CONTEXT, aby se zajistilo, že pole deskriptoru zpráv zůstanou stejná jako původní kopie. Proto potřebuje mít přístup CONTROL v profilu CONTEXT fronty. Podrobné informace naleznete v tématu Profily pro zabezpečení kontextu.

#### $z/0S$ **Obnovení zpráv z datové sady do fronty (SLOAD) v systému z/OS**

Funkce SLOAD CSQUTIL se doplňuje o funkci COPY nebo SCOPY. Příkaz SLOAD obnovuje zprávy z cílové datové sady dřívější operace COPY nebo SCOPY. Příkaz SLOAD zpracovává jednu frontu.

Chcete-li použít volbu SLOAD, musí být spuštěn správce front.

Pokud byla datová sada vytvořena pomocí COPY nebo SCOPY QUEUE, obsahuje zprávy pouze z jedné fronty. Pokud byla datová sada vytvořena pomocí operace COPY PSID nebo několika po sobě následujících operací COPY nebo SCOPY QUEUE, může obsahovat zprávy z několika front.

Ve výchozím nastavení proces SLOAD zpracovává první frontu v datové sadě. Pomocí parametru **FROMQUEUE** můžete určit konkrétní frontu, která má být zpracovužena.

Při výchozím nastavení jsou zprávy obnoveny do fronty se stejným názvem jako ten, ze kterého byl zkopírován. Můžete určit, že fronta bude načtena do fronty s jiným názvem pomocí parametru **QUEUE** .

**Poznámka:** Informace o tom, jak se vyhnout problémům s duplicitními zprávami, pokud tato funkce selže, naleznete v příručce ["Synchronizační body" na stránce 2139](#page-2138-0) .

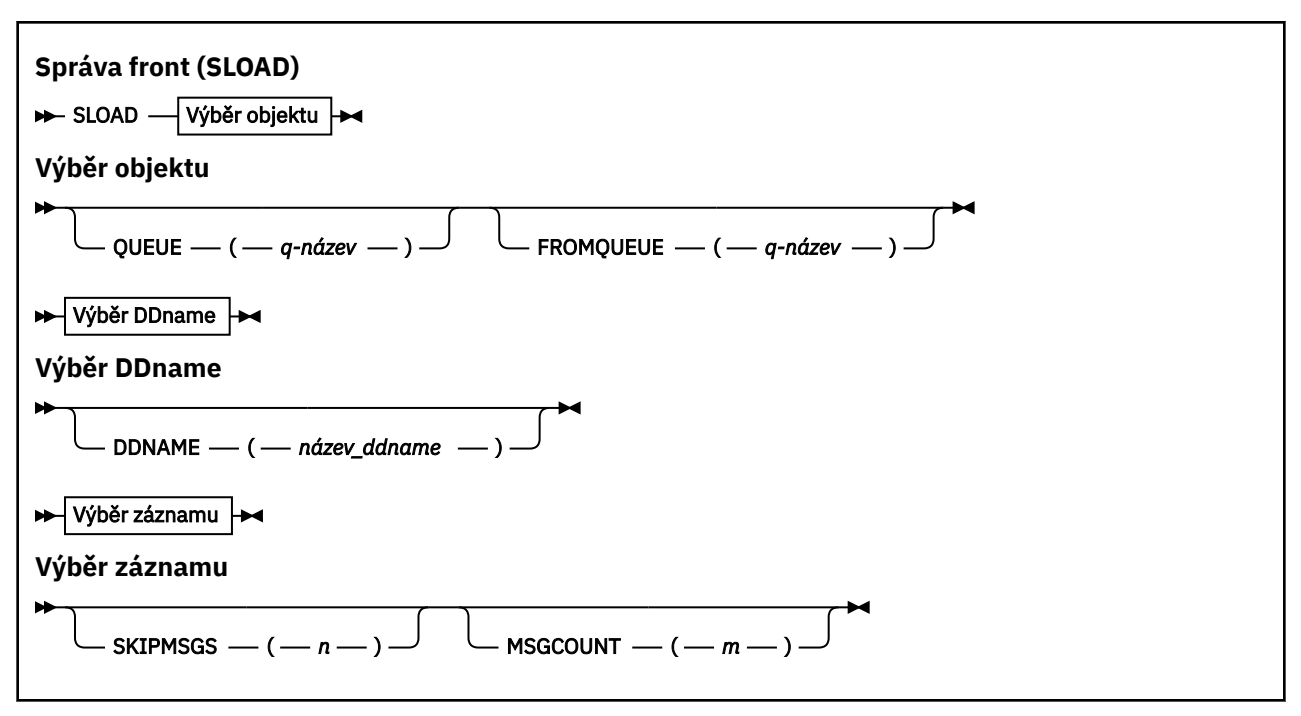

• "Klíčová slova a parametry" na stránce 2167

- • ["Příklad" na stránce 2168](#page-2167-0)
- • ["Poznámky k použití" na stránce 2168](#page-2167-0)

# **Klíčová slova a parametry**

### **FRONTA (***q-name***)**

Tento parametr uvádí, že zprávy z první nebo jediné fronty na cílové datové sadě předchozí operace COPY nebo SCOPY se mají načíst do pojmenované fronty. Klíčové slovo QUEUE může být zkráceno na Q.

Parametr *q-name* určuje název fronty, do níž mají být zprávy načteny. Tento název rozlišuje velká a malá písmena. Nesmí se jednat o modelovou frontu.

### **FRONTQUEUE (***q-name***)**

Uvádí název fronty, která se má zpracovat. Je-li tento parametr vynechán, zpracuje se první fronta. Klíčové slovo FROMQUEUE může být zkráceno na FROMQ.

Parametr q-name určuje název fronty, která má být zpracována. Tento název rozlišuje velká a malá písmena.

#### **DDNAME (***ddname***)**

Určuje, že zprávy mají být načteny z pojmenované datové sady. Toto klíčové slovo může být zkráceno na DD.

*ddname* uvádí **DDNAME** , které označuje cílovou datovou sadu předchozí operace COPY nebo SCOPY, ze které se mají načítat zprávy. V tomto názvu se nerozlišují velká a malá písmena a může být až 8 znaků dlouhé.

Vynecháte-li **DDNAME** (*ddname*), použije se standardní **DDNAME**, CSQUINP.

# <span id="page-2167-0"></span>**SKIPMSGS (** *n* **)**

Uvádí, že první *n* zpráv v sekvenční datové sadě se má přeskočit před zahájením zavádění fronty.

Pokud vynecháte SKIPMSGS ( *n* ) žádné zprávy se vynechají; načítání začíná na první zprávě.

# **MSGCOUNT (** *m* **)**

Určuje, že se z datové sady načtou pouze *m* zprávy a načtou se do fronty.

Pokud vynecháte MSGCOUNT ( *m* ) Počet přečtených zpráv je neomezený.

# **Příklad**

```
//SLOAD EXEC PGM=CSQUTIL,PARM=('CSQ1'),REGION=0M
//STEPLIB DD DISP=SHR,DSN=thlqual.SCSQANLE
// DD DISP=SHR,DSN=thlqual.SCSQAUTH
//OUTPUTA DD DSN=MY.UTILITY.OUTPUTA,DISP=SHR
//CSQUINP DD DSN=MY.UTILITY.COPYA,DISP=SHR
//SYSPRINT DD SYSOUT=*
//SYSIN DD *
SLOAD DDNAME(OUTPUTA)
SLOAD QUEUE(TOQ) FROMQUEUE(QUEUEA) SKIPMSGS(55)
/*
```
*Obrázek 21. Ukázka JCL pro funkci CSQUTIL SLOAD*

# **Poznámka:**

- REGION-Hodnota 0M znamená, že úloha má povoleno mít velikost úložiště, které potřebuje. Pokud se však úloha snaží získat příliš mnoho paměti, může mít dopad na jiné úlohy v systému. V ideálním případě byste měli omezit velikost oblasti REGION a určit absolutní maximální hodnotu, kterou může úloha získat.
- SLOAD DDNAME (OUTPUTA)-Znovu načte první frontu ze vstupní datové sady MY.UTILITY.OUTPUTA. Název načtené fronty je stejný jako název fronty, ze kterého byla data kopírována.
- SLOAD QUEUE (TOQ) FROFROQUEUE (QUEUEA) SKIPMSGS (55)-Znovu načte zprávy, které byly zkopírovány z fronty QUEUEA (ze vstupní datové sady MY.UTILITY.COPYA). Zprávy se znovu načtou do fronty s názvem TOQ. Při zpracování zpráv ve frontě QUEUEA se první 55 zpráv ignoruje a načítání začíná ze zprávy 56th .

# **Poznámky k použití**

- 1. Chcete-li použít funkci SLOAD, nesmí být používané fronty nebo sady stránek používány při vyvolání funkce.
- 2. Pokud dojde k selhání příkazu SLOAD nebo je-li vynuceno převzetí synchronizačního bodu, nedojde k pokusu o další funkce CSQUTIL.
- 3. CSQUTIL používá MQPMO\_SET\_ALL\_CONTEXT, aby se zajistilo, že pole deskriptoru zpráv zůstanou stejná jako původní kopie. Proto potřebuje mít přístup CONTROL v profilu CONTEXT fronty. Podrobné informace naleznete v tématu Profily pro zabezpečení kontextu.

#### $z/0S$ **Migrace modulu parametrů inicializátoru kanálu (XPARM) v systému z/OS**

Funkci XPARM produktu CSQUTIL můžete použít ke generování příkazu ALTER QMGR, který lze použít k migraci do produktu IBM WebSphere MQ 7.0.

Ve verzích produktu IBM MQ for z/OS starších než IBM WebSphere MQ 6.0bylo možné inicializátor kanálu upravit vytvořením modulu pro načítání parametrů inicializátoru kanálu. V produktu IBM WebSphere MQ 7.0se jedná o nastavení atributů správce front. Kvůli usnadnění migrace na produkt IBM WebSphere MQ 7.0tento příkaz vygeneruje příkaz ALTER QMGR z modulu parametrů inicializátoru kanálu před produktemIBM WebSphere MQ 6.0 .

>> XPARM DDNAME(*název\_ddname*)MEMBER(*název-člena*)MAKEALT(*ddname2*) >

# **Klíčová slova a parametry**

## **DDNAME (***ddname***)**

Určuje, že příkaz ALTER QMGR má být generován z modulu parametrů inicializátoru kanálu v této datové sadě.

## **MEMBER (***membername***)**

Určuje název modulu parametrů inicializátoru kanálu v datové sadě určené hodnotou DDNAME (ddname2).

## **MAKEALT (***ddname2***)**

Uvádí název DDname, který identifikuje výstupní datovou sadu, ve které se má uložit příkaz ALTER. Datová sada by měla být RECECFM=FB, LRECL=80. Tato datová sada pak může být použita jako vstup pro pozdější vyvolání funkce COMMAND, nebo může být začleněna do vstupních datových sad inicializace CSQINP2 .

# **Příklad**

```
//MIGRATE1 EXEC PGM=CSQUTIL
//STEPLIB DD DISP=SHR,DSN=thlqual.SCSQANLE
// DD DISP=SHR,DSN=thlqual.SCSQAUTH
//CSQXPARM DD DISP=SHR,DSN=user.loadlib
//SYSPRINT DD SYSOUT=*
//ALTQMGR DD DISP=OLD,DSN=user.commands(ALTQMGR)
//SYSIN DD *
XPARM DDNAME(CSQXPARM) MEMBER(MQ3AXPRM) MAKEALT(ALTQMGR)
/*
```
*Obrázek 22. Ukázka skriptu JCL pro funkci CSQUTIL XPARM*

#### **Přepnout přenosovou frontu přidruženou k odesílacím kanálům** z/OS **klastru (SWITCH)**

Funkci SWITCH modulu CSQUTIL můžete použít k přepnutí nebo dotazování přenosové fronty přidružené k odesílacím kanálům klastru.

Chcete-li použít funkci SWITCH, musí být spuštěn správce front.

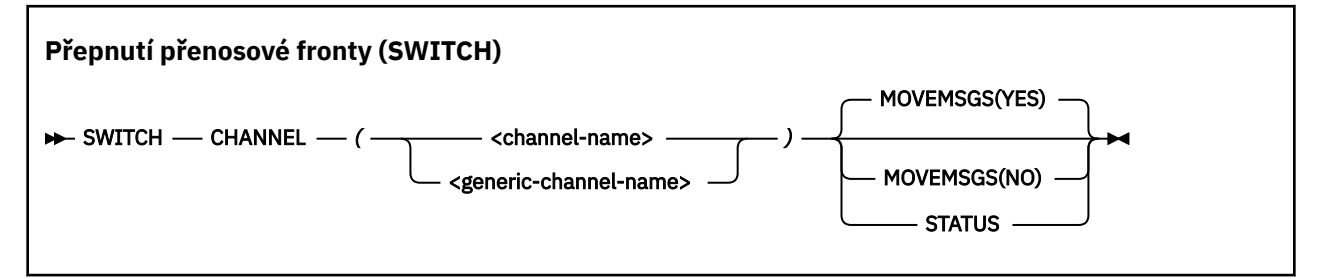

- • [Klíčová slova a parametry](#page-2169-0)
- • [Příklad](#page-2169-0)
- • [Poznámky k používání](#page-2170-0)

# <span id="page-2169-0"></span>**Klíčová slova a parametry**

## **CHANNEL** *(název kanálu)*

Určuje název odesílacího kanálu klastru nebo generický název kanálu.

Je-li zadán generický název kanálu, bude zpracován každý odesílací kanál klastru, který odpovídá generickému názvu.

Je-li uvedena jedna hvězdička, jsou zpracovány všechny kanály odesílatele klastru.

## **MOVEMSGSKÉ**

Uvádí, zda zprávy čekající ve frontě na kanál by měly být přesunuty ze staré přenosové fronty do nové přenosové fronty během procesu přepínání. Hodnoty jsou:

## **YES**

Zprávy jsou přesunuty ze staré přenosové fronty do nové přenosové fronty. Toto nastavení je výchozí.

### **NO**

Zprávy se nepřesunou ze staré přenosové fronty do nové přenosové fronty. Je-li tato volba vybrána, je zodpovědností systémového programátora vyřešit všechny zprávy pro kanál ve staré přenosové frontě po dokončení přepnutí.

## **STATUS**

Zobrazuje stav přepínání pro odpovídající odesílací kanály klastru. Není-li toto klíčové slovo uvedeno, příkaz přepne přenosovou frontu na zastavené nebo neaktivní odesílací kanály klastru, které vyžadují přepnutí.

# **Příklady**

Obrázek 1 znázorňuje, jak lze funkci SWITCH použít k dotazování na stav přepínání všech odesílacích kanálů klastru, jejichž názvy se shodují s generickým názvem CLUSTER. \*.

```
//SWITCH EXEC PGM=CSQUTIL,PARM=('CSQ1')
//STEPLIB DD DISP=SHR,DSN=thlqual.SCSQANLE
// DD DISP=SHR,DSN=thlqual.SCSQAUTH
//SYSPRINT DD SYSOUT=*
//SYSIN DD *
SWITCH CHANNEL(CLUSTER.*) STATUS
/*
```
*Obrázek 23. Ukázka skriptu JCL pro dotazování na stav přepínání odesílacích kanálů klastru pomocí funkce CSQUTIL SWITCH*

Obrázek 2 znázorňuje, jak lze funkci SWITCH použít k přepnutí přenosové fronty pro odesílací kanál klastru CLUSTER.TO.QM1.

```
//SWITCH EXEC PGM=CSQUTIL,PARM=('CSQ1')
//STEPLIB DD DISP=SHR,DSN=thlqual.SCSQANLE
          DD DISP=SHR, DSN=thlqual.SCSQAUTH
//SYSPRINT DD SYSOUT=*
//SYSIN DD *
SWITCH CHANNEL(CLUSTER.TO.QM1)
/*
```
*Obrázek 24. Ukázka souboru JCL pro přepnutí přenosové fronty přidružené k odesílacímu kanálu klastru pomocí funkce CSQUTIL SWITCH*

# <span id="page-2170-0"></span>**Poznámky k použití**

- 1. Inicializátor kanálu musí být spuštěn, aby se inicializoval přepínač přenosové fronty pro kanály odesílatele klastru.
- 2. Přenosová fronta přidružená k odesílacímu kanálu klastru může být přepnuta pouze v případě, že je kanál ZASTAVENO nebo NEAKTIVNÍ.
- 3. Potřebujete oprávnění potřebné k použití front příkazového serveru (SYSTEM.COMMAND.INPUT, SYSTEM.COMMAND.REPLY.MODELa SYSTEM.CSQUTIL. \*)
- 4. Potřebujete oprávnění potřebná k vydání příkazu START CHANNEL.
- 5. Chcete-li zahájit přepnutí přenosové fronty pro odesílací kanál klastru, potřebujete také oprávnění k prostředku příkazu pro kanál.
- 6. Funkci SWITCH nelze použít k zadání dotazu na stav nebo změně přenosové fronty pro kanál odesílatele klastru, který nebyl spuštěn od nové funkce verze 8, pomocí parametru OPMODE v makru CSQ6SYSP .

## **Související informace**

Klastrování: Přepnutí přenosových front klastru

# **Obslužný program pro katalogizaci protokolu změn (CSQJU003) v systému z/OS**

Obslužný program pro katalogizaci změn protokolu produktu IBM MQ se spouští jako dávková úloha produktu z/OS , aby změnila sadu dat zaváděcího programu (BSDS).

Pomocí tohoto obslužného programu můžete vyvolat tyto funkce:

# **NOVÝ PROTOKOL**

Přidejte aktivní nebo archivní datové sady protokolu.

# **ODSTRANIT**

Odstraňte aktivní nebo archivní datové sady žurnálu.

# **ARCHIV**

Zadejte hesla pro protokoly archivace.

# **ZAČÁTEK VYTVOŘENÍ**

Ovládejte následující restart serveru IBM MQ.

### **KONTROLNÍ BOD**

Nastavit záznamy kontrolních bodů.

# **HIGHRBASTAR**

Aktualizujte nejvyšší zapisovaná adresa RBA protokolu.

Tento obslužný program spusťte pouze v případě, že je IBM MQ zastaven. Důvodem je to, že aktivní datové sady žurnálu pojmenované v BSDS jsou dynamicky přidávány pro výhradní použití k produktu IBM MQ a jsou přidělovány výhradně do produktu IBM MQ , dokud není ukončeno. Nové datové sady aktivního protokolu můžete přidat do aktivního správce front pomocí příkazu ["DEFINE LOG na z/OS" na stránce](#page-484-0) [485](#page-484-0) .

Příkaz DEFINE LOG lze použít k aktualizaci BSDS libovolné verze. K převodu sady BSDS z verze 1 na verzi 2 však musíte použít obslužný program [CSQJUCNV](#page-2204-0) . BSDS verze 1 má prostor pro až 31 aktivních datových sad protokolů v každém svazku kopií protokolu, zatímco verze 2 nebo vyšší BSDS má prostor až pro 310 aktivních datových sad protokolů v každém svazku kopírovacích protokolů.

#### $z/0S$ **Vyvolání obslužného programu CSQJU003 v systému z/OS**

Toto téma popisuje, jak vyvolat obslužný program CSQJU003 .

Obslužný program běží jako dávkový program produktu z/OS . [Obrázek 25 na stránce 2172](#page-2171-0) uvádí příklad požadovaného skriptu JCL.

<span id="page-2171-0"></span>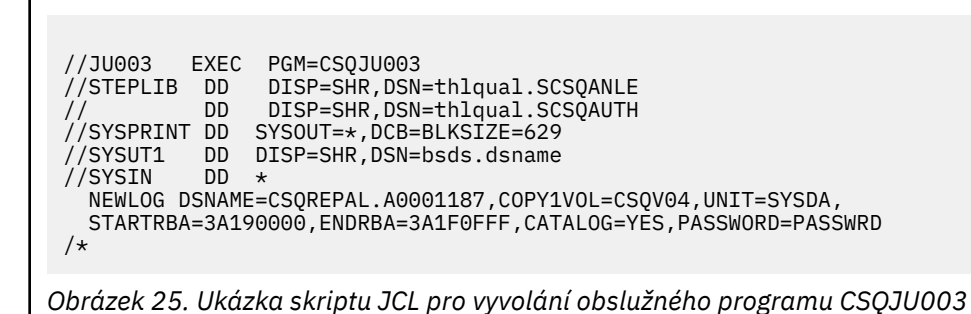

# **Příkazy definice dat (DD)**

CSQJU003 vyžaduje příkazy DD s těmito názvy DDNS:

# **SYSUT1**

Tento příkaz je požadován; pojmenovává BSDS.

# **SYSUT2**

Tento příkaz je požadován, pokud používáte duální BSDSs; pojmenovává druhou kopii BSDS.

# **Duální BSDSs a CSQJU003**

Pokaždé, když spustíte obslužný program CSQJU003 , aktualizuje se pole časové značky BSDS s aktuálním systémovým časem. Pokud jste spustili CSQJU003 odděleně pro každou kopii duálních kopií BSDS, pole časových razítek se nesynchronizují, takže správce front selže při spuštění a vydá chybovou zprávu CSQJ120E. Proto, pokud se CSQJU003 používá k aktualizaci dvojích BSDS, oba BSDS musí být aktualizovány v rámci jednoho spuštění CSQJU003.

# **SYSPRINT**

Tento příkaz je požadován; pojmenovává datovou sadu pro tiskový výstup. Délka logického záznamu (LRECL) je 125. Velikost bloku (BLKSIZE) musí být 629.

# **SYSIN**

Tento příkaz je povinný; pojmenovává vstupní datovou sadu pro příkazy, které určují, co má obslužný program provést. Délka logického záznamu (LRECL) je 80.

Můžete použít více než jeden příkaz každého typu. V každém příkazu oddělte název operace (NEWLOG, DELETE, ARCHIVE, CRESTART) z prvního parametru jedním nebo více mezerami. Parametry můžete použít v libovolném pořadí; oddělte je čárkami bez mezer. Nerozdělte popis parametru mezi dva záznamy SYSIN.

Příkaz obsahující znak hvězdičky (\*) ve sloupci 1 je považován za komentář a je ignorován. Zobrazí se však ve výpisu výstupu. Chcete-li zahrnout komentář nebo pořadové číslo do záznamu SYSIN, oddělte je od poslední čárky mezerou. Když čárka následuje za čárkou, zbytek záznamu se ignoruje.

# **Operace s více příkazy**

Při spuštění CSQJU003významná chyba v každém příkazu způsobí, že řídicí příkazy pro příkaz v chybě a všechny následující příkazy budou vynechány. Proto BSDS aktualizace nemůže nastat pro žádnou operaci uvedenou v příkazu v chybovém stavu nebo v následujících příkazech. Nicméně všechny zbývající příkazy jsou zkontrolovány kvůli chybám syntaxe.

#### $z/0S$ **Přidání informací o datové sadě do BSDS (NEWLOG) v systému z/OS**

Funkci NEWLOG produktu CSQJU003 můžete použít k přidání informací o datové sadě do BSDS.

Funkce NEWLOG deklaruje jednu z následujících datových sad:

• Datová sada VSAM, která je k dispozici pro použití jako aktivní datová sada protokolu. Použijte klíčová slova DSNAME, COPY1, COPY2a PASSWORD.

• Aktivní datová sada protokolu, která nahrazuje jednu z těchto chyb, která se vyskytla I/O.

Použijte klíčová slova DSNAME, COPY1, COPY2, STARTRBA, ENDRBA a PASSWORD.

• Svazek datové sady protokolu archivace.

Použijte klíčová slova DSNAME, COPY1VOL, COPY2VOL, STARTTRBA, ENDRBA, STRTLRSN, ENDLRSN, UNIT, CATALOG a PASSWORD.

V prostředí skupiny sdílení front byste měli vždy zadat informace o LRSN. Spuštěním obslužného programu mapy tisku (CSQJU004) vyhledejte RBA a LRSNs, které se mají použít pro datové sady protokolu archivu.

Pro každou kopii protokolu lze definovat maximálně 310 datových sad, a to buď pomocí této funkce NEWLOG, nebo pomocí příkazu MQSC DEFINE LOG.

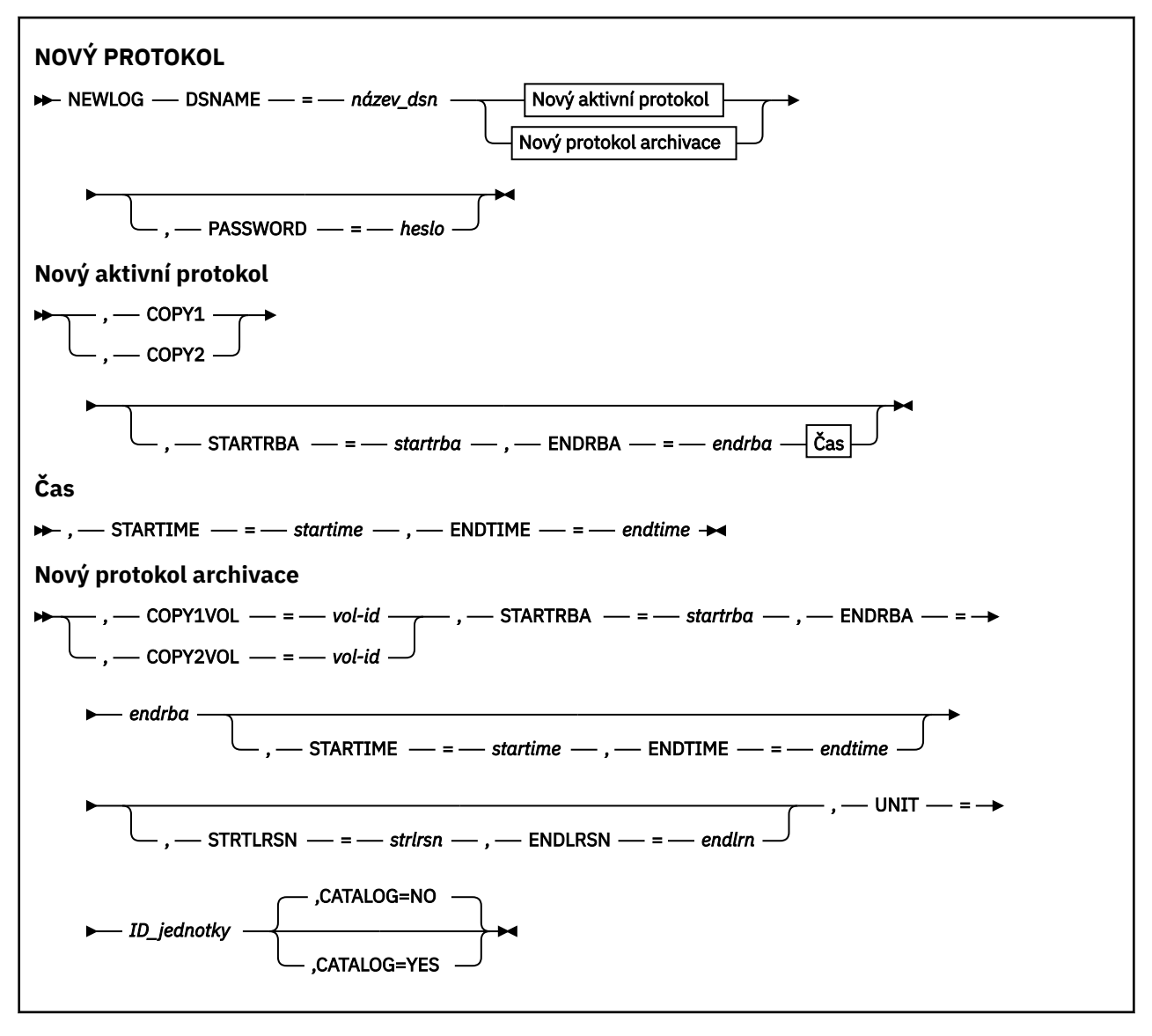

# **Klíčová slova a parametry**

# **DSNAME=** *název\_dsn*

Pojmenuje datovou sadu protokolu.

*dsname* může být až 44 znaků dlouhé.

#### **PASSWORD=** *heslo*

Přiřadí heslo k datové sadě. Je uložen v BSDS a později použit v jakémkoli přístupu k datovým sadám aktivního nebo archivního protokolu.

Heslo je heslo datové sady a mělo by se řídit standardními konvencemi VSAM: 1 až 8 alfanumerických znaků (A až Z, 0 až 9) nebo speciálních znaků  $(8 + -$ ;  $\frac{1}{2})$ .

K zajištění požadavků zabezpečení datové sady doporučujeme použít ESM jako RACF .

#### **COPY1**

Učiní z datové sady datovou sadu aktivního protokolu copy-1 .

### **COPY2**

Učiní z datové sady aktivní protokol copy-2 datovou sadu.

#### **STARTRBA=** *startrba*

Poskytuje protokol RBA (relative byte address within the log) na začátku datové sady aktivního protokolu nahrazení nebo svazek datové sady protokolu archivace určený pomocí DSNAME.

*startrba* je hexadecimální číslo o délce až 16 znaků. Hodnota musí končit na 000. Použijete-li méně než 16 znaků, přidají se úvodní nuly. Adresa RBA může být získána ze zpráv nebo vytištěním mapy protokolu.

Hodnota STARTTRBA musí být násobek 4096. (Hexadecimální hodnota musí končit v 000.)

Hodnota vyšší než FFFFFFFFF000 nemůže být zadána pro verzi BSDS formátu verze 1.

#### **ENDRBA=** *endrba*

Poskytuje protokol RBA (relative byte address within the log) konce datové sady nahrazujícího aktivního protokolu nebo svazku datové sady protokolu archivace určeného pomocí DSNAME.

*endrba* je hexadecimální číslo o délce až 16 znaků. Hodnota musí být ukončena s FFF. Použijete-li méně než 16 znaků, přidají se úvodní nuly.

Hodnota vyšší než FFFFFFFFFFFF nemůže být zadána pro verzi BSDS formátu verze 1.

### **START\_TIME=** *čas\_spuštění*

Počáteční čas RBA v BSDS. Toto je volitelné pole. Formát časového razítka (s platnými hodnotami v závorkách) je yyyydddhhmmsst, kde:

#### **yyyy**

Označuje rok (1993 až 2099)

#### **ddd**

Označuje den v roce (1 až 365; 366 v přestupných letech)

#### **HH**

Označuje hodinu (nula až 23)

#### **mm**

Označuje minuty (od nuly do 59)

#### **ss**

Označuje sekundy (od nuly do 59)

**t**

Označuje desetiny sekundy

Je-li pro parametr STARTTIME a ENDTIME zadáno méně než 14 číslic, jsou přidány koncové nuly.

Hodnota STARTTRBA je povinná, je-li zadána hodnota STARTTIME.

#### **ENDTIME=** *čas\_ukončení*

Koncový čas RBA v BSDS. Toto je volitelné pole. Pro formát časového razítka se podívejte na volbu STARTTIME. Hodnota ENDTIME musí být větší než nebo rovna hodnotě STARTIME.

#### **STRTLRSN=** *strtsrn*

Poskytuje LRSN (logické pořadové číslo záznamu) prvního úplného záznamu protokolu na nové archivní datové sadě.

strtlrsn je hexadecimální číslo o délce až 12 znaků. Použijete-li méně než 12 znaků, přidají se úvodní nuly.

#### **ENDLRSN=** *endlrn*

Poskytuje LRSN (logické pořadové číslo záznamu) posledního záznamu protokolu na nové archivní datové sadě.

endlrsn je hexadecimální číslo o délce až 12 znaků. Použijete-li méně než 12 znaků, přidají se úvodní nuly.

#### **COPY1VOL=** *vol-id*

Sériový svazek datové sady protokolu archivace copy-1 pojmenované po DSNAME.

#### **COPY2VOL=** *id\_svazku*

Sériový svazek datové sady protokolu archivace copy-2 pojmenované po DSNAME.

#### **UNIT =** *ID\_jednotky*

Typ zařízení datové sady protokolu archivace uvedené za názvem DSNAME.

#### **CATALOG**

Určuje, zda je datová sada protokolu archivace katalogizována:

**NO**

Datová sada protokolu archivu není katalogizována. Všechny následné přidělení datové sady se provedou s použitím informací o jednotce a svazku uvedených ve funkci. Toto nastavení je výchozí.

**YES**

Datová sada protokolu archivu je katalogizována. V BSDS je nastaven příznak a všechny následné alokace datové sady jsou prováděny pomocí katalogu.

IBM MQ vyžaduje, aby byly všechny datové sady archivního protokolu v DASD katalogizovány. Vyberte volbu CATALOG=YES, pokud je datová sada protokolu archivace na DASD.

# **Odstranění informací o datové sadě z BSDS (DELETE) v systému z/OS**

Funkci DELETE CSQJU003 můžete použít k odstranění všech informací o zadané datové sadě protokolu nebo svazku datové sady ze sad dat zaváděcího programu.

Tuto funkci můžete například použít k odstranění zastaralých datových sad archivního protokolu.

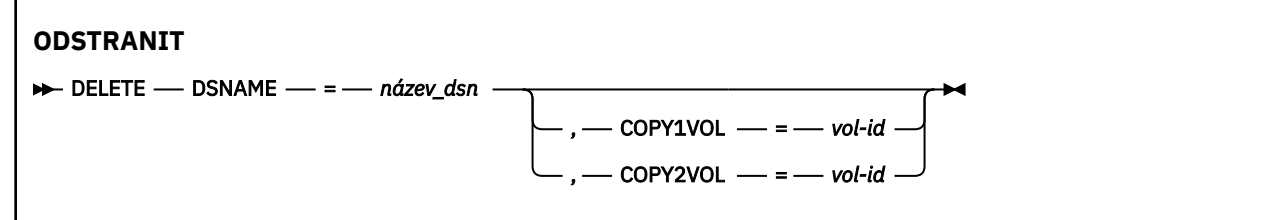

# **Klíčová slova a parametry**

#### **DSNAME=** *název\_dsn*

Uvádí název datové sady protokolu.

*dsname* může být až 44 znaků dlouhé.

#### **COPY1VOL=** *vol-id*

Sériové číslo svazku datové sady protokolu archivace copy-1 pojmenované po DSNAME.

### **COPY2VOL=** *id\_svazku*

Sériové číslo svazku datové sady protokolu archivace copy-2 pojmenované po DSNAME.

#### $z/0S$ **Dodání hesla pro datové sady archivního protokolu (ARCHIVE) v systému z/OS**

Funkci ARCHIVE produktu CSQJU003 můžete použít k přiřazení hesla všem archivním datovým sadám vytvořeným po této operaci.

Toto heslo se přidá do datové sady hesla produktu z/OS pokaždé, když se vytvoří nová datová sada protokolu archivace.

Použijte klíčové slovo NOOPASSWD k odstranění ochrany hesla pro všechny archivy vytvořené po operaci archivace.

**Poznámka:** Obvykle se používá externí správce zabezpečení (ESM), jako je RACF, pokud chcete implementovat zabezpečení na jakýchkoli datových sadách IBM MQ .

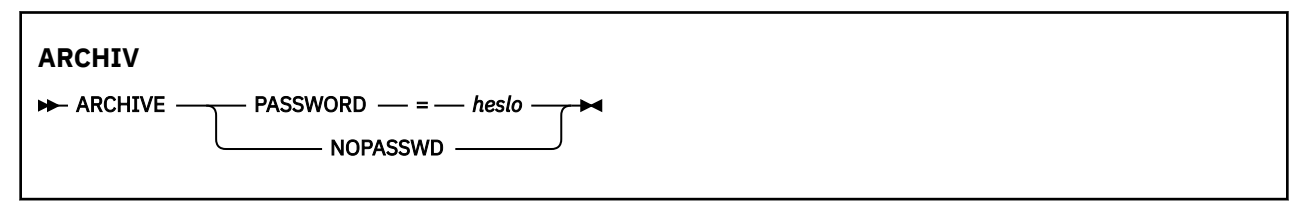

# **Klíčová slova a parametry**

## **PASSWORD=** *heslo*

Uvádí, že heslo má být přiřazeno k datovým sadám protokolu archivace.

*password* uvádí heslo, což je heslo datové sady a musí se řídit standardní konvencí VSAM; to znamená 1 až 8 alfanumerických znaků (A až Z, 0 až 9) nebo speciálních znaků (& \* +-.; ' /).

### **NEOPASWD**

Uvádí, že ochrana archivního hesla nemá být aktivní pro všechny archivy vytvořené po této operaci. S NOOPASSWD nelze použít žádné další klíčové slovo.

#### z/OS **Řízení následujícího restartu (CRESTART) v systému z/OS**

Funkci CRESTART produktu CSQJU003 můžete použít k řízení dalšího restartu správce front, a to buď vytvořením nového řídicího záznamu podmíněného restartu, nebo zrušením jedné momentálně aktivní.

Tyto záznamy omezují rozsah dat protokolu použitých při restartu (oseknutí protokolu, v platnosti). Jakýkoli existující řídicí záznam podmíněného restartu řídí každý restart, dokud se nevyskytne jedna z těchto událostí:

- Operace restartování je dokončena
- Je vydán příkaz CRESTART CANCEL
- Vytvoří se nový řídicí záznam podmíněného restartu

**Upozornění: Toto může potlačit IBM MQ úsilí o udržení dat v konzistentním stavu.** Tuto funkci použijte pouze v případě implementace procesu zotavení z havárie popsaného v tématu Obnova jednoho správce front na alternativním serveru a Obnova skupiny sdílení front na alternativní organizační jednotcenebo pod vedením služby IBM .

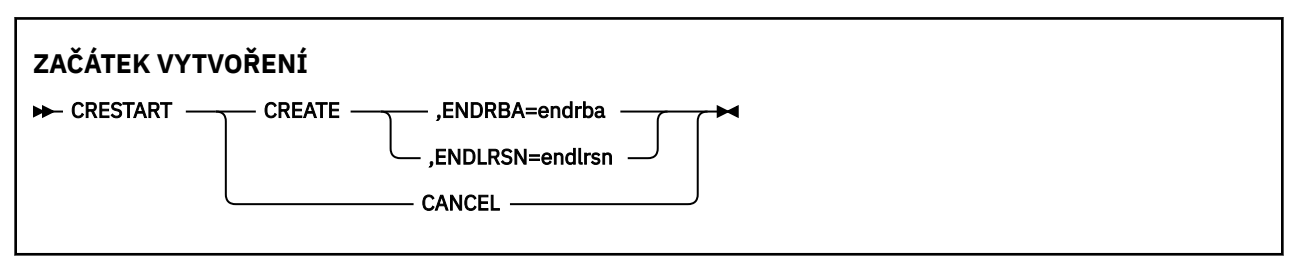

# **Klíčová slova a parametry**

# **VYTVOŘIT**

Vytvoří nový podmíněný záznam pro kontrolu restartu. Když se vytvoří nový záznam, předchozí řídicí záznam se stane neaktivním.

# **STORNO**

Zneaktivňuje aktuálně aktivní řídicí záznam podmíněného restartu jako neaktivní. Záznam zůstane v BSDS jako historické informace.

Žádné další klíčové slovo nemůže být použito s CANCEL.

## **ENDRBA=** *endrba*

Uvádí poslední RBA protokolu, který se má použít během restartu (bod, ve kterém má být protokol zkrácen), a počáteční RBA dalšího aktivního protokolu, který má být zapsán po restartu. Veškeré informace o protokolu v zaváděcí datové sadě a aktivních protokolech s adresou RBA větší než *endrba*budou zrušeny.

*endrba* je hexadecimální číslo o délce až 16 číslic. Použijete-li méně než 16 číslic, budou přidány úvodní nuly.

Hodnota atributu ENDRBA musí být násobkem 4096. (Hexadecimální hodnota musí končit v 000.)

Hodnota vyšší než FFFFFFFFF000 nemůže být zadána pro verzi BSDS formátu verze 1.

## **ENDLRSN=** *endlrn*

Uvádí LRSN posledního záznamu protokolu, který se má použít během restartu (bod, ve kterém má být protokol zkrácen). Všechny informace o protokolu v zaváděcí datové sadě a aktivních protokolech s LRSN většími než endlrsn budou zrušeny.

# **Nastavení záznamů kontrolních bodů (CHECKPT) v systému z/OS**

Funkci CHECKPT of CSQJU003 můžete použít k přidání nebo odstranění záznamu ve frontě BSDDS.

Použijte klíčová slova STARTTRBA a ENDRBA k přidání záznamu nebo klíčová slova STARTTRBA a CANCEL k odstranění záznamu.

**Upozornění: Toto může potlačit IBM MQ úsilí o udržení dat v konzistentním stavu.** Tuto funkci použijte pouze v případě implementace procesu zotavení z havárie popsaného v tématu Obnova jednoho správce front na alternativním serveru a Obnova skupiny sdílení front na alternativní organizační jednotcenebo pod vedením služby IBM .

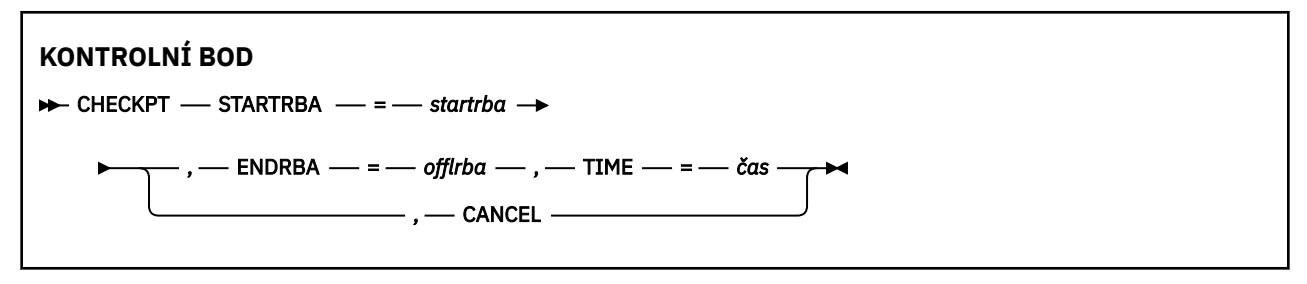

# **Klíčová slova a parametry**

# **STARTRBA=** *startrba*

Označuje záznam protokolu počátečního kontrolního bodu.

*startrba* je hexadecimální číslo o délce až 16 číslic. Použijete-li méně než 16 číslic, budou přidány úvodní nuly. Adresa RBA může být získána ze zpráv nebo vytištěním mapy protokolu.

Hodnota vyšší než FFFFFFFFFFFF nemůže být zadána pro verzi BSDS formátu verze 1.

# **ENDRBA=** *endrba*

Označuje záznam protokolu koncového kontrolního bodu, který odpovídá počátečnímu záznamu kontrolního bodu.

*endrba* je hexadecimální číslo o délce až 16 číslic. Použijete-li méně než 16 číslic, budou přidány úvodní nuly. Adresa RBA může být získána ze zpráv nebo vytištěním mapy protokolu.

Hodnota vyšší než FFFFFFFFFFFF nemůže být zadána pro verzi BSDS formátu verze 1.

## **TIME=** *čas*

Poskytuje čas, kdy byl zapsán záznam počátečního kontrolního bodu. Formát časového razítka (s platnými hodnotami v závorkách) je yyyydddhhmmsst, kde:

## **yyyy**

Označuje rok (1993 až 2099)

**ddd**

Označuje den v roce (1 až 365; 366 v přestupných letech)

**HH**

Označuje hodinu (nula až 23)

**mm**

Označuje minuty (od nuly do 59)

**ss**

Označuje sekundy (od nuly do 59)

**t**

Označuje desetiny sekundy

Je-li pro parametr TIME zadáno méně než 14 číslic, jsou přidány koncové nuly.

## **STORNO**

Odstraní záznam fronty kontrolních bodů obsahující počáteční hodnotu RBA, která odpovídá verzi RBA zadané STARTRBA.

# **Aktualizace nejvyššího zapisovacího protokolu RBA (HIGHRBA) v systému z/OS**

Funkci HIGHRBA funkce CSQJU003 můžete použít k aktualizaci nejvyšší zaznamenané hodnoty protokolu RBA zaznamenané v BSDS pro aktivní nebo archivní datové sady protokolu.

Klíčové slovo STARTTRBA použijte k aktualizaci aktivního protokolu a klíčové slovo OFFLRBA pro aktualizaci protokolu archivace.

**Upozornění: Toto může potlačit IBM MQ úsilí o udržení dat v konzistentním stavu.** Tuto funkci používejte pouze v případě implementace procesu zotavení z havárie popsaného v tématu Obnova jednoho správce front na alternativním serverunebo pod vedením servisního personálu IBM .

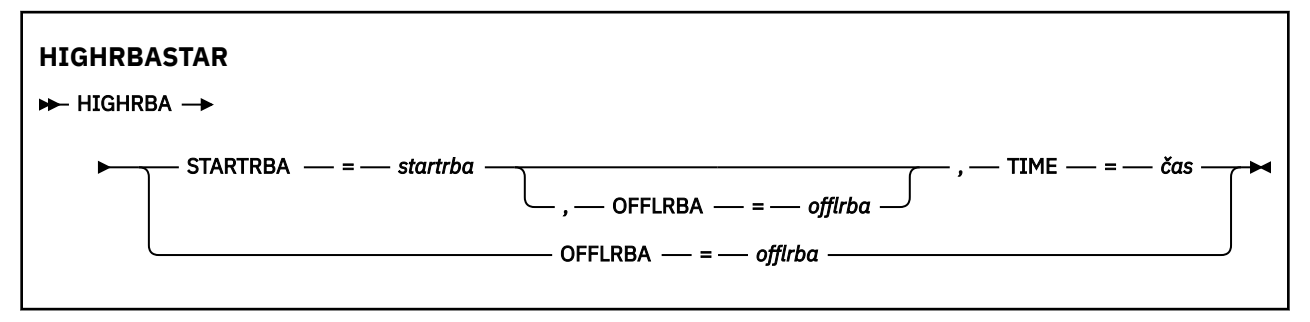

# **Klíčová slova a parametry**

# **STARTRBA=** *startrba*

Označuje protokol RBA protokolu s nejvyšším zapsaným záznamem protokolu v datové sadě aktivního protokolu.

*startrba* je hexadecimální číslo o délce až 16 číslic. Použijete-li méně než 16 číslic, budou přidány úvodní nuly. Adresa RBA může být získána ze zpráv nebo vytištěním mapy protokolu.

Hodnota vyšší než FFFFFFFFFFFF nemůže být zadána pro verzi BSDS formátu verze 1.

# **TIME=** *čas*

Uvádí, kdy byl do protokolu zapsán záznam protokolu s nejvyšší hodnotou RBA. Formát časového razítka (s platnými hodnotami v závorkách) je yyyydddhhmmsst, kde:

## **yyyy**

Označuje rok (1993 až 2099)

### **ddd**

Označuje den v roce (1 až 365; 366 v přestupných letech)

### **HH**

Označuje hodinu (nula až 23)

## **mm**

Označuje minuty (od nuly do 59)

### **ss**

Označuje sekundy (od nuly do 59)

**t**

Označuje desetiny sekundy

Je-li pro parametr TIME zadáno méně než 14 číslic, jsou přidány koncové nuly.

## **OFFLRBA=** *offlrba*

Určuje nejvyšší odlehčovací RBA v protokolu archivace.

*offlrba* je hexadecimální číslo o délce až 16 číslic. Použijete-li méně než 16 číslic, budou přidány úvodní nuly. Hodnota musí končit hexadecimálním 'FFF'.

Hodnota vyšší než FFFFFFFFFFFF nemůže být zadána pro verzi BSDS formátu verze 1.

#### **Obslužný program pro mapování tiskových protokolů (CSQJU004)**  $z/0S$ **v systému z/OS**

CSQJU004 je dávkový obslužný program používaný k tisku informací o datech protokolu ze sady BSDS.

Obslužný program pro mapování tisku IBM MQ se spustí jako dávkový program z/OS , který vypíše následující informace:

- Verze BSDS
- Název datové sady protokolu a přidružení protokolu RBA protokolu pro obě kopie všech datových sad aktivního a archivního protokolu
- Aktivní datové sady žurnálu dostupné pro nová data protokolu
- Obsah fronty záznamů kontrolních bodů v zaváděcí datové sadě (BSDS)
- Obsah záznamu historie uvedení do klidového stavu
- Časové značky systému a obslužných programů
- Hesla pro datové sady aktivního a archivního protokolu, je-li poskytnuta

Program CSQJU004 můžete spustit bez ohledu na to, zda je správce front spuštěn. Je-li však správce front spuštěn, je možné zajistit konzistentní výsledky obslužného programu pouze v případě, že je obslužný program i správce front spuštěn pod kontrolou stejného systému z/OS .

Další informace viz

- • [Vyvolání obslužného programu CSQJU004](#page-2179-0)
- • [Příkazy definice dat](#page-2179-0) vyžadované pro obslužný program CSQJU004

Chcete-li použít tento obslužný program, ID uživatele úlohy musí mít požadované oprávnění zabezpečení, nebo, je-li BSDS chráněno heslem, odpovídající heslo VSAM pro datovou sadu.

# <span id="page-2179-0"></span>**Vyvolání obslužného programu CSQJU004**

Následující příklad ukazuje JCL použité k vyvolání obslužného programu CSQJU004 :

//JU004 EXEC PGM=CSQJU004 //STEPLIB DD DISP=SHR,DSN=thlqual.SCSQANLE // DD DISP=SHR,DSN=thlqual.SCSQAUTH //SYSPRINT DD SYSOUT=\* //SYSUT1 DD DISP=SHR,DSN=bsds.dsname

*Obrázek 26. Ukázka skriptu JCL pro vyvolání obslužného programu CSQJU004*

Příkaz EXEC může použít volitelný parametr TIME (RAW), který mění způsob formátování časových razítek.

#### //JU004 EXEC PGM=CSQJU004,PARM='TIME(RAW)'

Tento parametr způsobí, že časová razítka budou formátována bez použití časového pásma nebo přestupného druhého posunutí pro formátovací systém. Tento režim operace můžete použít při formátování BSDS vytvořeném na vzdáleném serveru nebo například před změnou letního času. Předvolba, bez určeného parametru, je formátovat časová razítka pomocí časového pásma aktuálního formátovacího systému a skokové druhé opravy.

Formátované časy ovlivněné tímto parametrem jsou:

- nejvyšší zapsaná adresa RBA
- časy příkazů protokolu archivace
- časy kontrolního bodu
- časy záznamu podmíněného restartu

### **Příkazy definice dat**

Obslužný program CSQJU004 vyžaduje příkazy DD s následujícími názvy DDNS:

### **SYSUT1**

Tento příkaz je vyžadován k určení a přidělení zaváděcí datové sady. Pokud BSDS musí být sdíleno se souběžně běžícím subsystémem správce front, použijte příkaz DISP=SHR v příkazu DD.

### **SYSPRINT**

Tento příkaz je požadován pro uvedení datové sady nebo tiskové třídy souběžného tisku pro tiskový výstup. Délka logického záznamu (LRECL) je 125 a formát záznamu (RECFM) je VBA.

Zjištění, co BSDS obsahuje popisuje výstup.

#### $z/0S$ **Obslužný program pro tisk protokolu (CSQ1LOGP) v systému z/OS**

Tento obslužný program použijte k tisku informací obsažených v datových sadách protokolu produktu IBM MQ nebo BSDS.

- • [Vyvolání obslužného programu CSQ1LOGP](#page-2180-0)
- • [Parametry vstupního ovládacího prvku](#page-2182-0)
- • [Poznámky k používání](#page-2184-0)
- • [Funkce EXTRACT](#page-2184-0)
	- – [Příklad zpracování dat EXTRACT](#page-2185-0)
- • [VýstupCSQ1LOGP](#page-2186-0)
	- – [Podrobná sestava](#page-2186-0)

<span id="page-2180-0"></span>– [Rozvržení záznamu pro výstupní datové sady](#page-2187-0)

# **Vyvolání obslužného programu CSQ1LOGP**

Tiskový obslužný program IBM MQ se spustí jako dávkový program z/OS . Můžete uvést:

- Zaváděcí datová sada (BSDS)
- Aktivní datové sady protokolu (bez BSDS)
- Archivní datové sady protokolu (bez BSDS)

Ukázkový kód JCL pro vyvolání obslužného programu CSQ1LOGP je zobrazen v příručce [Obrázek 27 na](#page-2181-0) [stránce 2182,](#page-2181-0) [Obrázek 28 na stránce 2182,](#page-2181-0) [Obrázek 29 na stránce 2182](#page-2181-0) a [Obrázek 30 na stránce 2182](#page-2181-0).

Tyto příkazy definice dat musí být poskytnuty:

## **SYSPRINT**

Všechny chybové zprávy, podmínky výjimek a podrobná sestava se zapíší do této datové sady. Délka logického záznamu (LRECL) je 131.

## **SYSIN**

Vstupní kritéria výběru mohou být uvedena v této datové sadě. Další informace viz ["Parametry](#page-2182-0) [vstupního ovládacího prvku" na stránce 2183](#page-2182-0).

Délka logického záznamu (LRECL) musí být 80, ale pouze sloupce 1 až 72 jsou významné; sloupce 73 až 80 se ignorují. Může být použito maximálně 50 záznamů. Záznamy s hvězdičkou (\*) ve sloupci 1 jsou interpretovány jako komentáře a jsou ignorovány.

## **SYSLOSURY**

Je-li požadována souhrnná sestava, zadejte parametr **SUMMARY** ( YES ). nebo **SUMMARY** ( ONLY), výstup je zapsán do této datové sady. Délka logického záznamu (LRECL) je 131.

### **BSDS**

Název zaváděcí datové sady (BSDS).

### **AKTIVEJ**

Název aktivní datové sady protokolu, kterou chcete vytisknout (n = číslo).

### **ARCHIV**

Název datové sady protokolu archivu, kterou chcete vytisknout.

Pokud zadáte klíčové slovo **EXTRACT** ( YES ), zadejte jeden nebo více z následujících příkazů DD, v závislosti na tom, jaké typy dat chcete extrahovat. Neuvádějte LRECL, protože je interně nastaven obslužným programem. Tyto DDy jsou požadované parametry DCB pro výstupní datovou sadu.

# **CSQBACK**

Tato datová sada obsahuje trvalé zprávy zapsané do protokolu podle jednotek práce, které byly odvolány během uvedeného rozsahu protokolu.

### **CSQCMT**

Tato datová sada obsahuje trvalé zprávy zapsané do protokolu podle jednotek práce, které byly potvrzeny během uvedeného rozsahu protokolu.

# **CSQBOTH**

Tato datová sada obsahuje trvalé zprávy zapsané do protokolu podle jednotek práce, které byly buď potvrzeny, nebo odvolány během uvedeného rozsahu protokolu.

# **CSQINFRT**

Tato datová sada obsahuje trvalé zprávy zapsané do protokolu podle jednotek práce, které zůstaly ve letu během uvedeného rozsahu protokolu.

# **CSQOBJS**

Tato datová sada obsahuje informace o změnách objektů, ke kterým došlo během uvedeného rozsahu protokolu.

Pro každý příkaz DD je formát záznamu (RECFM) VB, délka logického záznamu (LRECL) je 32756, a velikost bloku (BLKSIZE) musí být 32760.

<span id="page-2181-0"></span>Pokud zpracovával aktivní datové sady žurnálu, je obslužný program spuštěn i v případě, že je produkt IBM MQ spuštěn, pokud BSDS a datové sady aktivního protokolu jsou definovány pomocí alespoň SHAREOPTIONS (2 3).

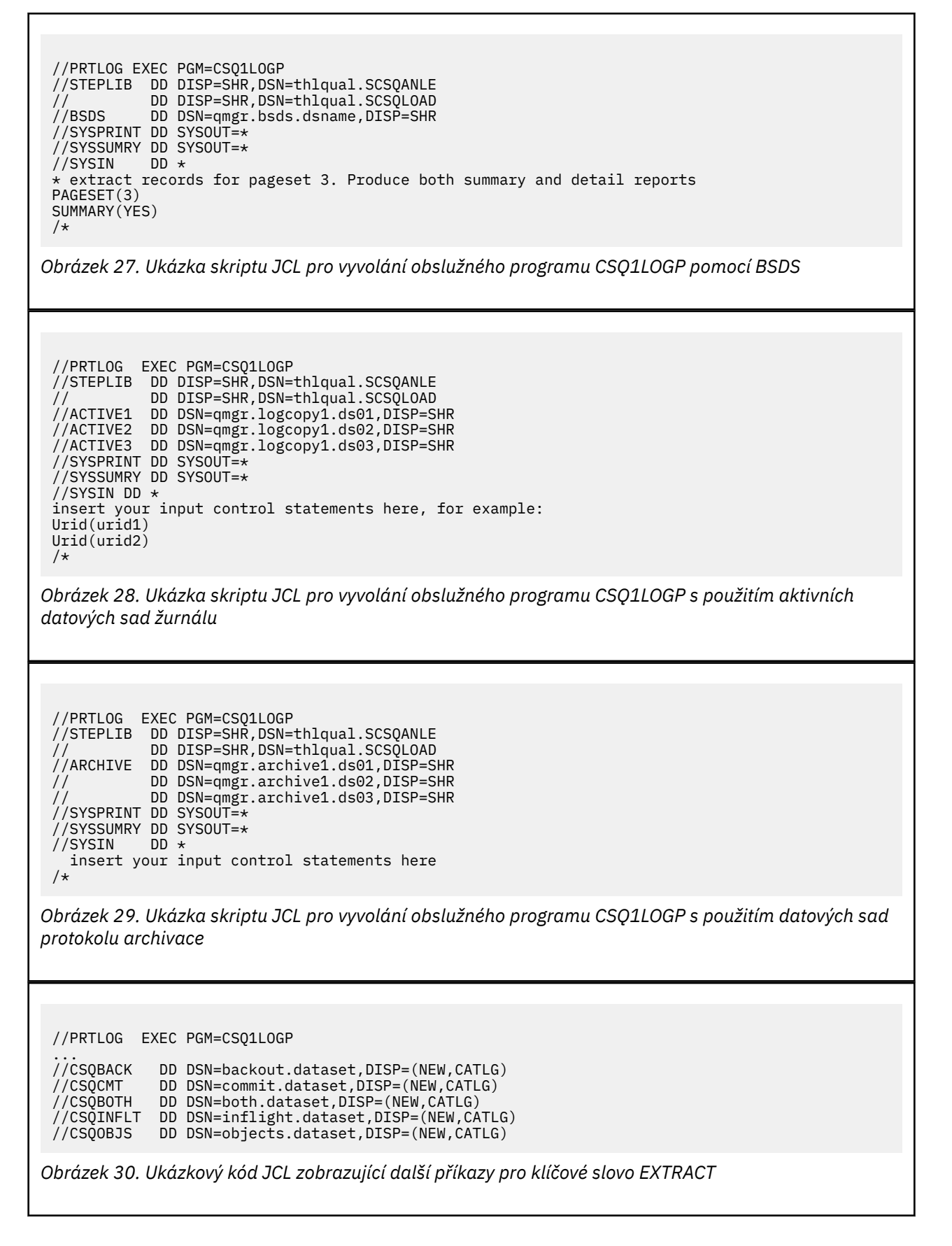

<span id="page-2182-0"></span>Příkaz EXEC může použít volitelný parametr TIME (RAW), který mění způsob formátování časových razítek.

//PRTLOG EXEC PGM=CSQ1LOGP,PARM='TIME(RAW)'

To způsobí, že časová razítka budou formátována bez použití časového pásma nebo přestupného druhého posunutí pro formátovací systém. Tento režim operace můžete použít při formátování dat protokolu vytvořených na vzdáleném serveru nebo například před změnou letního času.

Není-li zadán žádný parametr, použije se výchozí chování formátováním časových razítek s použitím časových pásem a přestupných druhých oprav systému, který provádí formátování.

Formátované časy ovlivněné tímto parametrem jsou ty, které jsou přidruženy k:

- čas kontrolního bodu
- Čas restartování
- Čas spuštění UR

# **Parametry vstupního ovládacího prvku**

Klíčová slova, která můžete použít v datové sadě SYSIN, jsou popsána v následujícím seznamu.

Můžete uvést různá kritéria výběru, chcete-li omezit záznamy protokolu, které se zpracují. Patří mezi ně:

- rozsah protokolu, pomocí RBASTART-RBAEND nebo LRSNSTART-LRSNEND
- sady stránek, použití PAGESET
- jednotky zotavení, použití URID
- obsah záznamu, použití pro DATA
- správce prostředků, použití RM

Kombinované typy kritérií výběru lze kombinovat; zpracovávají se pouze záznamy splňující všechna kritéria.

### **LRSNSTART** *(hexadecimální-konstanta)*

Uvádí pořadové číslo logického záznamu (LRSN), ze kterého má začít zpracování. Toto klíčové slovo nelze použít společně s RBASTART. Toto klíčové slovo použijte pouze v případě, že je váš správce front ve skupině sdílení front.

Hodnoty LRSN jsou vždy větší než A00000000000; tato hodnota se použije jako počáteční hodnota, je-li uvedena nižší hodnota.

Můžete také použít tvary STARTLRSN nebo STRTLRSN nebo LRSNSTRT. Toto klíčové slovo zadejte pouze jednou.

### **LRSNEND** *(hexadecimální-konstanta)*

Uvádí pořadové číslo logického záznamu (LRSN) posledního záznamu, který má být skenován. Výchozí hodnota je FFFFFFFFFFFF (konec datových sad). Toto klíčové slovo můžete použít pouze s parametrem LRSNSTART.

Můžete také použít formulář ENDLRSN.

Toto klíčové slovo zadejte pouze jednou.

### **RBASTART** *(hexadecimální-konstanta)*

Určuje protokol RBA protokolu, ze kterého má být zahájeno zpracování. Toto klíčové slovo nelze použít společně s parametrem LRSNSTART.

Můžete také použít formulář STARTRBA nebo ST. Toto klíčové slovo zadejte pouze jednou.

### **RBAEND** *(hexadecimální-konstanta)*

Uvádí poslední platný protokol RBA protokolu, který má být zpracován. Je-li toto klíčové slovo vynecháno, zpracování bude pokračovat na konci protokolu (FFFFFFFFFFFF, je-li použito 6 bajtů RBA, nebo FFFFFFFFFFFFFFFFFFFFFFFFFFFFFFFFFFFFFF), je-li používáno 8 bajtů. Toto klíčové slovo můžete použít pouze s RBASTART.

Můžete také použít formuláře ENDRBA nebo EN. Toto klíčové slovo zadejte pouze jednou.

#### **PAGESET** *(decimal-integer)*

Uvádí identifikátor sady stránek. Číslo musí být v rozsahu od 00 do 99. Můžete uvést maximálně 10 klíčových slov PAGESET. Je-li zadána klíčová slova PAGESET, budou zpracovány pouze záznamy protokolu přidružené k vámi zadaným sadám stránek.

### **URID** *(hexadecimální-konstanta)*

Uvádí hexadecimální jednotku identifikátoru nápravy. Změny dat se objevují v kontextu jednotky zotavení IBM MQ . Jednotka zotavení je identifikována v protokolu pomocí záznamu BEGIN UR. Hodnota RBA protokolu BEGIN je hodnotou URID, kterou musíte použít. Pokud znáte identifikátor URI pro konkrétní adresu UR, o kterou se zajímáte, můžete omezit extrakci informací z protokolu na toto URID.

Hexadecimální konstanta může sestávat z 1 až 16 znaků (8 bajtů) a úvodní nuly nejsou povinné.

Můžete uvést maximálně 10 klíčových slov URID.

### **DATA** *(hexadecimální-řetězec)*

Určuje datový řetězec hexadecimálně.

Řetězec se může skládat ze 2 až 48 znaků (24 bajtů) a musí mít sudý počet znaků.

Můžete uvést maximálně 10 klíčových slov DATA.

Jsou-li uvedena klíčová slova DATA, zpracují se pouze záznamy protokolu, které obsahují alespoň jeden z řetězců.

**Poznámka:** Ačkoli lze parametry DATA a EXTRACT používat společně, je obtížné spolehlivě odvodit význam z výstupu, pokud nemáte dobré znalosti o vnitřní implementaci produktu IBM MQ. Důvodem je to, že se zpracují pouze záznamy protokolu nízké úrovně, které obsahují požadovaná DATA, takže neextrahujete úplný výstup, který je logicky přidružen k datům, pouze záznamy, ve kterých se skutečně objeví tato posloupnost DATA. Například můžete získat pouze záznamy přidružené k vložení zpráv a ne se získaní zpráv, nebo můžete získat pouze první část dat pro dlouhé zprávy, protože zbytek dat se nachází v jiných záznamech protokolu, které neobsahují požadovaný řetězec DATA.

### **RM** *(správce\_prostředků)*

Určuje konkrétní správce prostředků. Zpracují se pouze záznamy přidružené k tomuto správci prostředků. Platné hodnoty pro toto klíčové slovo jsou:

## **OBNOVA**

Správce protokolu pro zotavení

#### **Data**

Data Manager

### **Vyrovnávací paměť**

správce vyrovnávací paměti

#### **IMSBRIDGE**

Most IMS

#### **SOUHRN (YES | NO | ONLY)**

Určuje, zda má být vytvořena souhrnná sestava nebo zda má být vytvořena:

### **YES**

Vytvořte souhrnnou sestavu spolu s podrobnou sestavou.

### **NO**

Nevytvářejte souhrnnou sestavu.

#### **Pouze**

Vytvořit pouze souhrnnou sestavu (bez podrobné sestavy).

Výchozí hodnota je NO.

# <span id="page-2184-0"></span>**EXTRACT (YES | NO)**

Zadání funkce EXTRACT (YES) způsobí, že každý záznam protokolu, který splňuje kritéria výběru vstupu, bude zapsán do příslušného výstupního souboru, jak je vysvětleno na stránce "Funkce EXTRACT" na stránce 2185. Výchozí hodnota je NO.

**Poznámka:** Ačkoli lze parametry DATA a EXTRACT používat společně, je obtížné spolehlivě odvodit význam z výstupu, pokud nemáte dobré znalosti o vnitřní implementaci produktu IBM MQ. Důvodem je to, že se zpracují pouze záznamy protokolu nízké úrovně, které obsahují požadovaná DATA, takže neextrahujete úplný výstup, který je logicky přidružen k datům, pouze záznamy, ve kterých se skutečně objeví tato posloupnost DATA. Například můžete získat pouze záznamy přidružené k vložení zpráv a ne se získaní zpráv, nebo můžete získat pouze první část dat pro dlouhé zprávy, protože zbytek dat se nachází v jiných záznamech protokolu, které neobsahují požadovaný řetězec DATA.

## **DECOMPRESS (YES | NO)**

Uvádí, zda se budou rozbalovat jakékoli komprimované záznamy protokolu:

**YES**

Jakékoli komprimované záznamy protokolu budou rozbaleny před provedením funkce Vyhledat, Tisknout nebo Extrahovat

**NO**

Jakékoli komprimované záznamy protokolu nebudou rozbaleny dříve, než se provede funkce Hledat nebo Tisk. Nepoužívejte funkce DECOMPRESS (NO) s funkcí Extract

Výchozí hodnota je ANO.

# **Poznámky k použití**

1. Je-li váš správce front ve skupině sdílení front, můžete zadat rozsah protokolu požadovaný buď příkazem LRSNSTART (volitelně s parametrem LRSNEND) nebo RBASTART (volitelně s RBAEND). Specifikace LRSN a RBA nelze směšovat.

Potřebujete-li koordinovat informace z protokolů z různých správců front ve skupině sdílení front, použijte specifikace LRSN. Nezapomeňte, že zpracování protokolů simultánně z různých správců front v rámci skupiny sdílení front není podporováno.

- 2. Pokud váš správce front není ve skupině sdílení front, nelze použít specifikace LRSN; je třeba použít specifikace RBA.
- 3. Používáte-li BSDS, musí být zadána hodnota RBASTART nebo LRSNSTART.
- 4. CSQ1LOGP spustí zpracování na prvním záznamu obsahujícím hodnotu LRSN nebo RBA větší nebo rovnou hodnotě uvedené na hodnotě LRSNSTART nebo RBASTART.
- 5. Obvykle se zajímáte pouze o nejnovější přírůstky v protokolu. Buďte opatrní při výběru vhodné hodnoty pro začátek rozsahu protokolu a nepoužívejte výchozí hodnoty. Jinak vytvoříte enormní objem dat, většina z nich není pro vás žádný zájem.

# **Funkce EXTRACT**

Typické použití parametru EXTRACT je:

- Zkontrolujte, které trvalé zprávy byly vloženy do fronty nebo z ní byly přijaty a zda byl požadavek potvrzen. To umožňuje přehrát zprávy.
- Přezkoumejte trvalé zprávy, které byly vloženy nebo byly vráceny, ale požadavek byl zálohován.
- Zobrazte, které aplikace byly vráceny, spíše než potvrzené.
- Zjistěte objem trvalých dat zpracovaných frontami, abyste identifikovali fronty s vysokým využitím.
- Identifikujte, které atributy objektu nastaví aplikace.
- Znovu vytvořte definice objektů pro účely zotavení po hlavním selhání, pouze pro soukromé fronty.

Je-li parametr CSQ1LOGP s nastaveným parametrem EXTRACT spuštěn pro datovou sadu protokolu, zpracuje všechny záznamy v datové sadě nebo všechny tyto záznamy v zadaném rozsahu. Zpracování je následující:

- <span id="page-2185-0"></span>1. Je-li nalezen požadavek na potvrzení, je-li CDCCMT ddname přítomen, jsou data zapsána do této datové sady. Je-li CSQBOTH jméno uživatele, data jsou také zapsána do této datové sady.
- 2. Když je nalezen požadavek odvolání, je-li CSQBACK ddname přítomen, pak jsou data zapsána do této datové sady. Je-li CSQBOTH jméno uživatele, data jsou také zapsána do této datové sady.
- 3. Když jsou detekovány změny objektů, jsou informace zapsány do datové sady identifikované CSQOBJS ddname.
- 4. Po zpracování posledního záznamu se informace o zbývajících jednotkách práce zapíší do datové sady identifikované názvem CSQINFLT ddname.

Pokud nechcete shromažďovat jednu nebo více těchto tříd informací, pak vynechte příslušné příkazy DD.

#### **Příklad zpracování dat EXTRACT**

Následující úloha používá zařízení DFSORT ke zpracování souboru potvrzených záznamů pro přidání počtu bajtů vložených do každé fronty.

```
//TOOLRUN EXEC PGM=ICETOOL,REGION=1024K
//TOOLMSG DD SYSOUT=*
//DFSMSG DD SYSOUT=*
//TOOLIN DD \starSORT FROM(IN) TO(TEMP1) USING(CTL1)
DISPLAY FROM(TEMP1) LIST(OUT1) ON(5,48,CH) ON(53,4,BI)
/*
//CTL1 DD \star* SELECT THE RECORDS WHICH WERE PUT 
   INCLUDE COND=(180,5,CH,EQ,C'MQPUT') 
* SORT BY QUEUE NAME 
 SORT FIELDS=(112,48,CH,A) 
* ONLY COPY THE QUEUE NAME AND SIZE OF USER DATA TO OUTPUT REC 
 OUTREC FIELDS=(1,4,112,48,104,4) 
* ADD UP THE NUMBER OF BYTES PROCESSED 
\star SUM FIELDS=(104, 4, \text{FI})/*<br>//IN<br>//TEMP1
            DD DISP=SHR, DSN=commit.dataset
\sqrt[2]{/}TEMP1       DD  DISP=(NEW,DELETE),DSN=&TEMP1,SPACE=(CYL,(10,10))<br>//OUT1        DD  SYSOUT=*
            DD SYSOUT=*
```
*Obrázek 31. Akumulování bajtů vložených do každé fronty*

Příkaz vytvoří výstup v následujícím formátu:

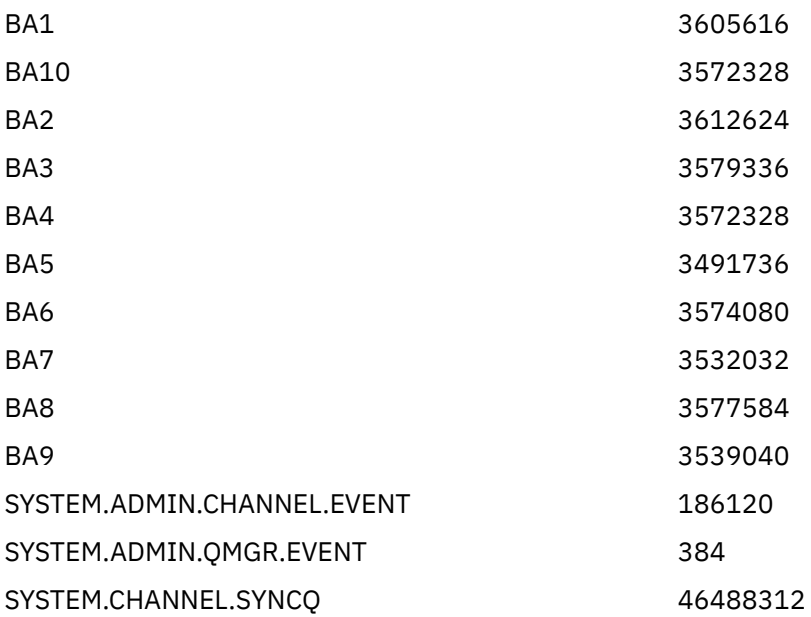

<span id="page-2186-0"></span>V následující tabulce jsou uvedeny ukázky, které vám umožňují tisknout a interpretovat data generovaná při použití funkce EXTRACT (YES).

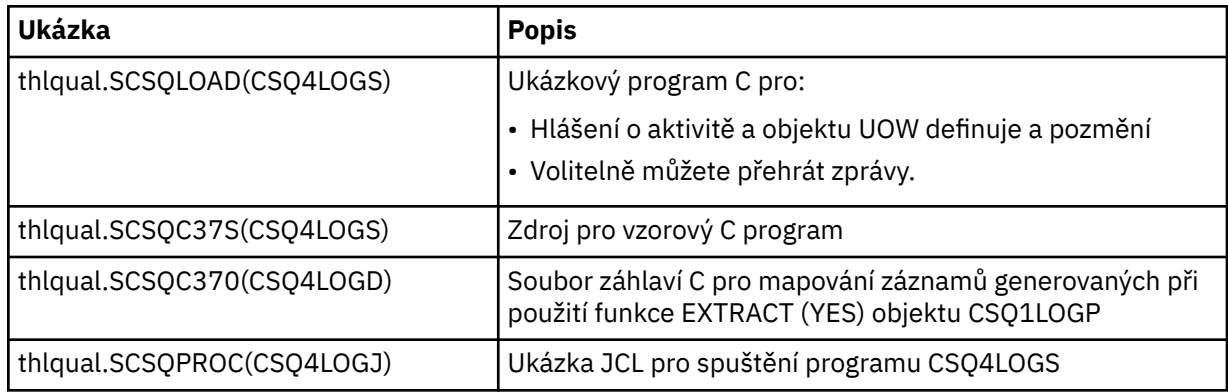

**Poznámka:** Neměli byste spustit program CSQ4LOGS z autorizované knihovny APF. Za určitých okolností obdržíte kód abend, pokud tak učiníte.

# **Výstup CSQ1LOGP**

#### **Podrobná sestava**

Podrobná sestava začíná tím, že se zobrazí vstupní kritéria výběru určená hodnotou SYSIN a poté tiskne všechny platné zjištěné záznamy protokolu. Definice klíčových slov v podrobné sestavě jsou následující:

### **RM**

Správce prostředků, který zapsal záznam protokolu.

### **TYPE**

Typ záznamu protokolu.

#### **URID**

BEGIN UR pro tuto jednotku zotavení naleznete v předchozím popisu.

#### **LRID**

Identifikátor logického záznamu ve tvaru: AAAAAAAA.BBBBBBCC kde:

#### **AAAAAAAAJA**

Je číslo sady stránek.

#### **BBBBBBB**

Jedná se o relativní číslo stránky v sadě stránek.

# **Kopie**

Je relativní číslo záznamu na stránce.

### **LRSN**

Číslo LRSN (Logical Record Sequence Number) skenovaného záznamu protokolu.

#### **SUBTYPE**

Podtyp typu záznamu protokolu.

#### **Změnit délku**

Délka zaprotokolované změny.

#### **ZMĚNIT ODSAZENÍ**

Začátek polohy změny.

#### **ZPĚTNÝ ŘETĚZ**

Ukazatel na předchozí stránku.

# **VPŘED ŘETĚZ**

Ukazatel na další stránku.

# **Délka záznamu**

Délka vloženého záznamu.

## <span id="page-2187-0"></span>**Rozvržení záznamu pro výstupní datové sady**

Datové sady jsou vytvořeny, když je zadáno klíčové slovo EXTRACT , obsahuje informace o trvalých zprávách. Zprávy jsou identifikovány podle názvu fronty a osmi znakových klíčů. Jakmile se zpráva dostala, klíč může být znovu použit jinou zprávou, takže je důležité se ujistit, že je zachována časová posloupnost. V záznamech jsou časy. Časové razítko lze extrahovat pouze z záznamu Begin-UR nebo z požadavku MQPUT. Takže pokud existuje pouze dlouho běžící transakce, která získává zprávy, časy, kdy se vyskytne získání, jsou čas, kdy byla transakce spuštěna (záznam Begin-UR). Pokud existuje mnoho krátkých jednotek práce nebo mnoho zpráv, které se mají umístit, je čas přiměřeně přesný (v milisekundách). Jinak jsou časy méně a méně přesné.

**Poznámka:** Na začátku každého záznamu je 4bajtový záznam deskriptoru záznamu, protože soubory jsou ve formátu proměnné Blocked. První datový bajt záznamu s proměnnou délkou má relativní pozici 5 a první 4 bajty obsahují slovo deskriptoru záznamu. Názvy polí odpovídají názvům polí v souboru záhlaví C CSQ4LOGD v souboru thlqual.SCSQC370.

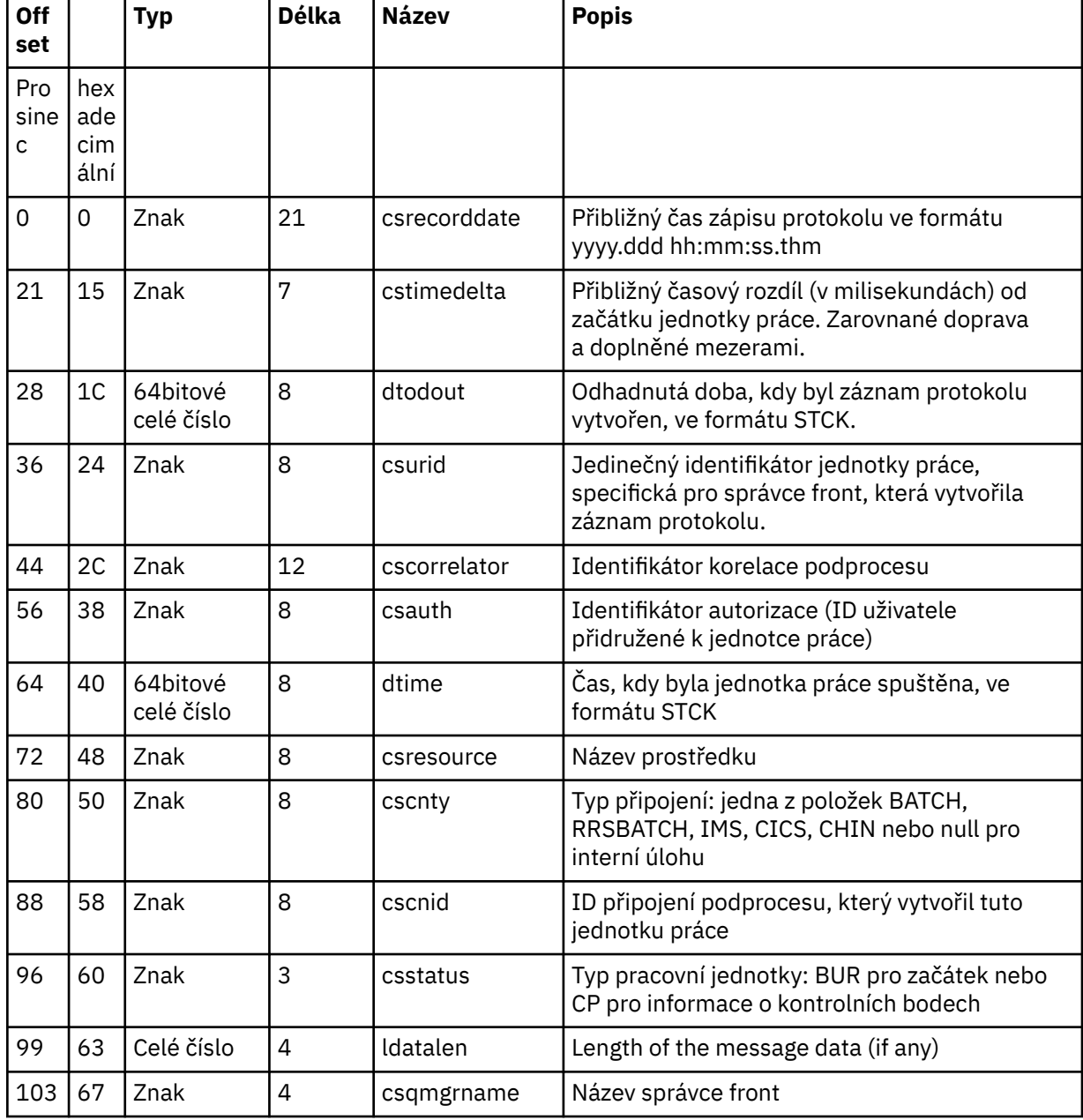

Informace v datových sadách mají následující rozvržení:

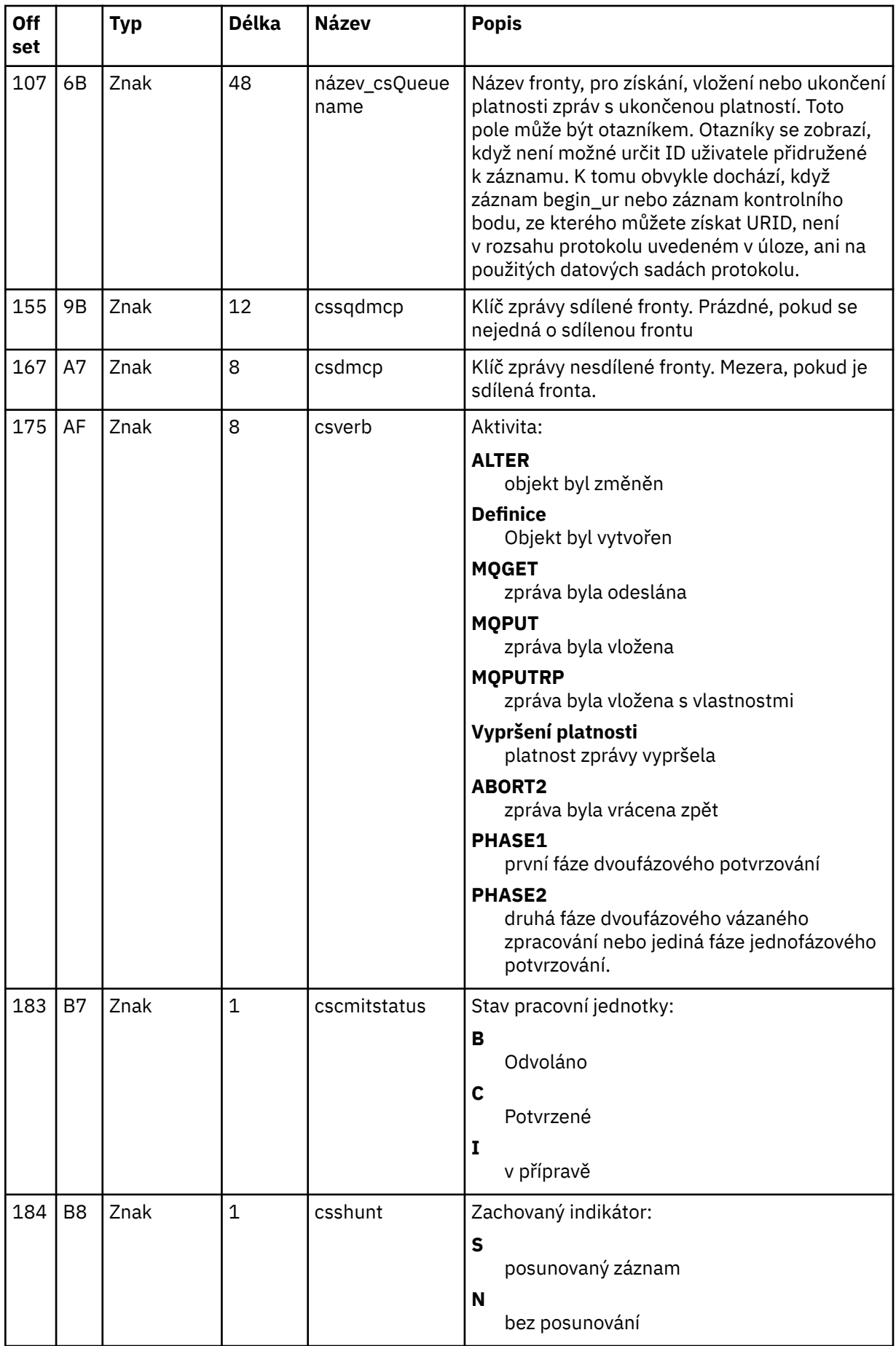

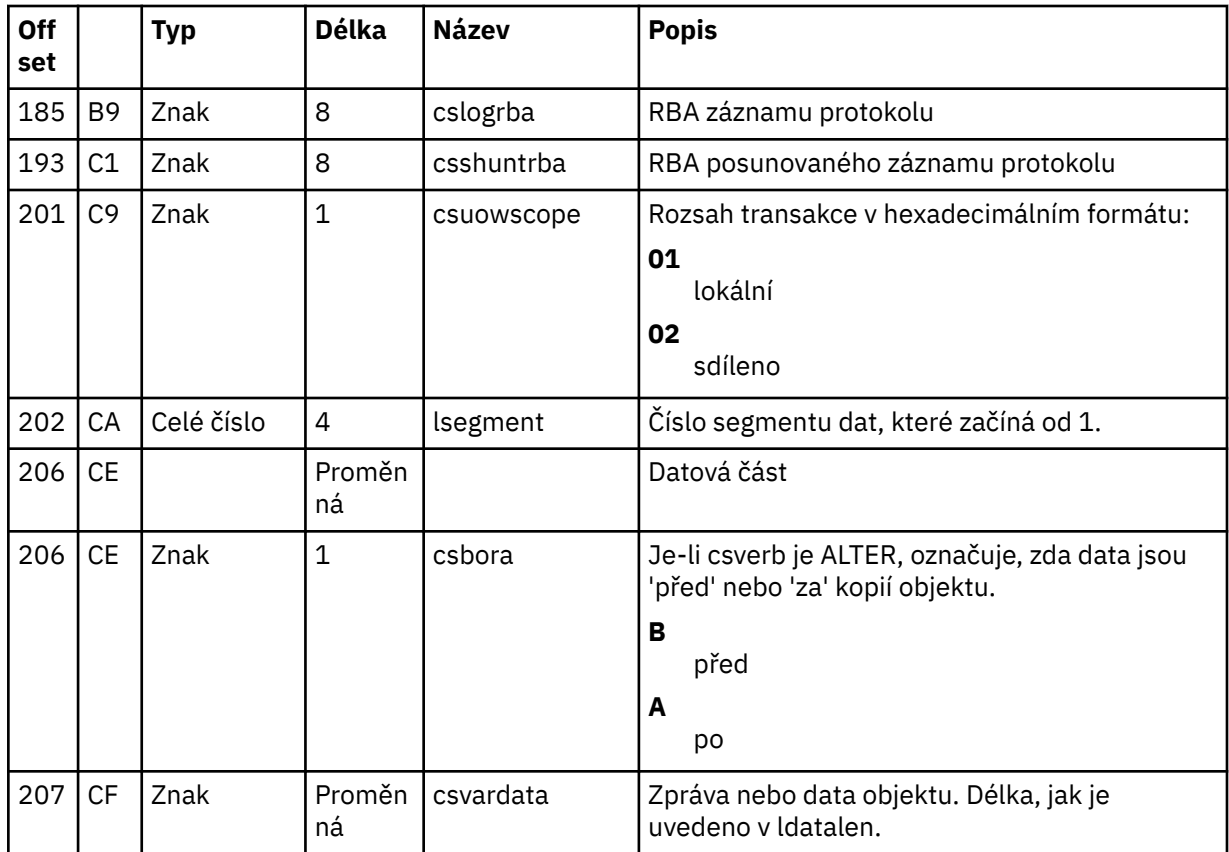

**Obslužný program skupiny sdílení front (CSQ5PQSG) v systému**  $z/0S$ **z/OS**

Obslužný program CSQ5PQSG můžete použít k přidání skupin sdílení front a správců front do tabulek produktu IBM MQ Db2 a k jejich odebrání.

Obslužný program CSQ5PQSG lze také použít k ověření konzistence definic objektů produktu Db2 pro správce front, strukturu CF a objekty sdílené fronty v rámci skupiny sdílení front.

- Vyvolání obslužného programu skupiny sdílení front
- • [Syntaxe, klíčová slova a parametry](#page-2190-0)
- • [Příklad](#page-2192-0)

# **Vyvolání obslužného programu skupiny sdílení front**

Obrázek 32 na stránce 2190 uvádí příklad souboru JCL, který se používá k vyvolání obslužného programu CSQ5PQSG .

//S001 EXEC PGM=CSQ5PQSG,REGION=4M, // PARM='*function*,*function parameters*' //STEPLIB DD DSN=thlqual.SCSQANLE,DISP=SHR // DD DSN=thlqual.SCSQAUTH,DISP=SHR // DD DSN=db2qual.SDSNLOAD,DISP=SHR //SYSPRINT DD SYSOUT=\*

*Obrázek 32. Ukázka skriptu JCL pro vyvolání obslužného programu CSQ5PQSG*

# <span id="page-2190-0"></span>**Příkazy definice dat**

Obslužný program CSQ5PQSG vyžaduje příkazy definice dat s následujícím názvem DDname:

### **SYSPRINT**

Tento příkaz je povinný; pojmenovává datovou sadu pro tiskový výstup. Délka logického záznamu (LRECL) je 125.

# **Syntaxe, klíčová slova a parametry**

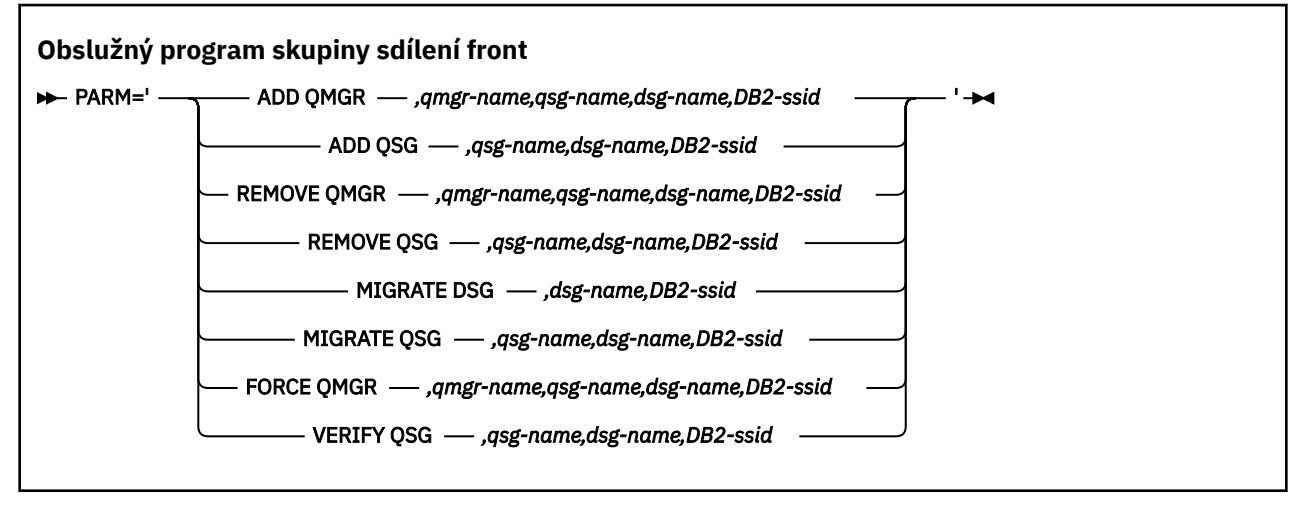

Název skupiny sdílení front ( *qsg-name* ) může mít až 4 znaky, skládající se z velkých písmen A-Z, 0-9, \$, #, @. Nesmí začínat číslicí. Z implementačních důvodů jsou názvy obsahující méně než 4 znaky čalouněny se symboly @, takže nepoužívejte názvy, které končí na @.

Název skupiny sdílení front se musí lišit od všech názvů správců front v rámci skupiny sdílení front.

#### **parm**

Toto pole obsahuje požadavek funkce následovaný parametry specifickými pro funkci. Ty jsou popsány v následujícím textu:

### **PŘIDAT QMGR**

Přidejte záznam správce front do objektu CSQ.ADMIN\_B\_QMGR . Tato operace se úspěšně dokončí, pouze pokud jsou splněny všechny následující podmínky:

- Odpovídající záznam skupiny sdílení front existuje v CSO.ADMIN\_B\_OSG.
- Záznam správce front v tabulce CSQ.ADMIN\_B\_QMGR jako člena jiné skupiny sdílení front.
- Ve skupině XCF není žádná položka člena s jinou hodnotou QMGR číslo, než je hodnota vytvořená obslužným programem, když přidáte záznam do CSQ.ADMIN\_B\_QMGR .

Všimněte si, že nezáleží na tom, zda je přidávaný správce front aktivní nebo neaktivní, když se provádí funkce ADD QMGR.

Pokud jsou ve skupině XCF členy bez odpovídajících položek v tabulce Db2 , můžete je pomocí obslužného programu přidat. Přidejte správce front v pořadí označeném zprávami CSQU524I , které jsou vydány obslužným programem skupiny sdílení front (CSQ5PQSG), když je spuštěn s parametrem **VERIFY QSG** .

Pokud správce front existuje v tabulce Db2 CSQ.ADMIN\_B\_QMGR, ale chybí ve skupině MVS XCF, můžete spustit tento obslužný program k obnově příslušné položky skupiny XCF, jak je indikováno zprávou CSQ5010E .

### *qmgr-name*

Název správce front

#### *qsg-name*

Název skupiny sdílení front

#### *dsg-name*

Název skupiny sdílení dat produktu Db2

#### *DB2-ssid*

ID subsystému Db2

### **PŘIDAT QSG**

Přidejte záznam skupiny sdílení front do CSQ.ADMIN\_B\_QSG .

#### *qsg-name*

Název skupiny sdílení front

#### *dsg-name*

Název skupiny sdílení dat produktu Db2

#### *DB2-ssid*

ID subsystému Db2

#### **ODEBRAT SPRÁVCE FRONT**

Odeberte záznam správce front z objektu CSQ.ADMIN\_B\_QMGR . To je úspěšně dokončeno pouze v případě, že správce front nebyl nikdy spuštěn nebo byl normálně ukončen z jeho posledního provedení.

#### *qmgr-name*

Název správce front

#### *qsg-name*

Název skupiny sdílení front

#### *dsg-name*

Název skupiny sdílení dat produktu Db2

#### *DB2-ssid*

ID subsystému Db2

## **ODEBRAT QSG**

Odeberte záznam skupiny sdílení front z objektu CSQ.ADMIN\_B\_QSG . To se úspěšně dokončí pouze v případě, že nejsou do skupiny sdílení front definovány žádné správce front.

#### *qsg-name*

Název skupiny sdílení front

#### *dsg-name* Název skupiny sdílení dat produktu Db2

*DB2-ssid*

ID subsystému Db2

#### **MIGROVAT DSG**

Ověřte, že všichni správci front ve skupině sdílení dat jsou verze kompatibilní s produktem IBM MQ 9.0.0.

#### *dsg-name*

Název skupiny sdílení dat produktu Db2

#### *DB2-ssid*

ID subsystému Db2

Tato funkce neprovádí migraci, což zahrnuje několik kroků.

Migrace vyžaduje, aby byla migrační oprava nainstalována na **všech** správcích front ve skupině sdílení dat.

### **MIGROVAT QSG**

Ověřte, že všichni správci front ve skupině sdílení dat jsou verze kompatibilní s produktem IBM MQ 9.0.0.

<span id="page-2192-0"></span>Funkce MIGRATE QSG a MIGRATE DSG provádějí stejnou funkci. Jediný rozdíl je v rozsahu zpracování. MIGRATE QSG pracuje pouze na jedné skupině sdílení front, MIGRATE DSG pracuje ve všech skupinách sdílení front, které jsou definovány ve skupině sdílení dat.

### *qsg-name*

Název skupiny sdílení front

### *dsg-name*

Název skupiny sdílení dat produktu Db2

## *DB2-ssid*

ID subsystému Db2

Tato funkce neprovádí migraci, což zahrnuje několik kroků.

Migrace vyžaduje, aby byla migrační oprava nainstalována na všech správcích front **všech** ve skupině sdílení front.

## **Force QMgr**

Odeberte záznam správce front z objektu CSQ.ADMIN\_B\_QMGR , i když byl správce front ukončen nestandardním způsobem.

Chcete-li odebrat posledního správce front ve skupině sdílení front, použijte raději volbu **FORCE** než **REMOVE**.

**Upozornění:** To může potlačit IBM MQ úsilí o udržení dat v konzistentním stavu. Tuto funkci použijte pouze v případě, že není možné provést proceduru odebrání správce front ze skupiny sdílení front na stránce Odebrání správce front ze skupiny sdílení front.

## *qmgr-name*

Název správce front

### *qsg-name*

Název skupiny sdílení front

### *dsg-name*

Název skupiny sdílení dat produktu Db2

### *DB2-ssid*

ID subsystému Db2

# **OVĚŘIT QSG**

Ověřte konzistenci definic objektů produktu Db2 pro správce front, strukturu CF a objekty sdílené fronty v rámci skupiny sdílení front.

### *qsg-name*

Název skupiny sdílení front

# *dsg-name*

Název skupiny sdílení dat produktu Db2

### *DB2-ssid*

ID subsystému Db2

# **Příklad**

Následující ukázka JCL přidá záznam správce front QM01 do skupiny sdílení front QSG1. Určuje připojení k subsystému Db2 DB2A, který je členem skupiny sdílení dat Db2 DSN510PG.

```
//S001 EXEC PGM=CSQ5PQSG,REGION=4M,
// PARM='ADD QMGR,QM01,QSG1,DSN510PG,DB2A'
//STEPLIB DD DSN=thlqual.SCSQANLE,DISP=SHR
\dot{}/I DD DSN=thlqual.SCSQAUTH,DISP=SHR
           DD DSN=db2qual.SDSNLOAD,DISP=SHR
\frac{1}{2} SYSPRINT DD SYSOUT=*
```
*Obrázek 33. Přidání správce front do skupiny sdílení front pomocí obslužného programu skupiny sdílení front*

#### **Obslužný program předformátování aktivního protokolu**  $z/0S$ **(CSQJUFMT) na systému z/OS**

Obslužný program CSQJUFMT můžete použít k formátování aktivních datových sad protokolu před jejich použitím správcem front.

Pokud jsou datové sady aktivního žurnálu předformátovány obslužným programem, zvýší se výkon při zápisu do protokolu v prvním průchodu správce front aktivními protokoly. Není-li obslužný program použit, musí správce front formátovat každý řídicí interval protokolu v době zápisu do protokolu, než bude použit. Ve druhém a následném průchodu aktivními datovými sadami žurnálu již řídicí intervaly protokolu obsahují data, takže není třeba žádné další formátování a žádné akruální výnosy výkonu.

# **Vyvolání obslužného programu CSQJUFMT**

Před spuštěním správce front, který používá protokoly, můžete spustit program CSQJUFMT.

**Poznámka:** Nepoužívejte tento obslužný program k formátování datové sady protokolu poté, co byl spuštěn správce front, nebo dojde ke ztrátě dat.

### EXEC PGM=CSQJUFMT

Každý krok, který spouští obslužný program CQJUFMT, formátuje jednu aktivní datovou sadu žurnálu. Přidejte další kroky CSQJUFMT pro každý aktivní protokol, který se vytváří.

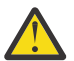

**Upozornění:** JCL omezuje počet kroků v jedné úloze na 255. Pokud formátujete více než 255 aktivních datových sad protokolu, bude třeba spustit více úloh.

Tyto příkazy DD by měly být poskytnuty:

# **SYSPRINT**

Tento příkaz je požadován pro uvedení datové sady nebo tiskové třídy souběžného tisku pro tiskový výstup.

# **SYSUT1**

Tento příkaz identifikuje datovou sadu protokolu, která má být předformátována.

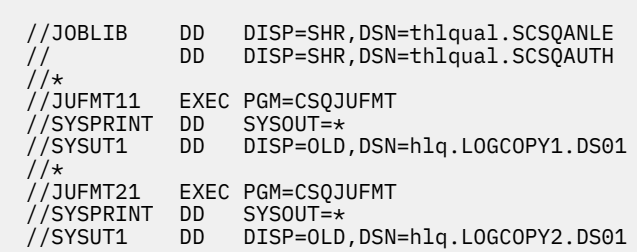

*Obrázek 34. Příklad souboru JCL použitého k vyvolání obslužného programu CSQJUFMT*

Ukázkový kód JCL je dodáván v souboru thlqual.SCSQPROC (CSQ4LFMT) pro předběžné formátování nově definované duální datové sady protokolu. Obsahuje dva kroky, jeden krok pro formátování každé z kopií datové sady protokolu.

#### $z/0S$ **Obslužný program obslužné rutiny fronty nedoručených zpráv (CSQUDLQH) v systému z/OS**

Můžete použít výchozí obslužný program (CSQUDLQH) pro zpracování zprávy zapsané do fronty nedoručených zpráv.

*Fronta nedoručených zpráv* (DLQ) je zadržující fronta pro zprávy, které nelze doručit do jejich cílových front. Každý správce front v síti může mít přidružený DLQ.

Správci front, agenti kanálů zpráv a aplikace mohou vkládat zprávy do fronty DLQ. Všechny zprávy na DLQ mohou mít předponu struktury *dead-letter header* , MQDLH. Zprávy, které správce front nebo agent kanálu zpráv umístili do fronty nedoručených zpráv, mají vždy záhlaví se smrtícím dopisem; ujistěte se, že aplikace, které vkládají zprávy do fronty nedoručených zpráv, také dodávají strukturu záhlaví s dead-letter. Pole *Příčina* struktury MQDLH obsahuje kód příčiny, který identifikuje důvod, proč je zpráva na DLQ.

Implementujte rutinu, která se pravidelně spouští ke zpracování zpráv na DLQ. Taková rutina se nazývá *obslužná rutina fronty s dead-letter*. IBM MQ poskytuje výchozí *obslužnou rutinu fronty nedoručených zpráv* (obslužná rutina DLQ) s názvem CSQUDLQH. Uživatelem zapsaný *tabulka pravidel* poskytuje instrukce pro obslužnou rutinu DLQ, pro zpracování zpráv na DLQ. To znamená, že se obslužná rutina DLQ shoduje se zprávami na DLQ proti položkám v tabulce pravidel. Když se zpráva DLQ shoduje s položkou v tabulce pravidel, obslužná rutina DLQ provede akci přidruženou k této položce.

#### z/OS **Vyvolání obslužné rutiny DLQ v systému z/OS**

Toto téma vám pomůže pochopit, jak vyvolat obslužný program CSQUDLQH a jeho příkazy pro definici dat.

Obslužný program CSQUDLQH se spouští jako dávkový program z/OS . Zadejte název fronty nedoručených zpráv, kterou chcete zpracovat, a správce front, ve kterém je umístěn. Můžete to provést jedním z následujících dvou způsobů (v těchto příkladech je fronta smrtelného dopisu nazvaná CSQ1.DEAD.QUEUE a správce front se jmenuje CSQ1):

1. Názvy mohou být zadány jako poziční parametry v parametru PARM příkazu EXEC v rámci odeslaného JCL, například:

//READQ EXEC PGM=CSQUDLQH, PARM='CSQ1.DEAD.QUEUE CSQ1'

*Obrázek 35. Určení názvů front správce front a nedoručených zpráv pro obslužnou rutinu fronty nedoručených zpráv v souboru JCL*

2. Názvy mohou být zadány v tabulce pravidel, například:

```
INPUTQ(CSQ1.DEAD.QUEUE) INPUTQM(CSQ1)
```
*Obrázek 36. Určení názvů front správce front a nedoručených zpráv pro obslužnou rutinu fronty nedoručených zpráv v tabulce pravidel*

Všechny parametry, které uvedete v parametru PARM, přepíší ty parametry v tabulce pravidel. Uvedete-li pouze jeden parametr v příkazu PARM, použije se jako název fronty nedoručených zpráv. Tabulka pravidel je převzata z datové sady SYSIN.

Další informace o klíčových slovech, která můžete určit, pro shodu a zpracování klíčových slov a klíčových slov akce, viz ["Pravidla \(vzory a akce\) v systému z/OS" na stránce 2198.](#page-2197-0)

# **Zastavení obslužné rutiny DLQ**

Obslužný program CSQUDLQH je zastaven, je-li splněna některá z následujících podmínek:

- Fronta zablokovaných dopisů je prázdná po určenou dobu tak, jak byla konfigurována klíčovým slovem dat ovládacího prvku WAIT.
- Fronta nedoručených zpráv je nastavena na GET (DISABLED).
- Správce front je uveden do klidového stavu.
- Úloha CSQUDLQH byla zrušena.

Zprávy generované během zpracování fronty se zapisují na standardní výstup, když obslužný program CSQUDLQH končí řízeným způsobem. Je-li popisovač zrušen, tyto zprávy negeneruje.

# **Příkazy definice dat**

Příkaz CSQUDLQH vyžaduje příkazy definice dat s těmito názvy DDN:

### **SYSOUUT**

Tento příkaz je povinný; pojmenovává datovou sadu pro tiskový výstup. Pro tuto výstupní datovou sadu můžete zadat délku logického záznamu (LRECL) a velikost bloku (BLKSIZE).

### **SYSIN**

Tento příkaz je povinný; pojmenovává vstupní datovou sadu obsahující tabulku pravidel, která uvádí, co má obslužný program provést. Délka logického záznamu (LRECL) je 80.

# **Ukázka skriptu JCL**

```
//READQ EXEC PGM=CSQUDLQH,
       PARM='CSQ1.DEAD.QUEUE CSQ1'
//STEPLIB DD DSN=thlqual.SCSQAUTH,DISP=SHR
// DD DSN=thlqual.SCSQLOAD,DISP=SHR
// DD DSN=thlqual.SCSQANLE,DISP=SHR<br>//SYSOUT DD SYSOUT=*
         DD SYSOUT=*
//SYSIN DD *
INPUTQM(CSQ2) INPUTQ('CSQ2.DEAD.QUEUE')
ACTION(RETRY)
/*
```
*Obrázek 37. Ukázka skriptu JCL pro vyvolání obslužného programu CSQUDLQH*

#### $z/0S$ **Tabulka pravidel obslužných rutin DLQ na systému z/OS**

Tabulka pravidel obslužné rutiny DLQ definuje, jak obslužná rutina DLQ zpracovává zprávy, které dorazí do fronty DLQ.
V tabulce pravidel existují dva typy položek:

- První záznam v tabulce, který je volitelný, obsahuje "Kontrolní údaje" na stránce 2197.
- Všechny ostatní položky v tabulce jsou *pravidla* pro obslužnou rutinu DLQ, která se má sledovat. Každé pravidlo se skládá ze *vzorku* (sady charakteristik zprávy), proti kterému je zpráva porovnávána, a *akce* , která má být provedena, když se zpráva na DLQ shoduje se zadaným vzorem. V tabulce pravidel musí existovat alespoň jedno pravidlo.

Každá položka v tabulce pravidel se skládá z jednoho nebo více klíčových slov.

Informace o syntaxi tabulky pravidel viz ["Konvence tabulky pravidel v systému z/OS" na stránce 2200](#page-2199-0) .

Informace o tom, jak ovládací prvek pattern-matching a action keywords řídí obslužný program CSQUDLQH naleznete v tématu [Pravidla \(vzory a akce\)](#page-2197-0) .

### **Kontrolní údaje**

Tato sekce popisuje klíčová slova, která můžete zahrnout do položky řídicí datové položky v tabulce pravidel obslužných rutin DLQ.

- Všechna klíčová slova jsou volitelná.
- Je-li položka řízení-datová položka zahrnuta do tabulky pravidel, musí se jednat o první položku v tabulce.
- Je-li nějaká hodnota klíčové slovo, je podtržena výchozí hodnota klíčového slova.
- Vertikální čára (|) odděluje alternativy. Můžete uvést pouze jeden z nich.

### **INPUTQ (***QueueName***|' ')**

Uvádí jméno fronty DLQ, kterou chcete zpracovat:

- 1. Uvedete-li název fronty v parametru PARM příkazu EXEC, potlačí to všechny hodnoty INPUTQ v tabulce pravidel.
- 2. Pokud neuvedete název fronty v parametru PARM příkazu EXEC, použije se hodnota INPUTQ v tabulce pravidel.
- 3. Pokud neuvedete název fronty v parametru PARM příkazu EXEC nebo tabulky pravidel, fronta nedoručených zpráv s názvem *qmgr-name*.DEAD.QUEUE se používá, pokud byla definována. Pokud tato fronta neexistuje, program selže a vrátí chybovou zprávu CSQU224E, která uvádí kód příčiny pro chybu.

### **VSTUPNÍ\_QM (***QueueManagerName***|' ')**

Uvádí jméno správce front, který vlastní DLQ pojmenovaný na klíčovém slově INPUTQ.

- 1. Uvedete-li název správce front v parametru PARM příkazu EXEC, potlačí to všechny hodnoty INPUTQM v tabulce pravidel.
- 2. Pokud v parametru PARM příkazu EXEC nezadáte název správce front, použije se hodnota INPUTQM v tabulce pravidel.
- 3. Pokud nezadáte název správce front v parametru PARM příkazu EXEC nebo v tabulce pravidel, použije se výchozí správce front (pokud byl definován pomocí CSQBDEFV). Pokud tomu tak není, program selže a vrátí chybovou zprávu CSQU220E, která uvádí kód příčiny pro chybu.

### **RETRYINT (***Interval***|60)**

Uvádí interval, v sekundách, kdy se má obslužná rutina DLQ pokoušet o opětovné zpracování zpráv na DLQ, který nemohl být zpracován při prvním pokusu a pro které byly požadovány opakované pokusy. Obslužná rutina DLQ znovu zpracovává zprávy poté, co je nejprve zkontrolována na konec fronty.

Výchozí hodnota je 60 sekund.

### **WAIT (YES|NO|** *nnn***)**

Uvádí, zda by měl ovladač DLQ čekat na příchod dalších zpráv do fronty nedoručených zpráv, když zjistí, že nejsou žádné další zprávy, které by mohl zpracovat.

<span id="page-2197-0"></span>**YES**

Obslužná rutina DLQ čeká nekonečně dlouhou dobu.

**NO**

Obslužná rutina DLQ se ukončí, když zjistí, že je DLQ prázdný, nebo neobsahuje žádné zprávy, které by mohl zpracovat.

*nnn*

Obslužná rutina fronty DLQ čeká na *nnn* sekund, než zjistí, že je fronta prázdná nebo neobsahuje žádné zprávy, které může proces zpracovat, a to před ukončením.

Uveďte hodnotu v rozsahu od 1 do 999 999.

Uveďte WAIT (YES) pro zaneprázdněné fronty DLQ a WAIT (NO) nebo WAIT ( *nnn* ) pro fronty DLQ, které mají nízkou úroveň aktivity. Je-li obslužná rutina DLQ povolena pro ukončení, můžete v případě potřeby použít spouštěcí program k vyvolání.

#### z/0S *Pravidla (vzory a akce) v systému z/OS*

Obslužná rutina DLQ je řízena posloupností zde popisovaných vzorů pro srovnávání se vzory a akce.

Obrázek 38 na stránce 2198 ukazuje příklad pravidla z tabulky pravidel obslužných rutin DLQ.

 PERSIST(MQPER\_PERSISTENT) REASON (MQRC\_PUT\_INHIBITED) + ACTION (RETRY) RETRY (3)

*Obrázek 38. Příklad pravidla z tabulky pravidel pro obslužné rutiny DLQ*

Tato sekce popisuje klíčová slova, která můžete zahrnout do tabulky pravidel. Začíná popisem klíčových slov odpovídajících vzoru (tato klíčová slova, která se shodují se zprávami na DLQ). Dále popisuje klíčová slova akcí (ta klíčová slova, která určují, jak má obslužná rutina DLQ zpracovat odpovídající zprávu).

- Všechna klíčová slova kromě ACTION jsou volitelná.
- Je-li nějaká hodnota klíčové slovo, je podtržena výchozí hodnota klíčového slova. Pro většinu klíčových slov je výchozí hodnotou hvězdička (\*), která odpovídá libovolné hodnotě.
- Vertikální čára (|) odděluje alternativy. Můžete zadat pouze jedno z těchto klíčových slov.

Klíčová slova mohou být seskupena takto:

- Klíčová slova odpovídající vzoru
- • [Klíčová slova akce](#page-2198-0)

### **Klíčová slova pattern-matching**

Klíčová slova vyhovující vzoru jsou popsána v následující tabulce. Tato klíčová slova se používají k určení hodnot, se kterými se budou zprávy v protokolu DLQ shodovat. Všechna klíčová slova odpovídající vzoru jsou volitelná.

### **APPLIDAT (***ApplIdentityData***|\*)**

Hodnota *ApplIdentityData* zprávy na DLQ, uvedená v deskriptoru zpráv, MQMD.

### **APPLNAME (***PutApplName***|\*)**

Název aplikace, která vydala volání MQPUT nebo MQPUT1 , jak je uvedeno v poli *PutApplName* deskriptoru zpráv, MQMD, zprávy na DLQ.

### **APPLTYPE (***PutApplType***|\*)**

Hodnota *PutApplType* uvedená v deskriptoru zpráv MQMD pro zprávu na DLQ.

### **DESTQ (***QueueName***|\*)**

Název fronty zpráv, pro kterou je zpráva určena.

### <span id="page-2198-0"></span>**DESTQM (***QueueManagerName***|\*)**

Název správce front pro frontu zpráv, pro kterou je zpráva určena.

### **FEEDBACK (***Feedback***|\*)**

Popisuje charakter sestavy, je-li hodnota *MsgType* hodnotou MQMT\_REPORT.

Symbolické názvy můžete používat. Například můžete použít symbolický název MQFB\_COA k identifikaci těchto zpráv na frontě nedoručených zpráv, které vyžadují potvrzení jejich přijetí ve svých cílových frontách. Několik symbolických názvů není obslužným programem přijato a vede k chybě syntaxe. V těchto případech můžete použít odpovídající číselnou hodnotu.

### **FORMÁT (***Format***|\*)**

Název, který odesilatel zprávy používá k popisu formátu dat zprávy.

### **MSGTYPE (***MsgType***|\*)**

Typ zprávy na DLQ.

Symbolické názvy můžete používat. Například, můžete použít symbolický název MQMT\_REQUEST k identifikaci těchto zpráv na DLQ, které vyžadují odpovědi.

### **PERSIST (***Persistence***|\*)**

Hodnota perzistence zprávy. (Trvalost zprávy určuje, zda přežije restarty správce front.)

Symbolické názvy můžete používat. Například můžete použít symbolický název MQPER\_PERSISTENT k identifikaci těch zpráv na DLQ, které jsou trvalé.

### **REASON (***ReasonCode***|\*)**

Kód příčiny, který popisuje, proč byla zpráva vložena do fronty DLQ.

Symbolické názvy můžete používat. Například můžete použít symbolický název MQRC\_Q\_FULL k identifikaci těch zpráv umístěných na DLQ, protože jejich cílové fronty byly plné. Několik symbolických názvů není obslužným programem přijato a vede k chybě syntaxe. V těchto případech můžete použít odpovídající číselnou hodnotu.

### **REPLYQ (***QueueName***|\*)**

Název fronty pro odpověď určený v deskriptoru zprávy MQMD, zprávy v protokolu DLQ.

### **REPLYQM (***QueueManagerName***|\*)**

Název správce front pro odpověď do fronty určené v klíčovém slově REPLYQ.

### **ID UŽIVATELE (***UserIdentifier***|\*)**

ID uživatele, který je původcem zprávy na DLQ, jak je uvedeno v deskriptoru zpráv, MQMD.

### **Klíčová slova akce**

Klíčová slova akcí jsou popsána v následující tabulce. Tato klíčová slova se používají k popisu, jak se zpracovává odpovídající zpráva.

### **ACTION ( DISCARD|IGNORE|RETRY|FWD)**

Akce provedená pro jakoukoli zprávu na DLQ, která se shoduje se vzorem definovaným v tomto pravidle.

### **Zahodit**

Způsobí, že se zpráva odstraní z DLQ.

### **IGNORE**

Způsobí, že zpráva bude ponechána na DLQ.

### **RETRY**

Způsobí, že se obslužná rutina DLQ pokusí znovu vložit zprávu do její cílové fronty.

### **VPŘED**

Způsobí předání zprávy do fronty pojmenované na klíčovém slově FWDQ.

Je třeba určit klíčové slovo ACTION. Počet pokusů o implementaci akce je řízen klíčovým slovem RETRY. Klíčové slovo RETRYINT řídicích dat řídí interval mezi pokusy.

### <span id="page-2199-0"></span>**CONVERT (YES|NO)**

Při výchozím nastavení je toto klíčové slovo nastaveno na hodnotu CONVERT (YES). Při přesílání nebo zopakování zprávy obslužný program DLQ provede příkaz MQGET s parametrem MQGMO\_CONVERT;, který převádí data zprávy na CCSID a kódování správce front.

Nastavení parametru CONVERT (NO) však postupuje nebo se opakuje, aniž by došlo k převodu obsahu zprávy.

### **FWDQ (***QueueName***|&DESTQ|&REPLYQ)**

Název fronty zpráv, do níž je zpráva předávána při výběru klíčového slova ACTION.

### *QueueName*

Tento parametr je název fronty zpráv. FWDQ ('') není platný.

### **& DESTQ**

Vezme název fronty z pole *DestQName* ve struktuře MQDLH.

### **& REPLYQ**

Vezme název z pole *ReplyToQ* v deskriptoru zpráv, MQMD. Ve vzoru zprávy můžete zadat REPLYQ (? \*), abyste se vyhnuli chybovým zprávám, když pravidlo určující FWDQ (& REPLYQ) odpovídá zprávě s prázdnou hodnotou pole *ReplyToQ* .

### **FWDQM (***QueueManagerName***|&DESTQM|&REPLYQM|' ')**

Správce front pro frontu, do níž je zpráva předána.

### *QueueManagerName*

Tento parametr definuje název správce front pro frontu, do níž je zpráva předávána při výběru klíčového slova ACTION (FWD).

### **& DESTQM**

Vezme název správce front z pole *NázevDestQMgr* ve struktuře MQDLH.

### **& REPLYQM**

Vezme název z pole *ReplyToQMgr* v deskriptoru zpráv, MQMD.

#### **' '**

Lokální správce front.

### **ZÁHLAVÍ (YES|NO)**

Zda by měl příkaz MQDLH zůstat na zprávě, pro kterou je požadována akce ACTION (FWD). Ve výchozím nastavení zůstává MQDLH na zprávě. Klíčové slovo HEADER není platné pro akce jiné než FWD.

### **PUTAUT (DEF|CTX)**

Oprávnění, které má být programem DLQ uvedena do zpráv:

### **DEF**

Umístí zprávy s oprávněním samotné obslužné rutiny DLQ.

### **CTX**

Způsobí, že se zprávy umístí s oprávněním ID uživatele do kontextu zprávy. Pokud zadáte parametr PUTAUT (CTX), musíte mít oprávnění k převzetí identity jiných uživatelů.

### **OPAKOVÁNÍ (***RetryCount***|1)**

Počet pokusů o provedení akce (v intervalu uvedeném v klíčovém slově RETRYINT řídicích dat). Uveďte hodnotu v rozsahu od 1 do 999 999 999.

**Poznámka:** Počet pokusů učiněných manipulátorem DLQ při implementaci jakéhokoli konkrétního pravidla je specifický pro aktuální instanci obslužné rutiny DLQ; tento počet netrvá po restartu. Pokud restartujete obslužnou rutinu DLQ, počet pokusů provedených k použití pravidla se znovu nastaví na nulu.

#### z/0S *Konvence tabulky pravidel v systému z/OS*

Toto téma vám pomůže pochopit konvence použité v tabulce pravidel CSQUDLQH.

Tabulka pravidel musí vyhovovat následujícím konvencím, pokud jde o jeho syntaxi, strukturu a obsah:

• Tabulka pravidel musí obsahovat alespoň jedno pravidlo.

- Klíčová slova se mohou vyskytnout v libovolném pořadí.
- Klíčové slovo může být zahrnuto pouze jednou v libovolném pravidle.
- Klíčová slova nerozlišují velká a malá písmena.
- Klíčové slovo a jeho hodnota parametru mohou být odděleny od jiných klíčových slov alespoň jednou mezerou nebo čárkou.
- Libovolný počet mezer se může objevit na začátku nebo na konci pravidla a mezi klíčovými slovy, interpunkčním znaménkem a hodnotami.
- Každé pravidlo musí začínat na novém řádku.
- Z důvodů přenositelnosti by významná délka řádku neměla být větší než 72 znaků.
- Znak plus (+) použijte jako poslední neprázdný znak na řádku, abyste indikovali, že pravidlo pokračuje od prvního nemezerových znaků na dalším řádku. Znak minus (-) použijte jako poslední neprázdný znak na řádku, abyste indikovali, že pravidlo bude pokračovat od začátku dalšího řádku. V klíčových slovech a parametrech se mohou vyskytnout následující znaky.

Příklad:

```
APPLNAME('ABC+
  D')
```
má za následek 'ABCD'.

```
APPLNAME('ABC-
 D')
```
bude mít za následek ' ABC D'.

- Řádky s komentářem, které začínají hvězdičkou (\*), se mohou vyskytovat kdekoli v tabulce pravidel.
- Prázdné řádky se ignorují.

Každá položka v tabulce pravidel obslužných rutin DLQ obsahuje jedno nebo více klíčových slov a jejich přidružených parametrů. Parametry musí dodržovat následující pravidla syntaxe:

• Každá hodnota parametru musí obsahovat alespoň jeden významný znak. Omezí oddělovače v následujících příkladech se nepovažují za významné. Tyto parametry jsou například platné:

```
FORMAT('ABC')
   3 významné znaky
FORMAT(ABC)
```
3 významné znaky

**FORMAT('A')** 1 významný znak

**FORMAT(A)** 1 významný znak

**FORMAT(' ')**

1 významný znak

Tyto parametry jsou neplatné, protože neobsahují žádné významné znaky:

```
- FORMAT( ' ')
```
- FORMAT( )
- $-$  FORMAT()
- FORMAT
- Jsou podporovány zástupné znaky. Otazník (?) můžete použít namísto jednoho znaku, s výjimkou koncové mezery. Můžete použít hvězdičku (\*) místo nula nebo více sousedních znaků. Hvězdička (\*) a otazník (?) jsou *vždy* interpretovány jako zástupné znaky v hodnotách parametru.
- V parametrech těchto klíčových slov nemůžete zahrnout zástupné znaky: ACTION, HEADER, RETRY, FWDQ, FWDQM a PUTAUT.
- Koncové mezery v hodnotách parametrů a v odpovídajících polích ve zprávě na DLQ nejsou významné, když se používají zástupné znaky. Avšak úvodní a vložené mezery v řetězcích v uvozovkách jsou důležité pro shody se zástupnými znaky.
- Numerické parametry nemohou obsahovat zástupný znak otazník (?). Můžete uvést hvězdičku (\*) místo celého číselného parametru, ale hvězdičku nemůže být zahrnuta jako část numerického parametru. Jedná se například o platné číselné parametry:

### **MSGTYPE(2)**

Způsobilé jsou pouze zprávy odpovědí

### **MSGTYPE(\*)**

Jakýkoli typ zprávy je vhodný

### **MSGTYPE('\*')**

Jakýkoli typ zprávy je vhodný

Avšak MSGTYPE('2\*') není platné, protože obsahuje hvězdičku (\*) jako část numerického parametru.

- Numerické parametry musí být v rozsahu nula až 999 999 999, pokud není uvedeno jinak. Je-li hodnota parametru v tomto rozsahu, je přijata, i když momentálně není platná v poli, ke kterému se klíčové slovo vztahuje. Pro číselné parametry můžete použít symbolické názvy.
- Je-li řetězcová hodnota kratší než pole v MQDLH nebo MQMD, ke kterému se klíčové slovo vztahuje, hodnota je vyplněna mezerami do délky pole. Je-li hodnota, kromě hvězdiček, delší než hodnota pole, je diagnostikována chyba. Například, tyto jsou všechny platné hodnoty řetězce pro osmiznakové pole:

## **'ABCDEFGH'**

8 znaků

### **'A\*C\*E\*G\*I'**

5 znaků bez hvězdiček

**'\*A\*C\*E\*G\*I\*K\*M\*O\*'**

8 znaků bez hvězdiček

• Řetězce, které obsahují mezery, malé znaky nebo speciální znaky jiné než tečka (.), dopředné lomítko (/), podtržítko (\_) a znak procenta (%), musí být ohraničeny jednoduchými uvozovkami. Znaky malým písmem, které nejsou uzavřeny v uvozovkách, jsou složené na velká písmena. Pokud řetězec obsahuje uvozovku, musí být použity dvě jednoduché uvozovky, které označují začátek i konec cenové nabídky. Při výpočtu délky řetězce se každý výskyt dvojitých uvozovek považuje za jediný znak.

#### *z/*08 **Zpracování tabulky pravidel v systému z/OS**

Toto téma vám pomůže pochopit, jak obslužný program CSQUDLQH zpracovává tabulku pravidel.

Obslužná rutina fronty DLQ prohledá tabulku pravidel pro pravidlo se vzorem, který odpovídá zprávě na DLQ. Vyhledávání začne s prvním pravidlem v tabulce a pokračuje se sekvenčně přes tabulku. Když je nalezeno pravidlo s vyhovujícím vzorem, tabulka pravidel se pokusí provést akci z tohoto pravidla. Obslužná rutina DLQ zvýší počet opakovaných pokusů pro pravidlo o 1, kdykoli se pokusí o použití tohoto pravidla. Dojde-li k selhání prvního pokusu, pokus se opakuje, dokud počet provedených pokusů neodpovídá číslu uvedenému v klíčovém slově RETRY. Selže-li všechny pokusy, obslužná rutina DLQ vyhledá další porovnávací pravidlo v tabulce.

Tento proces se opakuje pro následná odpovídající pravidla, dokud nebude akce úspěšná. Když se každé vyhovující pravidlo pokusilo o počet pokusů, které byly uvedeny u klíčového slova RETRY, a všechny pokusy se nezdařily, předpokládá se ACTION (IGNORE). AKCE (IGNORE) se také předpokládá, pokud není nalezeno žádné vyhovující pravidlo.

Další informace najdete v tématu [Kontrola, zda jsou zpracovány všechny zprávy DLQ](#page-2202-0).

### **Poznámka:**

- <span id="page-2202-0"></span>1. Odpovídající vzory pravidel se hledají pouze pro zprávy na DLQ, které začínají na MQDLH. Pokud obslužná rutina fronty nedoručených zpráv narazí na jednu nebo více zpráv, které nemají předponu MQDLH, vyšle informační zprávu, aby to nahlásila. Zprávy, které neobsahují objekt MQDLH, nejsou zpracovány obslužnou rutinou DLQ a zůstanou ve frontě nedoručených zpráv, dokud se o ní neřeší jiná metoda.
- 2. Všechna klíčová slova vzorku mohou být výchozí, takže se pravidlo může skládat pouze z akce. Všimněte si však, že tato pravidla jsou použita pouze pro všechny zprávy ve frontě, které mají příkazy MQDLHs a které dosud nebyly zpracovány v souladu s ostatními pravidly v tabulce.
- 3. Tabulka pravidel se ověřuje, když se spustí obslužná rutina DLQ, a chyby označené v tomto čase. Tabulku pravidel můžete kdykoli změnit, ale tyto změny nevstoupí v platnost, dokud se nerestartuje obslužná rutina DLQ.
- 4. Obslužná rutina DLQ nemění obsah zpráv, MQDLH ani deskriptor zprávy. Obslužná rutina DLQ vždy vloží zprávy do jiných front s volbou zprávy MQPMO\_PASS\_ALL\_CONTEXT.
- 5. Následné chyby syntaxe v tabulce pravidel nemusí být rozpoznány, protože ověření tabulky pravidel je navrženo tak, aby se zabránilo generování opakovaných chyb.
- 6. Obslužná rutina DLQ otevře volbu DLQ s volbou MQOO\_INPUT\_AS\_Q\_DEF.
- 7. Nespouštějte aplikace, které provádějí volání MQGET vůči frontě ve stejnou dobu jako obslužná rutina DLQ. To zahrnuje více instancí obslužné rutiny DLQ. Mezi frontou nedoručených zpráv a manipulátorem DLQ je obvykle vztah jeden-na-jednoho.

### **Zajištění toho, aby byly zpracovány všechny zprávy DLQ**

Obslužná rutina DLQ udržuje záznam o všech zprávách na DLQ, které byly zobrazeny, ale nebyly odebrány. Pokud použijete obslužnou rutinu DLQ jako filtr pro extrakci malé podmnožiny zpráv z DLQ, obslužná rutina DLQ stále uchovává záznam o těchto zprávách na DLQ, který neprovedl. Obslužná rutina DLQ také nemůže zaručit, že budou zobrazeny nové zprávy přicházející do fronty DLQ, i když je DLQ definován jako první dovnitř-první ven (FIFO). Proto, pokud fronta není prázdná, je fronta DLQ pravidelně znovu zabalena, aby kontroloval všechny zprávy. Z těchto důvodů zajistěte, aby program DLQ obsahoval co nejméně zpráv. Pokud zprávy, které nemohou být vyřazeny nebo předány jiným frontám (z jakéhokoli důvodu), se mohou nashromáždit ve frontě, vytížení obslužné rutiny DLQ se zvýší a samotný DLQ je v nebezpečí zaplnění.

Můžete přijmout specifická opatření, která umožní programu DLQ prázdné fronty DLQ. Například nepoužívejte volbu ACTION (IGNORE), která ponechá zprávy na DLQ. (Nezapomeňte, že hodnota ACTION (IGNORE) se předpokládá u zpráv, které nejsou explicitně adresovány jinými pravidly v tabulce.) Místo toho pro tyto zprávy, které byste jinak ignorovali, použijte akci, která přesune zprávy do jiné fronty. Příklad:

```
ACTION (FWD) FWDQ (IGNORED.DEAD.QUEUE) HEADER (YES)
```
Podobně platí, že poslední pravidlo v tabulce by mělo být catchAll ke zpracování zpráv, které nebyly adresovány dřívějšími pravidly v tabulce. Konečné pravidlo v tabulce může být například něco podobného:

```
ACTION (FWD) FWDQ (REALLY.DEAD.QUEUE) HEADER (YES)
```
To předává zprávy, které spadají do konečného pravidla v tabulce do fronty REALLY.DEAD.QUEUE, kde je lze zpracovat ručně. Pokud takové pravidlo nemáte, zprávy pravděpodobně zůstanou na frontě DLQ po neomezenou dobu.

#### **Příklad tabulky pravidel obslužných rutin DLQ na systému z/OS**  $z/0S$

Toto téma je třeba použít jako příklad tabulky pravidel obslužných rutin DLQ.

Zde je příklad tabulky pravidel, která obsahuje jednu položku řízení-data a několik pravidel:

```
*******************************************************************************
            An example rules table for the CSQUDLQH utility
*******************************************************************************
* Control data entry
```
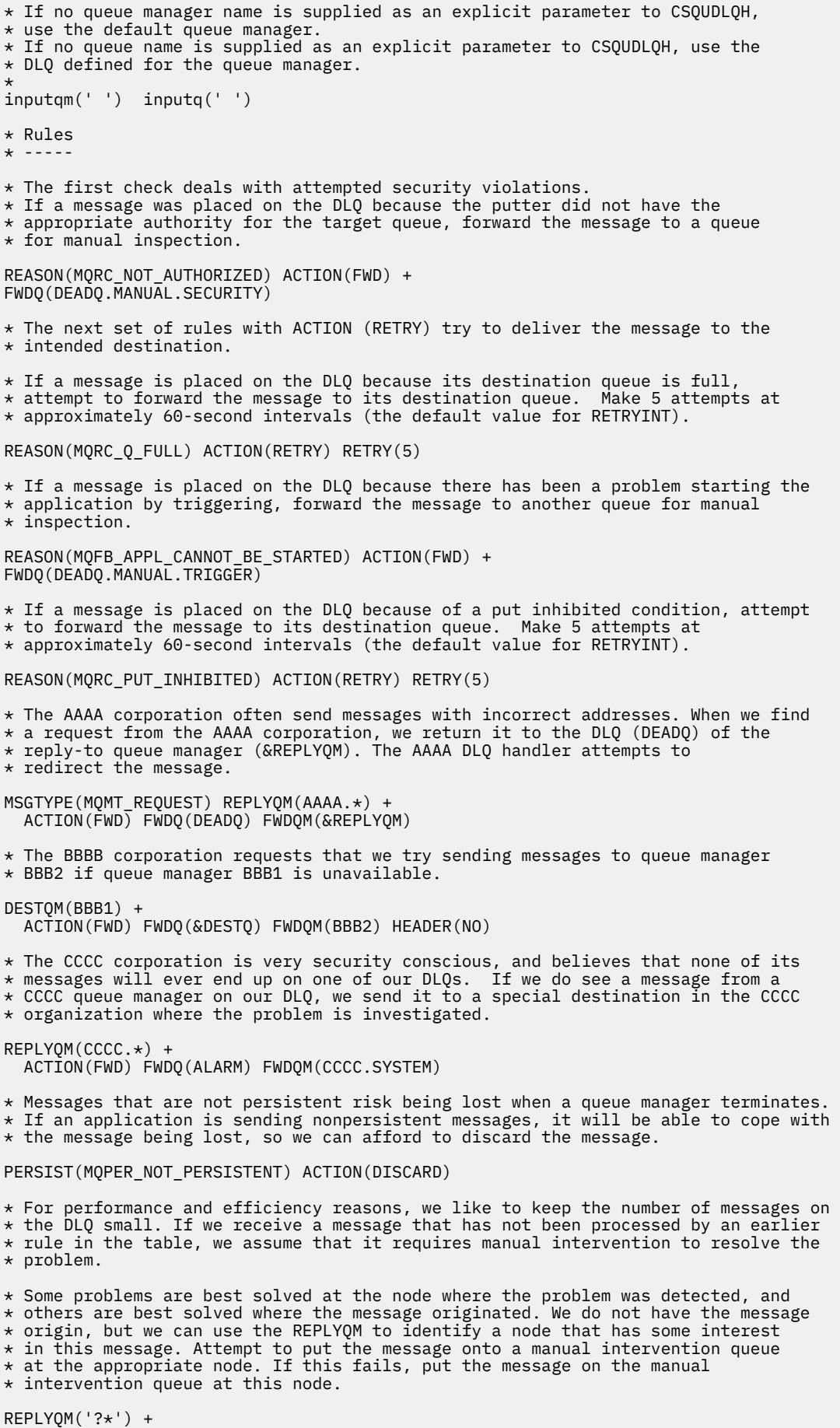

\* ------------------

ACTION(FWD) FWDQ(DEADQ.MANUAL.INTERVENTION)

#### **Obslužný program převodu BSDS (CSQJUCNV) v systému z/OS**  $z/0S$

Pomocí převodního obslužného programu CSQJUCNV BSDS můžete převést sadu dat bootstrap (BSDS) verze 1 na verzi 2. CSQJUCNV pracuje jako dávková úloha.

BSDS verze 1 podporuje 6 bajtů protokolu RBA (Relative Byte Address) protokolu RBA. BSDS verze 2 může používat správce front s operačním systémem IBM MQ 8.0a podporuje 8bajtové hodnoty protokolu RBA protokolu typu 8 bajtů. Další informace o změně ze 6 bajtů na 8bytový protokol RBA najdete v tématu Větší relative Byte Address Byte.

CD. BSDS verze 2 může používat pouze správci front, kteří mají IBM MQ 8.0 nové funkce povolené v OPMODE. Je-li správce front ve skupině sdílení front, všechny správce front ve skupině sdílení front musí být buď spuštěny s OPMODE = (NEWFUNC,800) nebo OPMODE = (NEWFUNC,900) nebo přidány do skupiny sdílení front v IBM MQ 8.0 nebo 9.0, než bude BSDS možné převést na verzi 2.

Pokud zadané parametry určují, že se správce front nachází ve skupině sdílení front, obslužný program zkontroluje, zda jsou správci front na správné úrovni, a teprve pak povolí pokračování převodu sady BSDS. Pro správce front, kteří nejsou ve skupině sdílení front, obslužný program nekontroluje, zda byl správce front spuštěn v novém funkčním režimu produktu IBM MQ 8.0 .

Převedené BSDSy se zapíší do nových datových sad. Tyto nové datové sady musí být před spuštěním obslužného programu alokovány s podobnými atributy jako aktuální BSDS a musí být prázdné. BSDS verze 2 obsahuje více dat než BSDS verze 1, proto musíte zajistit, aby nové datové sady byly přiděleny s dostatkem dostupného prostoru. Informace o doporučených hodnotách při definování nových BSDS najdete v tématu Plánování prostředí protokolovánía přidružených témat.

Aktuální BSDSs se neupravují a lze je použít ke spuštění správce front, pokud by se pokus o převedení BSDS a restartování správce front s novým BSDS nezdařil.

### **Důležité:**

- 1. Tento obslužný program spusťte pouze v případě, že je zastaven správce front, který je vlastníkem **BSDS**
- 2. Nepokoušejte se spustit správce front s novým BSDS, dokud se obslužný program nedokončí úspěšně. Je-li správce front spuštěn se BSDS, který je výstupem neúspěšného nebo neúplného převodu, je ukončen s kódem příčiny 00D10121.
- 3. Chcete-li použít tento obslužný program, ID uživatele úlohy musí mít přístup pro čtení a zápis ke starým i novým BSDS.
- "Vyvolání obslužného programu CSQJUCNV" na stránce 2205
- • ["Syntaxe, klíčová slova a parametry" na stránce 2206](#page-2205-0)
- • ["Příkazy definice dat \(DD\)" na stránce 2207](#page-2206-0)

### **Vyvolání obslužného programu CSQJUCNV**

Obslužný program běží jako dávkový program produktu z/OS . Na obrázku [1](#page-2205-0) je uveden příklad kódu JCL použitého k vyvolání obslužného programu CSQJUCNV pro správce front, který je členem skupiny sdílení front.

<span id="page-2205-0"></span>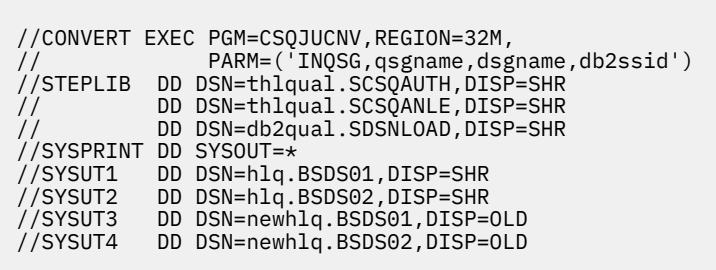

*Obrázek 39. Ukázka skriptu JCL pro vyvolání obslužného programu CSQJUCNV*

Ukázkový kód JCL ke spuštění obslužného programu se také poskytuje v produktu thlqual.SCSQPROC(CSQ4BCNV).

### **Syntaxe, klíčová slova a parametry**

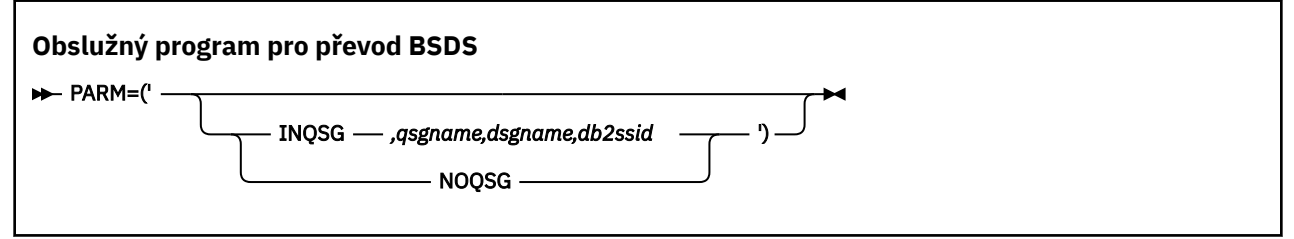

#### **parm**

Toto pole musí obsahovat jeden z následujících parametrů, které označují, zda je správce front členem skupiny sdílení front, nebo ne, za nímž následují libovolné parametry specifické pro funkci popsané v následujícím textu:

### **INQSG**

co Správce front, který vlastní BSDS, je členem skupiny sdílení front. Zadání tohoto parametru způsobí, že obslužný program ověří, že všichni členové skupiny sdílení front byly spuštěny s OPMODE = (NEWFUNC,800) nebo OPMODE = (NEWFUNC,900) nebo byly přidány do skupiny sdílení front v IBM MQ 8.0 nebo 9.0.

Podrobnosti o tom, jak tuto úlohu provést, najdete v tématu Implementace větší relativní bajtové adresy protokolu .

Obslužný program se ukončí s nenulovým kódem příčiny, bez zápisu do výstupního BSDS, pokud tato podmínka není splněna.

### *qsgname*

Název skupiny sdílení front

#### *dsgname*

Název skupiny sdílení dat produktu Db2

```
db2ssid
```
ID subsystému Db2

### **NOQSG**

CD. Správce front, který vlastní BSDS, není členem skupiny sdílení front. BSDS se převádí bez ohledu na to, zda byl správce front spuštěn s povolenými novými funkcemi produktu IBM MQ 8.0 .

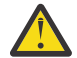

**Upozornění:** Neuvádějte tento parametr pro správce front, který je členem skupiny sdílení front.

### <span id="page-2206-0"></span>**Příkazy definice dat (DD)**

CSQJUCNV rozeznává příkazy DD s následujícími názvy definic dat:

### **SYSUT1**

Určuje staré BSDS, které má být převedeno. Tento příkaz je povinný.

### **SYSUT2**

Uvádí druhou kopii staré sady BSDS, která má být převedena. Používáte-li duální BSDS, měli byste to uvést.

### **SYSUT3**

Určuje nový, převedený BSDS. Tento příkaz je povinný.

### **SYSUT4**

Určuje druhou kopii převedeného BSDS. Tento příkaz je požadován, pokud instalace používá duální BSDSs;, jinak je volitelná.

### **SYSPRINT**

Obsahuje výstupní zprávy z obslužného programu pro převod. Tento příkaz je povinný.

#### **Obslužný program zásad zabezpečení zpráv (CSQ0UTIL)**  $z/0S$

Obslužný program zásad produktu Advanced Message Security je k dispozici pro správu zásad zabezpečení, které určují šifrovací algoritmy šifrování a podepisování pro šifrování a ověřování zpráv, které procházejí frontami.

Pomocí tohoto obslužného programu můžete zobrazit, definovat, změnit, vymazat a exportovat zásady zabezpečení.

Obslužný program CSQ0UTIL se spouští jako dávkový obslužný program z/OS , který přijímá vstup příkazu **SYSIN** . Ukázkový skript JCL pro spuštění obslužného programu je uveden ve členu CSQ40CFG z thlqual.SCSQPROC.

```
--------------------------------------------------------------------------------
//CSQ40CFG JOB 1,CSQ0,CLASS=A,MSGCLASS=X
//CSQ40CFG EXEC PGM=CSQ0UTIL,
// PARM='ENVAR("_CEE_ENVFILE_S=DD:ENVARS") /'
//STEPLIB DD DSN=thlqual.SCSQANLE,DISP=SHR
// DD DSN=thlqual.SCSQAUTH,DISP=SHR
//ENVARS DD DSN=thlqual.SCSQPROC(CSQ40ENV),DISP=SHR
\frac{1}{2}/SYSPRINT DD SYSOUT=*
//SYSIN
dspmqspl -m qmgr
/*
--------------------------------------------------------------------------------
```
Obslužný program přijímá následující příkazy:

### **dspmqspl**

Zobrazit nebo exportovat informace o jedné nebo více zásadách zabezpečení.

### **setmqspl**

Definování, změna nebo odebrání zásad zabezpečení

Informace o tom, jak používat tyto příkazy ke správě zásad zabezpečení, najdete v tématu Správa zásad zabezpečení.

### **Obecné poznámky k použití**

Při zadávání rozlišujících jmen (DN), které mají vložené mezery, je nutné uzavřít celé DN do dvojitých uvozovek ("). Například:

```
-a "CN=John Smith, 0=IBM, C=US"
```

```
-r "CN=JSmith,O=IBM Australia,C=AU"
```
Argumenty, které by překročily sloupec 80 vstupního záznamu SYSIN, mohou pokračovat v následných záznamech SYSIN za předpokladu, že tyto argumenty jsou uzavřeny do dvojitých uvozovek (")a příslušné pokračování v pokračování ve sloupci 1 následných záznamů SYSIN.

Při exportování informací o zásadě pomocí příkazu **dspmqspl** s parametrem -export je výstup zapsán do dalších definic dat s názvem EXPORT. EXPORT DD může být SYSOUT = \*, sekvenční datová sada nebo člen rozdělené datové sady. Formát záznamu je pevný blok a délka logického záznamu je 80. Výstup se nachází ve formě jednoho nebo více příkazů **setmqspl** , které lze následně použít jako vstup do CSQ0UTIL.

Chcete-li použít tento obslužný program, potřebujete oprávnění k připojení ke správci front a k přístupu do fronty SYSTEM.PROTECTION.POLICY.QUEUE. Pokud byly pro správce front povoleny události příkazu, potřebujete oprávnění k vložení do fronty SYSTEM.ADMIN.COMMAND.EVENT. Pokud byly pro správce front povoleny události konfigurace, potřebujete oprávnění k vložení do fronty SYSTEM.ADMIN.CONFIG.EVENT.

#### **Související informace**

Zásady zabezpečení

## **dspmqspl (zobrazení zásad zabezpečení)**

Příkaz **dspmqspl** se používá k zobrazení seznamu všech zásad a podrobností pojmenované zásady.

### **Syntaxe**

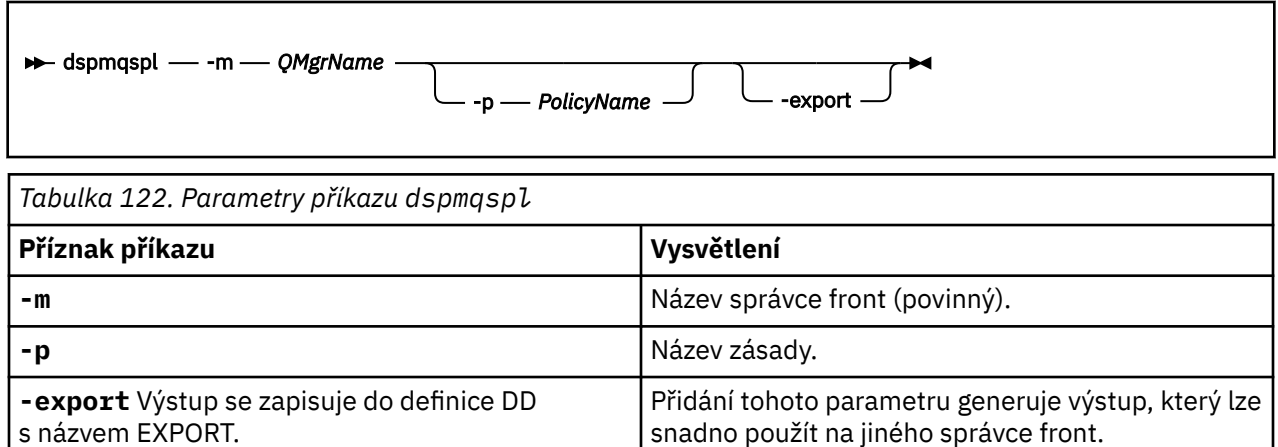

### **Příklady**

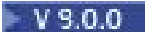

Příkaz **dspmqspl** zobrazuje počet opětovném použití klíče pro všechny zásady. Následující příklad je výstupem, který obdržíte na Multiplatformy:

Policy Details: Policy name: PROT Quality of protection: PRIVACY Signature algorithm: SHA256 Encryption algorithm: AES256 Signer DNs: Recipient DNs: CN=Name, O=Organization, C=Country Toleration: 0 Key Reuse Count: 0 - - - - - - - - - - - - - - - - - - - - - - - - - - - - - - - - - - - Policy Details: Policy name: PROT2 Quality of protection: CONFIDENTIALITY Signature algorithm: NONE Encryption algorithm: AES256 Signer DNs: Recipient DNs: CN=Name, O=Organization, C=Country

 $z/0S$ V systému z/OSmůžete použít příkaz **dspmqspl** s obslužným programem CSQ0UTIL . Další informace najdete v tématu Obslužný program zásad zabezpečení zpráv (CSQ0UTIL).

### **Související odkazy**

["Nastavit zásadu" na stránce 868](#page-867-0) K nastavení zásady zabezpečení použijte příkaz MQSC SET POLICY.

["ZÁSADA ZÁSADY" na stránce 694](#page-693-0)

Použijte příkaz MQSC DISPLAY POLICY pro zobrazení zásady zabezpečení.

["setmqspl \(nastavit zásady zabezpečení\)" na stránce 182](#page-181-0)

Použijte příkaz **setmqspl** k definování nové zásady zabezpečení, nahraďte již existující zásadu zabezpečení nebo odeberte existující zásadu.

## **setmqspl (nastavit zásady zabezpečení)**

Použijte příkaz **setmqspl** k definování nové zásady zabezpečení, nahraďte již existující zásadu zabezpečení nebo odeberte existující zásadu.

**Syntaxe**

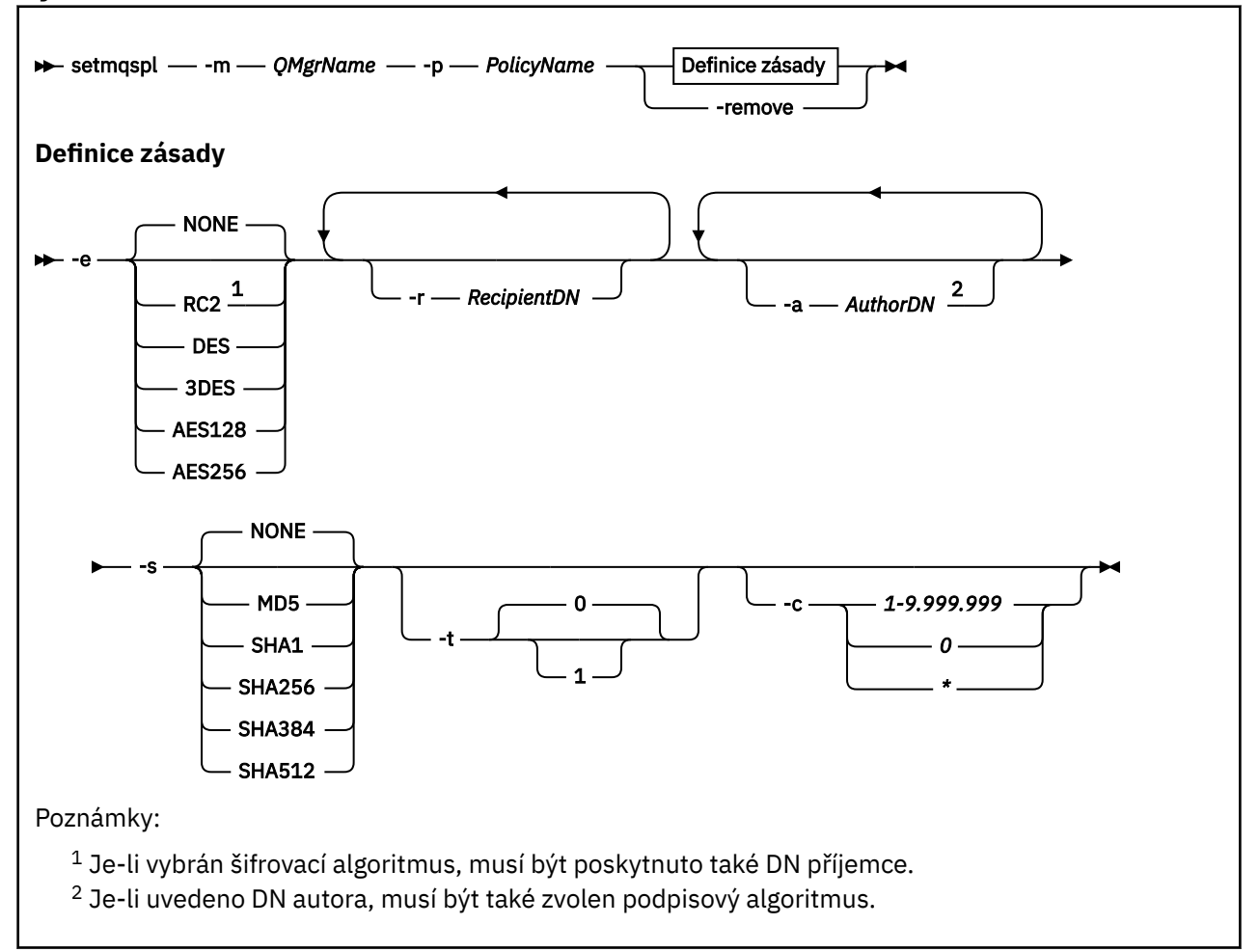

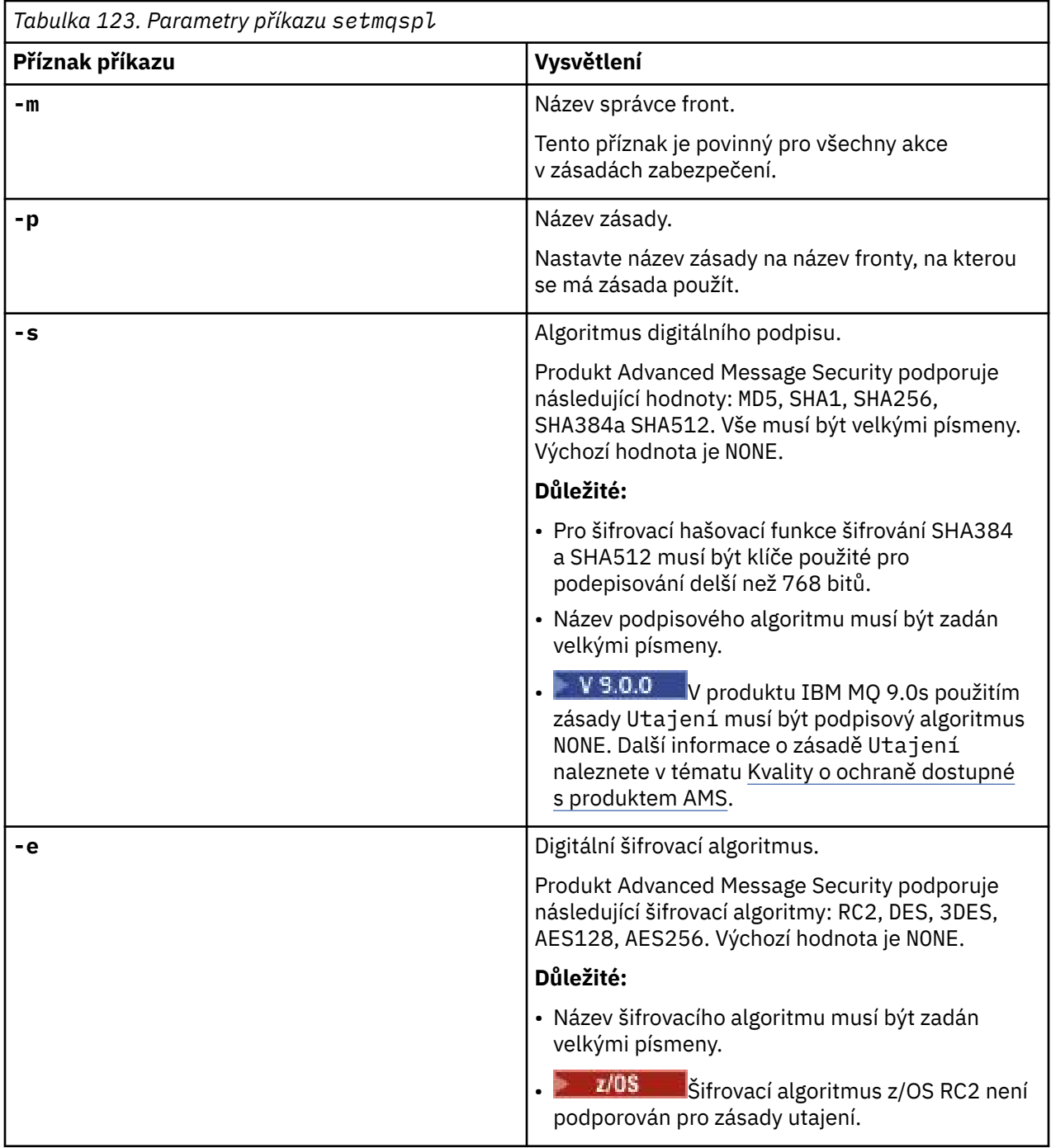

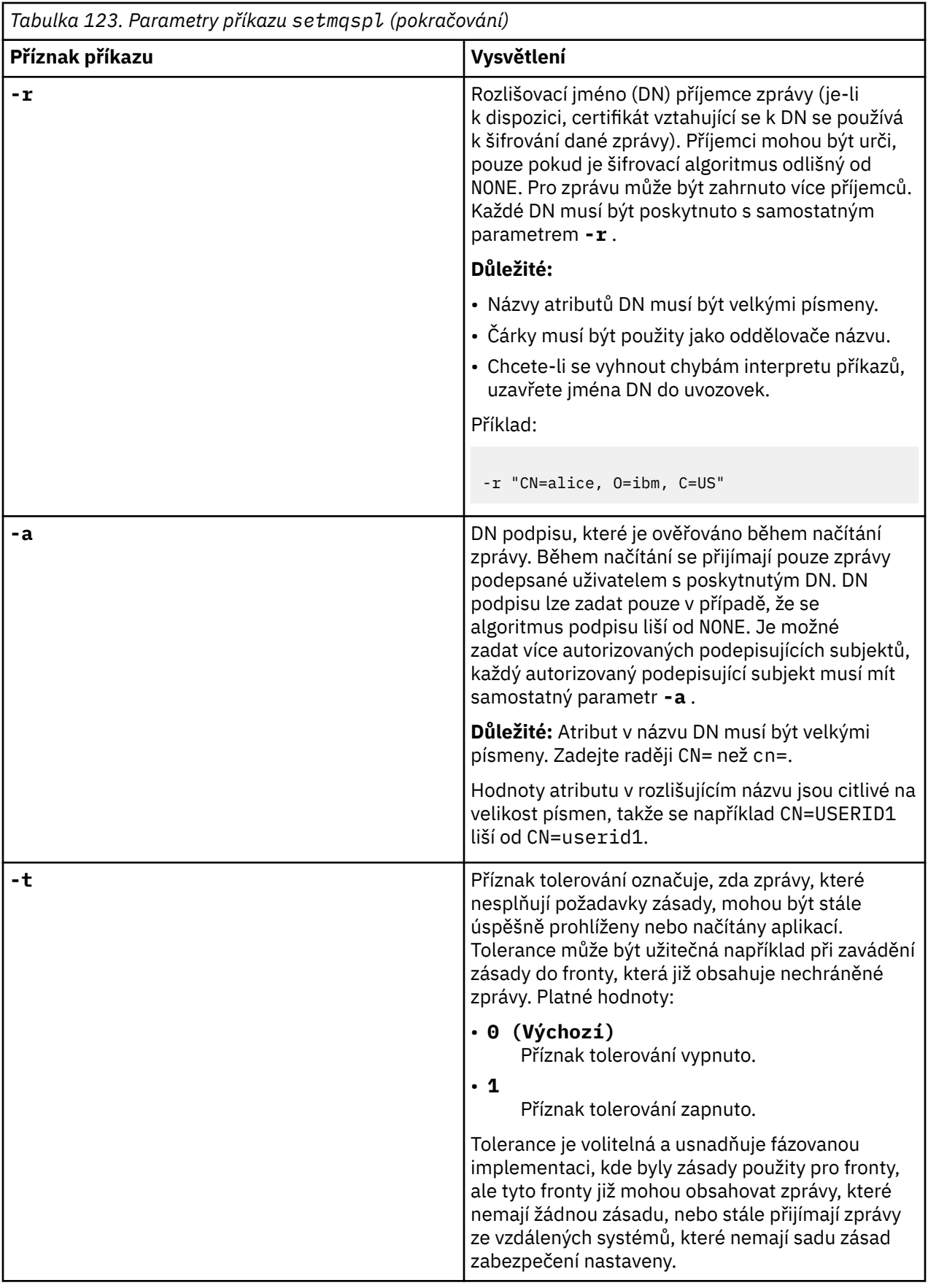

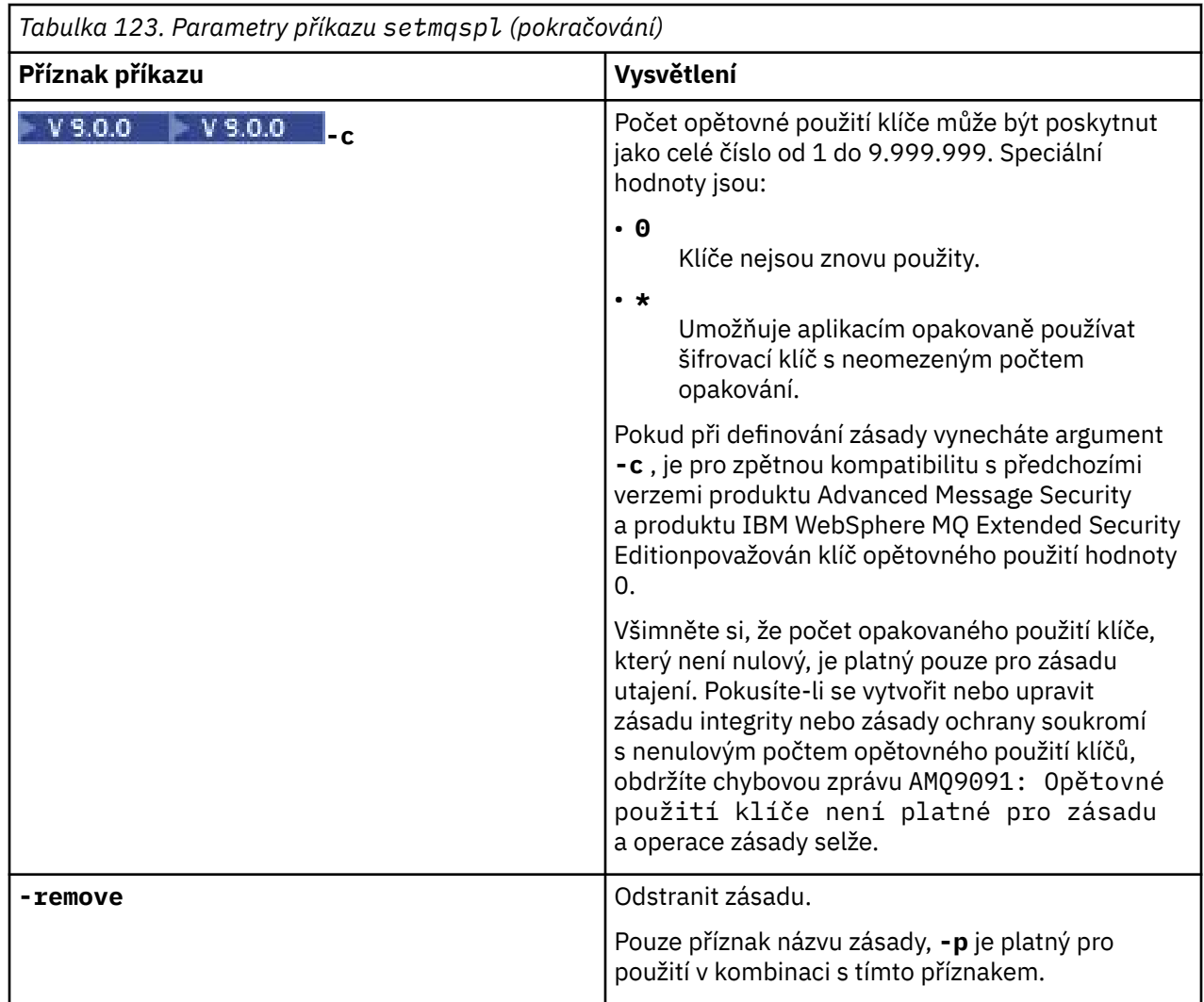

### **Příklady**

 $V$  9.0.0

Následující seznam uvádí příklady některých platných příkazů **setmqspl** na serveru Multiplatformy:

```
setmqspl -m QMGR -p PROT -s SHA256
setmqspl -m QMGR -p PROT -s SHA256 -a "CN=Alice, O=IBM, C=US"
setmqspl -m QMGR -p PROT -s SHA256 -e AES128 -a "CN=Alice, O=IBM, C=US" -r "CN=Bob, O=IBM, C=GB"
setmqspl -m QMGR -p PROT -e AES128 -r "CN=Bob, O=IBM, C=GB" -c 50
```
Následující seznam uvádí příklady příkazů **setmqspl** , které nejsou platné:

• Nejsou určeni žádní příjemci:

setmqspl -m QMGR -p PROT -e AES128

• Opakované použití klíče není platné pro zásadu Integrity :

```
setmqspl -m QMGR -p PROT -s SHA256 -c 1
```
• Opakované použití klíče není platné pro zásadu Privacy :

```
setmqspl -m QMGR -p PROT -s SHA256 -e AES128 -r "CN=Bob, O=IBM, C=GB" -c 1
```
V systému z/OSmůžete použít příkaz **setmqspl** s obslužným programem CSQ0UTIL . Další informace najdete v tématu Obslužný program zásad zabezpečení zpráv (CSQ0UTIL).

### **Související odkazy**

["Nastavit zásadu" na stránce 868](#page-867-0) K nastavení zásady zabezpečení použijte příkaz MQSC SET POLICY.

["ZÁSADA ZÁSADY" na stránce 694](#page-693-0) Použijte příkaz MQSC DISPLAY POLICY pro zobrazení zásady zabezpečení.

["dspmqspl \(zobrazení zásad zabezpečení\)" na stránce 89](#page-88-0) Příkaz **dspmqspl** se používá k zobrazení seznamu všech zásad a podrobností pojmenované zásady.

#### **Obslužný program pro zobrazení informací o správci front**  $V 9.0.1$   $z/0S$

## **(CSQUDSPM)**

CSQUDSPM zobrazuje informace o správcích front a poskytuje ekvivalentní funkci pro produkt **dspmq** on Multiplatforms.

## **Účel**

Pomocí obslužného programu CSQUDSPM vypíšete seznam všech subsystémů IBM MQ v logické oblasti LPAR bez ohledu na verzi produktu IBM MQ , se kterou jsou asociovány. To provedete tak, že vyhledáte subsystémy IBM MQ v SSCT z/OS (Subsystem Communications Table).

K tomuto účelu je k dispozici ukázkový kód JCL CSQ4DSPM. JCL se nachází v datové sadě SCSQPROC.

### **Balení**

Zaváděcí modul CSQUDSPM je poskytován v datové sadě SCSQAUTH s aliasem s názvem DSPMQ.

Potřebujete-li spustit CSQUDSPM z USS, můžete postupovat podle této procedury:

1. Vytvořte prázdný soubor v USS s názvem csqudspm nebo dspmq. Zadejte například následující příkaz:

touch dspmq

2. Nastavte oprávnění k souboru tak, aby byl spustitelný:

chmod 755 dspmq

3. Povolit sticky bit:

chmod +t dspmq

4. Nastavte autorizovaný atribut APF:

extattr +a dspmq

Chcete-li být autorizováni k vydání příkazu **extattr** s volbou + a, musíte mít alespoň přístup pro čtení k BPX.FILEATTR.APF prostředek v profilu třídy FACILITY.

5. Ujistěte se, že knihovna SCSQAUTH je v proměnné prostředí STEPLIB, a že všechny knihovny ve zřetězení STEPLIB mají autorizaci APF. Chcete-li například nastavit zřetězení STEPLIB tak, aby obsahovalo knihovny SCSQANLE a SCSQAUTH, zadejte tento příkaz:

export STEPLIB=*thqual*.SCSQANLE:*thqual*.SCSQAUTH

Nyní můžete spustit soubor, který jste vytvořili pro spuštění CSQUDSPM z USS.

### **Syntaxe**

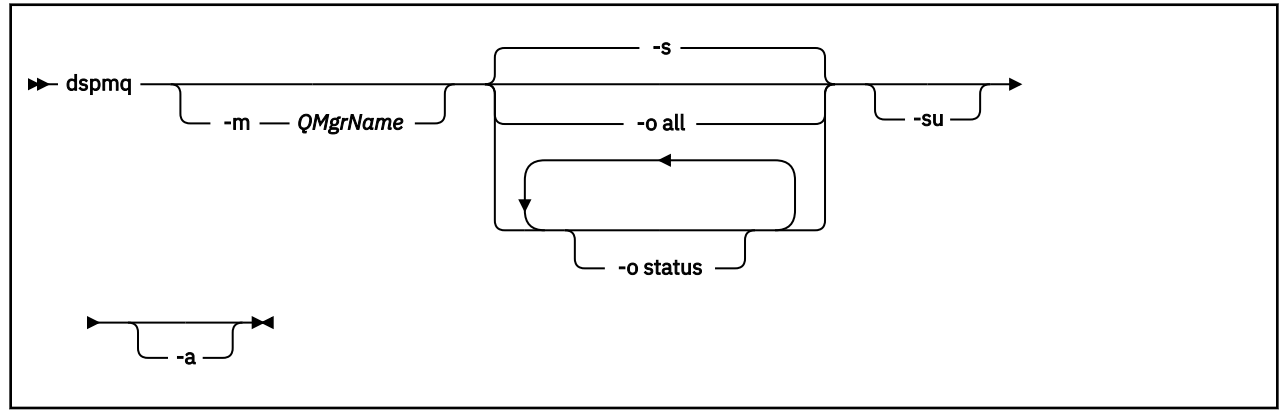

### **Povinné parametry**

Není

### **Nepovinné parametry**

**-a**

Zobrazí pouze informace o spuštěných správcích front.

### **-m** *QMgrName*

Správce front, pro který se mají zobrazit podrobnosti. Pokud nezadáte žádný název, zobrazí se všechny správce front v dané oblasti LPAR.

**-s**

Je zobrazen provozní stav správců front. Tento parametr je výchozím nastavením stavu.

Parametr **-o status** je ekvivalentní hodnotě **-s**.

#### **-o vše**

Zobrazí se všechny podrobnosti o správci front nebo správci front.

### **stav -o**

Je zobrazen provozní stav správců front.

**-su.**

Potlačit informace o správcích front, jejichž verze je neznámá.

Neznámá verze zobrazuje příkaz INSTVER V.R.M z 0.0.0.

### **Výstup příkazu**

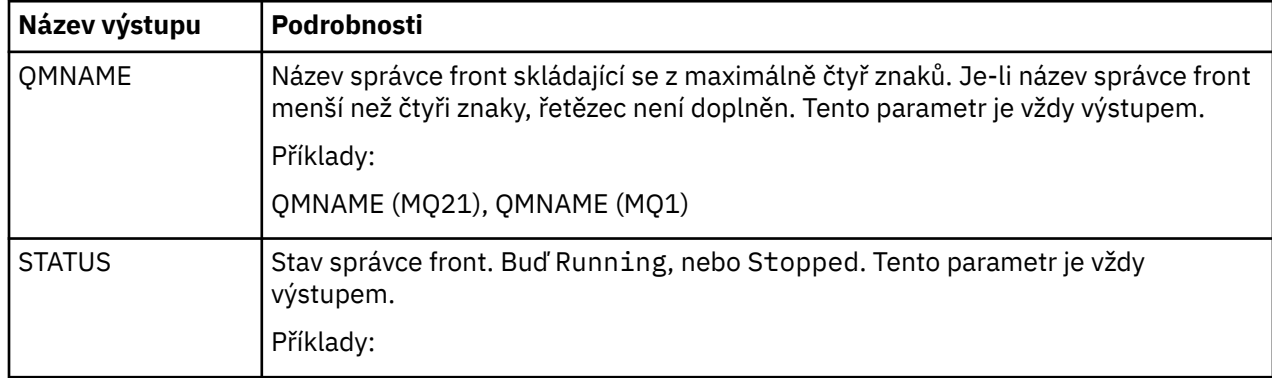

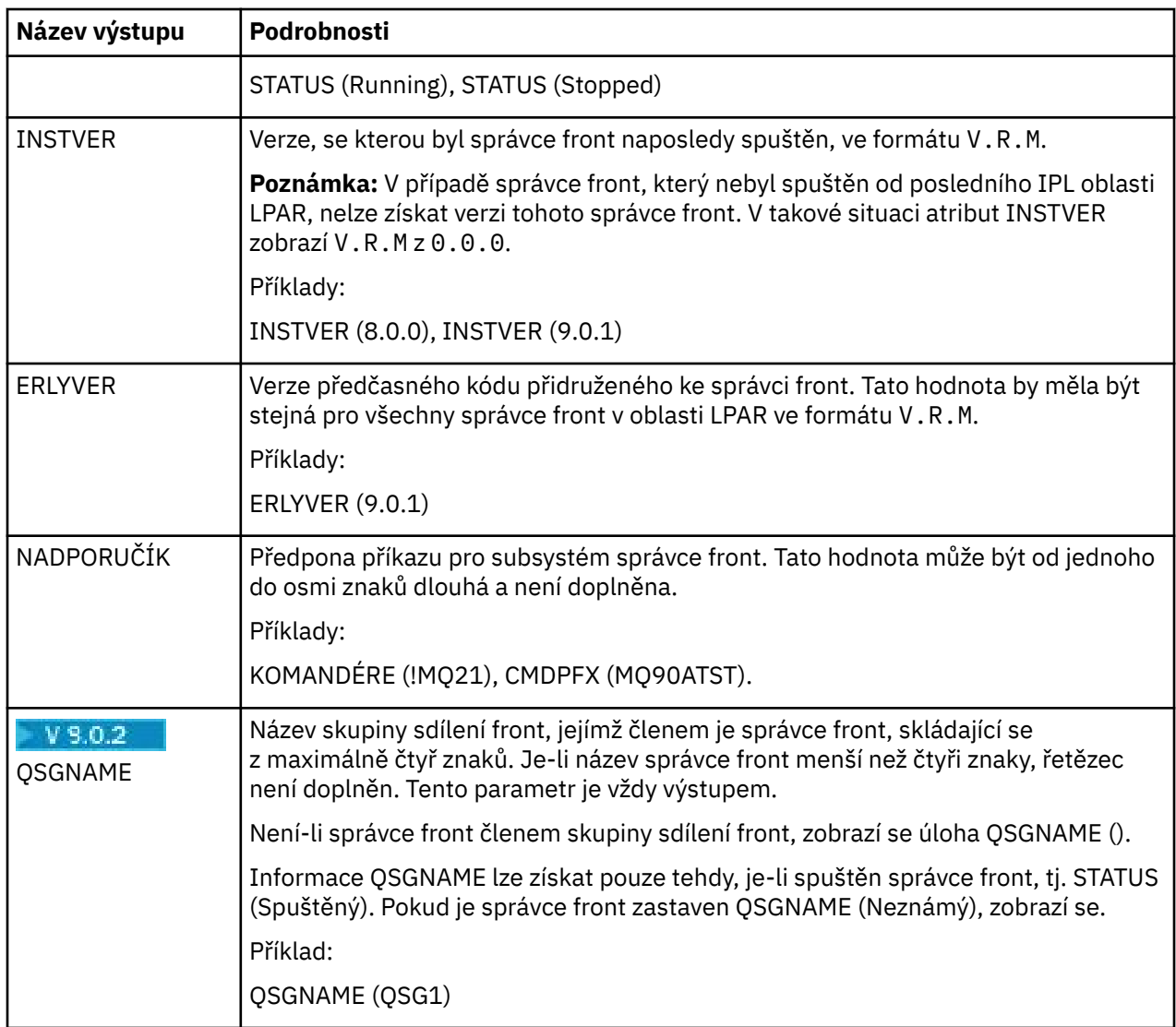

## **Příklady**

## 1. **Vstup:**

### dspmq

# **output:**

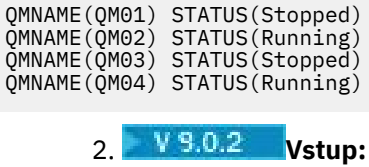

dspmq -o all

# **output:**

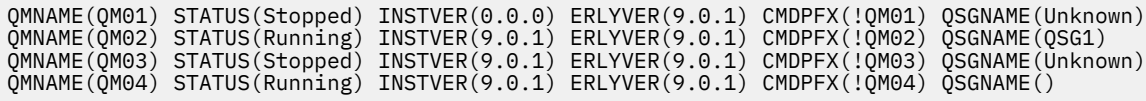

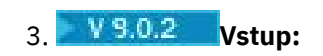

dspmq -o all -su

### **output:**

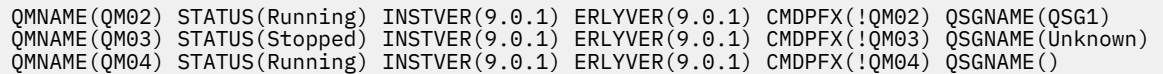

# **Poznámky**

Tyto informace byly vyvinuty pro produkty a služby poskytované v USA.

Společnost IBM nemusí nabízet produkty, služby nebo funkce uvedené v tomto dokumentu v jiných zemích. Informace o produktech a službách, které jsou ve vaší oblasti aktuálně dostupné, získáte od místního zástupce společnosti IBM. Odkazy na produkty, programy nebo služby společnosti IBM v této publikaci nejsou míněny jako vyjádření nutnosti použití pouze uvedených produktů, programů či služeb společnosti IBM. Místo toho lze použít jakýkoli funkčně ekvivalentní produkt, program nebo službu, které neporušují žádná práva k duševnímu vlastnictví IBM. Ověření funkčnosti produktu, programu nebo služby pocházející od jiného výrobce je však povinností uživatele.

Společnost IBM může vlastnit patenty nebo nevyřízené žádosti o patenty zahrnující předměty popsané v tomto dokumentu. Vlastnictví tohoto dokumentu neposkytuje licenci k těmto patentům. Dotazy týkající se licencí můžete posílat písemně na adresu:

IBM Director of Licensing IBM Corporation North Castle Drive Armonk, NY 10504-1785 U.S.A.

Odpovědi na dotazy týkající se licencí pro dvoubajtové znakové sady (DBCS) získáte od oddělení IBM Intellectual Property Department ve vaší zemi, nebo tyto dotazy můžete zasílat písemně na adresu:

Intellectual Property Licensing Legal and Intellectual Property Law IBM Japan, Ltd. 19-21, Nihonbashi-Hakozakicho, Chuo-ku Tokyo 103-8510, Japan

**Následující odstavec se netýká Velké Británie nebo kterékoliv jiné země, kde taková opatření odporují místním zákonům:** SPOLEČNOST INTERNATIONAL BUSINESS MACHINES CORPORATION TUTO PUBLIKACI POSKYTUJE TAKOVOU, "JAKÁ JE" , BEZ JAKÝCHKOLIV ZÁRUK, VYJÁDŘENÝCH VÝSLOVNĚ NEBO VYPLÝVAJÍCÍCH Z OKOLNOSTÍ, VČETNĚ, A TO ZEJMÉNA, ZÁRUK NEPORUŠENÍ PRÁV TŘETÍCH STRAN, PRODEJNOSTI NEBO VHODNOSTI PRO URČITÝ ÚČEL VYPLÝVAJÍCÍCH Z OKOLNOSTÍ. Některé právní řády u určitých transakcí nepřipouštějí vyloučení záruk výslovně vyjádřených nebo vyplývajících z okolností, a proto se na vás toto omezení nemusí vztahovat.

Uvedené údaje mohou obsahovat technické nepřesnosti nebo typografické chyby. Údaje zde uvedené jsou pravidelně upravovány a tyto změny budou zahrnuty v nových vydáních této publikace. Společnost IBM může kdykoli bez upozornění provádět vylepšení nebo změny v produktech či programech popsaných v této publikaci.

Veškeré uvedené odkazy na webové stránky, které nespravuje společnost IBM, jsou uváděny pouze pro referenci a v žádném případě neslouží jako záruka funkčnosti těchto webů. Materiály uvedené na tomto webu nejsou součástí materiálů pro tento produkt IBM a použití uvedených stránek je pouze na vlastní nebezpečí.

Společnost IBM může použít nebo distribuovat jakékoli informace, které jí sdělíte, libovolným způsobem, který společnost považuje za odpovídající, bez vyžádání vašeho svolení.

Vlastníci licence k tomuto programu, kteří chtějí získat informace o možnostech (i) výměny informací s nezávisle vytvořenými programy a jinými programy (včetně tohoto) a (ii) oboustranného využití vyměňovaných informací, mohou kontaktovat informační středisko na adrese:

IBM Corporation Koordinátor spolupráce softwaru, oddělení 49XA 148 00 Praha 4-Chodby

148 00 Praha 4-Chodov U.S.A.

Poskytnutí takových informací může být podmíněno dodržením určitých podmínek a požadavků zahrnujících v některých případech uhrazení stanoveného poplatku.

IBM poskytuje licencovaný program popsaný v těchto informacích a veškeré dostupné licencované materiály na základě podmínek smlouvy IBM Customer Agreement, IBM International Program License Agreement nebo jiné ekvivalentní smlouvy mezi námi.

Jakékoli údaje o výkonnosti obsažené v této publikaci byly zjištěny v řízeném prostředí. Výsledky získané v jakémkoli jiném operačním prostředí se proto mohou výrazně lišit. Některá měření mohla být prováděna na vývojových verzích systémů a není zaručeno, že tato měření budou stejná i na běžně dostupných systémech. Některá měření mohla být navíc odhadnuta pomocí extrapolace. Skutečné výsledky mohou být jiné. Čtenáři tohoto dokumentu by měli zjistit použitelné údaje pro své specifické prostředí.

Informace týkající se produktů jiných výrobců pocházejí od dodavatelů těchto produktů, z jejich veřejných oznámení nebo z jiných veřejně dostupných zdrojů. Společnost IBM tyto produkty netestovala a nemůže potvrdit správný výkon, kompatibilitu ani žádné jiné výroky týkající se produktů jiných výrobců než IBM. Otázky týkající se kompatibility produktů jiných výrobců by měly být směrovány dodavatelům těchto produktů.

Veškerá tvrzení týkající se budoucího směru vývoje nebo záměrů společnosti IBM se mohou bez upozornění změnit nebo mohou být zrušena a reprezentují pouze cíle a plány společnosti.

Tyto údaje obsahují příklady dat a sestav používaných v běžných obchodních operacích. Aby byla představa úplná, používají se v příkladech jména osob a názvy společností, značek a produktů. Všechna tato jména a názvy jsou fiktivní a jejich podobnost se jmény, názvy a adresami používanými ve skutečnosti je zcela náhodná.

### LICENČNÍ INFORMACE:

Tyto informace obsahují ukázkové aplikační programy ve zdrojovém jazyce ilustrující programovací techniky na různých operačních platformách. Tyto ukázkové programy můžete bez závazků vůči společnosti IBM jakýmkoli způsobem kopírovat, měnit a distribuovat za účelem vývoje, používání, odbytu či distribuce aplikačních programů odpovídajících rozhraní API pro operační platformu, pro kterou byly ukázkové programy napsány. Tyto příklady nebyly plně testovány za všech podmínek. Společnost IBM proto nemůže zaručit spolehlivost, upotřebitelnost nebo funkčnost těchto programů.

Při prohlížení těchto dokumentů v elektronické podobě se nemusí zobrazit všechny fotografie a barevné ilustrace.

# **Informace o programovacím rozhraní**

Informace programátorských rozhraní, je-li poskytnuta, vám pomohou vytvořit aplikační software pro použití s tímto programem.

Tato příručka obsahuje informace o zamýšlených programovacích rozhraních, které umožňují zákazníkům psát programy za účelem získání služeb produktu WebSphere MQ.

Tyto informace však mohou obsahovat i diagnostické údaje a informace o úpravách a ladění. Informace o diagnostice, úpravách a vyladění jsou poskytovány jako podpora ladění softwarových aplikací.

**Důležité:** Nepoužívejte tyto informace o diagnostice, úpravách a ladění jako programátorské rozhraní, protože se mohou měnit.

# **Ochranné známky**

IBM, logo IBM , ibm.comjsou ochranné známky společnosti IBM Corporation, registrované v mnoha jurisdikcích po celém světě. Aktuální seznam ochranných známek IBM je k dispozici na webu na stránce "Copyright and trademark information"www.ibm.com/legal/copytrade.shtml. Ostatní názvy produktů a služeb mohou být ochrannými známkami společnosti IBM nebo jiných společností.

Microsoft a Windows jsou ochranné známky společnosti Microsoft Corporation ve Spojených státech a případně v dalších jiných zemích.

UNIX je registrovaná ochranná známka skupiny The Open Group ve Spojených státech a případně v dalších jiných zemích.

Linux je registrovaná ochranná známka Linuse Torvaldse ve Spojených státech a případně v dalších jiných zemích.

Tento produkt obsahuje software vyvinutý v rámci projektu Eclipse Project (http://www.eclipse.org/).

Java a všechny ochranné známky a loga založené na termínu Java jsou ochranné známky nebo registrované ochranné známky společnosti Oracle anebo příbuzných společností.

Referenční informace pro administraci produktu IBM MQ

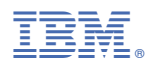

Číslo položky: